## **UNIVERSIDAD NACIONAL AUTÓNOMA DE**

### **CHOTA**

# **FACULTAD DE CIENCIAS DE LA INGENIERÍA ESCUELA PROFESIONAL DE INGENIERÍA CIVIL**

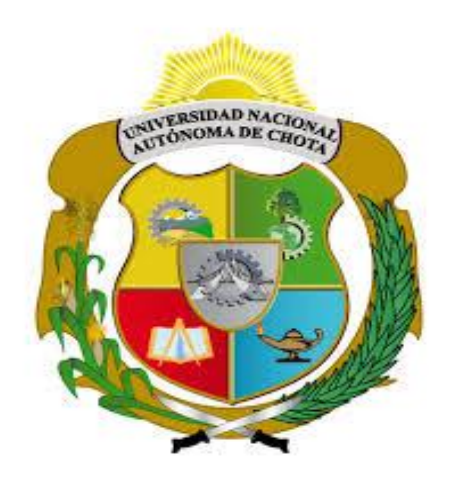

Evaluación de rendimiento y productividad de la mano de obra en

la partida de tarrajeo en la construcción de viviendas en la ciudad

de Chota, 2022

### **TESIS PARA OPTAR EL TÍTULO DE INGENIERO CIVIL**

**Presentado por:** 

KEVIN SANCHEZ CADENILLAS

ELDER SÁNCHEZ OBLITAS

### **Asesor:**

Mg. Ing. LUIS FERNANDO ROMERO CHUQUILIN

**Chota – Perú**

**2023**

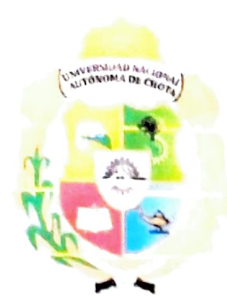

UNIVERSIDAD NACIONAL AUTÓNOMA DE CHOTA

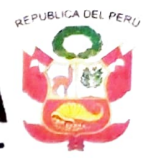

"  $Un$  sueño hecho realidad $"$ 

### FORMATO DE AUTORIZACIÓN PARA PUBLICACIÓN DE TESIS Y TRABAJOS DE INVESTIGACIÓN, PARA OPTAR GRADOS ACADÉMICOS Y TÍTULOS PROFESIONALES EN EL REPOSITORIO INSTITUCIONAL DIGITAL- UNACH

### 1. DATOS DE LOS AUTORES:

Apellidos y nombres: Sanchez Cadenillas Kevin Apellidos y nombres: Sánchez Oblitas Elder 2017052030 Código del alumno: Codigo del alumno: **2017052031** Correo electrónico: ksanchezcadenillas 16@gmail.com<br>Correo electrónico: Esnaidersanchez08@gmail.com

Teléfono: 935873703 Teléfono: 927982422 DNI: 75955848 DNI: 71560806

### 2. MODALIDAD DE TRABAJO DE INVESTIGACIÓN:

() Trabajo de investigación ) Trabajo académico

(0 Trabajo de suficiencia profesional (X) Tesis

#### 3. TÍTULO PROFESIONAL O GRADO ACADÉMICO:

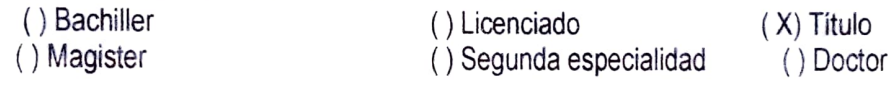

#### 4. TÍTULO DEL TRABAJO DE INVESTIGACIÓN:

Evaluación de rendimiento y productividad de la mano de obra en la partida de tarrajeo en la construcción de viviendas en la ciudad de Chota, 2022

- 5. FACULTAD DE: Ciencias de la Ingeniería
- 6. ESCUELA PROFESIONAL DE: Ingenieria Civil

#### 7. ASESOR:

Apellidos y Nombres: Mg. Ing. Romero Chuquilin Luis Fernando Correo electrónico: lfromeroch@unach.edu.pe Teléfono: 976481585 D.N.I: 26682903

A través de este medio autorizo a la Universidad Nacional Autónoma de Chota publicar el trabajo de investigación en fornato digital en el Repositorio Instucional Digital, Repositorio Nacional Digital de Acceso Libre (ALICIA) y el Registro Nacional de Trabajos de Investigación (RENATI).

Asimismo, por la presente dejo constancia que los documentos entregados a la UNACH, versión diaital, son las versiones finales del trabajo sustentado y aprobado por el jurado y son de autoria del suscrito en estricto respeto de la legislación en materia de propiedad intelectual.

 $FIRMA<sup>L</sup>$  Kevin Sanchez Cadenillas DNI: 7595584

FIRMÄ: Elder Sánchez Oblitas DNI: 71560806

Chota 06 de julio de 2023

### Evaluación de rendimiento y productividad de la mano de

obra en la partida de tarrajeo en la construcción de viviendas

### en la ciudad de Chota, 2022

POR:

#### **KEVIN SANCHEZ CADENILLAS**

### ELDER SÁNCHEZ OBLITAS

Presentada a la Facultad de Ciencias de la Ingeniería de la

Universidad Nacional Autónoma de Chota para optar el título

de

### **INGENIERO CIVIL**

### APROBADA POR EL JURADO INTEGRADO POR

#### Dr. Ing. Elmer Natividad Chávez Vásquez

**PRESIDENTE** 

Dra. Ing. Carmen Rosa Cárdenas Rosales Mg. Ing. Miguel Angel Silva Tarrillo **SECRETARIO VOCAL** 

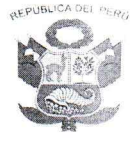

#### UNIVERSIDAD NACIONAL AUTÓNOMA DE CHOTA Lev de Creación Nº 29531 LICENCIADA CON RESOLUCIÓN DE CONSEJO DIRECTIVO Nº 160-2018-SUNEDU/C FACULTAD DE CIENCIAS DE LA INGENIERÍA **ESCUELA PROFESIONAL DE INGENIERIA CIVIL**

#### **ACTA DE SUSTENTACIÓN DE TESIS**

Los miembros del jurado de tesis que suscriben, reunidos para escuchar y evaluar la sustentación presentado por los Bachilleres en Ingeniería Civil KEVIN SÁNCHEZ CADENILLAS y ELDER SÁNCHEZ OBLITAS, denominado: "EVALUACIÓN DE RENDIMIENTO Y PRODUCTIVIDAD DE LA MANO DE OBRA EN LA PARTIDAD DE TARRAJEO EN LA CONSTRUCCIÓN DE VIVIENDAS EN LA CIUDAD DE CHOTA. 2022", escuchada la sustentación, las respuestas a las preguntas y observaciones formuladas, la declaramos:

17 (digiciele) applaud

CON EL CALIFICATIVO (\*)

En consecuencia, se le declara EXPEDITO para conferirle el Título de Ingeniero civil, elevando la presente acta al coordinador de la Facultad de Ciencias de la Ingeniería a fin de que se emita el acto resolutivo., en conformidad con la ley universitaria y el estatuto de la Universidad.

Dr. Ing. Elmer Natividad Chávez Vásquez **PRESIDENTE** 

Dr. Ing. Carmen Rosa Cárdenas Rosales VOCAL

Chota, 15 de junio del 2023

Mg. Ing. Miguel ángel Silva Tarrillo ECRETARIO Mg. Ing. Luis Fernando Romero Chuquilin **ASESOR** 

(\*) De acuerdo al reglamento específico del proyecto y tesis de investigación de la EPIC, éstas deben de ser calificadas con términos de: (20 Summa Cum Laude); (18-19: Aprobado con excelencia); (15-17: Aprobado con mención honrosa); (12-14: Aprobado); (0-11: Desaprobado).

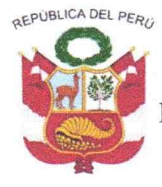

UNIVERSIDAD NACIONAL AUTÓNOMA DE CHOTA Ley de creación  $N^{\circ}$  29531 LICENCIADA CON RESOLUCIÓN DE CONSEJO DIRECTIVO Nº 160-2018-SUNED **FACULTAD DE CIENCIAS DE LA INGENIERÍA ESCUELA PROFESIONAL DE INGENIERÍA CIVIL** 

#### **ACTA DE CONFORMIDAD DI TESIS**

Los miembros del jurado, luego de evaluar la Tesis denominada: "EVALUACIÓN DE RENDIMIENTO Y PRODUCTIVIDAD DE LA MANO DE OBRA EN LA PARTIDA DE TARRAJEO EN LA CONSTRUCCIÓN DE VIVIENDAS EN LA CIUDAD DE CHOTA, 2022", presentado por los Bachilleres en Ingeniería Civil ELDER SÁNCHEZ OBLITAS y KEVIN SANCHEZ CADENILLAS y sustentada el día 15 de junio del 2023, por Resolución de Coordinación Nº 179-2023-FCI/UNACH, la declaramos CONFORME.

Chota, 15 de junio del 2023

Dr. Ing. Elmer Natividad Chávez Vásquez PRESIDENTE

Dra. Ing. Carmen Rosa Cárdenas Rosales **VOCAL** 

Mg. Ing. Miguel Angel Silva Tarrillo

SEQRETARIO

Mg. Ing. Luis Fernandø Romero Chuquilin **ASESOR** 

#### **DEDICATORIA**

Dedico esta investigación a mis queridos padres: Roberto Sanchez Díaz y Dilma Cadenillas Colunche, quienes incansablemente trabajaron para brindarme el apoyo económico y moral, para ser profesional.

A mis hermanos Alex y Luana por ser mi motivación.

A mi tío Wilder Cadenillas que desde el cielo me guía y cuida.

Kevin Sanchez Cadenillas

Con inmensa gratitud y cariño le dedico a Dios quien es la luz y la esperanza en nuestras vidas y también a mis queridos padres y hermanos ya que ellos me dieron el apoyo económico, moral y espiritual, a mis profesores y amigos que de una u otra manera me apoyaron en mi crecimiento personal y profesional.

Elder Sánchez Oblitas

#### **AGRADECIMIENTOS**

Agradecemos a Dios por brindarnos vida, salud y darnos la oportunidad de que esta tesis se haga realidad. A nuestra Alma Mater La Universidad Nacional Autónoma De Chota por acogernos en sus aulas todo este tiempo, impartiéndonos conocimientos, valores para ser profesionales competitivos y aportar para el desarrollo de nuestra región y el país.

Agradecemos de manera muy especial nuestro Asesor el Msc. Ing. Luis Fernando Romero Chuquilín por su absoluto apoyo intelectual en el proceso y culminación de este trabajo.

A todos los operarios, ofíciales y peones que tuvieron la amabilidad y disponibilidad de brindarnos su información personal, en el momento en que fueron evaluados. A los dueños de las 15 viviendas por cedernos el permiso de acceder a sus viviendas y recoger todos los datos necesarios para nuestra tesis.

A nuestros amigos y familiares que de una u otra forma hemos percibido su apoyo y motivación para que esta investigación se logre culminar.

#### KEVIN SANCHEZ CADENILLAS

#### ELDER SÁNCHEZ OBLITAS

### ÍNDICE DE CONTENIDOS

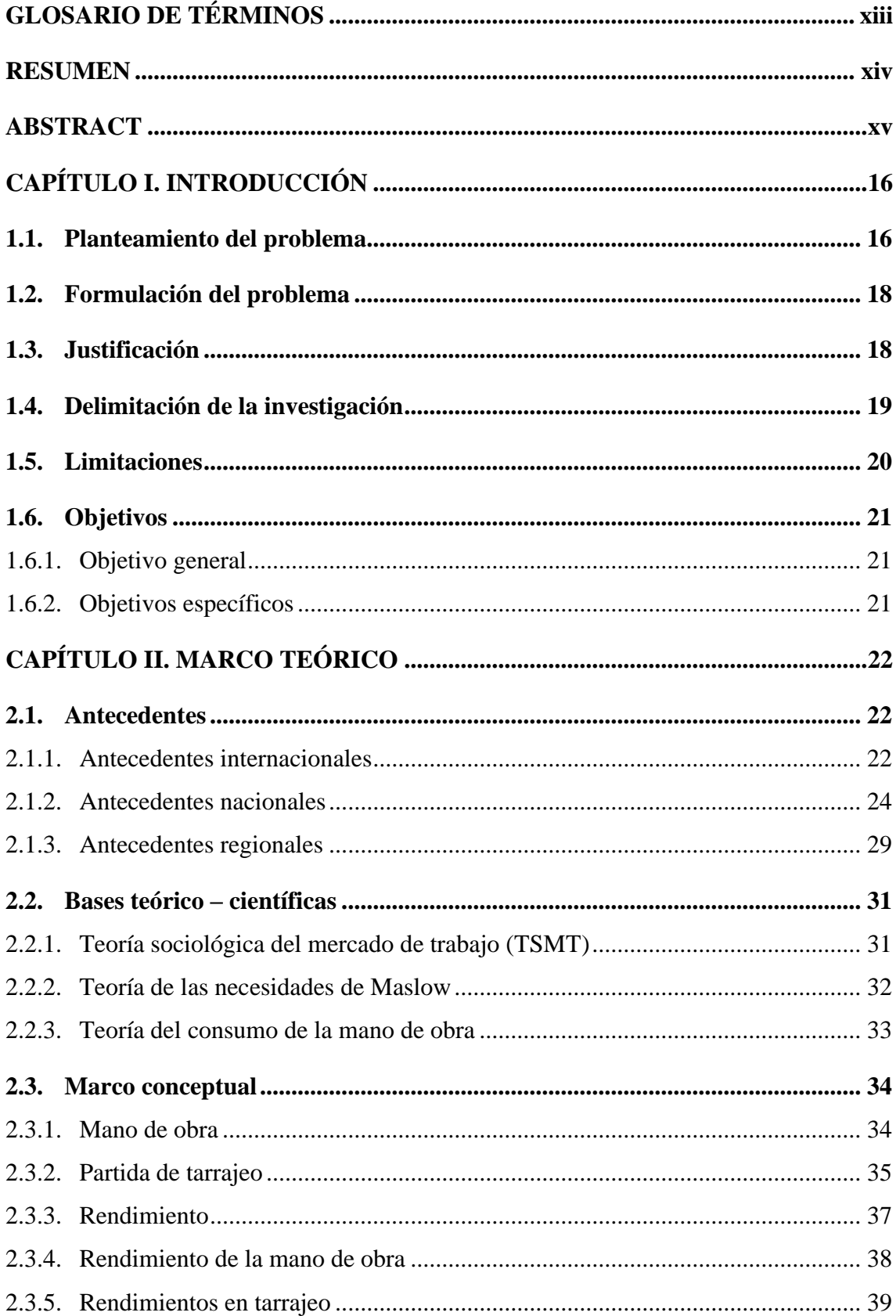

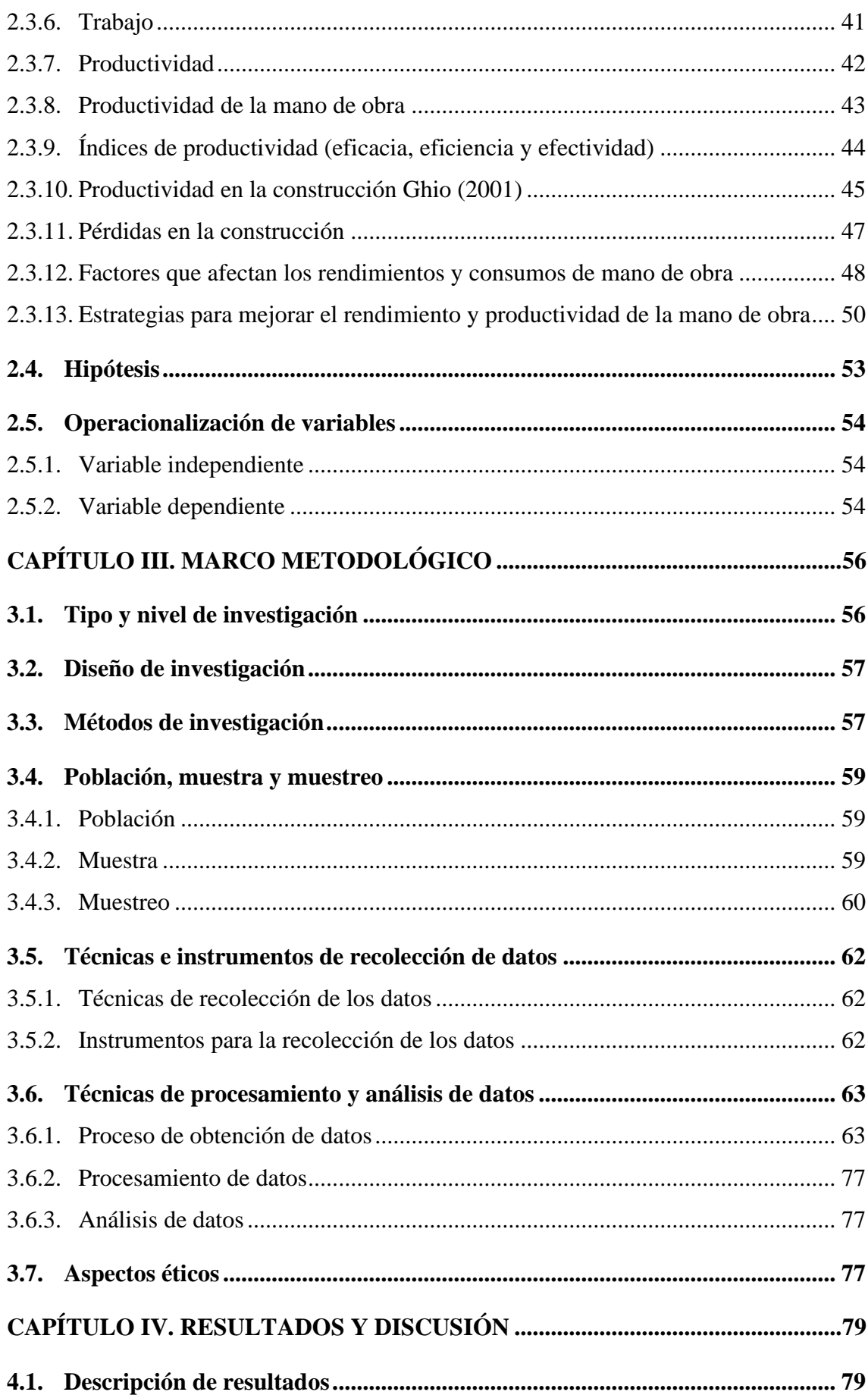

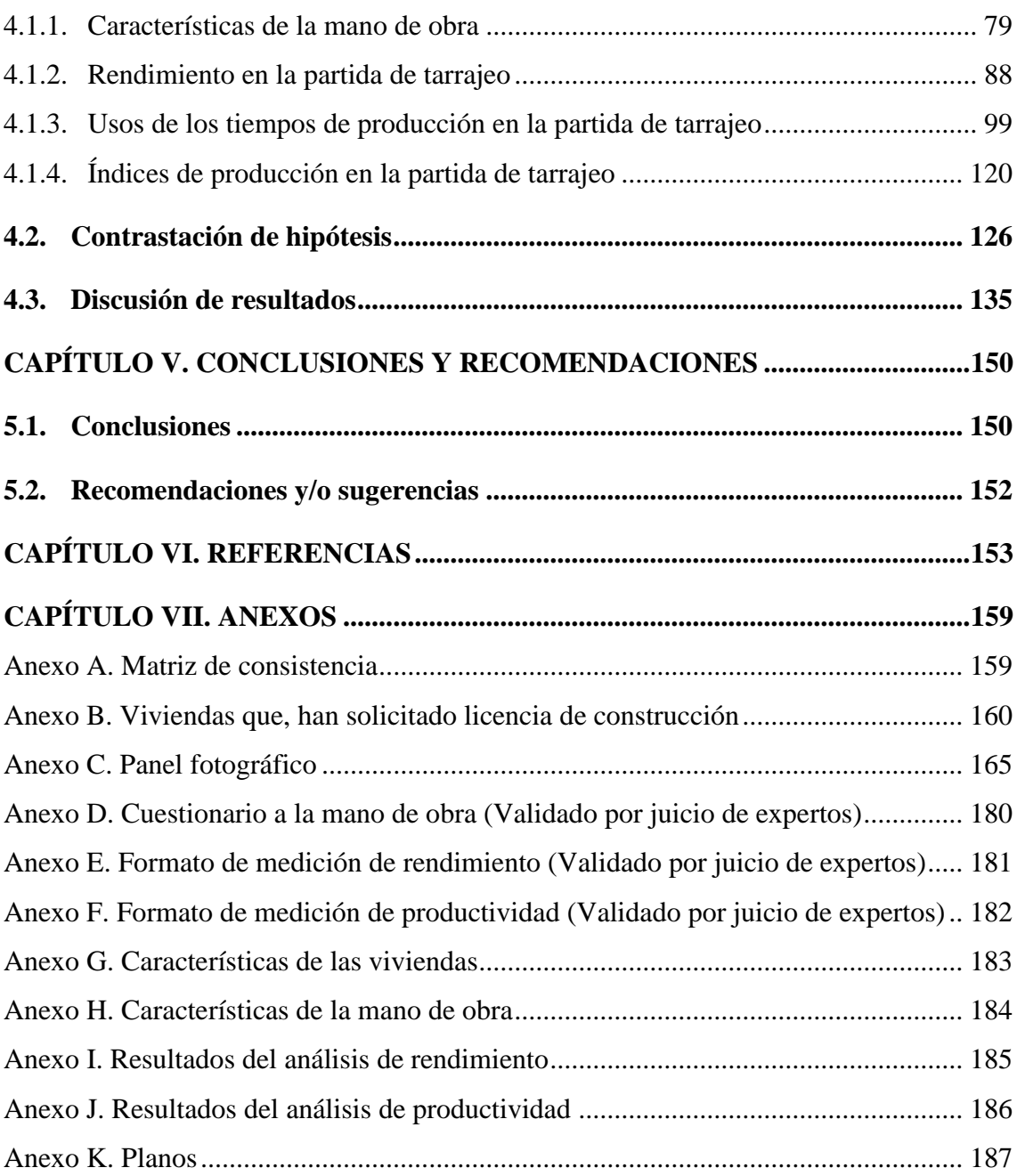

### **ÍNDICE DE TABLAS**

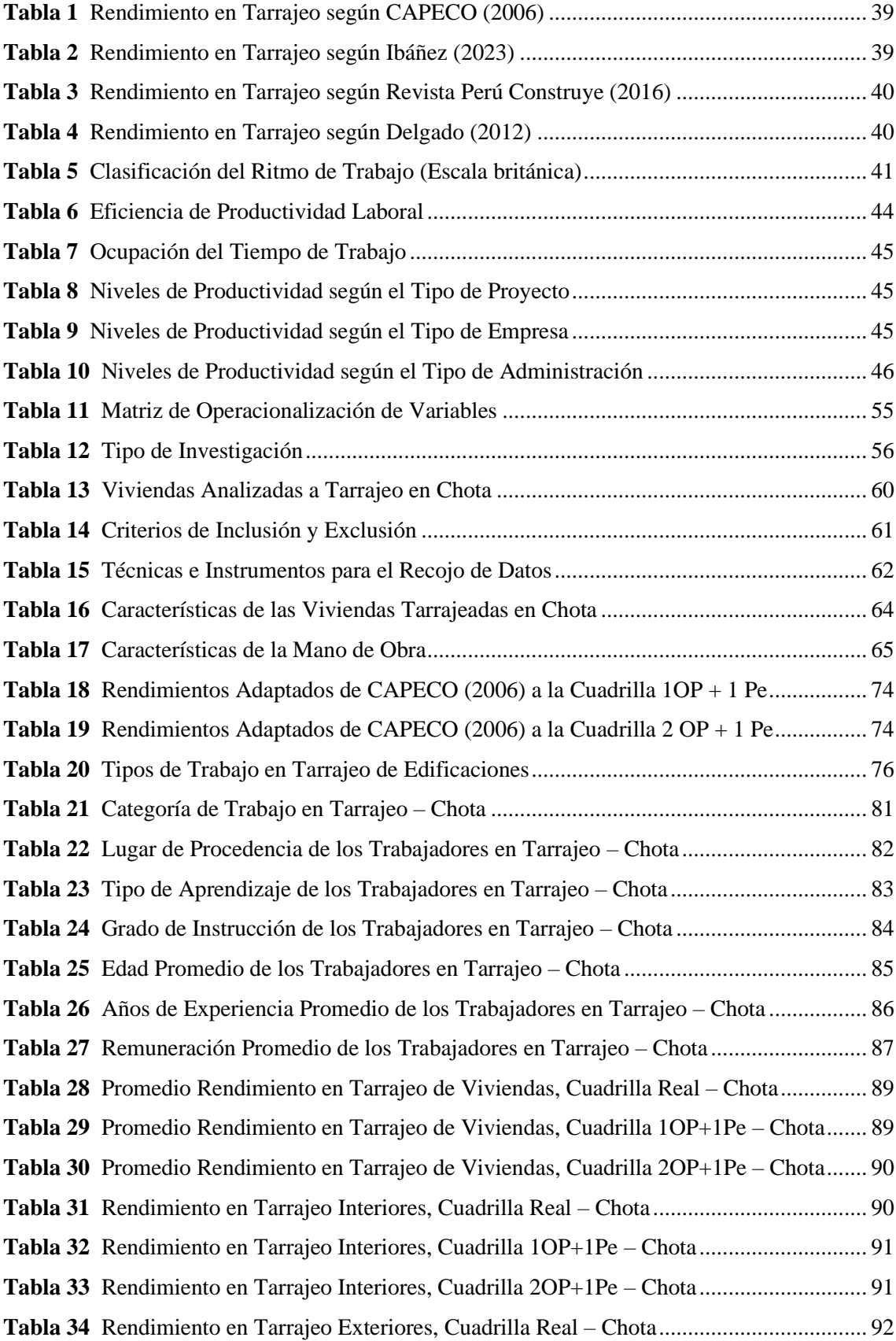

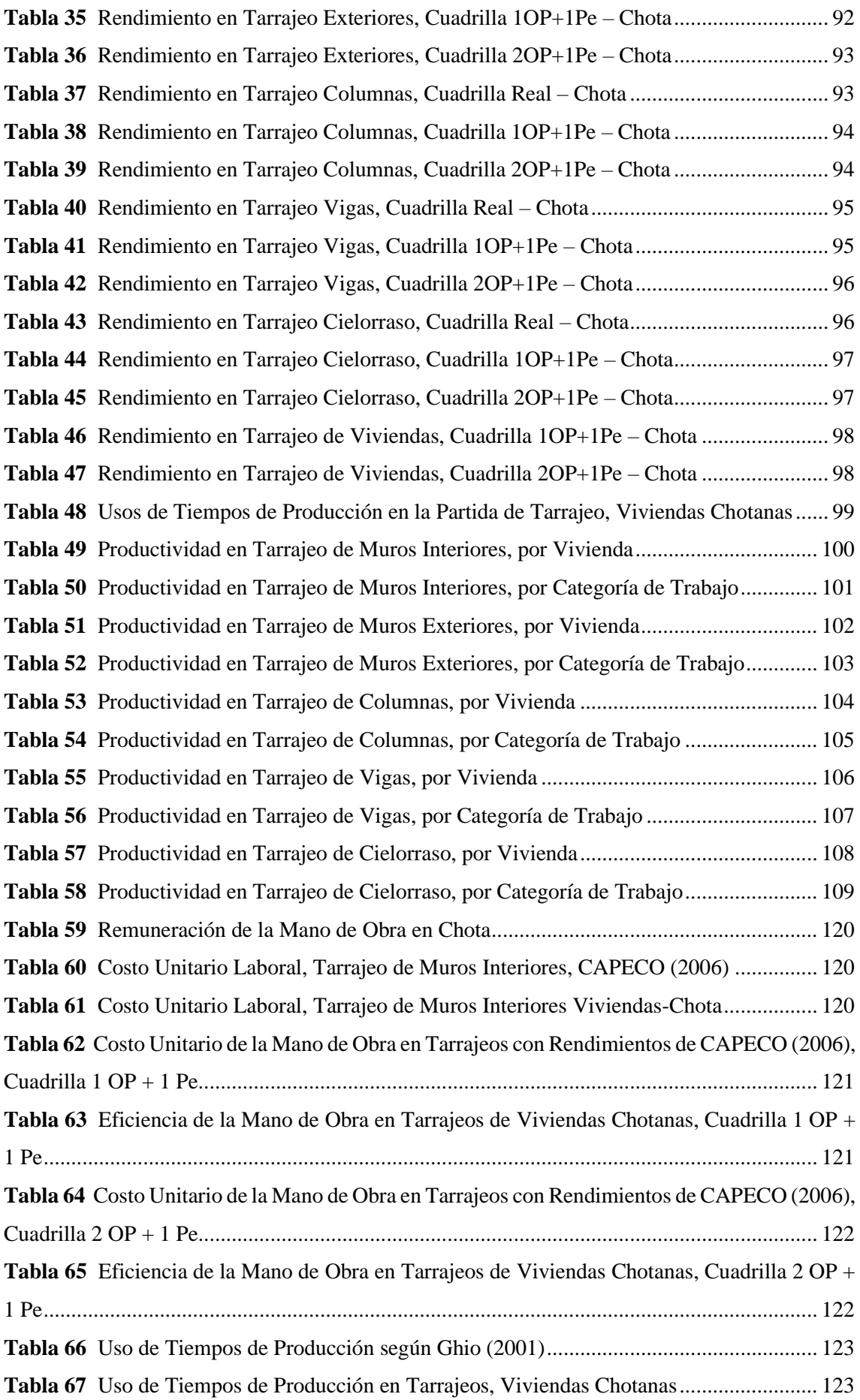

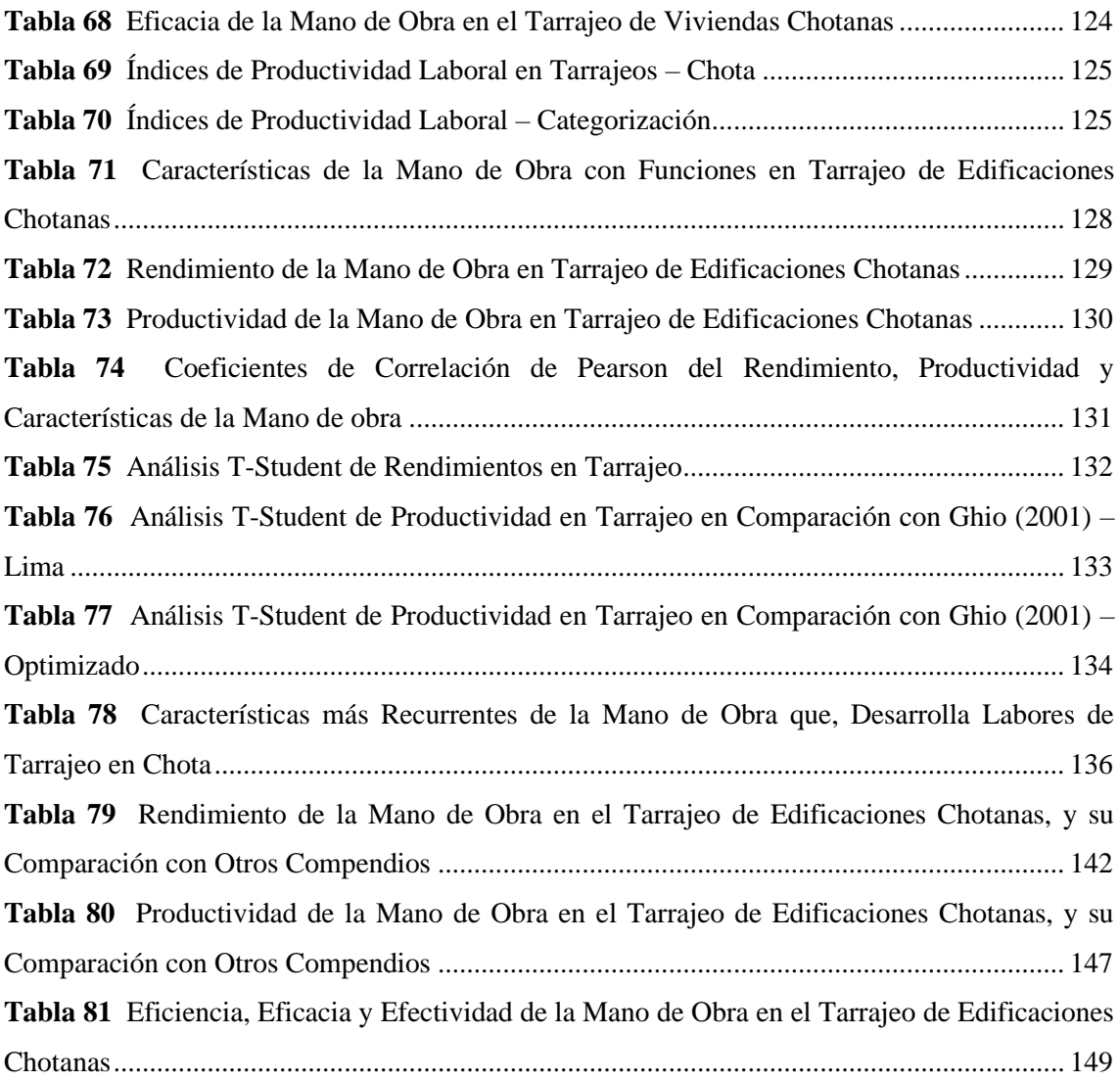

### **ÍNDICE DE FIGURAS**

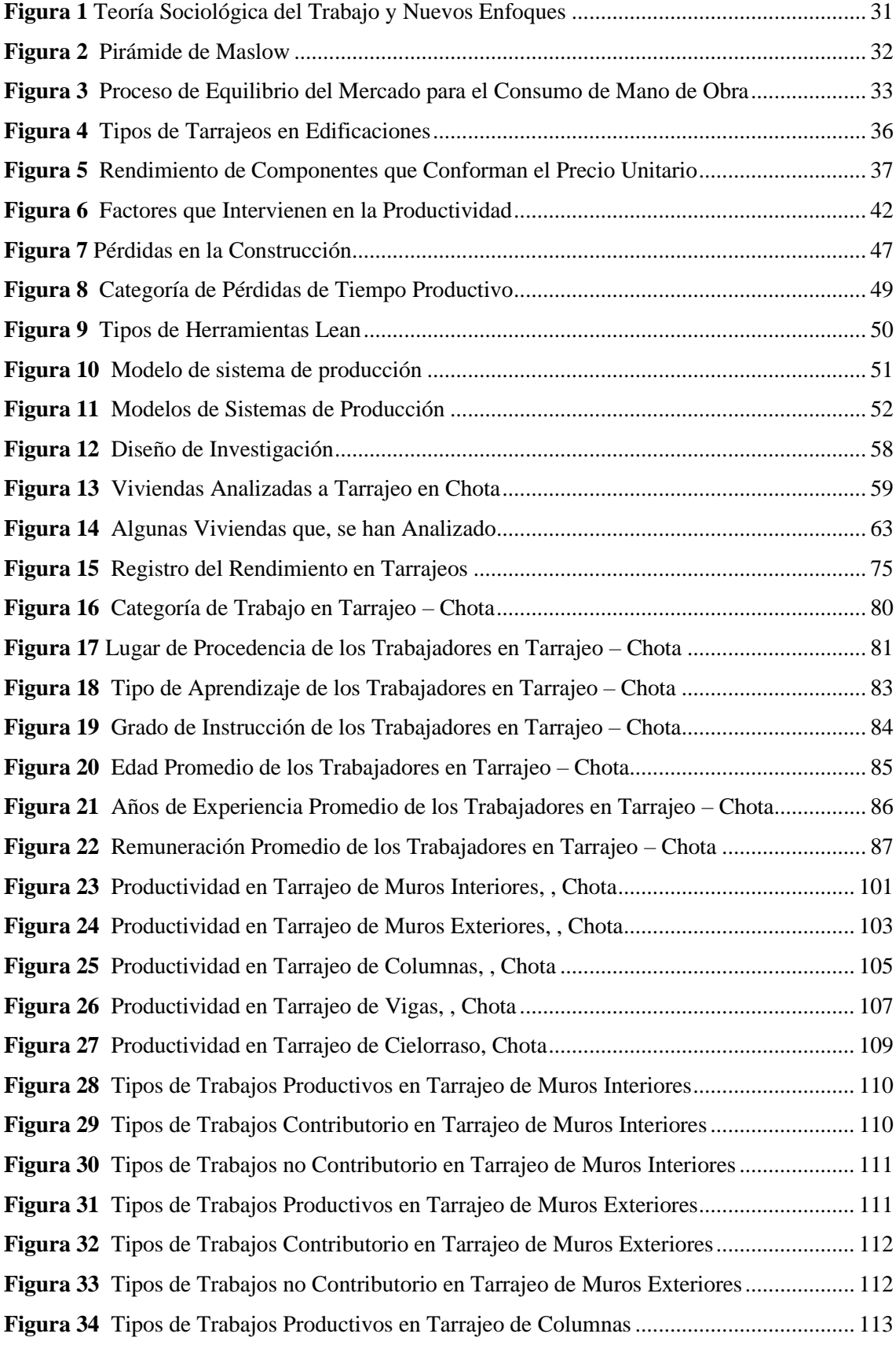

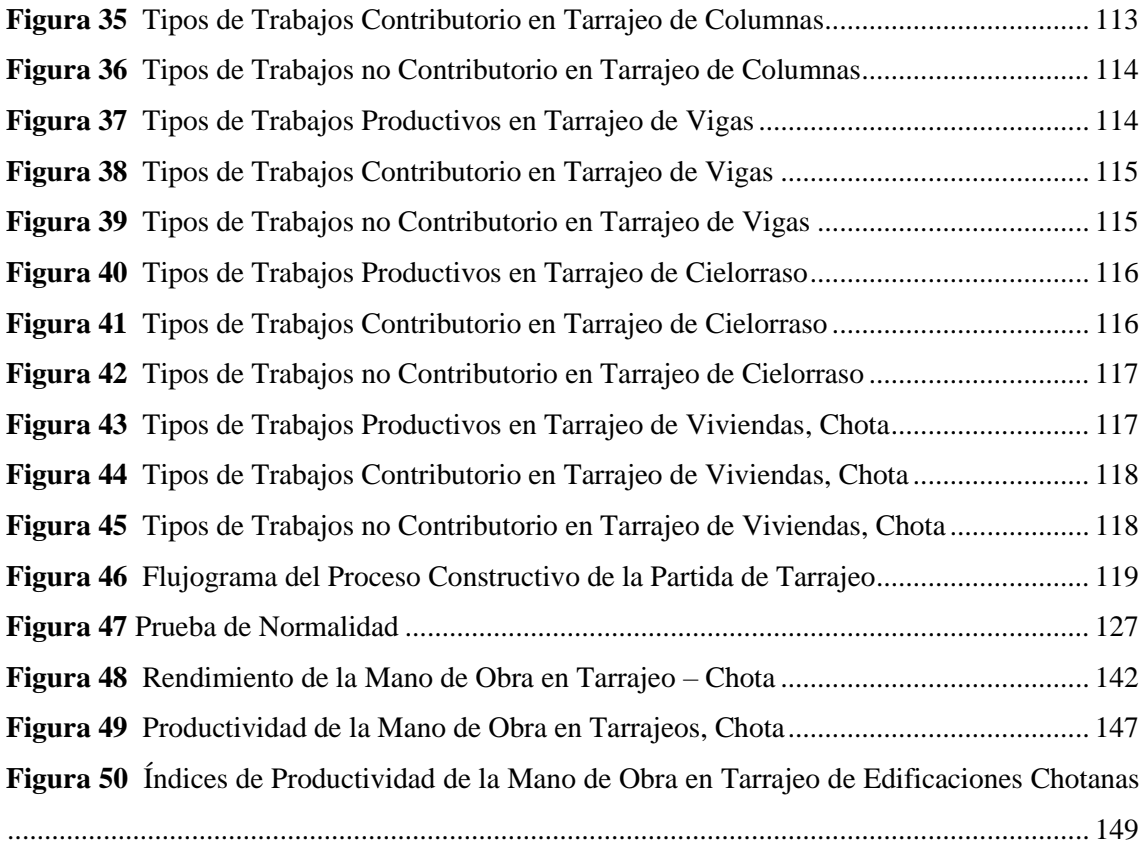

#### **GLOSARIO DE TÉRMINOS**

<span id="page-15-0"></span>**Construcción.** Proceso de unir elementos para formar estructuras construidas para cubrir necesidades de los seres humanos (Sánchez, 2012).

**Mano de obra.** Es un recurso fundamental para la ejecución de obras, el cual, con su desempeño y rendimiento, determina el rendimiento de otros recursos (Gómez y Morales, 2016).

**Operario.** Trabajador calificado para desarrollar actividades como albañil, carpintero, electricista, mecánico, etc. (CAPECO, 2006).

**Partida.** Conjunto de procedimientos realizados con la finalidad de llevar a cabo una determinada actividad, se desarrolla de manera ordenada, con el uso de herramientas e instrumentos adecuados en tiempos determinados según la actividad y la disponibilidad de mano de obra (Macedo y Quijada, 2019).

**Peón.** Es el trabajador que forma parte de la mano de obra no calificada, desarrolla imparcialmente distintas actividades dentro del trabajo (Cuzco, 2019).

**Productividad.** Proceso donde intervienen elementos y actividades para generar resultados, esta es medida en función al volumen completo de producción y los recursos necesarios para lograr dicho grado de producción (Fontalvo et al., 2017).

**Rendimiento de mano de obra**. Cantidad de obra de alguna actividad completamente ejecutada por una cuadrilla, compuesta por uno o varios operarios, expresada como unidad de medida/horas Hombre (Botero, 2002).

**Tarrajeo.** Consiste en revestir mediante una capa de mezcla (arena-cemento) de espesor 1.5 cm que es aplicado posterior al pañeteo (Macedo y Quijada, 2019)

**Vivienda.** Edificación desarrollada para ser ocupada por una familia (vivienda unifamiliar) o dos o más familias (multifamiliar) en un mismo terreno (MVCS, 2006).

#### **RESUMEN**

<span id="page-16-0"></span>La productividad y rendimiento laboral en la construcción impacta en el tiempo, costo y calidad del proyecto (Golchin y Kim, 2018) pero se ve influenciada por las condiciones locales (Vaux y Kirk, 2018). Por ello, el objetivo de la investigación fue "Evaluar el rendimiento y productividad de la mano de obra en la partida de tarrajeo en la construcción de viviendas en la ciudad de Chota". El estudio de enfoque mixto tuvo como muestra no probabilística a la mano de obra que, trabaja en el tarrajeo de 15 viviendas. De los trabajadores, el 67.31% eran operarios, y el 32.69% eran peones, con 13.3 y 2.8 años de experiencia laboral, que, perciben S/. 82.1 y S/. 54.2 diarios, respectivamente. El rendimiento para la cuadrilla de 1 operario y 1 peón era 17.33, 9.65, 5.46, 6.26, y 15.56 m2/día, para tarrajeo en muros interiores, muros exteriores, columnas, vigas y cielorraso; siendo, en todos los casos menor que, CAPECO (2006) en 30.66%, 35.62%, 51.22%, 31.04% y 37.74%. La producción laboral en el tarrajeo de edificaciones chotanas en promedio era 43.2%, 30.1% y 27.5% para trabajo productivo, contributorio y no contributorio, por tanto, de las ocho horas laborales, 3.45 horas estaban dedicadas a trabajos principales, 2.41 horas a trabajos contribuyentes, y 2.20 horas a acciones que, no aportan valor; siendo la productividad mayor que, para Lima, pero menor a los tiempos optimizados de Ghio (2001). Concluyeron que, la efectividad laboral en todos los casos es baja (41%-60%), con excepción de la partida tarrajeo en columnas donde es muy baja.

**Palabras clave:** Rendimiento, productividad, tarrajeo, mano de obra, operario, peón, cuadrilla.

#### **ABSTRACT**

<span id="page-17-0"></span>The productivity and labor performance in construction impacts in the time, cost, and quality (Golchin and Kim, 2018) but it is influenced by local conditions (Vaux and Kirk, 2018). Therefore, the objective of the research was "Evaluate the performance and productivity of labor in the tarring item in house construction in Chota city". The study of mixed approach had as a not probability sample the labor that works in the tarring of 15 houses. From the workers, 67.31% were operators, and 32.69% were laborers, with 13.3 and 2.8 years of work experience, that, earning S/. 82.1 and S/. 54.2 per day, respectively. The performance for the crew of 1 worker and 1 laborer was 17.33, 9.65, 5.46, 6.26, and 15.56 m2/day, for tarring interior walls, exterior walls, columns, beams, and ceilings; being, in all cases lower than CAPECO (2006) by 30.66%, 35.62%, 51.22%, 31.04%, and 37.74%. The average labor production in Chotan building tarification was 43.2%, 30.1% and 27.5% for productive, contributory and non-contributory work, therefore, of the eight working hours, 3.45 hours were dedicated to main work, 2.41 hours to contributory work, and 2.20 hours to actions that do not contribute value; being productivity higher than, for Lima, but lower than the optimized times of Ghio (2001). They concluded that labor effectiveness in all cases is low (41%-60%), with the exception of the item "column tarring" where it is very low.

**Key words:** Performance, productivity, tarring, labor, operator, worker, crew.

#### **CAPÍTULO I.**

#### **INTRODUCCIÓN**

#### <span id="page-18-1"></span><span id="page-18-0"></span>**1.1. Planteamiento del problema**

Los trabajadores son parte integrante de cada etapa del proceso de construcción (Tichá et al., 2020) y se cree que el éxito de una obra depende de la productividad y el rendimiento de los trabajadores (Hamza et al., 2022). El rendimiento es el avance en el desarrollo de una partida que, un trabajador hace en un día; mientras que, la analogía entre lo producido y los insumos usados (capital y mano de obra) para llevar a cabo la actividad se denomina productividad. Una mayor productividad se logra al hacer más trabajo sin aumentar los recursos o hacer la misma cantidad de trabajo con menos capital y mano de obra (Castillo, 2018). Por tanto, el tiempo, costo y calidad de obra dependen de la productividad y rendimiento laboral (Golchin y Kim, 2018), más aún en países en desarrollo, donde más del 50% del trabajo se efectúa manualmente, es decir lo realiza la mano de obra (Chaturvedi et al, 2018). Pero la productividad y rendimiento laboral se ven influenciados por las características de la mano de obra definidos por factores regionales (Vaux y Kirk, 2018).

En el país, para la valorización presupuestal se utiliza la estimación del rendimiento laboral definido por la Cámara Peruana de la Construcción (CAPECO) y/o estimada por los planificadores en base a su conocimiento personal. El problema es que, las estimaciones de CAPECO no son apropiadas para todos los distritos, provincias o regiones del país, sino para la ciudad de Lima; y, en el caso de las estimaciones empíricas, para su aplicación se deben usar como referencia varias medidas validadas de trabajos previos en contextos similares. Esto ha generado una falta de información clara y oportuna a la hora de planificar

obras de construcción, lo que, a la vez, ha dado lugar a un cálculo erróneo de los costes y el tiempo de cada actividad.

El departamento de Cajamarca posee un gran número de trabajadores dedicados a la construcción, muchos de los cuales han adquiriendo conocimientos empíricos a través de la experiencia práctica (Mejía, 2017); las características de estos trabajadores también influyen en la eficiencia y productividad alcanzada en cada elemento de la construcción de edificaciones.

En Chota, las edificaciones han crecido en número, niveles y complejidad (MPCH, 2018), no obstante, una de las actividades ineludibles en todo proceso constructivo son los acabados (Kubečková y Smugala, 2021). El tarrajeo, es una actividad, que involucra el enlucido de las edificaciones, a través de las partidas: tarrajeo de muros interiores, muros exteriores, columnas, vigas, y cielorraso. Estas partidas, no tienen datos de rendimiento y productividad, no obstante, Burga (2022) determinó que, los trabajadores presentaban menor rendimiento que el dado por CAPECO, y menor productividad que en otras ciudades, en el asentado de ladrillo; lo que, hace suponer que, también pueda variar la productividad y rendimiento local en las partidas de tarrajeo, siendo así, es pertinente analizar el trabajo de los obreros para determinar el rendimiento y productividad real en la ciudad de Chota, para el tarrajeo en la construcción de viviendas, lo que a la vez, servirá para que se planteen estrategias que, sirvan en futuros trabajos para mejorar la eficiencia en las actividades de tarrajeo de edificaciones.

En base a lo descrito, se ha planteado la evaluación del rendimiento y productividad laboral de la cuadrilla (operario, peón) de trabajo que, desempeña tareas en el tarrajeo de muros interiores, exteriores, columnas, vigas y cielorraso de edificaciones de la ciudad de Chota.

#### <span id="page-20-0"></span>**1.2. Formulación del problema**

¿Cuánto es el rendimiento y productividad de la mano de obra en la partida de tarrajeo en viviendas de la ciudad de Chota?

#### <span id="page-20-1"></span>**1.3. Justificación**

Había la posibilidad de que, el rendimiento de la mano de obra en el tarrajeo de edificaciones chotanas sea menor a los estimados dados por CAPECO, tomando en cuenta el estudio de Burga (2022), donde la mano de obra chotana tenía menor rendimiento que, CAPECO en la partida de asentado de ladrillo, lo que, condujo al interés por realizar un análisis para contar con rendimientos reales, que puedan ser aplicados en futuros proyectos; además, en una construcción el gasto en acabados representa más del 20% del gasto de la construcción (Diaz, 2021), por lo que, es imprescindible contar con datos reales de rendimientos y productividad para el ahorro económico, es decir, el estudio se interesa por el análisis del rendimiento y productividad laboral, considerando que, estos parámetros, permiten obtener un mayor alcance, con menores recursos.

El aporte teórico que, se logra con la investigación, son valores del rendimiento y productividad de la mano de obra chotana, en las partidas de tarrajeo en la construcción de viviendas: tarrajeo de muros interiores, tarrajeo de muros exteriores, tarrajeo de columnas, tarrajeo de vigas, tarrajeo de cielorraso, debido a que solo se cuenta con datos estimados para la ciudad de Lima en CAPECO y otros compendios capitalinos; pero no se cuenta con información dentro de la prefectura de Chota.

Se ha apoyado en la teoría sociológica del mercado de trabajo, que refiere que las características sociales de la mano de obra, varían en cada lugar; en la teoría de las necesidades de Maslow, que refiere la variación de la productividad

18

según las características propias de la mano de obra, y en la teoría del consumo de mano de obra, que ayuda a definir el rendimiento de los trabajadores por cuadrilla en las partidas desarrolladas durante la construcción de una edificación.

Los resultados, se pueden generalizar para el distrito y provincia de Chota, debido a que, los factores como clima, temperatura, características propias de los trabajadores, y otros, también afectan la productividad y rendimiento de la mano de obra, por lo que, se sugiere que para cada localidad se estimen sus propios parámetros, según argumentan Vaux y Kirk (2018).

La Universidad Nacional Autónoma de Chota (UNACH) tiene interés en el desarrollo de investigaciones, que consigan un impacto en la sociedad, y en cómo se desarrollan los procesos constructivos, siendo esta la investigación ideal para conseguir datos técnicos favorables que beneficiaran a maestros de obra, ingenieros residentes, proyectistas y demás participantes dentro de la construcción de una edificación, a través de la investigación científica.

#### <span id="page-21-0"></span>**1.4. Delimitación de la investigación**

En la ciudad de Chota se han ubicado homogéneamente y de forma distribuida entre los diferentes sectores urbanos, quince (15) viviendas donde la cuadrilla de trabajo (conformada por al menos un operario y un peón) desarrollen labores de tarrajeo en muros interiores, exteriores, cielorraso, vigas y columnas, para determinar la productividad y el rendimiento en las partidas de tarrajeo. Se han determinado las características personales, técnicas y económicas de la mano de obra para relacionarlas con el trabajo desempeñado en las partidas de tarrajeo, para ello, previo consentimiento informado por parte de los trabajadores, estos respondieron un cuestionario con 10 preguntas abiertas. Para el análisis de rendimientos diariamente, desde iniciado el trabajo de tarrajeo en cada subpartida,

hasta su finalización, se han registrado los avances en m2. Mientras que, para el análisis de productividad se han acompañado las labores diarias de los trabajadores, sin interponerse en sus labores o coaptarlos para aumentar su desempeño en obra, a fin de registrar en la carta balance el tiempo productivo (TP), tiempo contributorio (TC), y tiempo no contributorio (TNC) en cada subpartida, por ciclos de 15 a 30 segundos, durante una hora de evaluación diaria. El registro de la información (trabajo de campo) en las partidas de tarrajeo de las quince (15) viviendas se ha realizado desde el mes de noviembre del año 2022 hasta el mes de marzo del año 2023.

#### <span id="page-22-0"></span>**1.5. Limitaciones**

La presencia del evaluador genera recelo entre los obreros, y lleva muchas veces a que, estos traten de realizar las tareas de forma acelerada, lo que, no sucedería en su jornada laboral usual, por tanto, para evitar ello, los tesistas han aplicado criterios de adecuación (llegar siempre en horarios distintos durante el día, ser amable, cordial y empático a fin de que, el trabajador no lo vea como una amenaza, camuflarse con el espacio es decir ubicarse a suficiente distancia de su área de trabajo a fin de que, los obreros olviden la presencia del evaluador, entre otras medidas que, son detalladas en la metodología).

El llenado de la carta balance se supedita al criterio del evaluador, para eludir ello, se ha planteado una visita previa a campo, tomando una vivienda como base, para formular la carta balance con un ciclo de trabajo que, no deje dudas de la tarea que, se está desarrollando, misma que, se ha validado por juicio de expertos, así mismo, se ha definido cada trabajo (productivo, contributorio y no contributorio) para que, no exista discrepancia en la toma de datos. También, se ha analizado el coeficiente de variación, para asegurar que, los datos no difieran.

#### <span id="page-23-0"></span>**1.6. Objetivos**

#### <span id="page-23-1"></span>*1.6.1. Objetivo general*

Evaluar el rendimiento y productividad de la mano de obra en la partida de tarrajeo en la construcción de viviendas en la ciudad de Chota, 2022.

#### <span id="page-23-2"></span>*1.6.2. Objetivos específicos*

- − Caracterizar social y técnicamente a la mano de obra que realiza el proceso de tarrajeo en viviendas chotanas.
- − Determinar el rendimiento de la mano de obra en la partida tarrajeo en viviendas chotanas, y compararlo con el compendio de CAPECO.
- − Determinar el uso de los tiempos de producción (tiempo productivo, tiempo no productivo y tiempo contributorio) por pate de la mano de obra, en la partida de tarrajeo en viviendas chotanas.
- − Determinar los índices de productividad de la mano de obra en la partida tarrajeo en viviendas chotanas.

#### **CAPÍTULO II.**

#### **MARCO TEÓRICO**

#### <span id="page-24-1"></span><span id="page-24-0"></span>**2.1. Antecedentes**

#### <span id="page-24-2"></span>*2.1.1. Antecedentes internacionales*

Kubečková y Smugala (2021) determinaron la duración del proceso de construcción a partir de la estimación de la productividad laboral en un edificio de 7 niveles. Para asegurar el trabajo de enlucido de este edificio, se desplegaron 16 trabajadores en dos ciclos de trabajo consecutivos, donde estimaron que, el rendimiento era 10.91 a 11.52 m2, siendo 17.5% más bajo que, los rendimientos dados por CONTEC. Por lo que, concluyeron que, para eliminar esta disminución en el rendimiento, se propone reforzar la capacidad con trenes de trabajo.

Shan et al. (2021) estudiaron los diferentes tipos de métricas utilizadas por 53 empresas de construcción en Singapur, para calcular la productividad en obras de edificación. Encuestaron a la mano de obra verificando que, respecto a la experiencia en la construcción, el 1.89% tienen de 2 a 3 años , 3.77% de 3 a 4 años, 7.55% de 4 a 5 años, 30.19% de 5 a 10 años, y 56.6% más de 10 años, así mismo, verificaron como, la experiencia laboral incide en la productividad laboral. Concluyeron que, las principales métricas para evaluar la productividad en construcción eran, puntuación de capacidad de construcción, puntuación de diseño edificable, metro cuadrado de superficie edificada por hombre-día, metro cuadrado por dólar y producción por trabajador.

Abdullah (2019) determinó la productividad laboral y eficiencia de los trabajos de acabado para proyectos de edificios en Sulaimani. Determinó que, los factores que, afectan la productividad son, altura, espacio de trabajo, número de trabajadores cualificados y tamaño de la cuadrilla. La productividad laboral fue 14.57 m2/hora, 2.99 m2/hora, 1.86 m2/hora, 4.02 m2/hora y 8.3 m2/hora, para tarrajeo con yeso, alicatado en estilo nacional, en estilo turno, enlucido de cemento, y estilo nacional con segunda capa de yeso, respectivamente. Ultimaron que la eficiencia laboral era 60.5% en tarrajeo de paredes.

Monkaew y Nawalerspunya (2019) determinaron el efecto del sistema de seguridad en la tasa de productividad del revestimiento de paredes en la construcción de un edificio. El sistema de seguridad estaba compuesto por un sistema de andamios estable, pasillos limpios y antideslizantes en el andamio, instalación de pasamanos, instalación de redes de seguridad, instalación de escaleras, entrega de herramientas y equipos para transportar materiales. Los índices de productividad antes y después del uso del sistema de seguridad son de 1.91 y 1.85 m2/persona/día, respectivamente. Concluyó que, la productividad disminuye aproximadamente en 3%, debido a la ocupación de los tiempos de trabajo en actividades no productivas, sino en trabajos contributorios, no obstante, la obra es más segura, al tener un sistema de contención de accidentes laborales.

Haugbølle et al. (2019) en su indagación "Construction productivity revisited: towards measuring performance of construction output" realizaron la revisión bibliográfica de estudios que cubren proyectos de vivienda social en los últimos 50 años, para determinar la variación de la productividad y la medición del rendimiento laboral. Determinaron que, los precios de producción en la construcción, en los últimos 50 años se han triplicado, pero las mejoras en el desempeño, solo pueden explicar aproximadamente el 20%, es decir el costo de la mano de obra, y el desarrollo de cada actividad constructiva ha aumentado, pero se sigue ocupando el mismo tiempo, y recursos en el desarrollo de las tareas constructivas, por tanto, no favorece al ejecutor.

#### <span id="page-26-0"></span>*2.1.2. Antecedentes nacionales*

Monzon y Arangüena (2023) analizaron el rendimiento laboral en el tarrajeo del cerco perimétrico de la I.E. Próceres de la Independencia Americana en Andahuaylas, Apurímac, realizado por un operario y peón ambos de 26 años de edad, llegando a determinar que, el rendimiento en pañeteo era 9.05 m2/h, para la mezcla de 1:5 cemento: arena fina en volumen, usando revocadora, siendo mayor en 189.14% al dado por CAPECO (3.13 m2/h o 25 m2/día).

Gallardo y Uribe (2022) analizaron la productividad de dos frentes de trabajo en tabiquería de edificaciones multifamiliares de Lima, determinaron que, el metrado ejecutado era 3180 m2, con el precio unitario de 18.67 soles, donde la productividad inicial fue 0.76 m2/hH y la óptima fue 1.92 m2/hH.

Santos (2022) analizó cinco obras públicas de la región Lambayeque, dos de ellas orientadas a la construcción de edificaciones, determinando que, el uso de los tiempos de trabajo esta dado en el 26% por trabajo no contributorio, el 33% por trabajo contributorio y el 41% por trabajo productivo, por tanto, de la jornada laboral solo la mitad del tiempo es ocupada en tareas que, suman valor a la obra.

Castillo (2021) determinó el rendimiento y productividad laboral del proyecto: I.E. César A. Vallejo de La Libertad, verificando que, el requerimiento de la mano de obra en las partidas tarrajeo interior (cuadrilla 1 operario + 0.5 peón), tarrajeo en columnas (cuadrilla 1 operario + 0.33 peón), y tarrajeo en vigas(cuadrilla 1 operario + 0.33 peón) fue 0.543, 1.395, y 1.620 hH/m2, así mismo, el trabajo productivo, contributorio y no contributorio estaba dividido en 26%, 10% y 64% de la jornada laboral, por lo que, concluyó que, de las 17 partidas, en 6 partidas el rendimiento es menor que, CAPECO, y en otras 5 partidas es menor al Expediente Técnico, siendo así, el rendimiento es bajo.

Fernandez (2021) analizó la productividad laboral, tuvo como muestra cinco edificaciones en construcción en la ciudad de Chiclayo, de las cuales determinó que, el tiempo productivo, contributorio y no contributorio de los trabajadores era 46.37%, 19.35% y 34.28%, estando dentro de la categoría B.

Hugo (2021) analizó el rendimiento en las partidas excavación manual, muro de ladrillo de arcilla, concreto f'c 210 kg/cm2 en columnas, encofrado y desencofrado de columnas, y tarrajeo con mortero 1:4 de la construcción de un puesto de control y vigilancia en Rioja, determinando que el rendimiento real representaba el 78%, 96.44%, 88.77%, 111% y 93.25% de los estimados dados por CAPECO, y 104%, 86.80%, 88.77%, 92.50% y 93.50% de los estimados dados en el expediente. Concluyo que, el rendimiento de la mano de obra, cuya cuadrilla era 1 operario y 0.5 peón en el tarrajeo fue de 14.92 m2/día, mientras que, en el expediente técnico sugería 16 m2/día.

Janampa (2021) tuvo como objetivo, analizar el rendimiento laboral en el tarrajeo de muros interiores y cielorraso del módulo A y B ambos de dos niveles del colegio de educación secundaria de Perené y compararlo con el expediente técnico, cuyo rendimiento para tarrajeo de cielorraso, era 6 m2/día, con consumo de operario y peón de 1.33 y 067, con rendimientos para actividades de revestimiento, pañeteo y andamio, 6, 20 y 20 m2/día, mientras que, en la construcción del colegio se obtuvieron resultados superiores, con rendimiento de 42.88, 182.73 y 54.17 m2/día, respectivamente; para el tarrajeo de muros interiores, el rendimiento según CAPECO es 20 m2/día, pero en la obra, se determinó un rendimiento de 49.93 m2/día, y si se considera el rendimiento solamente de cuadrillas de 2 operarios y 2 peones es 42.127 m2/día, y para cuadrillas de 1 operario y 1 peón es 21.301 m2/día .

25

Mancilla (2021) determinó que, en la construcción de la comisaria de Ciudad Nueva, Tacna, para el tarrajeo de cielorraso c/cemento-arena 1:5, el trabajo productivo, contributorio y no contributivo era igual a 43.51%, 41.34% y 15.15%, el rendimiento laboral según el expediente técnico (ET) para una cuadrilla de 0.10 capataz, 1 operario y 0.5 peón, era 10 m2/día, o 1.250 m2/hH, según CAPECO era 6 m2/día, o 0.75 m2/hH, mientras que en el proyecto el rendimiento real era 24.995 m2/día o 3.13 m2/hH, para un metrado de 919.56 m2; en la partida tarrajeo en muro interior c/cemento-arena 1:5, el trabajo productivo, contributorio y no contributivo era igual a 60.22%, 25.02% y 14.76%, el rendimiento laboral según el ET y CAPECO para una cuadrilla de 0.10 capataz, 1 operario y 0.5 peón, era 20 m2/día, o 2.5 m2/hH, según el MVCS era 18 m2/día, o 2.25 m2/hH, mientras que en el proyecto el rendimiento real era 30.81 m2/día o 3.851 m2/hH, para un metrado de 1540.25 m2. Concluyó que, el rendimiento era mayor a los rendimientos dados en el ET, por CAPECO y por el MVCS.

Pérez (2021) determinó la productividad de la empresa Edifycon-Rioja, en el tarrajeo de muros interiores y exteriores, verificando que, para una cuadrilla de 1 operario y 1 peón la productividad con el proceso convencional y mejorado era 6.45 y 7.69 m2/h, con lo que alcanzaron rendimientos de 54 m2/día concluyó que, al usar compresora de aire para pañetear el mortero en el tarrajeo de muros, la productividad aumenta en 19.22%.

Dávila (2020) determinó que el rendimiento laboral en las partidas tarrajeo de vigas y columnas, tarrajeo en interiores y vestidura de derrames de UBS de un proyecto de saneamiento y agua potable en Hermilio Valdizan de Huánuco, concluyendo que, el avance diario era 10.81, 10.52 y 19.02 m2, siendo el aporte unitario de 1.11, 1.14 y 0.63 hH/m2.

Cahuana y Sequeiros (2019) tuvieron como muestra a 21 operarios y 14 peones del grupo inmobiliario El Edén y Antares CIA constructora, encargados de la construcción de la residencial Zafiro, que consta de 9 departamentos en Cusco. El trabajo productivo, contributivo y no contributivo de la mano de obra era 30.02%, 36.54% y 33.45%, respectivamente, pero luego de aplicar las diferentes herramientas, cambio a 35.94%, 34.01% y 30.07%. Concluyeron que, el tiempo, en las partidas de asentado de muros y tarrajeo se reduce en 8.33% y 7.76% después de la consumación de la filosofía Lean Construction.

Castillo (2018) tuvo como muestras tres edificaciones de Huancavelica en las que, aplicó el sistema Las Planner (LPS), determinando que, en la partida de tarrajeo en muros interiores y muros exteriores, la cuadrilla estuvo conformada por 3 operarios y 3 peones, donde; en el tarrajeo exterior la mano de obra tuvo 71%, 19% y 10% de trabajo productivo, contributorio y no contributorio, con 37.50 m2/día de rendimiento, superando a CAPECO 36 m2/día; en el tarrajeo en columnas, la mano de obra tuvo 77%, 16% y 7% de trabajo productivo, contributorio y no contributorio, con rendimiento de 27 m2/día, superando a CAPECO 24 m2/día; en el tarrajeo en muros interiores, la mano de obra tuvo 63%, 22% y 14% de trabajo productivo, contributorio y no contributorio, con rendimiento de 51.60 m2/día, menor a CAPECO 60 m2/día. Concluyó que, con la consumación del sistema LPS la productividad aumenta.

Cutipa (2018) ha verificado en el expediente técnico de la I.E. "Juan Jiménez Pimentel" de San Martín que, el tarrajeo rayado primario, interiores, exteriores, columnas, vigas, muros de concreto, y con impermeabilizantes era 14, 12, 5.5, 6, 5, 5, y 5 m2/día, respectivamente, mientras que, el rendimiento real en obra era 15.36, 12.15, 8.97, 11.43, 7.58, 6.56, y 8.44 m2/día, respectivamente.

27

Concluyendo que, la eficiencia en la productividad laboral, en acabados es normal de 61 a 80%, siendo la eficiencia excelente en tarrajeos 91 a 100%.

Ccorahua (2016) analizó la productividad y rendimiento de la mano de obra en la construcción del condominio Torre Sol, ejecutado por la empresa Jergo, para compararlo con el Expediente Técnico (ET), CAPECO, Ghio Castillo y Morales-Galeas. Determinó que, en tarrajeo en muros interiores, la productividad laboral era 38%, 32% y 30% de trabajo productivo, contributorio y no productivo, respectivamente; siendo el desempeño laboral, eficiente, bueno, y regular, en 43%, 46% y 11%, respectivamente; donde el rendimiento real era 16.07 m2/día, superior al rendimiento dado en CAPECO y el ET de 15 m2/día; por lo que el ritmo de trabajo era lento, normal y rápido en 13%, 42% y 46%, respectivamente. Concluyó que, el rendimiento era mayor a CAPECO, y la productividad superior a Ghio Castillo, debido a que la empresa Jergo, aplicaba lean construction.

Vilca (2015) para realizar el tarrajeo del cielorraso y vigas del edificio multifamiliar en Lima dividió la estructura en 4 sectores, para los que, se trabajó con una cuadrilla de 4 operarios y 1 ayudante, guiados por 1 capataz general de acabados, 1 operario llegaba un día antes para preparar la pared a ser tarrajeada. El metrado cubierto fue, 50.53 m2 por sector, 202.12 m2 por piso, en total, 3638.10 m2. Determinó que, en la partida tarrajeo del cielorraso y vigas, el trabajo productivo, contributorio y no contributorio de la mano de obra era inicialmente 32%, 59% y 9%, respectivamente, pero luego de aplicar las cartas de balance, variaron a 43%, 51% y 6%, respectivamente. Concluyó que, con la mejora de la productividad, la obra que tenía un plazo de 242 días, fue realizada en tan solo 229 días, siendo el plazo 5.4% menor.

#### <span id="page-31-0"></span>*2.1.3. Antecedentes regionales*

Garcia y Vera (2022) analizaron la productividad laboral durante la construcción de tres (3) edificio multifamiliares de Cajamarca, en las partidas: tarrajeo en muros, cielorraso, vigas y columnas, aplicando la filosofía Lean Construction; determinando que, el tiempo productivo era 52%, 56% y 57%, el tiempo contributivo era 26%, 25% y 21%, el tiempo no contributivo era 22%, 13% y 21% en el edificio 1, 2, y 3, correspondientemente. Por lo que, concluyeron que, la productividad se acrecienta sustancialmente al aplicar la filosofía Lean Construction, durante las actividades de tarrajeo en edificaciones.

Burga (2022) tuvo como muestra la mano de obra de 13 viviendas en construcción en la ciudad de Chota, de las cuales analizó el proceso constructivo del asentado de muros de ladrillo King Kong y pandereta en soga, determinando que, el rendimiento para 1 operario + 0.25 peón (cuadrilla), era 7.30 y 7.84 m2/día, correspondientemente, así mismo, el trabajo productivo, contributorio y no contributorio era 42.67%, 43.16% y 14.17%, por lo que, concluyó que, de las 8 horas laborales, 3.41 son productivas.

Gonzales (2021) en su tesis de maestría tuvo como muestra a la mano de obra de 20 viviendas familiares en construcción con licencia, distribuidas en diferentes sectores de Cajamarca, de las que, analizó 5 partidas representativas: cimientos corridos, encofrados de columnas, muros de ladrillo, concreto armado en columnas y losa aligerada. Concluyendo que, el trabajo productivo, contributorio y no contributorio promedio era 43.86%, 29.96% y 26.18%.

Zamora y Vásquez (2021) tuvieron como muestra a 7 viviendas ubicadas en la Urb. Las Lomas, El Edén, Los Sauces, Mirasol II, Pakamuros I, Magllanal, y Santa Clara de Jaén, determinaron la productividad laboral en la construcción de viviendas, siendo igual, a 9.64, 19.14 y 13.36 m2/día, respectivamente, en las partidas tarrajeo primario o rayado, tarrajeo interior de muros y tarrajeo exterior de muro c/mortero C:A 1:4, e= 1.5 cm; con costo unitario de 16.58, 19.26 y 17.94 soles, respectivamente. Concluyeron que, el precio unitario de construcción de las partidas se aminora cuando la productividad laboral se acrecienta.

García y García (2021) determinaron que, el tiempo productivo, contributorio y no contributorio era 10%, 3% y 77%, correspondientemente, en la construcción de edificaciones unifamiliares del sector Magllanal de Jaén, cuando se aplica la filosofía Lean Construction durante el proceso constructivo de edificaciones unifamiliares.

Cruzado (2020a) en su tesis "Distribución de trabajo según la carta balance y el rendimiento en la construcción de viviendas unifamiliares - Cajamarca" y Cruzado (2020b) en su tesis "Evaluación de la productividad en los procesos de albañilería utilizando la metodología Lean Construction en viviendas unifamiliares del distrito de Cajamarca" tuvo como objeto de estudio tres viviendas unifamiliares, de más de tres niveles de Cajamarca, en las que analizó el rendimiento y productividad laboral en el vaciado de concreto en losa aligerada, muros de albañilería y tarrajeo de muros interiores, determinando que, en la partida de tarrajeo de muros interiores, la mano de obra conformada por 2 operarios y 2 peones, en la vivienda 1, tenían 38.89%, 27.78% y 33.33% de tiempo productivo, contributorio y no contributorio, con rendimiento de 16 m2/día; en la vivienda 2, tenían 37.50%, 31.25% y 31.25; con rendimiento de 14.50 m2/día, en la vivienda 3, tenían, 30%, 40% y 30%, con rendimiento de 15 m2/día; en promedio el rendimiento es 15.17 m2/día, inferior a CAPECO, 20 m2/día.

#### <span id="page-33-0"></span>**2.2. Bases teórico – científicas**

#### <span id="page-33-1"></span>*2.2.1. Teoría sociológica del mercado de trabajo (TSMT)*

Pries (1997) argumenta que, la sociología del mercado de trabajo tuvo sus inicios en el siglo XX, dicha teoría explica la manera en que la sociedad obtienen sus recursos por medio de un trabajo asalariado. Un punto de partida importante de lo que ahora se conoce como teoría sociológica del mercado de trabajo (TSMT) es la explicación económica de los mecanismos de: (1) capacitación, (2) acceso/ contratación, (3) colocación/ asignación de puestos de trabajo, y (4) salarios de los trabajadores. Según este enfoque, el mercado laboral es uno de los submercados de una sociedad de mercado capitalista. Su funcionamiento sigue la lógica básica de un mercado ideal: la información sobre los demandantes y los demandados de empleo es completa, las vacantes se cubren y los puestos de trabajo se obtienen a través de mecanismos de mercado. La "mercancía" de mano de obra está normalizada hasta el punto de que puede sustituirse rápida y fácilmente y, en principio, la oferta y la demanda de trabajo pueden equilibrarse.

<span id="page-33-2"></span>**Figura 1** *Teoría Sociológica del Trabajo y Nuevos Enfoques*

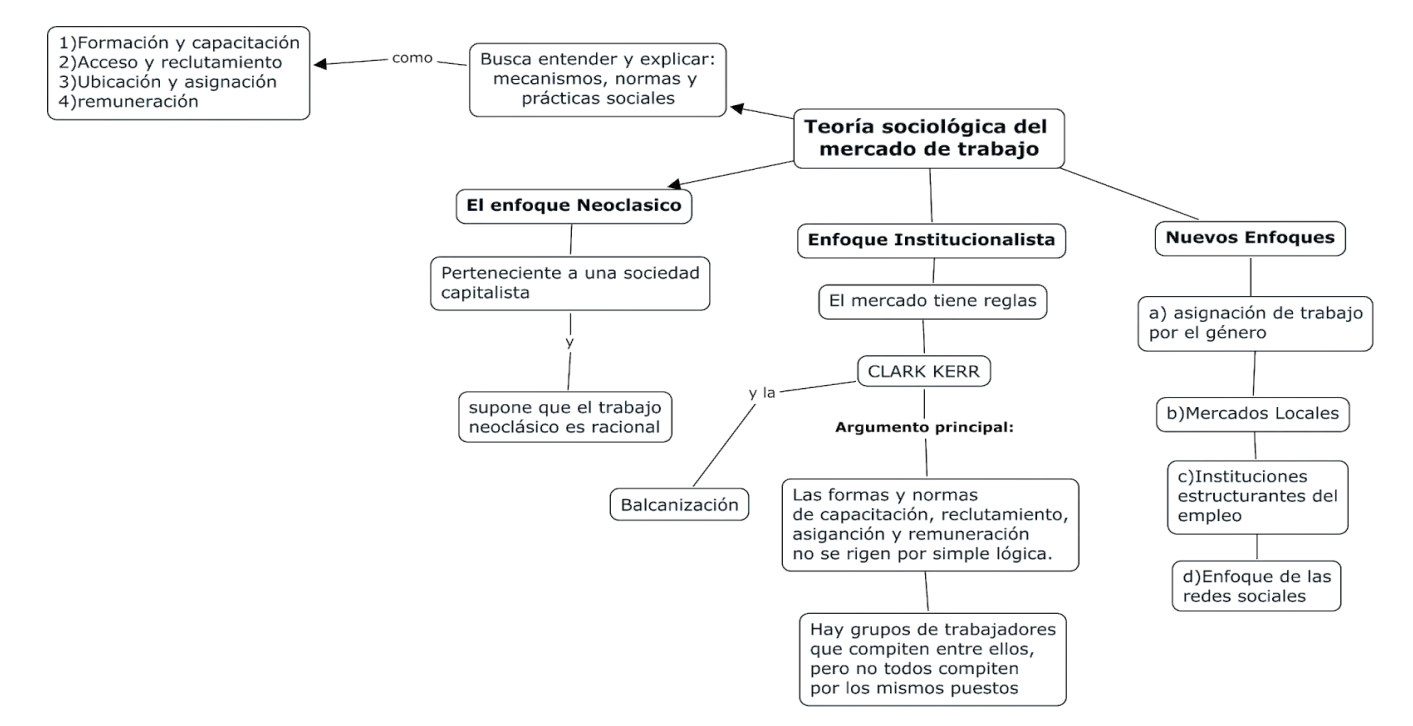

#### <span id="page-34-0"></span>*2.2.2. Teoría de las necesidades de Maslow*

Es una teoría psicológica desarrollada por Abraham Maslow en 1943. En su teoría, Maslow formuló una jerarquía de necesidades humanas y argumentó que, cuando se satisfacían las necesidades más básicas, las personas tendrían necesidades y deseos más elevados (Acosta, 2012). La Jerarquía de Necesidades de Maslow es una teoría motivacional que divide las necesidades humanas en cinco niveles, a menudo expresados como niveles de una pirámide (McLeod, 2018). Las necesidades inferiores de la jerarquía deben satisfacerse antes de que, una persona pueda satisfacer las necesidades superiores. Desde la base de la jerarquía hasta la cima. Las necesidades incluyen fisiológicas, seguridad, amor y pertenencia, respeto y autorrealización (McLeod, 2018). La escala de necesidades de Maslow suele representarse como una pirámide con cinco niveles: los cuatro primeros pueden clasificarse como deficitarias (primarias), mientras que el más alto nivel se denomina "autorrealización" (Acosta, 2012). La teoría de Maslow explica la motivación para realizar un trabajo, a fin de satisfacer las necesidades.

#### <span id="page-34-1"></span>**Figura 2**

#### *Pirámide de Maslow*

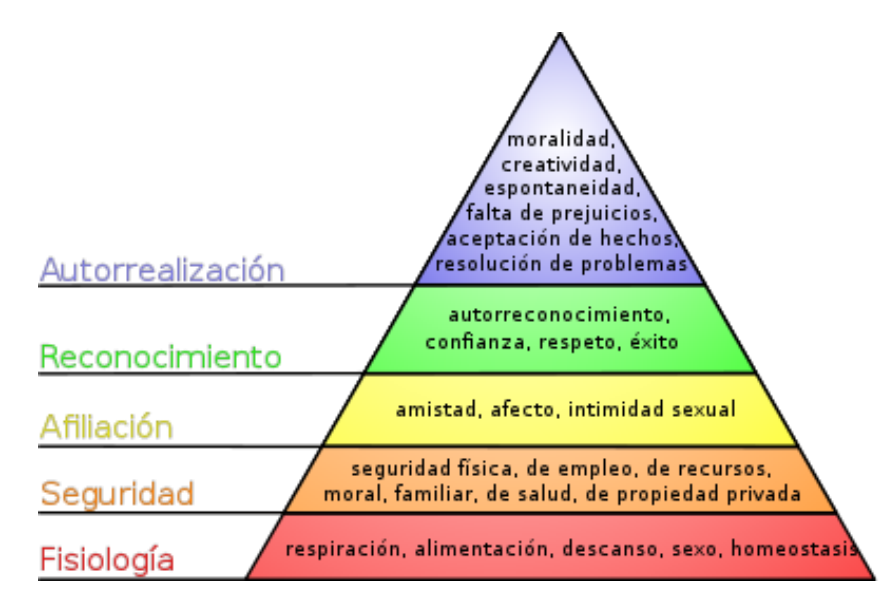

Nota: (Acosta, 2012).

#### <span id="page-35-0"></span>*2.2.3. Teoría del consumo de la mano de obra*

Esta teoría define el número de ocupaciones o profesiones diferentes necesarios para llevar a cabo una actividad, en relación a la demanda, la oferta y el precio del servicio que, convergen en el mercado (Fig. 3). El insumo de mano de obra suele expresarse como hH/um y es la inversa matemática de la productividad del trabajo, siendo que, la mano de obra es una variable que, afecta indudablemente la productividad incidiendo en la eficiencia de una tarea. Dado que uno de los objetivos de las entidades es mejorar su competitividad aumentando la productividad, es necesario conocer los diferentes factores que afectan a la mano de obra, clasificarlos y definir un método para medir su impacto en el rendimiento y en la intensidad de mano de obra de los diferentes procesos productivos. La eficiencia oscila entre el 0%, en el que no hay nada de trabajo, y el 100%, que indica la máxima eficiencia del trabajo (Botero, 20202).

#### **Figura 3**

<span id="page-35-1"></span>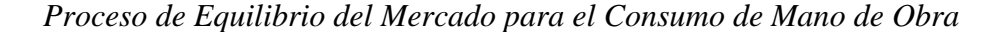

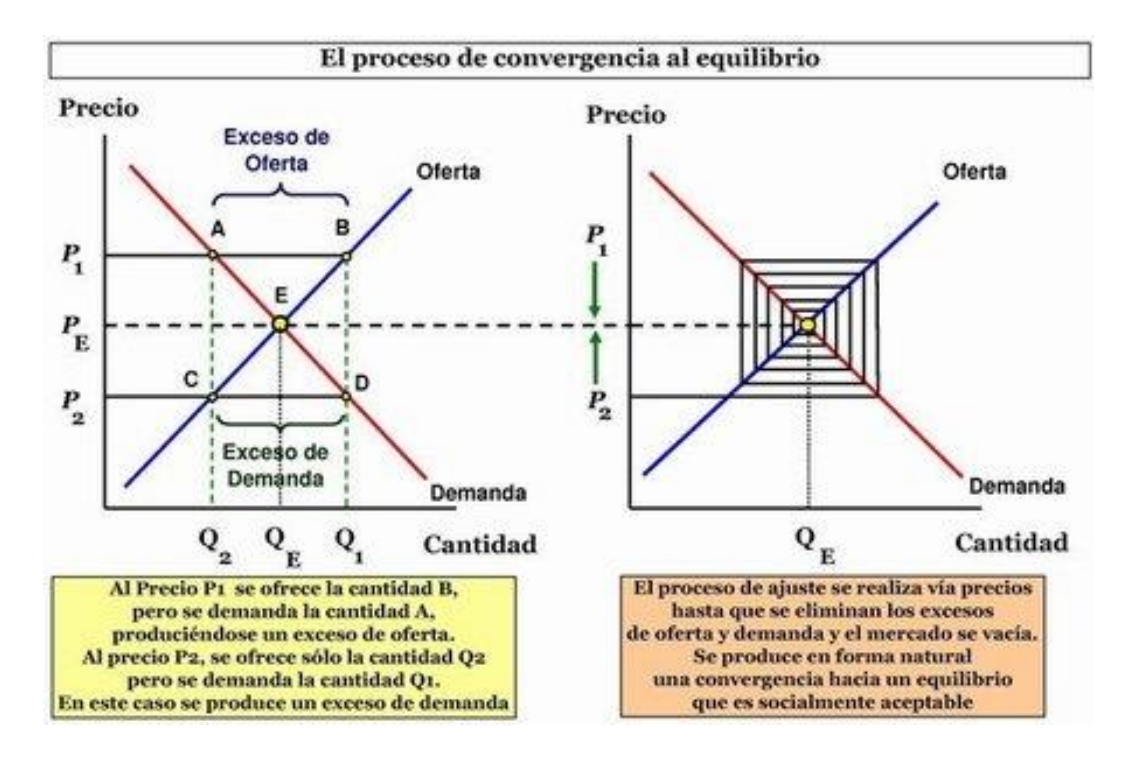

Nota: (Moreno, 2012).
#### **2.3. Marco conceptual**

#### *2.3.1. Mano de obra*

Es un recurso activo que determina la durabilidad de un proceso constructivo, además también se puede considerar que la mano de obra es toda actividad que se realiza a cambio de una remuneración (Sernaque, 2021). La mano de obra tiene como categorías de trabajo:

**Maestro de obra.** Es el responsable de la obra y el intermediario entre los obreros y el propietario o la empresa.

**Capataz.** Es el jefe de la cuadrilla de obreros de una construcción, mayormente se considera mano de obra calificada, tiene como funciones dirigir y organizar la obra (Sernaque, 2021).

**Operario.** Personal especializado ya sea como carpintero, albañil, electricista, gasfitero, entre otros que es contratado para prestar sus servicios en obras de construcción civil (Janampa, 2021).

**Peón.** Persona no calificada que es contratada para prestar sus servicios como ayudante en una obra civil (Janampa, 2021).

Janampa (2021) argumenta que, en una obra o construcción civil existen algunas características o factores que influyen negativamente o positivamente sobre la mano de obra; entre las recurrentes se tiene: Economía general (remuneración de los trabajadores), aspectos laborales (forma de su contrato, beneficios laborales, signo de pertenencia a la entidad), clima (condiciones externas que, no pueden ser controladas, siendo una contingencia), actividad (complejidad de la tarea desempeñada), equipamiento (materiales, insumos y equipos utilizados en la tarea), supervisión (control y guía recurrente de los procesos) y aspectos sociales del trabajador (características personales).

#### **2.3.2.** *Partida de tarrajeo*

Una partida es cada uno de los rubros o partes en que se divide convencionalmente una obra para fines de medición, evaluación y pago (Castillo, 2021). El tarrajeo se realiza para dar el acabado a una superficie, es decir se revierte con mortero (Chávez, 2021). Según la Cámara Peruana de la Construcción (CAPECO, 2006) los tipos de tarrajeo que, se pueden encontrar durante la construcción de una edificación son: tarrajeo primario, de muros interiores, de muros exteriores, columnas, vigas y cielorraso, mismos que, se describen a continuación:

**Tarrajeo primario o rayado.** Aplicado a muros y acabados usando una capa de mortero primaria plana y rayada, siendo así representa una capa fina que, se coloca como primera capa de tarrajeo (CAPECO, 2006).

**Tarrajeo de muros interiores.** Es un tipo de revestimiento conformada por capas y revoques con una sola capa de mortero, se ejecuta únicamente previo a la colocación de cintas, después de aplicada la capa primaria se deja endurecer y posteriormente se añade la segunda capa con la finalidad de mejorar el acabado (CAPECO, 2006).

**Tarrajeo de muros exteriores.** Este tipo de tarrajeos solo se realiza con el fin de realizar un acabado del extremo de una pared en áreas exteriores. En la aplicación de mortero en una pared externa, se dibujaba el contorno de la pared, luego se marcan puntos de corte en la pared revestida de masilla, se raspa la masilla y se retiraba el exceso de mortero. Finalmente, se alisa y retira el exceso de mortero (Macedo y Quijada, 2019).

**Tarrajeo de columnas.** Tipo de tarrajeo aplicado a la superficie visible de las columnas. Se debe tener en cuenta un aspecto importante, la superficie a ser tarrajeadas deberán contar con la suficiente aspereza para que el mortero logre adherirse sin dificultad. Antes de introducir el mortero a la superficie las paredes deben estar debidamente húmedas, trabajo que se realizará en una sola etapa. La columna debe cubrirse por todos sus lados con la mezcla preparada, al igual que las vigas, que deben cubrirse bajo la losa. Si la sección transversal de la columna es poligonal, hay que cubrir todas sus superficies en m2 (CAPECO, 2006).

**Tarrajeo de vigas.** Se utiliza para el revestimiento de vigas con el fin de perfilar las aristas de estas, para ello, se siguen las mismas consideraciones que, para el tarrajeo de columnas, comúnmente se suele realizar en conjunto con el tarrajeo de cielorraso. Utilizadas para dar un acabado o aspecto uniforme y ultraliso que funde el techo con las paredes, estas placas son completamente lisas, sin huecos, y son uno de los tipos más utilizados en arquitectura (CAPECO, 2006).

**Tarrajeo de cielorraso.** Este tipo de tarrajeo es uno de los más utilizados en la construcción, se aplica dar un acabado plano y bien definido al techo de una infraestructura, el cual debe quedar liso y libre de poros. Para tarrajear el techo, se marca el nivel deseado; la altura de la línea depende del entorno y de las preferencias del cliente; se marca la primera esquina como primer punto de referencia para las otras tres o más esquinas; se utiliza un nivel para trazar la línea y se realiza el tarrajeo por capas (Vilca, 2015).

## **Figura 4**

*Tipos de Tarrajeos en Edificaciones* 

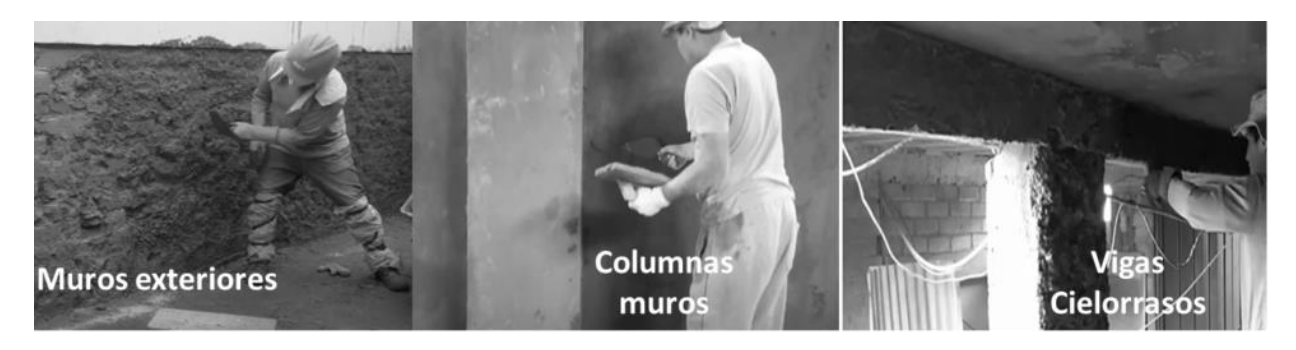

Nota: (Construyemejor, 2023).

#### **2.3.3.** *Rendimiento*

Es el trabajo realizado por la mano de obra, el equipo y la maquinaria por unidad de tiempo. Es la cuantía de recursos utilizados para lograr la producción (Corahua, 2016). En las obras de construcción, se puede dividir en tres tipos: de la mano de obra, de los materiales y de los equipos (Mejía, 2017).

**Rendimiento de la mano de obra.** Es la cantidad del producto realizado de acuerdo a los trabajos encomendados por cada cuadrilla, se enuncia en unidades de medida de la actividad por hora hombre - um/hH (Bremes, 2014).

**Rendimiento de los materiales.** Está determinada por la cuantía de materiales y la unidad de mediada de una actividad, es decir se tendrá un mejor rendimiento al evitar el desperdicio de los materiales (Chávez, 2021).

**Rendimiento de los equipos.** Este tipo de rendimiento dependerá de la maquinaria, herramienta o equipo que se utilice, por lo tanto, el tiempo de uso es un factor determinante para el rendimiento (Polanco, 2009).

## **Figura 5**

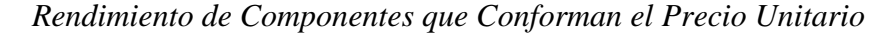

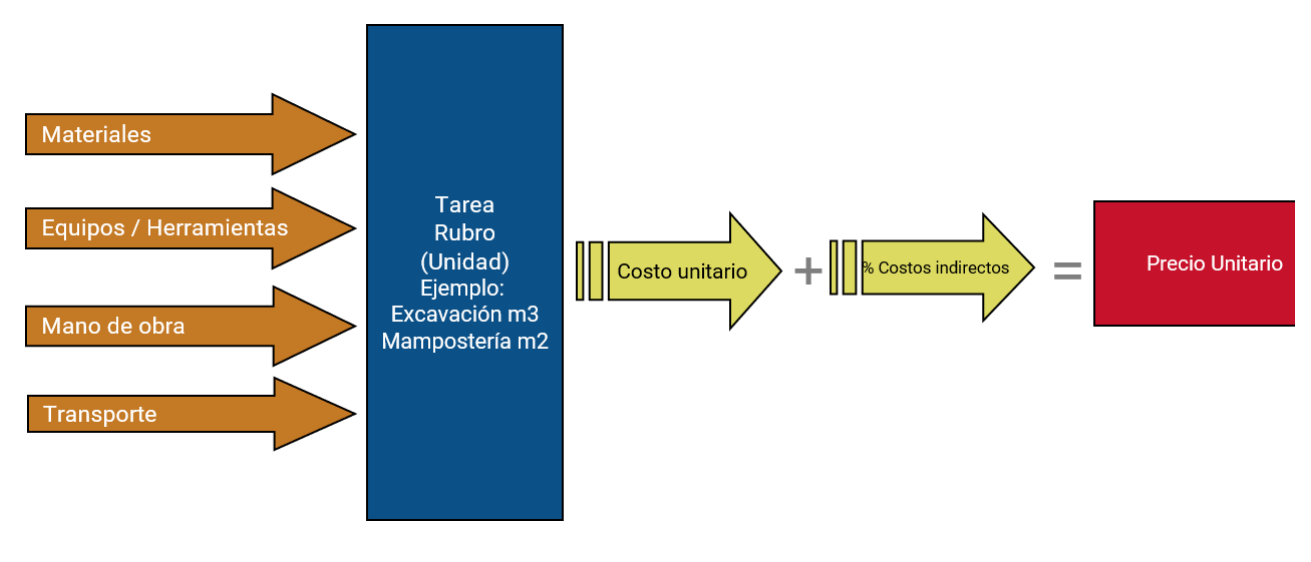

Nota: (Vivar, 2021).

#### **2.3.4.** *Rendimiento de la mano de obra*

La carga de trabajo por unidad de recursos humanos en una actividad ejecutada completamente por un equipo de trabajadores de una o varias ocupaciones diferentes suele expresarse en um/h (unidades de tiempo de trabajo de una actividad) (Botero, 2002, p.11).

$$
Rendimiento = \frac{N^{\circ} de \,hombres \,x \,jornada \,Laboral \,Diaria}{Producción \,Diaria}
$$
\n(1)

**Consumo de mano de obra.** La cuantía de recursos humanos utilizados por un equipo para completar totalmente una unidad de actividad, expresada en horashombre (hH/um), que equivale matemáticamente a la inversa de la productividad del trabajo (Martínez y Valeta, 2009, p. 29).

$$
Consumo de mano de obra = \frac{1}{Realimiento} de mano de obra
$$
 (2)

**Aporte unitario** Dentro de una partida de construcción puede encontrarse el aporte unitario de materiales y de mano de obra. El *aporte unitario de materiales*, es la cantidad de material determinada a partir de una condición física o geométrica dada, obtenida de un estudio tecnológico (CAPECO, 2006, p. 15). La a*portación unitaria de mano de obra*, es la cantidad de recursos necesarios para completar una unidad de un lote determinado (obrero-manual) (Vargas, 2011). La suma de los aportes de todas las categorías dará como resultado el total de Horas-Hombre empleadas para realizar una partida conforme al Rendimiento planteado (Solis, 2022).

$$
Horas \; hombre = \; \frac{\text{Cantidad de trabajo}}{\text{Rendimiento diario}} \tag{3}
$$

$$
Duración de actividades = \frac{Metrado de partida}{cuadrilla \times Rendimiento}
$$
 (4)

 $HH = t \times N^{\circ} \text{ operations} + t \times N^{\circ} \text{ becomes }$  (5)

Donde, t= tiempo (horas), HH= horas hombre.

### *2.3.5. Rendimientos en tarrajeo*

La Cámara Peruana de la Construcción (CAPECO, 2006), Delgado (2012), la Revista Perú Construye (2016) e Ibáñez (2023), en sus compendios detallan los rendimientos de la mano de obra en las partidas de tarrajeo en edificaciones.

#### **Tabla 1**

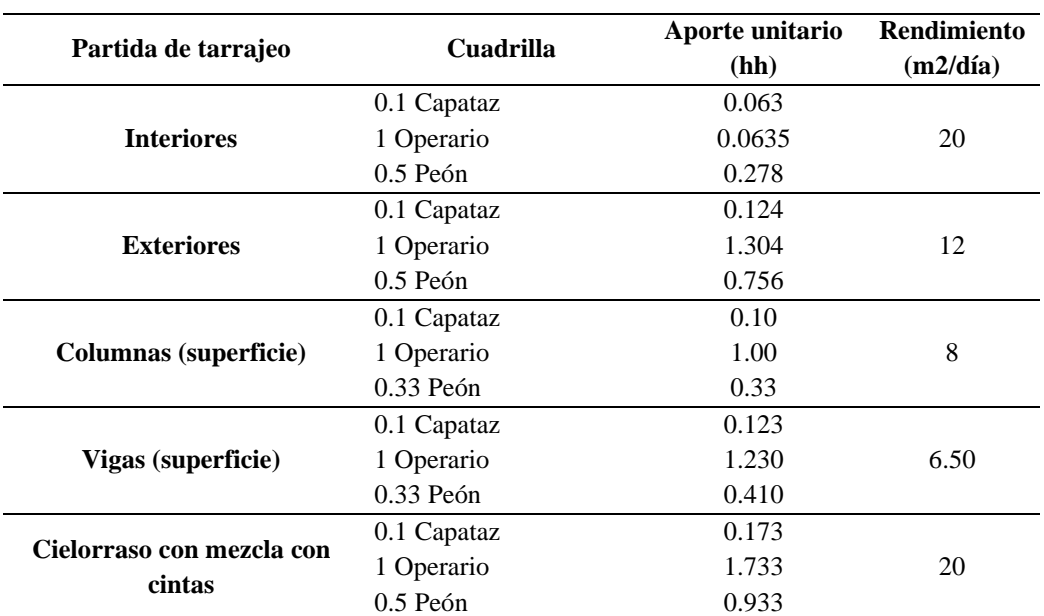

*Rendimiento en Tarrajeo según CAPECO (2006)*

Nota: Resumido de CAPECO (2006).

### **Tabla 2**

*Rendimiento en Tarrajeo según Ibáñez (2023)*

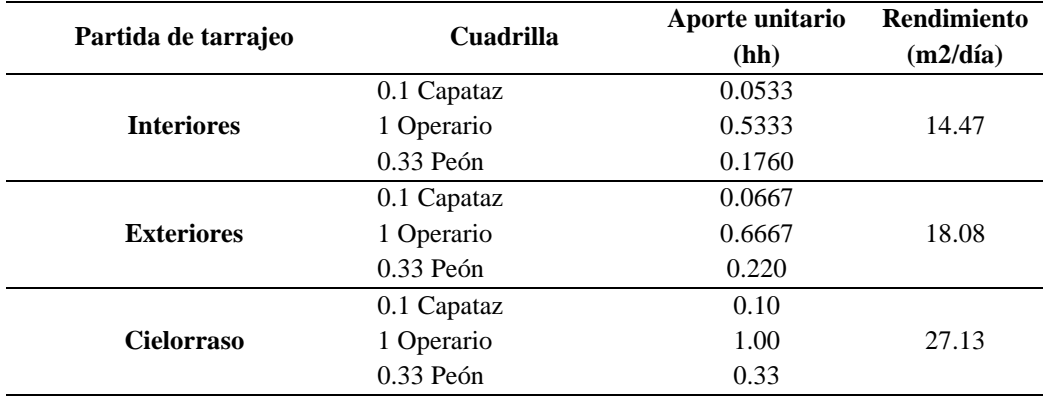

Nota: Tomado del programa Presupuestos de Ibáñez (2023).

## **Tabla 3**

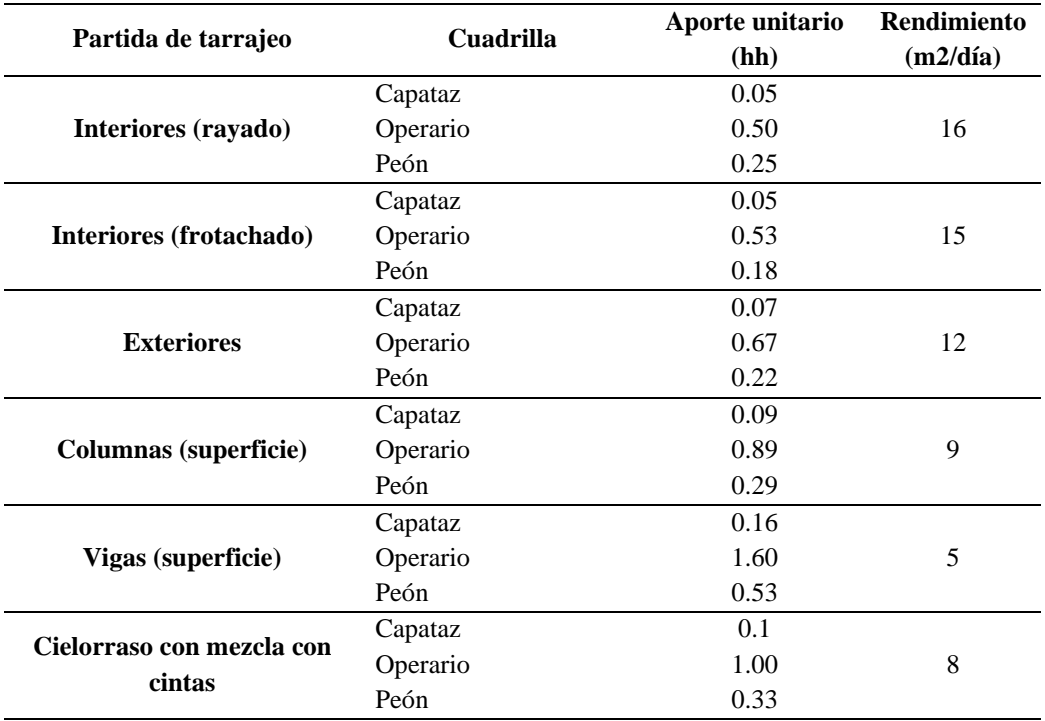

*Rendimiento en Tarrajeo según Revista Perú Construye (2016)* 

Nota: Revista Perú Construye (2016, pp. 159-160).

## **Tabla 4**

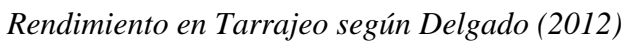

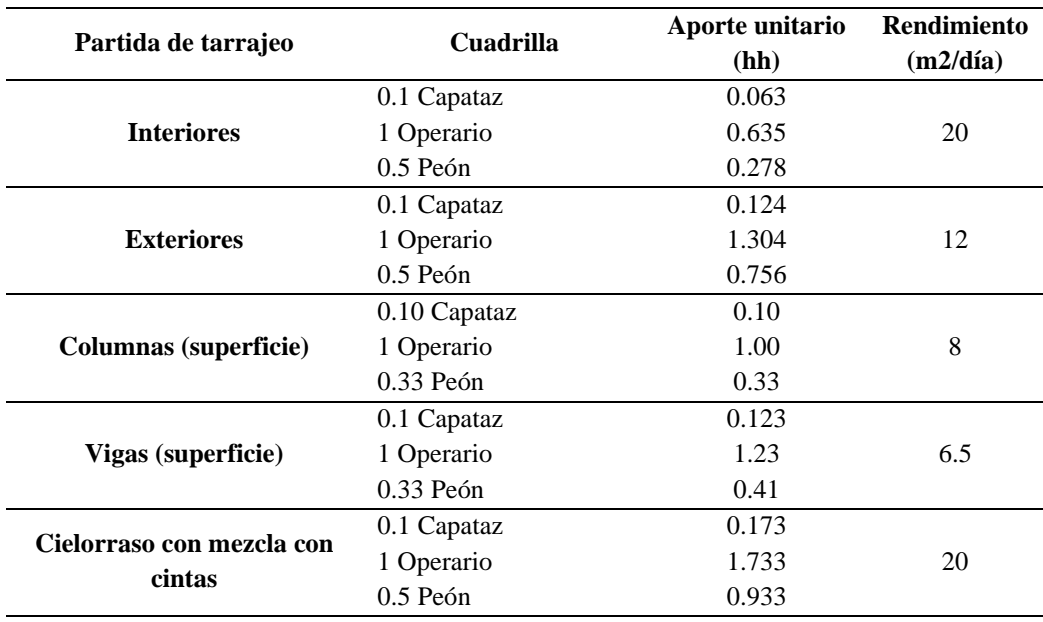

Nota: Costos y presupuestos en edificaciones (Delgado, 2012, pp. 202-210).

#### **2.3.6.** *Trabajo*

Es una acción o conjunto de acciones que, realiza una persona para cumplir con un objetivo, el trabajo demandará de un esfuerzo intelectual o físico, cabe señalar que el trabajo puede estar remunerado o no, debido a que algunos pueden hacerse únicamente para satisfacer una necesidad (Ccorahua, 2016). El trabajo puede ser: productivo, contributorio o no contributorio.

**Trabajo productivo.** Están definidos por aquellos trabajos que aportan directamente a la producción, estos pueden ser enchapados de pisos, asentados de muro, tarrajeo de muros, entre otros (Ccorahua, 2016).

**Trabajo no productivo.** Denominado también como no contributario y son aquellas actividades que generan costos sin embargo no agregan valor al producto final, estas pueden ser los trabajos rehechos, viajes, descansos, entre otros (Ccorahua, 2016).

**Trabajo contributorio.** Es un trabajo de apoyo o asistencia con el fin de lograr el trabajo productivo, este tipo de trabajo pueden ser limpieza, transporte o medición (Ccorahua, 2016).

#### **Tabla 5**

*Clasificación del Ritmo de Trabajo (Escala británica)*

| Descripción | Porcentaje | <b>Clasificación</b> |
|-------------|------------|----------------------|
| Lento       | $<$ 100%   | $\le$ rendimiento    |
| Normal      | $=100\%$   | $=$ rendimiento      |
| Rápido      | $>100\%$   | $>$ rendimiento      |

Nota: (Rojas, 2019).

Se basa en la escala británica de valoración en donde se clasifica el ritmo de trabajo, según el porcentaje producido por una o varias cuadrillas y se contrasta con el ritmo planificado según el expediente técnico que equivale al 100%, la clasificación se hace en función a este parámetro (Rojas, 2019).

#### **2.3.7.** *Productividad*

Indica la efectividad de un obrero o una cuadrilla en el proceso constructivo; es decir expresa la eficiencia y eficacia con la que se realizan las tareas para lograr un producto de calidad y con el menor costos. Por lo tanto, la productividad debe entenderse como parte de las estrategias de gestión que se aplican en una obra (Mejía y Hernández, 2007).

#### **Figura 6**

*Factores que Intervienen en la Productividad*

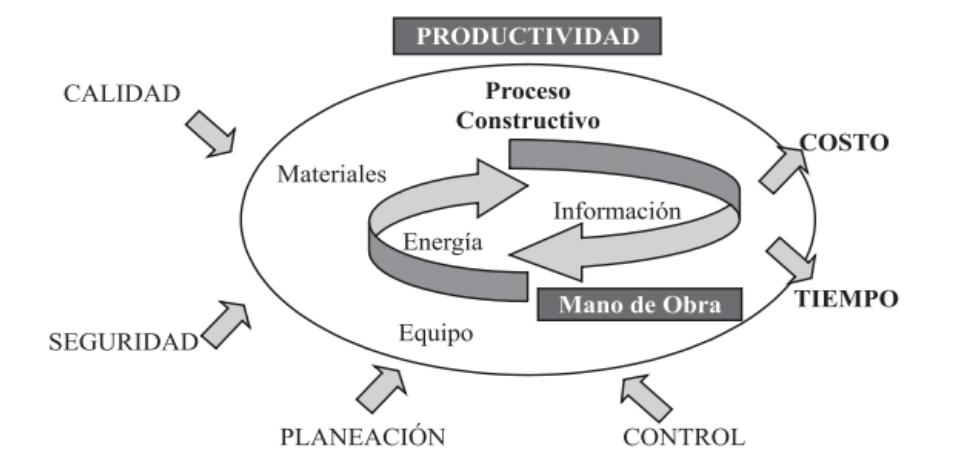

Nota: (Mejía y Hernández, 2007).

Los tipos de productividad están definidos de acuerdo a los tipos de recursos que intervengan en un proceso constructivo, siendo: (Padilla, 2016)

**Productividad de los materiales.** Dependerá del cuidado de los materiales para que estos no sean desperdiciados y no se generen costos adicionales.

**Productividad de la mano de obra.** Es una de las más importantes debido a que a que el recurso humano es el que define el tiempo de culminación de la obra y la productividad de los demás recursos.

**Productividad de la maquinaria.** Es la capacidad del obrero u operario para racionalizar o disminuir los tiempos muertos donde la maquina está detenida.

#### **2.3.8.** *Productividad de la mano de obra*

Está definida por la cantidad de trabajo realizado por un obrero, grupo o cuadrilla debidamente definida, los cuales desarrollan el trabajo en un determinado tiempo (Angarita et al., 2018). Según Mejía y Hernández (2007) el cálculo de la productividad de la mano de obra se obtiene mediante la formula:

$$
Productividad de la mano de obra = \frac{cantidad de obra}{Hora-obrero}
$$
\n(6)

El tiempo de producción se expresa teniendo el rendimiento de cada cuadrilla, el cálculo del tiempo se realiza mediante la observación directa o por tiempos predeterminados. La primera técnica consiste en la observación periódica y aleatoria, mientras que la segunda técnica se realiza en actividades básicas y en tiempos definidos, basándose en las normativas vigente (Mejía y Hernández, 2007).

Esten diferentes metodologías para la medición de rendimientos de mano de obra en la construcción, entre las más importantes se encuentra el estudio de tiempos de producción o trabajos productivos (Flórez, 2021). El estudio del tiempo se utiliza para registrar y analizar, criticar y llevar a cabo de modo sistemática la forma en que se realizan las actividades, y mejorar el sistema en base a esto, que está muy relacionado con la medición del trabajo; esta técnica permite establecer el tiempo y estándares utilizados en la ejecución de tareas ya que tiene en cuenta la reposición o holgura por fatiga y los retrasos personales e inevitables asociados al desarrollo de la tarea (Niebel, 2009). En este caso se definen tiempos productivos, contributivos y no contributivos según la tarea desarrollada, y se registran en la carta balance. La carta balance es un instrumento que se utiliza para establecer un diagnóstico sobre la distribución de tiempos que emplea un grupo de personas para realizar un trabajo (Meléndez y Vega, 2021).

### **2.3.9.** *Índices de productividad (eficacia, eficiencia y efectividad)*

Según George et al. (2021) la eficacia es medida en relación con los objetivos, resultados y bajo condiciones ideales. La eficacia es evaluada en función a los resultados que se alcance y los recurso que se utilice (ISO, 2009, citado por Rojas et al., 2018). Ser eficiente significa emplear los recursos de la mejor manera y no siempre gastar menos (George et al., 2021).

$$
Eficacia = \frac{Tiempo\,previsto\,del\,proyecto}{Tiempo\,real} \tag{7}
$$

Cuando la productividad es muy elevada se considera que el proceso es eficiente; existen varios criterios que determinan e influyen en la determinación de una eficiente productividad. Fontalvo et al. (2017) determinan que uno de los factores determinantes del cual depende la eficiencia en la productividad es el recurso humano, depende de la motivación, compromiso y responsabilidad de las personas para desarrollar todas las actividades y procesos a cabalidad, de manera tal que faciliten el trabajo de los directivos y administrativos encaminando a la organización a lograr los objetivos con resultados concretos y óptimos.

$$
Eficiencia = \frac{Costo \; estimado \; del \; proyecto}{Costo \; real \; del \; proyecto} \tag{8}
$$

#### **Tabla 6**

## *Eficiencia de Productividad Laboral*

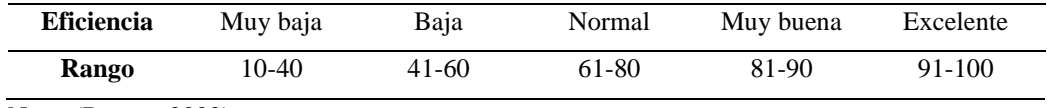

Nota: (Botero, 2002).

La efectividad es la medida cuantitativa del logro de una meta (Rojas et al., 2018). Por su parte Rodríguez y García (2012) establecen que la efectividad es el objetivo supremo de cualquier organización o empresas. La efectividad cuantitativamente se representa por el producto de la efectividad y eficiencia.

#### *2.3.10. Productividad en la construcción Ghio (2001)*

Ghio (2001) llevo su interés por determinar la productividad en la construcción a la identificación de la misma según el uso de la ocupación del tiempo en 50 obras, clasificadas según tipo de obra, empresa y administración.

#### **Tabla 7**

*Ocupación del Tiempo de Trabajo* 

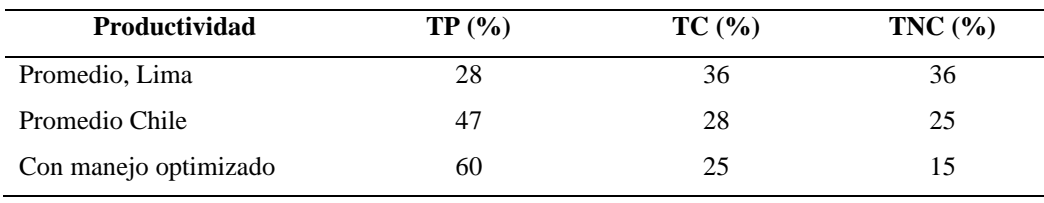

Nota: (Ghio, 2001).

En proyectos de mayor monto Tipo A  $(>\u$ <sup>1</sup> 500 000) el tiempo productivo es mayor, pero en tan solo 2%, no siendo significativo, a pesar de que, la supervisión generalmente es permanente (Ghio, 2001).

#### **Tabla 8**

#### *Niveles de Productividad según el Tipo de Proyecto*

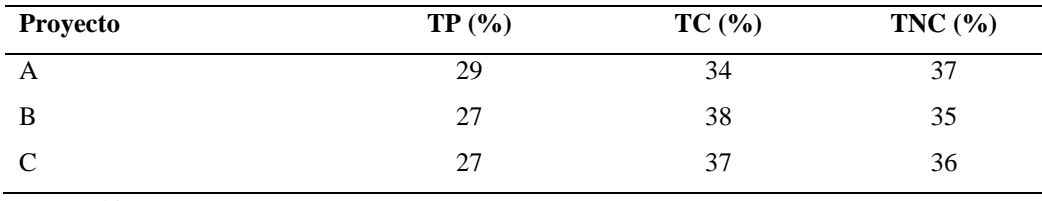

Nota: (Ghio, 2001).

Las empresas A y B que, cuentan con equipo de trabajo capacitado en obra, no muestras mayores incrementos en el tiempo productivo que, aquellas obras (C) en las que, el ingeniero es eventual (Ghio, 2001).

#### **Tabla 9**

#### *Niveles de Productividad según el Tipo de Empresa*

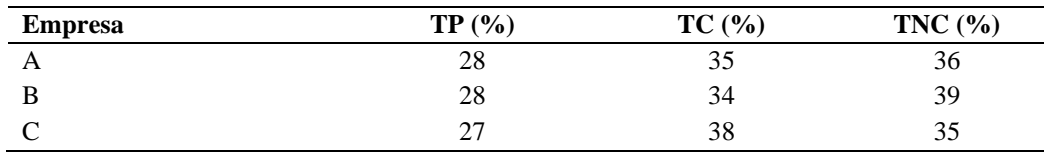

Nota: (Ghio, 2001).

En cuanto al nivel de administración se nota la diferencia entre una obra tipo I, donde el profesional solo realiza visitas periódicas, mientras que, en las obras tipo V el profesional planifica la obra (Ghio, 2001).

## **Tabla 10**

*Niveles de Productividad según el Tipo de Administración*

| Administración tipo |    |    |    |    |    |
|---------------------|----|----|----|----|----|
| TP(%)               | 26 | つつ | 28 | 30 | 34 |
| $TC$ (%)            | 38 | 37 | 36 | 33 | 37 |
| TNC(%)              | 36 | 37 | 36 | 37 | 30 |

Nota: (Ghio, 2001).

La administración de nivel superior (IV y V) corresponde a las empresas tipo A, y son las que, logran mayor productividad por sus profesionales presentes en obra, pero la mejora es limitada. Siendo las principales pérdidas en los procesos de producción: (Ghio, 2001)

- − TNC: viajes (13%), tiempo ocioso (10%), esperas (6%), trabajo rehecho (3%)
- − TC: transporte manual (14%), otros (11%), mediciones (5%), limpieza (4%), instrucciones (3%)

Debido a causas como: Cuadrillas sobredimensionadas, falta de supervisión, deficiencias en el flujo de materiales, mala distribución de instalación en obra, actitud del trabajador, falta de manejo de campo, mala calidad, deterioros de trabajos ya realizados, cambios en los diseños, falta de programación y control de equipos, trabajos lentos, falta de diseño de los procesos constructivos. Por lo que, Ghio (2001) concluyó que, la baja productividad se debe considerar una oportunidad para lograr un proceso de cambio y éxito. No obstante, muchos estudios siempre llegan a detectar el problema, pero no a plantear la estrategia de solución.

#### **2.3.11.** *Pérdidas en la construcción*

Son considerados como pérdidas el desarrollo de aquellas actividades y procesos que han hecho uso de recursos, tiempo y espacio, pero que no han generado resultados positivos, es decir, no generan valor, pero si demandan de costos (Arboleda, 2014). Según Medina (2020) las principales pérdidas en todo proceso productivo son: pérdida de recursos (materiales, económicos y humanos), y pérdida de tiempo (genera gastos, pero no veneficios). Así mismo, Borcherding (1986, citado por Arboleda, 2014) propuso una clasificación general de pérdidas por: Esperas (representa un alto en el trabajo hasta el inicio de la actividad), traslado (tiempo que, toma llevar los recursos a la obra), trabajo lento (tareas que se desarrollan a un ritmo bajo), trabajo inefectivo (trabajo que, no tiene la calidad propicia), rehacer trabajo.

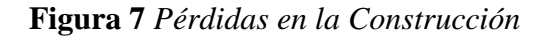

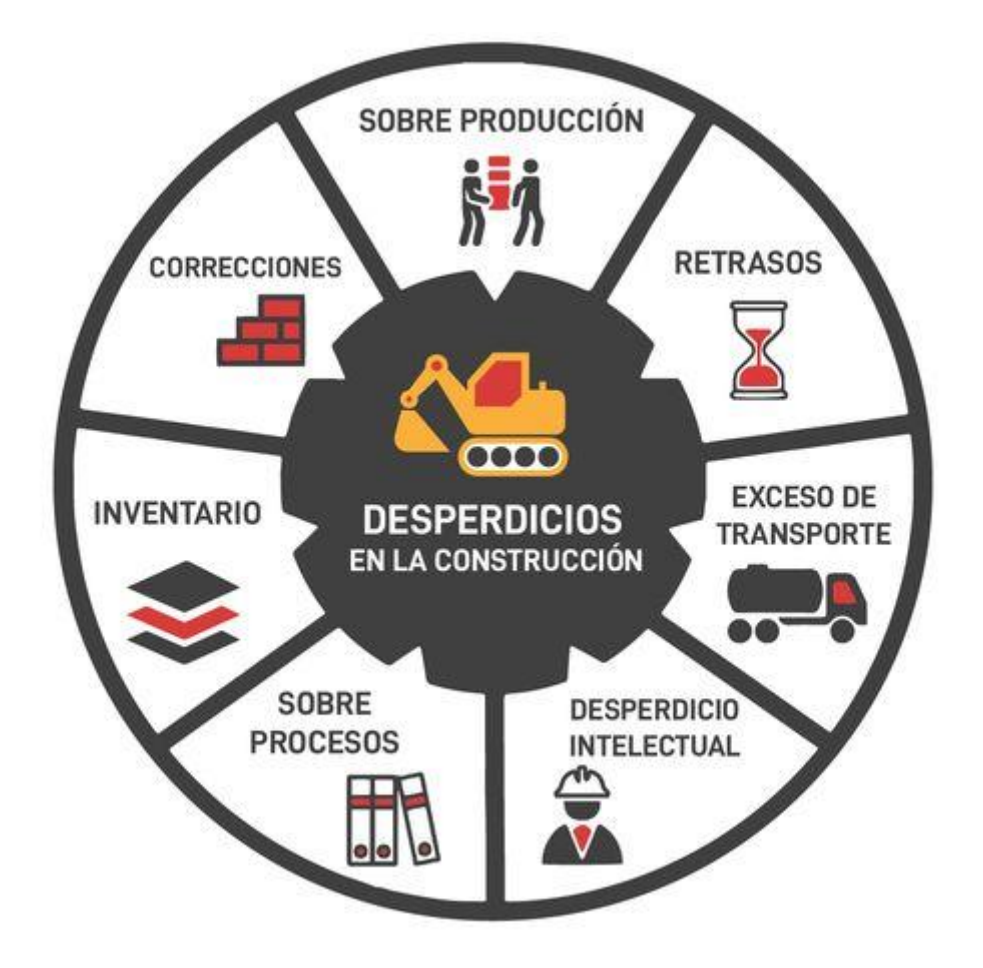

#### **2.3.12.** *Factores que afectan los rendimientos y consumos de mano de obra*

Caballero y Vargas (2013) consideran los factores limitantes siguientes:

**Economía general.** La economía general de un proyecto influye en el rendimiento y consumo de la mano de obra, trabajadores bien remunerados tendrán mayor motivación para el desarrollo laboral, además de que, se puede disponer de mayor cantidad de trabajadores.

**Aspectos laborales.** Los aspectos laborales, como la categoría de trabajo, el salario, las funciones, el horario de trabajo, el lugar habitual de trabajo, y demás características también influyen en el rendimiento y productividad de la mano de obra. Estas características dependen del tipo de contrato en obra, y del lugar donde se desarrollen las labores diarias.

**Clima.** El clima juega un papel fundamental en el desempeño laboral de la mano de obra en construcción civil, debido a que, frente a climas extremos, como lluvias o extremo calor, el rendimiento de los trabajadores se ve afectado, es decir, influye en el trabajo diario realizado, no obstante, en el caso del estudio las partidas serán realizadas bajo techo, lo que, llevará a que, el clima no sea un factor determinante a excepción del tarrajeo de muros exteriores que, depende de las condiciones climatológicas para su realización.

**Actividad.** La complejidad de la actividad a desarrollar también influye en el rendimiento diario de los trabajadores, debido a que, según la cantidad de acciones que, demande cada tarea se armaran las cuadrillas para realizar las tareas específicas.

**Equipamiento.** Los materiales, equipos y herramientas influyen en la realización de las tareas, si los trabajadores no cuentan con los equipos necesarios para el desarrollo de sus labores no podrán concretar las mismas, y por ende no se tendrá el rendimiento esperado, por tanto, es primordial que, el trabajador cuente con los recursos que, faciliten el cumplimiento de sus actividades.

**Supervisión.** Los trabajadores actúan distinto frente a la supervisión laboral, muchas veces el trabajo se desarrolla con mayor esmero cuando se tiene una persona que, lleva el control del desarrollo de las actividades.

**Características de los trabajadores.** Son las características sociales, económicas y culturales que inciden en la motivación y desarrollo laboral, como su edad, experiencia laboral, forma de aprendizaje, situación económica, y demás características, que determinan su rendimiento en el trabajo. Estas características deben ser analizadas para valorar como afectan la productividad del trabajador.

#### **Figura 8**

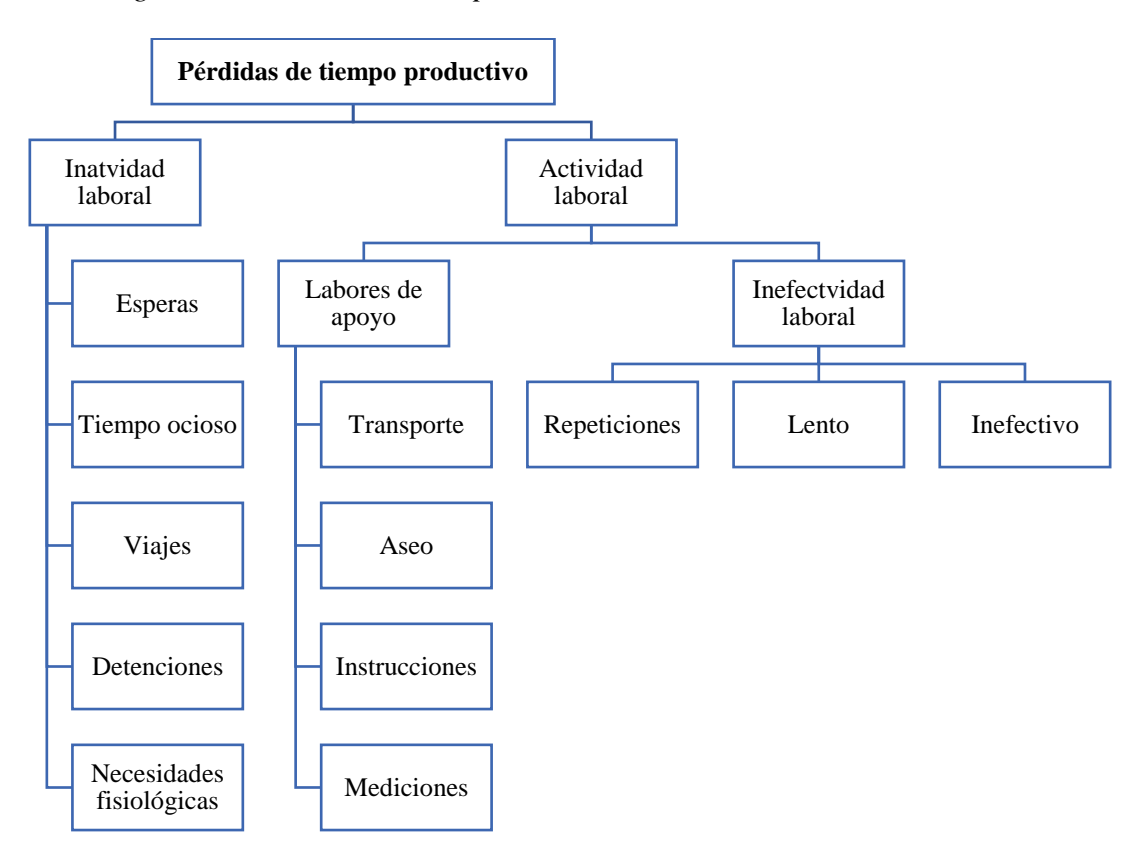

*Categoría de Pérdidas de Tiempo Productivo* 

Nota: (Arboleda, 2014).

### **2.3.13.** *Estrategias para mejorar el rendimiento y productividad de la mano de obra*

Según Arboleda (2014) las estrategias que se deben aplicar son:

#### **a) Asesorar en el aspecto práctico**

Se debe brindar asesoramiento y capacitación continua a los trabajadores, respecto a las tareas a desempeñar, a fin de que, no se ocupen tiempos en trabajos rehechos, o en esperas debido a que, no conocen la tarea desarrollada.

## **b) Identificar y aplicar soluciones que demanden de mínimo costo**

Se deben identificar aquellas herramientas que, se pueden aplicar al proyecto pero que, no simbolizan un costo elevado para la misma.

## **Figura 9**

#### *Tipos de Herramientas Lean*

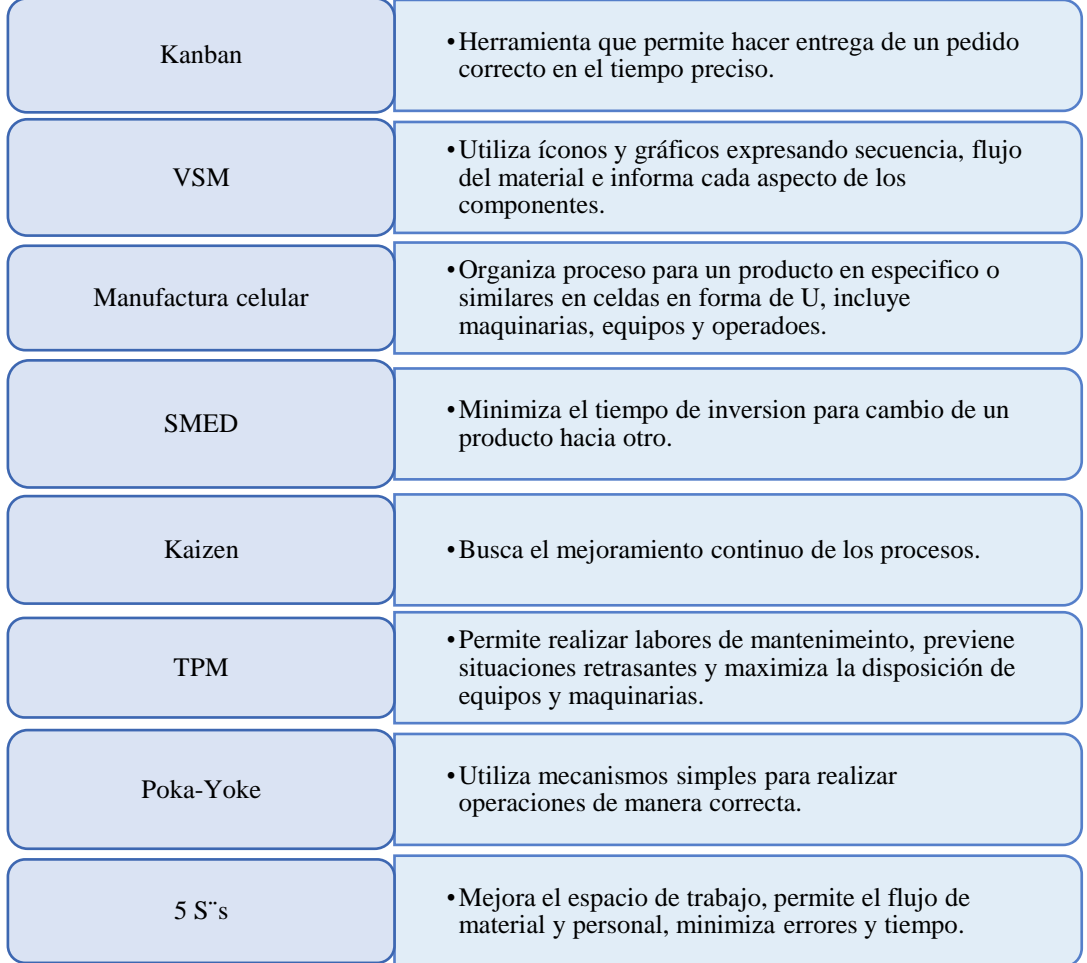

#### **c) Aplicar mejoras acordes a la realidad y condiciones**

Se pueden aplicar diferentes sistemas, de mejora como las planner. Sistema utilizado para la planificación adecuada de las actividades, interviene en el mejoramiento de la producción mediante la eliminación de esperas o demoras. Mediante el uso de este método se desarrollan las actividades de acuerdo con un orden secuencial, adecuado y coordinado que permiten el desarrollo normal de actividades múltiples (Botero y Álvares, 2005).

#### **Figura 10**

*Modelo de sistema de producción*

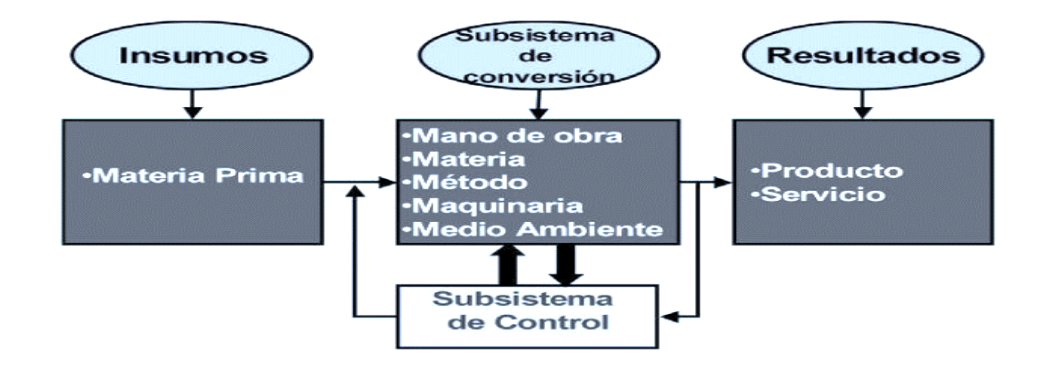

Nota: Tejada (2011)

#### **d) Enfatizar en la obtención de resultados sólidos**

Se debe tener un plan de lo que, se desea lograr a corto, mediano y largo plazo a fin de que, se obtengan resultados sólidos.

#### **e) Relacionar los trabajos con los objetivos de gerencia**

En toda entidad se tienen objetivos que, deben ser relacionados con los objetivos de la obra realizada.

#### **f) Aplicar la técnica del aprendizaje permanente mediante la intervención**

En todo proyecto, se debe apuntar a la mejora continua es decir cada vez que se realizan actividades repetitivas, se debe ir mejorando el proceso de ejecución de la actividad realizada.

#### **Figura 11**

*Modelos de Sistemas de Producción*

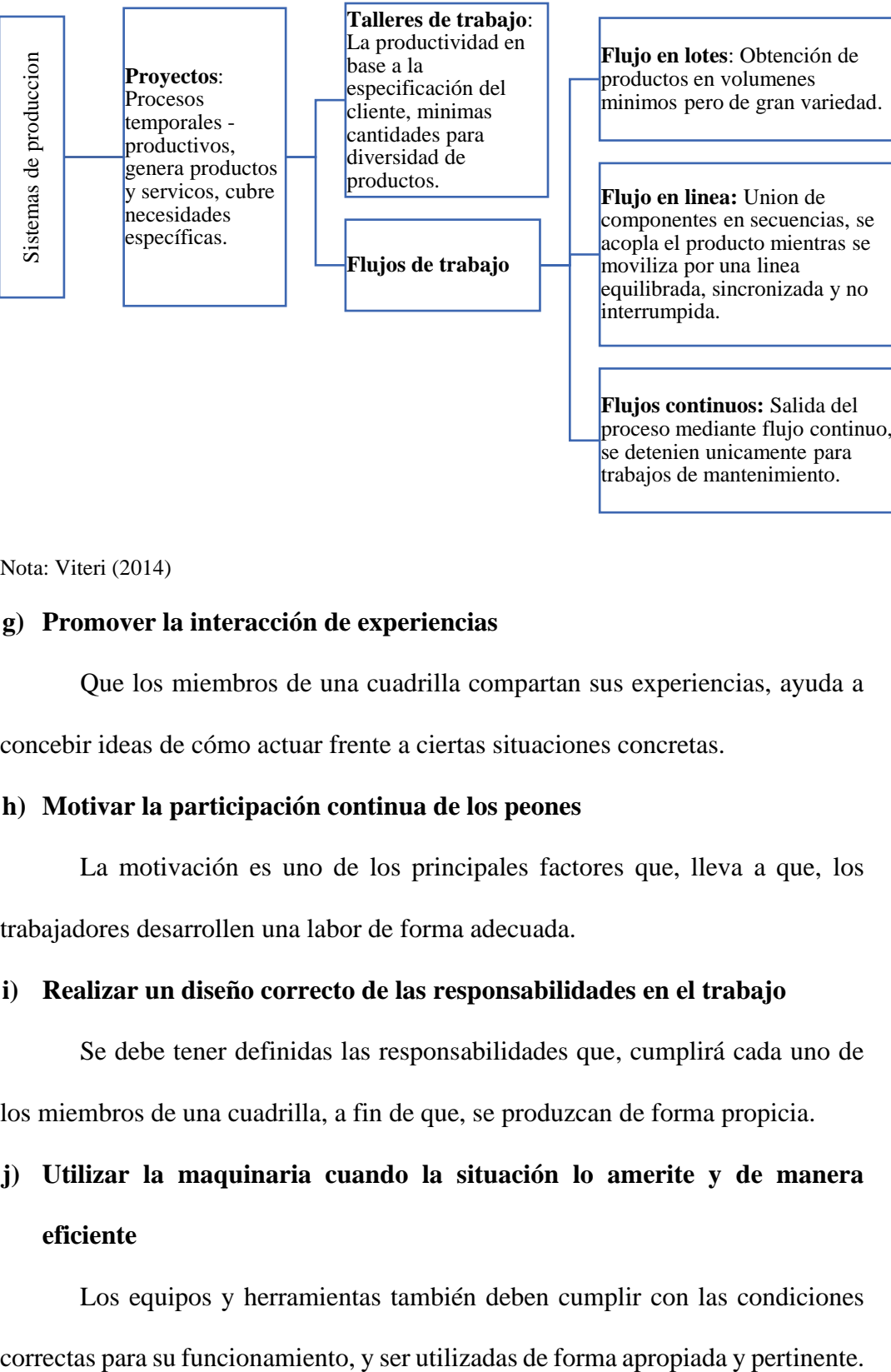

**Flujos continuos:** Salida del proceso mediante flujo continuo, se detenien unicamente para trabajos de mantenimiento.

Nota: Viteri (2014)

#### **g) Promover la interacción de experiencias**

Que los miembros de una cuadrilla compartan sus experiencias, ayuda a concebir ideas de cómo actuar frente a ciertas situaciones concretas.

#### **h) Motivar la participación continua de los peones**

La motivación es uno de los principales factores que, lleva a que, los trabajadores desarrollen una labor de forma adecuada.

#### **i) Realizar un diseño correcto de las responsabilidades en el trabajo**

Se debe tener definidas las responsabilidades que, cumplirá cada uno de los miembros de una cuadrilla, a fin de que, se produzcan de forma propicia.

# **j) Utilizar la maquinaria cuando la situación lo amerite y de manera eficiente**

Los equipos y herramientas también deben cumplir con las condiciones

#### **k) Contar con servicios de bienestar en el área del proyecto**

Ciertas áreas de beneficio hacia el personal pueden ayudar a que, los trabajadores desempeñen sus labores de mejor manera en un proyecto.

#### **l) Mejoramiento y acondicionamiento en el área del proyecto**

El área del proyecto debe estar limpia, aseada y organizada para que, las tareas sean más eficientes y eficaces, en su flujo de trabajo.

#### **m) Aplicar soluciones de mejora continua en el trabajo**

Para ello, se sugiere la aplicación de filosofías de mejora, como lean construction. Es una filosofía empleada por primera vez en área de la construcción en el año 1992 por Lauri Koskela, el cual, planteó que la producción debe mejorada mediante la eliminación de los flujos de materiales, de esta manera los procesos de conversión aumentarían la eficiencia (Macedo y Quijada, 2019). Según Brioso (2015) menciona que desde la implementación de la filosofía de Lean Construction se ha logrado una mejora en los indicadores de siniestralidad en el ámbito de la construcción, se han evidenciado incluso el desarrollo de obras con cero accidentes.

#### **2.4. Hipótesis**

H1: El rendimiento y productividad de la mano de obra en la partida de tarrajeo en viviendas de Chota, es menor a 25, 15, 11.19, 9.08 y 25 m2/día para interiores, exteriores, columnas, vigas y cielorraso (CAPECO, 2006), así mismo, el TP es menor que, 0.28, TC menor que, 0.36 y TNC mayor que, 0.36 (Ghio, 2001). Ho: El rendimiento y productividad de la mano de obra en tarrajeo en viviendas de Chota, es  $\geq 25$ , 15, 11.19, 9.08 y 25 m2/día para interiores, exteriores, columnas, vigas y cielorraso (CAPECO, 2006), así mismo, el TP  $\geq$  0.28, TC  $\geq$  $0.36$  y TNC  $\leq 0.36$  (Ghio, 2001).

#### **2.5. Operacionalización de variables**

#### *2.5.1. Variable independiente*

La "Mano de obra" es la cuantía de trabajadores que forman parte de una cuadrilla y que desempeñan funciones para completar las actividades de la partida tarrajeo en la construcción de edificaciones. Es considerada la variable independiente, debido a que, la mano de obra tiene características sociales y técnicas propias que pueden llegar a influir en el rendimiento y productividad. Las dimensiones e indicadores en estudio son:

**a) Características sociales:** Lugar de procedencia, edad, categoría de trabajo.

**b) Características técnicas:** Experiencia laboral, forma de aprendizaje

**c) Características económica:** Remuneración económica mensual.

#### *2.5.2. Variable dependiente*

"Rendimiento y productividad". La productividad es la analogía entre la producción final y los recursos de producción (mano de obra) usados para realizar una actividad y se define generalmente como la producción por hora trabajada, siendo la productividad alta la que implica más trabajo con la misma cantidad de recursos o la misma cantidad de trabajo con menos capital y mano de obra (Castillo, 2018) y el rendimiento la cantidad de trabajo realizado por un equipo en una jornada laboral. El rendimiento y la productividad pueden considerarse variables dependientes de la mano de obra, pero son independientes entre sí. Cada una tiene sus propias dimensiones e indicadores, tales como:

- a) **Rendimiento:** en tarrajeo de muros interiores, tarrajeo en muros exteriores, tarrajeo en columnas, tarrajeo en vigas, tarrajeo en cielorraso.
- b) **Productividad:** Tiempos productivos e índices de productividad

## **Tabla 11**

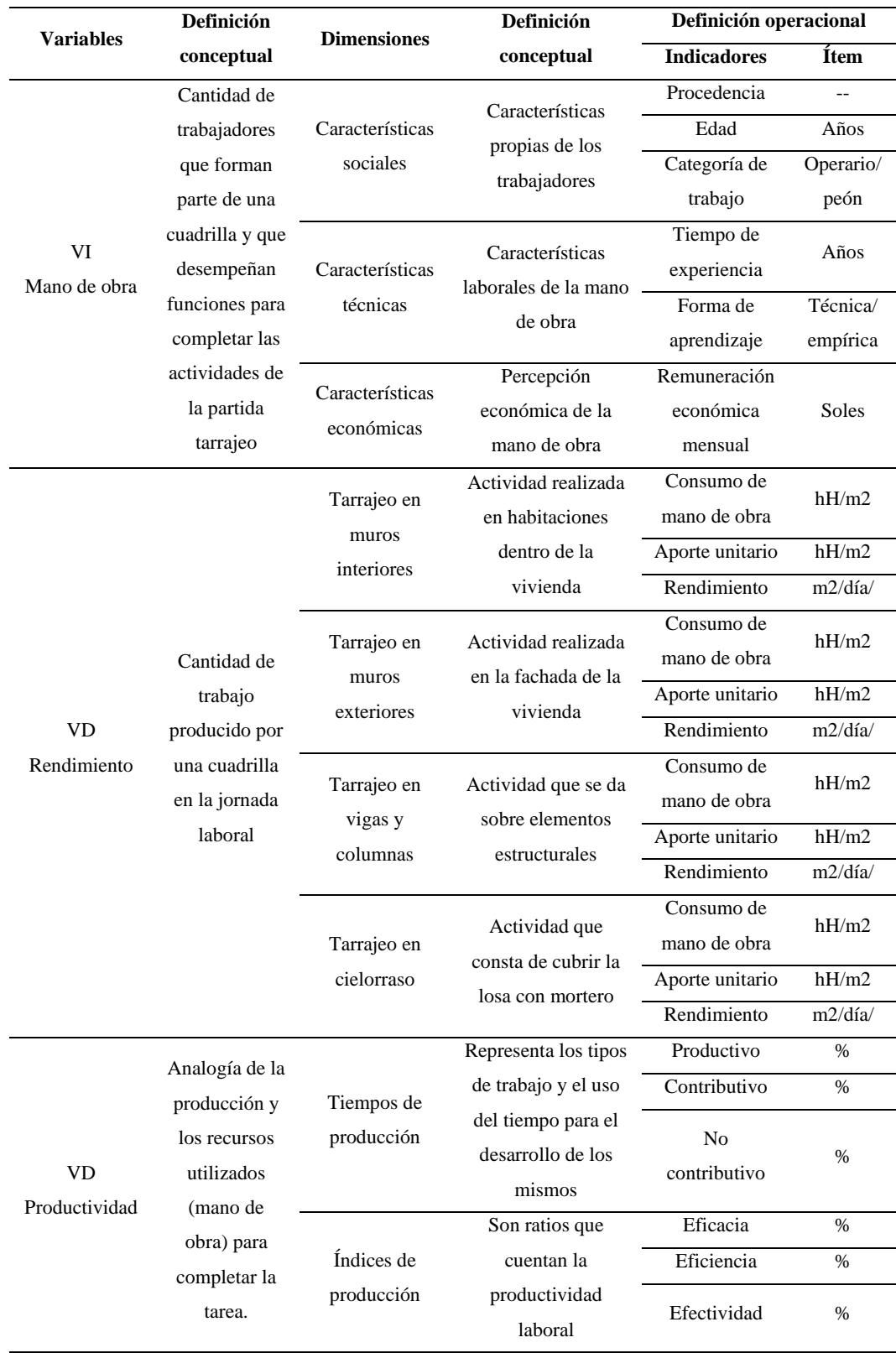

## *Matriz de Operacionalización de Variables*

## **CAPÍTULO III.**

## **MARCO METODOLÓGICO**

#### **3.1. Tipo y nivel de investigación**

El enfoque de la investigación es de tipo MIXTO, se hace uso de la cuantificación al representar los rendimientos, consumos de mano de obra, y uso de los tiempos de producción, pero también se cualifica el tipo de trabajo, según las actividades desempeñadas en tiempo productivo, no productivo y contributario, así mismo, la categoría de los trabajadores, su procedencia, la forma de aprendizaje laboral, y otras características son datos que no se pueden cuantificar pero si cualificar, tal como se ha realizado.

El tipo de estudio es BÁSICO, se ha obtenido conocimientos nuevo e inédito en el contexto local acerca, de la productividad y rendimiento laboral de la cuadrilla en el tarrajeo de viviendas.

El nivel de investigación es DESCRIPTIVO, se han descrito cada uno de los resultados de rendimientos (avance diario en cada actividad) y productividad laboral (uso de los tiempos de producción en un avance diario) en las partidas de tarrajeo de viviendas.

## **Tabla 12**

#### *Tipo de Investigación*

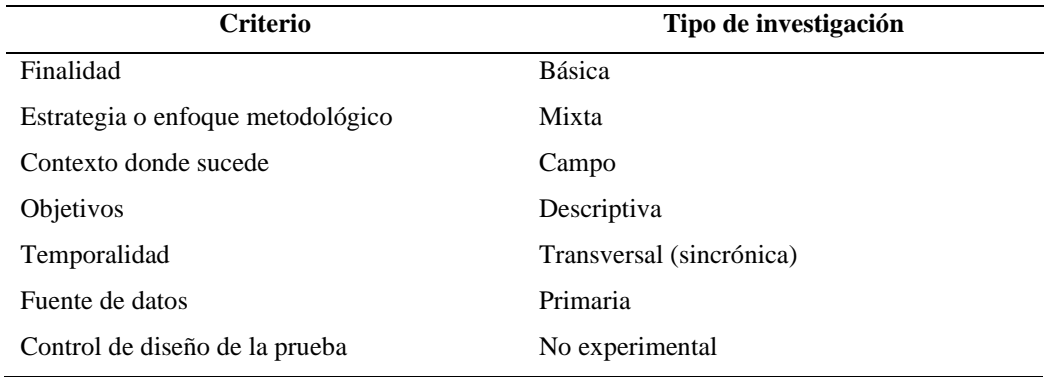

#### **3.2. Diseño de investigación**

El diseño de indagación es no experimental, descriptivo comparativo, de corte transversal, donde se ha evaluado la productividad y rendimiento laboral en las partidas de tarrajeo (tarrajeo de muros interiores, tarrajeo de muros exteriores, tarrajeo de columnas, tarrajeo de vigas, y tarrajeo de cielorraso) en viviendas de la ciudad de Chota, para compararlo con los compendios existentes (Fig. 12).

$$
01 \n02 \n04 \n05
$$
\n(9)

En la ecuación 9, la muestra (M) que, es la mano de obra que realiza actividades de tarrajeo durante la construcción de viviendas, pasa por observación (O), en cada una de las partidas de estudio para determinar productividad y rendimiento laboral, siendo así, el tarrajeo: O1 muros interiores, O2 muros exteriores, O3 vigas, O4 columnas, O5 cielorraso.

#### **3.3. Métodos de investigación**

Se han utilizado métodos bajo el enfoque del estudio MIXTO, por tanto se han utilizado métodos cuantitativos y cualitativos, dentro de los métodos cuantitativos se ha aplicado el método Sintético analítico, se ha dividido a la partida general tarrajeo en subpartidas (en muros interiores, exteriores, columnas, vigas, cielorraso) para su análisis especifico de rendimiento y productividad, pero luego se han unido los datos para obtener resultados, que se comparen con los compendios existentes en otras ciudades, a fin de aceptar o rechazar la hipótesis planteada, por lo que también se ha aplicado el método hipotético deductivo.

## **Figura 12**

*Diseño de Investigación* 

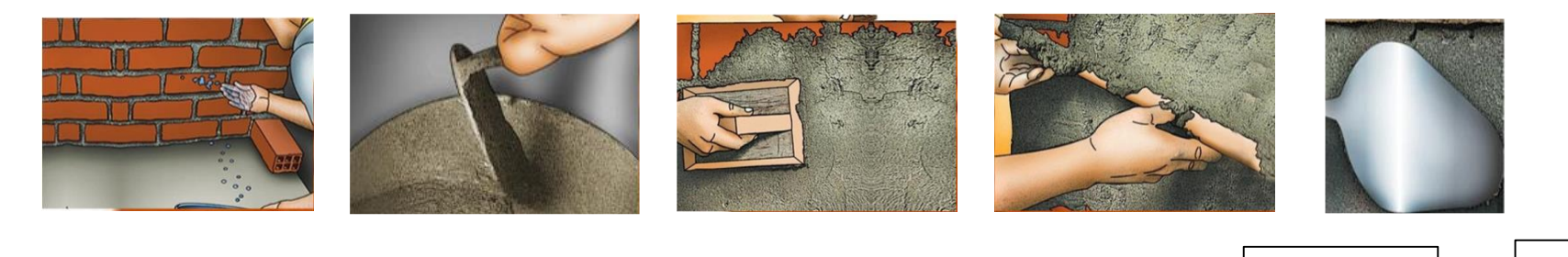

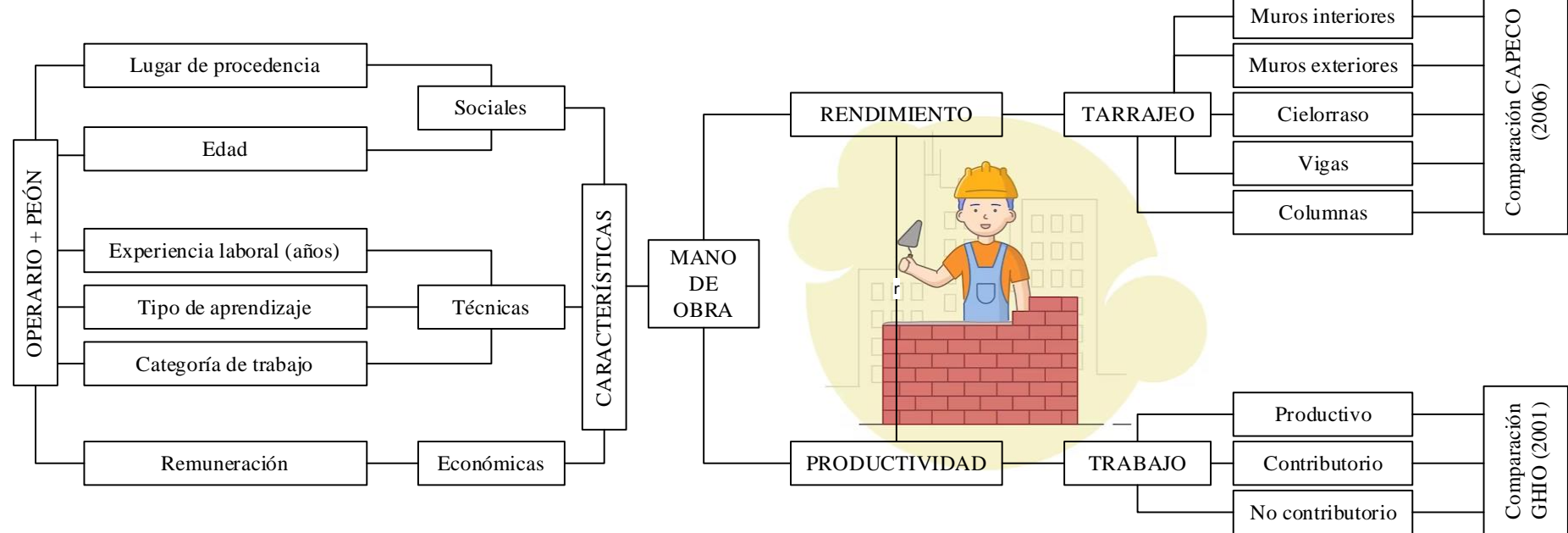

#### **3.4. Población, muestra y muestreo**

## *3.4.1. Población*

Las viviendas en construcción, en que, la mano de obra, desempeña funciones en las partidas de tarrajeo (tarrajeo de muros interiores, muros exteriores, columnas, vigas, y cielorraso) en la ciudad de Chota.

#### *3.4.2. Muestra*

15 viviendas en la ciudad de Chota, en las que, la mano de obra esté realizando labores en las partidas de tarrajeo (tarrajeo de muros interiores, muros exteriores, columnas, vigas, y cielorraso). En una vivienda se pueden encontrar todas las partidas de análisis o solo una, pero por cada una de las partidas se deben tener 15 unidades muestrales. En el caso del estudio, todas las partidas se han encontrado en una vivienda

#### **Figura 13**

*Viviendas Analizadas a Tarrajeo en Chota* 

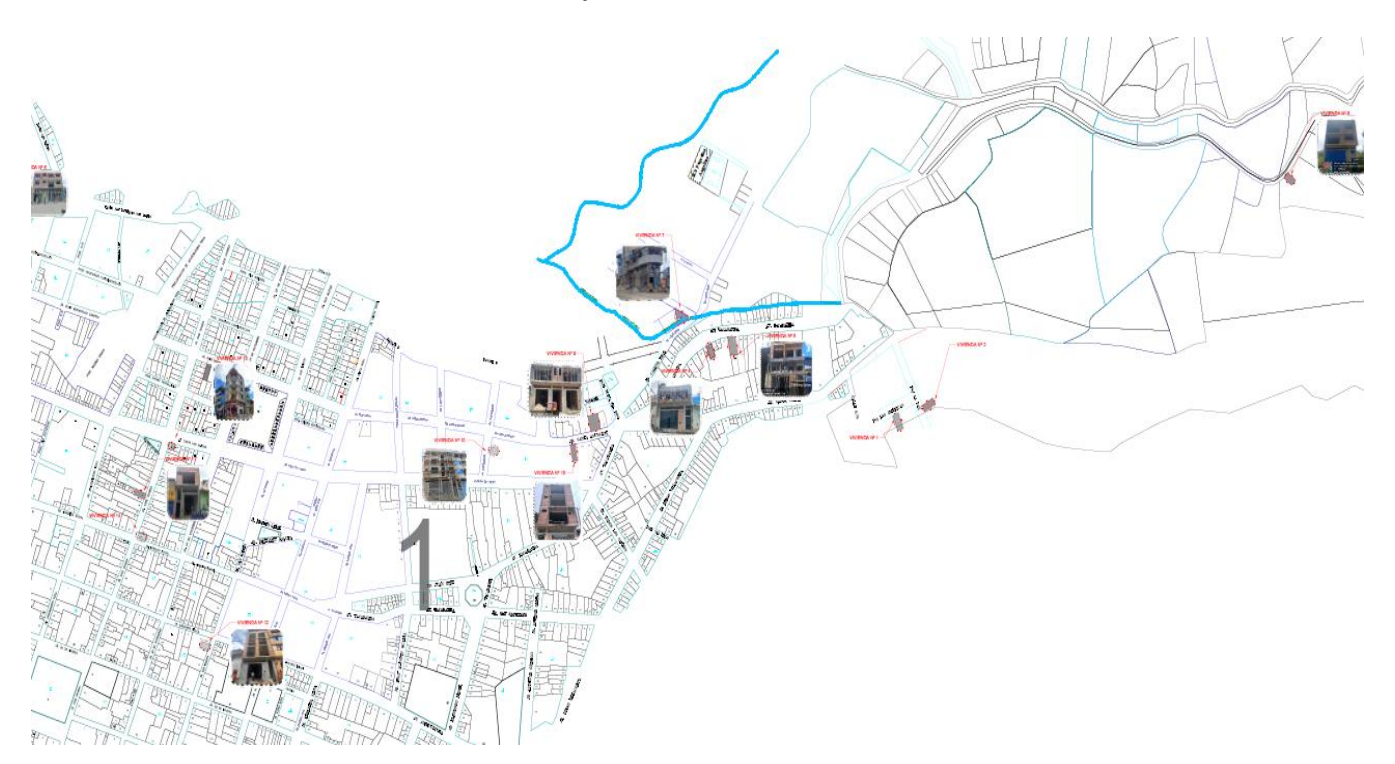

#### **Tabla 13**

| Vivienda     | Este $(m)$ | Norte (m)  | Altura<br>(msnm) | Ubicación                              |
|--------------|------------|------------|------------------|----------------------------------------|
| $\mathbf{1}$ | 761177.82  | 9274446.10 | 2498             | Psj. Las Americas Santa Rosa Bajo      |
| 2            | 761201.58  | 9274424.86 | 2500             | Psj. La Paz Santa Rosa Bajo            |
| 3            | 759695.38  | 9273653.95 | 2363.47          | Jr. Carlos Lago Mercino S/N            |
| 4            | 760725.83  | 9274477.98 | 2432             | Av. Tacabamba                          |
| 5            | 760740.6   | 9274511.47 | 2427             | Av. Tacabamba                          |
| 6            | 759770.81  | 9274647.04 | 2359.37          | Jr. Cruz de Motupe                     |
| 7            | 760699.52  | 9274522.40 | 2445             | Jr. Camino Real                        |
| 8            | 761492.3   | 9274668.3  | 2522             | Av. Universitaria                      |
| 9            | 760577.709 | 9274385.4  | 2439             | Jr. Santa Asunción                     |
| 10           | 760420.477 | 9274350.58 | 2422             | Pj. Juan Ramirez                       |
| 11           | 759970.808 | 9274306.77 | 2393.35          | Pj. José Osores                        |
| 12           | 760057.056 | 9274156.09 | 2408.47          | Jr. San Martin                         |
| 13           | 759994.753 | 9274389.5  | 2389.45          | Jr. José Osores – Av. Todos los Santos |
| 14           | 759959.796 | 9274386.46 | 2440.97          | Jr. Adriano Novoa – Jr. José Osores    |
| 15           | 760476.62  | 9274386.46 | 2440.97          | Jr. Santa Asunción 437                 |

*Viviendas Analizadas a Tarrajeo en Chota* 

#### *3.4.3. Muestreo*

Las viviendas en construcción, se han elegido por conveniencia, tomando en cuenta los criterios de inclusión y exclusión de la muestra, y la disponibilidad de información, es decir, si se cuenta con el permiso de los propietarios de la edificación, y del maestro de obra. Las características que, han cumplido las 15 viviendas es que, sean edificaciones de al menos dos niveles, con un área construida mayor o igual a 45.39 m2 (área promedio definida en base a las edificaciones que, solicitaron licencia de construcción a la Municipalidad Provincial de Chota en el año 2022, ver Anexo B), ubicadas dentro del área urbana de la ciudad de Chota, que, hayan estado desarrollando procesos de tarrajeo de interiores, exteriores, cielorraso, columnas y vigas. Se han ubicado 15 viviendas en las que, estuviesen ejecutando todas las subpartidas de análisis.

#### **Tabla 14**

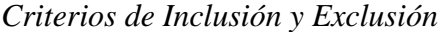

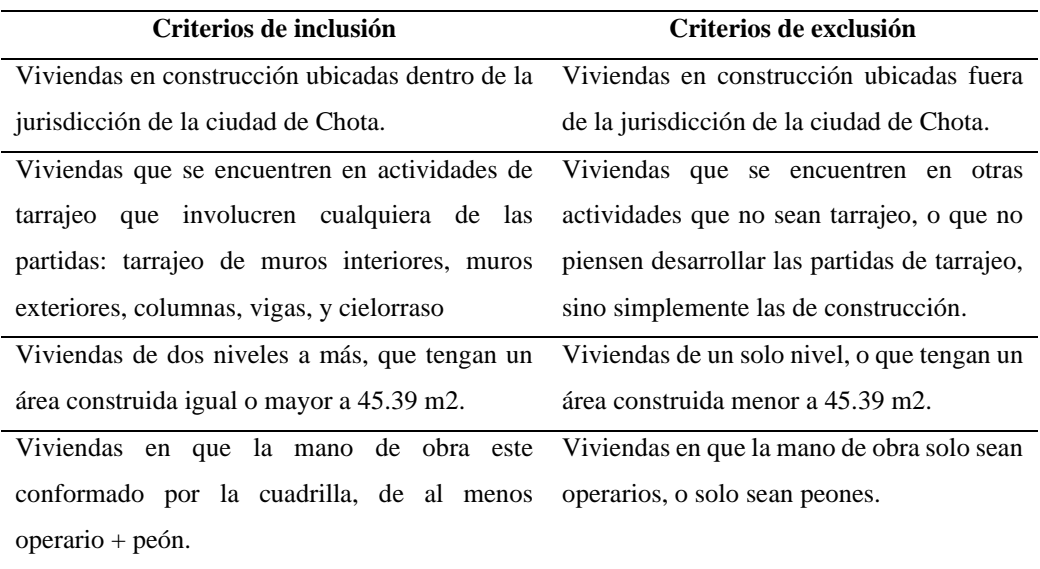

Las cuadrillas que se han tomado como parte del estudio, han sido aquellas que estén realizando labores de tarrajeo (tarrajeo de muros interiores, muros exteriores, columnas, vigas, y cielorraso). Se han elegido tantas cuadrillas, como las que estaban desempeñando funciones de tarrajeo en 15 viviendas chotanas.

Los datos para rendimientos se han medido diariamente, es decir cada día se ha registrado lo que hayan avanzado en el tarrajeo de muros interiores, muros exteriores, columnas, vigas, y cielorraso.

La productividad se ha medido por hora, según ciclos de trabajo para definir los tiempos de trabajo (productivo, contributivo y no contributivo) desarrollados por la mano de obra.

#### **3.5. Técnicas e instrumentos de recolección de datos**

#### *3.5.1. Técnicas de recolección de los datos*

**Encuesta.** Para determinar las características sociales, técnicas y económicas de la mano de obra que participa en las actividades de tarrajeo en viviendas de Chota. **Observación.** Para determinar la productividad y rendimiento laboral en las partidas de tarrajeo en viviendas de Chota.

**Comparación.** Se cotejan los resultados de productividad y rendimiento laboral en las partidas de tarrajeo en viviendas de Chota, con otros compendios.

#### *3.5.2. Instrumentos para la recolección de los datos*

**Cuestionario.** Se ha utilizado como medio de recolección de la información personal de los trabajadores, con su consentimiento previo (consentimiento informado). Esta encuesta es solo descriptiva de datos personales por lo que, no requiere la validación de la confiabilidad con alfa de Cronbach, pero si se ha sometido a juicio de expertos, para validar la coherencia en las preguntas abiertas. **Hojas de registro.** Para determinar el rendimiento se utilizará una ficha de recojo de datos, mientras que, para medir la productividad se utilizarán cartas balance, siendo estas las hojas de registro, mismas que se muestran en anexos.

**Matriz de comparación.** Es el resumen de la productividad y rendimiento laboral en la partida de tarrajeo, para su comparación con datos de otros compendios.

#### **Tabla 15**

| <b>Variables</b>            | Recolección de datos |                |                       |  |
|-----------------------------|----------------------|----------------|-----------------------|--|
|                             | <b>Fuente</b>        | <b>Técnica</b> | <b>Instrumento</b>    |  |
| VI                          | Respuesta de los     | Encuesta       | Cuestionario          |  |
| Mano de obra                | trabajadores         |                |                       |  |
| VD                          |                      | Observación    | Hojas de registro     |  |
| Rendimiento y productividad | In situ              | Comparación    | Matriz de comparación |  |

*Técnicas e Instrumentos para el Recojo de Datos* 

#### **3.6. Técnicas de procesamiento y análisis de datos**

#### *3.6.1. Proceso de obtención de datos*

#### **3.6.1.1.Determinación de las viviendas a analizar**

Se ha realizado un recorrido por la ciudad de Chota, identificando las viviendas en construcción, tomando en cuenta los criterios de inclusión y exclusión, para consultar con el dueño de la vivienda y el maestro de obra, si se realizarían las actividades de tarrajeo, solicitando el consentimiento para la aplicación del estudio en su vivienda en aquellas edificaciones que, presentaban las características idóneas para la aplicación del estudio. Siendo así, se consiguieron las 15 viviendas en análisis, de las cuales se han registrado:

- − Datos generales: Nombre del propietario
- − Ubicación (dirección): Calle, lote, sector, coordenadas.
- Información técnica: licencia de construcción, planos, asistencia técnica.
- − Datos de la vivienda: Dimensiones, área techado de la construcción , número de pisos en construcción.
- − Datos de la partida: Número de ambientes que serán tarrajeados, Área de los ambientes a ser tarrajeados.

#### **Figura 14**

*Algunas Viviendas que, se han Analizado*

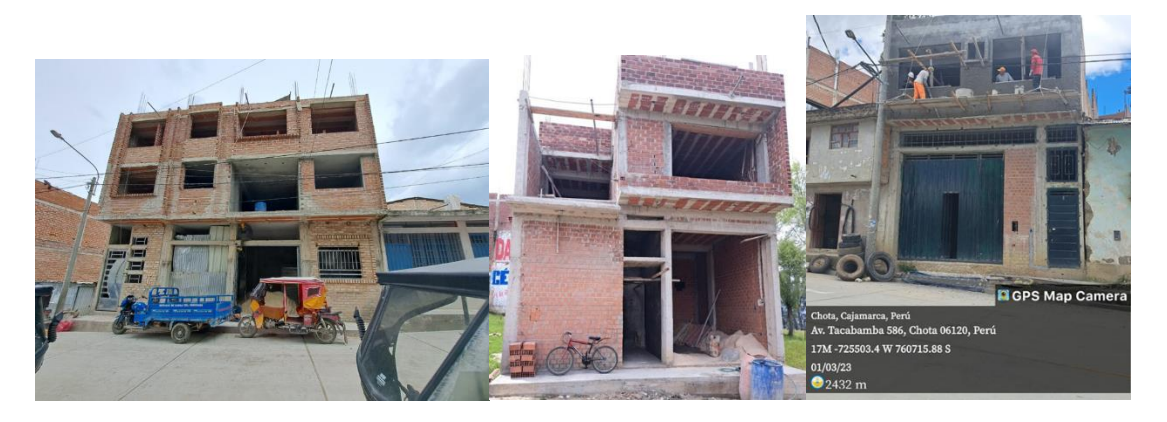

Nota: ver Anexo C "Panel fotográfico" para mayor detalle.

## **Tabla 16**

# *Características de las Viviendas Tarrajeadas en Chota*

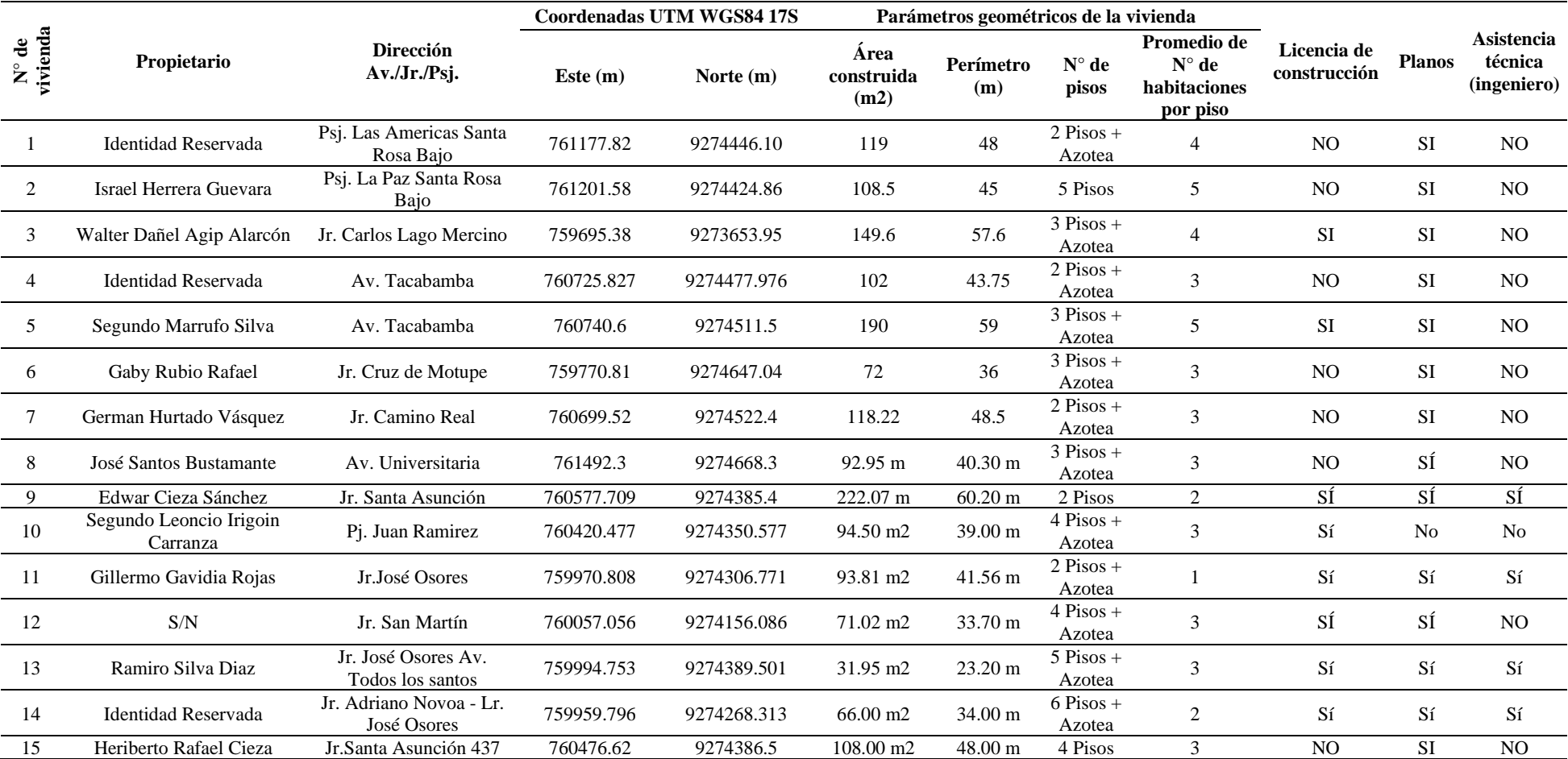

#### **3.6.1.2.Cuestionario a la mano de obra**

Antes de aplicar el cuestionario, se ha validado el mismo por juicio de expertos [ver anexo D] ha sido revisado por tres ingenieros con experiencia en el cálculo de rendimientos y productividad en obra, para su posterior aplicación. El cuestionario se ha planteado con diez (10) preguntas abiertas, seis sobre cuestiones personales y cuatro sobre datos laborales para recolectar información social (como nombres, DNI, sexo, edad, grado de instrucción, lugar de origen), técnica (años de experiencia, forma de aprendizaje, categoría de trabajo) y económica (remuneración económica diaria). En campo, se ha dado a conocer a los trabajadores el motivo de la investigación, y el tratamiento que tendrían los datos recolectados [ver Anexo H].

#### **Tabla 17**

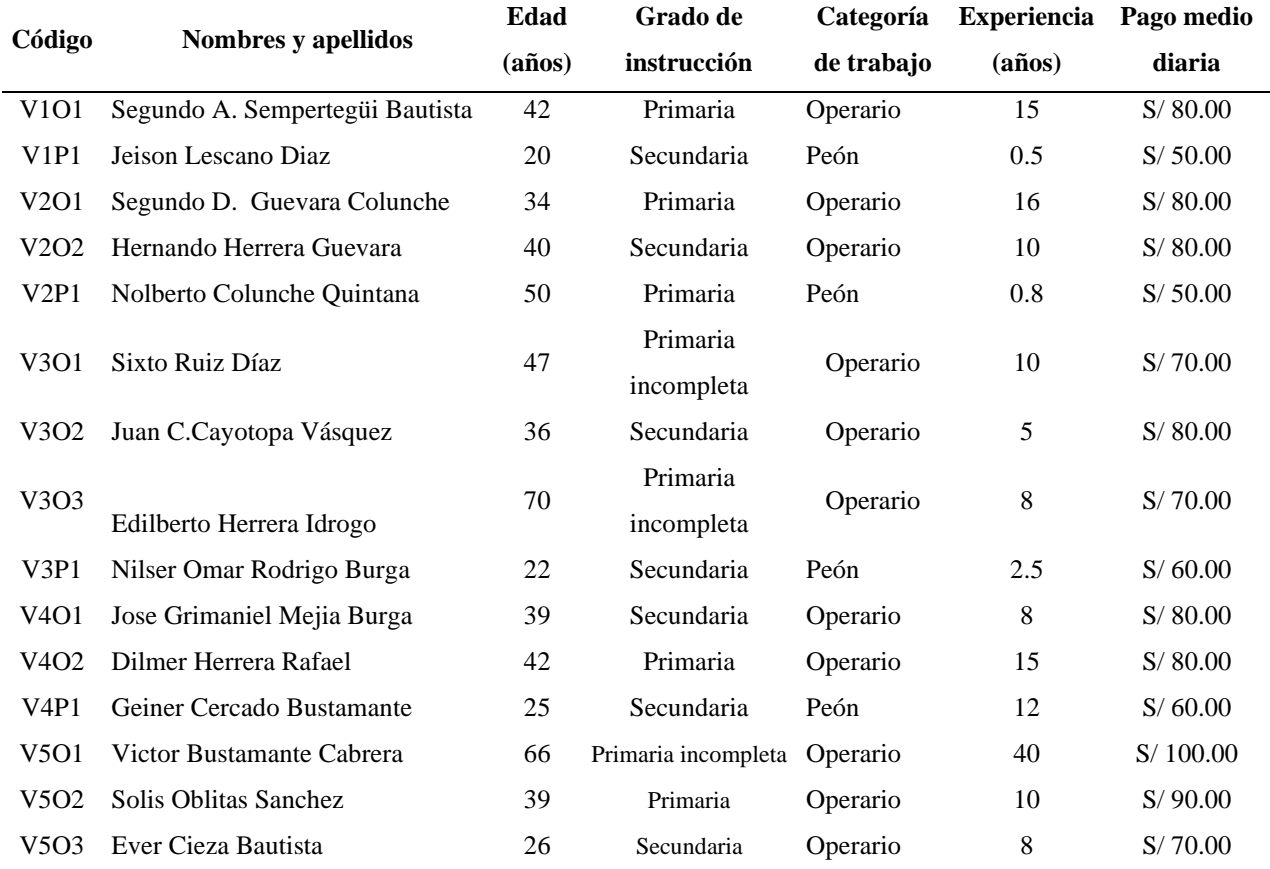

#### *Características de la Mano de Obra*

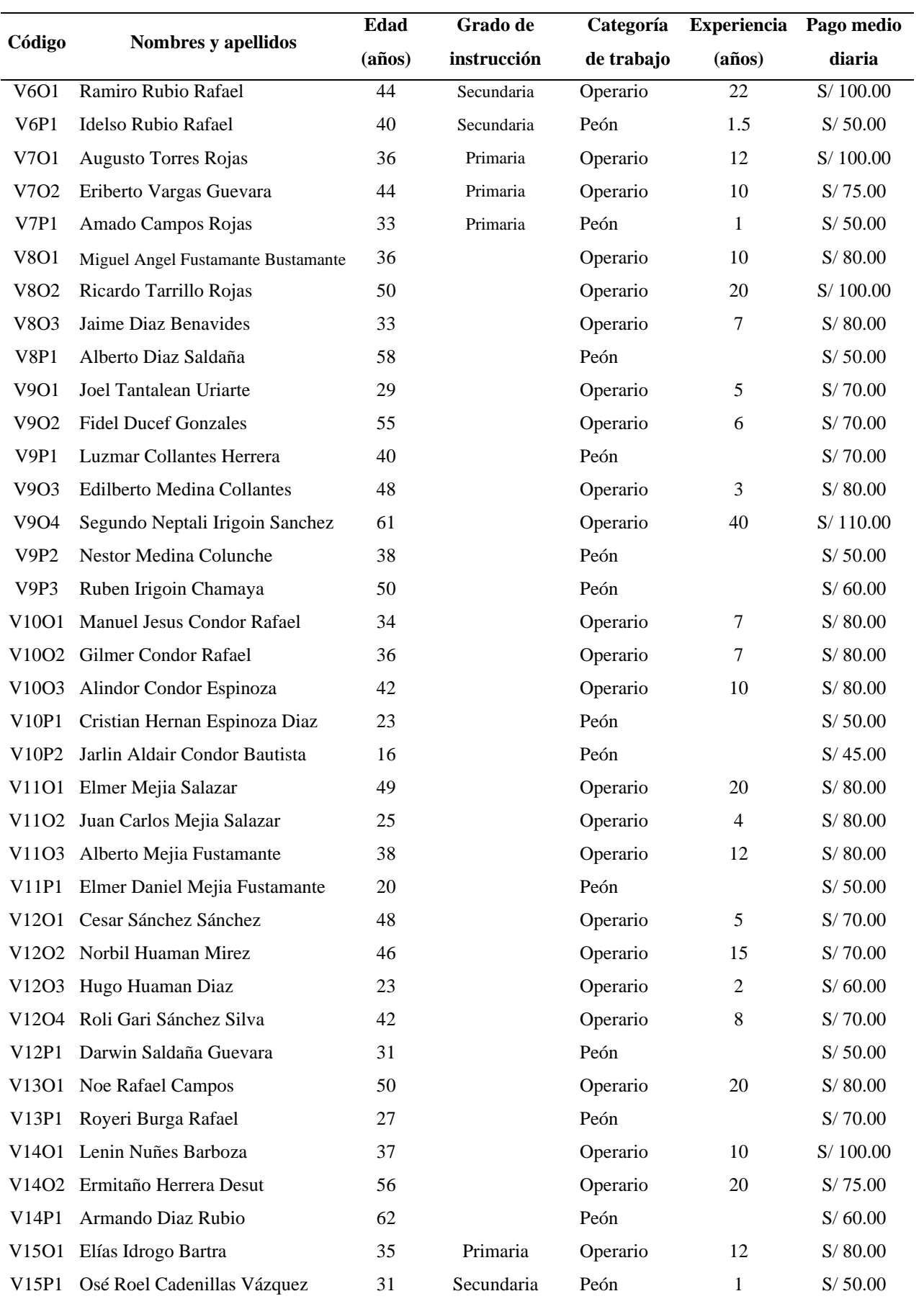

#### **3.6.1.3.Registro del rendimiento**

Antes de aplicar las fichas de registro del rendimiento, se han validado las mismas por juicio de expertos, que consiste, en la revisión del cuestionario por tres ingenieros con experiencia en el cálculo de rendimientos y productividad en obra, para su posterior aplicación. Se ha anotado el rendimiento diario en cada una de las partidas de tarrajeo según el Anexo E, registrando dimensiones del elemento tarrajeo, tiempo que tomo realizar el trabajo y cuadrilla que ha realizado la tarea. Una vez recopilados los datos, para el cálculo se ha utilizado el coeficiente de aporte unitario de mano de obra, siendo igual a:

$$
A. \, Op. = \frac{N^{\circ} \, de \, operarios \times \, jornada \, laboral \, (horas)}{Rendimiento} \tag{12}
$$

$$
A. Pe. = \frac{N^{\circ} \text{ de peones} \times \text{jornada laboral (horas)}}{\text{Rendimiento}}
$$
\n(13)

$$
Aporte unitario = A. Op. + A. Pe.
$$
\n(14)

Se han promediado los aportes unitarios diarios registrados, para luego con el aporte unitario promedio estimar el rendimiento real en obra:

$$
Rendimiento = \frac{N^{\circ} de \,hombresxjorna da \,laboral \,(horas)}{Aporte \,unitario}
$$
\n(15)

$$
Rendimiento = \frac{(N^{\circ} \text{Operations} + Peones) \times \text{jornada laboral (horas)}}{\text{Aporte unitario}}
$$
\n(16)

El cálculo de aporte unitario se ha realizado por partida, por cada vivienda de análisis [ver anexo I]. Luego para comparar los resultados con el compendio CAPECO (2006) se han trasladado los datos dados en el compendio para una cuadrilla de trabajo, a la cuadrilla real de las viviendas.

#### **a) Para tarrajeo en interiores**

CAPECO (2006) describe que, el rendimiento de trabajo se subdivide en pañeteo y tarrajeo por separado, dando un rendimiento de 34 m2/día y 20 m2/día, correspondientemente.

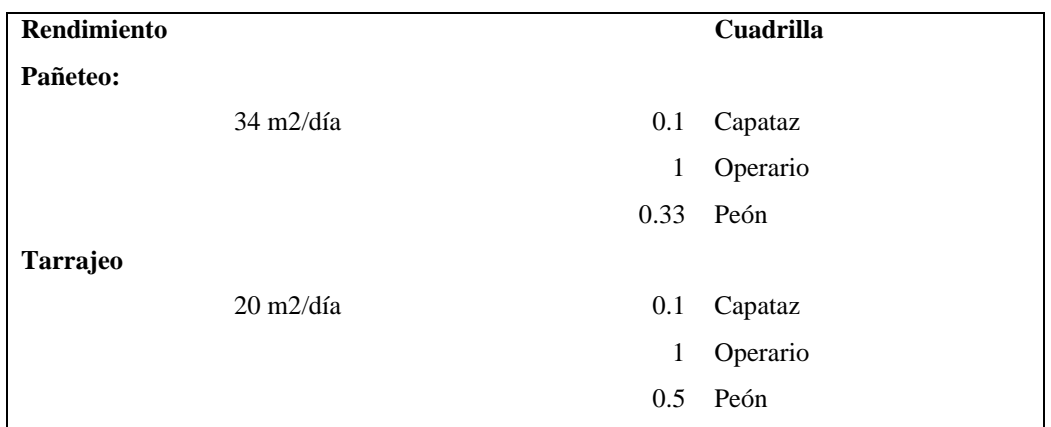

$$
A. Ca. Pa\tilde{n}eteo = \frac{0.1 \times 8}{34} = 0.0235\tag{17}
$$

$$
A. Ca. Tarrajeo = \frac{0.1 \times 8}{20} = 0.040
$$
\n(18)

Aporte Unitario Capataz – Tarrajeo Interiores – CAPECO

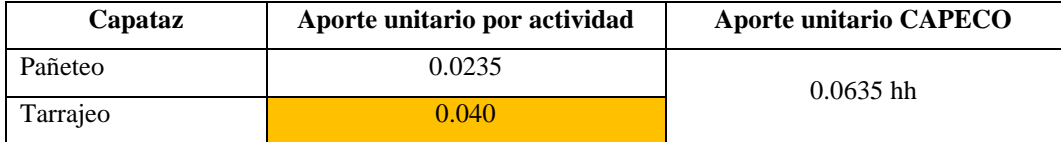

$$
A. \, Op. \, Pa\tilde{n} \, et\,e \, o = \frac{1 \times 8}{34} = 0.024 \tag{19}
$$

A. *Op. Tarraje* 
$$
o = \frac{1 \times 8}{20} = 0.40
$$
 (20)

Aporte Unitario Operario – Tarrajeo Interiores – CAPECO

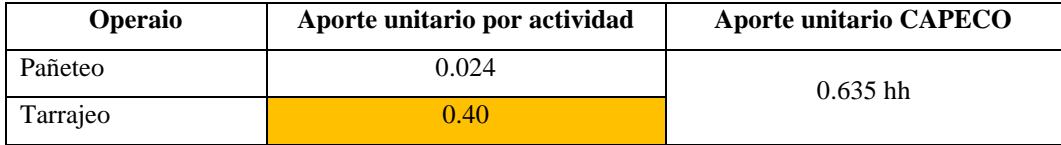

$$
A. Pe. Pa\tilde{n}eteo = \frac{0.33 \times 8}{34} = 0.078
$$
\n<sup>(21)</sup>

$$
A. Pe. Tarrajeo = \frac{0.5x8}{20} = 0.200
$$
\n(22)

Aporte Unitario Peón – Tarrajeo Interiores – CAPECO

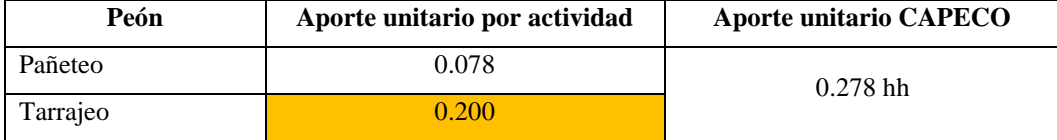

Se suma el aporte unitario en tarrajeo dado por CAPECO (2006):

 $Ap. Unitario. Tarrajeo interiores =  $0.04 + 0.40 + 0.200 = 0.64$  (23)$ Finalmente, CAPECO (2006) da como dato el aporte unitario en hh, por tanto, para adaptarlo a la cuadrilla de trabajo en las viviendas solo se debe tomar en cuenta la nueva cuadrilla de trabajo, siendo así:

$$
Rendimiento = \frac{N^{\circ} de \,hombres \,CUADRILLA \times 8}{\,Aporte \,unitario \,CAPECO} \tag{24}
$$

$$
Rendimiento = \frac{2 \times 8}{0.64} = 25 m2/día \tag{25}
$$

## **b) Para tarrajeo en exteriores**

CAPECO (2006) describe que, el rendimiento de trabajo se subdivide en pañeteo, tarrajeo, armar andamio y desarmar andamio por separado, dando un rendimiento de 25 m2/día, 12 m2/día, 32 m2/día, y 120 m2/día correspondientemente.

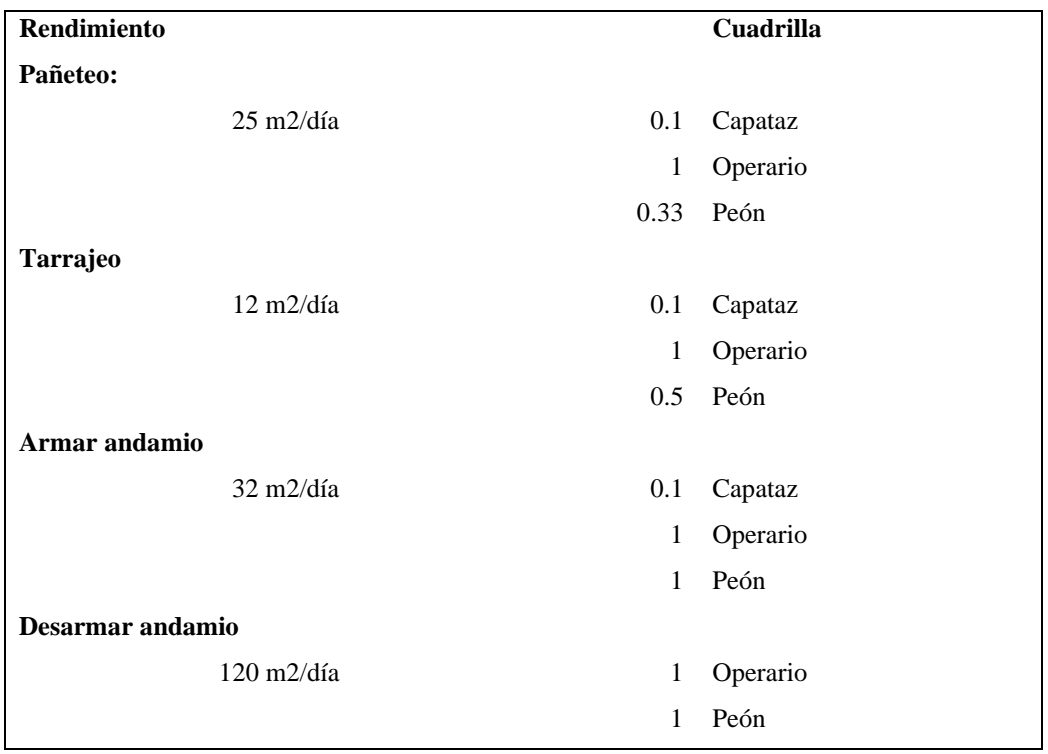

A. Ca. Pañeteo = 
$$
\frac{0.1 \times 8}{25} = 0.032
$$
 (26)  
A. Ca. Tarrajeo =  $\frac{0.1 \times 8}{12} = 0.067$  (27)
A. Ca. andami 
$$
o = \frac{0.1 \times 8}{32} = 0.025
$$
 (28)

# Aporte Unitario Capataz – Tarrajeo Exteriores – CAPECO

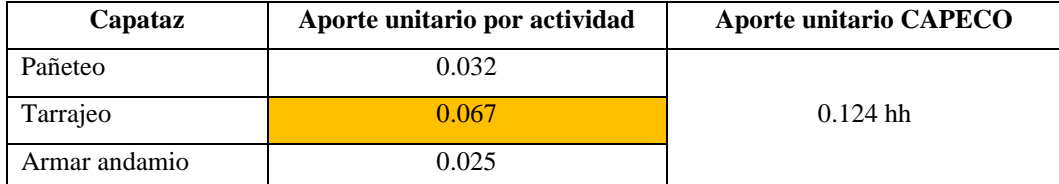

$$
A. \, Op. \, Pa\tilde{n} \, et\, e \, o = \frac{1 \times 8}{25} = 0.320 \tag{29}
$$

$$
A. \, Op. \, Tarrajeo = \frac{1 \times 8}{12} = 0.667 \tag{30}
$$

A. *Op. AndamioArmar* = 
$$
\frac{1 \times 8}{32}
$$
 = 0.25 (31)

A. *Op. AndamioDesarmar* = 
$$
\frac{1 \times 8}{120}
$$
 = 0.067 (32)

# Aporte Unitario Operario – Tarrajeo Exteriores – CAPECO

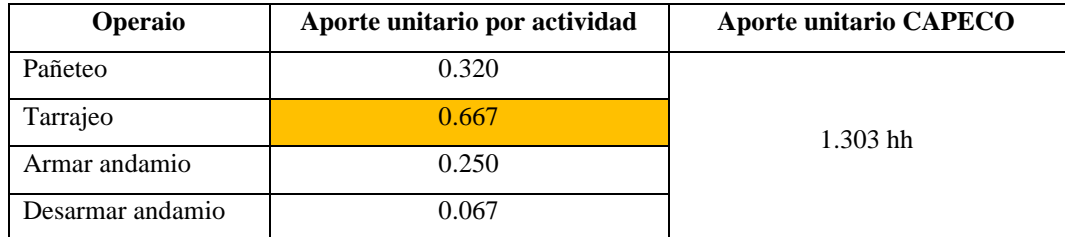

$$
A. Pe. Pa\tilde{n}eteo = \frac{0.33 \times 8}{25} = 0.106\tag{33}
$$

$$
A. Pe. Tarrajeo = \frac{0.5x8}{12} = 0.333\tag{34}
$$

A. Pe. AndamioArmar = 
$$
\frac{1x8}{32}
$$
 = 0.250 (35)

A. Pe. AndamioDesarmar = 
$$
\frac{1x8}{120}
$$
 = 0.0670 (36)

## Aporte Unitario Peón – Tarrajeo Exteriores – CAPECO

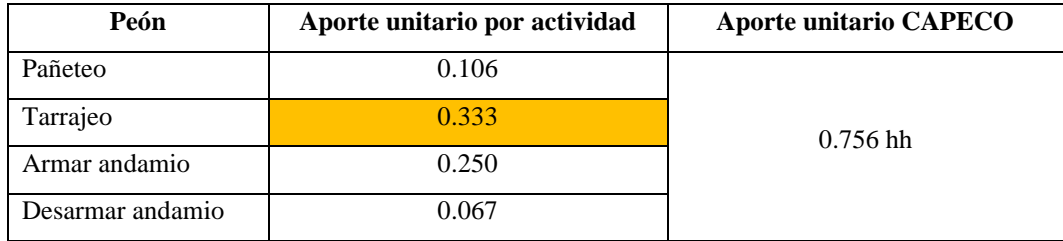

Se suma el aporte unitario en tarrajeo dado por CAPECO (2006):

 $Ap. Unitario. Tarrajeo exteriores =  $0.067 + 0.667 + 0.333 = 1.067$  (37)$ Finalmente, CAPECO (2006) da como dato el aporte unitario en hh, por tanto, para adaptarlo a la cuadrilla de trabajo en las viviendas solo se debe tomar en cuenta la nueva cuadrilla de trabajo, siendo así:

$$
Rendimiento = \frac{N^{\circ} de \,hombres CUADRILLA \times 8}{Aporte unitario CAPECO}
$$
\n(38)

$$
Rendimiento = \frac{2 \times 8}{1.067} = 15 m2/dia
$$
\n(39)

#### **c) Para columnas**

CAPECO (2006) refiere que, el rendimiento de tarrajeo en columnas es 8 m2/día.

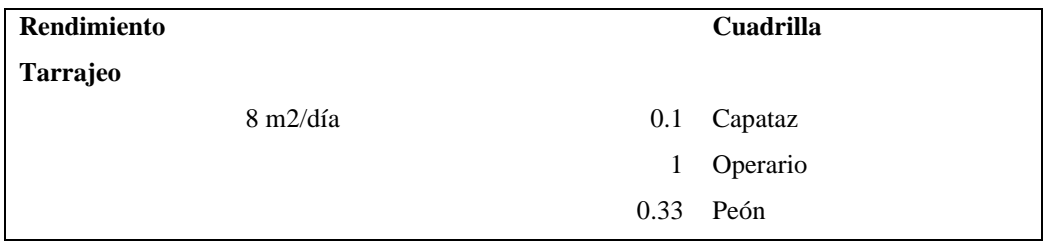

Aporte Unitario – Tarrajeo Columnas – CAPECO

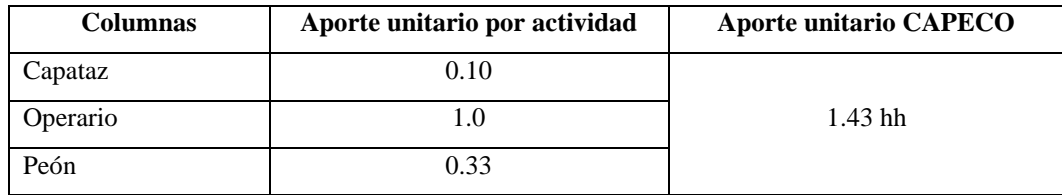

Finalmente, CAPECO (2006) da como dato el aporte unitario en hh, por tanto, para adaptarlo a la cuadrilla de trabajo en las viviendas solo se debe tomar en cuenta la nueva cuadrilla de trabajo, siendo así:

$$
Rendimiento = \frac{N^{\circ} de \,hombres CUADRILLA \times 8}{Aporte unitario CAPECO}
$$
\n(40)

$$
Rendimiento = \frac{2 \times 8}{1.43} = 11.19 \, m2/dia \tag{41}
$$

### **d) Para vigas**

Según CAPECO (2006) el rendimiento de tarrajeo en columnas es 6.5 m2/día.

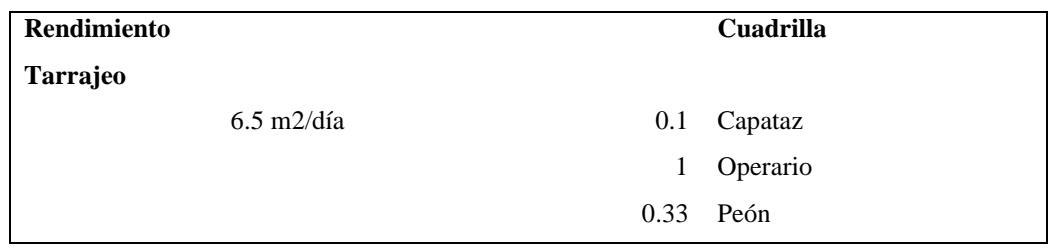

### Aporte Unitario – Tarrajeo Vigas – CAPECO

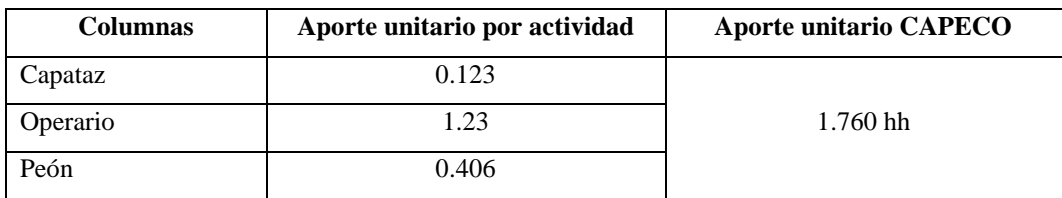

Finalmente, CAPECO (2006) da como dato el aporte unitario en hh, por tanto, para adaptarlo a la cuadrilla de trabajo en las viviendas solo se debe tomar en cuenta la nueva cuadrilla de trabajo, siendo así:

$$
Rendimiento = \frac{N^{\circ} de \,hombres \,CUADRILLA \times 8}{\,Aporte \,unitario \,CAPECO} \tag{42}
$$

$$
Rendimiento = \frac{2 \times 8}{1.76} = 9.08 \, m2/dia
$$
 (43)

### **e) Para cielorraso**

CAPECO (2006) describe que, el rendimiento de trabajo se subdivide en pañeteo, tarrajeo, y andamios por separado, dando un rendimiento de 20 m2/día, 6 m2/día, y 20 m2/día correspondientemente.

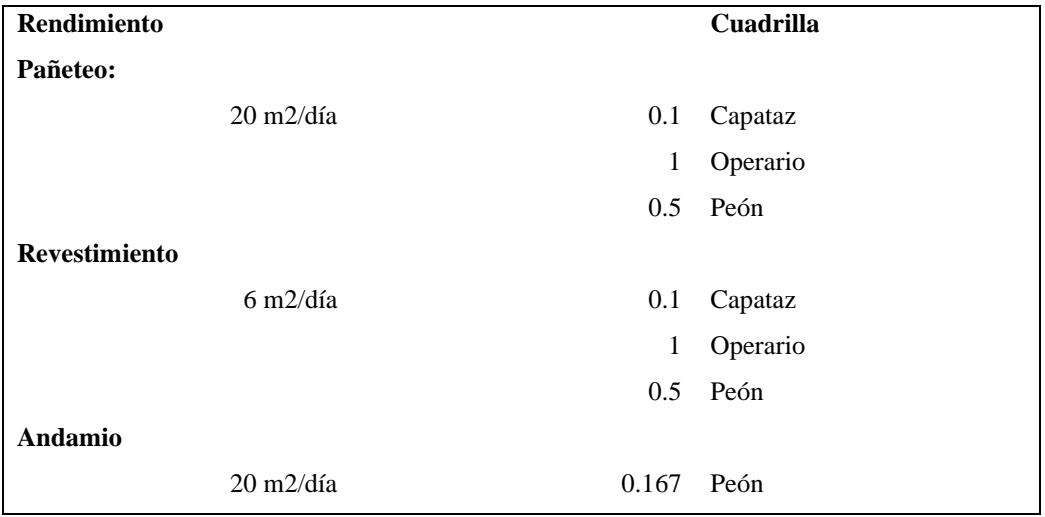

$$
A. Ca. Pa\tilde{n}eteo = \frac{0.1 \times 8}{20} = 0.040
$$
\n(44)

A. Ca. Revestimiento = 
$$
\frac{0.1 \times 8}{6}
$$
 = 0.133 (45)

Aporte Unitario Capataz – Tarrajeo Cielorraso – CAPECO

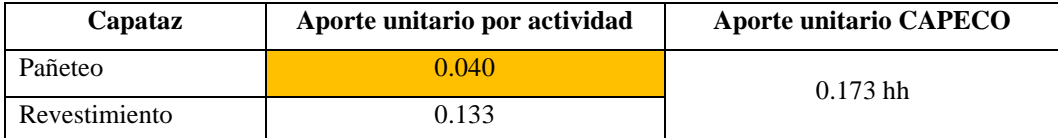

A. 
$$
Op.Pa\| \text{etco} = \frac{1 \times 8}{20} = 0.400
$$
 (47)

$$
A. Op. Revestimiento = \frac{1 \times 8}{6} = 1.333
$$
\n<sup>(48)</sup>

Aporte Unitario Operario – Tarrajeo Cielorraso – CAPECO

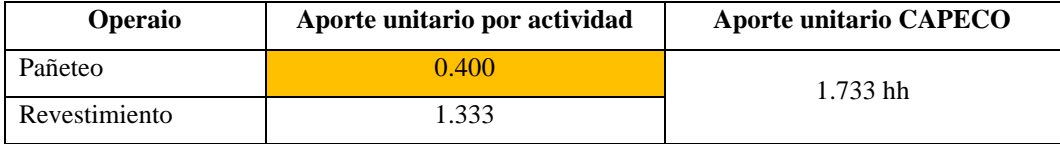

$$
A. Pe. Pa\|\theta\|_0 = \frac{0.5 \times 8}{20} = 0.200\tag{50}
$$

A. Pe. Revestimiento = 
$$
\frac{0.5x8}{6}
$$
 = 0.667 (51)

A. Pe. Andamio = 
$$
\frac{0.167x8}{20}
$$
 = 0.067 (52)

Aporte Unitario Peón – Tarrajeo Cielorraso – CAPECO

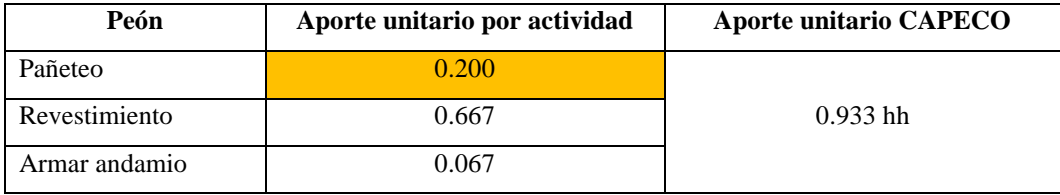

Se suma el aporte unitario en tarrajeo dado por CAPECO (2006):

 $Ap. Unitario. Tarrajeo cielorraso =  $0.040 + 0.40 + 0.20 = 0.64$  (53)$ 

Finalmente, CAPECO (2006) da como dato el aporte unitario en hh, por tanto, para adaptarlo a la cuadrilla de trabajo en las viviendas solo se debe tomar en cuenta la nueva cuadrilla de trabajo, siendo así:

$$
Rendimiento = \frac{N^{\circ} de \,hombres CUADRILLA \times 8}{Aporte \,unitario \,CAPECO} \tag{54}
$$

$$
Rendimiento = \frac{2 \times 8}{0.64} = 25 m2/día \tag{55}
$$

Siendo así, los datos para rendimientos se han medido diariamente, es decir cada día se ha registrado lo que hayan avanzado en el tarrajeo de muros interiores, muros exteriores, columnas, vigas, y cielorraso, para luego compararlos con los estimados del compendio CAPECO (2006).

## **Tabla 18**

*Rendimientos Adaptados de CAPECO (2006) a la Cuadrilla 1OP + 1 Pe*

| Partida         |                            | <b>Cuadrilla CAPECO</b>        |           | <b>Cuadrilla</b><br>viviendas |                           | <b>Rendimiento</b><br><b>CAPECO</b> | Aporte unitario<br>adaptado |       |
|-----------------|----------------------------|--------------------------------|-----------|-------------------------------|---------------------------|-------------------------------------|-----------------------------|-------|
| <b>Tarrajeo</b> | Aporte<br>unitario<br>(hh) | <b>Rendimiento</b><br>(m2/dia) | <b>OP</b> | PE                            | $N^{\circ}$ de<br>hombres | adaptado<br>(m2/dia)                | <b>OP</b>                   | PE    |
| Interiores      | 0.64                       | 20                             |           |                               | $\overline{2}$            | 25.00                               | 0.320                       | 0.320 |
| Exteriores      | 1.067                      | 12                             | 1         | 1                             | $\overline{2}$            | 15.00                               | 0.534                       | 0.534 |
| Columnas        | 1.43                       | 8                              | 1         | 1                             | $\overline{2}$            | 11.19                               | 0.715                       | 0.715 |
| Vigas           | 1.763                      | 6.5                            | 1         | 1                             | $\overline{2}$            | 9.08                                | 0.882                       | 0.882 |
| Cielorraso      | 0.64                       | 20                             |           | 1                             | $\overline{2}$            | 25.00                               | 0.320                       | 0.320 |

### **Tabla 19**

*Rendimientos Adaptados de CAPECO (2006) a la Cuadrilla 2 OP + 1 Pe* 

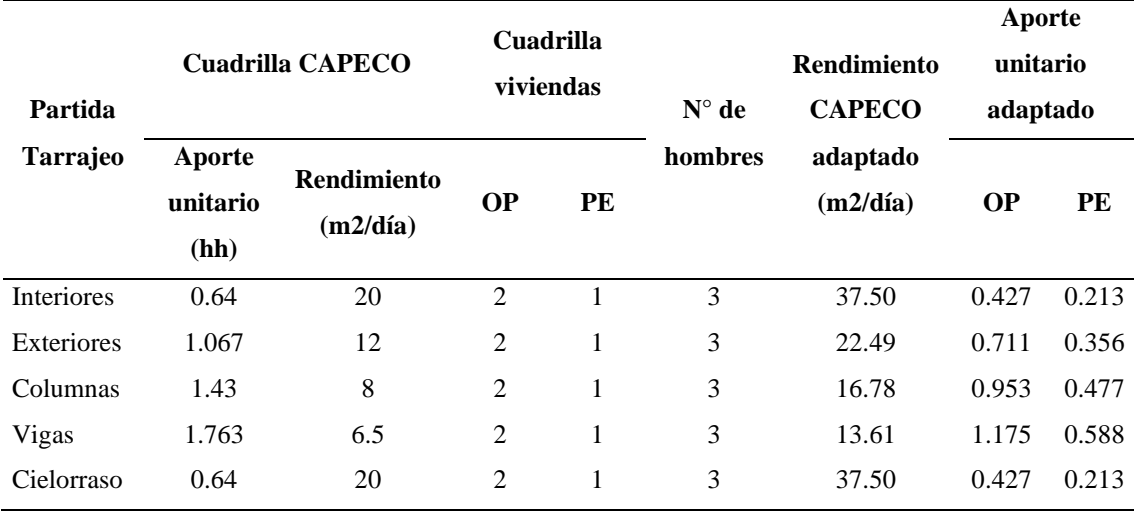

## **Figura 15**

### *Registro del Rendimiento en Tarrajeos*

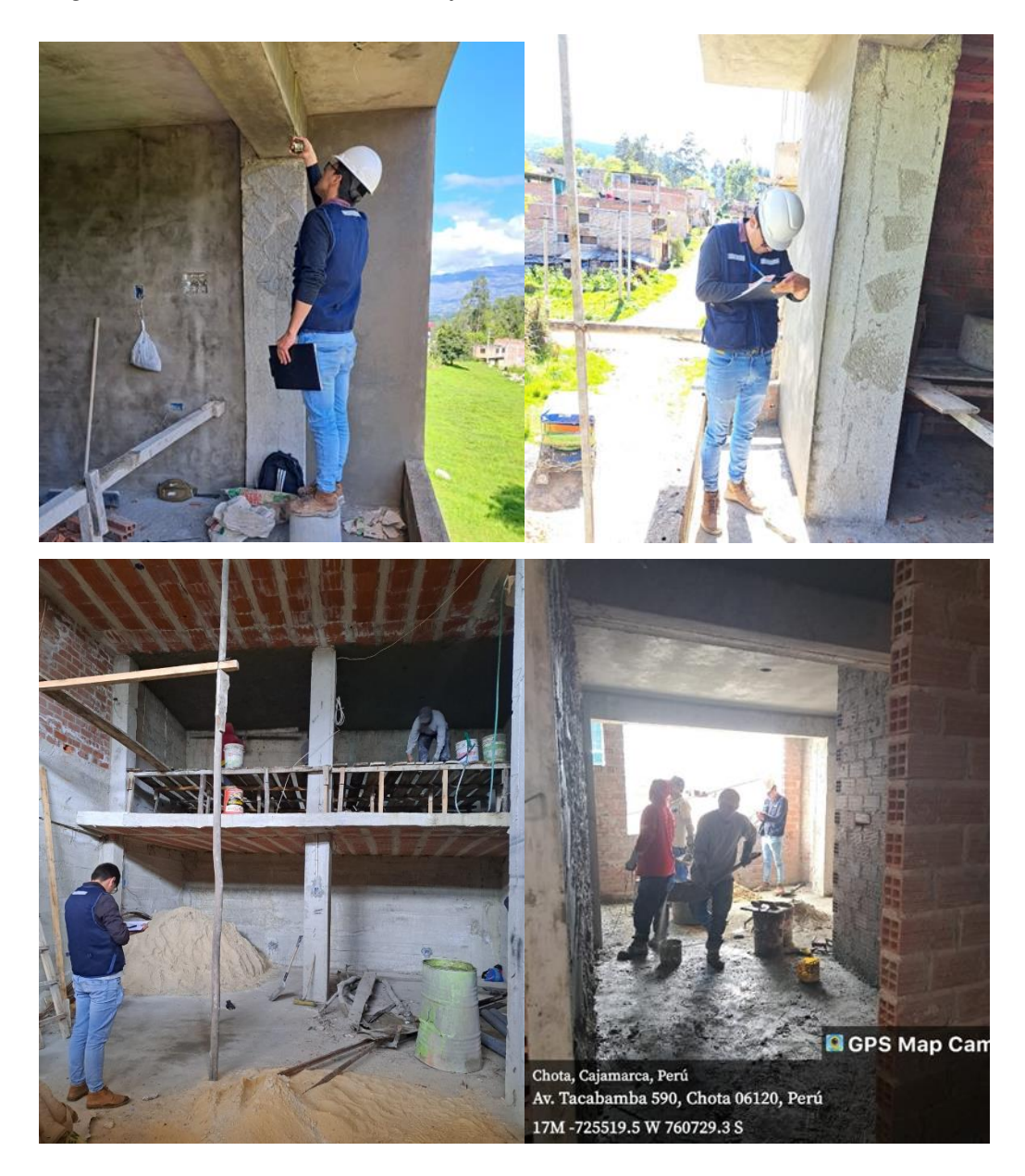

### **3.6.1.4.Registro de la productividad**

Antes de aplicar las cartas balance para el registro de la productividad, se han validado las fichas de evaluación por juicio de expertos, que consiste, en la revisión del cuestionario por tres ingenieros con experiencia en el cálculo de rendimientos y productividad en obra, para su posterior aplicación. En obra se ha registrado en la carta balance los tiempos productivos (TP), contributorio (TC), y no contributorio (TNC), según la tipología descrita en el Anexo F.

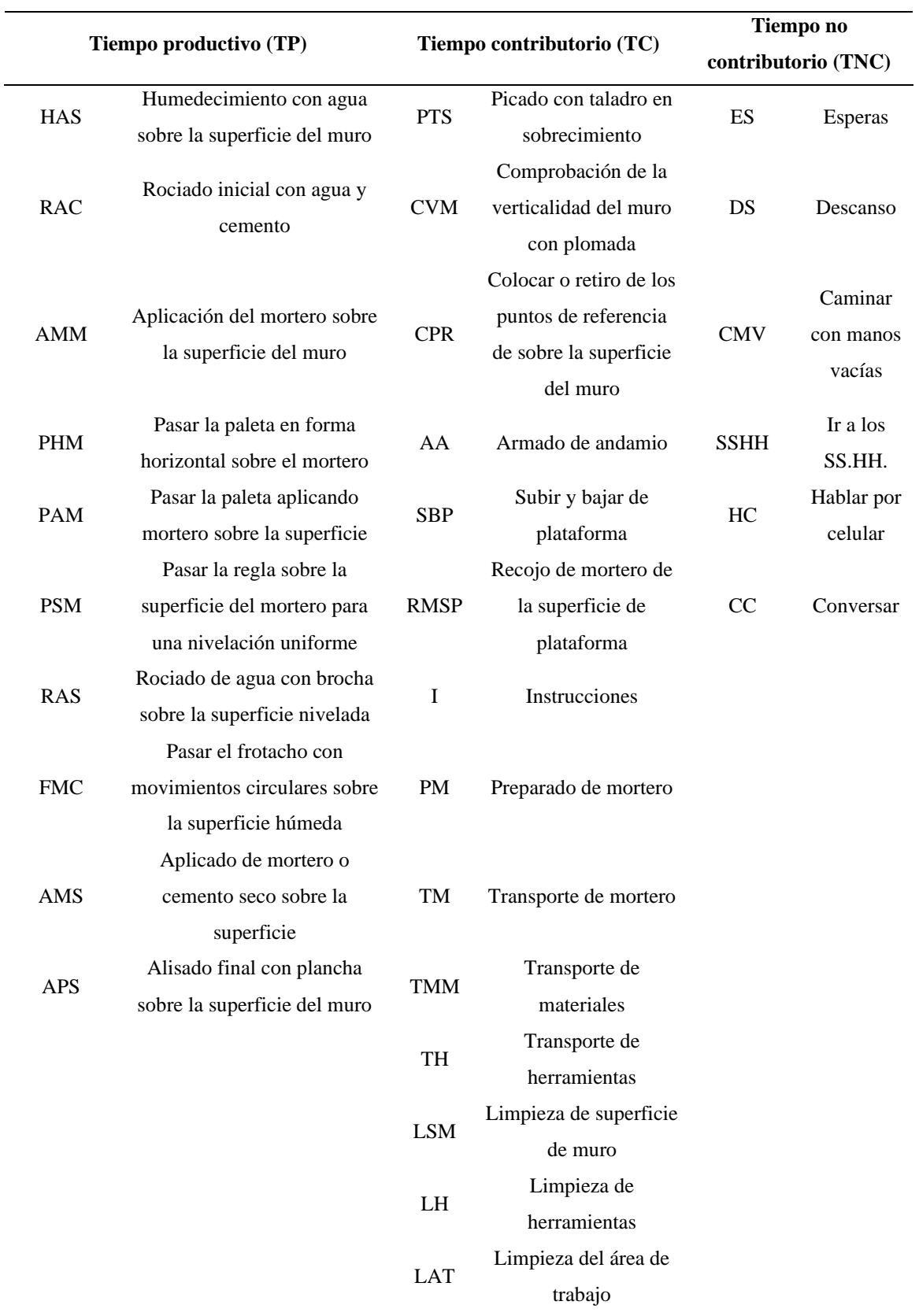

# *Tipos de Trabajo en Tarrajeo de Edificaciones*

La productividad se ha medido por hora, según ciclos de trabajo para definir los tiempos de trabajo TP, TC, TNC, desarrollados por la mano de obra; la frecuencia del ciclo ha sido definida mediante una evaluación previa, y fue de 15 segundos. Con ello, se ha llegado a los resultados mostrados en el [Anexo J].

#### *3.6.2. Procesamiento de datos*

Se han utilizado técnicas de asociación, ordenamiento y estadística descriptiva para por medio del programa Microsoft Excel, procesar los resultados de productividad y rendimiento en tarrajeos en tablas y figuras estadísticas, a fin de que, se comparen con los compendios de Ghio (2001) y CAPECO (2006).

### *3.6.3. Análisis de datos*

El análisis de datos se ha realizado en el software Minitab 21, para definir la correlación de las características técnicas, sociales y económicas cuantificables de la mano de obra, con el rendimiento y la productividad, para ello, se ha determinado la regresión lineal, y el coeficiente de Pearson, así mismo, se ha realizado la prueba de hipótesis t-student para aceptar o rechazar la hipótesis.

### **3.7. Aspectos éticos**

Los aspectos éticos que regirán el presente estudio son:

**Valor social o científico**. El estudio representa un aporte científico por el conocimiento teórico pero que, a la vez da un aporte técnico por el uso de los datos consignados para la programación de obras, y el cálculo unitario de costos (Gonzales, 2019).

**Validez científica**. Una investigación puede estar mal diseñada o realizada, lo que hace que los resultados no sean fiables o válidos. La mala ciencia no es ética. De hecho, la validez científica de la investigación es en sí misma un principio ético. La investigación que, utiliza muestras poco razonables, métodos con poca

potencia, condiciones extremas o ignora información crítica no es ética porque no produce conocimientos fiables (González, 2019). En el presente estudio, la muestra se ha definido estadísticamente, y los instrumentos de recolección han sido validados por juicio de expertos.

**Respeto a los derechos de los participantes.** Los participantes tienen derecho a ser informados del propósito de la investigación, a negarse a participar, a retirarse de la investigación en cualquier momento y a que se les garantice el anonimato si lo solicitan (Rodríguez, 2009). Para asegurar ello, se ha informado a los trabajadores del propósito del estudio, y se ha solicitado su consentimiento para el uso de sus datos personales en el cuestionario.

**Respeto al lugar donde se efectúan las investigaciones**. Debe respetarse el contexto en el que se efectúa el estudio. En primer lugar, debe obtenerse de la persona autorizada (gatekeeper) la autorización necesaria para acceder al sujeto de la investigación. En segundo lugar, deben observarse y respetarse las normas del lugar. También es importante recordar que somos "invitados" y, como tales, tenemos la obligación de ser amables, cooperativos, honestos y respetuosos con las personas, sus creencias y costumbres (Rodríguez, 2009). No se debe afectar el trabajo desarrollado por la cuadrilla, sino solo contemplar como desarrollan sus funciones diarias; para ello el investigador se ha ubicado a una distancia prudencial donde no interrumpa los trabajos, pero tampoco genere que, estos se desarrollen de forma más rápida a lo usual.

### **CAPÍTULO IV.**

### **RESULTADOS Y DISCUSIÓN**

#### **4.1. Descripción de resultados**

#### *4.1.1. Características de la mano de obra*

La mano de obra que, realiza trabajos de tarrajeo en viviendas chotanas, en un 67.31% son operarios y el 32.69% son peones, esto explica que, en muchas obras la cuadrilla este conformada por dos operarios y un peón, siendo la proporción de operarios el doble que, la de peones. Los operarios en promedio tienen 42 años de edad, mientras que, los peones tienen en promedio 34 años de edad. Los trabajadores proceden de diferentes comunidades de la provincia de Chota, siendo variada la distribución, pero, el 25.49% pertenecen al ámbito local de la ciudad de Chota, el 9.8% proceden de la comunidad de Rambran ubicada a las afueras de la ciudad de Chota, a aproximadamente 20 minutos en transporte vehicular, cerca de Colpa Huacaris, Colpa Matara, y Shitapampa; el 7.84% pertenece al centro poblado El Verde en el distrito de Chalamarca, a 1 hora 12 minutos de Chota, no obstante, por trabajo residen actualmente en la ciudad; el 7.84% proceden del centro poblado Santa Rosa a menos de 20 minutos de la ciudad, así mismo, otros trabajadores residen en otras comunidades del distrito de Chota ubicadas a menos de una hora de trayecto. Sobre el grado de instrucción algunos trabajadores se rehusaron a contestar dicha cuestión, pero de los 22 trabajadores que, respondieron se determinó que, el 45% tienen secundaria completa, el 41% primaria completa y el 14% primaria incompleta, siendo así, son personas que, a pesar de no haber concluido sus estudios académicos, tienen nociones básicas adquiridas (lectura y razonamiento matemático). El 96.08% de los trabajadores han aprendido el oficio que, desempeñan (operario y/o peón) empíricamente por medio de la práctica, mientras que, tan solo el 3.92% han aprendido el oficio de forma técnica, pues refieren haber llevado cursos técnicos sobre tarrajeo en edificaciones; el 100% de peones han aprendido su oficio empíricamente, mientras que, el 94.29% de operarios han aprendido su oficio empíricamente, por lo que, el 5.71% lo han aprendido de forma técnica, no obstante, es un porcentaje reducido en comparación de aquellos que, han adquirido el oficio por medio de la experiencia. En promedio los operarios tienen 13 años de experiencia, mientras que, los peones que, accedieron a responder la encuesta en promedio solo tienen tres años de experiencia laboral; los peones que, no respondieron esta pregunta de la encuesta mencionaron que, tienen pocos meses en el oficio, por lo que, se ha tomado dicho dato para la correlación de información. Así mismo, la remuneración depende de la categoría de trabajo, los operarios perciben en promedio 82.10 soles, mientras que, los peones perciben 54.4 soles, por tanto, como cuadrilla ganan en promedio 68.10 soles.

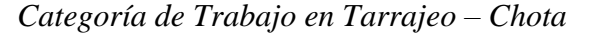

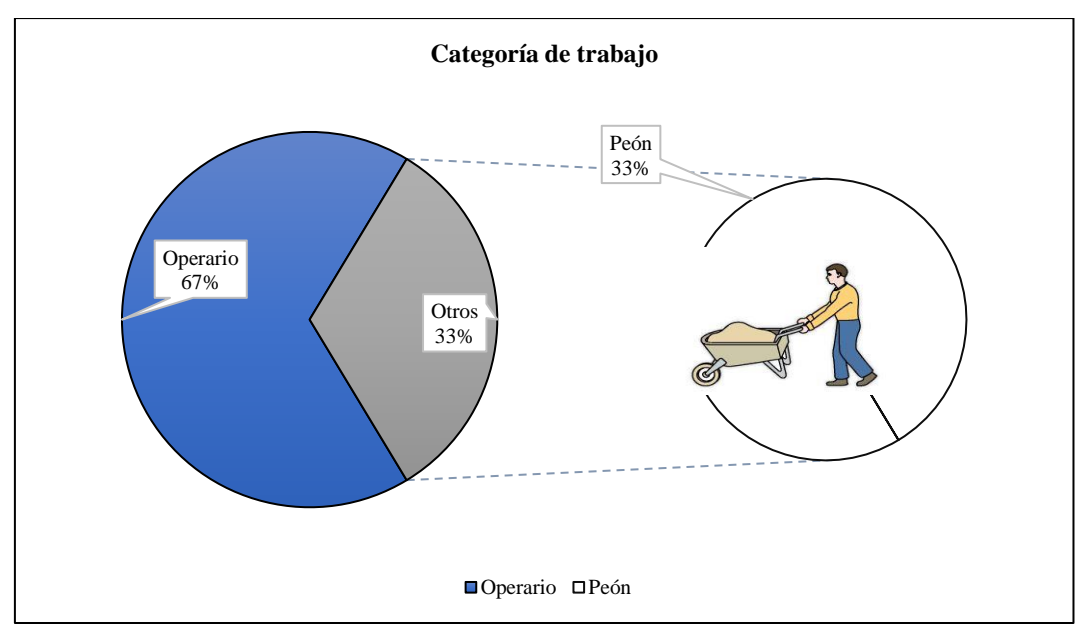

| <b>Vivienda</b> | $\mathbf{N}^\circ$ de trabajadores | <b>Trabajadores</b> |                |
|-----------------|------------------------------------|---------------------|----------------|
|                 | Operario                           | Peón                |                |
| $\mathbf{1}$    | 1                                  | $\mathbf{1}$        | $\overline{2}$ |
| $\overline{2}$  | $\overline{2}$                     | 1                   | 3              |
| 3               | 3                                  | 1                   | 4              |
| $\overline{4}$  | $\mathfrak{2}$                     | $\mathbf{1}$        | 3              |
| 5               | 3                                  |                     | 3              |
| 6               | 1                                  | 1                   | $\overline{c}$ |
| 7               | $\mathfrak{2}$                     | 1                   | 3              |
| 8               | 3                                  | 1                   | $\overline{4}$ |
| 9               | $\overline{\mathcal{A}}$           | 3                   | 7              |
| $10\,$          | 3                                  | $\overline{2}$      | 5              |
| 11              | 3                                  | 1                   | 4              |
| $12\,$          | $\overline{\mathcal{L}}$           | 1                   | 5              |
| 13              | 1                                  | 1                   | $\overline{2}$ |
| 14              | $\overline{2}$                     | $\mathbf{1}$        | 3              |
| 15              | $\mathbf{1}$                       | 1                   | $\overline{2}$ |
| <b>Total</b>    | 35                                 | 17                  | 52             |

*Categoría de Trabajo en Tarrajeo – Chota* 

**Figura 17** *Lugar de Procedencia de los Trabajadores en Tarrajeo – Chota* 

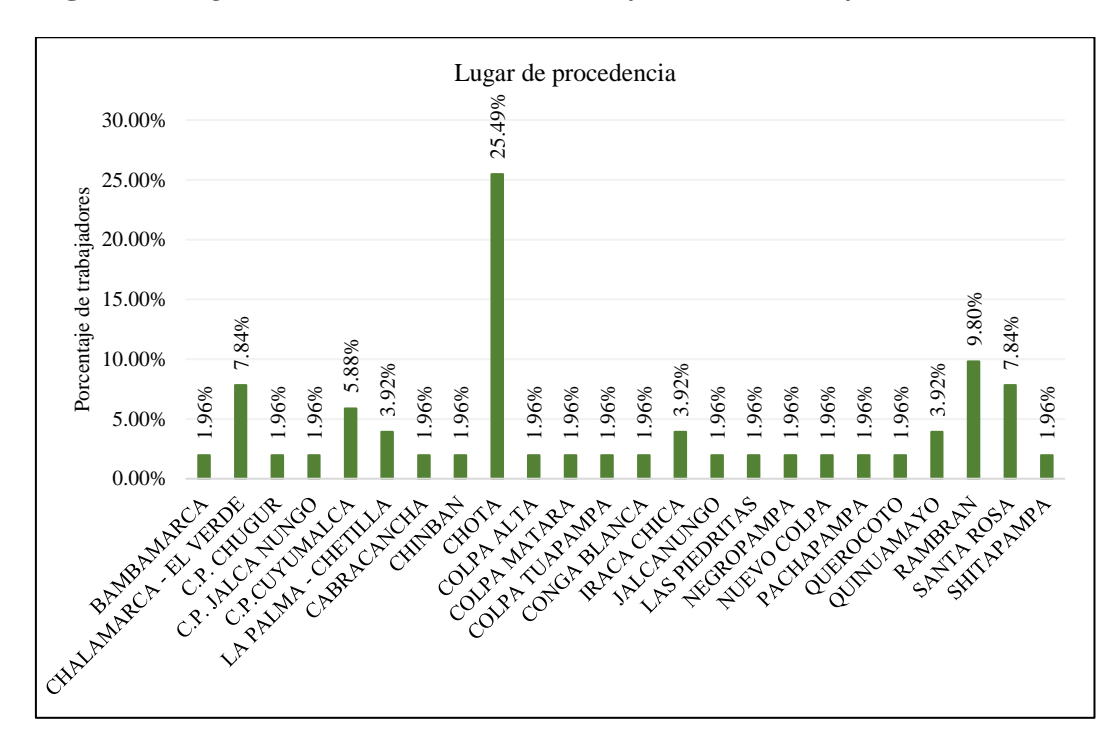

| Lugar de procedencia  | $N°$ de trabajadores | % de trabajadores |
|-----------------------|----------------------|-------------------|
| Bambamarca            | 1.0                  | 1.96%             |
| Chalamarca - El Verde | 4.0                  | 7.84%             |
| C.P. Chugur           | 1.0                  | 1.96%             |
| C.P. Jalca Nungo      | 1.0                  | 1.96%             |
| C.P.Cuyumalca         | 3.0                  | 5.88%             |
| La Palma - Chetilla   | 2.0                  | 3.92%             |
| Cabracancha           | 1.0                  | 1.96%             |
| Chinban               | 1.0                  | 1.96%             |
| Chota                 | 13.0                 | 25.49%            |
| Colpa Alta            | 1.0                  | 1.96%             |
| Colpa Matara          | 1.0                  | 1.96%             |
| Colpa Tuapampa        | 1.0                  | 1.96%             |
| Conga Blanca          | 1.0                  | 1.96%             |
| Iraca Chica           | 2.0                  | 3.92%             |
| Jalcanungo            | 1.0                  | 1.96%             |
| Las Piedritas         | 1.0                  | 1.96%             |
| Negropampa            | 1.0                  | 1.96%             |
| Nuevo Colpa           | 1.0                  | 1.96%             |
| Pachapampa            | $1.0\,$              | 1.96%             |
| Querocoto             | 1.0                  | 1.96%             |
| Quinuamayo            | 2.0                  | 3.92%             |
| Rambran               | 5.0                  | 9.80%             |
| Santa Rosa            | 4.0                  | 7.84%             |
| Shitapampa            | 1.0                  | 1.96%             |
| <b>Total</b>          | 51.0                 | 100.00%           |

*Lugar de Procedencia de los Trabajadores en Tarrajeo – Chota* 

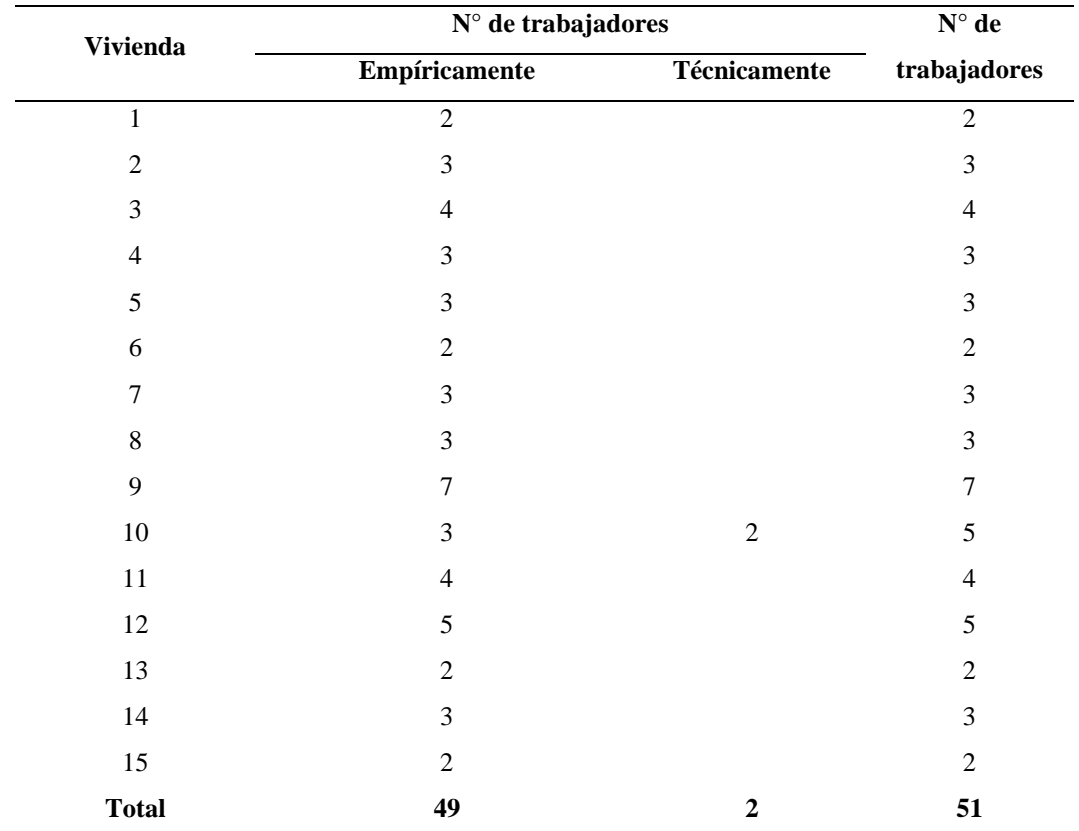

*Tipo de Aprendizaje de los Trabajadores en Tarrajeo – Chota* 

*Tipo de Aprendizaje de los Trabajadores en Tarrajeo – Chota* 

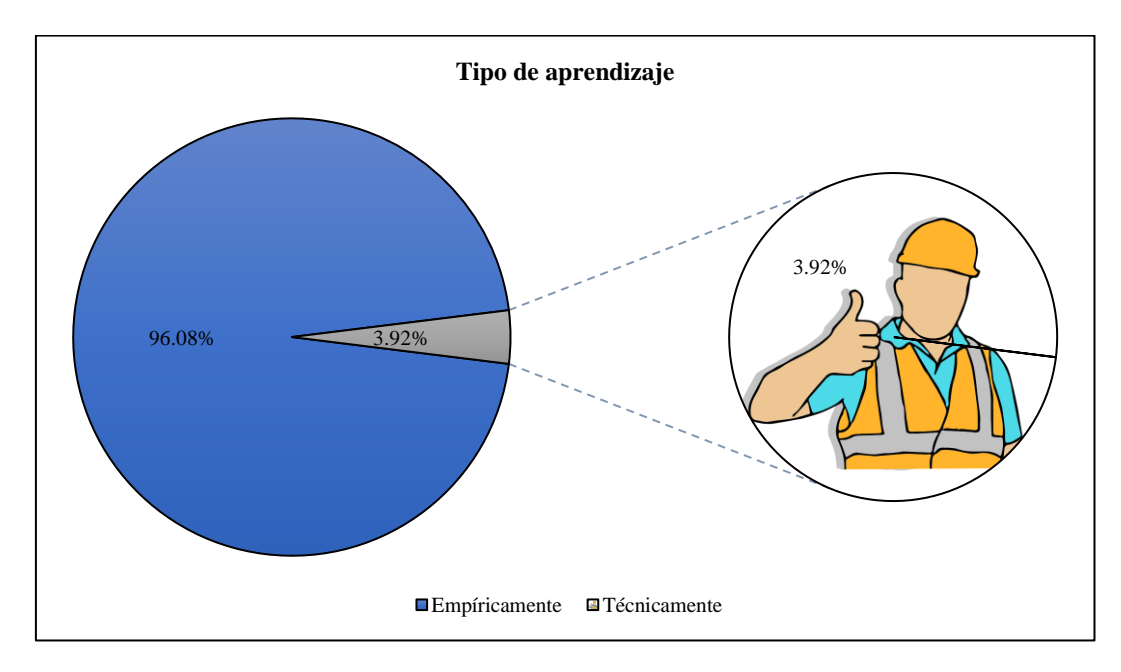

| <b>Vivienda</b> |                  | <b>Trabajadores</b> |            |         |  |
|-----------------|------------------|---------------------|------------|---------|--|
|                 | Primaria         | Primaria incompleta | Secundaria |         |  |
| $\mathbf{1}$    | $\overline{1.0}$ |                     | $1.0\,$    | $2.0\,$ |  |
| $\mathfrak{2}$  | $2.0\,$          |                     | $1.0\,$    | $3.0\,$ |  |
| $\mathfrak{Z}$  |                  | $2.0\,$             | $2.0\,$    | $4.0\,$ |  |
| $\overline{4}$  | $1.0\,$          |                     | $2.0\,$    | $3.0\,$ |  |
| $\sqrt{5}$      | $1.0\,$          | $1.0\,$             | $1.0\,$    | $3.0\,$ |  |
| $\sqrt{6}$      |                  |                     | $2.0\,$    | $2.0\,$ |  |
| $\tau$          | 3.0              |                     |            | 3.0     |  |
| $\,8\,$         |                  |                     |            |         |  |
| 9               |                  |                     |            |         |  |
| 10              |                  |                     |            |         |  |
| $11\,$          |                  |                     |            |         |  |
| 12              |                  |                     |            |         |  |
| 13              |                  |                     |            |         |  |
| $14$            |                  |                     |            |         |  |
| 15              | $1.0\,$          |                     | $1.0\,$    | $2.0\,$ |  |
| <b>Total</b>    | 9.0              | 3.0                 | $10.0$     | 22.0    |  |

*Grado de Instrucción de los Trabajadores en Tarrajeo – Chota* 

## **Figura 19**

*Grado de Instrucción de los Trabajadores en Tarrajeo – Chota* 

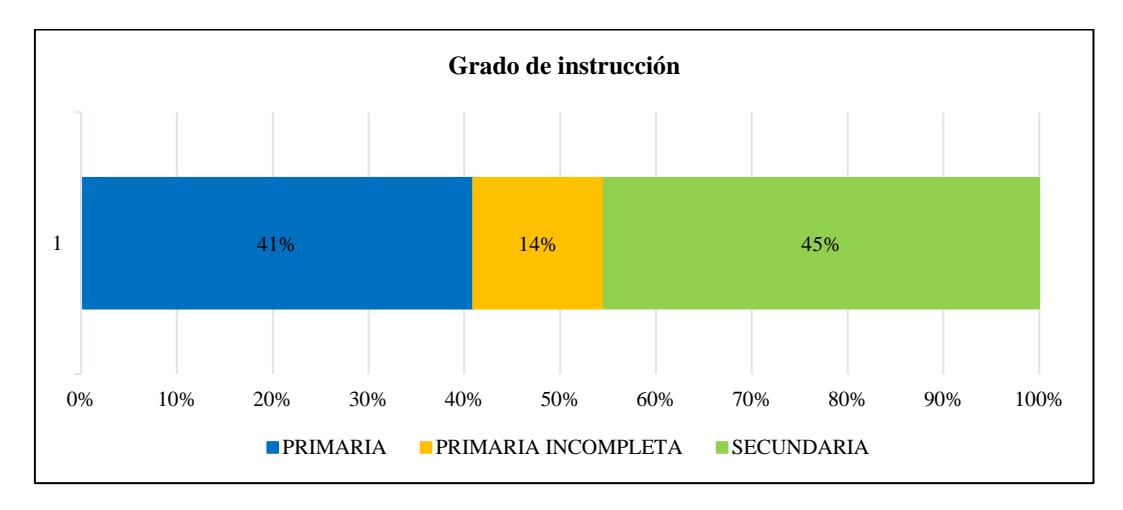

| <b>Vivienda</b> | <b>Edad promedio</b> | Edad promedio (años) |      |
|-----------------|----------------------|----------------------|------|
|                 | Operario             | Peón                 |      |
| $\mathbf{1}$    | 42.0                 | 20.0                 | 31.0 |
| $\overline{2}$  | 37.0                 | 50.0                 | 43.5 |
| 3               | 51.0                 | 22.0                 | 36.5 |
| $\overline{4}$  | 40.5                 | 25.0                 | 32.8 |
| 5               | 43.7                 |                      | 43.7 |
| 6               | 44.0                 | 40.0                 | 42.0 |
| $\tau$          | 40.0                 | 33.0                 | 36.5 |
| 8               | 39.7                 | 58.0                 | 48.8 |
| 9               | 48.3                 | 42.7                 | 45.5 |
| $10\,$          | 37.3                 | 19.5                 | 28.4 |
| 11              | 37.3                 | 20.0                 | 28.7 |
| 12              | 39.8                 | 31.0                 | 35.4 |
| 13              | 50.0                 | 27.0                 | 38.5 |
| 14              | 46.5                 | 62.0                 | 54.3 |
| 15              | 35.0                 | 31.0                 | 33.0 |
| <b>Total</b>    | 42.1                 | 34.4                 | 38.6 |

*Edad Promedio de los Trabajadores en Tarrajeo – Chota* 

*Edad Promedio de los Trabajadores en Tarrajeo – Chota* 

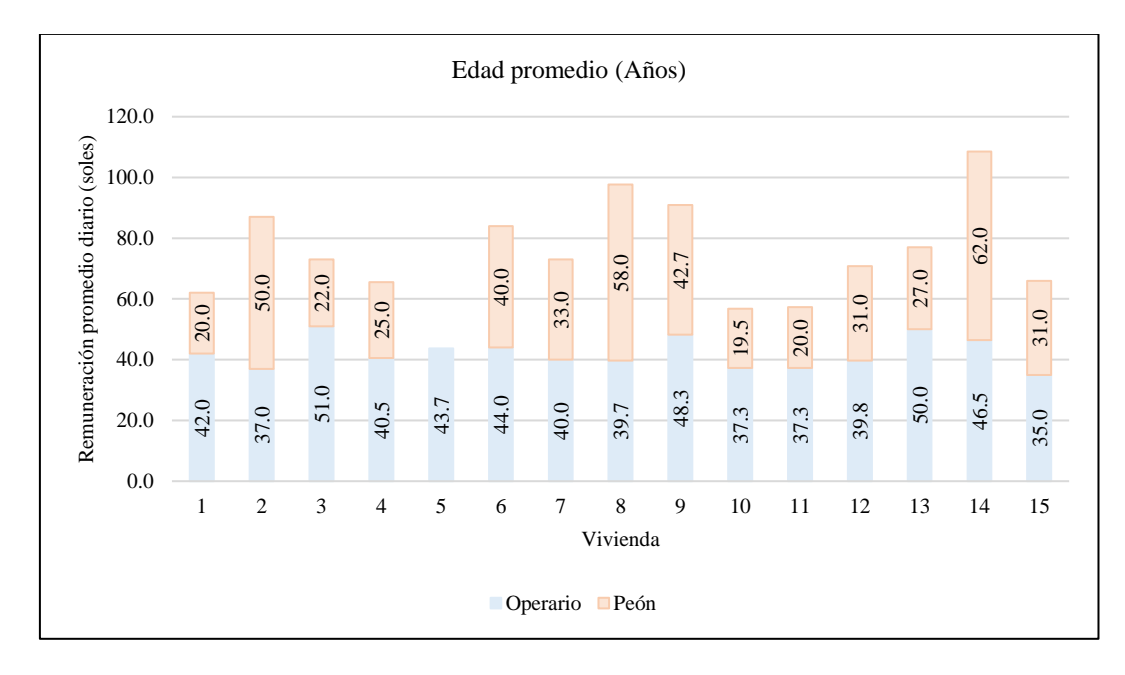

| <b>Vivienda</b> |          | Años de experiencia laboral (promedio) |                  |  |  |
|-----------------|----------|----------------------------------------|------------------|--|--|
|                 | Operario | Peón                                   | laboral promedio |  |  |
| $\mathbf{1}$    | 15.00    | 0.50                                   | 7.75             |  |  |
| $\overline{2}$  | 13.00    | 0.80                                   | 6.90             |  |  |
| 3               | 7.67     | 2.50                                   | 5.08             |  |  |
| $\overline{4}$  | 11.50    | 12.00                                  | 11.75            |  |  |
| 5               | 19.33    |                                        | 19.33            |  |  |
| 6               | 22.00    | 1.50                                   | 11.75            |  |  |
| $\tau$          | 11.00    | 1.00                                   | 6.00             |  |  |
| 8               | 12.33    |                                        | 12.33            |  |  |
| 9               | 13.50    |                                        | 13.50            |  |  |
| 10              | 8.00     |                                        | 8.00             |  |  |
| 11              | 12.00    |                                        | 12.00            |  |  |
| 12              | 7.50     |                                        | 7.50             |  |  |
| 13              | 20.00    |                                        | 20.00            |  |  |
| 14              | 15.00    |                                        | 15.00            |  |  |
| 15              | 12.00    | 1.00                                   | 6.50             |  |  |
| <b>Total</b>    | 13.3     | 2.8                                    | 10.9             |  |  |

*Años de Experiencia Promedio de los Trabajadores en Tarrajeo – Chota* 

*Años de Experiencia Promedio de los Trabajadores en Tarrajeo – Chota*

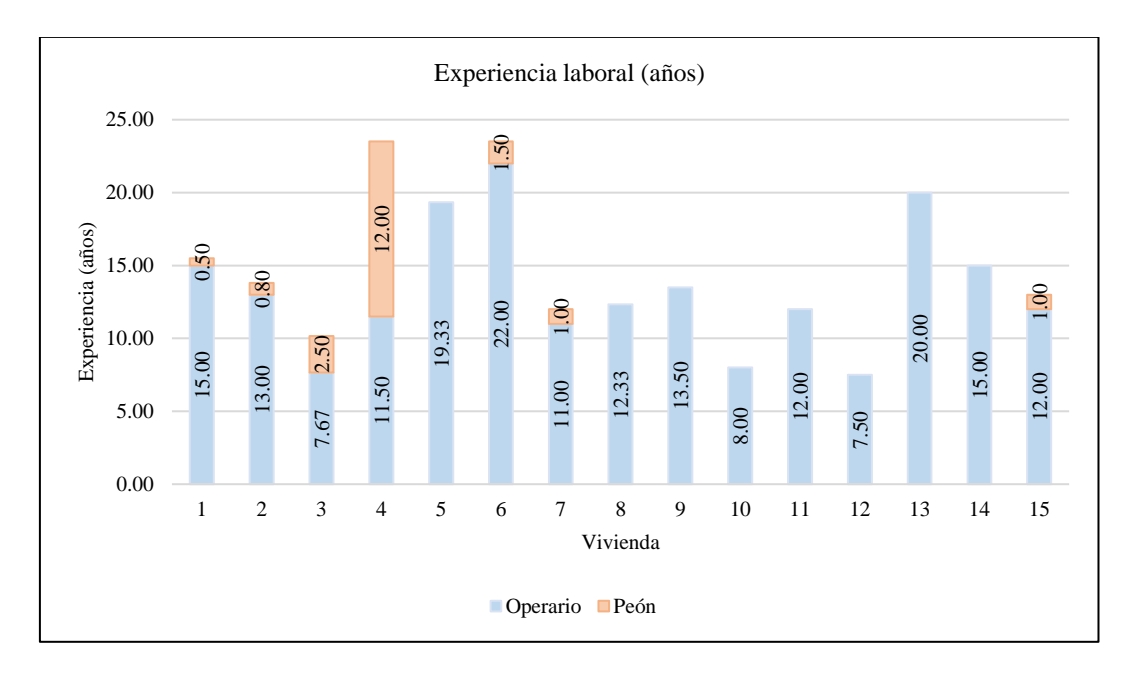

| <b>Vivienda</b> | Remuneración diaria promedio |      | Remuneración diaria (S/.) |
|-----------------|------------------------------|------|---------------------------|
|                 | Operario                     | Peón |                           |
| $\mathbf{1}$    | 80.0                         | 50.0 | 65.0                      |
| $\overline{2}$  | 80.0                         | 50.0 | 65.0                      |
| 3               | 73.3                         | 60.0 | 66.7                      |
| 4               | 80.0                         | 60.0 | 70.0                      |
| 5               | 86.7                         | 55.0 | 70.8                      |
| 6               | 100.0                        | 50.0 | 75.0                      |
| $\overline{7}$  | 87.5                         | 50.0 | 68.8                      |
| 8               | 86.7                         | 50.0 | 68.3                      |
| 9               | 82.5                         | 60.0 | 71.3                      |
| 10              | 80.0                         | 47.5 | 63.8                      |
| 11              | 80.0                         | 50.0 | 65.0                      |
| 12              | 67.5                         | 50.0 | 58.8                      |
| 13              | 80.0                         | 70.0 | 75.0                      |
| 14              | 87.5                         | 60.0 | 73.8                      |
| 15              | 80.0                         | 50.0 | 65.0                      |
| <b>Total</b>    | 82.1                         | 54.2 | 68.1                      |

*Remuneración Promedio de los Trabajadores en Tarrajeo – Chota*

*Remuneración Promedio de los Trabajadores en Tarrajeo – Chota*

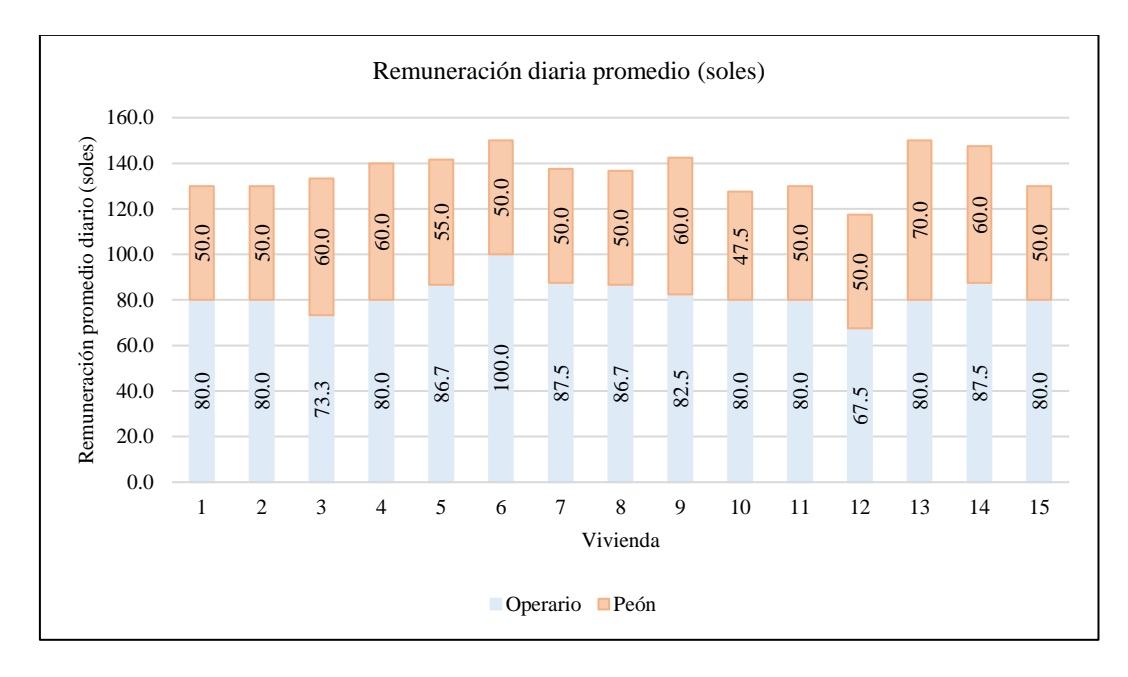

#### *4.1.2. Rendimiento en la partida de tarrajeo*

En la partida tarrajeo en viviendas chotanas la cuadrilla de trabajo mayormente está conformada por 1 OP + 1 Pe o 2 OP + 1 Pe, por lo que, para compararlo con el compendio de CAPECO (2006), utilizando el aporte unitario, se han adaptado las cuadrillas reales de trabajo de cada una de las 15 vivienda chotanas a las cuadrillas antes mencionadas. Determinando respecto al rendimiento de tarrajeo en interiores que, en promedio era igual a 21.86 m2/día, para una cuadrilla promedio de 1.6 OP + 0.93 Pe, pero si se determina para una cuadrilla estándar de 1 OP + 1Pe el rendimiento era 17.33 m2/día, y para una cuadrilla de 2 OP + 1 Pe era 26 m2/día, siendo menor en 30.66% que, el rendimiento dado por CAPECO (2006) de 25 m2/día y 37.50 m2/día, correspondientemente. Respecto al rendimiento de tarrajeo en exteriores se ha determinado que, en promedio era igual a 11.45 m2/día, para una cuadrilla promedio de 1.53 OP + 0.87 Pe, pero si se determina para una cuadrilla estándar de 1 OP + 1Pe el rendimiento era 9.65 m2/día, y para una cuadrilla de 2 OP + 1 Pe era 14.48 m2/día, siendo menor en 35.62% que, el rendimiento dado por CAPECO (2006) de 15 m2/día y 22.49 m2/día, correspondientemente. Se ha determinado respecto al rendimiento de tarrajeo en columnas que, en promedio era igual a 5.96 m2/día, para una cuadrilla promedio de 1.33 OP + 0.87 Pe, pero si se determina para una cuadrilla estándar de 1 OP + 1Pe el rendimiento era 5.46 m2/día, y para una cuadrilla de 2 OP + 1 Pe era 8.19 m2/día, siendo menor en 51.22% que, el rendimiento dado por CAPECO (2006) de 11.19 m2/día y 16.78 m2/día, correspondientemente. El rendimiento de tarrajeo en vigas, en promedio era igual a 7.35 m2/día, para una cuadrilla promedio de 1.47 OP + 0.87 Pe, pero si se determina para una cuadrilla estándar de 1 OP + 1Pe el rendimiento era 6.26 m2/día, y para una cuadrilla de 2

OP + 1 Pe era 9.39 m2/día, siendo menor en 31.04% que, el rendimiento dado por CAPECO (2006) de 9.08 m2/día y 13.61 m2/día, correspondientemente. Finalmente, el rendimiento de tarrajeo en cielorraso en promedio era igual a 20.68 m2/día, para una cuadrilla promedio de 1.73 OP + 0.93 Pe, pero si se determina para una cuadrilla estándar de 1 OP + 1Pe el rendimiento era 15.56 m2/día, y para una cuadrilla de 2 OP + 1 Pe era 23.35 m2/día, siendo menor en 37.74% que, el rendimiento dado por CAPECO (2006) de 25 m2/día y 37.50 m2/día, correspondientemente. La subpartida con mayor rendimiento es tarrajeo en muro interiores, y la partida con menor rendimiento es tarrajeo en columnas, no obstante, en todos los casos el rendimiento de la mano de obra en tarrajeo es menor que, CAPECO (2006).

#### **Tabla 28**

*Promedio Rendimiento en Tarrajeo de Viviendas, Cuadrilla Real – Chota* 

| <b>Tarrajeo</b>   | Cuadrilla promedio |      |      | Aporte unitario | Rendimiento (m2/día) |
|-------------------|--------------------|------|------|-----------------|----------------------|
|                   | Op                 | Pe   | Op   | Pe              |                      |
| <b>Interiores</b> | 1.60               | 0.93 | 0.58 | 0.36            | 21.86                |
| <b>Exteriores</b> | 1.53               | 0.87 | 1.09 | 0.65            | 11.45                |
| Columnas          | 1.33               | 0.87 | 1.78 | 1.32            | 5.96                 |
| Vigas             | 1.47               | 0.87 | 1.57 | 1.05            | 7.35                 |
| Cielorraso        | 1.73               | 0.93 | 0.67 | 0.39            | 20.68                |

*Promedio Rendimiento en Tarrajeo de Viviendas, Cuadrilla 1OP+1Pe – Chota* 

| <b>Tarrajeo</b>   | Cuadrilla $1 OP + 1 Pe$ |      |      | Aporte unitario | <b>Rendimiento</b> | <b>CAPECO</b> |
|-------------------|-------------------------|------|------|-----------------|--------------------|---------------|
|                   | Op                      | Pe   | Op   | Pe              | (m2/dia)           | (2006)        |
| <b>Interiores</b> | 1.00                    | 1.00 | 0.46 | 0.46            | 17.33              | 25.00         |
| Exteriores        | 1.00                    | 1.00 | 0.83 | 0.83            | 9.65               | 15.00         |
| Columnas          | 1.00                    | 1.00 | 1.47 | 1.47            | 5.46               | 11.19         |
| Vigas             | 1.00                    | 1.00 | 1.28 | 1.28            | 6.26               | 9.08          |
| Cielorraso        | 1.00                    | 1.00 | 0.51 | 0.51            | 15.56              | 25.00         |

|                   | Cuadrilla $2OP + 1Pe$ |      | Aporte unitario |      | <b>Rendimiento</b> | <b>CAPECO</b> |
|-------------------|-----------------------|------|-----------------|------|--------------------|---------------|
| <b>Tarrajeo</b>   | Op                    | Pe   | Op              | Pe   | (m2/dia)           | (2006)        |
| <b>Interiores</b> | 2.00                  | 1.00 | 0.62            | 0.31 | 26.00              | 37.50         |
| <b>Exteriores</b> | 2.00                  | 1.00 | 1.10            | 0.55 | 14.48              | 22.49         |
| <b>Columnas</b>   | 2.00                  | 1.00 | 1.95            | 0.98 | 8.19               | 16.78         |
| Vigas             | 2.00                  | 1.00 | 1.70            | 0.85 | 9.39               | 13.61         |
| Cielorraso        | 2.00                  | 1.00 | 0.69            | 0.34 | 23.35              | 37.50         |

*Promedio Rendimiento en Tarrajeo de Viviendas, Cuadrilla 2OP+1Pe – Chota* 

# **a) Tarrajeo en muros interiores**

*Rendimiento en Tarrajeo Interiores, Cuadrilla Real – Chota* 

| <b>Viviendas</b> |                  | Cuadrilla real   |          | Aporte unitario | Rendimiento (m2/día) |  |
|------------------|------------------|------------------|----------|-----------------|----------------------|--|
|                  | Op               | ${\bf Pe}$       | Op       | ${\bf Pe}$      |                      |  |
| $\mathbf{1}$     | $\,1$            | $\mathbf{1}$     | $0.40\,$ | 0.40            | 20.10                |  |
| $\sqrt{2}$       | $\sqrt{2}$       | $\mathbf{1}$     | 0.75     | 0.37            | 21.47                |  |
| 3                | $\sqrt{2}$       | $\mathbf{1}$     | 0.63     | 0.33            | 25.19                |  |
| $\overline{4}$   | $\sqrt{2}$       | $\,1$            | 0.54     | 0.25            | 30.59                |  |
| 5                | 3                | $\boldsymbol{0}$ | 0.71     | $0.00\,$        | 33.97                |  |
| 6                | $\mathbf{1}$     | $\mathbf{1}$     | 0.39     | 0.39            | 20.50                |  |
| $\overline{7}$   | $\overline{2}$   | $\mathbf{1}$     | 0.61     | 0.30            | 26.42                |  |
| $\,8\,$          | $\mathbf{1}$     | $\mathbf{1}$     | 0.44     | 0.44            | 18.18                |  |
| 9                | $\mathbf{1}$     | $\mathbf{1}$     | 0.63     | 0.31            | 17.04                |  |
| 10               | $\mathbf{1}$     | $\mathbf{1}$     | 0.49     | 0.49            | 16.38                |  |
| $11\,$           | $\boldsymbol{2}$ | $\mathbf{1}$     | 0.63     | 0.33            | 24.79                |  |
| $12\,$           | $\mathbf{2}$     | $\,1\,$          | 0.86     | 0.48            | 17.94                |  |
| 13               | $\mathbf{1}$     | $\mathbf{1}$     | 0.48     | 0.48            | 16.55                |  |
| $14\,$           | $\sqrt{2}$       | $\mathbf{1}$     | 0.69     | 0.34            | 23.21                |  |
| 15               | $\mathbf{1}$     | $\mathbf{1}$     | 0.51     | 0.51            | 15.54                |  |
| $\bf Promedio$   | 1.60             | 0.93             | 0.58     | 0.36            | 21.86                |  |
| $\rm DE$         | 0.632            | 0.258            | 0.135    | 0.128           | 5.480                |  |
| $\mathrm{CV}$    | 0.40             | 0.28             | 0.23     | 0.35            | 0.25                 |  |

| <b>Viviendas</b> |       | Cuadrilla $1$ OP + 1 Pe |       | Aporte unitario | Rendimiento (m2/día) |  |
|------------------|-------|-------------------------|-------|-----------------|----------------------|--|
|                  | Op    | Pe                      | Op    | Pe              |                      |  |
| 1                | 1     | 1                       | 0.40  | 0.40            | 20.10                |  |
| $\overline{c}$   | 1     | 1                       | 0.75  | 0.37            | 14.31                |  |
| 3                | 1     | 1                       | 0.63  | 0.33            | 16.80                |  |
| $\overline{4}$   | 1     |                         | 0.54  | 0.25            | 20.39                |  |
| 5                | 1     |                         | 0.71  | 0.00            | 22.64                |  |
| 6                | 1     |                         | 0.39  | 0.39            | 20.50                |  |
| 7                |       |                         | 0.61  | 0.30            | 17.62                |  |
| 8                |       |                         | 0.44  | 0.44            | 18.18                |  |
| 9                |       |                         | 0.63  | 0.31            | 17.04                |  |
| 10               |       |                         | 0.49  | 0.49            | 16.38                |  |
| 11               | 1     | 1                       | 0.63  | 0.33            | 16.53                |  |
| 12               |       |                         | 0.86  | 0.48            | 11.96                |  |
| 13               |       |                         | 0.48  | 0.48            | 16.55                |  |
| 14               |       |                         | 0.69  | 0.34            | 15.47                |  |
| 15               |       |                         | 0.51  | 0.51            | 15.54                |  |
| Promedio         | 1.00  | 1.00                    | 0.58  | 0.36            | 17.33                |  |
| DE               | 0.000 | 0.000                   | 0.135 | 0.128           | 2.716                |  |
| <b>CV</b>        | 0.00  | 0.00                    | 0.23  | 0.35            | 0.16                 |  |

*Rendimiento en Tarrajeo Interiores, Cuadrilla 1OP+1Pe – Chota* 

*Rendimiento en Tarrajeo Interiores, Cuadrilla 2OP+1Pe – Chota* 

| <b>Viviendas</b> | Cuadrilla $2 OP + 1 Pe$ |       |       | Aporte unitario |                      |
|------------------|-------------------------|-------|-------|-----------------|----------------------|
|                  | Op                      | Pe    | Op    | Pe              | Rendimiento (m2/día) |
| 1                | $\overline{2}$          | 1     | 0.40  | 0.40            | 30.15                |
| $\overline{2}$   | $\overline{2}$          | 1     | 0.75  | 0.37            | 21.47                |
| 3                | $\overline{2}$          | 1     | 0.63  | 0.33            | 25.19                |
| $\overline{4}$   | $\overline{2}$          | 1     | 0.54  | 0.25            | 30.59                |
| 5                | 2                       | 1     | 0.71  | 0.00            | 33.97                |
| 6                | 2                       | 1     | 0.39  | 0.39            | 30.74                |
| 7                | 2                       | 1     | 0.61  | 0.30            | 26.42                |
| 8                | 2                       | 1     | 0.44  | 0.44            | 27.27                |
| 9                | 2                       | 1     | 0.63  | 0.31            | 25.56                |
| 10               | 2                       | 1     | 0.49  | 0.49            | 24.57                |
| 11               | 2                       | 1     | 0.63  | 0.33            | 24.79                |
| 12               | 2                       | 1     | 0.86  | 0.48            | 17.94                |
| 13               | 2                       | 1     | 0.48  | 0.48            | 24.83                |
| 14               | 2                       | 1     | 0.69  | 0.34            | 23.21                |
| 15               | 2                       | 1     | 0.51  | 0.51            | 23.31                |
| Promedio         | 2.00                    | 1.00  | 0.58  | 0.36            | 26.00                |
| DE               | 0.000                   | 0.000 | 0.135 | 0.128           | 4.074                |
| CV               | 0.00                    | 0.00  | 0.23  | 0.35            | 0.16                 |

## **b) Tarrajeo en muros exteriores**

## **Tabla 34**

| <b>Viviendas</b> |                | Cuadrilla real |           | Aporte unitario |                      |
|------------------|----------------|----------------|-----------|-----------------|----------------------|
|                  | Op             | Pe             | <b>Op</b> | Pe              | Rendimiento (m2/día) |
| 1                | 1              | 1              | 0.70      | 0.70            | 11.49                |
| 2                | $\overline{c}$ | $\theta$       | 2.18      | 0.00            | 7.33                 |
| 3                | 1              | 1              | 0.47      | 0.47            | 17.06                |
| $\overline{4}$   | $\overline{c}$ | 1              | 1.13      | 0.57            | 14.15                |
| 5                | 3              | 0              | 1.48      | 0.00            | 16.18                |
| 6                | 1              | 1              | 0.71      | 0.71            | 11.29                |
| 7                | $\overline{2}$ | 1              | 1.15      | 0.58            | 13.86                |
| 8                | 1              | 1              | 0.90      | 0.90            | 8.93                 |
| 9                | $\overline{c}$ |                | 1.17      | 0.59            | 13.65                |
| 10               | $\overline{2}$ |                | 1.62      | 0.90            | 9.52                 |
| 11               |                |                | 0.85      | 0.85            | 9.38                 |
| 12               |                |                | 1.04      | 1.04            | 7.67                 |
| 13               | 1              | 1              | 0.82      | 0.82            | 9.72                 |
| 14               | $\overline{c}$ | 1              | 1.20      | 0.60            | 13.39                |
| 15               |                |                | 0.99      | 0.99            | 8.10                 |
| Promedio         | 1.53           | 0.87           | 1.09      | 0.65            | 11.45                |
| DE               | 0.640          | 0.352          | 0.424     | 0.312           | 3.110                |
| CV               | 0.42           | 0.41           | 0.39      | 0.48            | 0.27                 |

*Rendimiento en Tarrajeo Exteriores, Cuadrilla Real – Chota* 

*Rendimiento en Tarrajeo Exteriores, Cuadrilla 1OP+1Pe – Chota* 

| <b>Viviendas</b> | Cuadrilla $1$ OP + 1 Pe |       | Aporte unitario |       | Rendimiento (m2/día) |  |
|------------------|-------------------------|-------|-----------------|-------|----------------------|--|
|                  | Op                      | Pe    | Op              | Pe    |                      |  |
| 1                | 1                       | 1     | 0.70            | 0.70  | 11.49                |  |
| $\overline{2}$   | 1                       | 1     | 2.18            | 0.00  | 7.33                 |  |
| 3                | 1                       | 1     | 0.47            | 0.47  | 17.06                |  |
| $\overline{4}$   | 1                       | 1     | 1.13            | 0.57  | 9.43                 |  |
| 5                |                         | 1     | 1.48            | 0.00  | 10.79                |  |
| 6                |                         | 1     | 0.71            | 0.71  | 11.29                |  |
| 7                | 1                       | 1     | 1.15            | 0.58  | 9.24                 |  |
| 8                |                         | 1     | 0.90            | 0.90  | 8.93                 |  |
| 9                |                         | 1     | 1.17            | 0.59  | 9.10                 |  |
| 10               |                         |       | 1.62            | 0.90  | 6.35                 |  |
| 11               | 1                       | 1     | 0.85            | 0.85  | 9.38                 |  |
| 12               |                         | 1     | 1.04            | 1.04  | 7.67                 |  |
| 13               |                         | 1     | 0.82            | 0.82  | 9.72                 |  |
| 14               | 1                       | 1     | 1.20            | 0.60  | 8.92                 |  |
| 15               |                         | 1     | 0.99            | 0.99  | 8.10                 |  |
| Promedio         | 1.00                    | 1.00  | 1.09            | 0.65  | 9.65                 |  |
| DE               | 0.000                   | 0.000 | 0.424           | 0.312 | 2.487                |  |
| <b>CV</b>        | 0.00                    | 0.00  | 0.39            | 0.48  | 0.26                 |  |

| <b>Viviendas</b> | Cuadrilla $2OP + 1Pe$ |              | Aporte unitario |       | Rendimiento (m2/día) |
|------------------|-----------------------|--------------|-----------------|-------|----------------------|
|                  | Op                    | Pe           | Op              | Pe    |                      |
| 1                | $\overline{2}$        | 1            | 0.70            | 0.70  | 17.24                |
| $\overline{c}$   | $\overline{c}$        | 1            | 2.18            | 0.00  | 11.00                |
| 3                | $\overline{2}$        | $\mathbf{1}$ | 0.47            | 0.47  | 25.59                |
| $\overline{4}$   | $\overline{2}$        | 1            | 1.13            | 0.57  | 14.15                |
| 5                | $\overline{2}$        |              | 1.48            | 0.00  | 16.18                |
| 6                | $\overline{2}$        | 1            | 0.71            | 0.71  | 16.94                |
| 7                | 2                     | 1            | 1.15            | 0.58  | 13.86                |
| 8                | $\overline{2}$        | 1            | 0.90            | 0.90  | 13.40                |
| 9                | 2                     | 1            | 1.17            | 0.59  | 13.65                |
| 10               | $\overline{2}$        | 1            | 1.62            | 0.90  | 9.52                 |
| 11               | $\overline{2}$        |              | 0.85            | 0.85  | 14.07                |
| 12               | $\mathfrak{D}$        |              | 1.04            | 1.04  | 11.51                |
| 13               | $\overline{2}$        | 1            | 0.82            | 0.82  | 14.58                |
| 14               | 2                     | 1            | 1.20            | 0.60  | 13.39                |
| 15               | 2                     |              | 0.99            | 0.99  | 12.14                |
| Promedio         | 2.00                  | 1.00         | 1.09            | 0.65  | 14.48                |
| DE               | 0.000                 | 0.000        | 0.424           | 0.312 | 3.730                |
| CV               | 0.00                  | 0.00         | 0.39            | 0.48  | 0.26                 |

*Rendimiento en Tarrajeo Exteriores, Cuadrilla 2OP+1Pe – Chota* 

# **c) Tarrajeo en columnas**

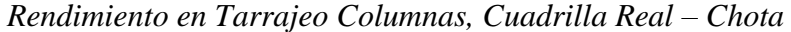

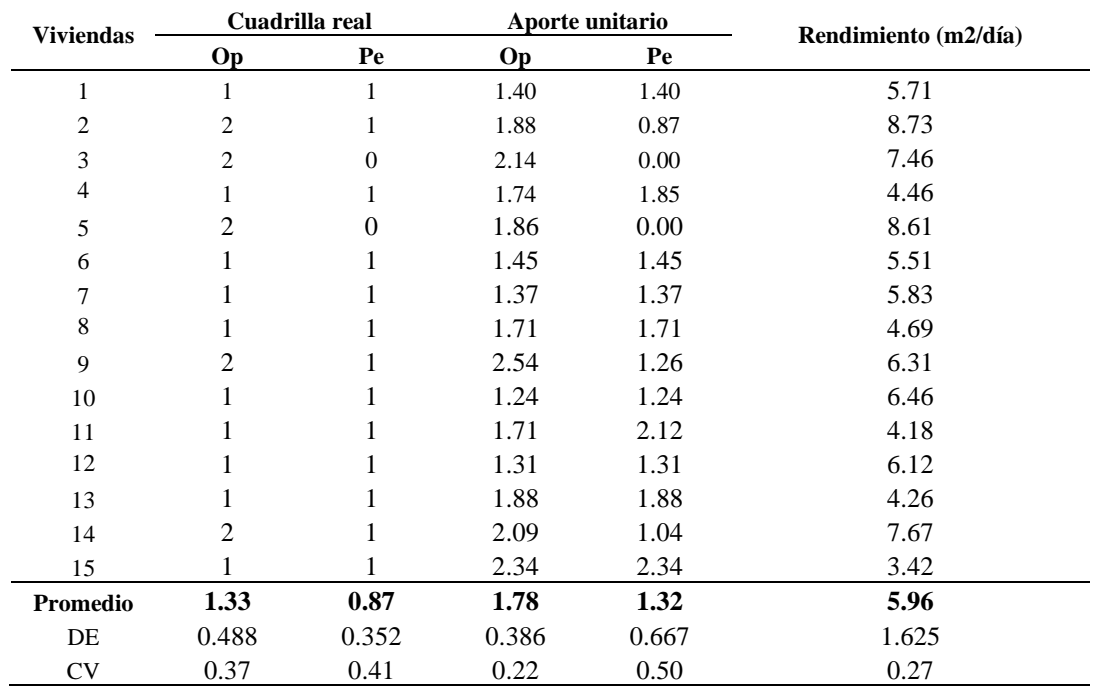

| <b>Viviendas</b> | Cuadrilla 1 OP + 1 Pe |       |       | Aporte unitario | Rendimiento (m2/día) |
|------------------|-----------------------|-------|-------|-----------------|----------------------|
|                  | <b>Op</b>             | Pe    | Op    | Pe              |                      |
| 1                | 1                     | 1     | 1.40  | 1.40            | 5.71                 |
| $\overline{c}$   | 1                     | 1     | 1.88  | 0.87            | 5.82                 |
| 3                | 1                     | 1     | 2.14  | 0.00            | 7.46                 |
| 4                | 1                     | 1     | 1.74  | 1.85            | 4.46                 |
| 5                | 1                     | 1     | 1.86  | 0.00            | 8.61                 |
| 6                | 1                     | 1     | 1.45  | 1.45            | 5.51                 |
| 7                | 1                     | 1     | 1.37  | 1.37            | 5.83                 |
| 8                |                       |       | 1.71  | 1.71            | 4.69                 |
| 9                | 1                     | 1     | 2.54  | 1.26            | 4.21                 |
| 10               | 1                     | 1     | 1.24  | 1.24            | 6.46                 |
| 11               | 1                     | 1     | 1.71  | 2.12            | 4.18                 |
| 12               | 1                     | 1     | 1.31  | 1.31            | 6.12                 |
| 13               | 1                     | 1     | 1.88  | 1.88            | 4.26                 |
| 14               | 1                     | 1     | 2.09  | 1.04            | 5.11                 |
| 15               |                       | 1     | 2.34  | 2.34            | 3.42                 |
| Promedio         | 1.00                  | 1.00  | 1.78  | 1.32            | 5.46                 |
| DE               | 0.000                 | 0.000 | 0.386 | 0.667           | 1.370                |
| <b>CV</b>        | 0.00                  | 0.00  | 0.22  | 0.50            | 0.25                 |

*Rendimiento en Tarrajeo Columnas, Cuadrilla 1OP+1Pe – Chota* 

*Rendimiento en Tarrajeo Columnas, Cuadrilla 2OP+1Pe – Chota* 

| <b>Viviendas</b> | Cuadrilla $2OP + 1Pe$ |       |       | Aporte unitario |                      |
|------------------|-----------------------|-------|-------|-----------------|----------------------|
|                  | Op                    | Pe    | Op    | Pe              | Rendimiento (m2/día) |
| 1                | $\mathbf{2}$          | 1     | 1.40  | 1.40            | 8.56                 |
| $\overline{2}$   | $\overline{2}$        | 1     | 1.88  | 0.87            | 8.73                 |
| 3                | $\overline{2}$        | 1     | 2.14  | 0.00            | 11.19                |
| $\overline{4}$   | $\overline{2}$        | 1     | 1.74  | 1.85            | 6.69                 |
| 5                | $\overline{2}$        | 1     | 1.86  | 0.00            | 12.92                |
| 6                | $\overline{2}$        | 1     | 1.45  | 1.45            | 8.26                 |
| 7                | 2                     | 1     | 1.37  | 1.37            | 8.75                 |
| 8                | $\overline{2}$        | 1     | 1.71  | 1.71            | 7.03                 |
| 9                | $\overline{2}$        | 1     | 2.54  | 1.26            | 6.31                 |
| 10               | $\overline{2}$        | 1     | 1.24  | 1.24            | 9.69                 |
| 11               | $\overline{2}$        | 1     | 1.71  | 2.12            | 6.27                 |
| 12               | $\overline{2}$        | 1     | 1.31  | 1.31            | 9.18                 |
| 13               | $\overline{2}$        | 1     | 1.88  | 1.88            | 6.39                 |
| 14               | $\overline{2}$        | 1     | 2.09  | 1.04            | 7.67                 |
| 15               | $\overline{2}$        |       | 2.34  | 2.34            | 5.13                 |
| Promedio         | 2.00                  | 1.00  | 1.78  | 1.32            | 8.19                 |
| DE               | 0.000                 | 0.000 | 0.386 | 0.667           | 2.054                |
| <b>CV</b>        | 0.00                  | 0.00  | 0.22  | 0.50            | 0.25                 |

# **d) Tarrajeo en vigas**

## **Tabla 40**

| <b>Viviendas</b> |                | Cuadrilla real |       | Aporte unitario | Rendimiento (m2/día) |
|------------------|----------------|----------------|-------|-----------------|----------------------|
|                  | Op             | Pe             | Op    | Pe              |                      |
| 1                | 1              | 1              | 1.35  | 1.35            | 5.92                 |
| 2                | $\overline{2}$ | 1              | 1.43  | 0.73            | 11.14                |
| 3                | $\overline{2}$ | $\overline{0}$ | 2.20  | 0.00            | 7.27                 |
| 4                | $\overline{2}$ | 1              | 2.18  | 1.09            | 7.33                 |
| 5                | 3              | $\theta$       | 2.06  | 0.00            | 11.65                |
| 6                | 1              | 1              | 1.46  | 1.46            | 5.49                 |
| 7                | $\overline{2}$ | 1              | 1.85  | 0.93            | 8.65                 |
| 8                | 1              | 1              | 1.23  | 1.23            | 6.50                 |
| 9                | 1              |                | 1.31  | 1.36            | 6.01                 |
| 10               | 1              |                | 1.62  | 1.62            | 4.95                 |
| 11               | 1              | 1              | 1.37  | 1.37            | 5.85                 |
| 12               | 1              |                | 1.02  | 0.94            | 8.18                 |
| 13               | 1              | 1              | 1.58  | 1.58            | 5.07                 |
| 14               | $\overline{2}$ | 1              | 1.56  | 0.78            | 10.24                |
| 15               |                |                | 1.34  | 1.34            | 5.96                 |
| Promedio         | 1.47           | 0.87           | 1.57  | 1.05            | 7.35                 |
| DE               | 0.640          | 0.352          | 0.354 | 0.506           | 2.183                |
| <b>CV</b>        | 0.44           | 0.41           | 0.23  | 0.48            | 0.30                 |

*Rendimiento en Tarrajeo Vigas, Cuadrilla Real – Chota* 

*Rendimiento en Tarrajeo Vigas, Cuadrilla 1OP+1Pe – Chota* 

| <b>Viviendas</b> | Cuadrilla $1$ OP + 1 Pe |                   |           | Aporte unitario | Rendimiento (m2/día) |
|------------------|-------------------------|-------------------|-----------|-----------------|----------------------|
|                  | <b>Op</b>               | Pe                | <b>Op</b> | Pe              |                      |
| 1                | 1                       | 1                 | 1.35      | 1.35            | 5.92                 |
| 2                | 1                       | 1                 | 1.43      | 0.73            | 7.43                 |
| 3                | 1                       | 0.00<br>2.20<br>1 | 7.27      |                 |                      |
| $\overline{4}$   | 1                       | 1                 | 2.18      | 1.09            | 4.89                 |
| 5                | 1                       | 1                 | 2.06      | 0.00            | 7.76                 |
| 6                | 1                       | 1                 | 1.46      | 1.46            | 5.49                 |
| 7                | 1                       | 1                 | 1.85      | 0.93            | 5.77                 |
| 8                |                         | 1                 | 1.23      | 1.23            | 6.50                 |
| 9                | 1                       | 1                 | 1.31      | 1.36            | 6.01                 |
| 10               |                         | 1                 | 1.62      | 1.62            | 4.95                 |
| 11               | 1                       | 1                 | 1.37      | 1.37            | 5.85                 |
| 12               | 1                       | 1                 | 1.02      | 0.94            | 8.18                 |
| 13               | 1                       | 1                 | 1.58      | 1.58            | 5.07                 |
| 14               | 1                       | 1                 | 1.56      | 0.78            | 6.82                 |
| 15               |                         | 1                 | 1.34      | 1.34            | 5.96                 |
| Promedio         | 1.00                    | 1.00              | 1.57      | 1.05            | 6.26                 |
| DE               | 0.000                   | 0.000             | 0.354     | 0.506           | 1.035                |
| <b>CV</b>        | 0.00                    | 0.00              | 0.23      | 0.48            | 0.17                 |

| <b>Viviendas</b> | Cuadrilla 2 OP + 1 Pe |       | Aporte unitario |       | Rendimiento (m2/día) |  |
|------------------|-----------------------|-------|-----------------|-------|----------------------|--|
|                  | <b>Op</b>             | Pe    | <b>Op</b>       | Pe    |                      |  |
| 1                | $\overline{2}$        | 1     | 1.35            | 1.35  | 8.89                 |  |
| $\overline{c}$   | 2                     | 1     | 1.43            | 0.73  | 11.14                |  |
| 3                | $\overline{c}$        | 1     | 2.20            | 0.00  | 10.91                |  |
| $\overline{4}$   | $\overline{2}$        |       | 2.18            | 1.09  | 7.33                 |  |
| 5                | $\overline{2}$        |       | 2.06            | 0.00  | 11.65                |  |
| 6                | 2                     | 1     | 1.46            | 1.46  | 8.24                 |  |
| 7                | 2                     |       | 1.85            | 0.93  | 8.65                 |  |
| 8                | $\overline{2}$        |       | 1.23            | 1.23  | 9.75                 |  |
| 9                | $\overline{2}$        | 1     | 1.31            | 1.36  | 9.01                 |  |
| 10               | 2                     |       | 1.62            | 1.62  | 7.42                 |  |
| 11               | 2                     |       | 1.37            | 1.37  | 8.77                 |  |
| 12               | 2                     |       | 1.02            | 0.94  | 12.27                |  |
| 13               | 2                     |       | 1.58            | 1.58  | 7.61                 |  |
| 14               | 2                     |       | 1.56            | 0.78  | 10.24                |  |
| 15               | 2                     |       | 1.34            | 1.34  | 8.95                 |  |
| Promedio         | 2.00                  | 1.00  | 1.57            | 1.05  | 9.39                 |  |
| DE               | 0.000                 | 0.000 | 0.354           | 0.506 | 1.553                |  |
| CV               | 0.00                  | 0.00  | 0.23            | 0.48  | 0.17                 |  |

*Rendimiento en Tarrajeo Vigas, Cuadrilla 2OP+1Pe – Chota* 

# **e) Tarrajeo en cielorraso**

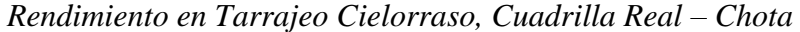

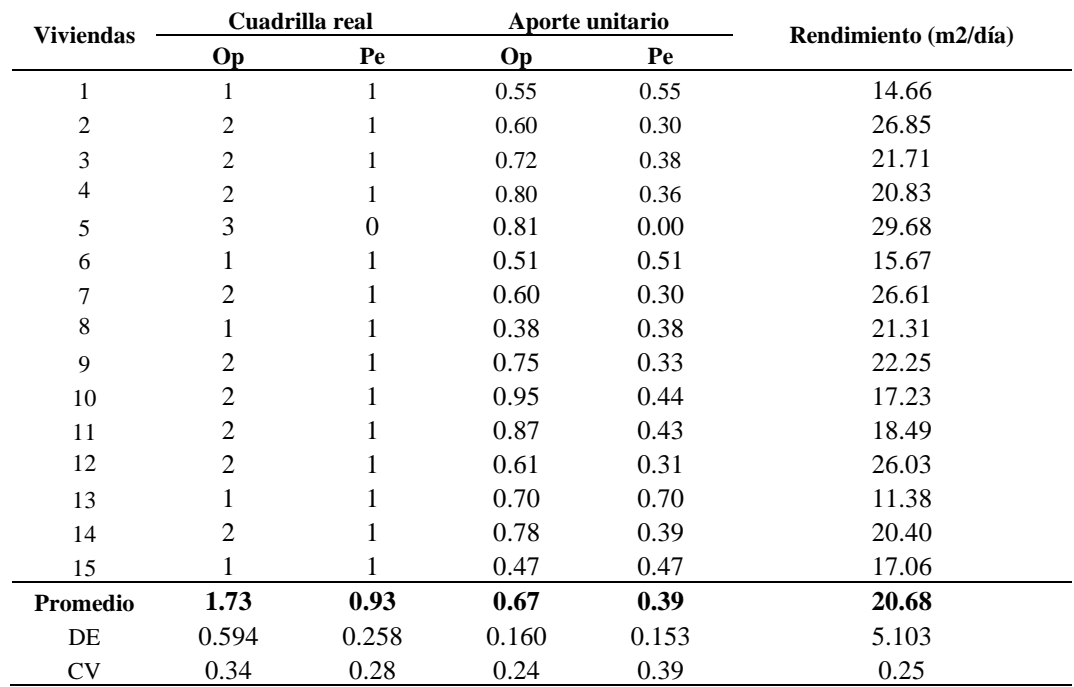

| <b>Viviendas</b> | Cuadrilla 1 OP + 1 Pe |       |       | Aporte unitario | Rendimiento (m2/día) |
|------------------|-----------------------|-------|-------|-----------------|----------------------|
|                  | Op                    | Pe    | Op    | Pe              |                      |
| 1                | 1                     | 1     | 0.55  | 0.55            | 14.66                |
| 2                | 1                     |       | 0.60  | 0.30            | 17.90                |
| 3                | 1                     |       | 0.72  | 0.38            | 14.47                |
| $\overline{4}$   | 1                     |       | 0.80  | 0.36            | 13.89                |
| 5                | 1                     | 1     | 0.81  | 0.00            | 19.79                |
| 6                |                       |       | 0.51  | 0.51            | 15.67                |
| 7                |                       |       | 0.60  | 0.30            | 17.74                |
| 8                |                       |       | 0.38  | 0.38            | 21.31                |
| 9                |                       |       | 0.75  | 0.33            | 14.83                |
| 10               |                       |       | 0.95  | 0.44            | 11.49                |
| 11               |                       | 1     | 0.87  | 0.43            | 12.33                |
| 12               |                       |       | 0.61  | 0.31            | 17.36                |
| 13               |                       |       | 0.70  | 0.70            | 11.38                |
| 14               |                       |       | 0.78  | 0.39            | 13.60                |
| 15               |                       |       | 0.47  | 0.47            | 17.06                |
| Promedio         | 1.00                  | 1.00  | 0.67  | 0.39            | 15.56                |
| DE               | 0.000                 | 0.000 | 0.160 | 0.153           | 2.931                |
| <b>CV</b>        | 0.00                  | 0.00  | 0.24  | 0.39            | 0.19                 |

*Rendimiento en Tarrajeo Cielorraso, Cuadrilla 1OP+1Pe – Chota* 

*Rendimiento en Tarrajeo Cielorraso, Cuadrilla 2OP+1Pe – Chota* 

| <b>Viviendas</b> |                | Cuadrilla $2 OP + 1 Pe$ |       | Aporte unitario | Rendimiento (m2/día) |  |
|------------------|----------------|-------------------------|-------|-----------------|----------------------|--|
|                  | Op             | Pe                      | Op    | Pe              |                      |  |
| 1                | $\mathfrak{2}$ | 1                       | 0.55  | 0.55            | 22.00                |  |
| $\overline{c}$   | $\overline{2}$ | 1                       | 0.60  | 0.30            | 26.85                |  |
| 3                | $\overline{2}$ | 1                       | 0.72  | 0.38            | 21.71                |  |
| $\overline{4}$   | $\overline{2}$ | 1                       | 0.80  | 0.36            | 20.83                |  |
| 5                | 2              | 1                       | 0.81  | 0.00            | 29.68                |  |
| 6                | $\overline{2}$ | 1                       | 0.51  | 0.51            | 23.50                |  |
| 7                | 2              | 1                       | 0.60  | 0.30            | 26.61                |  |
| 8                | $\overline{2}$ | 1                       | 0.38  | 0.38            | 31.96                |  |
| 9                | $\overline{2}$ | 1                       | 0.75  | 0.33            | 22.25                |  |
| 10               | 2              | 1                       | 0.95  | 0.44            | 17.23                |  |
| 11               | 2              | 1                       | 0.87  | 0.43            | 18.49                |  |
| 12               | 2              | 1                       | 0.61  | 0.31            | 26.03                |  |
| 13               | 2              | 1                       | 0.70  | 0.70            | 17.07                |  |
| 14               | $\overline{2}$ | 1                       | 0.78  | 0.39            | 20.40                |  |
| 15               | $\overline{2}$ | 1                       | 0.47  | 0.47            | 25.60                |  |
| Promedio         | 2.00           | 1.00                    | 0.67  | 0.39            | 23.35                |  |
| DE               | 0.000          | 0.000                   | 0.160 | 0.153           | 4.397                |  |
| <b>CV</b>        | 0.00           | 0.00                    | 0.24  | 0.39            | 0.19                 |  |

## **f) Resumen de rendimiento en edificaciones**

### **Tabla 46**

| <b>Viviendas</b> |           | Cuadrilla $1$ OP + 1 Pe |                   | Rendimiento       |                 |              |                   |  |  |  |
|------------------|-----------|-------------------------|-------------------|-------------------|-----------------|--------------|-------------------|--|--|--|
|                  | <b>Op</b> | Pe                      | <b>Interiores</b> | <b>Exteriores</b> | <b>Columnas</b> | <b>Vigas</b> | <b>Cielorraso</b> |  |  |  |
| 1                |           |                         | 20.10             | 11.49             | 5.71            | 5.92         | 14.66             |  |  |  |
| 2                | 1         |                         | 14.31             | 7.33              | 5.82            | 7.43         | 17.90             |  |  |  |
| 3                |           |                         | 16.80             | 17.06             | 7.46            | 7.27         | 14.47             |  |  |  |
| 4                | 1         |                         | 20.39             | 9.43              | 4.46            | 4.89         | 13.89             |  |  |  |
| 5                | 1         |                         | 22.64             | 10.79             | 8.61            | 7.76         | 19.79             |  |  |  |
| 6                |           |                         | 20.50             | 11.29             | 5.51            | 5.49         | 15.67             |  |  |  |
| 7                | 1         |                         | 17.62             | 9.24              | 5.83            | 5.77         | 17.74             |  |  |  |
| 8                |           |                         | 18.18             | 8.93              | 4.69            | 6.50         | 21.31             |  |  |  |
| 9                |           |                         | 17.04             | 9.10              | 4.21            | 6.01         | 14.83             |  |  |  |
| 10               |           |                         | 16.38             | 6.35              | 6.46            | 4.95         | 11.49             |  |  |  |
| 11               |           |                         | 16.53             | 9.38              | 4.18            | 5.85         | 12.33             |  |  |  |
| 12               |           |                         | 11.96             | 7.67              | 6.12            | 8.18         | 17.36             |  |  |  |
| 13               |           |                         | 16.55             | 9.72              | 4.26            | 5.07         | 11.38             |  |  |  |
| 14               |           |                         | 15.47             | 8.92              | 5.11            | 6.82         | 13.60             |  |  |  |
| 15               |           |                         | 15.54             | 8.10              | 3.42            | 5.96         | 17.06             |  |  |  |
| Promedio         | 1.00      | 1.00                    | 17.33             | 9.65              | 5.46            | 6.26         | 15.56             |  |  |  |
| DE               | 0.000     | 0.000                   | 2.716             | 2.487             | 1.370           | 1.035        | 2.931             |  |  |  |
| CV               | 0.00      | 0.00                    | 0.16              | 0.26              | 0.25            | 0.17         | 0.19              |  |  |  |

*Rendimiento en Tarrajeo de Viviendas, Cuadrilla 1OP+1Pe – Chota* 

*Rendimiento en Tarrajeo de Viviendas, Cuadrilla 2OP+1Pe – Chota* 

| Viviendas | Cuadrilla $2OP + 1Pe$ |       | Rendimiento       |                   |          |              |                   |
|-----------|-----------------------|-------|-------------------|-------------------|----------|--------------|-------------------|
|           | Op                    | Pe    | <b>Interiores</b> | <b>Exteriores</b> | Columnas | <b>Vigas</b> | <b>Cielorraso</b> |
| 1         | $\overline{c}$        | 1     | 30.15             | 17.24             | 8.56     | 8.89         | 22.00             |
| 2         | $\overline{c}$        | 1     | 21.47             | 11.00             | 8.73     | 11.14        | 26.85             |
| 3         | $\overline{c}$        | 1     | 25.19             | 25.59             | 11.19    | 10.91        | 21.71             |
| 4         | $\overline{c}$        | 1     | 30.59             | 14.15             | 6.69     | 7.33         | 20.83             |
| 5         | $\overline{2}$        | 1     | 33.97             | 16.18             | 12.92    | 11.65        | 29.68             |
| 6         | 2                     | 1     | 30.74             | 16.94             | 8.26     | 8.24         | 23.50             |
| 7         | $\overline{c}$        | 1     | 26.42             | 13.86             | 8.75     | 8.65         | 26.61             |
| 8         | $\overline{2}$        | 1     | 27.27             | 13.40             | 7.03     | 9.75         | 31.96             |
| 9         | $\overline{2}$        | 1     | 25.56             | 13.65             | 6.31     | 9.01         | 22.25             |
| 10        | $\overline{2}$        | 1     | 24.57             | 9.52              | 9.69     | 7.42         | 17.23             |
| 11        | $\overline{2}$        | 1     | 24.79             | 14.07             | 6.27     | 8.77         | 18.49             |
| 12        | $\overline{2}$        | 1     | 17.94             | 11.51             | 9.18     | 12.27        | 26.03             |
| 13        | 2                     | 1     | 24.83             | 14.58             | 6.39     | 7.61         | 17.07             |
| 14        | $\overline{2}$        | 1     | 23.21             | 13.39             | 7.67     | 10.24        | 20.40             |
| 15        | $\overline{2}$        |       | 23.31             | 12.14             | 5.13     | 8.95         | 25.60             |
| Promedio  | 2.00                  | 1.00  | 26.00             | 14.48             | 8.19     | 9.39         | 23.35             |
| DE        | 0.000                 | 0.000 | 4.074             | 3.730             | 2.054    | 1.553        | 4.397             |
| CV        | 0.00                  | 0.00  | 0.16              | 0.26              | 0.25     | 0.17         | 0.19              |

#### *4.1.3. Usos de los tiempos de producción en la partida de tarrajeo*

En el tarrajeo en muros interiores, muros exteriores, columnas, vigas y cielorraso de viviendas de la ciudad de Chota, el tiempo productivo de la mano de obra oscila de 39.3% a 44.9%, el tiempo contributorio de 28.1% a 32.8%, y el tiempo no contributorio varía de 26.4% a 28.2%. La partida con mayor tiempo productivo es tarrajeo en muros exteriores, la partida con mayor tiempo contributorio es tarrajeo en cielorraso, y la partida con menor tiempo no contributorio es tarrajeo en muros interiores; en cambio la partida con menor tiempo contributorio es tarrajeo en cielorraso, la partida con menor tiempo contributorio es tarrajeo en vigas, y la partida con mayor tiempo no contributorio es tarrajeo en cielorraso. Siendo así, la mano de obra presenta menor productividad en el tarrajeo en cielorraso, debido a que, dicha partida requiere un flujo de trabajo más complejo con la conformación de andamios, y mayor precisión por parte de operarios y peones de las cuadrillas.

### **Tabla 48**

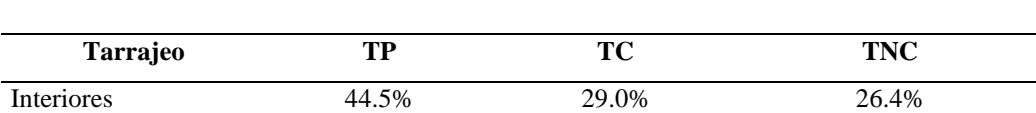

Exteriores 44.9% 30.4% 28.0% Columnas 43.1% 30.0% 26.9% Vigas 44.0% 28.1% 27.9% Cielorraso 39.3% 32.8% 28.2%

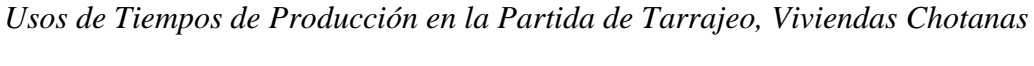

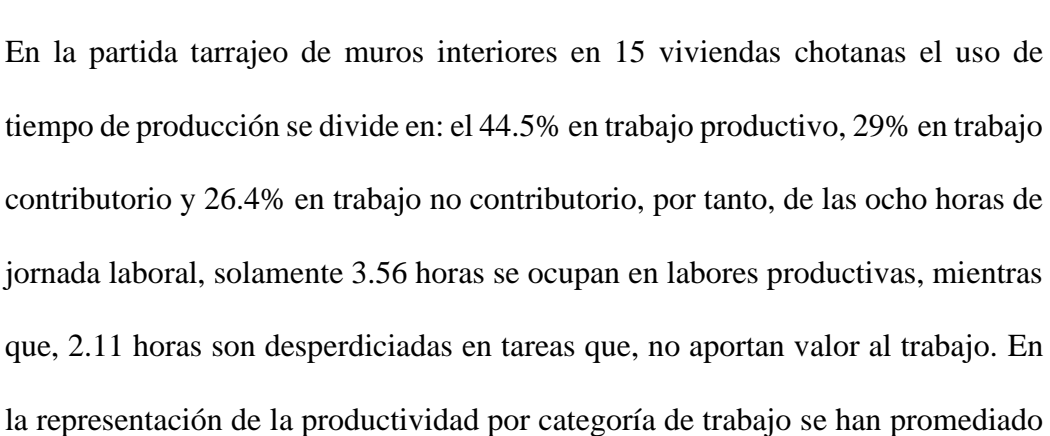

los usos de tiempo de las 15 viviendas, por tanto, se trata de personas distintas que, cumplen la misma tarea dentro de la construcción de una edificación, donde se ha verificado que, los operarios (51.3%) realizan mayor trabajo productivo que, los peones (23.1%), y que, los peones son los que, usualmente tienen mayor trabajo contributorio (45.2%), pero en todos los casos el trabajo no contributorio oscila entre 20% a 40%. De las 15 viviendas, la mano de obra que, trabajo en las labores de tarrajeo de muros exteriores de la vivienda N° 5 presenta mayor tiempo productivo (60.6%), pero uno de los menores tiempos contributorios (17.5%), mientras que, en la vivienda N° 9, el tiempo productivo de la mano de obra es el menor (22.7%), en comparación con el trabajo realizado en las otras edificaciones, sin embargo, su tiempo contributorio es uno de los mayores (42.3%).

| <b>Vivienda</b> | <b>TP</b> | TC    | <b>TNC</b> |
|-----------------|-----------|-------|------------|
| $\mathbf{1}$    | 58.2%     | 20.0% | 21.8%      |
| $\overline{2}$  | 44.5%     | 28.3% | 27.2%      |
| 3               | 58.9%     | 20.9% | 20.2%      |
| $\overline{4}$  | 51.2%     | 24.7% | 24.0%      |
| 5               | 60.6%     | 17.5% | 21.9%      |
| 6               | 49.0%     | 29.3% | 21.8%      |
| 7               | 41.9%     | 31.7% | 26.4%      |
| 8               | 41.2%     | 30.7% | 28.1%      |
| 9               | 22.7%     | 42.3% | 35.0%      |
| 10              | 30.8%     | 36.7% | 32.6%      |
| 11              | 42.8%     | 29.7% | 27.5%      |
| 12              | 44.7%     | 28.3% | 27.0%      |
| 13              | 31.9%     | 33.1% | 35.0%      |
| 14              | 44.5%     | 35.9% | 19.5%      |
| 15              | 45.2%     | 26.5% | 28.3%      |
| Promedio        | 44.5%     | 29.0% | 26.4%      |
| Mínimo          | 22.7%     | 17.5% | 19.5%      |
| Máximo          | 60.6%     | 42.3% | 35.0%      |

*Productividad en Tarrajeo de Muros Interiores, por Vivienda*

|            | Op1   | Op2   | On3   | Op4   | Pe1   | Cuadrilla |
|------------|-------|-------|-------|-------|-------|-----------|
| TP         | 62.1% | 51.1% | 51.3% | 40.8% | 23.1% | 44.5%     |
| TC.        | 16.3% | 23.1% | 30.8% | 19.6% | 45.2% | 29.0%     |
| <b>TNC</b> | 21.6% | 25.8% | 17.9% | 39.6% | 31.7% | 26.4%     |

*Productividad en Tarrajeo de Muros Interiores, por Categoría de Trabajo*

**Figura 23**

*Productividad en Tarrajeo de Muros Interiores, , Chota*

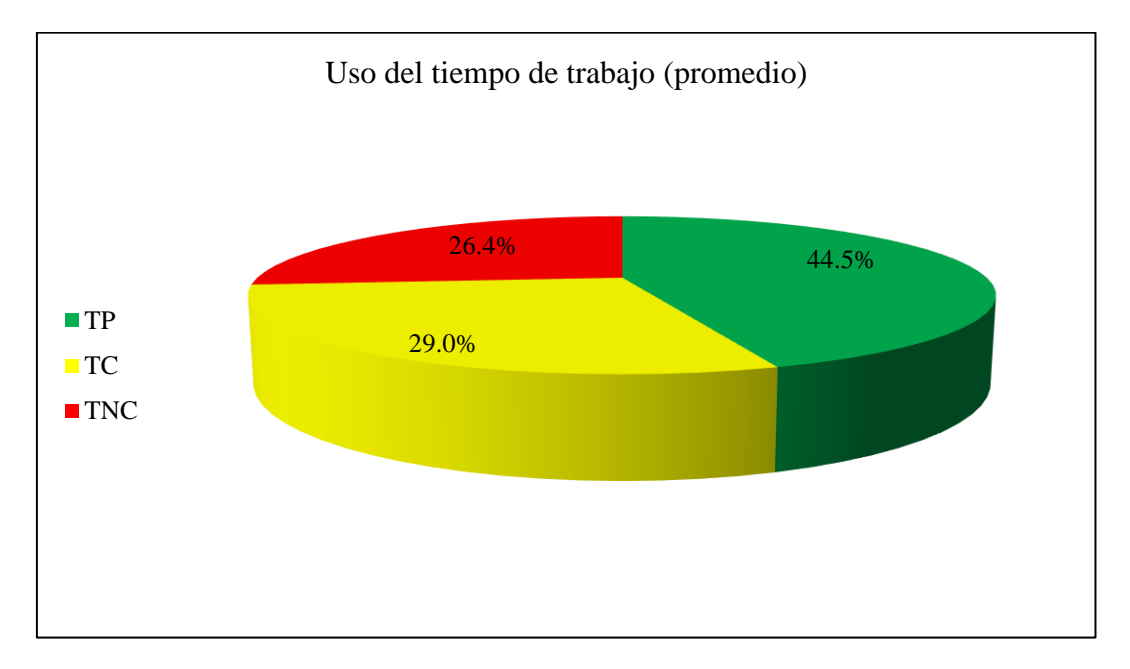

En la partida tarrajeo de muros exteriores en 15 viviendas chotanas el uso de tiempo de producción se divide en: el 44.9% en trabajo productivo, 30.4% en trabajo contributorio y 28% en trabajo no contributorio, por tanto, de las ocho horas de jornada laboral, solamente 3.59 horas se ocupan en labores productivas, mientras que, 2.24 horas son desperdiciadas en tareas que, no aportan valor al trabajo. En la representación de la productividad por categoría de trabajo se han promediado los usos de tiempo de las 15 viviendas, por tanto, se trata de personas distintas que, cumplen la misma tarea dentro de la construcción de una edificación, donde se ha verificado que, los operarios (56.5%) realizan mayor trabajo productivo que, los peones (14.9%), y que, los peones son los que, usualmente tienen mayor trabajo contributorio (53.7%), pero en todos los casos el trabajo no contributorio oscila entre 23% a 35%. De las 15 viviendas, la mano de obra que, trabajo en las labores de tarrajeo de muros exteriores de la vivienda N° 2 presenta mayor tiempo productivo (66.5%), pero uno de los menores tiempos contributorios (19.8%), mientras que, en la vivienda N° 11, el tiempo productivo de la mano de obra es el menor (30.1%), en comparación con el trabajo realizado en las otras edificaciones, sin embargo, su tiempo contributorio es cercano al promedio (33.2%).

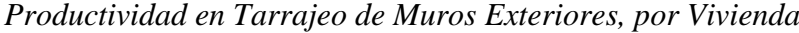

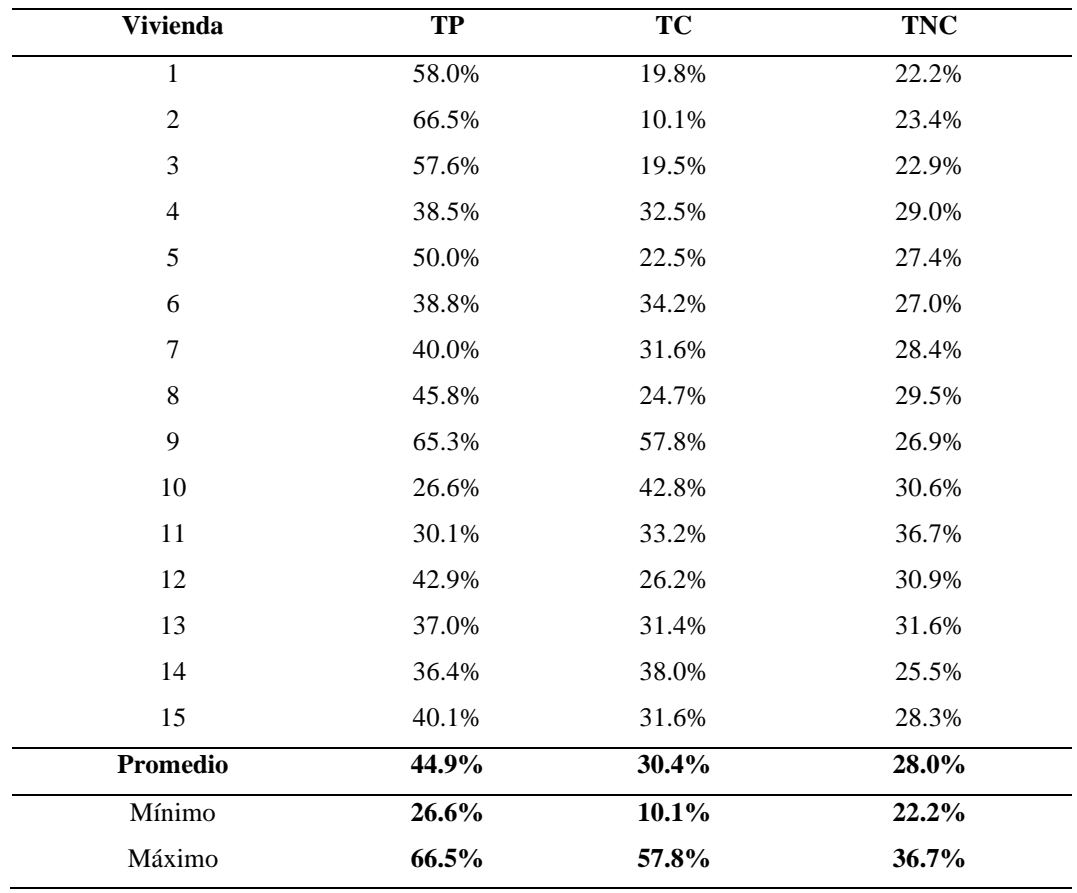

|            | Op1   | Op <sub>2</sub> | Op3   | Pe 1  | Cuadrilla |
|------------|-------|-----------------|-------|-------|-----------|
| TP         | 63.6% | 58.2%           | 47.8% | 14.9% | 44.9%     |
| TC.        | 16.7% | 23.2%           | 22.5% | 53.7% | 30.4%     |
| <b>TNC</b> | 23.0% | 24.8%           | 29.7% | 35.2% | 28.0%     |

*Productividad en Tarrajeo de Muros Exteriores, por Categoría de Trabajo*

### **Figura 24**

*Productividad en Tarrajeo de Muros Exteriores, , Chota*

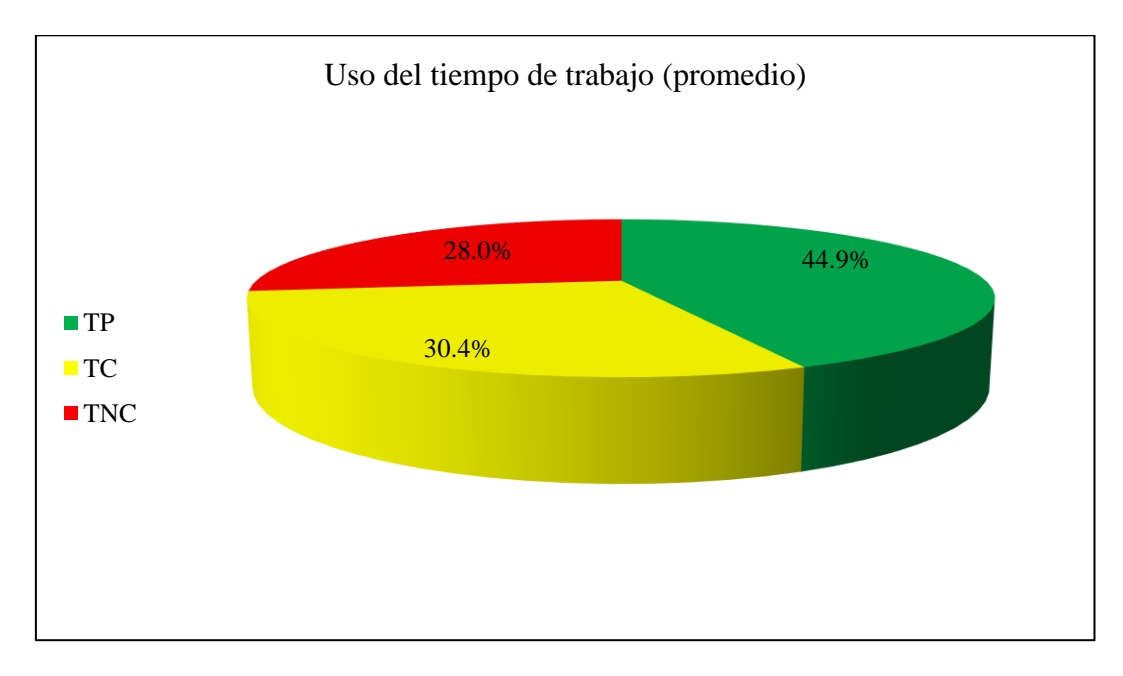

En la partida tarrajeo de columnas en 15 viviendas de la ciudad de Chota el uso de tiempo de producción se divide en: el 43.1% en trabajo productivo, 30% en trabajo contributorio y 26.9% en trabajo no contributorio, por tanto, de las ocho horas de jornada laboral, solamente 3.44 horas se ocupan en labores productivas, mientras que, 2.15 horas son desperdiciadas en tareas que, no aportan valor al trabajo. En la representación de la productividad por categoría de trabajo se han promediado los usos de tiempo de las 15 viviendas, por tanto, se trata de personas distintas que, cumplen la misma tarea dentro de la construcción de una edificación, donde se ha verificado que, los operarios (54%) realizan mayor trabajo productivo que, los peones (19.6%), y que, los peones son los que, usualmente tienen mayor trabajo contributorio (46.3%), pero en todos los casos el trabajo no contributorio oscila entre 23% a 34%. De las 15 viviendas, la mano de obra que, trabajo en las labores de tarrajeo de columnas de la vivienda N° 5 presenta mayor tiempo productivo (67.2%), pero uno de los menores tiempos contributorios (15.0%), mientras que, en la vivienda N° 9, el tiempo productivo de la mano de obra es el menor (28.3%), en comparación con el trabajo realizado en las otras edificaciones, sin embargo, su tiempo contributorio es cercano al promedio (34.7%).

| <b>Vivienda</b> | TP    | TC    | <b>TNC</b> |
|-----------------|-------|-------|------------|
| $\mathbf{1}$    | 52.3% | 19.2% | 28.5%      |
| $\mathfrak{2}$  | 51.7% | 21.4% | 27.0%      |
| 3               | 55.9% | 21.6% | 22.5%      |
| $\overline{4}$  | 52.0% | 24.1% | 23.8%      |
| 5               | 67.2% | 15.0% | 17.8%      |
| 6               | 39.6% | 38.3% | 22.1%      |
| 7               | 39.5% | 32.1% | 28.4%      |
| 8               | 37.2% | 35.2% | 27.6%      |
| 9               | 28.3% | 34.7% | 37.1%      |
| 10              | 41.3% | 33.8% | 24.9%      |
| 11              | 33.3% | 37.6% | 29.0%      |
| 12              | 39.2% | 30.6% | 30.3%      |
| 13              | 30.6% | 39.3% | 30.2%      |
| 14              | 37.5% | 35.2% | 27.3%      |
| 15              | 40.3% | 32.3% | 27.5%      |
| Promedio        | 43.1% | 30.0% | 26.9%      |
| Mínimo          | 28.3% | 15.0% | 17.8%      |
| Máximo          | 67.2% | 39.3% | 37.1%      |

*Productividad en Tarrajeo de Columnas, por Vivienda*

*Productividad en Tarrajeo de Columnas, por Categoría de Trabajo*

|           | Op1   | Op <sub>2</sub> | Pe 1  | Media |
|-----------|-------|-----------------|-------|-------|
| <b>TP</b> | 56.9% | 51.0%           | 19.6% | 43.1% |
| TC.       | 20.1% | 24.3%           | 46.3% | 30.0% |
| TNC       | 22.9% | 24.7%           | 34.1% | 26.9% |

### **Figura 25**

*Productividad en Tarrajeo de Columnas, , Chota*

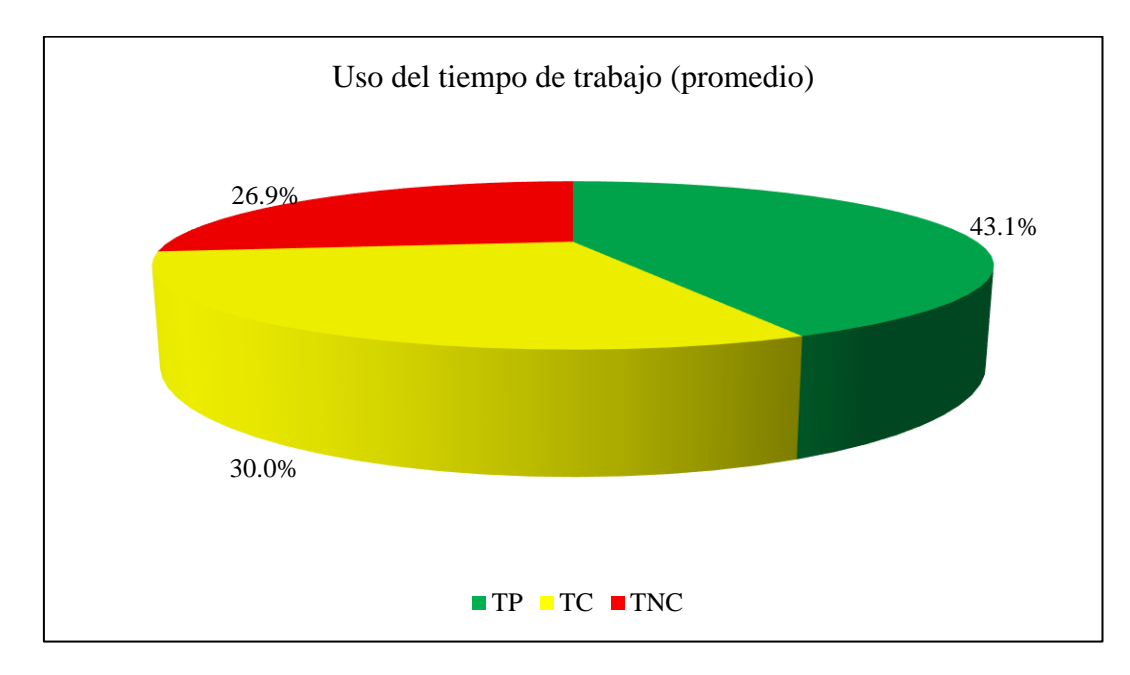

En la partida tarrajeo de vigas en 15 viviendas de la ciudad de Chota el uso de tiempo de producción se divide en: el 44% en trabajo productivo, 28.1% en trabajo contributorio y 27.9% en trabajo no contributorio, por tanto, de las ocho horas de jornada laboral, solamente 3.52 horas se ocupan en labores productivas, mientras que, 2.24 horas son desperdiciadas en tareas que, no aportan valor al trabajo. En la representación de la productividad por categoría de trabajo se han promediado los usos de tiempo de las 15 viviendas, por tanto, se trata de personas distintas
que, cumplen la misma tarea dentro de la construcción de una edificación, donde se ha verificado que, los operarios (56.2%) realizan mayor trabajo productivo que, los peones (17.5%), y que, los peones son los que, usualmente tienen mayor trabajo contributorio (49.3%), pero en todos los casos el trabajo no contributorio oscila entre 24% a 33%. De las 15 viviendas, la mano de obra que, trabajo en las labores de tarrajeo de columnas de la vivienda  $N^{\circ}$  5 presenta mayor tiempo productivo (67.2%), pero uno de los menores tiempos contributorios (15.0%), mientras que, en la vivienda N° 9, el tiempo productivo de la mano de obra es el menor (28.3%), en comparación con el trabajo realizado en las otras edificaciones, sin embargo, su tiempo contributorio es cercano al promedio (34.7%).

| <b>Vivienda</b> | <b>TP</b> | <b>TC</b> | <b>TNC</b> |
|-----------------|-----------|-----------|------------|
| $\mathbf{1}$    | 56.2%     | 21.2%     | 22.6%      |
| $\overline{2}$  | 58.1%     | 14.2%     | 27.6%      |
| 3               | 58.2%     | 18.2%     | 23.6%      |
| 4               | 50.4%     | 22.3%     | 27.3%      |
| 5               | 63.5%     | 7.3%      | 29.2%      |
| 6               | 34.5%     | 38.1%     | 27.4%      |
| $\overline{7}$  | 43.6%     | 27.9%     | 28.4%      |
| 8               | 38.0%     | 32.9%     | 29.1%      |
| 9               | 28.4%     | 42.3%     | 29.4%      |
| 10              | 30.0%     | 40.6%     | 29.4%      |
| 11              | 33.0%     | 36.5%     | 30.5%      |
| 12              | 37.3%     | 30.6%     | 32.1%      |
| 13              | 49.8%     | 21.5%     | 28.7%      |
| 14              | 40.0%     | 35.9%     | 24.1%      |
| 15              | 38.6%     | 31.7%     | 29.7%      |
| Promedio        | 44.0%     | 28.1%     | 27.9%      |
| Mínimo          | 28.4%     | 7.3%      | 22.6%      |
| Máximo          | 63.5%     | 42.3%     | 32.1%      |

*Productividad en Tarrajeo de Vigas, por Vivienda*

|     | Op1   | Op <sub>2</sub> | Op3   | Pe 1  | <b>Media</b> |
|-----|-------|-----------------|-------|-------|--------------|
| TP  | 59.3% | 55.1%           | 54.1% | 17.5% | 44.0%        |
| TC. | 15.0% | 19.2%           | 21.8% | 49.3% | 28.1%        |
| TNC | 25.8% | 25.7%           | 24.2% | 33.3% | 27.9%        |

*Productividad en Tarrajeo de Vigas, por Categoría de Trabajo*

# **Figura 26**

*Productividad en Tarrajeo de Vigas, , Chota*

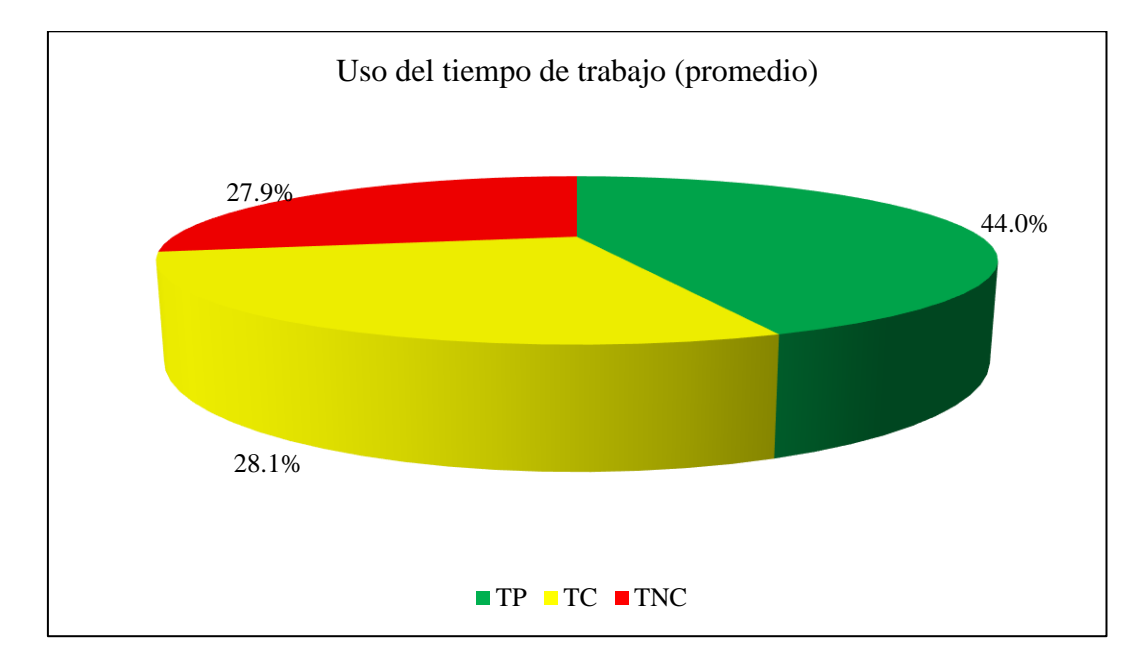

En la partida tarrajeo de cielorraso en 15 viviendas de la ciudad de Chota el uso de tiempo de producción se divide en: el 39.3% en trabajo productivo, 32.8% en trabajo contributorio y 28.2% en trabajo no contributorio, por tanto, de las ocho horas de jornada laboral, solamente 3.15 horas se ocupan en labores productivas, mientras que, 2.26 horas son desperdiciadas en tareas que, no aportan valor al trabajo. En la representación de la productividad por categoría de trabajo se han promediado los usos de tiempo de las 15 viviendas, por tanto, se trata de personas distintas que, cumplen la misma tarea dentro de la construcción de una

edificación, donde se ha verificado que, los operarios realizan mayor trabajo productivo (50.1%) que, los peones (9.1%), y que, los peones son los que, usualmente tienen mayor trabajo contributorio (60.5%), pero en todos los casos el trabajo no contributorio oscila entre 24% a 32%. De las 15 viviendas, la mano de obra que, trabajo en las labores de tarrajeo de cielorraso de la vivienda N° 5 presenta mayor tiempo productivo (54.6%), pero uno de los menores tiempos contributorios (17.6%), mientras que, en la vivienda N° 8, el tiempo productivo de la mano de obra es el menor (25.3%), en comparación con el trabajo realizado en las otras edificaciones, sin embargo, su tiempo contributorio es superior al promedio (41.8%).

| <b>Vivienda</b> | TP    | <b>TC</b> | <b>TNC</b> |
|-----------------|-------|-----------|------------|
| $\mathbf{1}$    | 39.0% | 40.8%     | 20.2%      |
| $\overline{2}$  | 52.6% | 16.9%     | 30.5%      |
| 3               | 43.9% | 28.0%     | 28.1%      |
| $\overline{4}$  | 31.9% | 40.5%     | 27.6%      |
| 5               | 54.6% | 17.6%     | 27.9%      |
| 6               | 42.0% | 34.3%     | 23.7%      |
| $\tau$          | 44.9% | 31.2%     | 23.9%      |
| $\,8\,$         | 25.3% | 41.8%     | 32.9%      |
| 9               | 32.7% | 37.8%     | 29.5%      |
| 10              | 33.3% | 43.1%     | 29.8%      |
| 11              | 37.8% | 30.6%     | 31.6%      |
| 12              | 39.8% | 29.7%     | 30.5%      |
| 13              | 33.3% | 35.3%     | 31.4%      |
| 14              | 38.0% | 35.3%     | 26.7%      |
| 15              | 41.0% | 29.5%     | 29.5%      |
| Promedio        | 39.3% | 32.8%     | 28.2%      |
| Mínimo          | 25.3% | 16.9%     | 20.2%      |
| Máximo          | 54.6% | 43.1%     | 32.9%      |

*Productividad en Tarrajeo de Cielorraso, por Vivienda*

|            | Op1   | Op2   | Op <sub>3</sub> | Pe 1  | Pe2   | Media |
|------------|-------|-------|-----------------|-------|-------|-------|
| <b>TP</b>  | 55.3% | 48.4% | 46.7%           | 16.6% | 1.7%  | 39.3% |
| <b>TC</b>  | 20.0% | 23.0% | 23.5%           | 53.0% | 67.9% | 32.8% |
| <b>TNC</b> | 24.7% | 28.6% | 29.8%           | 32.2% | 30.4% | 28.2% |

*Productividad en Tarrajeo de Cielorraso, por Categoría de Trabajo*

## **Figura 27**

*Productividad en Tarrajeo de Cielorraso, Chota*

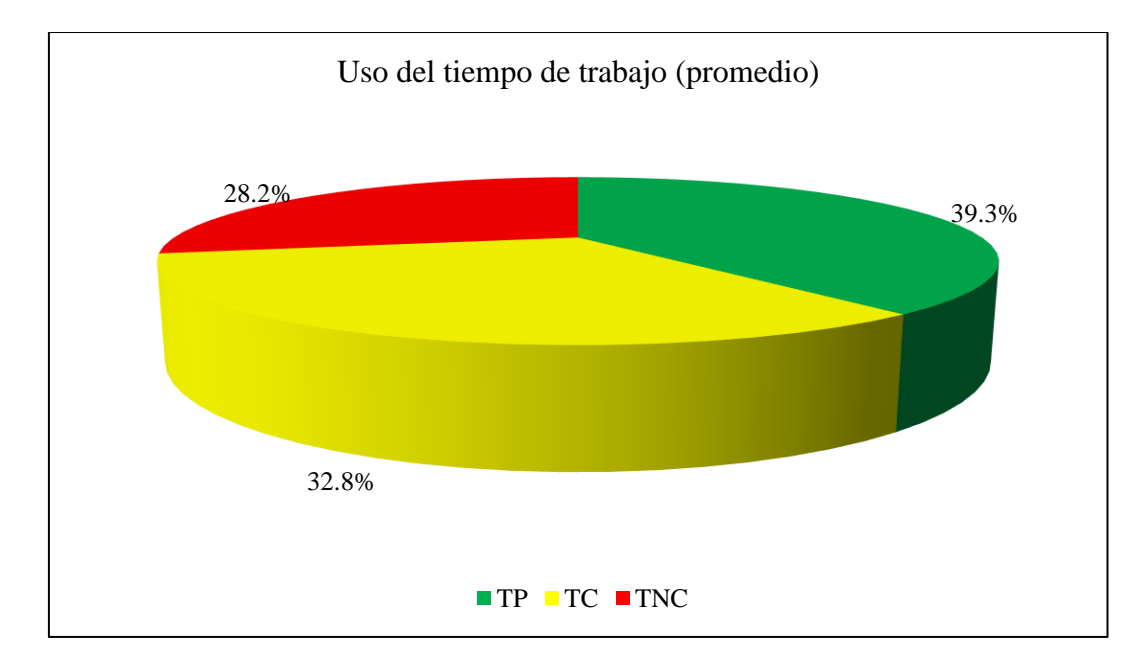

La mano de obra en el tarrajeo de edificaciones en Chota, tiene como tiempo productivo promedio 43.2%, tiempo contributorio promedio 30.1% y tiempo no contributorio promedio 27.5%, por tanto, de las ocho horas de jornada laboral en promedio 3.45 horas se ocupan en labores productivas que, desarrollan la actividad de tarrajeo (en muro interiores, exteriores, columnas, vigas y cielorraso), 2.41 horas lo ocupan en labores contributorias que, ayudan a que, se lleve a cabo la tarea de tarrajeo, y 2.20 horas lo ocupan en labores no contributorias que, no benefician a la ejecución de la partida, sino que, la retrasan.

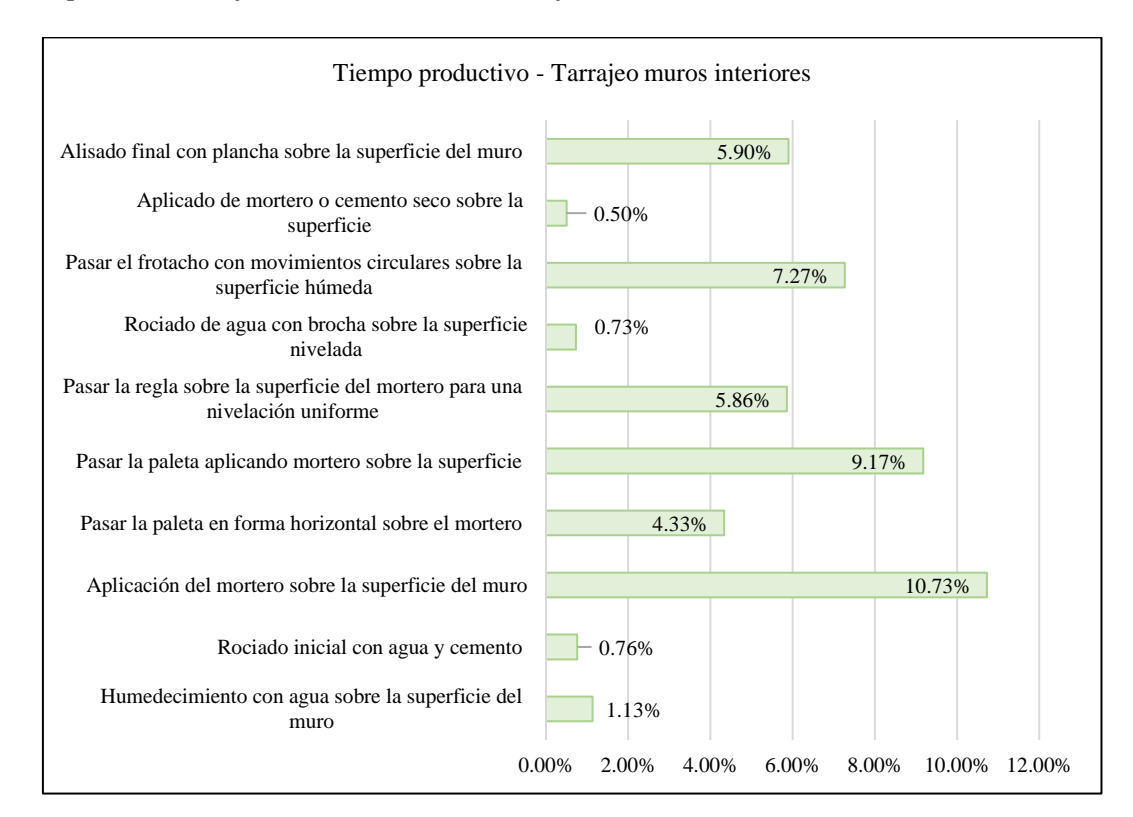

## *Tipos de Trabajos Productivos en Tarrajeo de Muros Interiores*

*Tipos de Trabajos Contributorio en Tarrajeo de Muros Interiores* 

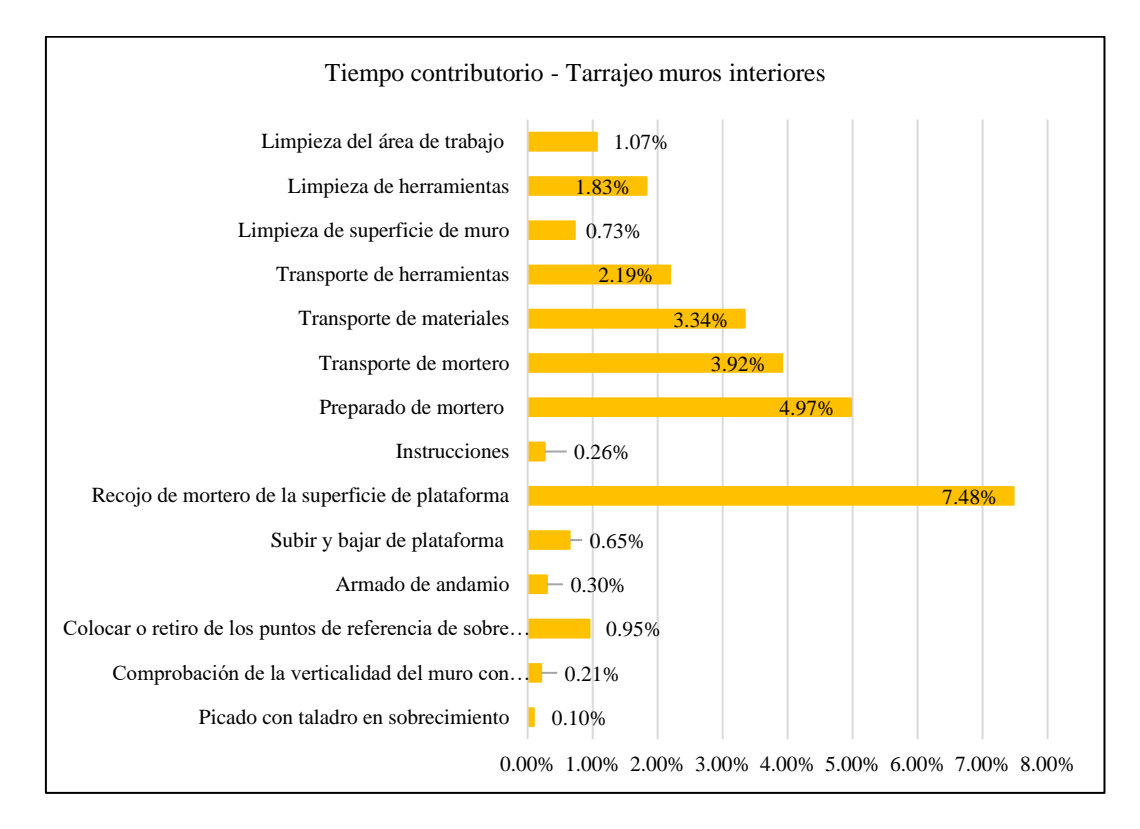

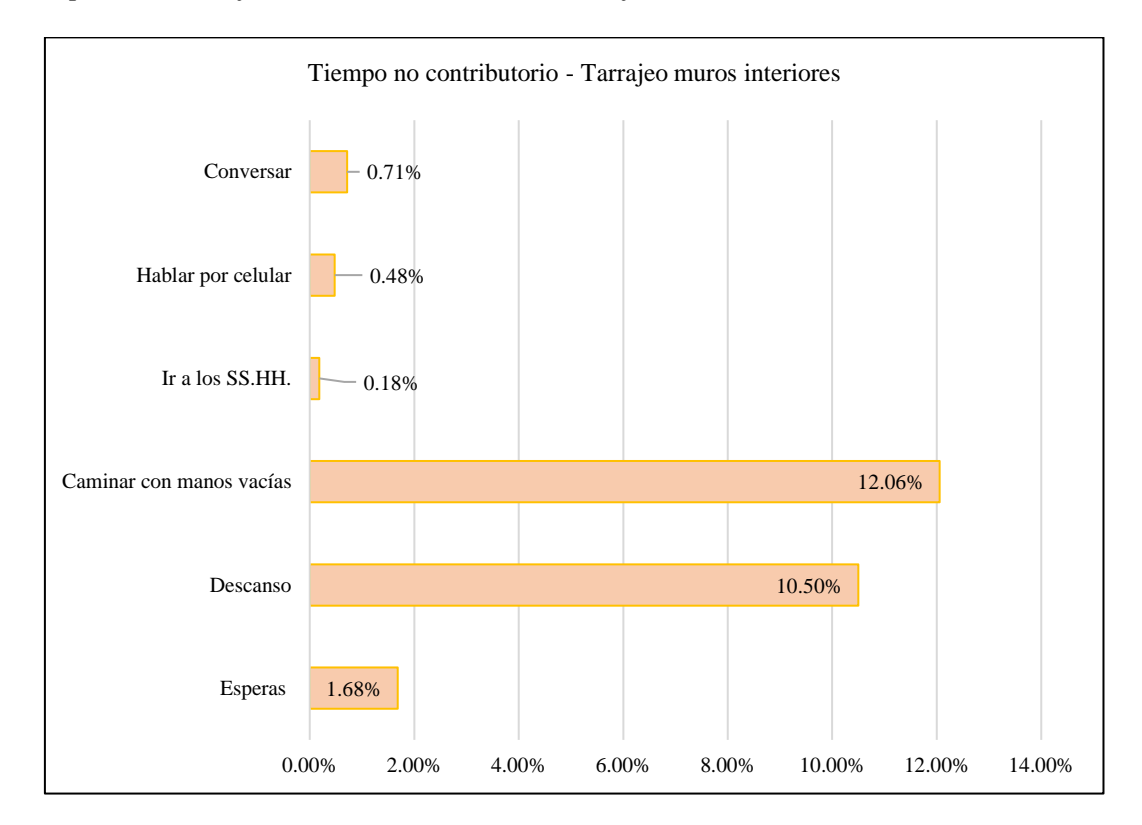

*Tipos de Trabajos no Contributorio en Tarrajeo de Muros Interiores* 

*Tipos de Trabajos Productivos en Tarrajeo de Muros Exteriores* 

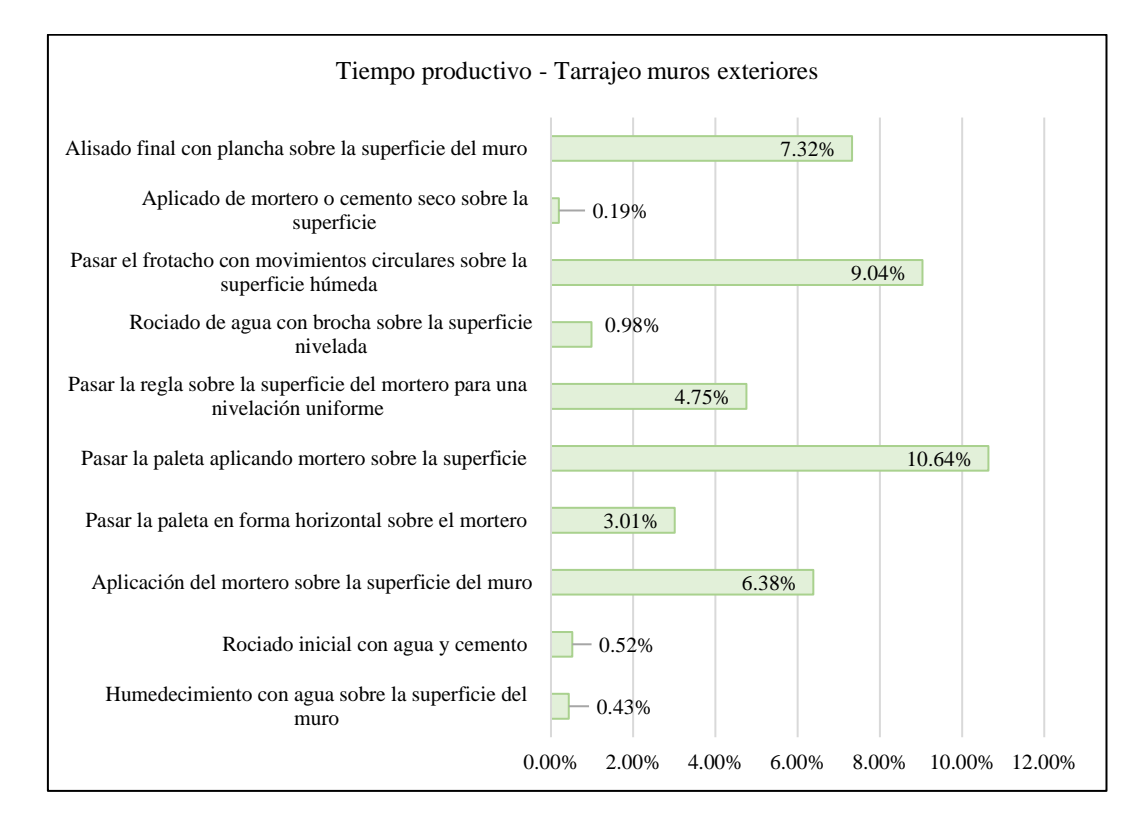

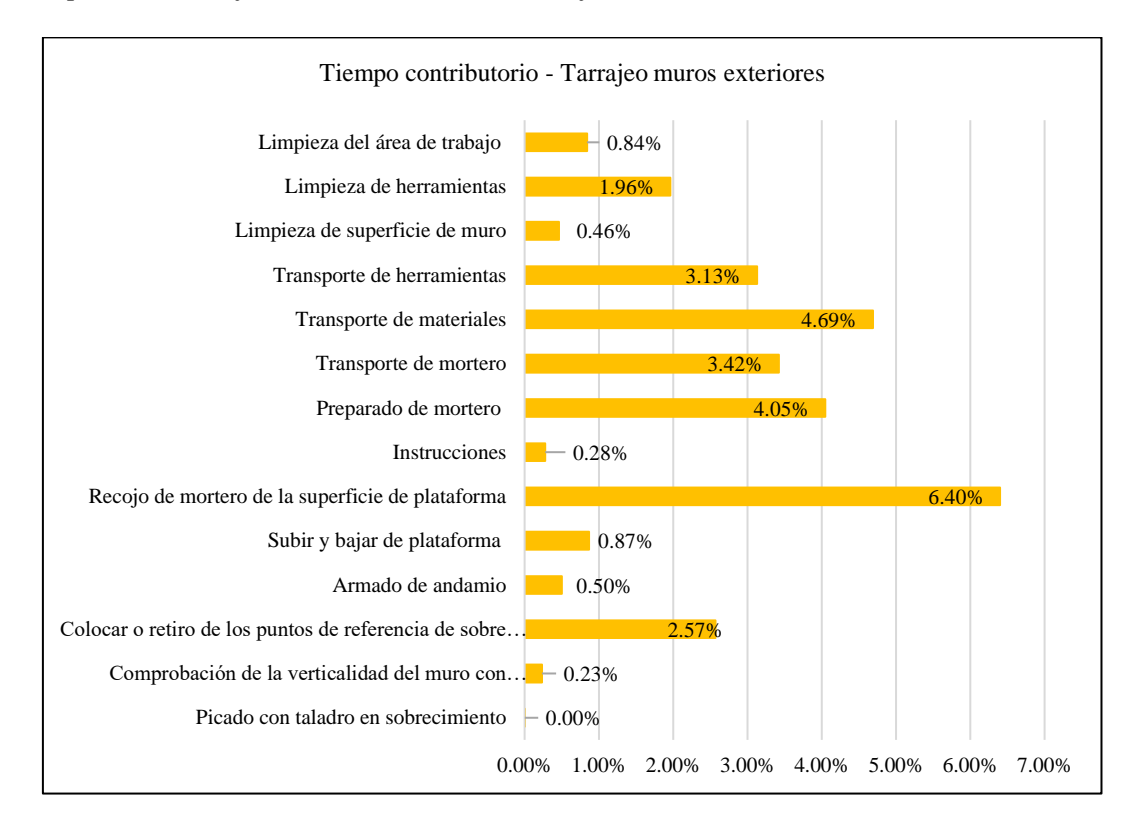

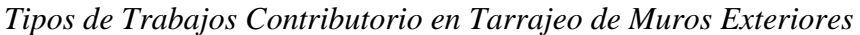

*Tipos de Trabajos no Contributorio en Tarrajeo de Muros Exteriores* 

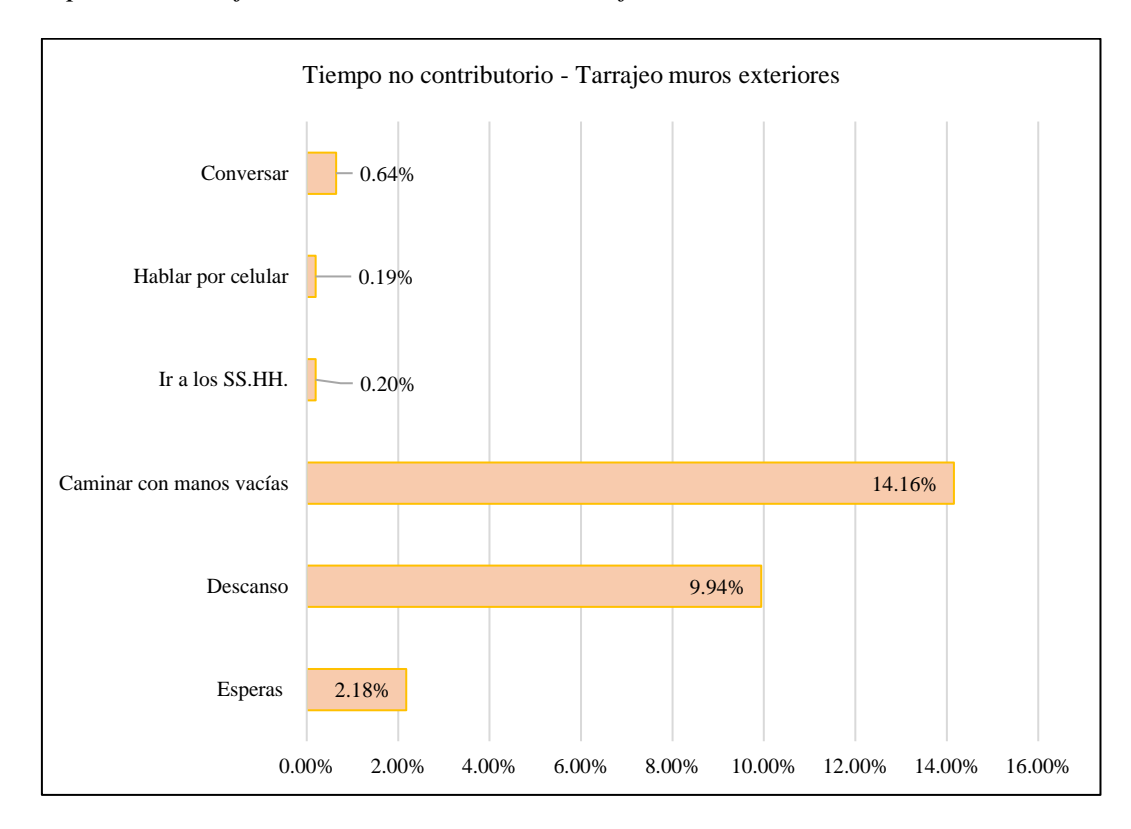

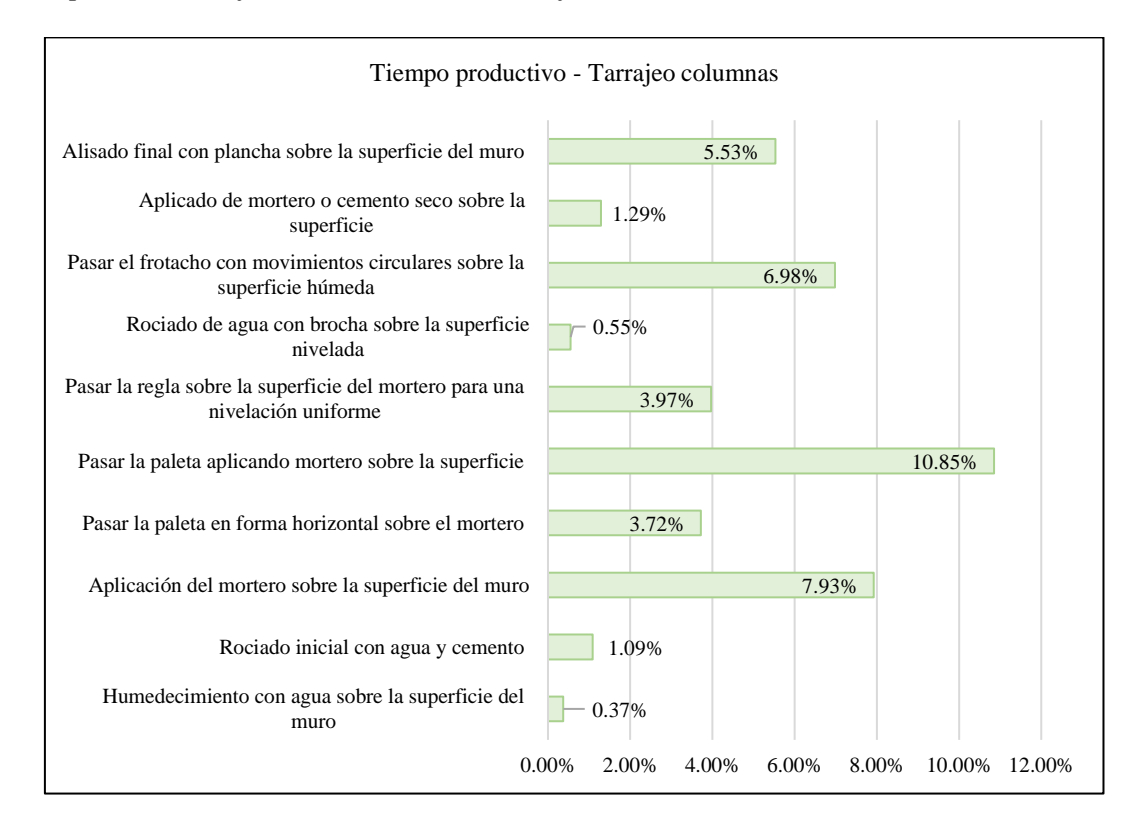

## *Tipos de Trabajos Productivos en Tarrajeo de Columnas*

*Tipos de Trabajos Contributorio en Tarrajeo de Columnas*

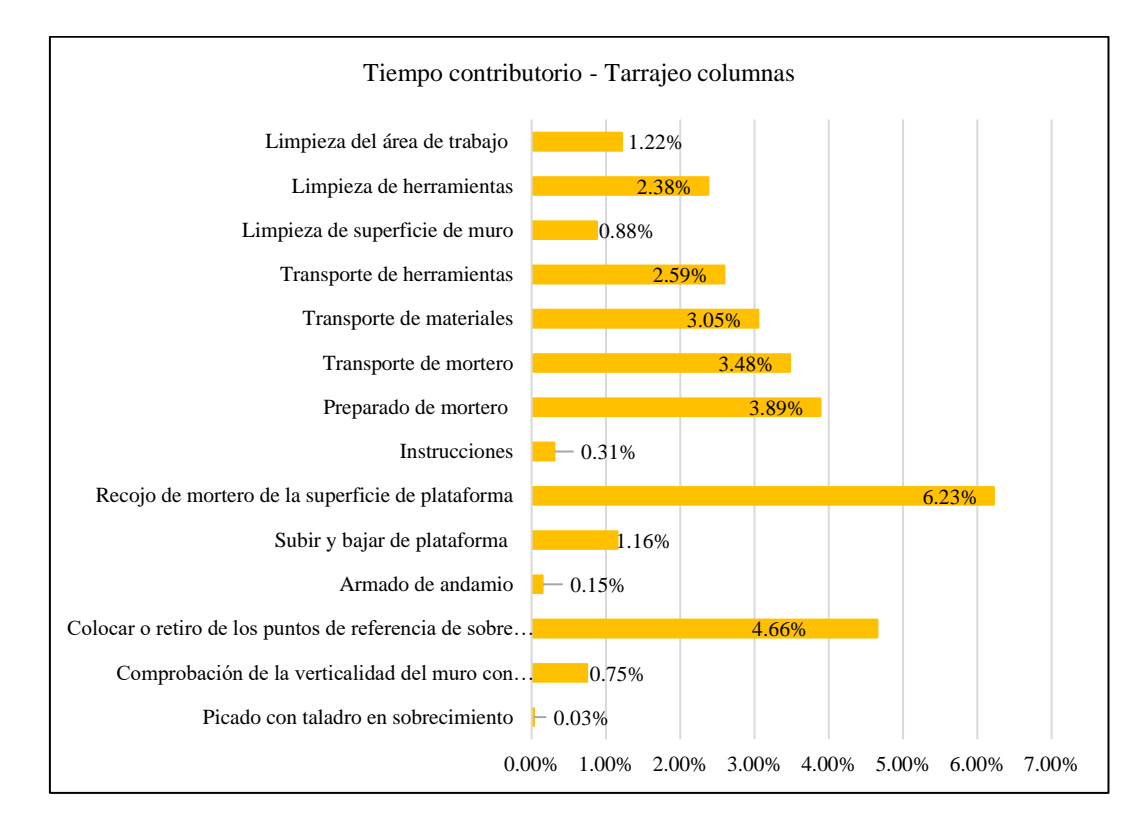

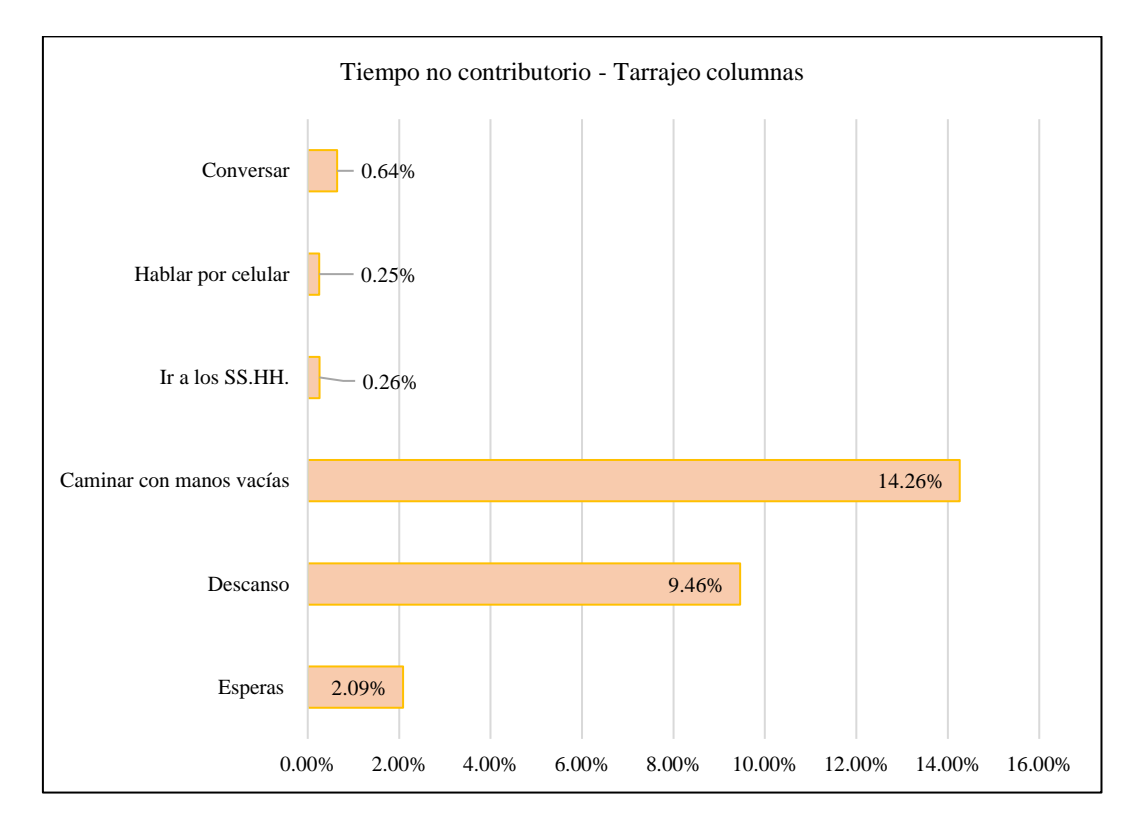

*Tipos de Trabajos no Contributorio en Tarrajeo de Columnas*

*Tipos de Trabajos Productivos en Tarrajeo de Vigas* 

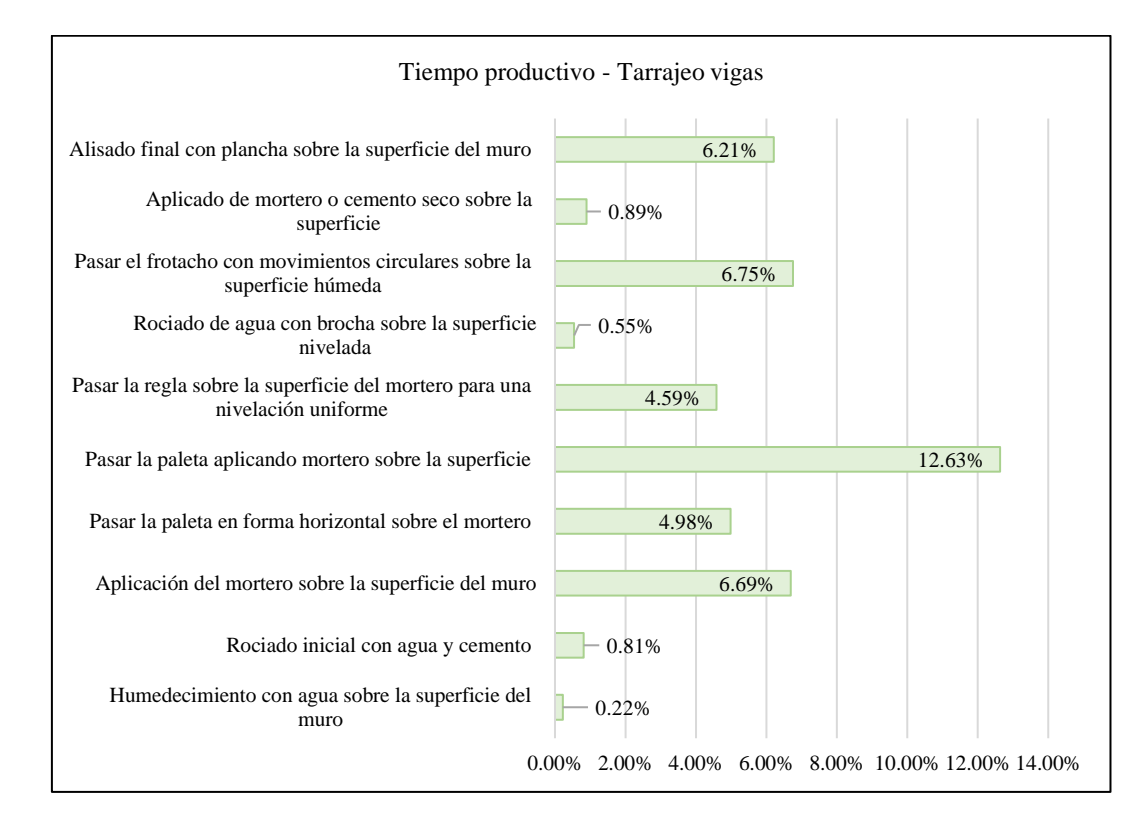

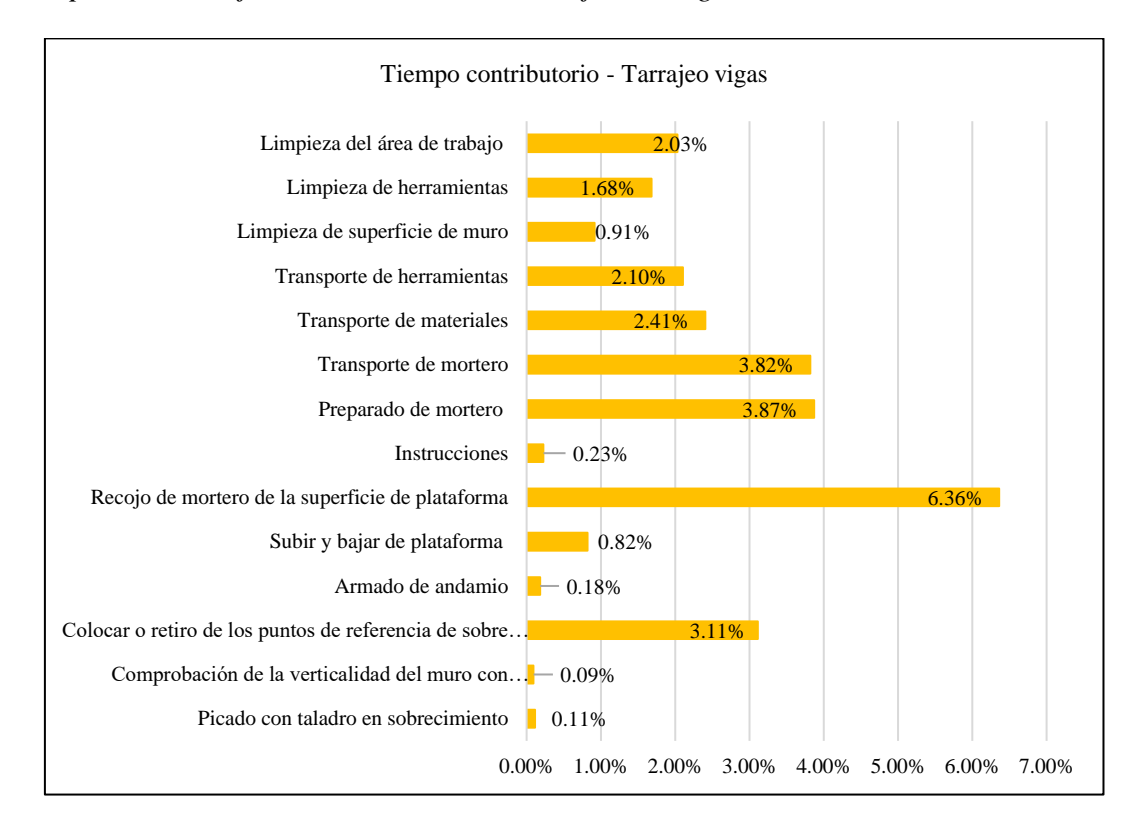

*Tipos de Trabajos Contributorio en Tarrajeo de Vigas*

*Tipos de Trabajos no Contributorio en Tarrajeo de Vigas*

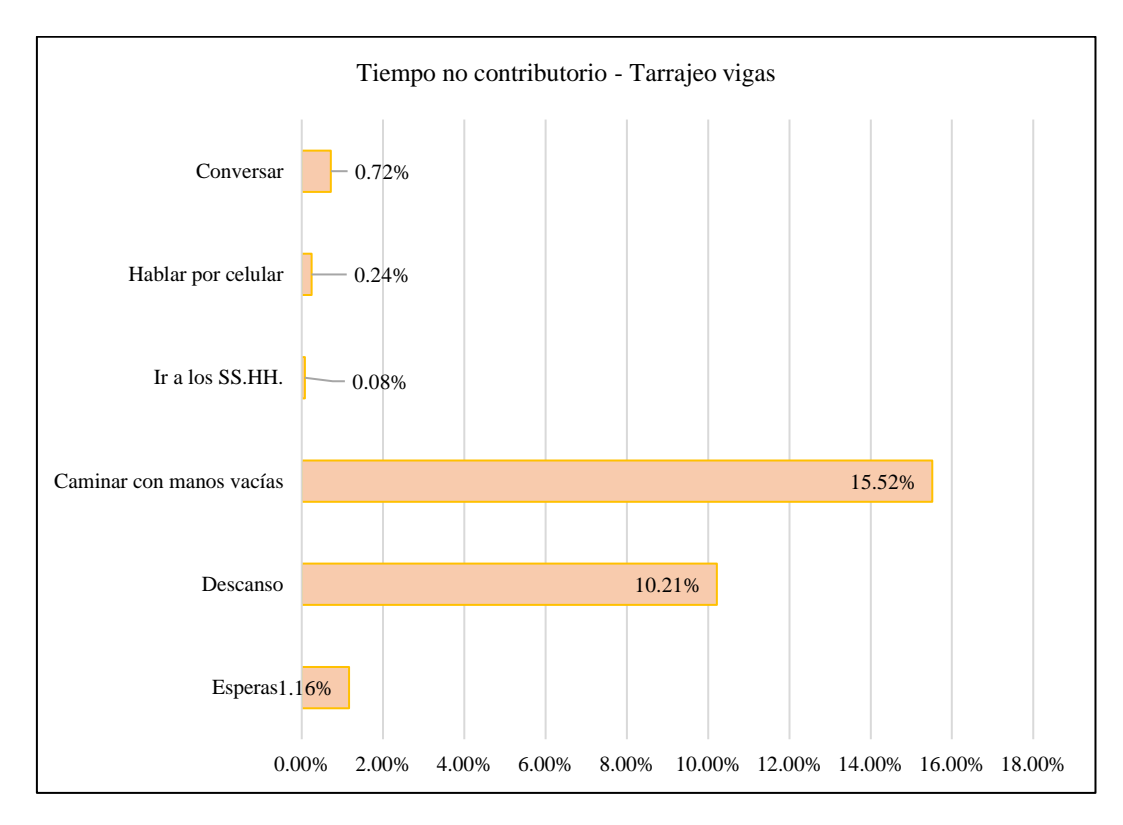

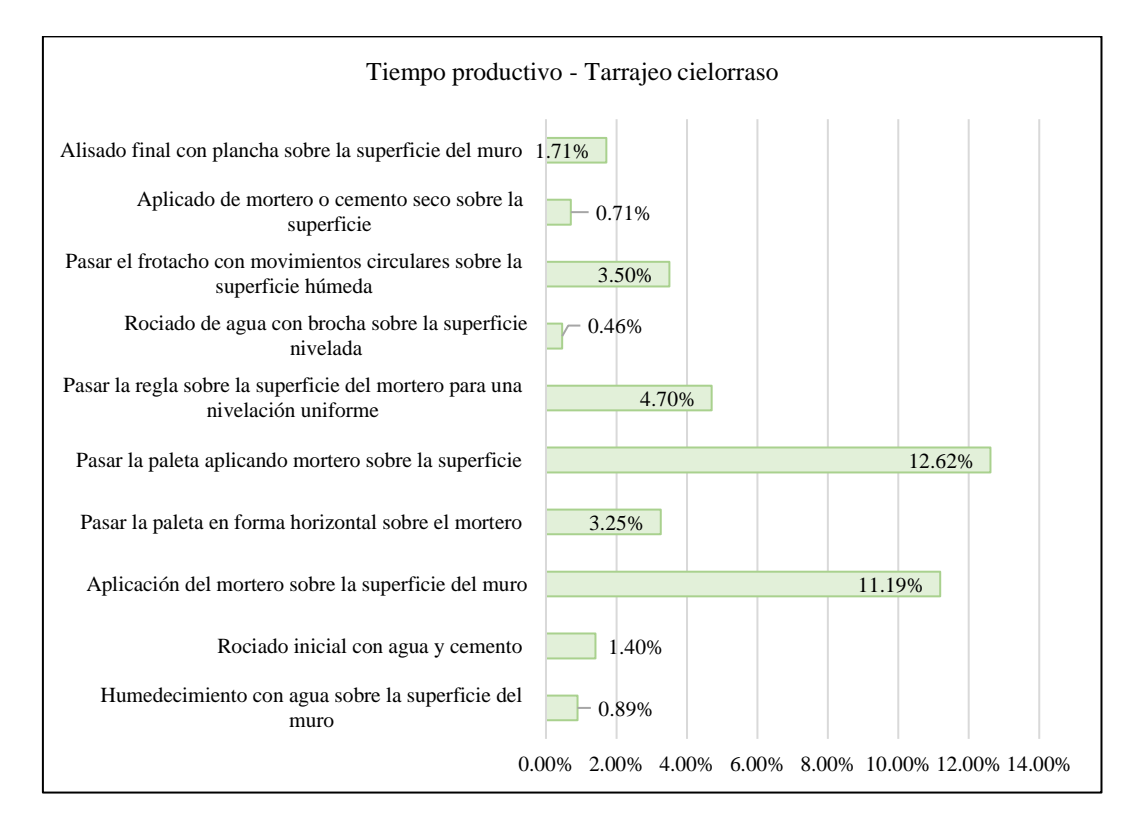

## *Tipos de Trabajos Productivos en Tarrajeo de Cielorraso*

*Tipos de Trabajos Contributorio en Tarrajeo de Cielorraso* 

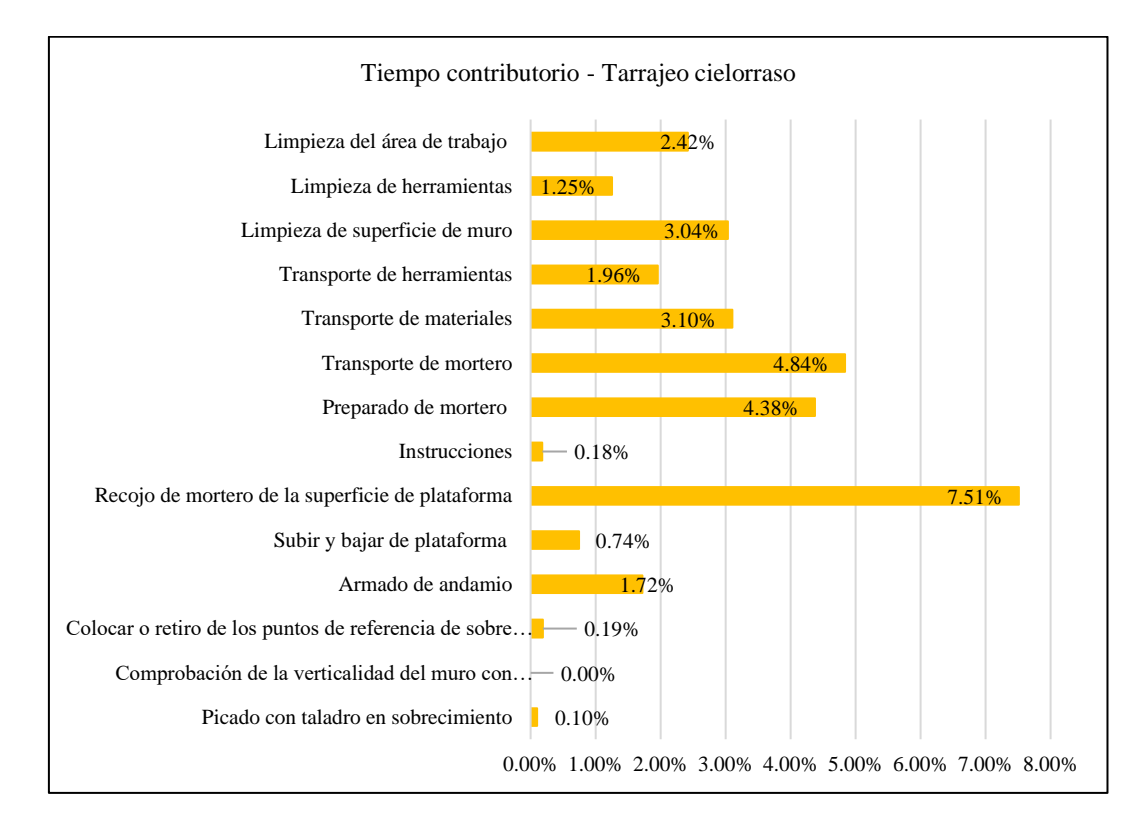

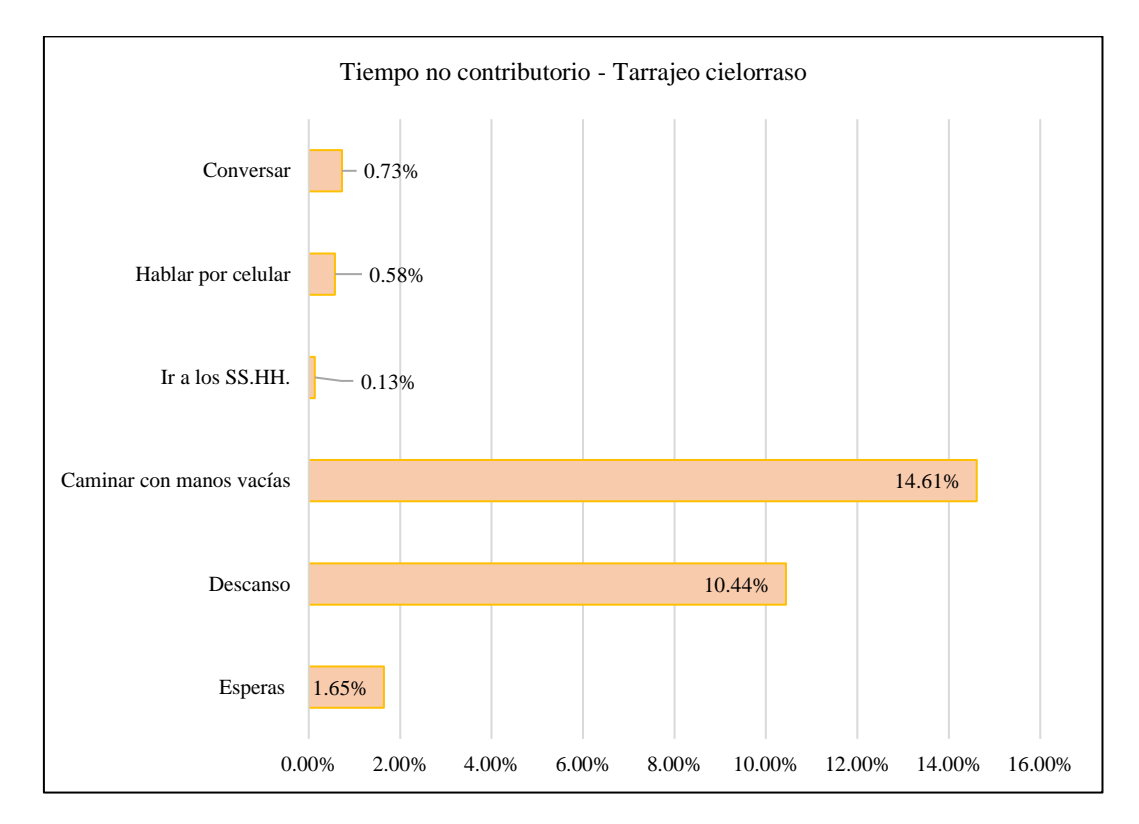

*Tipos de Trabajos no Contributorio en Tarrajeo de Cielorraso*

*Tipos de Trabajos Productivos en Tarrajeo de Viviendas, Chota* 

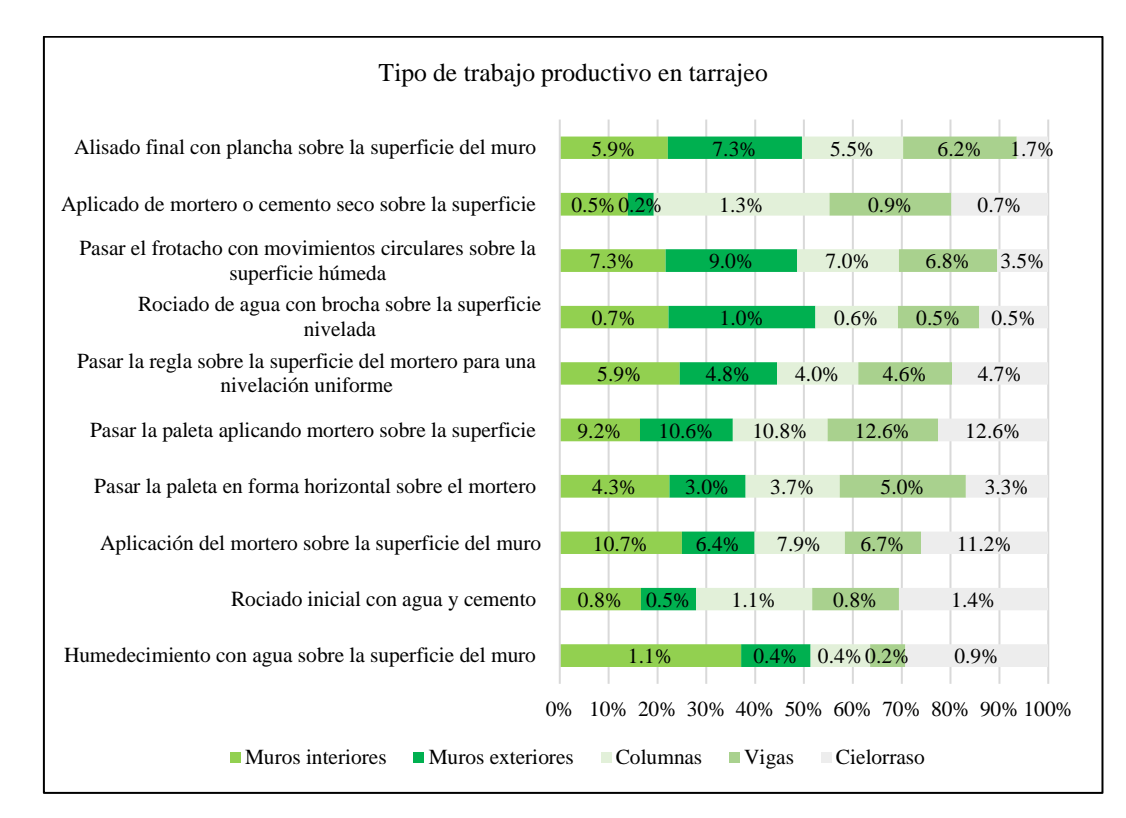

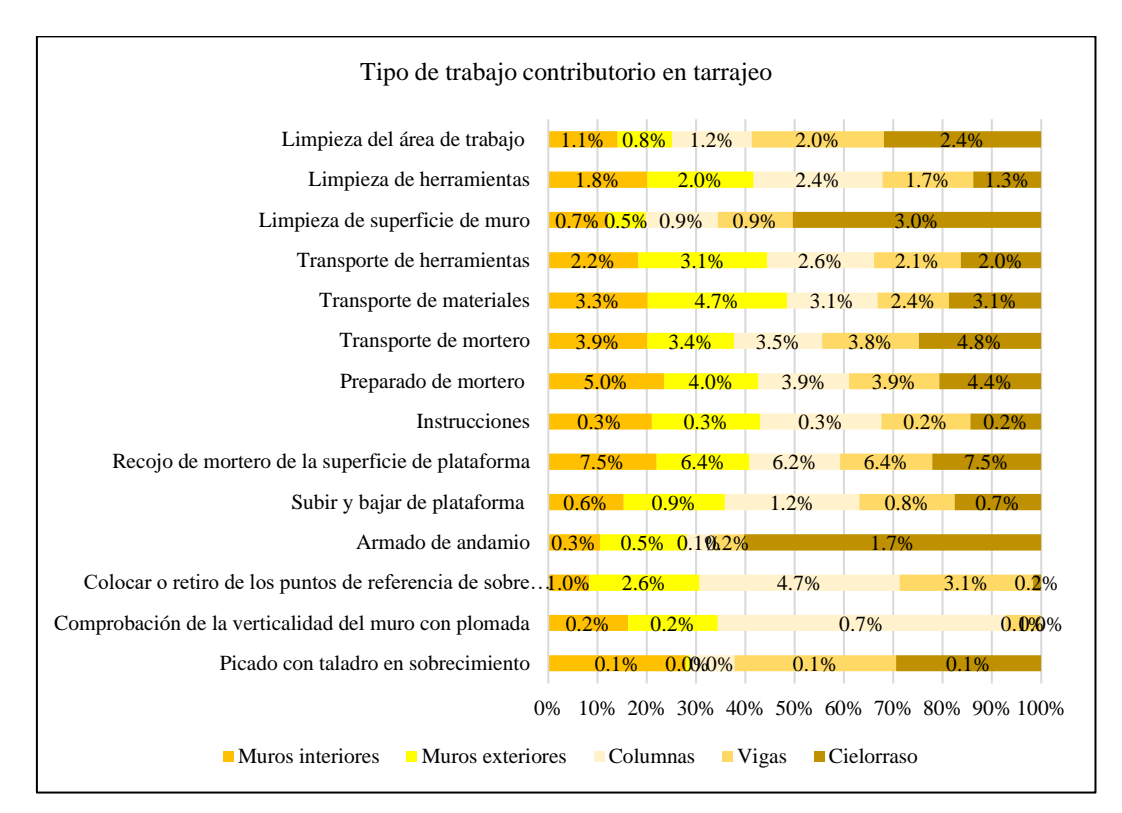

*Tipos de Trabajos Contributorio en Tarrajeo de Viviendas, Chota*

*Tipos de Trabajos no Contributorio en Tarrajeo de Viviendas, Chota*

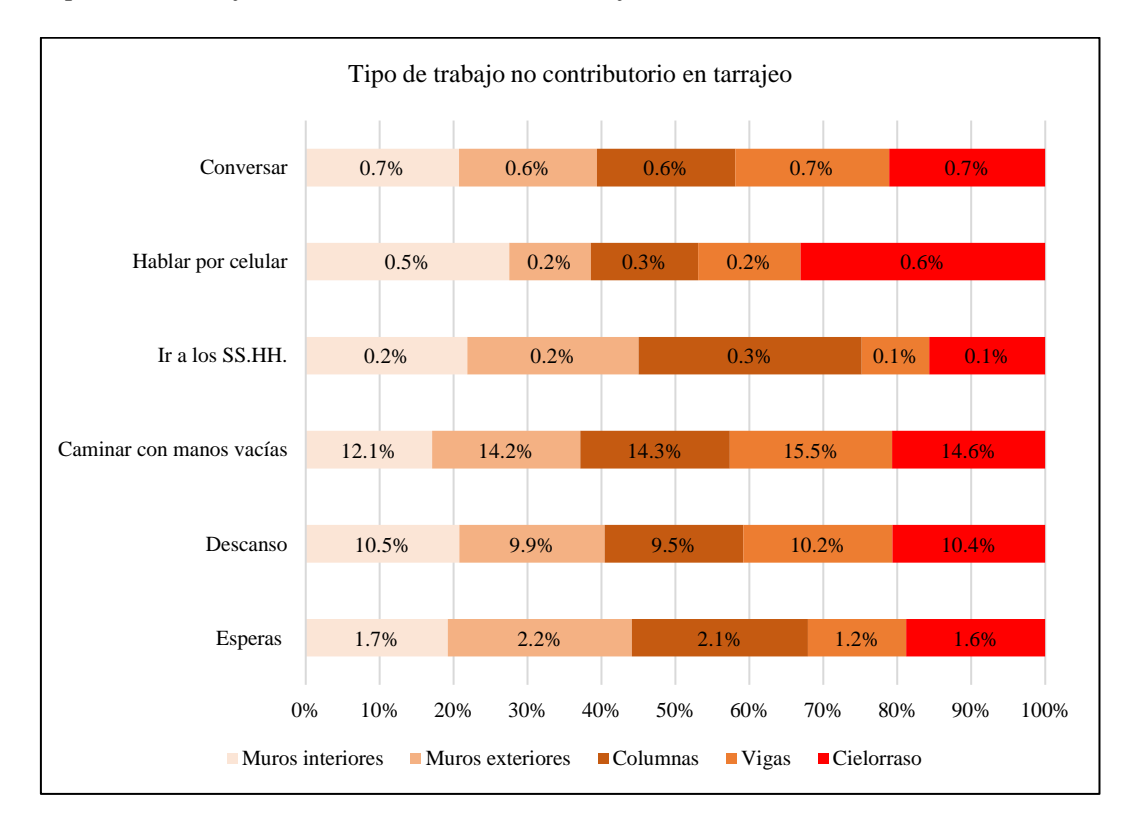

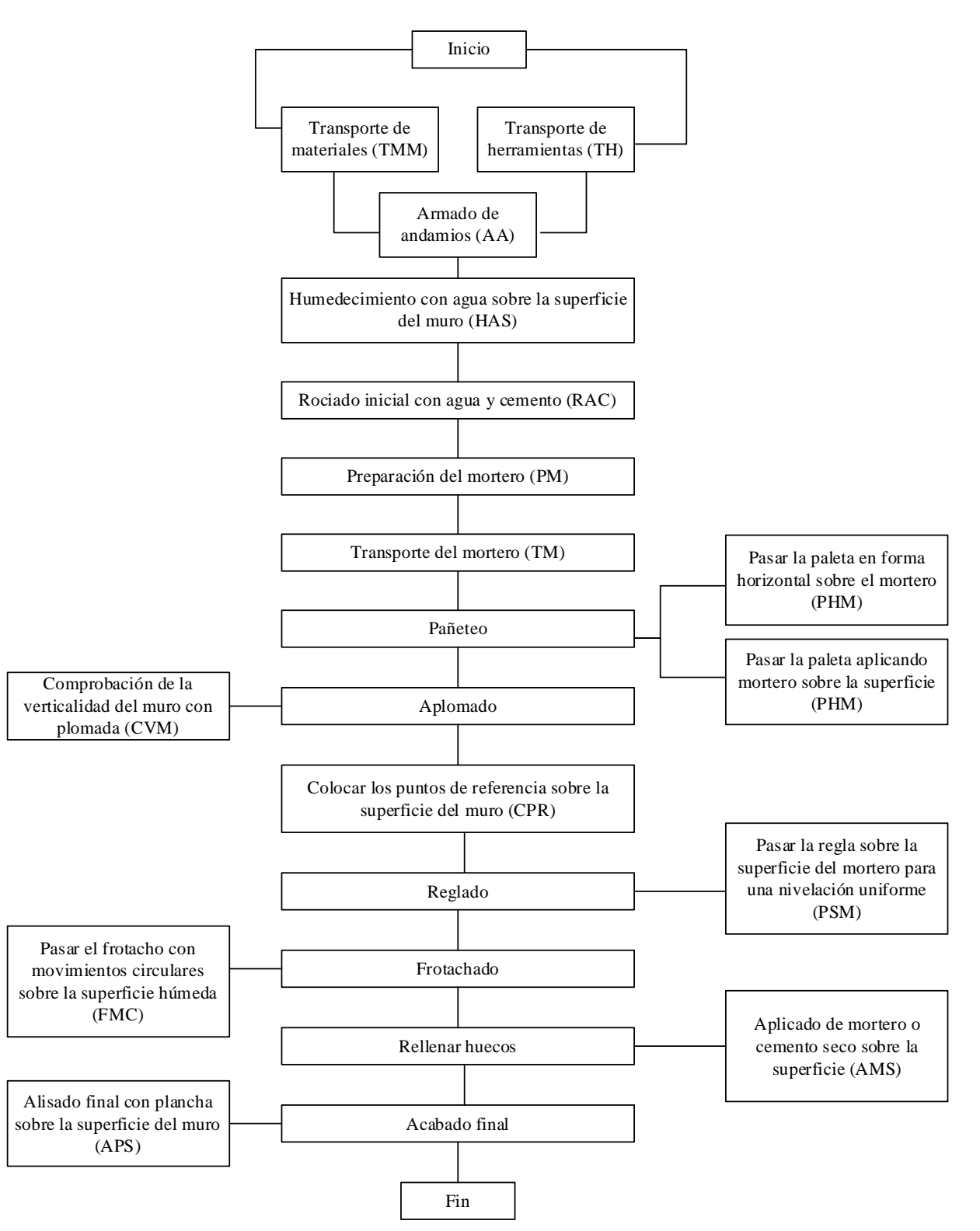

*Flujograma del Proceso Constructivo de la Partida de Tarrajeo* 

## *4.1.4. Índices de producción en la partida de tarrajeo*

Los índices de productividad laboral en la partida tarrajeo en viviendas chotanas, son eficiencia, eficacia y efectividad. Para determinar la eficiencia se usa el costo unitario de la mano de obra en la partida, para ello, se ha considerado la remuneración media de la encuesta a los trabajadores, y se ha planteado el cálculo del costo unitario para los rendimientos de CAPECO (2006) y para las viviendas chotanas, determinando que, la eficiencia en tarrajeo de interiores, exteriores, columnas, vigas y cielorraso es 69.34%, 64.38%, 48.78%, 68.96% y 62.26%.

## **Tabla 59**

## *Remuneración de la Mano de Obra en Chota*

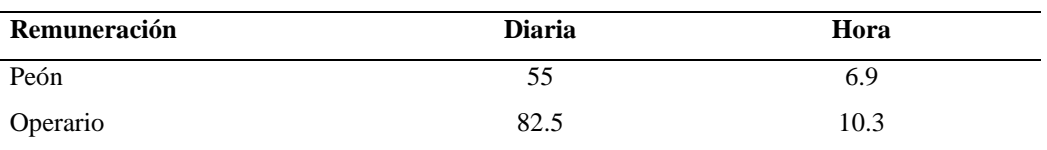

#### **Tabla 60**

*Costo Unitario Laboral, Tarrajeo de Muros Interiores, CAPECO (2006)*

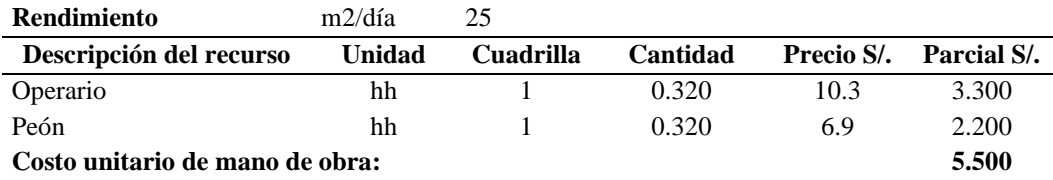

## **Tabla 61**

*Costo Unitario Laboral, Tarrajeo de Muros Interiores Viviendas-Chota*

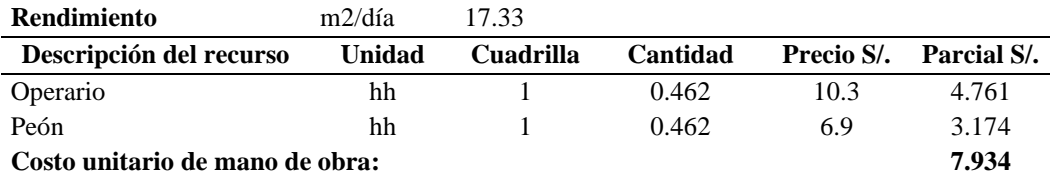

*Eficiencia* = 
$$
\frac{Costo \; estimado}{Costo \; real} \times 100 = \frac{5.500}{7.934} \times 100 = 69.32\%
$$
 (56)

| Partida    | Cuadrilla $1$ OP + 1 Pe |    | Rendimiento | Aporte unitario |       |      | Precio S/. Mano de obra (MO) |      | Parcial S/. | Costo unitario (S/.) |
|------------|-------------------------|----|-------------|-----------------|-------|------|------------------------------|------|-------------|----------------------|
|            | <b>Op</b>               | Pe | (m2/día)    | <b>Op</b>       | Pe    | Op   | Pe                           | Op   | Pe          |                      |
| Interiores |                         |    | 25.00       | 0.320           | 0.320 | 10.3 | 6.9                          | 3.30 | 2.20        | 5.50                 |
| Exteriores |                         |    | 15.00       | 0.534           | 0.534 | 10.3 | 6.9                          | 5.50 | 3.67        | 9.17                 |
| Columnas   |                         |    | 11.19       | 0.715           | 0.715 | 10.3 | 6.9                          | 7.37 | 4.92        | 12.29                |
| Vigas      |                         |    | 9.08        | 0.882           | 0.882 | 10.3 | 6.9                          | 9.09 | 6.06        | 15.15                |
| Cielorraso |                         |    | 25.00       | 0.320           | 0.320 | 10.3 | 6.9                          | 3.30 | 2.20        | 5.50                 |

*Costo Unitario de la Mano de Obra en Tarrajeos con Rendimientos de CAPECO (2006), Cuadrilla 1 OP + 1 Pe* 

*Eficiencia de la Mano de Obra en Tarrajeos de Viviendas Chotanas, Cuadrilla 1 OP + 1 Pe* 

| Partida    | Cuadrilla $1 OP + 1 Pe$ |    | Rendimiento | Aporte unitario |       |      | Precio S/. MO |       | Parcial S/. | Costo           | <b>Costo</b>  | <b>Eficiencia</b> |
|------------|-------------------------|----|-------------|-----------------|-------|------|---------------|-------|-------------|-----------------|---------------|-------------------|
|            | Op                      | Pe | (m2/dia)    | Op              | Pe    | Op   | Pe            | Op    | Pe          | unitario $(S1)$ | <b>CAPECO</b> |                   |
| Interiores |                         |    | 17.33       | 0.462           | 0.462 | 10.3 | 6.9           | 4.76  | 3.17        | 7.93            | 5.50          | 69.34%            |
| Exteriores |                         |    | 9.65        | 0.829           | 0.829 | 10.3 | 6.9           | 8.55  | 5.70        | 14.24           | 9.17          | 64.38%            |
| Columnas   |                         |    | 5.46        | .466            | l.466 | 10.3 | 6.9           | 15.12 | 10.08       | 25.20           | 12.29         | 48.78%            |
| Vigas      |                         |    | 6.26        | .278            | 1.278 | 10.3 | 6.9           | 13.18 | 8.79        | 21.97           | 15.15         | 68.96%            |
| Cielorraso |                         |    | 15.56       | 0.514           | 0.514 | 10.3 | 6.9           | 5.30  | 3.53        | 8.83            | 5.50          | 62.26%            |

| Partida    |                | Cuadrilla $2 OP + 1 Pe$ | Rendimiento | Aporte unitario |       |           | Precio S/. MO |       | Parcial S/. | Costo unitario (S/.) |
|------------|----------------|-------------------------|-------------|-----------------|-------|-----------|---------------|-------|-------------|----------------------|
|            | Op             | Pe                      | (m2/dia)    | <b>Op</b>       | Pe    | <b>Op</b> | Pe            | Op    | Pe          |                      |
| Interiores | $\bigcap$<br>∼ |                         | 37.50       | 0.427           | 0.213 | 10.3      | 6.9           | 4.40  | 1.47        | 5.87                 |
| Exteriores |                |                         | 22.49       | 0.711           | 0.356 | 10.3      | 6.9           | 7.34  | 2.45        | 9.78                 |
| Columnas   |                |                         | 16.78       | 0.953           | 0.477 | 10.3      | 6.9           | 9.83  | 3.28        | 13.11                |
| Vigas      | ∠              |                         | 13.61       | 1.175           | 0.588 | 10.3      | 6.9           | 12.12 | 4.04        | 16.16                |
| Cielorraso |                |                         | 37.50       | 0.427           | 0.213 | 10.3      | 6.9           | 4.40  | 1.47        | 5.87                 |

*Costo Unitario de la Mano de Obra en Tarrajeos con Rendimientos de CAPECO (2006), Cuadrilla 2 OP + 1 Pe*

*Eficiencia de la Mano de Obra en Tarrajeos de Viviendas Chotanas, Cuadrilla 2 OP + 1 Pe*

| Partida    | Cuadrilla 2 OP + 1 Pe |    | Rendimiento | Aporte unitario |       |      | Precio S/. MO |       | Parcial S/. | Costo unitario | Costo         | <b>Eficiencia</b> |
|------------|-----------------------|----|-------------|-----------------|-------|------|---------------|-------|-------------|----------------|---------------|-------------------|
|            | Op                    | Pe | (m2/dia)    | Op              | Pe    | Op   | Pe            | Op    | Pe          | $(S/\lambda)$  | <b>CAPECO</b> |                   |
| Interiores | ◠                     |    | 26.00       | 0.615           | 0.308 | 10.3 | 6.9           | 6.35  | 2.12        | 8.46           | 5.87          | 69.34%            |
| Exteriores | ◠                     |    | 14.48       | .105            | 0.552 | 10.3 | 6.9           | 1.39  | 3.80        | 15.19          | 9.78          | 64.38%            |
| Columnas   |                       |    | 8.19        | 1.955           | 0.977 | 10.3 | 6.9           | 20.16 | 6.72        | 26.88          | 13.11         | 48.78%            |
| Vigas      |                       |    | 9.39        | .704            | 0.852 | 10.3 | 6.9           | 7.58  | 5.86        | 23.44          | 16.16         | 68.96%            |
| Cielorraso | ∠                     |    | 23.35       | 0.685           | 0.343 | 10.3 | 6.9           | 7.07  | 2.36        | 9.42           | 5.87          | 62.26%            |

Para determinar la eficacia se toma en cuenta el tiempo previsto para el desarrollo de la tarea, siendo así, se ha tomado en cuenta los tiempos de productividad promedio dados en el compendio de Ghio (2001) siendo 45% de tiempo productivo, equivalente a 3.6 horas, por tanto, se considera este el tiempo productivo que, le toma a una cuadrilla conformada por 1 operario y 1 peón para completar el rendimiento dado por CAPECO (2006), no obstante, el rendimiento en el tarrajeo de viviendas en la ciudad de Chota es menor al rendimiento de CAPECO (2006) por tanto, completar el mismo metrado de CAPECO (2006), le demandará más tiempo, siendo así se ha calculado este tiempo real para completar la tarea, de tal forma que, se calcule la eficacia, siendo igual a 70.06%, 64.51%, 50.97%, 70.55% y 71.21% correspondientemente para tarrajeo de muros interiores, de muros exteriores, de columnas, vigas y cielorrasos.

### **Tabla 66**

| Productividad         | TP(%) | TC(%) | TNC(%) |
|-----------------------|-------|-------|--------|
| Promedio, Lima        | 28    | 36    | 36     |
| Promedio Chile        | 47    | 28    | 25     |
| Con manejo optimizado | 60    | 25    | 15     |
| <b>Promedio</b>       | 45.00 | 29.67 | 25.33  |
| Tiempo (horas)        | 3.6   | 2.373 | 2.027  |

*Uso de Tiempos de Producción según Ghio (2001)*

Nota: (Ghio, 2001).

*Uso de Tiempos de Producción en Tarrajeos, Viviendas Chotanas*

| <b>Tarrajeo</b>   | TP   | TC   | <b>TNC</b> |
|-------------------|------|------|------------|
| <b>Interiores</b> | 3.56 | 2.32 | 2.11       |
| Exteriores        | 3.59 | 2.43 | 2.24       |
| Columnas          | 3.44 | 2.40 | 2.15       |
| Vigas             | 3.52 | 2.25 | 2.24       |
| Cielorraso        | 3.15 | 2.63 | 2.26       |

$$
3.56 \text{ horas} \qquad 17.33 \text{ m2/día}
$$
\n
$$
x \text{ horas} \qquad 25 \text{ m2/día} \qquad (57)
$$

$$
x = \frac{3.56 \times 25}{17.33} = 5.14\tag{58}
$$

$$
Eficacia = \frac{Tiempo previsto Ghio (2001)}{Tiempo real viviendas}
$$
\n(59)

$$
Eficacia = \frac{3.60}{5.14} = 70.06\%
$$
\n(60)

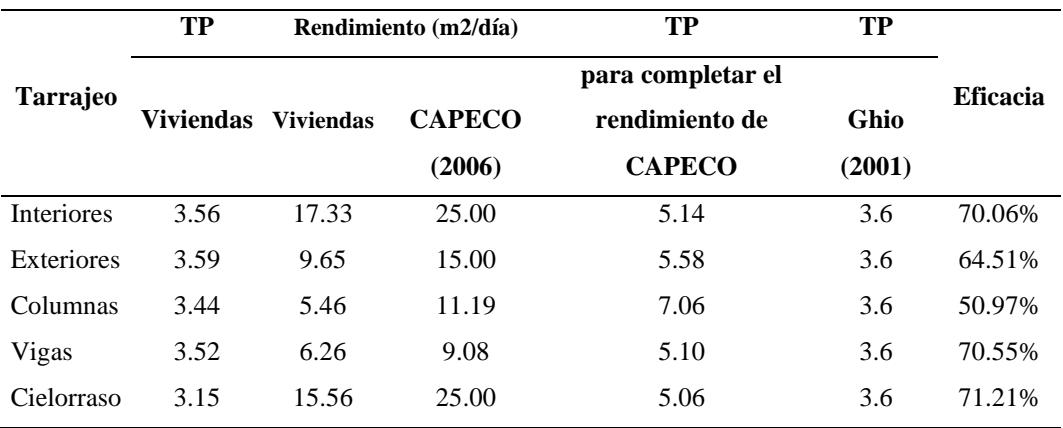

*Eficacia de la Mano de Obra en el Tarrajeo de Viviendas Chotanas* 

La efectividad de la mano de obra se determina al multiplicar la eficiencia y la eficacia, siendo así, en el caso del estudio la efectividad en tarrajeo de muros interiores, muros exteriores, columnas, vigas y cielorraso es igual a 48.58%, 41.53%, 24.86%, 48.65% y 44.34% correspondientemente. Siendo así, la eficiencia parámetro relacionado con el rendimiento, en el tarrajeo de muros interiores, muros exteriores, vigas y cielorraso está calificado como normal debido a que, se encuentra en el rango de 61% a 80%, en cambio, la eficiencia en el tarrajeo de columnas es baja, se encuentra en el rango de 41% a 60%, lo que, significa que, se tiene un mayor costo unitario en obra que, el que, se ha previsto en el cálculo teórico. La eficacia parámetro relacionado con el uso de tiempos de producción, es normal en las partidas de tarrajeo de muros interiores, muros

exteriores, vigas y cielorraso, mientras que, es bajo en el tarrajeo de columnas, es decir se ocupa mayor tiempo productivo en una actividad, pero no se tiene igual avance, siendo este bajo. Caso distinto se observa en la efectividad, para que, un trabajo sea efectivo debe cumplir con la eficiencia (costo) y la eficacia (tiempo) por tanto, este parámetro es el producto de ambos factores, y en el caso de las partidas de tarrajeo de muros interiores, muros exteriores, vigas y cielorraso esta es baja, debido a que, está en el rango de 41% a 60%, mientras que, en el caso del tarrajeo de columnas es muy baja con 24.86%, por tanto, se ha verificado que, si bien aparentemente la mano de obra desarrolla las tareas de tarrajeo con un costo y plazo normal, no está siendo efectivo, puesto que, existe tiempo no productivo que, podría ser optimizado, logrando un mayor rendimiento con el mismo costo.

 $E<sup>f</sup>ectividad = eficiencia \times eficacia$  (61)

## **Tabla 69**

### *Índices de Productividad Laboral en Tarrajeos – Chota*

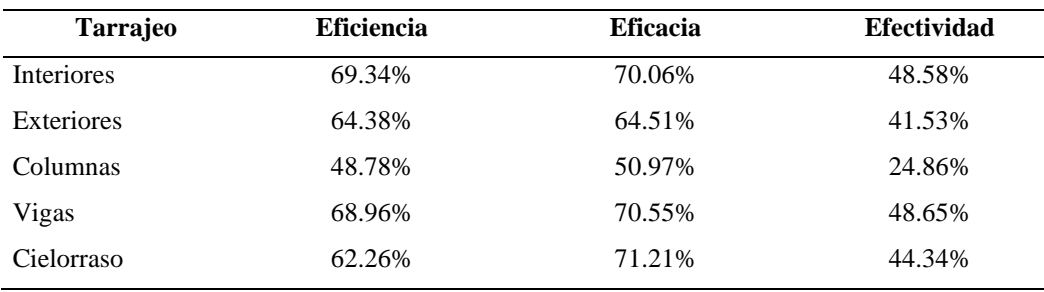

## **Tabla 70**

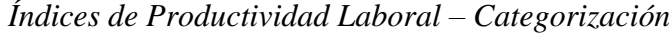

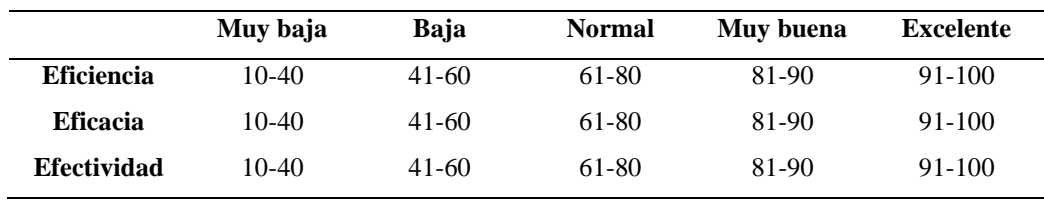

Nota: (Botero, 2002).

## **4.2. Contrastación de hipótesis**

En el programa Minitab 21, para verificar si se acepta o se rechaza la hipótesis nula (Ho) y la hipótesis alternativa (H1). H1: El rendimiento y productividad de la mano de obra en la partida de tarrajeo en viviendas de Chota, es menor a 25, 15, 11.19, 9.08 y 25 m2/día para interiores, exteriores, columnas, vigas y cielorraso (CAPECO, 2006), así mismo, el TP es menor que, 0.28, TC menor que, 0.36 y TNC mayor que, 0.36 (Ghio, 2001); y Ho: El rendimiento y productividad de la mano de obra en tarrajeo en viviendas de Chota, es  $\geq$  25, 15, 11.19, 9.08 y 25 m2/día para interiores, exteriores, columnas, vigas y cielorraso (CAPECO, 2006), así mismo, el TP  $\geq 0.28$ , TC  $\geq 0.36$  y TNC  $\leq 0.36$  (Ghio, 2001); primero se ha verificado la normalidad de los datos, validando que, estos presentan una tendencia normal, luego a priori a la verificación de la hipótesis se ha determinado la correlación de los datos, mediante el coeficiente de Pearson, para ello se han utilizado los datos de la Tabla 71, 72, 73, determinando que, entre las características de la mano de obra y el rendimiento y productividad en el tarrajeo de edificaciones no existe una correlación alta (> 0.6), a excepción de la edad del operario que, se relaciona con el rendimiento del tarrajeo en exteriores (coeficiente Pearson 0.649), es decir mientras este tenga mayor edad tiene mayor capacidad para el desarrollo de las tareas de rendimiento en el tarrajeo de muros exteriores; y la relación entre la experiencia del operario y el rendimiento en el tarrajeo de interiores (coeficiente Pearson 0.68) lo que, significa que, mientras más años de experiencia laboral tenga el operario el peón tendrá mayor rendimiento durante las tareas de tarrajeo de muros interiores en las edificaciones chotanas (tabla 74); en cambio, existen otras relaciones con mayor significancia, como la relación entre las características sociales y técnico-económicas de los

trabajadores, por ejemplo a mayor edad mayor remuneración económica del peón y cuadrilla (correspondientemente coeficiente Pearson 0.798 y 0.608); a mayor experiencia laboral del operario mayor remuneración económica (coeficiente Pearson 0.701), a mayor tiempo productivo (TP), menor tiempo contributorio (TC) y menor tiempo no contributorio (TNC) en el tarrajeo de columnas mayor rendimiento en dicha partida (tarrajeo de columnas), con coeficientes Pearson 0.741, -0.648, -0.645; otras relaciones intrínsecas son la relación entre tiempos de productividad es decir el tiempo productivo se relaciona con el tiempo contributorio en las partidas tarrajeo; también existe correlación entre la remuneración por categoría de trabajo (operario – peón), con la remuneración como cuadrilla. Siendo así, en futuras investigaciones debe determinarse el coeficiente de Pearson entre rendimiento y productividad, ya que, se ha demostrado que, estos dos parámetros guardan una estrecha relación, mientras que, las características de la mano de obra que, inciden en la productividad y rendimiento solamente son edad de operario y experiencia laboral de operario, no obstante, en otras partidas, estas características podrían tener un mayor influencia.

**Figura 47** *Prueba de Normalidad*

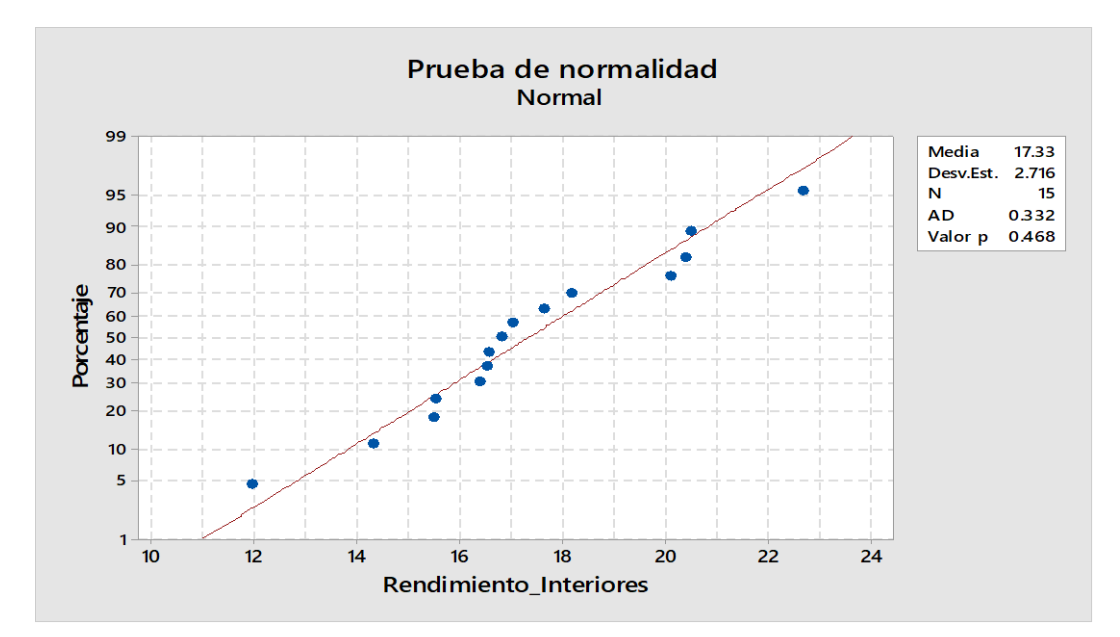

| <b>Vivienda</b> | Edad_    | $\text{Edad}_{-}$ | Edad_     | Experiencia_ | Experiencia_ | Experiencia_ | Remuneración | Remuneración_ | Remuneración |
|-----------------|----------|-------------------|-----------|--------------|--------------|--------------|--------------|---------------|--------------|
|                 | Operario | Peón              | cuadrilla | Operario     | Peón         | Cuadrilla    | Operario     | Peón          | cuadrilla    |
|                 | 42.0     | 20.0              | 31.0      | 15.0         | 0.5          | 7.75         | 80.0         | 50.0          | 65.0         |
| $\overline{2}$  | 37.0     | 50.0              | 43.5      | 13.0         | 0.8          | 6.90         | 80.0         | 50.0          | 65.0         |
| $\mathfrak{Z}$  | 51.0     | 22.0              | 36.5      | 7.7          | $2.5$        | 5.08         | 73.3         | 60.0          | 66.7         |
| $\overline{4}$  | 40.5     | 25.0              | 32.8      | 11.5         | 12.0         | 11.75        | 80.0         | 60.0          | 70.0         |
| 5               | 43.7     | 20.0              | 31.8      | 19.3         | 1.0          | 10.17        | 86.7         | 55.0          | 70.8         |
| 6               | 44.0     | 40.0              | 42.0      | 22.0         | 1.5          | 11.75        | 100.0        | 50.0          | 75.0         |
| $\tau$          | 40.0     | 33.0              | 36.5      | 11.0         | $1.0\,$      | 6.00         | 87.5         | 50.0          | 68.8         |
| $\,8\,$         | 39.7     | 58.0              | 48.8      | 12.3         | $1.0\,$      | 6.67         | 86.7         | 50.0          | 68.3         |
| 9               | 48.3     | 42.7              | 45.5      | 13.5         | $1.0\,$      | 7.25         | 82.5         | 60.0          | 71.3         |
| 10              | 37.3     | 19.5              | 28.4      | 8.0          | $1.0\,$      | 4.50         | 80.0         | 47.5          | 63.8         |
| $11\,$          | 37.3     | 20.0              | 28.7      | 12.0         | $1.0\,$      | 6.50         | 80.0         | 50.0          | 65.0         |
| 12              | 39.8     | 31.0              | 35.4      | 7.5          | 1.0          | 4.25         | 67.5         | 50.0          | 58.8         |
| 13              | 50.0     | 27.0              | 38.5      | 20.0         | 1.0          | 10.50        | 80.0         | 70.0          | 75.0         |
| 14              | 46.5     | 62.0              | 54.3      | 15.0         | 1.0          | 8.00         | 87.5         | 60.0          | 73.8         |
| 15              | 35.0     | 31.0              | 33.0      | 12.0         | 1.0          | 6.50         | 80.0         | 50.0          | 65.0         |
| <b>Media</b>    | 42.1     | 33.4              | 37.8      | 13.3         | 1.8          | 7.6          | 82.1         | 54.2          | 68.1         |

*Características de la Mano de Obra con Funciones en Tarrajeo de Edificaciones Chotanas*

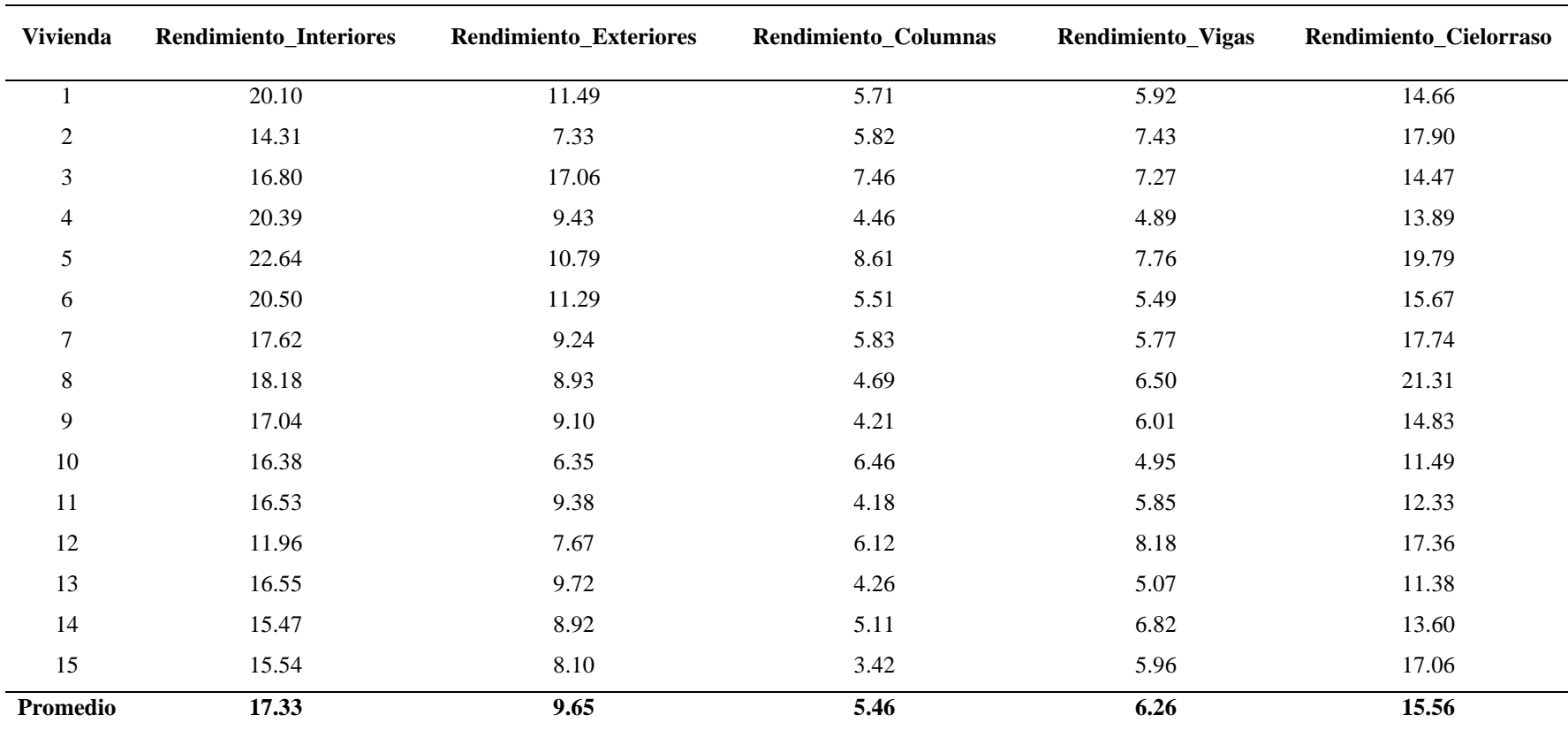

# *Rendimiento de la Mano de Obra en Tarrajeo de Edificaciones Chotanas*

# **Tarrajeo en interiores Tarrajeo en exteriores Tarrajeo en columnas Tarrajeo en vigas Tarrajeo en cielorraso Vivienda TP TC TNC TP TC TNC TP TC TNC TP TC TNC TP TC TNC** 58.2% 20.0% 21.8% 58.0% 19.8% 22.2% 52.3% 19.2% 28.5% 56.2% 21.2% 22.6% 39.0% 40.8% 20.2% 44.5% 28.3% 27.2% 66.5% 10.1% 23.4% 51.7% 21.4% 27.0% 58.1% 14.2% 27.6% 52.6% 16.9% 30.5% 58.9% 20.9% 20.2% 57.6% 19.5% 22.9% 55.9% 21.6% 22.5% 58.2% 18.2% 23.6% 43.9% 28.0% 28.1% 51.2% 24.7% 24.0% 38.5% 32.5% 29.0% 52.0% 24.1% 23.8% 50.4% 22.3% 27.3% 31.9% 40.5% 27.6% 60.6% 17.5% 21.9% 50.0% 22.5% 27.4% 67.2% 15.0% 17.8% 63.5% 7.3% 29.2% 54.6% 17.6% 27.9% 49.0% 29.3% 21.8% 38.8% 34.2% 27.0% 39.6% 38.3% 22.1% 34.5% 38.1% 27.4% 42.0% 34.3% 23.7% 41.9% 31.7% 26.4% 40.0% 31.6% 28.4% 39.5% 32.1% 28.4% 43.6% 27.9% 28.4% 44.9% 31.2% 23.9% 41.2% 30.7% 28.1% 45.8% 24.7% 29.5% 37.2% 35.2% 27.6% 38.0% 32.9% 29.1% 25.3% 41.8% 32.9% 22.7% 42.3% 35.0% 65.3% 57.8% 26.9% 28.3% 34.7% 37.1% 28.4% 42.3% 29.4% 32.7% 37.8% 29.5% 30.8% 36.7% 32.6% 26.6% 42.8% 30.6% 41.3% 33.8% 24.9% 30.0% 40.6% 29.4% 33.3% 43.1% 29.8% 42.8% 29.7% 27.5% 30.1% 33.2% 36.7% 33.3% 37.6% 29.0% 33.0% 36.5% 30.5% 37.8% 30.6% 31.6% 44.7% 28.3% 27.0% 42.9% 26.2% 30.9% 39.2% 30.6% 30.3% 37.3% 30.6% 32.1% 39.8% 29.7% 30.5% 31.9% 33.1% 35.0% 37.0% 31.4% 31.6% 30.6% 39.3% 30.2% 49.8% 21.5% 28.7% 33.3% 35.3% 31.4% 44.5% 35.9% 19.5% 36.4% 38.0% 25.5% 37.5% 35.2% 27.3% 40.0% 35.9% 24.1% 38.0% 35.3% 26.7% 45.2% 26.5% 28.3% 40.1% 31.6% 28.3% 40.3% 32.3% 27.5% 38.6% 31.7% 29.7% 41.0% 29.5% 29.5% **Promedio 44.5% 29.0% 26.4% 44.9% 30.4% 28.0% 43.1% 30.0% 26.9% 44.0% 28.1% 27.9% 39.3% 32.8% 28.2%**

#### *Productividad de la Mano de Obra en Tarrajeo de Edificaciones Chotanas*

# *Coeficientes de Correlación de Pearson del Rendimiento, Productividad y Características de la Mano de obra*

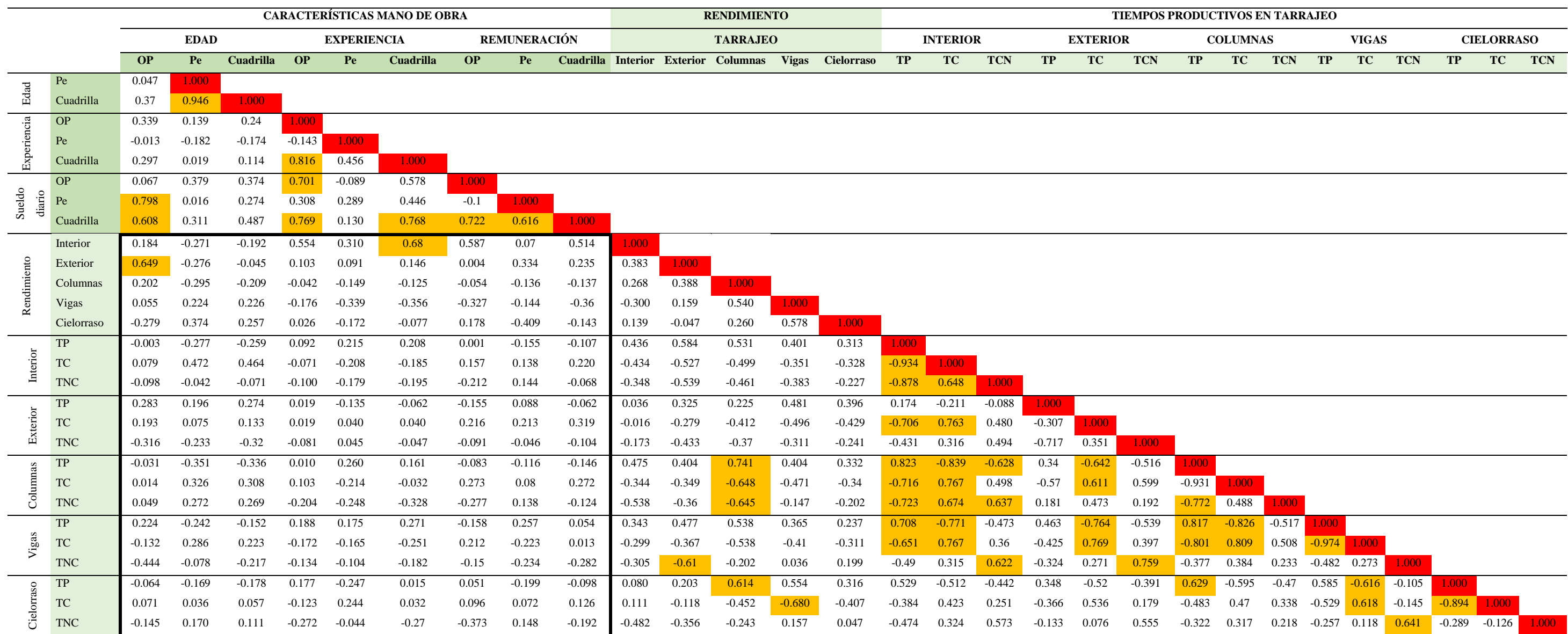

Luego de verificar el coeficiente de Pearson entre las dimensiones de las variables, se procedió a verificar si se acepta o se rechaza la hipótesis de estudio. Se ha aplicado la prueba T-student. Si el valor p es menor que, el nivel de significancia 0.05, para un nivel de confianza del 95%, se rechaza Ho y se acepta H1, en cambio si el valor p es mayor que, 0.05 se acepta Ho y se rechaza H1. En la Tabla 75 se ha verificado que, el valor p para rendimientos en tarrajeo es menor a 0.005, por tanto, se acepta H1, y se concluye que, el rendimiento de la mano de obra en el tarrajeo de viviendas en la ciudad de Chota, es menor al estimado en el compendio de CAPECO (2006); mientras que, respecto a la productividad en todos los casos para tiempo productivo el valor p es mayor a 0.05 (Tabla 76), por tanto, el tiempo productivo es mayor que, el determinado por Ghio (2001), pero el tiempo productivo es menor, aunque, el tiempo no contributorio no es mayor, lo que, quiere decir que, tienen menor tiempo no contributorio en el tarrajeo de viviendas chotanas, que, en el compendio de Ghio (2001) para Lima, no obstante, esto no quiere decir que, el proceso sea eficiente u optimo, (Tabla 77).

## **Tabla 75**

| <b>Rendimiento</b> | Prueba de                      | <b>Media</b> | Desy. Est. | Valor T  |          |
|--------------------|--------------------------------|--------------|------------|----------|----------|
| en tarrajeo        | hipótesis                      |              |            |          | Valor p  |
| <b>Interiores</b>  | H <sub>o</sub> : $\mu = 25$    | 17.334       | 2.716      | $-10.93$ | $0.000*$ |
|                    | H <sub>1</sub> : $\mu$ < 25    |              |            |          |          |
| Exteriores         | H <sub>o</sub> : $\mu = 15$    | 9.654        | 2.487      | $-8.33$  | $0.000*$ |
|                    | H <sub>1</sub> : μ < 15        |              |            |          |          |
| Columnas           | H <sub>o</sub> : $\mu$ = 11.19 | 5.457        | 1.370      | $-16.21$ | $0.000*$ |
|                    | $H_1$ : $\mu$ < 11.19          |              |            |          |          |
| Vigas              | H <sub>o</sub> : $\mu$ = 9.08  | 6.258        | 1.035      | $-10.56$ | $0.000*$ |
|                    | H <sub>1</sub> : $\mu$ < 9.08  |              |            |          |          |
| Cielorraso         | H <sub>0</sub> : $\mu = 25$    | 15.565       | 2.931      | $-12.47$ | $0.000*$ |
|                    | H <sub>1</sub> : $\mu$ < 25    |              |            |          |          |

*Análisis T-Student de Rendimientos en Tarrajeo* 

\*Se rechaza la hipótesis nula y se acepta la hipótesis alternativa.

*Análisis T-Student de Productividad en Tarrajeo en Comparación con Ghio* 

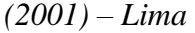

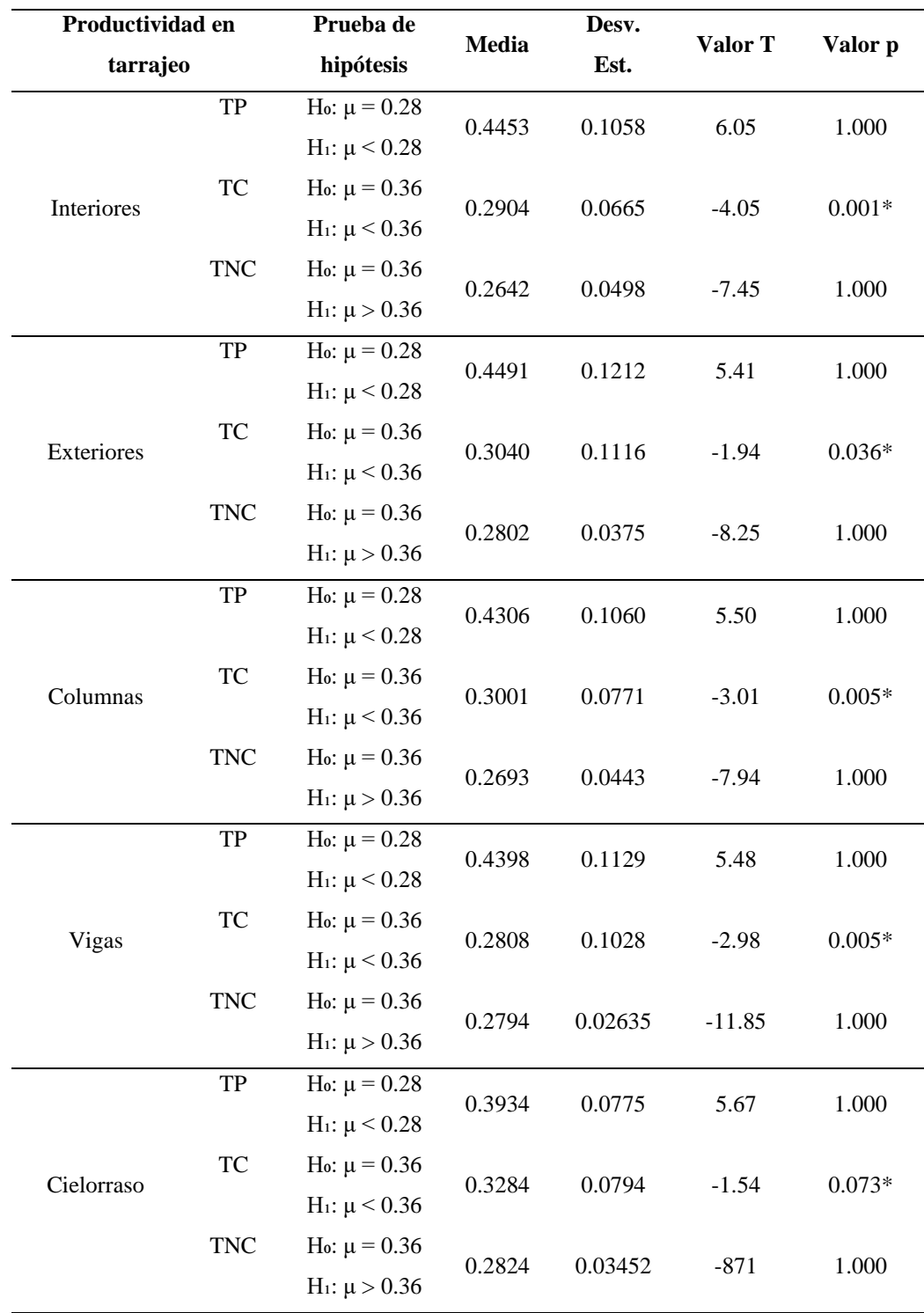

\*Se rechaza la hipótesis nula y se acepta la hipótesis alternativa.

*Análisis T-Student de Productividad en Tarrajeo en Comparación con Ghio* 

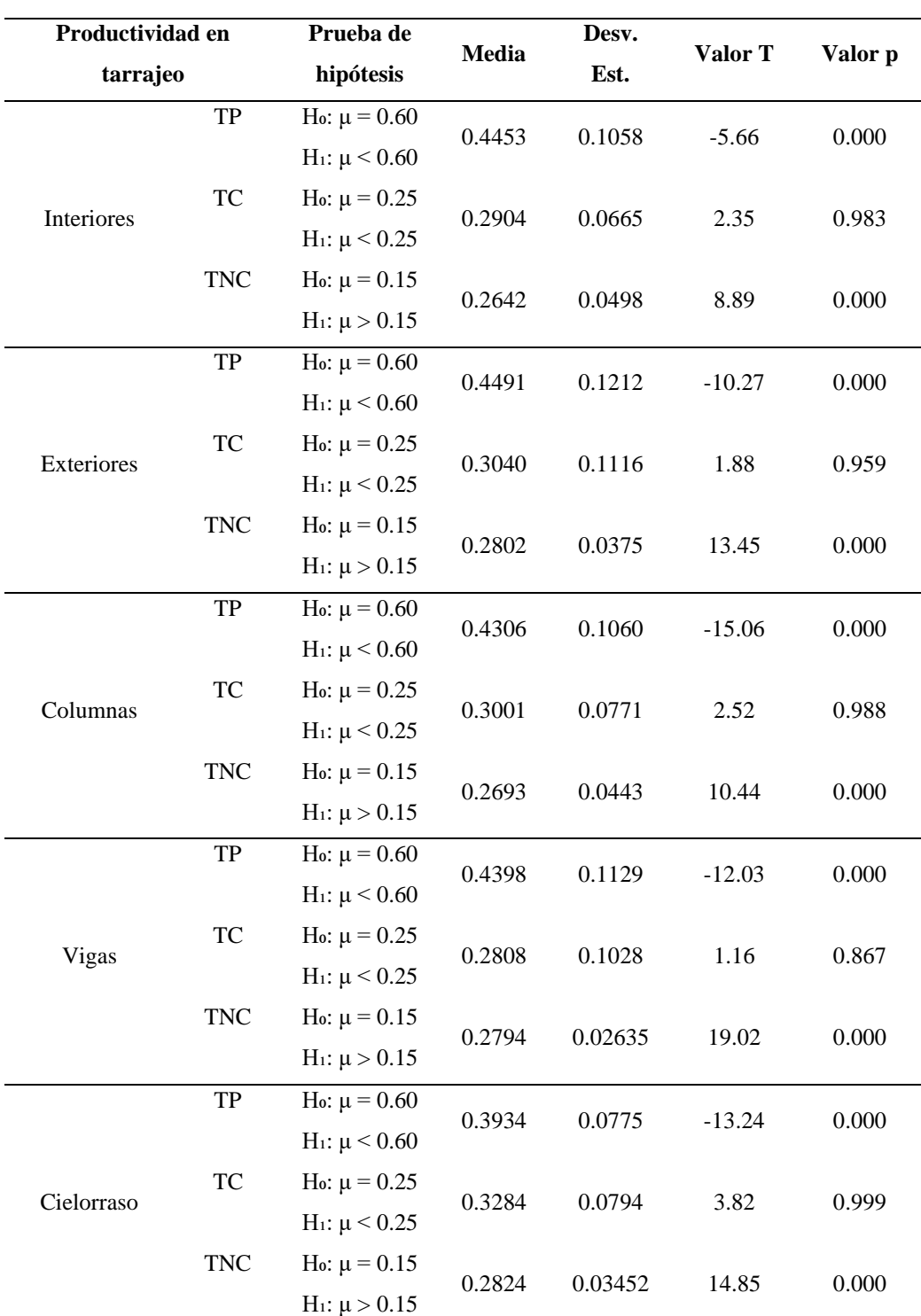

*(2001) – Optimizado* 

\*Se rechaza la hipótesis nula y se acepta la hipótesis alternativa.

## **4.3. Discusión de resultados**

En el tarrajeo de edificaciones de la ciudad de Chota, la mano de obra en un 67.31% son operarios, y 32.69% son peones; con edades que, varían de 20 a 62 años para los peones, y de 35 a 51 años para los operarios, siendo datos dispersos a comparación del análisis de Monzon y Arangüena (2023) donde operarios y peones en promedio tenían 26 años de edad en la I.E. Próceres de la Independencia Americana en Andahuaylas; procedentes en un 25.49% de la misma ciudad de Chota, en 9.8% de la comunidad de Rambran, en 7.84% de El Verde distrito de Chalamarca pero actualmente por cuestiones laborales residen en la ciudad de Chota, y el resto de otras comunidades aledañas a la ciudad de Chota, tal como, se determinó en el análisis de Burga (2022) para la mano de obra que, realizaba trabajos de asentado de muros de albañilería en la ciudad de Chota. El 45% de los trabajadores tienen secundaria completa, el 41% primaria completa y el 14% primaria incompleta, por lo que, el 96.08% de los trabajadores aprendieron su oficio de forma empírica, donde los operarios tienen en promedio 13.3 años de experiencia laboral, mientras que, los peones tienen 2.8 años, esto se equipara con el análisis de Shan et al. (2021) quienes, determinaron que, el 56.6% de los operarios de 53 empresas de construcción en Singapur tenían más de 10 años de experiencia laboral; así mismo, la remuneración diaria que, perciben también depende de la categoría de trabajo los operarios en promedio reciben 82.1 soles al día, y los peones 54.2 soles al día; siendo así, aquellos con mayor experiencia en el trabajo perciben un mayor sueldo que, los que, no tienen o tienen poca experiencia laboral, no obstante, este no es un factor que, incida en la productividad y rendimiento de la mano de obra. Finalmente, se ha determinado

que, la experiencia laboral del operario incide en el rendimiento y productividad laboral, tal como, argumentan Burga (2022) y Shan et al. (2021).

#### **Tabla 78**

*Características más Recurrentes de la Mano de Obra que, Desarrolla Labores* 

*de Tarrajeo en Chota*

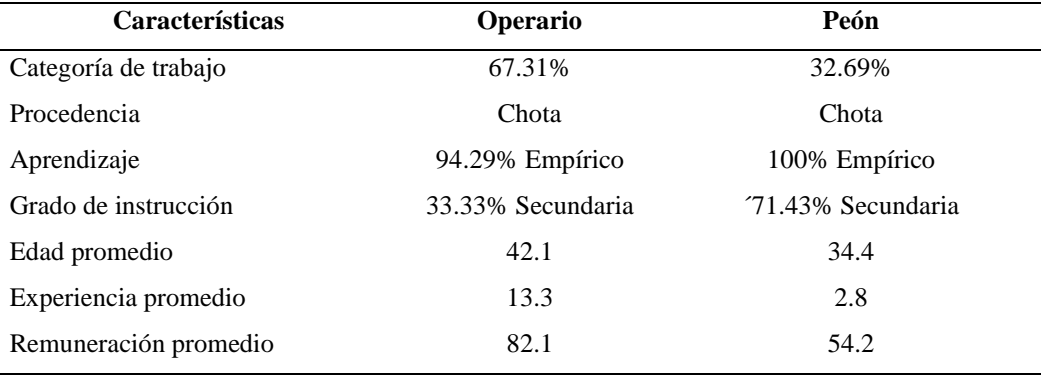

El rendimiento de la mano de obra en la partida tarrajeo en viviendas chotanas depende de la cuadrilla de trabajo, para estas partidas se dispone de cuadrillas pequeñas de trabajo, mientras que, en el análisis de Kubečková y Smugala (2021) se desplegaron 16 trabajadores en dos ciclos de trabajo, como máximo en el tarrajeo de edificaciones chotanas se despliegan cinco trabajadores, distribuidos en cuadrillas variables pero que, se han uniformizado en cálculo para el caso del estudio tomando como base las cuadrillas más frecuentes (1 operario + 1 peón, o 2 operarios + 1 peón), en cambio en el análisis de Castillo (2021) se ha trabajado con cuadrillas diferentes para cada subpartida de tarrajeo, tarrajeo interior (cuadrilla 1 operario + 0.5 peón), tarrajeo en columnas (cuadrilla 1 operario + 0.33 peón), y tarrajeo en vigas(cuadrilla 1 operario + 0.33 peón). Se han encontrado dos cuadrillas frecuentes, la primera conformada por un operario y un peón con la cual se han obtenido rendimientos de 17.33 m2/día, 9.65 m2/día, 5.46 m2/día, 6.26 m2/día, y 15.56 m2/día, para tarrajeo en muros interiores, en muros exteriores, en columnas, en vigas y en cielorraso, siendo menor que, el rendimiento calculado por Kubečková y Smugala (2021) de 10.91 a 11.52 m2 para enlucidos de muros exteriores; y el rendimiento calculado por Monzon y Arangüena (2023) de 9.05 m2/h para el tarrajeo del cerco perimétrico de una I.E. en Andahuaylas, pero superior al rendimiento de la mano de obra determinado por Gallardo y Uribe (2022) de 1.92 m2/hh (15.36 m2/día). Mientras que, para la segunda cuadrilla conformada por dos operarios y un peón se obtuvieron rendimientos de 26 m2/día, 14.48 m2/día, 8.19 m2/día, 9.39 m2/día, y 23.35 m2/día, para tarrajeo en muros interiores, en muros exteriores, en columnas, en vigas y en cielorraso, correspondientemente; por tanto, los rendimientos son menores en todos los casos que, el análisis de Abdullah (2019) donde, determinó que, el enlucido de cemento era 4.02 m2/hora, por tanto, el rendimiento era 32.16 m2/día.

El aporte unitario de la mano de obra en tarrajeo de muros interiores, exteriores, columnas, vigas, y cielorraso es 0.92 hh, 1.66 hh, 2.93 hh, 2.56 hh y 1.03 hh correspondientemente, mayor al estudio de Castillo (2021) quién determinó que, el aporte unitario para tarrajeo de muros interiores, columnas y vigas era 0.543, 1.395, y 1.620 hH/m2 no obstante Castillo (2021) ha trabajado con una cuadrilla más reducida de 1 operario con 0.33 a 0.50 de peones; pero similar al estudio de Monkaew y Nawalerspunya (2019), a pesar que, estos tuvieron una disminución en el rendimiento y productividad a causa de la instalación de un sistema de seguridad, pero granaron un mayor control para la reducción de accidentes laborales, sin embargo, considerando que, en el estudio no se ha aplicado ningún tipo de sistema de control, se puede argumentar que, el aporte unitario va de bajo a normal, siendo mayores que, los dados en el

compendio de CAPECO (2006), lo que significa que, se requiere de mayor personal para realizar la misma tarea.

El rendimiento laboral en el tarrajeo en muros interiores en Chota es 17.33 m2/día para una cuadrilla de 1 operario y 1 peón, siendo similar al estimado por Zamora y Vásquez (2021) en Jaén con 19.14 m2/día, y de Dávila (2020) con un rendimiento de 19.02 m2/día; mayor que, el estimado por Cutipa (2018) para la I.E. "Juan Jiménez Pimentel" de San Martín con 15.36 m2/día, el estimado por Ccorahua (2016) en la construcción del condominio Torre Sol con 16.07 m2/día, y el estimado por Cruzado (2020a) y Cruzado (2020b) con 15.17 m2/día de rendimiento en tarrajeo de muros interiores de viviendas unifamiliares en Cajamarca; pero menor al rendimiento estimado por Janampa (2021) para la misma cuadrilla en la construcción de un colegio de dos niveles en Perené donde determinó un rendimiento de 21.31 m2/día, la diferencia se debe a que, en una obra de construcción pública la supervisión de los trabajadores es constante, en cambio en la construcción de viviendas de la ciudad de Chota, el personal trabaja a su libre albedrio según el tipo de contrato (por día o por contrato total). El rendimiento en Chota, también es menor que, el rendimiento en el tarrajeo de muros interiores de la comisaria de Ciudad Nueva en Tacna (Mancilla, 2021), donde alcanza valores de 30.81 m2/día para una cuadrilla de .10 capataz, 1 operario y 0.5 peón, siendo incluso superior a los rendimientos dados por el ET, por CAPECO y por el MVCS, lo cual demuestra una gran eficiencia en obra, pero también se debe analizar la eficacia dada por el uso de tiempos de producción.

El rendimiento laboral en el tarrajeo en muros exteriores en Chota es 9.65 m2/día para una cuadrilla de 1 operario y 1 peón, siendo notablemente inferior al estimado de Pérez (2021) para la empresa Edifycon-Rioja, donde el rendimiento era 54 m2/día, esta diferencia tan notoria se debe principalmente al uso de equipo industrializado ya que, en la empresa Edifycon-Rioja utilizan compresoras de aire para pañetear le mortero en el tarrajeo de muros y así aumentar la productividad en 19.22%, además de la presencia de mayores cuadrillas de trabajo; también presenta menor rendimiento laboral que, el estimado por Cutipa (2018) para la I.E. "Juan Jiménez Pimentel" de San Martín con 12.15 m2/día, y que, el estimado por Zamora y Vásquez (2021) para siete viviendas en Jaén donde, el rendimiento en muros exteriores fue 13.36 m2/día.

El rendimiento laboral en el tarrajeo en columnas en Chota es 5.46 m2/día para una cuadrilla de 1 operario y 1 peón, siendo inferior al rendimiento de 10.52 m2/día estimado por Dávila (2020), , así mismo, Cutipa (2018) determinó como rendimiento de tarrajeo en columnas de la I.E. "Juan Jiménez Pimentel" de San Martín era 8.97 m2/día, la diferencia se debe principalmente al mayor control, supervisión y adecuación en obra con la aplicación de estrategias de mejora de la productividad, lo que, permite mejorar la eficiencia de la obra.

El rendimiento laboral en el tarrajeo en vigas en Chota es 6.26 m2/día para una cuadrilla de 1 operario y 1 peón, en cambio Dávila (2020) determinó que, el rendimiento en el tarrajeo de vigas de UBS en Huánuco era 10.81 m2, siendo superior que, en la presente investigación, así mismo, Cutipa (2018) determinó como rendimiento de tarrajeo en vigas de la I.E. "Juan Jiménez Pimentel" de San Martín era 11.43 m2/día, la diferencia se debe principalmente al mayor control, supervisión y adecuación en obra con la aplicación de estrategias de mejora de la productividad.

El rendimiento laboral en el tarrajeo en cielorraso en Chota es 15.56 m2/día para una cuadrilla de 1 operario y 1 peón en pañeteo siendo superior al estudio de Janampa (2021) donde el rendimiento es 6 m2/día, no obstante, la cuadrilla está formada de forma diferente, Janampa (2021) solamente utilizó 0.67 peones; pero notablemente inferior que, el rendimiento determinado por Mancilla (2021) durante el tarrajeo de la comisaria de Ciudad Nueva en Tacna, donde el rendimiento en tarrajeo en cielorraso era 24.995 m2/día, para una cuadrilla de 0.10 capataz, 1 operario y 0.5 peón, esto demuestra una mayor eficiencia en esta obra, no obstante, se debe tomar en cuenta que, la misma ha tenido profesionales en obra (ingenieros civiles) y supervisión por parte de la entidad revisora.

En todos los casos el rendimiento de la mano de obra chotana en tarrajeos es menor que, el estimado dado por CAPECO (2006) en 30.66%, 35.62%, 51.22%, 31.04% y 37.74%, para tarrajeo en muros interiores, en muros exteriores, en columnas, en vigas y en cielorraso, correspondientemente; en cambio Hugo (2021) determinó que, el rendimiento en tarrajeo de un puesto de control y vigilancia en Rioja era 93.5% de los estimados dado por CAPECO (2006), por tanto, se aproxima más que, en el caso del presente estudio pero en ambos casos, se debe trabajar con los rendimientos reales calculados.

Así mismo, el rendimiento en exteriores y cielorraso es menor que, el dado en el programa Presupuestos de Ibáñez (2023), pero el rendimiento en tarrajeo de muros interiores aparentemente es mayor, no obstante, esto no es real debido a que, la cuadrilla de trabajo en las edificaciones chotanas corresponde a 1 operario y 1 peón, mientras que, la cuadrilla de trabajo en el programa Presupuestos está dada por 1 operario y 0.33 peones, es decir tiene menor uso de mano de obra, y al plantear tal caso con los datos estimados en Chota, el rendimiento en interiores en promedio es similar al dado por Ibáñez (2023).

Al comparar los rendimientos de la mano de obra en tarrajeo de edificaciones de la ciudad de Chota con el compendio de Delgado (2012) se ha determinado que, son menores; así mismo, al comparar el rendimiento de la mano de obra en tarrajeo de edificaciones en la ciudad de Chota con la Revista Perú Construye (2016) la diferencia también es notoria debido a que, aparentemente el rendimiento en las partidas ejecutadas en viviendas en la ciudad de Chota, es mayor, no obstante la cuadrilla de trabajo no es la misma, en la revista trabajan con una cuadrilla de 0.5 operario y 0.25 peón en tal caso el rendimiento sería la 4 parte del estimado para 2 operarios y 1 peón, por tanto, el rendimiento en tarrajeo de muros interiores, exteriores, columnas, vigas y cielorraso sería 6.5 m2/día, 3.6 m2/día, 2.0 m2/día, 2.3 m2/día, y 5.8 m2/día, correspondientemente, por tanto serían notablemente menores que, los estimados para la ciudad de Lima dados en la Revista Perú Construye (2016) con 15 m2/día, 12 m2/día, 9 m2/día, 5 m2/día, y 8 m2/día, correspondientemente.

Por tanto, los rendimientos de la mano de obra en el tarrajeo de edificaciones en la ciudad de Chota son menor en comparación con otros compendios (CAPECO, 2006, Delgado, 2012, Revista Perú Construye, 2016, Ibáñez, 2023), pero también son menores que, los rendimientos estimados en otras regiones por muchos de los antecedentes, siendo semejante solamente con aquellos, estudios realizados en el ámbito regional, o aquellos, con similitudes en la cuadrilla y el proceso de realización del trabajo, siendo así, es pertinente que, para el análisis de costos unitarios se utilicen los rendimientos calculados en el ámbito local, para evitar fallas presupuestales en obra, por malas o deficientes cotizaciones de la mano de obra.
#### **Tabla 79**

*Rendimiento de la Mano de Obra en el Tarrajeo de Edificaciones Chotanas, y* 

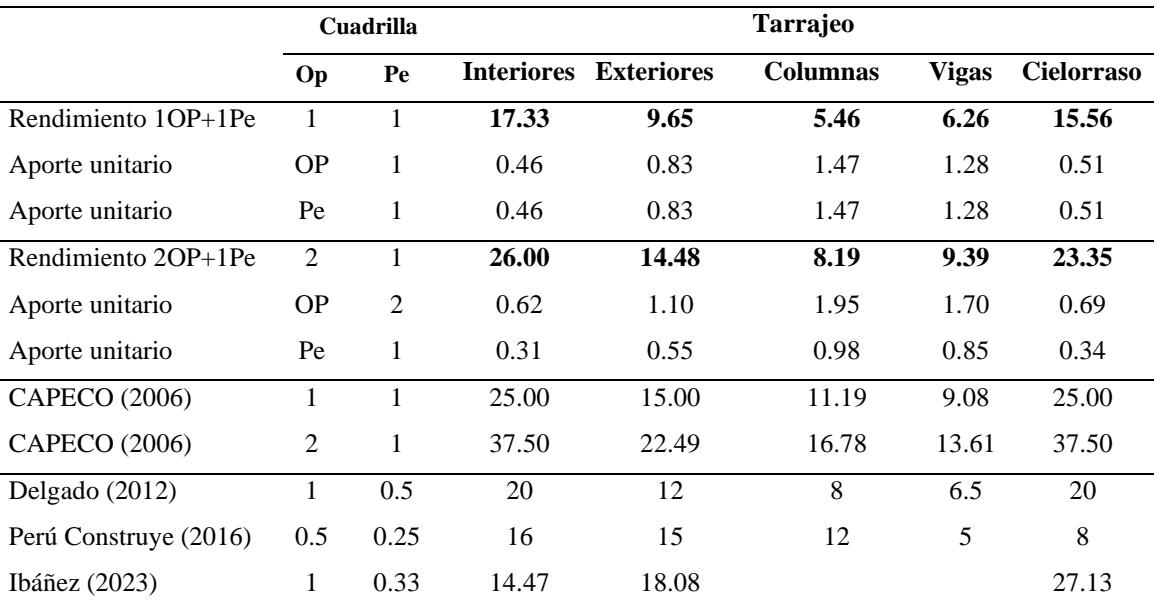

*su Comparación con Otros Compendios* 

## **Figura 48**

*Rendimiento de la Mano de Obra en Tarrajeo – Chota* 

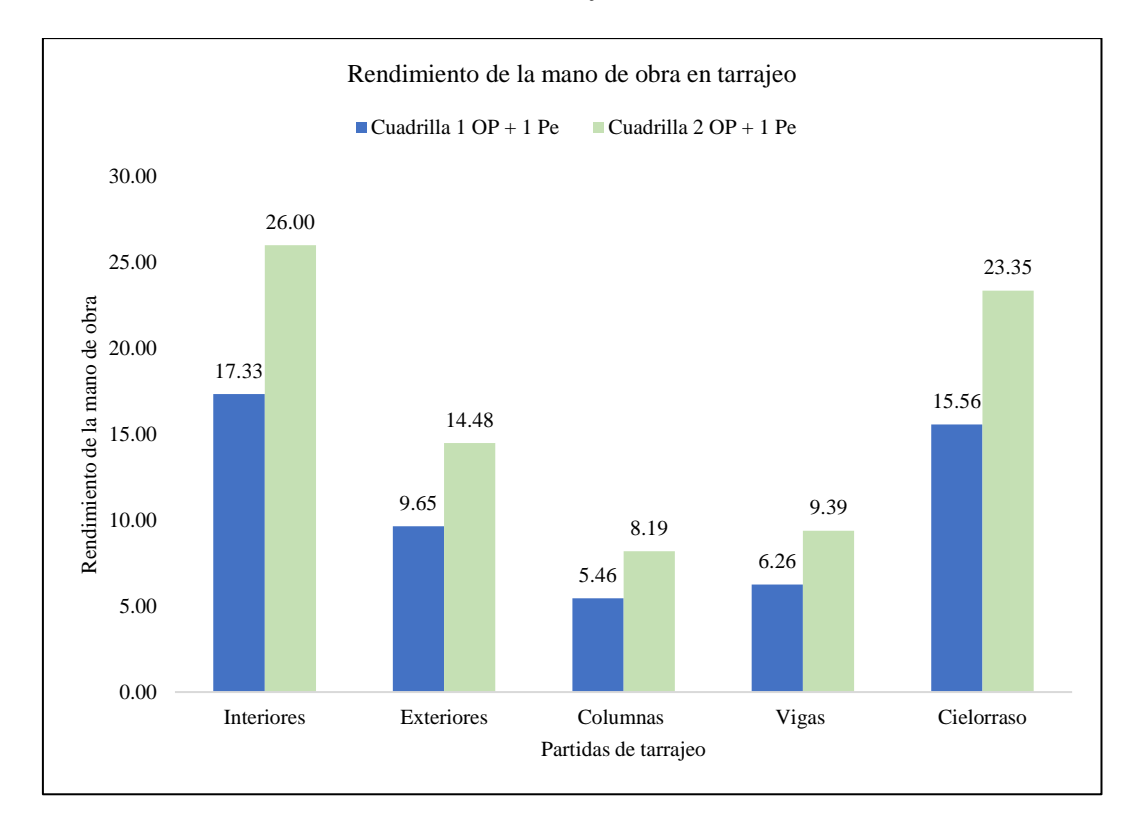

Los tiempos de producción de la mano de obra en el tarrajeo de edificaciones chotanas en promedio son 43.2%, 30.1% y 27.5% para trabajo productivo (TP), contributorio (TC) y no contributorio (TNC), por tanto, de la jornada laboral de ocho horas en promedio 3.45 horas están dedicadas a trabajos que, desarrollan la partida principal, 2.41 horas a trabajo que, aporta o contribuye al desarrollo de la partida, y 2.20 horas a acciones que no significan ningún aporte al trabajo, sino que, retrasan el mismo; siendo similares al análisis realizado por Burga (2022) en la ciudad de Chota donde determinó 42.67% TP, 43.16% TC y 14.17% TNC por tanto, de la ocho horas laborales solo 3.41 eran productivas, al estudio de Gonzales (2021) en la ciudad de Cajamarca que, determinó 43.86% TP, 29.96% TC y 26.18% TNC y a Fernandez (2021) en la construcción de edificaciones chiclayanas con 46.37% TP, 19.35% TC y 34.28% TNC; pero mayores que, los dado por Cahuana y Sequeiros (2019) con 30.02% TP, 36.54% TC y 33.45%, TNC y a Ghio (2001) para Lima de 28% TP, 36% TC y 36% TNC, pero menores a los tiempos optimizados para trabajos en construcción dados también por Ghio (2001) de 60% TP, 25% TC y 15% TNC. La productividad en el tarrajeo de edificaciones chotanas es menor que, la productividad en edificaciones de la región Lambayeque, estudiado por Santos (2002) donde el uso de los tiempos de trabajo estaba dado en el 26% por trabajo no contributorio, el 33% por trabajo contributorio y el 41% por trabajo productivo, no obstante, en ambos casos concluyeron que, de la jornada laboral solo la mitad o menos de la mitad del tiempo es ocupada en tareas que, suman valor a la obra; pero es mayor respecto al estudio de García y García (2021) que, determinaron 10% TP, 3% TC y 77% TNC durante la construcción de edificaciones unifamiliares del sector Magllanal, y Castillo (2021) que determinó que, el TP, TC, y TNC estaba dividido

en 26%, 10% y 64%, correspondientemente, siendo así, en este caso el tiempo no contributorio era extremadamente superior a lo dado en otros compendios donde se dice que, el trabajo no contributorio es elevado y debe reducirse, pero en el caso de Castillo (2021) los valores son extremos, lo que, explica a la vez el bajo rendimiento en el tarrajeo de la I.E. César A. Vallejo de La Libertad.

El TP, TC y TNC durante el tarrajeo de muros interiores en la ciudad de Chota es 44.5%, 29.0% y 26.4% similar a Cruzado (2020a) y Cruzado (2020b) que, determinaron 38.89% TP, 27.78% TC y 33.33% TNC durante las actividades de tarrajeo de viviendas unifamiliares del distrito de Cajamarca, mientras que, en la construcción de la comisaria de Ciudad Nueva, Tacna, era 60.22% TP, 25.02% TC y 14.76% TNC (Mancilla, 2021), siendo la diferencia notable, y se da debido a la supervisión constante en la obra, pero además este alto nivel de uso de tiempos productivos, explica el aumento del rendimiento. Así mismo, en el tarrajeo de muros interiores en edificaciones de Huancavelica es 77% TP, 16% TC y 7% TNC (Castillo, 2018), la diferencia tan notable se debe a que, en dicho análisis utilizaron el sistema Last Planner (LPS), lo que, explica el incremento en la productividad y en el rendimiento superando incluso a CAPECO (2006), algo que, no se ha logrado en el análisis local. Pero los tiempos productivos son superiores a los estimados por Ccorahua (2016) en el tarrajeo de muros interiores del condominio Torre Sol, con 38% TP, 32% TC y 30% TNC, a pesar de que, la entidad ejecutora aplicaba lean construction, lo que, demuestra que, para que, una filosofía, metodología, sistema o estrategia funcione no basta con aplicarla, sino con lograr involucrar al personal con el desarrollo de la misma.

El TP, TC y TNC durante el tarrajeo de muros exteriores en la ciudad de Chota es 44.9%, 30.4%, y 28.0% mientras que, en el tarrajeo de muros exteriores

144

en Huancavelica es 71%, 19% y 10% (Castillo, 2018), la diferencia tan notable se debe a que, en dicho análisis utilizaron el sistema Last Planner (LPS), lo que, explica el incremento en la productividad y en el rendimiento superando incluso a CAPECO (2006), algo que, no se ha logrado en el análisis local.

El TP, TC y TNC durante el tarrajeo de columnas en la ciudad de Chota es 43.1%, 30.0% y 26.9% siendo menor al estimado por Garcia y Vera (2022) durante la construcción de tres edificios multifamiliares en Cajamarca, donde alcanzaron 56% TP, 25% TC y 19% TNC, no obstante, este incremento se logró gracias a la aplicación de la filosofía Lean Construction. Similar contexto se da con, el TP, TC y TNC durante el tarrajeo de vigas en la ciudad de Chota (44.0%, 28.1% y 27.9%, correspondientemente), donde Garcia y Vera (2022) durante la construcción de tres edificios multifamiliares en Cajamarca, alcanzaron 57% TP, 21.5% TC y 21.5% TNC, por lo que, el autor sugiere la aplicación de la filosofía Lean Construction en las construcciones locales.

El TP, TC y TNC durante el tarrajeo de cielorraso en la ciudad de Chota es 39.3%, 32.8% y 28.2% mientras que, en la construcción de la comisaria de Ciudad Nueva, Tacna, era 3.51%, 41.34% y 15.15% (Mancilla, 2021), siendo la diferencia loable, y se da debido a la supervisión constante en la obra, pero además este alto nivel de uso de tiempos productivos, explica el aumento del rendimiento. Así mismo, el tiempo productivo es similar al estimado por Vilca (2015) en un edificio multifamiliar en Lima con 32% TP, 59% TC y 9% TNC, pero que, al aplicar cartas balance (estrategia de mejora de la productividad) consigue un incremento notable alcanzando 43% TP, 51% TC y 6% TNC, por tanto, demuestra que, con la sola aplicación de la herramienta de estimación usada en este estudio

se puede aumentar la productividad, siempre y cuando los resultados permitan la aplicación de estrategias de mejora continua en construcción.

Finalmente se ha verificado que, en muchas de las regiones del país se presentan condiciones similares de uso de los tiempos de producción, donde se acrecienta el tiempo no contributorio, siendo tal como, dice Ghio (2001) las obras que, logran mayor control de la productividad aquellas que, tienen un mayor costo de edificación, o aquellos proyectos que, cuentan con un equipo de trabajo capacitado, con visitas permanentes y control por parte del ingeniero residente, siendo notable, la diferencia entre una obra tipo I, donde el profesional solo realiza visitas periódicas, mientras que, en las obras tipo V el profesional planifica la obra; otro aspecto que, también influye según Ghio (2001) es la administración de la empresa ejecutora y como está distribuye a sus profesionales, sin embargo, en el caso del estudio se ha planteado el análisis de la productividad en viviendas de la ciudad de Chota, donde más del 90% no contaba con asistencia técnica, y las que, si tenían asistencia técnica era eventual, no obstante, a pesar de ello, se debe reconocer que, la obra tiene mayores tiempos productivos que, en otros proyectos de otras regiones del país, lo que, se debe principalmente a que, muchos de los proyectos de tarrajeo en Chota se llevan a cabo por contrata, es decir el propietario acuerda un pago por trabajo culminado con los obreros, por tanto, a los obreros les conviene tener un mayor avance diario para así culminar el trabajo en menor tiempo, logrando mayores ganancias, no obstante, esto no se consigue muchas veces, por el tiempo no contributorio amplio, a causa de esperas, trabajos rehechos, desorden del área de trabajo, deficiencias del flujo de materiales, mala distribución de la zona de trabajo, cuadrillas sobredimensionadas u otras con

escaso personal, para la realización de tareas, entre otras, causas que, deben ser controladas por medio de estrategias de mejora de la productividad.

#### **Tabla 80**

*Productividad de la Mano de Obra en el Tarrajeo de Edificaciones Chotanas, y* 

*su Comparación con Otros Compendios* 

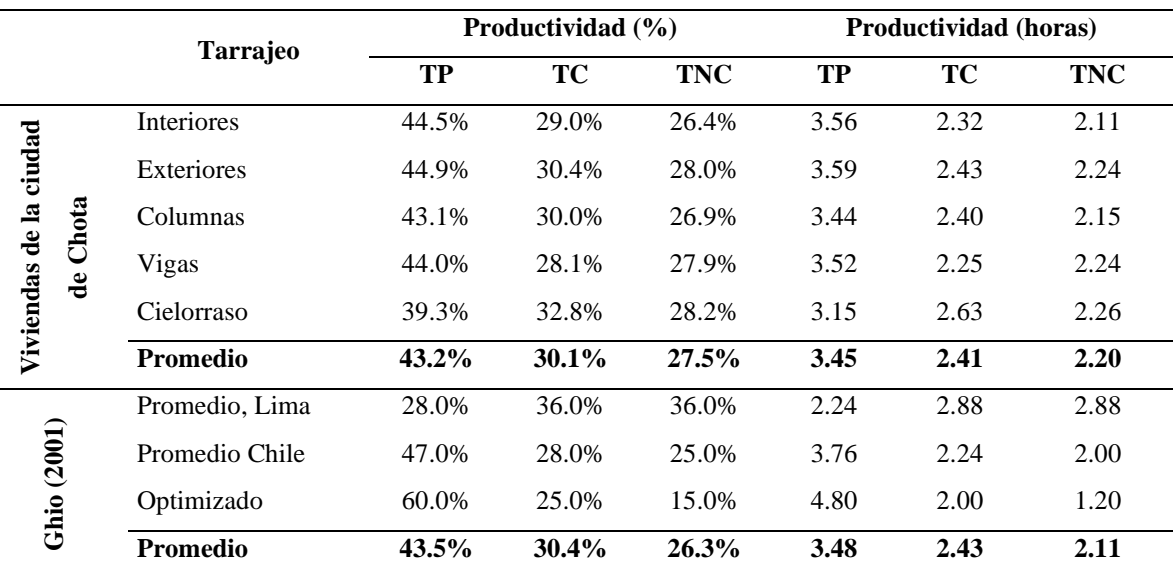

#### **Figura 49**

*Productividad de la Mano de Obra en Tarrajeos, Chota* 

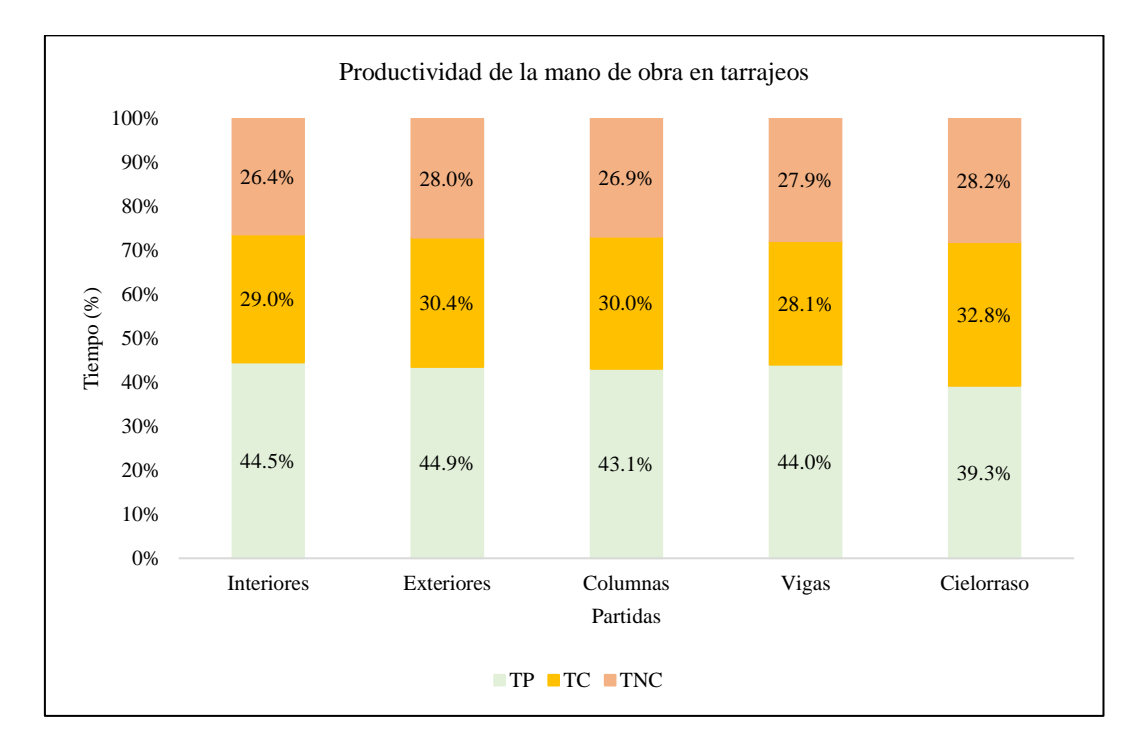

Los índices de productividad de la mano de obra en la partida tarrajeo en viviendas chotanas están dados por eficiencia (parámetro relacionado al costo – rendimiento), eficacia (parámetro relacionado con el uso del tiempo productivo) y efectividad (producto de la eficiencia y eficacia); donde, la eficiencia y eficacia están en el rango de normal 61%-80% para todas las partidas a excepción de tarrajeo en columnas que, presenta baja eficiencia y eficacia, siendo congruente con el estudio de Abdullah (2019) quien determinó que, la eficiencia laboral en el tarrajeo de paredes de edificios en Sulaimani era 60.5%, siendo incluso ligeramente menor a la eficiencia de trabajo de la mano de obra chotana, no obstante, al estar este parámetro relacionado con el rendimiento y costo de la mano de obra no necesariamente significa un mayor avance sino un menor costo; considerando que, además Haugbølle et al. (2019) argumenta que, en los últimos 50 años se han triplicado los costos de la mano de obra, pero las mejoras en el desempeño, solo pueden explicar aproximadamente el 20%, es decir el costo de la mano de obra, y el desarrollo de cada actividad constructiva ha aumentado, pero se sigue ocupando el mismo tiempo, y recursos en el desarrollo de las tareas constructivas, por tanto, no favorece al ejecutor. En cambio, la efectividad está en todos los casos en la categoría de baja (41%-60%), con excepción de la partida tarrajeo en columnas donde la efectividad de la mano de obra es muy baja (10%- 40%), difiriendo con el estudio de Cutipa (2018) donde la eficiencia y eficacia en tarrajeos de la I.E. "Juan Jiménez Pimentel" de San Martín es excelente (91 a 100%), por tanto, su efectividad es alta, esta diferencia se debe principalmente a la aplicación de estrategias de control de la productividad, y a la supervisión constante en obra.

## **Tabla 81**

*Eficiencia, Eficacia y Efectividad de la Mano de Obra en el Tarrajeo de* 

| <b>Tarrajeo</b>   | <b>Eficiencia</b> |        | <b>Eficacia</b> |        | <b>Efectividad</b> |          |
|-------------------|-------------------|--------|-----------------|--------|--------------------|----------|
| <b>Interiores</b> | 69.34%            | Normal | 70.06%          | Normal | 48.58%             | Baja     |
| Exteriores        | 64.38%            | Normal | 64.51%          | Normal | 41.53%             | Baja     |
| Columnas          | 48.78%            | Baja   | 50.97%          | Baja   | 24.86%             | Muy baja |
| Vigas             | 68.96%            | Normal | 70.55%          | Normal | 48.65%             | Baja     |
| Cielorraso        | 62.26%            | Normal | 71.21%          | Normal | 44.34%             | Baja     |

*Edificaciones Chotanas* 

## **Figura 50**

*Índices de Productividad de la Mano de Obra en Tarrajeo de Edificaciones* 

*Chotanas* 

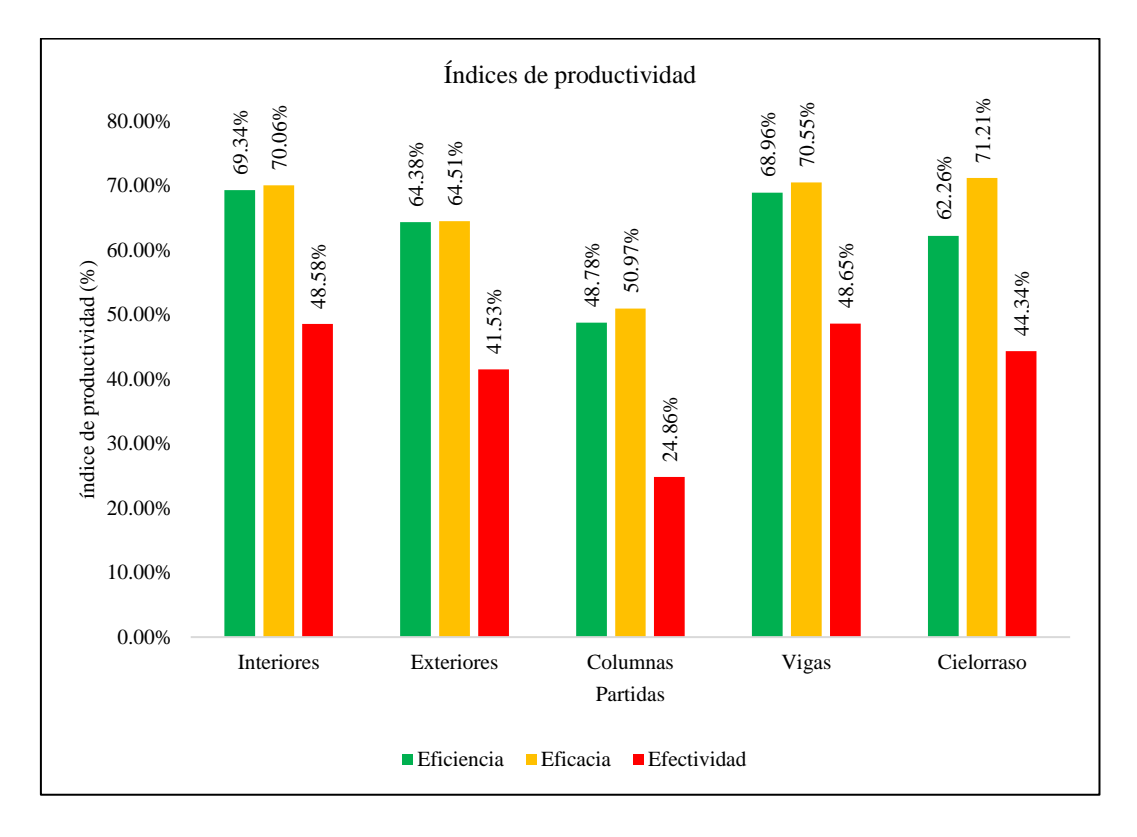

#### **CAPÍTULO V.**

#### **CONCLUSIONES Y RECOMENDACIONES**

#### **5.1. Conclusiones**

Al evaluar el rendimiento y productividad de la mano de obra en la partida de tarrajeo en la construcción de viviendas en la ciudad de Chota, se ha llegado a determinar que:

- 1) Un 67.31% de los trabajadores son operarios, y el otro 32.69% son peones; con edades que, varían de 20 a 62 años para los peones, y de 35 a 51 años para los operarios; procedentes en un 25.49% de la misma ciudad de Chota, en 9.8% de la comunidad de Rambran, en 7.84% de El Verde distrito de Chalamarca, y el resto de otras comunidades aledañas a la ciudad de Chota. El 45% de los trabajadores tienen secundaria completa, el 41% primaria completa y el 14% primaria incompleta, por lo que, el 96.08% de los trabajadores aprendieron su oficio de forma empírica, donde los operarios tienen en promedio 13.3 años de experiencia laboral, mientras que, los peones tienen 2.8 años; así mismo, la remuneración diaria que, perciben también depende de la categoría de trabajo los operarios en promedio reciben 82.1 soles al día, y los peones 54.2 soles al día.
- 2) El rendimiento de la mano de obra en la partida tarrajeo en viviendas chotanas depende de la cuadrilla de trabajo, se han encontrado dos cuadrillas frecuentes, la primera conformada por un operario y un peón con la cual se han obtenido rendimientos de 17.33 m2/día, 9.65 m2/día, 5.46 m2/día, 6.26 m2/día, y 15.56 m2/día, para tarrajeo en muros interiores, en muros exteriores, en columnas, en vigas y en cielorraso; mientras que, para la segunda cuadrilla conformada por dos operarios y un peón se obtuvieron rendimientos de 26 m2/día, 14.48 m2/día, 8.19 m2/día, 9.39 m2/día, y 23.35 m2/día, para tarrajeo en muros interiores, en muros

exteriores, en columnas, en vigas y en cielorraso, correspondientemente. En todos los casos el rendimiento es menor que, el estimado dado por CAPECO (2006) en 30.66%, 35.62%, 51.22%, 31.04% y 37.74%, para tarrajeo en muros interiores, en muros exteriores, en columnas, en vigas y en cielorraso, correspondientemente.

- 3) Los tiempos de producción de la mano de obra en el tarrajeo de edificaciones chotanas en promedio son 43.2%, 30.1% y 27.5% para trabajo productivo (TP), contributorio (TC) y no contributorio (TNC), por tanto, de la jornada laboral de ocho horas en promedio 3.45 horas están dedicadas a trabajos que, desarrollan la partida principal, 2.41 horas a trabajo que, aporta o contribuye al desarrollo de la partida, y 2.20 horas a acciones que no significan ningún aporte al trabajo, sino que, retrasan el mismo; siendo mayores que, los dado por Ghio (2001) para Lima de 28% TP, 36% TC y 36% TNC, pero menores a los tiempos optimizados para trabajos en construcción dados también por Ghio (2001) de 60% TP, 25% TC y 15% TNC.
- 4) Los índices de productividad de la mano de obra en la partida tarrajeo en viviendas chotanas están dados por eficiencia (parámetro relacionado al costo – rendimiento), eficacia (parámetro relacionado con el uso del tiempo productivo) y efectividad (producto de la eficiencia y eficacia); donde, la eficiencia y eficacia están en el rango de normal 61%-80% para todas las partidas a excepción de tarrajeo en columnas que, presenta baja eficiencia y eficacia. En cambio, la efectividad está en todos los casos en la categoría de baja (41%-60%), con excepción de la partida tarrajeo en columnas donde la efectividad de la mano de obra es muy baja (10%-40%).

#### **5.2. Recomendaciones y/o sugerencias**

- Se recomienda a los proyectista, constructores, ingenieros civiles, maestros de obra, y demás personas relacionadas con la construcción, tomar en cuenta los resultados de rendimiento en las partidas de tarrajeo de muros interiores, muros exteriores, columnas, vigas y cielorraso para su propuesta de costos unitarios, a fin de no tener déficit presupuestal, pero también se sugiere utilizar el análisis de tiempos de producción (trabajo productivo, contributorio, y no contributorio) para plantear estrategias de mejora de la productividad en obra, por lo que, pueden aplicar alguna de las estrategias que, se mencionan en el acápite 2.3.13.
- − En campo, para el desarrollo de investigaciones similares, se recomienda realizar una visita previa a campo en el que, se pueda validar los formatos de análisis o se puedan corregir los mismos de ser necesario, así mismo, se sugiere tener definidos los procesos a seguir y la forma de registro para evitar datos dispersos.
- Se sugiere a los investigadores, alumnos y demás personas interesadas en generar conocimiento científico, plantear mayor cantidad de estudios en rendimientos y productividad de otras partidas descritas en el compendio CAPECO (2006) y aplicables a edificaciones, con la finalidad de que, todos los datos en un futuro próximo puedan ser compilados y tener una publicación que, plasme los rendimientos y productividad de la mano de obra en la ciudad de Chota.
- − Como futuros temas de investigación se aconseja el análisis de rendimientos y productividad en el tarrajeo de muros exteriores para edificaciones de gran altura, debido a que, en la presente investigación se han analizado viviendas de 2 a 4 niveles, se aconseja que, en futuras investigaciones se analicen edificios de más de cuatro niveles, para verificar si la altura de la edificación influye en el rendimiento y productividad de la mano de obra.

#### **CAPÍTULO VI.**

#### **REFERENCIAS**

- Abdullah, P. A. S. (2019). *Labor Productivity and Efficiency of Finishing Works for Building Construction Projects in Sulaimani City*. [Doctoral dissertation, University of Sulaimani].
- Angarita, P., Ovallos, L. y Carballo, B. (2018). Análisis de la productividad de la mano de obra para la construcción de una vivienda unifamiliar en el municipio de Ocaña, Norte de Santander. *Revista Ingenio*, 15(1), 58-62 DOI: <https://doi.org/10.22463/2011642X.3123>
- Arboleda, S. (2014). *Análisis de productividad, rendimientos y consumo de mano de obra en procesos constructivos, elemento fundamental en la fase de planeación*. [Tesis de grado, Universidad Nacional de Colombia] [https://repositorio.unal.edu.co/bitstream/handle/unal/51745/71792750.2014.pdf?](https://repositorio.unal.edu.co/bitstream/handle/unal/51745/71792750.2014.pdf?sequence=1&isAllowed=y) [sequence=1&isAllowed=y](https://repositorio.unal.edu.co/bitstream/handle/unal/51745/71792750.2014.pdf?sequence=1&isAllowed=y)
- Botero, L.F. (2002). Análisis de rendimientos y consumos de mano de obra en actividades de construcción. *Revista Universitaria EAFIT*, 31(1), 1 – 128.
- Botero, L. y Álvares, M. (2005). Last Planner, un avance en la planificación y control de proyectos de construcción Estudio del caso de la ciudad de Medellín. *Ingeniería y Desarrollo*, 17, 148-159.<https://www.redalyc.org/pdf/852/85201708.pdf>
- Burga, J. (2022). *Evaluación del rendimiento y productividad de la mano de obra en la partida de asentado de ladrillo en la construcción de viviendas de la ciudad de Chota.* [Tesis de grado, Universidad Nacional Autónoma de Chota]. <http://repositorio.unach.edu.pe/handle/UNACH/204>
- Brenes, J. (2014). *Análisis de Rendimientos y productividad de mano de obra para la empresa La Puerta del Sol Equipo Constructor S.A*. [Tesis de grado, Instituto Tecnológico de Costa Rica Escuela de Ingeniería en construcción]
- Brioso, X. (2015). *El análisis de la construcción sin pérdidas (Lean Construction) y su relación con el Project & Construction Management: propuesta de regulación en España y su inclusión en la Ley de la ordenación de la edificación.* [Tesis doctoral, Universidad Politécnica de Madrid] https://oa.upm.es/40250/1/XAVIER\_MAX\_BRIOSO\_LESCANO.pdf
- Cabello, M. y Vargas, H. (2013). *Factores determinantes en rendimientos de mano de obras de construcción de edificaciones en Bucaramanga y su área metropolitana: muros y acabados*. [Tesis de grado, Universidad Pontificia Bolivariana Seccional Bucaramanga]

[https://repository.upb.edu.co/bitstream/handle/20.500.11912/5878/digital\\_25007](https://repository.upb.edu.co/bitstream/handle/20.500.11912/5878/digital_25007.pdf?sequence=1) [.pdf?sequence=1](https://repository.upb.edu.co/bitstream/handle/20.500.11912/5878/digital_25007.pdf?sequence=1)

- Cahuana, O.E., y Sequeiros, I.V. (2019). *Análisis comparativo de la productividad de mano de obra utilizando las herramientas del lean construction: 5's, y cartas balance, en un modelo de ejecución por procesos y ejecución por flujos en las partidas de asentado de muros y tarrajeo en la residencial zafiro, distrito de Wanchaq – Cusco.* [Tesis de grado, Universidad Andina del Cusco]. <https://hdl.handle.net/20.500.12557/3114>
- Cámara Peruana de la Construcción, CAPECO. (2006). *Costos y presupuestos en edificaciones.* CAPECO.
- Castillo, P. (2018). *Productividad de la mano de obra en la construcción de edificaciones aplicando el sistema Last Planner en Huancavelica 2018*. [Tesis de grado para

optar el título de Ingeniero Civil, Universidad Nacional de Huancavelica]. <http://repositorio.unh.edu.pe/handle/UNH/2432>

- Castillo, C.F. (2021). *Productividad y rendimiento de mano de obra en el proyecto de mejoramiento de la I.E. César A. Vallejo, de la ciudad de Huamachuco, provincia de Sánchez Carrión, La Libertad.* [Tesis de grado, Universidad Nacional de Cajamarca]. <http://hdl.handle.net/20.500.14074/4151>
- Carro, R. y González, D. (s.f). Productividad y Competitividad. [http://nulan.mdp.edu.ar/1607/1/02\\_productividad\\_competitividad.pdf](http://nulan.mdp.edu.ar/1607/1/02_productividad_competitividad.pdf)
- Ccorahua, E. (2016). *Estudio del rendimiento y productividad de la mano de obra en las partidas de asentado del muro de ladrillo, enlucido de cielorraso con yeso y tarrajeo de muros en la construcción del condominio residencial Torre del Sol*. [Tesis de grado, Universidad Andina del Cusco].
- Chaturvedi, S, Thakkar, J.J. y Shankar, R. (2018). Labor productivity in the construction industry. *Benchmarking: An International Journal*, 25(1), 10 – 20. DOI: <https://doi.org/10.1108/BIJ-11-2016-0171>
- Chávez, N. (2021). *Evaluación del rendimiento de mano de obra en la construcción de la carretera del Cerro La Juventud*. [Tesis de grado, Universidad San Pedro]
- Construyemejor. (2023). *Diferencias entre los tipos de tarrajeo*. Construye-mejor [online]. Disponible en: [https://construyemejor.com/diferencias-entre-los-tipos](https://construyemejor.com/diferencias-entre-los-tipos-de-tarrajeo/)[de-tarrajeo/](https://construyemejor.com/diferencias-entre-los-tipos-de-tarrajeo/)
- Cruzado, R.E. (2020a). *Distribución de trabajo según la carta balance y el rendimiento en la construcción de viviendas unifamiliares – Cajamarca.* [Tesis de grado, Universidad Privada del Norte]. <https://hdl.handle.net/11537/24768>
- Cruzado, R.E. (2020b). *Evaluación de la productividad en los procesos de albañilería utilizando la metodología Lean Construction en viviendas unifamiliares del distrito de Cajamarca.* [Tesis de grado, Universidad Privada del Norte]. <https://hdl.handle.net/11537/27343>
- Cutipa, C.I. (2018). *Análisis del rendimiento de mano de obra de estructuras, mampostería y acabados del proyecto: mejoramiento y sustitución de la infraestructura educativa de la I.E. "Juan Jiménez Pimentel" – Tarapoto – San Martín.* [Tesis de grado, Universidad Nacional de San Martín]. <http://hdl.handle.net/11458/2698>
- Cuzco, L. (2019). *Régimen laboral de construcción civil y su relación con la motivación del colaborador en la empresa Eco Group, San Martín, 2019.* [Tesis de maestría en ciencias e ingeniería, mención en gerencia de la construcción, Universidad Científica del Perú] [http://repositorio.ucp.edu.pe/bitstream/handle/UCP/1078/CUZCO%20TRIGOZ](http://repositorio.ucp.edu.pe/bitstream/handle/UCP/1078/CUZCO%20TRIGOZO%20LUIS%20ARMANDO%20-%20TESIS.pdf?sequence=4&isAllowed=y) [O%20LUIS%20ARMANDO%20-%20TESIS.pdf?sequence=4&isAllowed=y](http://repositorio.ucp.edu.pe/bitstream/handle/UCP/1078/CUZCO%20TRIGOZO%20LUIS%20ARMANDO%20-%20TESIS.pdf?sequence=4&isAllowed=y)
- Dávila, R. (2020). *Rendimiento del personal obrero en las partidas de muros y tabiques de albañilería, revoques y enlucidos y contrazocalos y su comparación con las normas CAPECO en la obra: mejoramiento y ampliación de los sistemas de agua potable y alcantarillado de los Centros Poblados de Rio Azul, Margarita Ugarteche, Distrito de Hermilio Valdizan - Leoncio Prado - Huánuco.* [Tesis de grado para optar el título en Ingeniero Civil, Universidad Nacional Hermilio Valdizán].<https://hdl.handle.net/20.500.13080/6091>
- Delgado, G. (2012). *Costos y presupuestos en edificaciones, 8ª ed*. Edicivil SRLtda. [https://www.academia.edu/23724083/Costos\\_y\\_presupuestos\\_en\\_edificaciones\\_](https://www.academia.edu/23724083/Costos_y_presupuestos_en_edificaciones_vol) [vol](https://www.academia.edu/23724083/Costos_y_presupuestos_en_edificaciones_vol)
- Diaz, D.R. (2021). *Análisis del costo de construcción y su relación con el área techada de un edificio de vivienda de interés social*. [Tesis de grado para optar el título

profesional de Ingeniero Civil, Universidad Nacional de Cajamarca]. [https://repositorio.unc.edu.pe/bitstream/handle/20.500.14074/4291/210708\\_Tesi](https://repositorio.unc.edu.pe/bitstream/handle/20.500.14074/4291/210708_Tesis%20DIAZ%20CHAVEZ%20%28Final%29.pdf?sequence=1&isAllowed=y) [s%20DIAZ%20CHAVEZ%20%28Final%29.pdf?sequence=1&isAllowed=y](https://repositorio.unc.edu.pe/bitstream/handle/20.500.14074/4291/210708_Tesis%20DIAZ%20CHAVEZ%20%28Final%29.pdf?sequence=1&isAllowed=y)

- Fernandez, J.J. (2021). *Estudio de la productividad de la mano de obra en edificaciones en la ciudad de Chiclayo.* [Tesis de grado, Universidad Católica Santo Toribio de Mogrovejo]. <http://hdl.handle.net/20.500.12423/4227>
- Flórez, D. (2021). *Medición de rendimientos de mano de obra para las actividades de construcción de vigas, repello, pintura y losas de concreto en residencias en Costa Rica y determinación de factores de ajuste para los publicados por el RSMeans*. [Tesis de grado para optar el título de Ingeniero Civil, Universidad de Costa Rica].

<http://repositorio.sibdi.ucr.ac.cr:8080/jspui/handle/123456789/17504>

- Fontalvo, T., De La Hoz, E. y Morelos, J. (2017). La productividad y sus factores: incidencia en el mejoramiento organizacional. *Dimensión Empresarial*, 15(2), 47- 60. DOI:<http://dx.doi.org/10.15665/rde.v15i2.1375>
- Gallardo, O.D., y Uribe, J.C. (2022). *Análisis de los indicadores de productividad de la partida de tabiquería en proyectos de edificaciones multifamiliares en Lima utilizando el método de los 2- frentes*. [Tesis de grado, Universidad de Ciencias Aplicadas].<http://hdl.handle.net/10757/660001>
- García, E., y García, M.A. (2021). *Influencia de Lean Construction sobre la productividad durante el proceso constructivo de edificaciones unifamiliares en el sector Magllanal, Jaén – 2021.* [Tesis de grado, Universidad César Vallejo]. <https://hdl.handle.net/20.500.12692/84579>
- Garcia, N. y Vera, N. (2022). *Optimización de la productividad en las partidas de tarrajeo en muros, cielorraso, vigas y columnas de 03 edificios multifamiliares bajo la metodología de Lean Construction, Cajamarca 2022.* [Tesis de licenciatura, Universidad Privada del Norte].<https://hdl.handle.net/11537/32853>
- George, R., Gámez, Y., Matos, D., González, I., Labori, R. y Guevara, S. (2021). Eficacia, efectividad, eficiencia y equidad en relación con la calidad en los servicios de salud. *Revista de Información Científica para la Dirección en Salud*, 35 <http://portal.amelica.org/ameli/jatsRepo/445/4452032014/4452032014.pdf>
- Golchin, K. y Soo-Yong, K. (2018). Factors Affecting Construction Labor Productivity: Iran Case Study. *Iran J Sci Technol Trans Civ Eng*, 42(165), 1-10. DOI: <https://doi.org/10.1007/s40996-018-0095-2>
- Gómez, A. y Morales, D. (2016). Análisis de la Productividad en la Construcción de Vivienda basada en Rendimientos de Mano de Obra. *INGE CUC*, 12(1), 21-36.
- Gonzales, C.S. (2021). *Rendimiento y productividad en la ejecución de obras de viviendas familiares en la ciudad de Cajamarca – 2018.* [Tesis de maestría en Ciencias con mención en Ingeniería y Gerencia de la Construcción, Universidad Nacional de Cajamarca]. <http://hdl.handle.net/20.500.14074/4540>
- Gonzáles, M. (2019). *Aspectos éticos de la investigación cualitativa.* Universidad de San Carlos Guatemala, Organización de los estados Iberoamericanos (OEI). <https://www.oei.es/historico/salactsi/mgonzalez5.htm>
- Ghio, V. (2001). *Productividad en obras de construcción Diagnóstico, critica y propuesta*. Pontificia Universidad Católica del Perú.
- Hamza, M., Shahid, S., Bin Hainin, M. R., & Nashwan, M. S. (2022). Construction labour productivity: review of factors identified. *International Journal of Construction Management*, *22*(3), 413-425. <https://doi.org/10.1080/15623599.2019.1627503>
- Haugbølle, K., Larsen, J. N., & Nielsen, J. (2019). Construction productivity revisited: towards measuring performance of construction output. *Engineering,*

*Construction and Architectural Management*. 2(5), 794-813. <https://doi.org/10.1108/ECAM-03-2018-0094>

- Hugo, K.Y. (2021). *Determinación del rendimiento de la mano de obra en la construcción de un puesto de control y vigilancia, Rioja, 2018.* [Tesis de grado, Universidad Católica Sedes Sapientiae]. <https://hdl.handle.net/20.500.14095/1269>
- Ibáñez, W. (2023). *Presupuestos proyectos de infraestructura [programa online]*. Disponible en:<https://presupuestos.pe/>
- Janampa, G. (2021). *Análisis del rendimiento de mano de obra en las partidas tarrajeo de muros interiores y cielorraso, y su influencia en los costos reales de ejecución, en la construcción del Colegio Integrado Puerto Yurinaki - Perené.* [Tesis para optar el título profesional de Ingeniero Civil, Universidad Continental]. <https://hdl.handle.net/20.500.12394/9210>
- Kubečková, D., & Smugala, S. (2021). Determination of construction process duration based on labor productivity estimation: A case study. *Organization, Technology and Management in Construction: an International Journal*, *13*(2), 2521-2538. <https://doi.org/10.2478/otmcj-2021-0031>
- Macedo, Y. y Quijada, J. (2019). *Tarrajeo exterior según el avance estructural para incrementar la productividad en una edificación de altura, distrito San Miguel año 2019*. [Tesis de grado, Universidad Ricardo Palma]. [https://repositorio.urp.edu.pe/bitstream/handle/20.500.14138/2600/T030\\_72951](https://repositorio.urp.edu.pe/bitstream/handle/20.500.14138/2600/T030_72951576_T.pdf?sequence=1&isAllowed=y) [576\\_T.pdf?sequence=1&isAllowed=y](https://repositorio.urp.edu.pe/bitstream/handle/20.500.14138/2600/T030_72951576_T.pdf?sequence=1&isAllowed=y)
- Mancilla, F. (2021). *Análisis de productividad y rendimiento de mano de obra en procesos constructivos proyecto comisaria PNP en el distrito de Ciudad Nueva – Tacna.* [Tesis de grado para optar el título de Ingeniero Civil, Universidad Privada de Tacna]. <http://hdl.handle.net/20.500.12969/1643>
- McLeod, S. (2018). Maslow's Hierarchy of Needs. Simple Psychology.
- Medina, E. (2020). *Diagnóstico y propuesta de mejoramiento de los procesos de producción para la microempresa de la industria de productos plásticos*. [Tesis de grado, Universidad Andina Simón Bolívar] [https://repositorio.uasb.edu.ec/bitstream/10644/7564/1/T3277-MAE-Medina-](https://repositorio.uasb.edu.ec/bitstream/10644/7564/1/T3277-MAE-Medina-Diagnostico.pdf)[Diagnostico.pdf](https://repositorio.uasb.edu.ec/bitstream/10644/7564/1/T3277-MAE-Medina-Diagnostico.pdf)
- Mejía, G. (2017). *Evaluación de rendimiento de mano de obra en la construcción de locales multiusos en la ciudad de Chota*. [Tesis de grado, Universidad Nacional de Cajamarca].
- Mejía, G. y Hernández, T. (2007). Seguimiento de la productividad en obra: Técnicas de medición de rendimientos de mano de obra. *UIS Ingenierías,* 6(2), 45-59.
- Melendez, C. y Vega, J. (2021). *Aplicación de cartas balance en partidas incidentes para mejorar rendimientos en proyectos viables de la región de Tacna 2021.* [Tesis de grado, Universidad Privada de Tacna] [https://repositorio.upt.edu.pe/bitstream/handle/20.500.12969/1784/Melendez-](https://repositorio.upt.edu.pe/bitstream/handle/20.500.12969/1784/Melendez-Herrera-Vega-Mena.pdf?sequence=1&isAllowed=y)[Herrera-Vega-Mena.pdf?sequence=1&isAllowed=y](https://repositorio.upt.edu.pe/bitstream/handle/20.500.12969/1784/Melendez-Herrera-Vega-Mena.pdf?sequence=1&isAllowed=y)
- Ministerio de Vivienda, Construcción y Saneamiento. (2006). *Reglamento Nacional de Edificaciones*. Ministerio de Vivienda, Construcción y Saneamiento (MVCS).
- Monkaew, S., & Nawalerspunya, T. (2019). *The effect of safety system in construction which result on productivity rate a case study: wall tile external building*. [This research in Funded by Faculty of Engineering, University of Technology Phra Nakhon].<http://repository.rmutp.ac.th/handle/123456789/3521>
- Monzon, D., y Arangüena, R.M. (2023). *Rendimiento del pañeteo de muros de cerco perimétrico de albañilería con revocadora en la I.E.I. Próceres de La*

*Independencia Americana, distrito de Talavera, provincia de Andahuaylas – Apurímac.* [Tesis de grado para optar el título de ingeniero civil, Universidad Micaela Bastidas de Apurímac]. <http://repositorio.unamba.edu.pe/handle/UNAMBA/1262>

- Moreno, M.A. (2012, 05 de mayo). *¿Qué es la Teoría del Equilibrio General Walrasiano?* El Blog Salmón. [https://www.elblogsalmon.com/conceptos-de](https://www.elblogsalmon.com/conceptos-de-economia/que-es-la-teoria-el-equilibrio-general-walrasiano)[economia/que-es-la-teoria-el-equilibrio-general-walrasiano](https://www.elblogsalmon.com/conceptos-de-economia/que-es-la-teoria-el-equilibrio-general-walrasiano)
- Municipalidad Provincial de Chota. (2018). *PDU: Plan de desarrollo urbano de la ciudad de Chota 2017 – 2027*. MPCH.
- Niebel, B. (2009). *Ingeniería Industrial, Métodos estándares y diseño de trabajo*. Mc Graw Hill. [https://doi.org/http://students.aiu.edu/submissions/profiles/resources/onlineBook](https://doi.org/http:/students.aiu.edu/submissions/profiles/resources/onlineBook/a9p7r9_Metodos%20estandares%20y%20diseno%20del%20trabajo.pdf)

[/a9p7r9\\_Metodos%20estandares%20y%20diseno%20del%20trabajo.pdf](https://doi.org/http:/students.aiu.edu/submissions/profiles/resources/onlineBook/a9p7r9_Metodos%20estandares%20y%20diseno%20del%20trabajo.pdf)

- Pérez, E. (2021). *Mejoramiento de procesos constructivos, para incrementar la productividad en obras de edificaciones, de la empresa Edifycon S.A.C, Rioja, 2020.* [Tesis de grado, Universidad Católica Sedes Sapientiae]. <https://hdl.handle.net/20.500.14095/1287>
- Pries, L. (1997). Teoría sociológica del mercado de trabajo. *Iztapalada*, 42, 71-98.
- Polanco, L. (2009). *Análisis de rendimiento de mano de obre para actividades de construcción – estudio de caso edificio J UPB.* [Tesis de grado, Universidad Pontificia Bolivariana]
- Revista Perú Construye. (2016). Directorio proveedores de construcción 2016. *Revista Perú Construye*, 40(1), 1-168. [https://peruconstruye.net/wp](https://peruconstruye.net/wp-content/uploads/2019/02/PC40-mobile-revista.pdf)[content/uploads/2019/02/PC40-mobile-revista.pdf](https://peruconstruye.net/wp-content/uploads/2019/02/PC40-mobile-revista.pdf)
- Rodríguez, A. y García, G. (2012). Eficacia, Eficiencia, premisas indispensables para la Competitividad. *Ciencias Holguín*, 18(3), 1-14 <https://www.redalyc.org/pdf/1815/181524338001.pdf>
- Rodríguez Placencia, R. (2009, 15 de octubre). *La ética en la investigación*. EduBlog. <http://blog.uca.edu.ni/raimundo/2009/10/15/la-etica-en-la-investigacion/>
- Rojas, M., Jaimes, L. y Valencia, M. (2018). Efectividad, eficacia y eficiencia en equipos de trabajo. *Revista Espacios*, 39(6), 11 https://www.revistaespacios.com/a18v39n06/a18v39n06p11.pdf
- Rojas, L. E. (2019). *Evaluación de productividad de mano de obra en construcción de edificio el Chotanito utilizando el sistema last planner Jaén Cajamarca 2017*. [Tesis de grado, Universidad César Vallejo]. <https://hdl.handle.net/20.500.12692/39288>
- Sánchez, I. (2012). Un referente en el Sector Construcción. *Revista de la Construcción*, 11(3)<https://www.scielo.cl/pdf/rconst/v11n3/art01.pdf>
- Santos, L.R. (2022). *Análisis del trabajo no contributorio y propuestas para mejorar la productividad en diferentes obras públicas de la región Lambayeque.* [Tesis de grado para obtener el título profesional de Ingeniero Civil, Universidad Nacional Pedro Ruiz Gallo].<https://hdl.handle.net/20.500.12893/10604>
- Sernaque, J. (2021). *Evaluación de la productividad y el rendimiento de la mano de obra en la ejecución del proyecto: construcción de alcantarillas en la provincia de Rioja - San Martín, 2020.* [Tesis de grado, Instituto Tecnológico de Costa Rica]
- Shan, M., Li, Y. S., Hwang, B. G., & Chua, J. E. (2021). Productivity Metrics and Its Implementations in Construction Projects: A Case Study of Singapore. *Sustainability*, *13*(21), 12132. <https://doi.org/10.3390/su132112132>
- Solis, D. A. (2022). *Análisis de las metodologías Value Stream Mapping y Last Planner en la optimización de la mano de obra en proyectos de viviendas multifamiliares,*

*Cajamarca 2020.* [Tesis de grado, Universidad Privada del Norte]. <https://hdl.handle.net/11537/30946>

- Tejada, A. (2011). Mejoras de Lean Manufacturing en los sistemas productivos. *Ciencia y Sociedad*, 31(2), 277-310.<https://www.redalyc.org/pdf/870/87019757005.pdf>
- Tichá, A., Linkeschová, D., & Tichý, Z. (2020). Wages and incentive instruments for enhancing the performance of construction industry employees. *Tehnički glasnik*, *14*(4), 473-479. <https://doi.org/10.31803/tg-20200601164817>
- Vargas, M. (2011). *Costos y presupuestos en construcción*. Calameo.
- Vaux, J. y Kirk, M.W. (2018). Relationship Conflict in Construction Management: Performance and Productivity Problem. *Journal of Construction Engineering and Management*, 144(6), 1-7.
- Vilca, M.P. (2015). *Mejora de la productividad por medio de las cartas de balance en las partidas de solaqueo y tarrajeo de un edificio multifamiliar.* [Tesis de grado, Universidad Peruana de Ciencias Aplicadas].<http://hdl.handle.net/10757/556447>
- Viteri, J. (2014). *Gestión de la producción con enfoque sistemático*. [http://www.dspace.uce.edu.ec/bitstream/25000/15153/1/Gestion%20de%20la%2](http://www.dspace.uce.edu.ec/bitstream/25000/15153/1/Gestion%20de%20la%20produccion%20con%20enfoque%20sistemico.pdf) [0produccion%20con%20enfoque%20sistemico.pdf](http://www.dspace.uce.edu.ec/bitstream/25000/15153/1/Gestion%20de%20la%20produccion%20con%20enfoque%20sistemico.pdf)
- Vivar, M. (2021, 07 de mayo). *Análisis de precios unitarios como técnica de estimación en proyectos de construcción.* INTERPRO [online]. Recuperado de: <https://www.interpro.ec/analisis-de-precios-unitarios/>
- Zamora, J.L., y Vásquez, D.L. (2021). *Propuesta de análisis de costos unitarios para la mejora de la productividad en la construcción de viviendas convencionales en la ciudad de Jaén - Cajamarca – 2019*. [Tesis de grado, Universidad Particular de Chiclayo]. <http://repositorio.udch.edu.pe/handle/UDCH/1005>

# **CAPÍTULO VII. ANEXOS**

#### *Anexo A. Matriz de consistencia*

**Tesistas:** Kevin Sanchez Cadenillas, Elder Sánchez Oblitas

**Título del Proyecto:** Evaluación de rendimiento y productividad de la mano de obra en la partida de tarrajeo en la construcción de viviendas en la

ciudad de Chota, 2022

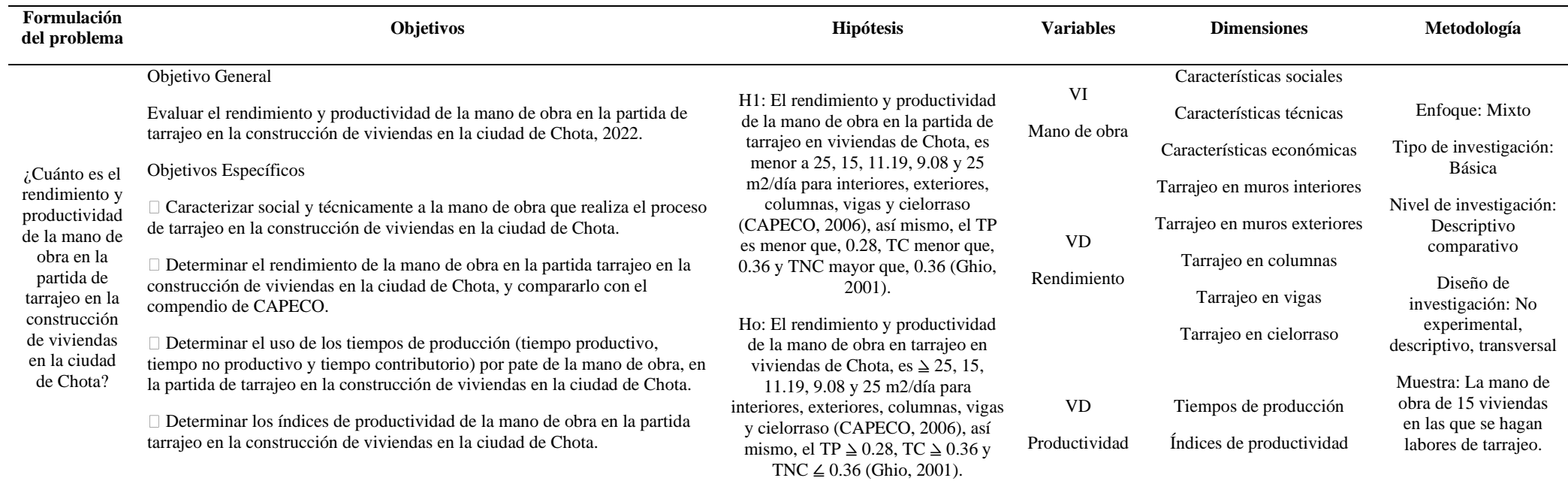

## *Anexo B. Viviendas que, han solicitado licencia de construcción*

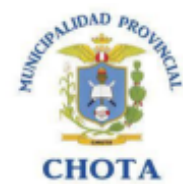

#### **LICENCIAS DE EDIFICACIÓN 2022**

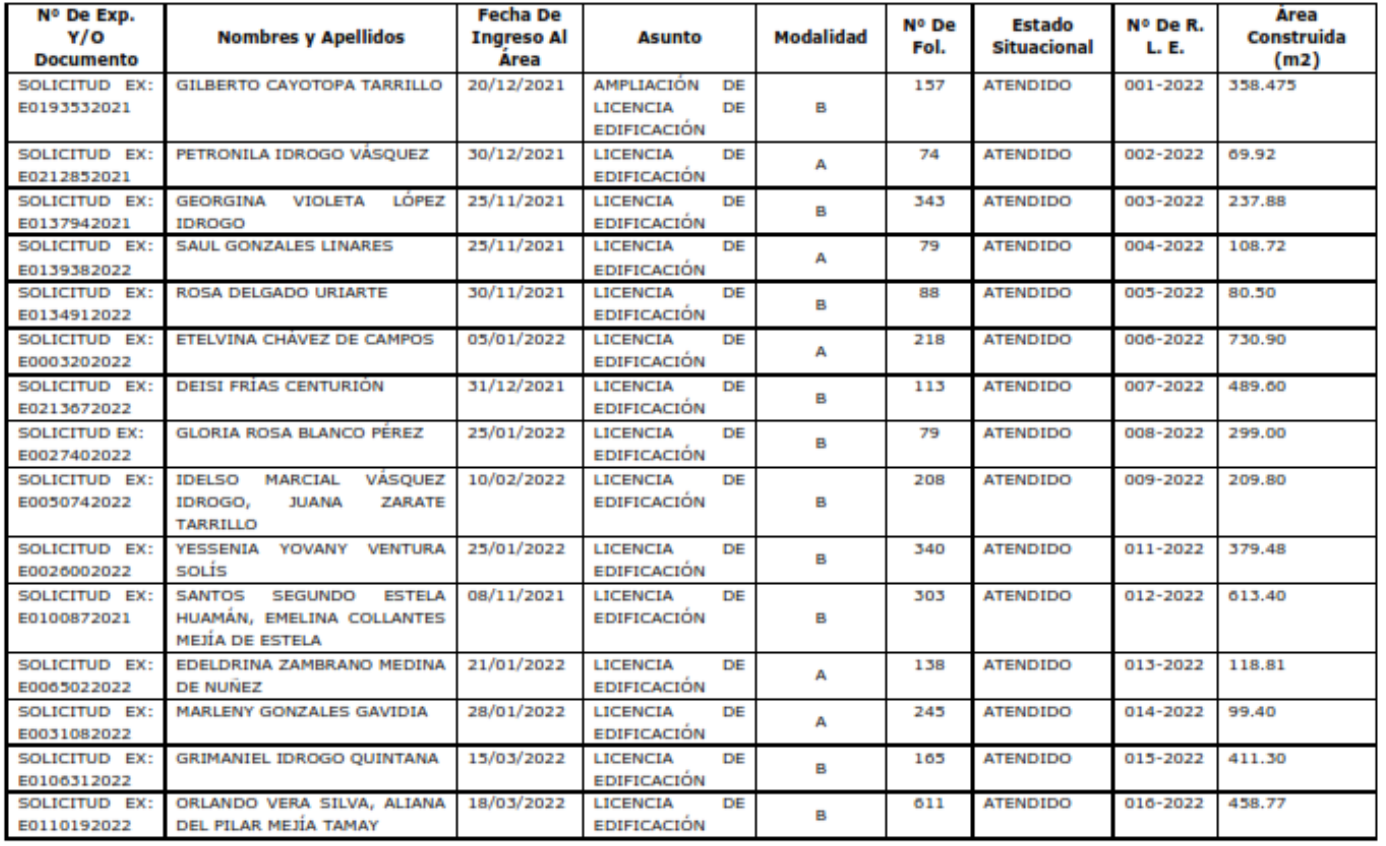

 $\,$  1

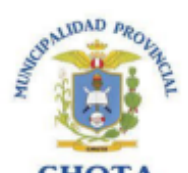

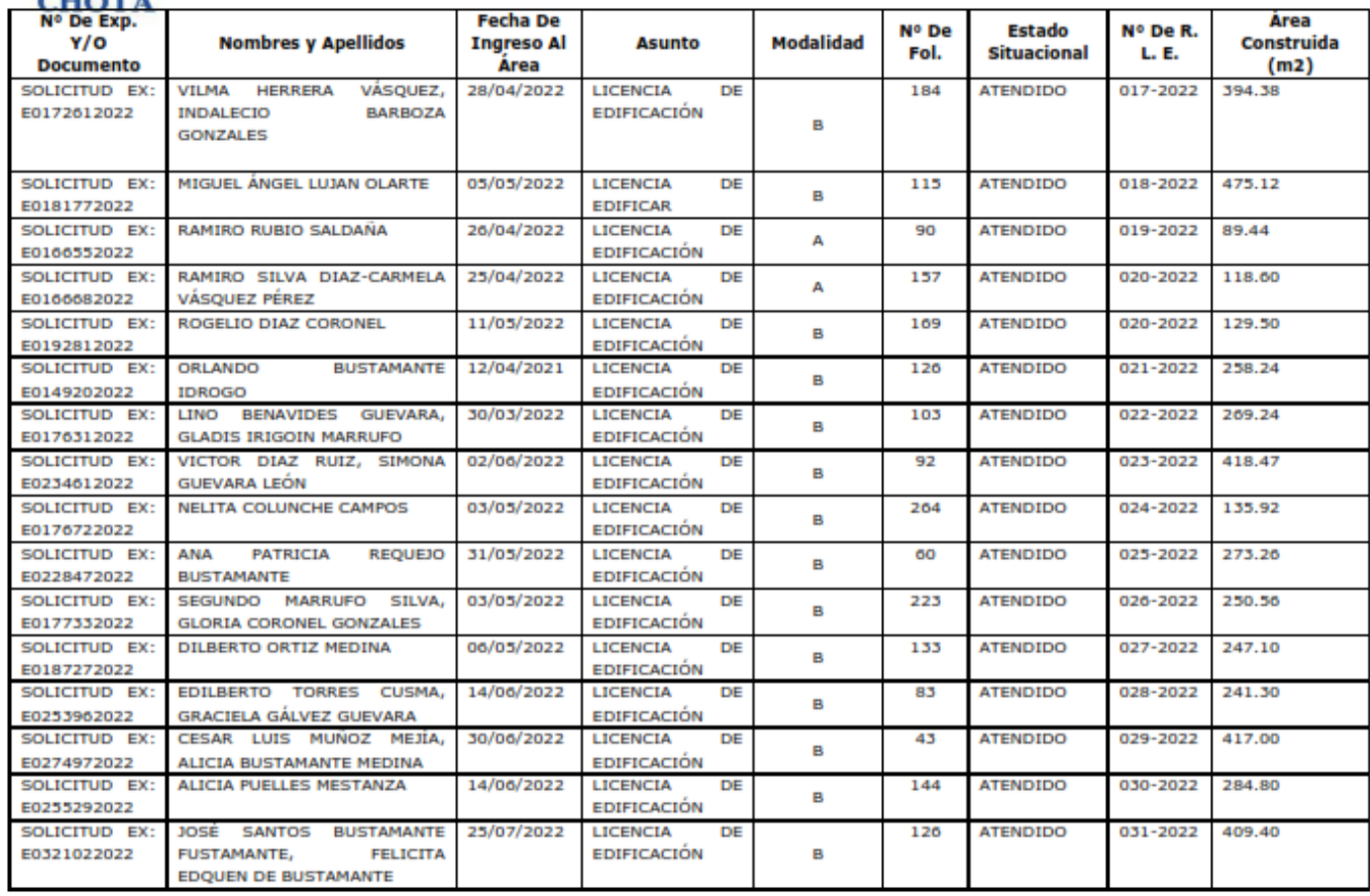

161

 $\overline{2}$ 

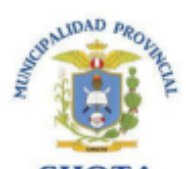

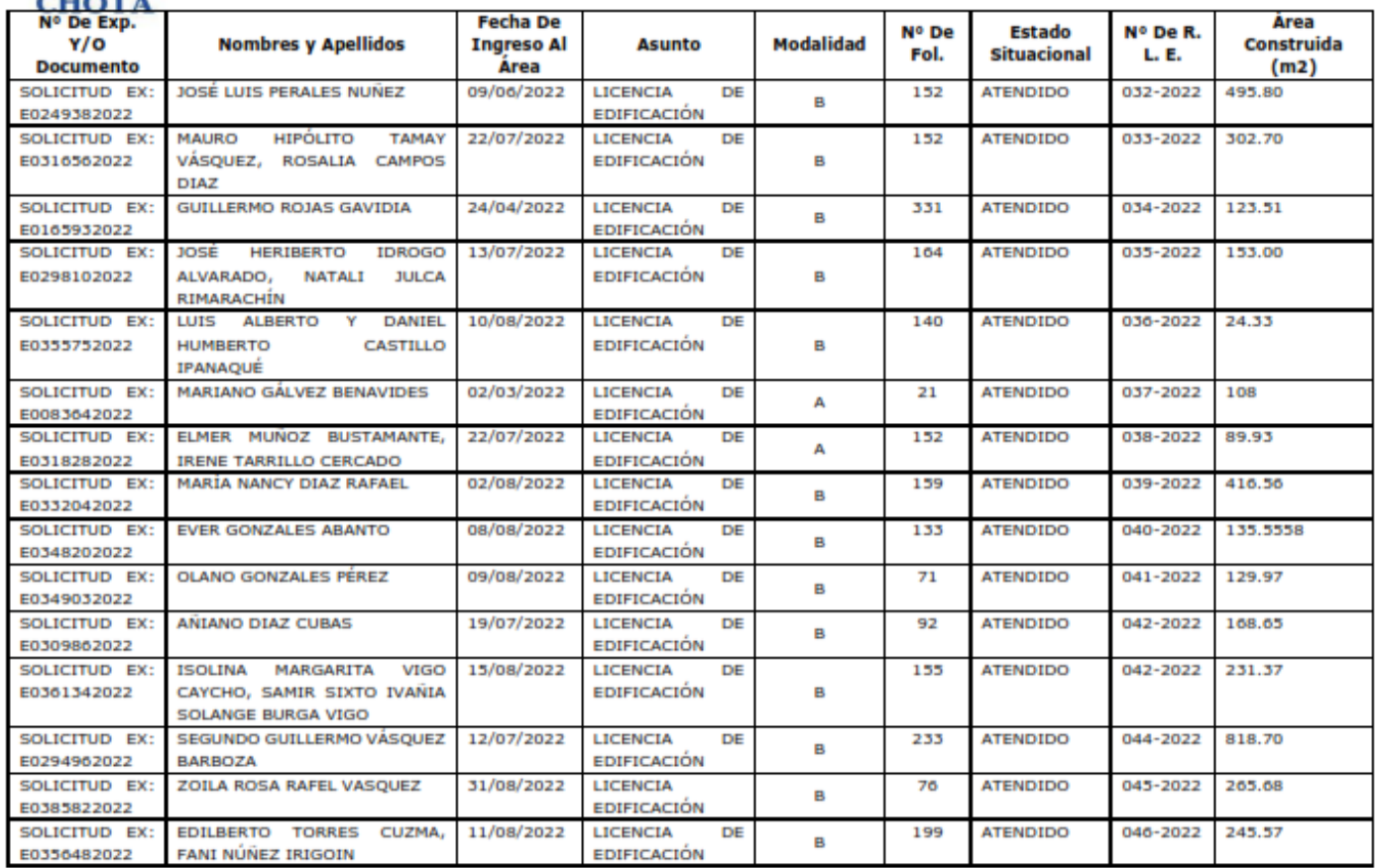

 $\overline{3}$ 

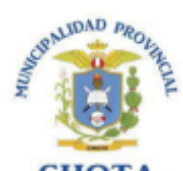

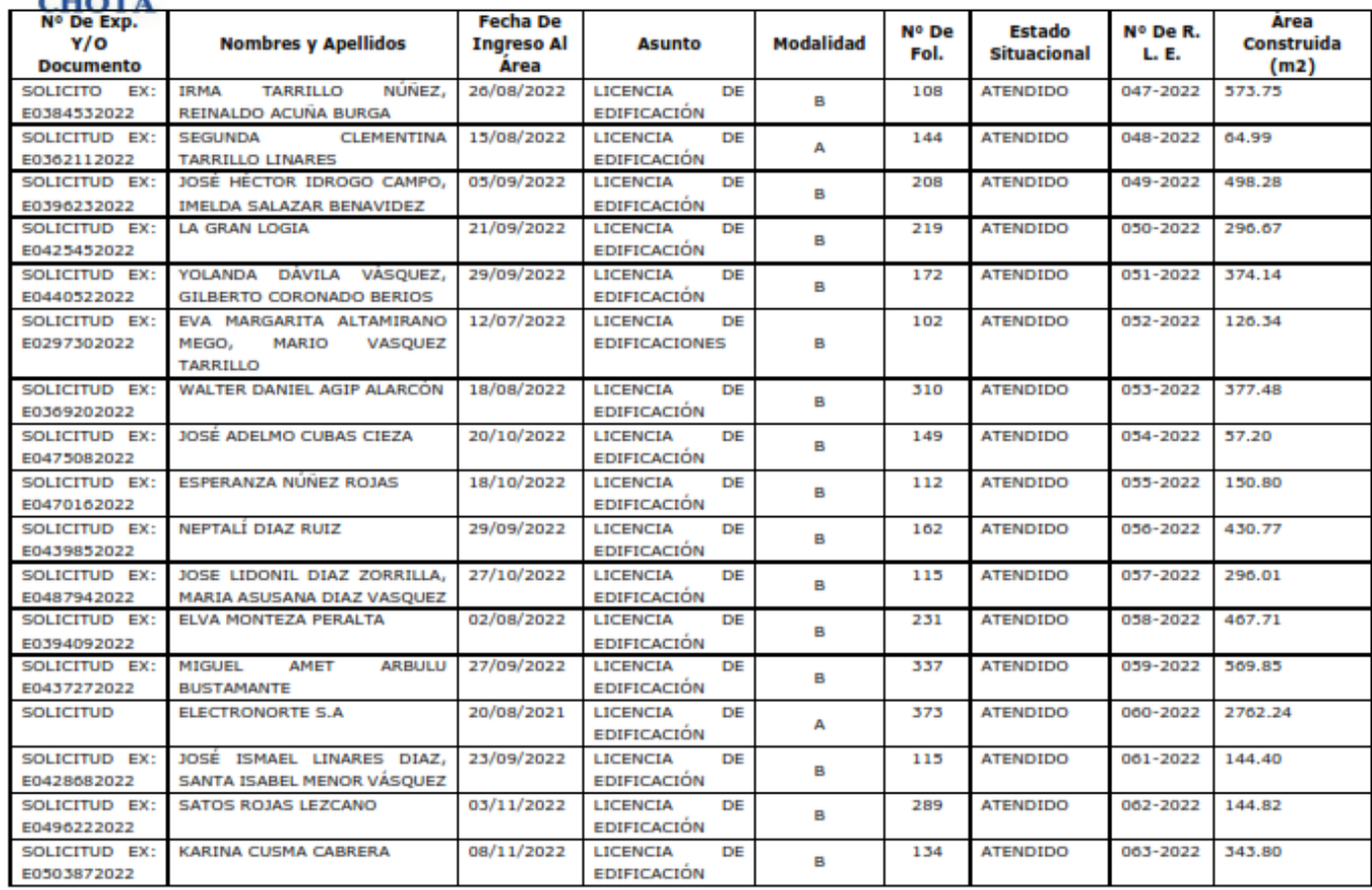

 $\overline{4}$ 

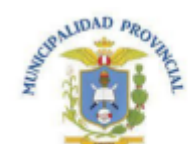

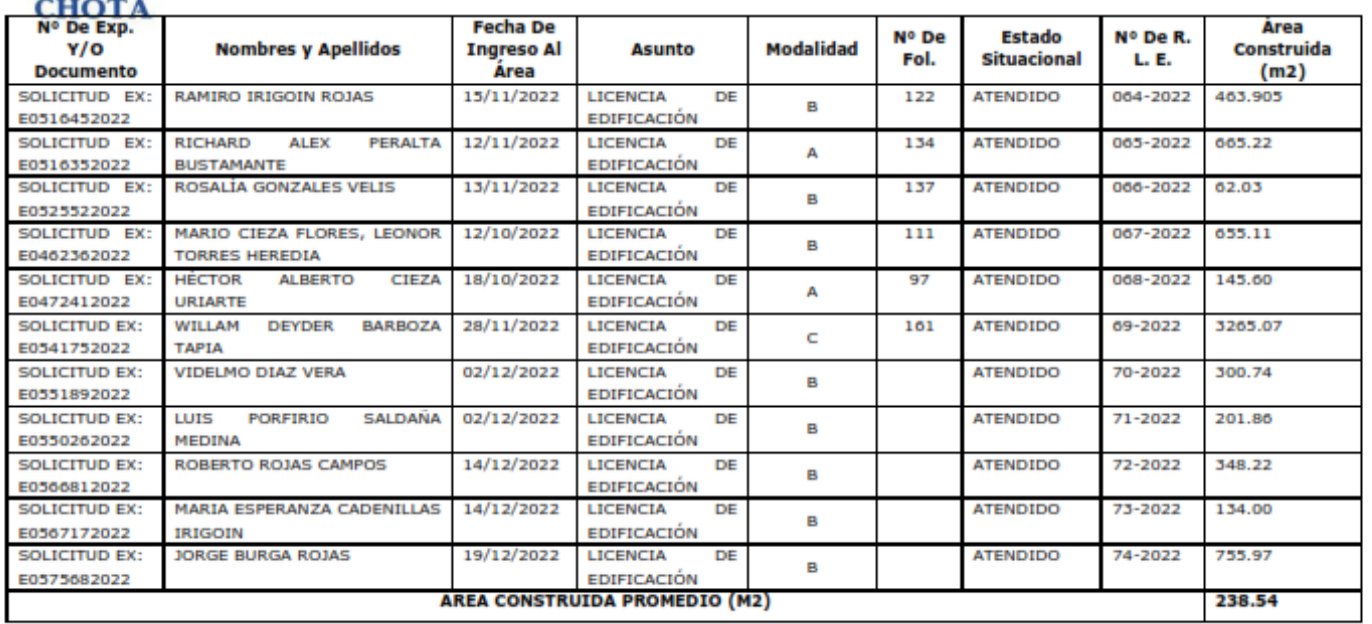

 $\overline{\mathbf{5}}$ 

## 1.-Psj Las Américas Santa Rosa Bajo

Fotografía 1. Vivienda a evaluar 1

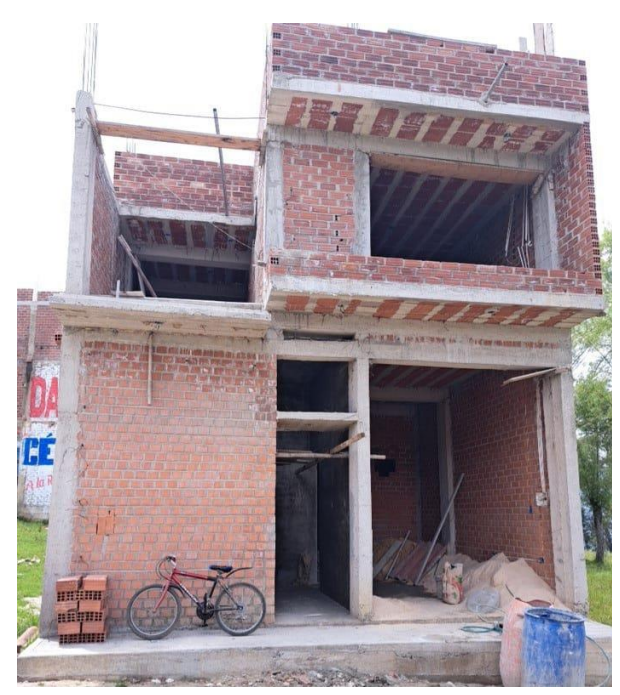

Fotografía 3. Registrando la productividad en la vivienda 1

Fotografía 2. Mano de obra trabajando

en la vivienda 1

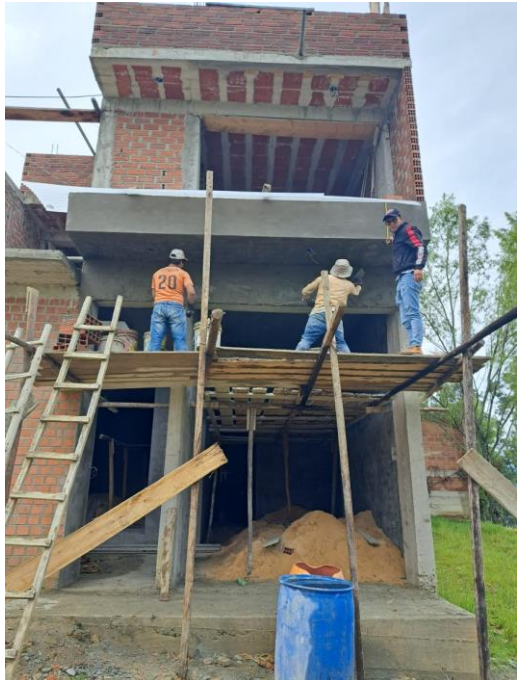

Fotografía 4. Registrando el rendimiento en la vivienda 1

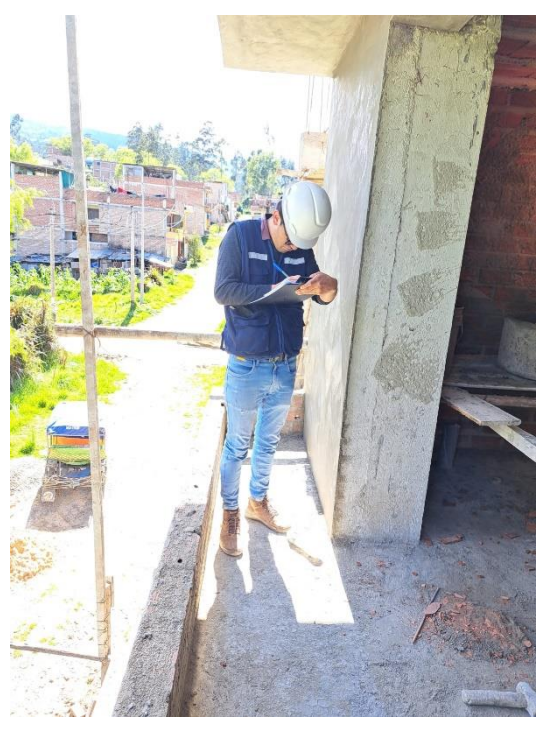

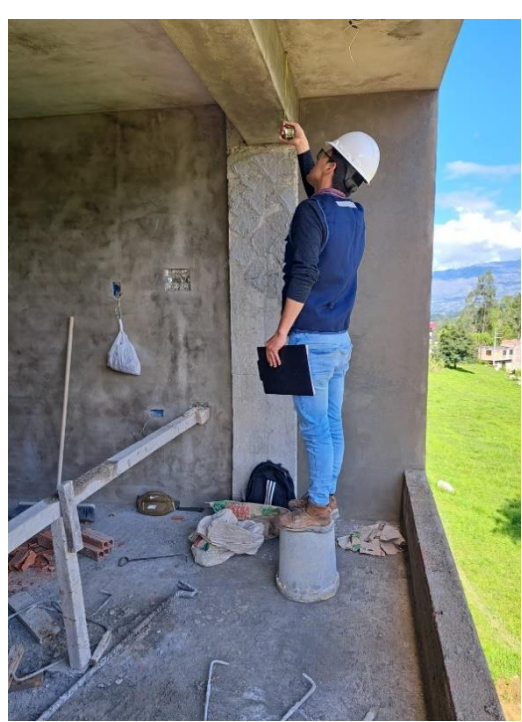

## 2.-Psj La Paz Santa Rosa Bajo

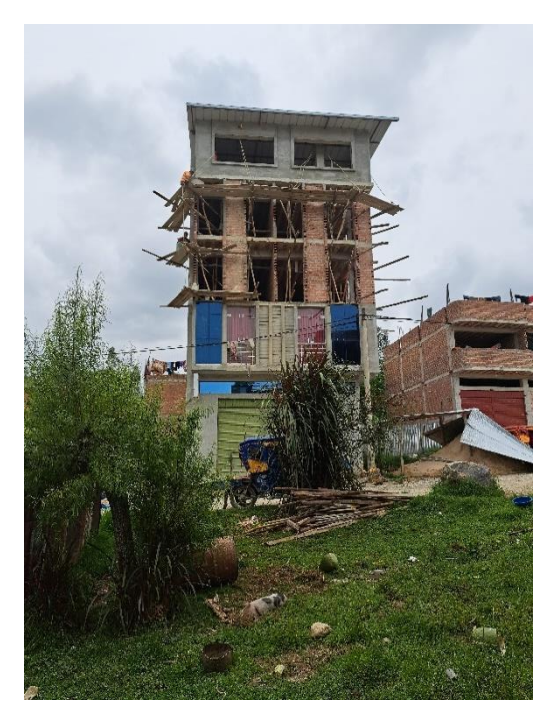

Fotografía 7. Registrando productividad en la vivienda 2

Fotografía 5. Vivienda a evaluar 2 Fotografía 6. Mano de obra trabajando en la vivienda 2

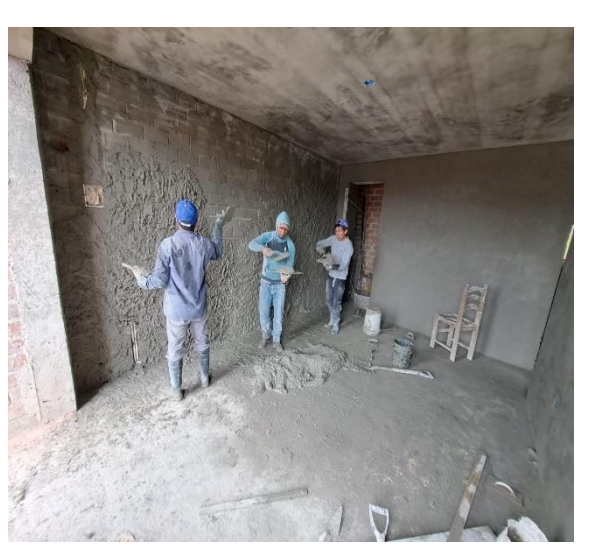

Fotografía 8. Registrando el rendimiento en la vivienda 2

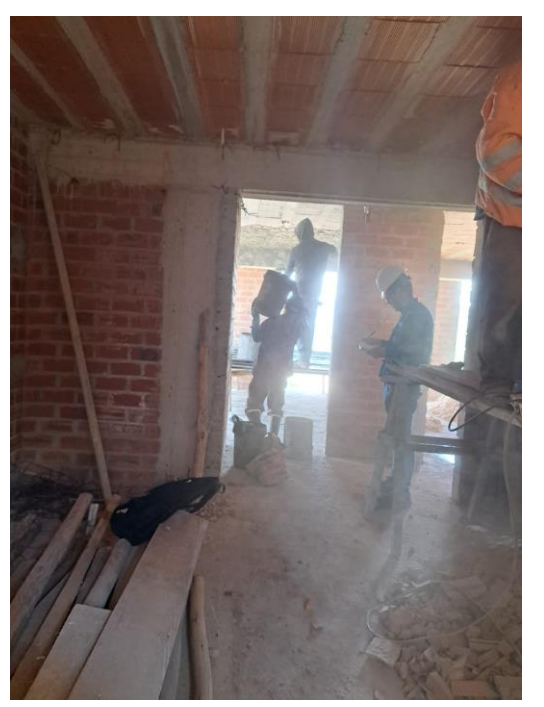

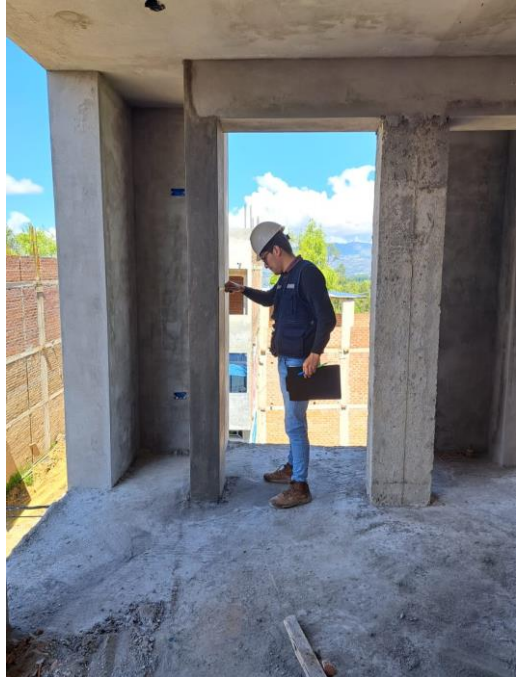

## 3.-Jr Carlos Lago Mercino

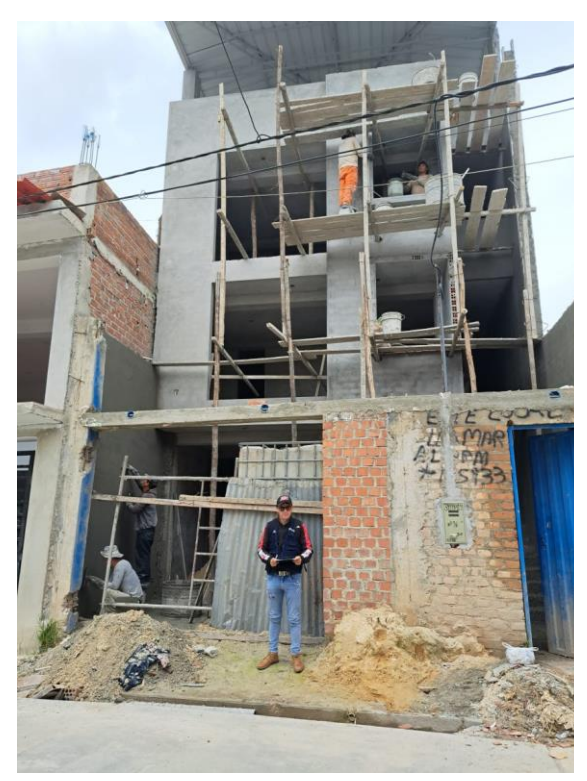

Fotografía 11. Registrando la productividad en la vivienda 3

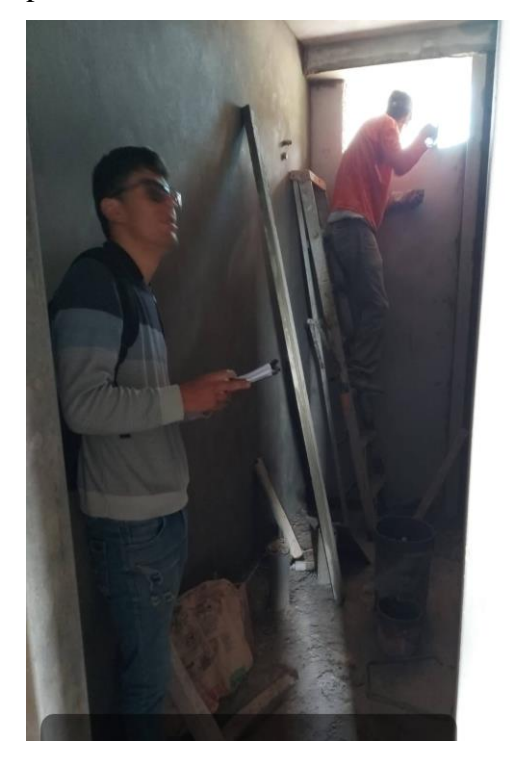

Fotografía 9. Vivienda a evaluar 3 Fotografía 10. Mano de obra trabajando en la vivienda 3

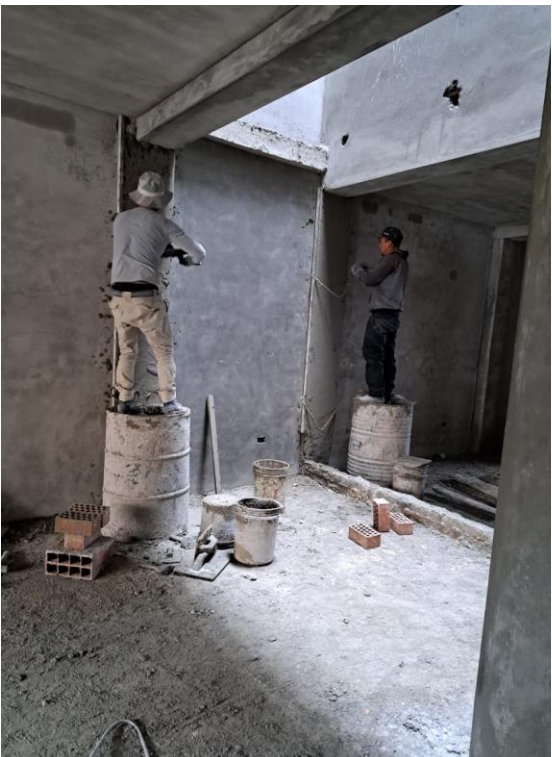

Fotografía 12. Registrando el rendimiento en la vivienda 3

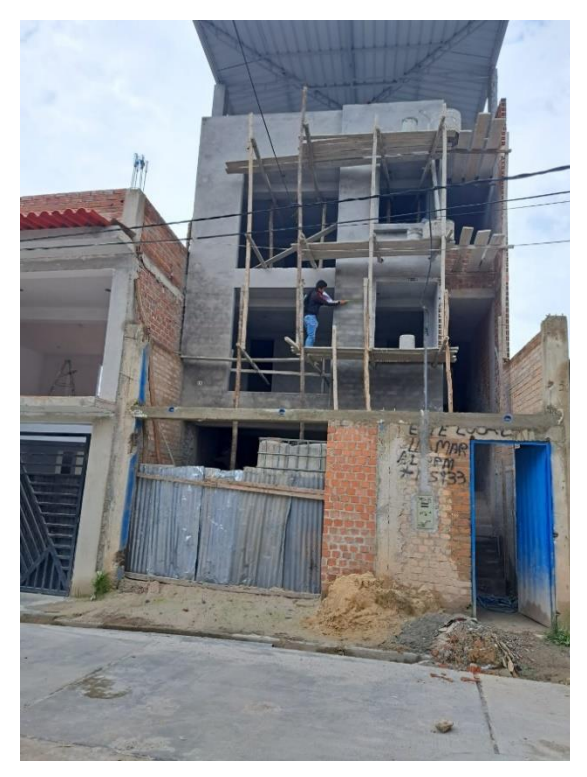

#### 4.-AV. Tacabamba

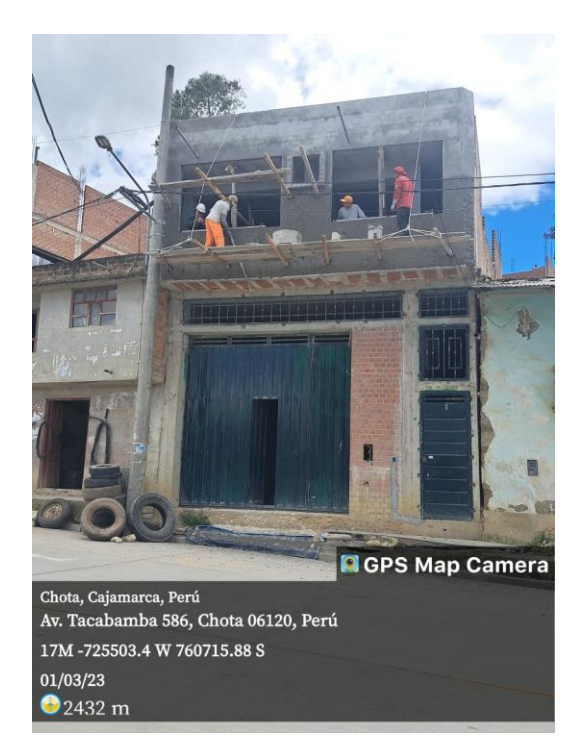

Fotografía 13. Vivienda a evaluar 4 Fotografía 14. Mano de obra trabajando en la vivienda 4

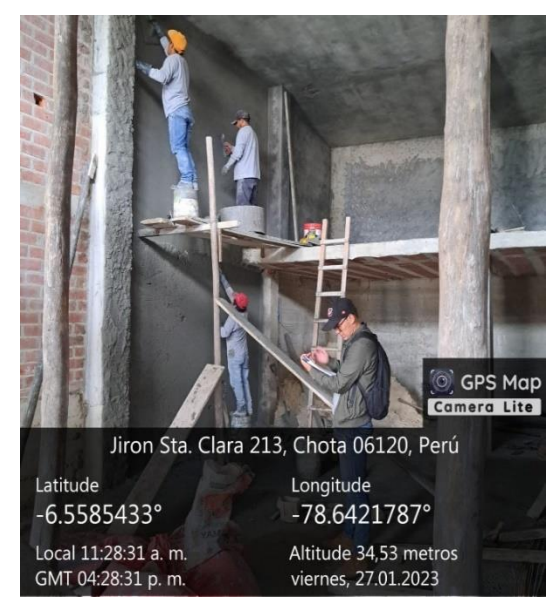

Fotografía 15. Registrando la productividad en la Fotografía 16. Registrando el rendimiento vivienda 4

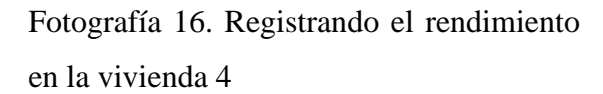

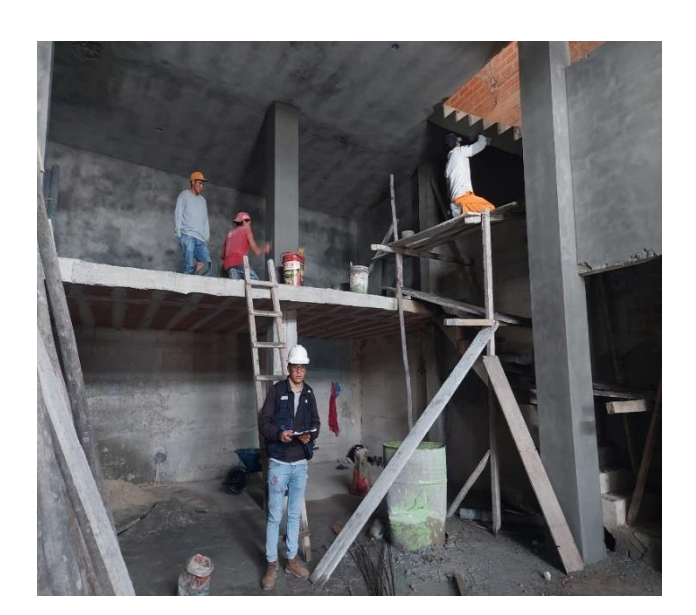

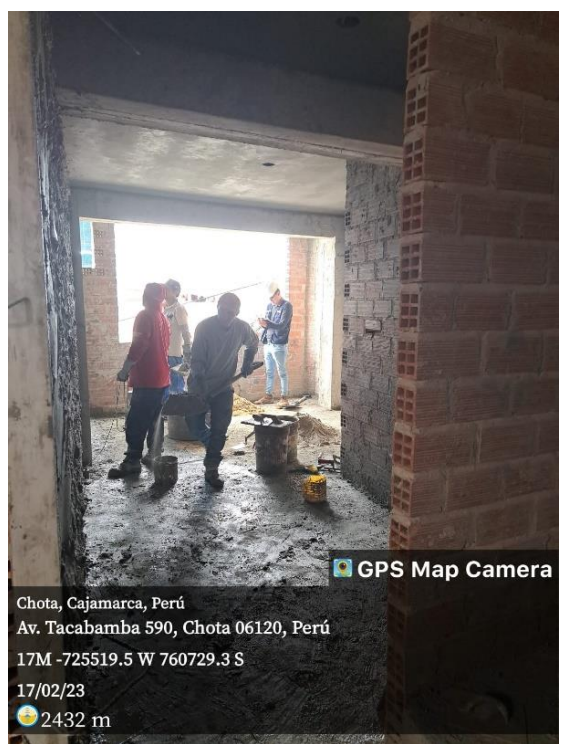

## 5.- AV. Tacabamba

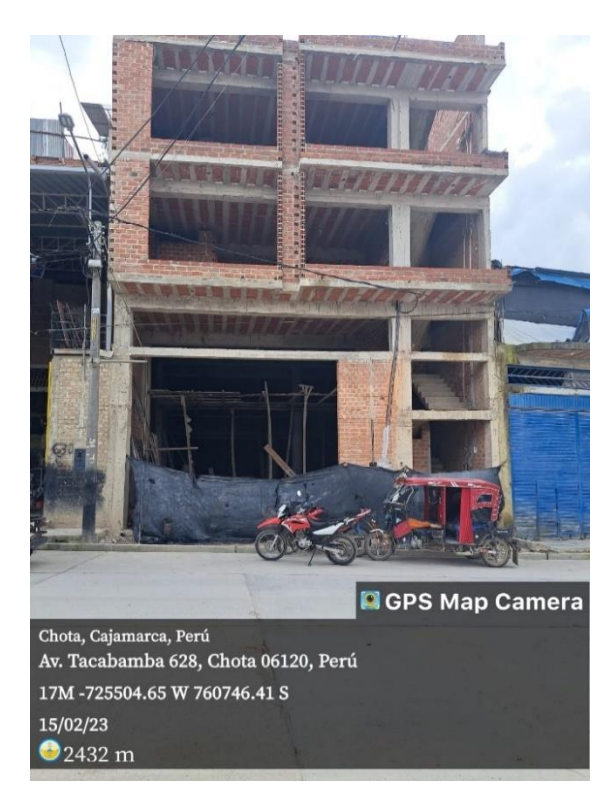

Fotografía 17. Vivienda a evaluar 5 Fotografía 18. Mano de obra trabajando en la vivienda 5

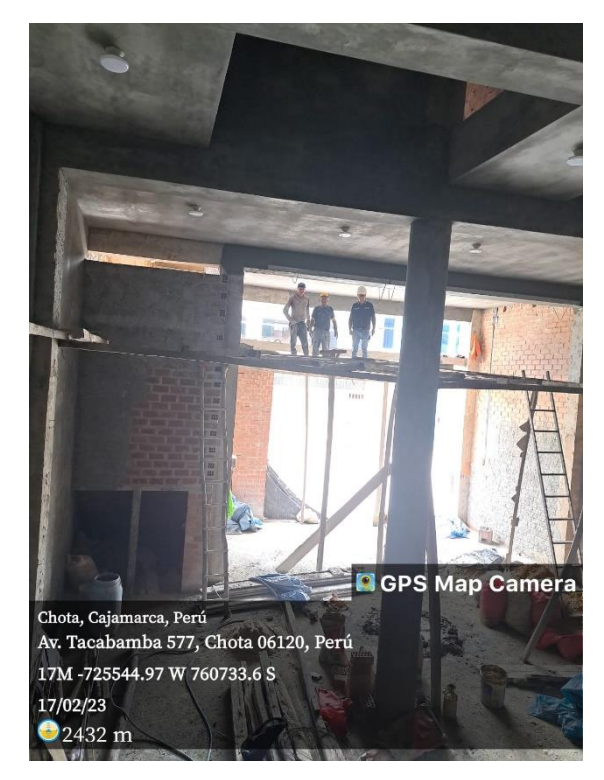

Fotografía 19. Registrando la productividad en la Fotografía 20. Registrando el rendimiento vivienda 5

en la vivienda 5

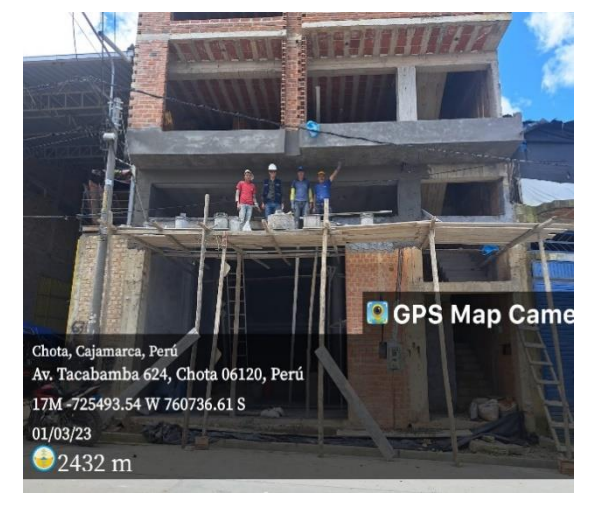

## 6.-Jr. Cruz de Motupe

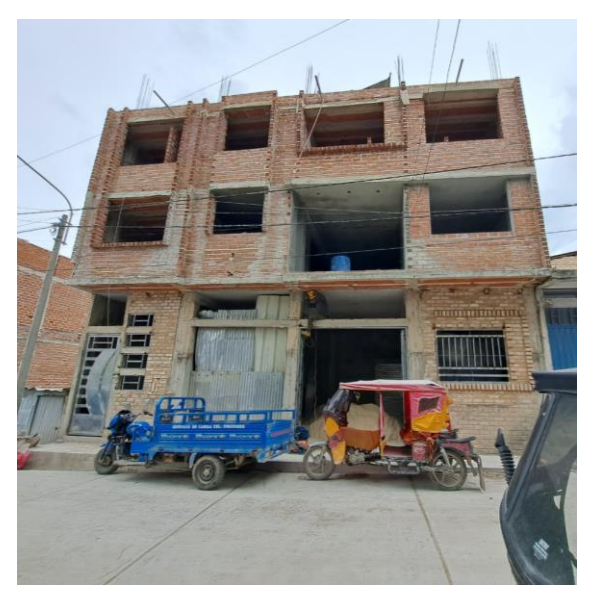

Fotografía 23. Registrando la productividad en Fotografía 24. Registrando el rendimiento la vivienda 6

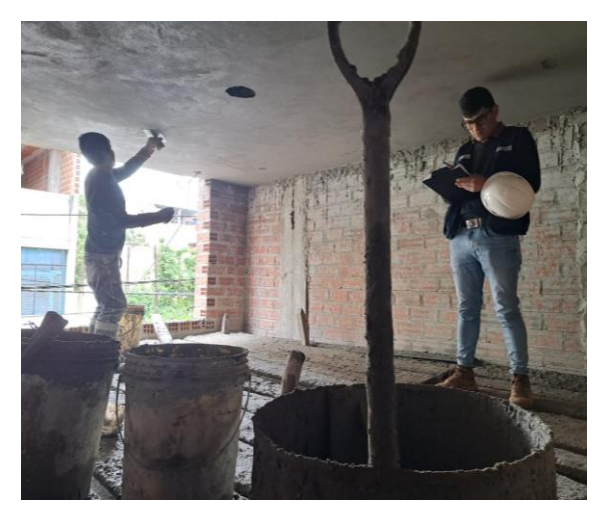

Fotografía 21. Vivienda a evaluar 6 Fotografía 22. Mano de obra trabajando en la vivienda 6

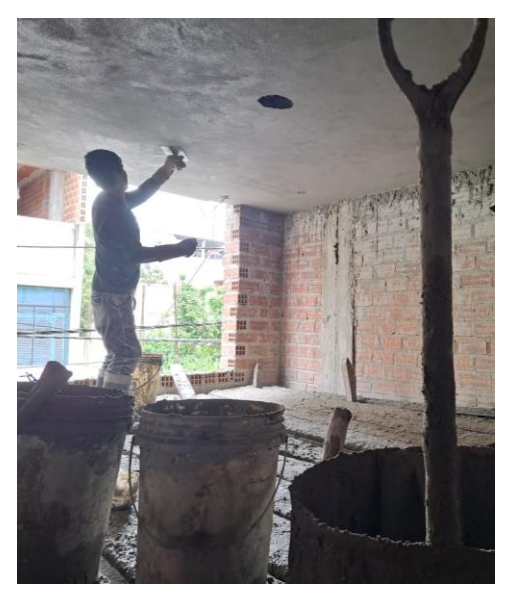

en la vivienda 6

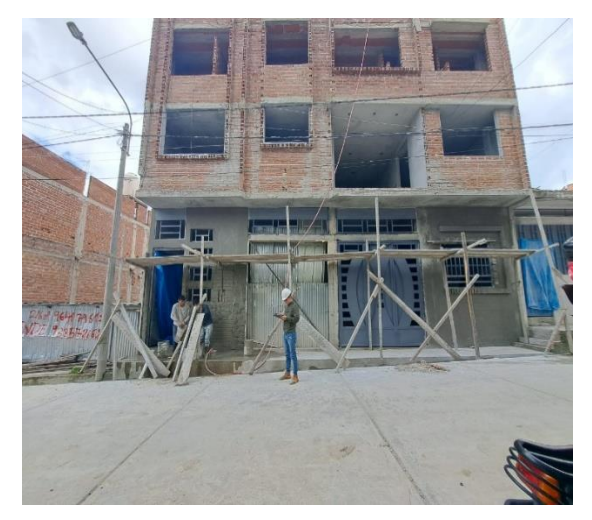

## 7.-AV. Camino Real

Fotografía 25. Vivienda a evaluar 7 Fotografía 26 registrando

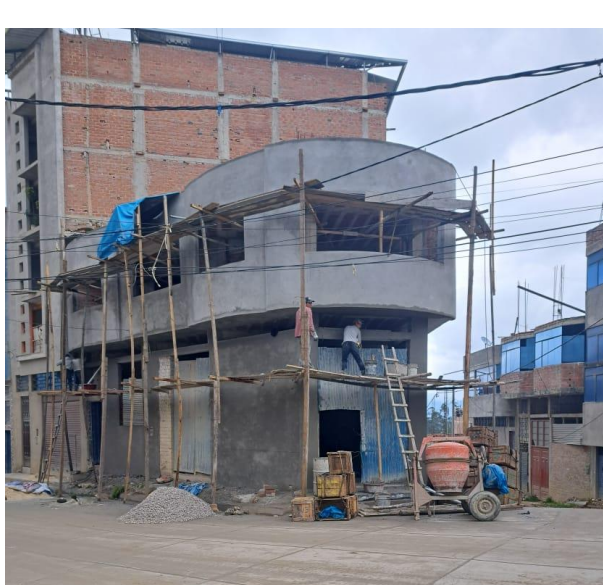

productividad en la Vivienda 7

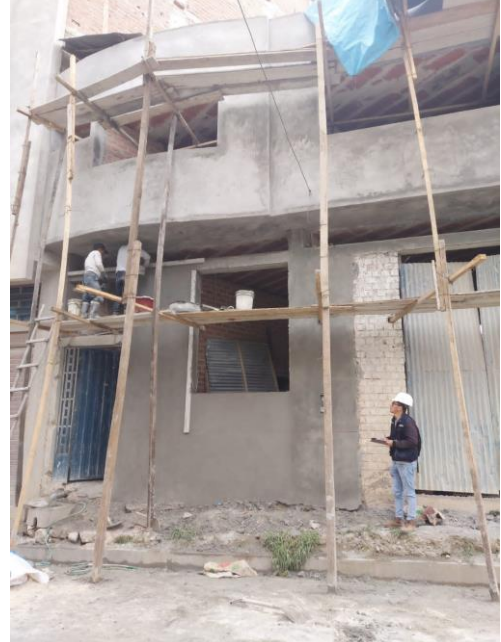

Fotografía 27. Mano de obra trabajando en la Fotografía 28. Registrando vivienda 7

rendimiento en la vivienda 7

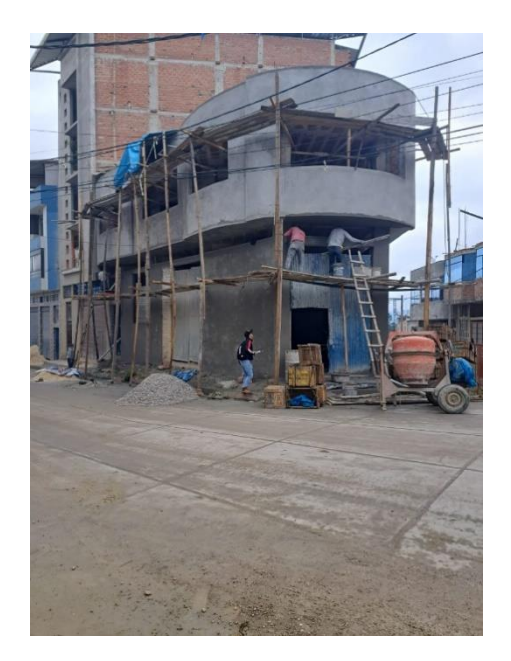

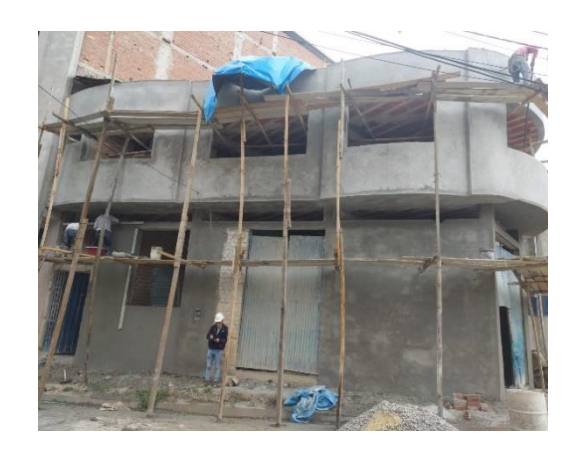

## 8-Av. Universitaria.

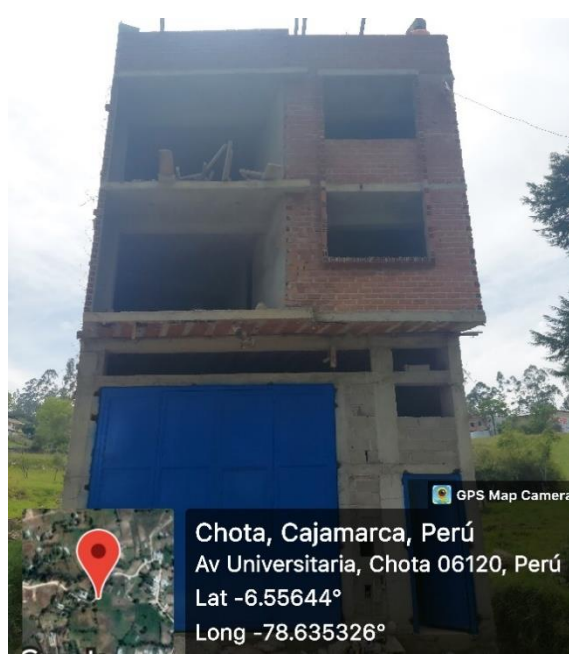

Fotografía 29. Registrando productividad en la vivienda 8

Fotografía 27. Vivienda a evaluar 8 Fotografía 28. Mano de obra trabajando en la vivienda 8

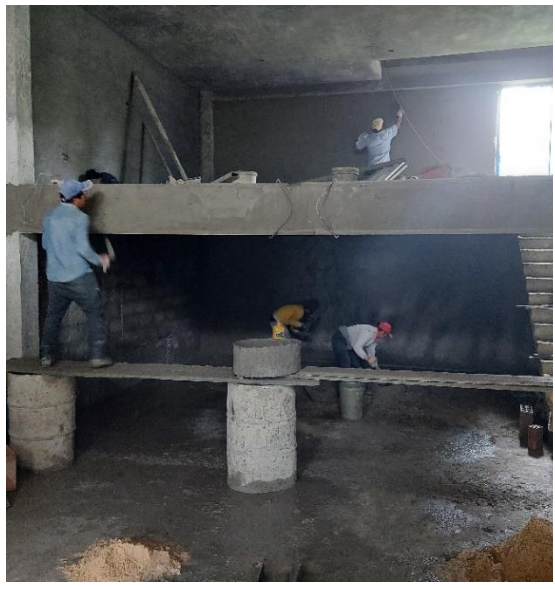

Fotografía 30. Registrando el rendimiento en la vivienda 8

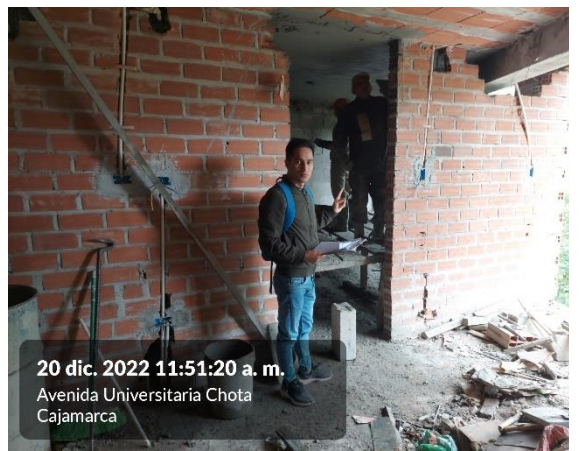

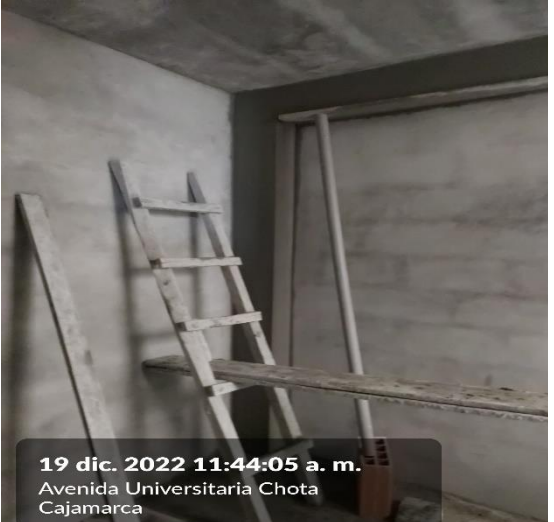

## 9-Jr. Santa Asunción

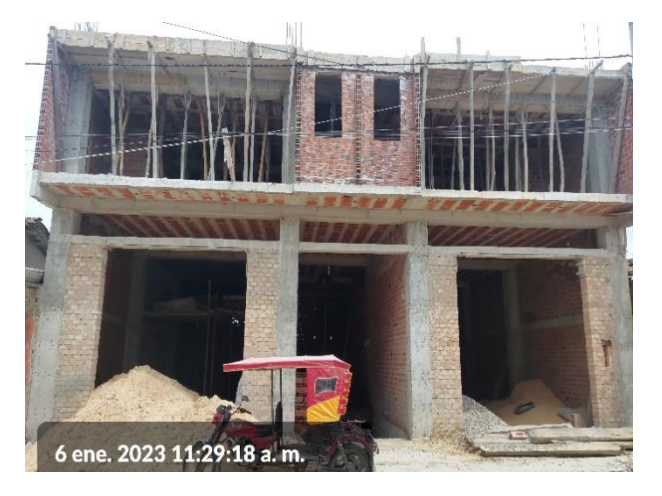

Fotografía 33. Registrando la productividad en la vivienda 9

Fotografía 31. Vivienda a evaluar 9 Fotografía 32. Mano de obra trabajando en la vivienda 9

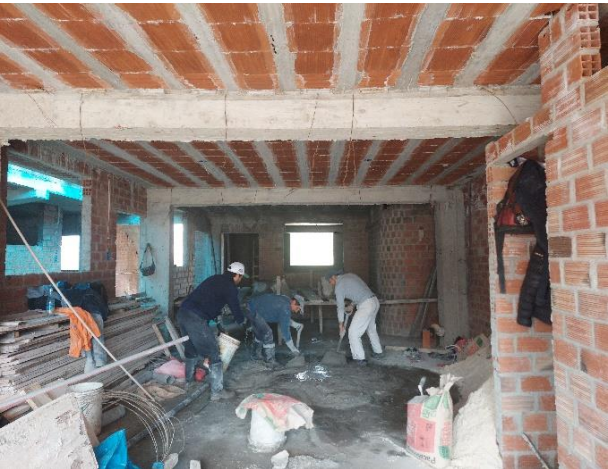

Fotografía 34. Registrando el rendimiento en la vivienda 9

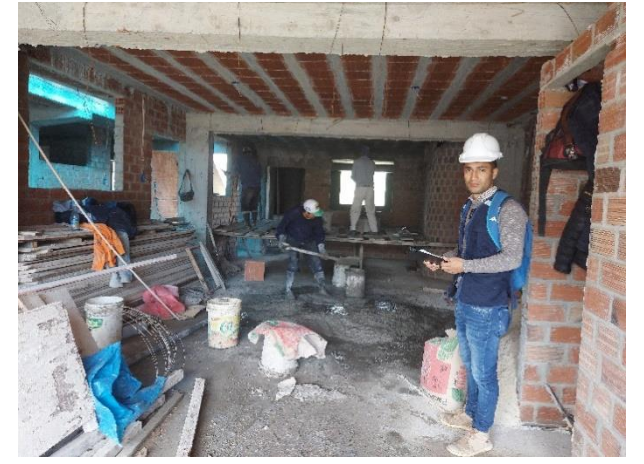

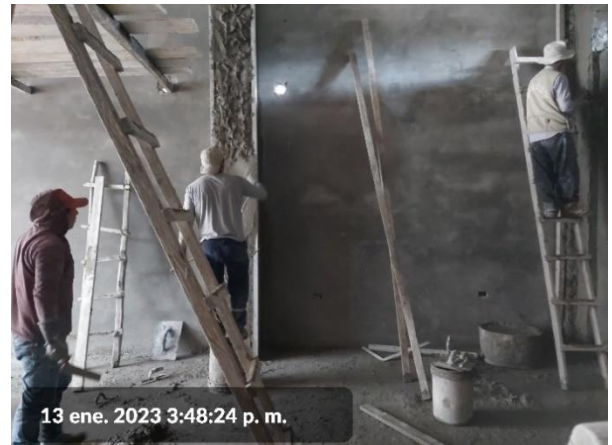

## 10-Pj. Juan Ramírez

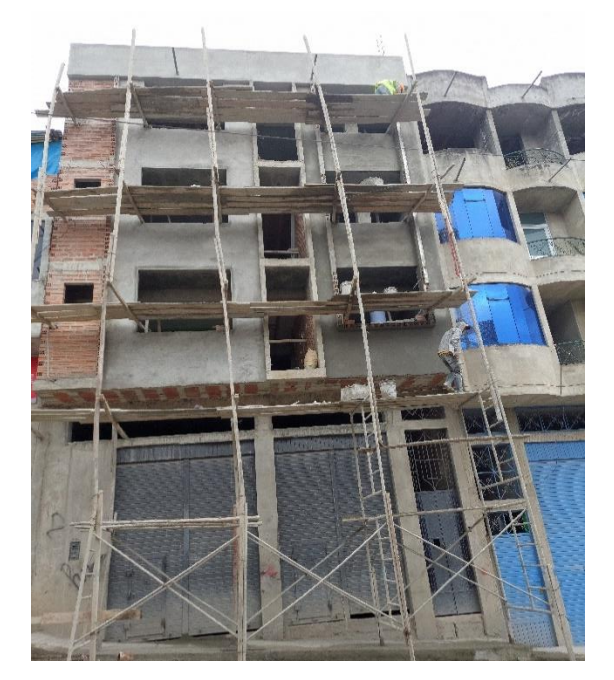

Fotografía 37. Registrando la productividad en la vivienda 10

Fotografía 35. Vivienda a evaluar 10 Fotografía 36. Mano de obra trabajando en la vivienda 10

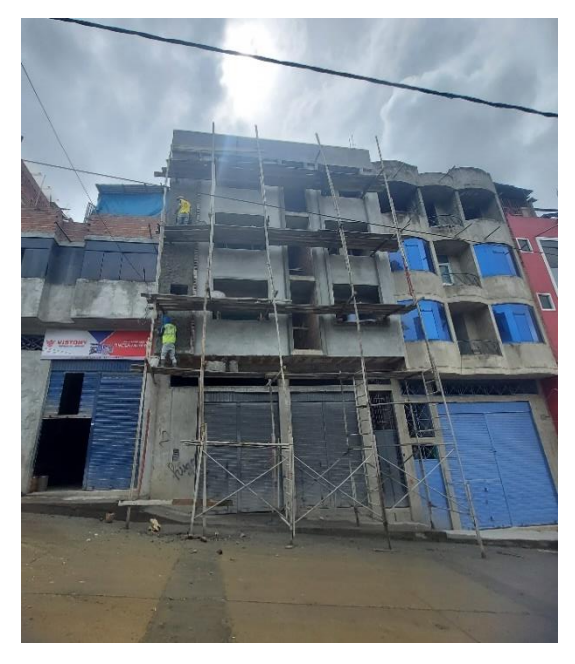

Fotografía 38. Registrando el rendimiento en la vivienda 10

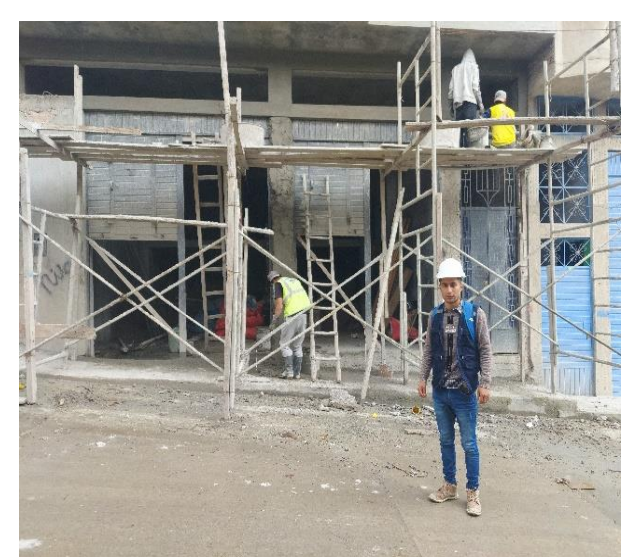

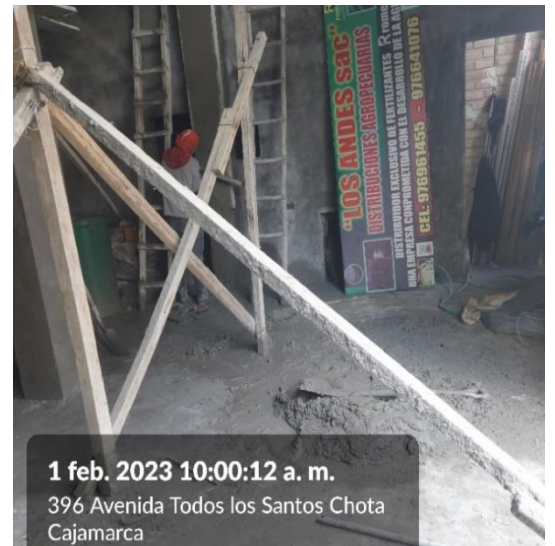

## 11-Jr. José Osores

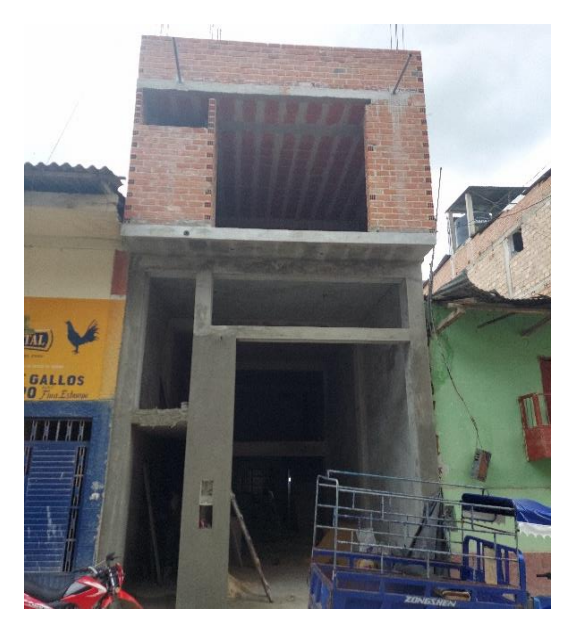

Fotografía 41. Registrando la productividad en la vivienda 11

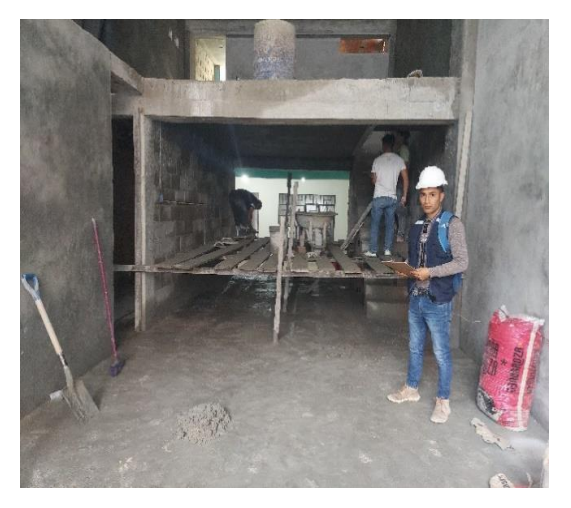

Fotografía 39. Vivienda a evaluar 11 Fotografía 40. Mano de obra trabajando en la vivienda 11

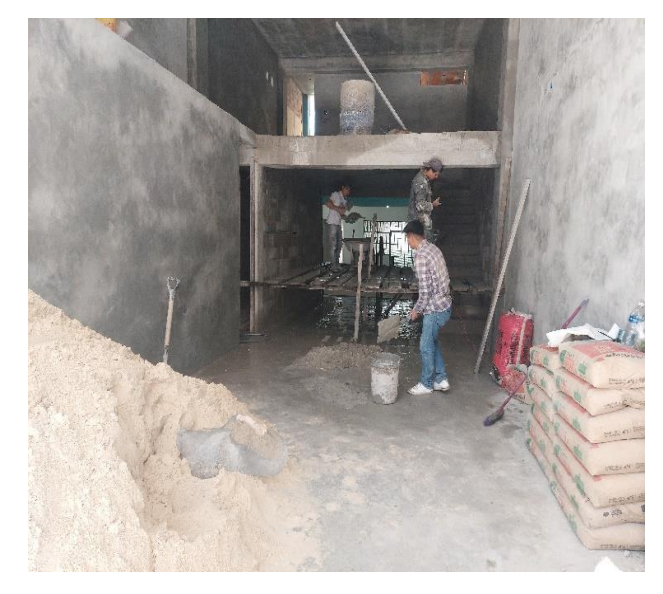

Fotografía 42. Registrando el rendimiento en la vivienda11

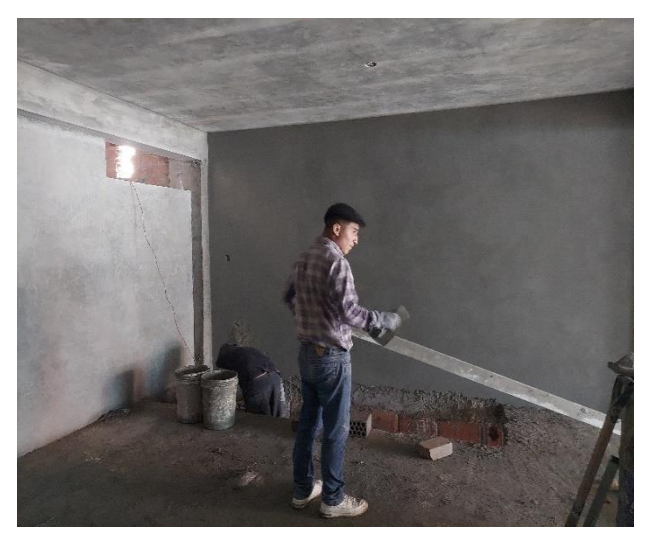

## 12-Jr. San Martín

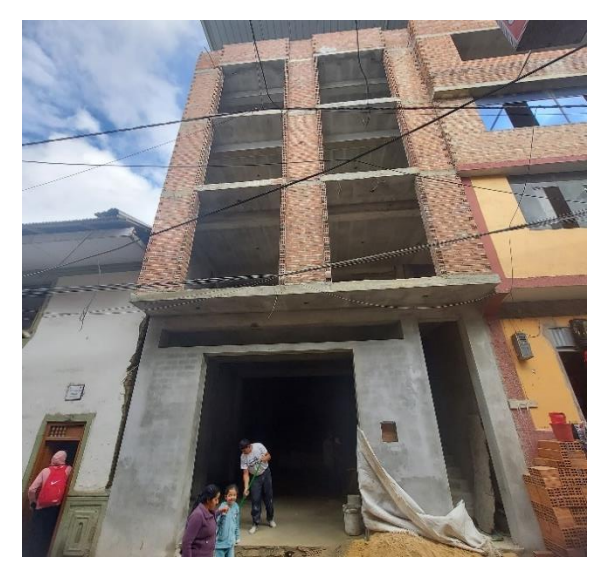

Fotografía 43. Vivienda a evaluar 12 Fotografía 44. Mano de obra trabajando en la vivienda 12

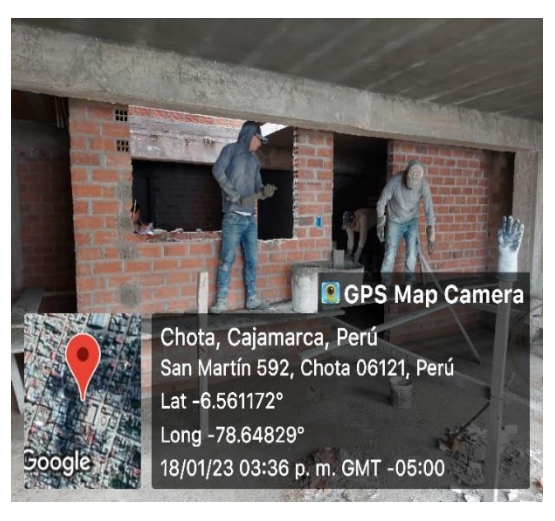

Fotografía 45. Registrando la productividad en la vivienda 12

Fotografía 46. Registrando el rendimiento en la vivienda 12

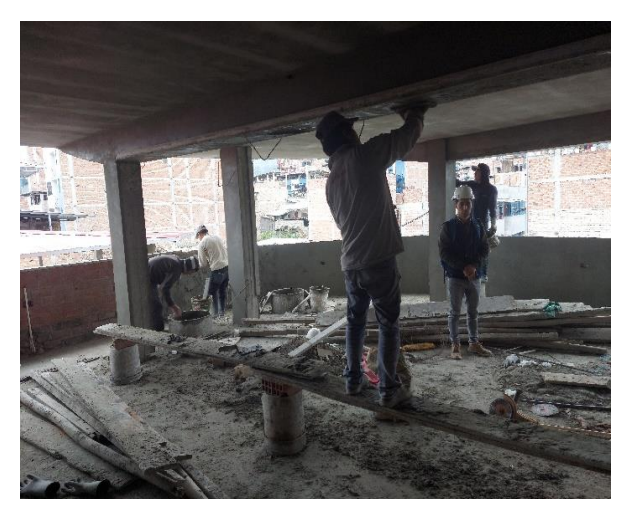

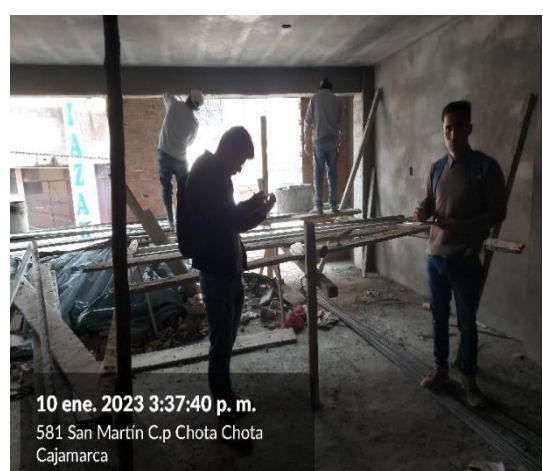

13-Jr. José Osores – Av. Todos Los Santos

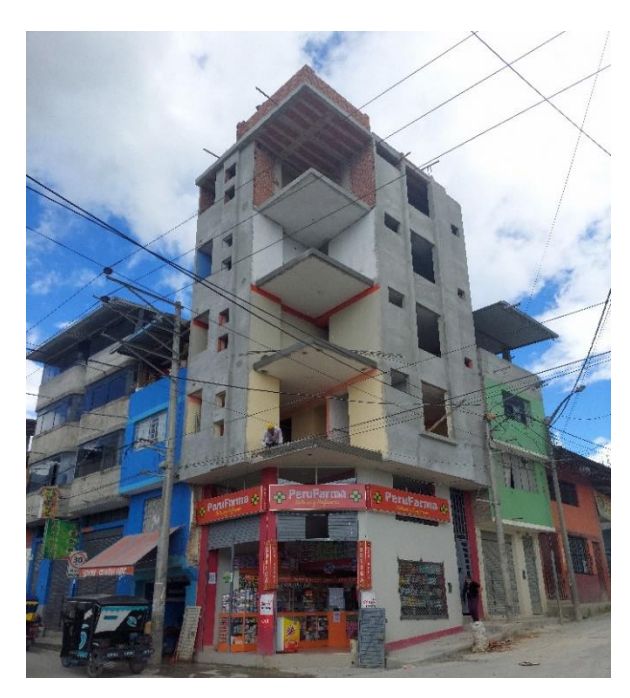

Fotografía 49. Registrando la productividad en la vivienda 13

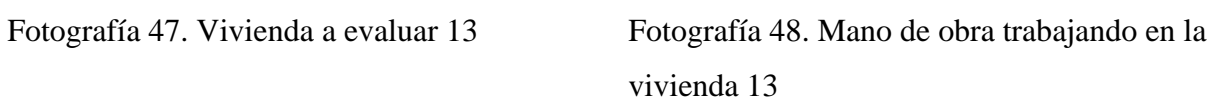

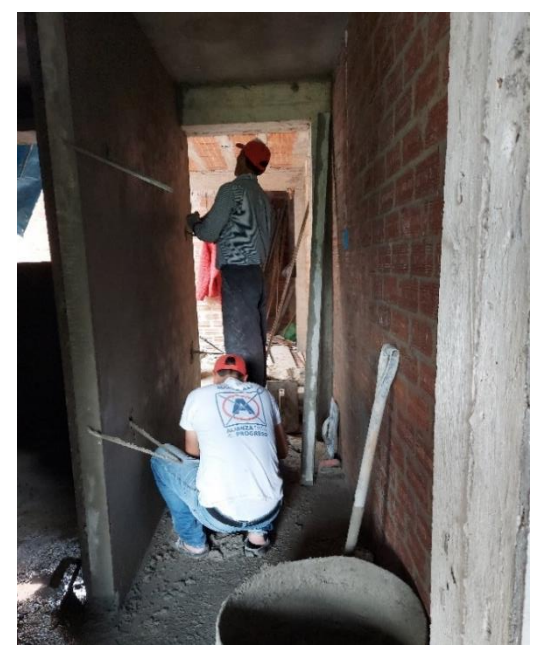

Fotografía 50. Registrando el rendimiento en la vivienda 13

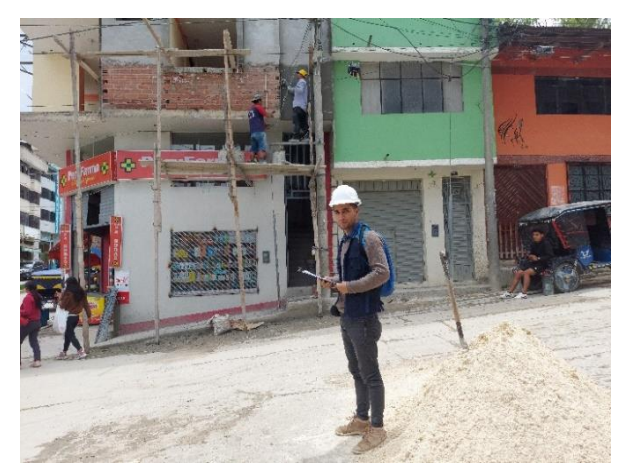

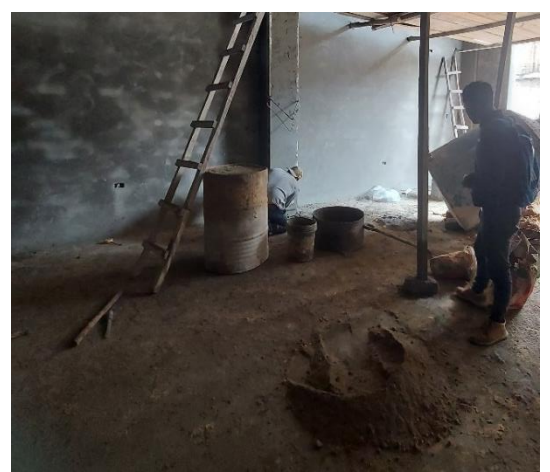
14-Jr. Adriano Novoa – Jr. José Osores

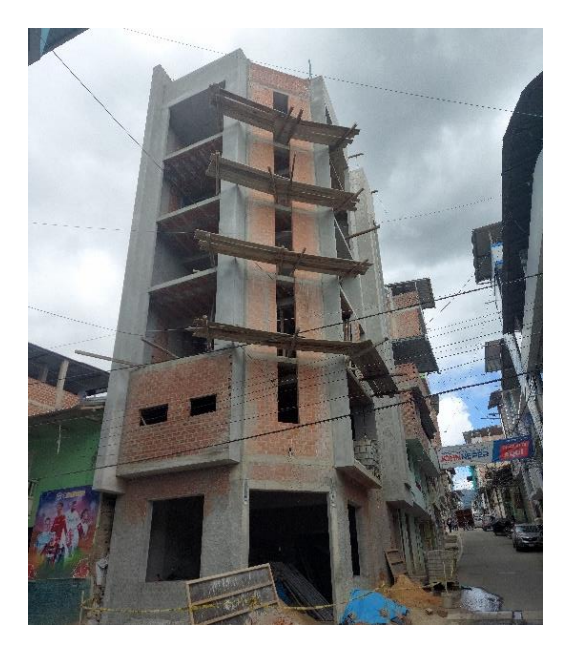

Fotografía 51. Vivienda a evaluar 14 Fotografía 52. Mano de obra trabajando en la vivienda 14

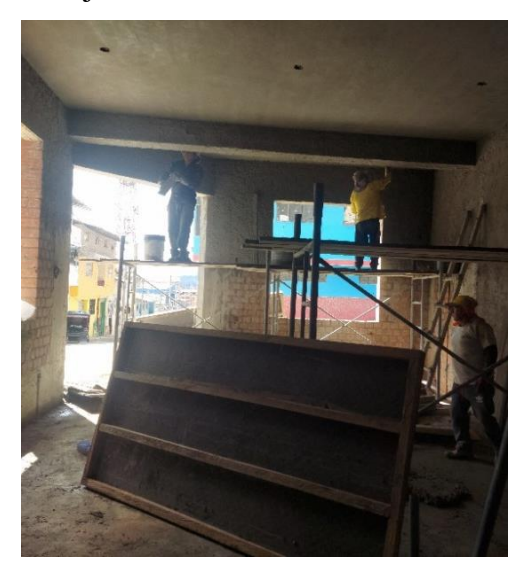

Fotografía 53. Registrando la productividad en la vivienda 14

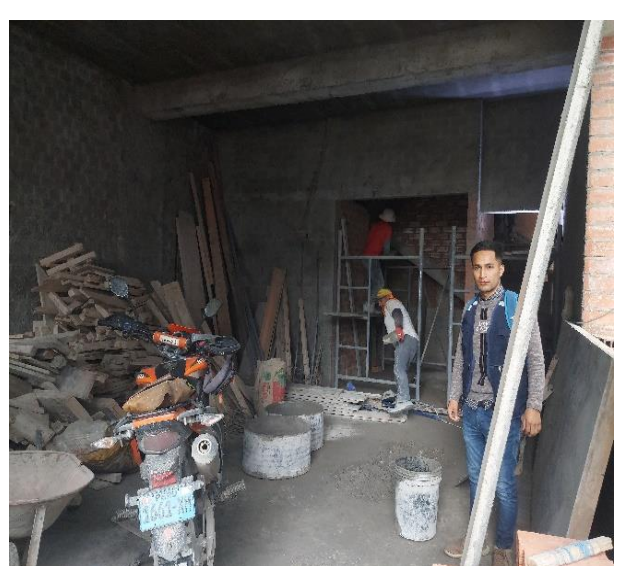

54. Registrando el rendimiento en la vivienda 14

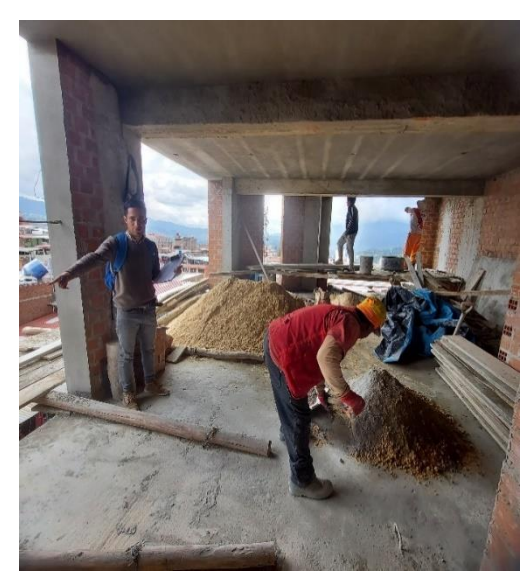

# 15-Jr. Santa Asunción

Fotografía 51. Vivienda a evaluar 15

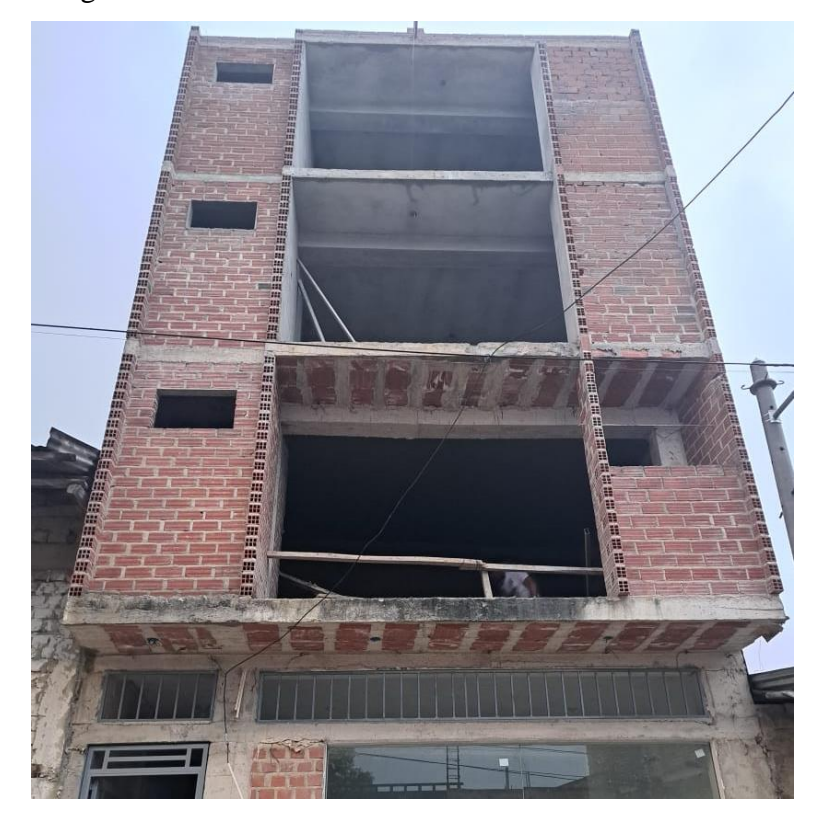

Fotografía 52. Mano de obra trabajando en la vivienda 15

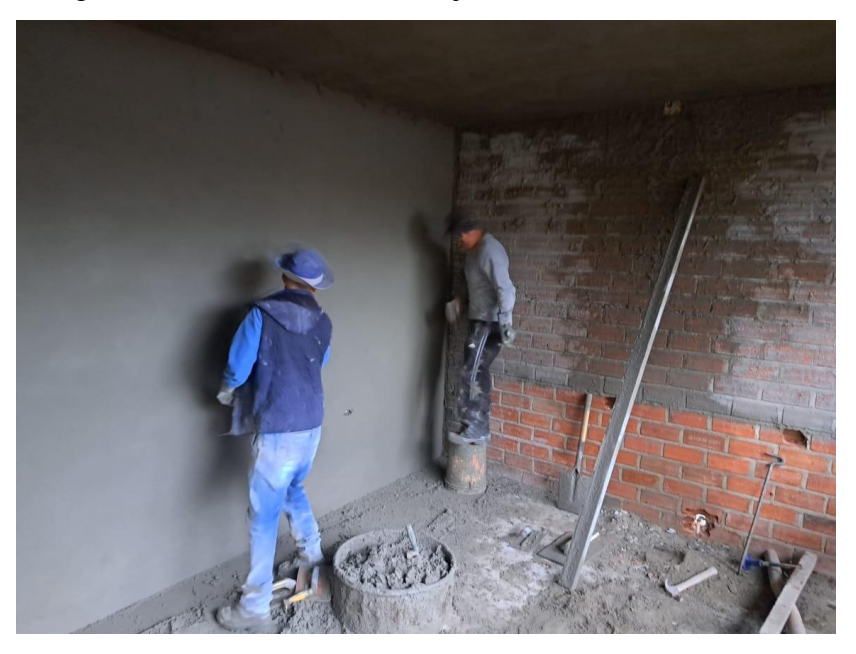

### Anexo D. Cuestionario a la mano de obra

## (Validado por juicio de expertos)

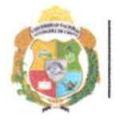

UNIVERSIDAD NACIONAL **AUTÓNOMA DE CHOTA** I UN SUEÑO HECHO REALIDAD !

Evaluación de rendimiento y productividad de la mano de obra en la partida de tarrajeo en la construcción de viviendas en la ciudad de Chota, 2022

INSTRUCCIONES: El presente cuestionario será utilizado sólo para fines de investigación científica. Se le ruega sea sincero(a) en sus respuestas. Muchas gracias por su participación.

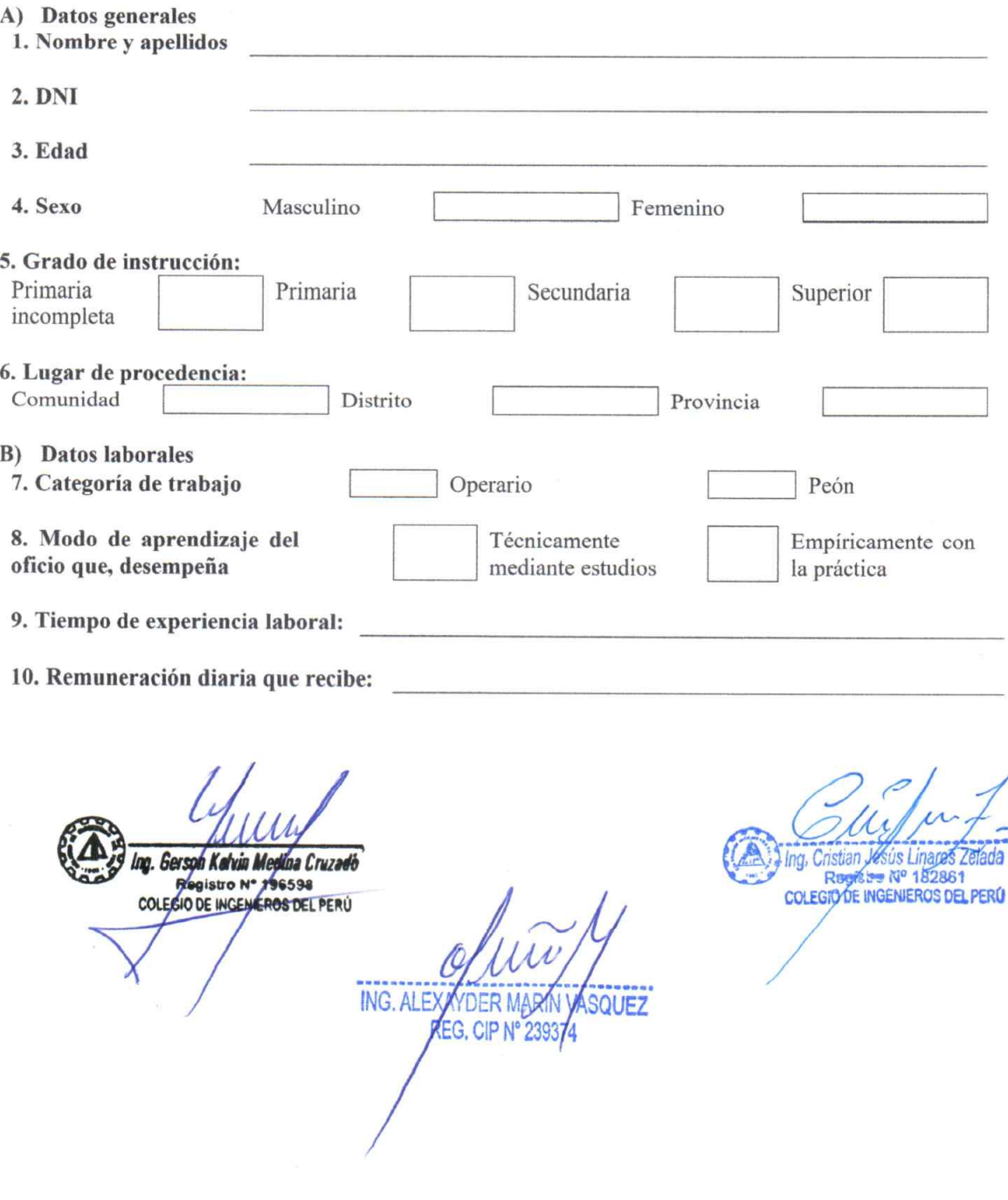

### Anexo E. Formato de medición de rendimiento

#### (Validado por juicio de expertos)

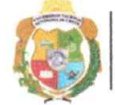

UNIVERSIDAD NACIONAL **AUTÓNOMA DE CHOTA** ¡ UN SUEÑO HECHO REALIDAD !

Evaluación de rendimiento y productividad de la mano de obra en la partida de tarrajeo en la construcción de viviendas en la ciudad de Chota, 2022

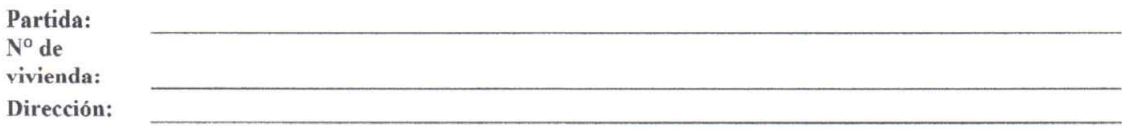

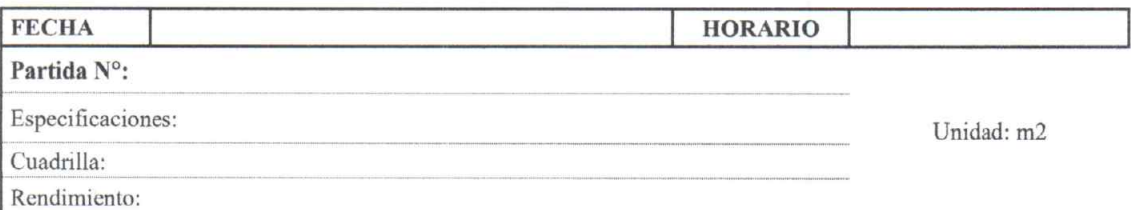

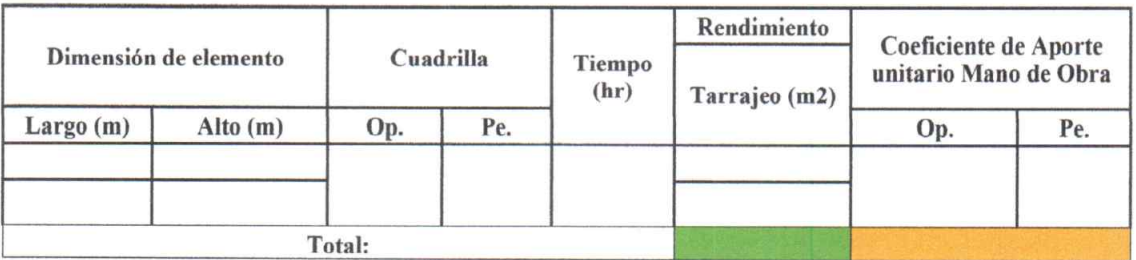

Ing. Gersue Kelvin Media Cruzado

ING. AV EXAYDER MARAY VASQUEZ

da stian. Register Nº 182861<br>COLEGIO DE INGENIEROS DEL PERÚ

#### Anexo F. Formato de medición de productividad

#### (Validado por juicio de expertos)

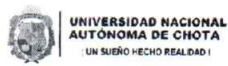

.<br>Facultad de Ciencias de la Ingeniería Escuela Profesional de Ingenieroa Civil

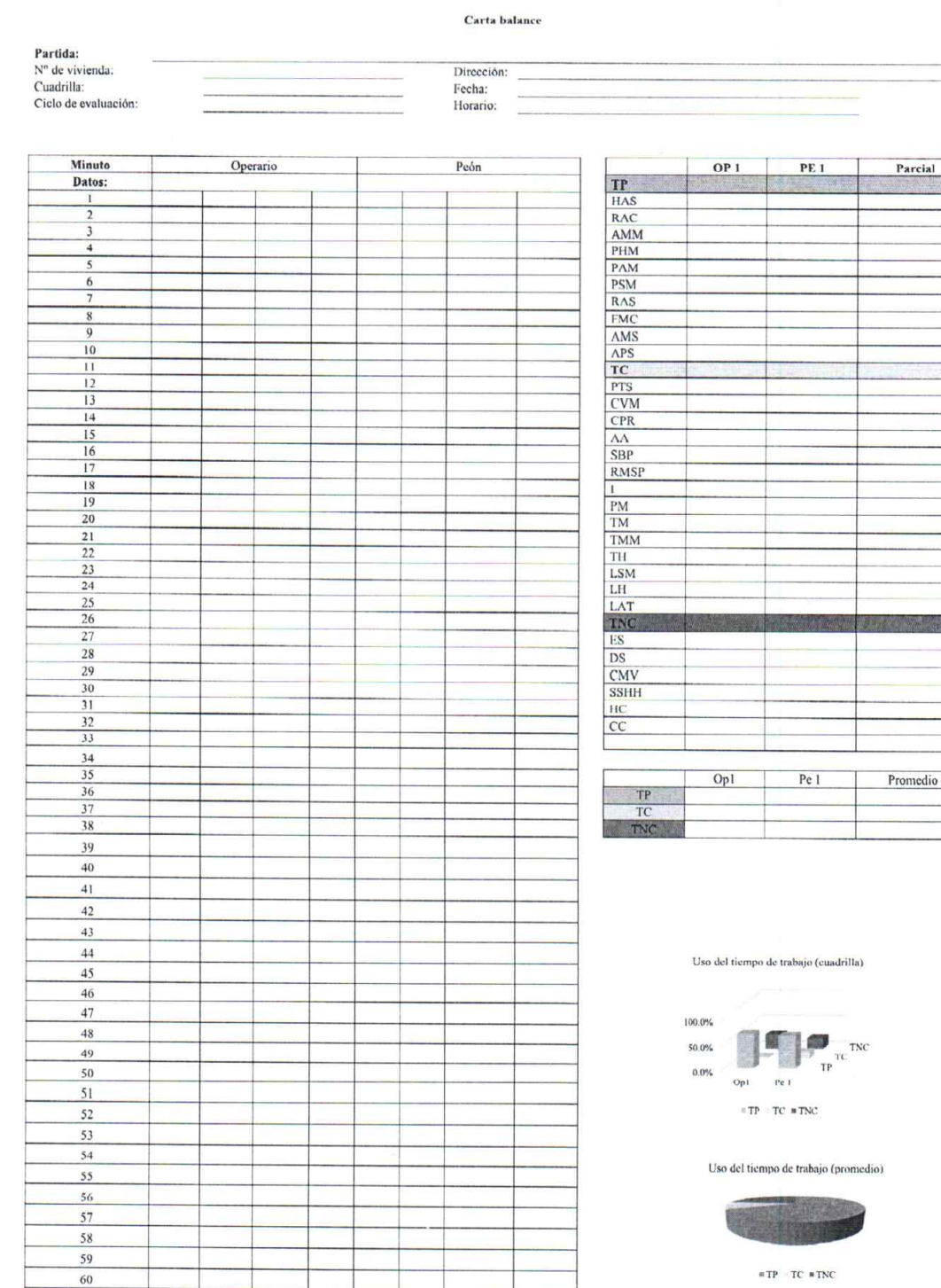

Ing. Gerson Kelvin Medina Cruzado<br>Registro Nº 196598<br>COVEGIO DE INGENTEROS DEL PERU

Ŀ ING. AVEXAYDER MARIN VASQUEZ

The Cristian Jesus Linares Zelada

Parcial

*Anexo G. Características de las viviendas*

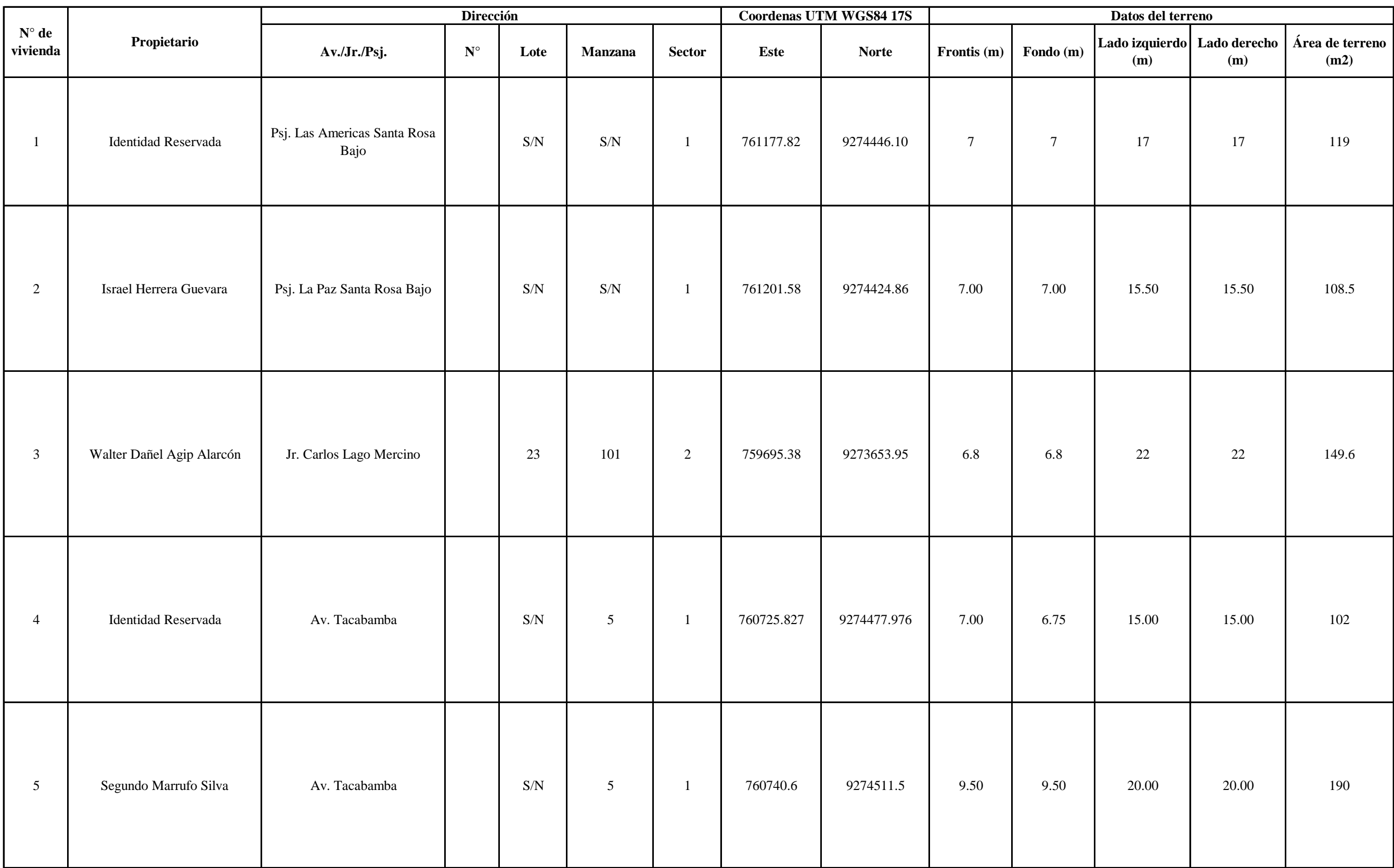

# CARACTERIZACIÓN DE LAS VIVIENDAS

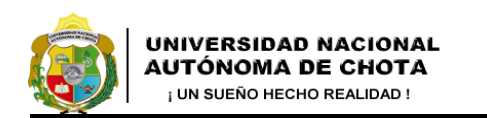

# CARACTERIZACIÓN DE LAS VIVIENDAS

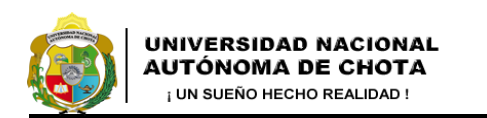

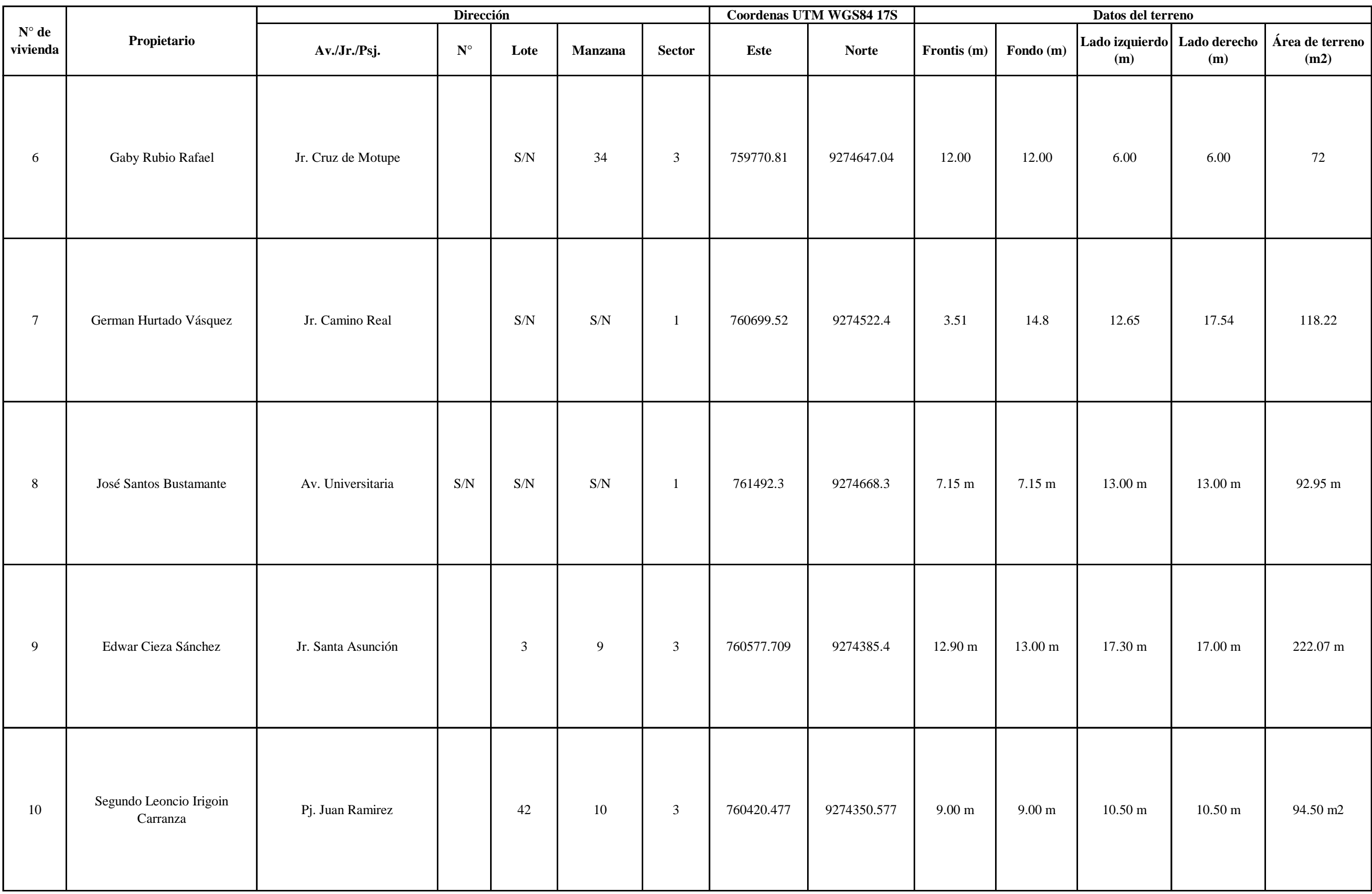

# CARACTERIZACIÓN DE LAS VIVIENDAS

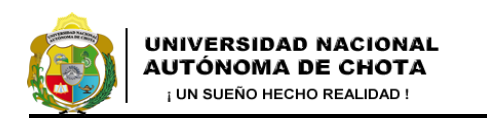

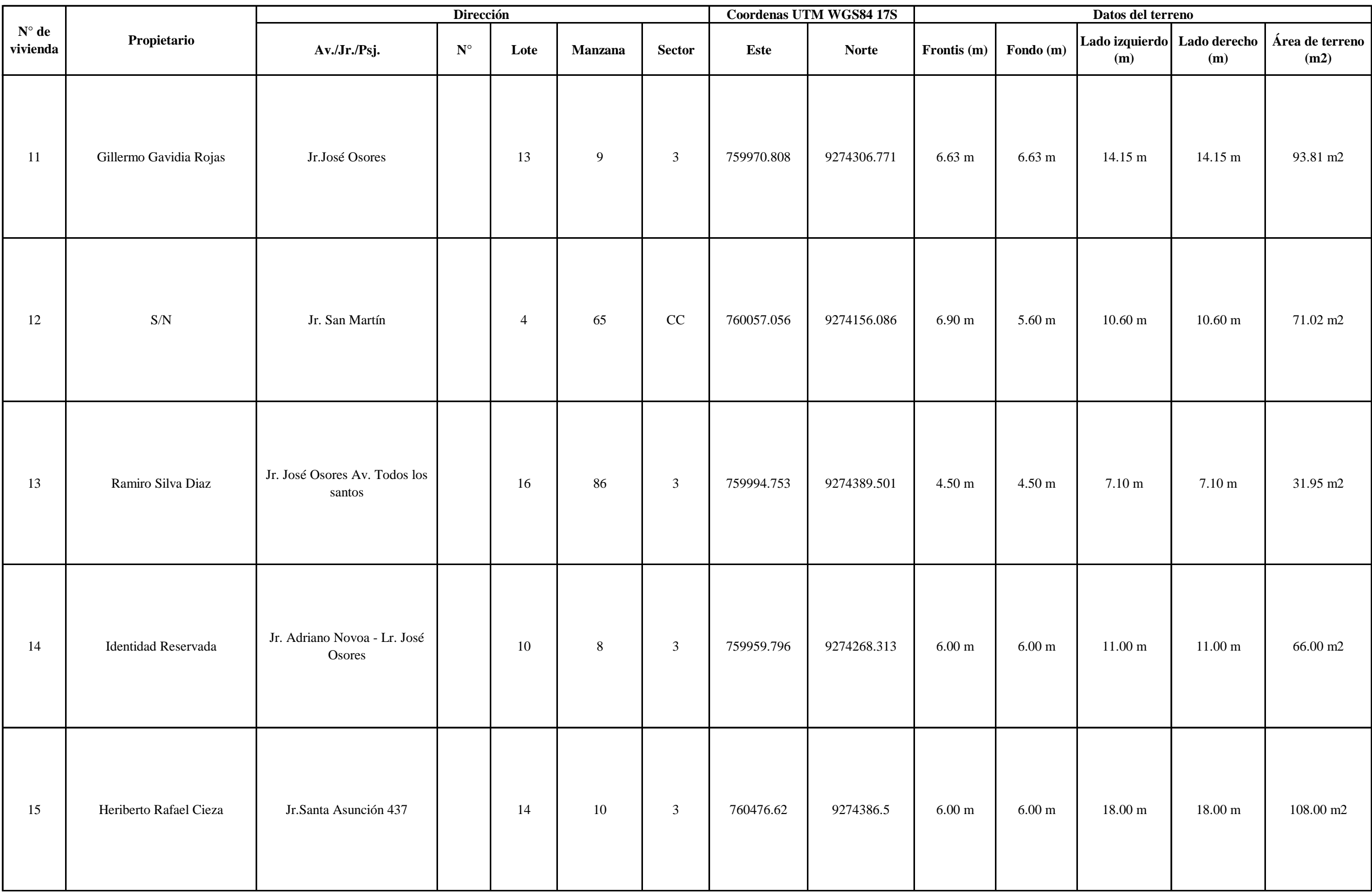

# CARACTERIZACIÓN DE LAS VIVIENDAS CARACTERIZACIÓN DE LAS VIVIENDAS

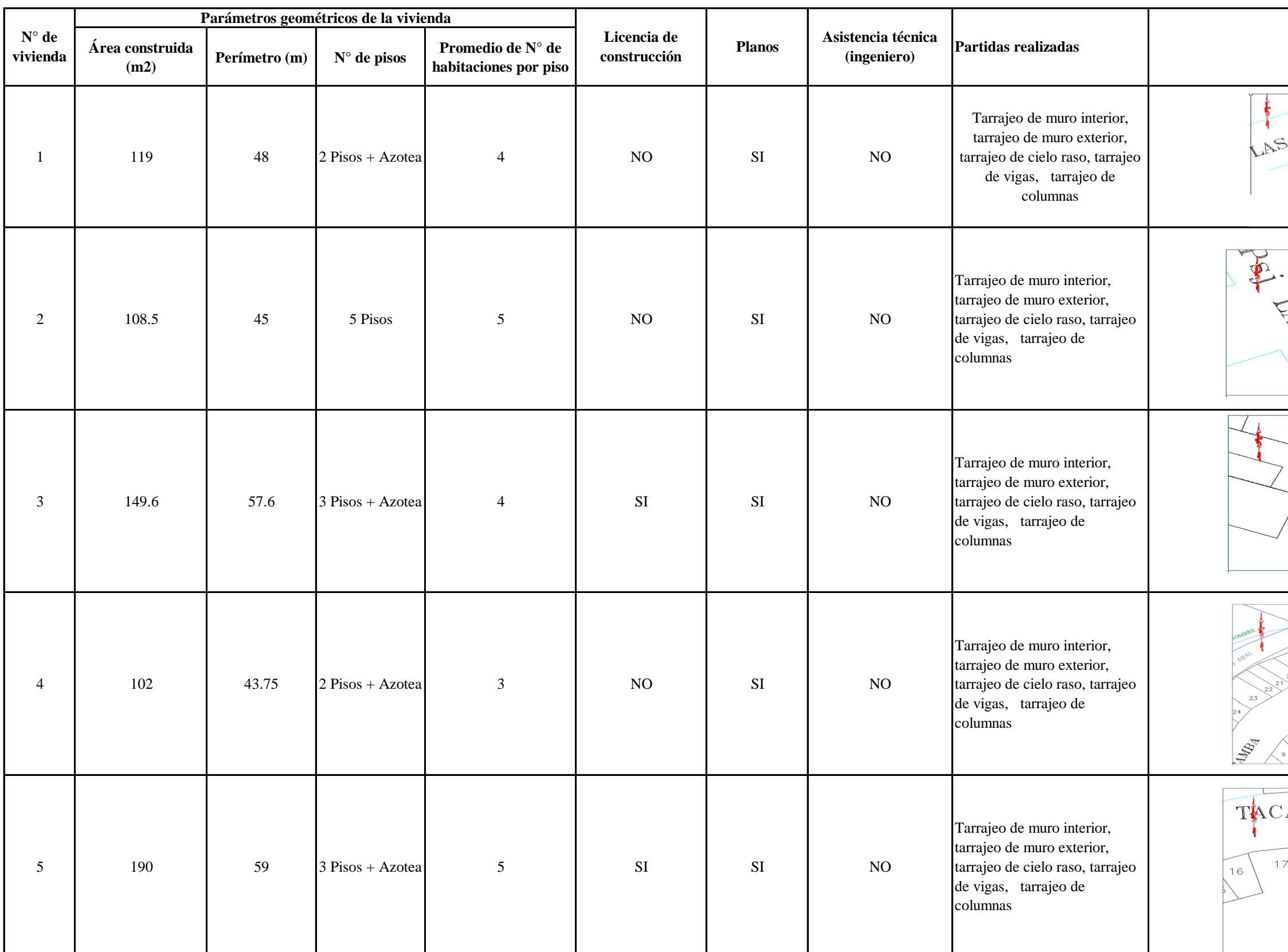

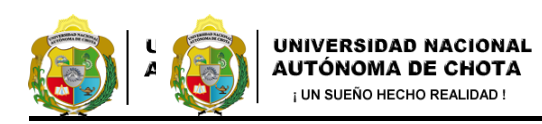

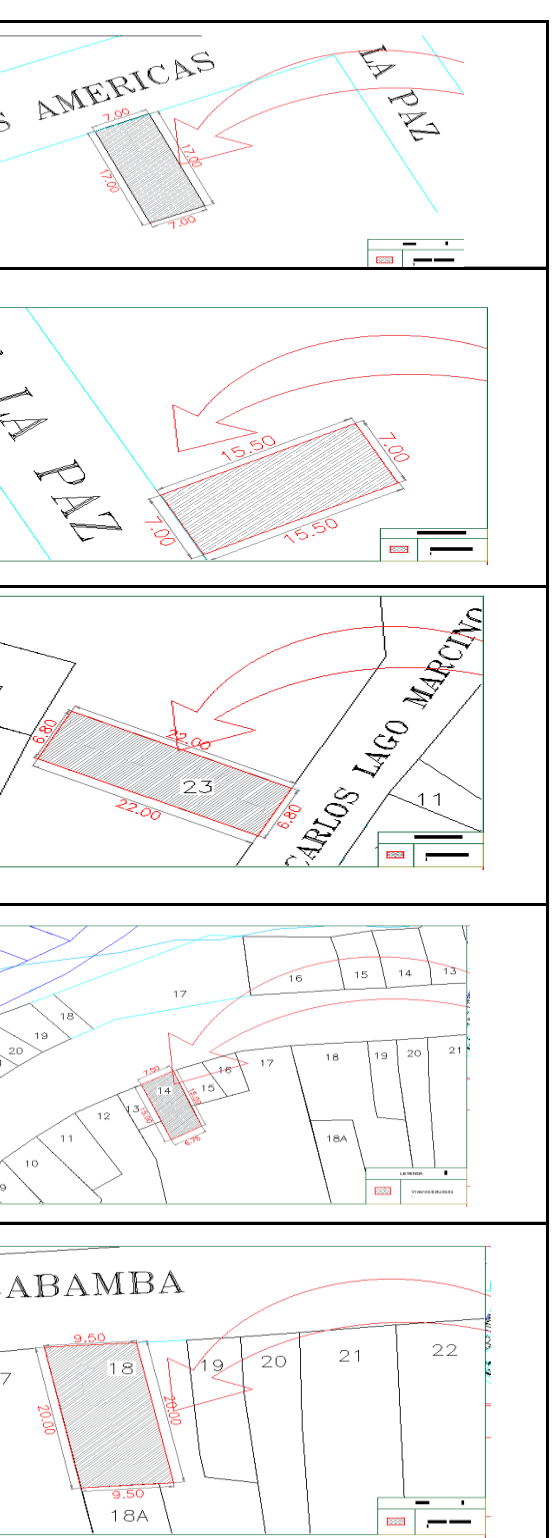

**(ingeniero) Partidas realizadas Plano de ubicación** 

# CARACTERIZACIÓN DE LAS VIVIENDAS CARACTERIZACIÓN DE LAS VIVIENDAS

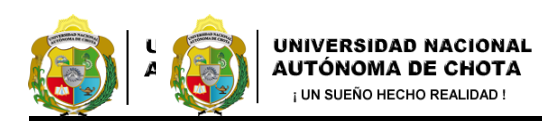

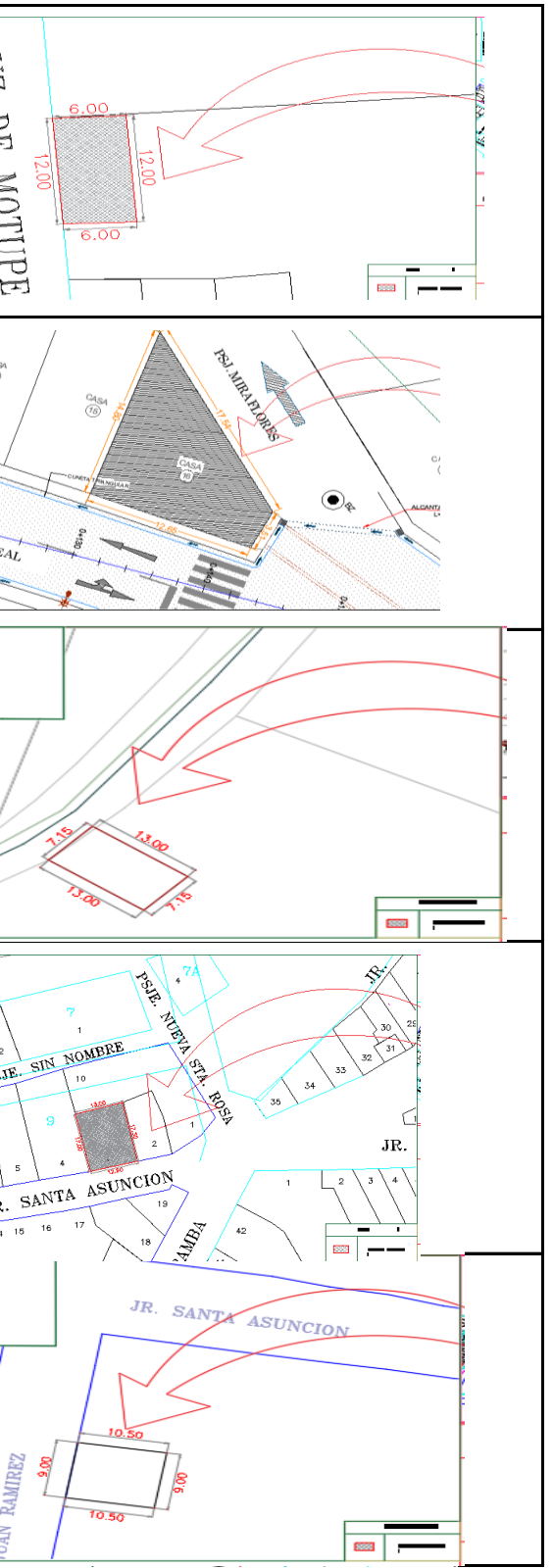

**(ingeniero) Partidas realizadas Plano de ubicación** 

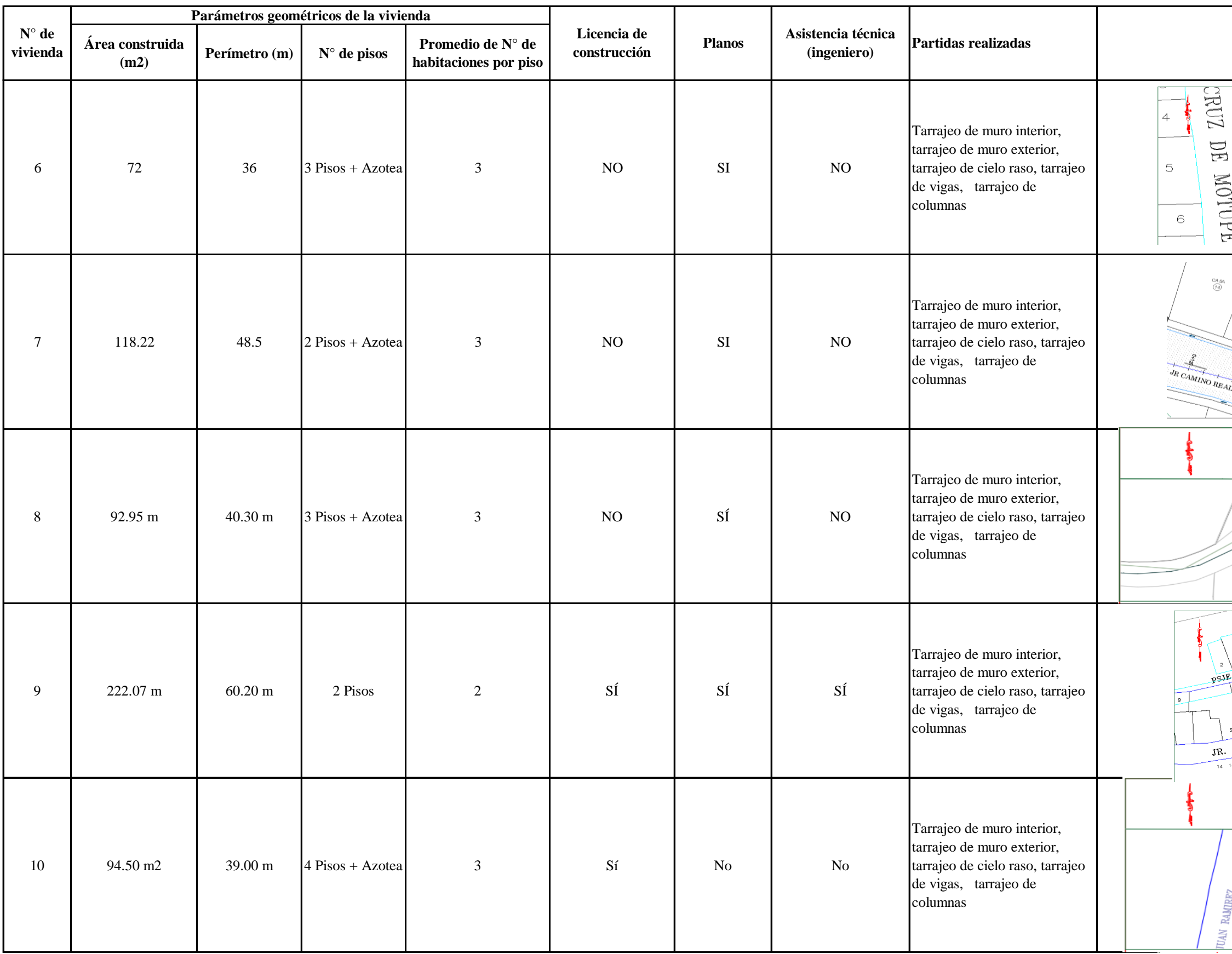

# CARACTERIZACIÓN DE LAS VIVIENDAS CARACTERIZACIÓN DE LAS VIVIENDAS

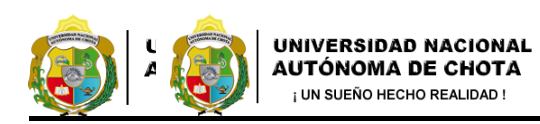

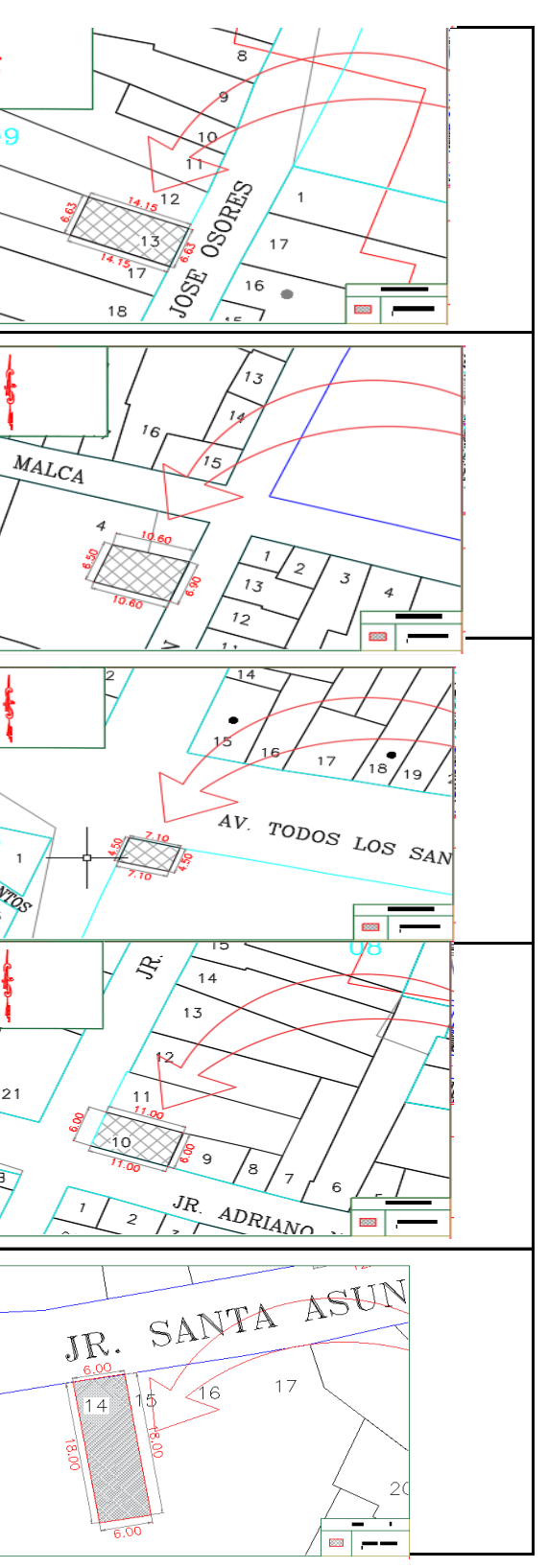

**(ingeniero) Partidas realizadas Plano de ubicación** 

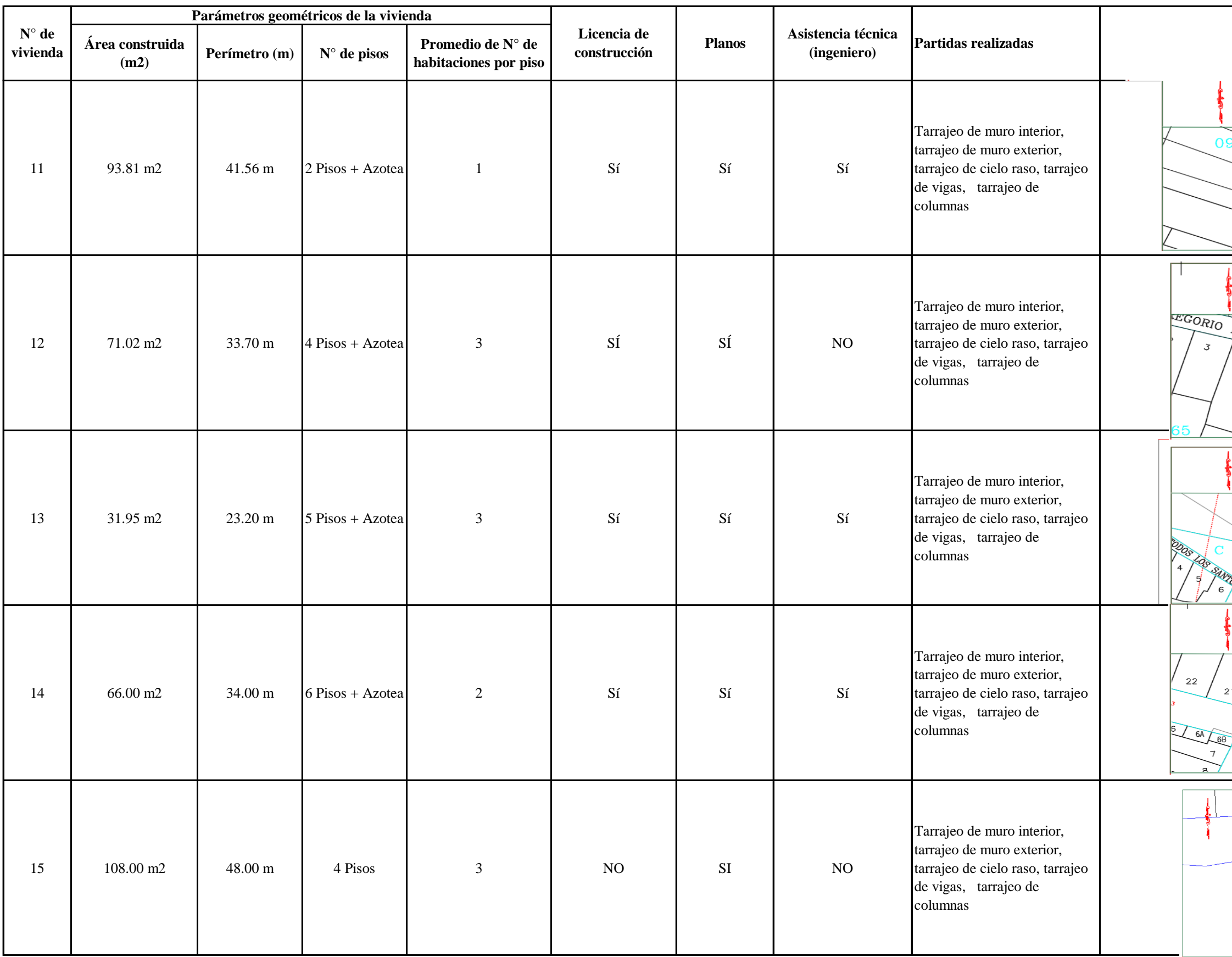

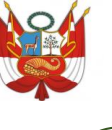

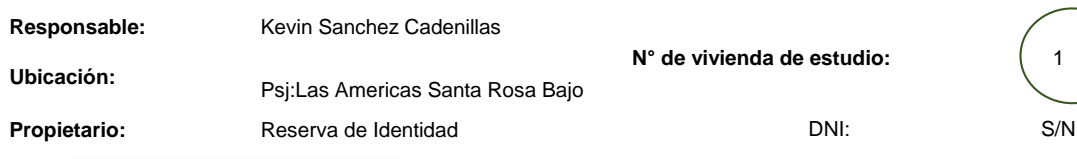

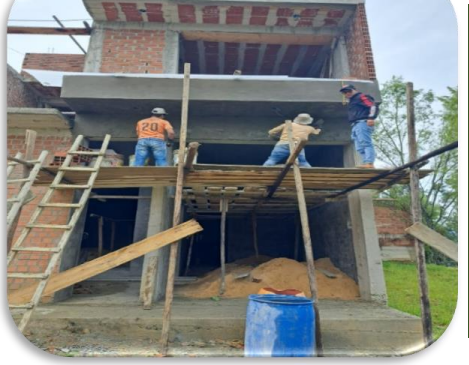

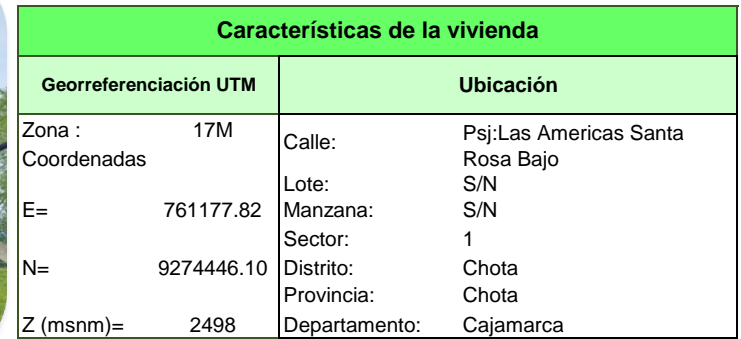

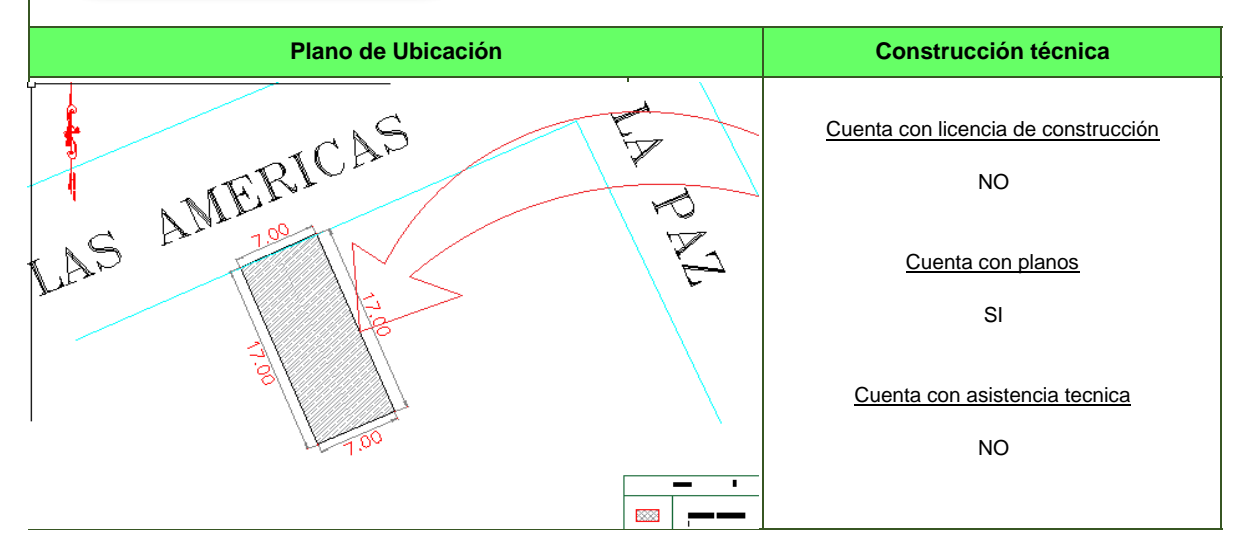

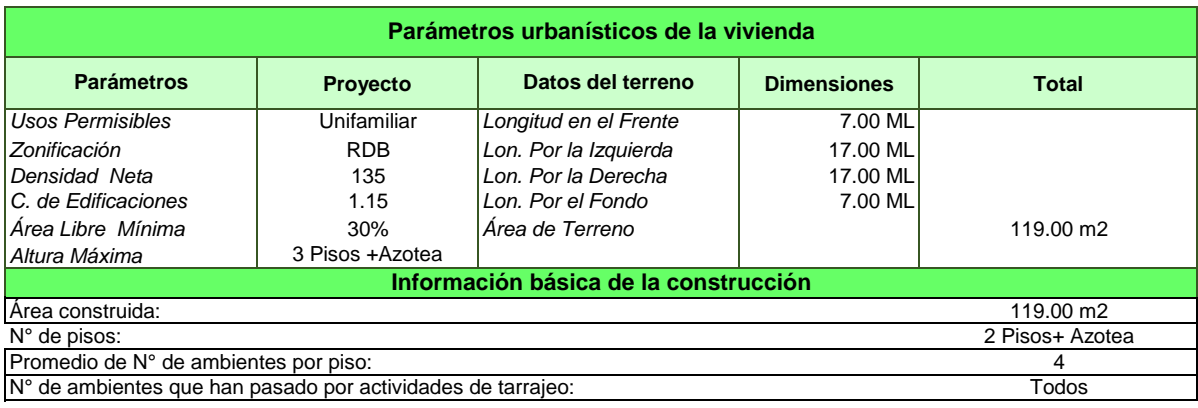

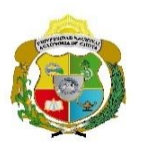

**EVALUACIÓN DEL RENDIMIENTO Y PRODUCTIVIDAD DE LA MANO DE OBRA EN LA PARTIDA DE TARRAJEO EN LA CONSTRUCCIÓN DE VIVIENDAS DE LA CIUDAD DE CHOTA 2022**

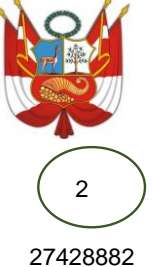

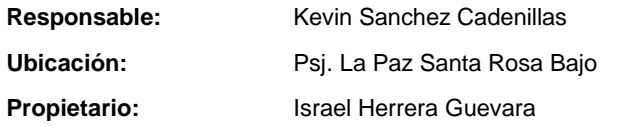

DNI: **Características de la vivienda** Rosa Bajo Calle:

**N° de vivienda de estudio:** 2

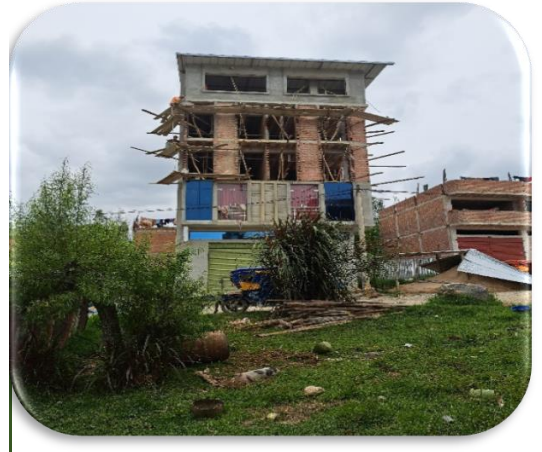

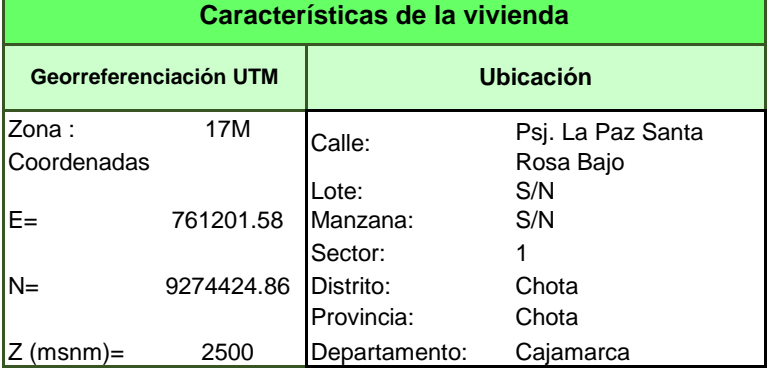

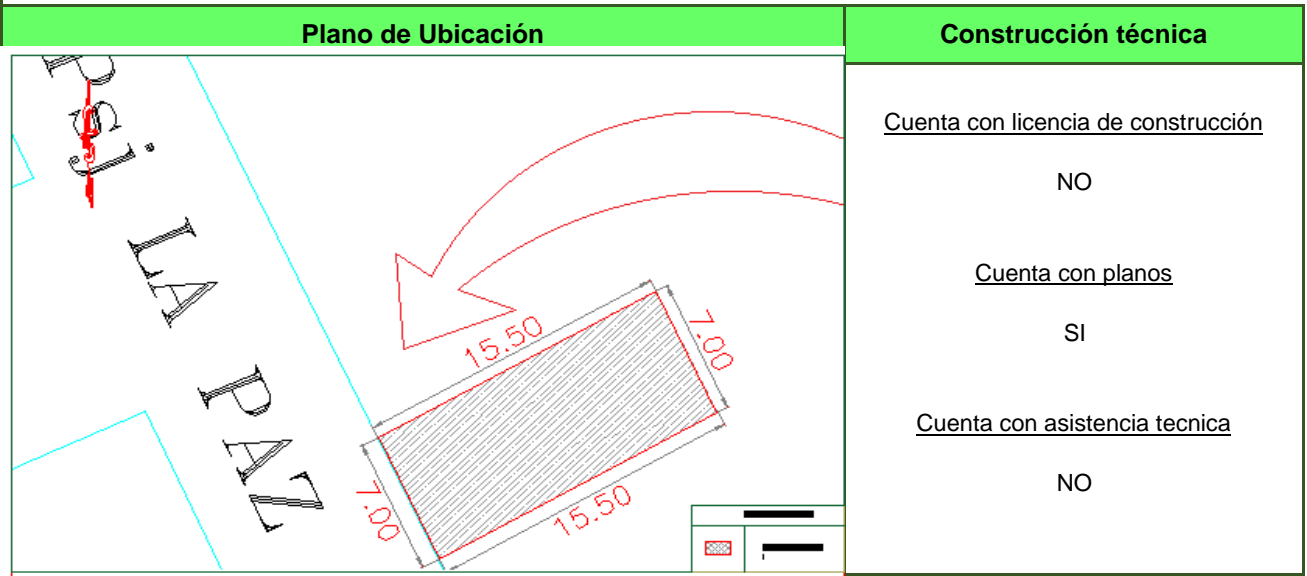

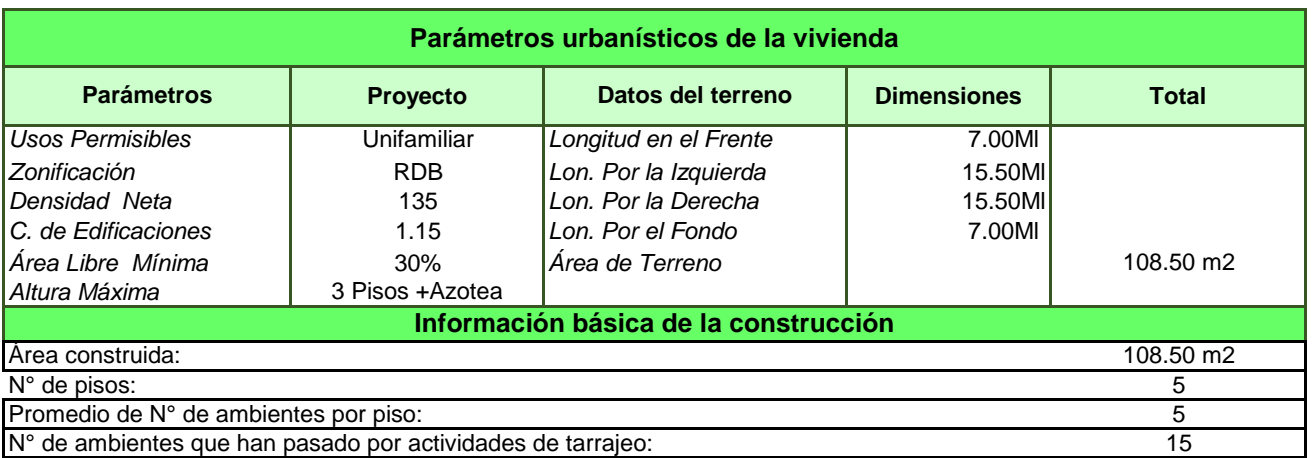

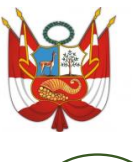

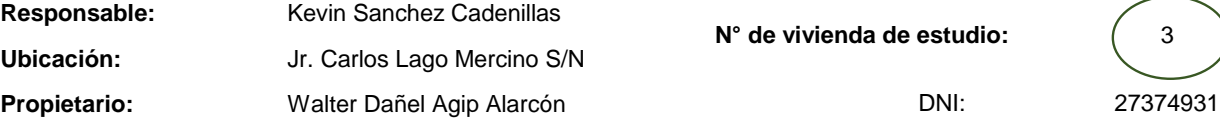

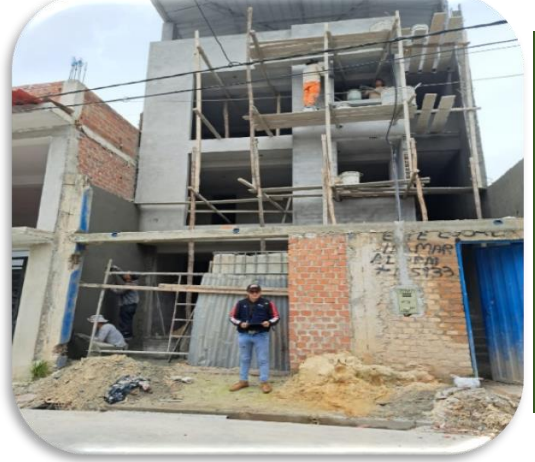

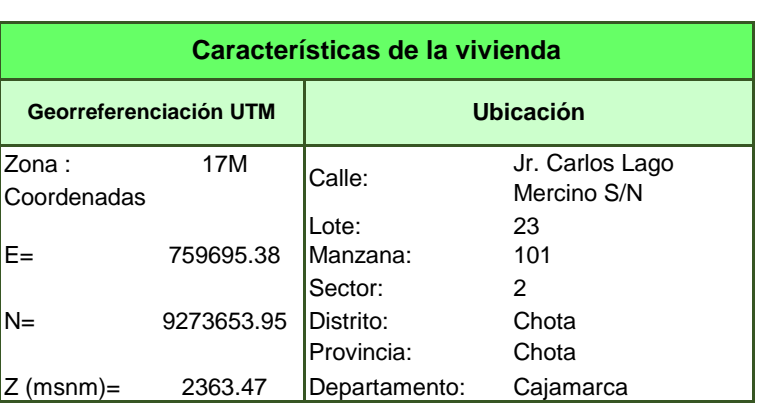

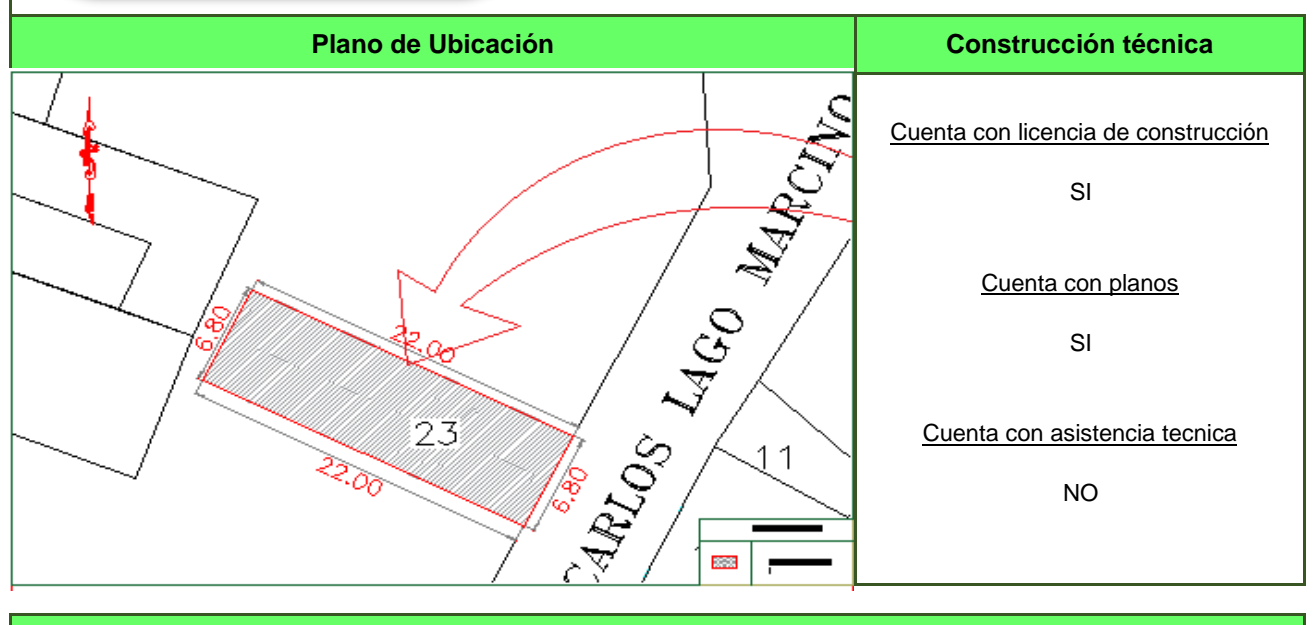

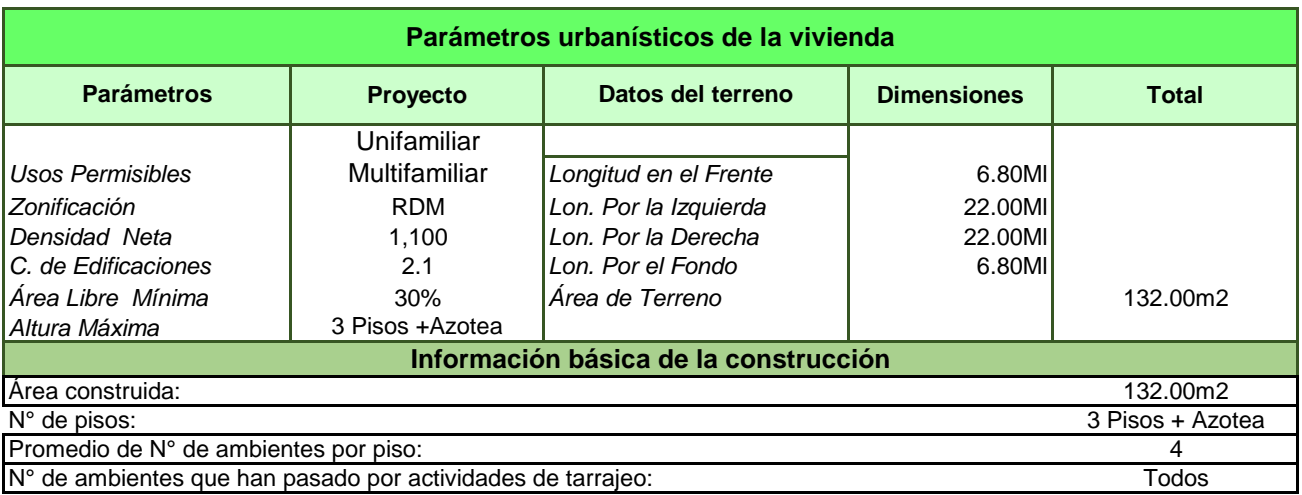

**EVALUACIÓN DEL RENDIMIENTO Y PRODUCTIVIDAD DE LA MANO DE OBRA EN LA PARTIDA DE TARRAJEO EN LA CONSTRUCCIÓN DE VIVIENDAS DE LA CIUDAD DE CHOTA 2022**

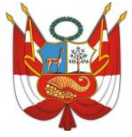

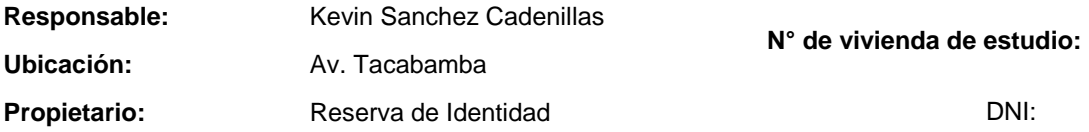

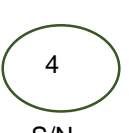

DNI: S/N

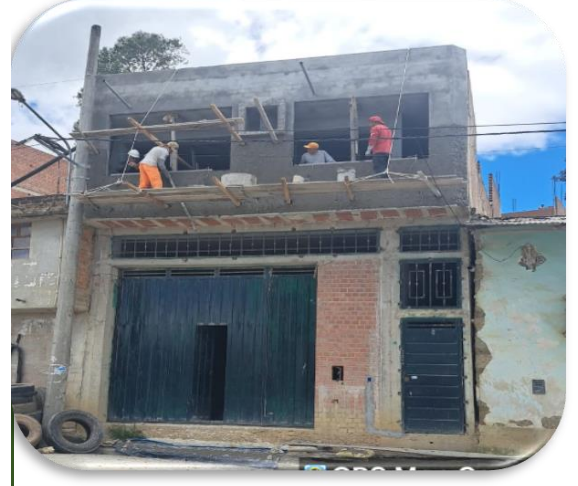

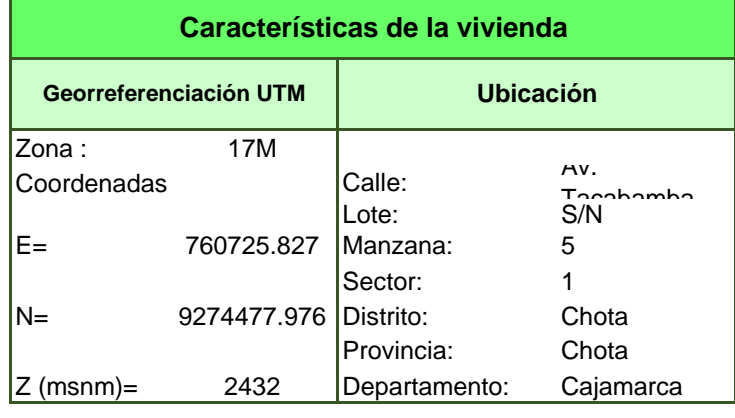

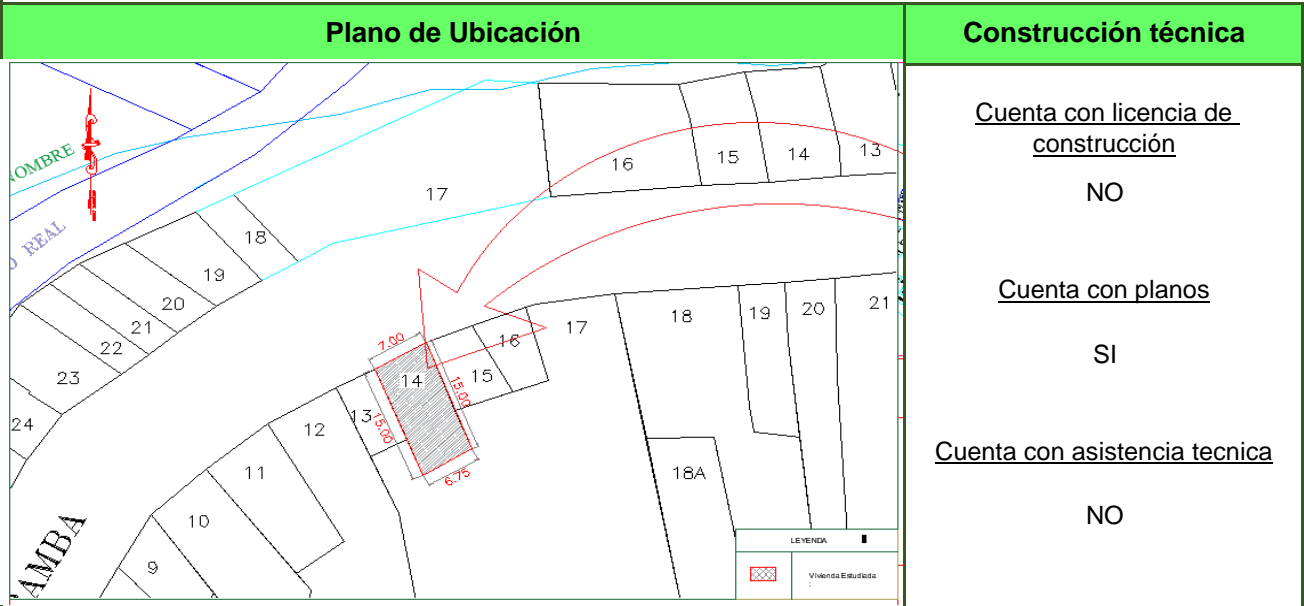

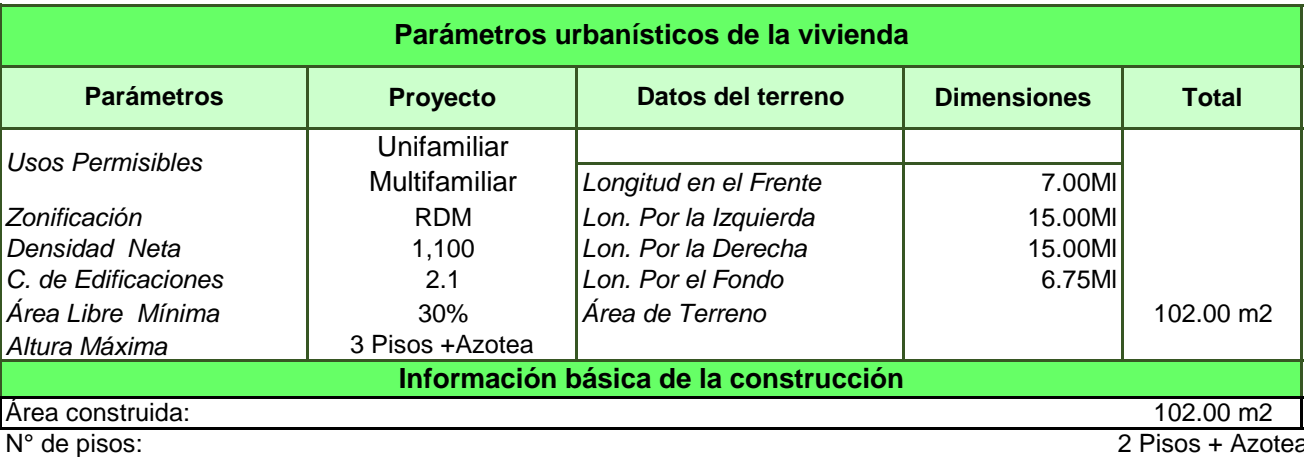

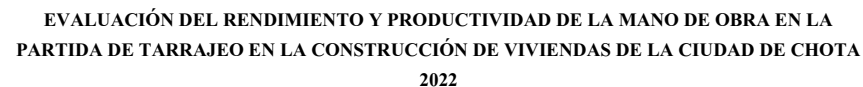

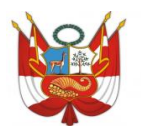

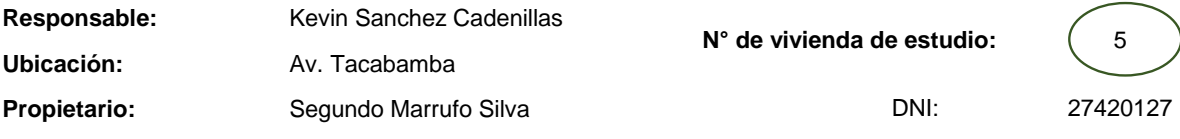

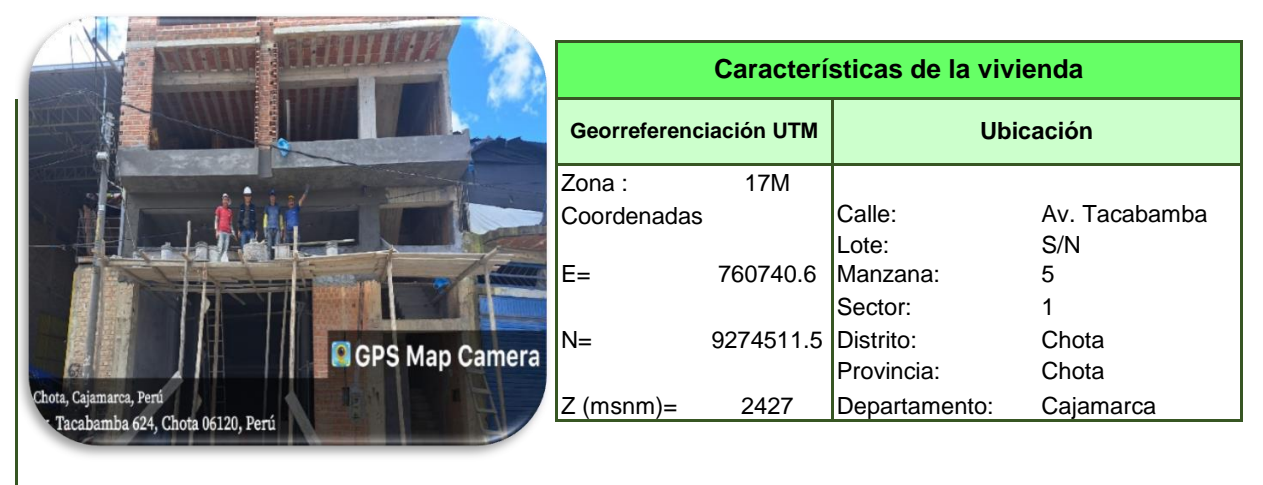

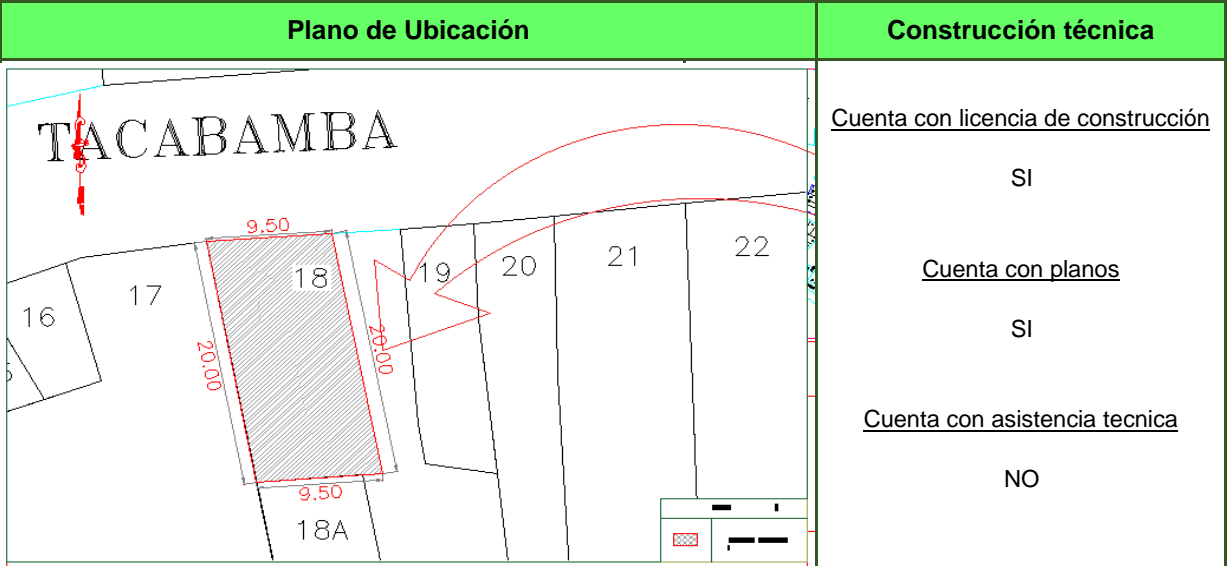

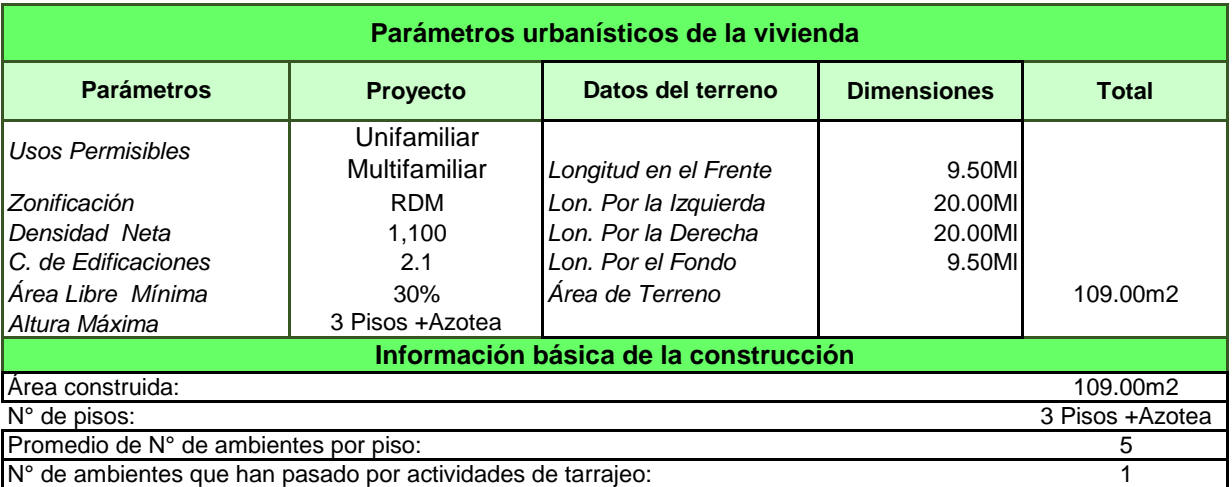

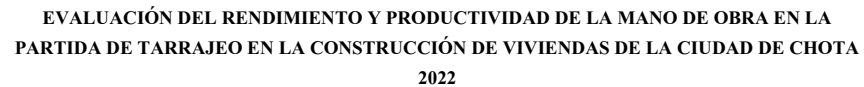

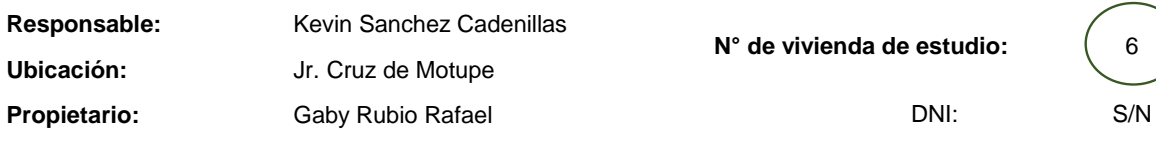

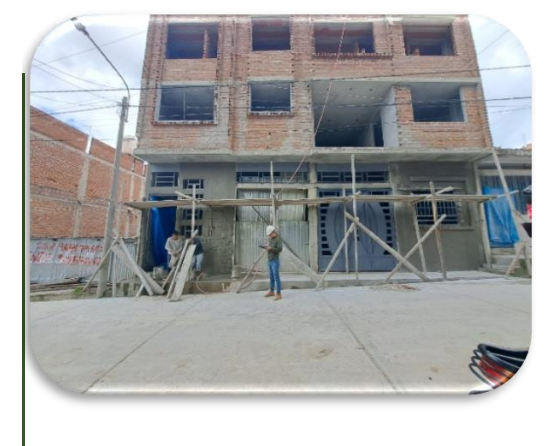

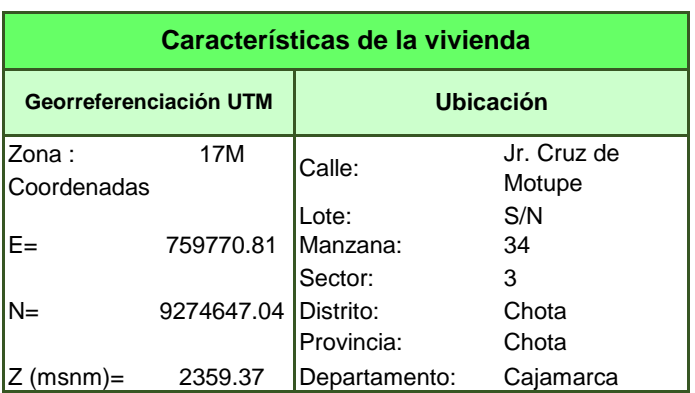

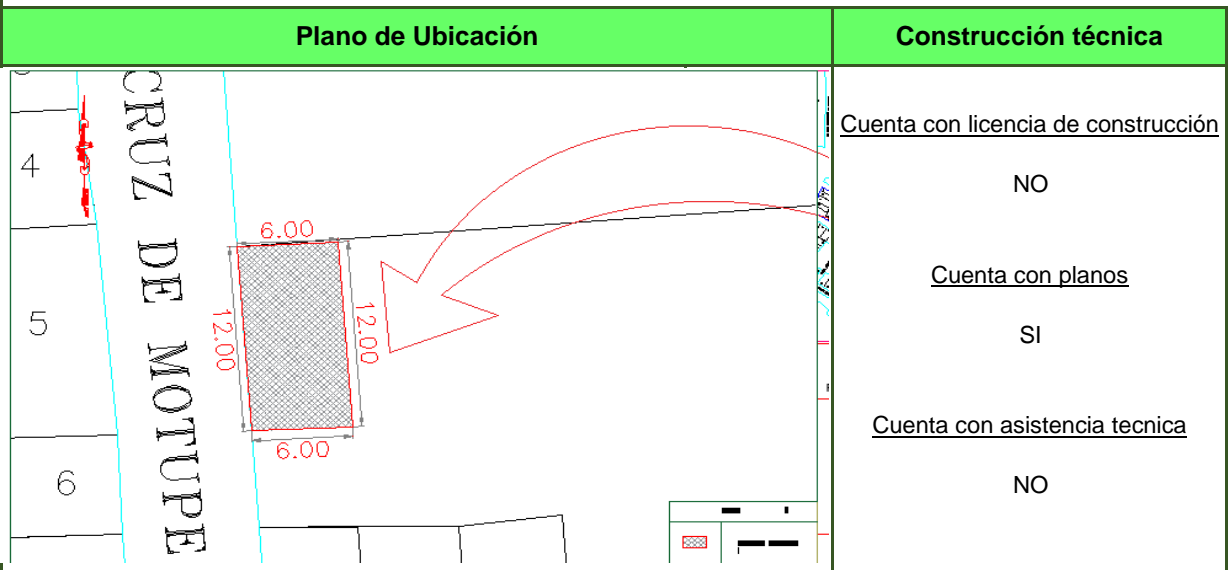

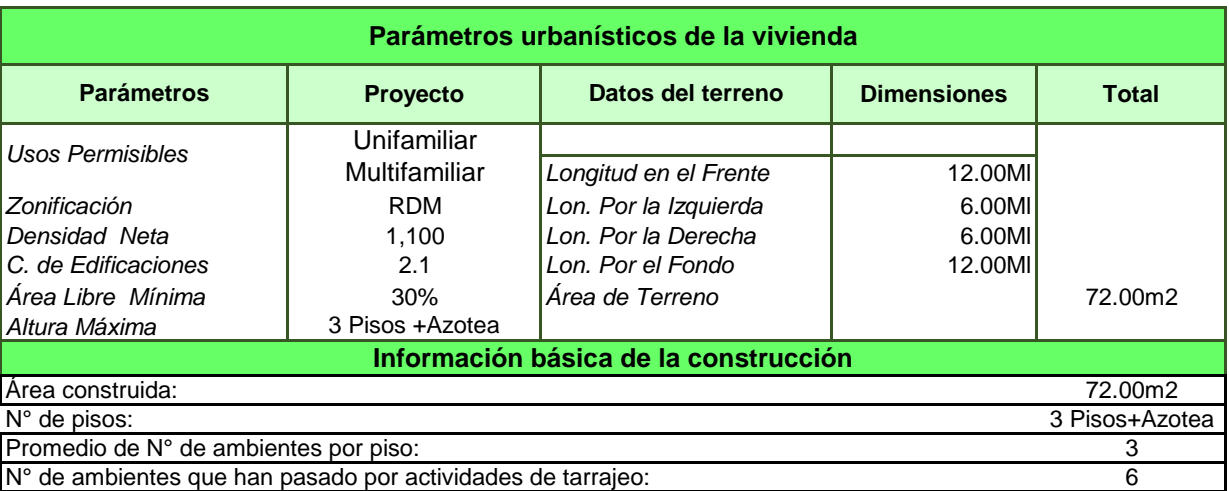

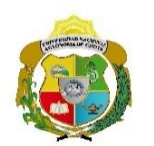

**EVALUACIÓN DEL RENDIMIENTO Y PRODUCTIVIDAD DE LA MANO DE OBRA EN LA PARTIDA DE TARRAJEO EN LA CONSTRUCCIÓN DE VIVIENDAS DE LA CIUDAD DE CHOTA 2022**

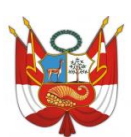

**Responsable: Ubicación: Propietario:** 

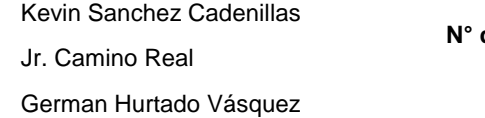

**N° de vivienda de estudio:** 7

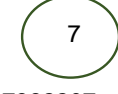

DNI: 27382207

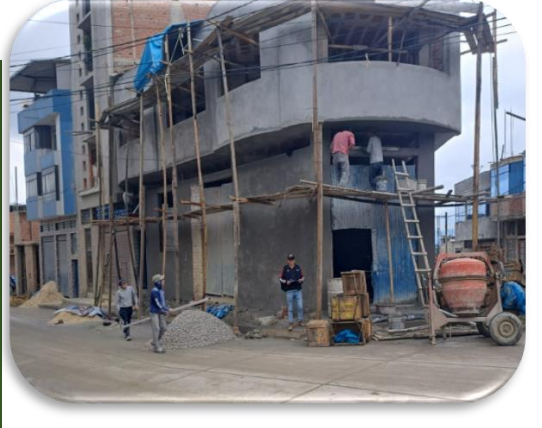

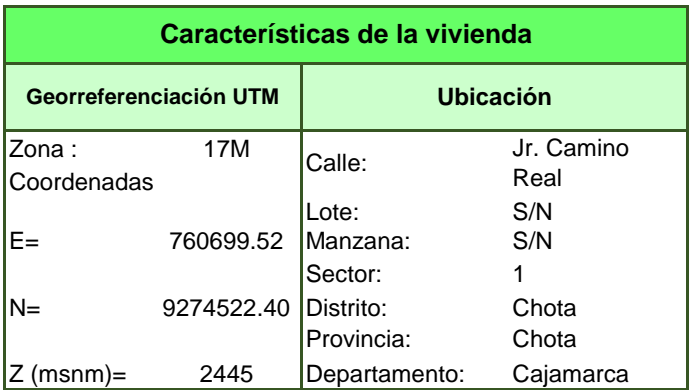

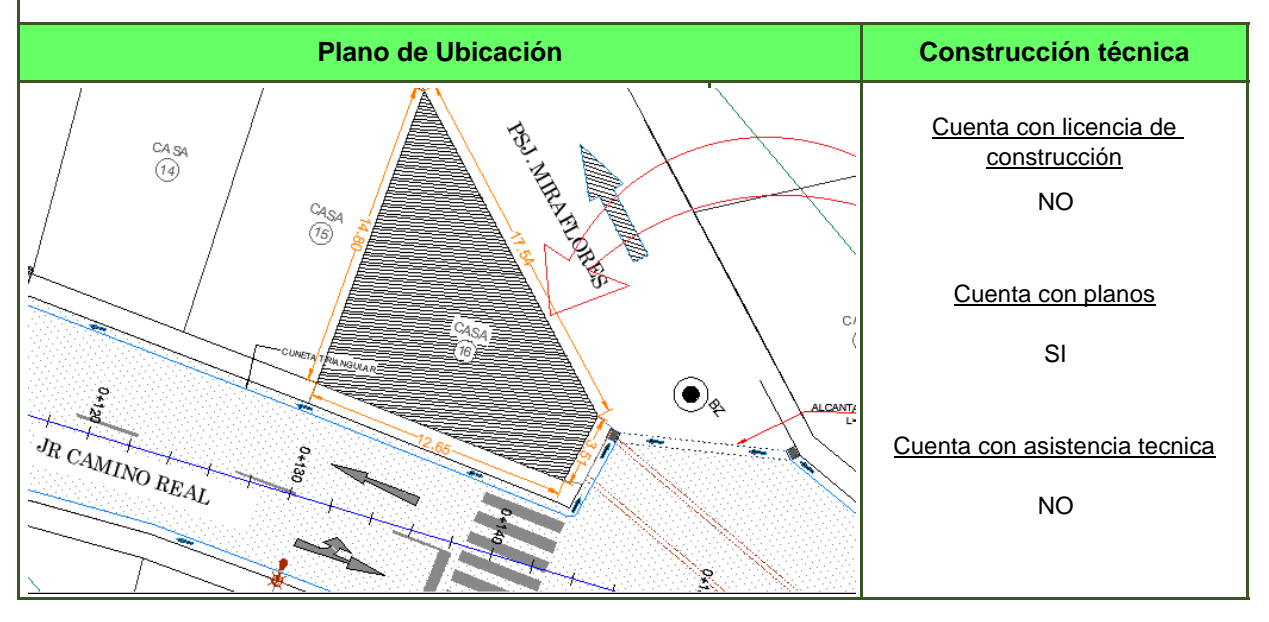

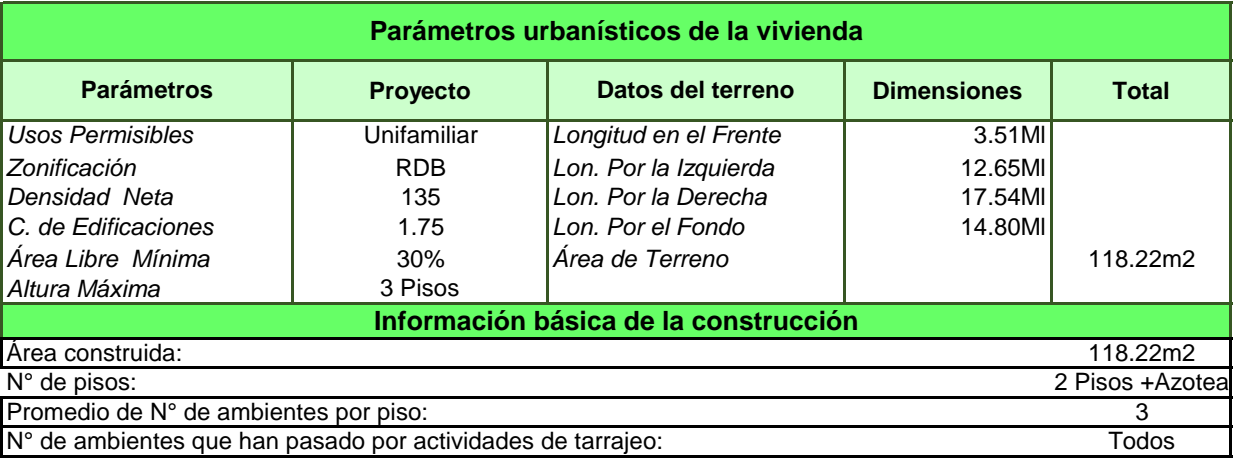

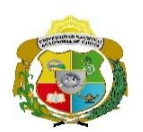

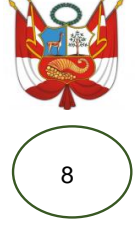

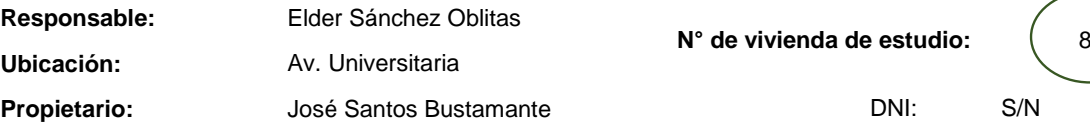

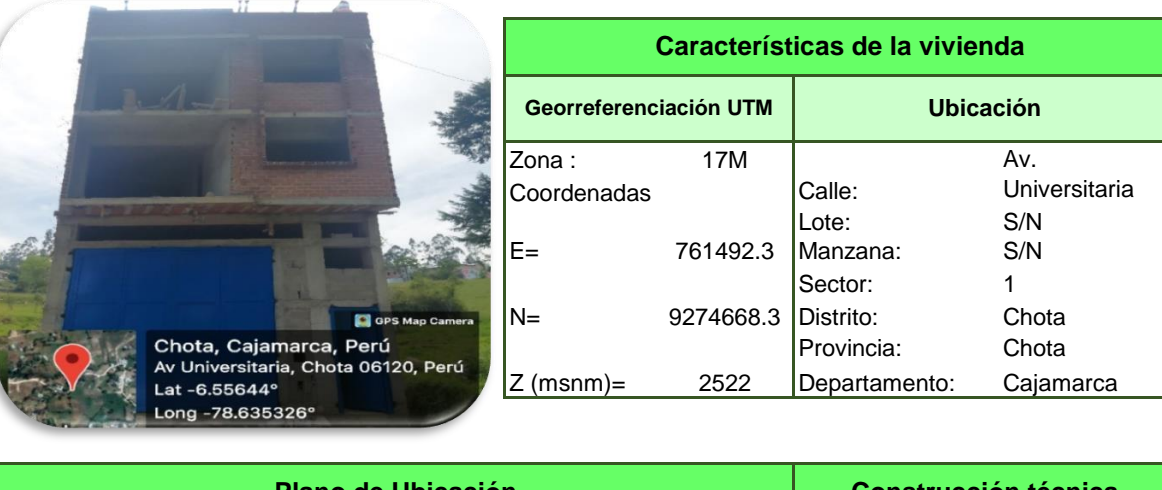

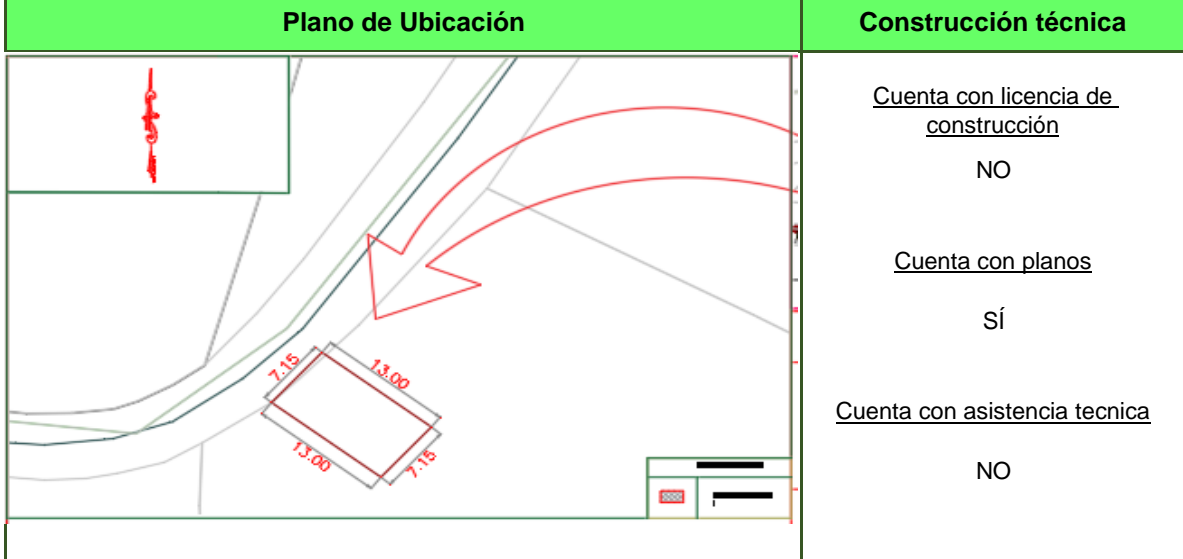

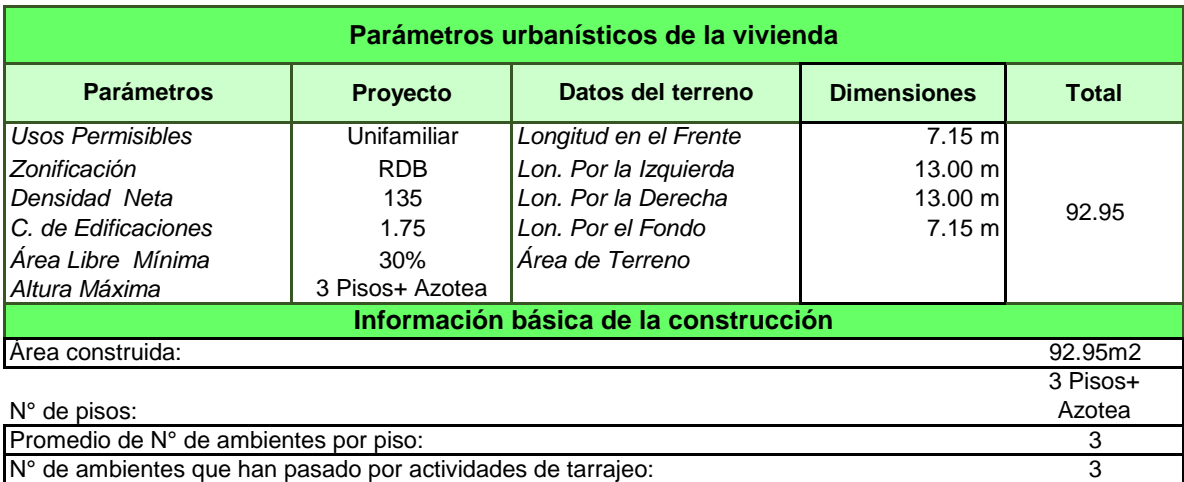

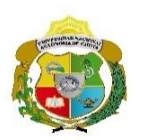

**EVALUACIÓN DEL RENDIMIENTO Y PRODUCTIVIDAD DE LA MANO DE OBRA EN LA PARTIDA DE TARRAJEO EN LA CONSTRUCCIÓN DE VIVIENDAS DE LA CIUDAD DE CHOTA 2022**

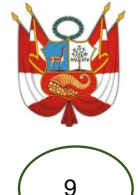

Jr. Santa Asunción **Responsable:** Elder Sánchez Oblitas **Ubicación: Propietario:** Edwar Cieza Sánchez

**N° de vivienda de estudio:** (9

DNI: 45795431

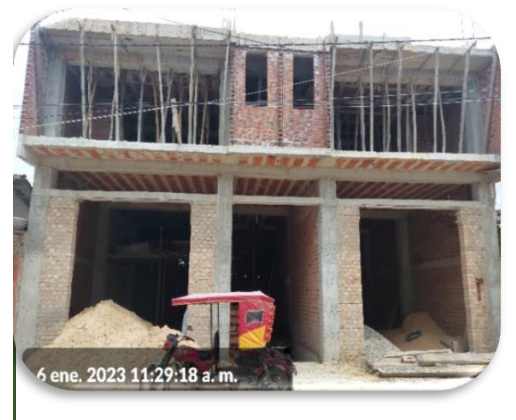

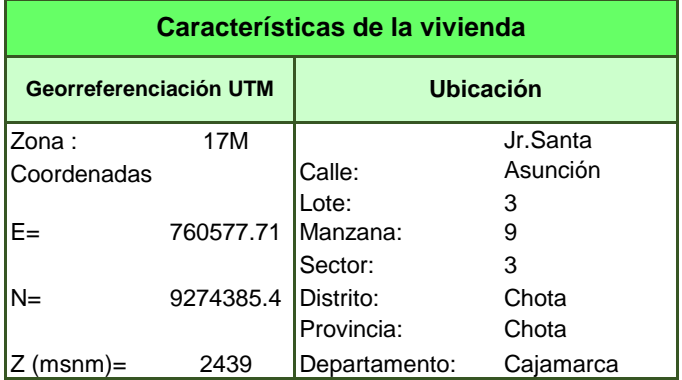

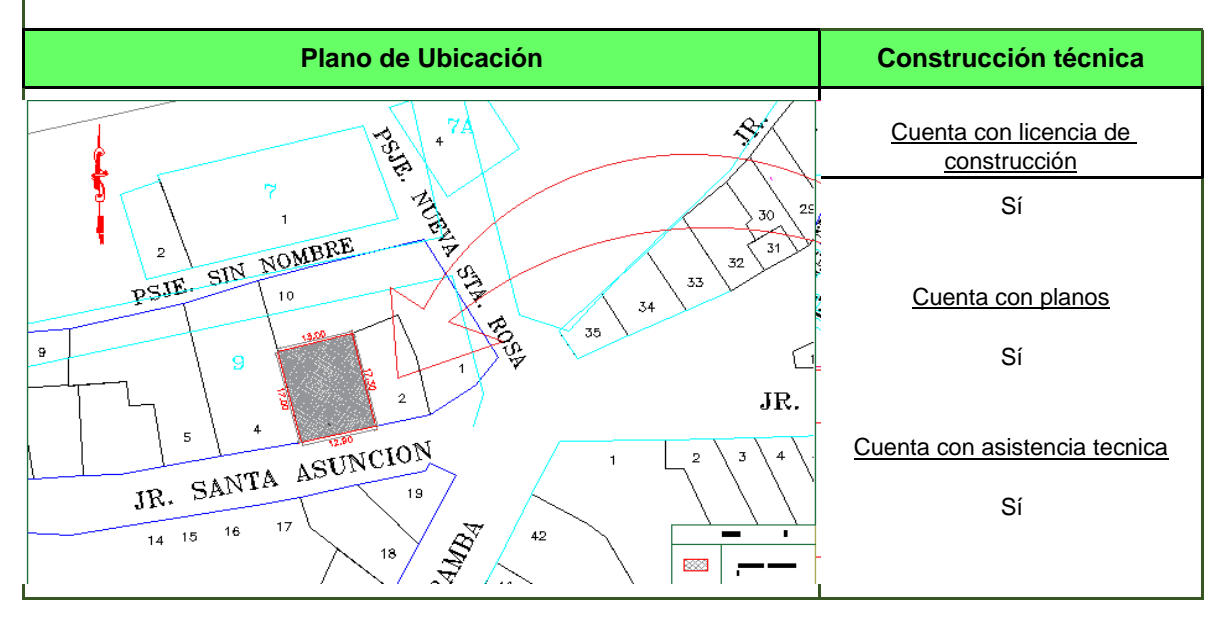

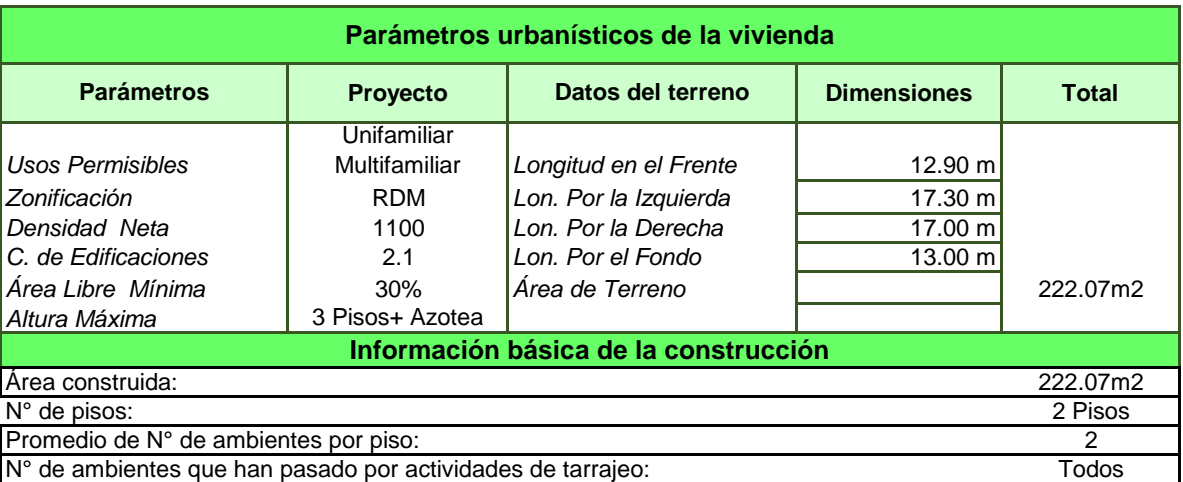

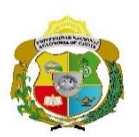

**Responsable:** 

**Ubicación:**

#### **UNIVERSIDAD NACIONAL AUTONOMA DE CHOTA**

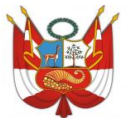

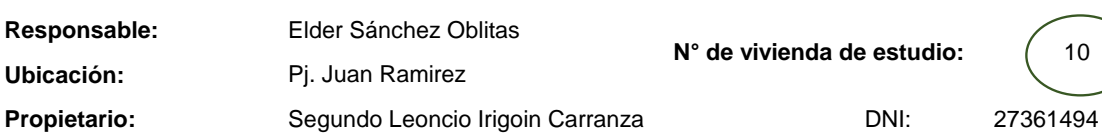

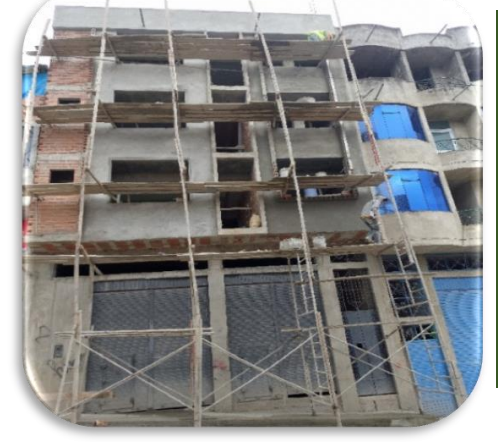

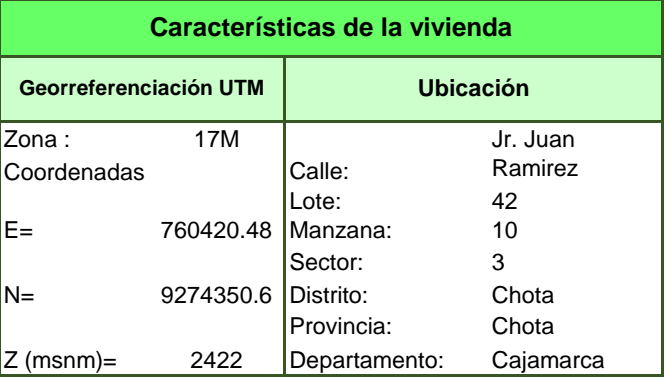

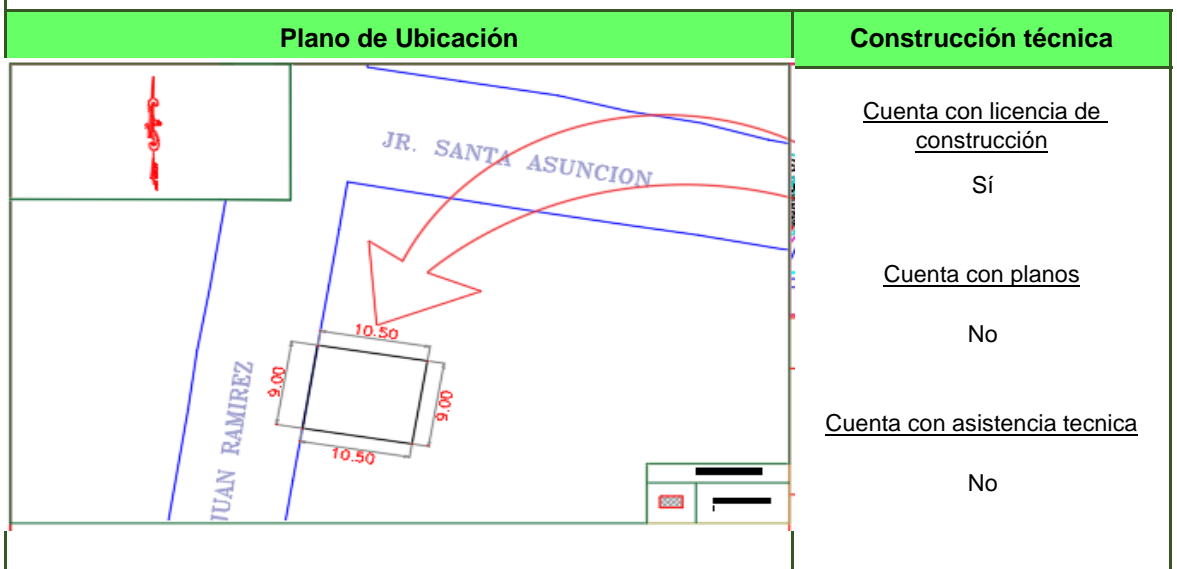

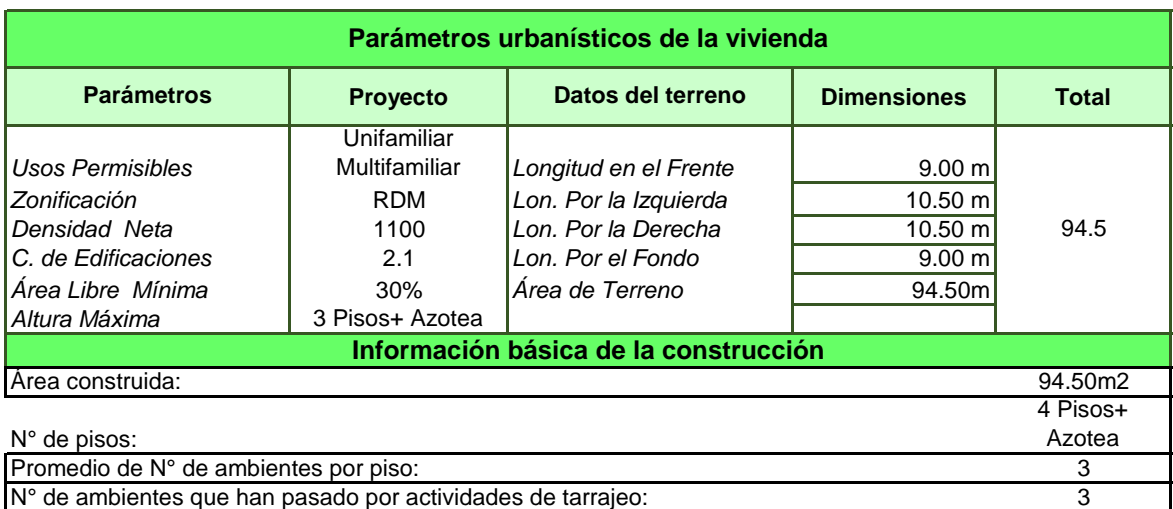

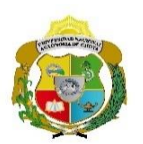

**EVALUACIÓN DEL RENDIMIENTO Y PRODUCTIVIDAD DE LA MANO DE OBRA EN LA PARTIDA DE TARRAJEO EN LA CONSTRUCCIÓN DE VIVIENDAS DE LA CIUDAD DE CHOTA 2022**

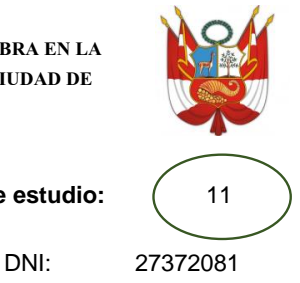

Jr. José Osores **Ubicación: Responsable:** Elder Sánchez Oblitas **N° de vivienda de estudio: Propietario:** Gillermo Gavidia Rojas

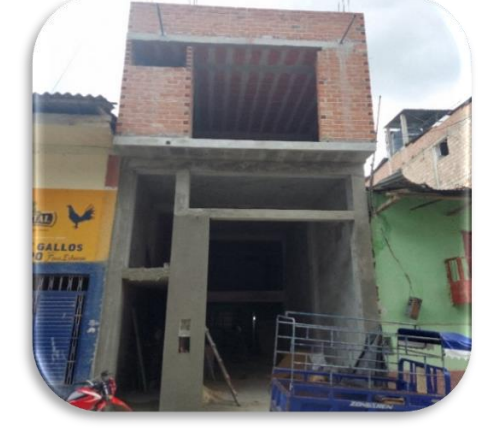

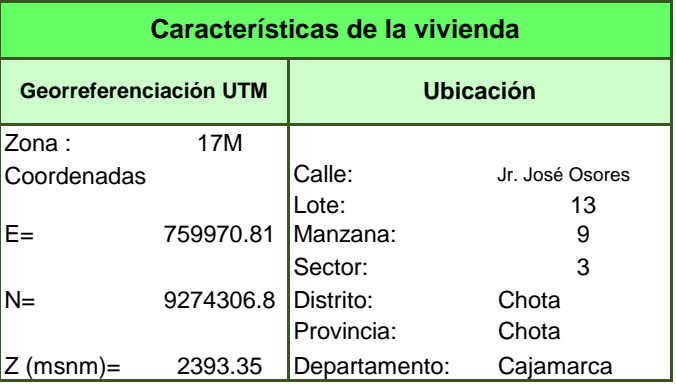

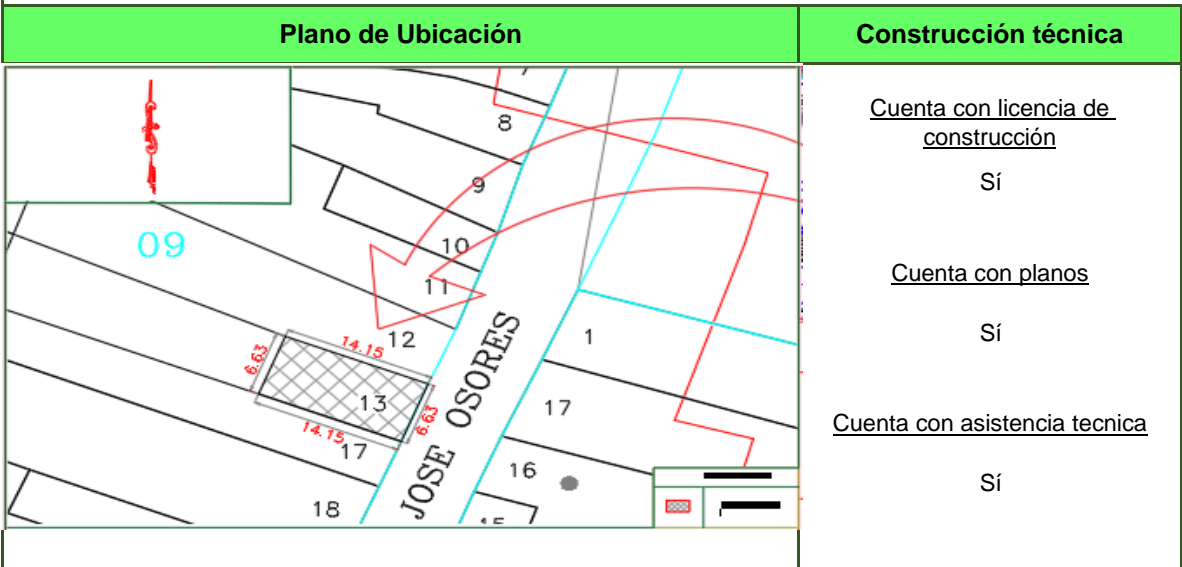

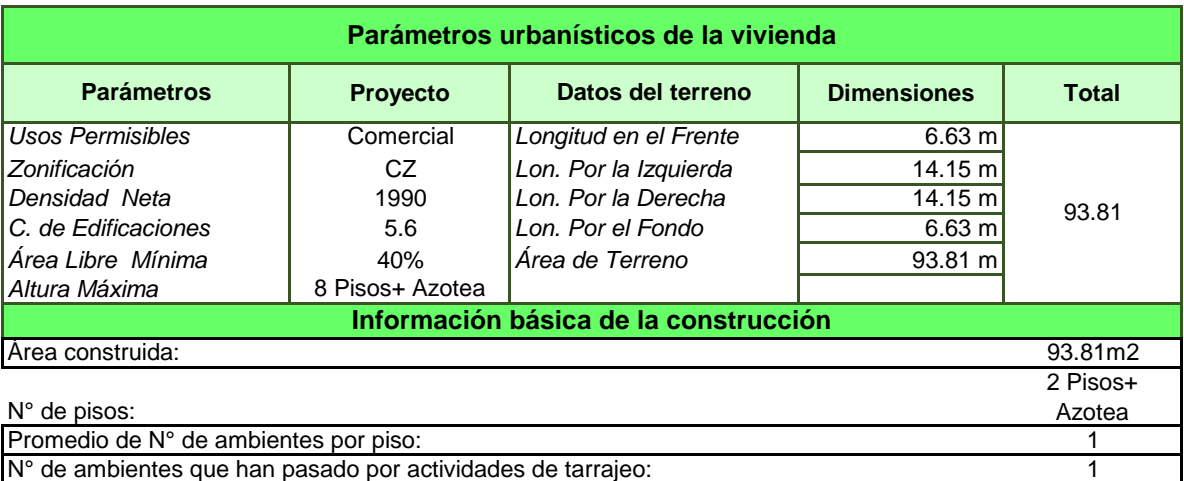

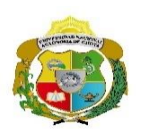

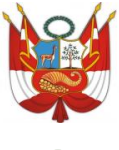

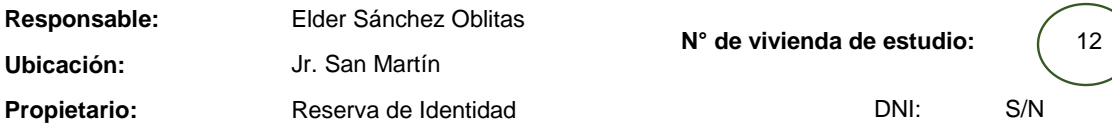

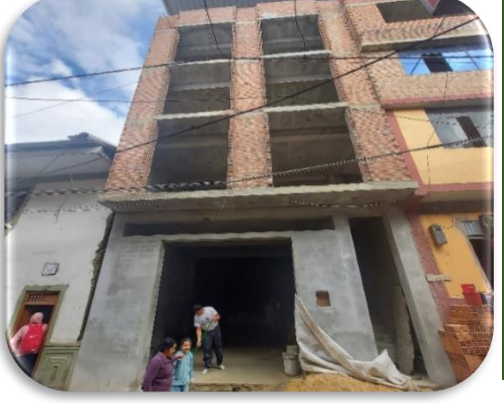

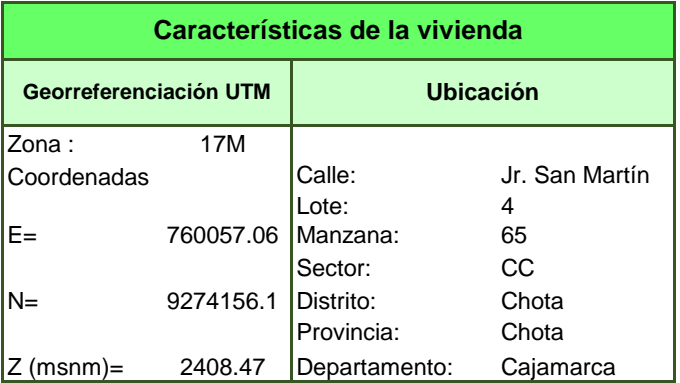

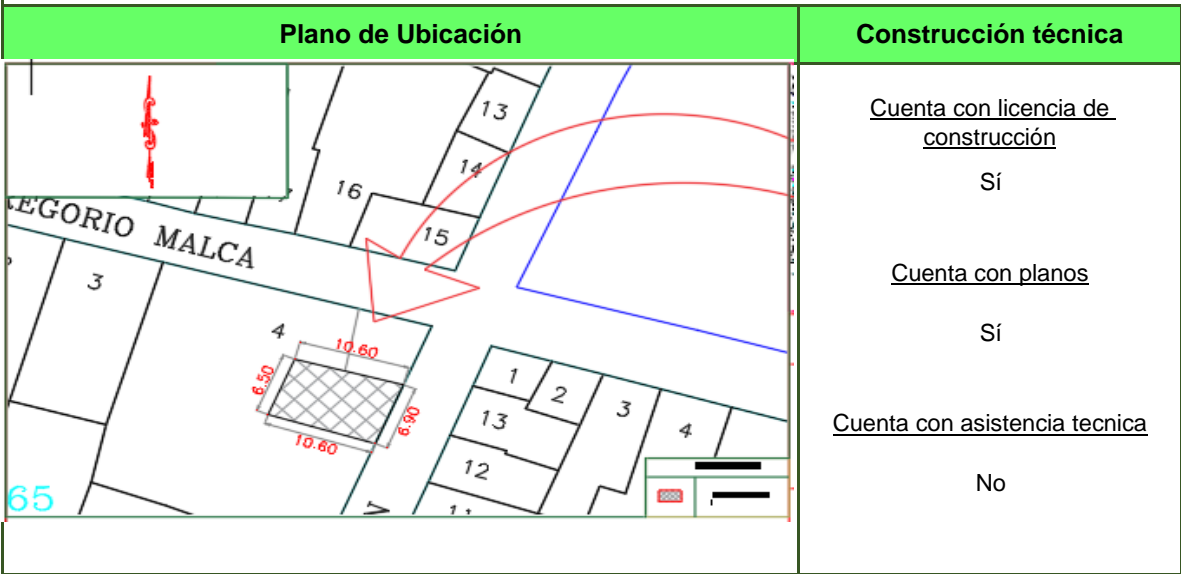

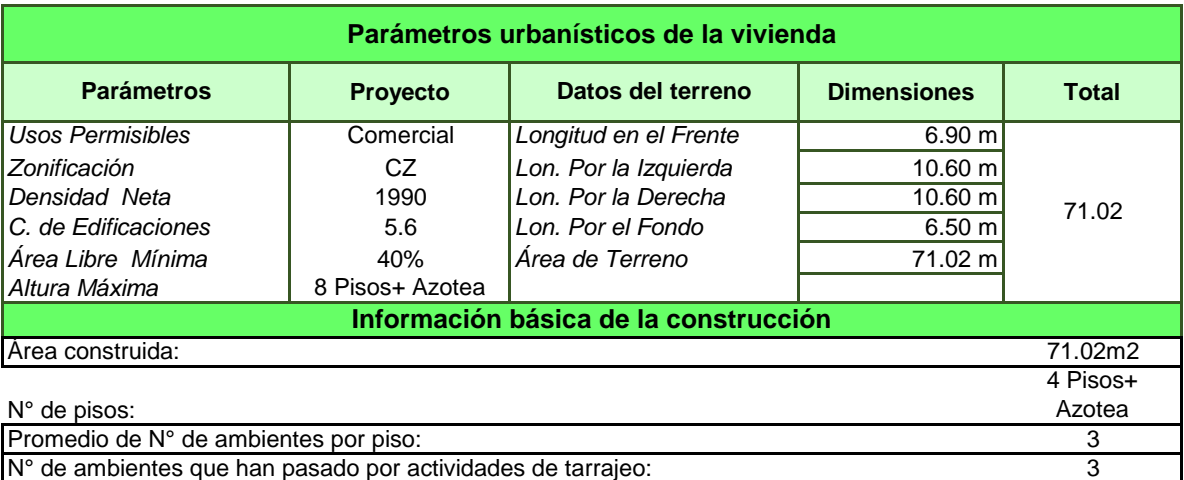

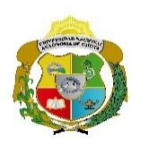

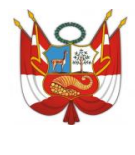

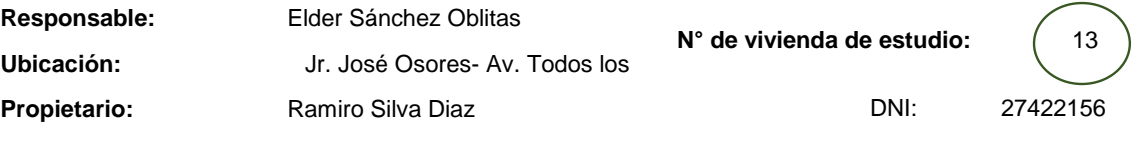

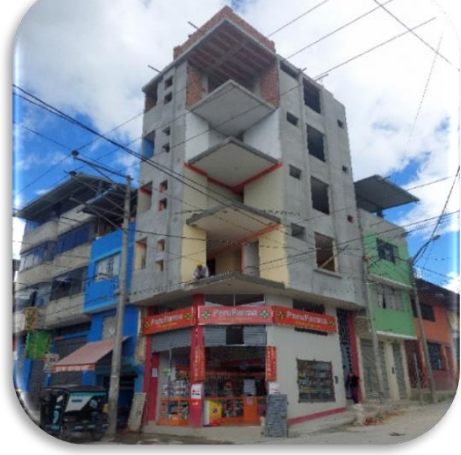

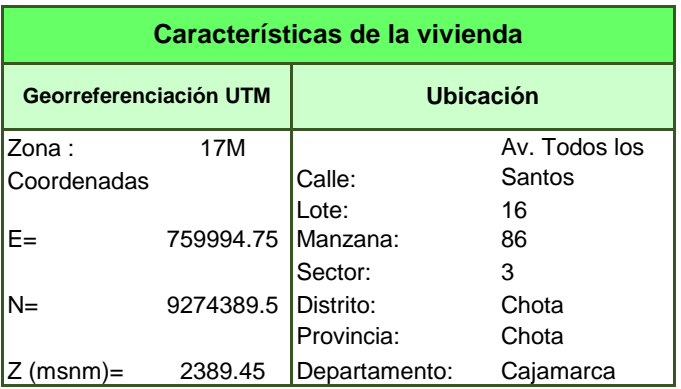

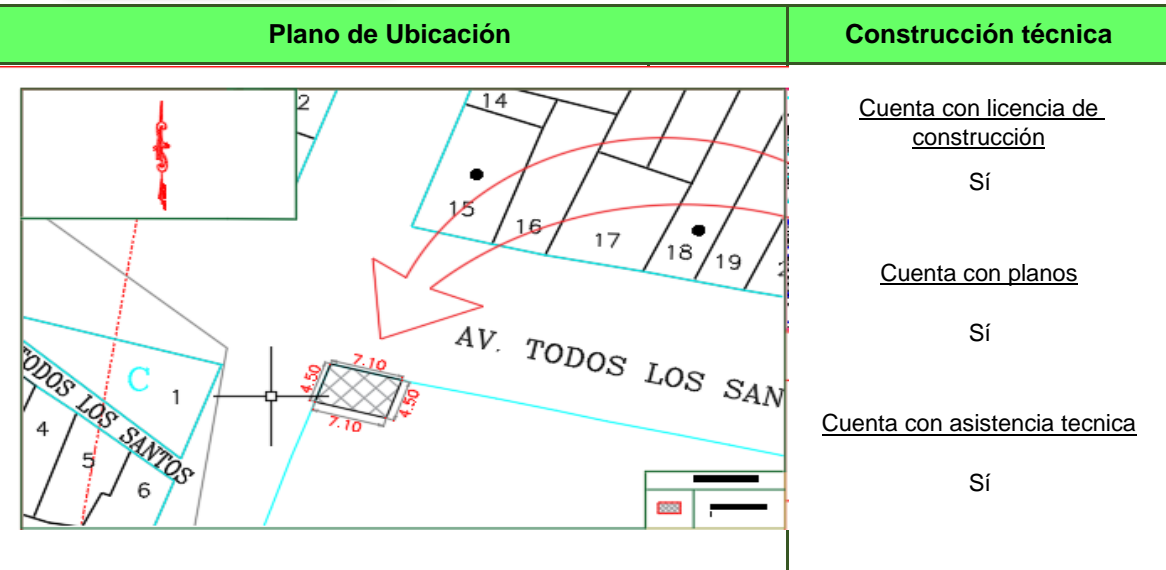

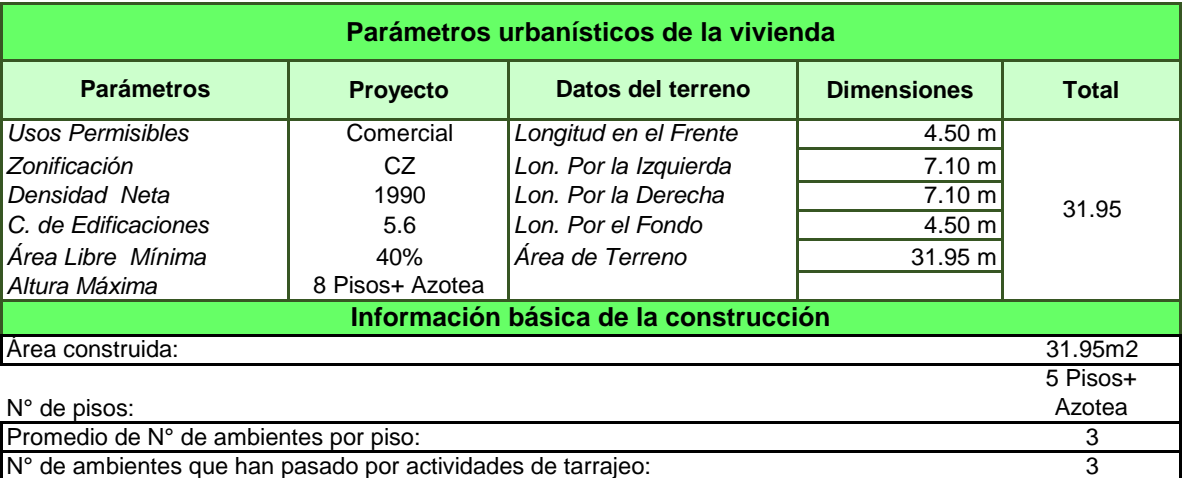

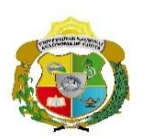

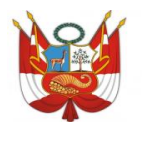

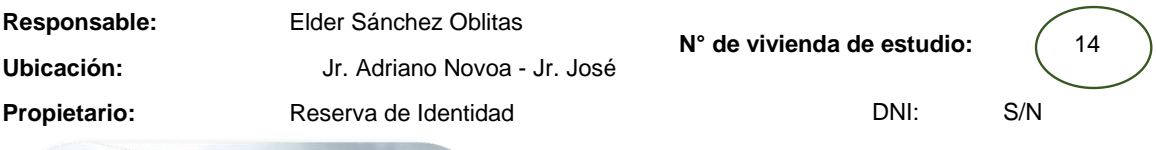

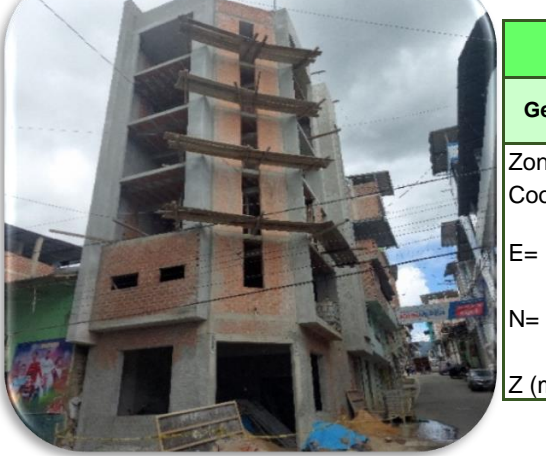

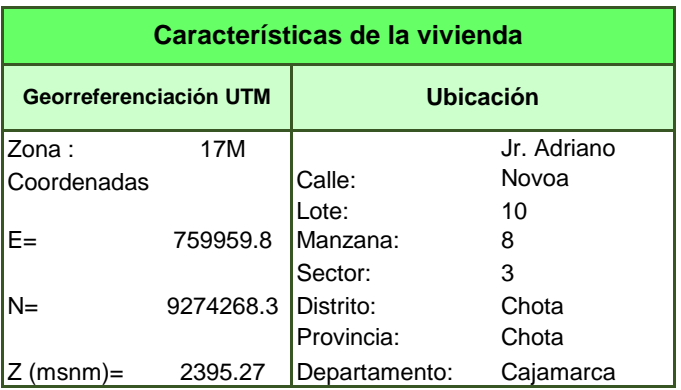

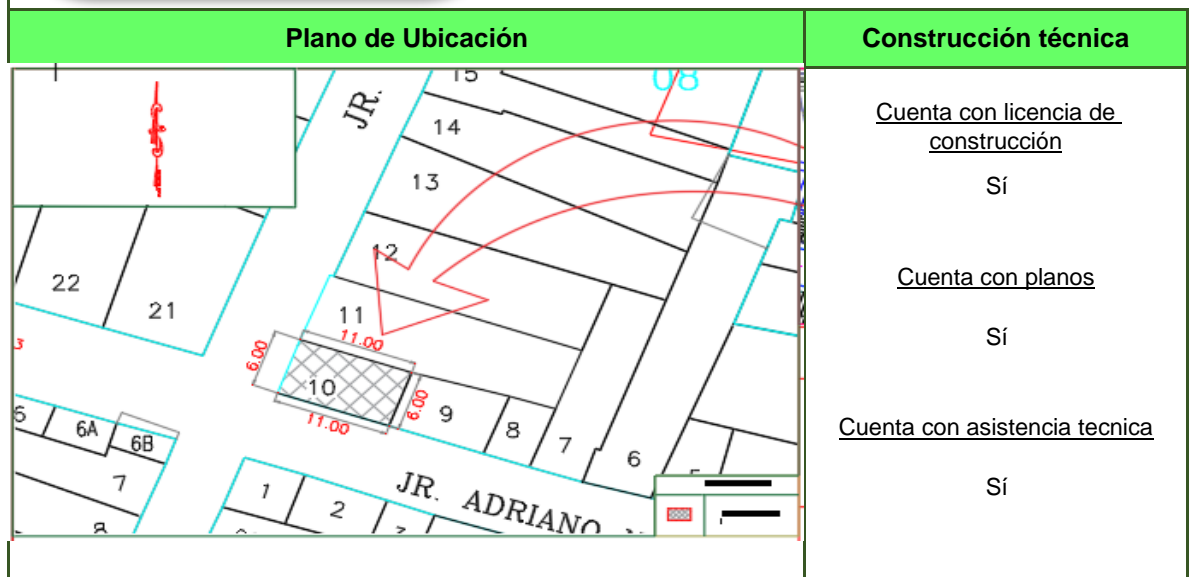

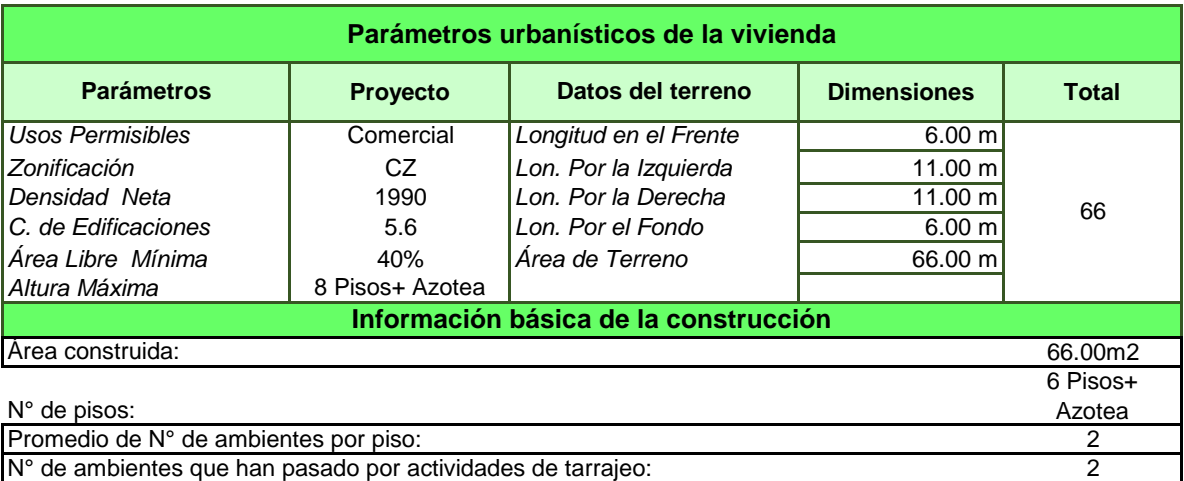

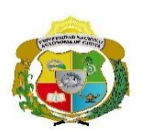

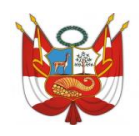

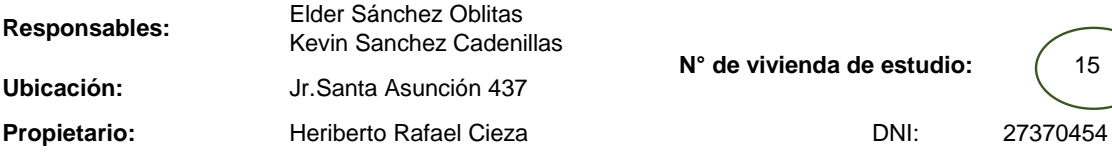

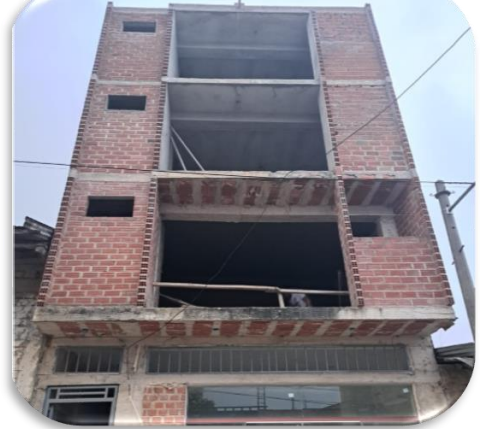

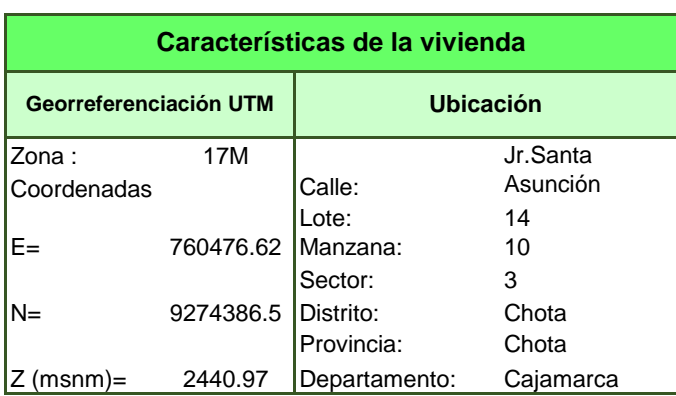

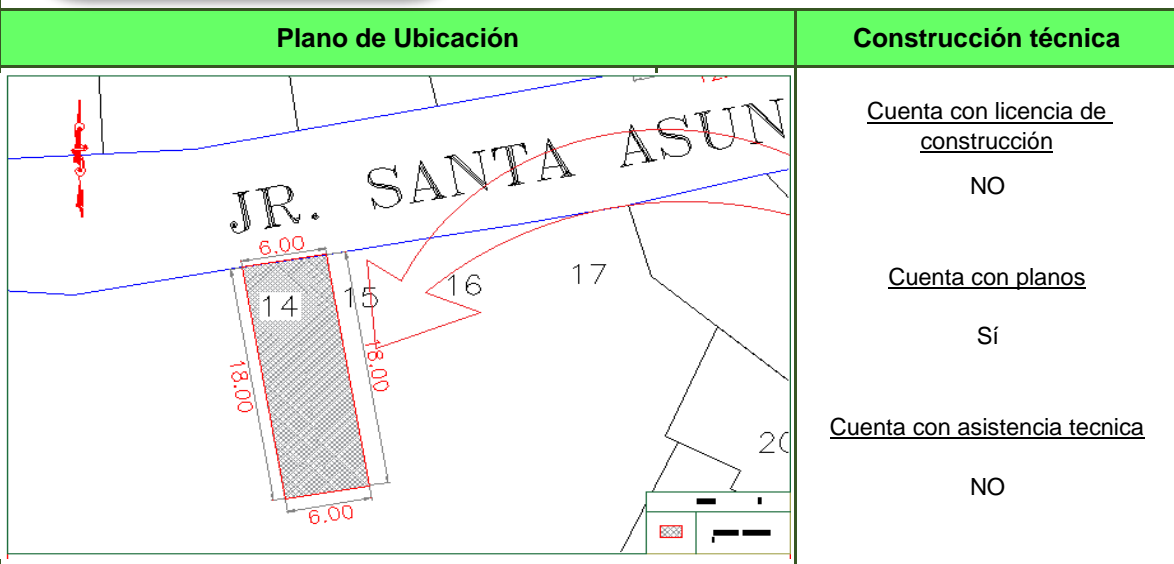

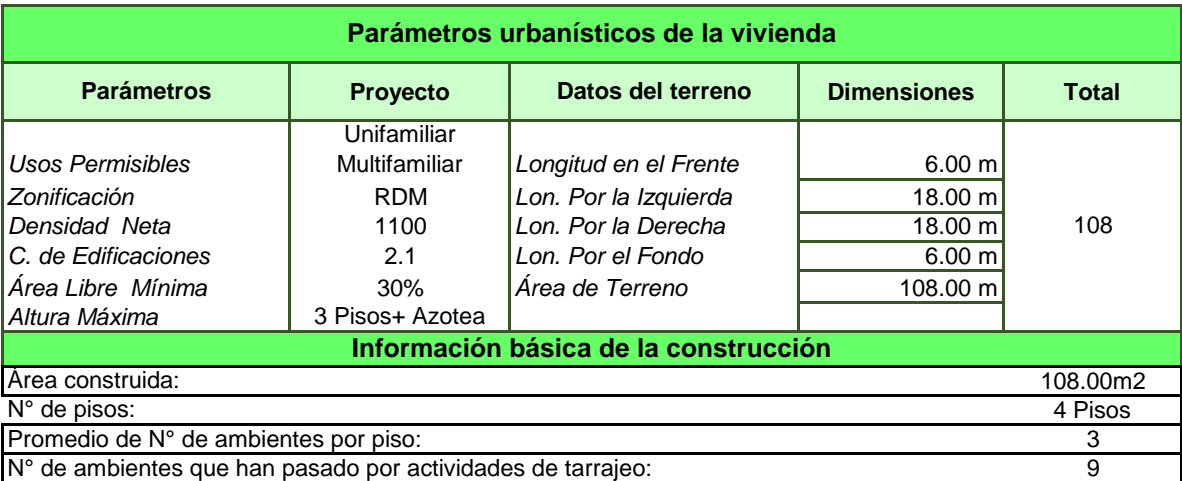

*Anexo H. Características de la mano de obra*

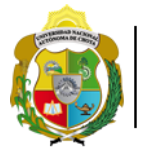

UNIVERSIDAD NACIONAL **AUTÓNOMA DE CHOTA** 

¡ UN SUEÑO HECHO REALIDAD !

Evaluación de rendimiento y productividad de la mano de obra en la partida de tarrajeo en la construcción de viviendas en la ciudad de Chota, 2022

KEVIN SÁNCHEZ CADENILLAS y ELDER SÁNCHEZ OBLITAS

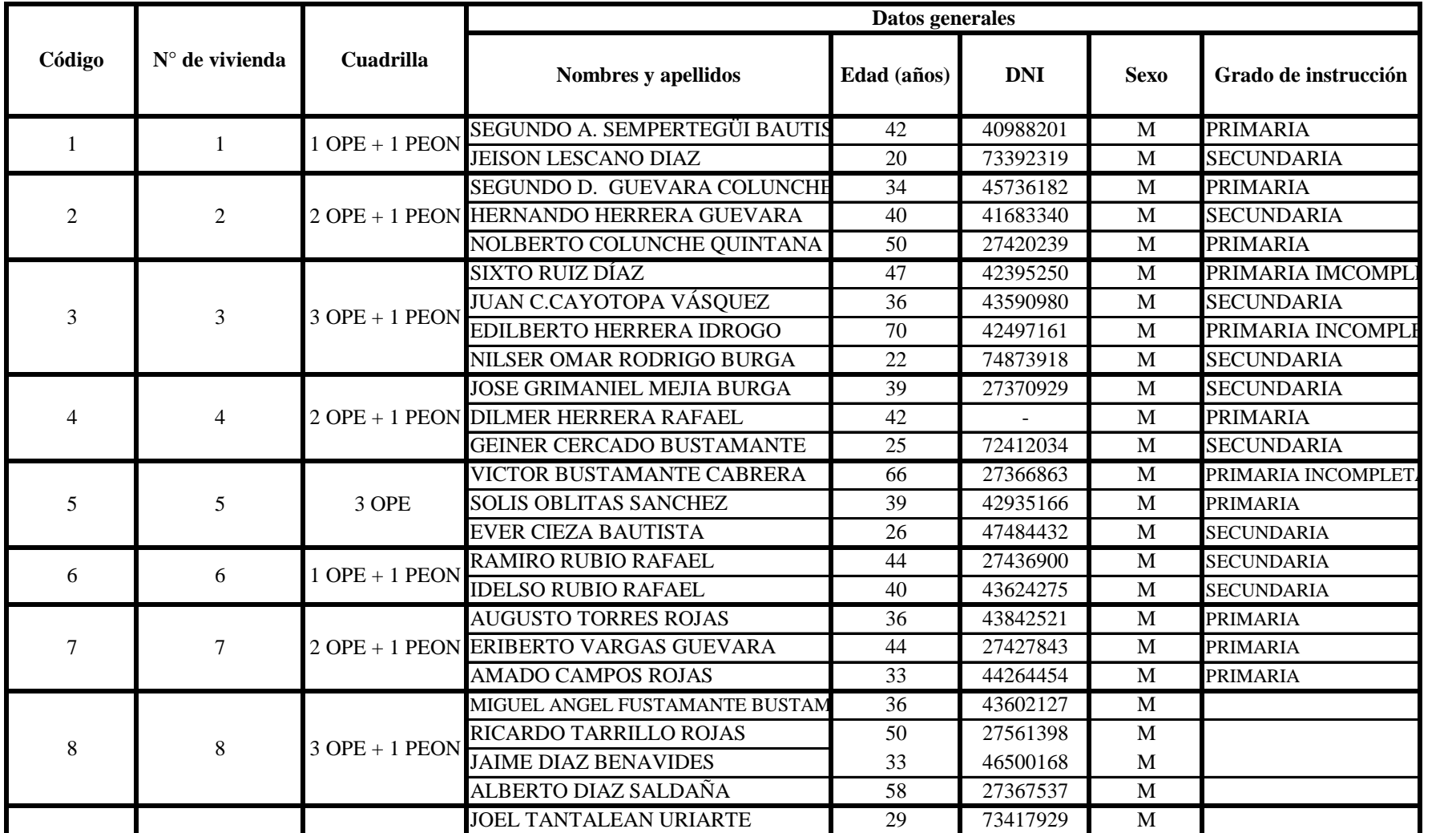

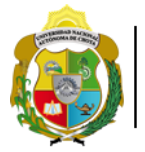

UNIVERSIDAD NACIONAL **AUTÓNOMA DE CHOTA** 

¡ UN SUEÑO HECHO REALIDAD !

Evaluación de rendimiento y productividad de la mano de obra en la partida de tarrajeo en la construcción de viviendas en la ciudad de Chota, 2022

KEVIN SÁNCHEZ CADENILLAS y ELDER SÁNCHEZ OBLITAS

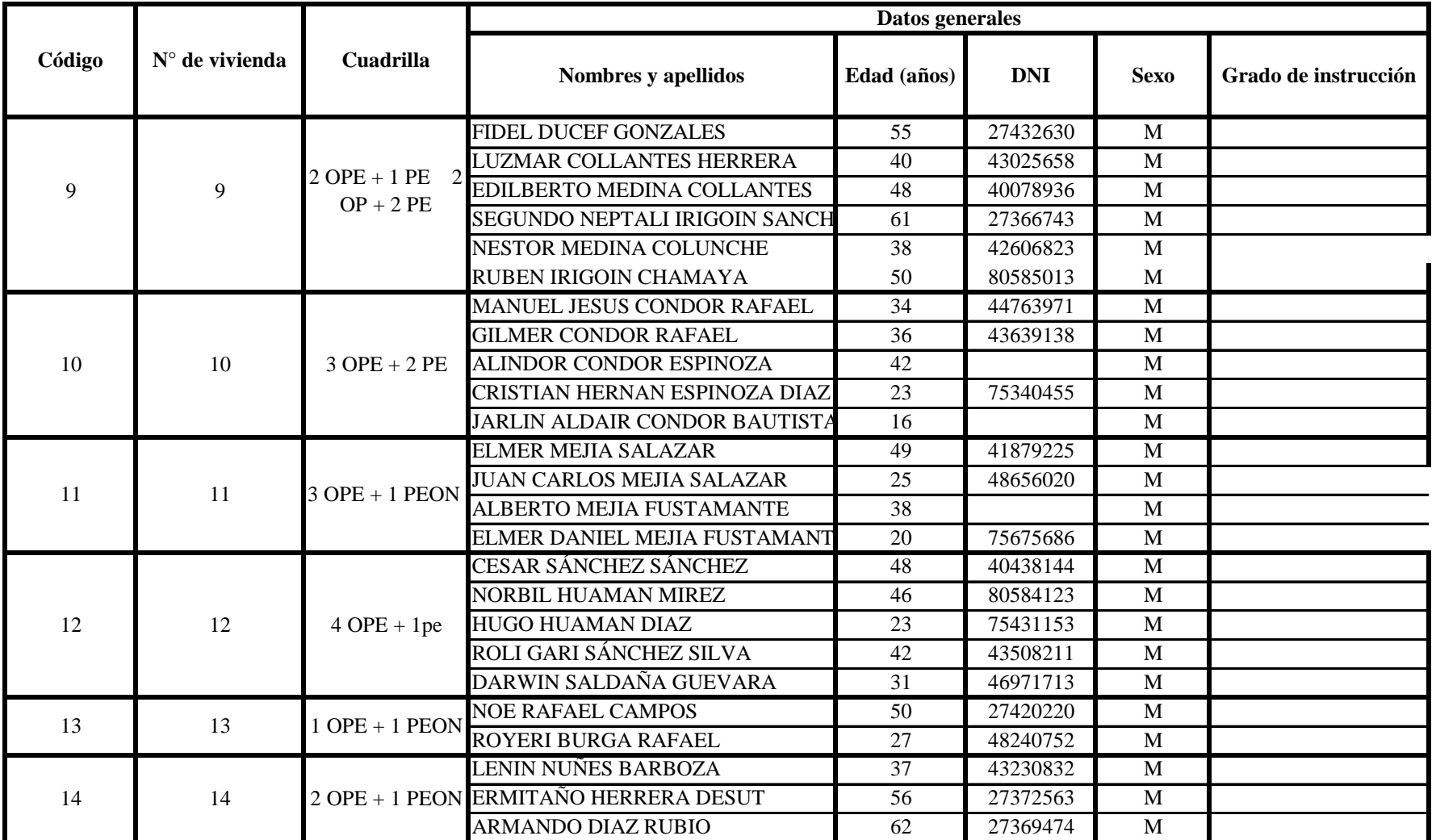

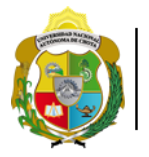

UNIVERSIDAD NACIONAL **AUTÓNOMA DE CHOTA** ¡ UN SUEÑO HECHO REALIDAD !

Evaluación de rendimiento y productividad de la mano de obra en la partida de tarrajeo en la construcción de viviendas en la ciudad de Chota, 2022

KEVIN SÁNCHEZ CADENILLAS y ELDER SÁNCHEZ OBLITAS

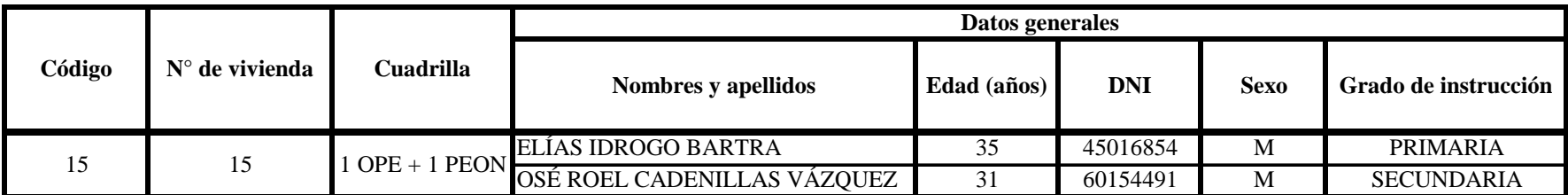

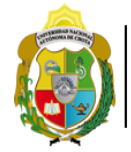

UNIVERSIDAD NACIONAL **AUTÓNOMA DE CHOTA I UN SUEÑO HECHO REALIDAD!** 

Evaluación de rendimiento y productividad de la mano de obra en la partida de tarrajeo en la construcción de viviendas en la ciudad de Chota, 2022

KEVIN SÁNCHEZ CADENILLAS y ELDER SÁNCHEZ OBLITAS

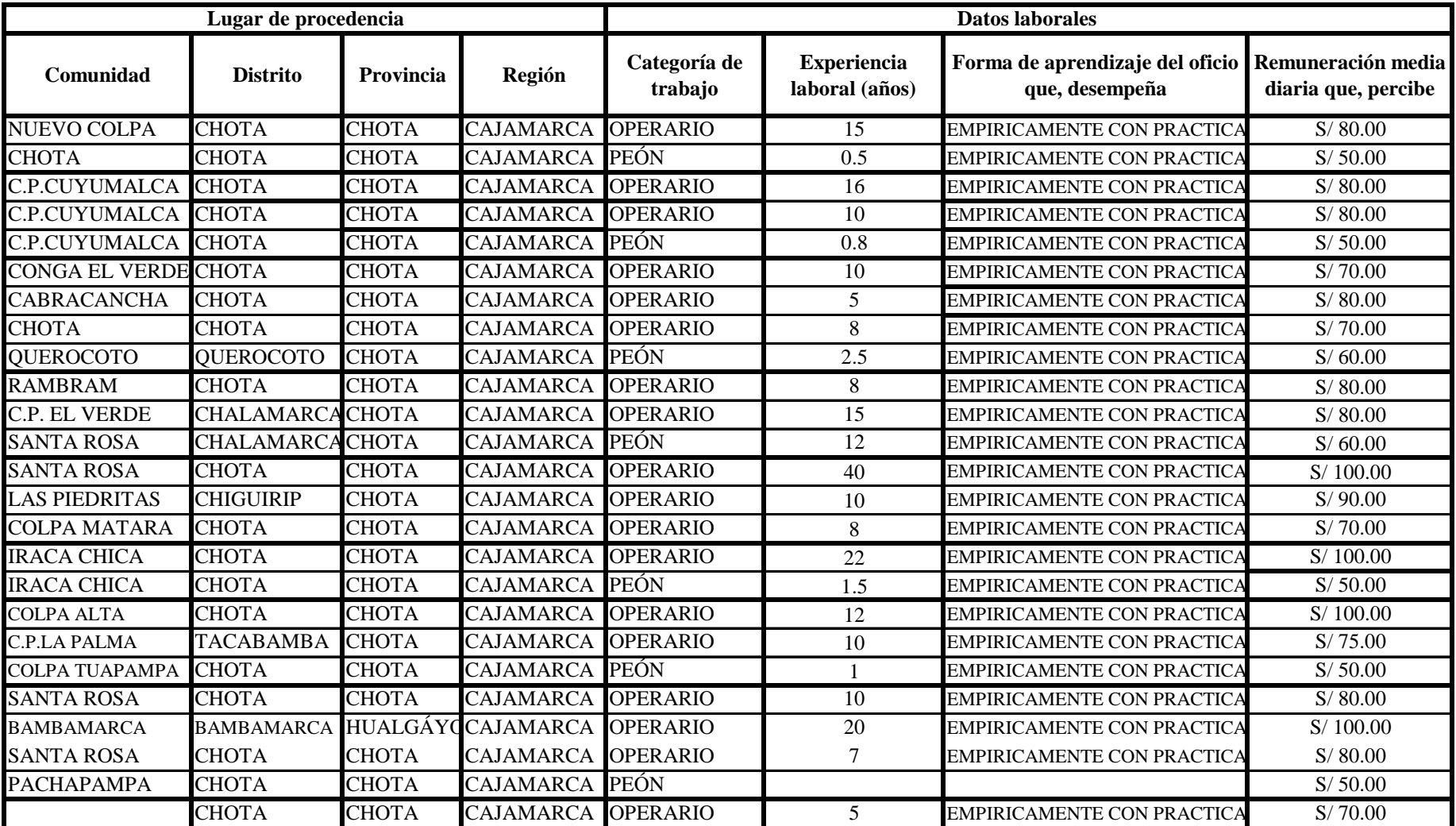

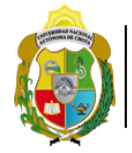

UNIVERSIDAD NACIONAL **AUTÓNOMA DE CHOTA I UN SUEÑO HECHO REALIDAD!** 

Evaluación de rendimiento y productividad de la mano de obra en la partida de tarrajeo en la construcción de viviendas en la ciudad de Chota, 2022

KEVIN SÁNCHEZ CADENILLAS y ELDER SÁNCHEZ OBLITAS

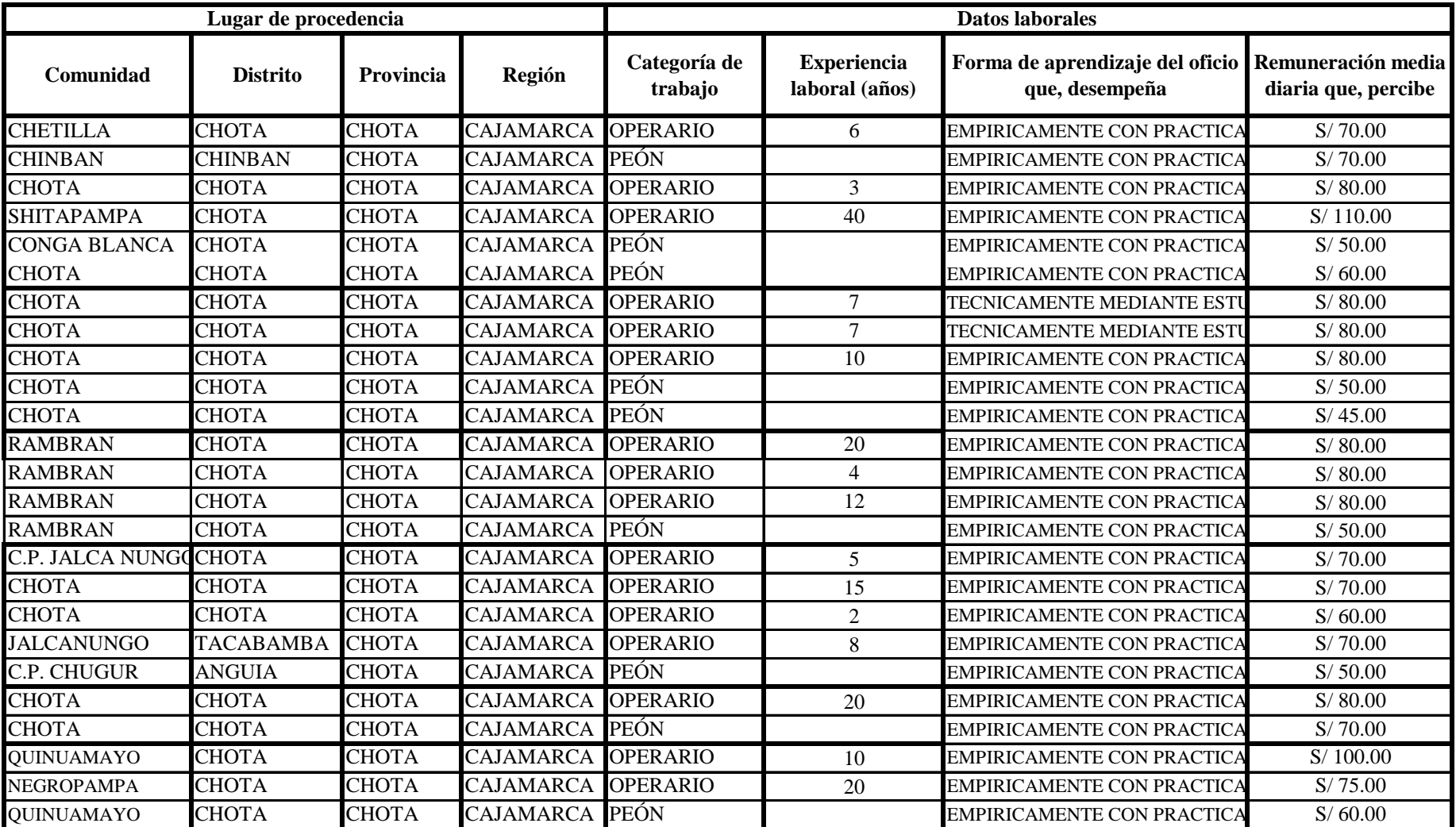

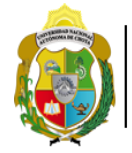

UNIVERSIDAD NACIONAL **AUTÓNOMA DE CHOTA I UN SUEÑO HECHO REALIDAD!** 

Evaluación de rendimiento y productividad de la mano de obra en la partida de tarrajeo en la construcción de viviendas en la ciudad de Chota, 2022

KEVIN SÁNCHEZ CADENILLAS y ELDER SÁNCHEZ OBLITAS

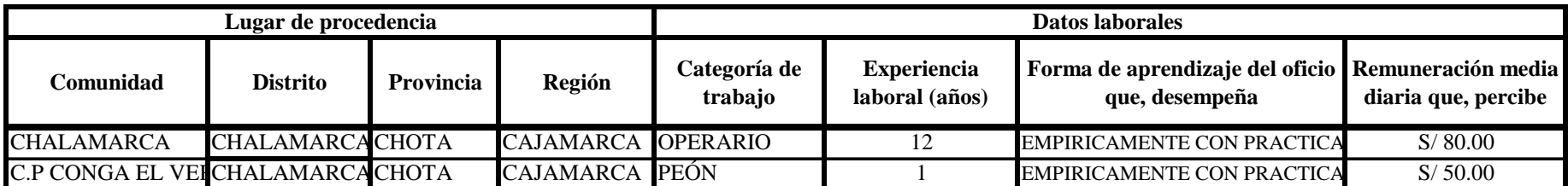

*Anexo I. Resultados del análisis de rendimiento*

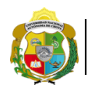

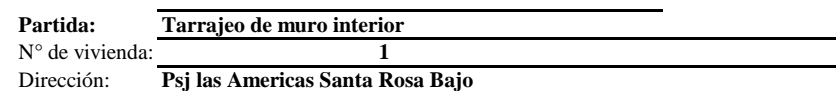

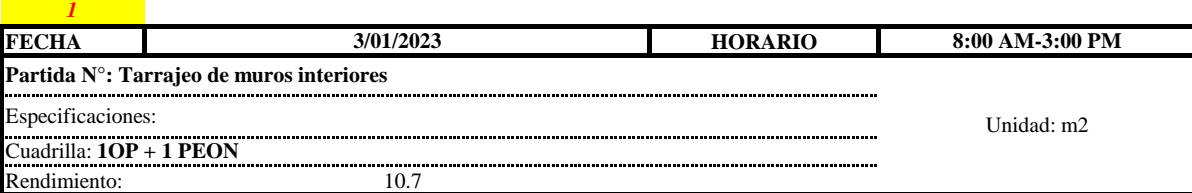

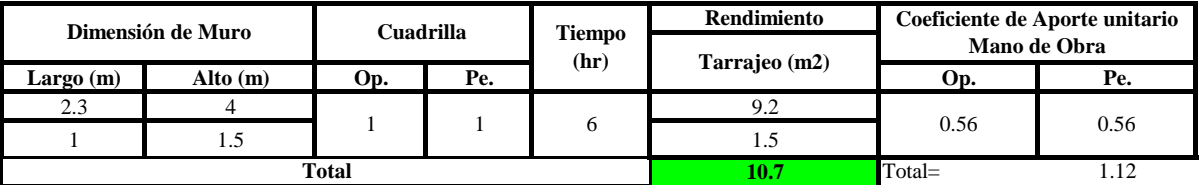

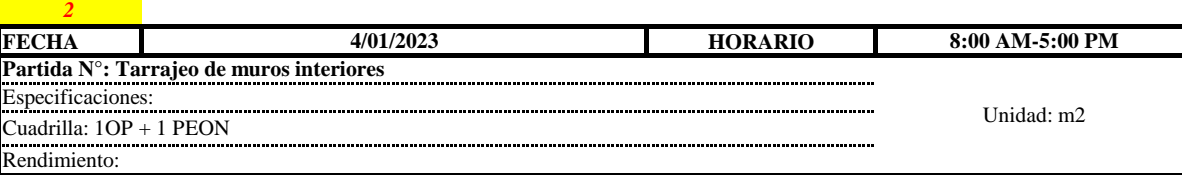

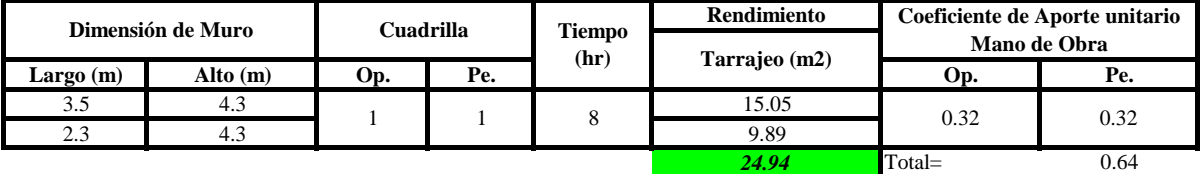

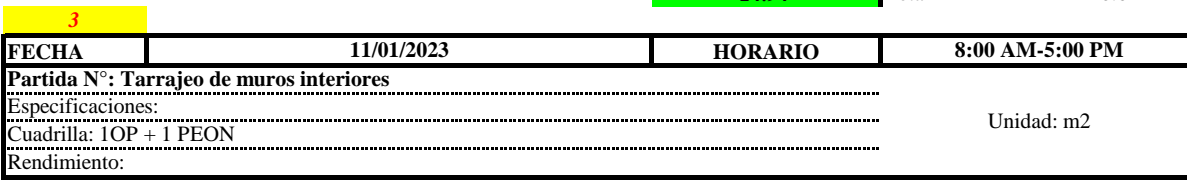

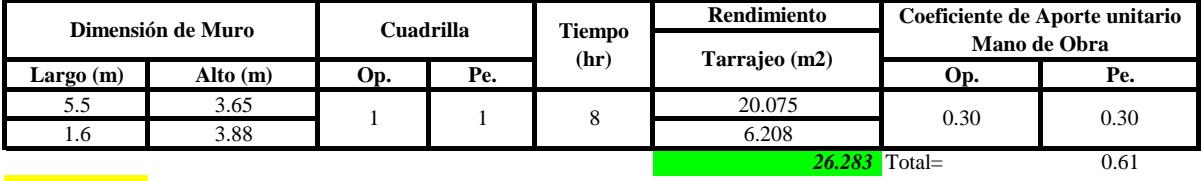

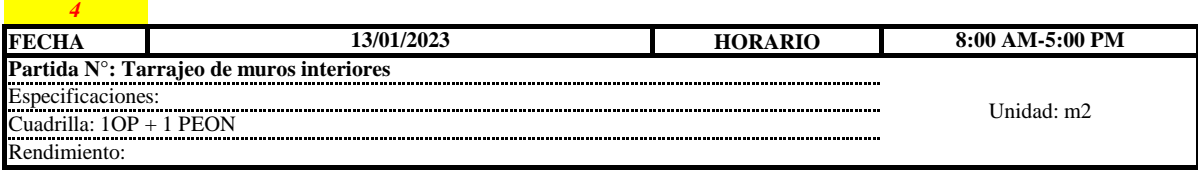

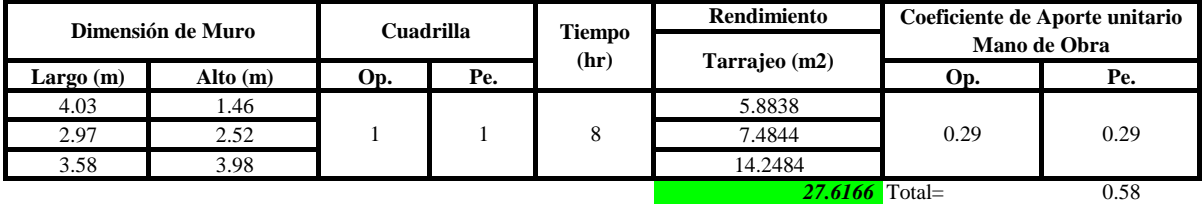
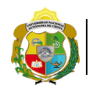

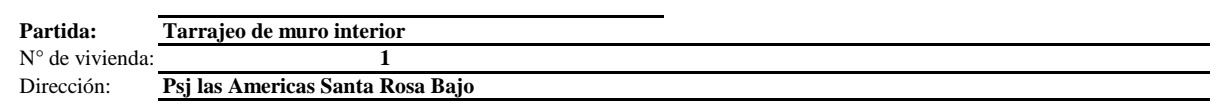

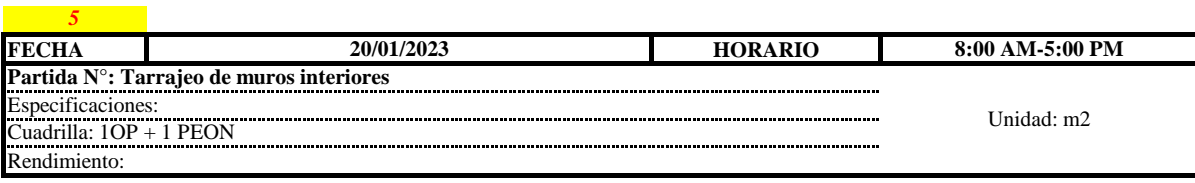

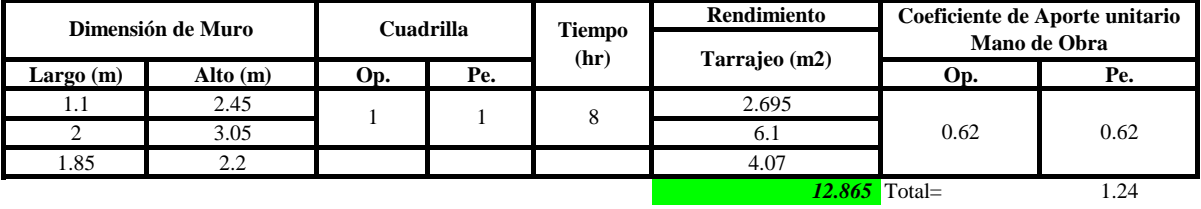

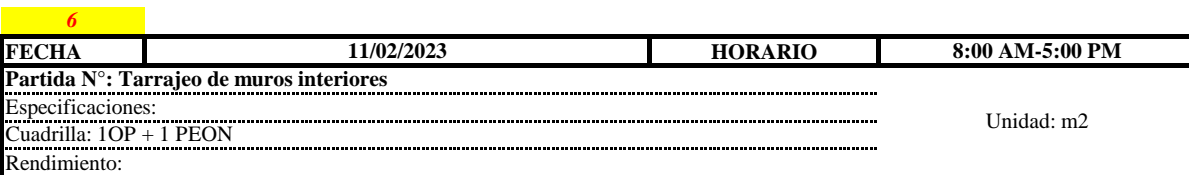

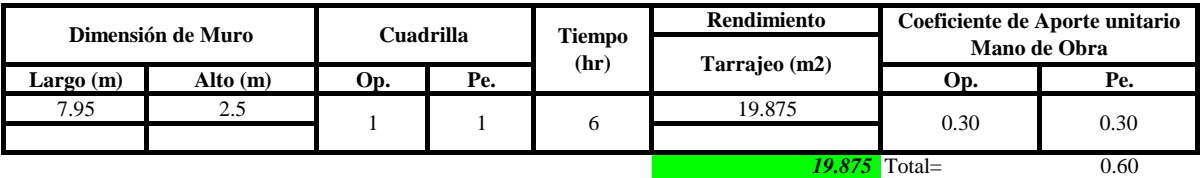

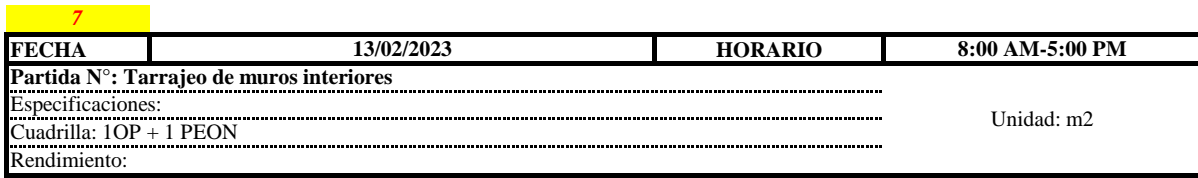

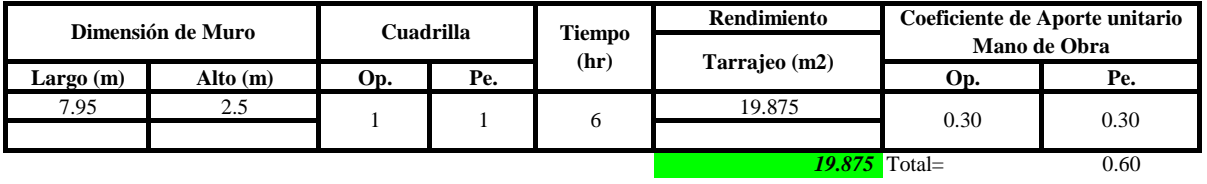

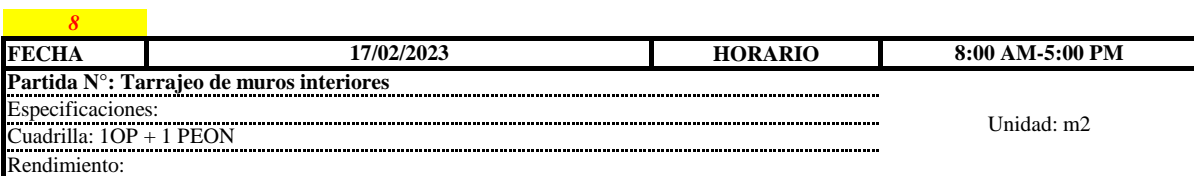

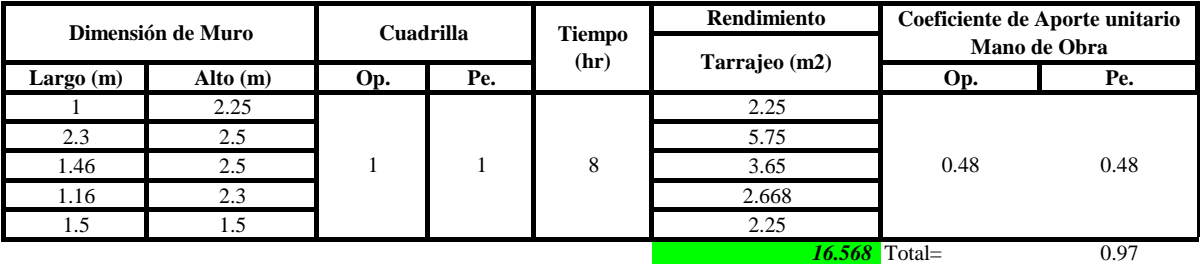

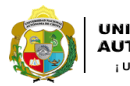

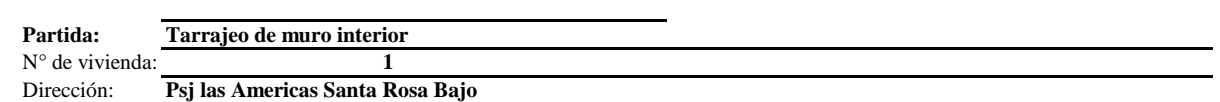

 $R = \frac{Jornada\ Laboral\ diario\times N\ de\ Hombres}{Production\ Diaria}$ Aporte M. O,  $=\frac{N^{\circ}$  de obreros  $\times$  Jornada laboral Rendimeinto

**b) Datos de cuadrilla y jornada laboral**

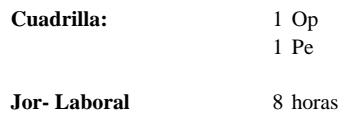

**c) Cálculo del aporte de mano de obra y rendimiento promedio**

### **Aporte de mano de obra.**

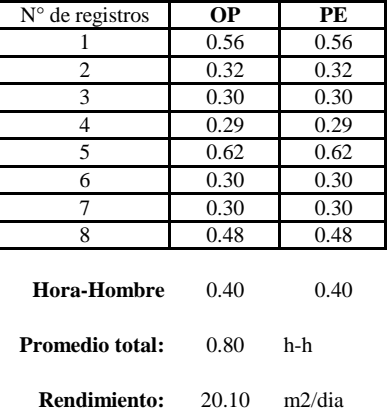

Por lo tanto, el rendimiento de la mano de obra, en tarajeos de muros interiores en la vivienda 1 es de: 20.10 m2/dia

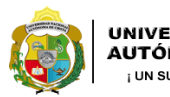

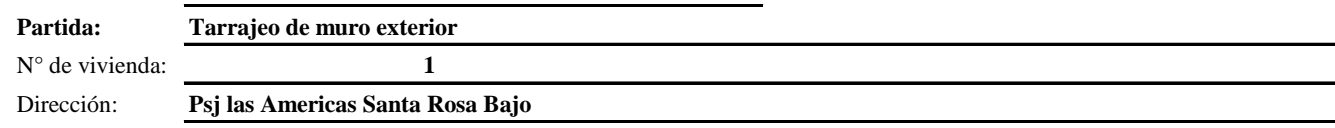

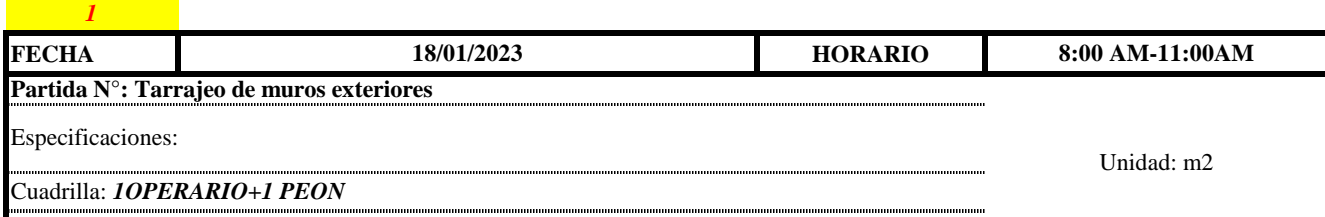

Rendimiento:

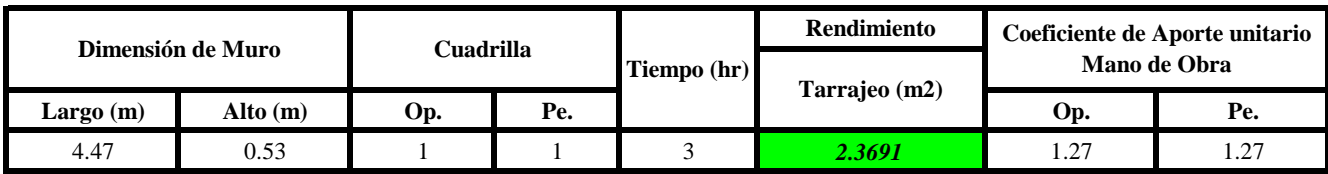

Total= 2.53

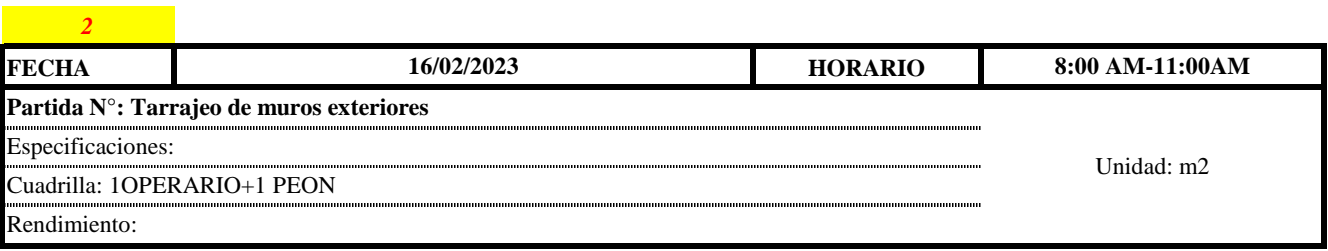

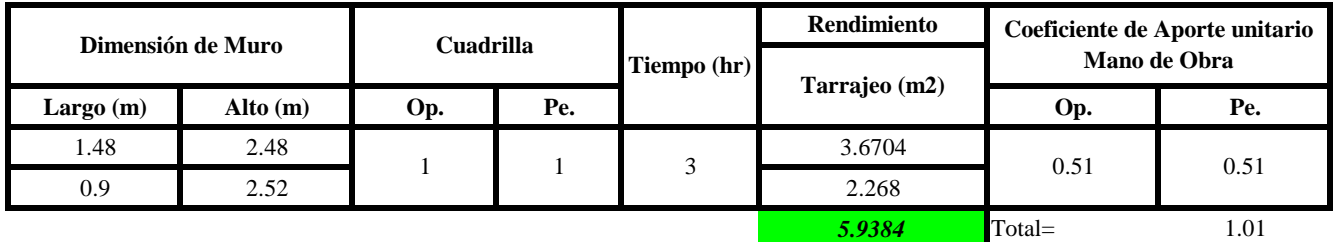

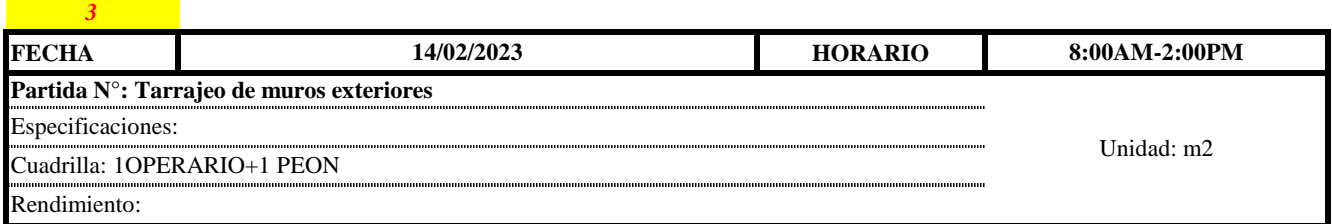

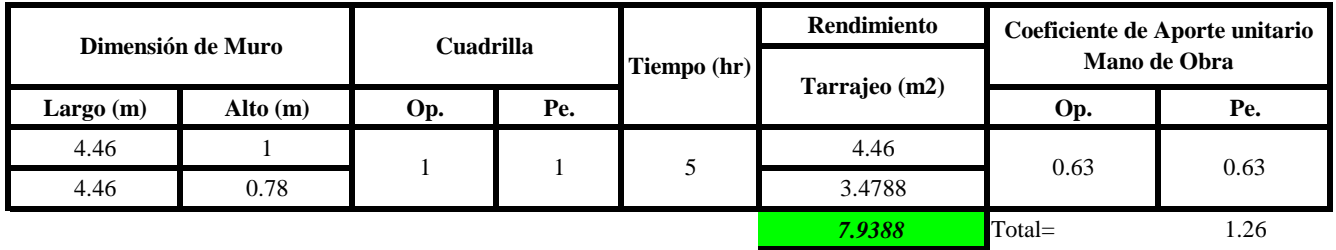

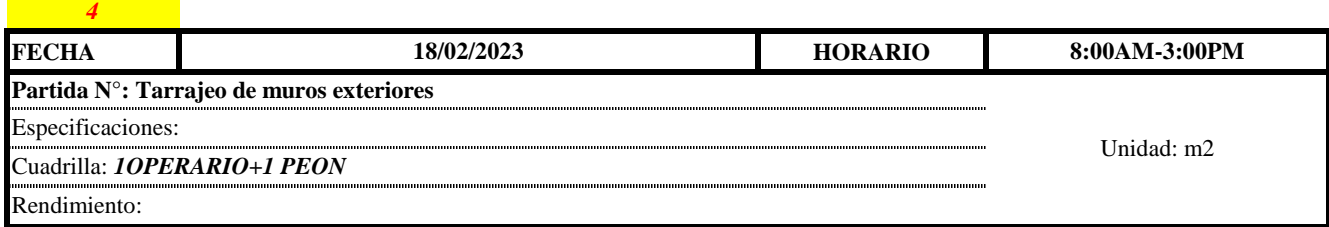

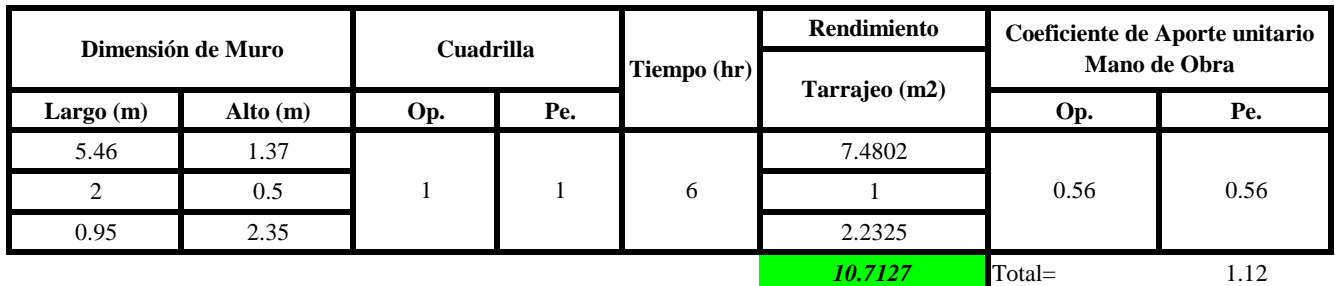

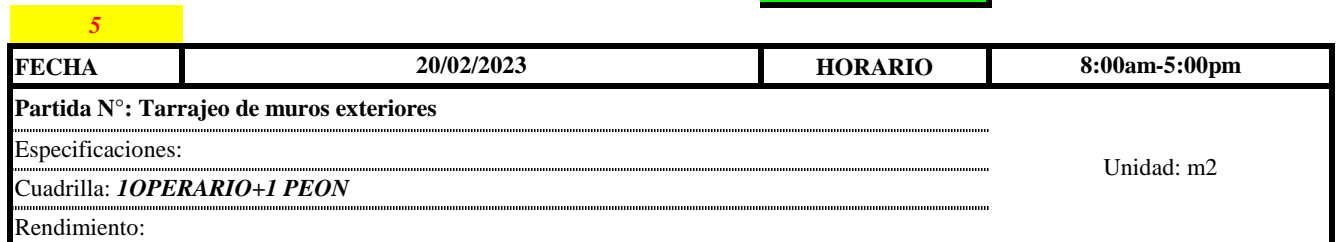

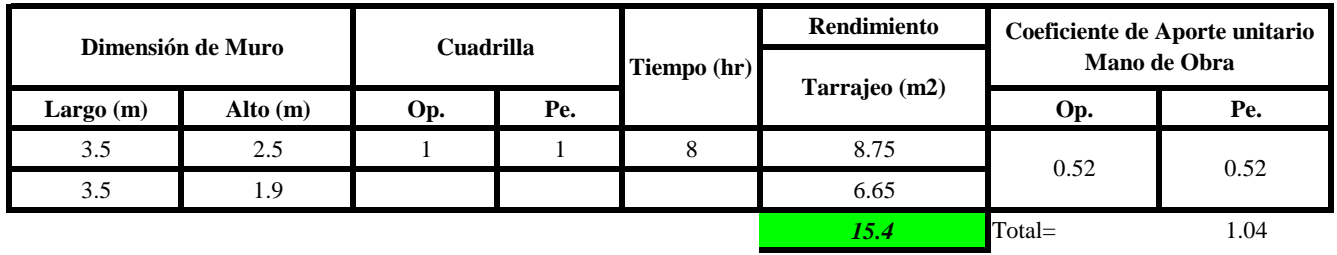

 $Aporte M.O, =$  $N^{\circ}$  de obreros  $\times$  Jornada laboral Rendimeinto

$$
R = \frac{Jornada \text{ \textit{Laboral diario} } \times N \text{ \textit{de Hombres}}}{Production \text{ \textit{Diaria}}}
$$

**b) Datos de cuadrilla y jornada laboral**

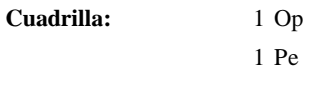

**Jor- Laboral** 8 horas

**c) Cálculo del aporte de mano de obra y rendimiento promedio**

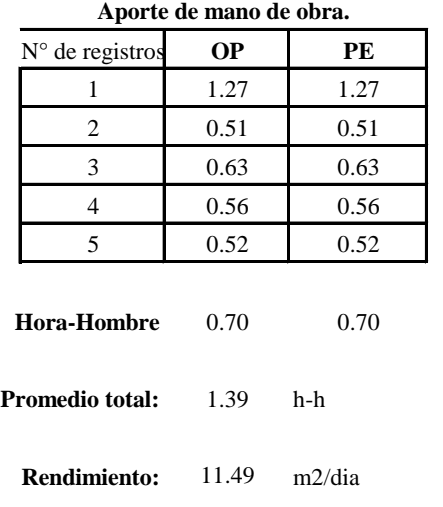

Por lo tanto, el rendimiento de la mano de obra, en tarajeos de muros interiores en la vivienda 1 es de: 11.49 m2/dia

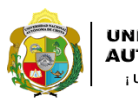

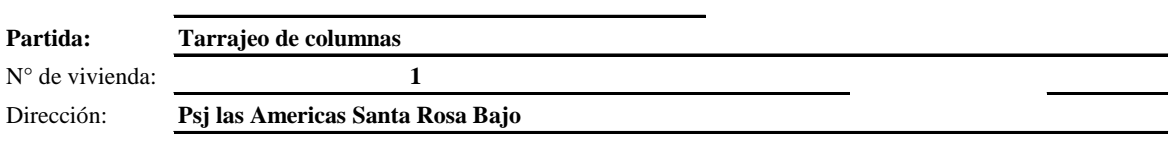

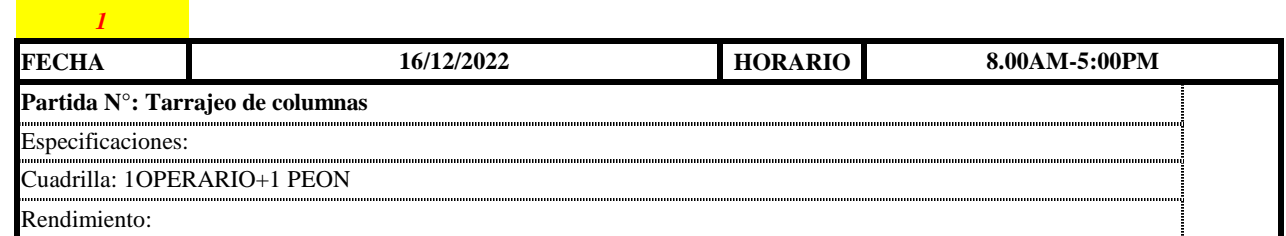

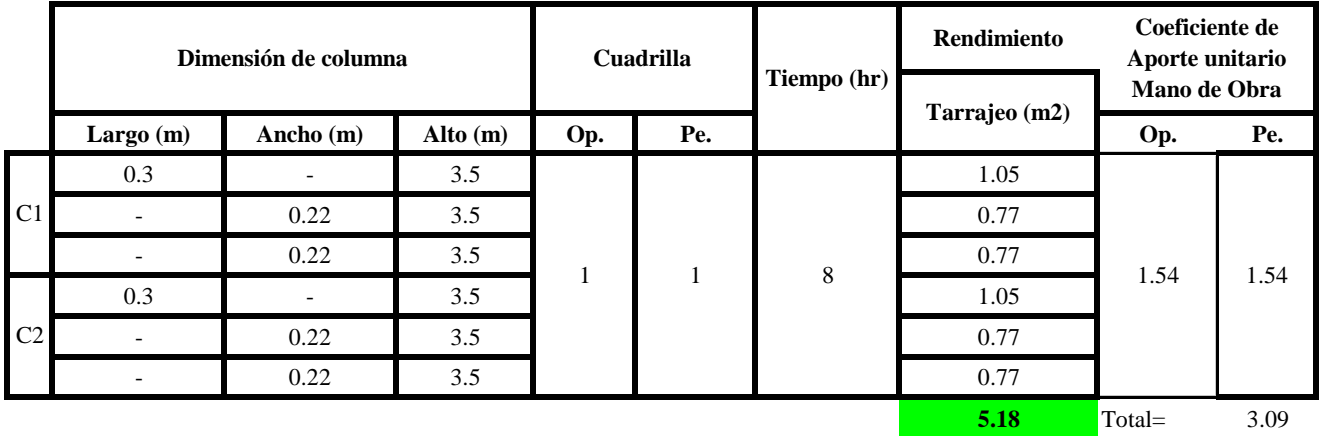

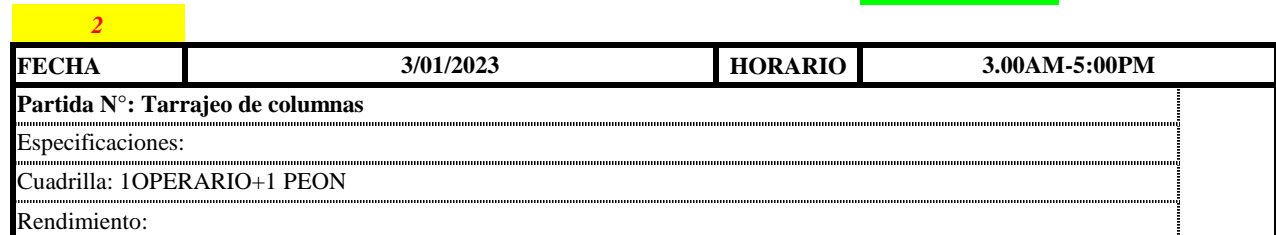

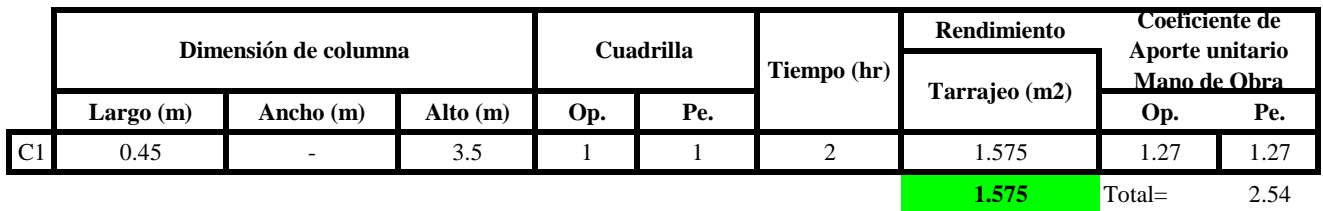

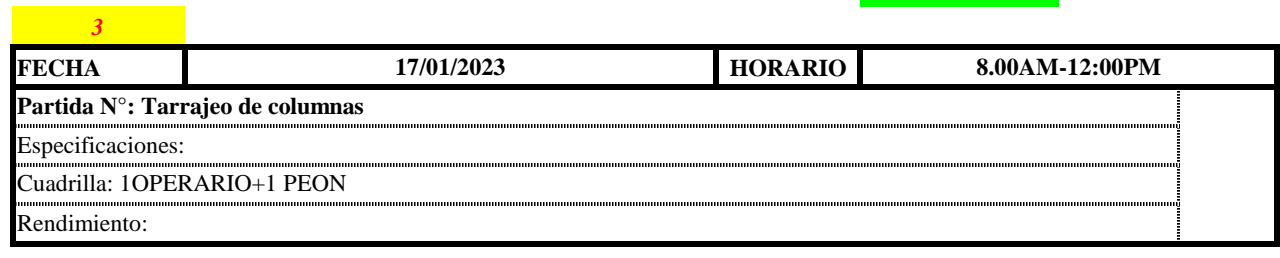

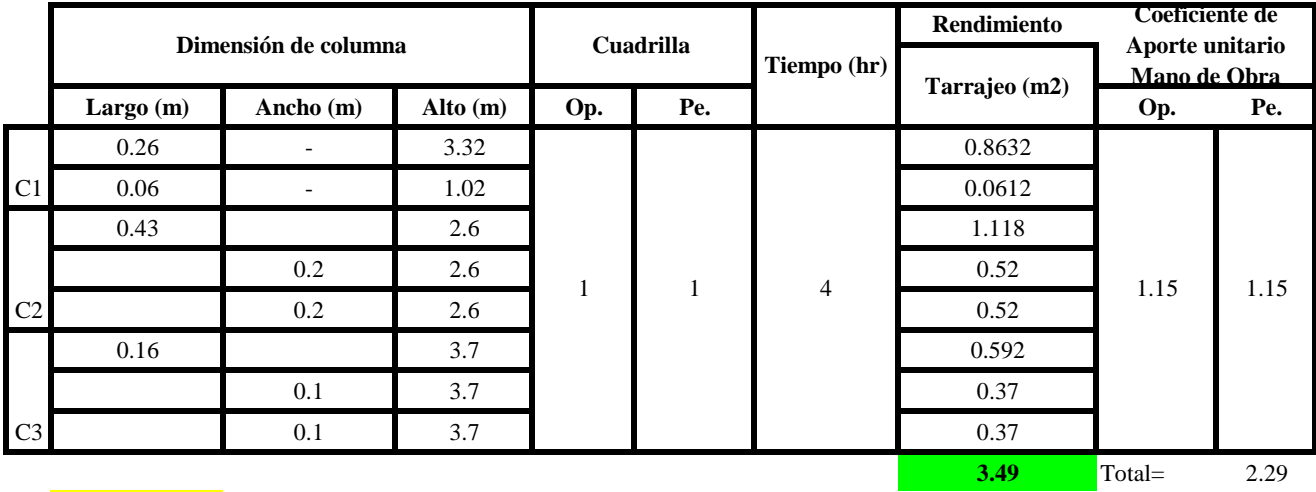

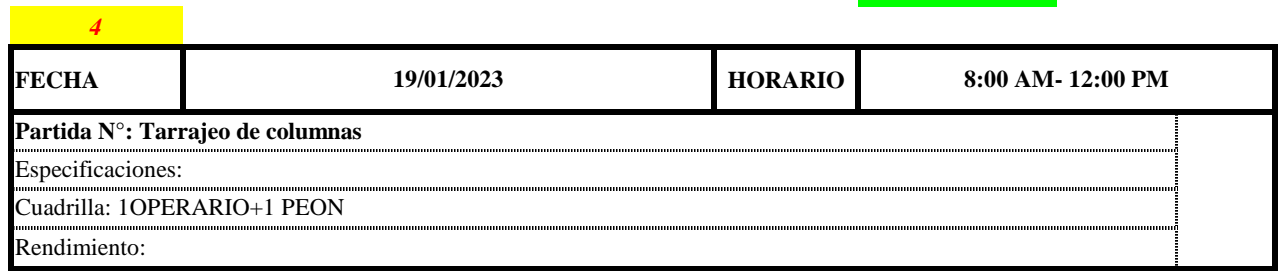

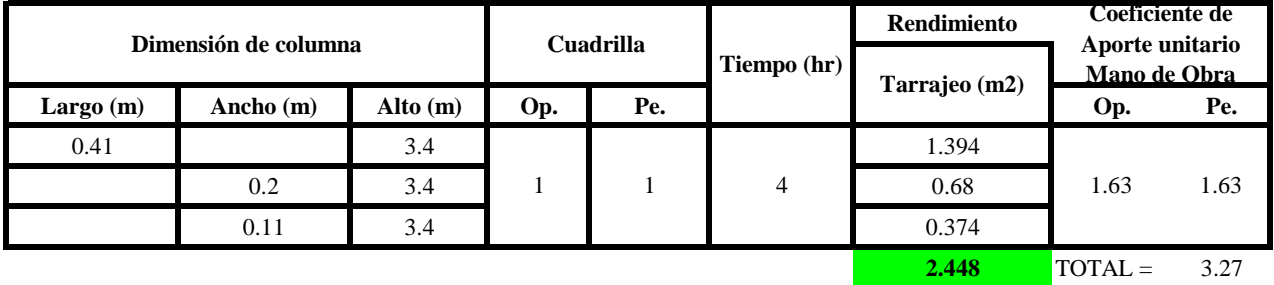

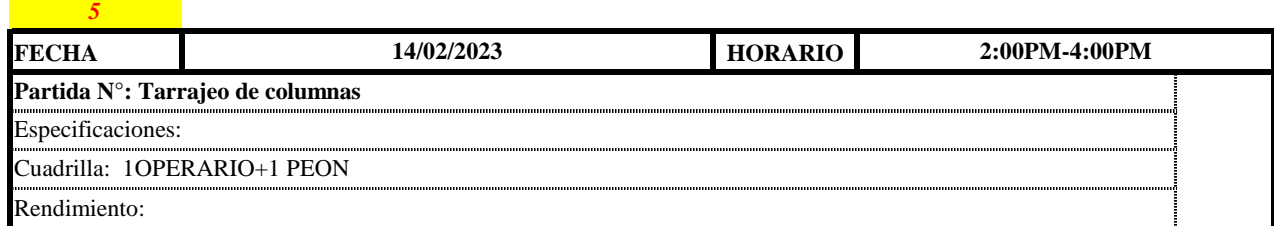

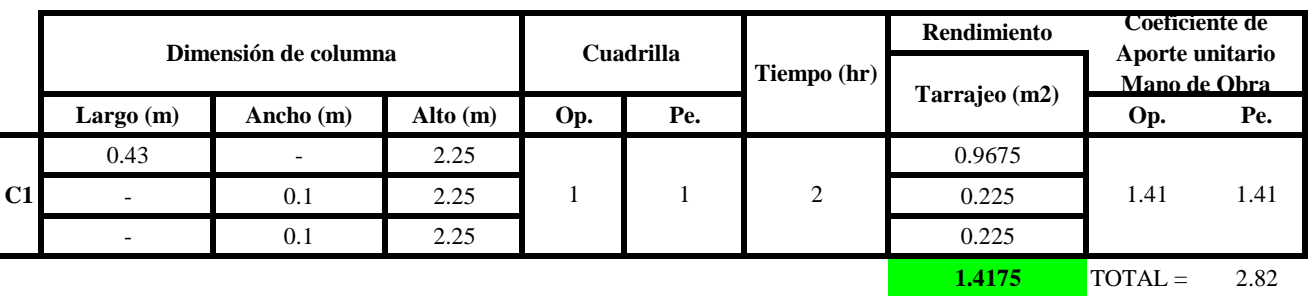

$$
Aporte M.O. = \frac{N^{\circ} de obreros \times Jorna da laboral}{Rendime into}
$$

$$
R = \frac{Jornada \, Laboral \, diario \times N \, de \, Hombres}{Production \, Diaria}
$$

### **b) Datos de cuadrilla y jornada laboral**

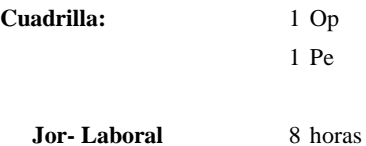

**c) Cálculo del aporte de mano de obra y rendimiento promedio**

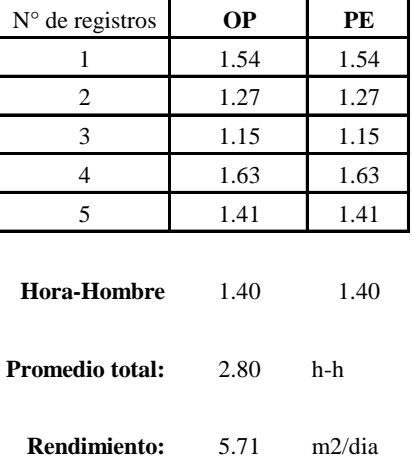

**Aporte de mano de obra.**

Por lo tanto, el rendimiento de la mano de obra, en tarajeos de columnas en la vivienda 1 es de: 5.71 m2/dia

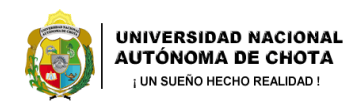

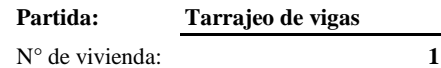

**Tarrajeo de vigas**

*3*

Dirección: **Psj las Americas Santa Rosa Bajo**

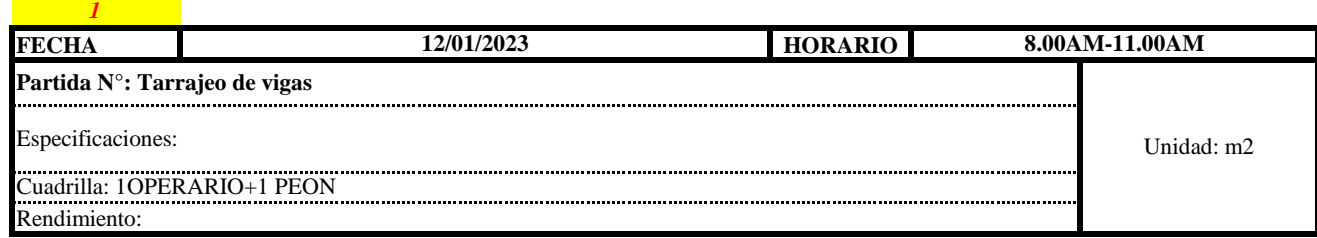

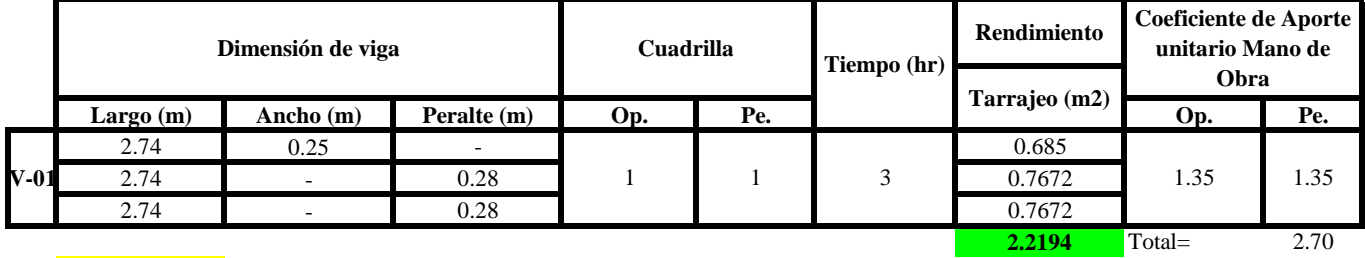

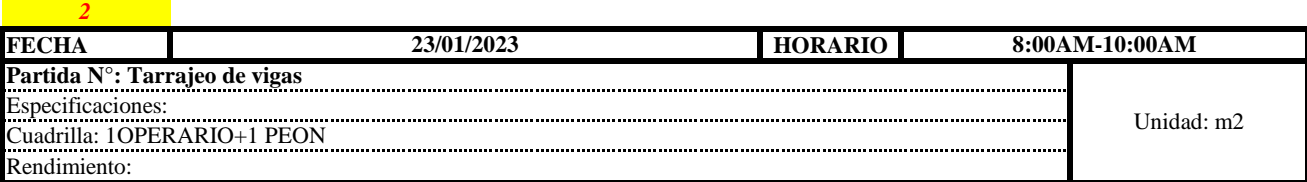

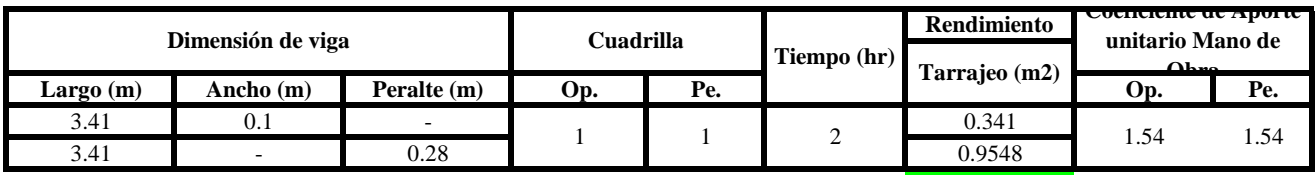

**1.2958** Total= 3.09

**FECHA** 25/01/2023 **HORARIO 25/01/2023 8:00AM-11:00AM**

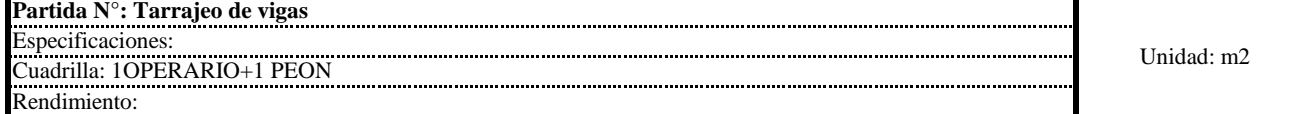

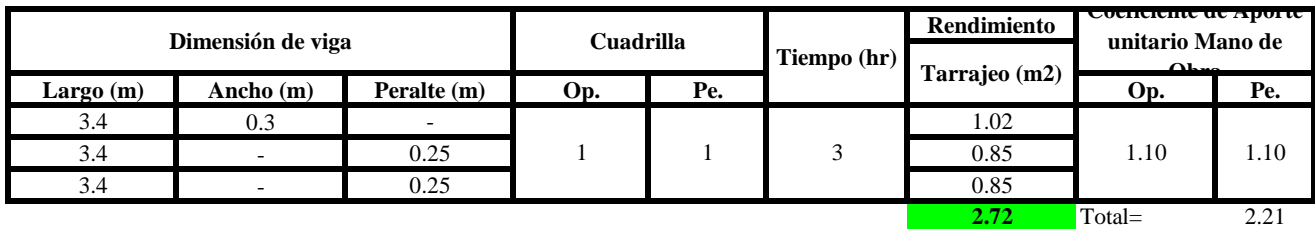

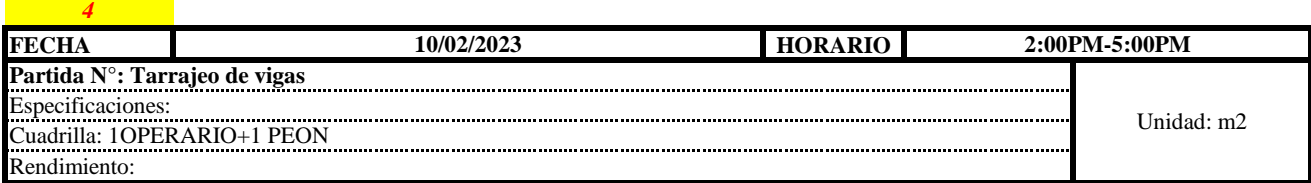

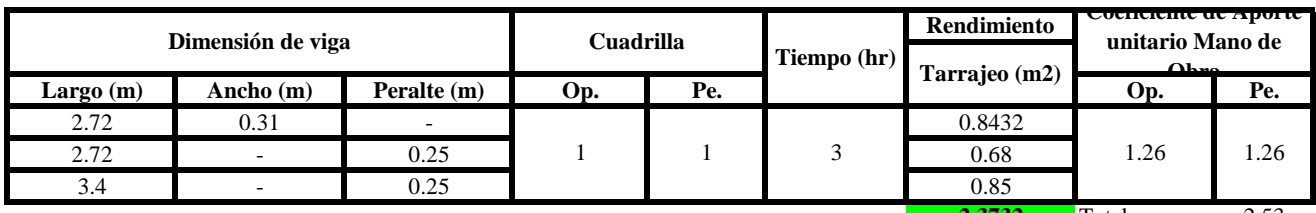

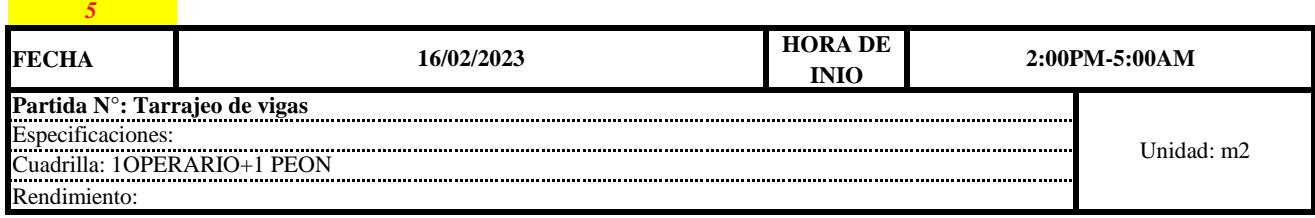

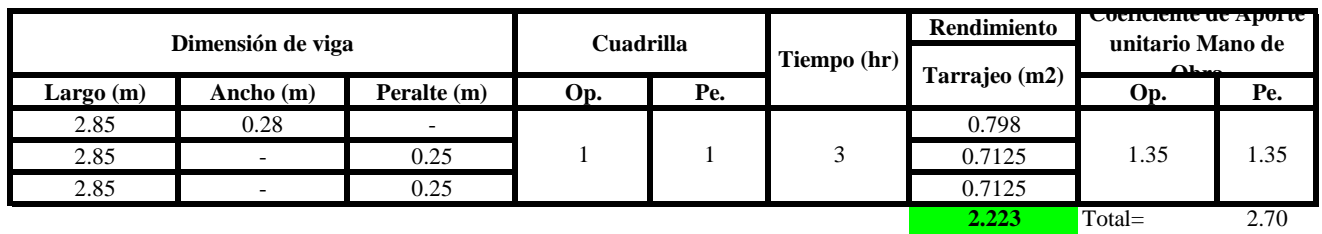

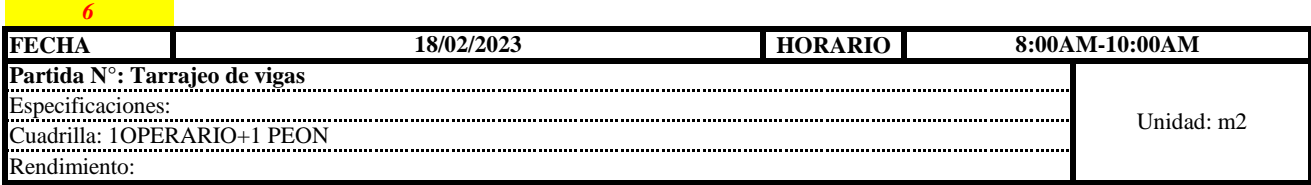

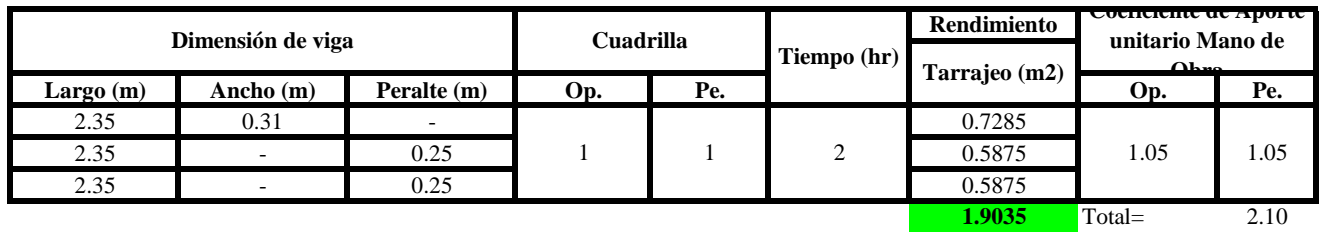

 $Aporte M. O, =$  $N^{\circ}$  de obreros  $\,\times$  Jornada laboral Rendimeinto

 $R = \frac{Jornada\ Laboral\ diario\times N\ de\ Hombres}{Production\ Diaria}$ 

### **b) Datos de cuadrilla y jornada laboral**

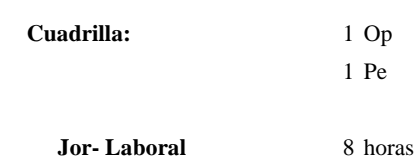

**c) Cálculo del aporte de mano de obra y rendimiento promedio**

**Aporte de mano de obra.**

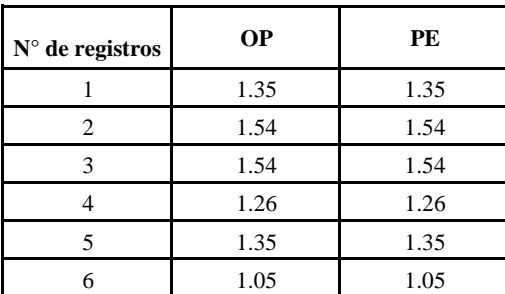

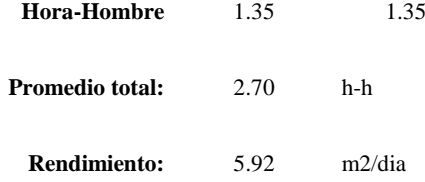

Por lo tanto, el rendimiento de la mano de obra, en tarajeos de vigas en la vivienda 1

es de: 5.92 m2/dia

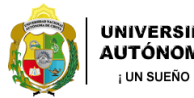

**Partida:**

N° de vivienda: **1 Tarrajeo de cielo raso**

Dirección: **Psj las Americas Santa Rosa Bajo**

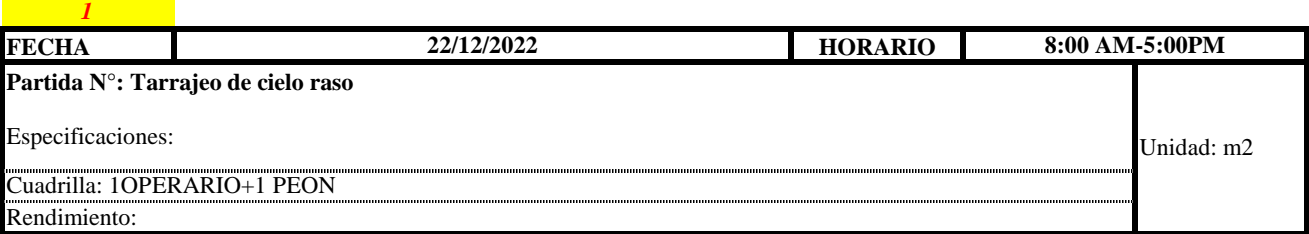

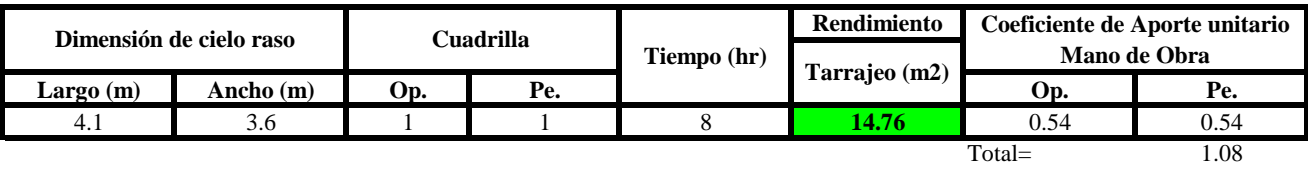

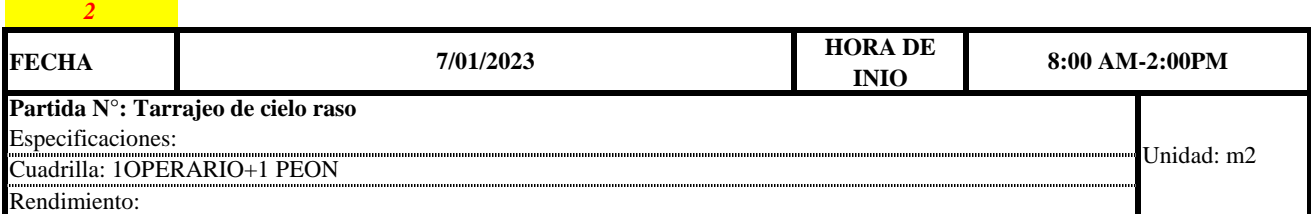

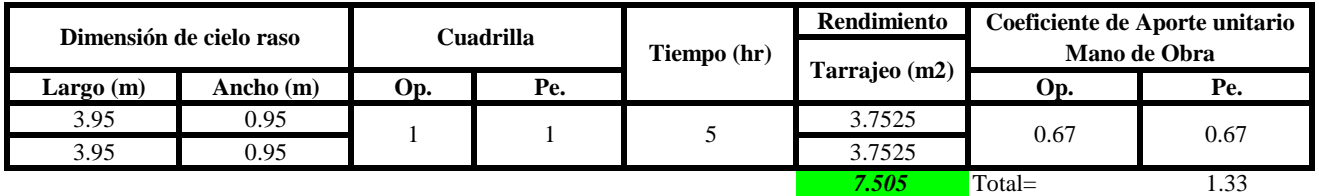

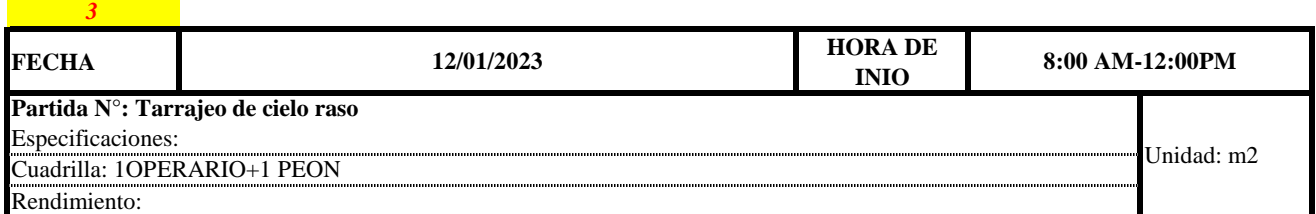

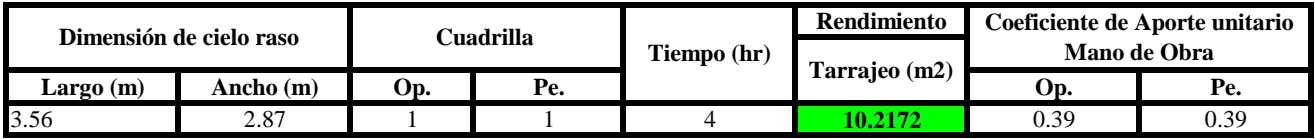

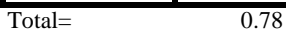

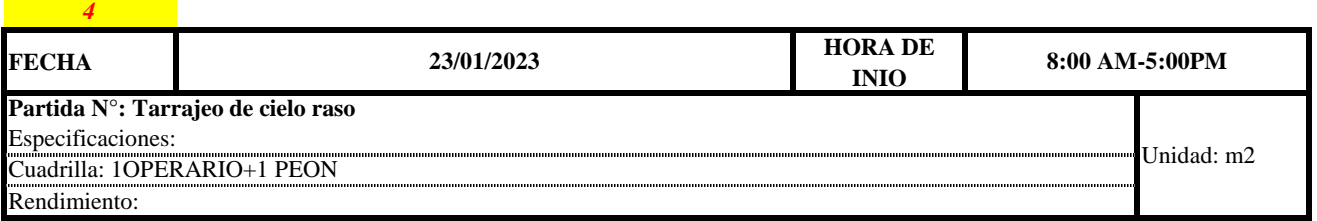

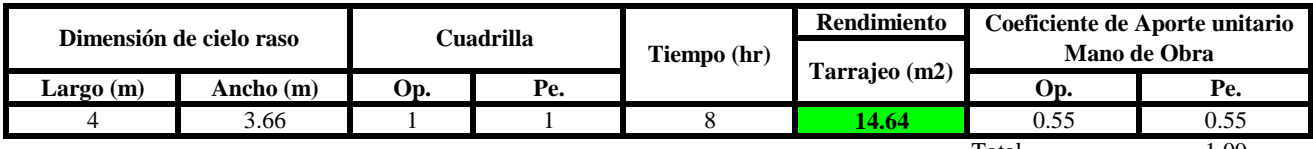

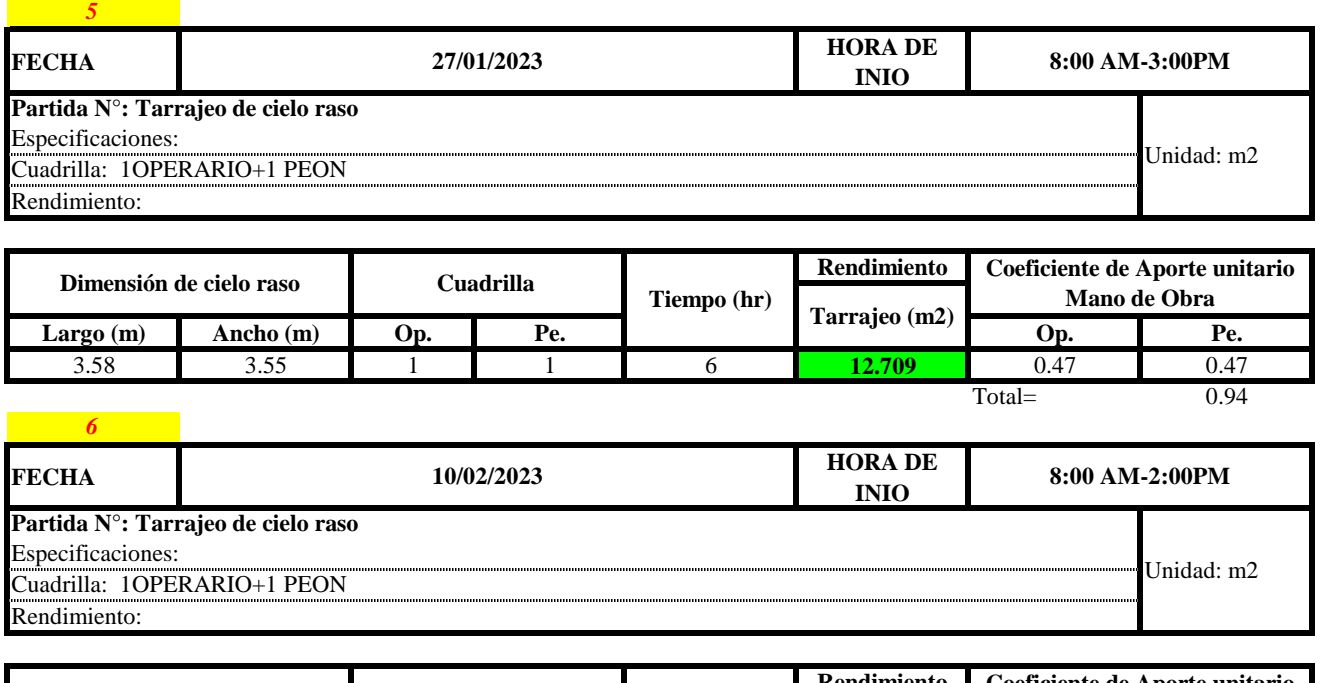

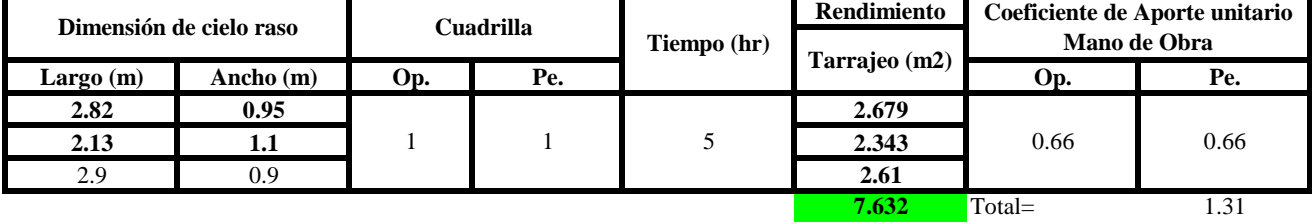

 $Aporte M.O, =$  $N^{\circ}$  de obreros  $\times$  Jornada laboral Rendimeinto

 $R = \frac{Jornada\ Laboral\ diario\times N\ de\ Hombres}{Production\ Diaria}$ 

### **b) Datos de cuadrilla y jornada laboral**

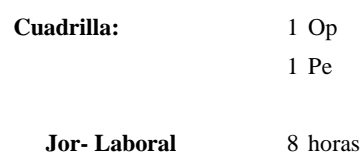

**c) Cálculo del aporte de mano de obra y rendimiento promedio**

**Aporte de mano de obra.**

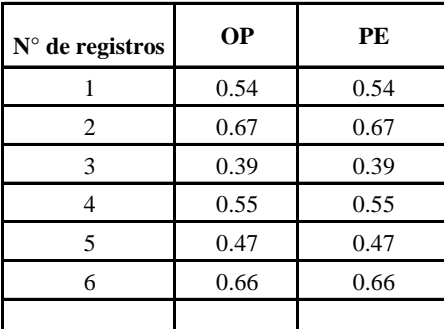

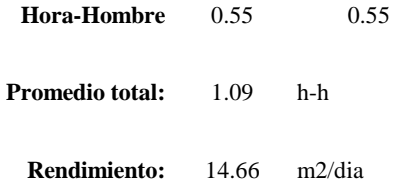

Por lo tanto, el rendimiento de la mano de obra, en tarajeos de cielo raso en la vivienda 1 es de: 14.66 m2/dia

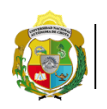

*1*

*Facultad de Ciencias de la Ingeniería Escuela Profesional de Ingeniería Civil*

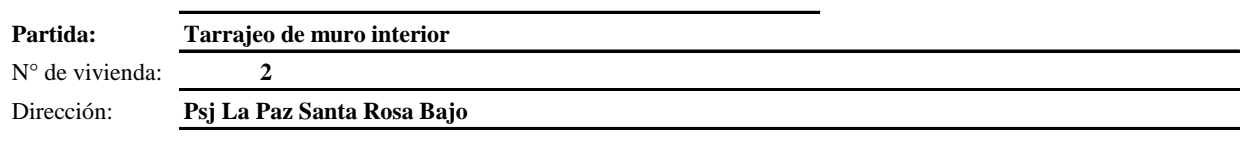

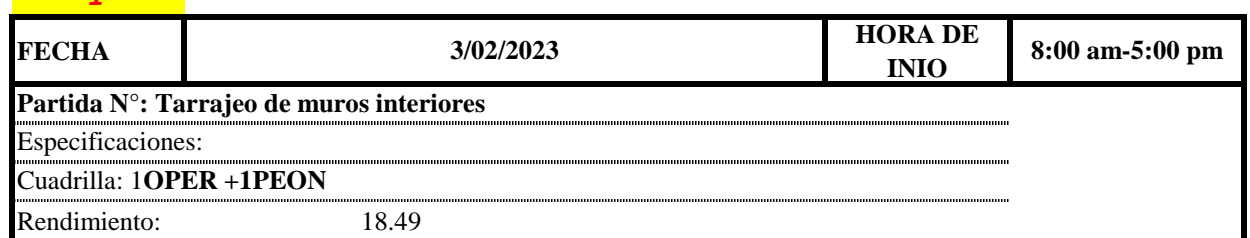

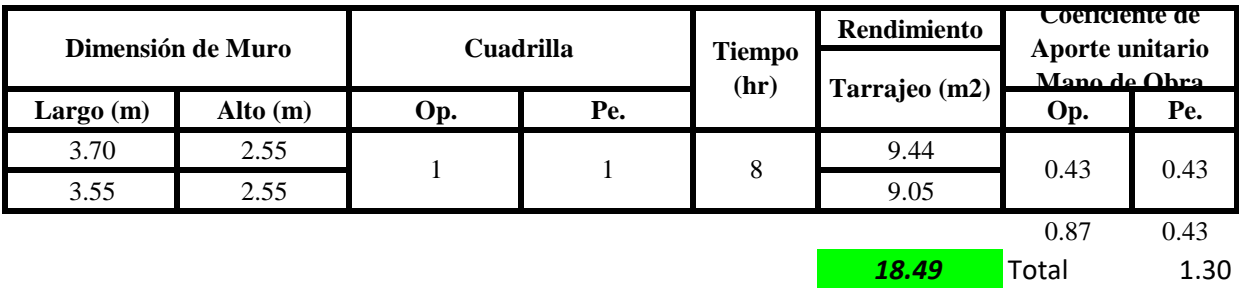

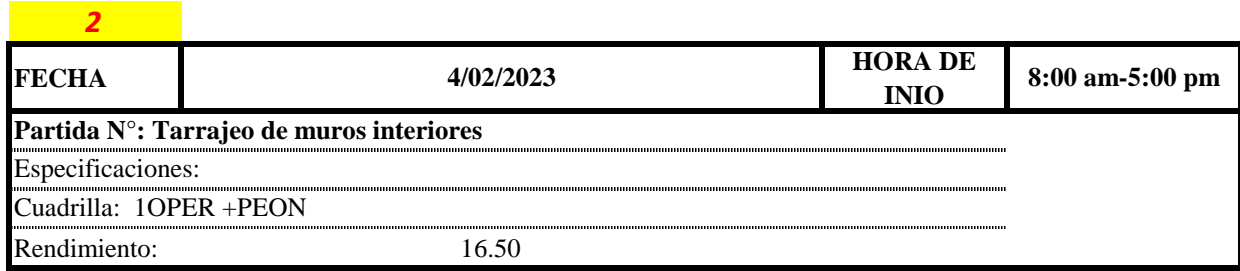

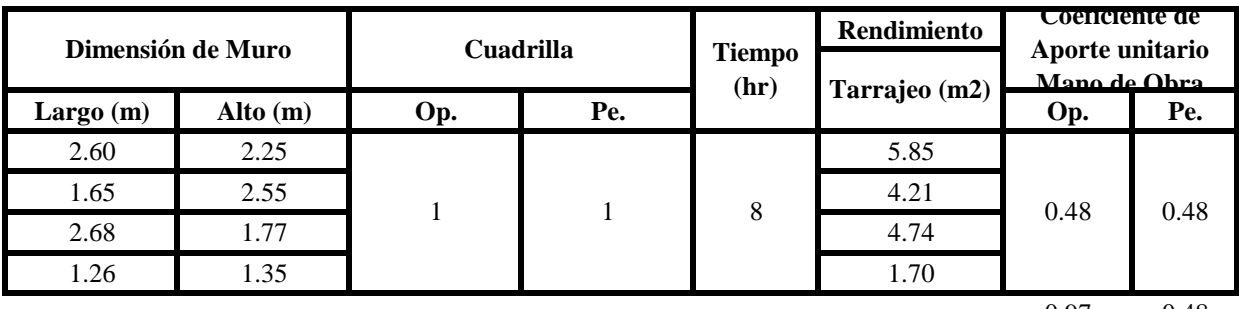

0.97 0.48

*16.50* Total 1.45

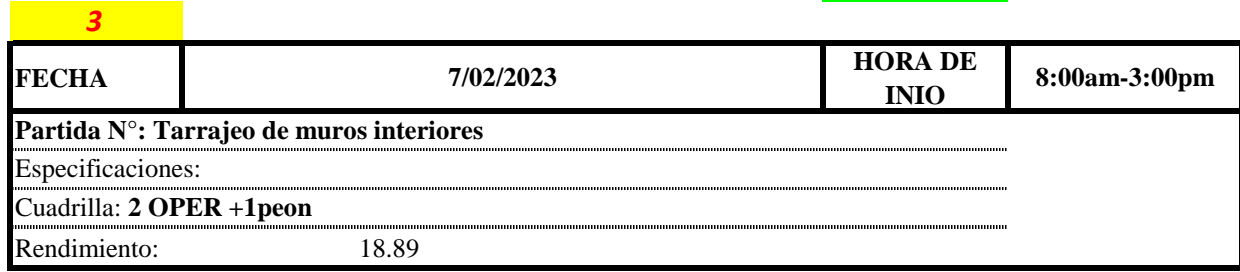

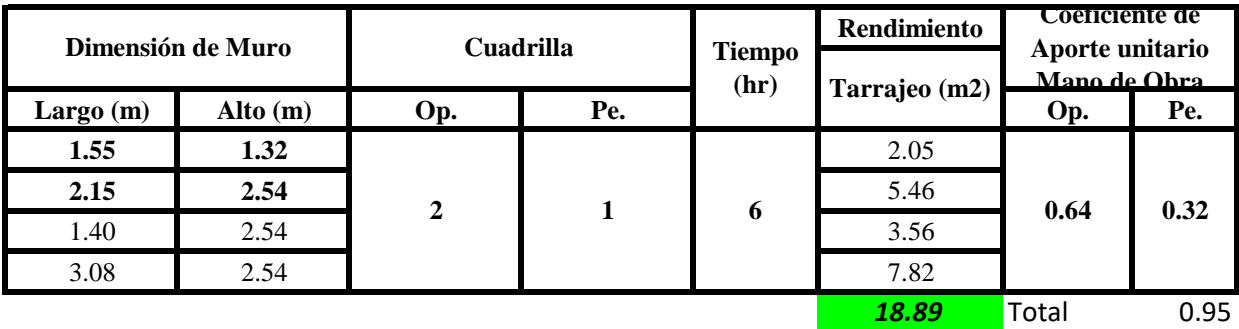

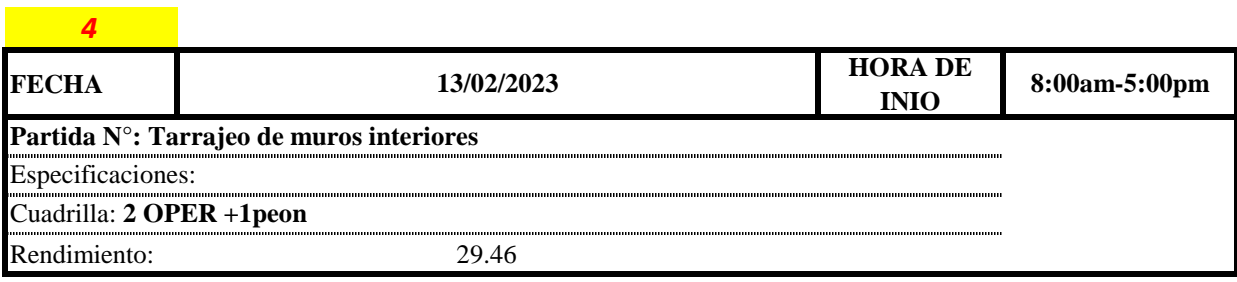

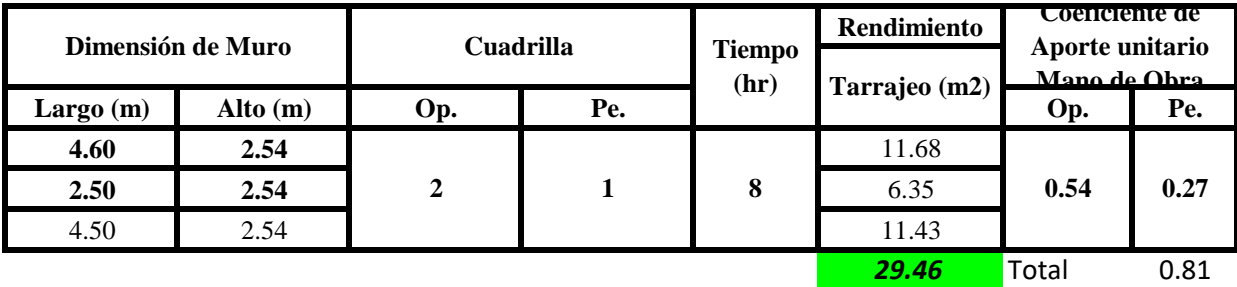

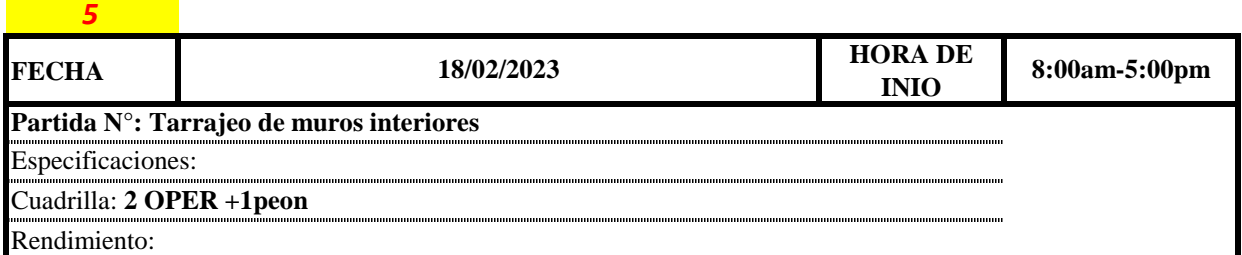

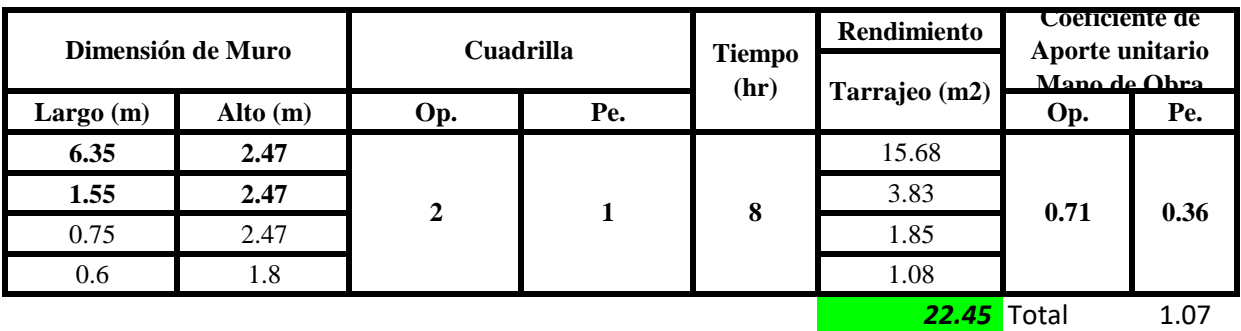

Aporte M. O, = 
$$
\frac{N^{\circ} \text{ de obreros} \times \text{Jornada laboral}}{\text{Rendimeinto}}
$$

\nR = 
$$
\frac{\text{Jornada Laboral diario} \times \text{N de Hombres}}{\text{Production Diaria}}
$$

## **b) Datos de cuadrilla y jornada laboral**

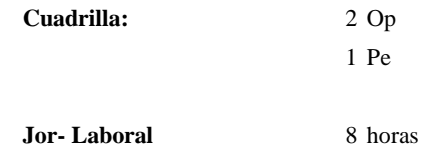

## **c) Cálculo del aporte de mano de obra y rendimiento promedio**

**Aporte de mano de obra.**

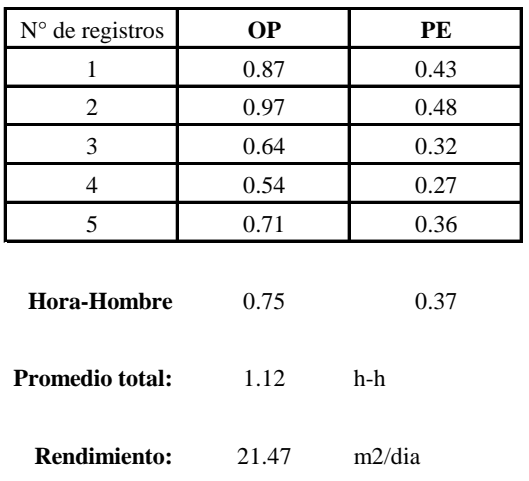

Por lo tanto, el rendimiento de la mano de obra, en tarajeos de muros interiores en la vivienda 2 es de: 21.47 m2/dia

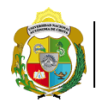

*1*

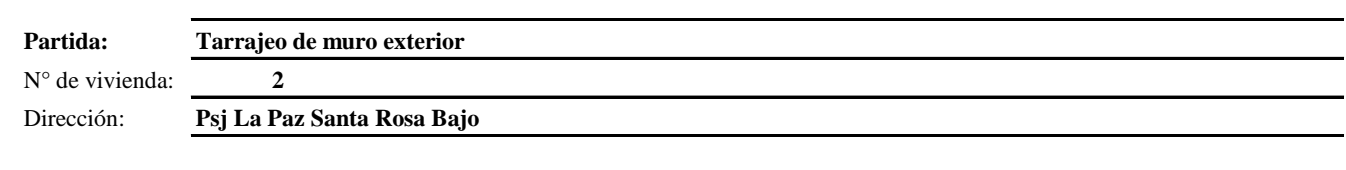

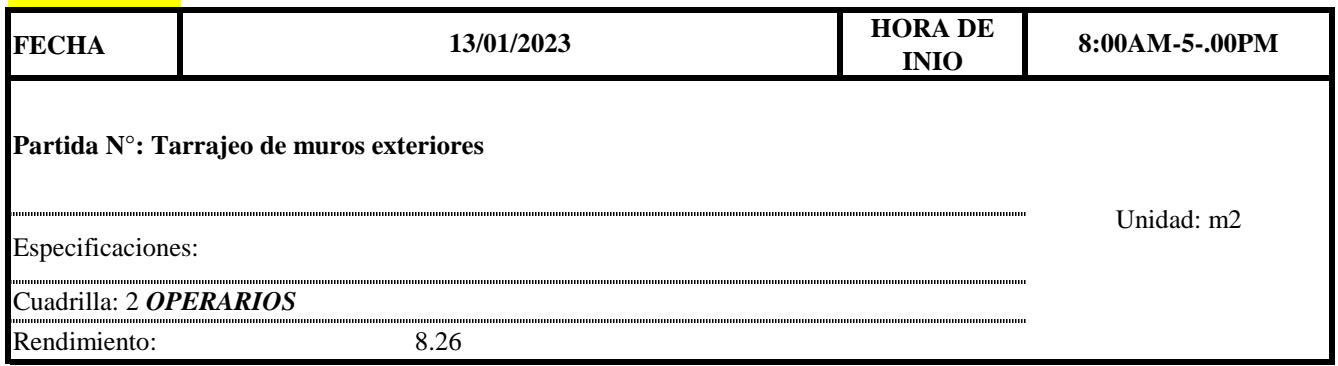

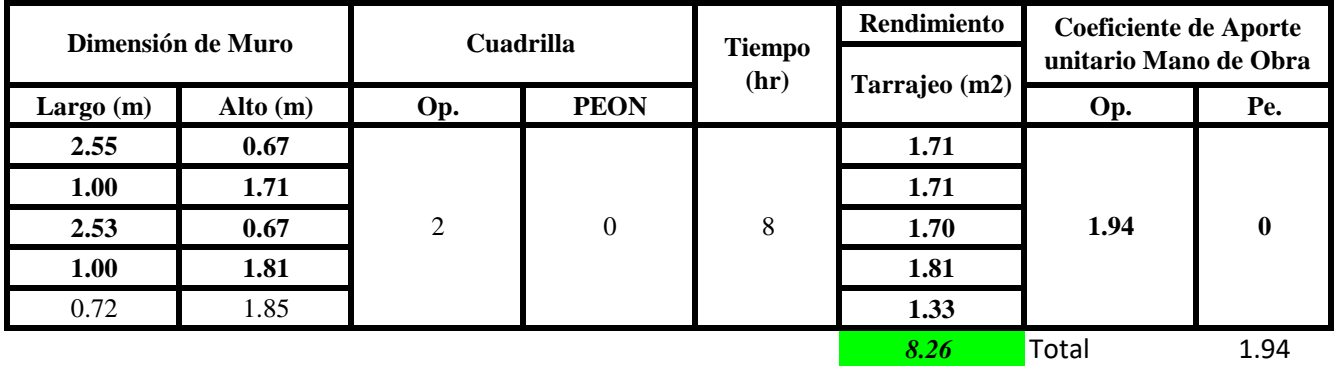

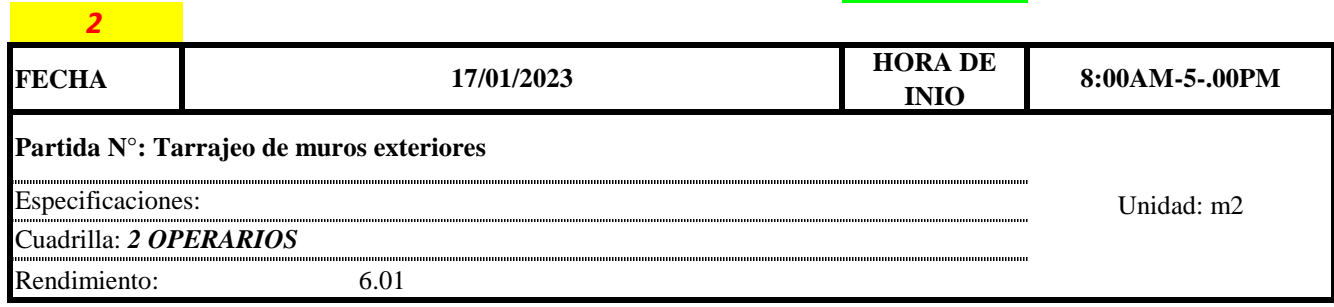

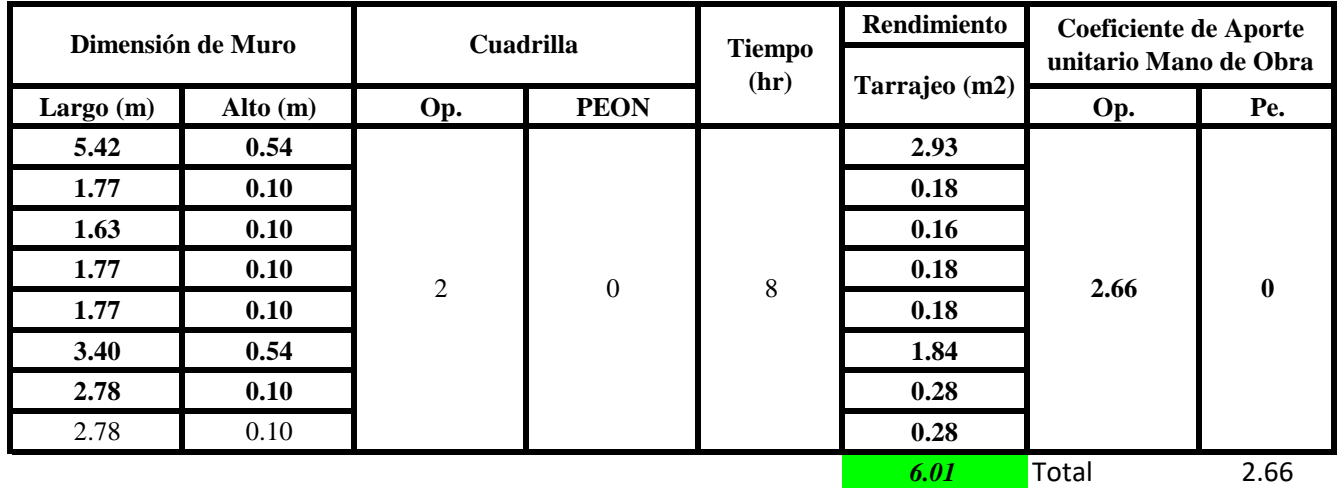

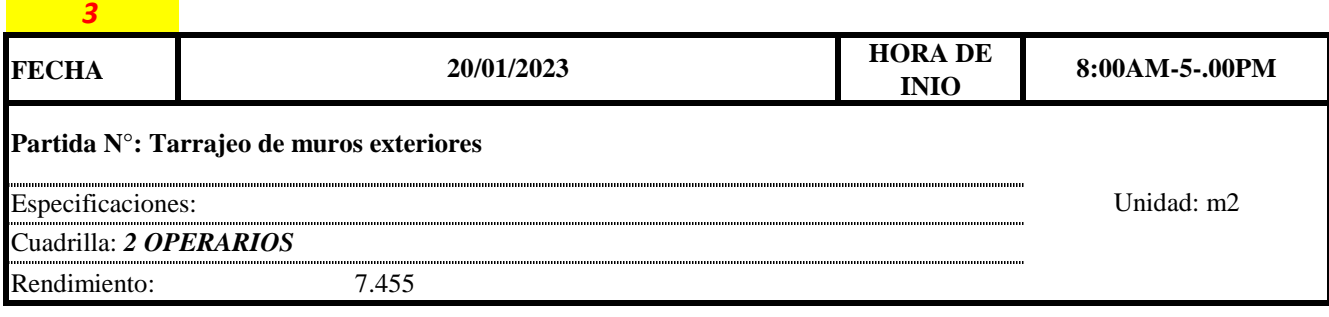

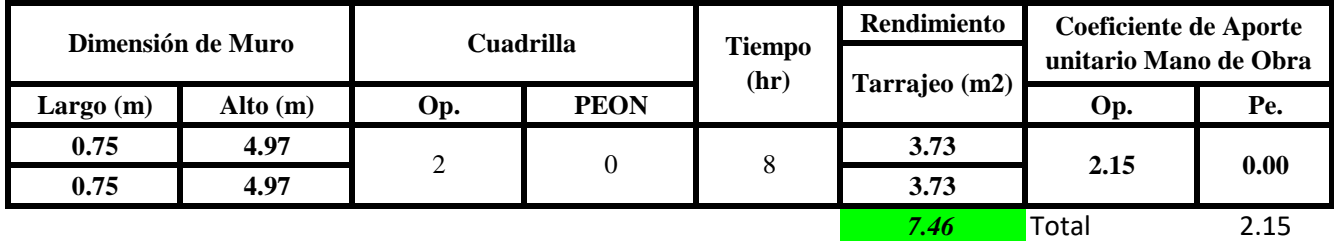

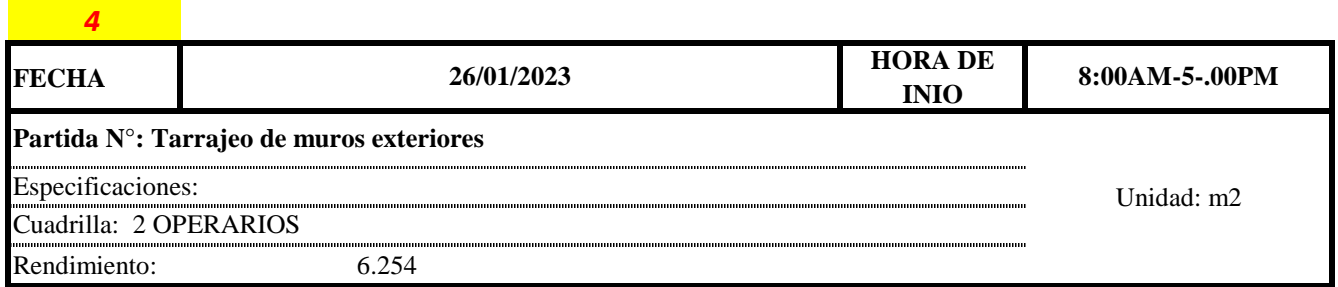

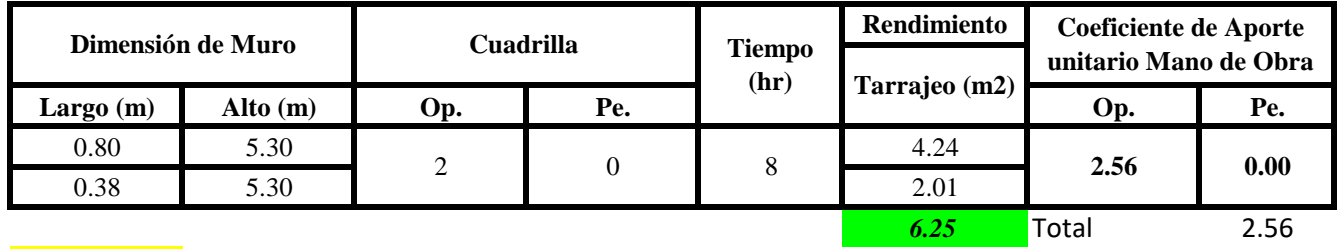

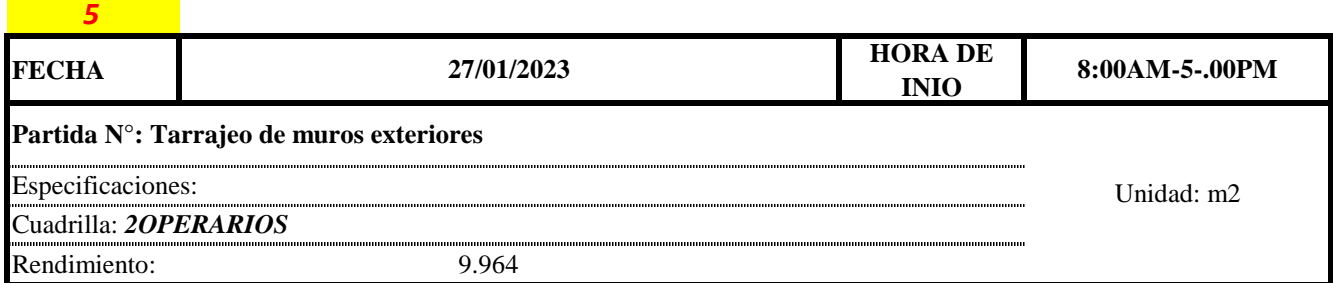

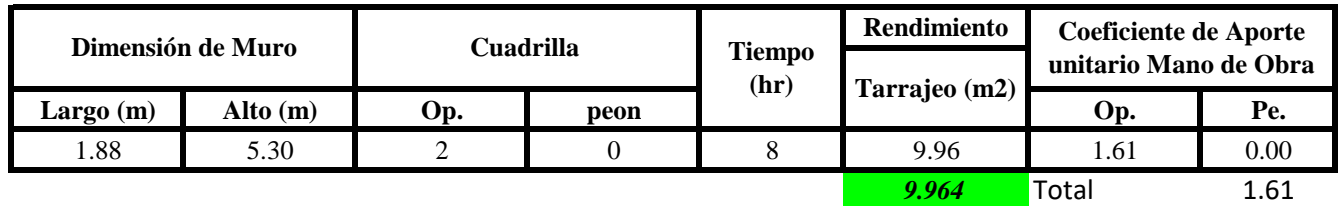

 $Aporte M. O, =$  $N^{\circ}$  de obreros  $\times$  Jornada laboral Rendimeinto

numunuunu

# $R = \frac{Jornada\ Laboral\ diario\times N\ de\ Hombres}{Production\ Diaria}$

**b) Datos de cuadrilla y jornada laboral**

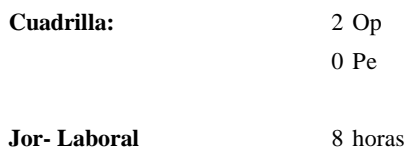

**c) Cálculo del aporte de mano de obra y rendimiento promedio**

**Aporte de mano de obra.**

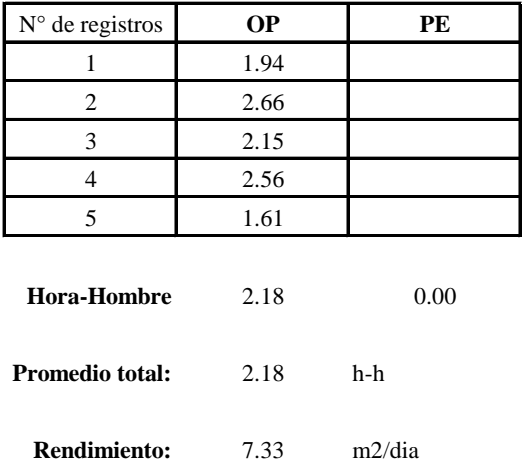

Por lo tanto, el rendimiento de la mano de obra, en tarajeos de muros exteriores en la vivienda 2 es de: 7.33 m2/dia

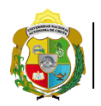

**UNIVERSIDAD NACIONAL<br>AUTÓNOMA DE CHOTA<br>1 UN SUEÑO HECHO REALIDAD !** 

*Facultad de Ciencias de la Ingeniería Escuela Profesional de Ingeniería Civil*

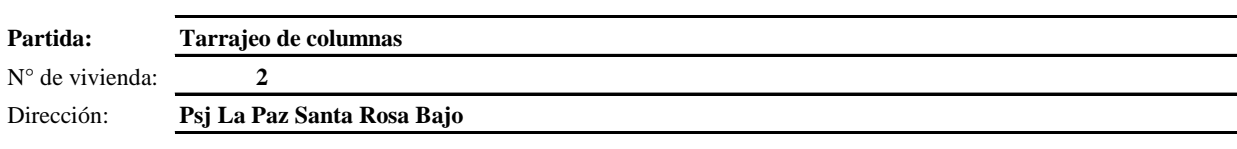

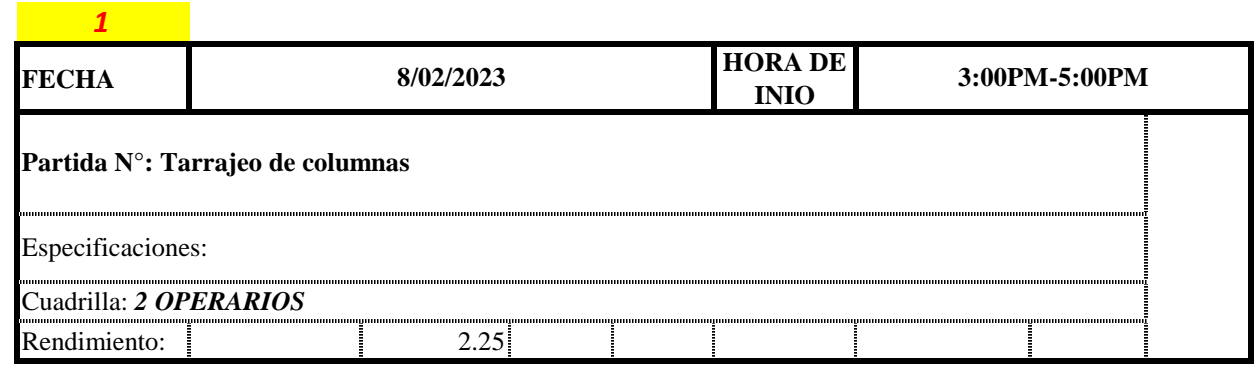

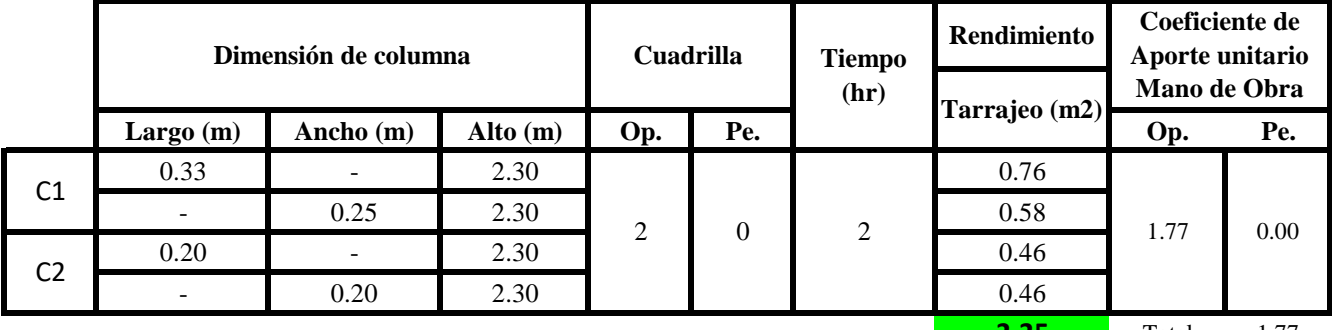

**2.25** Total 1.77

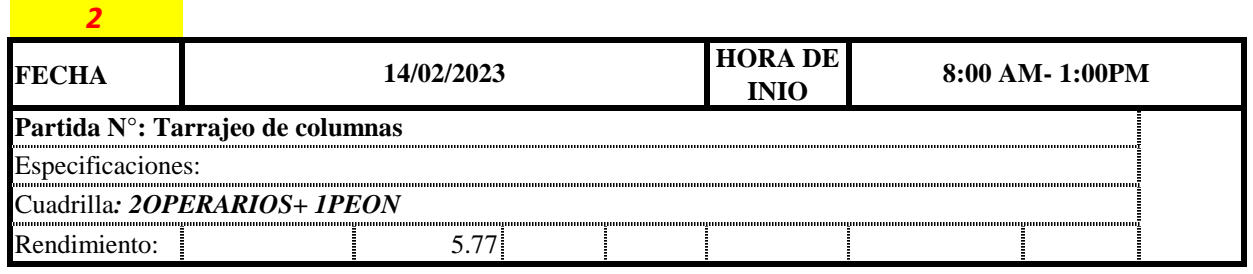

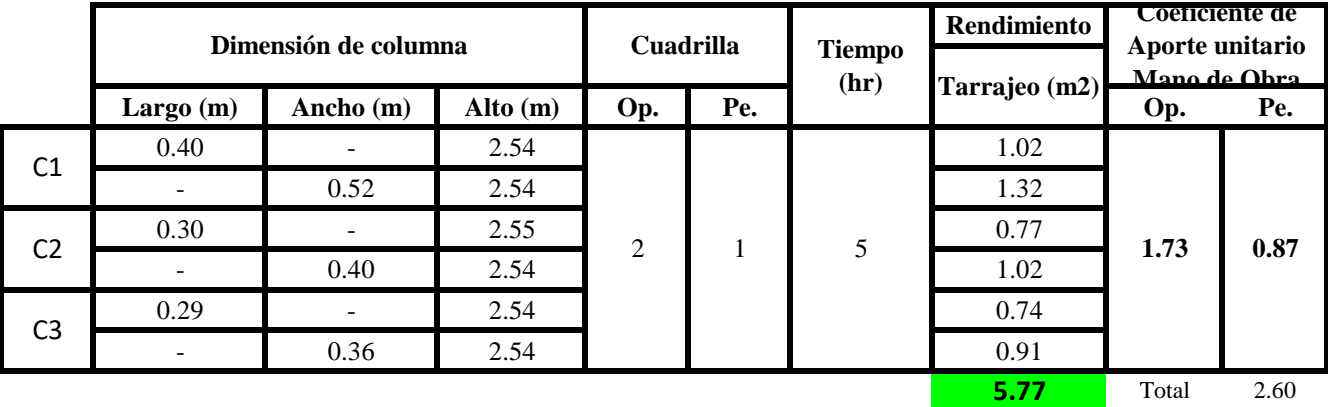

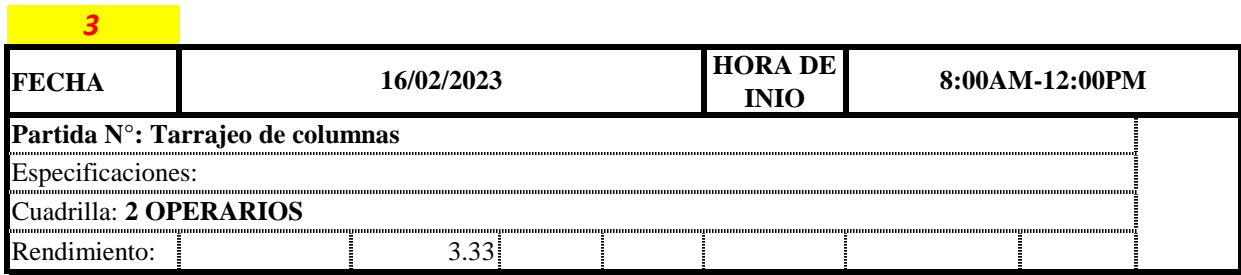

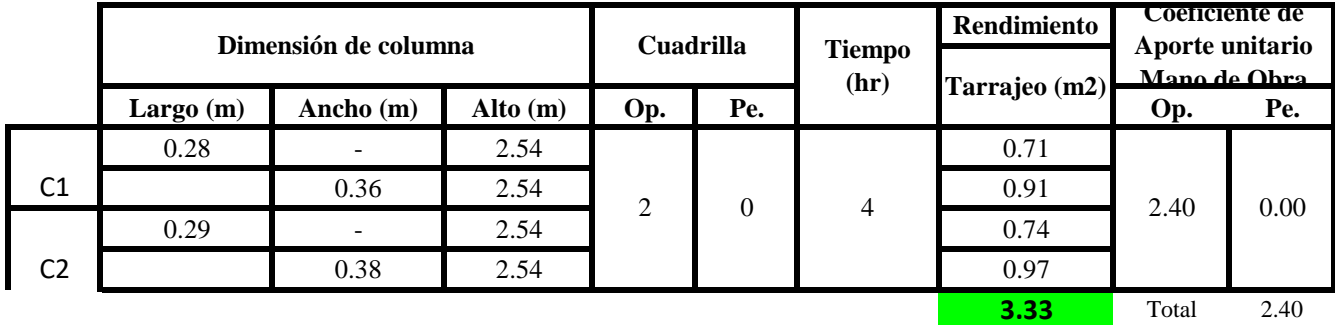

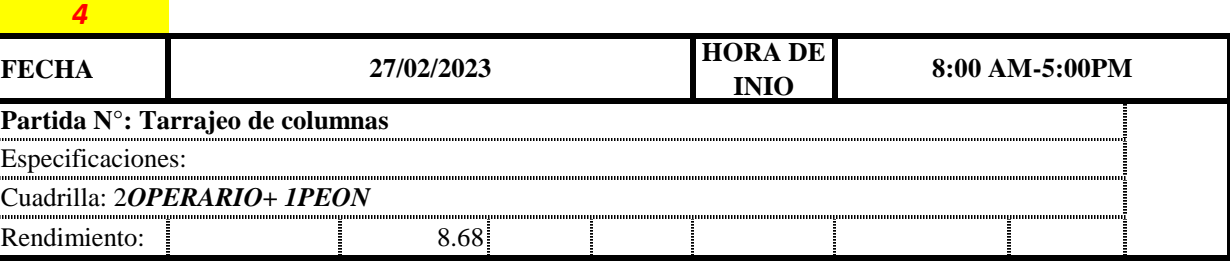

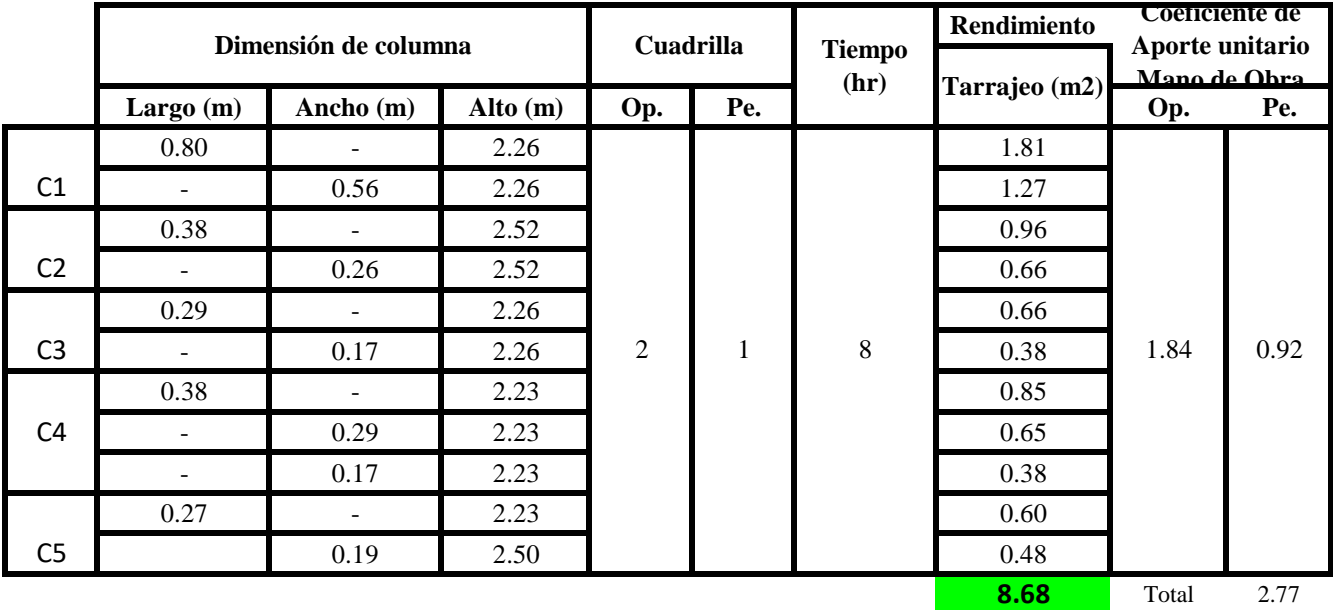

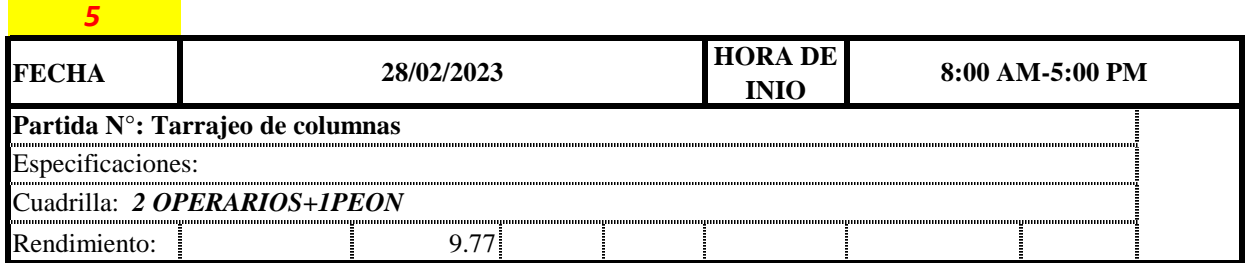

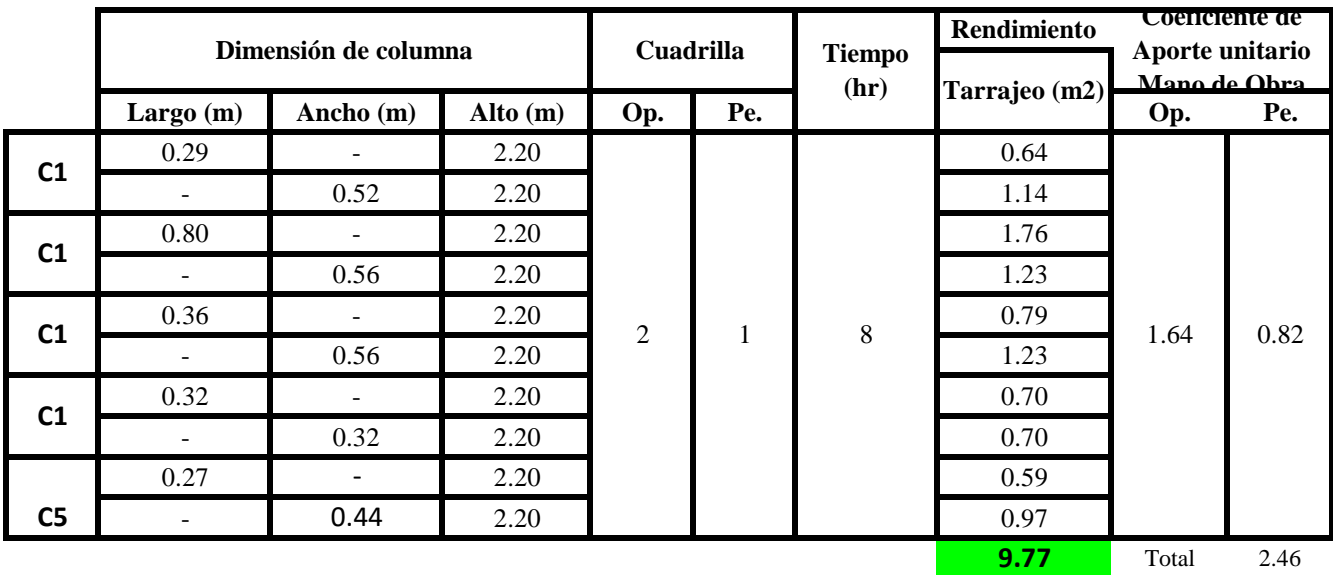

 $Aporte M.O. =$ N° de obreros × Jornada laboral Rendimeinto

$$
R = \frac{Jornada \text{ \textit{Laboral diario} \times N de Hombres}}{Production \text{ \textit{Diaria}}}
$$

**b) Datos de cuadrilla y jornada laboral**

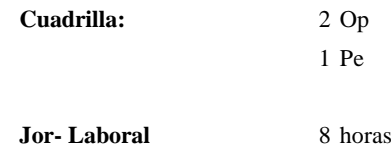

**c) Cálculo del aporte de mano de obra y rendimiento promedio**

**Aporte de mano de obra.**

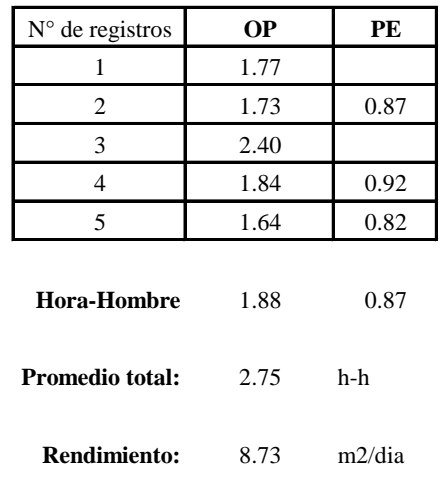

Por lo tanto, el rendimiento de la mano de obra, en tarajeos de columnas 2 es de: 8.73 m2/dia

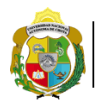

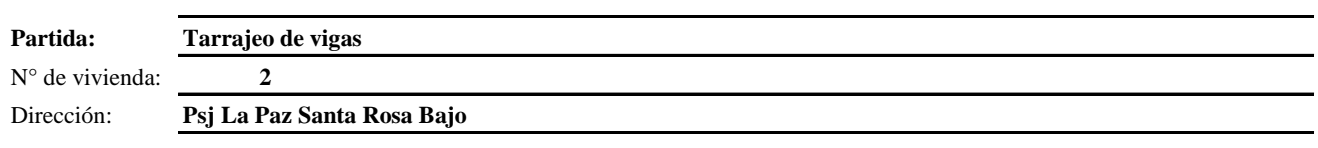

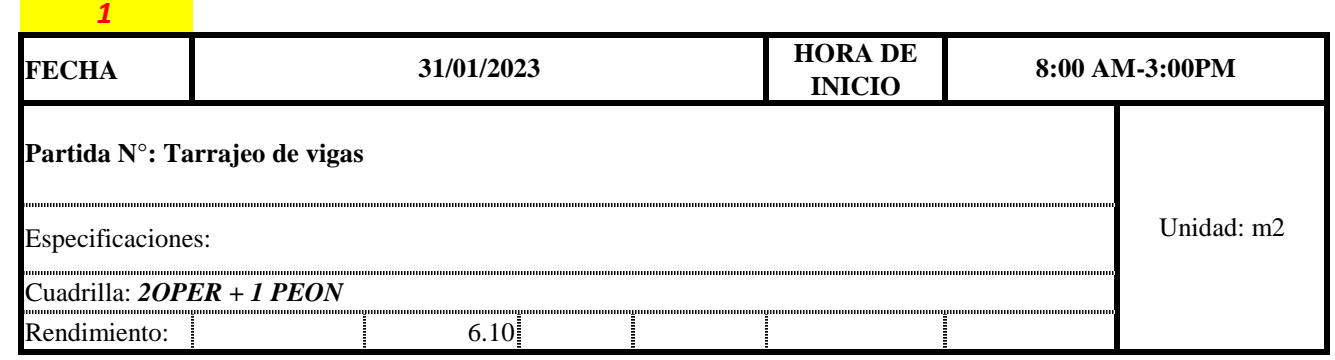

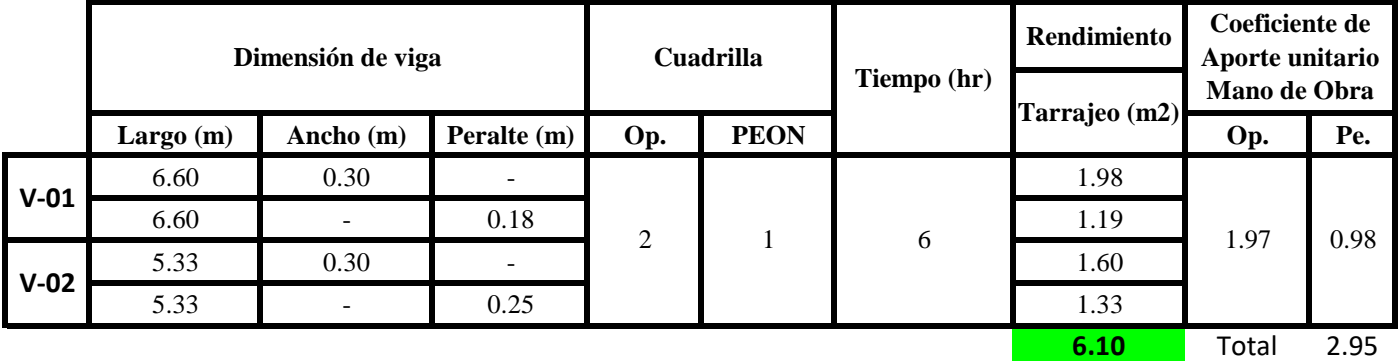

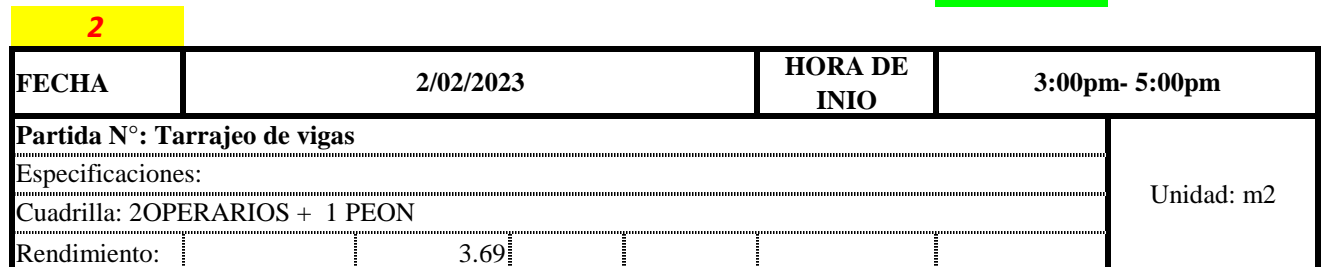

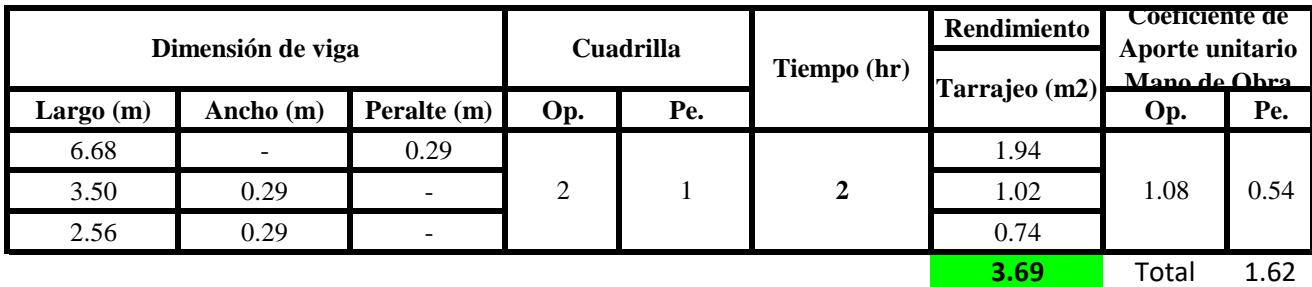

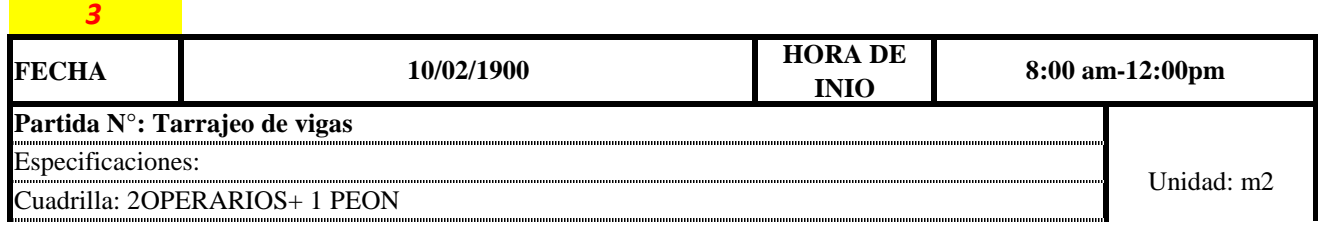

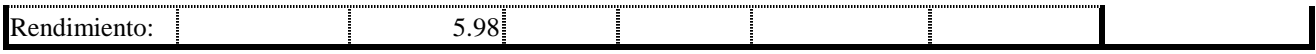

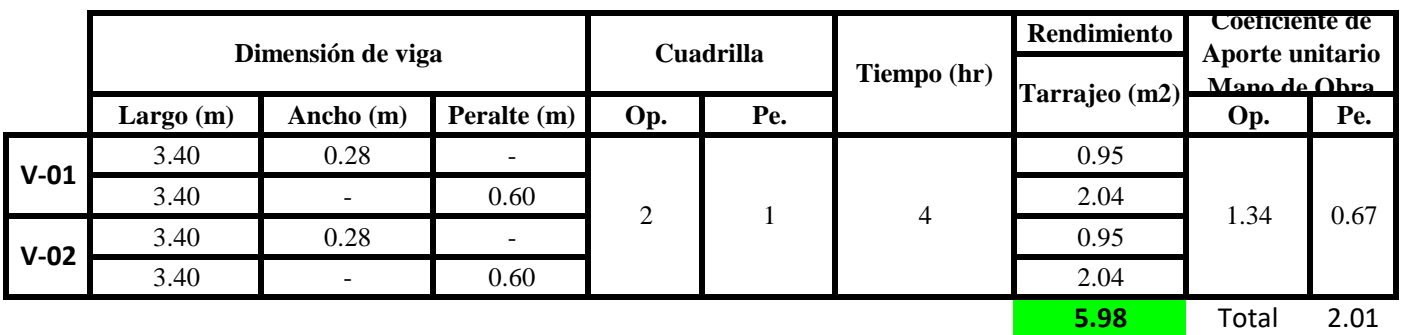

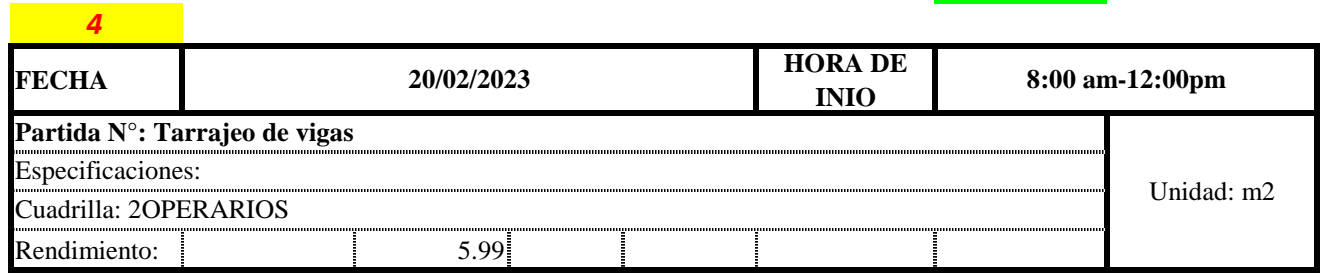

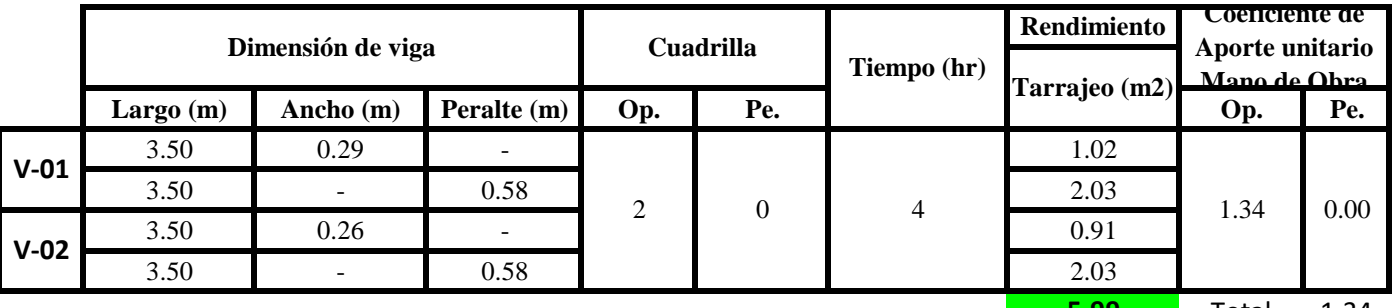

**5.99** Total 1.34

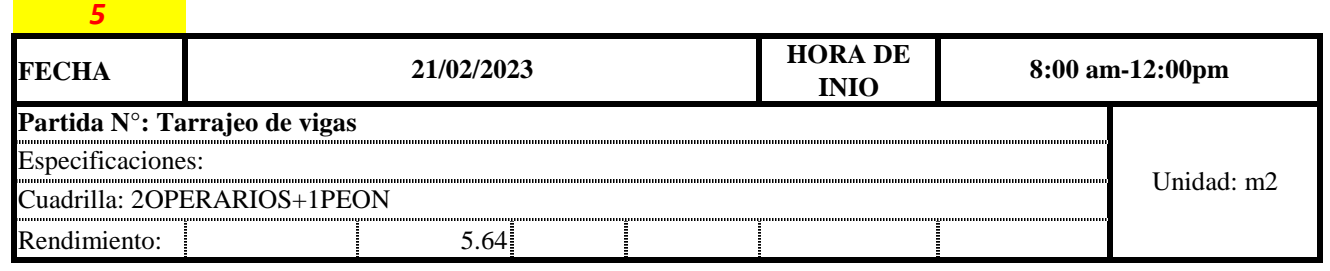

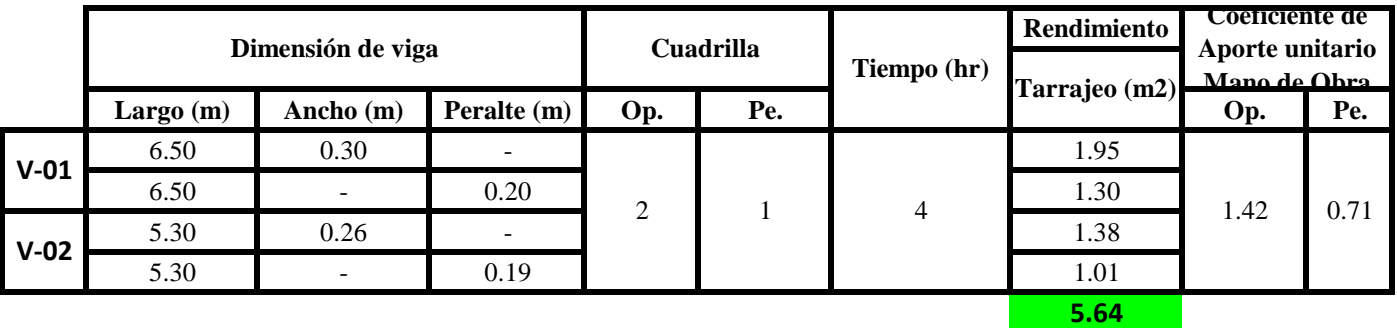

**a) Fórmulas para estimar el rendimiento y aporte unitario de la mano de obra**

 $Aporte M.O. =$  $N^{\circ}$  de obreros  $\times$  Jornada laboral Rendimeinto

# $R = \frac{Jornada\ Laboral\ diario\times N\ de\ Hombres}{Production\ Diaria}$

**b) Datos de cuadrilla y jornada laboral**

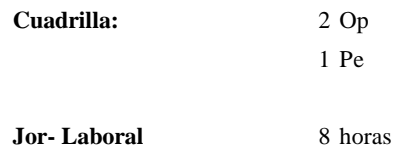

**c) Cálculo del aporte de mano de obra y rendimiento promedio**

**Aporte de mano de obra.**

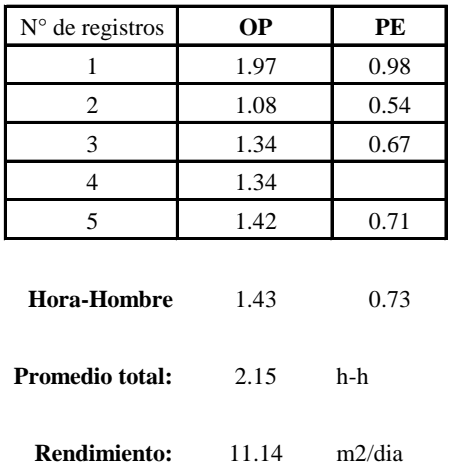

Por lo tanto, el rendimiento de la mano de obra, en tarajeos de vigas en la vivienda 2 es de: 11.14 m2/dia

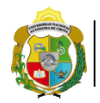

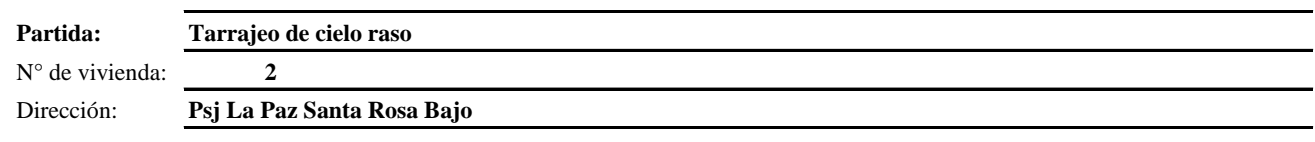

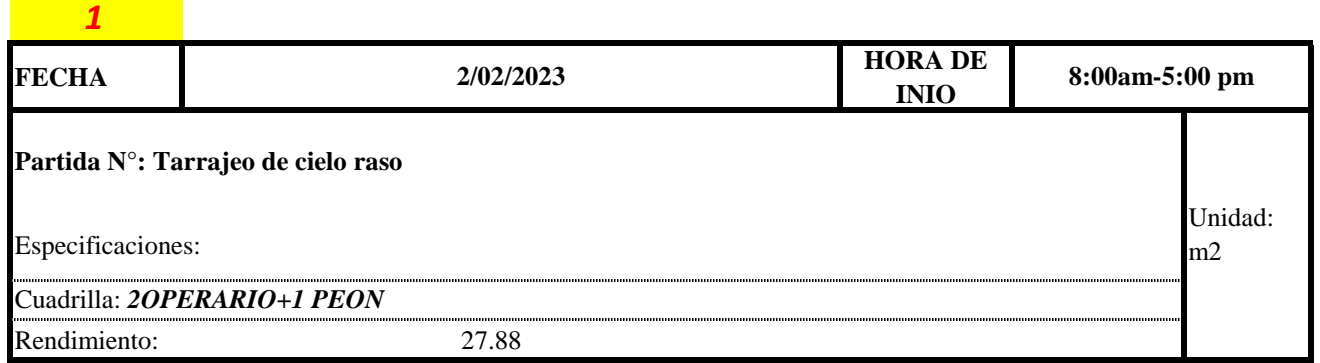

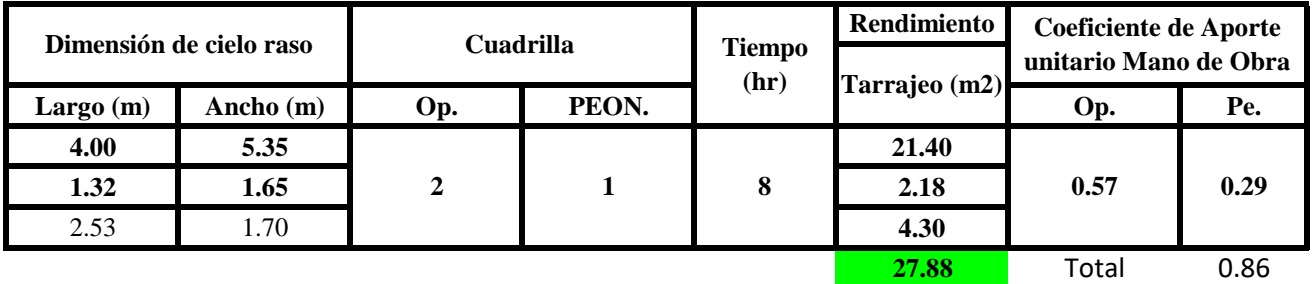

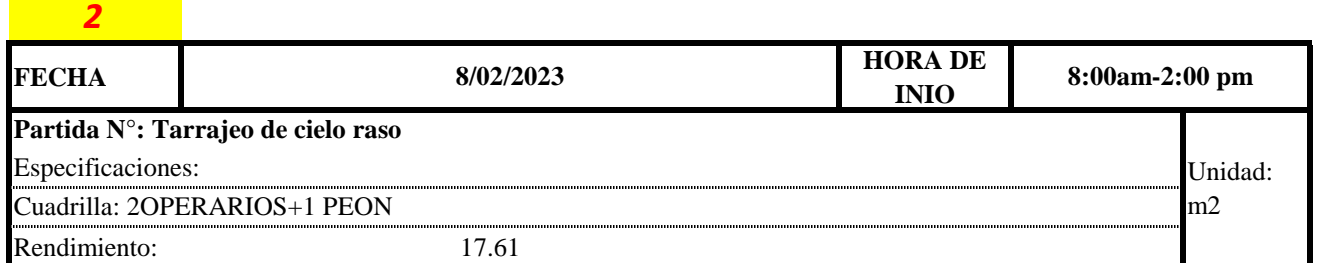

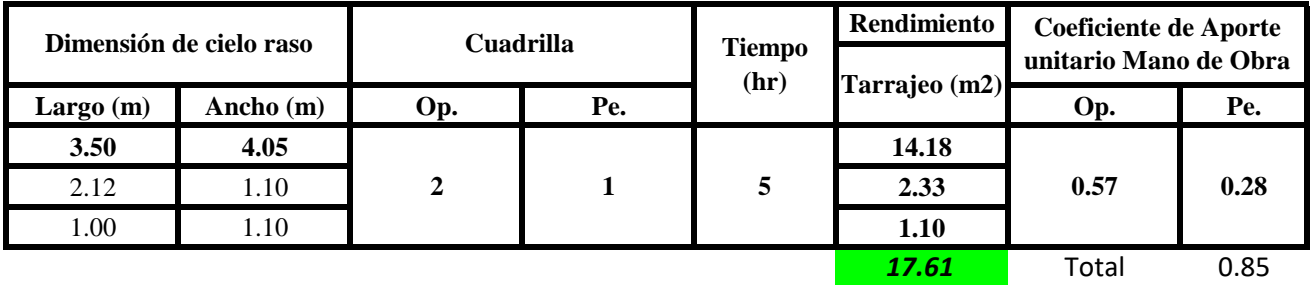

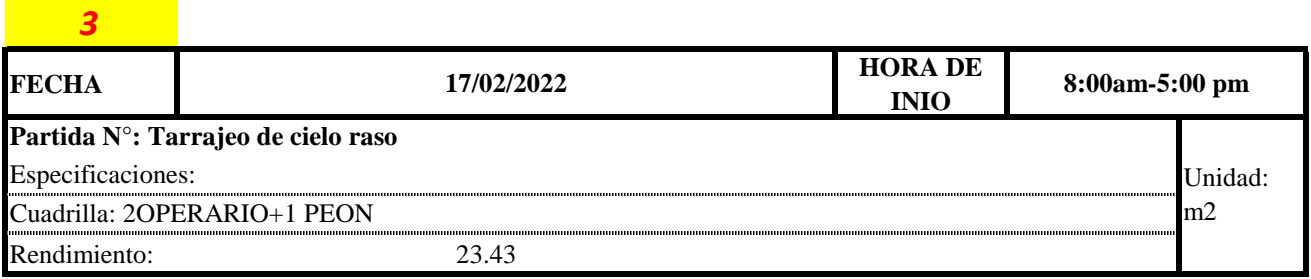

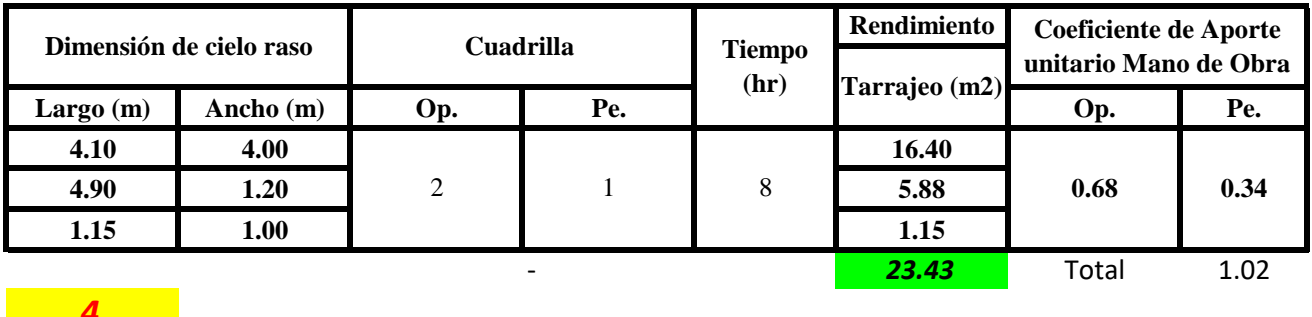

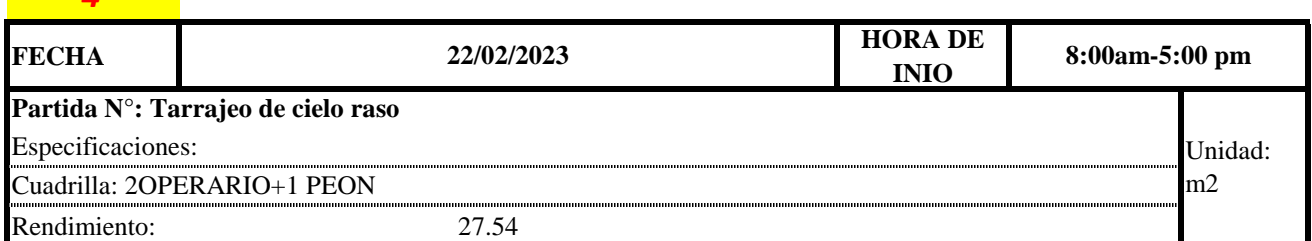

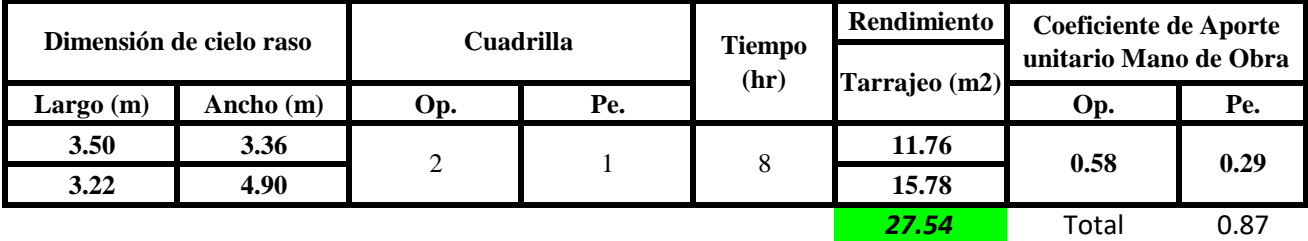

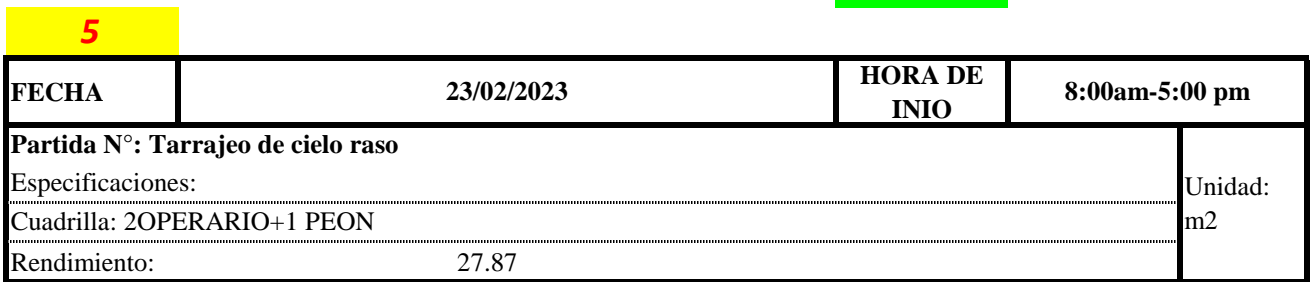

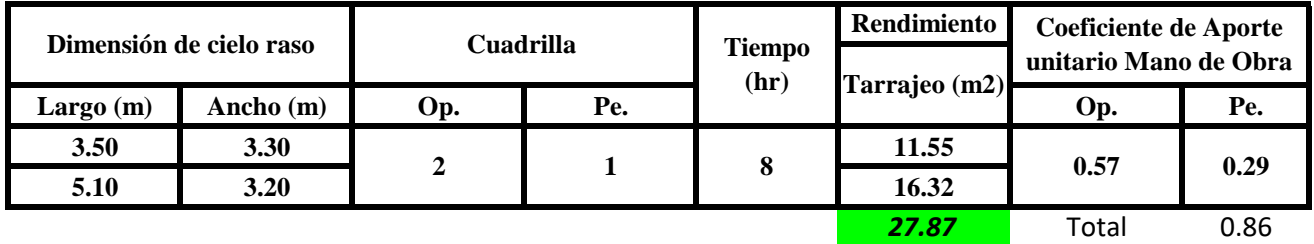

 $Aporte M.O, =$  $N^{\circ}$  de obreros  $\times$  Jornada laboral Rendimeinto

$$
R = \frac{Journala \text{ \textit{Laboral diario} \times N \text{ \textit{de Hombres}}}}{Production \text{ \textit{Diaria}}}
$$

## **b) Datos de cuadrilla y jornada laboral**

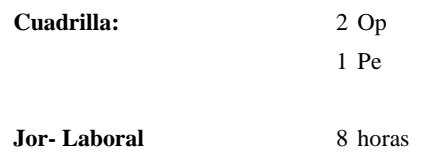

### **c) Cálculo del aporte de mano de obra y rendimiento promedio**

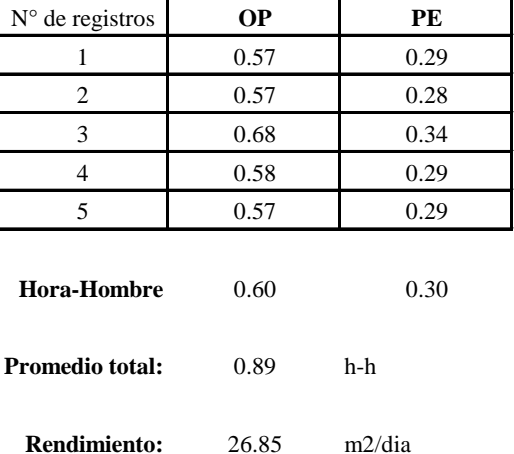

### **Aporte de mano de obra.**

Por lo tanto, el rendimiento de la mano de obra, en tarajeos de cielo raso en la vivienda 2 es de: 26.85 m2/dia

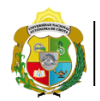

*1*

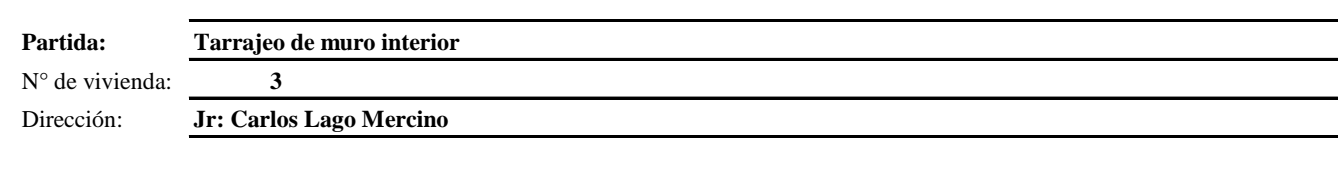

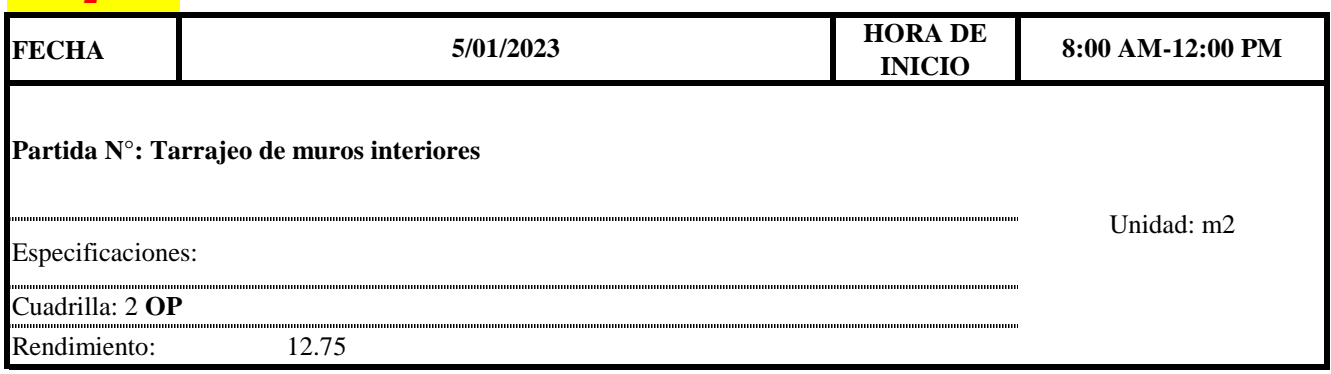

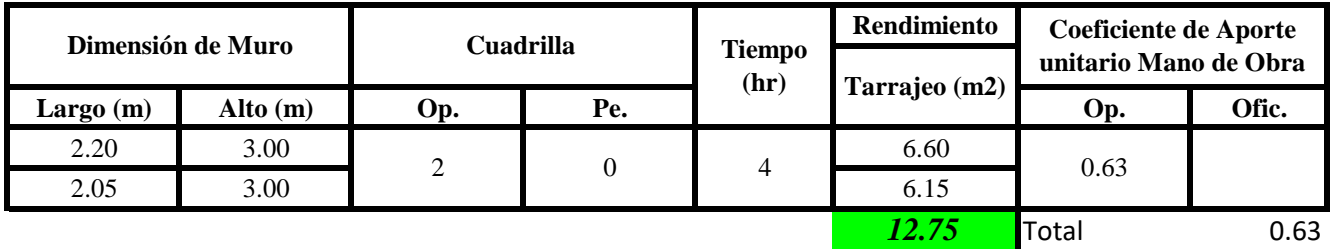

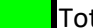

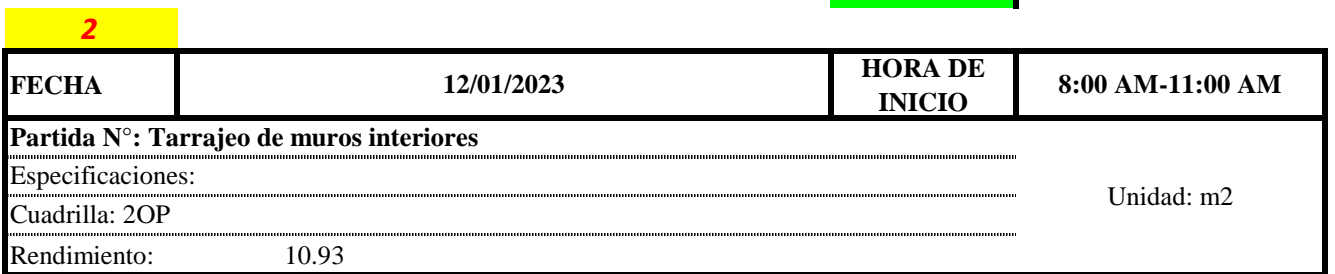

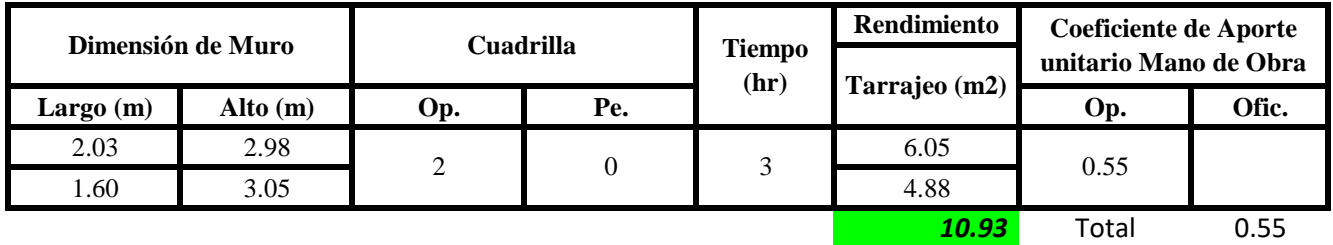

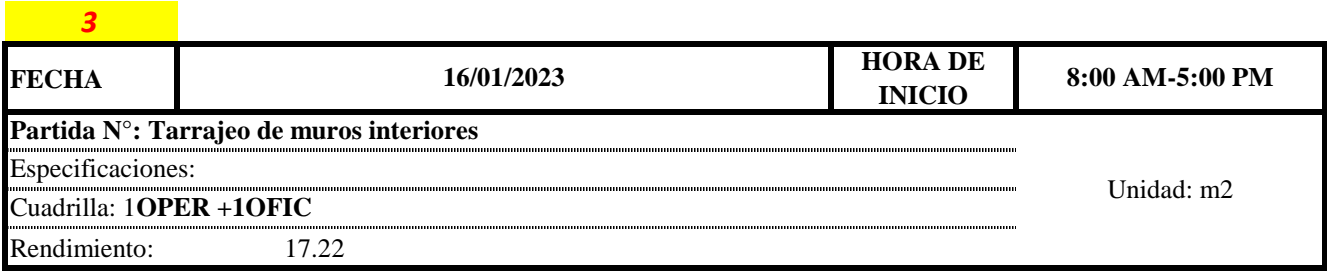

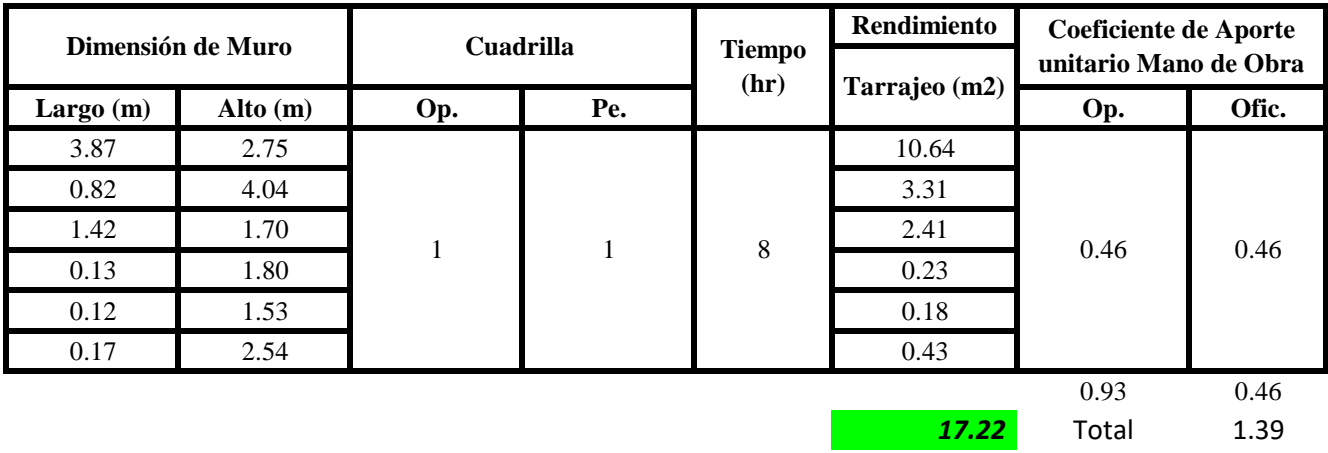

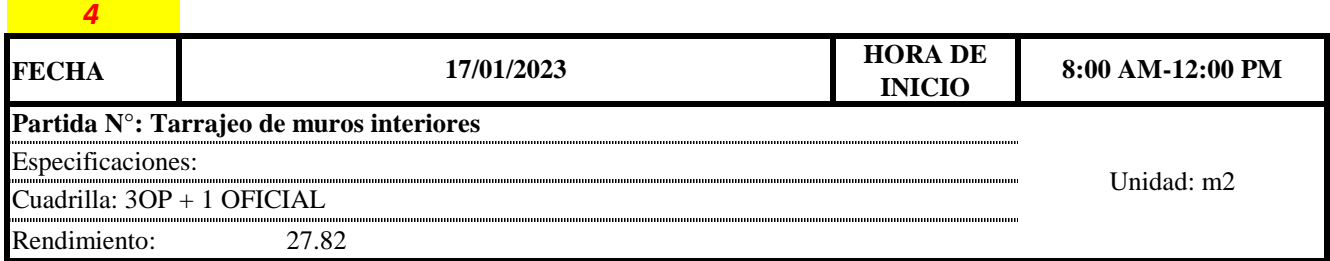

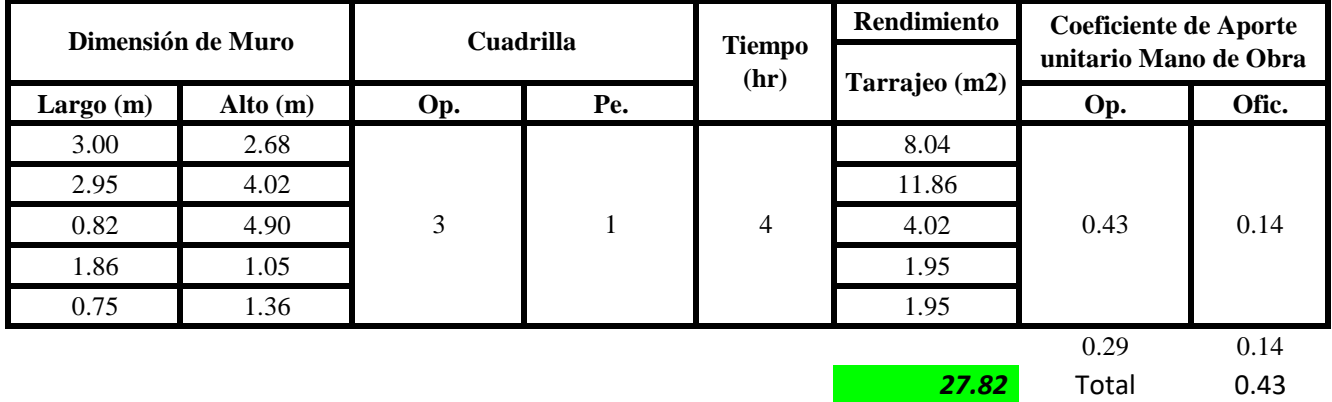

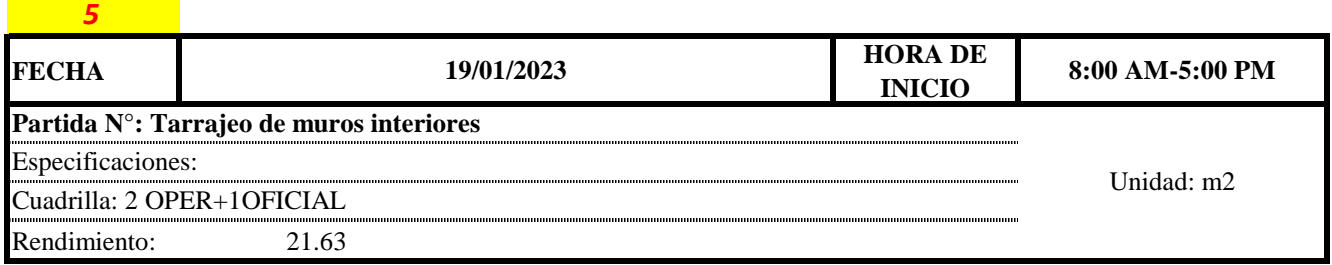

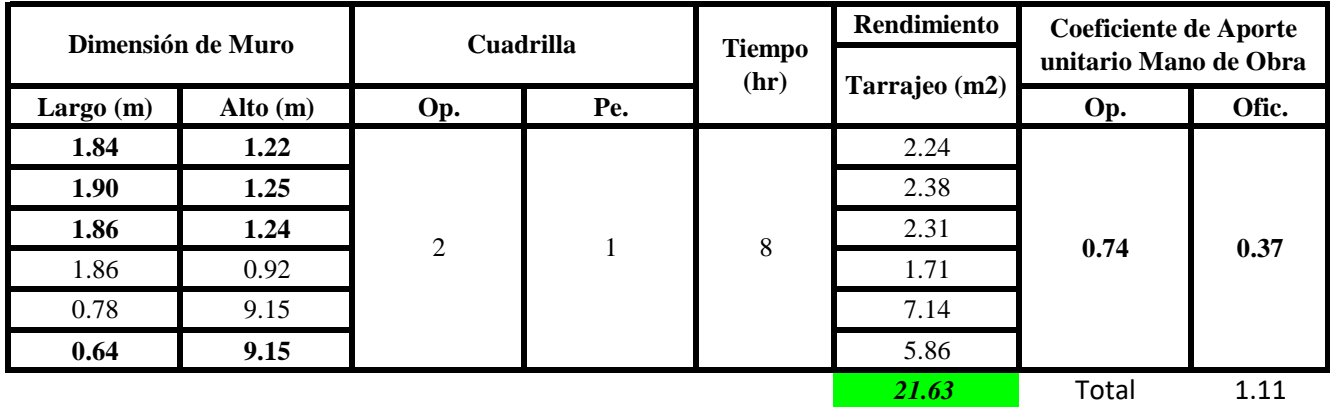

Aporte M. O,  $=$  $N^{\circ}$  de obreros  $\times$  Jornada laboral Rendimeinto

$$
R = \frac{Jornada \; Laboral \; diario \times N \; de \; Hombres}{Production \; Diaria}
$$

#### **b) Datos de cuadrilla y jornada laboral**

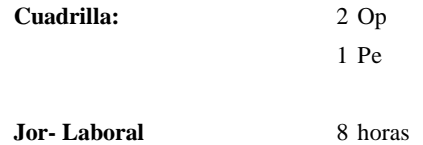

**c) Cálculo del aporte de mano de obra y rendimiento promedio**

**Aporte de mano de obra.**

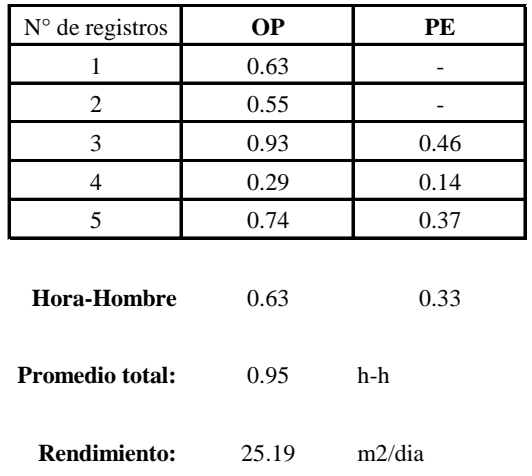

Por lo tanto, el rendimiento de la mano de obra, en tarrajeos de muros interiores en la vivienda 3 es de: 25.19 m2/dia

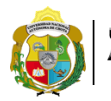

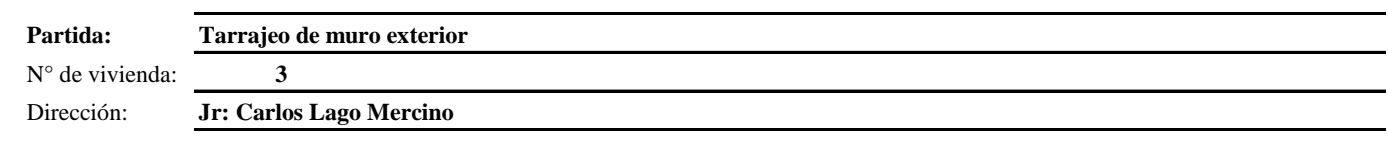

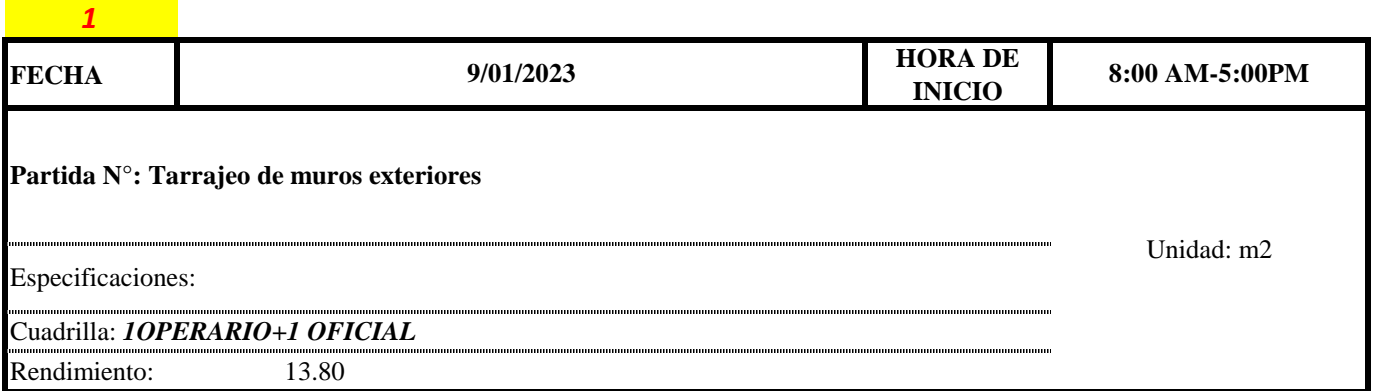

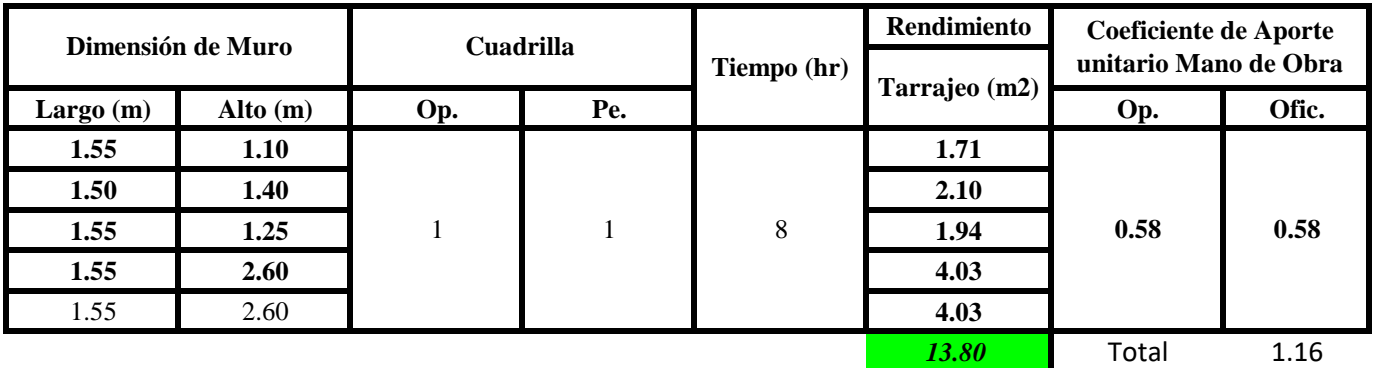

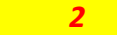

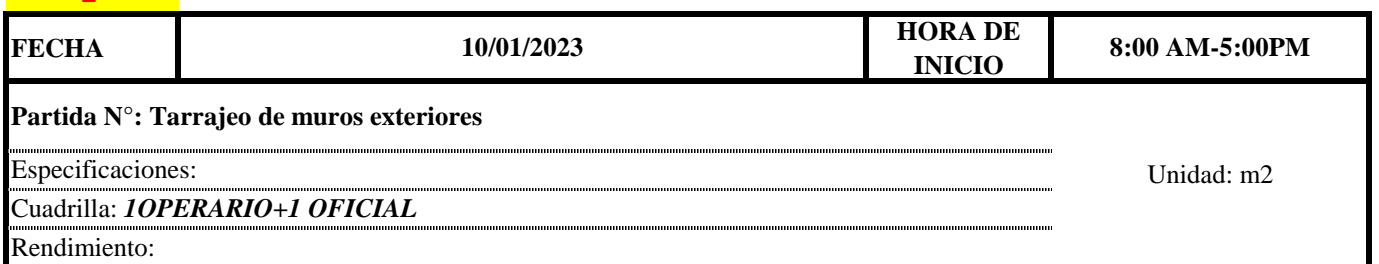

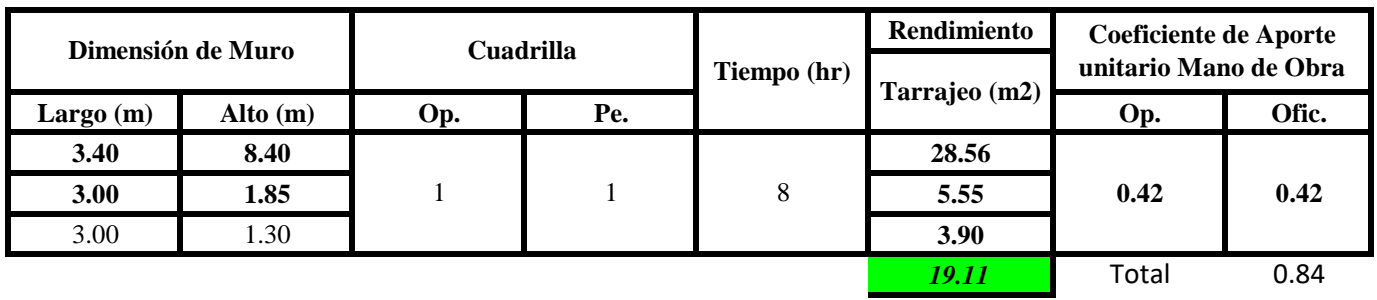

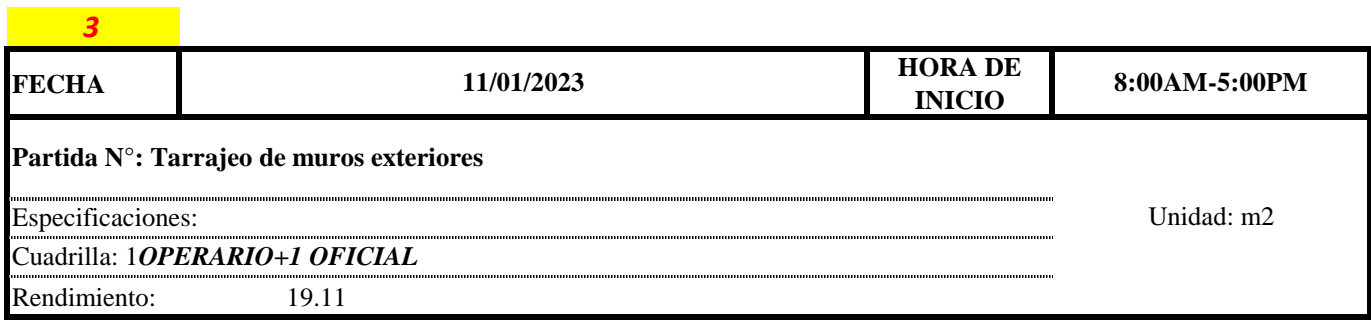

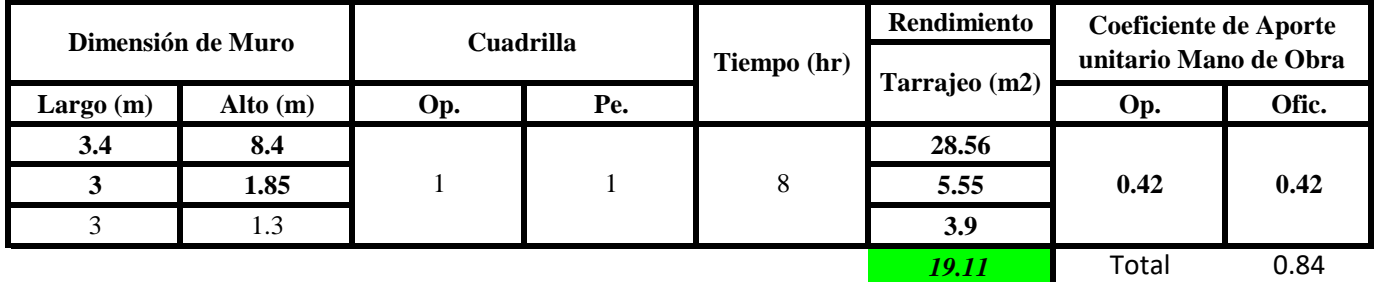

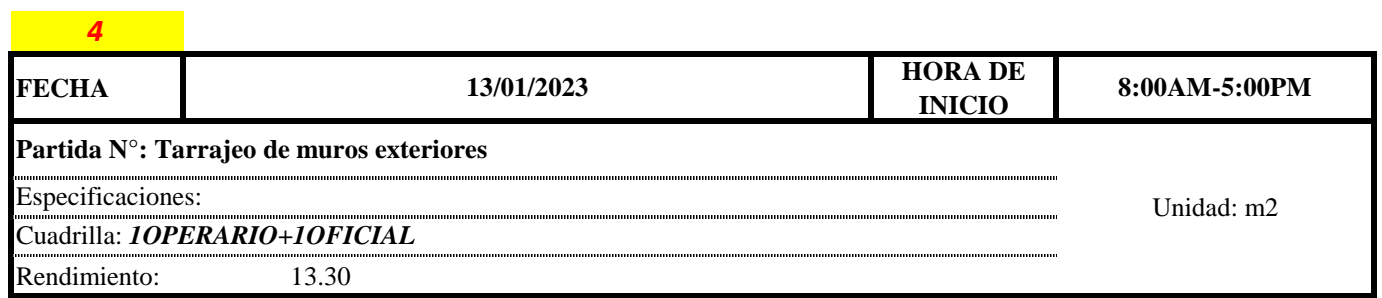

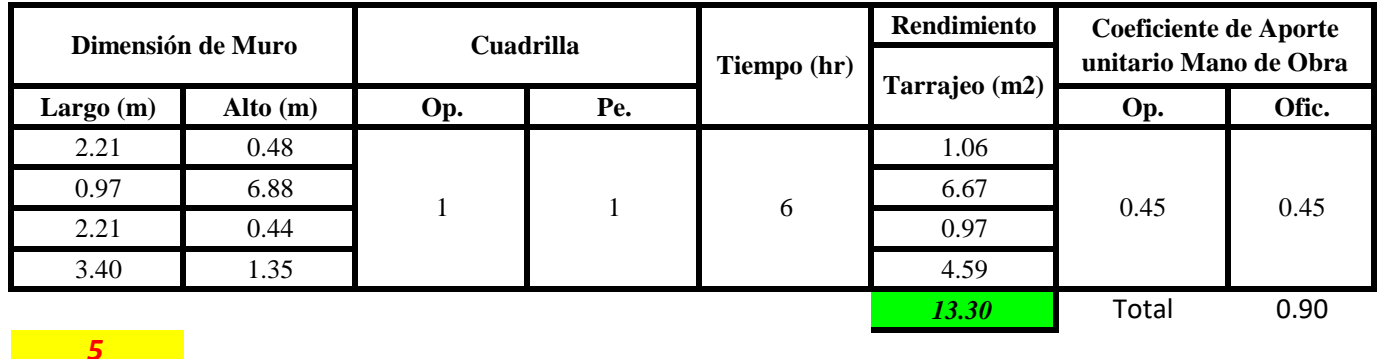

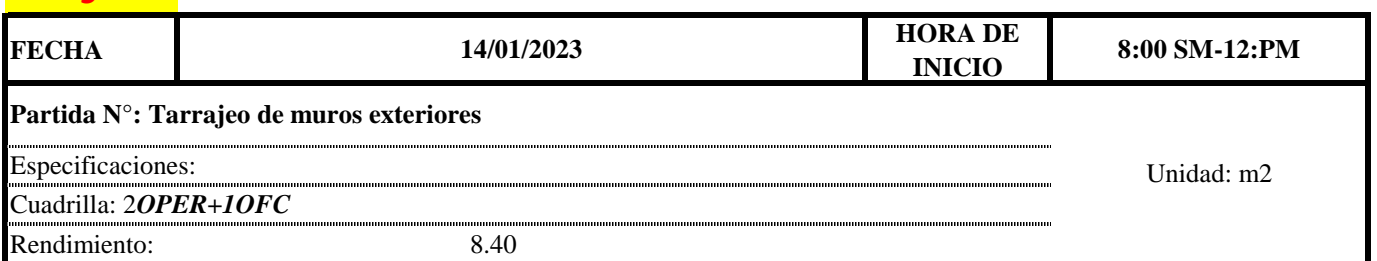

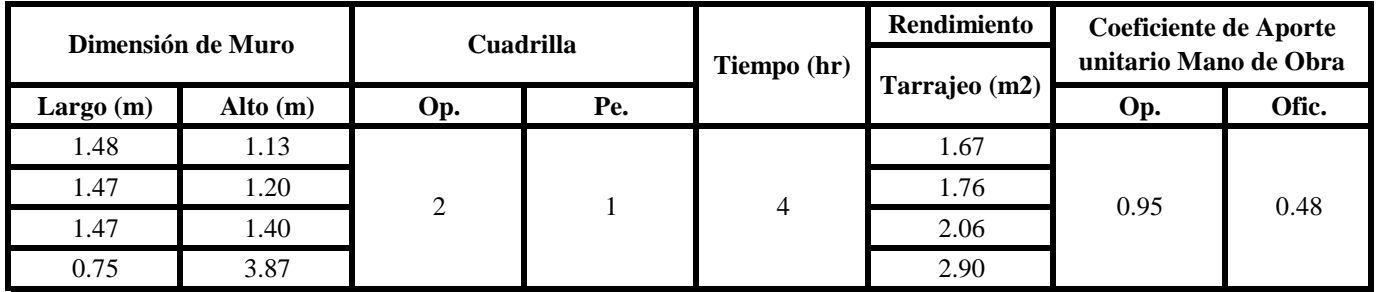

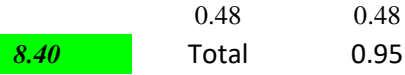

#### $Aporte M. O, =$  $N^{\circ}$  de obreros  $\times$  Jornada laboral Rendimeinto

## $R = \frac{Jornada\ Laboral\ diario\times N\ de\ Hombres}{Production\ Diaria}$

**b) Datos de cuadrilla y jornada laboral**

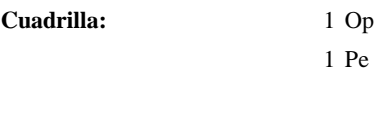

**Jor- Laboral** 8 horas

**c) Cálculo del aporte de mano de obra y rendimiento promedio**

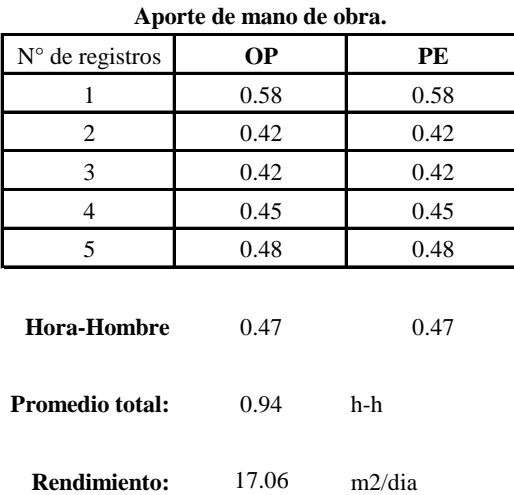

Por lo tanto, el rendimiento de la mano de obra, en tarajeos de muros interiores en la vivienda 3 es de: 17.06 m2/dia

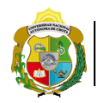

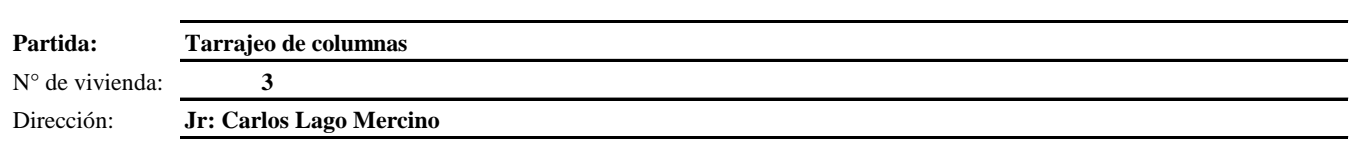

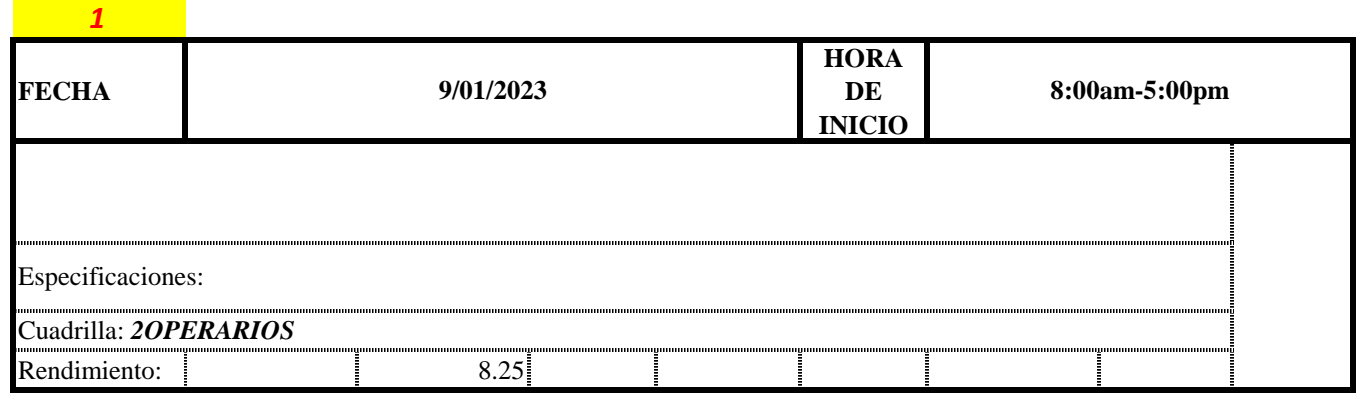

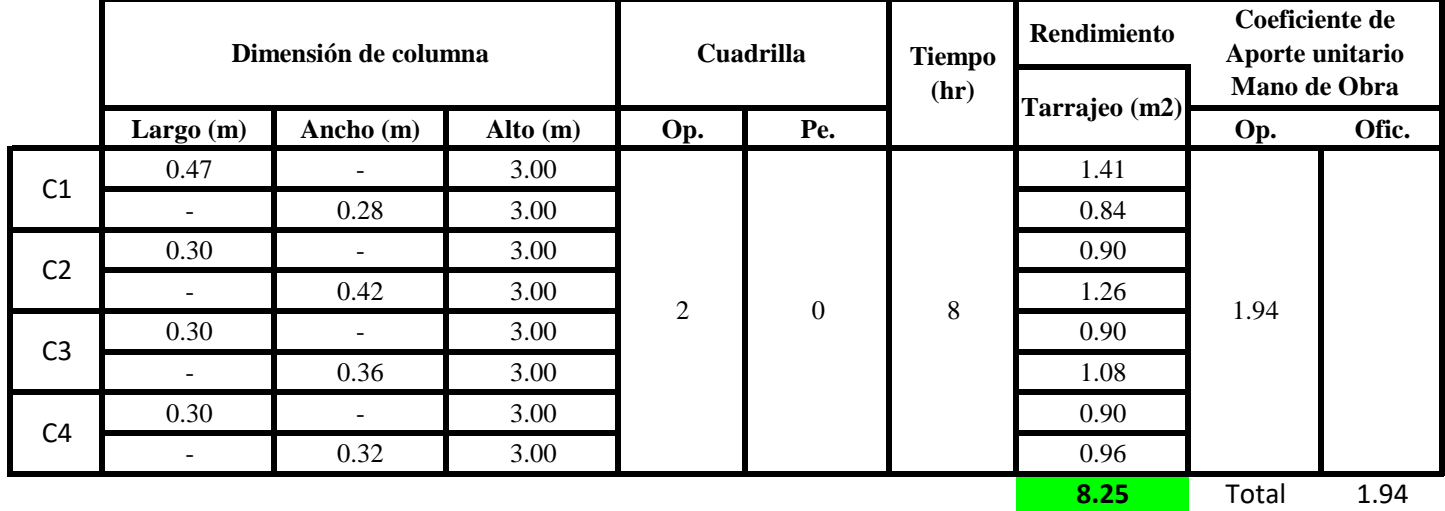

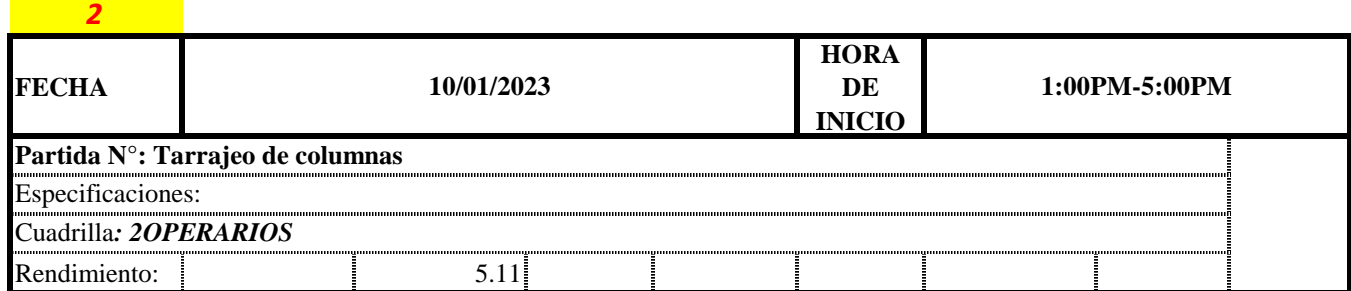

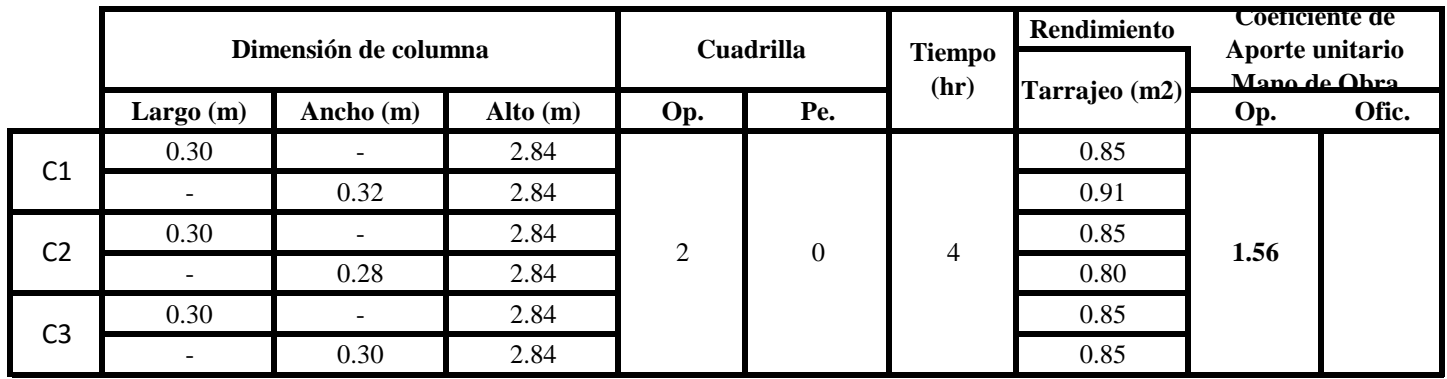
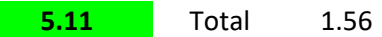

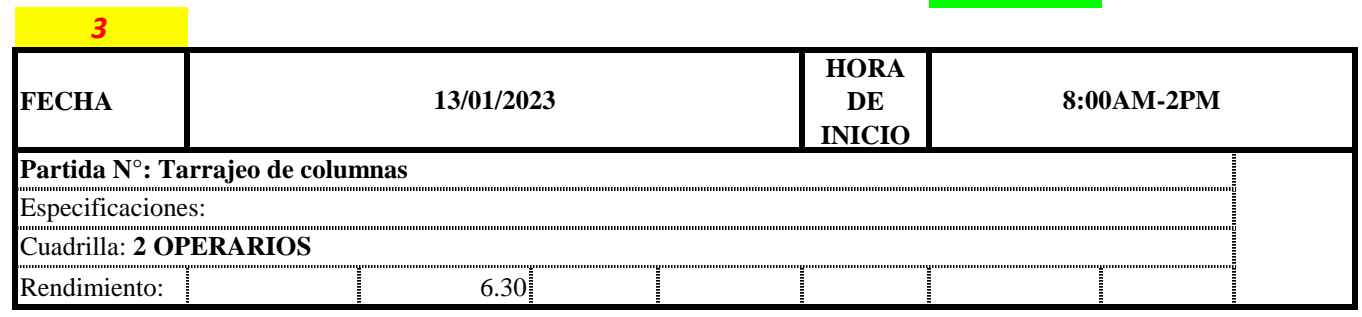

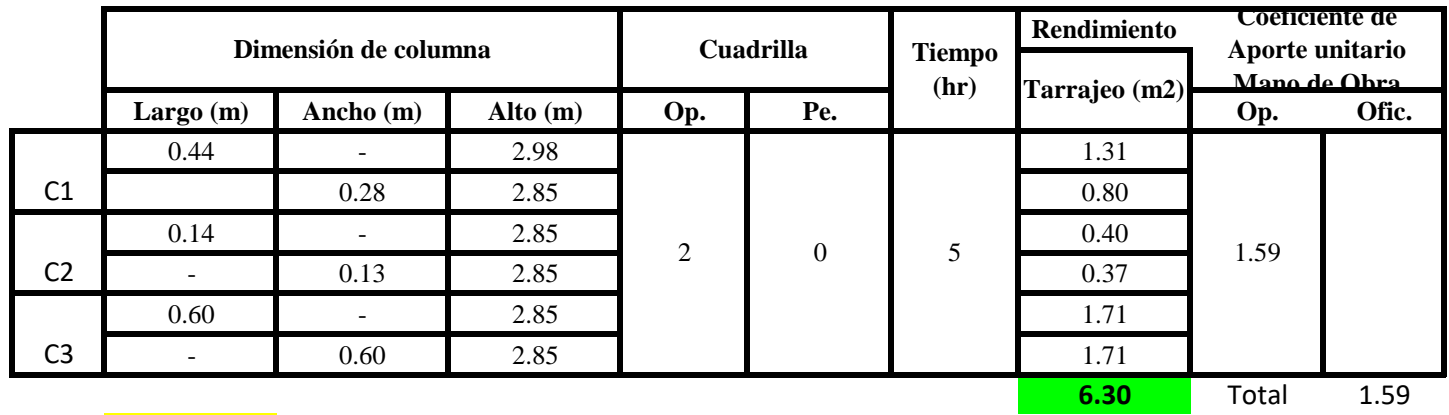

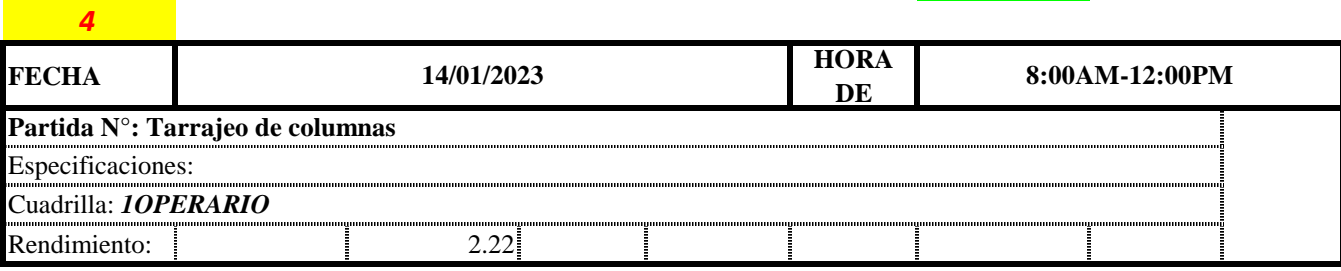

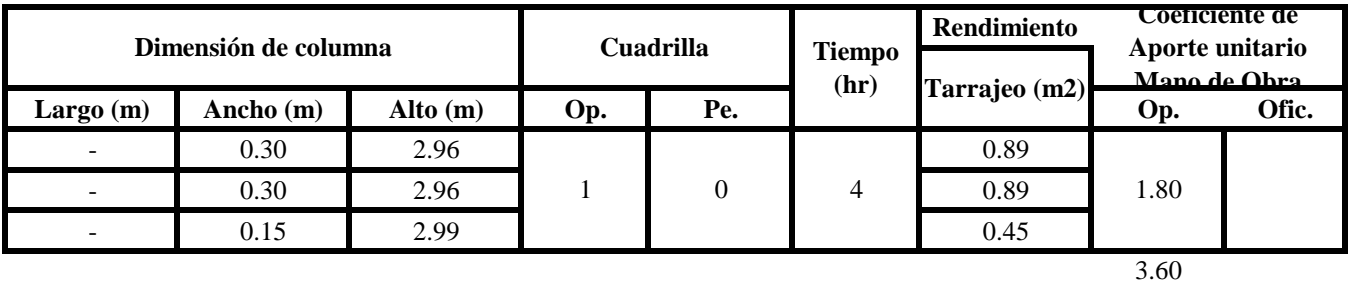

**2.22** Total 3.60

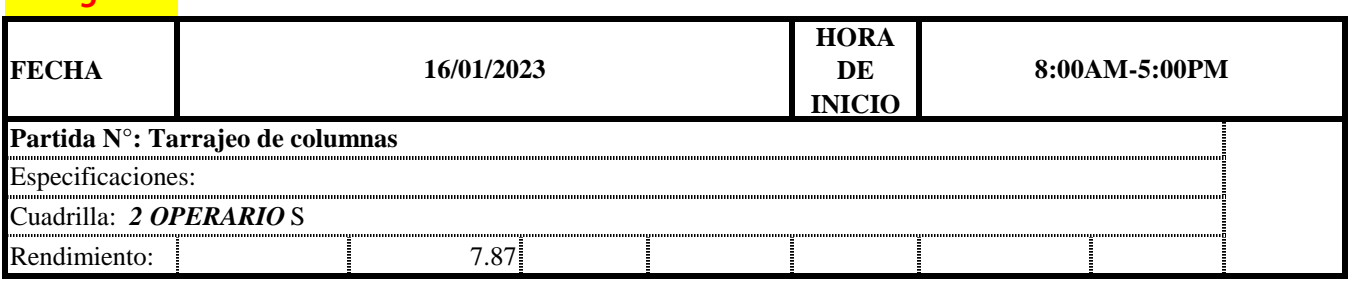

*5*

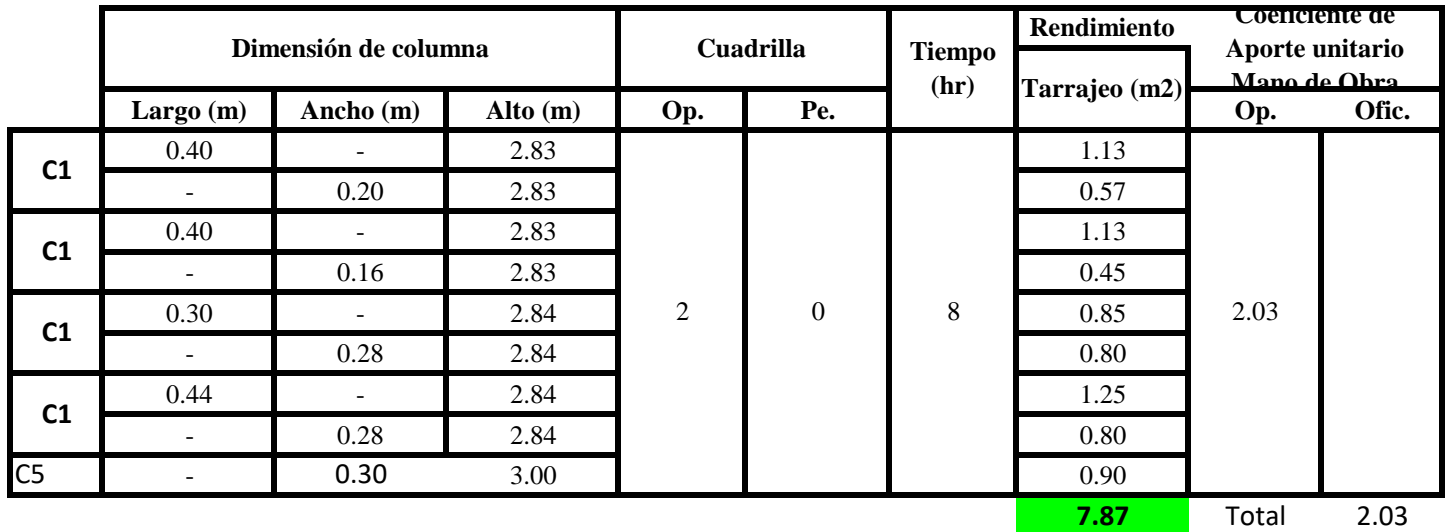

 $Aporte M.O. =$  $N^{\circ}$  de obreros  $\times$  Jornada laboral Rendimeinto

# $R = \frac{Jornada\ Laboral\ diario\times N\ de\ Hombres}{Production\ Diaria}$

**b) Datos de cuadrilla y jornada laboral**

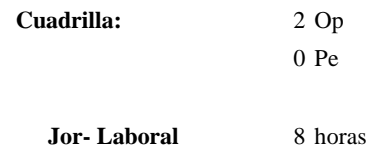

**c) Cálculo del aporte de mano de obra y rendimiento promedio**

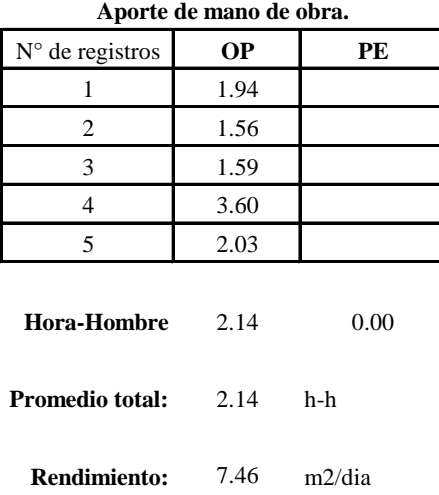

Por lo tanto, el rendimiento de la mano de obra, en tarrajeo de columnas en la viv<sup>3</sup> es de: 7.46 m2/dia

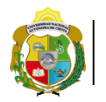

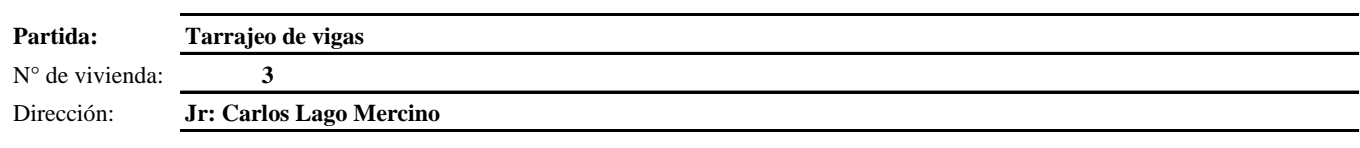

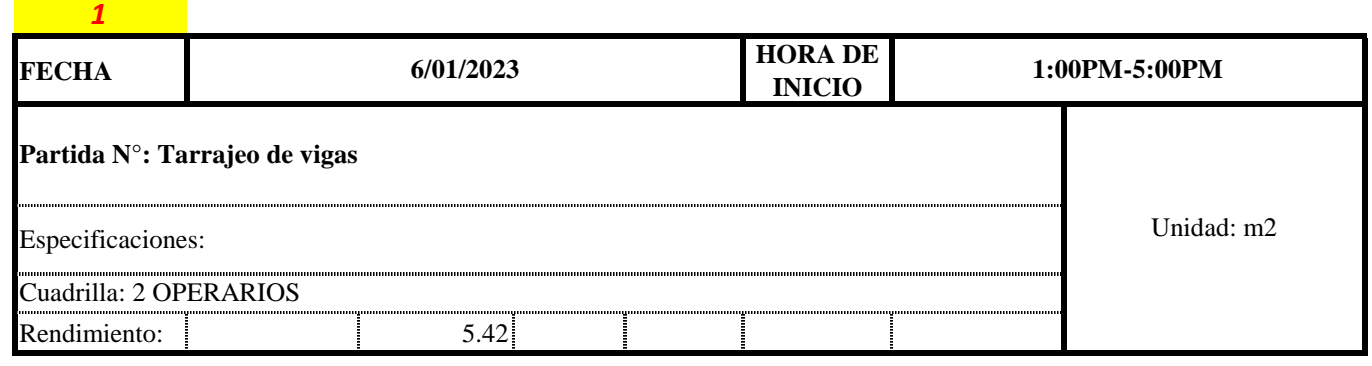

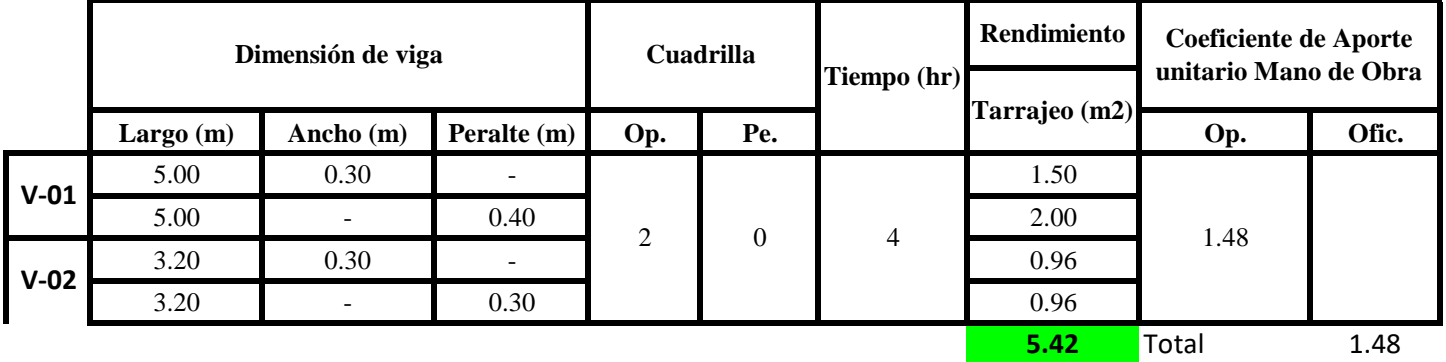

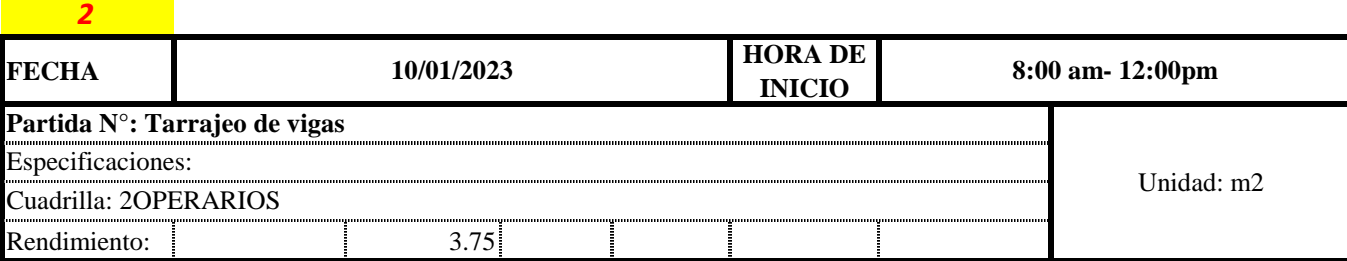

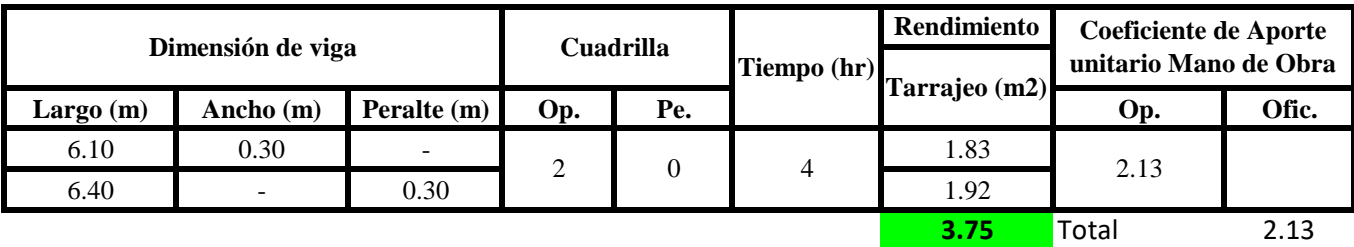

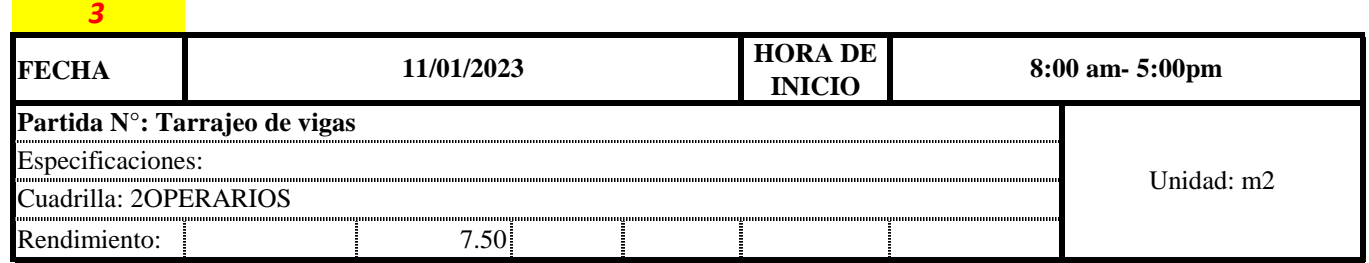

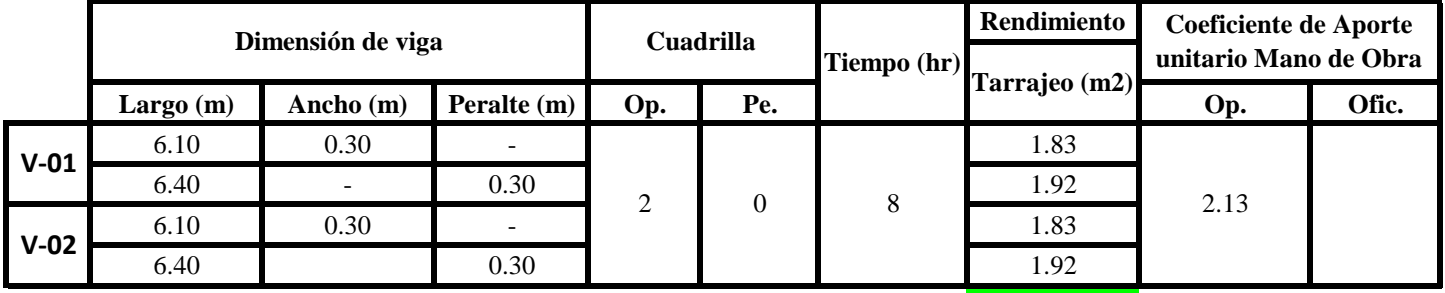

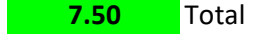

**2.13** 

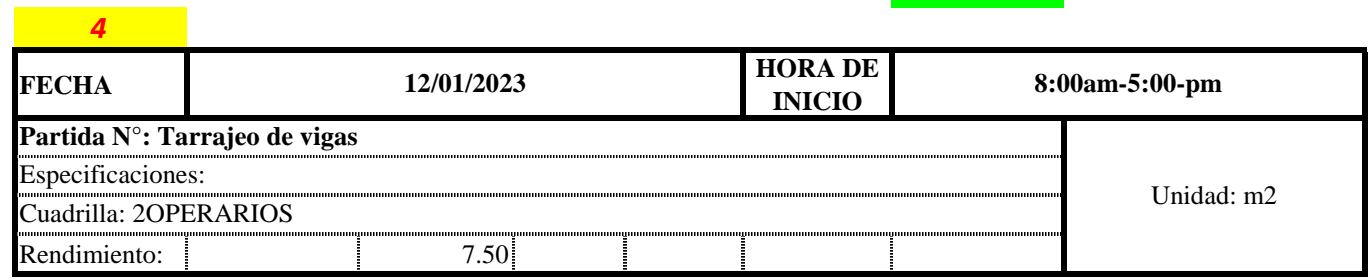

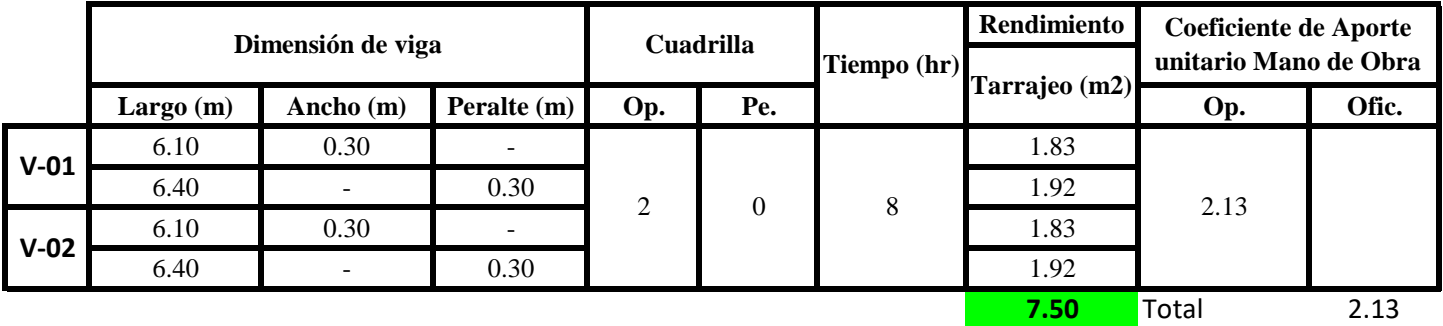

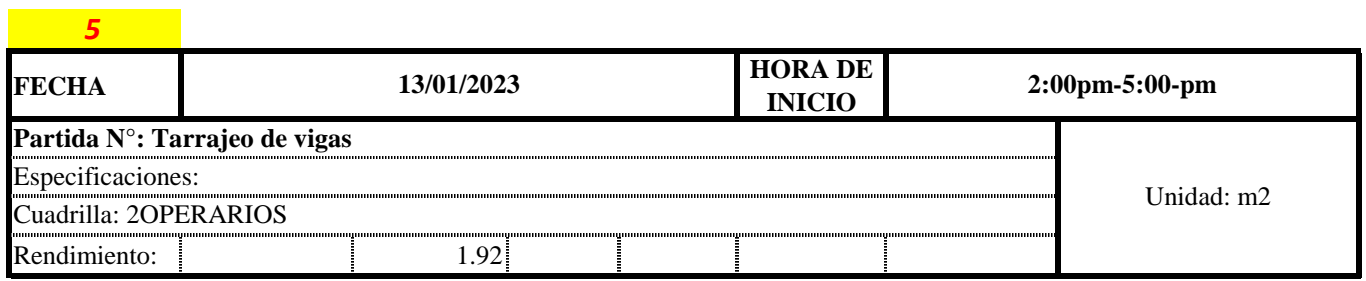

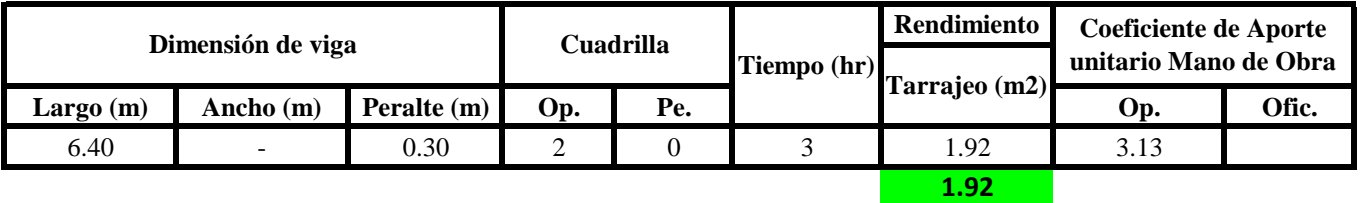

Aporte M. O, = 
$$
\frac{N^{\circ} \text{ de obreros} \times \text{Jornada laboral} }{\text{Rendimeinto}}
$$

\nR = 
$$
\frac{\text{Jornada Laboral diario} \times \text{N de Hombres}}{\text{Production Diaria}}
$$

**b) Datos de cuadrilla y jornada laboral**

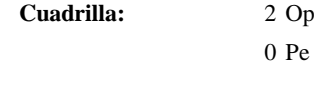

**Jor- Laboral** 8 horas

**c) Cálculo del aporte de mano de obra y rendimiento promedio**

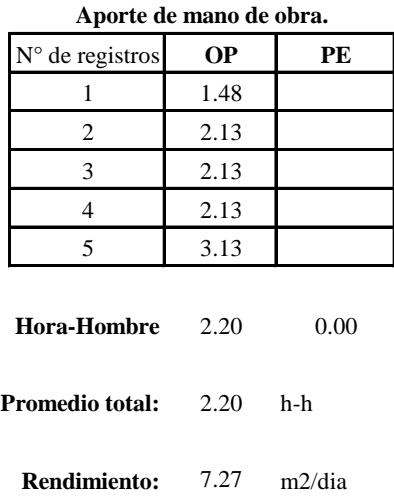

Por lo tanto, el rendimiento de la mano de obra, en tarrajeo de vigas en la v $3$ es de: 7.27 m2/dia

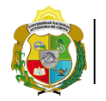

*1*

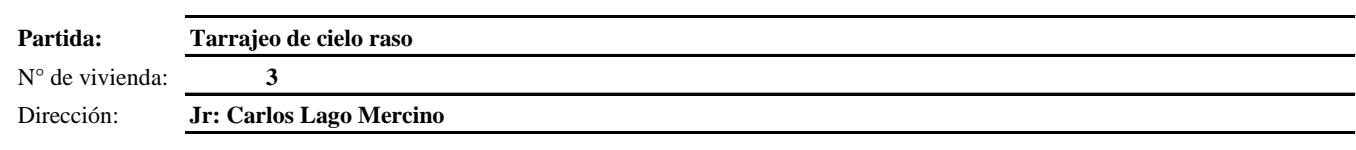

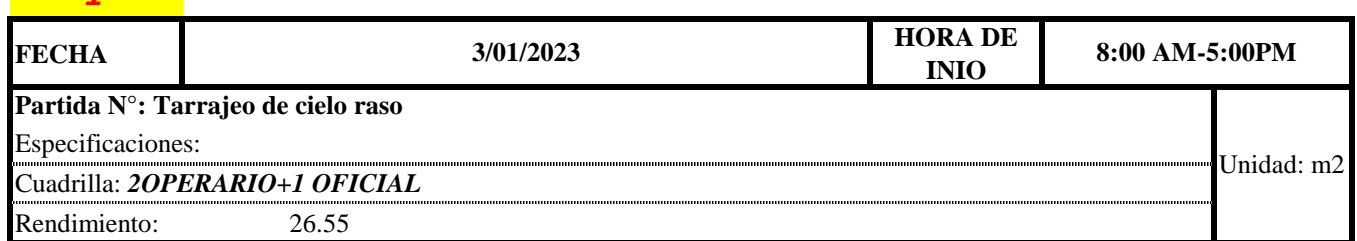

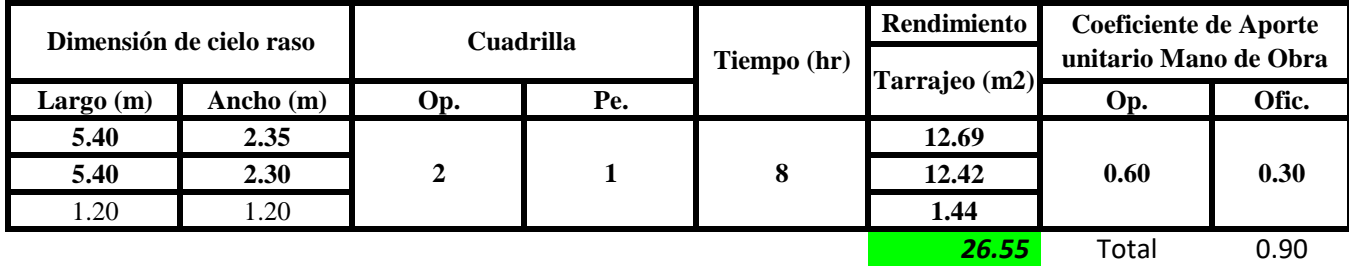

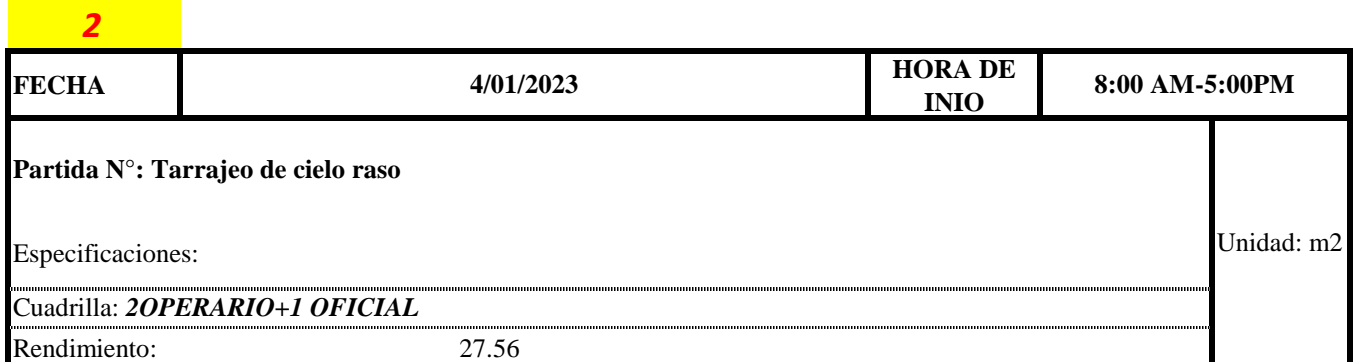

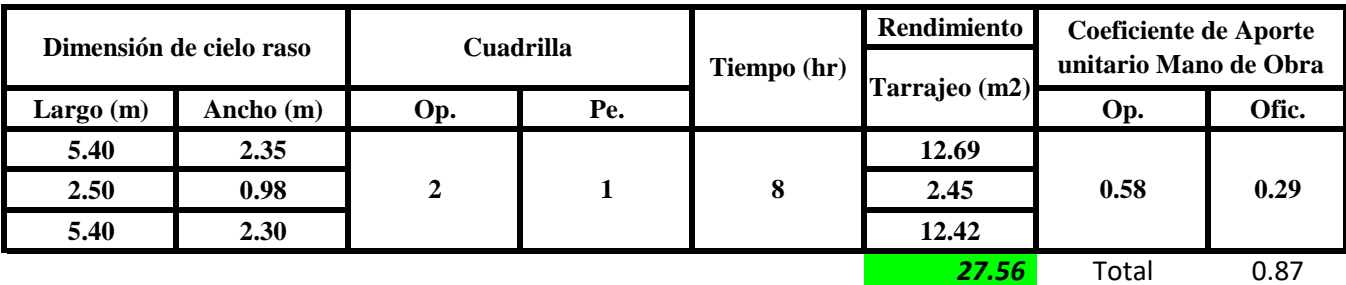

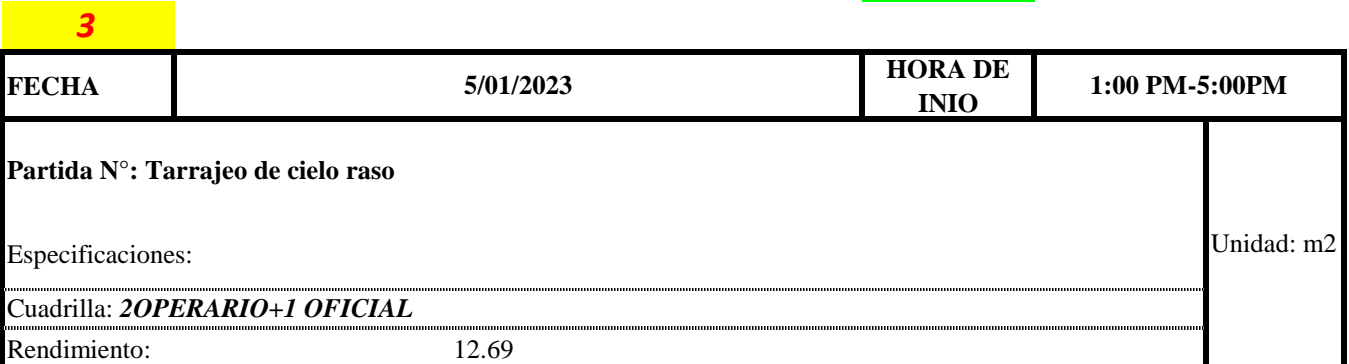

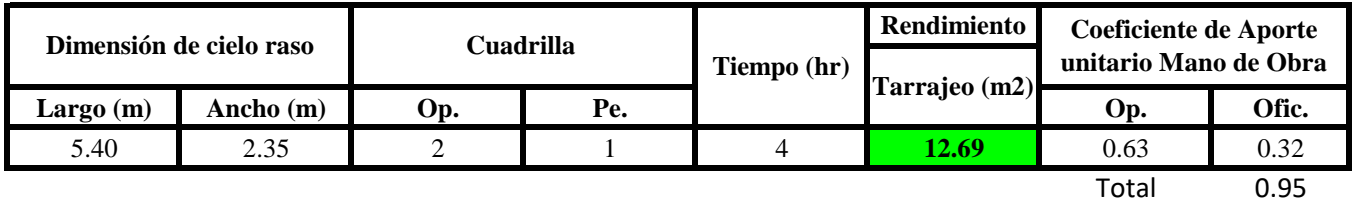

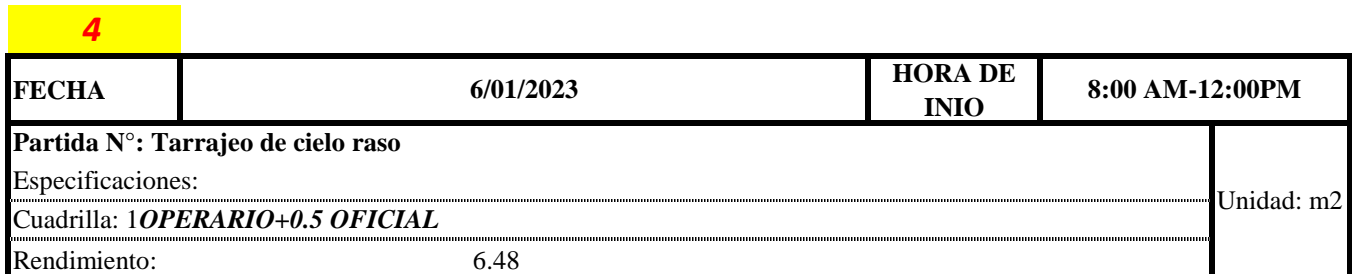

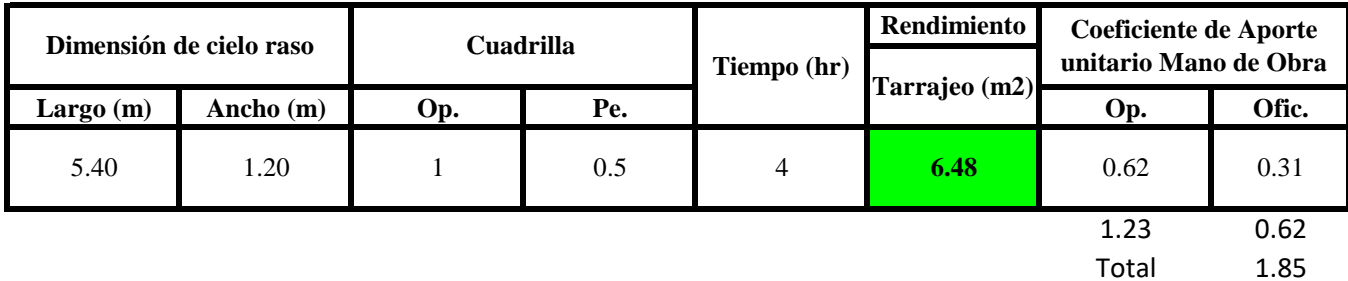

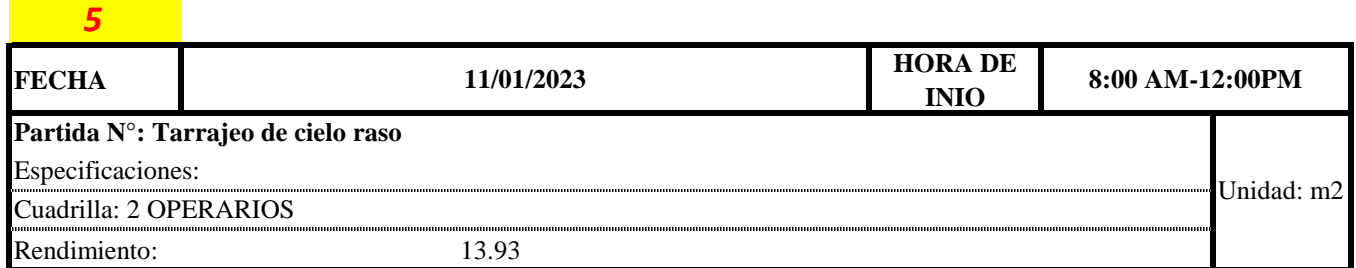

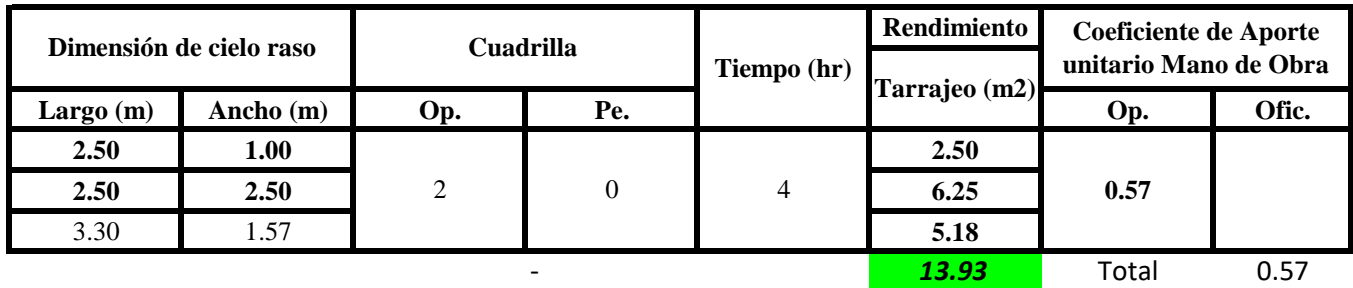

Aporte M. 
$$
0 = \frac{N^{\circ} de obreros \times Jornada laboral}{Rendime into}
$$

 $R = \frac{Jornada\ Laboral\ diario\times N\ de\ Hombres}{Production\ Diaria}$ 

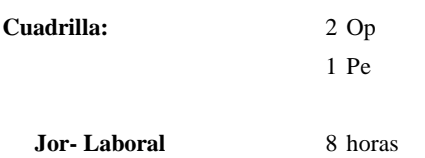

**c) Cálculo del aporte de mano de obra y rendimiento promedio**

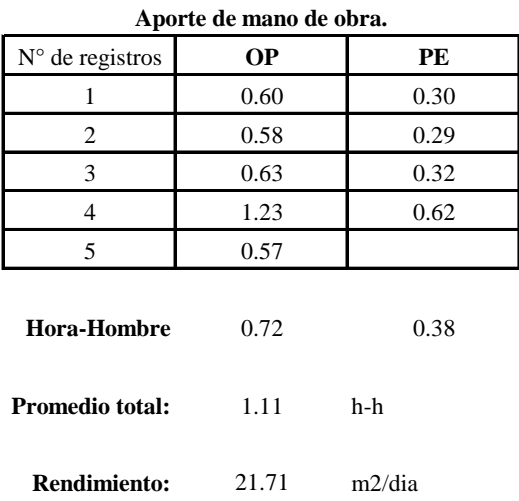

Por lo tanto, el rendimiento de la mano de obra, en tarrajeo de cielo raso en la vivienda 3 es de: 21.71 m2/dia

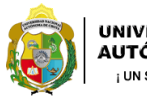

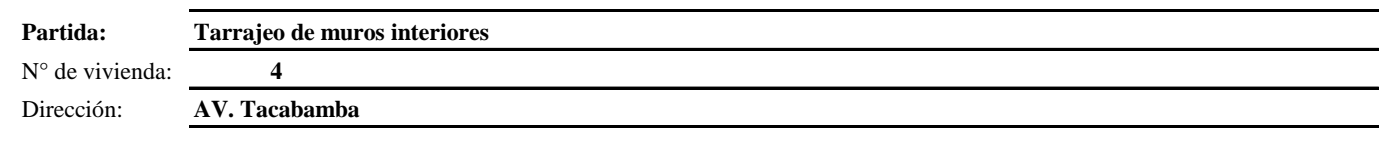

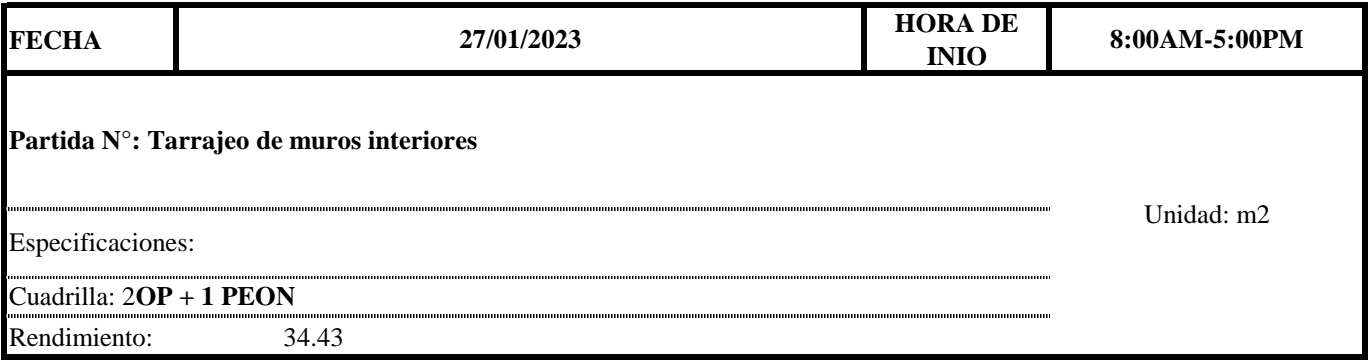

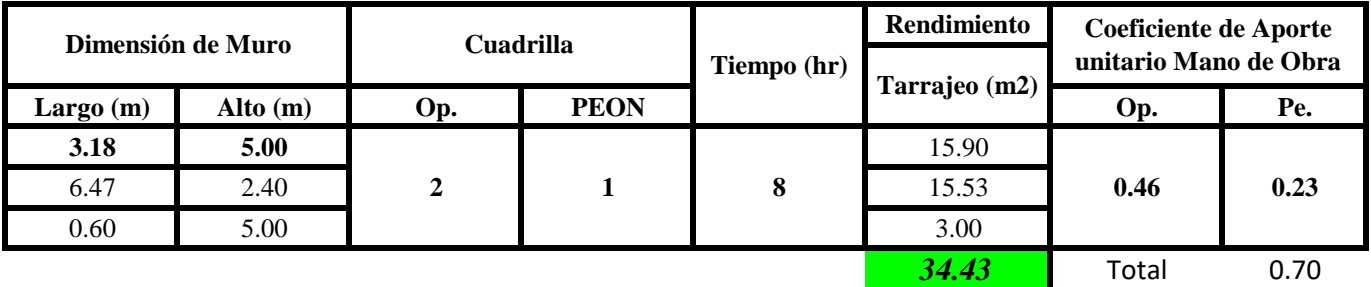

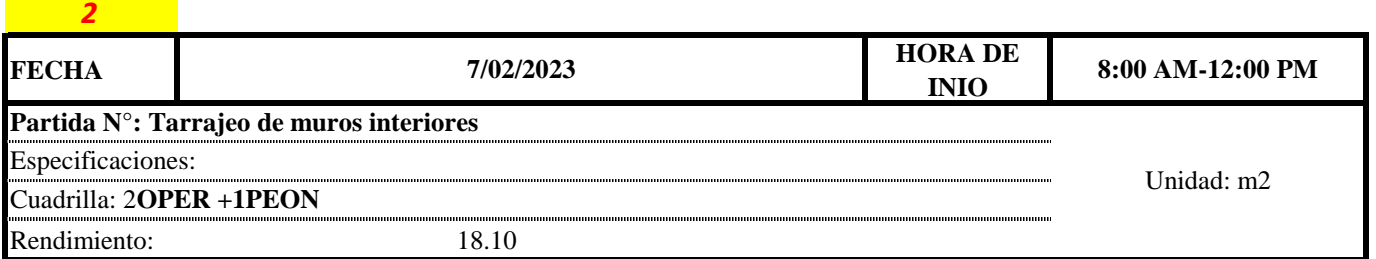

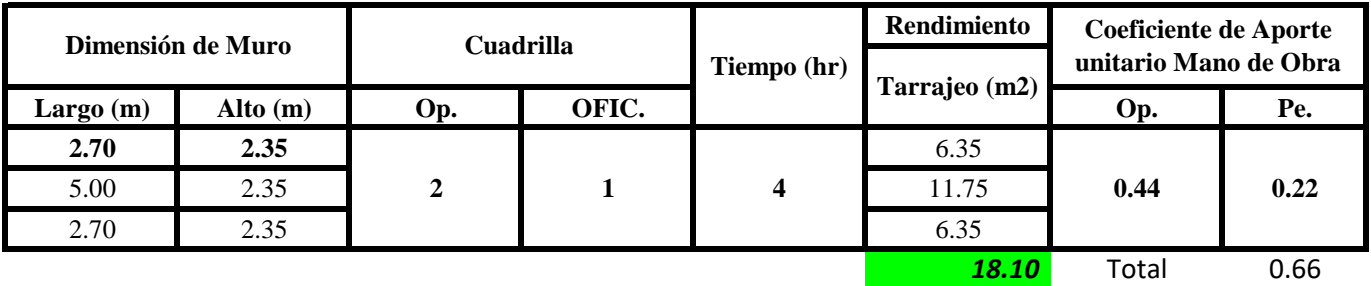

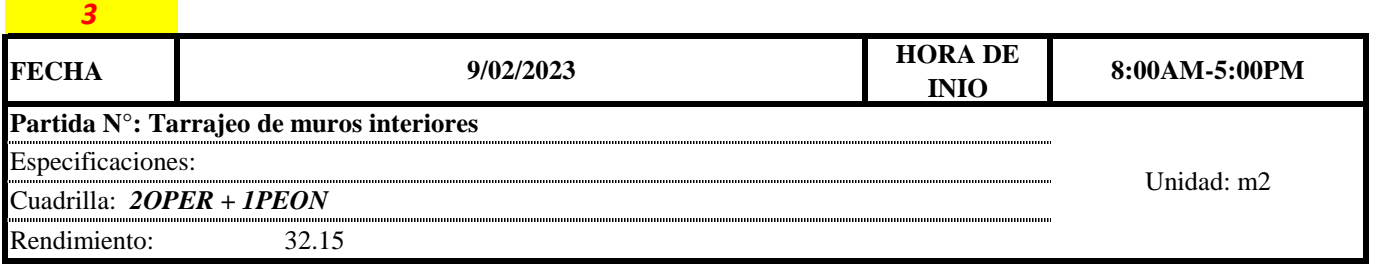

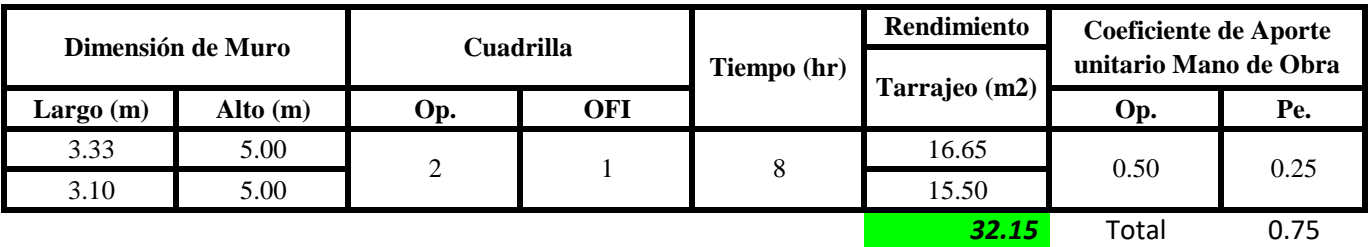

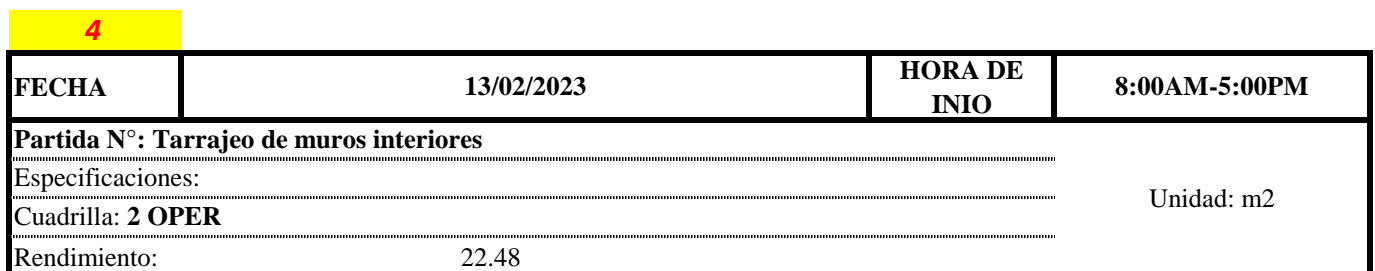

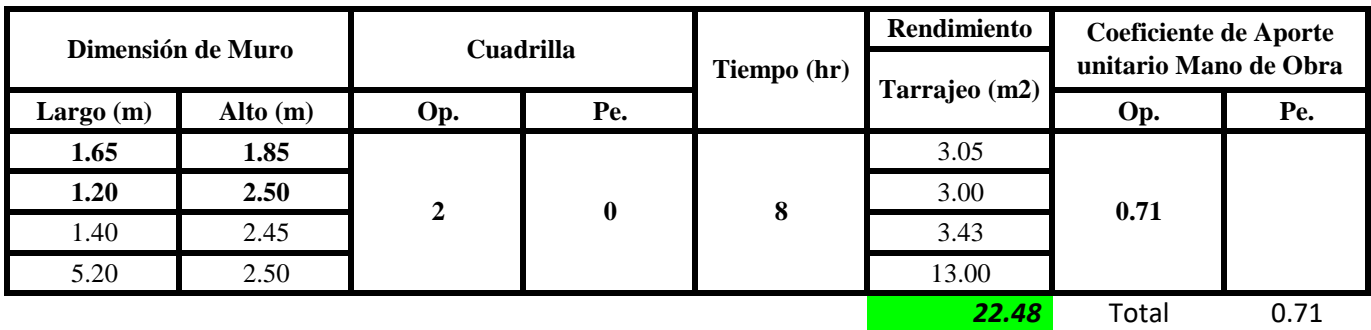

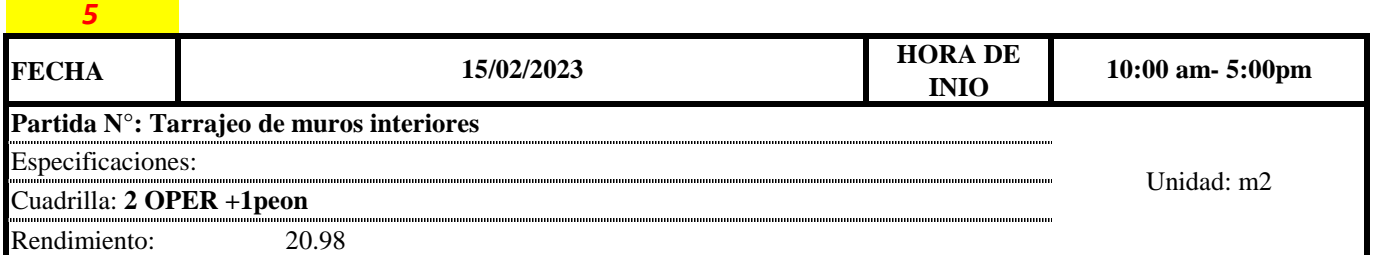

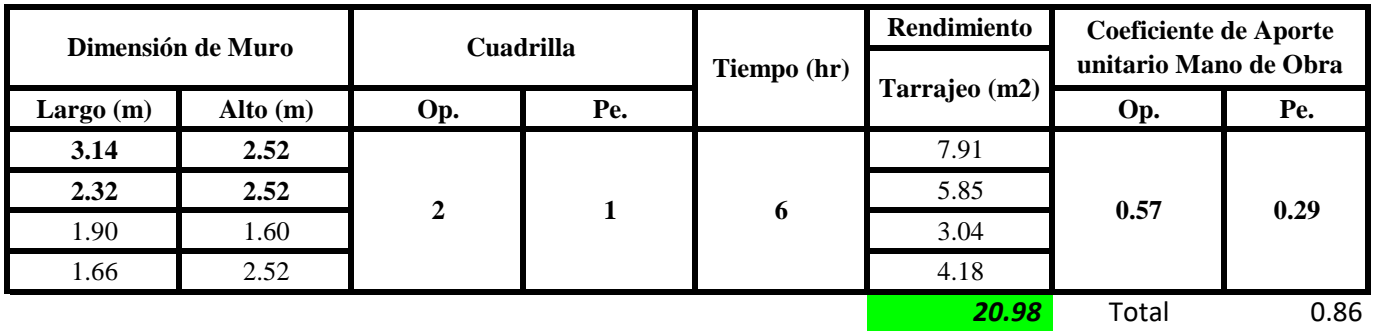

Aporte M. O, = 
$$
\frac{N^{\circ} \text{ de obreros} \times \text{Jornada laboral} \times \text{Real} \times \text{Real} \times \text{Complex}}{\text{Real diario} \times \text{N de Hombres}}
$$

\n $\text{Production Diaria}$ 

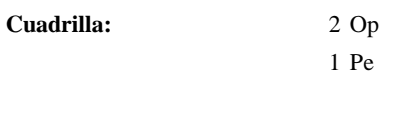

**Jor- Laboral** 8 horas

# **c) Cálculo del aporte de mano de obra y rendimiento promedio**

# **Aporte de mano de obra.**

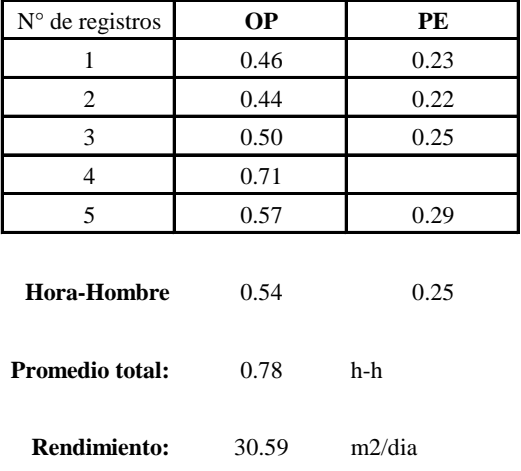

Por lo tanto, el rendimiento de la mano de obra, en tarajeos de muros interiores en la vivienda 4 es de: 30.59 m2/dia

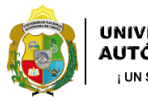

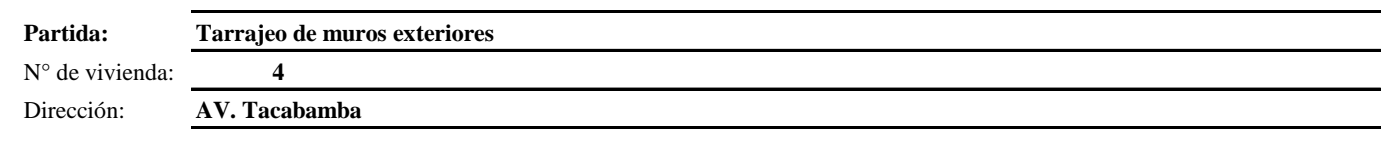

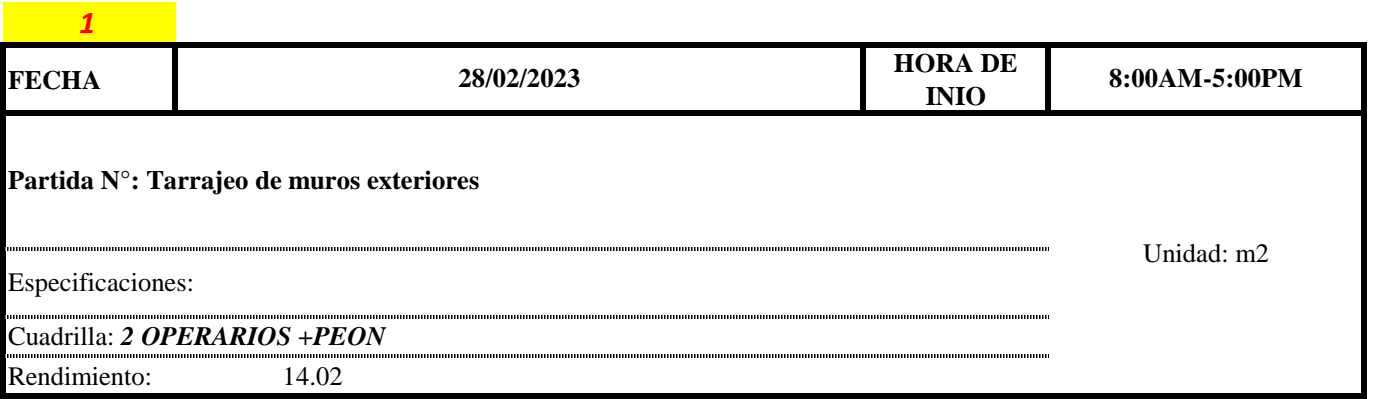

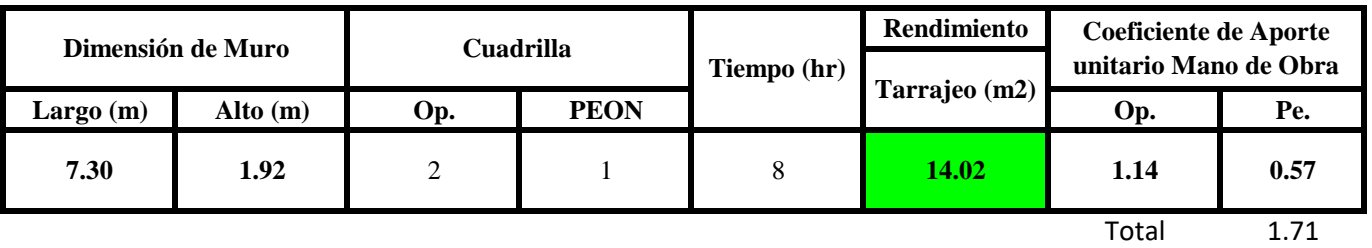

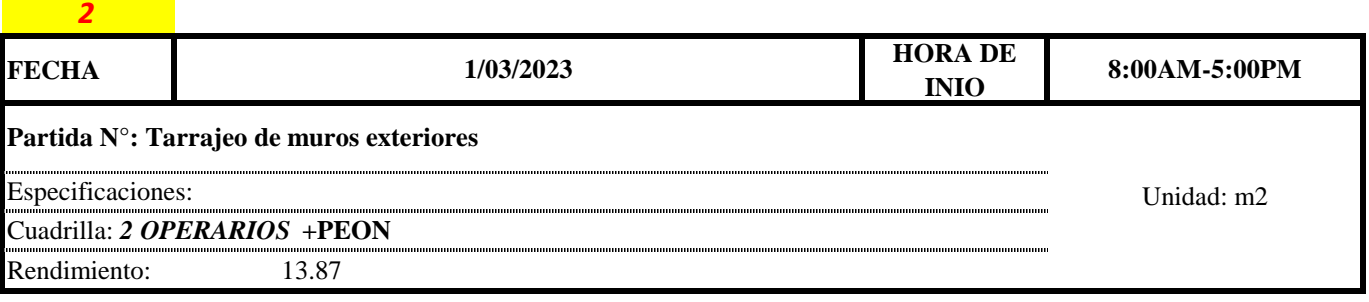

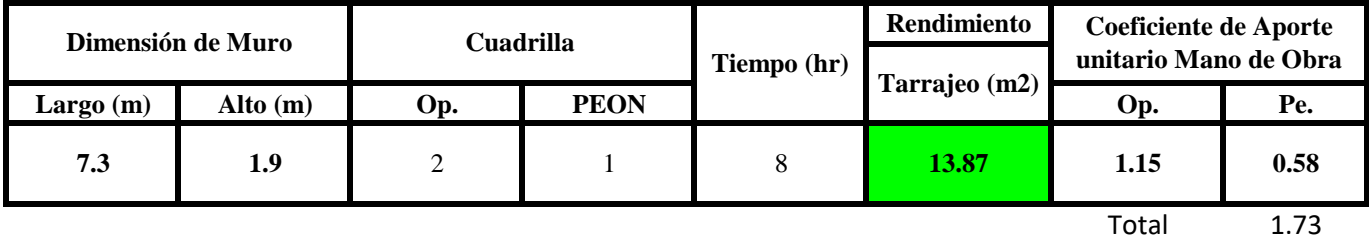

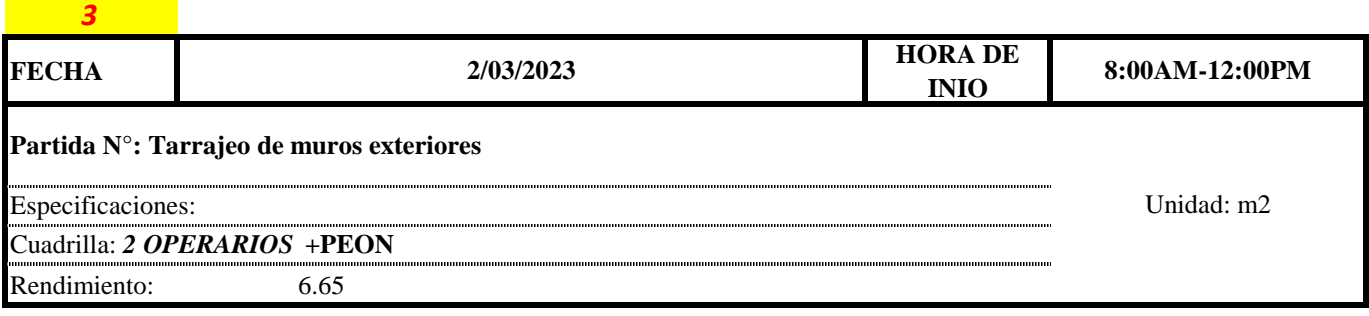

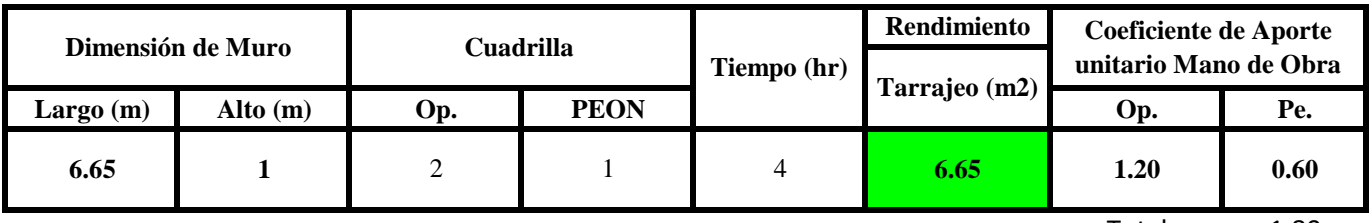

Total 1.80

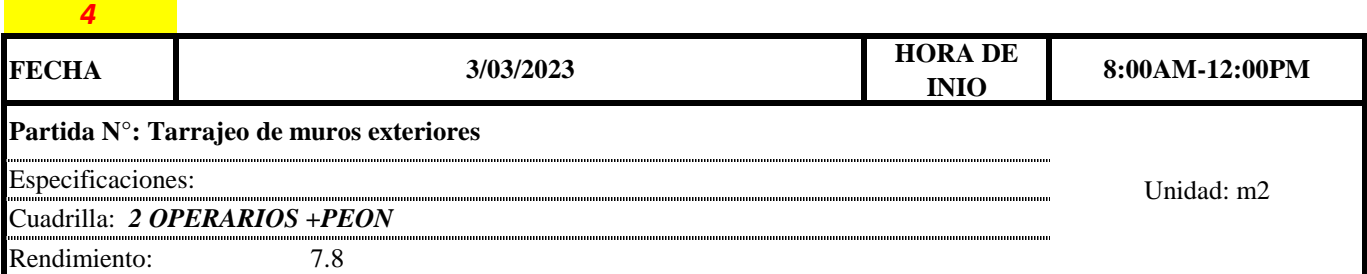

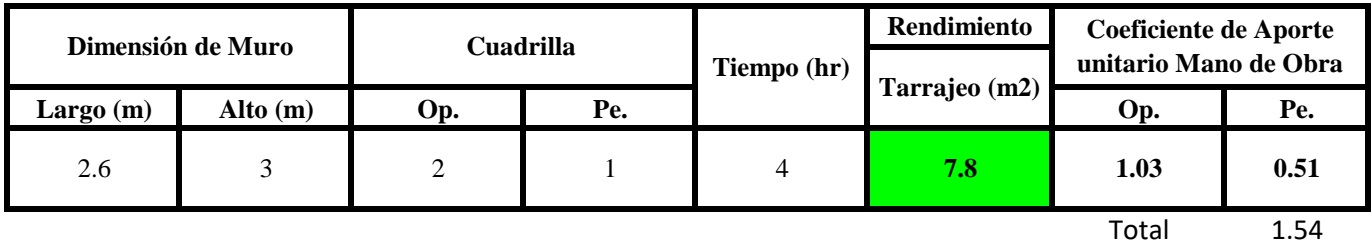

**a) Fórmulas para estimar el rendimiento y aporte unitario de la mano de obra**

 $Aporte M.O. =$  $N^{\circ}$  de obreros  $\times$  Jornada laboral Rendimeinto

$$
R = \frac{Jornada \text{ \textit{Laboral diario} \times N de Hombres}}{Production \text{ \textit{Diaria}}}
$$

### **b) Datos de cuadrilla y jornada laboral**

**Cuadrilla:** 2 Op

1 Pe

**Jor- Laboral** 8 horas

### **c) Cálculo del aporte de mano de obra y rendimiento promedio**

#### **Aporte de mano de obra.**

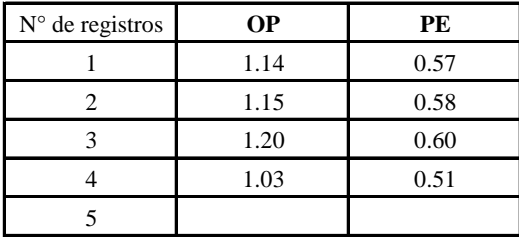

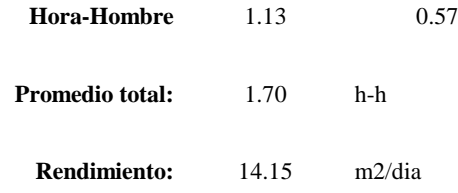

Por lo tanto, el rendimiento de la mano de obra, en tarajeos de muros exteriores en la vivienda 4 es de: 14.15 m2/dia

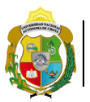

**UNIVERSIDAD NACIONAL<br>AUTÓNOMA DE CHOTA<br>1 UN SUEÑO HECHO REALIDAD !** 

*1*

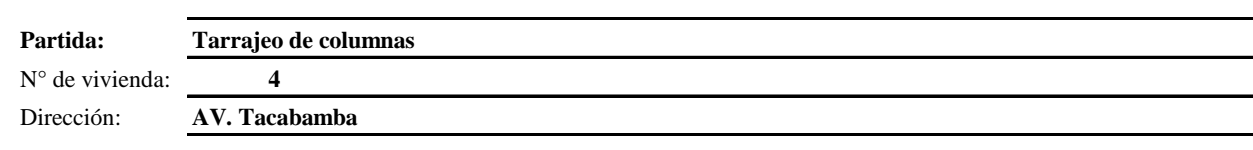

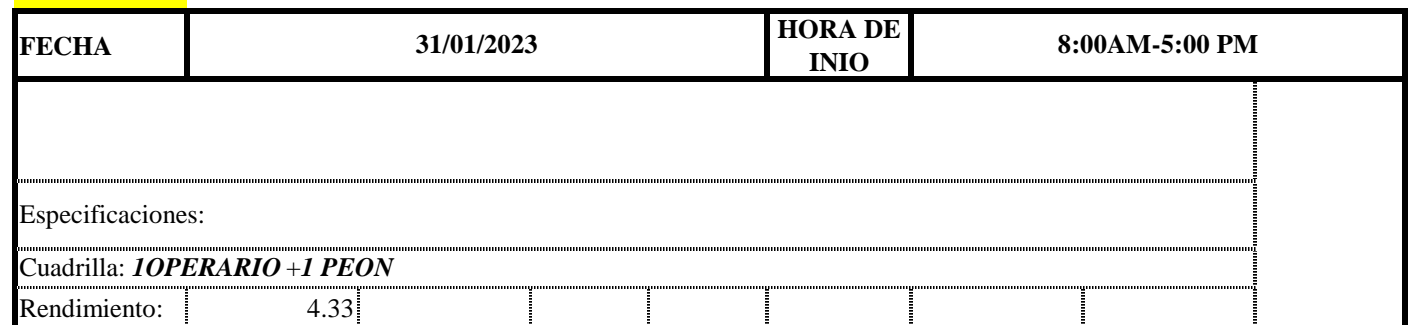

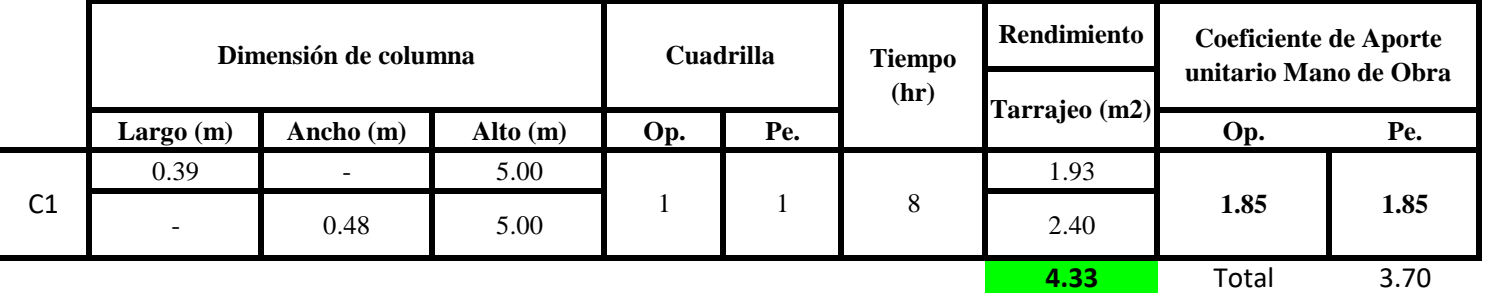

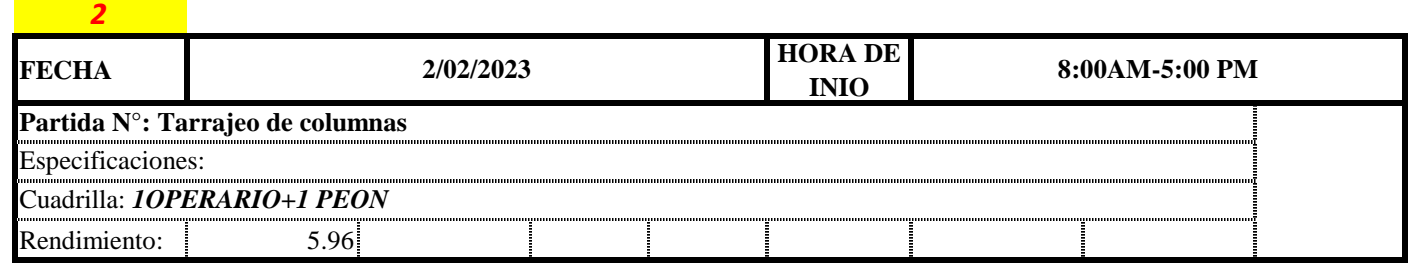

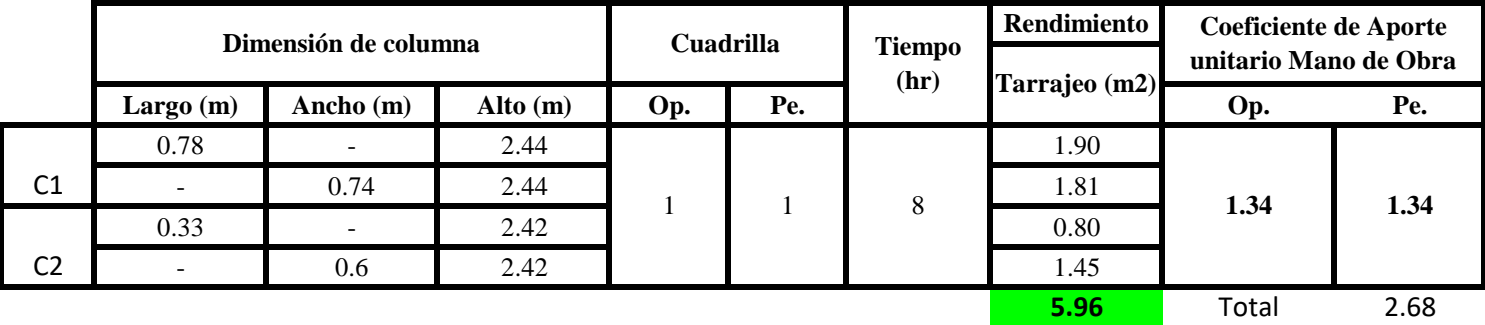

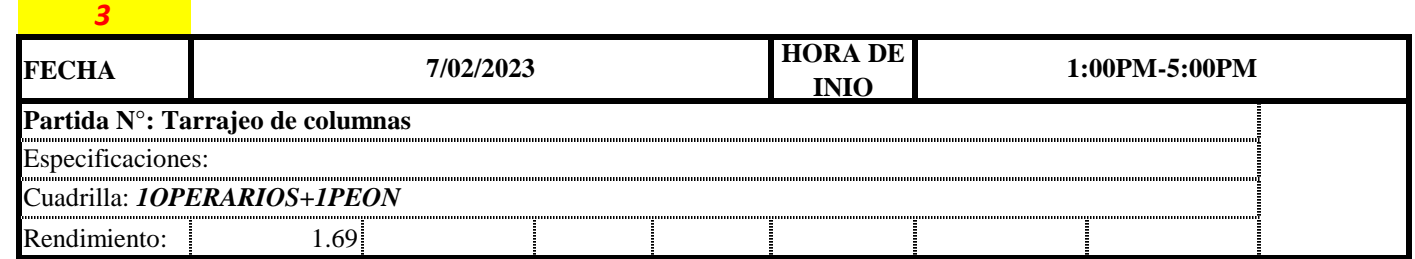

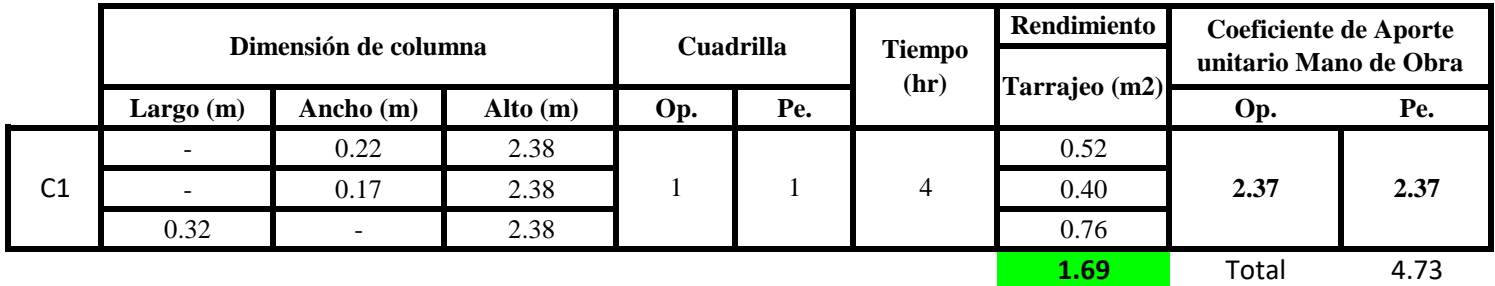

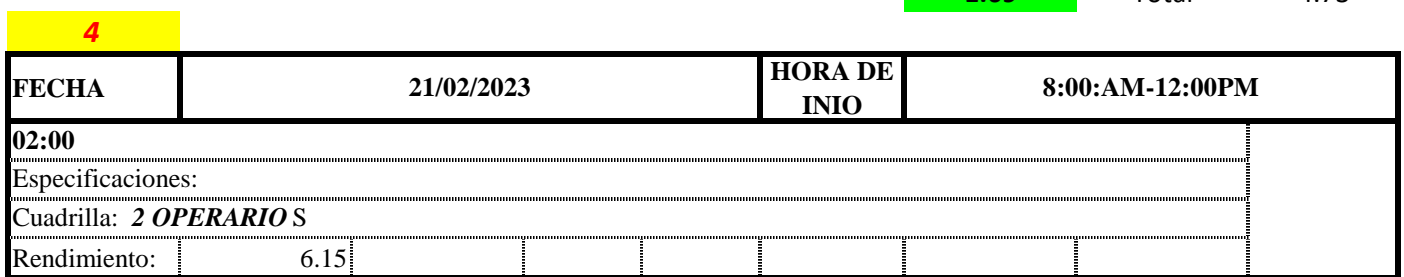

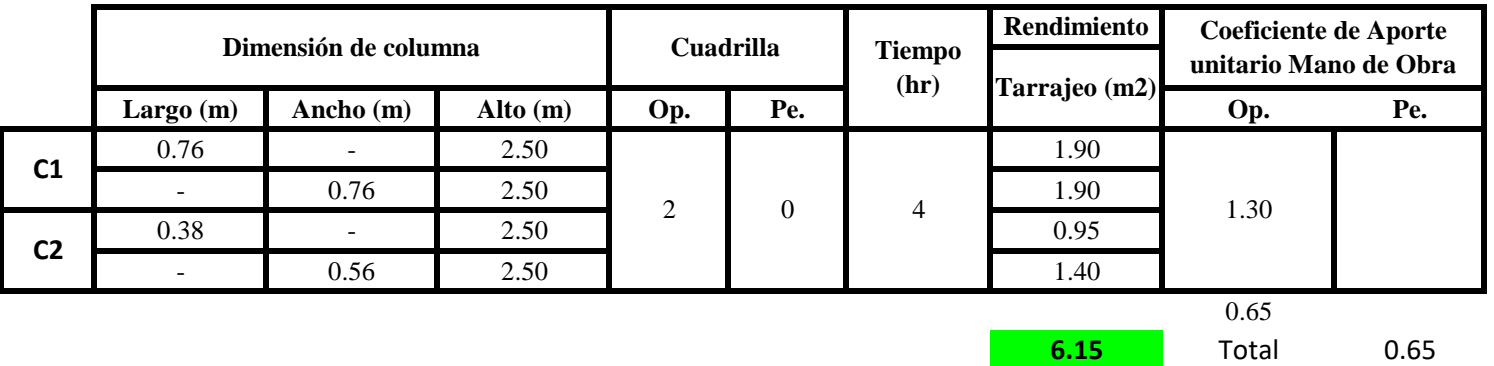

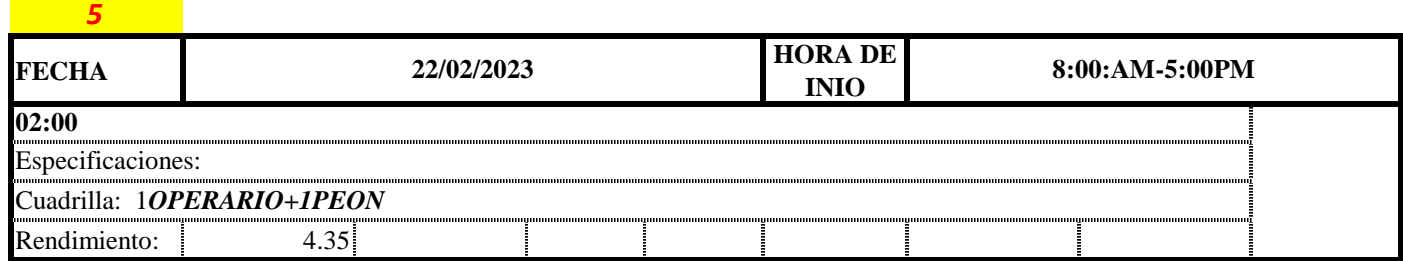

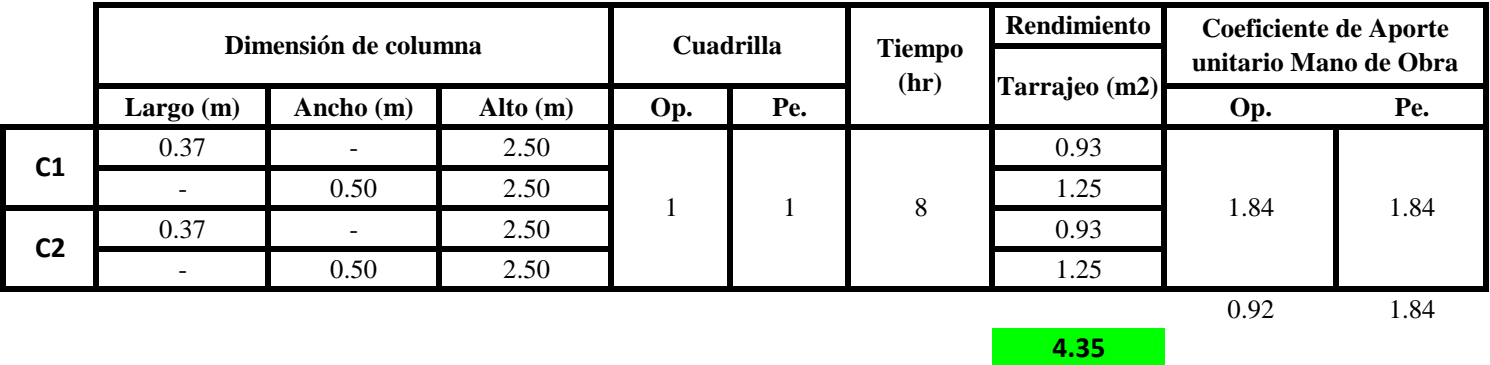

Total 2.76

**a) Fórmulas para estimar el rendimiento y aporte unitario de la mano de obra**

 $R = \frac{Jornada\ Laboral\ diario\times N\ de\ Hombres}{Production\ Diaria}$  $Aporte M. O, =$ N° de obreros × Jornada laboral Rendimeinto

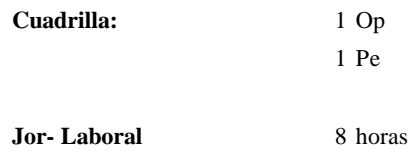

# **c) Cálculo del aporte de mano de obra y rendimiento promedio**

### **Aporte de mano de obra.**

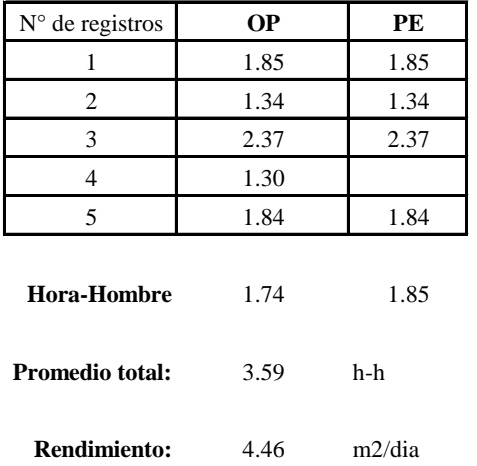

Por lo tanto, el rendimiento de la mano de obra, en tarraje en columnas en la v4 es de: 4.46 m2/dia

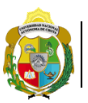

*2*

*Facultad de Ciencias de la Ingeniería Escuela Profesional de Ingeniería Civil*

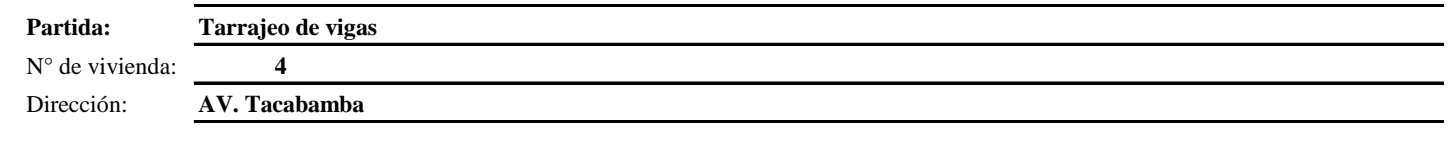

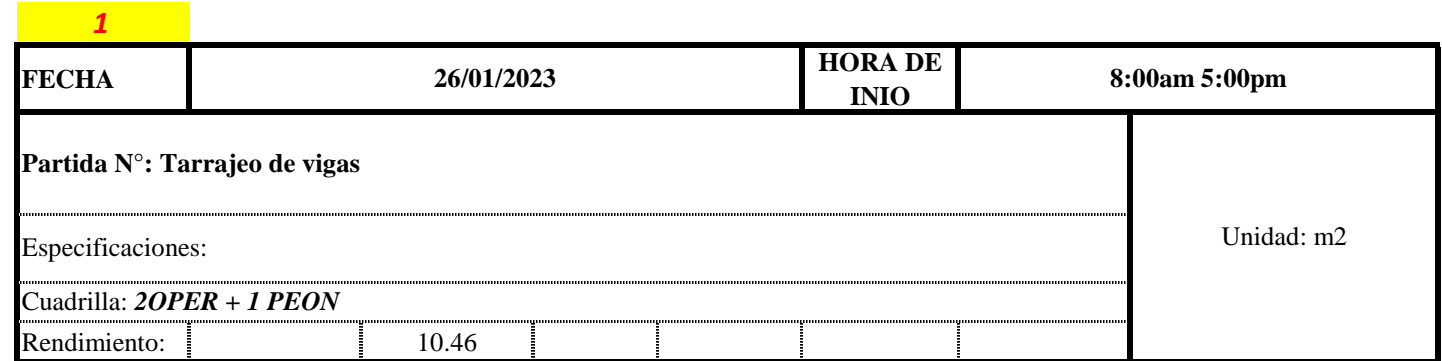

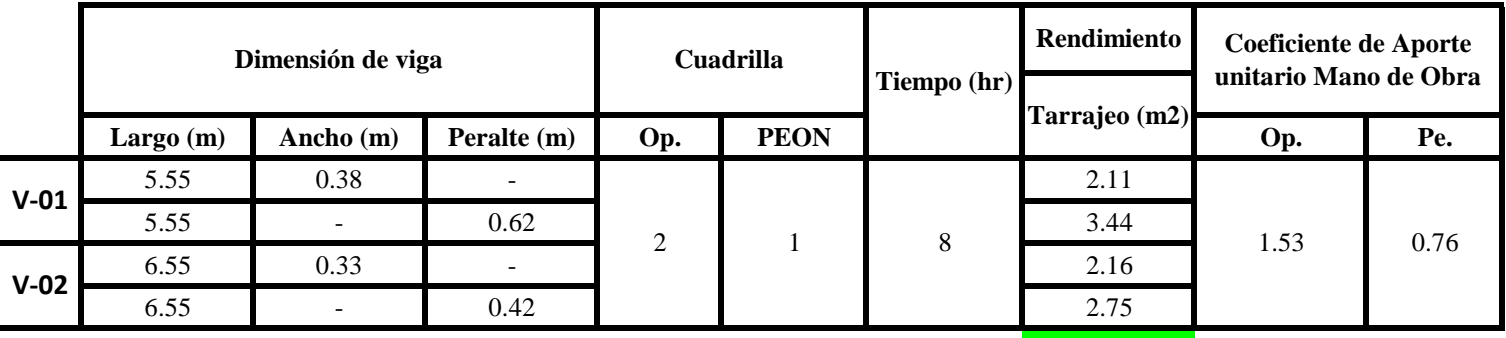

**10.46** Total 2.29

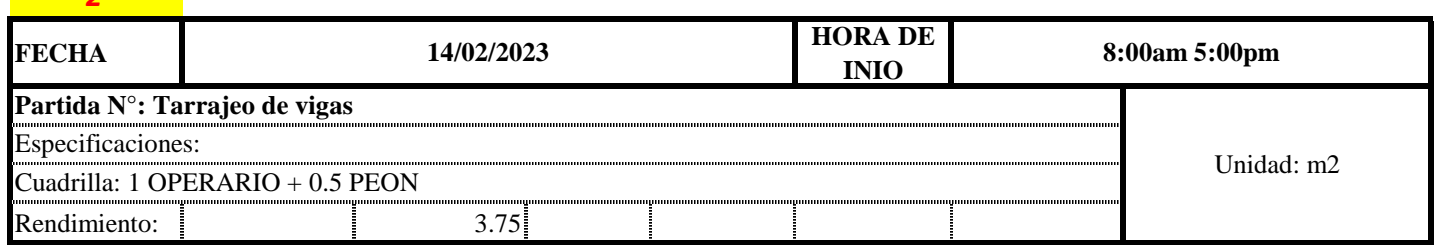

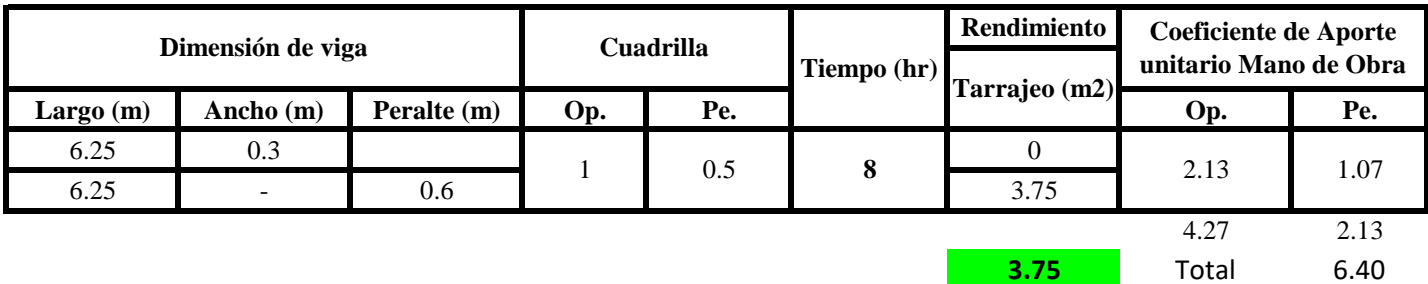

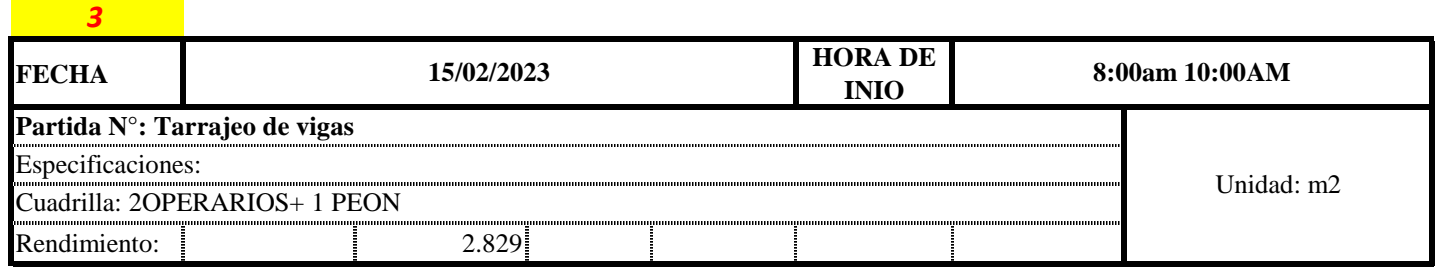

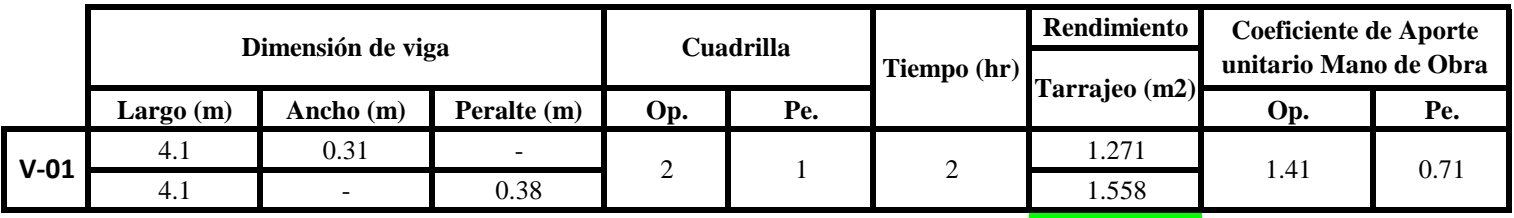

**2.829** Total 2.12

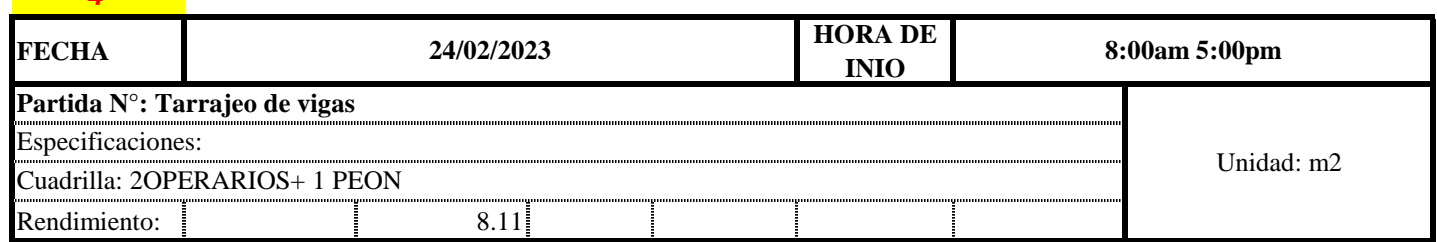

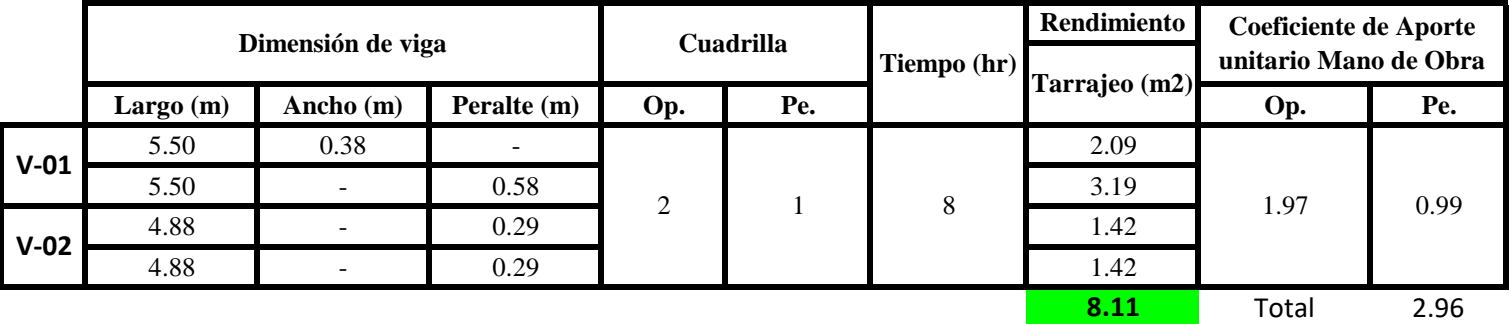

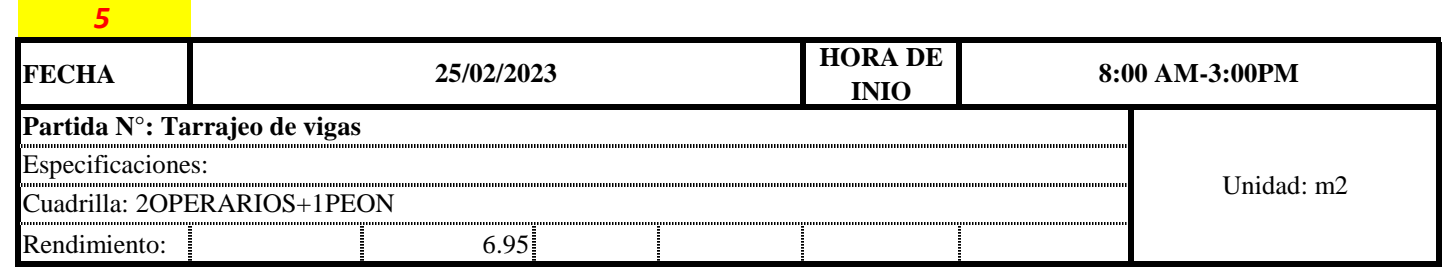

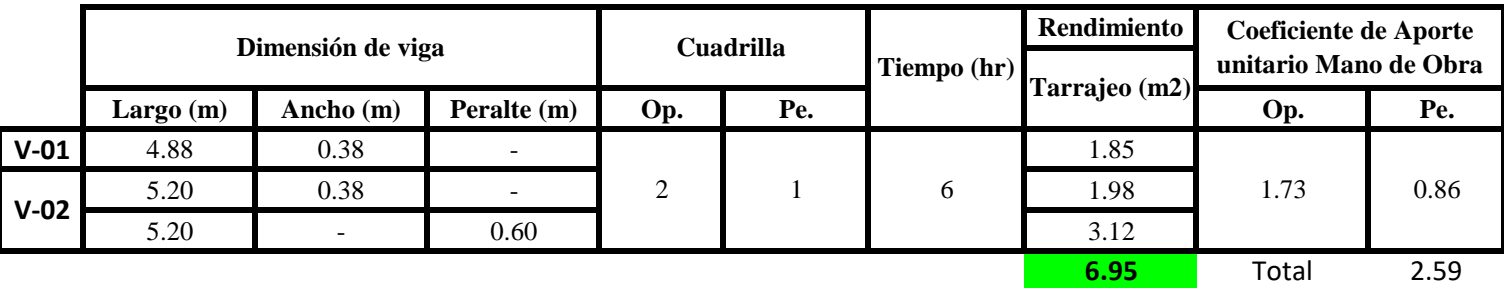

**a) Fórmulas para estimar el rendimiento y aporte unitario de la mano de obra**

*4*

Aporte M. O, = 
$$
\frac{N^{\circ} \text{ de obreros } \times \text{Jornada laboral}}{\text{Rendimeinto}}
$$

 $R = \frac{Jornada\ Laboral\ diario\times N\ de\ Hombres}{Production\ Diaria}$ 

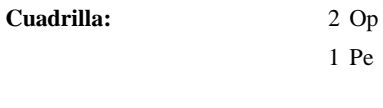

**Jor-Laboral** 8 horas

**c) Cálculo del aporte de mano de obra y rendimiento promedio**

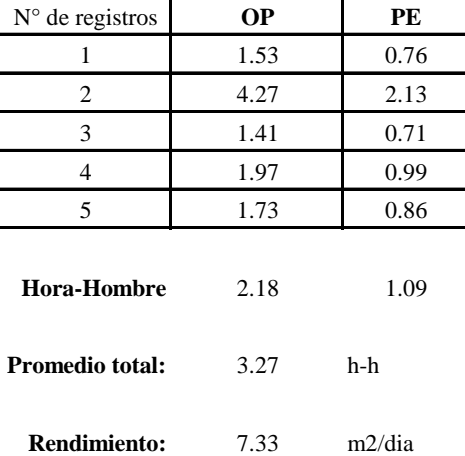

**Aporte de mano de obra.**

Por lo tanto, el rendimiento de la mano de obra, en tarraje en vigas en la vivienda4 es de: 7.33 m2/dia

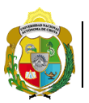

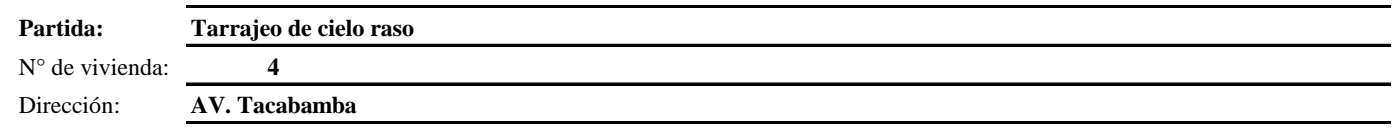

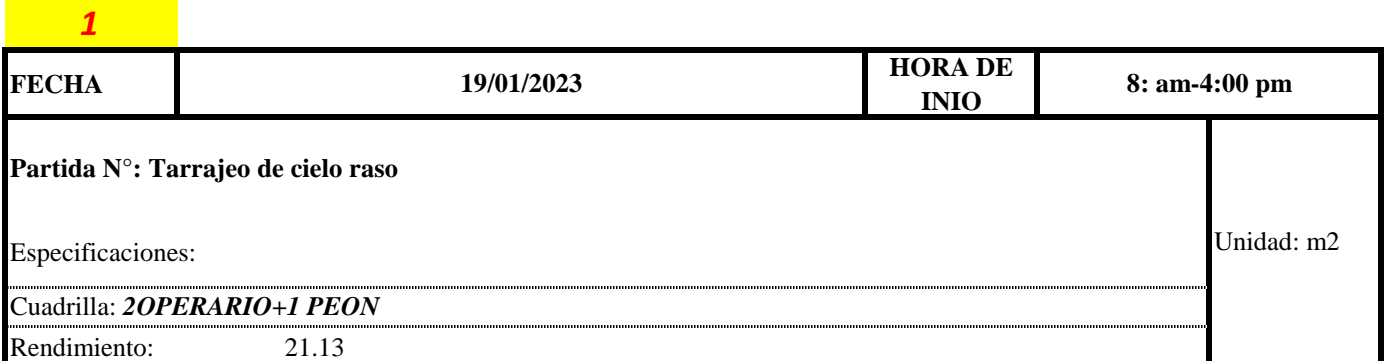

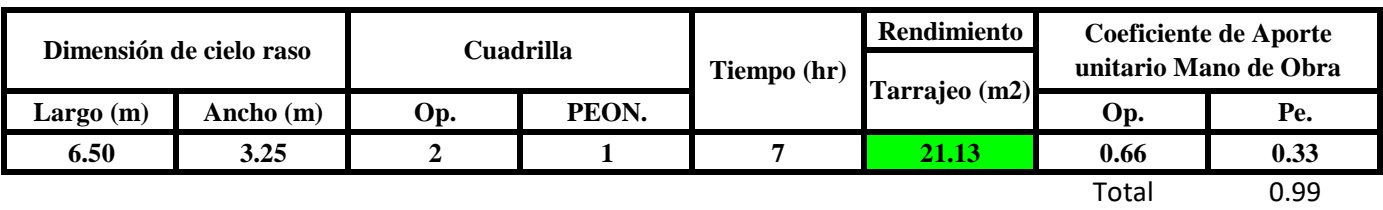

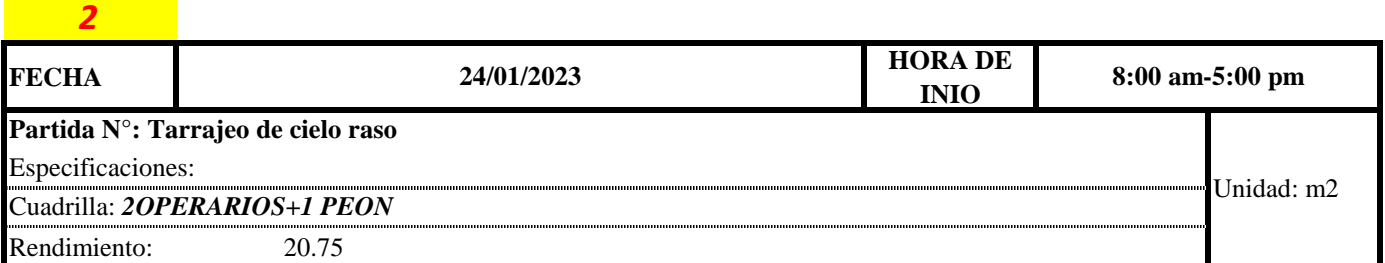

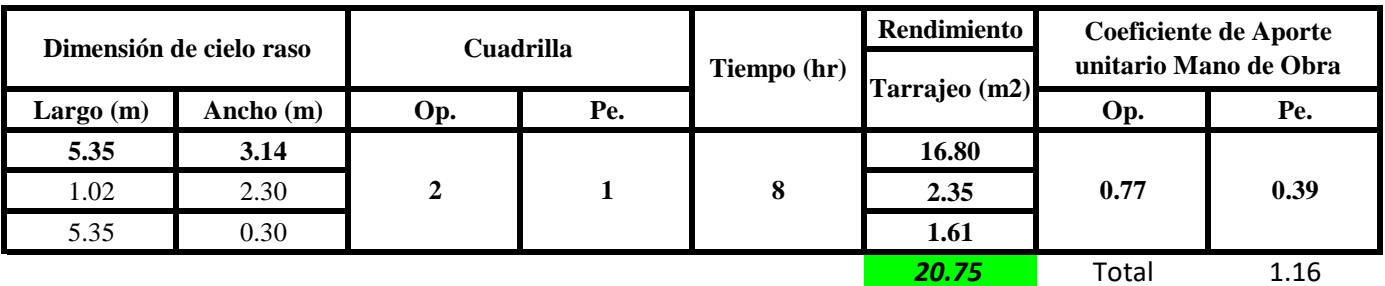

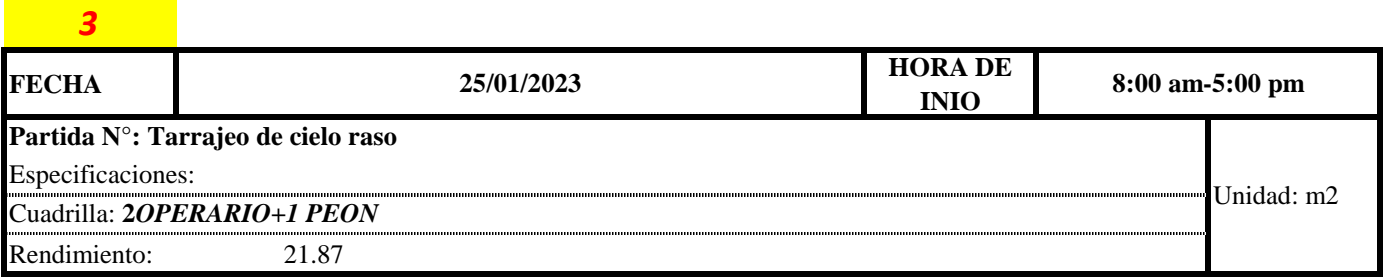

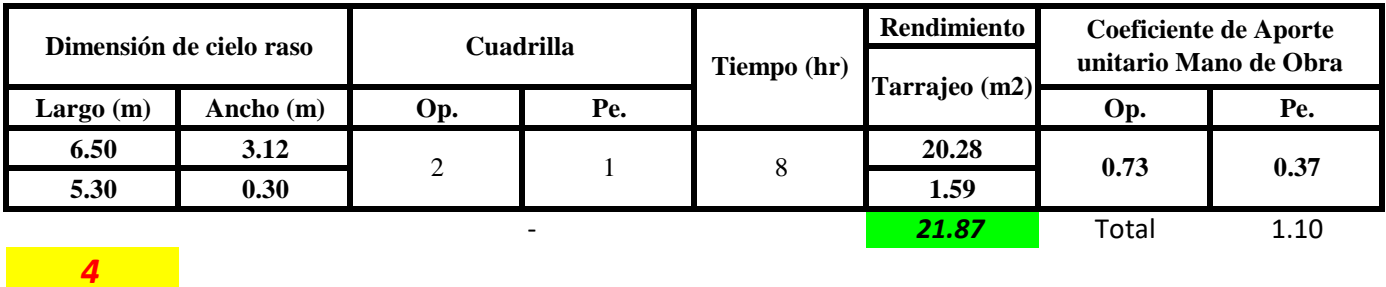

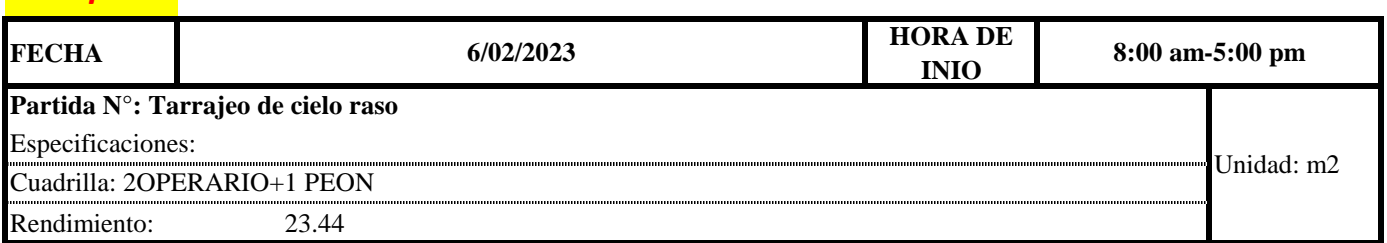

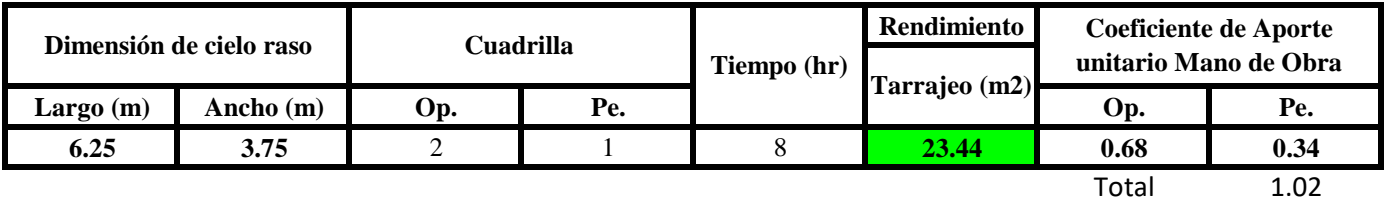

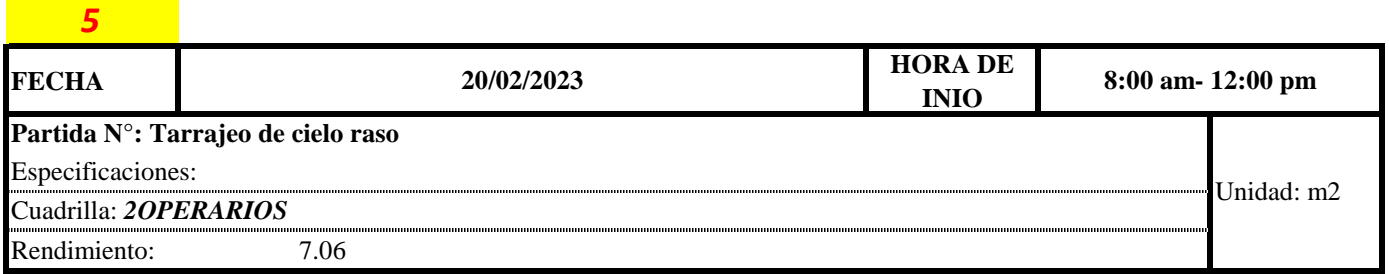

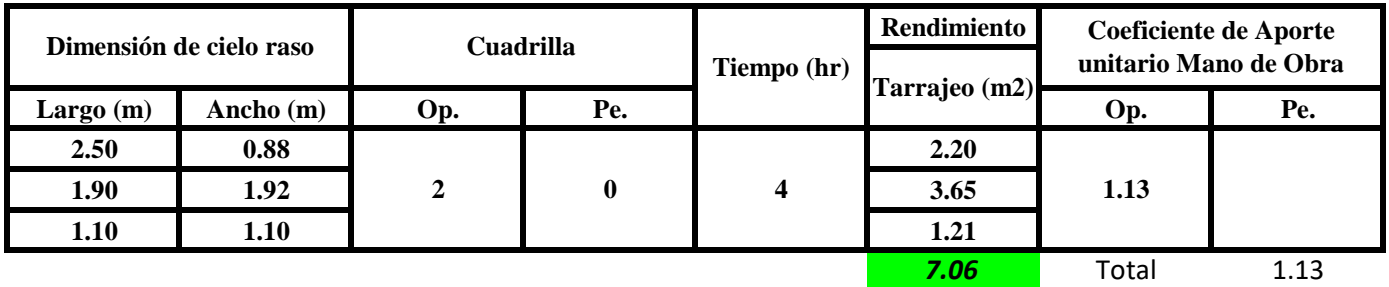

$$
Aporte M. O, = \frac{N^{\circ} de obreros \times Jornada laboral}{Rendime into}
$$

$$
R = \frac{Journala \text{ \textit{Laboral diario} \times N \text{ \textit{de Hombres}}}}{Production \text{ \textit{Diaria}}}
$$

**b) Datos de cuadrilla y jornada laboral**

**Cuadrilla:** 2 Op

1 Pe

**Jor- Laboral** 8 horas

# **c) Cálculo del aporte de mano de obra y rendimiento promedio**

# **Aporte de mano de obra.**

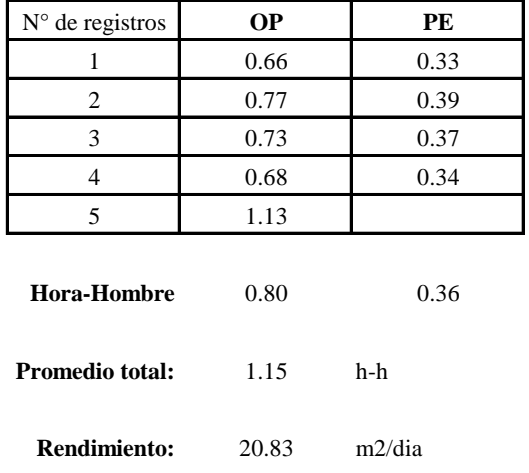

Por lo tanto, el rendimiento de la mano de obra, en tarajeos de cielo raso en la vivienda 4

es de: 20.83 m2/dia

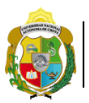

**UNIVERSIDAD NACIONAL<br>AUTÓNOMA DE CHOTA<br>1 UN SUEÑO HECHO REALIDAD !** 

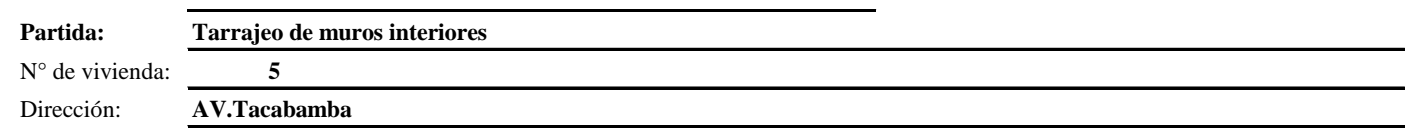

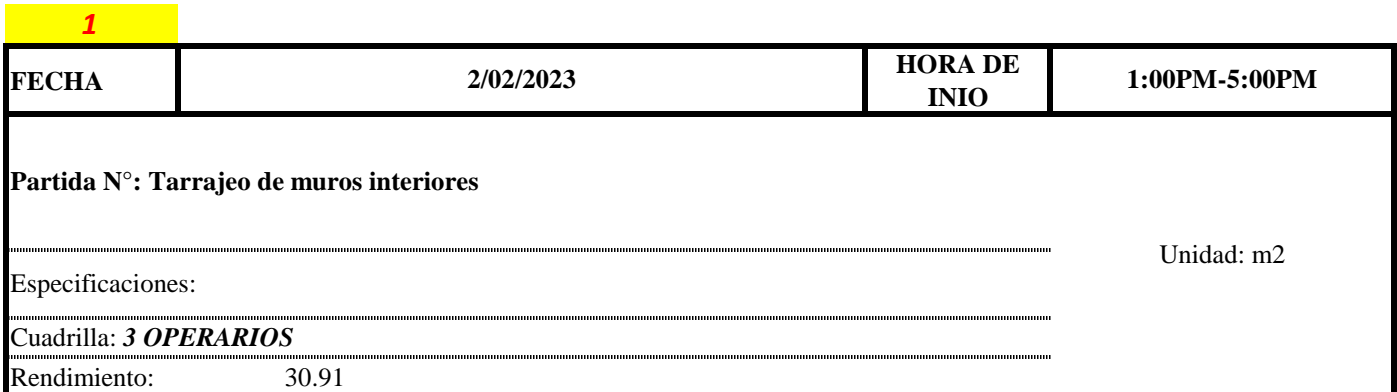

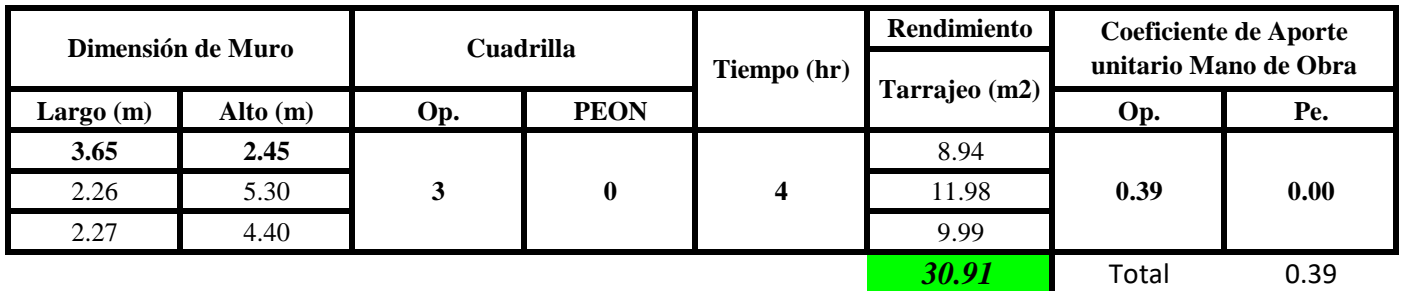

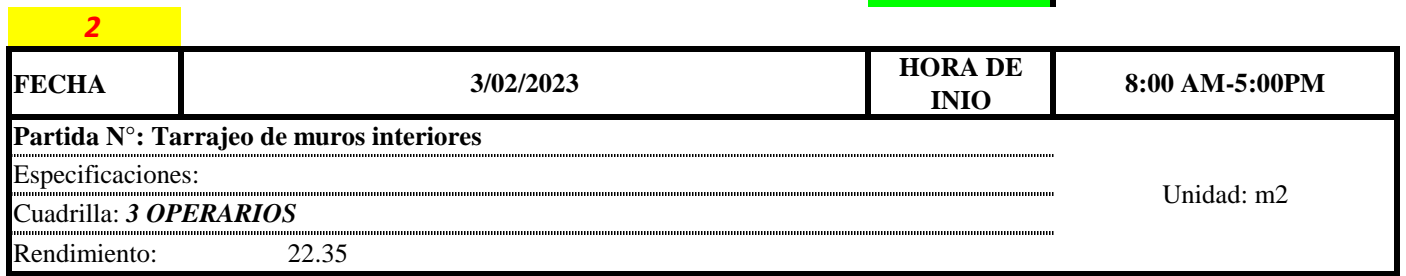

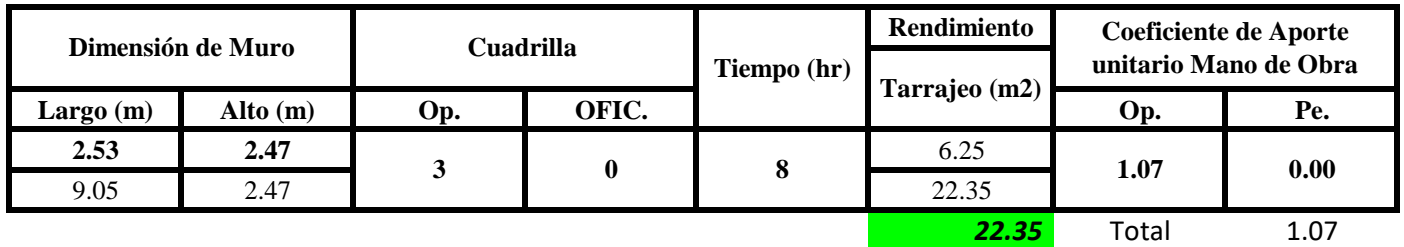

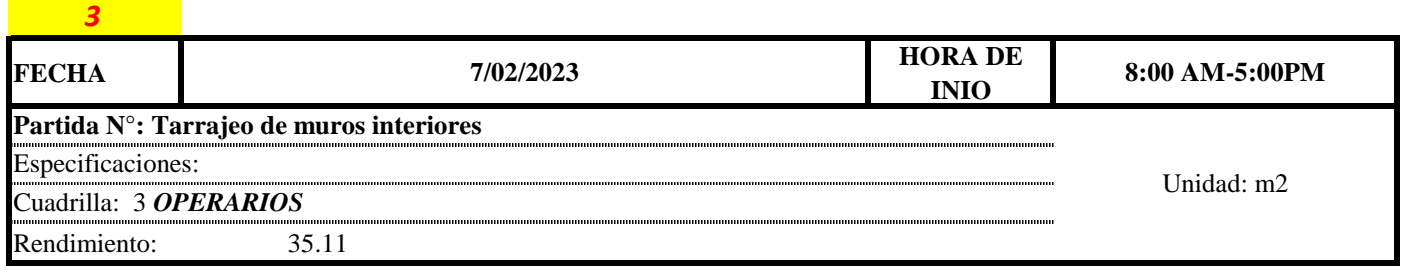

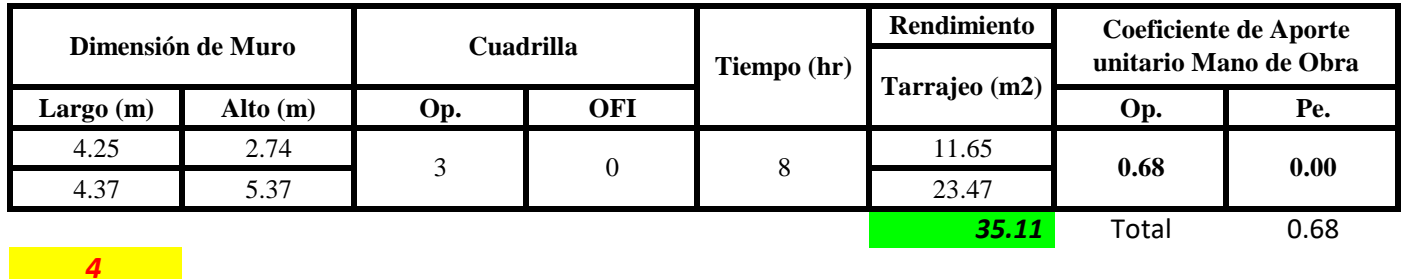

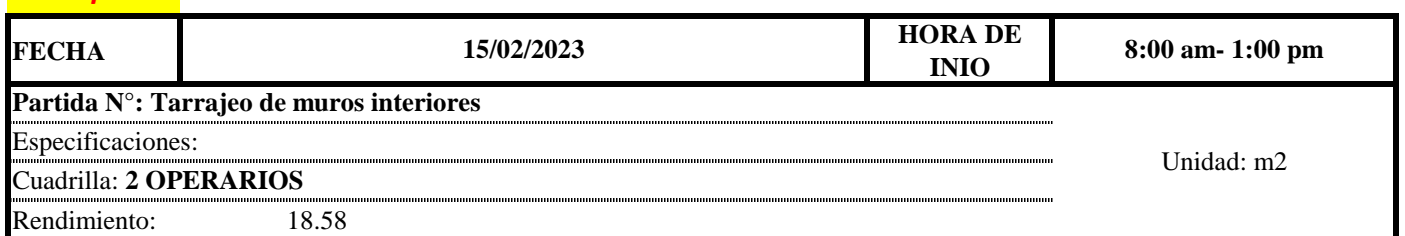

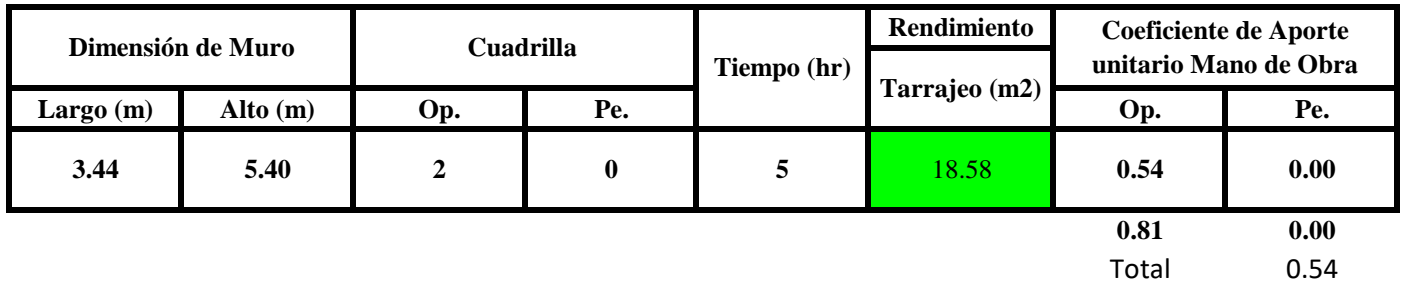

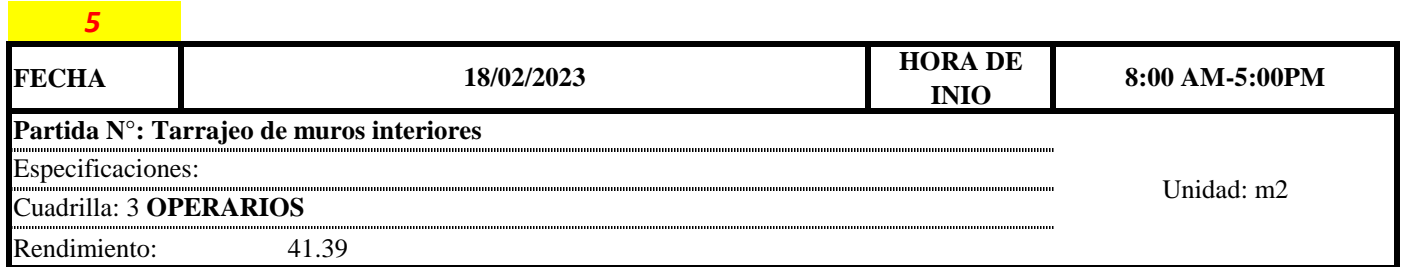

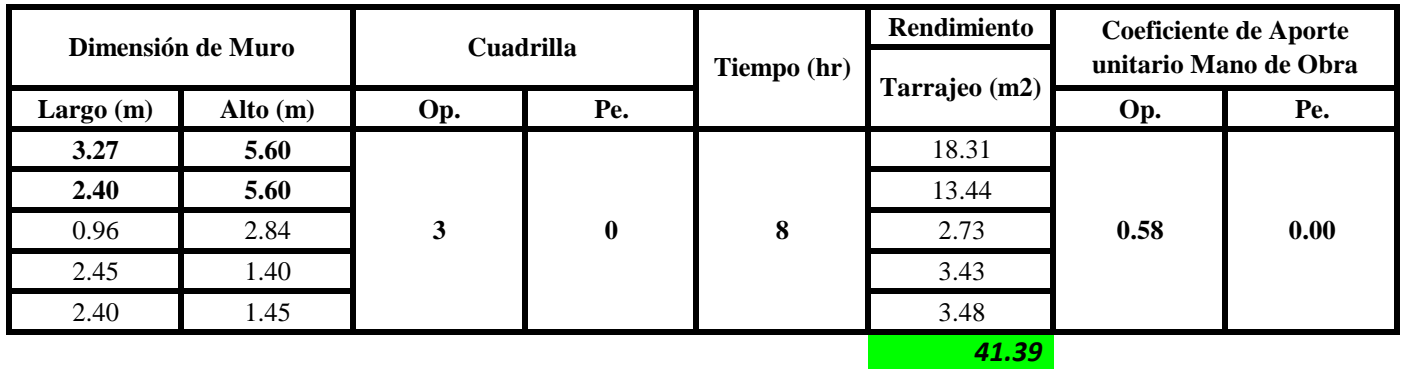

Aporte M. O, = 
$$
\frac{N^{\circ} de obreros \times Jornada laboral}{Rendimeinto}
$$

 $R = \frac{Jornada\ Laboral\ diario\times N\ de\ Hombres}{Production\ Diaria}$ 

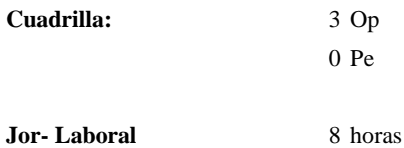

**c) Cálculo del aporte de mano de obra y rendimiento promedio**

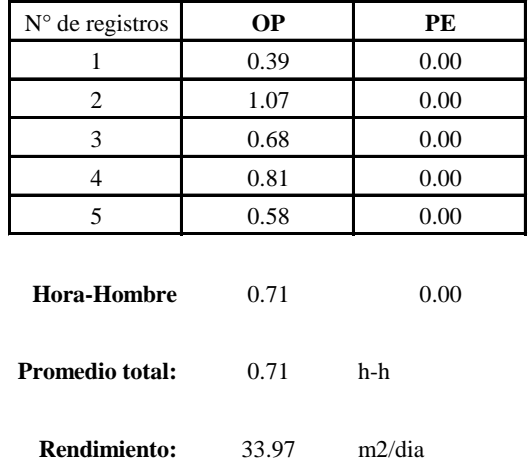

**Aporte de mano de obra.**

Por lo tanto, el rendimiento de la mano de obra, en tarrajeos de muros interiores en la vivienda 5 es de: 33.97 m2/dia

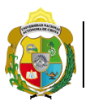

**UNIVERSIDAD NACIONAL<br>AUTÓNOMA DE CHOTA<br>1 UN SUEÑO HECHO REALIDAD !** 

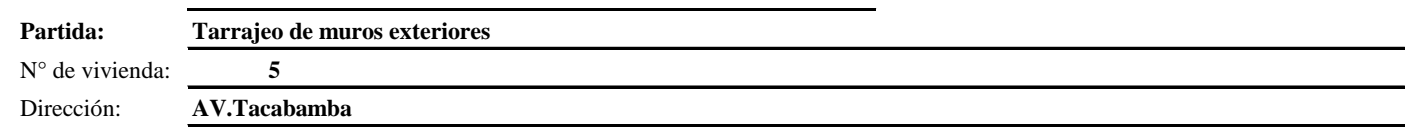

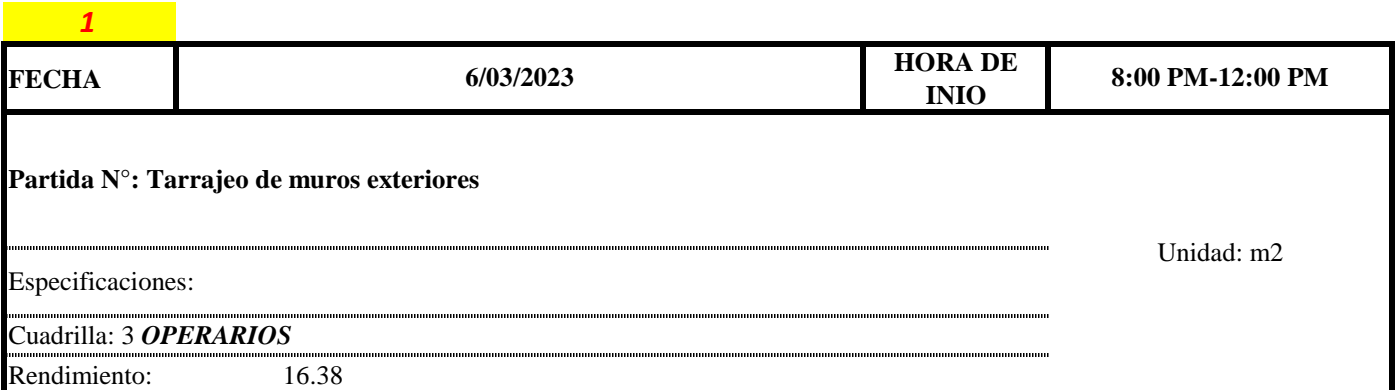

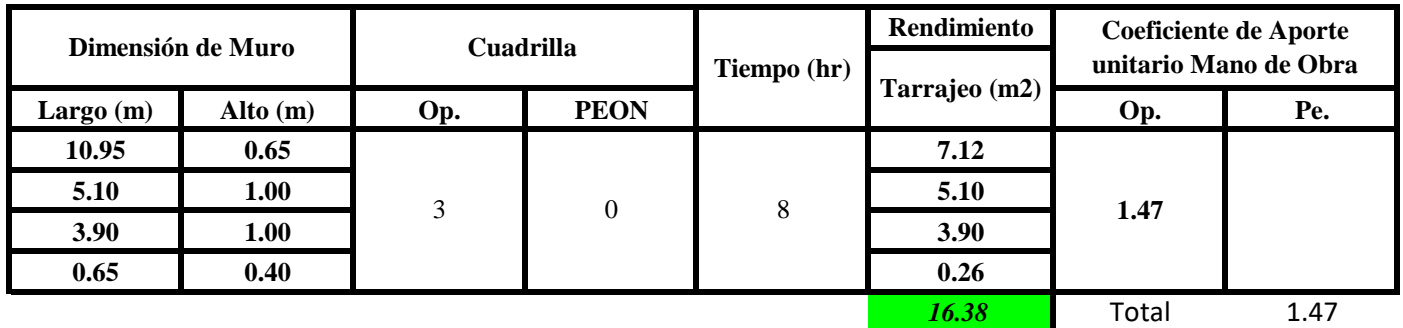

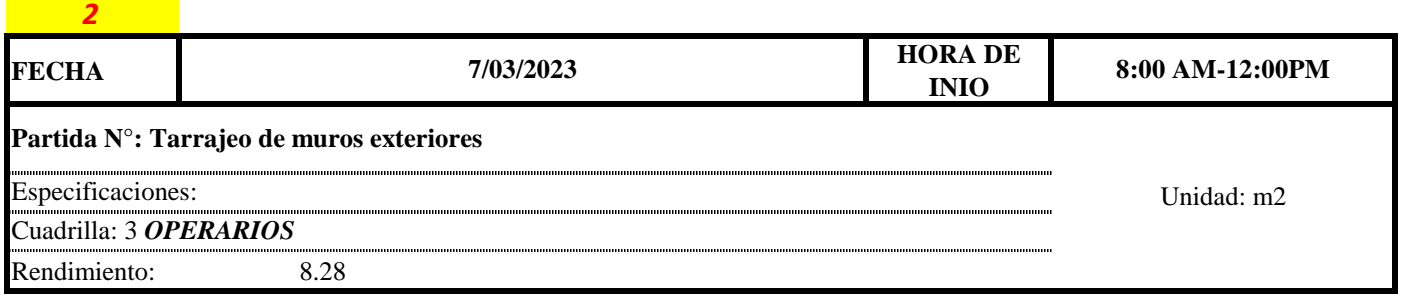

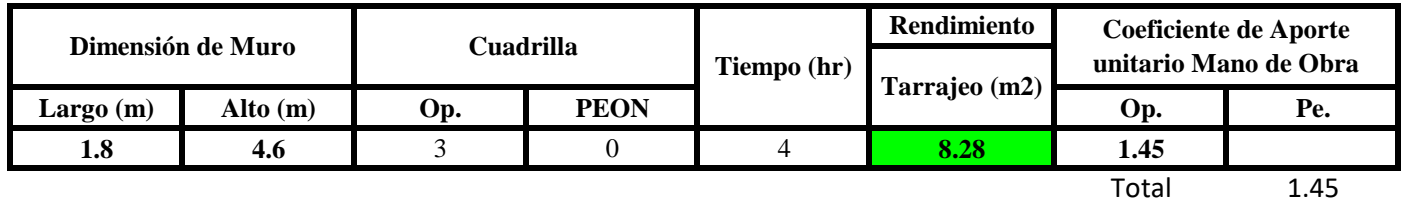

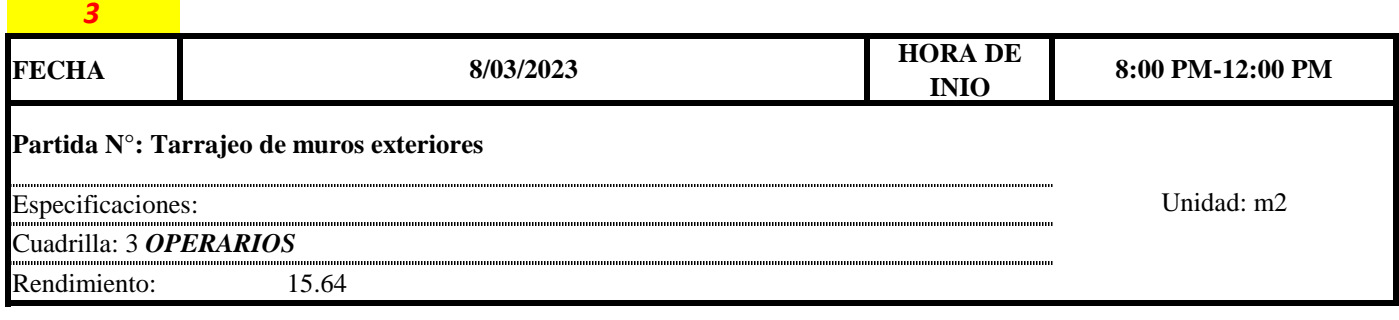

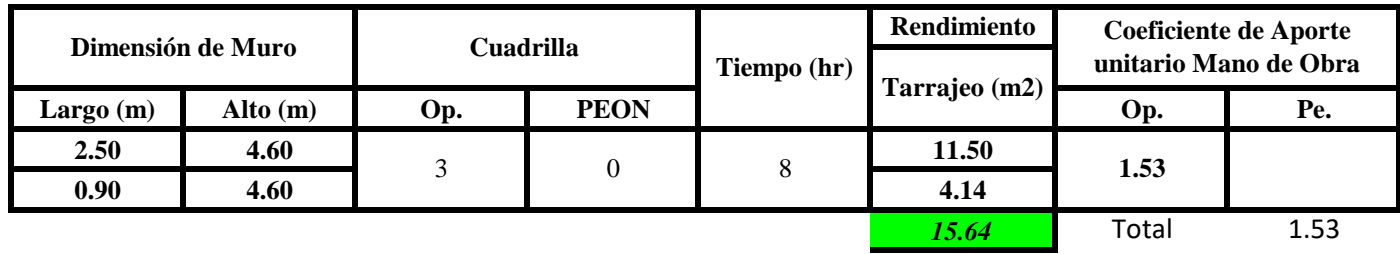

 $Aporte M.O. =$  $N^{\circ}$  de obreros  $\times$  Jornada laboral Rendimeinto

# $R = \frac{Jornada\ Laboral\ diario\times N\ de\ Hombres}{Production\ Diaria}$

#### **b) Datos de cuadrilla y jornada laboral**

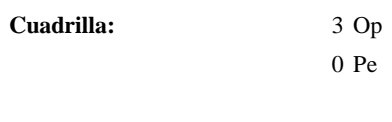

**Jor- Laboral** 8 horas

**c) Cálculo del aporte de mano de obra y rendimiento promedio**

**Aporte de mano de obra.**

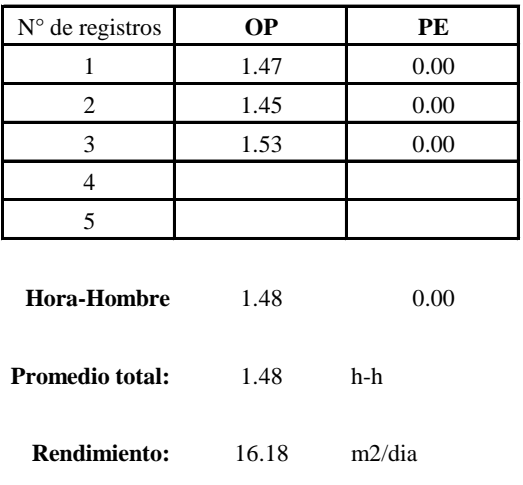

Por lo tanto, el rendimiento de la mano de obra, en tarrajeos de muros exteriores en la vivienda 5 es de: 16.18 m2/dia

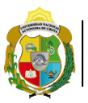

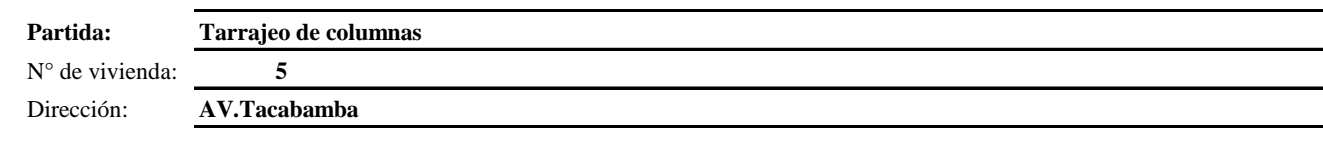

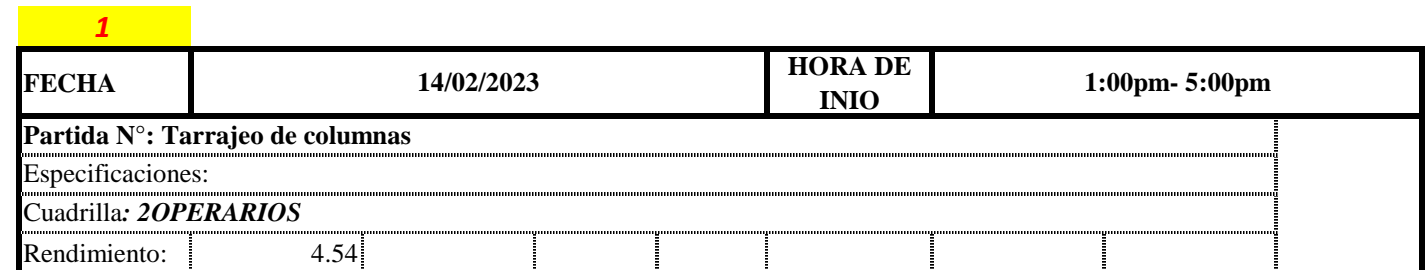

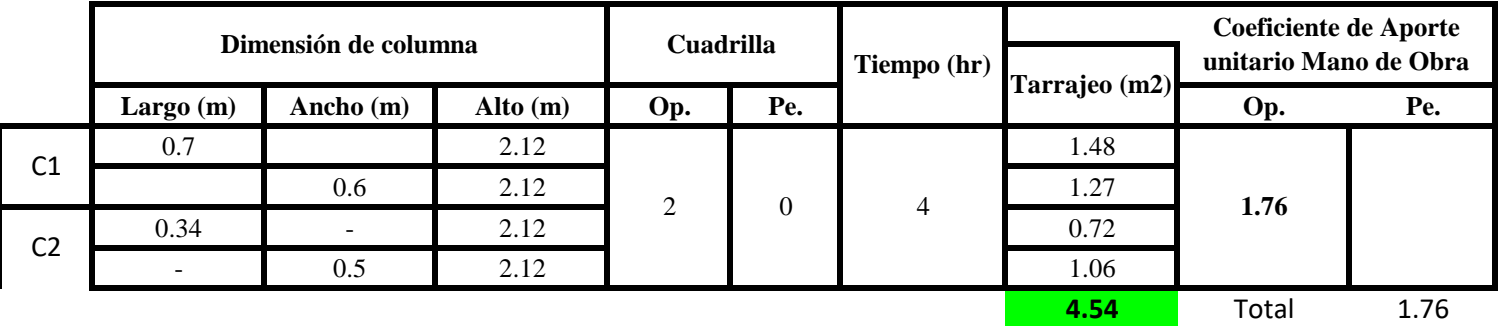

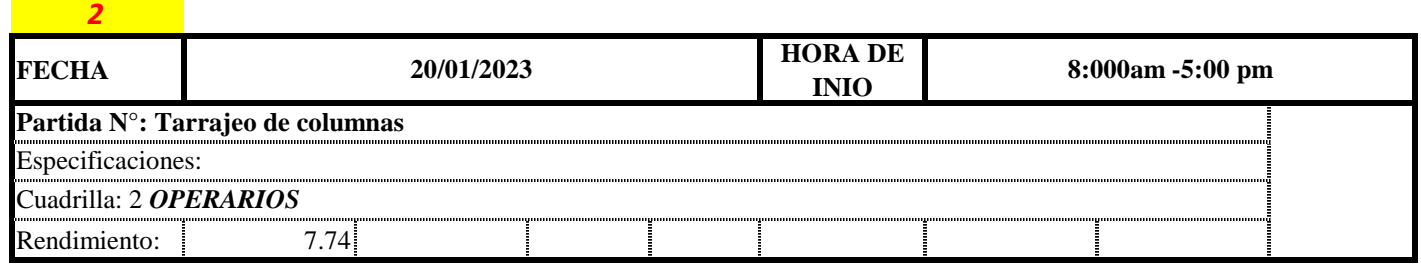

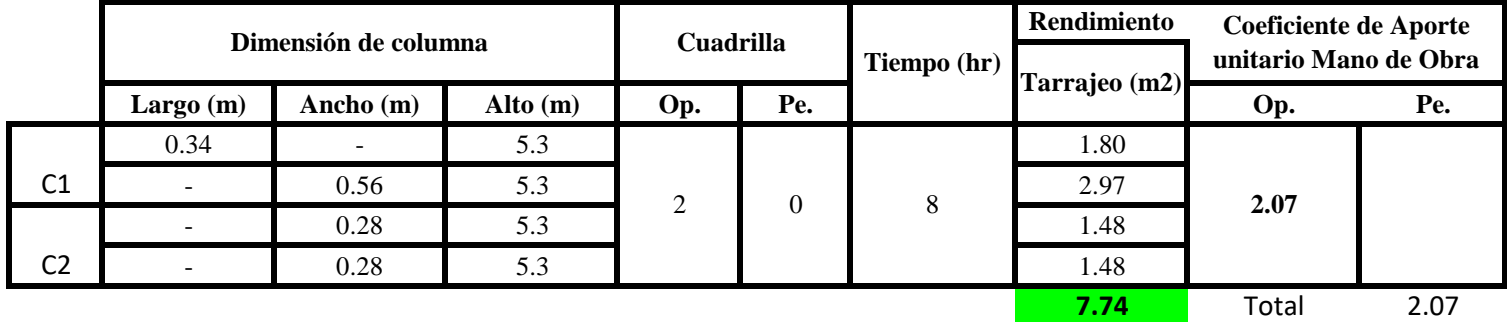

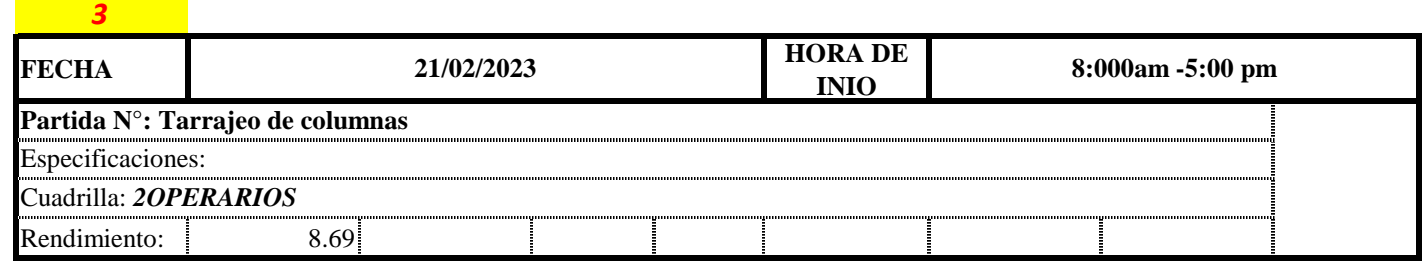

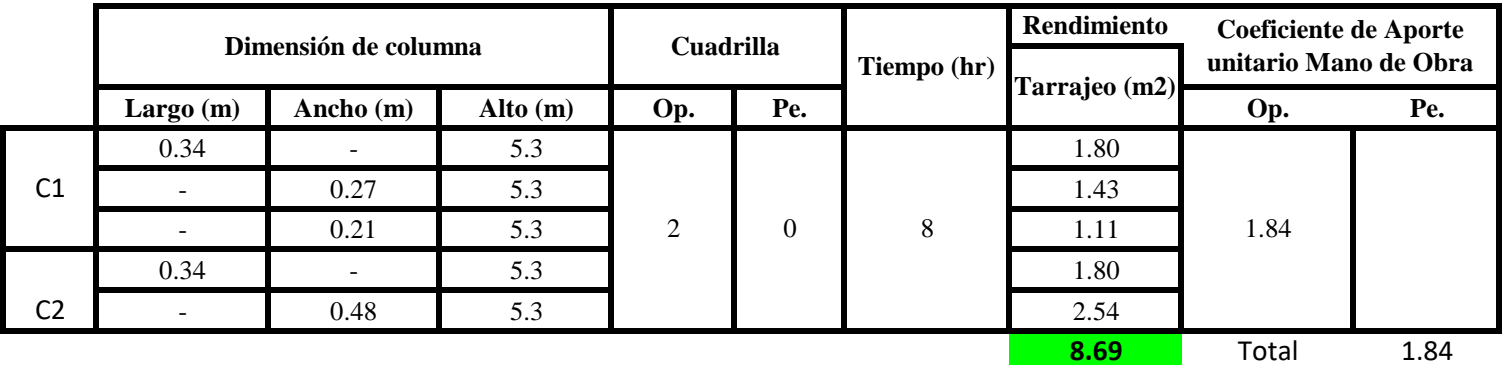

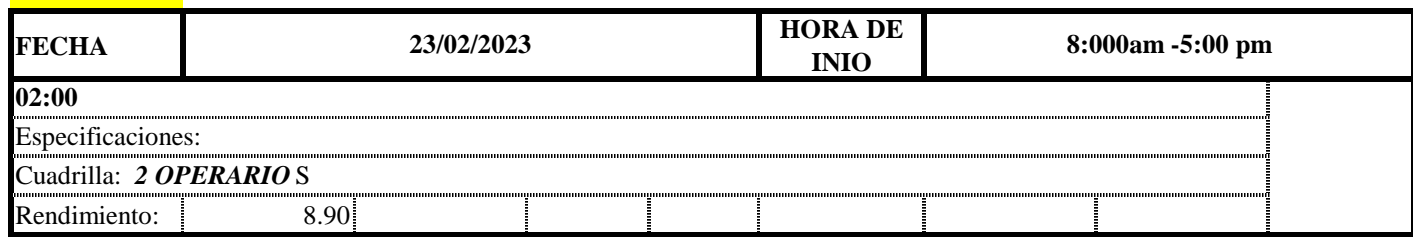

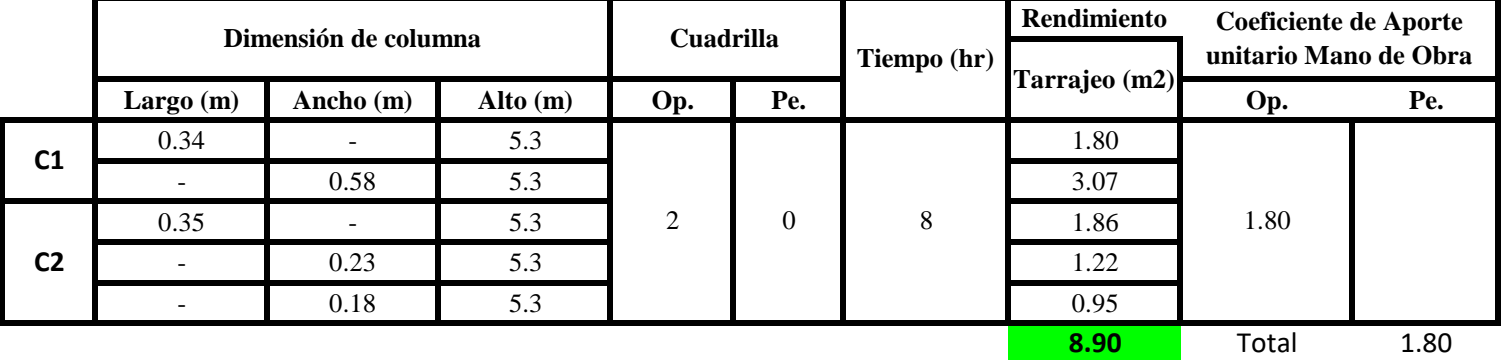

**FECHA** *24/02/2023* **HORA DE INIO 24/02/2023 8:00 AM- 12:00 PM**

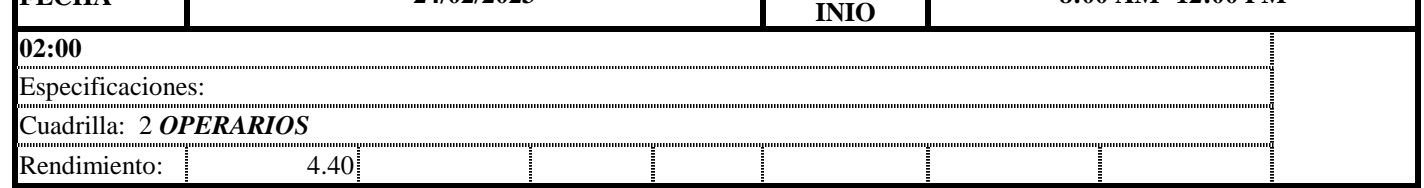

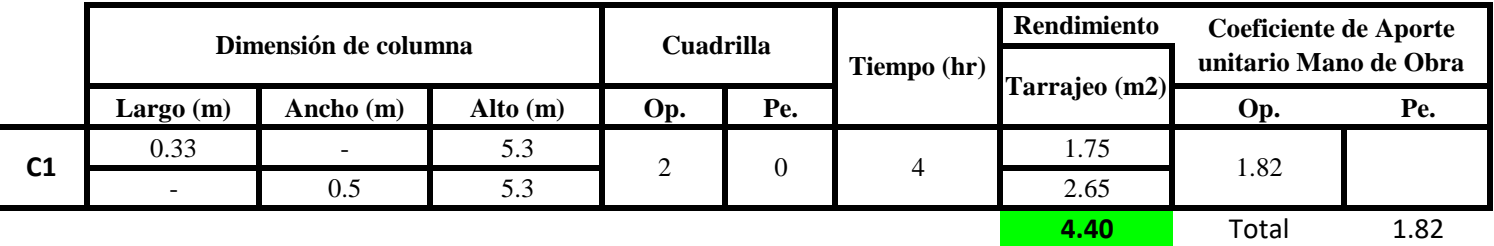

**a) Fórmulas para estimar el rendimiento y aporte unitario de la mano de obra**

*4*

*5*

 $Aporte M. O, =$ N° de obreros × Jornada laboral Rendimeinto

 $R = \frac{Jornada\ Laboral\ diario\times N\ de\ Hombres}{Production\ Diaria}$ 

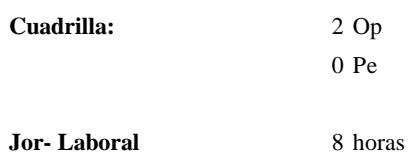

**c) Cálculo del aporte de mano de obra y rendimiento promedio**

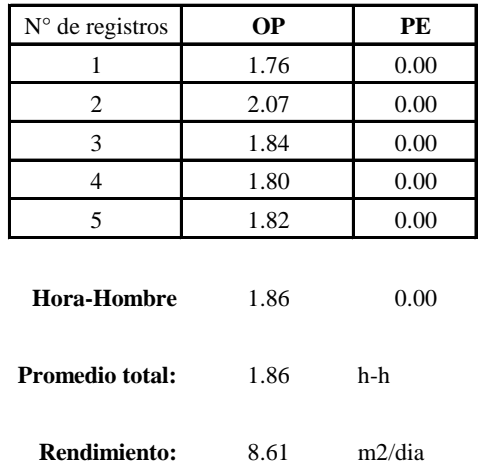

**Aporte de mano de obra.**

Por lo tanto, el rendimiento de la mano de obra, en tarrajeos de columnas en la vivienda 5

es de: 8.61 m2/dia

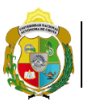

*1*

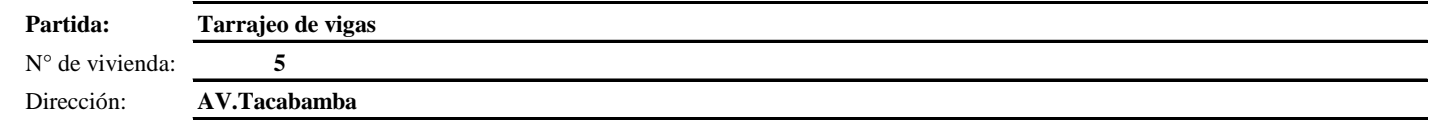

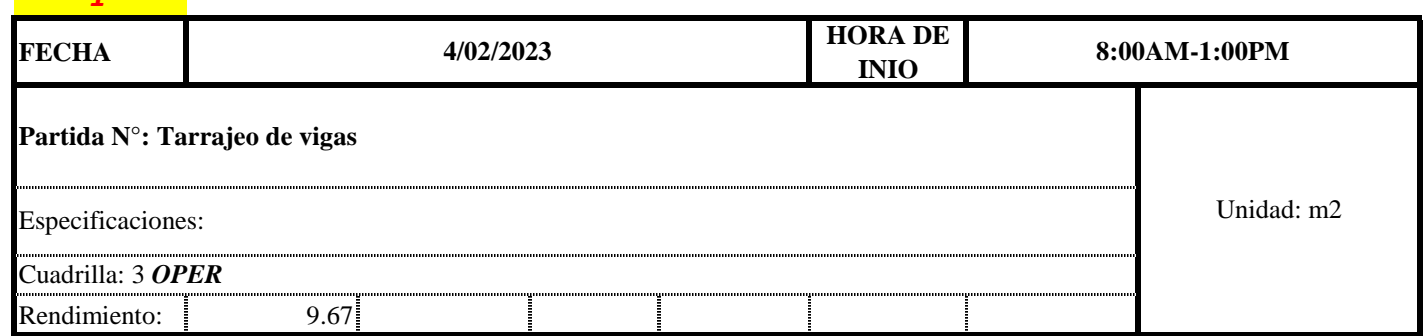

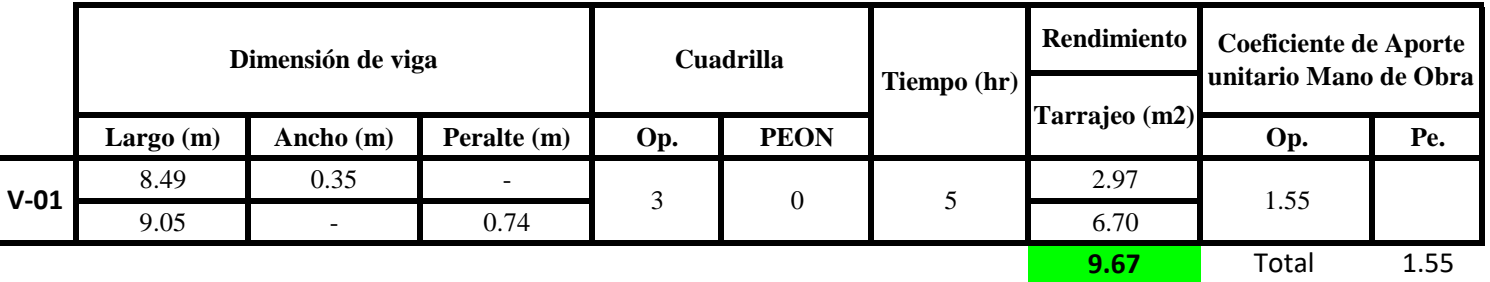

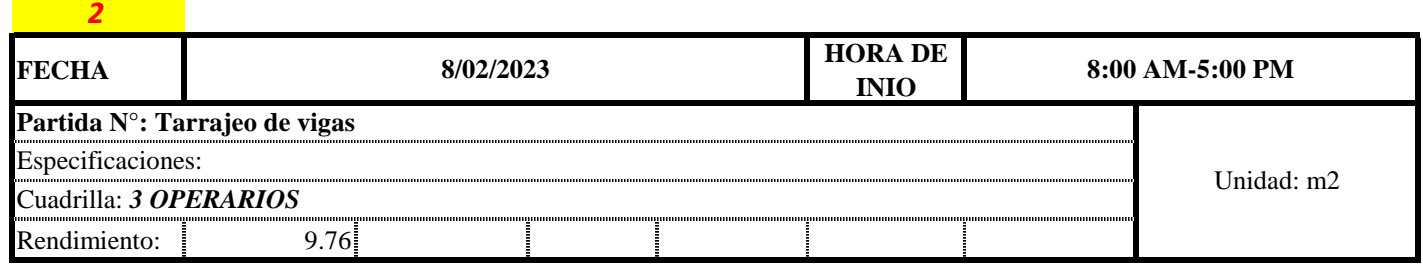

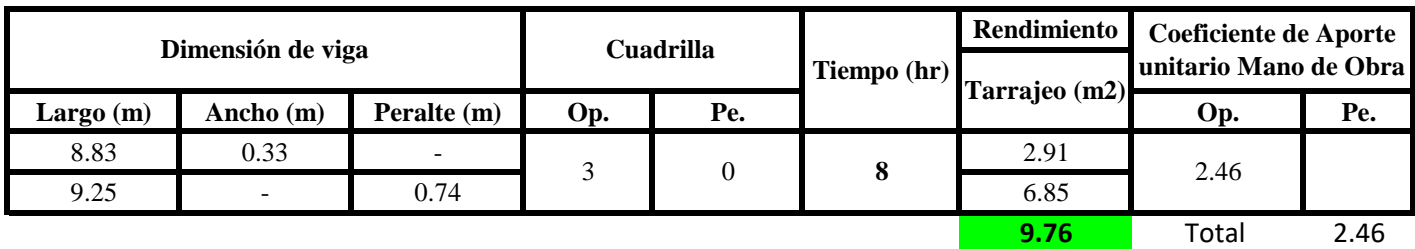

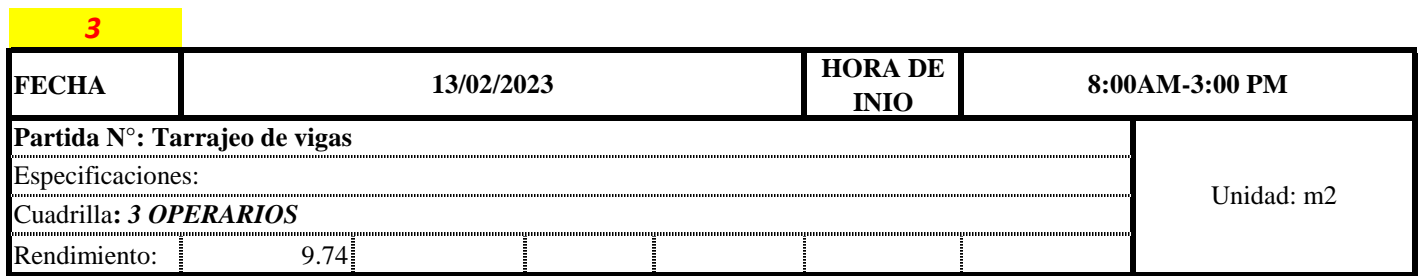

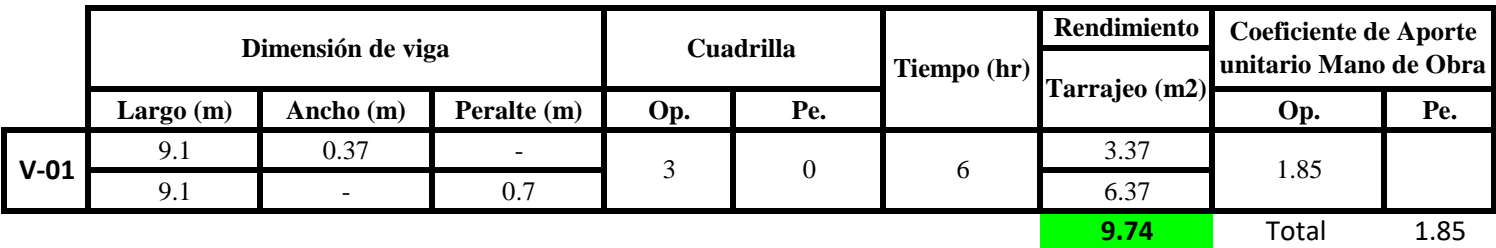

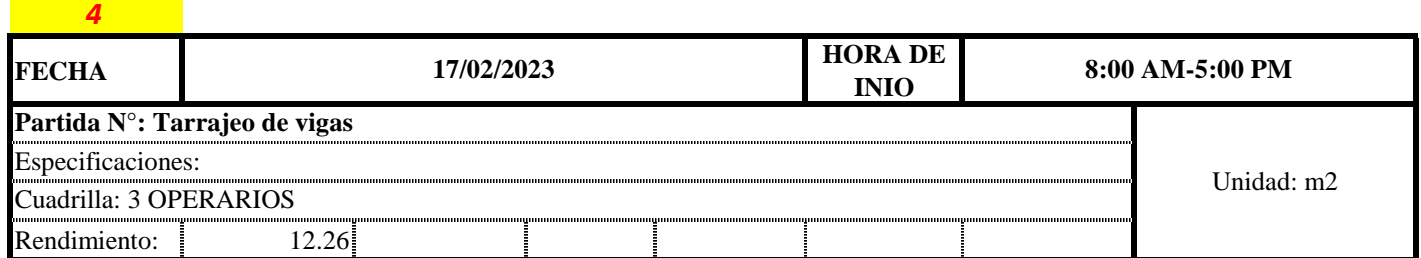

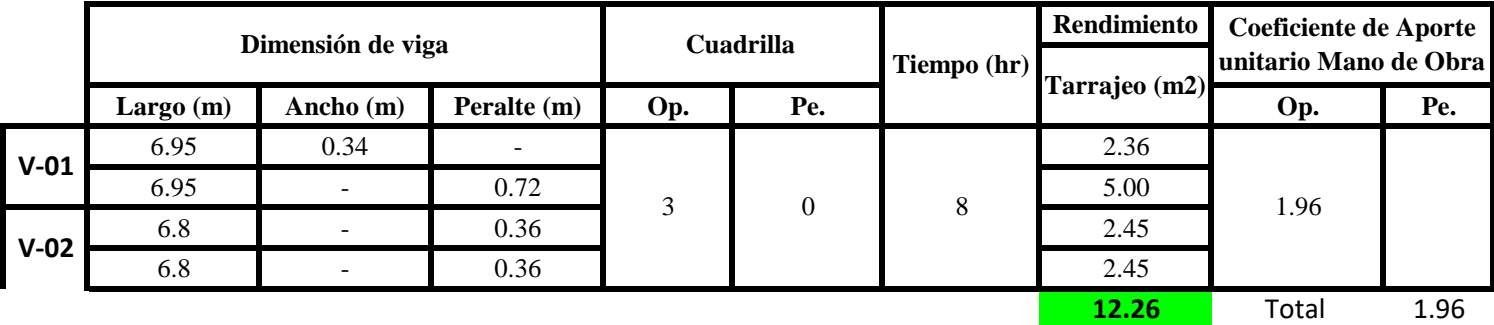

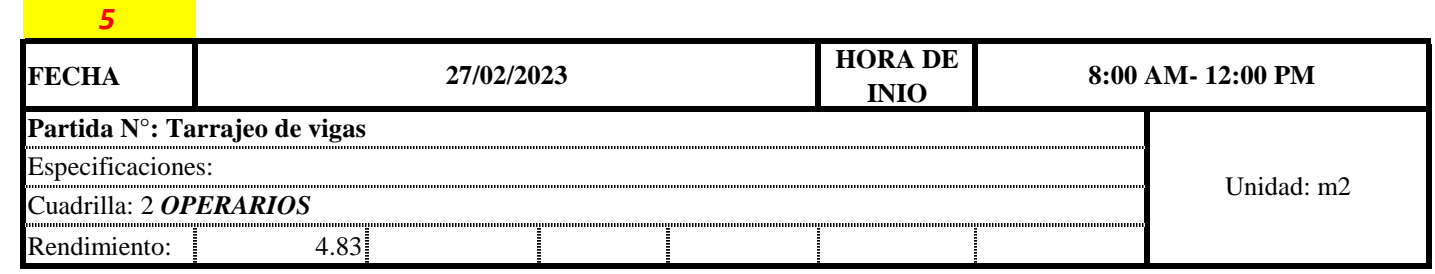

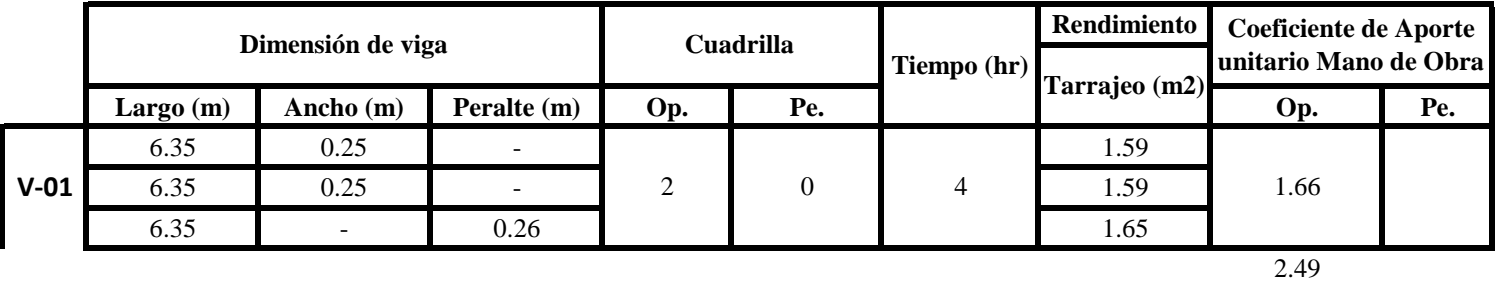

**4.826** Total 2.49

**a) Fórmulas para estimar el rendimiento y aporte unitario de la mano de obra**

Aporte M. O
$$
a = \frac{N^{\circ} de \,obreros \times Jorna da \, laboral}{Rendime into}
$$

 $R = \frac{Jornada\ Laboral\ diario\times N\ de\ Hombres}{Production\ Diaria}$ 

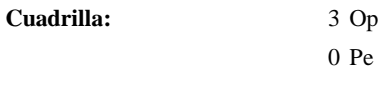

**Jor-Laboral** 8 horas

**c) Cálculo del aporte de mano de obra y rendimiento promedio**

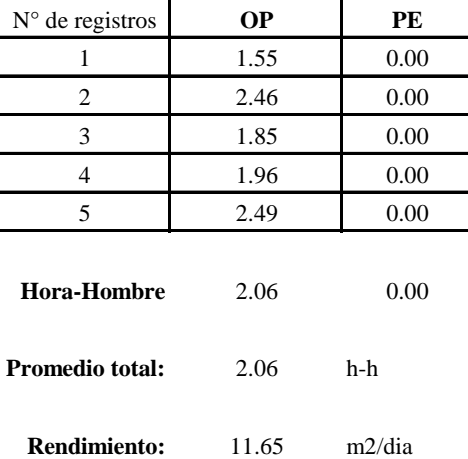

**Aporte de mano de obra.**

Por lo tanto, el rendimiento de la mano de obra, en tarrajeos de vigas en la viviend 5 es de: 11.65 m2/dia

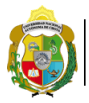

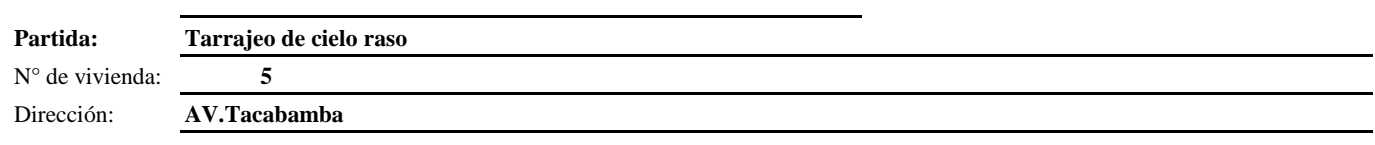

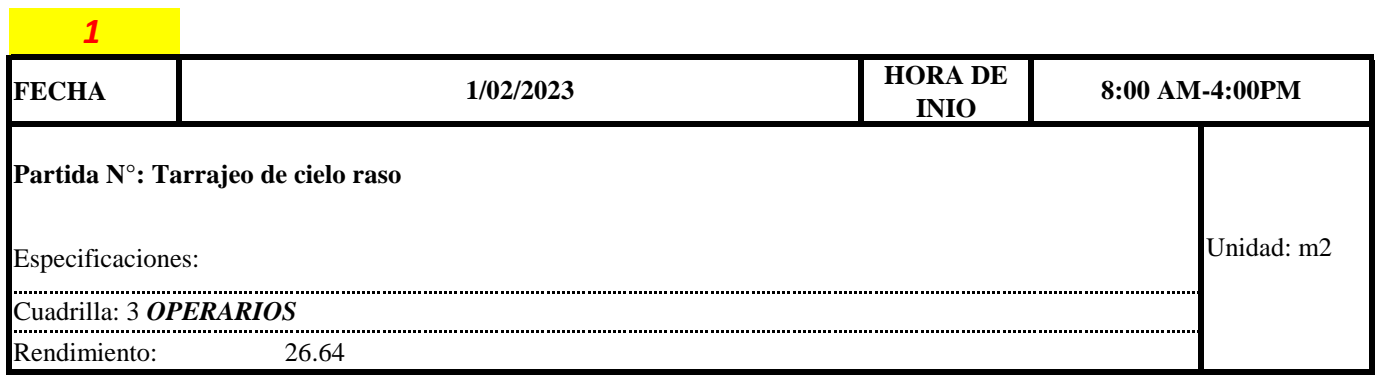

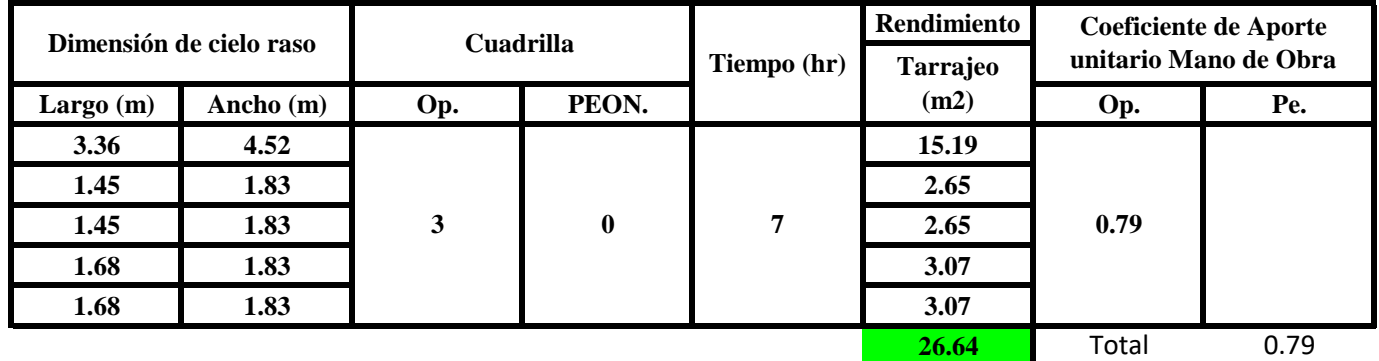

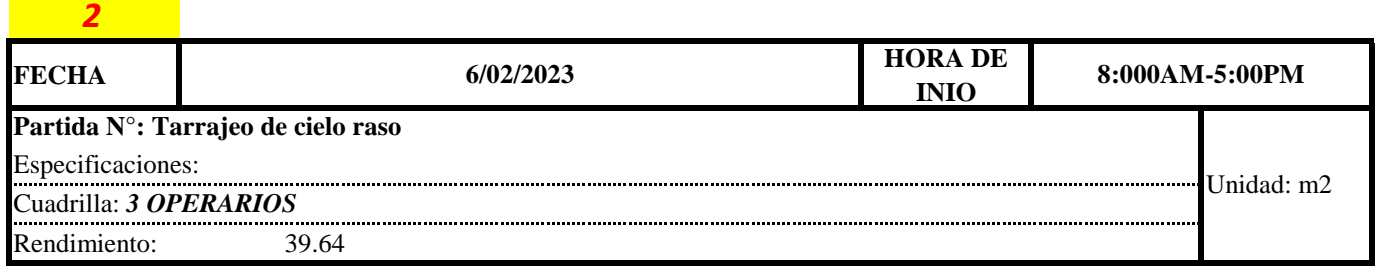

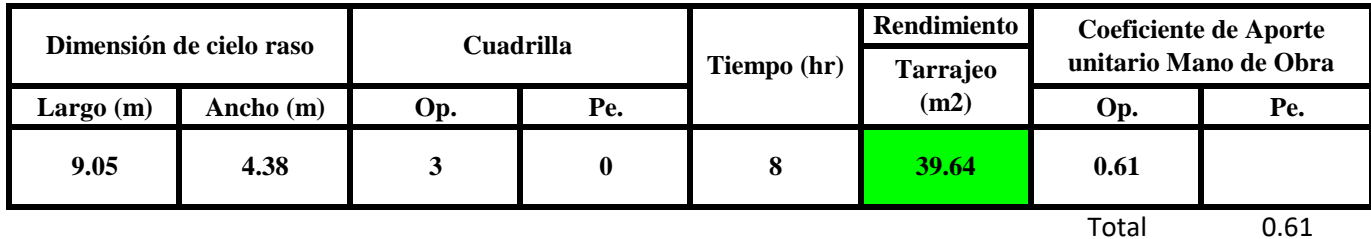

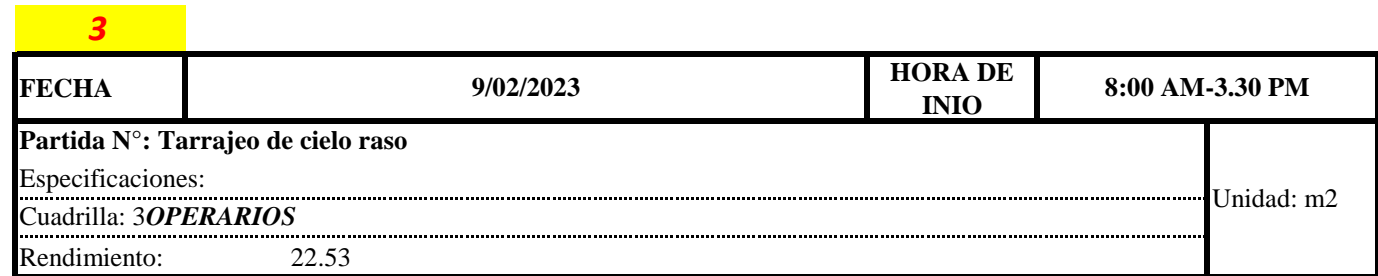

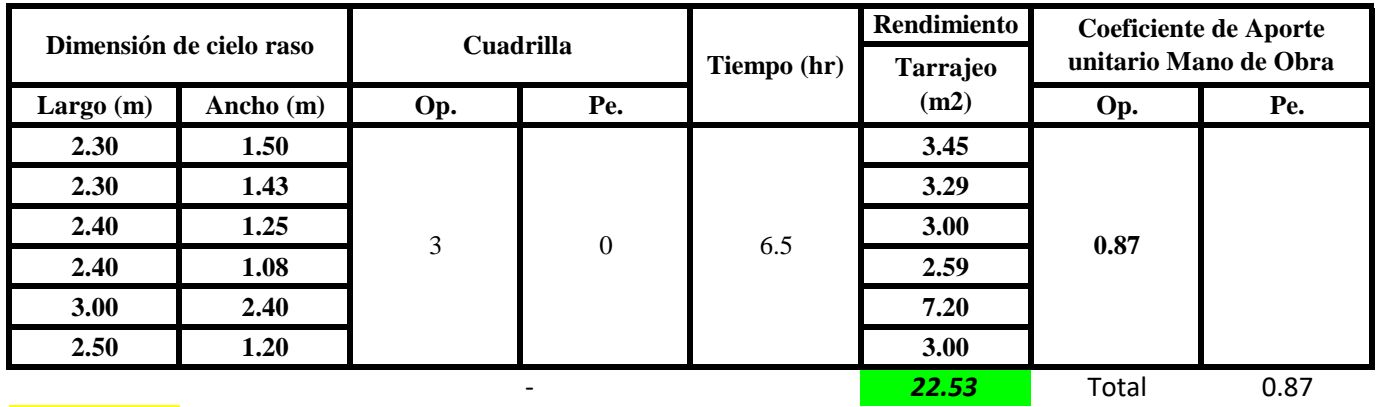

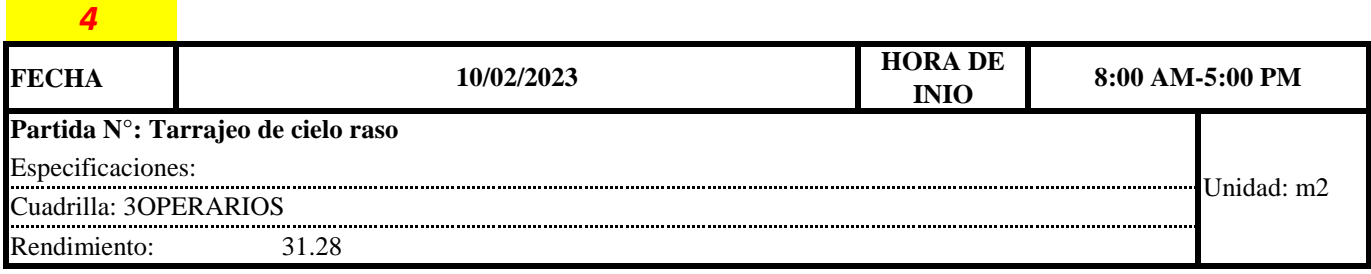

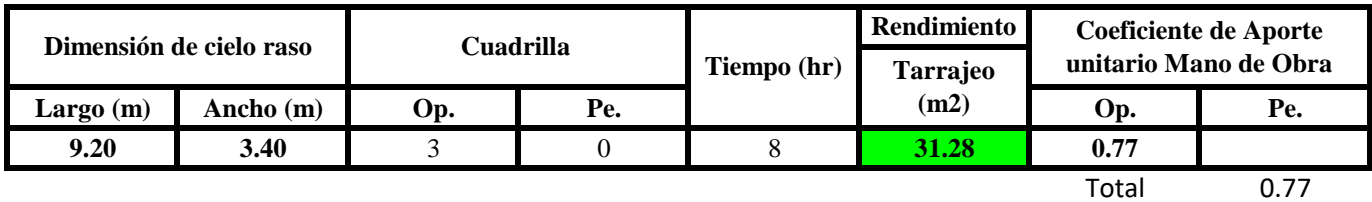

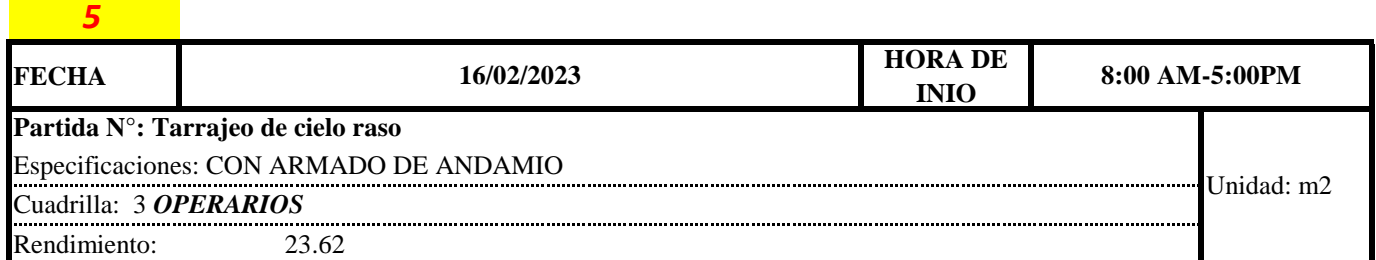

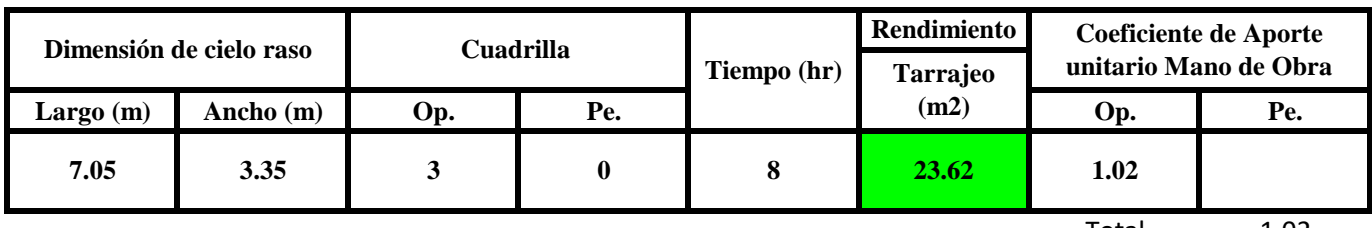

Total 1.02

**a) Fórmulas para estimar el rendimiento y aporte unitario de la mano de obra**

Aporte M. 
$$
0, = \frac{N^{\circ} de obreros \times Jornada laboral}{Rendimeinto}
$$

 $R = \frac{Jornada\ Laboral\ diario\times N\ de\ Hombres}{Production\ Diaria}$
#### **b) Datos de cuadrilla y jornada laboral**

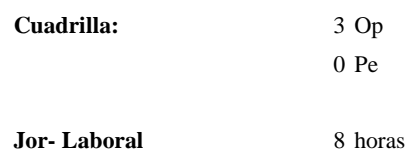

**c) Cálculo del aporte de mano de obra y rendimiento promedio**

**Aporte de mano de obra.**

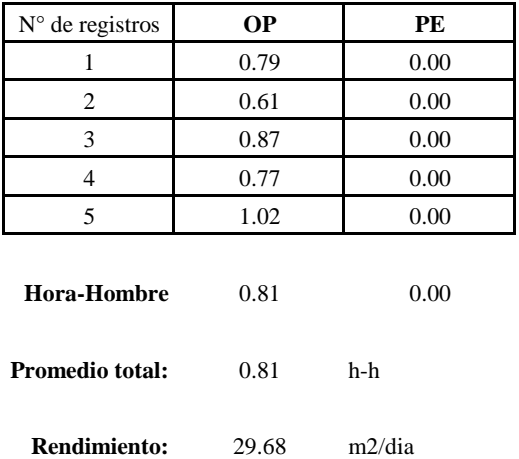

Por lo tanto, el rendimiento de la mano de obra, en tarrajeos de cielo raso en la vivienda 5 es de: 29.68 m2/dia

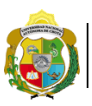

*Facultad de Ciencias de la Ingeniería* 

*Escuela Profesional de Ingeniería Civil*

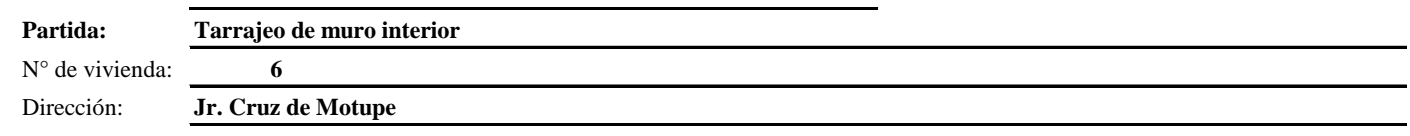

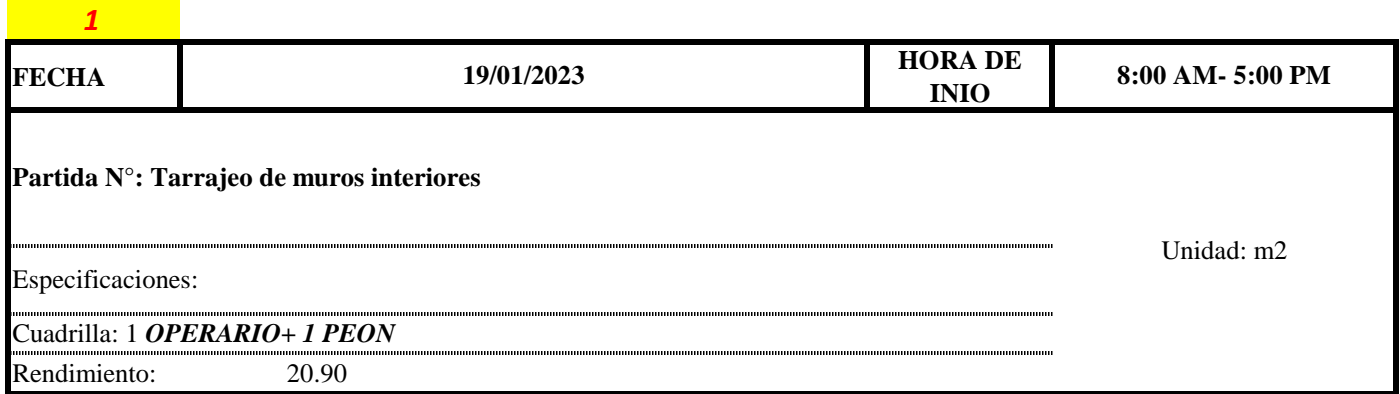

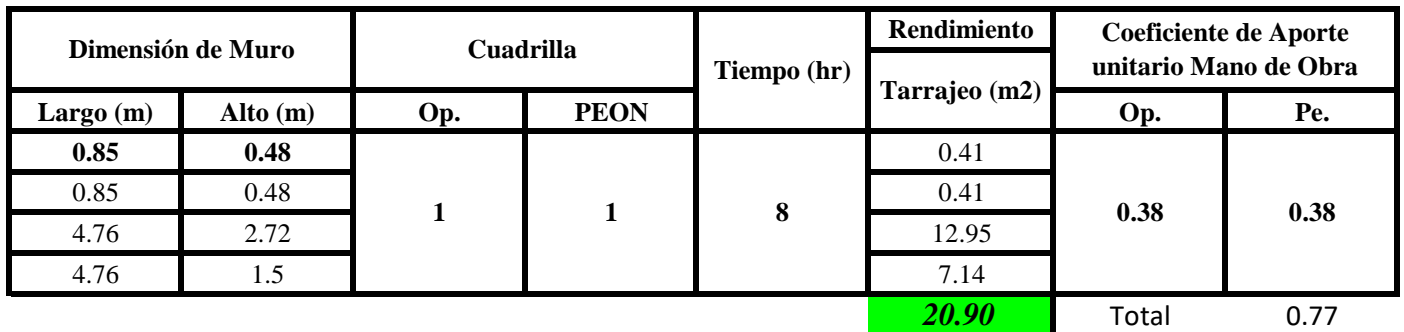

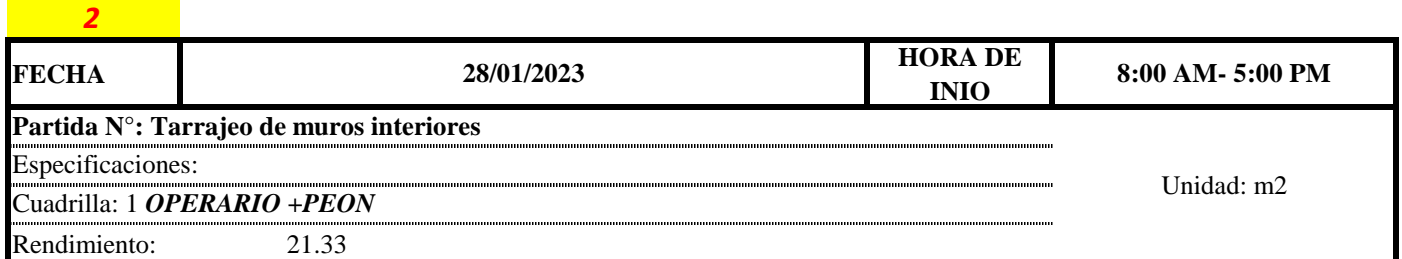

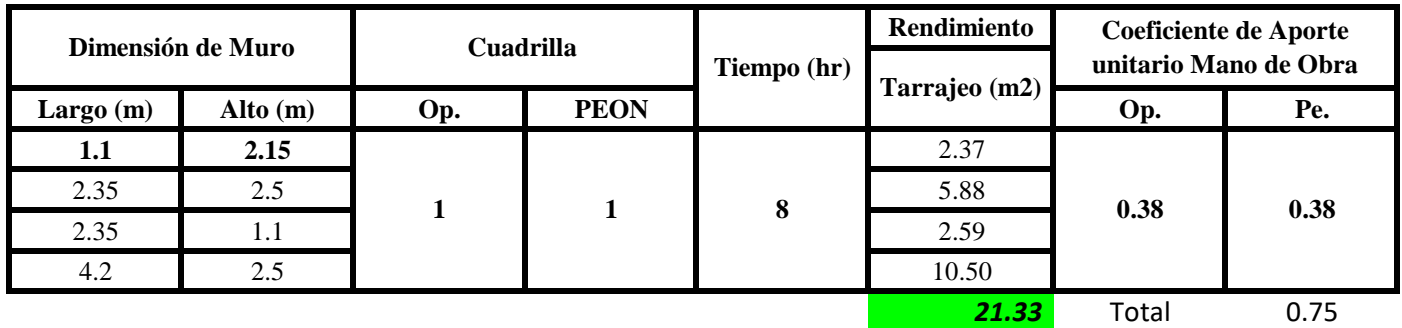

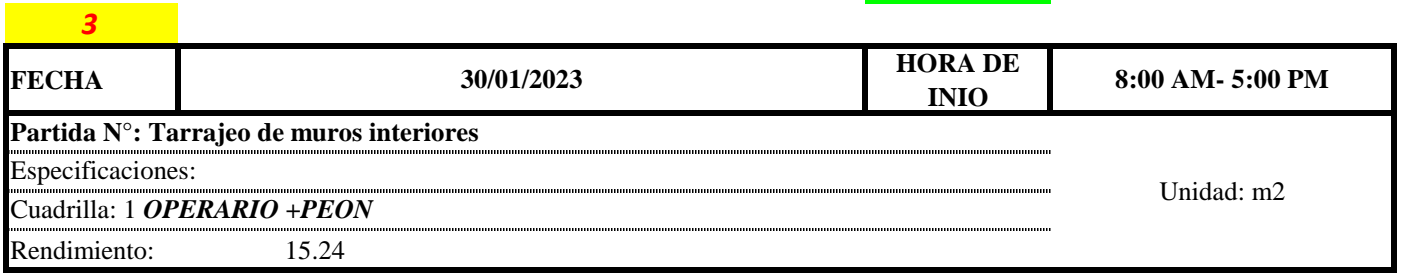

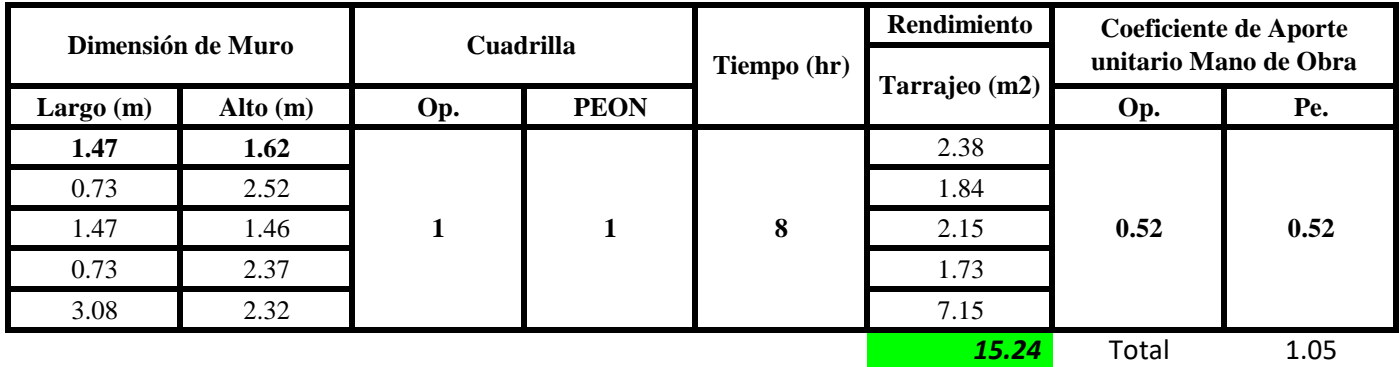

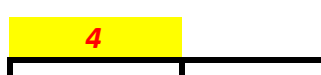

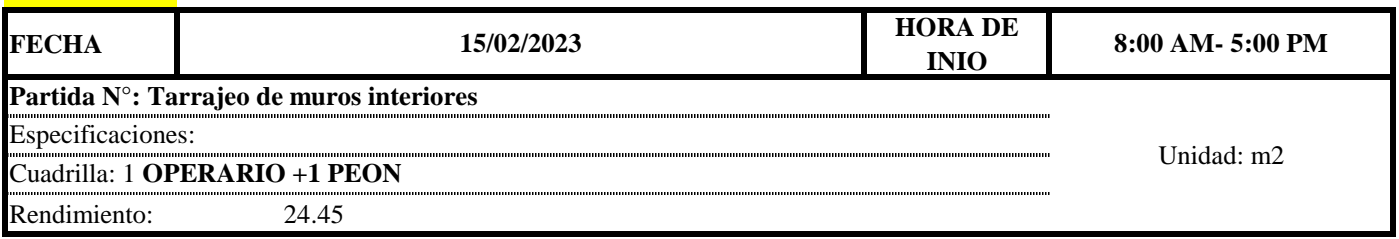

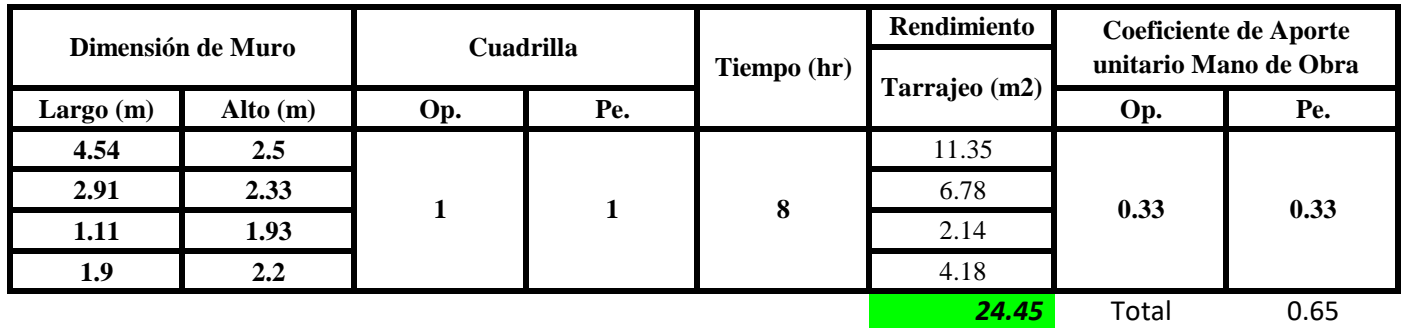

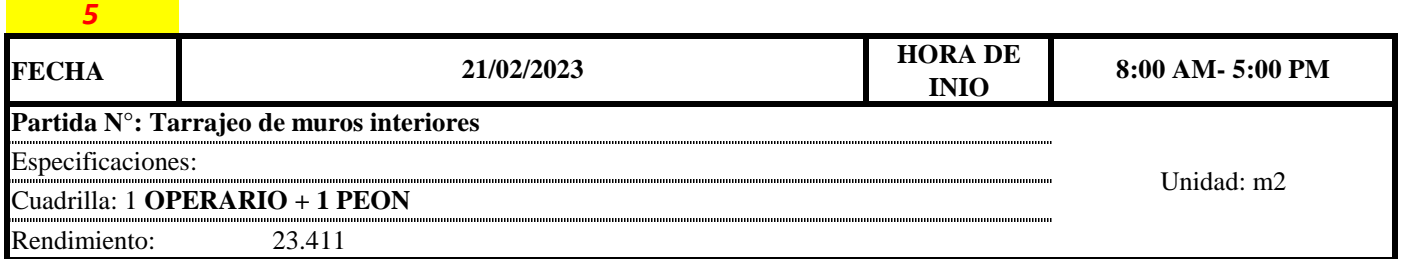

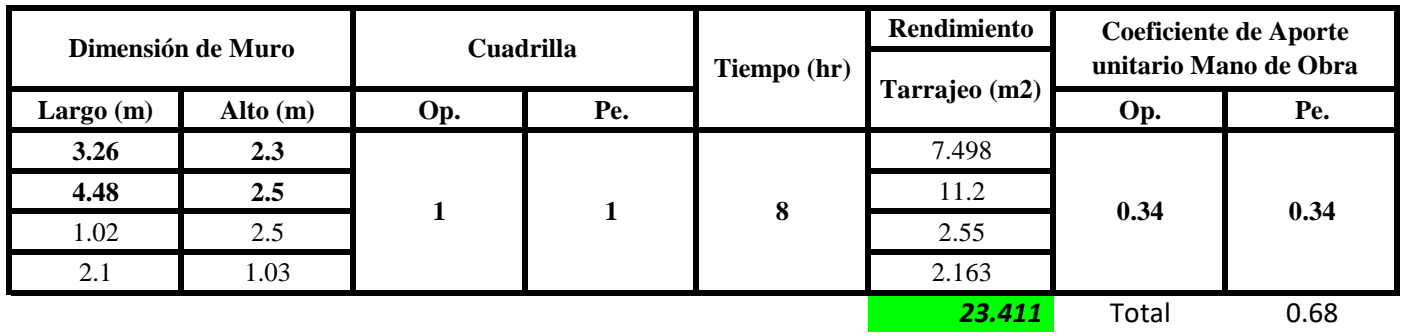

 $Aporte M. O, =$ N° de obreros × Jornada laboral Rendimeinto

# $R = \frac{Jornada\ Laboral\ diario\times N\ de\ Hombres}{Production\ Diaria}$

#### **b) Datos de cuadrilla y jornada laboral**

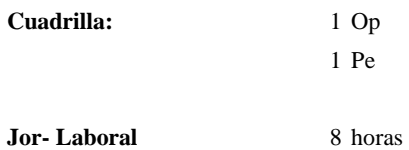

#### **c) Cálculo del aporte de mano de obra y rendimiento promedio**

**Aporte de mano de obra.**

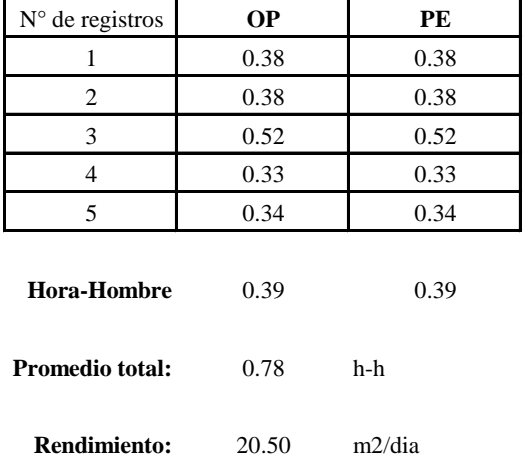

Por lo tanto, el rendimiento de la mano de obra, en tarajeos de muros interiores en la vivienda 6 es de: 20.50 m2/dia

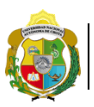

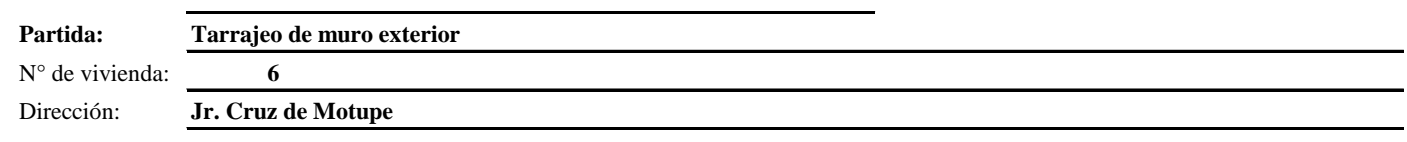

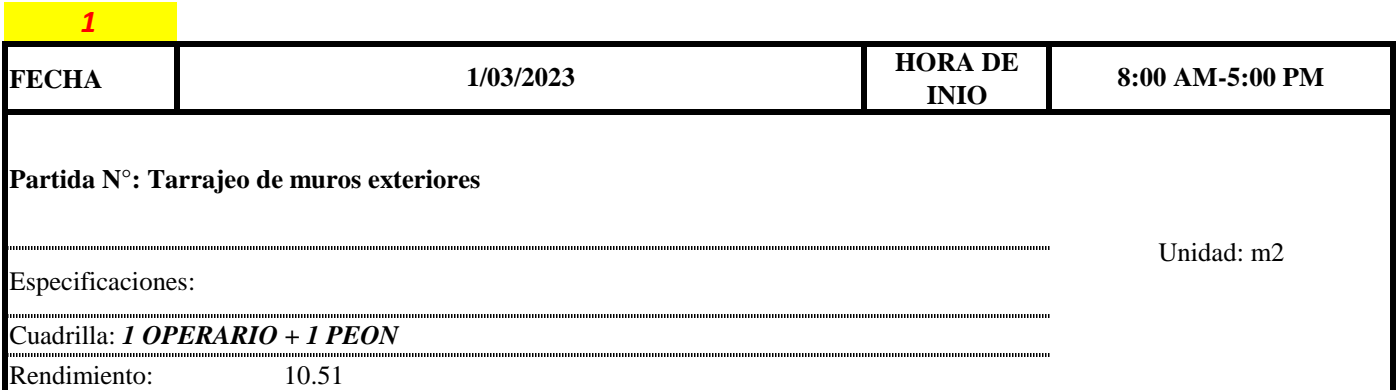

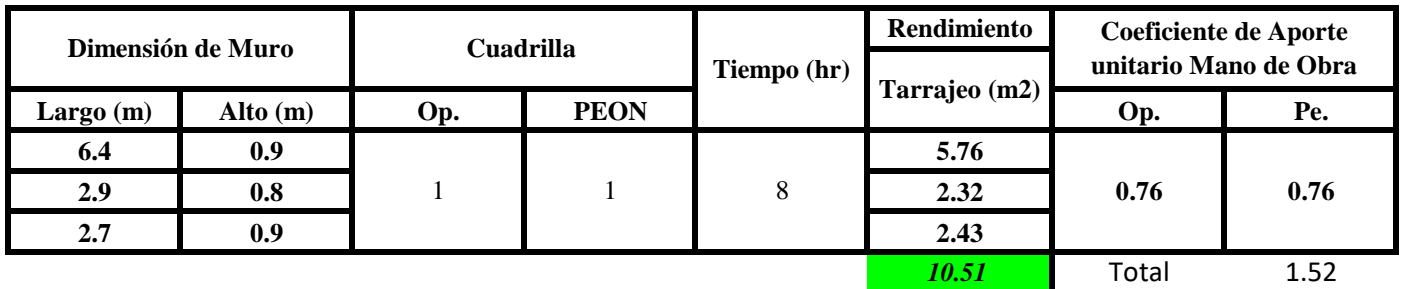

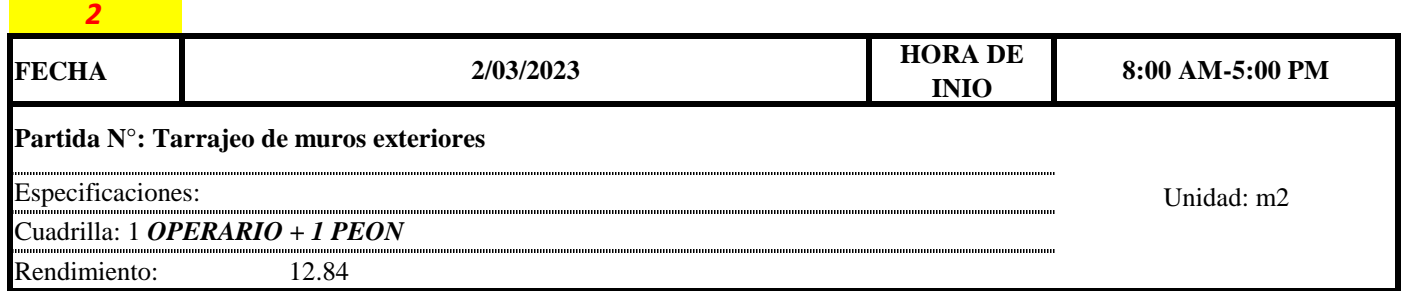

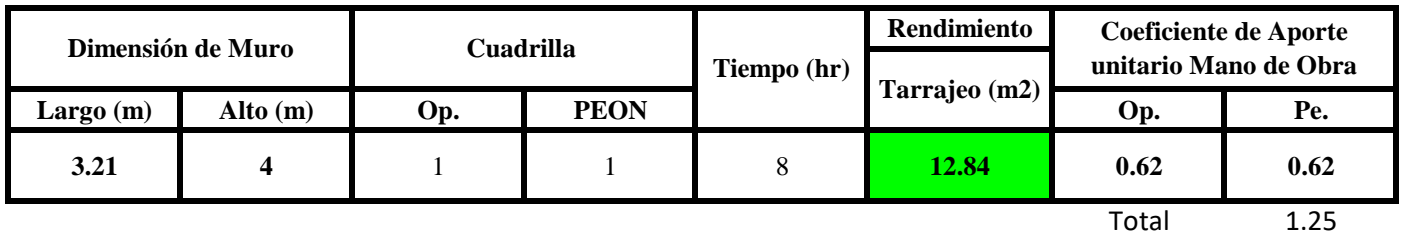

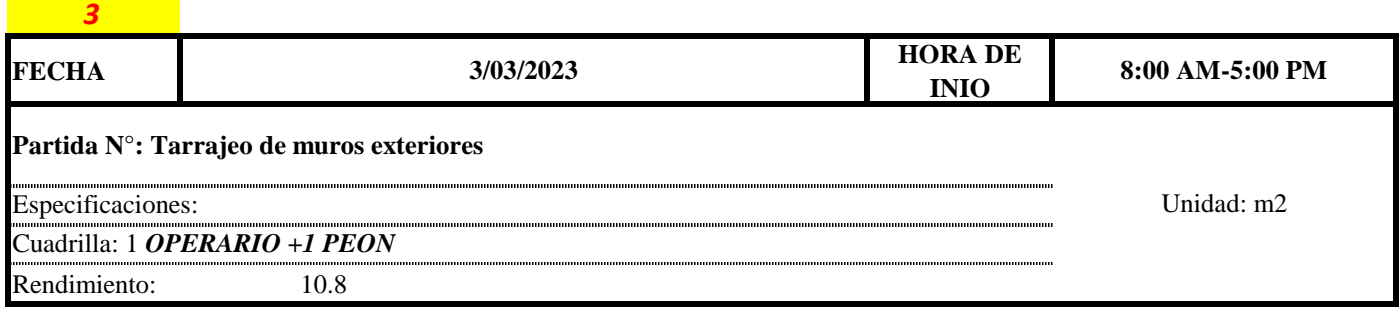

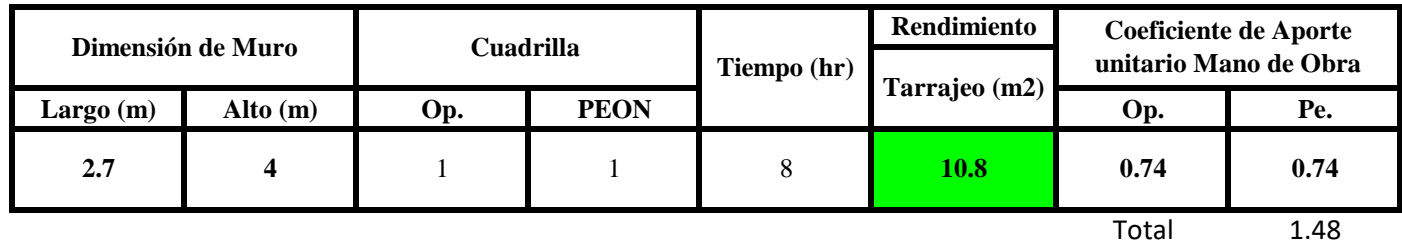

 $Aporte M. O, =$  $N^{\circ}$  de obreros  $\times$  Jornada laboral Rendimeinto

## $R = \frac{Jornada\ Laboral\ diario\times N\ de\ Hombres}{Production\ Diaria}$

#### **b) Datos de cuadrilla y jornada laboral**

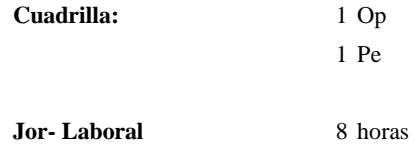

**c) Cálculo del aporte de mano de obra y rendimiento promedio**

**Aporte de mano de obra.**

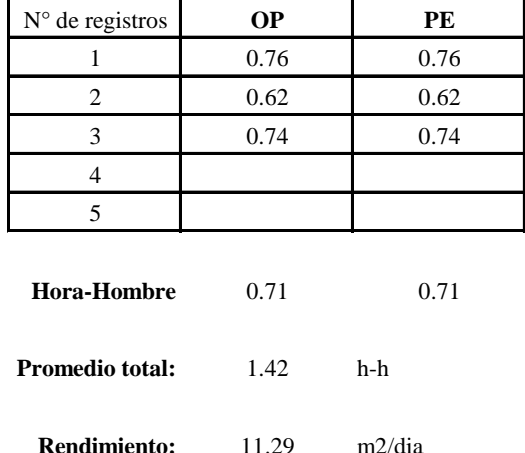

Por lo tanto, el rendimiento de la mano de obra, en tarrajeos de muros exteriores en la vivienda 6 es de: 11.29 m2/dia

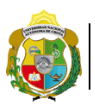

UNIVERSIDAD NACIONAL<br>AUTÓNOMA DE CHOTA ¡ UN SUEÑO HECHO REALIDAD !

*Facultad de Ciencias de la Ingeniería* 

*Escuela Profesional de Ingeniería Civil*

**Partida:** N° de vivienda: **6 Tarrajeo de columnas**

*2*

Dirección: **Jr. Cruz de Motupe**

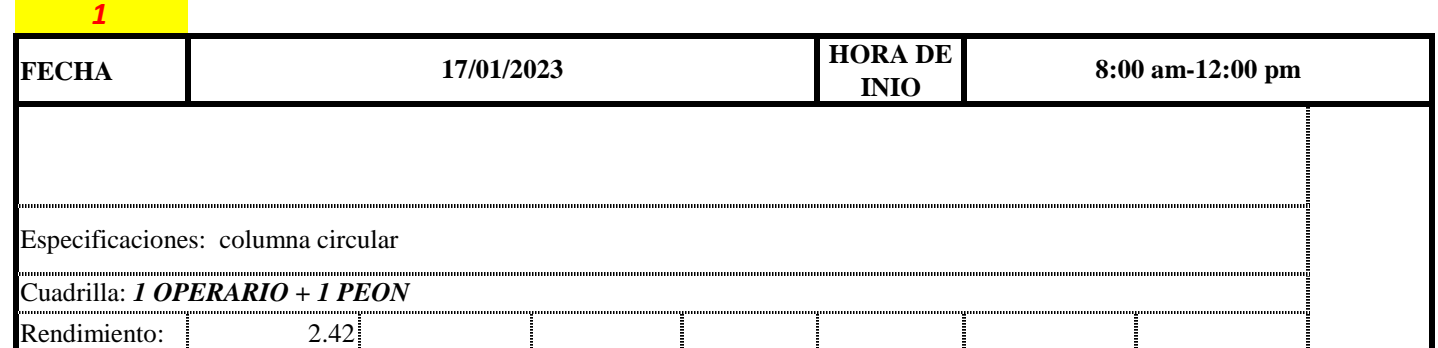

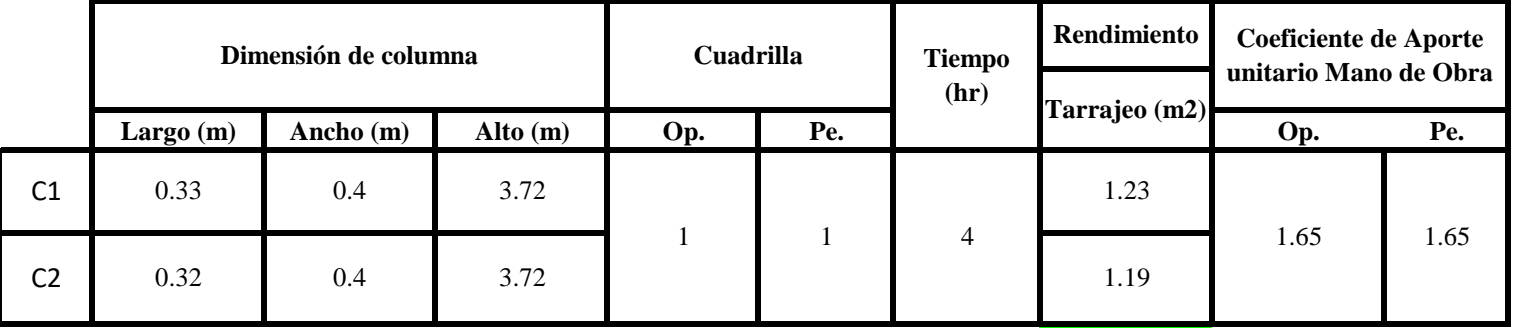

**2.42** Total 3.31

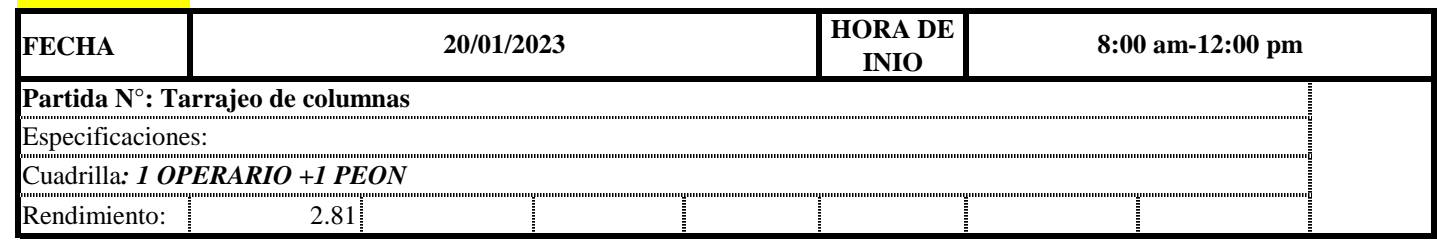

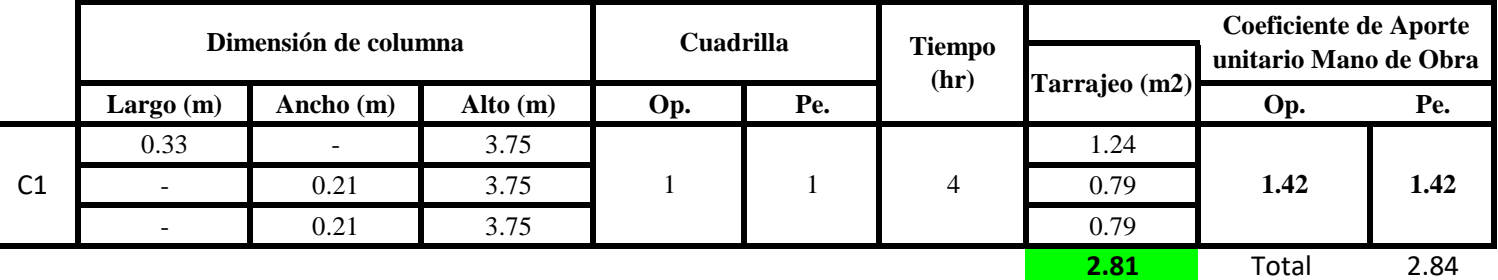

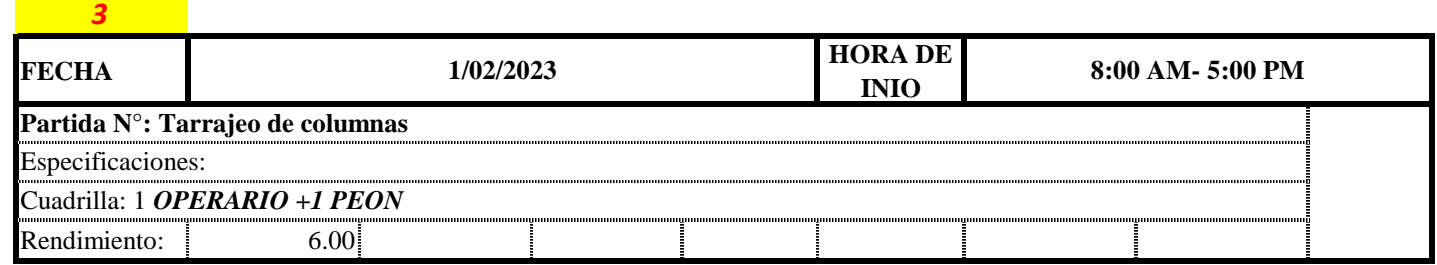

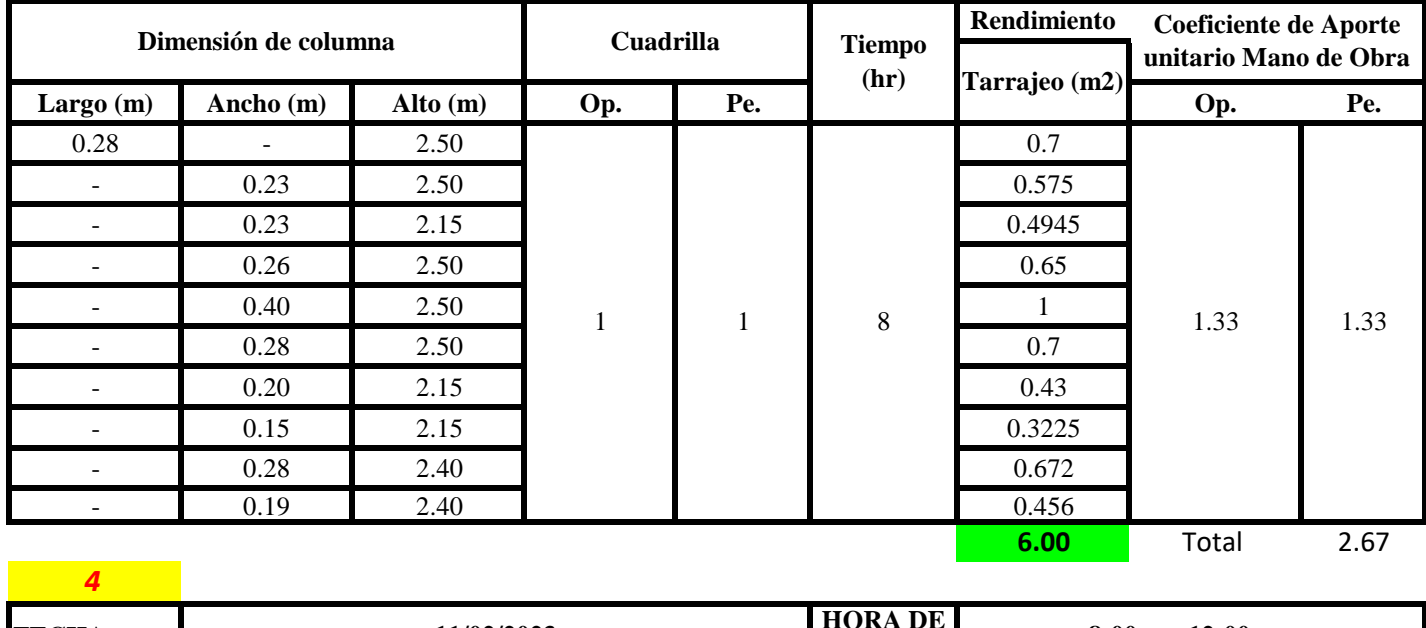

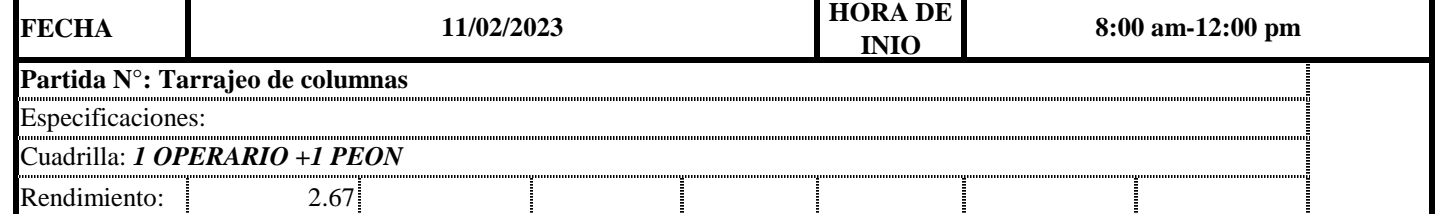

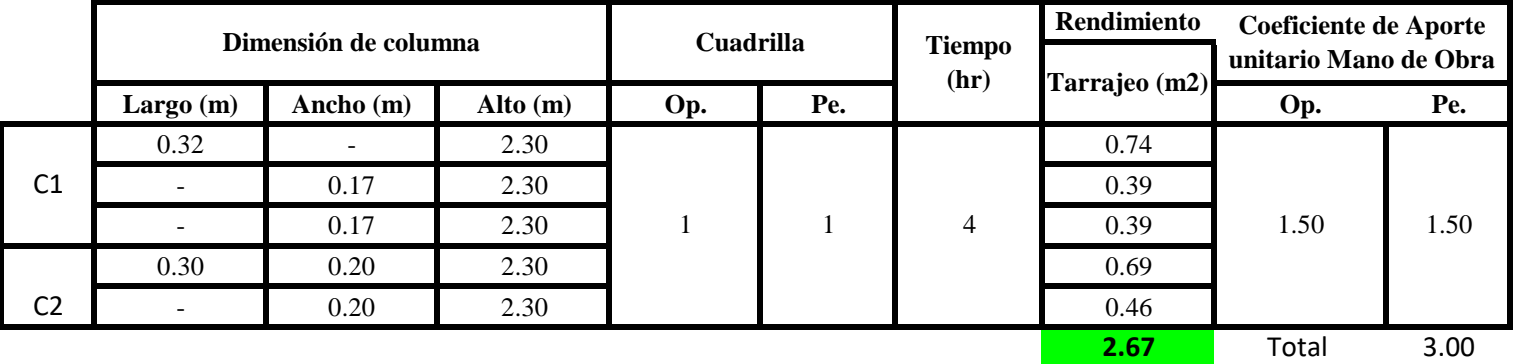

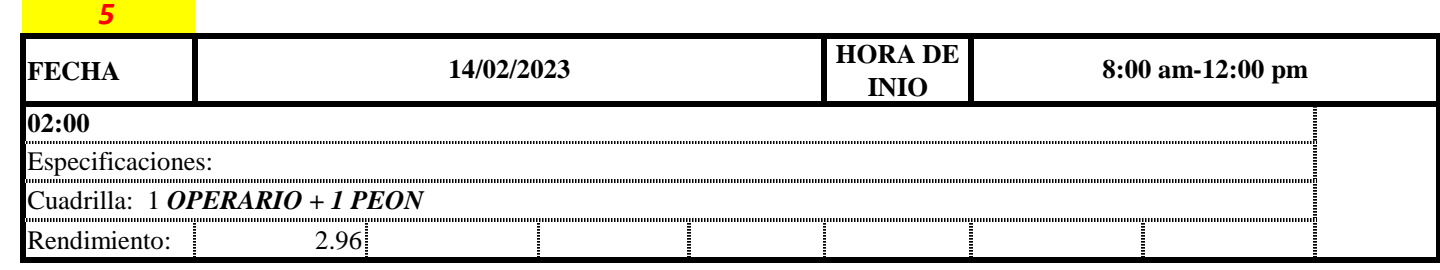

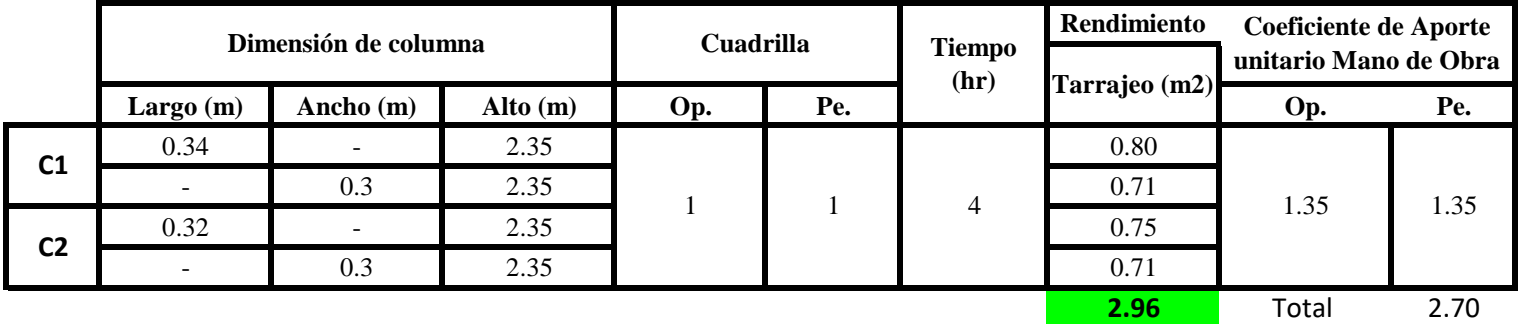

 $Aporte M. O, =$  $N^{\circ}$  de obreros  $\times$  Jornada laboral Rendimeinto

$$
R = \frac{Jornada \text{ \textit{Laboral diario} \times N de Hombres}}{Production \text{ \textit{Diaria}}}
$$

#### **b) Datos de cuadrilla y jornada laboral**

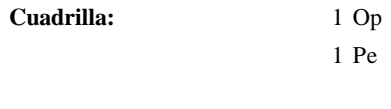

**Jor- Laboral** 8 horas

**c) Cálculo del aporte de mano de obra y rendimiento promedio**

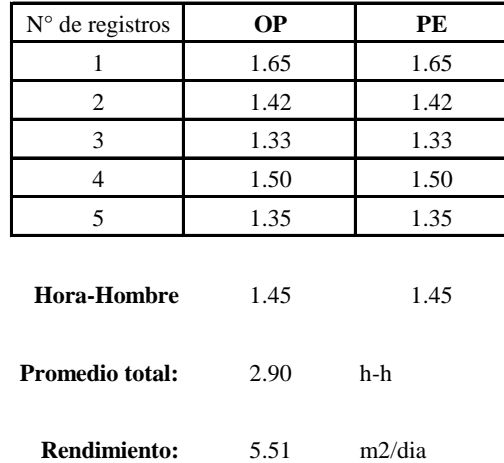

**Aporte de mano de obra.**

Por lo tanto, el rendimiento de la mano de obra, en tarrajeos de columnas en la vivienda 6 es de: 5.51 m2/dia

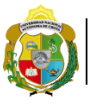

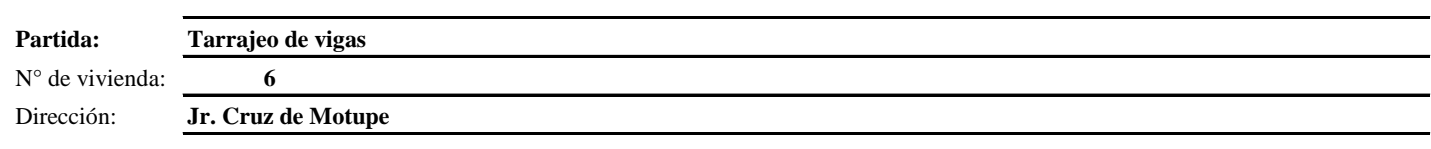

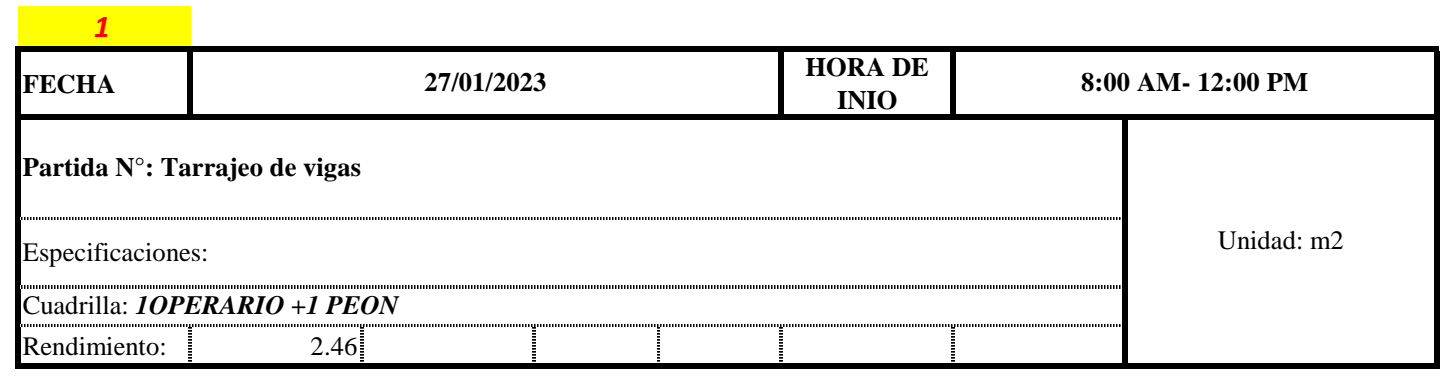

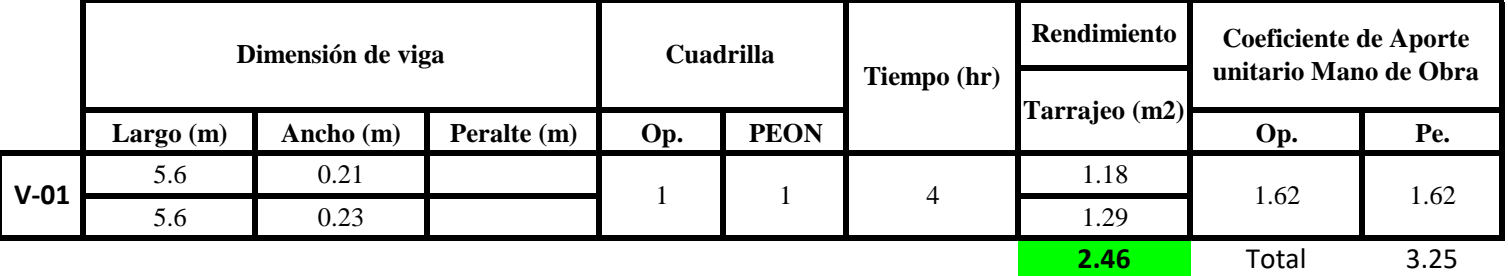

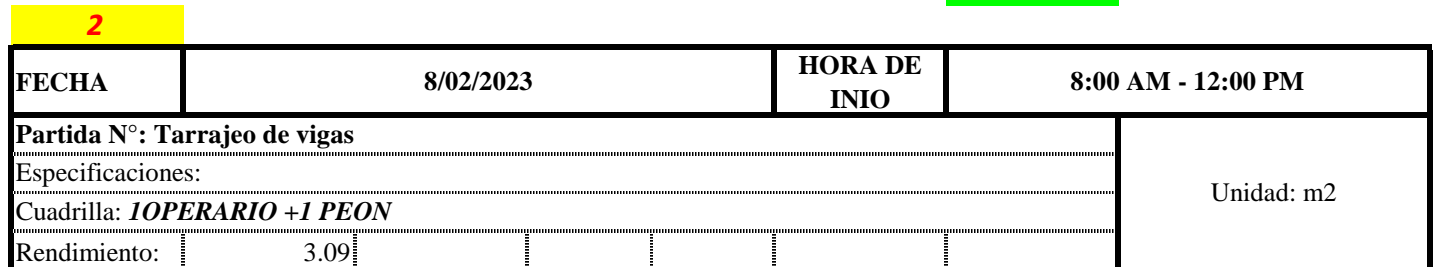

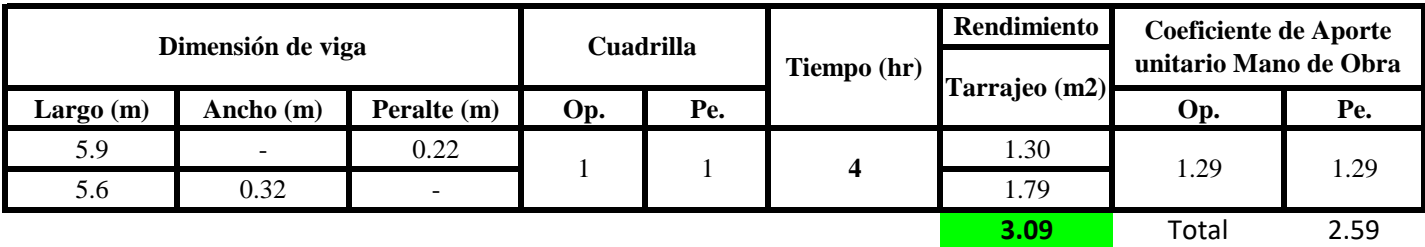

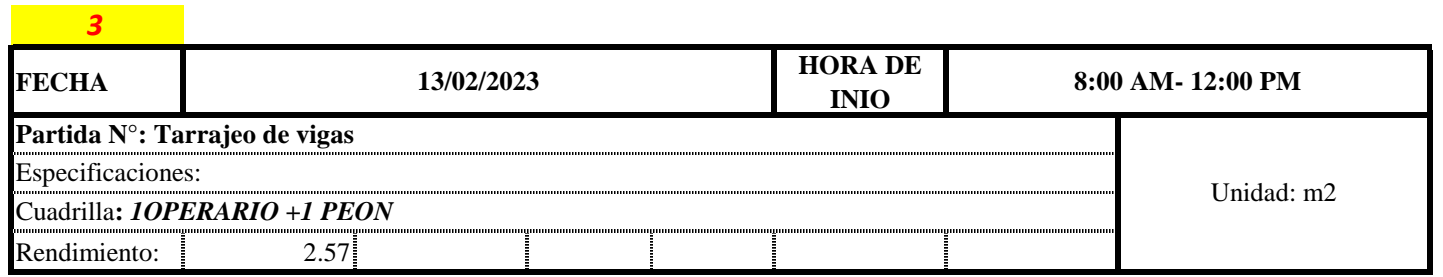

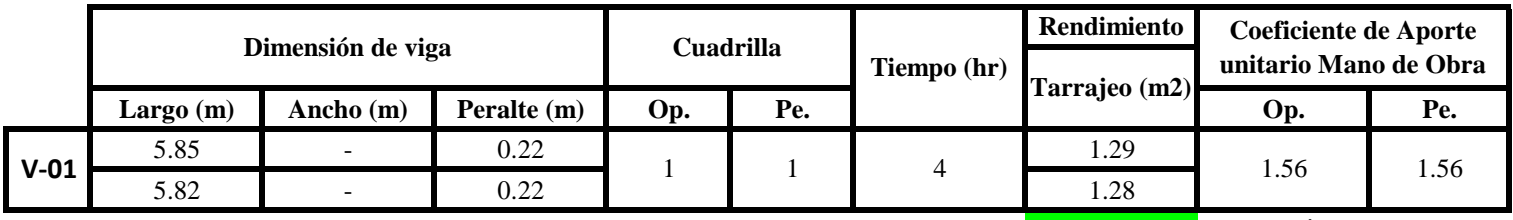

**2.57** Total 3.12

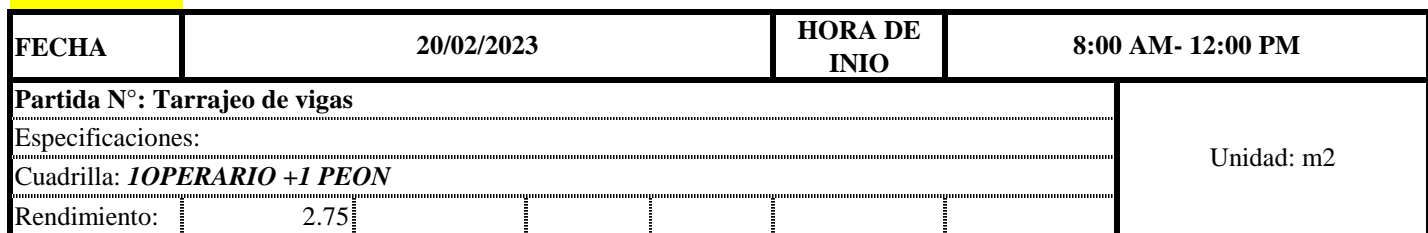

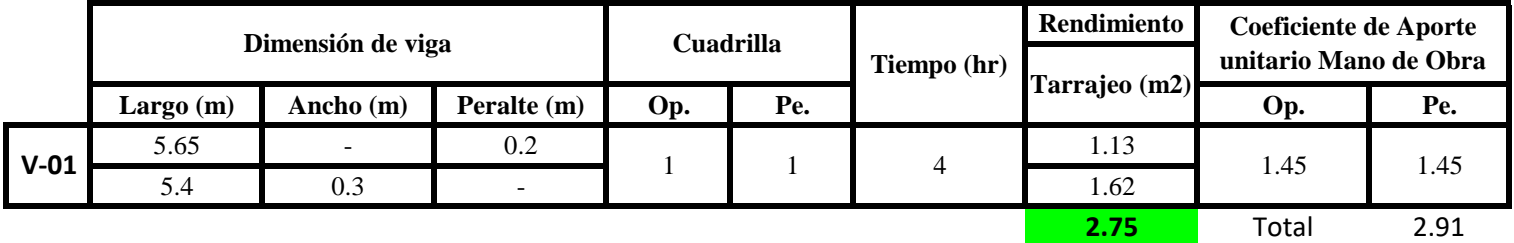

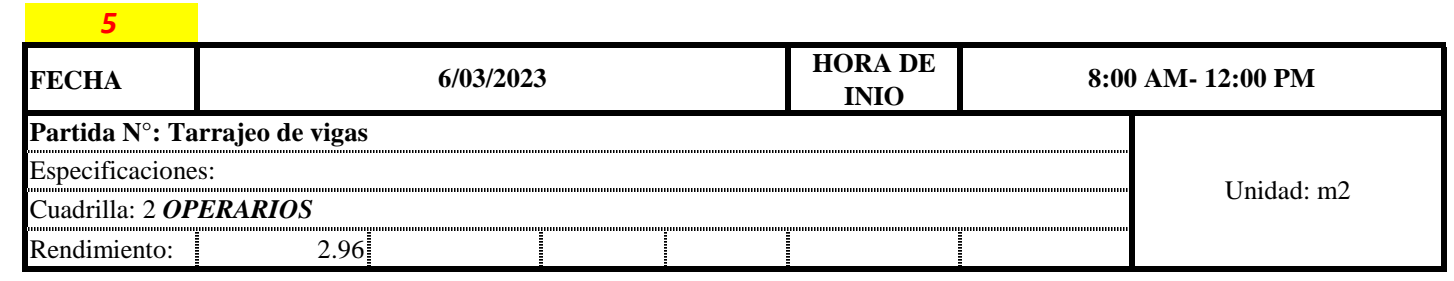

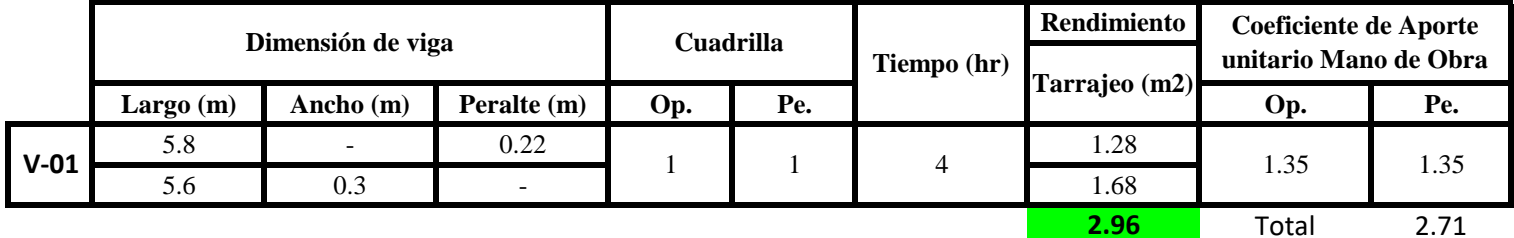

**a) Fórmulas para estimar el rendimiento y aporte unitario de la mano de obra**

 $Aporte M.O, =$  $N^{\circ}$  de obreros  $\times$  Jornada laboral Rendimeinto

 $R = \frac{Jornada\ Laboral\ diario\times N\ de\ Hombres}{Production\ Diaria}$ 

**b) Datos de cuadrilla y jornada laboral**

*4*

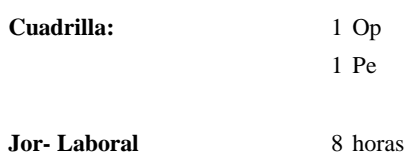

**c) Cálculo del aporte de mano de obra y rendimiento promedio**

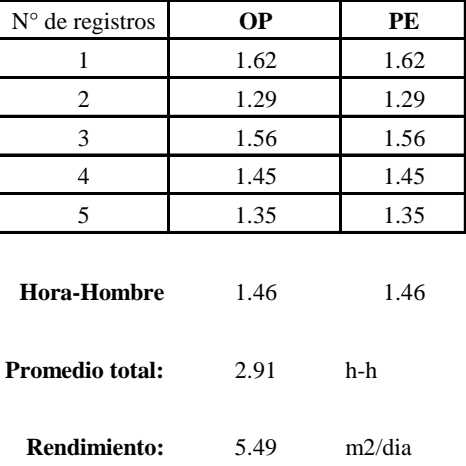

**Aporte de mano de obra.**

Por lo tanto, el rendimiento de la mano de obra, en tarajeos de vigas en la vivio es de: 5.49 m2/dia

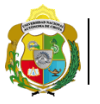

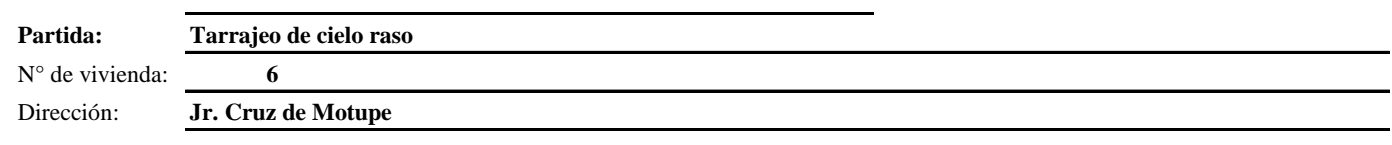

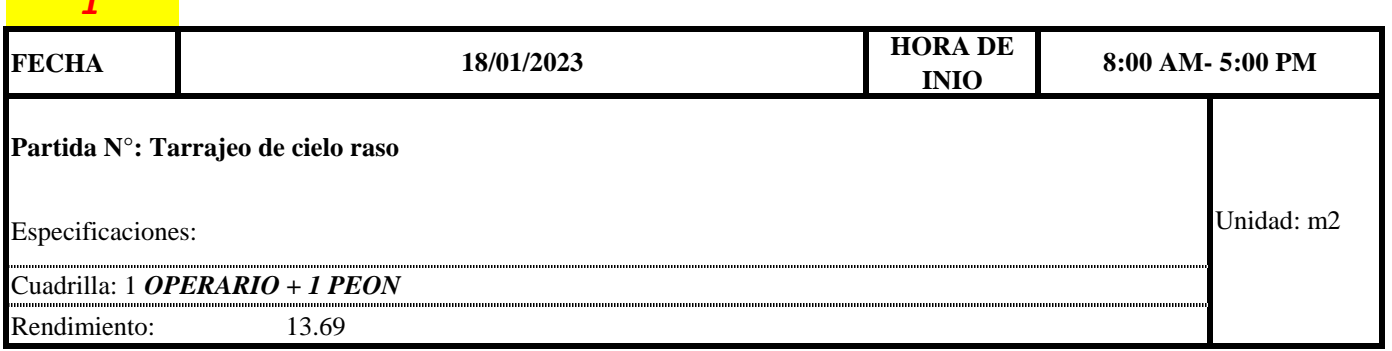

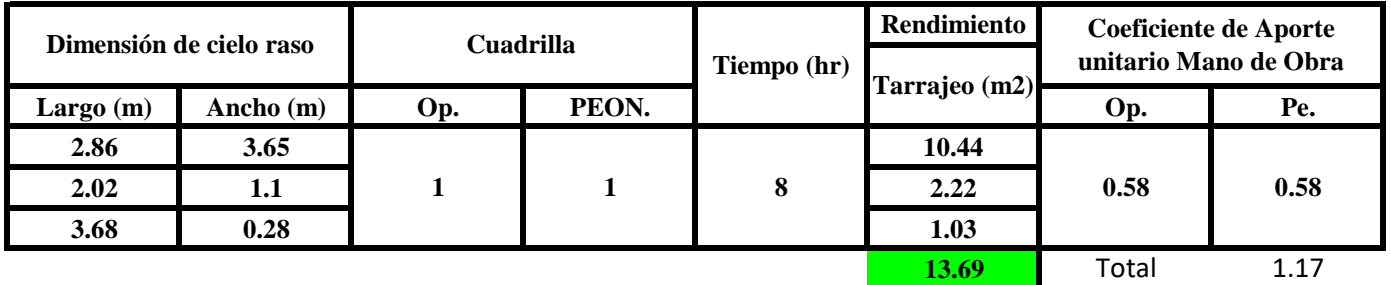

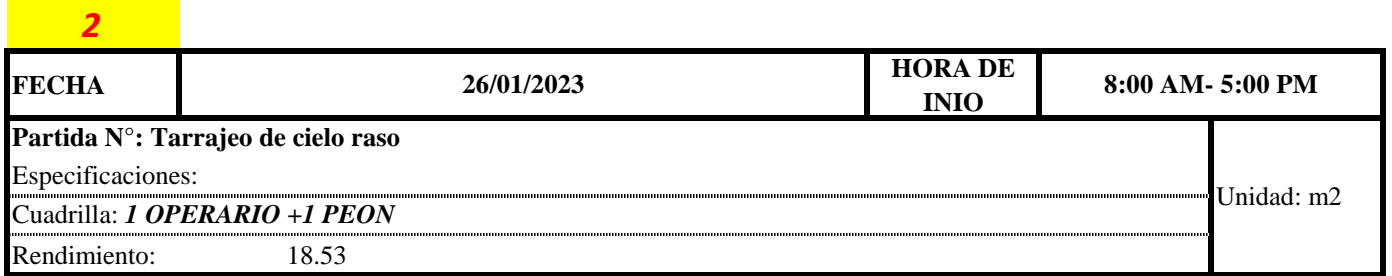

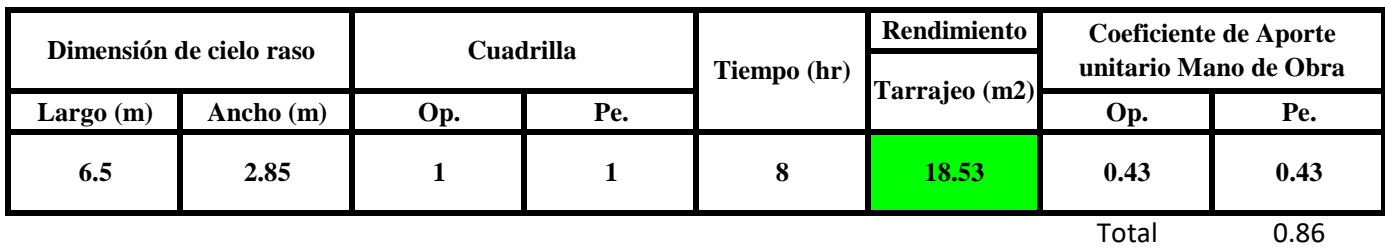

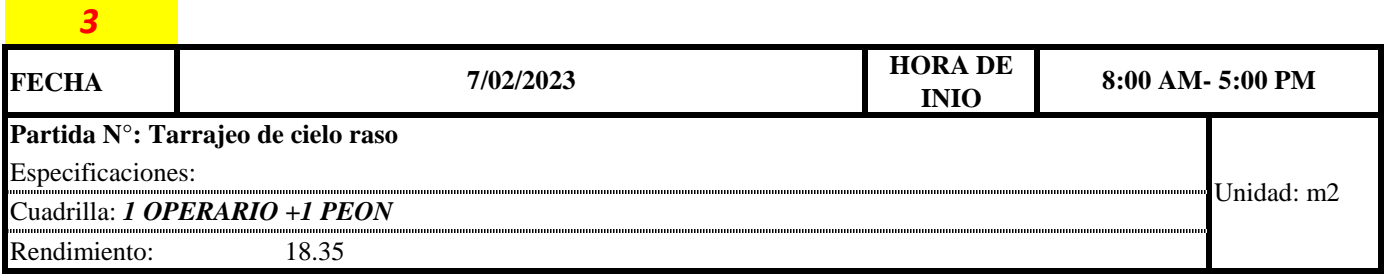

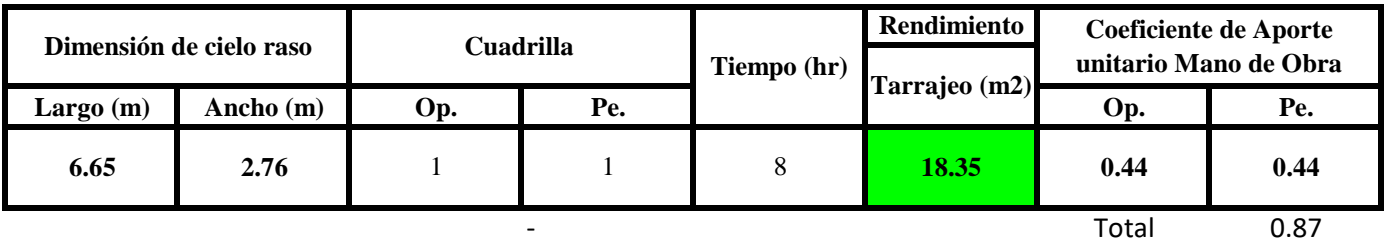

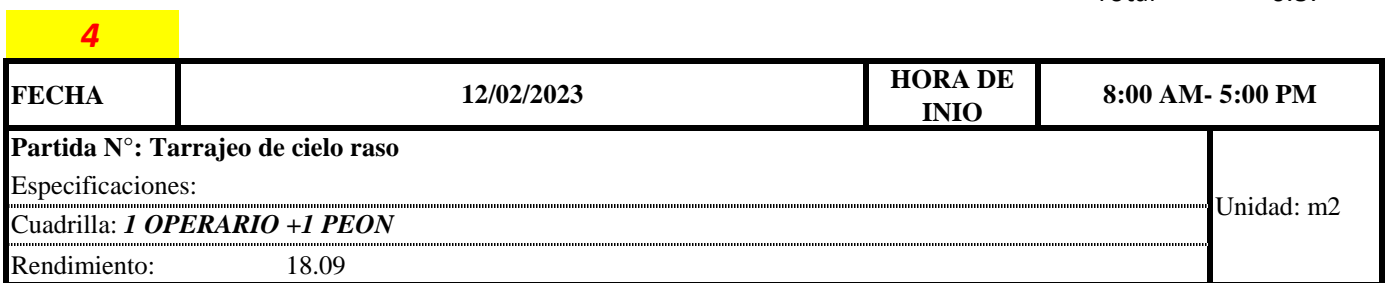

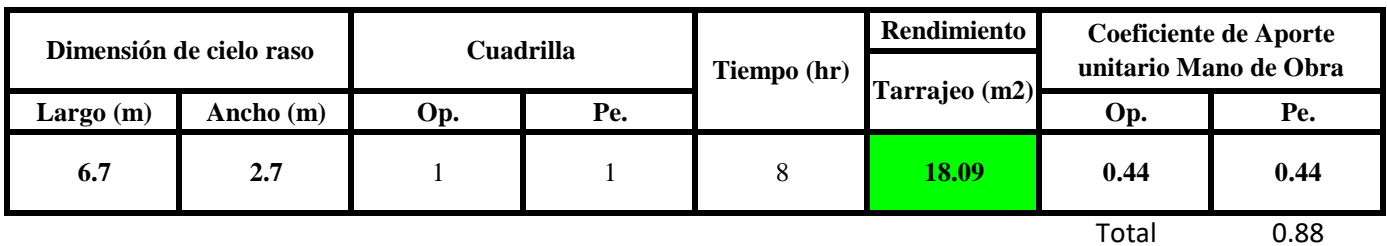

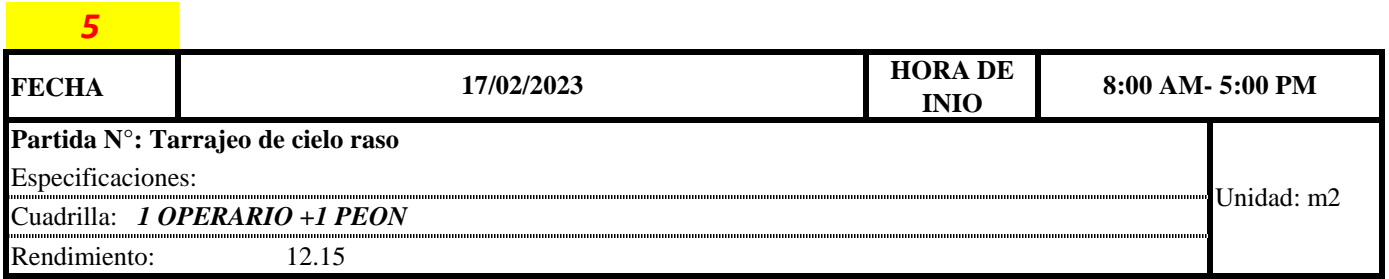

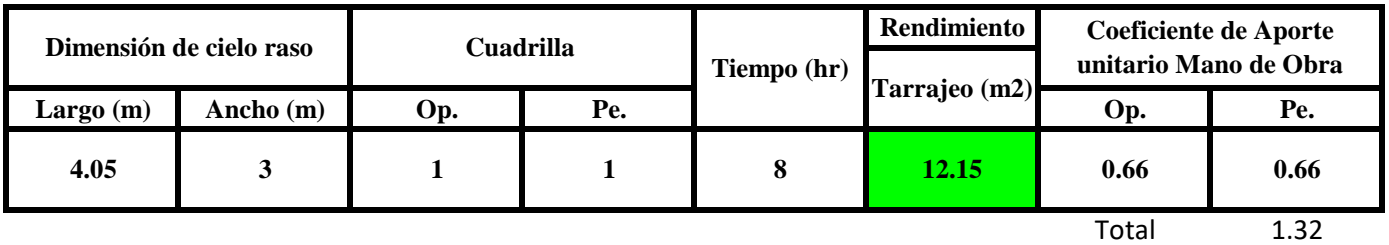

 $Aporte M.O. =$  $N^{\circ}$  de obreros  $\times$  Jornada laboral Rendimeinto

$$
R = \frac{Journala \text{ \textit{Laboral diario} \times N \text{ \textit{de Hombres}}}}{Production \text{ \textit{Diaria}}}
$$

**b) Datos de cuadrilla y jornada laboral**

**Cuadrilla:** 1 Op

1 Pe

**Jor- Laboral** 8 horas

### **c) Cálculo del aporte de mano de obra y rendimiento promedio**

#### **Aporte de mano de obra.**

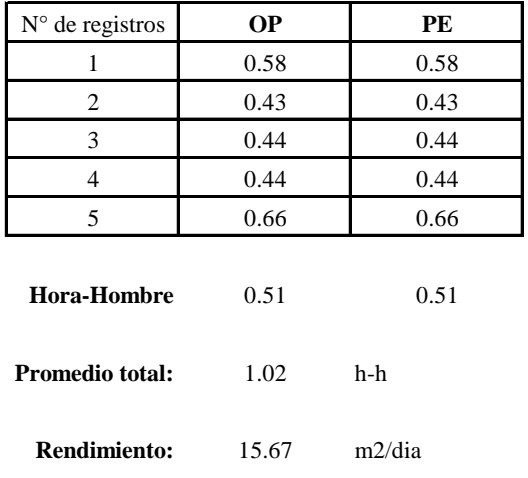

Por lo tanto, el rendimiento de la mano de obra, en tarajeos de cielo raso en la vivienda 6 es de: 15.67 m2/dia

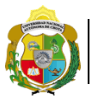

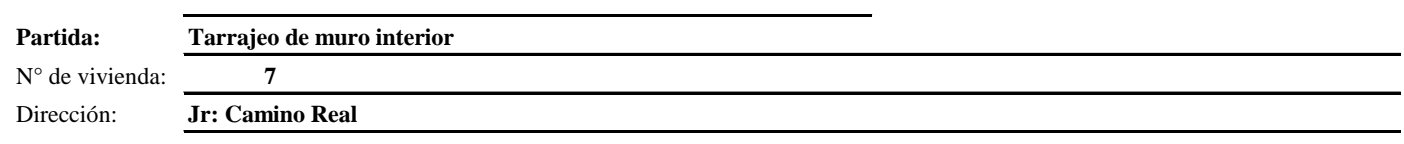

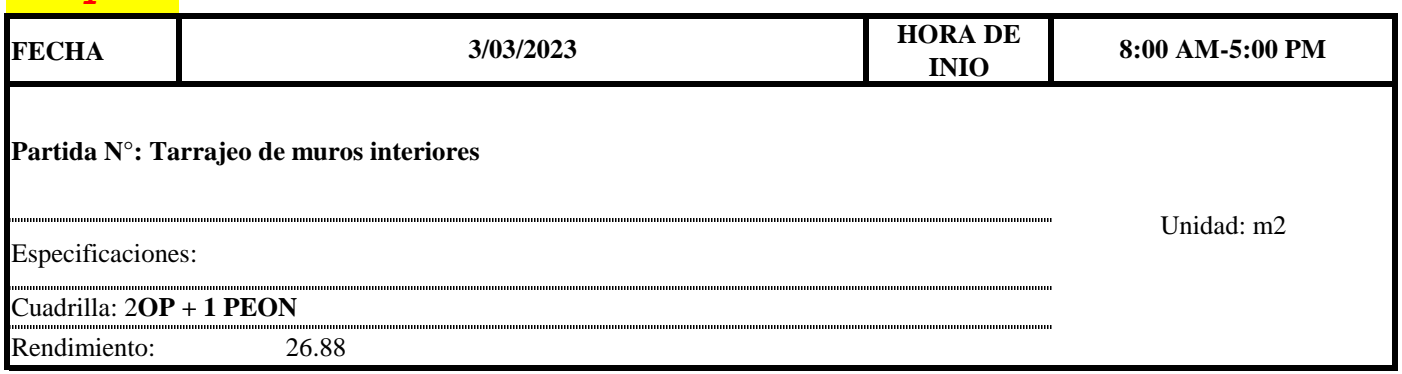

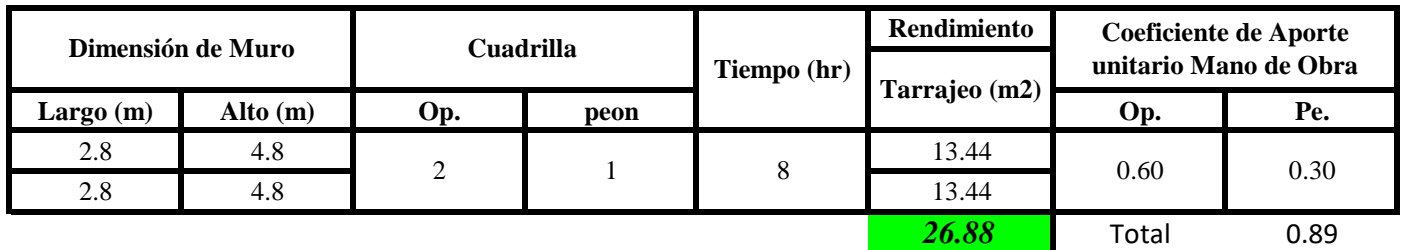

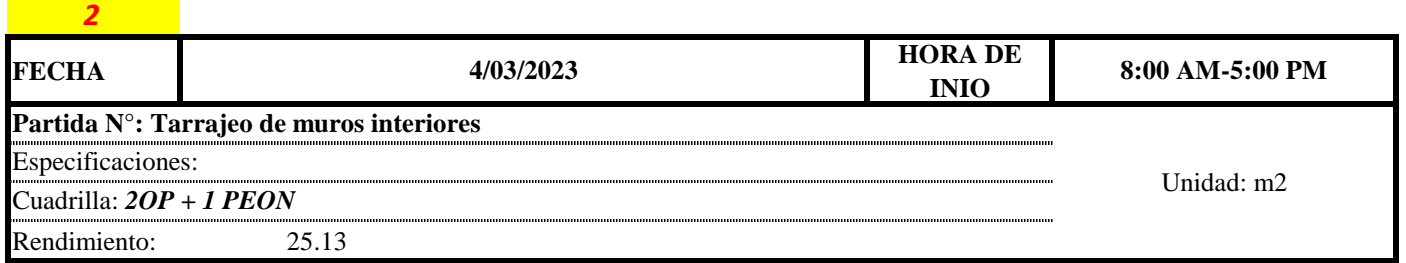

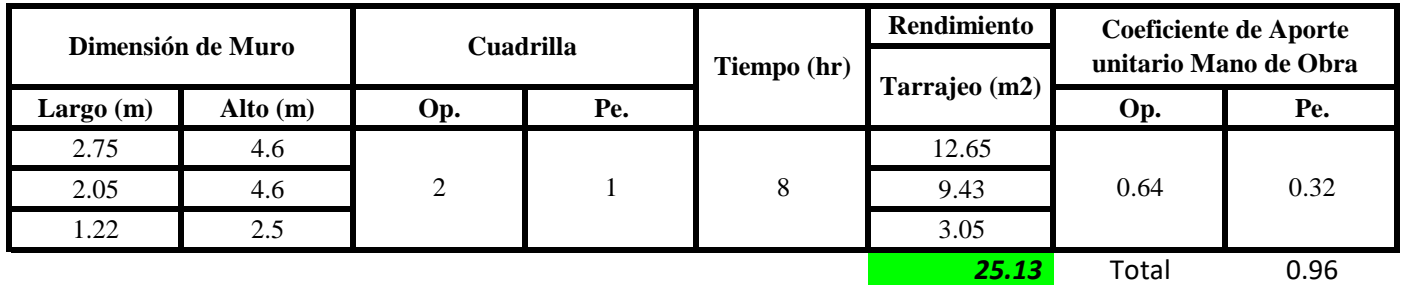

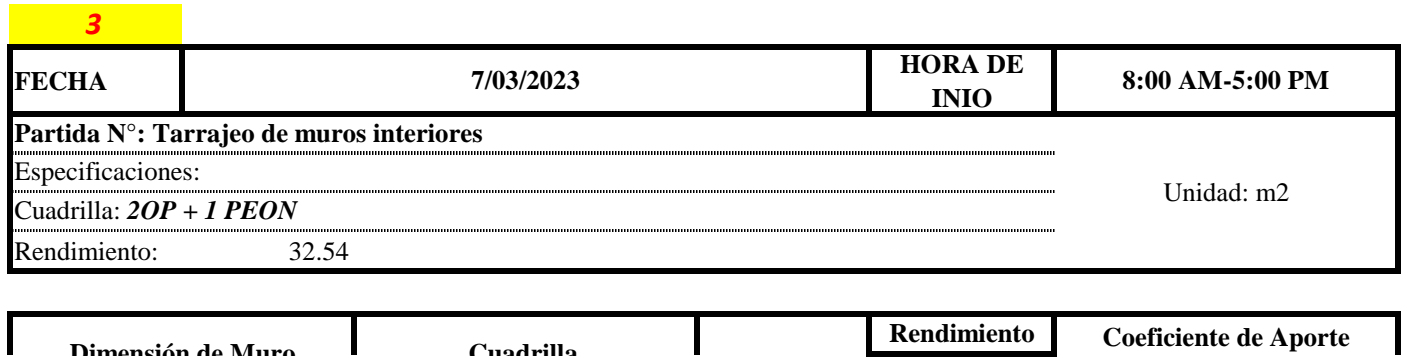

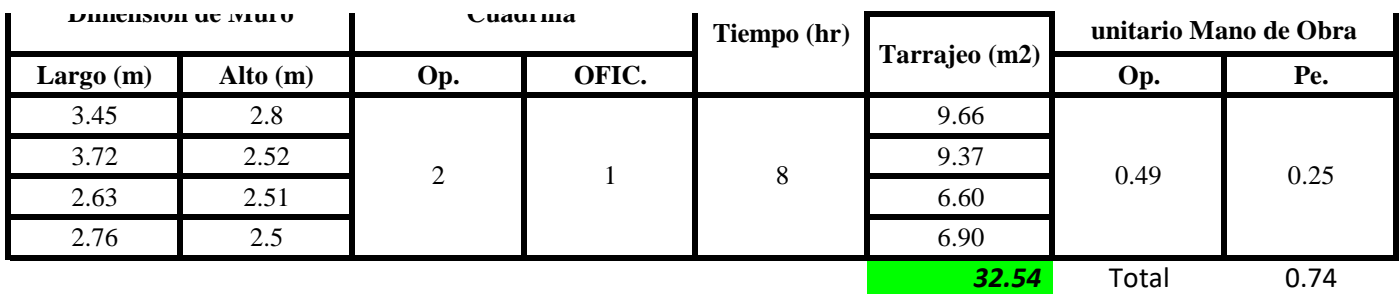

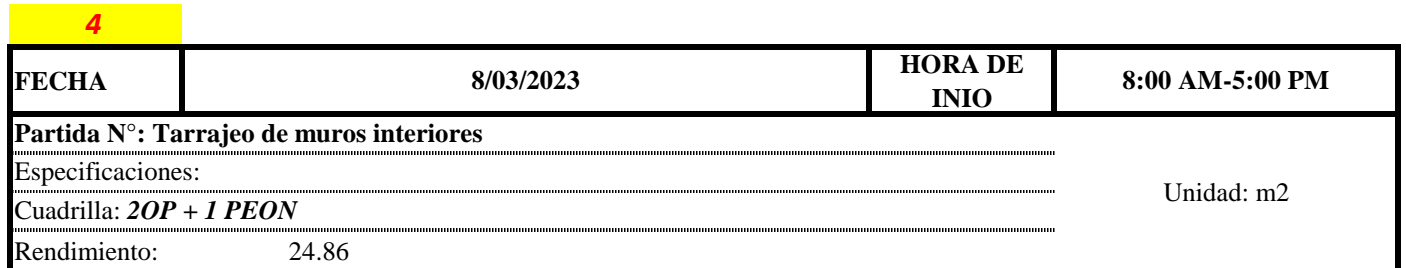

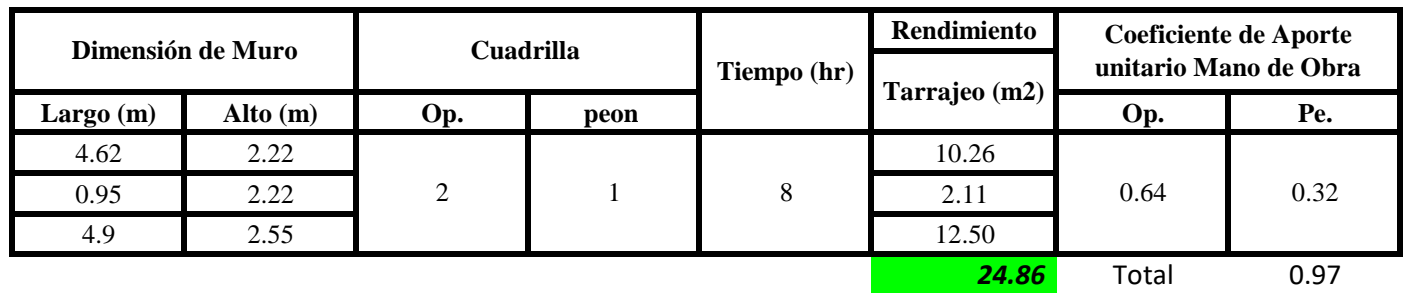

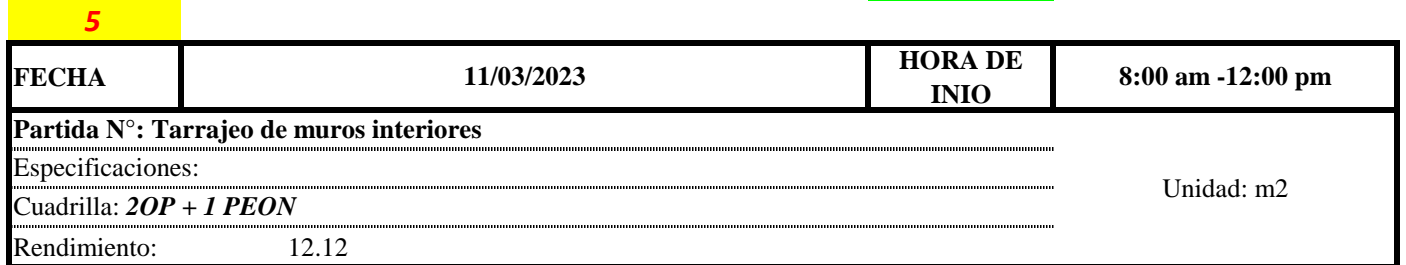

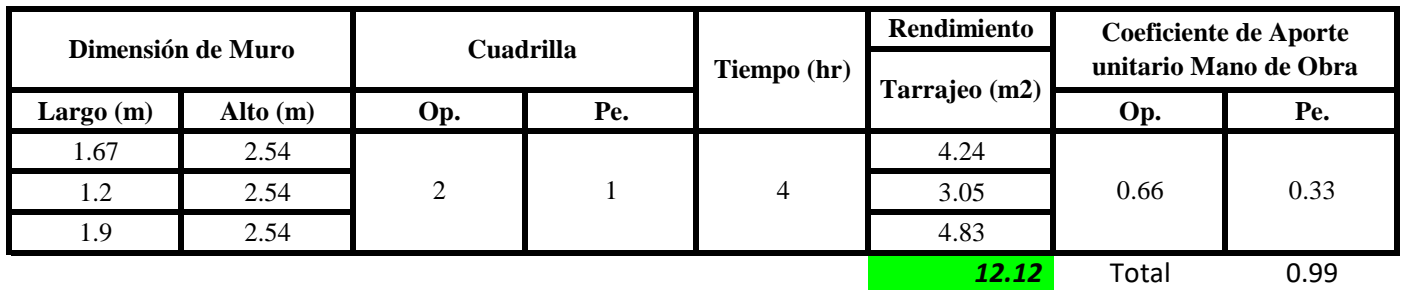

$$
Aporte M.O. = \frac{N^{\circ} de obreros \times Jornada laboral}{Rendime into}
$$

 $R = \frac{Jornada\ Laboral\ diario\times N\ de\ Hombres}{Production\ Diaria}$ 

#### **b) Datos de cuadrilla y jornada laboral**

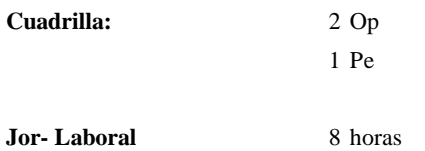

**c) Cálculo del aporte de mano de obra y rendimiento promedio**

#### **Aporte de mano de obra.**

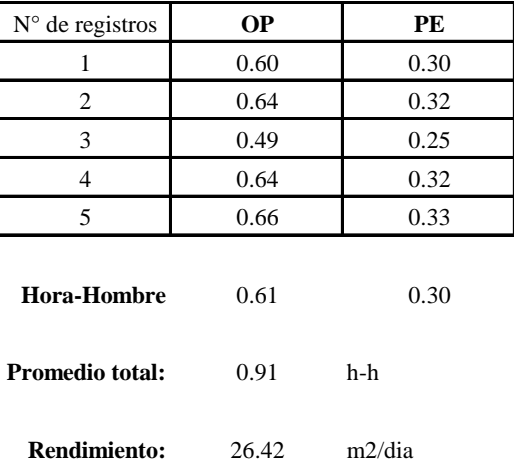

Por lo tanto, el rendimiento de la mano de obra, en tarrajeos de muros interiores en la vivienda es de: 26.42 m2/dia

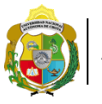

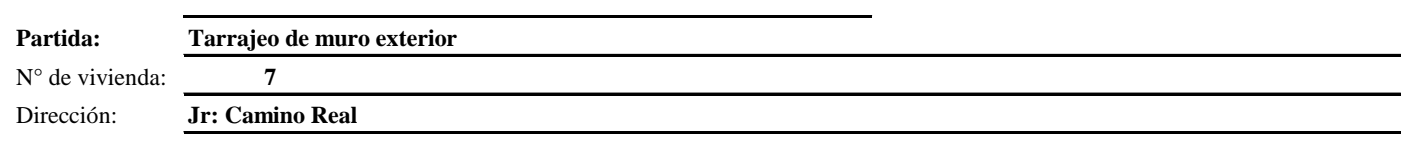

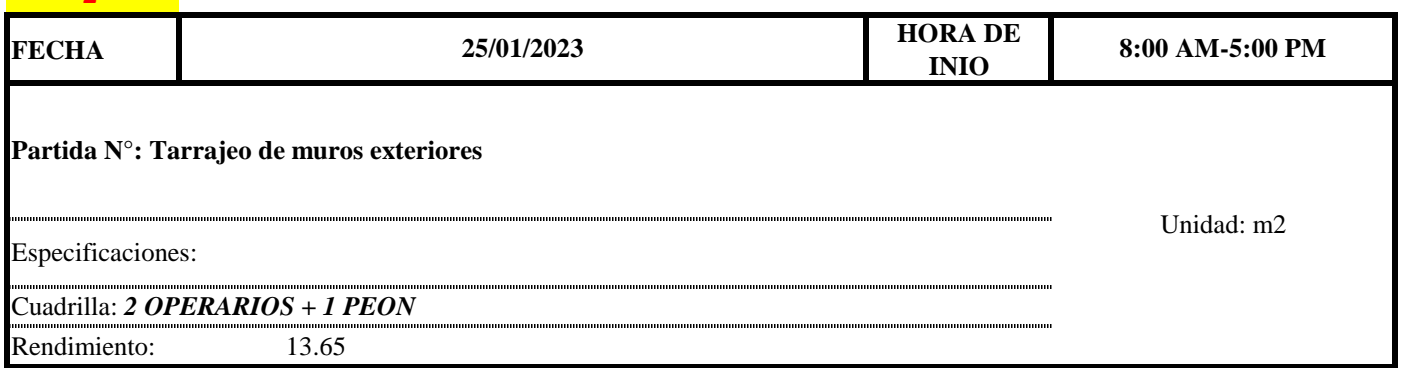

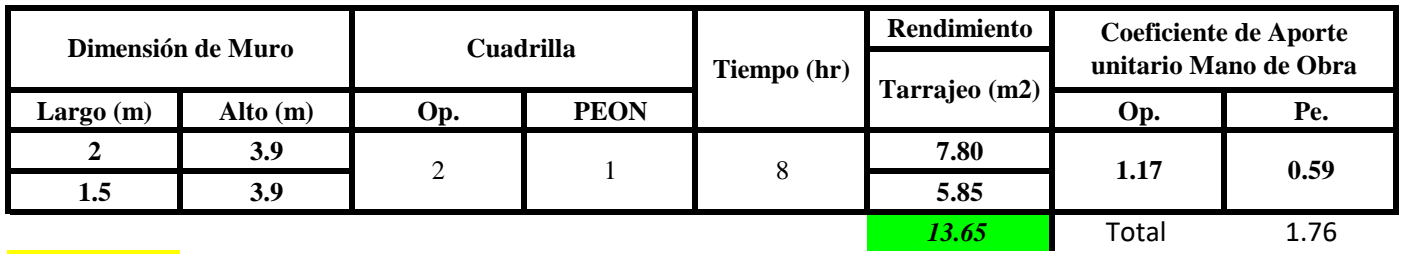

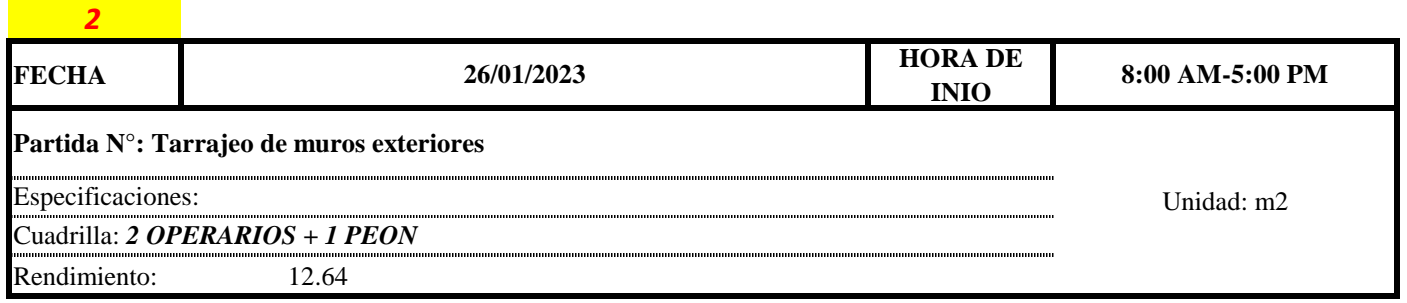

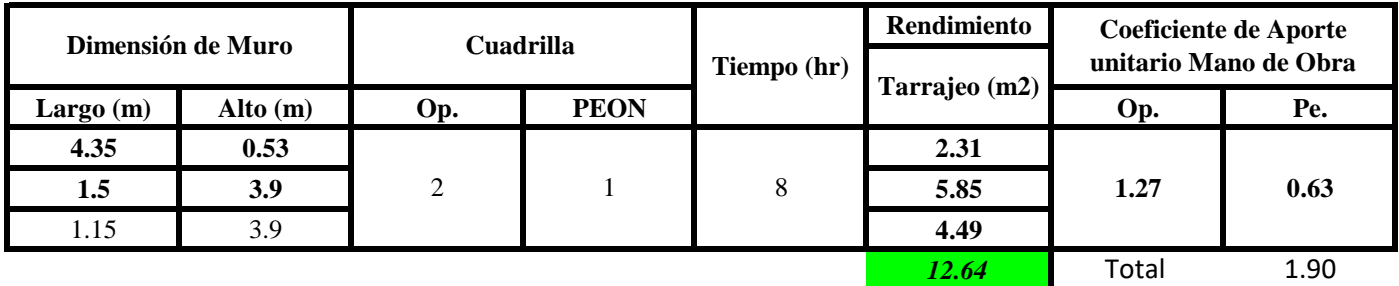

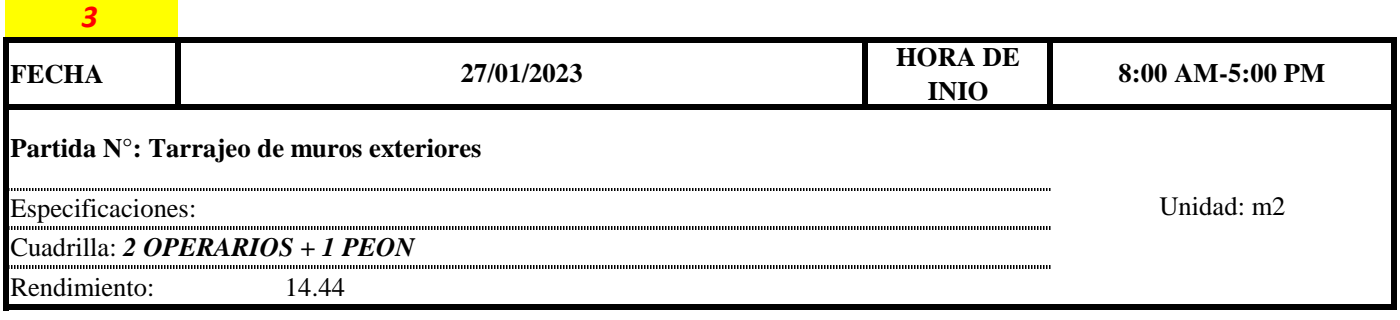

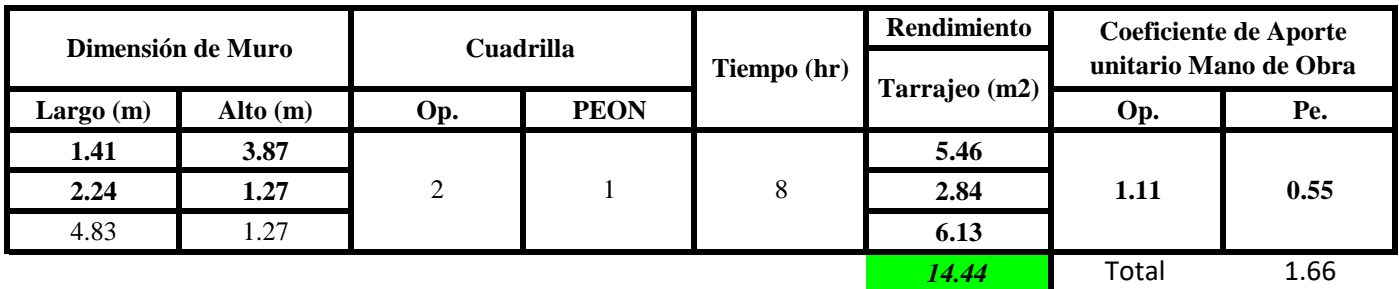

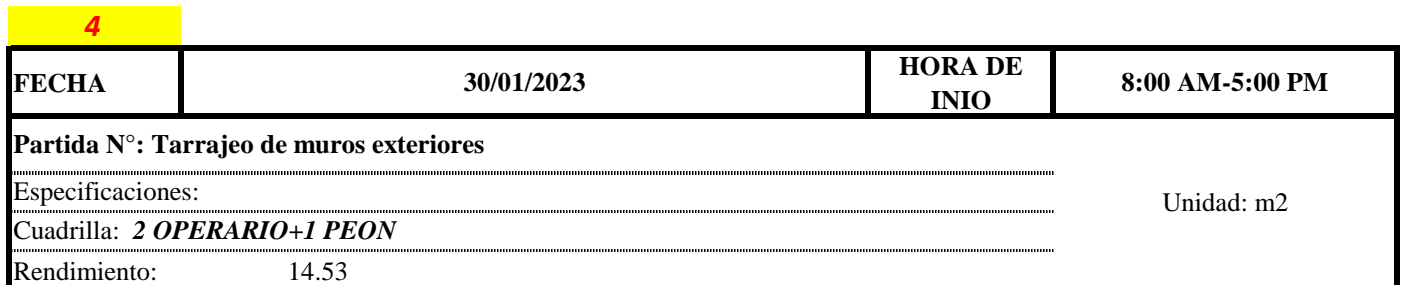

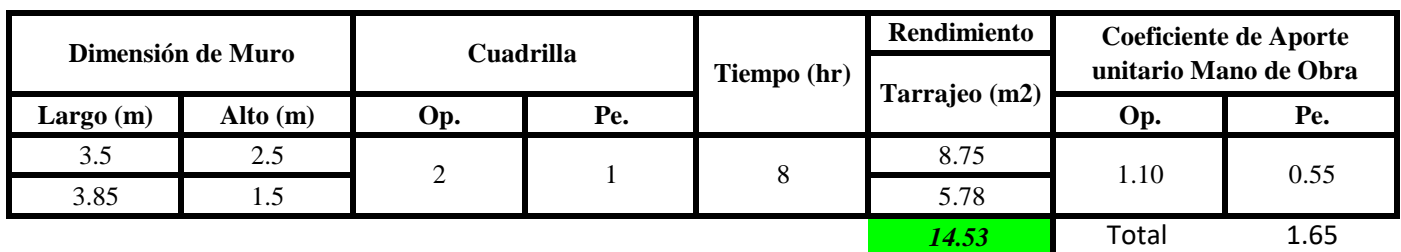

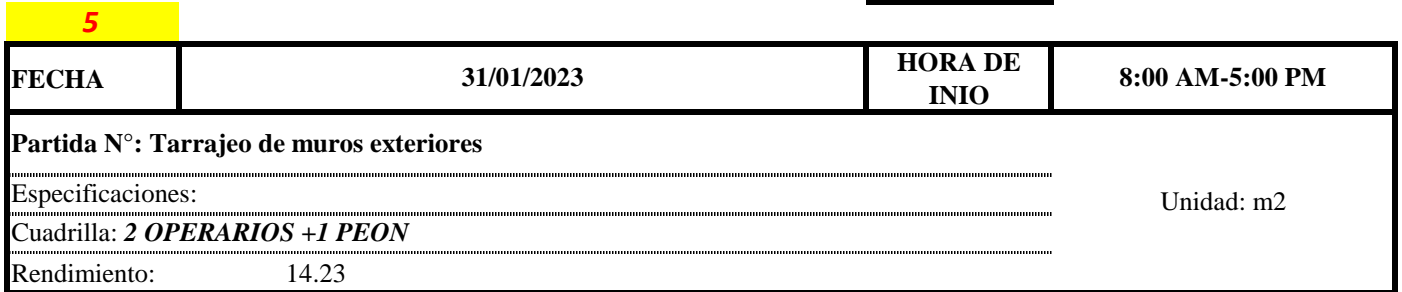

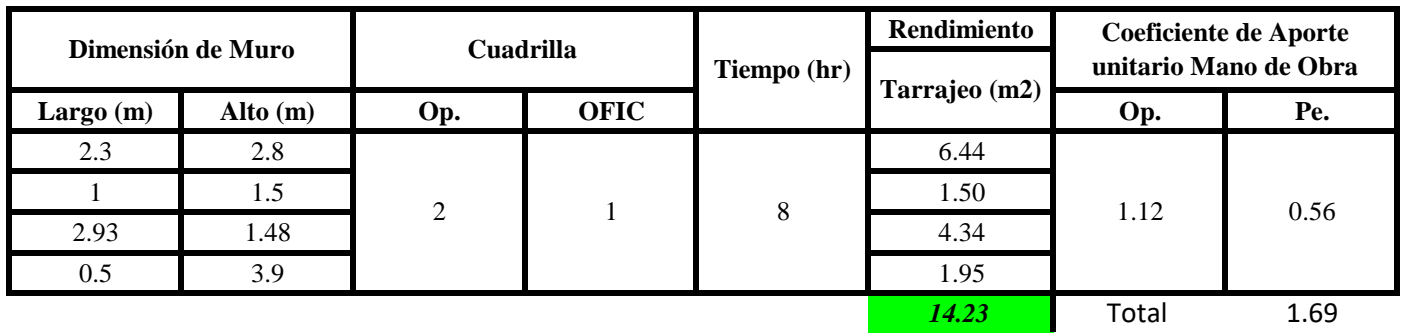

Aporte M. 
$$
0, = \frac{N^{\circ} de obreros \times Jornada laboral  
Rendimeinto
$$

 $R = \frac{Jornada\ Laboral\ diario\times N\ de\ Hombres}{Production\ Diaria}$ 

#### **b) Datos de cuadrilla y jornada laboral**

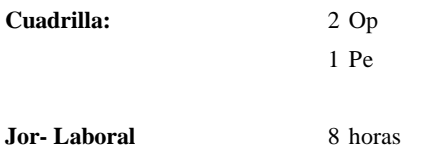

**c) Cálculo del aporte de mano de obra y rendimiento promedio**

#### **Aporte de mano de obra.**

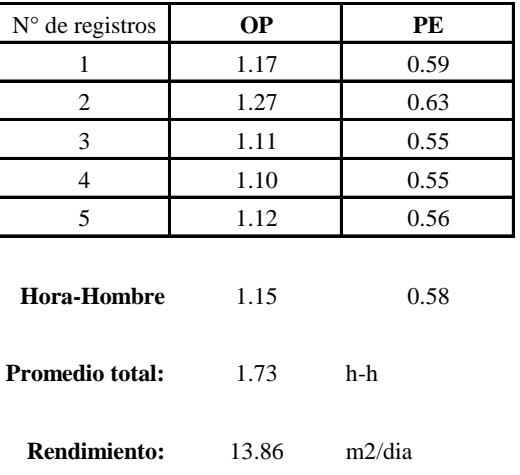

Por lo tanto, el rendimiento de la mano de obra, en tarrajeos de muros exteriores en la vivienda 7 es de: 13.86 m2/dia

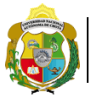

*Facultad de Ciencias de la Ingeniería Escuela Profesional de Ingeniería Civil*

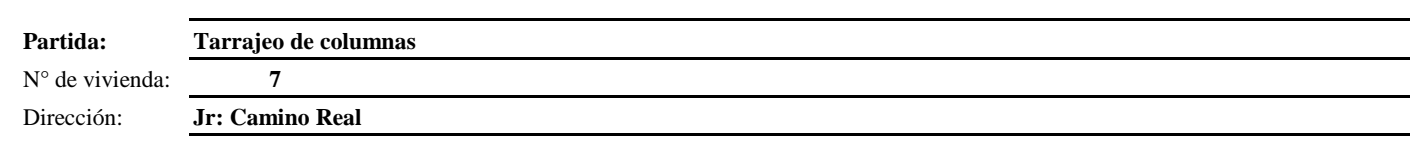

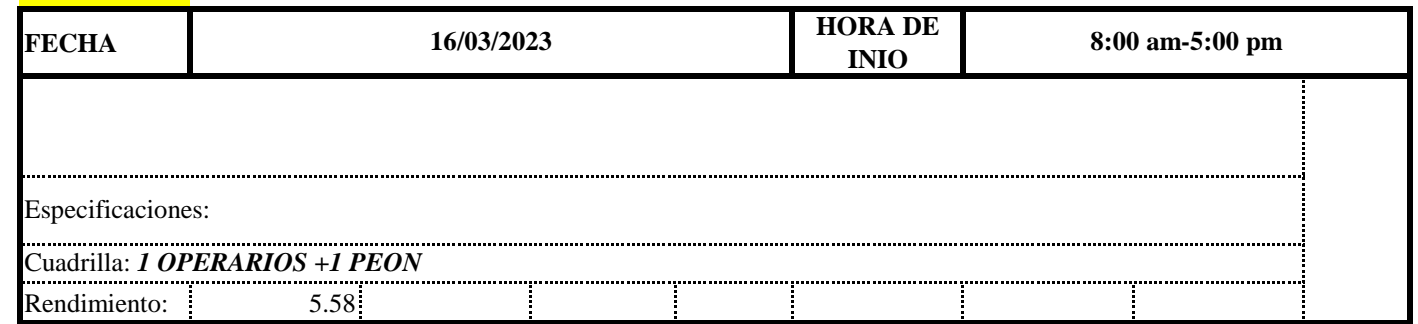

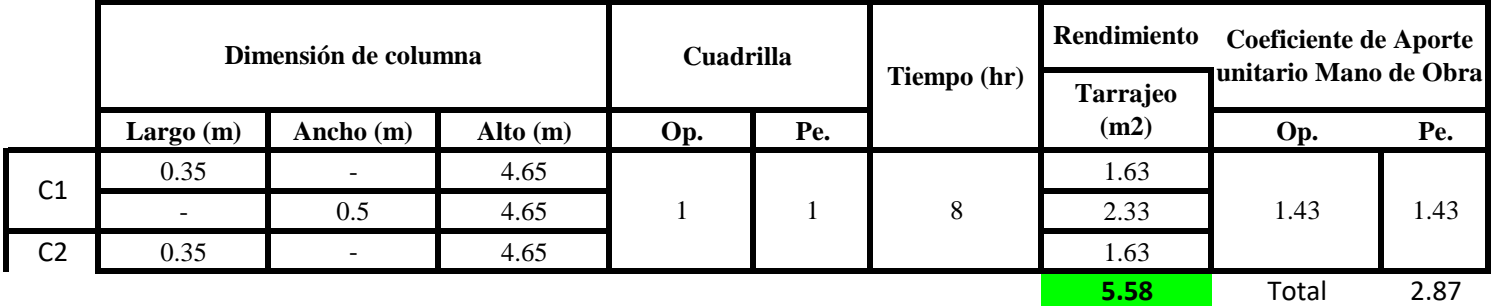

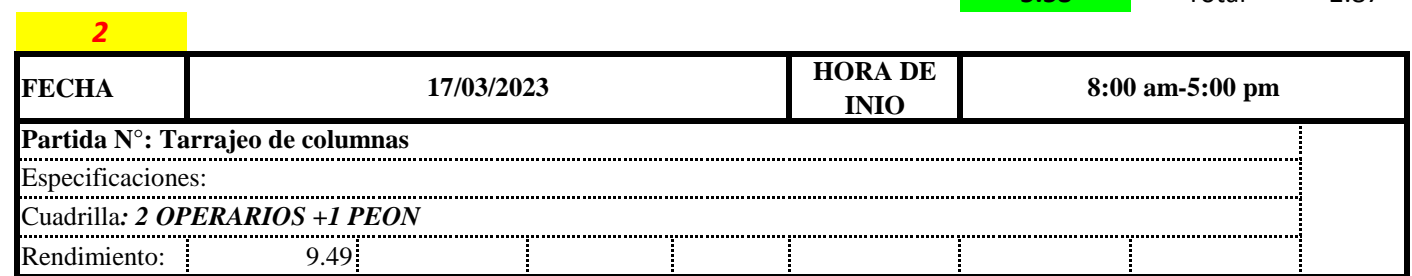

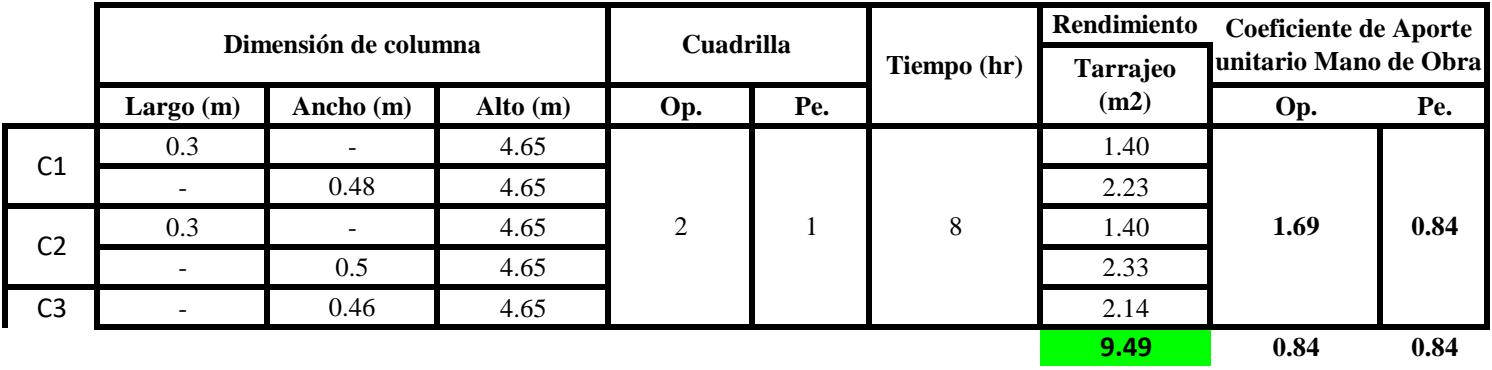

Total 1.69

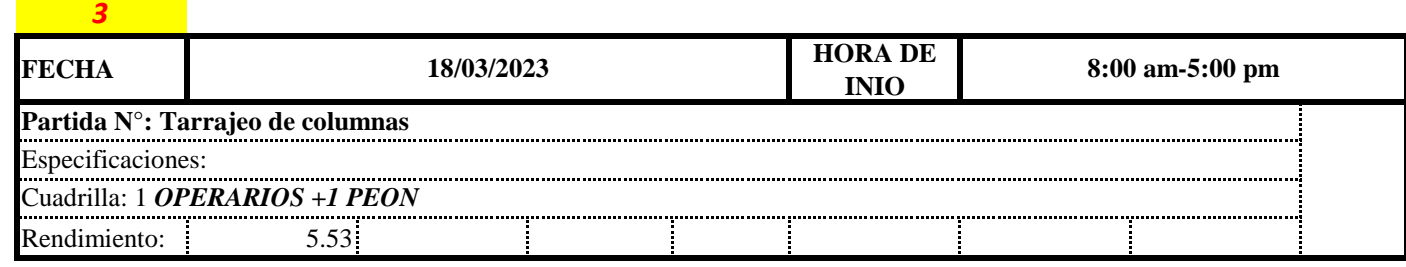

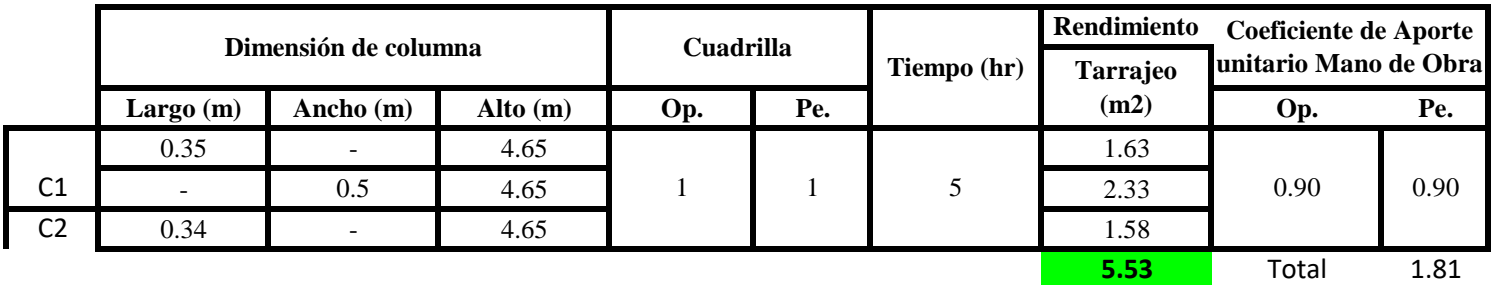

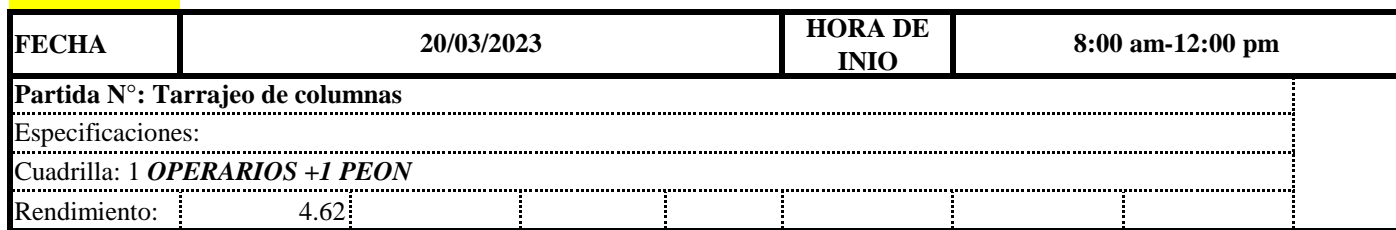

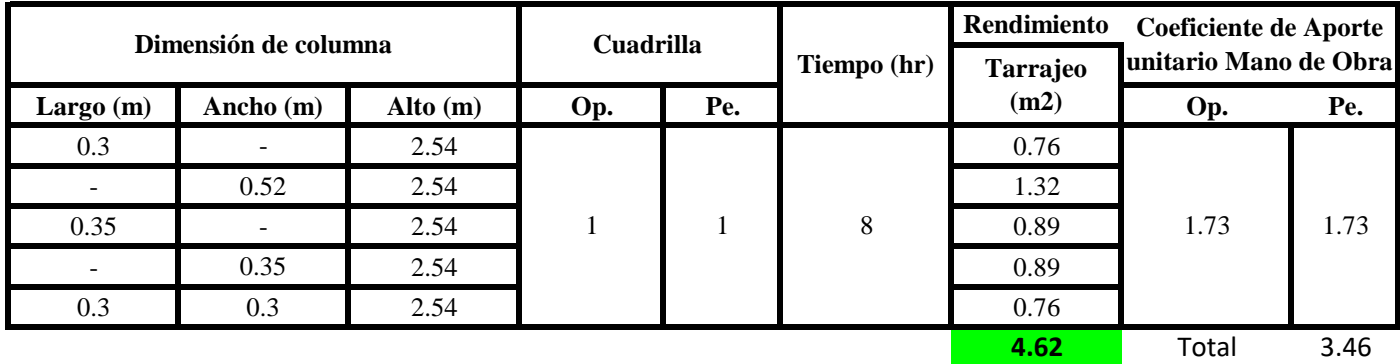

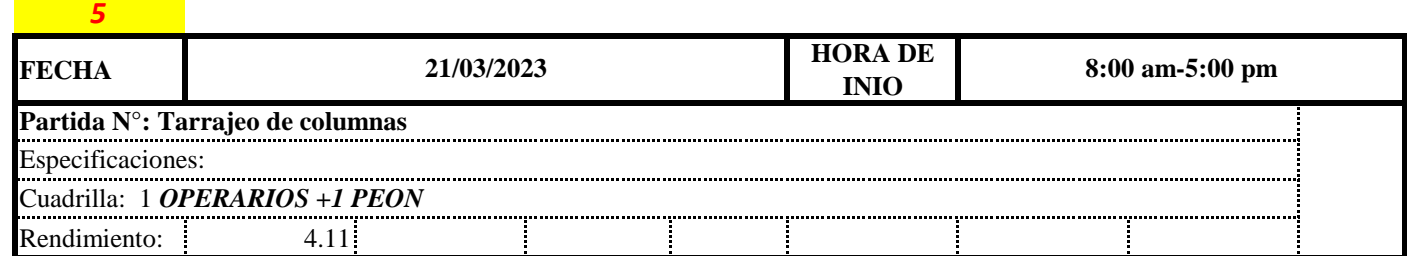

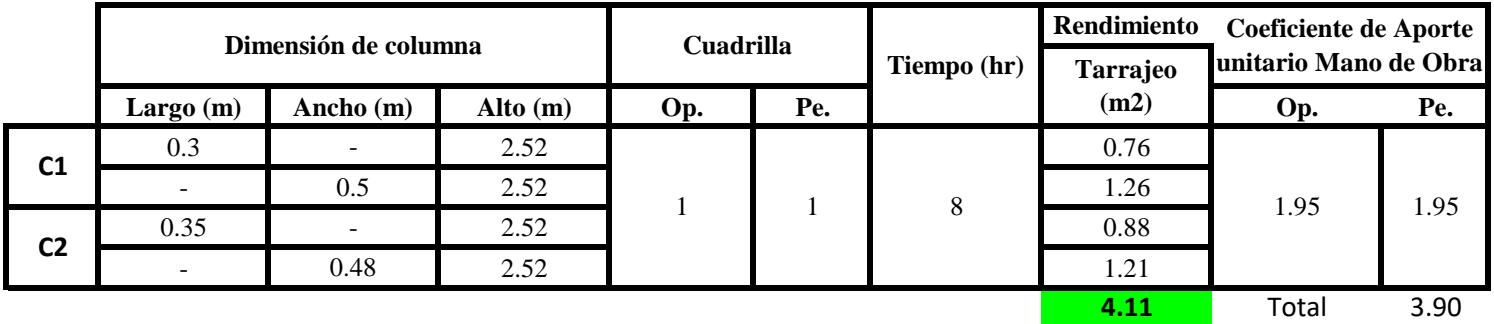

**a) Fórmulas para estimar el rendimiento y aporte unitario de la mano de obra**

 $Aporte M. O, =$  $N^{\circ}$  de obreros  $\times$  Jornada laboral Rendimeinto

 $R = \frac{Jornada \; Laboral \; diario \times N \; de \; Hombres}{\sqrt{2}}$ 

### Produccion Diaria

**b) Datos de cuadrilla y jornada laboral**

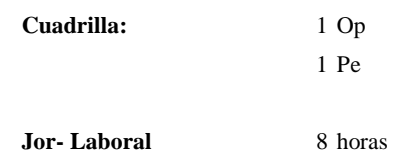

**c) Cálculo del aporte de mano de obra y rendimiento promedio**

**Aporte de mano de obra.**

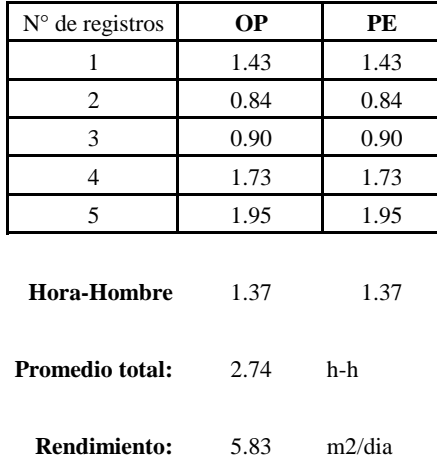

Por lo tanto, el rendimiento de la mano de obra, en tarrajeos de vigas en la vivien 7 es de: 5.83 m2/dia

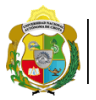

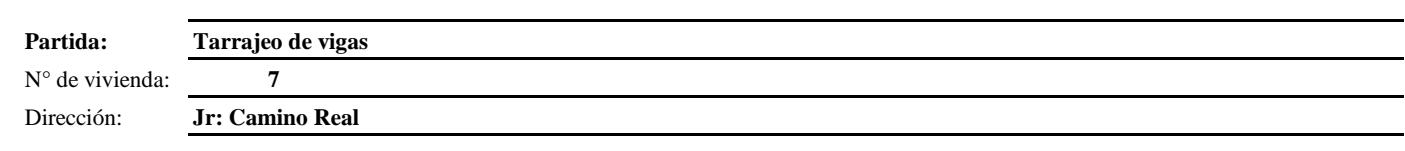

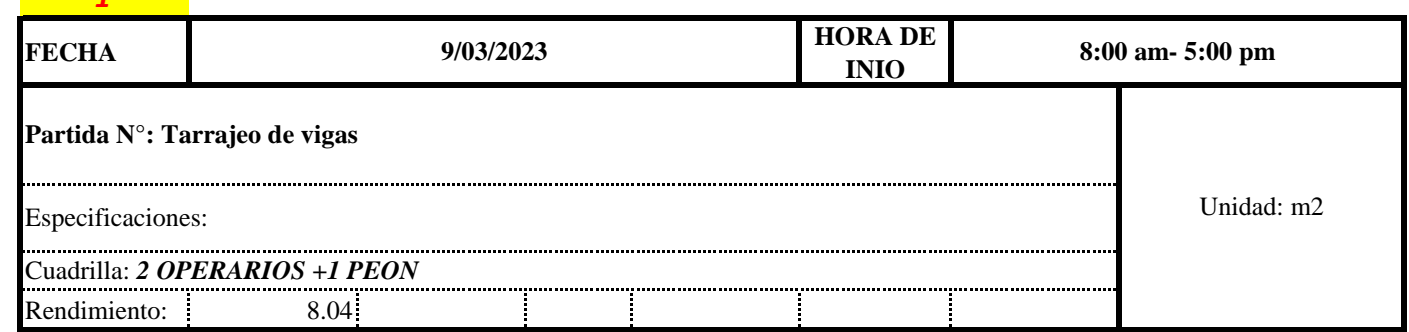

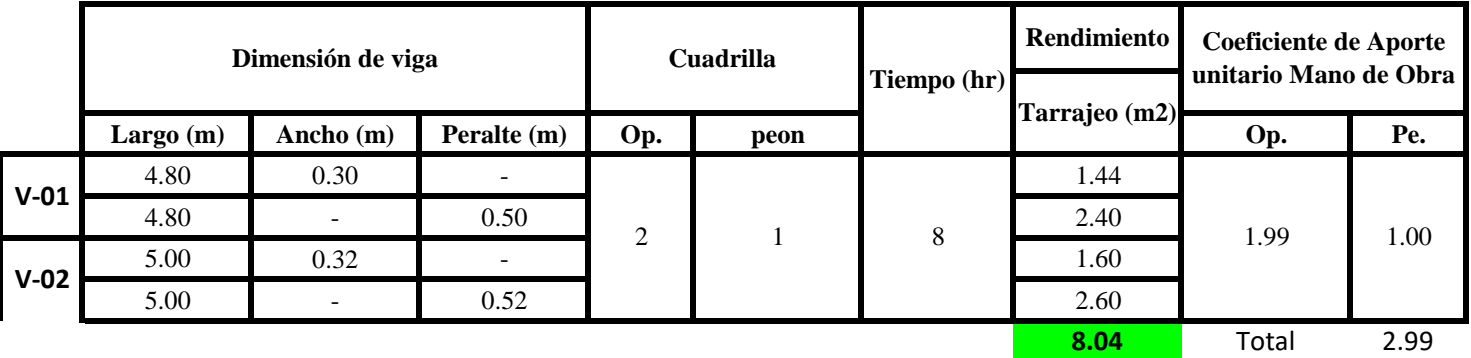

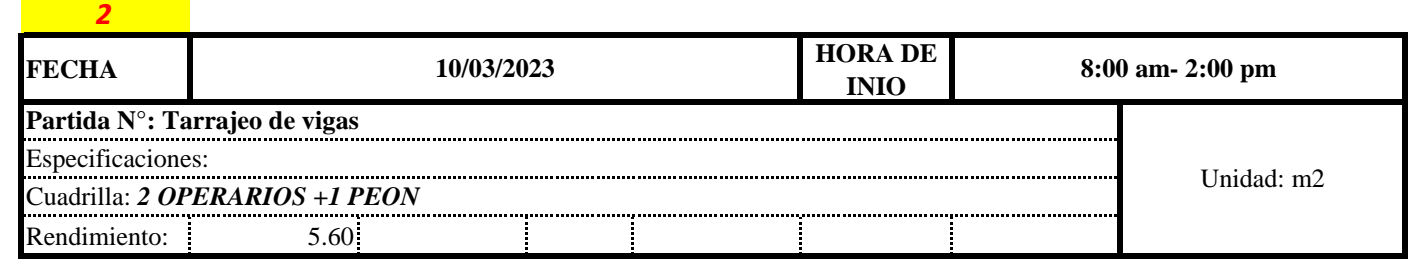

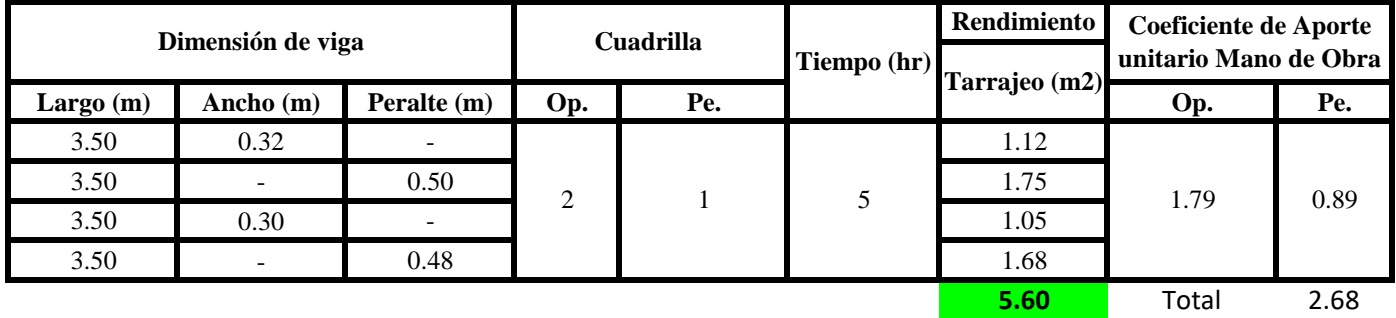

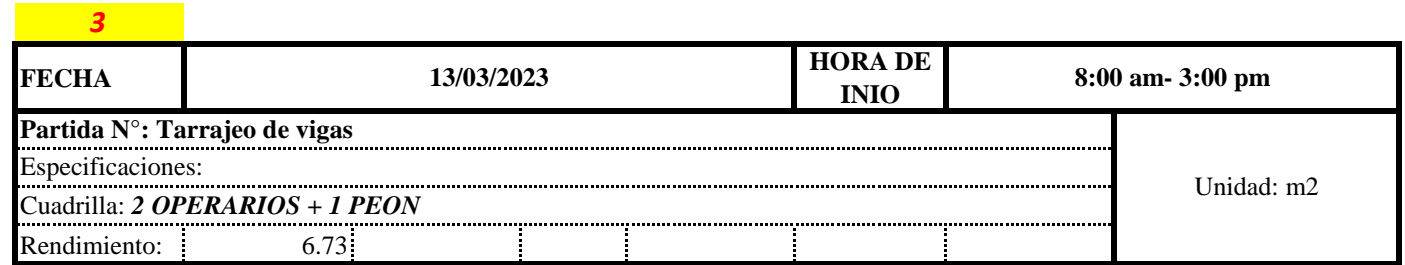

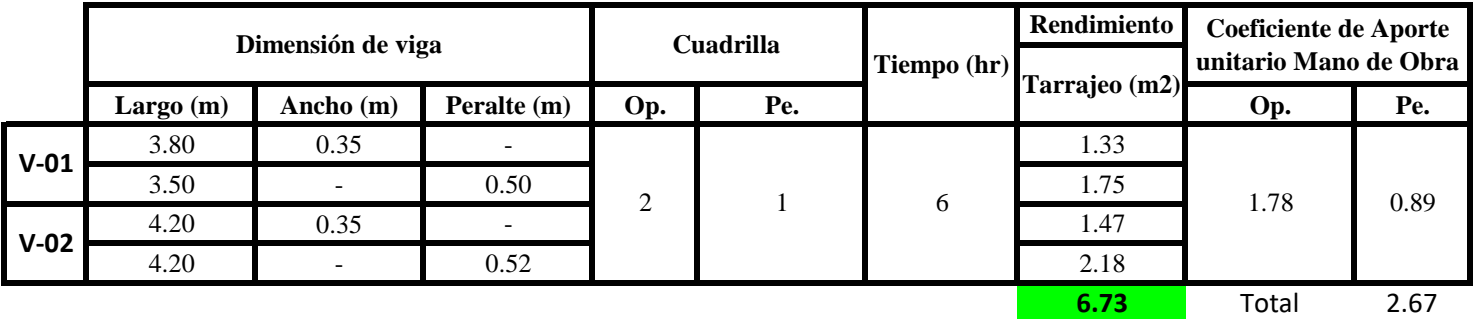

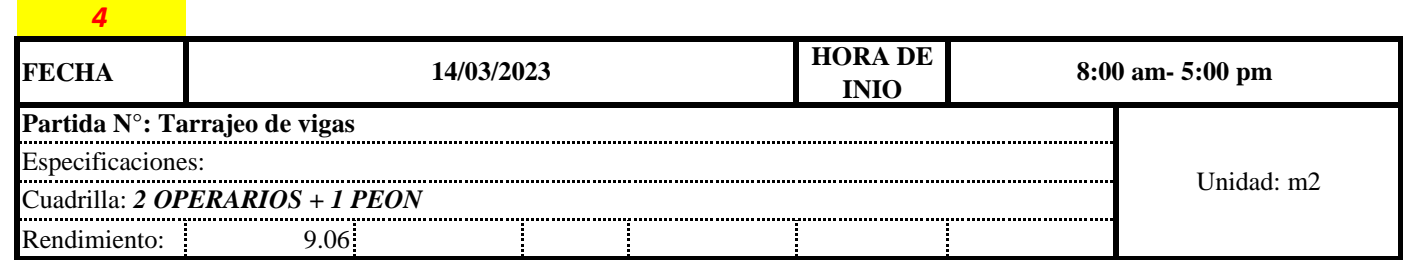

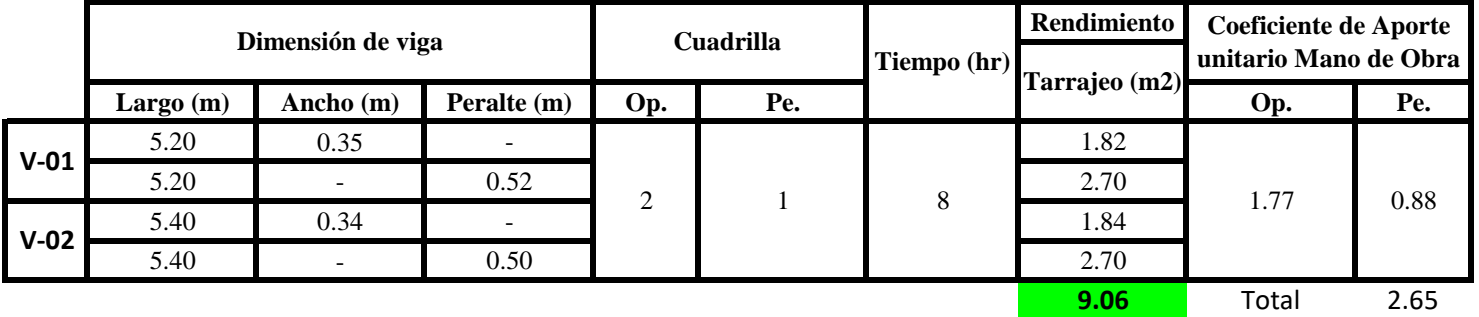

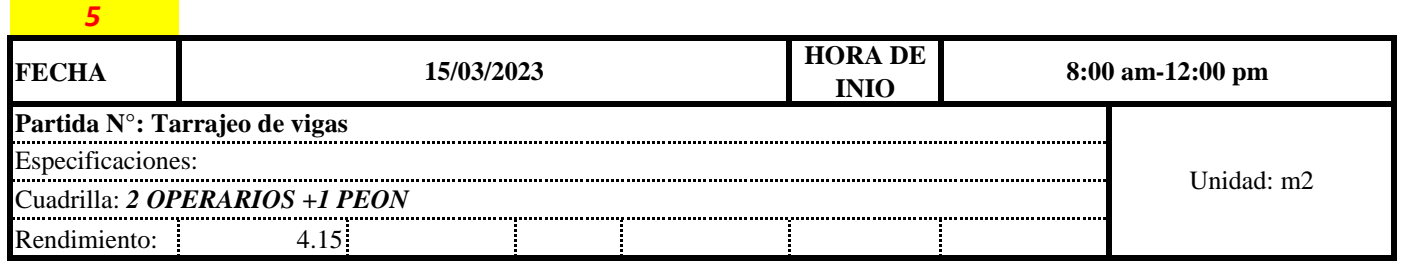

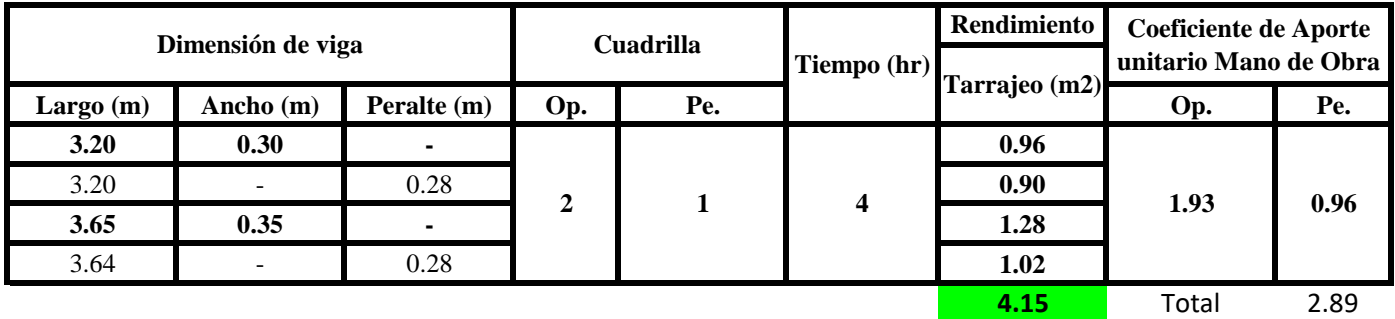

 $Aporte M. O, =$  $N^{\circ}$  de obreros  $\times$  Jornada laboral Rendimeinto

$$
R = \frac{Journala \text{ \textit{Laboral diario} \times N \text{ \textit{de} Hombres}}}{Production \text{ \textit{Diaria}}}
$$

**b) Datos de cuadrilla y jornada laboral**

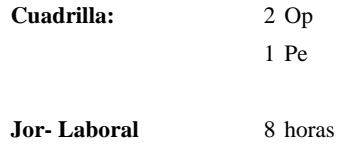

**c) Cálculo del aporte de mano de obra y rendimiento promedio**

#### **Aporte de mano de obra.**

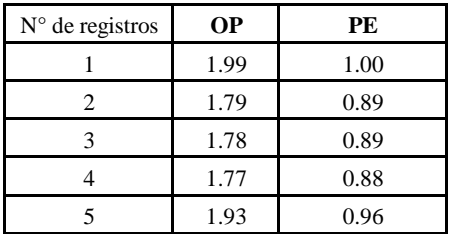

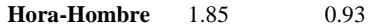

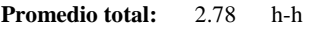

8.65 m2/dia **Rendimiento:**

Por lo tanto, el rendimiento de la mano de obra, en tarrajeos de vigas en la viviend<sup>7</sup> es de: 8.65 m2/dia

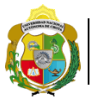

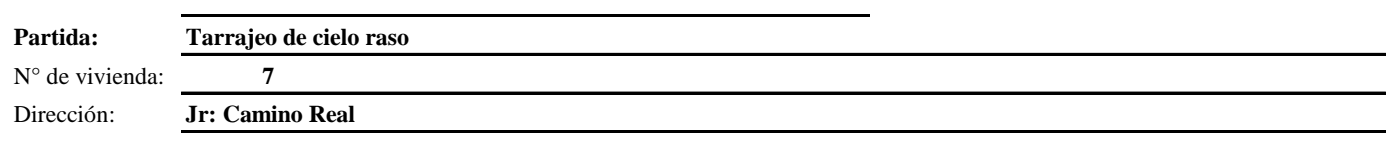

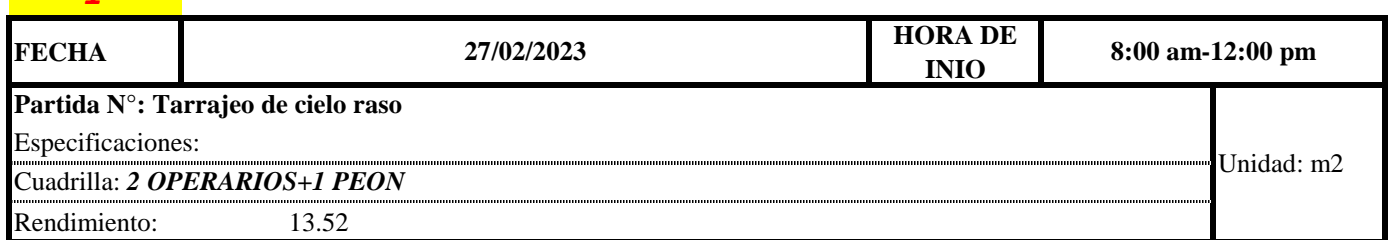

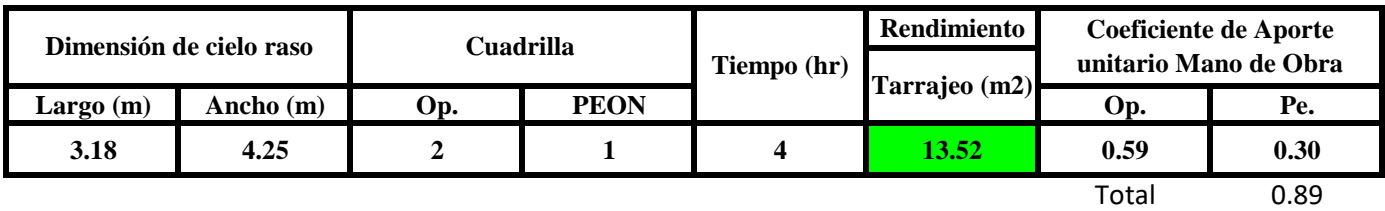

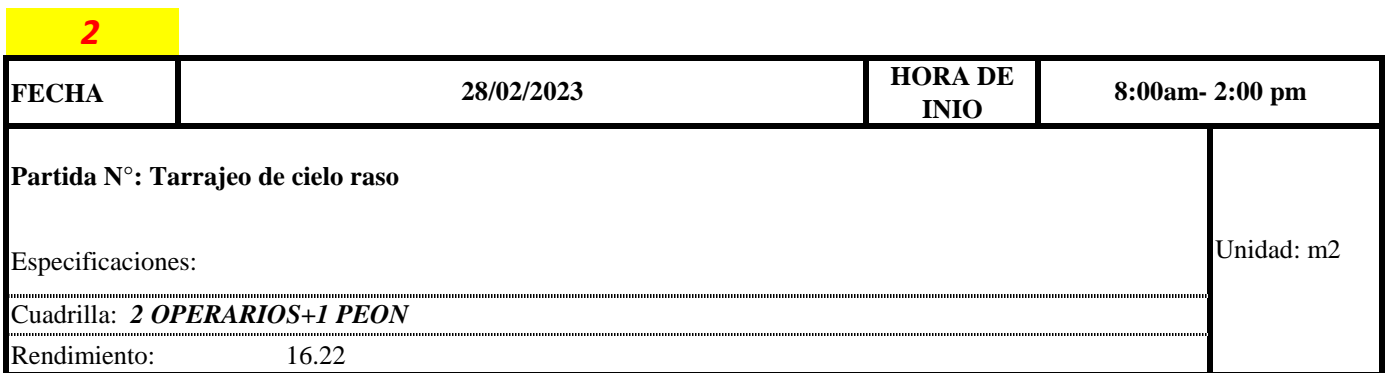

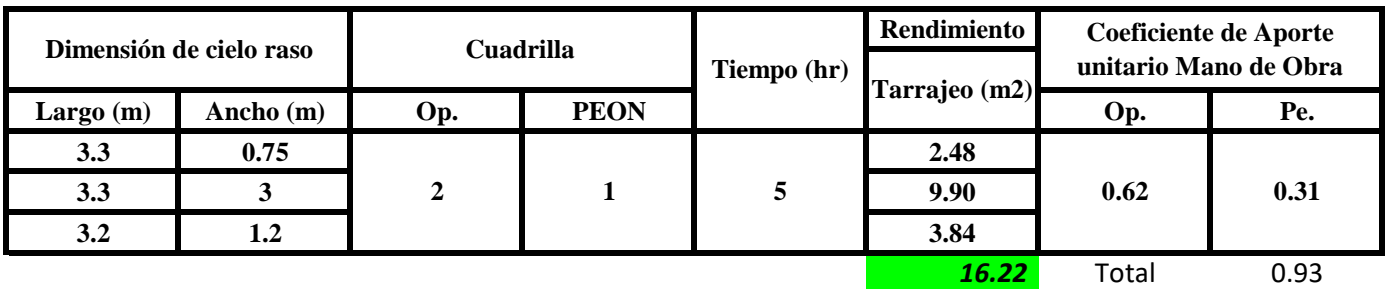

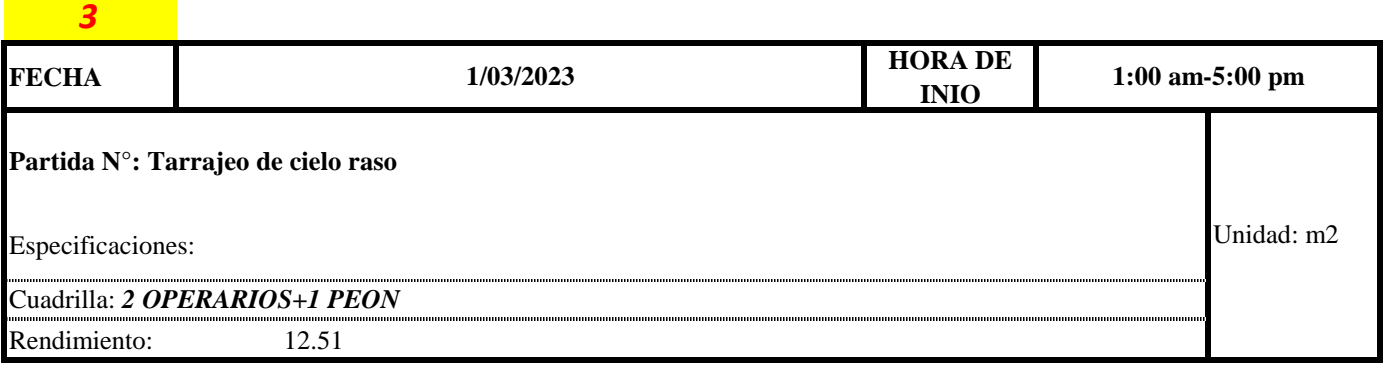

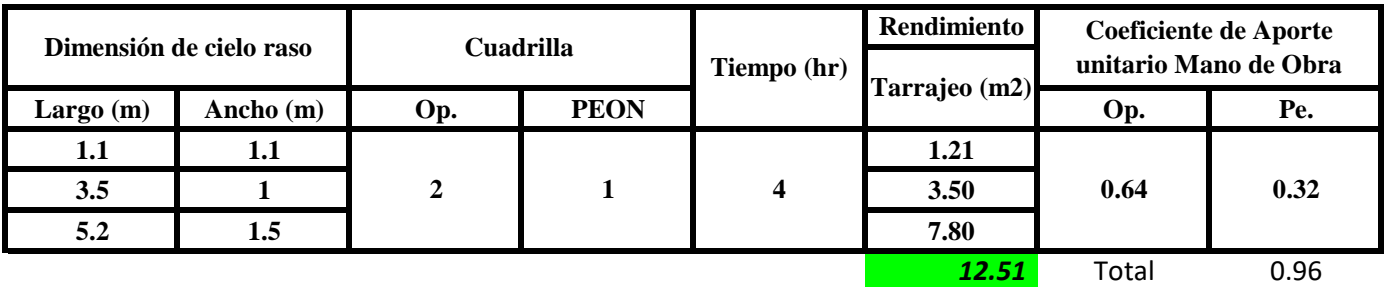

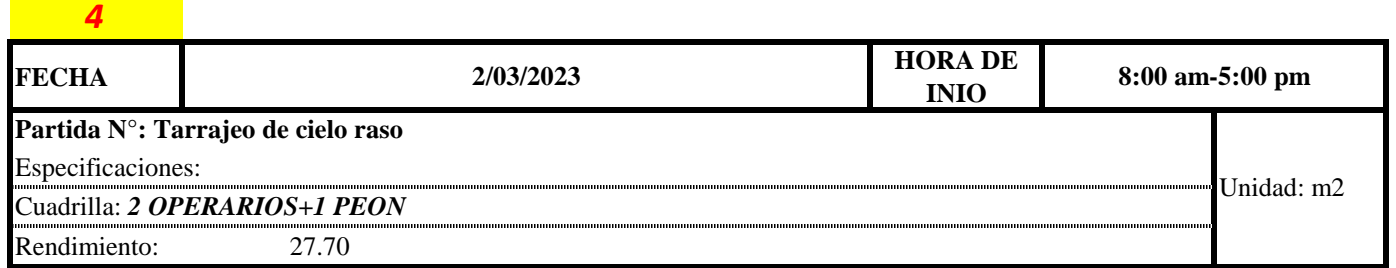

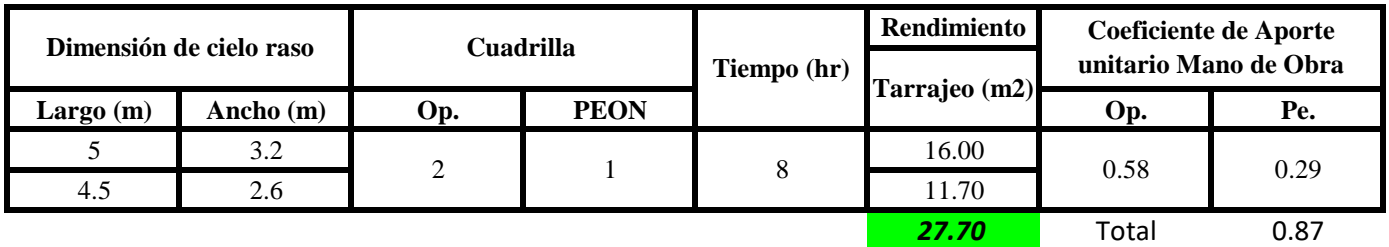

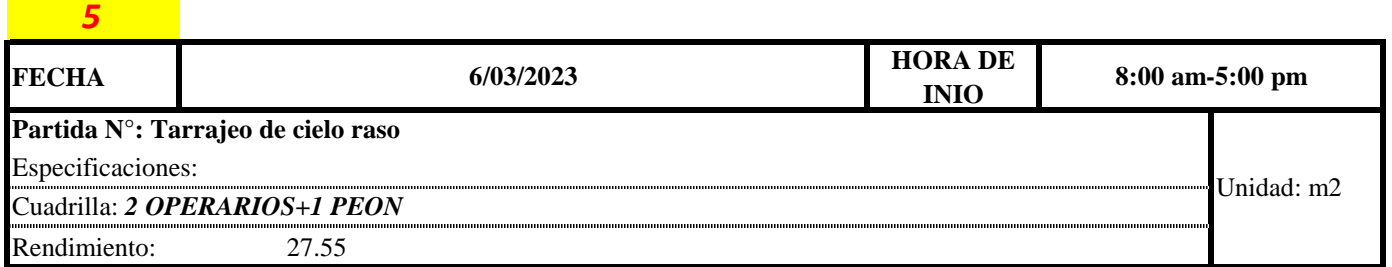

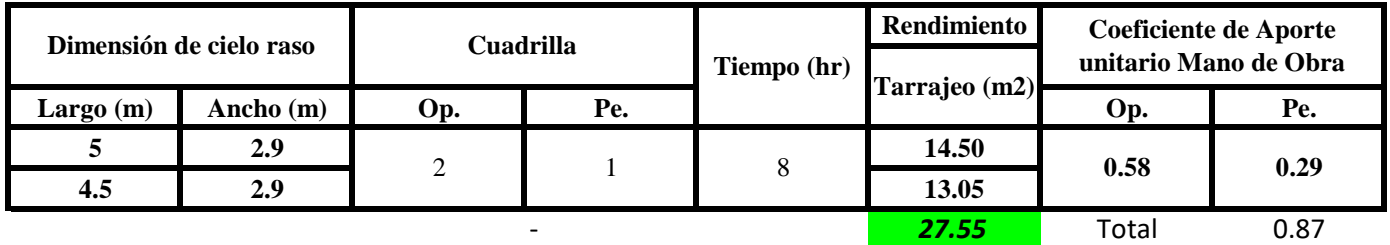

 $Aporte M. O, =$  $N^{\circ}$  de obreros  $\,\times$  Jornada laboral Rendimeinto

 $R = \frac{Jornada\ Laboral\ diario\times N\ de\ Hombres}{Production\ Diaria}$ 

#### **b) Datos de cuadrilla y jornada laboral**

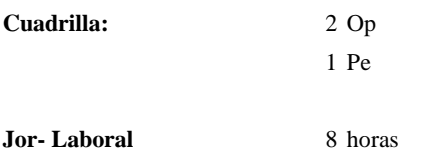

**c) Cálculo del aporte de mano de obra y rendimiento promedio**

### N° de registros **OP PE** 1 0.59 0.30 2 0.62 0.31 3 0.64 0.32 4 0.58 0.29 5 0.58 0.29 **Hora-Hombre** 0.60 0.30 **Promedio total:** 0.90 h-h 26.61 m2/dia **Rendimiento:**

**Aporte de mano de obra.**

Por lo tanto, el rendimiento de la mano de obra, en tarrajeos de cielo raso en la vivienda 7 es de: 26.61 m2/dia

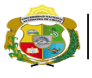

**UNIVERSIDAD NACIONAL<br>AUTÓNOMA DE CHOTA<br>IUN SUEÑO HECHO REALIDAD !** 

*Facultad de Ciencias de la Ingeniería Escuela Profesional de Ingeniería Civil*

**Partida: Tarrajeo de muro interior**

N° de vivienda: **8**

Dirección: **Av. Universitaria**

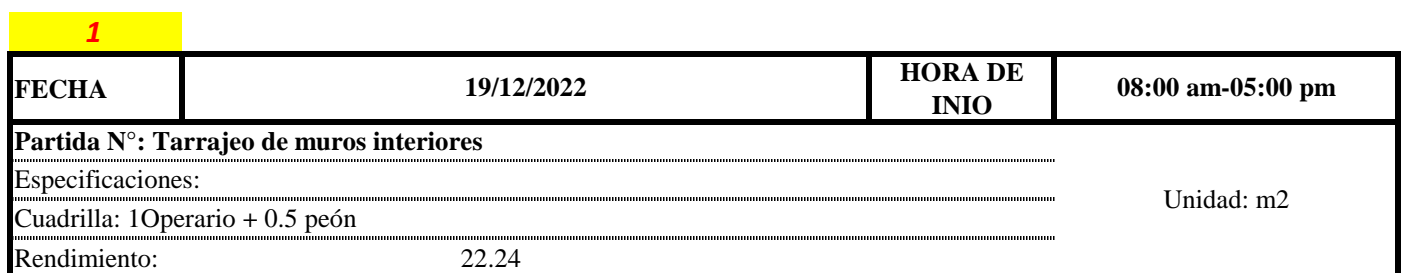

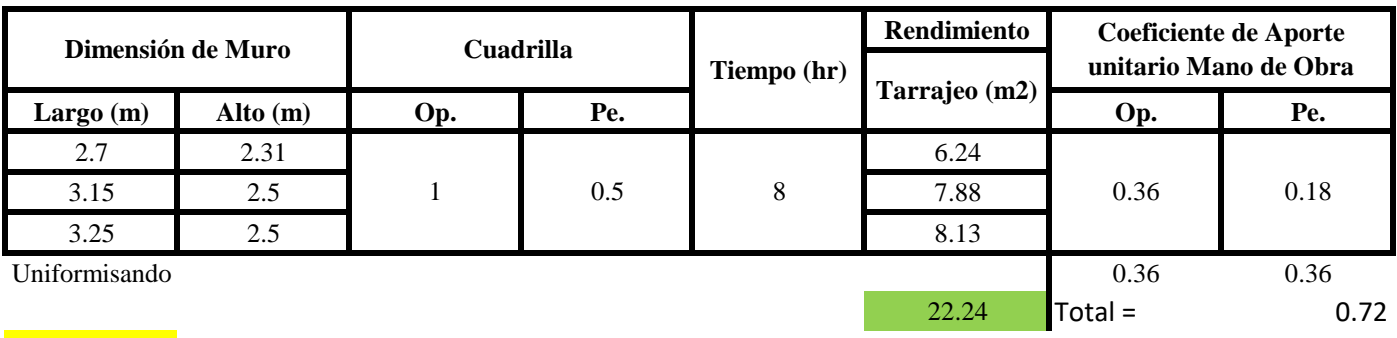

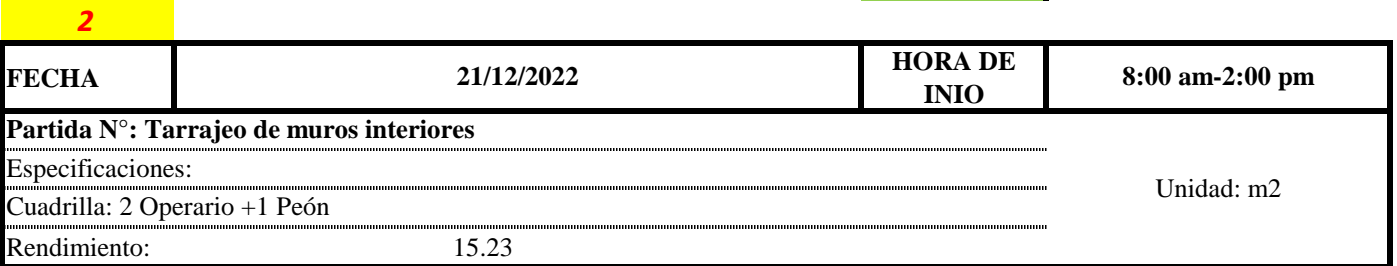

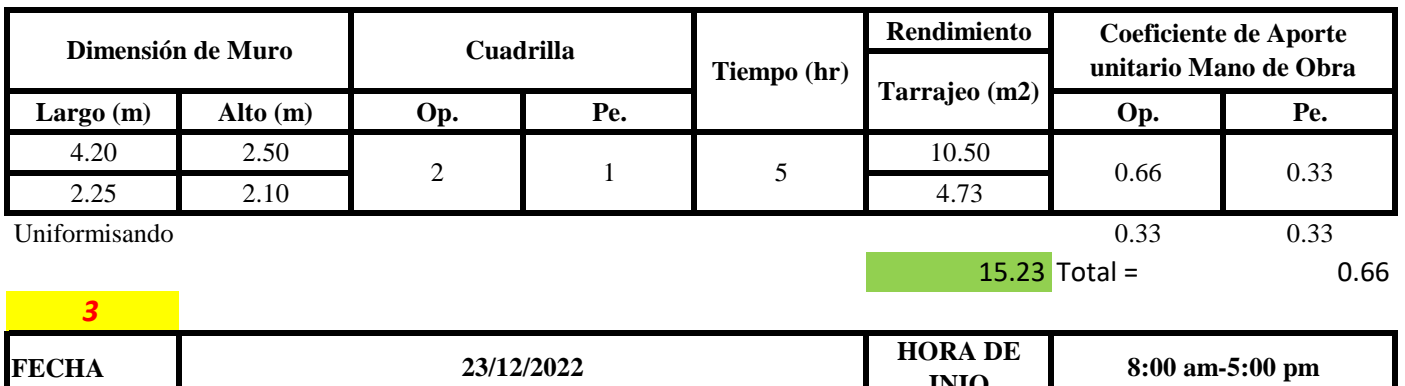

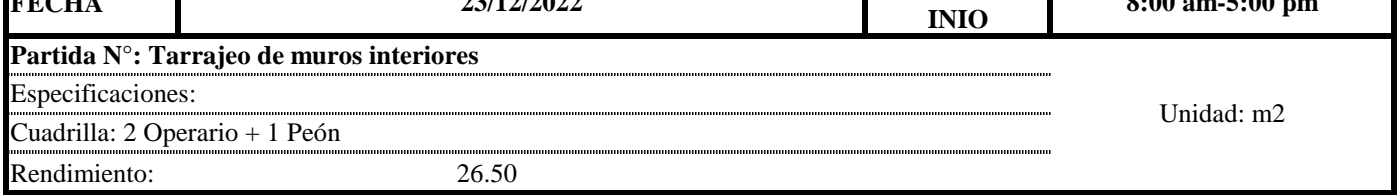

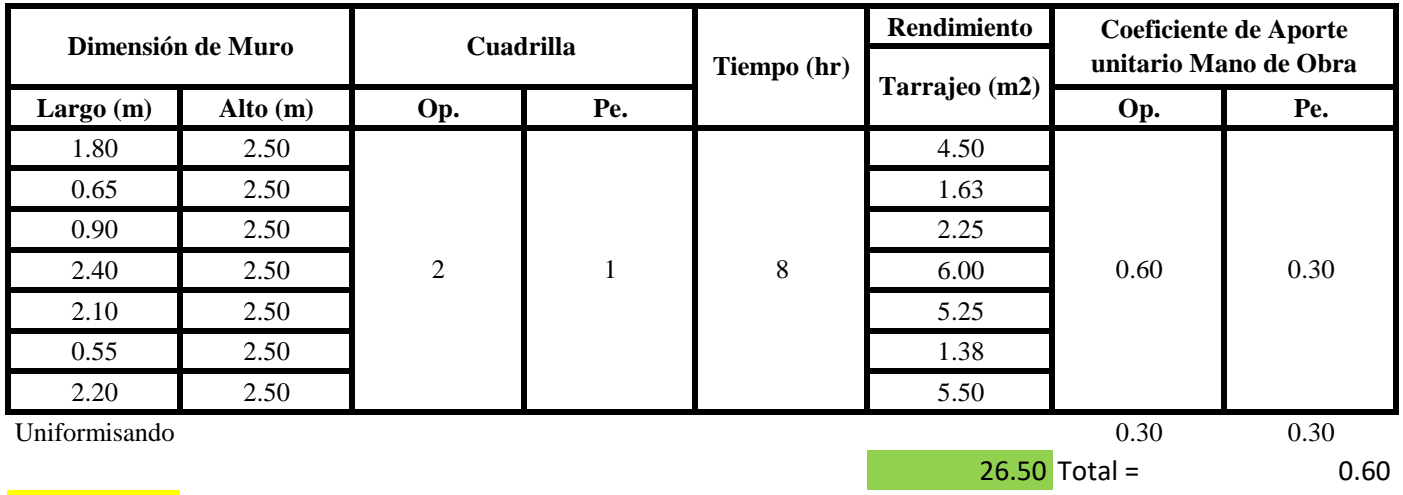

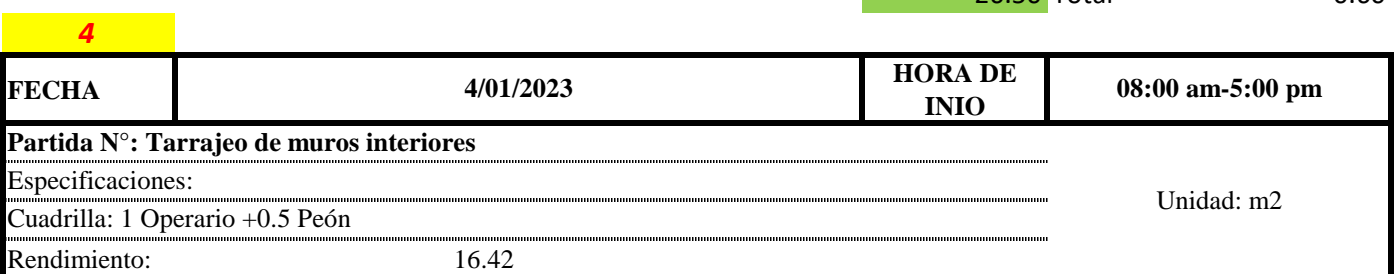

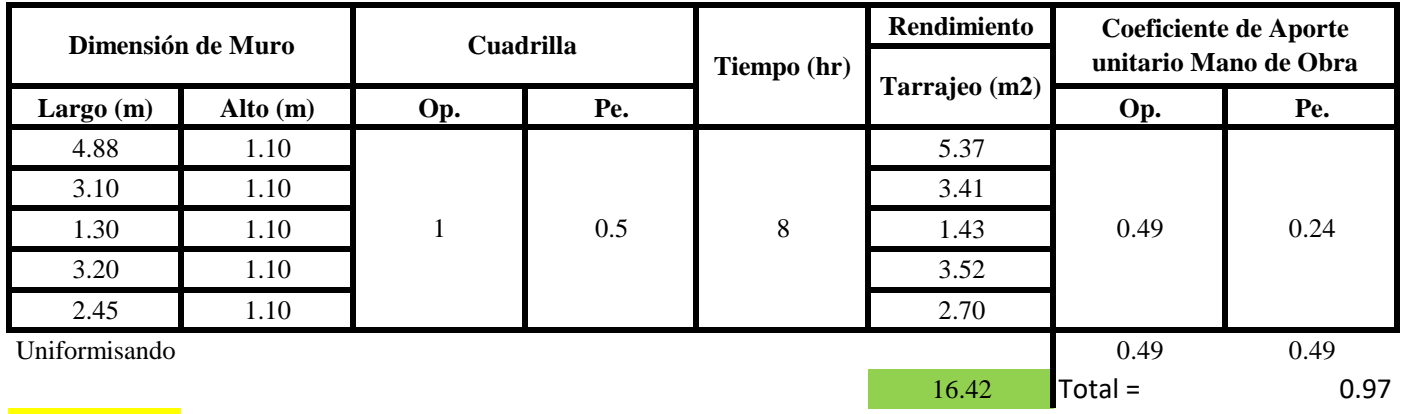

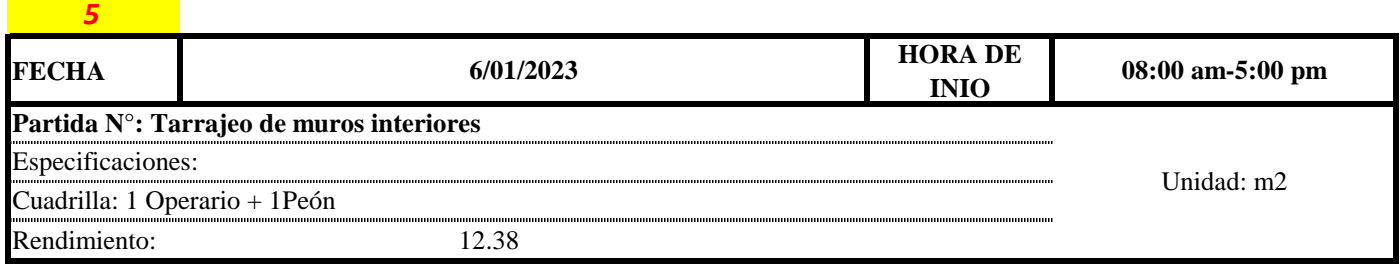

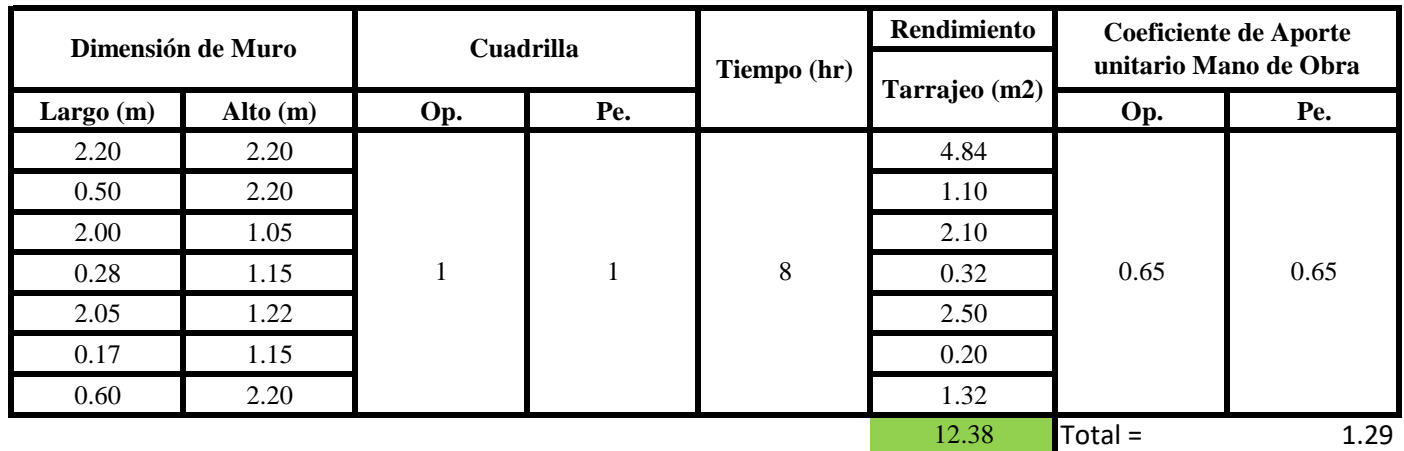

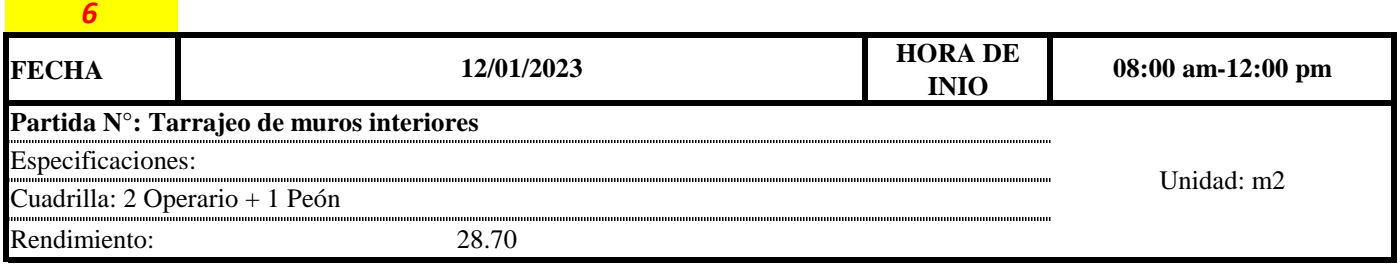

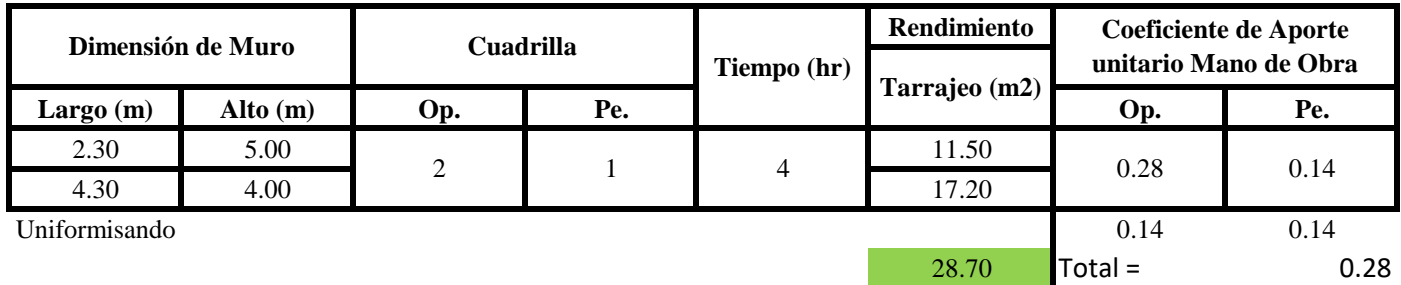

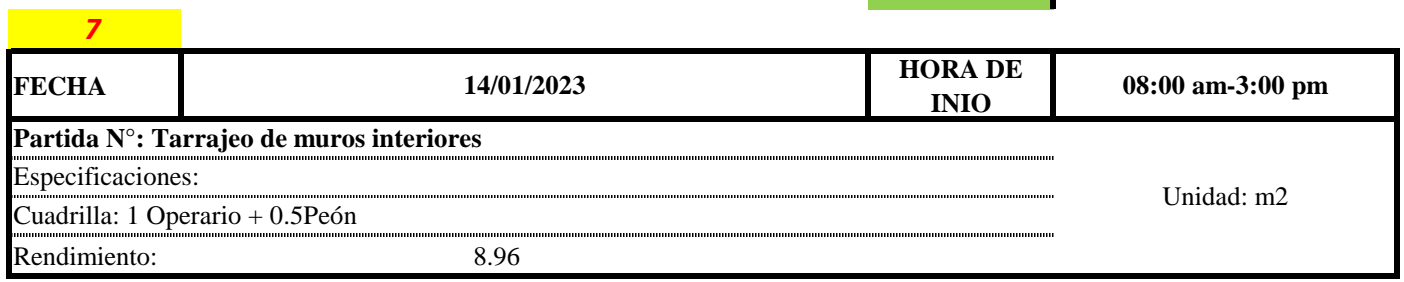

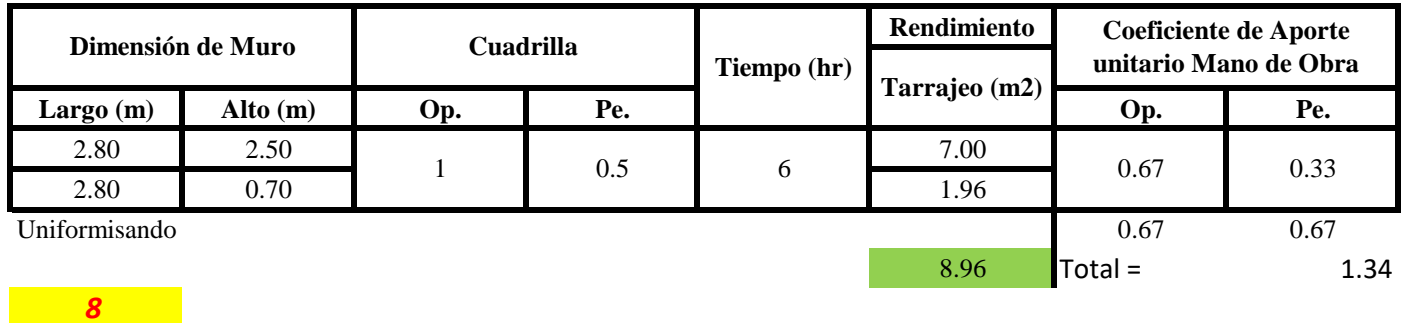

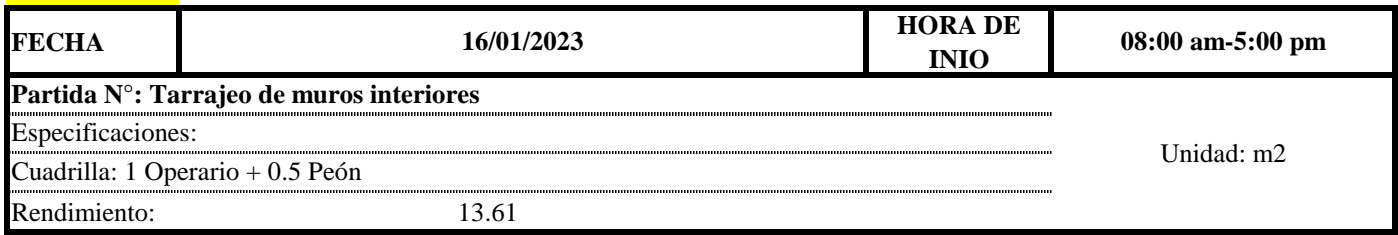

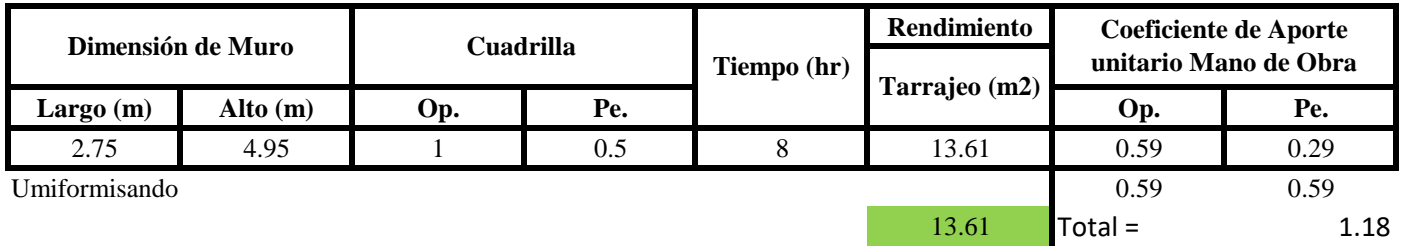

 $Aporte M. O, =$  $N^{\circ}$  de obreros  $\times$  Jornada laboral Rendimeinto

## $R = \frac{Jornada\ Laboral\ diario\times N\ de\ Hombres}{Production\ Diaria}$

**b) Datos de cuadrilla y jornada laboral**

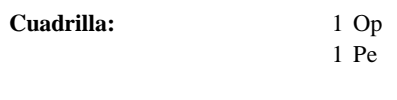

**Jor- Laboral** 8 horas

**c) Cálculo del aporte de mano de obra y rendimiento promedio**

**Aporte de mano de obra.**

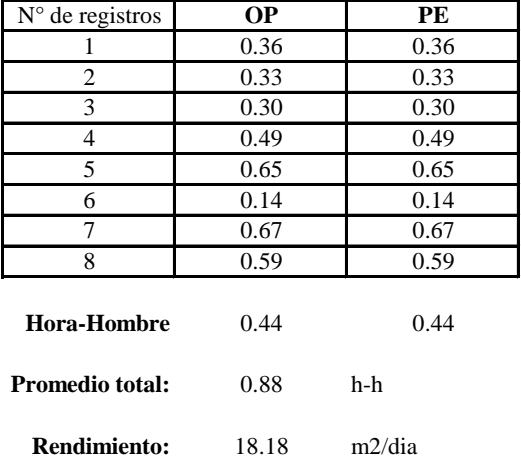

Por lo tanto, el rendimiento de la mano de obra, en tarajeos de muros interiores en la vivienda 8 es de: 18.18 m2/dia

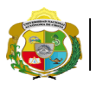

**UNIVERSIDAD NACIONAL<br>AUTÓNOMA DE CHOTA<br>1 UN SUEÑO HECHO REALIDAD !** 

*Facultad de Ciencias de la Ingeniería Escuela Profesional de Ingeniería Civil*

**Partida:**

N° de vivienda:

Dirección:

**8 Tarrajeo de muro exterior**

**Av. Universitaria**

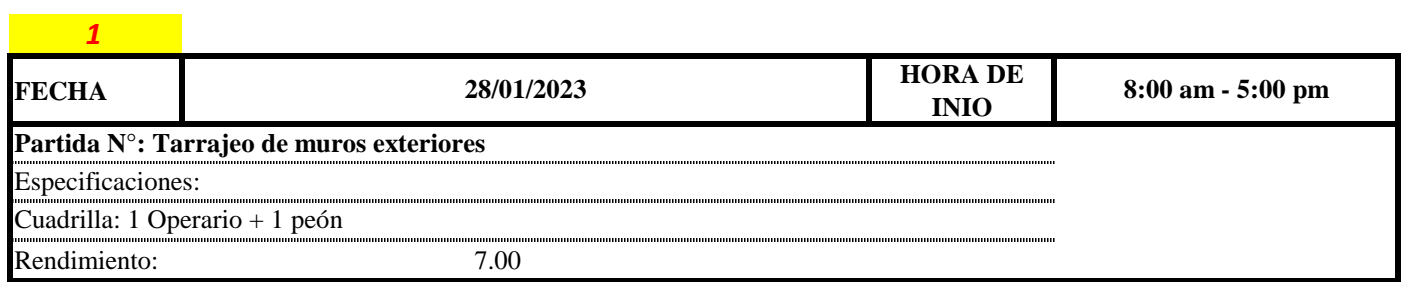

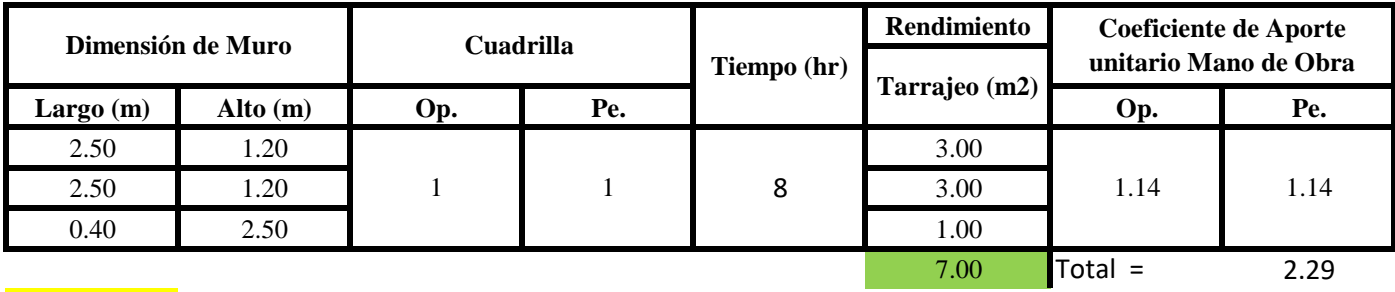

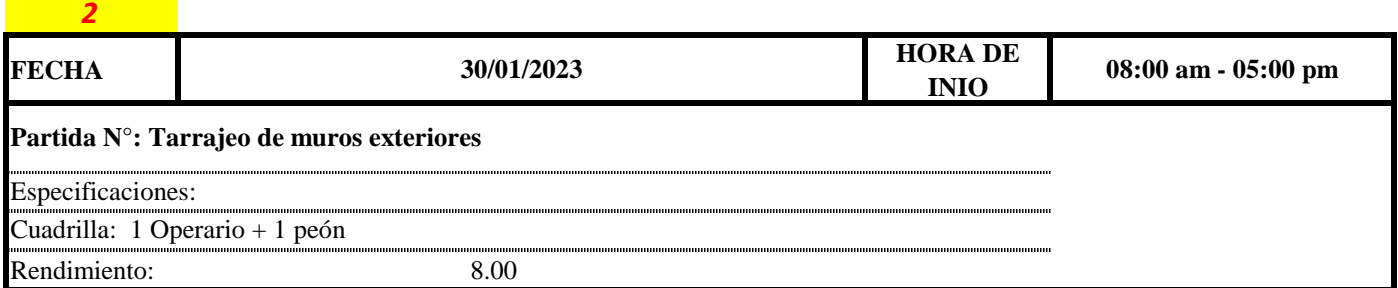

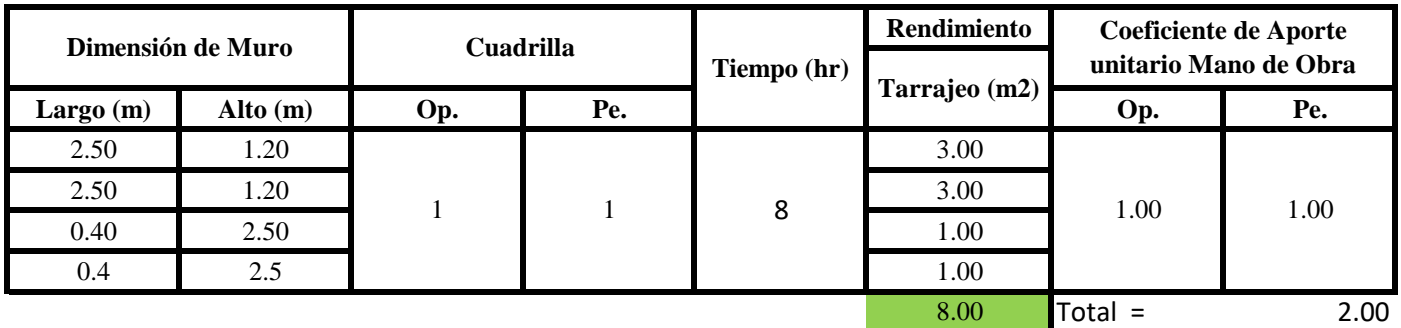

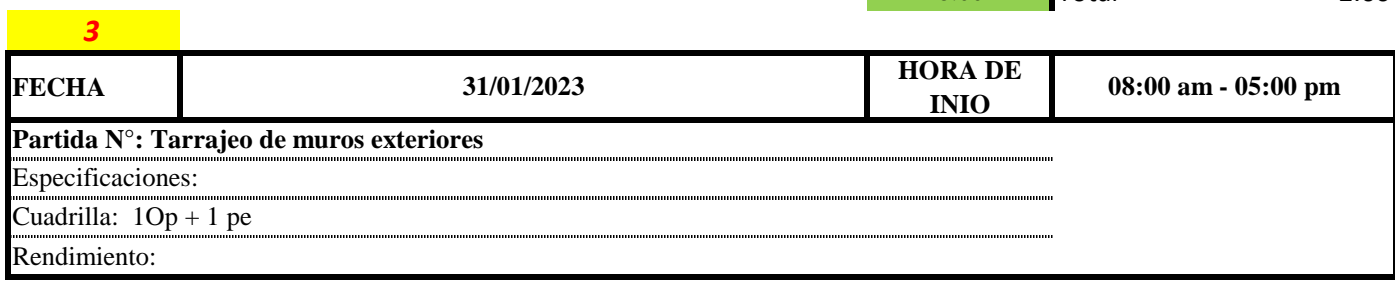

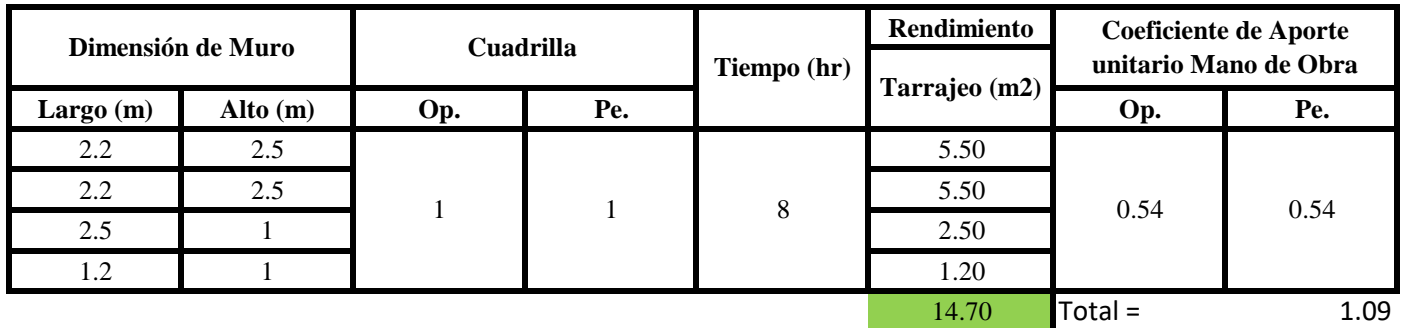

 $R = \frac{Jornada\ Laboral\ diario\times N\ de\ Hombres}{Production\ Diaria}$  $Aporte M. O, =$  $N^{\circ}$  de obreros  $\times$  Jornada laboral Rendimeinto

**b) Datos de cuadrilla y jornada laboral**

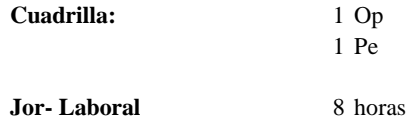

**c) Cálculo del aporte de mano de obra y rendimiento promedio**

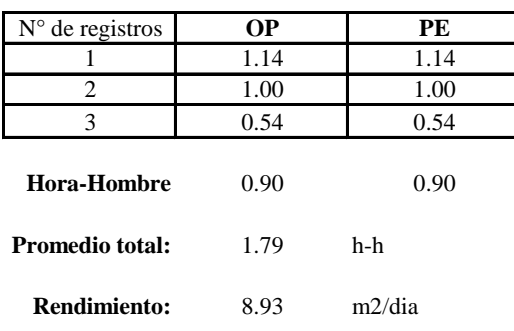

**Aporte de mano de obra.**

Por lo tanto, el rendimiento de la mano de obra, en tarajeos de muros exteriores en la vivienda 8 es de: 8.93 m2/dia
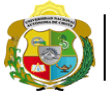

UNIVERSIDAD NACIONAL<br>AUTÓNOMA DE CHOTA ¡ UN SUEÑO HECHO REALIDAD !

*Facultad de Ciencias de la Ingeniería Escuela Profesional de Ingeniería Civil*

**Partida: Tarrajeo de columnas**

N° de vivienda: **8**

Dirección: **Av. Universitaria**

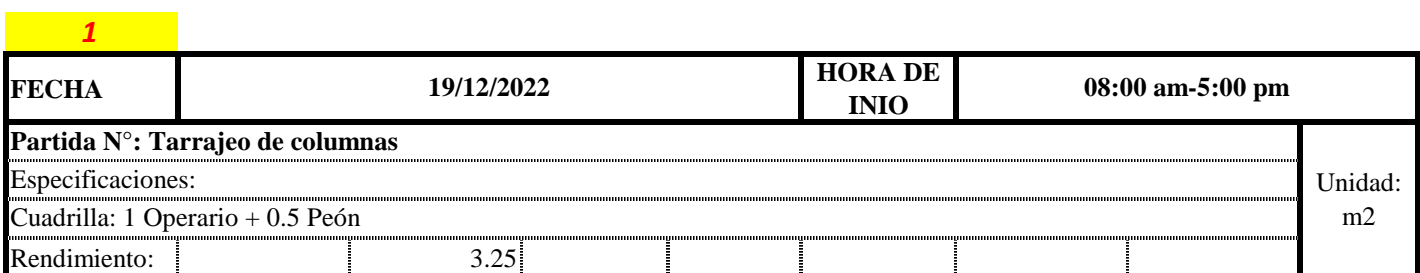

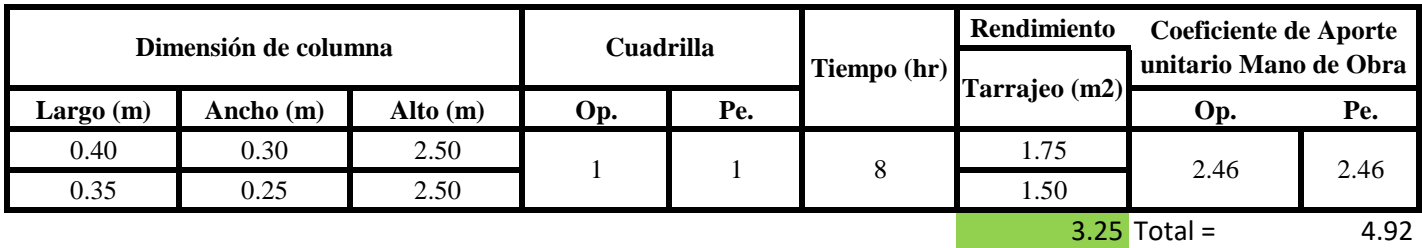

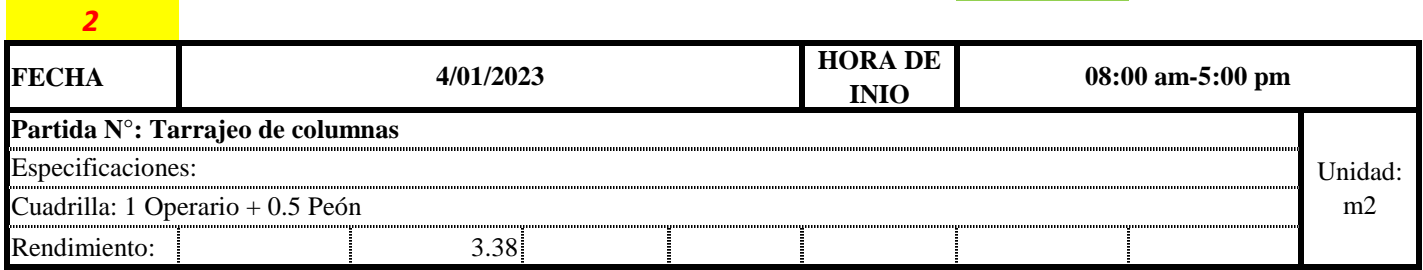

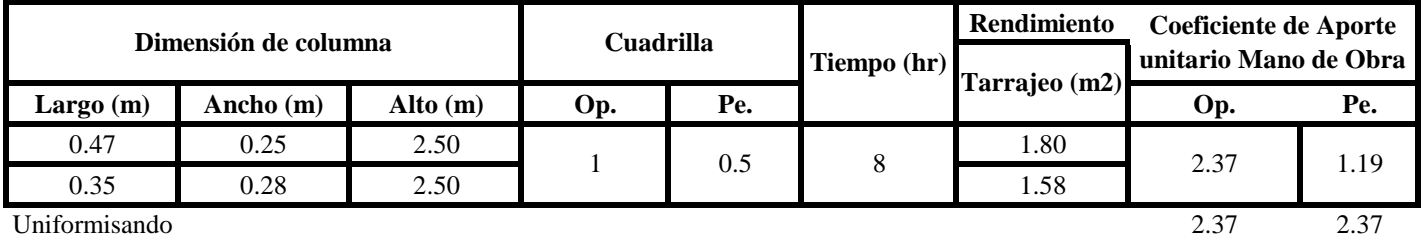

 $3.38$  Total = 4.74

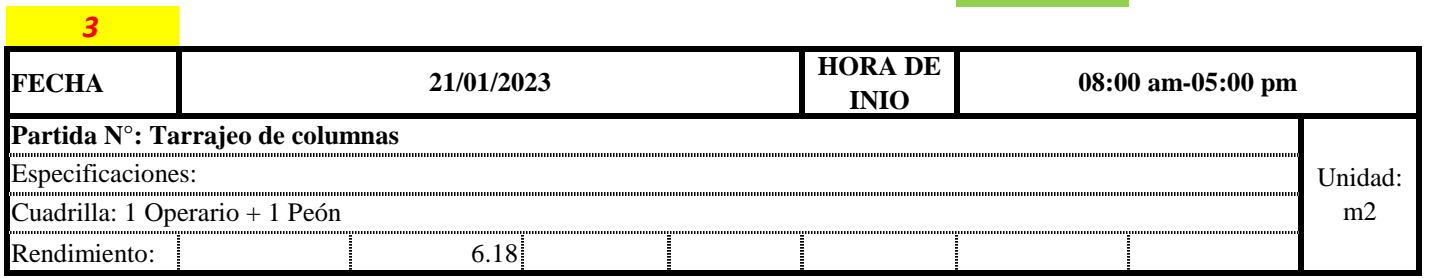

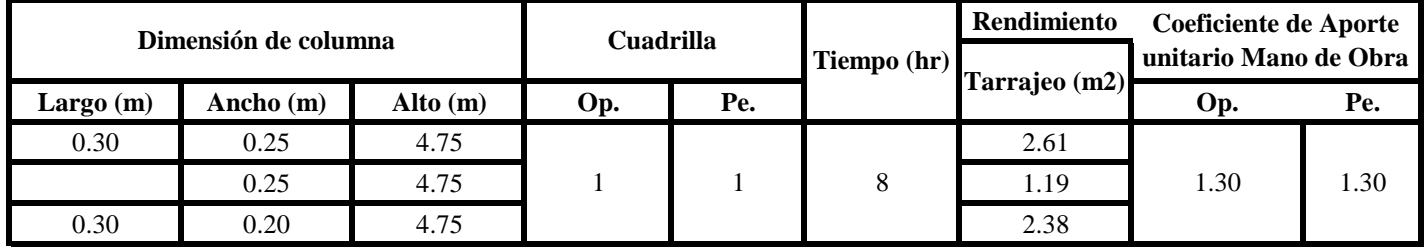

 $6.18$  Total = 2.59

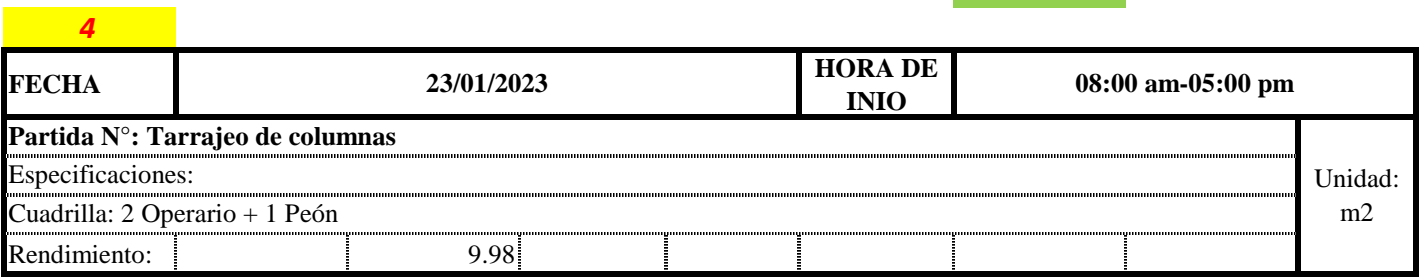

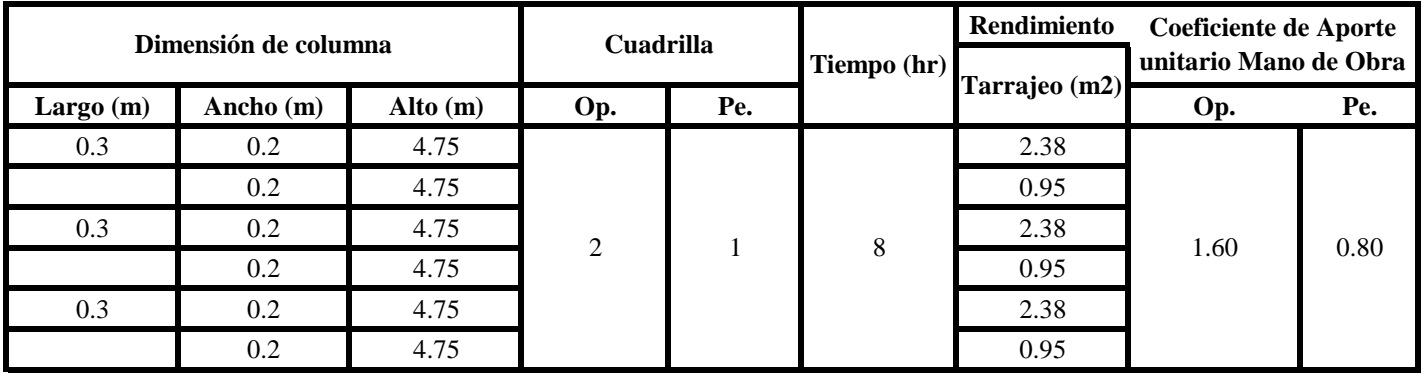

Uniformisando 0.80 0.80

9.98 Total = 1.60

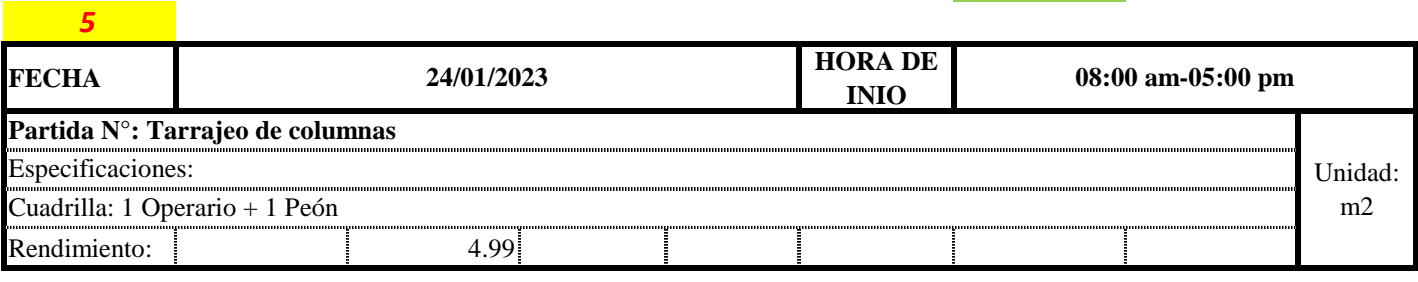

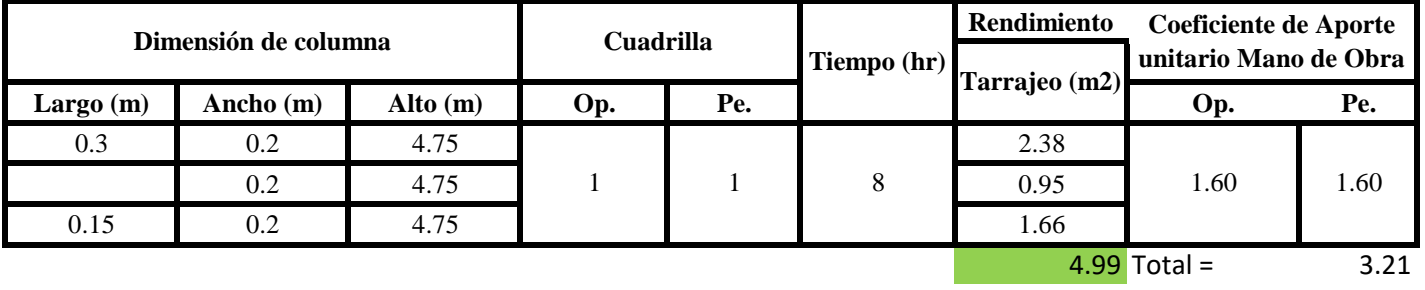

**a) Fórmulas para estimar el rendimiento y aporte unitario de la mano de obra**

Aporte M. 
$$
0 = \frac{N^{\circ} de obreros \times Jornada laboral}{Rendime into}
$$

$$
R = \frac{Jornada \text{ \textit{Laboral diario} \times N \text{ \textit{de} Hombres}}}{Production \text{ \textit{Diaria}}}
$$

# **b) Datos de cuadrilla y jornada laboral**

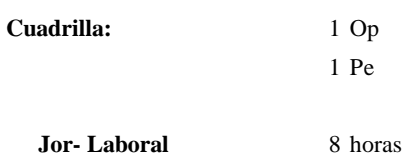

**c) Cálculo del aporte de mano de obra y rendimiento promedio**

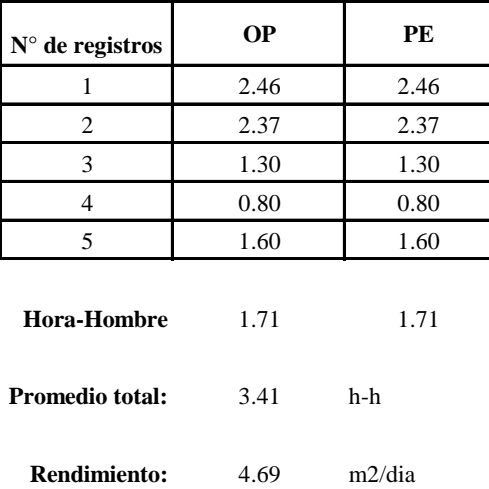

**Aporte de mano de obra.**

Por lo tanto, el rendimiento de la mano de obra, en tarajeos de vigas en la vivienda 8 es de: 4.69 m2/dia

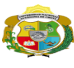

**Partida:** N° de vivienda: **8**

**UNIVERSIDAD NACIONAL<br>AUTÓNOMA DE CHOTA<br>IUN SUEÑO HECHO REALIDAD !** 

*Facultad de Ciencias de la Ingeniería Escuela Profesional de Ingeniería Civil*

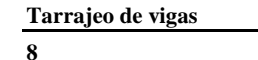

Dirección: **Av. Universitaria**

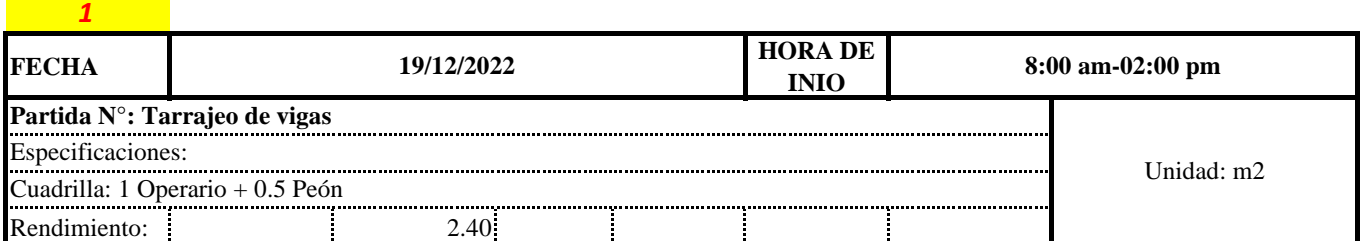

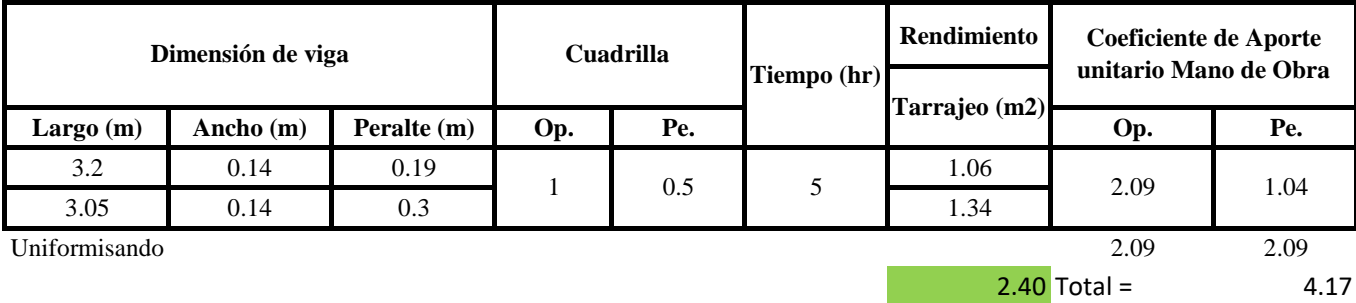

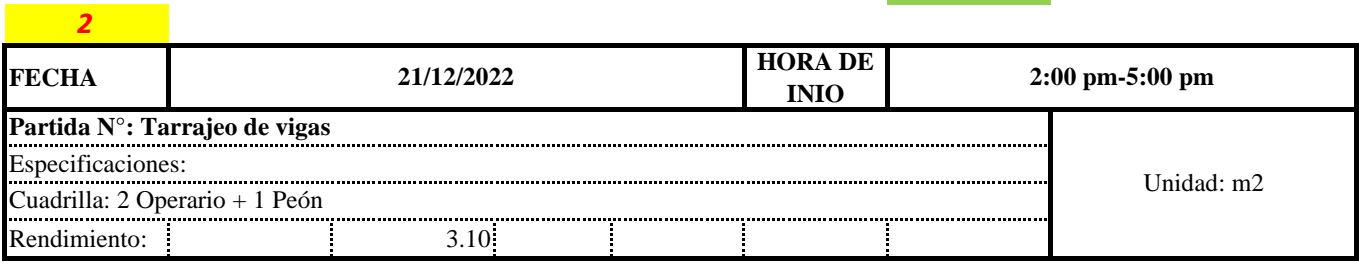

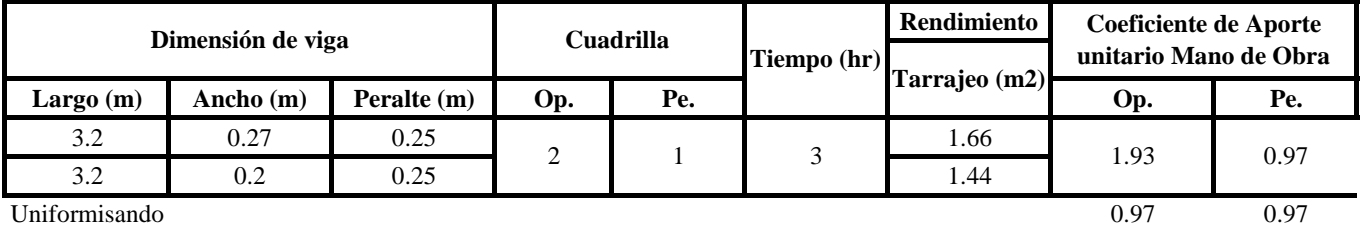

3.10 Total = 1.93

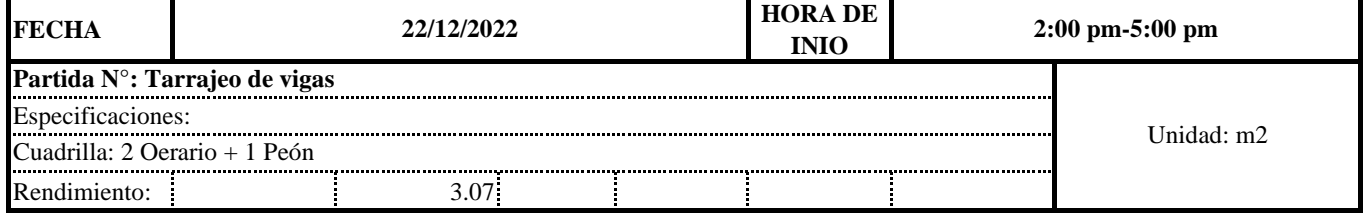

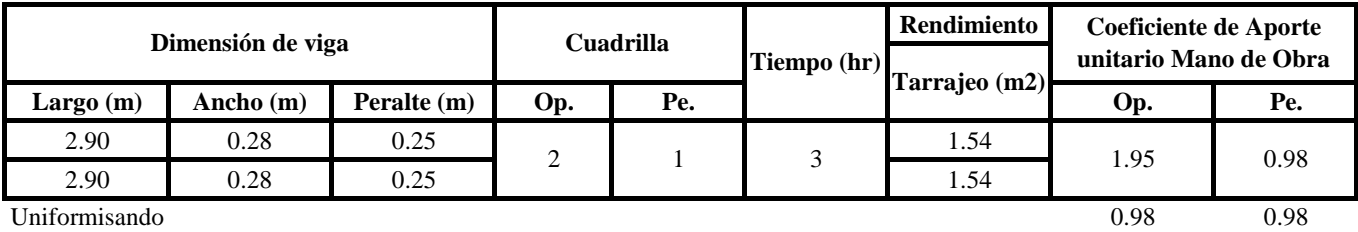

*3*

**3.07** Total 1.95

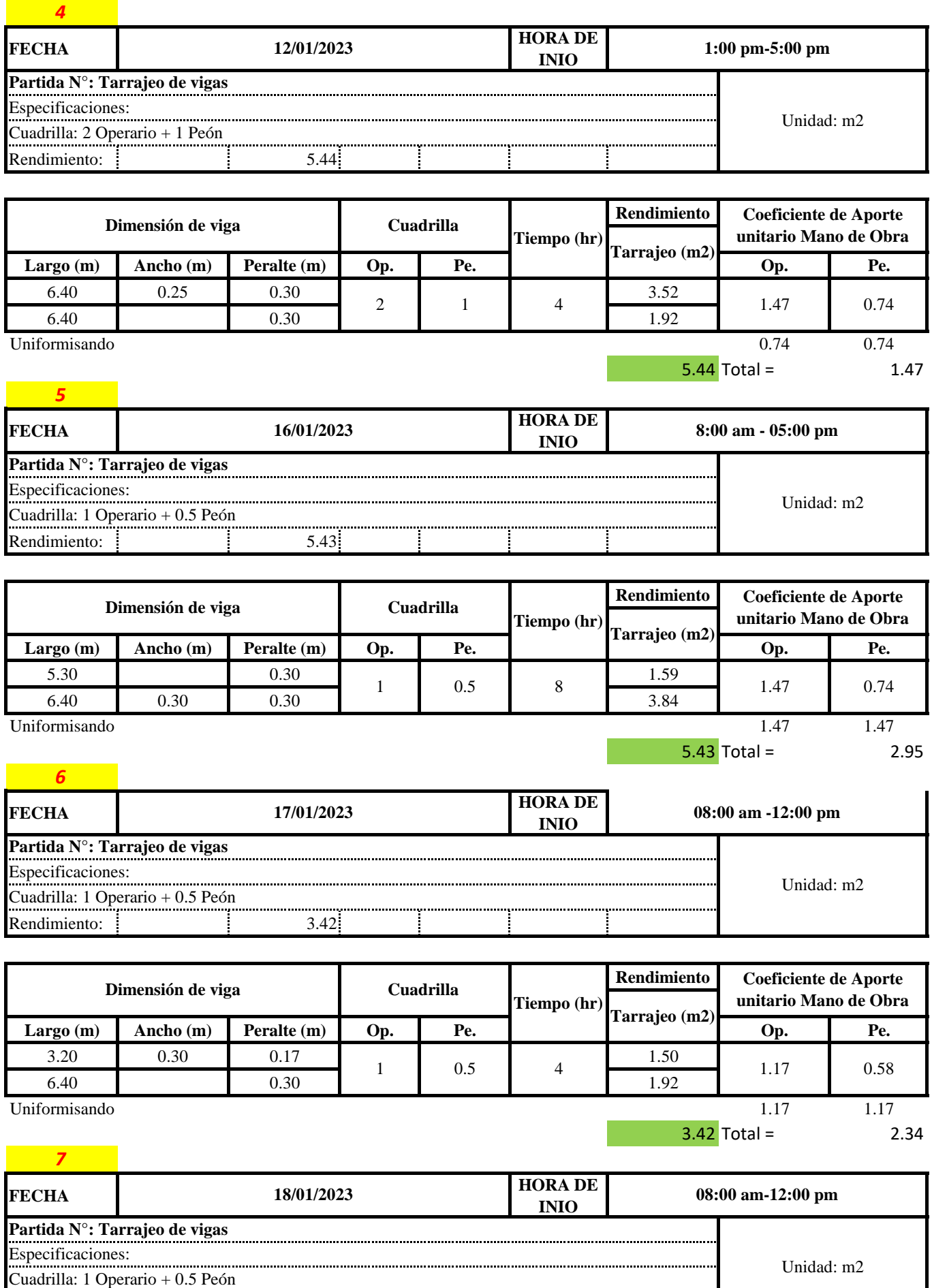

Rendimiento: 3.36

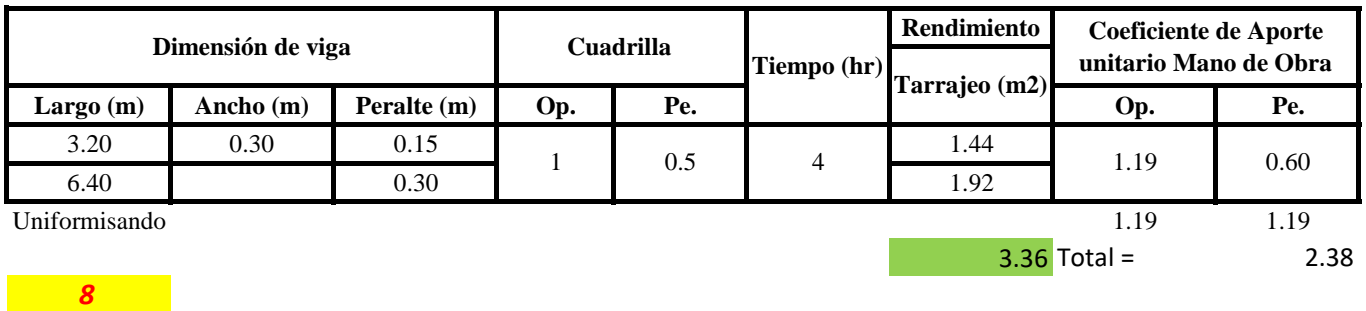

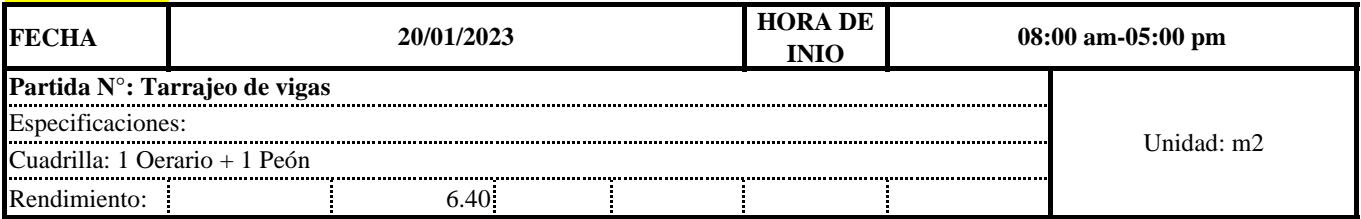

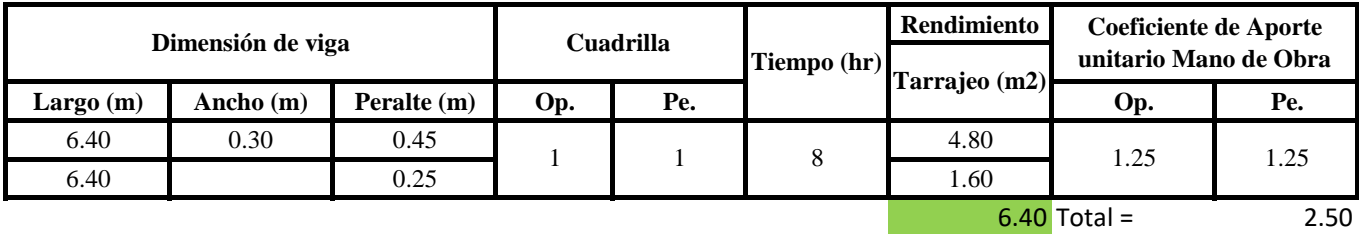

**a) Fórmulas para estimar el rendimiento y aporte unitario de la mano de obra**

$$
Aporte M.O. = \frac{N^{\circ} de obreros \times Jornada laboral}{Rendime into}
$$

# $R = \frac{Jornada\ Laboral\ diario\times N\ de\ Hombres}{Production\ Diaria}$

# **b) Datos de cuadrilla y jornada laboral**

**Cuadrilla:** 1 Op

1 Pe

**Jor-Laboral** 8 horas

#### **c) Cálculo del aporte de mano de obra y rendimiento promedio**

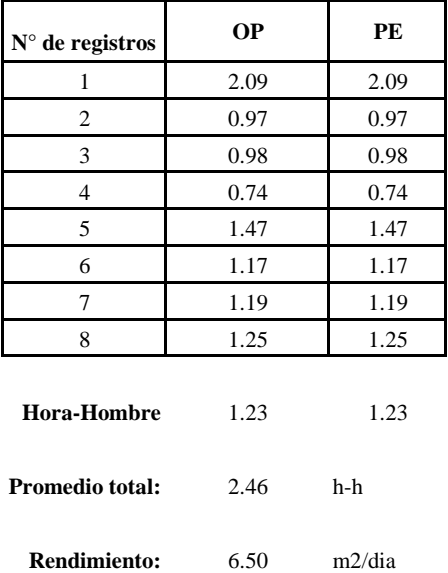

#### **Aporte de mano de obra.**

Por lo tanto, el rendimiento de la mano de obra, en tarajeos de vigas en la vivienc 8 es de: 6.50 m2/dia

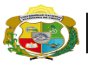

# **UNIVERSIDAD NACIONAL<br>AUTÓNOMA DE CHOTA<br>IUN SUEÑO HECHO REALIDAD !**

*Facultad de Ciencias de la Ingeniería Escuela Profesional de Ingeniería Civil*

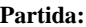

N° de vivienda: **8**

**Partida: Tarrajeo de cielo raso**

Dirección: **Av. Universitaria**

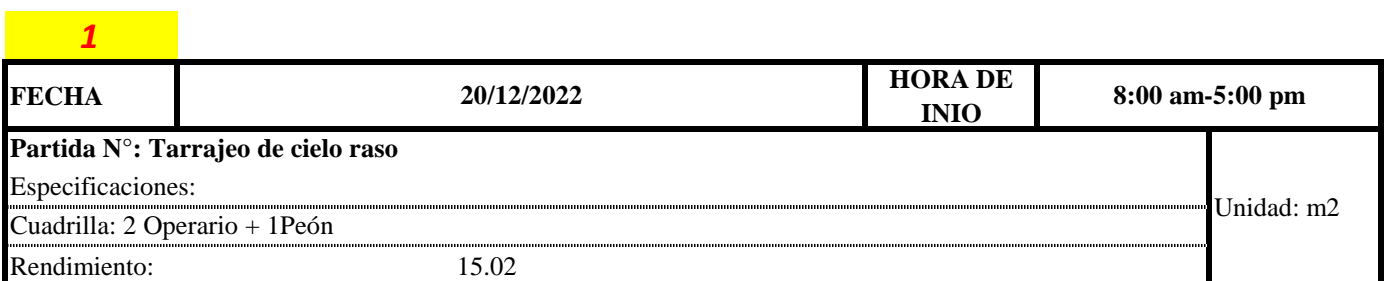

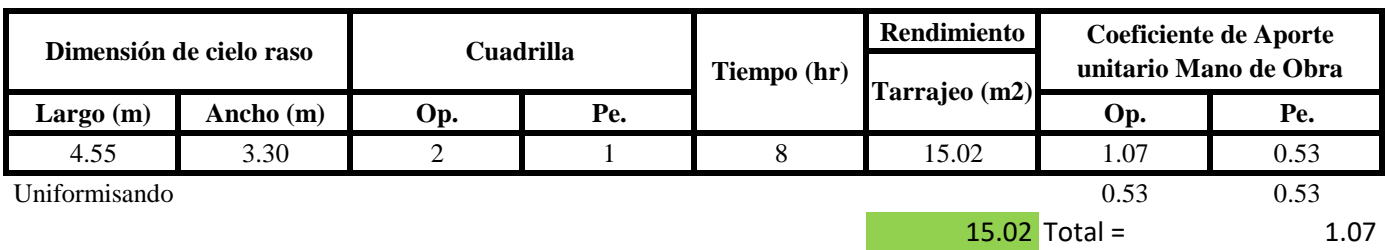

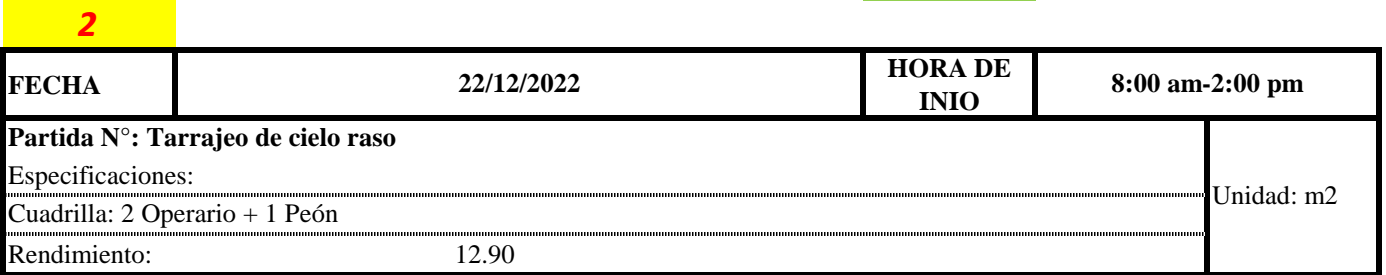

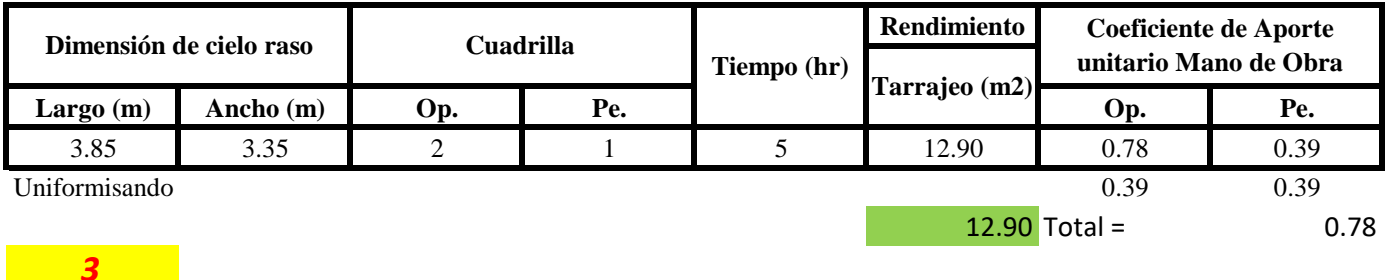

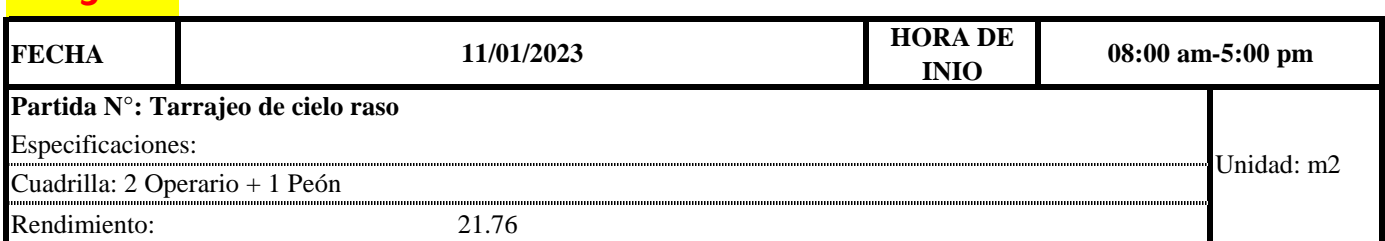

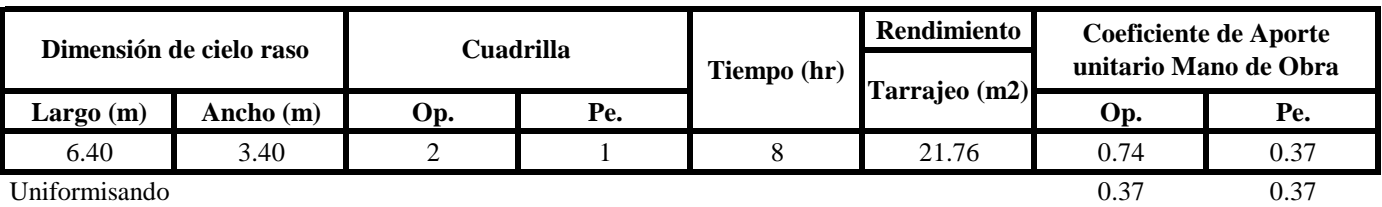

21.76 Total = 0.74

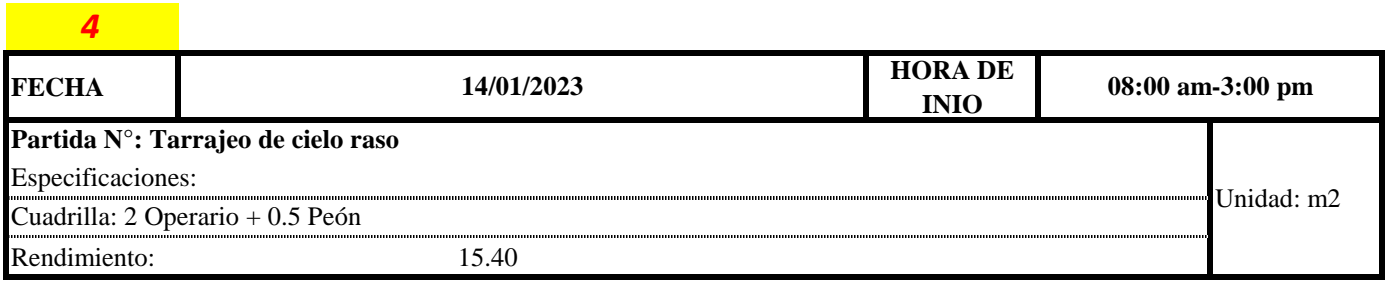

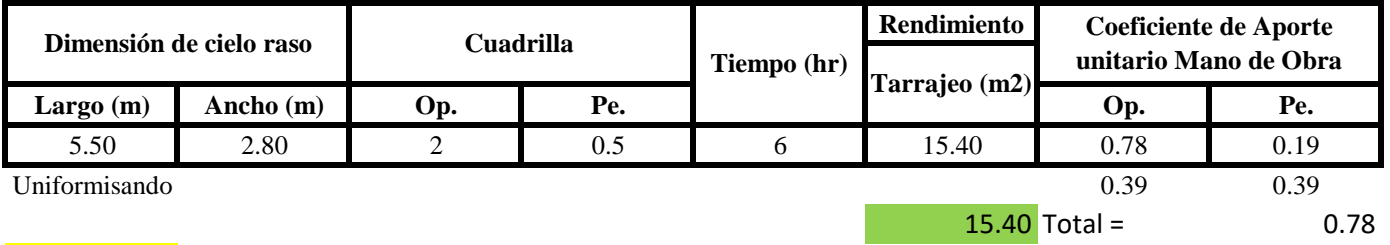

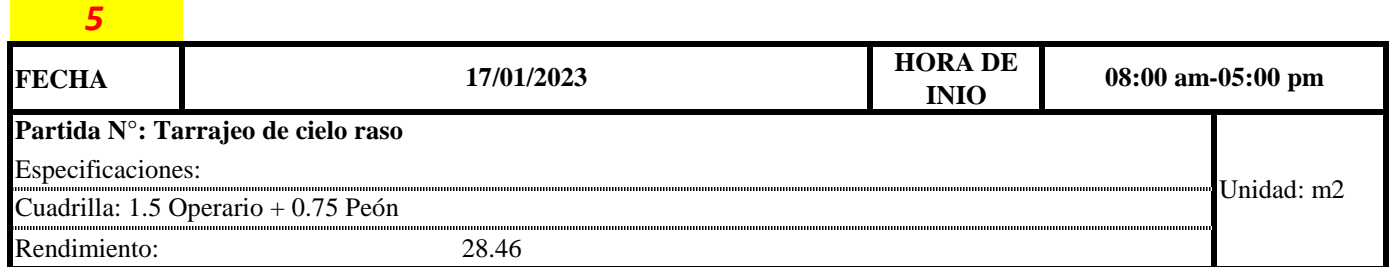

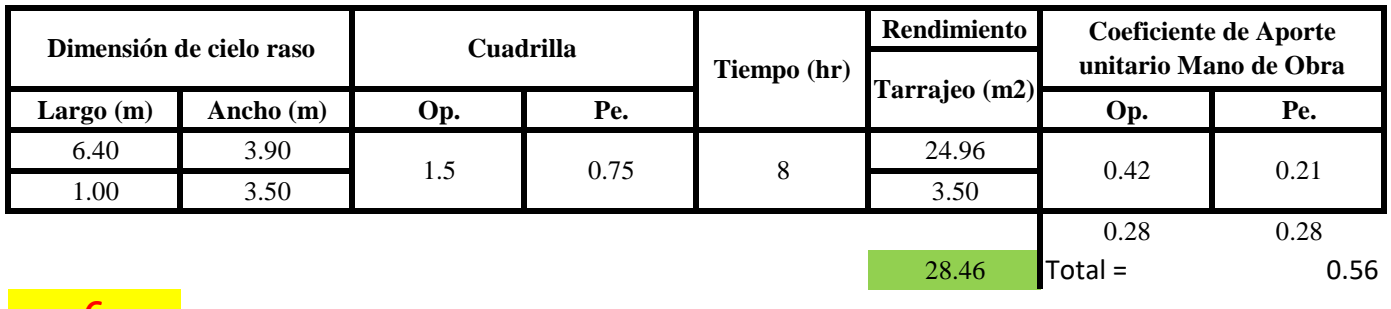

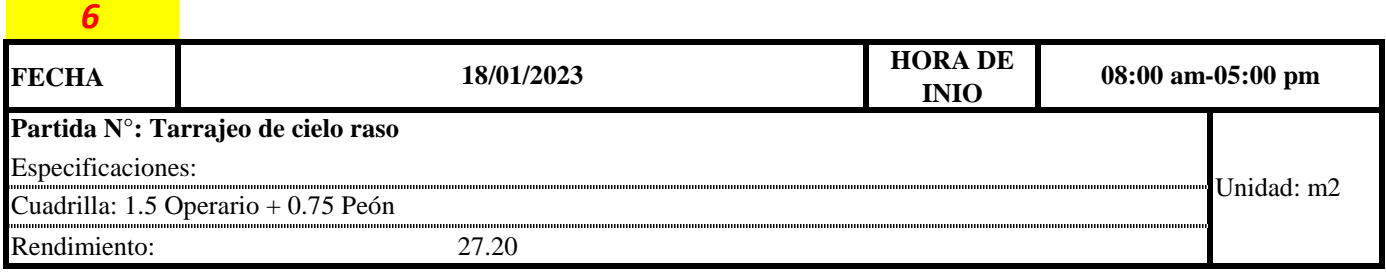

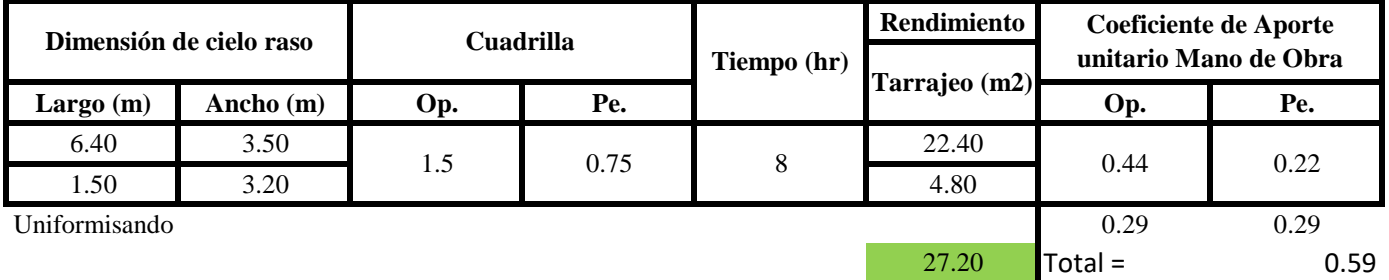

# **a) Fórmulas para estimar el rendimiento y aporte unitario de la mano de obra**

 $Aporte M. O, =$  $N^{\circ}$  de obreros  $\,\times$  Jornada laboral Rendimeinto

# $R = \frac{Jornada\ Laboral\ diario\times N\ de\ Hombres}{Production\ Diaria}$

**b) Datos de cuadrilla y jornada laboral**

**Cuadrilla:** 1 Op

1 Pe

**Jor- Laboral** 8 horas

**c) Cálculo del aporte de mano de obra y rendimiento promedio**

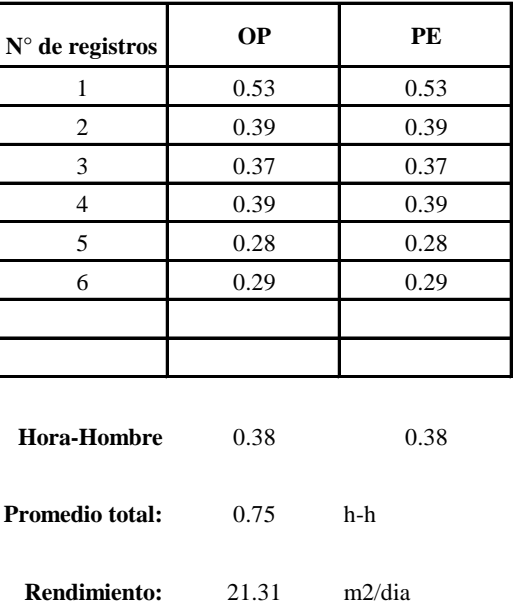

**Aporte de mano de obra.**

Por lo tanto, el rendimiento de la mano de obra, en tarajeos de cielo raso en la vivienda 8 es de: 21.31 m2/dia

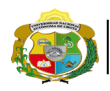

*Facultad de Ciencias de la Ingeniería Escuela Profesional de Ingeniería Civil*

**Partida: Tarrajeo de muro interior**

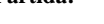

N° de vivienda: **9**

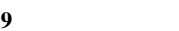

Dirección: **Jr. Santa Asunción**

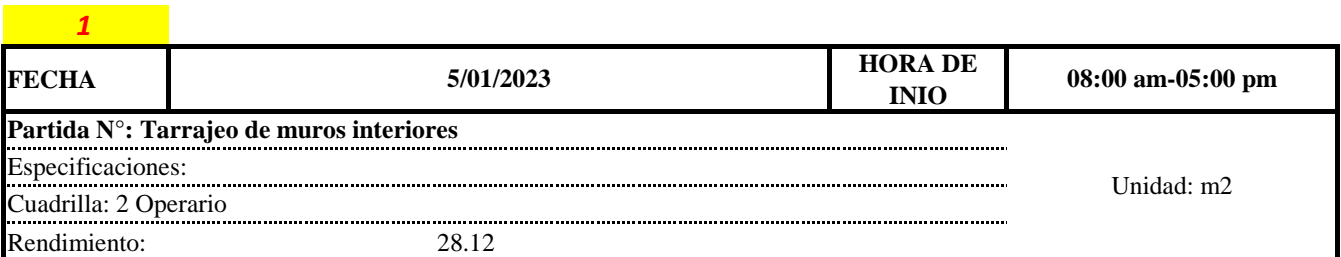

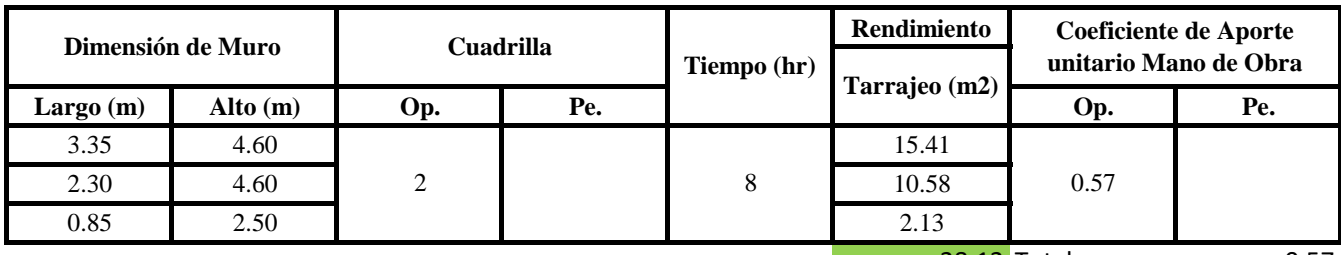

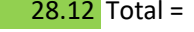

0.57

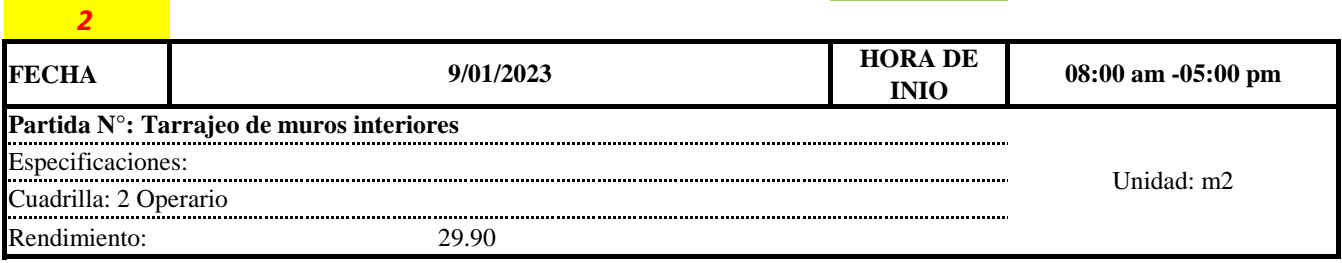

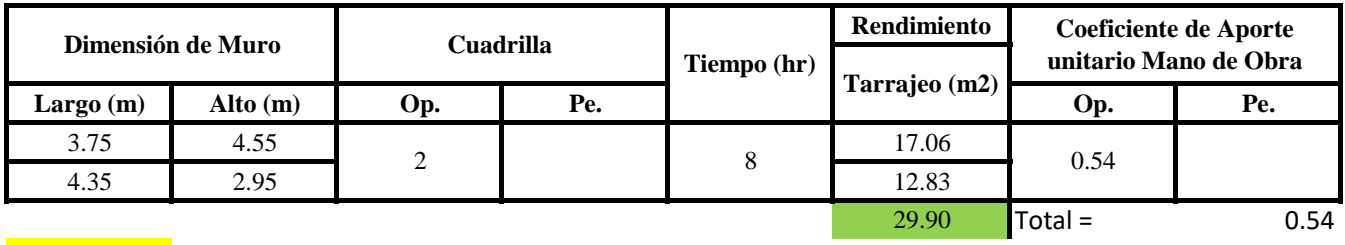

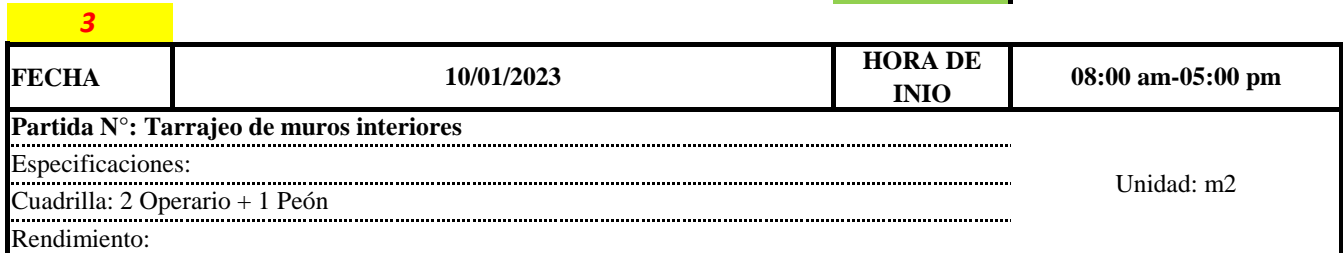

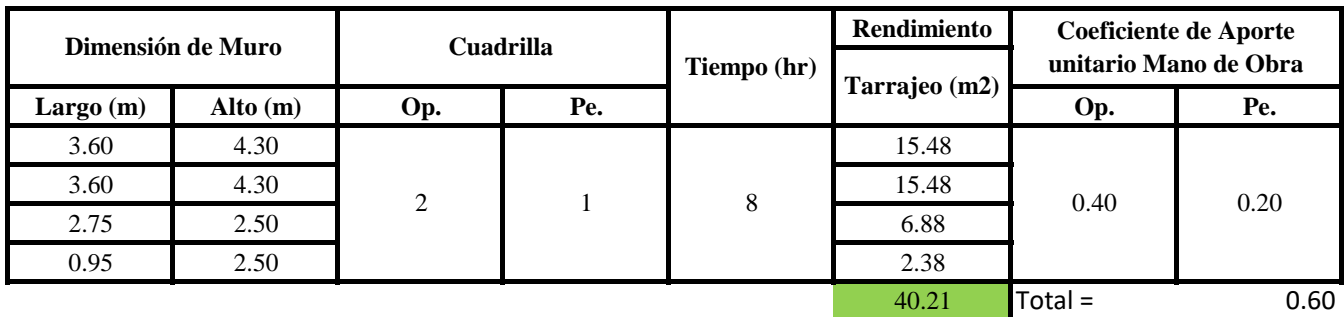

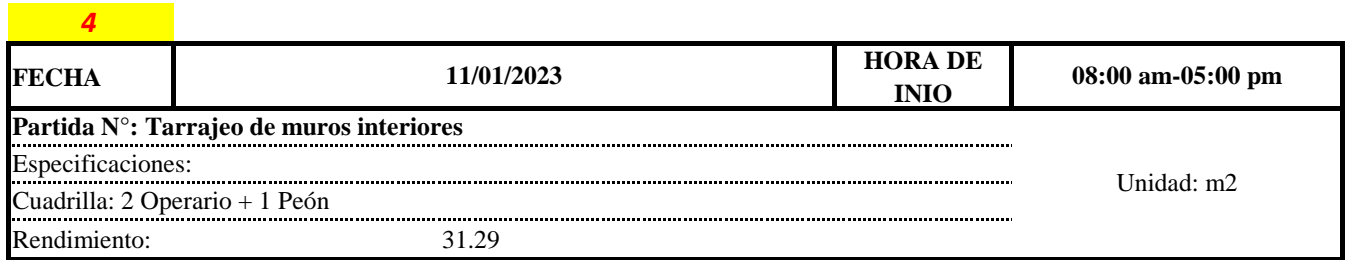

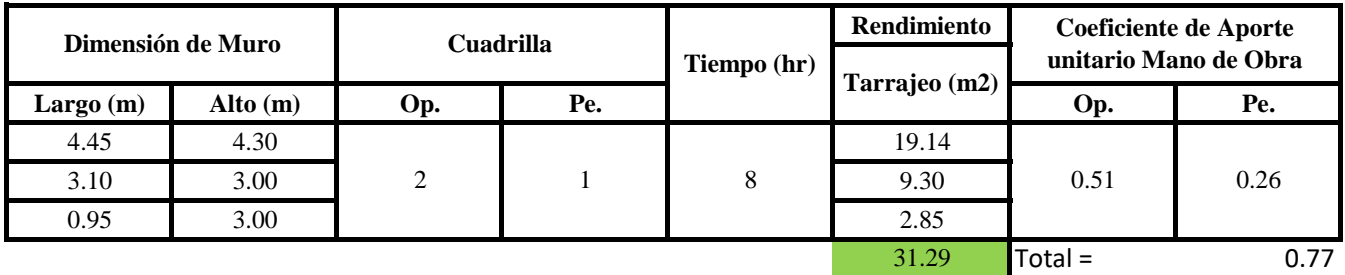

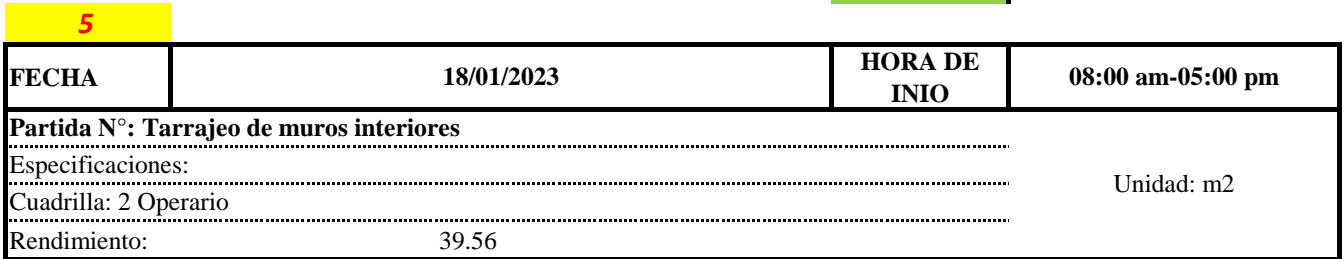

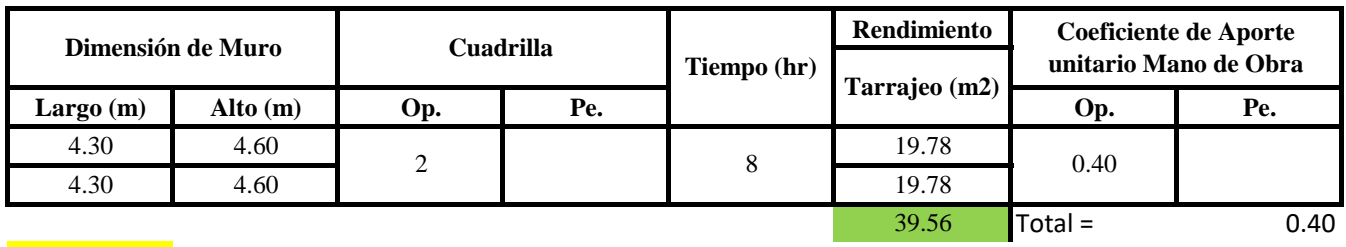

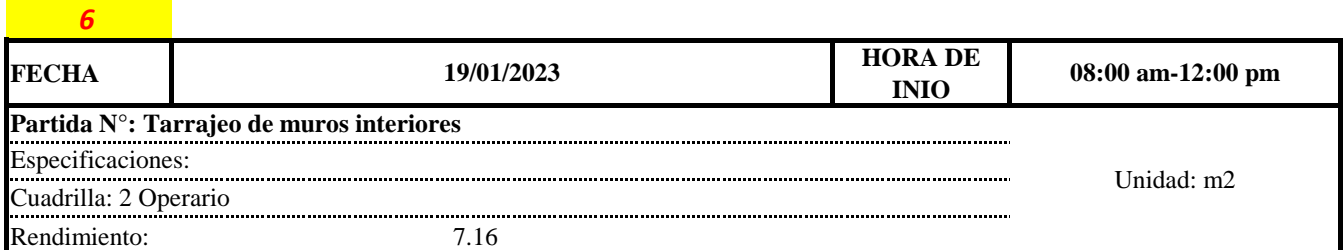

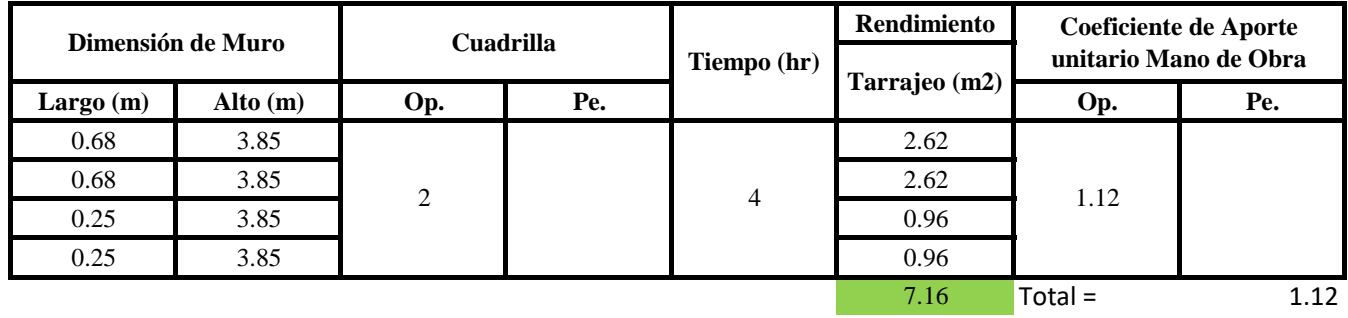

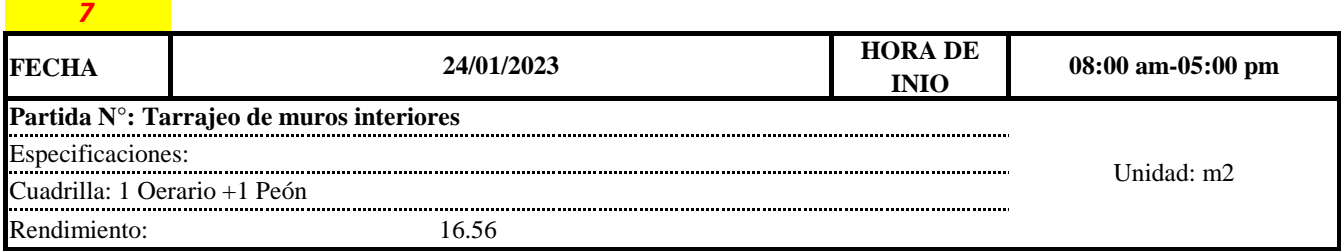

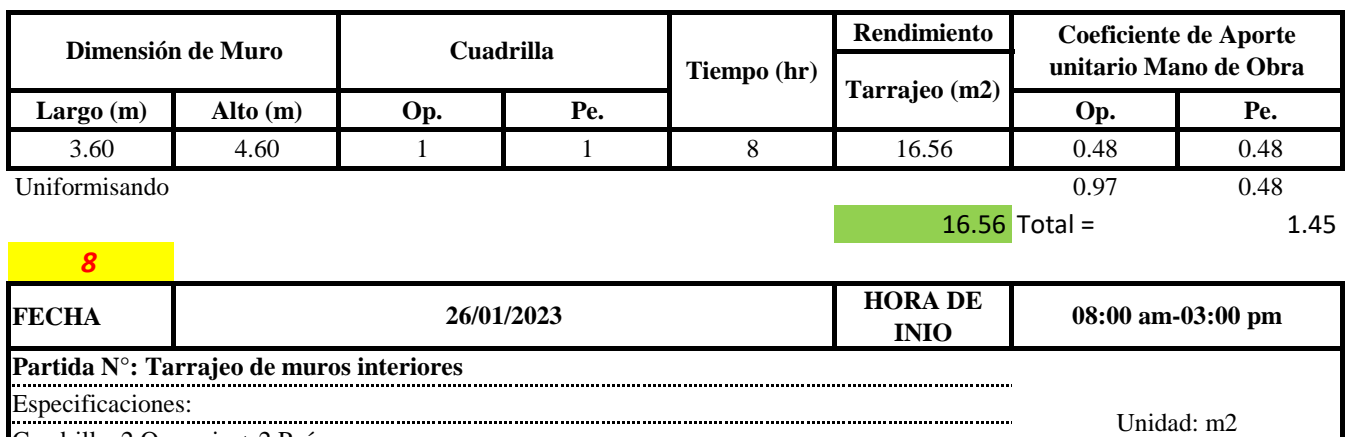

Cuadrilla: 2 Operario + 2 Peón Rendimiento: 21.16

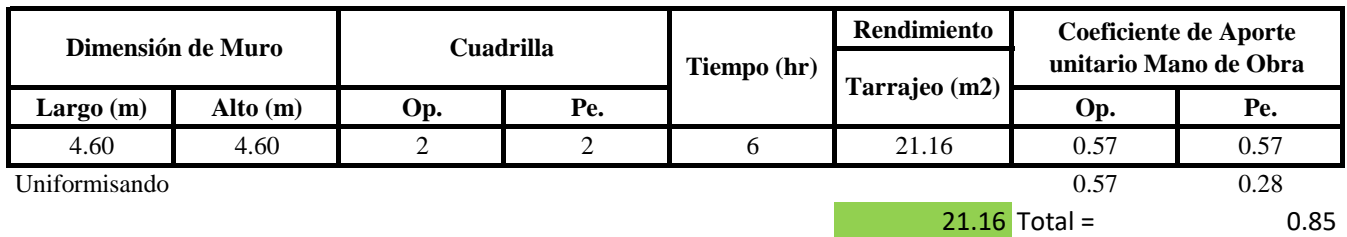

# **a) Fórmulas para estimar el rendimiento y aporte unitario de la mano de obra**

 $R = \frac{Jornada \: Laboral \: diario \times N \: de \: Hombres}{\}$ Produccion Diaria  $Aporte M.O. =$  $N^{\circ}$  de obreros  $\,\times$  Jornada laboral Rendimeinto

**b) Datos de cuadrilla y jornada laboral**

**Cuadrilla:** 1 Op<br>1 Pe

**Jor-Laboral** 8 horas

# **c) Cálculo del aporte de mano de obra y rendimiento promedio**

### **Aporte de mano de obra.**

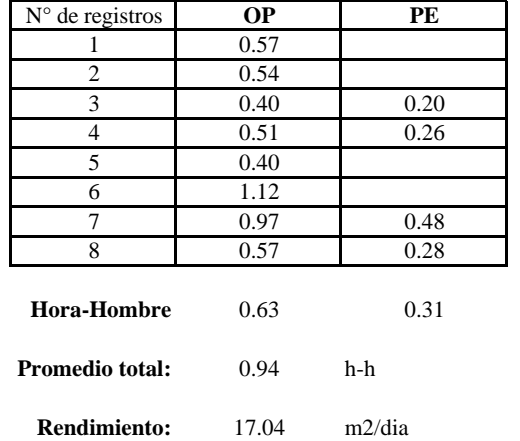

Por lo tanto, el rendimiento de la mano de obra, en tarrajeos de muros interiores en la vivienda 9 es de: 17.04 m2/dia

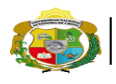

*Facultad de Ciencias de la Ingeniería Escuela Profesional de Ingeniería Civil*

**Partida: Tarrajeo de muro exterior**

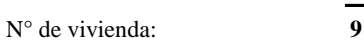

Dirección: **Jr. Santa Asunción**

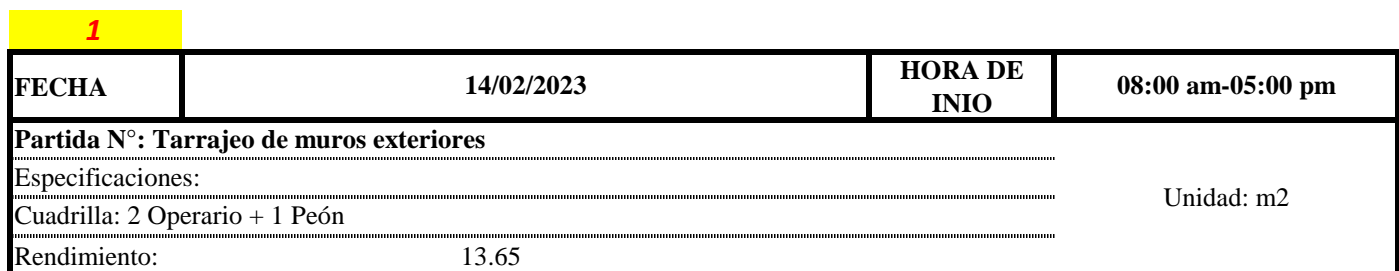

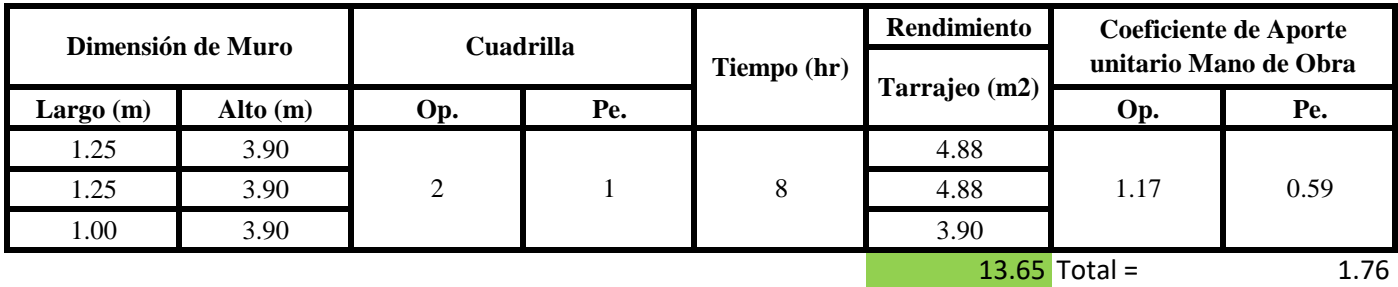

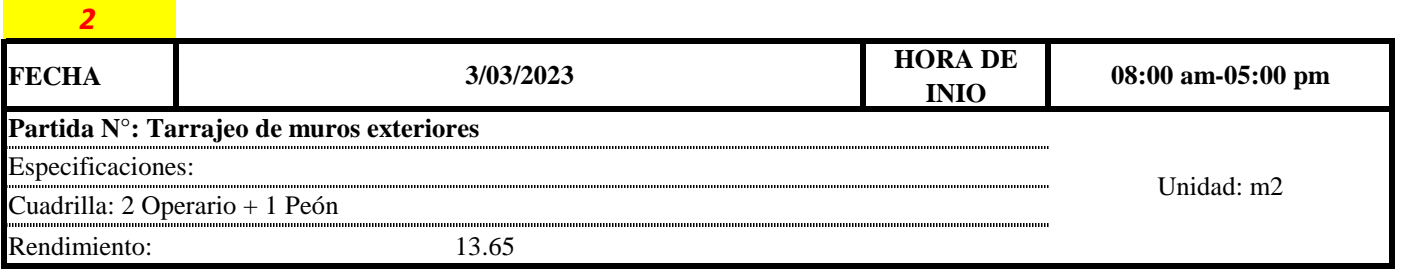

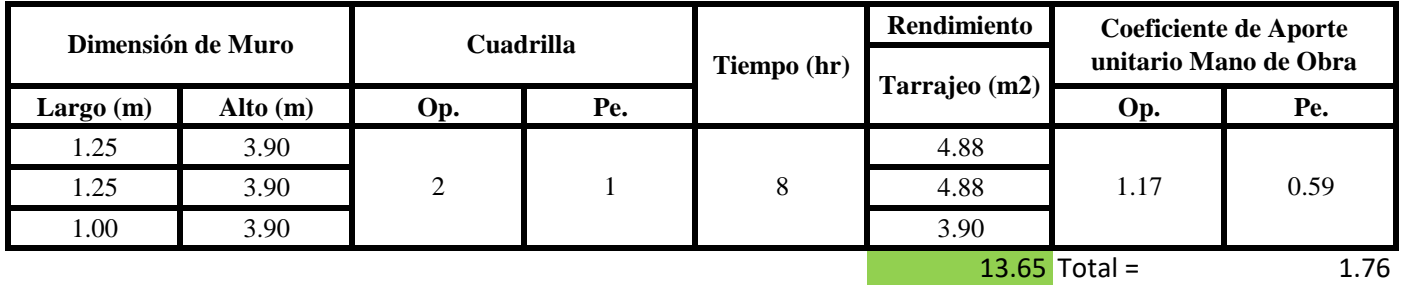

**a) Fórmulas para estimar el rendimiento y aporte unitario de la mano de obra**

 $R = \frac{Jornada\ Laboral\ diario\times N\ de\ Hombres}{Production\ Diaria}$  $Aporte M.O. =$ N° de obreros × Jornada laboral Rendimeinto

# **b) Datos de cuadrilla y jornada laboral**

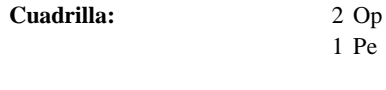

**Jor-Laboral** 8 horas

**c) Cálculo del aporte de mano de obra y rendimiento promedio**

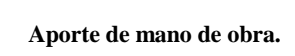

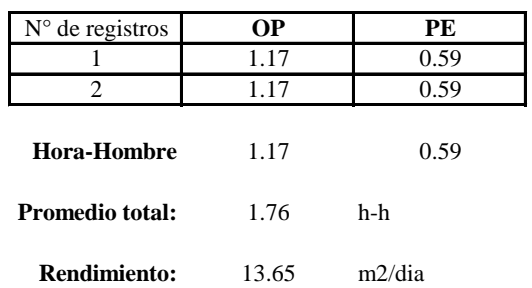

Por lo tanto, el rendimiento de la mano de obra, en tarrajeos de muros exteriores en la vivienda 9 es de: 13.65 m2/dia

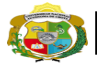

# **UNIVERSIDAD NACIONAL<br>AUTÓNOMA DE CHOTA<br><sub>i</sub> un sueño hecho realidad i**

*Facultad de Ciencias de la Ingeniería Escuela Profesional de Ingeniería Civil*

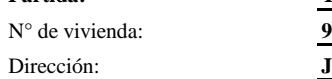

**Partida: Tarrajeo de columnas**

Dirección: **Jr. Santa Asunción**

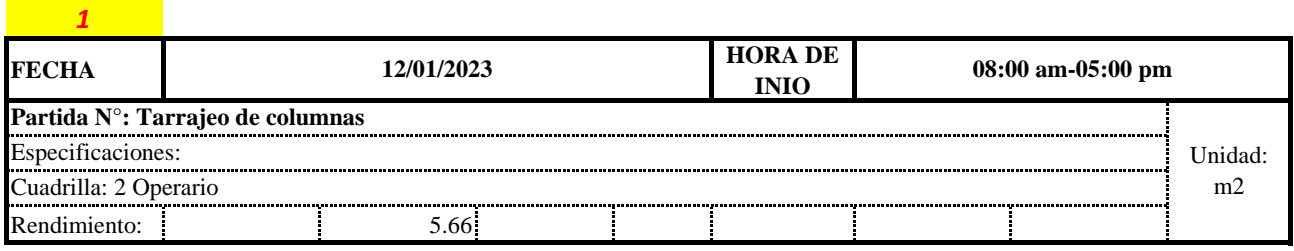

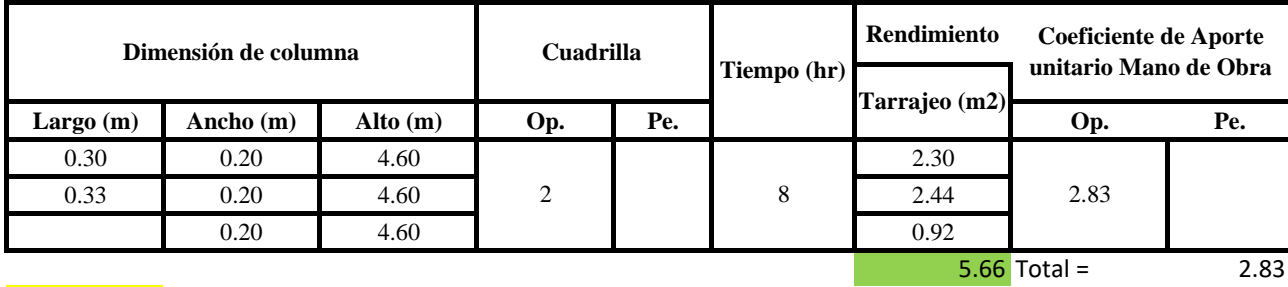

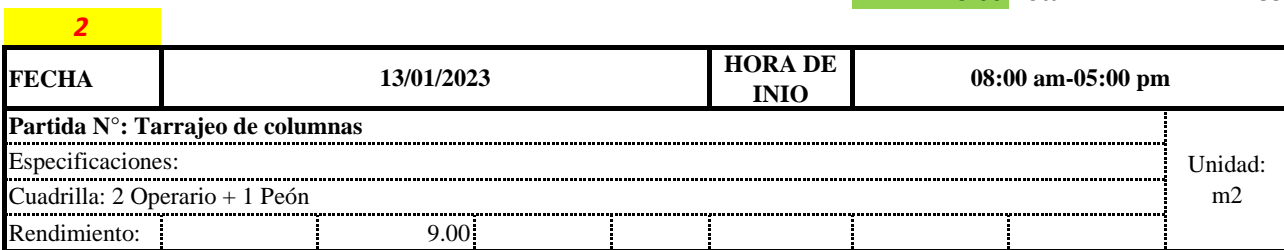

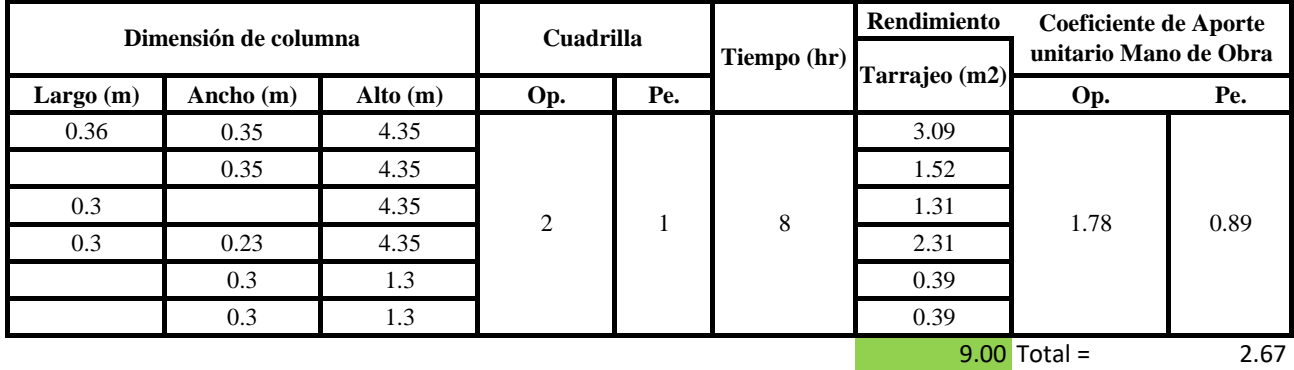

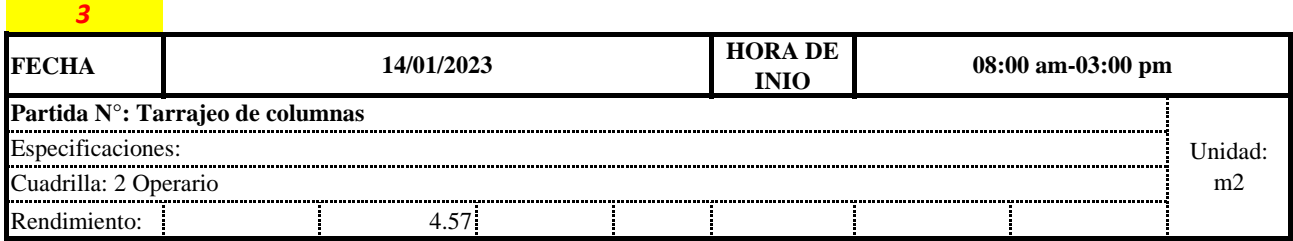

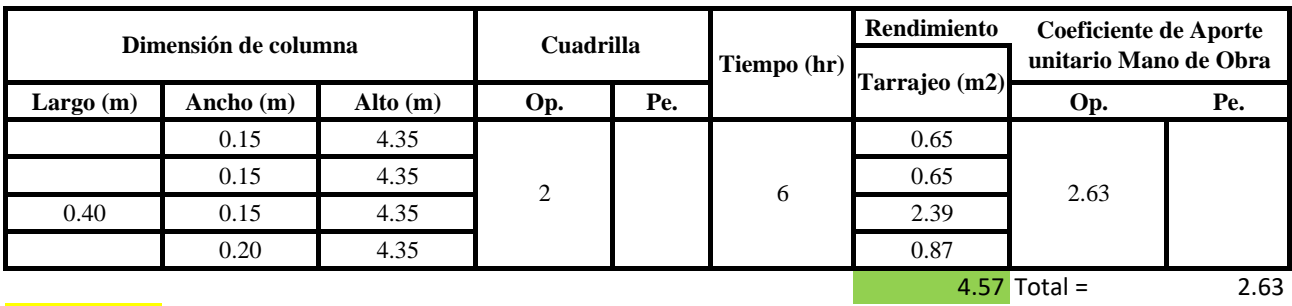

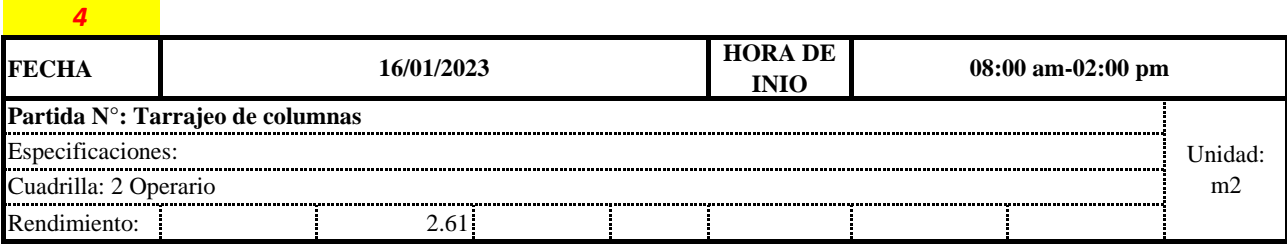

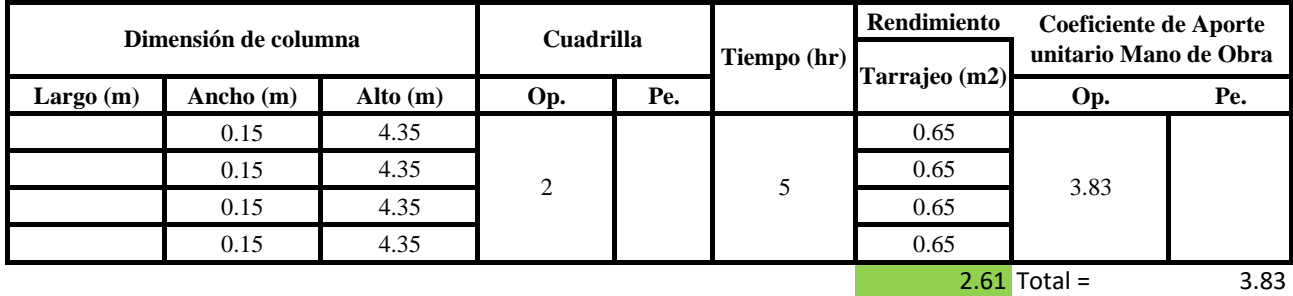

*5* **FECHA 20/01/2023 HORA DE INIO** Rendimiento: 6.92 **Partida N°: Tarrajeo de columnas**  Unidad: m2 Especificaciones: Cuadrilla: 2 Operario **20/01/2023 100KA DE 108:00 am-02:00 pm** 

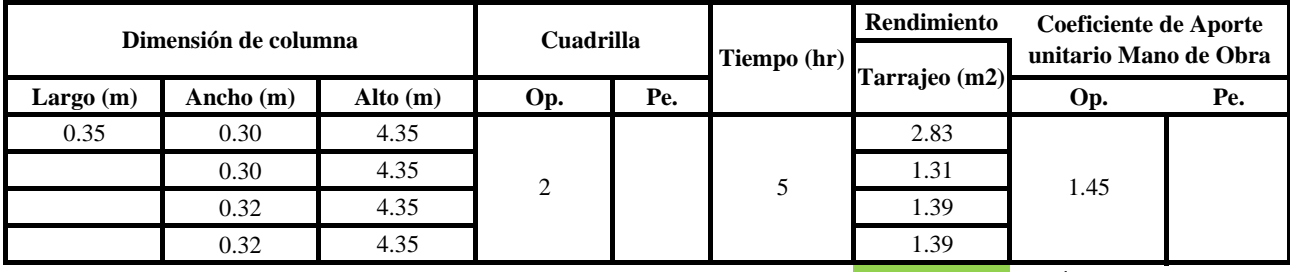

 $6.92$  Total =  $1.45$ 

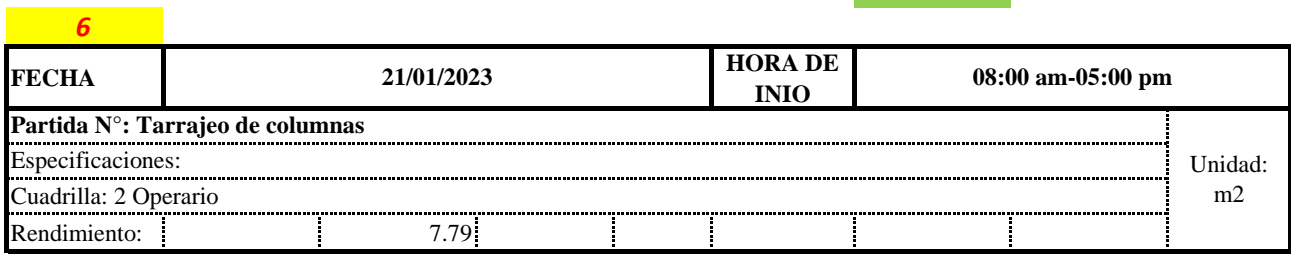

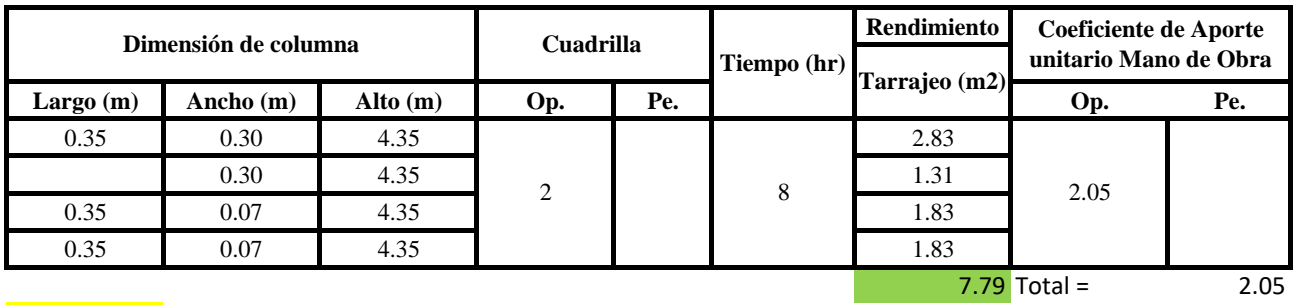

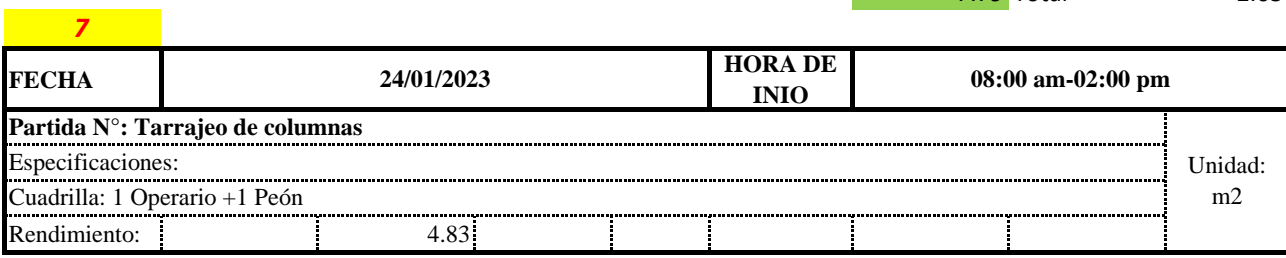

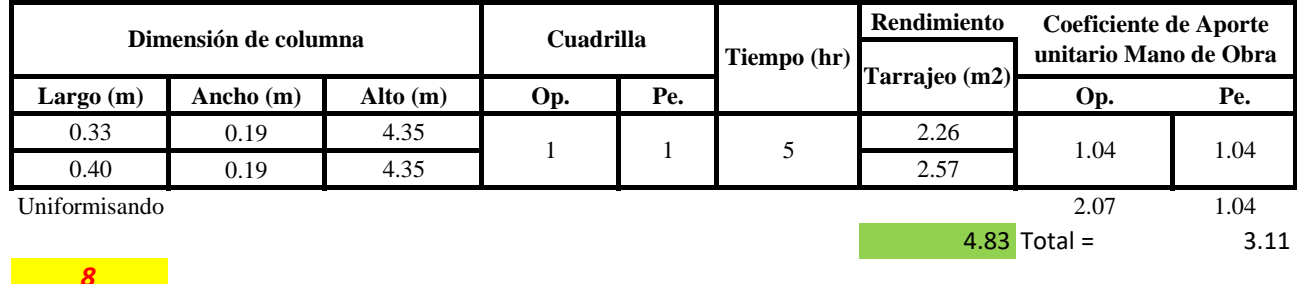

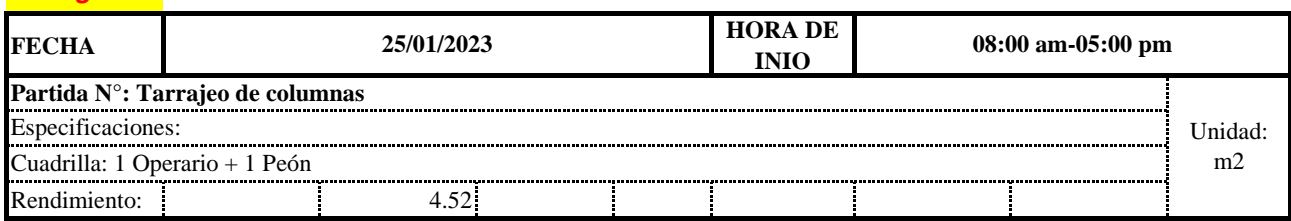

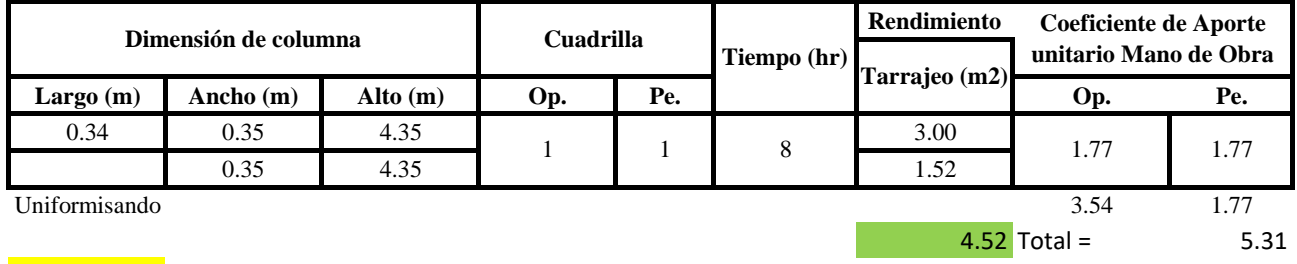

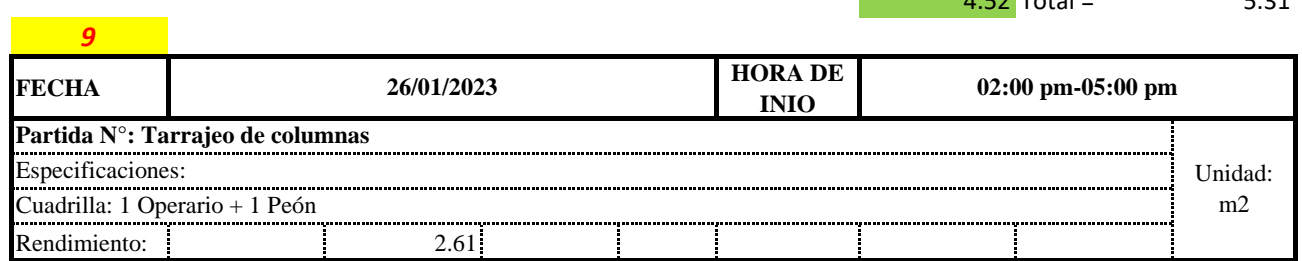

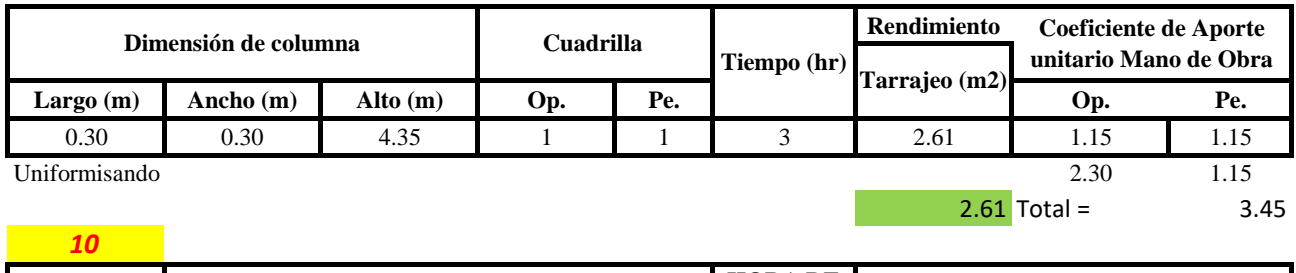

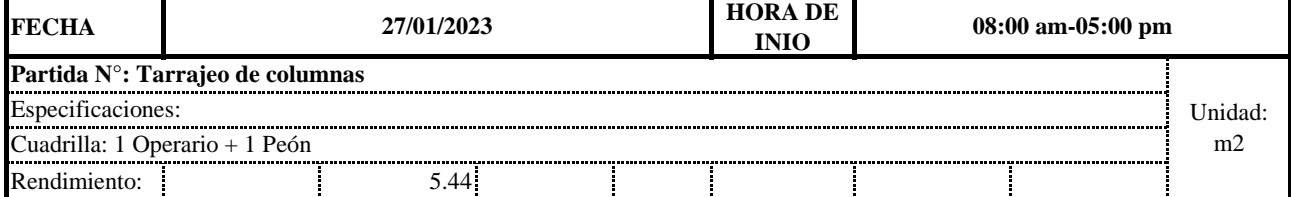

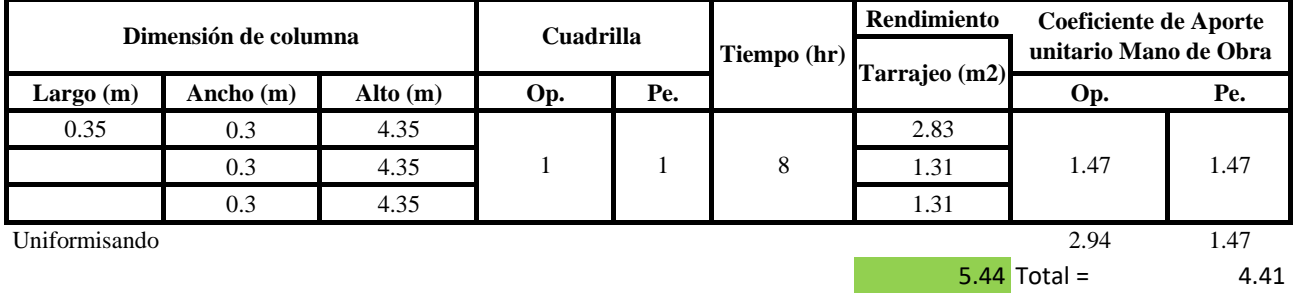

**a) Fórmulas para estimar el rendimiento y aporte unitario de la mano de obra**

Aporte M. O,  $=\frac{N^{\circ}$  de obreros  $\times$  Jornada laboral Rendimeinto

 $R = \frac{Jornada\ Laboral\ diario\times N\ de\ Hombres}{Production\ Diaria}$ 

**b) Datos de cuadrilla y jornada laboral**

**Cuadrilla:** 2 Op 1 Pe

**Jor- Laboral** 8 horas

#### **c) Cálculo del aporte de mano de obra y rendimiento promedio**

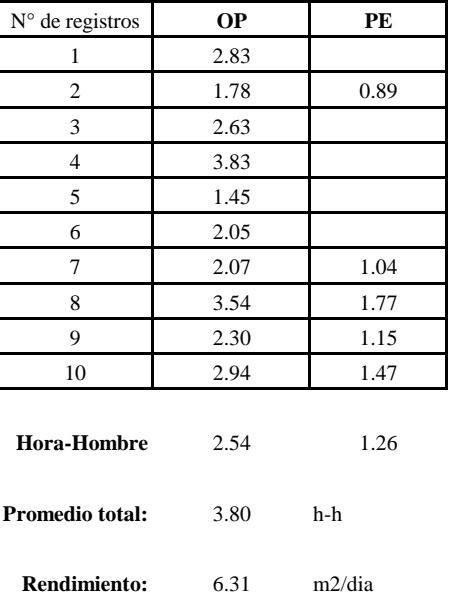

#### **Aporte de mano de obra.**

Por lo tanto, el rendimiento de la mano de obra, en tarajeos de columnas en la vivienda 9 es de: 6.31 m2/dia

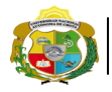

**UNIVERSIDAD NACIONAL<br>AUTÓNOMA DE CHOTA<br>1 UN SUEÑO HECHO REALIDAD !** 

*Facultad de Ciencias de la Ingeniería Escuela Profesional de Ingeniería Civil*

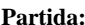

N° de vivienda: **9**

**Partida: Tarrajeo de vigas**

Dirección: **Jr. Santa Asunción**

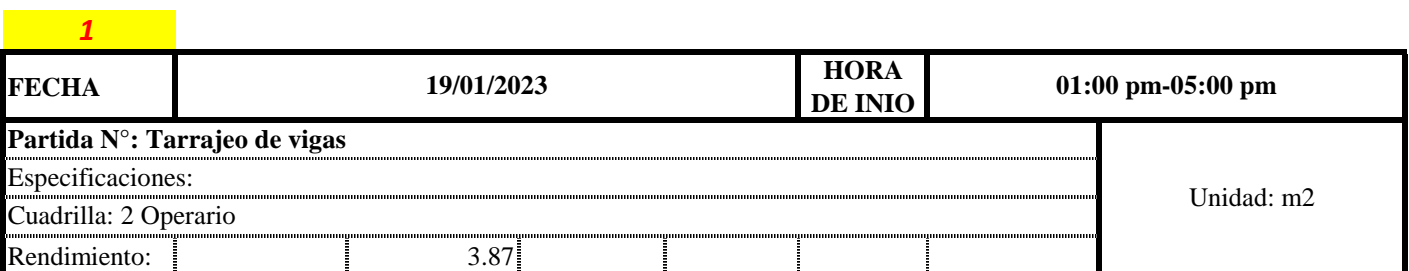

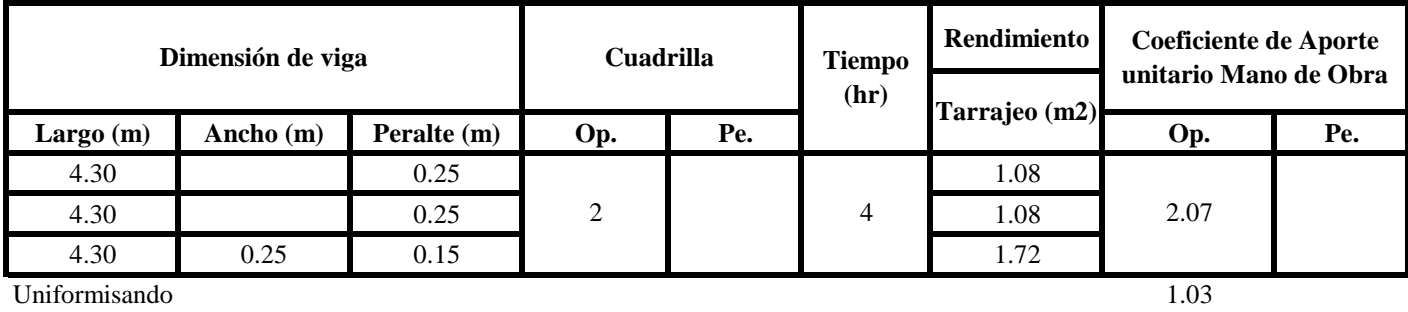

3.87 Total = 1.03

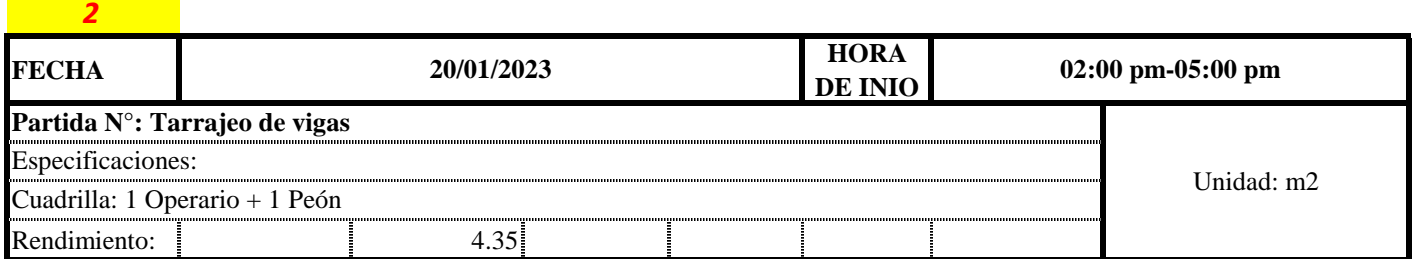

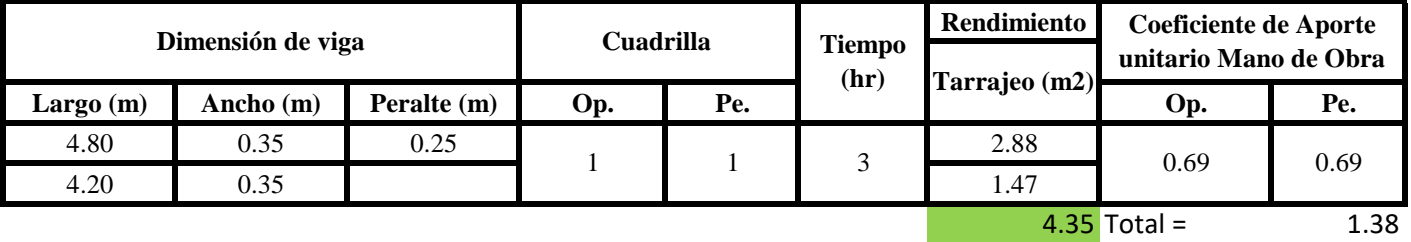

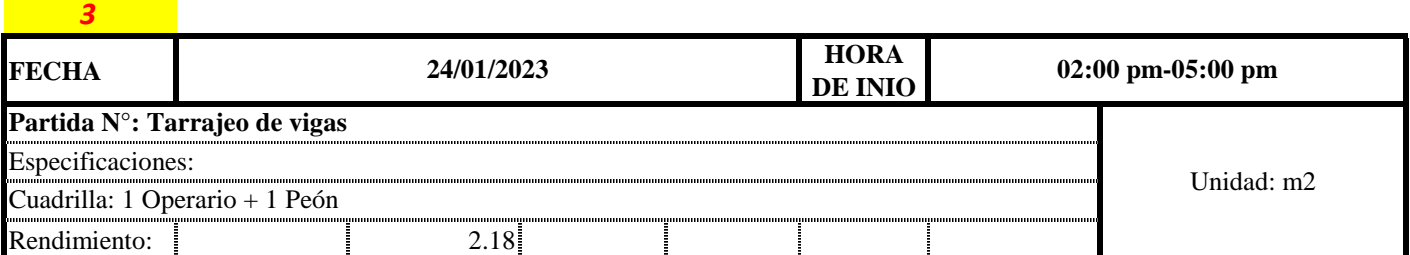

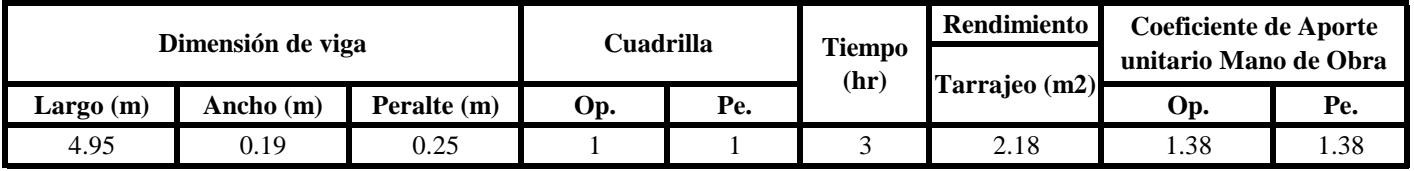

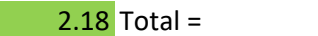

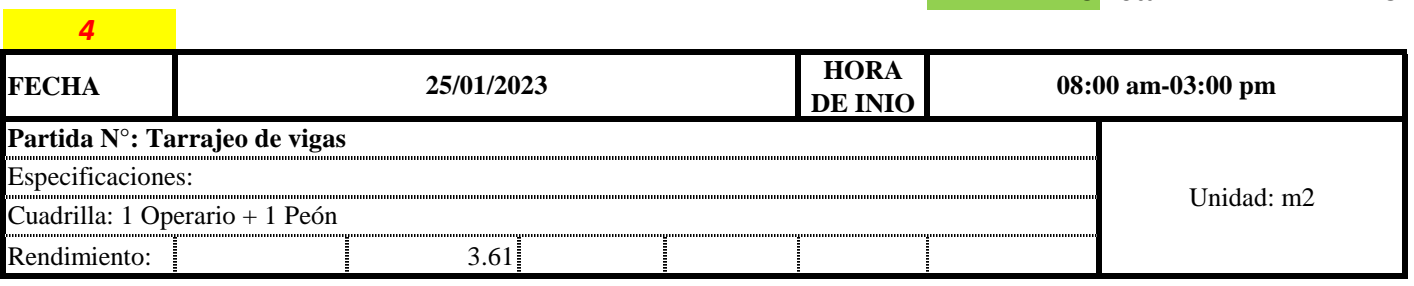

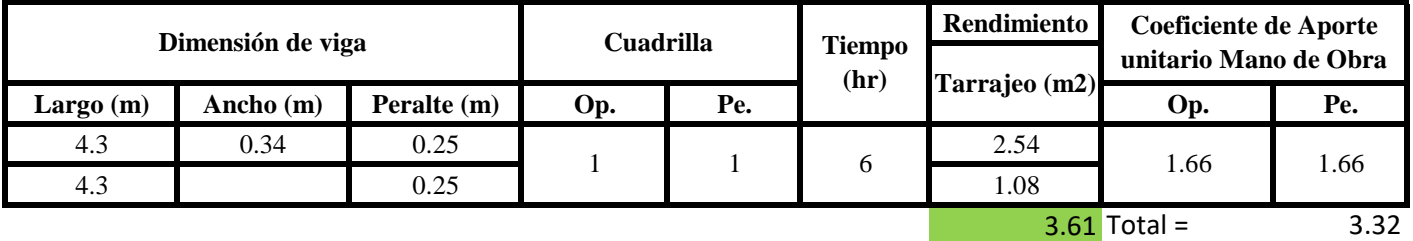

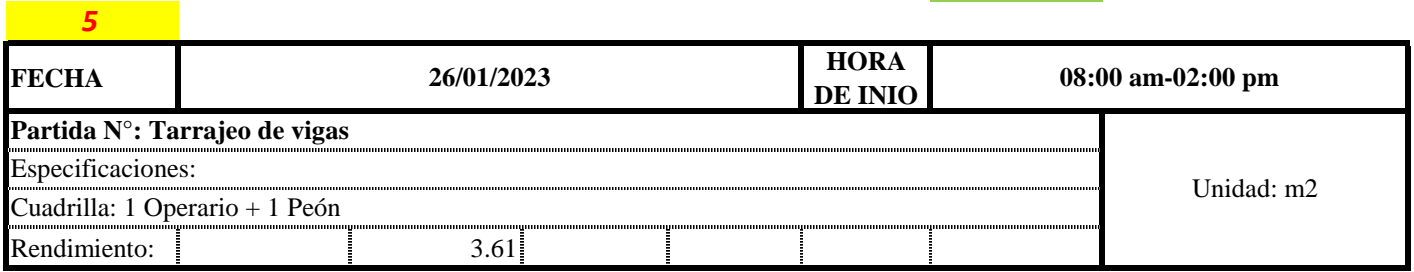

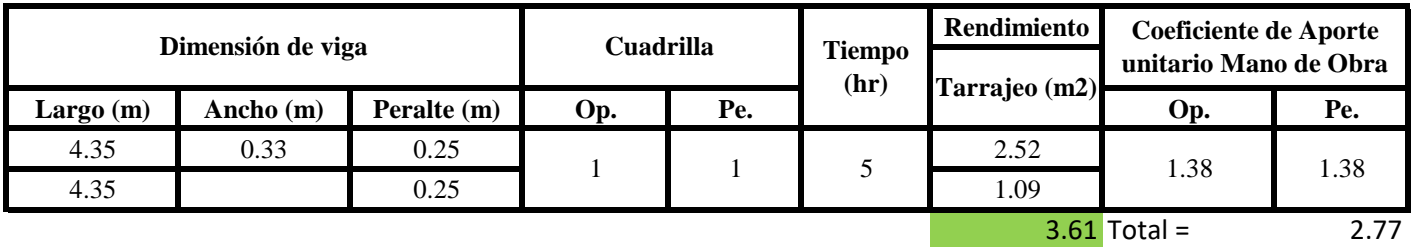

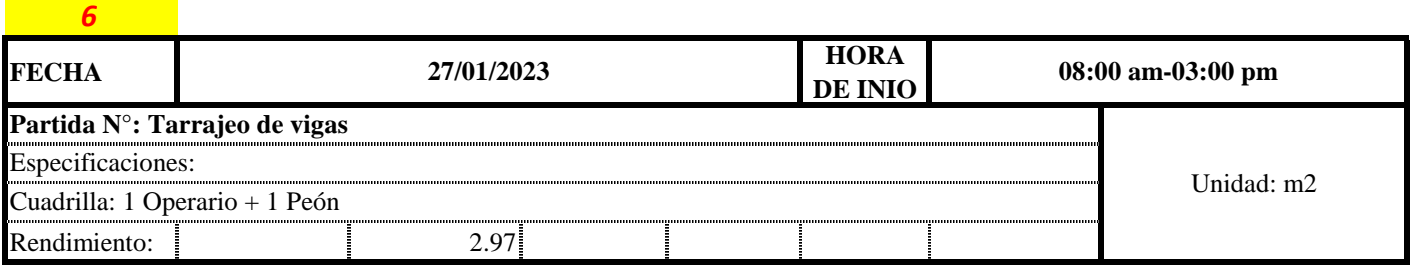

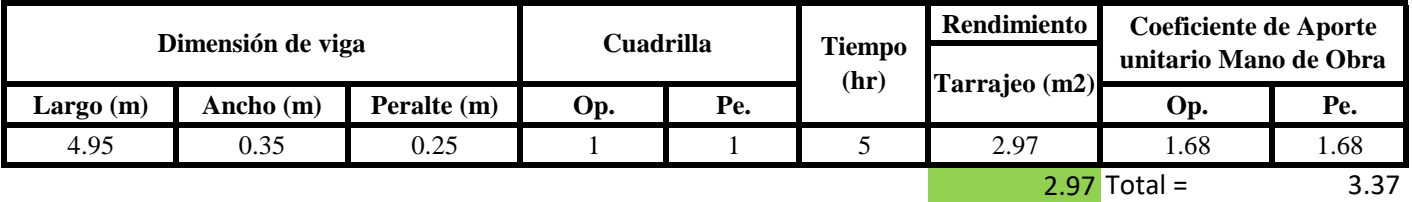

**a) Fórmulas para estimar el rendimiento y aporte unitario de la mano de obra**

 $Aporte M.O, =$ N° de obreros × Jornada laboral Rendimeinto

2.75

# $R = \frac{Jornada\ Laboral\ diario\times N\ de\ Hombres}{Production\ Diaria}$

# **b) Datos de cuadrilla y jornada laboral**

**Cuadrilla:** 1 Op 1 Pe

**Jor- Laboral** 8 horas

**c) Cálculo del aporte de mano de obra y rendimiento promedio**

**Aporte de mano de obra.**

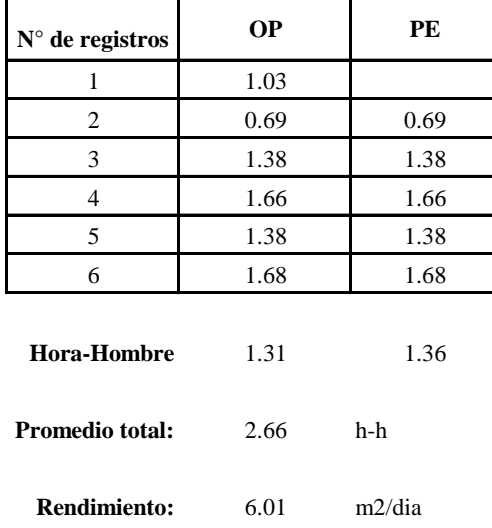

Por lo tanto, el rendimiento de la mano de obra, en tarajeos de vigas en la vivienda 9 es de: 6.01 m2/dia

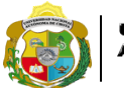

UNIVERSIDAD NACIONAL<br>AUTÓNOMA DE CHOTA ¡ UN SUEÑO HECHO REALIDAD !

*Facultad de Ciencias de la Ingeniería Escuela Profesional de Ingeniería Civil*

**Partida: Tarrajeo de cielo raso**

N° de vivienda: **9**

Dirección: **Jr. Santa Asunción**

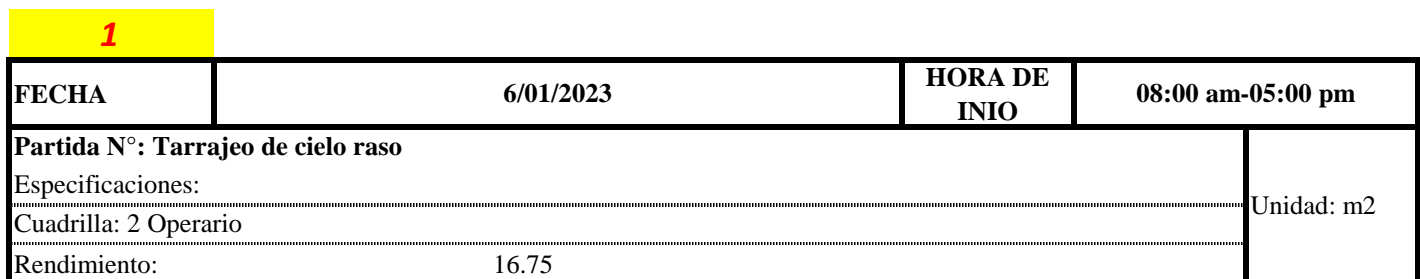

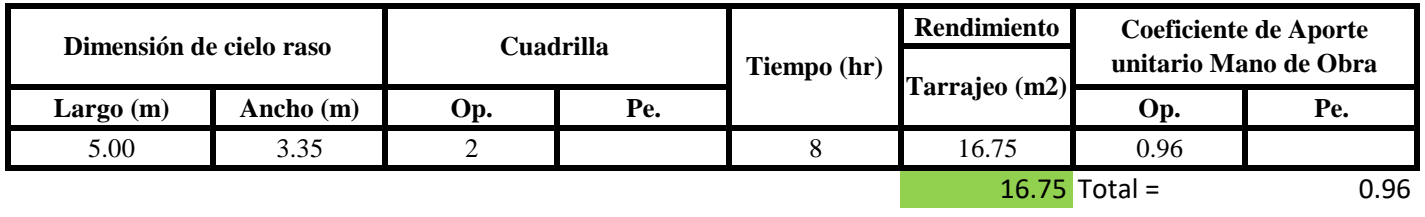

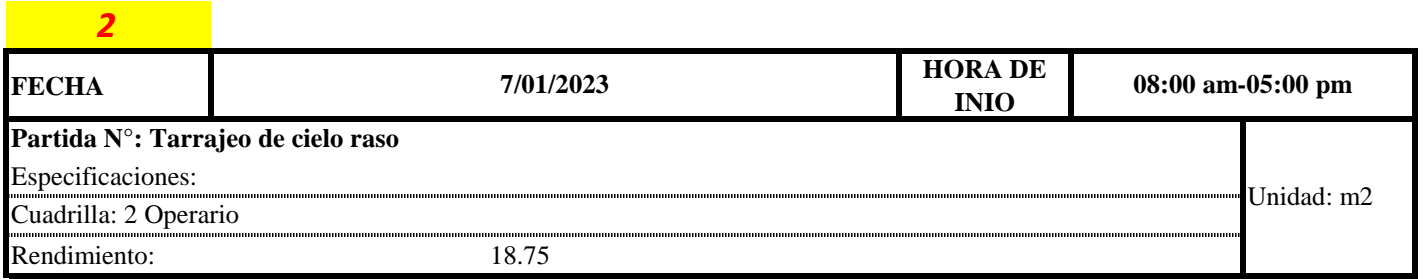

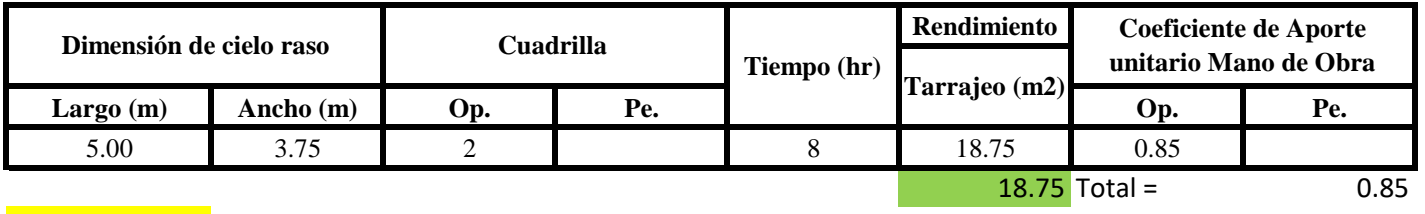

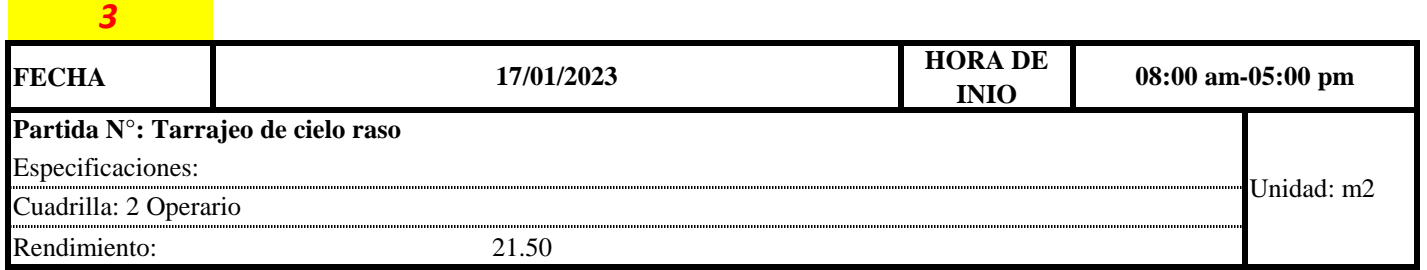

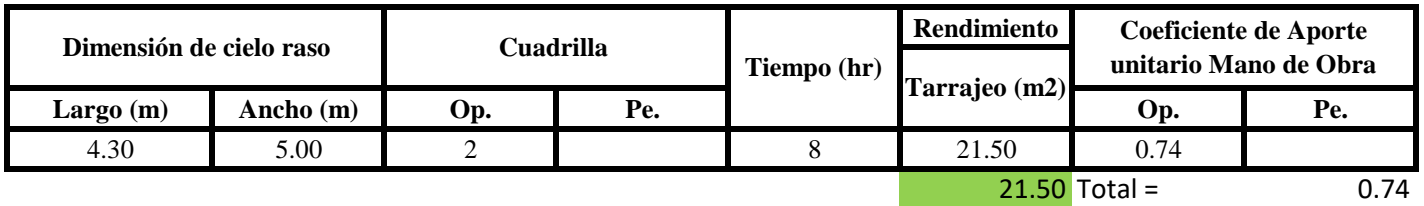

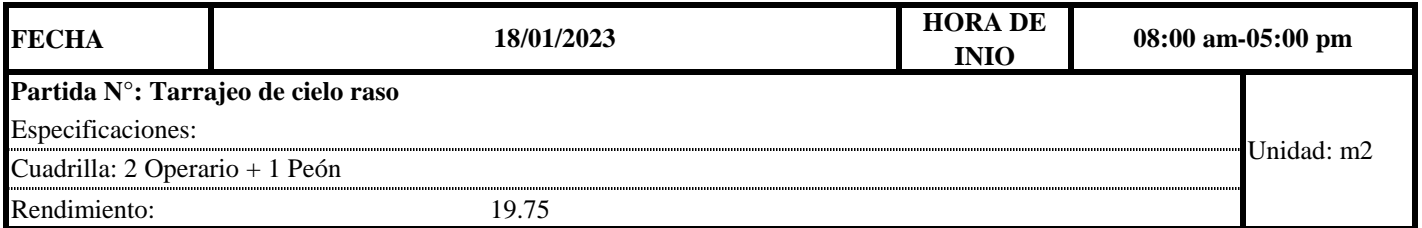

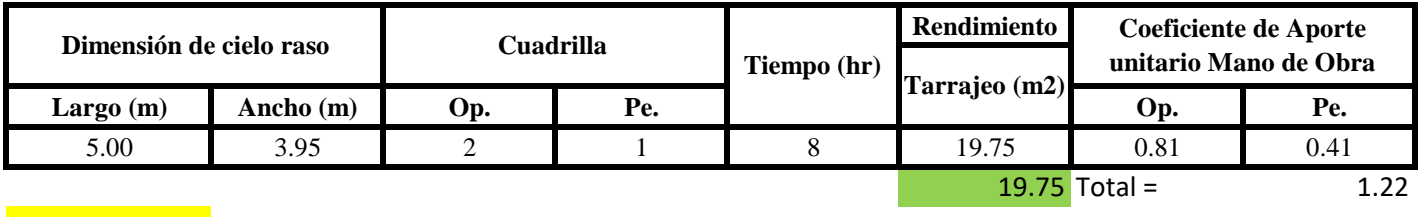

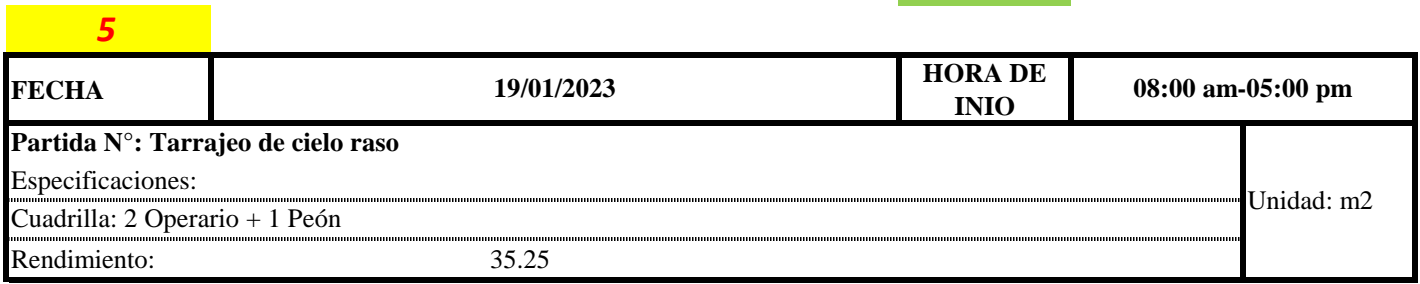

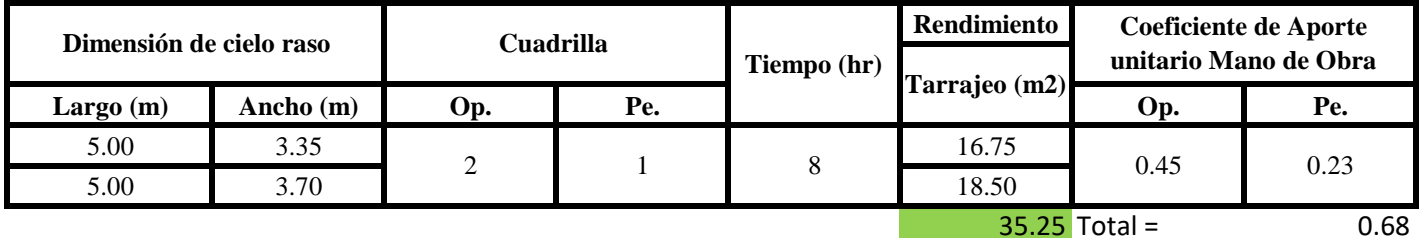

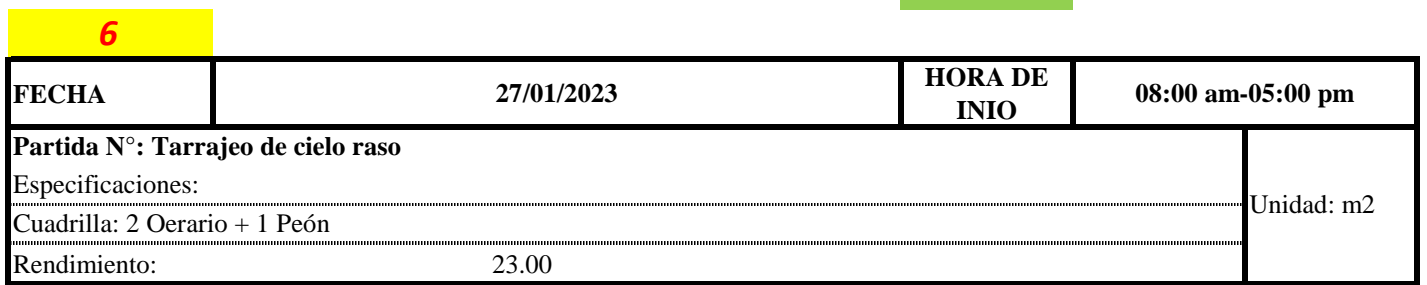

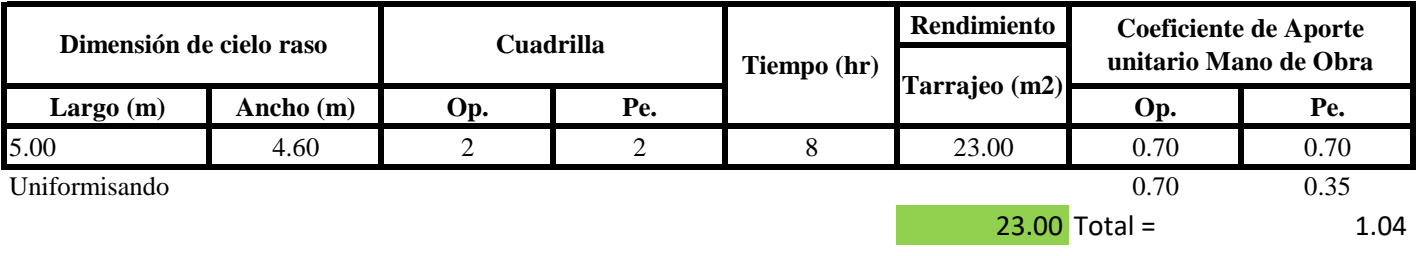

**a) Fórmulas para estimar el rendimiento y aporte unitario de la mano de obra**

Aporte M. 
$$
0, = \frac{N^{\circ} de obreros \times Jornada laboral}{Rendimeinto}
$$

 $R = \frac{Jornada\ Laboral\ diario\times N\ de\ Hombres}{Production\ Diaria}$ 

# **b) Datos de cuadrilla y jornada laboral**

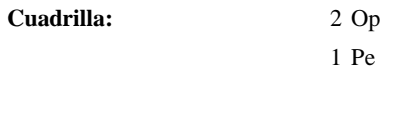

**Jor- Laboral** 8 horas

# **c) Cálculo del aporte de mano de obra y rendimiento promedio**

# **Aporte de mano de obra.**

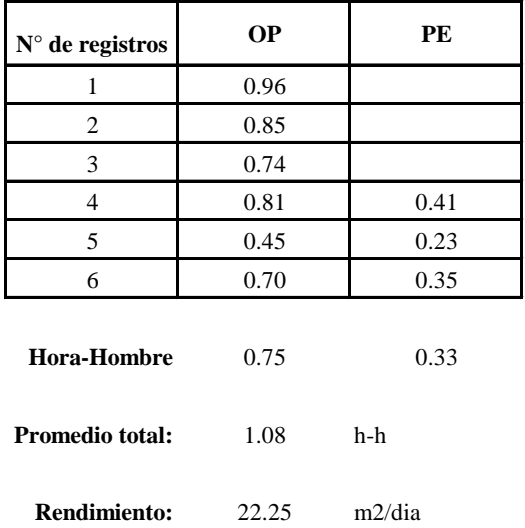

Por lo tanto, el rendimiento de la mano de obra, en tarajeos de cielo raso en la vivienda 9 es de: 22.25 m2/dia

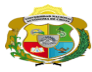

*Facultad de Ciencias de la Ingeniería* 

*Escuela Profesional de Ingeniería Civil*

**Partida: Tarrajeo de muro interior**

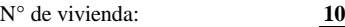

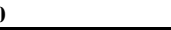

Dirección: **Jr. Juan Ramirez**

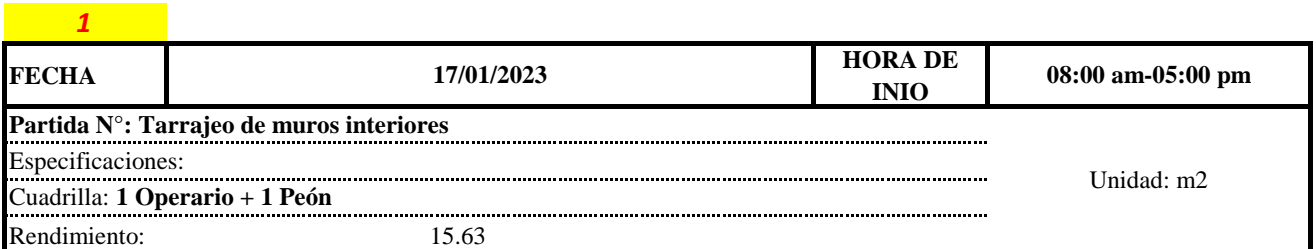

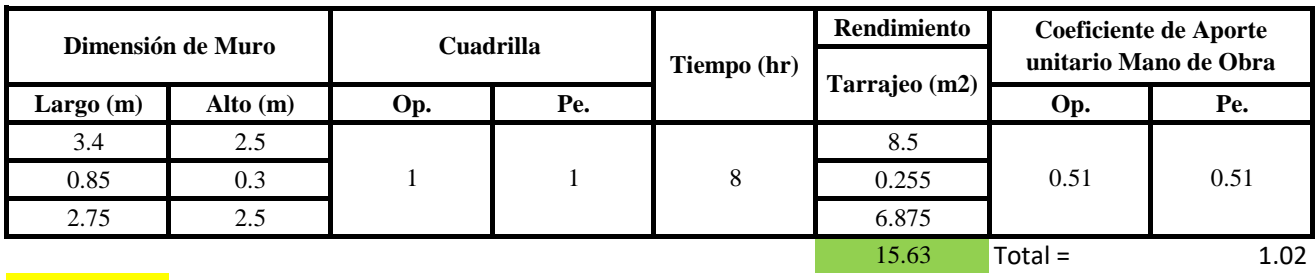

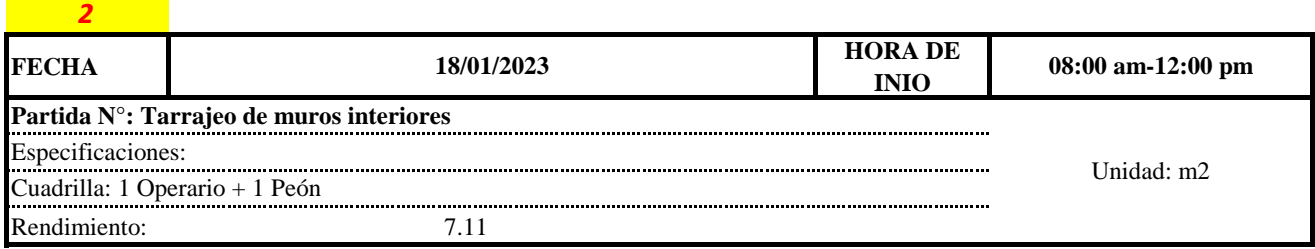

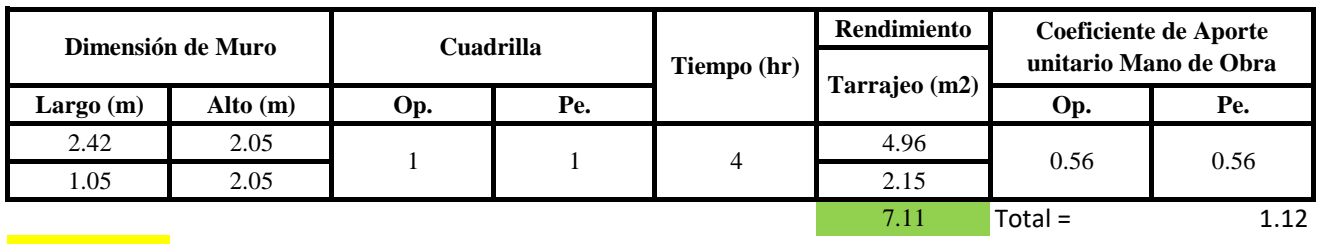

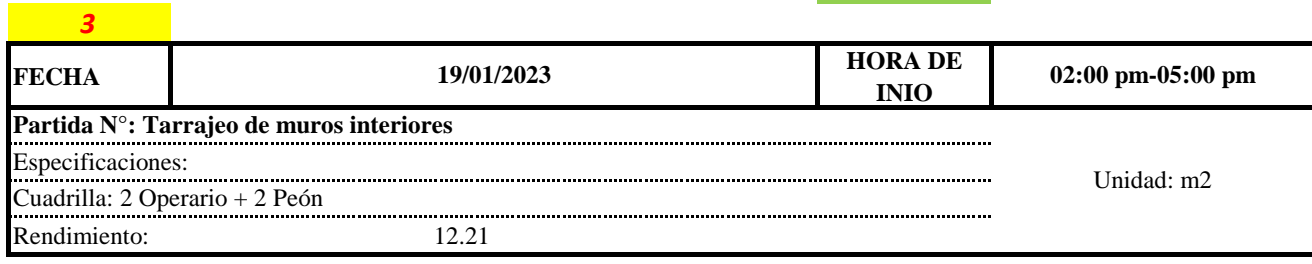

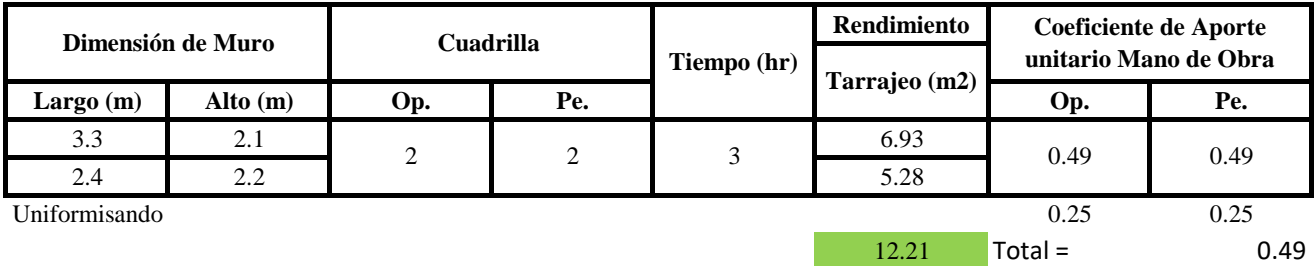

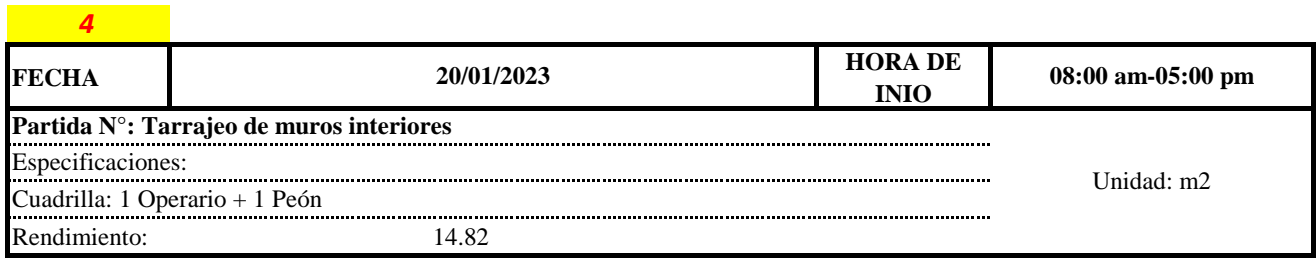

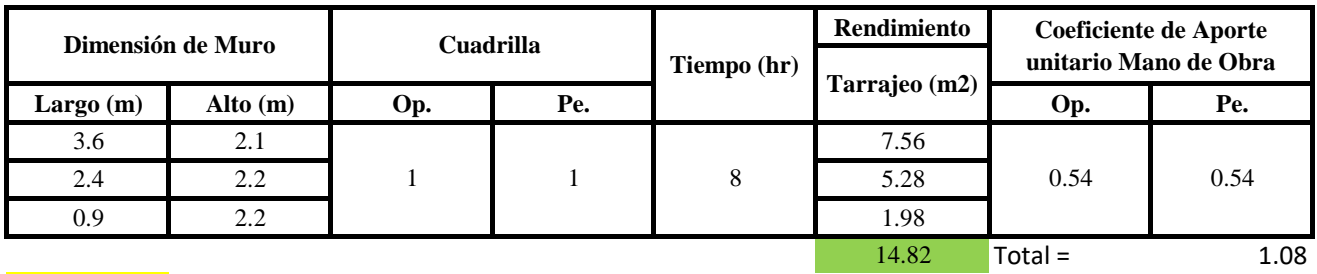

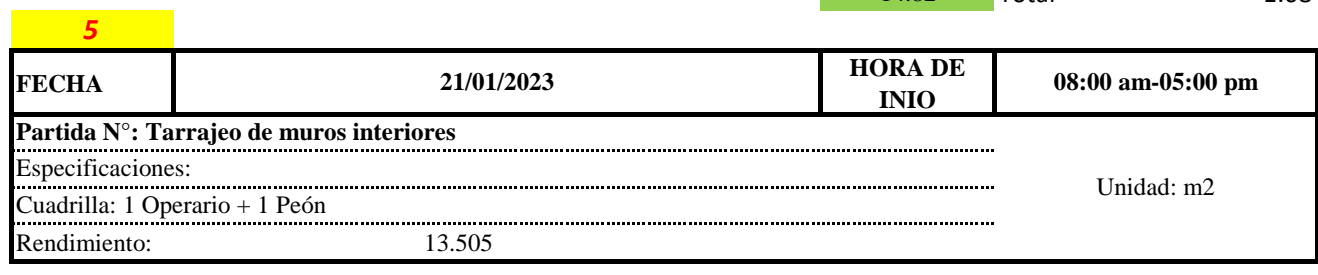

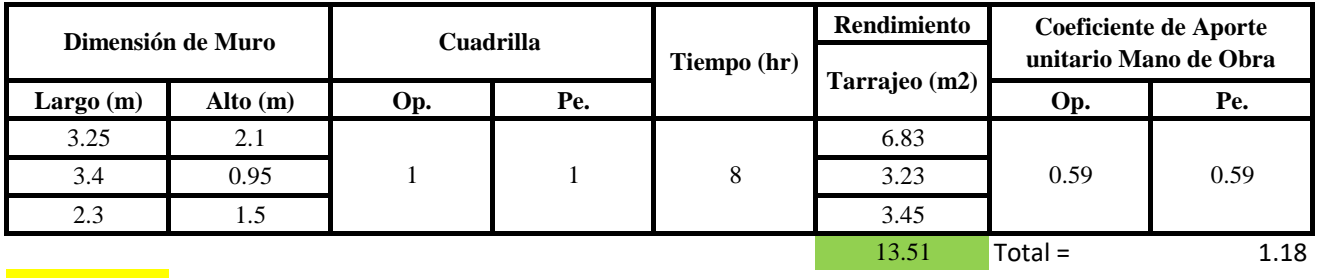

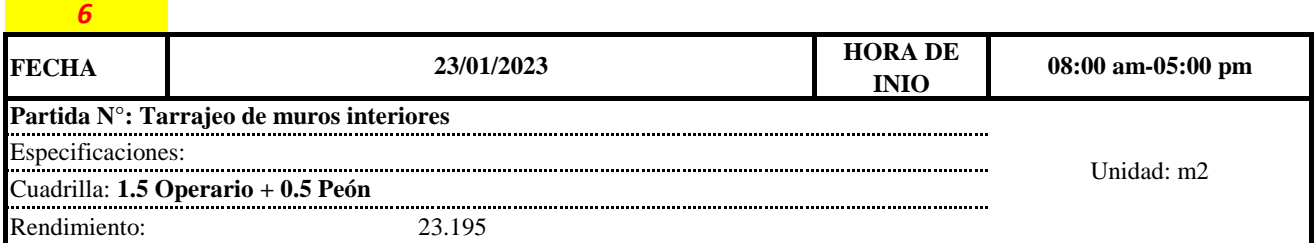

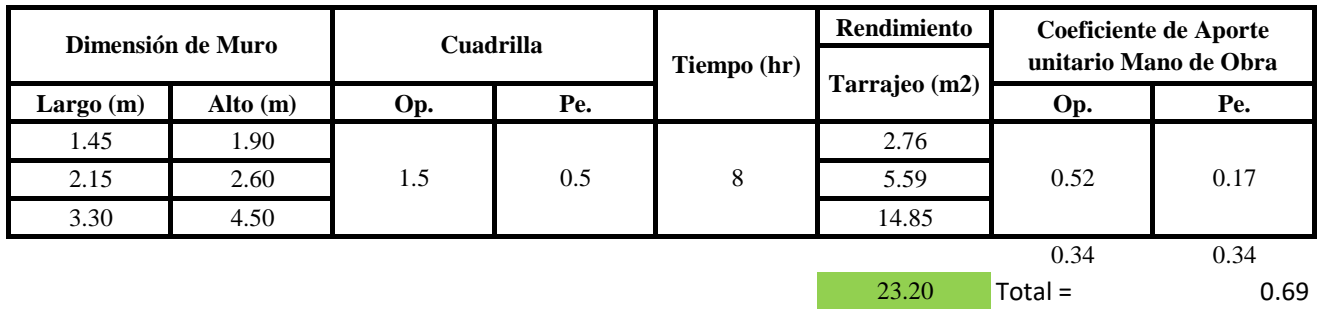

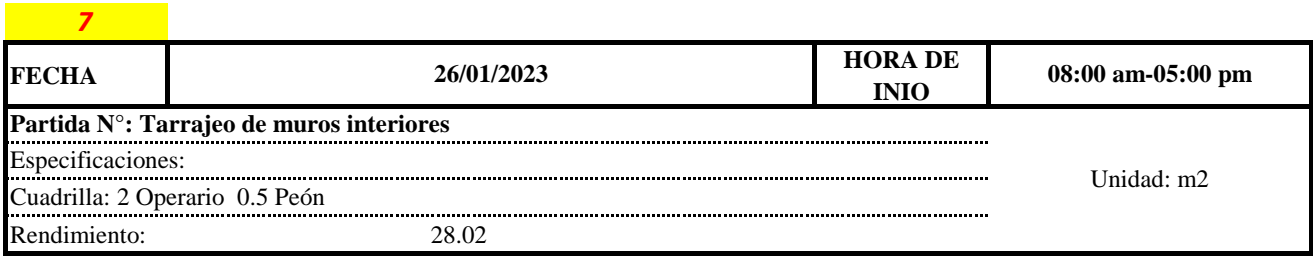

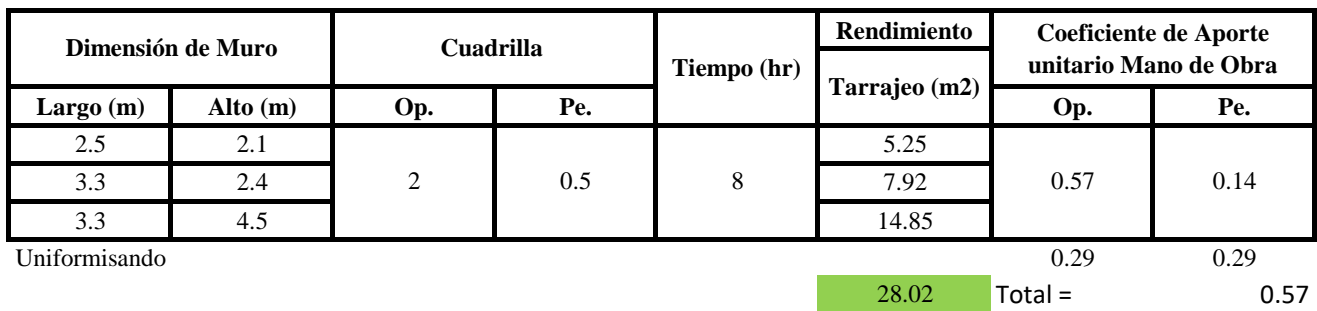

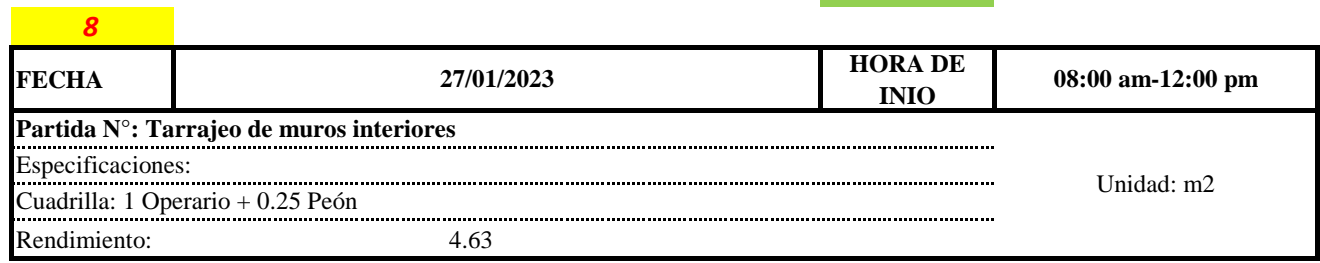

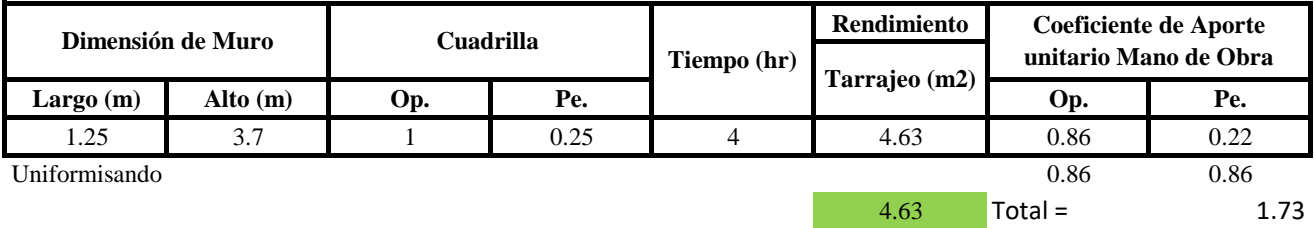

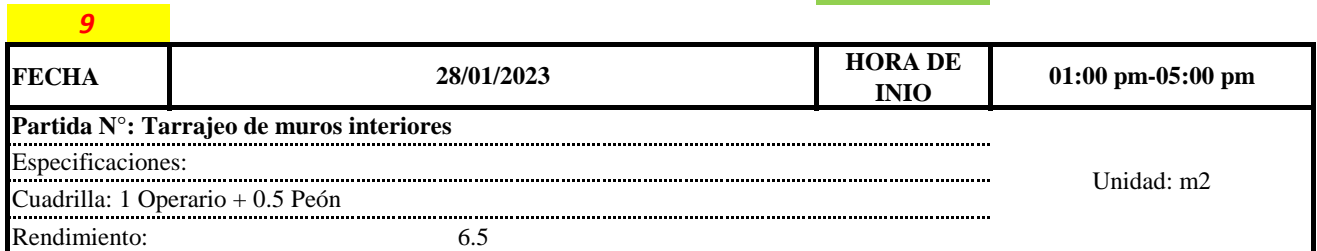

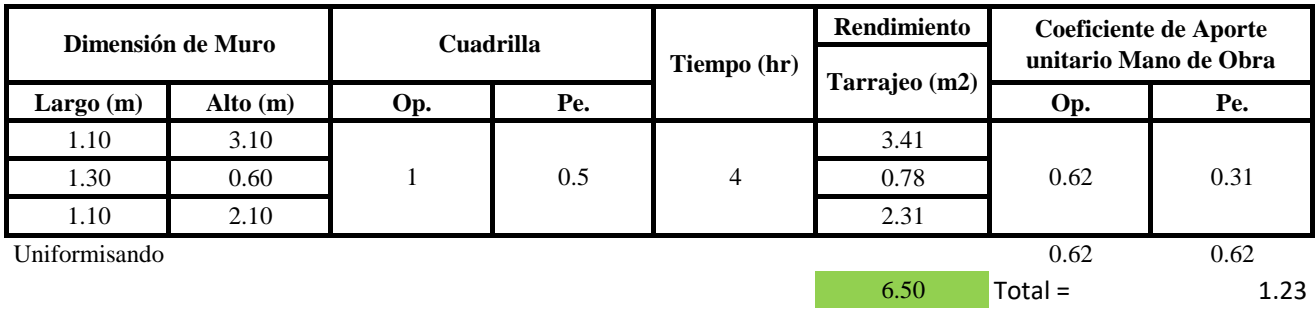

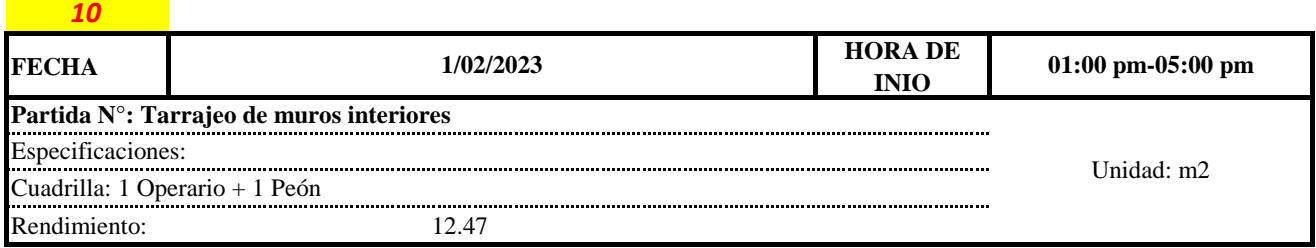

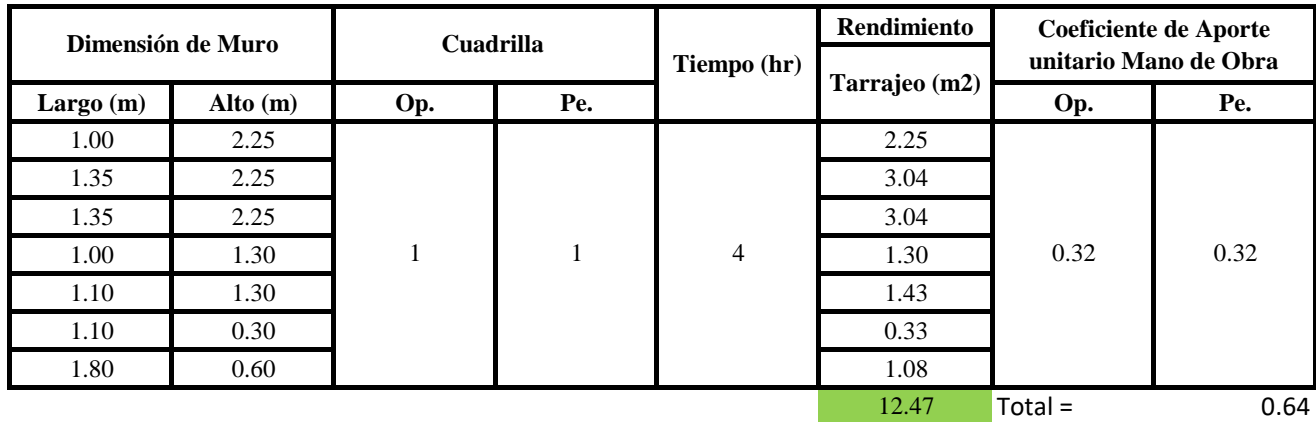

**a) Fórmulas para estimar el rendimiento y aporte unitario de la mano de obra**

Aporte M. O, = 
$$
\frac{N^{\circ} \text{ de obreros} \times \text{Jornada laboral}}{\text{Rendimeinto}}
$$

\nR = 
$$
\frac{\text{Jornada Laboral diario} \times N \text{ de Hombres}}{\text{Production Diaria}}
$$

**b) Datos de cuadrilla y jornada laboral**

**Cuadrilla:** 1 Op<br>1 Pe

**Jor- Laboral** 8 horas

**c) Cálculo del aporte de mano de obra y rendimiento promedio**

#### **Aporte de mano de obra.**

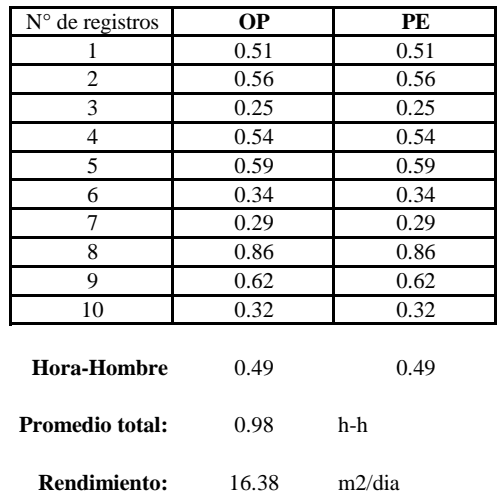

Por lo tanto, el rendimiento de la mano de obra, en tarajeos de muros interiores en la vivienda 10 es de: 16.38 m2/dia

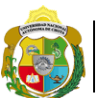

UNIVERSIDAD NACIONAL<br>AUTÓNOMA DE CHOTA I UN SUEÑO HECHO REALIDAD !

*Facultad de Ciencias de la Ingeniería Escuela Profesional de Ingeniería Civil*

**Partida: Tarrajeo de muro exterior**

N° de vivienda: **10**

Dirección: **Jr. Juan Ramirez**

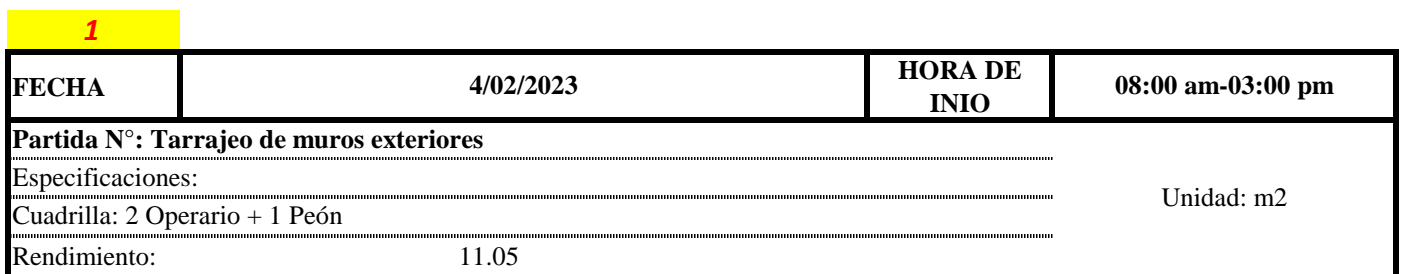

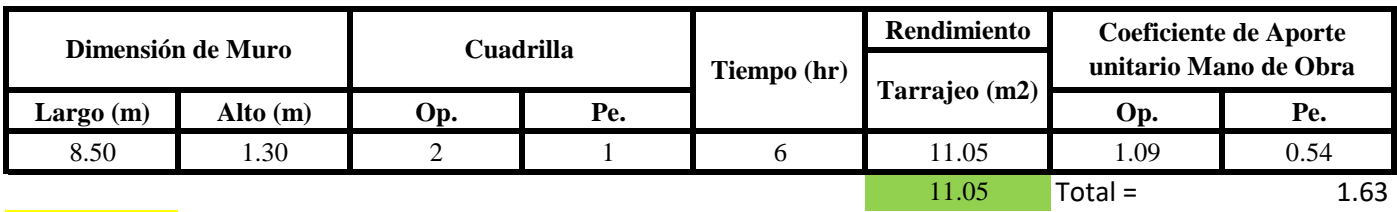

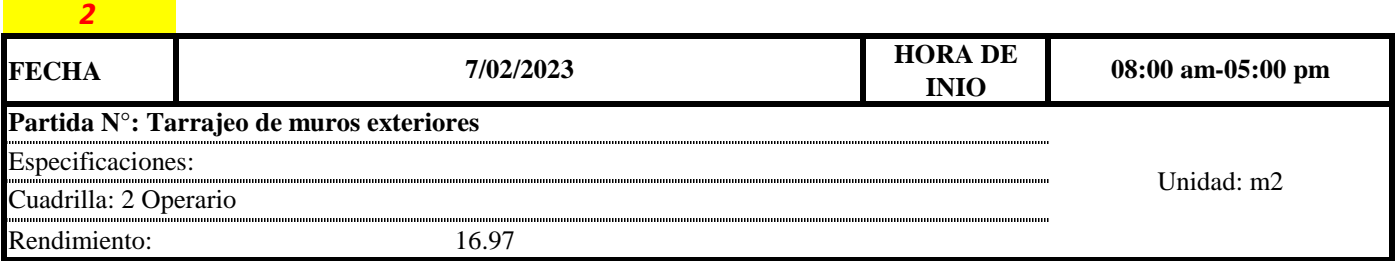

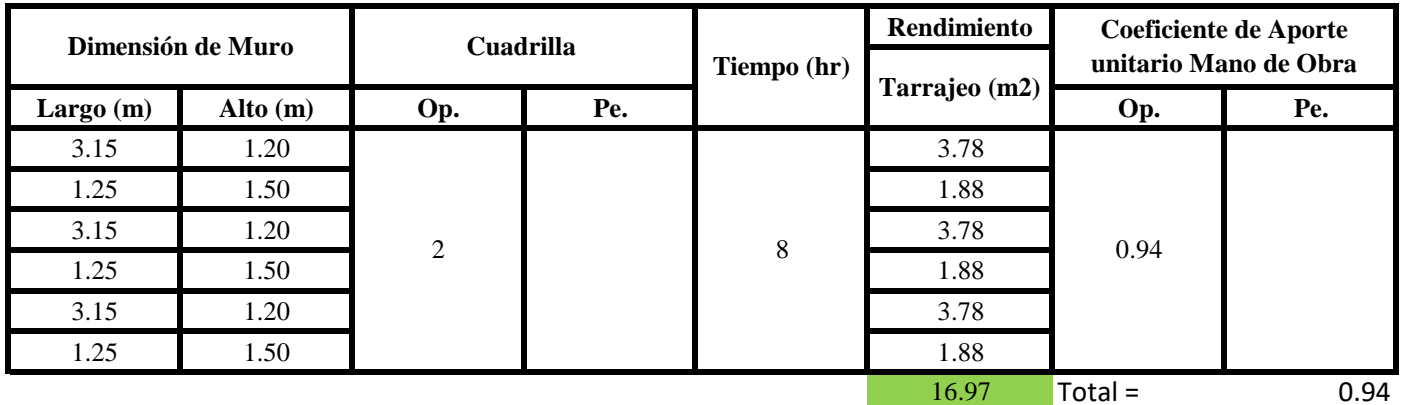

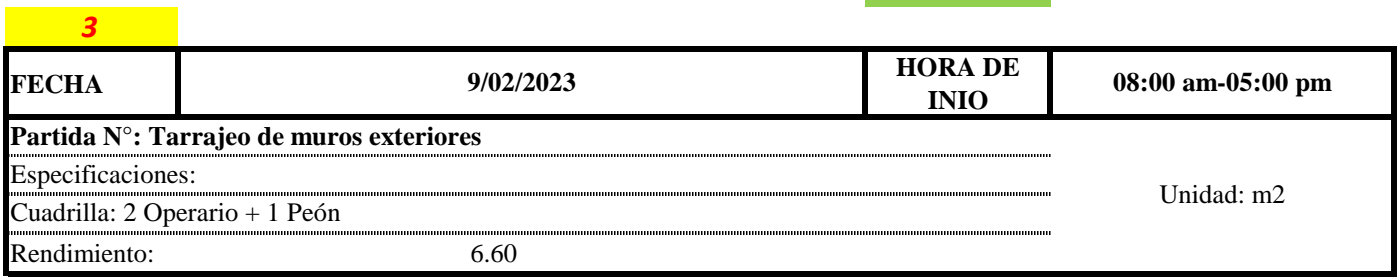

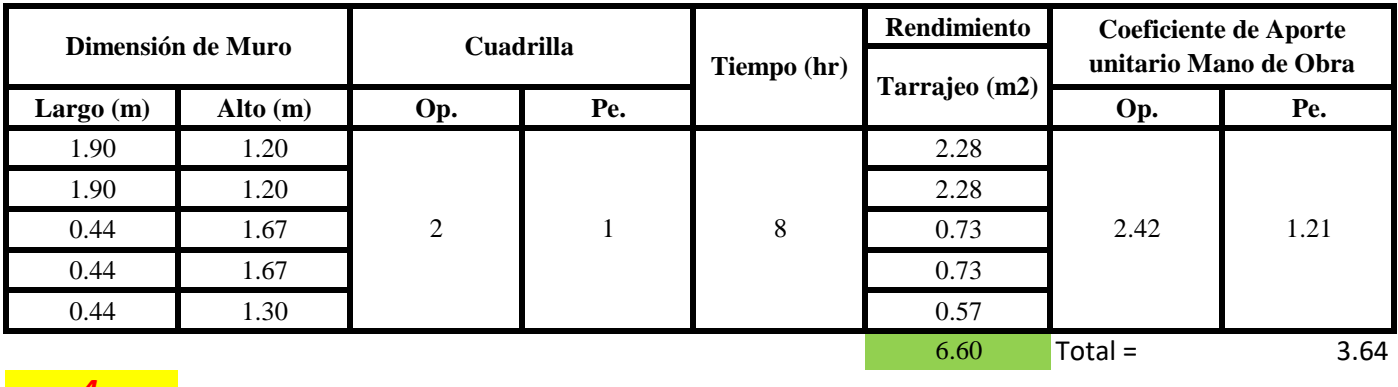

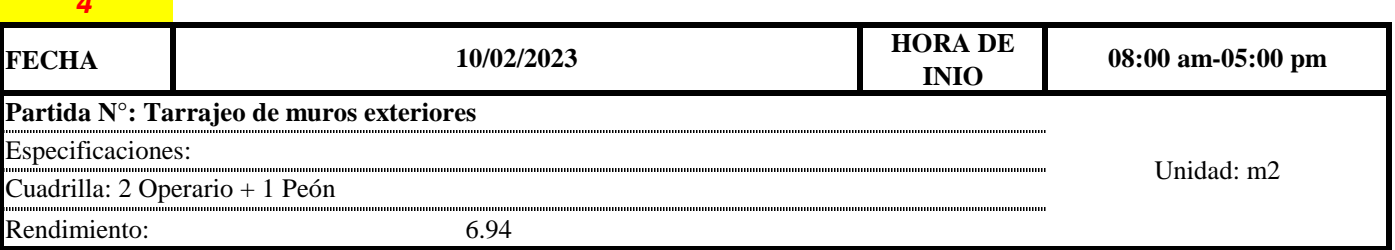

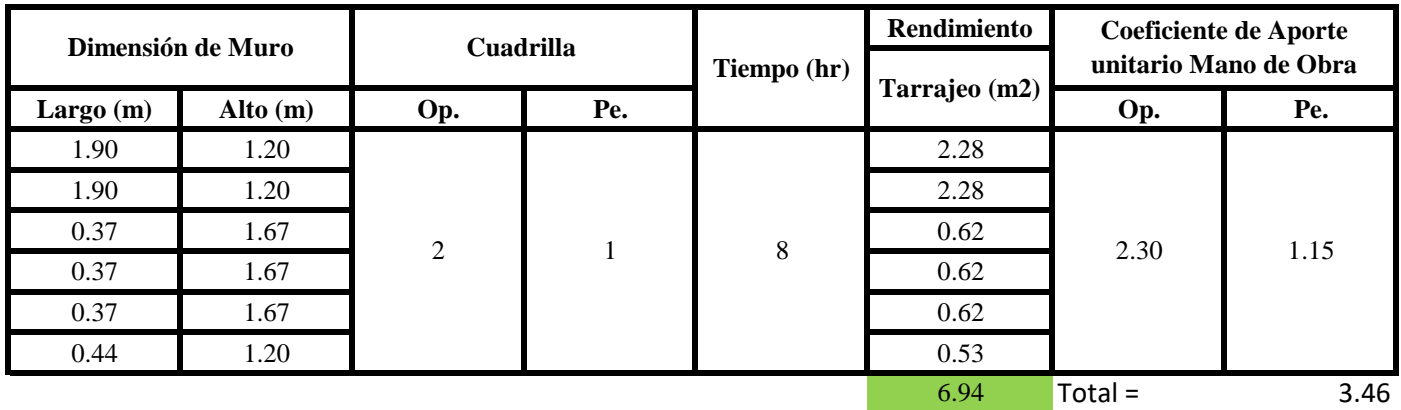

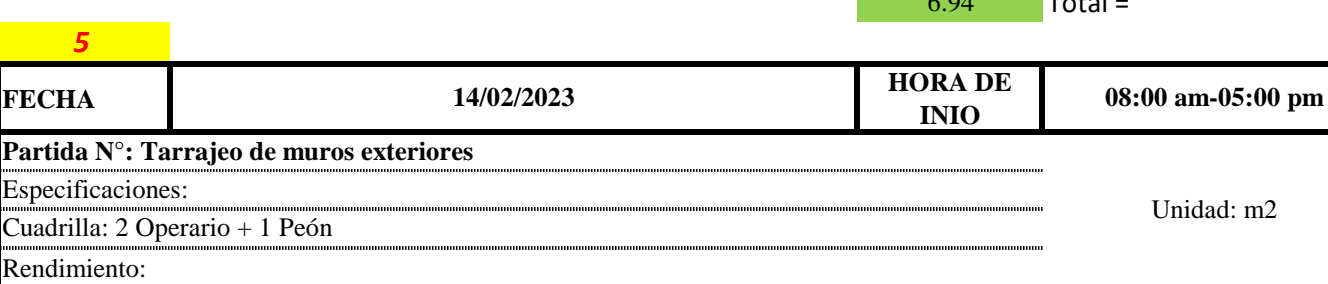

**Rendimiento Largo (m) Alto (m) Op. Pe. Op. Pe.** 1.10 2.67 2.94 1.10 2.67 2.94 1.10 2.67 2.94 1.10 2.67 2.94 11.75 Total = 2.04 1.36 0.68 **Coeficiente de Aporte unitario Mano de Obra Tarrajeo (m2)** 2 1 8 **Dimensión de Muro Cuadrilla Tiempo (hr)**

**a) Fórmulas para estimar el rendimiento y aporte unitario de la mano de obra**

 $Aporte M. O, =$  $N^{\circ}$  de obreros  $\times$  Jornada laboral Rendimeinto

# $R = \frac{Jornada \: Laboral \: diario \times N \: de \: Hombres}{Proj. \: Froduccion \: Diaria}$

**b) Datos de cuadrilla y jornada laboral**

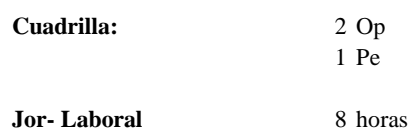

#### **c) Cálculo del aporte de mano de obra y rendimiento promedio**

#### **Aporte de mano de obra.**

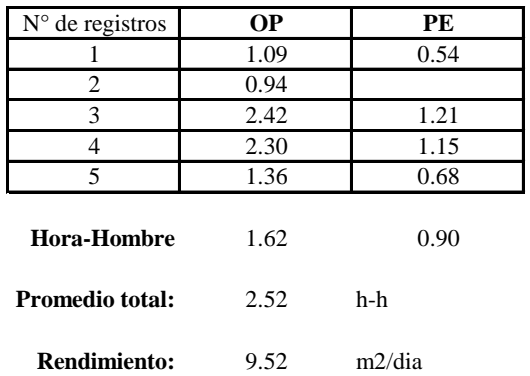

Por lo tanto, el rendimiento de la mano de obra, en tarajeos de muros exteriores en la vivienda 10 es de: 9.52 m2/dia

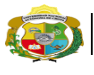

# **UNIVERSIDAD NACIONAL<br>AUTÓNOMA DE CHOTA<br>IUN SUEÑO HECHO REALIDAD !**

**Partida:** N° de vivienda: **10**

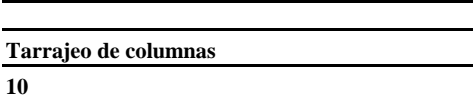

*Facultad de Ciencias de la Ingeniería Escuela Profesional de Ingeniería Civil*

Dirección: **Jr. Juan Ramirez**

Rendimiento: 6.59

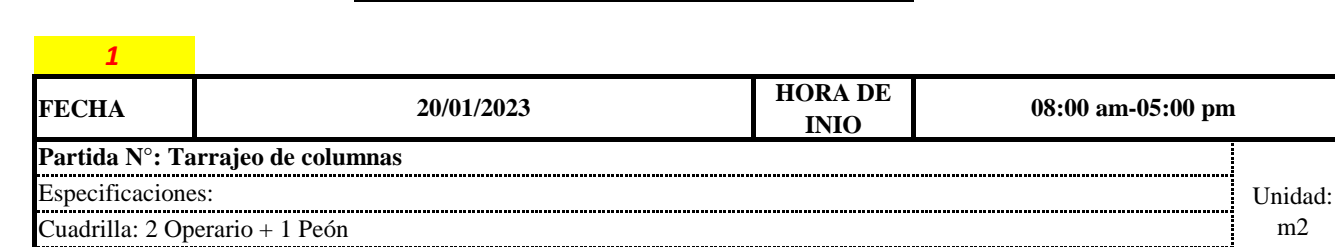

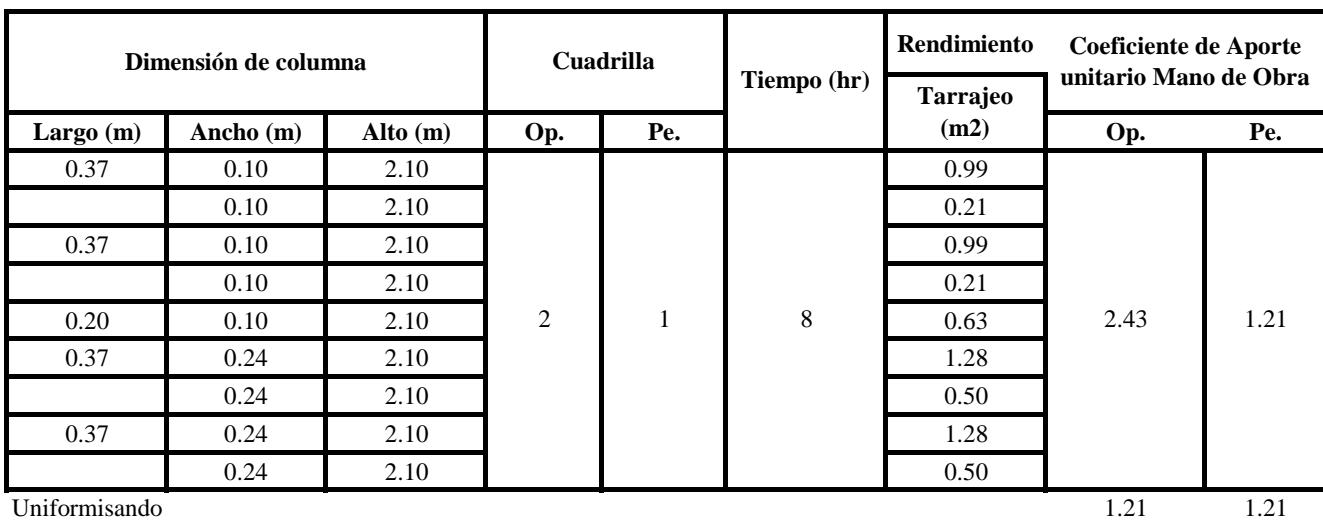

6.59  $Total =$  2.43

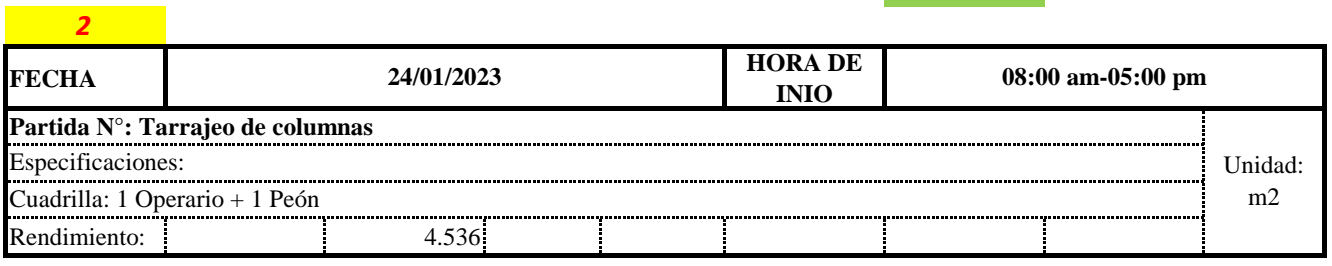

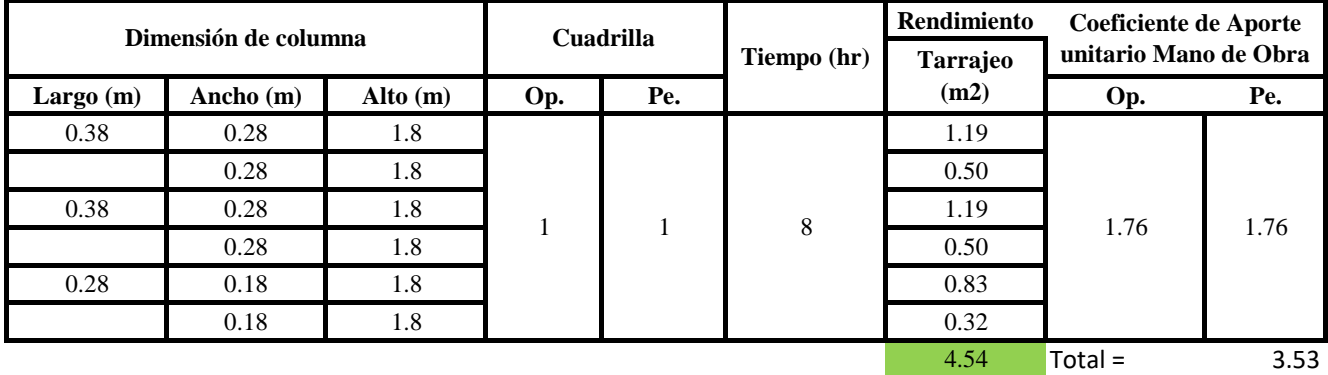

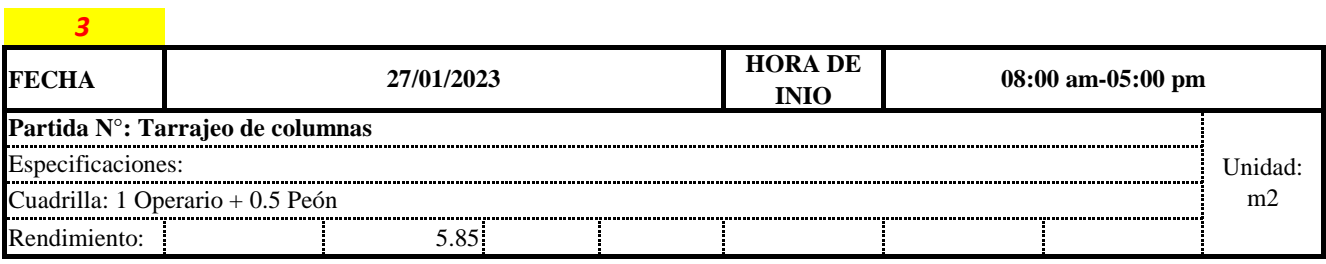

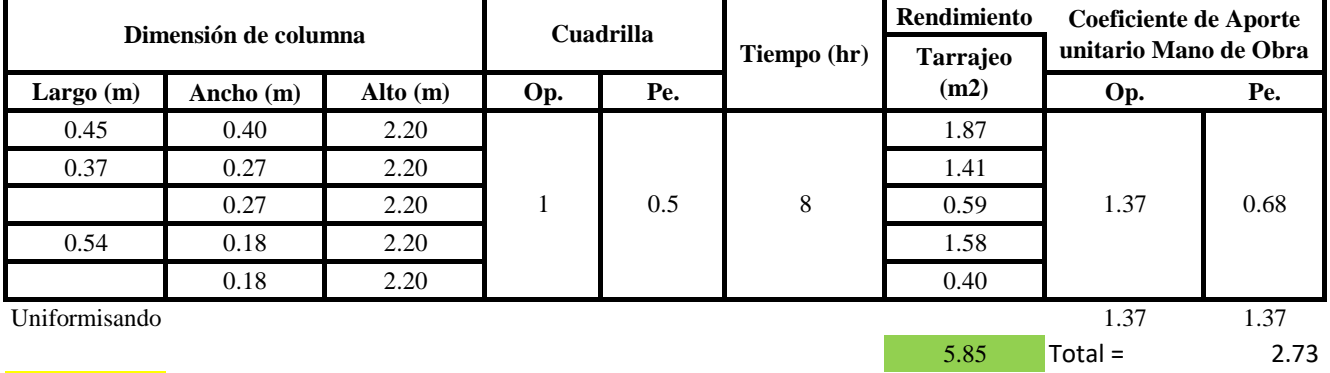

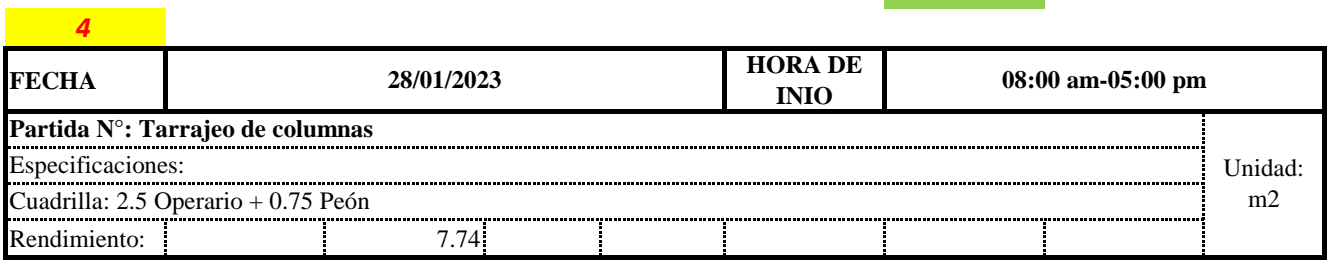

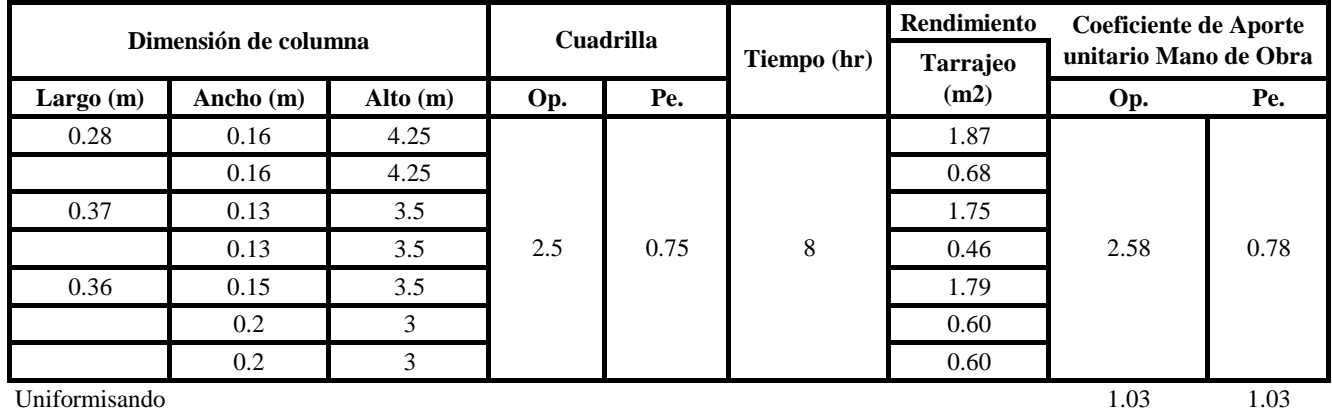

 $7.74$  Total = 2.07

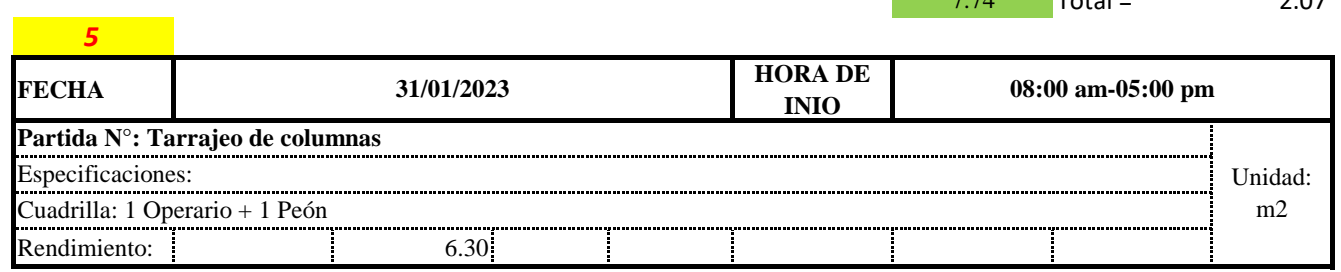
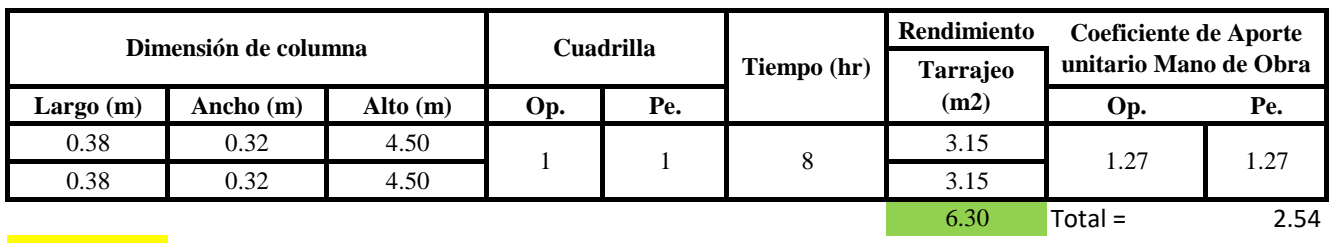

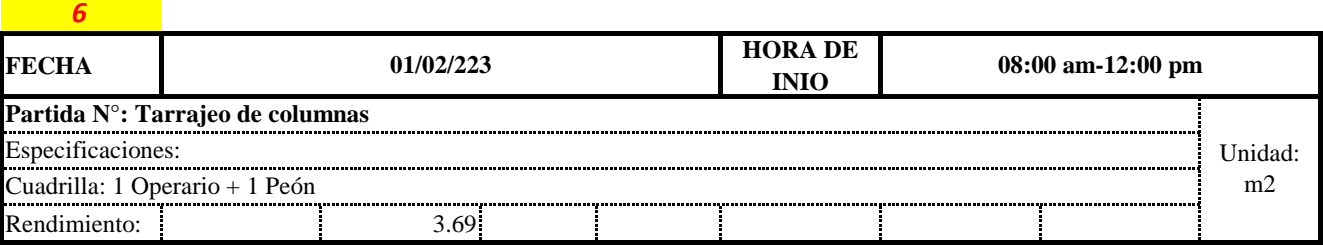

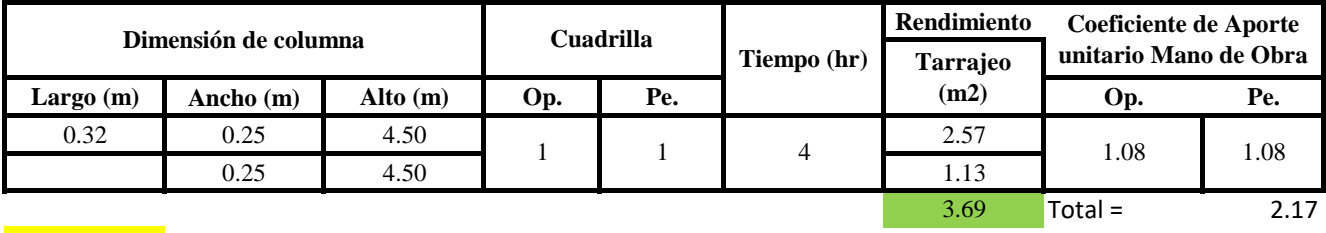

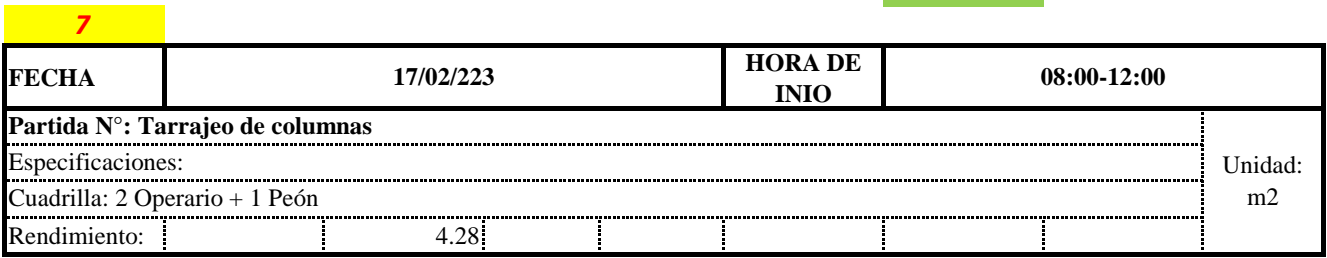

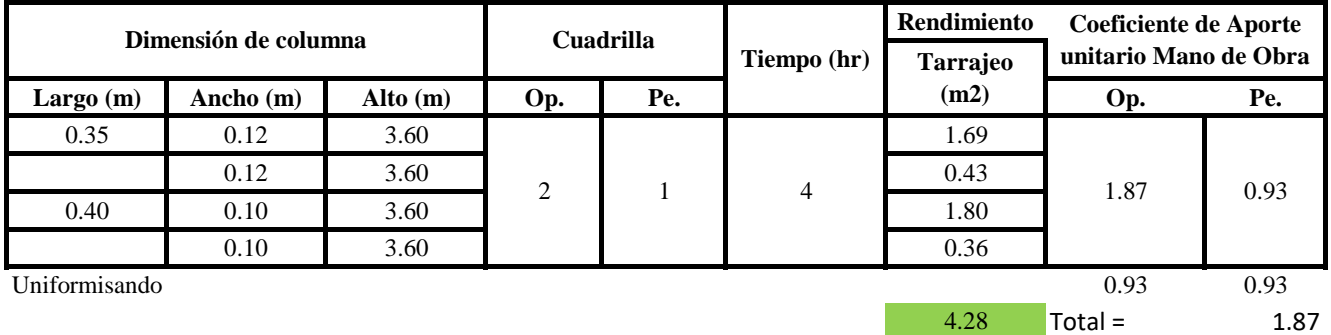

Aporte M. O, = 
$$
\frac{N^{\circ} \text{ de obreros} \times \text{Jornada laboral}}{\text{Rendimiento}}
$$

\nR =  $\frac{\text{Jornada Laboral diario} \times \text{N de Hombres}}{\text{Production Diaria}}$ 

**b) Datos de cuadrilla y jornada laboral**

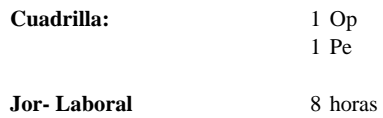

**c) Cálculo del aporte de mano de obra y rendimiento promedio**

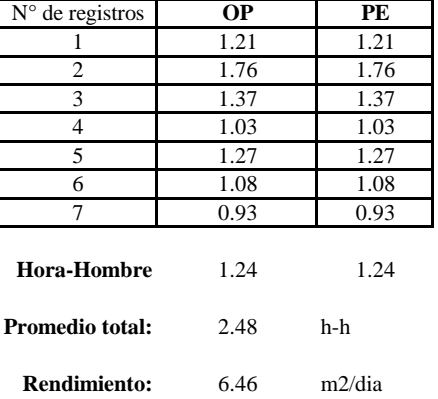

**Aporte de mano de obra.**

Por lo tanto, el rendimiento de la mano de obra, en tarrajeos de columnas en la vivienda 10 es de: 6.46 m2/dia

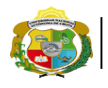

**UNIVERSIDAD NACIONAL<br>AUTÓNOMA DE CHOTA<br>IUN SUEÑO HECHO REALIDAD !** 

*Facultad de Ciencias de la Ingeniería Escuela Profesional de Ingeniería Civil*

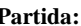

N° de vivienda: **10**

*2*

**Partida: Tarrajeo de vigas**

Dirección: **Jr. Juan Ramirez**

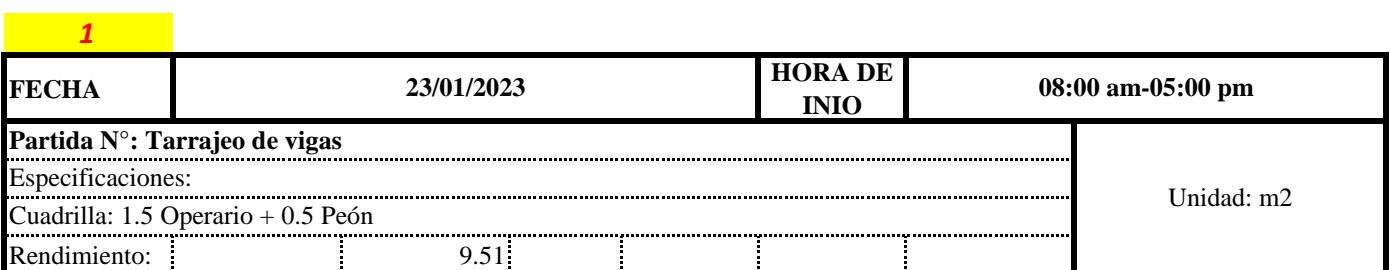

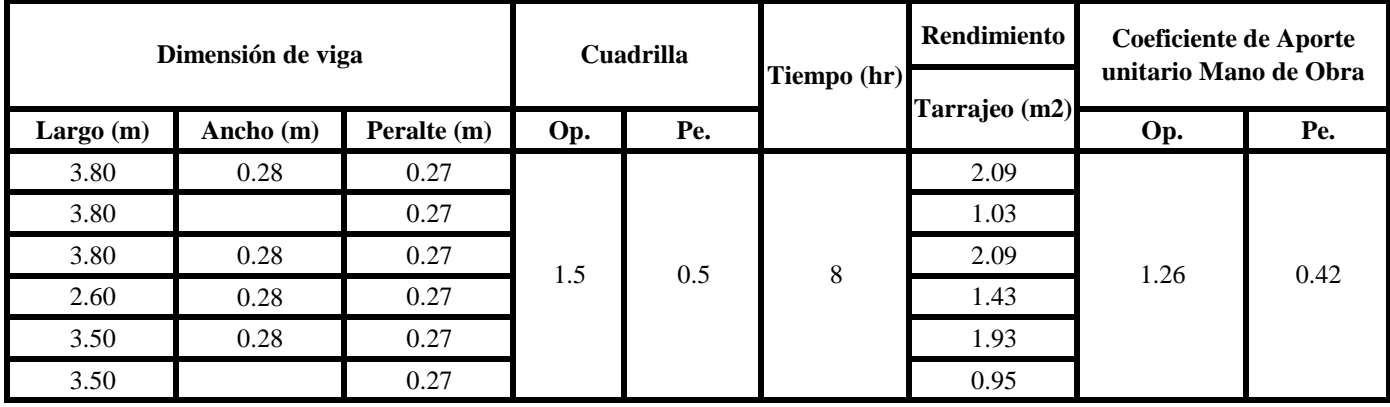

0.84 0.84

9.51 Total = 1.68

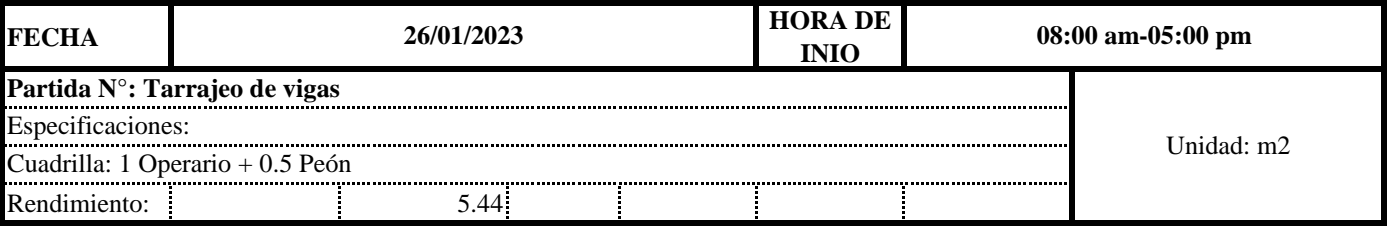

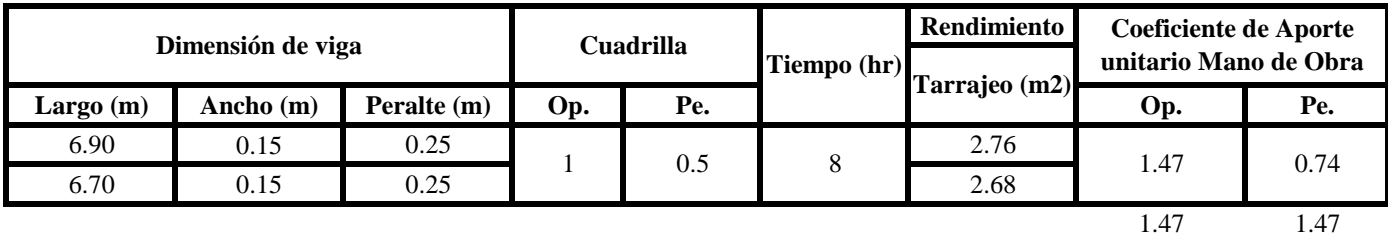

 $5.44$  Total =  $2.94$ 

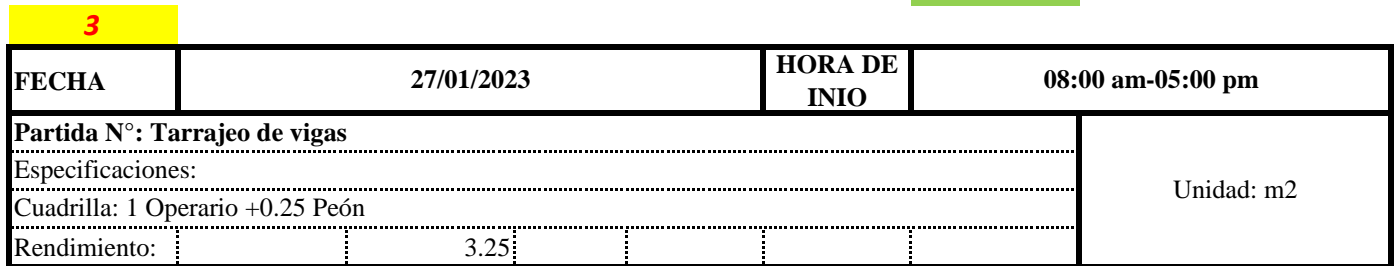

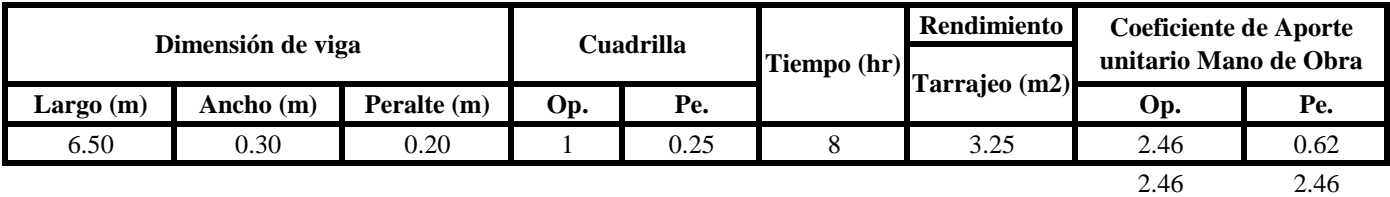

 $3.25$  Total =  $4.92$ 

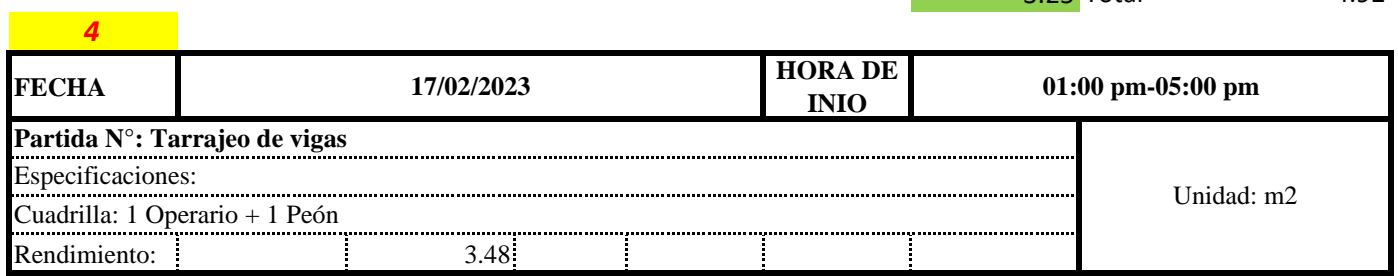

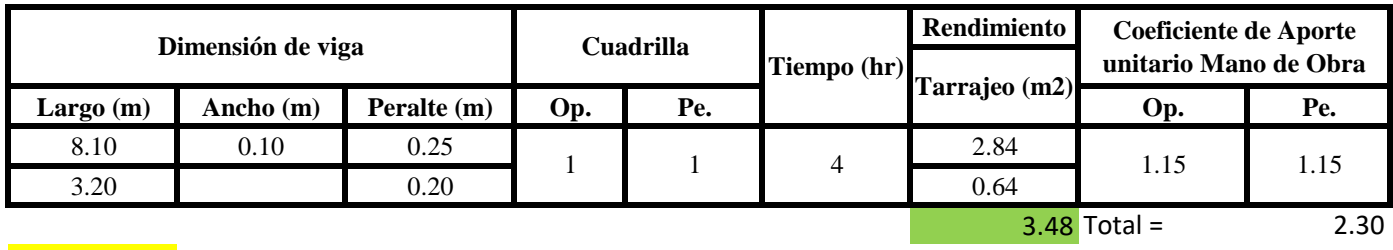

÷

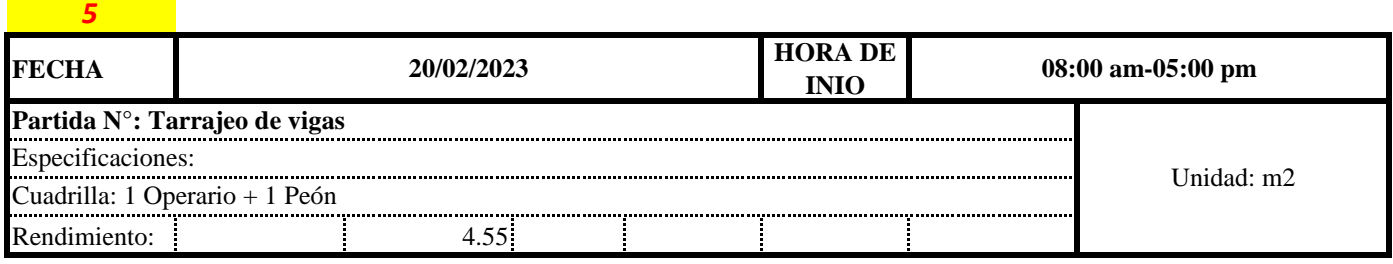

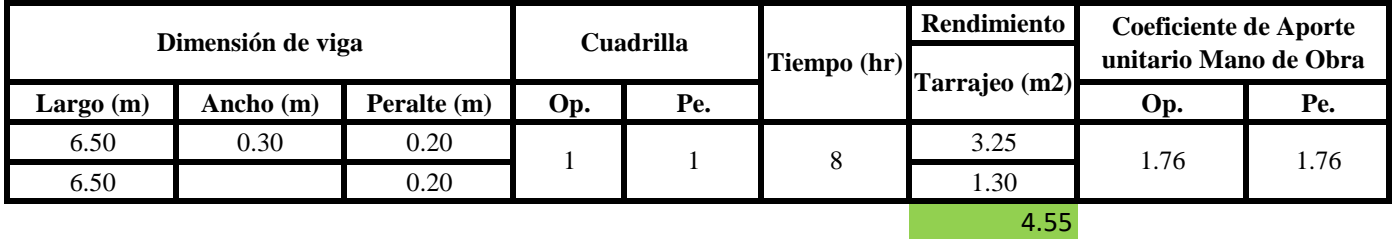

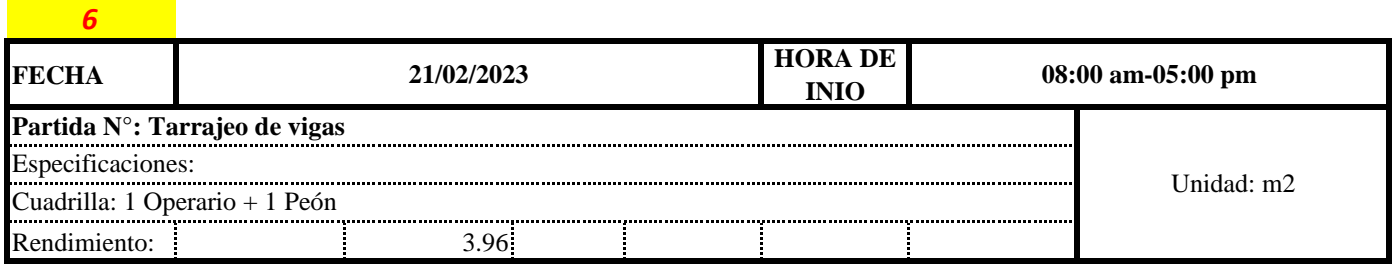

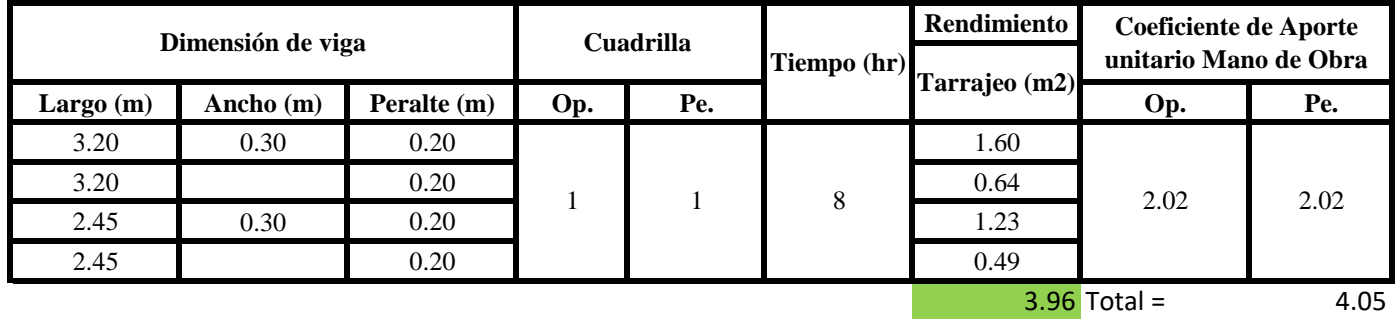

Aporte M. O, = 
$$
\frac{N^{\circ} \text{ de obreros} \times \text{Jornada laboral}}{\text{Rendimeinto}}
$$

\nR = 
$$
\frac{\text{Jornada Laboral diario} \times \text{N de Hombres}}{\text{Produccion Diaria}}
$$

**b) Datos de cuadrilla y jornada laboral**

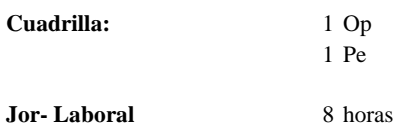

**c) Cálculo del aporte de mano de obra y rendimiento promedio**

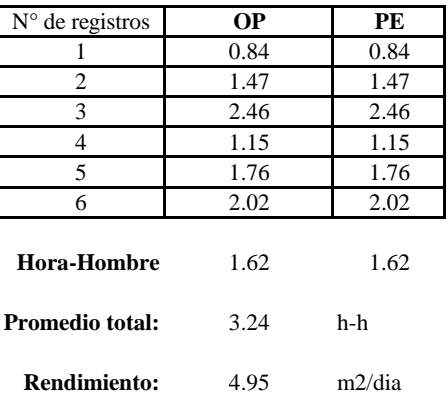

**Aporte de mano de obra.**

Por lo tanto, el rendimiento de la mano de obra, en tarajeos de vigas en la vivienda 10 es de: 4.95 m2/dia

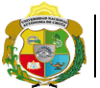

**UNIVERSIDAD NACIONAL<br>AUTÓNOMA DE CHOTA<br>IUN SUEÑO HECHO REALIDAD !** 

*Facultad de Ciencias de la Ingeniería Escuela Profesional de Ingeniería Civil*

**Partida: Tarrajeo de cielo raso**

N° de vivienda: **10**

Dirección: **Jr. Juan Ramirez**

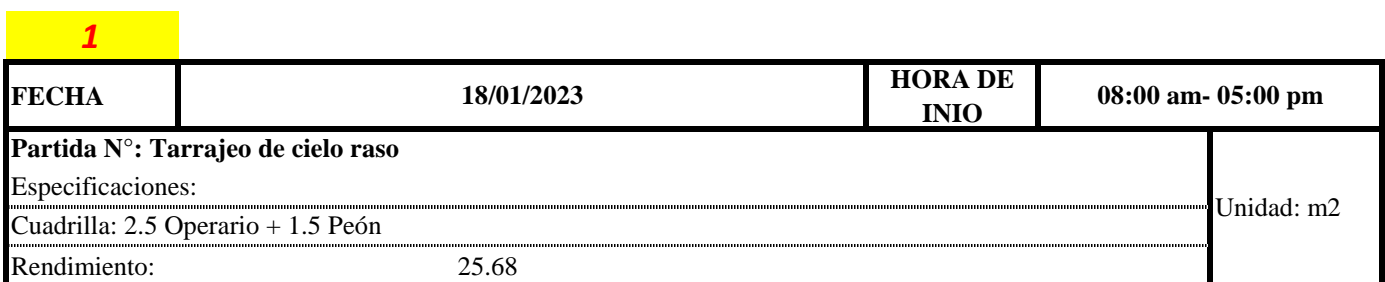

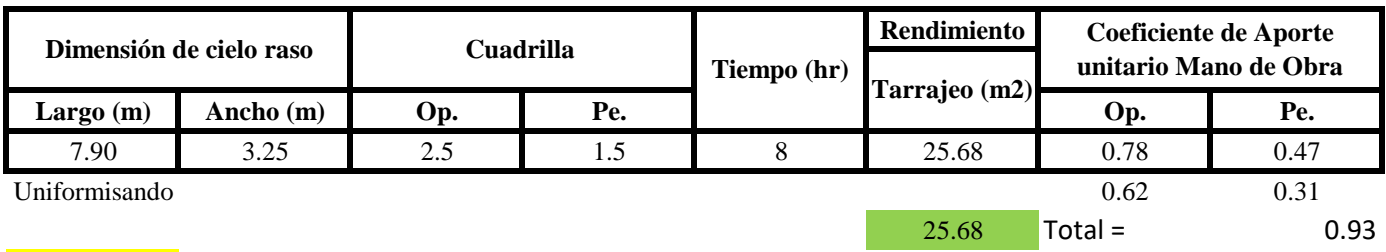

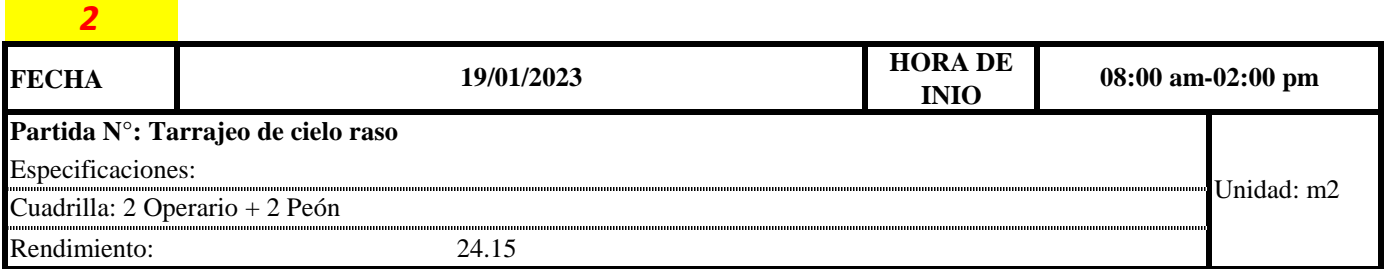

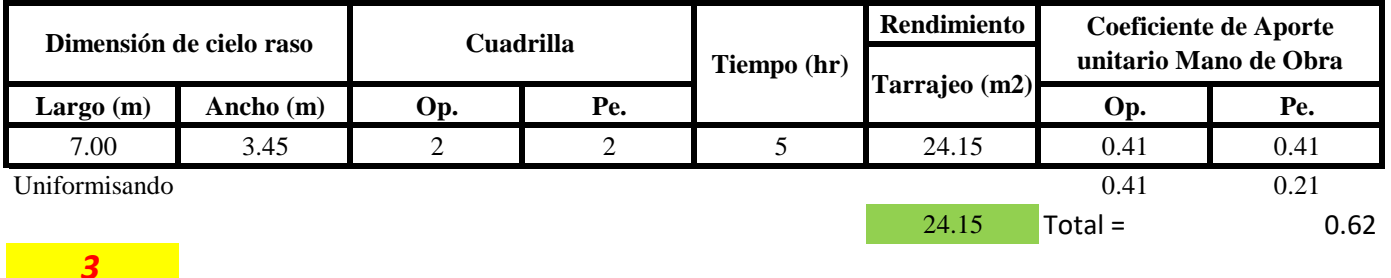

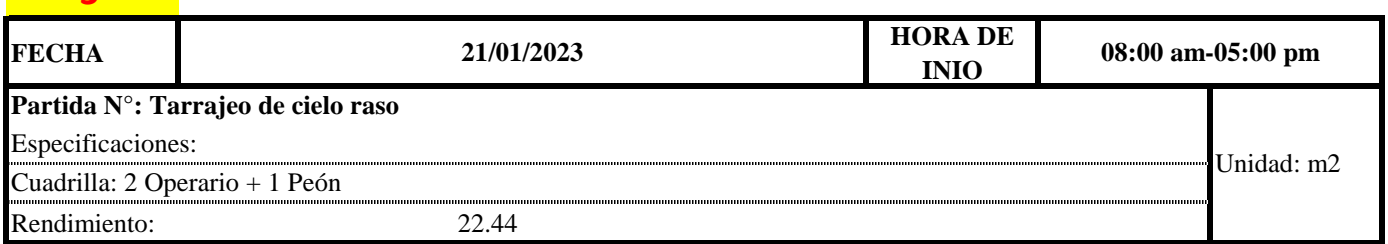

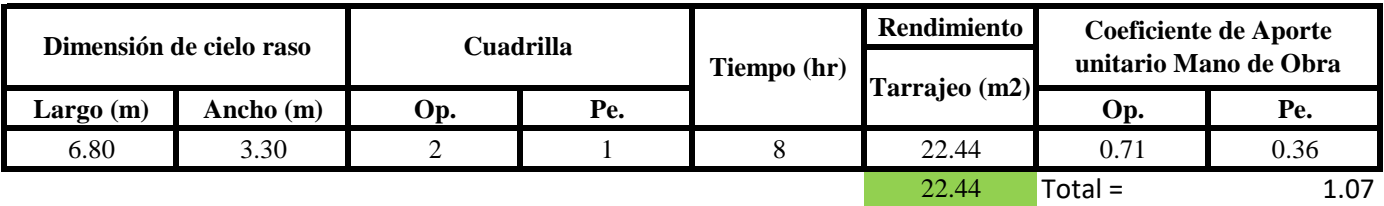

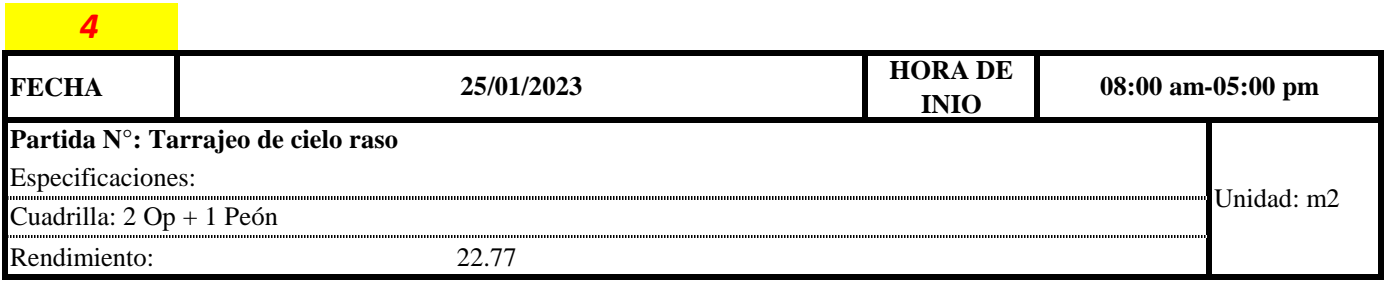

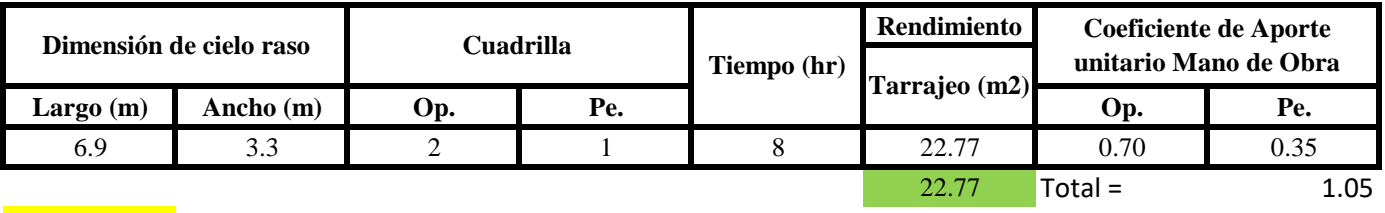

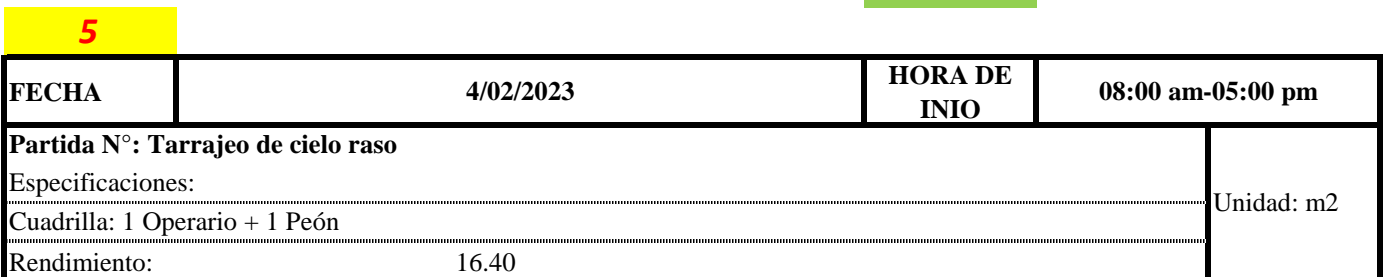

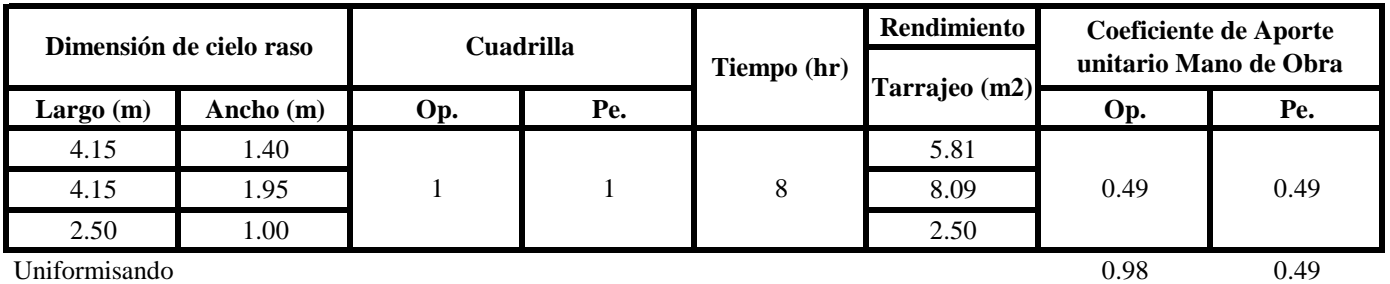

 $16.40$  Total = 1.46

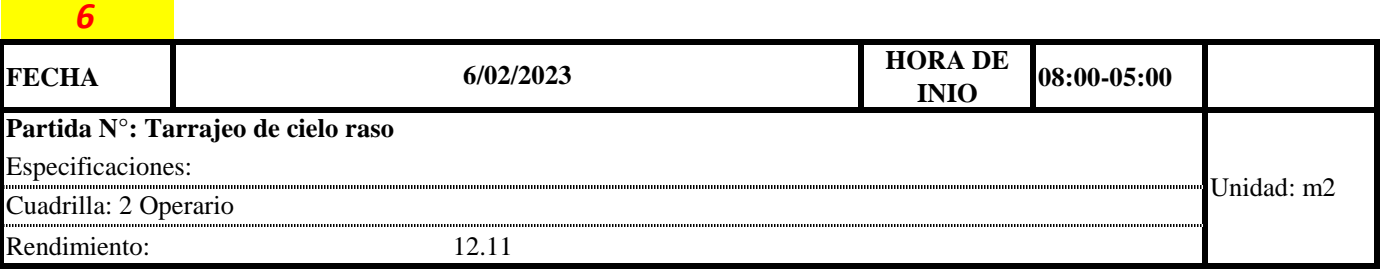

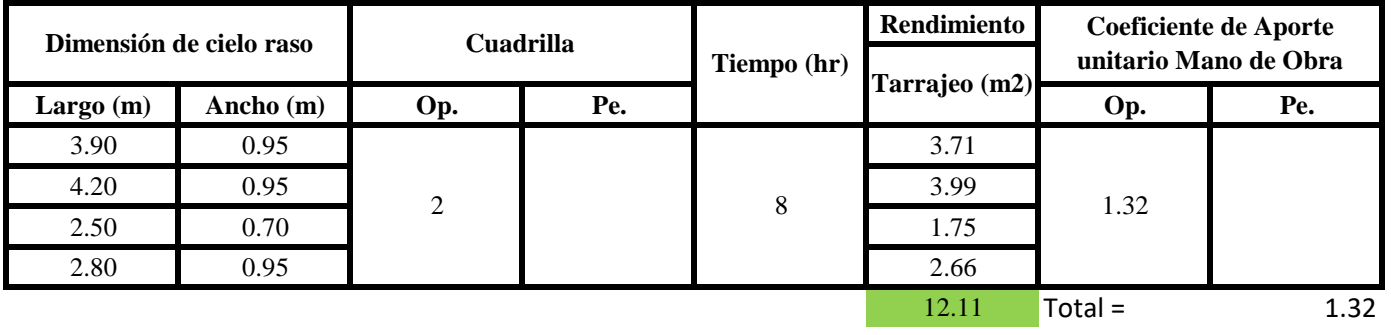

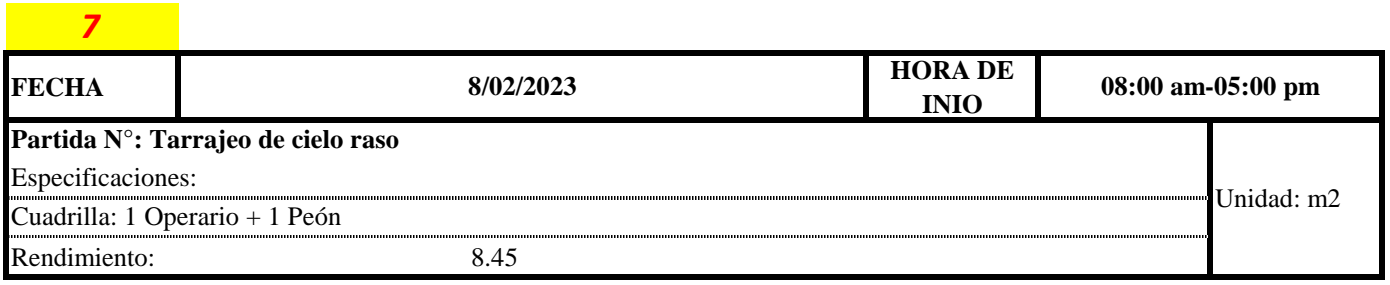

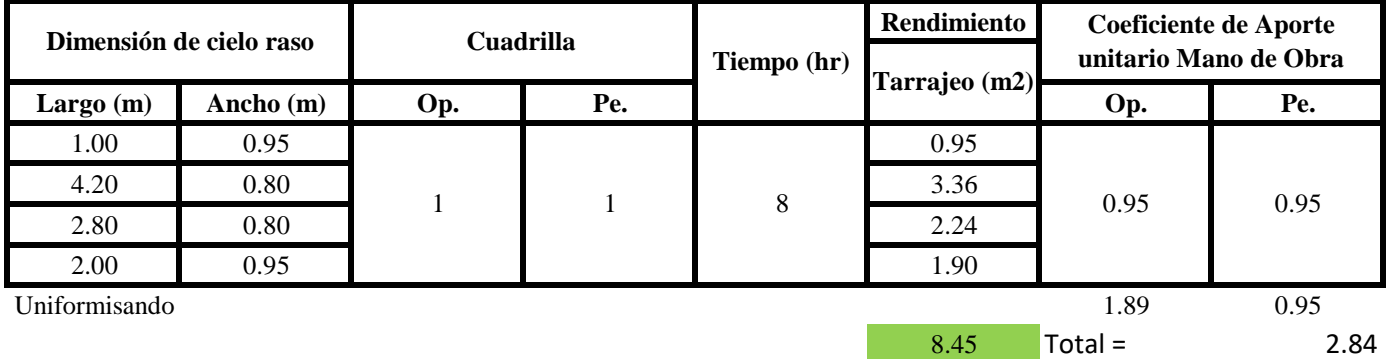

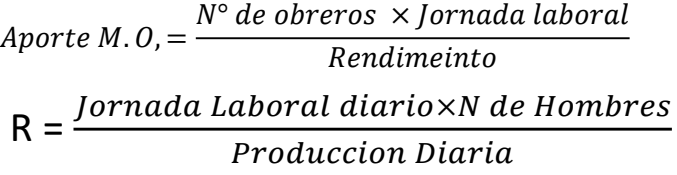

## **b) Datos de cuadrilla y jornada laboral**

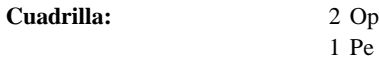

**Jor-Laboral** 8 horas

## **c) Cálculo del aporte de mano de obra y rendimiento promedio**

## **Aporte de mano de obra.**

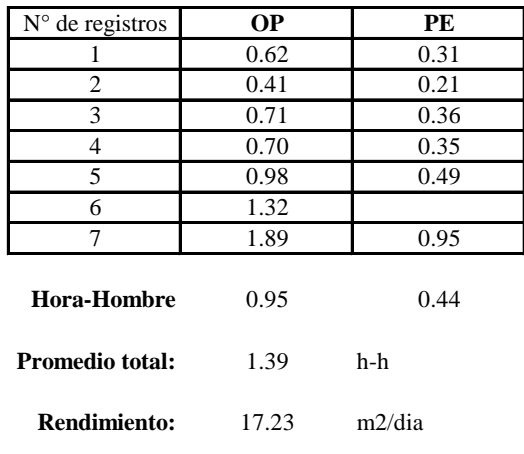

Por lo tanto, el rendimiento de la mano de obra, en tarajeos de cielo raso en la vivienda 10 es de: 17.23 m2/dia

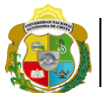

UNIVERSIDAD NACIONAL<br>AUTÓNOMA DE CHOTA ¡ UN SUEÑO HECHO REALIDAD !

*Facultad de Ciencias de la Ingeniería Escuela Profesional de Ingeniería Civil*

**Partida: Tarrajeo de muro interior** N° de vivienda: **11**

Dirección: **Jr. José Osores**

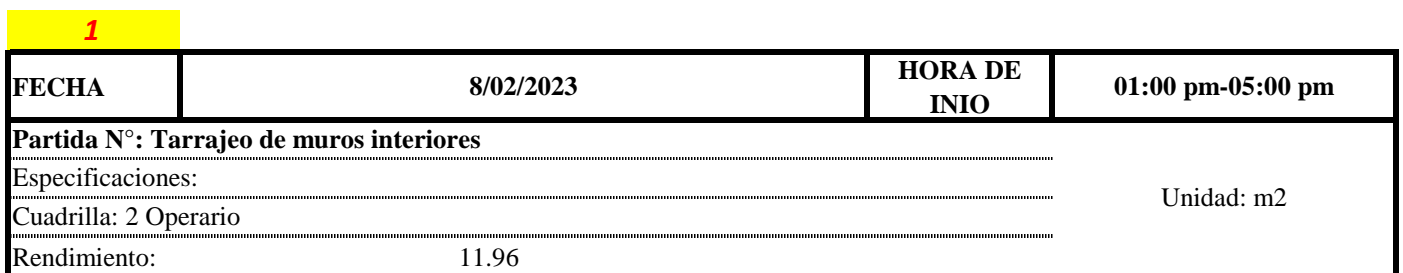

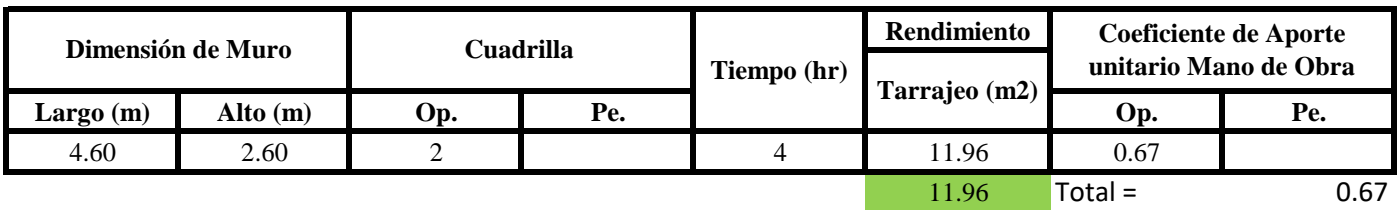

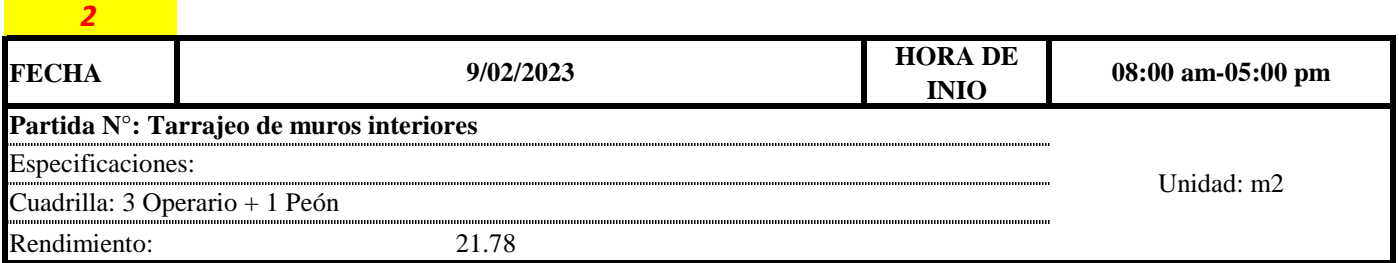

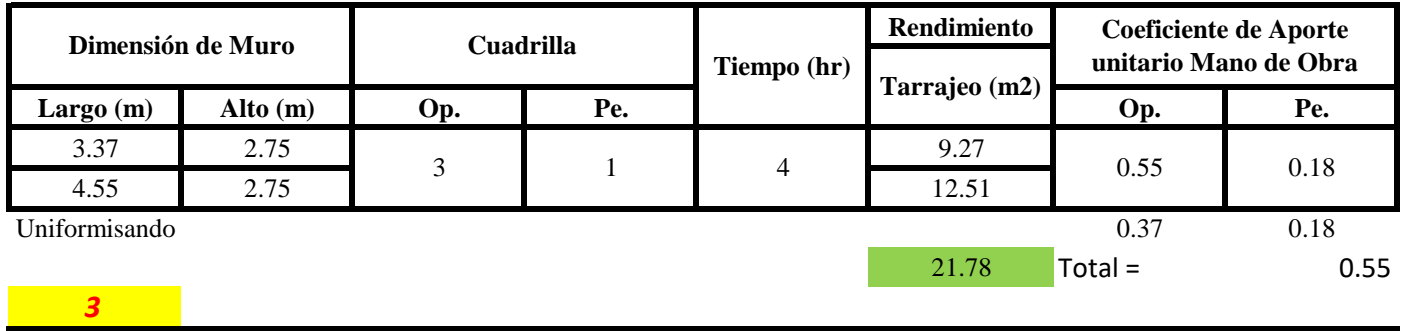

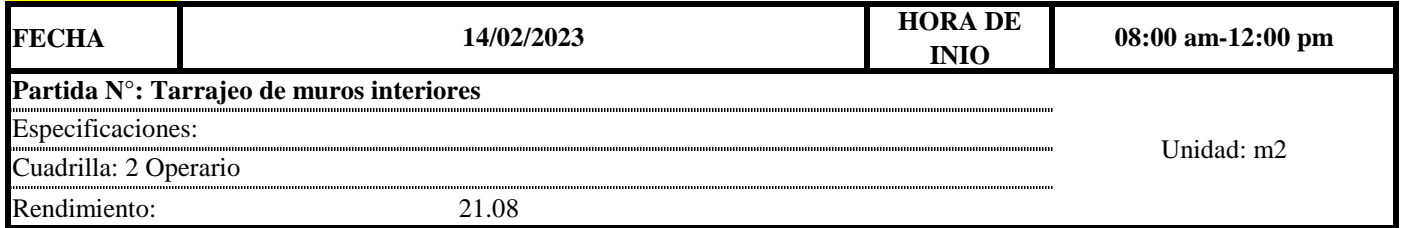

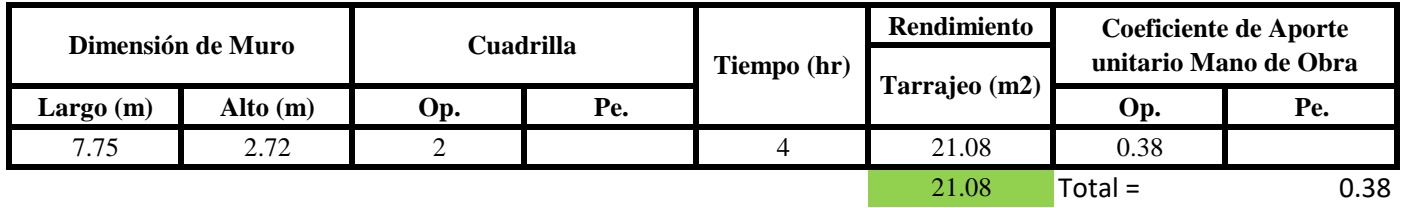

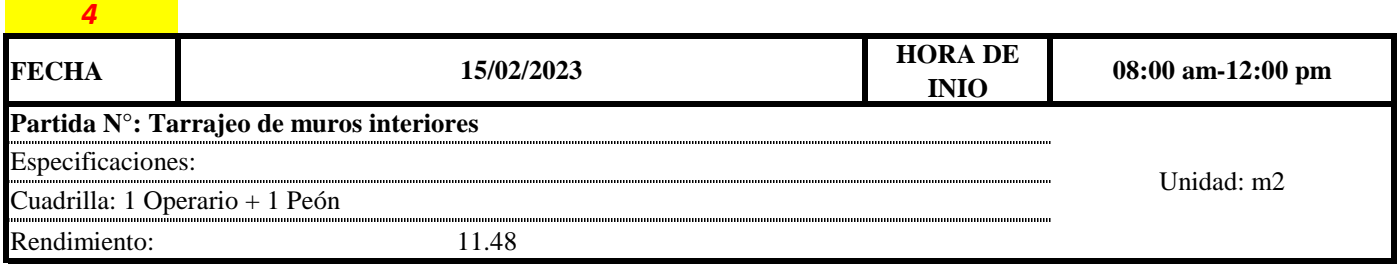

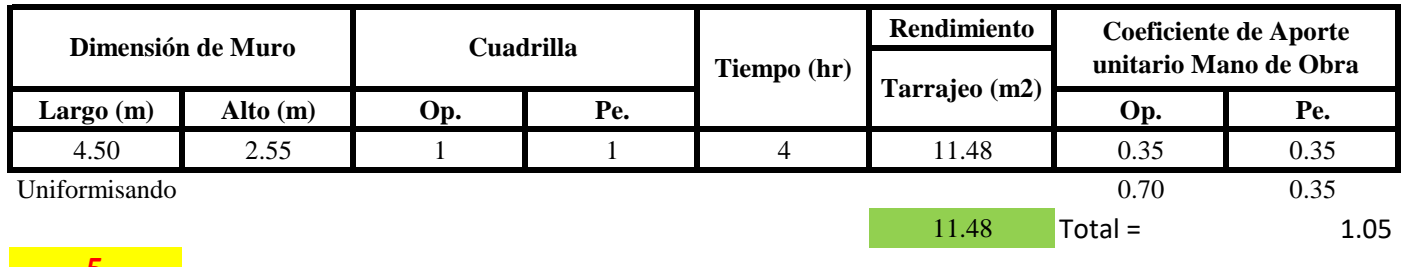

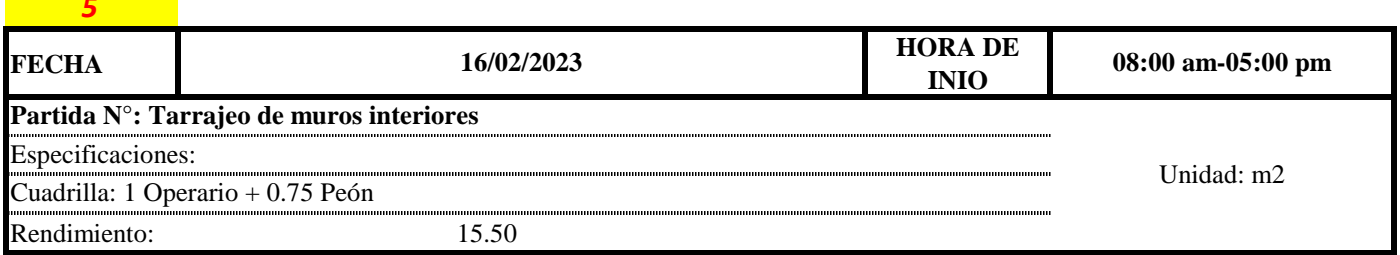

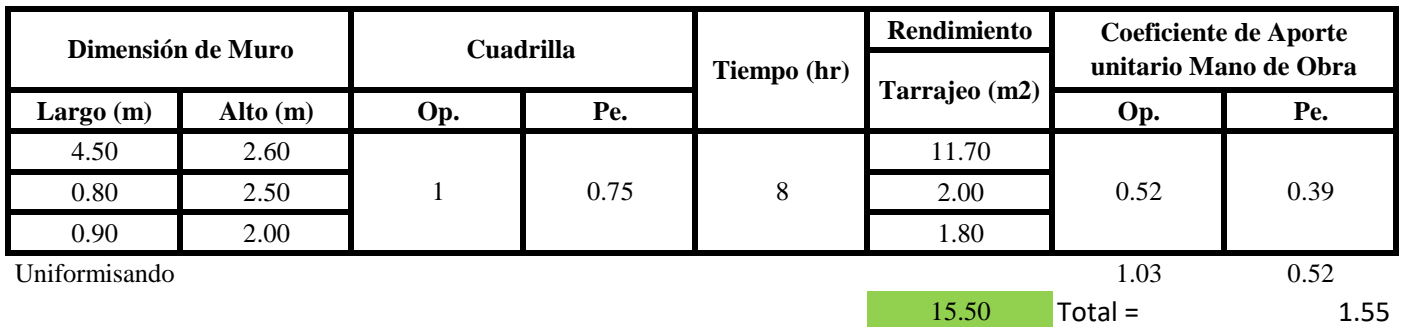

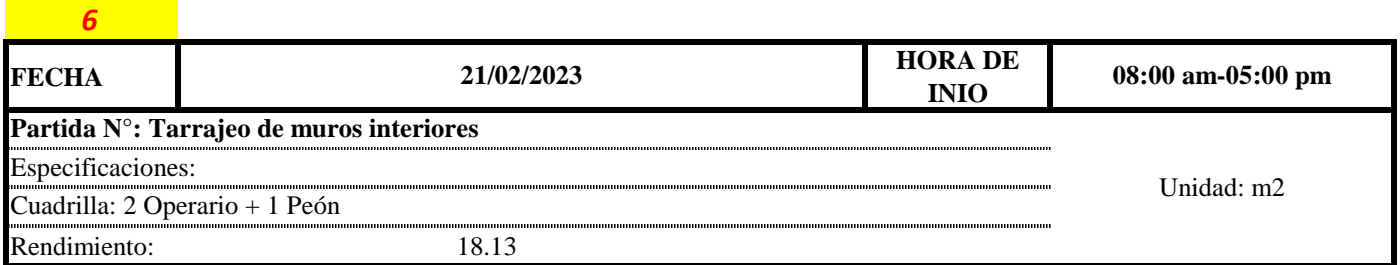

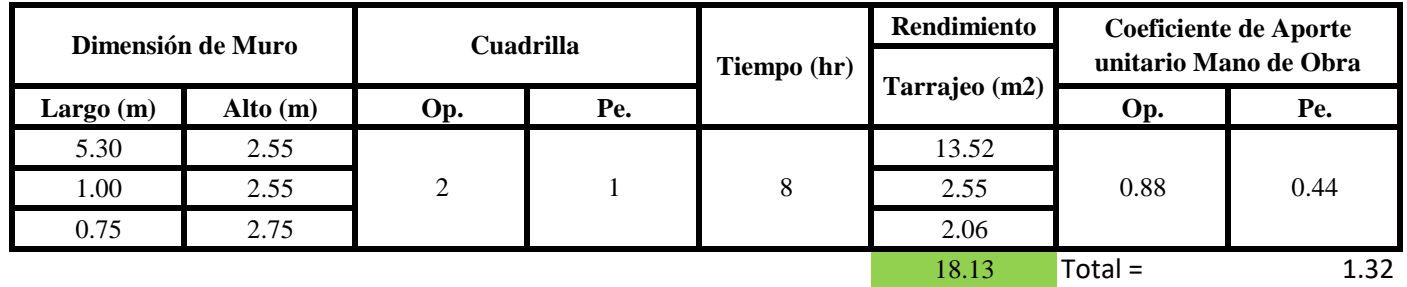

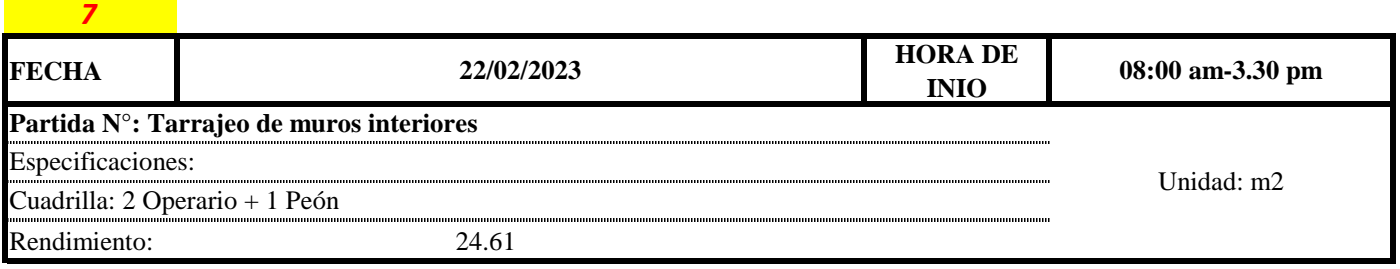

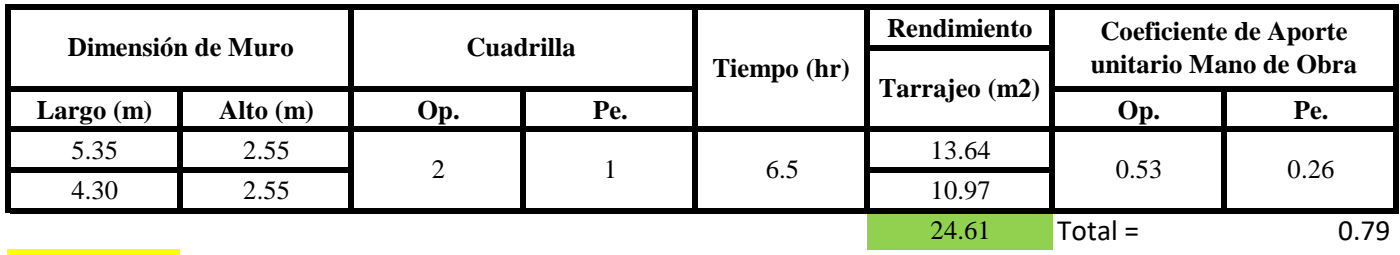

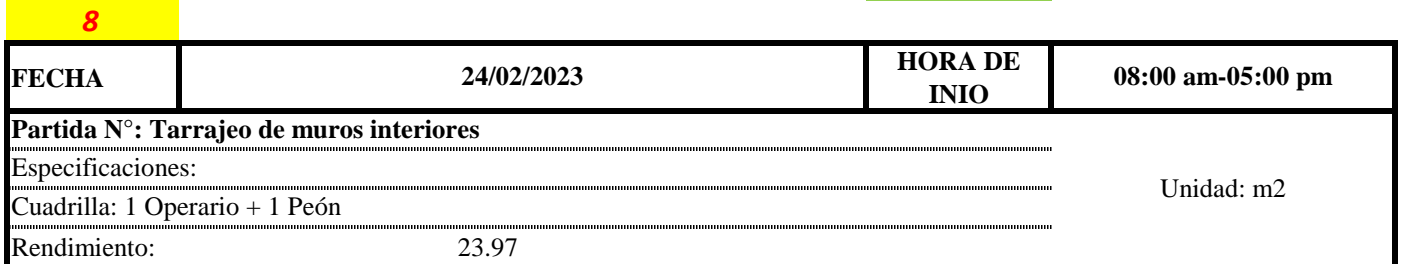

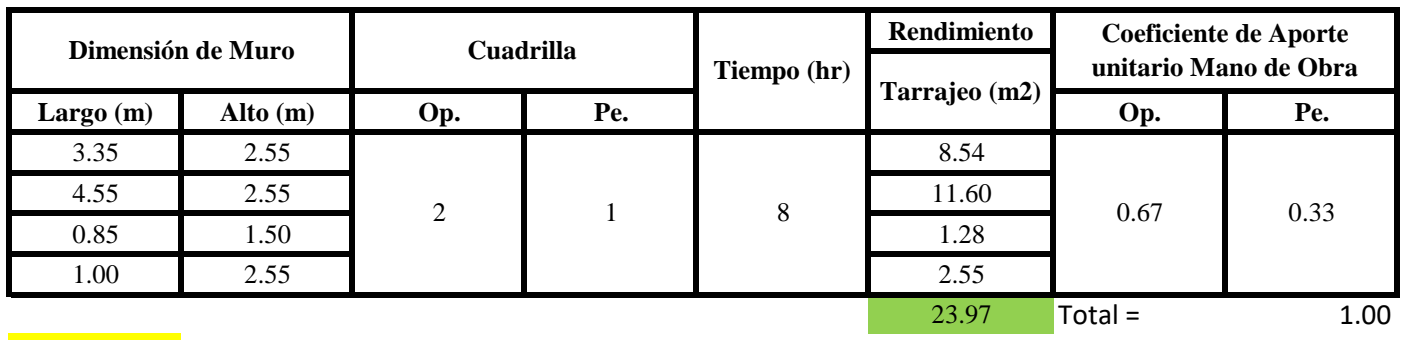

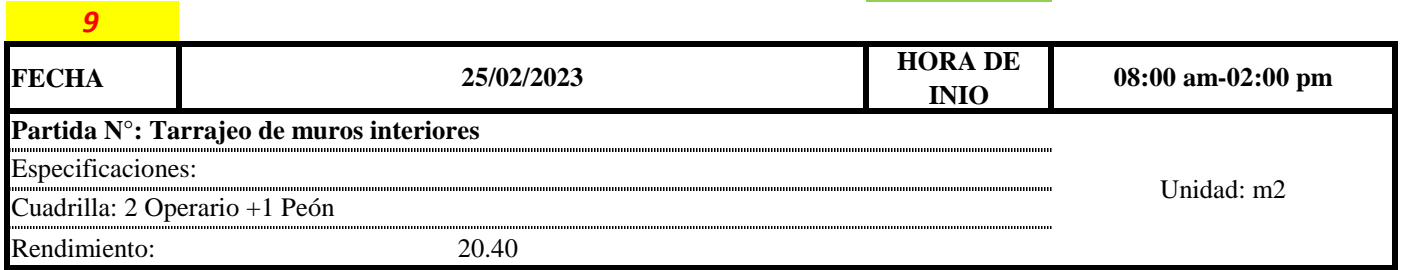

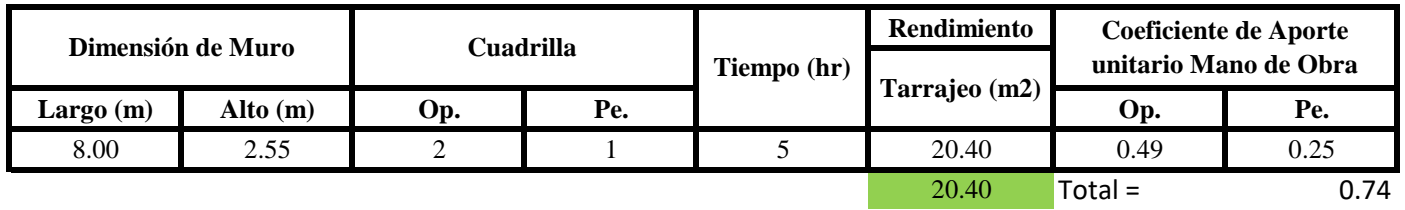

Aporte M. O, = 
$$
\frac{N^{\circ} \, de \, obreros \times Jornada \, laboral \, Rendime into \, R = \frac{Jornada \, Laboral \, diario \times N \, de \, Hombres}{Produccion \, Diaria}
$$

**b) Datos de cuadrilla y jornada laboral**

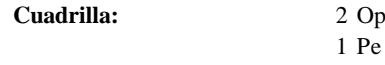

**Jor- Laboral** 8 horas

#### **c) Cálculo del aporte de mano de obra y rendimiento promedio**

**Aporte de mano de obra.**

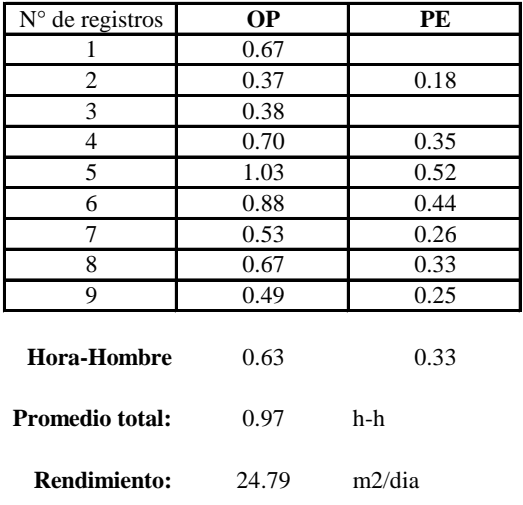

Por lo tanto, el rendimiento de la mano de obra, en tarajeos de muros interiores en la vivienda 11 es de: 24.79 m2/dia

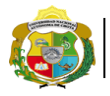

UNIVERSIDAD NACIONAL<br>AUTÓNOMA DE CHOTA ¡ UN SUEÑO HECHO REALIDAD !

*Facultad de Ciencias de la Ingeniería Escuela Profesional de Ingeniería Civil*

**Partida: Tarrajeo de muro exterior**

N° de vivienda: **11**

Dirección: **Jr. José Osores**

*1* **FECHA** *HORA DE HORA DE HORA DE* **1/03/2023 08:00 am-05:00 pm INIO Partida N°: Tarrajeo de muros exteriores** Especificaciones: Unidad: m2 ,,,,,,,,,,,,,,,,,,,,,,,,,,,,,,,,,, ,,,,,,,,,,,,,,,,,,,,,,,,,,,,,,,,,,, Cuadrilla: 1 Operario + 1 Peón ................ Rendimiento: 8.05

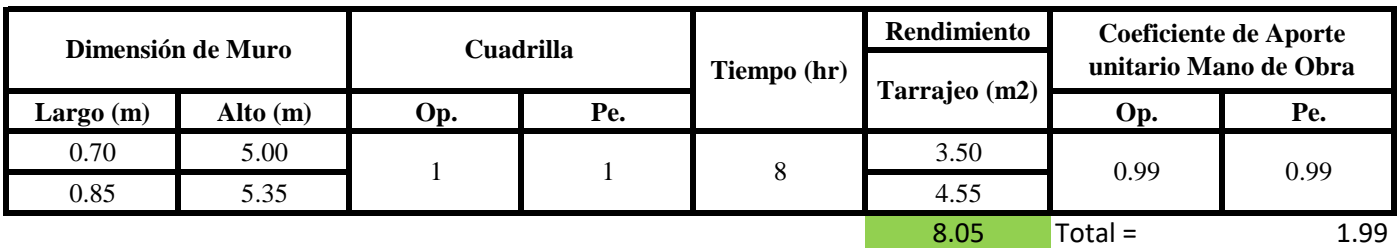

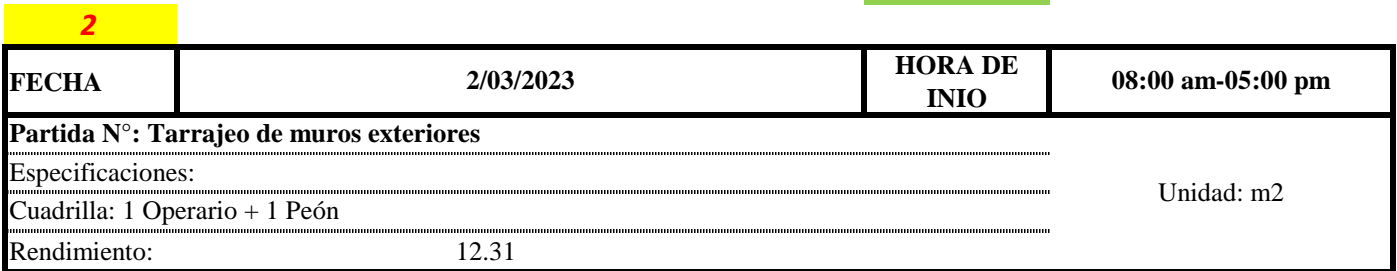

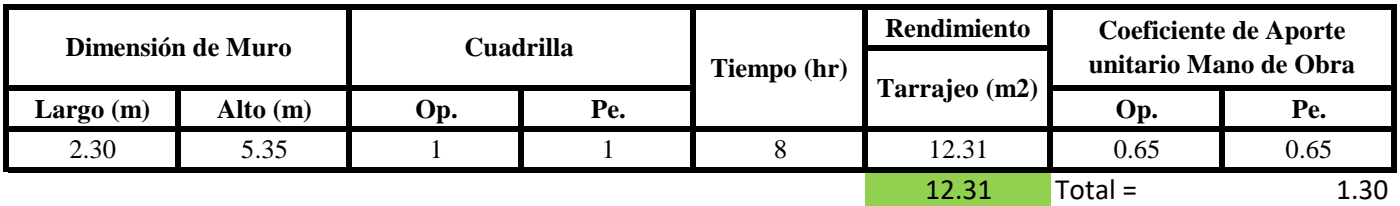

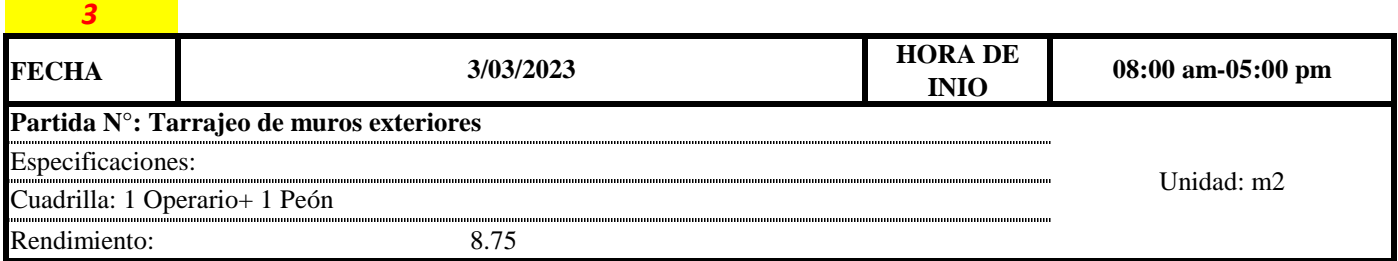

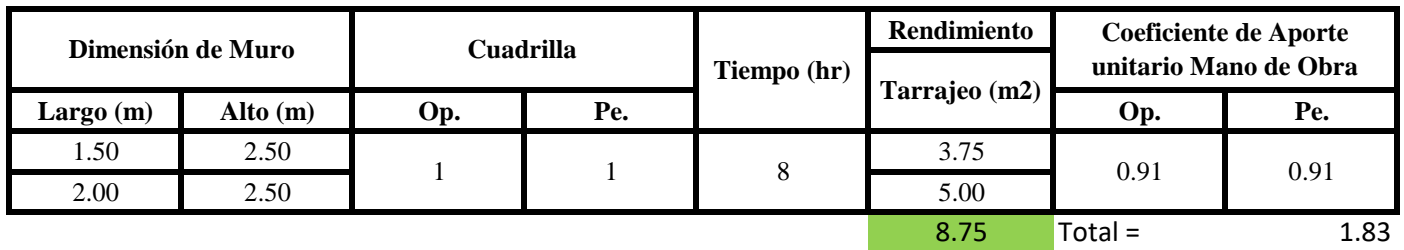

Aporte M. O, = 
$$
\frac{N^{\circ} de \, \text{obreros} \times \text{Jornada laboral}}{\text{Rendimeinto}}
$$

\nR = 
$$
\frac{\text{Jornada Laboral diario} \times N \, \text{de Hombres}}{\text{Production Diaria}}
$$

**b) Datos de cuadrilla y jornada laboral**

**Cuadrilla:** 1 Op 1 Pe

**Jor- Laboral** 8 horas

**c) Cálculo del aporte de mano de obra y rendimiento promedio**

**Aporte de mano de obra.**

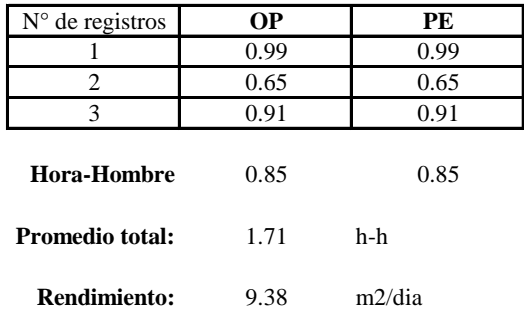

Por lo tanto, el rendimiento de la mano de obra, en tarajeos de muros exteriores en la vivienda 11 es de: 9.38 m2/dia

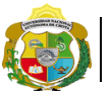

**Facultad de Ciencias de la Ingeniería<br><b>AUTÓNOMA DE CHOTA**<br>1<sup>1</sup> UN SUEÑO HECHO REALIDAD !

*Escuela Profesional de Ingeniería Civil*

N° de vivienda: **11**

*1*

Dirección:

**Partida:** 

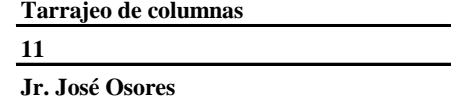

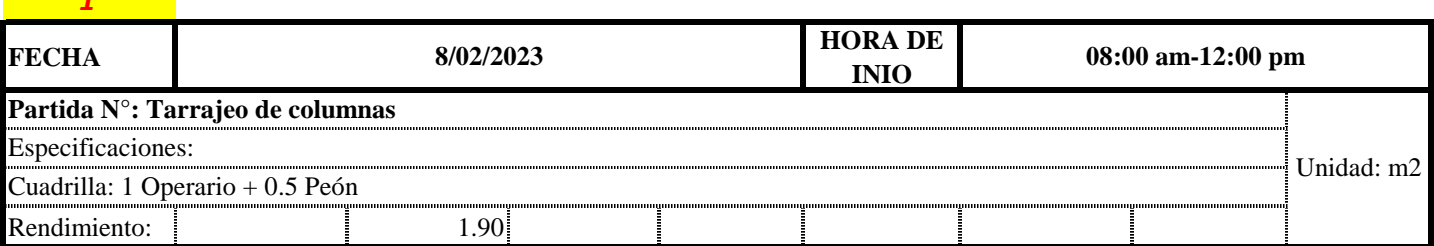

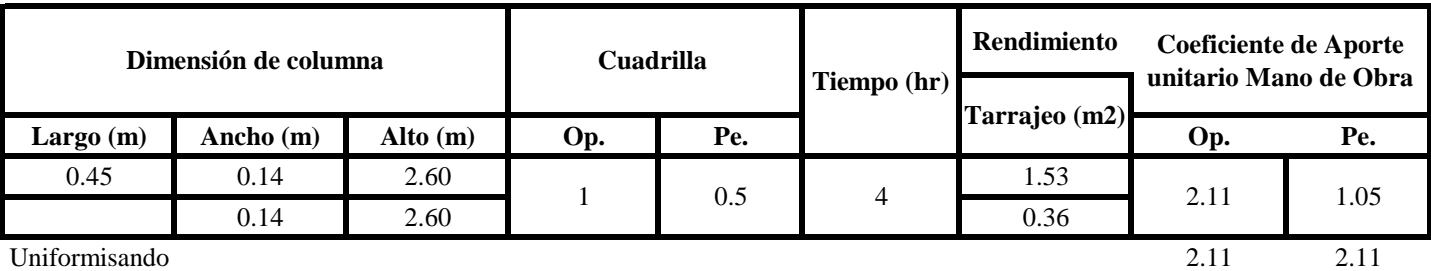

*2* **FECHA** *9/02/2023* **HORA DE INIO** Rendimiento: 3.85 **9/02/2023 100RA DE 1:00 pm-05:00 pm Partida N°: Tarrajeo de columnas**  Unidad: m2 Especificaciones: Cuadrilla: 2 Operario

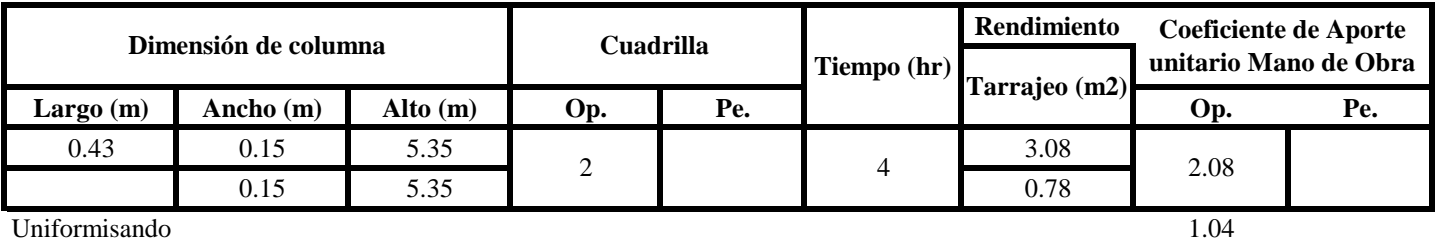

3.85 Total = 1.04

1.90 Total = 4.21

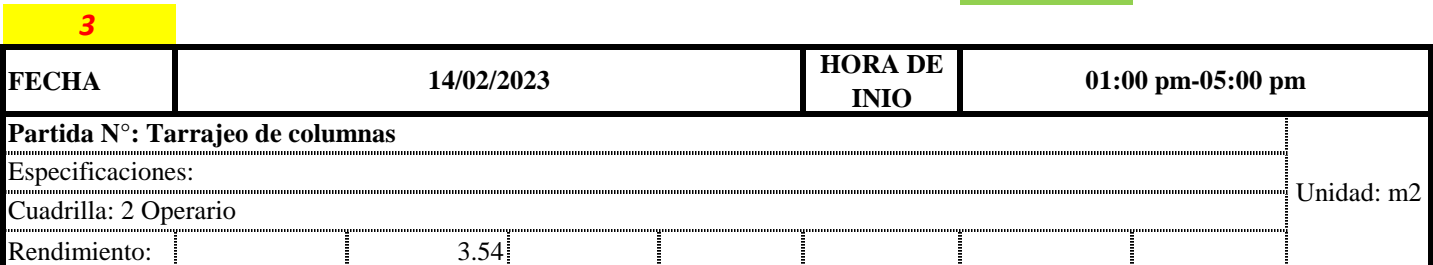

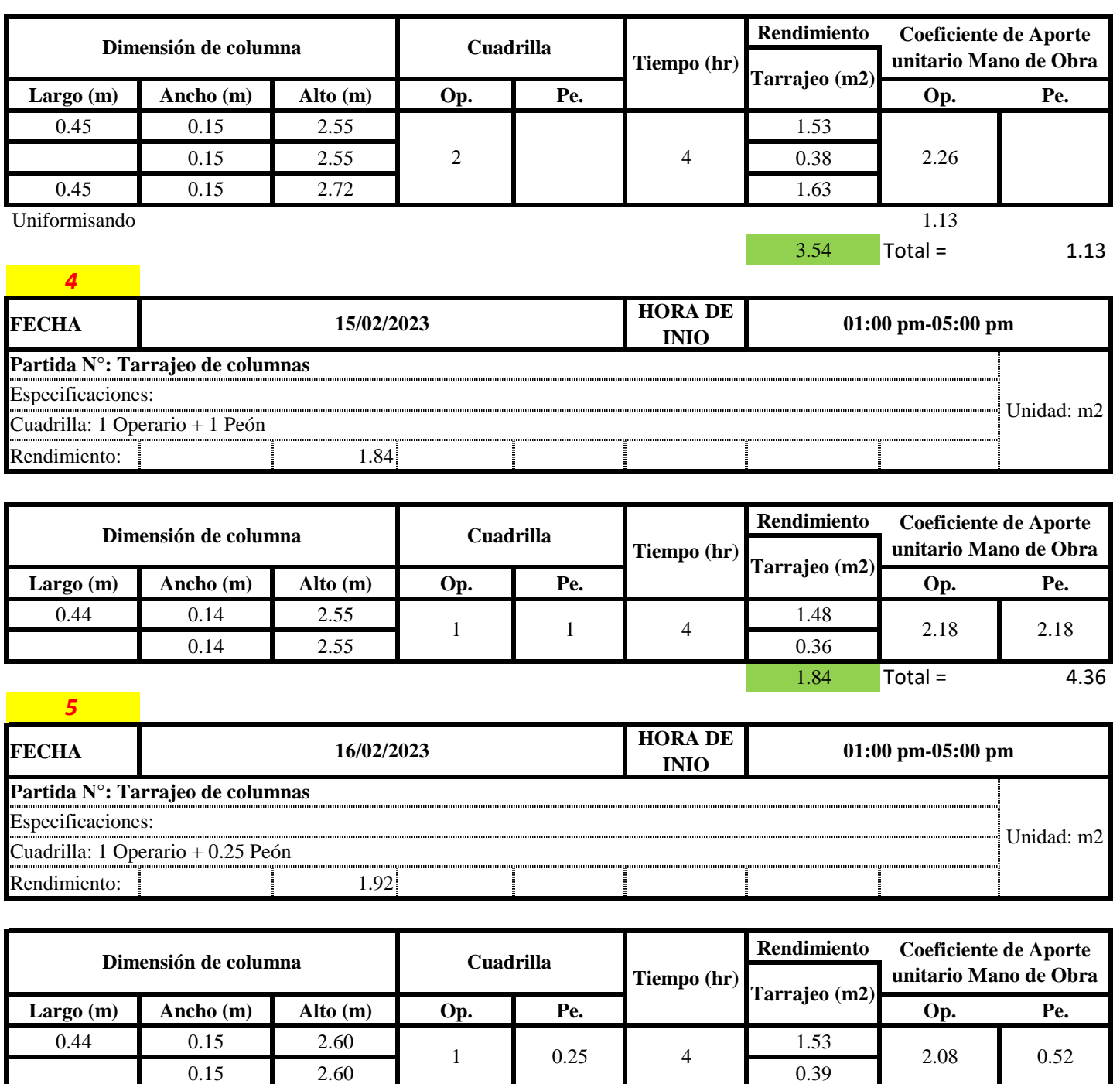

 $1.92$  Total = 4.16

Uniformisando 2.08 2.08

**a) Fórmulas para estimar el rendimiento y aporte unitario de la mano de obra**

Aporte M. O, = 
$$
\frac{N^{\circ} \text{ de obreros} \times \text{Jornada laboral}}{\text{Rendimeinto}}
$$

\nR = 
$$
\frac{\text{Jornada Laboral diario} \times \text{N de Hombres}}{\text{Production Diaria}}
$$

## **b) Datos de cuadrilla y jornada laboral**

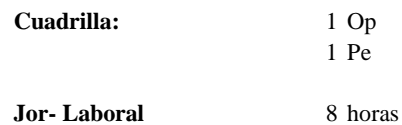

**c) Cálculo del aporte de mano de obra y rendimiento promedio**

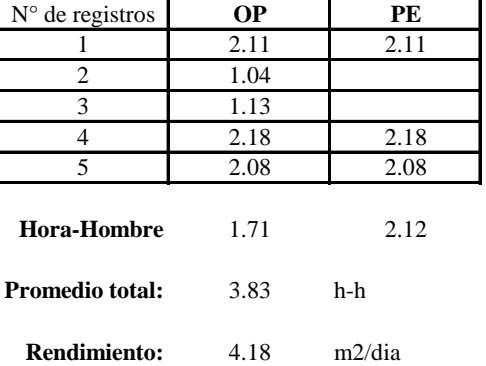

**Aporte de mano de obra.**

Por lo tanto, el rendimiento de la mano de obra, en tarajeos de columna en la vivienda 11 es de: 4.18 m2/dia

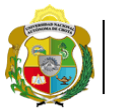

UNIVERSIDAD NACIONAL<br>AUTÓNOMA DE CHOTA ¡ UN SUEÑO HECHO REALIDAD !

*Facultad de Ciencias de la Ingeniería Escuela Profesional de Ingeniería Civil*

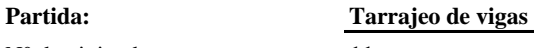

N° de vivienda: **11**

Dirección: **Jr. José Osores**

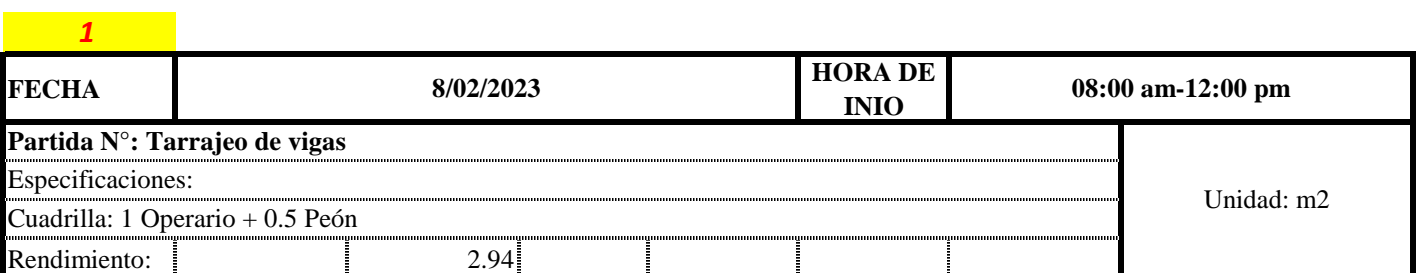

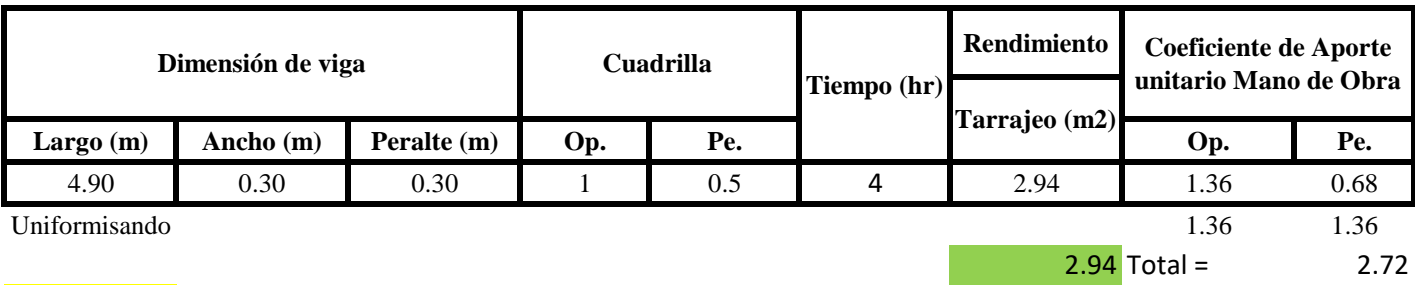

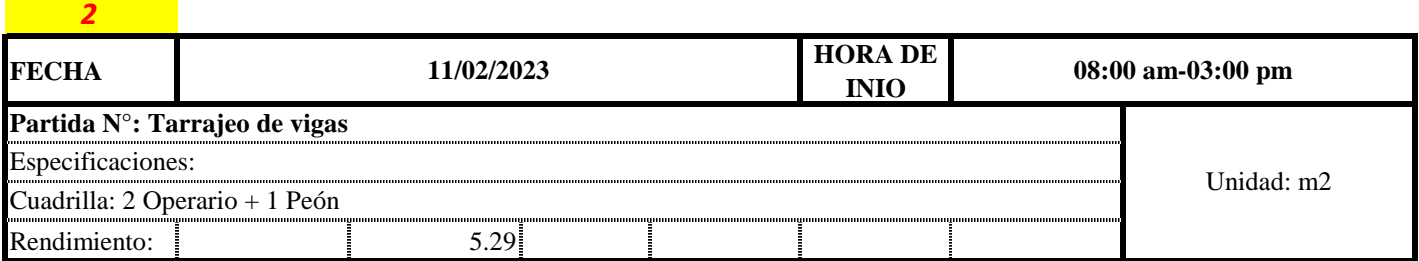

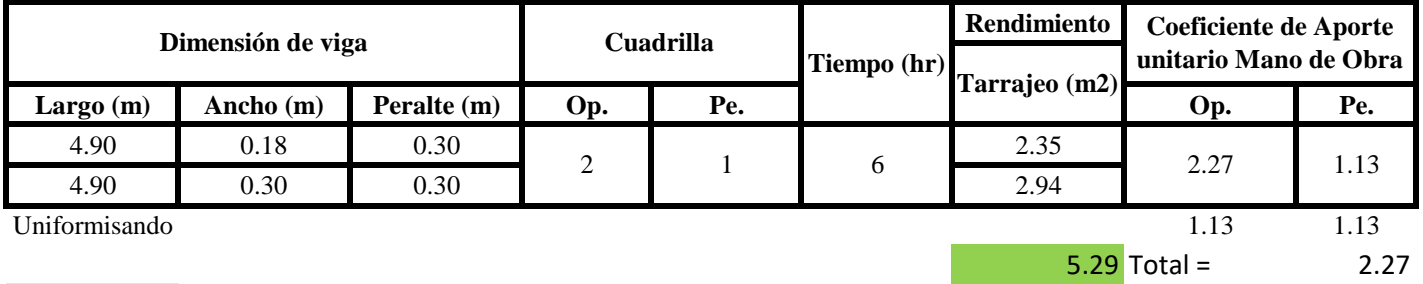

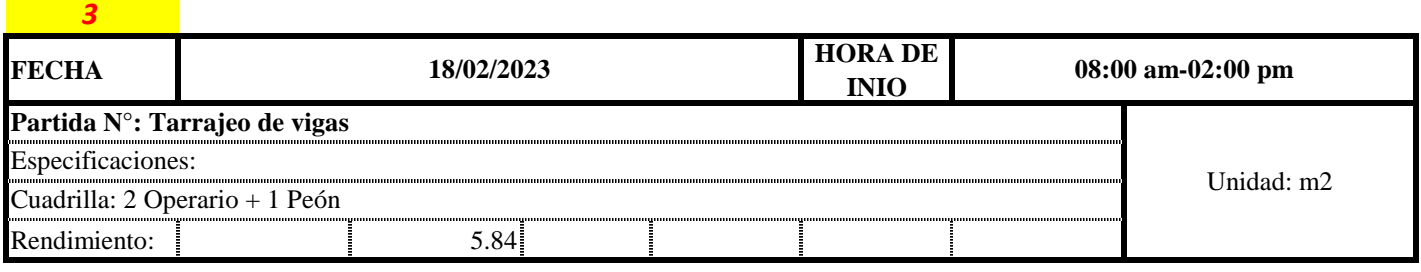

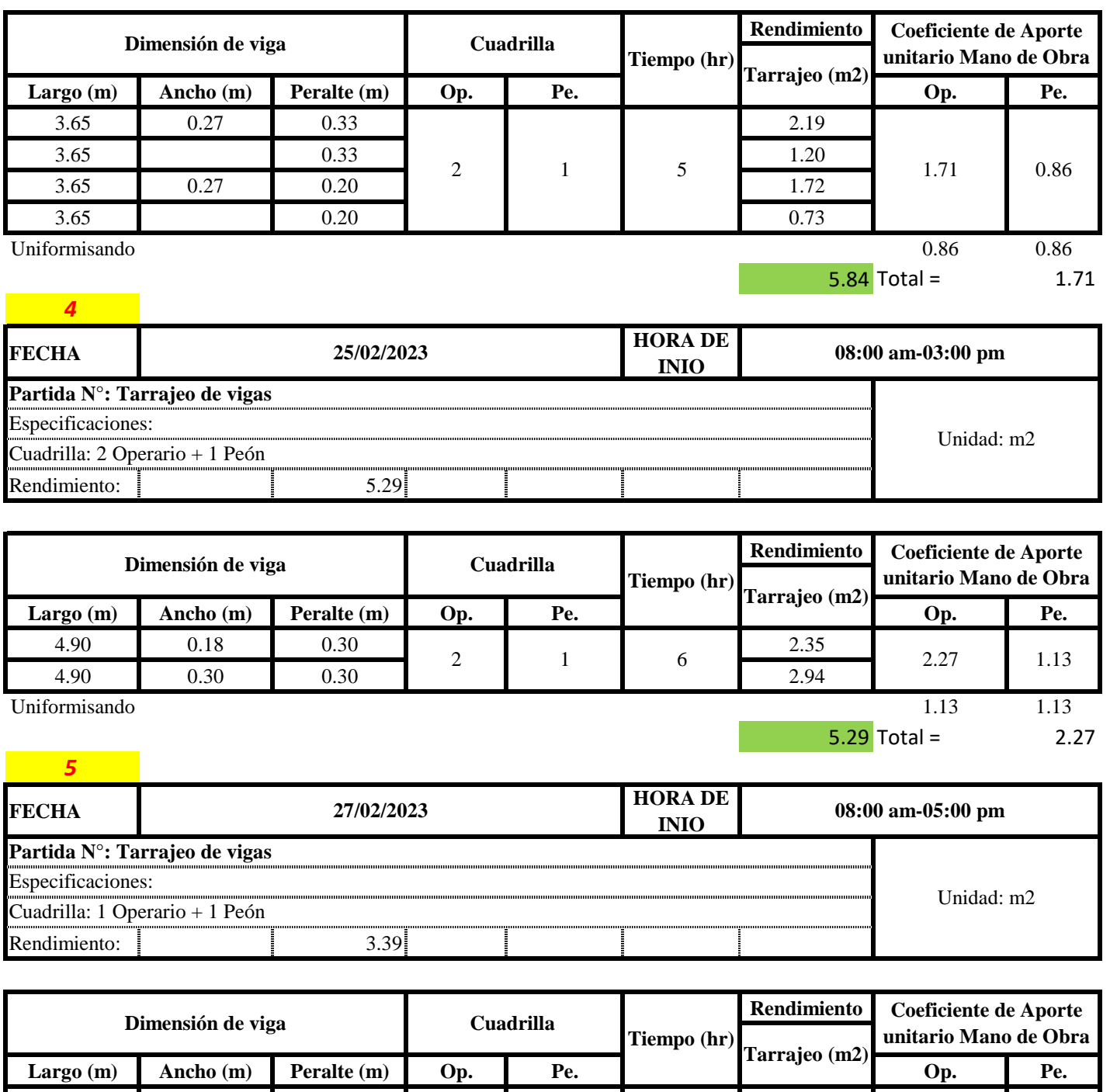

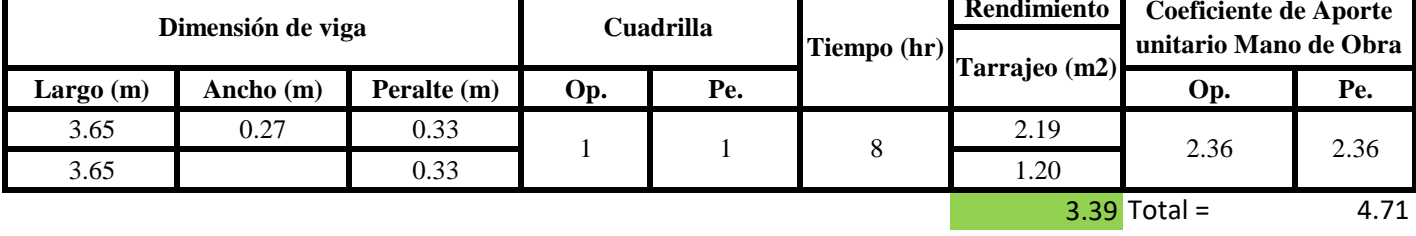

Aporte M. O, = 
$$
\frac{N^{\circ} \text{ de obreros} \times \text{Jornada laboral} \times \text{Real} \times \text{Real} \times \text{Complex}}{\text{Real} \text{ diario} \times \text{N de Hombres}}
$$

\nR = 
$$
\frac{\text{Jornada Laboral diario} \times \text{N de Hombres}}{\text{Production Diaria}}
$$

## **b) Datos de cuadrilla y jornada laboral**

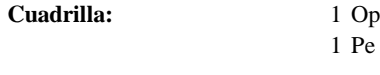

**Jor- Laboral** 8 horas

**c) Cálculo del aporte de mano de obra y rendimiento promedio**

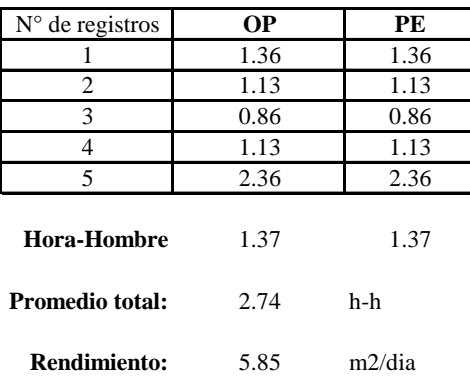

**Aporte de mano de obra.**

Por lo tanto, el rendimiento de la mano de obra, en tarajeos de vigas en la vivienda 11 es de: 5.85 m2/dia

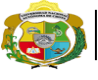

# **UNIVERSIDAD NACIONAL<br>AUTÓNOMA DE CHOTA<br>IUN SUEÑO HECHO REALIDAD !**

 $\mathbf{N}^\circ$  de vivienda:

*Facultad de Ciencias de la Ingeniería Escuela Profesional de Ingeniería Civil*

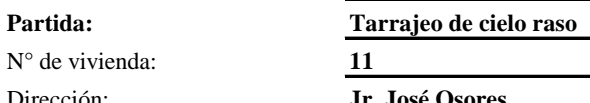

Dirección: **Jr. José Osor** 

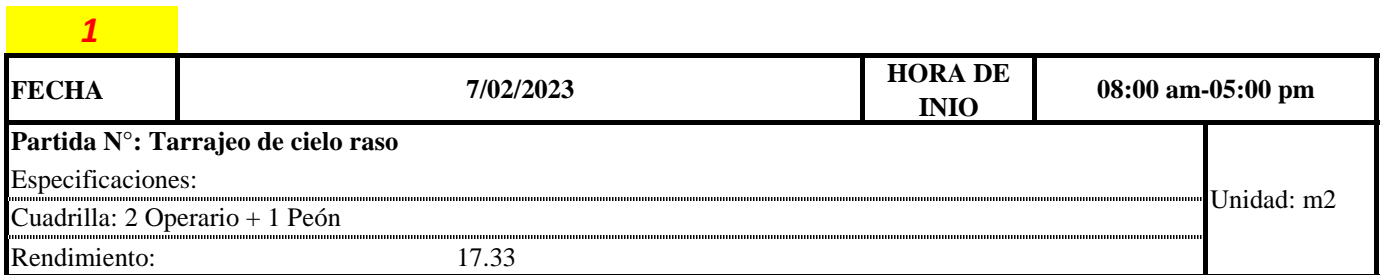

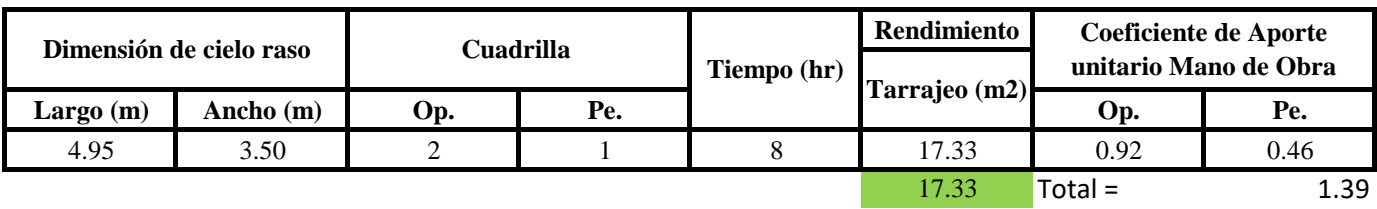

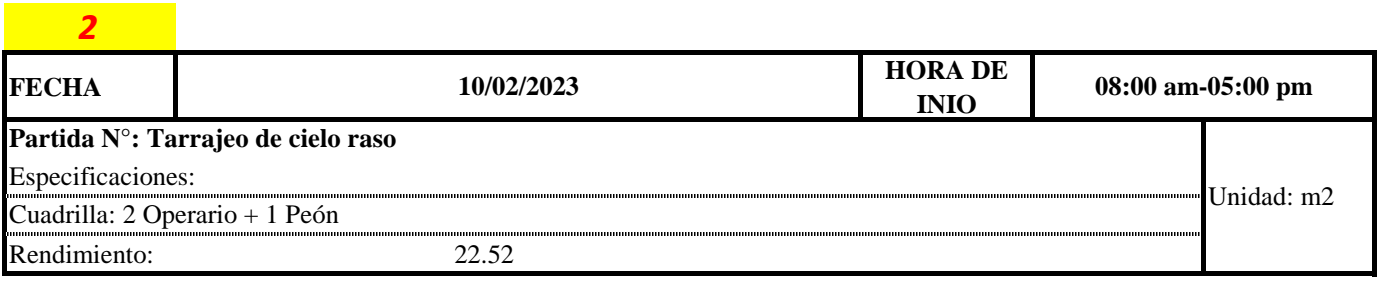

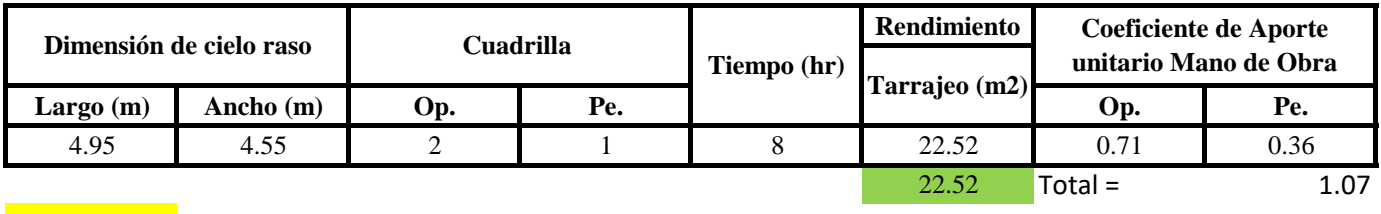

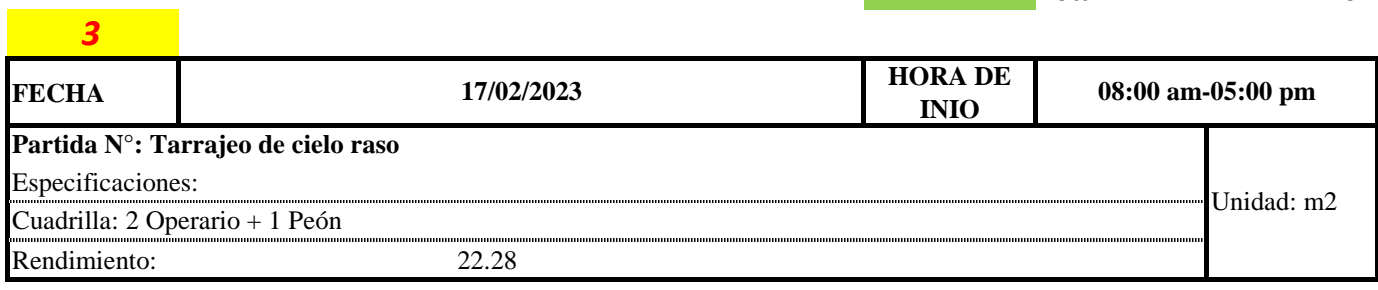

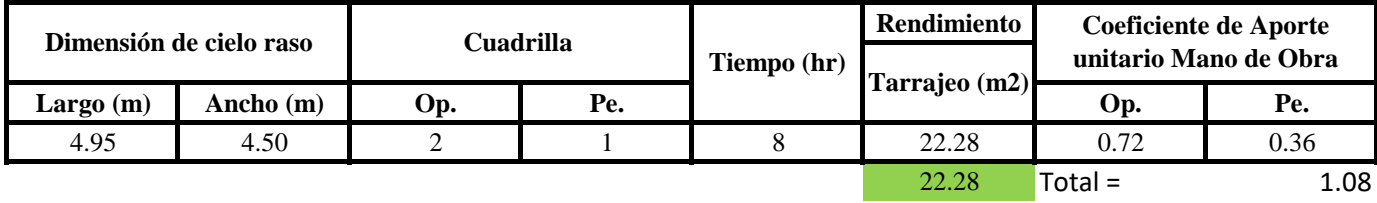

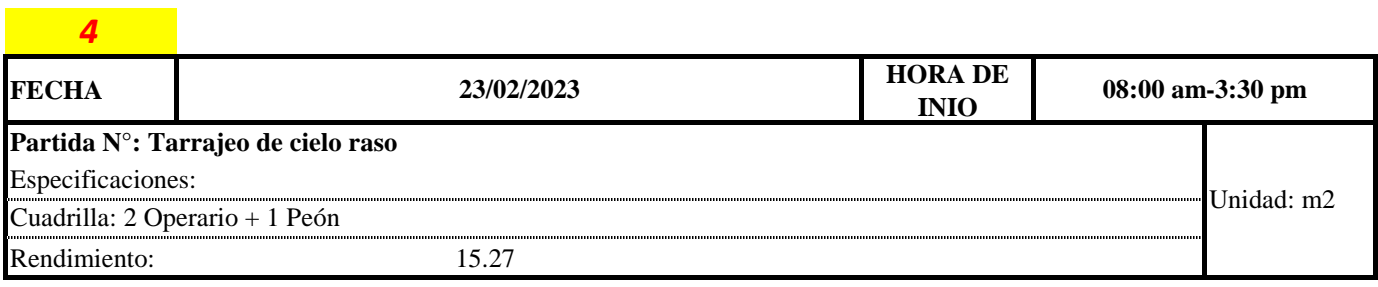

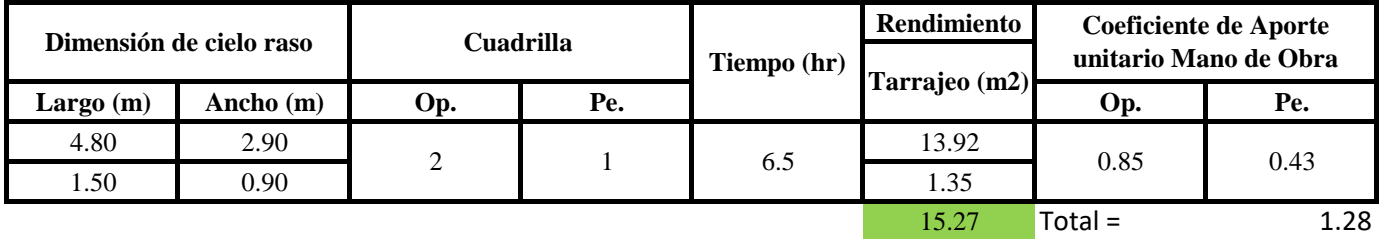

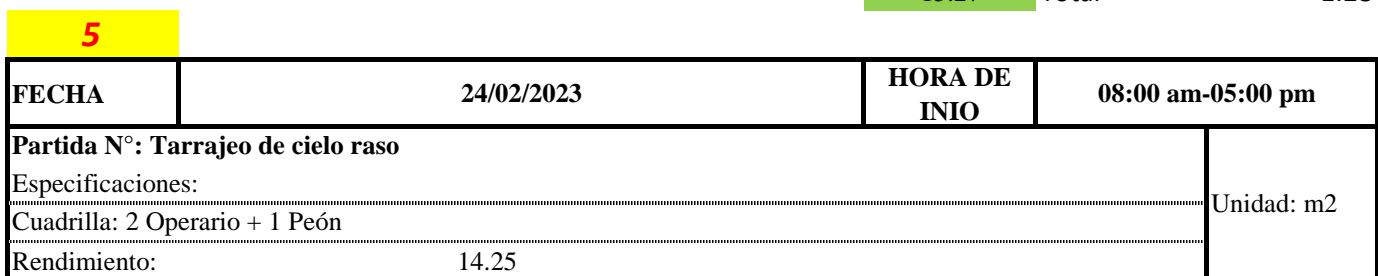

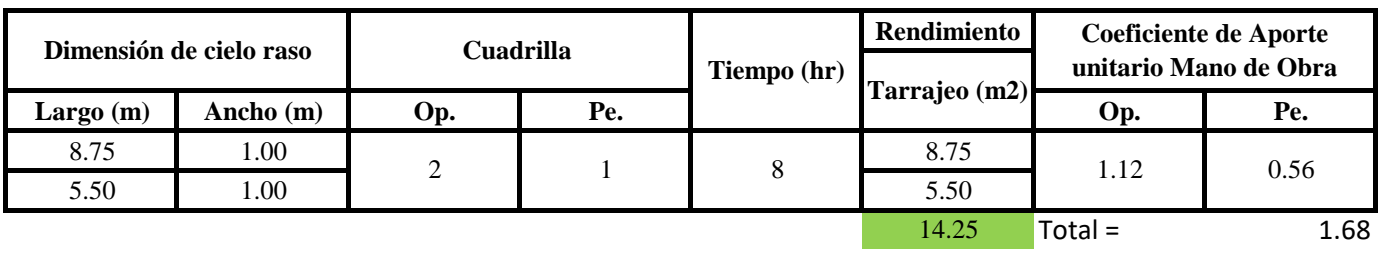

Aporte M. O, = 
$$
\frac{N^{\circ} \text{ de obreros} \times \text{Jornada laboral}}{\text{Rendimeinto}}
$$

\nR =  $\frac{\text{Jornada Laboral diario} \times \text{N de Hombres}}{\text{Production Diaria}}$ 

**b) Datos de cuadrilla y jornada laboral**

**Cuadrilla:** 

2 Op<br>1 Pe

**Jor- Laboral** 8 horas

# **c) Cálculo del aporte de mano de obra y rendimiento promedio**

#### **Aporte de mano de obra.**

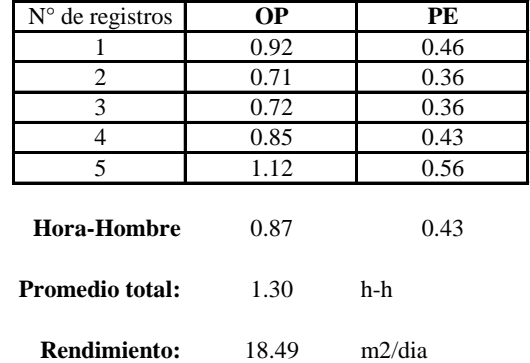

Por lo tanto, el rendimiento de la mano de obra, en tarajeos de cielo raso en la vivienda 11 es de: 18.49 m2/dia

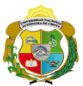

*Facultad de Ciencias de la Ingeniería* 

*Escuela Profesional de Ingeniería Civil*

**Partida: Tarrajeo de muro interior**

N° de vivienda: **12**

Dirección: **Jr. San Martín**

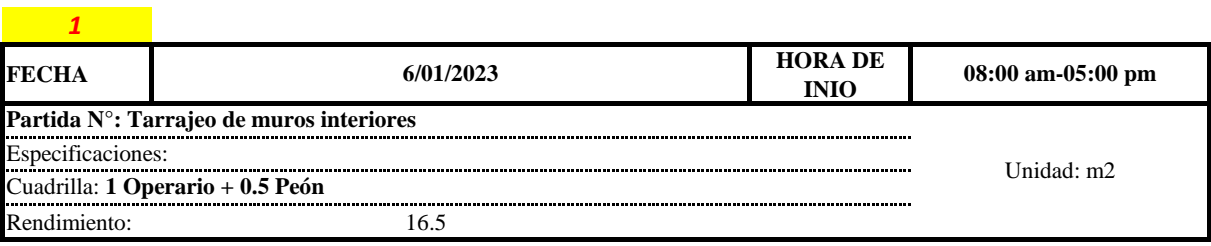

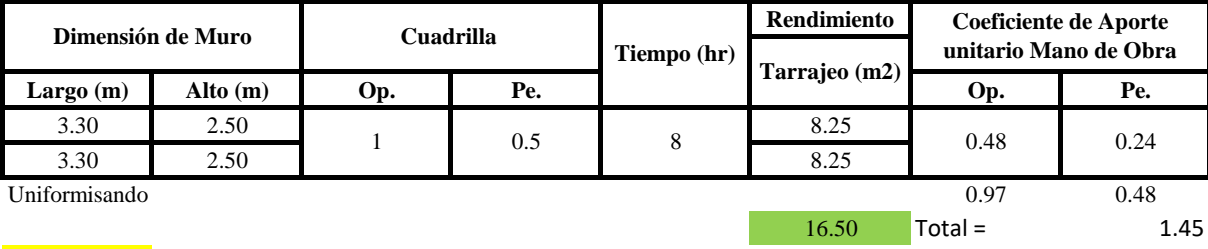

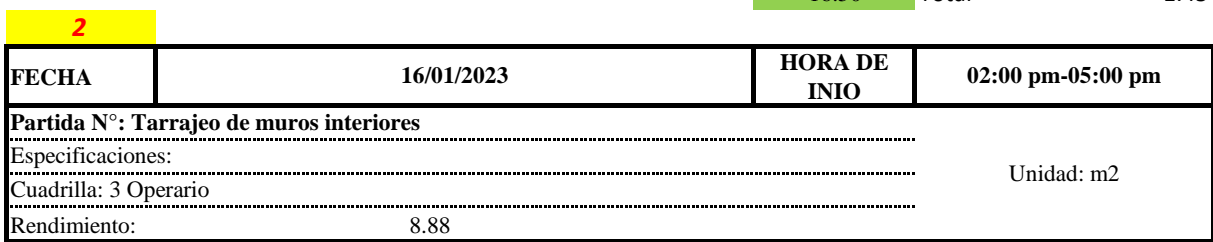

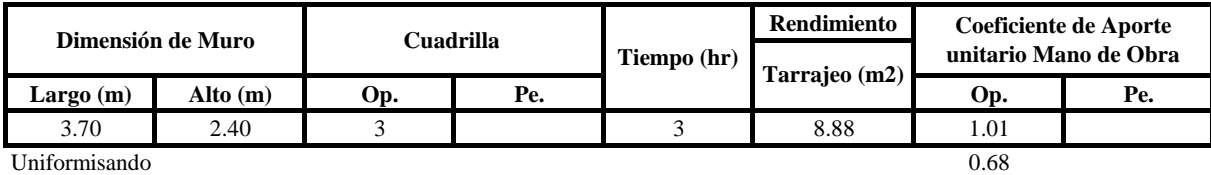

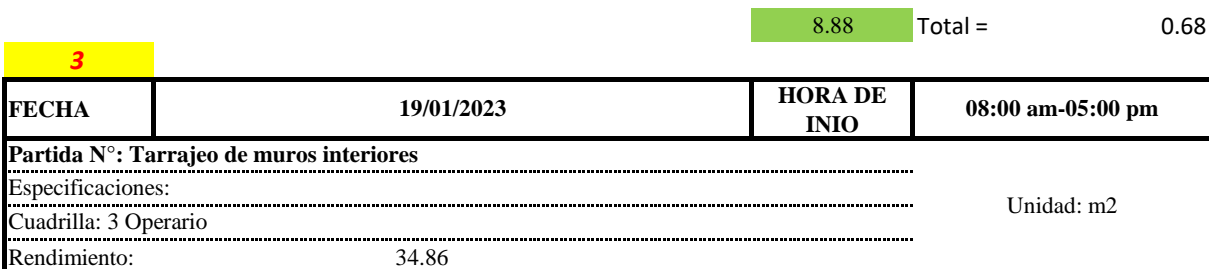

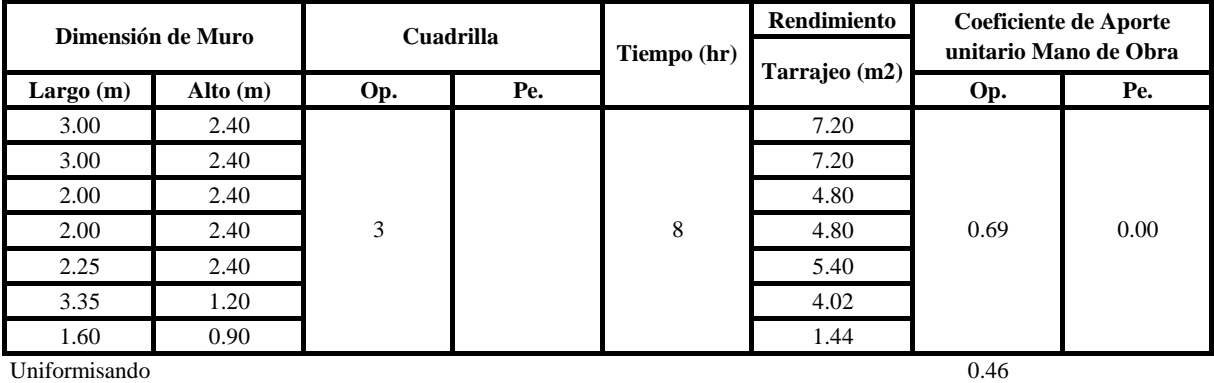

 $34.86$  Total = 0.46

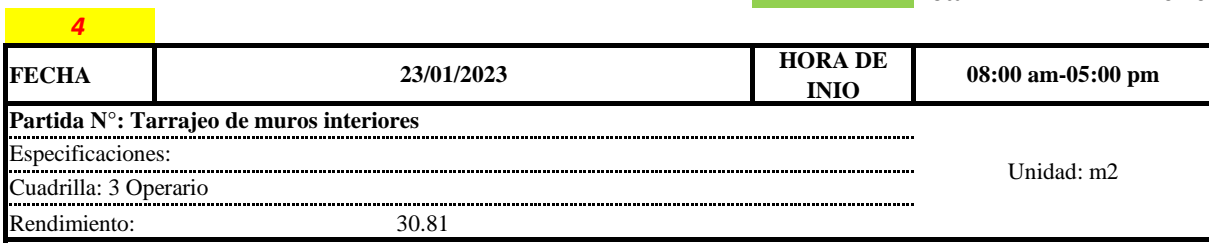

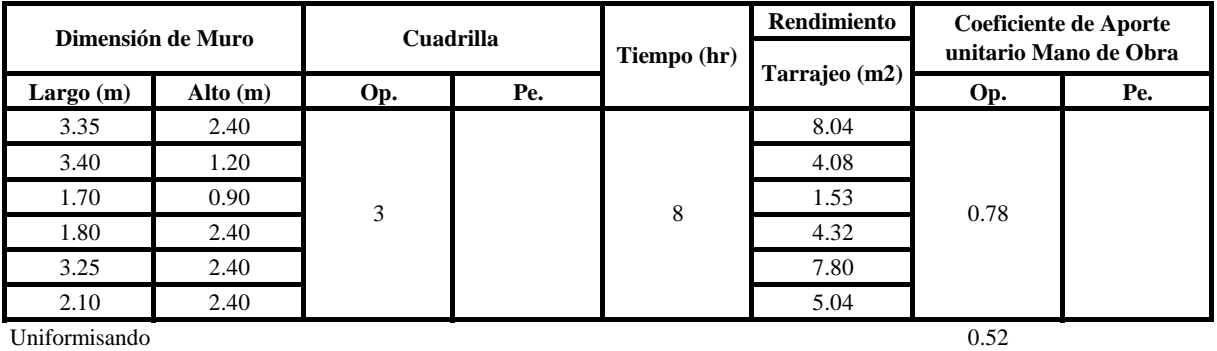

 $30.81$  Total = 0.52

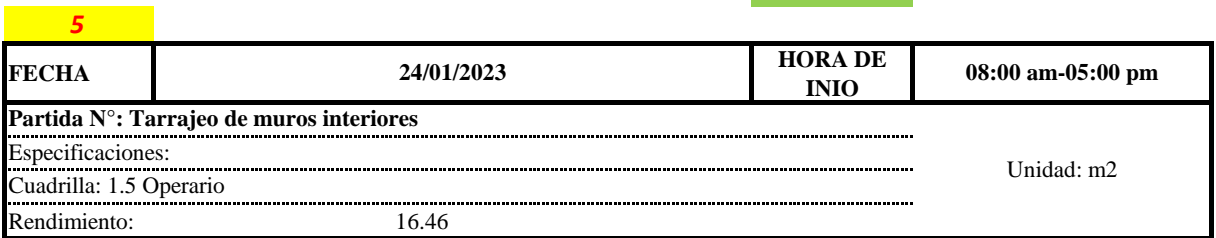

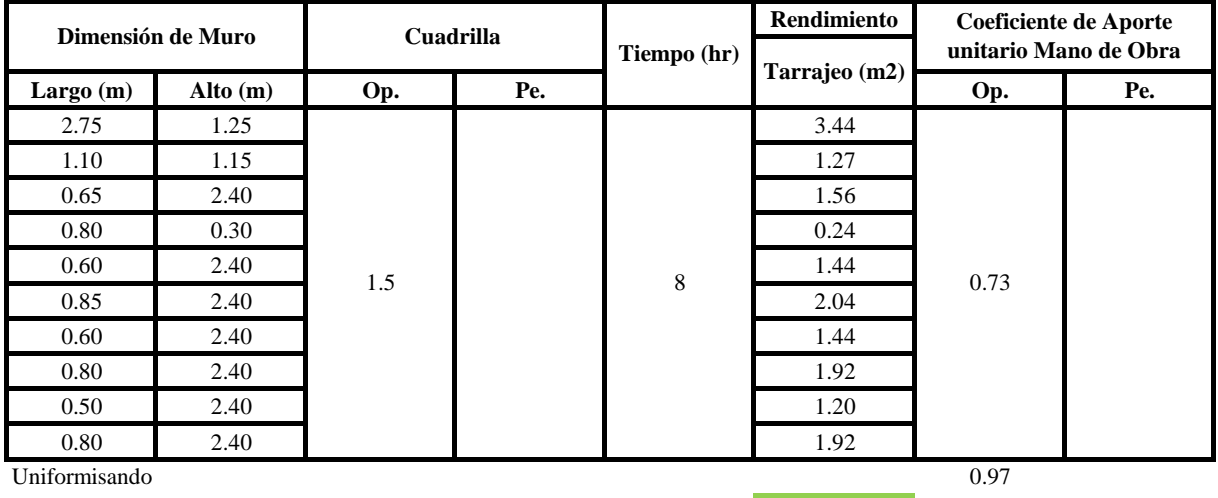

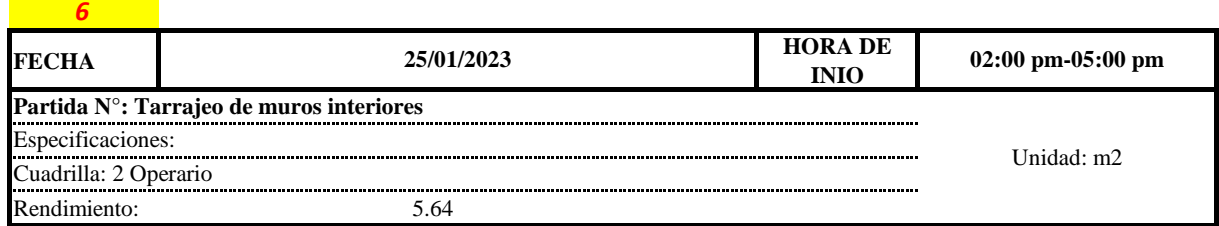

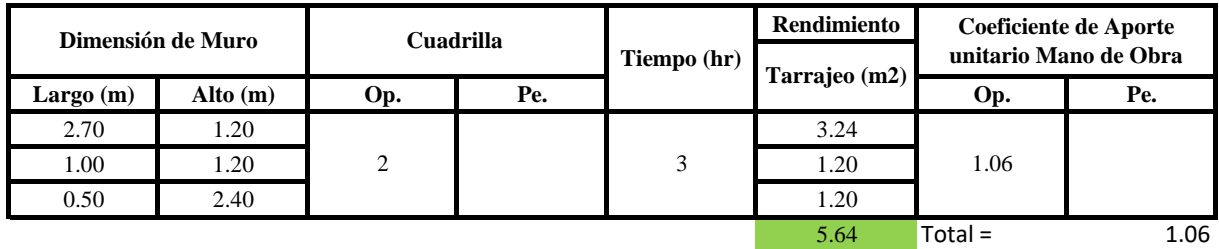

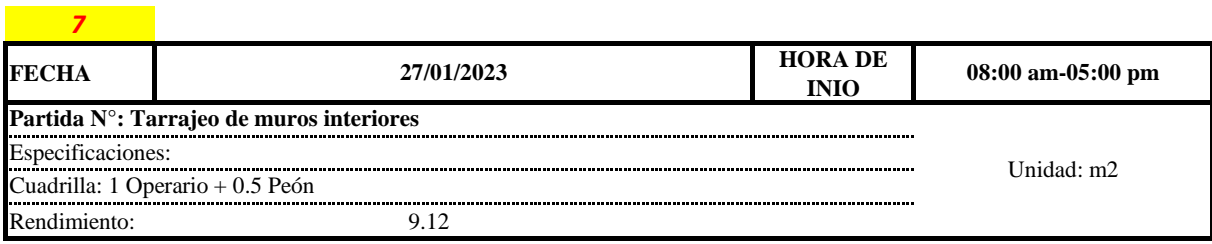

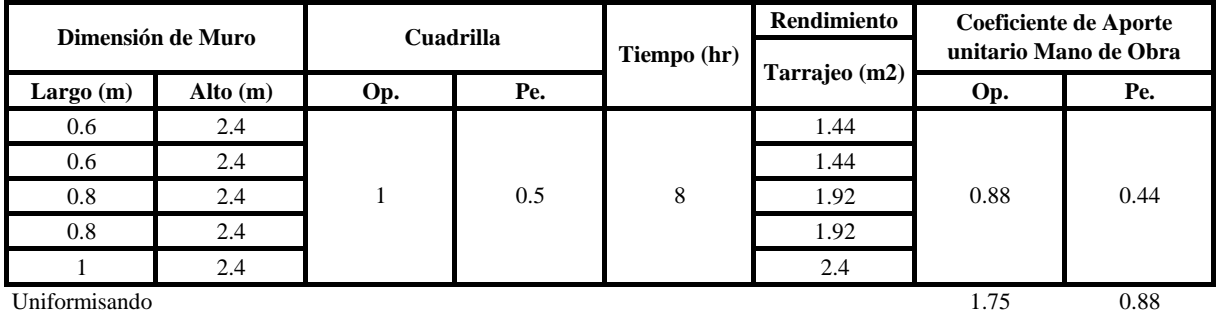

 $9.12$  Total = 2.63

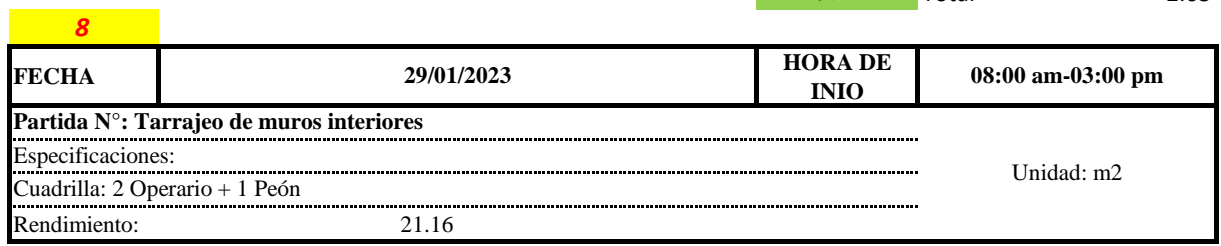

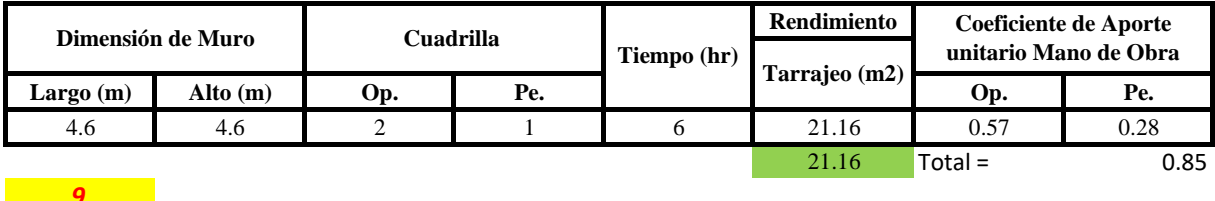

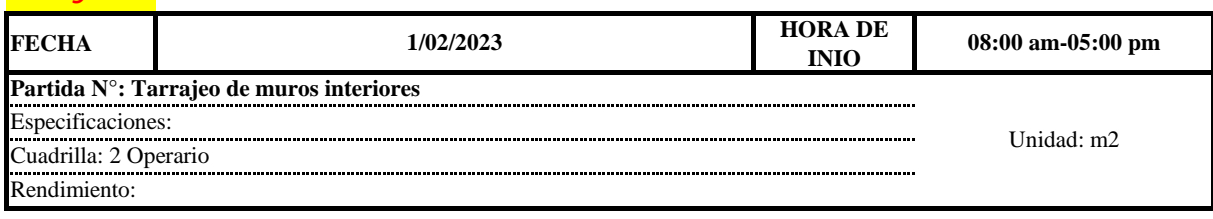

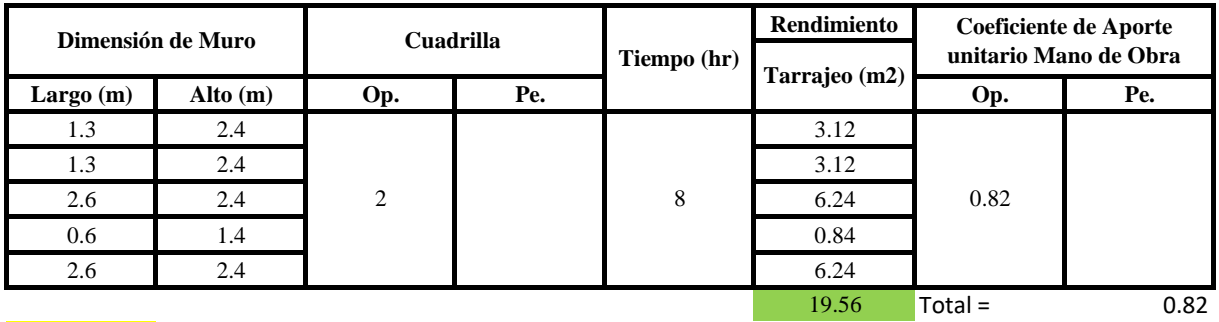

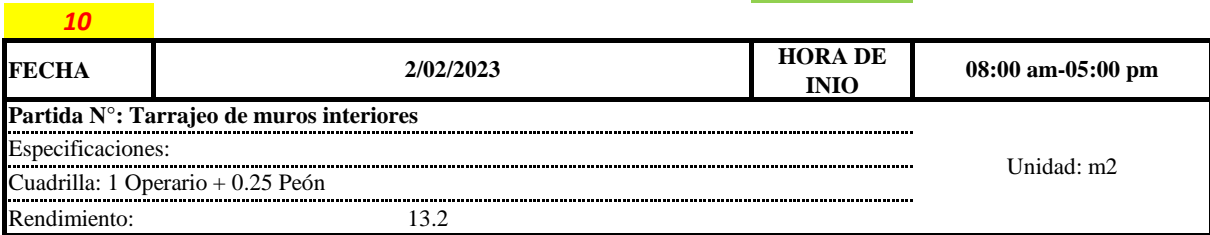

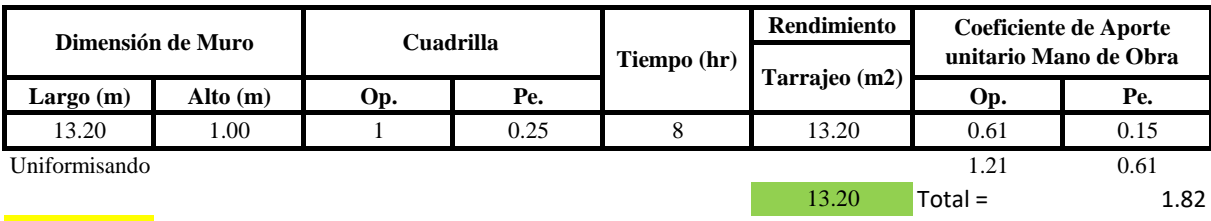

п

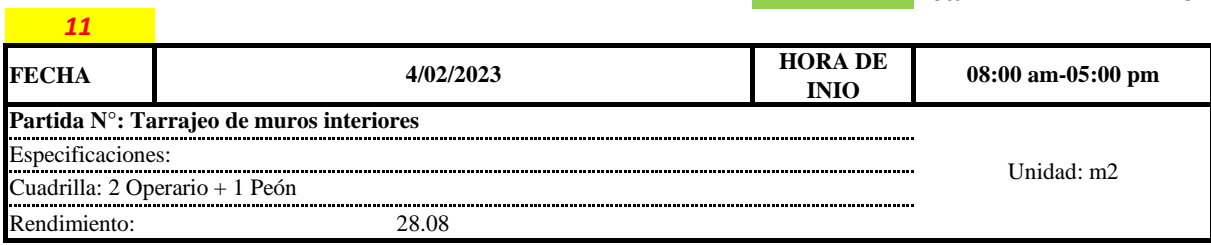

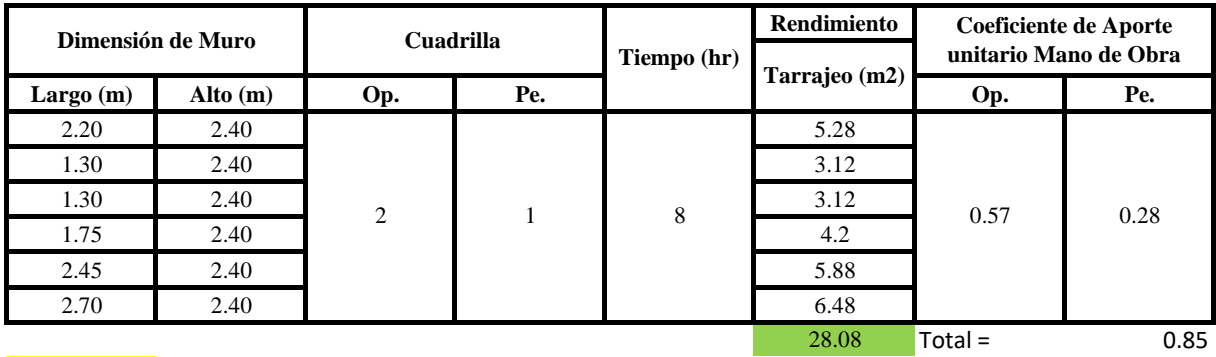

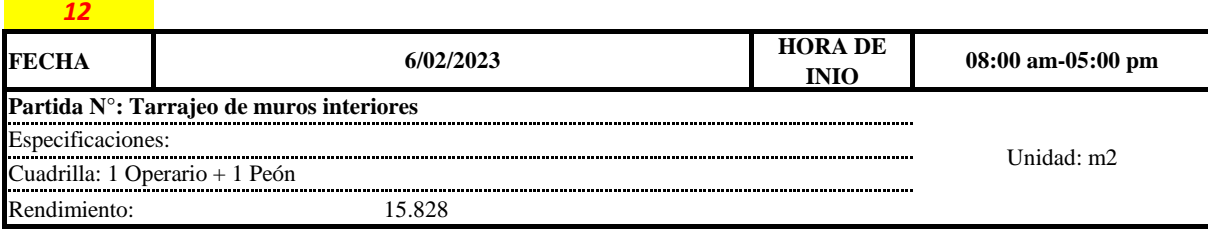

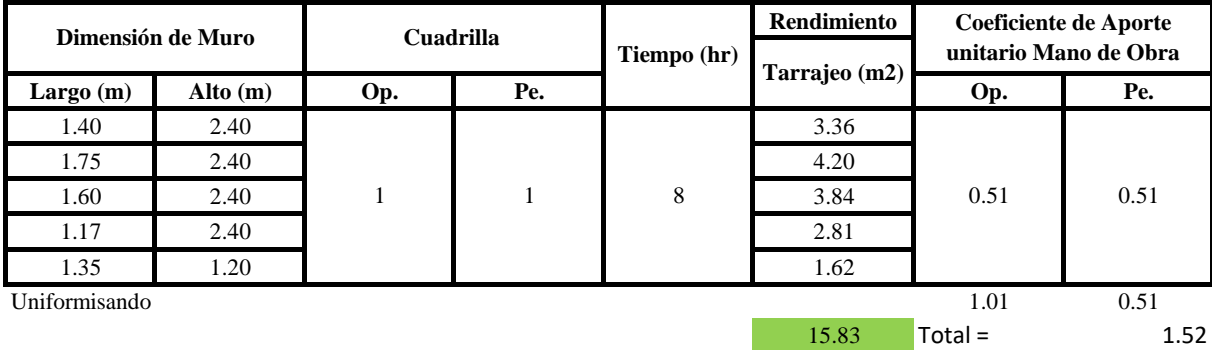

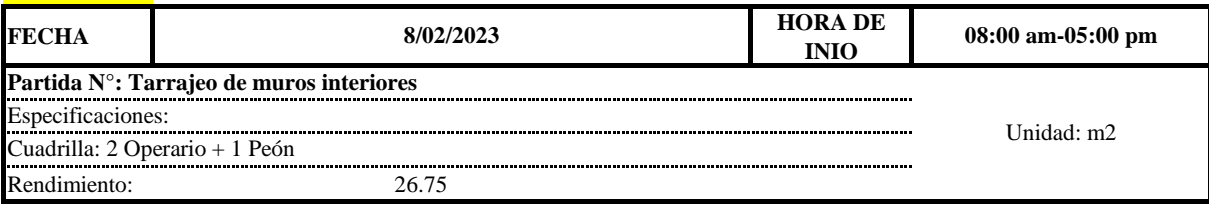

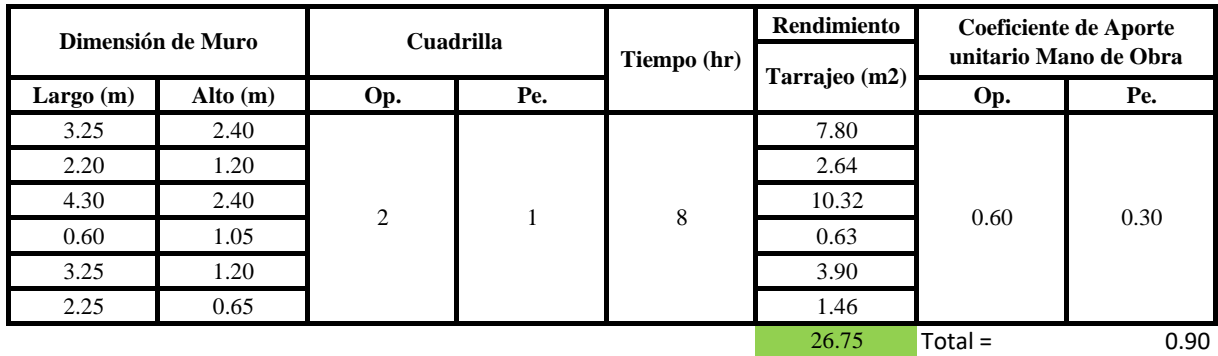

Aporte M. O, = 
$$
\frac{N^{\circ} \text{ de obreros} \times \text{Jornada laboral}}{\text{Rendimiento}}
$$

\nR = 
$$
\frac{\text{Jornada Laboral diario} \times \text{N de Hombres}}{\text{Production Diaria}}
$$

**b) Datos de cuadrilla y jornada laboral**

*13*

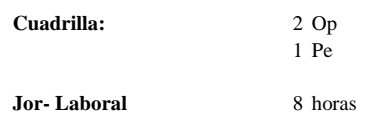

**c) Cálculo del aporte de mano de obra y rendimiento promedio**

#### **Aporte de mano de obra.**

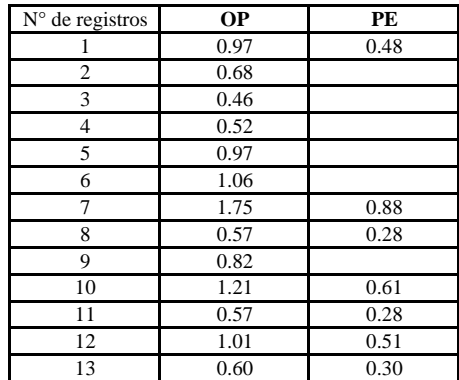

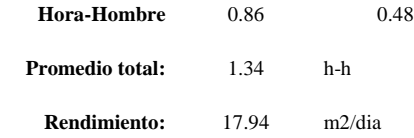

Por lo tanto, el rendimiento de la mano de obra, en tarajeos de muros interiores en la vivienda 12 es de: 17.94 m2/dia

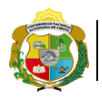

*Facultad de Ciencias de la Ingeniería* 

*Escuela Profesional de Ingeniería Civil*

**Partida: Tarrajeo de muro exterior**

N° de vivienda: **12**

*3*

Dirección: **Jr. San Martín**

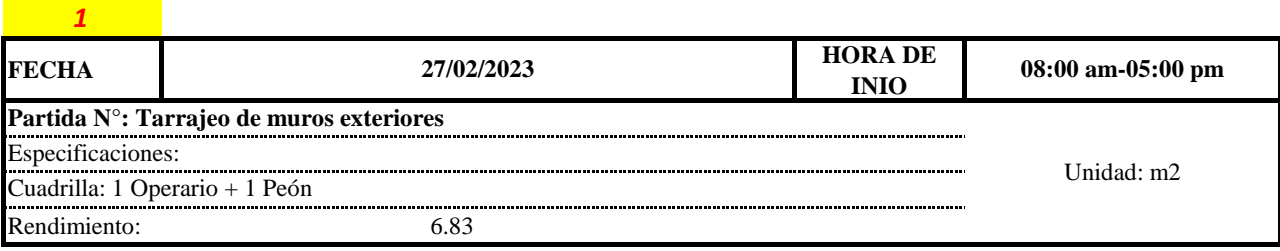

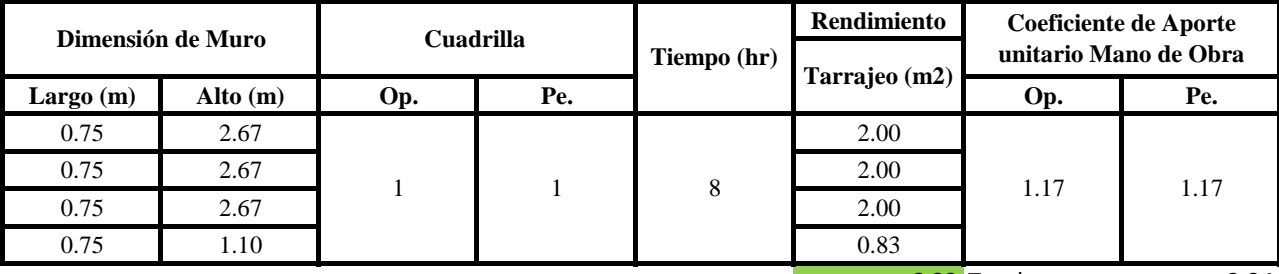

6.83 Total = 2.34

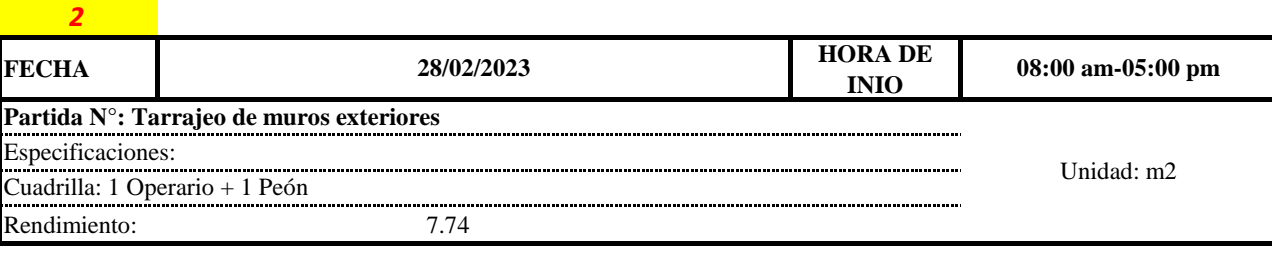

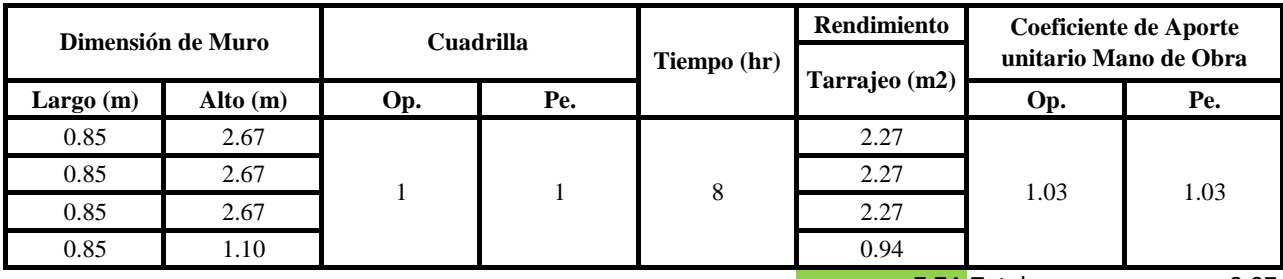

 $7.74$  Total = 2.07

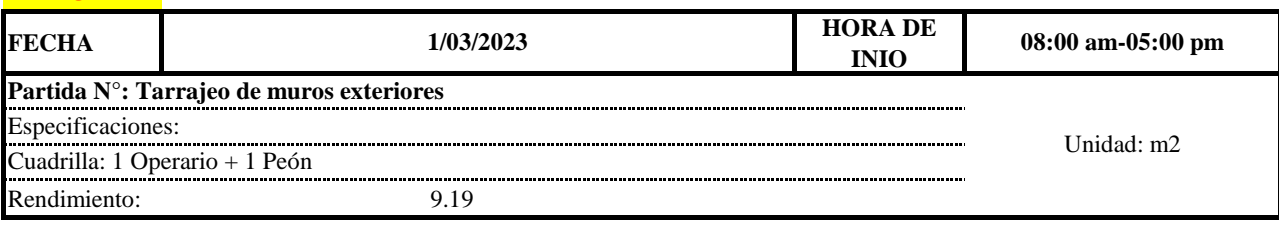

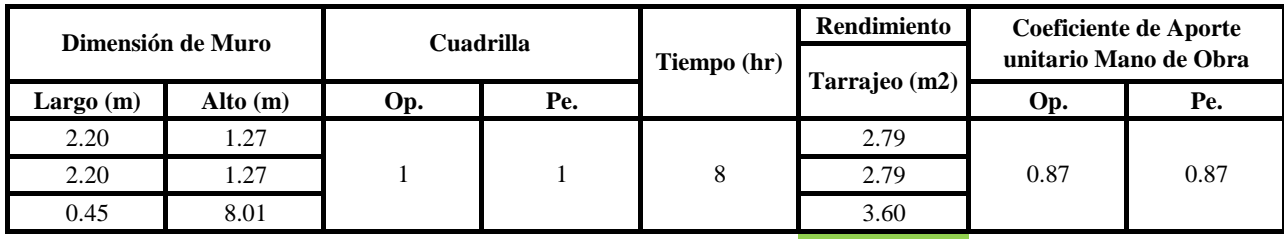

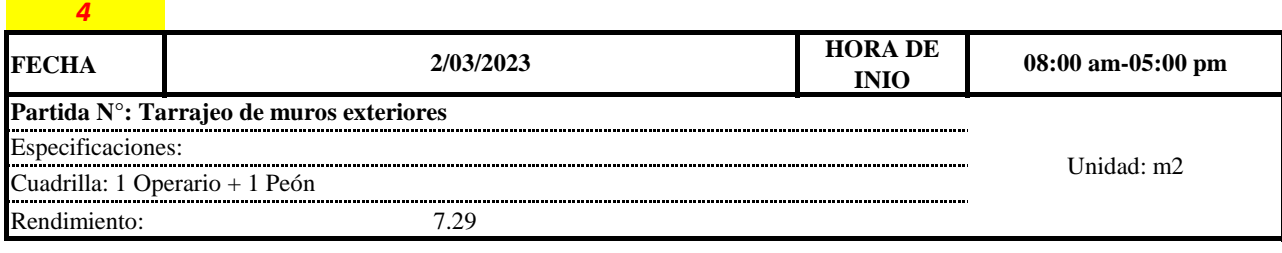

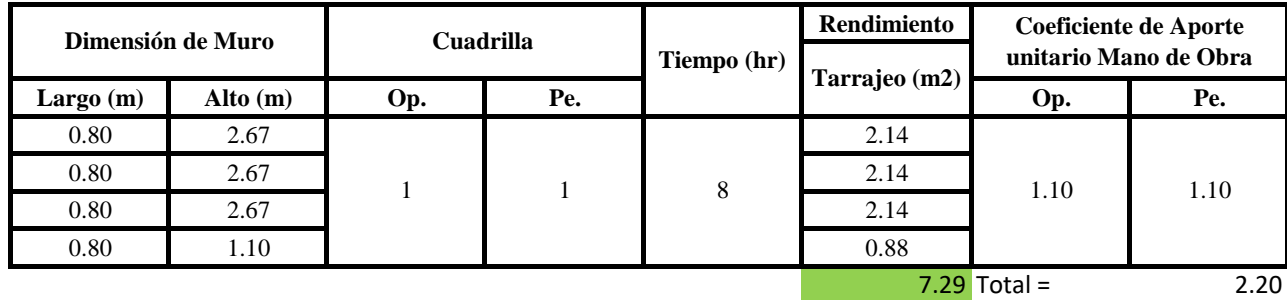

Aporte M. O, = 
$$
\frac{N^{\circ} \, de \, obreros \times \text{Jornada laboral}}{\text{Rendimiento}}
$$

\nR =  $\frac{\text{Jornada Laboral diario} \times \text{N de Hombres}}{\text{Production Diaria}}$ 

**b) Datos de cuadrilla y jornada laboral**

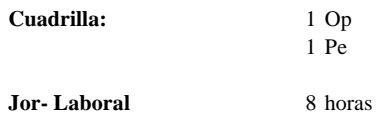

**c) Cálculo del aporte de mano de obra y rendimiento promedio**

**Aporte de mano de obra.**

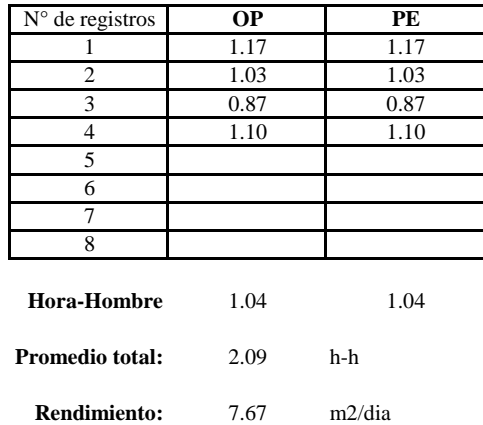

Por lo tanto, el rendimiento de la mano de obra, en tarajeos de muros exteriores en la vivienda 12 es de: 7.67 m2/dia

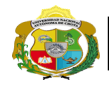

**UNIVERSIDAD NACIONAL<br>AUTÓNOMA DE CHOTA<br>IUN SUEÑO HECHO REALIDAD !** 

*Facultad de Ciencias de la Ingeniería Escuela Profesional de Ingeniería Civil*

N° de vivienda: **12**

**Partida: Tarrajeo de columnas**

Dirección: **Jr. San Martín**

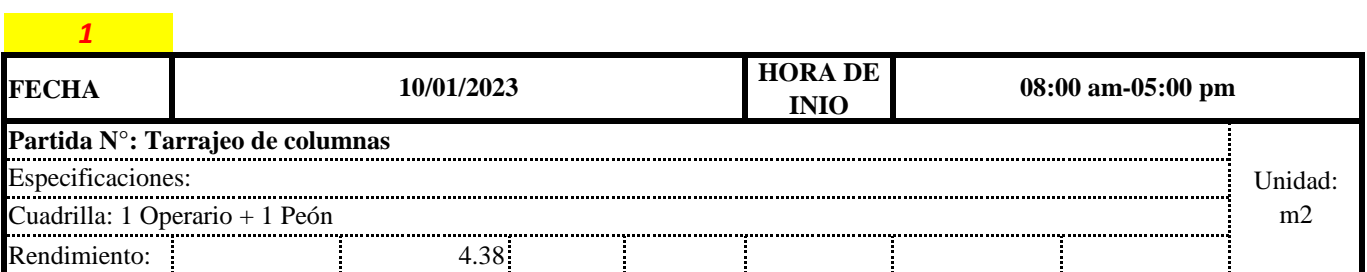

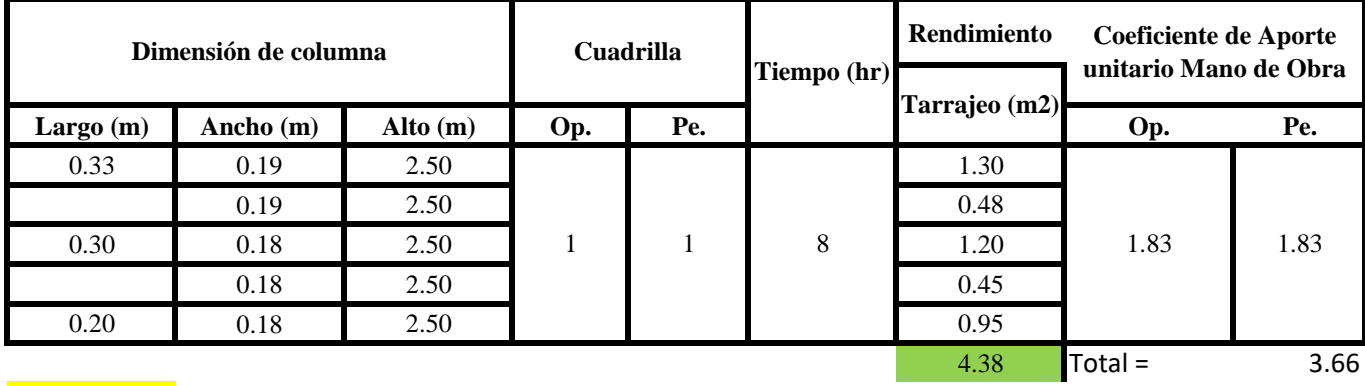

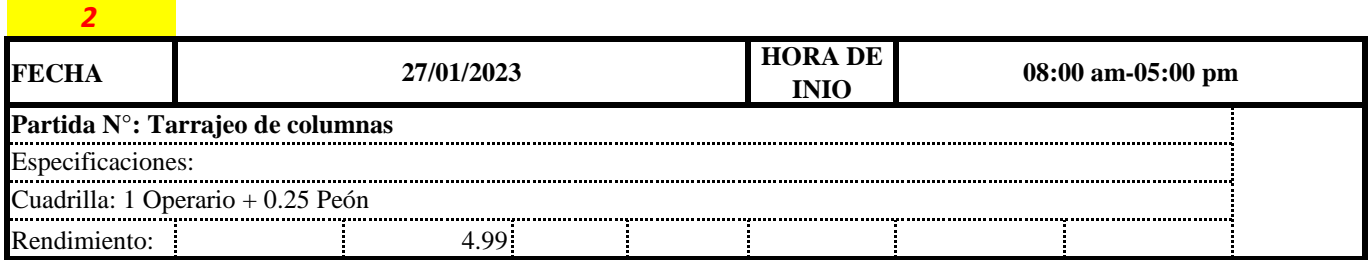

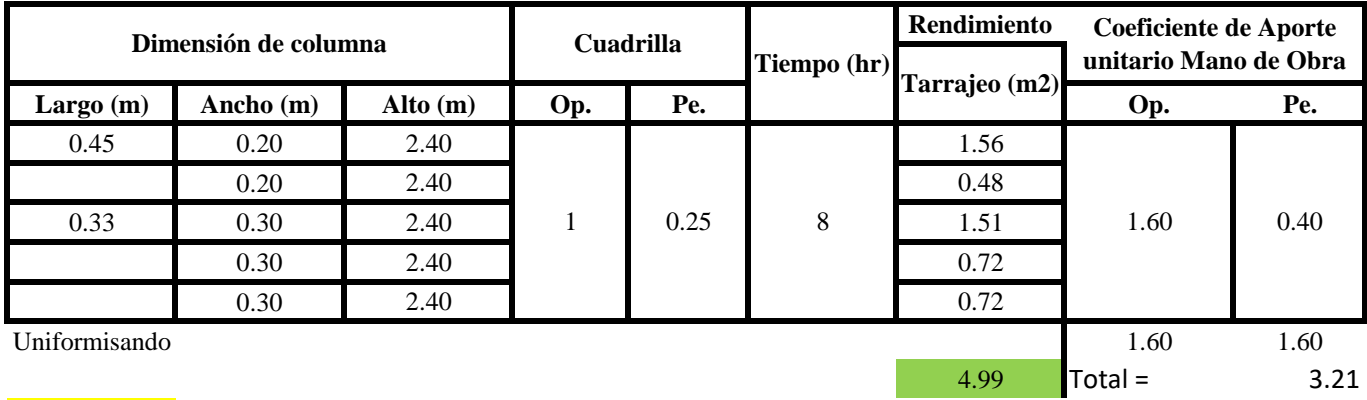

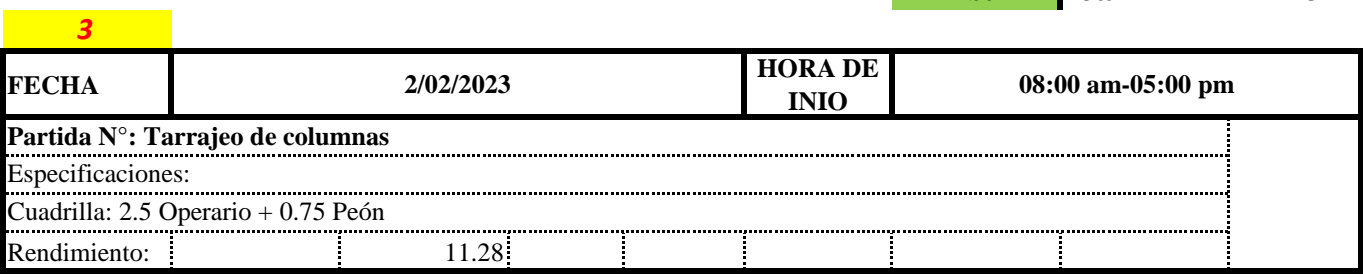

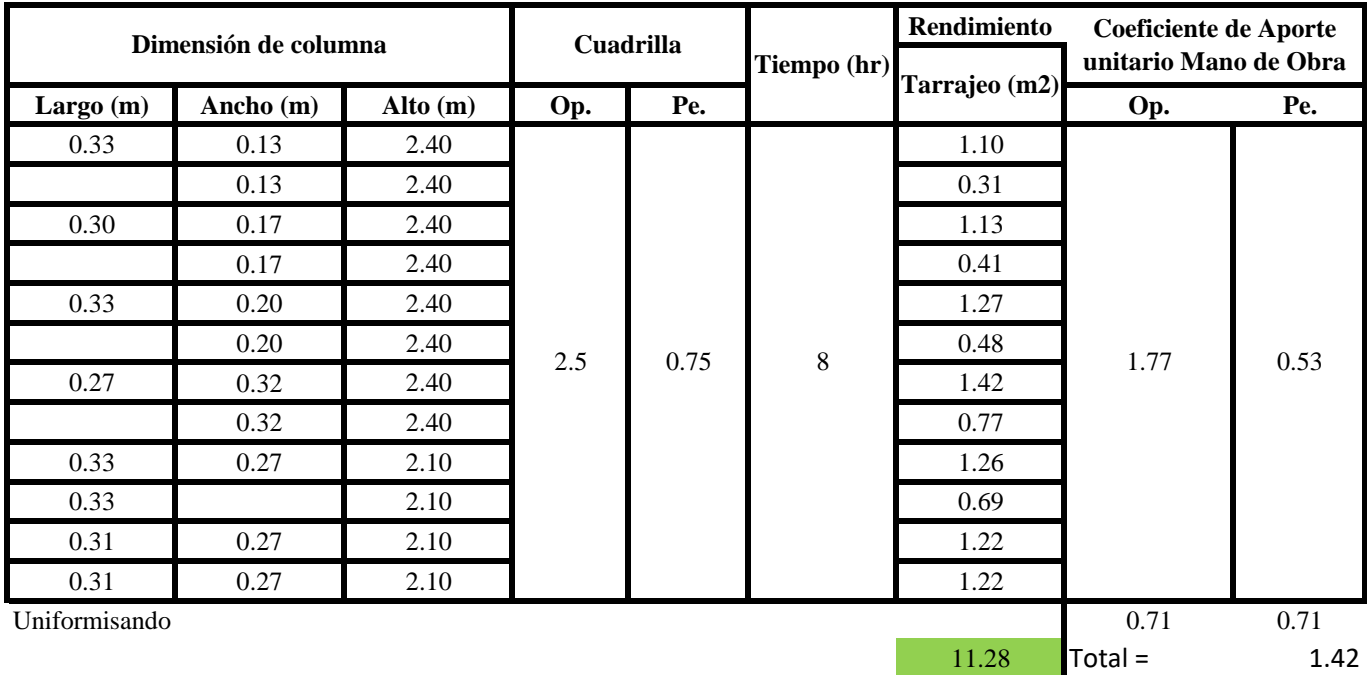

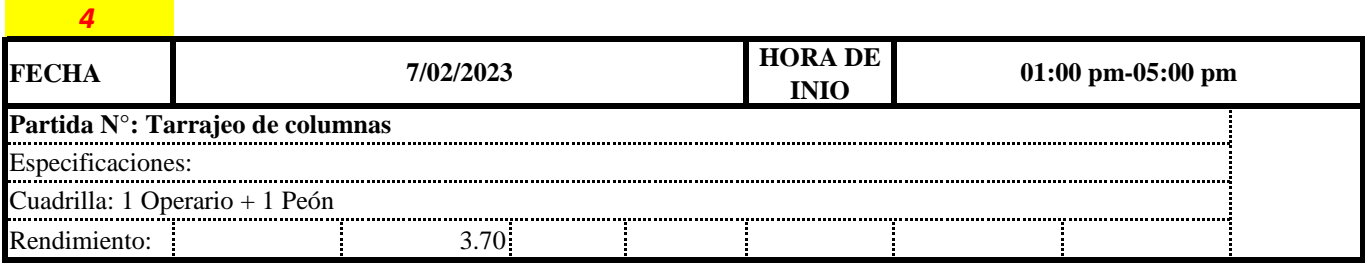

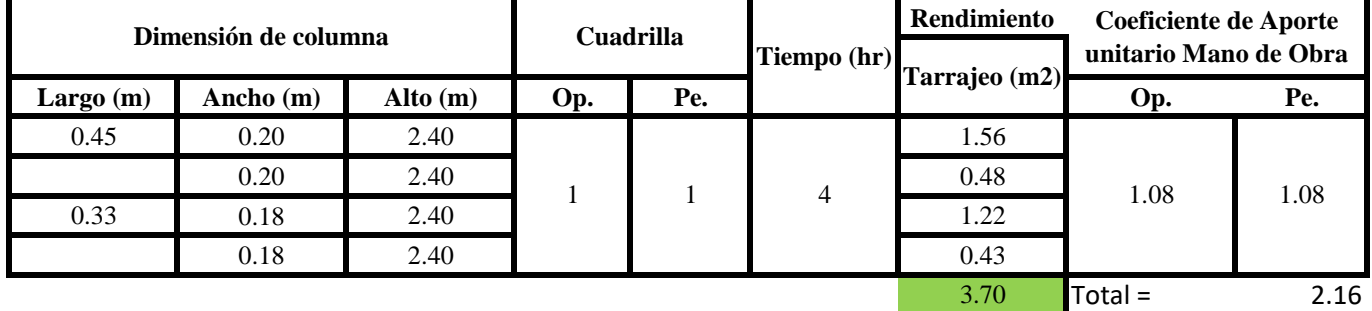

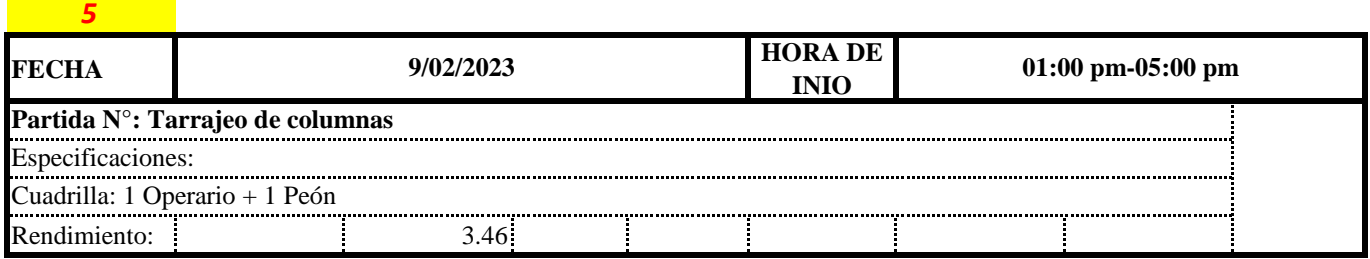

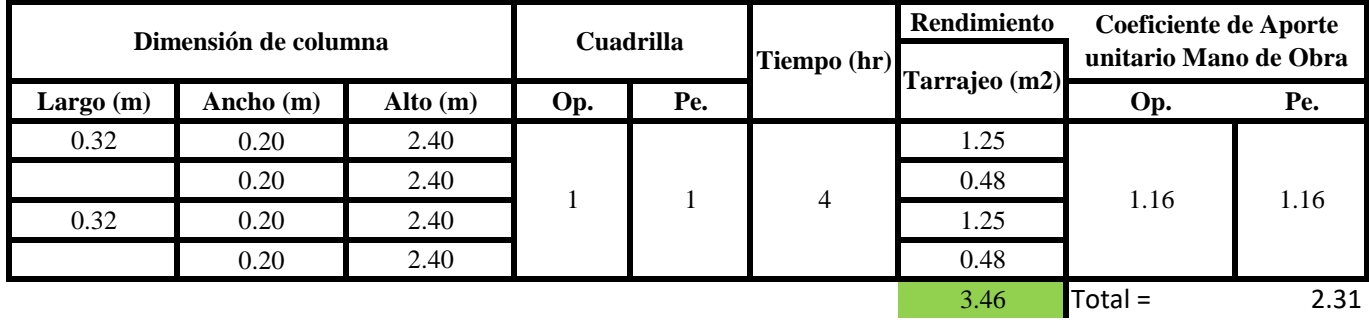

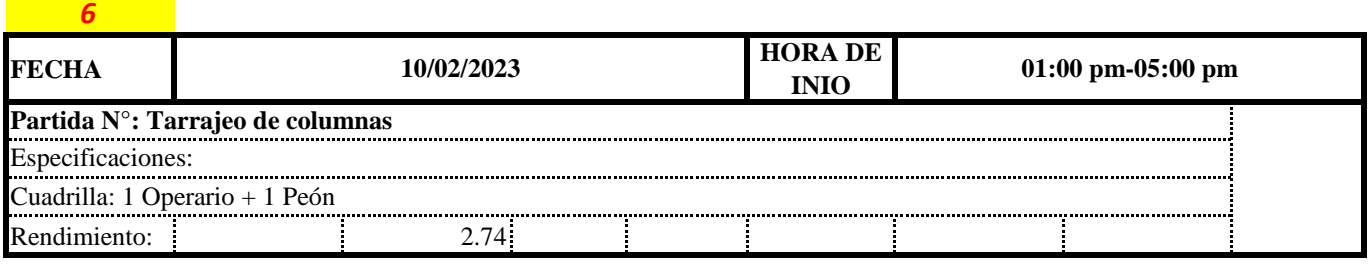

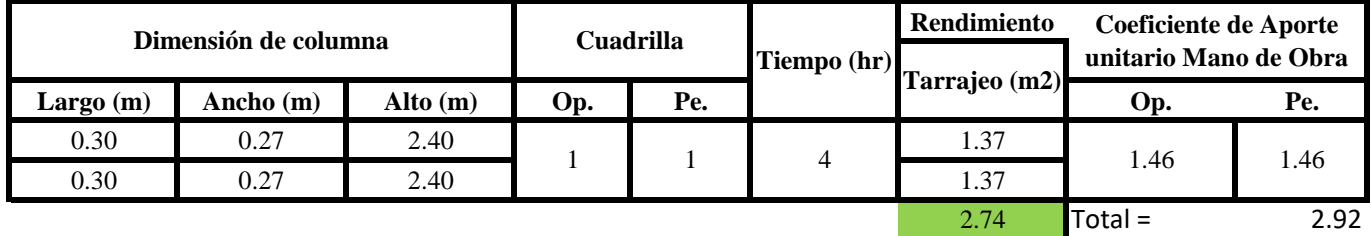

Aporte M. O, = 
$$
\frac{N^{\circ} \, de \, obreros \times Jornada \, laboral \, Rendime into \, R = \frac{Jornada \, Laboral \, diario \times N \, de \, Hombres}{Produccion \, Diaria}
$$

**b) Datos de cuadrilla y jornada laboral**

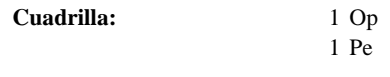

**Jor-Laboral** 8 horas

**c) Cálculo del aporte de mano de obra y rendimiento promedio**

**Aporte de mano de obra.**

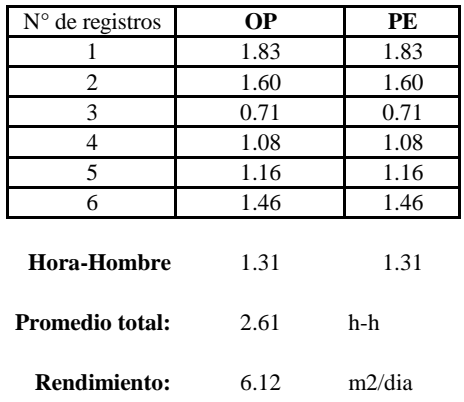

Por lo tanto, el rendimiento de la mano de obra, en tarajeos de columna en la vivienda es de:<br>6.12 m2/dia es de: 6.12 m2/dia

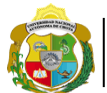

UNIVERSIDAD NACIONAL<br>AUTÓNOMA DE CHOTA ¡ UN SUEÑO HECHO REALIDAD !

*Facultad de Ciencias de la Ingeniería Escuela Profesional de Ingeniería Civil*

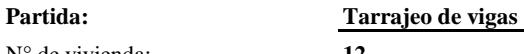

N° de vivienda: **12**

Dirección: **Jr. San Martín**

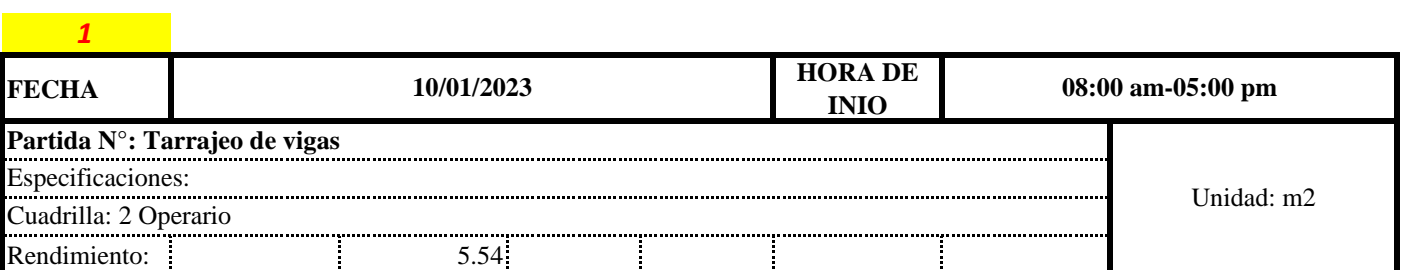

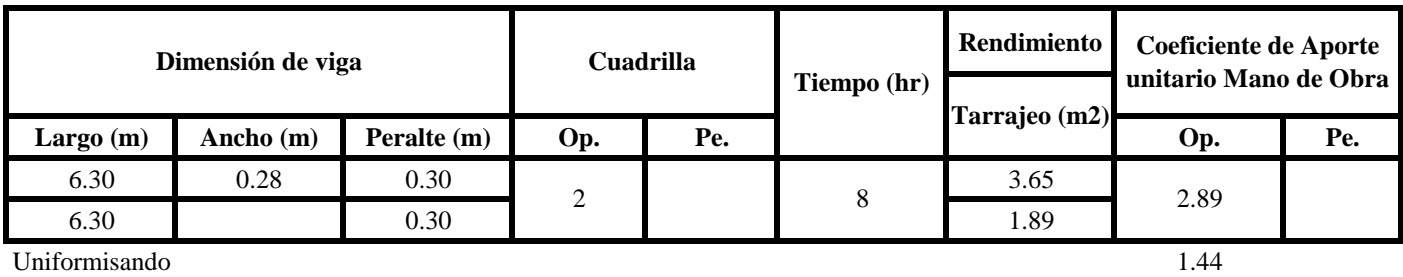

*2*

 $5.54$  Total =  $1.44$ 

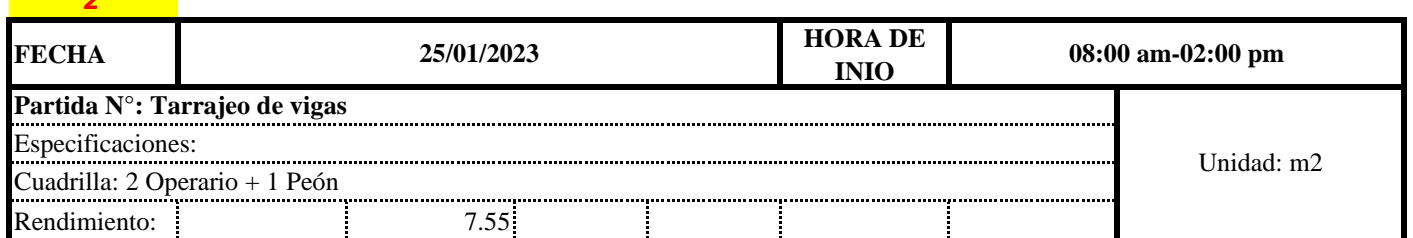

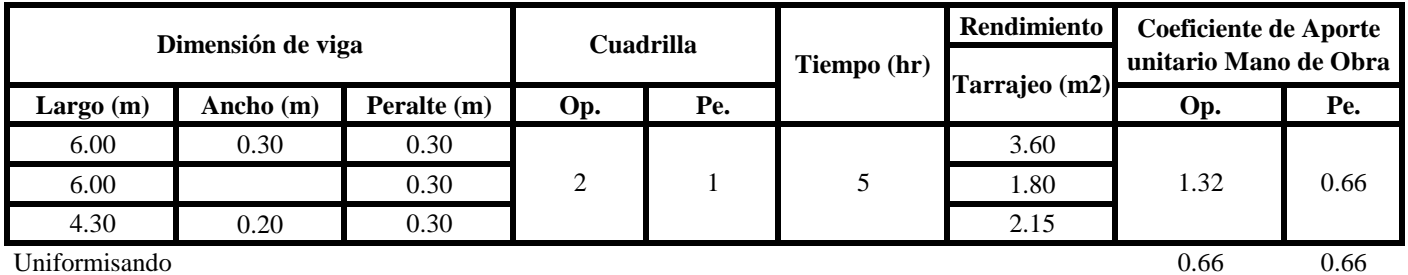

*3*

7.55 Total = 1.32

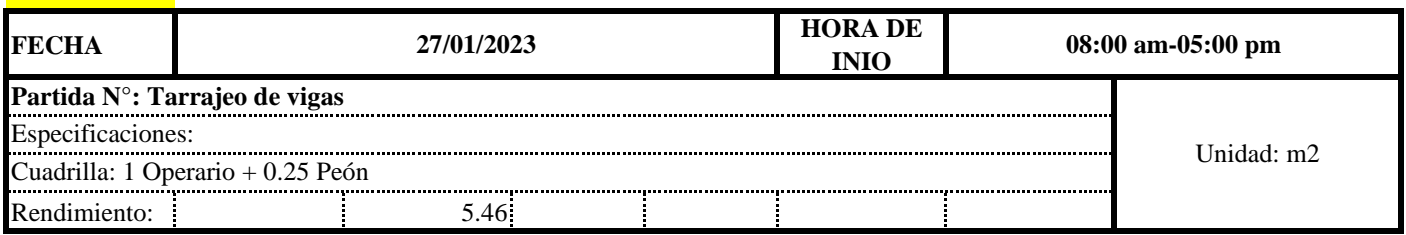

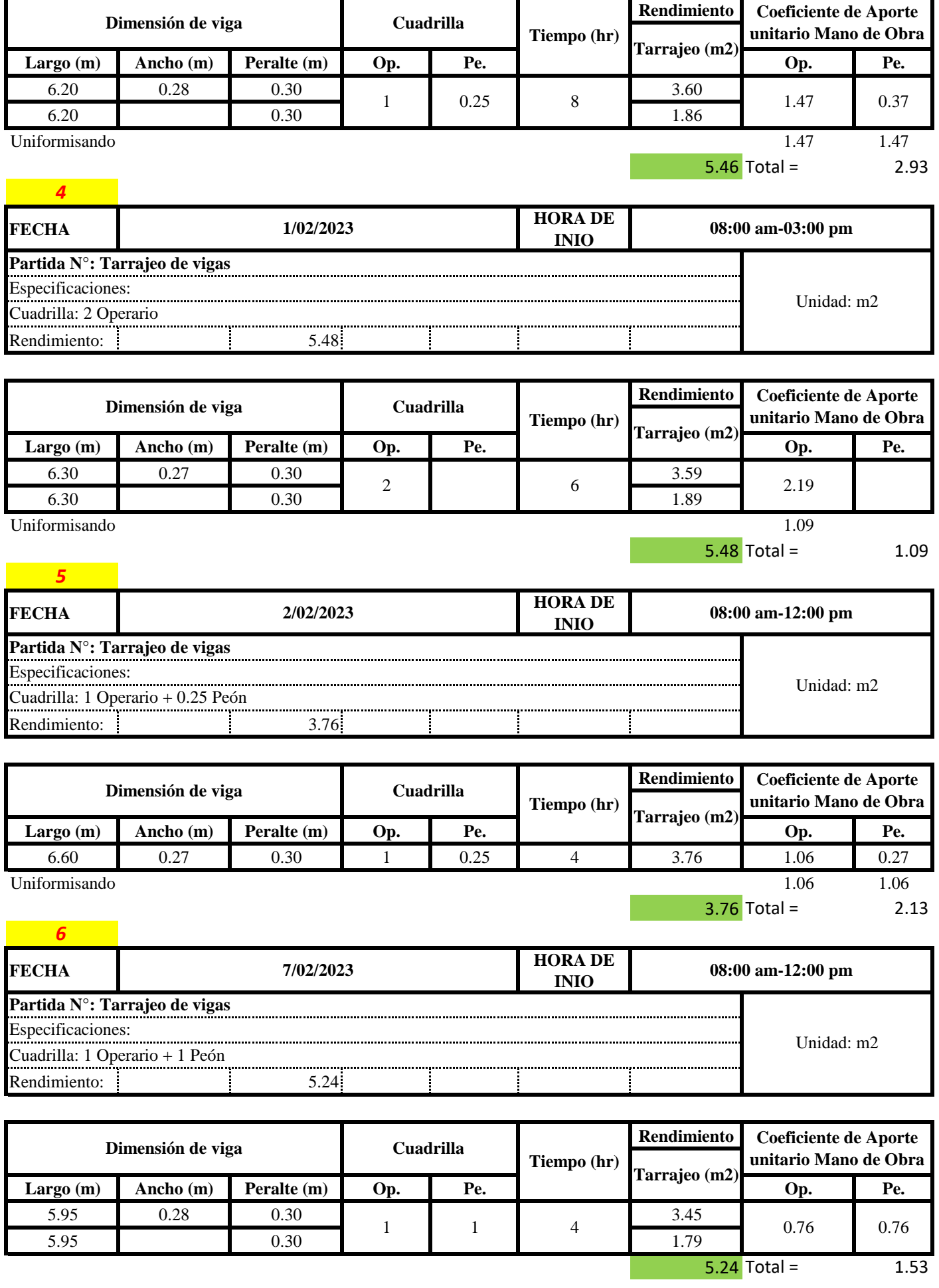
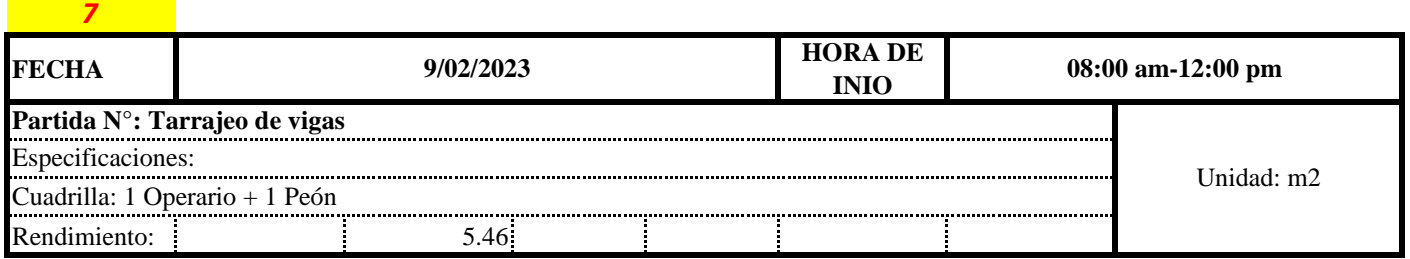

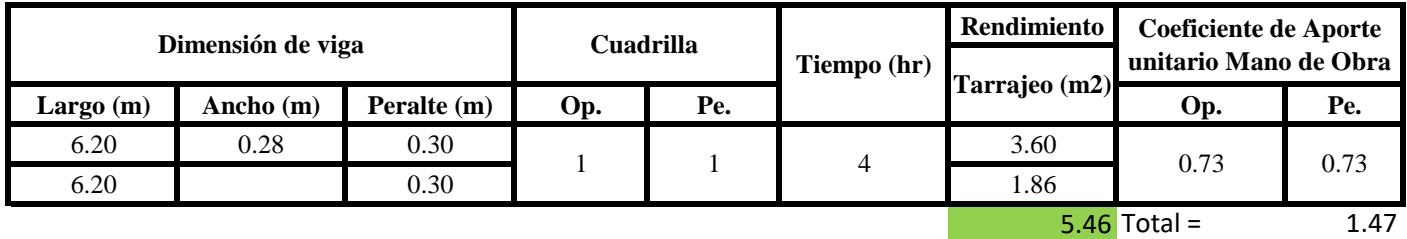

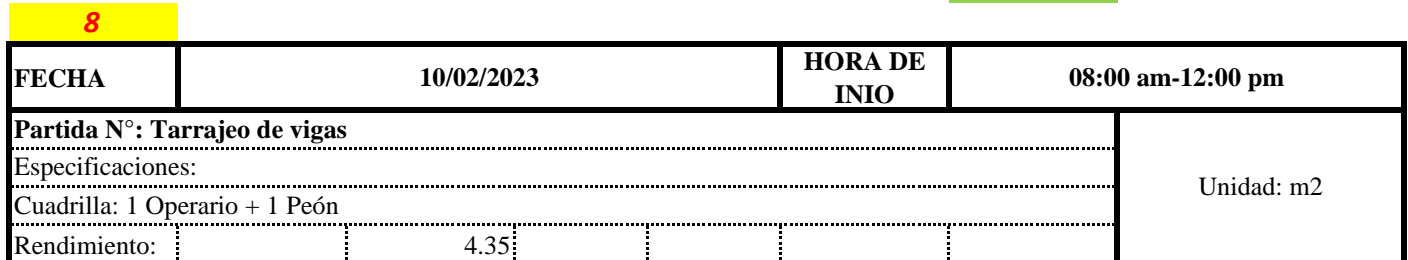

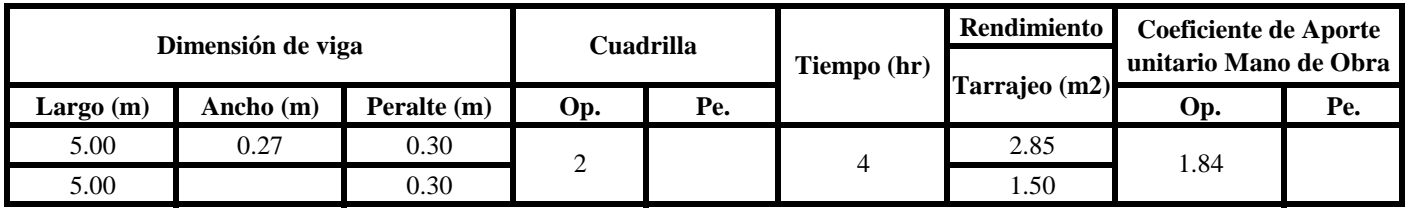

Uniformisando 0.92

 $4.35$  Total =  $0.92$ 

#### **a) Fórmulas para estimar el rendimiento y aporte unitario de la mano de obra**

 $R = \frac{Jornada\ Laboral\ diario\times N\ de\ Hombres}{Production\ Diaria}$  $Aporte M. O, =$  $N^{\circ}$  de obreros  $\times$  Jornada laboral Rendimeinto

**b) Datos de cuadrilla y jornada laboral**

**Cuadrilla:** 1 Op 1 Pe

**Jor-Laboral** 8 horas

# **c) Cálculo del aporte de mano de obra y rendimiento promedio**

# **Aporte de mano de obra.**

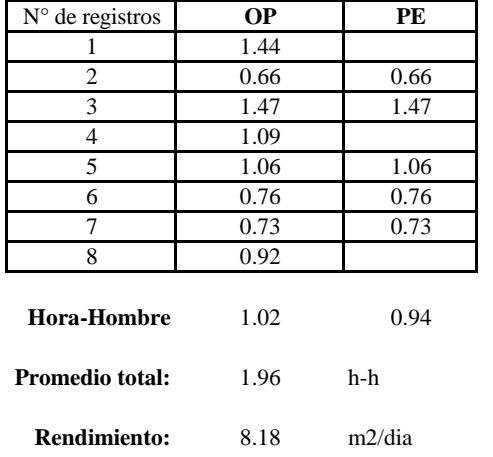

Por lo tanto, el rendimiento de la mano de obra, en tarajeos de vigas en la vivienda 12 es de: 8.18 m2/dia

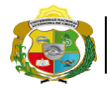

**UNIVERSIDAD NACIONAL<br>AUTÓNOMA DE CHOTA<br>I UN SUEÑO HECHO REALIDAD !** 

*Facultad de Ciencias de la Ingeniería Escuela Profesional de Ingeniería Civil*

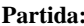

N° de vivienda: **12**

Dirección: **Jr. San Martín**

**Partida: Tarrajeo de cielo raso**

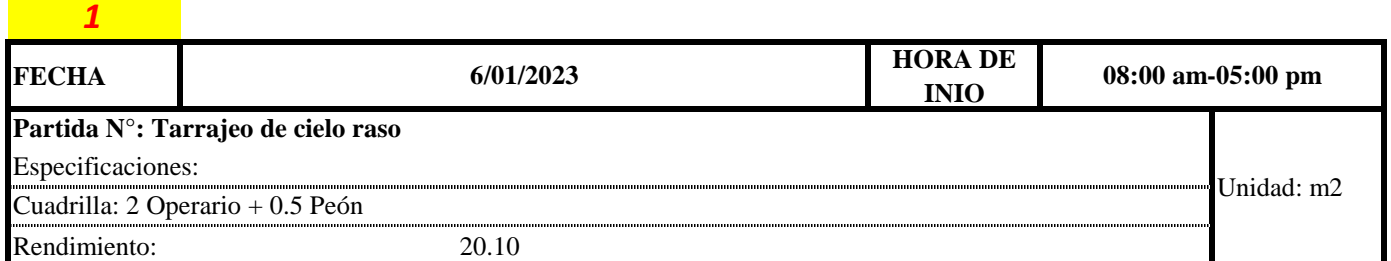

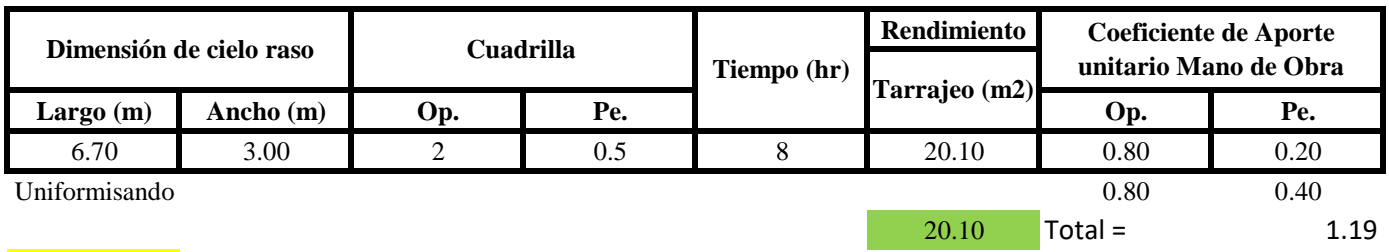

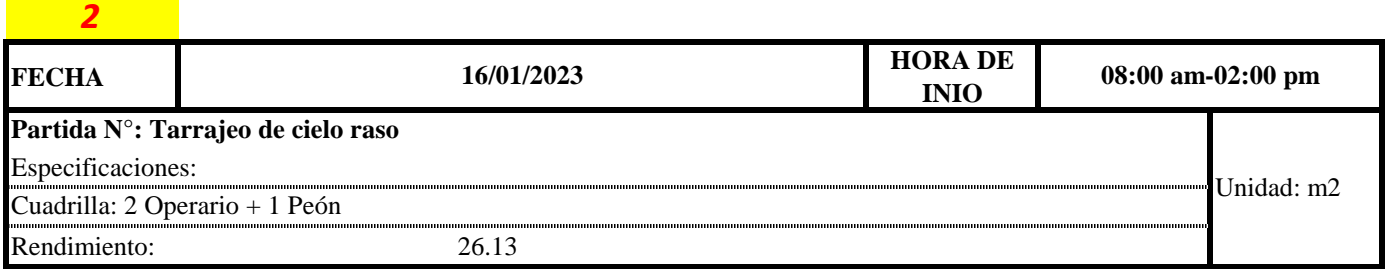

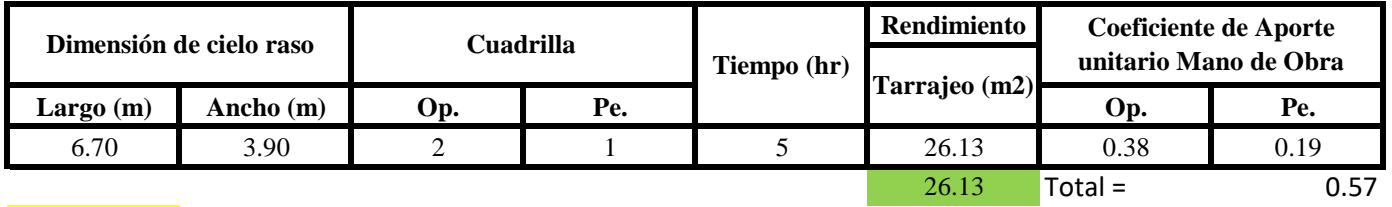

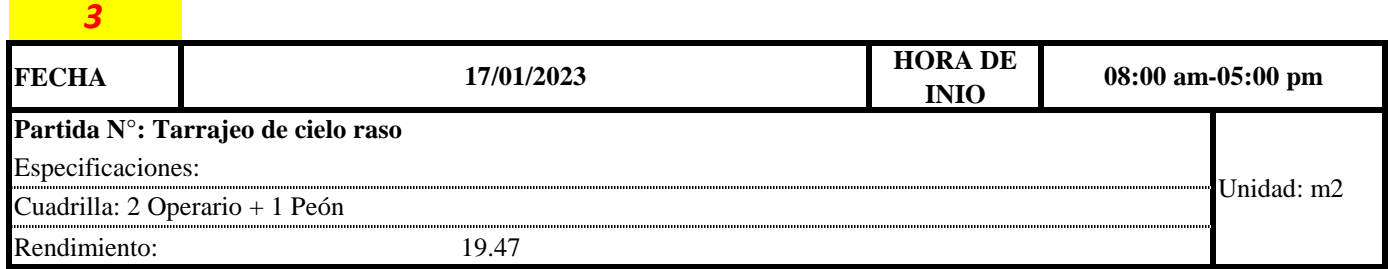

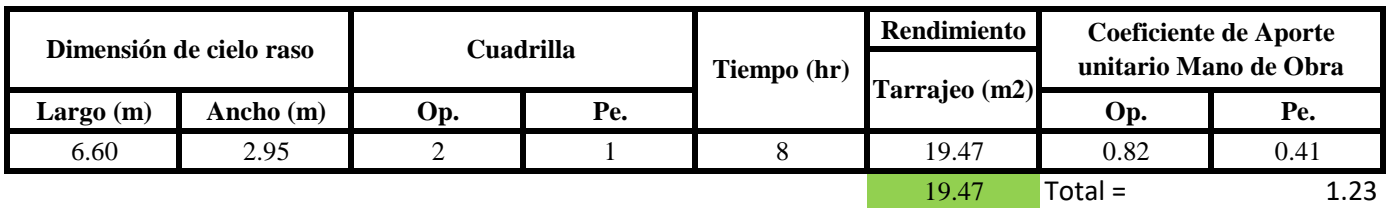

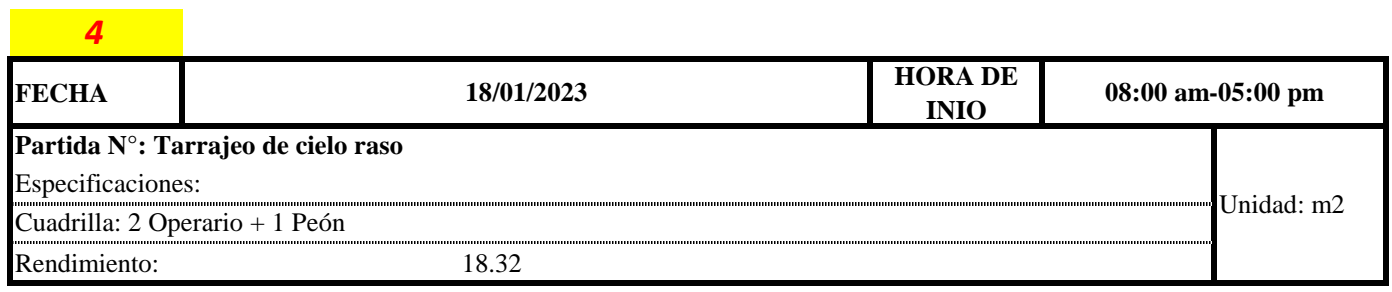

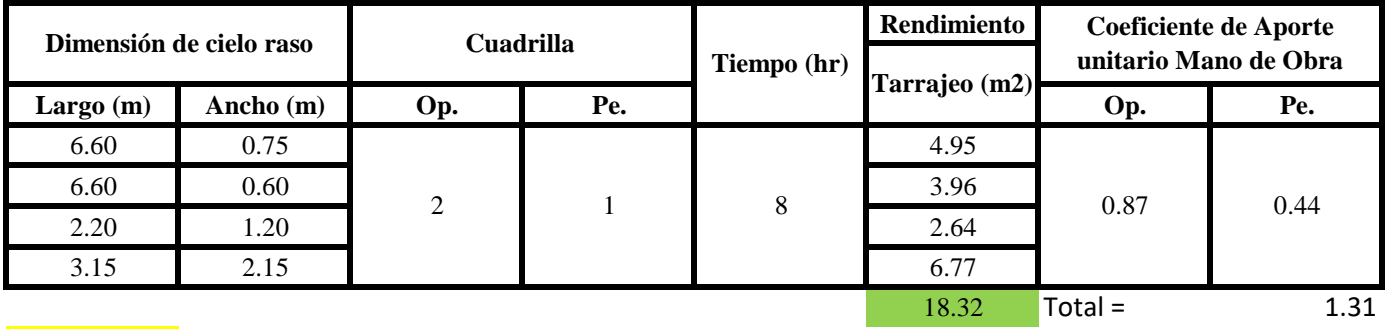

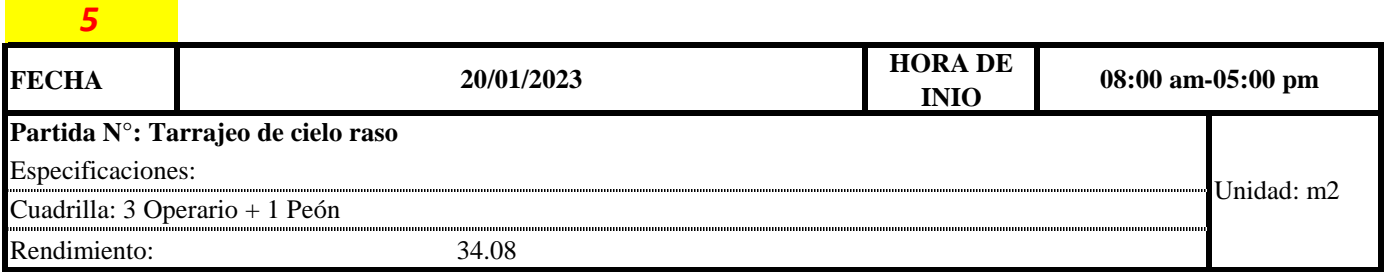

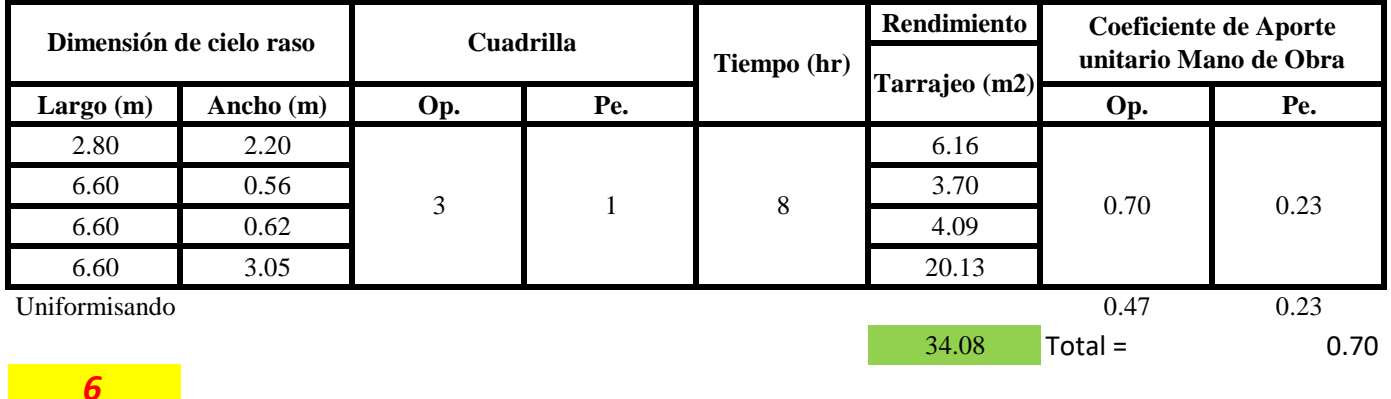

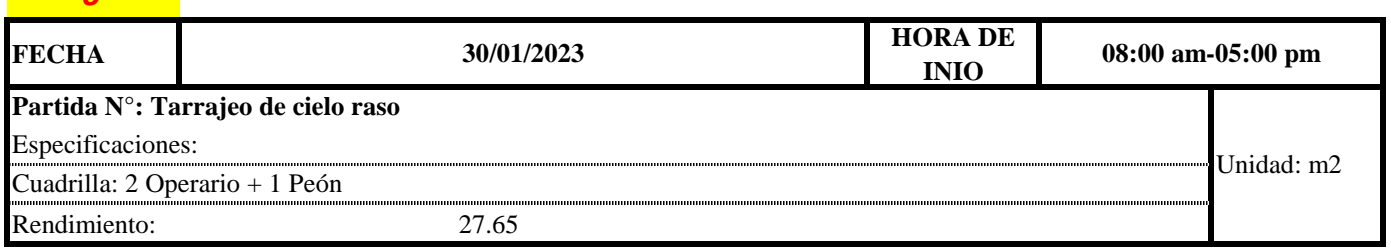

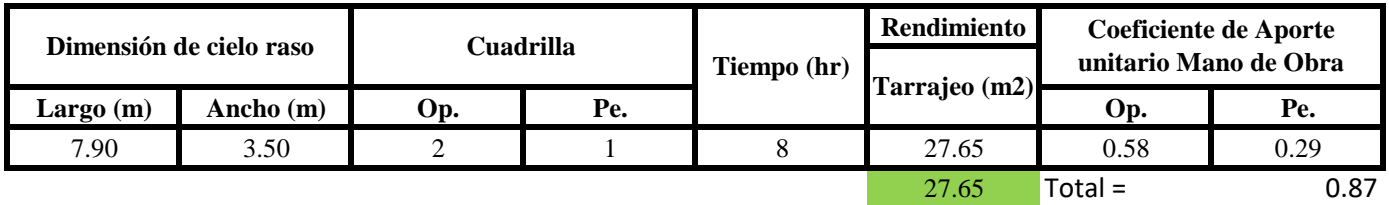

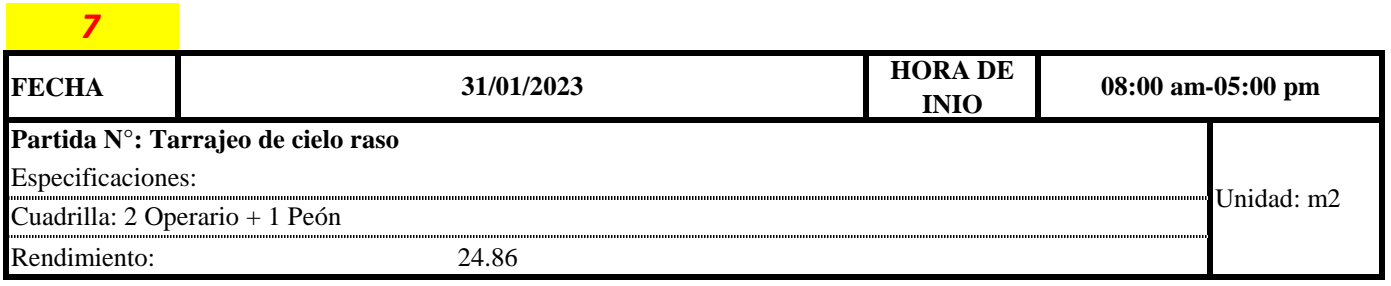

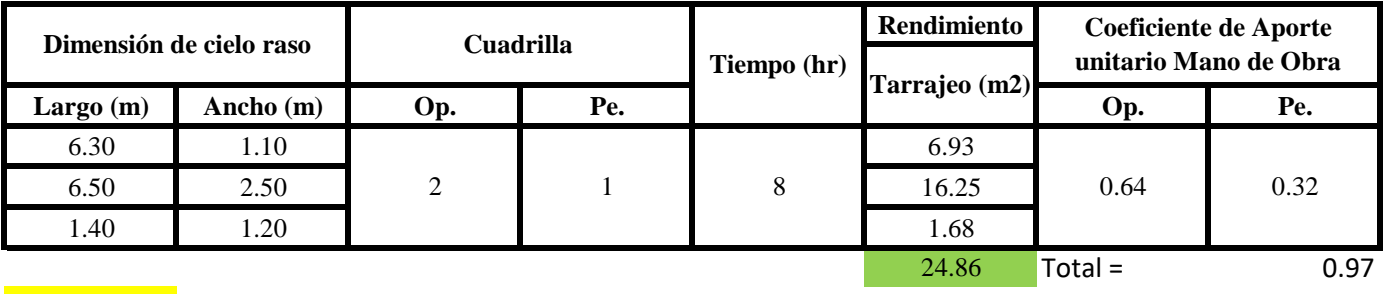

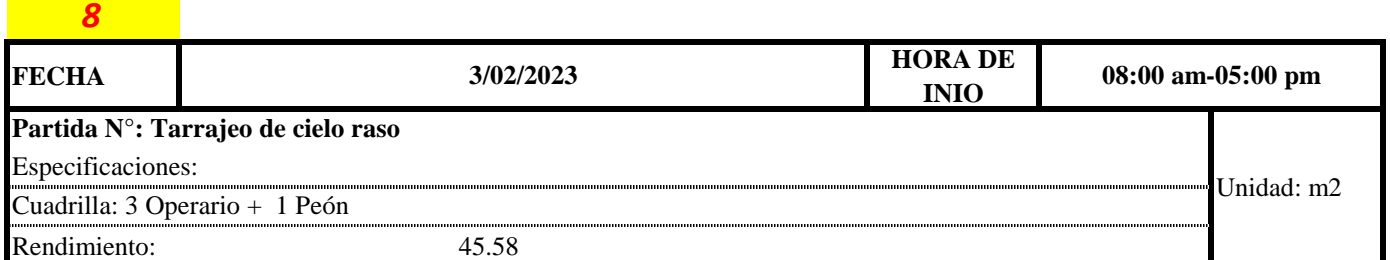

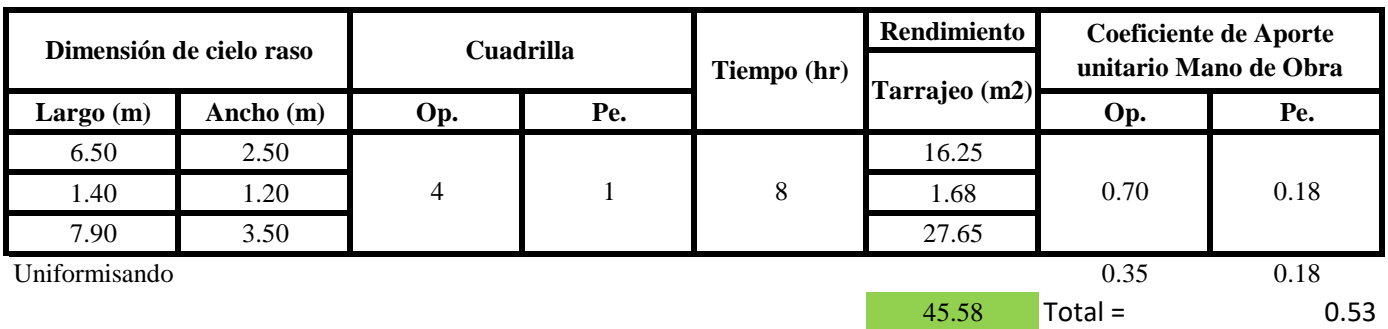

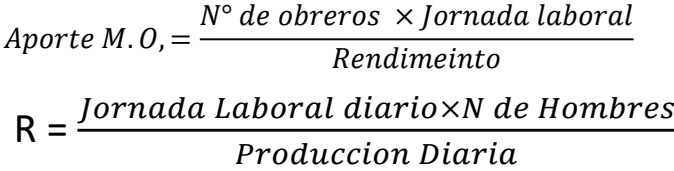

**b) Datos de cuadrilla y jornada laboral**

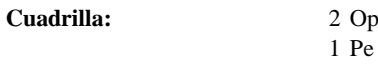

**Jor- Laboral** 8 horas

# **c) Cálculo del aporte de mano de obra y rendimiento promedio**

# **Aporte de mano de obra.**

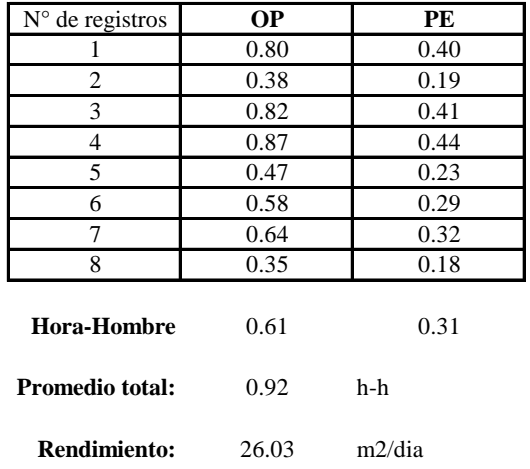

Por lo tanto, el rendimiento de la mano de obra, en tarajeos de cielo raso en la vivienda 12 es de: 26.03 m2/dia

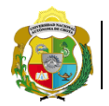

**Facultad de Ciencias de la Ingeniería<br><b>AUTÓNOMA DE CHOTA** *Scuela Profesional de Ingeniería Civi*<br>AUTÓNOMA DE CHOTA *Scuela Profesional de Ingeniería Civi* ¡ UN SUEÑO HECHO REALIDAD !

*Escuela Profesional de Ingeniería Civil*

**Partida: Tarrajeo de muro interior**

N° de vivienda: **13**

Dirección: **Jr. José Osores - Av. Todos los Santos**

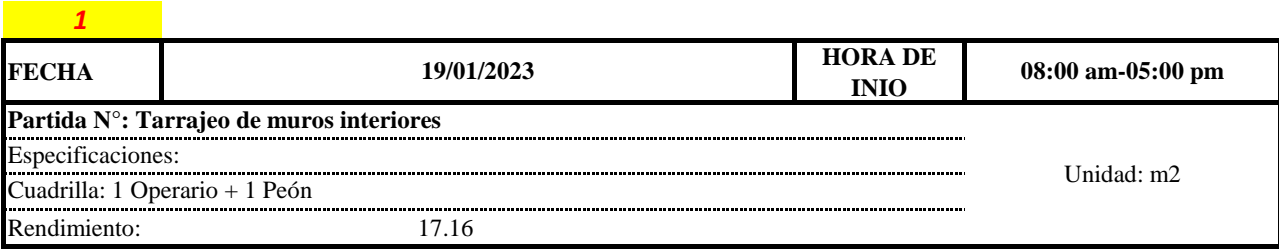

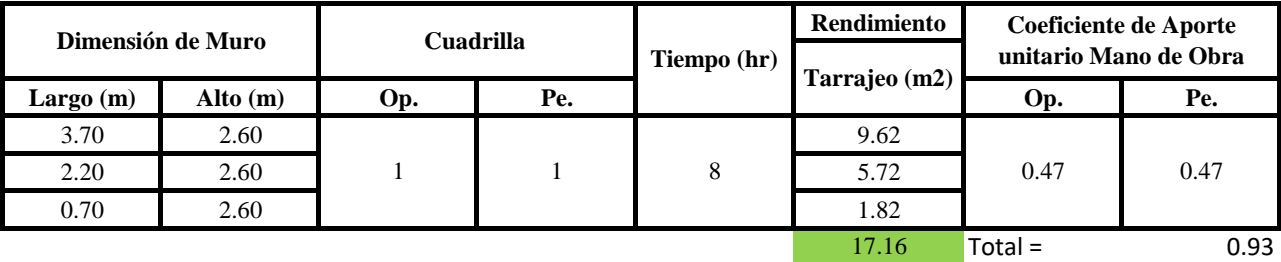

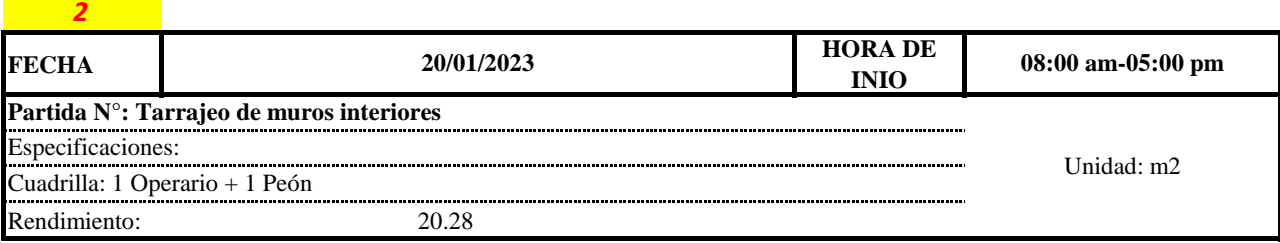

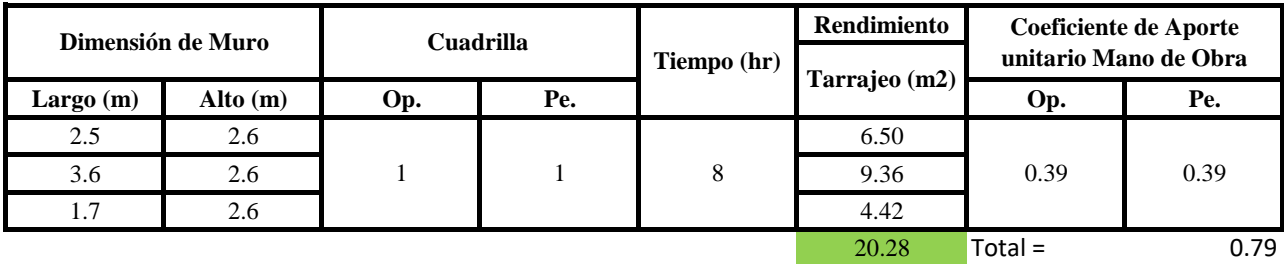

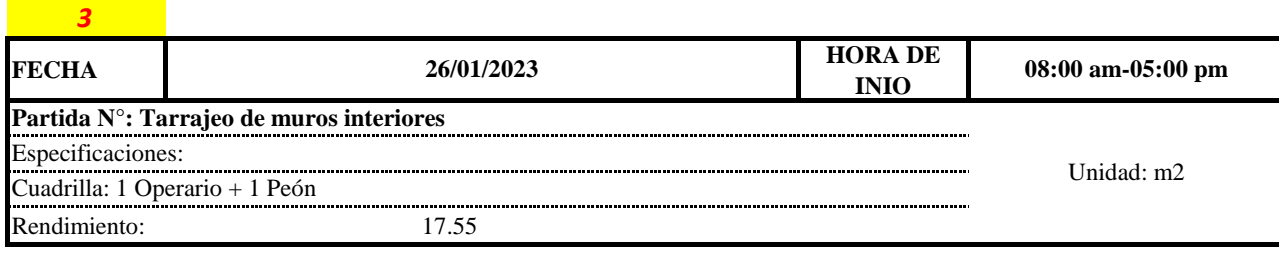

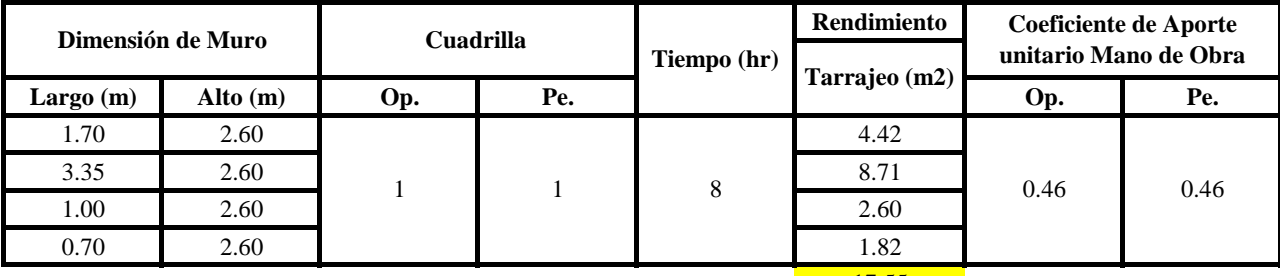

**17.55** 

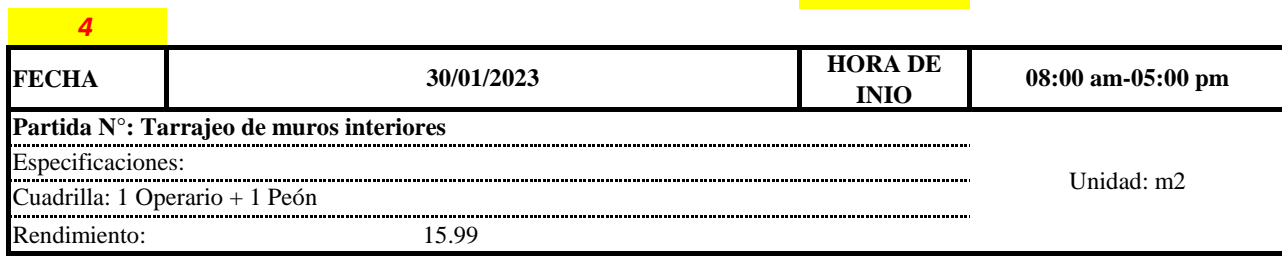

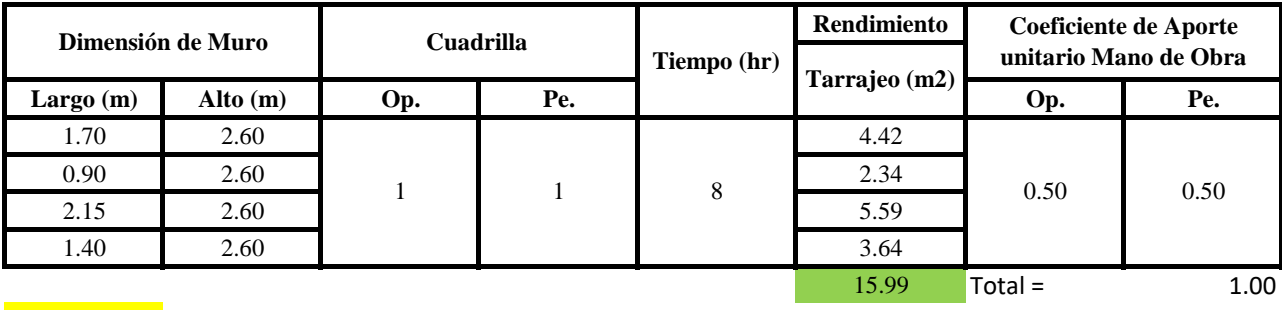

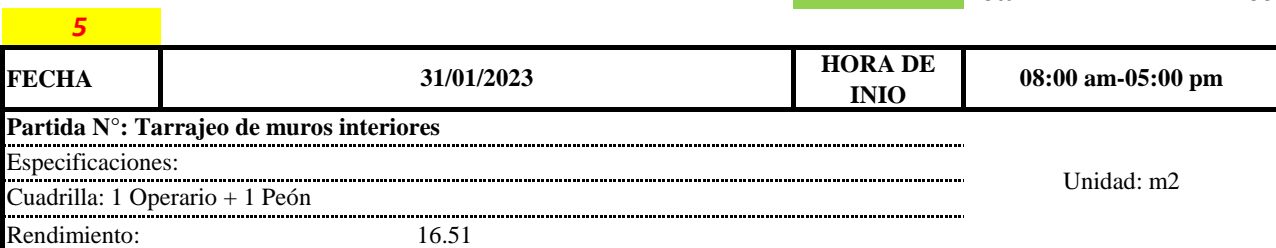

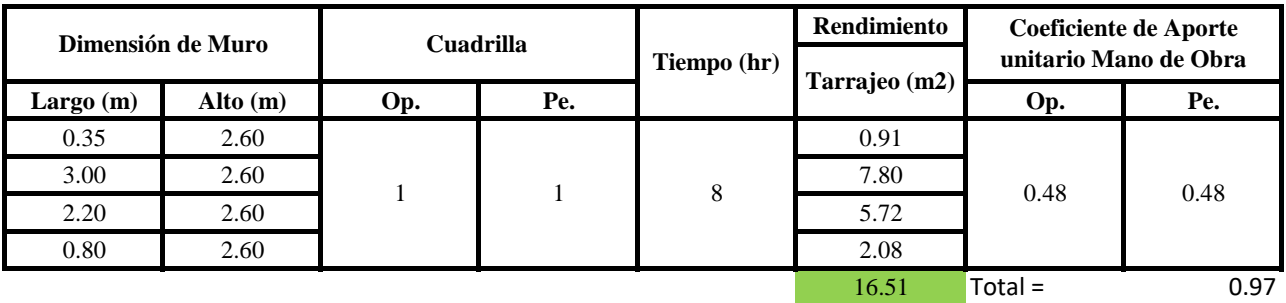

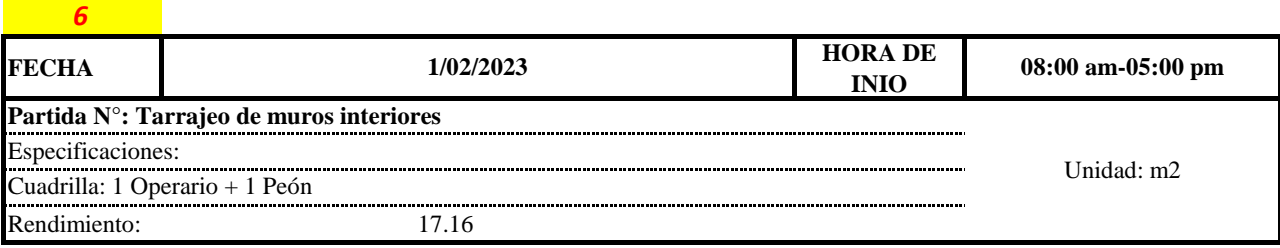

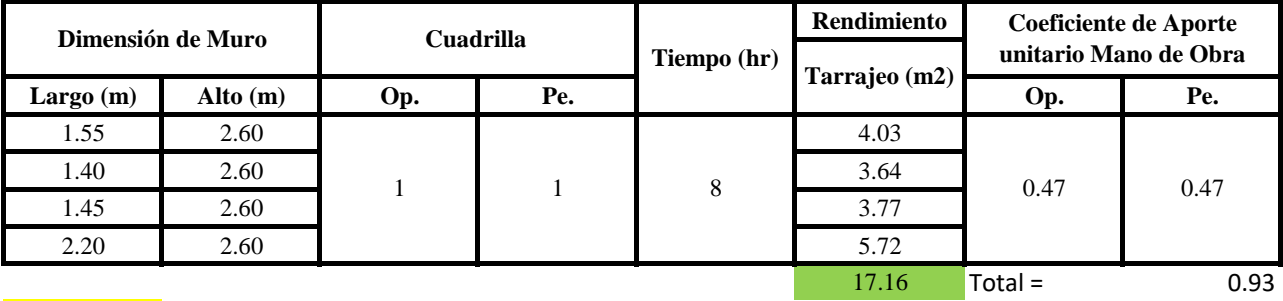

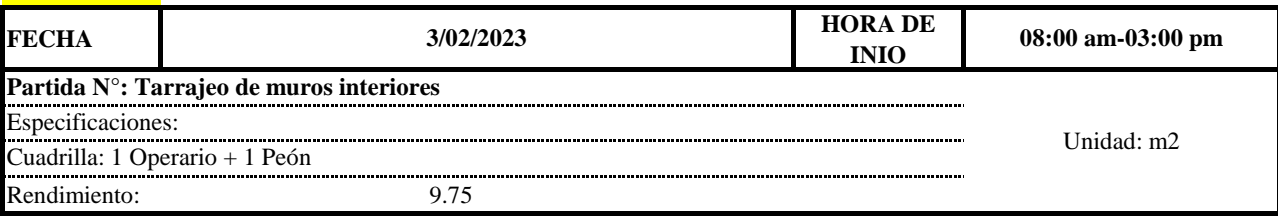

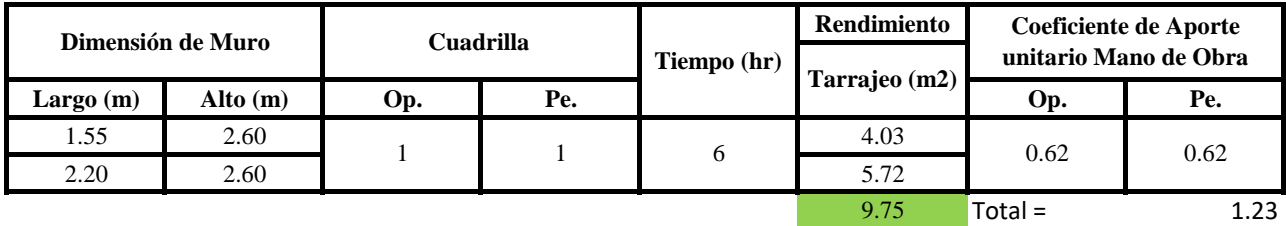

Aporte M. O, = 
$$
\frac{N^{\circ} \text{ de obreros} \times \text{Jornada laboral}}{\text{Rendimeinto}}
$$

\nR = 
$$
\frac{\text{Jornada Laboral diario} \times \text{N de Hombres}}{\text{Production Diaria}}
$$

#### **b) Datos de cuadrilla y jornada laboral**

*7*

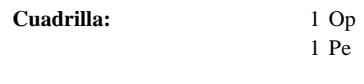

**Jor-Laboral** 8 horas

**c) Cálculo del aporte de mano de obra y rendimiento promedio**

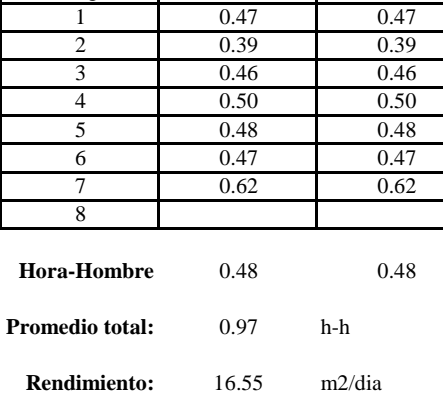

#### **Aporte de mano de obra.**

N° de registros **OP PE**

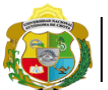

**UNIVERSIDAD NACIONAL** <sup>*Facultad de Ciencias de la Ingeniería*<br>**AUTÓNOMA DE CHOTA** *corregional de Ingeniería Civ*<br>i un sueño hecho realidad :</sup>

*Escuela Profesional de Ingeniería Civil*

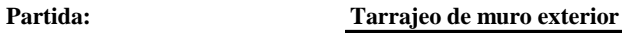

N° de vivienda: **13**

Dirección: **Jr. José Osores - Av. Todos los Santos**

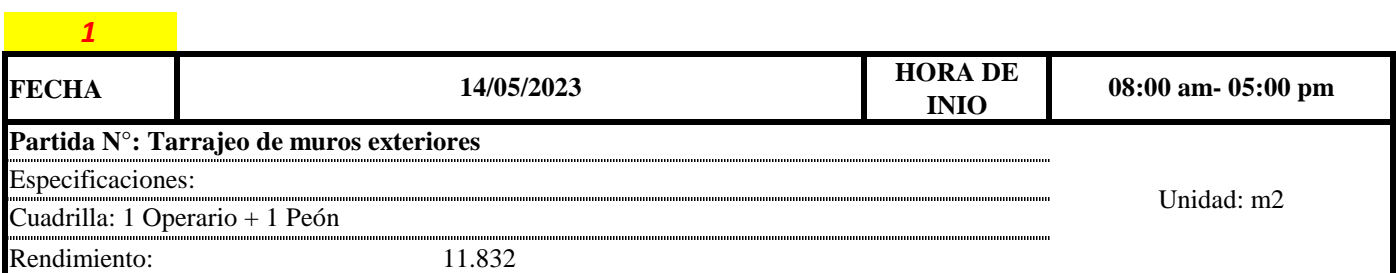

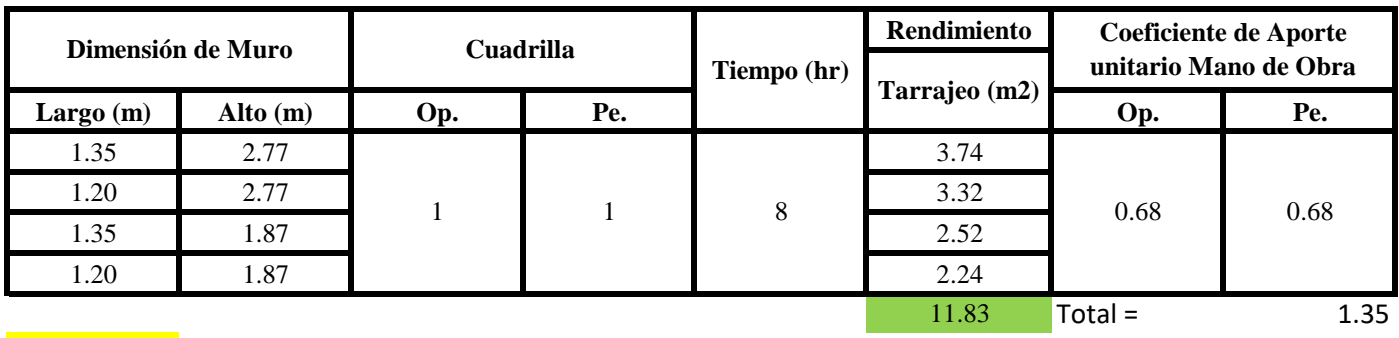

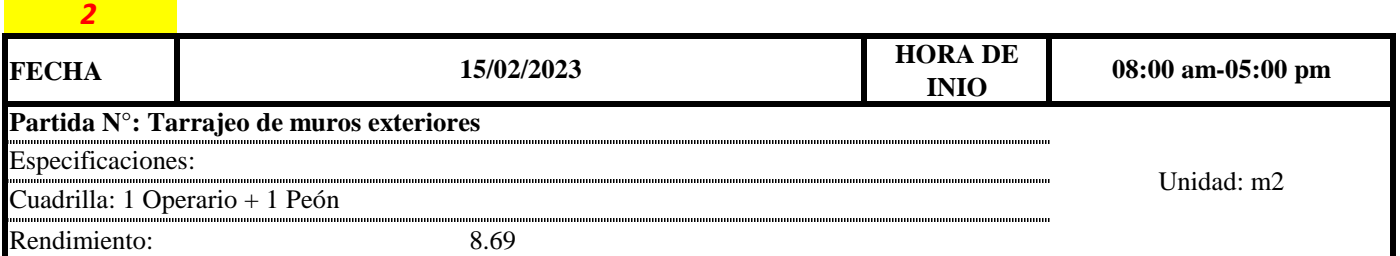

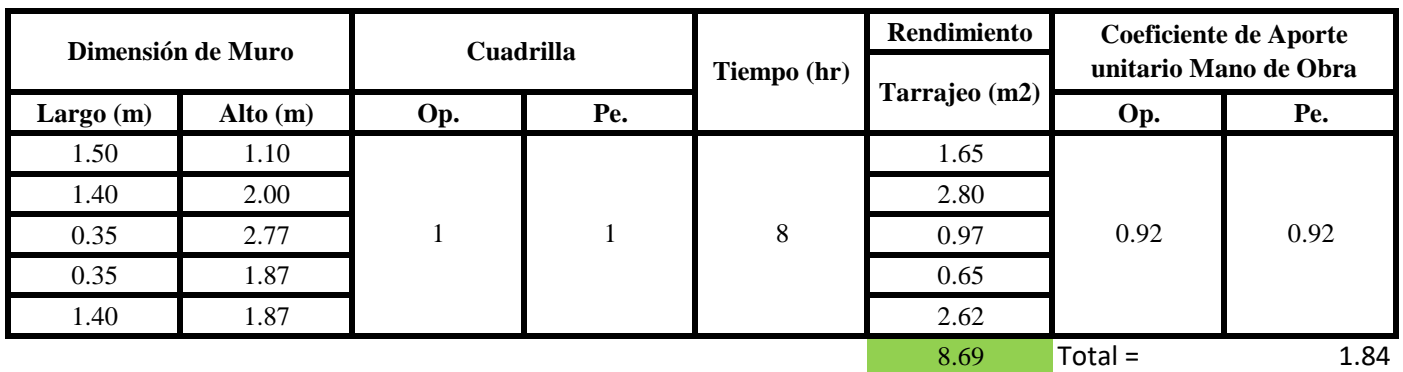

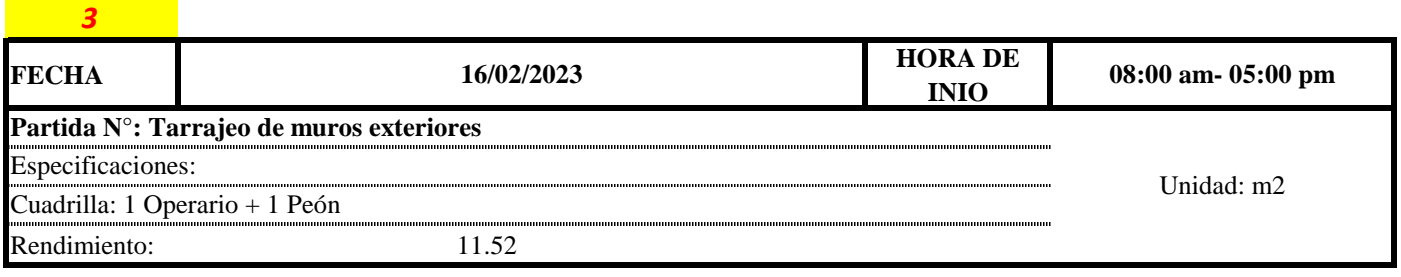

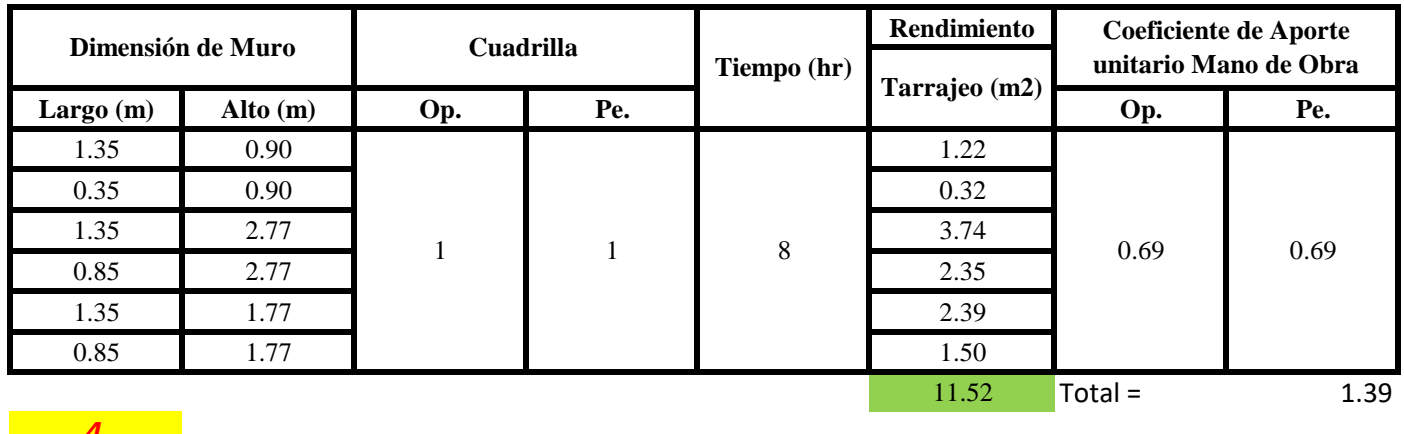

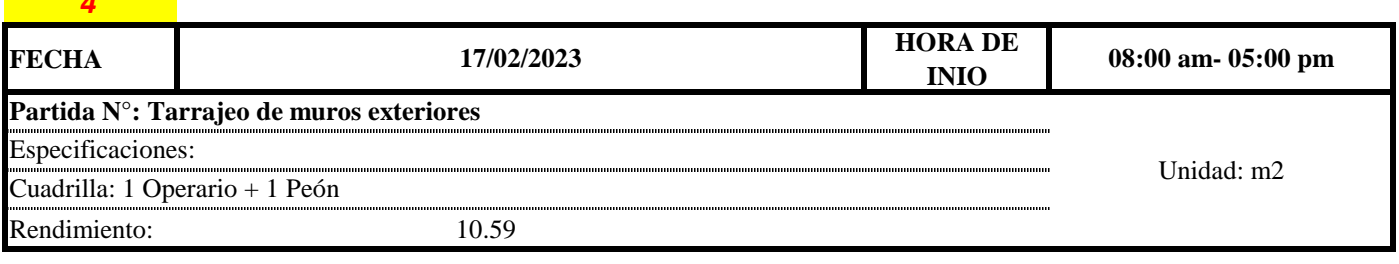

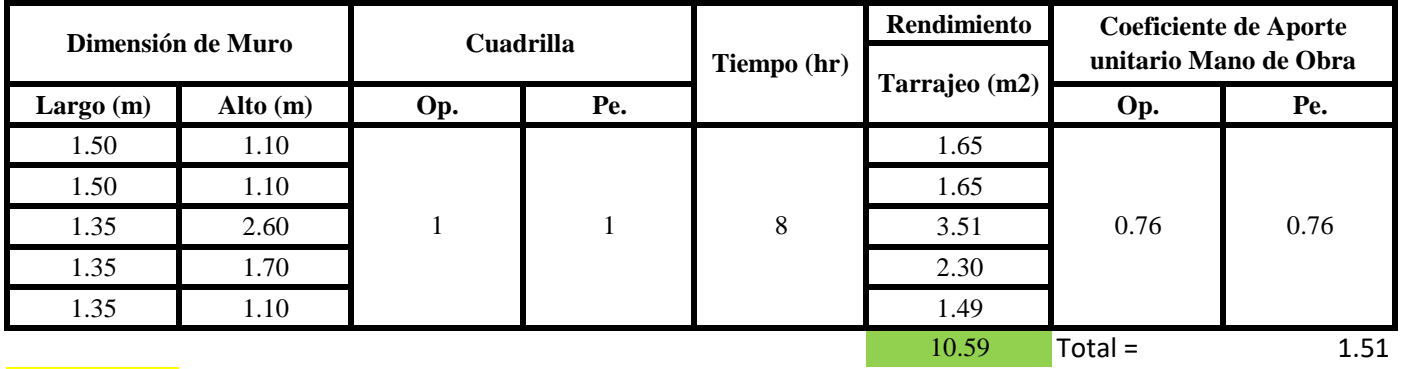

# *5*

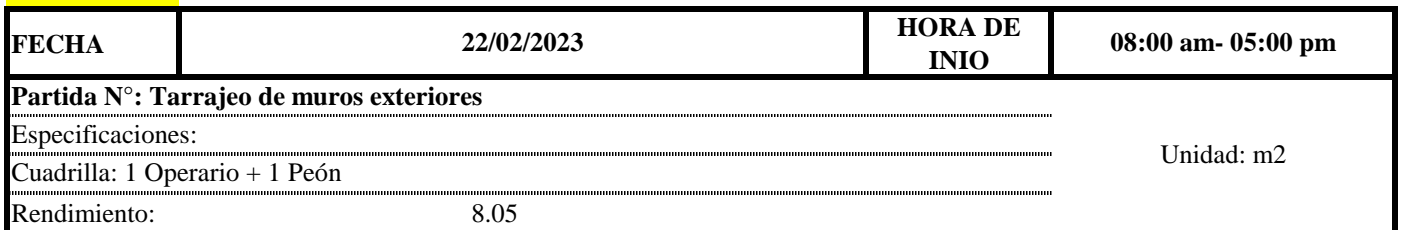

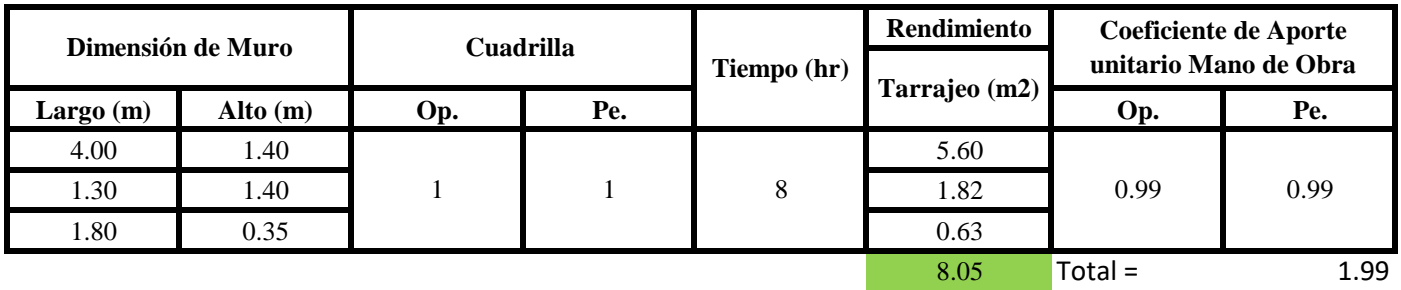

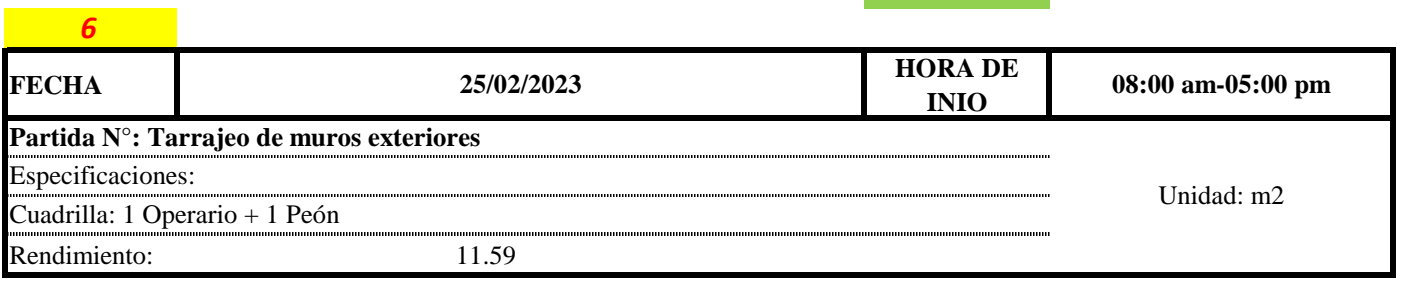

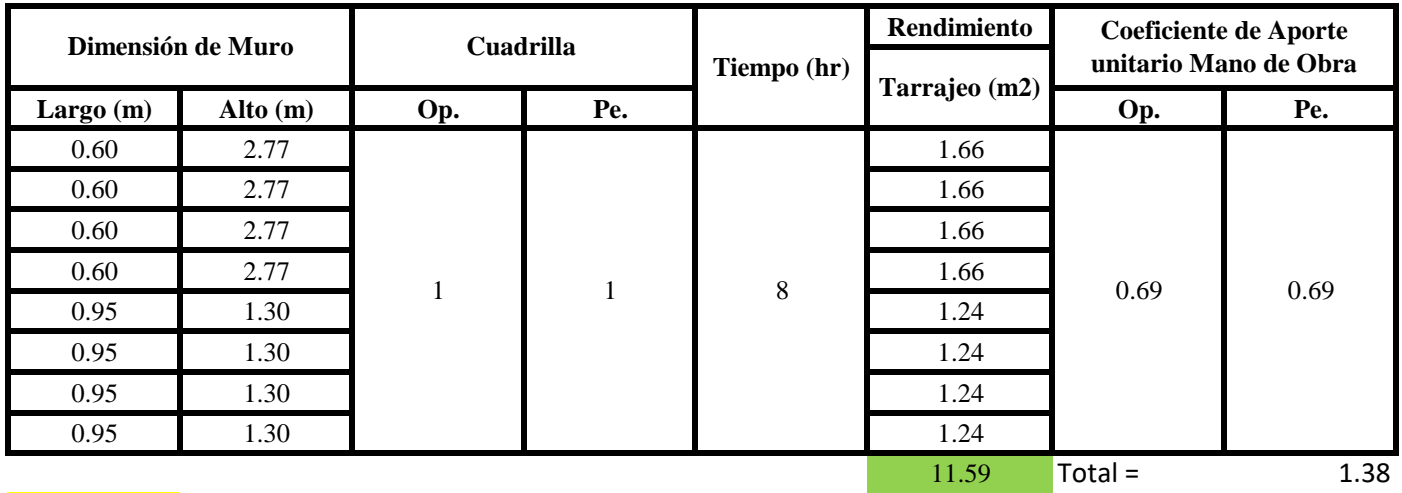

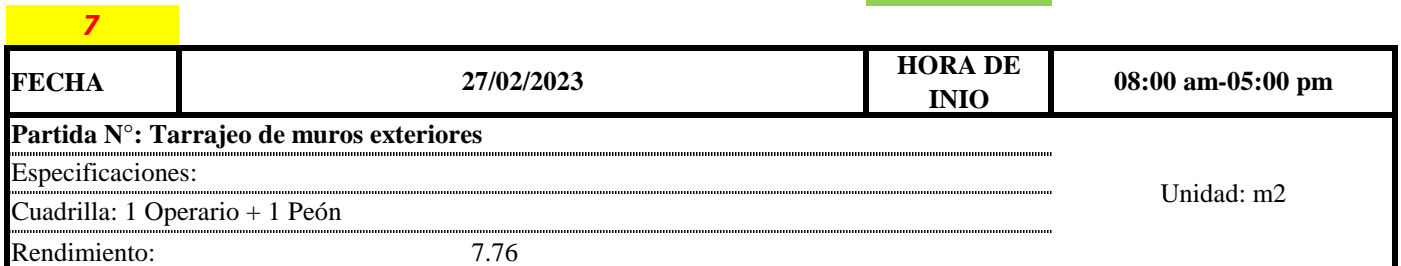

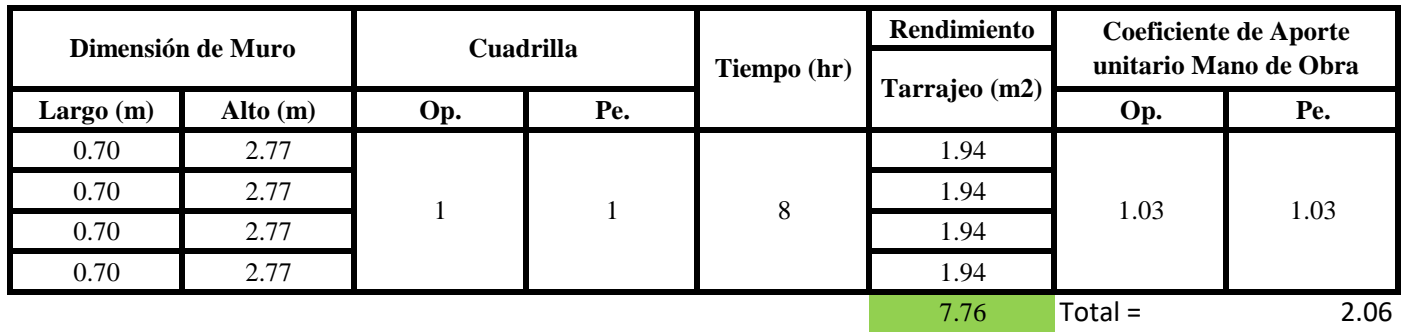

Aporte M. O, = 
$$
\frac{N^{\circ} \text{ de obreros} \times \text{Jornada laboral}}{\text{Rendimeinto}}
$$

\nR =  $\frac{\text{Jornada Laboral diario} \times \text{N de Hombres}}{\text{Production Diaria}}$ 

**b) Datos de cuadrilla y jornada laboral**

**Cuadrilla:** 1 Op<br>1 Pe

**Jor- Laboral** 8 horas

# **c) Cálculo del aporte de mano de obra y rendimiento promedio**

# **Aporte de mano de obra.**

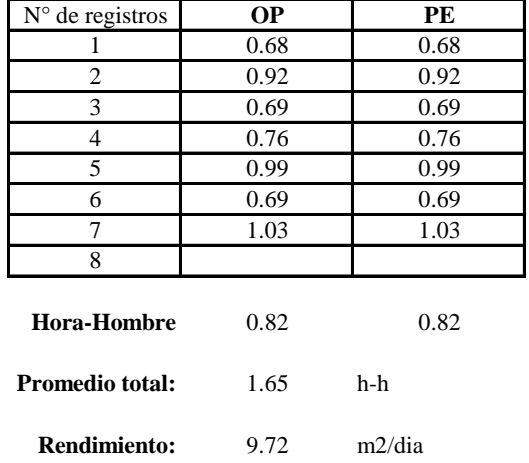

Por lo tanto, el rendimiento de la mano de obra, en tarajeos de muros exteriores en la vivienda 13 es de: 9.72 m2/dia

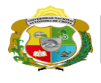

**UNIVERSIDAD NACIONAL<br>AUTÓNOMA DE CHOTA<br>IUN SUEÑO HECHO REALIDAD !** 

*Facultad de Ciencias de la Ingeniería Escuela Profesional de Ingeniería Civil*

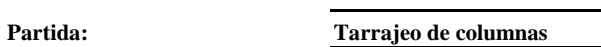

N° de vivienda: **13**

Dirección: **Jr. José Osores - Av. Todos los Santos**

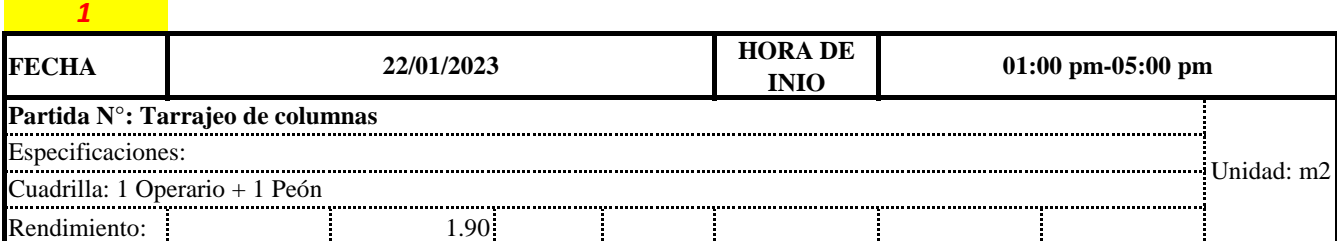

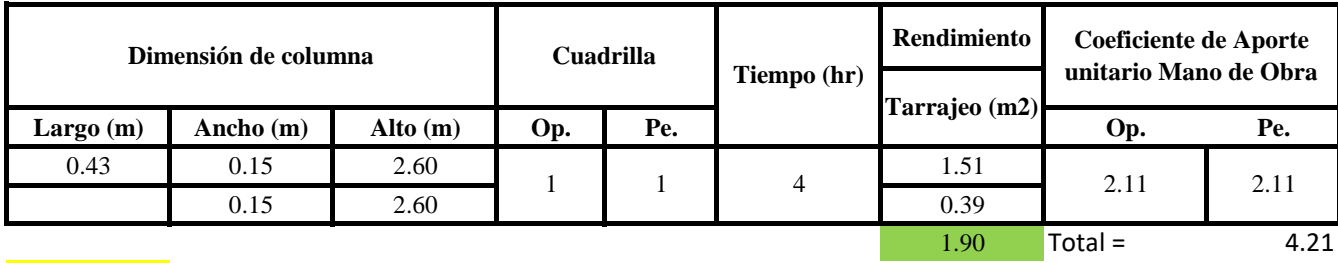

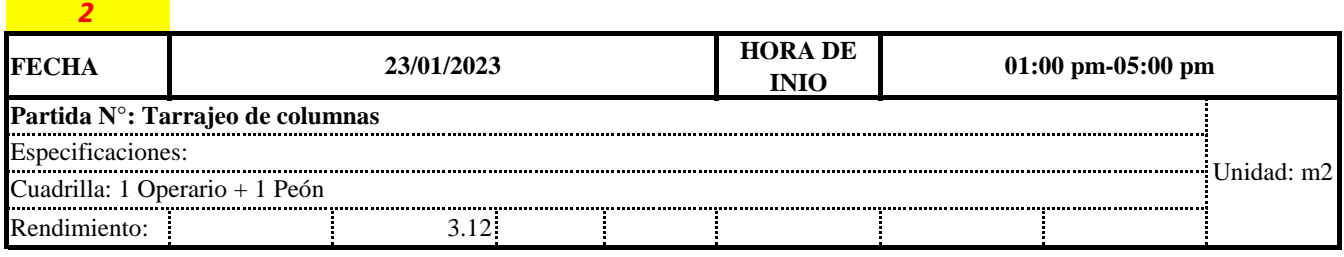

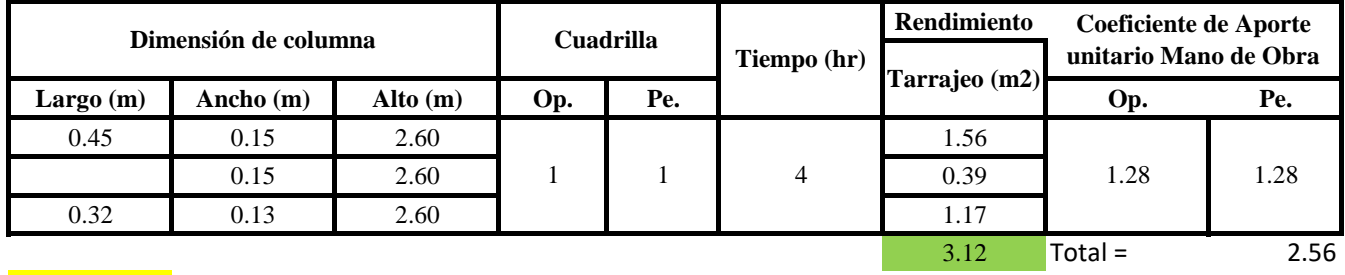

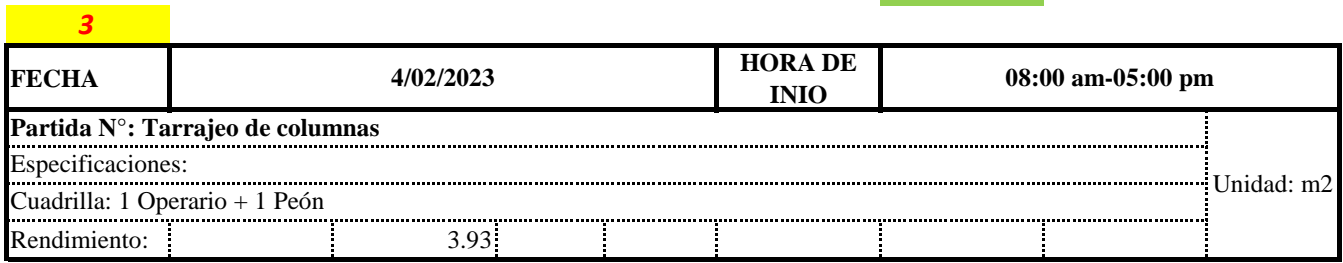

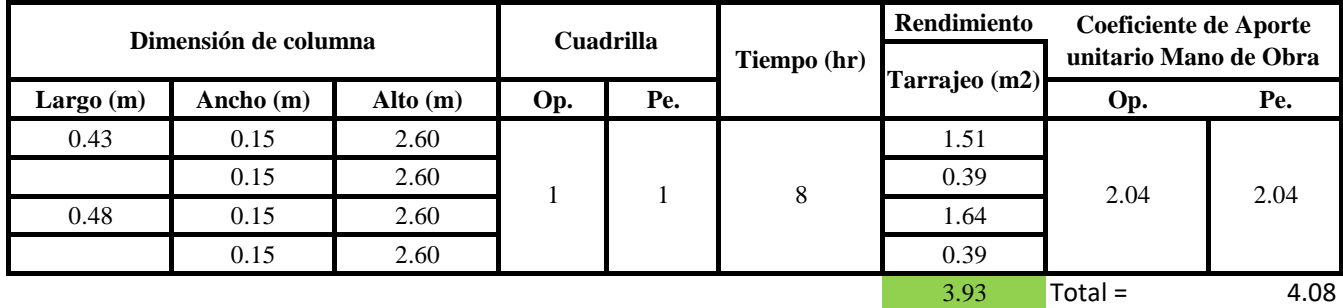

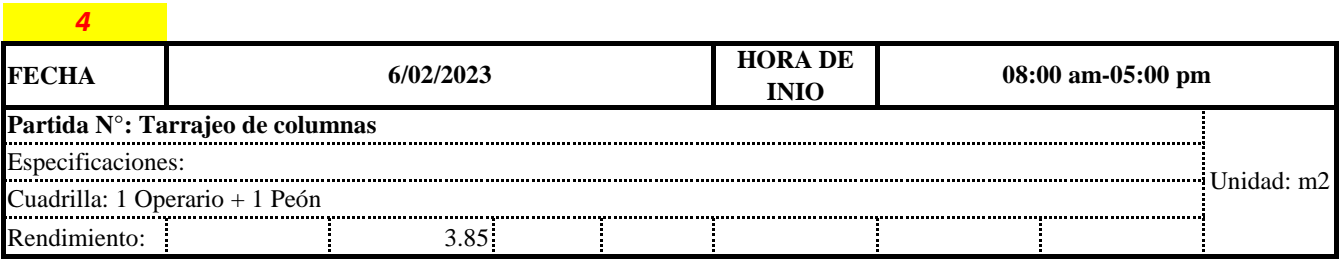

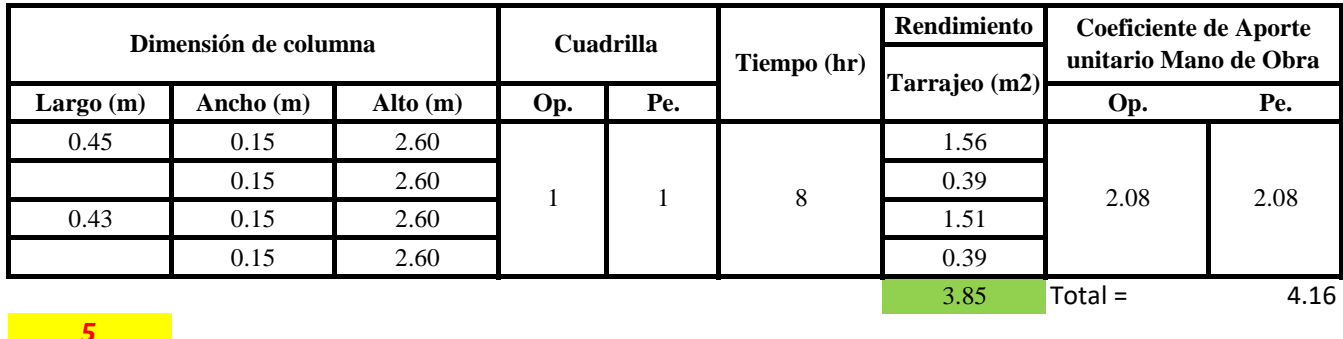

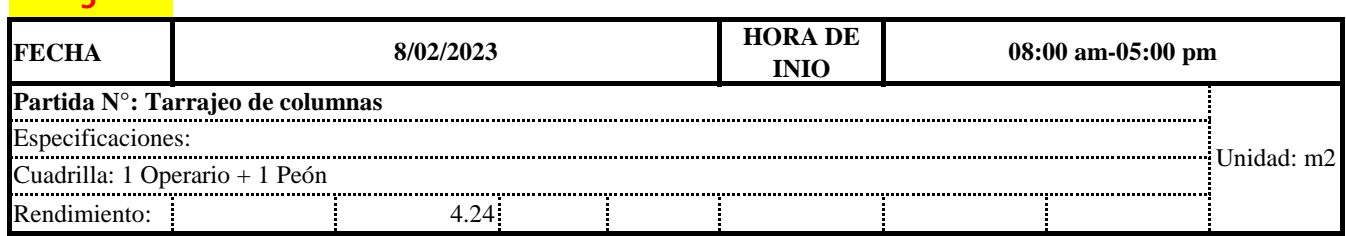

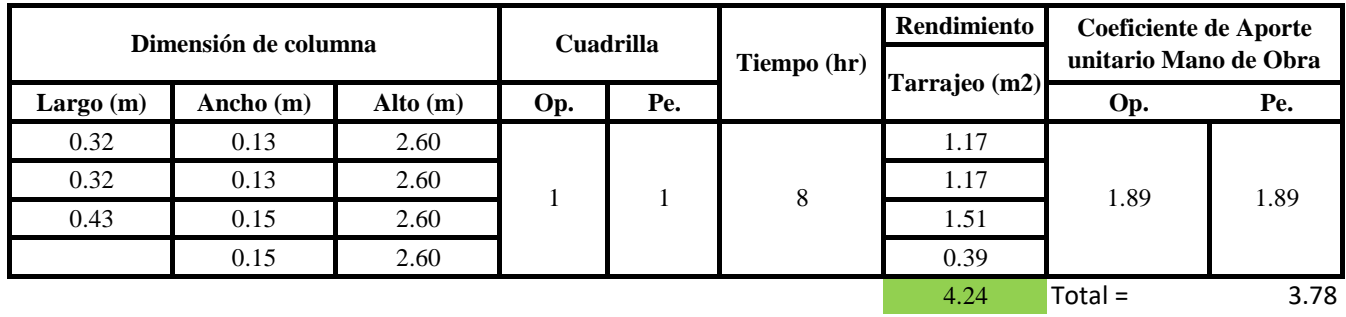

Aporte M. O, = 
$$
\frac{N^{\circ} \text{ de obreros} \times \text{Jornada laboral}}{\text{Rendimeinto}}
$$

\nR = 
$$
\frac{\text{Jornada Laboral diario} \times N \text{ de Hombres}}{\text{Production Diaria}}
$$

**b) Datos de cuadrilla y jornada laboral**

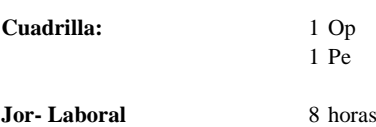

# **c) Cálculo del aporte de mano de obra y rendimiento promedio**

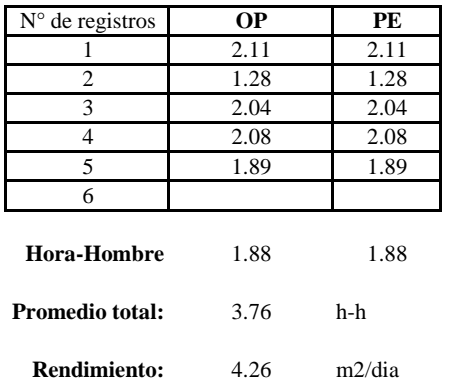

#### **Aporte de mano de obra.**

Por lo tanto, el rendimiento de la mano de obra, en tarajeos de columna en la vivienda 13 es de: 4.26 m2/dia

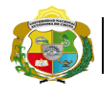

**UNIVERSIDAD NACIONAL<br>AUTÓNOMA DE CHOTA<br>IUN SUEÑO HECHO REALIDAD !** 

*Facultad de Ciencias de la Ingeniería Escuela Profesional de Ingeniería Civil*

**Partida: Tarrajeo de vigas**

N° de vivienda: **13**

Dirección: **Jr. José Osores - Av. Todos los Santos**

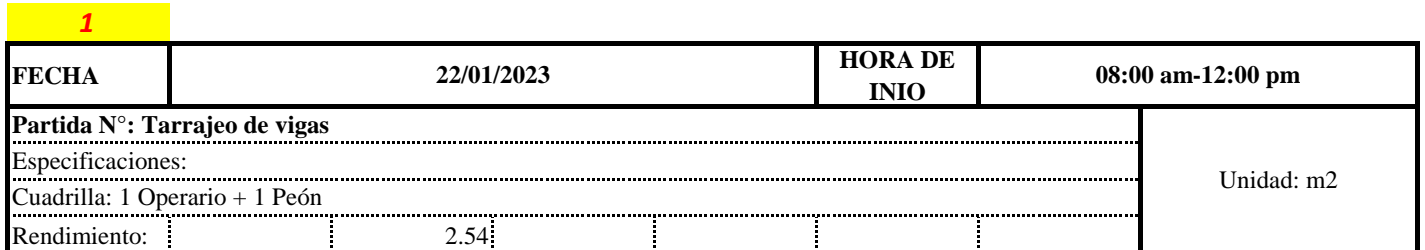

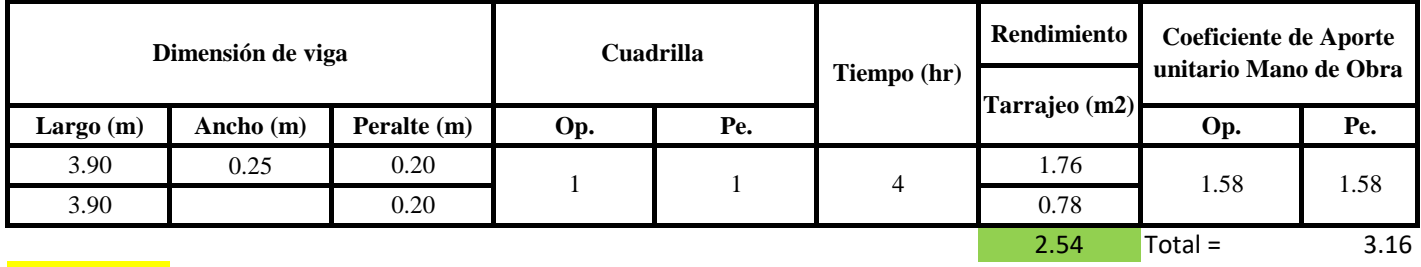

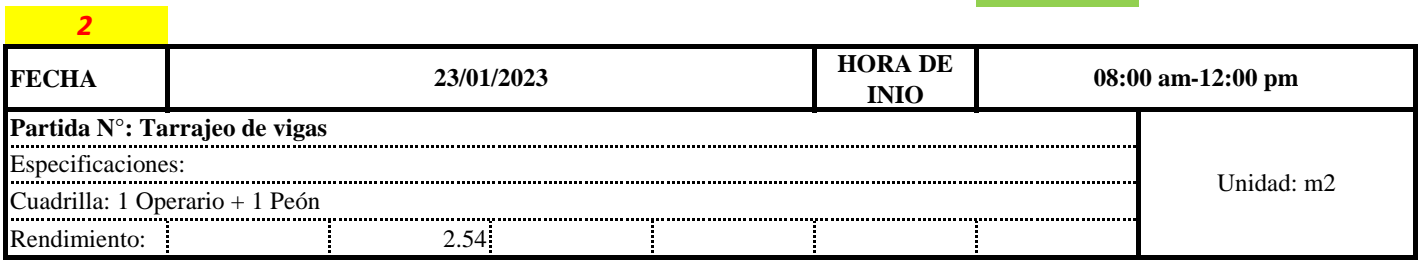

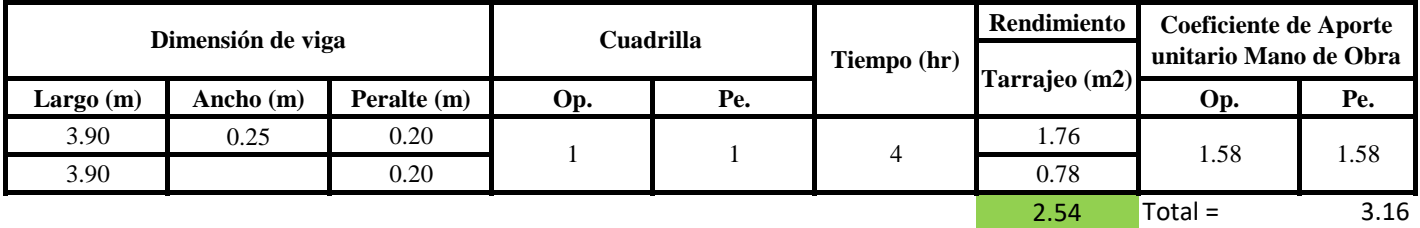

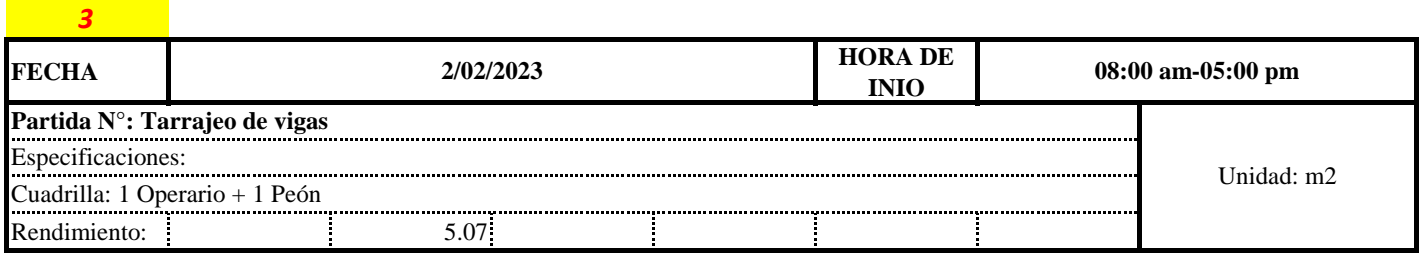

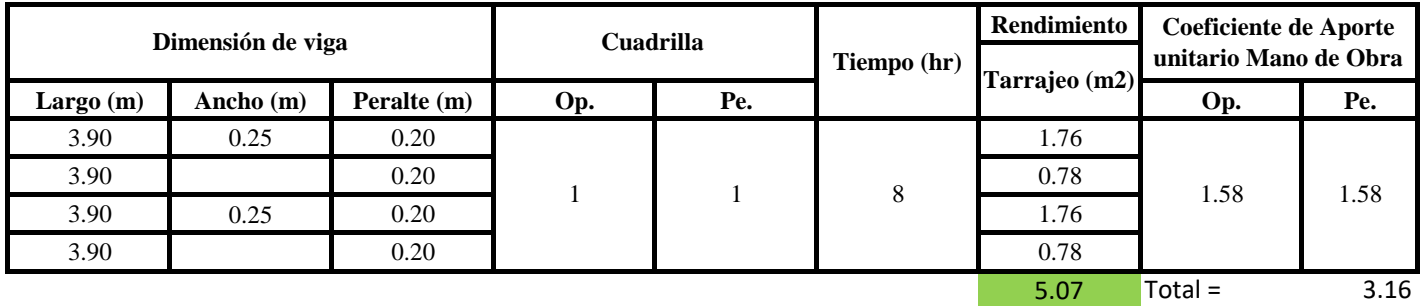

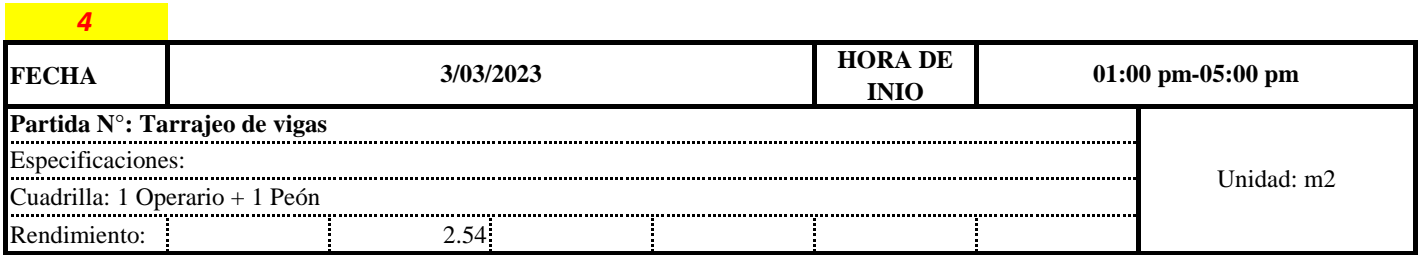

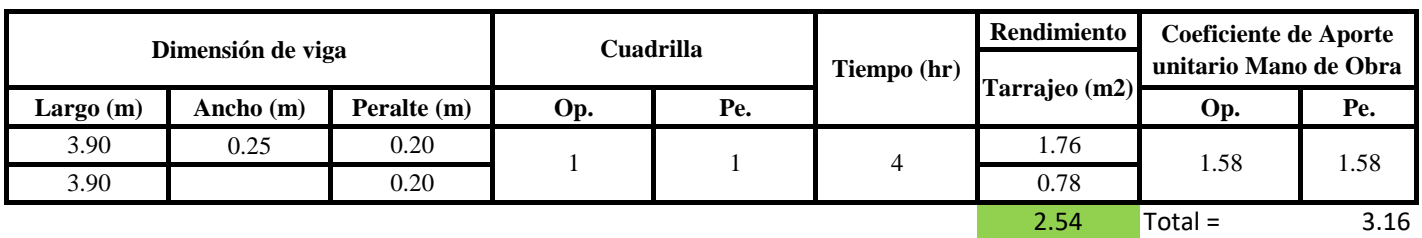

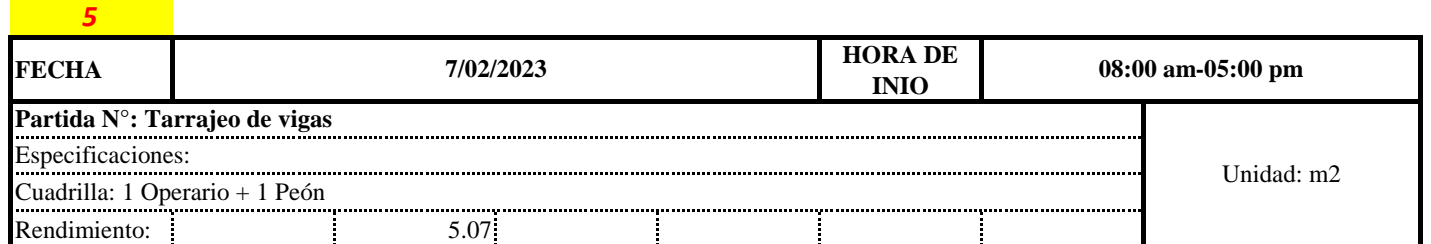

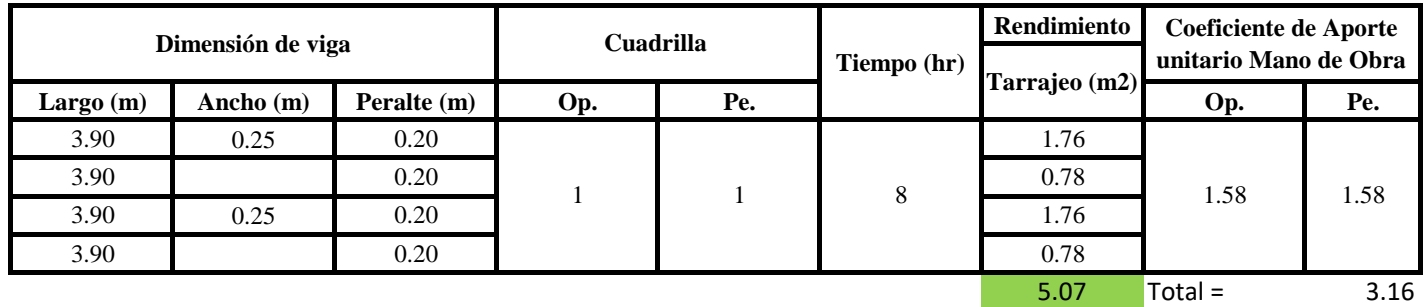

Aporte M. O, = 
$$
\frac{N^{\circ} \text{ de obreros} \times \text{Jornada laboral}}{\text{Rendimeinto}}
$$

\nR =  $\frac{\text{Jornada Laboral diario} \times \text{N de Hombres}}{\text{Production Diaria}}$ 

**b) Datos de cuadrilla y jornada laboral**

**Cuadrilla:** 1 Op

**Jor- Laboral** 8 horas

1 Pe

**c) Cálculo del aporte de mano de obra y rendimiento promedio**

**Aporte de mano de obra.**

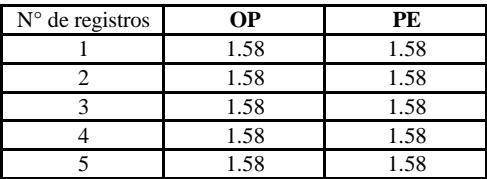

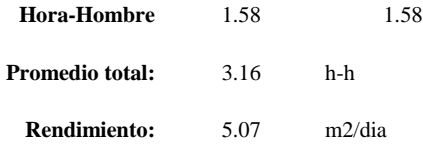

Por lo tanto, el rendimiento de la mano de obra, en tarajeos de vigas en la vivienda 13 es de: 5.07 m2/dia

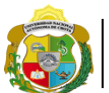

UNIVERSIDAD NACIONAL<br>AUTÓNOMA DE CHOTA ¡ UN SUEÑO HECHO REALIDAD !

*Facultad de Ciencias de la Ingeniería Escuela Profesional de Ingeniería Civil*

**Partida: Tarrajeo de cielo raso**

N° de vivienda: **13**

Dirección: **Jr. José Osores - Av. Todos los Santos**

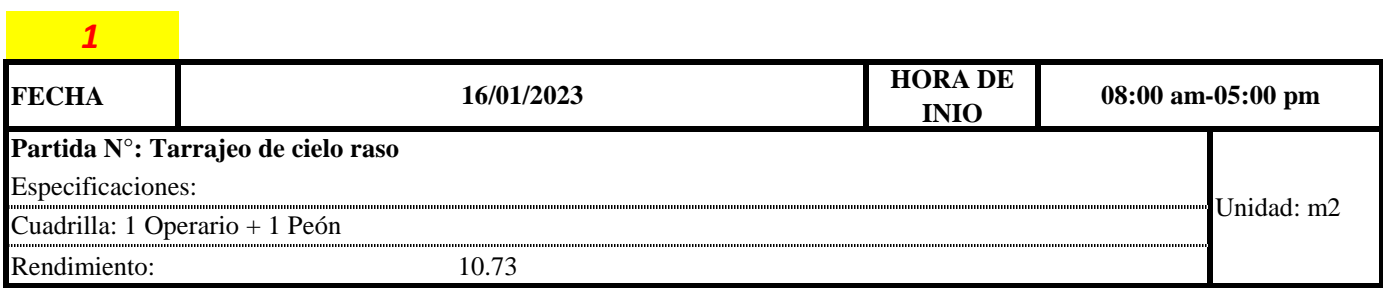

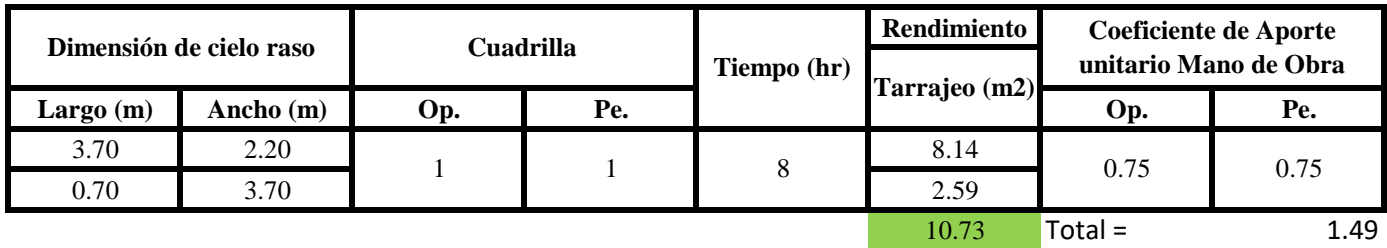

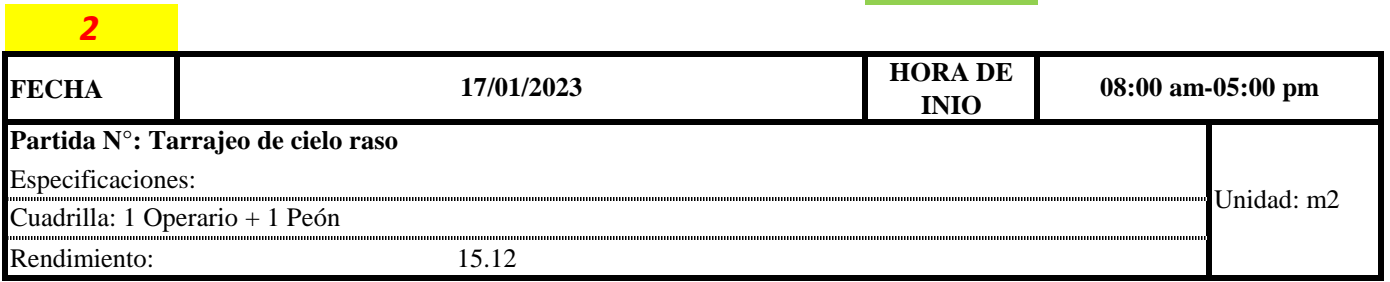

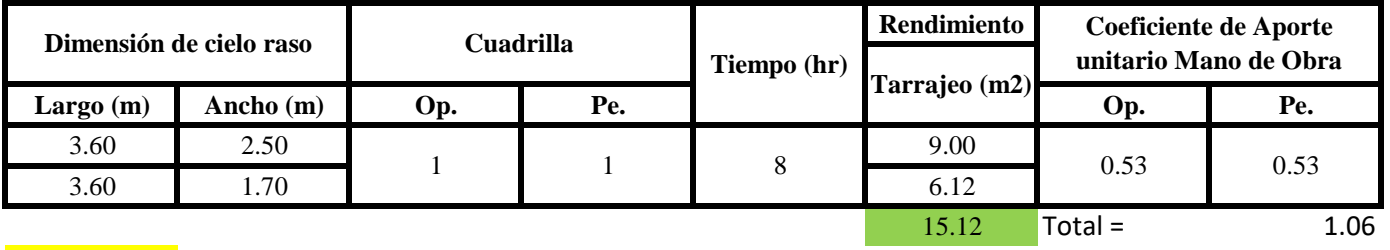

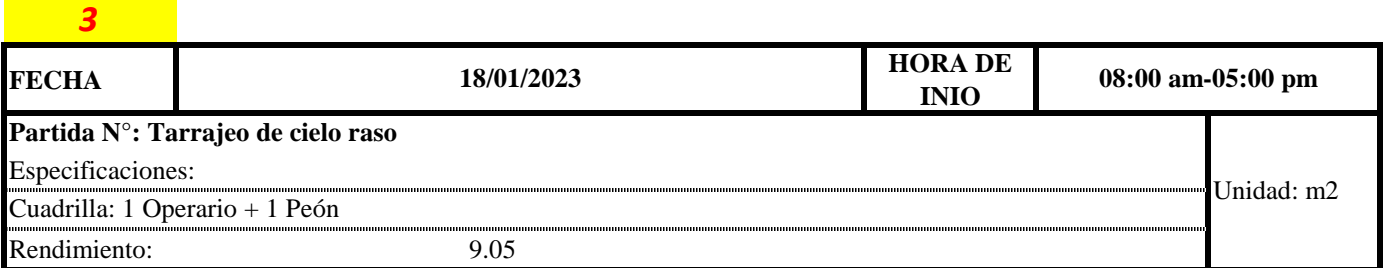

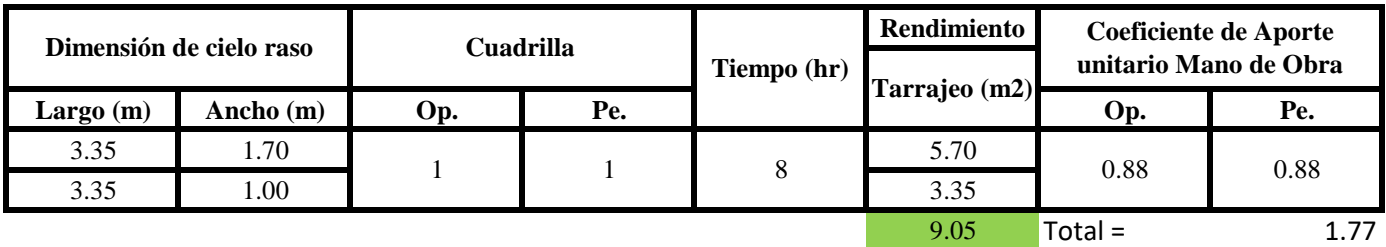

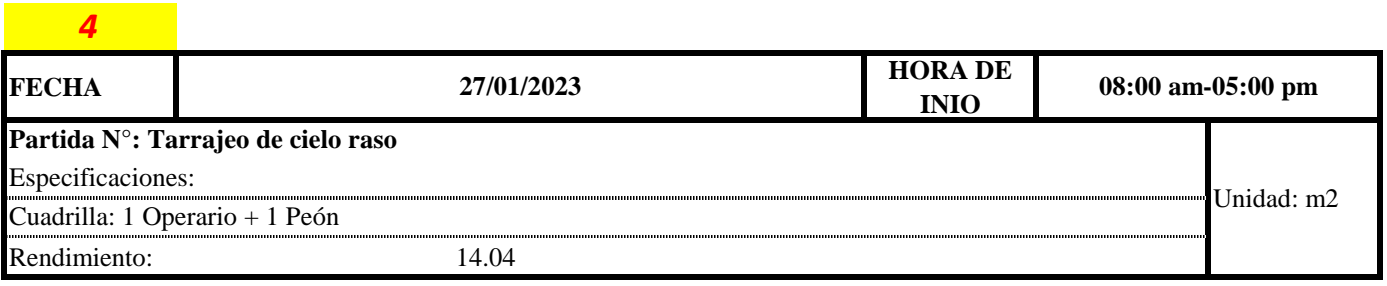

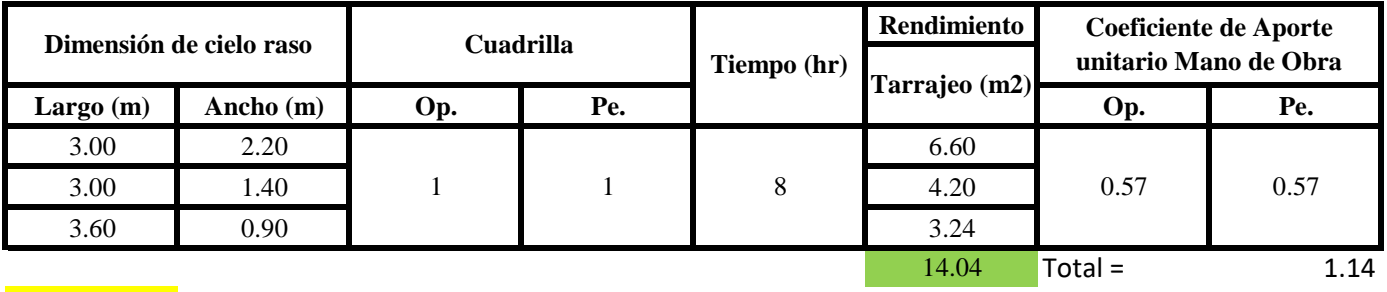

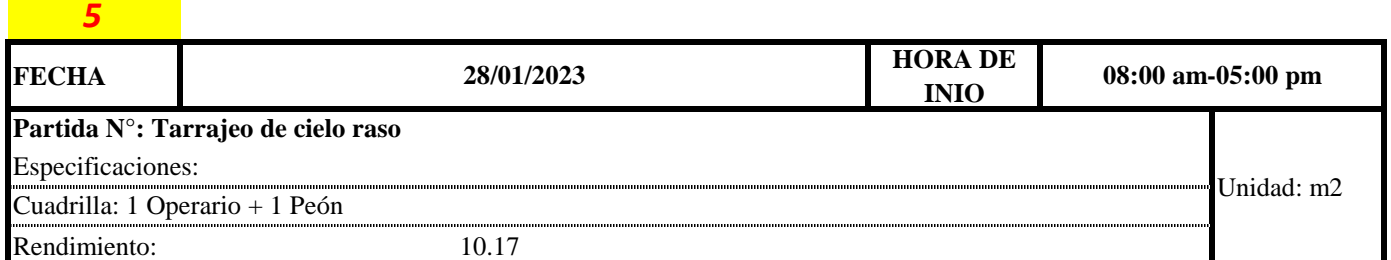

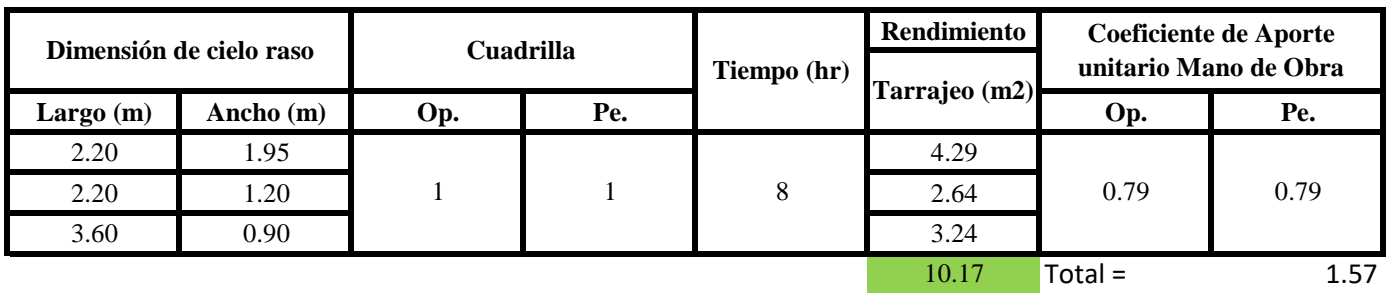

 $R = \frac{Jornada\ Laboral\ diario\times N\ de\ Hombres}{Production\ Diaria}$  $Aporte M.O. =$  $N^{\circ}$  de obreros  $\times$  Jornada laboral Rendimeinto

**b) Datos de cuadrilla y jornada laboral**

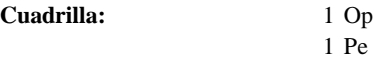

**Jor-Laboral** 8 horas

# **c) Cálculo del aporte de mano de obra y rendimiento promedio**

# **Aporte de mano de obra.**

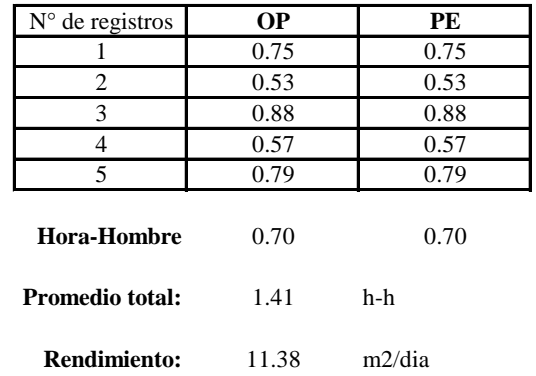

Por lo tanto, el rendimiento de la mano de obra, en tarajeos de cielo raso en la vivienda 13 es de: 11.38 m2/dia

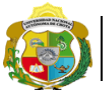

**UNIVERSIDAD NACIONAL** <sup>*Facultad de Ciencias de la Ingeniería*<br>**AUTÓNOMA DE CHOTA** *corregional de Ingeniería Civ*<br>i un sueño hecho realidad :</sup>

*Escuela Profesional de Ingeniería Civil*

**Partida: Tarrajeo de muro interior**

N° de vivienda: **14**

Dirección: **Jr. Adriano Novoa - Jr. José Osores**

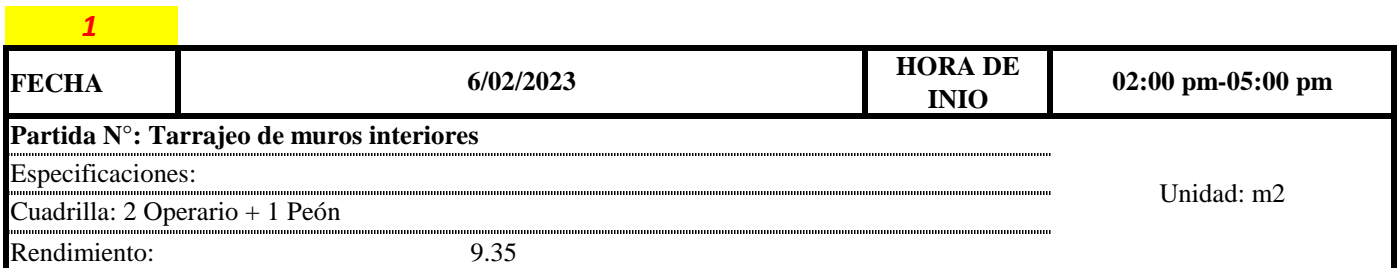

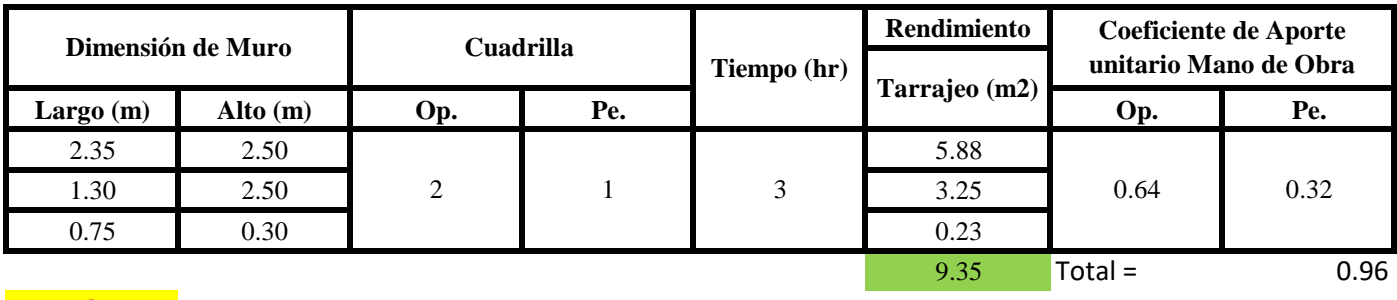

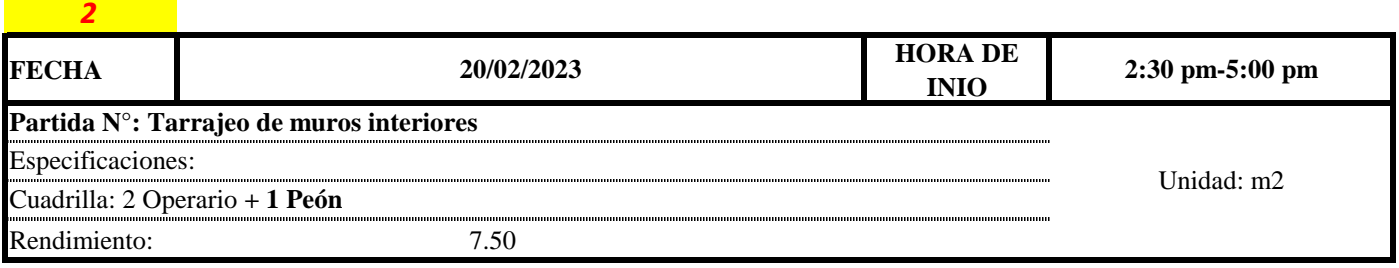

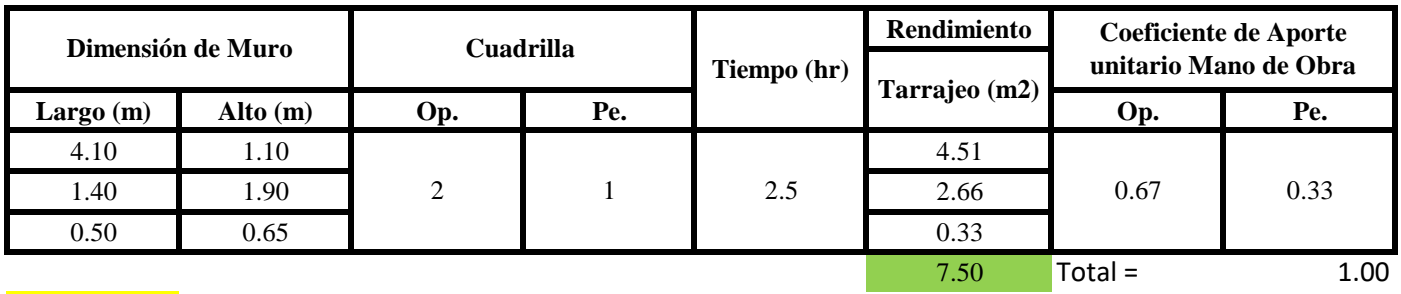

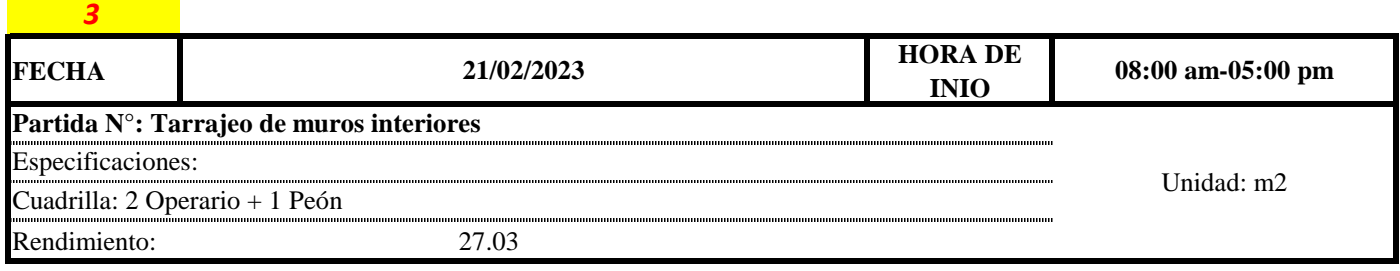

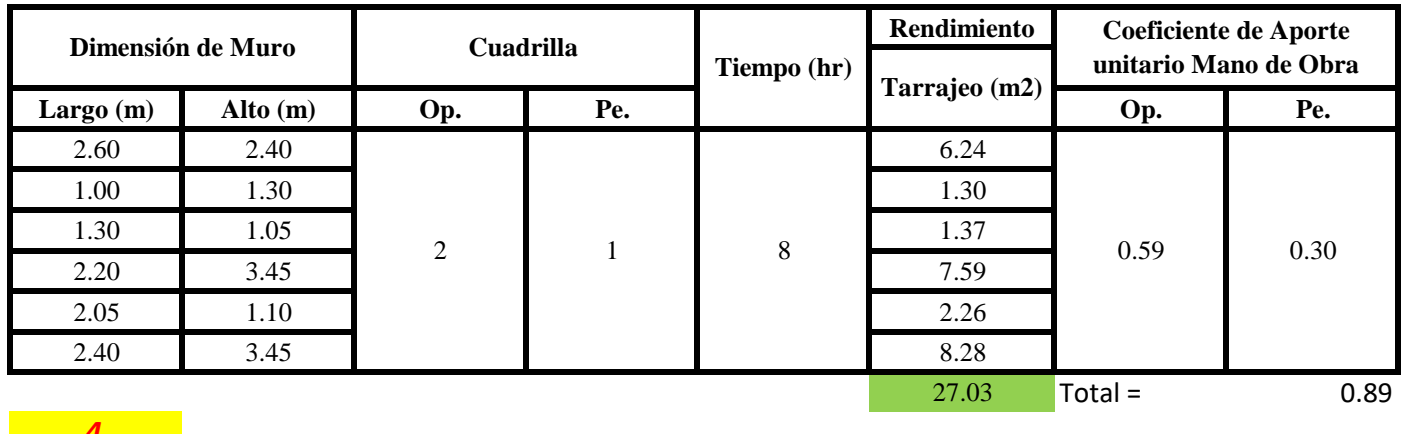

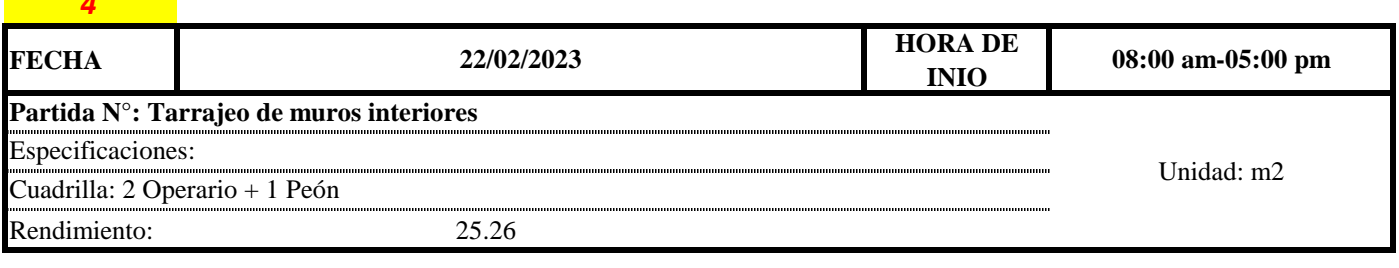

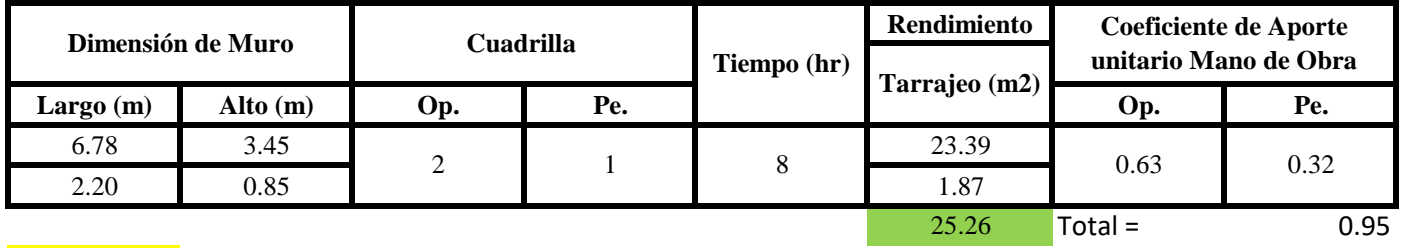

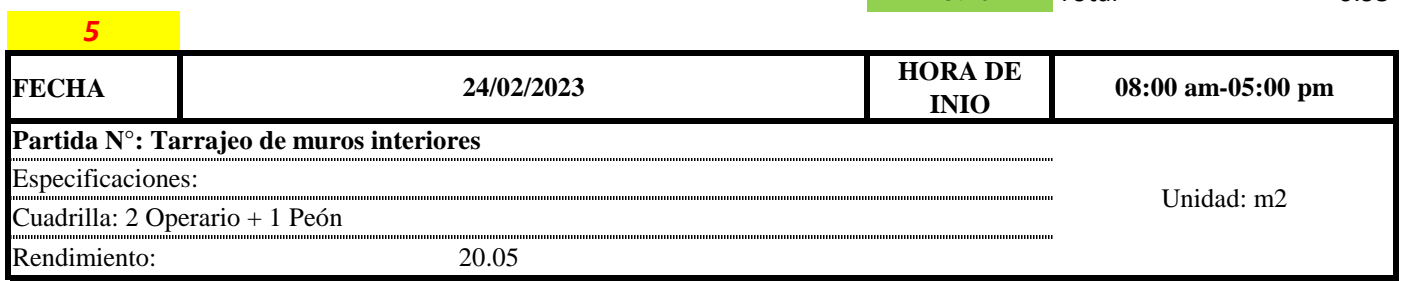

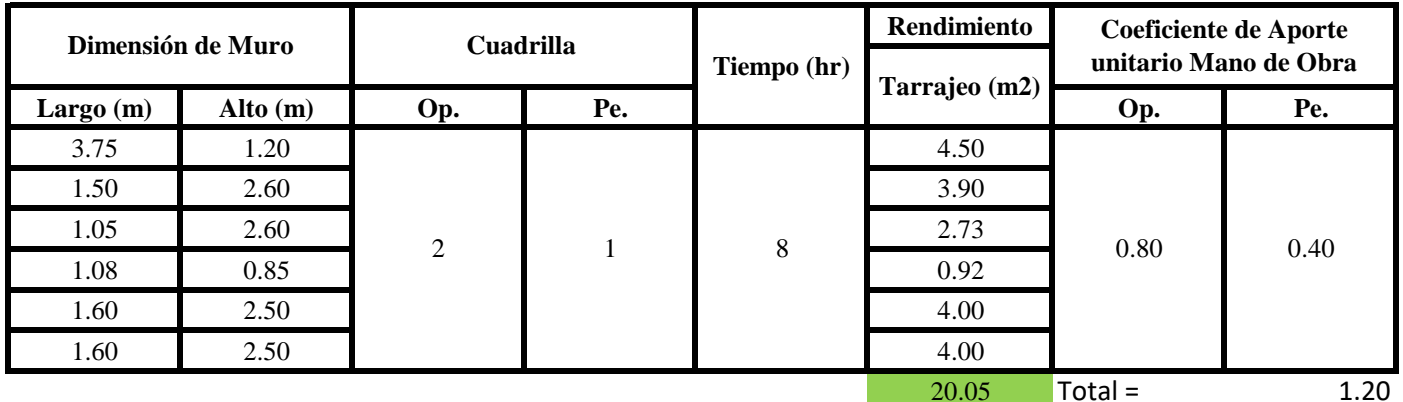

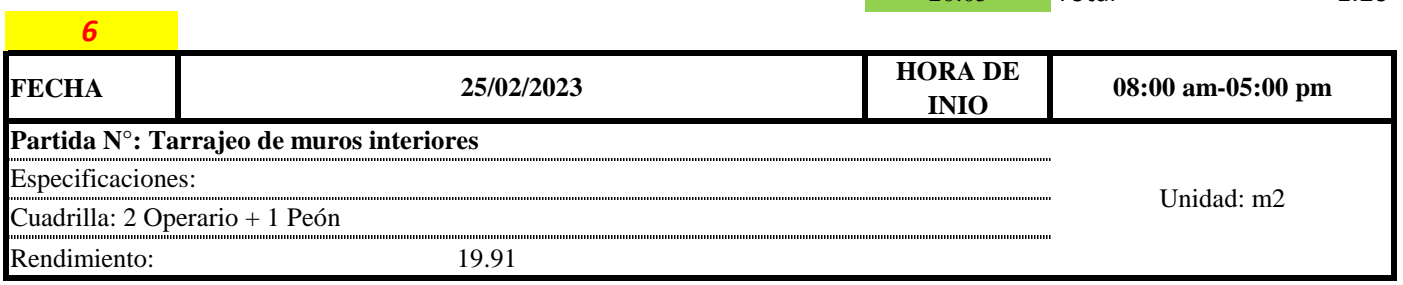

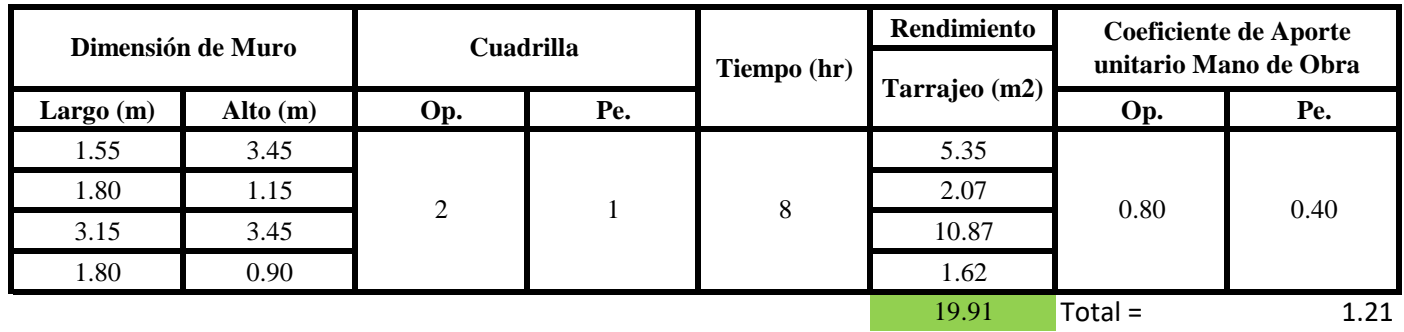

Aporte M. O, = 
$$
\frac{N^{\circ} \text{ de obreros} \times \text{Jornada laboral} \times \text{Real} \times \text{Real} \times \text{Complex}}{\text{Real} \text{ diario} \times \text{N} \text{ de Hombres}}
$$

\n
$$
R = \frac{\text{Jornada Laboral diario} \times \text{N de Hombres}}{\text{Production Diaria}}
$$

**b) Datos de cuadrilla y jornada laboral**

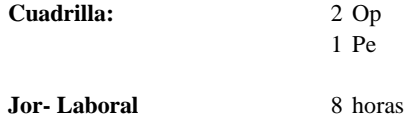

**c) Cálculo del aporte de mano de obra y rendimiento promedio**

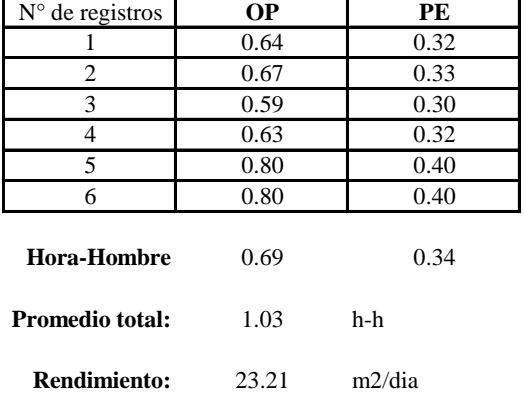

**Aporte de mano de obra.**

Por lo tanto, el rendimiento de la mano de obra, en tarajeos de muros interiores en la vivienda 14 es de: 23.21 m2/dia

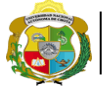

**Facultad de Ciencias de la Ingeniería<br><b>AUTÓNOMA DE CHOTA**<br>1<sup>1</sup> UN SUEÑO HECHO REALIDAD !

*Escuela Profesional de Ingeniería Civil*

**Partida: Tarrajeo de muro exterior** N° de vivienda: **14**

Dirección: **Jr. Adriano Novoa - Jr. José Osores**

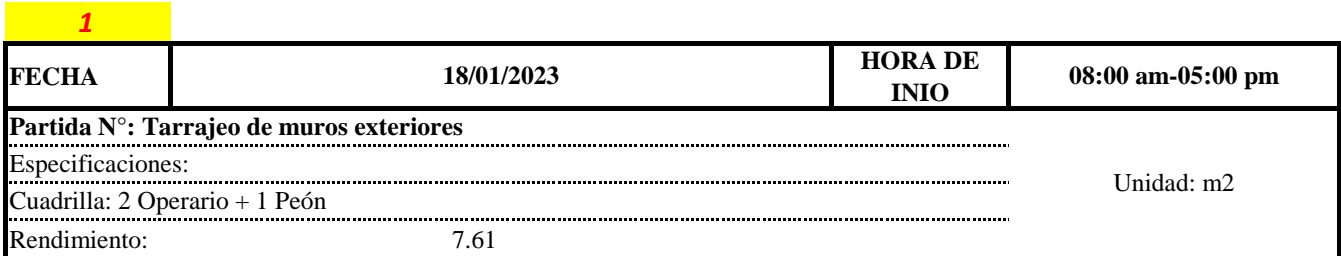

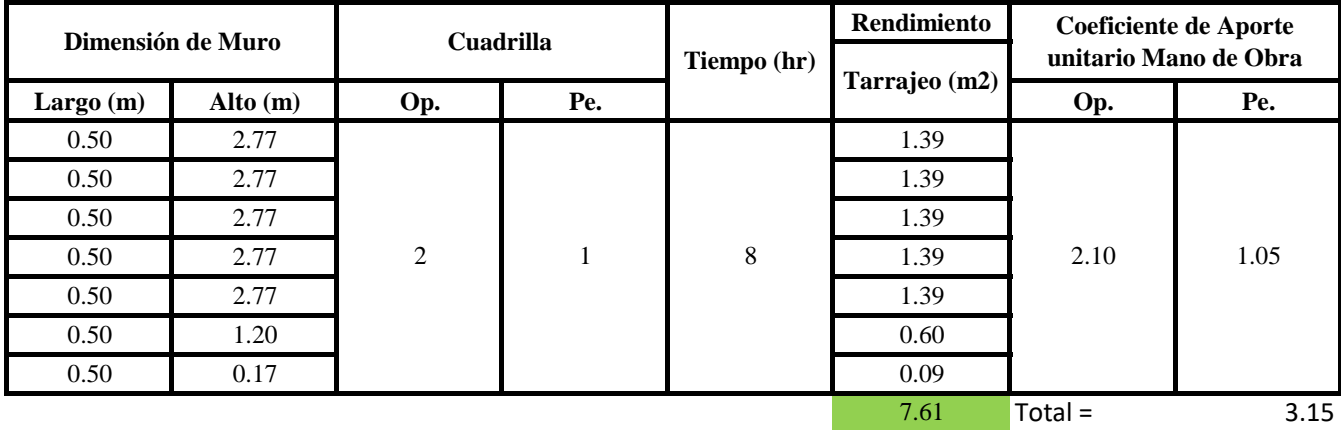

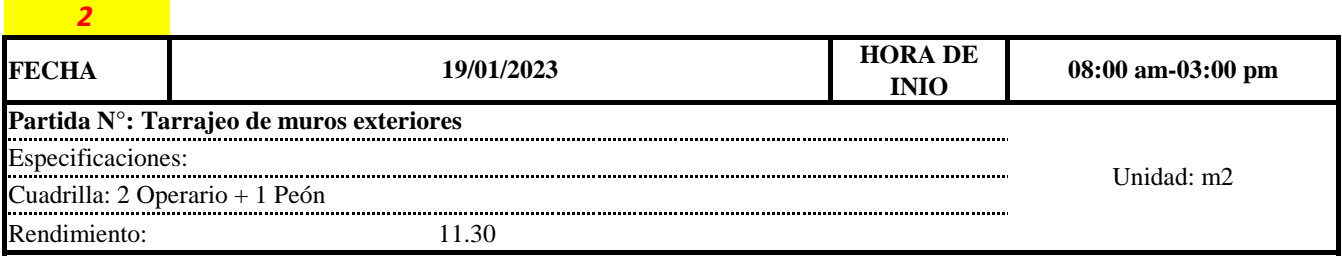

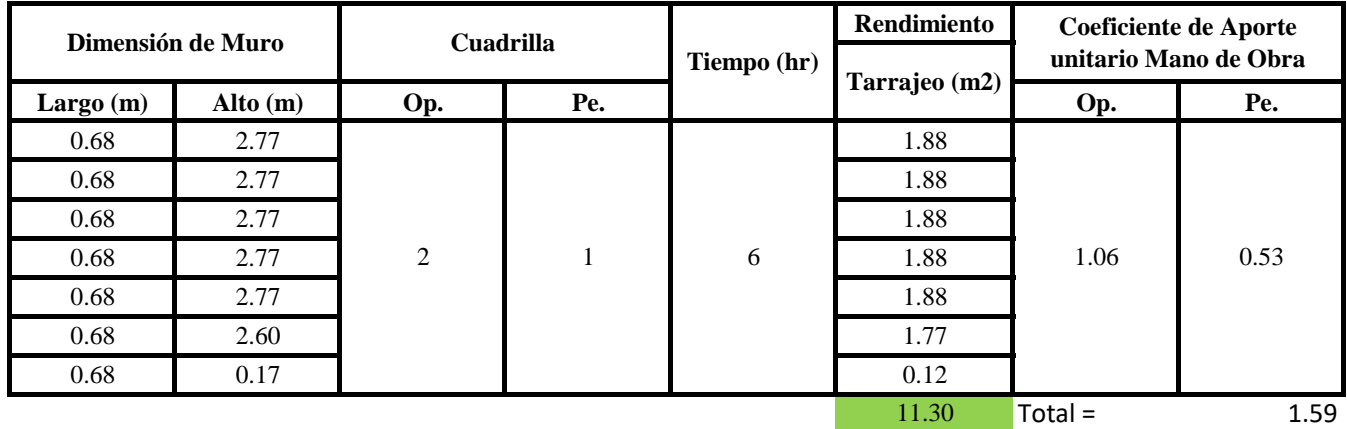

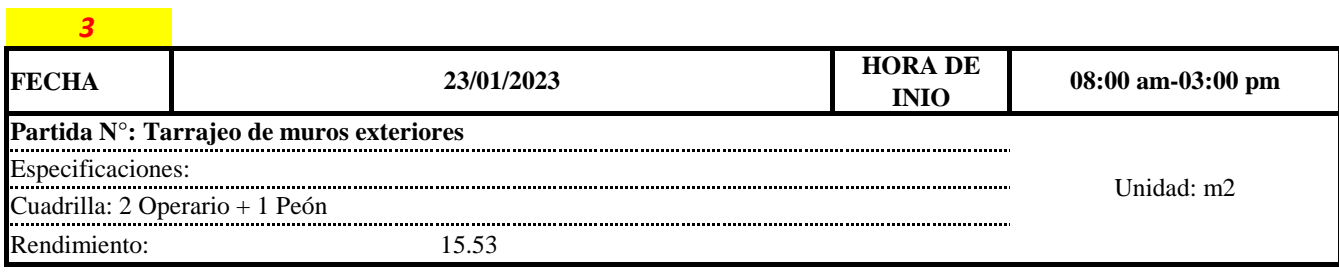

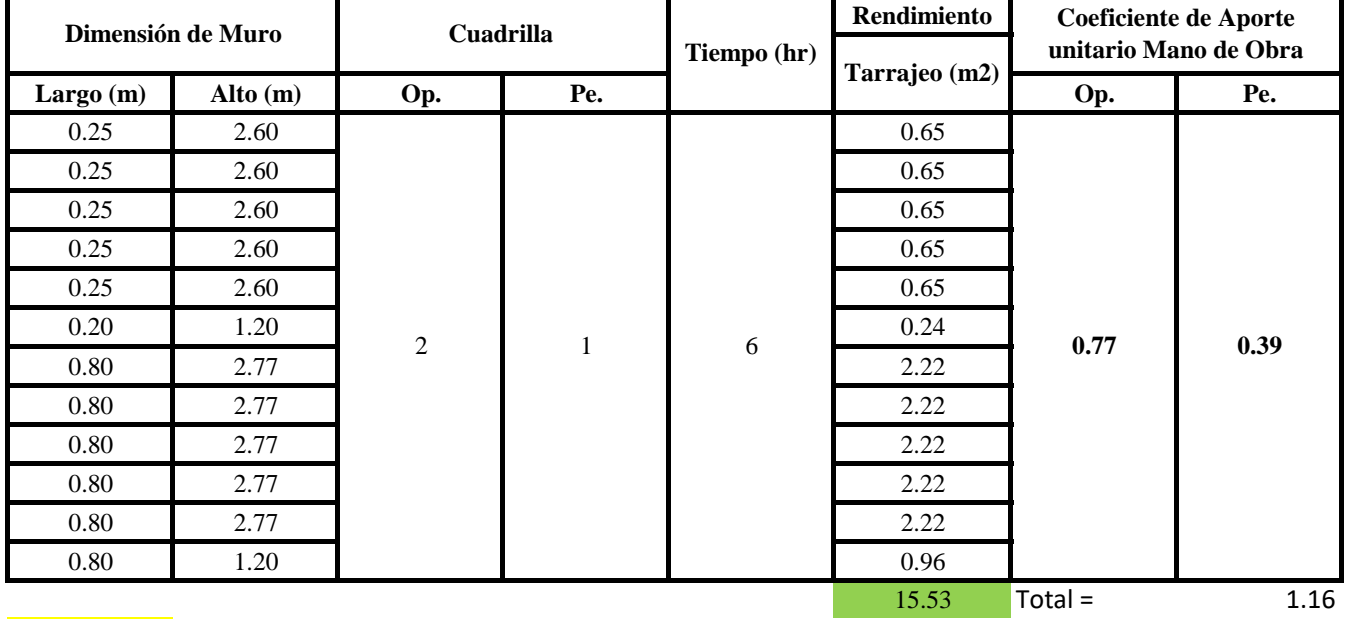

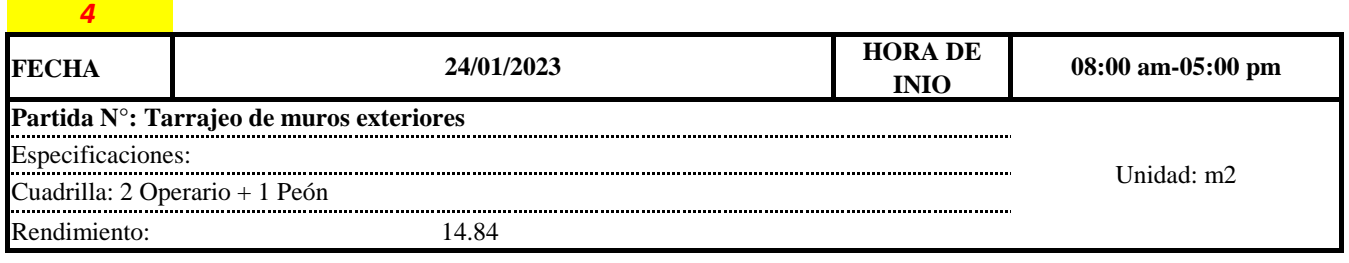

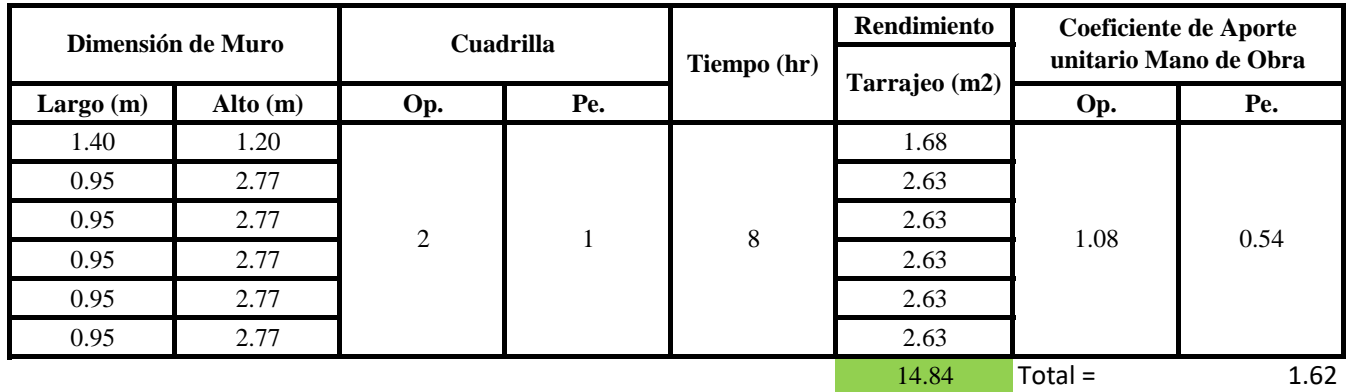

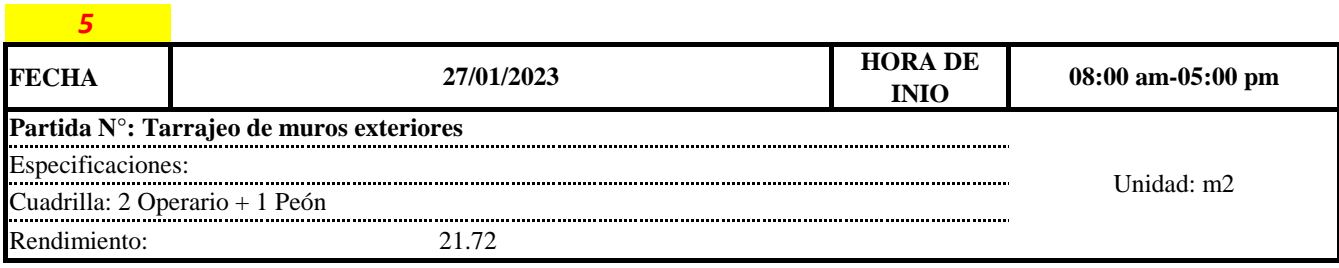

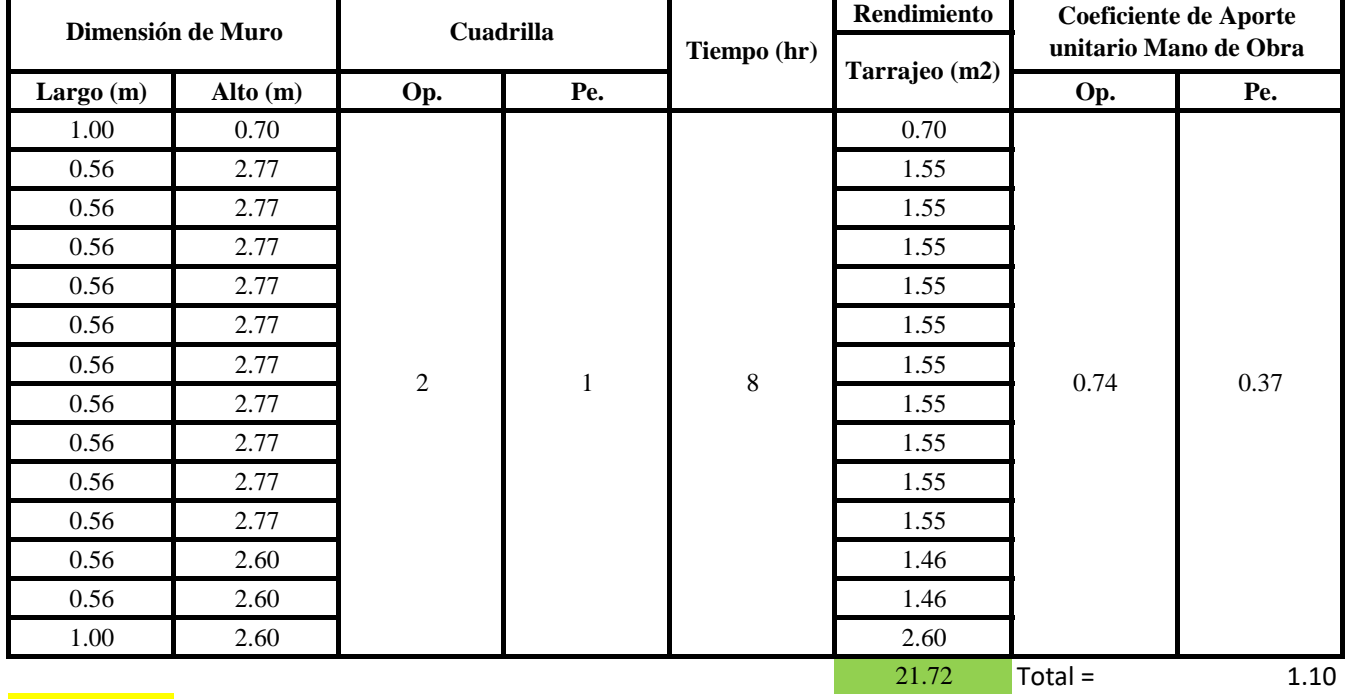

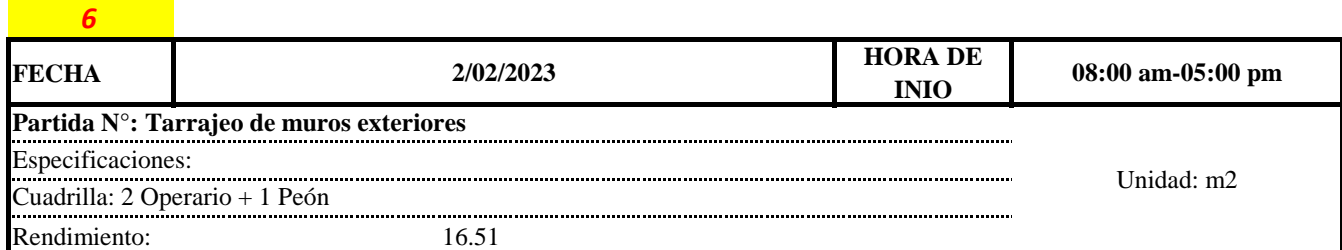

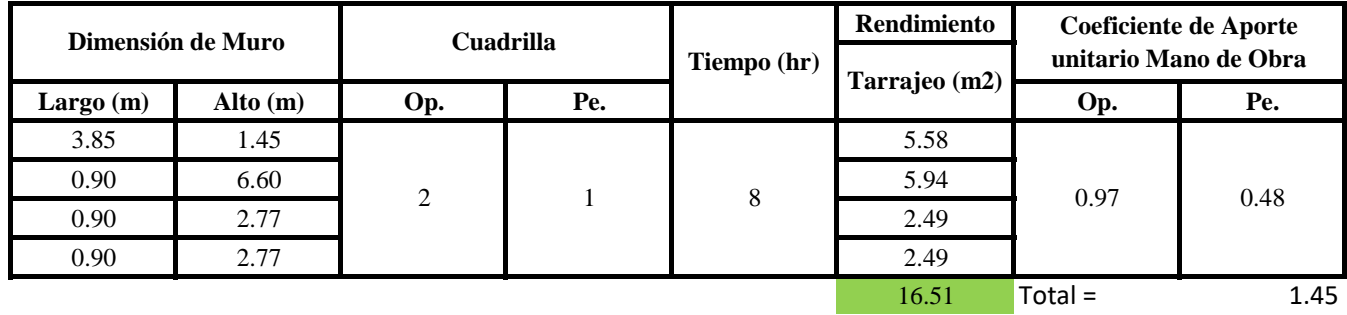

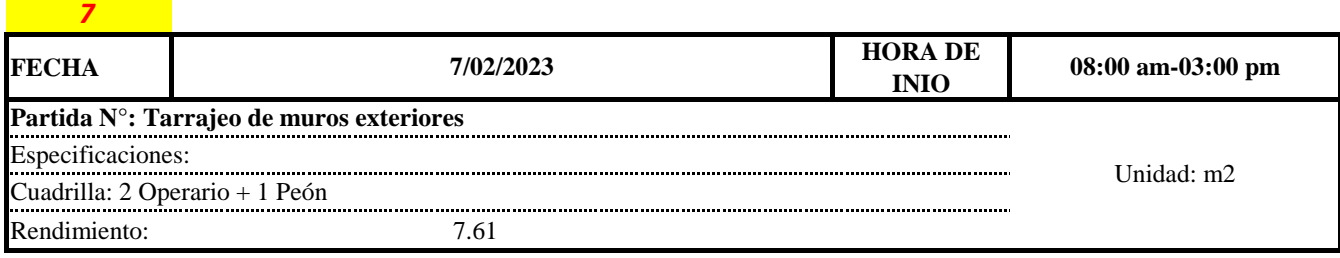

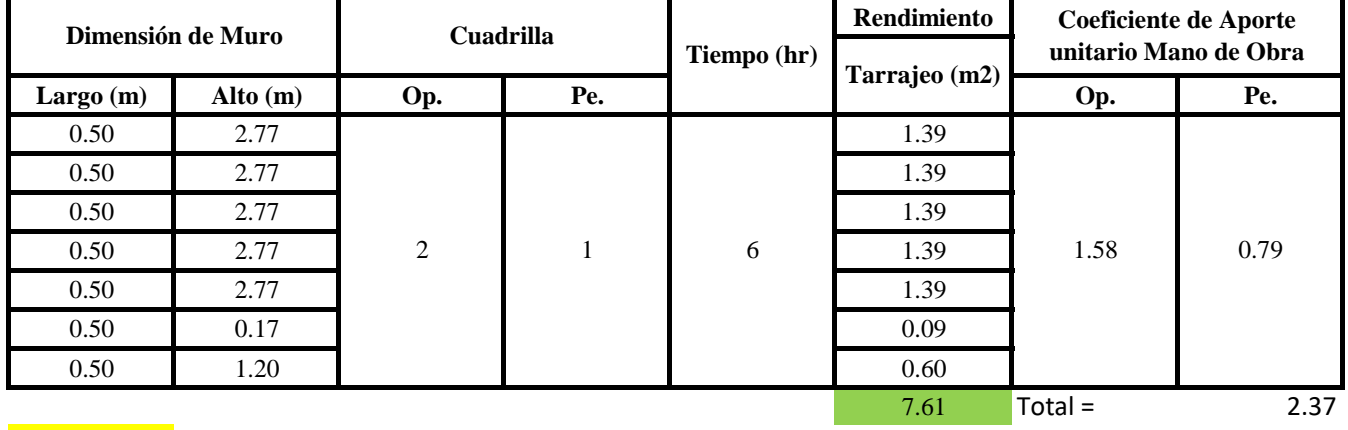

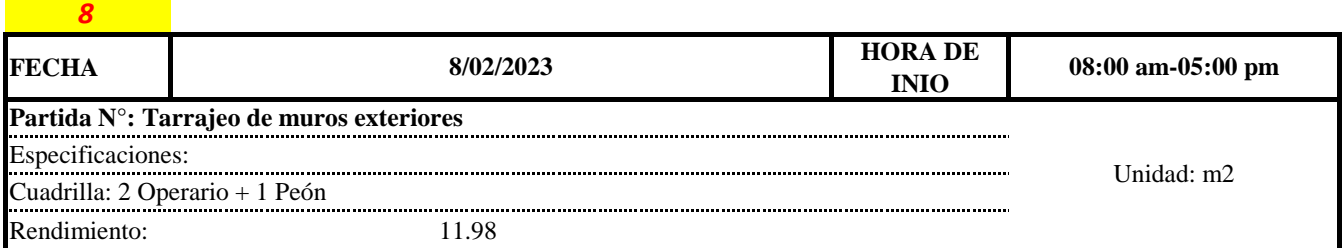

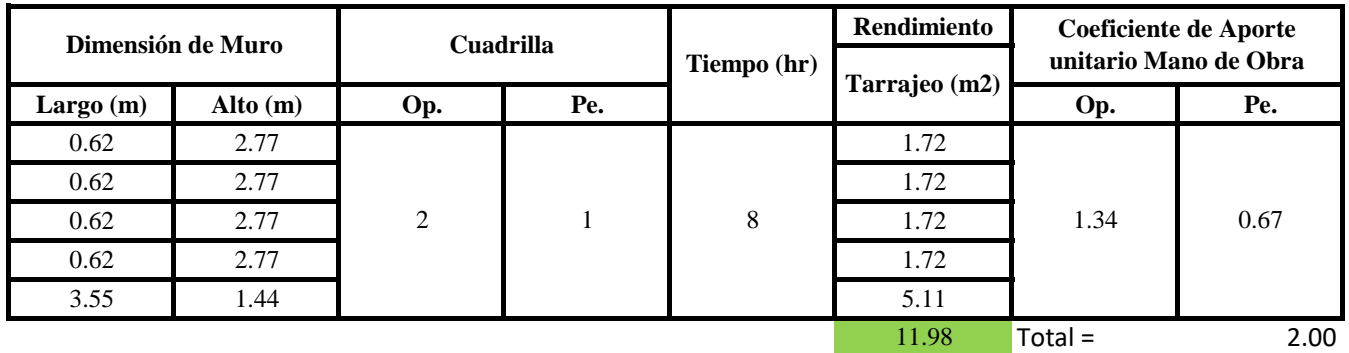

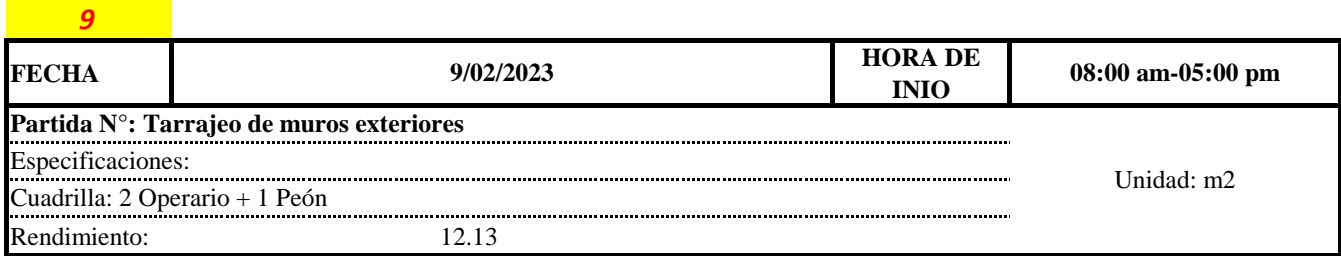

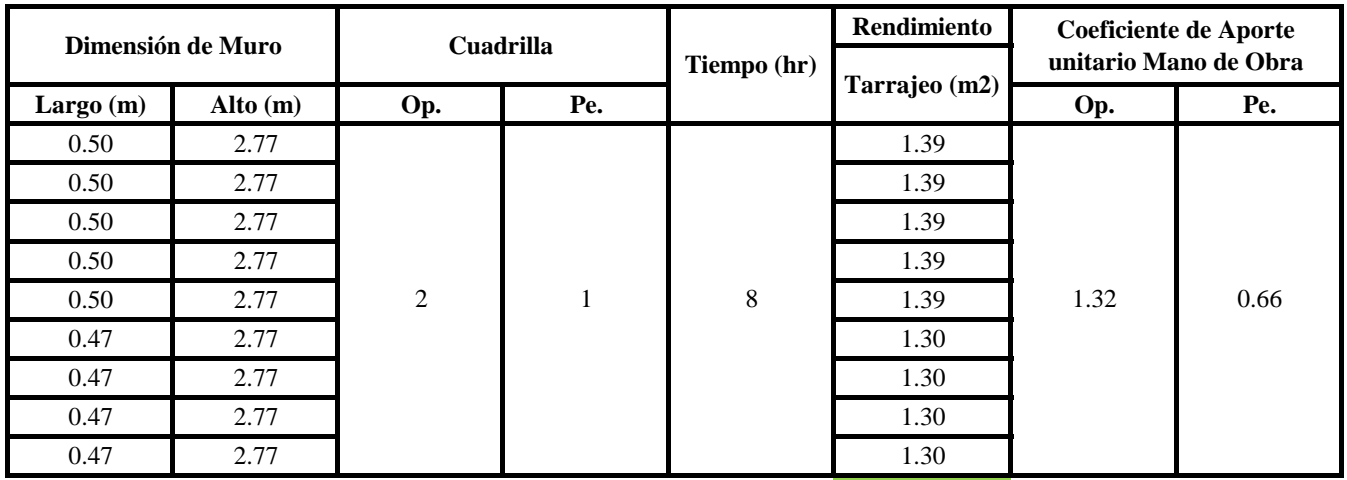

12.13 Total = 1.98

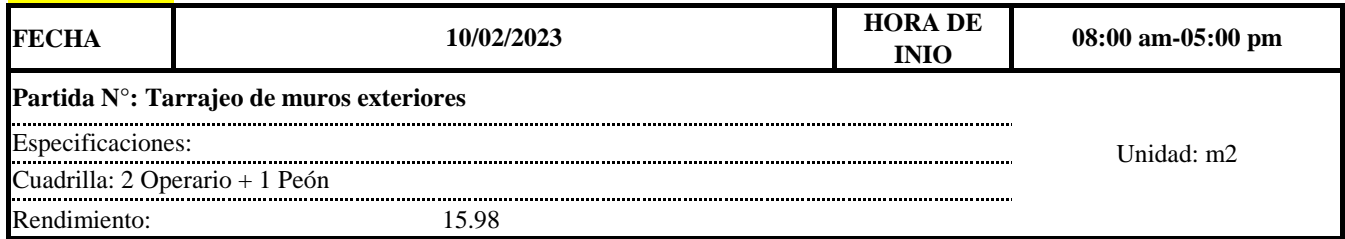

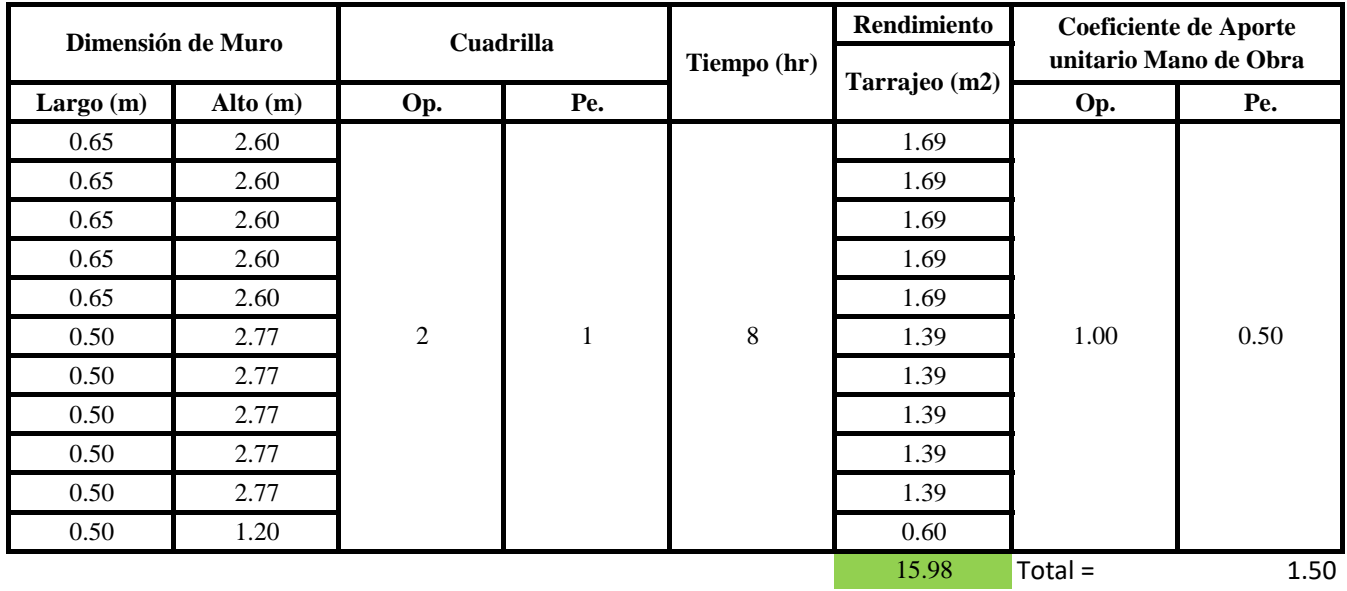

**a) Fórmulas para estimar el rendimiento y aporte unitario de la mano de obra**

*10*

 $R = \frac{Jornada\ Laboral\ diario\times N\ de\ Hombres}{Production\ Diaria}$  $Aporte M.O. =$  $N^{\circ}$  de obreros  $\,\times$  Jornada laboral Rendimeinto

# **b) Datos de cuadrilla y jornada laboral**

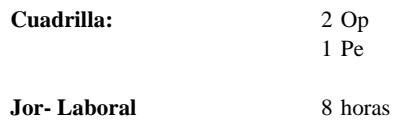

#### **c) Cálculo del aporte de mano de obra y rendimiento promedio**

#### **Aporte de mano de obra.**

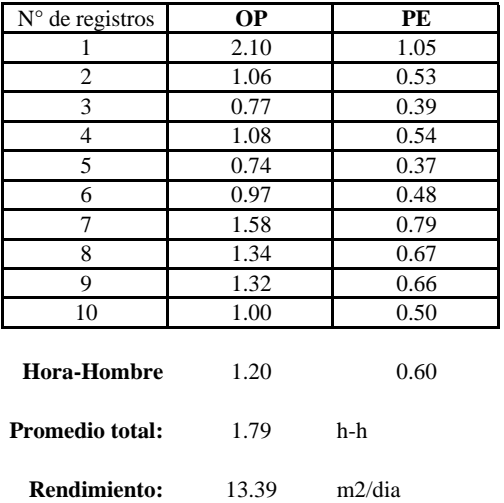

Por lo tanto, el rendimiento de la mano de obra, en tarajeos de muros exteriores en la vivienda es de: 13.39 m2/dia es de: 13.39 m2/dia

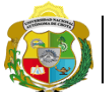

UNIVERSIDAD NACIONAL<br>AUTÓNOMA DE CHOTA ¡ UN SUEÑO HECHO REALIDAD !

*Facultad de Ciencias de la Ingeniería Escuela Profesional de Ingeniería Civil*

**Partida: Tarrajeo de columnas**

N° de vivienda: **14**

Dirección: **Jr. Adriano Novoa - Jr. José Osores**

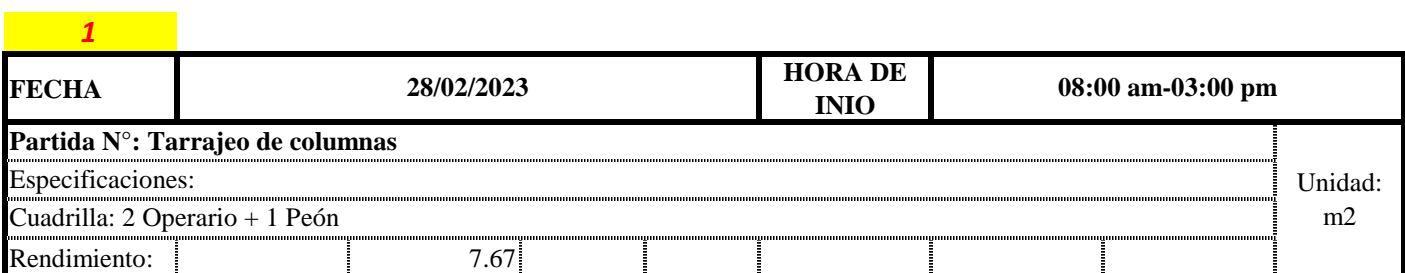

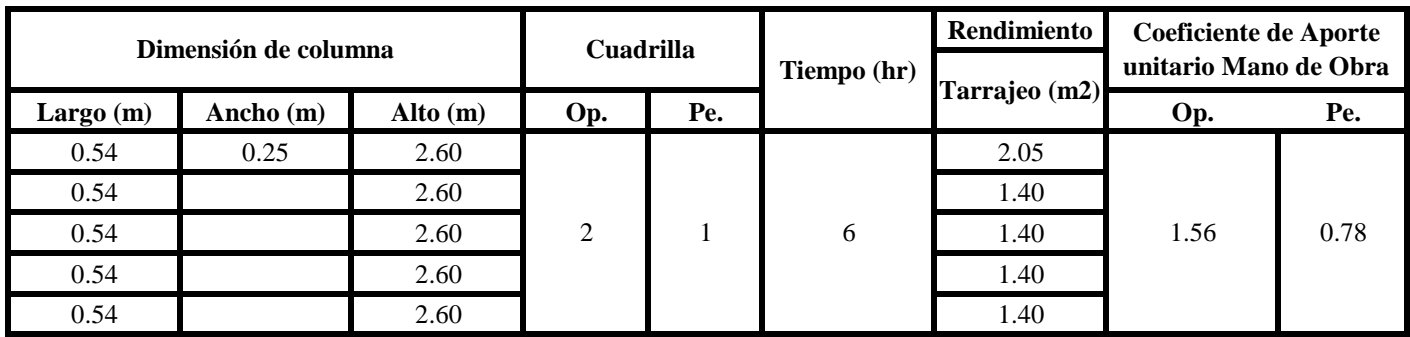

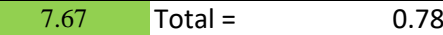

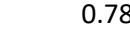

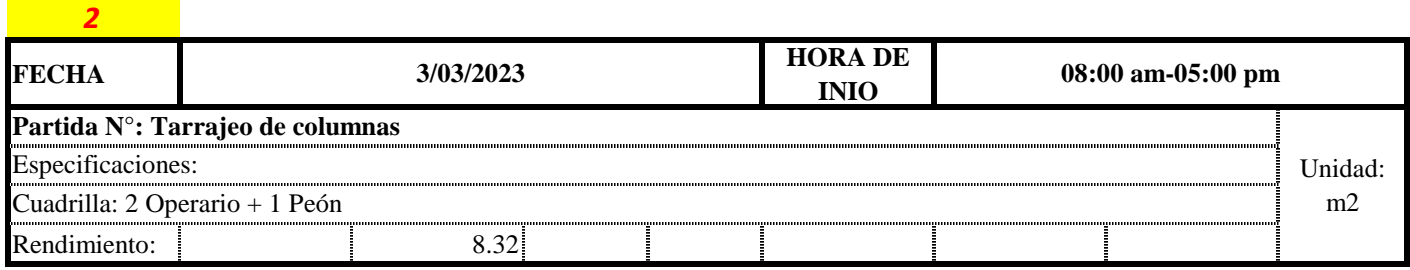

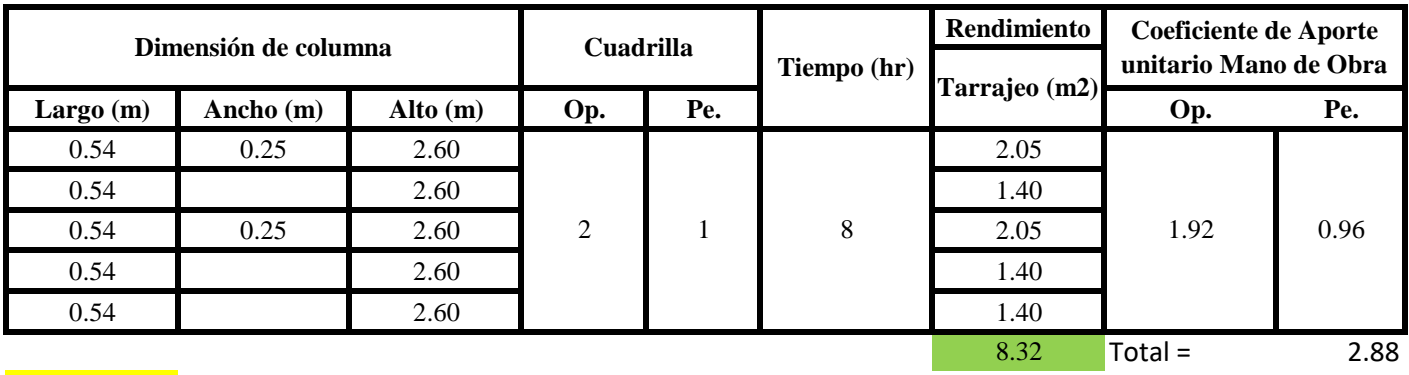

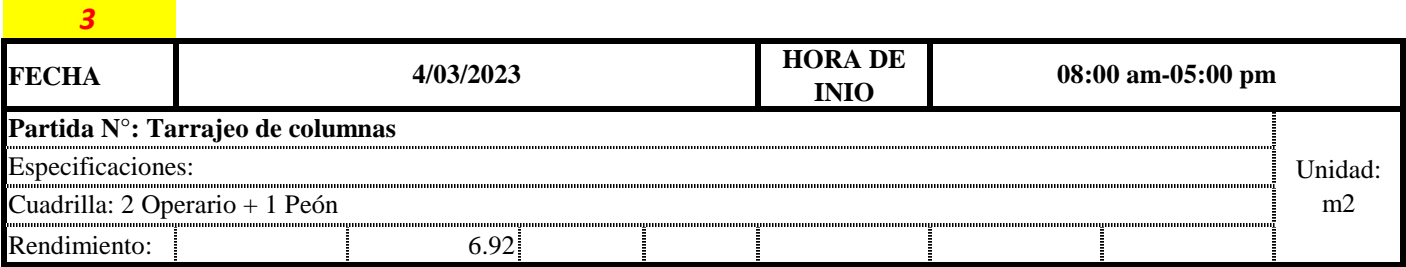

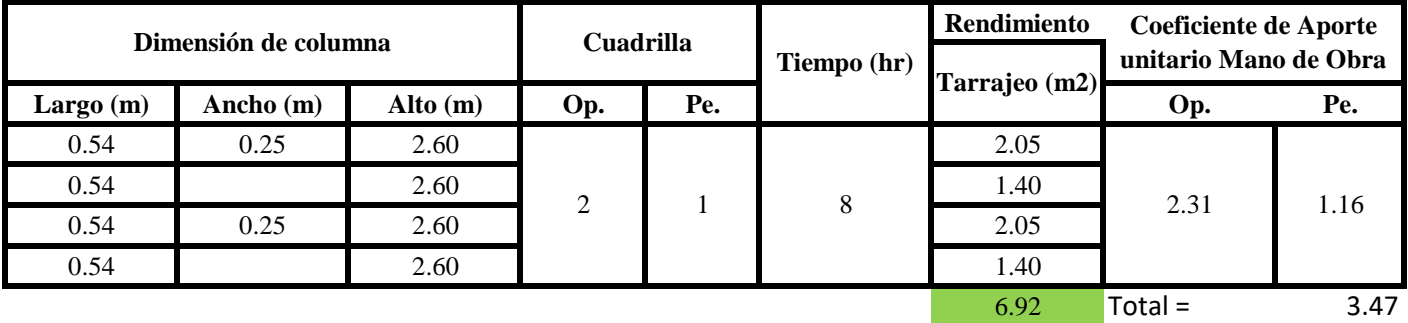

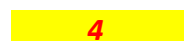

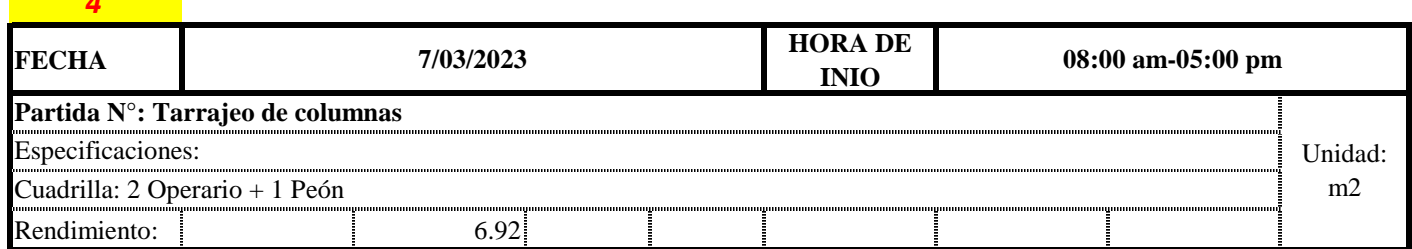

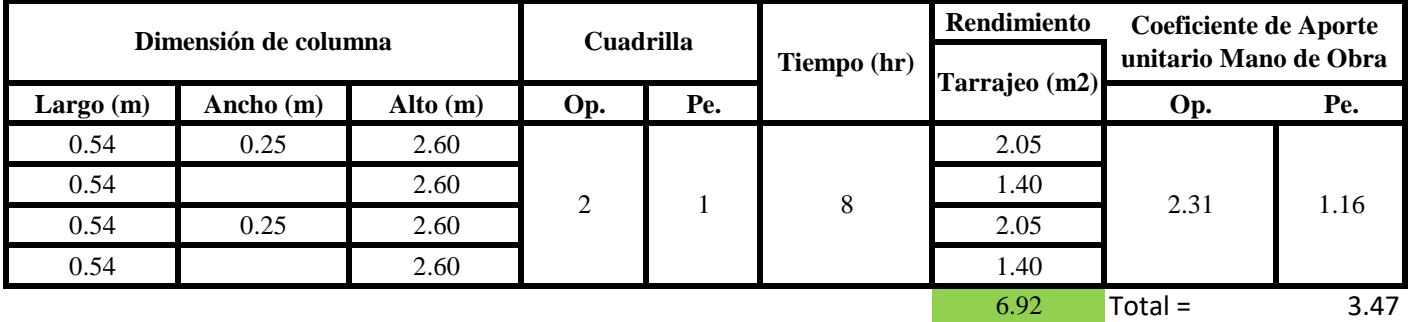

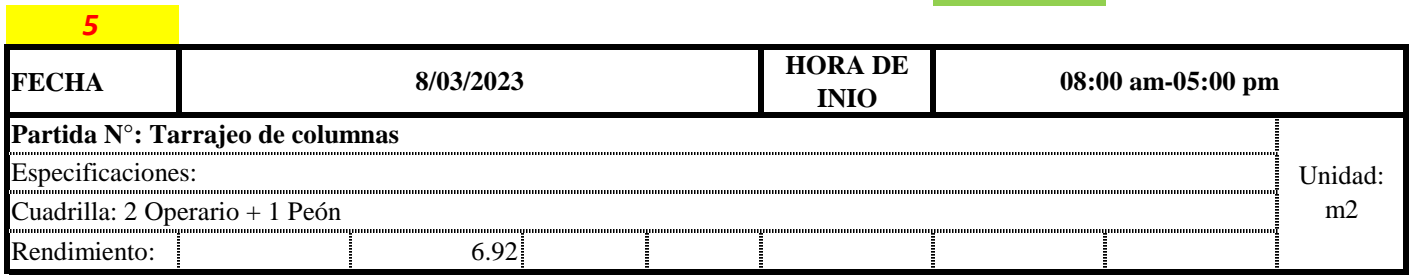

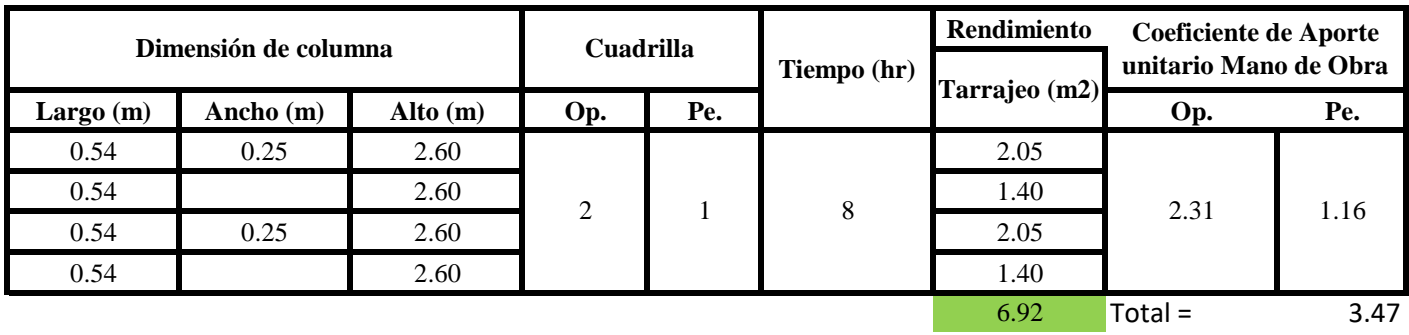

Aporte M. O, = 
$$
\frac{N^{\circ} \text{ de obreros} \times \text{Jornada laboral} \times \text{Real} \times \text{Real} \times \text{Complex}}{\text{Real } \text{d} \cdot \text{A} \times \text{Complex}} \times \text{Recall}
$$

\n
$$
R = \frac{\text{Jornada Laboral } \text{diario} \times \text{N } \text{de } \text{Hom } \text{D} \times \text{Complex}}{\text{Production } \text{Dirial}}
$$

# **b) Datos de cuadrilla y jornada laboral**

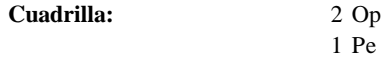

**Jor- Laboral** 8 horas

**c) Cálculo del aporte de mano de obra y rendimiento promedio**

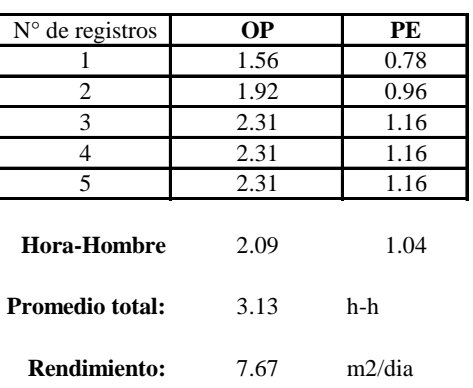

**Aporte de mano de obra.**

Por lo tanto, el rendimiento de la mano de obra, en tarajeos de columna en la vivienda 14 es de: 7.67 m2/dia

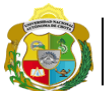

UNIVERSIDAD NACIONAL<br>AUTÓNOMA DE CHOTA ¡ UN SUEÑO HECHO REALIDAD !

*Facultad de Ciencias de la Ingeniería Escuela Profesional de Ingeniería Civil*

**Partida: Tarrajeo de vigas**

N° de vivienda: **14**

Dirección: **Jr. Adriano Novoa - Jr. José Osores**

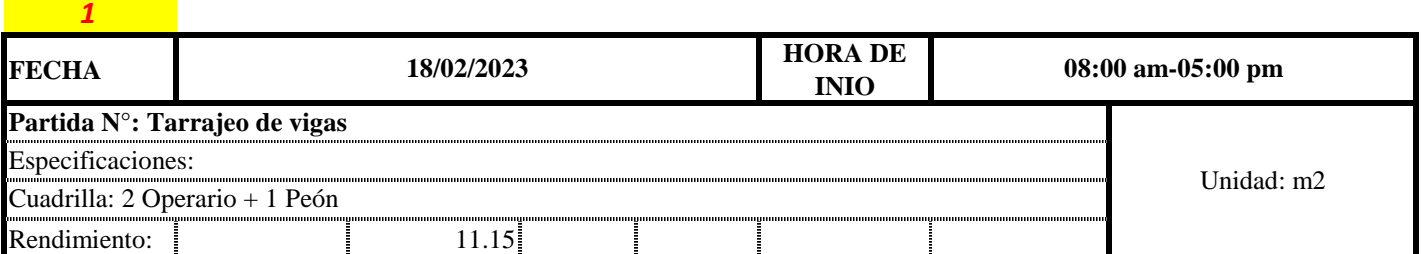

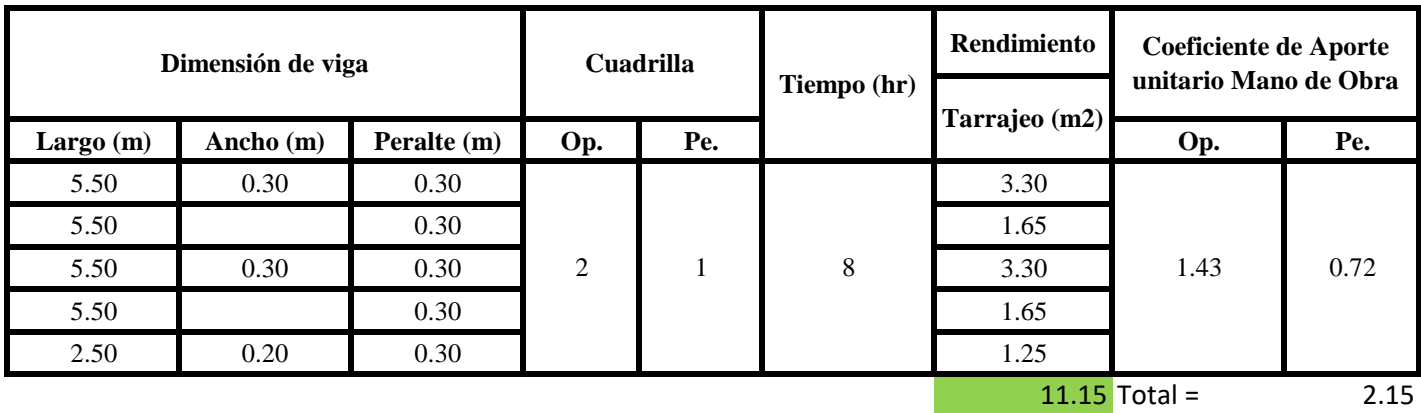

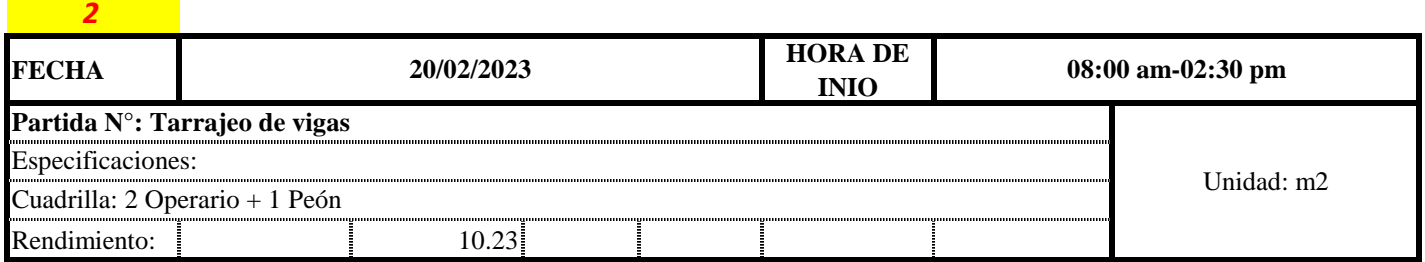

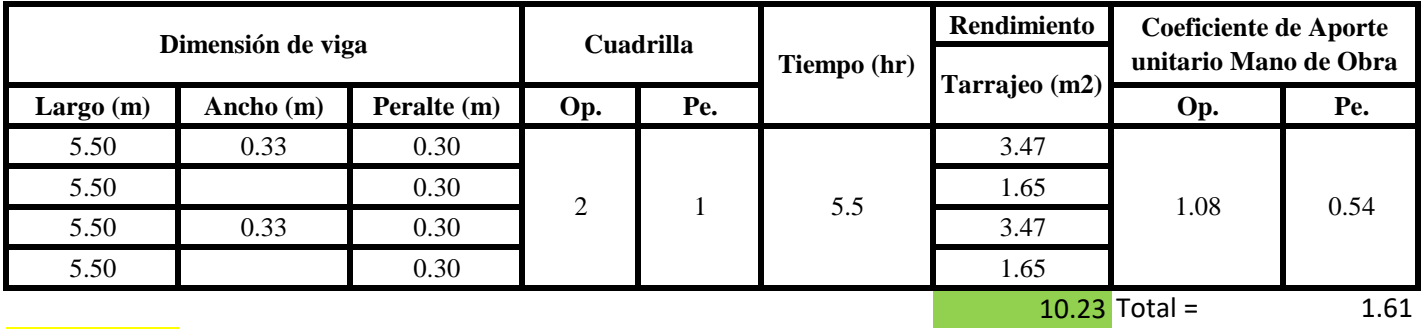

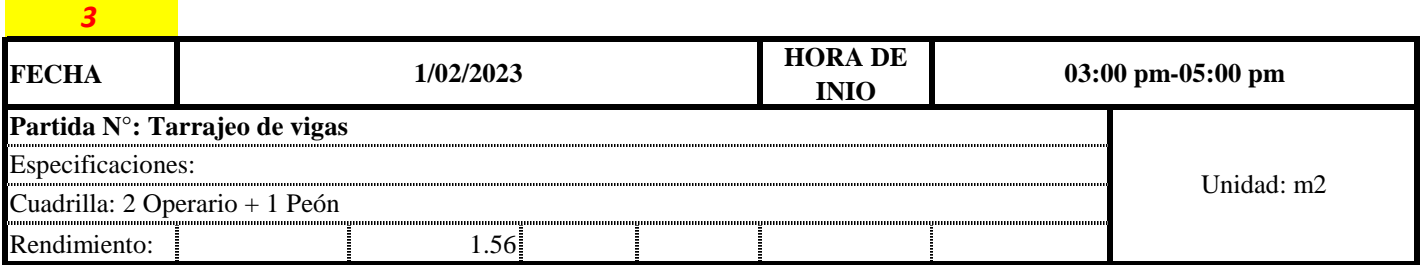

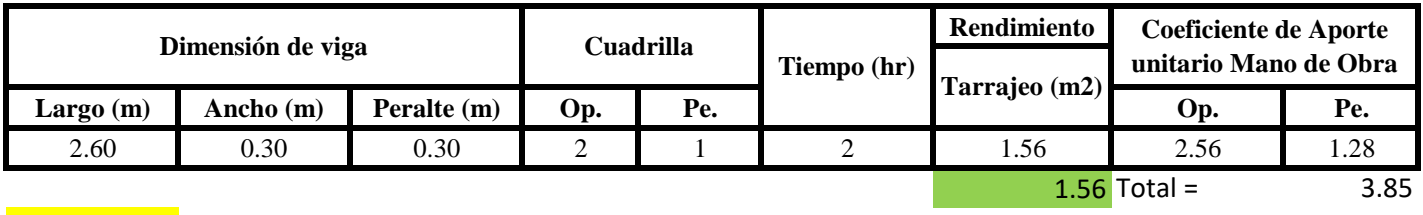

 $\overline{\phantom{0}}$ 

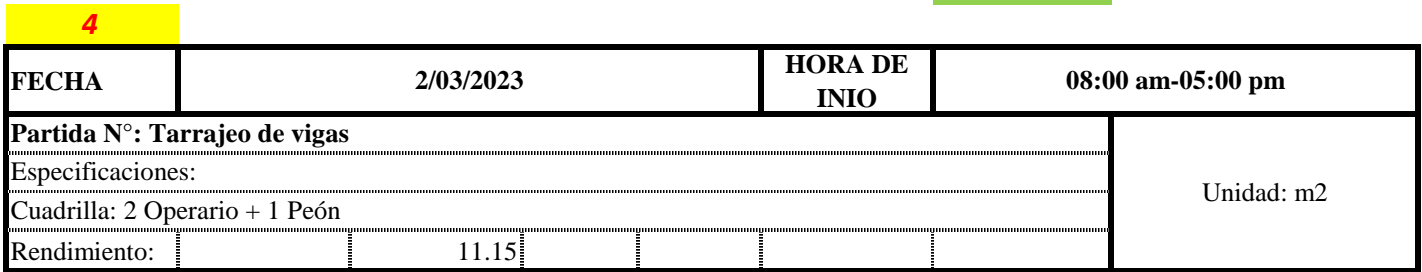

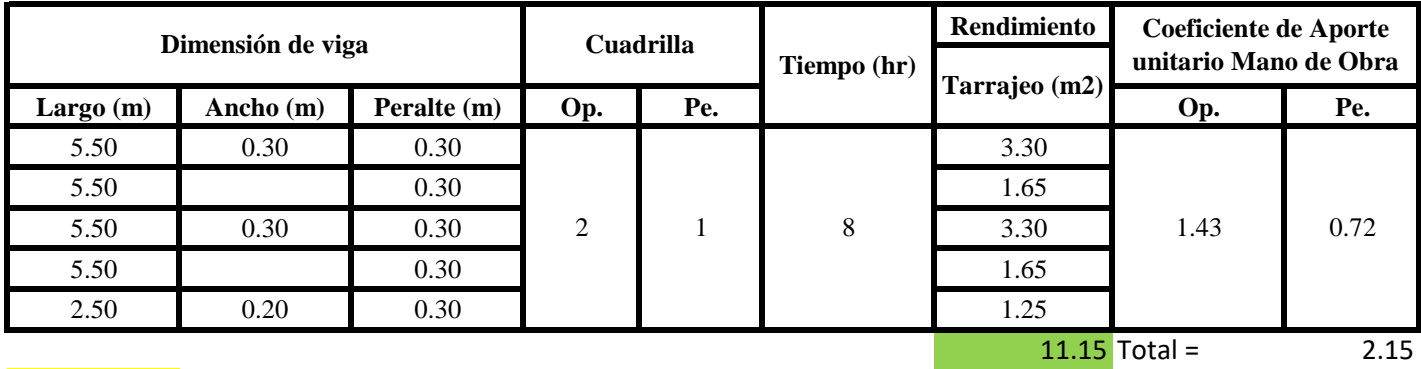

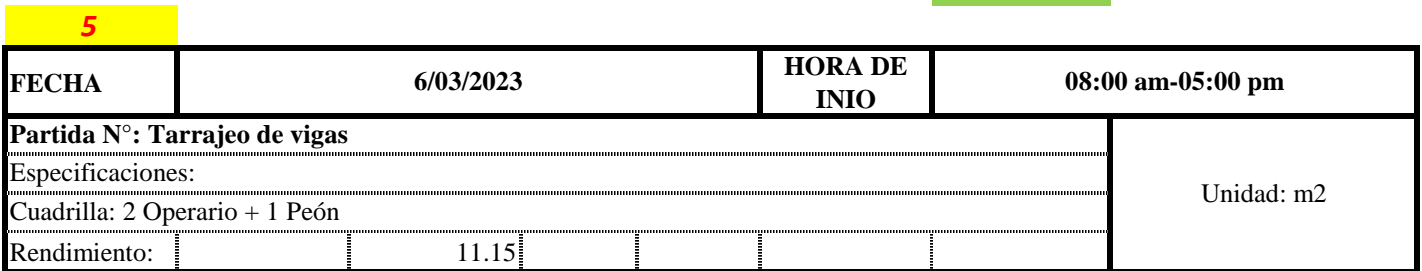

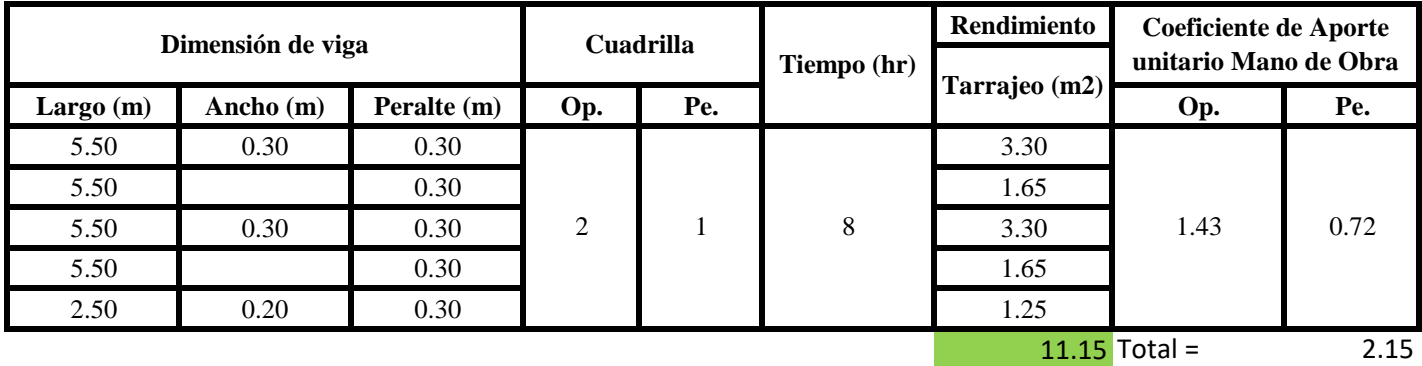

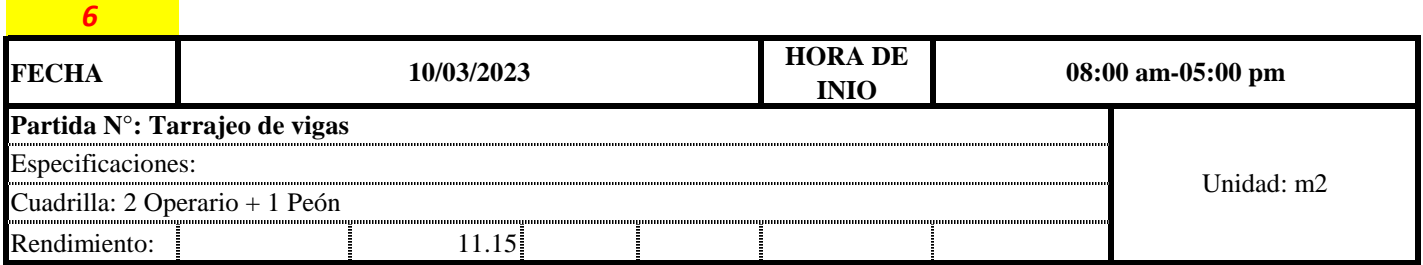
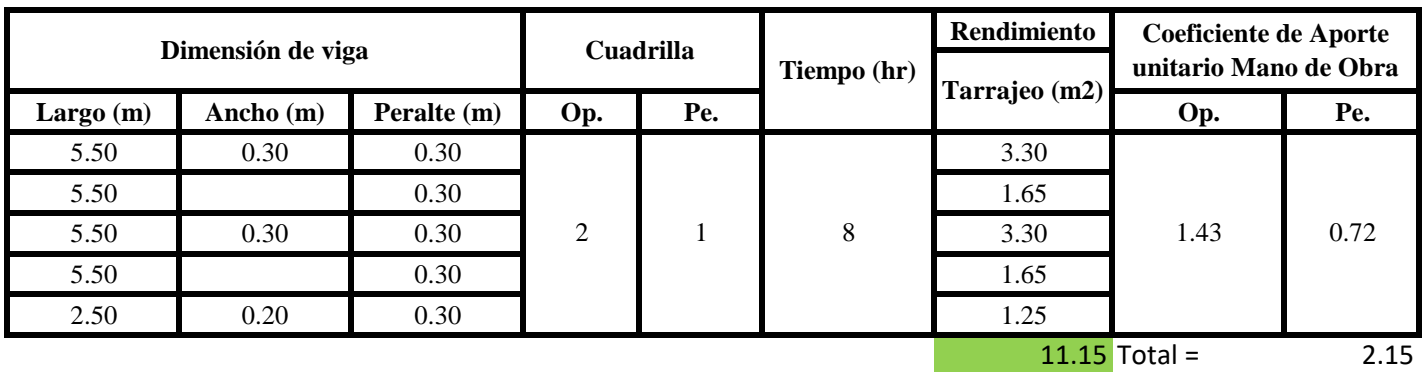

**a) Fórmulas para estimar el rendimiento y aporte unitario de la mano de obra**

Aporte M. O, = 
$$
\frac{N^{\circ} \text{ de obreros} \times \text{Jornada laboral}}{\text{Rendimeinto}}
$$

\nR =  $\frac{\text{Jornada Laboral diario} \times \text{N de Hombres}}{\text{Production Diaria}}$ 

**b) Datos de cuadrilla y jornada laboral**

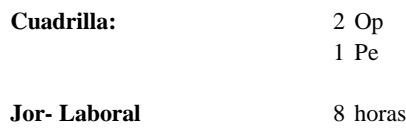

**c) Cálculo del aporte de mano de obra y rendimiento promedio**

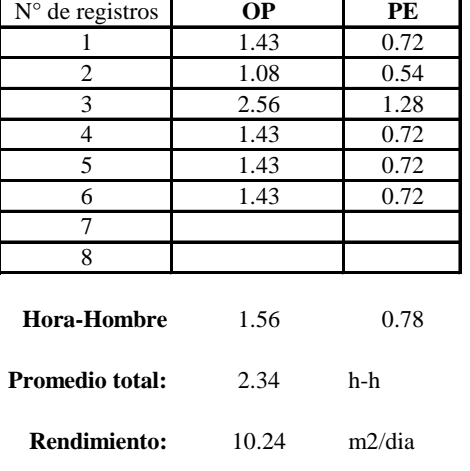

**Aporte de mano de obra.**

Por lo tanto, el rendimiento de la mano de obra, en tarajeos de vigas en la vivi 14 es de: 10.24 m2/dia

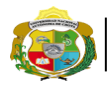

*Facultad de Ciencias de la Ingeniería Escuela Profesional de Ingeniería Civil*

**Partida: Tarrajeo de muro exterior**

N° de vivienda: **14**

*3*

Dirección: **Jr. Adriano Novoa - Jr. José Osores**

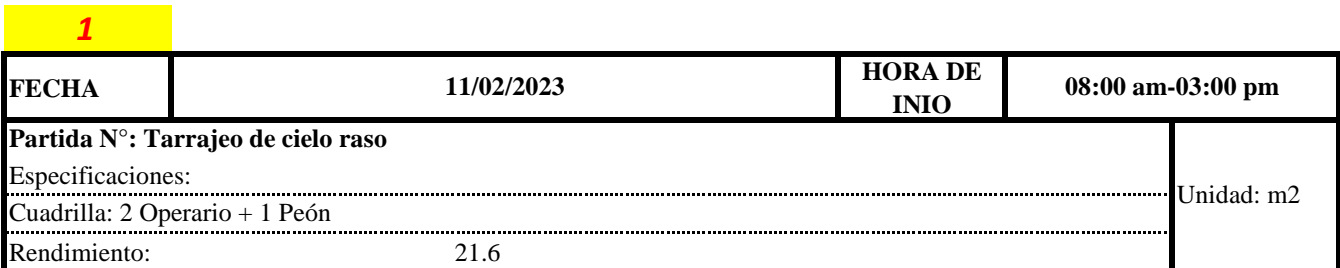

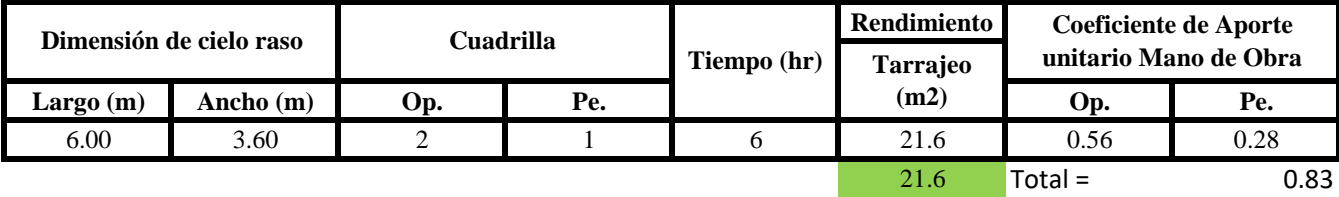

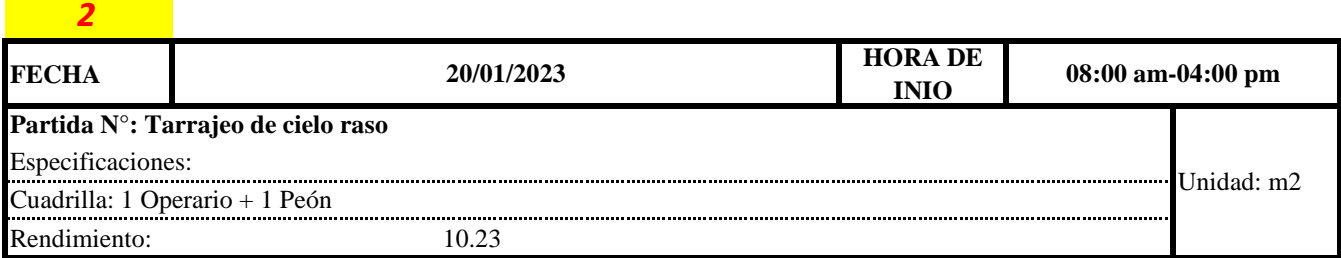

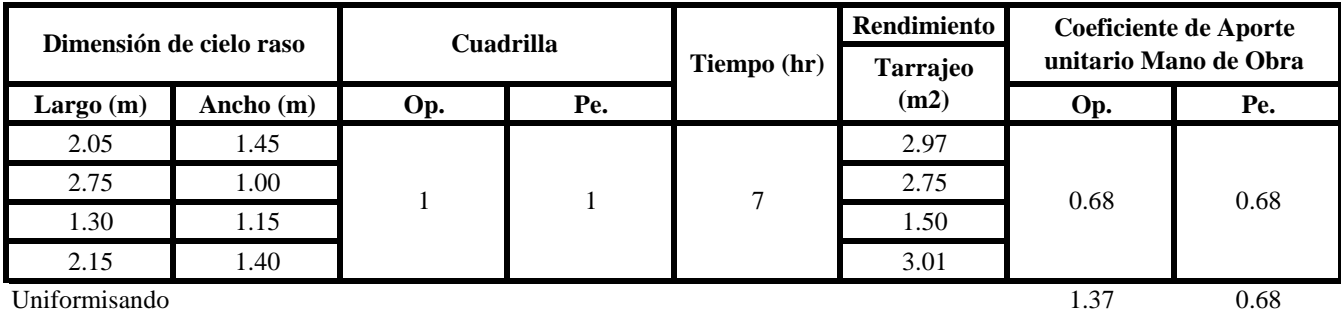

10.23 Total = 2.05

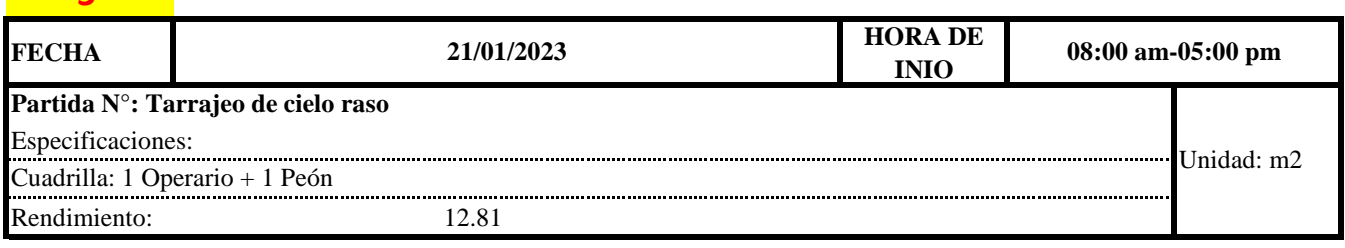

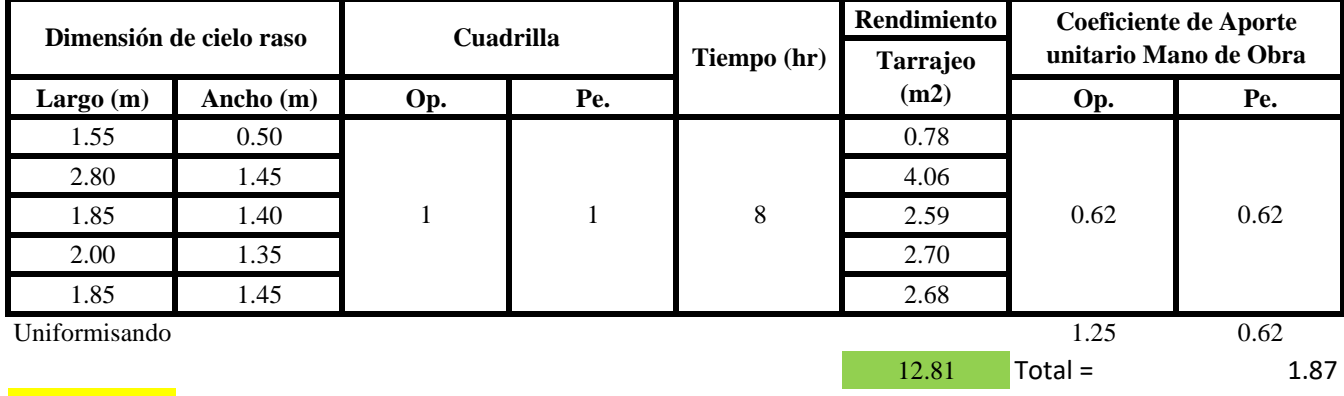

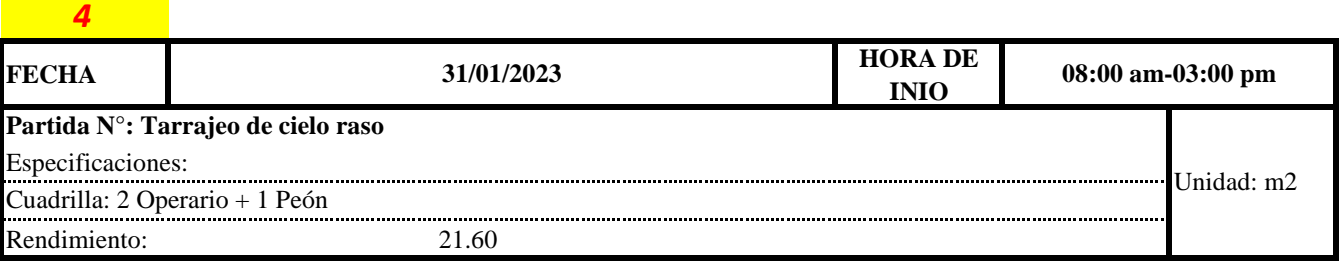

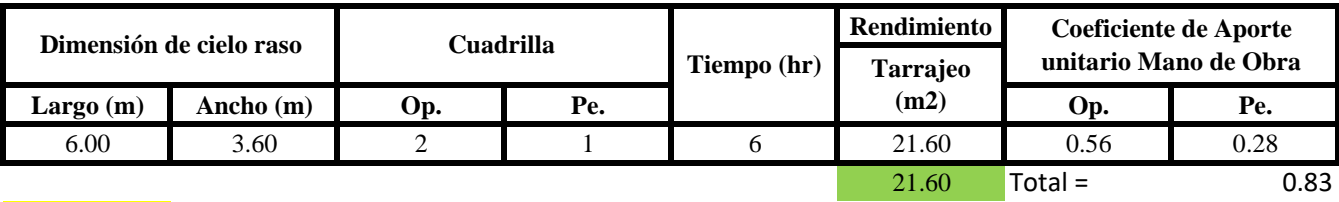

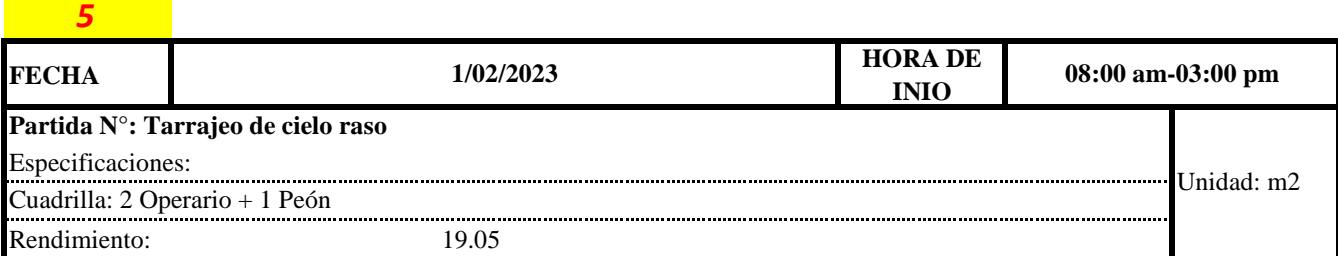

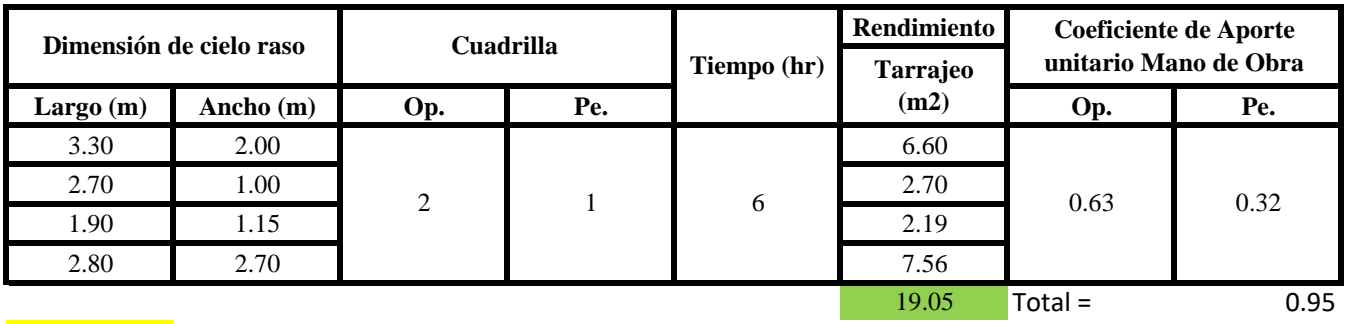

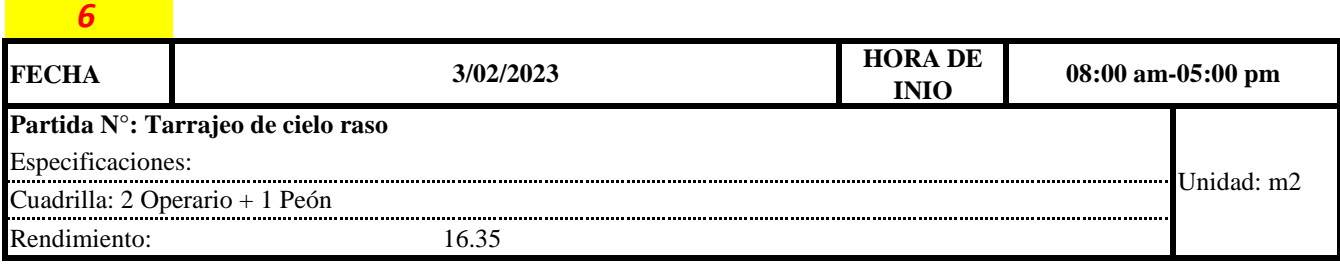

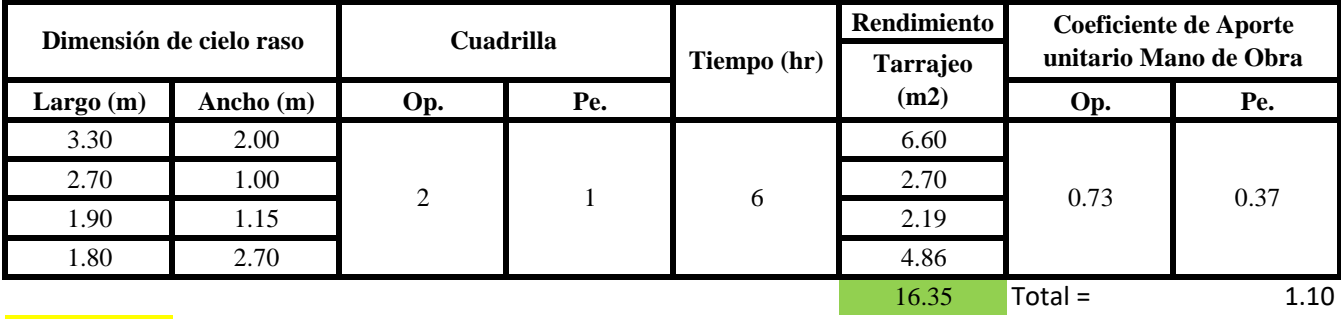

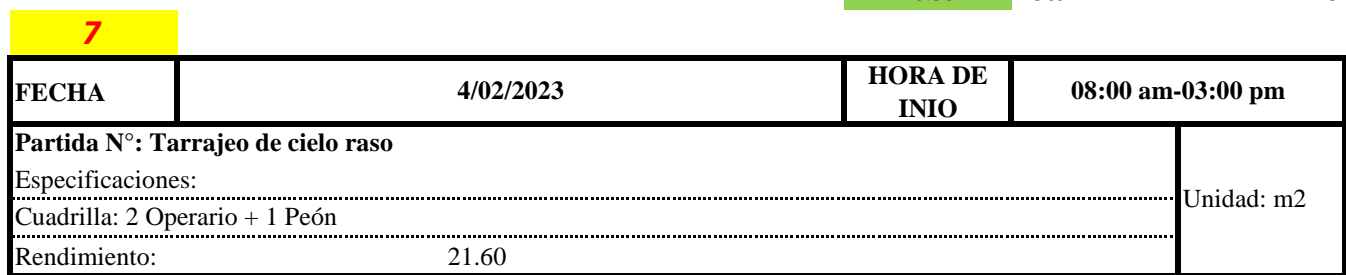

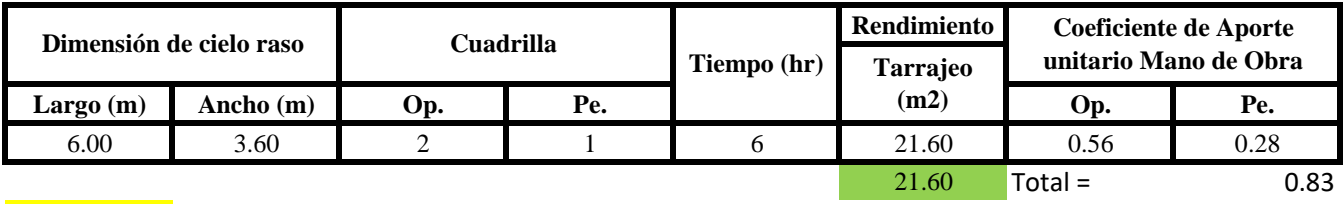

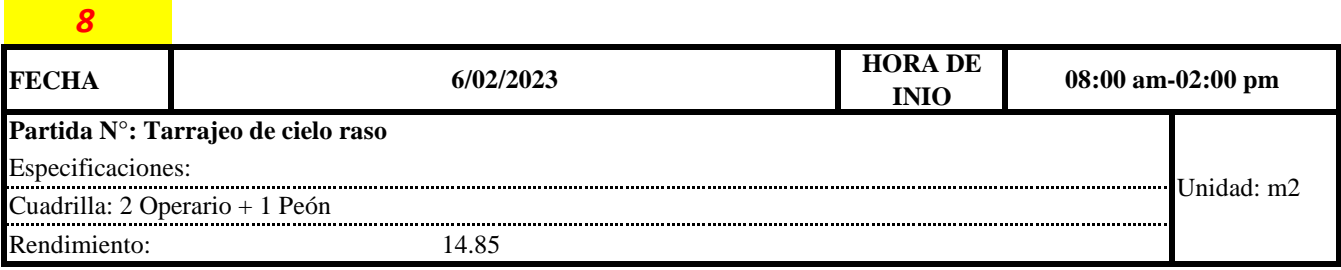

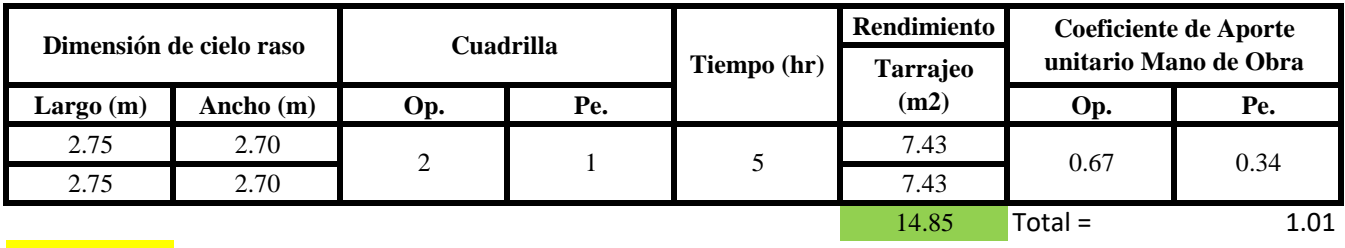

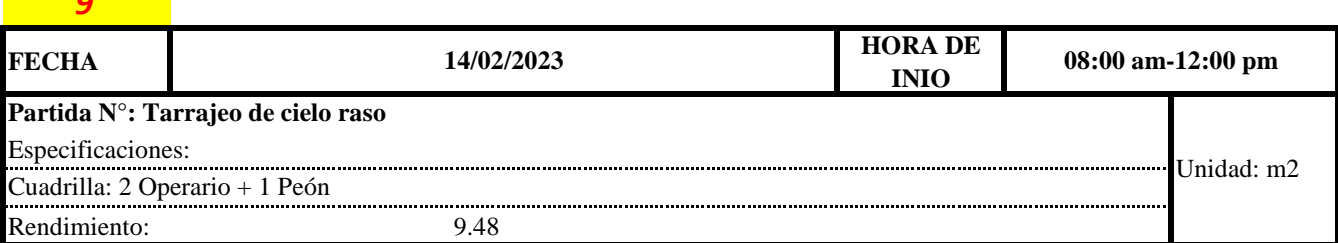

*9*

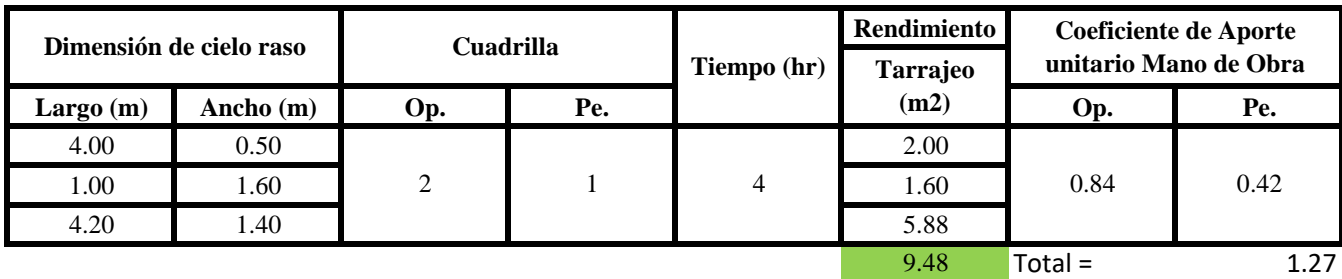

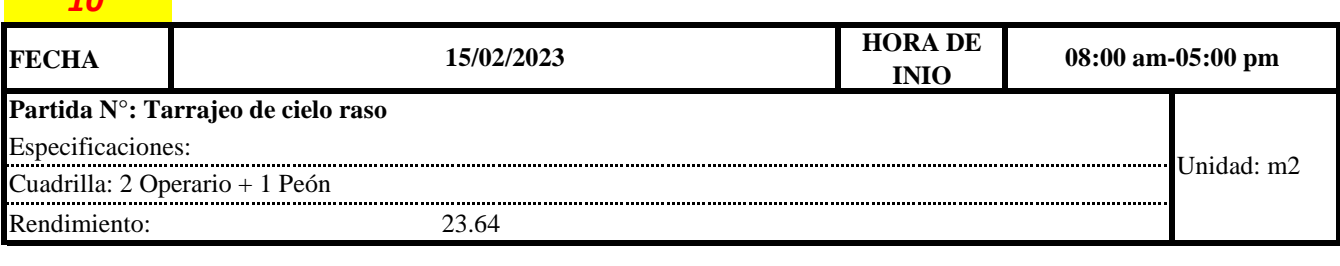

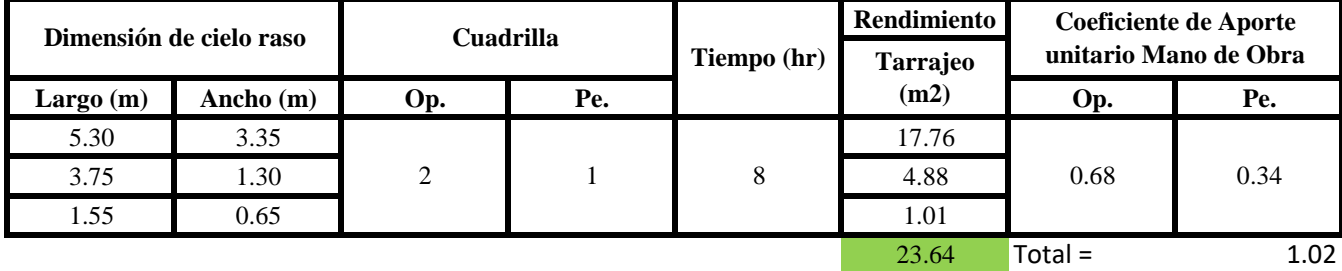

**a) Fórmulas para estimar el rendimiento y aporte unitario de la mano de obra**

 $R = \frac{Jornada\ Laboral\ diario\times N\ de\ Hombres}{Production\ Diaria}$  $Aporte\ M.O,$   $=$  $N^{\circ}$  de obreros  $\times$  Jornada laboral Rendimeinto

**b) Datos de cuadrilla y jornada laboral**

*10*

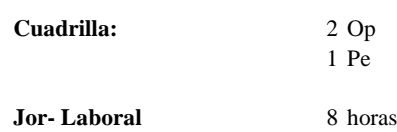

**c) Cálculo del aporte de mano de obra y rendimiento promedio**

**Aporte de mano de obra.**

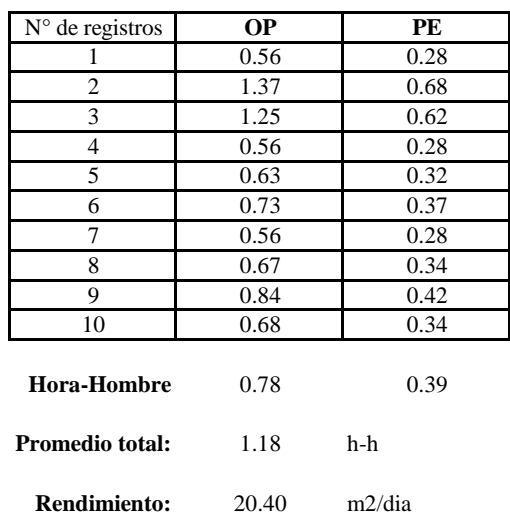

Por lo tanto, el rendimiento de la mano de obra, en tarajeos de cielo raso en la vivienda 14 es de: 20.40 m2/dia

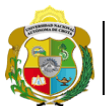

*Facultad de Ciencias de la Ingeniería*  ¡ UN SUEÑO HECHO REALIDAD !

*Escuela Profesional de Ingeniería Civil*

**Partida: Tarrajeo de muro interior**

N° de vivienda: **15**

Dirección: **Jr. Santa Asuncion**

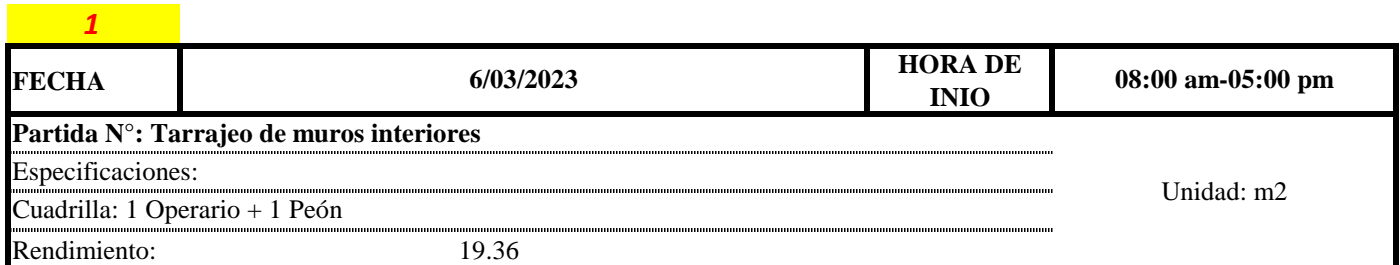

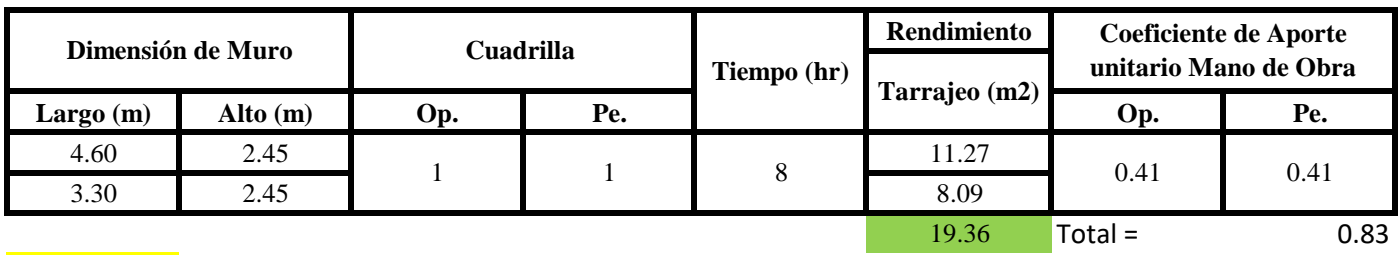

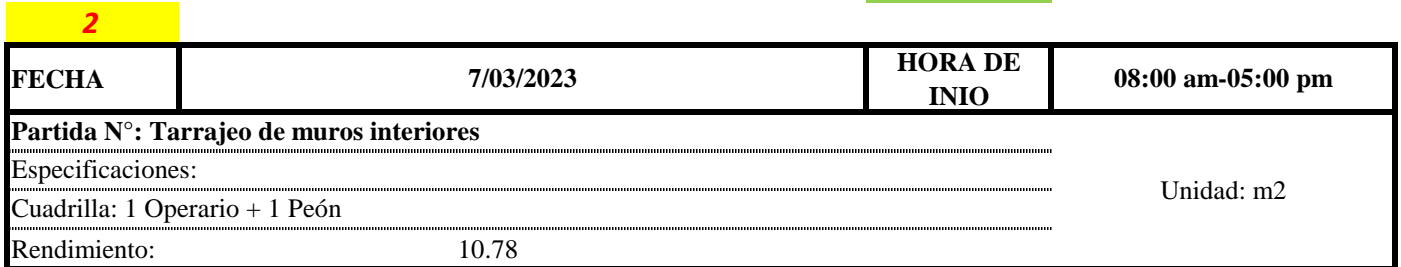

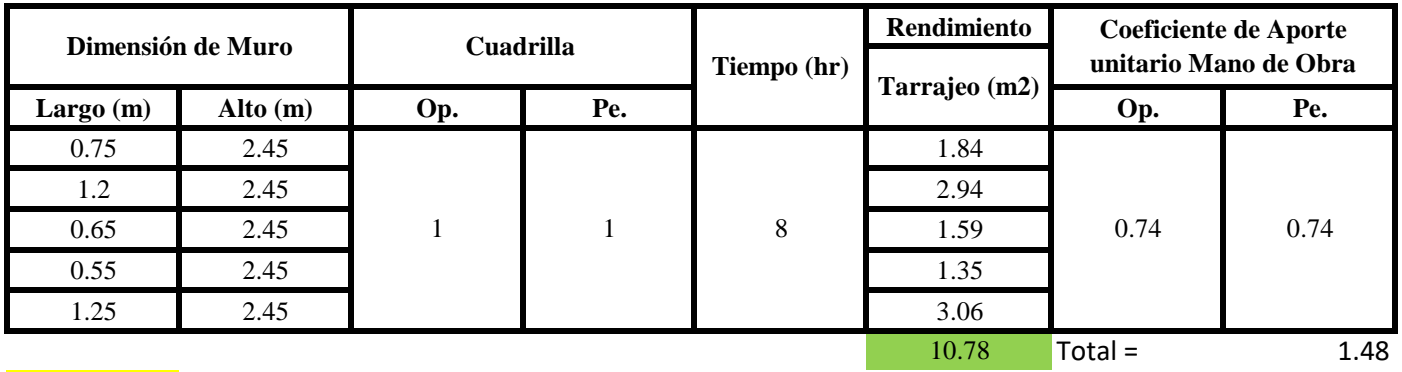

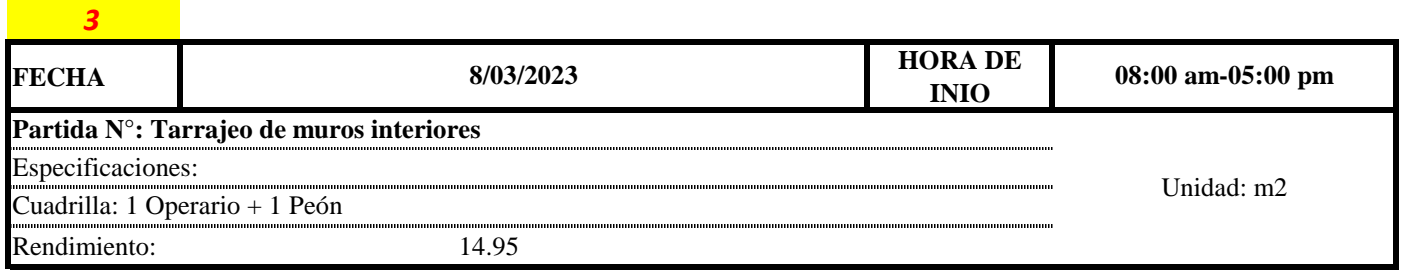

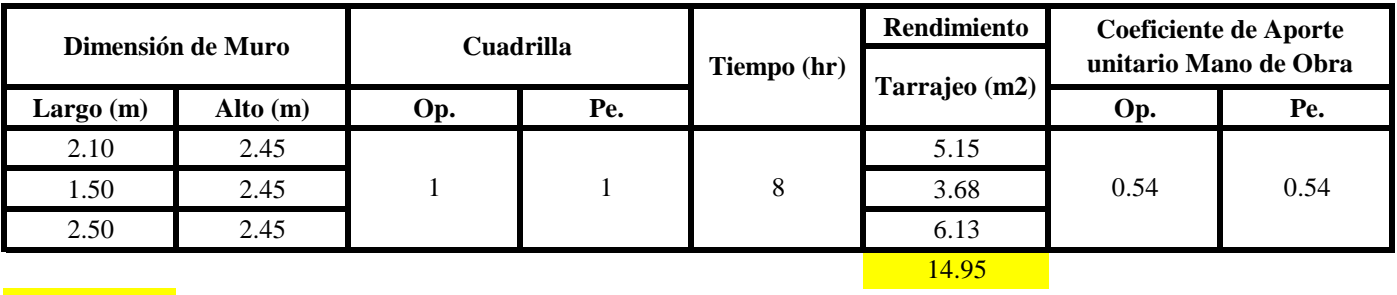

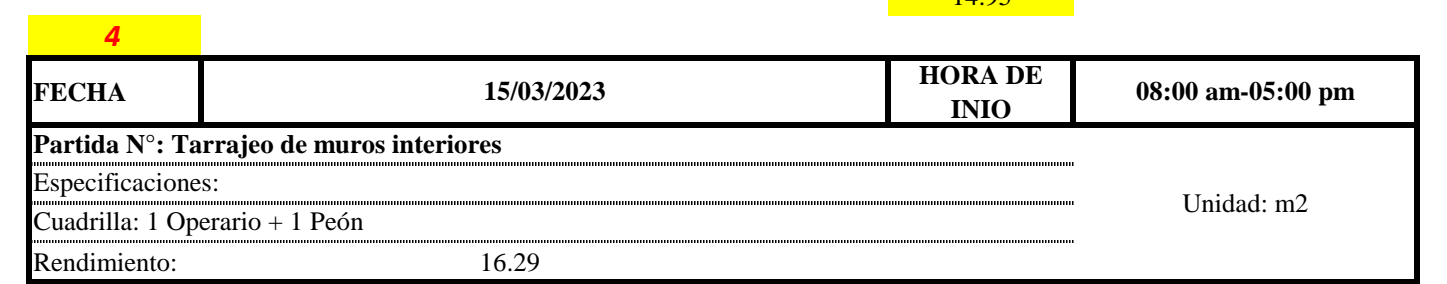

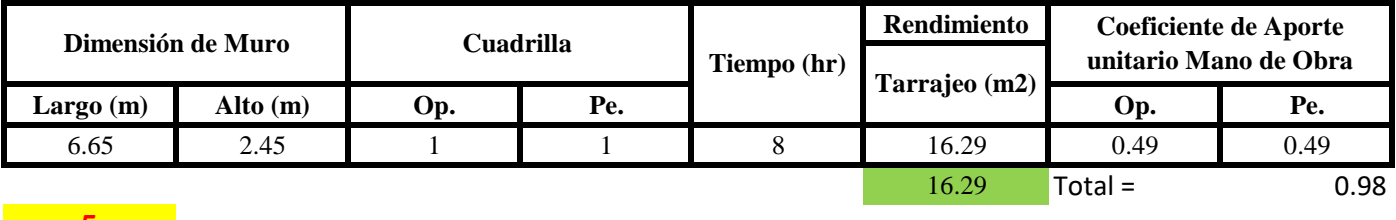

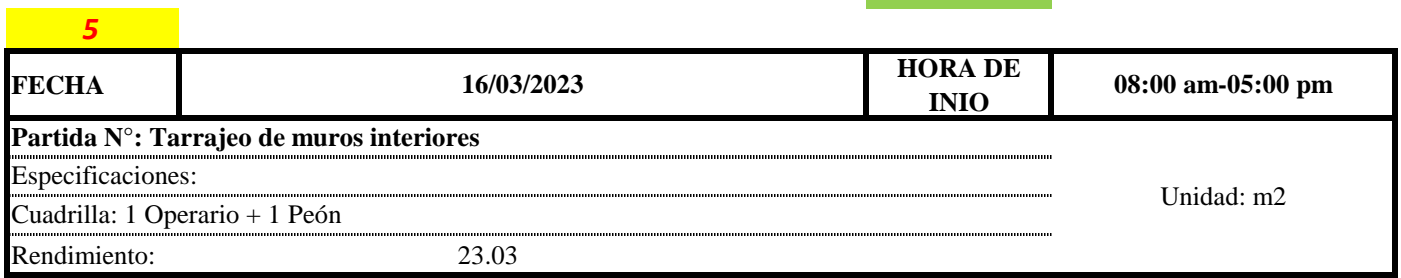

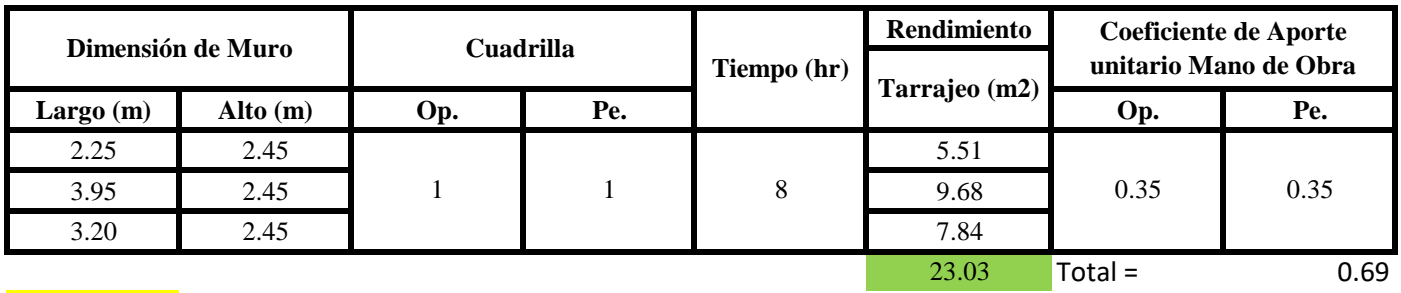

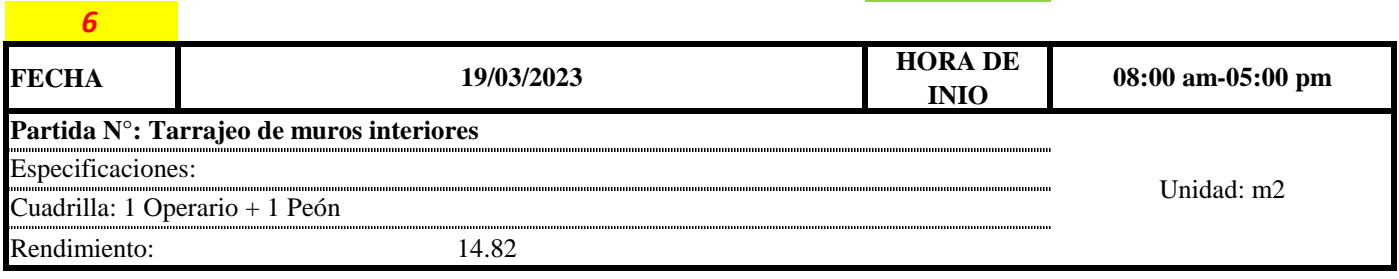

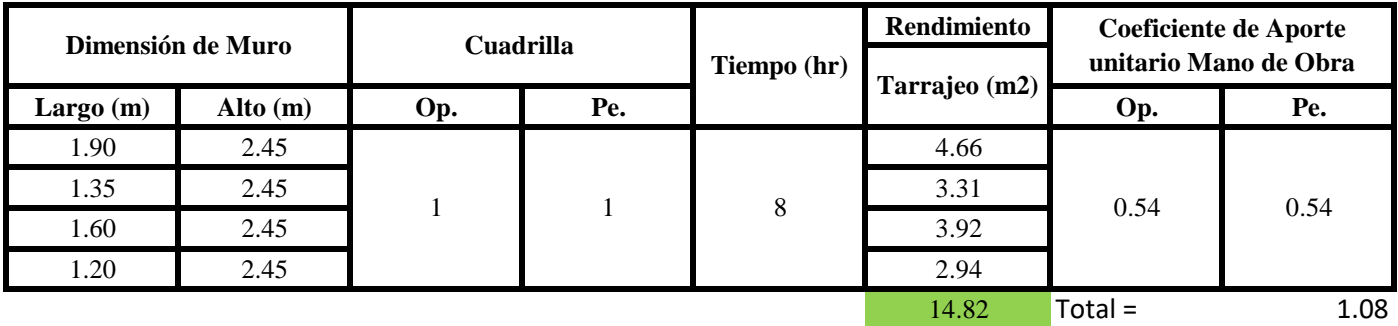

# *7*

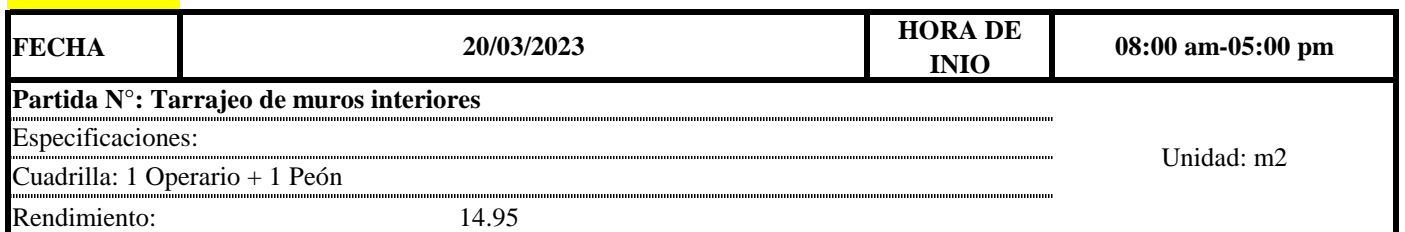

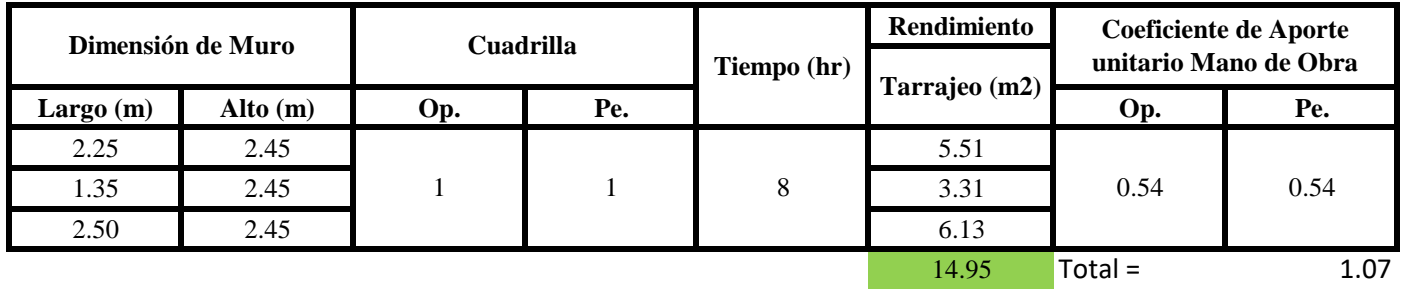

**a) Fórmulas para estimar el rendimiento y aporte unitario de la mano de obra**

Aporte M. O, = 
$$
\frac{N^{\circ} \text{ de obreros} \times \text{Jornada laboral}}{\text{Rendimeinto}}
$$

\nR =  $\frac{\text{Jornada Laboral diario} \times \text{N de Hombres}}{\text{Production Diaria}}$ 

# **b) Datos de cuadrilla y jornada laboral**

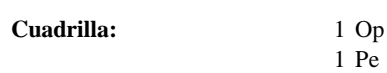

**Jor- Laboral** 8 horas

**c) Cálculo del aporte de mano de obra y rendimiento promedio**

#### **Aporte de mano de obra.**

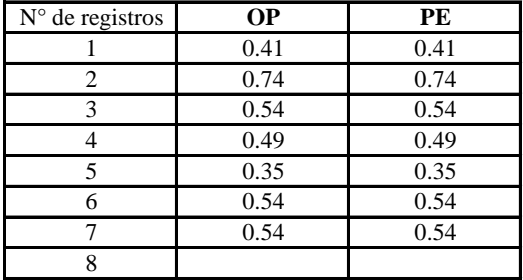

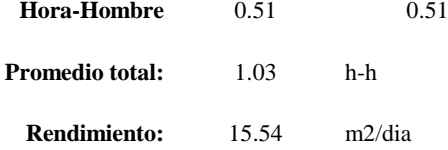

Por lo tanto, el rendimiento de la mano de obra, en tarajeos de muros interiores en la vivienda es de: 15.54 m2/dia es de: 15.54 m2/dia

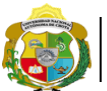

**UNIVERSIDAD NACIONAL** <sup>*Facultad de Ciencias de la Ingeniería*<br>**AUTÓNOMA DE CHOTA** *corregional de Ingeniería Civ*<br>i un sueño hecho realidad :</sup>

*Escuela Profesional de Ingeniería Civil*

**Partida: Tarrajeo de muro exterior**

N° de vivienda: **15**

Dirección: **Jr. Santa Asuncion**

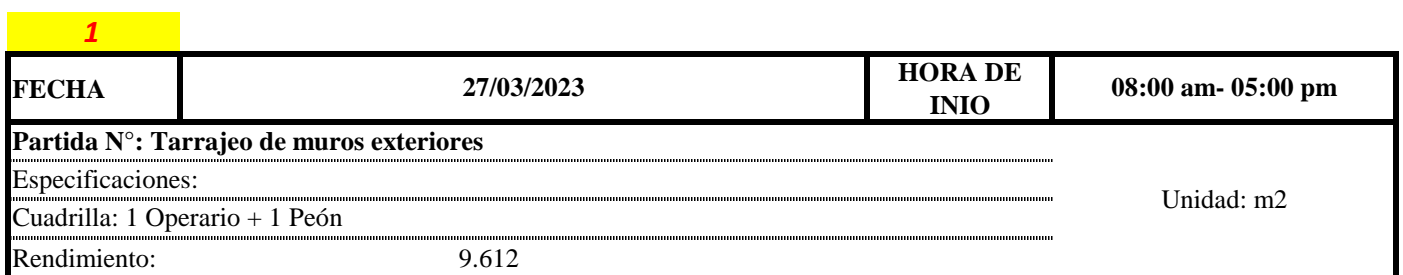

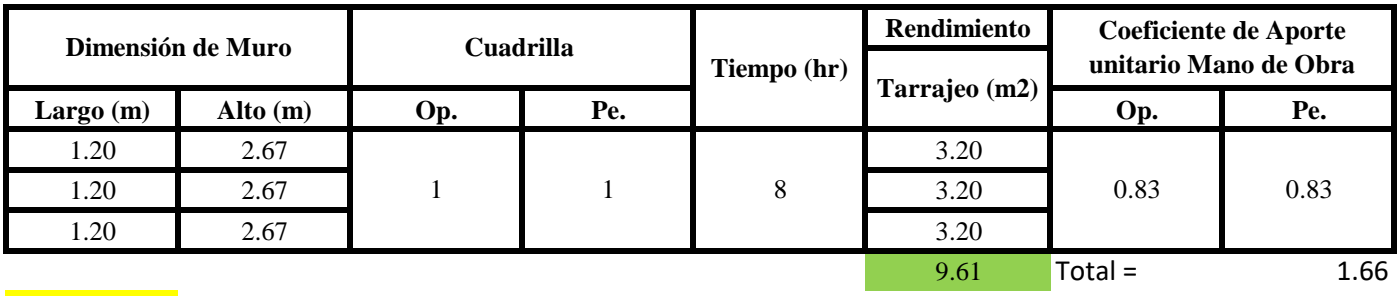

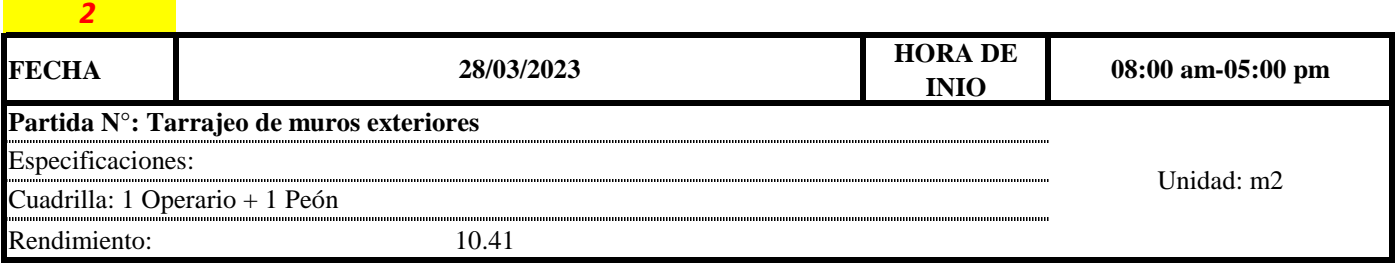

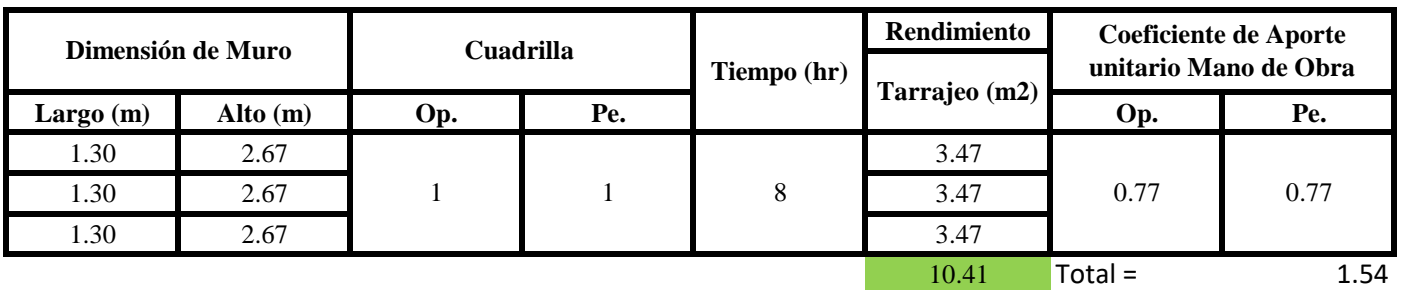

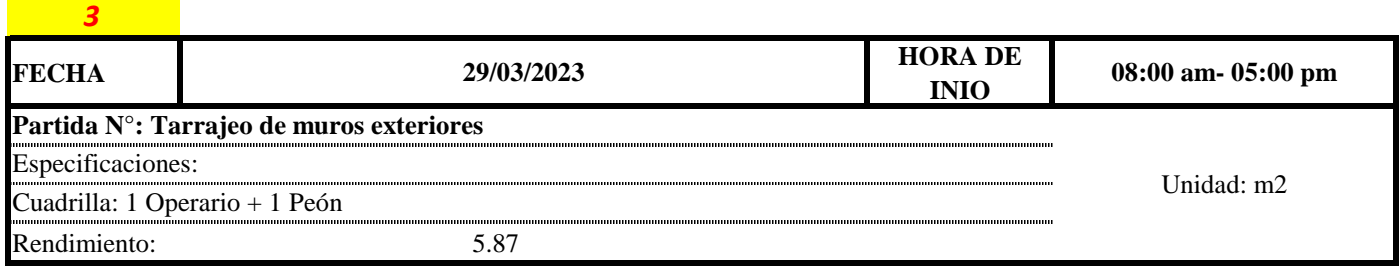

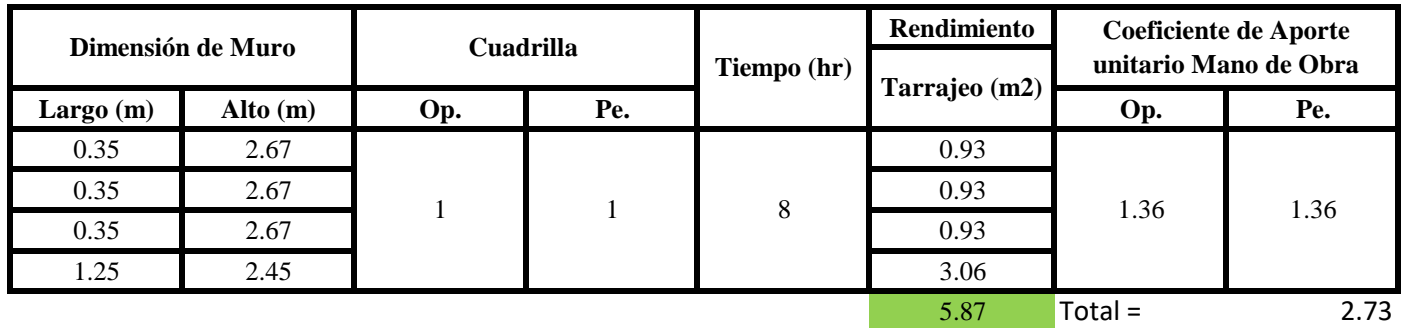

**a) Fórmulas para estimar el rendimiento y aporte unitario de la mano de obra**

Aporte M. O, = 
$$
\frac{N^{\circ} \text{ de obreros} \times \text{Jornada laboral} \times \text{Real} \times \text{Real} \times \text{Complex}}{\text{Real} \text{ diario} \times \text{N} \text{ de Hombres}}
$$

\n
$$
R = \frac{\text{Jornada Laboral diario} \times \text{N de Hombres}}{\text{Production Diaria}}
$$

**b) Datos de cuadrilla y jornada laboral**

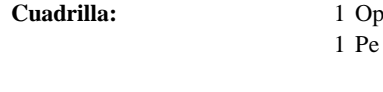

**Jor- Laboral** 8 horas

**c) Cálculo del aporte de mano de obra y rendimiento promedio**

**Aporte de mano de obra.**

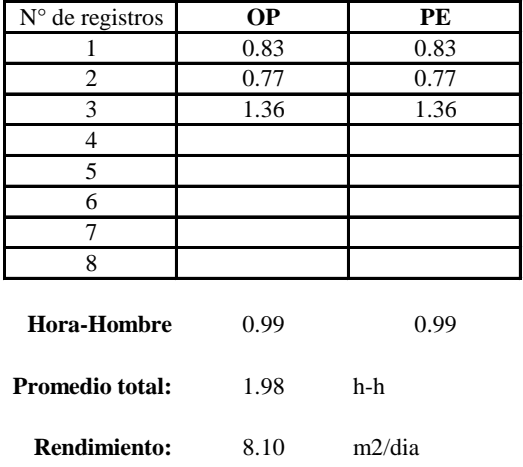

Por lo tanto, el rendimiento de la mano de obra, en tarajeos de muros exteriores en la vivienda 15 es de: 8.10 m2/dia

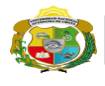

**UNIVERSIDAD NACIONAL<br>AUTÓNOMA DE CHOTA<br>IUN SUEÑO HECHO REALIDAD !** 

*Facultad de Ciencias de la Ingeniería Escuela Profesional de Ingeniería Civil*

N° de vivienda: **15**

*3*

**Partida: Tarrajeo de columnas**

Dirección: **Jr. Santa Asuncion**

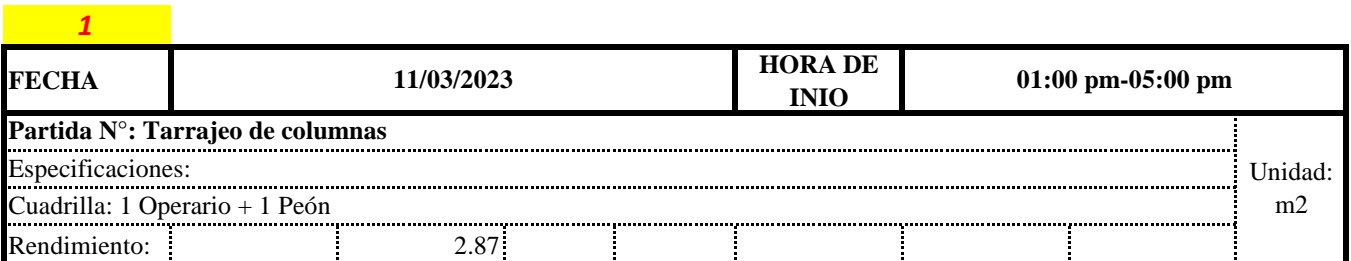

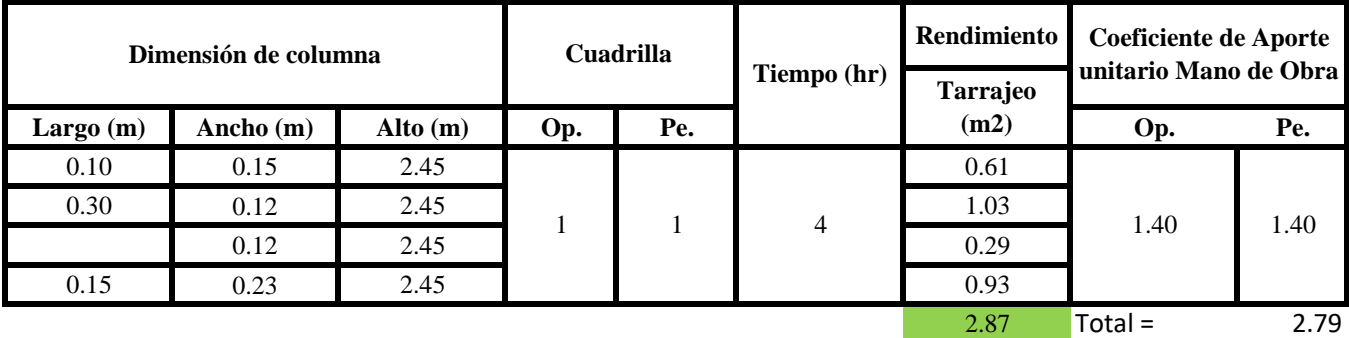

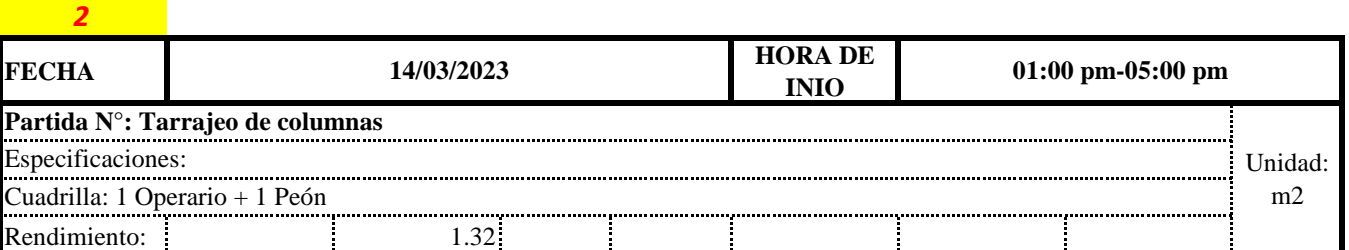

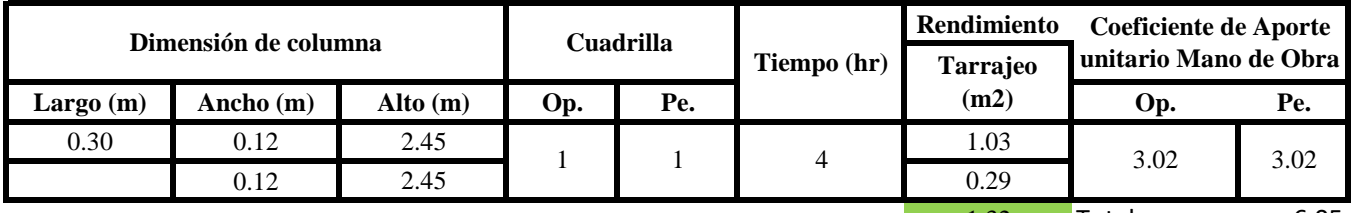

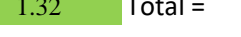

6.05

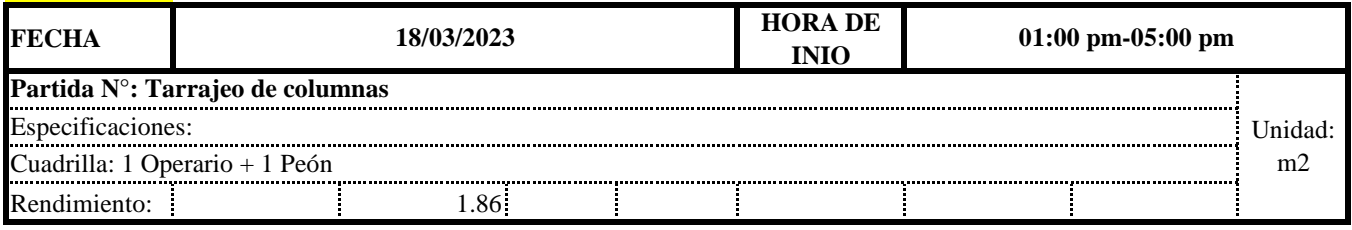

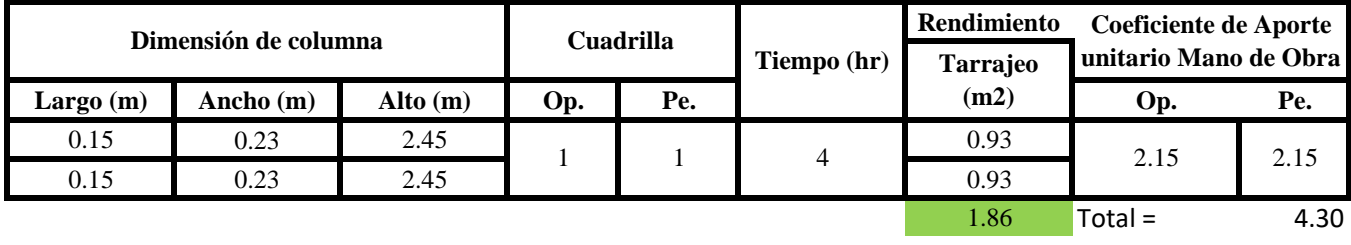

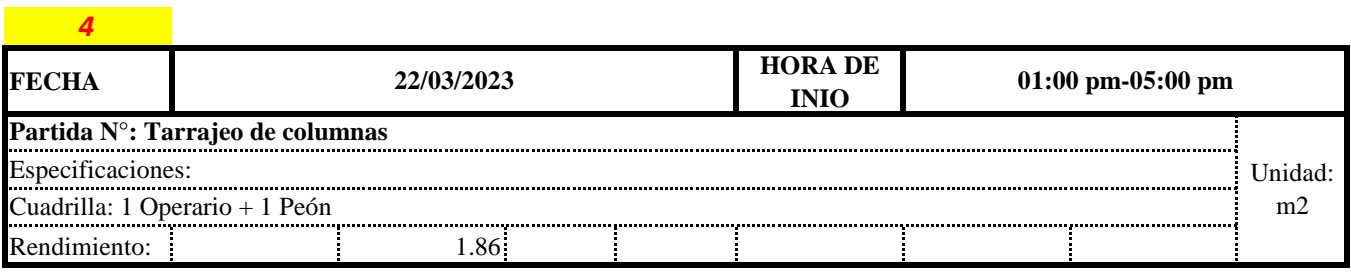

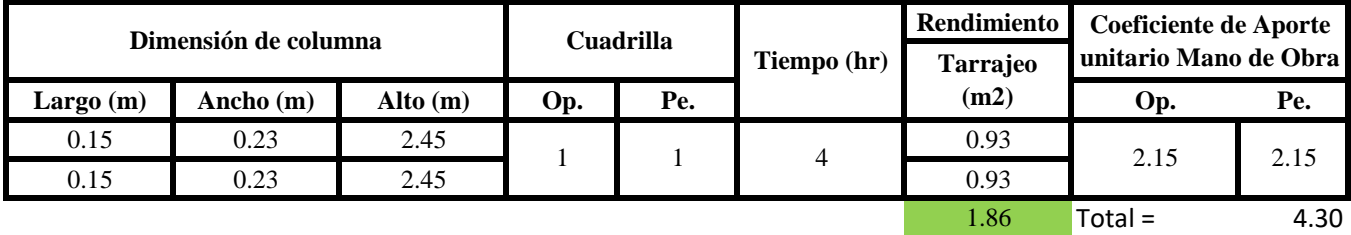

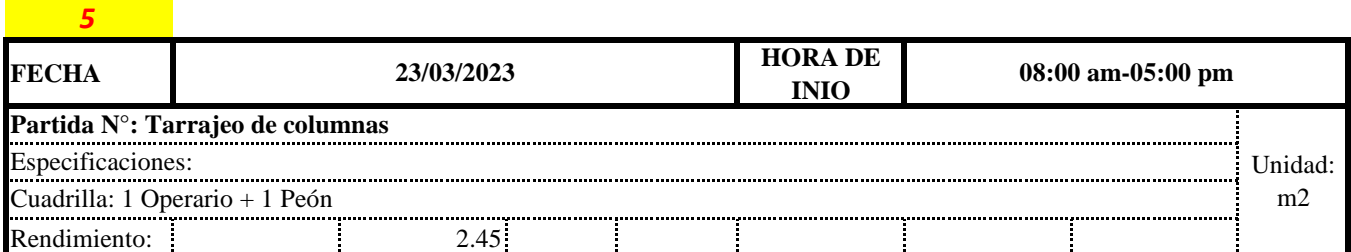

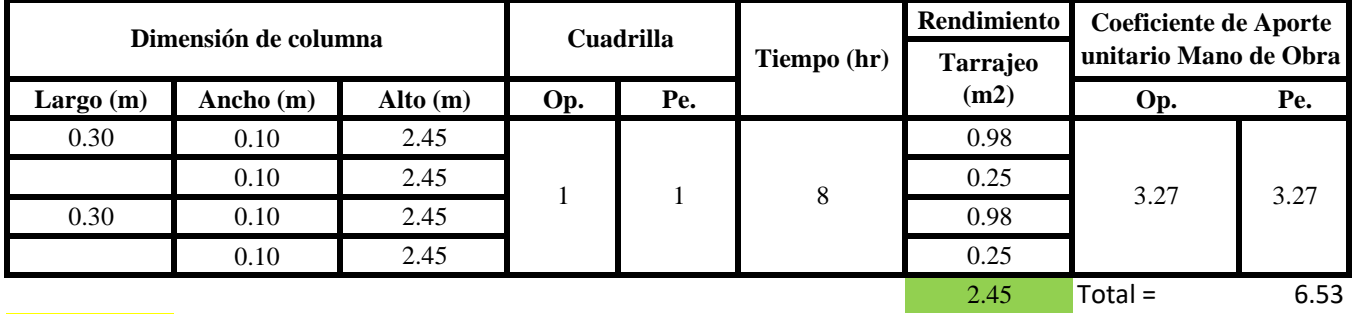

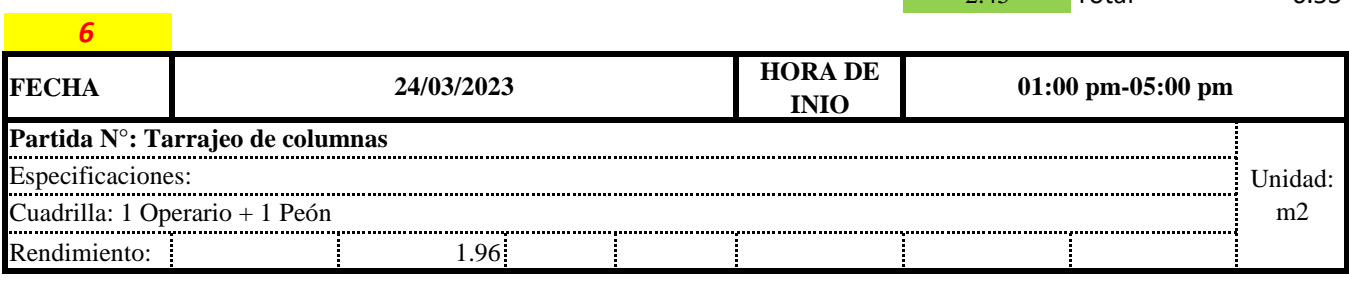

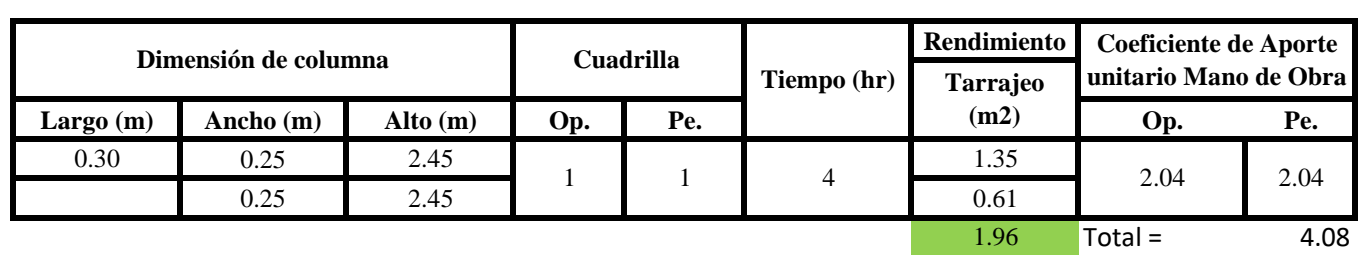

**a) Fórmulas para estimar el rendimiento y aporte unitario de la mano de obra**

Aporte M. O, = 
$$
\frac{N^{\circ} \text{ de obreros} \times \text{Jornada laboral}}{\text{Rendimeinto}}
$$

\nR = 
$$
\frac{\text{Jornada Laboral diario} \times \text{N de Hombres}}{\text{Production Diaria}}
$$

**b) Datos de cuadrilla y jornada laboral**

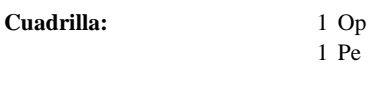

**Jor- Laboral** 8 horas

**c) Cálculo del aporte de mano de obra y rendimiento promedio**

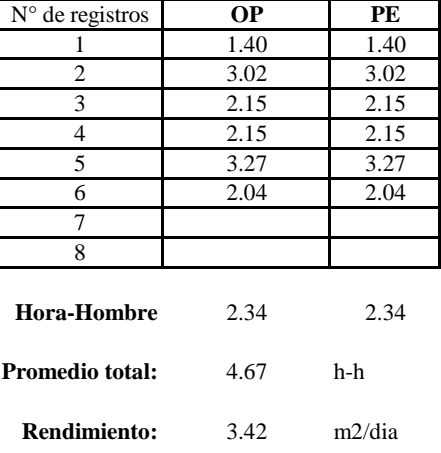

**Aporte de mano de obra.**

Por lo tanto, el rendimiento de la mano de obra, en tarajeos de columna en la vivienda es de:  $3.42 \frac{m2}{\text{dia}}$ m2/dia

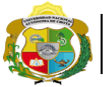

**UNIVERSIDAD NACIONAL<br>AUTÓNOMA DE CHOTA<br>I UN SUEÑO HECHO REALIDAD !** 

*Facultad de Ciencias de la Ingeniería Escuela Profesional de Ingeniería Civil*

**Partida: Tarrajeo de vigas**

N° de vivienda: **15**

Dirección: **Jr. Santa Asuncion**

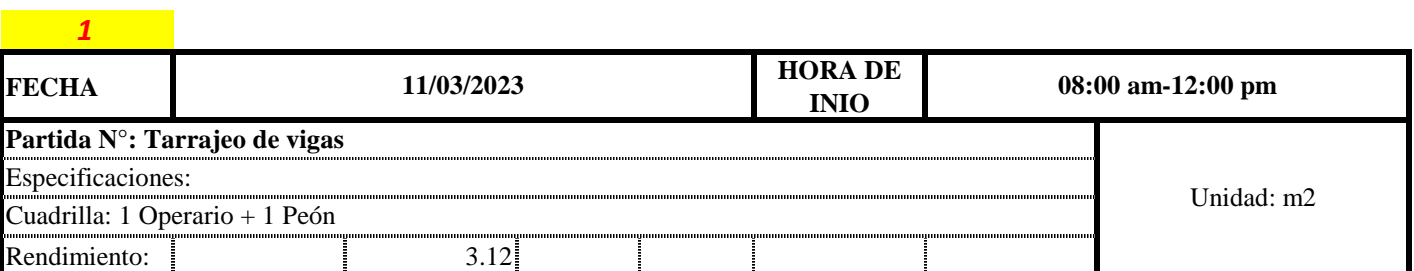

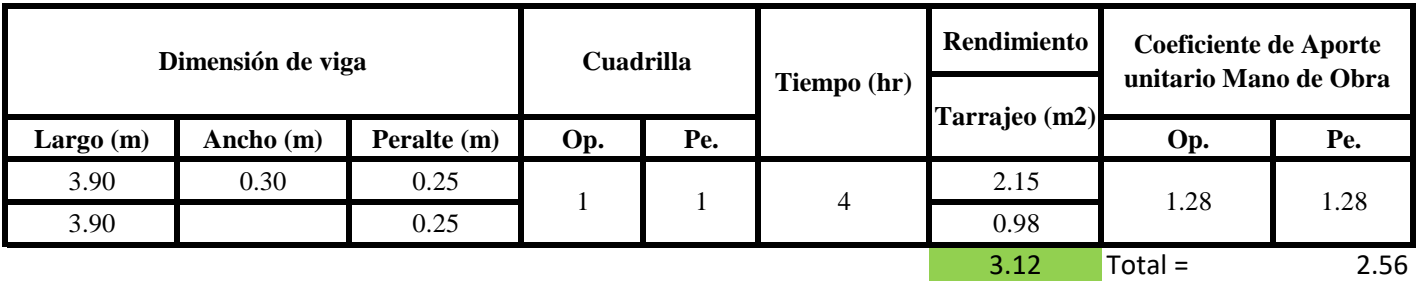

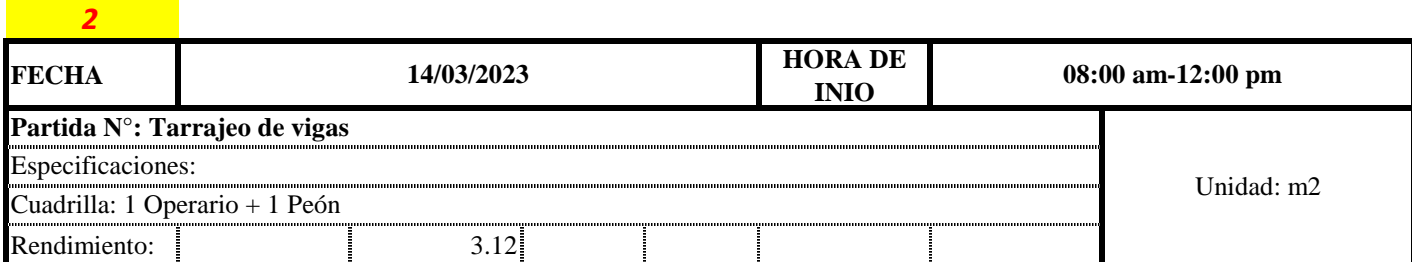

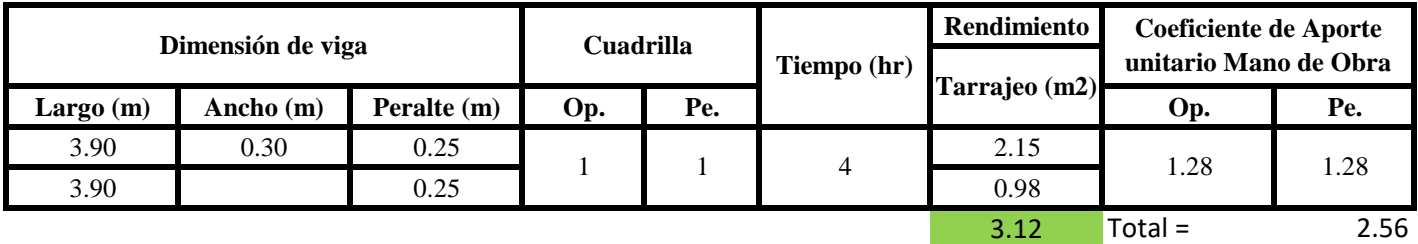

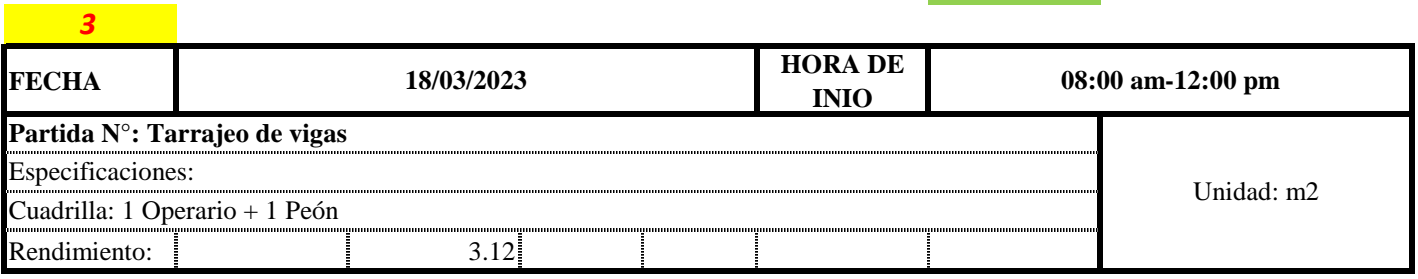

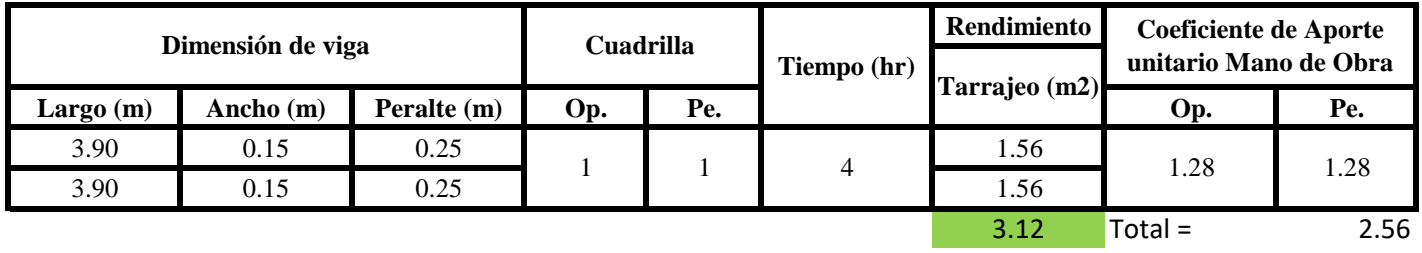

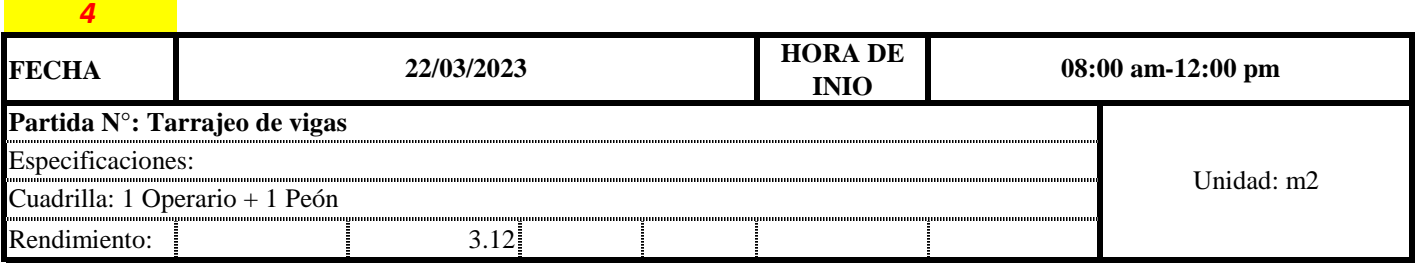

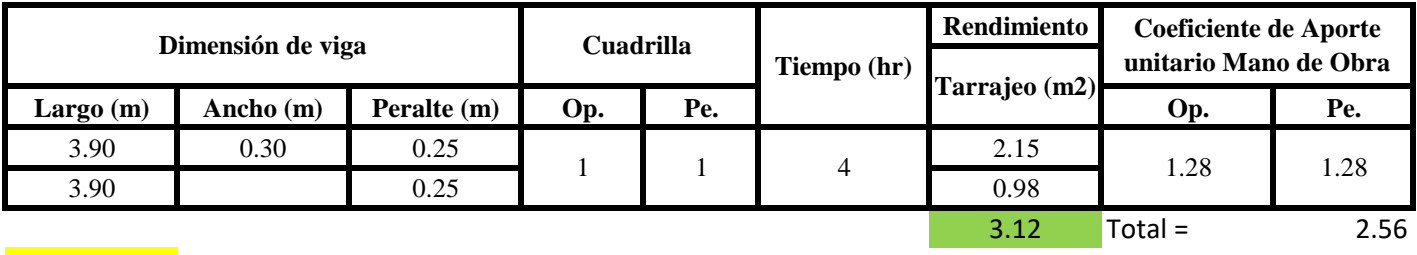

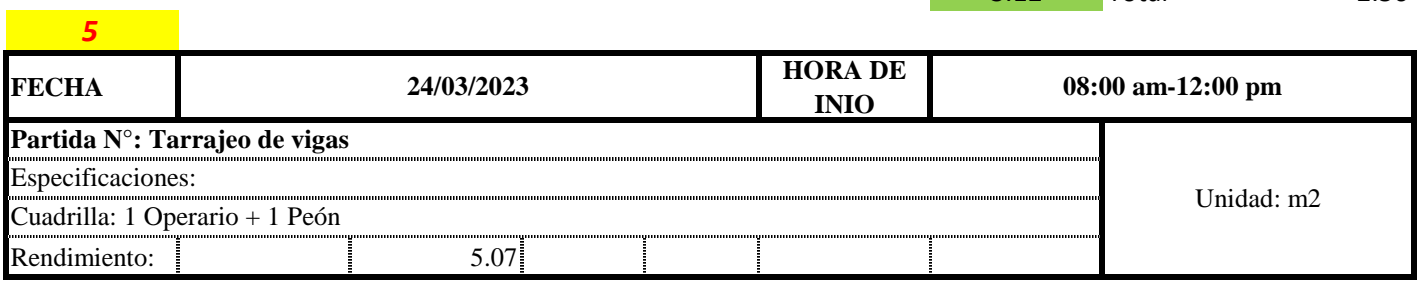

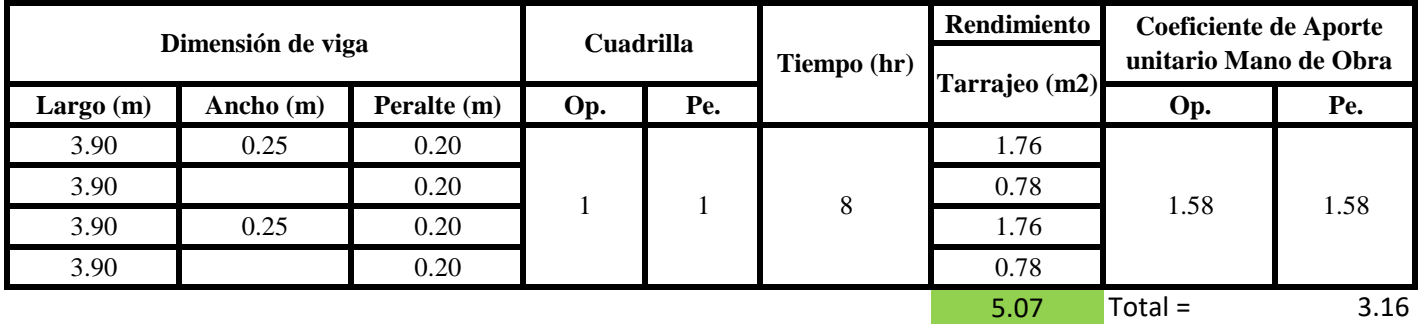

**a) Fórmulas para estimar el rendimiento y aporte unitario de la mano de obra**

Aporte M. O, = 
$$
\frac{N^{\circ} \text{ de obreros} \times \text{Jornada laboral} \times \text{Real} \times \text{Real} \times \text{Complex}}{\text{Real } \text{dirio} \times \text{N } \text{de } \text{Hom } \text{Dec}}
$$

\n $R = \frac{\text{Jornada Laboral } \text{diario} \times \text{N } \text{de } \text{Hom } \text{D} \text{res}}{\text{Production } \text{Dirial}}$ 

**b) Datos de cuadrilla y jornada laboral**

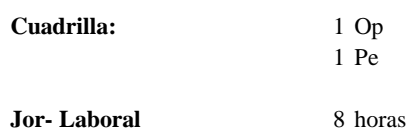

# **c) Cálculo del aporte de mano de obra y rendimiento promedio**

# **Aporte de mano de obra.**

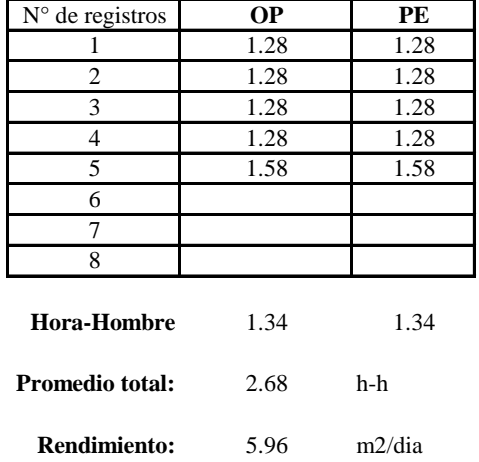

Por lo tanto, el rendimiento de la mano de obra, en tarajeos de vigas en la vivi 15 es de: 5.96 m2/dia

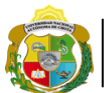

**UNIVERSIDAD NACIONAL<br>AUTÓNOMA DE CHOTA<br>FUN SUEÑO HECHO REALIDAD !** 

*Facultad de Ciencias de la Ingeniería Escuela Profesional de Ingeniería Civil*

**Partida: Tarrajeo de cielo raso**

N° de vivienda: **15**

Dirección: **Jr. Santa Asuncion**

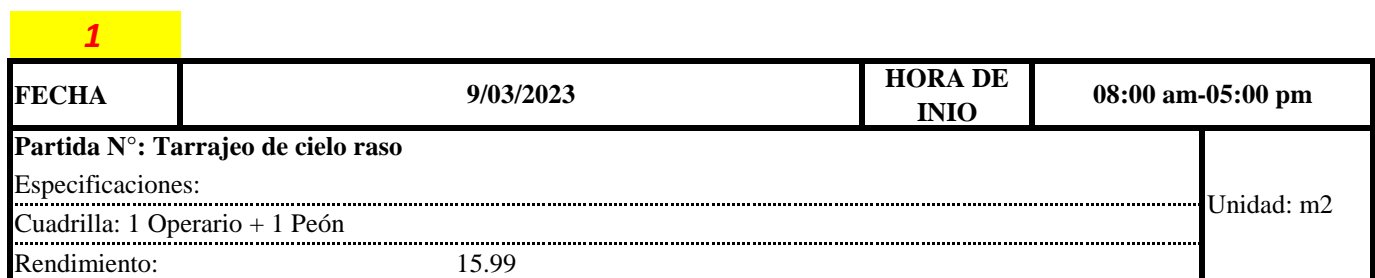

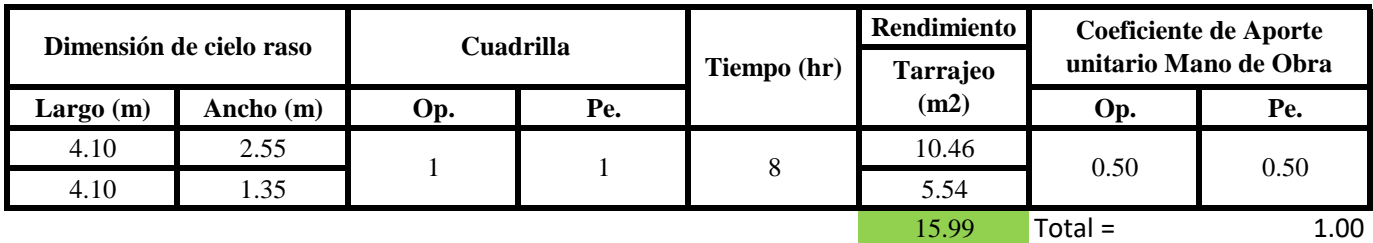

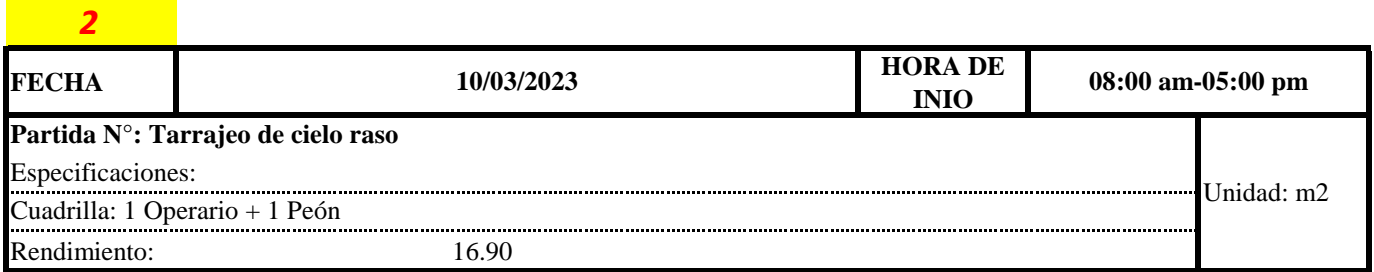

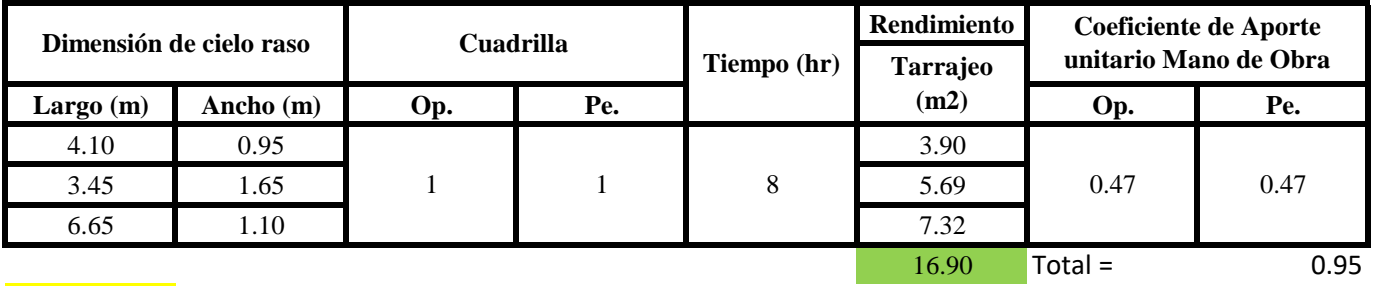

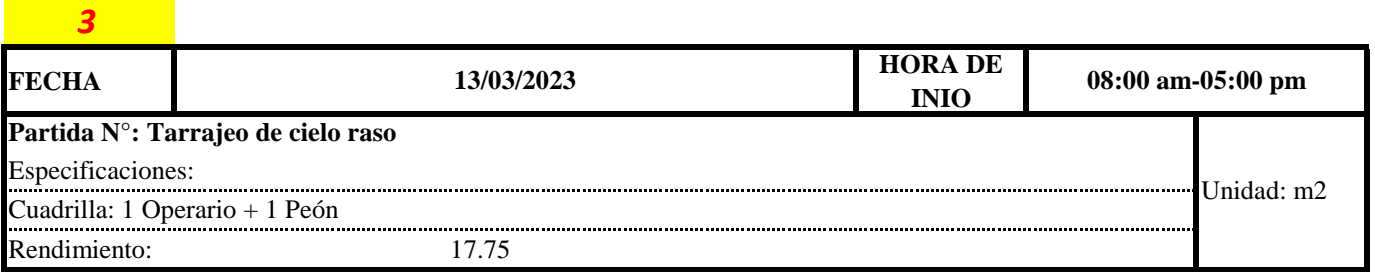

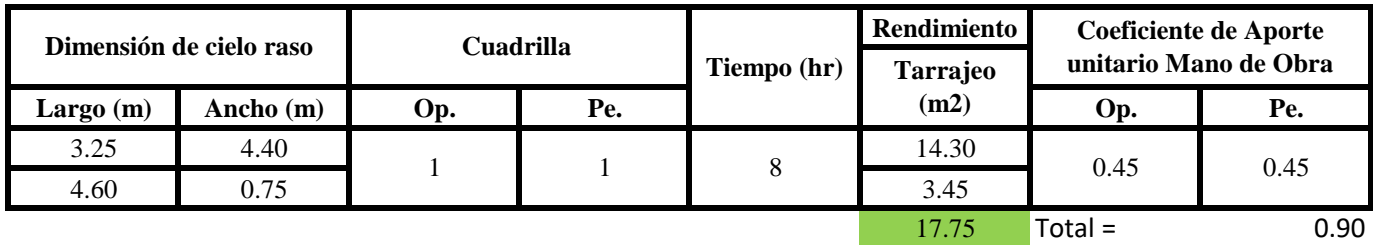

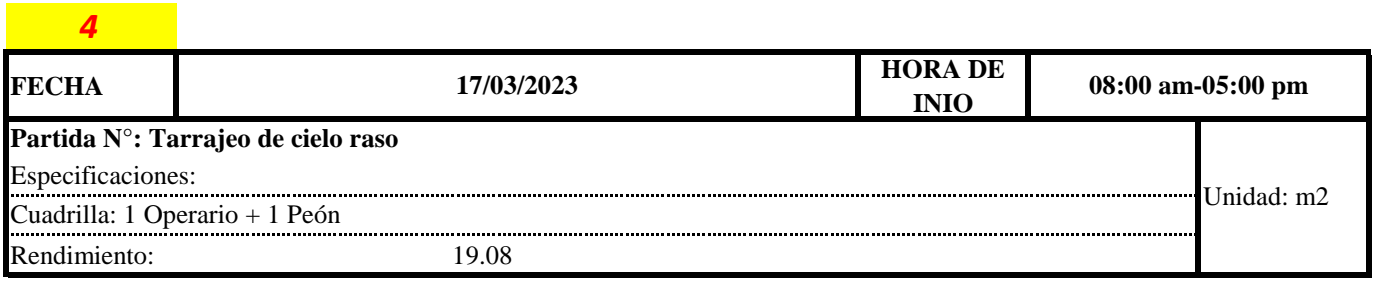

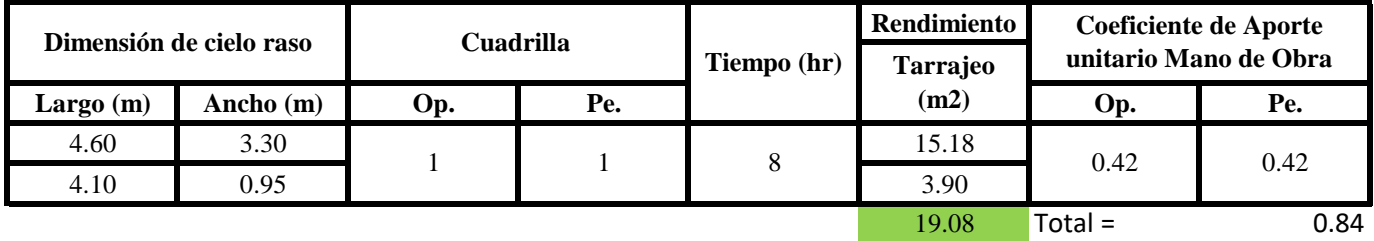

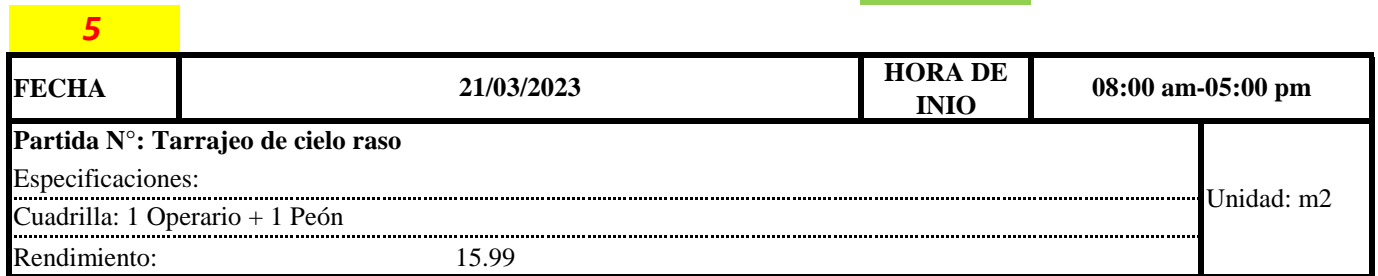

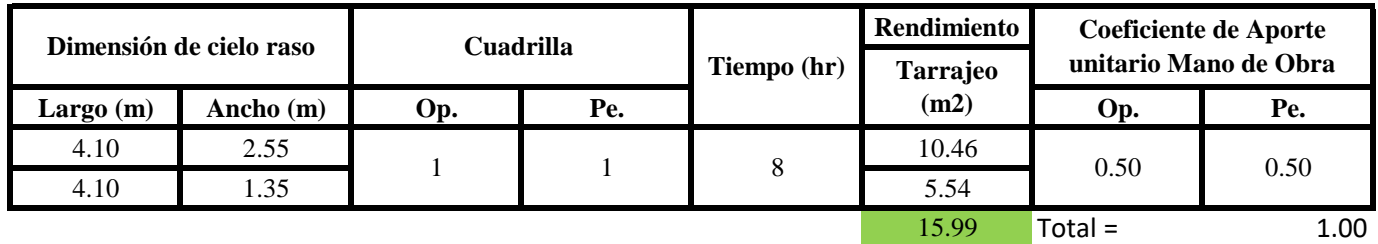

**a) Fórmulas para estimar el rendimiento y aporte unitario de la mano de obra**

Aporte M. O, = 
$$
\frac{N^{\circ} \text{ de obreros} \times \text{Jornada laboral}}{\text{Rendimeinto}}
$$

\nR = 
$$
\frac{\text{Jornada Laboral diario} \times N \text{ de Hombres}}{\text{Production Diaria}}
$$

**b) Datos de cuadrilla y jornada laboral**

**Cuadrilla:** 

1 Op<br>1 Pe

**Jor- Laboral** 8 horas

# **c) Cálculo del aporte de mano de obra y rendimiento promedio**

# **Aporte de mano de obra.**

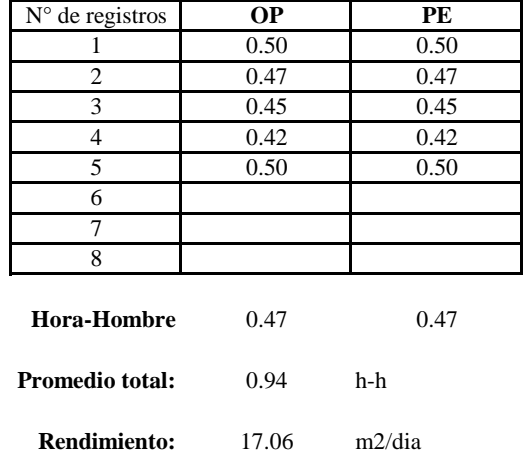

Por lo tanto, el rendimiento de la mano de obra, en tarajeos de cielo raso en la vivienda es de: 17.06 m2/dia es de: 17.06 m2/dia

*Anexo J. Resultados del análisis de productividad*

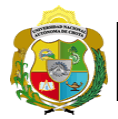

*Facultad de Ciencias de la Ingeniería Escuela Profesional de Ingeniería Civil*

# **Leyenda de carta balance**

**Partida:** *TARRAJEO DE MUROS INTERIORES*

# **Uso del tiempo de trabajo**

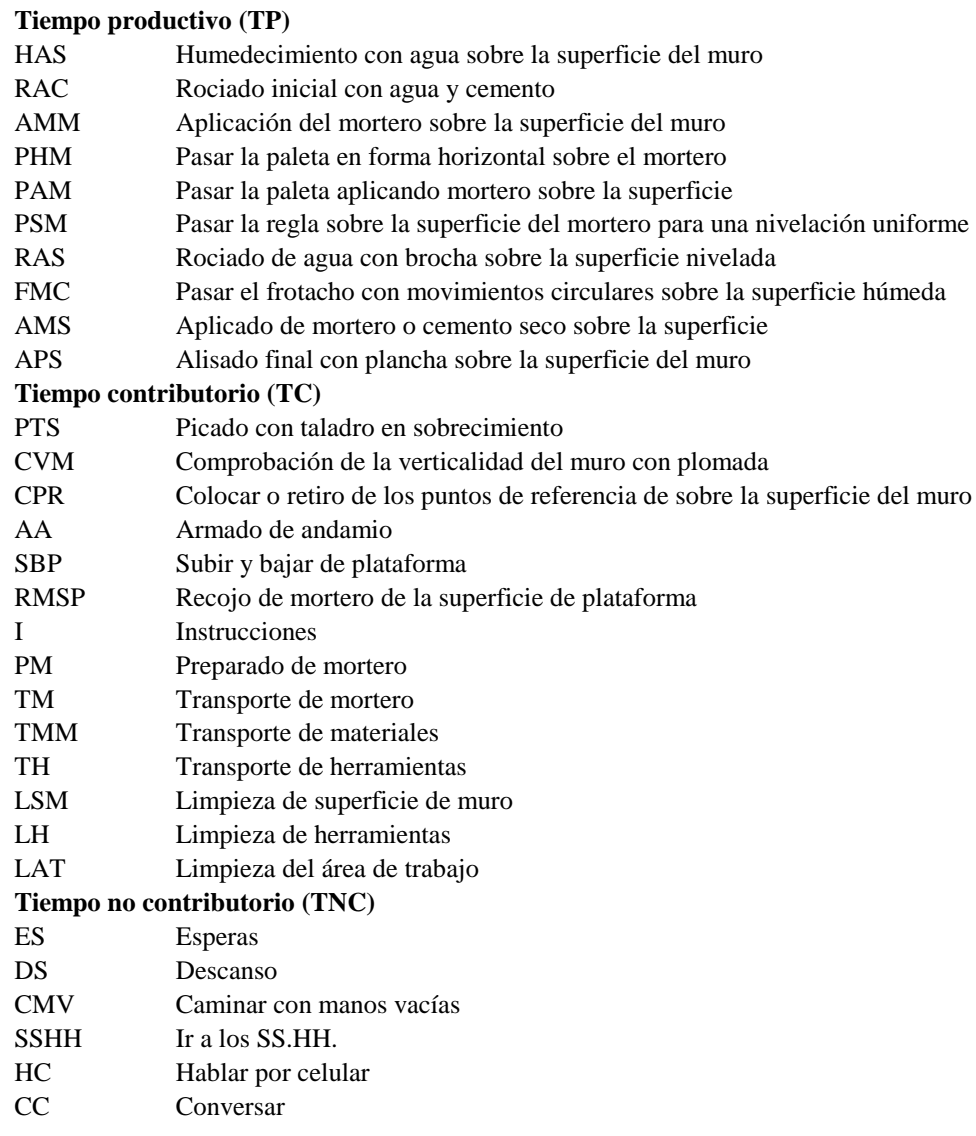

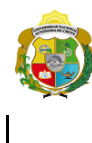

¡ UN SUEÑO HECHO REALIDAD !

*Facultad de Ciencias de la Ingeniería Escuela Profesional de Ingeniería Civil*

## **Carta balance**

#### **Partida:** *TARRAJEO DE MUROS INTERIORES*

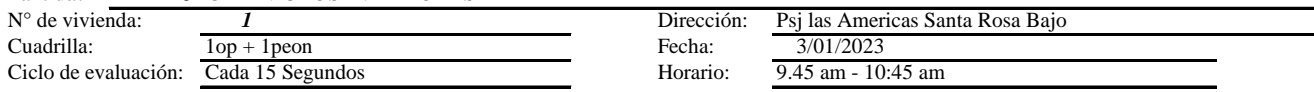

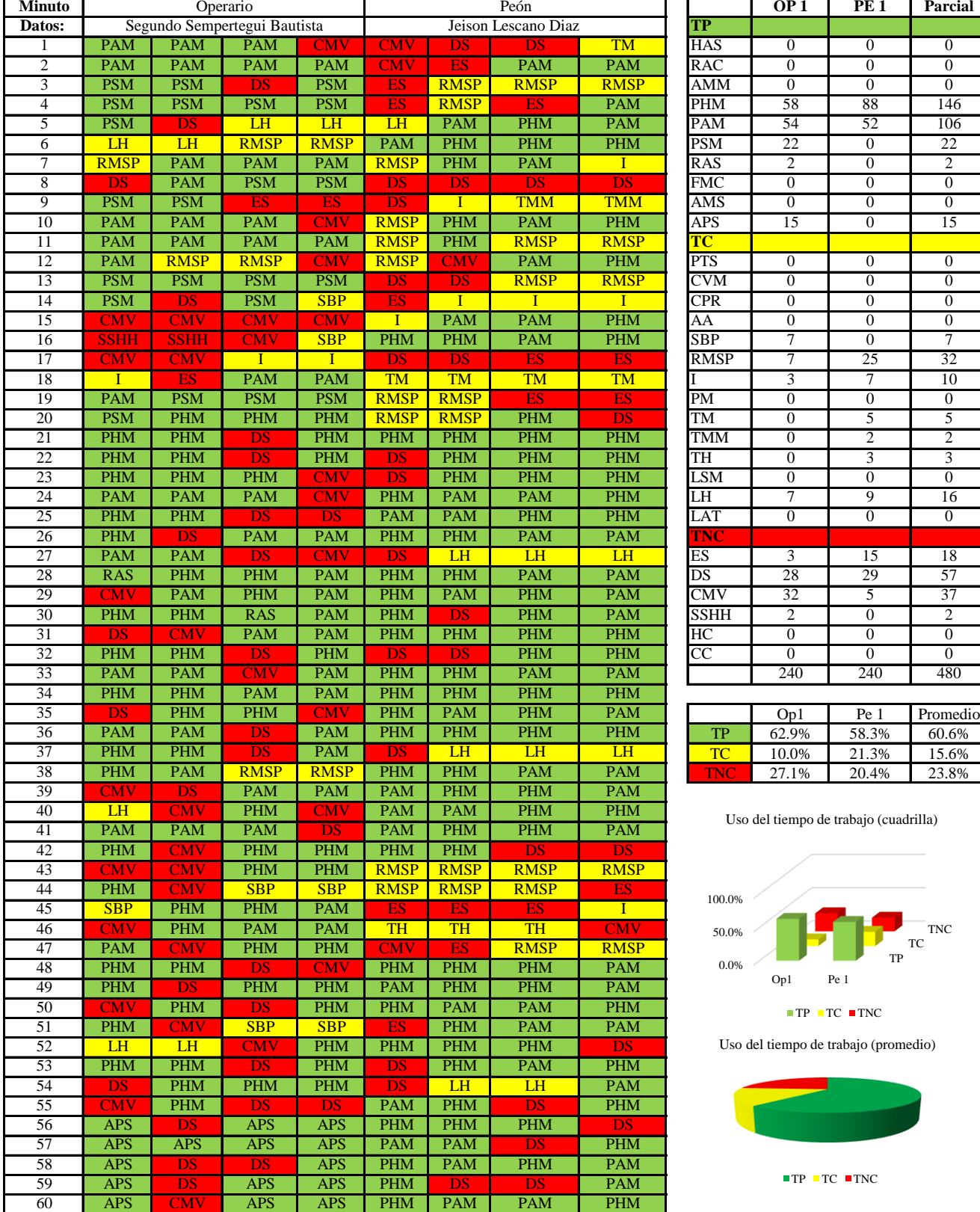

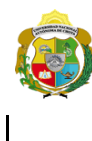

¡ UN SUEÑO HECHO REALIDAD !

*Facultad de Ciencias de la Ingeniería Escuela Profesional de Ingeniería Civil*

#### **Carta balance**

#### **Partida:** *TARRAJEO DE MUROS INTERIORES*

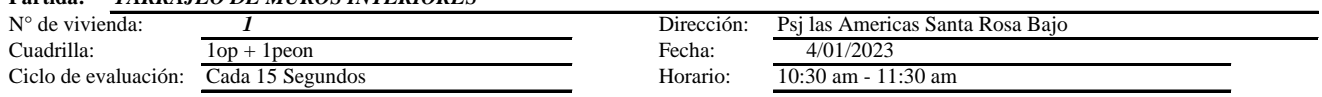

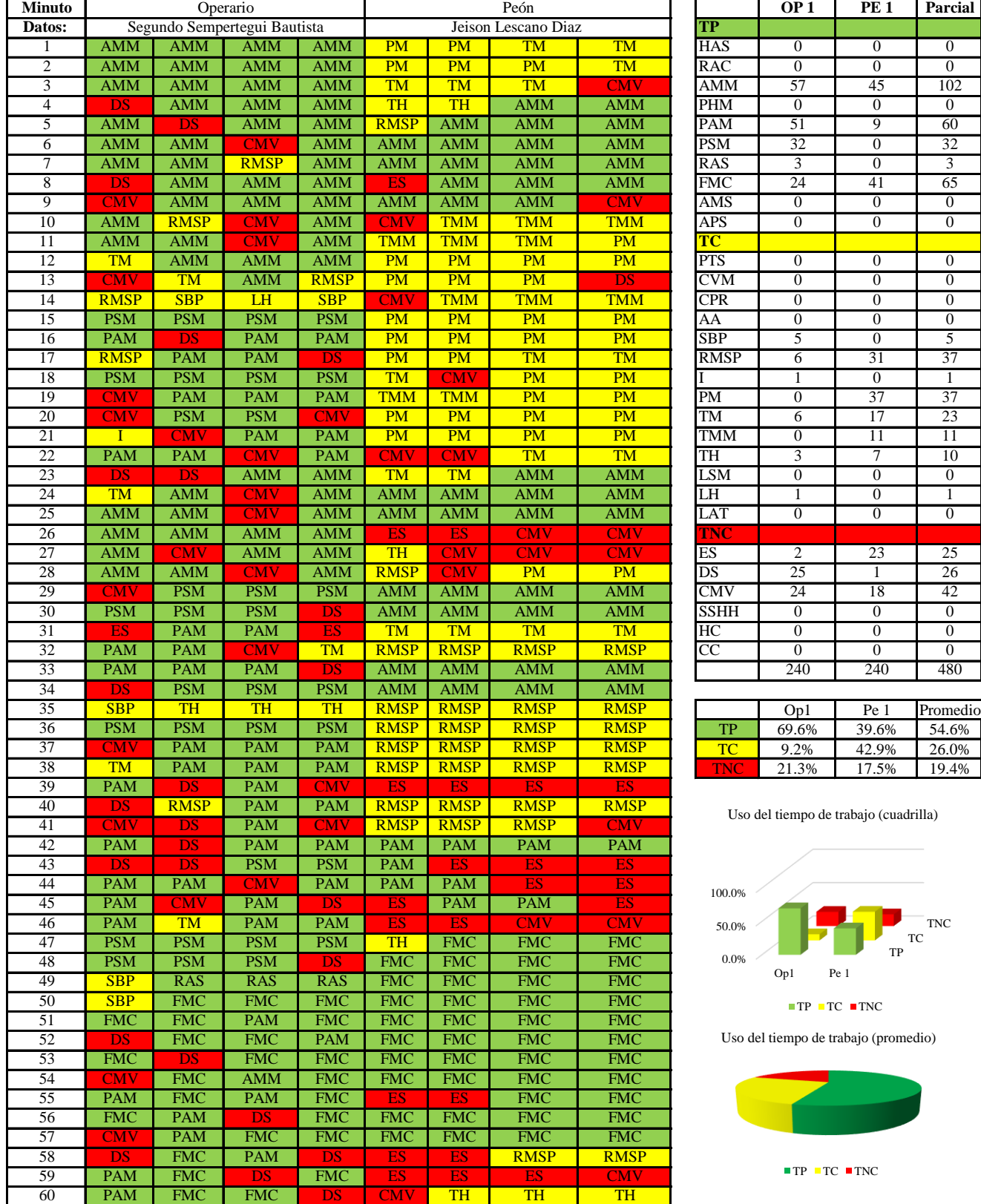

TP TC TNC

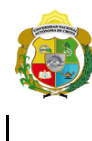

*Facultad de Ciencias de la Ingeniería* 

*Escuela Profesional de Ingeniería Civil*

## **Carta balance**

#### **Partida:** *TARRAJEO DE MUROS INTERIORES*

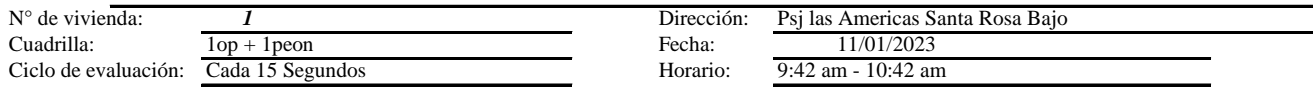

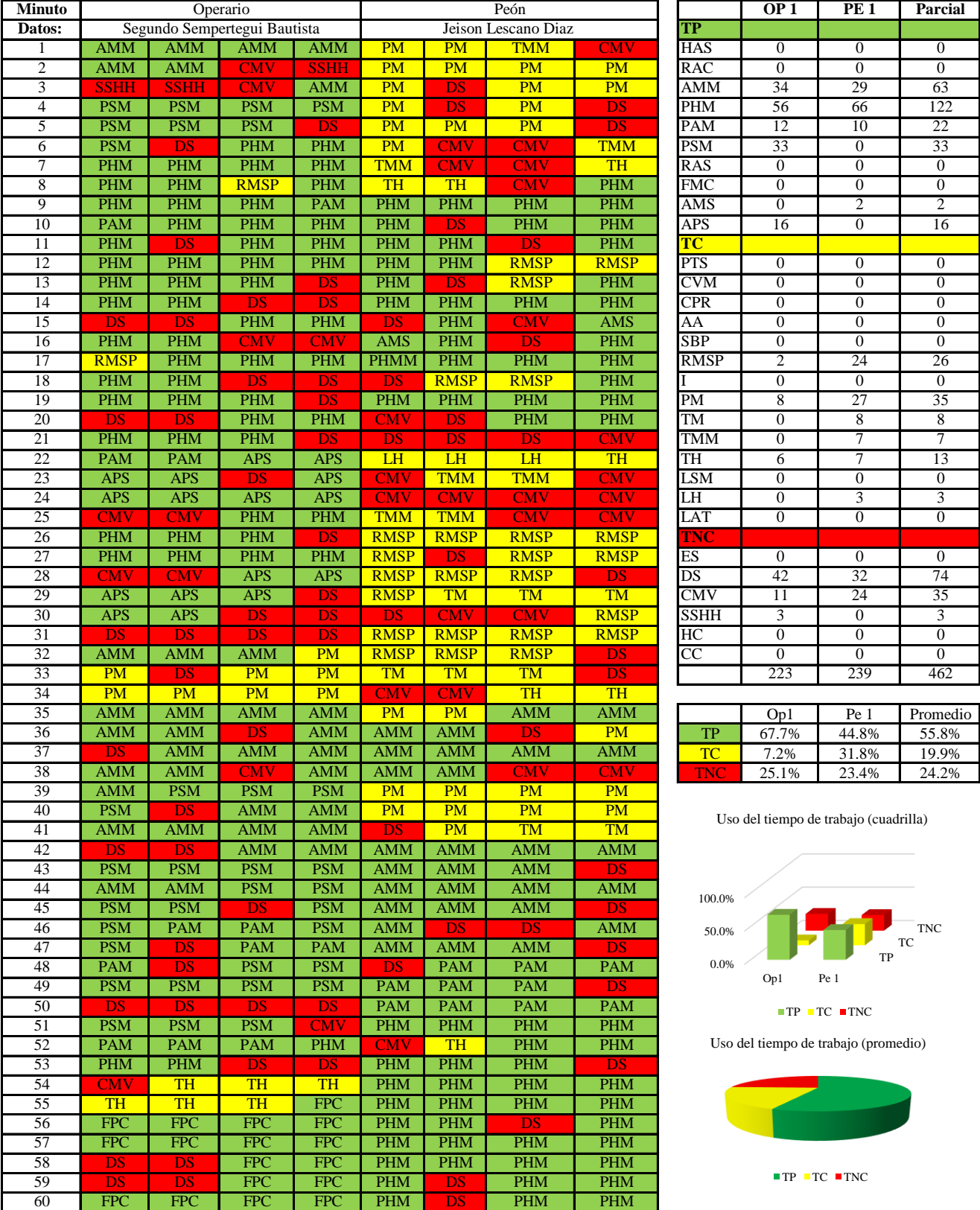

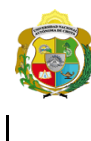

¡ UN SUEÑO HECHO REALIDAD !

*Facultad de Ciencias de la Ingeniería Escuela Profesional de Ingeniería Civil*

## **Carta balance**

#### **Partida:** *TARRAJEO DE MUROS INTERIORES*

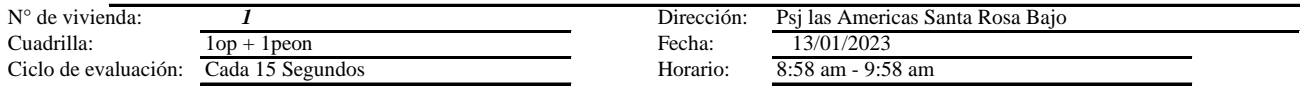

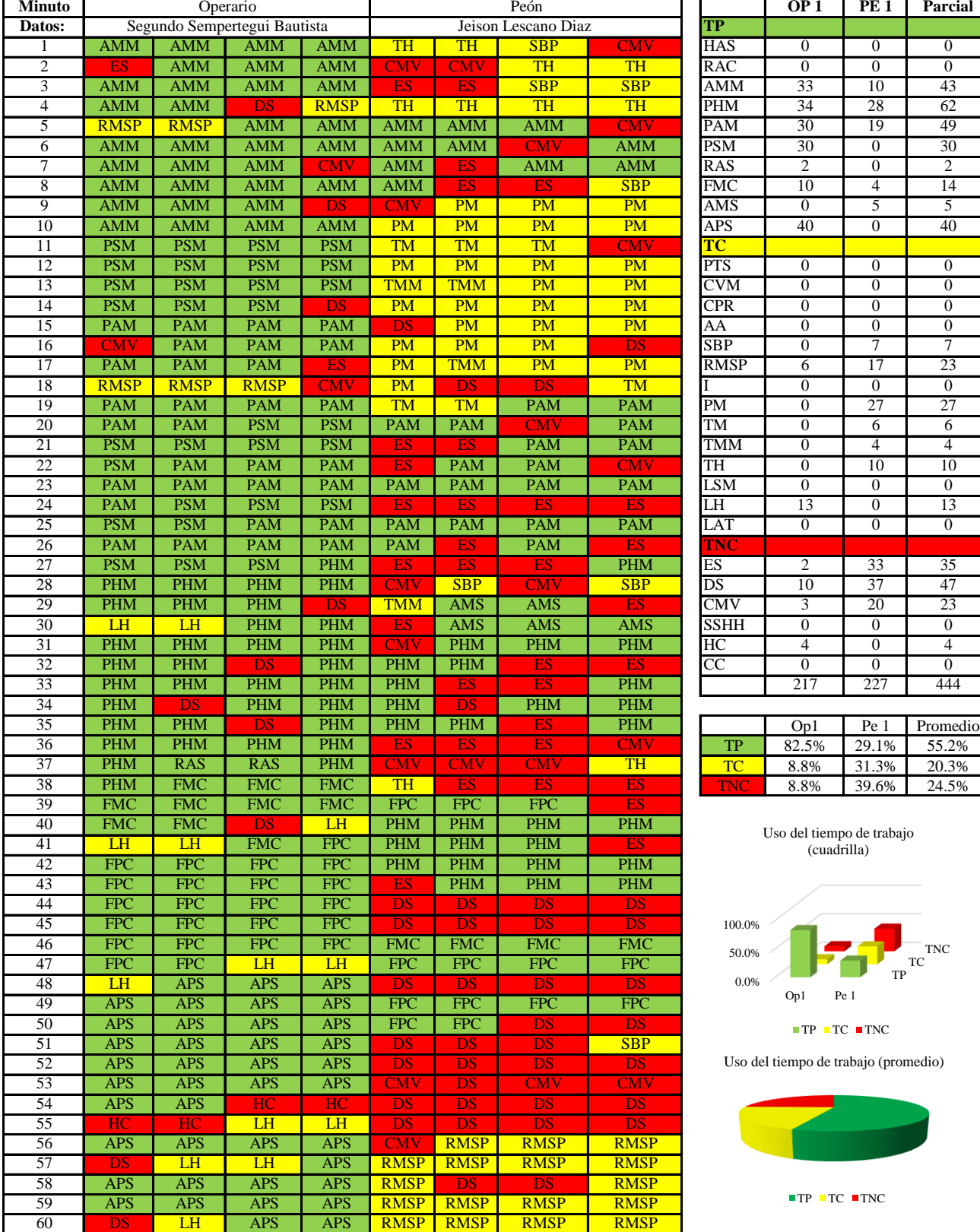

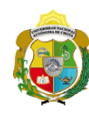

*Facultad de Ciencias de la Ingeniería Escuela Profesional de Ingeniería Civil*

#### **Carta balance**

# **Partida:** *TARRAJEO DE MUROS INTERIORES*

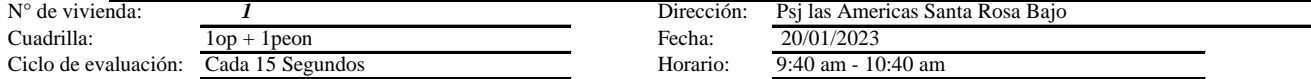

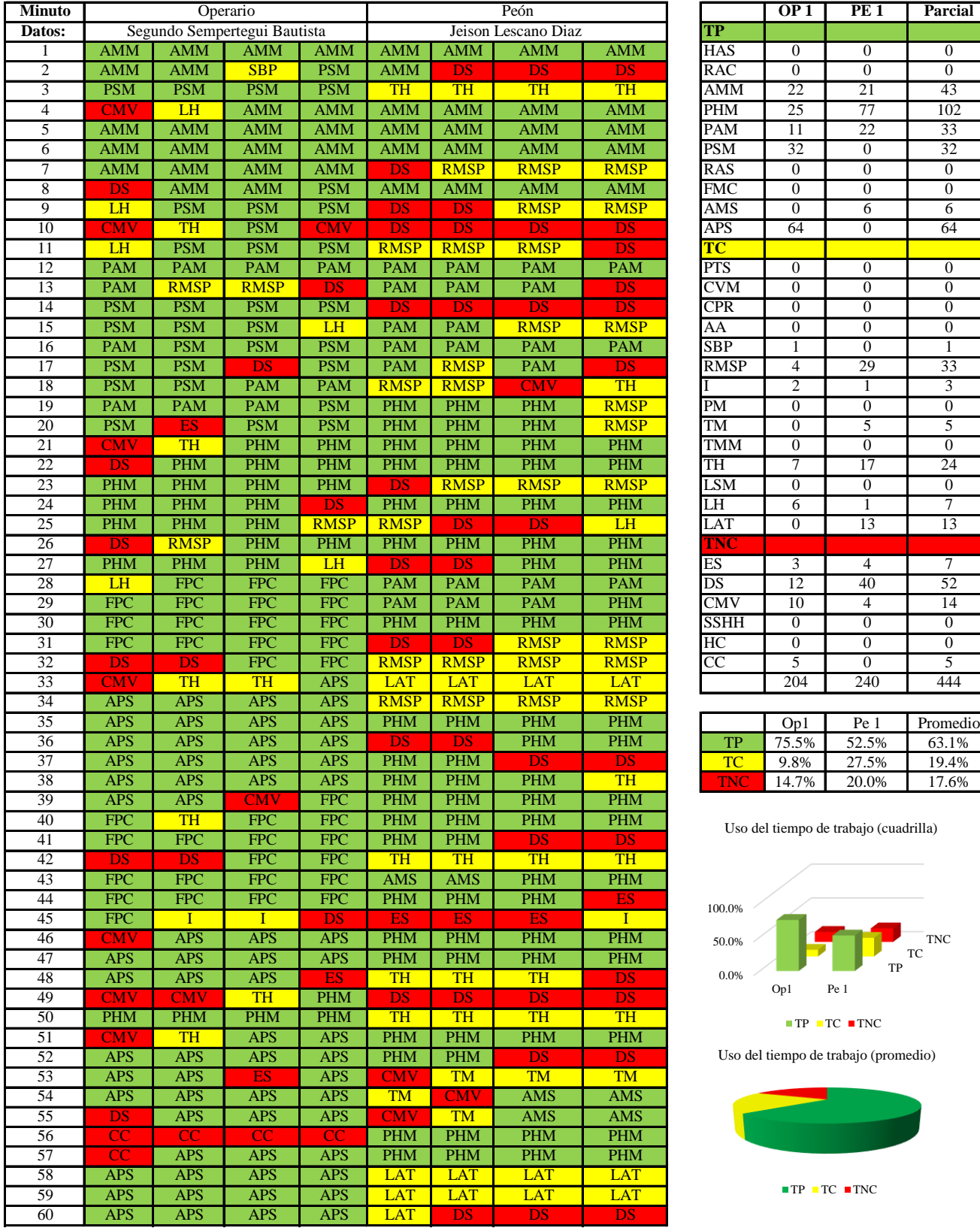

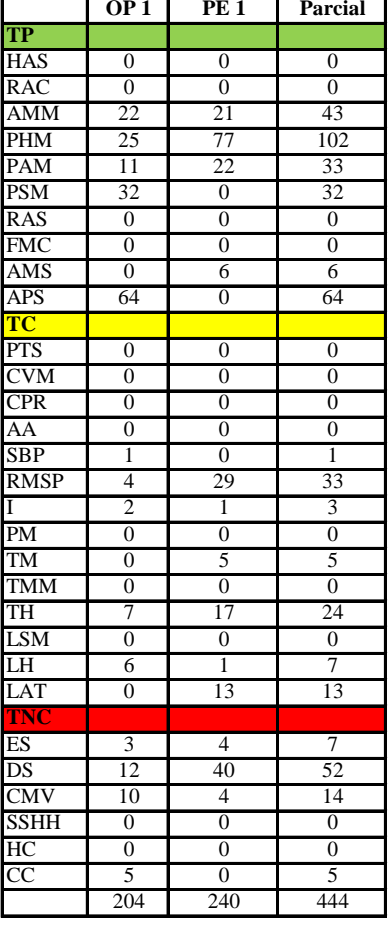

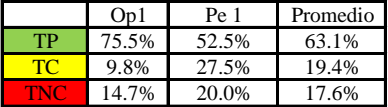

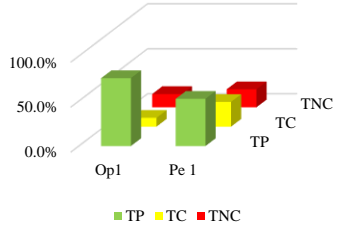

Uso del tiempo de trabajo (cuadrilla)

Uso del tiempo de trabajo (promedio)

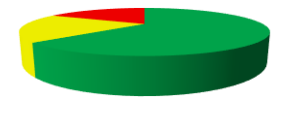

 $\blacksquare$  <br> TP  $\blacksquare$  <br> TC  $\blacksquare$  <br> TNC

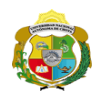

*Facultad de Ciencias de la Ingeniería Escuela Profesional de Ingeniería Civil*

#### **Carta balance**

# **Partida:** *TARRAJEO DE MUROS INTERIORES*

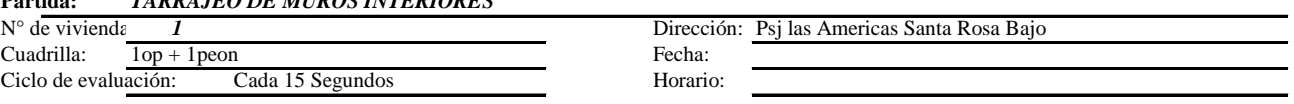

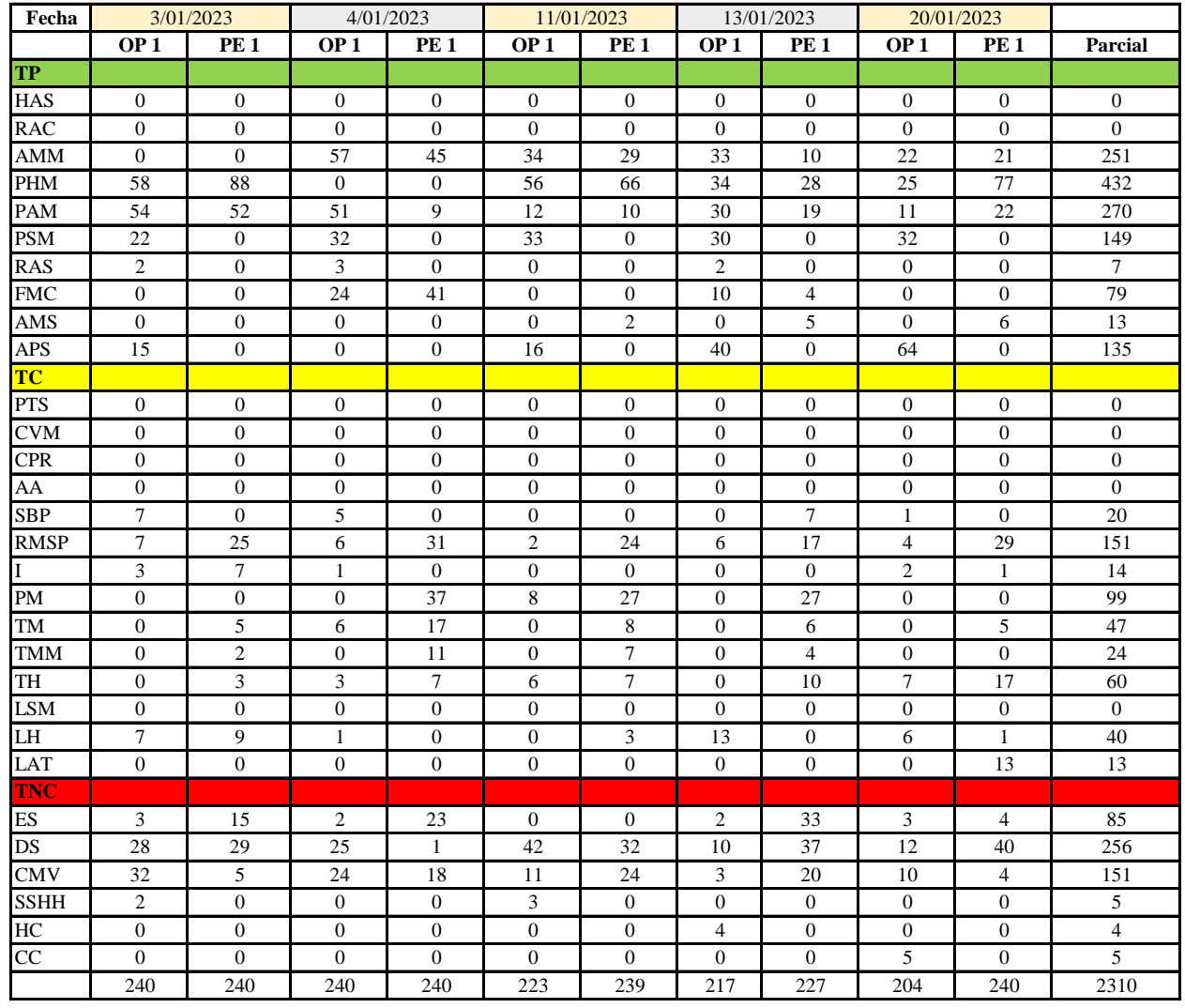

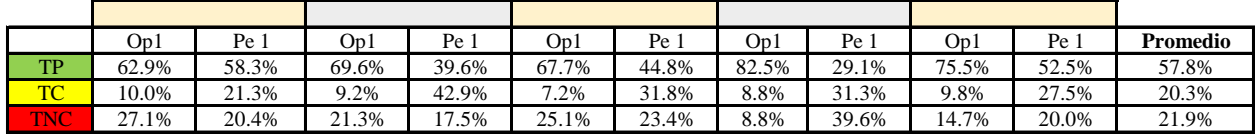

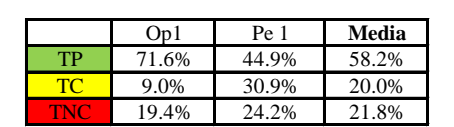

Uso del tiempo de trabajo (promedio)

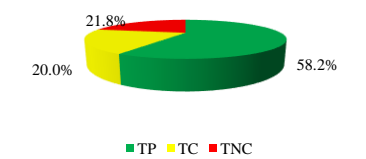

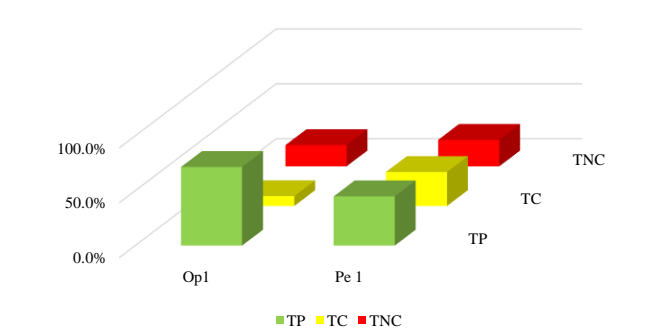

Uso del tiempo de trabajo (cuadrilla)

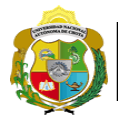

*Facultad de Ciencias de la Ingeniería Escuela Profesional de Ingeniería Civil*

# **Leyenda de carta balance**

**Partida:** *TARRAJEO DE MUROS INTERIORES*

# **Uso del tiempo de trabajo**

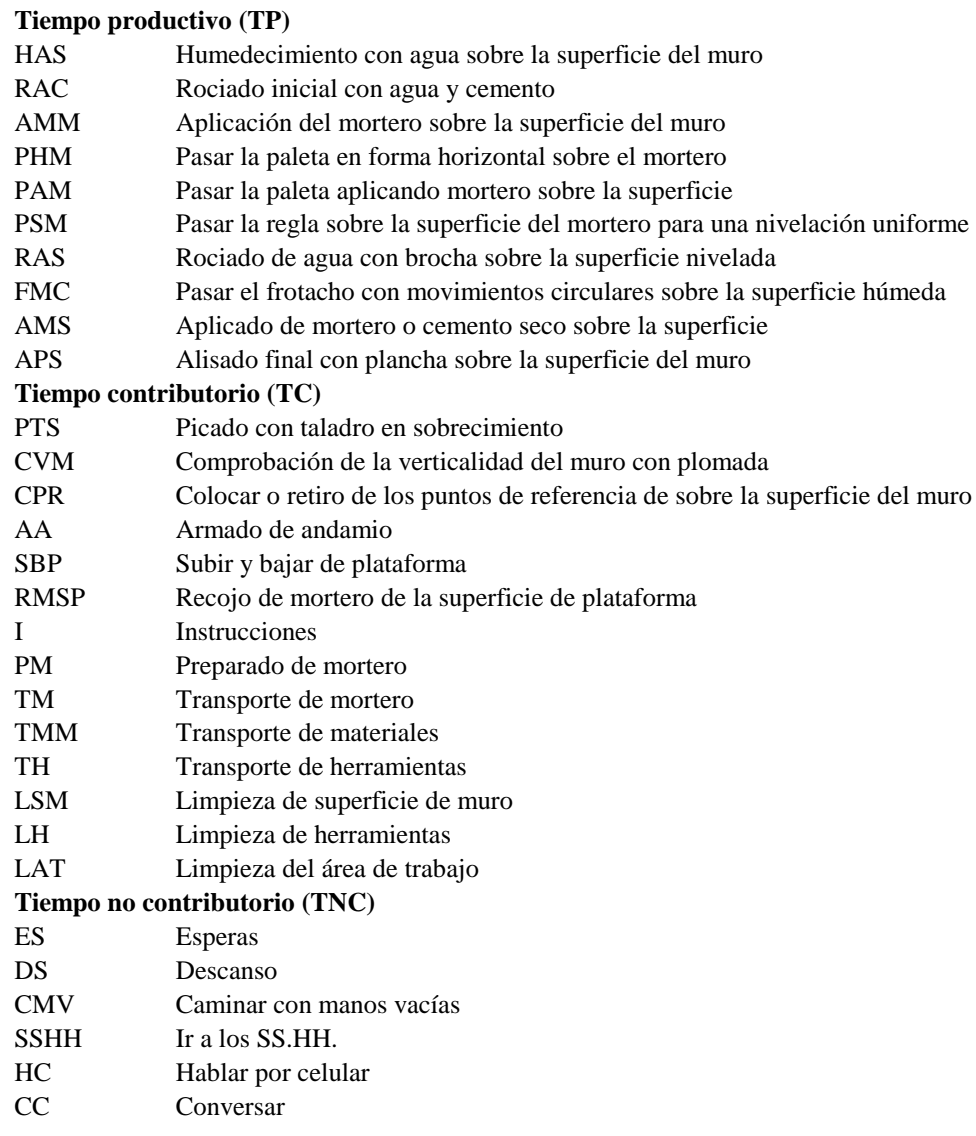

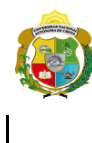

¡ UN SUEÑO HECHO REALIDAD !

*Facultad de Ciencias de la Ingeniería Escuela Profesional de Ingeniería Civil*

## **Carta balance**

#### **Partida:** *TARRAJEO DE MUROS INTERIORES*

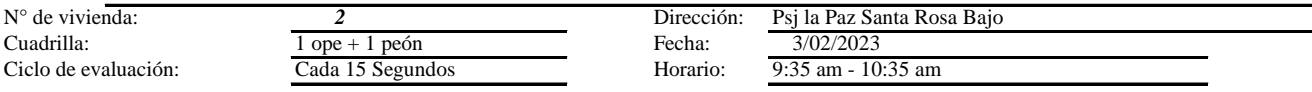

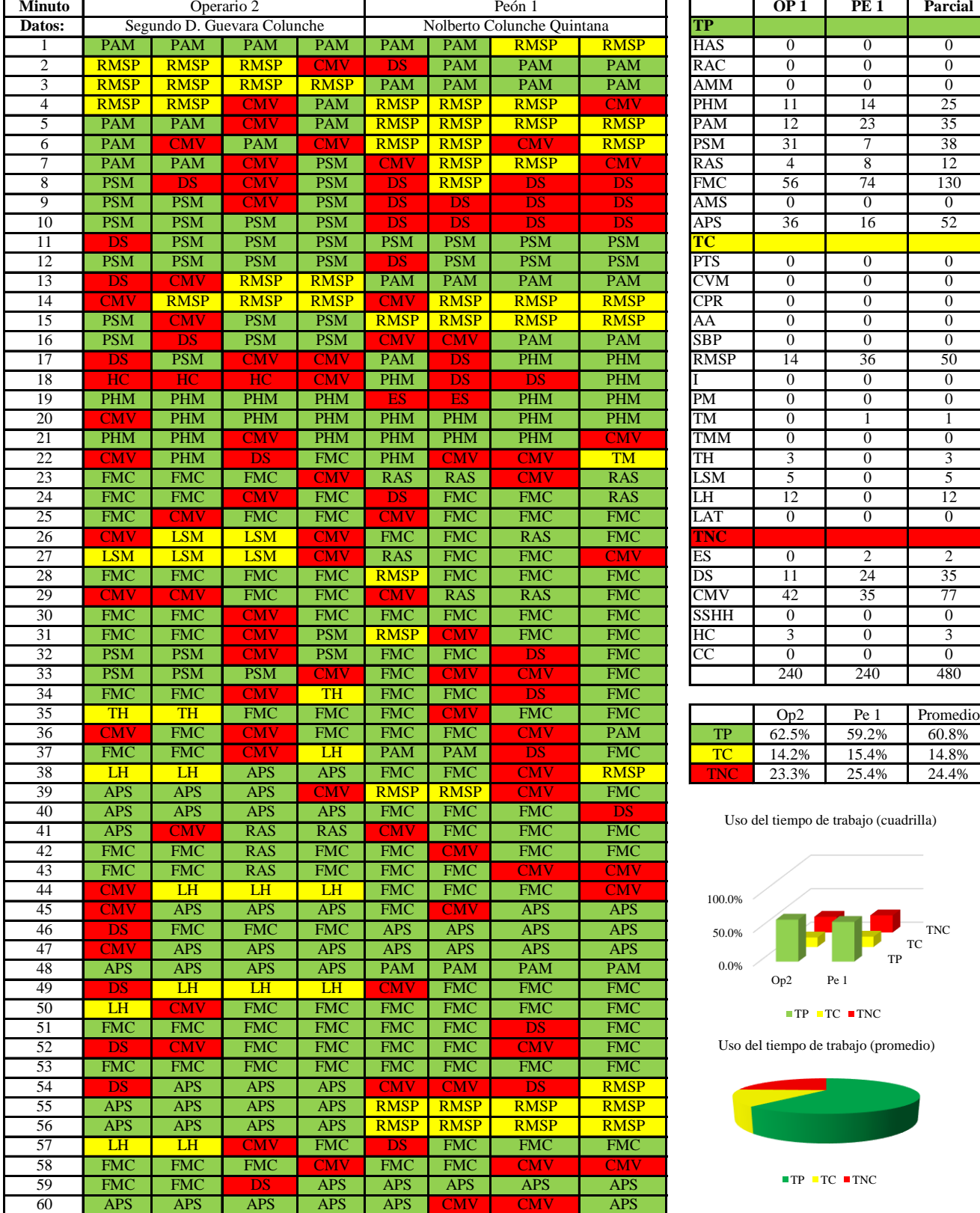

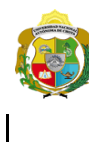

*Facultad de Ciencias de la Ingeniería Escuela Profesional de Ingeniería Civil*

#### **Carta balance**

#### **Partida:** TARRAJEO DE MUROS INTERIORES

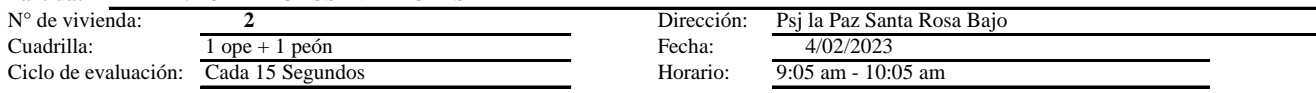

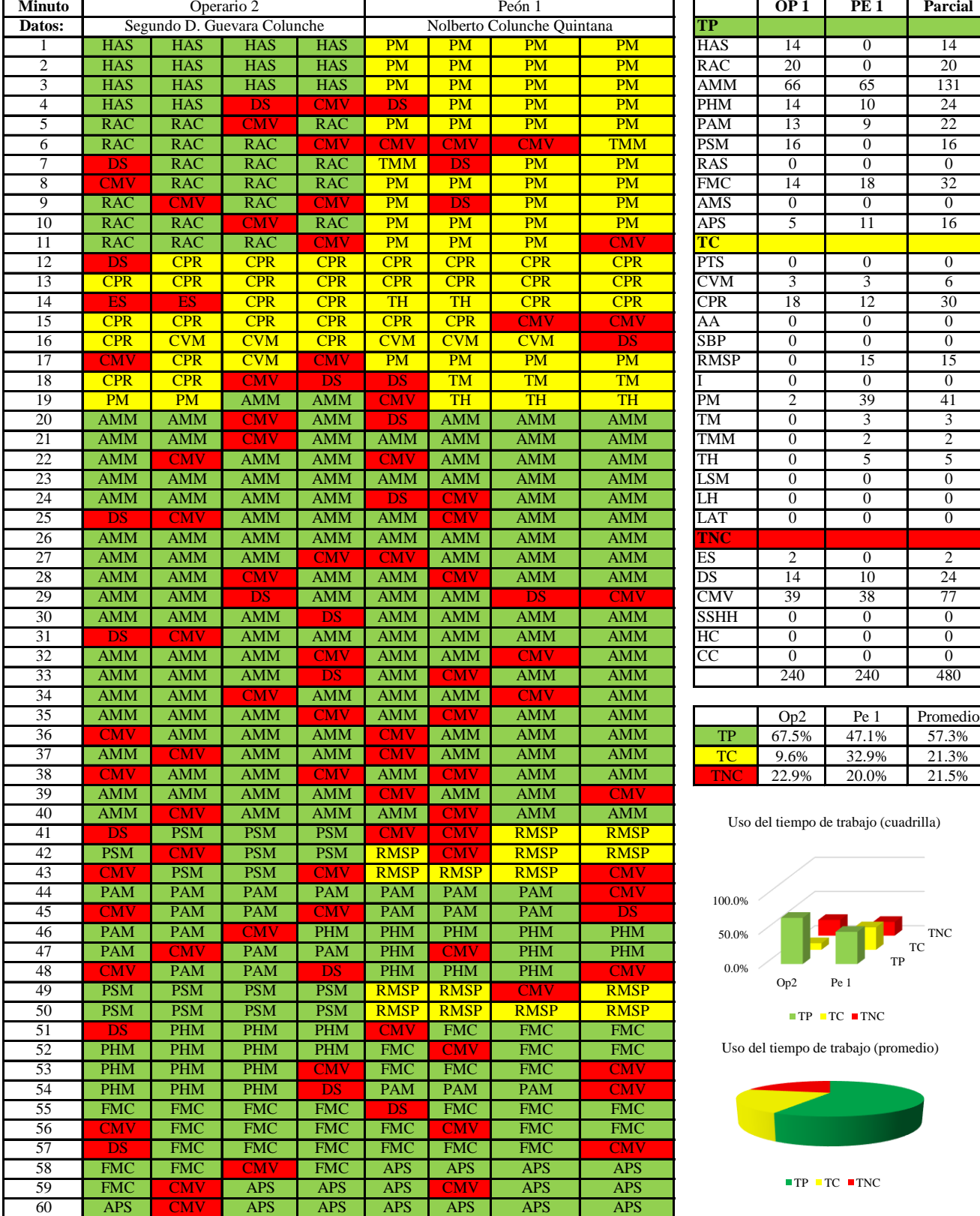

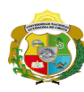

 $\overline{\phantom{a}}$ 

*Facultad de Ciencias de la Ingeniería Escuela Profesional de Ingeniería Civil*

#### **Carta balance**

**Partida:**TARRAJEO DE MUROS INTERIORES

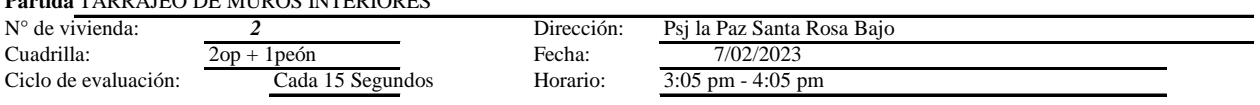

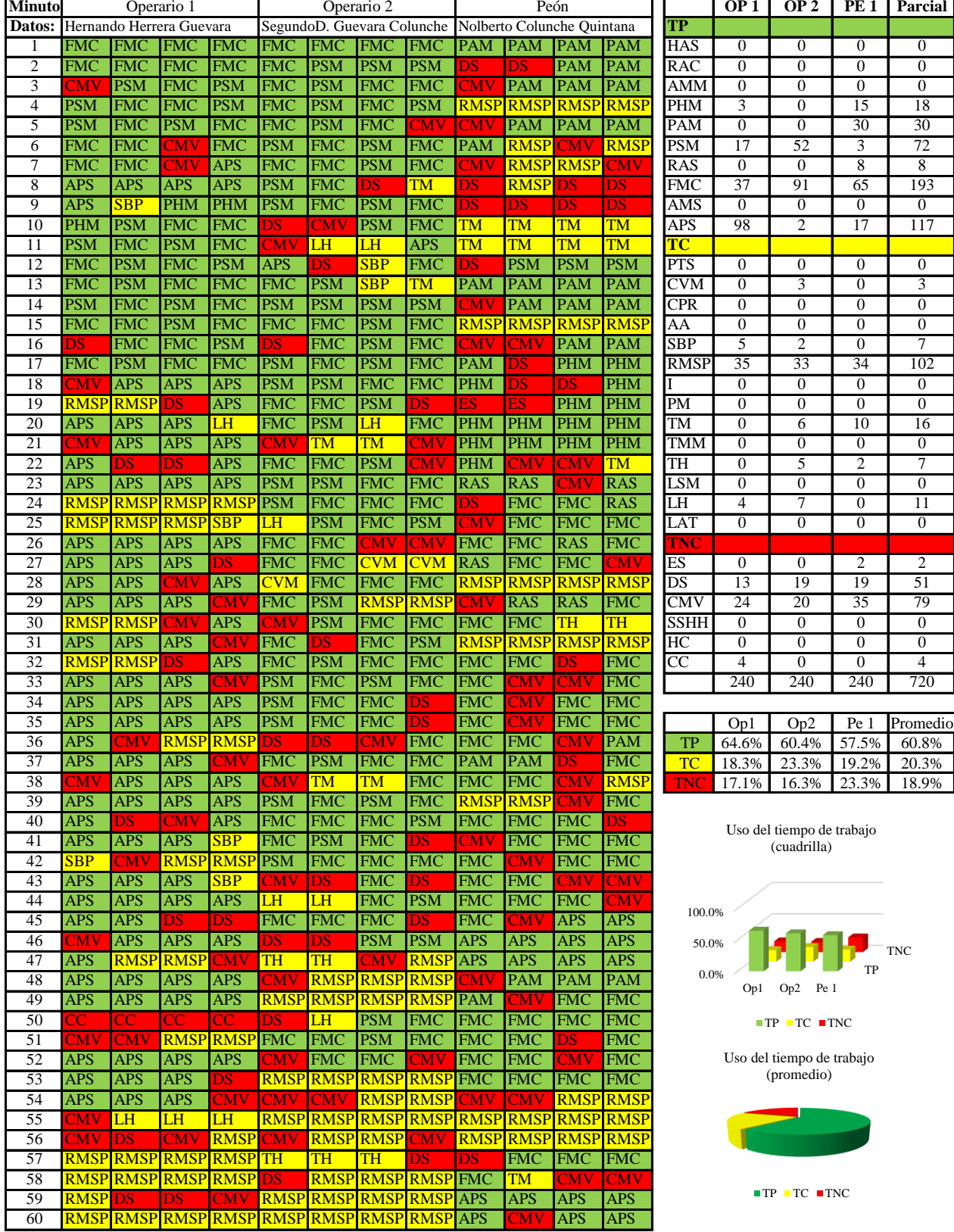

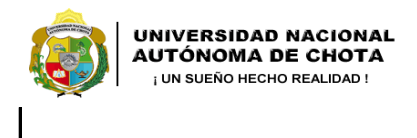

*Facultad de Ciencias de la Ingeniería Escuela Profesional de Ingeniería Civil*

#### **Carta balance**

#### **Partida:**TARRAJEO DE MUROS INTERIORES

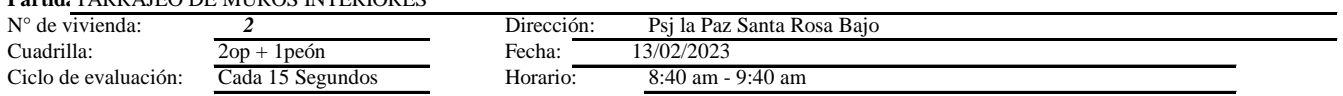

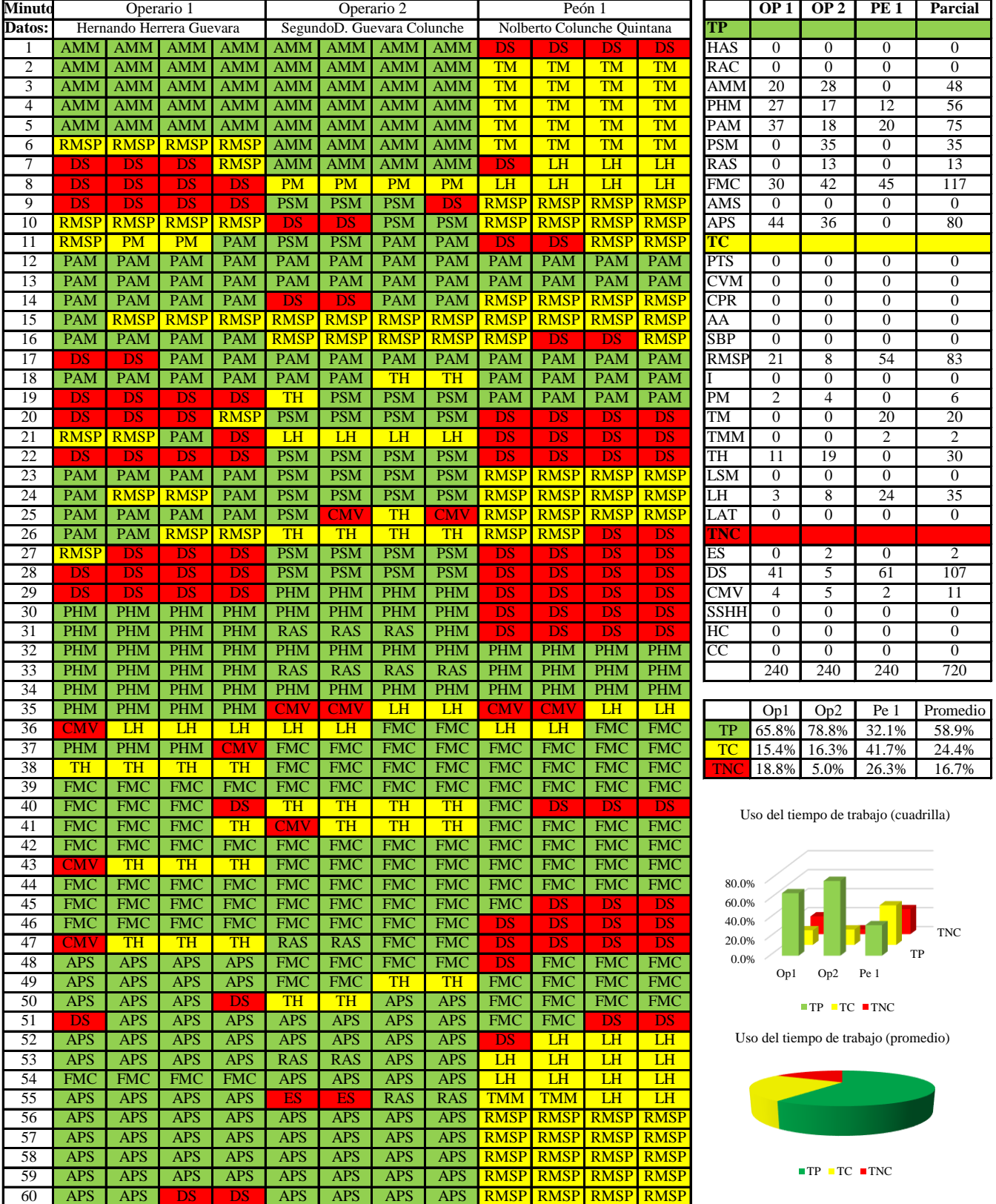

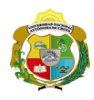

 $\mathbf l$ 

**UNIVERSIDAD NACIONAL<br>AUTÓNOMA DE CHOTA** 

*Facultad de Ciencias de la Ingeniería Escuela Profesional de Ingeniería Civil*

#### **Carta balance**

#### **Partida:**TARRAJEO DE MUROS INTERIORES

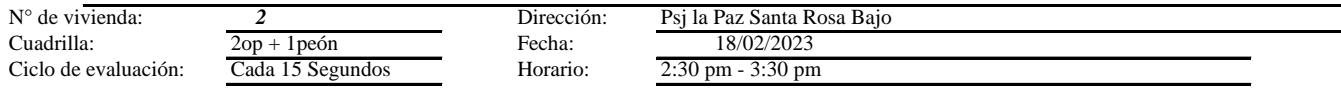

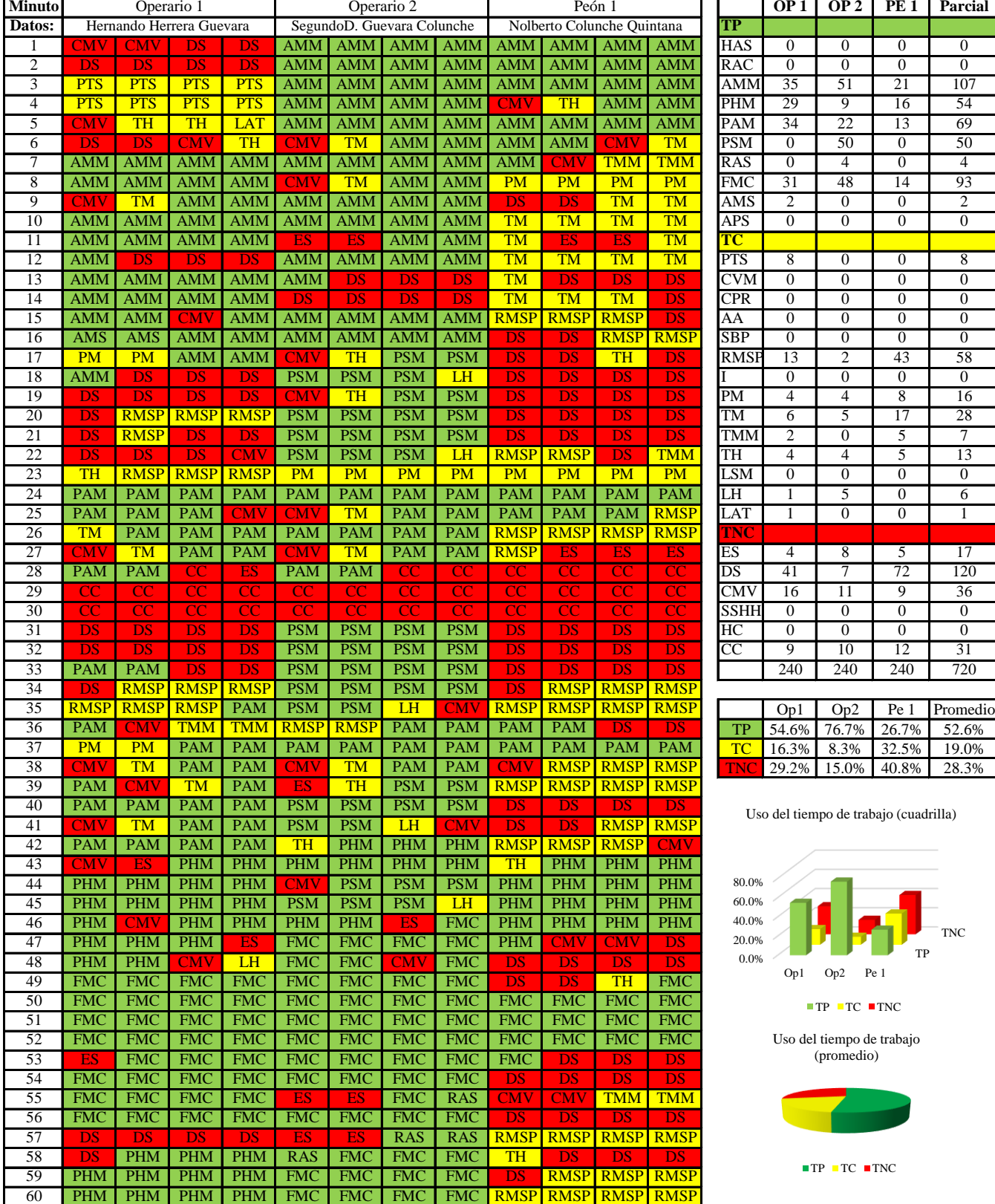

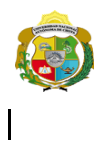

UNIVERSIDAD NACIONAL<br>AUTÓNOMA DE CHOTA ¡ UN SUEÑO HECHO REALIDAD !

*Facultad de Ciencias de la Ingeniería Escuela Profesional de Ingeniería Civil*

#### **Carta balance**

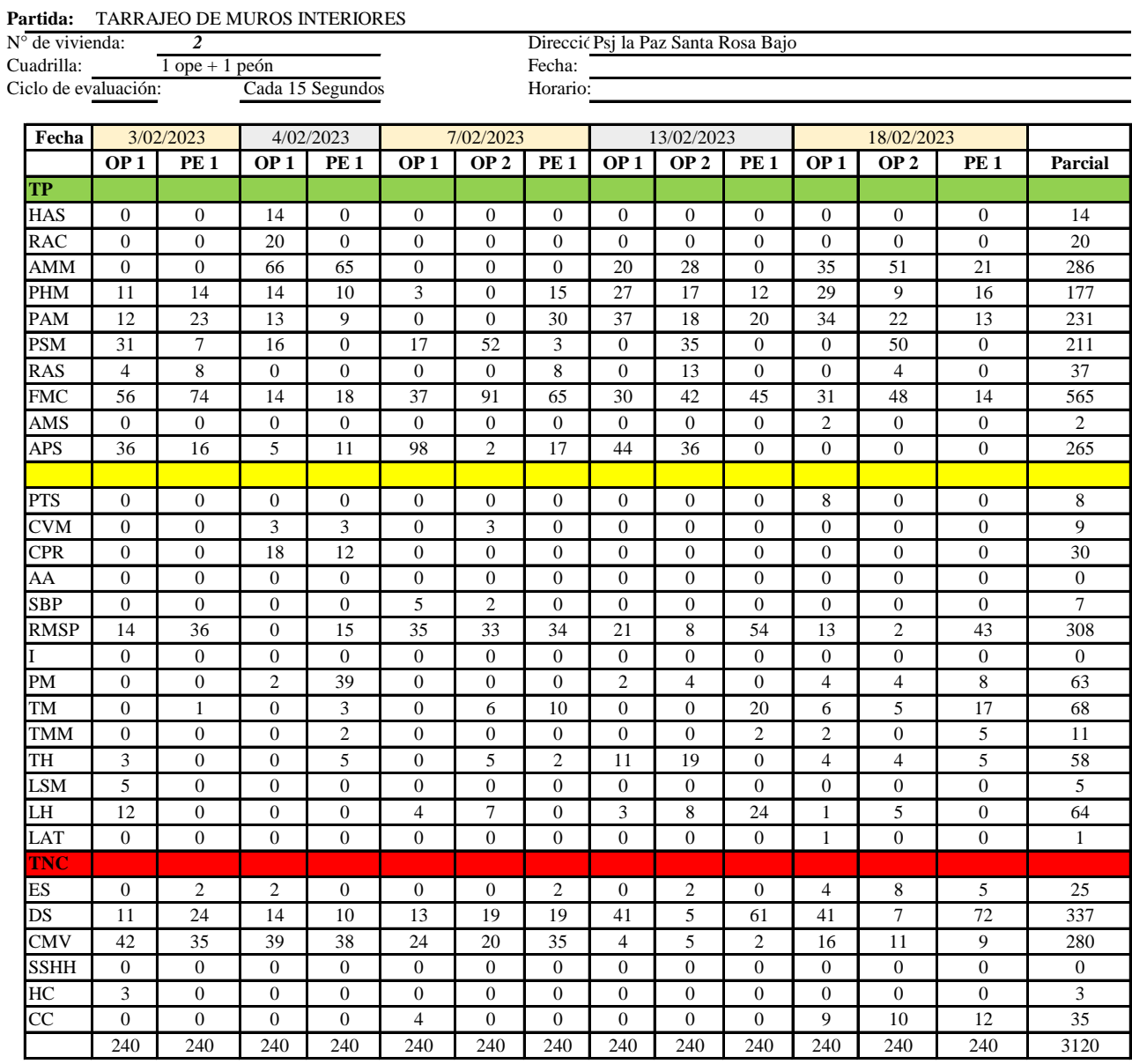

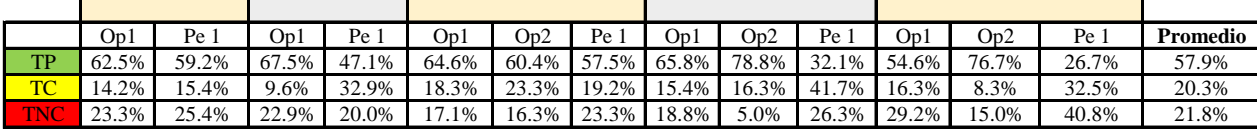

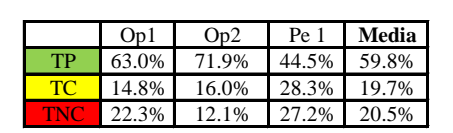

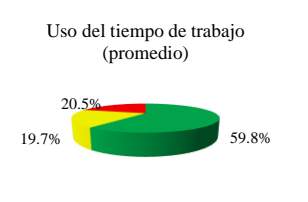

 $\blacksquare$  TP  $\blacksquare$  TC  $\blacksquare$  TNC

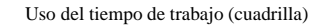

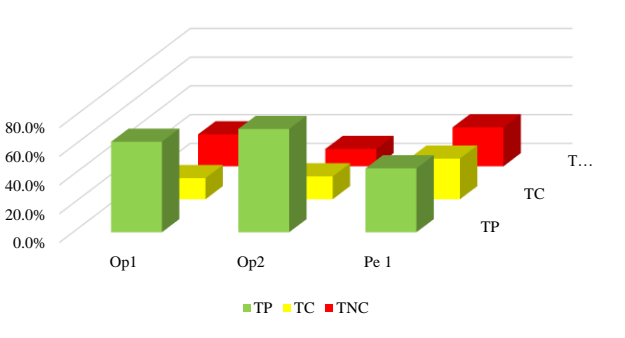

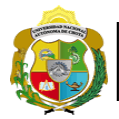

# **Leyenda de carta balance**

**Partida:** TARRAJEO EN MUROS INTERIORES

# **Uso del tiempo de trabajo**

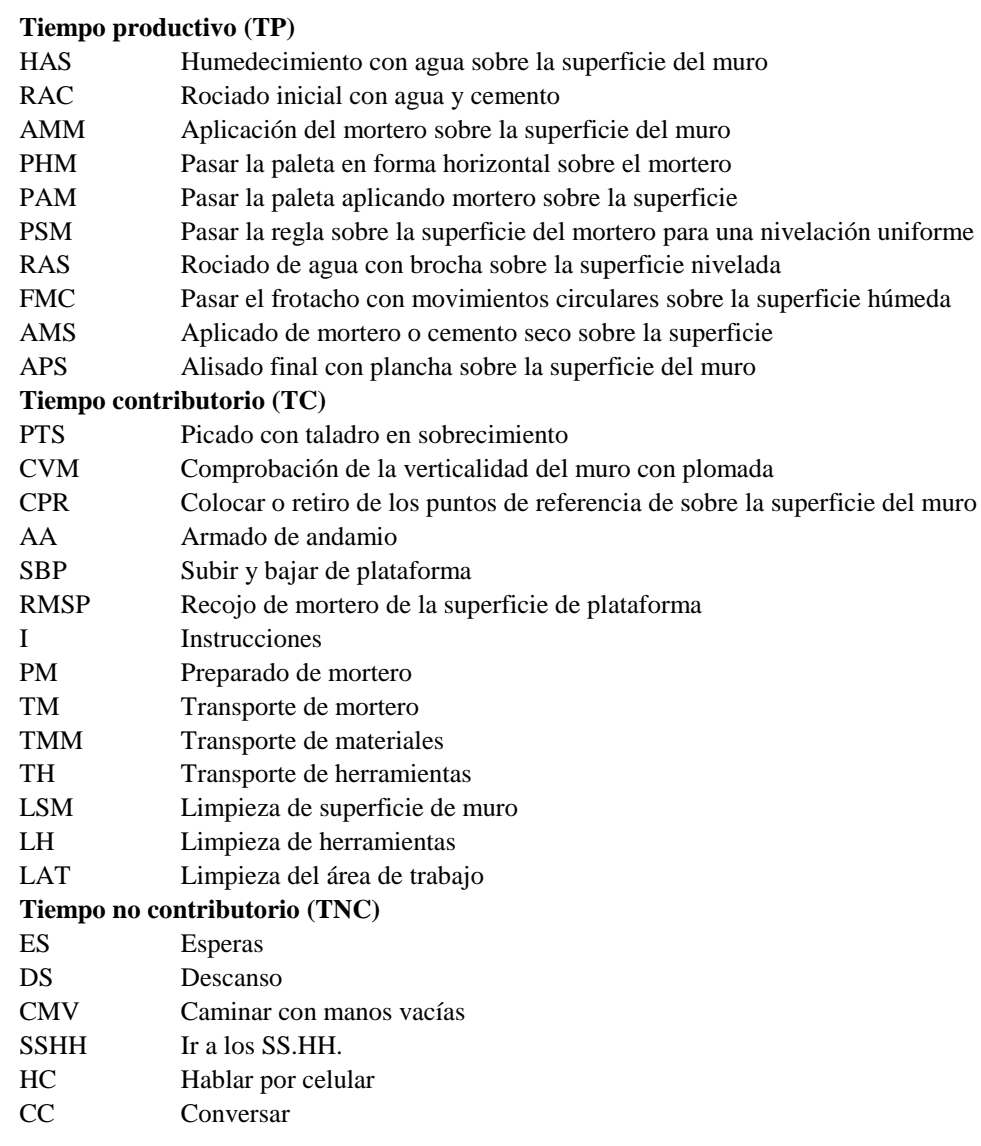
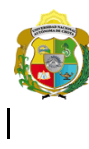

UNIVERSIDAD NACIONAL<br>AUTÓNOMA DE CHOTA ¡ UN SUEÑO HECHO REALIDAD !

*Facultad de Ciencias de la Ingeniería Escuela Profesional de Ingeniería Civil*

#### **Carta balance**

#### **Partida:** *TARRAJEO EN MUROS INTERIORES*

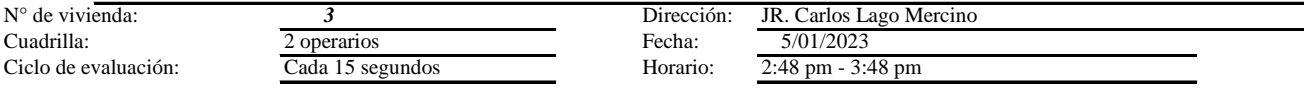

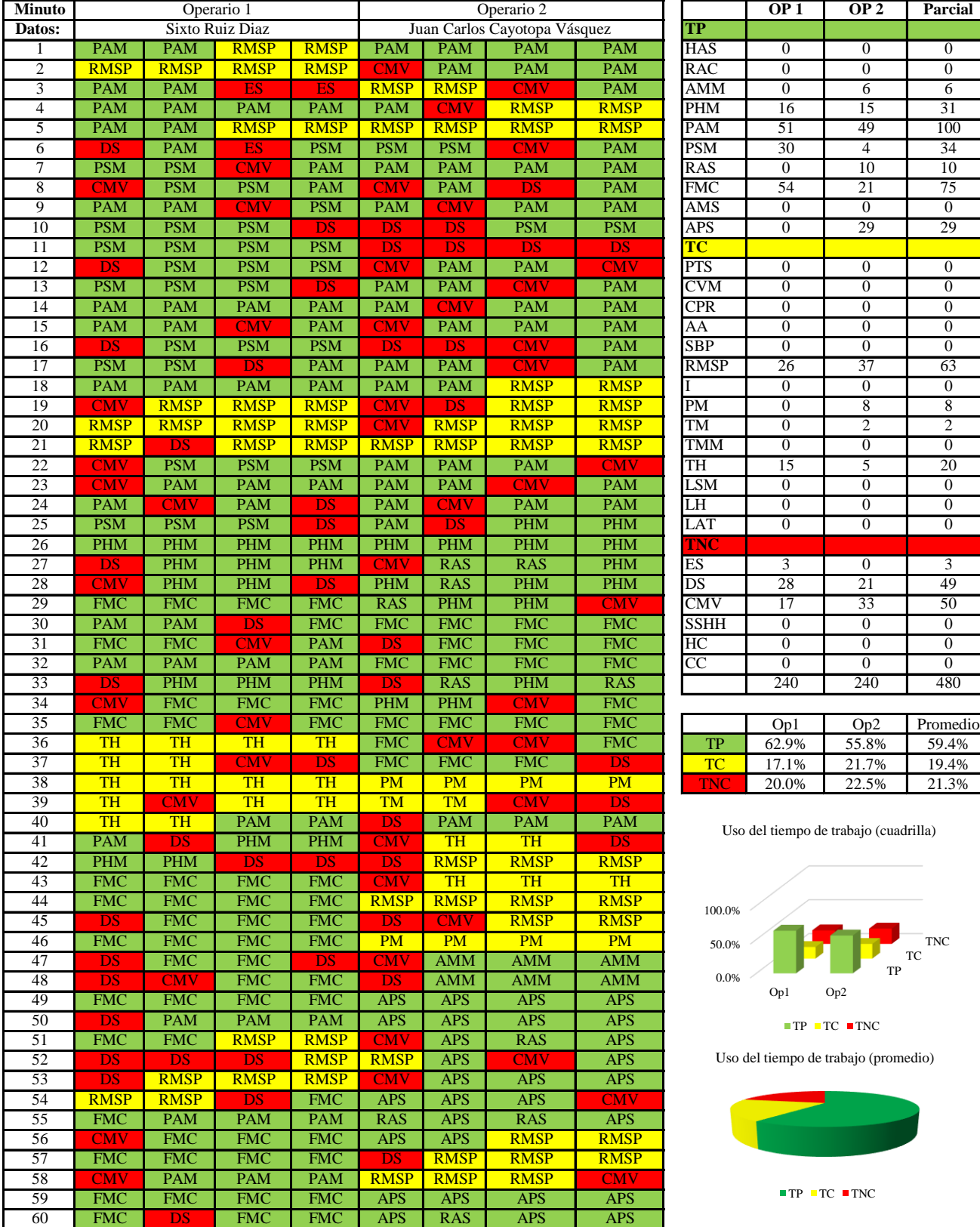

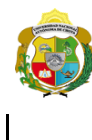

*Facultad de Ciencias de la Ingeniería Escuela Profesional de Ingeniería Civil*

#### **Carta balance**

#### **Partida:** TARRAJEO EN MUROS INTERIORES

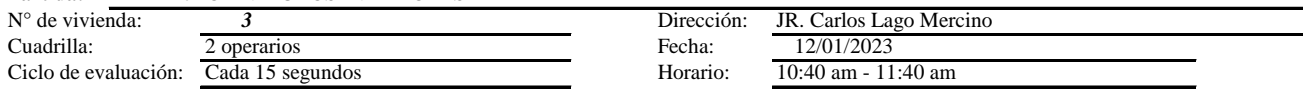

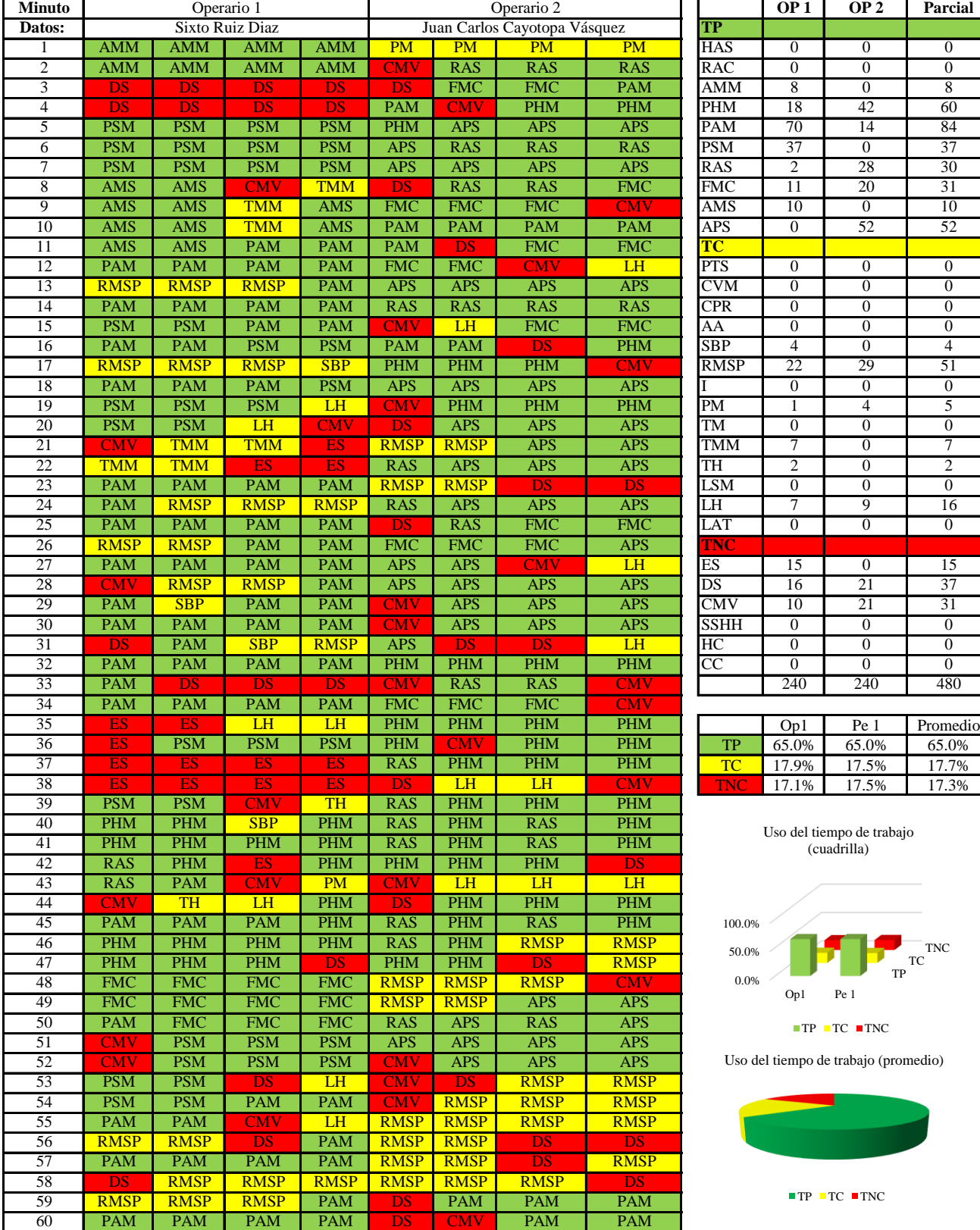

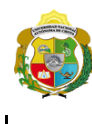

UNIVERSIDAD NACIONAL<br>AUTÓNOMA DE CHOTA ¡ UN SUEÑO HECHO REALIDAD !

*Facultad de Ciencias de la Ingeniería Escuela Profesional de Ingeniería Civil*

#### **Carta balance**

#### **Partida:** *TARRAJEO EN MUROS INTERIORES*

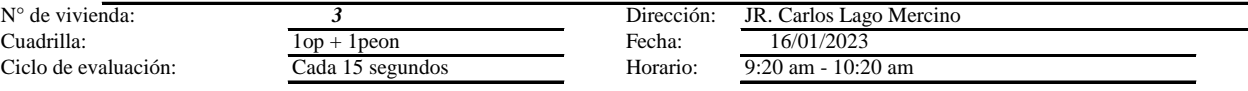

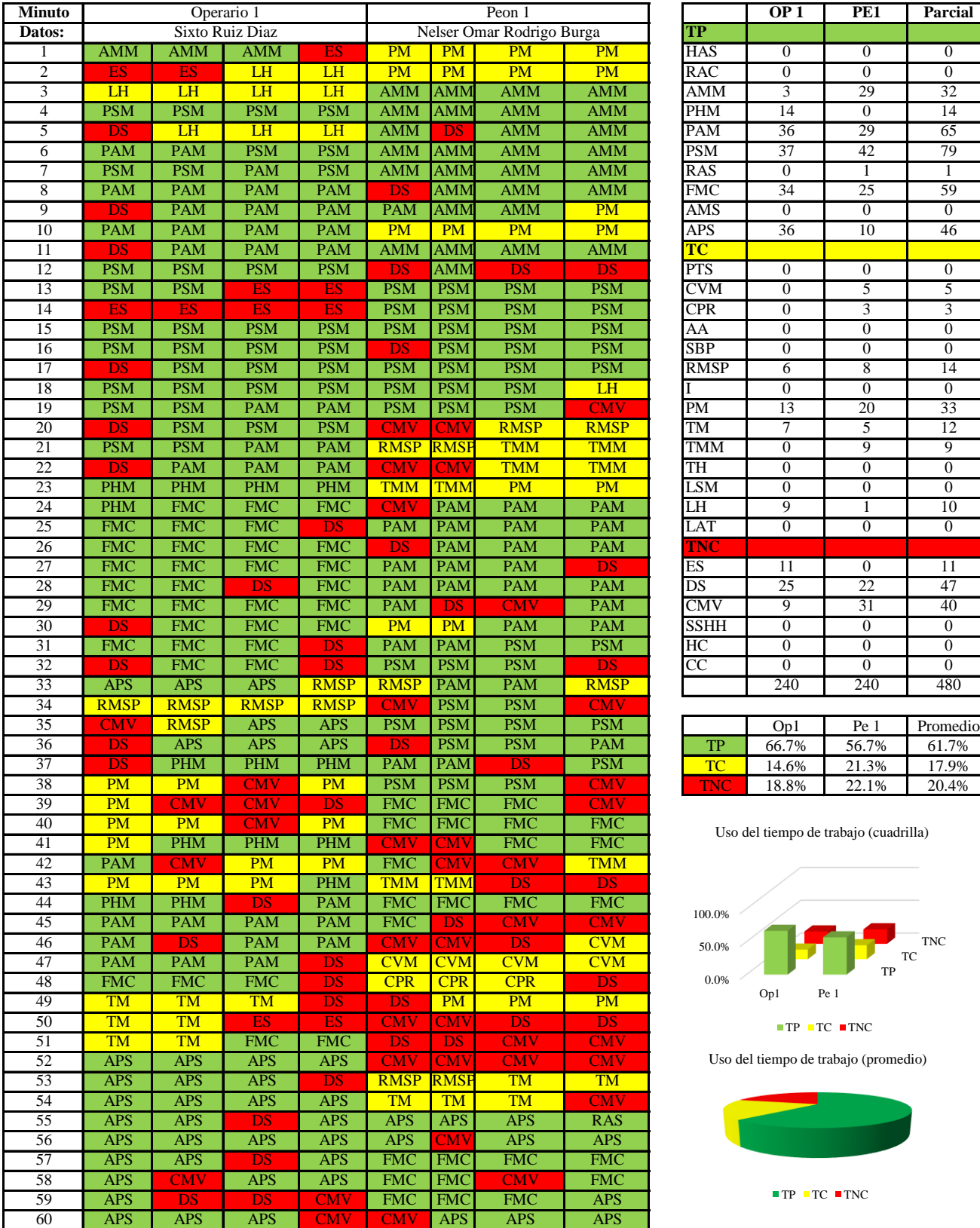

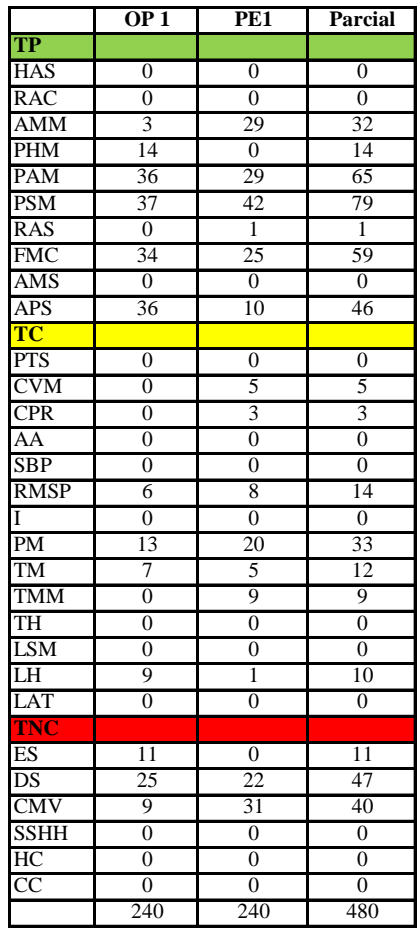

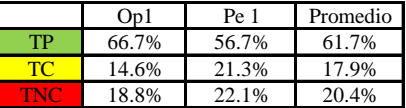

Uso del tiempo de trabajo (cuadrilla)

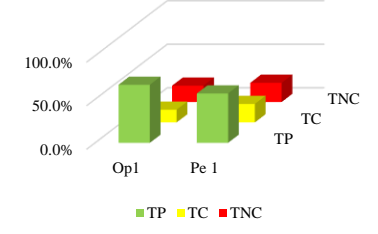

Uso del tiempo de trabajo (promedio)

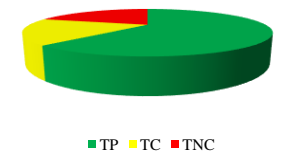

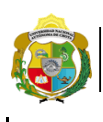

I

UNIVERSIDAD NACIONAL<br>AUTÓNOMA DE CHOTA ¡ UN SUEÑO HECHO REALIDAD !

*Facultad de Ciencias de la Ingeniería Escuela Profesional de Ingeniería Civil*

#### **Carta balance**

#### **Partida:** TARRAJEO EN MUROS INTERIORES<br>N° de vivienda: 3<br>Dirección: N° de vivienda: *3* Dirección: JR. Carlos Lago Mercino Cuadrilla:  $\frac{3\overline{p} + 1 \text{ oficial}}{\text{Cada 15} \text{ segundos}}$  Fecha:  $\frac{3\overline{p} + 1 \text{ oficial}}{\text{Cada 15} \text{ segundos}}$ Ciclo de evaluación: Cada 15 segundos Horario: 3:10 pm - 4:10 pm 17/01/2023

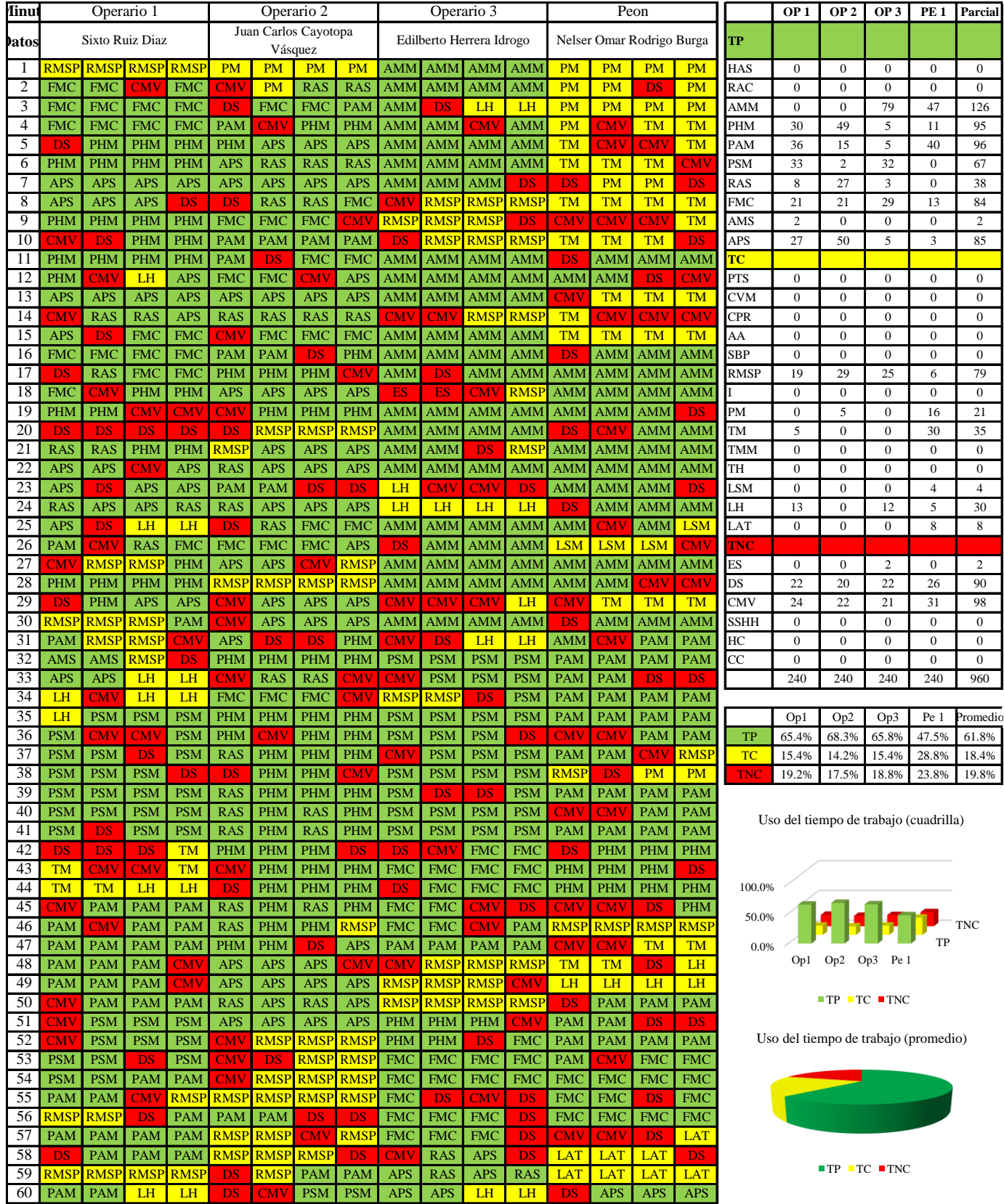

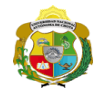

 $\mathbf l$ 

*Facultad de Ciencias de la Ingeniería Escuela Profesional de Ingeniería Civil*

**Carta balance** 

#### **Partida:** *TARRAJEO EN MUROS INTERIORES*

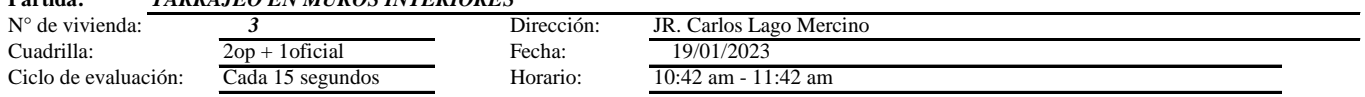

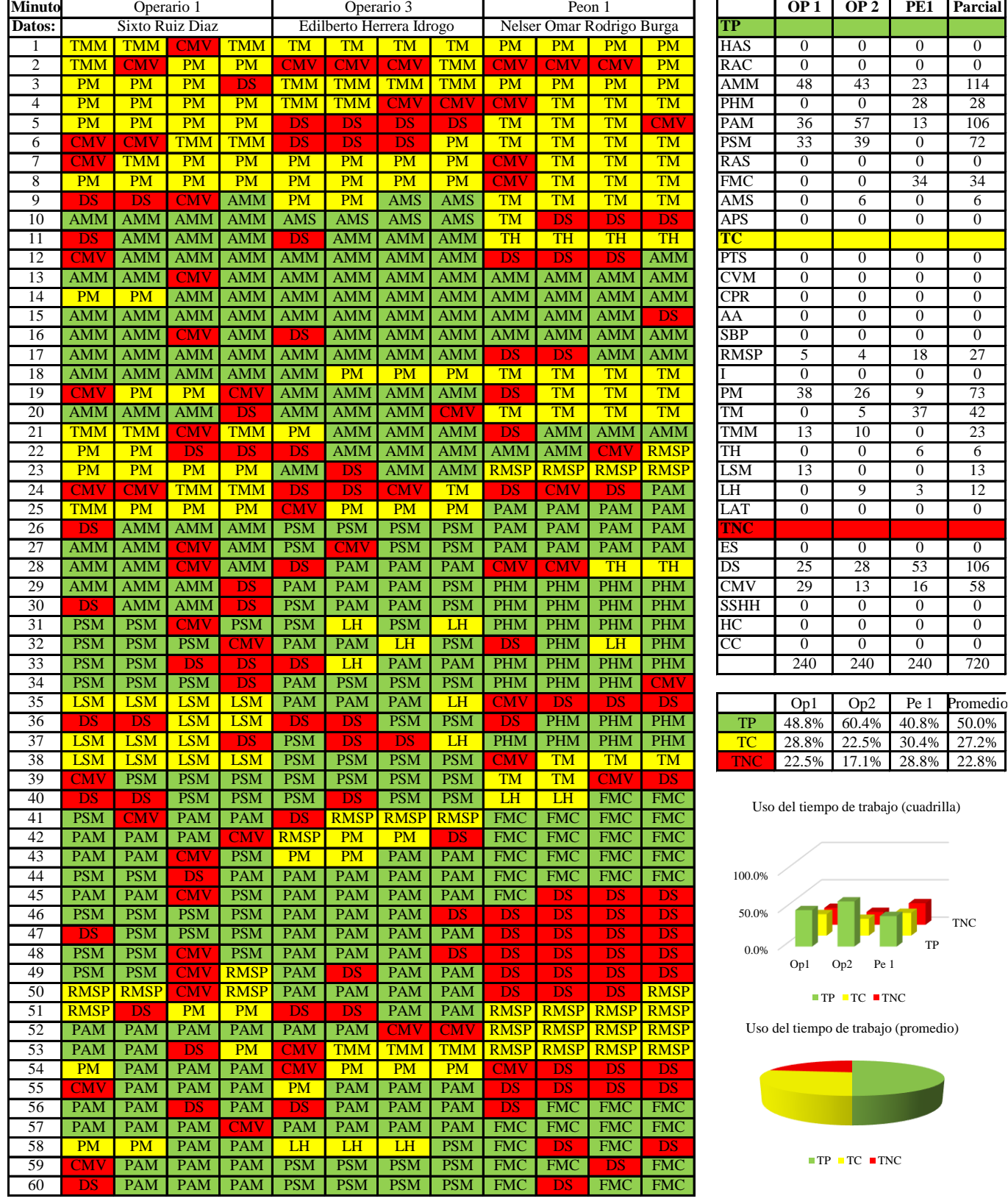

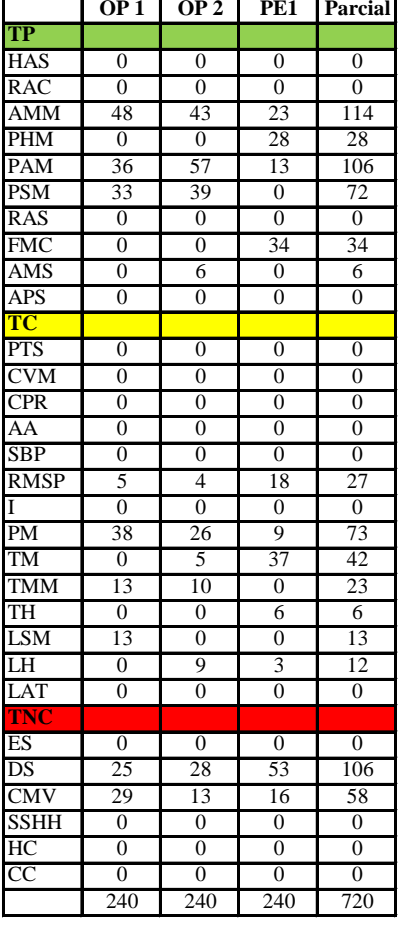

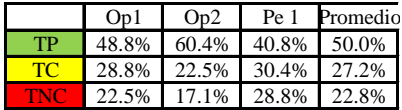

Uso del tiempo de trabajo (cuadrilla)

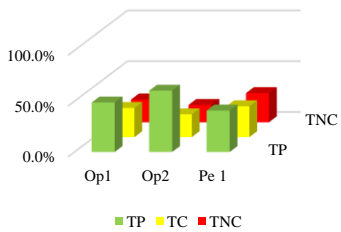

Uso del tiempo de trabajo (promedio)

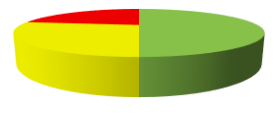

 $TP$  TC  $TNC$ 

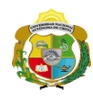

UNIVERSIDAD NACIONAL<br>AUTÓNOMA DE CHOTA ¡ UN SUEÑO HECHO REALIDAD !

*Facultad de Ciencias de la Ingeniería Escuela Profesional de Ingeniería Civil*

#### **Carta balance**

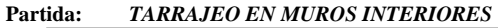

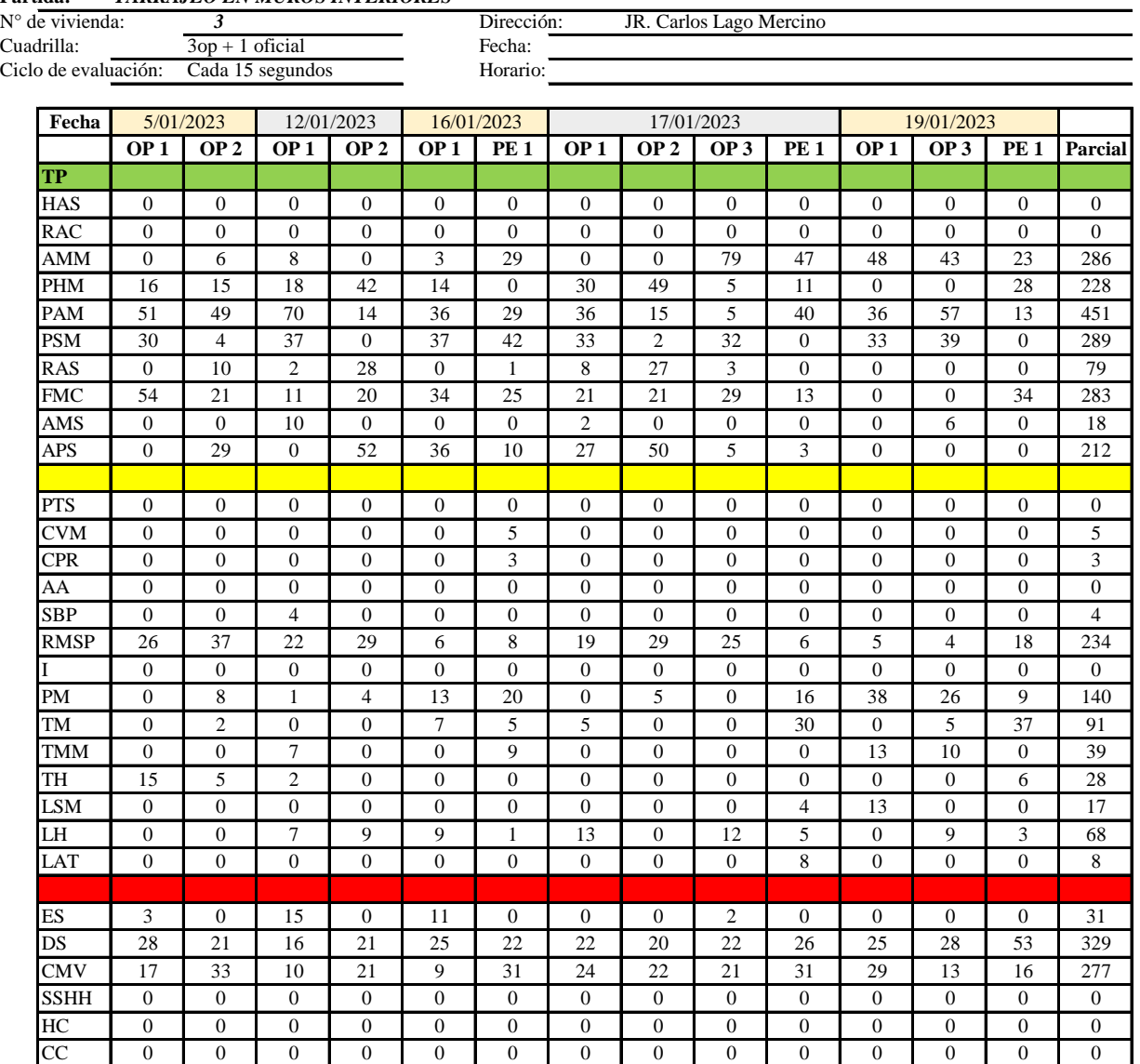

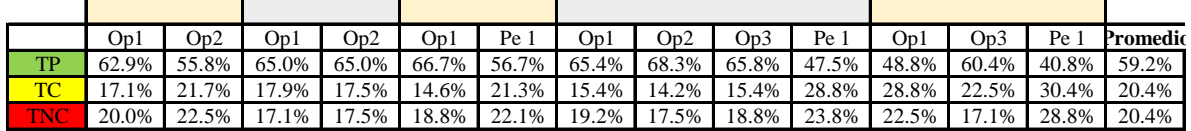

240 | 240 | 240 | 240 | 240 | 240 | 240 | 240 | 240 | 240 | 240 | 240 | 3120

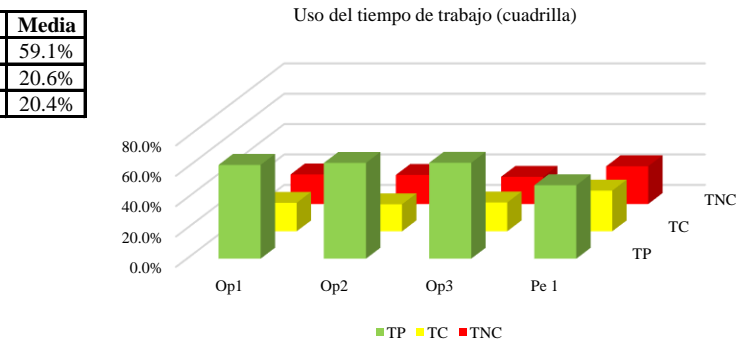

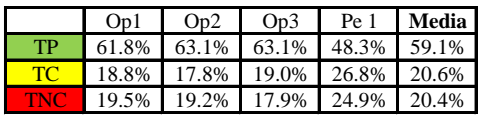

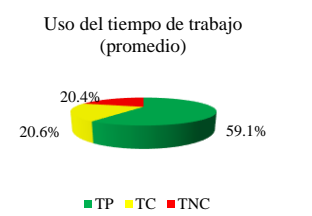

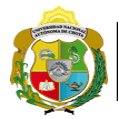

*Facultad de Ciencias de la Ingeniería Escuela Profesional de Ingeniería Civil*

## **Leyenda de carta balance**

**Partida:** *TARRAJEO DE MUROS INTERIORES*

#### **Uso del tiempo de trabajo**

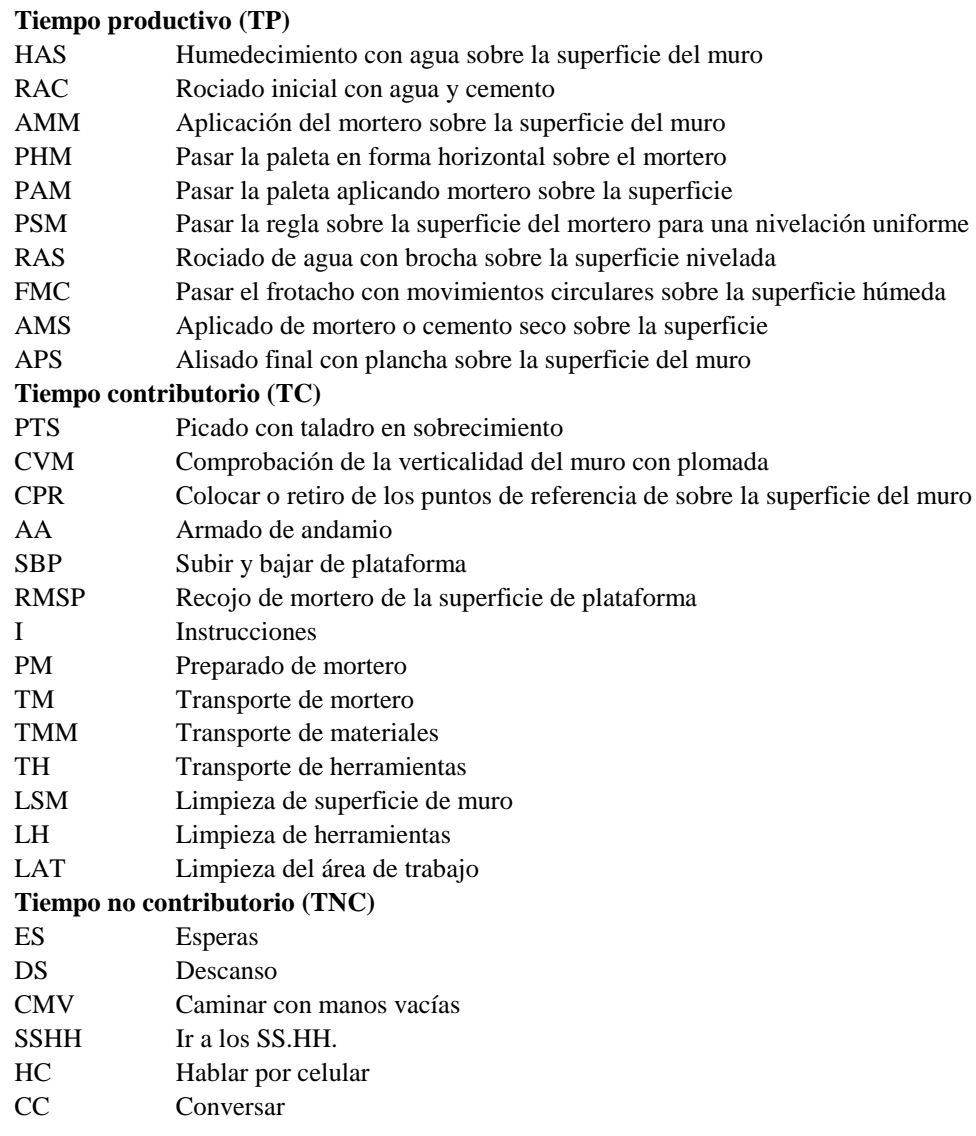

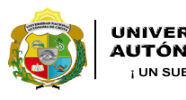

**UNIVERSIDAD NACIONAL<br>AUTÓNOMA DE CHOTA** 

*Facultad de Ciencias de la Ingeniería Escuela Profesional de Ingeniería Civil*

#### **Carta balance**

#### **Partida:** *TARRAJEO DE MUROS INTERIORES*

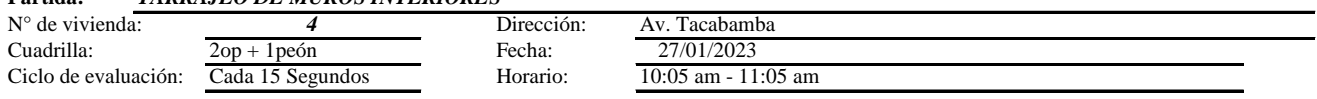

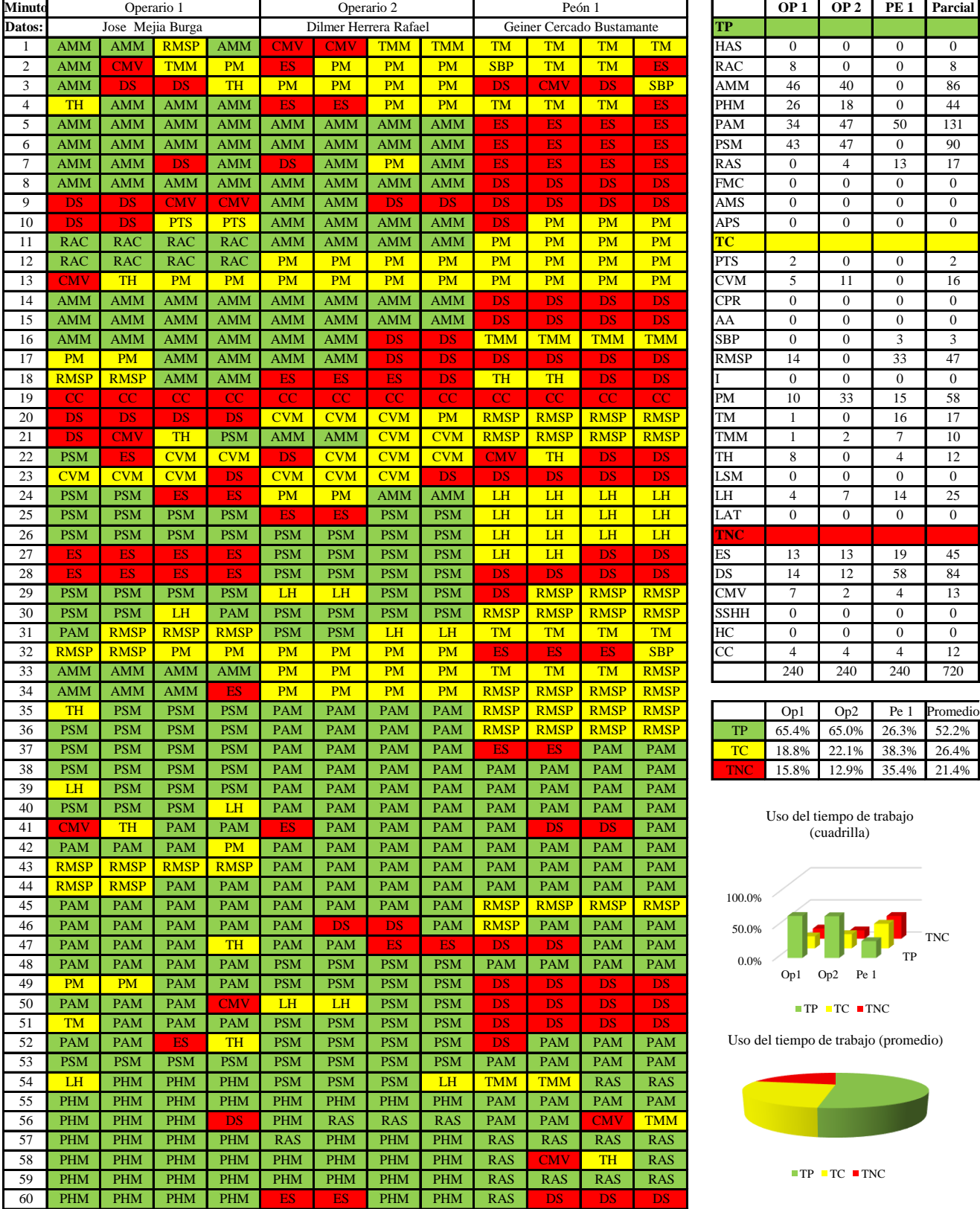

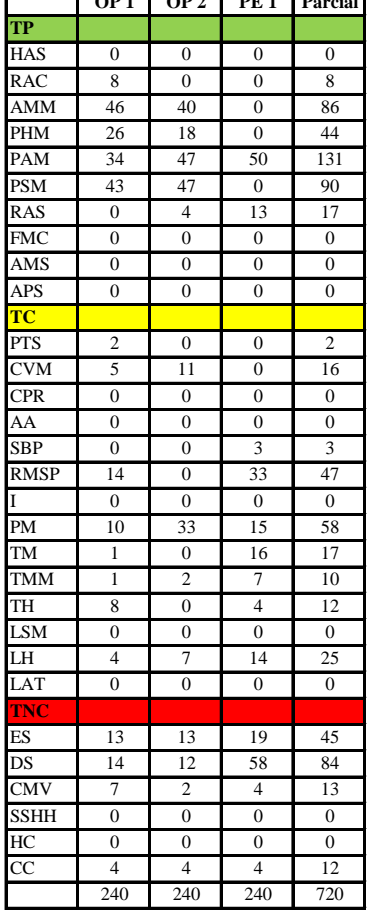

|     | Op1   | Op2 | Pe 1              | Promedio          |
|-----|-------|-----|-------------------|-------------------|
| TP  | 65.4% |     |                   | 65.0% 26.3% 52.2% |
| TC. | 18.8% |     | 22.1% 38.3% 26.4% |                   |
| ENC | 15.8% |     | 12.9% 35.4% 21.4% |                   |

Uso del tiempo de trabajo (cuadrilla)

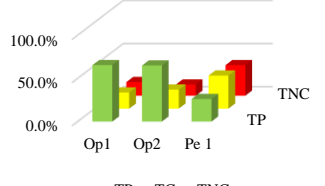

 $\blacksquare$  TP  $\blacksquare$  TC  $\blacksquare$  TNC

Uso del tiempo de trabajo (promedio)

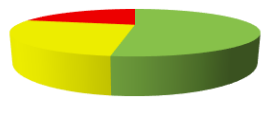

 $TP$  TC  $TNC$ 

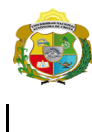

**UNIVERSIDAD NACIONAL<br>AUTÓNOMA DE CHOTA** 

*Facultad de Ciencias de la Ingeniería Escuela Profesional de Ingeniería Civil*

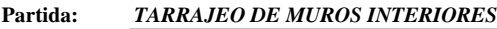

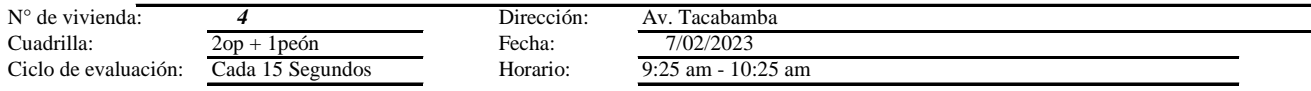

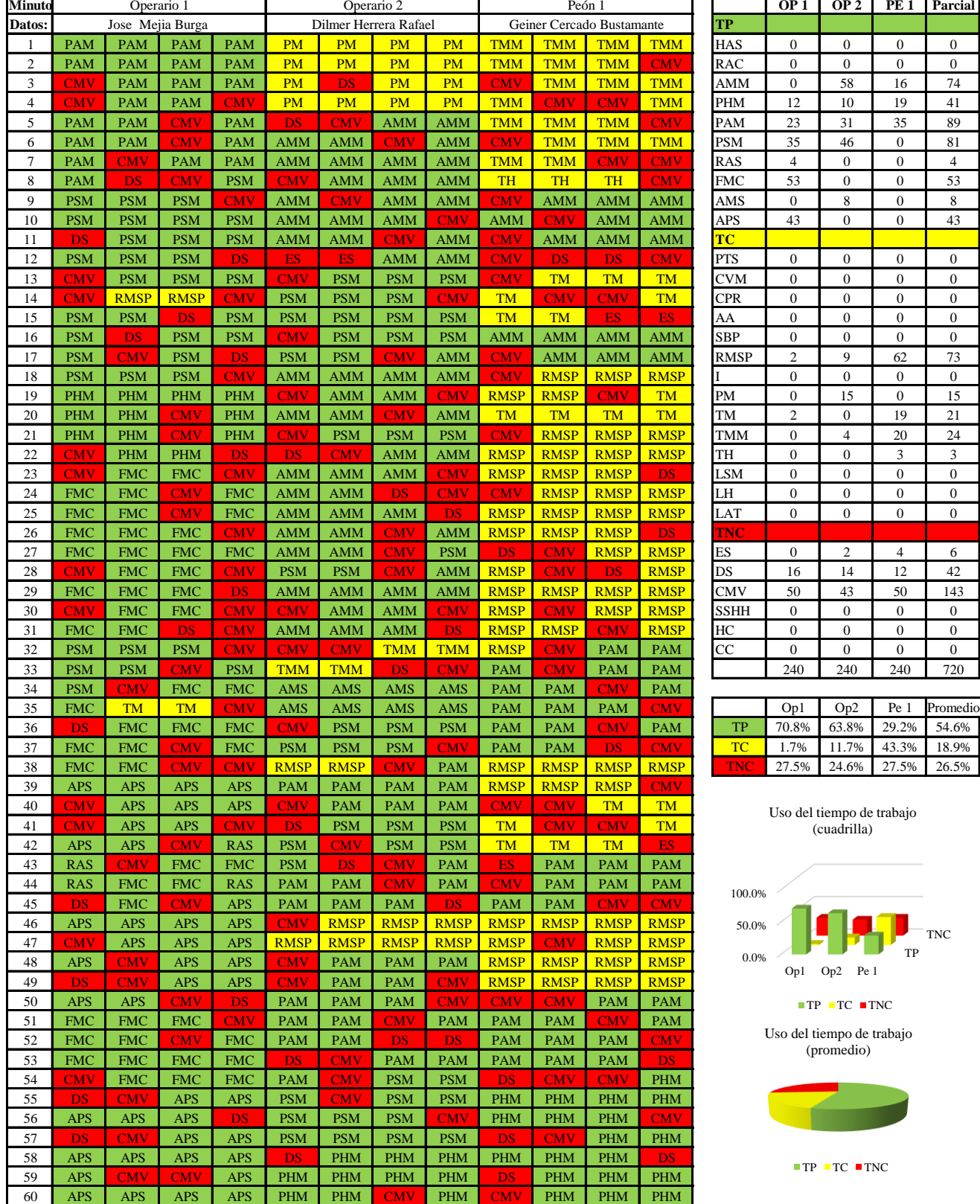

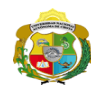

 $\overline{\phantom{a}}$ 

**UNIVERSIDAD NACIONAL<br>AUTÓNOMA DE CHOTA<br>1 UN SUEÑO HECHO REALIDAD !** 

*Facultad de Ciencias de la Ingeniería Escuela Profesional de Ingeniería Civil*

#### **Carta balance**

#### **Partida:***TARRAJEO DE MUROS INTERIORES*

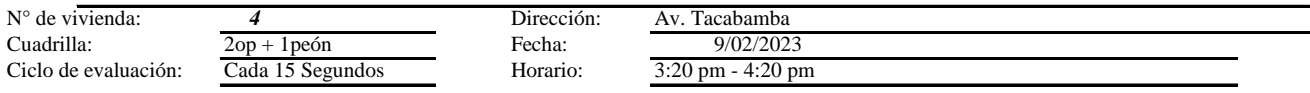

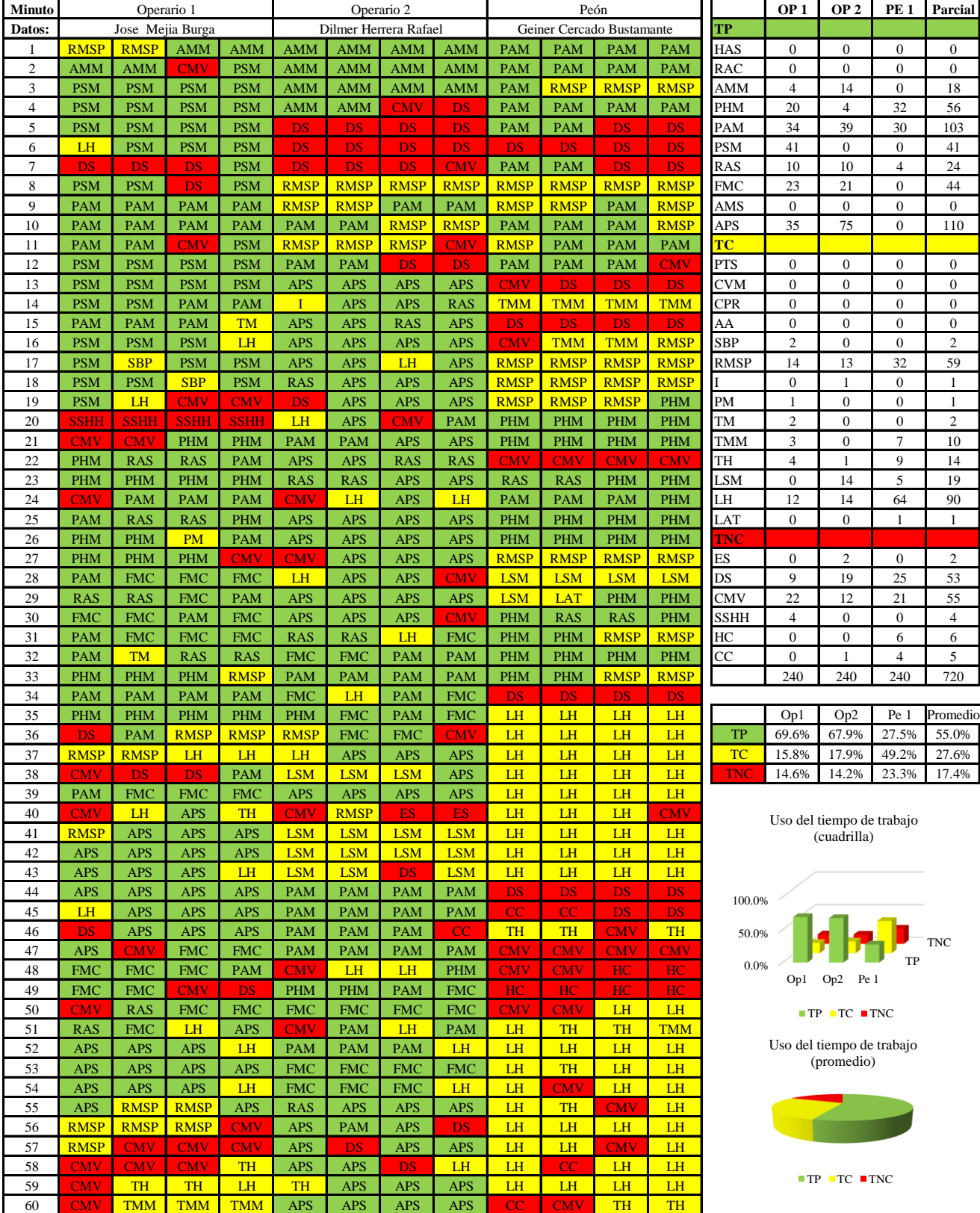

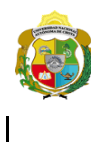

*Facultad de Ciencias de la Ingeniería Escuela Profesional de Ingeniería Civil*

**Carta balance** 

# Partic *TARRAJEO DE MUROS INTERIORES*<br>N° de vivienda:<br>*A*

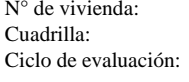

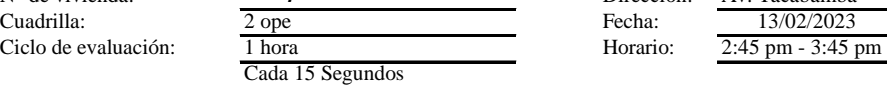

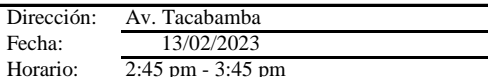

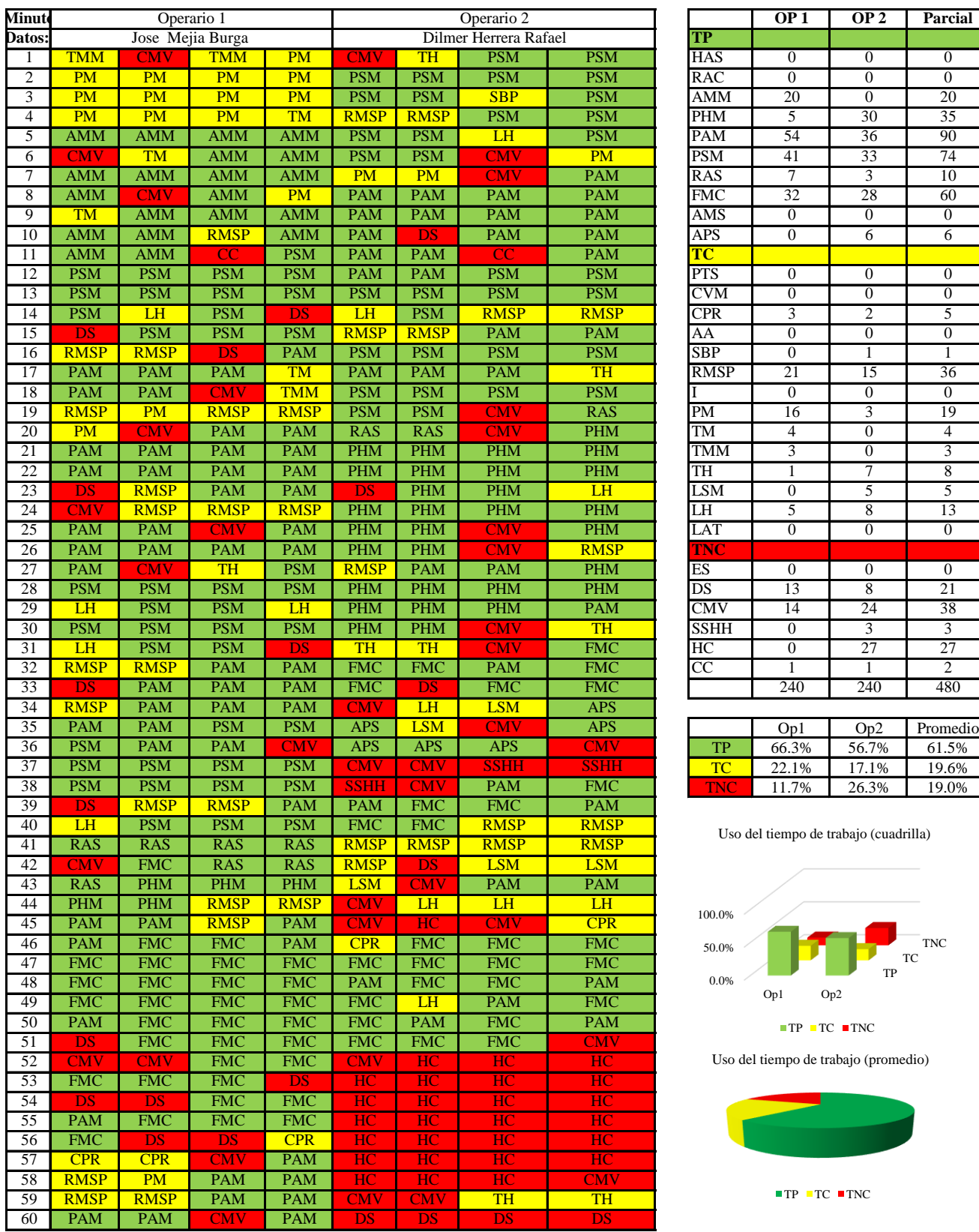

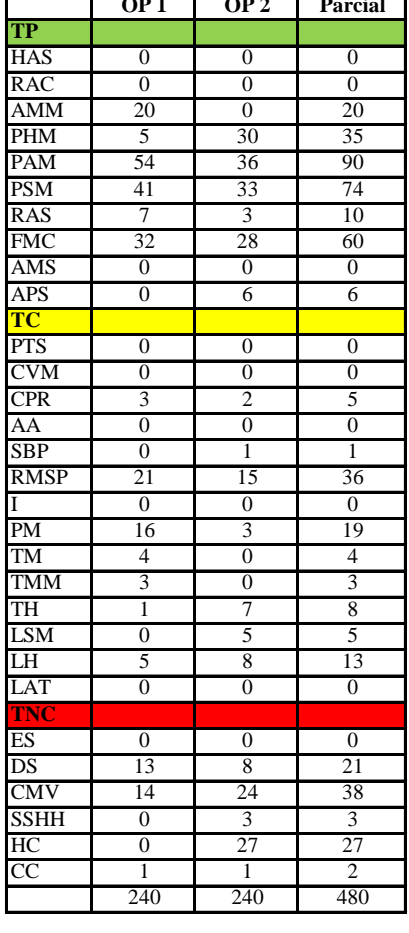

|      | Op1   | Op2   | Promedio |
|------|-------|-------|----------|
| TР   | 66.3% | 56.7% | 61.5%    |
| те   | 22.1% | 17.1% | 19.6%    |
| ON C | 11.7% | 26.3% | 19.0%    |

Uso del tiempo de trabajo (cuadrilla)

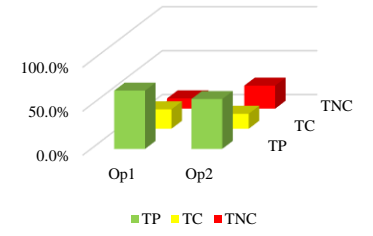

Uso del tiempo de trabajo (promedio)

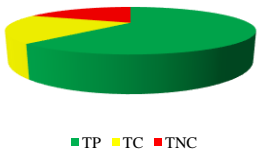

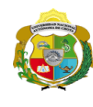

*Facultad de Ciencias de la Ingeniería Escuela Profesional de Ingeniería Civil*

#### **Carta balance**

## **Partida:** *TARRAJEO DE MUROS INTERIORES*

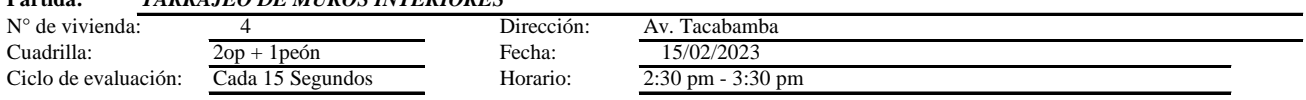

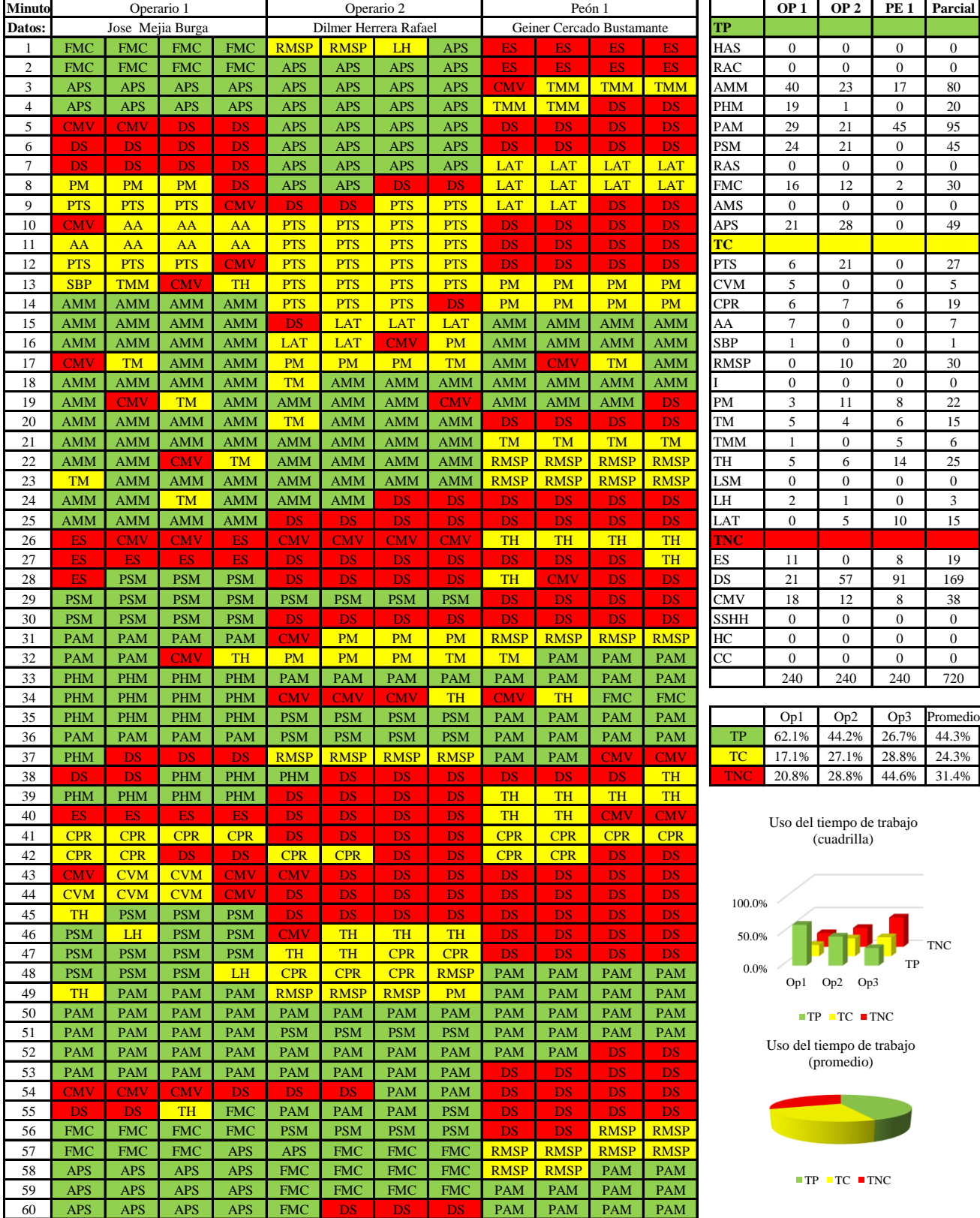

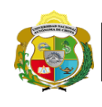

 $\overline{\phantom{a}}$ 

**UNIVERSIDAD NACIONAL<br>AUTÓNOMA DE CHOTA** 

*Facultad de Ciencias de la Ingeniería Escuela Profesional de Ingeniería Civil*

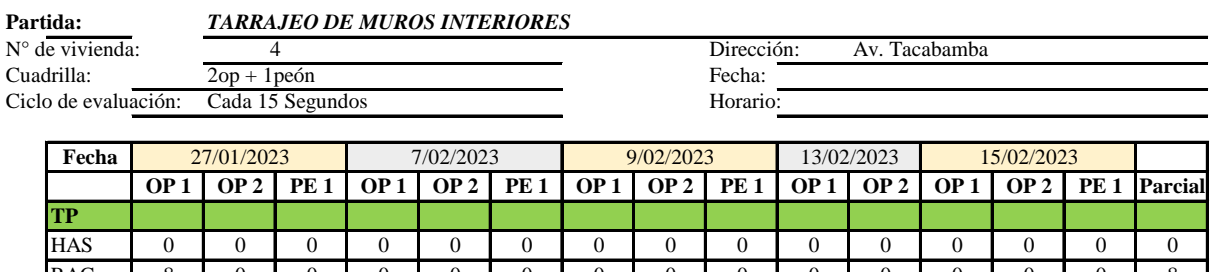

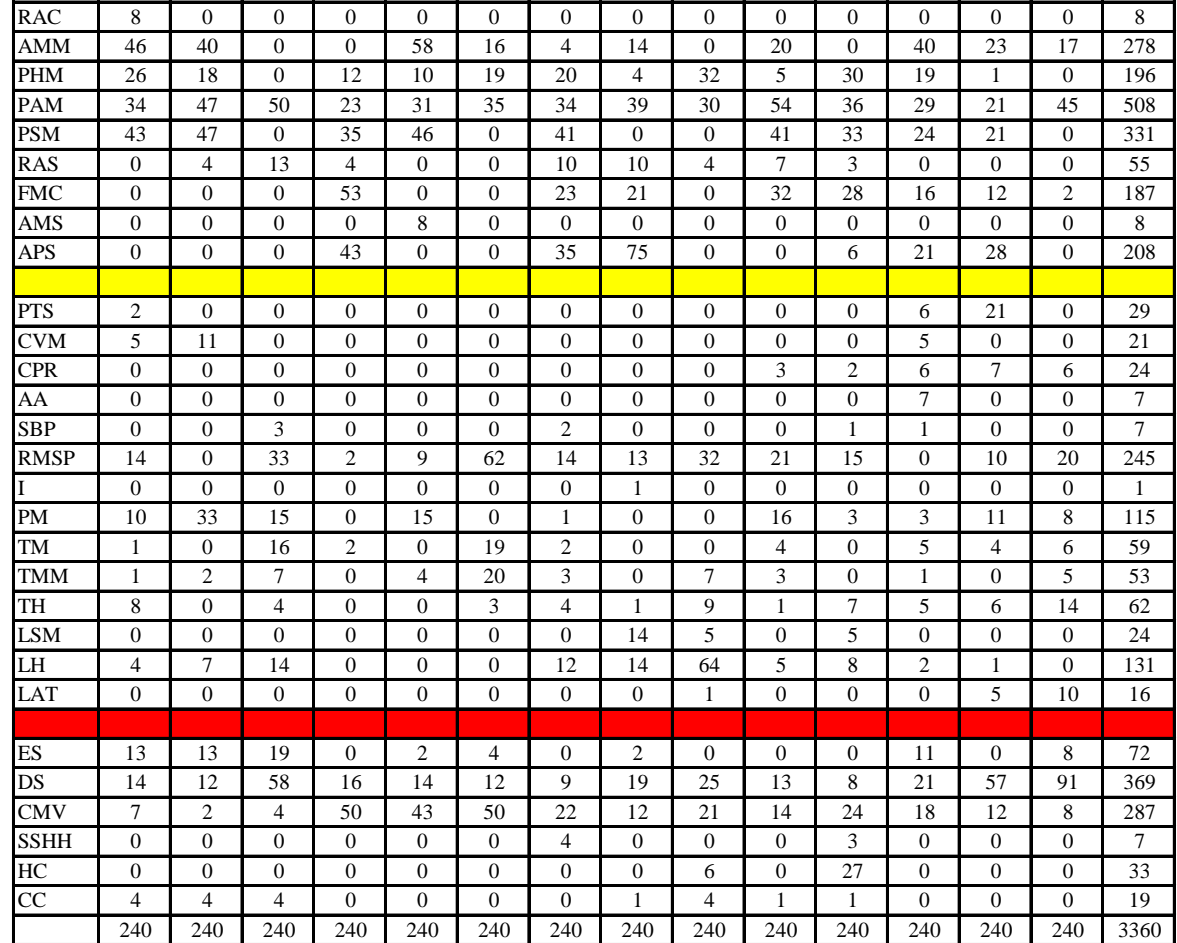

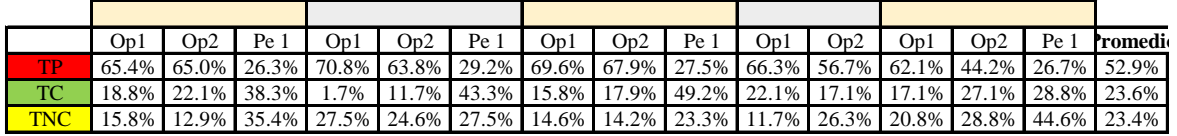

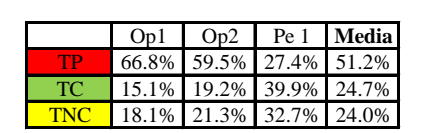

Uso del tiempo de trabajo (promedio)

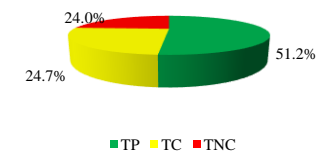

Uso del tiempo de trabajo (cuadrilla)

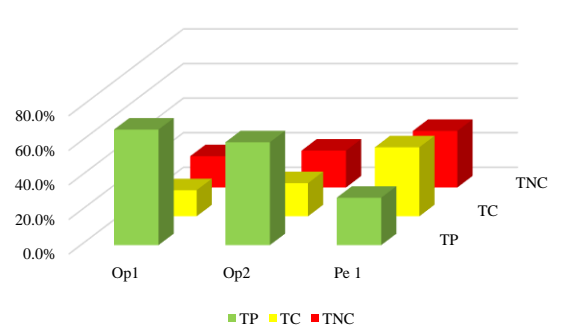

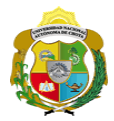

## **Leyenda de carta balance**

**Partida:**

#### **Uso del tiempo de trabajo**

## **Tiempo productivo (TP)** HAS Humedecimiento con agua sobre la superficie del muro RAC Rociado inicial con agua y cemento

- AMM Aplicación del mortero sobre la superficie del muro
- PHM Pasar la paleta en forma horizontal sobre el mortero
- PAM Pasar la paleta aplicando mortero sobre la superficie
- PSM Pasar la regla sobre la superficie del mortero para una nivelación uniforme
- RAS Rociado de agua con brocha sobre la superficie nivelada
- FMC Pasar el frotacho con movimientos circulares sobre la superficie húmeda
- AMS Aplicado de mortero o cemento seco sobre la superficie
- APS Alisado final con plancha sobre la superficie del muro

#### **Tiempo contributorio (TC)**

- PTS Picado con taladro en sobrecimiento
- CVM Comprobación de la verticalidad del muro con plomada
- CPR Colocar o retiro de los puntos de referencia de sobre la superficie del muro
- AA Armado de andamio
- SBP Subir y bajar de plataforma
- RMSP Recojo de mortero de la superficie de plataforma
- I Instrucciones
- PM Preparado de mortero
- TM Transporte de mortero
- TMM Transporte de materiales
- TH Transporte de herramientas
- LSM Limpieza de superficie de muro
- LH Limpieza de herramientas
- LAT Limpieza del área de trabajo

### **Tiempo no contributorio (TNC)**

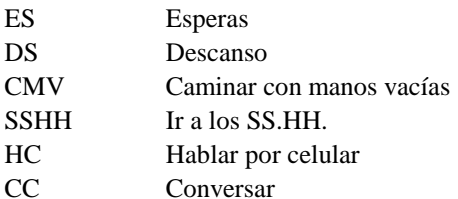

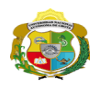

**UNIVERSIDAD NACIONAL<br>AUTÓNOMA DE CHOTA<br>IUN SUEÑO HECHO REALIDAD !** 

*Facultad de Ciencias de la Ingeniería Escuela Profesional de Ingeniería Civil*

#### **Carta balance**

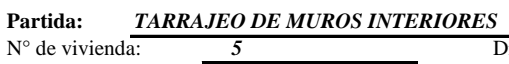

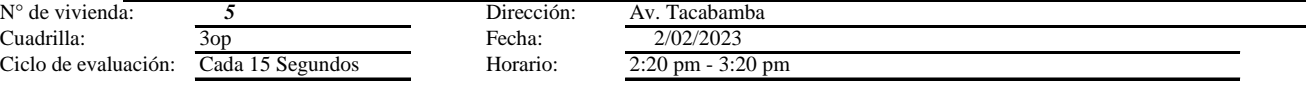

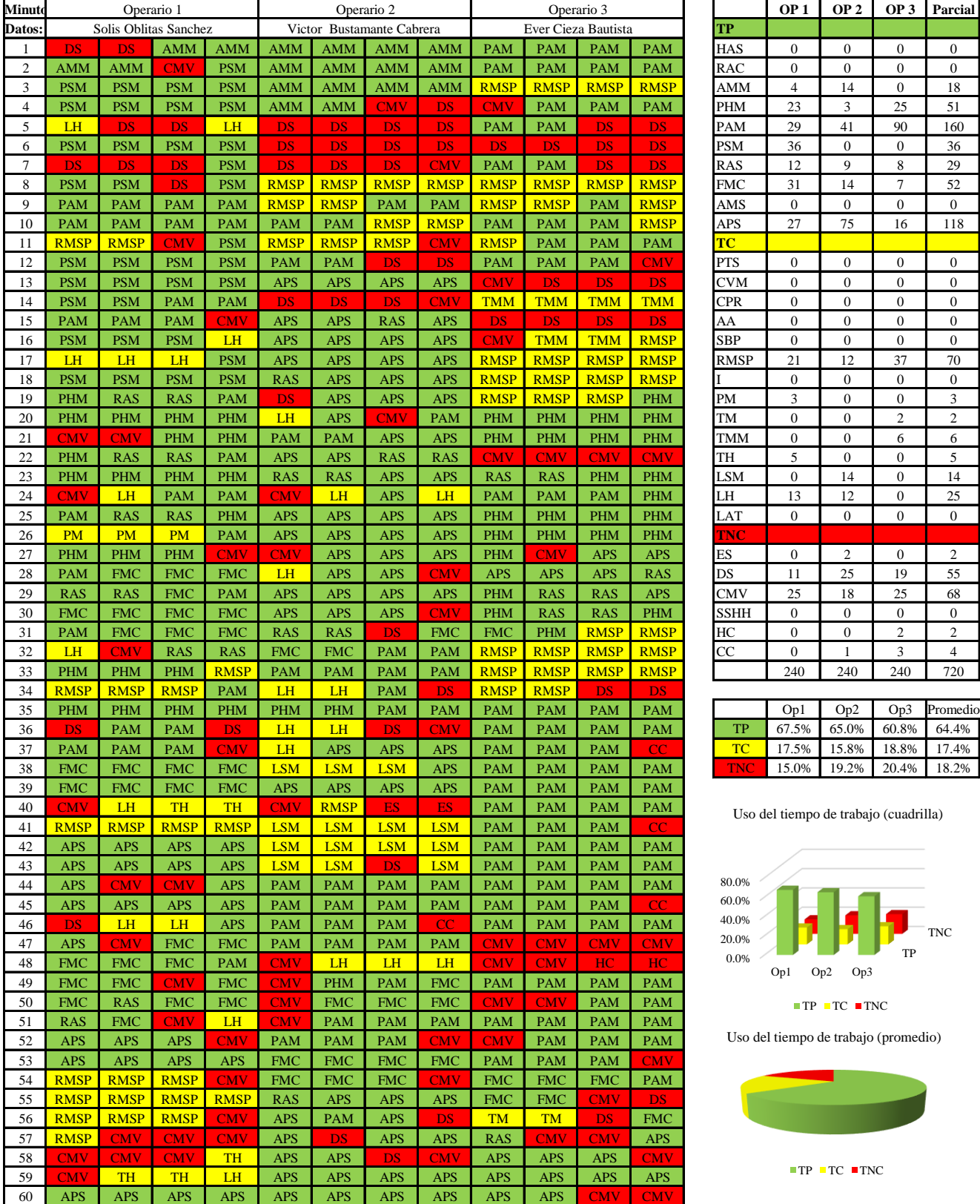

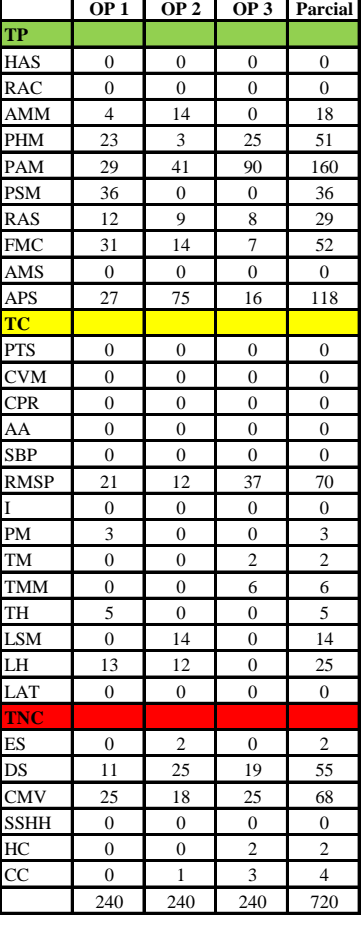

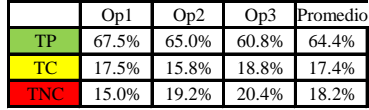

Uso del tiempo de trabajo (cuadrilla)

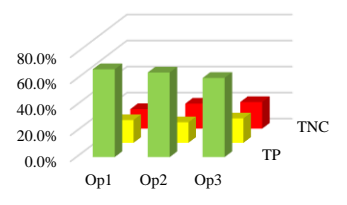

 $\blacksquare$  TP  $\blacksquare$  TC  $\blacksquare$  TNC

Uso del tiempo de trabajo (promedio)

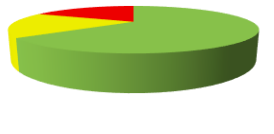

 $TP$  TC  $TNC$ 

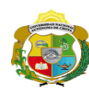

**UNIVERSIDAD NACIONAL<br>AUTÓNOMA DE CHOTA** 

*Facultad de Ciencias de la Ingeniería Escuela Profesional de Ingeniería Civil*

#### **Carta balance**

## **Partida:** *TARRAJEO DE MUROS INTERIORES*

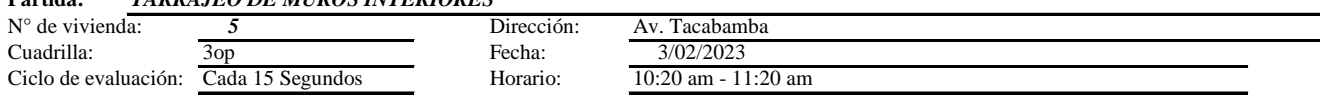

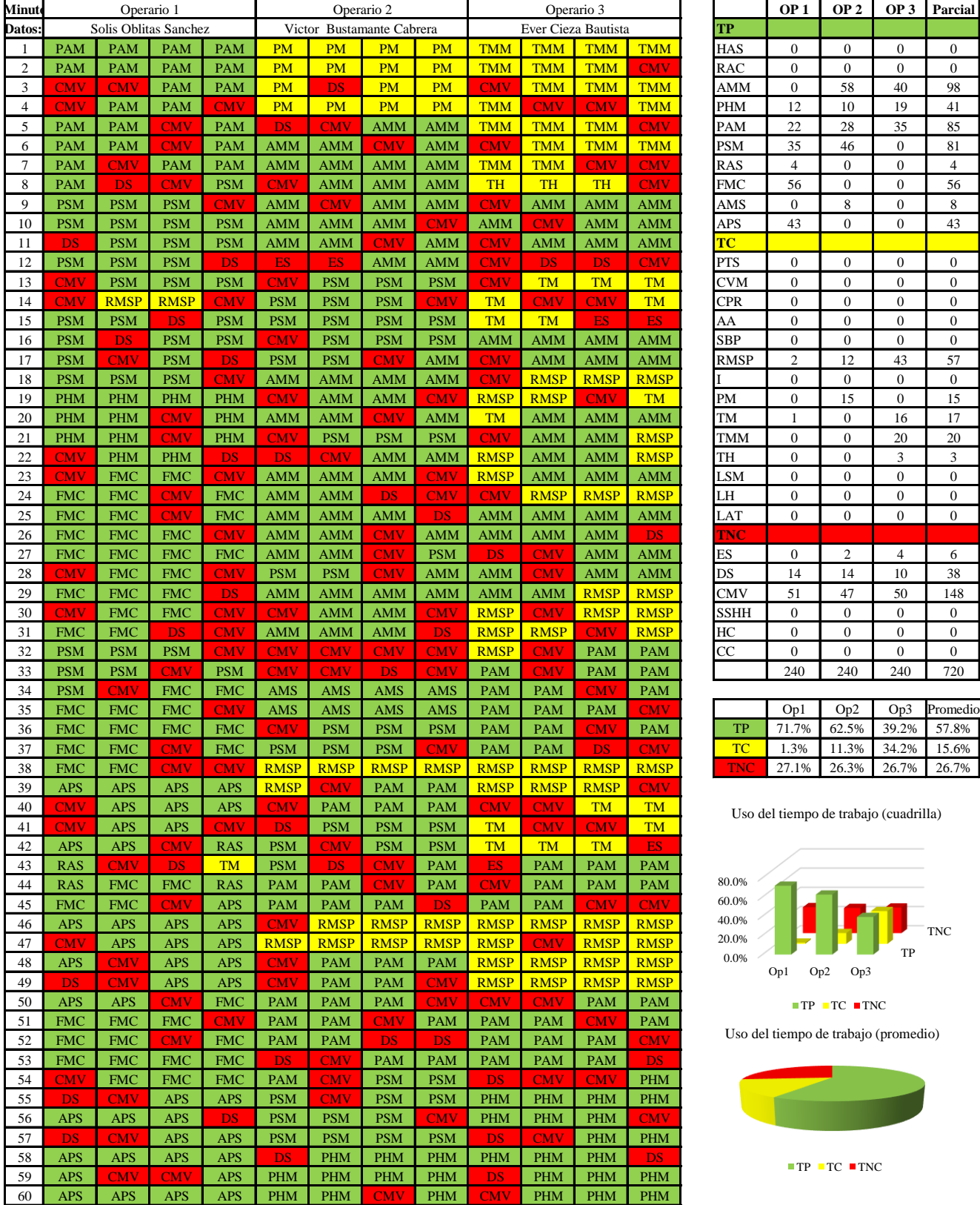

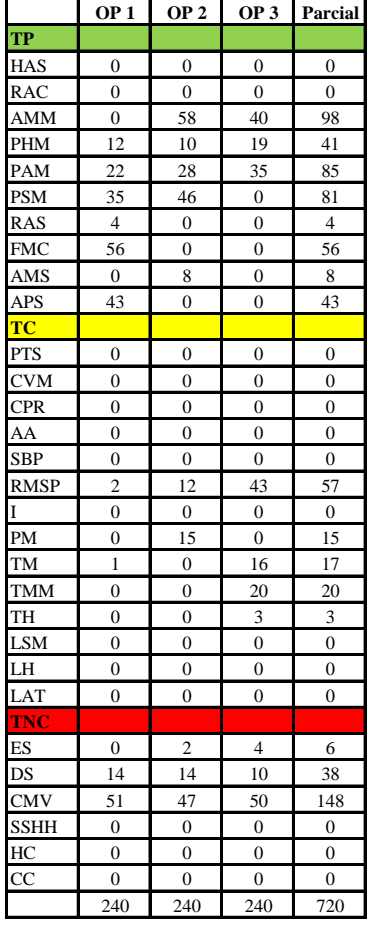

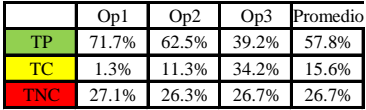

Uso del tiempo de trabajo (cuadrilla)

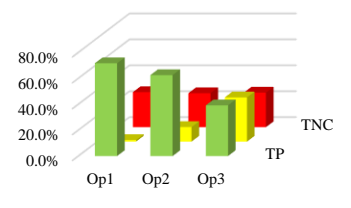

 $TP$  TC  $TNC$ 

Uso del tiempo de trabajo (promedio)

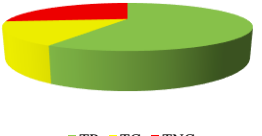

 $\blacksquare$  TP  $\blacksquare$  TC  $\blacksquare$  TNC

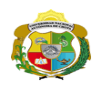

 $\overline{\phantom{a}}$ 

**UNIVERSIDAD NACIONAL<br>AUTÓNOMA DE CHOTA<br>IUN SUEÑO HECHO REALIDAD !** 

*Facultad de Ciencias de la Ingeniería Escuela Profesional de Ingeniería Civil*

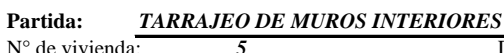

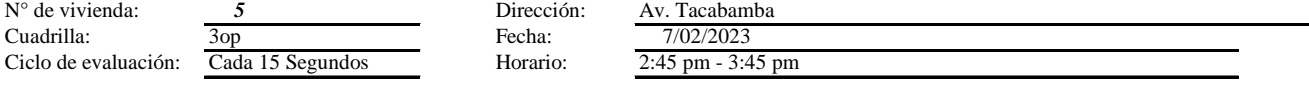

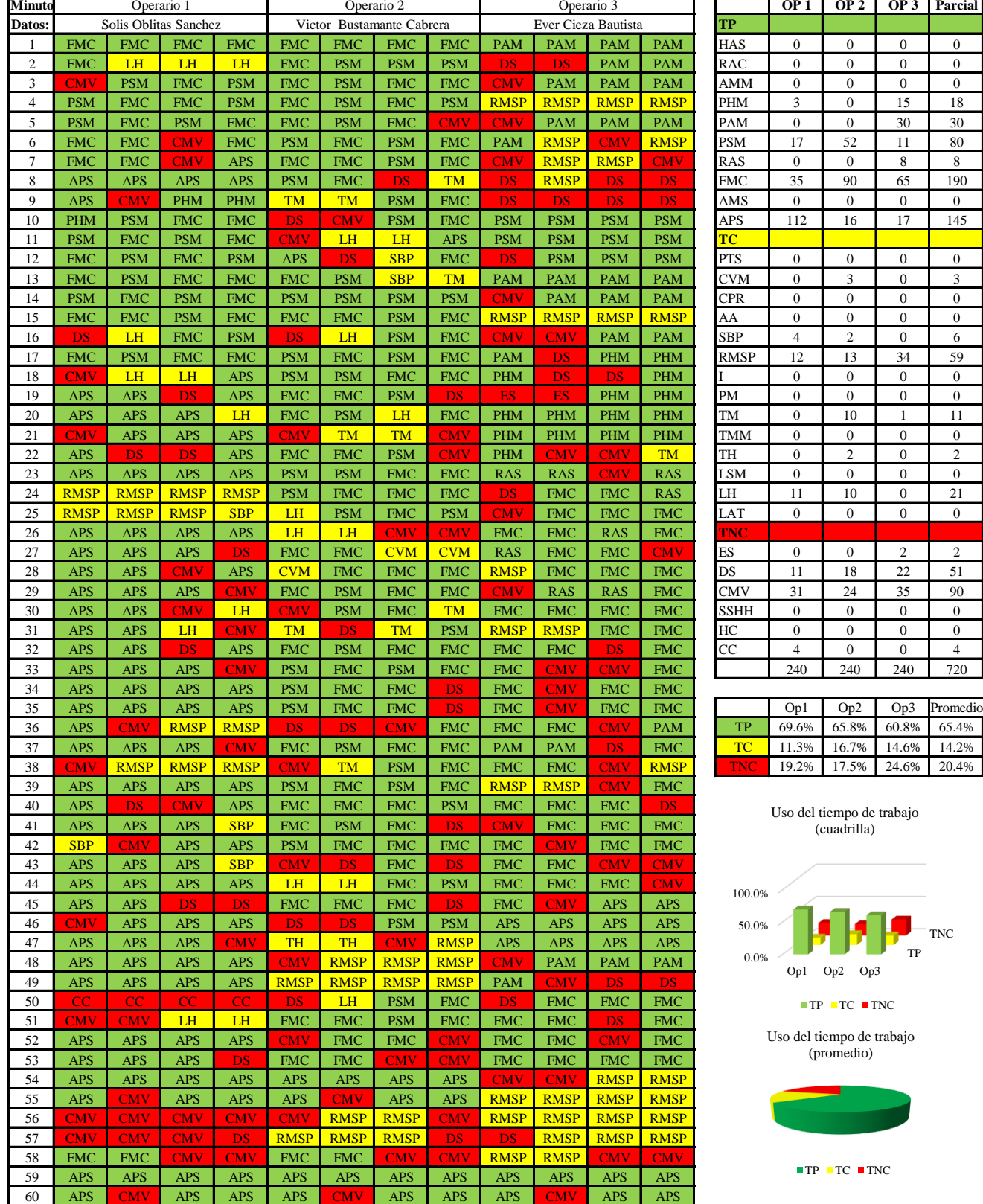

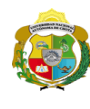

**UNIVERSIDAD NACIONAL<br>AUTÓNOMA DE CHOTA<br>1 UN SUEÑO HECHO REALIDAD !** 

*Facultad de Ciencias de la Ingeniería Escuela Profesional de Ingeniería Civil*

#### **Carta balance**

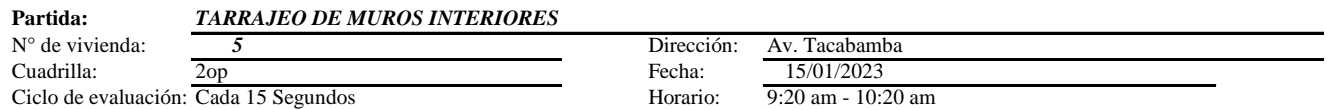

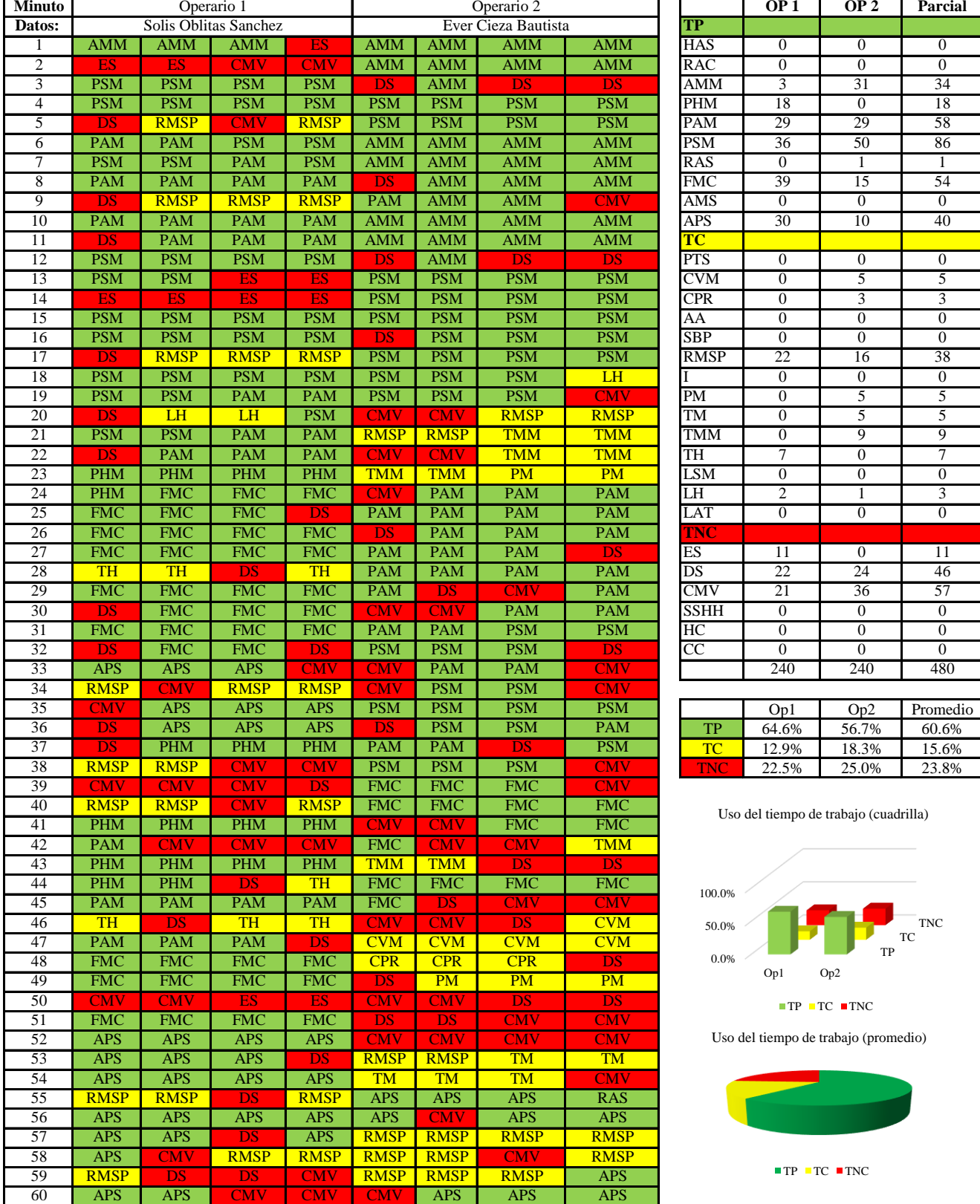

 $\overline{a}$ 

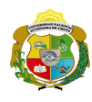

*Facultad de Ciencias de la Ingeniería Escuela Profesional de Ingeniería Civil*

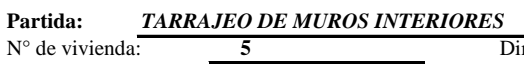

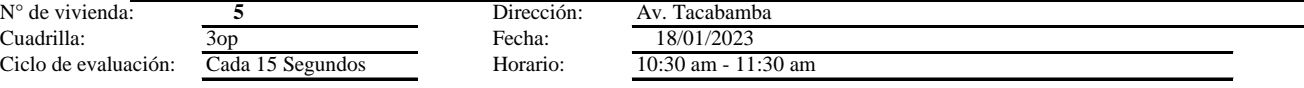

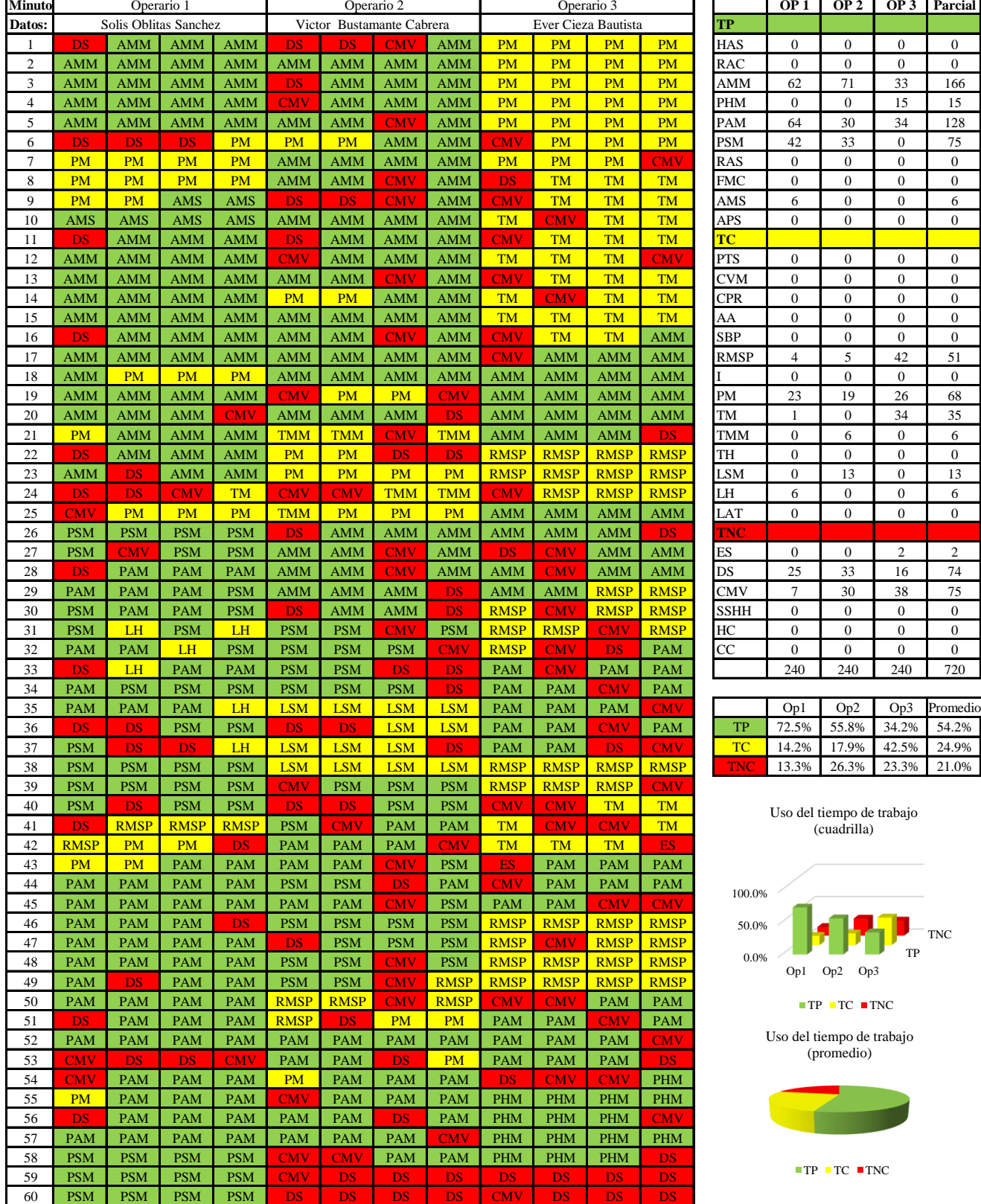

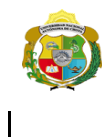

**UNIVERSIDAD NACIONAL<br>AUTÓNOMA DE CHOTA** 

*Facultad de Ciencias de la Ingeniería Escuela Profesional de Ingeniería Civil*

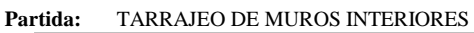

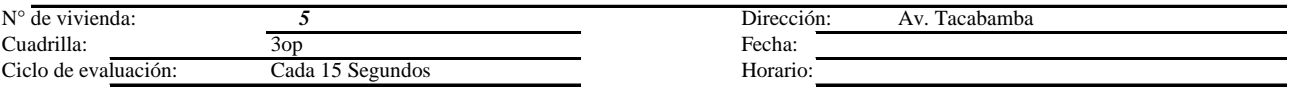

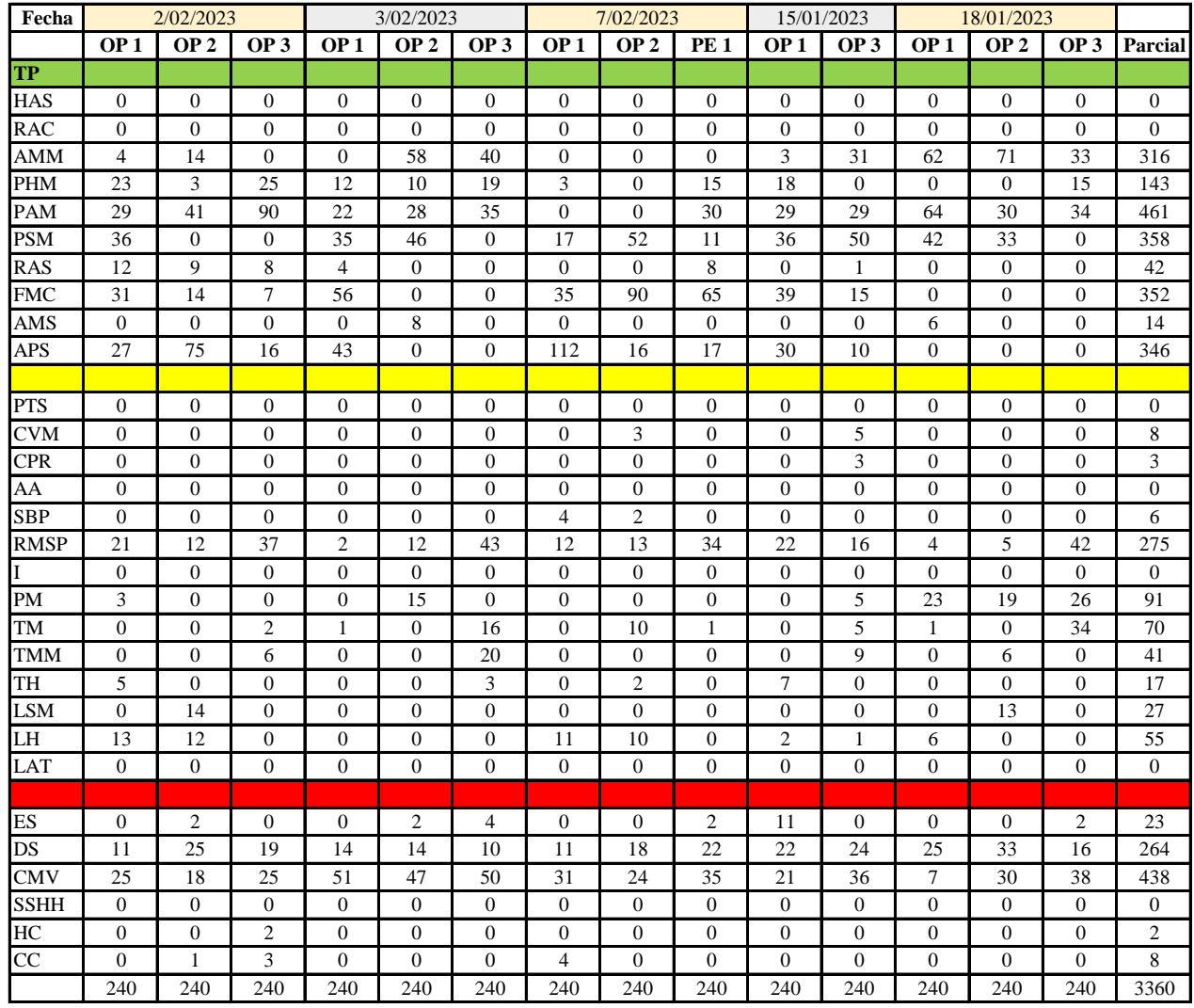

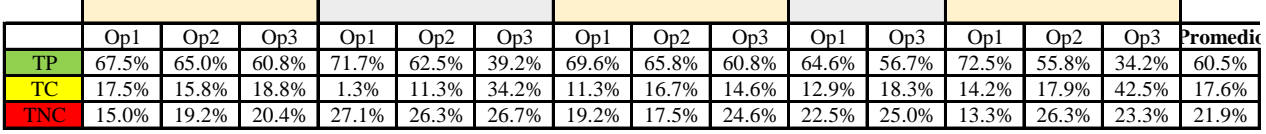

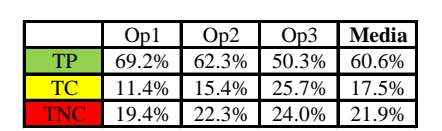

Uso del tiempo de trabajo (promedio)

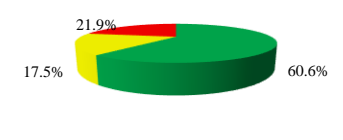

 $TP$  TC TNC

Uso del tiempo de trabajo (cuadrilla)

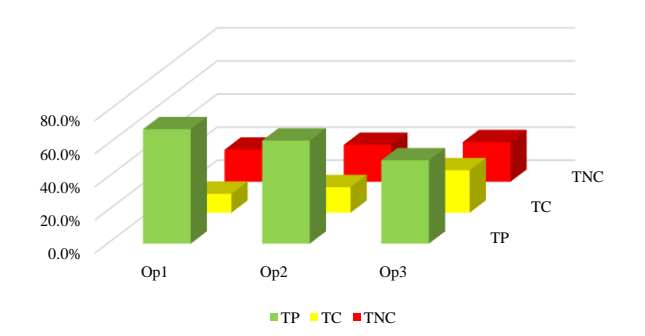

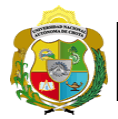

## **Leyenda de carta balance**

**Partida:** TARRAGEO EN MUROS INTERIORES

## **Uso del tiempo de trabajo**

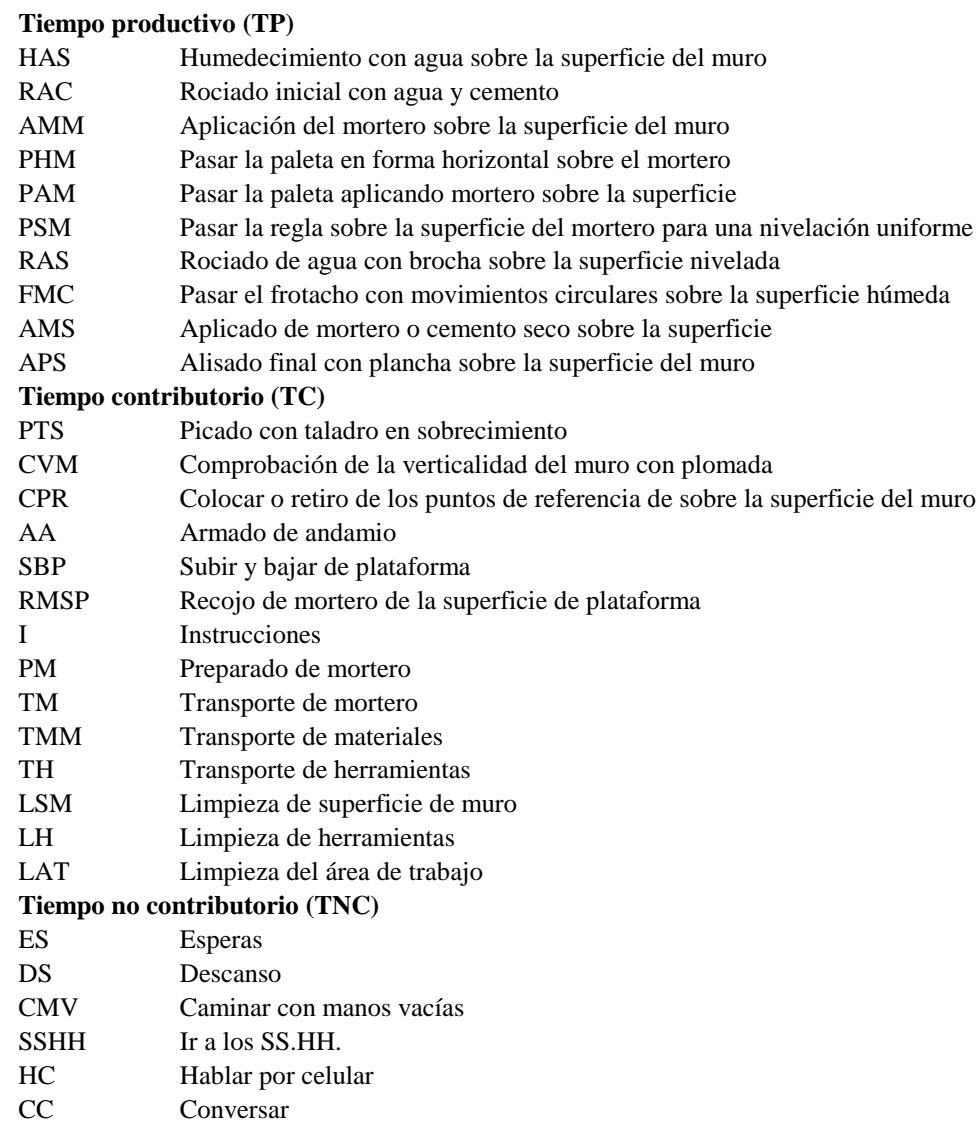

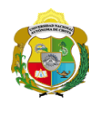

UNIVERSIDAD NACIONAL<br>AUTÓNOMA DE CHOTA ¡ UN SUEÑO HECHO REALIDAD !

*Facultad de Ciencias de la Ingeniería Escuela Profesional de Ingeniería Civil*

#### **Carta balance**

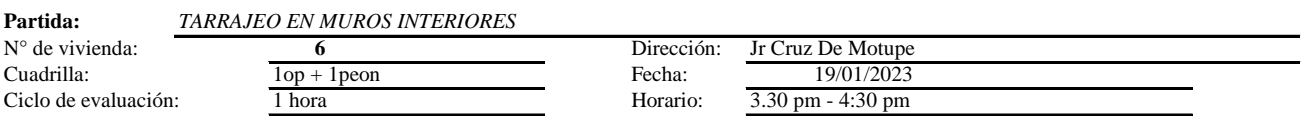

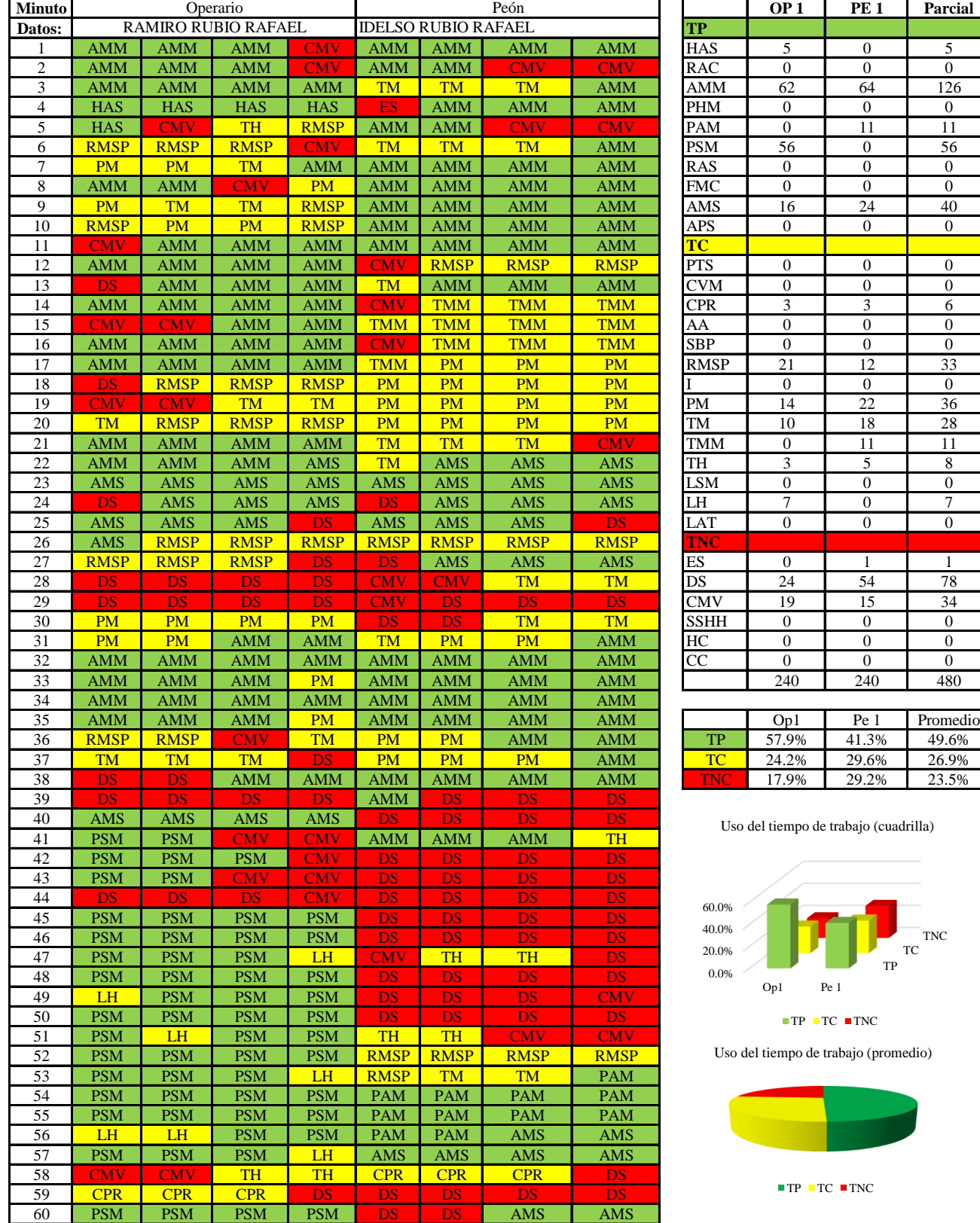

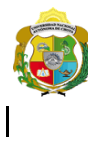

**UNIVERSIDAD NACIONAL<br>AUTÓNOMA DE CHOTA<br>1 UN SUEÑO HECHO REALIDAD !** 

*Facultad de Ciencias de la Ingeniería Escuela Profesional de Ingeniería Civil*

#### **Carta balance**

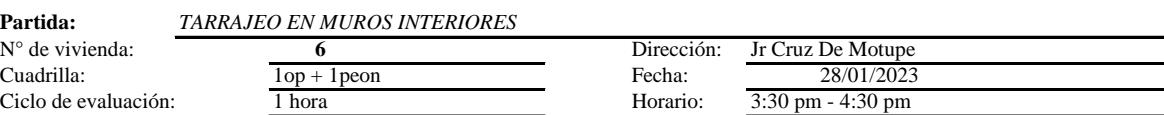

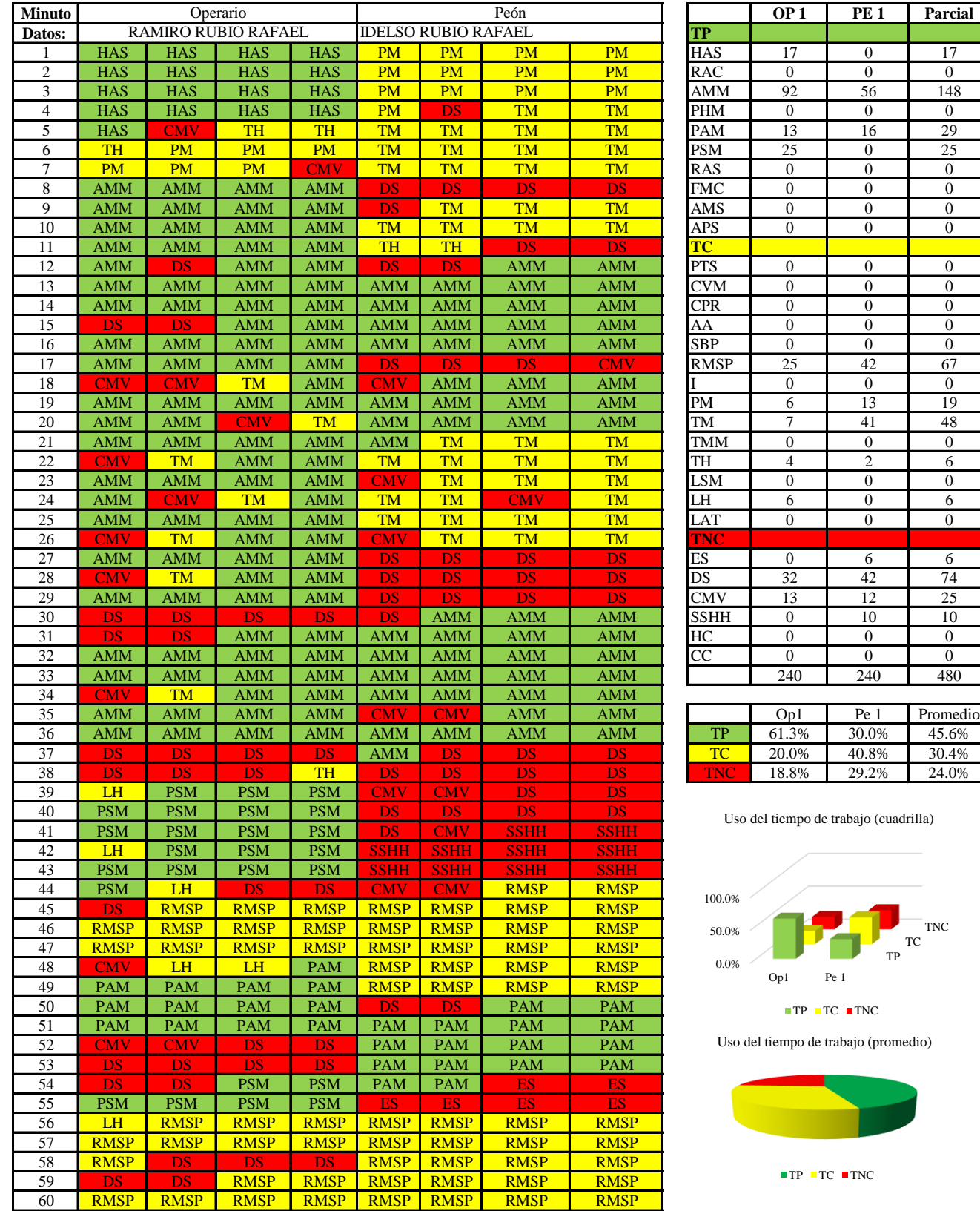

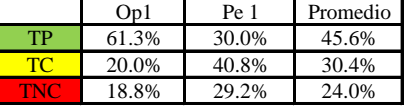

lrilla)

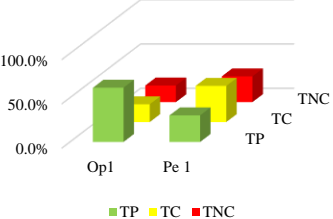

edio)

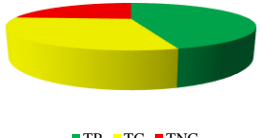

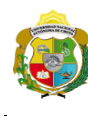

*Facultad de Ciencias de la Ingeniería* 

*Escuela Profesional de Ingeniería Civil*

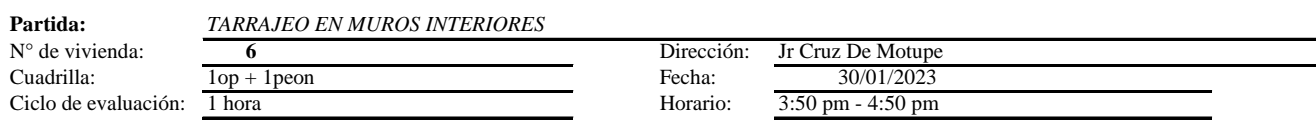

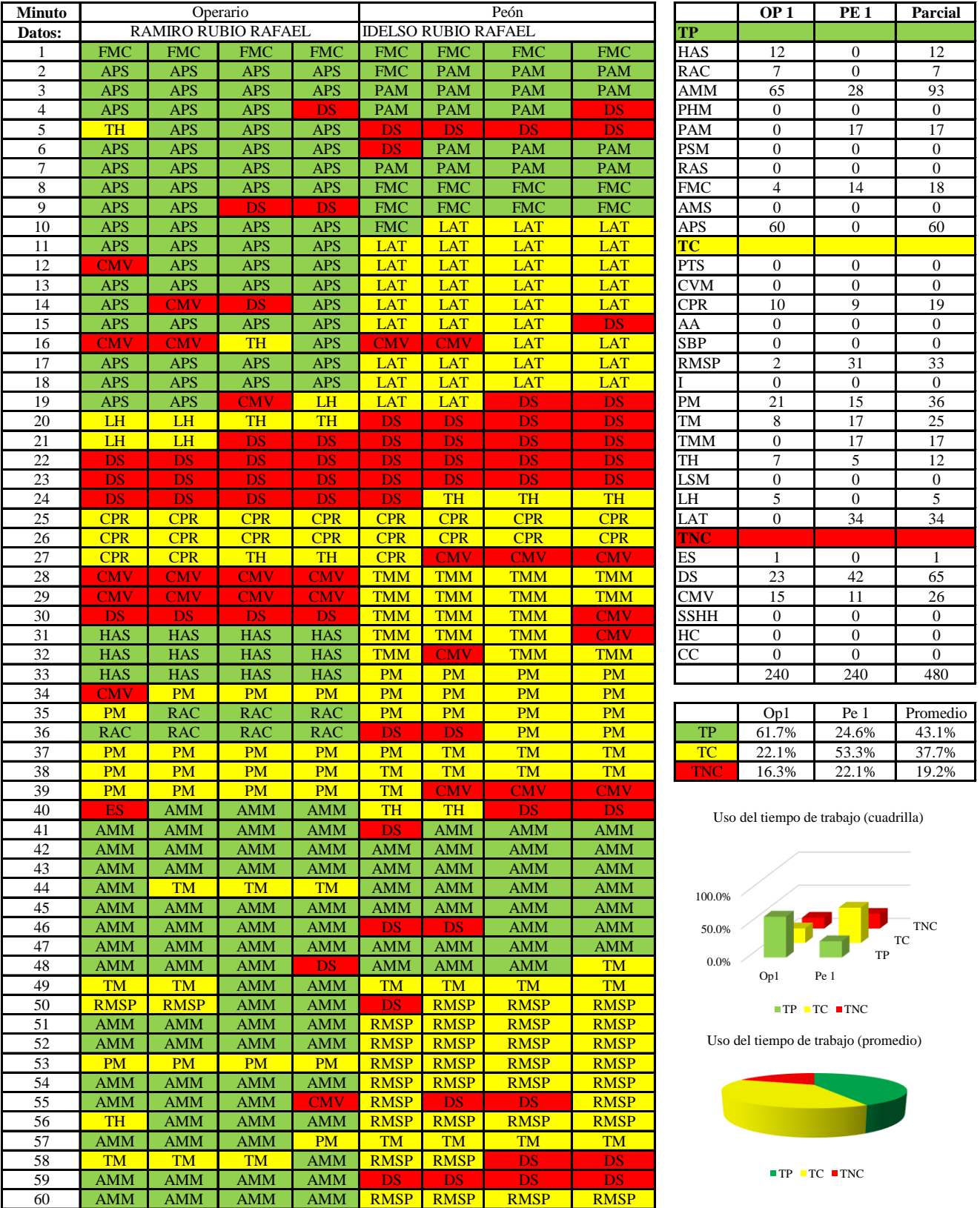

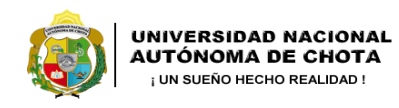

 $\overline{\phantom{a}}$ 

*Facultad de Ciencias de la Ingeniería Escuela Profesional de Ingeniería Civil*

#### **Carta balance**

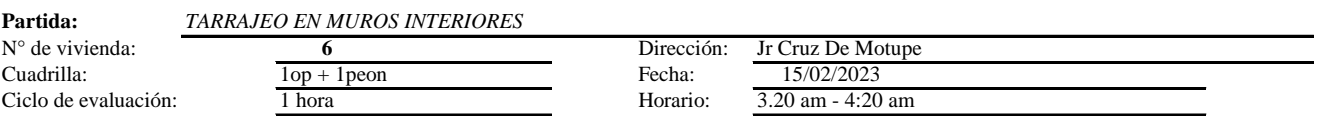

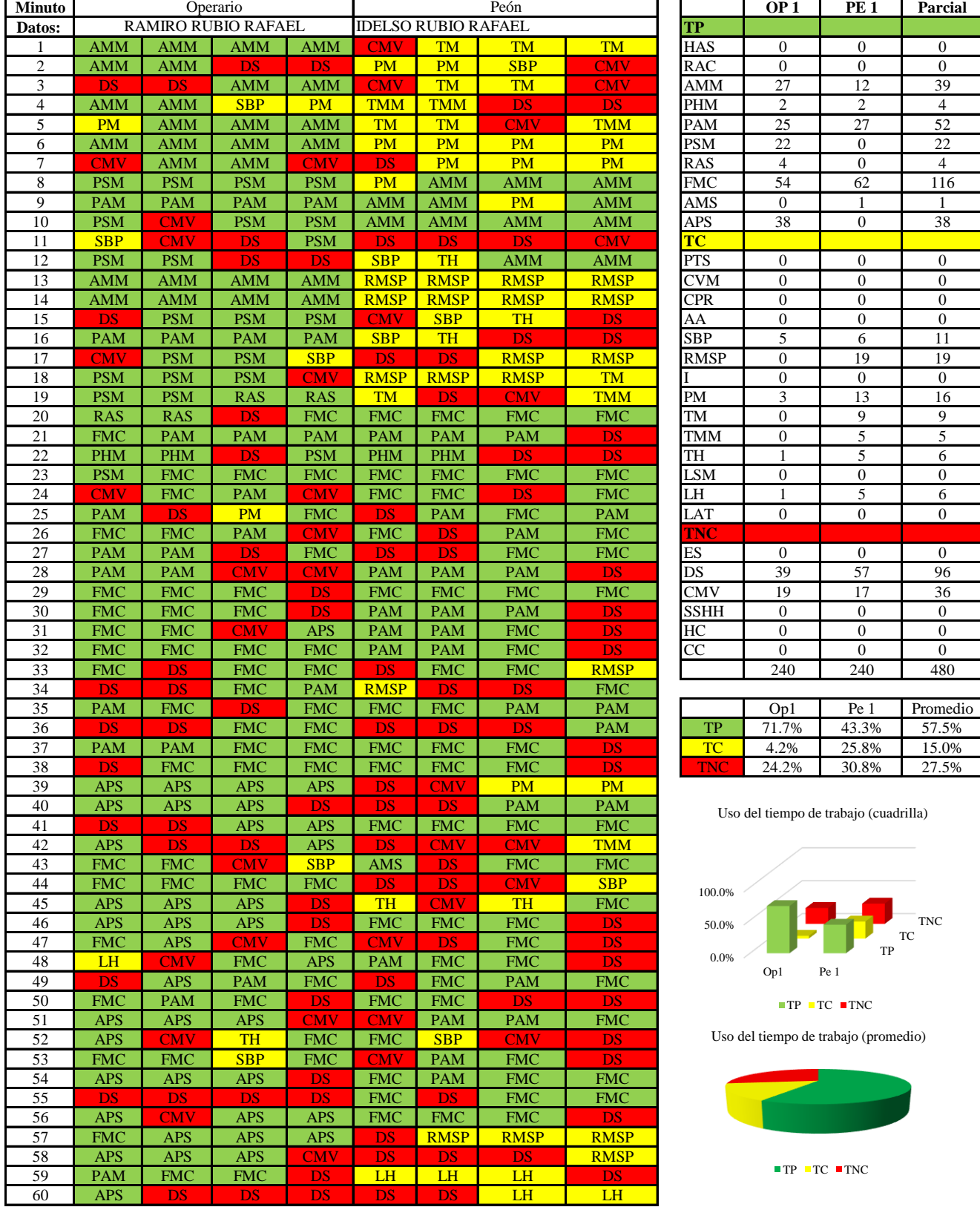

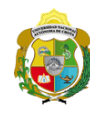

## UNIVERSIDAD NACIONAL<br>AUTÓNOMA DE CHOTA ¡ UN SUEÑO HECHO REALIDAD !

*Facultad de Ciencias de la Ingeniería Escuela Profesional de Ingeniería Civil*

#### **Carta balance**

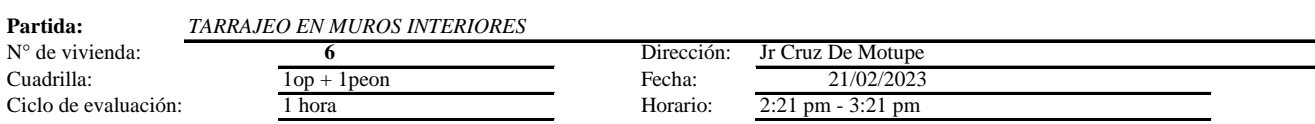

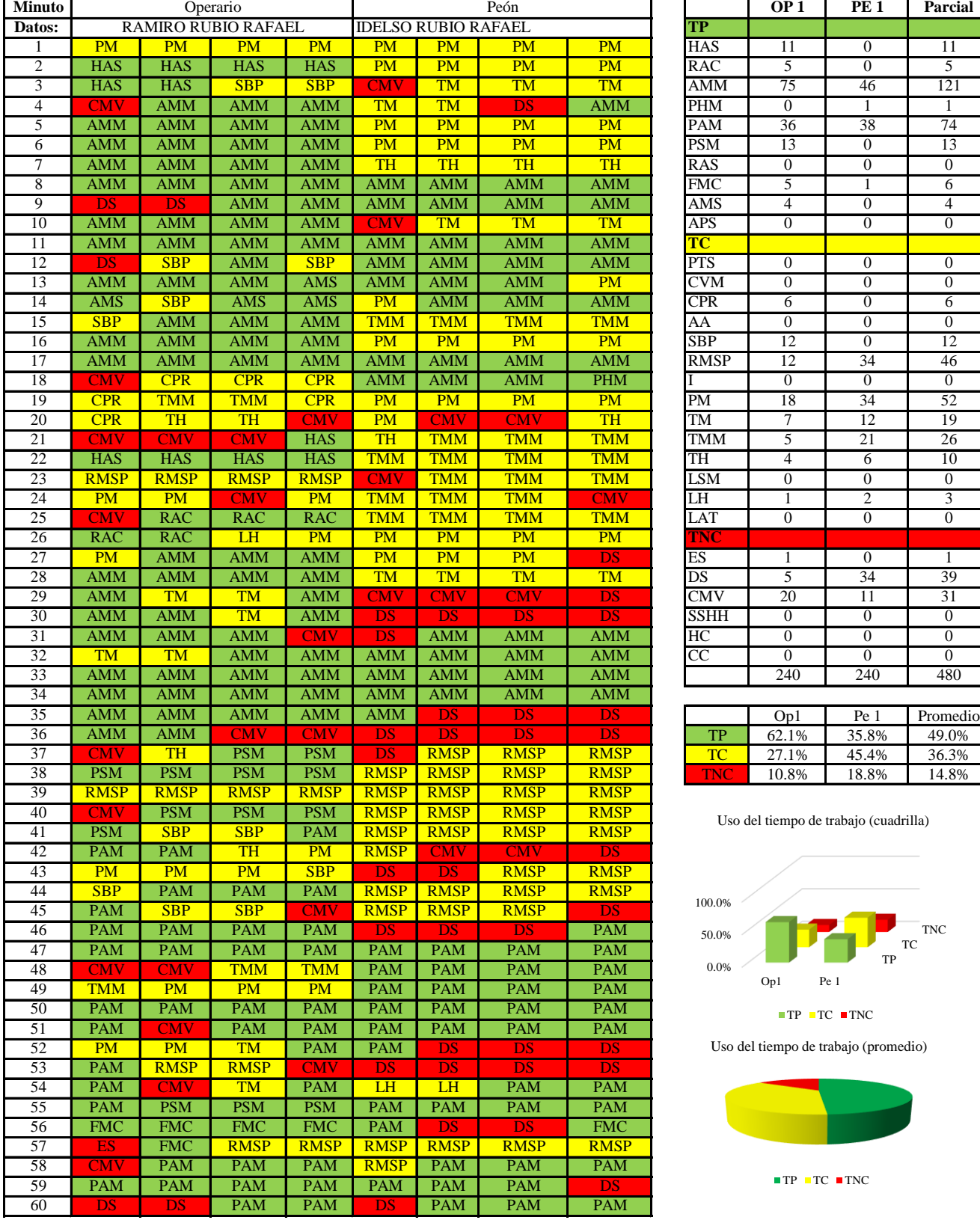

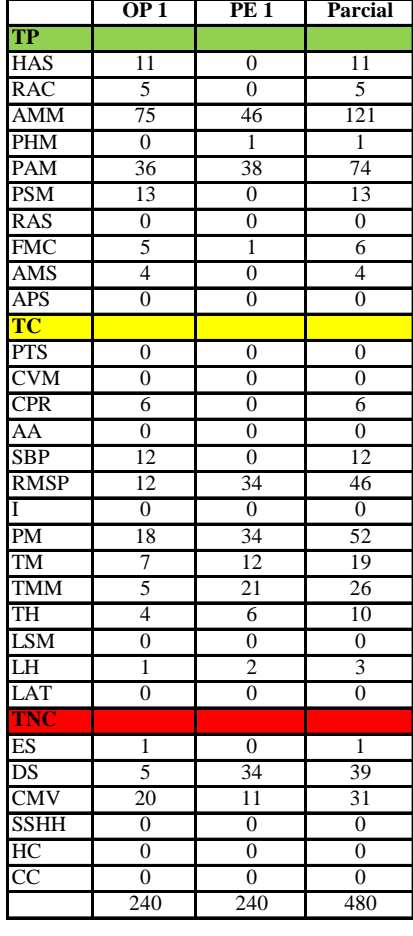

|     | Op1   | Pe 1  | Promedio |
|-----|-------|-------|----------|
| TР  | 62.1% | 35.8% | 49.0%    |
| те  | 27.1% | 45.4% | 36.3%    |
| 40. | 10.8% | 18.8% | 14.8%    |

Uso del tiempo de trabajo (cuadrilla)

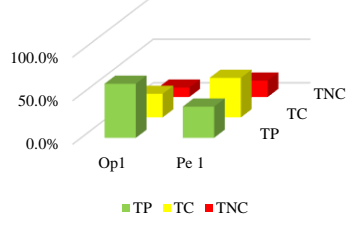

Uso del tiempo de trabajo (promedio)

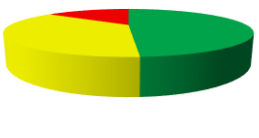

 $\blacksquare$  <br> TP  $\blacksquare$  <br> TC  $\blacksquare$  <br> TNC

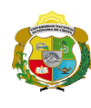

 $\overline{\phantom{a}}$ 

**UNIVERSIDAD NACIONAL<br>AUTÓNOMA DE CHOTA** 

*Facultad de Ciencias de la Ingeniería Escuela Profesional de Ingeniería Civil*

#### **Carta balance**

## **Partida:** TARRAJEO EN MUROS INTERIORES

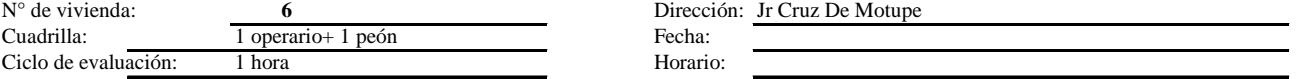

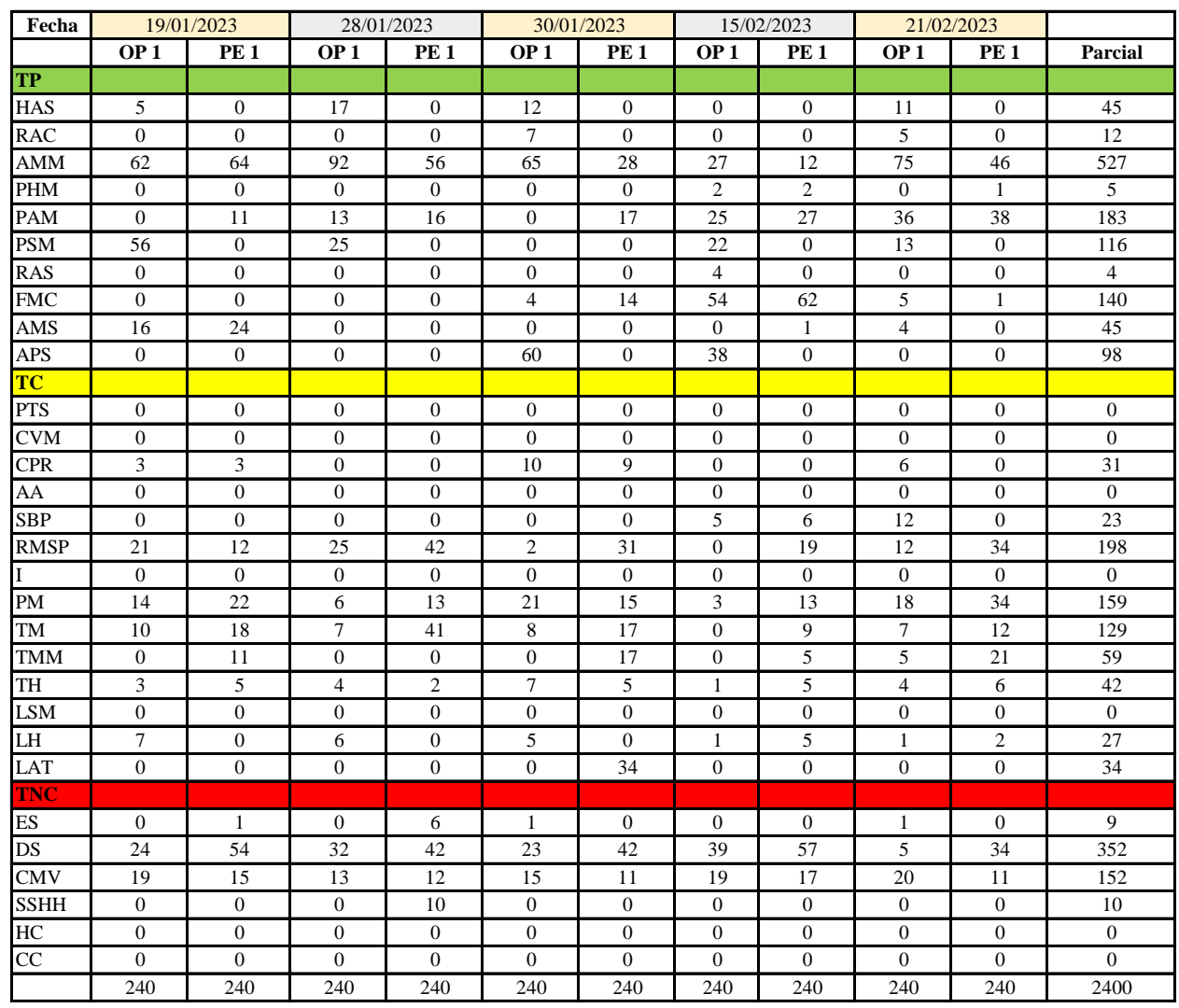

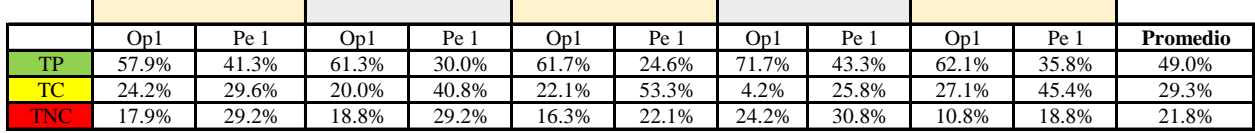

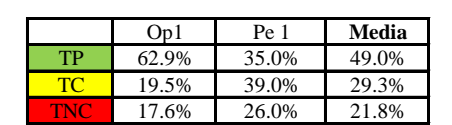

Uso del tiempo de trabajo (promedio)

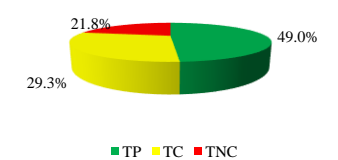

Uso del tiempo de trabajo (cuadrilla)

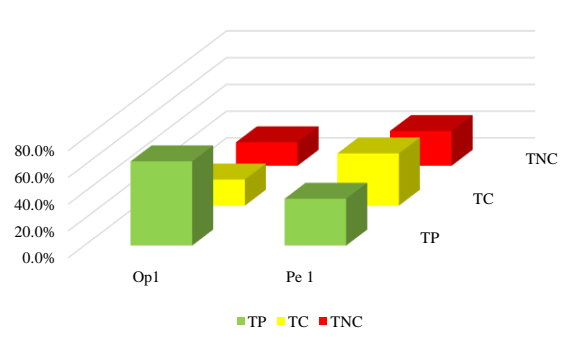

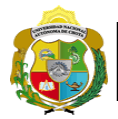

## **Leyenda de carta balance**

**Partida:** TARRAGEO EN MUROS INTERIORES

## **Uso del tiempo de trabajo**

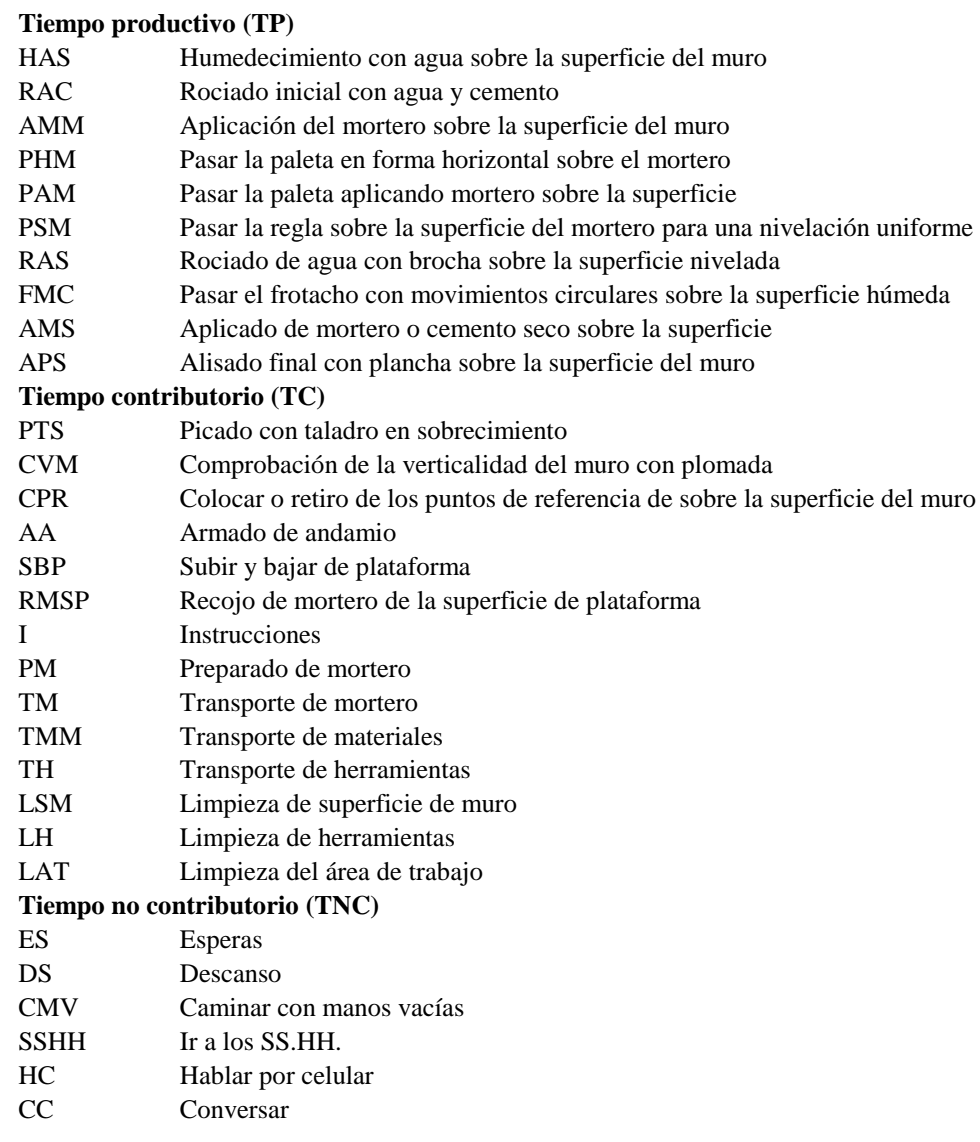

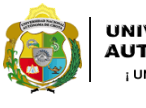

 $\overline{\phantom{a}}$ 

*Facultad de Ciencias de la Ingeniería Escuela Profesional de Ingeniería Civil*

#### **Carta balance**

# **Partida:** *TARRAJEO EN MUROS INTERIORES*<br>N° de vivienda:  $\frac{7}{7}$

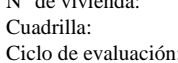

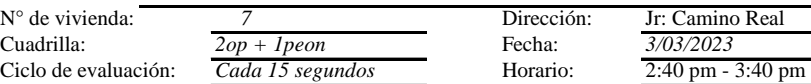

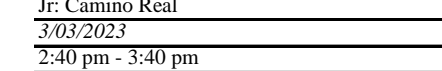

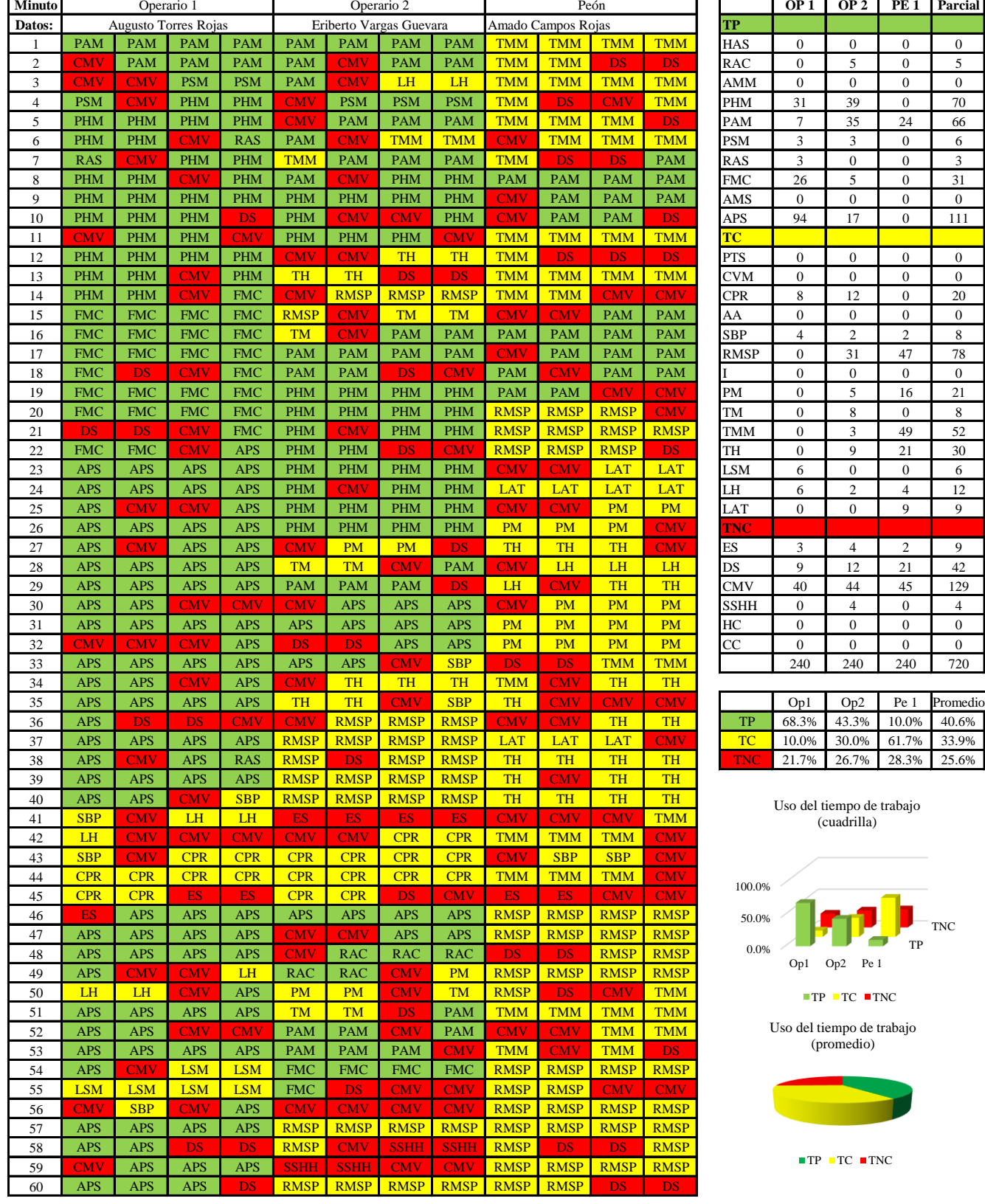

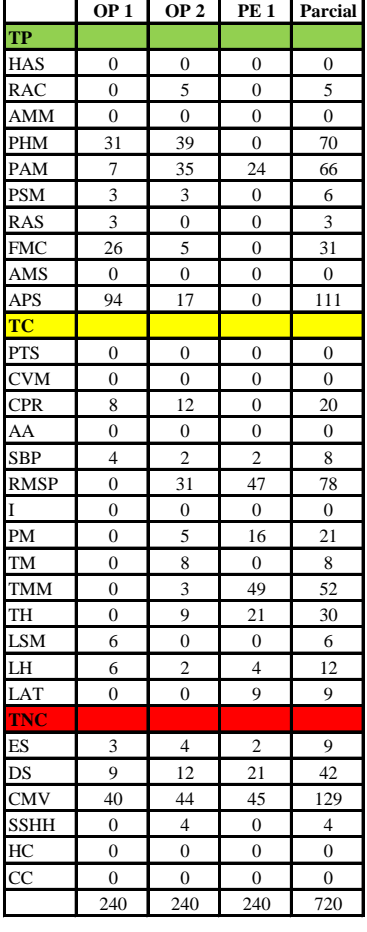

|            | Op1 | Op2 | Pe 1 | Promedio                |
|------------|-----|-----|------|-------------------------|
| TP         |     |     |      | 68.3% 43.3% 10.0% 40.6% |
| <b>TC</b>  |     |     |      | 10.0% 30.0% 61.7% 33.9% |
| <b>TNC</b> |     |     |      | 21.7% 26.7% 28.3% 25.6% |

Uso del tiempo de trabajo (cuadrilla)

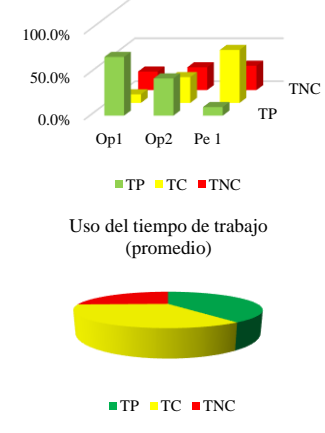

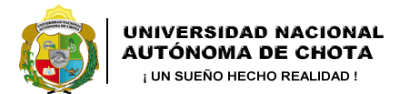

 $\overline{\phantom{a}}$ 

*Facultad de Ciencias de la Ingeniería Escuela Profesional de Ingeniería Civil*

#### **Carta balance**

#### **Partida:***TARRAJEO EN MUROS INTERIORES*

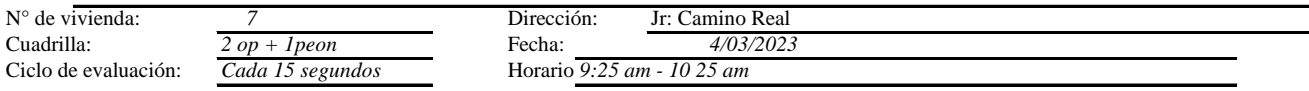

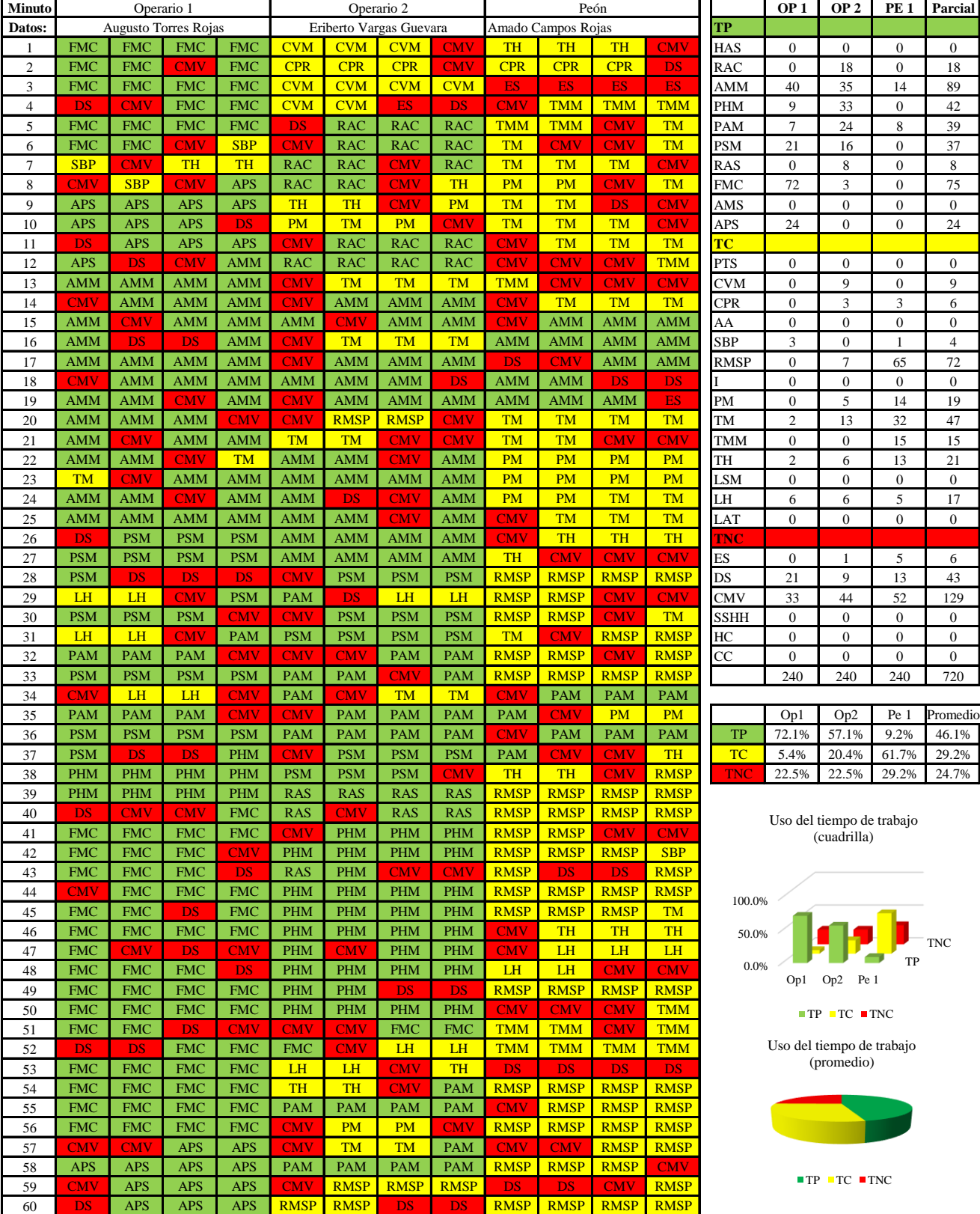

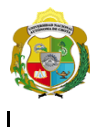

*Facultad de Ciencias de la Ingeniería Escuela Profesional de Ingeniería Civil*

#### **Carta balance**

#### **Partida:** *TARRAJEO EN MUROS INTERIORES*

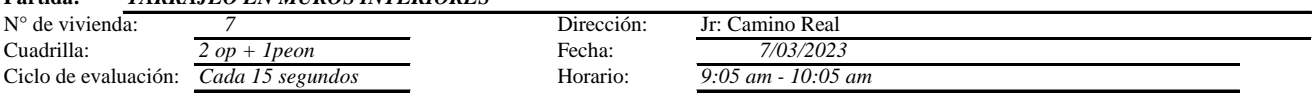

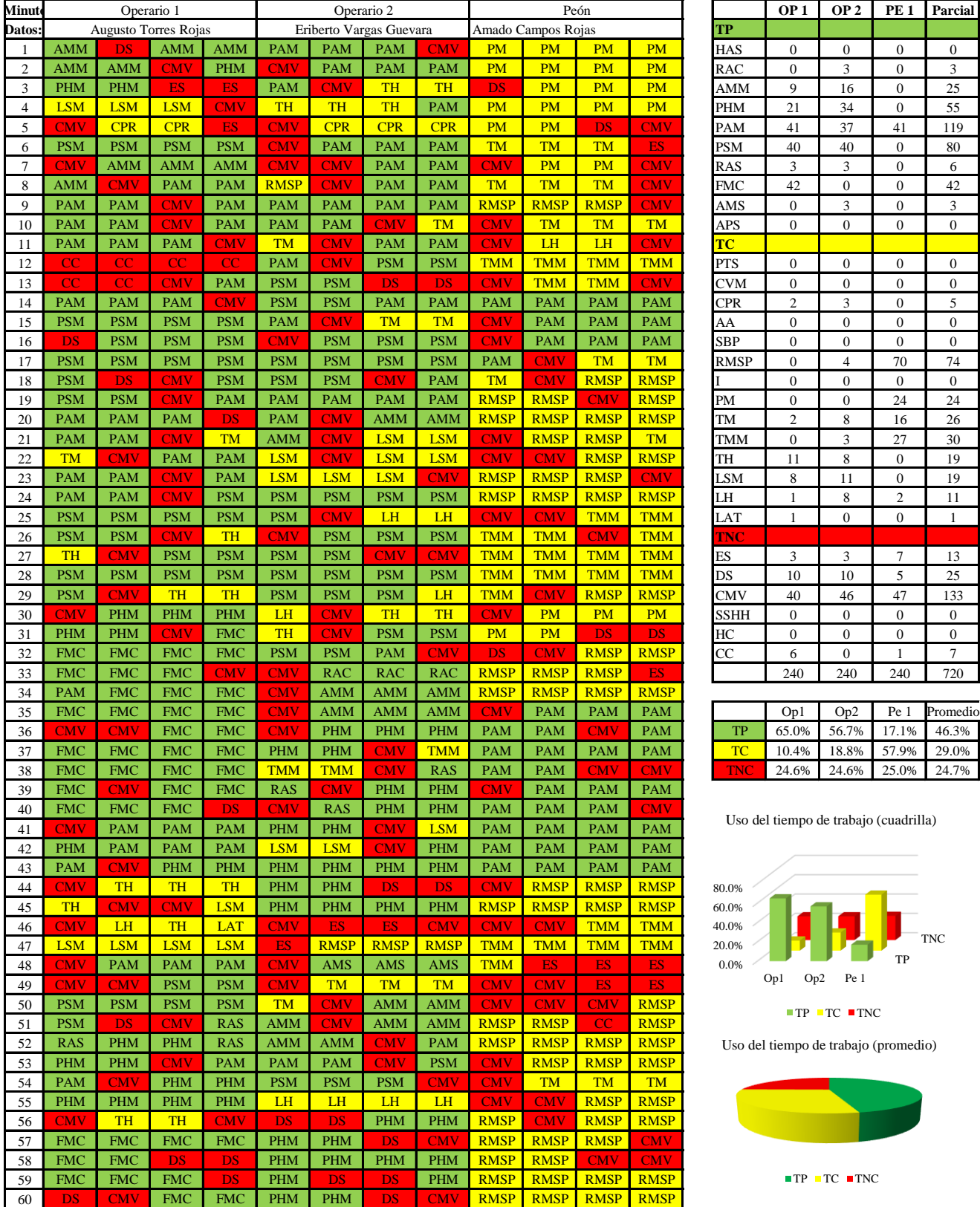

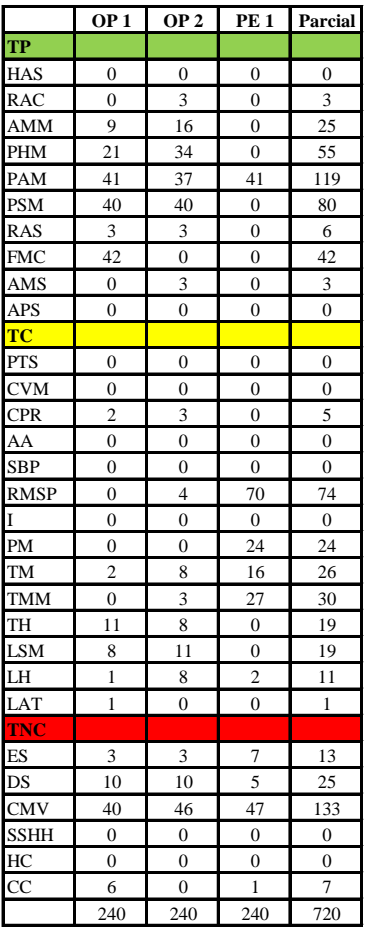

|           | Op1   | Op2                     | Pe 1              | Promedio    |
|-----------|-------|-------------------------|-------------------|-------------|
| TP        | 65.0% | 56.7%                   |                   | 17.1% 46.3% |
| TC.       |       | 10.4% 18.8% 57.9% 29.0% |                   |             |
| <b>AV</b> | 24.6% |                         | 24.6% 25.0% 24.7% |             |

Uso del tiempo de trabajo (cuadrilla)

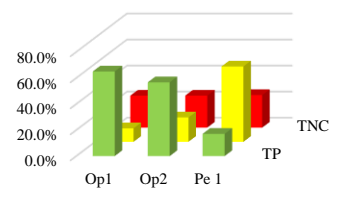

 $\blacksquare$  TP  $\blacksquare$  TC  $\blacksquare$  TNC

Uso del tiempo de trabajo (promedio)

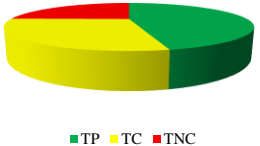

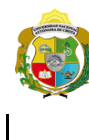

## UNIVERSIDAD NACIONAL<br>AUTÓNOMA DE CHOTA ¡ UN SUEÑO HECHO REALIDAD !

*Facultad de Ciencias de la Ingeniería Escuela Profesional de Ingeniería Civil*

#### **Carta balance**

# **Partida:** *TARRAJEO EN MUROS INTERIORES*<br>N° de vivienda:  $\frac{7}{7}$

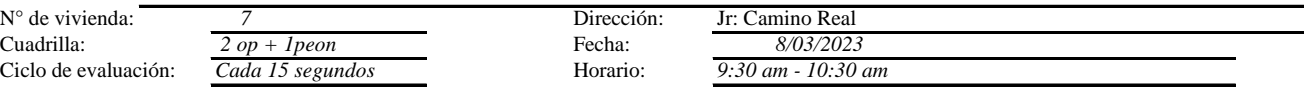

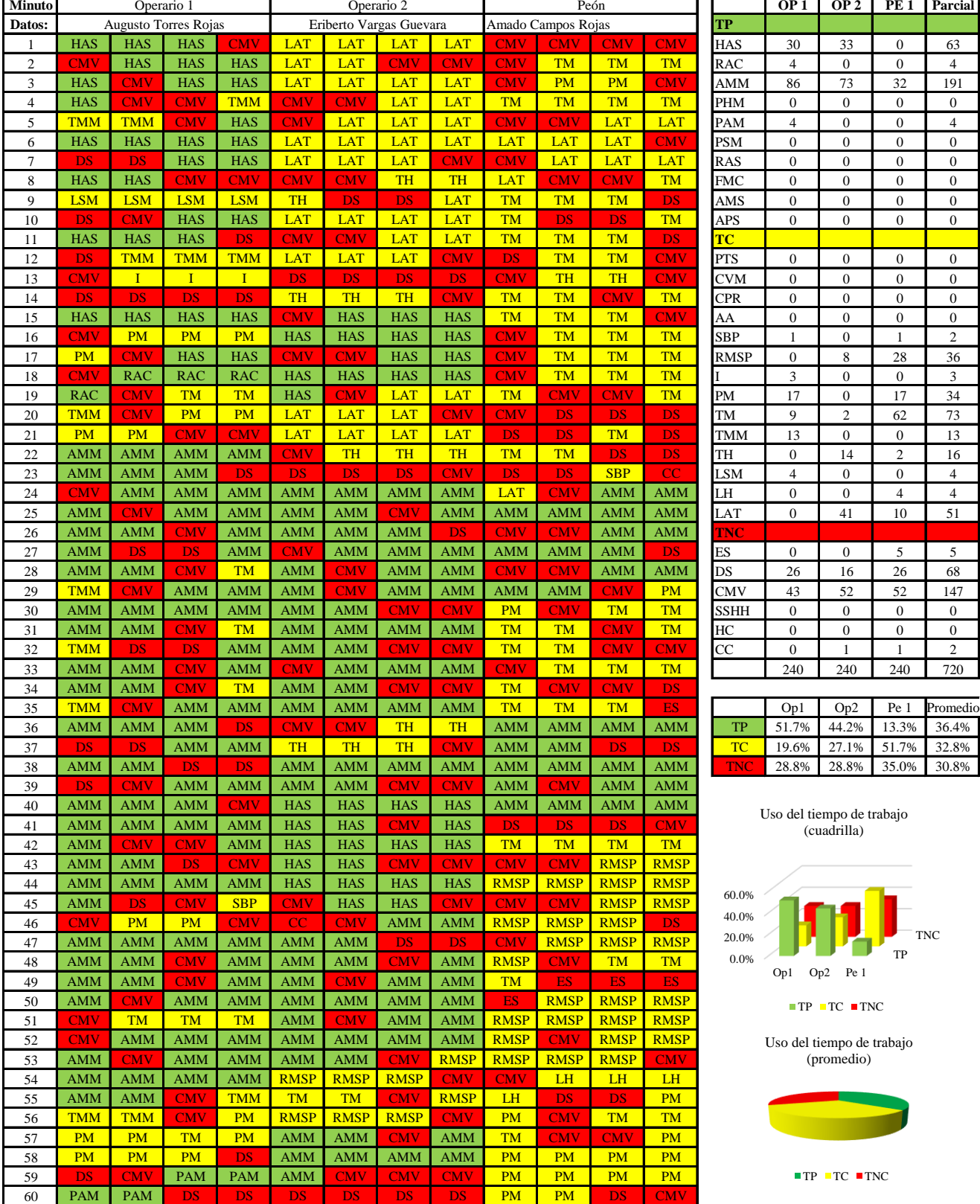

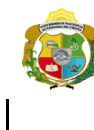

**UNIVERSIDAD NACIONAL<br>AUTÓNOMA DE CHOTA** 

*Facultad de Ciencias de la Ingeniería Escuela Profesional de Ingeniería Civil*

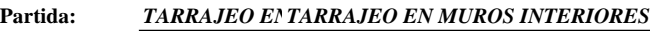

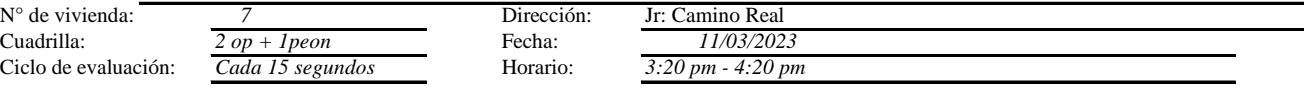

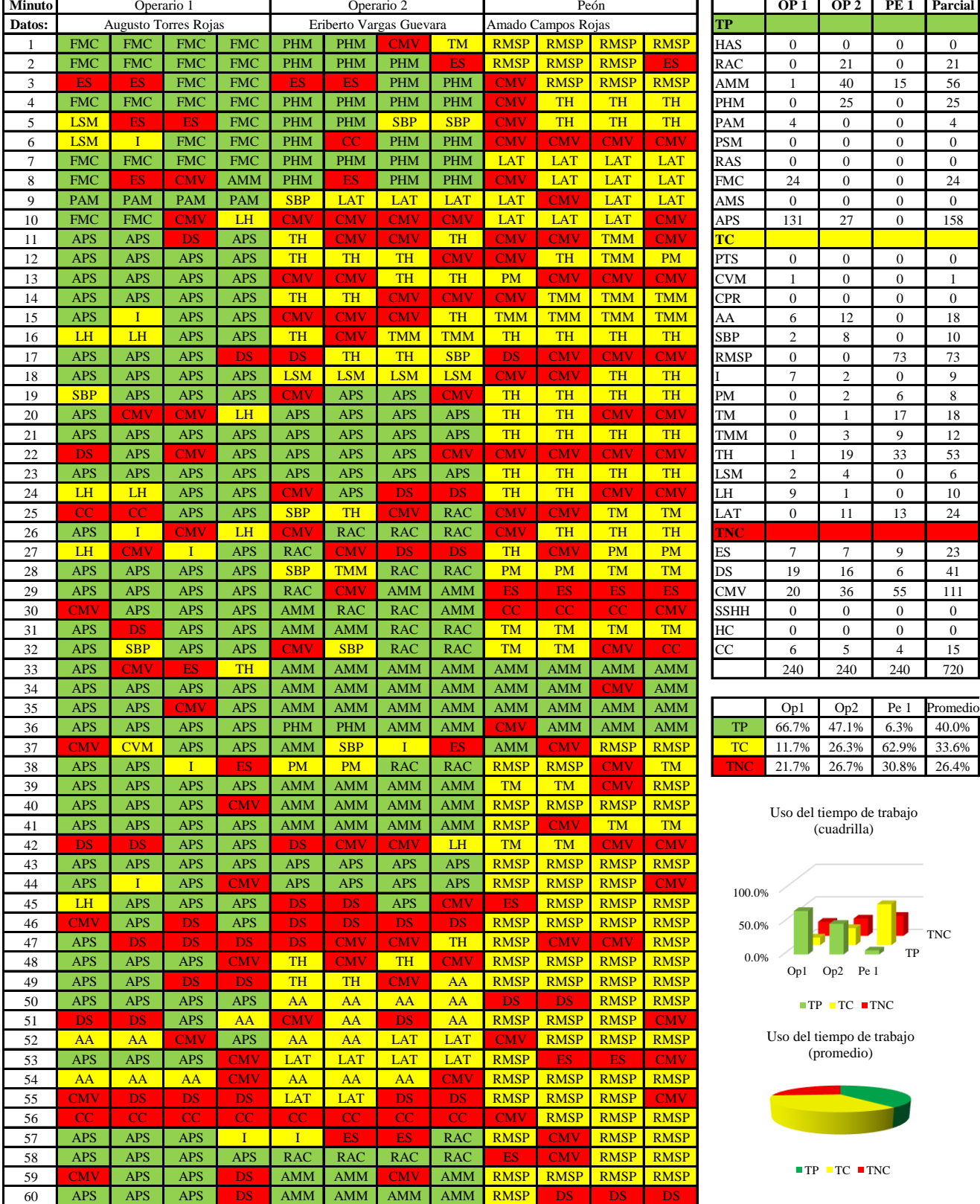

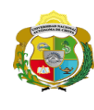

**UNIVERSIDAD NACIONAL<br>AUTÓNOMA DE CHOTA** 

*Facultad de Ciencias de la Ingeniería Escuela Profesional de Ingeniería Civil*

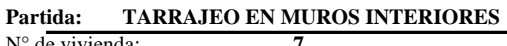

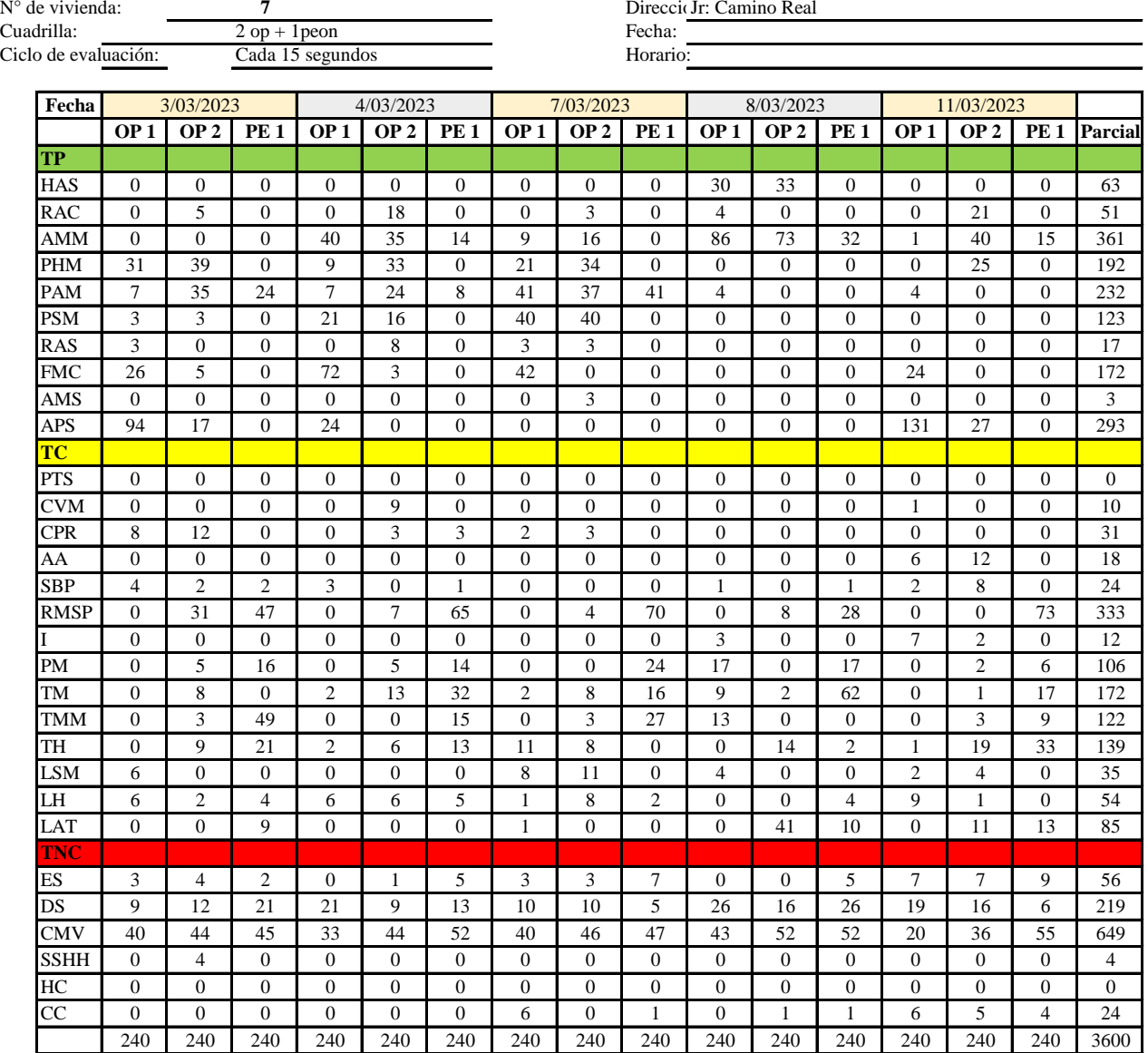

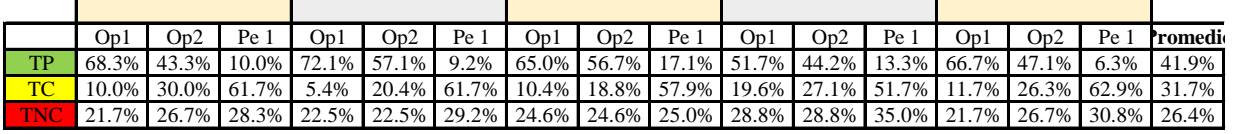

|           |  | $Op1$ $Op2$ $Pe1$ <b>Media</b> |
|-----------|--|--------------------------------|
| TP        |  | 64.8% 49.7% 11.2% 41.9%        |
| <b>TC</b> |  | 11.4% 24.5% 59.2% 31.7%        |
|           |  | TNC 23.8% 25.8% 29.7% 26.4%    |

Uso del tiempo de trabajo (promedio)

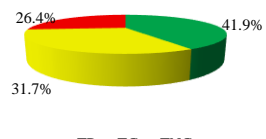

 $TP$  TC  $TNC$ 

Uso del tiempo de trabajo (cuadrilla)

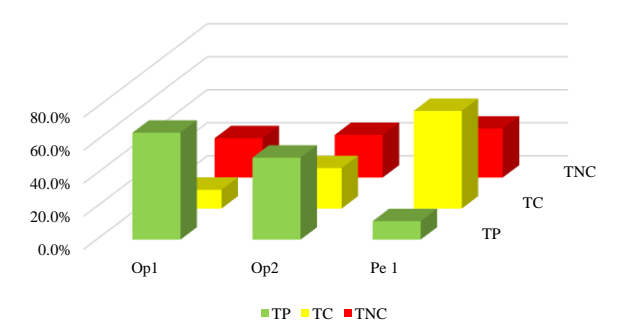

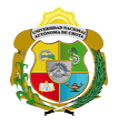

## **Leyenda de carta balance**

**Partida:**

Tarrajeo de muro interior

#### **Uso del tiempo de trabajo**

#### **Tiempo productivo (TP)** HAS Humedecimiento con agua sobre la superficie del muro

- RAC Rociado inicial con agua y cemento
- AMM Aplicación del mortero sobre la superficie del muro
- PHM Pasar la paleta en forma horizontal sobre el mortero
- PAM Pasar la paleta aplicando mortero sobre la superficie
- PSM Pasar la regla sobre la superficie del mortero para una nivelación uniforme
- RAS Rociado de agua con brocha sobre la superficie nivelada
- FMC Pasar el frotacho con movimientos circulares sobre la superficie húmeda
- AMS Aplicado de mortero o cemento seco sobre la superficie
- APS Alisado final con plancha sobre la superficie del muro

#### **Tiempo contributorio (TC)**

- PTS Picado con taladro en sobrecimiento
- CVM Comprobación de la verticalidad del muro con plomada
- CPR Colocar o retiro de los puntos de referencia de sobre la superficie del muro
- AA Armado de andamio
- SBP Subir y bajar de plataforma
- RMSP Recojo de mortero de la superficie de plataforma
- I Instrucciones
- PM Preparado de mortero
- TM Transporte de mortero
- TMM Transporte de materiales
- TH Transporte de herramientas
- LSM Limpieza de superficie de muro
- LH Limpieza de herramientas
- LAT Limpieza del área de trabajo

### **Tiempo no contributorio (TNC)**

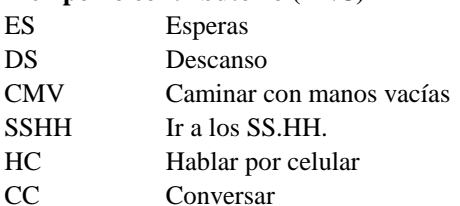

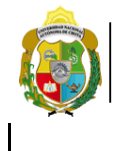

# UNIVERSIDAD NACIONAL<br>AUTÓNOMA DE CHOTA ¡ UN SUEÑO HECHO REALIDAD !

*Facultad de Ciencias de la Ingeniería Escuela Profesional de Ingeniería Civil*

#### **Carta balance**

#### **Partida: Tarrajeo de muros interiores**

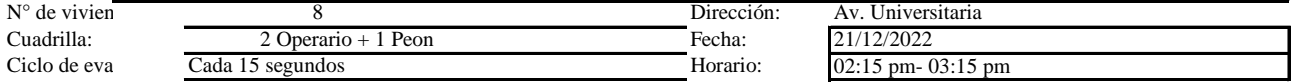

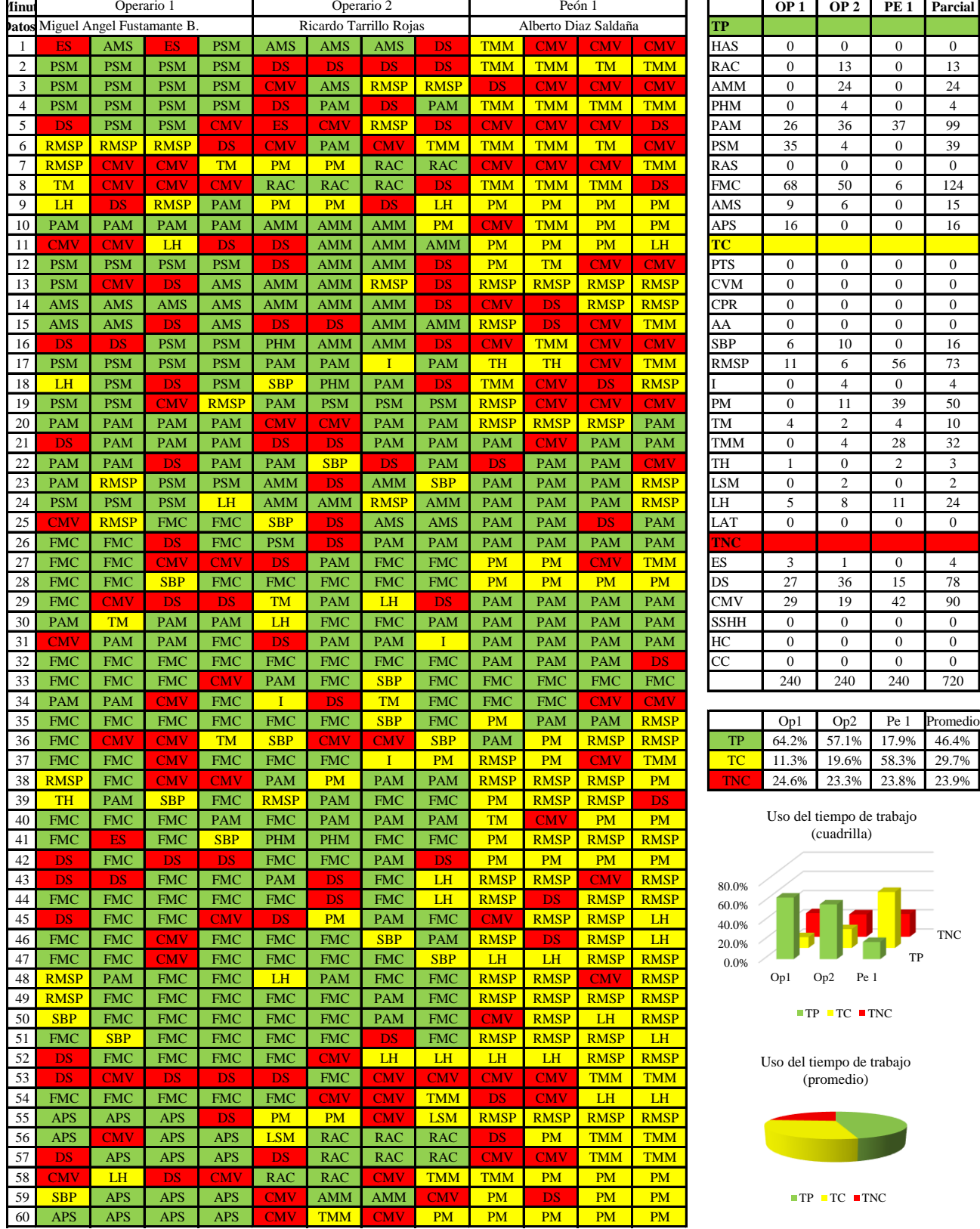
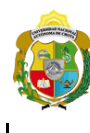

*Facultad de Ciencias de la Ingeniería* 

*Escuela Profesional de Ingeniería Civil*

#### **Carta balance**

03:50 pm- 04:50 pm

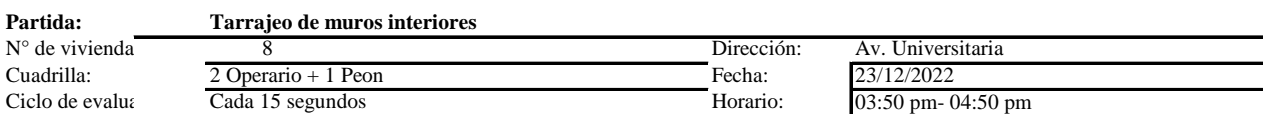

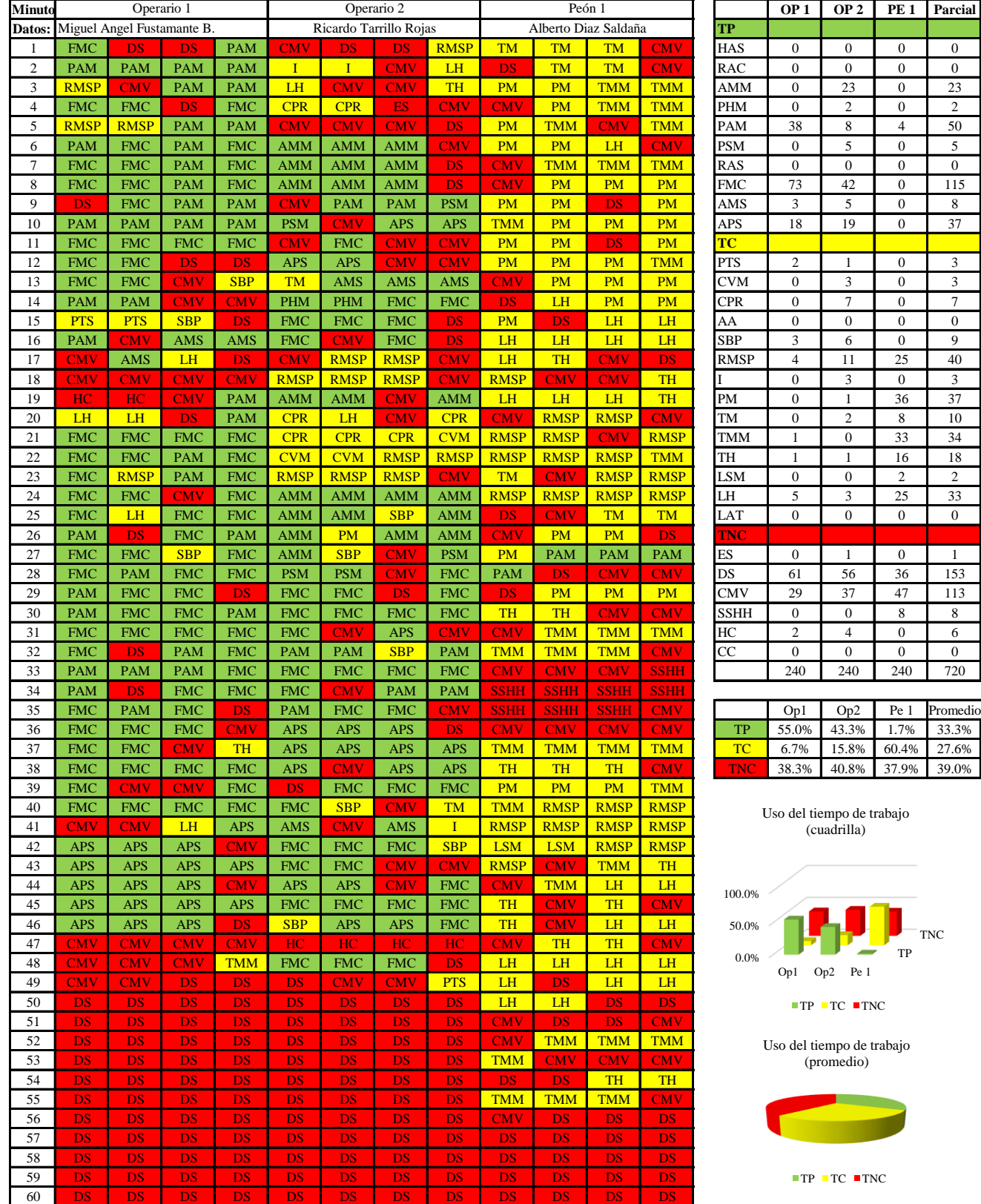

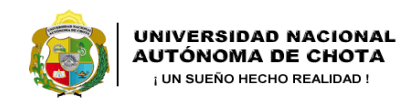

*Facultad de Ciencias de la Ingeniería Escuela Profesional de Ingeniería Civil*

#### **Carta balance**

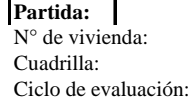

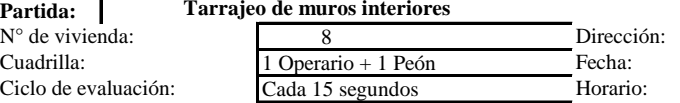

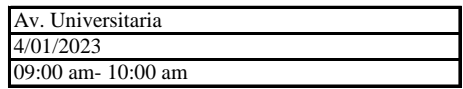

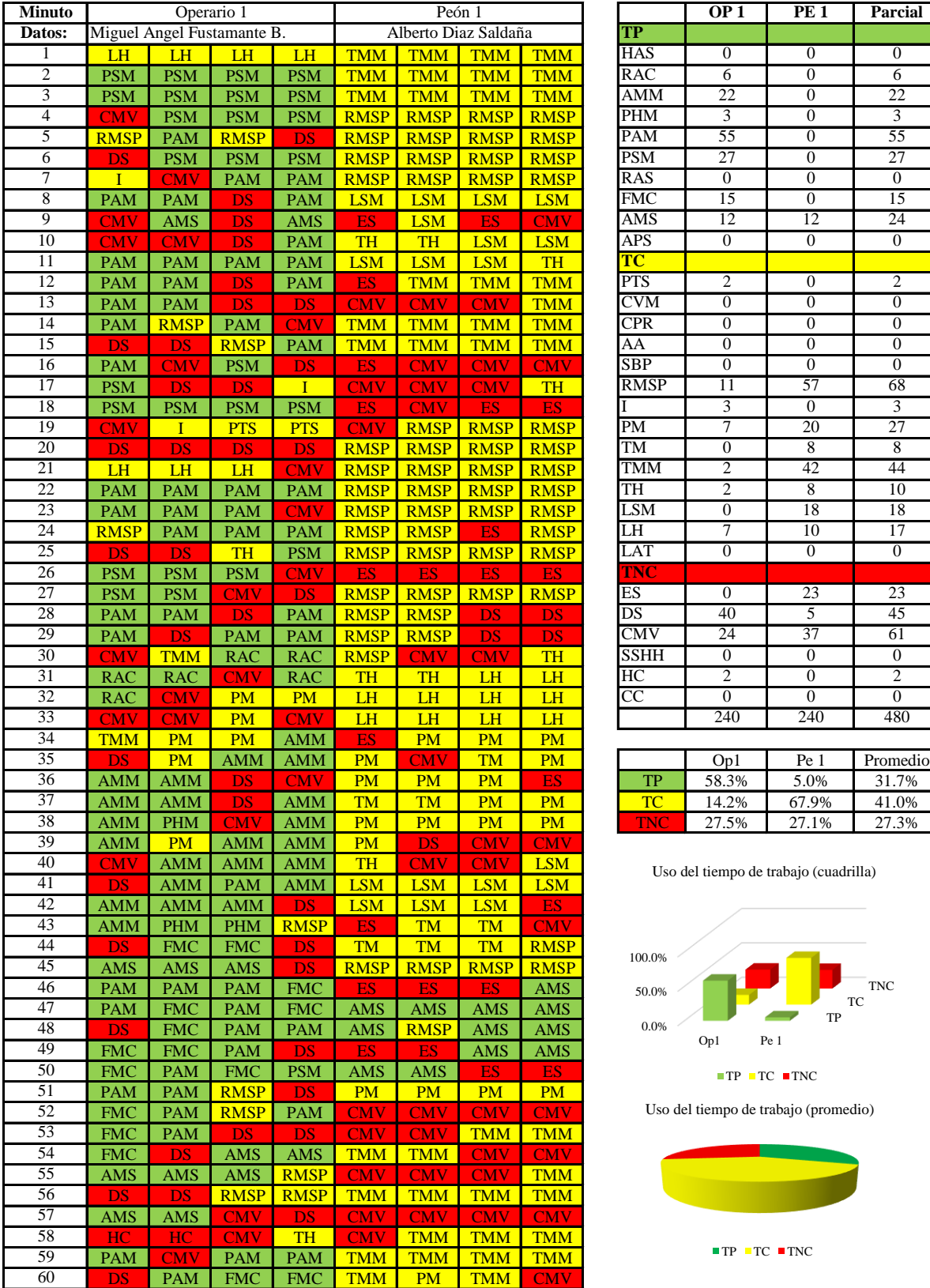

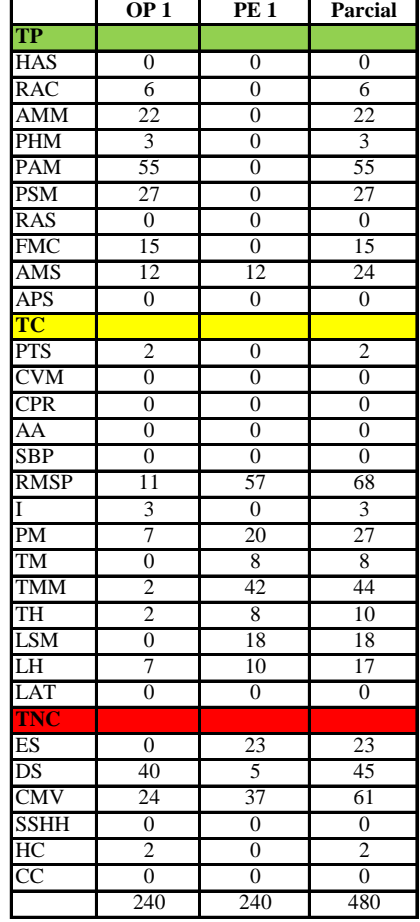

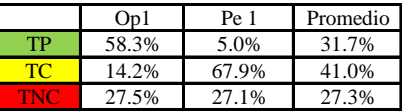

Uso del tiempo de trabajo (cuadrilla)

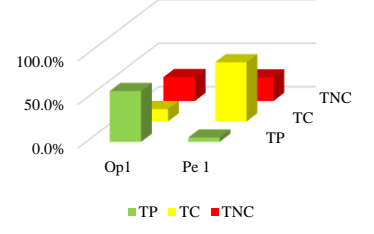

Uso del tiempo de trabajo (promedio)

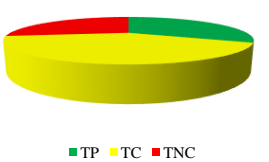

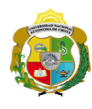

**UNIVERSIDAD NACIONAL<br>AUTÓNOMA DE CHOTA** 

*Facultad de Ciencias de la Ingeniería Escuela Profesional de Ingeniería Civil*

#### **Carta balance**

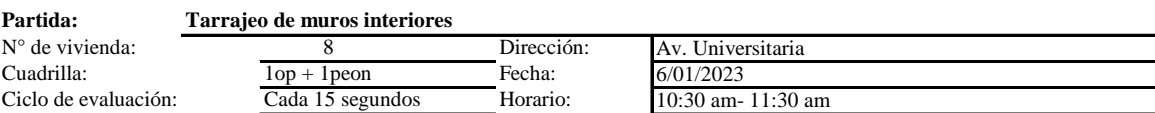

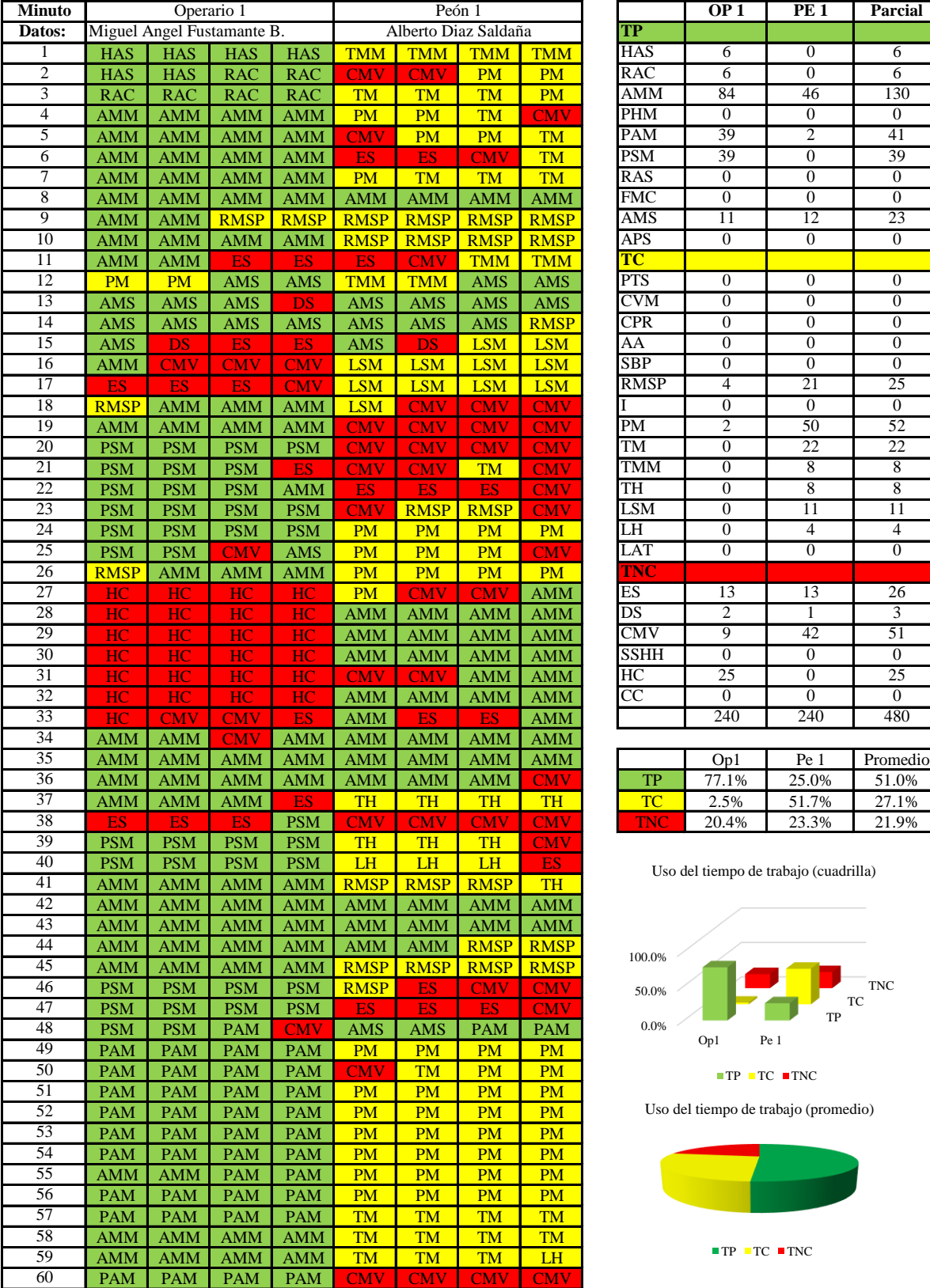

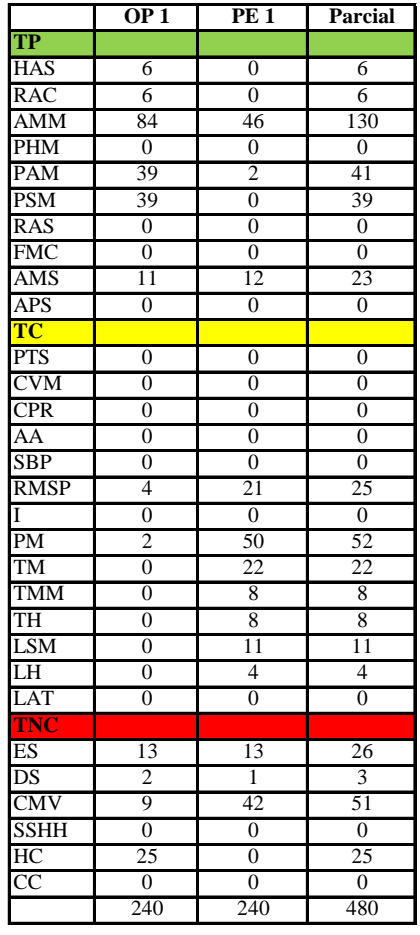

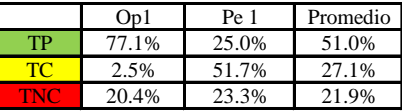

Uso del tiempo de trabajo (cuadrilla)

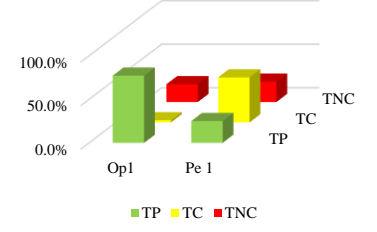

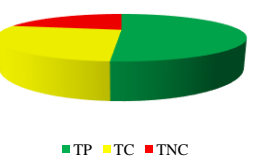

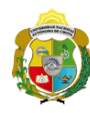

*Facultad de Ciencias de la Ingeniería Escuela Profesional de Ingeniería Civil*

#### **Carta balance**

# **Partida:**<br>N° de vivien Cuadr Ciclo

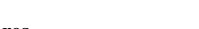

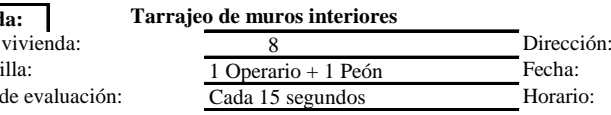

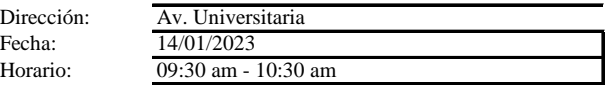

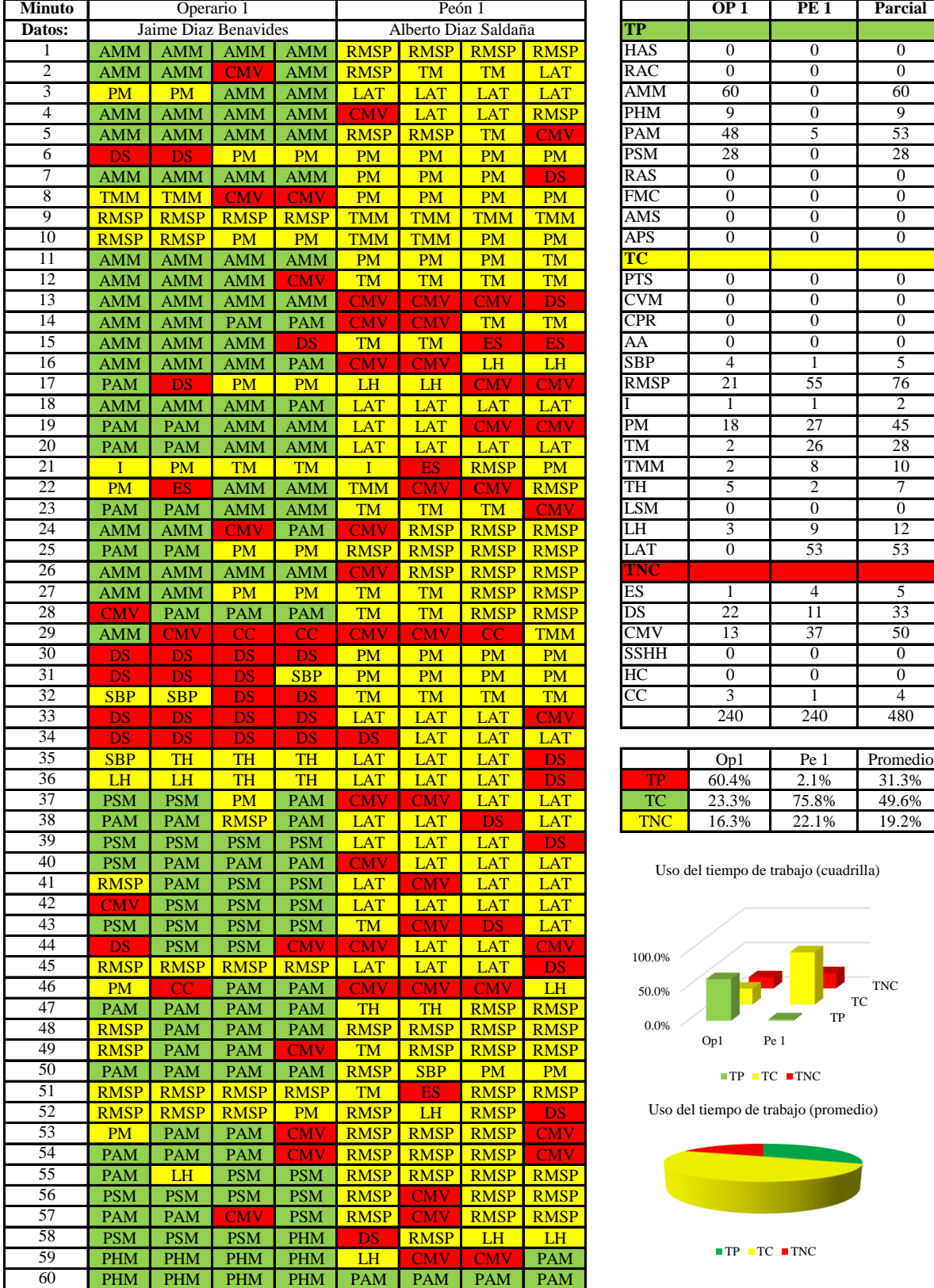

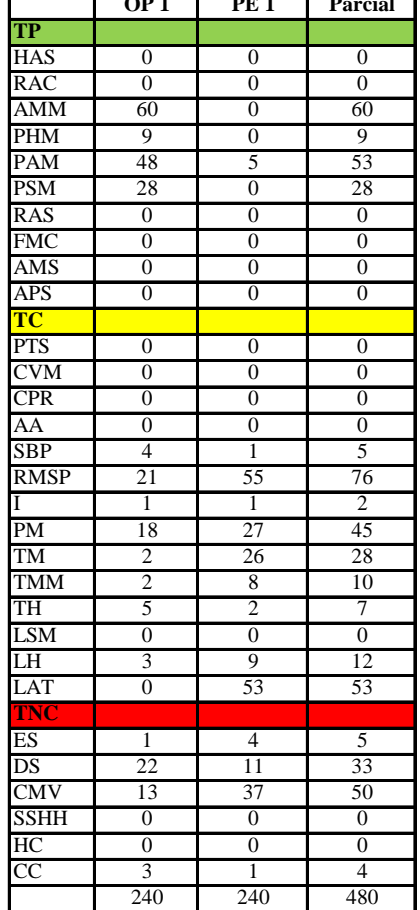

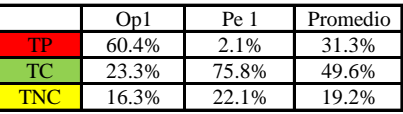

Uso del tiempo de trabajo (cuadrilla)

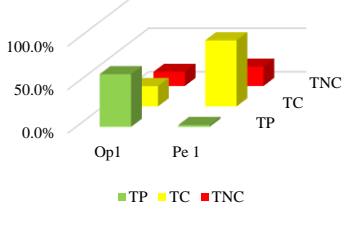

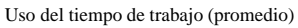

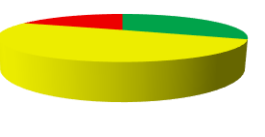

 $\blacksquare$  <br> TP  $\blacksquare$  <br> TC  $\blacksquare$  <br> TNC

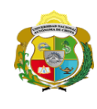

**UNIVERSIDAD NACIONAL<br>AUTÓNOMA DE CHOTA** 

*Facultad de Ciencias de la Ingeniería Escuela Profesional de Ingeniería Civil*

#### **Carta balance**

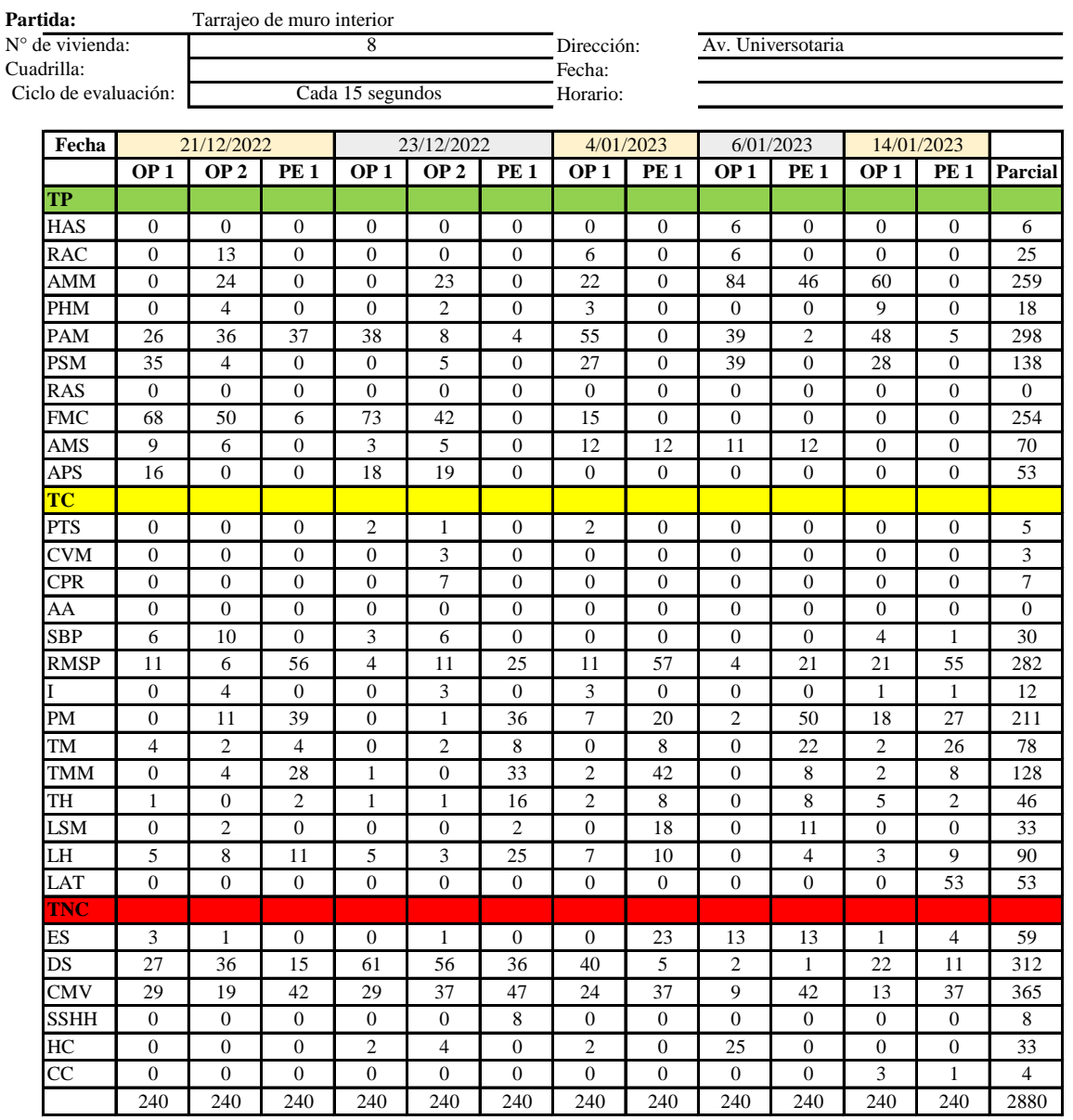

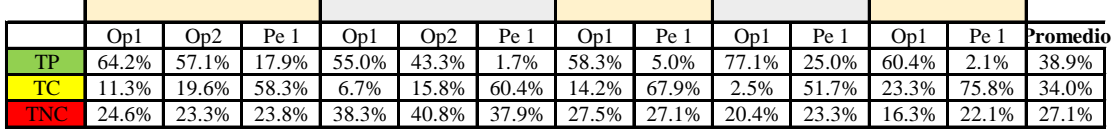

|    | On1 | On2                        | Pe 1 | Media |
|----|-----|----------------------------|------|-------|
| TP |     | $63.0\%$ 50.2\% 10.3\%     |      | 41.2% |
| TC |     | $11.6\%$ 17.7% 62.8% 30.7% |      |       |
|    |     | 25.4% 32.1% 26.8% 28.1%    |      |       |

Uso del tiempo de trabajo (promedio)

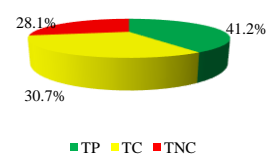

Uso del tiempo de trabajo (cuadrilla)

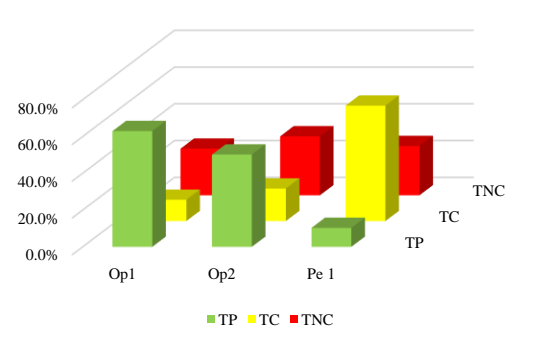

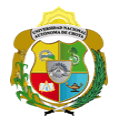

# **Leyenda de carta balance**

**Partida:**

Tarrajeo muro interior

#### **Uso del tiempo de trabajo**

# **Tiempo productivo (TP)** HAS Humedecimiento con agua sobre la superficie del muro

- RAC Rociado inicial con agua y cemento
- AMM Aplicación del mortero sobre la superficie del muro
- PHM Pasar la paleta en forma horizontal sobre el mortero
- PAM Pasar la paleta aplicando mortero sobre la superficie
- PSM Pasar la regla sobre la superficie del mortero para una nivelación uniforme
- RAS Rociado de agua con brocha sobre la superficie nivelada
- FMC Pasar el frotacho con movimientos circulares sobre la superficie húmeda
- AMS Aplicado de mortero o cemento seco sobre la superficie
- APS Alisado final con plancha sobre la superficie del muro

#### **Tiempo contributorio (TC)**

- PTS Picado con taladro en sobrecimiento
- CVM Comprobación de la verticalidad del muro con plomada
- CPR Colocar o retiro de los puntos de referencia de sobre la superficie del muro
- AA Armado de andamio
- SBP Subir y bajar de plataforma
- RMSP Recojo de mortero de la superficie de plataforma
- I Instrucciones
- PM Preparado de mortero
- TM Transporte de mortero
- TMM Transporte de materiales
- TH Transporte de herramientas
- LSM Limpieza de superficie de muro
- LH Limpieza de herramientas
- LAT Limpieza del área de trabajo

#### **Tiempo no contributorio (TNC)**

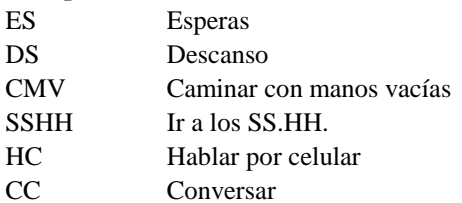

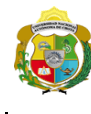

*Facultad de Ciencias de la Ingeniería Escuela Profesional de Ingeniería Civil*

#### **Carta balance**

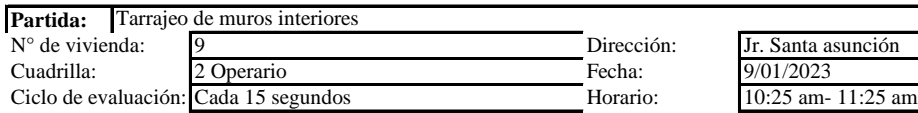

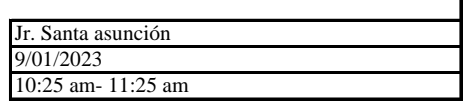

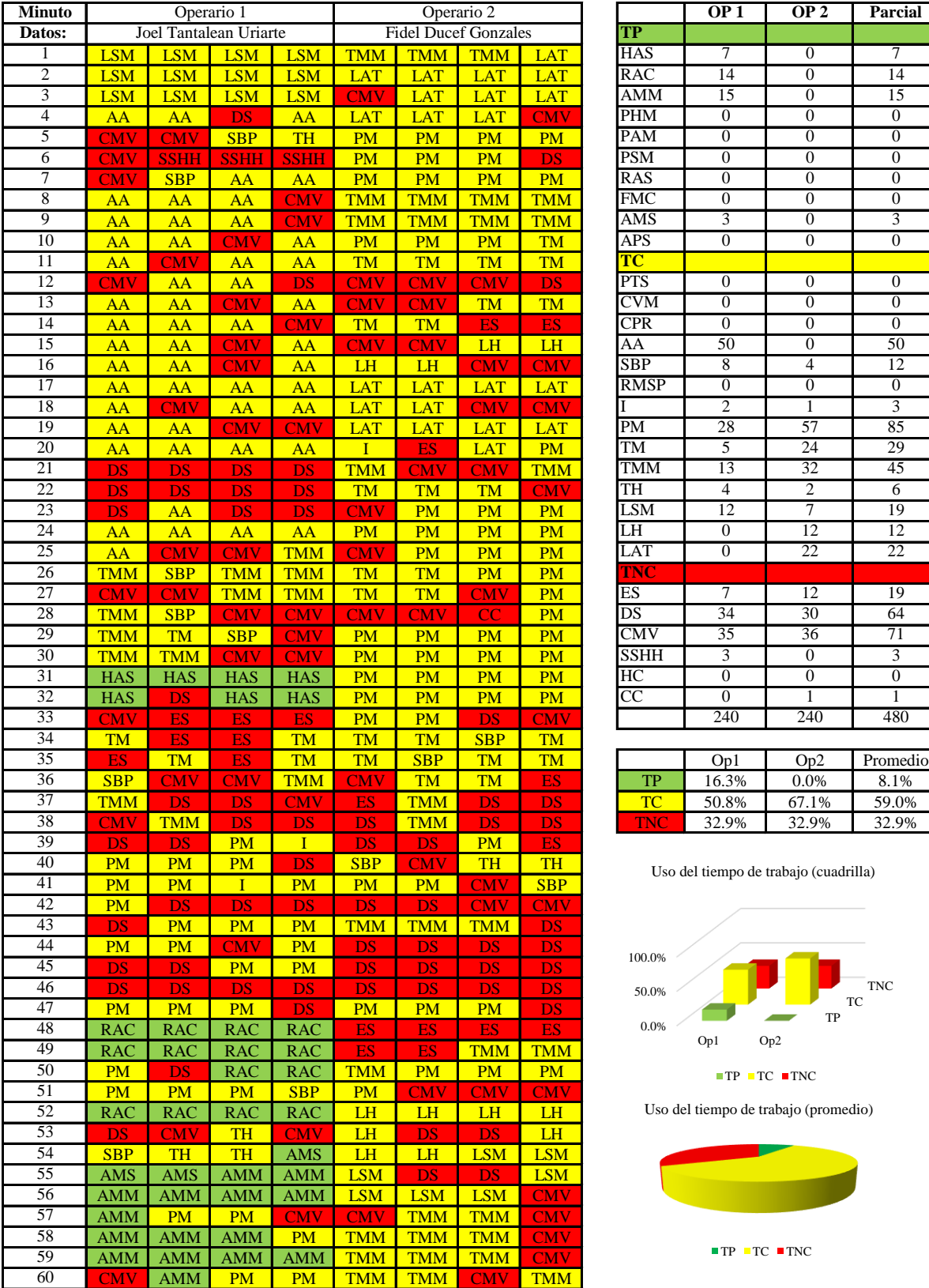

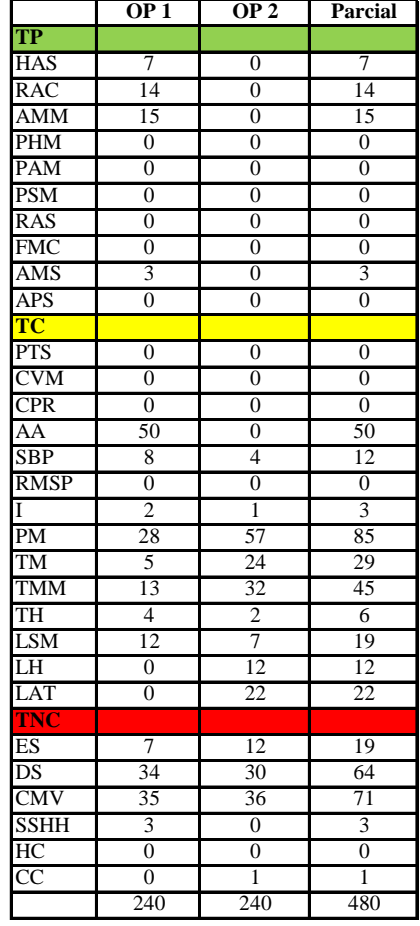

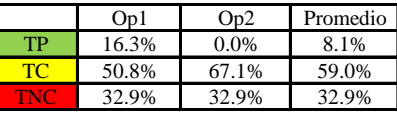

Uso del tiempo de trabajo (cuadrilla)

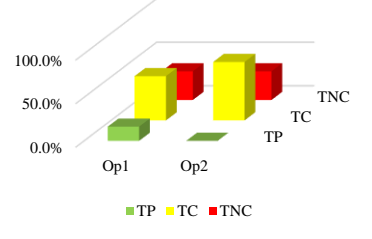

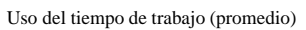

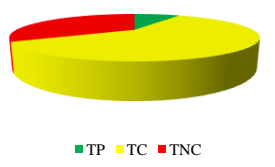

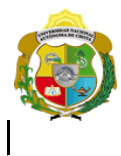

*Facultad de Ciencias de la Ingeniería* 

*Escuela Profesional de Ingeniería Civil*

#### **Carta balance**

**Partida:** Tarrajeo de muros interiores N° de vivienda: Dirección: Jr. Santa asunción

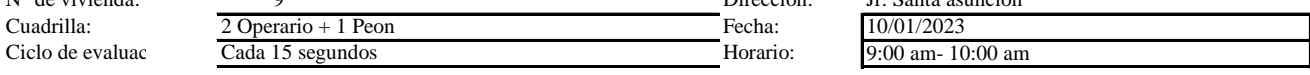

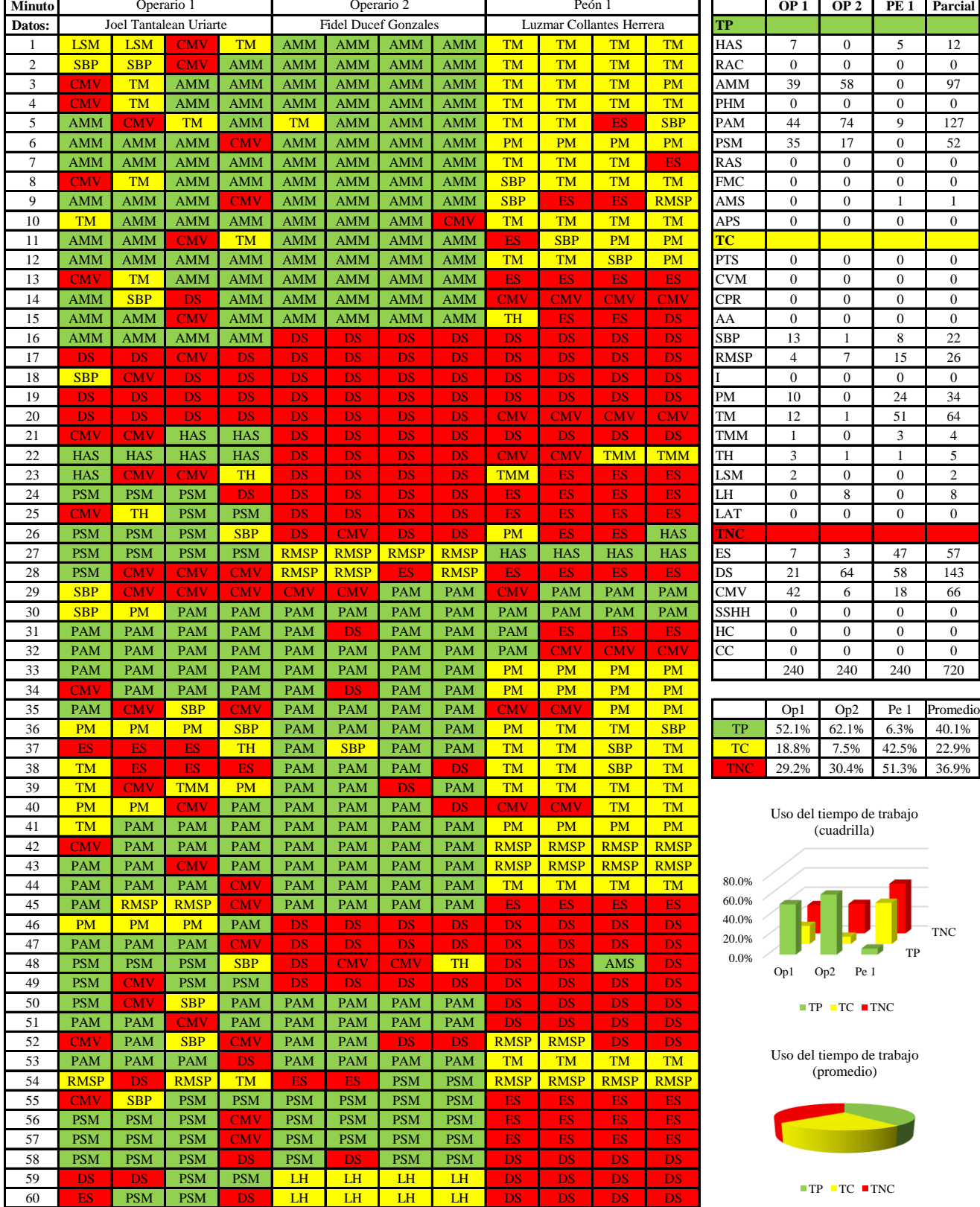

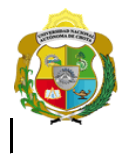

# UNIVERSIDAD NACIONAL<br>AUTÓNOMA DE CHOTA

¡ UN SUEÑO HECHO REALIDAD !

*Facultad de Ciencias de la Ingeniería Escuela Profesional de Ingeniería Civil*

#### **Carta balance**

**Partida:**<br>N° de vivie

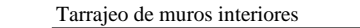

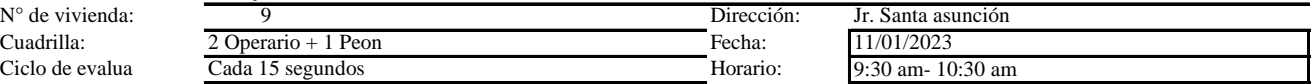

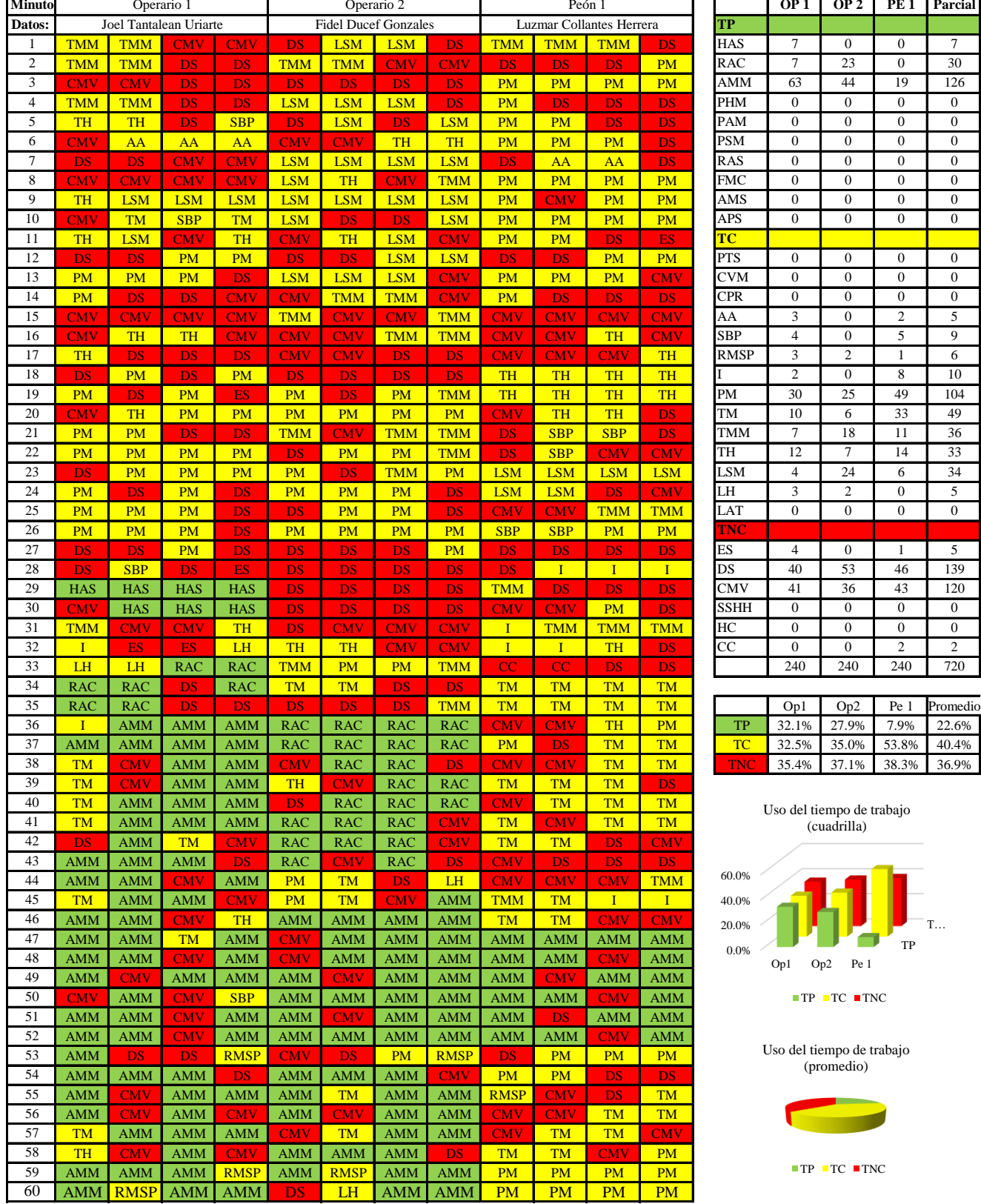

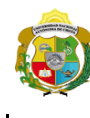

*Facultad de Ciencias de la Ingeniería Escuela Profesional de Ingeniería Civil*

#### **Carta balance**

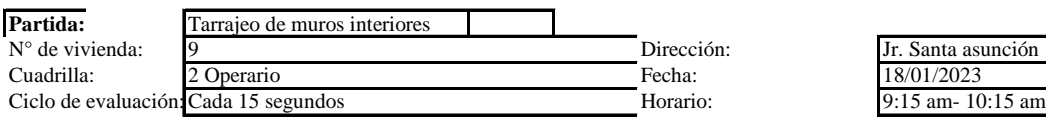

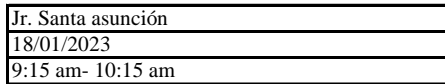

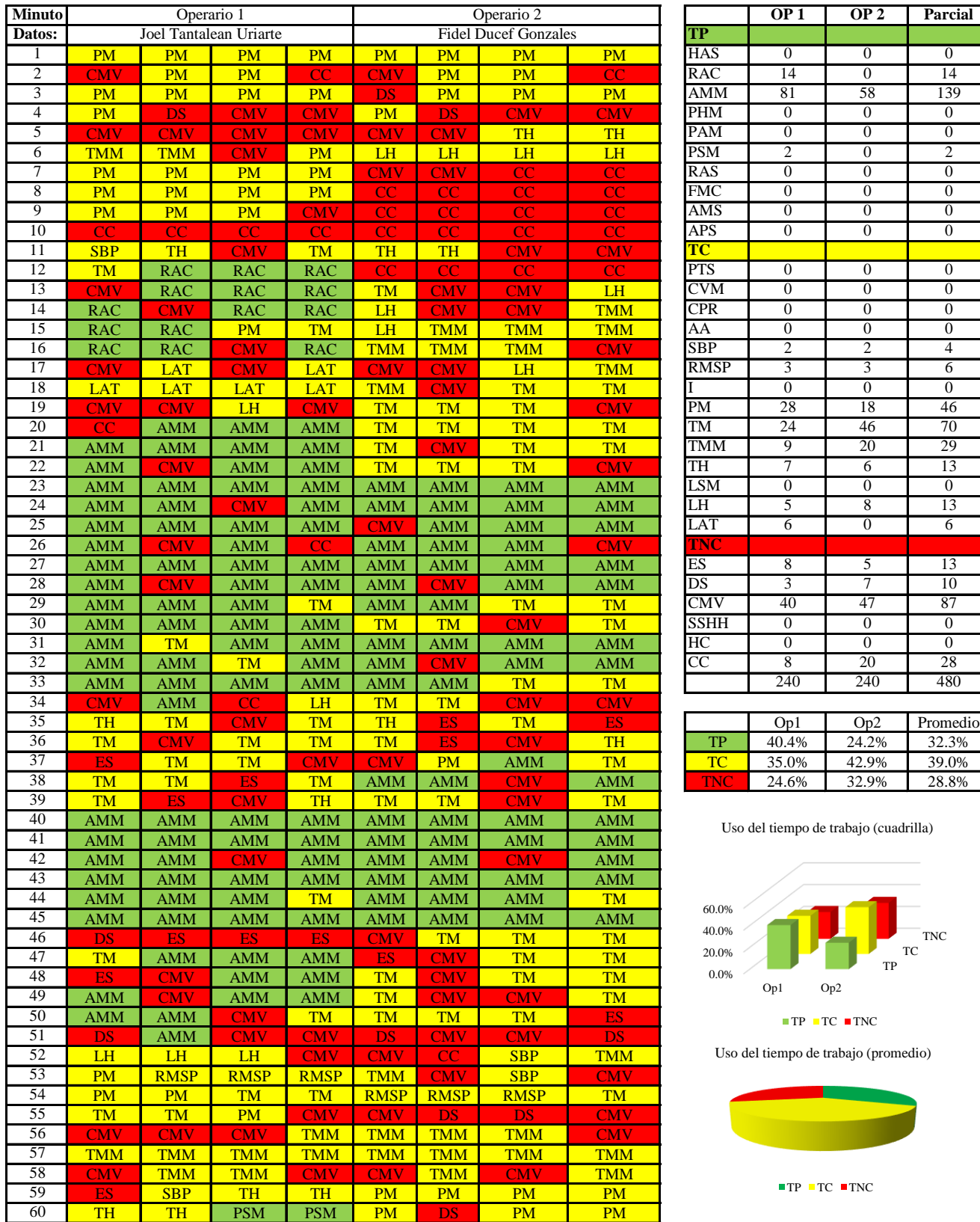

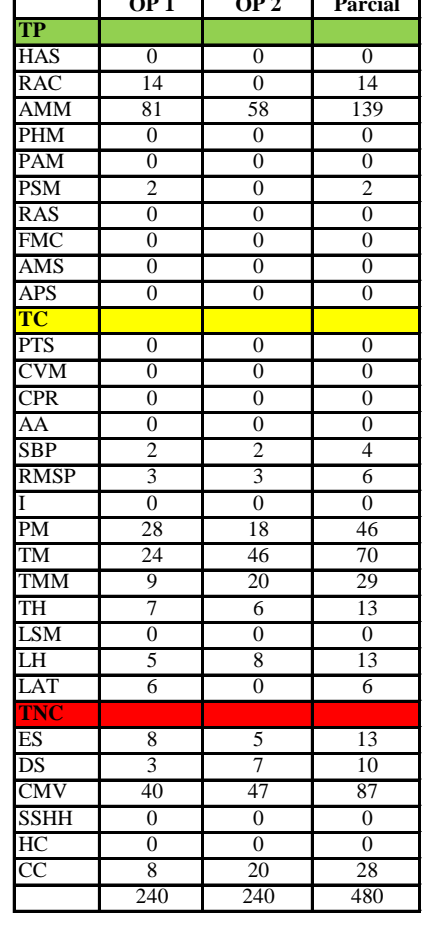

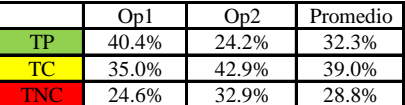

Uso del tiempo de trabajo (cuadrilla)

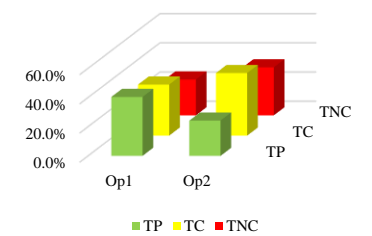

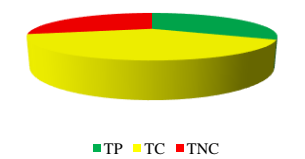

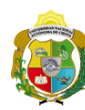

*Facultad de Ciencias de la Ingeniería Escuela Profesional de Ingeniería Civil*

#### **Carta balance**

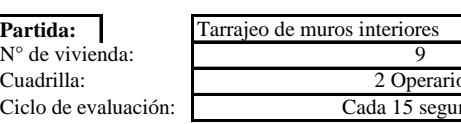

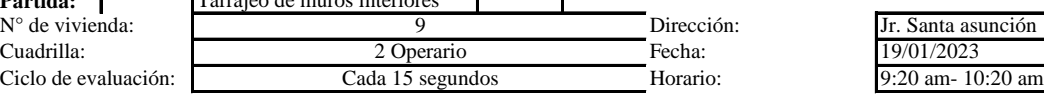

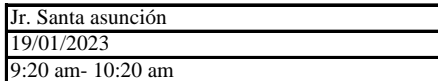

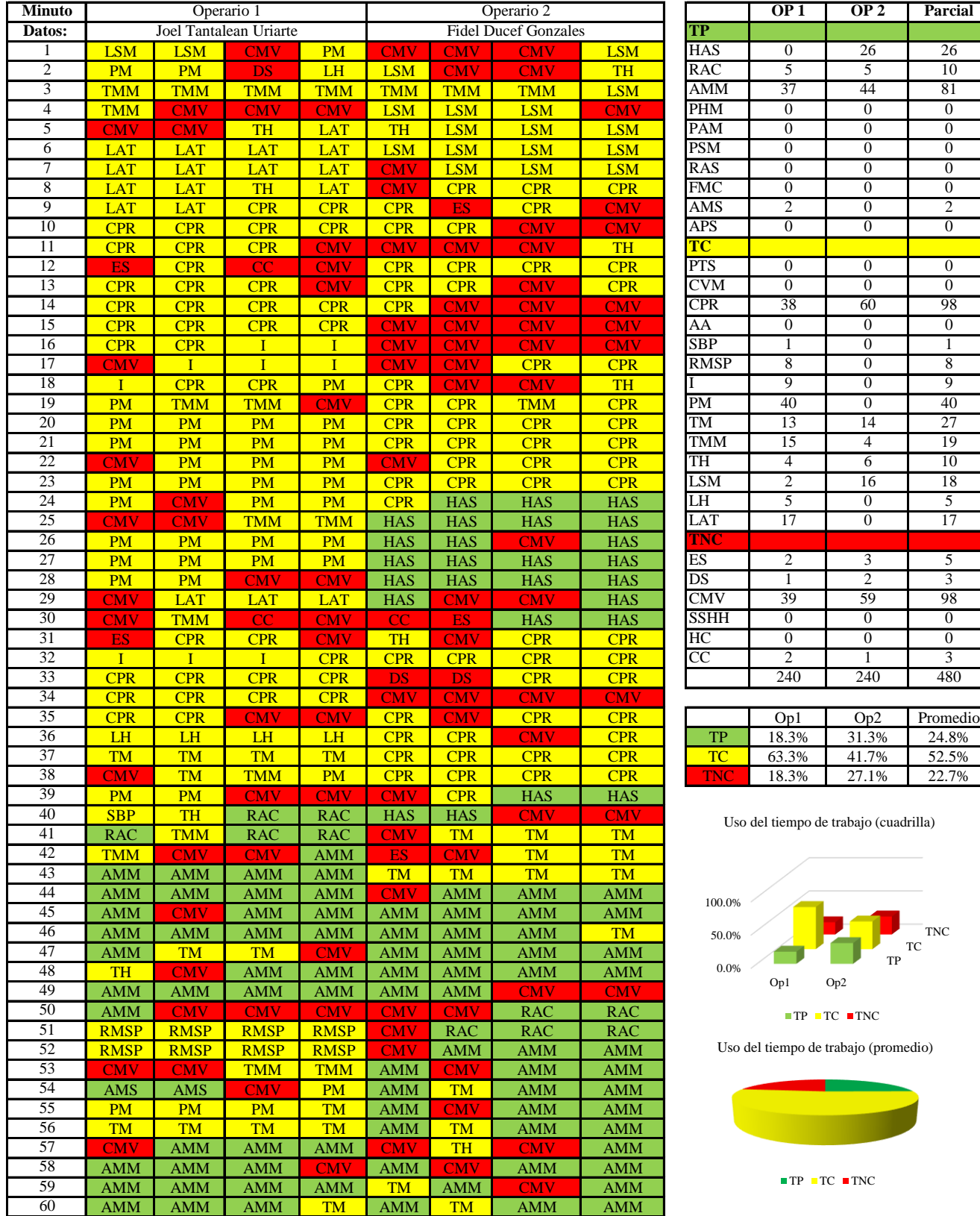

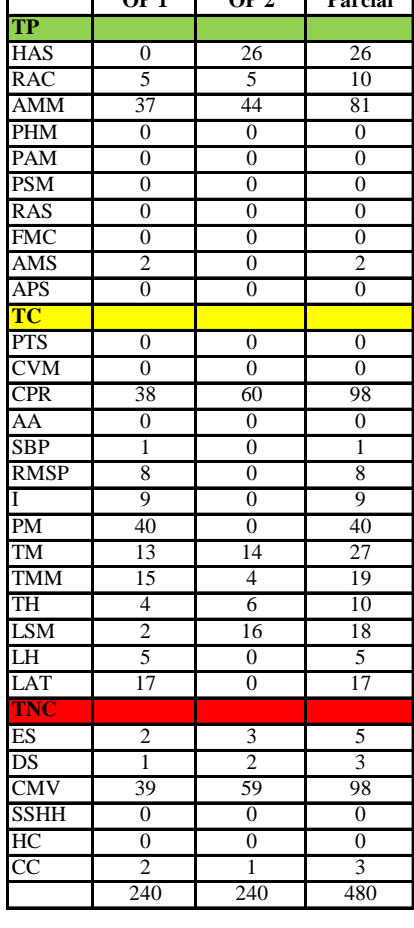

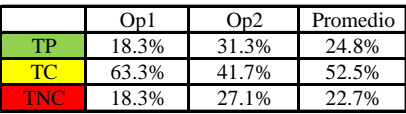

Uso del tiempo de trabajo (cuadrilla)

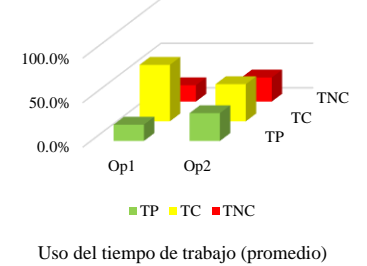

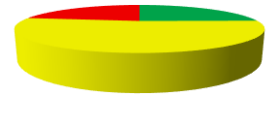

 $\blacksquare$  <br> TP  $\blacksquare$  <br> TC  $\blacksquare$  <br> TNC

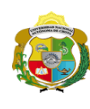

**UNIVERSIDAD NACIONAL<br>AUTÓNOMA DE CHOTA** 

*Facultad de Ciencias de la Ingeniería Escuela Profesional de Ingeniería Civil*

#### **Carta balance**

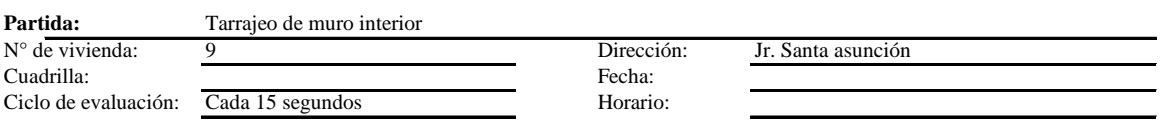

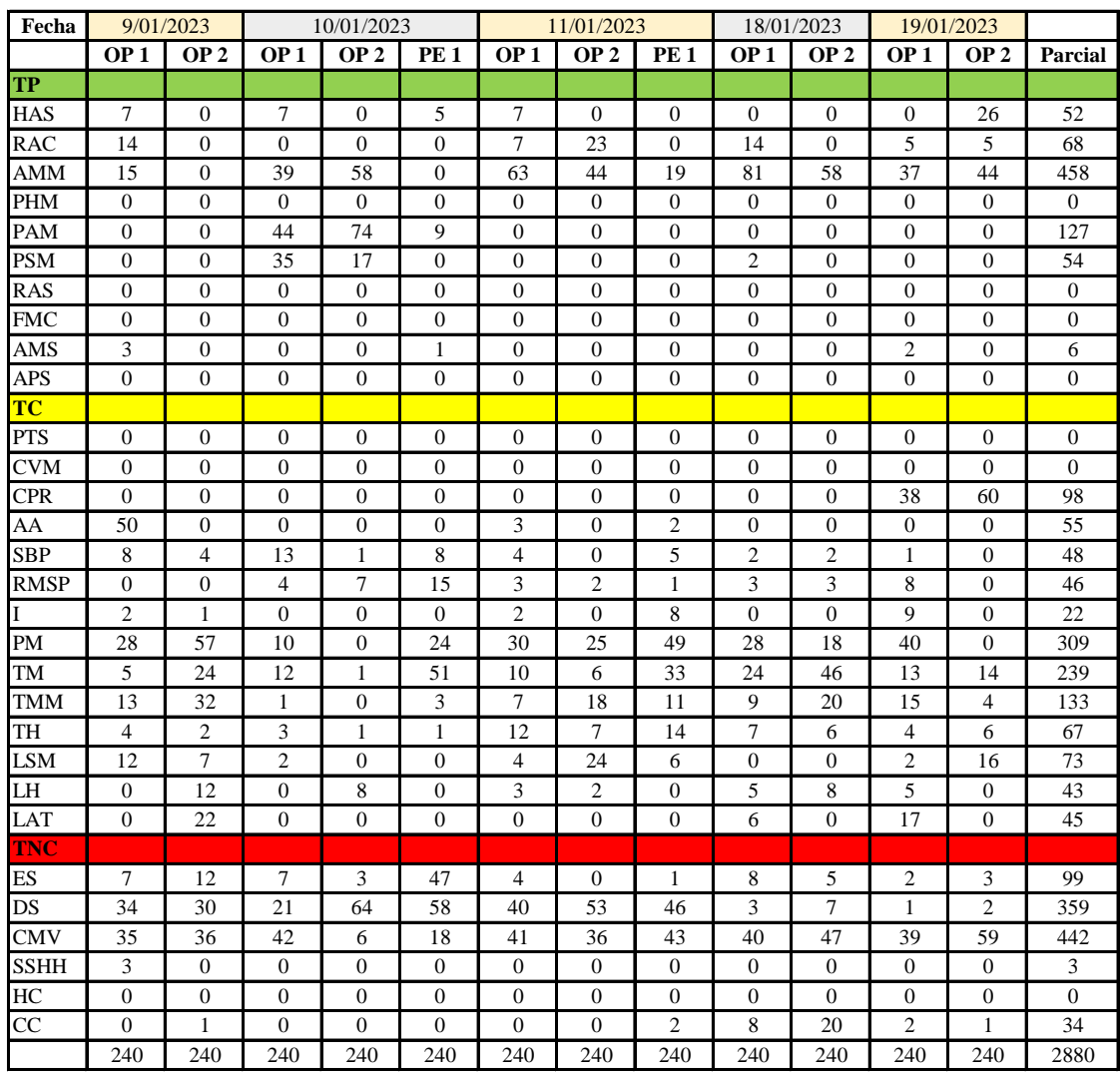

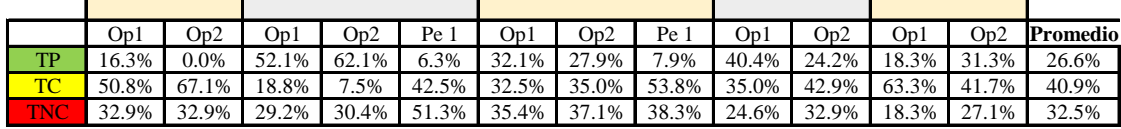

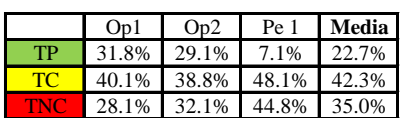

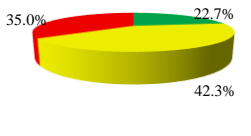

 $TP$  TC  $TNC$ 

Uso del tiempo de trabajo (cuadrilla)

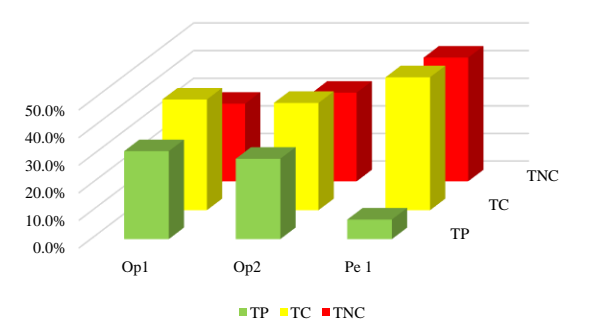

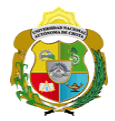

# **Leyenda de carta balance**

**Partida:**

Tarrajeo muro interior

#### **Uso del tiempo de trabajo**

# **Tiempo productivo (TP)** HAS Humedecimiento con agua sobre la superficie del muro

- RAC Rociado inicial con agua y cemento
- AMM Aplicación del mortero sobre la superficie del muro
- PHM Pasar la paleta en forma horizontal sobre el mortero
- PAM Pasar la paleta aplicando mortero sobre la superficie
- PSM Pasar la regla sobre la superficie del mortero para una nivelación uniforme
- RAS Rociado de agua con brocha sobre la superficie nivelada
- FMC Pasar el frotacho con movimientos circulares sobre la superficie húmeda
- AMS Aplicado de mortero o cemento seco sobre la superficie
- APS Alisado final con plancha sobre la superficie del muro

#### **Tiempo contributorio (TC)**

- PTS Picado con taladro en sobrecimiento
- CVM Comprobación de la verticalidad del muro con plomada
- CPR Colocar o retiro de los puntos de referencia de sobre la superficie del muro
- AA Armado de andamio
- SBP Subir y bajar de plataforma
- RMSP Recojo de mortero de la superficie de plataforma
- I Instrucciones
- PM Preparado de mortero
- TM Transporte de mortero
- TMM Transporte de materiales
- TH Transporte de herramientas
- LSM Limpieza de superficie de muro
- LH Limpieza de herramientas
- LAT Limpieza del área de trabajo

#### **Tiempo no contributorio (TNC)**

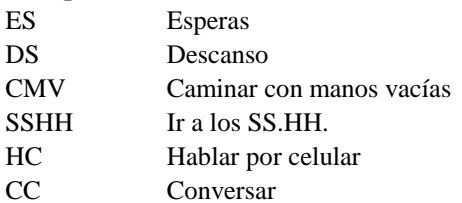

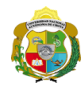

*Facultad de Ciencias de la Ingeniería Escuela Profesional de Ingeniería Civil*

#### **Carta balance**

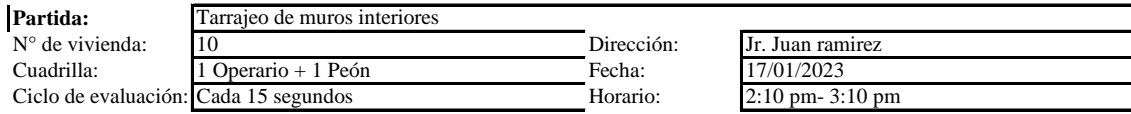

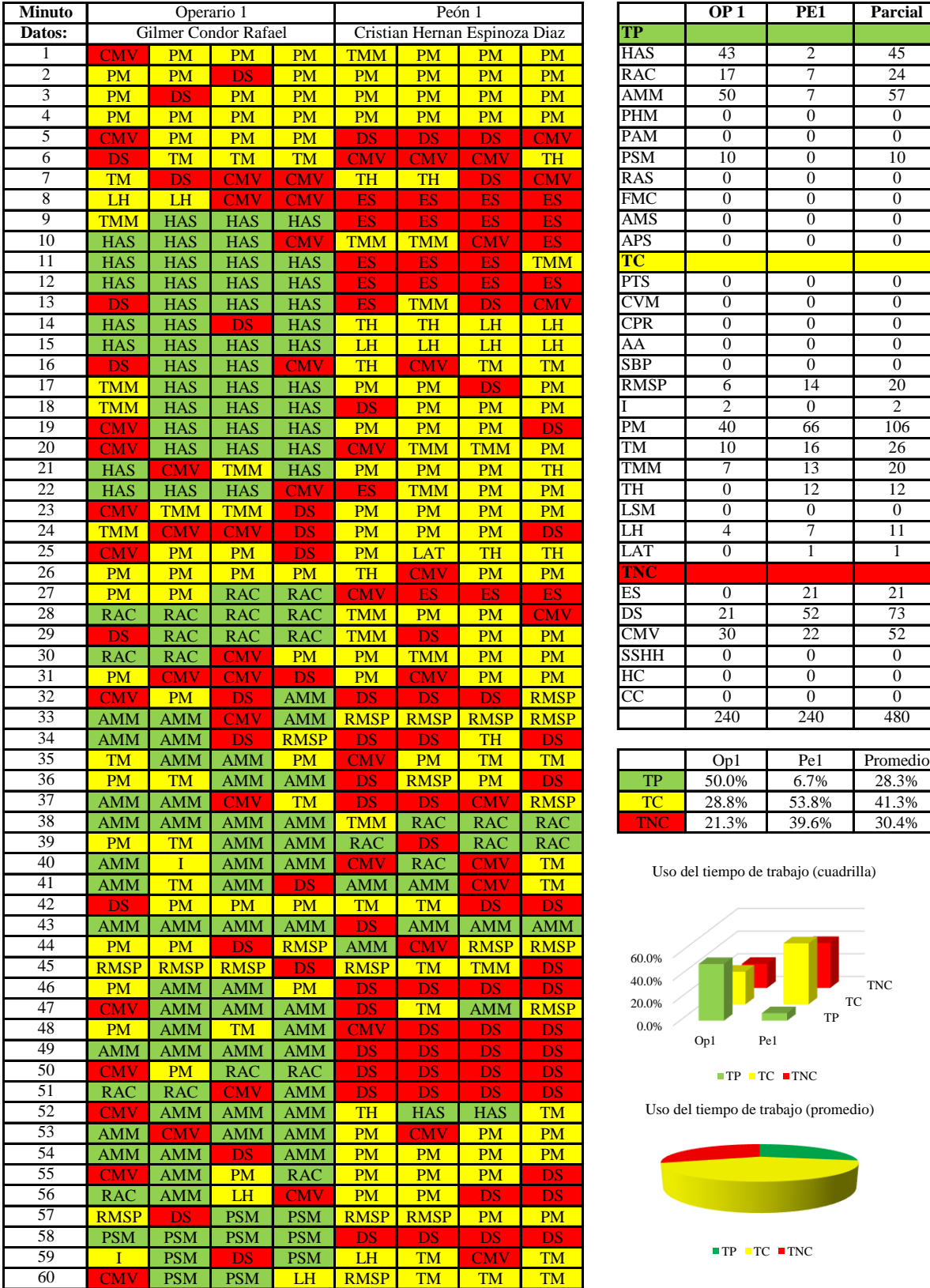

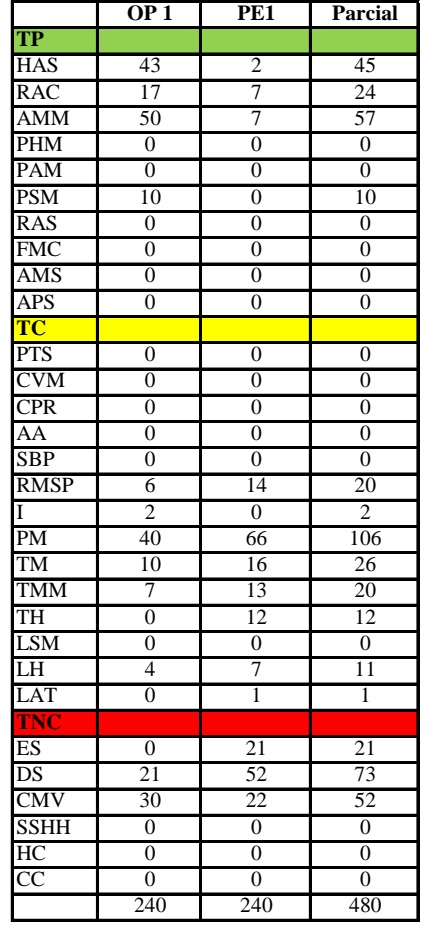

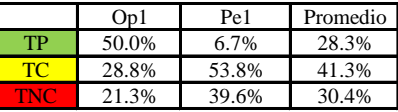

Uso del tiempo de trabajo (cuadrilla)

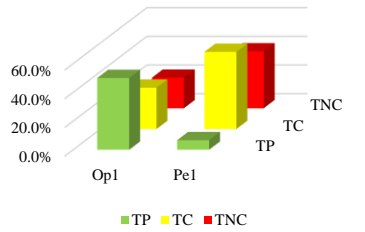

Uso del tiempo de trabajo (promedio)

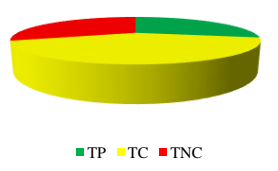

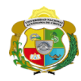

*Facultad de Ciencias de la Ingeniería Escuela Profesional de Ingeniería Civil*

#### **Carta balance**

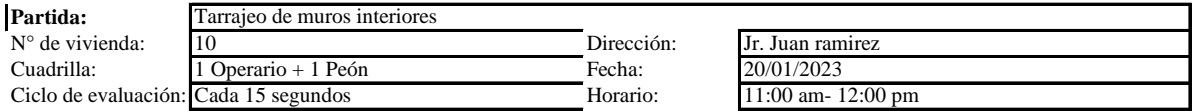

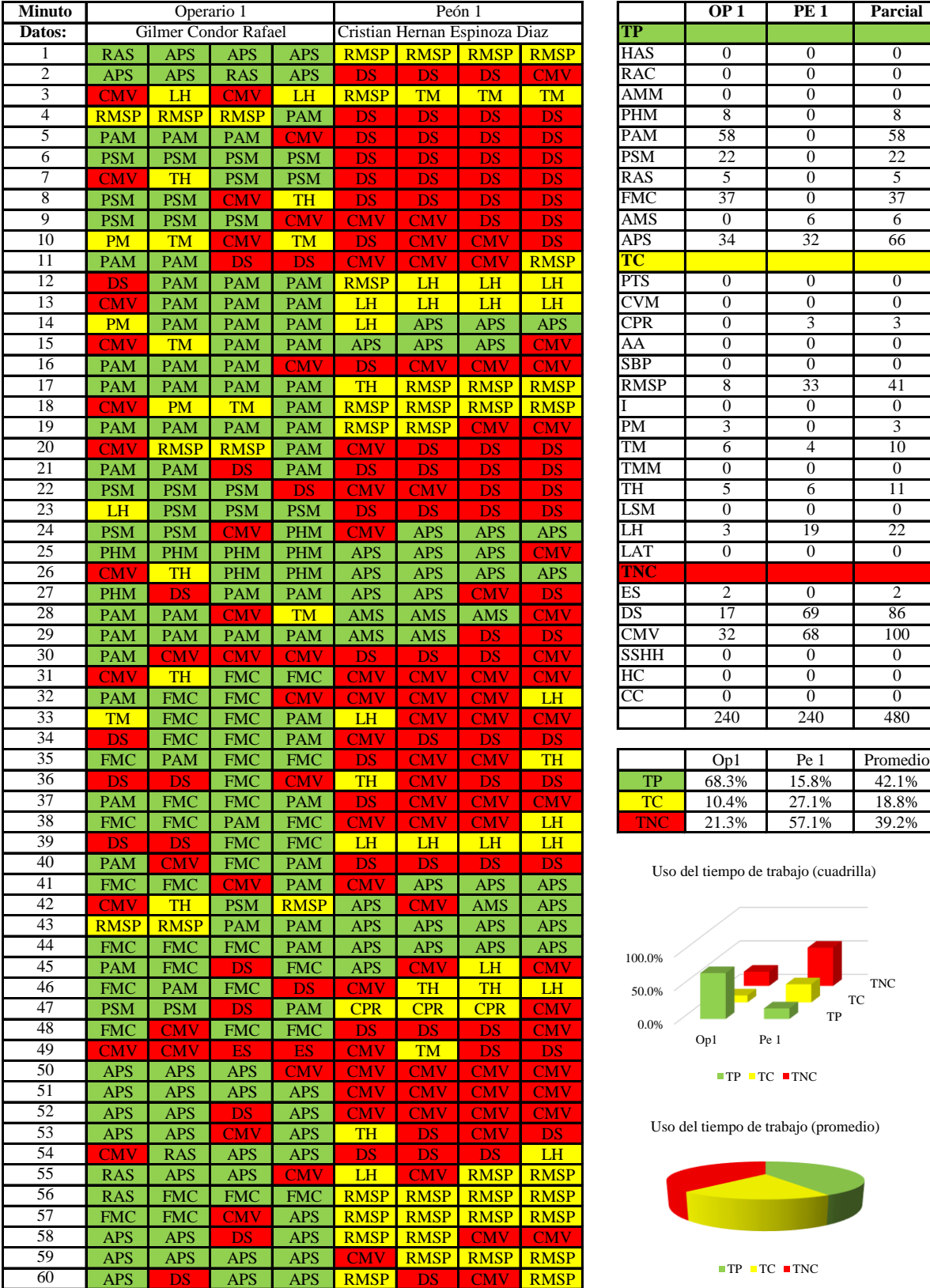

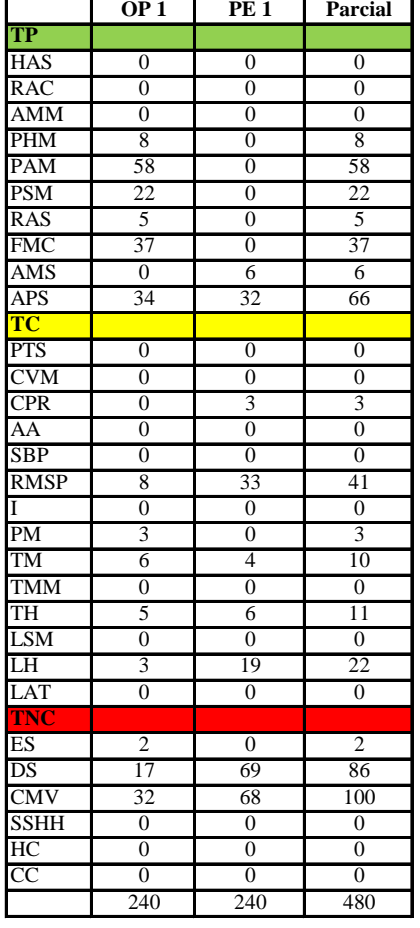

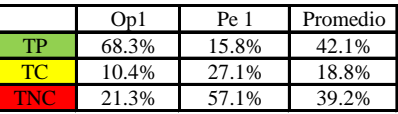

Uso del tiempo de trabajo (cuadrilla)

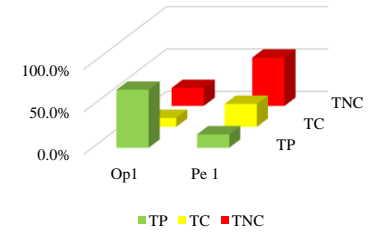

Uso del tiempo de trabajo (promedio)

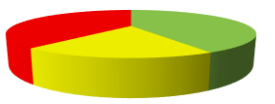

 $\blacksquare \text{TP} \blacksquare \text{TC} \blacksquare \text{TNC}$ 

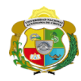

*Facultad de Ciencias de la Ingeniería Escuela Profesional de Ingeniería Civil*

#### **Carta balance**

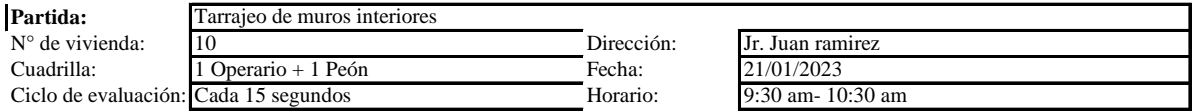

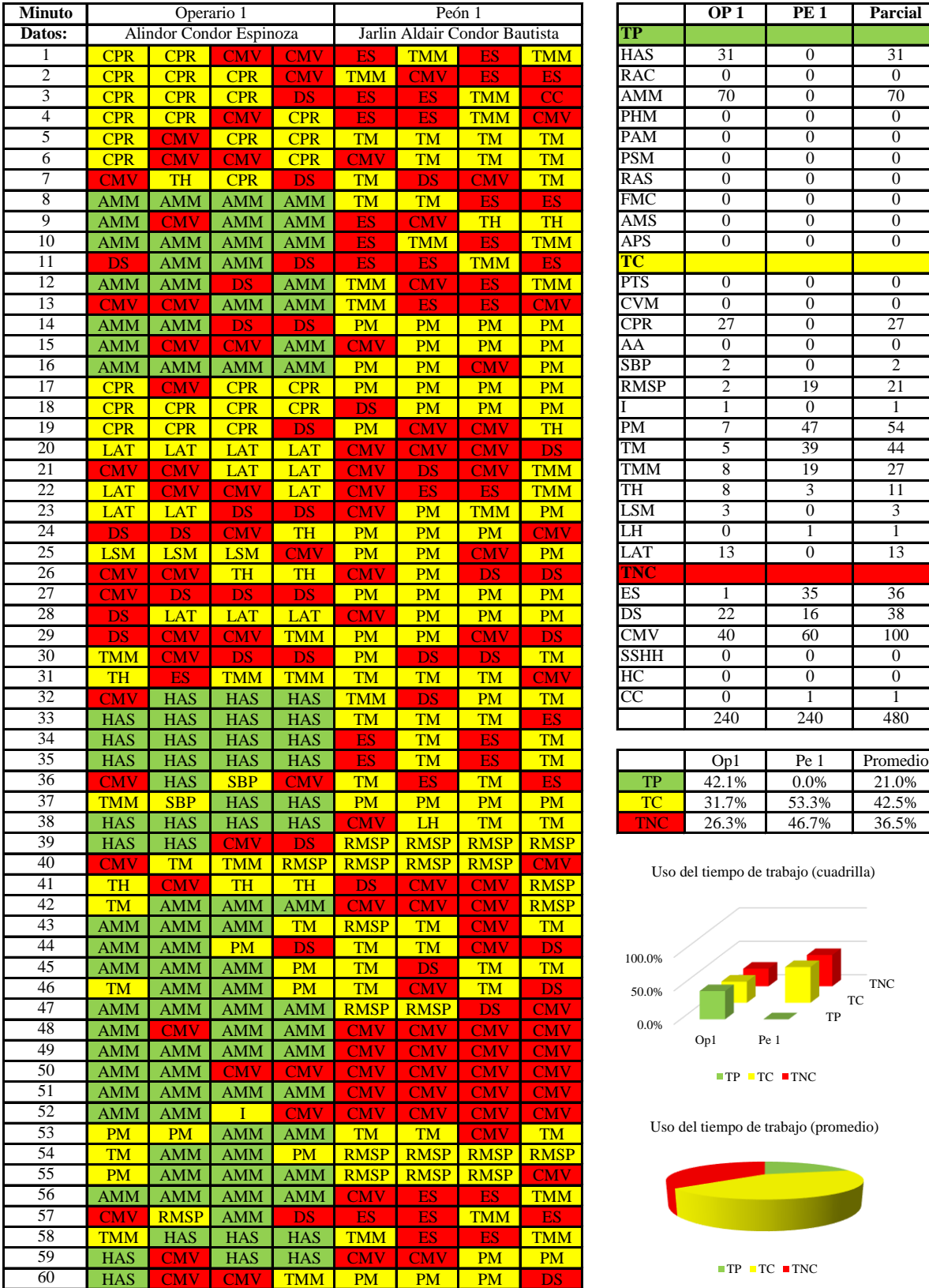

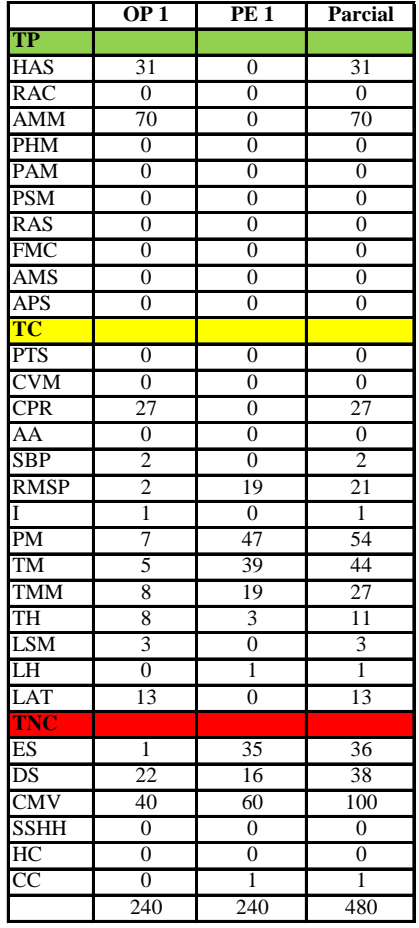

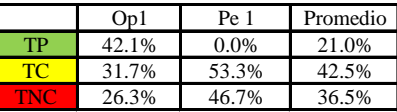

Uso del tiempo de trabajo (cuadrilla)

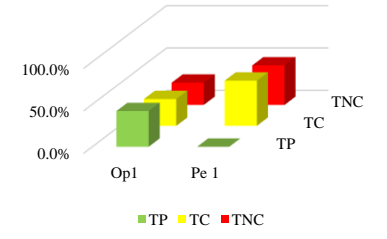

Uso del tiempo de trabajo (promedio)

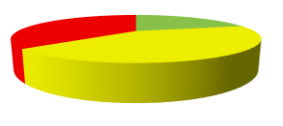

 $TP$  TC  $TNC$ 

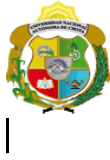

*Facultad de Ciencias de la Ingeniería* 

*Escuela Profesional de Ingeniería Civil*

**Carta balance** 

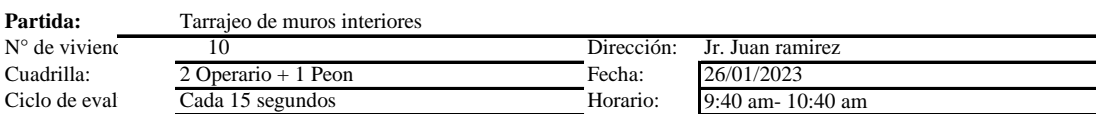

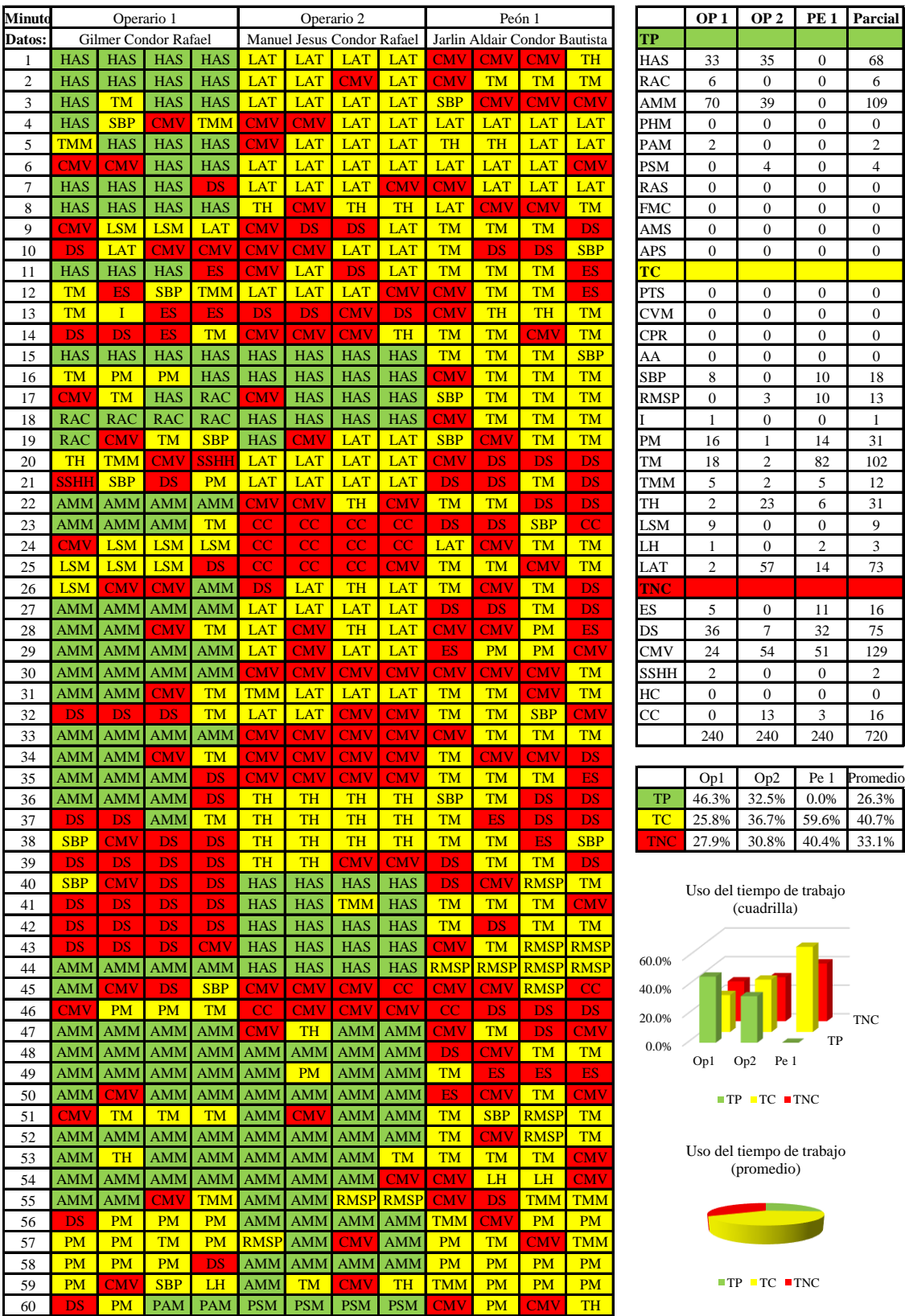

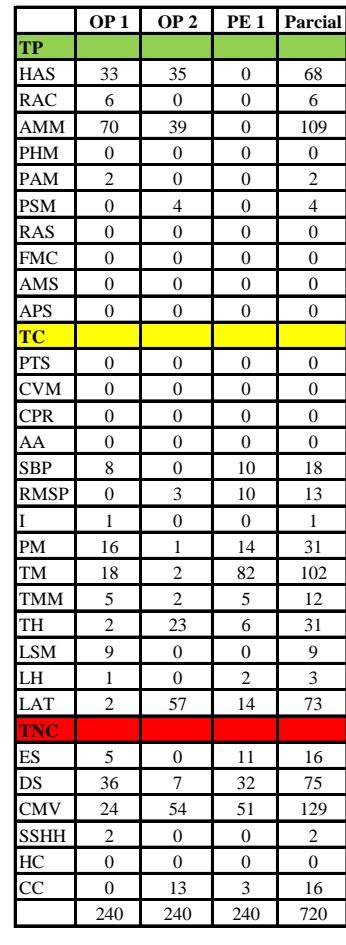

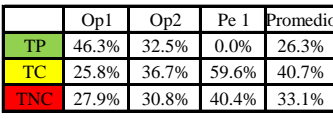

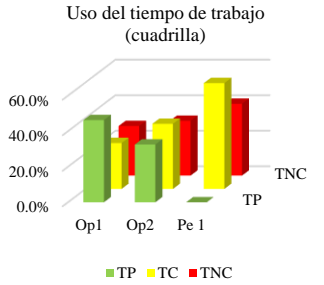

Uso del tiempo de trabajo

(promedio)

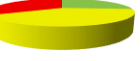

 $TP$  TC  $TNC$ 

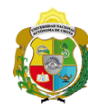

*Facultad de Ciencias de la Ingeniería* 

*Escuela Profesional de Ingeniería Civil*

#### **Carta balance**

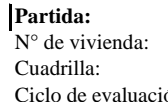

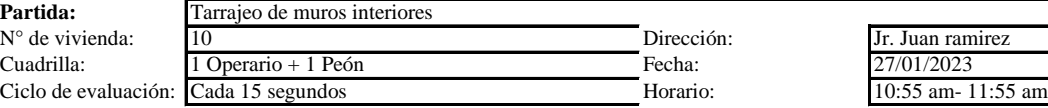

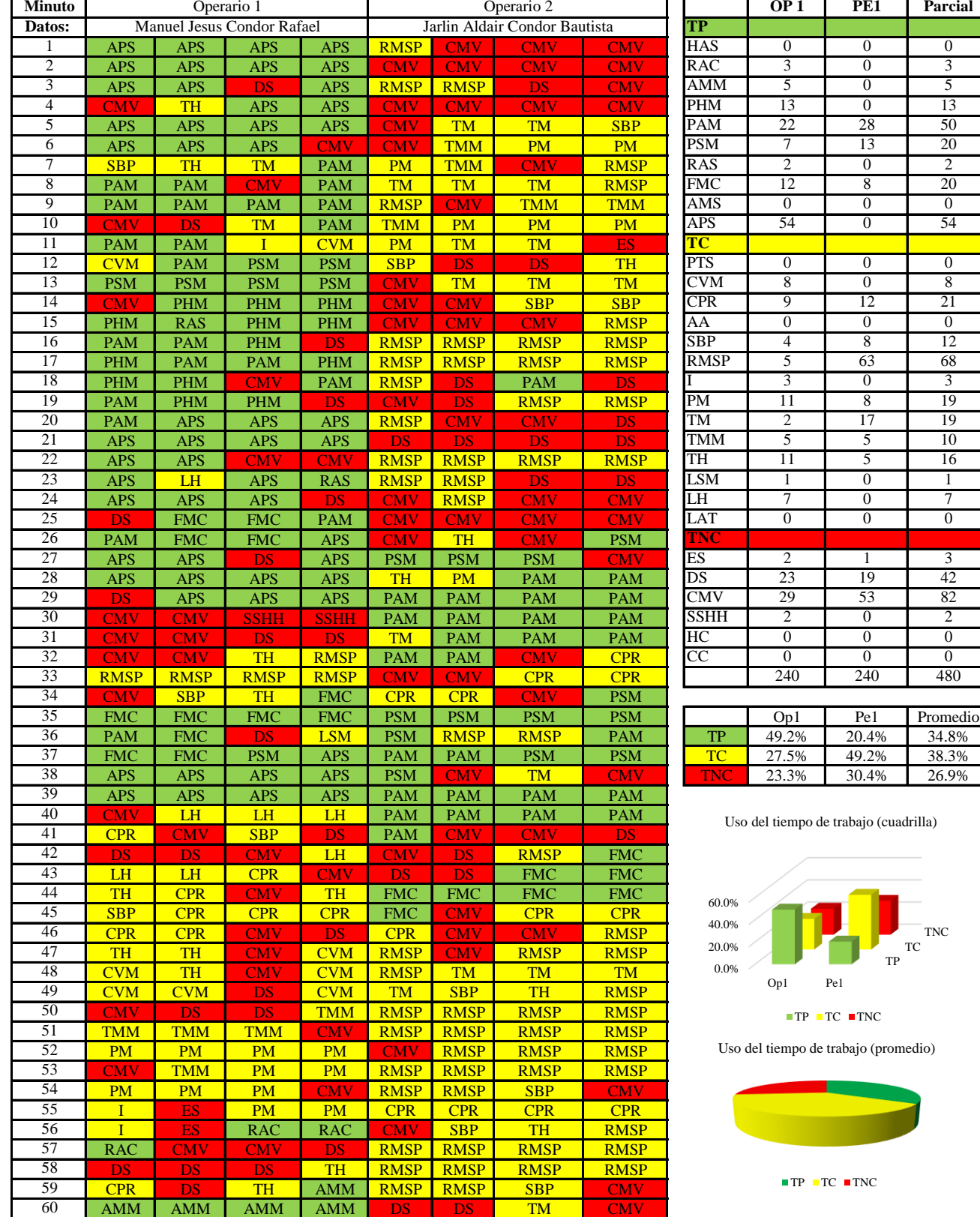

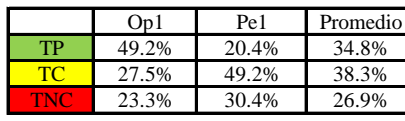

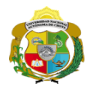

**UNIVERSIDAD NACIONAL<br>AUTÓNOMA DE CHOTA<br>FUN SUEÑO HECHO REALIDAD !** 

*Facultad de Ciencias de la Ingeniería Escuela Profesional de Ingeniería Civil*

#### **Carta balance**

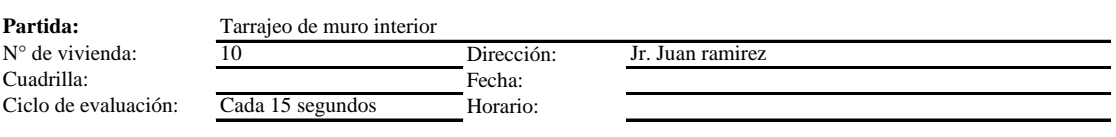

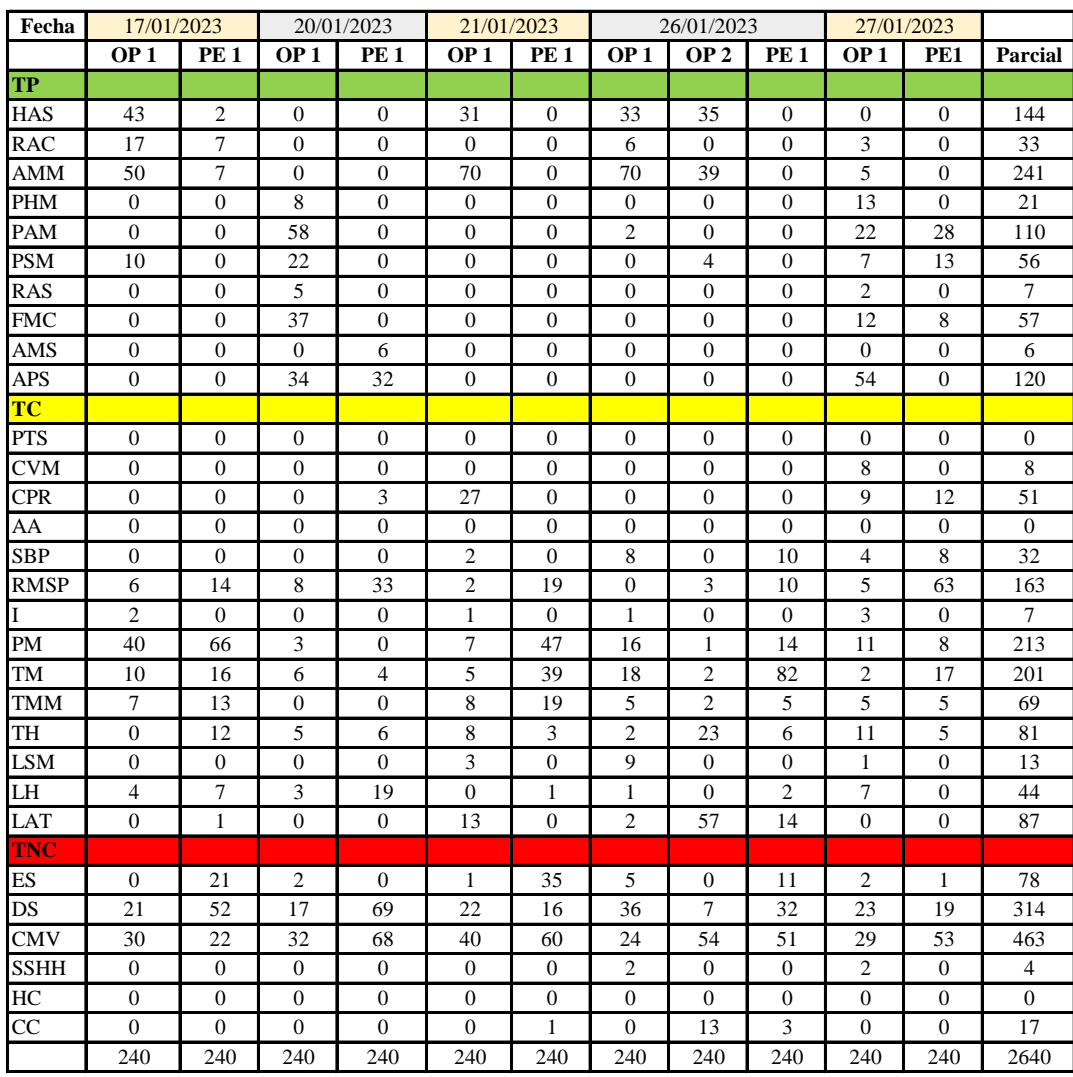

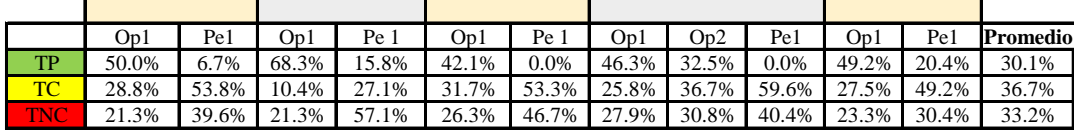

|            | On1   | Op <sub>2</sub> | Pe 1  | Media |
|------------|-------|-----------------|-------|-------|
| TP         | 51.2% | 32.5%           | 8.6%  | 30.8% |
| <b>TC</b>  | 24.8% | 36.7%           | 48.6% | 36.7% |
| <b>TNC</b> | 24.0% | 30.8%           | 42.8% | 32.6% |

Uso del tiempo de trabajo (promedio)

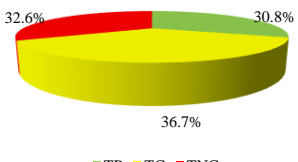

 $TP$  TC  $TNC$ 

Uso del tiempo de trabajo (cuadrilla)

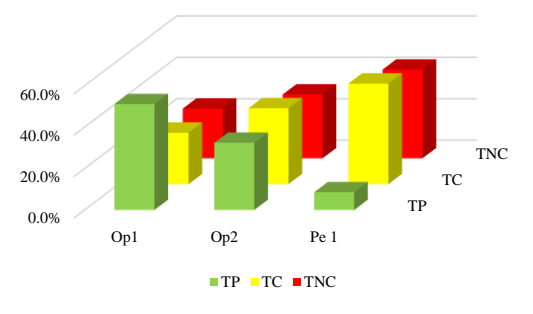

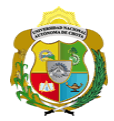

# **Leyenda de carta balance**

**Partida:**

Tarrajeo de muro interior

#### **Uso del tiempo de trabajo**

#### **Tiempo productivo (TP)** HAS Humedecimiento con agua sobre la superficie del muro

- RAC Rociado inicial con agua y cemento
- AMM Aplicación del mortero sobre la superficie del muro
- PHM Pasar la paleta en forma horizontal sobre el mortero
- PAM Pasar la paleta aplicando mortero sobre la superficie
- PSM Pasar la regla sobre la superficie del mortero para una nivelación uniforme
- RAS Rociado de agua con brocha sobre la superficie nivelada
- FMC Pasar el frotacho con movimientos circulares sobre la superficie húmeda
- AMS Aplicado de mortero o cemento seco sobre la superficie
- APS Alisado final con plancha sobre la superficie del muro

#### **Tiempo contributorio (TC)**

- PTS Picado con taladro en sobrecimiento
- CVM Comprobación de la verticalidad del muro con plomada
- CPR Colocar o retiro de los puntos de referencia de sobre la superficie del muro
- AA Armado de andamio
- SBP Subir y bajar de plataforma
- RMSP Recojo de mortero de la superficie de plataforma
- I Instrucciones
- PM Preparado de mortero
- TM Transporte de mortero
- TMM Transporte de materiales
- TH Transporte de herramientas
- LSM Limpieza de superficie de muro
- LH Limpieza de herramientas
- LAT Limpieza del área de trabajo

#### **Tiempo no contributorio (TNC)**

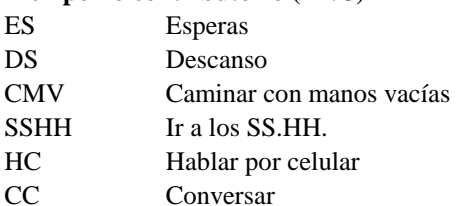

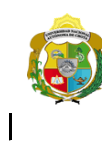

*Facultad de Ciencias de la Ingeniería Escuela Profesional de Ingeniería Civil*

#### **Carta balance**

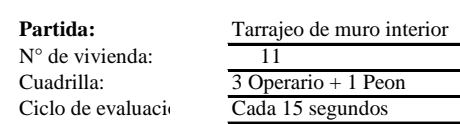

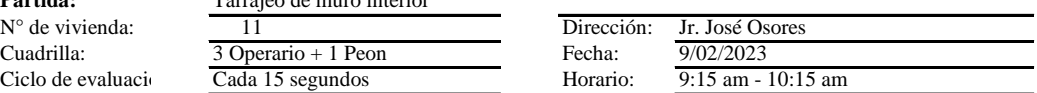

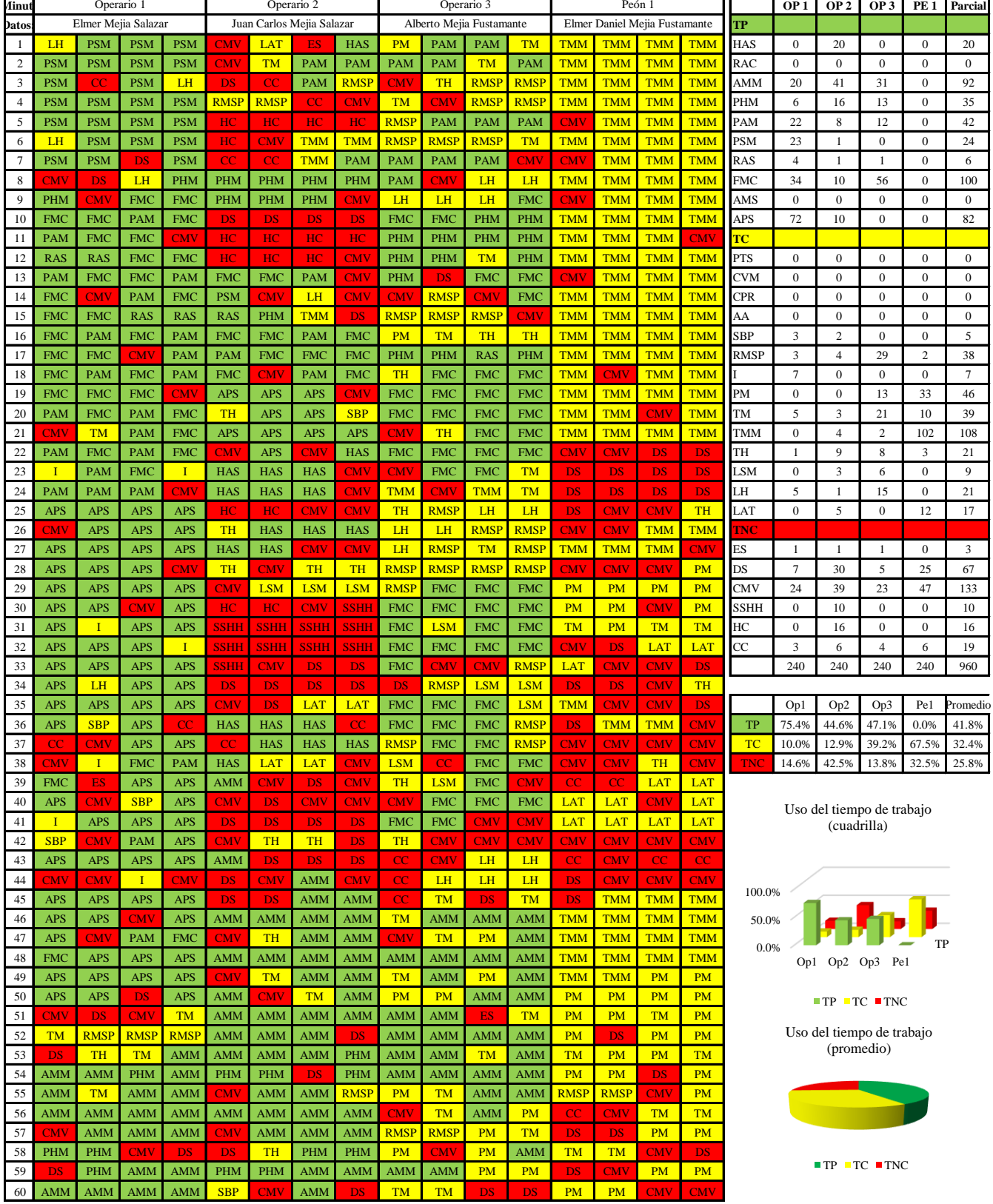

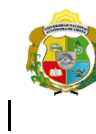

**UNIVERSIDAD NACIONAL<br>AUTÓNOMA DE CHOTA** 

*Facultad de Ciencias de la Ingeniería Escuela Profesional de Ingeniería Civil*

#### **Carta balance**

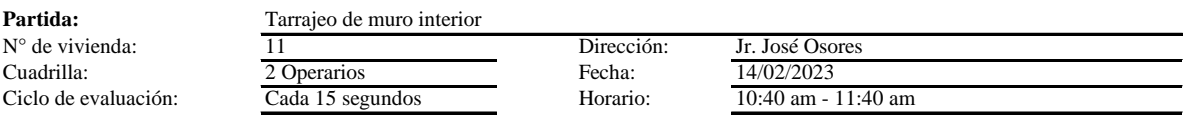

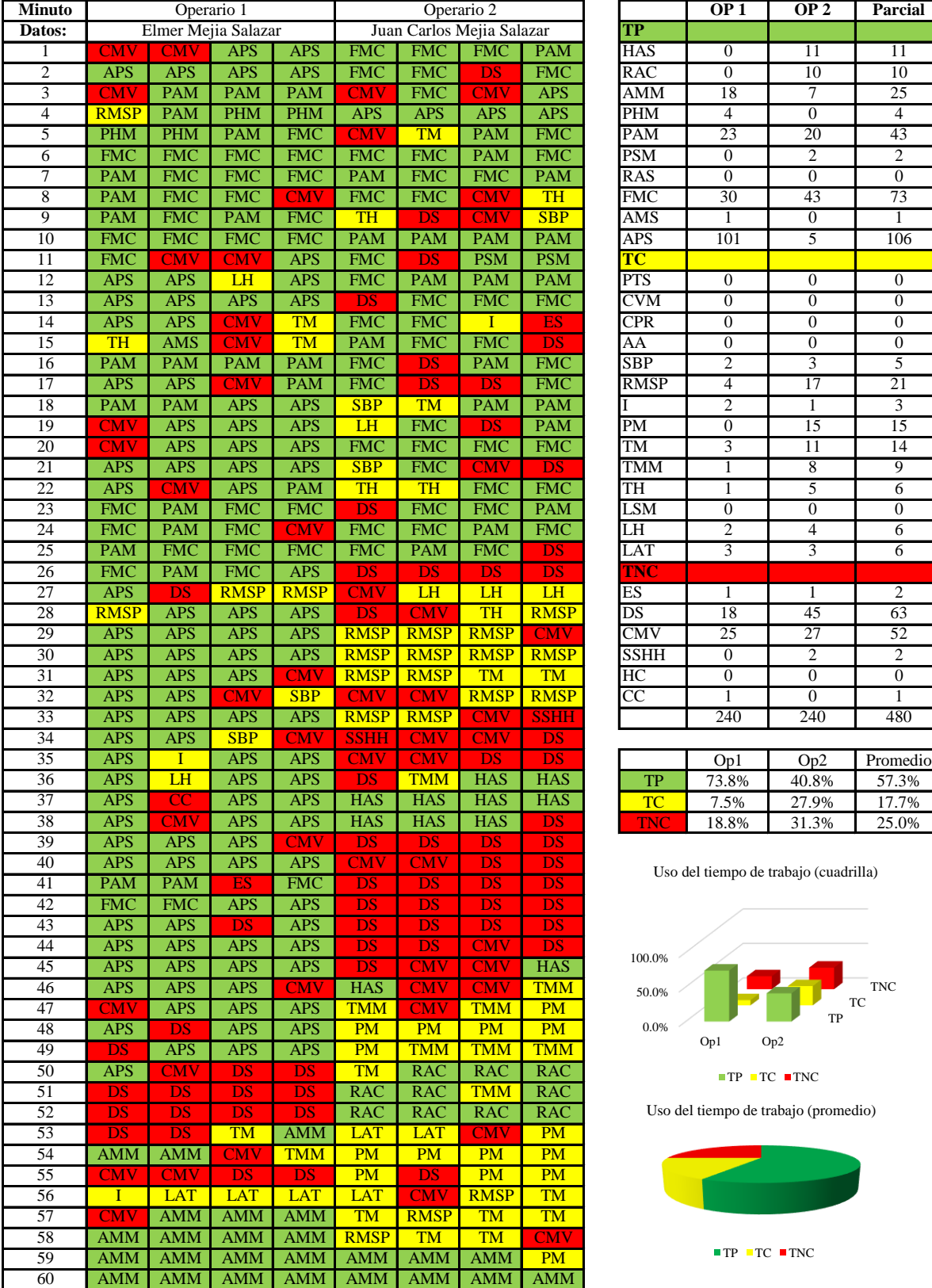

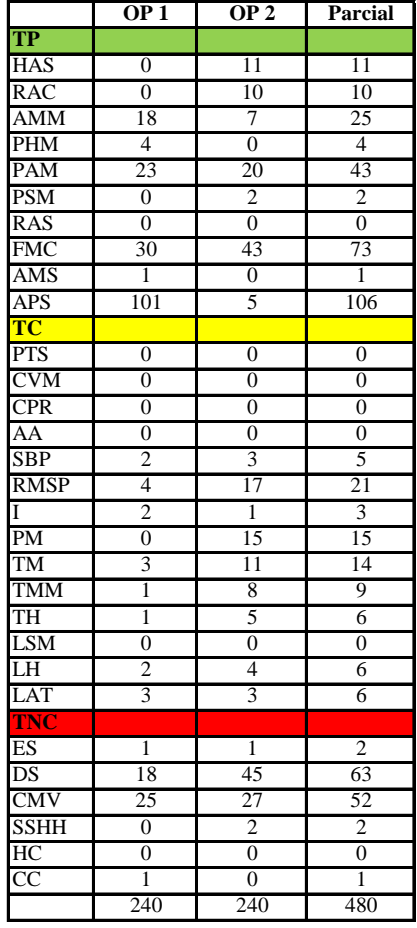

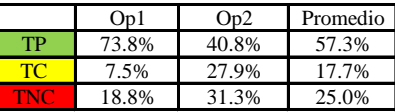

Uso del tiempo de trabajo (cuadrilla)

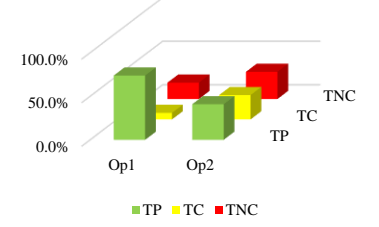

Uso del tiempo de trabajo (promedio)

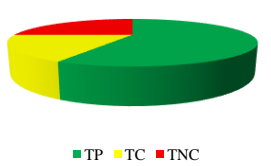

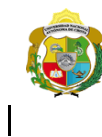

**UNIVERSIDAD NACIONAL<br>AUTÓNOMA DE CHOTA** 

*Facultad de Ciencias de la Ingeniería Escuela Profesional de Ingeniería Civil*

#### **Carta balance**

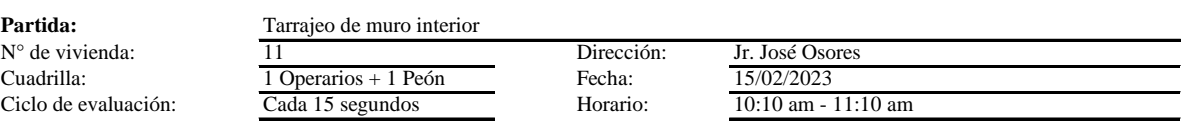

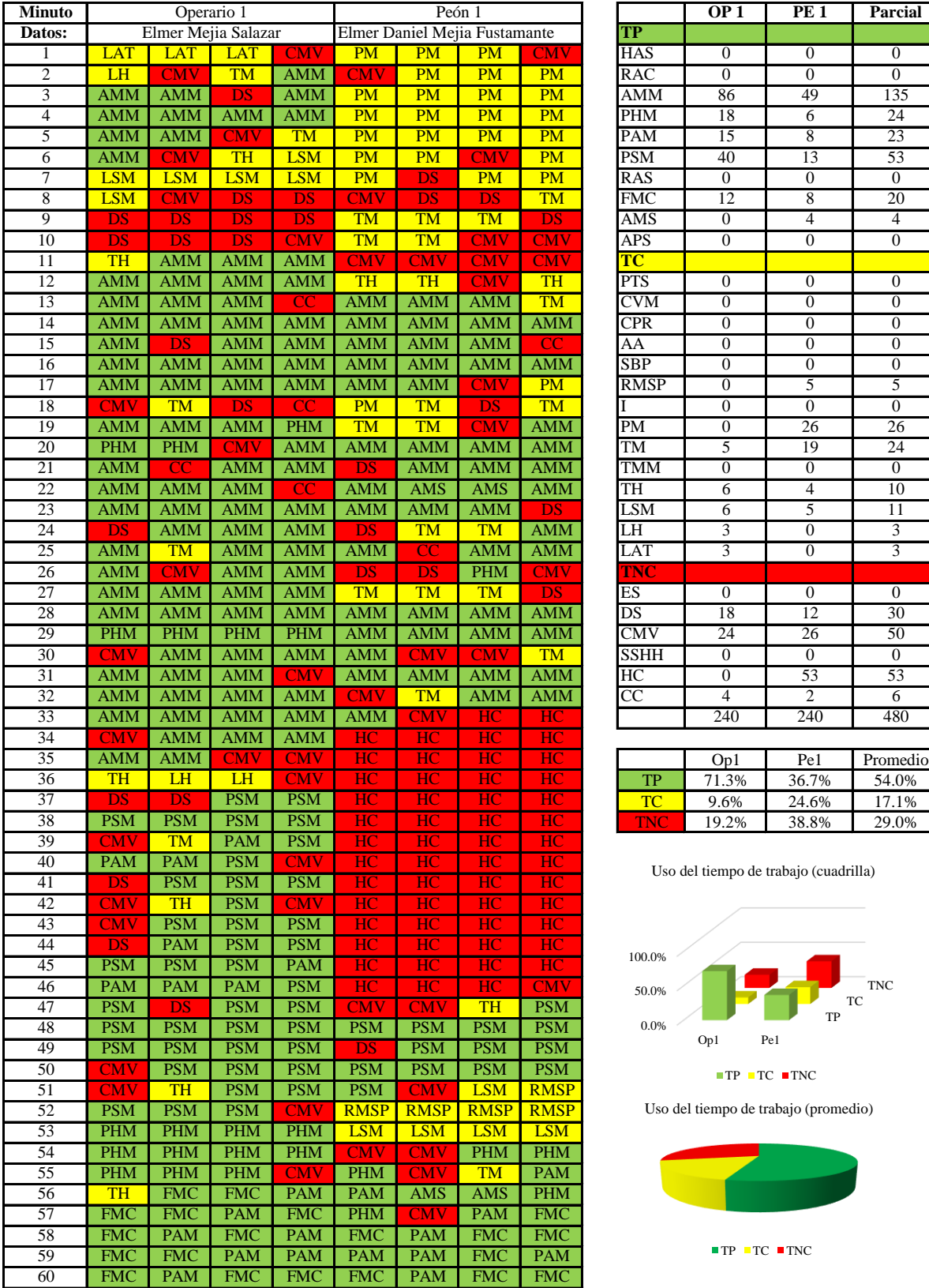

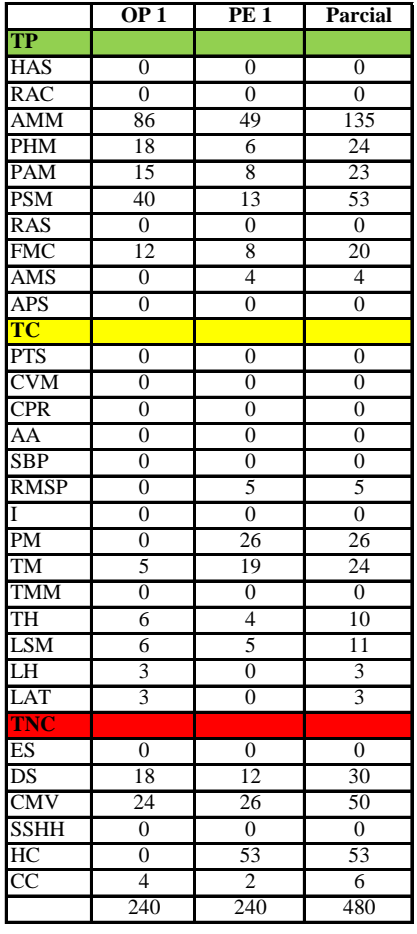

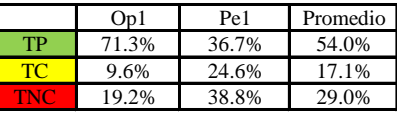

Uso del tiempo de trabajo (cuadrilla)

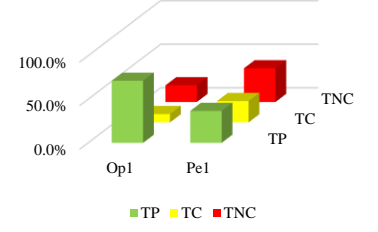

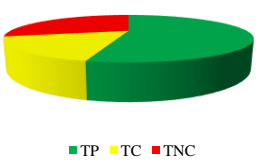

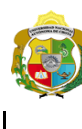

*Facultad de Ciencias de la Ingeniería Escuela Profesional de Ingeniería Civil*

#### **Carta balance**

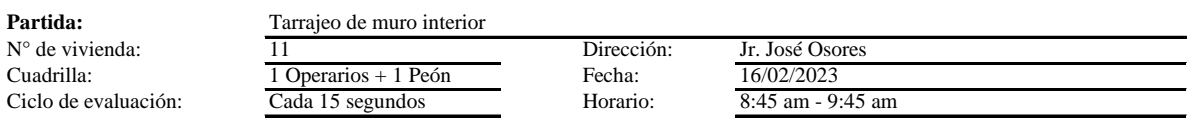

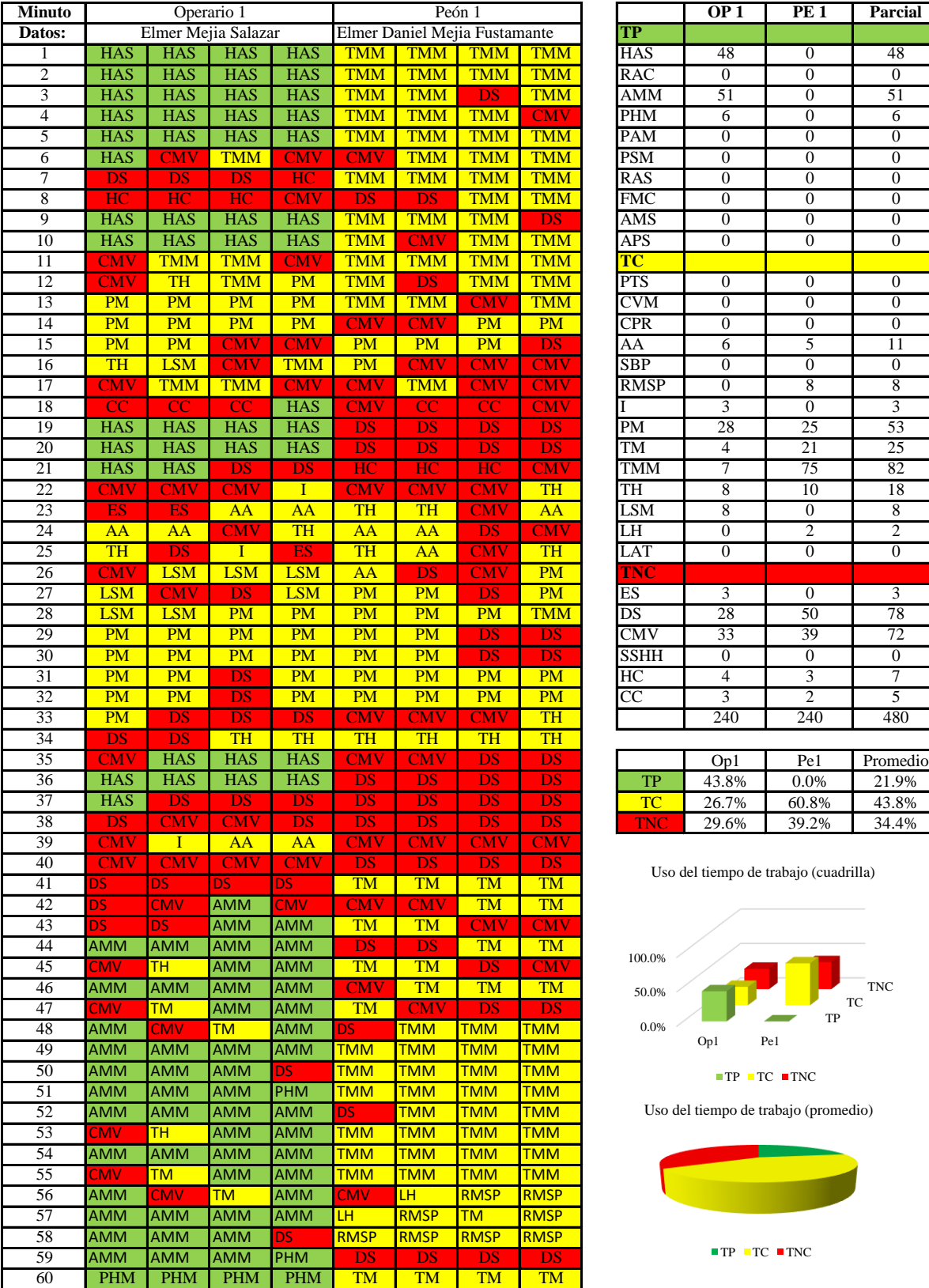

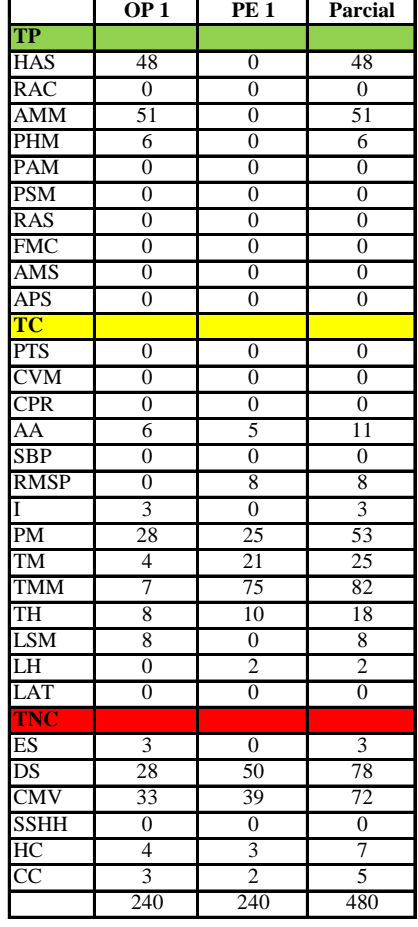

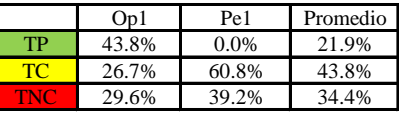

Uso del tiempo de trabajo (cuadrilla)

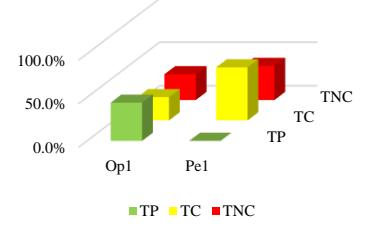

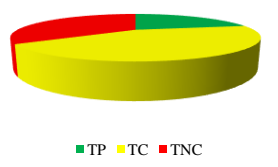

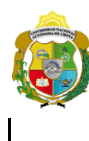

*Facultad de Ciencias de la Ingeniería* 

*Escuela Profesional de Ingeniería Civil*

#### **Carta balance**

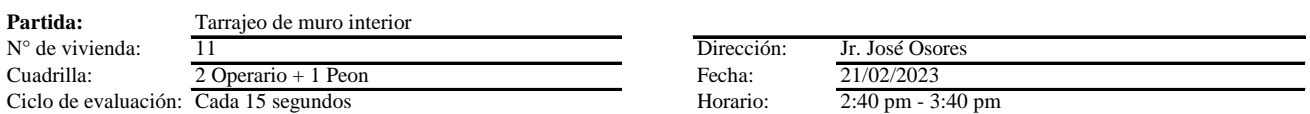

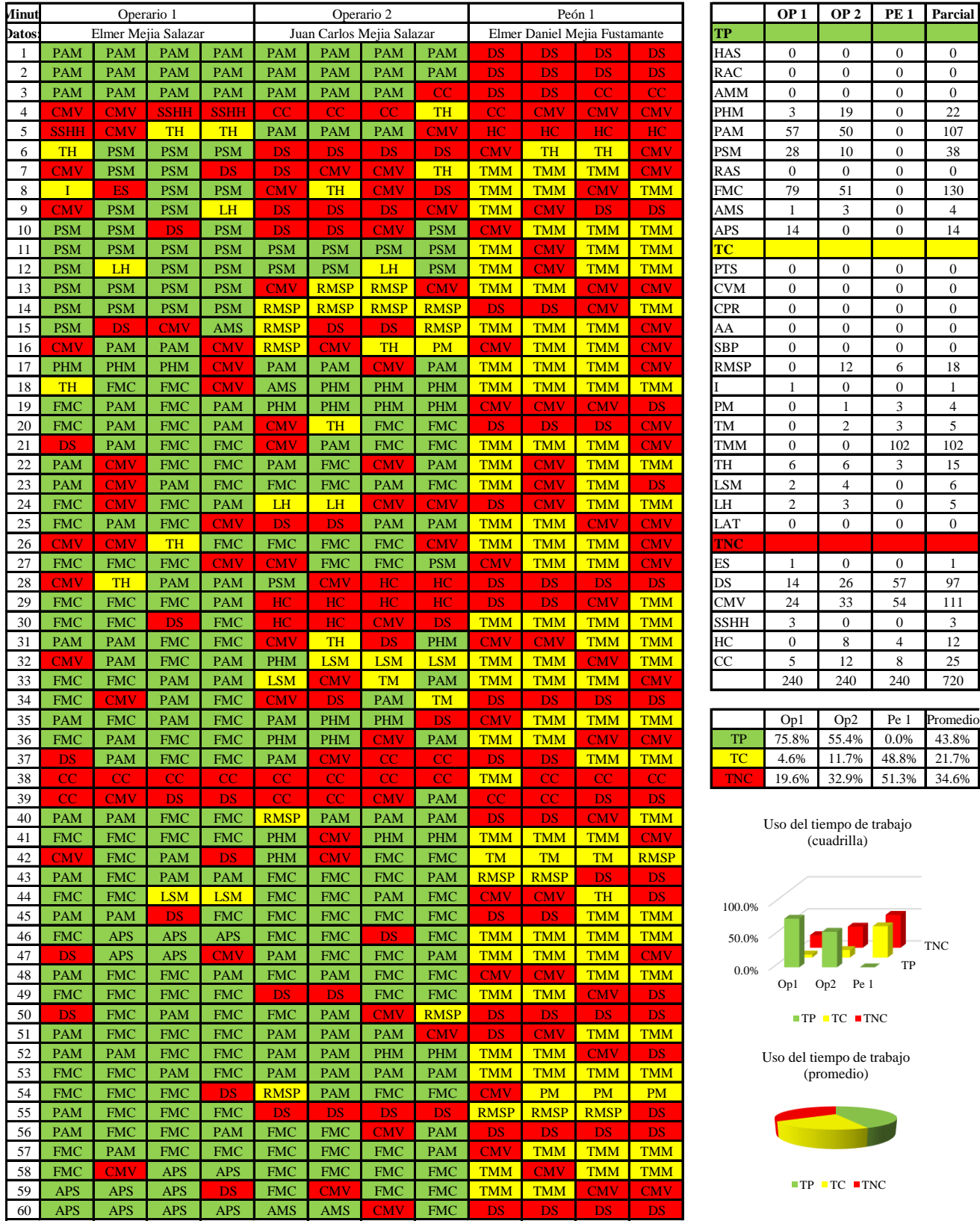

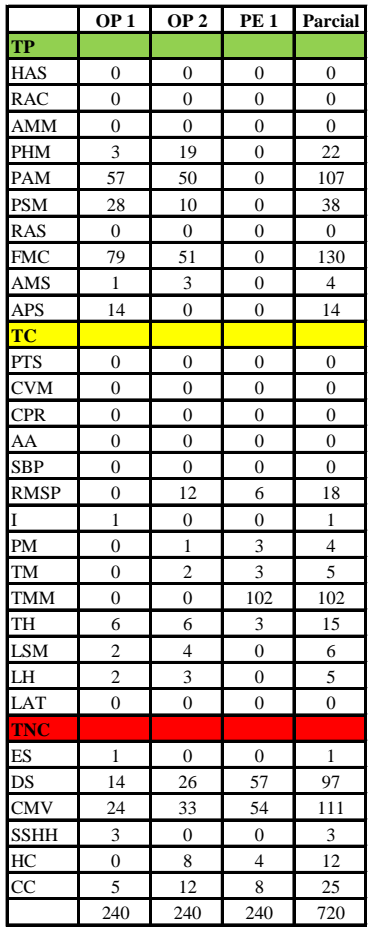

|             | Op1   | Op2                     |                  | Pe 1 Promedio |
|-------------|-------|-------------------------|------------------|---------------|
| TP          | 75.8% |                         | 55.4% 0.0% 43.8% |               |
| TC.         | 4.6%  | 11.7% 48.8% 21.7%       |                  |               |
| <b>TIME</b> |       | 19.6% 32.9% 51.3% 34.6% |                  |               |

Uso del tiempo de trabajo (cuadrilla)

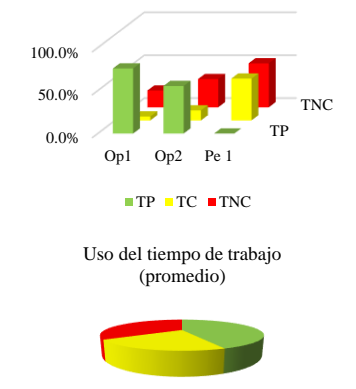

 $TP$  TC  $TNC$ 

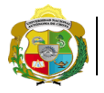

 $\vert$ 

**UNIVERSIDAD NACIONAL<br>AUTÓNOMA DE CHOTA** 

*Facultad de Ciencias de la Ingeniería Escuela Profesional de Ingeniería Civil*

**Carta balance** 

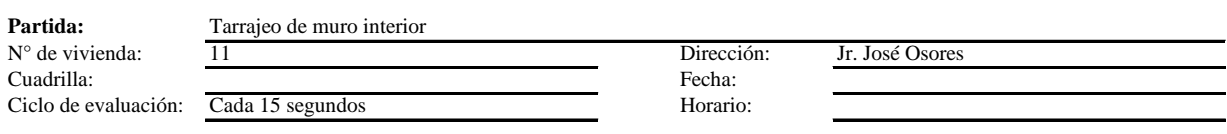

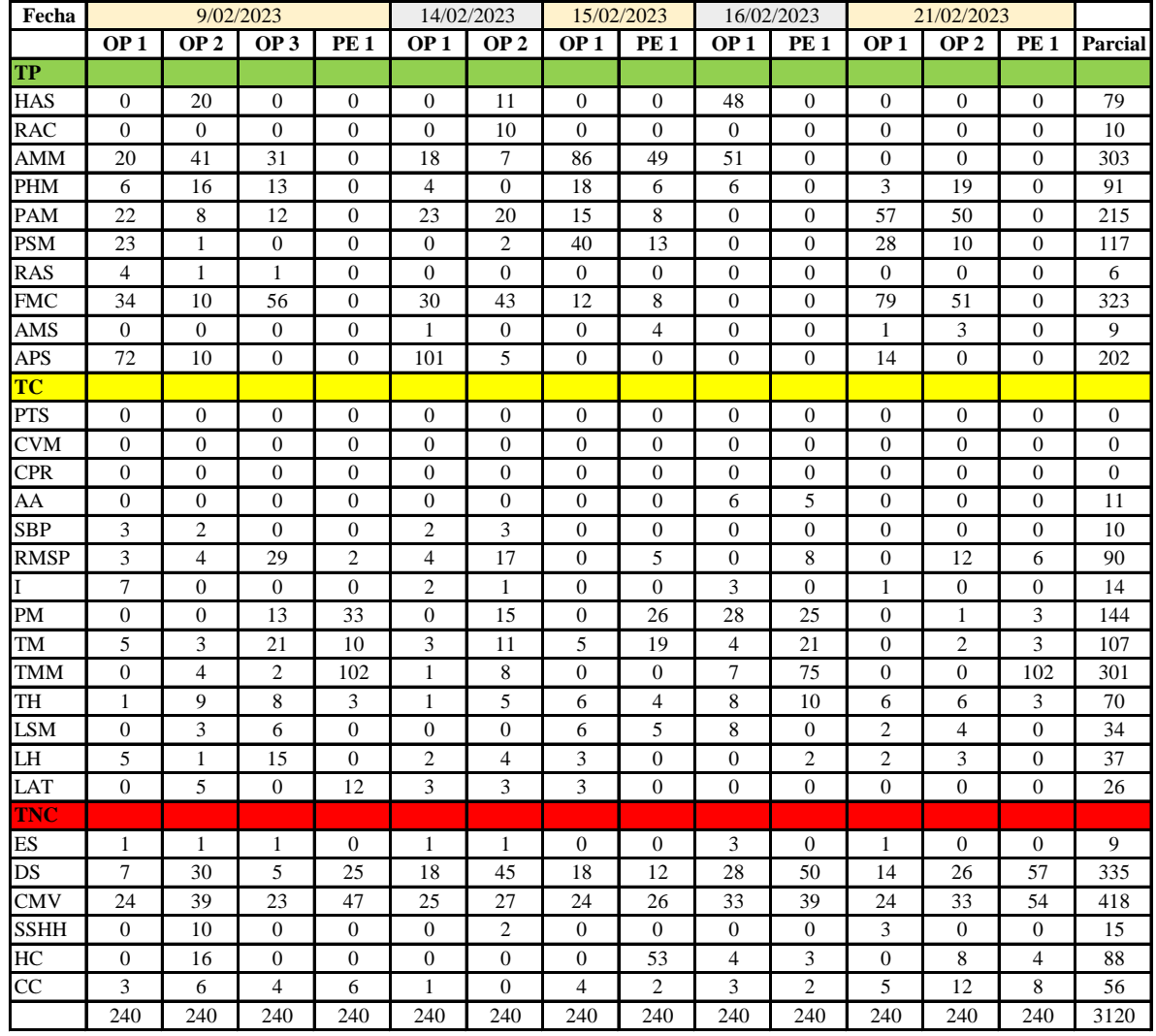

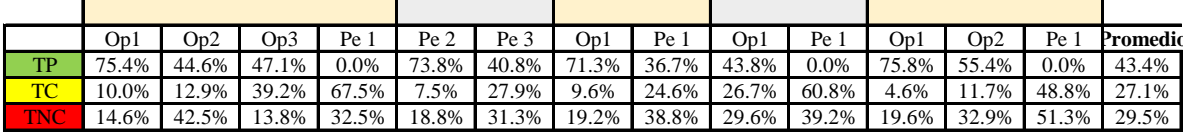

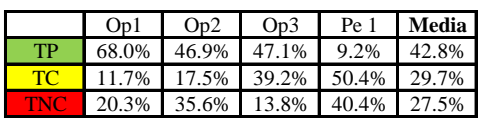

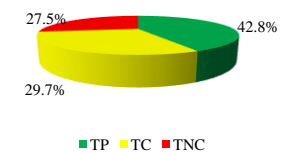

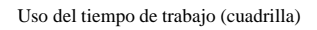

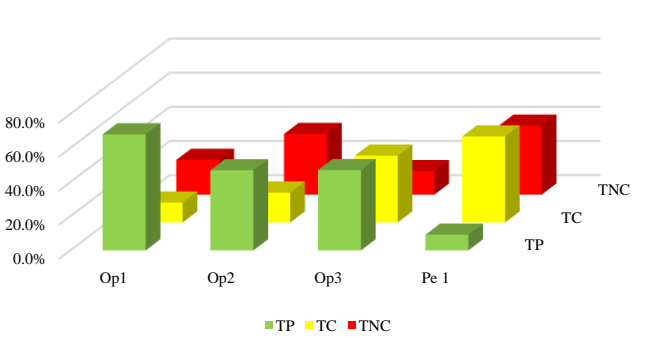

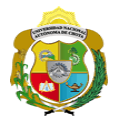

# **Leyenda de carta balance**

**Partida:**

Tarrajeo de muro interior

#### **Uso del tiempo de trabajo**

#### **Tiempo productivo (TP)** HAS Humedecimiento con agua sobre la superficie del muro

- RAC Rociado inicial con agua y cemento
- AMM Aplicación del mortero sobre la superficie del muro
- PHM Pasar la paleta en forma horizontal sobre el mortero
- PAM Pasar la paleta aplicando mortero sobre la superficie
- PSM Pasar la regla sobre la superficie del mortero para una nivelación uniforme
- RAS Rociado de agua con brocha sobre la superficie nivelada
- FMC Pasar el frotacho con movimientos circulares sobre la superficie húmeda
- AMS Aplicado de mortero o cemento seco sobre la superficie
- APS Alisado final con plancha sobre la superficie del muro

#### **Tiempo contributorio (TC)**

- PTS Picado con taladro en sobrecimiento
- CVM Comprobación de la verticalidad del muro con plomada
- CPR Colocar o retiro de los puntos de referencia de sobre la superficie del muro
- AA Armado de andamio
- SBP Subir y bajar de plataforma
- RMSP Recojo de mortero de la superficie de plataforma
- I Instrucciones
- PM Preparado de mortero
- TM Transporte de mortero
- TMM Transporte de materiales
- TH Transporte de herramientas
- LSM Limpieza de superficie de muro
- LH Limpieza de herramientas
- LAT Limpieza del área de trabajo

#### **Tiempo no contributorio (TNC)**

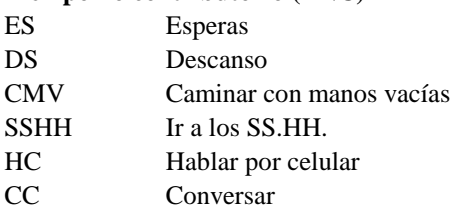

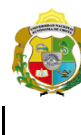

**UNIVERSIDAD NACIONAL<br>AUTÓNOMA DE CHOTA** 

*Facultad de Ciencias de la Ingeniería Escuela Profesional de Ingeniería Civil*

#### **Carta balance**

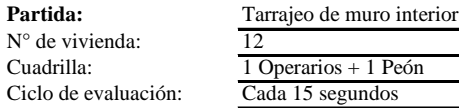

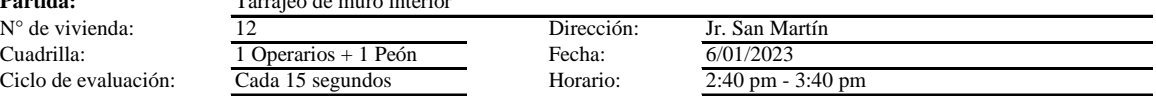

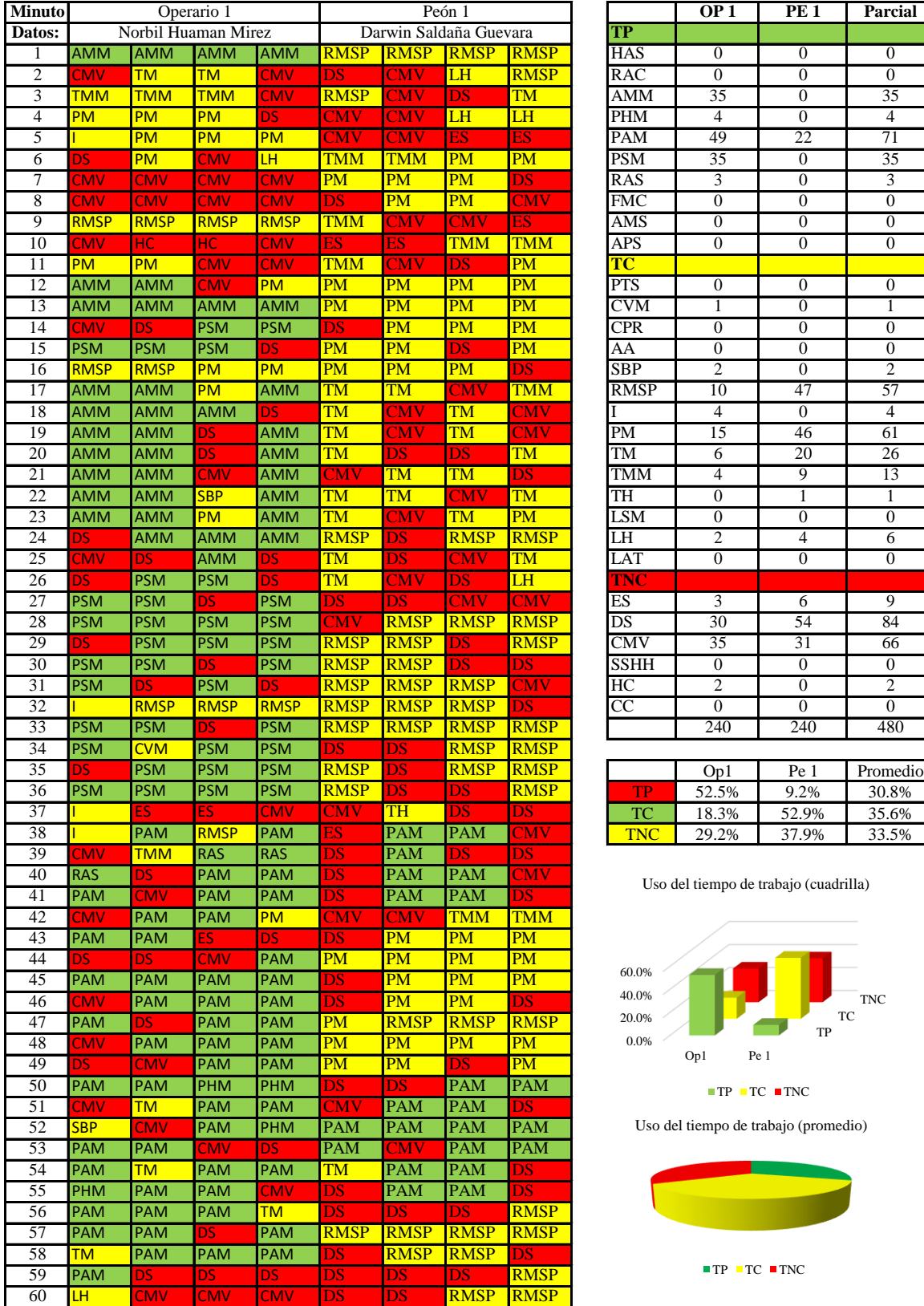

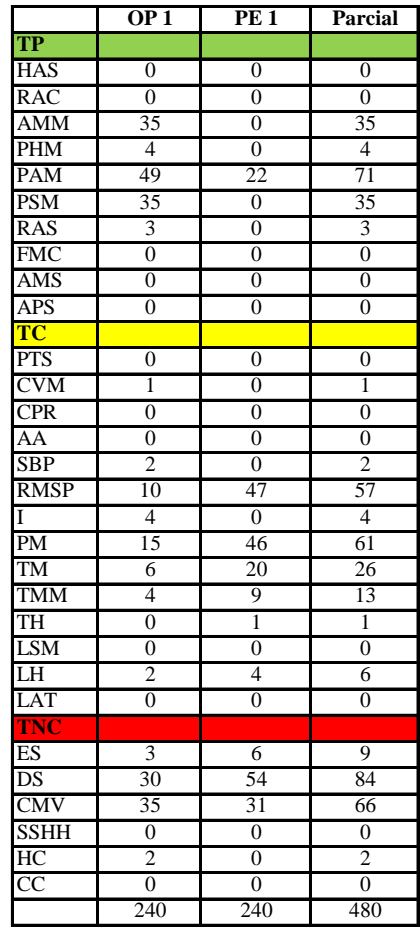

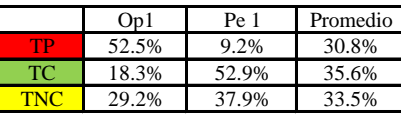

Uso del tiempo de trabajo (cuadrilla)

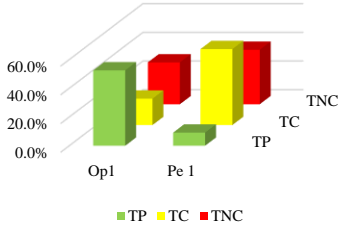

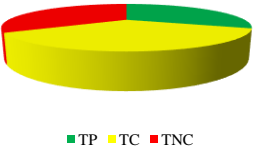

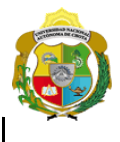

*Facultad de Ciencias de la Ingeniería* 

*Escuela Profesional de Ingeniería Civil*

#### **Carta balance**

Tarrajeo de muro interior 4 Operario Cada 15 segundos **Partida:**<br>N° de vivie N° de vivie  $\frac{12}{2}$  Dirección: Jr. San Martín<br>Cuadrilla: 4 Operario Fecha:  $\frac{19/01/2023}{19/01/2023}$ Cuadrilla: Fecha: 19/01/2023 Ciclo de ev<sup>alua</sup>ción: Horario: 10:55 am- 11:55 am- 11:55 am-

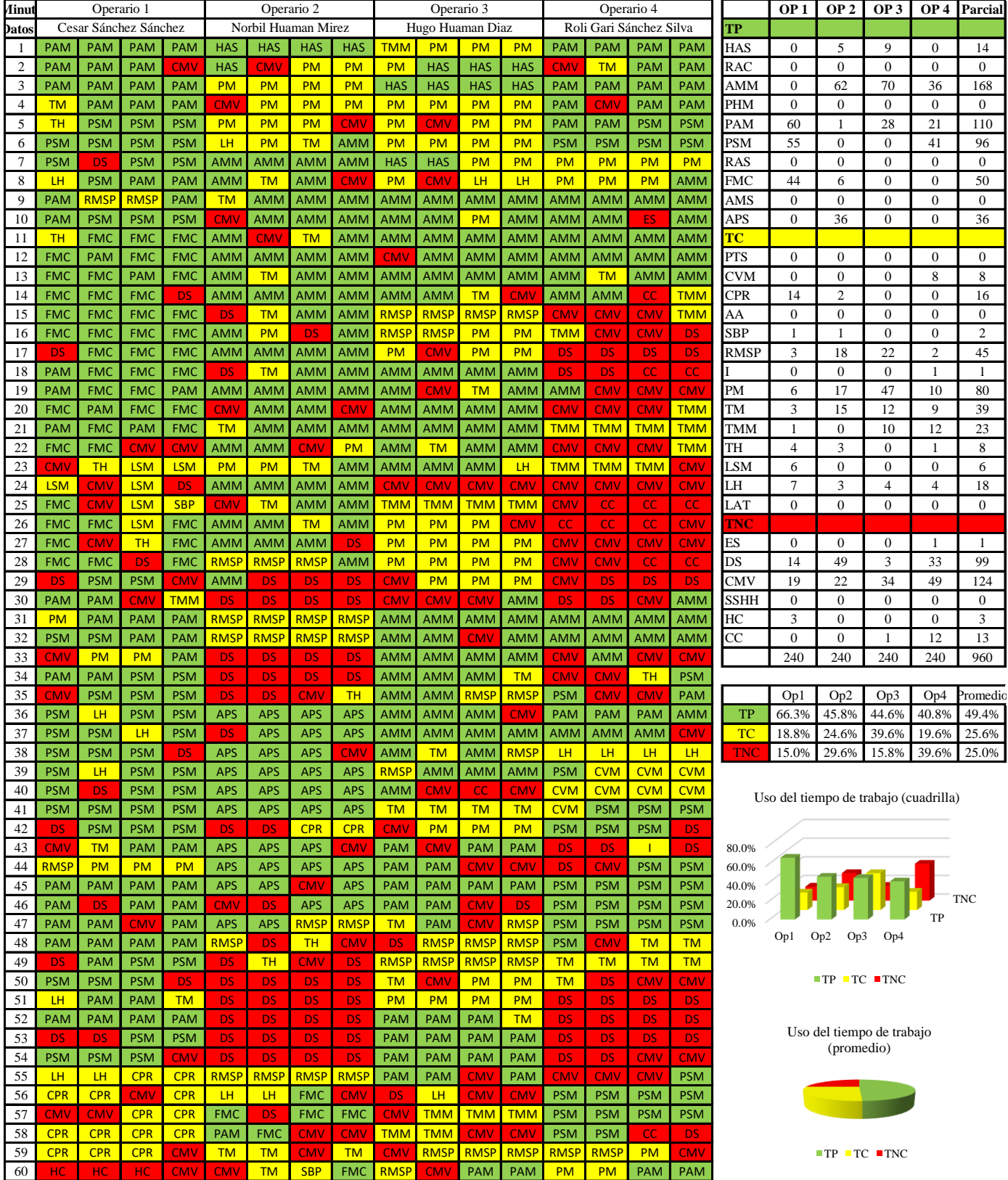

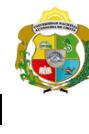

> $\frac{12}{2}$  Operarios Cada 15 segundos

*Facultad de Ciencias de la Ingeniería Escuela Profesional de Ingeniería Civil*

#### **Carta balance**

Ciclo de evaluación: **Partida:** Tarrajeo de muro interior<br>N° de vivienda:  $\frac{12}{12}$  $N^{\circ}$  de vivienda:<br>Cuadrilla:

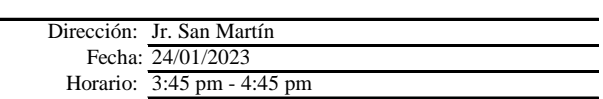

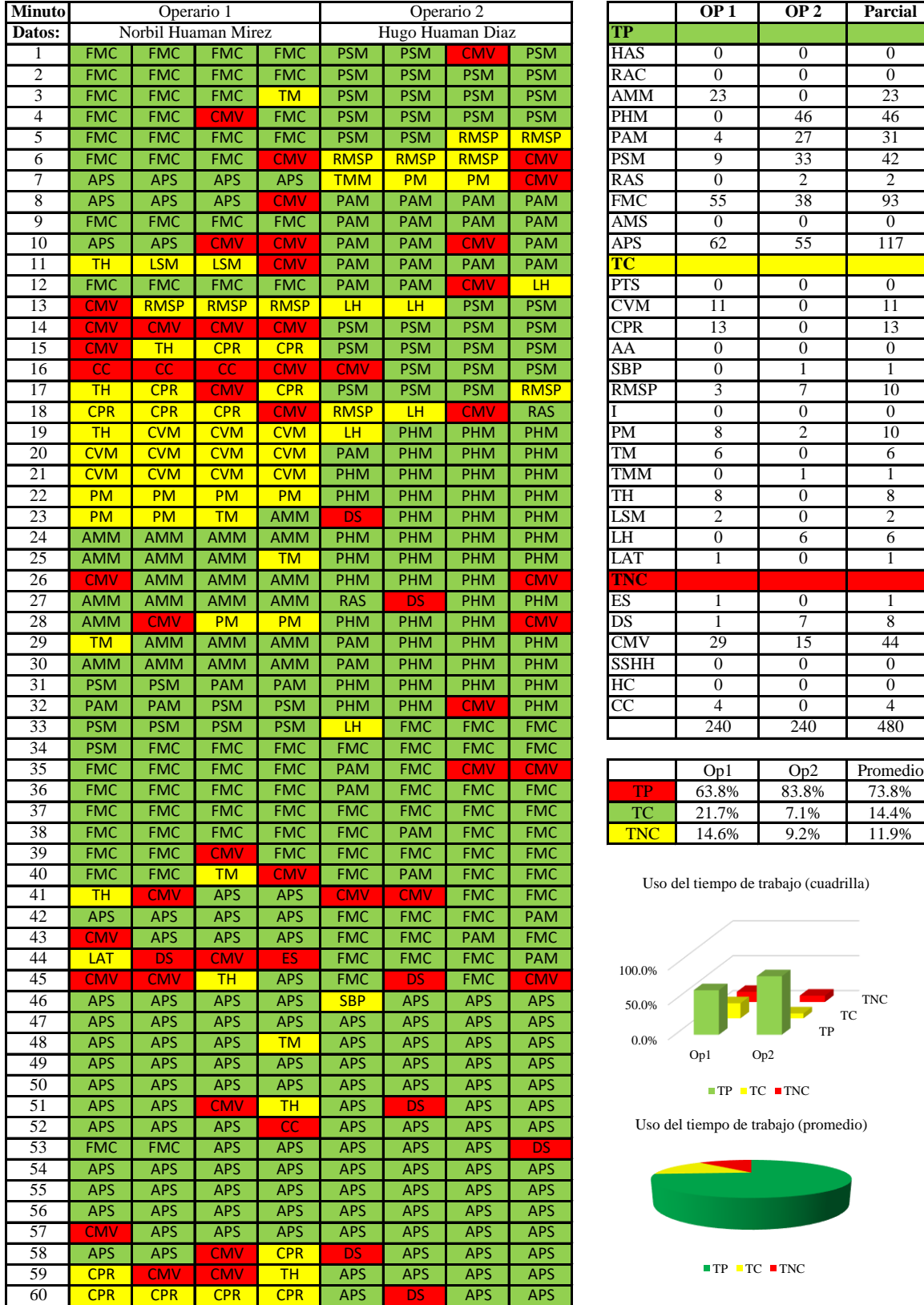

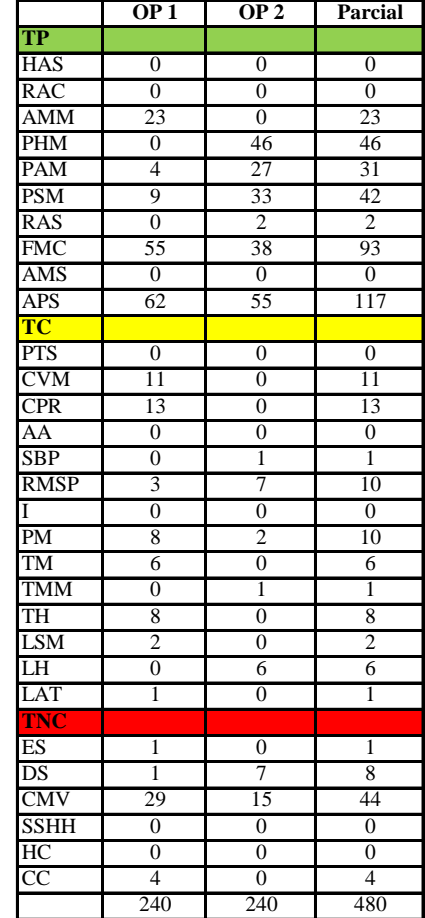

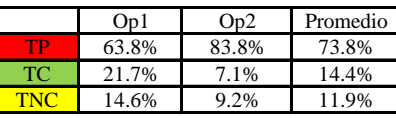

Uso del tiempo de trabajo (cuadrilla)

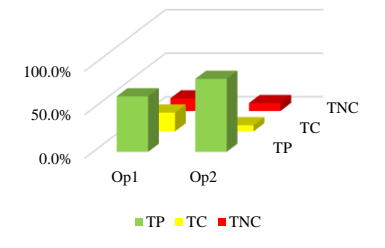

Uso del tiempo de trabajo (promedio)

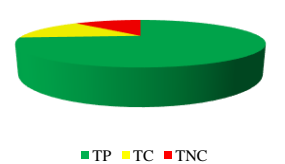

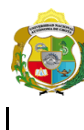

**UNIVERSIDAD NACIONAL<br>AUTÓNOMA DE CHOTA** 

Cada 15 segundos

*Facultad de Ciencias de la Ingeniería Escuela Profesional de Ingeniería Civil*

#### **Carta balance**

Ciclo de evaluación: **Partida:** Tarrajeo de muro in<br>N° de vivienda:  $\frac{12}{12}$  $N^{\circ}$  de vivienda:<br>Cuadrilla:

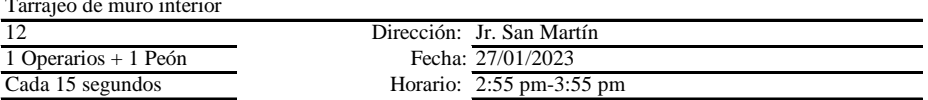

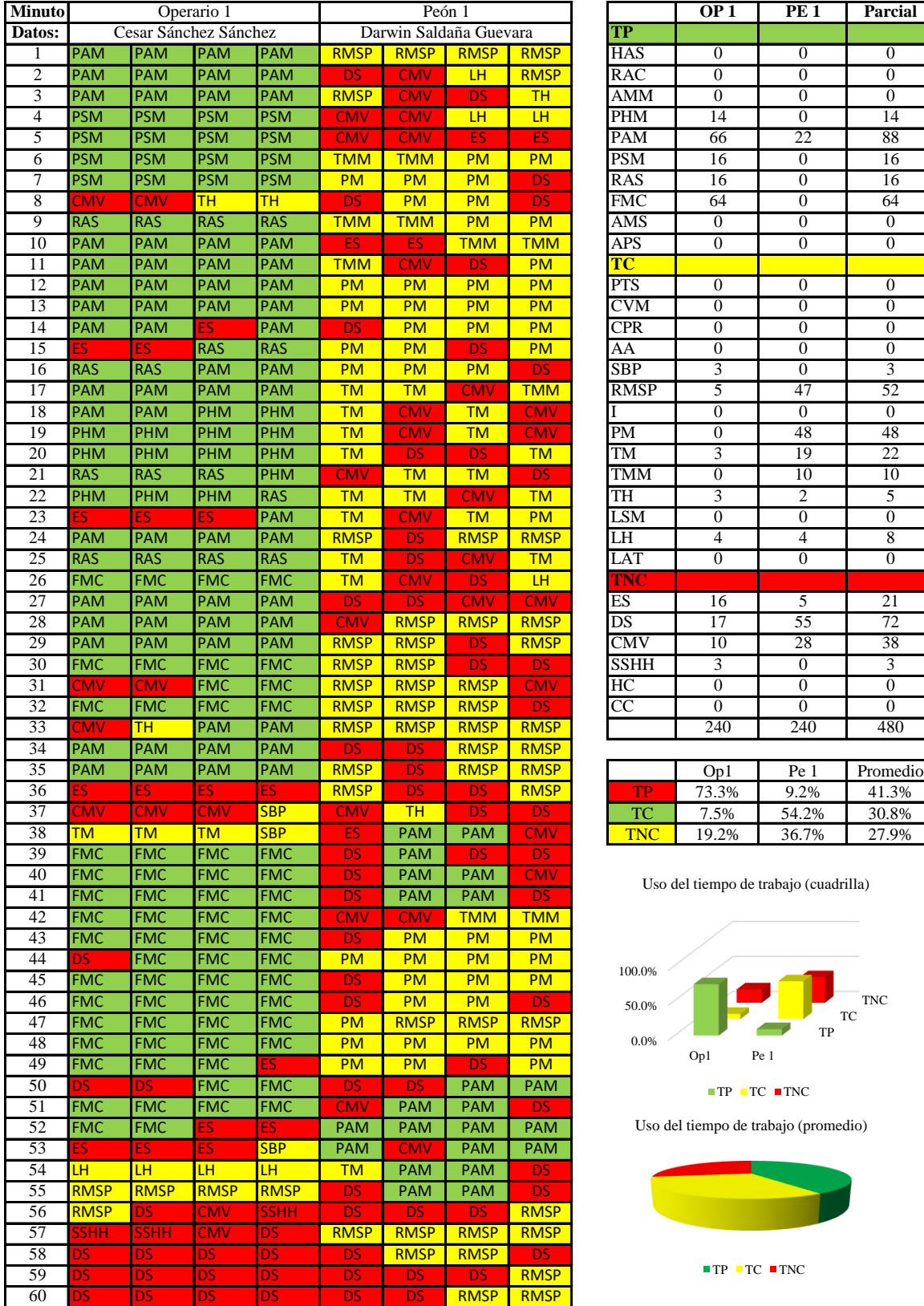

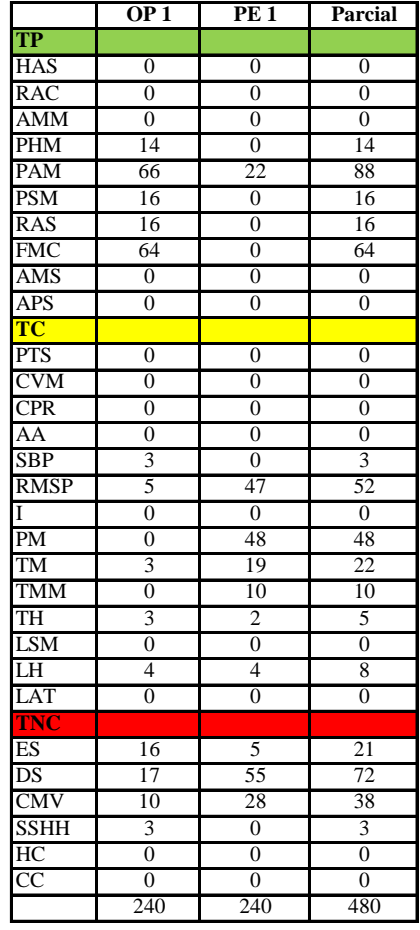

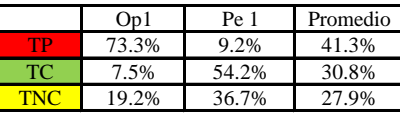

Uso del tiempo de trabajo (cuadrilla)

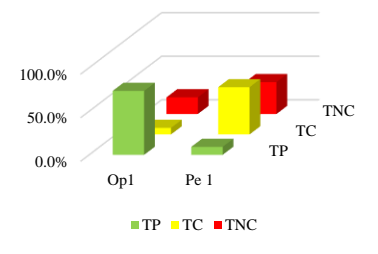

Uso del tiempo de trabajo (promedio)

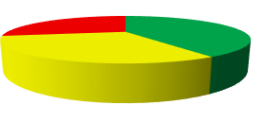

 $TP$  TC  $TNC$ 

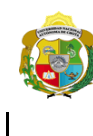

*Facultad de Ciencias de la Ingeniería Escuela Profesional de Ingeniería Civil*

#### **Carta balance**

Ciclo de evaluación: **Partida:** Tarrajeo<br>N° de vivienda:  $\frac{12}{12}$  $N^{\circ}$  de vivienda:  $\frac{12}{2 \text{ Opera}}$ 

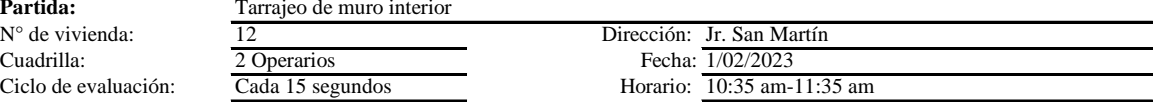

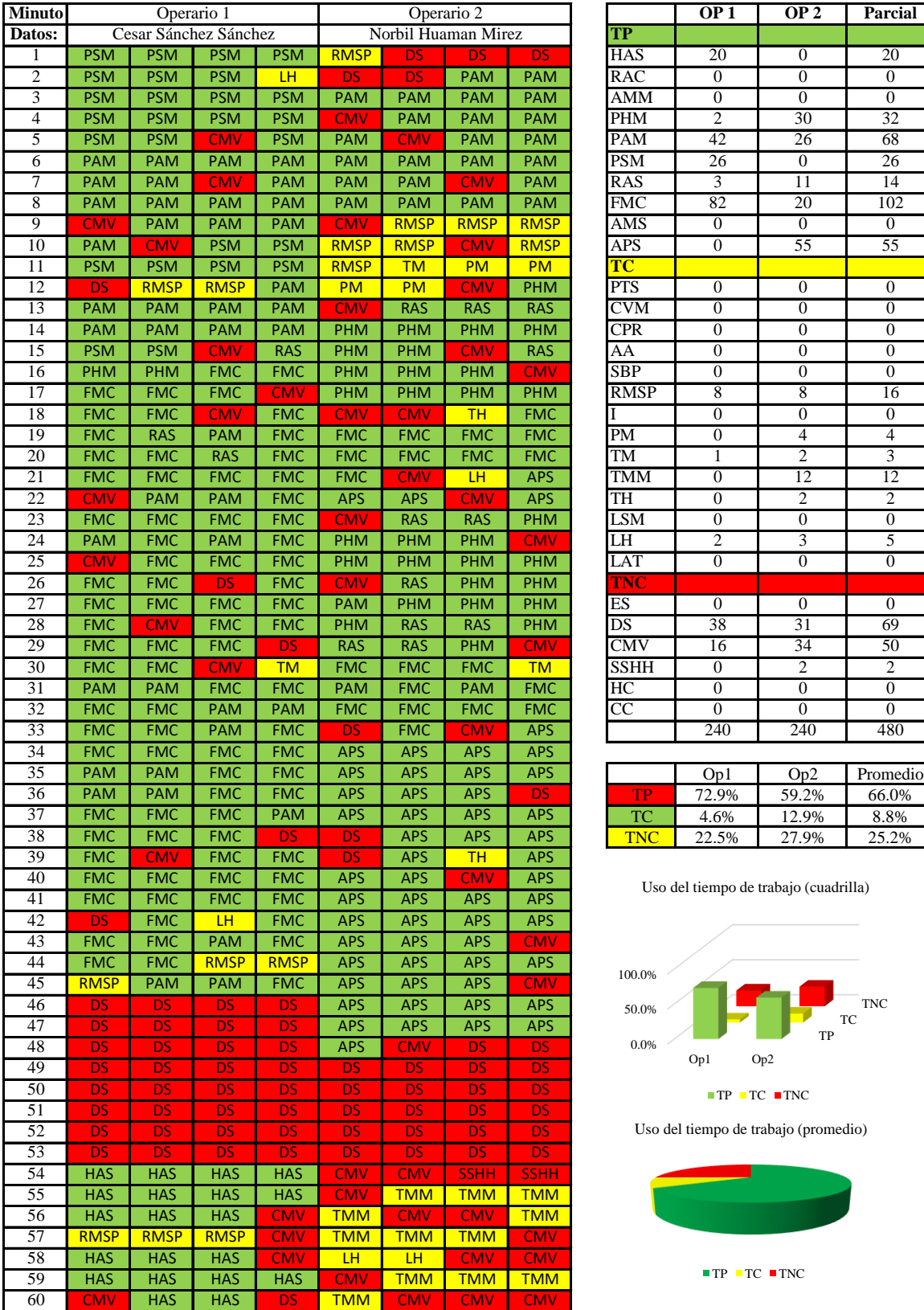

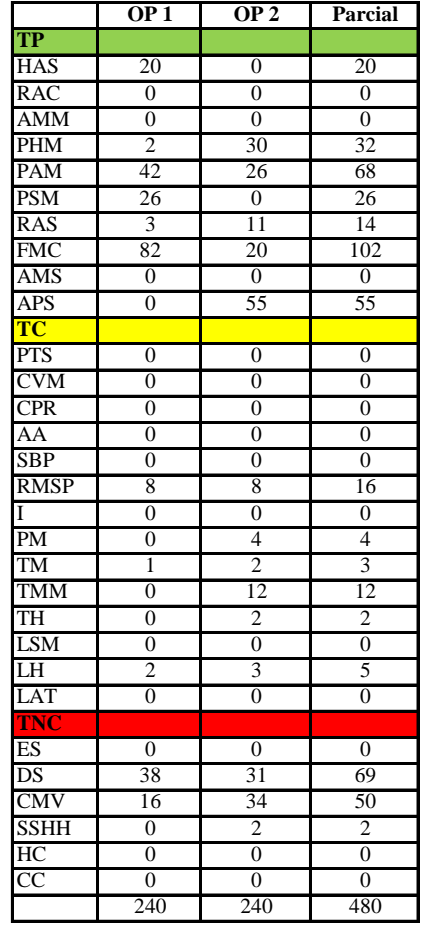

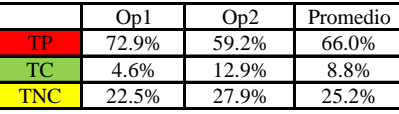

Uso del tiempo de trabajo (cuadrilla)

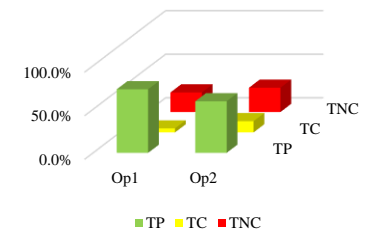

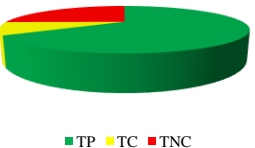

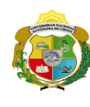

**UNIVERSIDAD NACIONAL<br>AUTÓNOMA DE CHOTA** 

*Facultad de Ciencias de la Ingeniería Escuela Profesional de Ingeniería Civil*

**Carta balance** 

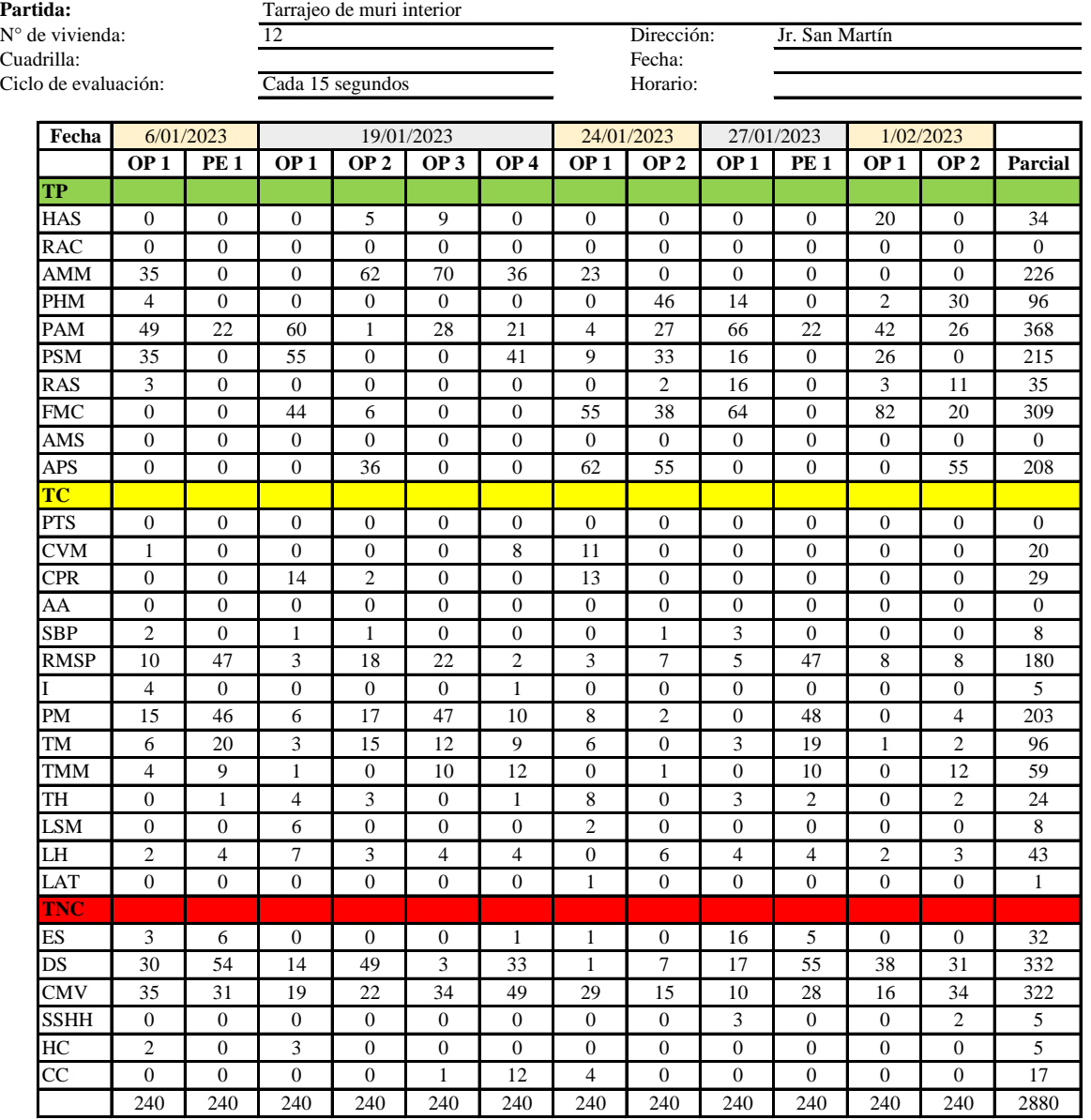

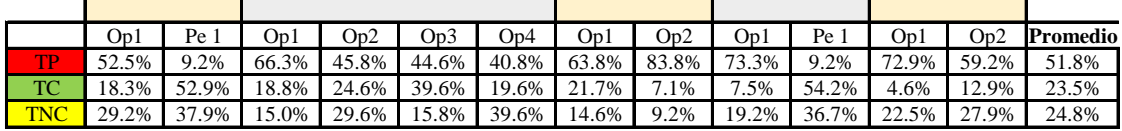

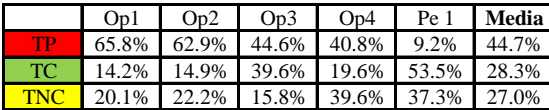

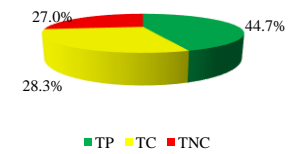

Uso del tiempo de trabajo (cuadrilla)

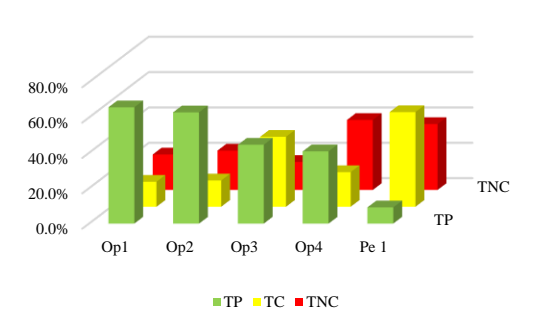

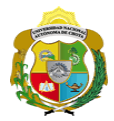

# **Leyenda de carta balance**

**Partida:**

Tarrajeo de muro interior

#### **Uso del tiempo de trabajo**

#### **Tiempo productivo (TP)** HAS Humedecimiento con agua sobre la superficie del muro

- RAC Rociado inicial con agua y cemento
- AMM Aplicación del mortero sobre la superficie del muro
- PHM Pasar la paleta en forma horizontal sobre el mortero
- PAM Pasar la paleta aplicando mortero sobre la superficie
- PSM Pasar la regla sobre la superficie del mortero para una nivelación uniforme
- RAS Rociado de agua con brocha sobre la superficie nivelada
- FMC Pasar el frotacho con movimientos circulares sobre la superficie húmeda
- AMS Aplicado de mortero o cemento seco sobre la superficie
- APS Alisado final con plancha sobre la superficie del muro

#### **Tiempo contributorio (TC)**

- PTS Picado con taladro en sobrecimiento
- CVM Comprobación de la verticalidad del muro con plomada
- CPR Colocar o retiro de los puntos de referencia de sobre la superficie del muro
- AA Armado de andamio
- SBP Subir y bajar de plataforma
- RMSP Recojo de mortero de la superficie de plataforma
- I Instrucciones
- PM Preparado de mortero
- TM Transporte de mortero
- TMM Transporte de materiales
- TH Transporte de herramientas
- LSM Limpieza de superficie de muro
- LH Limpieza de herramientas
- LAT Limpieza del área de trabajo

#### **Tiempo no contributorio (TNC)**

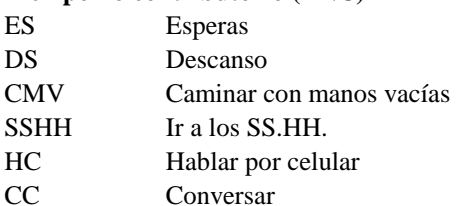

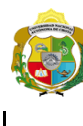

*Facultad de Ciencias de la Ingeniería Escuela Profesional de Ingeniería Civil*

#### **Carta balance**

Ciclo de evaluación: **Partida:** Tarrajeo de muro interior<br>N° de vivienda:  $\frac{13}{13}$  $N^{\circ}$  de vivienda:<br>Cuadrilla: 1 Operarios + 1 Peó Cada 15 segundos

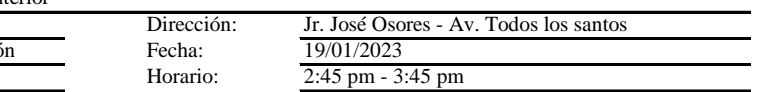

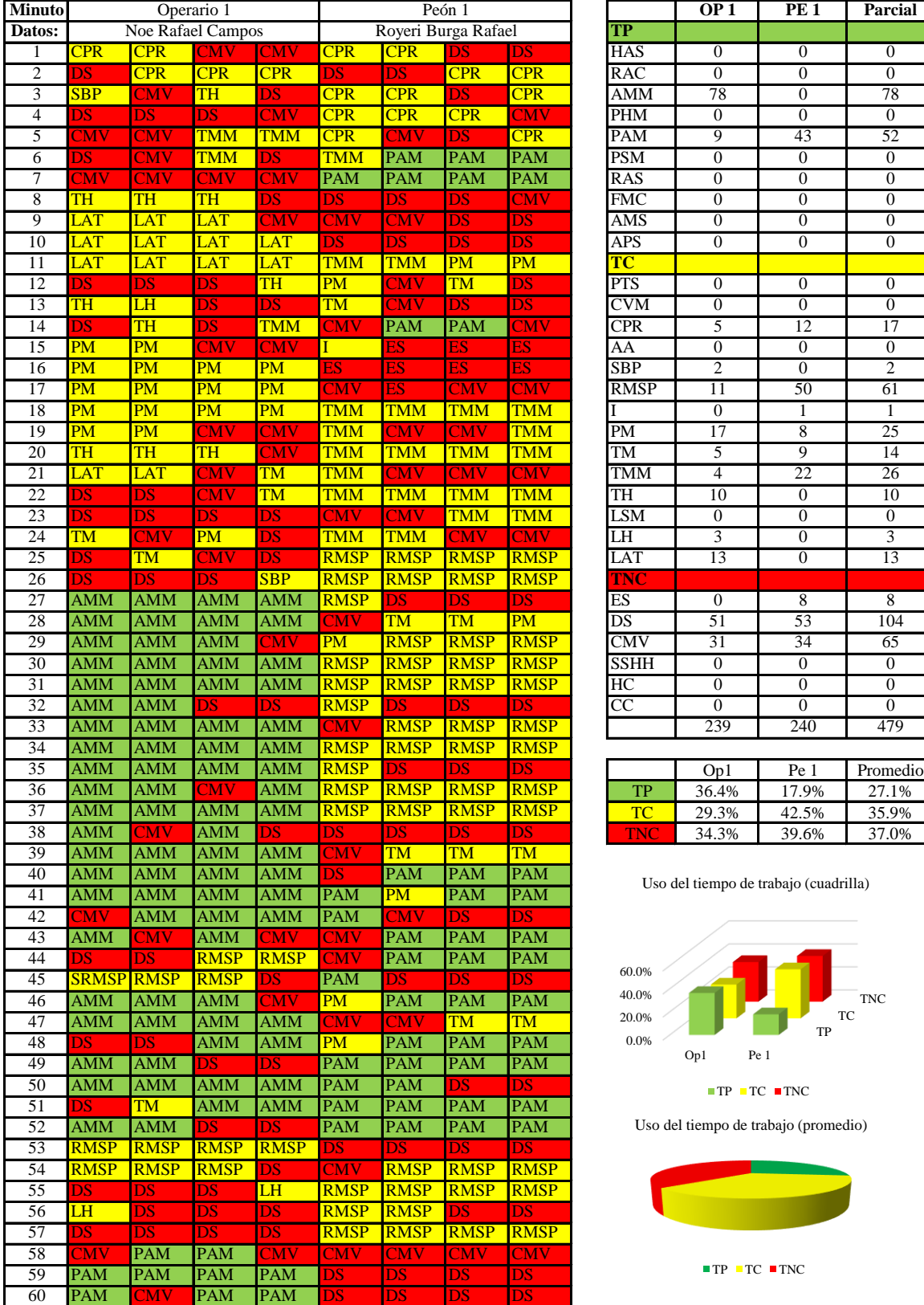

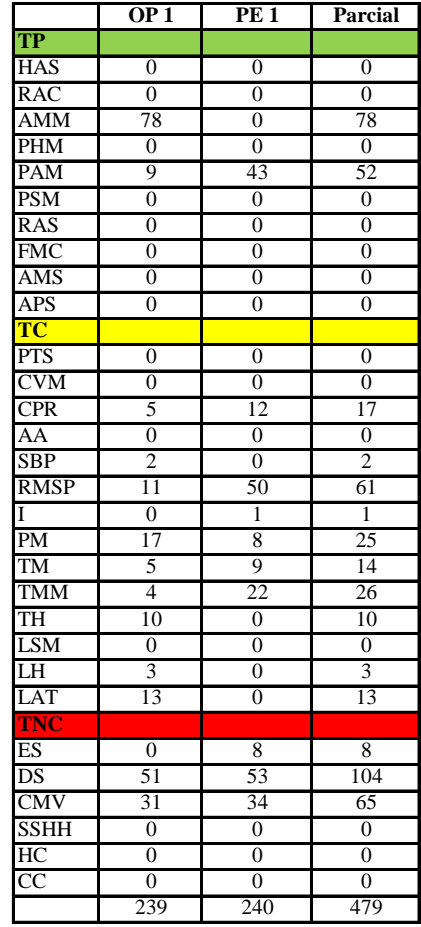

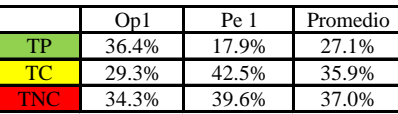

Uso del tiempo de trabajo (cuadrilla)

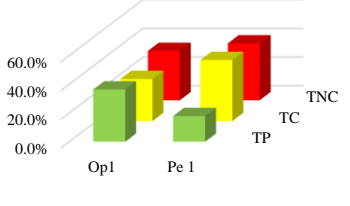

 $\blacksquare$  <br> TP  $\blacksquare$  <br> TC  $\blacksquare$  <br> TNC

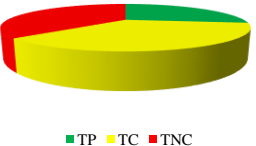

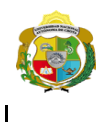

**UNIVERSIDAD NACIONAL<br>AUTÓNOMA DE CHOTA** 

*Facultad de Ciencias de la Ingeniería Escuela Profesional de Ingeniería Civil*

#### **Carta balance**

Ciclo de evaluación:  $\frac{1}{\text{1.2}}$  Operarios + 1 Peón Cada 15 segundos **Partida:** Tarrajeo de muro interior<br>N° de vivienda:  $\frac{13}{13}$  $N^{\circ}$  de vivienda:

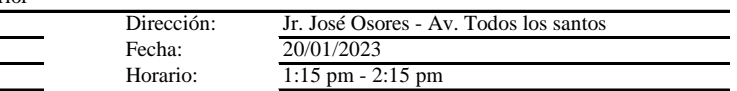

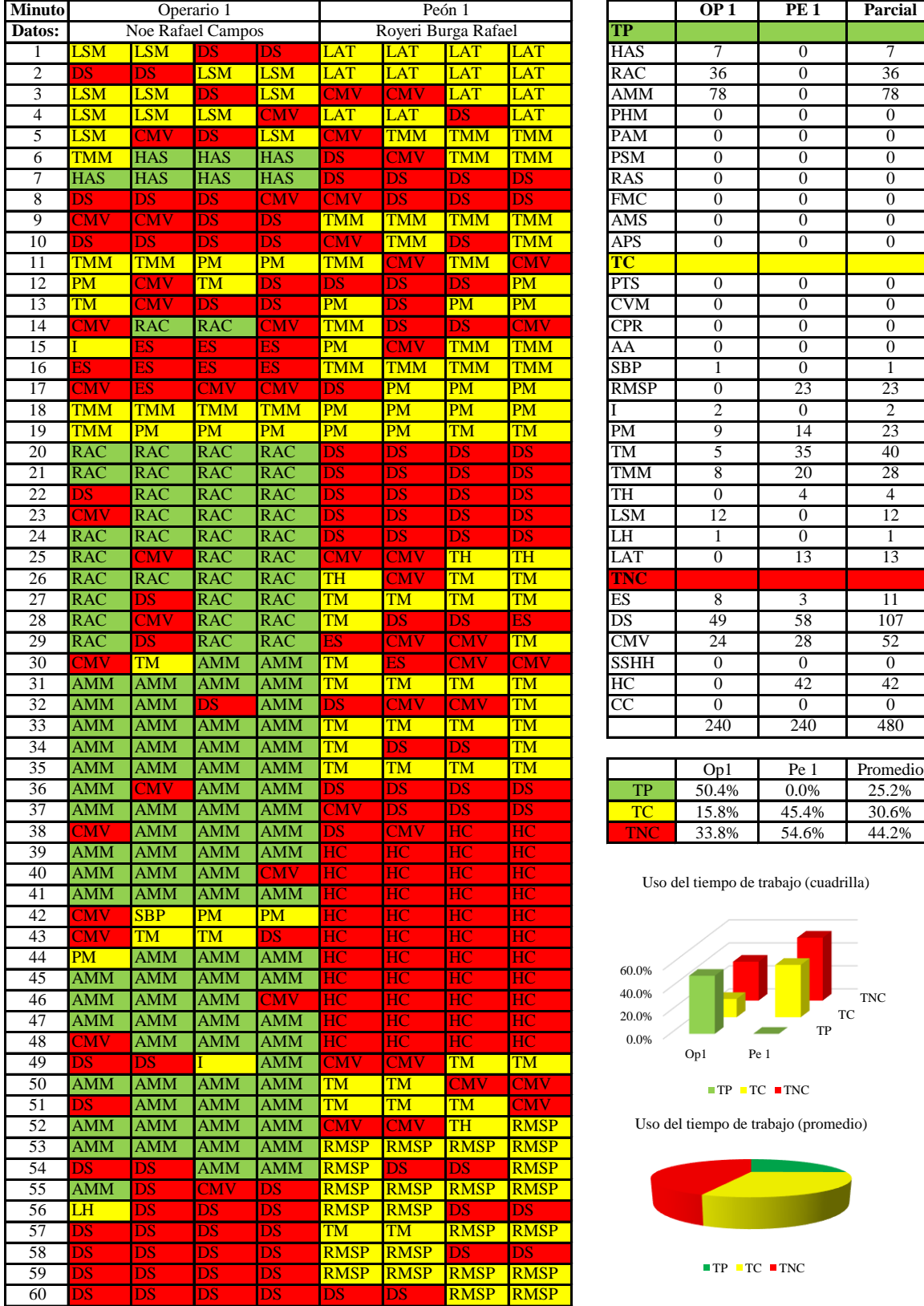

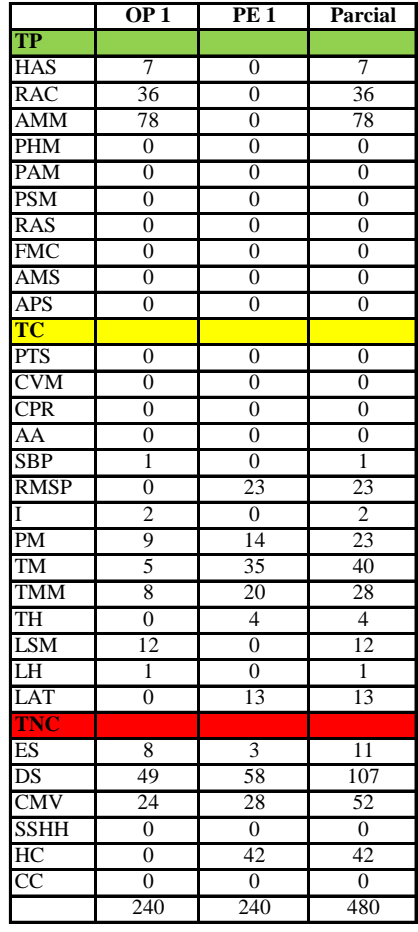

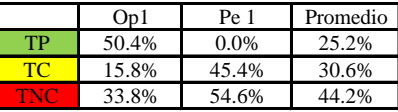

Uso del tiempo de trabajo (cuadrilla)

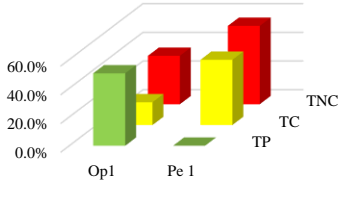

 $\blacksquare$  <br> TP  $\blacksquare$  <br> TC  $\blacksquare$  <br> TNC

Uso del tiempo de trabajo (promedio)

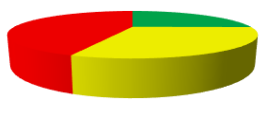

 $TP$  TC  $TNC$
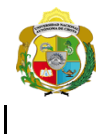

UNIVERSIDAD NACIONAL<br>AUTÓNOMA DE CHOTA ¡ UN SUEÑO HECHO REALIDAD !

*Facultad de Ciencias de la Ingeniería Escuela Profesional de Ingeniería Civil*

#### **Carta balance**

Ciclo de evaluación: **Partida:** Tarrajeo de muro interior<br>N° de vivienda:  $\frac{13}{13}$  $N^{\circ}$  de vivienda:<br>Cuadrilla:

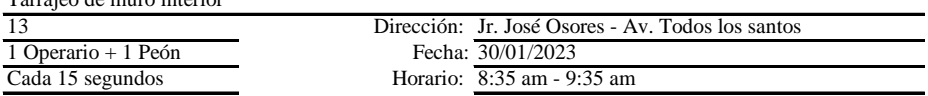

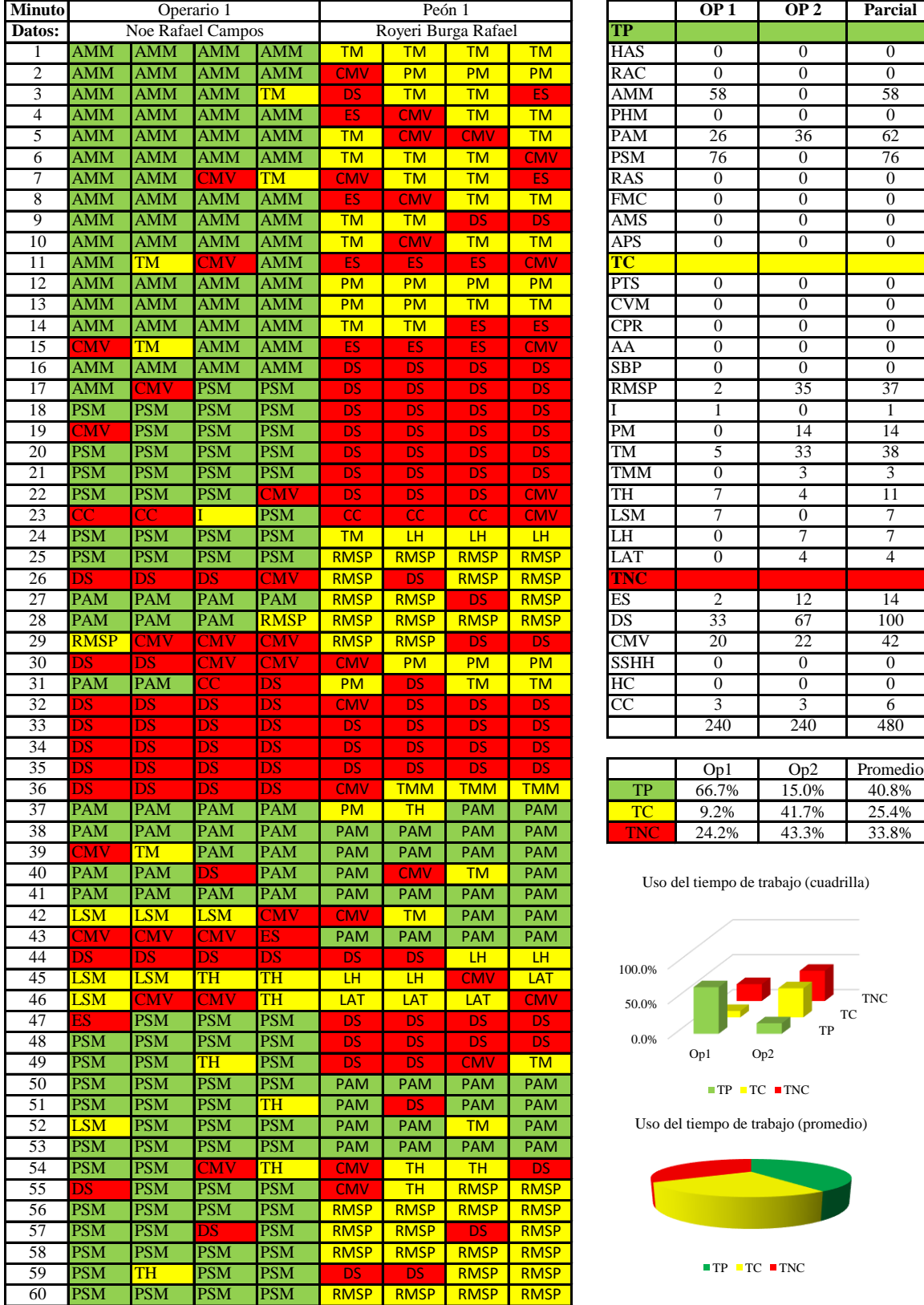

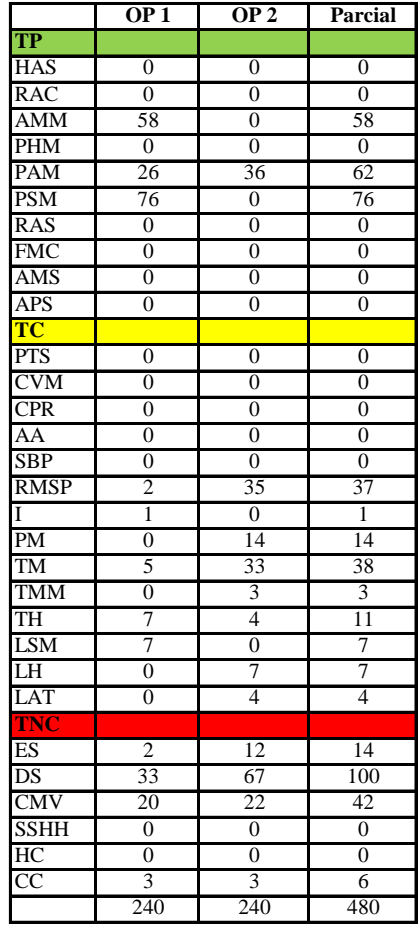

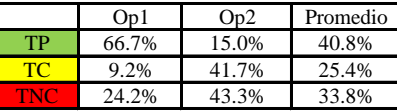

Uso del tiempo de trabajo (cuadrilla)

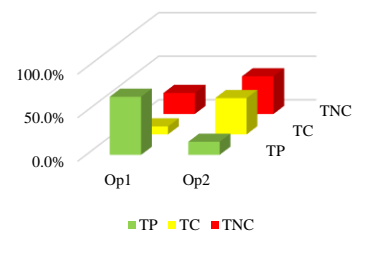

Uso del tiempo de trabajo (promedio)

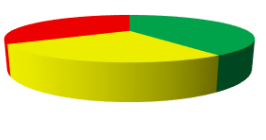

 $TP$  TC  $TNC$ 

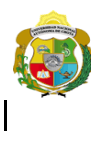

UNIVERSIDAD NACIONAL<br>AUTÓNOMA DE CHOTA

*Facultad de Ciencias de la Ingeniería Escuela Profesional de Ingeniería Civil*

#### **Carta balance**

Ciclo de evaluación: **Partida:** Tarrajeo de muro interior<br>N° de vivienda:  $\frac{13}{13}$  $N^{\circ}$  de vivienda:<br>Cuadrilla:

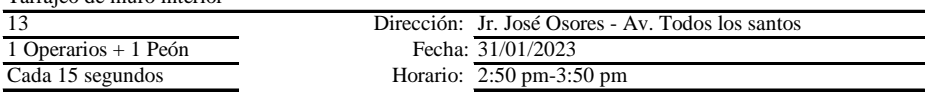

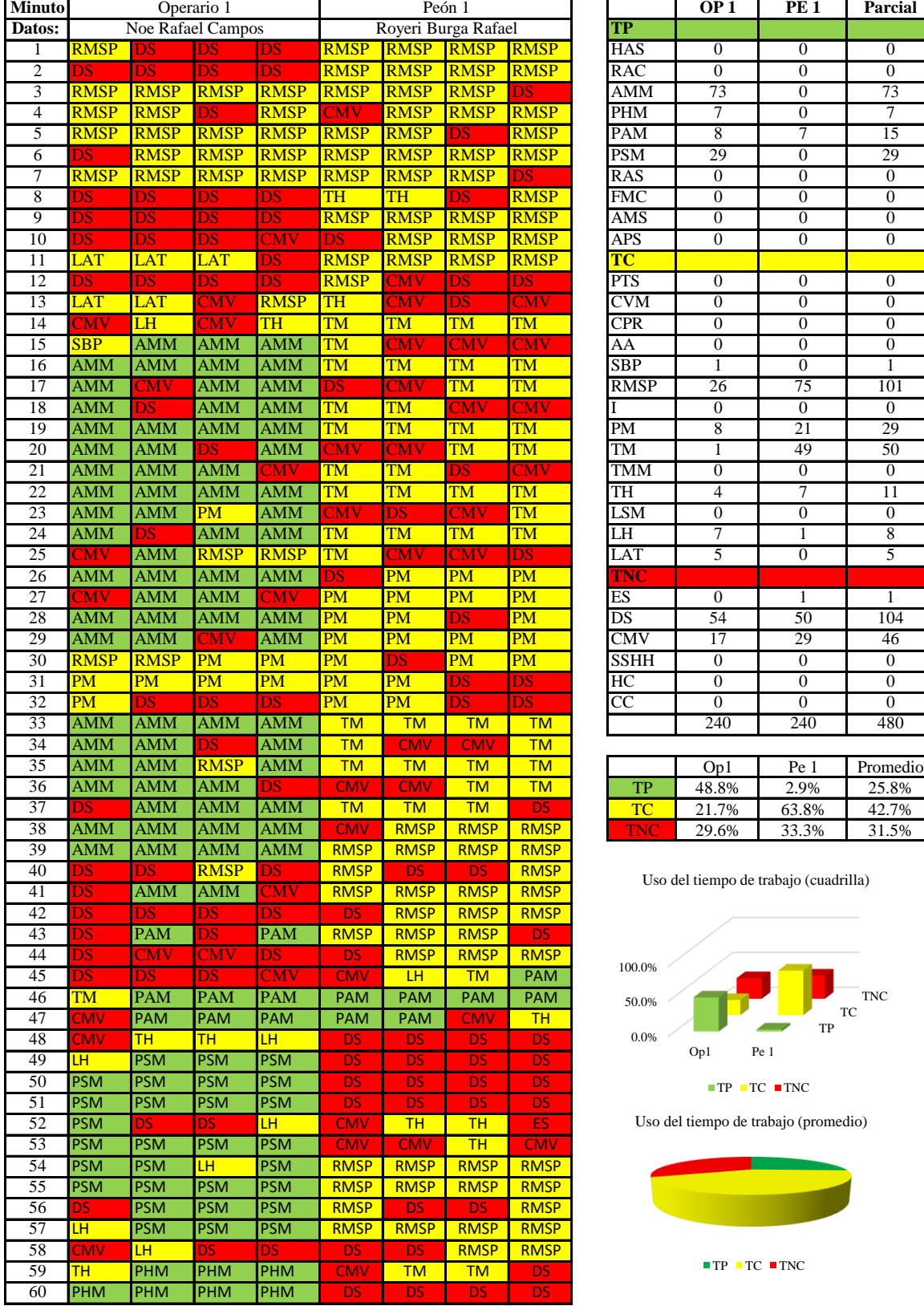

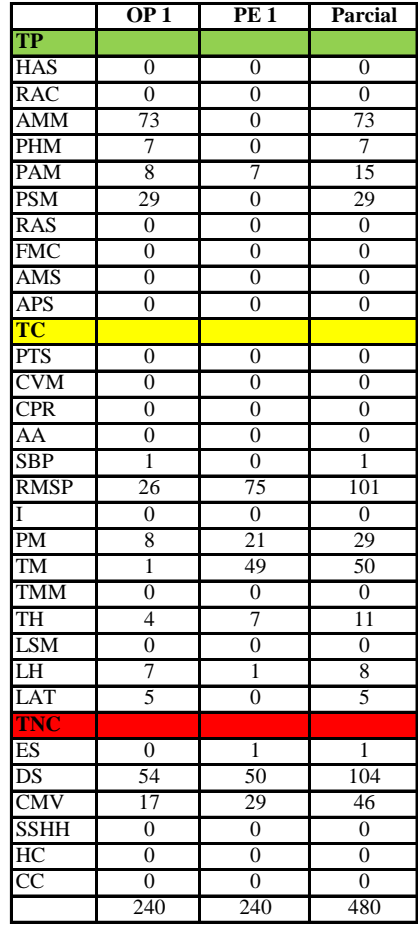

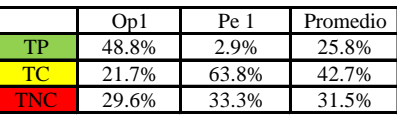

Uso del tiempo de trabajo (cuadrilla)

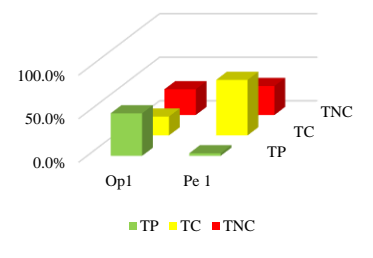

Uso del tiempo de trabajo (promedio)

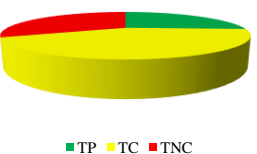

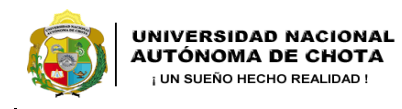

*Facultad de Ciencias de la Ingeniería Escuela Profesional de Ingeniería Civil*

#### **Carta balance**

Ciclo de evaluación: **Partida:** Tarrajeo de muro interior

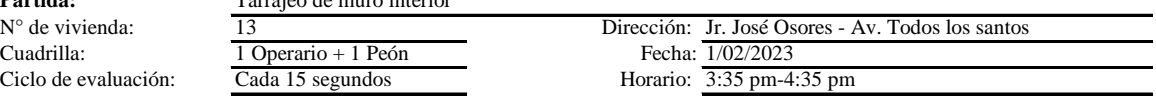

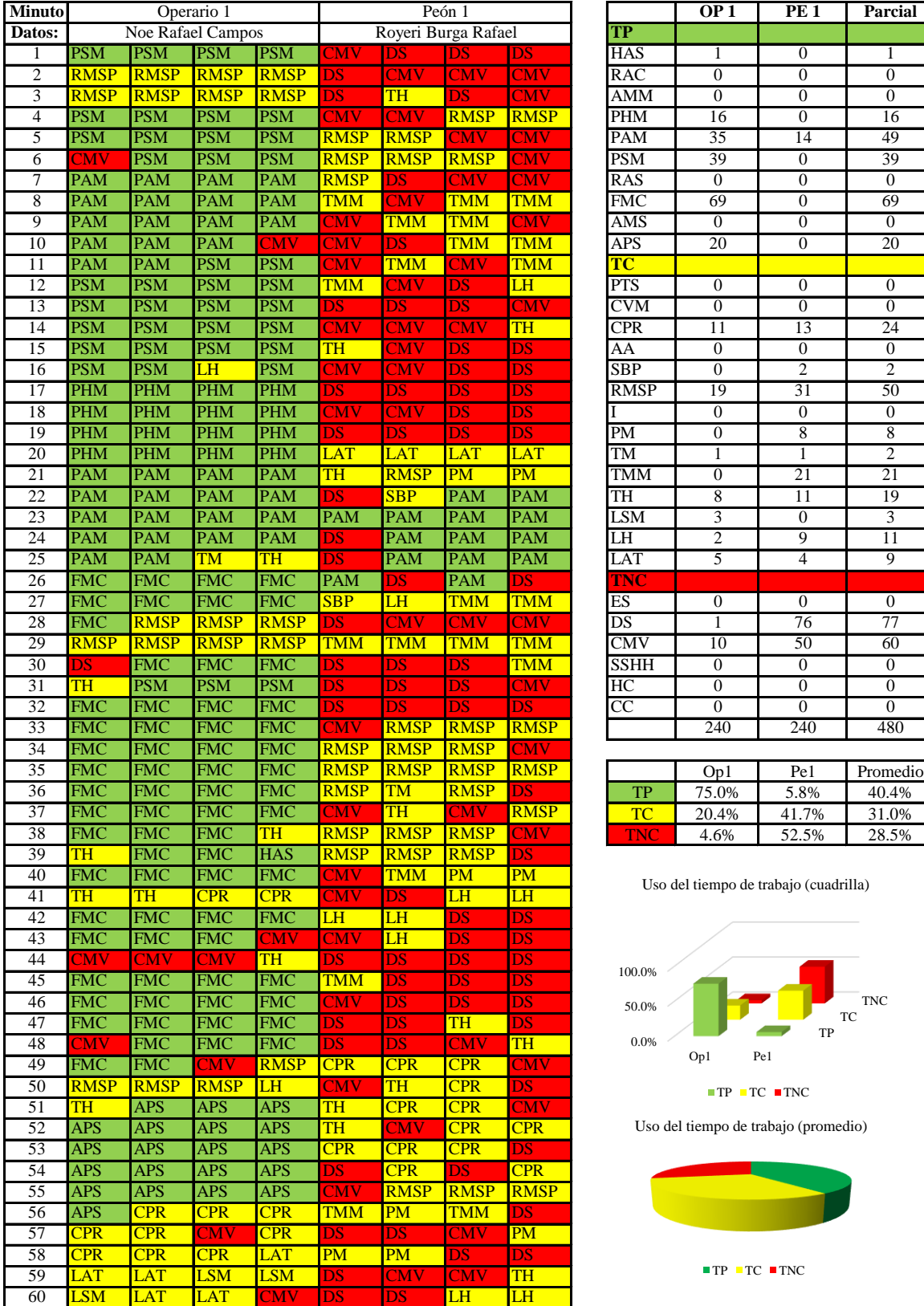

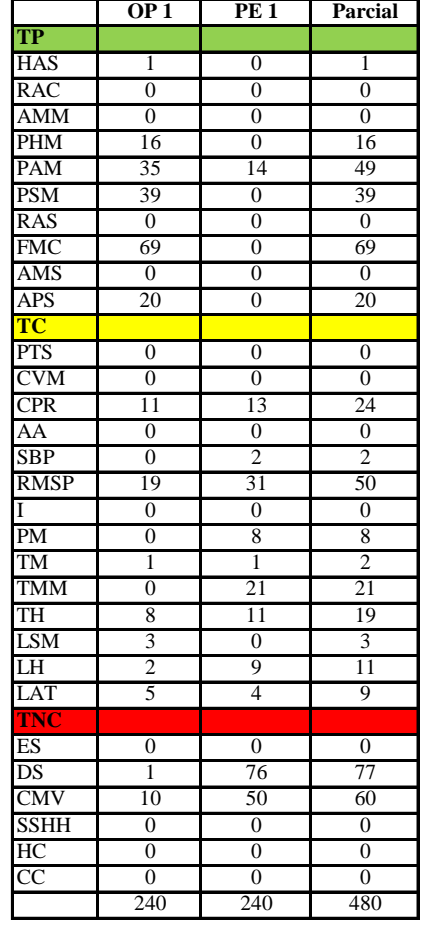

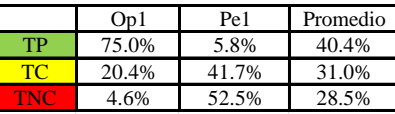

Uso del tiempo de trabajo (cuadrilla)

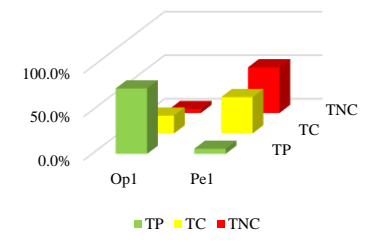

Uso del tiempo de trabajo (promedio)

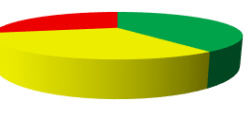

 $TP$  TC  $TNC$ 

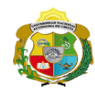

 $\overline{\phantom{a}}$ 

**UNIVERSIDAD NACIONAL<br>AUTÓNOMA DE CHOTA** 

*Facultad de Ciencias de la Ingeniería Escuela Profesional de Ingeniería Civil*

# **Carta balance**

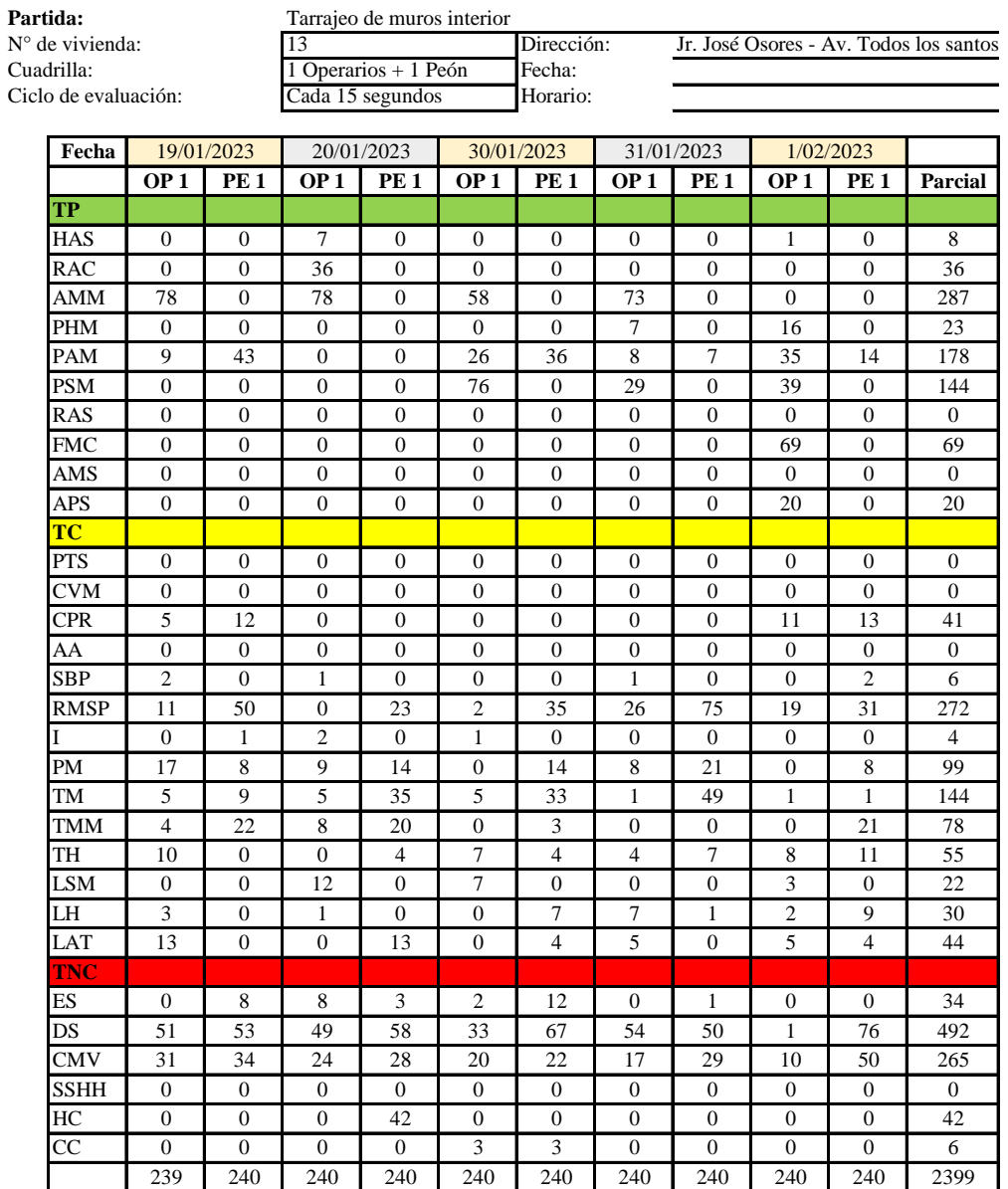

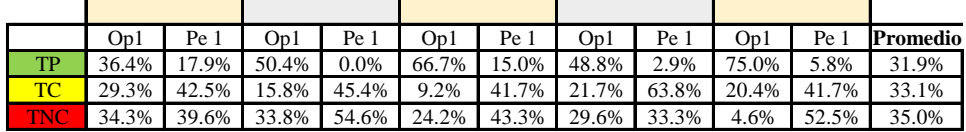

|    | Op1   | Pe 1  | Media I |
|----|-------|-------|---------|
| TР | 55.4% | 8.3%  | 31.9%   |
| TO | 19.3% | 47.0% | 33.1%   |
|    | 25.3% | 44.7% | 35.0%   |

Uso del tiempo de trabajo (promedio)

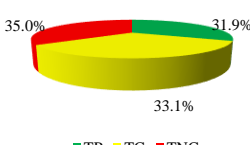

 $\blacksquare$ TP  $\blacksquare$ TC  $\blacksquare$ TNC

Uso del tiempo de trabajo (cuadrilla)

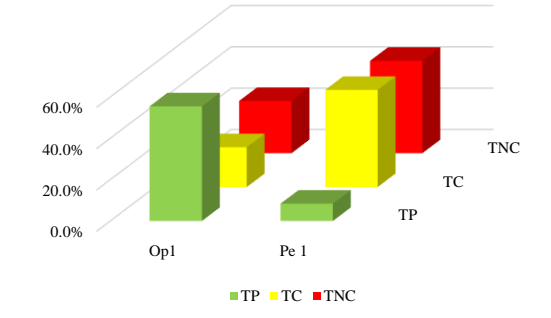

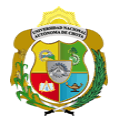

# **Leyenda de carta balance**

**Partida:**

Tarrajeo de muro interior

#### **Uso del tiempo de trabajo**

#### **Tiempo productivo (TP)** HAS Humedecimiento con agua sobre la superficie del muro

- RAC Rociado inicial con agua y cemento
- AMM Aplicación del mortero sobre la superficie del muro
- PHM Pasar la paleta en forma horizontal sobre el mortero
- PAM Pasar la paleta aplicando mortero sobre la superficie
- PSM Pasar la regla sobre la superficie del mortero para una nivelación uniforme
- RAS Rociado de agua con brocha sobre la superficie nivelada
- FMC Pasar el frotacho con movimientos circulares sobre la superficie húmeda
- AMS Aplicado de mortero o cemento seco sobre la superficie
- APS Alisado final con plancha sobre la superficie del muro

#### **Tiempo contributorio (TC)**

- PTS Picado con taladro en sobrecimiento
- CVM Comprobación de la verticalidad del muro con plomada
- CPR Colocar o retiro de los puntos de referencia de sobre la superficie del muro
- AA Armado de andamio
- SBP Subir y bajar de plataforma
- RMSP Recojo de mortero de la superficie de plataforma
- I Instrucciones
- PM Preparado de mortero
- TM Transporte de mortero
- TMM Transporte de materiales
- TH Transporte de herramientas
- LSM Limpieza de superficie de muro
- LH Limpieza de herramientas
- LAT Limpieza del área de trabajo

### **Tiempo no contributorio (TNC)**

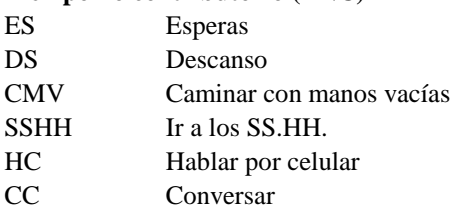

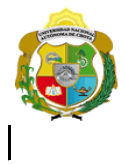

# UNIVERSIDAD NACIONAL<br>AUTÓNOMA DE CHOTA

¡ UN SUEÑO HECHO REALIDAD !

*Facultad de Ciencias de la Ingeniería Escuela Profesional de Ingeniería Civil*

#### **Carta balance**

 $\blacksquare$ 

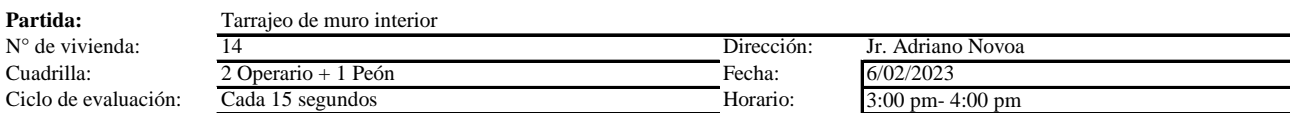

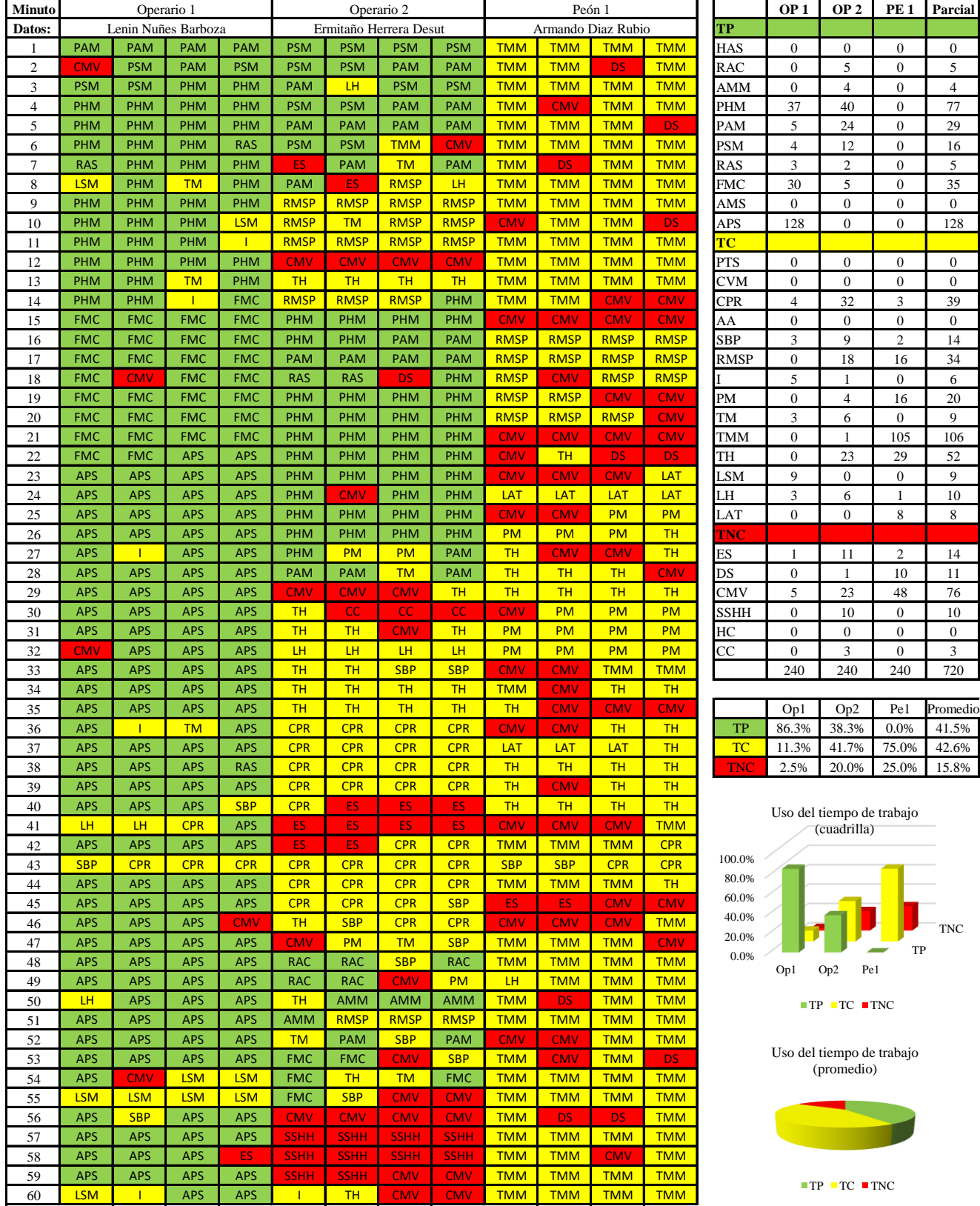

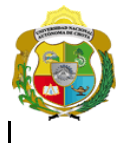

# UNIVERSIDAD NACIONAL<br>AUTÓNOMA DE CHOTA ¡ UN SUEÑO HECHO REALIDAD !

*Facultad de Ciencias de la Ingeniería* 

*Escuela Profesional de Ingeniería Civil*

#### **Carta balance**

 $\blacksquare$ 

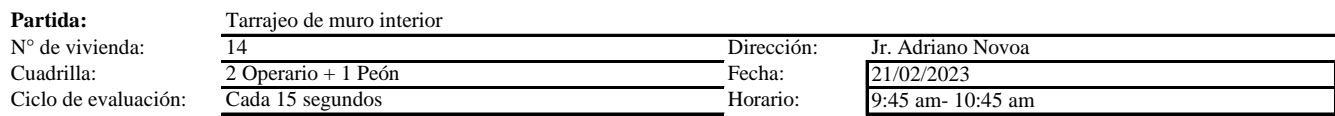

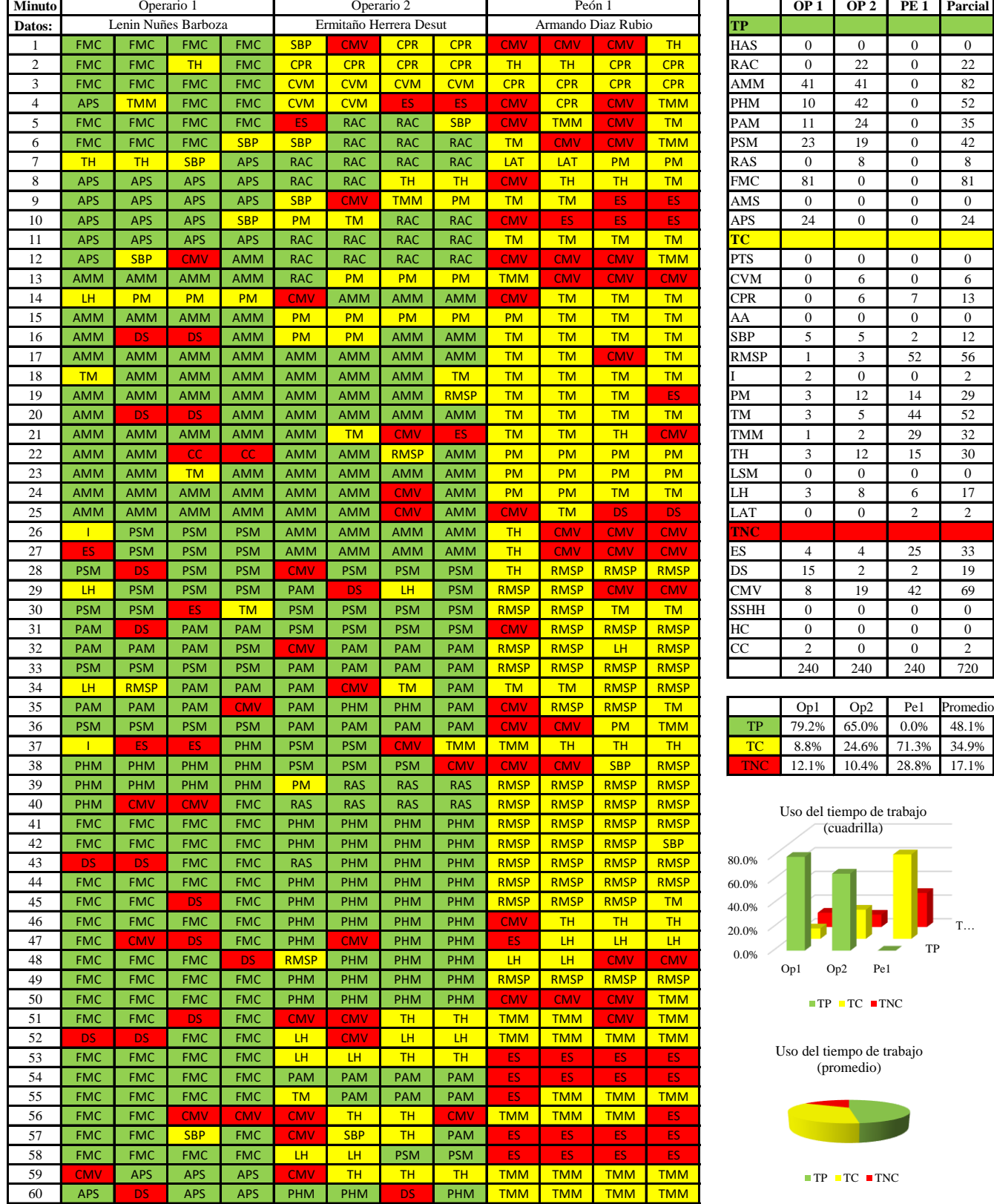

 $\bar{T}$ ...

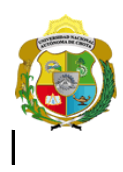

# UNIVERSIDAD NACIONAL<br>AUTÓNOMA DE CHOTA

¡ UN SUEÑO HECHO REALIDAD !

*Facultad de Ciencias de la Ingeniería Escuela Profesional de Ingeniería Civil*

#### **Carta balance**

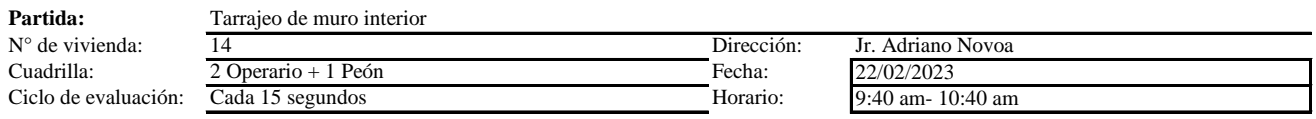

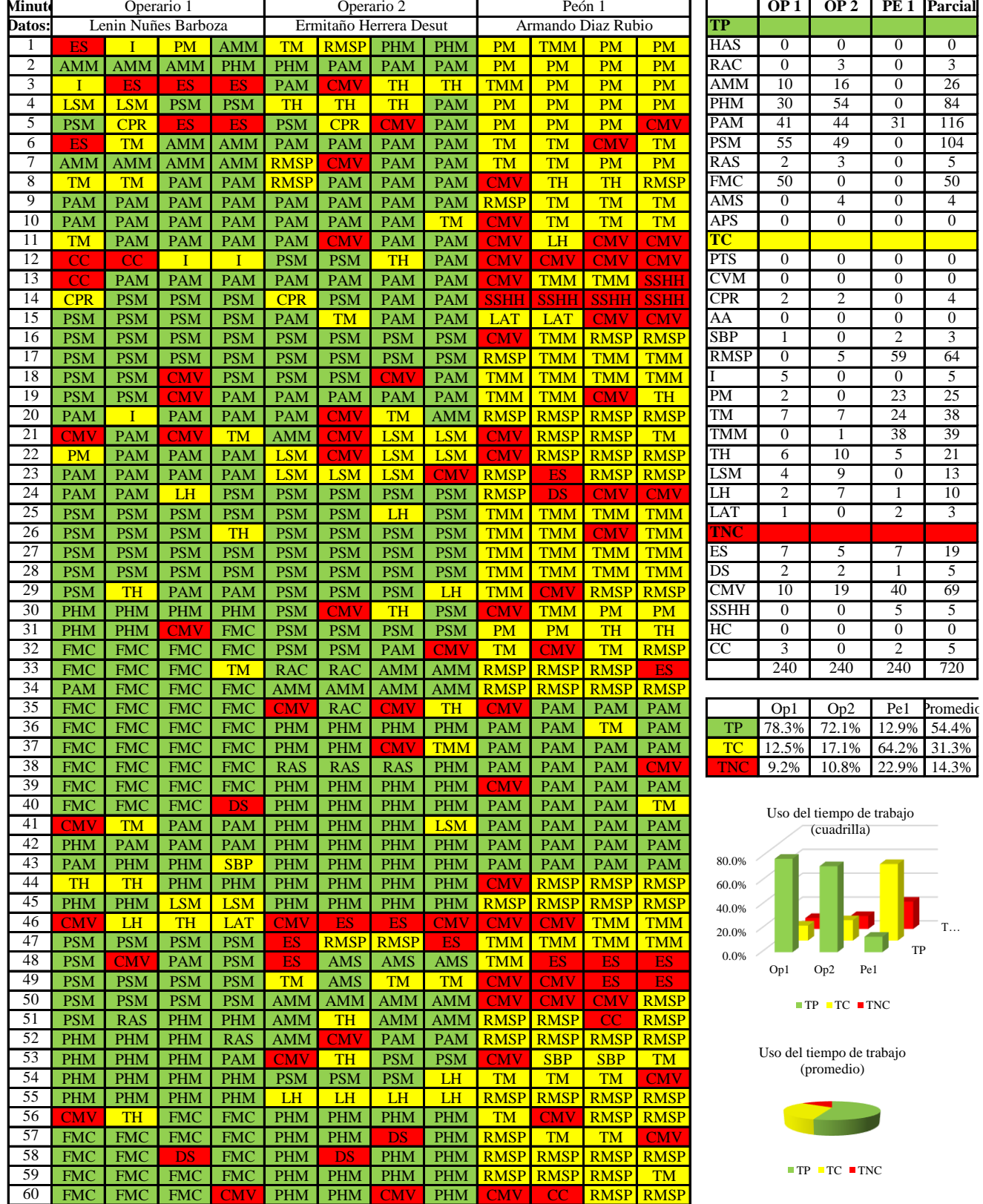

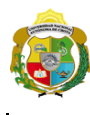

# UNIVERSIDAD NACIONAL<br>AUTÓNOMA DE CHOTA ¡ UN SUEÑO HECHO REALIDAD !

1 Operario + Cada 15 segundos

*Facultad de Ciencias de la Ingeniería Escuela Profesional de Ingeniería Civil*

#### **Carta balance**

Ciclo de evaluación: **Partida:** Tarrajeo de m<br>N° de vivienda:  $\frac{14}{14}$  $N^{\circ}$  de vivienda:<br>Cuadrilla:

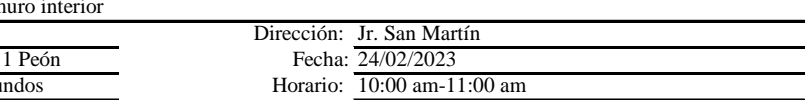

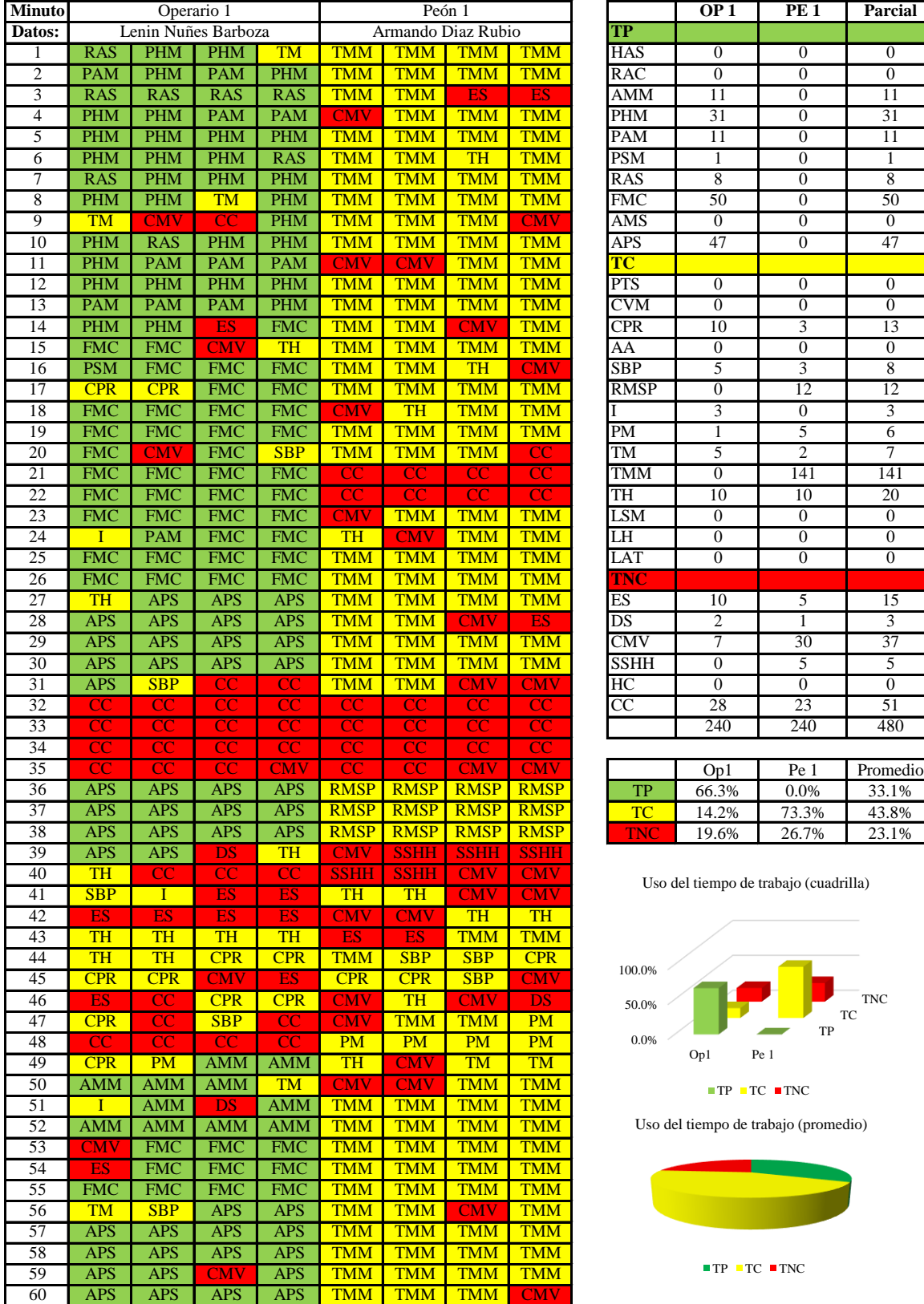

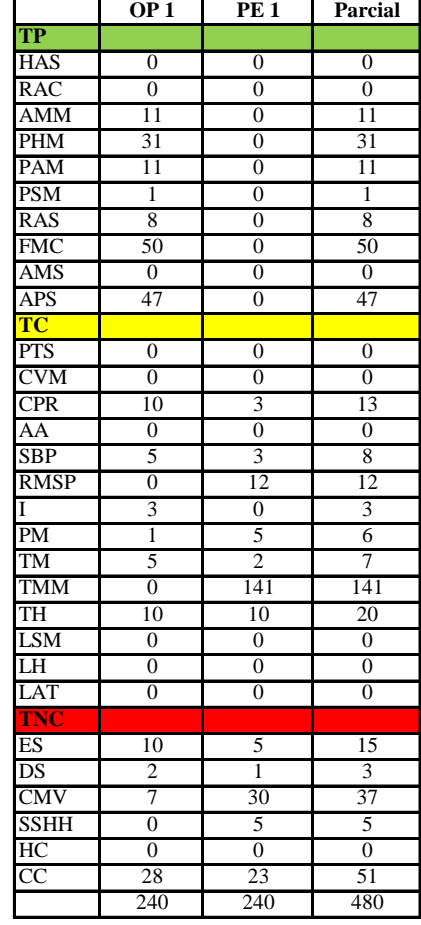

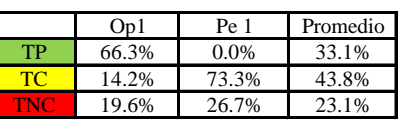

Uso del tiempo de trabajo (cuadrilla)

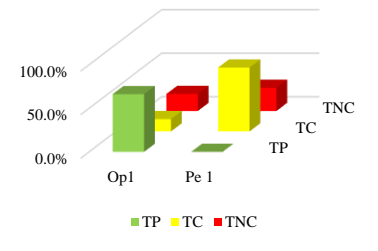

Uso del tiempo de trabajo (promedio)

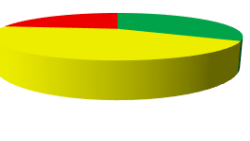

 $TP$  TC  $TNC$ 

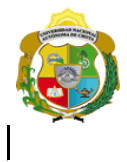

# UNIVERSIDAD NACIONAL<br>AUTÓNOMA DE CHOTA

¡ UN SUEÑO HECHO REALIDAD !

*Facultad de Ciencias de la Ingeniería Escuela Profesional de Ingeniería Civil*

#### **Carta balance**

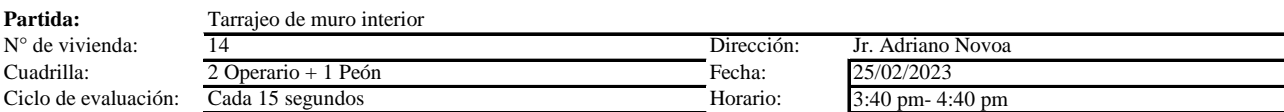

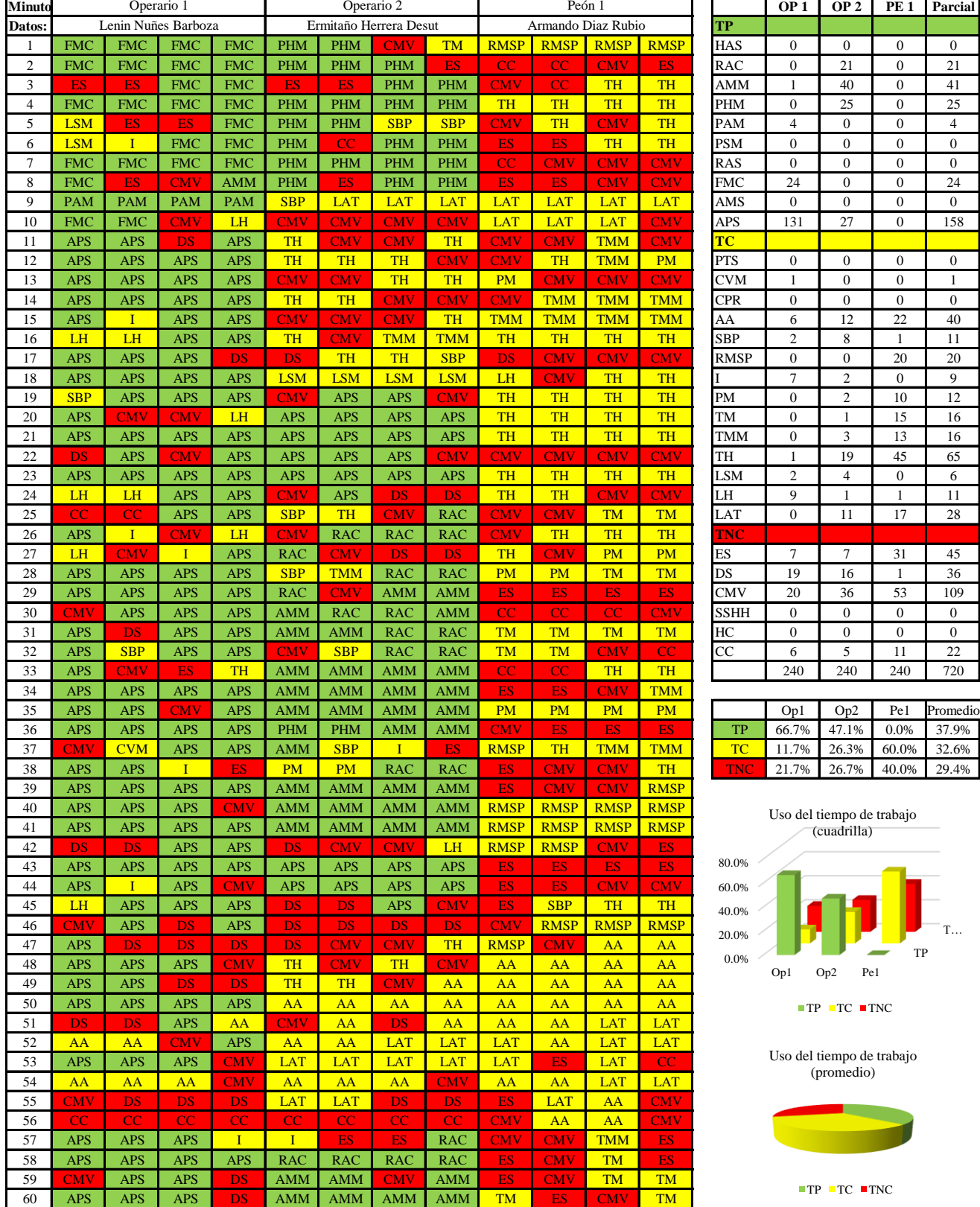

TP T…

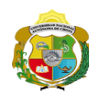

**UNIVERSIDAD NACIONAL<br>AUTÓNOMA DE CHOTA** 

*Facultad de Ciencias de la Ingeniería Escuela Profesional de Ingeniería Civil*

#### **Carta balance**

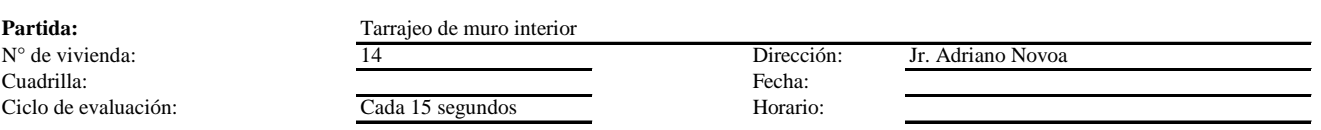

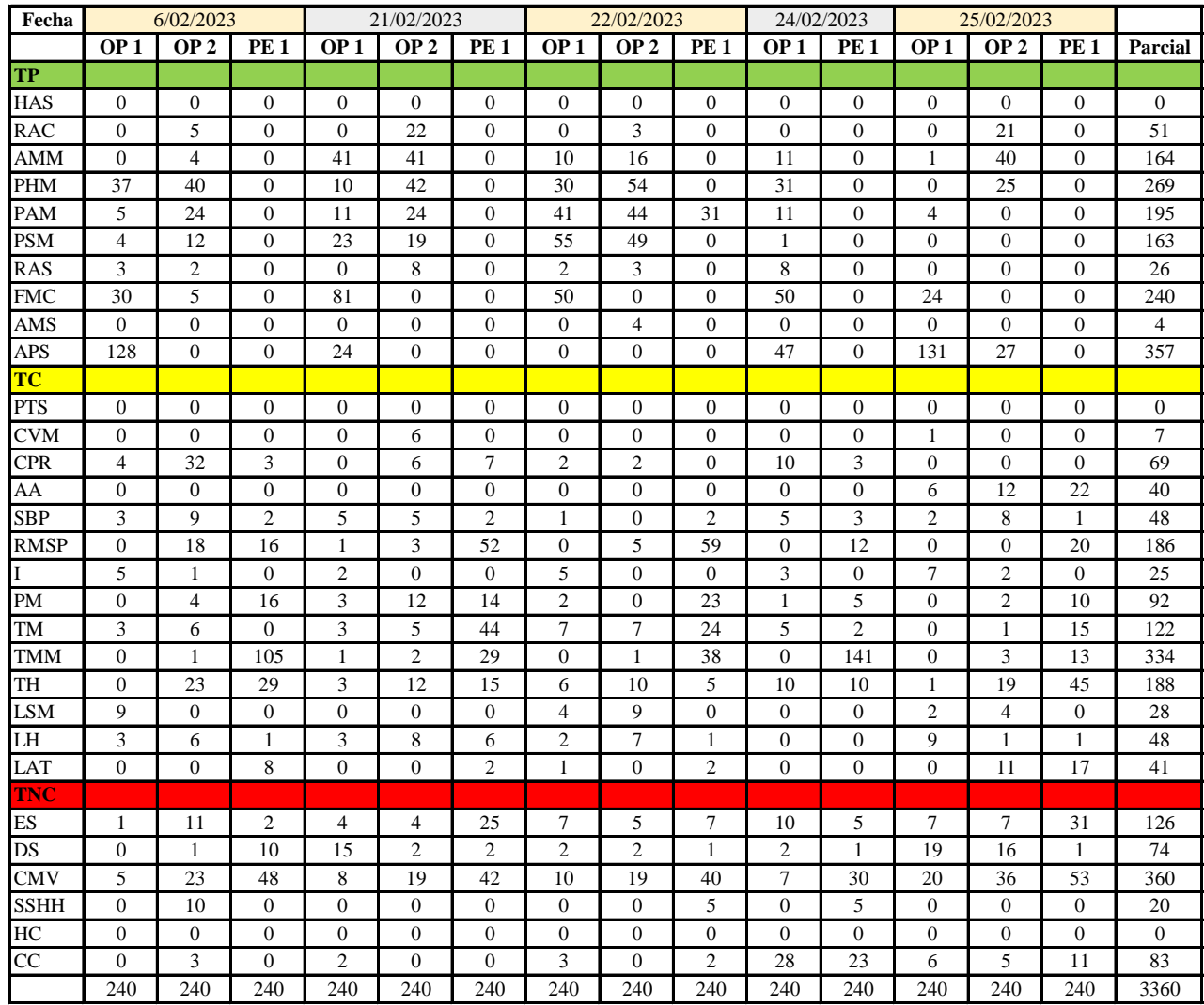

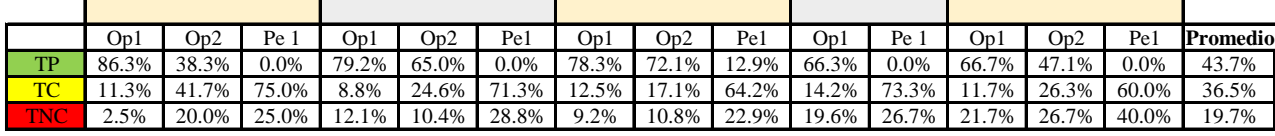

|    | On1 | Op <sub>2</sub> | Pe <sub>1</sub>         | Media |
|----|-----|-----------------|-------------------------|-------|
| TP |     | 75.3% 55.6%     | 2.6%                    | 44.5% |
| TO |     |                 | 11.7% 27.4% 68.8% 35.9% |       |
|    |     |                 | 13.0% 17.0% 28.7% 19.5% |       |

Uso del tiempo de trabajo (promedio)

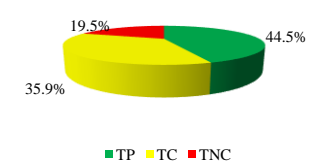

Uso del tiempo de trabajo (cuadrilla)

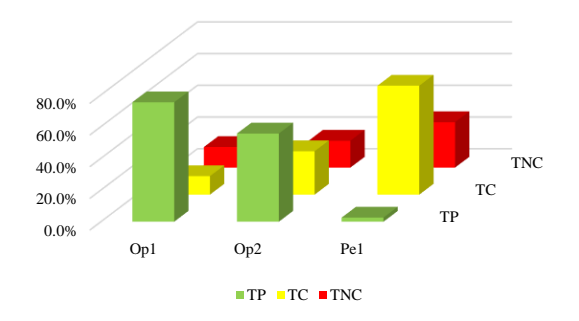

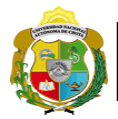

# **Leyenda de carta balance**

**Partida:** TARRAGEO EN MUROS INTERIORES

## **Uso del tiempo de trabajo**

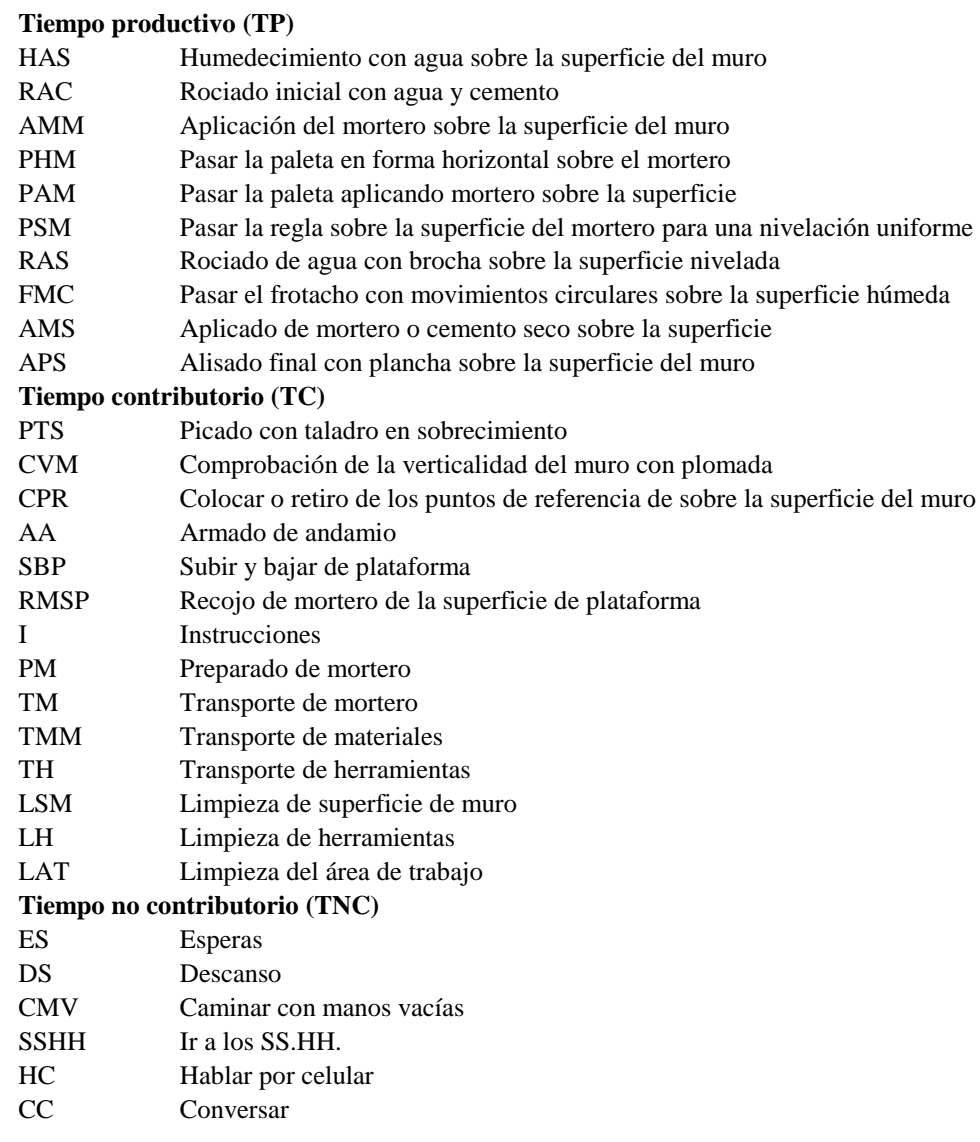

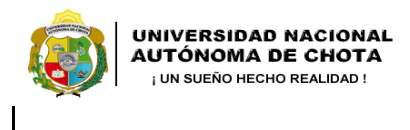

*Facultad de Ciencias de la Ingeniería Escuela Profesional de Ingeniería Civil*

#### **Carta balance**

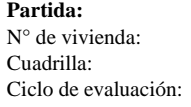

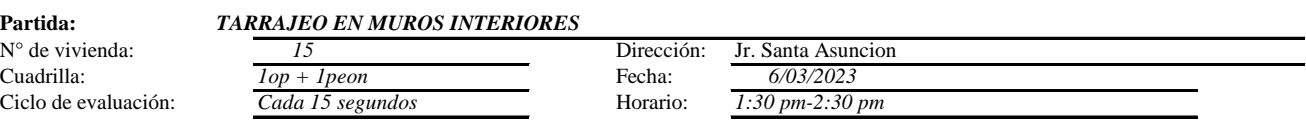

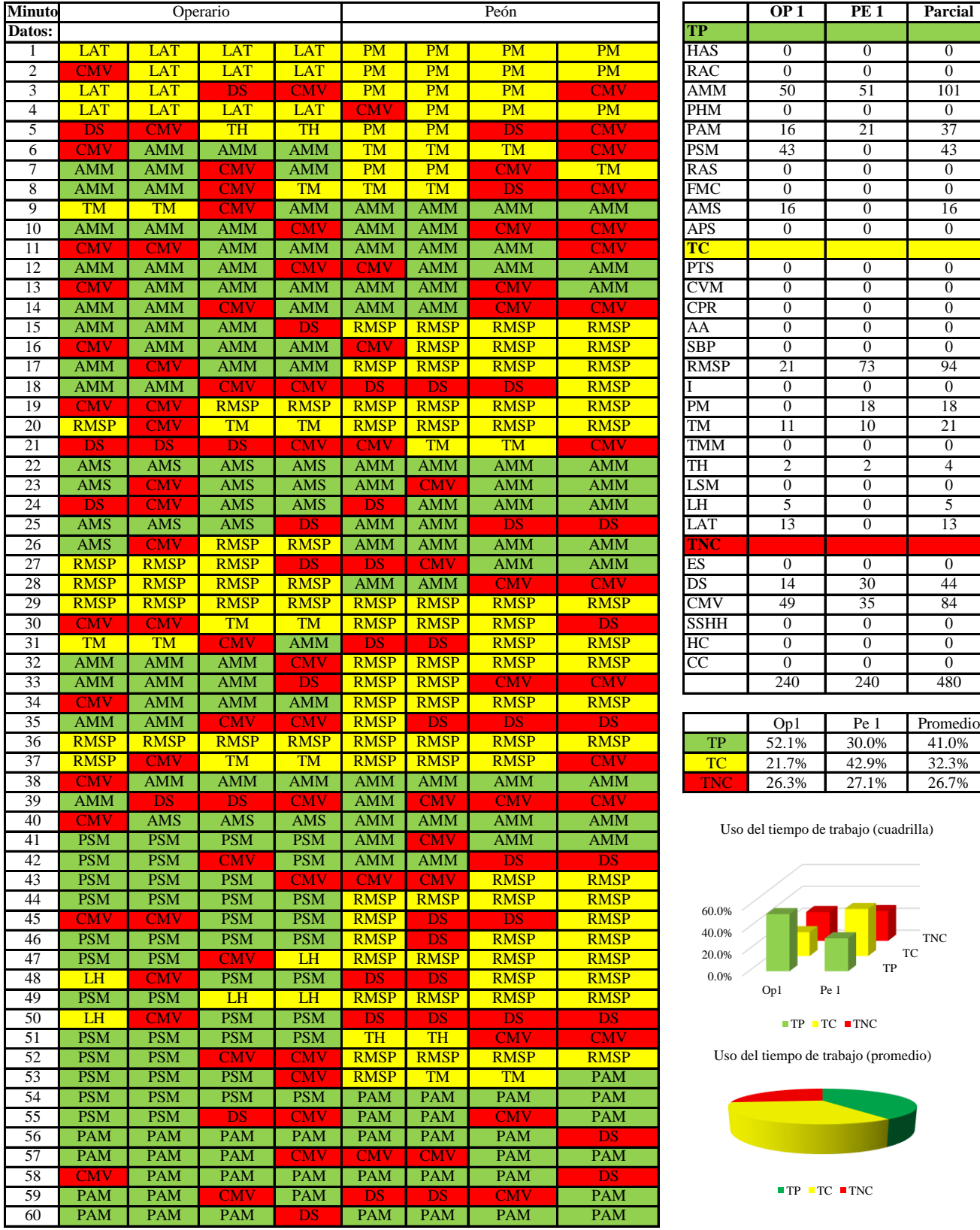

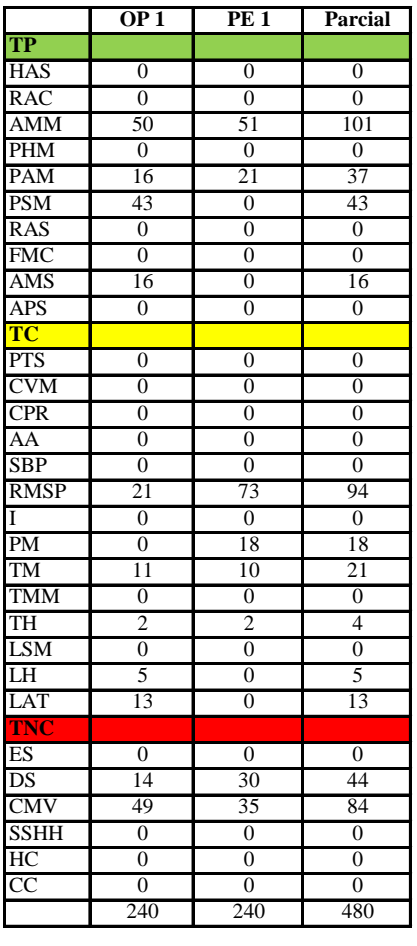

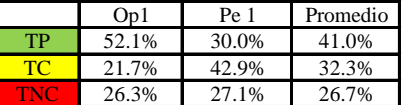

o de trabajo (cuadrilla)

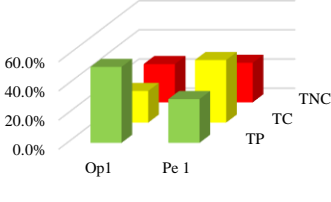

 $TC$  TNC

de trabajo (promedio)

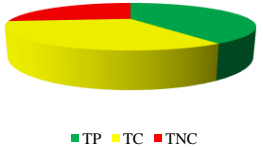

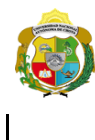

UNIVERSIDAD NACIONAL<br>AUTÓNOMA DE CHOTA ¡ UN SUEÑO HECHO REALIDAD !

*Facultad de Ciencias de la Ingeniería Escuela Profesional de Ingeniería Civil*

#### **Carta balance**

#### **Partida:** *TARRAJEO EN MUROS INTERIORES*

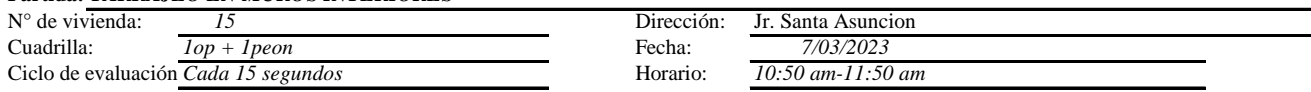

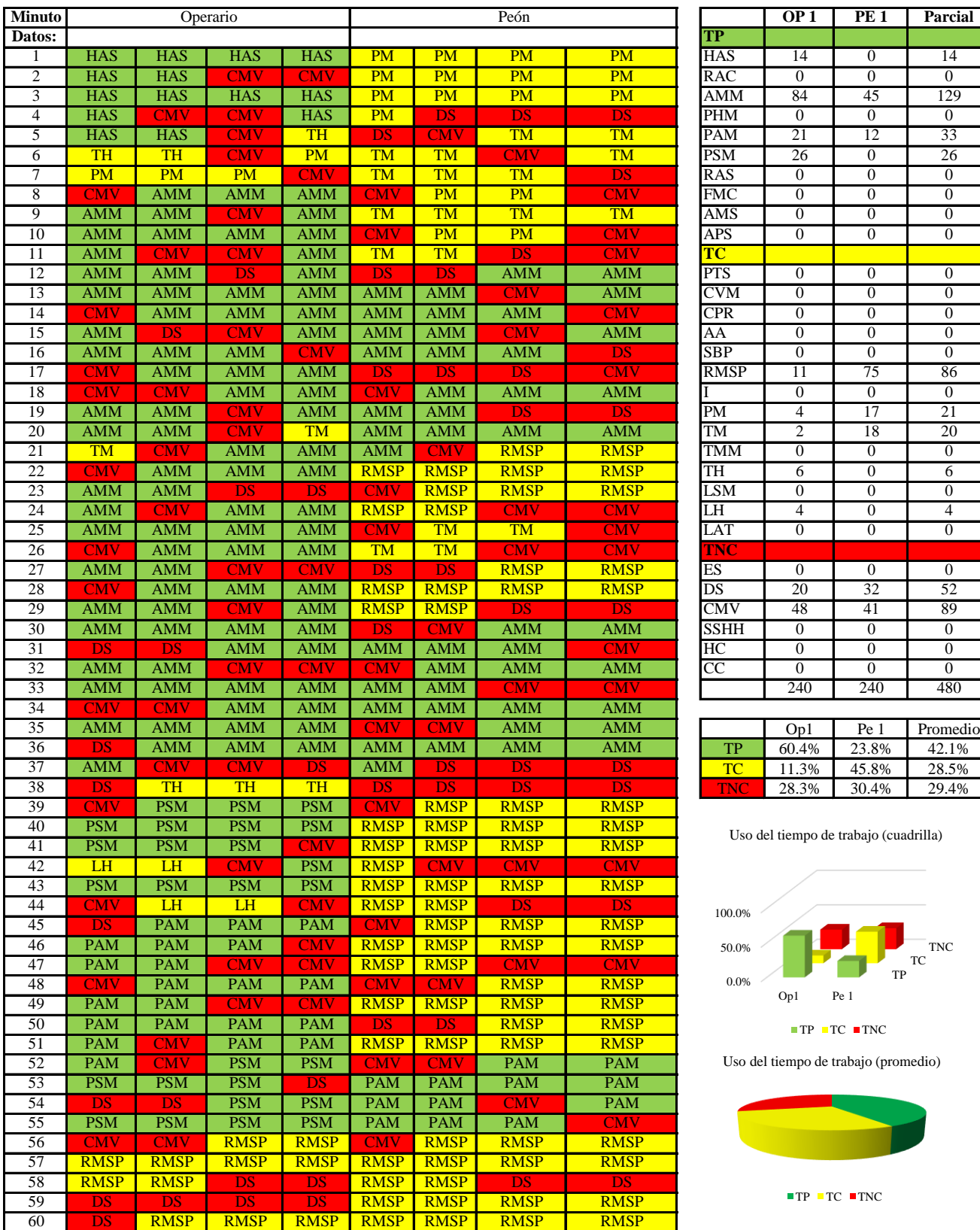

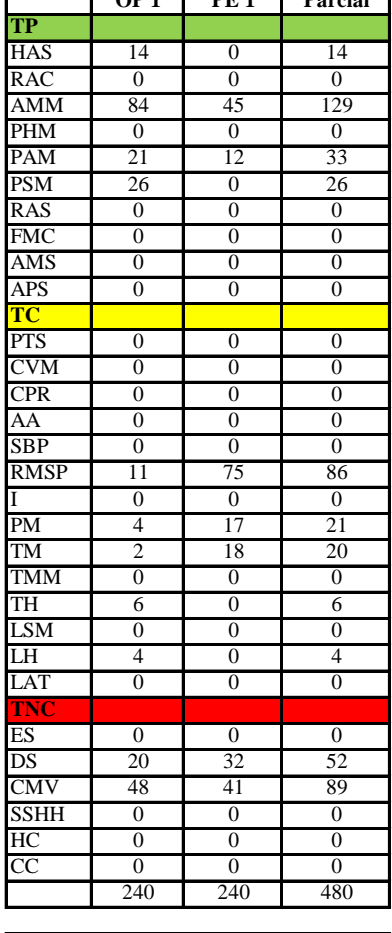

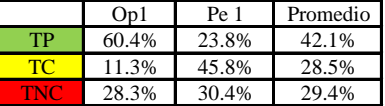

Uso del tiempo de trabajo (cuadrilla)

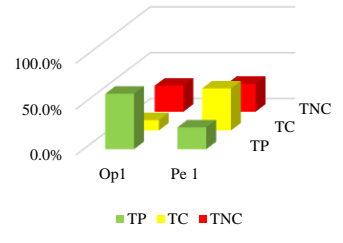

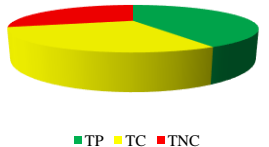

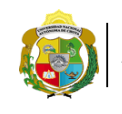

 $\overline{\phantom{a}}$ 

**UNIVERSIDAD NACIONAL<br>AUTÓNOMA DE CHOTA<br>1 UN SUEÑO HECHO REALIDAD !** 

*Facultad de Ciencias de la Ingeniería Escuela Profesional de Ingeniería Civil*

#### **Carta balance**

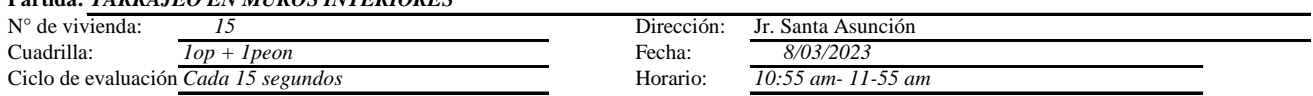

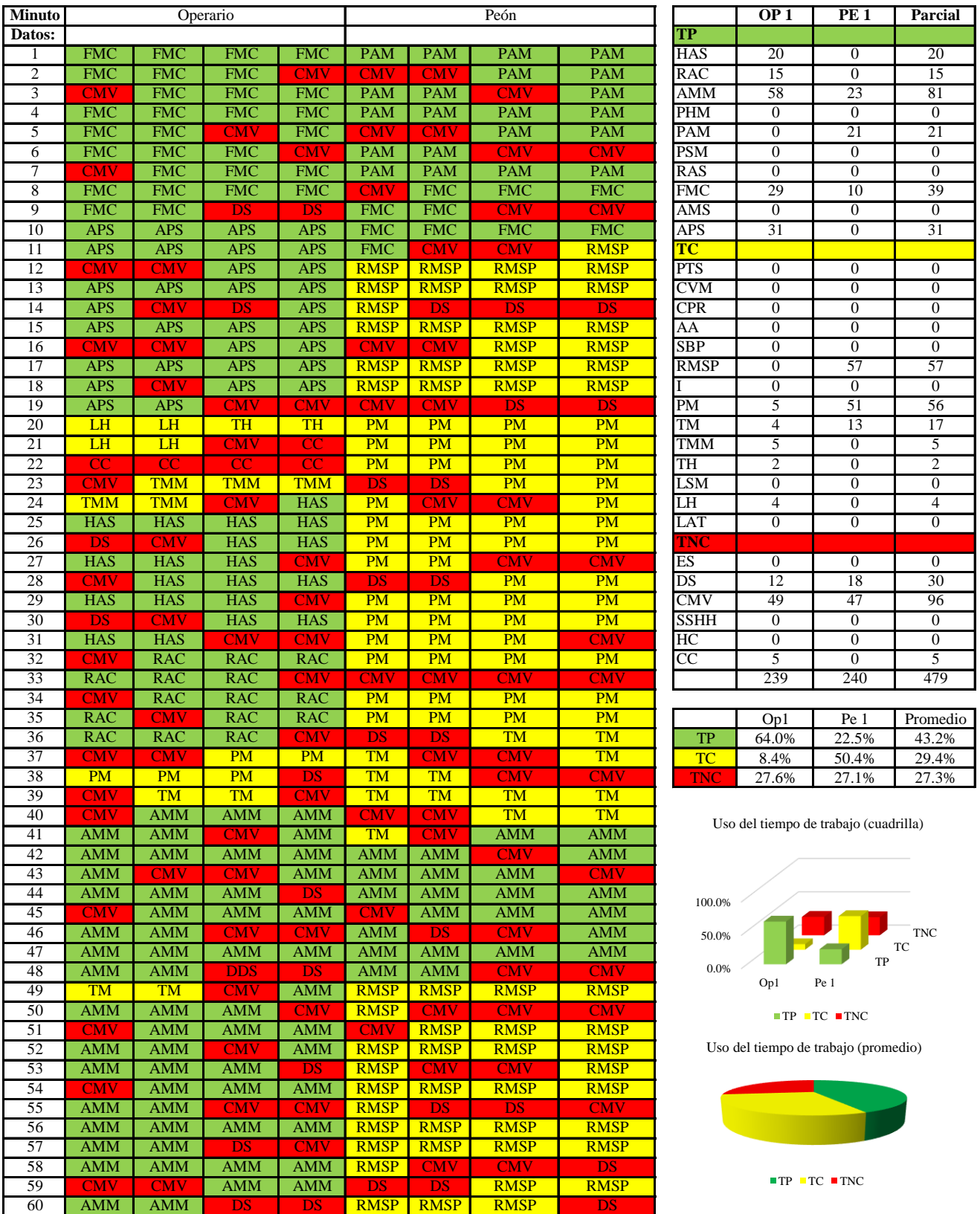

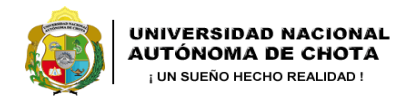

 $\overline{\phantom{a}}$ 

*Facultad de Ciencias de la Ingeniería Escuela Profesional de Ingeniería Civil*

#### **Carta balance**

#### **Partida:** *TARRAJEO EN MUROS INTERIORES*

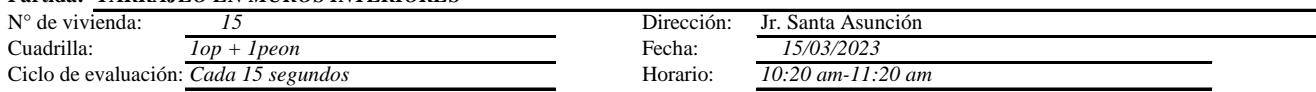

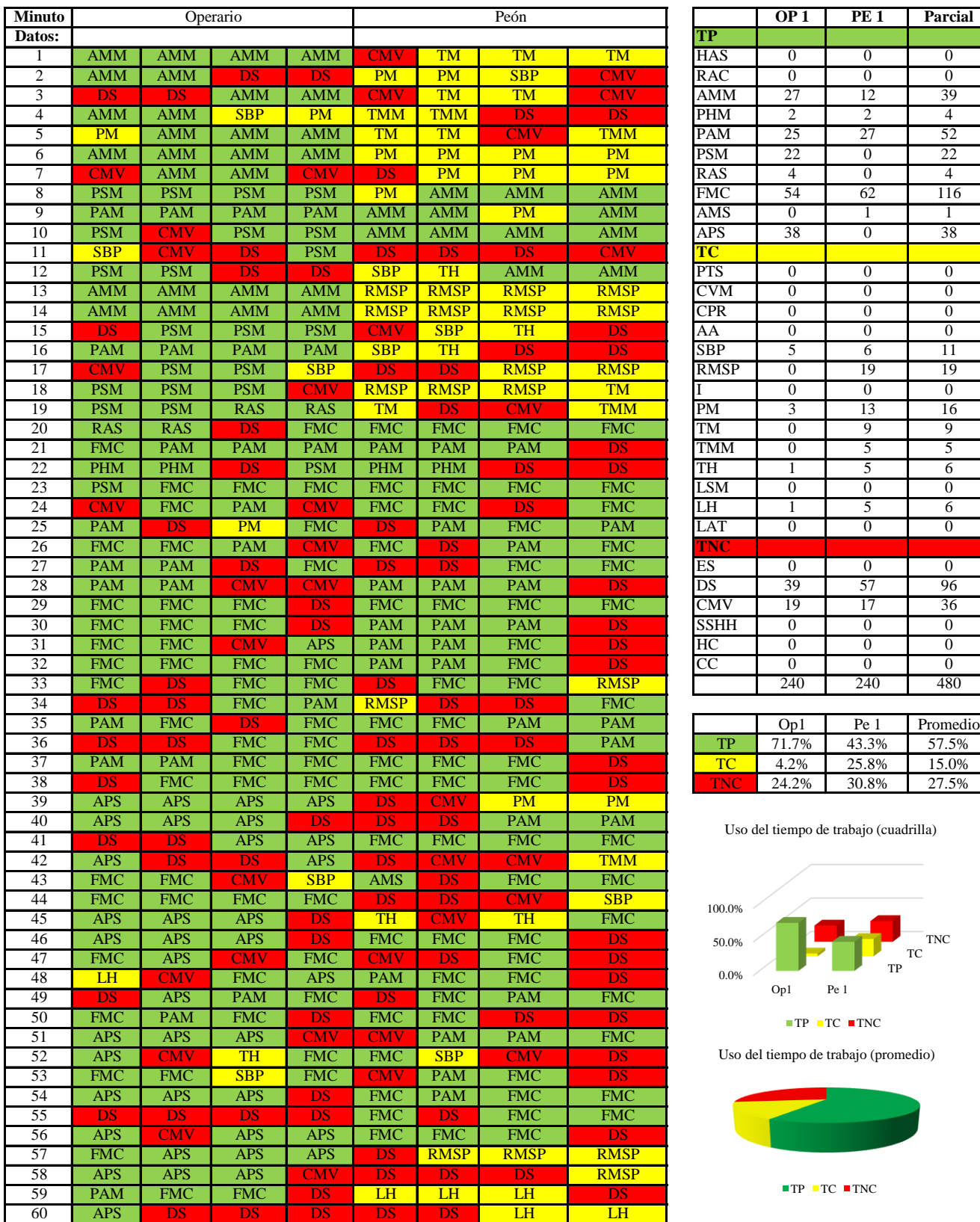

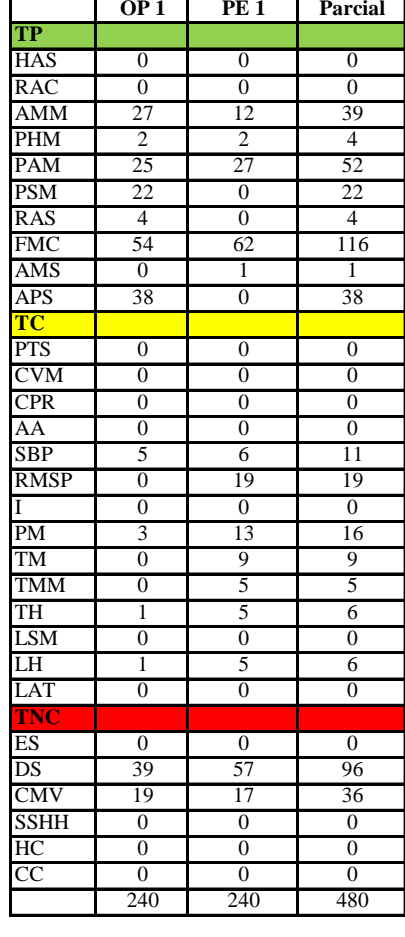

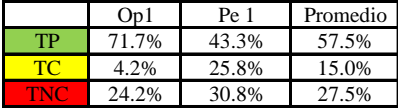

Uso del tiempo de trabajo (cuadrilla)

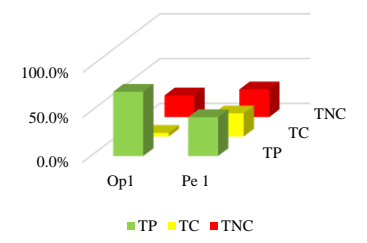

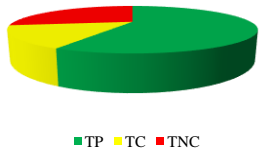

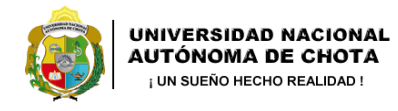

*Facultad de Ciencias de la Ingeniería Escuela Profesional de Ingeniería Civil*

#### **Carta balance**

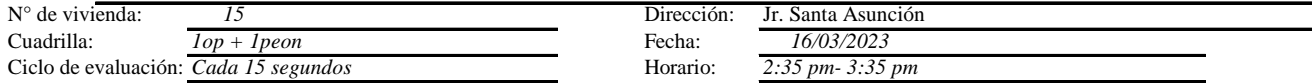

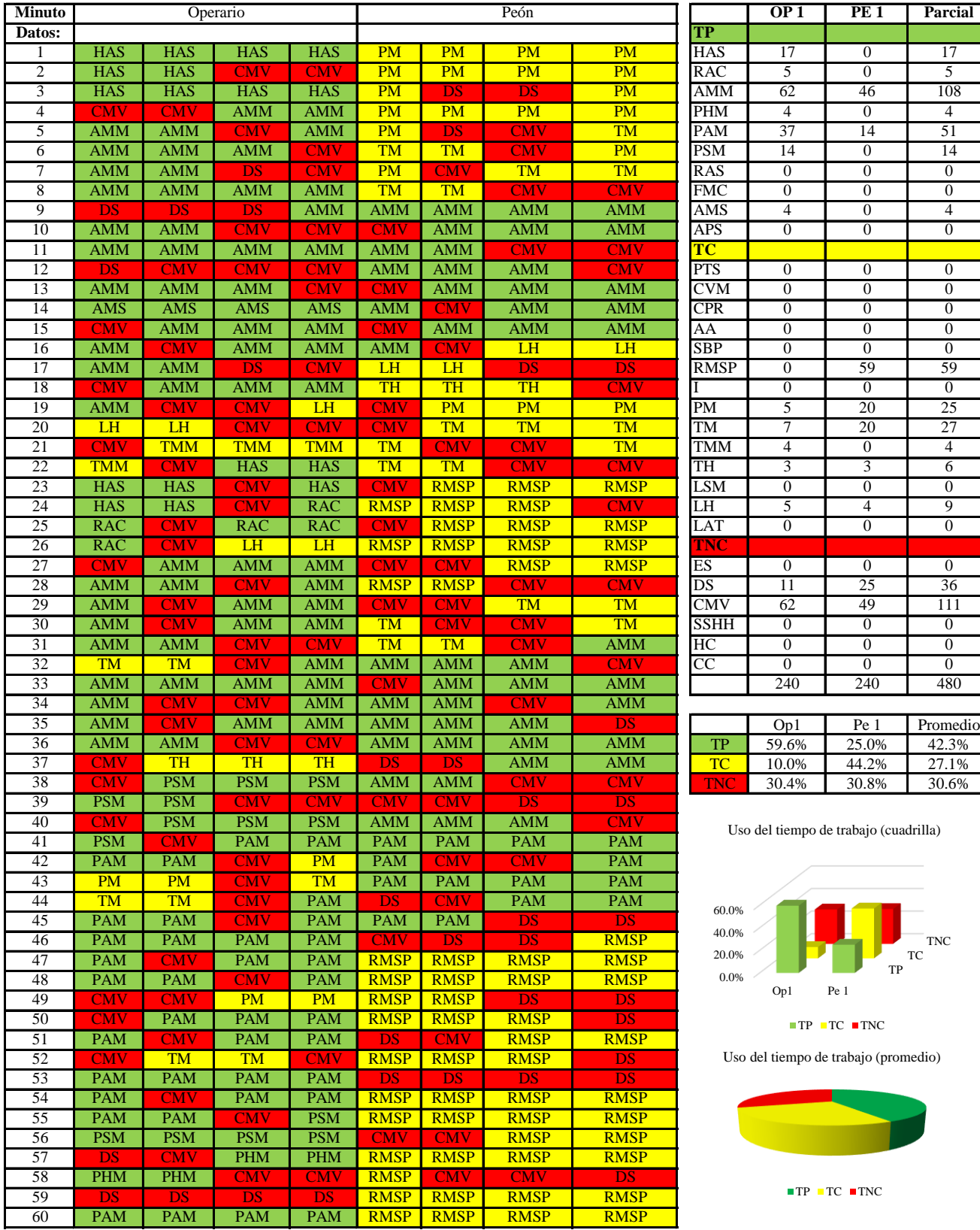

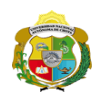

**UNIVERSIDAD NACIONAL<br>AUTÓNOMA DE CHOTA** 

*Facultad de Ciencias de la Ingeniería Escuela Profesional de Ingeniería Civil*

#### **Carta balance**

# **Partida:** TARRAJEO EN MUROS INTERIORES

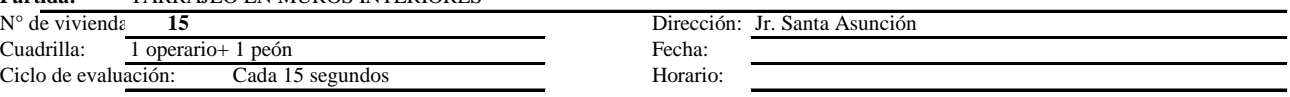

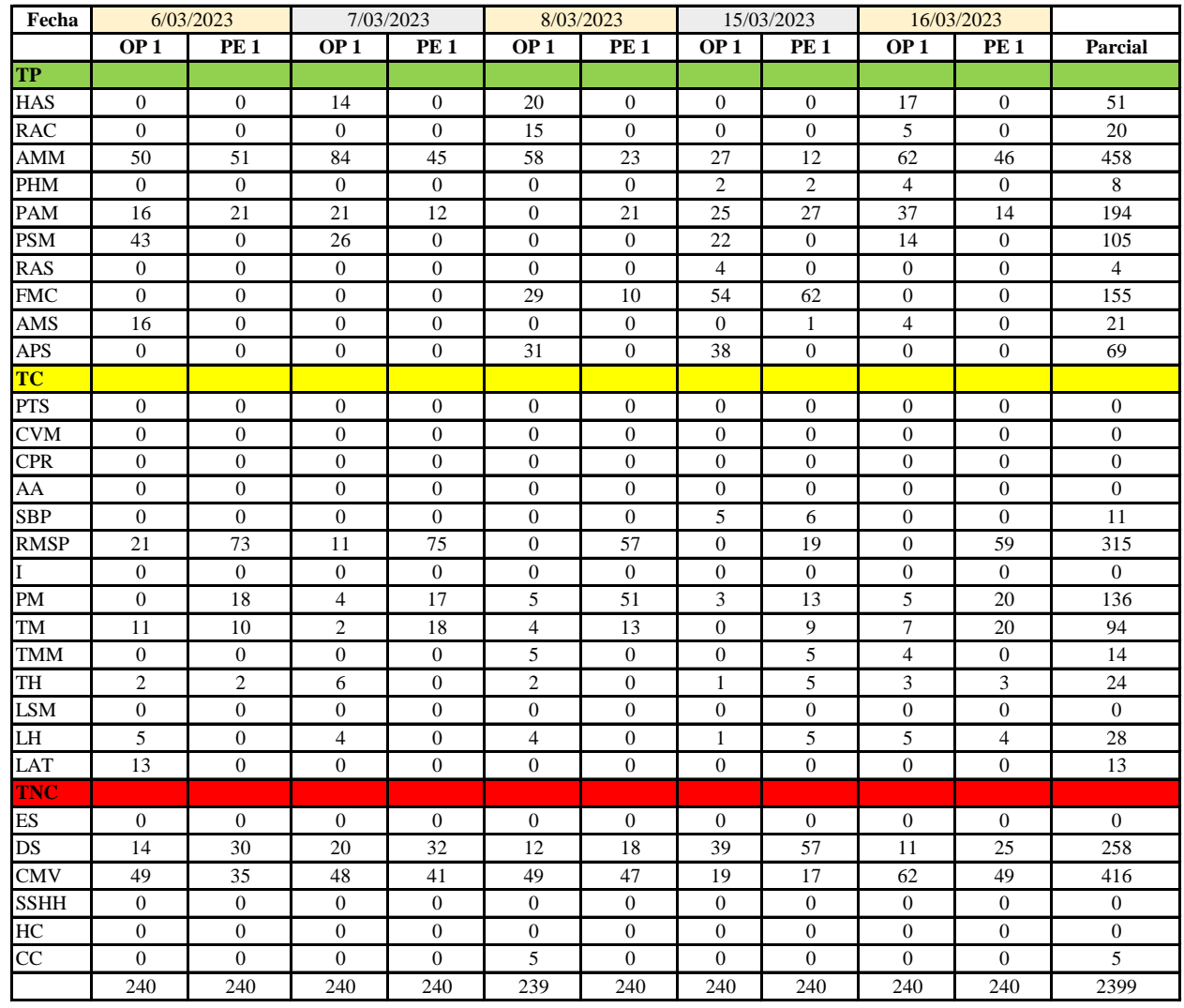

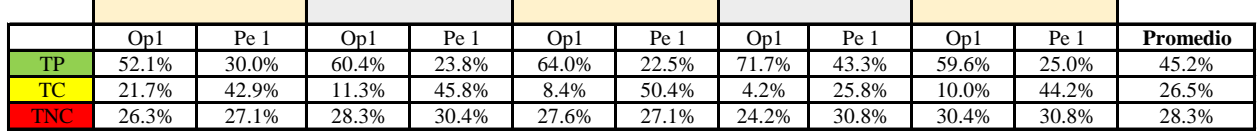

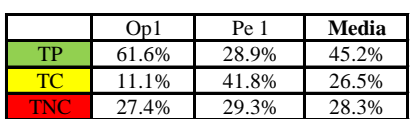

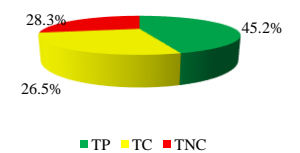

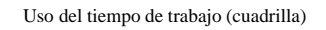

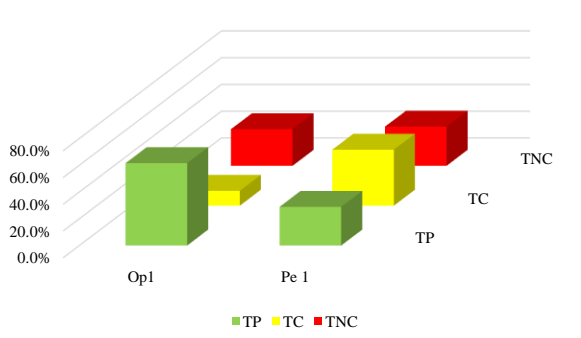

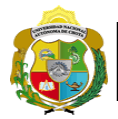

*Facultad de Ciencias de la Ingeniería Escuela Profesional de Ingeniería Civil*

# **Leyenda de carta balance**

**Partida:** *TARRAJEO DE MUROS EXTERIORES*

#### **Uso del tiempo de trabajo**

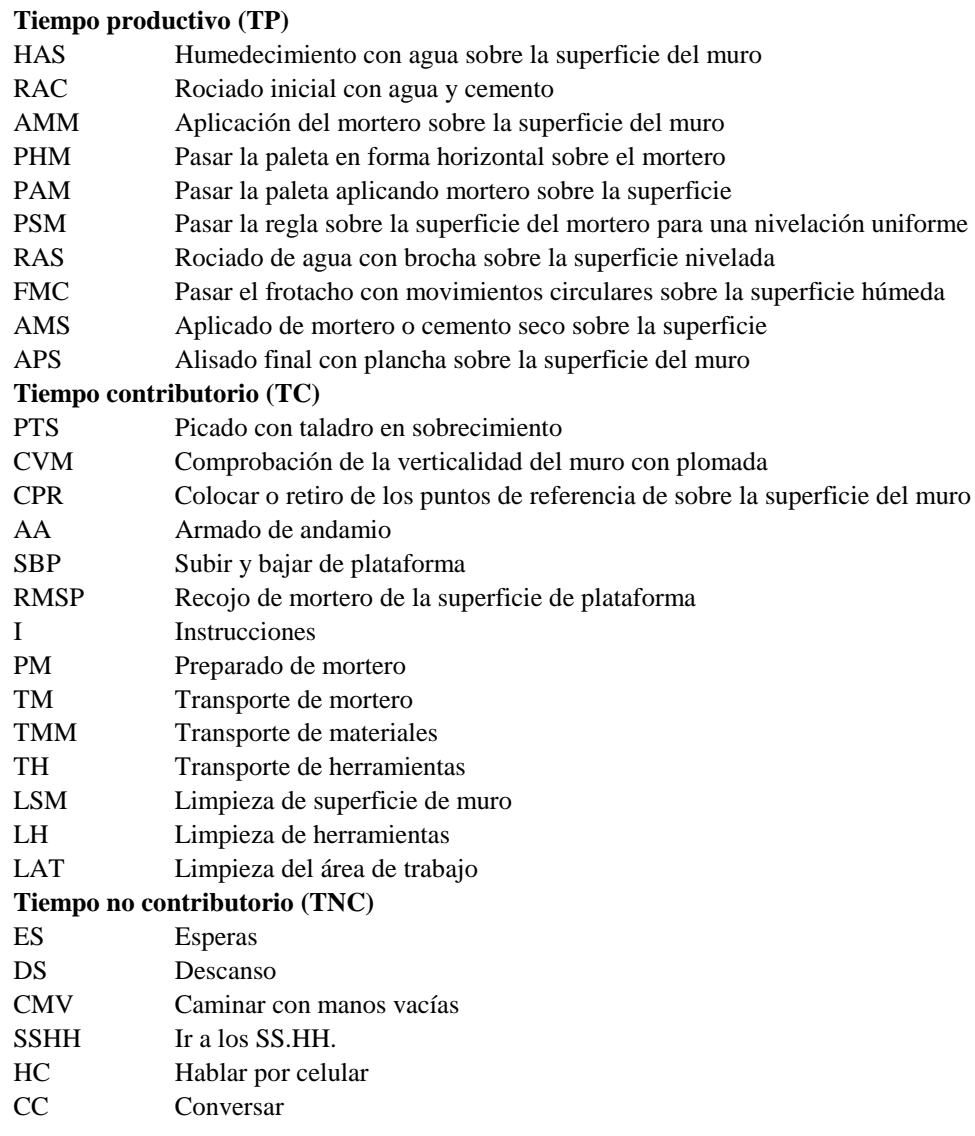

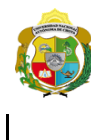

*Facultad de Ciencias de la Ingeniería Escuela Profesional de Ingeniería Civil*

#### **Carta balance**

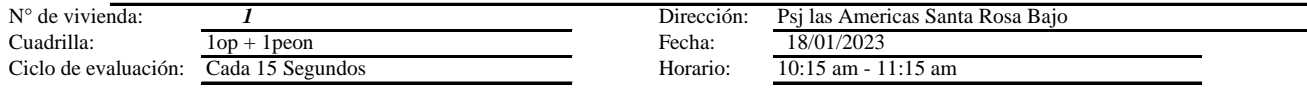

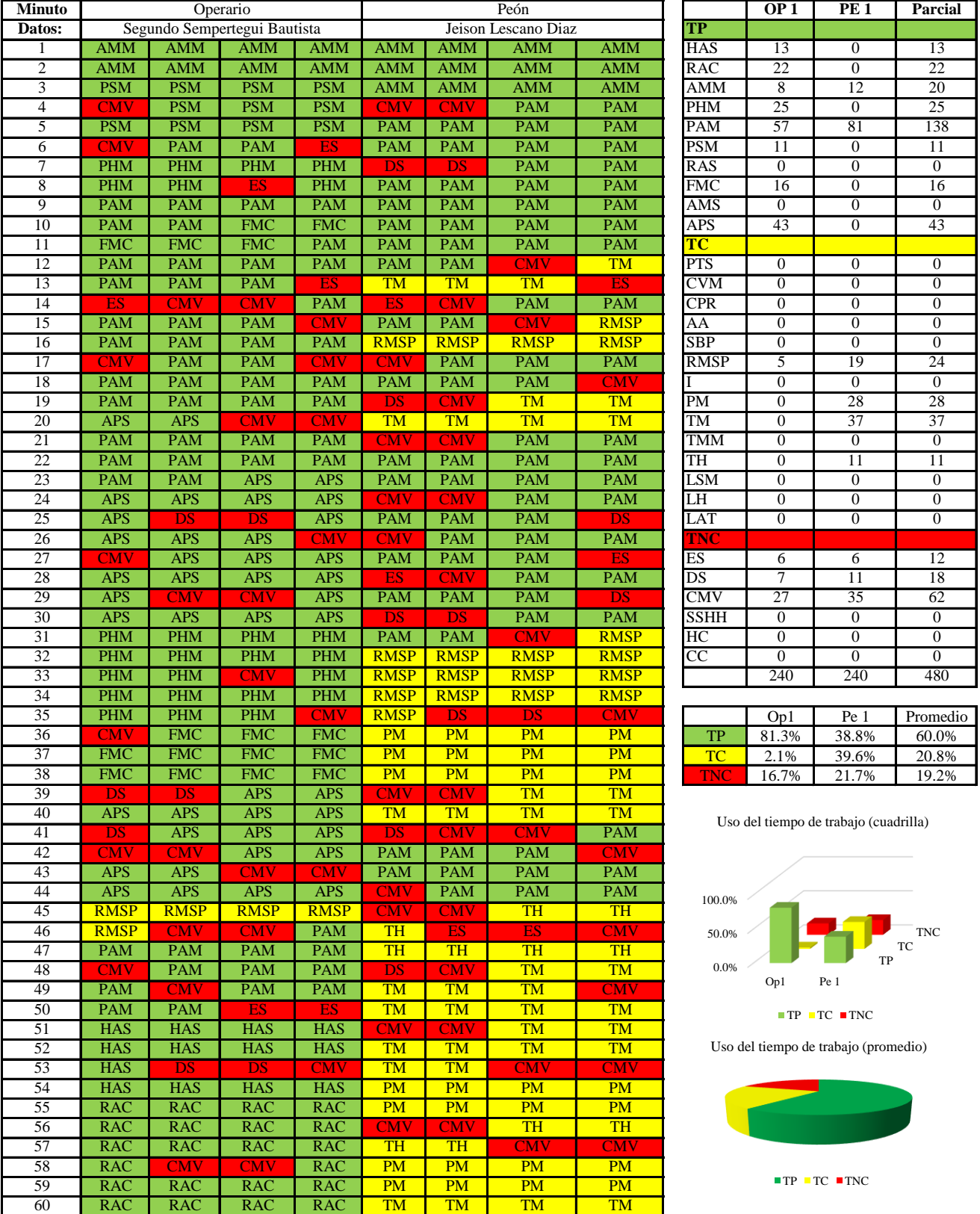

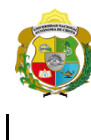

¡ UN SUEÑO HECHO REALIDAD !

*Facultad de Ciencias de la Ingeniería Escuela Profesional de Ingeniería Civil*

#### **Carta balance**

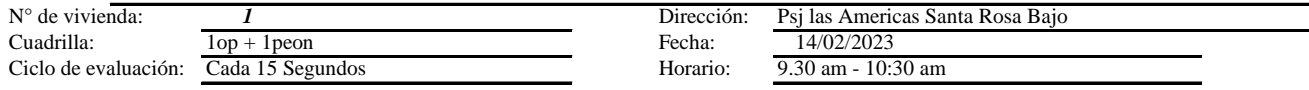

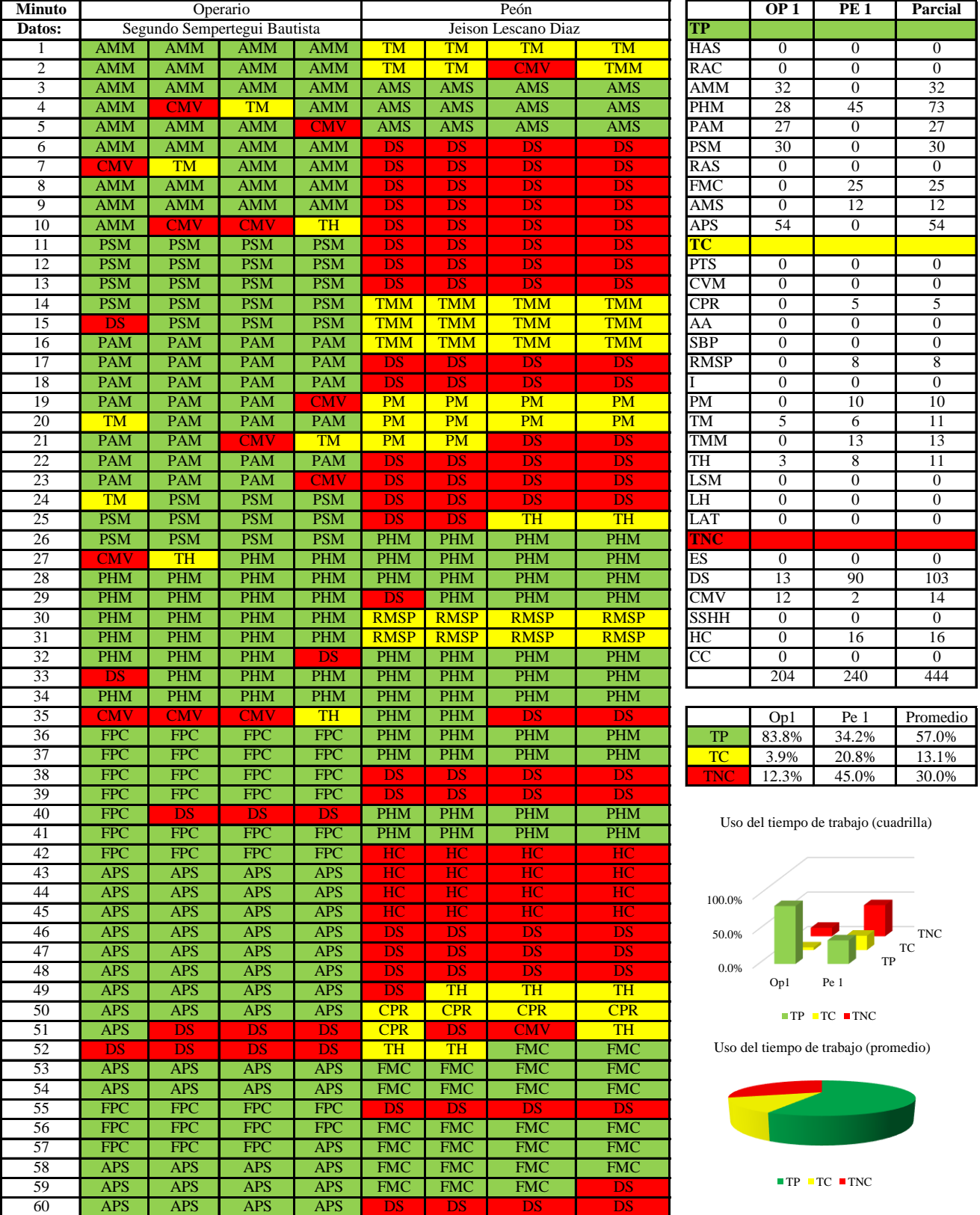

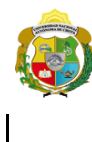

*Facultad de Ciencias de la Ingeniería Escuela Profesional de Ingeniería Civil*

#### **Carta balance**

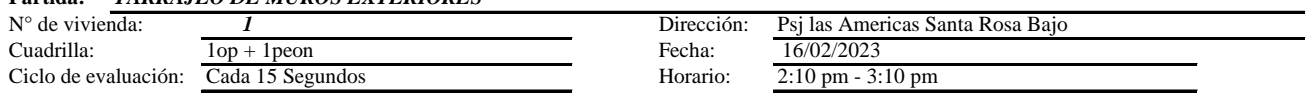

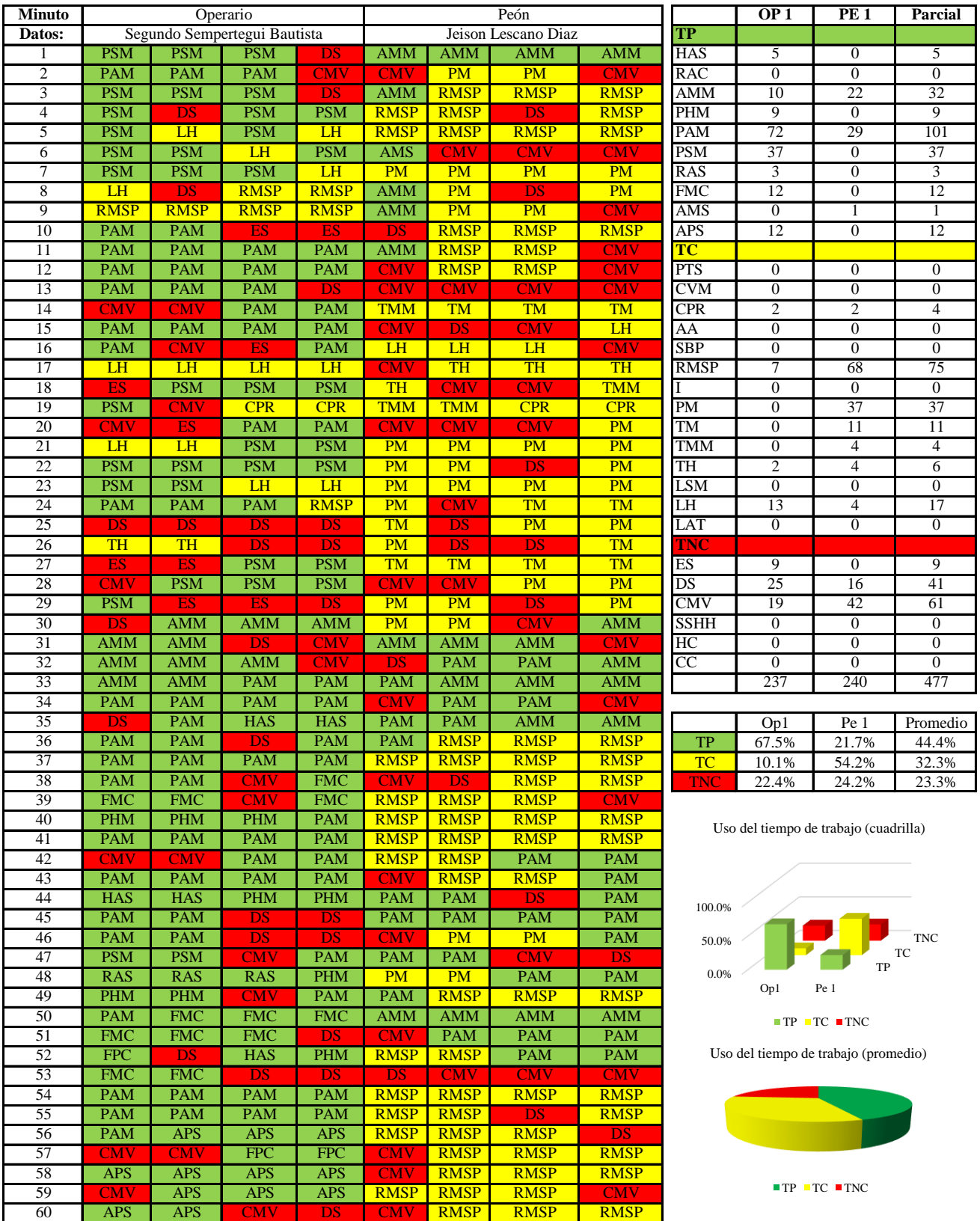

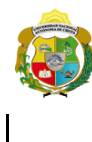

*Facultad de Ciencias de la Ingeniería* 

*Escuela Profesional de Ingeniería Civil*

#### **Carta balance**

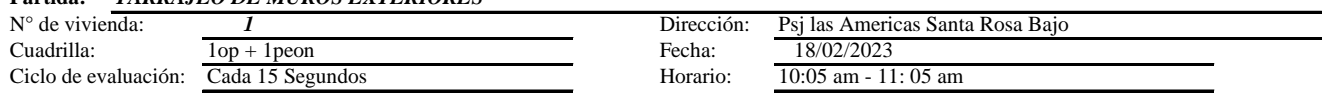

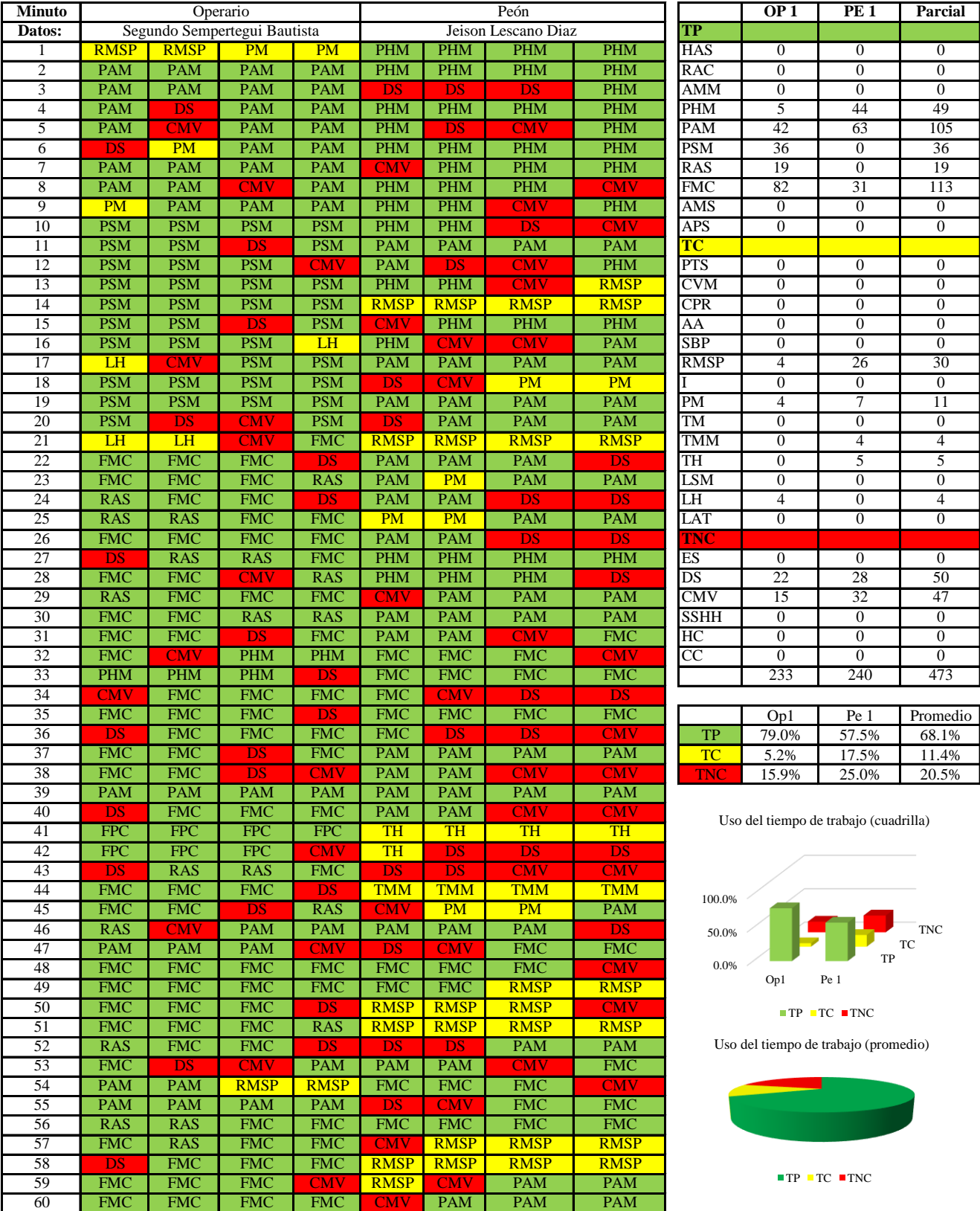

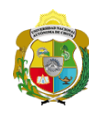

*Escuela Profesional de Ingeniería Civil*

#### **Carta balance**

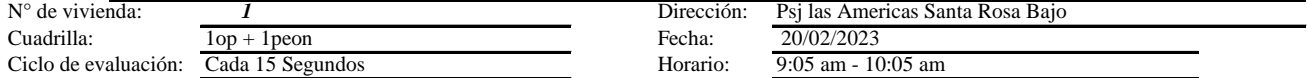

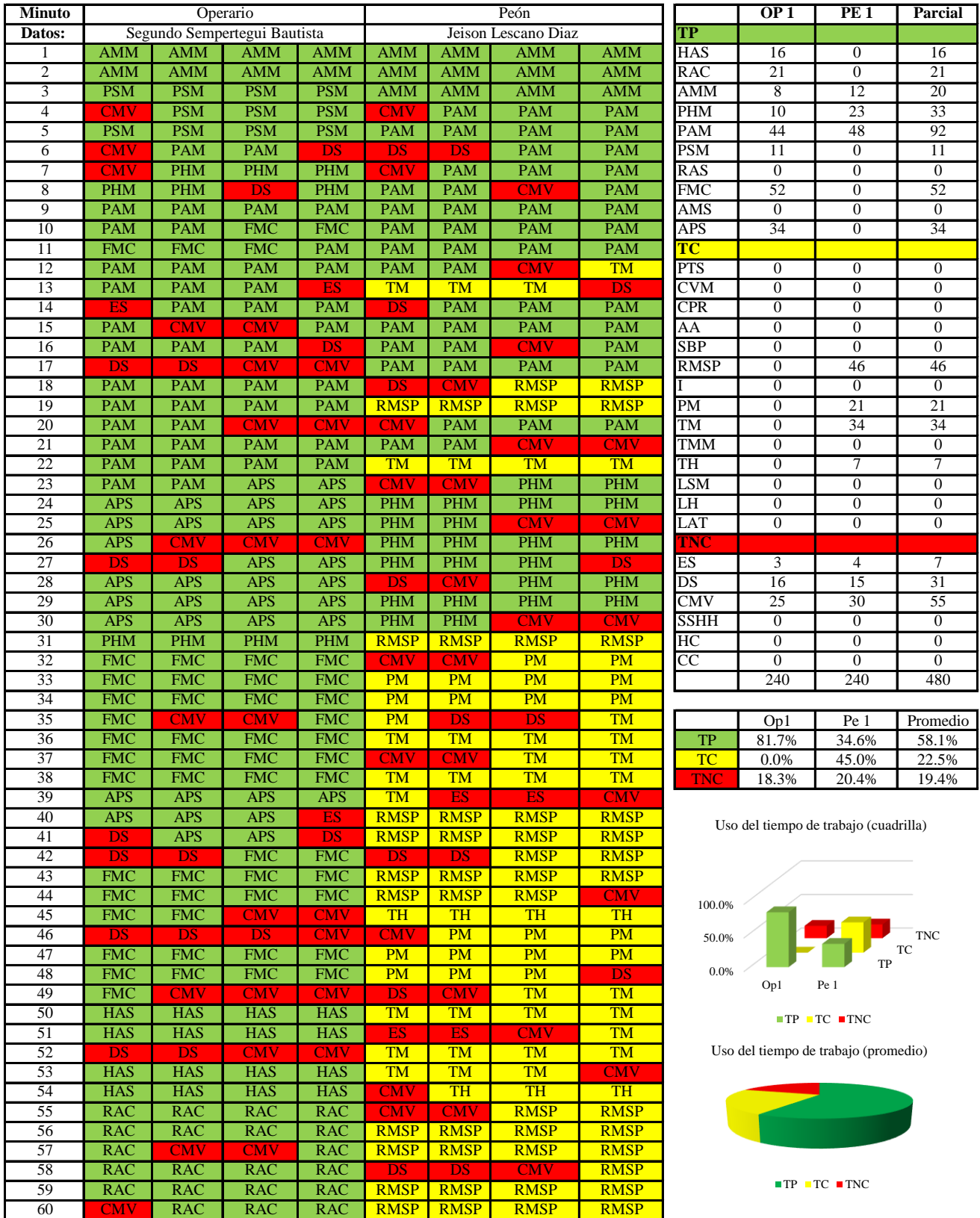

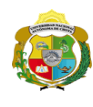

*Facultad de Ciencias de la Ingeniería Escuela Profesional de Ingeniería Civil*

#### **Carta balance**

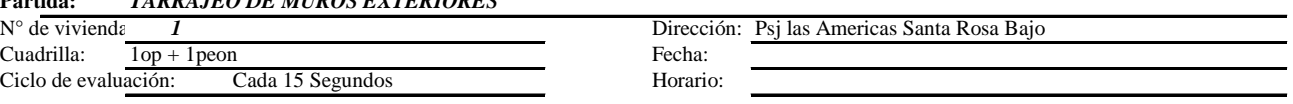

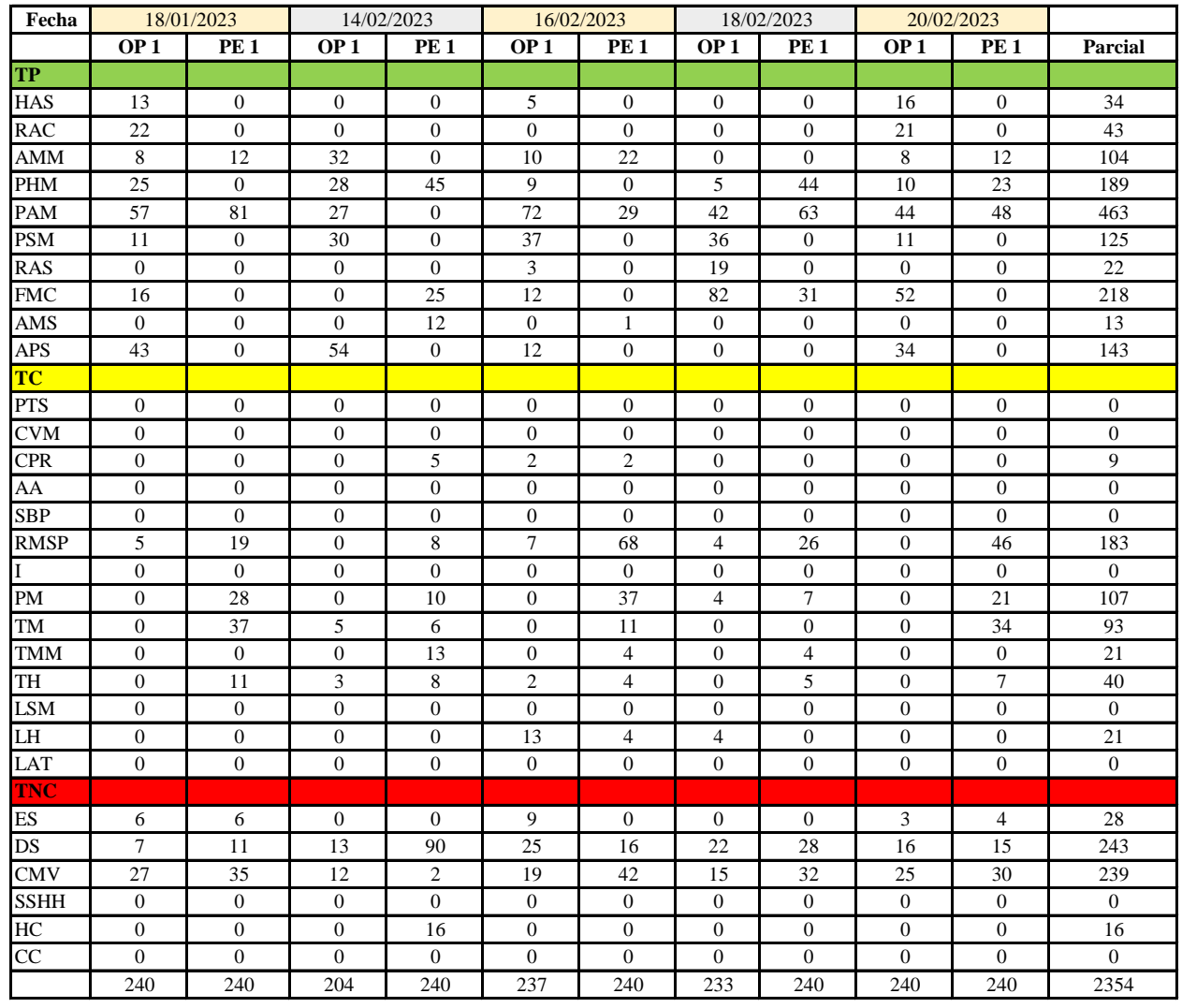

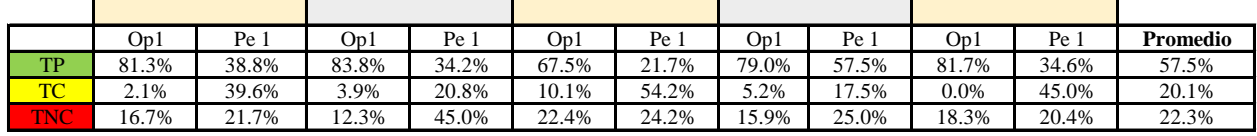

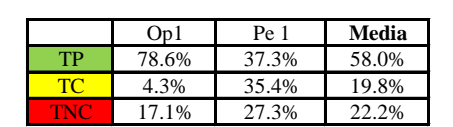

Uso del tiempo de trabajo (promedio)

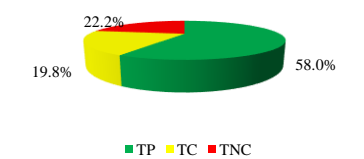

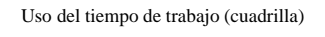

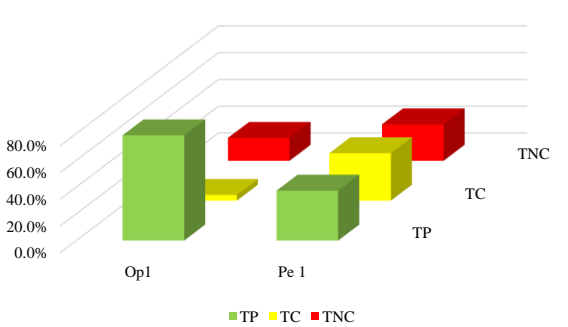

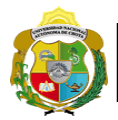

# **Leyenda de carta balance**

**Partida:** TARRAJEO DE MUROS EXTERIORES

## **Uso del tiempo de trabajo**

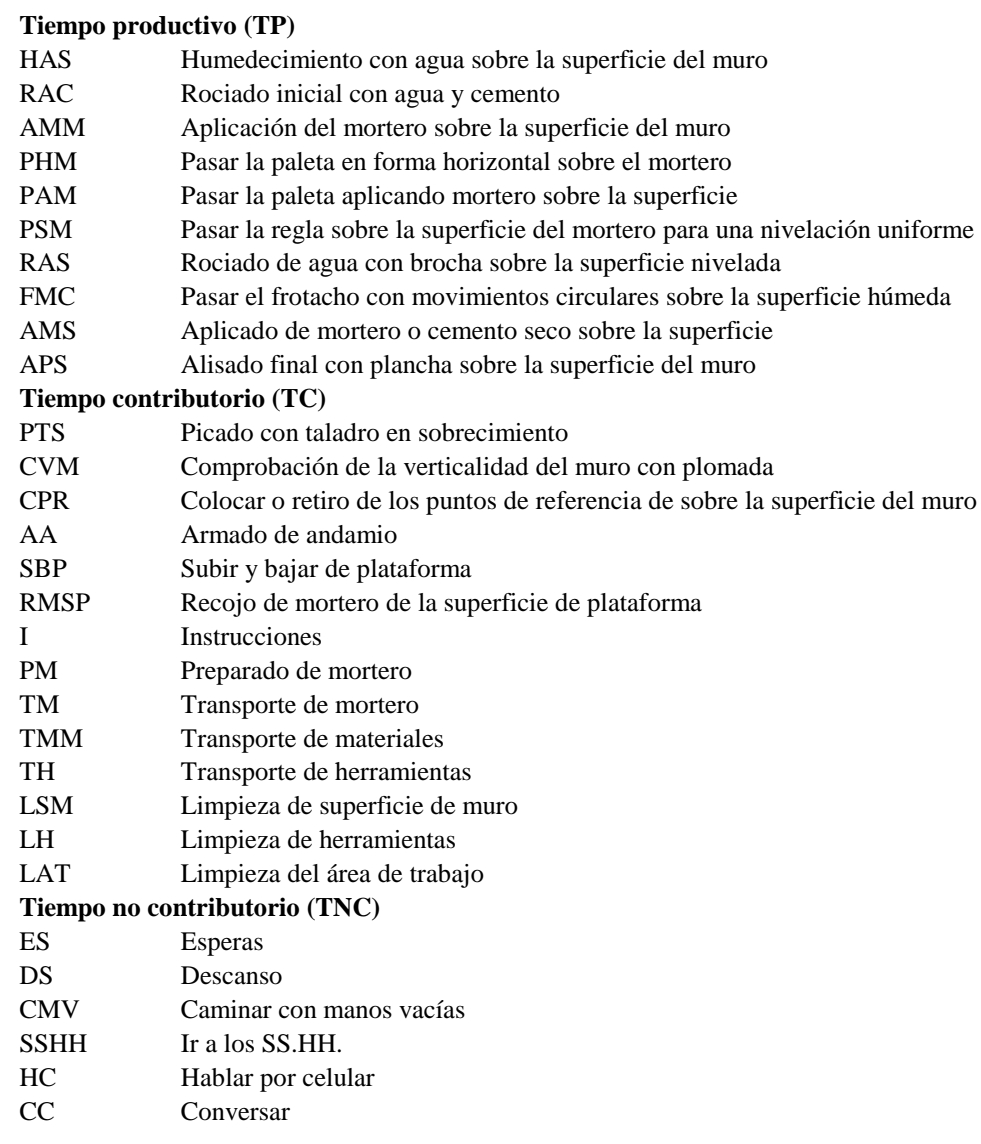

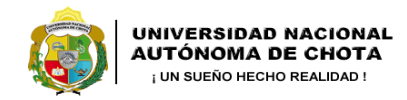

*Facultad de Ciencias de la Ingeniería Escuela Profesional de Ingeniería Civil*

#### **Carta balance**

#### **Partida:** *TARRAJEO DE MUROS EXTERIORES*

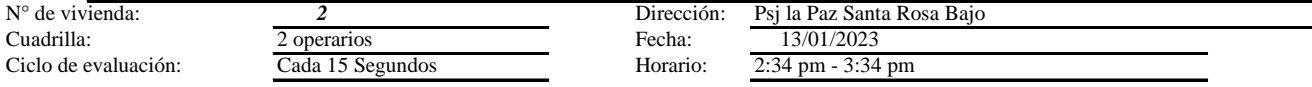

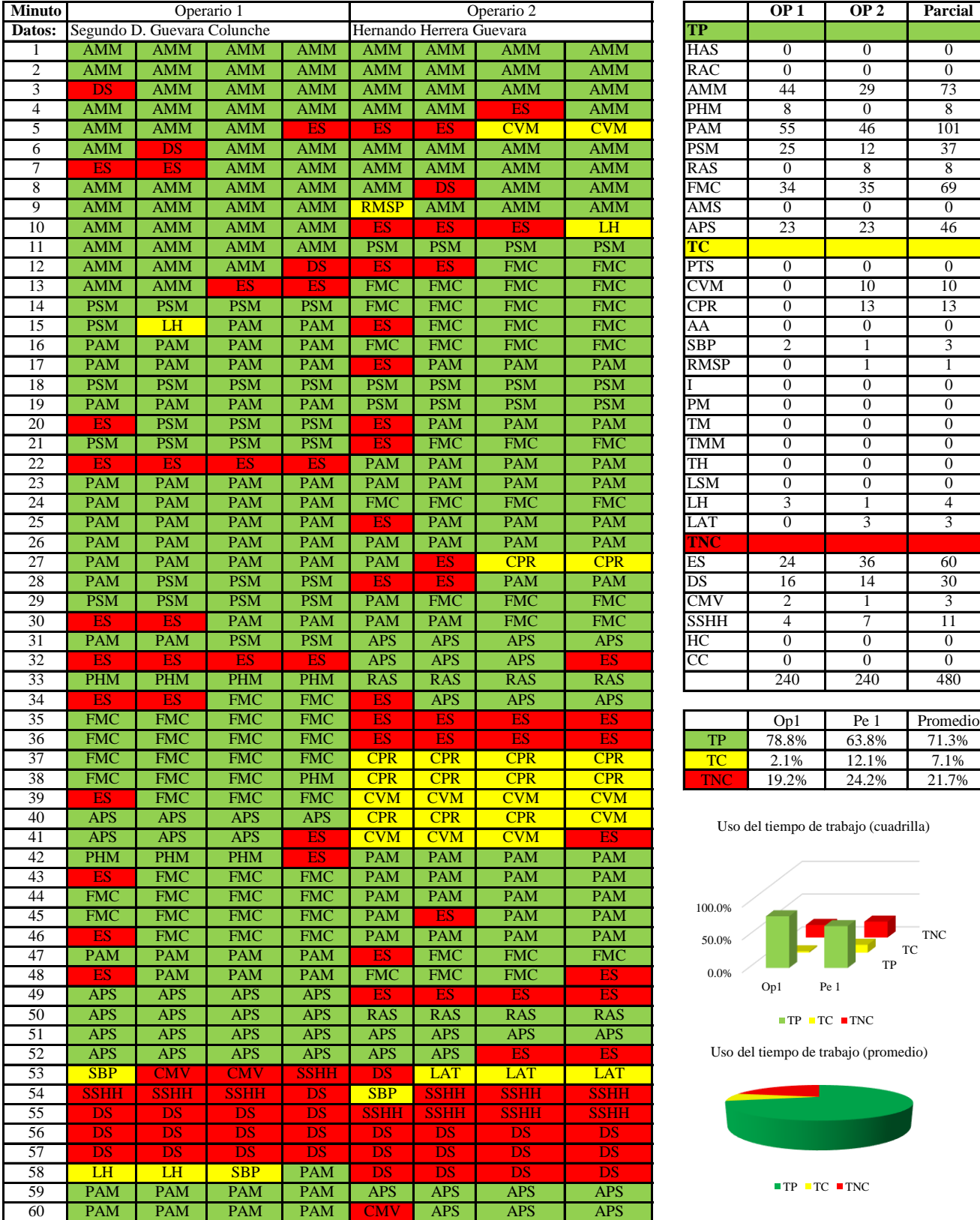

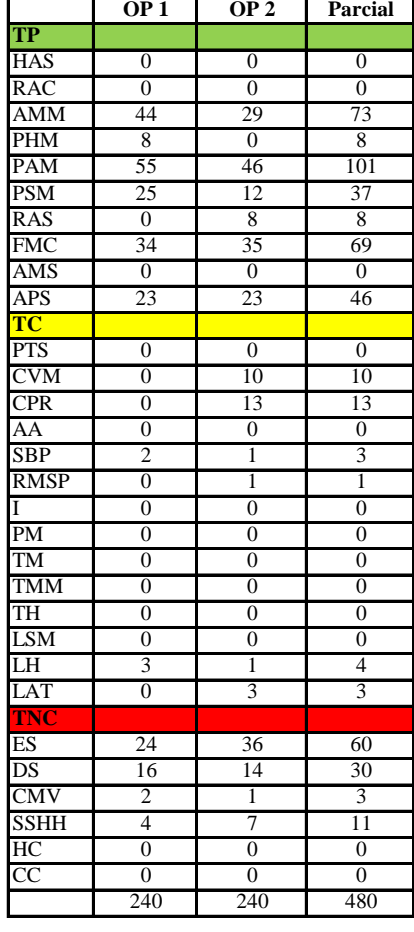

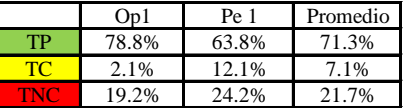

Uso del tiempo de trabajo (cuadrilla)

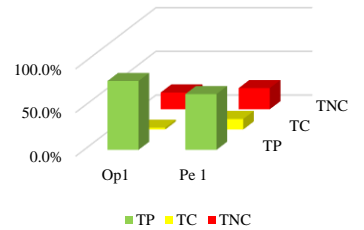

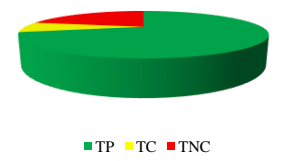

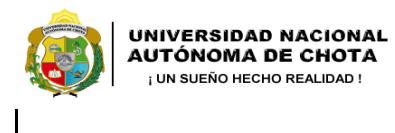

*Facultad de Ciencias de la Ingeniería Escuela Profesional de Ingeniería Civil*

#### **Carta balance**

#### **Partida:** TARRAJEO DE MUROS EXTERIORES

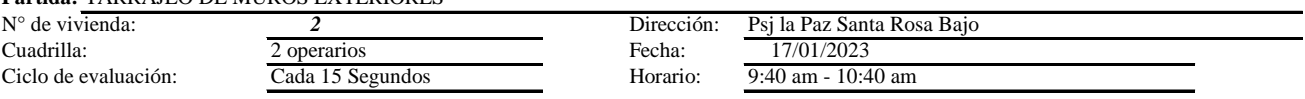

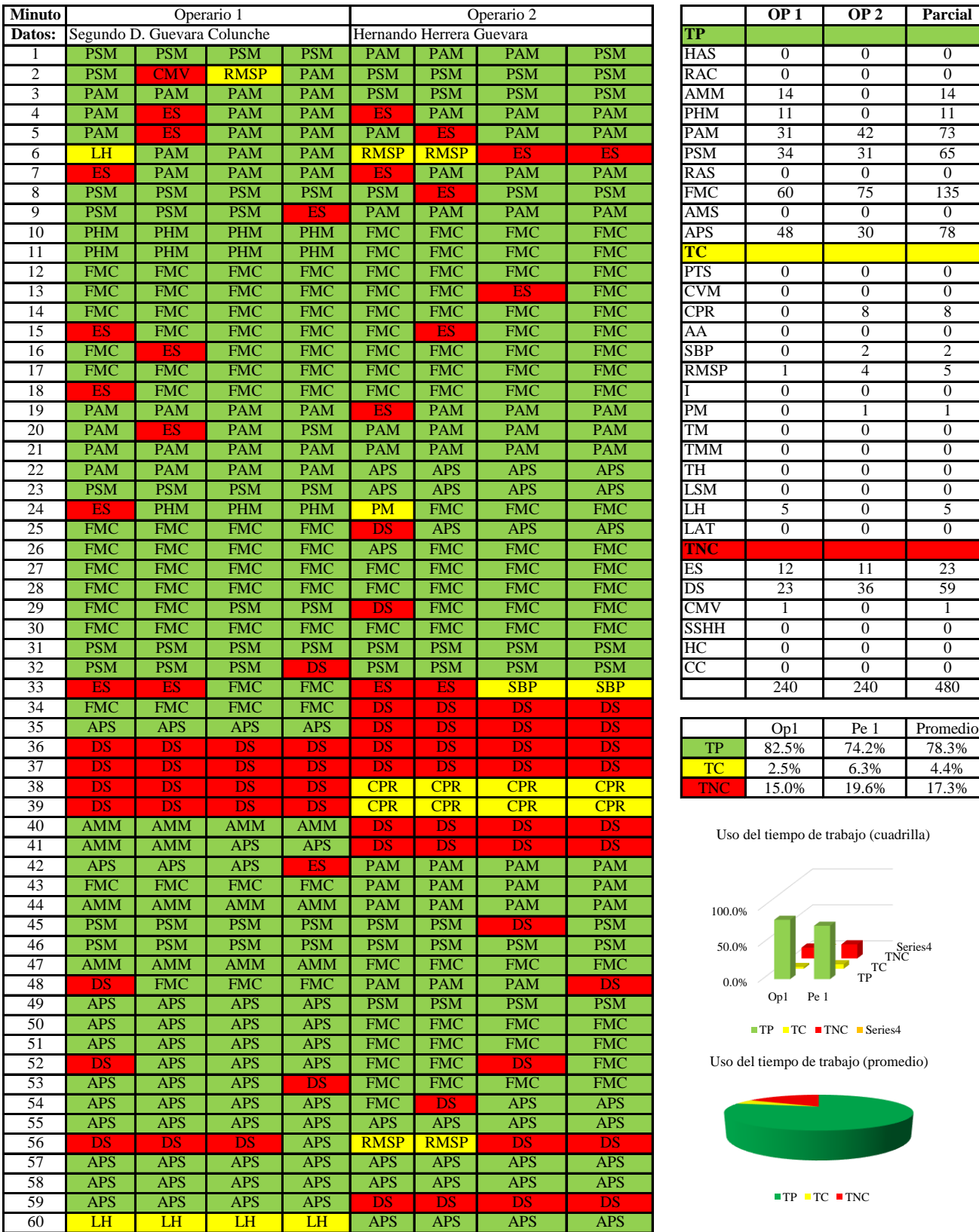

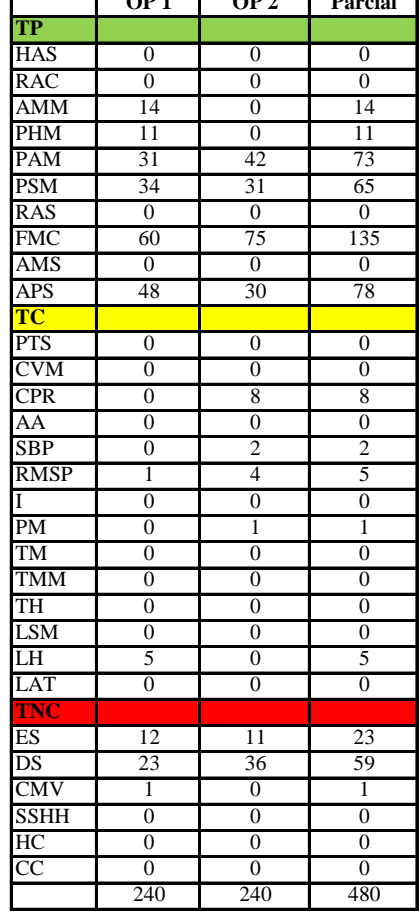

|      | Op1   | Pe 1  | Promedio |
|------|-------|-------|----------|
| TP   | 82.5% | 74.2% | 78.3%    |
| 70-  | 2.5%  | 6.3%  | 4.4%     |
| TNC. | 15.0% | 19.6% | 17.3%    |

Uso del tiempo de trabajo (cuadrilla)

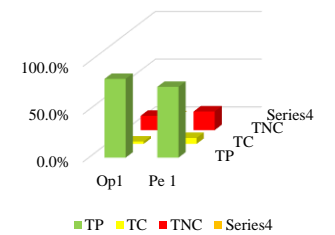

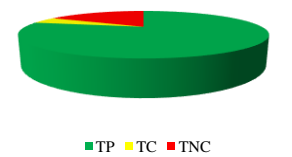

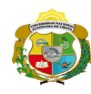

*Facultad de Ciencias de la Ingeniería Escuela Profesional de Ingeniería Civil*

#### **Carta balance**

#### **Partida:**TARRAJEO DE MUROS EXTERIORES

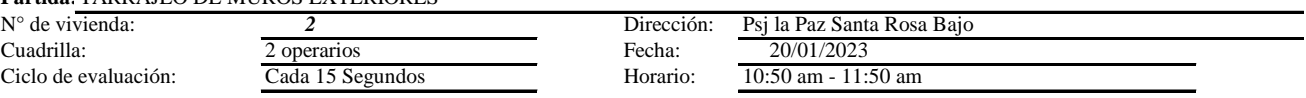

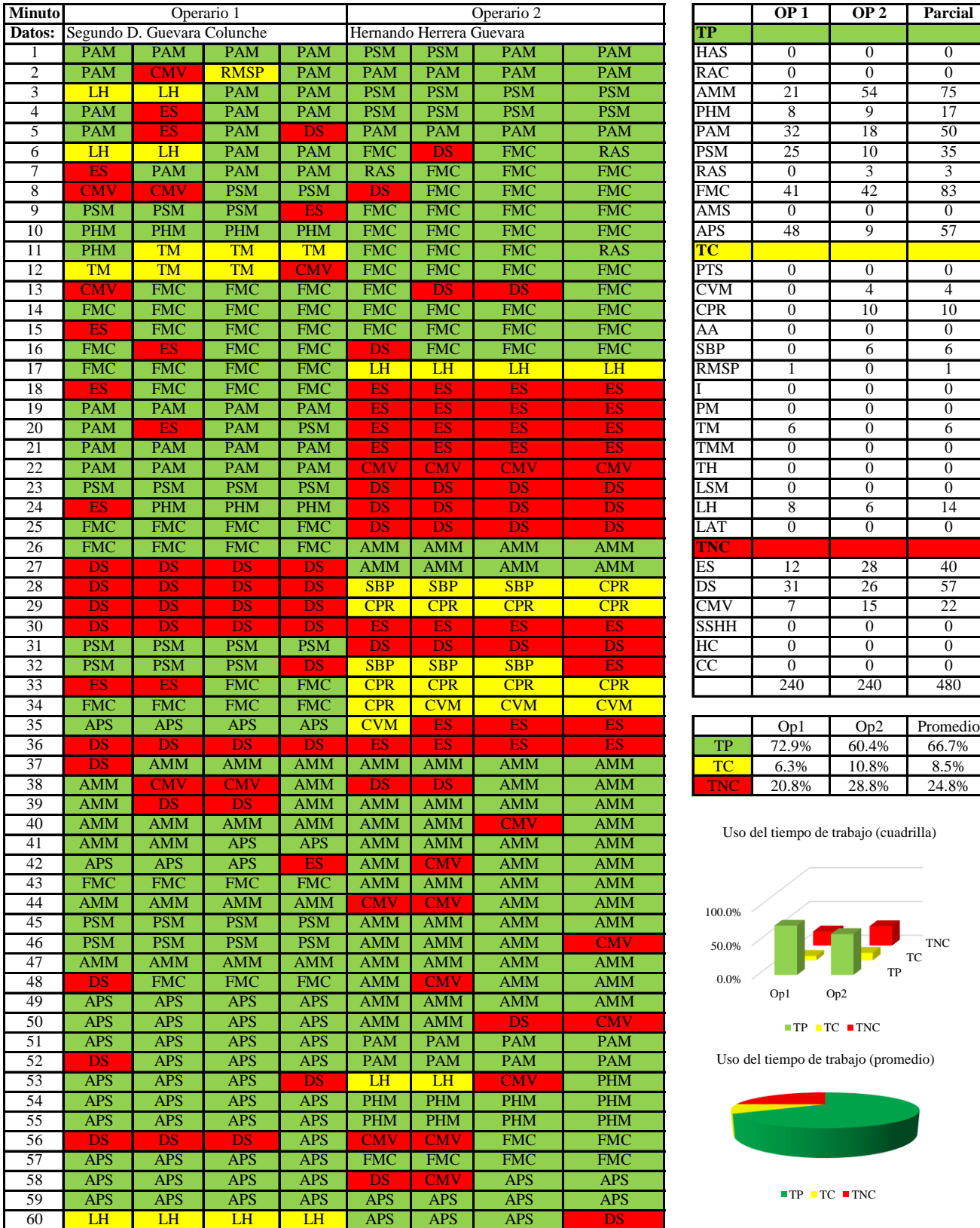

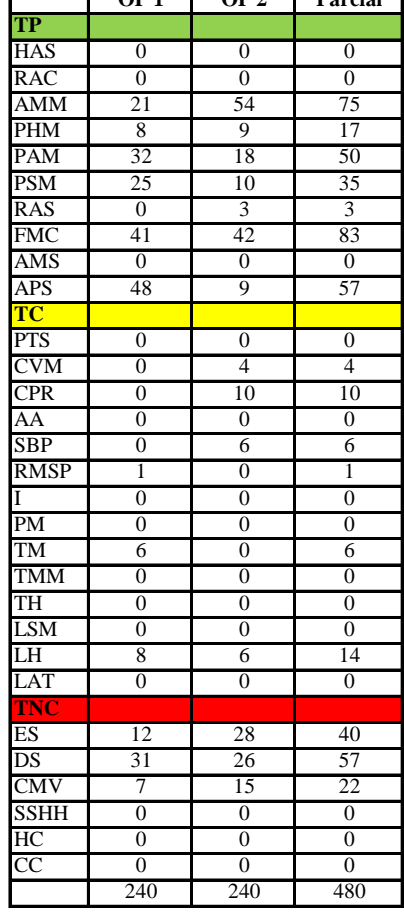

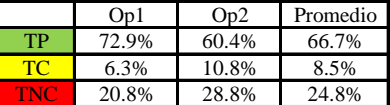

Uso del tiempo de trabajo (cuadrilla)

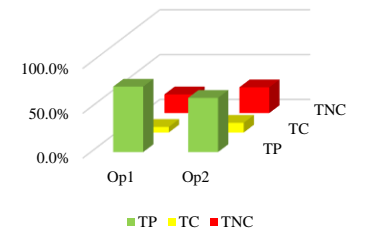

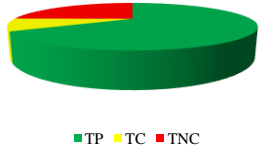

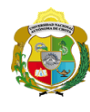

**UNIVERSIDAD NACIONAL<br>AUTÓNOMA DE CHOTA** 

*Facultad de Ciencias de la Ingeniería Escuela Profesional de Ingeniería Civil*

#### **Carta balance**

Partid TARRAJEO DE MUROS EXTERIORES

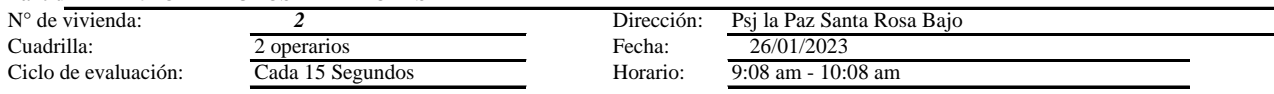

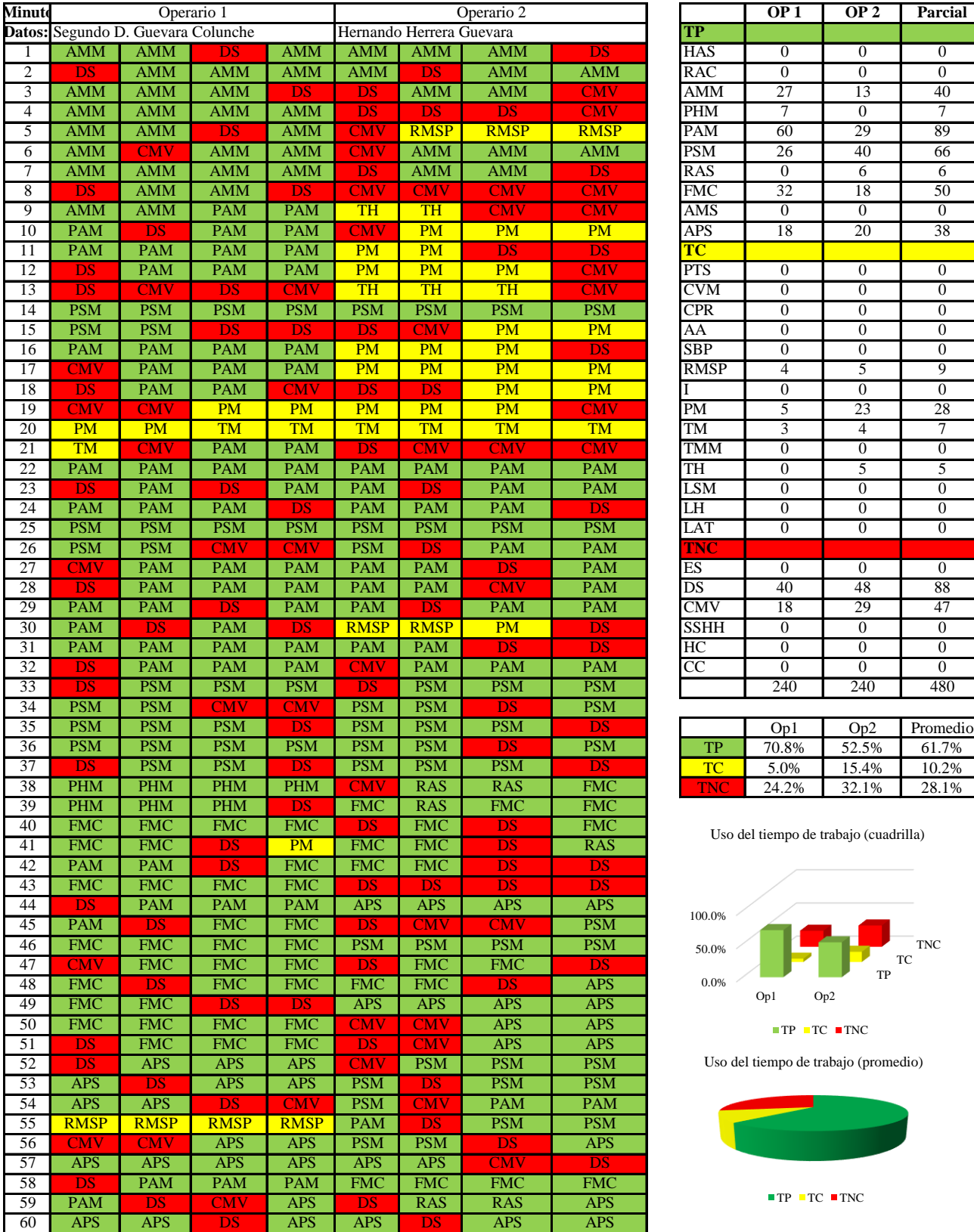

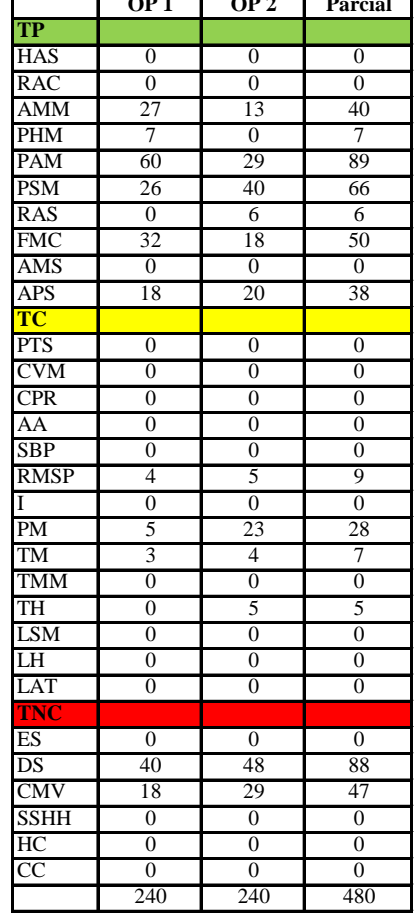

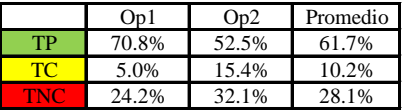

Uso del tiempo de trabajo (cuadrilla)

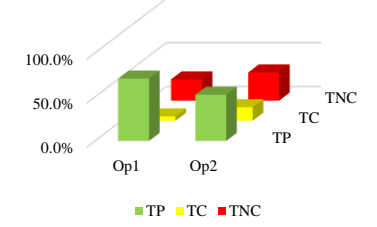

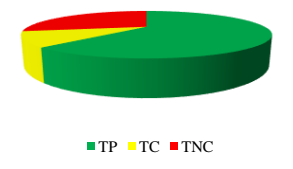

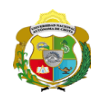

*Facultad de Ciencias de la Ingeniería Escuela Profesional de Ingeniería Civil*

#### **Carta balance**

#### **Partida:** TARRAJEO DE MUROS EXTERIORES

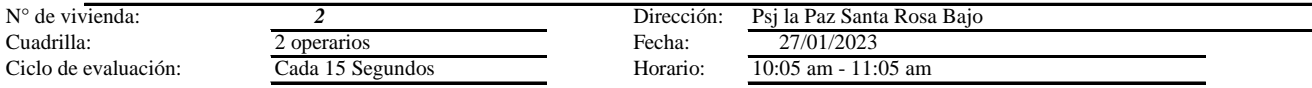

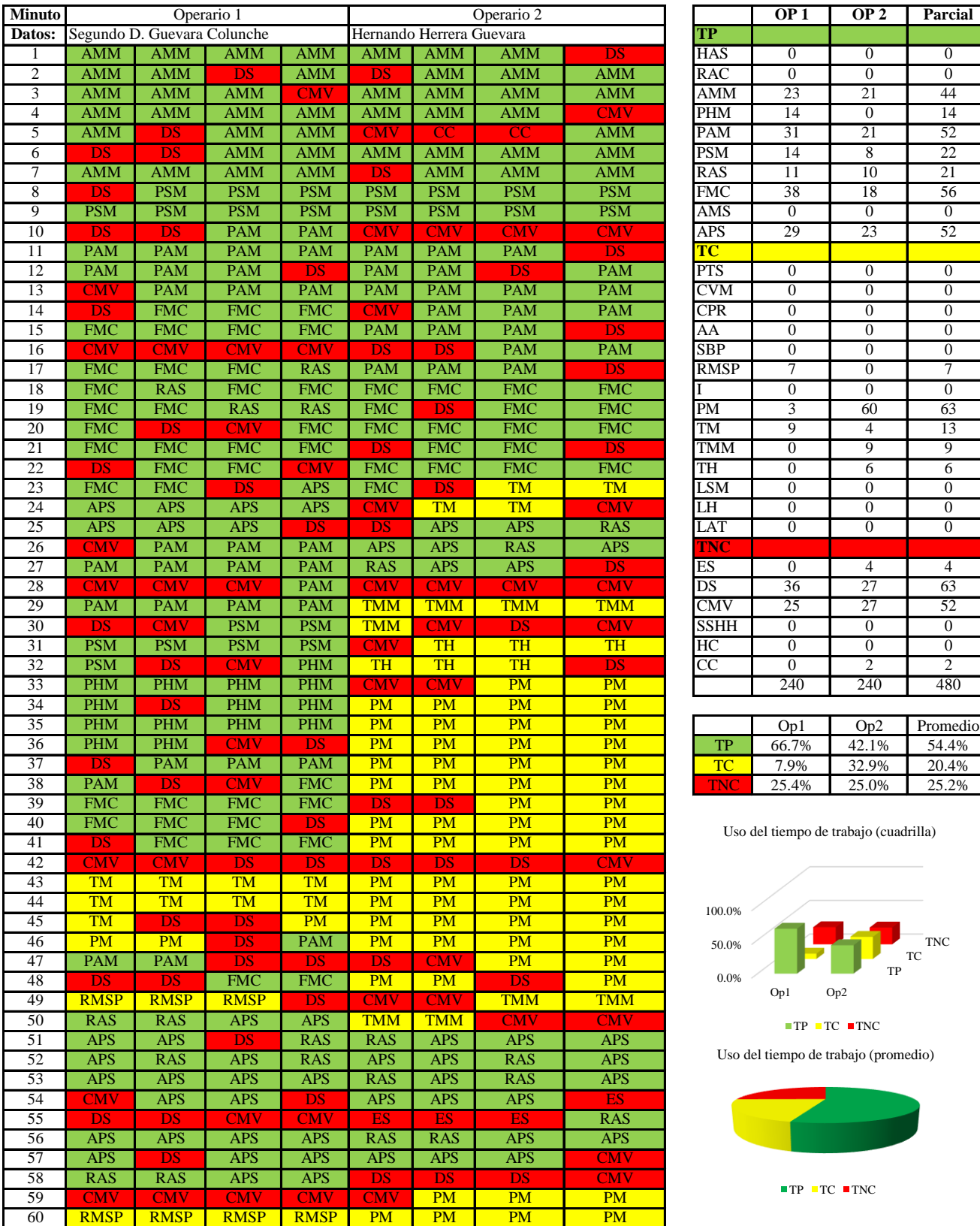

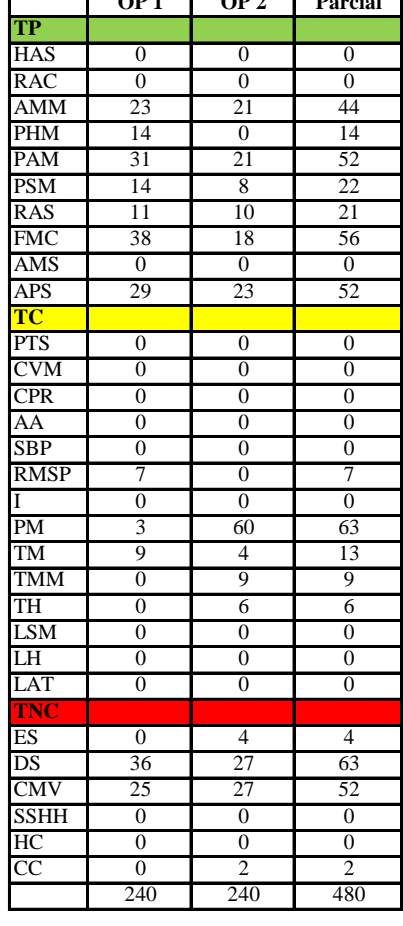

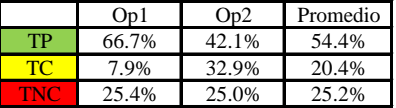

Uso del tiempo de trabajo (cuadrilla)

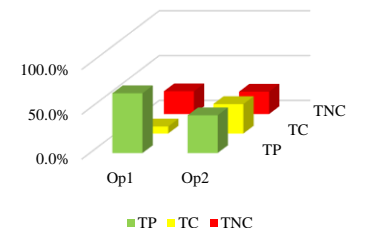

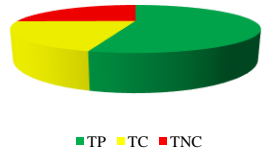

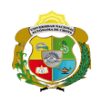

 $\overline{\phantom{a}}$ 

**UNIVERSIDAD NACIONAL<br>AUTÓNOMA DE CHOTA** 

*Facultad de Ciencias de la Ingeniería Escuela Profesional de Ingeniería Civil*

#### **Carta balance**

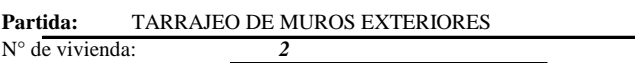

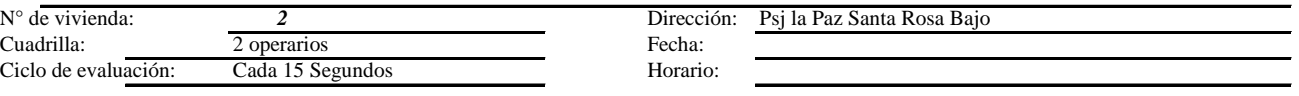

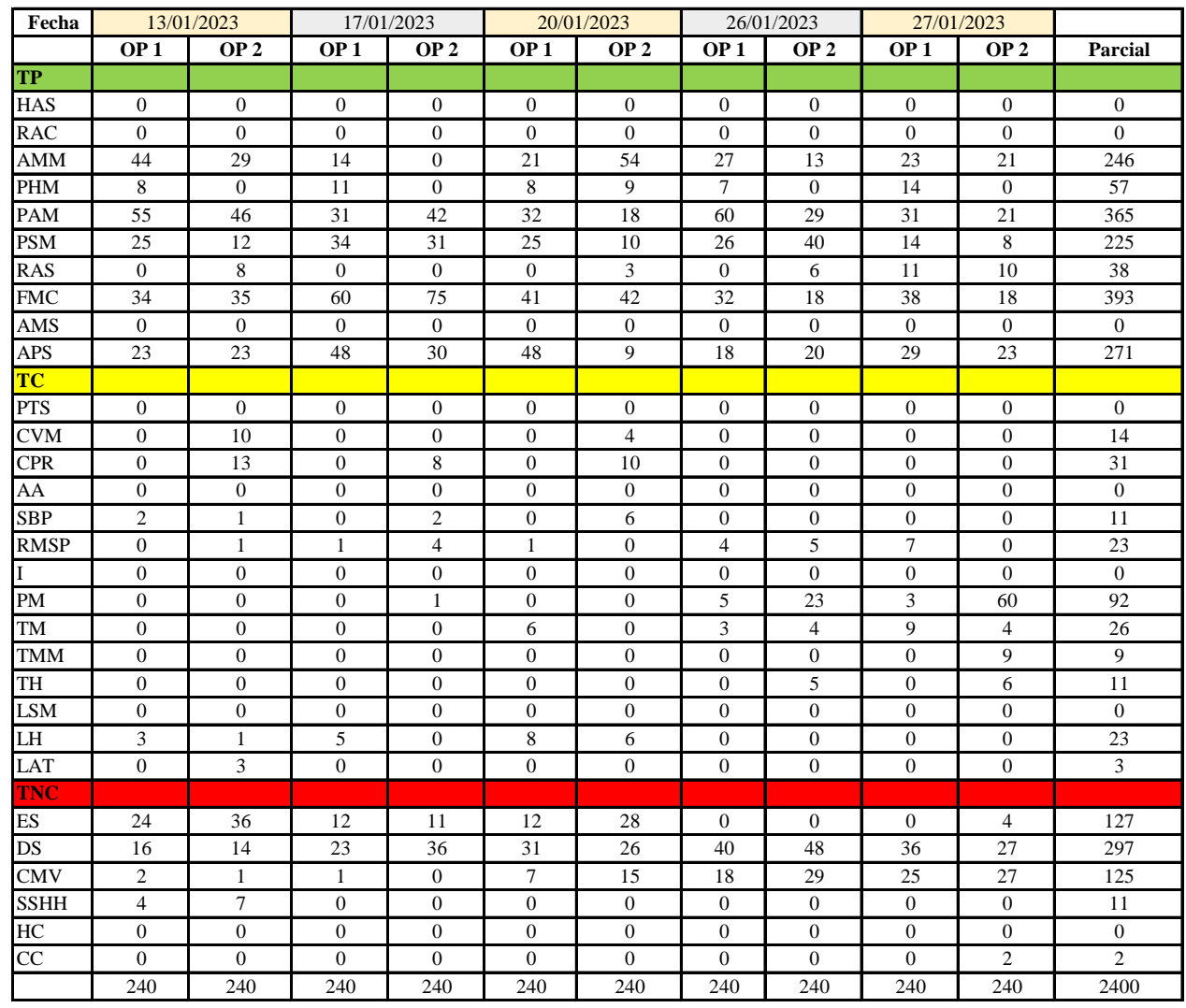

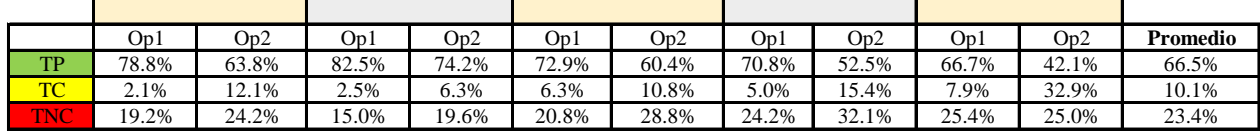

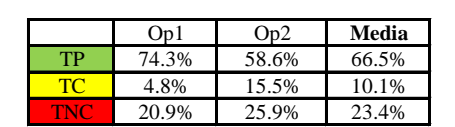

Uso del tiempo de trabajo (promedio)

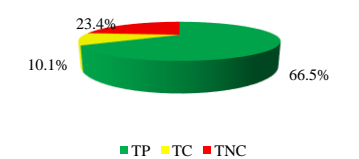

Uso del tiempo de trabajo (cuadrilla)

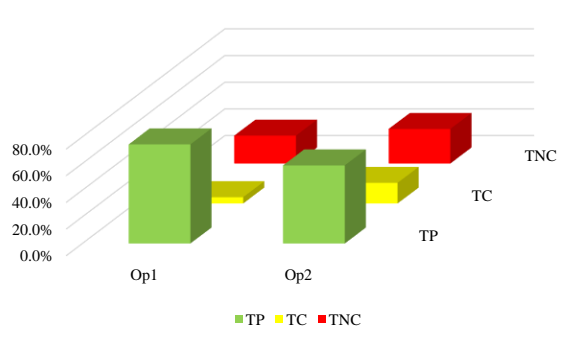

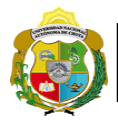

# **Leyenda de carta balance**

**Partida:** TARRAJEO DE MUROS EXTERIORES

## **Uso del tiempo de trabajo**

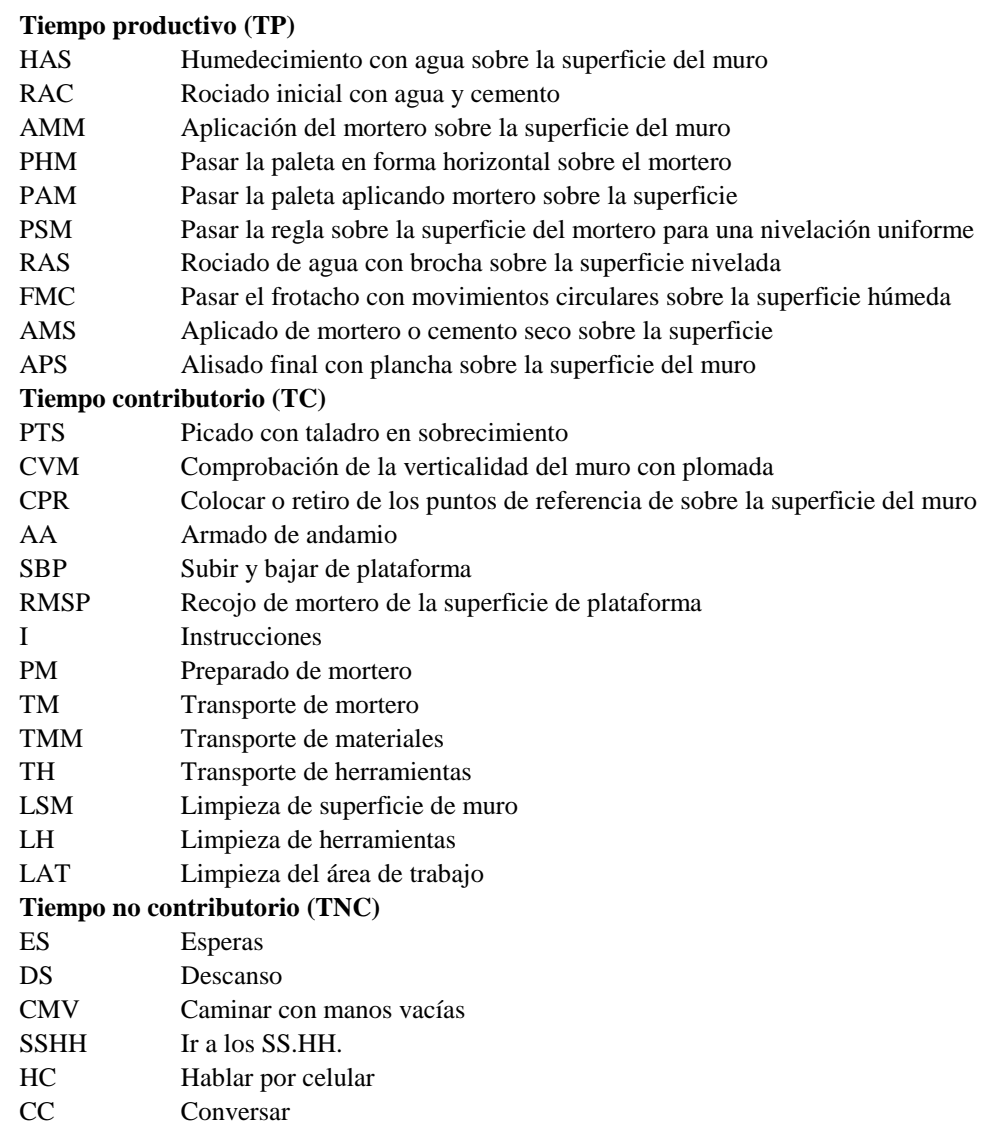

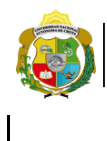

UNIVERSIDAD NACIONAL<br>AUTÓNOMA DE CHOTA ¡ UN SUEÑO HECHO REALIDAD !

*Facultad de Ciencias de la Ingeniería Escuela Profesional de Ingeniería Civil*

#### **Carta balance**

#### **Partida:** *TARRAJEO DE MUROS EXTERIORES*

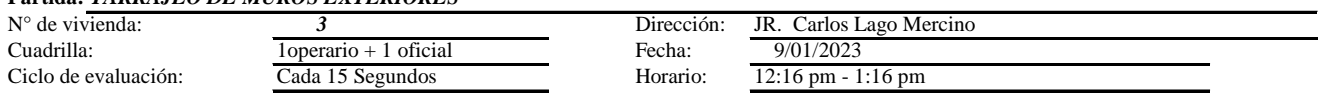

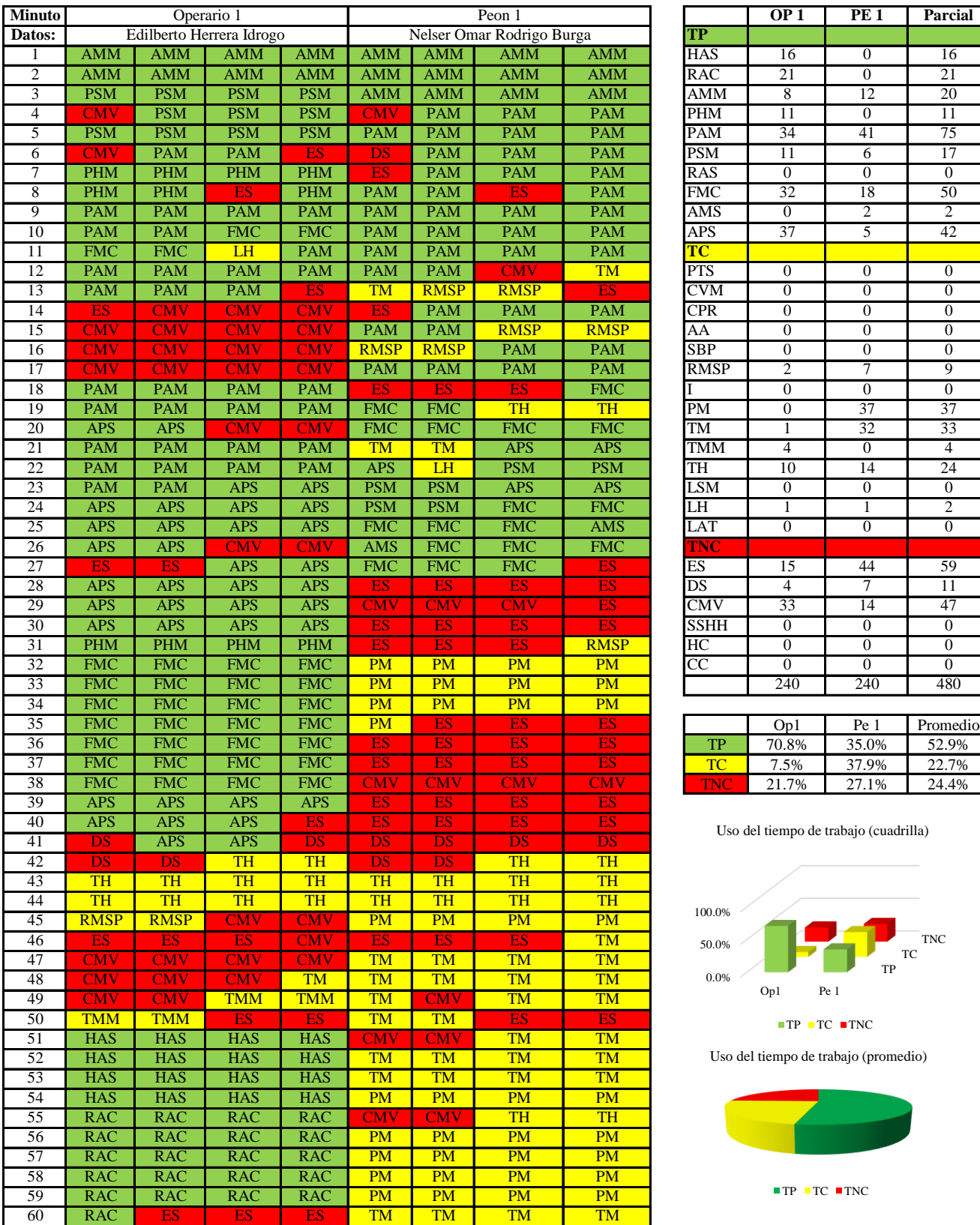

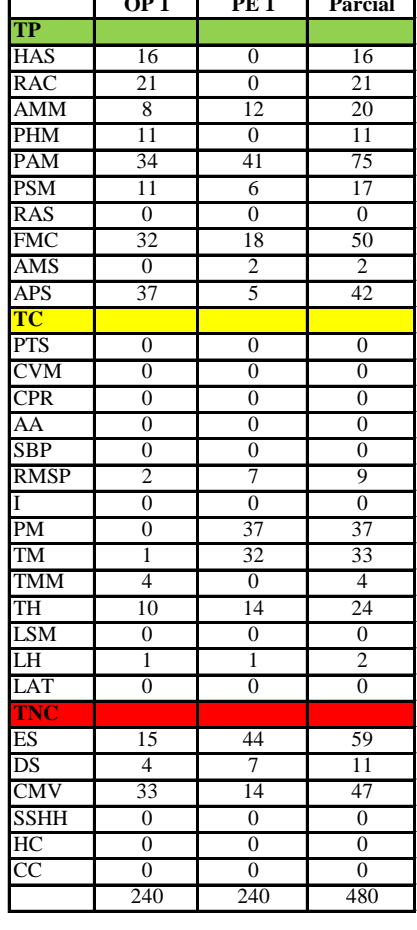

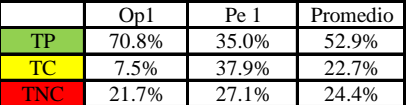

Uso del tiempo de trabajo (cuadrilla)

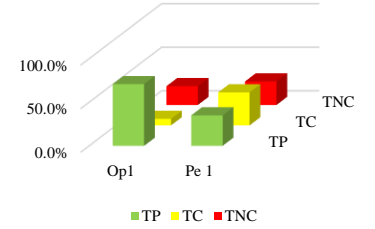

Uso del tiempo de trabajo (promedio)

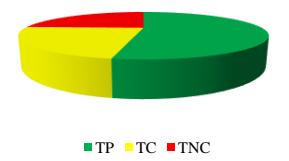

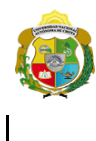

UNIVERSIDAD NACIONAL<br>AUTÓNOMA DE CHOTA ¡ UN SUEÑO HECHO REALIDAD !

*Facultad de Ciencias de la Ingeniería Escuela Profesional de Ingeniería Civil*

#### **Carta balance**

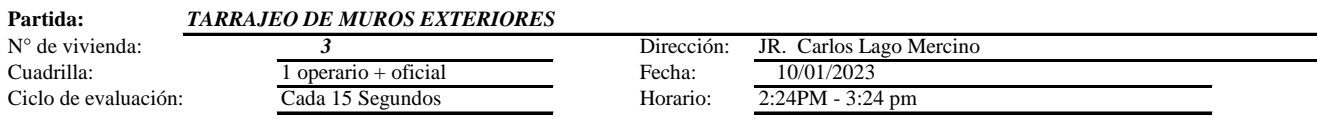

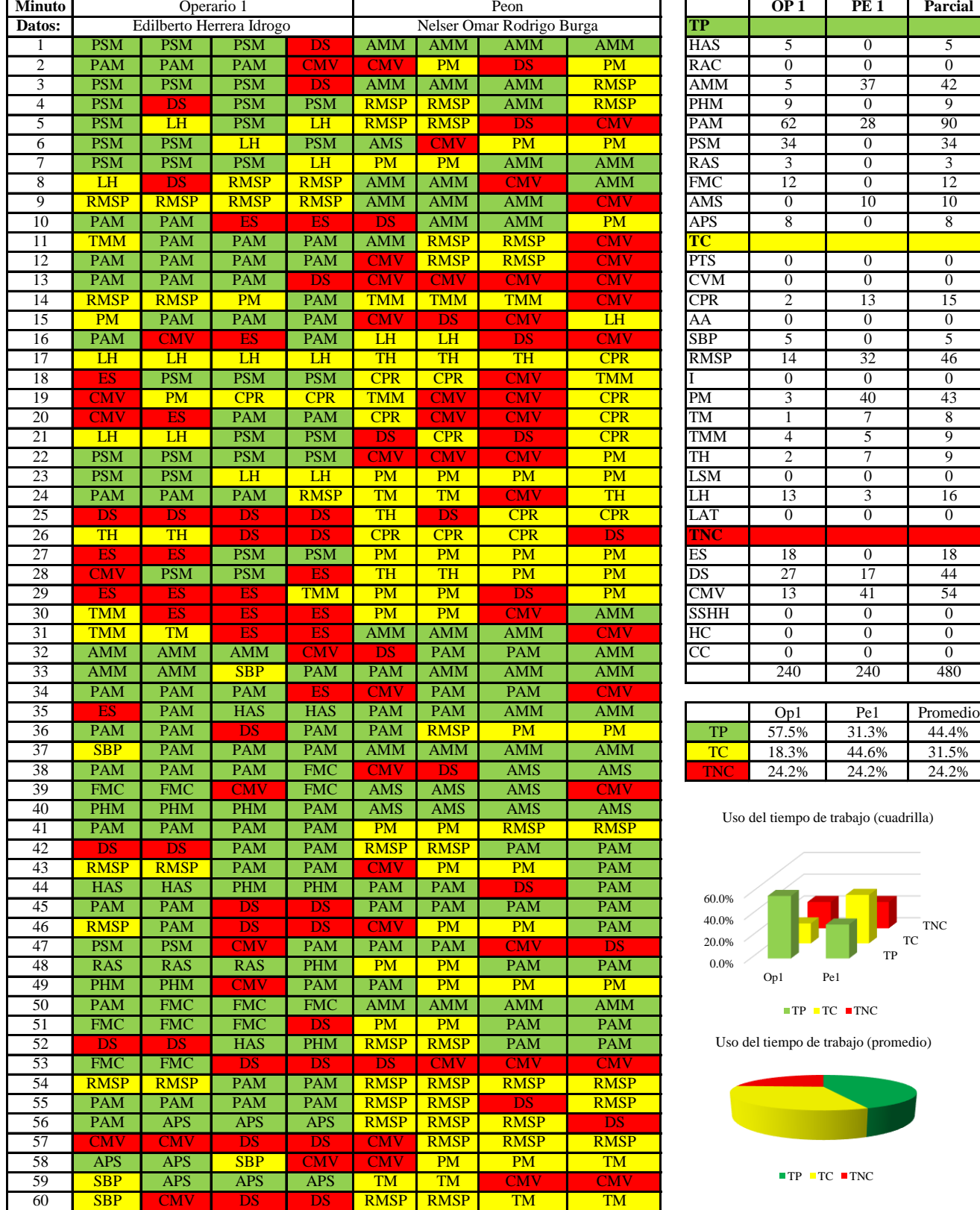

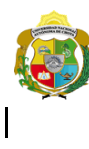

**UNIVERSIDAD NACIONAL<br>AUTÓNOMA DE CHOTA<br>1 UN SUEÑO HECHO REALIDAD !** 

*Facultad de Ciencias de la Ingeniería Escuela Profesional de Ingeniería Civil*

#### **Carta balance**

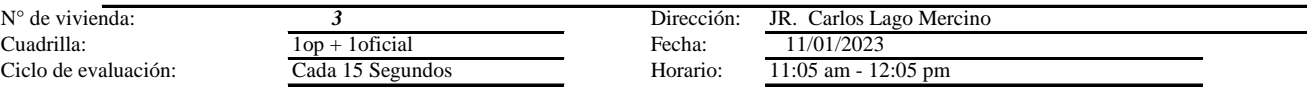

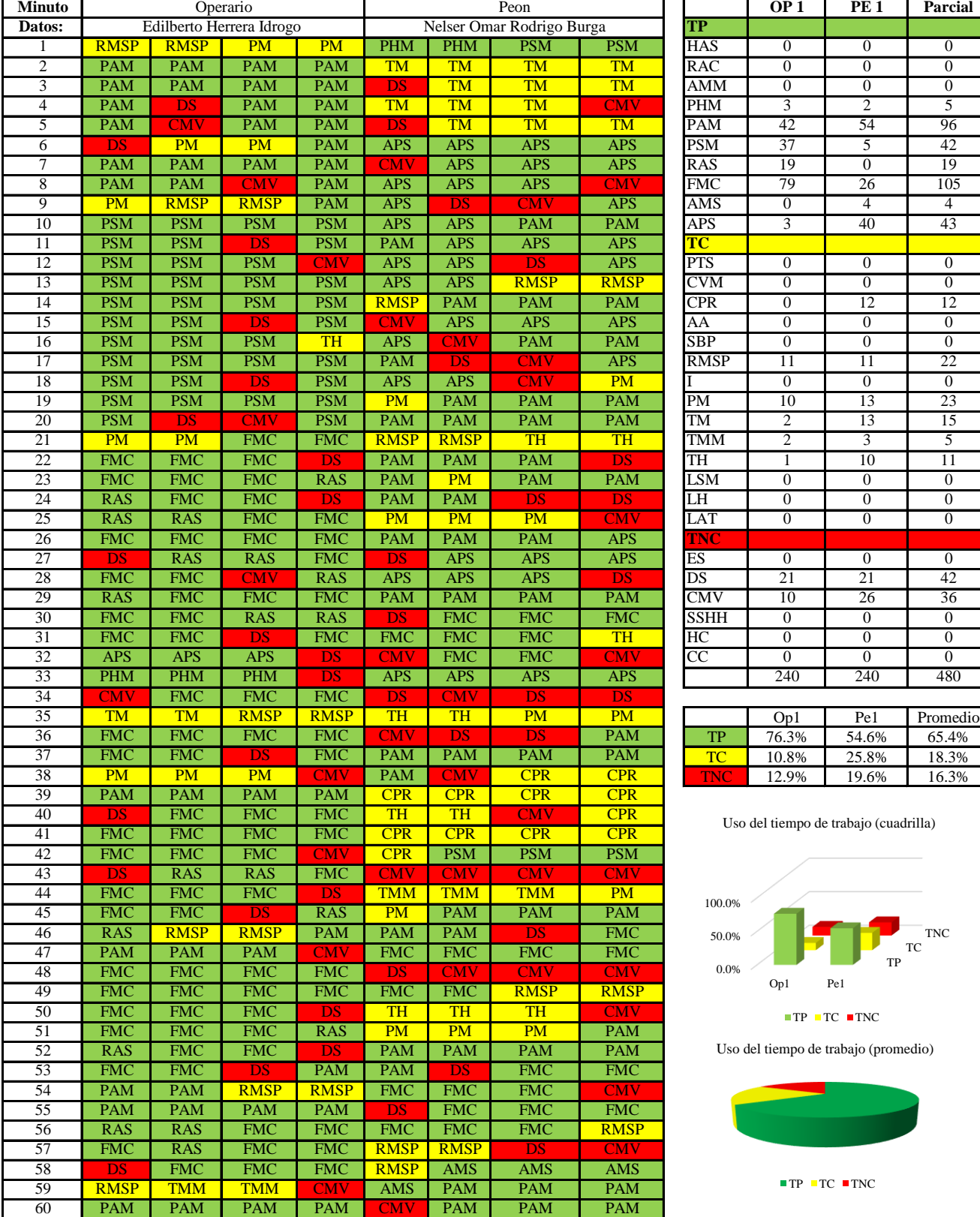
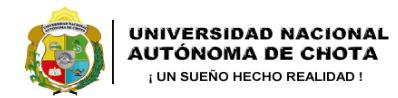

*Facultad de Ciencias de la Ingeniería Escuela Profesional de Ingeniería Civil*

#### **Carta balance**

#### **Partida:** *TARRAJEO DE MUROS EXTERIORES*

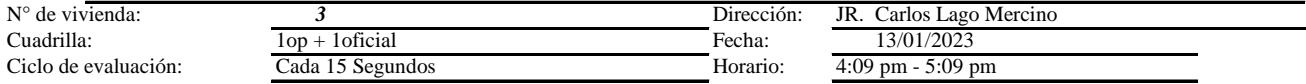

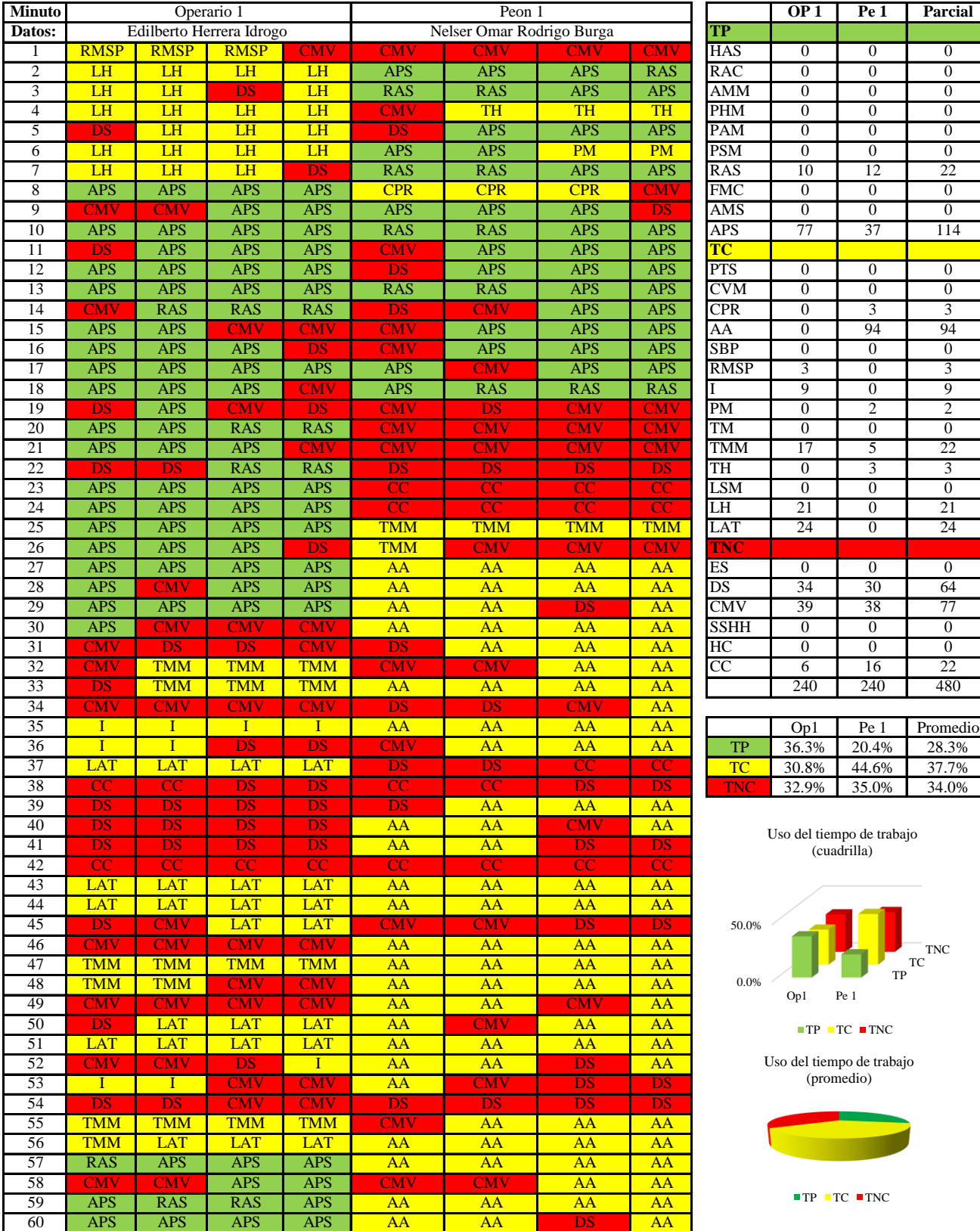

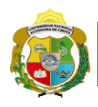

*Facultad de Ciencias de la Ingeniería Escuela Profesional de Ingeniería Civil*

#### **Carta balance**

# **Partida:** *TARRAJEO DE MUROS EXTERIORES*

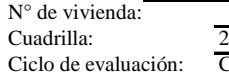

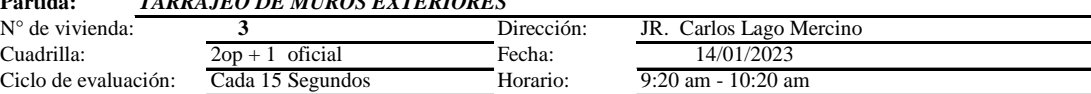

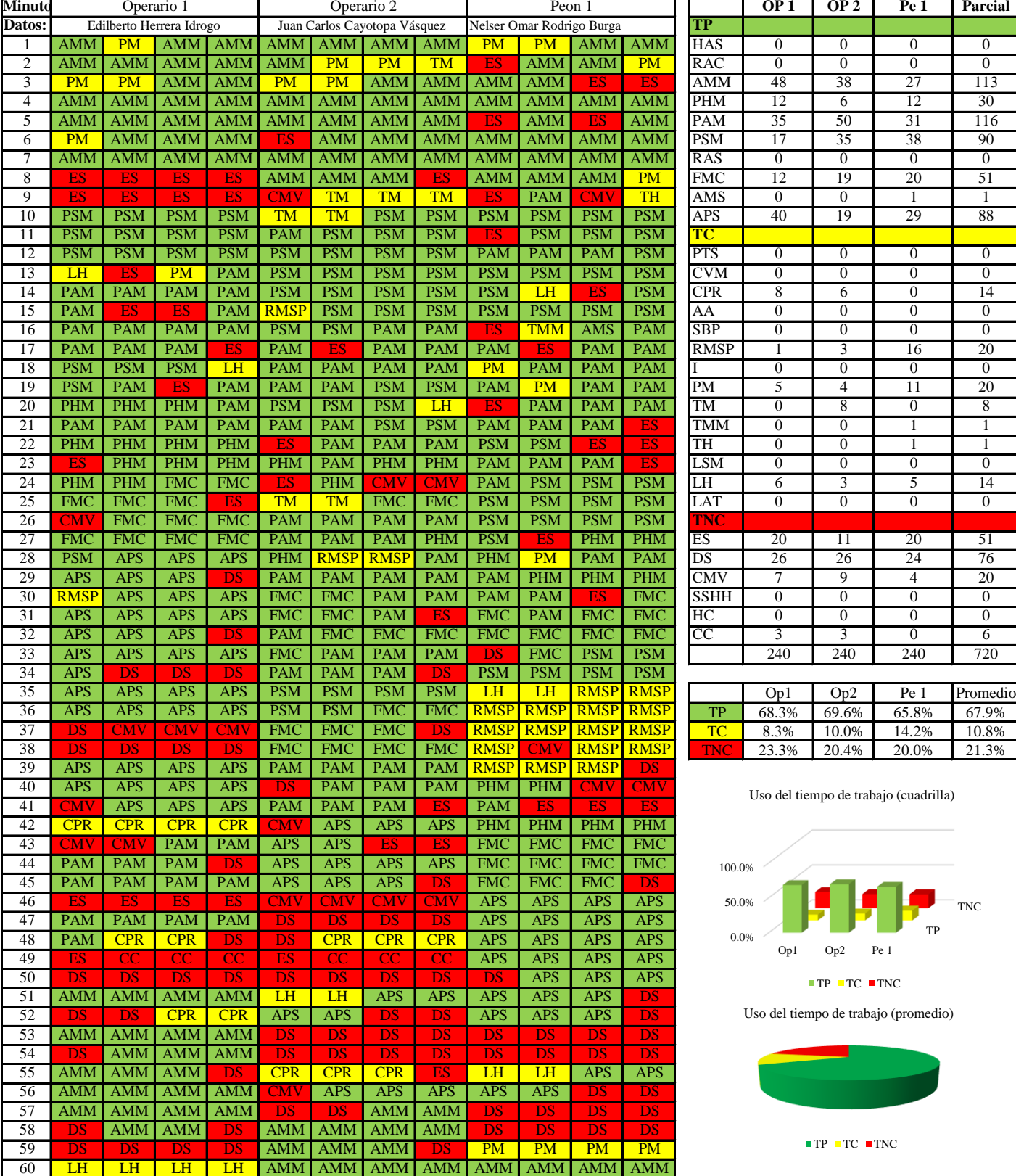

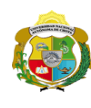

*Facultad de Ciencias de la Ingeniería Escuela Profesional de Ingeniería Civil*

#### **Carta balance**

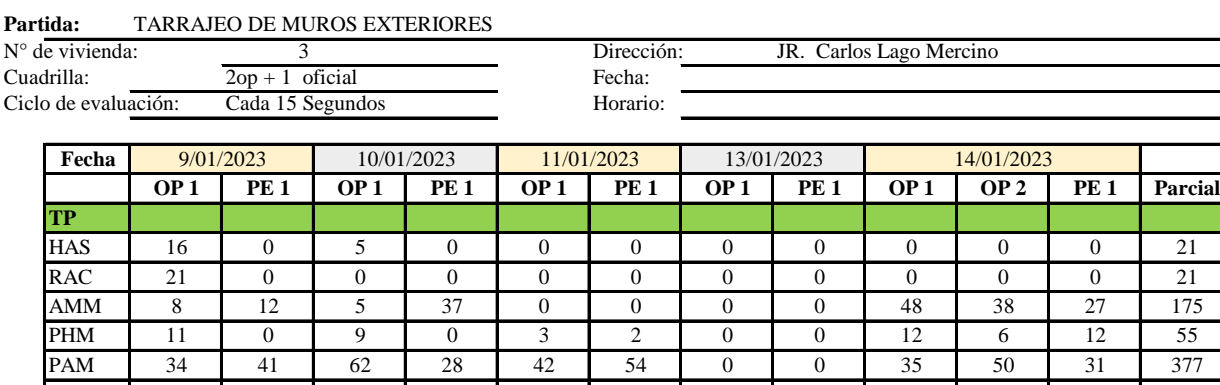

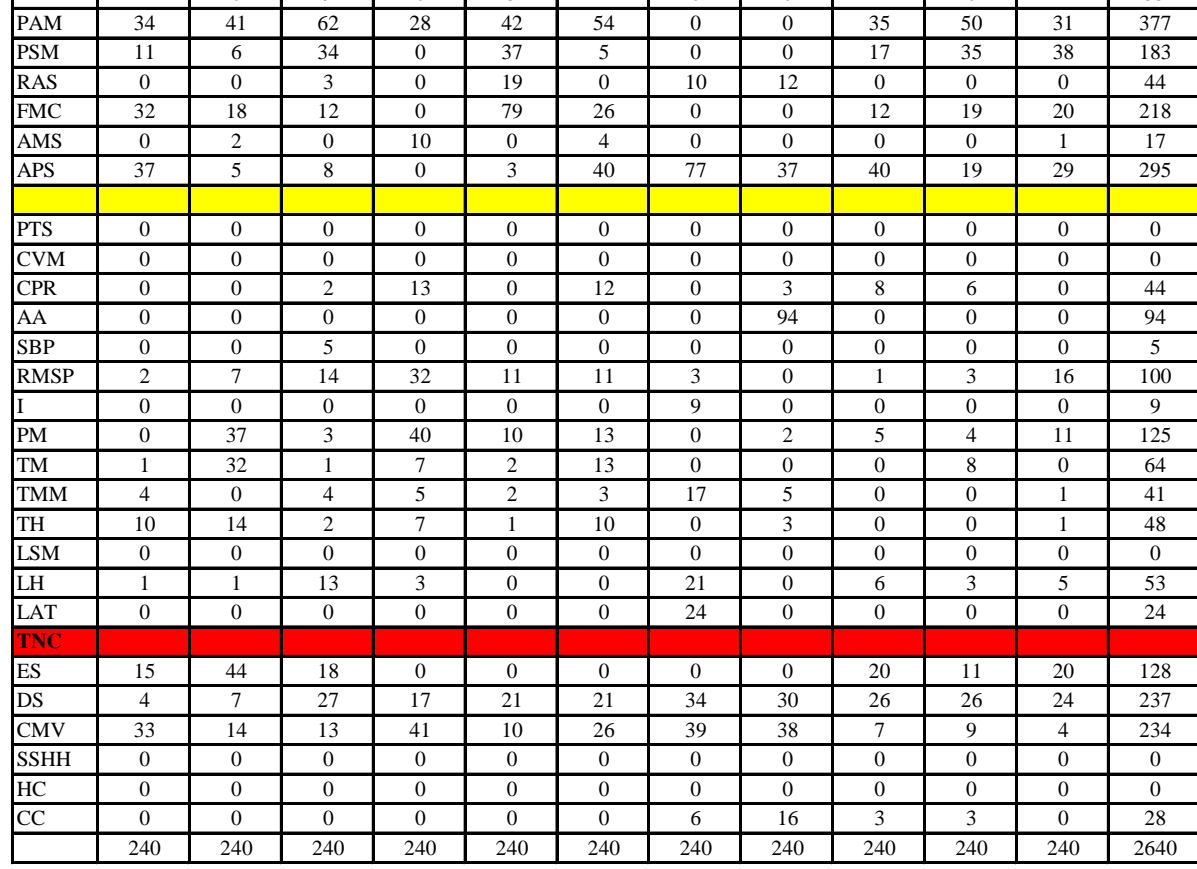

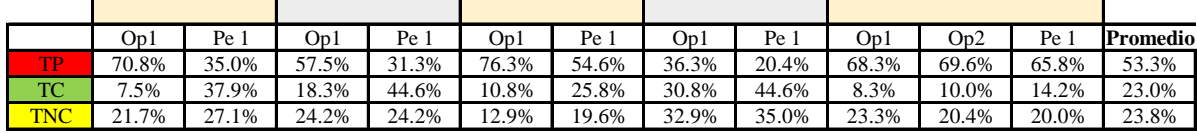

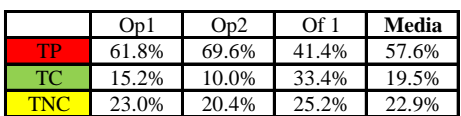

Uso del tiempo de trabajo (promedio)

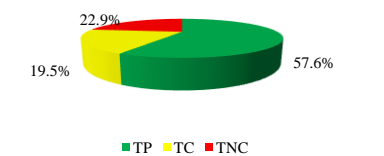

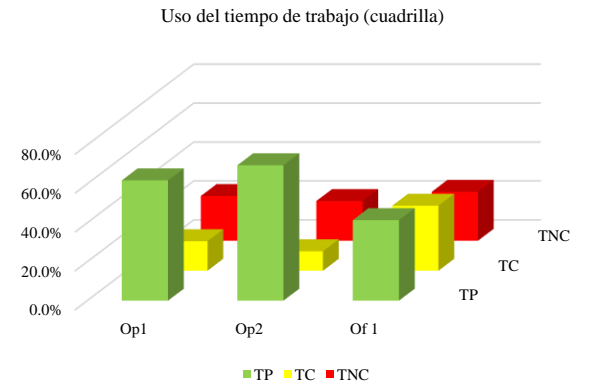

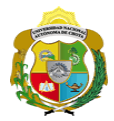

#### **Leyenda de carta balance**

**Partida:**

#### **Uso del tiempo de trabajo**

## **Tiempo productivo (TP)** HAS Humedecimiento con agua sobre la superficie del muro RAC Rociado inicial con agua y cemento

- AMM Aplicación del mortero sobre la superficie del muro
- PHM Pasar la paleta en forma horizontal sobre el mortero
- PAM Pasar la paleta aplicando mortero sobre la superficie
- PSM Pasar la regla sobre la superficie del mortero para una nivelación uniforme
- RAS Rociado de agua con brocha sobre la superficie nivelada
- FMC Pasar el frotacho con movimientos circulares sobre la superficie húmeda
- AMS Aplicado de mortero o cemento seco sobre la superficie
- APS Alisado final con plancha sobre la superficie del muro

#### **Tiempo contributorio (TC)**

- PTS Picado con taladro en sobrecimiento
- CVM Comprobación de la verticalidad del muro con plomada
- CPR Colocar o retiro de los puntos de referencia de sobre la superficie del muro
- AA Armado de andamio
- SBP Subir y bajar de plataforma
- RMSP Recojo de mortero de la superficie de plataforma
- I Instrucciones
- PM Preparado de mortero
- TM Transporte de mortero
- TMM Transporte de materiales
- TH Transporte de herramientas
- LSM Limpieza de superficie de muro
- LH Limpieza de herramientas
- LAT Limpieza del área de trabajo

#### **Tiempo no contributorio (TNC)**

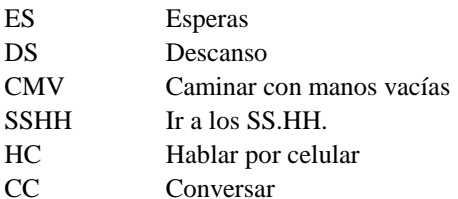

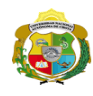

*Facultad de Ciencias de la Ingeniería Escuela Profesional de Ingeniería Civil*

#### **Carta balance**

# **Partida:** *TARRAJEO EN MUROS EXTERIORES*

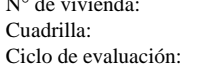

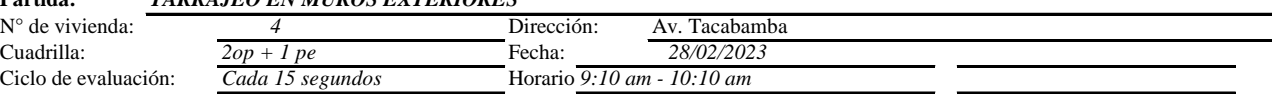

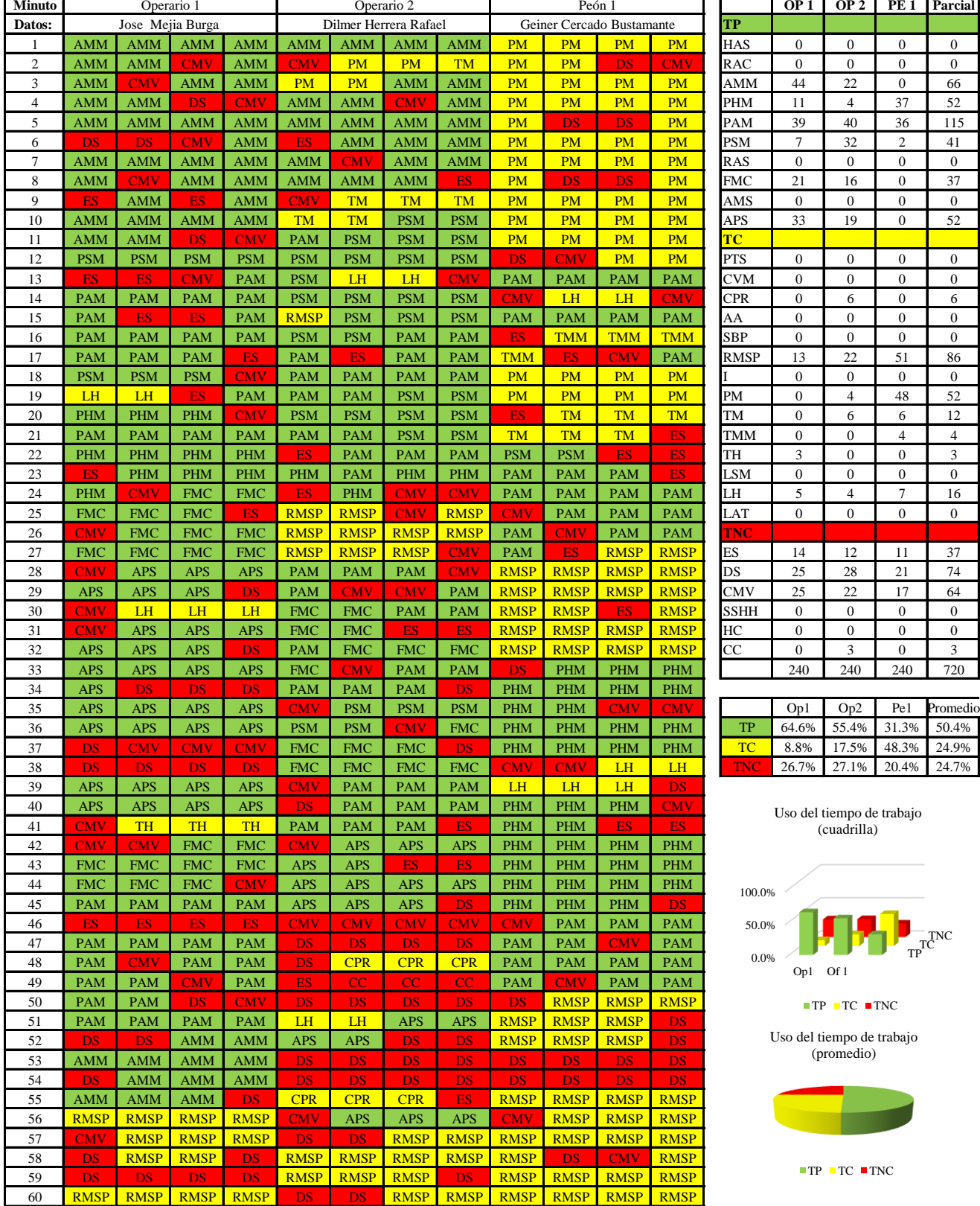

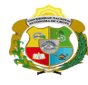

 $\overline{\phantom{a}}$ 

*Facultad de Ciencias de la Ingeniería Escuela Profesional de Ingeniería Civil*

#### **Carta balance**

#### **Partida:** *TARRAJEO EN MUROS EXTERIORES*

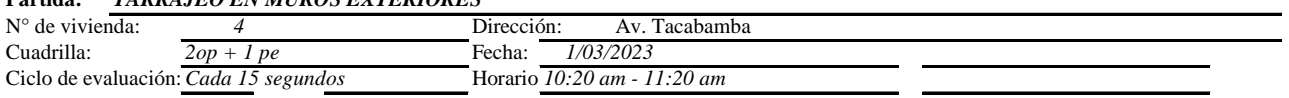

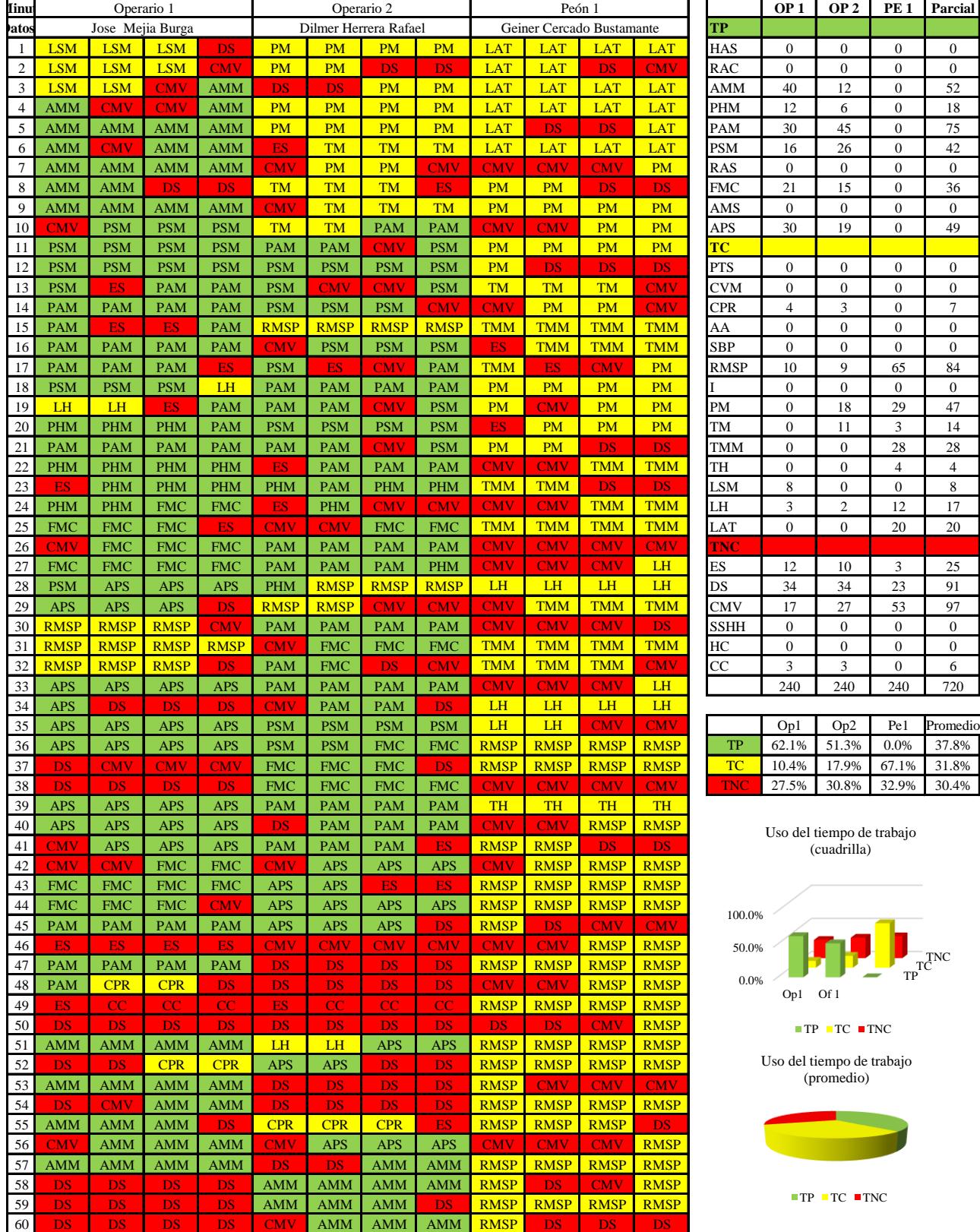

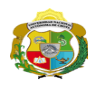

*Facultad de Ciencias de la Ingeniería Escuela Profesional de Ingeniería Civil*

#### **Carta balance**

#### **Partida:***TARRAJEO EN MUROS EXTERIORES*

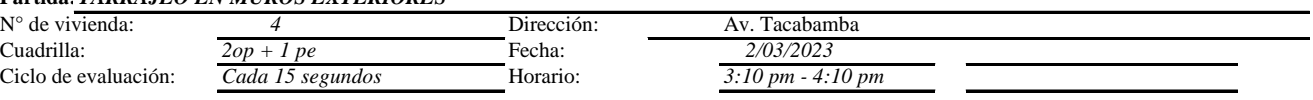

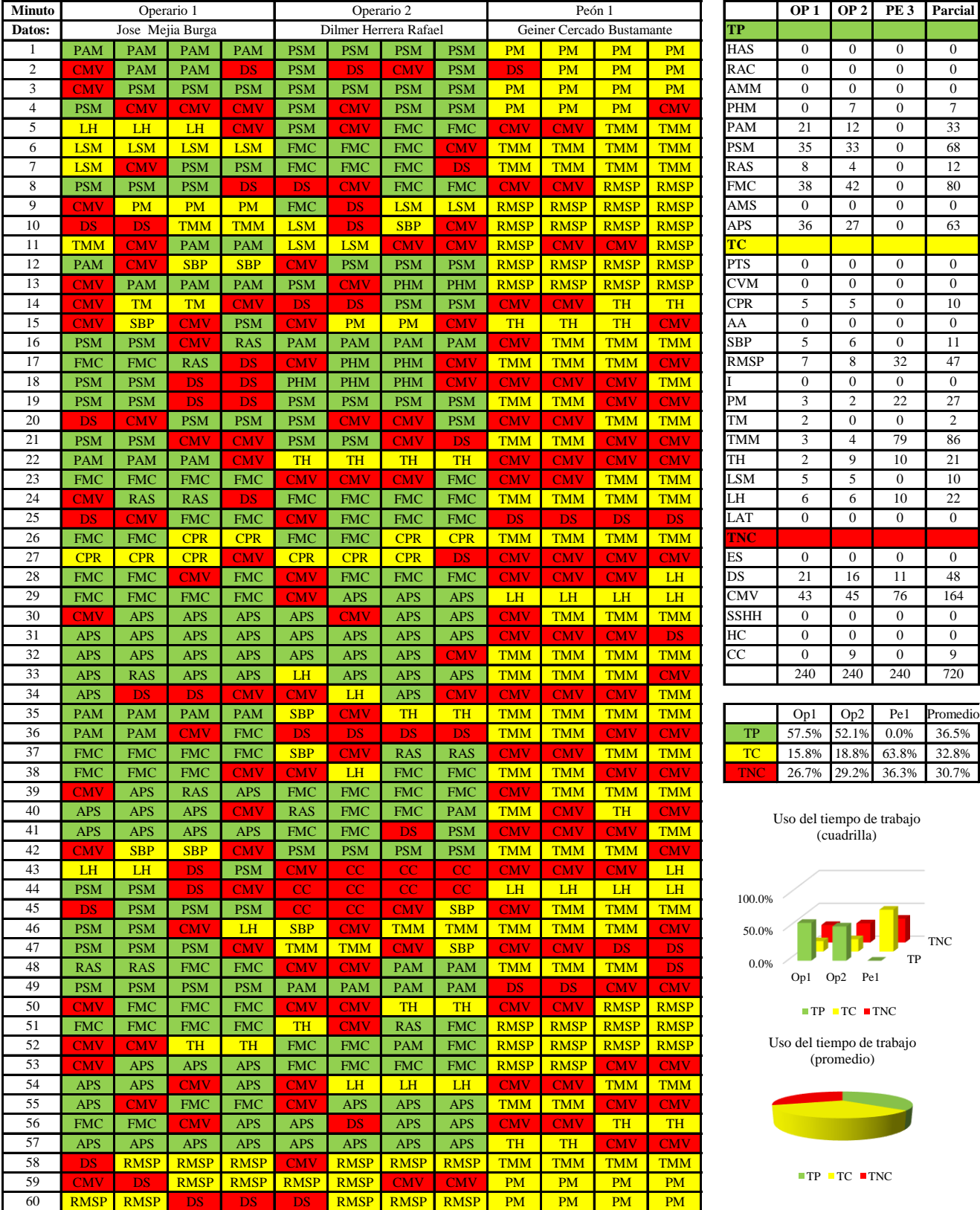

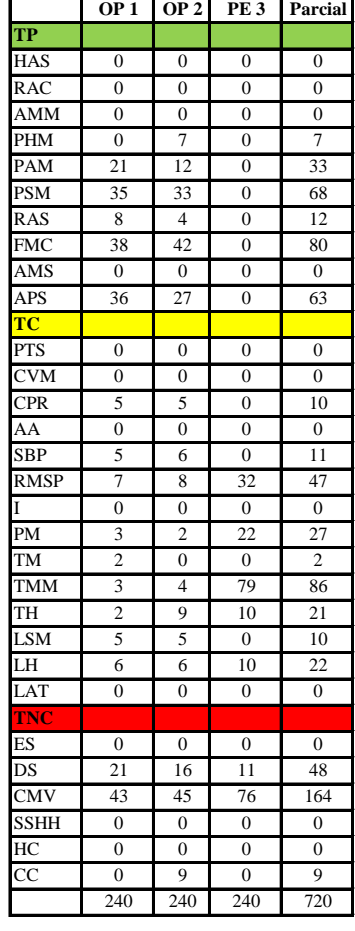

|     | Op1              | Op2 | Pe1                     | Promedio |
|-----|------------------|-----|-------------------------|----------|
| TP  | 57.5% 52.1% 0.0% |     |                         | 36.5%    |
| TC. |                  |     | 15.8% 18.8% 63.8% 32.8% |          |
| TNC |                  |     | 26.7% 29.2% 36.3% 30.7% |          |

Uso del tiempo de trabajo (cuadrilla)

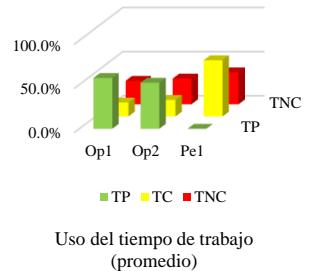

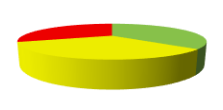

 $TP$  TC  $TNC$ 

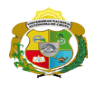

*Facultad de Ciencias de la Ingeniería Escuela Profesional de Ingeniería Civil*

#### **Carta balance**

#### **Partida:** *TARRAJEO EN MUROS EXTERIORES*

 $N^{\circ}$  de vivie Cuadrilla:  $Ciclo$  de ev

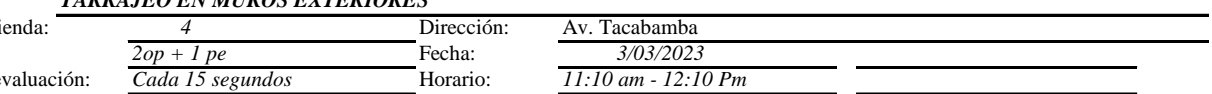

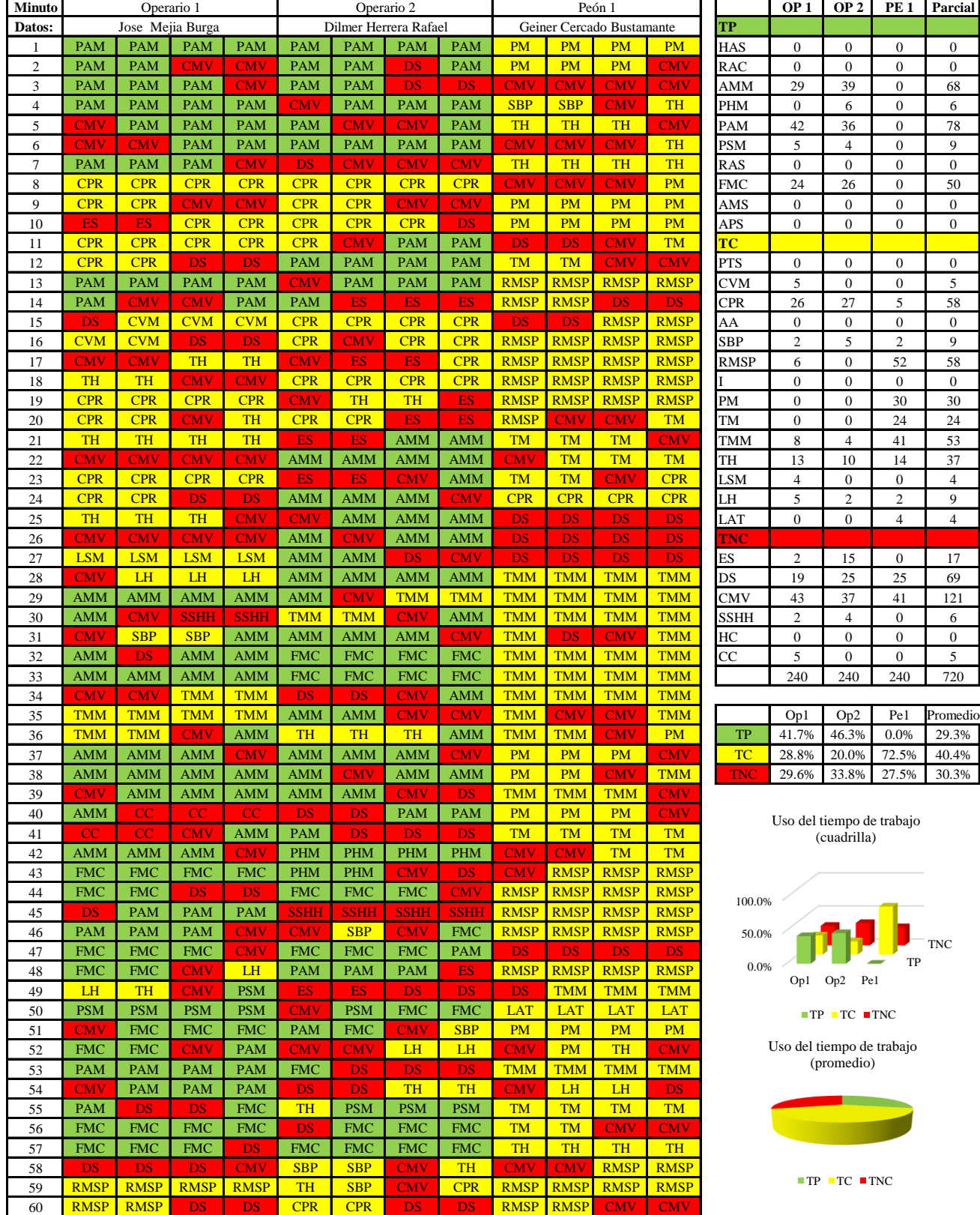

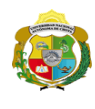

**UNIVERSIDAD NACIONAL<br>AUTÓNOMA DE CHOTA** 

*Facultad de Ciencias de la Ingeniería Escuela Profesional de Ingeniería Civil*

**Carta balance** 

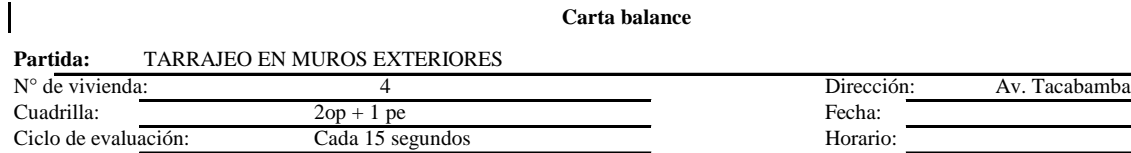

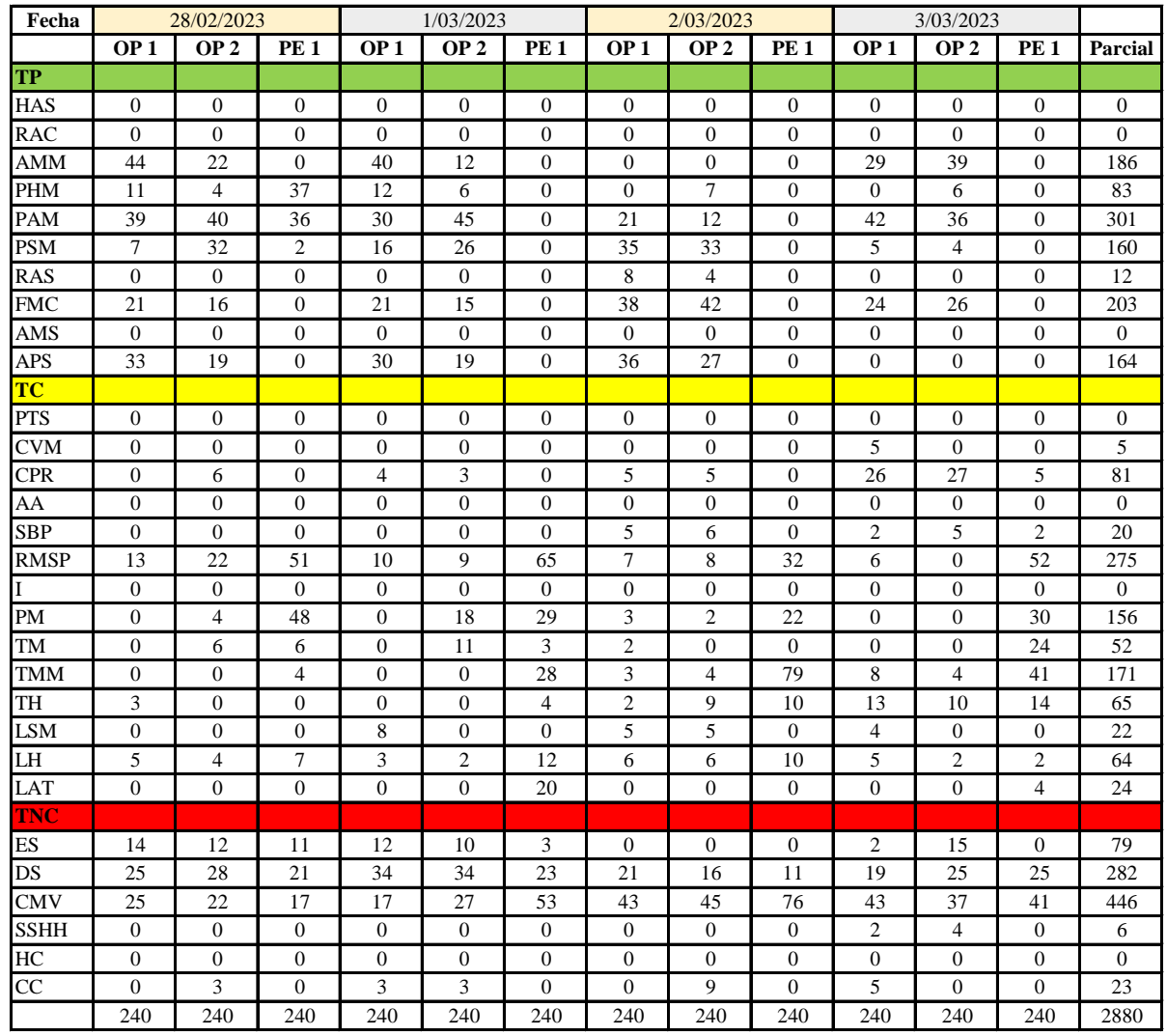

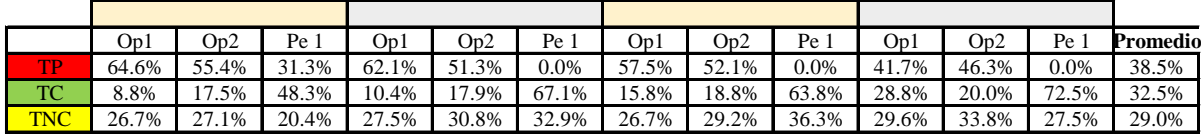

|      | Op1   | Op <sub>2</sub> | Pe 1  | Media |
|------|-------|-----------------|-------|-------|
| TΡ   | 56.5% | 51.3%           | 7.8%  | 38.5% |
| TС   | 15.9% | 18.5%           | 62.9% | 32.5% |
| FNC. | 27.6% | 30.2%           | 29.3% | 29.0% |

Uso del tiempo de trabajo (promedio)

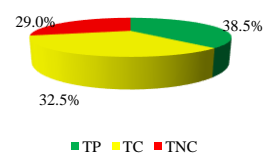

Uso del tiempo de trabajo (cuadrilla)

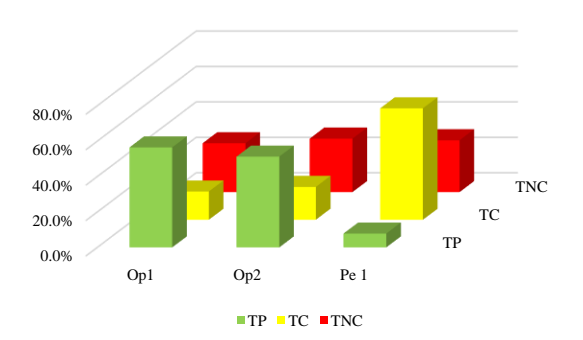

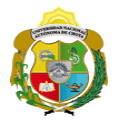

#### **Leyenda de carta balance**

**Partida:**

Tarrajeo de muro exterior

#### **Uso del tiempo de trabajo**

#### **Tiempo productivo (TP)** HAS Humedecimiento con agua sobre la superficie del muro

- RAC Rociado inicial con agua y cemento
- AMM Aplicación del mortero sobre la superficie del muro
- PHM Pasar la paleta en forma horizontal sobre el mortero
- PAM Pasar la paleta aplicando mortero sobre la superficie
- PSM Pasar la regla sobre la superficie del mortero para una nivelación uniforme
- RAS Rociado de agua con brocha sobre la superficie nivelada
- FMC Pasar el frotacho con movimientos circulares sobre la superficie húmeda
- AMS Aplicado de mortero o cemento seco sobre la superficie
- APS Alisado final con plancha sobre la superficie del muro

#### **Tiempo contributorio (TC)**

- PTS Picado con taladro en sobrecimiento
- CVM Comprobación de la verticalidad del muro con plomada
- CPR Colocar o retiro de los puntos de referencia de sobre la superficie del muro
- AA Armado de andamio
- SBP Subir y bajar de plataforma
- RMSP Recojo de mortero de la superficie de plataforma
- I Instrucciones
- PM Preparado de mortero
- TM Transporte de mortero
- TMM Transporte de materiales
- TH Transporte de herramientas
- LSM Limpieza de superficie de muro
- LH Limpieza de herramientas
- LAT Limpieza del área de trabajo

#### **Tiempo no contributorio (TNC)**

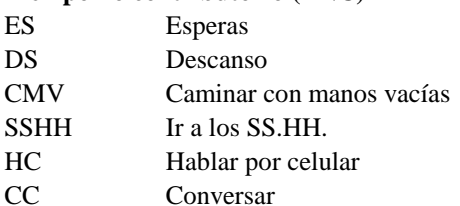

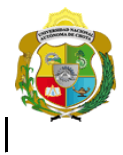

*Facultad de Ciencias de la Ingeniería* 

*Escuela Profesional de Ingeniería Civil*

#### **Carta balance**

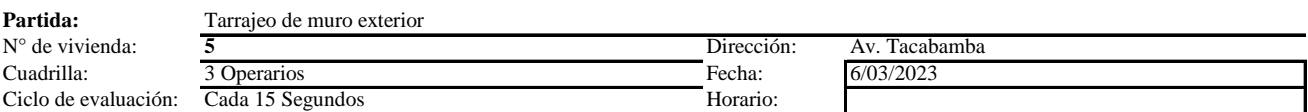

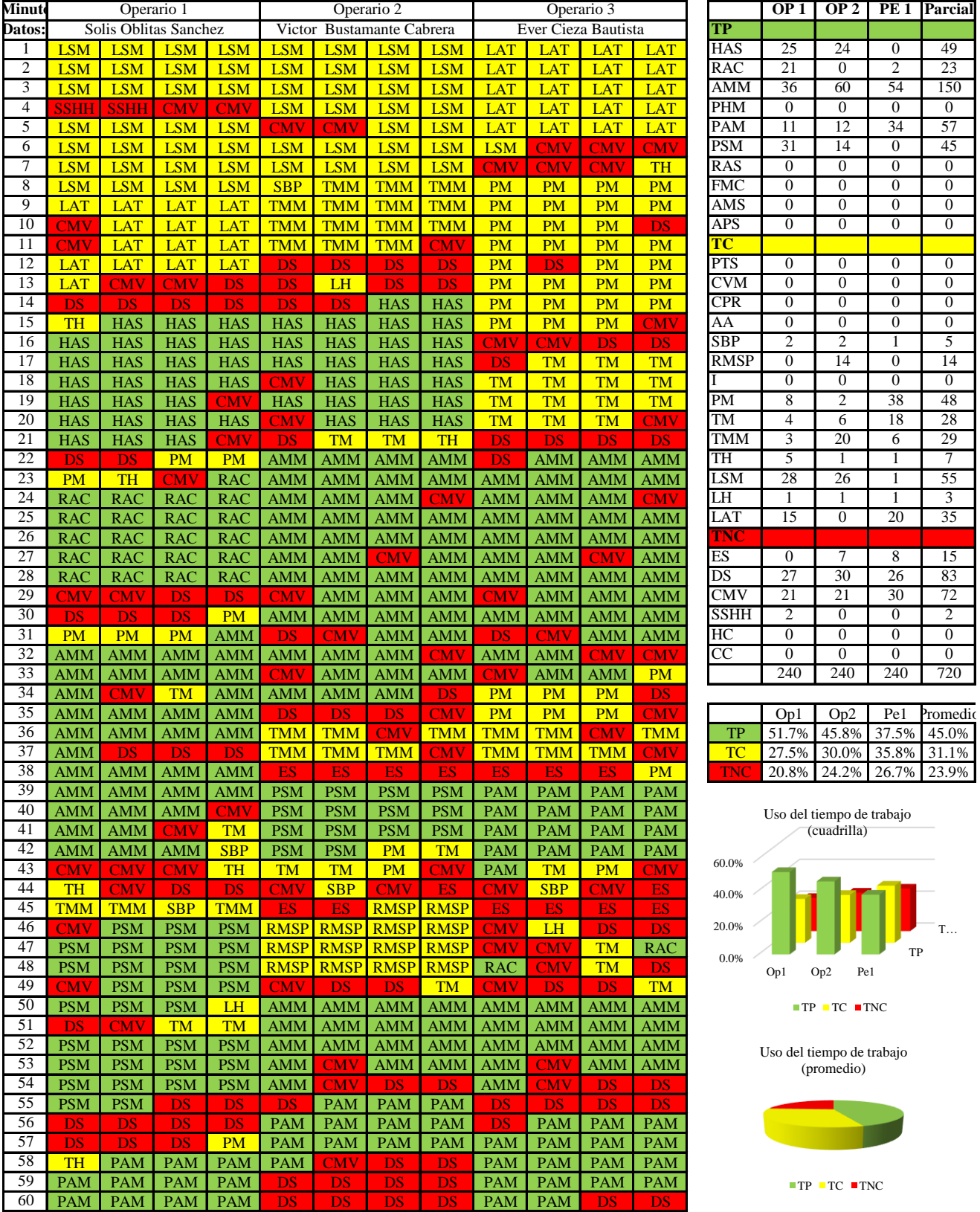

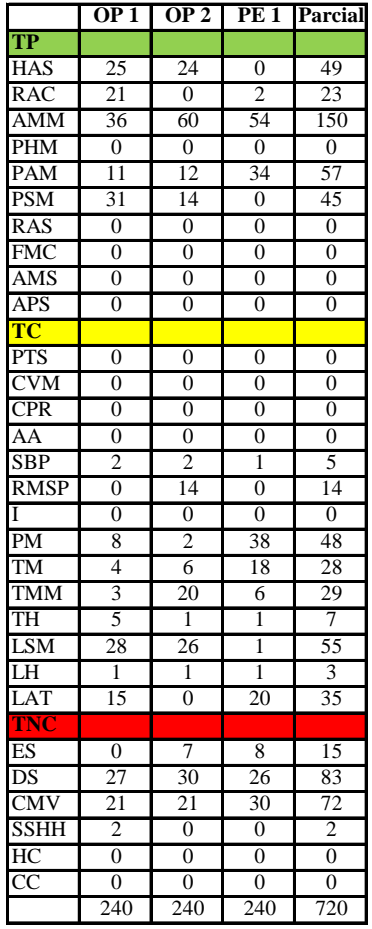

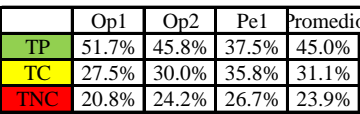

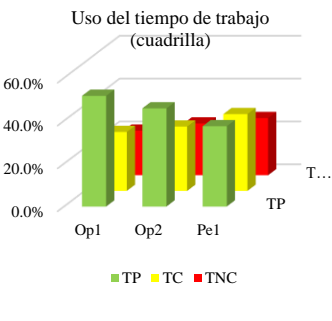

Uso del tiempo de trabajo (promedio)

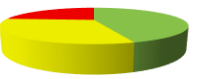

 $TP$  TC  $TNC$ 

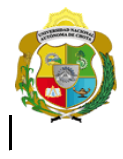

*Facultad de Ciencias de la Ingeniería* 

*Escuela Profesional de Ingeniería Civil*

#### **Carta balance**

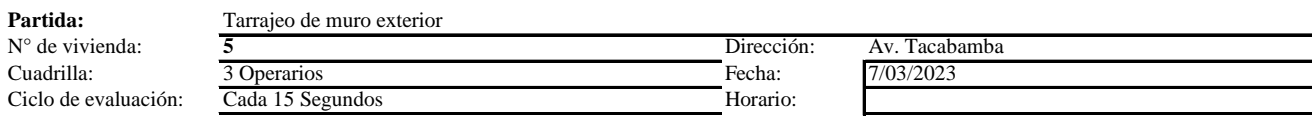

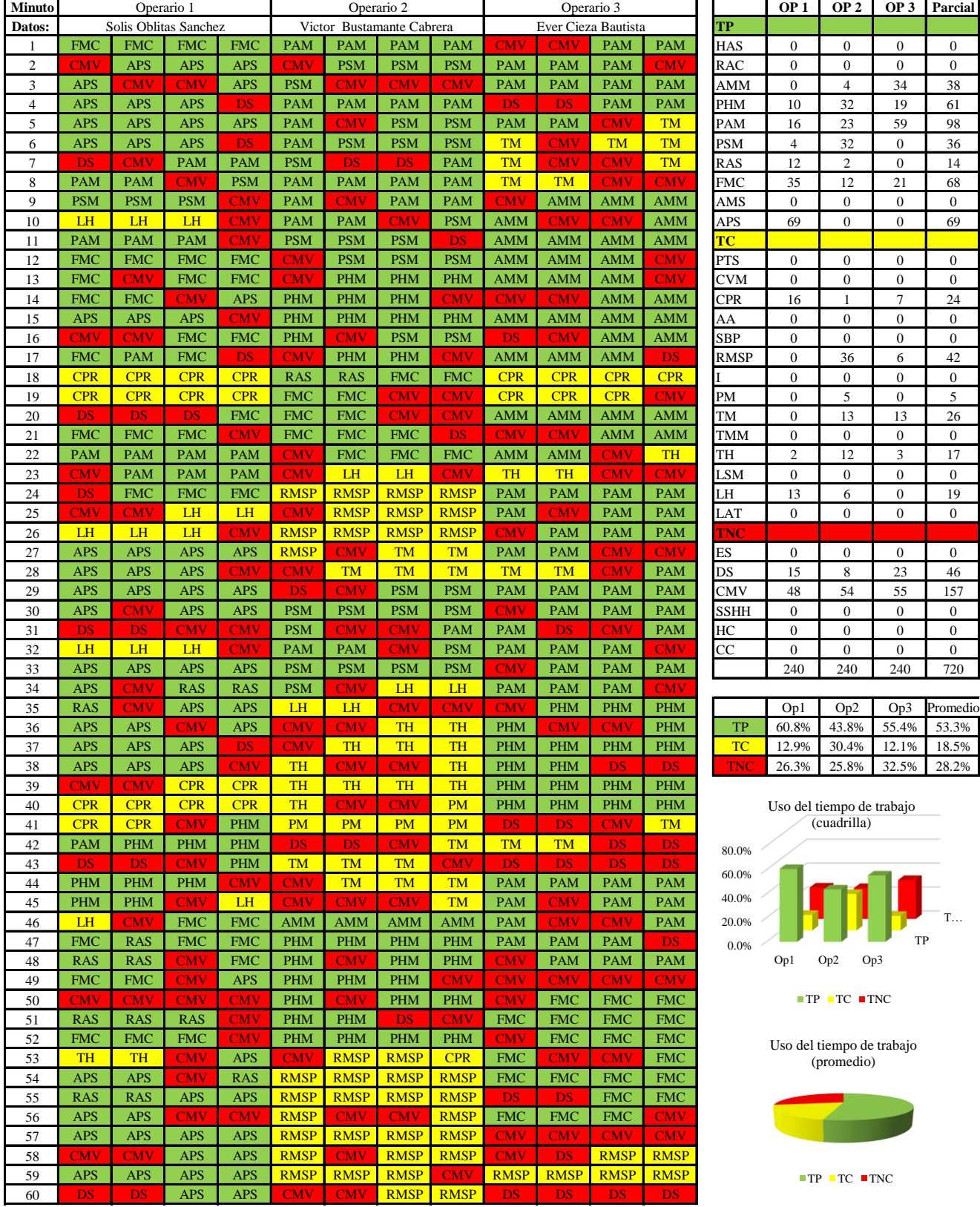

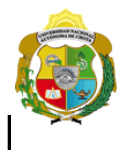

*Facultad de Ciencias de la Ingeniería* 

*Escuela Profesional de Ingeniería Civil*

#### **Carta balance**

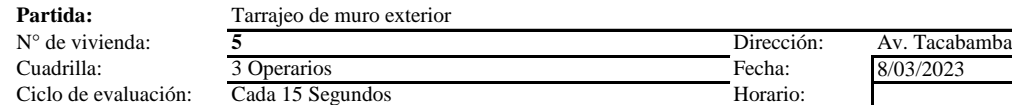

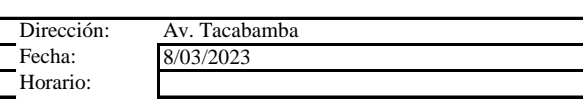

a<br>Ma

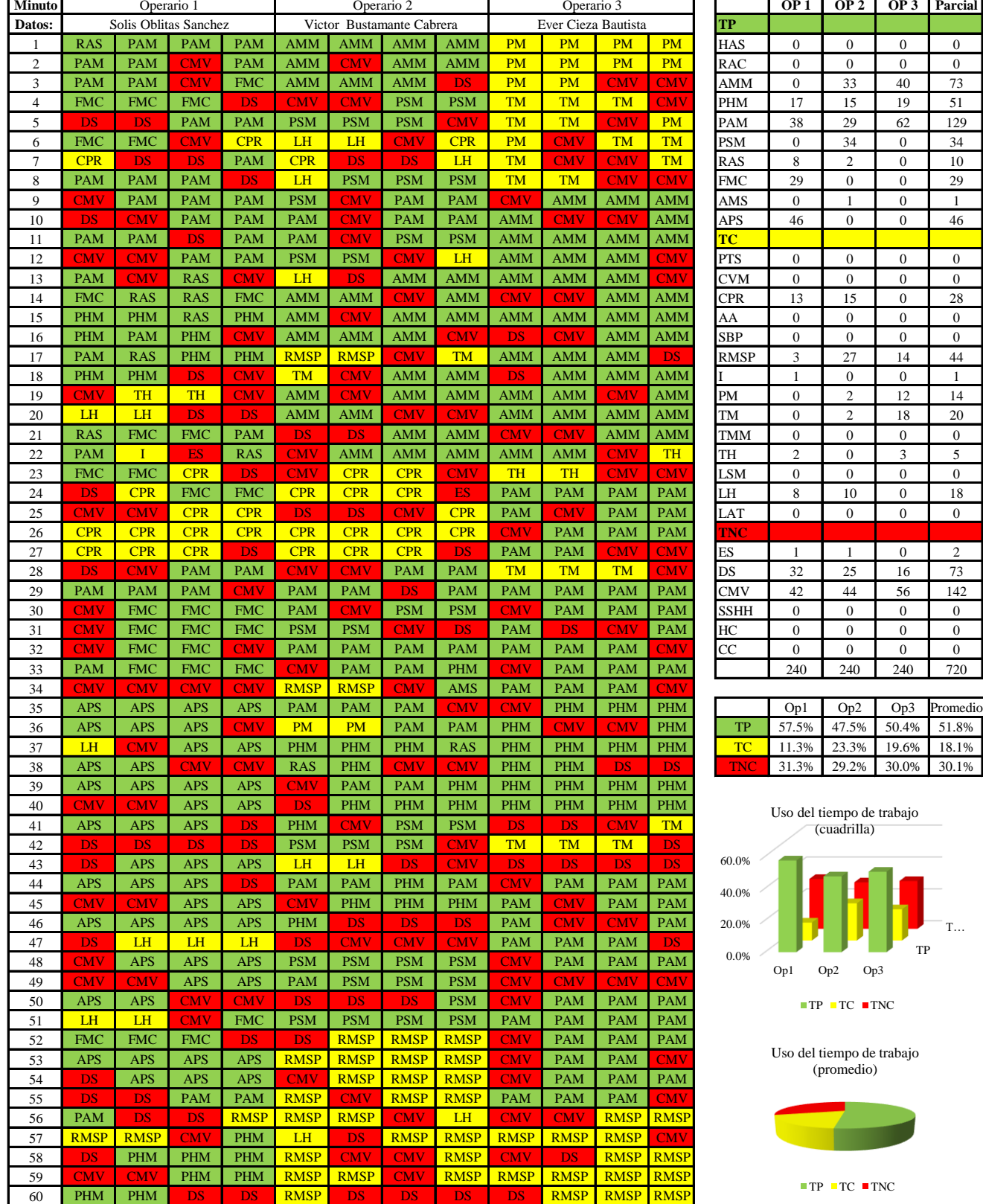

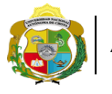

**UNIVERSIDAD NACIONAL<br>AUTÓNOMA DE CHOTA** 

*Facultad de Ciencias de la Ingeniería Escuela Profesional de Ingeniería Civil*

#### **Carta balance**

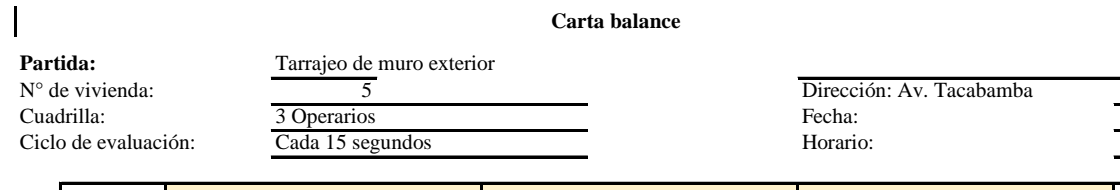

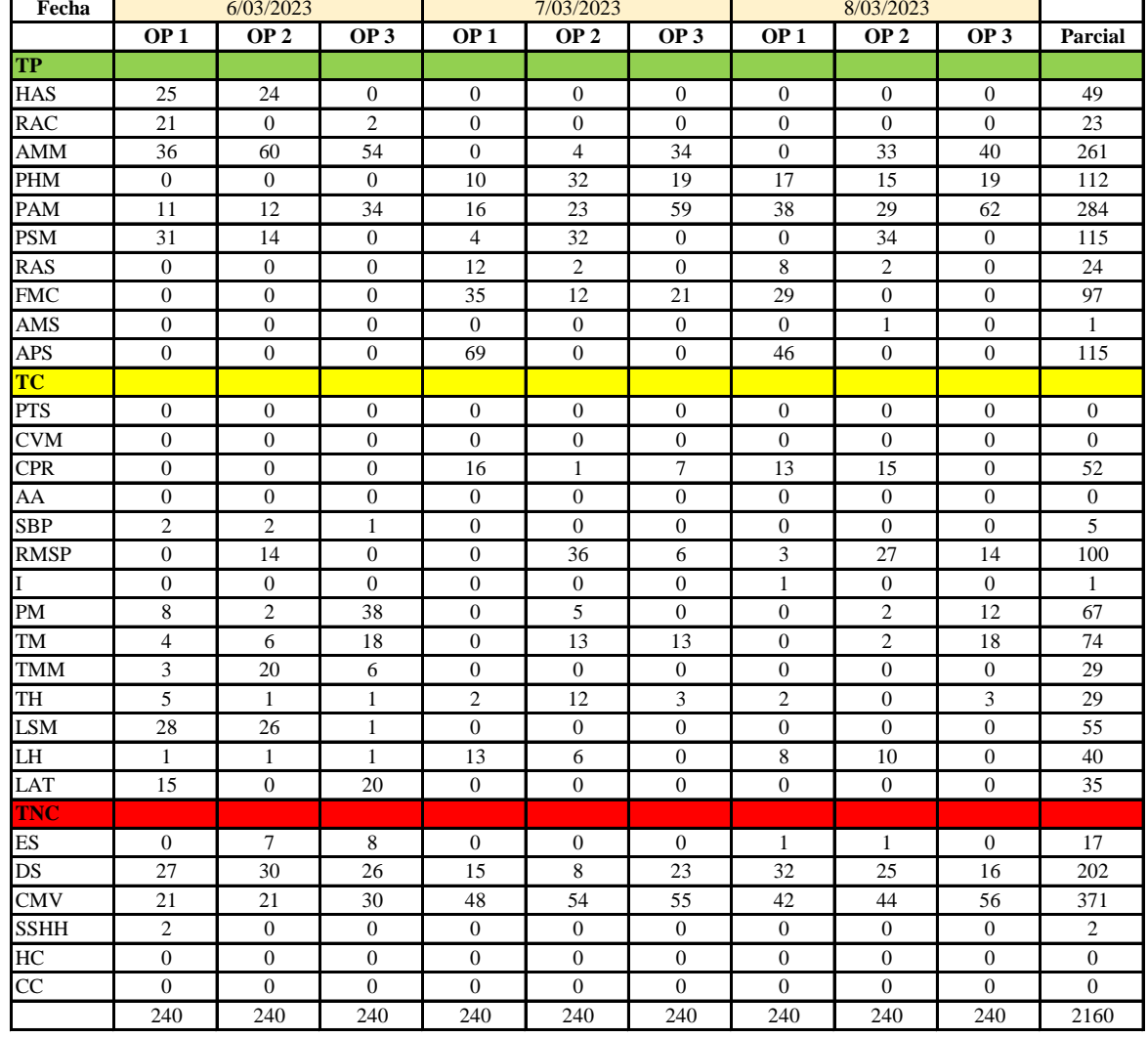

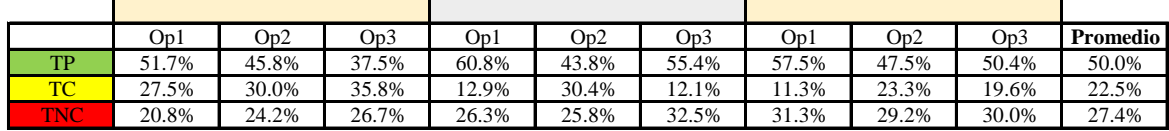

|            | Op1   | On2   | Op3   | Media |
|------------|-------|-------|-------|-------|
| TР         | 56.7% | 45.7% | 47.8% | 50.0% |
| <b>TC</b>  | 17.2% | 27.9% | 22.5% | 22.5% |
| <b>TNO</b> | 26.1% | 26.4% | 29.7% | 27.4% |

Uso del tiempo de trabajo (promedio)

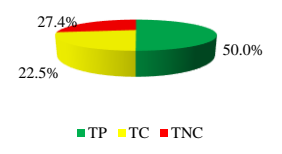

Uso del tiempo de trabajo (cuadrilla)

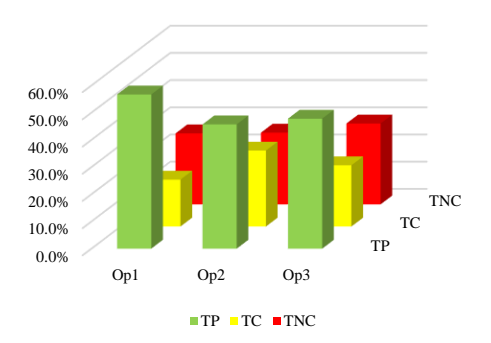

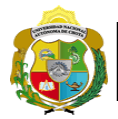

#### **Leyenda de carta balance**

**Partida:** TARRAGEO EN MUROS INTERIORES

#### **Uso del tiempo de trabajo**

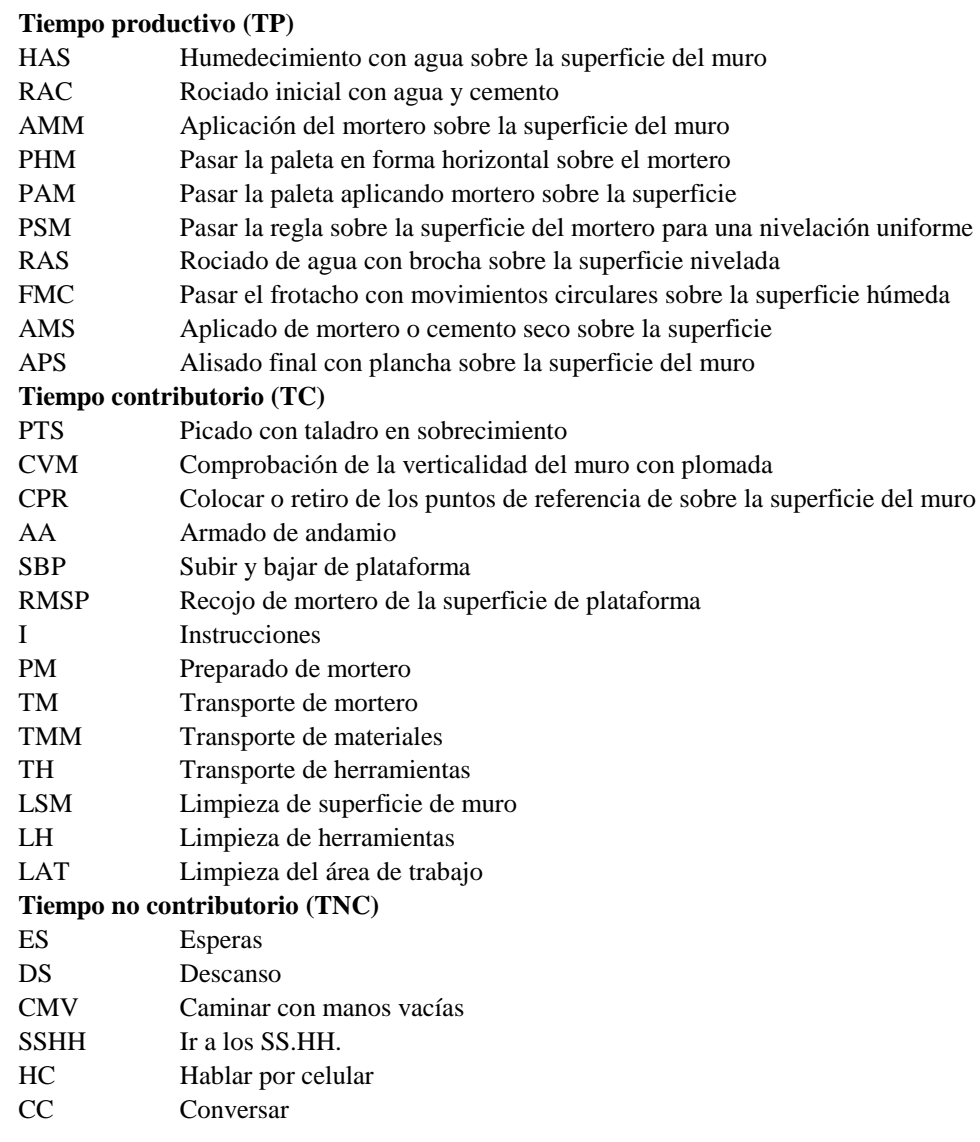

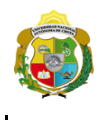

*Facultad de Ciencias de la Ingeniería Escuela Profesional de Ingeniería Civil*

#### **Carta balance**

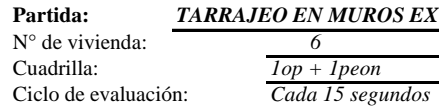

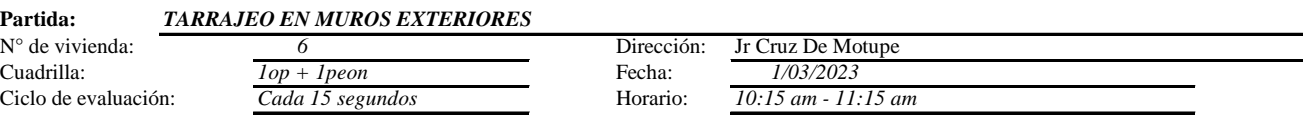

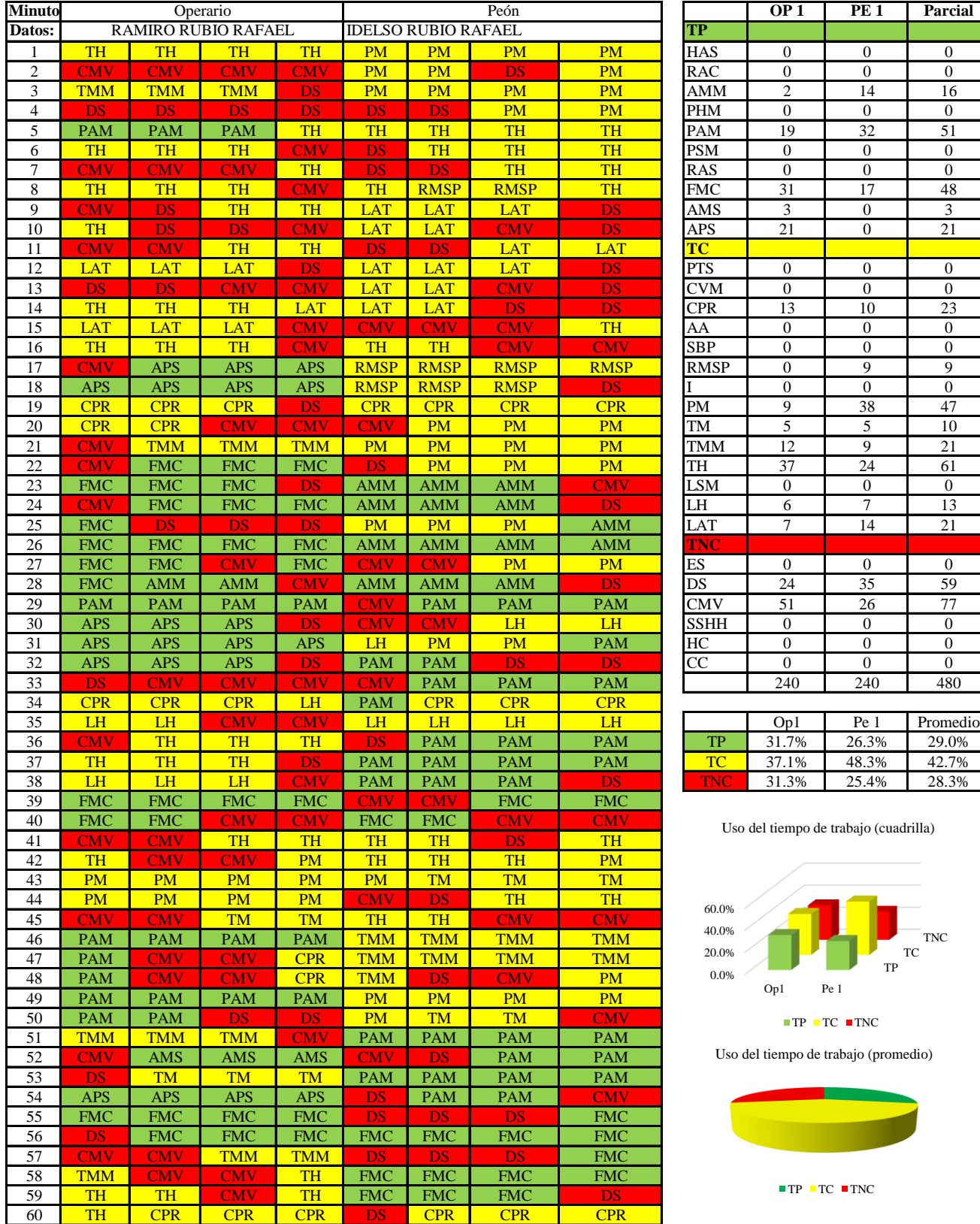

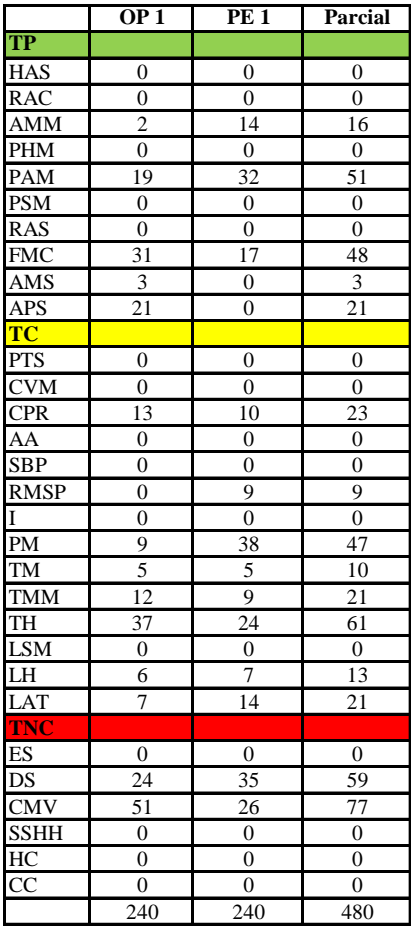

|     | Op1   | Pe 1  | Promedio |
|-----|-------|-------|----------|
| TР  | 31.7% | 26.3% | 29.0%    |
| те  | 37.1% | 48.3% | 42.7%    |
| TNC | 31.3% | 25.4% | 28.3%    |

e trabajo (cuadrilla)

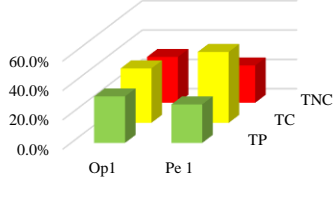

 $TC$  TNC

trabajo (promedio)

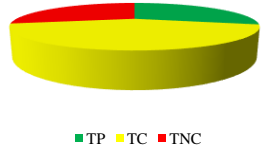

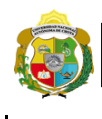

*Facultad de Ciencias de la Ingeniería Escuela Profesional de Ingeniería Civil*

#### **Carta balance**

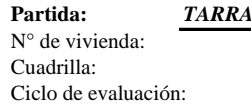

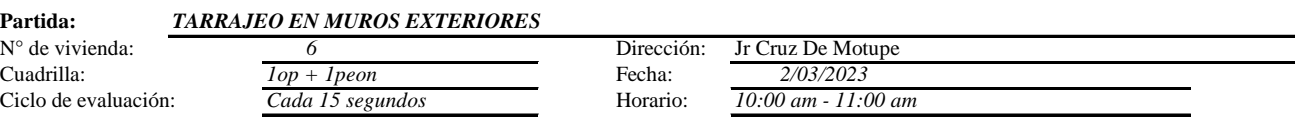

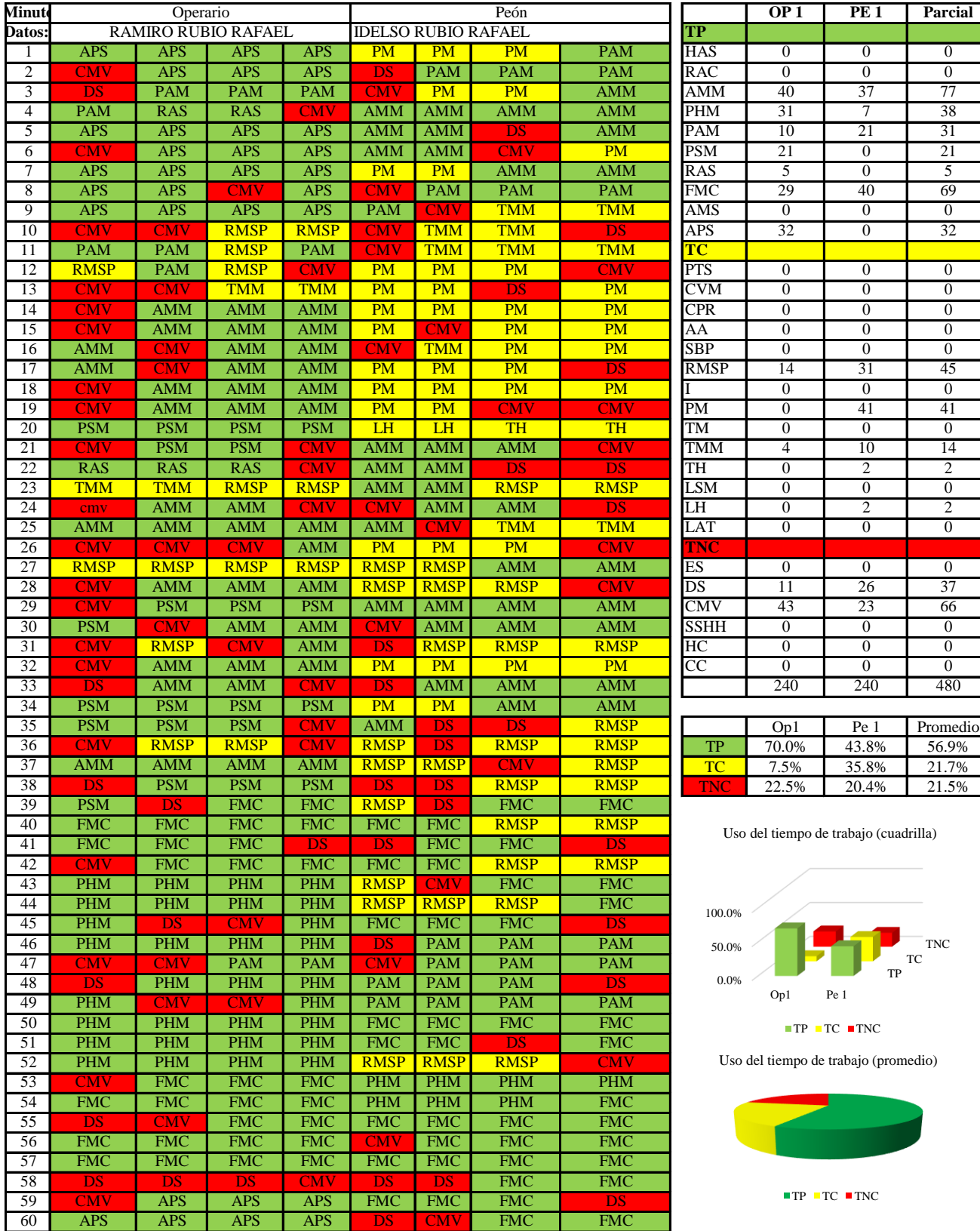

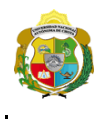

*Facultad de Ciencias de la Ingeniería Escuela Profesional de Ingeniería Civil*

#### **Carta balance**

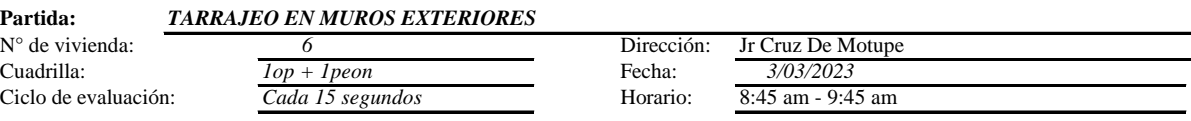

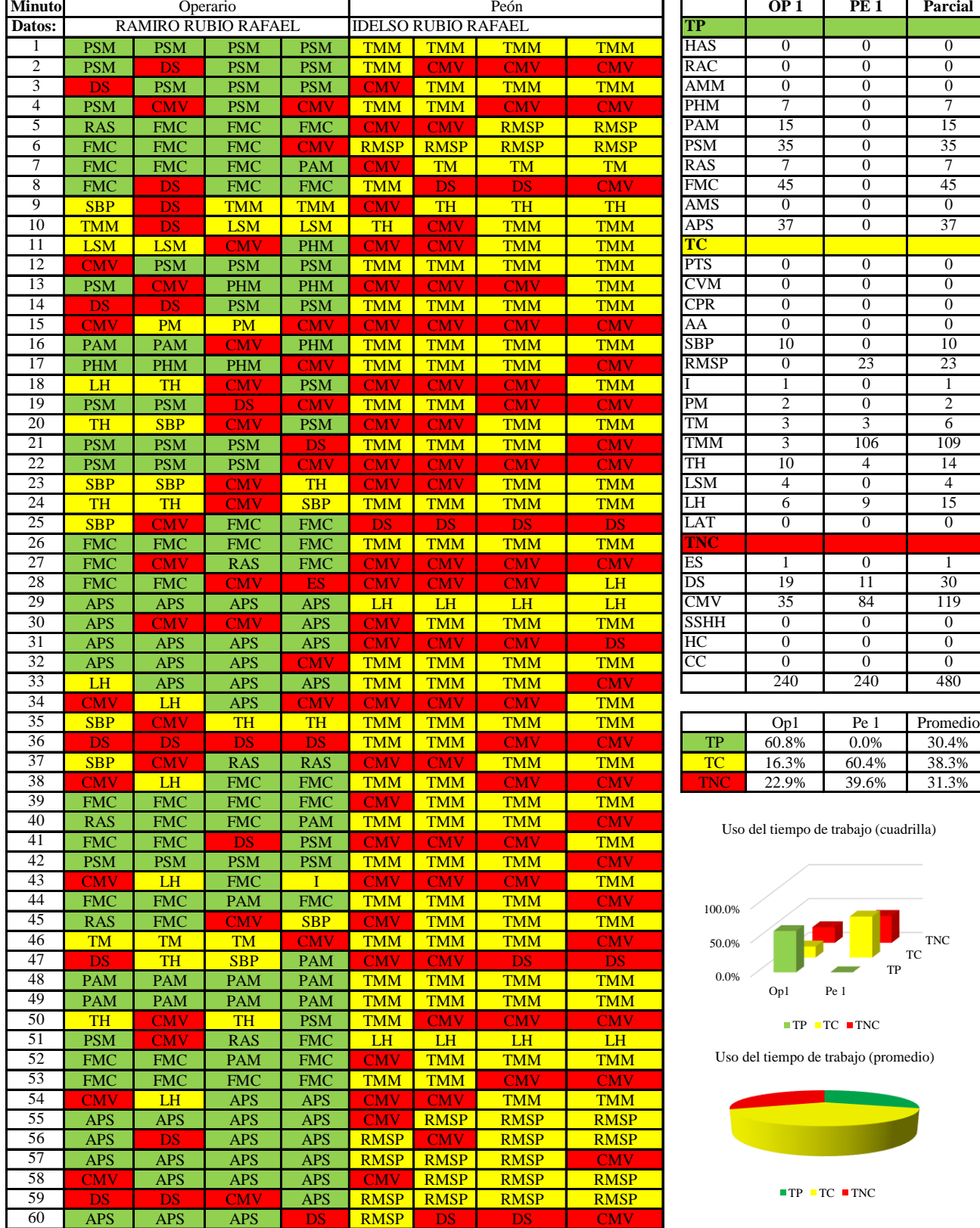

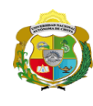

**UNIVERSIDAD NACIONAL<br>AUTÓNOMA DE CHOTA** 

*Facultad de Ciencias de la Ingeniería Escuela Profesional de Ingeniería Civil*

#### **Carta balance**

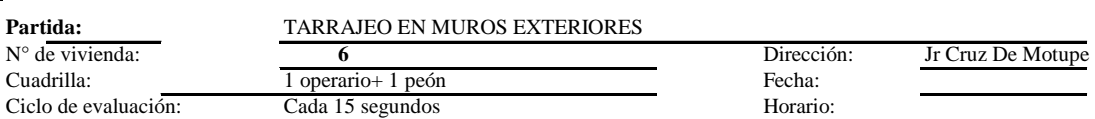

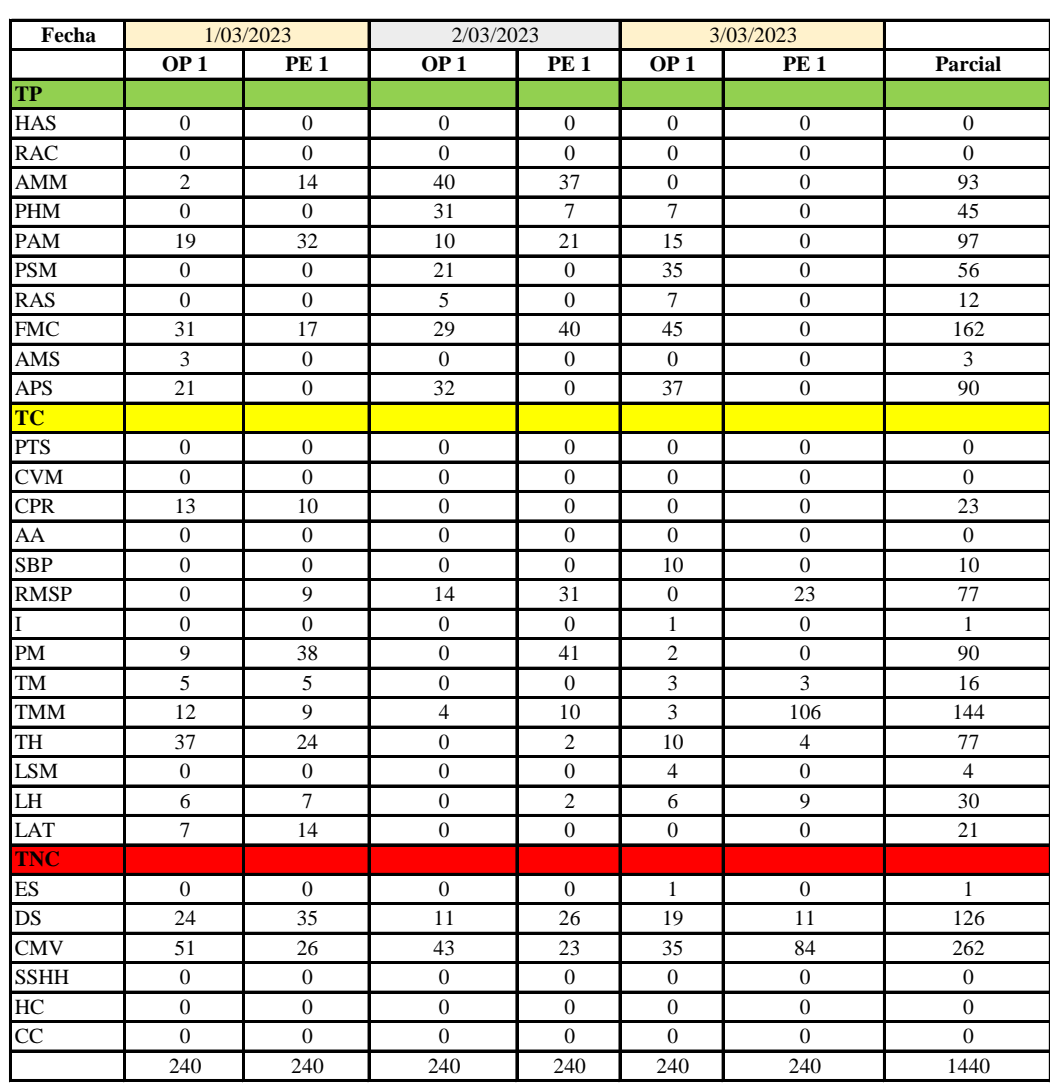

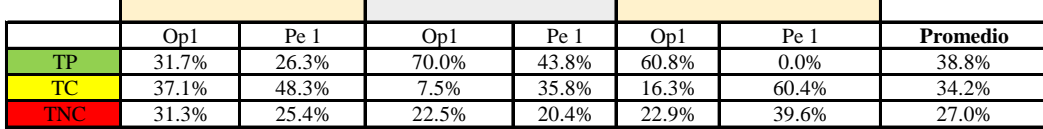

|                | Op1   | Pe 1  | Media |
|----------------|-------|-------|-------|
| тp             | 54.2% | 23.3% | 38.8% |
| $\blacksquare$ | 20.3% | 48.2% | 34.2% |
| <b>TIME</b>    | 25.6% | 28.5% | 27.0% |

Uso del tiempo de trabajo (promedio)

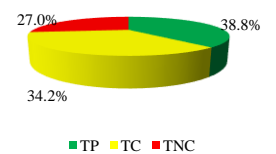

Uso del tiempo de trabajo (cuadrilla)

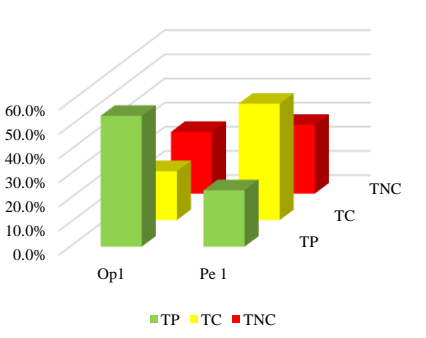

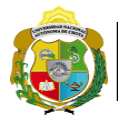

#### **Leyenda de carta balance**

**Partida:** TARRAGEO EN MUROS INTERIORES

#### **Uso del tiempo de trabajo**

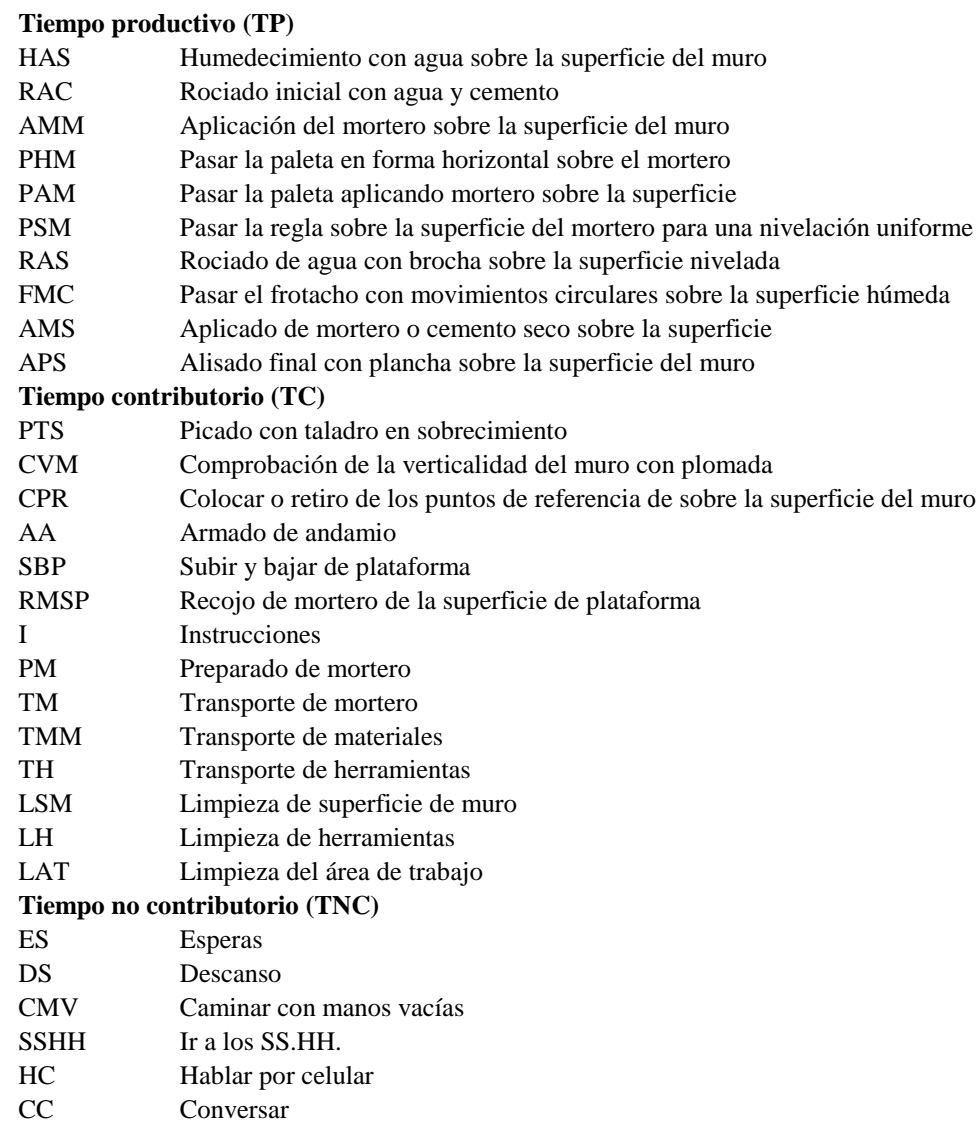

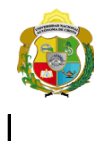

*Facultad de Ciencias de la Ingeniería Escuela Profesional de Ingeniería Civil*

#### **Carta balance**

#### **Partida:** *TARRAJEO EN MUROS EXTERIORES*

 $N^{\circ}$ de vivienda Cuadrilla: *2op + 1peon* Fecha: Ciclo de evalua

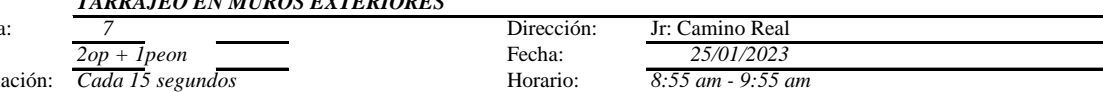

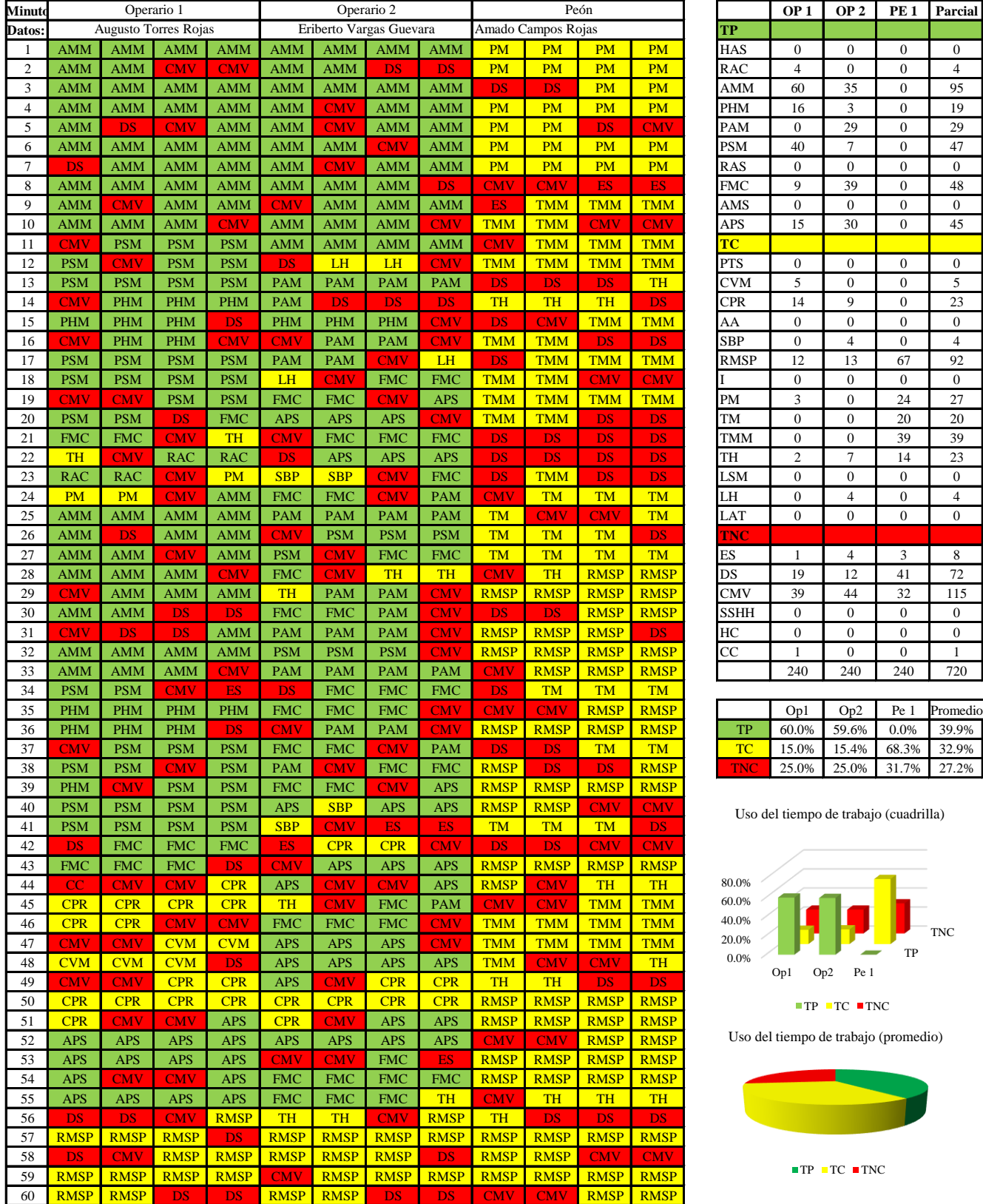

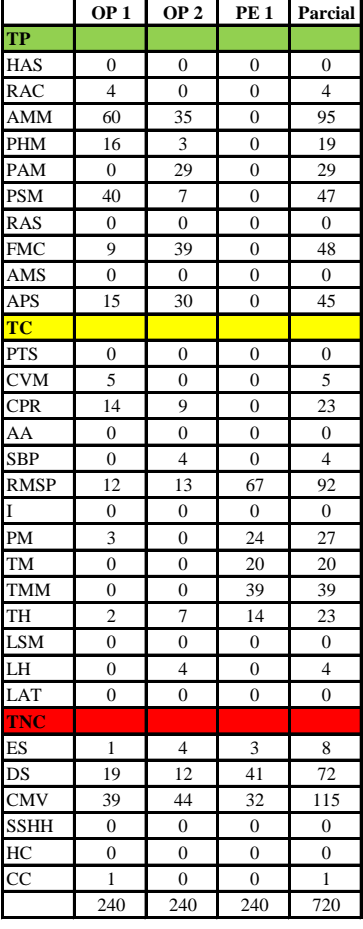

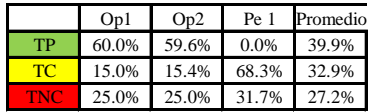

Uso del tiempo de trabajo (cuadrilla)

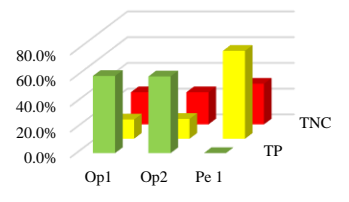

 $TP$  TC  $TNC$ 

Uso del tiempo de trabajo (promedio)

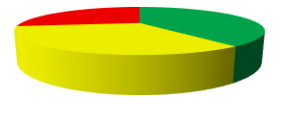

 $TP$  TC  $TNC$ 

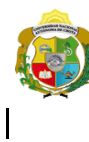

**UNIVERSIDAD NACIONAL<br>AUTÓNOMA DE CHOTA** 

*Facultad de Ciencias de la Ingeniería Escuela Profesional de Ingeniería Civil*

#### **Carta balance**

# Cuadrilla: *2 op + 1peon* Fecha:

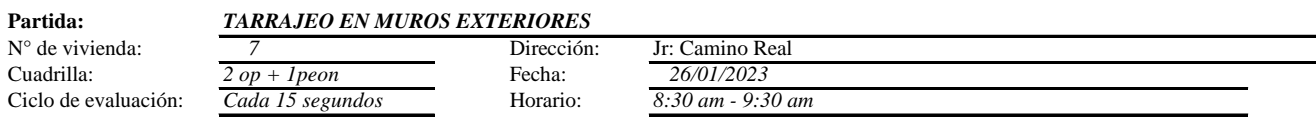

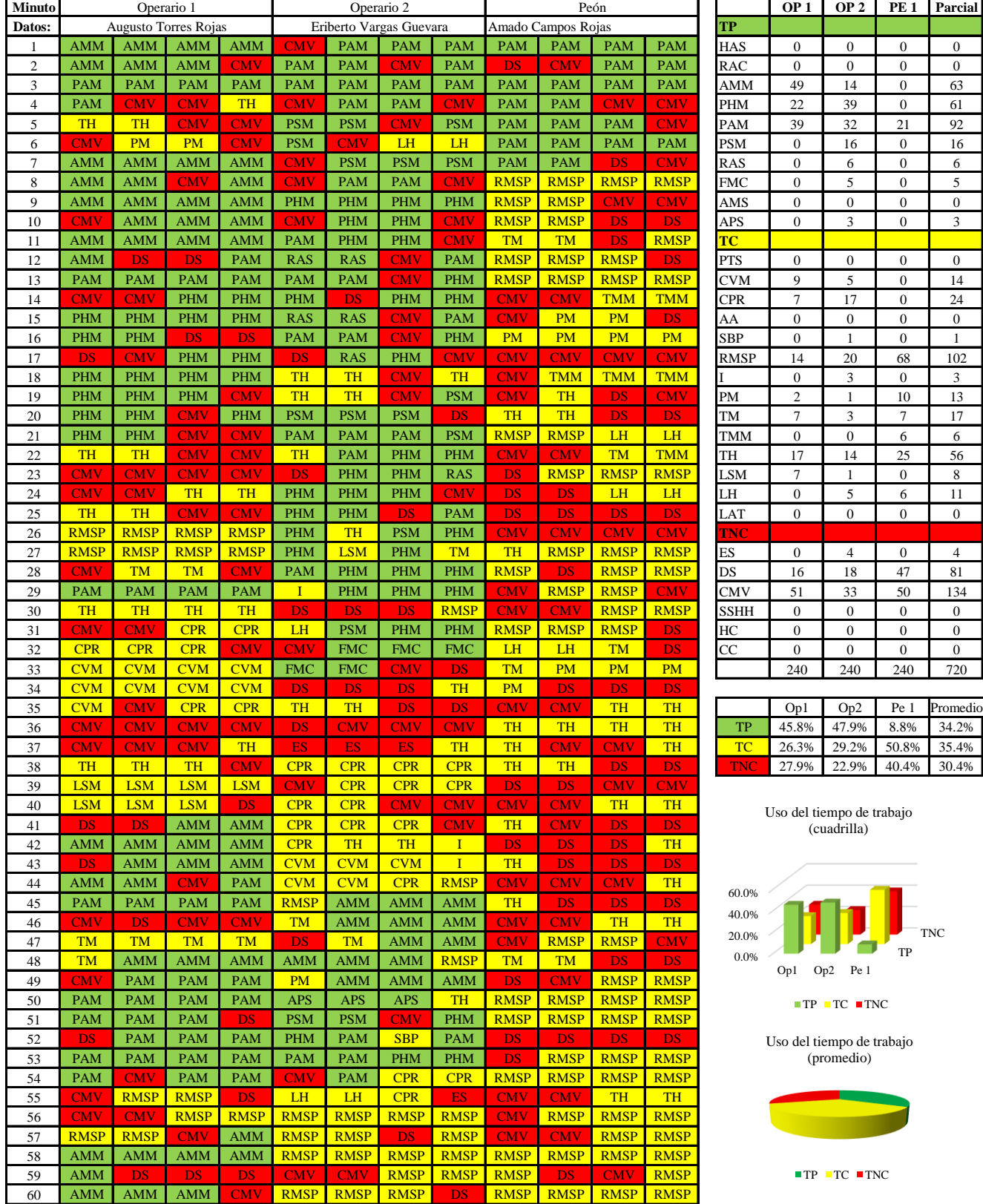

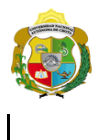

*Facultad de Ciencias de la Ingeniería Escuela Profesional de Ingeniería Civil*

#### **Carta balance**

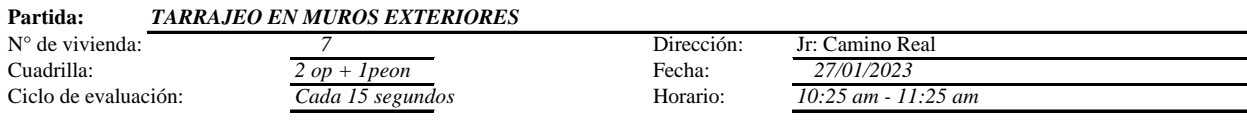

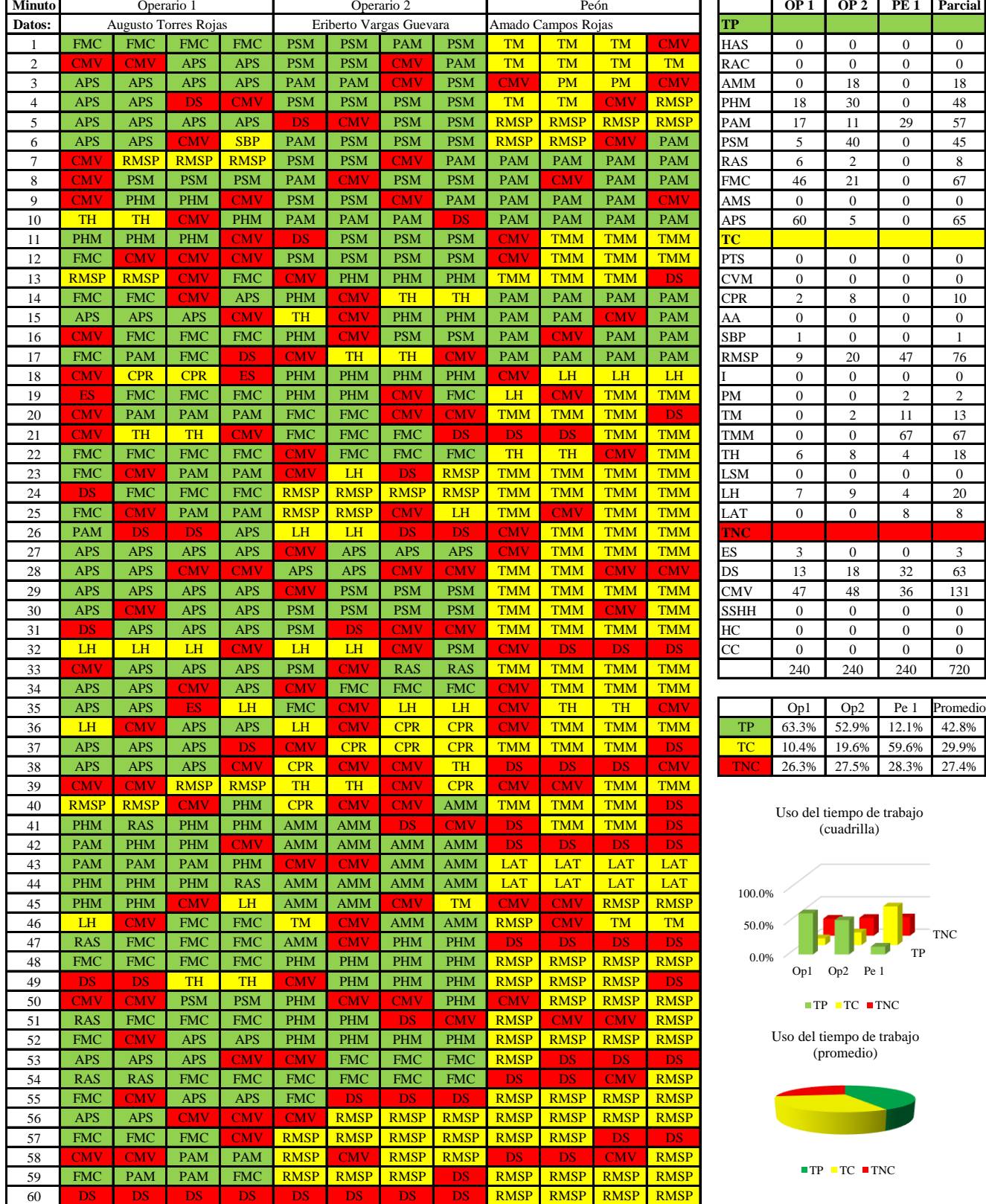

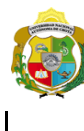

**UNIVERSIDAD NACIONAL<br>AUTÓNOMA DE CHOTA** 

*Facultad de Ciencias de la Ingeniería Escuela Profesional de Ingeniería Civil*

#### **Carta balance**

#### N° de vivienda Cuadrilla:  $Ciclo$  de evaluación: *Ciclo* de evaluación

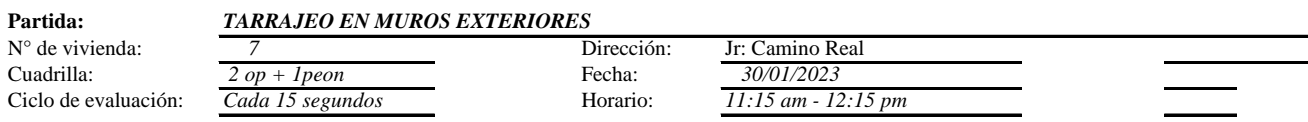

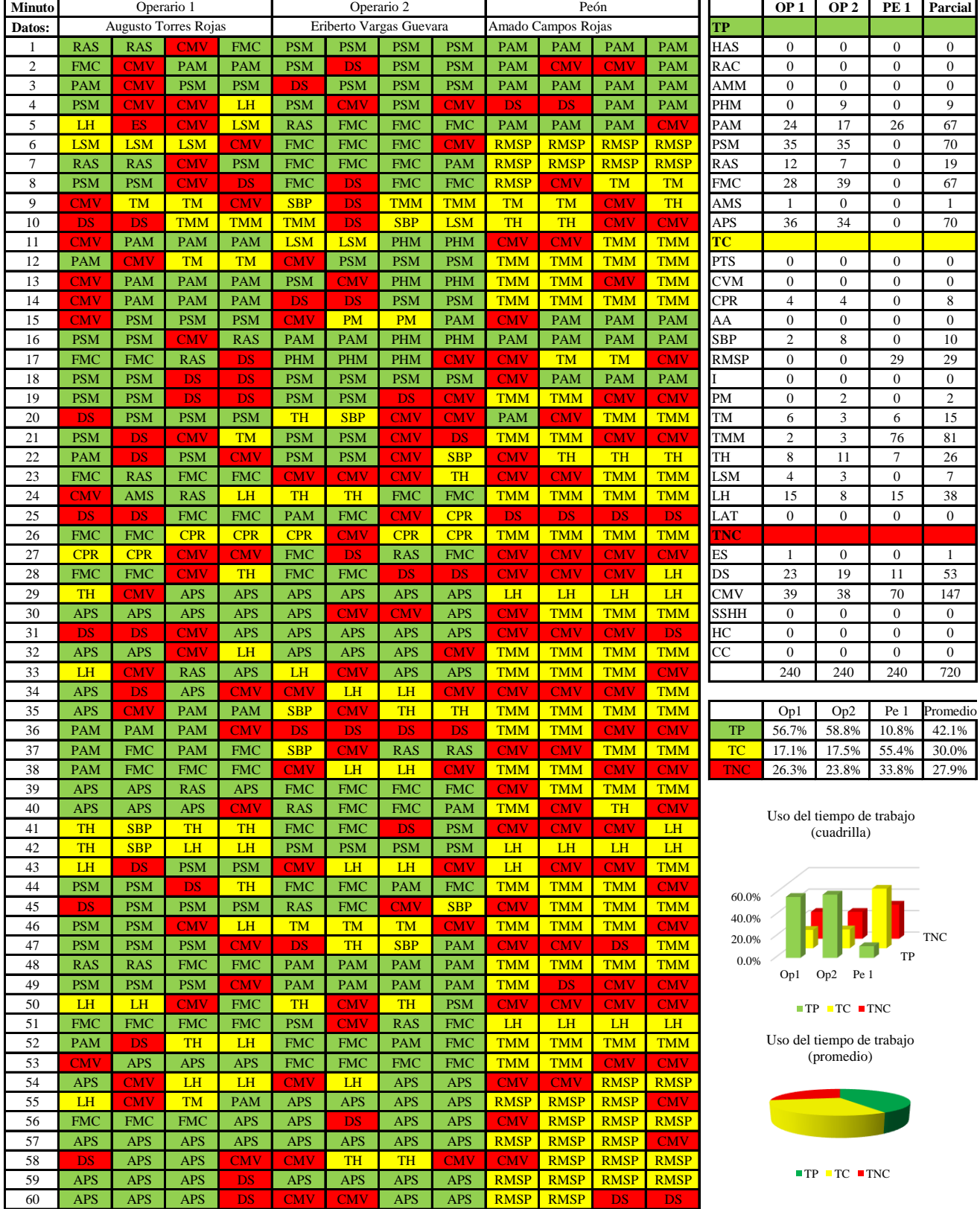

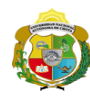

¡ UN SUEÑO HECHO REALIDAD !

*Facultad de Ciencias de la Ingeniería Escuela Profesional de Ingeniería Civil*

#### **Carta balance**

# **Partida:** *TARRAJEO EN MUROS EXTERIORES*

N° de vivienda: <sup>7</sup><br>Cuadrilla: <sup>7</sup> Dirección: Jr: Camino Real<br>Fecha: *31/01/2023* 2 op + 1peon Ciclo de evaluación: *Cada 15 segundos* Horario: *2:10 pm - 3:10 pm* 

*31/01/2023*

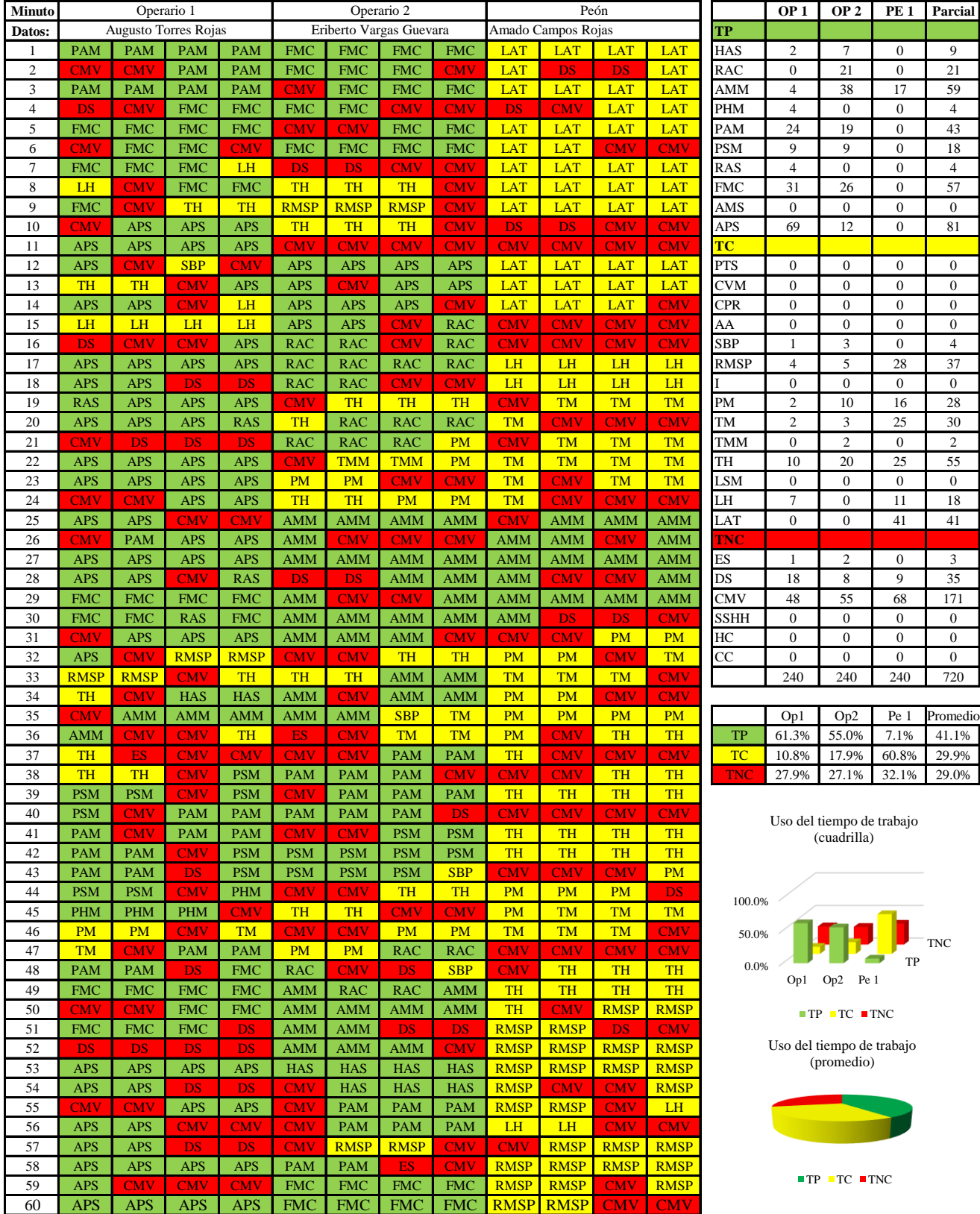

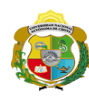

 $\overline{\phantom{a}}$ 

**UNIVERSIDAD NACIONAL<br>AUTÓNOMA DE CHOTA** 

*Facultad de Ciencias de la Ingeniería Escuela Profesional de Ingeniería Civil*

#### **Carta balance**

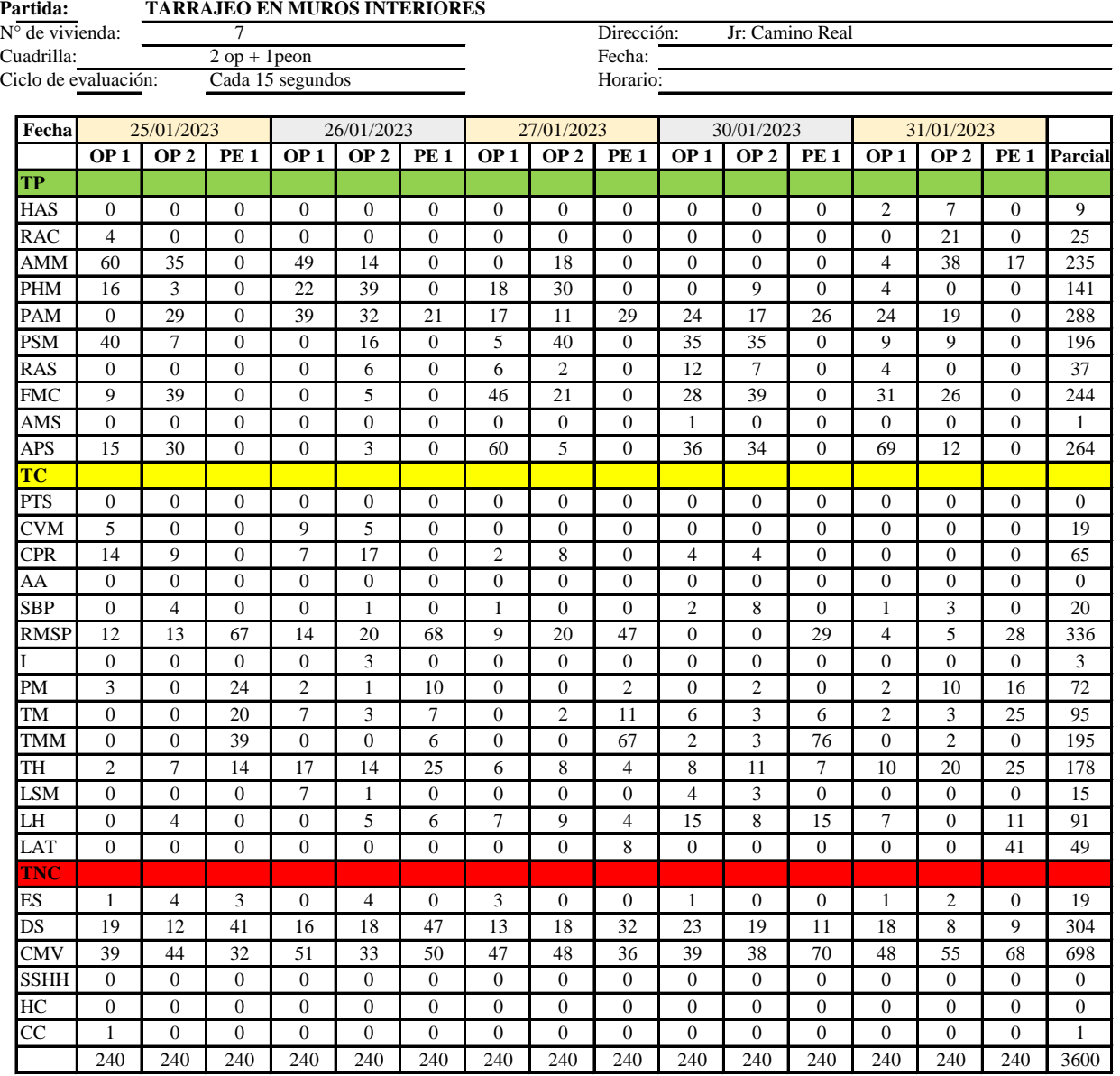

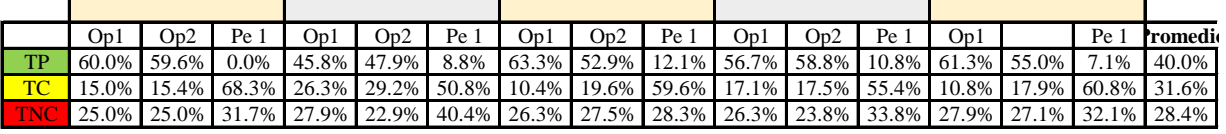

0.0%

|    |                             | $Op1$ $Op2$ $Pe1$ $Media$ |  |
|----|-----------------------------|---------------------------|--|
|    | 57.4% 54.8% 7.8% 40.0%      |                           |  |
| TC | 15.9% 19.9% 59.0% 31.6%     |                           |  |
|    | TNC 26.7% 25.3% 33.3% 28.4% |                           |  |

Uso del tiempo de trabajo (promedio)

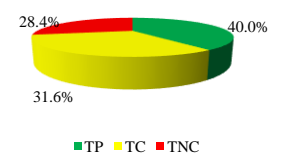

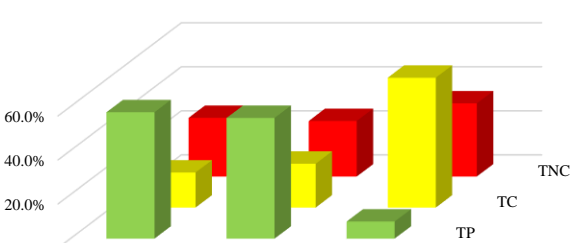

 $TP$  TC  $TNC$ 

Op1 Op2 Pe 1

Uso del tiempo de trabajo (cuadrilla)

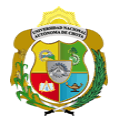

## **Leyenda de carta balance**

**Partida:**

Tarrajeo de muros exteriores

#### **Uso del tiempo de trabajo**

# **Tiempo productivo (TP)** HAS Humedecimiento con agua sobre la superficie del muro

- RAC Rociado inicial con agua y cemento
- AMM Aplicación del mortero sobre la superficie del muro
- PHM Pasar la paleta en forma horizontal sobre el mortero
- PAM Pasar la paleta aplicando mortero sobre la superficie
- PSM Pasar la regla sobre la superficie del mortero para una nivelación uniforme
- RAS Rociado de agua con brocha sobre la superficie nivelada
- FMC Pasar el frotacho con movimientos circulares sobre la superficie húmeda
- AMS Aplicado de mortero o cemento seco sobre la superficie
- APS Alisado final con plancha sobre la superficie del muro

#### **Tiempo contributorio (TC)**

- PTS Picado con taladro en sobrecimiento
- CVM Comprobación de la verticalidad del muro con plomada
- CPR Colocar o retiro de los puntos de referencia de sobre la superficie del muro
- AA Armado de andamio
- SBP Subir y bajar de plataforma
- RMSP Recojo de mortero de la superficie de plataforma
- I Instrucciones
- PM Preparado de mortero
- TM Transporte de mortero
- TMM Transporte de materiales
- TH Transporte de herramientas
- LSM Limpieza de superficie de muro
- LH Limpieza de herramientas
- LAT Limpieza del área de trabajo

#### **Tiempo no contributorio (TNC)**

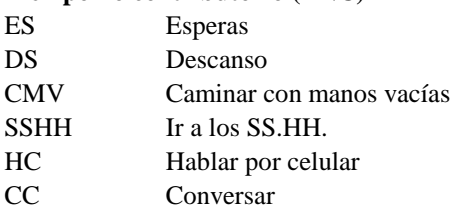

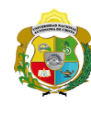

*Facultad de Ciencias de la Ingeniería Escuela Profesional de Ingeniería Civil*

#### **Carta balance**

Horario:

Dirección: Fecha:

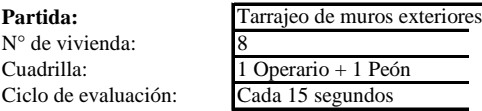

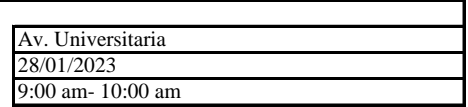

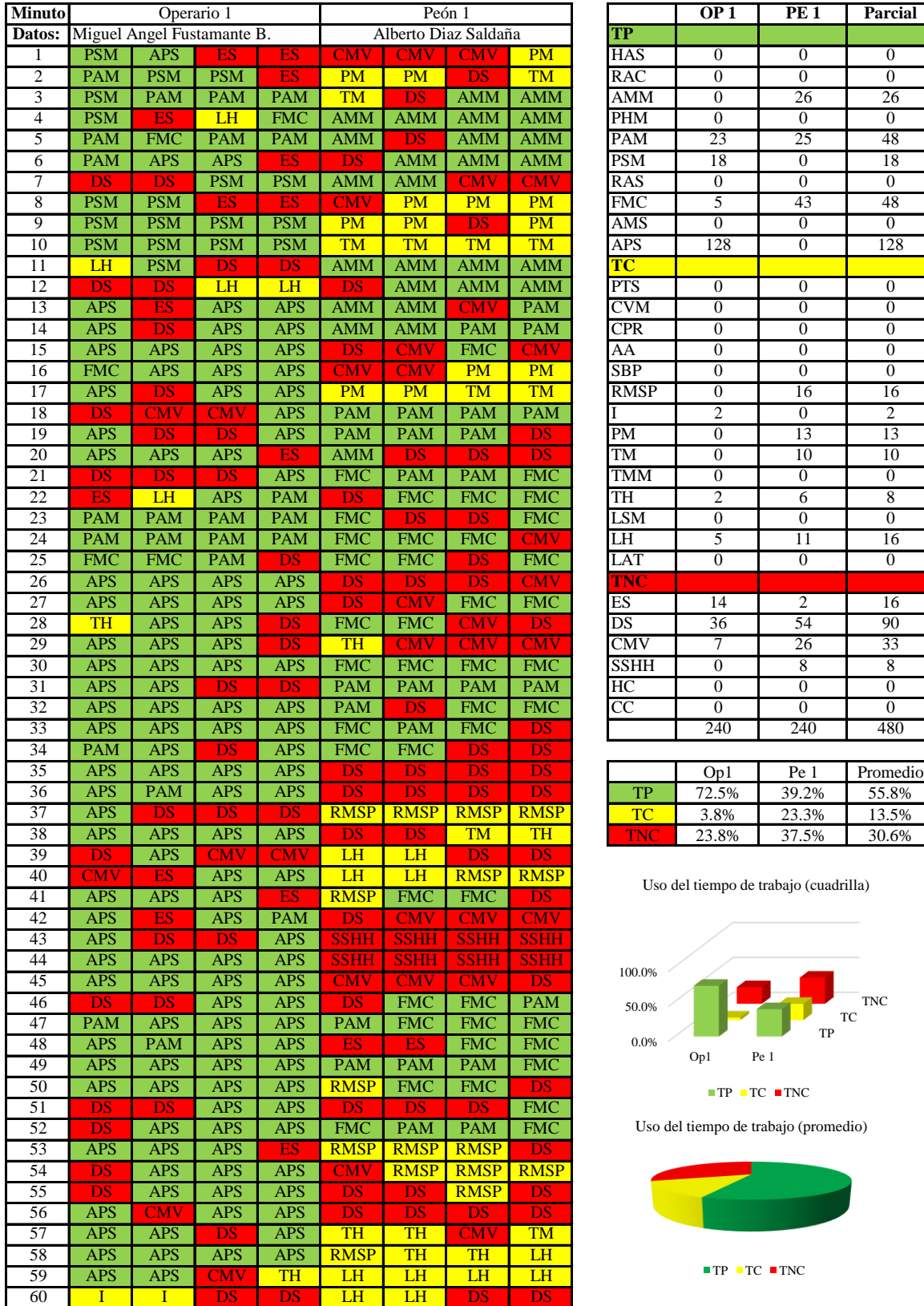

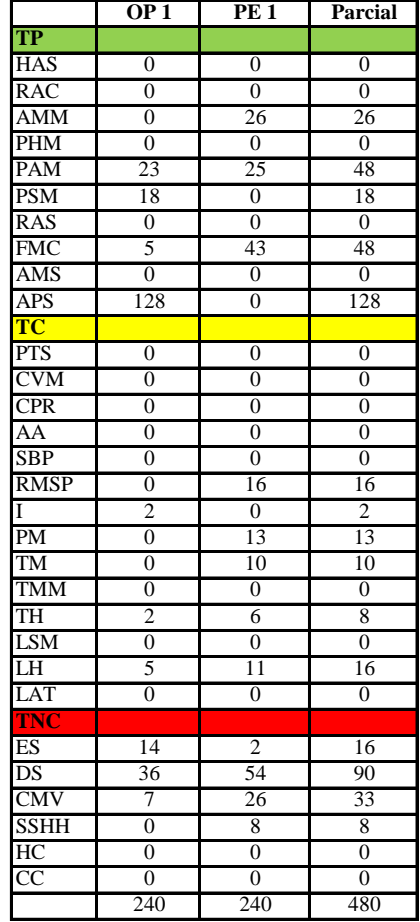

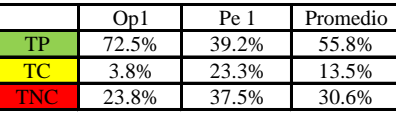

Uso del tiempo de trabajo (cuadrilla)

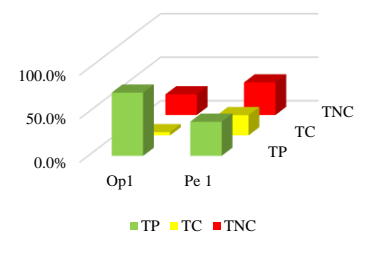

Uso del tiempo de trabajo (promedio)

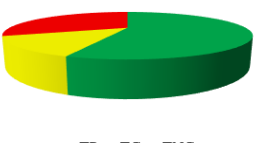

 $TP$  TC  $TNC$ 

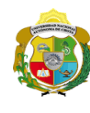

 $\mathsf{l}$ 

*Facultad de Ciencias de la Ingeniería Escuela Profesional de Ingeniería Civil*

Cada 15 segundos Horario:

**Partida:** Tarrajeo de muros exteriores

1 Operario + 1 Peón

#### **Carta balance**

Dirección:<br>Fecha:

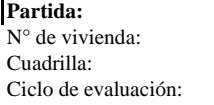

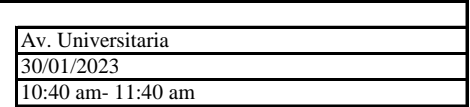

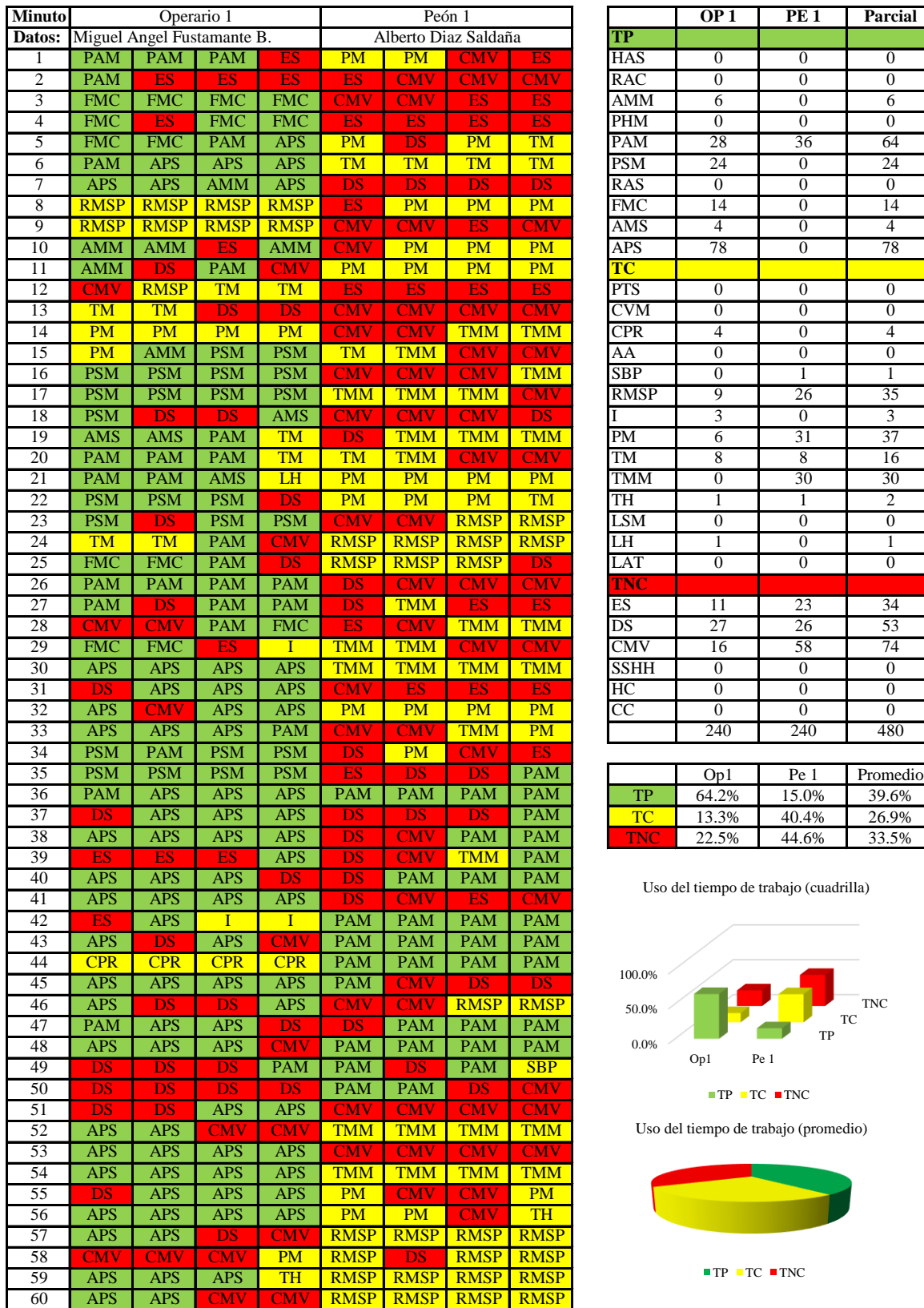

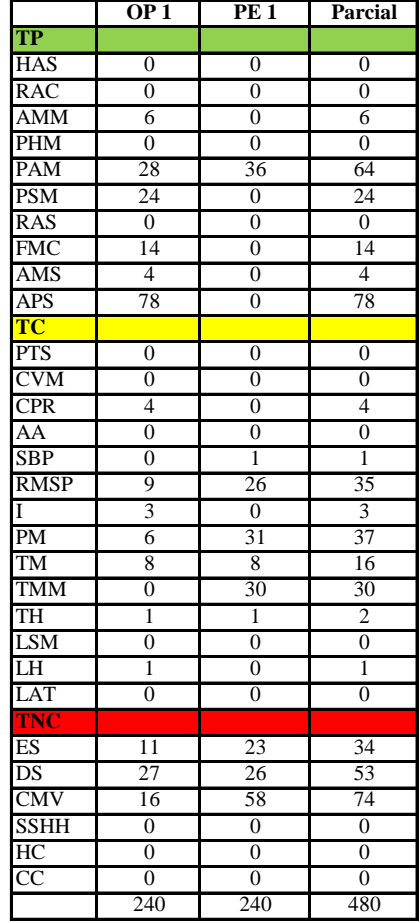

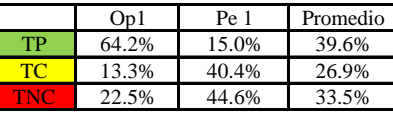

Uso del tiempo de trabajo (cuadrilla)

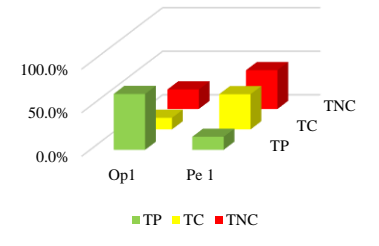

Uso del tiempo de trabajo (promedio)

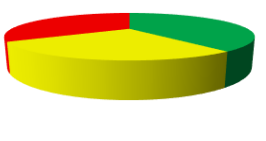

 $TP$  TC  $TNC$ 

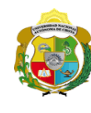

*Facultad de Ciencias de la Ingeniería Escuela Profesional de Ingeniería Civil*

Cada 15 segundos Horario:

Tarrajeo de muros exteriores

1 Operario + 1 Peón  $F$ 

**Carta balance** 

Dirección:<br>Fecha:

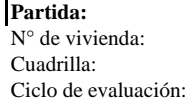

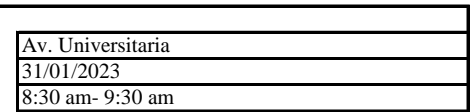

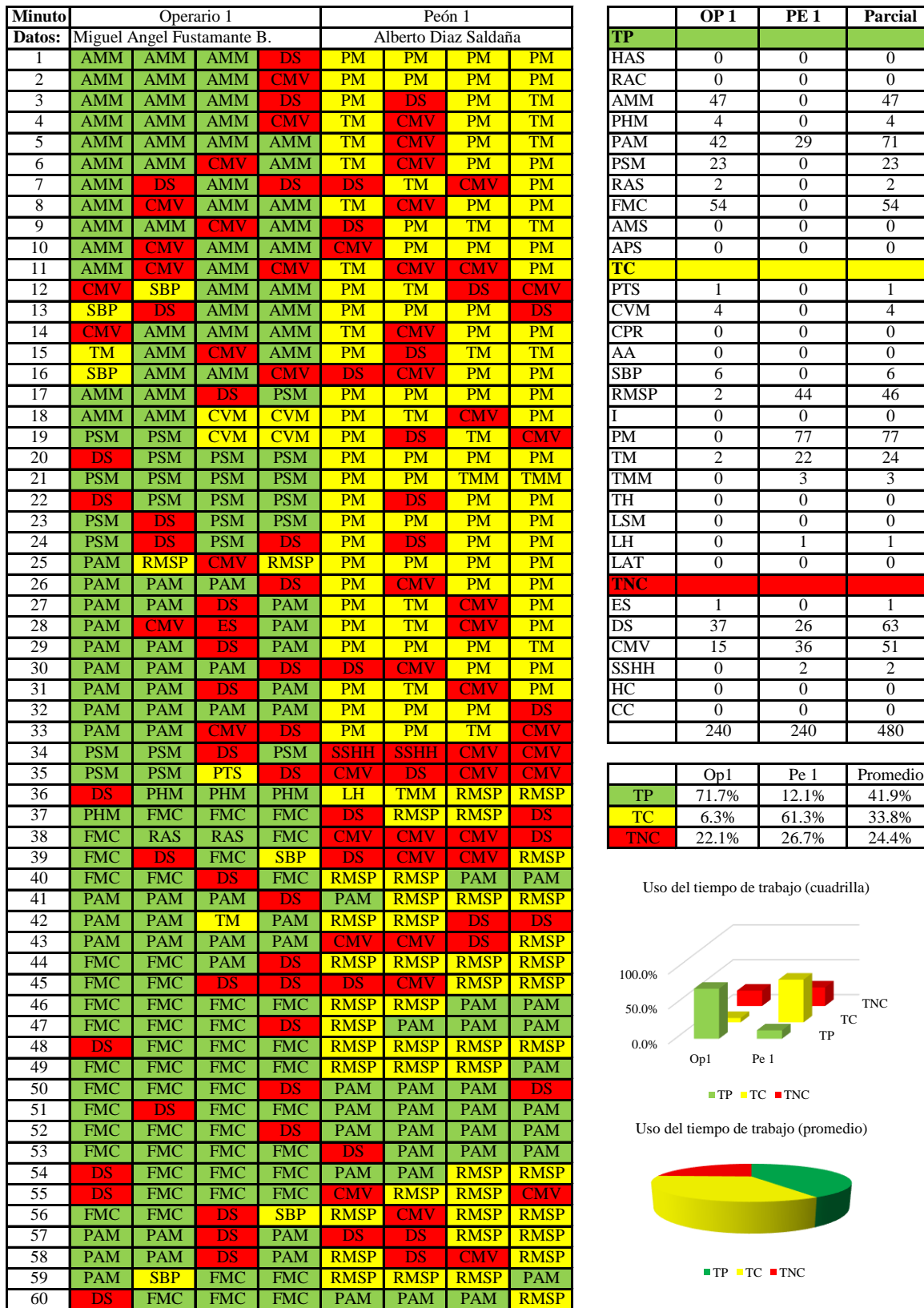

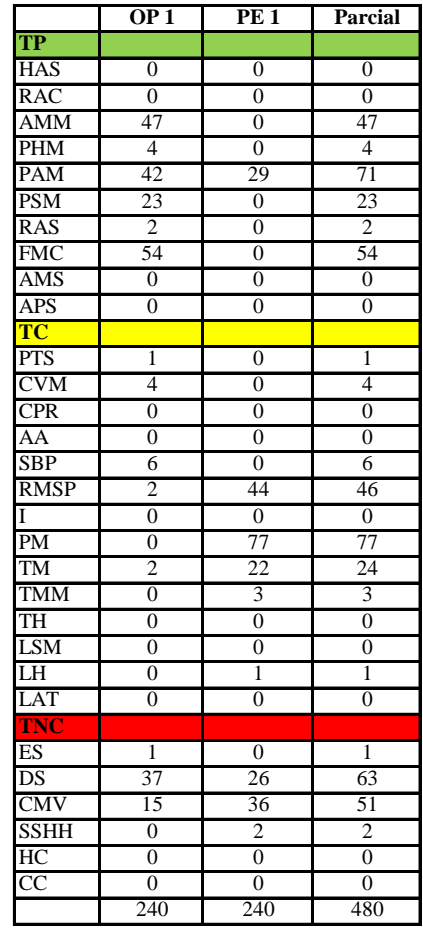

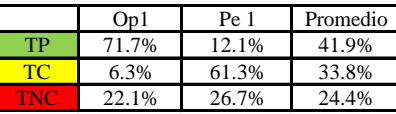

Uso del tiempo de trabajo (cuadrilla)

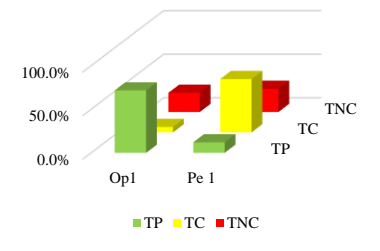

Uso del tiempo de trabajo (promedio)

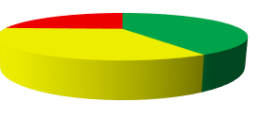

 $TP$  TC  $RTNC$ 

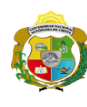

**UNIVERSIDAD NACIONAL<br>AUTÓNOMA DE CHOTA** 

*Facultad de Ciencias de la Ingeniería Escuela Profesional de Ingeniería Civil*

#### **Carta balance**

**Partida:**  $N^{\circ}$  de Cuadr Ciclo

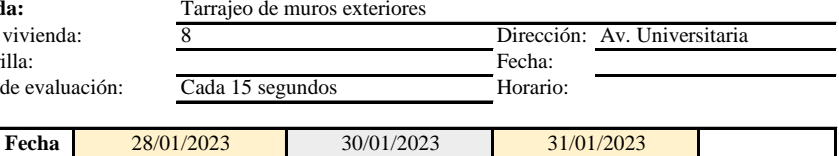

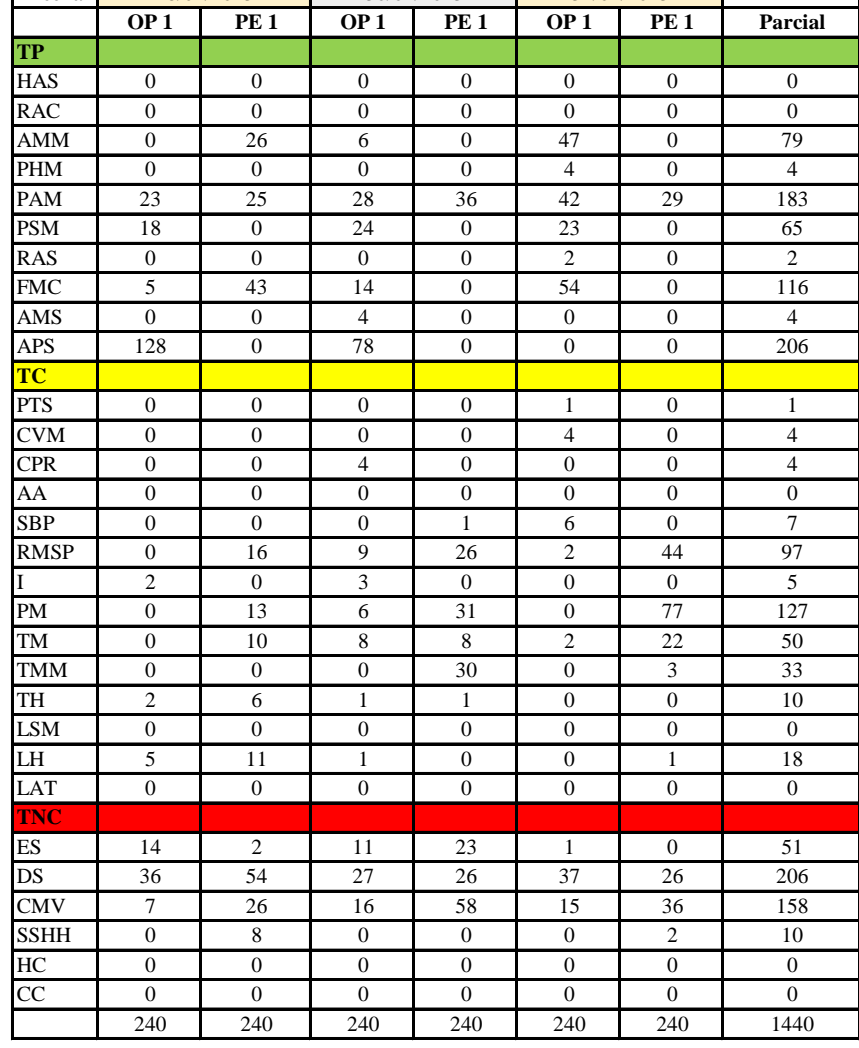

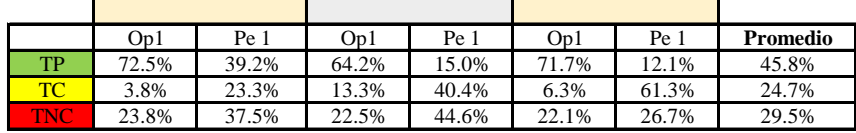

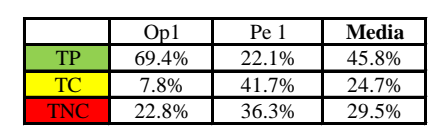

Uso del tiempo de trabajo (promedio)

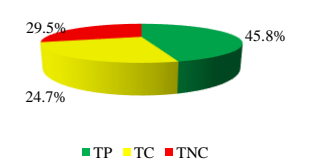

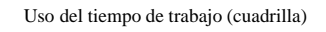

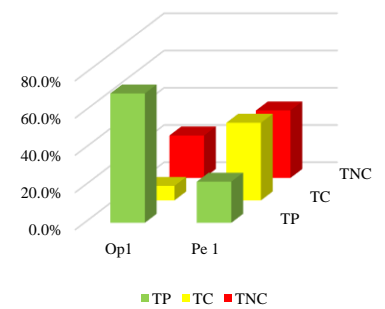

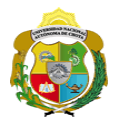

#### **Leyenda de carta balance**

**Partida:**

Tarrajeo de muro exterior

#### **Uso del tiempo de trabajo**

## **Tiempo productivo (TP)** HAS Humedecimiento con agua sobre la superficie del muro

- RAC Rociado inicial con agua y cemento
- AMM Aplicación del mortero sobre la superficie del muro
- PHM Pasar la paleta en forma horizontal sobre el mortero
- PAM Pasar la paleta aplicando mortero sobre la superficie
- PSM Pasar la regla sobre la superficie del mortero para una nivelación uniforme
- RAS Rociado de agua con brocha sobre la superficie nivelada
- FMC Pasar el frotacho con movimientos circulares sobre la superficie húmeda
- AMS Aplicado de mortero o cemento seco sobre la superficie
- APS Alisado final con plancha sobre la superficie del muro

#### **Tiempo contributorio (TC)**

- PTS Picado con taladro en sobrecimiento
- CVM Comprobación de la verticalidad del muro con plomada
- CPR Colocar o retiro de los puntos de referencia de sobre la superficie del muro
- AA Armado de andamio
- SBP Subir y bajar de plataforma
- RMSP Recojo de mortero de la superficie de plataforma
- I Instrucciones
- PM Preparado de mortero
- TM Transporte de mortero
- TMM Transporte de materiales
- TH Transporte de herramientas
- LSM Limpieza de superficie de muro
- LH Limpieza de herramientas
- LAT Limpieza del área de trabajo

#### **Tiempo no contributorio (TNC)**

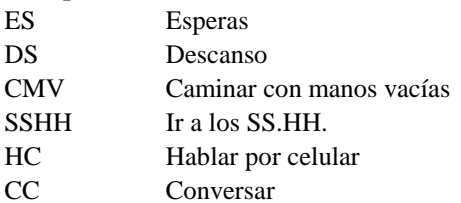

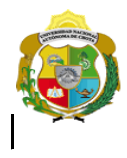

*Facultad de Ciencias de la Ingeniería* 

*Escuela Profesional de Ingeniería Civil*

#### **Carta balance**

Ciclo de evalu N° de vivienda:<br>Cuadrilla: **Partida:**

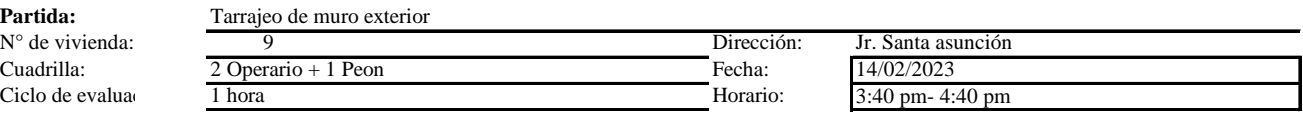

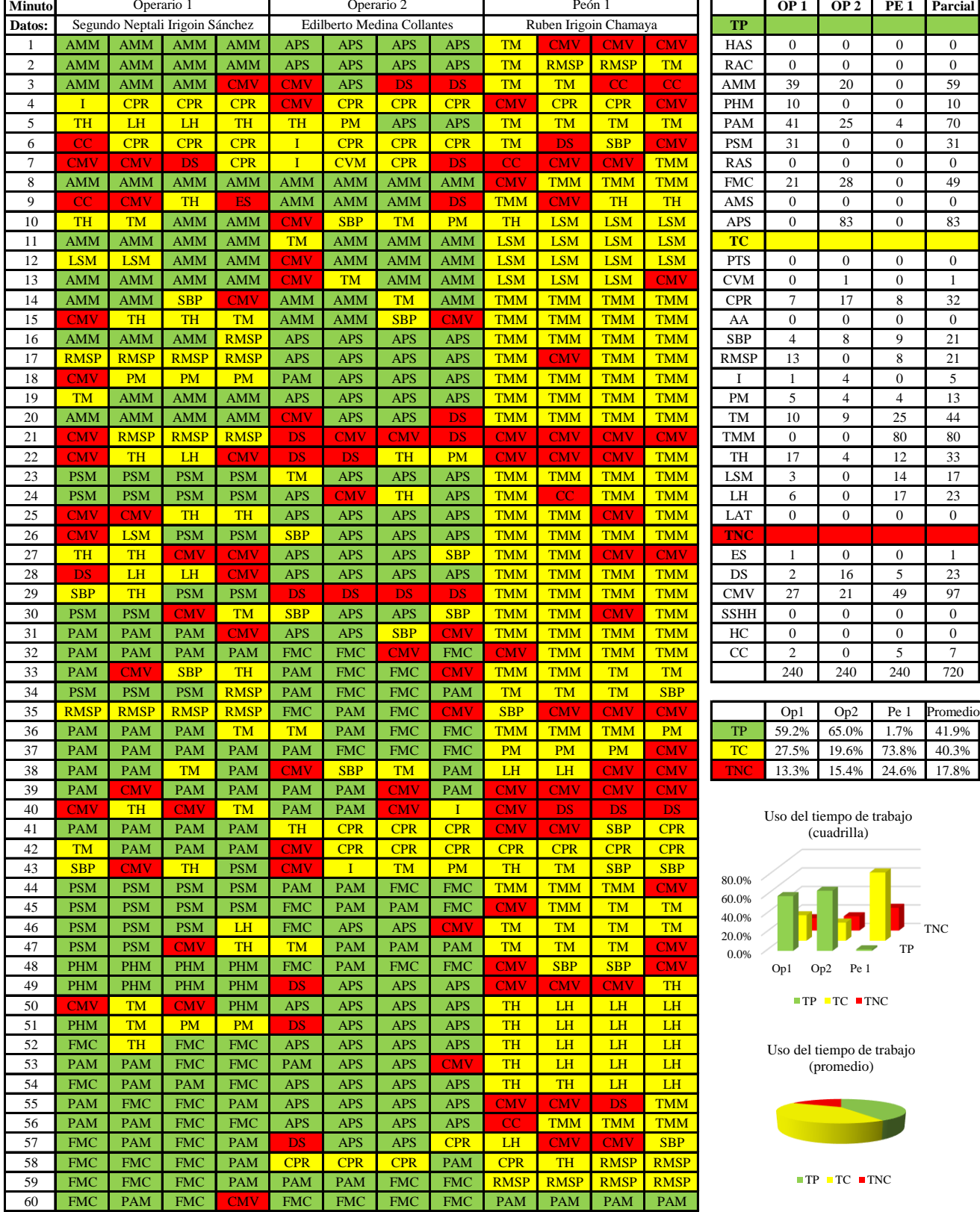

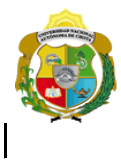

*Facultad de Ciencias de la Ingeniería* 

*Escuela Profesional de Ingeniería Civil*

#### **Carta balance**

Tarrajeo de muro exterior **Partida:**

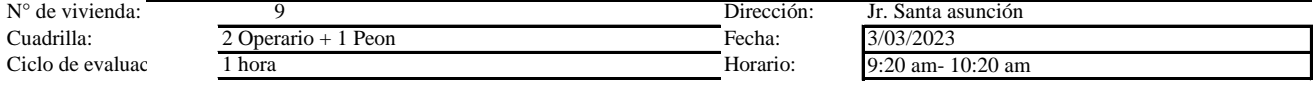

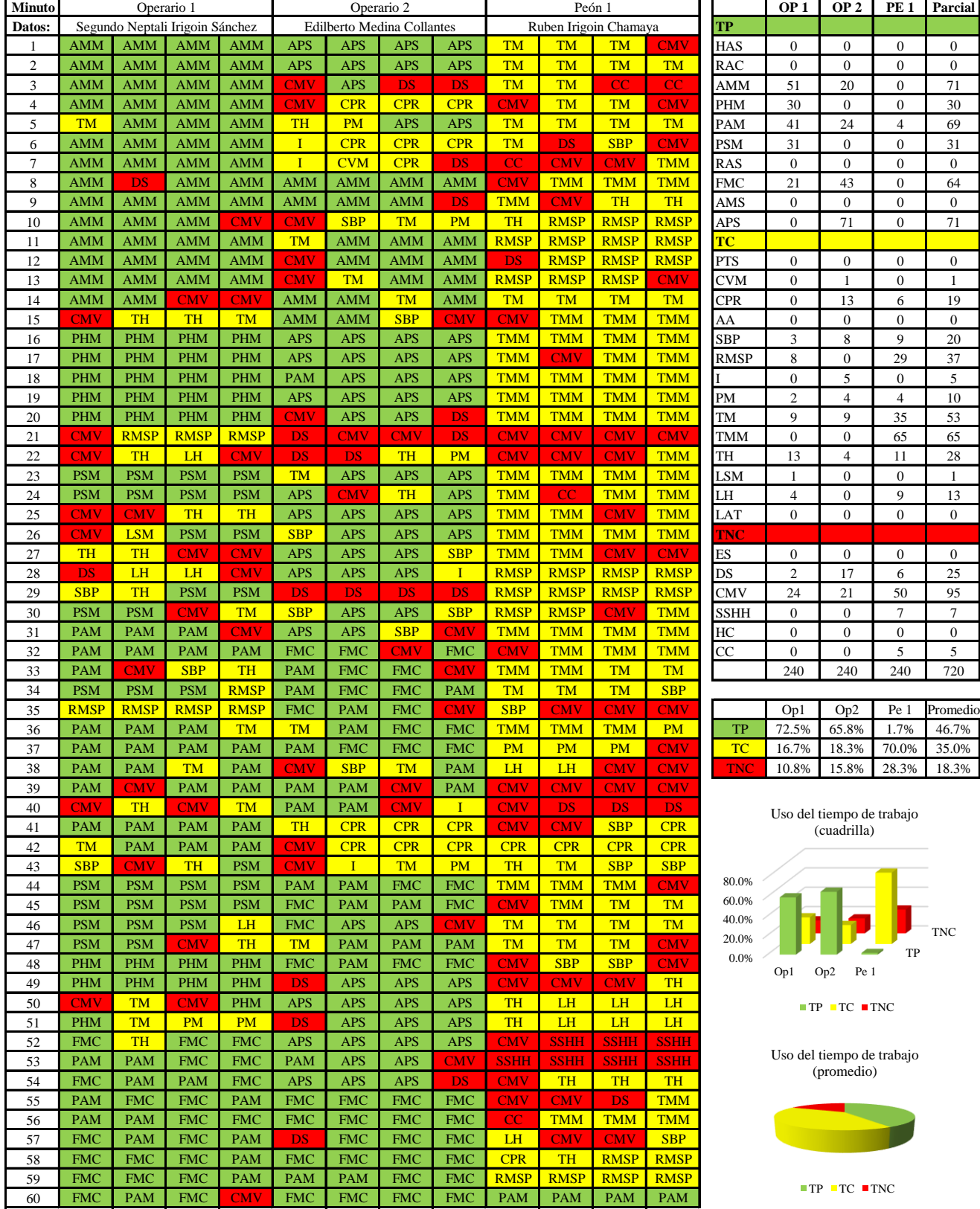

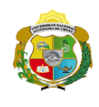

**UNIVERSIDAD NACIONAL<br>AUTÓNOMA DE CHOTA** 

*Facultad de Ciencias de la Ingeniería Escuela Profesional de Ingeniería Civil*

#### **Carta balance**

Tarrajeo de muro exterior

**Partida:**  $N^{\circ}$  de Cuadi Ciclo

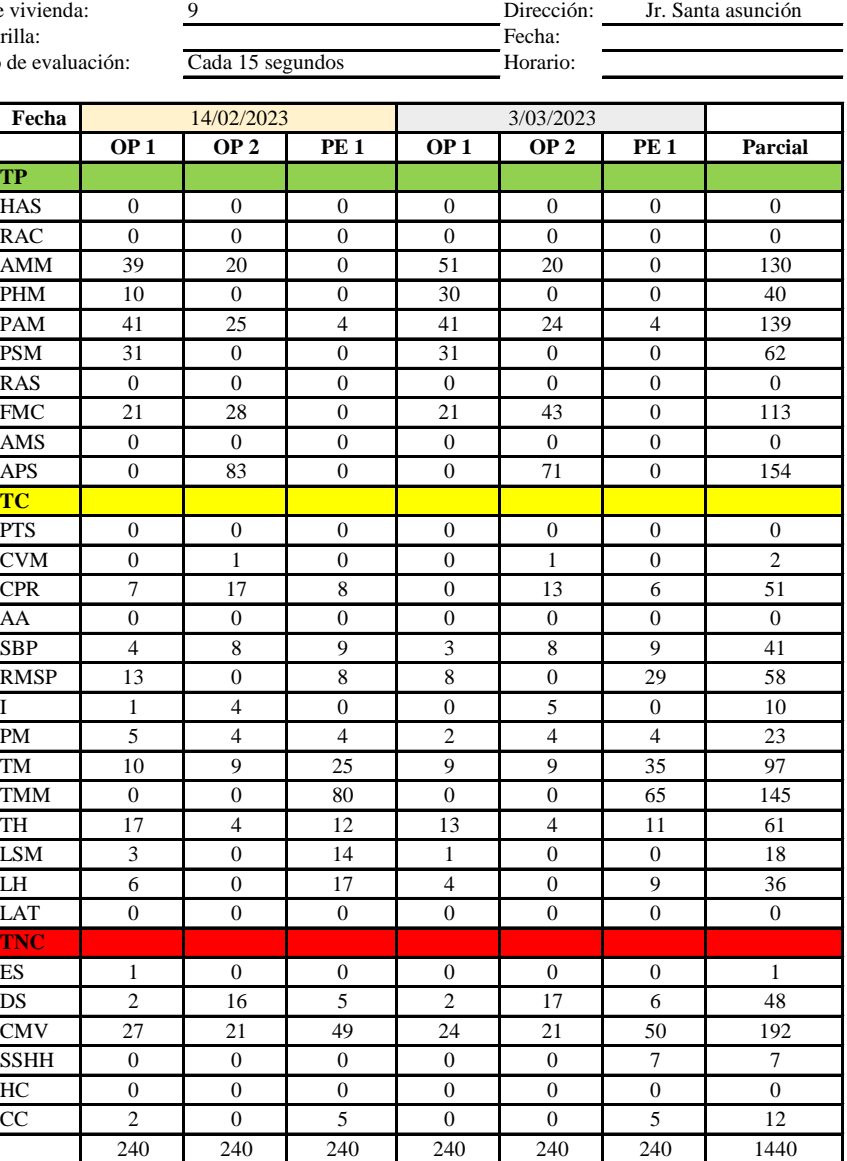

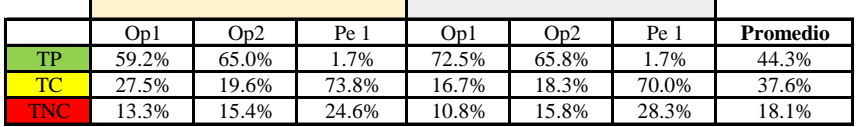

|           | Op1   | Op2   | Pe 1   | Media |
|-----------|-------|-------|--------|-------|
| ТP        | 95.4% | 97.9% | 2.5%   | 65.3% |
| <b>TC</b> | 35.8% | 28.8% | 108.8% | 57.8% |
| ANU       | 18.8% | 23.3% | 38.8%  | 26.9% |

Uso del tiempo de trabajo (promedio)

ř.

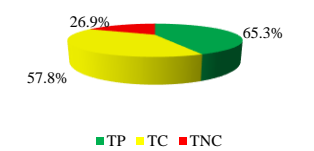

Uso del tiempo de trabajo (cuadrilla)

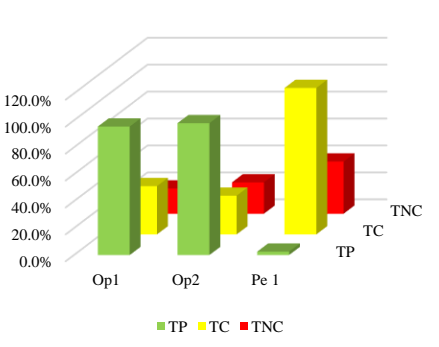

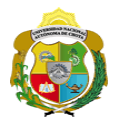

#### **Leyenda de carta balance**

**Partida:**

Tarrajeo de muro exterior

#### **Uso del tiempo de trabajo**

## **Tiempo productivo (TP)** HAS Humedecimiento con agua sobre la superficie del muro

- RAC Rociado inicial con agua y cemento
- AMM Aplicación del mortero sobre la superficie del muro
- PHM Pasar la paleta en forma horizontal sobre el mortero
- PAM Pasar la paleta aplicando mortero sobre la superficie
- PSM Pasar la regla sobre la superficie del mortero para una nivelación uniforme
- RAS Rociado de agua con brocha sobre la superficie nivelada
- FMC Pasar el frotacho con movimientos circulares sobre la superficie húmeda
- AMS Aplicado de mortero o cemento seco sobre la superficie
- APS Alisado final con plancha sobre la superficie del muro

#### **Tiempo contributorio (TC)**

- PTS Picado con taladro en sobrecimiento
- CVM Comprobación de la verticalidad del muro con plomada
- CPR Colocar o retiro de los puntos de referencia de sobre la superficie del muro
- AA Armado de andamio
- SBP Subir y bajar de plataforma
- RMSP Recojo de mortero de la superficie de plataforma
- I Instrucciones
- PM Preparado de mortero
- TM Transporte de mortero
- TMM Transporte de materiales
- TH Transporte de herramientas
- LSM Limpieza de superficie de muro
- LH Limpieza de herramientas
- LAT Limpieza del área de trabajo

#### **Tiempo no contributorio (TNC)**

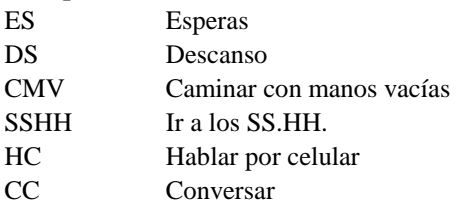
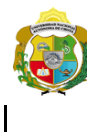

*Facultad de Ciencias de la Ingeniería Escuela Profesional de Ingeniería Civil*

#### **Carta balance**

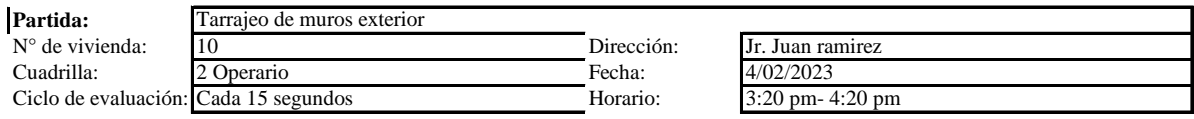

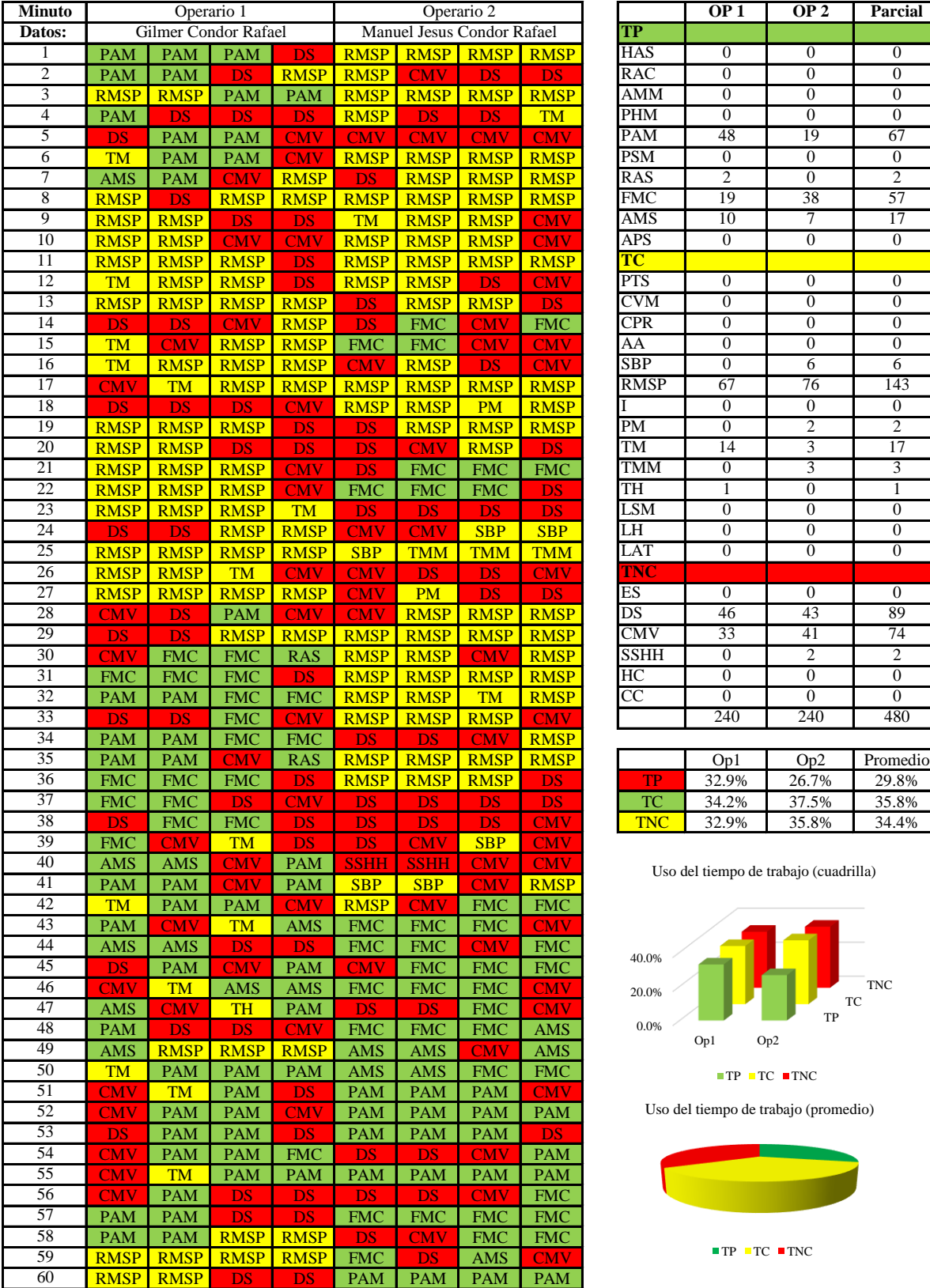

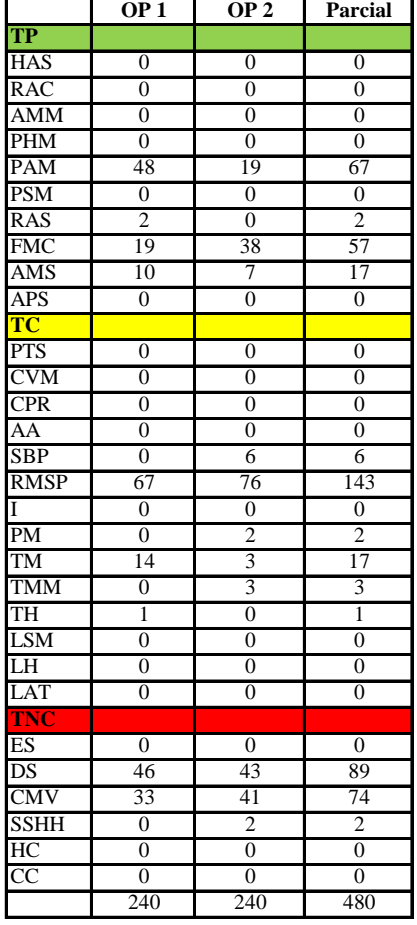

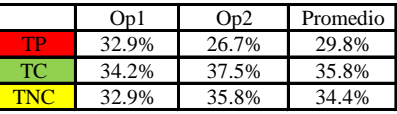

Uso del tiempo de trabajo (cuadrilla)

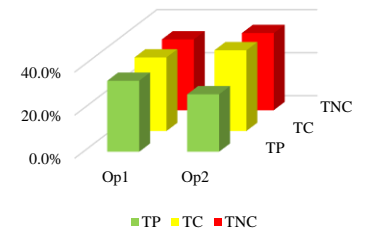

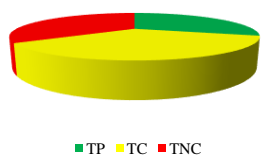

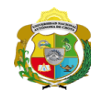

 $\overline{\phantom{a}}$ 

*Facultad de Ciencias de la Ingeniería Escuela Profesional de Ingeniería Civil*

#### **Carta balance**

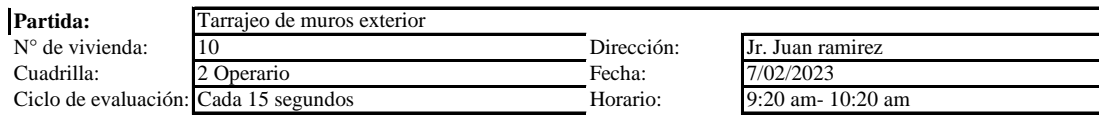

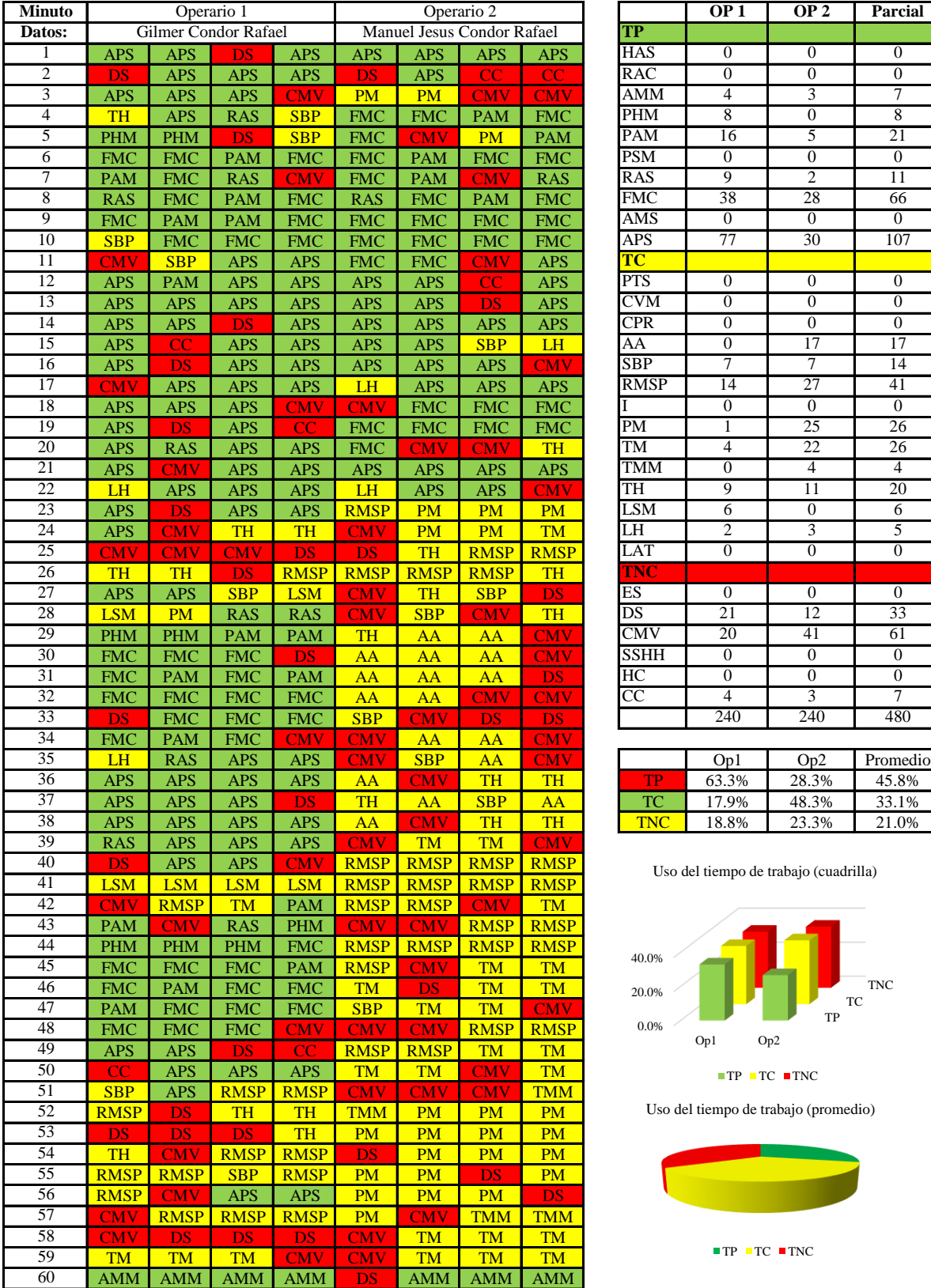

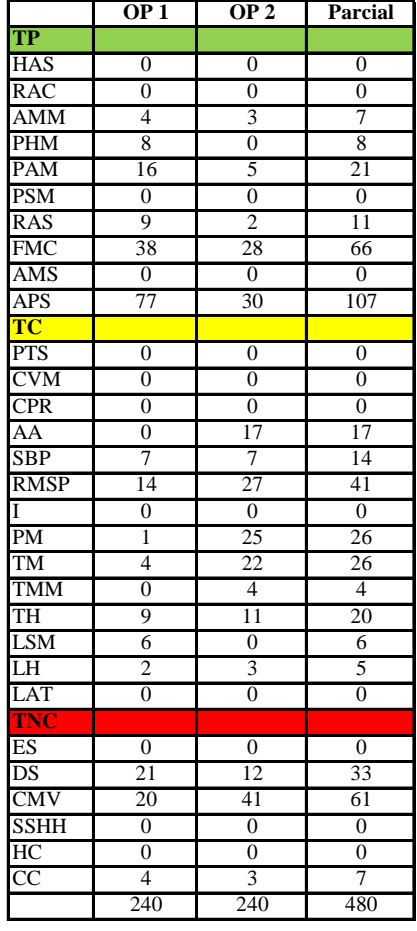

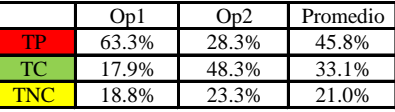

Uso del tiempo de trabajo (cuadrilla)

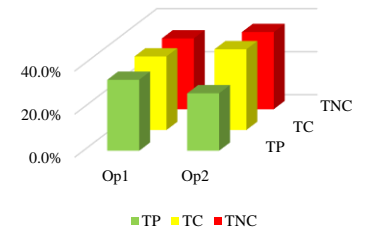

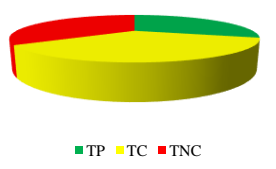

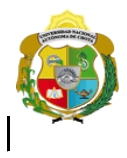

*Facultad de Ciencias de la Ingeniería* 

*Escuela Profesional de Ingeniería Civil*

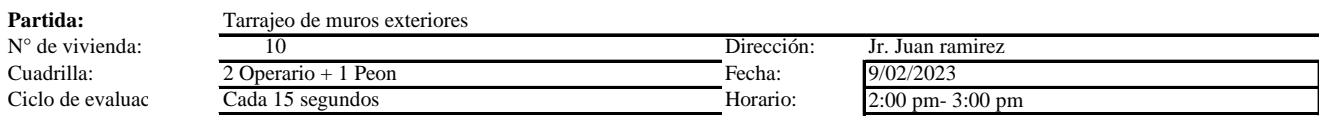

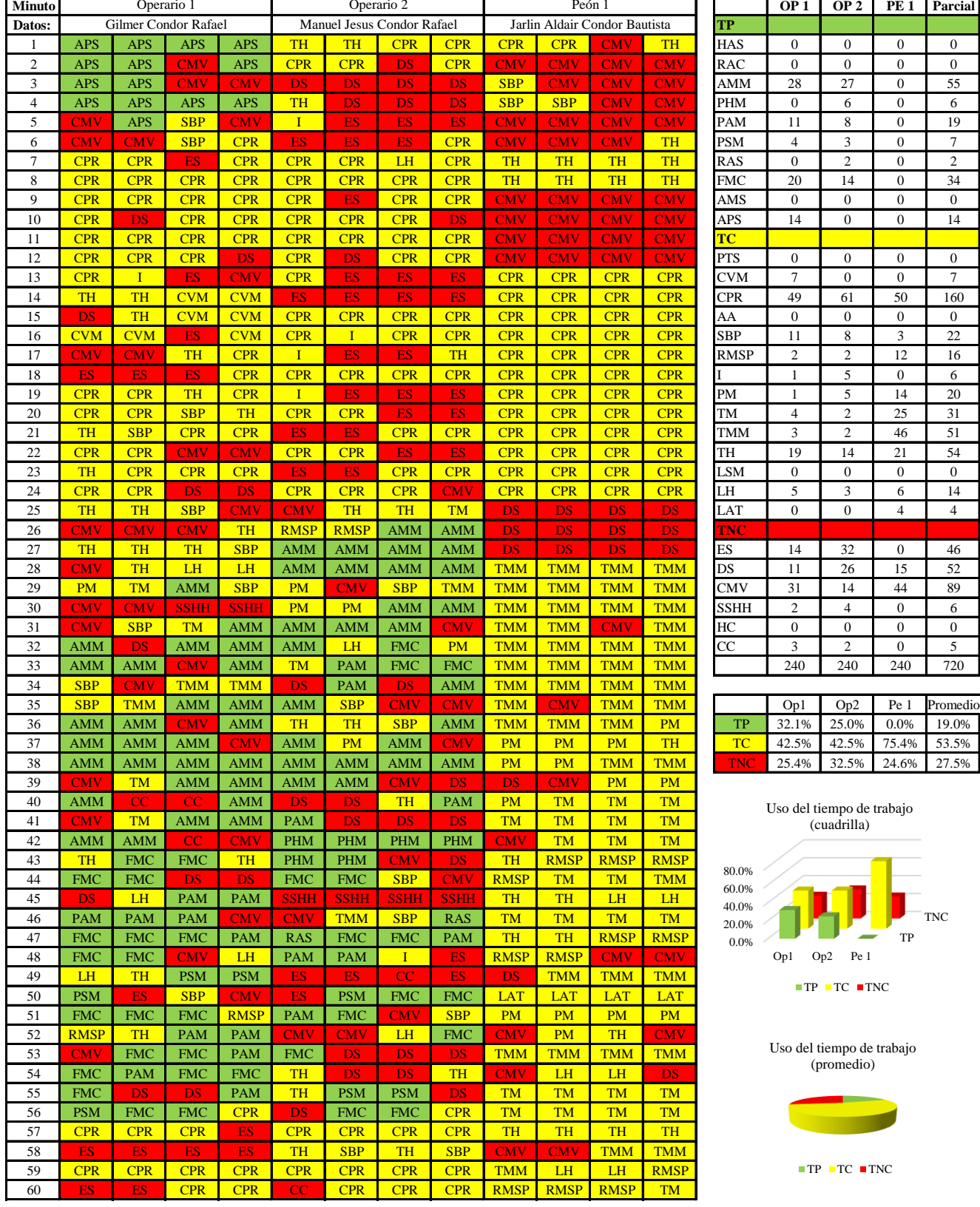

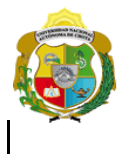

*Facultad de Ciencias de la Ingeniería* 

*Escuela Profesional de Ingeniería Civil*

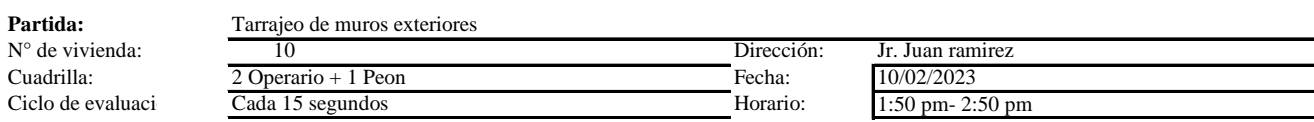

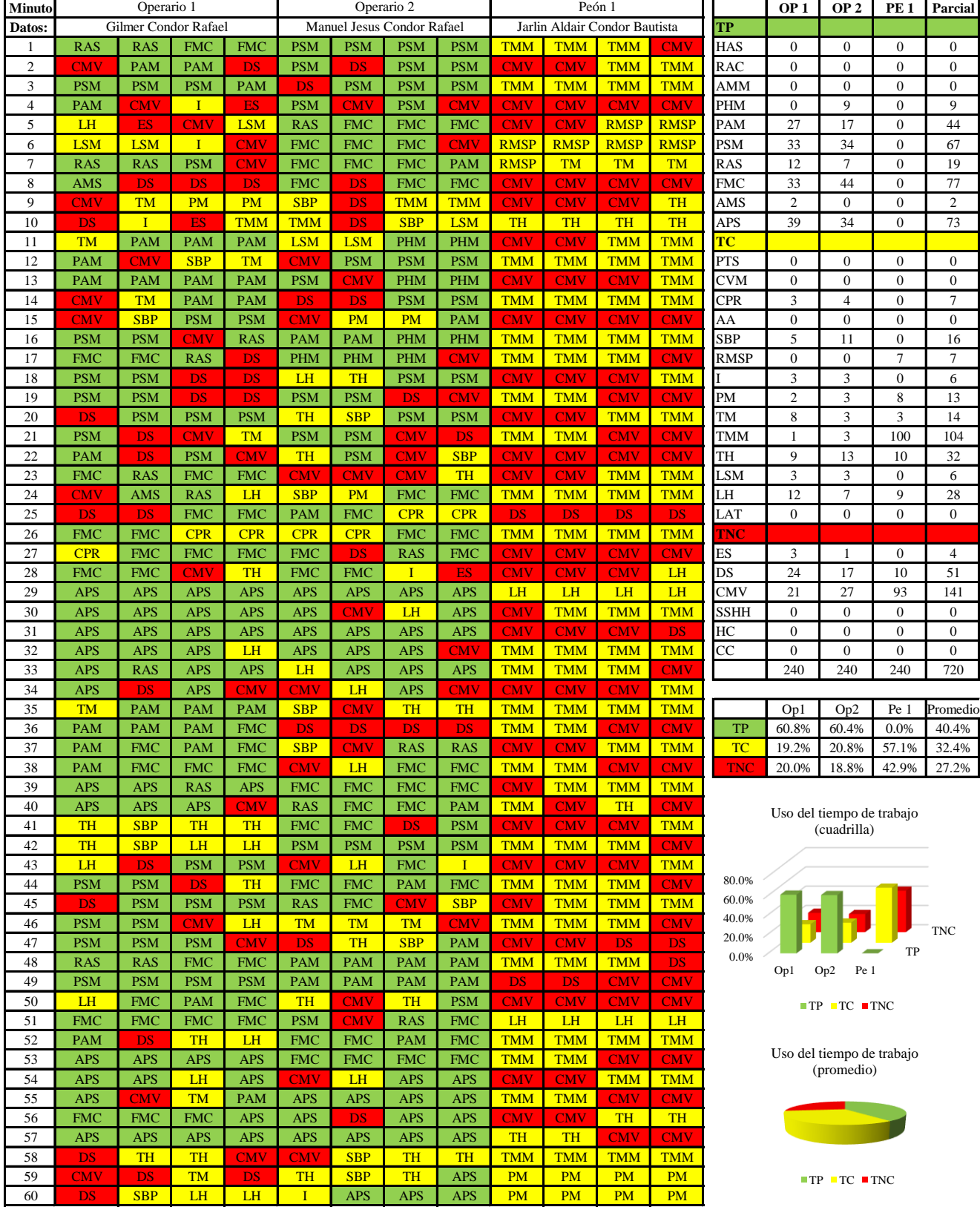

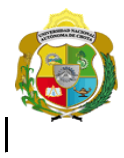

*Facultad de Ciencias de la Ingeniería* 

*Escuela Profesional de Ingeniería Civil*

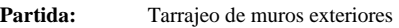

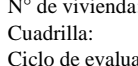

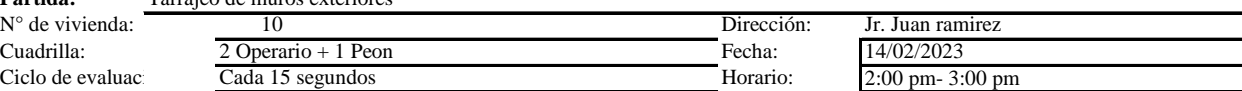

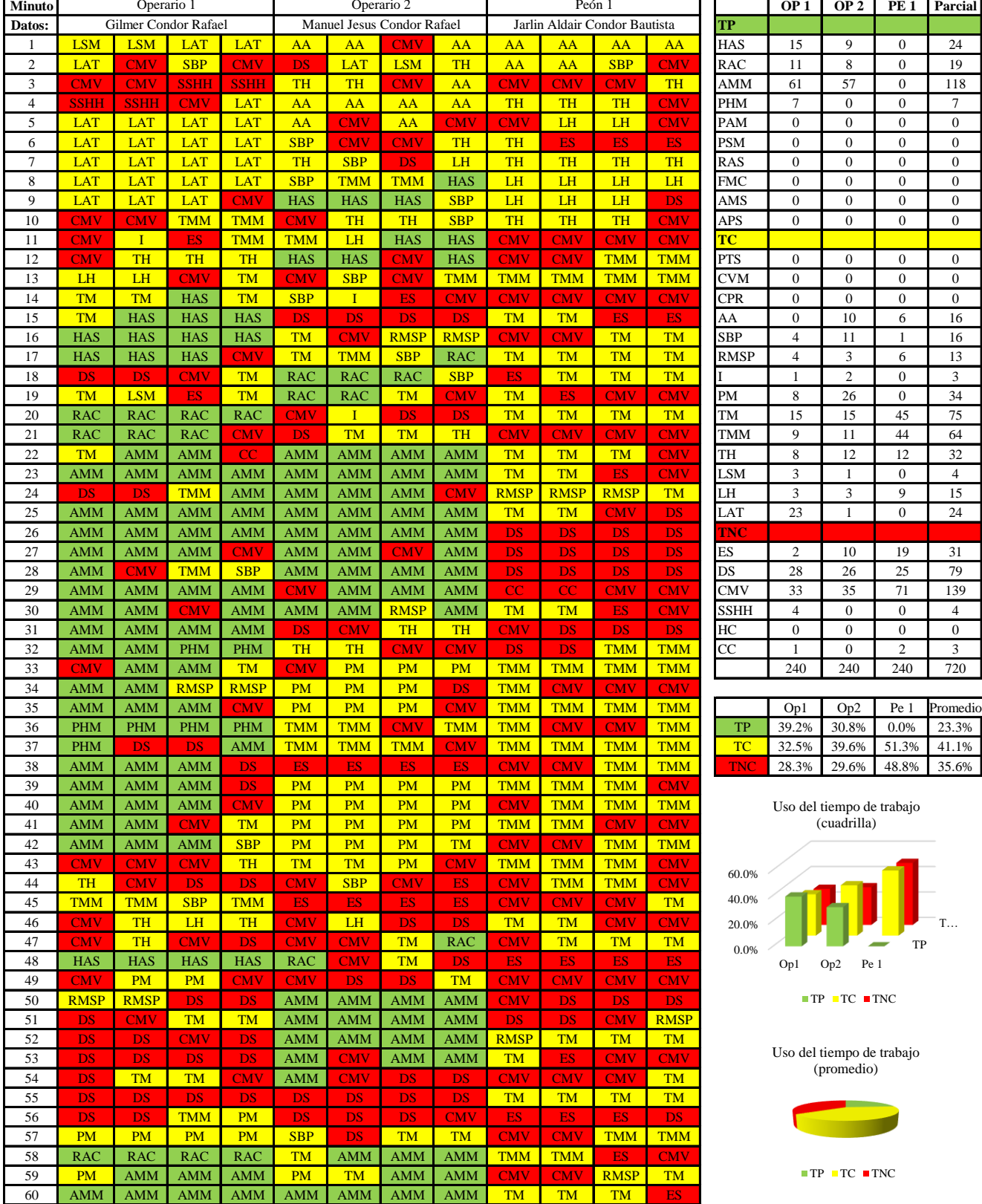

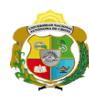

 $\overline{\phantom{a}}$ 

**UNIVERSIDAD NACIONAL<br>AUTÓNOMA DE CHOTA** 

*Facultad de Ciencias de la Ingeniería Escuela Profesional de Ingeniería Civil*

#### **Carta balance**

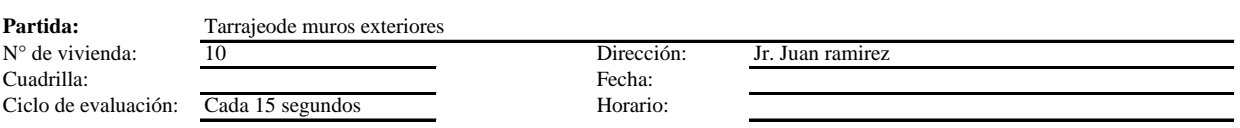

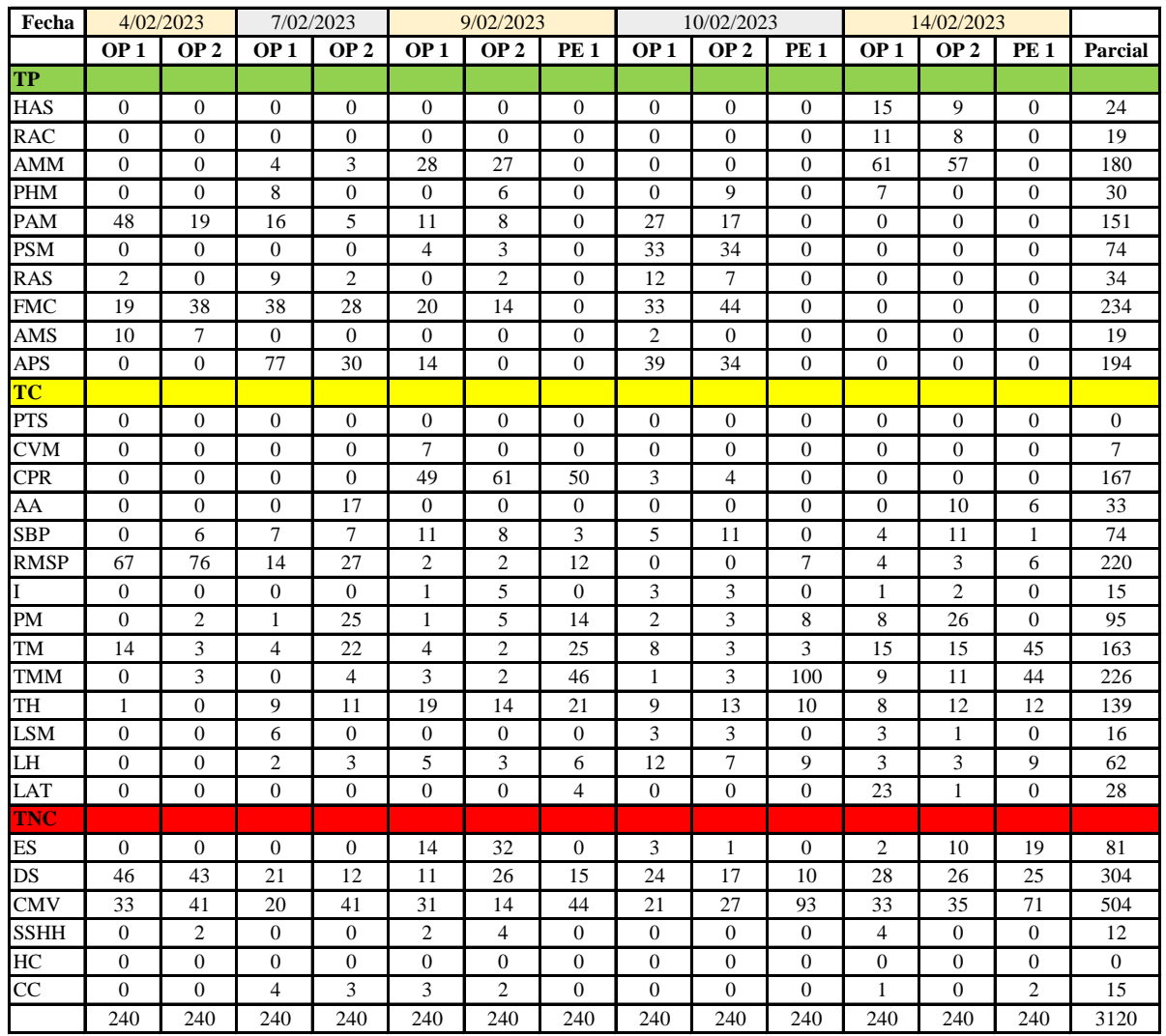

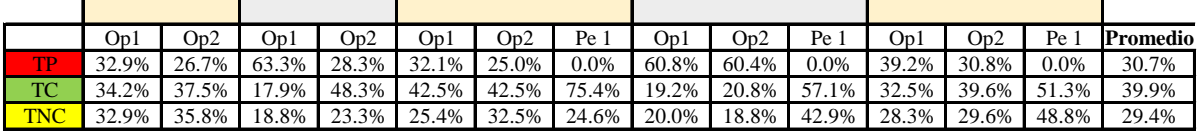

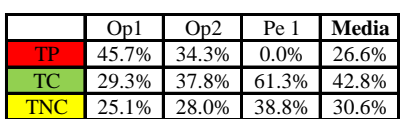

Uso del tiempo de trabajo (promedio)

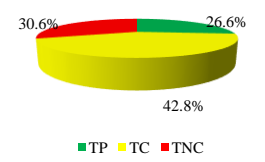

Uso del tiempo de trabajo (cuadrilla)

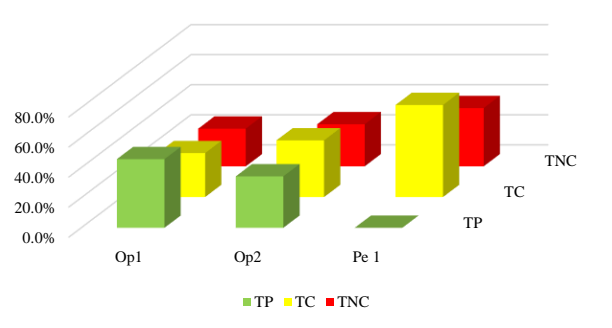

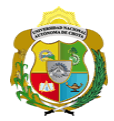

#### **Leyenda de carta balance**

**Partida:**

Tarrajeo de muro esterior

#### **Uso del tiempo de trabajo**

#### **Tiempo productivo (TP)** HAS Humedecimiento con agua sobre la superficie del muro

- RAC Rociado inicial con agua y cemento
- AMM Aplicación del mortero sobre la superficie del muro
- PHM Pasar la paleta en forma horizontal sobre el mortero
- PAM Pasar la paleta aplicando mortero sobre la superficie
- PSM Pasar la regla sobre la superficie del mortero para una nivelación uniforme
- RAS Rociado de agua con brocha sobre la superficie nivelada
- FMC Pasar el frotacho con movimientos circulares sobre la superficie húmeda
- AMS Aplicado de mortero o cemento seco sobre la superficie
- APS Alisado final con plancha sobre la superficie del muro

#### **Tiempo contributorio (TC)**

- PTS Picado con taladro en sobrecimiento
- CVM Comprobación de la verticalidad del muro con plomada
- CPR Colocar o retiro de los puntos de referencia de sobre la superficie del muro
- AA Armado de andamio
- SBP Subir y bajar de plataforma
- RMSP Recojo de mortero de la superficie de plataforma
- I Instrucciones
- PM Preparado de mortero
- TM Transporte de mortero
- TMM Transporte de materiales
- TH Transporte de herramientas
- LSM Limpieza de superficie de muro
- LH Limpieza de herramientas
- LAT Limpieza del área de trabajo

#### **Tiempo no contributorio (TNC)**

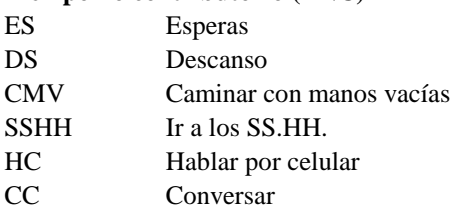

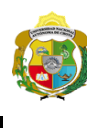

*Facultad de Ciencias de la Ingeniería Escuela Profesional de Ingeniería Civil*

#### **Carta balance**

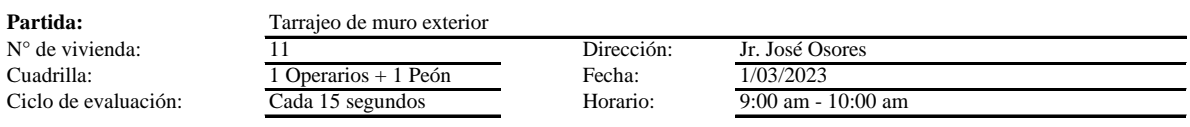

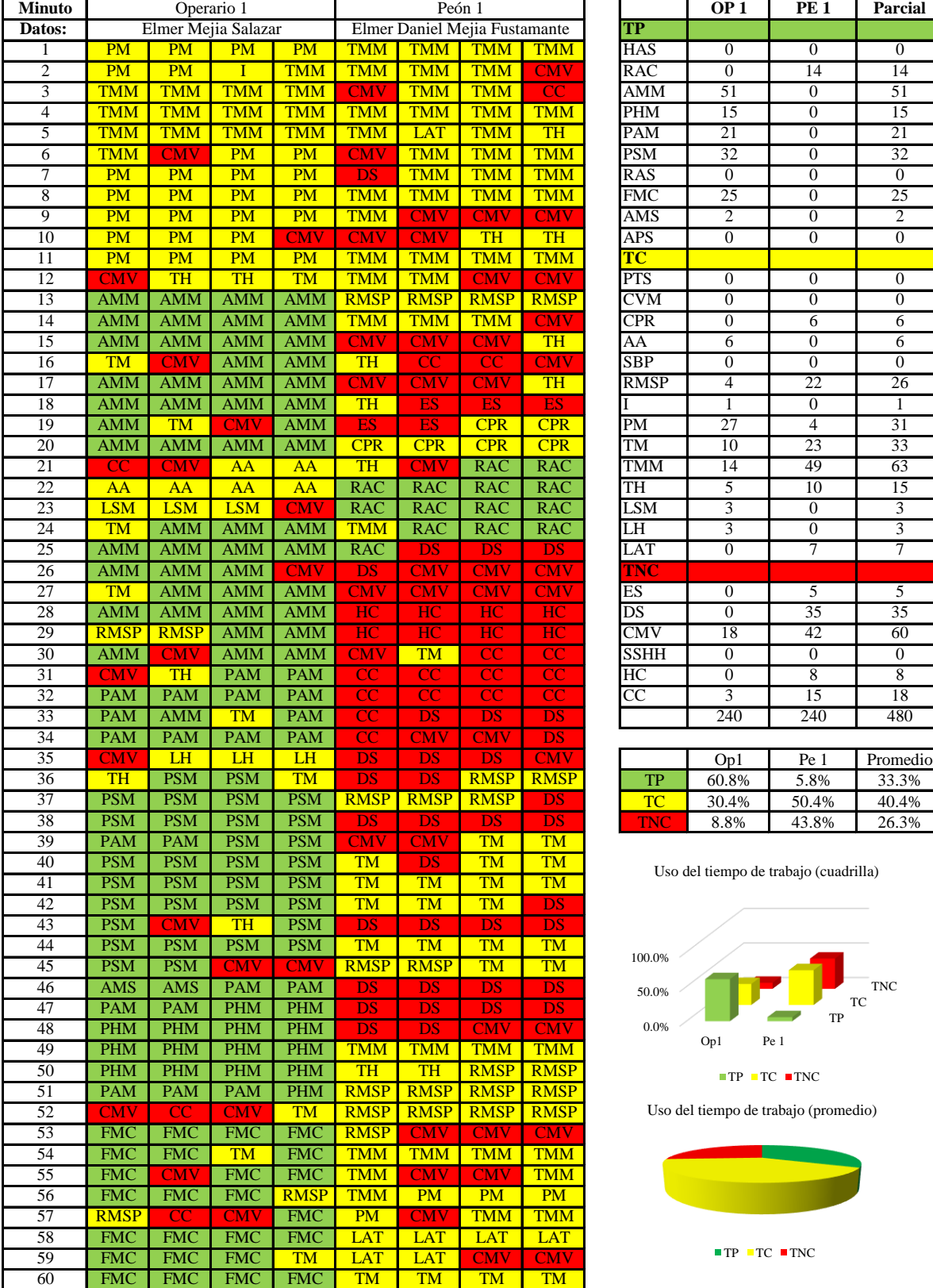

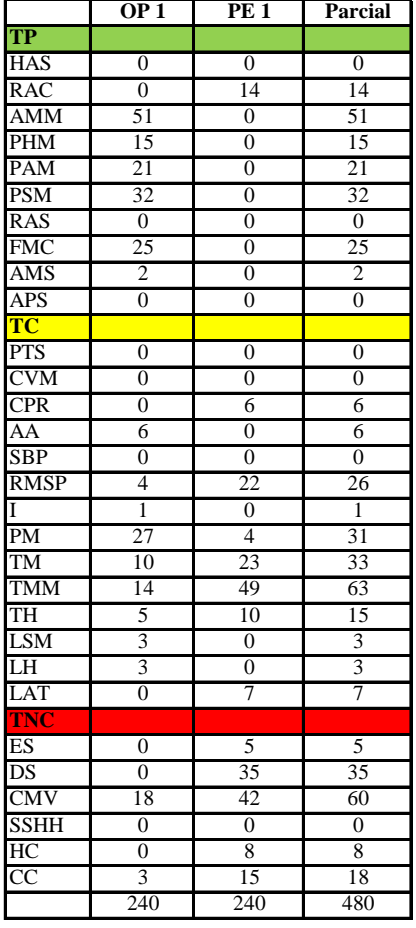

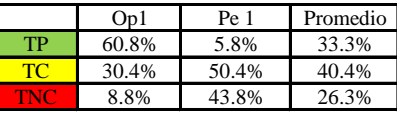

Uso del tiempo de trabajo (cuadrilla)

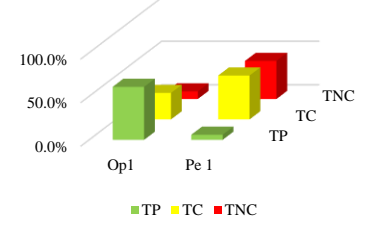

Uso del tiempo de trabajo (promedio)

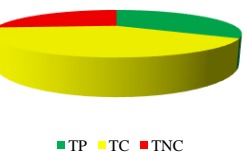

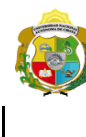

*Facultad de Ciencias de la Ingeniería Escuela Profesional de Ingeniería Civil*

#### **Carta balance**

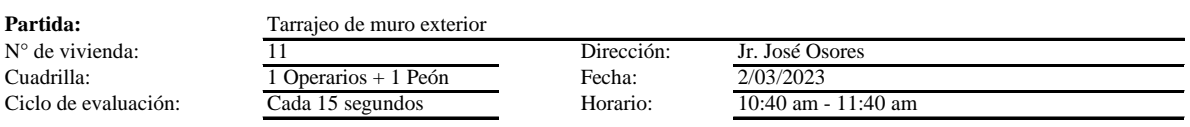

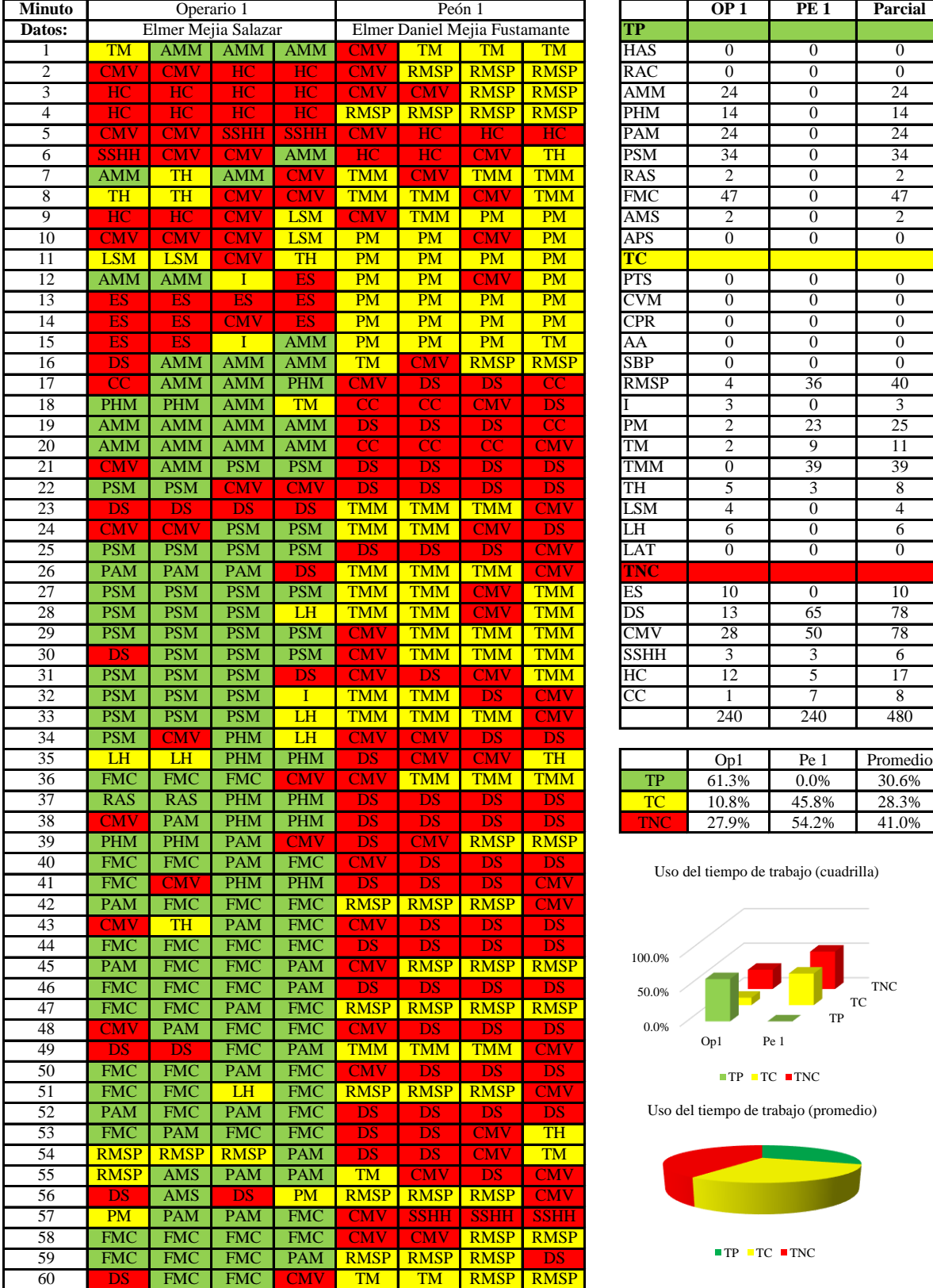

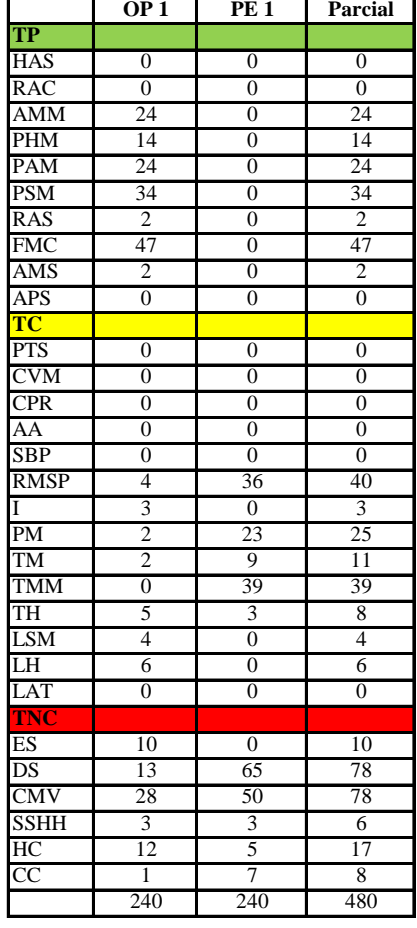

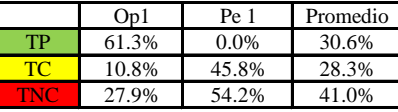

Uso del tiempo de trabajo (cuadrilla)

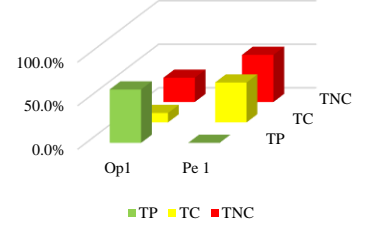

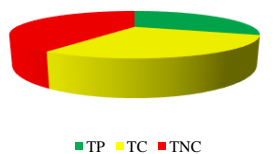

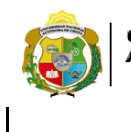

*Facultad de Ciencias de la Ingeniería Escuela Profesional de Ingeniería Civil*

#### **Carta balance**

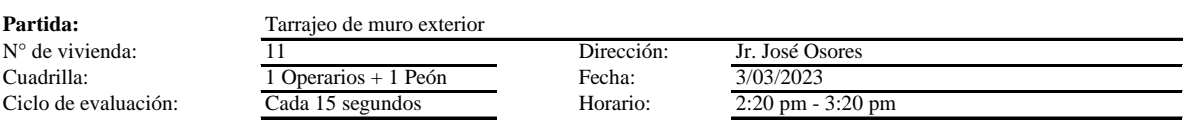

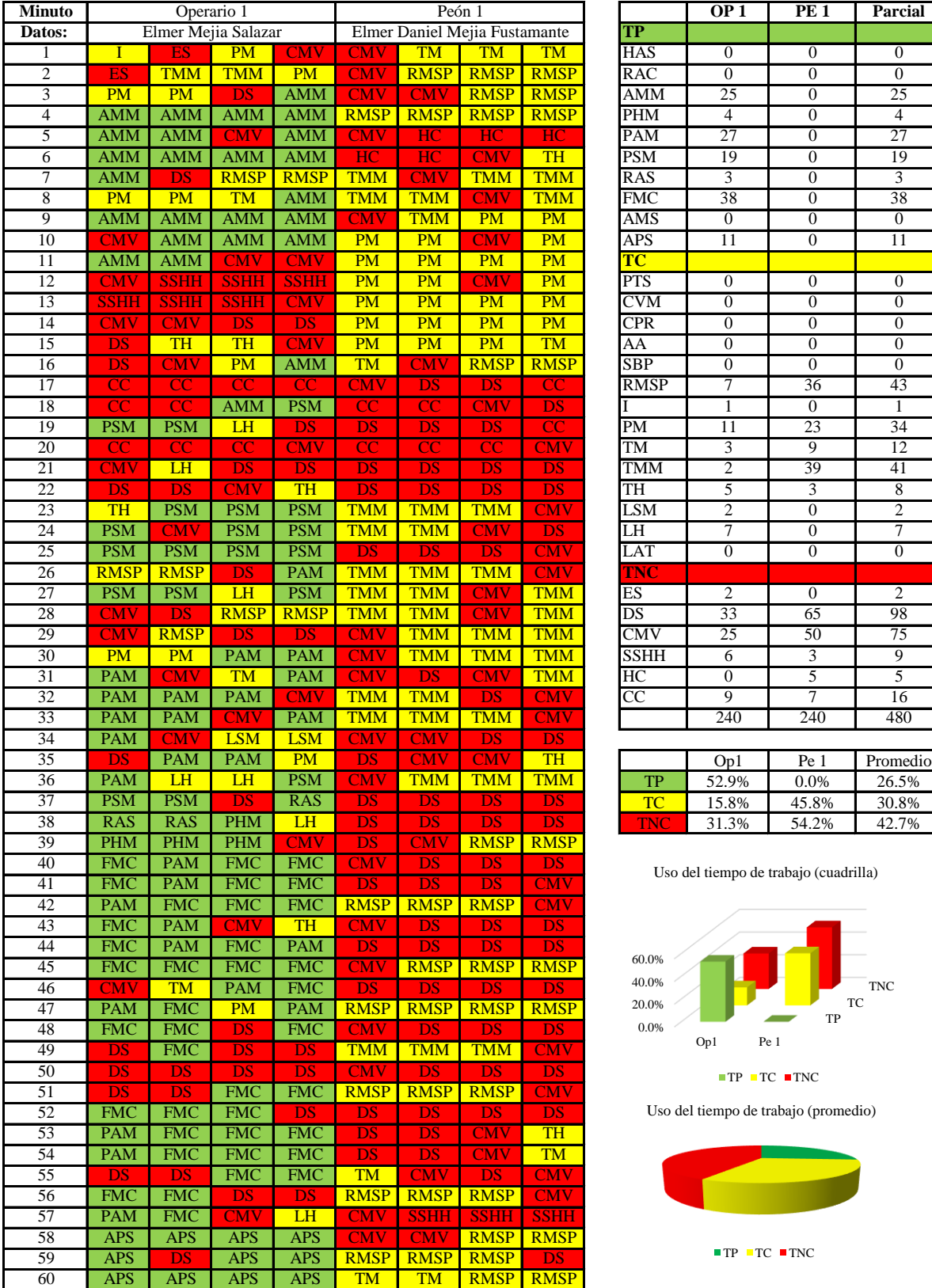

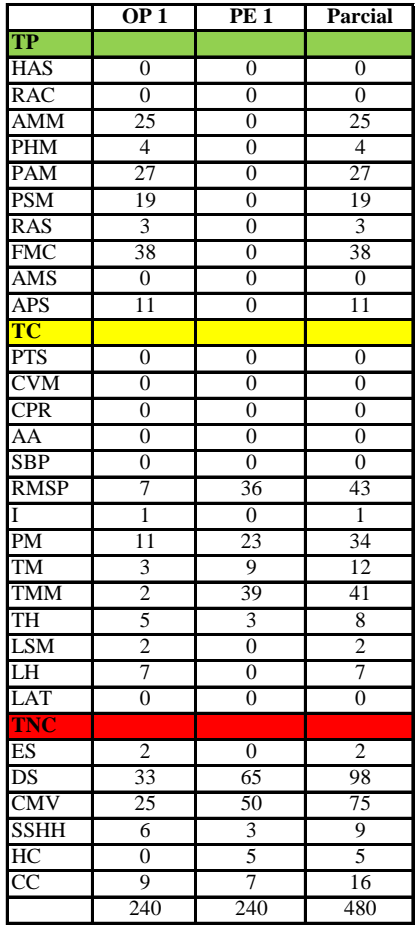

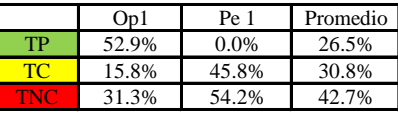

Uso del tiempo de trabajo (cuadrilla)

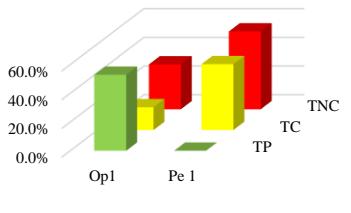

Uso del tiempo de trabajo (promedio)

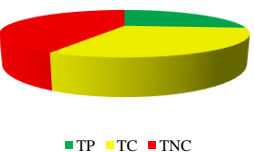

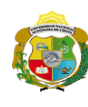

*Facultad de Ciencias de la Ingeniería Escuela Profesional de Ingeniería Civil*

#### **Carta balance**

**Partida:**  $\mathrm{N}^\circ$ de Cuadril Ciclo d

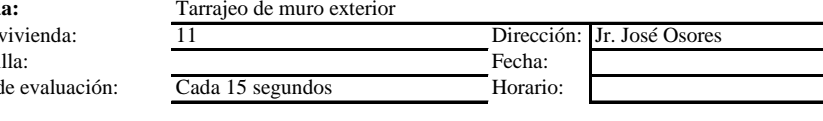

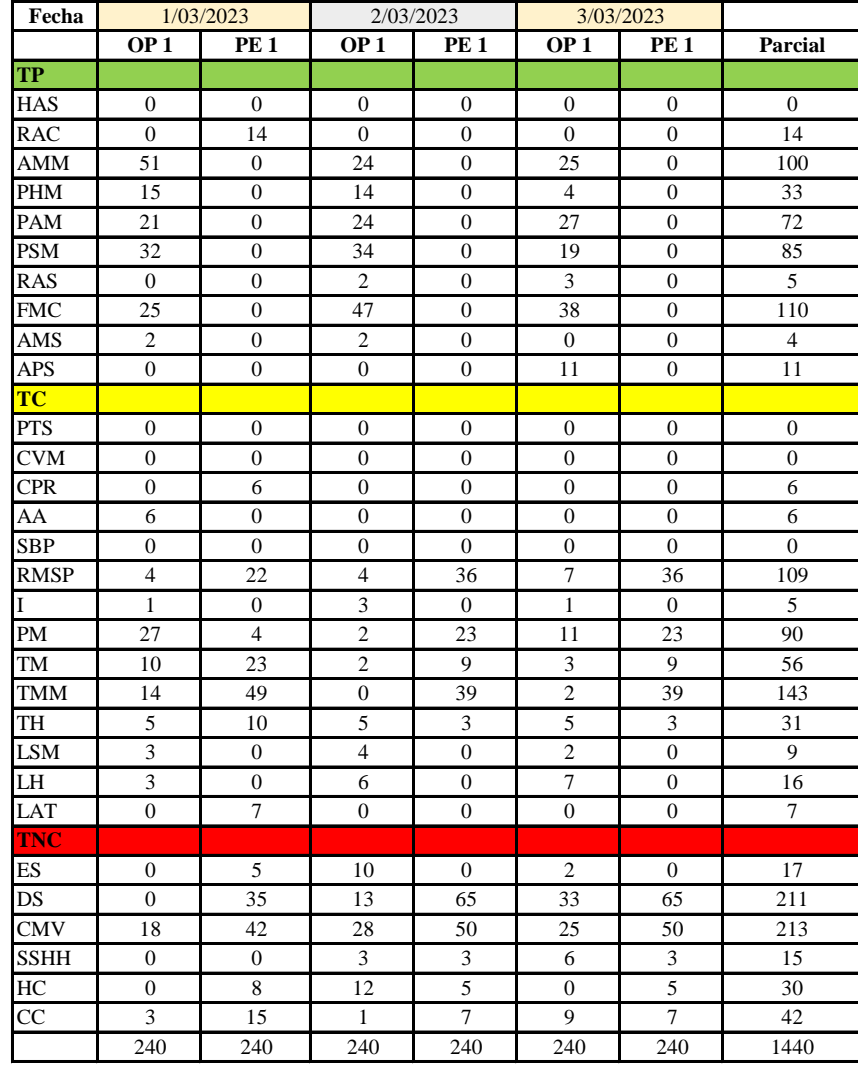

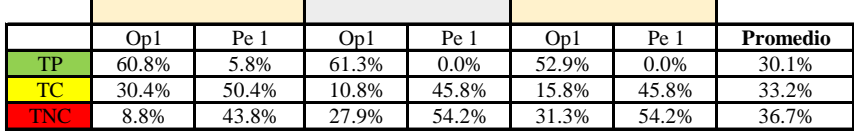

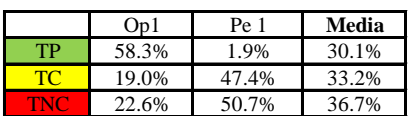

Uso del tiempo de trabajo (promedio)

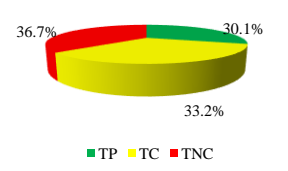

Uso del tiempo de trabajo (cuadrilla)

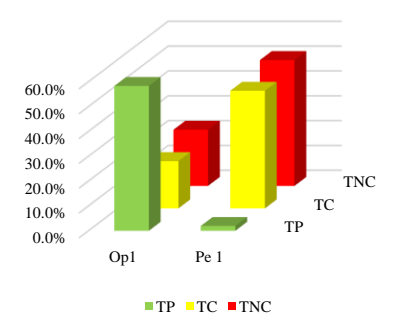

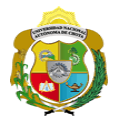

#### **Leyenda de carta balance**

**Partida:**

Tarrajeo de muro exterior

#### **Uso del tiempo de trabajo**

#### **Tiempo productivo (TP)** HAS Humedecimiento con agua sobre la superficie del muro

- RAC Rociado inicial con agua y cemento
- AMM Aplicación del mortero sobre la superficie del muro
- PHM Pasar la paleta en forma horizontal sobre el mortero
- PAM Pasar la paleta aplicando mortero sobre la superficie
- PSM Pasar la regla sobre la superficie del mortero para una nivelación uniforme
- RAS Rociado de agua con brocha sobre la superficie nivelada
- FMC Pasar el frotacho con movimientos circulares sobre la superficie húmeda
- AMS Aplicado de mortero o cemento seco sobre la superficie
- APS Alisado final con plancha sobre la superficie del muro

#### **Tiempo contributorio (TC)**

- PTS Picado con taladro en sobrecimiento
- CVM Comprobación de la verticalidad del muro con plomada
- CPR Colocar o retiro de los puntos de referencia de sobre la superficie del muro
- AA Armado de andamio
- SBP Subir y bajar de plataforma
- RMSP Recojo de mortero de la superficie de plataforma
- I Instrucciones
- PM Preparado de mortero
- TM Transporte de mortero
- TMM Transporte de materiales
- TH Transporte de herramientas
- LSM Limpieza de superficie de muro
- LH Limpieza de herramientas
- LAT Limpieza del área de trabajo

#### **Tiempo no contributorio (TNC)**

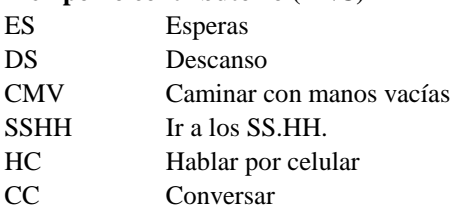

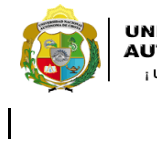

*Facultad de Ciencias de la Ingeniería Escuela Profesional de Ingeniería Civil*

#### **Carta balance**

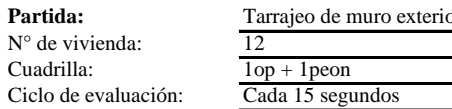

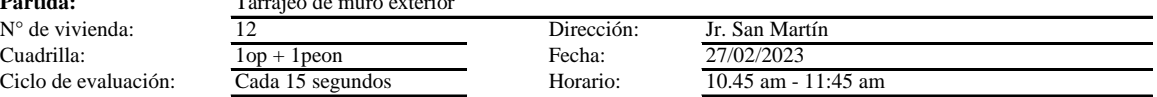

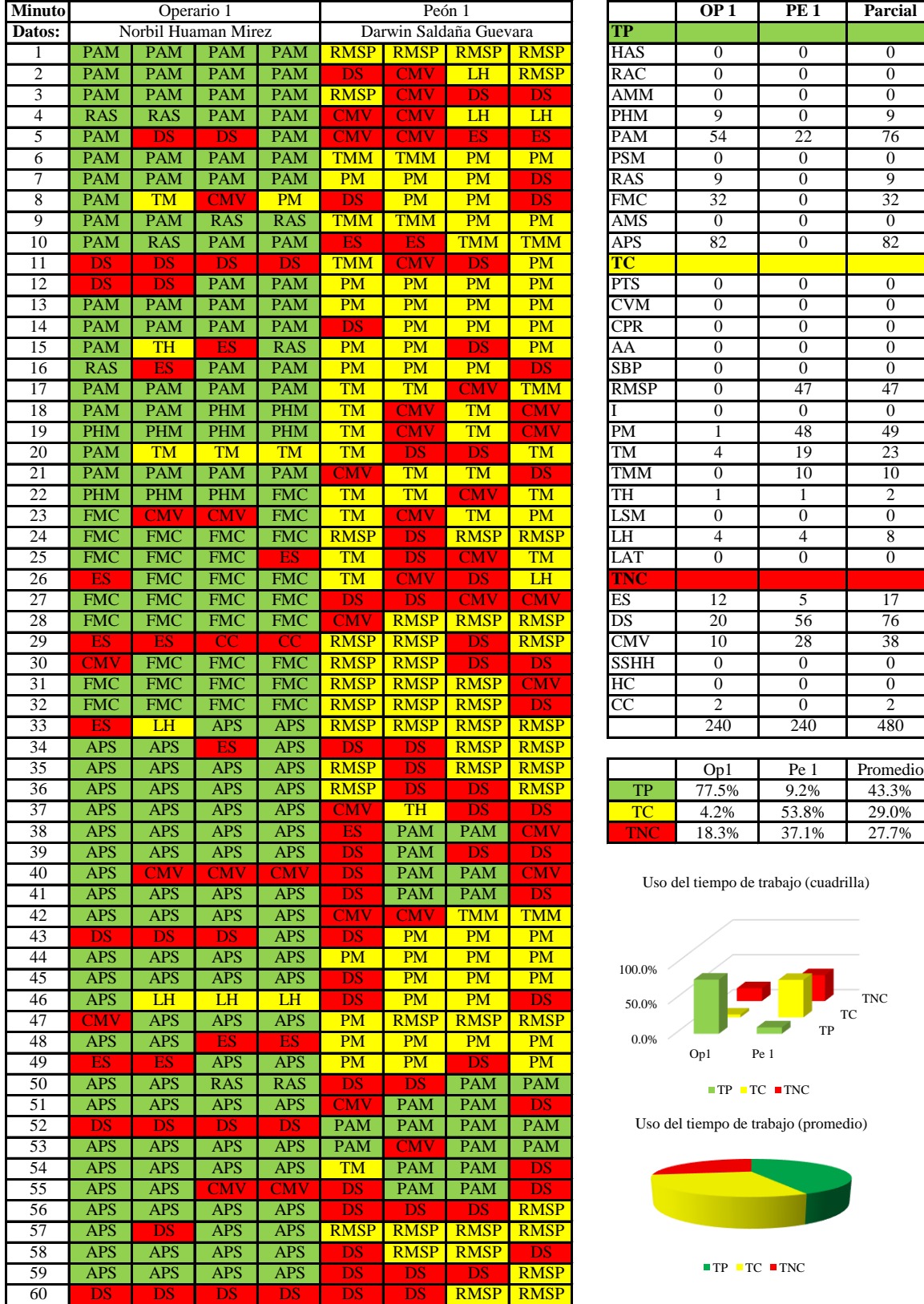

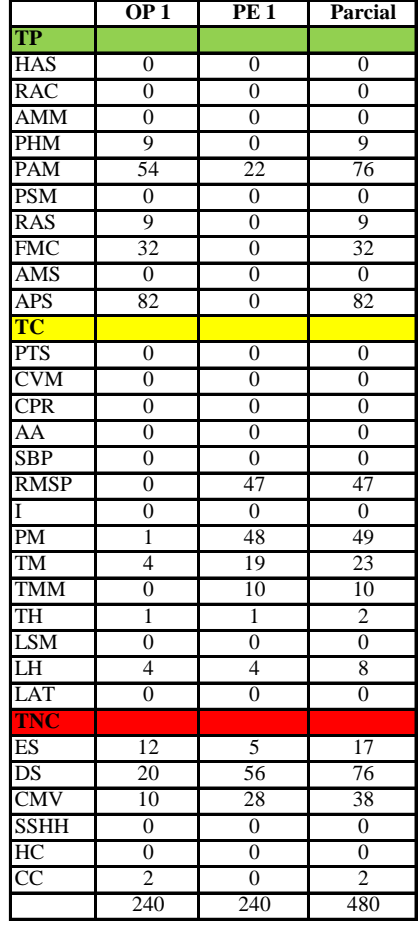

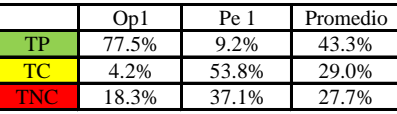

Uso del tiempo de trabajo (cuadrilla)

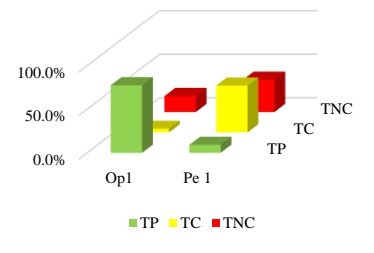

Uso del tiempo de trabajo (promedio)

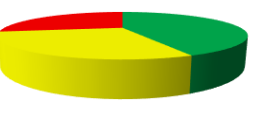

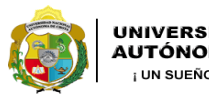

*Facultad de Ciencias de la Ingeniería Escuela Profesional de Ingeniería Civil*

#### **Carta balance**

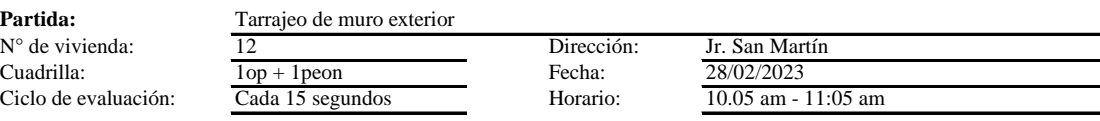

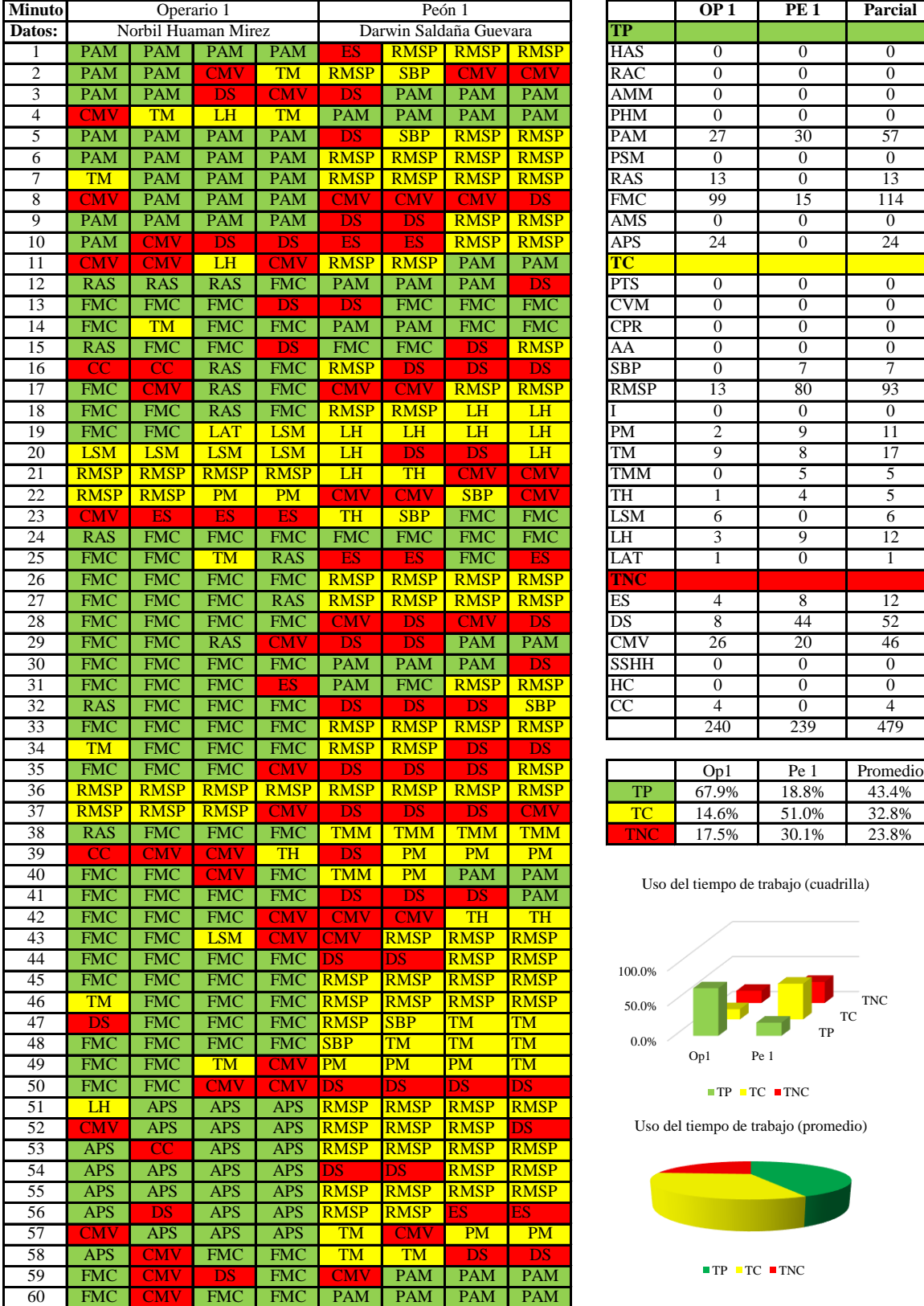

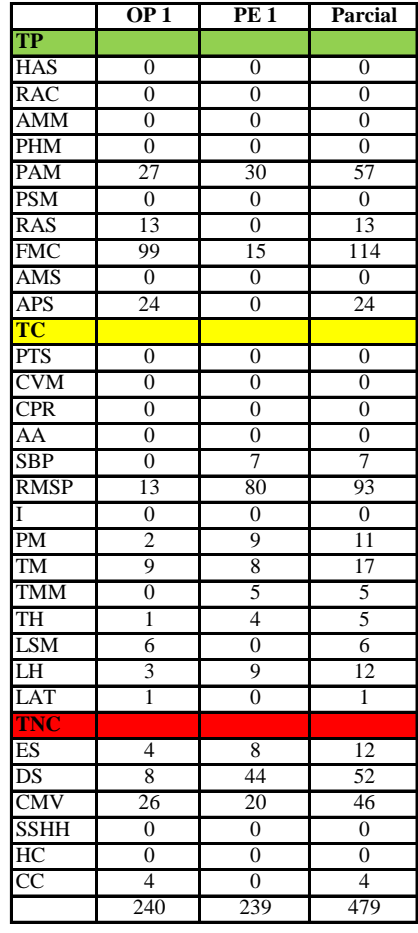

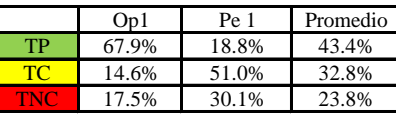

Uso del tiempo de trabajo (cuadrilla)

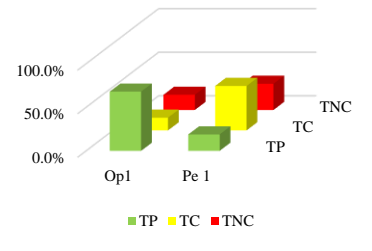

Uso del tiempo de trabajo (promedio)

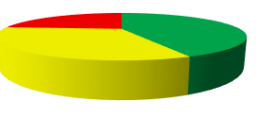

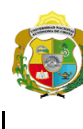

*Facultad de Ciencias de la Ingeniería Escuela Profesional de Ingeniería Civil*

#### **Carta balance**

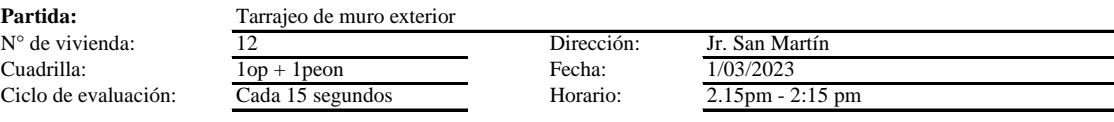

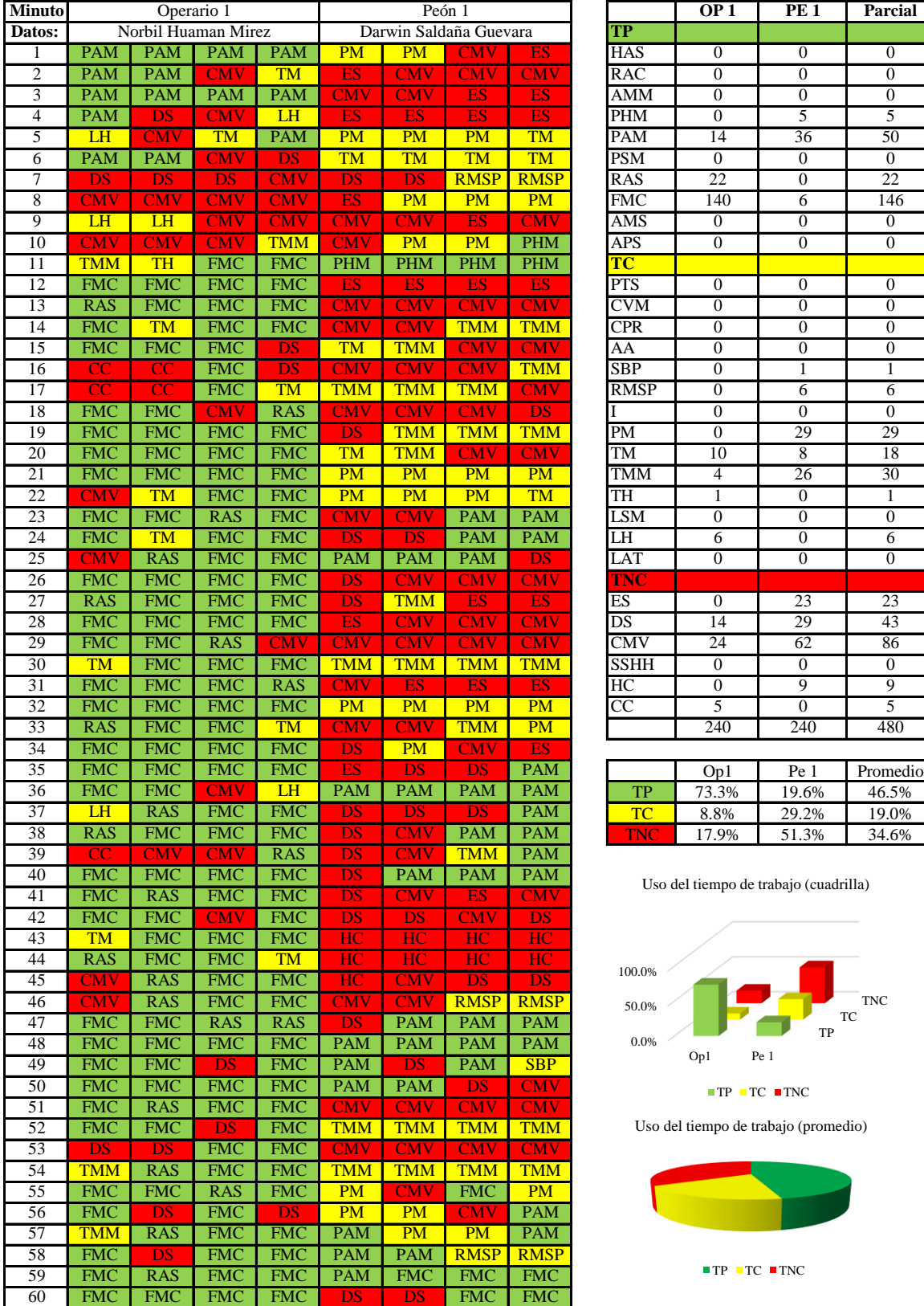

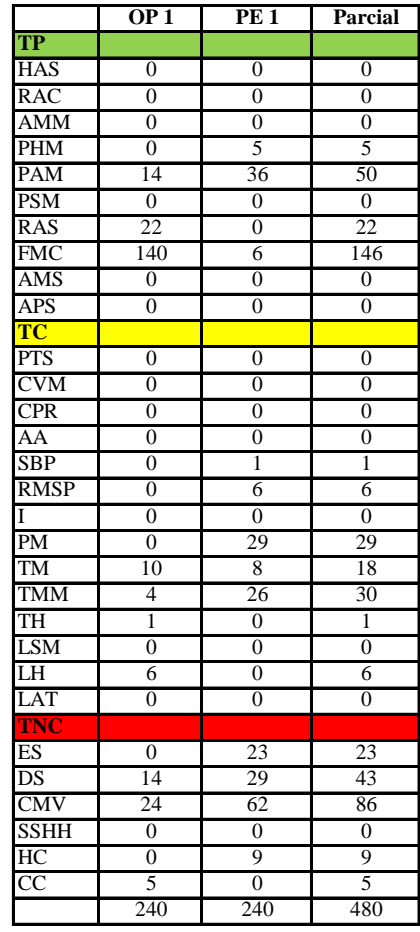

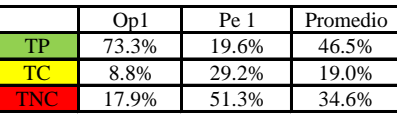

Uso del tiempo de trabajo (cuadrilla)

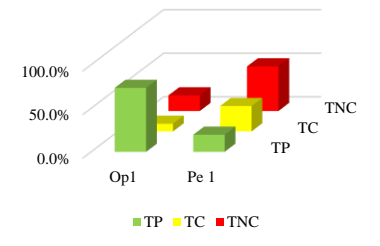

Uso del tiempo de trabajo (promedio)

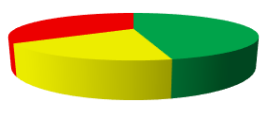

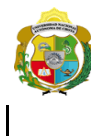

*Facultad de Ciencias de la Ingeniería Escuela Profesional de Ingeniería Civil*

#### **Carta balance**

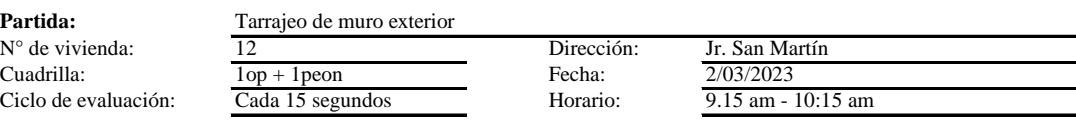

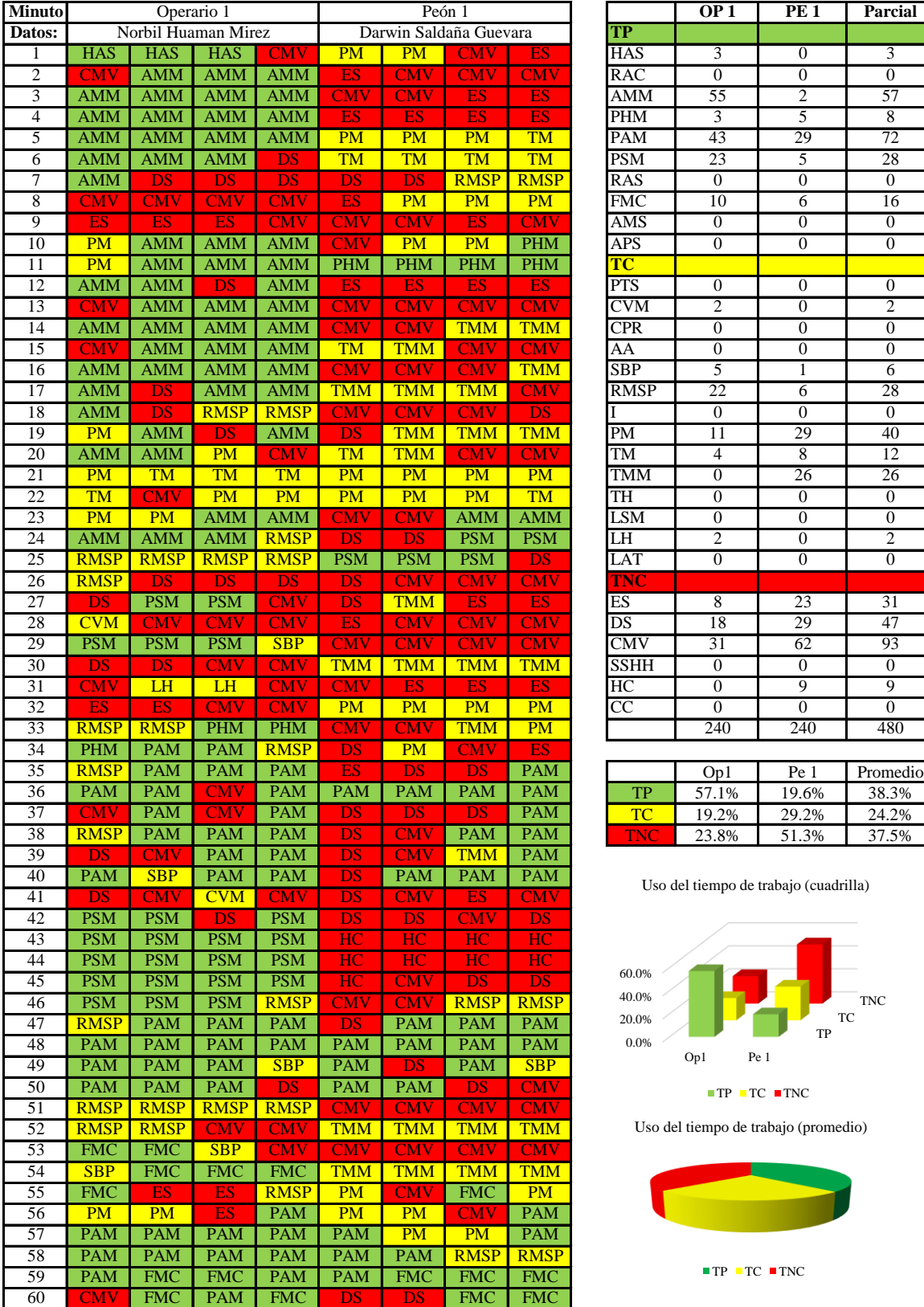

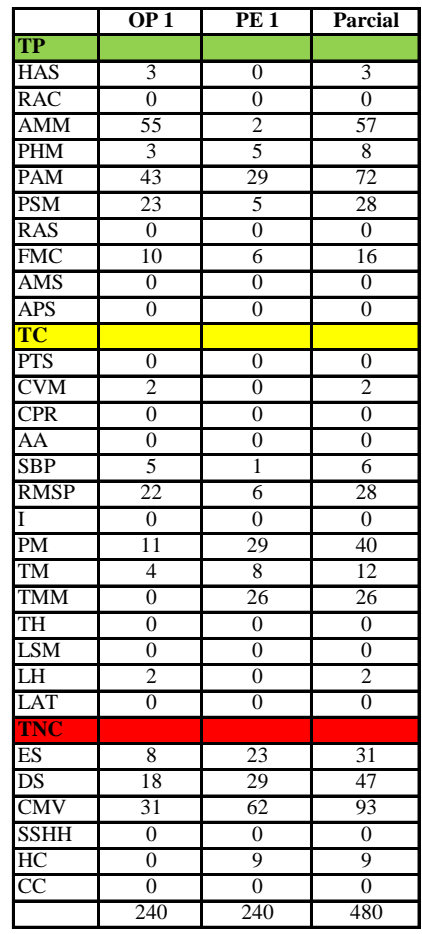

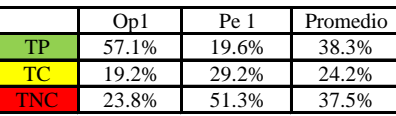

Uso del tiempo de trabajo (cuadrilla)

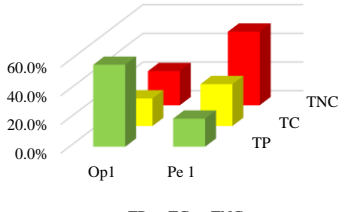

 $\blacksquare \text{TP} \blacksquare \text{TC} \blacksquare \text{TNC}$ 

Uso del tiempo de trabajo (promedio)

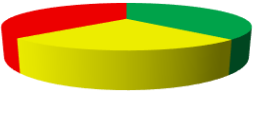

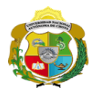

*Facultad de Ciencias de la Ingeniería Escuela Profesional de Ingeniería Civil*

#### **Carta balance**

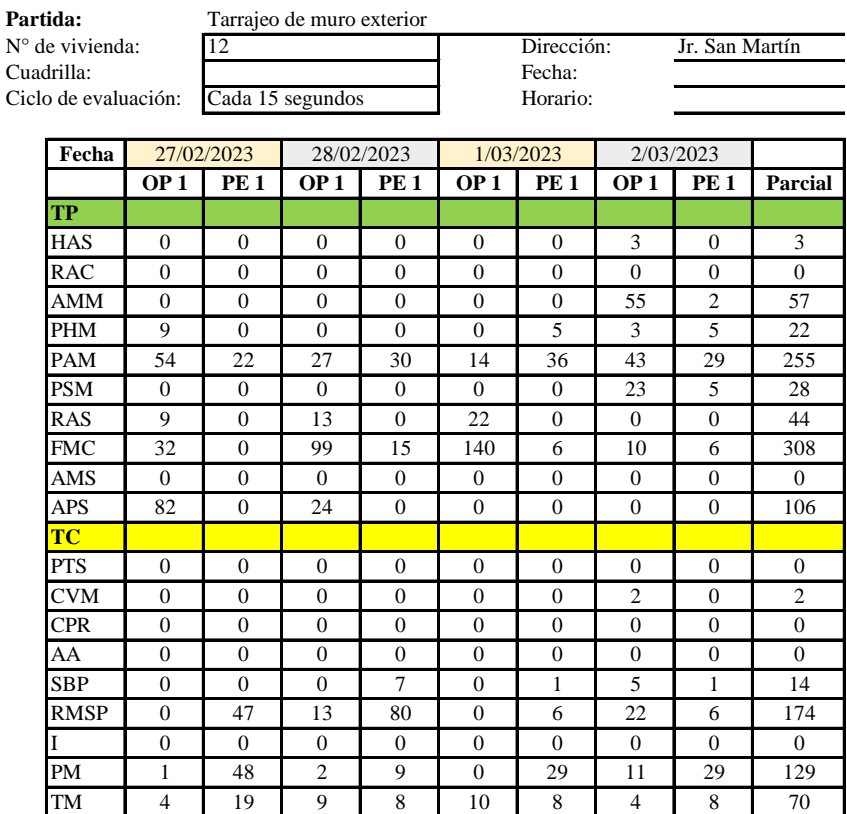

TMM 0 10 0 5 4 26 0 26 71 TH 1 1 1 4 1 0 0 0 8  $LSM$  0 0 0 6 0 0 0 0 0 0 6 LH 4 4 3 9 6 0 2 0 28 LAT 0 0 1 0 0 0 0 0 0 1

ES 12 5 4 8 0 23 8 23 83 DS 20 56 8 44 14 29 18 29 218 CMV 10 28 26 20 24 62 31 62 263 SSHH 0 0 0 0 0 0 0 0 0 HC 0 0 0 0 0 0 9 0 9 18  $CC$  2 0 4 0 5 0 0 0 11

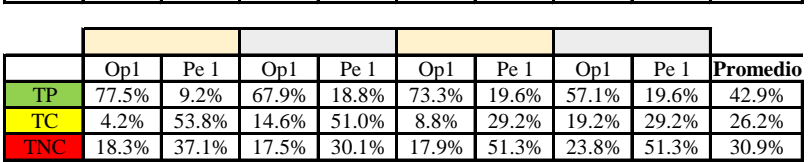

240 240 240 239 240 240 240 240 1919

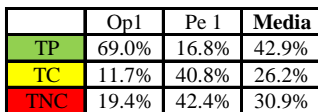

**TNC**

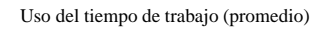

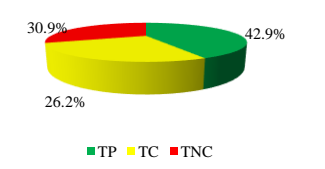

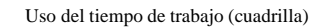

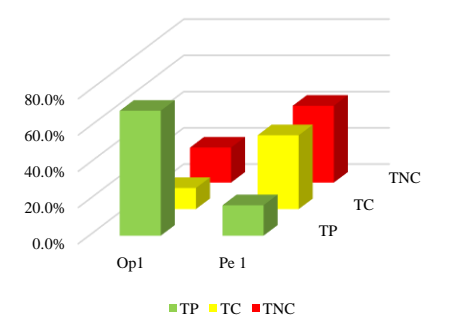

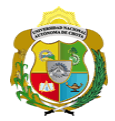

#### **Leyenda de carta balance**

**Partida:**

Tarrajeo de muro exterior

#### **Uso del tiempo de trabajo**

#### **Tiempo productivo (TP)** HAS Humedecimiento con agua sobre la superficie del muro

- RAC Rociado inicial con agua y cemento
- AMM Aplicación del mortero sobre la superficie del muro
- PHM Pasar la paleta en forma horizontal sobre el mortero
- PAM Pasar la paleta aplicando mortero sobre la superficie
- PSM Pasar la regla sobre la superficie del mortero para una nivelación uniforme
- RAS Rociado de agua con brocha sobre la superficie nivelada
- FMC Pasar el frotacho con movimientos circulares sobre la superficie húmeda
- AMS Aplicado de mortero o cemento seco sobre la superficie
- APS Alisado final con plancha sobre la superficie del muro

#### **Tiempo contributorio (TC)**

- PTS Picado con taladro en sobrecimiento
- CVM Comprobación de la verticalidad del muro con plomada
- CPR Colocar o retiro de los puntos de referencia de sobre la superficie del muro
- AA Armado de andamio
- SBP Subir y bajar de plataforma
- RMSP Recojo de mortero de la superficie de plataforma
- I Instrucciones
- PM Preparado de mortero
- TM Transporte de mortero
- TMM Transporte de materiales
- TH Transporte de herramientas
- LSM Limpieza de superficie de muro
- LH Limpieza de herramientas
- LAT Limpieza del área de trabajo

#### **Tiempo no contributorio (TNC)**

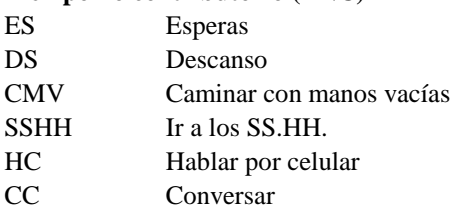

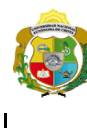

*Facultad de Ciencias de la Ingeniería Escuela Profesional de Ingeniería Civil*

#### **Carta balance**

Ciclo de evaluación: Cada 15 segundos Horario: 3.00 pm - 4:00 pm - 4:00 pm - 4:00 pm - 4:00 pm - 4:00 pm - 4:00 pm - 4:00 pm - 4:00 pm - 4:00 pm - 4:00 pm - 4:00 pm - 4:00 pm - 4:00 pm - 4:00 pm - 4:00 pm - 4:00 pm - 4:00 **Partida:** Tarrajeo de muro exterior<br>N° de vivienda:  $\frac{13}{13}$  $N^{\circ}$  de vivienda:  $\frac{13}{1 \text{ Operario} + 1 \text{ Peón}}$  Dirección: Fecha 1 Operario + 1 Peón

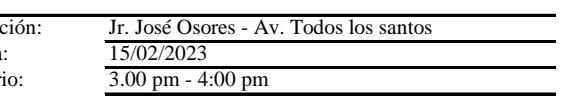

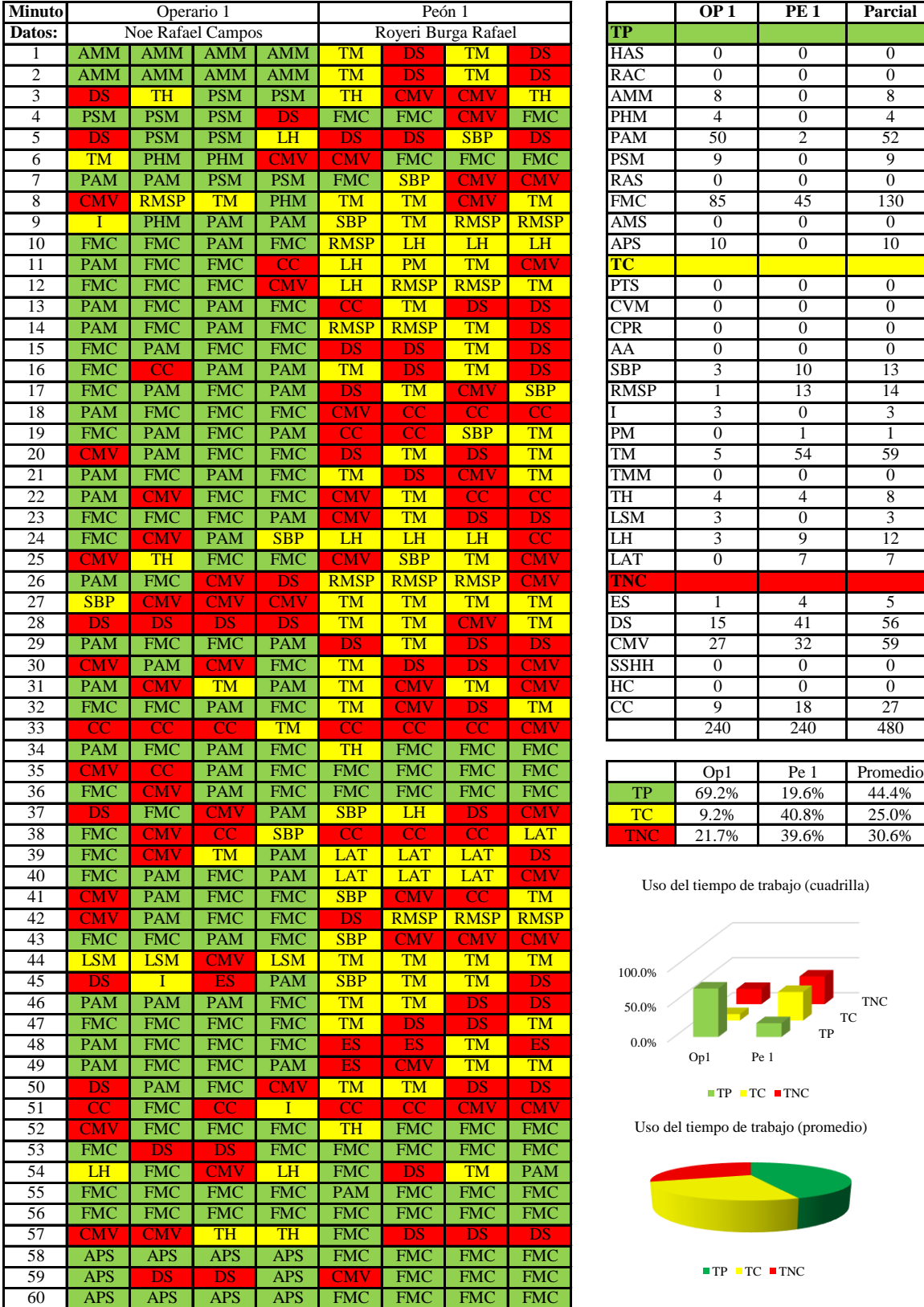

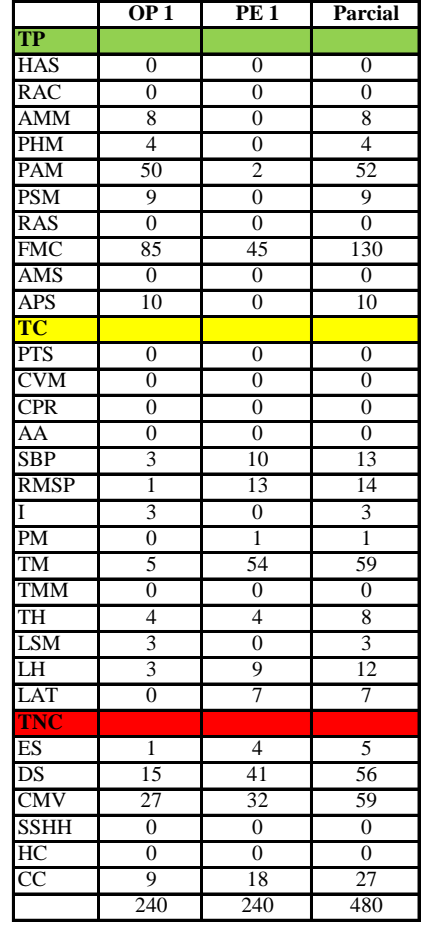

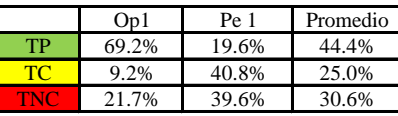

Uso del tiempo de trabajo (cuadrilla)

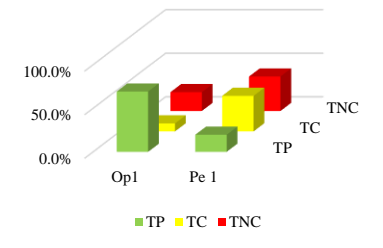

Uso del tiempo de trabajo (promedio)

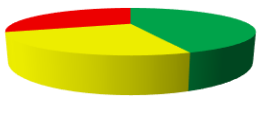

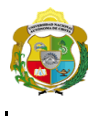

*Facultad de Ciencias de la Ingeniería Escuela Profesional de Ingeniería Civil*

#### **Carta balance**

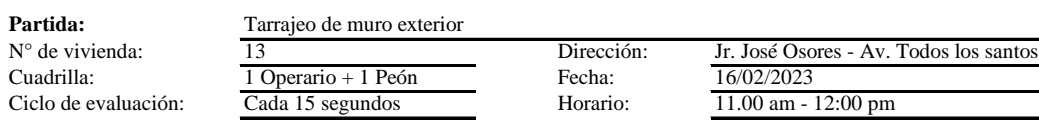

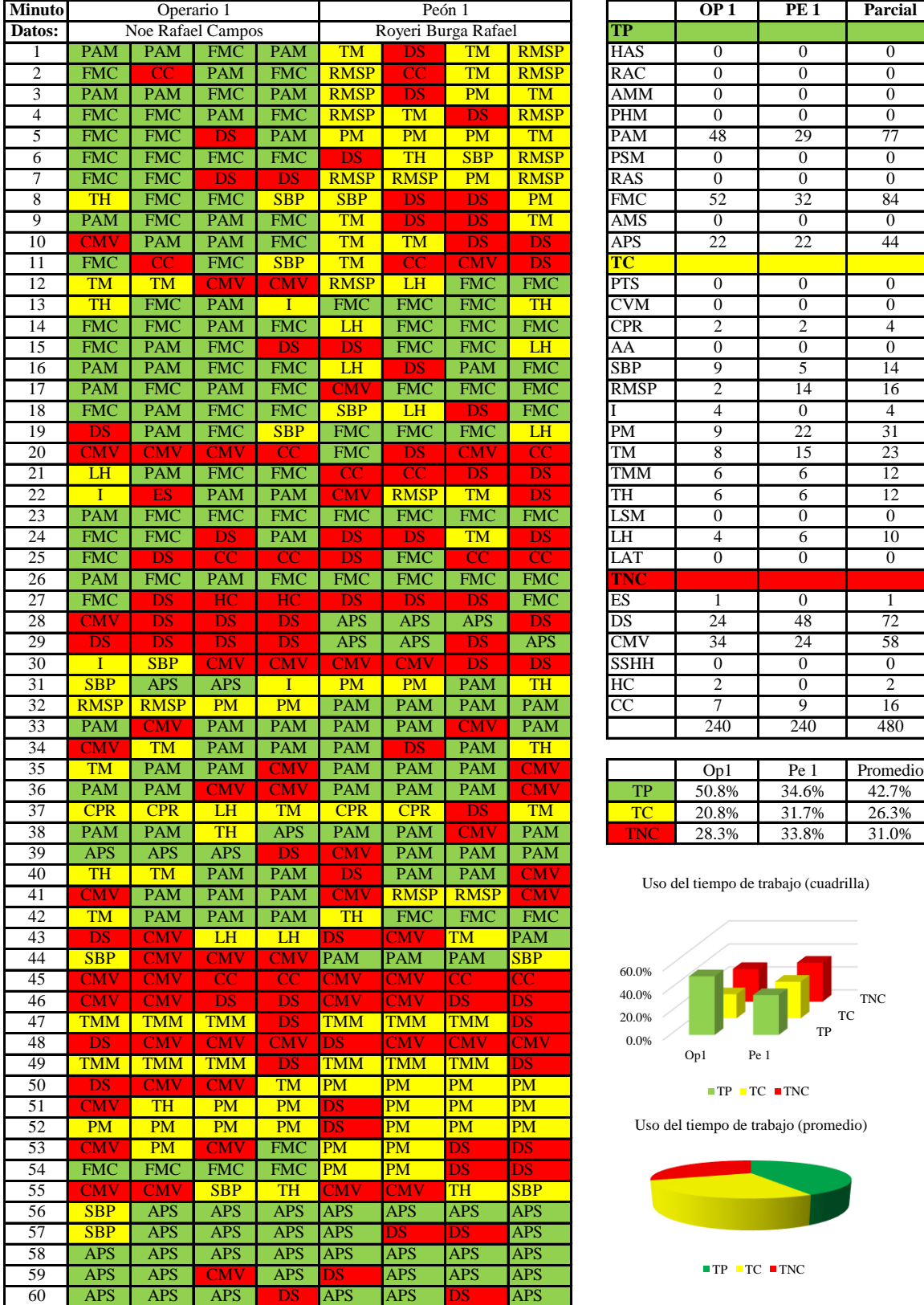

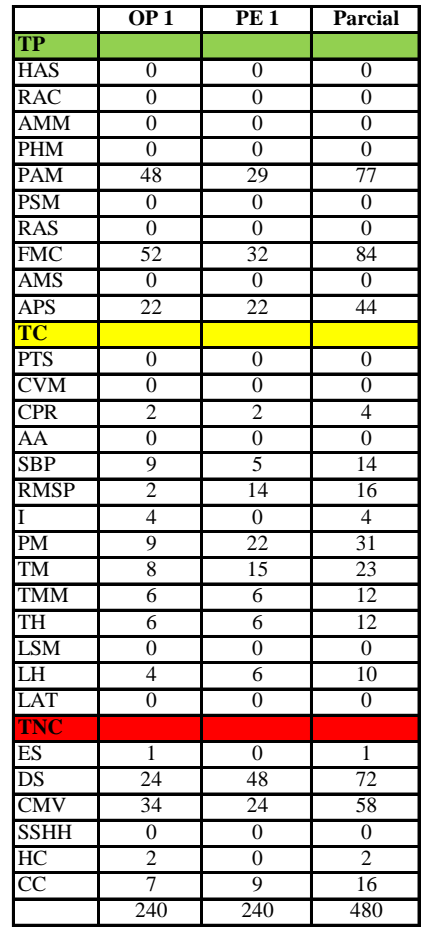

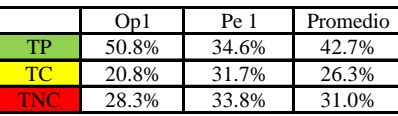

Uso del tiempo de trabajo (cuadrilla)

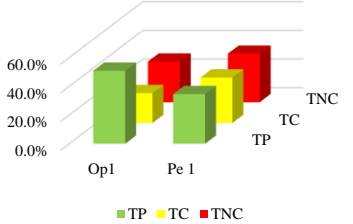

Uso del tiempo de trabajo (promedio)

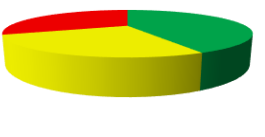

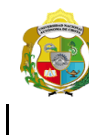

*Facultad de Ciencias de la Ingeniería Escuela Profesional de Ingeniería Civil*

#### **Carta balance**

**Partida:** Tarrajeo de muro exterior<br>N° de vivienda:  $\frac{13}{13}$  $N^{\circ}$  de vivienda:  $\frac{13}{10}$ <br>Cuadrilla:  $\frac{13}{10}$ Ciclo de evaluación:

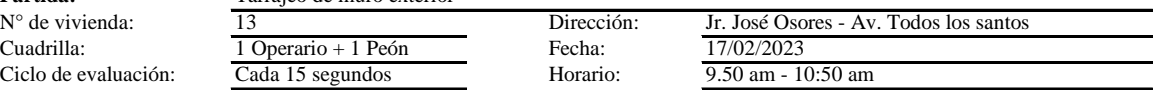

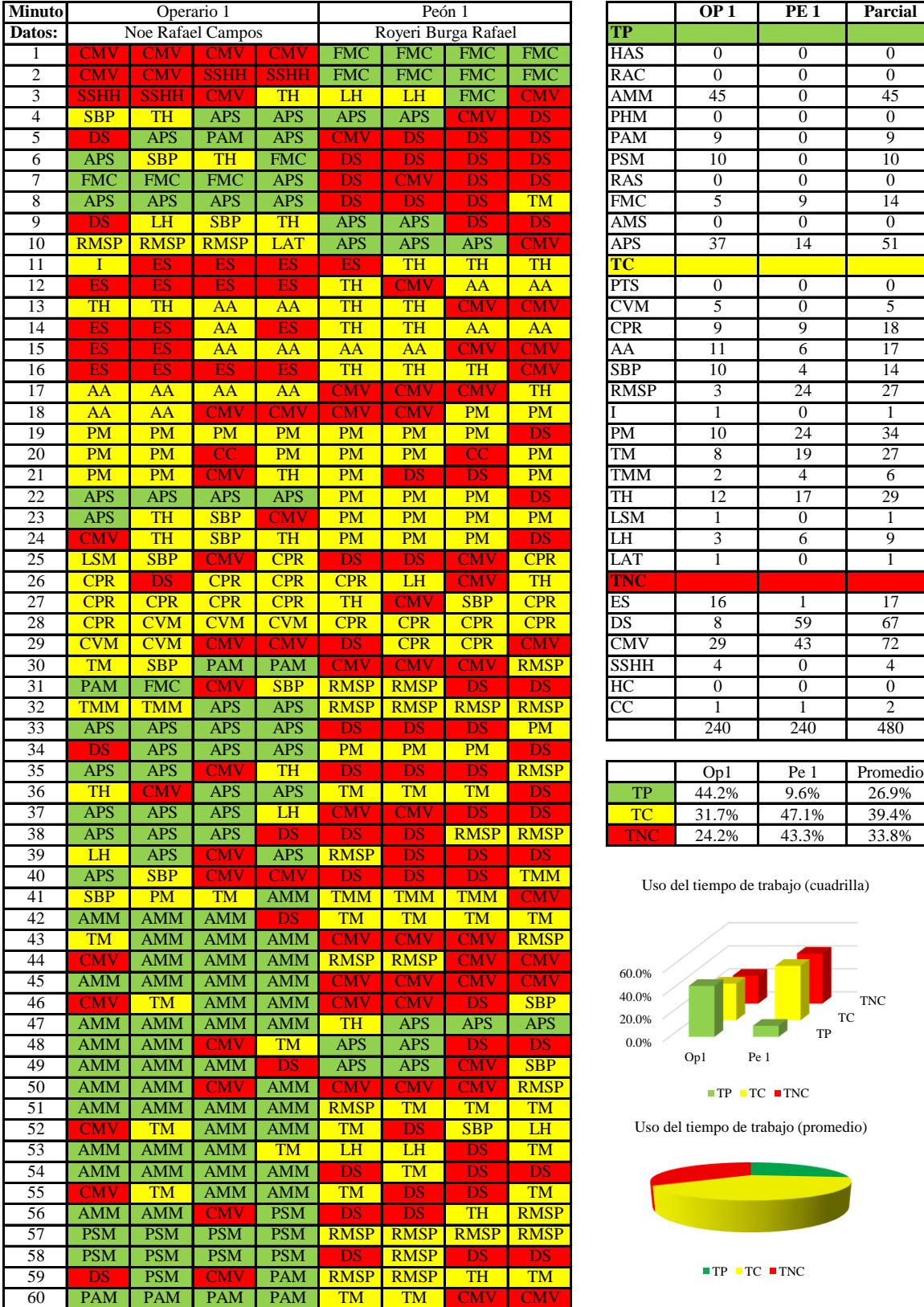

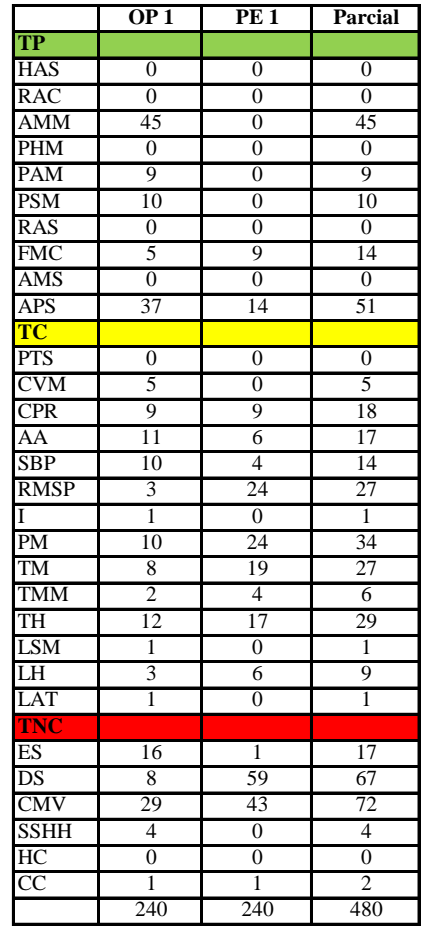

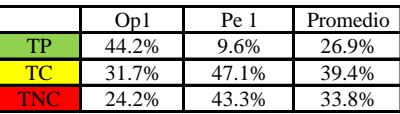

Uso del tiempo de trabajo (cuadrilla)

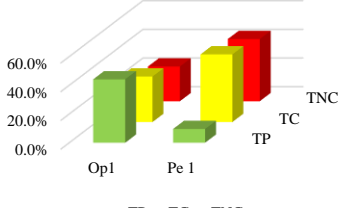

 $\blacksquare$  <br> TP  $\blacksquare$  <br> TC  $\blacksquare$  <br> TNC

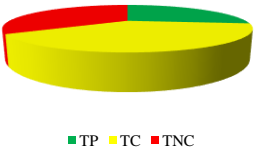

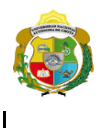

*Facultad de Ciencias de la Ingeniería Escuela Profesional de Ingeniería Civil*

#### **Carta balance**

Cada 15 segundos Horario: 9.25 am - 10:25 am **Partida:** Tarrajeo de muro exterior<br>N° de vivienda:  $\frac{13}{13}$ N° de vivienda: 13 Dirección: Jr. José Osores - Av. Todos los santos Cuadrilla: 1 Operario + 1 Peón Fecha: Ciclo de evaluación:

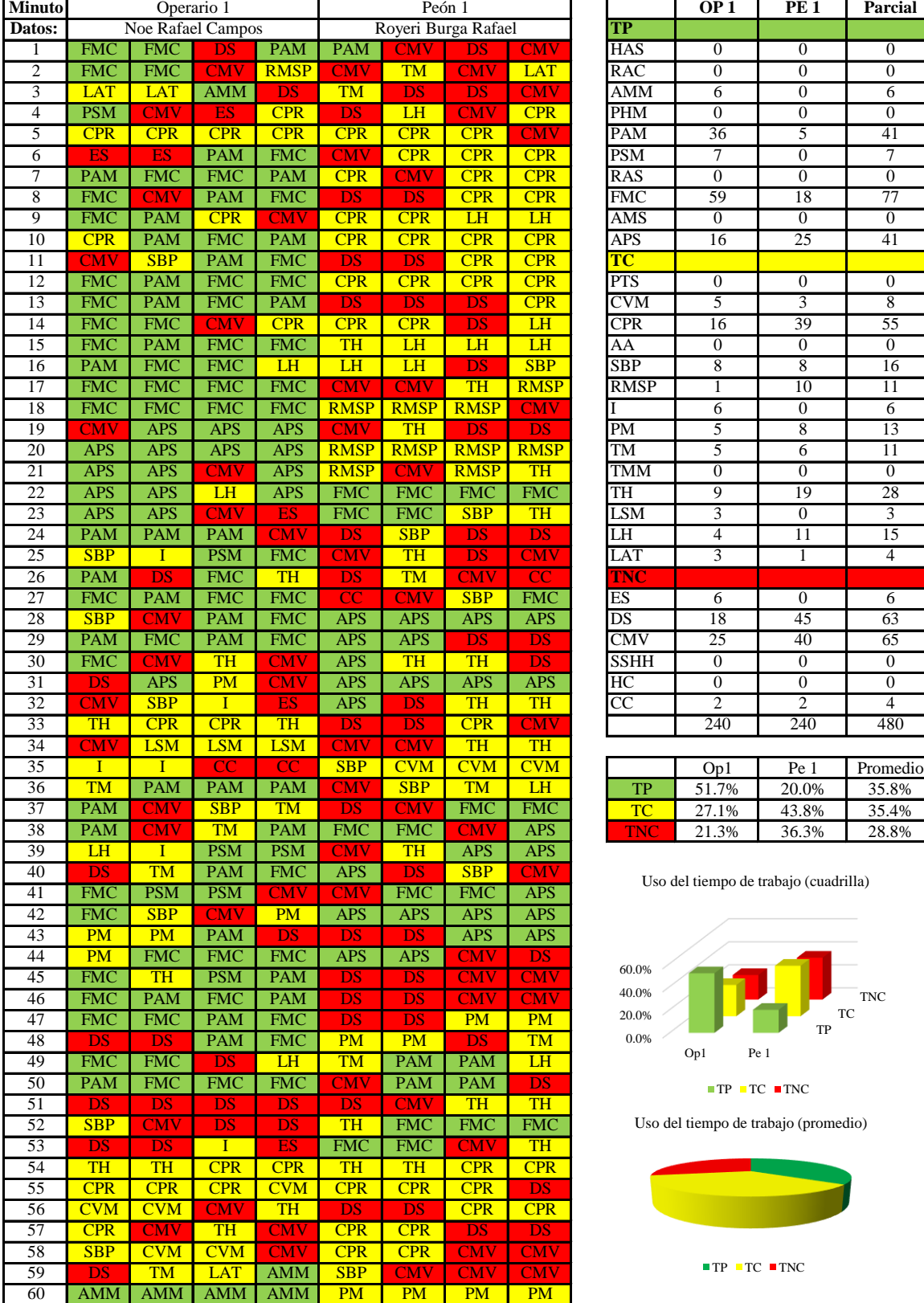

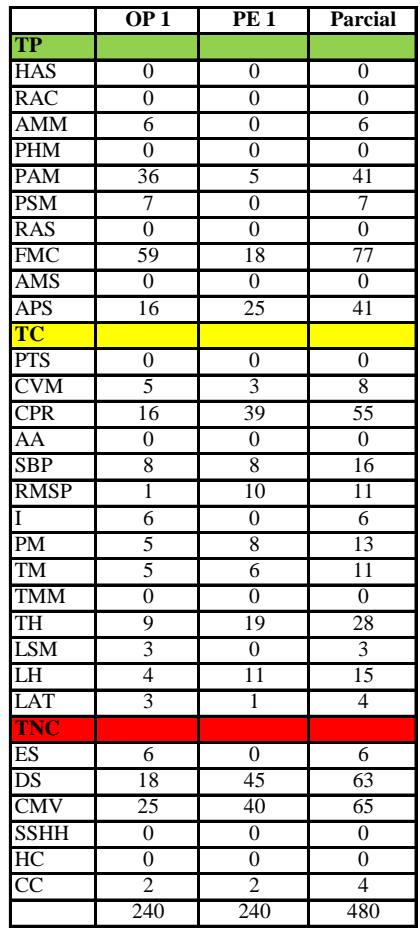

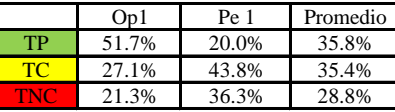

Uso del tiempo de trabajo (cuadrilla)

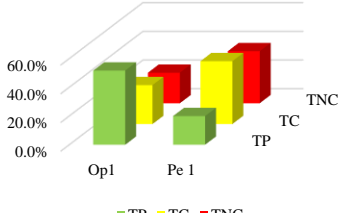

 $\blacksquare$  <br> TP  $\blacksquare$  <br> TC  $\blacksquare$  <br> TNC

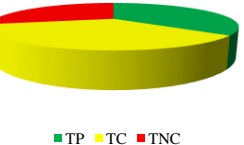

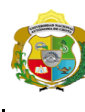

*Facultad de Ciencias de la Ingeniería Escuela Profesional de Ingeniería Civil*

#### **Carta balance**

Cuadrilla: 1 Operario + 1 Peón Fecha: Ciclo de evaluación: Cada 15 segundos Horario: 10.50 am - 11:50 am **Partida:** Tarrajeo de muro exterior<br>N° de vivienda:  $\frac{13}{13}$ Dirección:  $\frac{Jr. \text{José Osores - Av. Todos los santos}}{25/02/2023}$ 

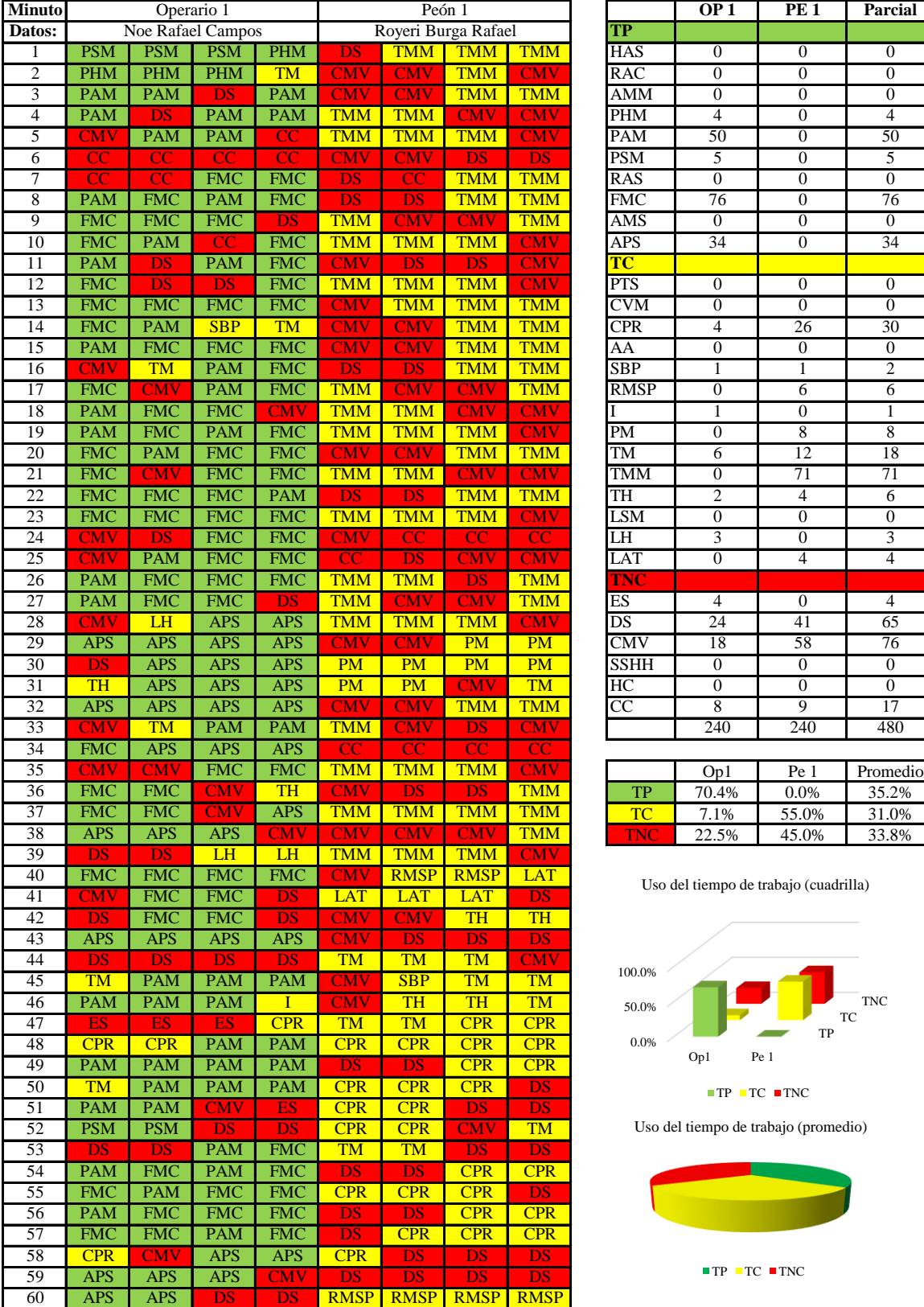

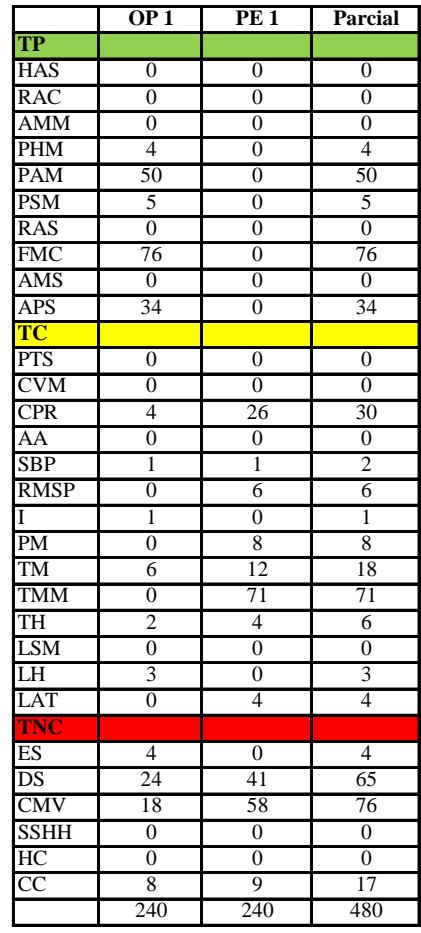

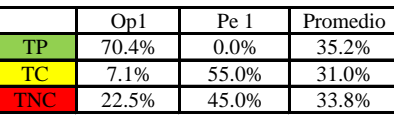

Uso del tiempo de trabajo (cuadrilla)

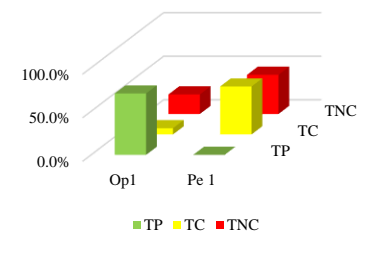

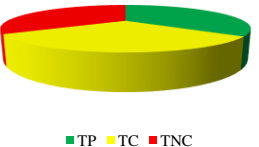

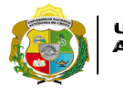

 $\overline{\phantom{a}}$ 

**UNIVERSIDAD NACIONAL<br>AUTÓNOMA DE CHOTA<br>FUN SUEÑO HECHO REALIDAD !** 

*Facultad de Ciencias de la Ingeniería Escuela Profesional de Ingeniería Civil*

#### **Carta balance**

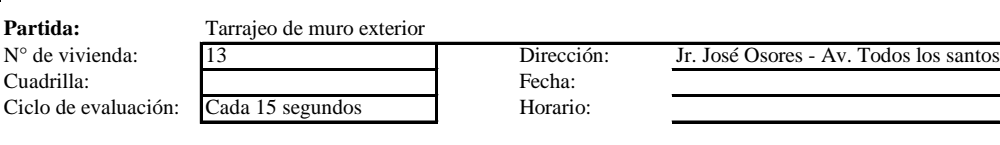

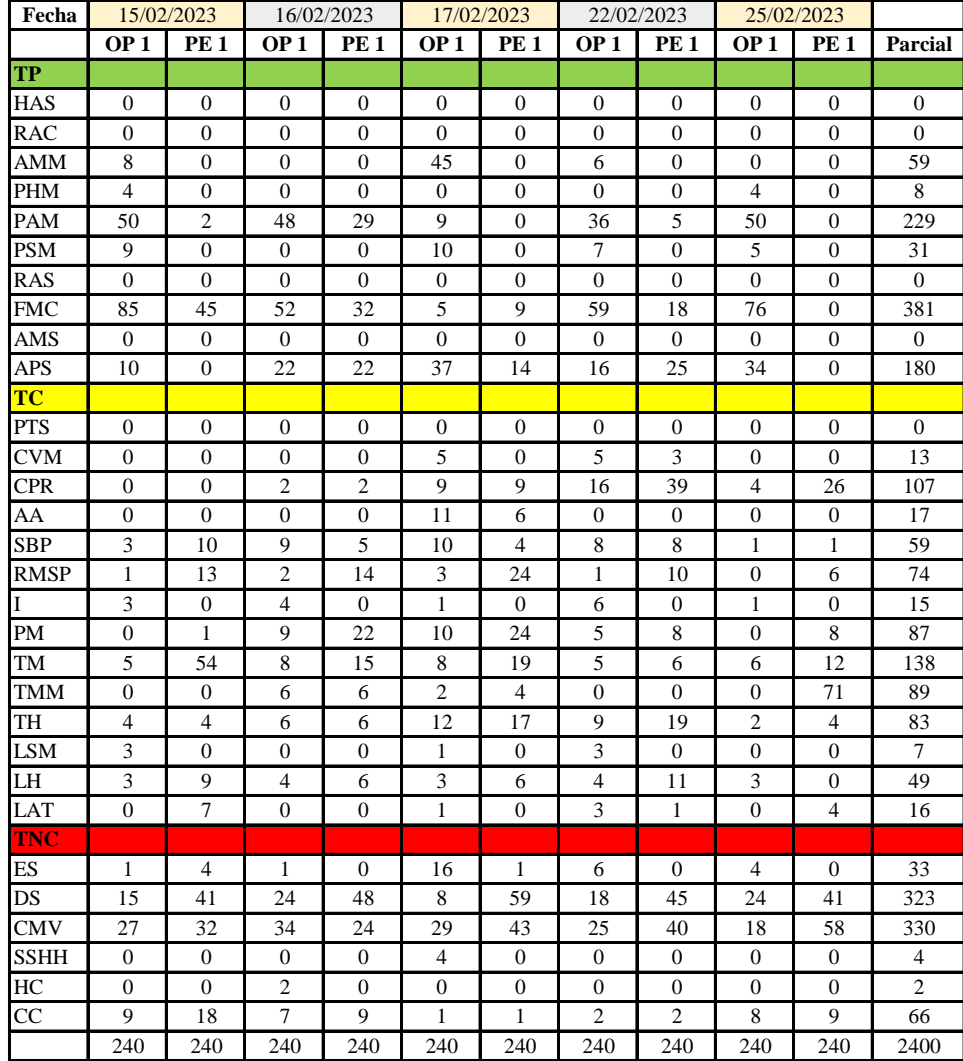

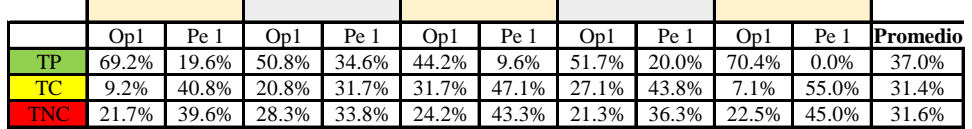

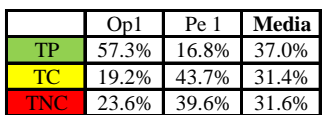

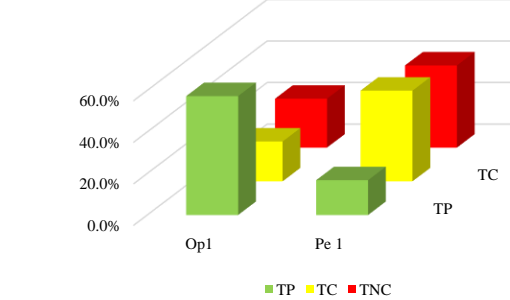

Uso del tiempo de trabajo (cuadrilla)

TNC

Uso del tiempo de trabajo (promedio)

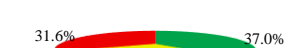

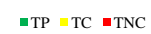

31.4%

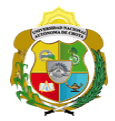

#### **Leyenda de carta balance**

**Partida:**

Tarrajeo de muro exterior

#### **Uso del tiempo de trabajo**

#### **Tiempo productivo (TP)** HAS Humedecimiento con agua sobre la superficie del muro

- RAC Rociado inicial con agua y cemento
- AMM Aplicación del mortero sobre la superficie del muro
- PHM Pasar la paleta en forma horizontal sobre el mortero
- PAM Pasar la paleta aplicando mortero sobre la superficie
- PSM Pasar la regla sobre la superficie del mortero para una nivelación uniforme
- RAS Rociado de agua con brocha sobre la superficie nivelada
- FMC Pasar el frotacho con movimientos circulares sobre la superficie húmeda
- AMS Aplicado de mortero o cemento seco sobre la superficie
- APS Alisado final con plancha sobre la superficie del muro

#### **Tiempo contributorio (TC)**

- PTS Picado con taladro en sobrecimiento
- CVM Comprobación de la verticalidad del muro con plomada
- CPR Colocar o retiro de los puntos de referencia de sobre la superficie del muro
- AA Armado de andamio
- SBP Subir y bajar de plataforma
- RMSP Recojo de mortero de la superficie de plataforma
- I Instrucciones
- PM Preparado de mortero
- TM Transporte de mortero
- TMM Transporte de materiales
- TH Transporte de herramientas
- LSM Limpieza de superficie de muro
- LH Limpieza de herramientas
- LAT Limpieza del área de trabajo

#### **Tiempo no contributorio (TNC)**

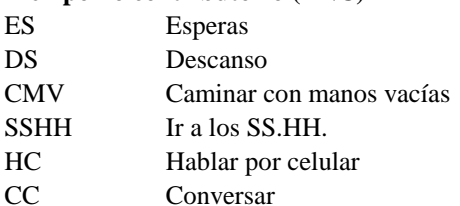

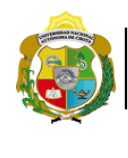

*Facultad de Ciencias de la Ingeniería Escuela Profesional de Ingeniería Civil*

#### **Carta balance**

Cua Cicl **Partida:**  $N^{\circ}$  d

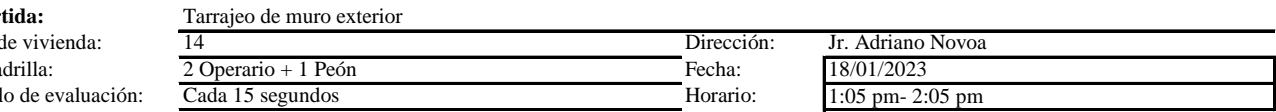

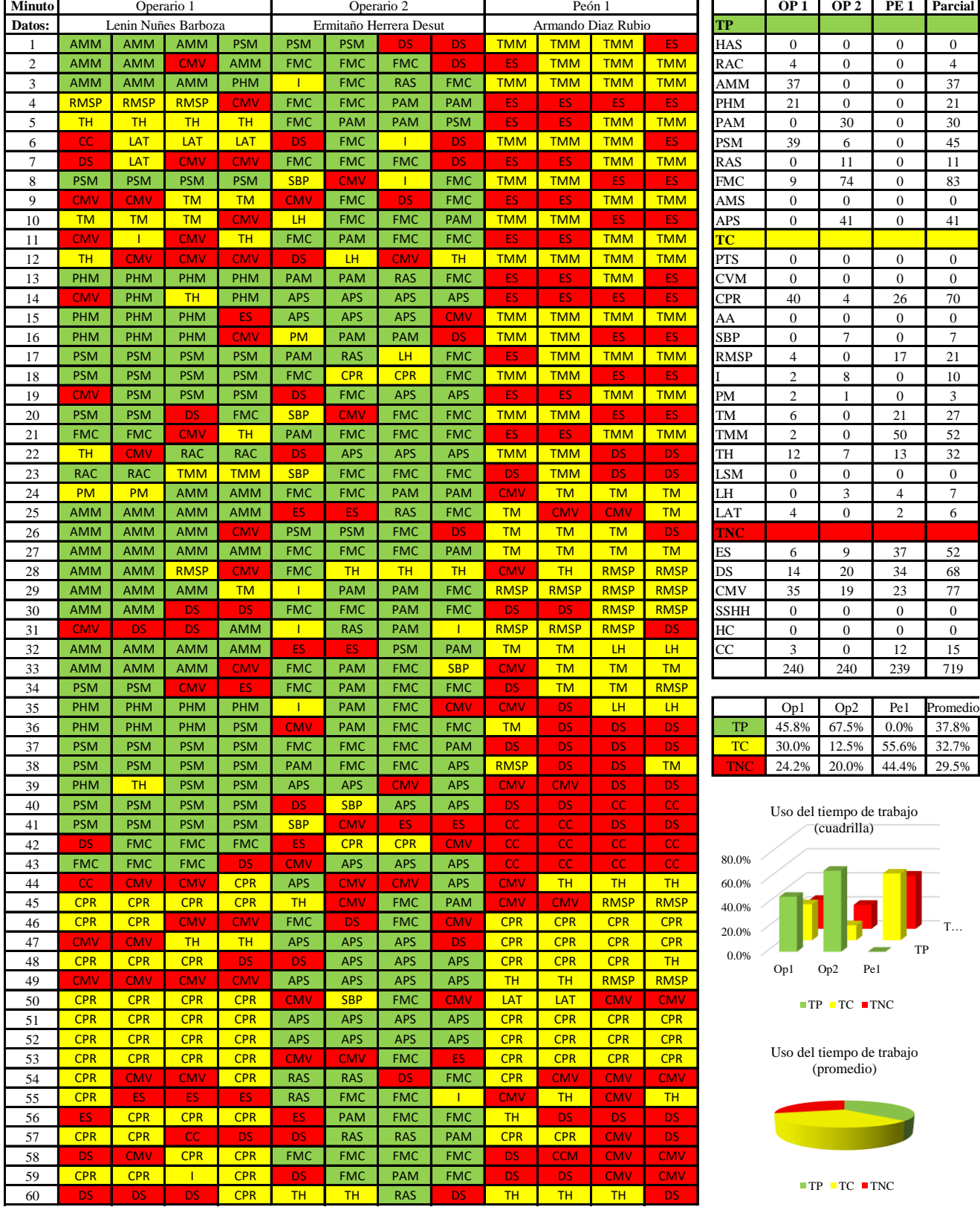

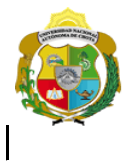

*Facultad de Ciencias de la Ingeniería Escuela Profesional de Ingeniería Civil*

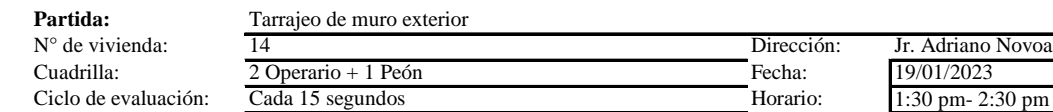

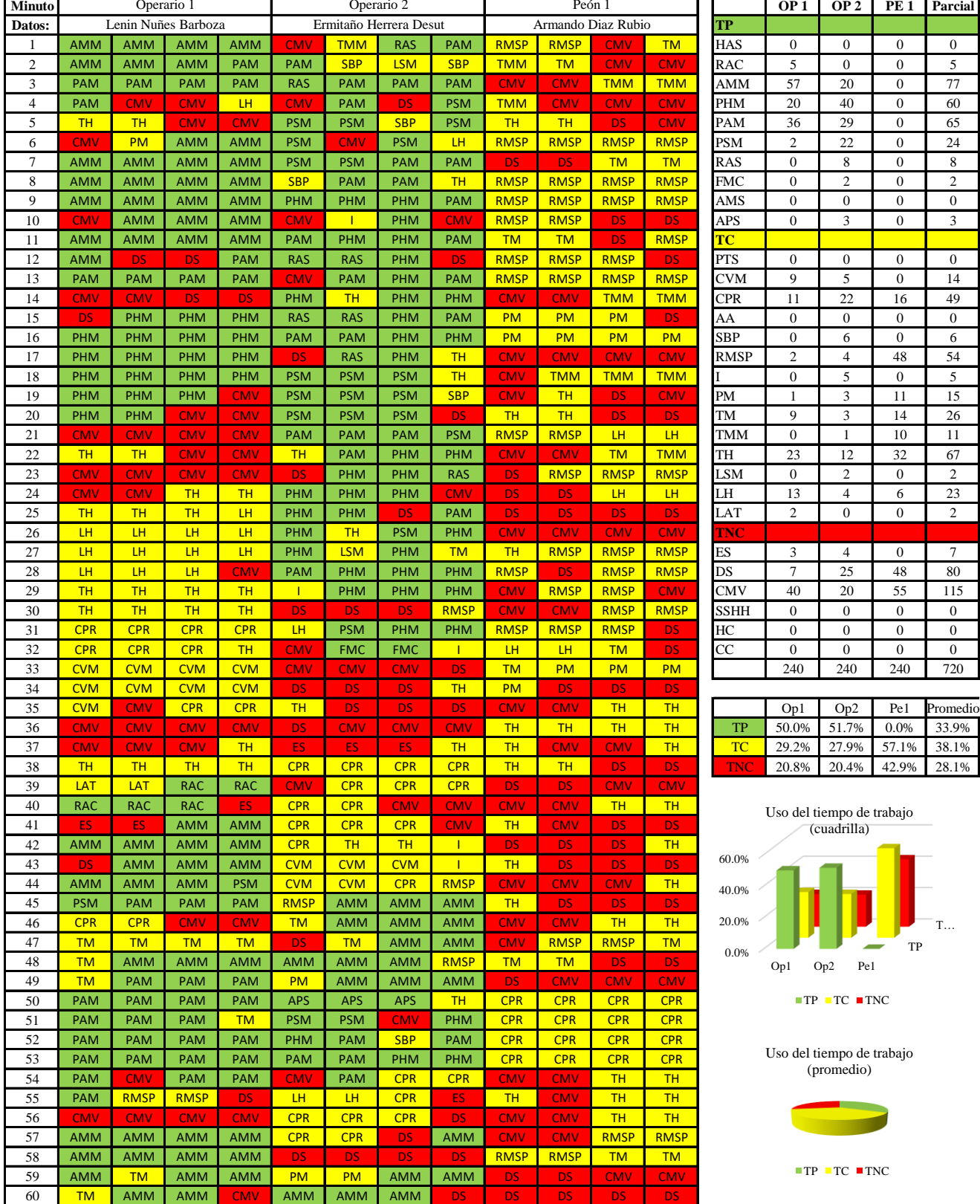

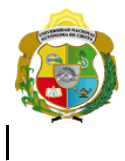

¡ UN SUEÑO HECHO REALIDAD !

*Facultad de Ciencias de la Ingeniería Escuela Profesional de Ingeniería Civil*

#### **Carta balance**

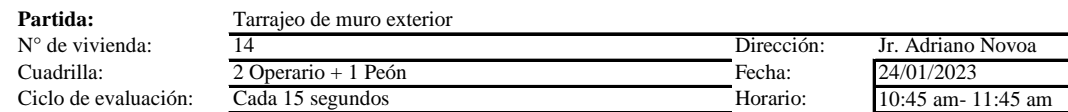

 $\mathbf{r}$ 

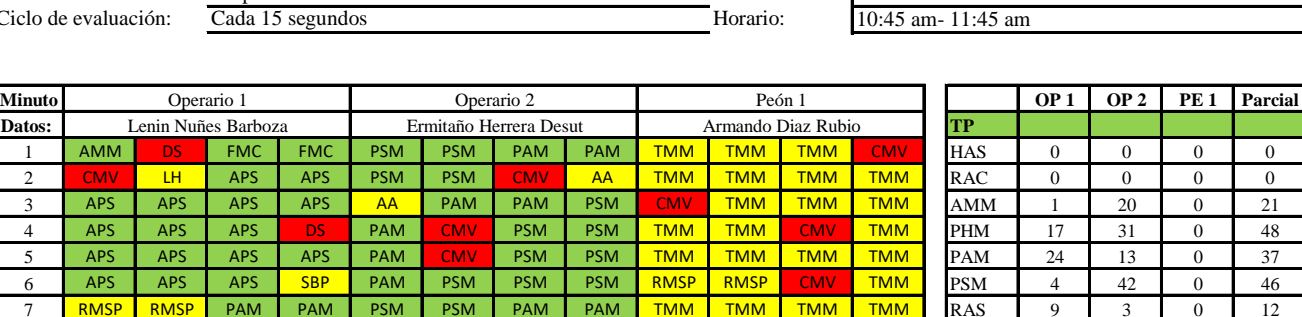

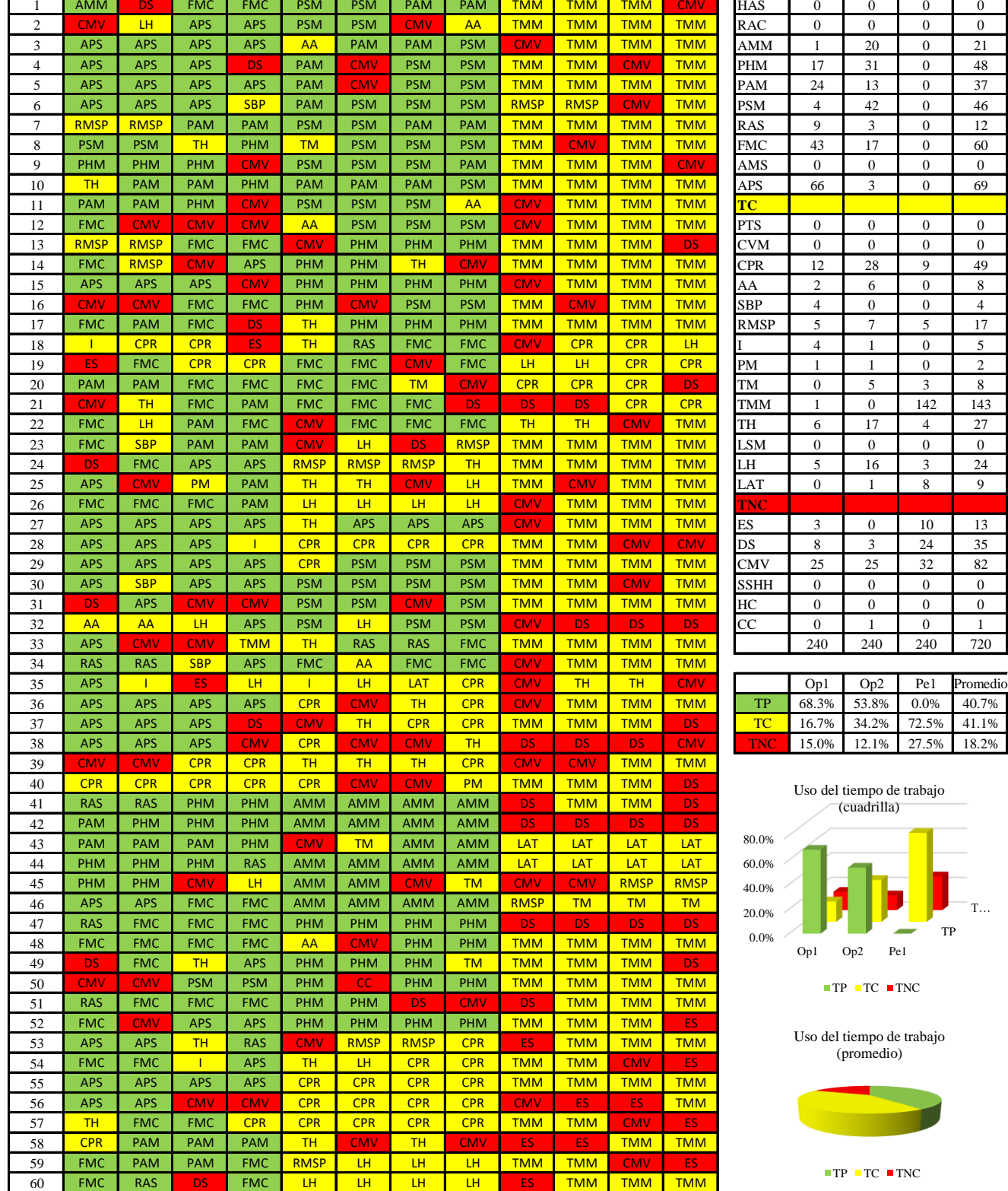

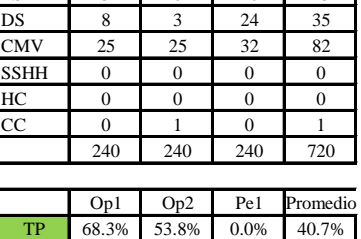

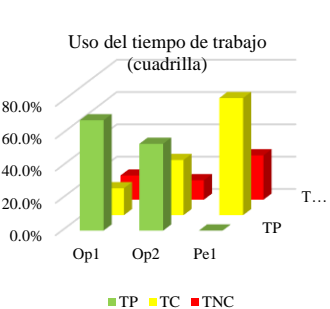

Uso del tiempo de trabajo (promedio)

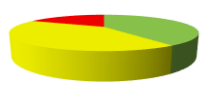

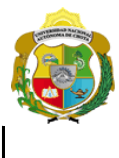

¡ UN SUEÑO HECHO REALIDAD !

*Facultad de Ciencias de la Ingeniería* 

*Escuela Profesional de Ingeniería Civil*

#### **Carta balance**

 $\bar{\rm n}$ 

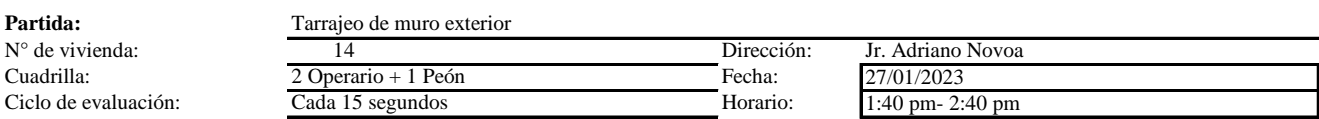

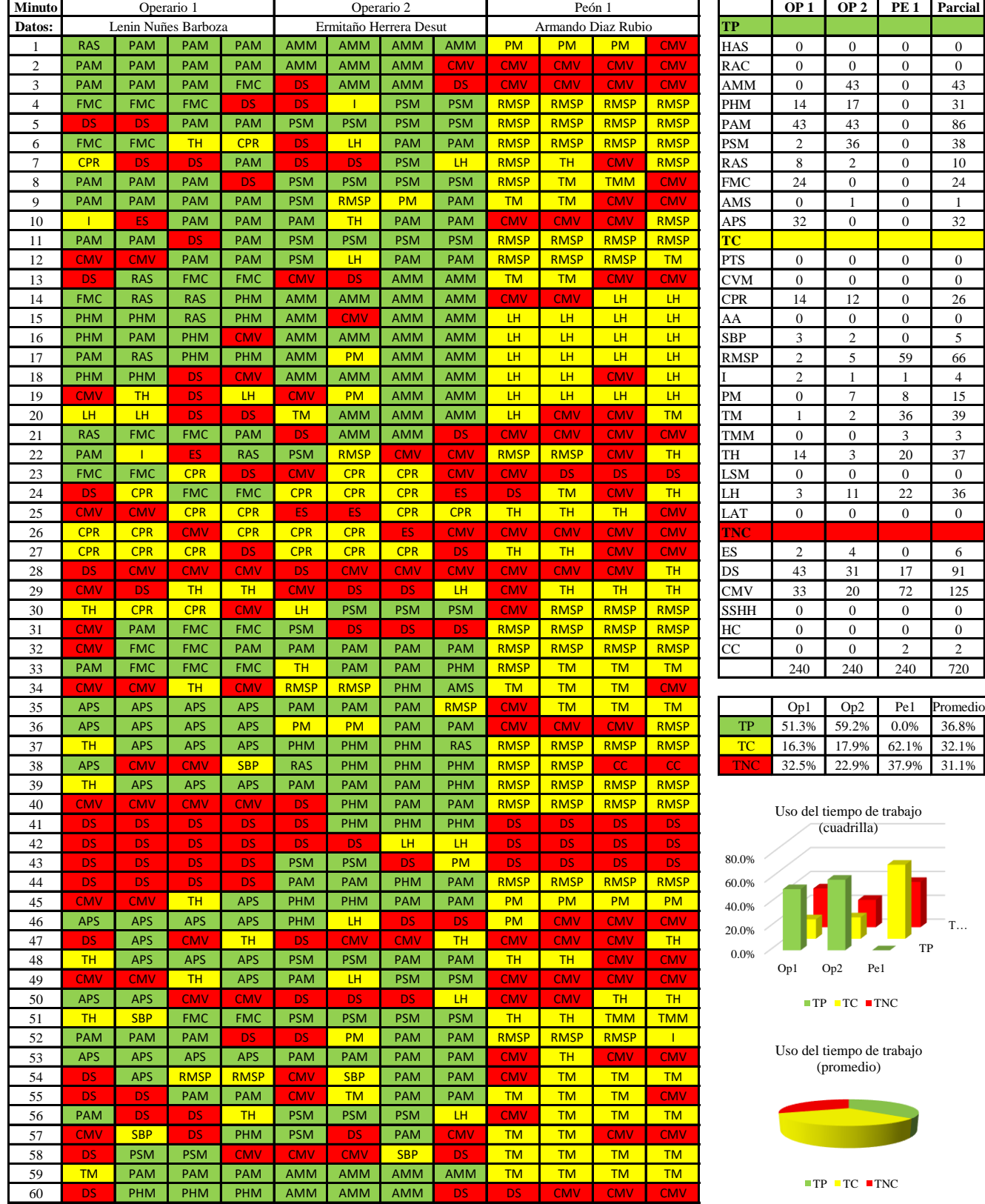

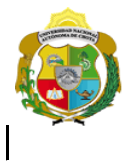

*Facultad de Ciencias de la Ingeniería Escuela Profesional de Ingeniería Civil*

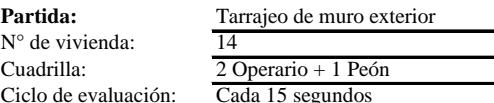

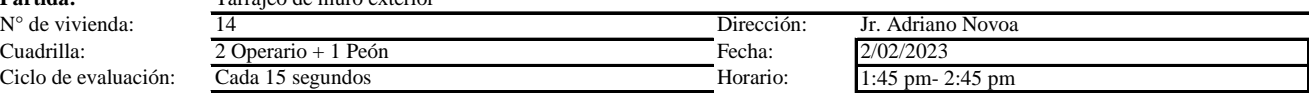

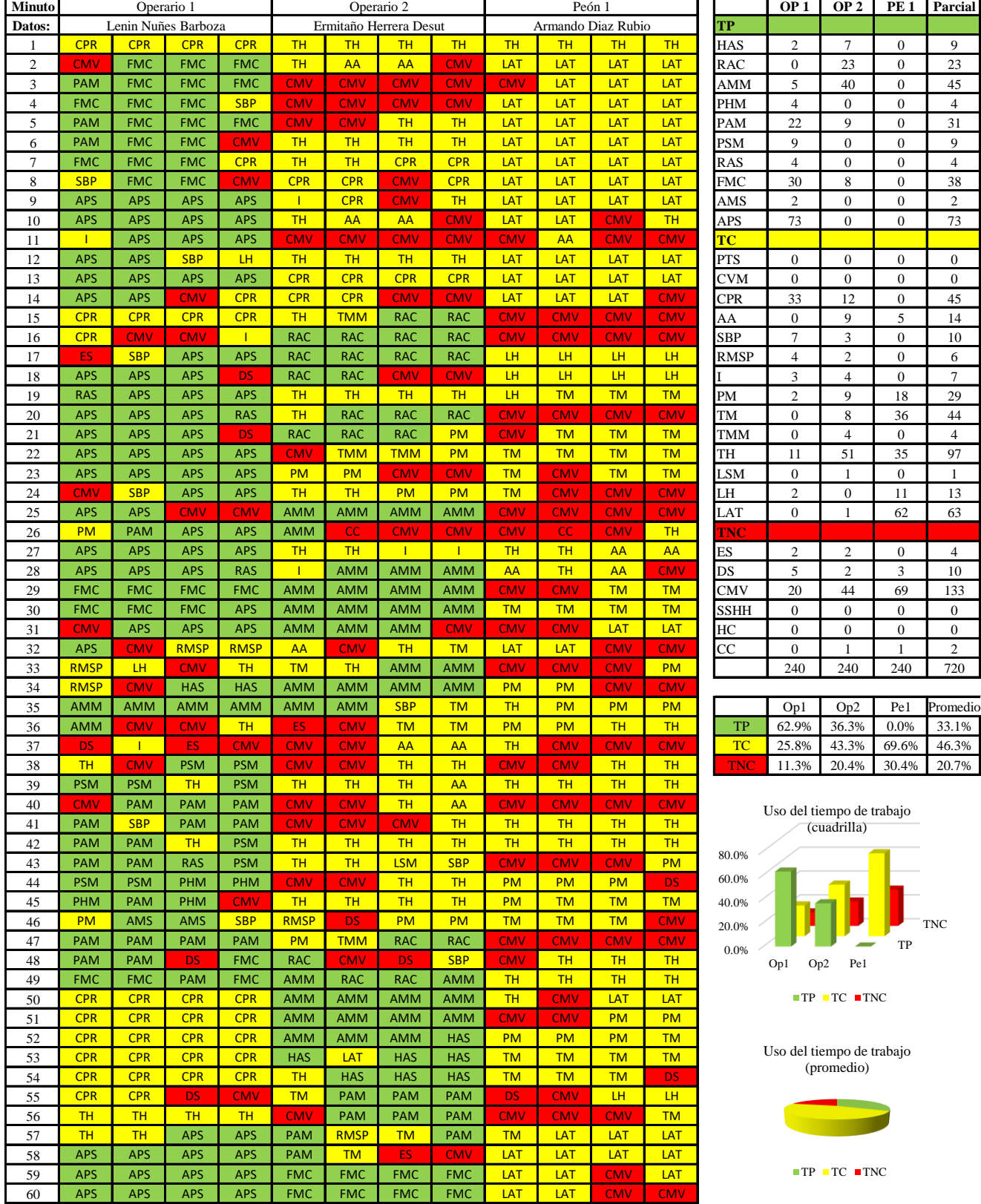

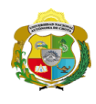

 $\overline{\phantom{a}}$ 

**UNIVERSIDAD NACIONAL<br>AUTÓNOMA DE CHOTA** 

*Facultad de Ciencias de la Ingeniería Escuela Profesional de Ingeniería Civil*

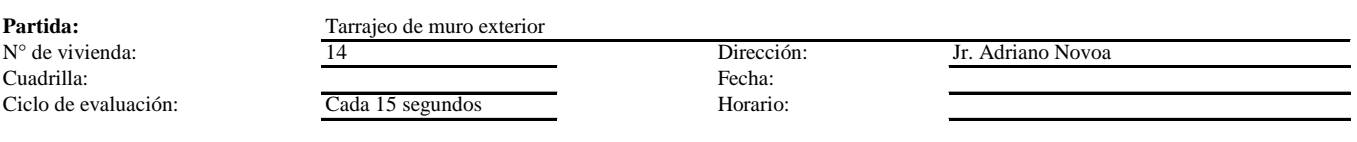

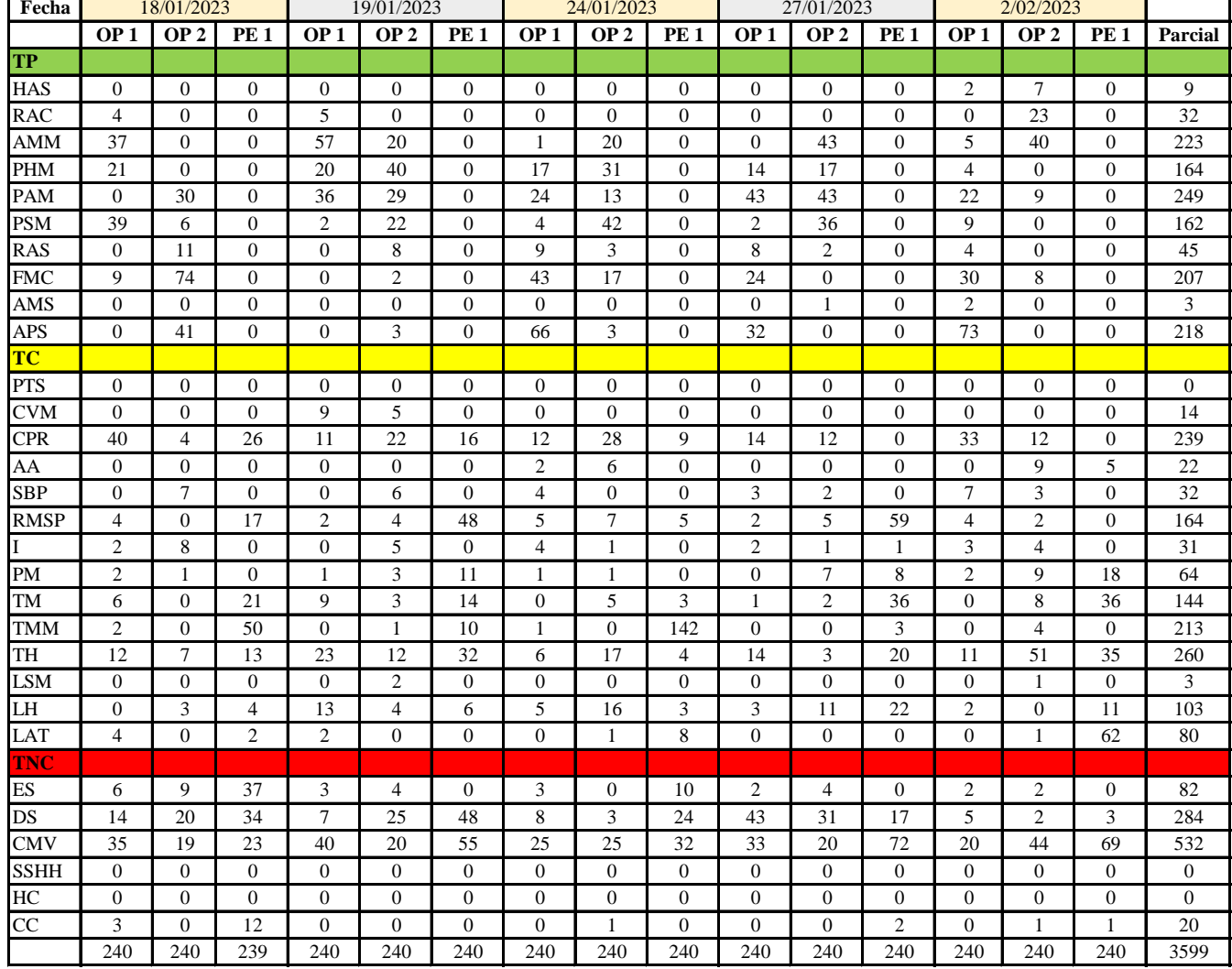

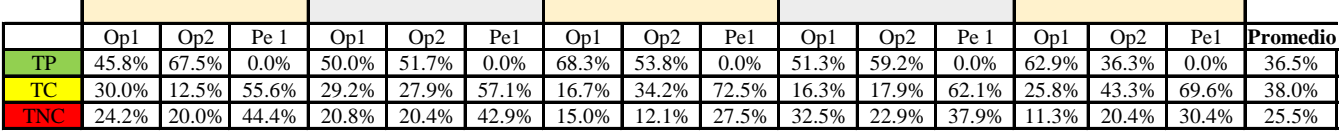

|             | $Op1$ | Op2 |                                                                                               | Pel Media               |
|-------------|-------|-----|-----------------------------------------------------------------------------------------------|-------------------------|
| TP          |       |     | $\begin{array}{ c c c c c c c c } \hline 55.7\% & 53.7\% & 0.0\% & 36.4\% \hline \end{array}$ |                         |
| TC          |       |     | 23.6% 27.2% 63.4% 38.0%                                                                       |                         |
| <b>TIME</b> |       |     |                                                                                               | 20.8% 19.2% 36.6% 25.5% |

Uso del tiempo de trabajo (promedio)

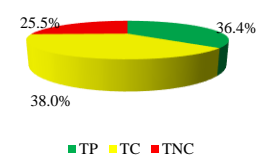

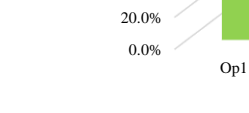

Uso del tiempo de trabajo (cuadrilla)

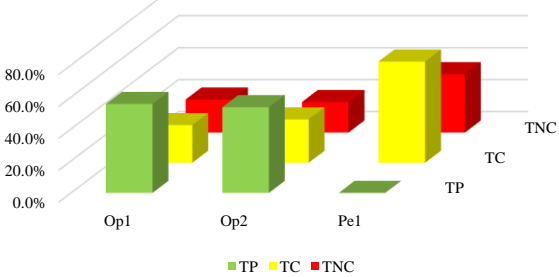

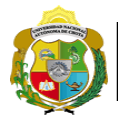

### **Leyenda de carta balance**

**Partida:** TARRAGEO EN MUROS INTERIORES

#### **Uso del tiempo de trabajo**

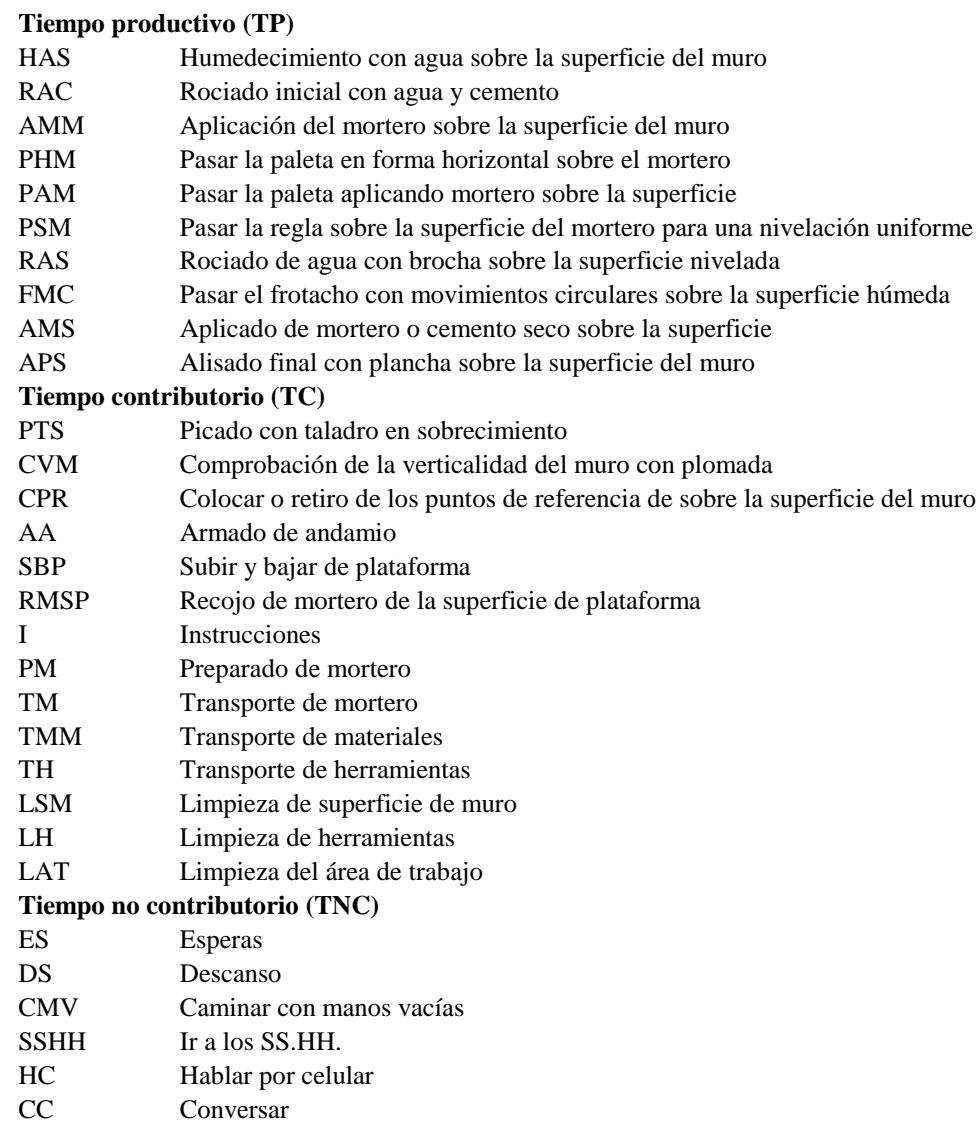

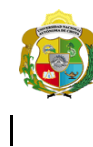

*Facultad de Ciencias de la Ingeniería Escuela Profesional de Ingeniería Civil*

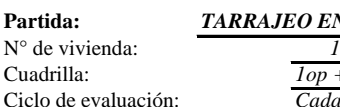

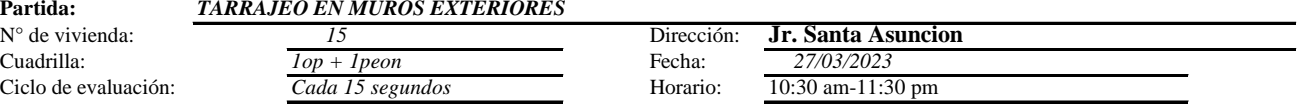

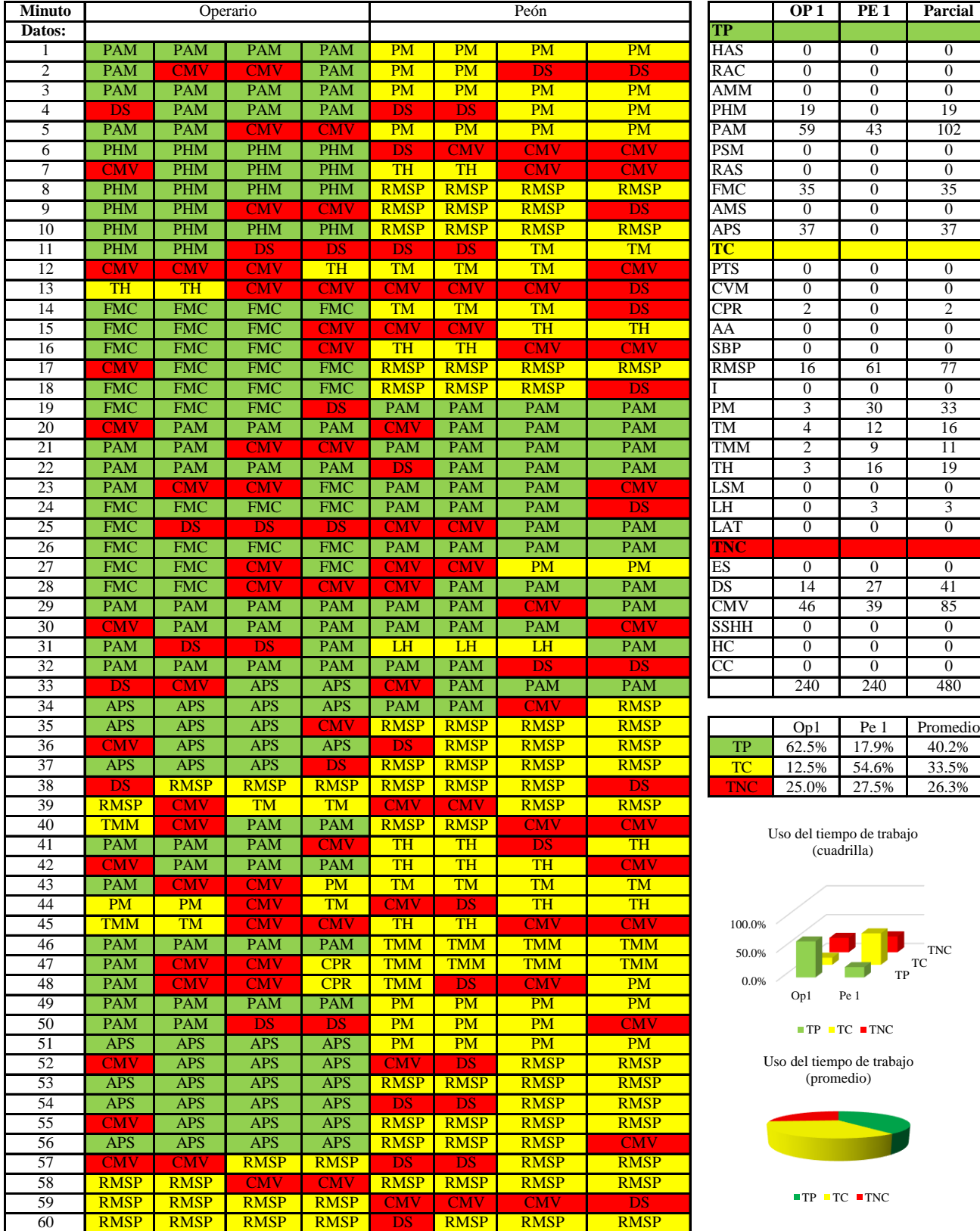

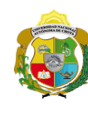

 $\overline{\phantom{a}}$ 

*Facultad de Ciencias de la Ingeniería Escuela Profesional de Ingeniería Civil*

#### **Carta balance**

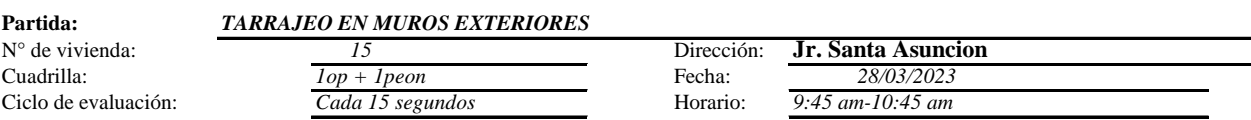

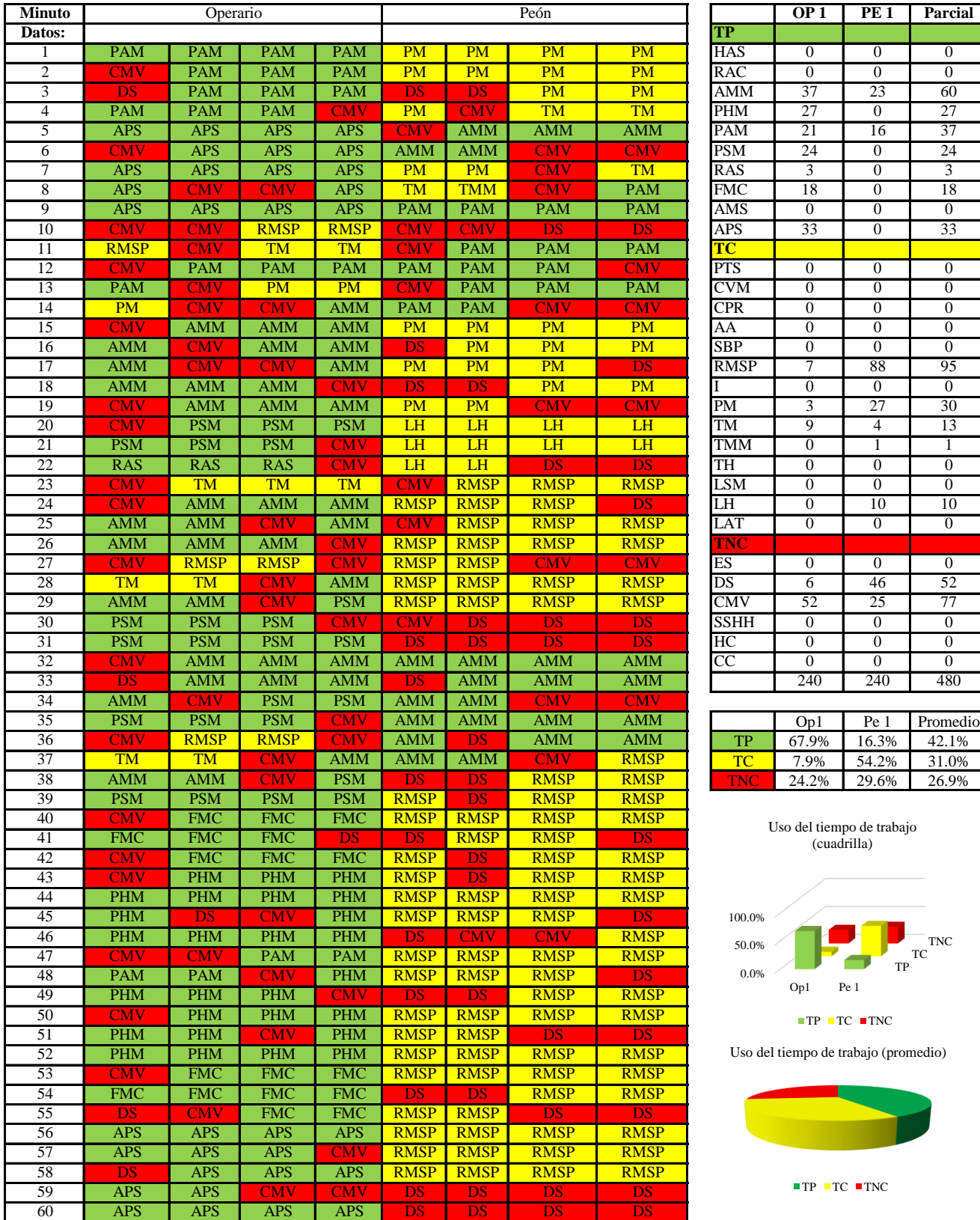

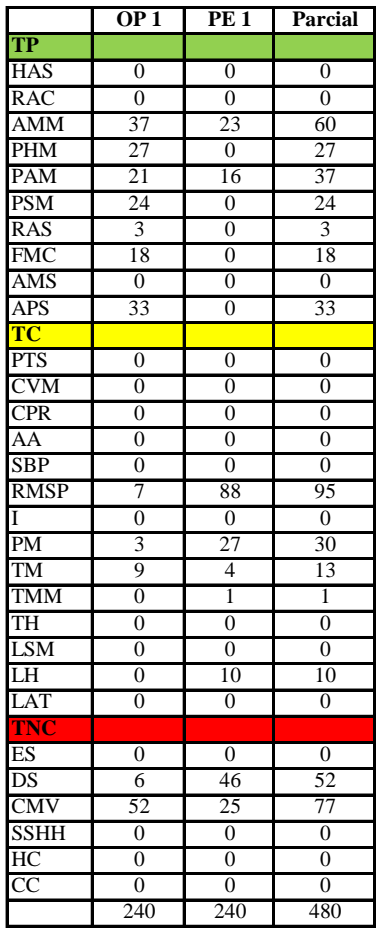

|            | Op1   | Pe 1  | Promedio |
|------------|-------|-------|----------|
| TР         | 67.9% | 16.3% | 42.1%    |
| -10        | 7.9%  | 54.2% | 31.0%    |
| <b>THE</b> | 24.2% | 29.6% | 26.9%    |

Uso del tiempo de trabajo (cuadrilla)

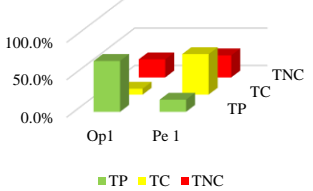

o del tiempo de trabajo (promedio)

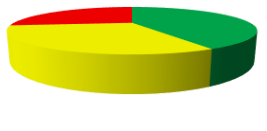

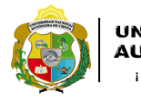

 $\overline{\phantom{a}}$ 

UNIVERSIDAD NACIONAL<br>AUTÓNOMA DE CHOTA ¡ UN SUEÑO HECHO REALIDAD !

*Facultad de Ciencias de la Ingeniería Escuela Profesional de Ingeniería Civil*

#### **Carta balance**

#### **Partida:** *TARRAJEO EN MUROS EXTERIORES*

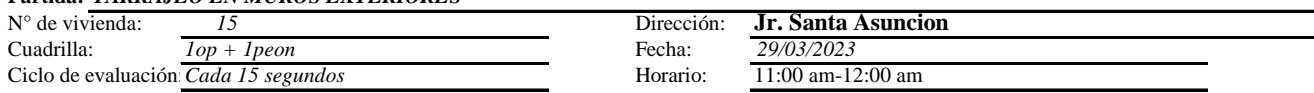

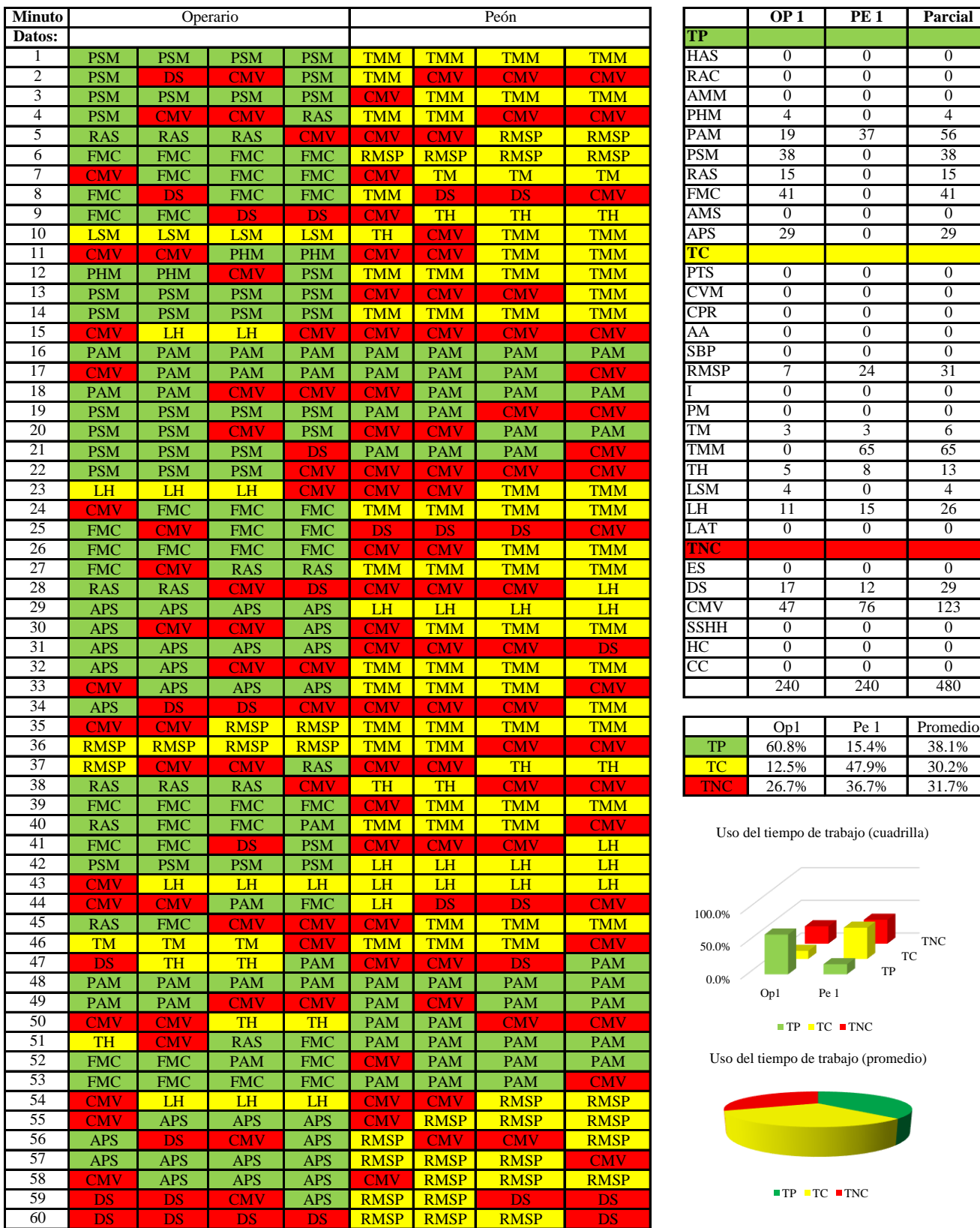

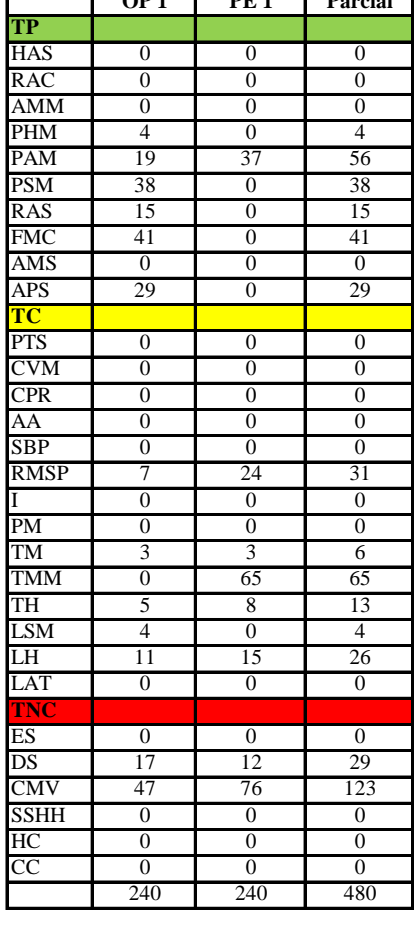

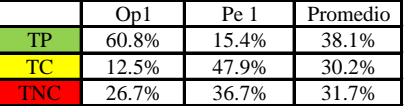

Uso del tiempo de trabajo (cuadrilla)

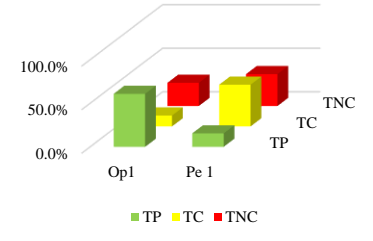

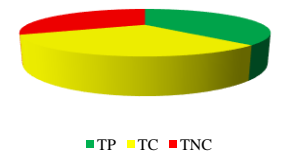

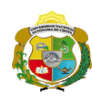

**UNIVERSIDAD NACIONAL<br>AUTÓNOMA DE CHOTA** 

*Facultad de Ciencias de la Ingeniería Escuela Profesional de Ingeniería Civil*

#### **Carta balance**

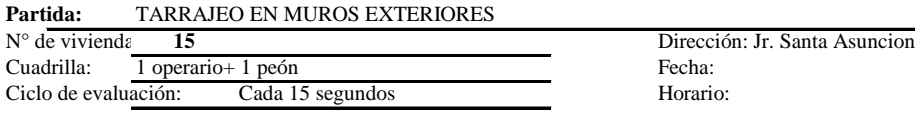

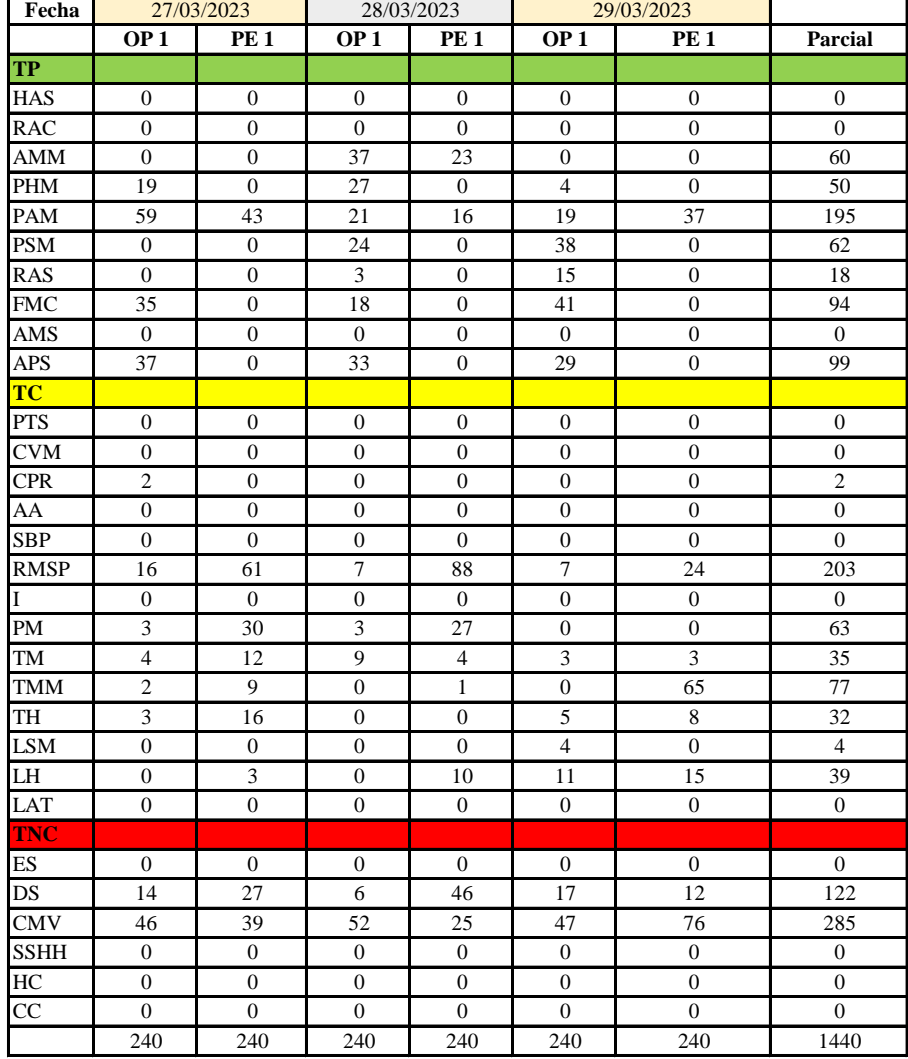

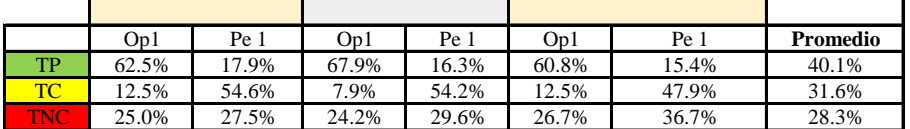

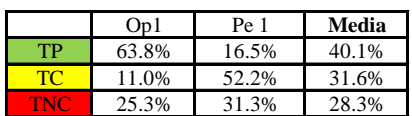

Uso del tiempo de trabajo (promedio)

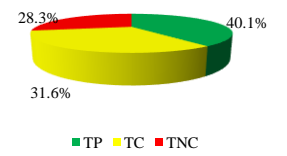

Uso del tiempo de trabajo (cuadrilla)

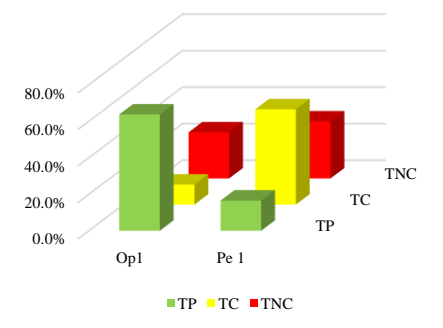
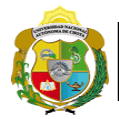

# **Leyenda de carta balance**

**Partida:** *TARRAJEO DE CIELO RASO*

### **Uso del tiempo de trabajo**

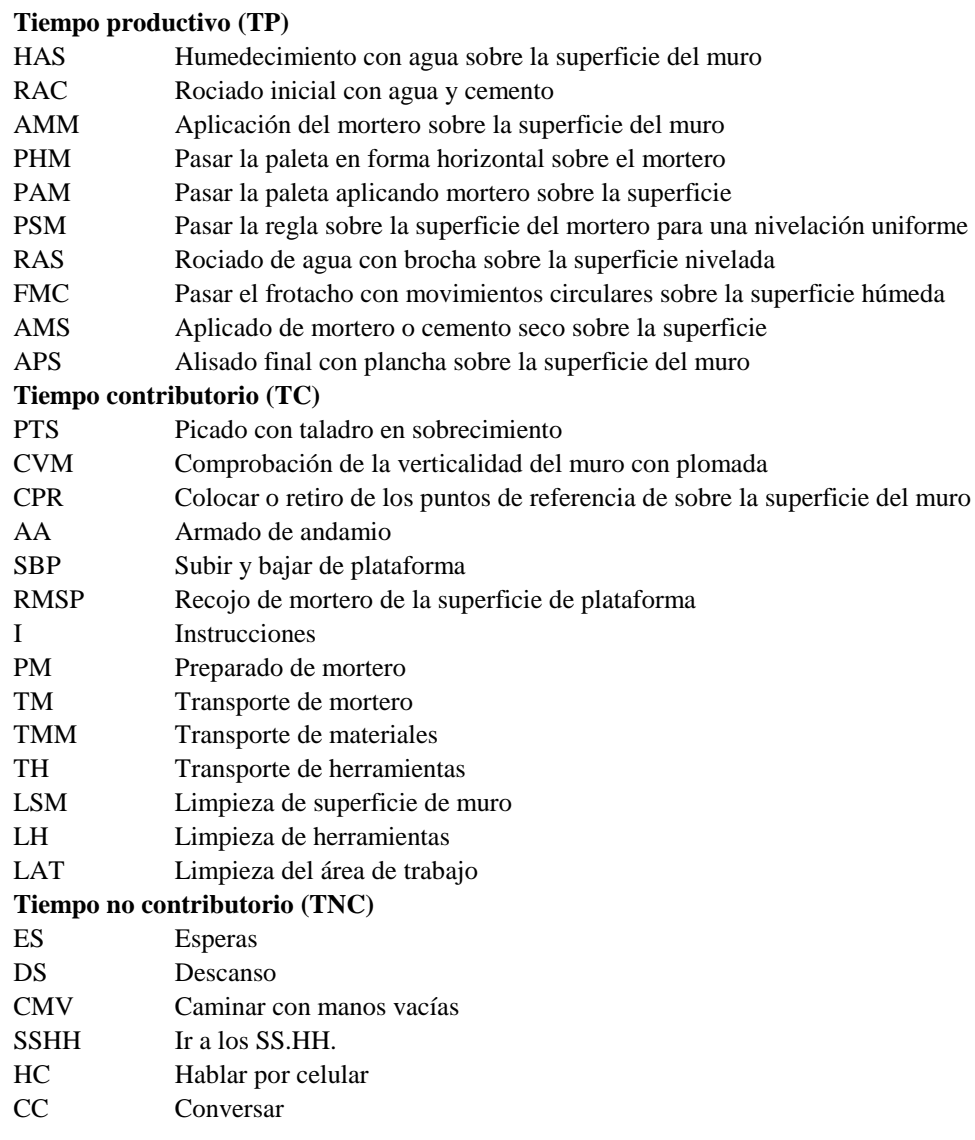

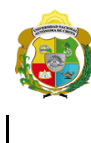

*Escuela Profesional de Ingeniería Civil*

### **Carta balance**

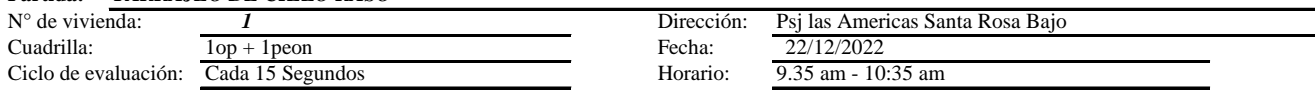

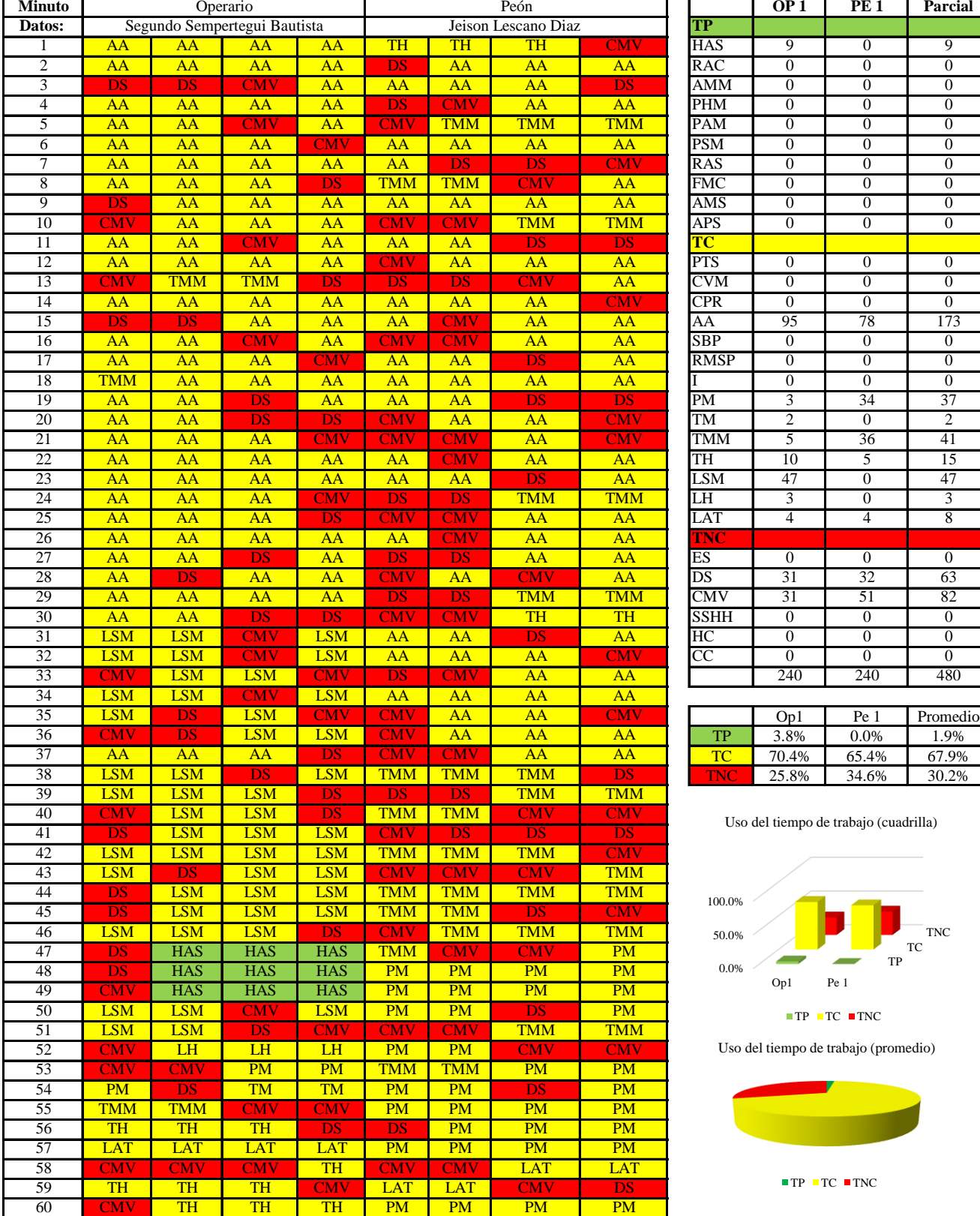

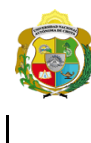

*Escuela Profesional de Ingeniería Civil*

### **Carta balance**

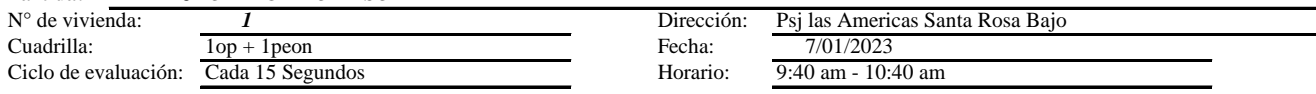

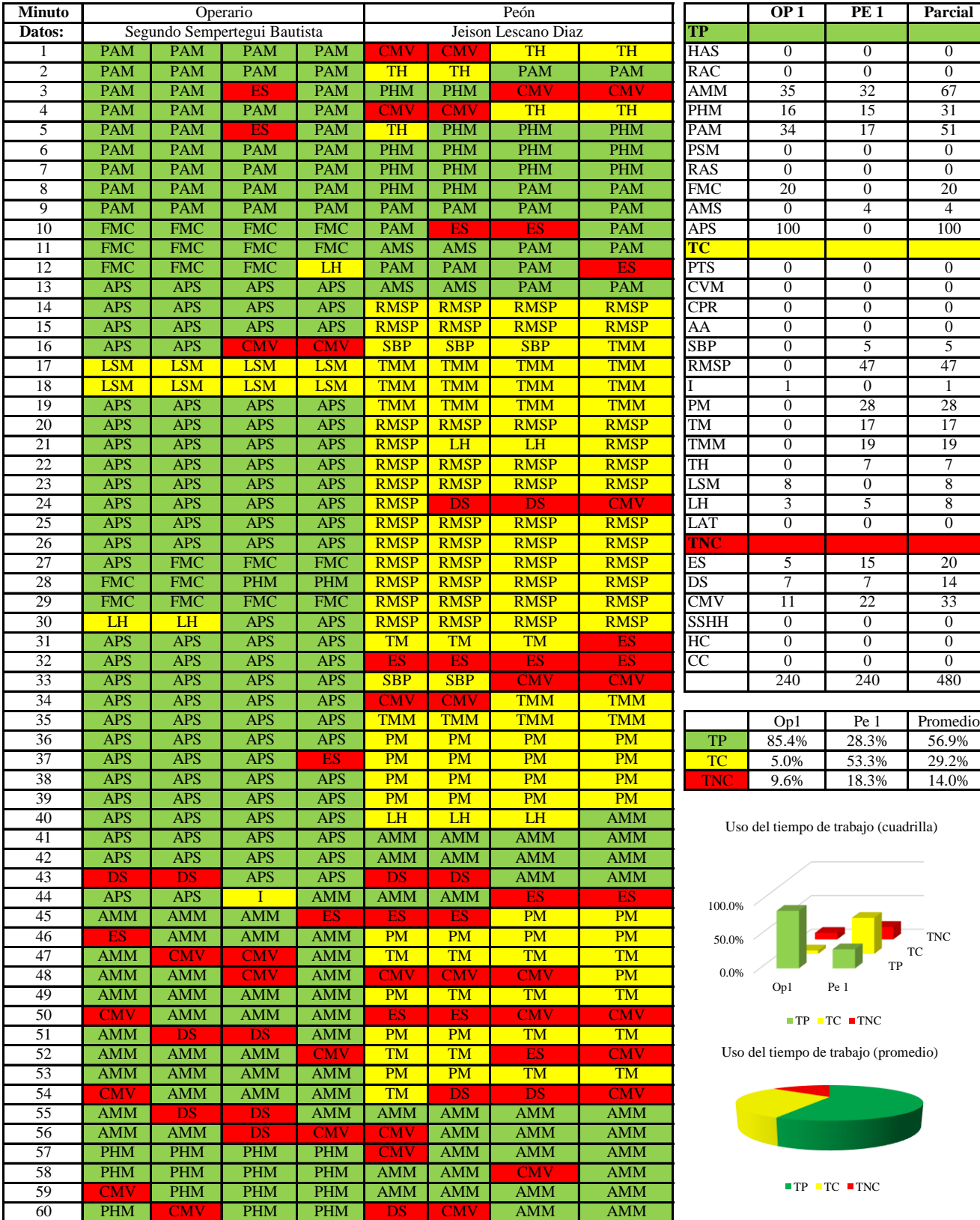

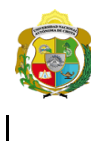

*Escuela Profesional de Ingeniería Civil*

### **Carta balance**

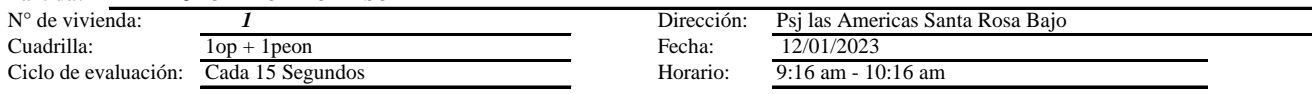

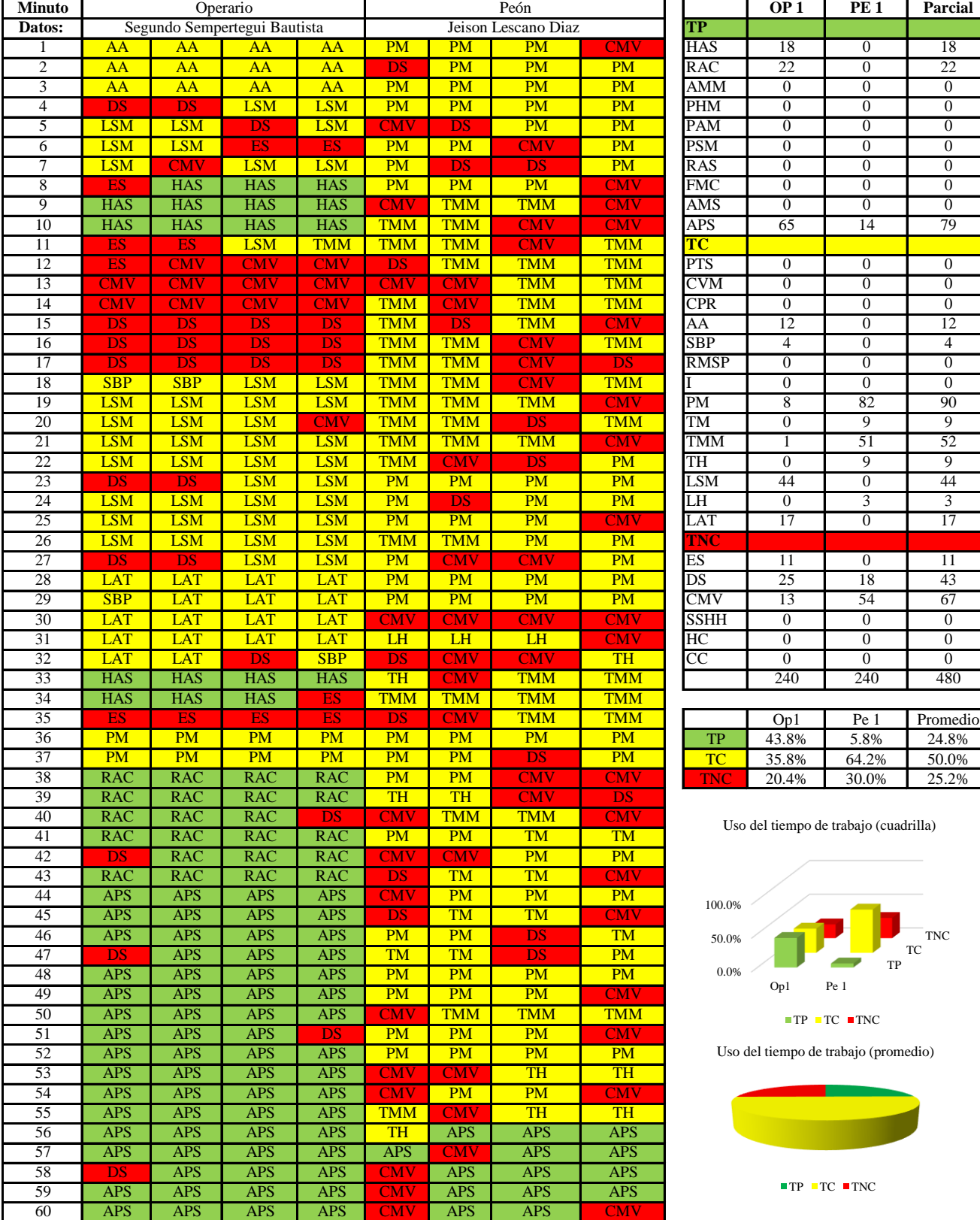

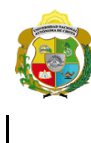

*Escuela Profesional de Ingeniería Civil*

### **Carta balance**

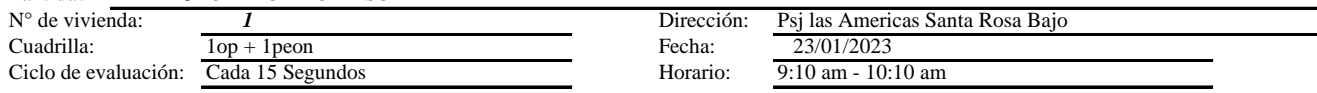

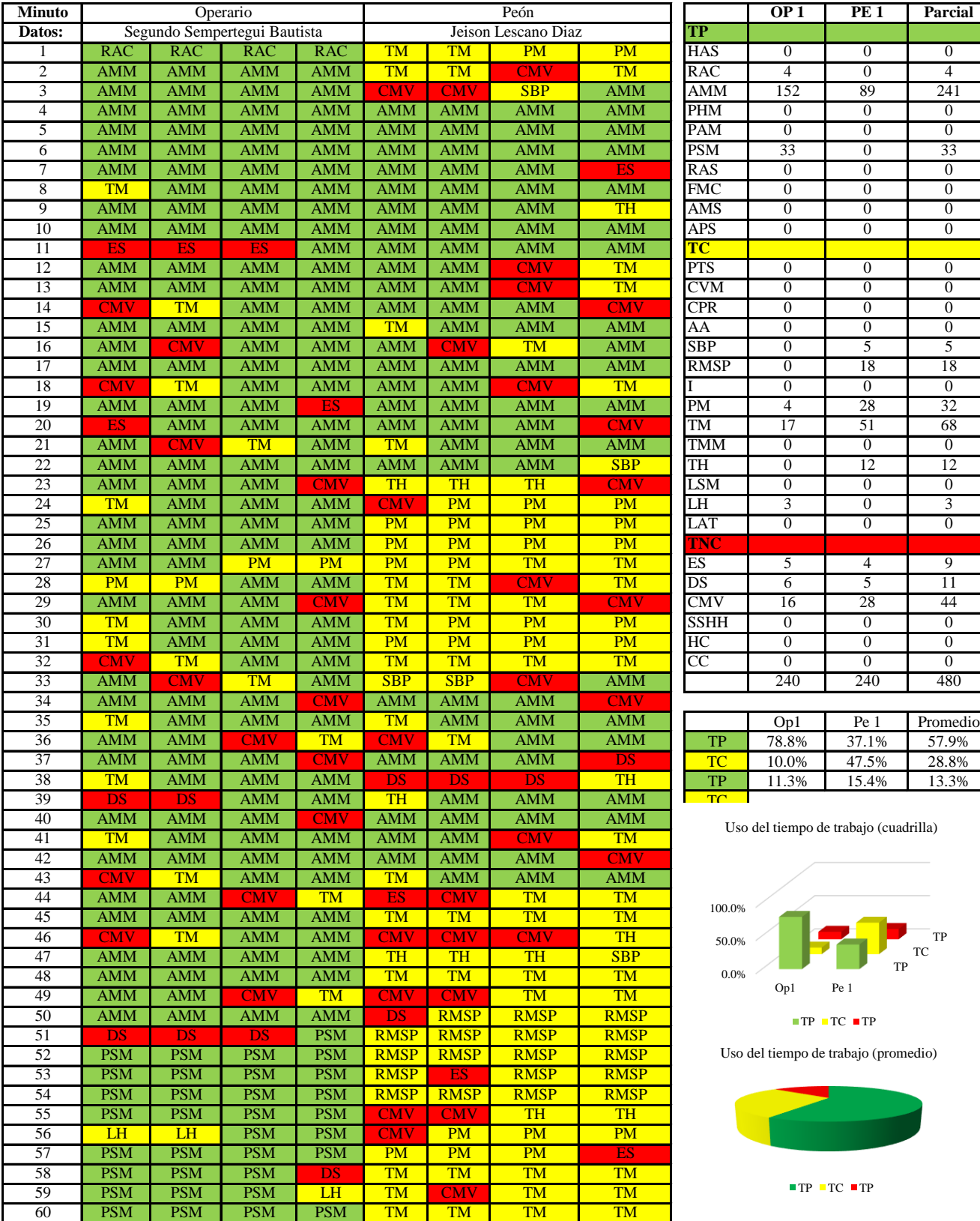

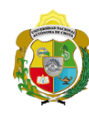

*Facultad de Ciencias de la Ingeniería Escuela Profesional de Ingeniería Civil*

### **Carta balance**

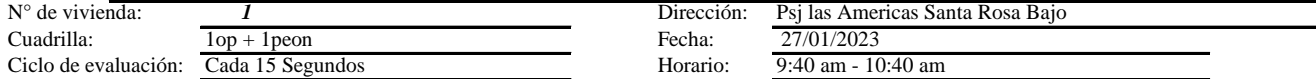

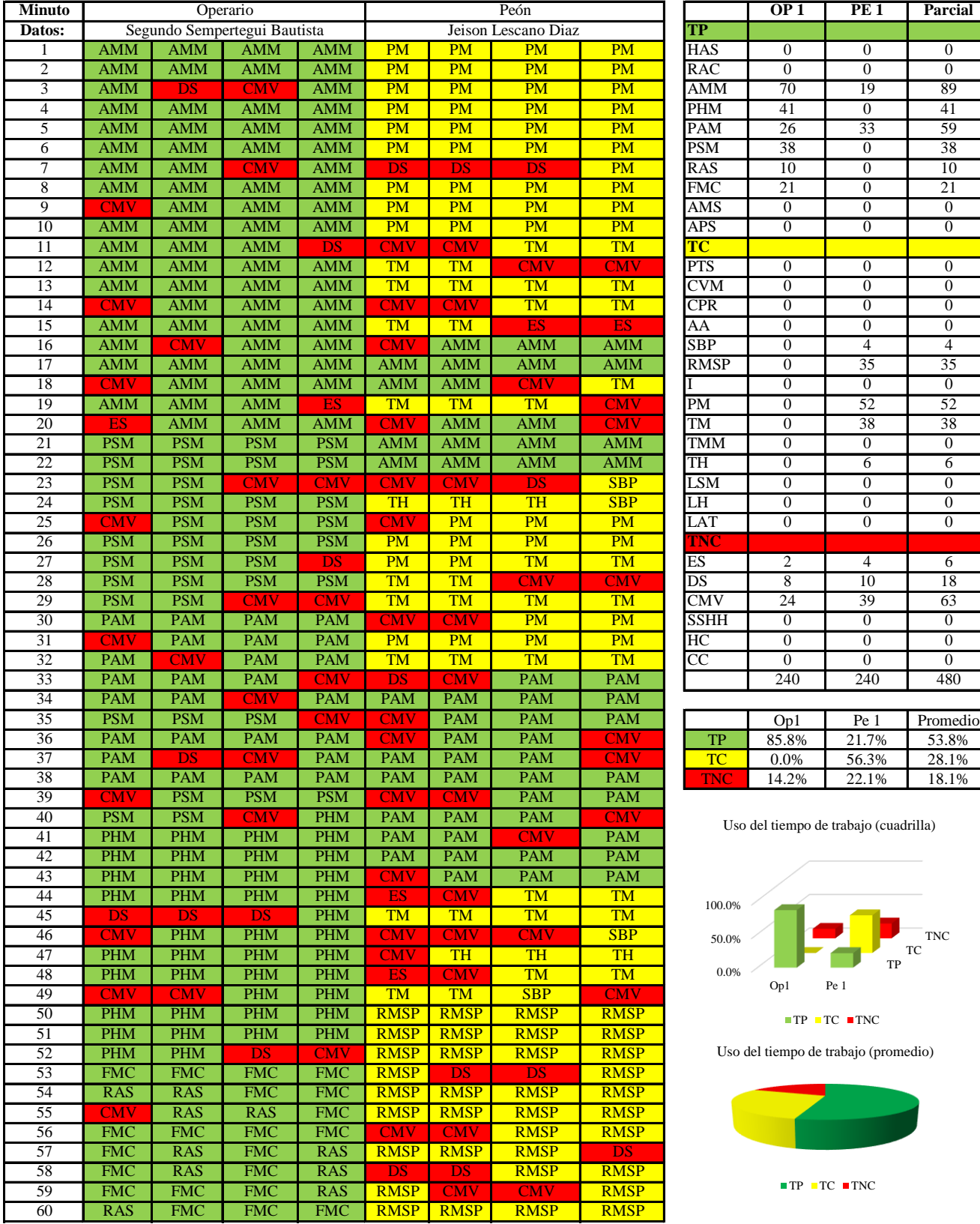

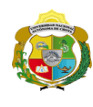

*Facultad de Ciencias de la Ingeniería Escuela Profesional de Ingeniería Civil*

### **Carta balance**

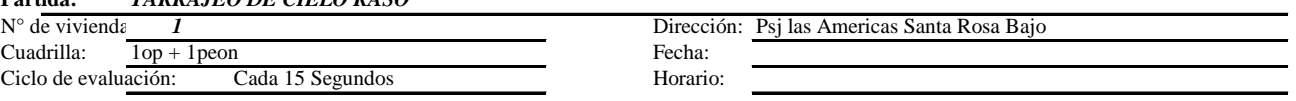

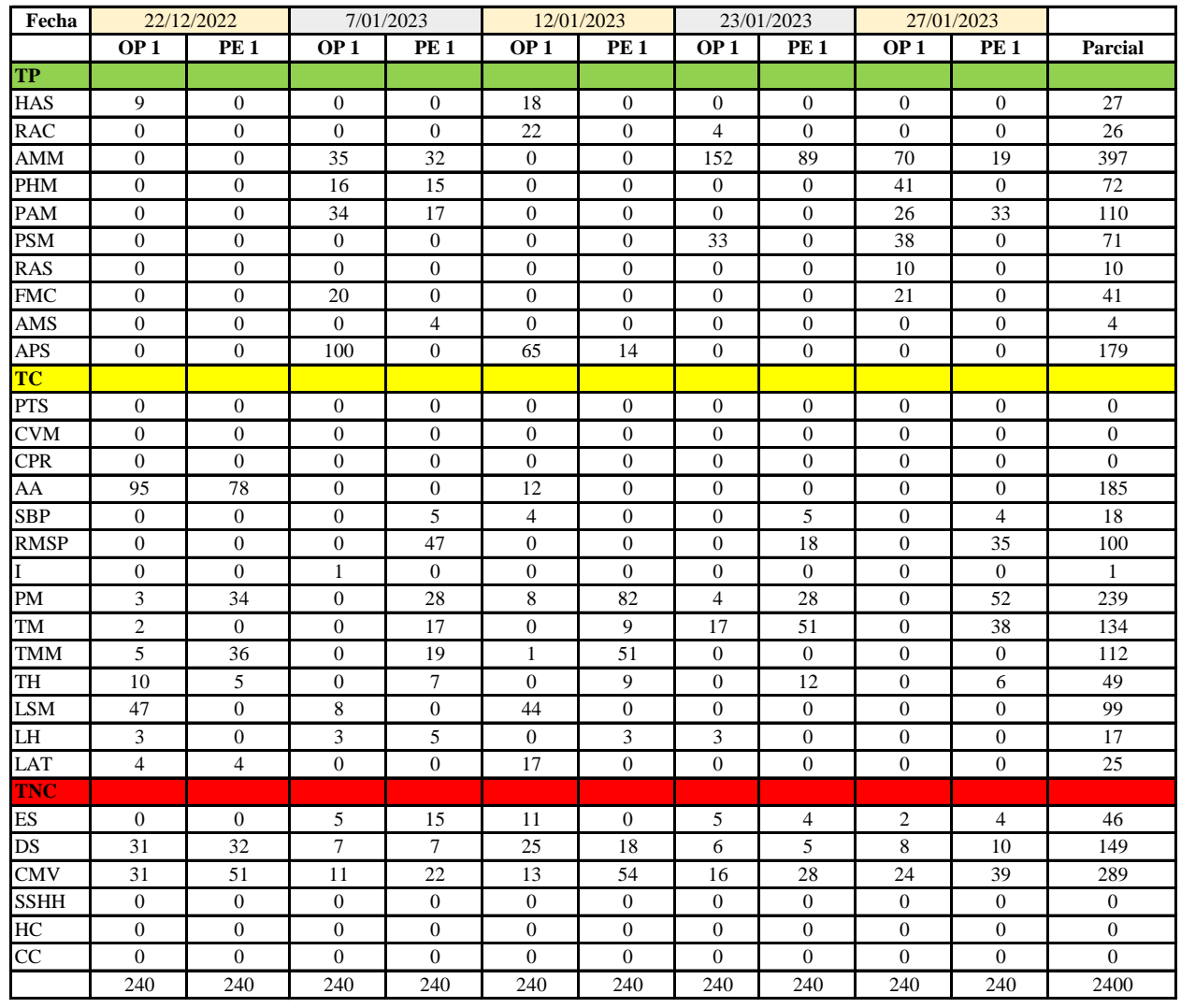

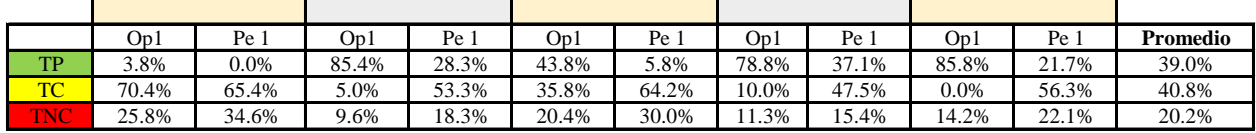

|     | Op1   | Pe 1  | Media |
|-----|-------|-------|-------|
| TP  | 59.5% | 18.6% | 39.0% |
| TC. | 24.3% | 57.3% | 40.8% |
| TNC | 16.3% | 24.1% | 20.2% |

Uso del tiempo de trabajo (promedio)

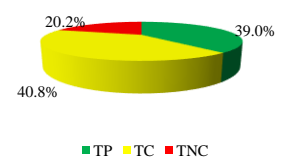

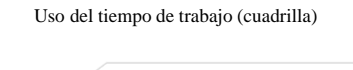

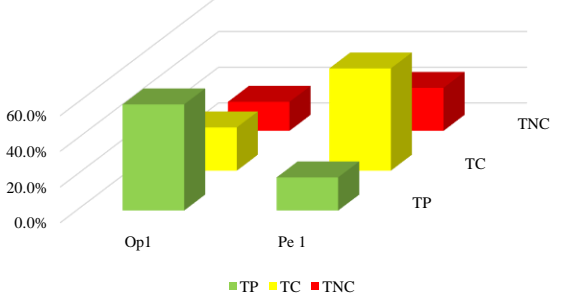

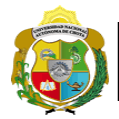

# **Leyenda de carta balance**

**Partida:** *TARRAJEO DE CIELO RASO*

### **Uso del tiempo de trabajo**

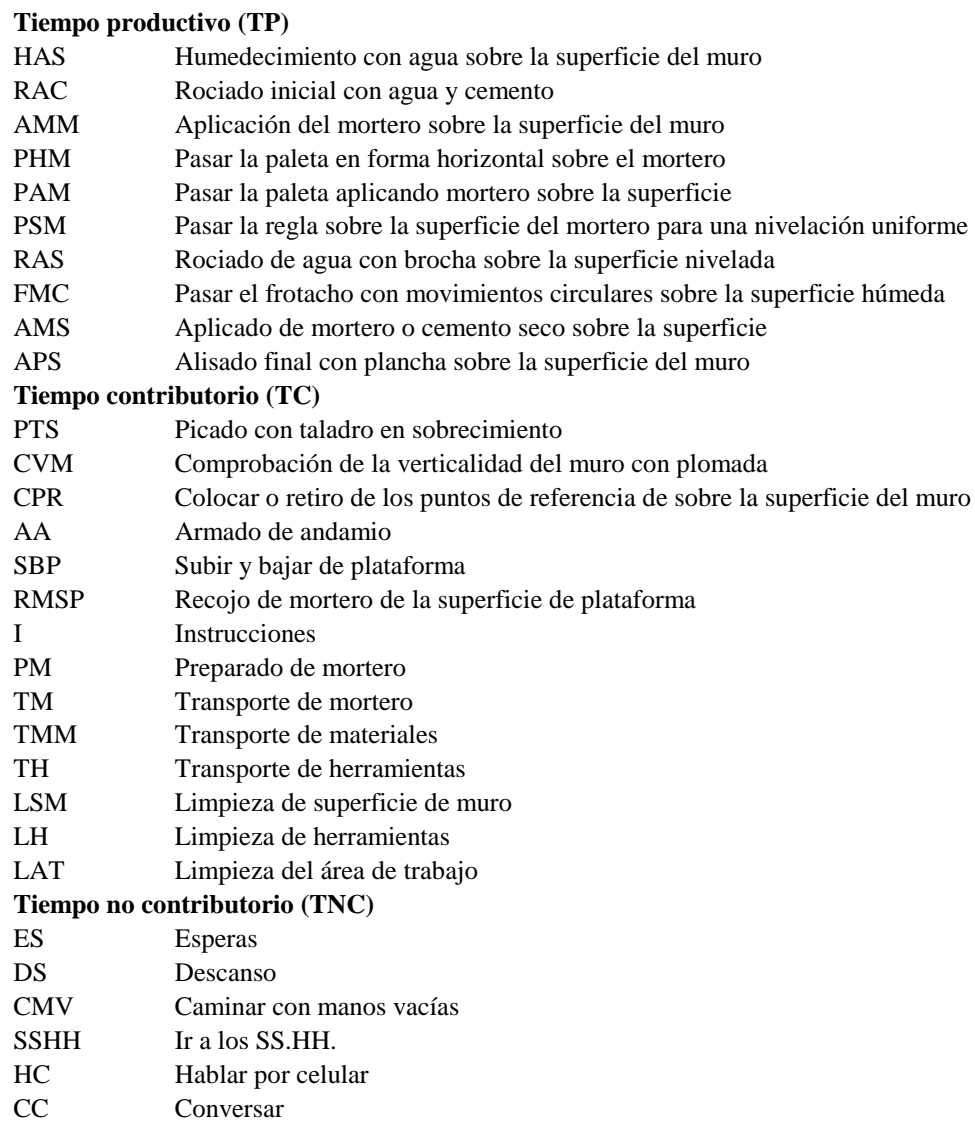

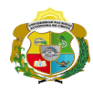

 $\mathbf l$ 

*Facultad de Ciencias de la Ingeniería Escuela Profesional de Ingeniería Civil*

### **Carta balance**

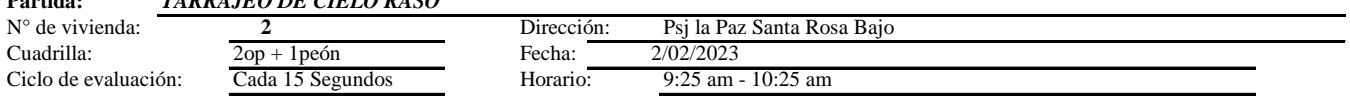

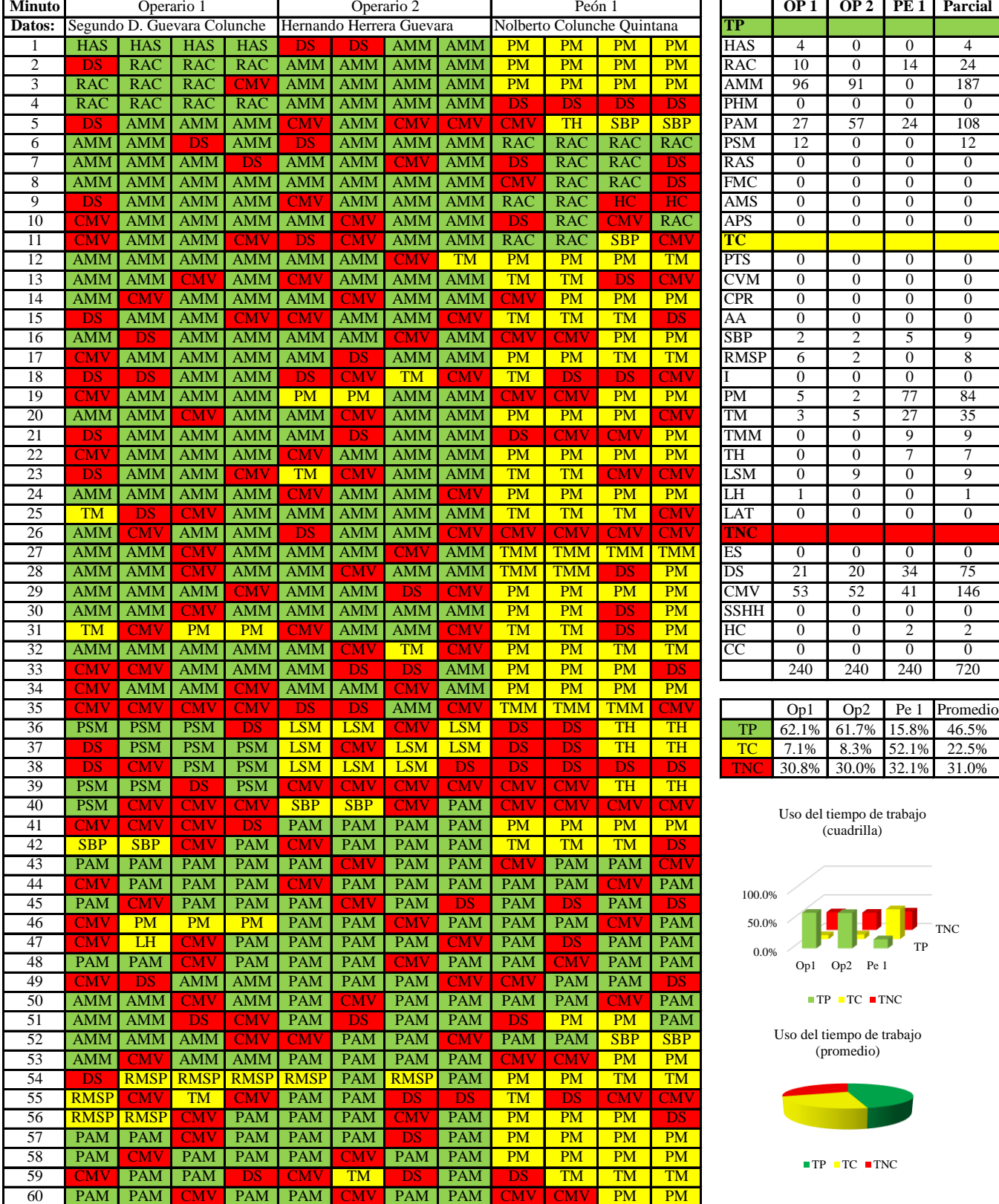

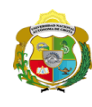

 $\mathbf{I}$ 

*Facultad de Ciencias de la Ingeniería Escuela Profesional de Ingeniería Civil*

### **Carta balance**

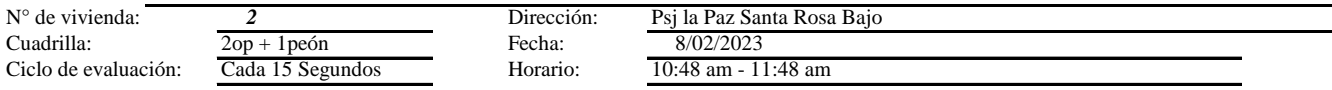

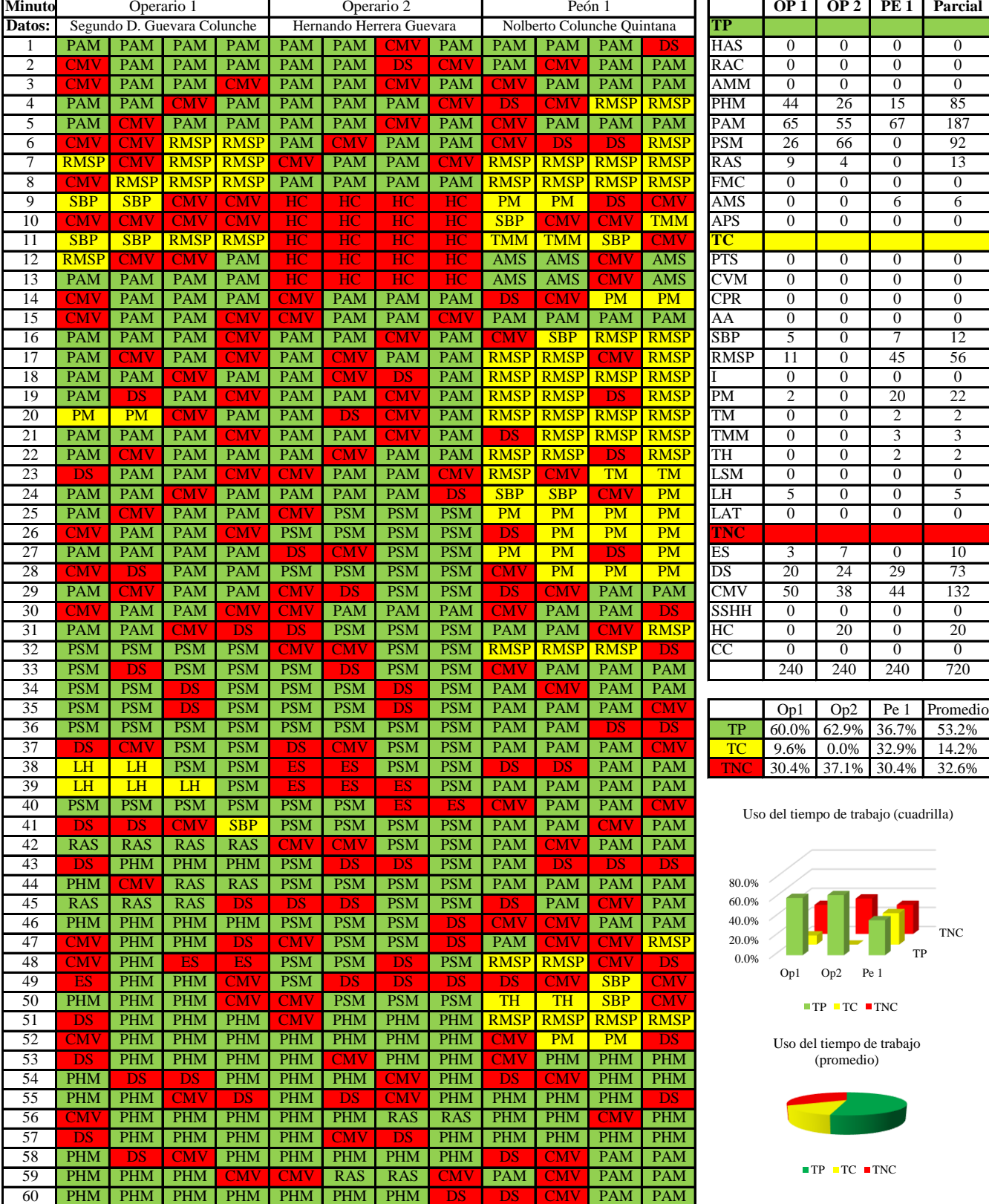

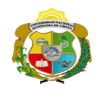

 $\mathsf{l}$ 

*Facultad de Ciencias de la Ingeniería Escuela Profesional de Ingeniería Civil*

### **Carta balance**

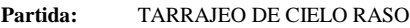

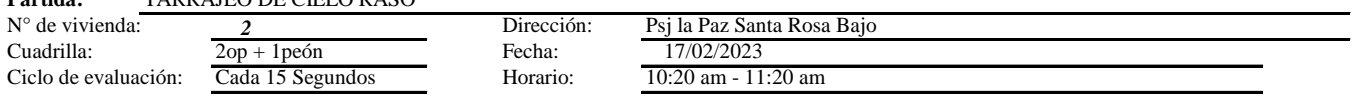

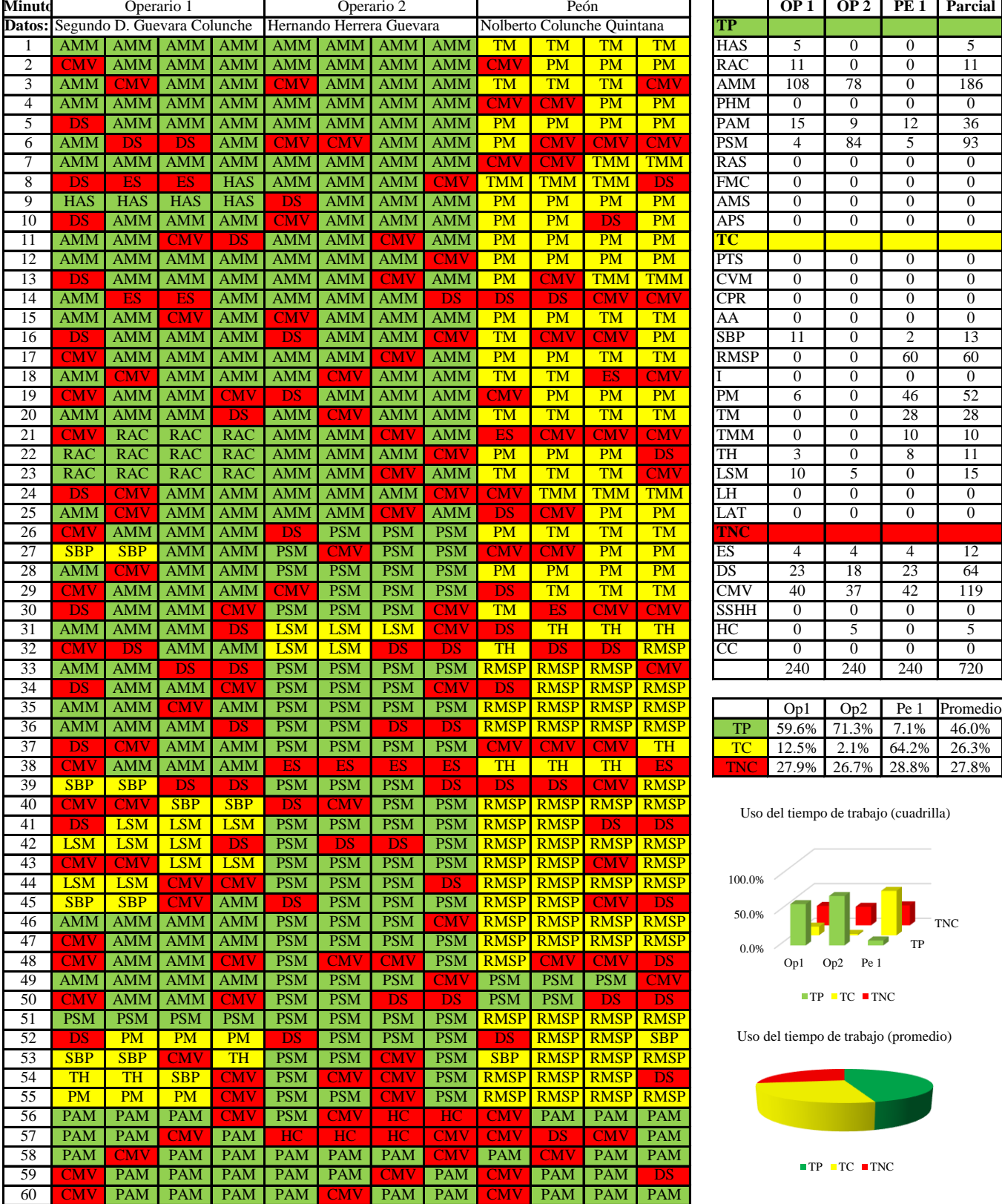

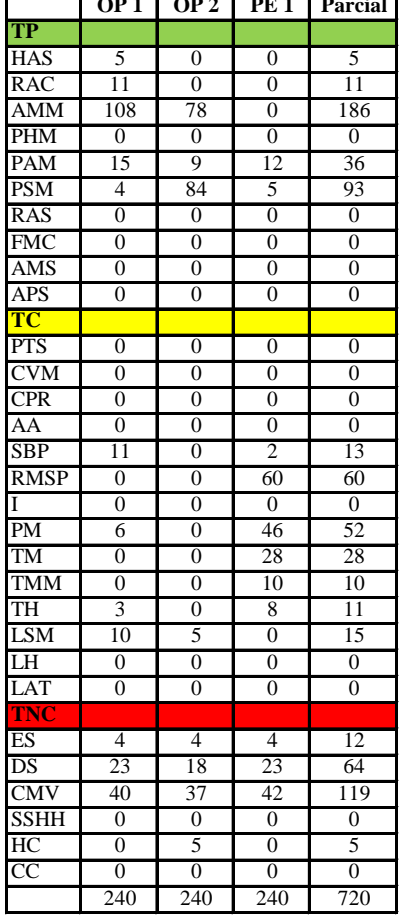

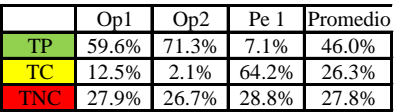

Uso del tiempo de trabajo (cuadrilla)

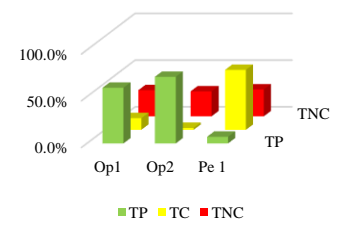

Uso del tiempo de trabajo (promedio)

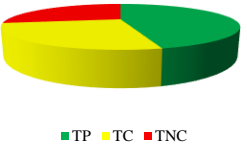

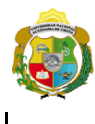

# UNIVERSIDAD NACIONAL<br>AUTÓNOMA DE CHOTA ¡ UN SUEÑO HECHO REALIDAD !

*Facultad de Ciencias de la Ingeniería Escuela Profesional de Ingeniería Civil*

#### **Carta balance**

### **Partida:** TARRAJEO DE CIELO RASO

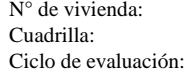

2 Dirección:<br> *p* + 1 peón Fecha: Cuadrilla:  $2$ op + 1 peón Fecha: Ciclo de evaluación: Cada 15 Segundos Horario: 8:40 am - 9:40 am

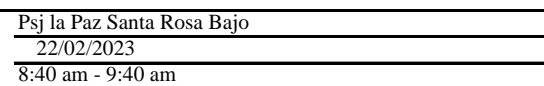

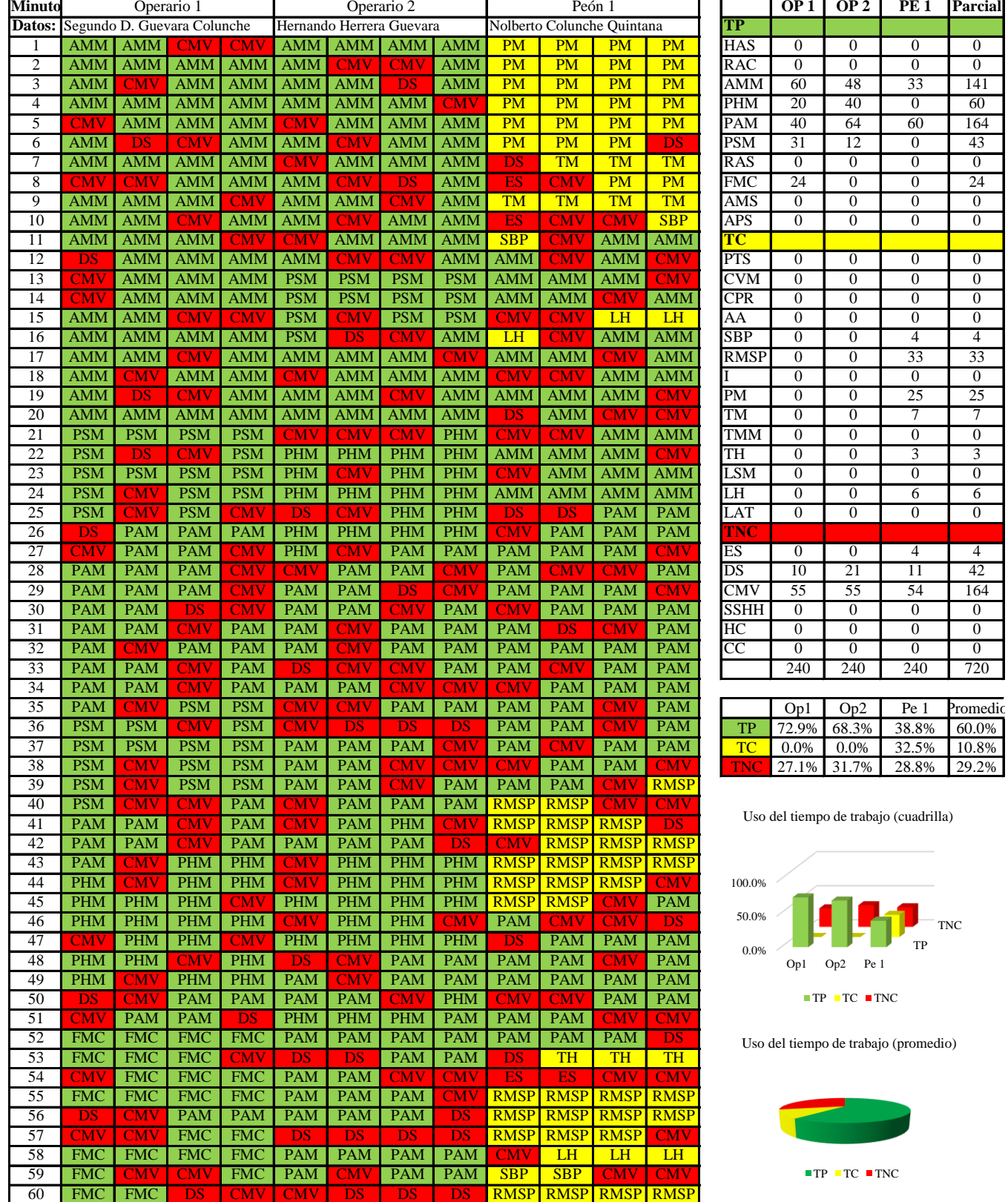

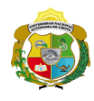

 $\mathbf l$ 

**UNIVERSIDAD NACIONAL<br>AUTÓNOMA DE CHOTA** 

*Facultad de Ciencias de la Ingeniería Escuela Profesional de Ingeniería Civil*

#### **Carta balance**

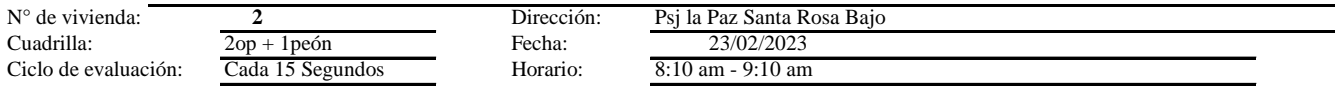

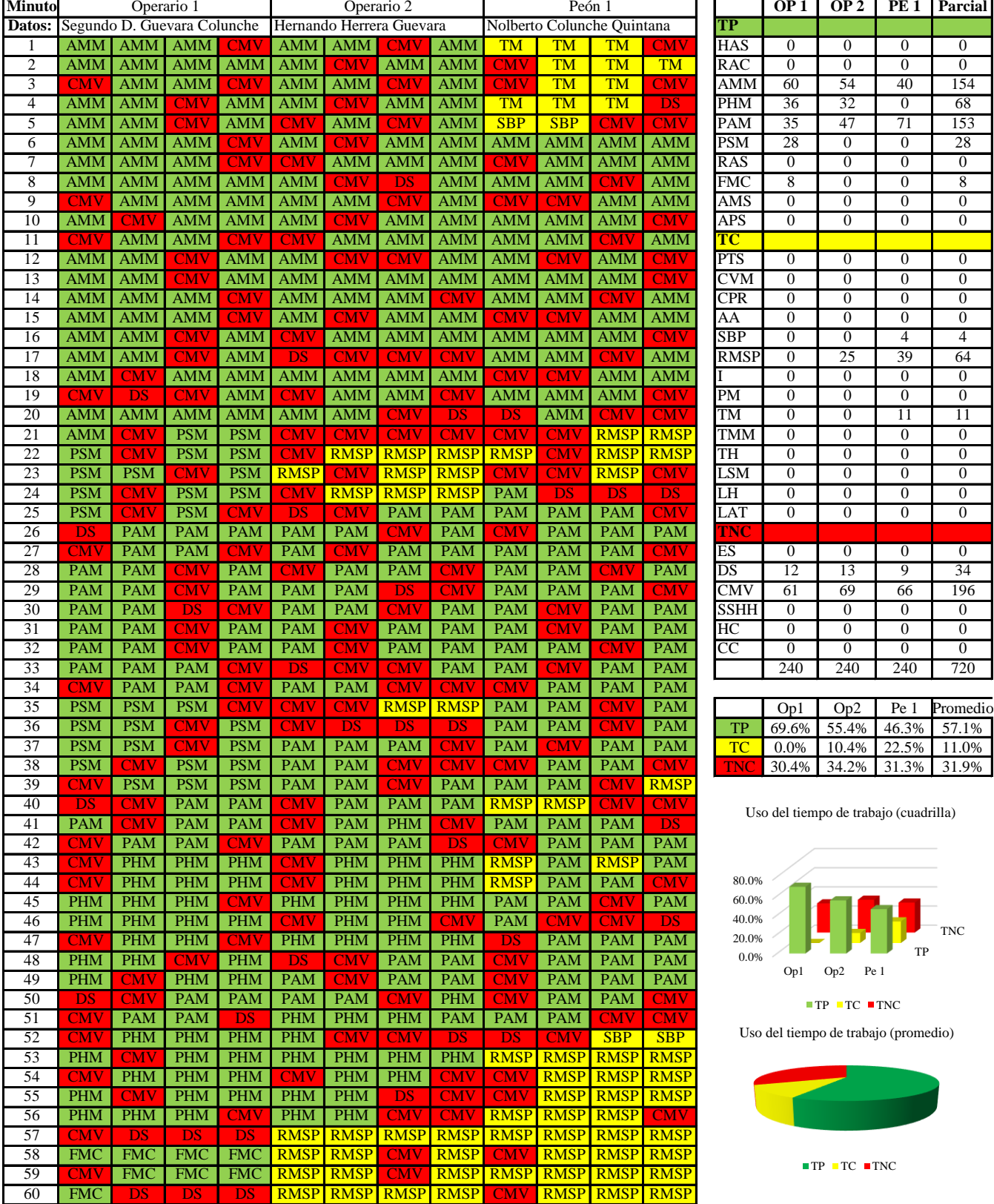

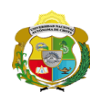

 $\mathbf{l}$ 

**UNIVERSIDAD NACIONAL<br>AUTÓNOMA DE CHOTA** 

*Facultad de Ciencias de la Ingeniería Escuela Profesional de Ingeniería Civil*

### **Carta balance**

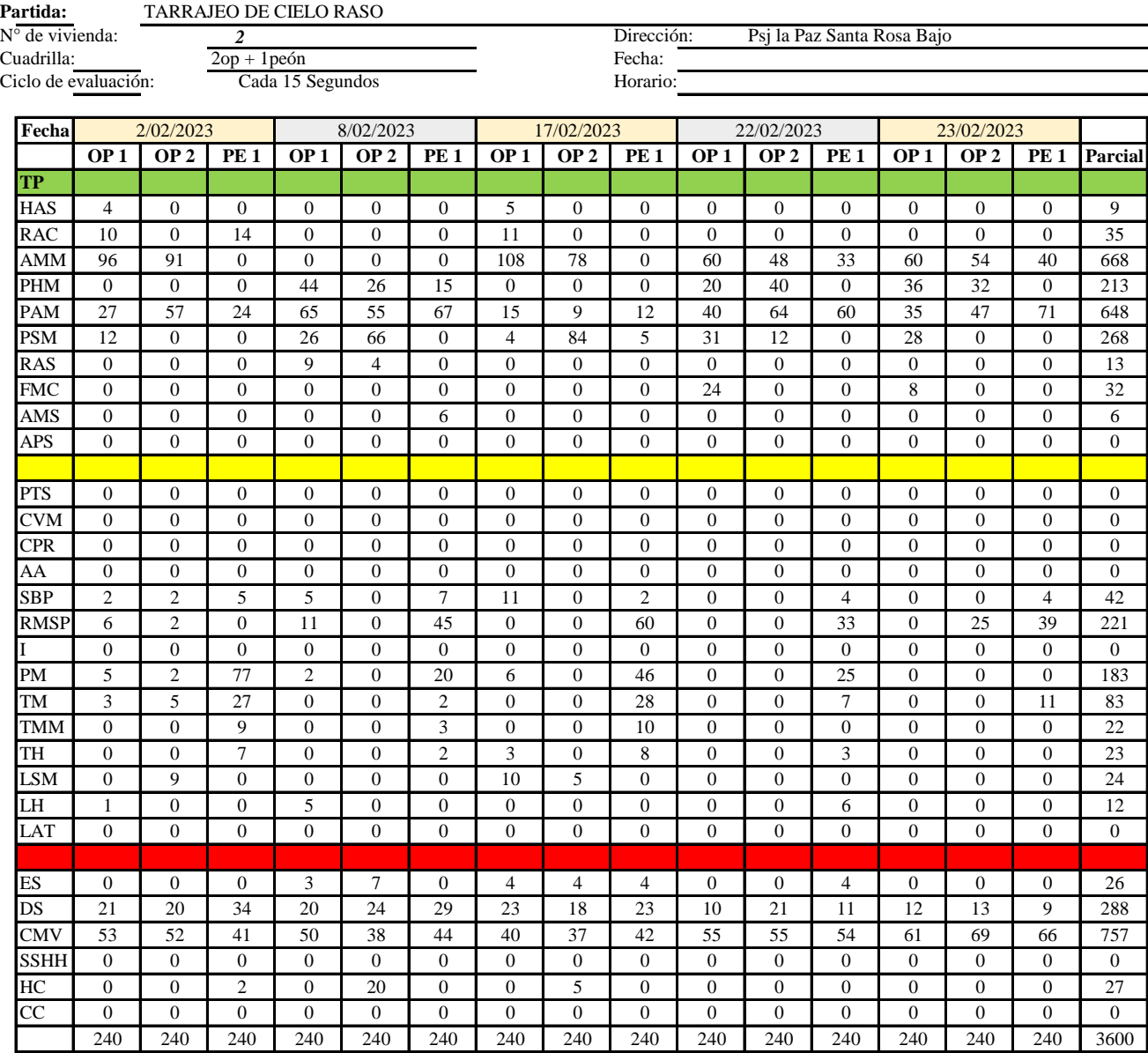

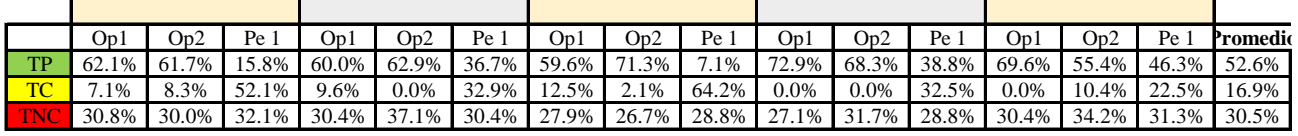

|  |                            | Op1   Op2   Pe 1   Media      |
|--|----------------------------|-------------------------------|
|  | 64.8% 63.9% 28.9% 52.6%    |                               |
|  | $TC$ 5.8% 4.2% 40.8% 16.9% |                               |
|  |                            | $TNC$ 29.3% 31.9% 30.3% 30.5% |

Uso del tiempo de trabajo (promedio)

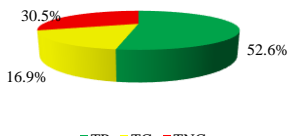

 $TP$  TC  $TNC$ 

Uso del tiempo de trabajo (cuadrilla)

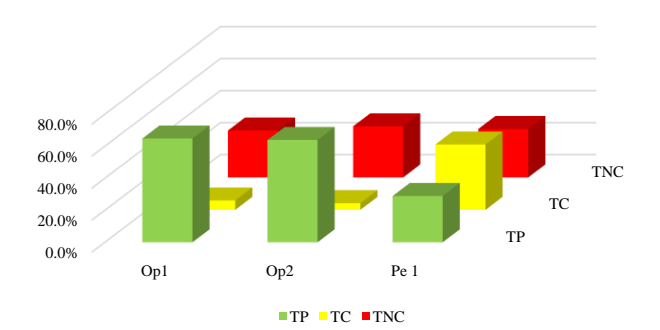

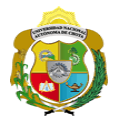

### **Leyenda de carta balance**

**Partida:**

### **Uso del tiempo de trabajo**

# **Tiempo productivo (TP)** HAS Humedecimiento con agua sobre la superficie del muro RAC Rociado inicial con agua y cemento

- AMM Aplicación del mortero sobre la superficie del muro
- PHM Pasar la paleta en forma horizontal sobre el mortero
- PAM Pasar la paleta aplicando mortero sobre la superficie
- PSM Pasar la regla sobre la superficie del mortero para una nivelación uniforme
- RAS Rociado de agua con brocha sobre la superficie nivelada
- FMC Pasar el frotacho con movimientos circulares sobre la superficie húmeda
- AMS Aplicado de mortero o cemento seco sobre la superficie
- APS Alisado final con plancha sobre la superficie del muro

### **Tiempo contributorio (TC)**

- PTS Picado con taladro en sobrecimiento
- CVM Comprobación de la verticalidad del muro con plomada
- CPR Colocar o retiro de los puntos de referencia de sobre la superficie del muro
- AA Armado de andamio
- SBP Subir y bajar de plataforma
- RMSP Recojo de mortero de la superficie de plataforma
- I Instrucciones
- PM Preparado de mortero
- TM Transporte de mortero
- TMM Transporte de materiales
- TH Transporte de herramientas
- LSM Limpieza de superficie de muro
- LH Limpieza de herramientas
- LAT Limpieza del área de trabajo

### **Tiempo no contributorio (TNC)**

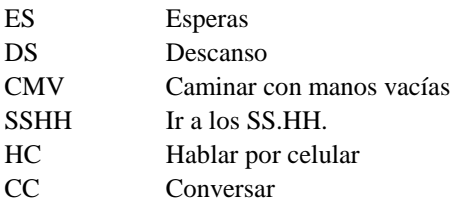

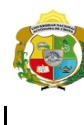

**UNIVERSIDAD NACIONAL<br>AUTÓNOMA DE CHOTA<br>1 UN SUEÑO HECHO REALIDAD !** 

*Facultad de Ciencias de la Ingeniería Escuela Profesional de Ingeniería Civil*

### **Carta balance**

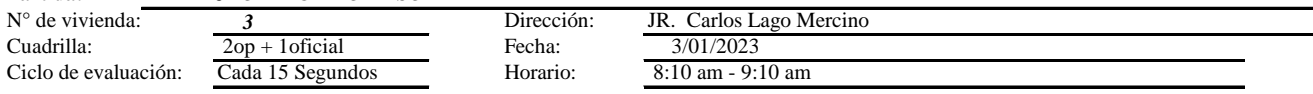

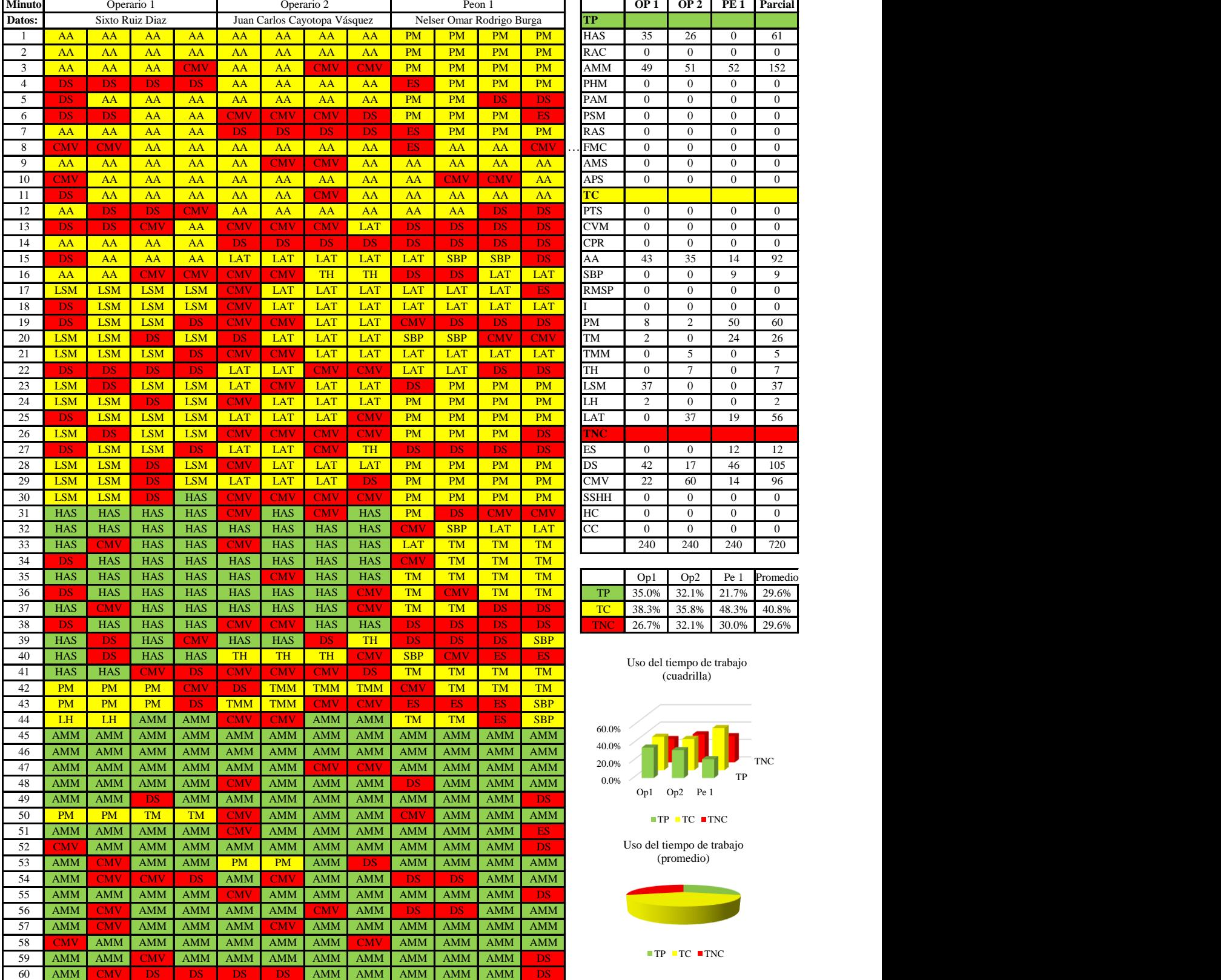

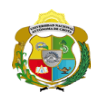

### **Carta balance**

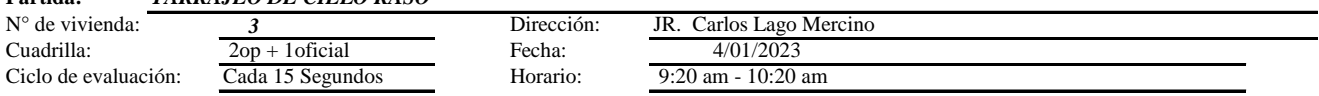

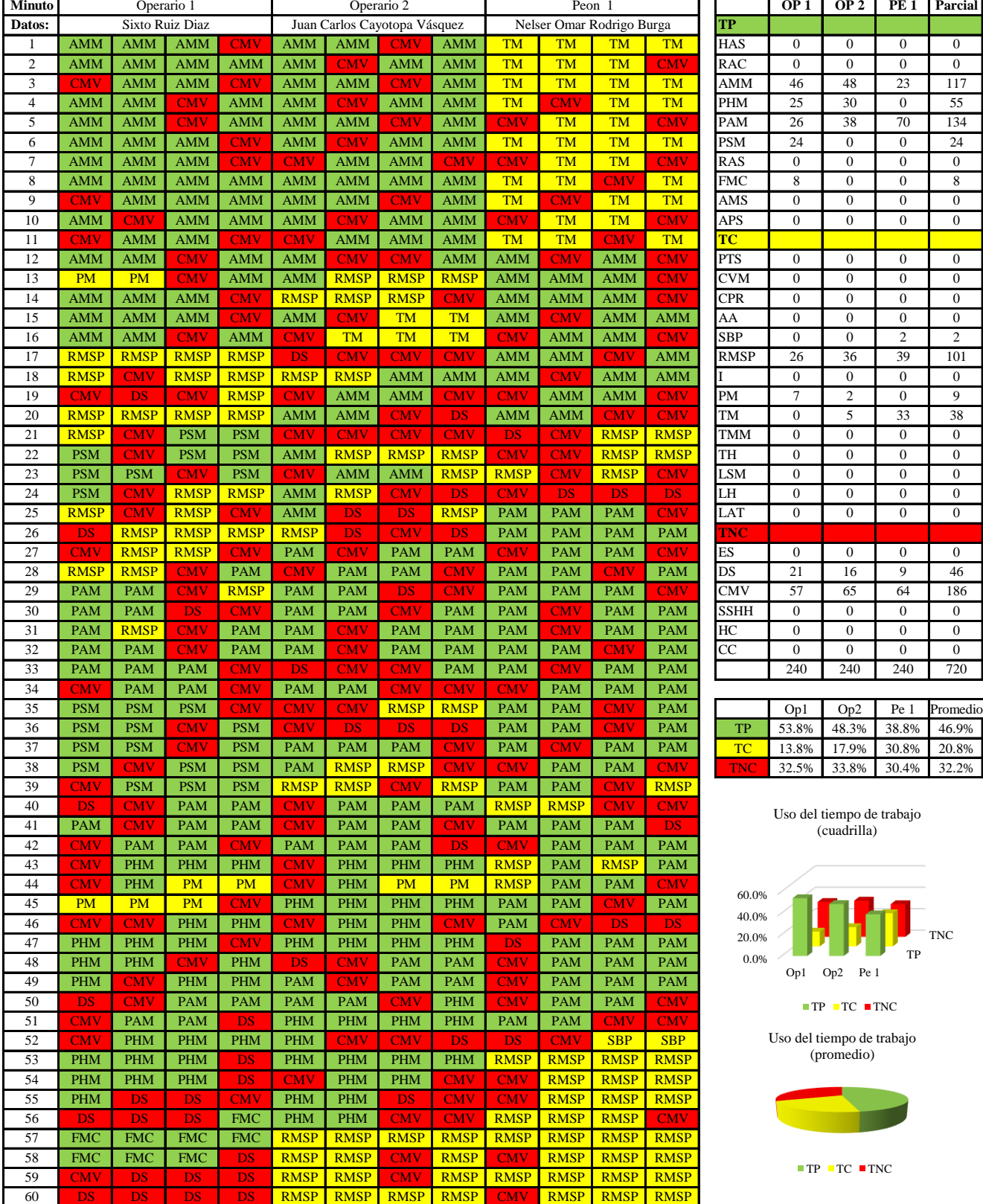

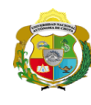

 $\overline{\phantom{a}}$ 

**UNIVERSIDAD NACIONAL<br>AUTÓNOMA DE CHOTA<br>1 UN SUEÑO HECHO REALIDAD !** 

*Facultad de Ciencias de la Ingeniería Escuela Profesional de Ingeniería Civil*

### **Carta balance**

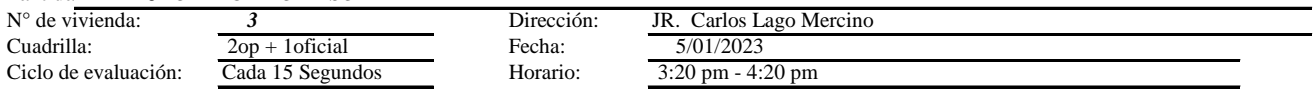

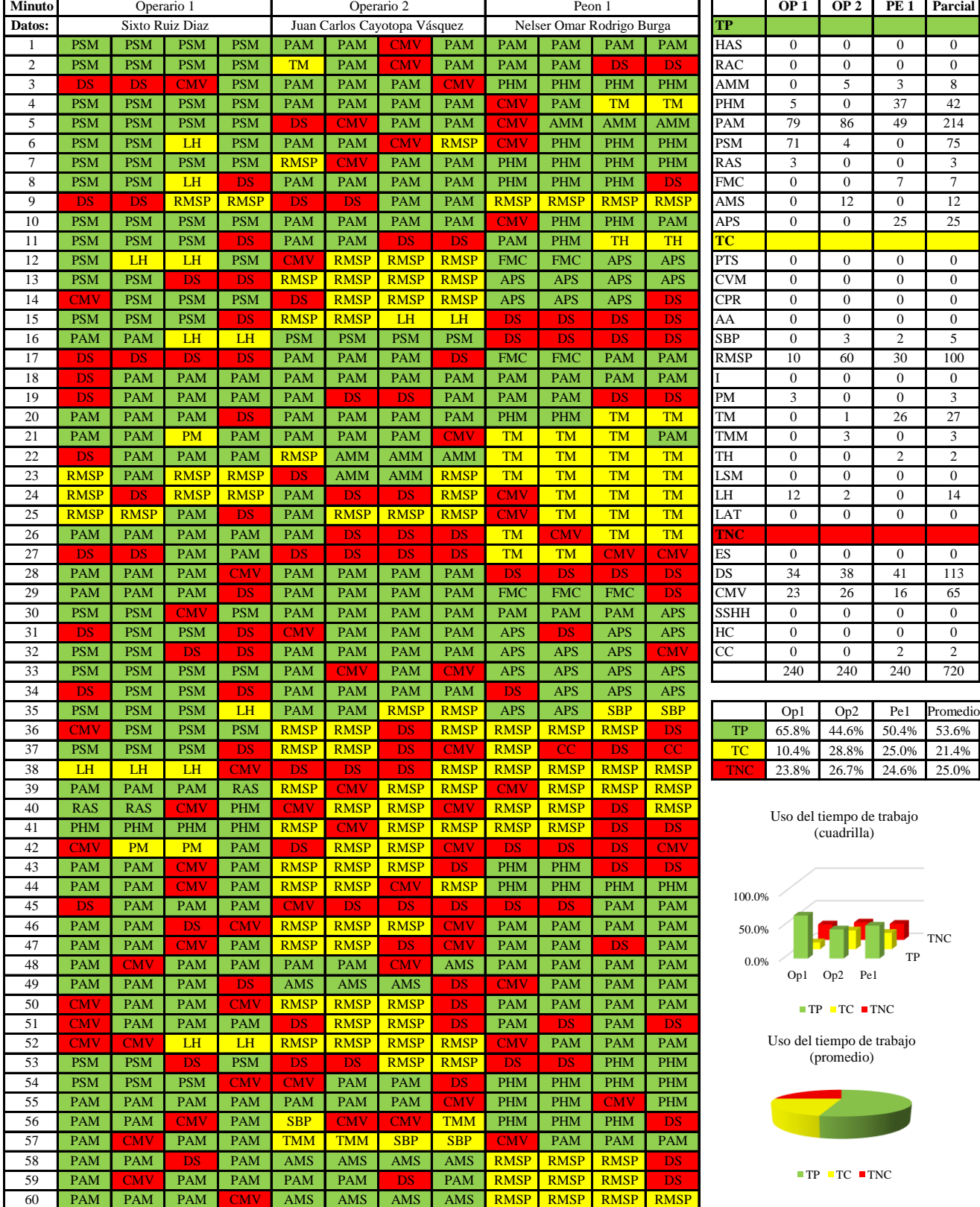

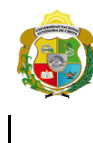

¡ UN SUEÑO HECHO REALIDAD !

*Facultad de Ciencias de la Ingeniería Escuela Profesional de Ingeniería Civil*

### **Carta balance**

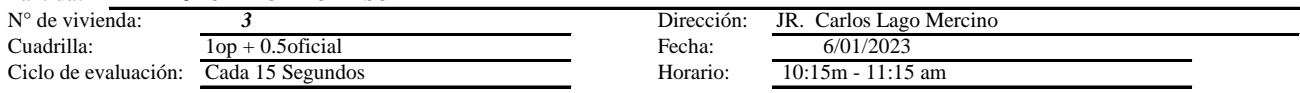

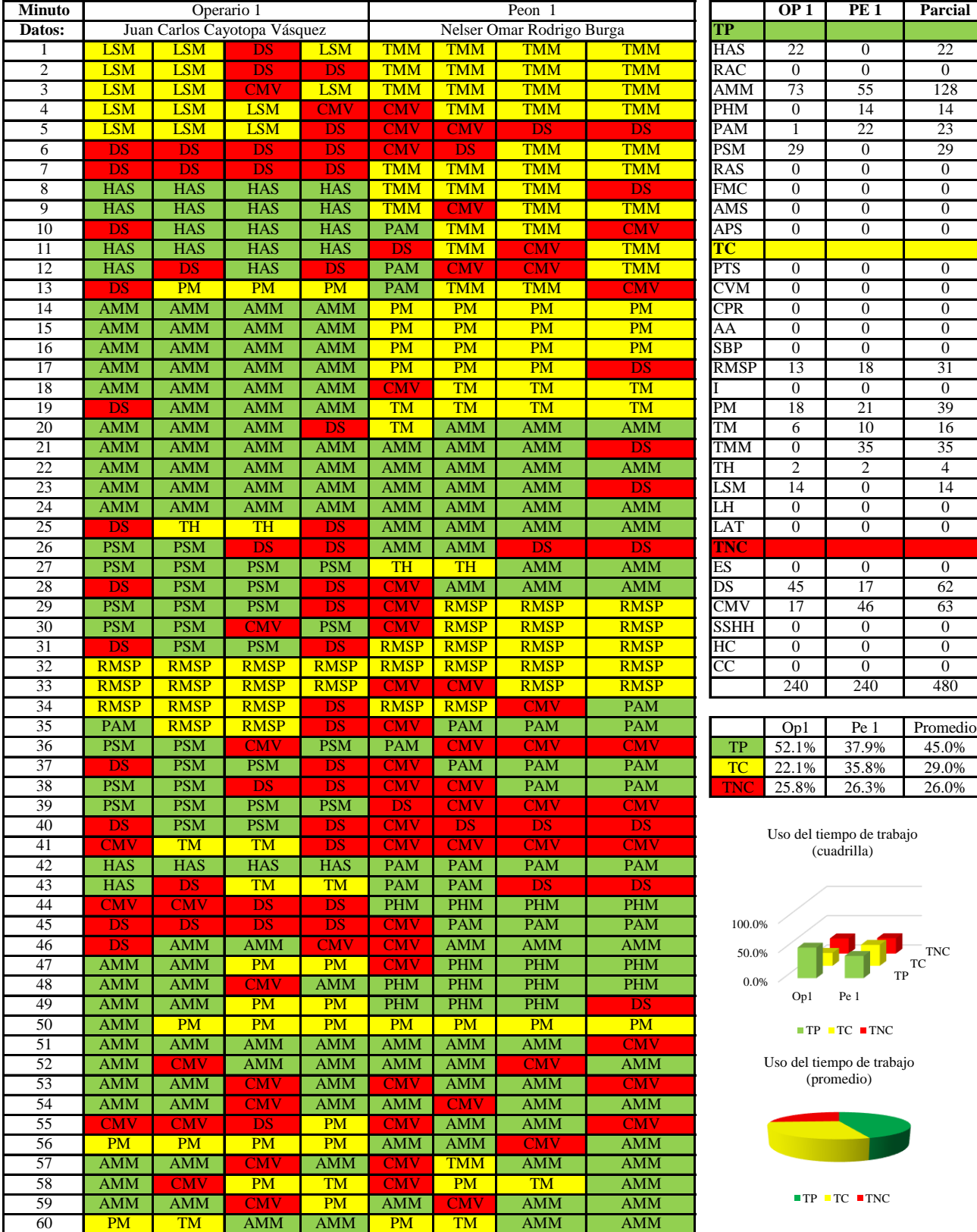

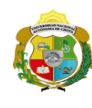

 $\overline{\phantom{a}}$ 

*Facultad de Ciencias de la Ingeniería Escuela Profesional de Ingeniería Civil*

### **Carta balance**

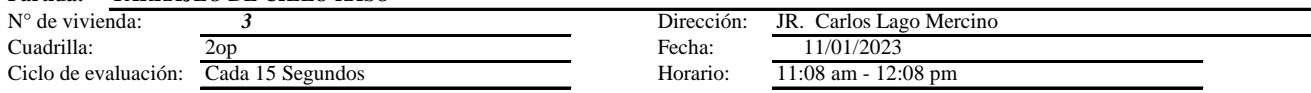

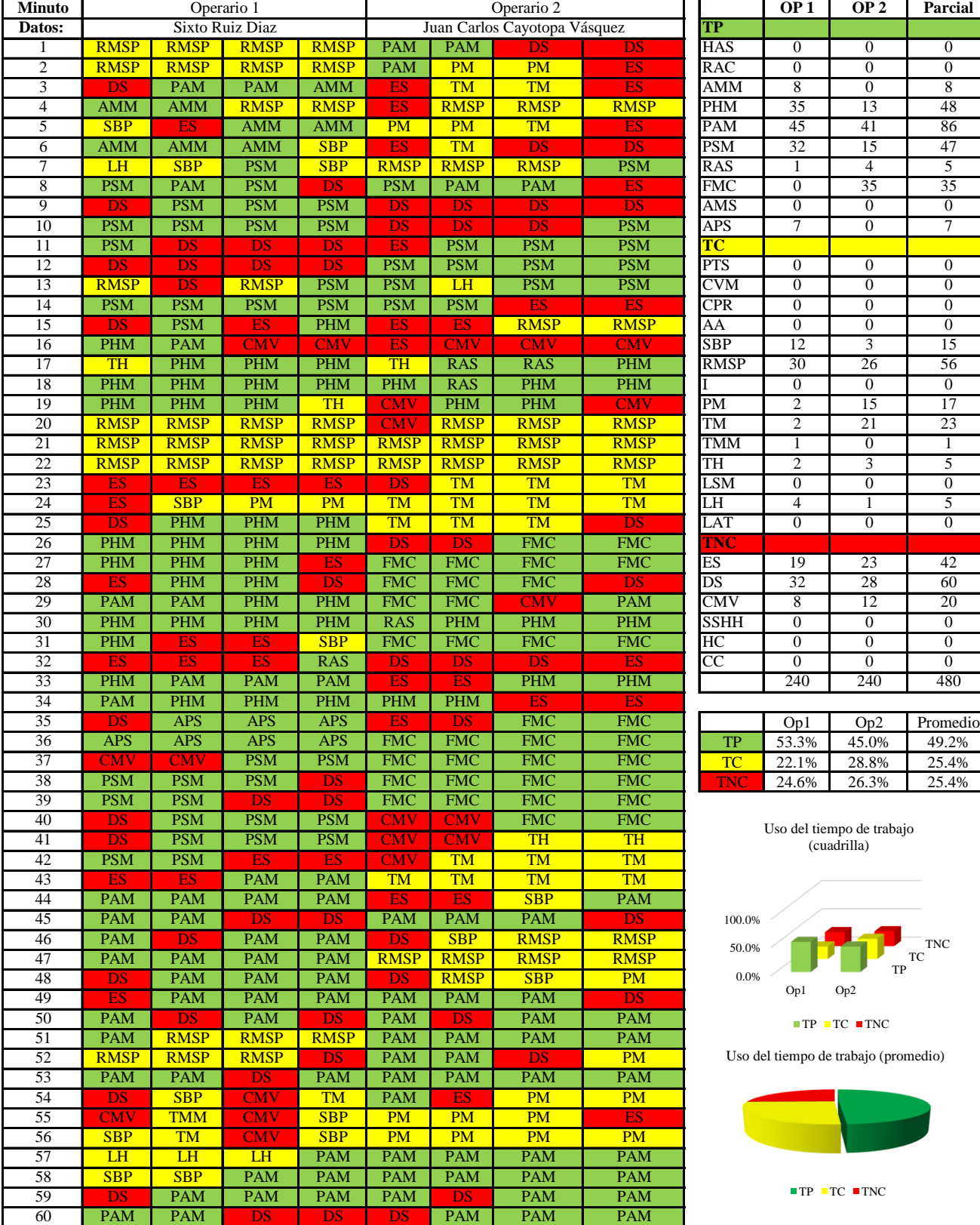

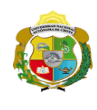

**UNIVERSIDAD NACIONAL<br>AUTÓNOMA DE CHOTA** 

*Facultad de Ciencias de la Ingeniería Escuela Profesional de Ingeniería Civil*

### **Carta balance**

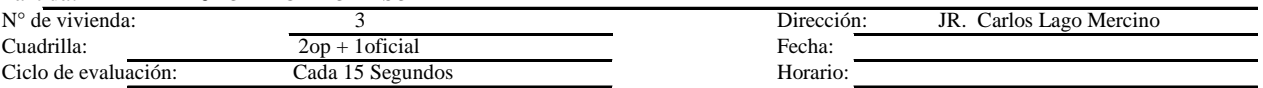

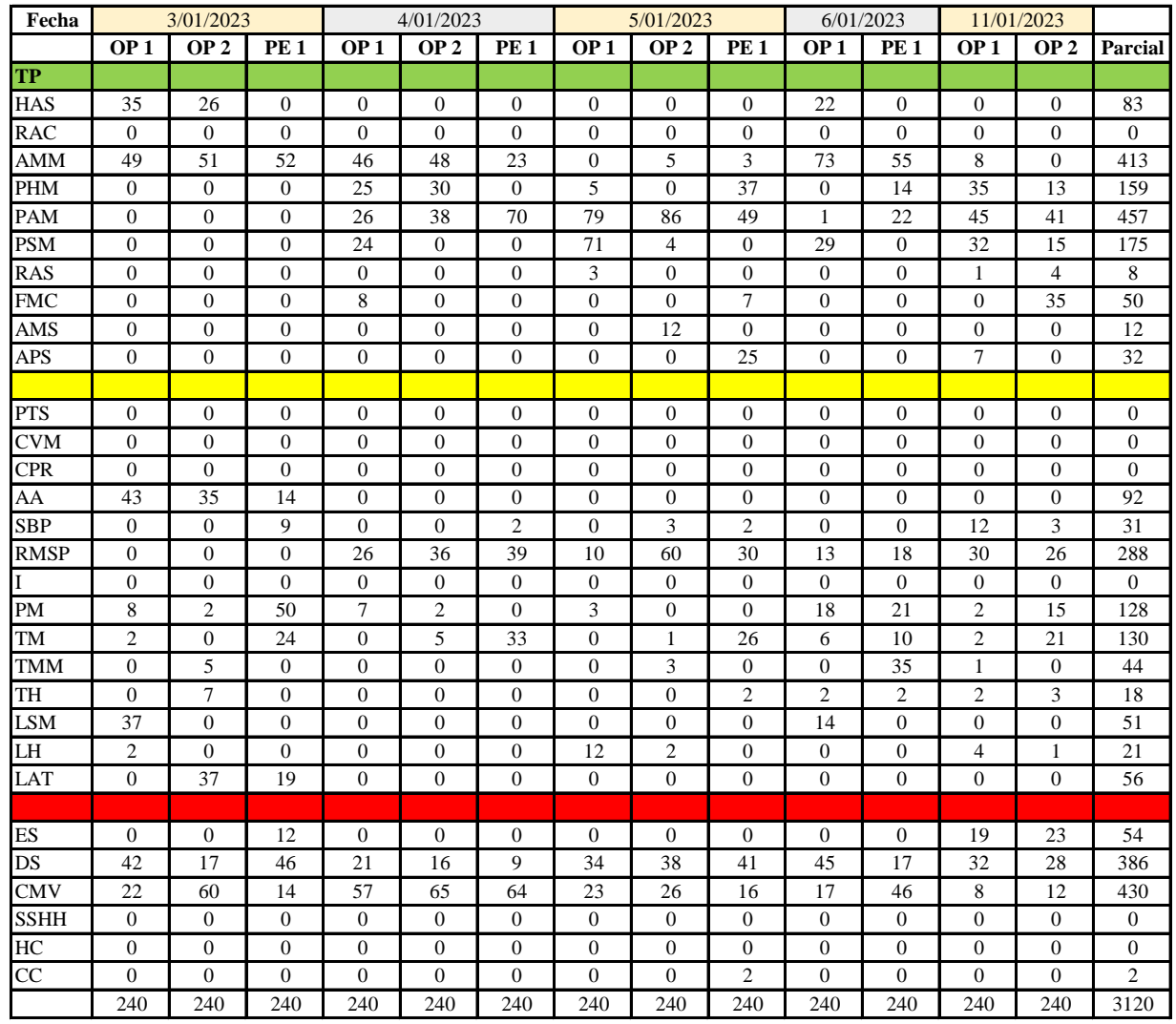

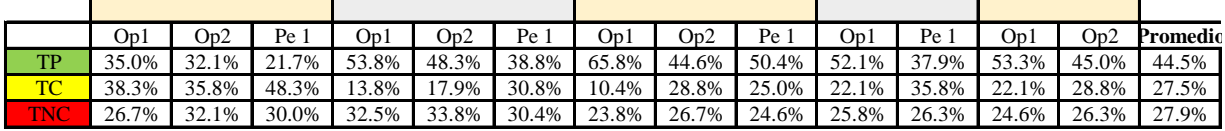

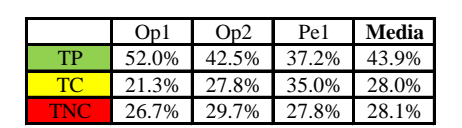

Uso del tiempo de trabajo (promedio)

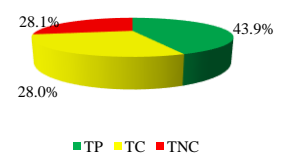

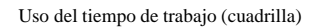

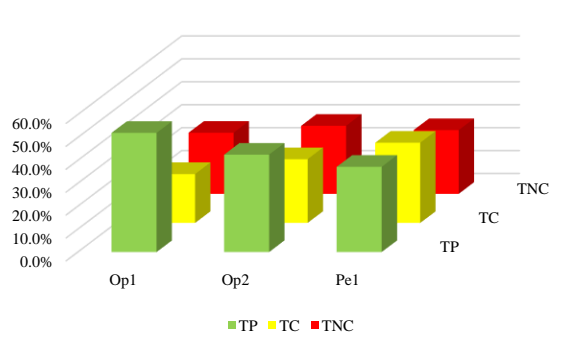

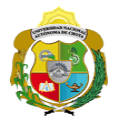

### **Leyenda de carta balance**

**Partida:**

### **Uso del tiempo de trabajo**

# **Tiempo productivo (TP)** HAS Humedecimiento con agua sobre la superficie del muro RAC Rociado inicial con agua y cemento

- AMM Aplicación del mortero sobre la superficie del muro
- PHM Pasar la paleta en forma horizontal sobre el mortero
- PAM Pasar la paleta aplicando mortero sobre la superficie
- PSM Pasar la regla sobre la superficie del mortero para una nivelación uniforme
- RAS Rociado de agua con brocha sobre la superficie nivelada
- FMC Pasar el frotacho con movimientos circulares sobre la superficie húmeda
- AMS Aplicado de mortero o cemento seco sobre la superficie
- APS Alisado final con plancha sobre la superficie del muro

### **Tiempo contributorio (TC)**

- PTS Picado con taladro en sobrecimiento
- CVM Comprobación de la verticalidad del muro con plomada
- CPR Colocar o retiro de los puntos de referencia de sobre la superficie del muro
- AA Armado de andamio
- SBP Subir y bajar de plataforma
- RMSP Recojo de mortero de la superficie de plataforma
- I Instrucciones
- PM Preparado de mortero
- TM Transporte de mortero
- TMM Transporte de materiales
- TH Transporte de herramientas
- LSM Limpieza de superficie de muro
- LH Limpieza de herramientas
- LAT Limpieza del área de trabajo

### **Tiempo no contributorio (TNC)**

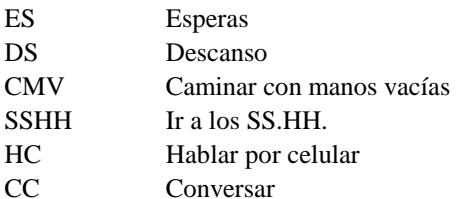

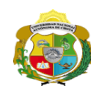

 $\overline{\phantom{a}}$ 

*Facultad de Ciencias de la Ingeniería Escuela Profesional de Ingeniería Civil*

### **Carta balance**

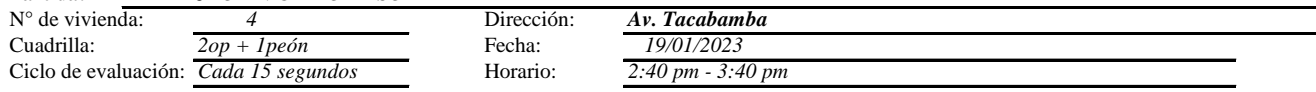

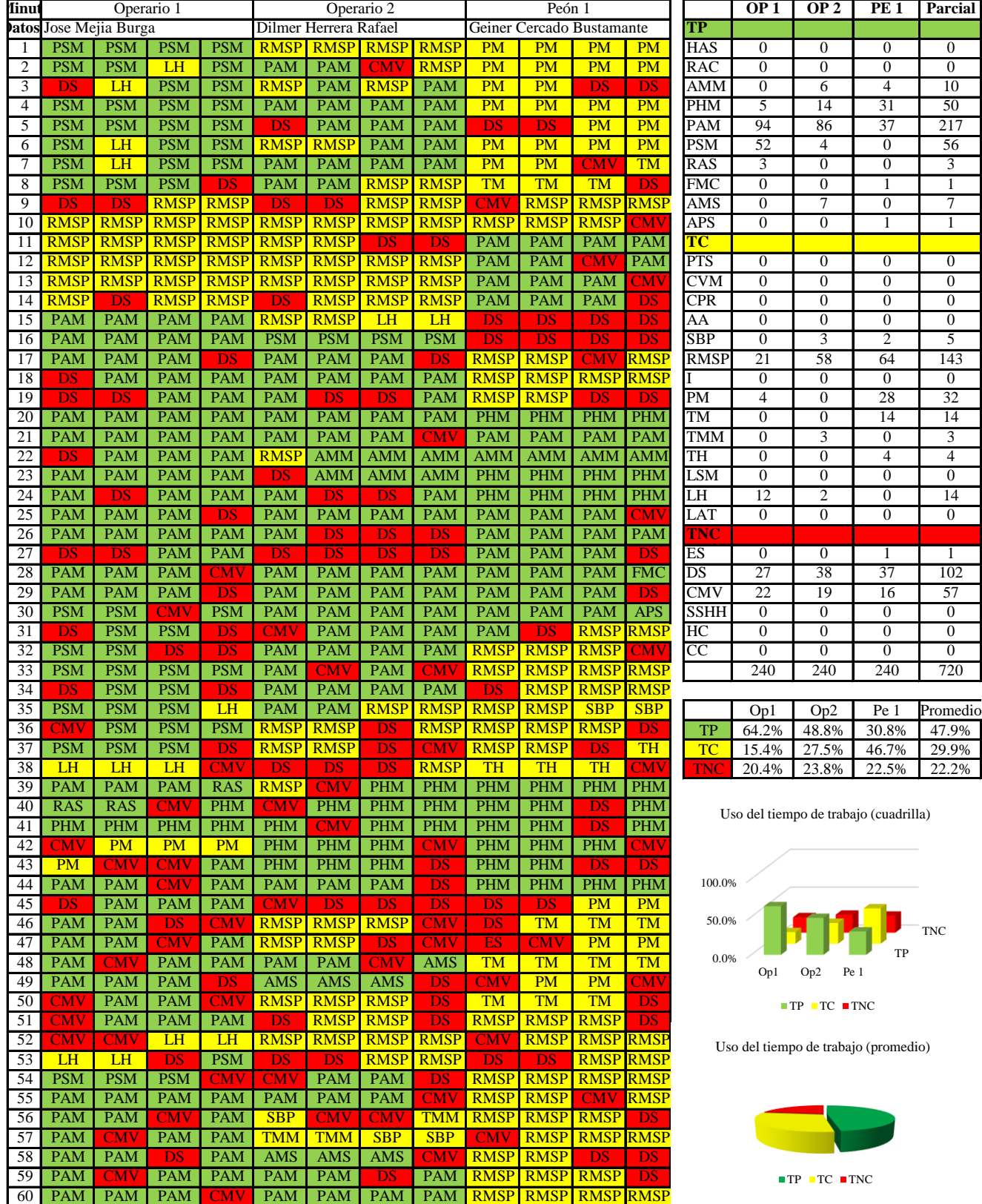

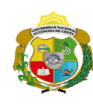

*Facultad de Ciencias de la Ingeniería Escuela Profesional de Ingeniería Civil*

### **Carta balance**

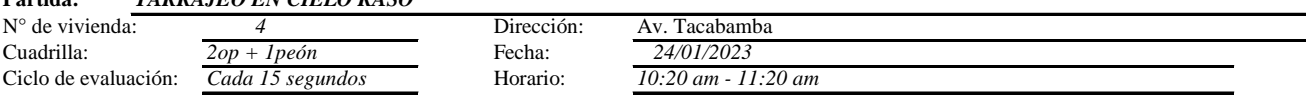

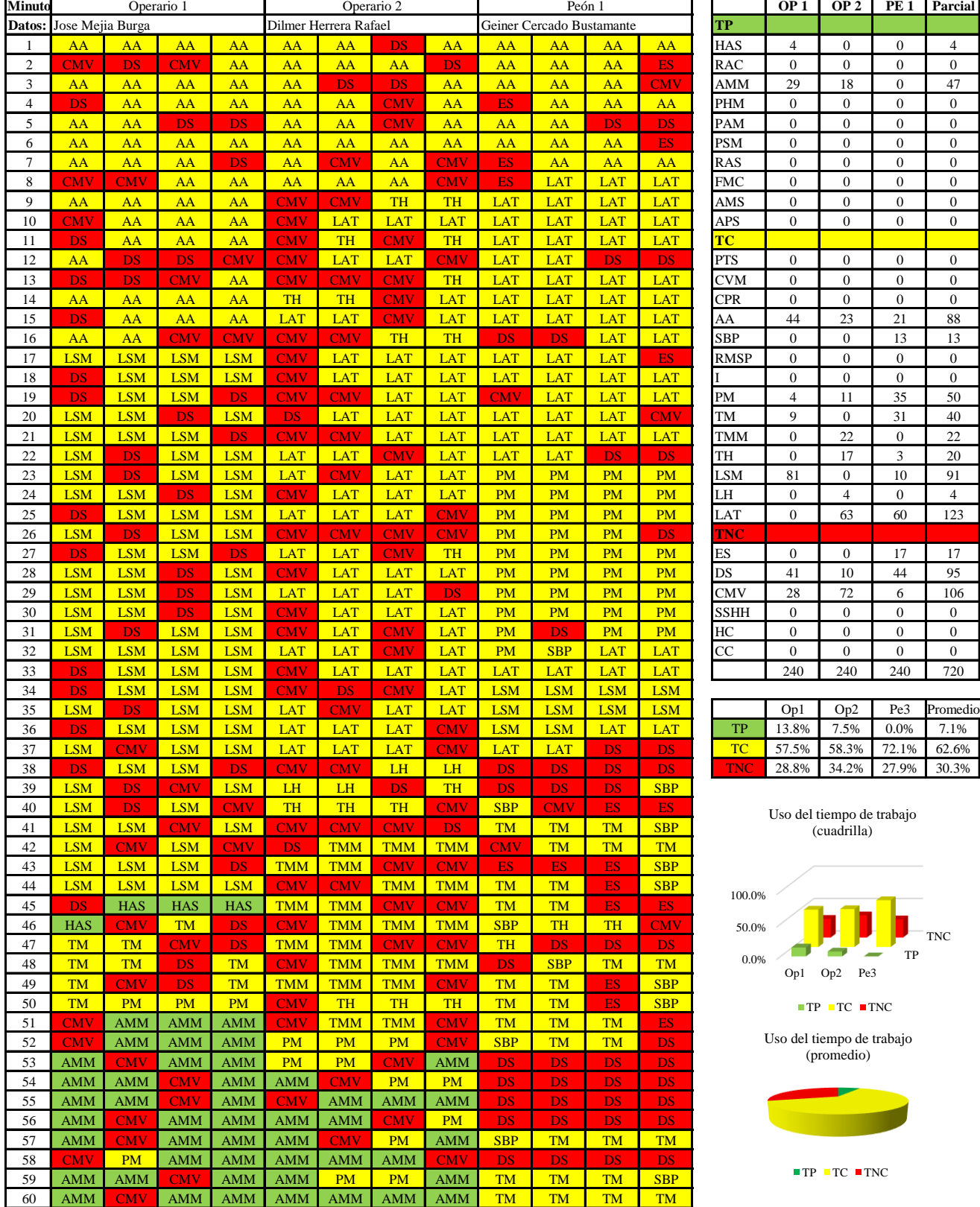

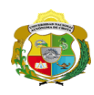

 $\mathbf{I}$ 

UNIVERSIDAD NACIONAL<br>AUTÓNOMA DE CHOTA ¡ UN SUEÑO HECHO REALIDAD !

*Facultad de Ciencias de la Ingeniería Escuela Profesional de Ingeniería Civil*

### **Carta balance**

#### **Partida:** *TARRAJEO EN CIELO RASO*

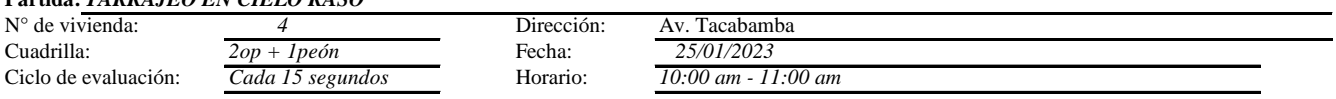

 $\mathbf{r}$ 

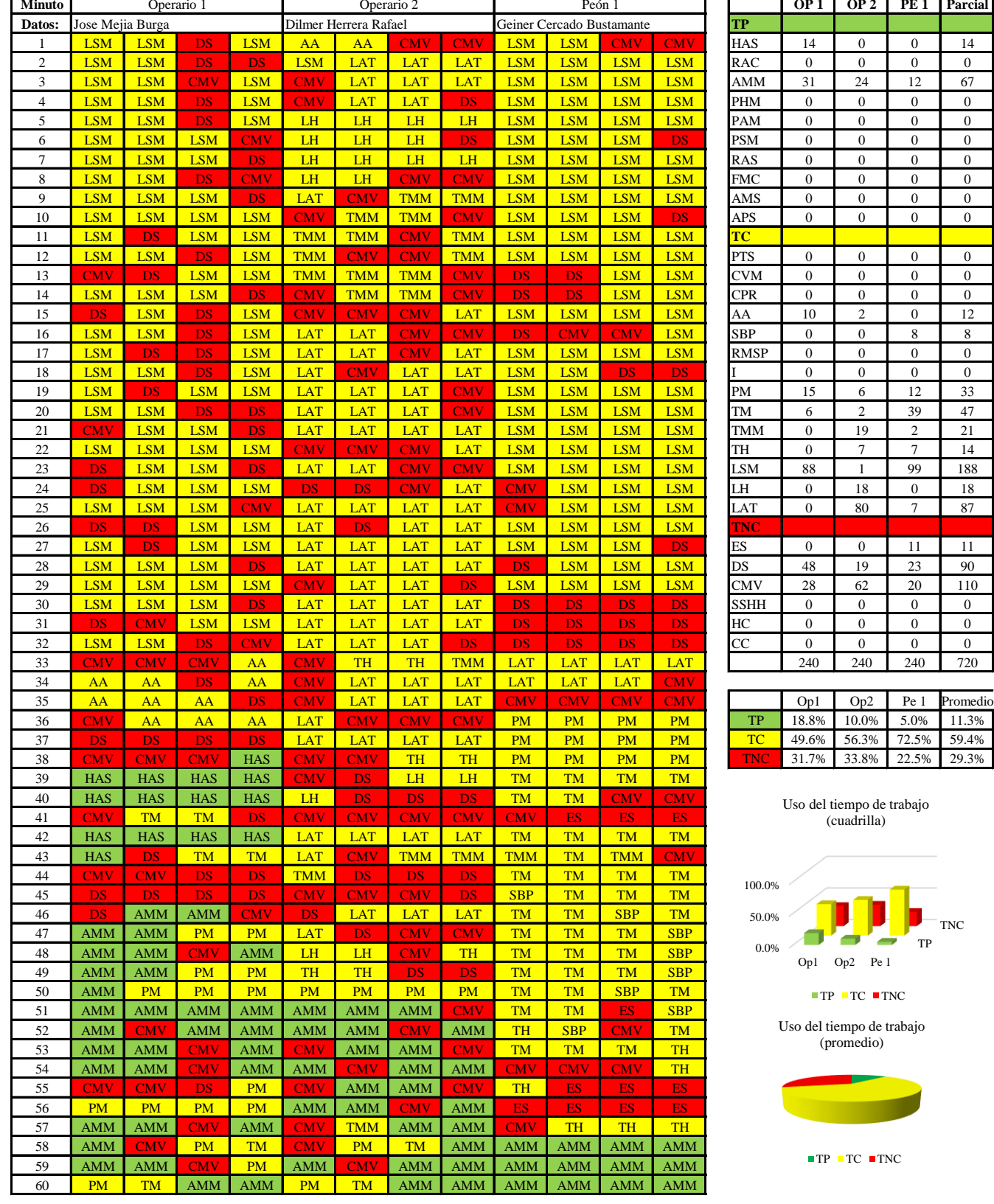

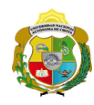

 $\mathbf l$ 

*Facultad de Ciencias de la Ingeniería* 

*Escuela Profesional de Ingeniería Civil*

### **Carta balance**

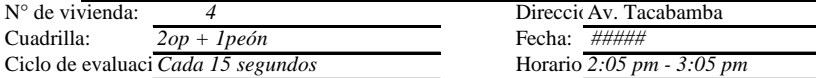

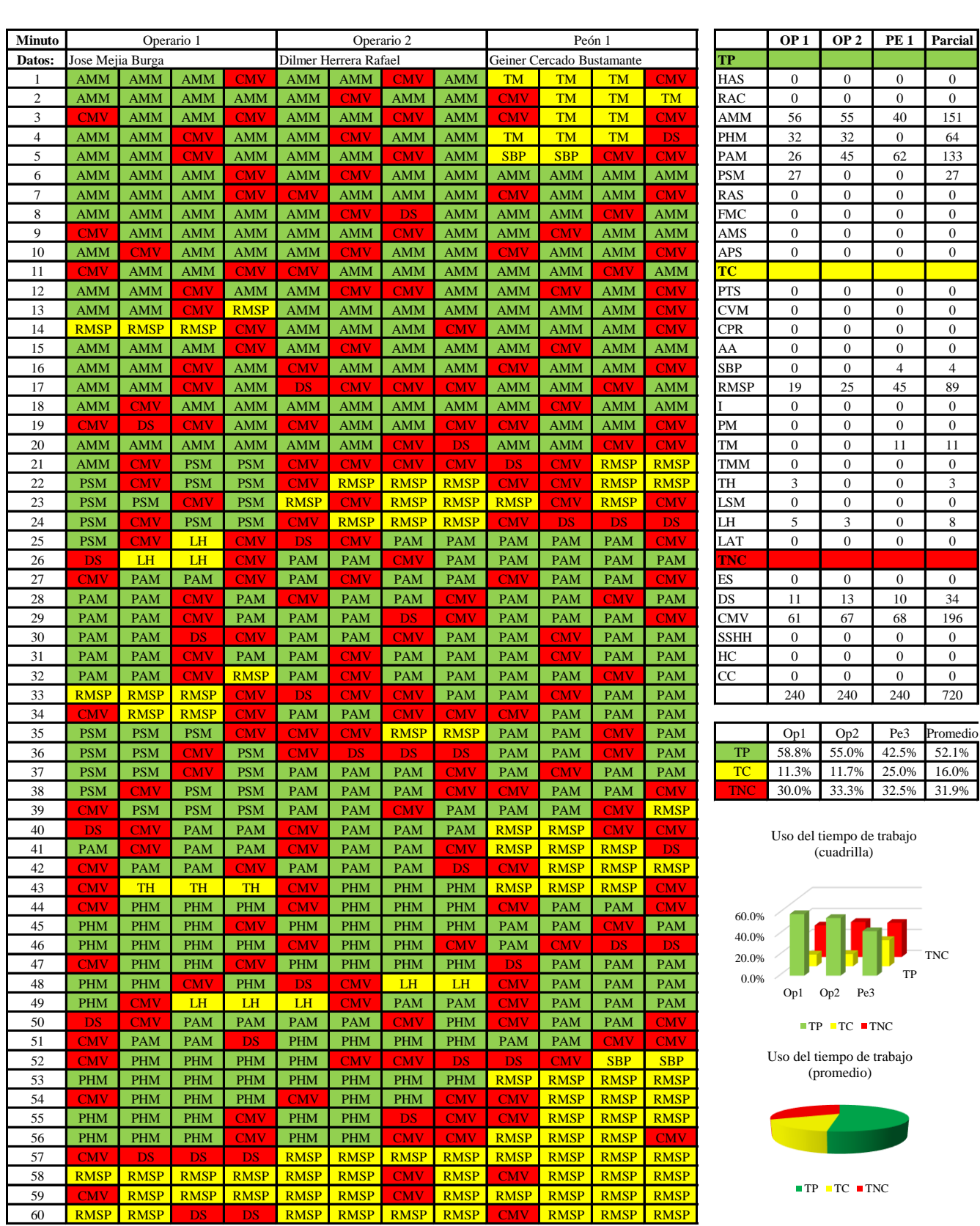

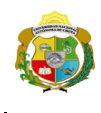

 $\overline{\phantom{a}}$ 

**UNIVERSIDAD NACIONAL<br>AUTÓNOMA DE CHOTA** 

*Facultad de Ciencias de la Ingeniería Escuela Profesional de Ingeniería Civil*

### **Carta balance**

### **Partida:** *TARRAJEO EN CIELO RASO*<br>N° de vivienda: *4* N° de vivienda: *4* Dirección: Av. Tacabamba Cuadrilla: *2op + 1peón* Fecha: *20/02/2023*

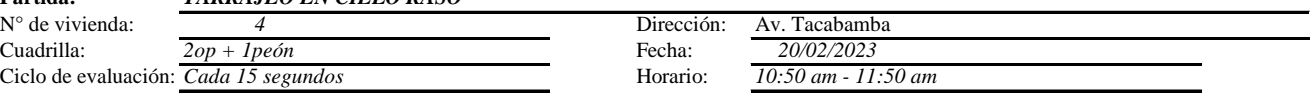

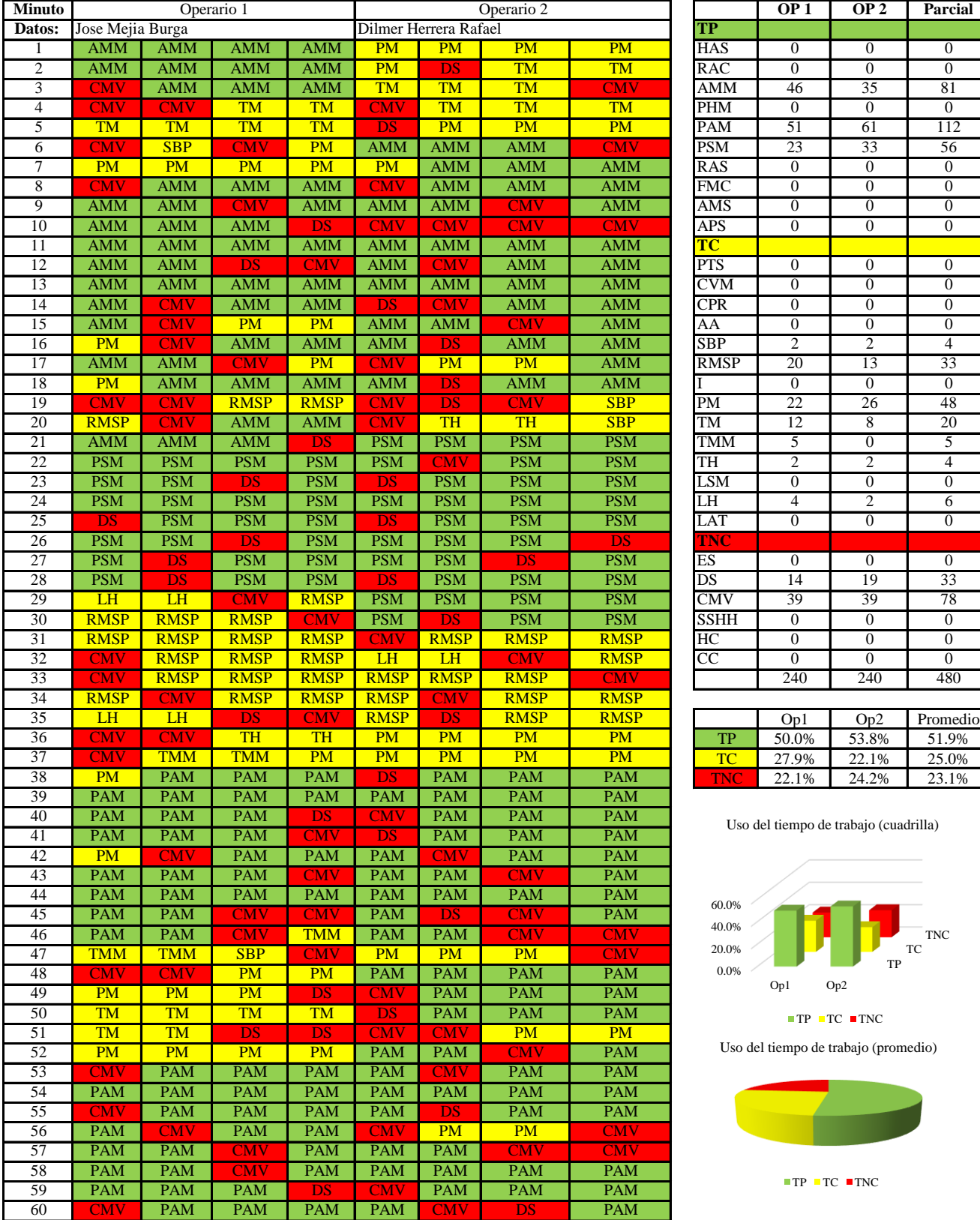

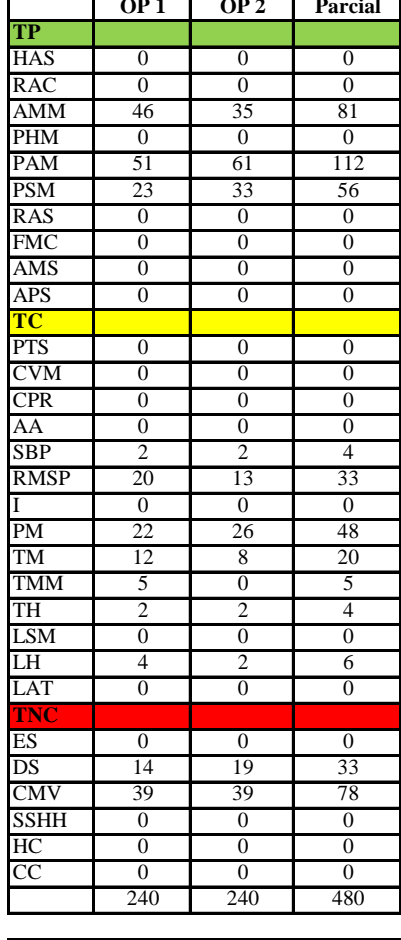

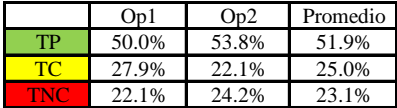

Uso del tiempo de trabajo (cuadrilla)

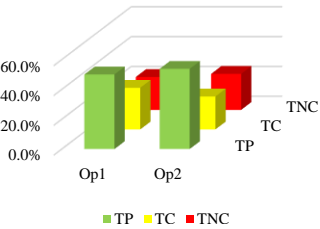

Uso del tiempo de trabajo (promedio)

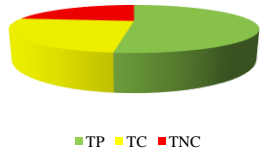

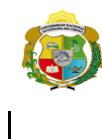

**UNIVERSIDAD NACIONAL<br>AUTÓNOMA DE CHOTA** 

*Facultad de Ciencias de la Ingeniería Escuela Profesional de Ingeniería Civil*

### **Carta balance**

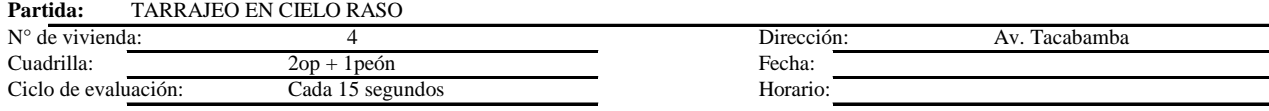

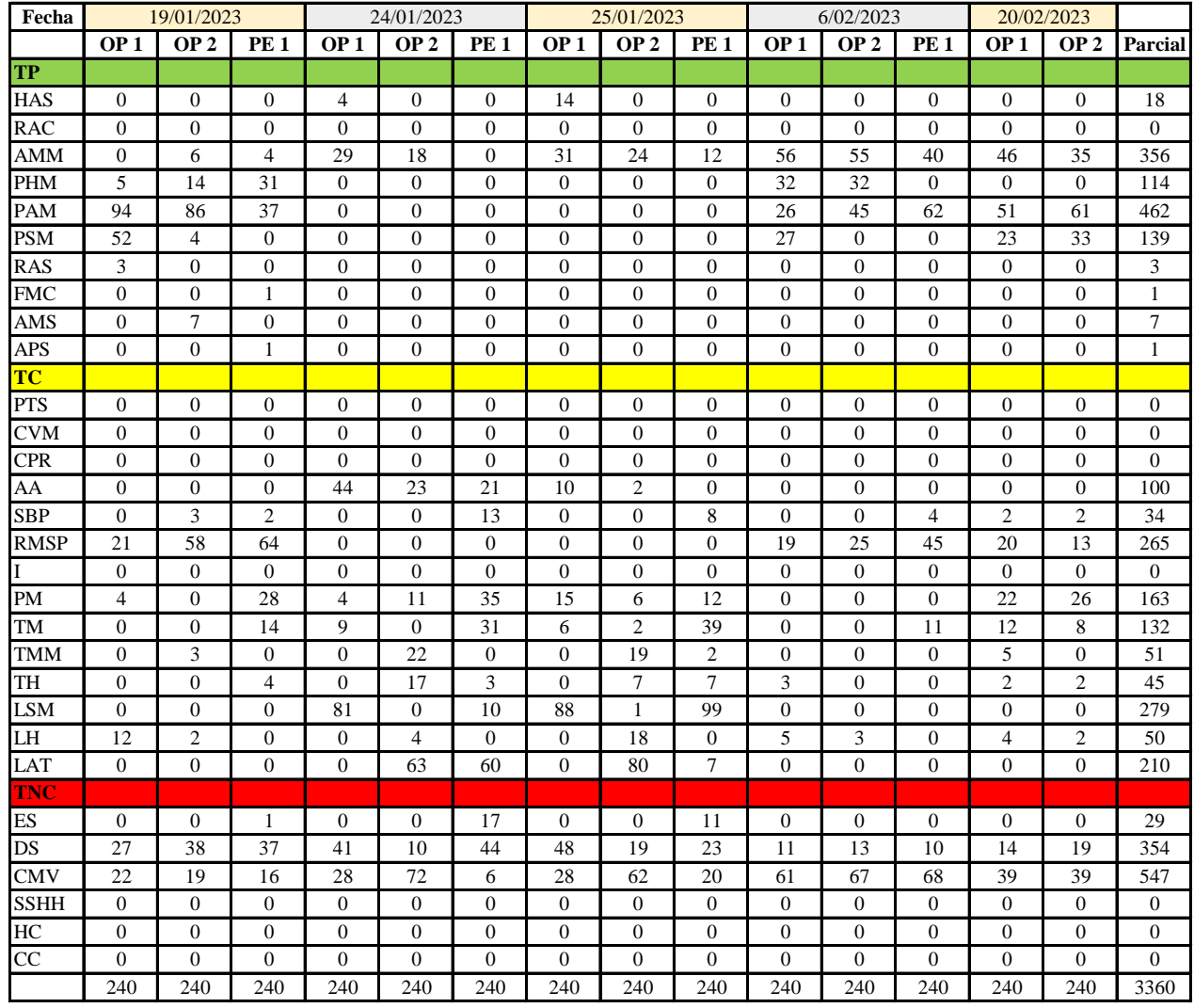

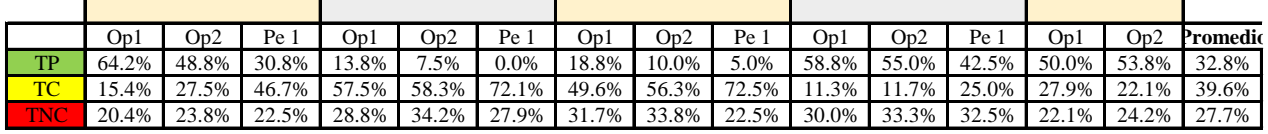

|    | On1 | Op2                        | Pe 1   Media |
|----|-----|----------------------------|--------------|
| TP |     | 41.1% 35.0% 19.6% 31.9%    |              |
| TC |     | $32.3\%$ 35.2% 54.1% 40.5% |              |
| wa |     | 26.6% 29.8% 26.4% 27.6%    |              |

Uso del tiempo de trabajo (promedio)

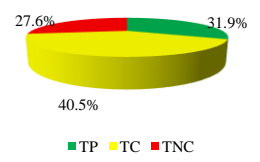

Uso del tiempo de trabajo (cuadrilla)

 $\equiv$ 

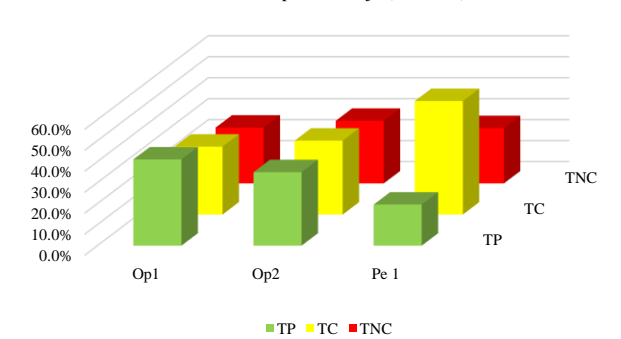

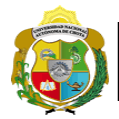

# **Leyenda de carta balance**

**Partida:** *TARRAJEO DE CIELO RASO*

### **Uso del tiempo de trabajo**

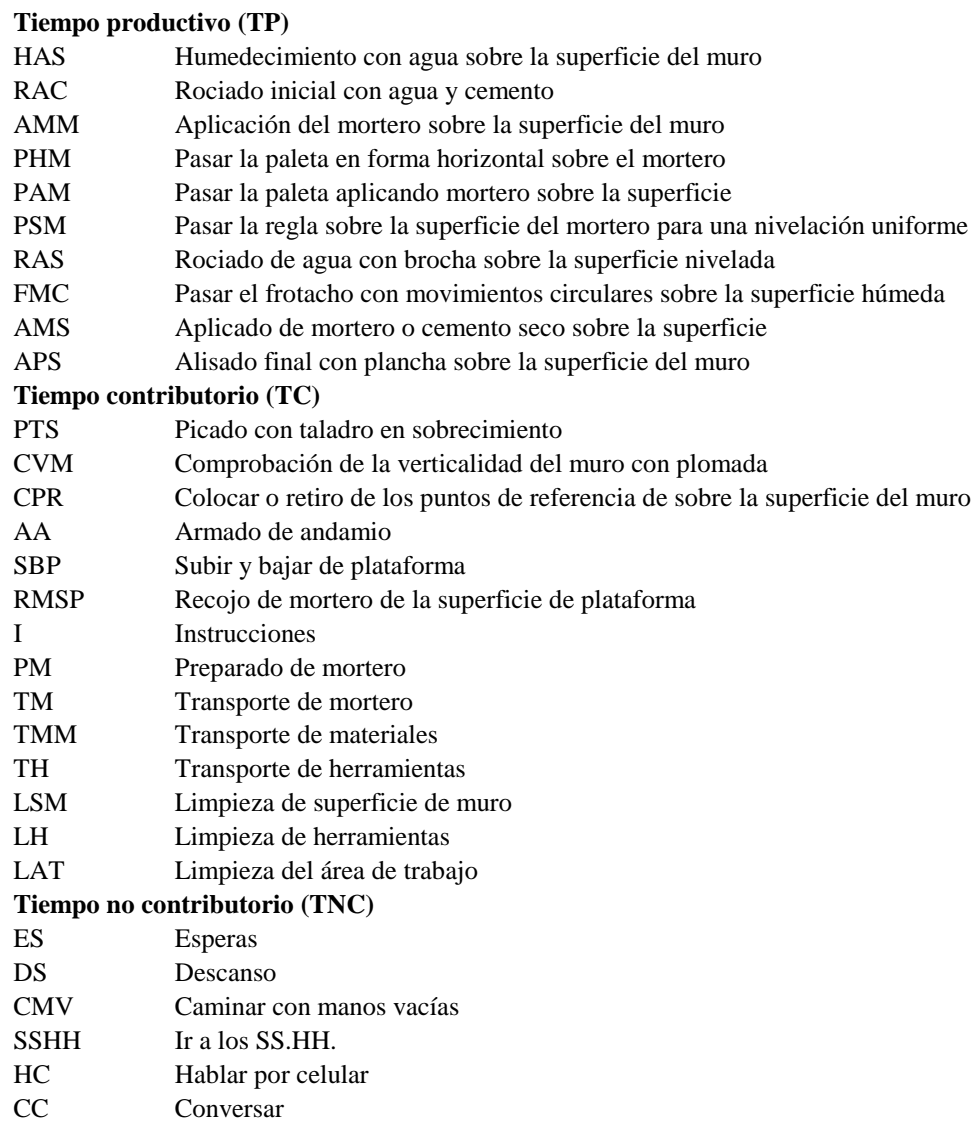

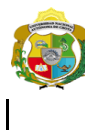

**UNIVERSIDAD NACIONAL<br>AUTÓNOMA DE CHOTA** 

*Facultad de Ciencias de la Ingeniería Escuela Profesional de Ingeniería Civil*

### **Carta balance**

### **Partida:** *TARRAJEO DE CIELO RASO*

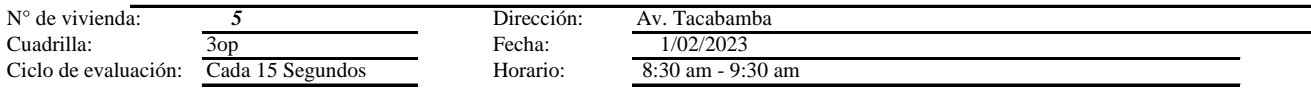

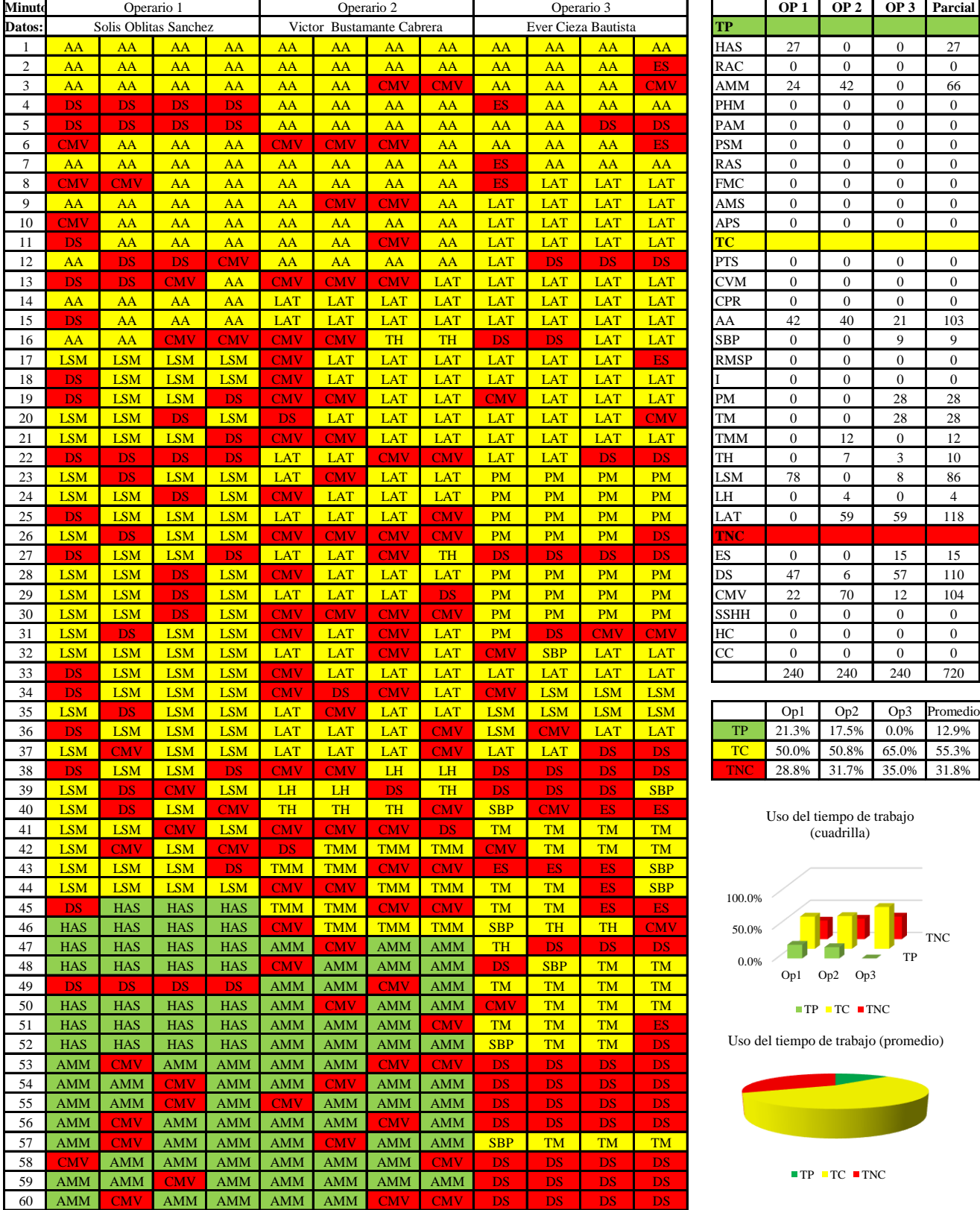

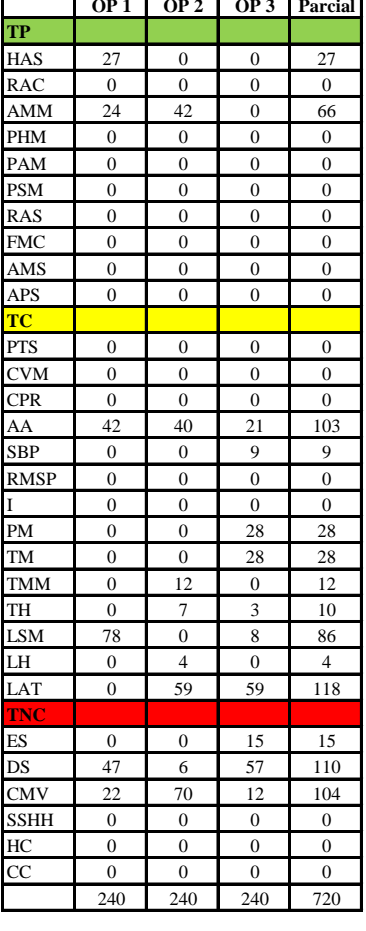

|            | Op1   | Op2   | Op3     | Promedio                |
|------------|-------|-------|---------|-------------------------|
| TР         | 21.3% | 17.5% | $0.0\%$ | 12.9%                   |
| TС         |       |       |         | 50.0% 50.8% 65.0% 55.3% |
| <b>TNC</b> | 28.8% |       |         | 31.7% 35.0% 31.8%       |

Uso del tiempo de trabajo (cuadrilla)

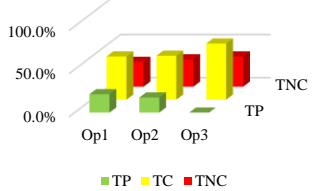

o de trabajo (promedio)

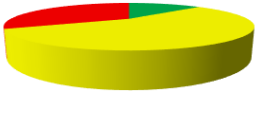

 $P$  TC TNC

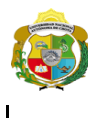

*Facultad de Ciencias de la Ingeniería Escuela Profesional de Ingeniería Civil*

### **Carta balance**

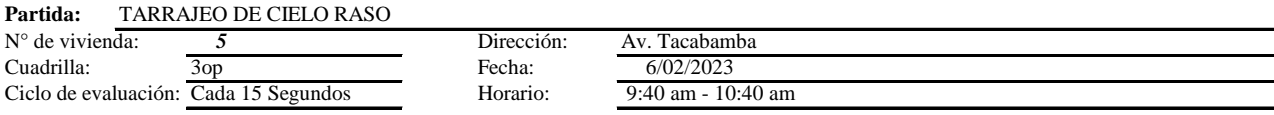

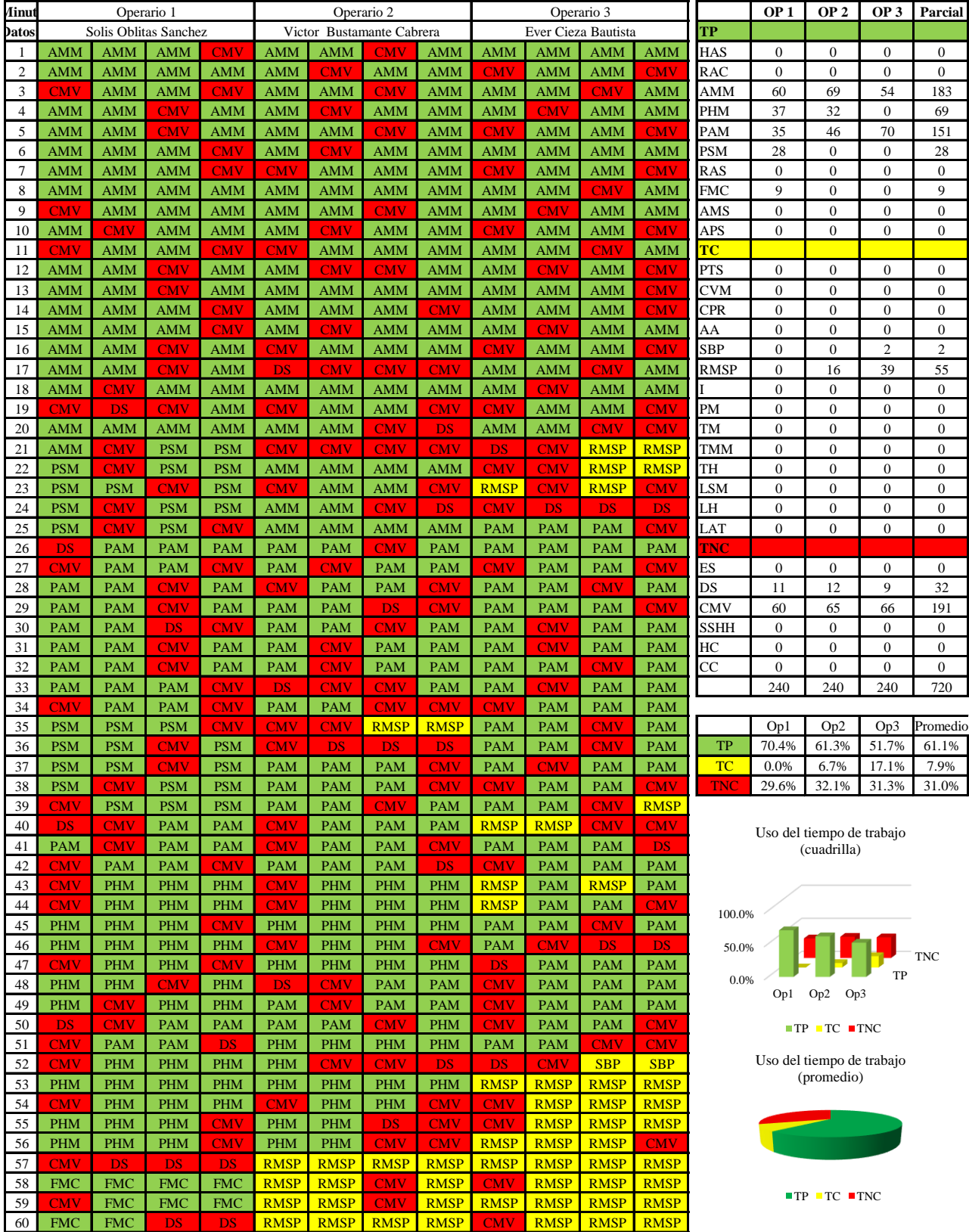

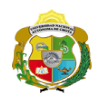

*Facultad de Ciencias de la Ingeniería Escuela Profesional de Ingeniería Civil*

### **Carta balance**

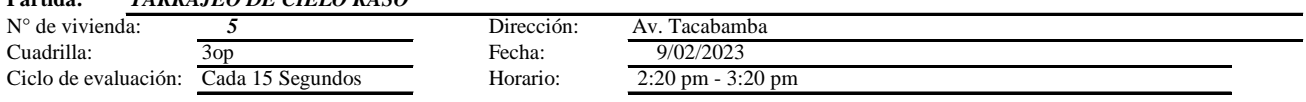

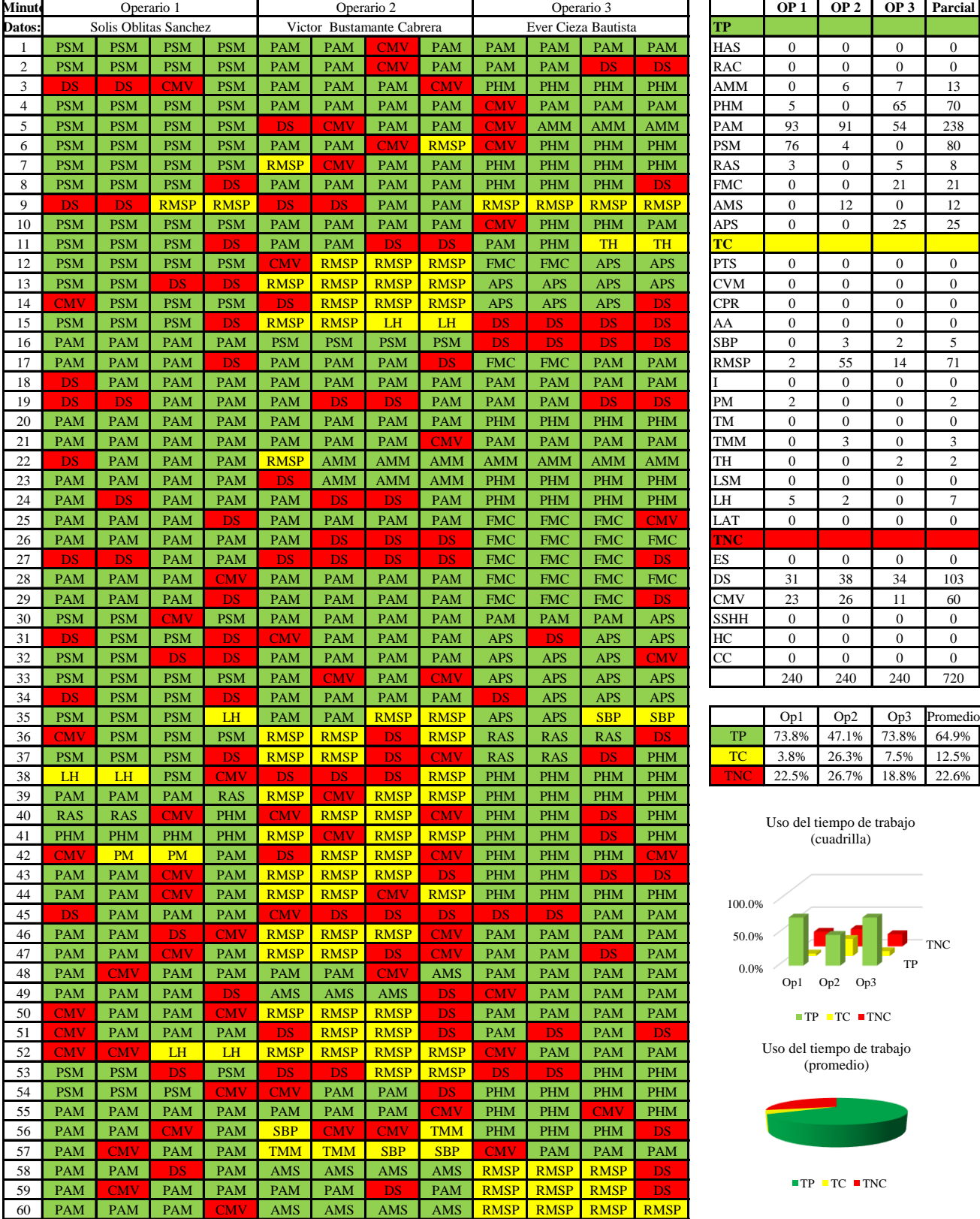

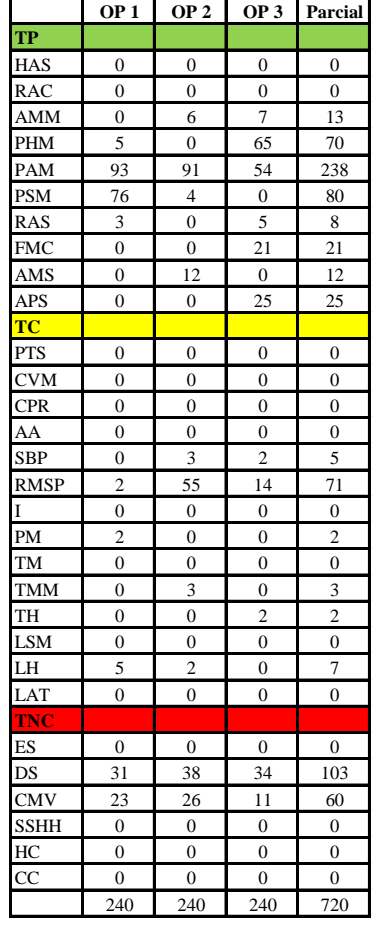

|           | Op1   | Op2        |                   | Op3 Promedio |
|-----------|-------|------------|-------------------|--------------|
| TP        | 73.8% |            | 47.1% 73.8% 64.9% |              |
| <b>TC</b> | 3.8%  | 26.3% 7.5% |                   | 12.5%        |
| TNC       | 22.5% |            | 26.7% 18.8% 22.6% |              |

Uso del tiempo de trabajo (cuadrilla)

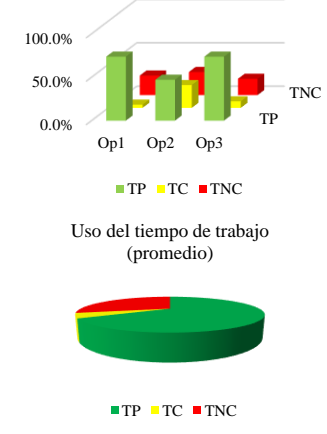

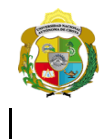

UNIVERSIDAD NACIONAL<br>AUTÓNOMA DE CHOTA I UN SUEÑO HECHO REALIDAD!

*Facultad de Ciencias de la Ingeniería Escuela Profesional de Ingeniería Civil*

#### **Carta balance**

#### **Partida:** *TARRAJEO DE CIELO RASO*

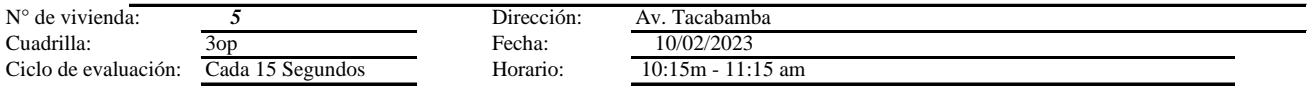

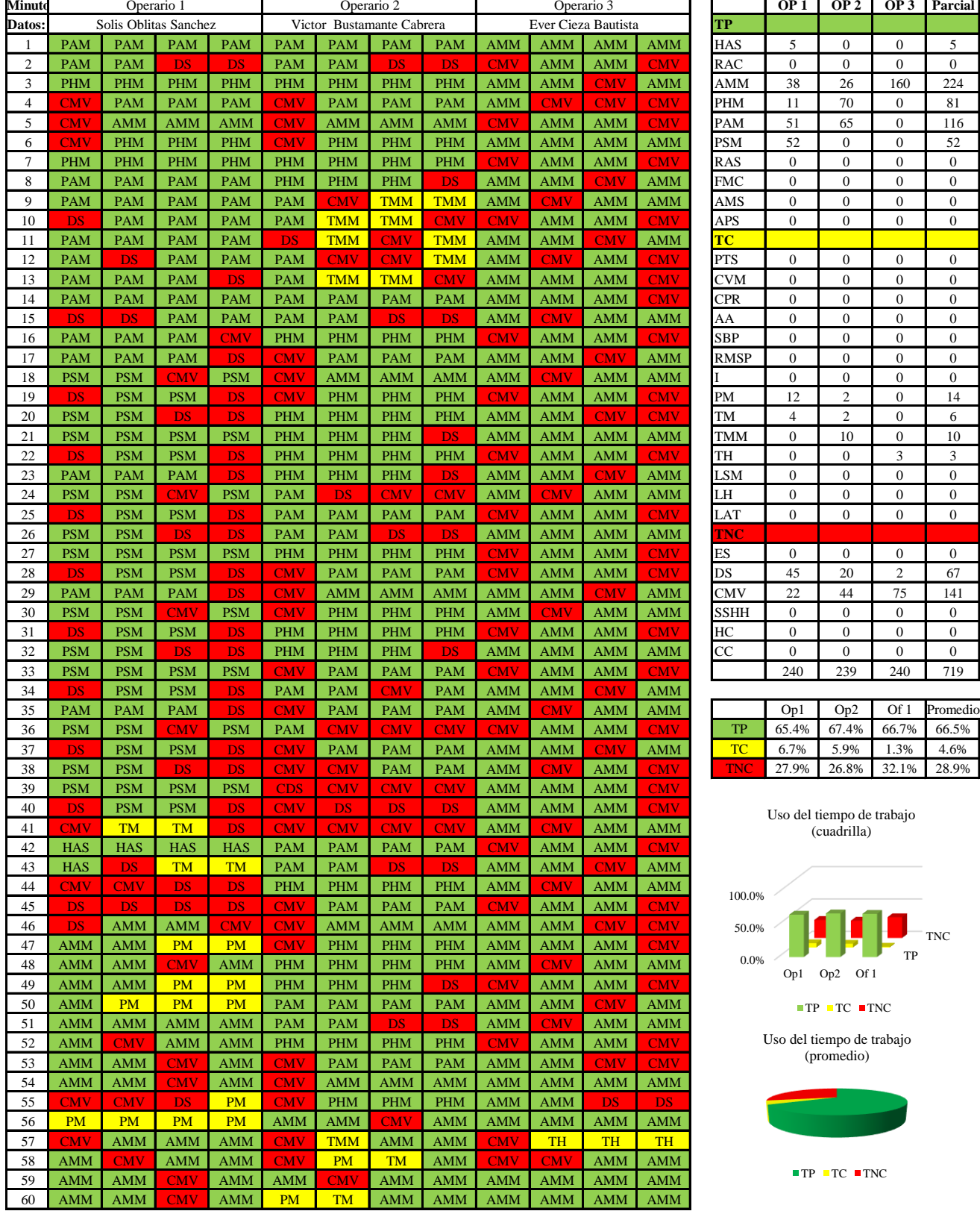

TP TNC

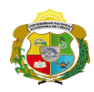

 $\overline{\phantom{a}}$ 

**UNIVERSIDAD NACIONAL<br>AUTÓNOMA DE CHOTA<br>FUN SUEÑO HECHO REALIDAD !** 

*Facultad de Ciencias de la Ingeniería Escuela Profesional de Ingeniería Civil*

### **Carta balance**

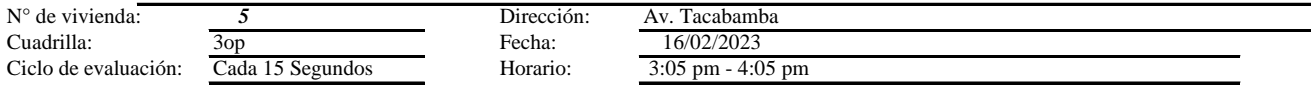

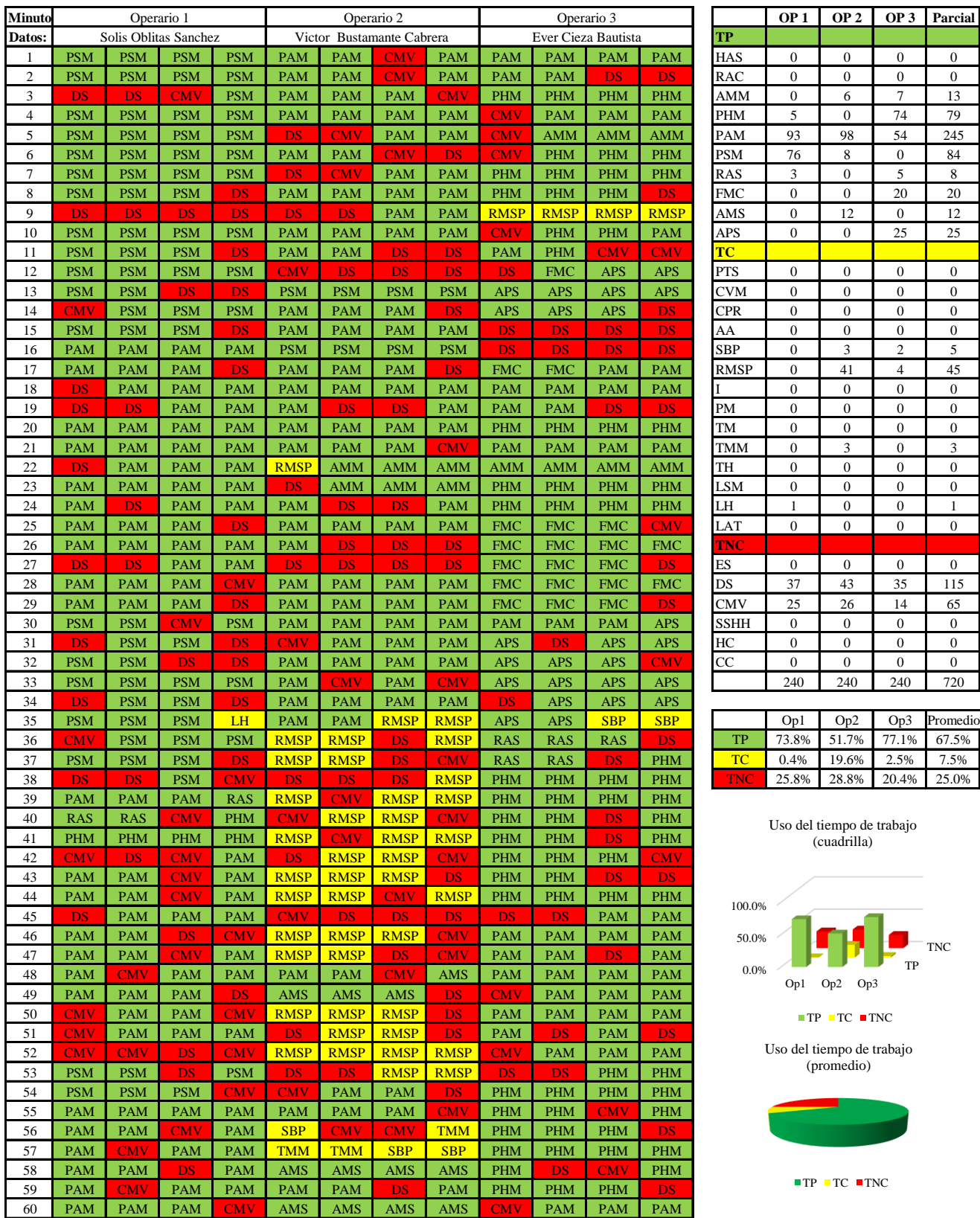

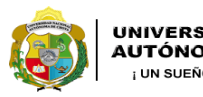

**UNIVERSIDAD NACIONAL<br>AUTÓNOMA DE CHOTA** 

*Facultad de Ciencias de la Ingeniería Escuela Profesional de Ingeniería Civil*

### **Carta balance**

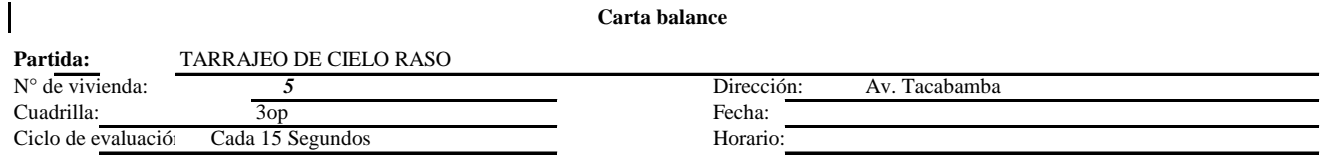

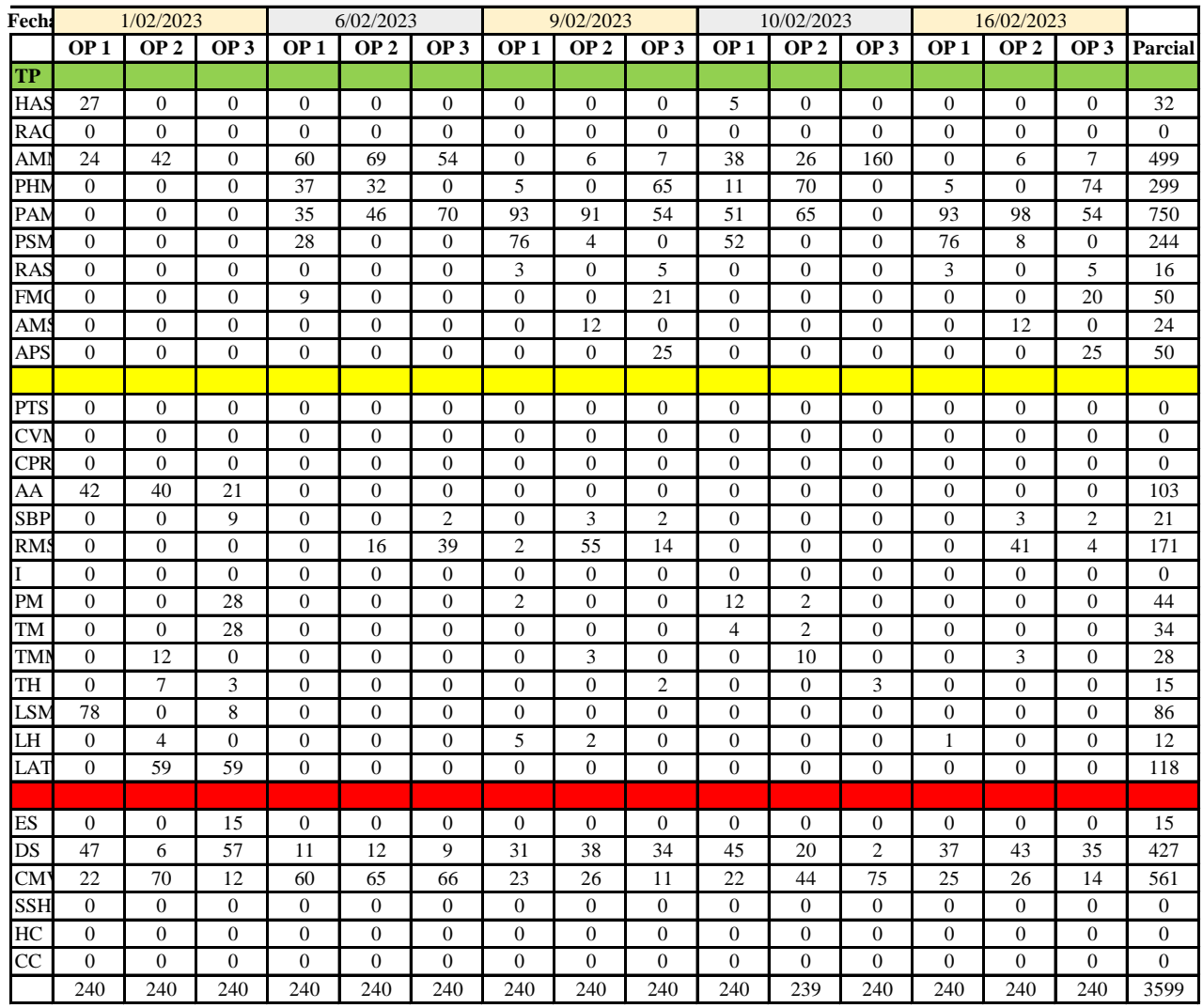

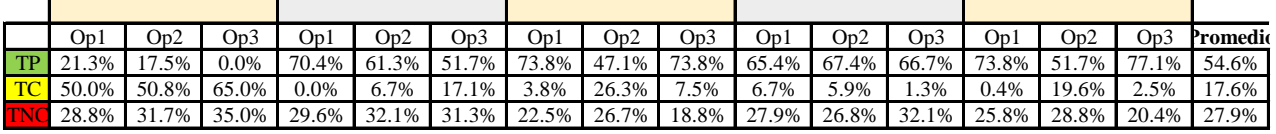

| On1 |  | $Op2$ $Op3$ $Media$           |
|-----|--|-------------------------------|
|     |  | TP 60.9% 49.0% 53.8% 54.6%    |
|     |  | $TC$ 12.2% 21.8% 18.7% 17.6%  |
|     |  | $TNO$ 26.9% 29.2% 27.5% 27.9% |

Uso del tiempo de trabajo (promedio)

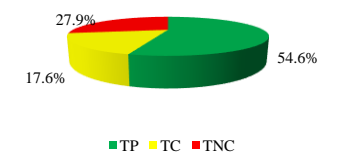

Uso del tiempo de trabajo (cuadrilla)

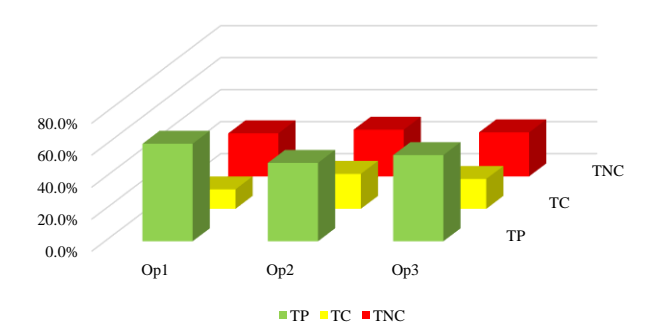

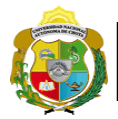

### **Leyenda de carta balance**

**Partida:** TARRAGEO EN MUROS INTERIORES

### **Uso del tiempo de trabajo**

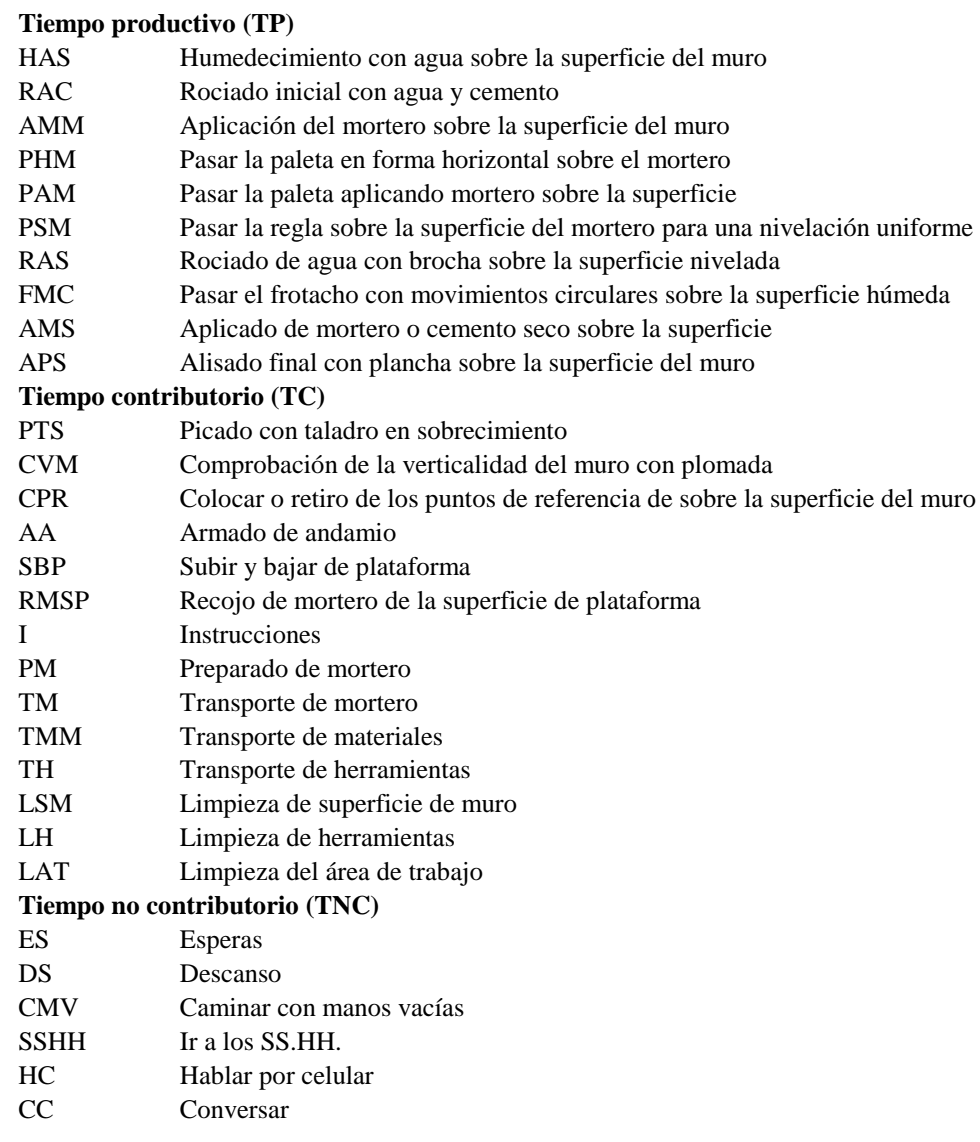
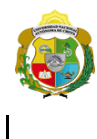

*Facultad de Ciencias de la Ingeniería Escuela Profesional de Ingeniería Civil*

# **Carta balance**

# **Partida:** *TARRAJEO EN CIELO RASO*

N° de viviend<br>Cuadrilla:  $Ciclo$  de eval

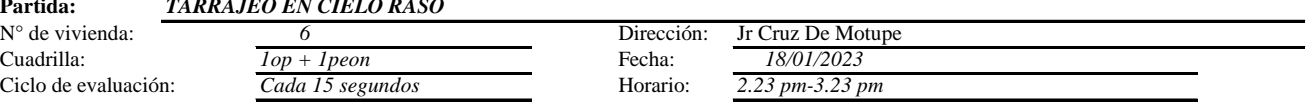

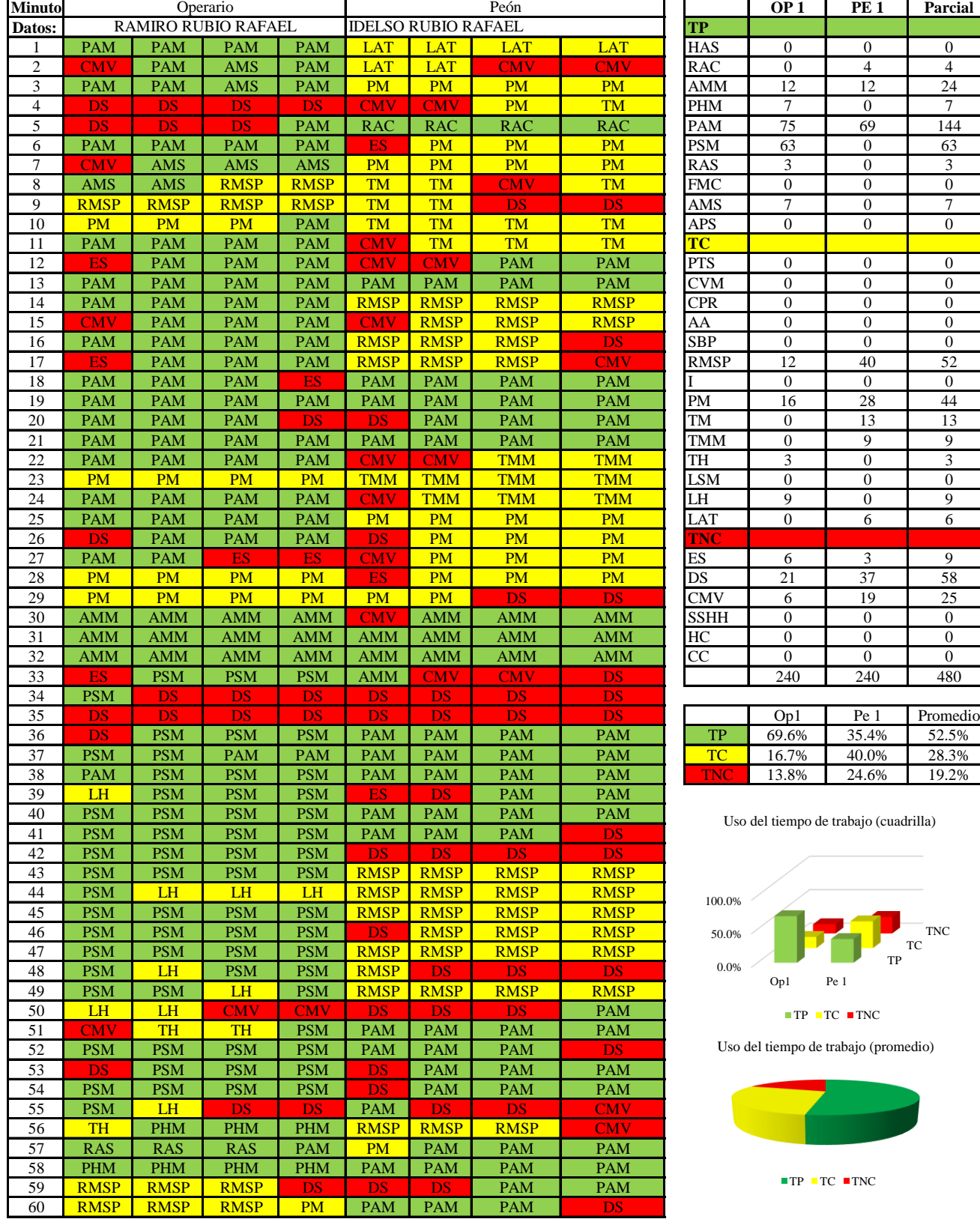

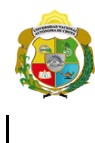

*Facultad de Ciencias de la Ingeniería Escuela Profesional de Ingeniería Civil*

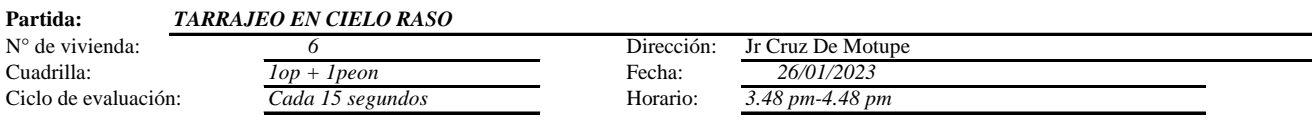

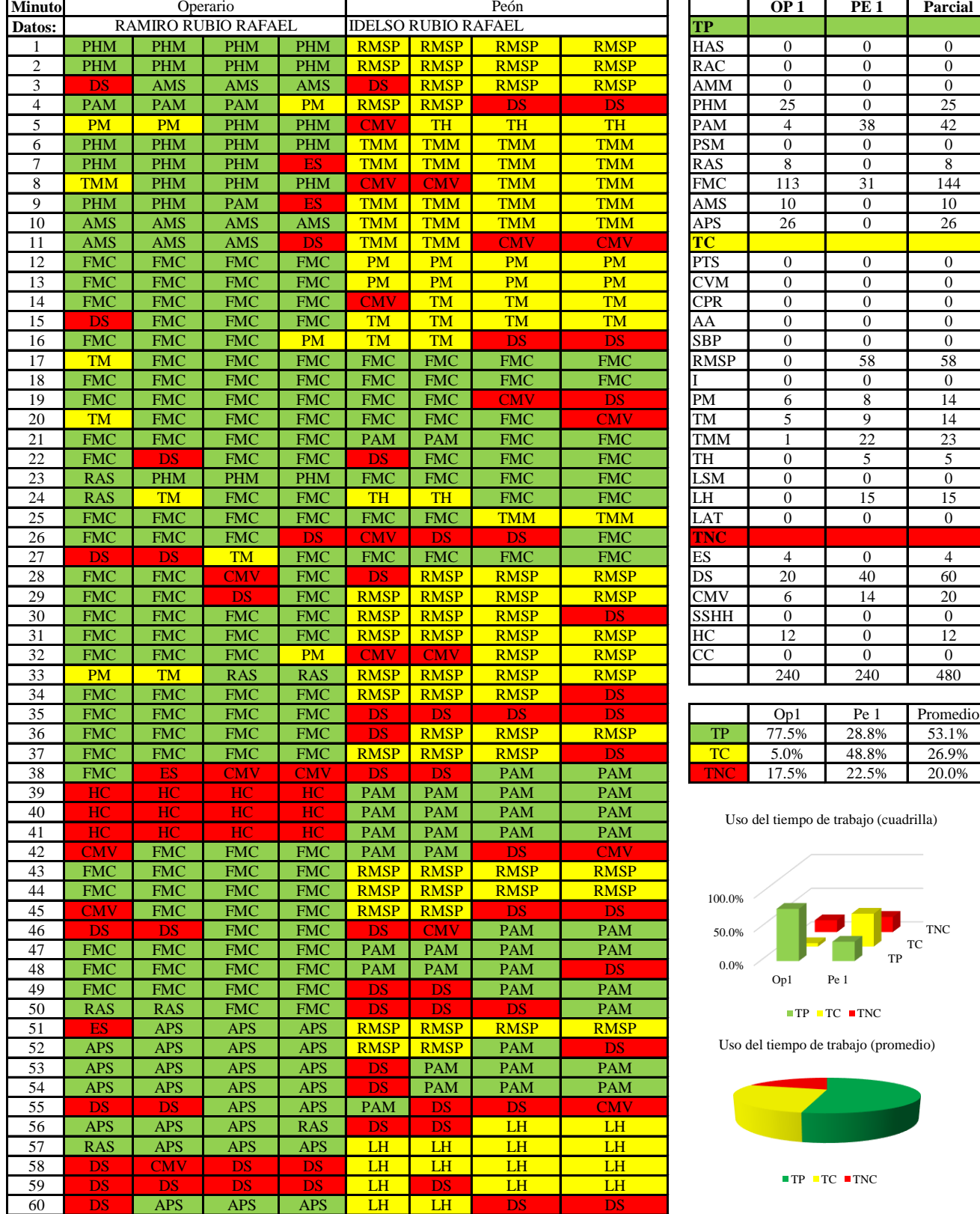

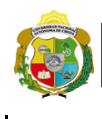

*Facultad de Ciencias de la Ingeniería Escuela Profesional de Ingeniería Civil*

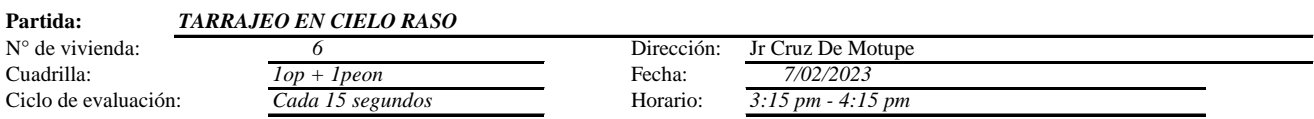

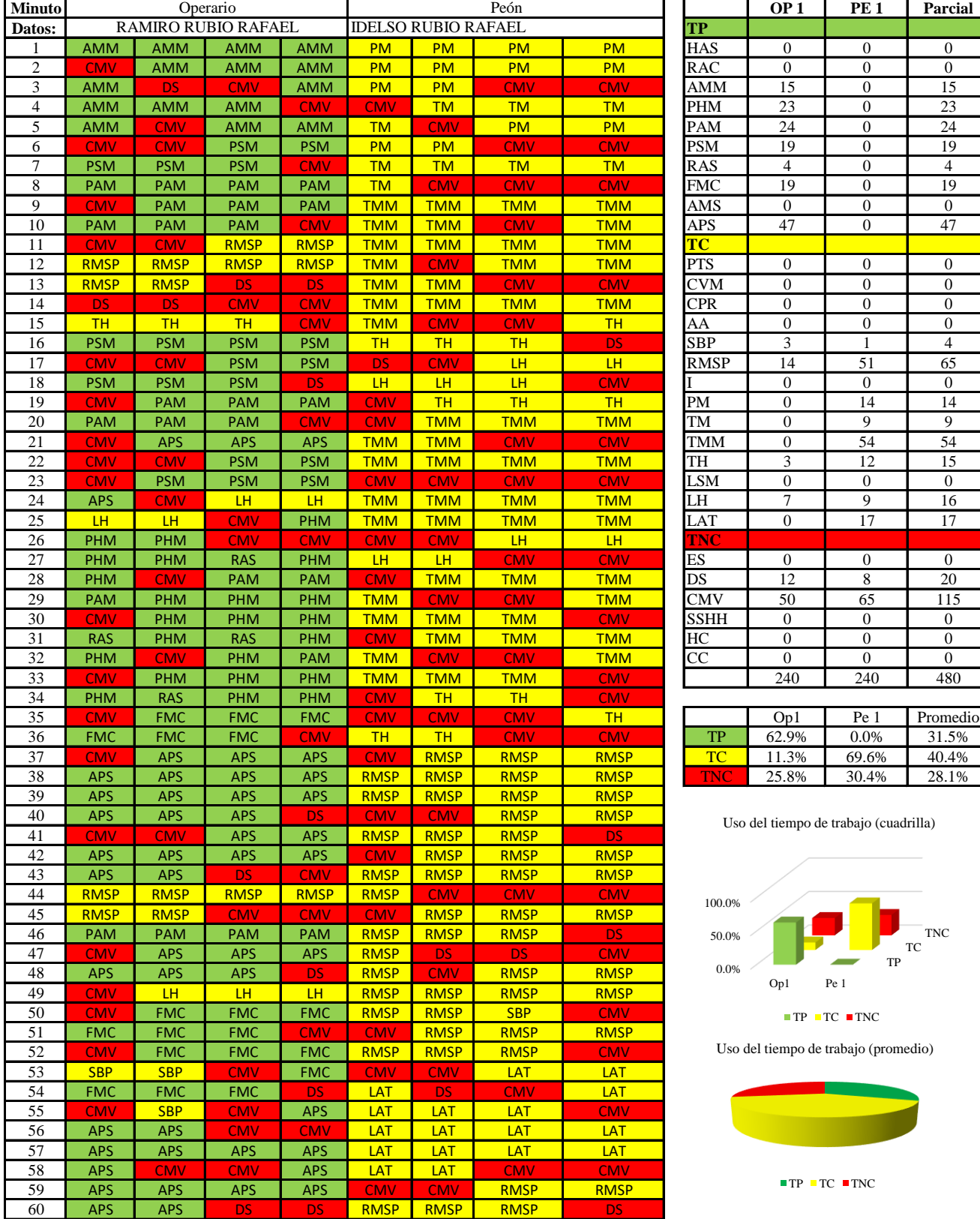

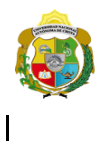

*Facultad de Ciencias de la Ingeniería Escuela Profesional de Ingeniería Civil*

# **Carta balance**

# **Partida:** *TARRAJEO EN CIELO RASO*

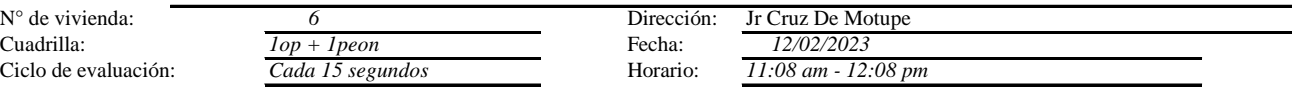

J.

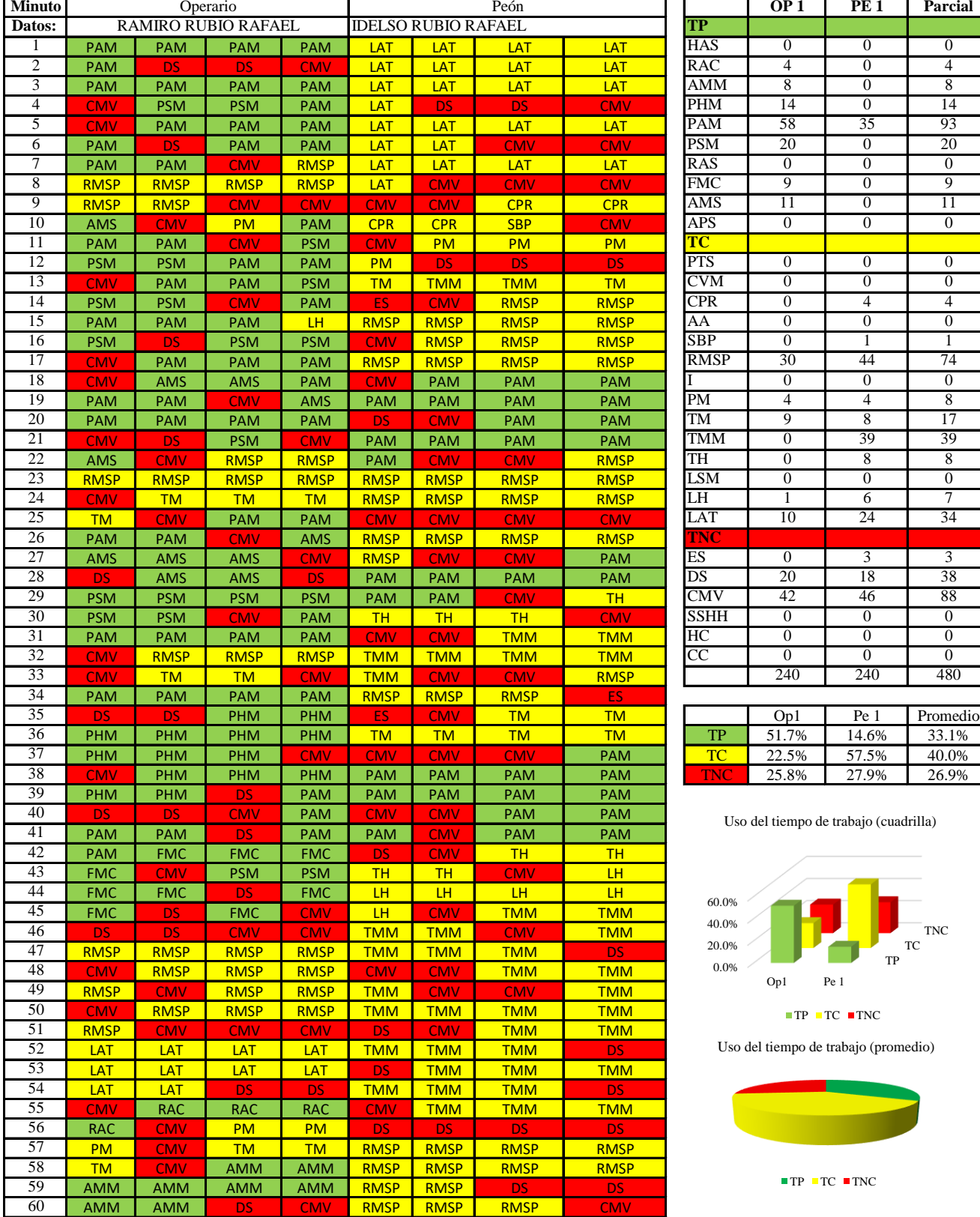

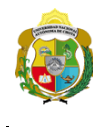

*Facultad de Ciencias de la Ingeniería Escuela Profesional de Ingeniería Civil*

#### **Carta balance**

# **Partida:** *TARRAJEO EN CIELO RASO*

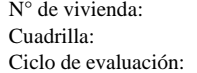

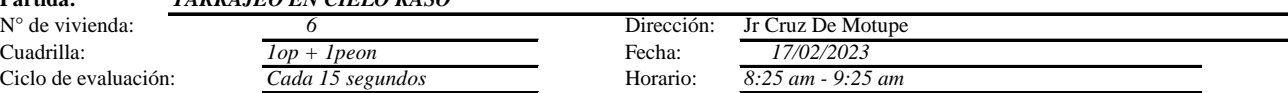

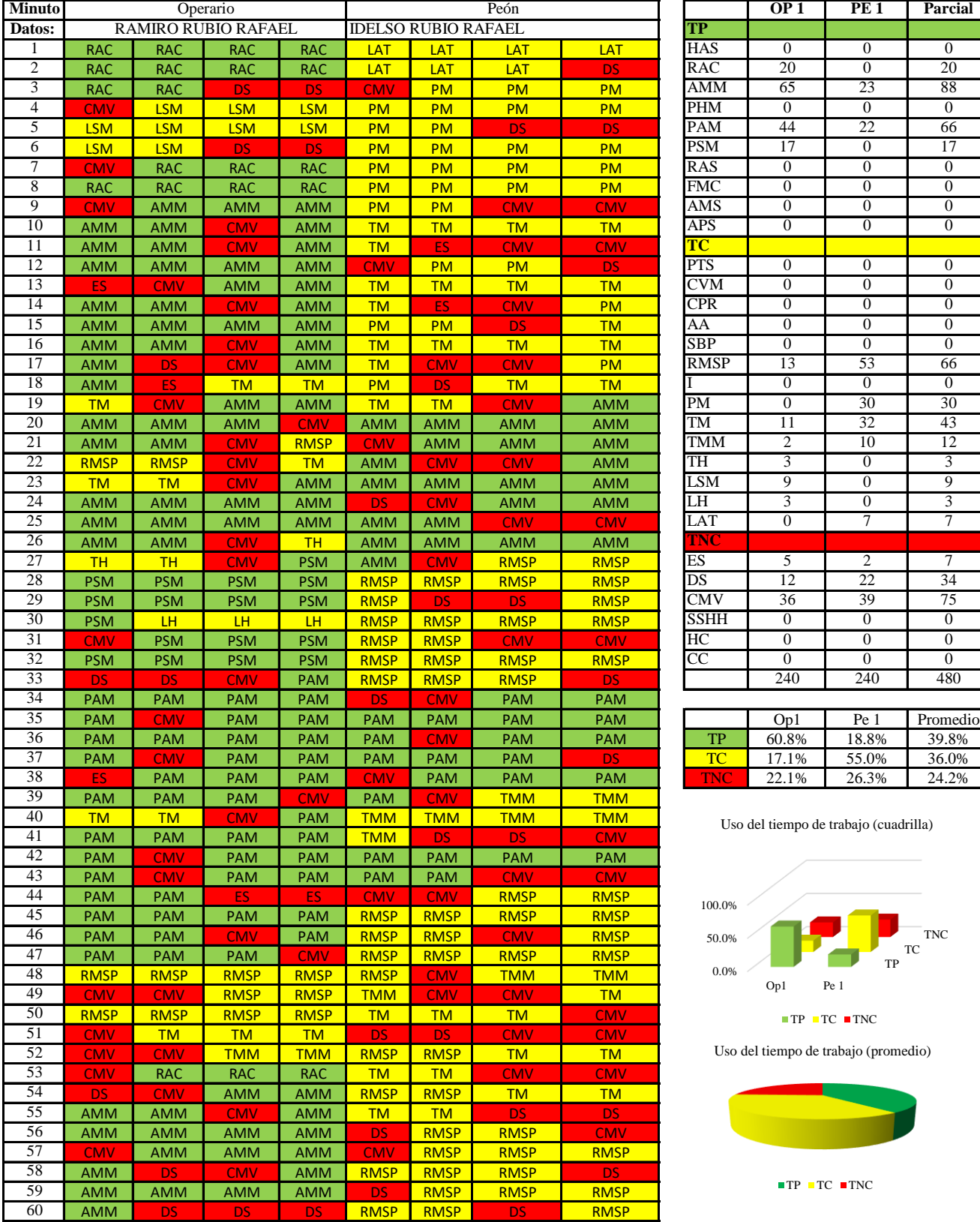

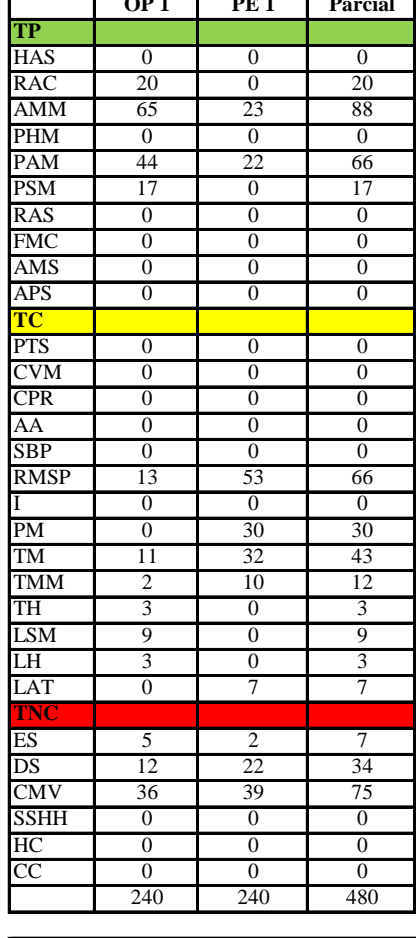

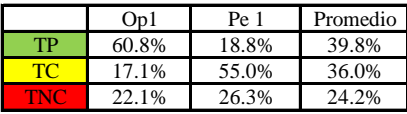

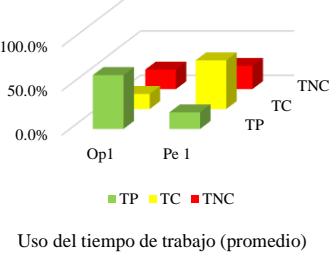

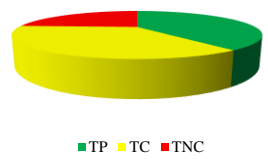

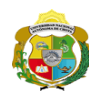

 $\overline{\mathbf{I}}$ 

**UNIVERSIDAD NACIONAL<br>AUTÓNOMA DE CHOTA** 

*Facultad de Ciencias de la Ingeniería Escuela Profesional de Ingeniería Civil*

# **Carta balance**

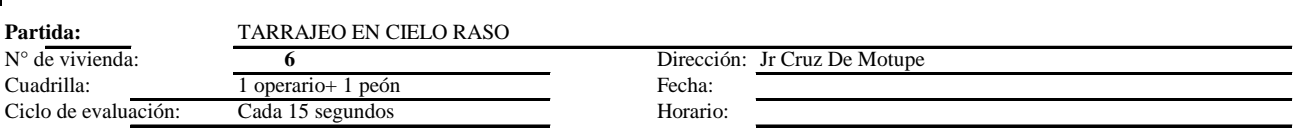

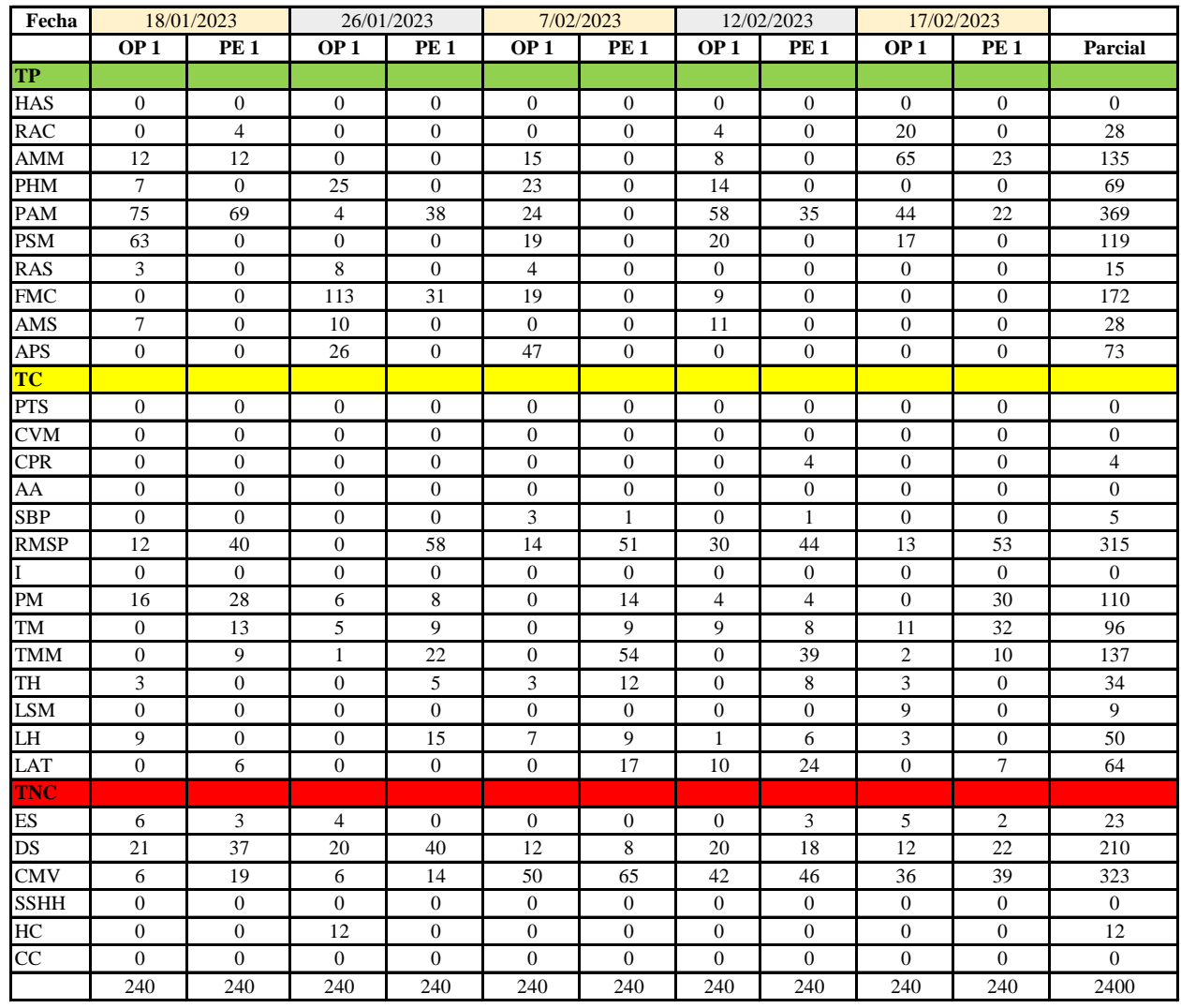

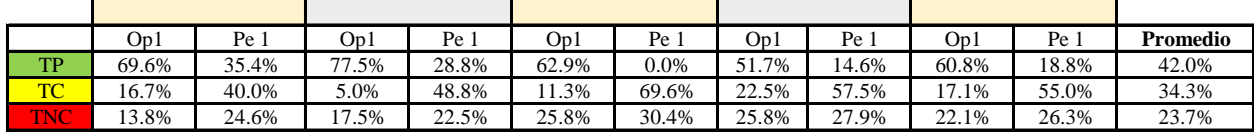

0.0% 20.0%

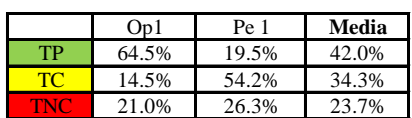

Uso del tiempo de trabajo (promedio)

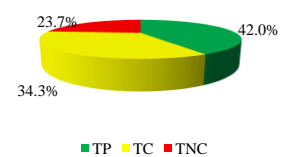

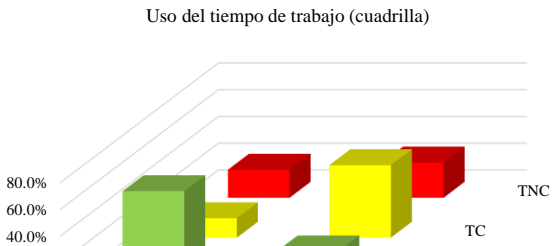

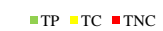

Op1 Pe 1

TP

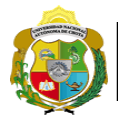

# **Leyenda de carta balance**

**Partida:** TARRAGEO EN MUROS INTERIORES

# **Uso del tiempo de trabajo**

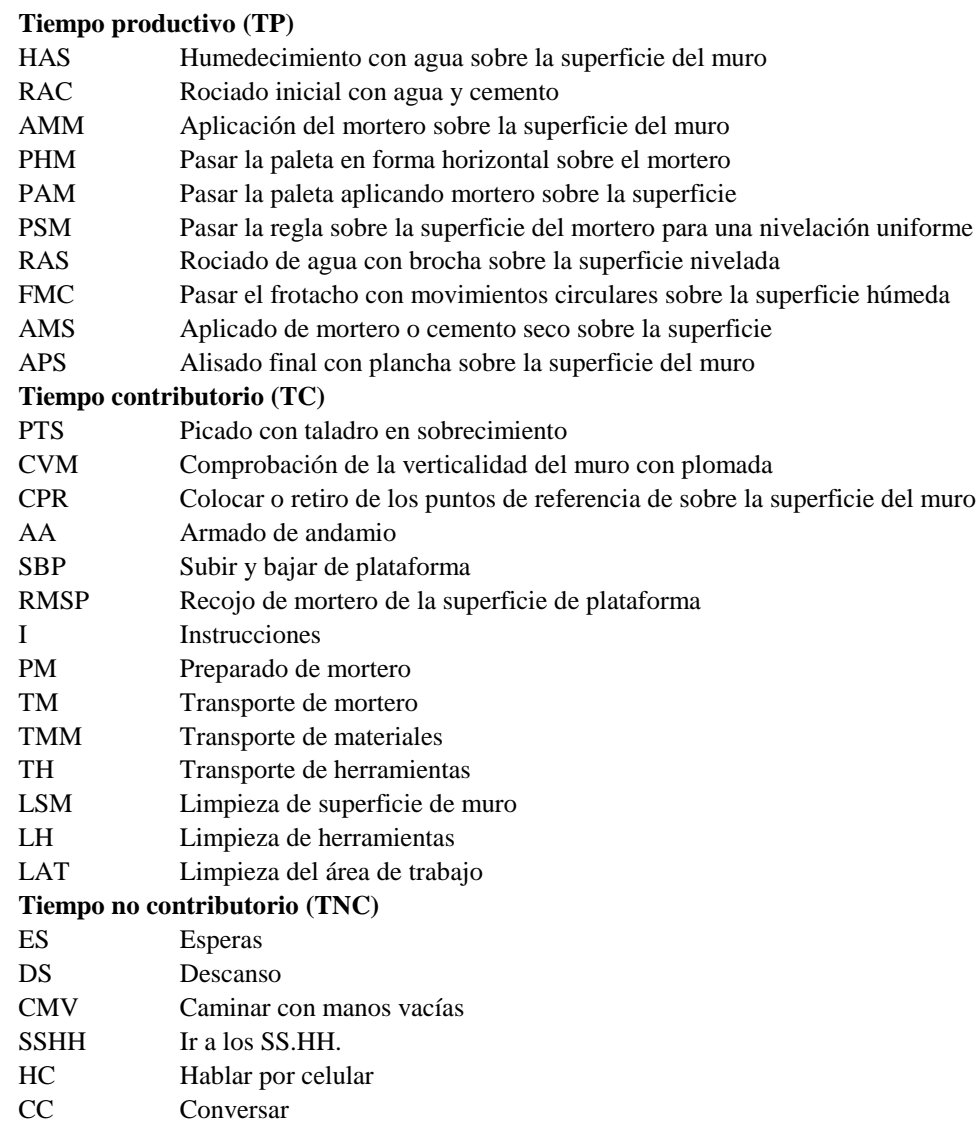

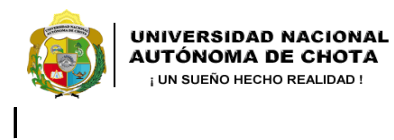

*Facultad de Ciencias de la Ingeniería Escuela Profesional de Ingeniería Civil*

#### **Carta balance**

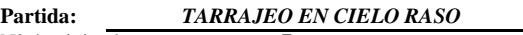

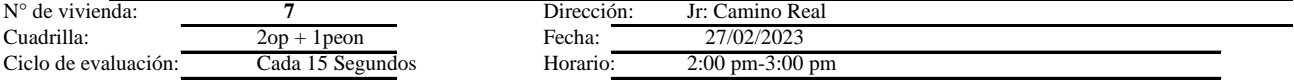

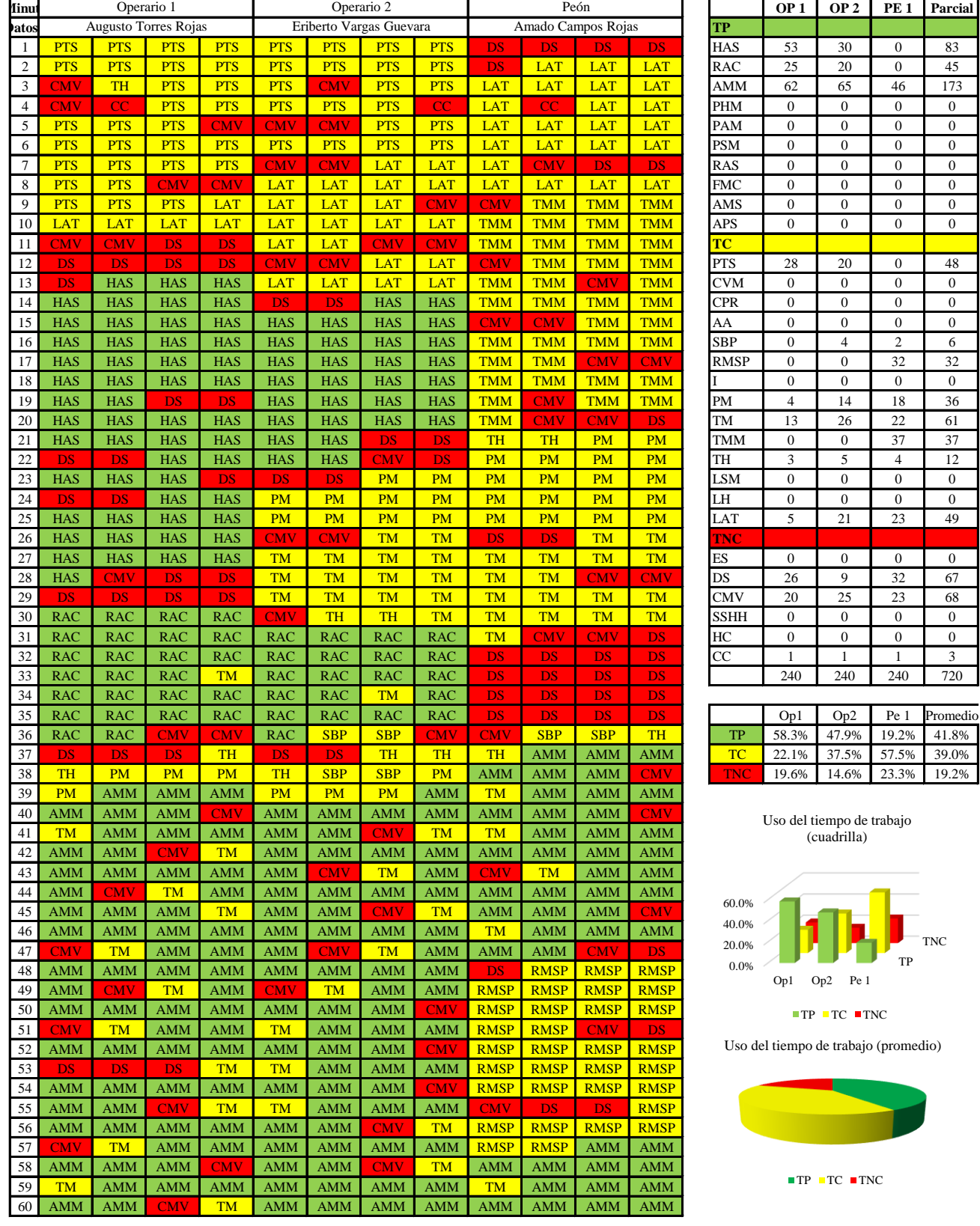

TP TNC

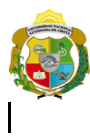

*Facultad de Ciencias de la Ingeniería Escuela Profesional de Ingeniería Civil*

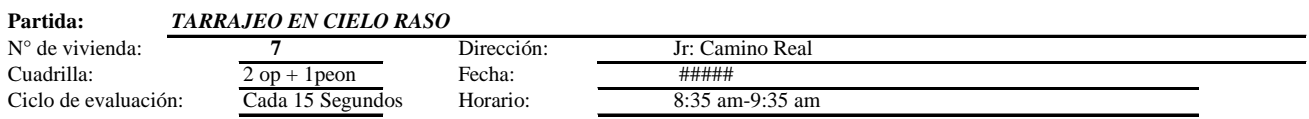

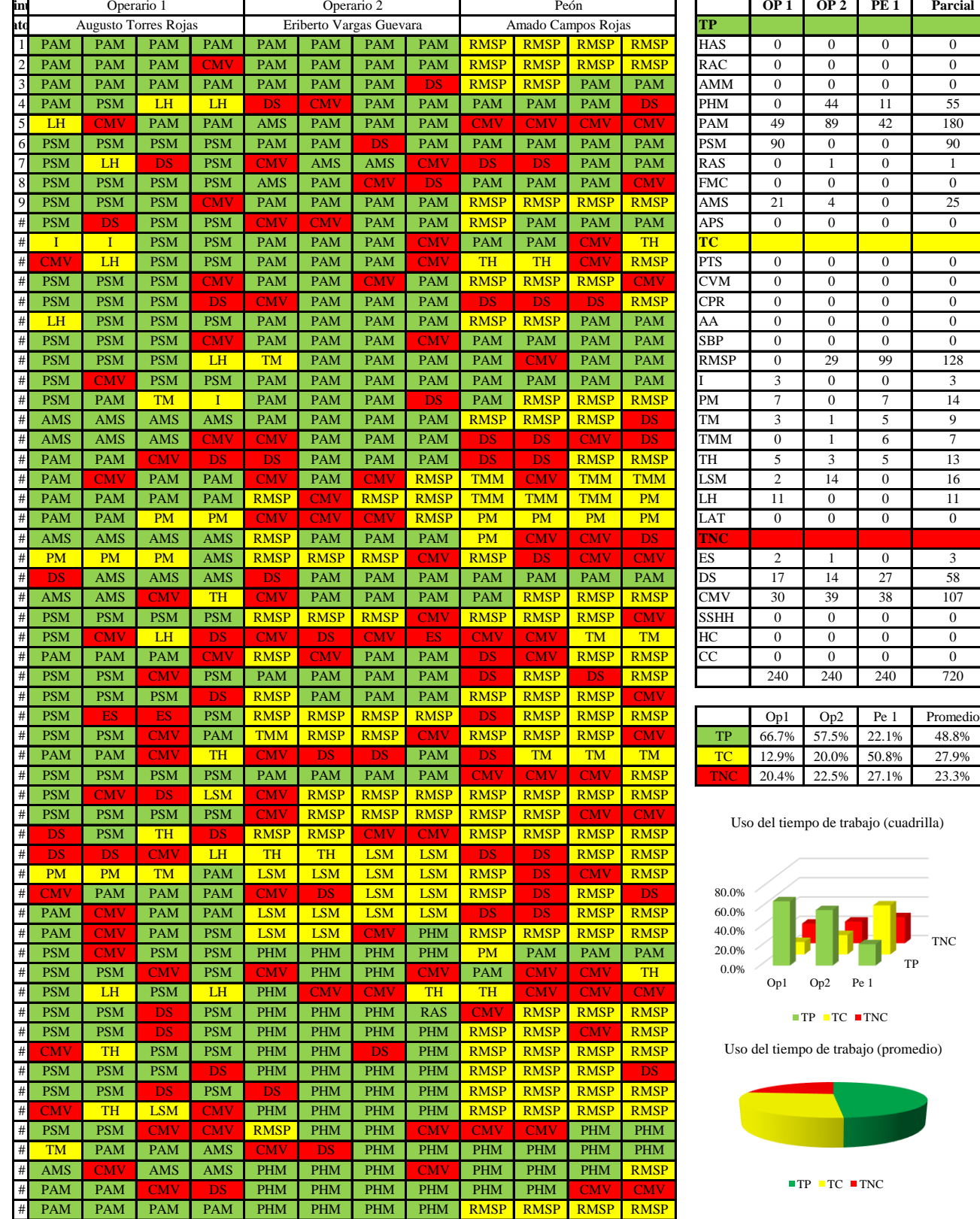

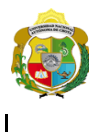

*Facultad de Ciencias de la Ingeniería Escuela Profesional de Ingeniería Civil*

#### **Carta balance**

#### **Partida:** *TARRAJEO EN CIELO RASO*

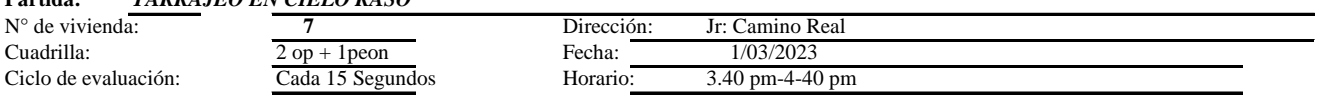

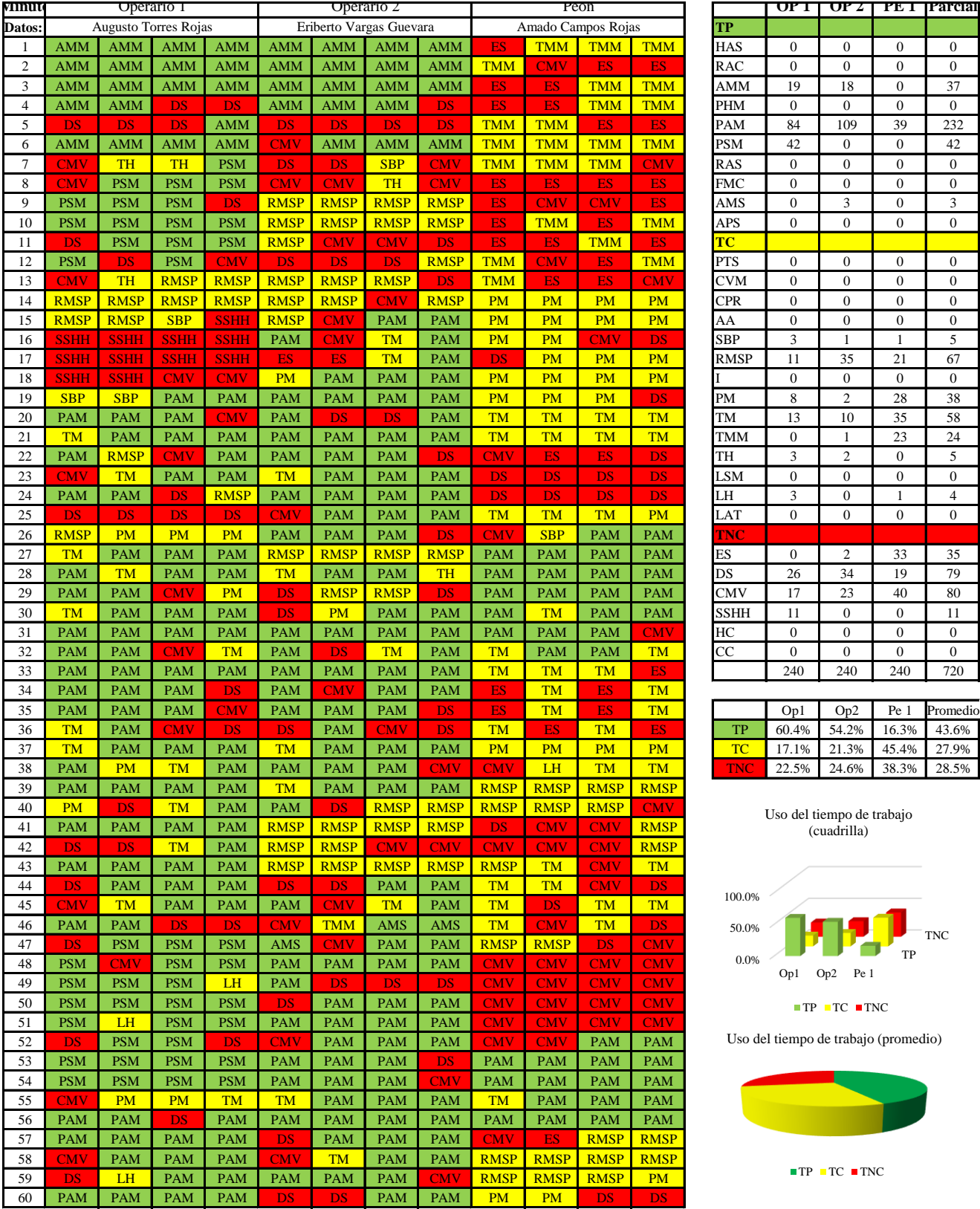

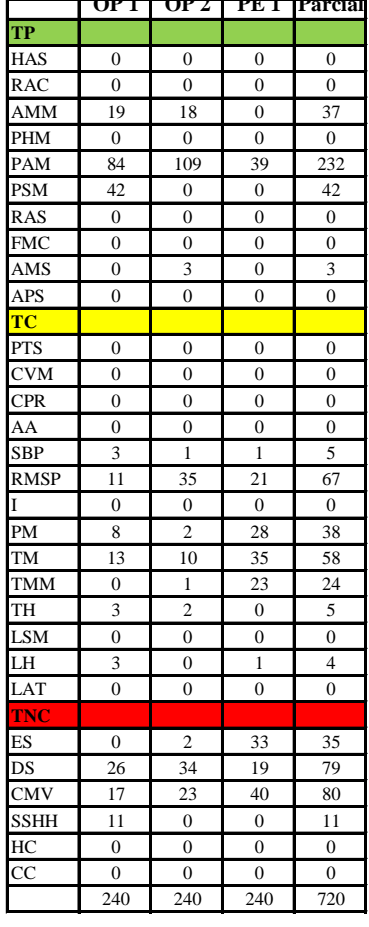

|            | Op1 | Op2 | Pe 1 Promedio           |
|------------|-----|-----|-------------------------|
| TР         |     |     | 60.4% 54.2% 16.3% 43.6% |
| TC.        |     |     | 17.1% 21.3% 45.4% 27.9% |
| <b>TNC</b> |     |     | 22.5% 24.6% 38.3% 28.5% |

Uso del tiempo de trabajo (cuadrilla)

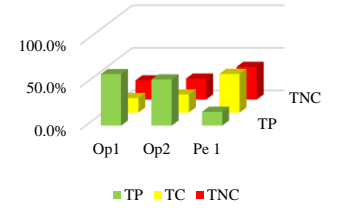

Uso del tiempo de trabajo (promedio)

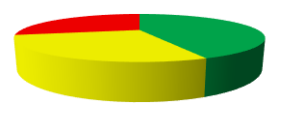

 $\blacksquare$  TP  $\blacksquare$  TC  $\blacksquare$  TNC

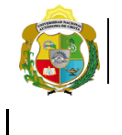

*Facultad de Ciencias de la Ingeniería Escuela Profesional de Ingeniería Civil*

# **Carta balance**

 $N^{\circ}$  de vivie Cuadrilla: Ciclo de ev

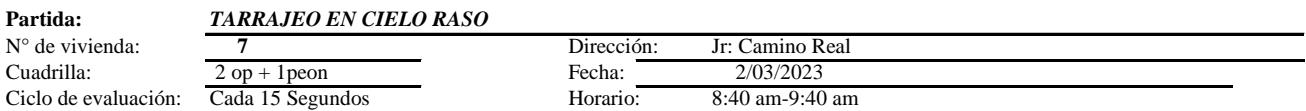

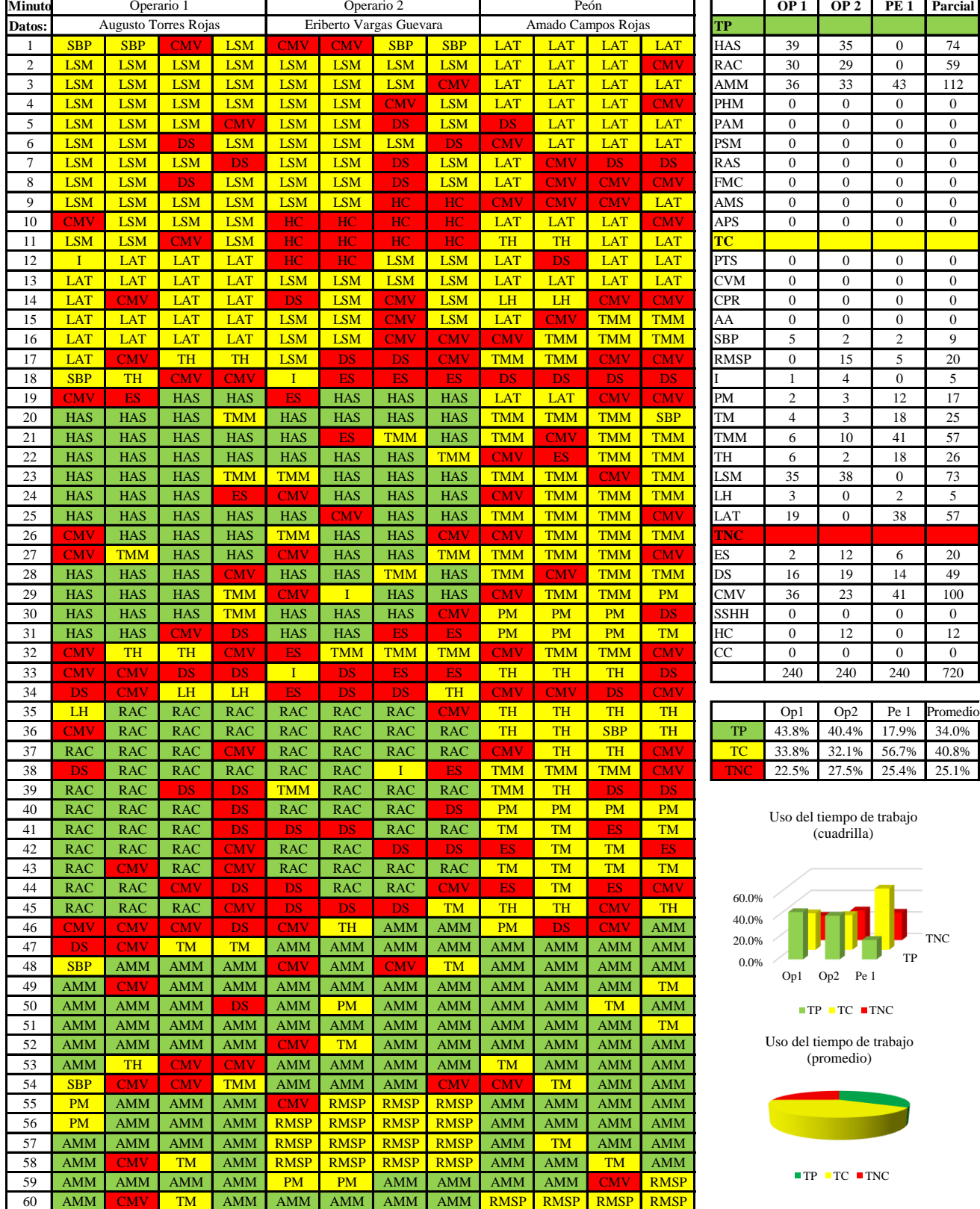

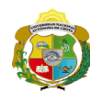

**UNIVERSIDAD NACIONAL<br>AUTÓNOMA DE CHOTA<br>1 UN SUEÑO HECHO REALIDAD !** 

*Facultad de Ciencias de la Ingeniería Escuela Profesional de Ingeniería Civil*

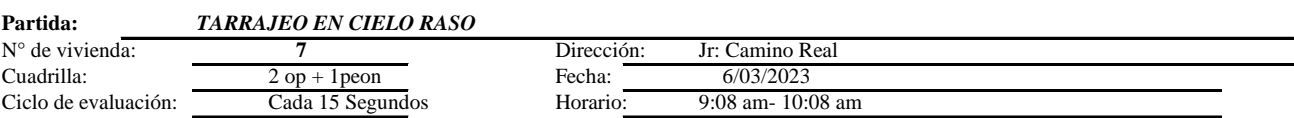

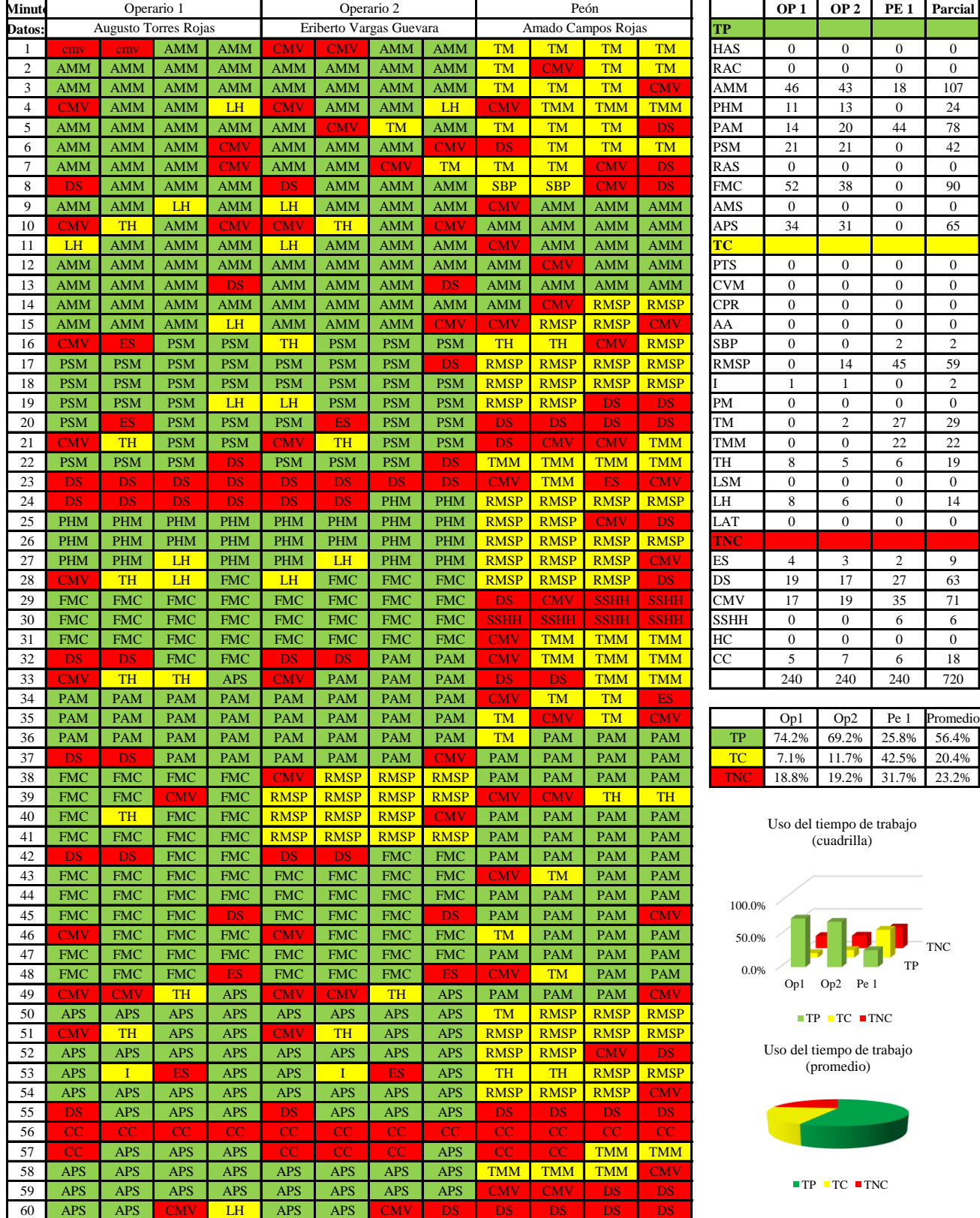

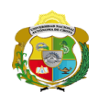

 $\overline{\phantom{a}}$ 

**UNIVERSIDAD NACIONAL<br>AUTÓNOMA DE CHOTA** 

*Facultad de Ciencias de la Ingeniería Escuela Profesional de Ingeniería Civil*

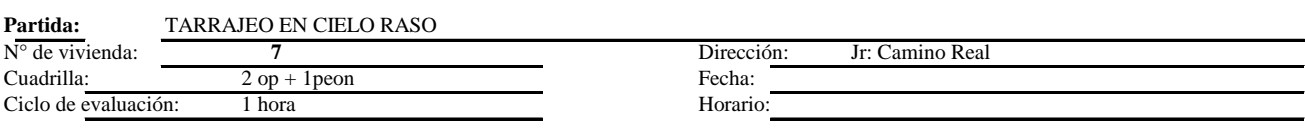

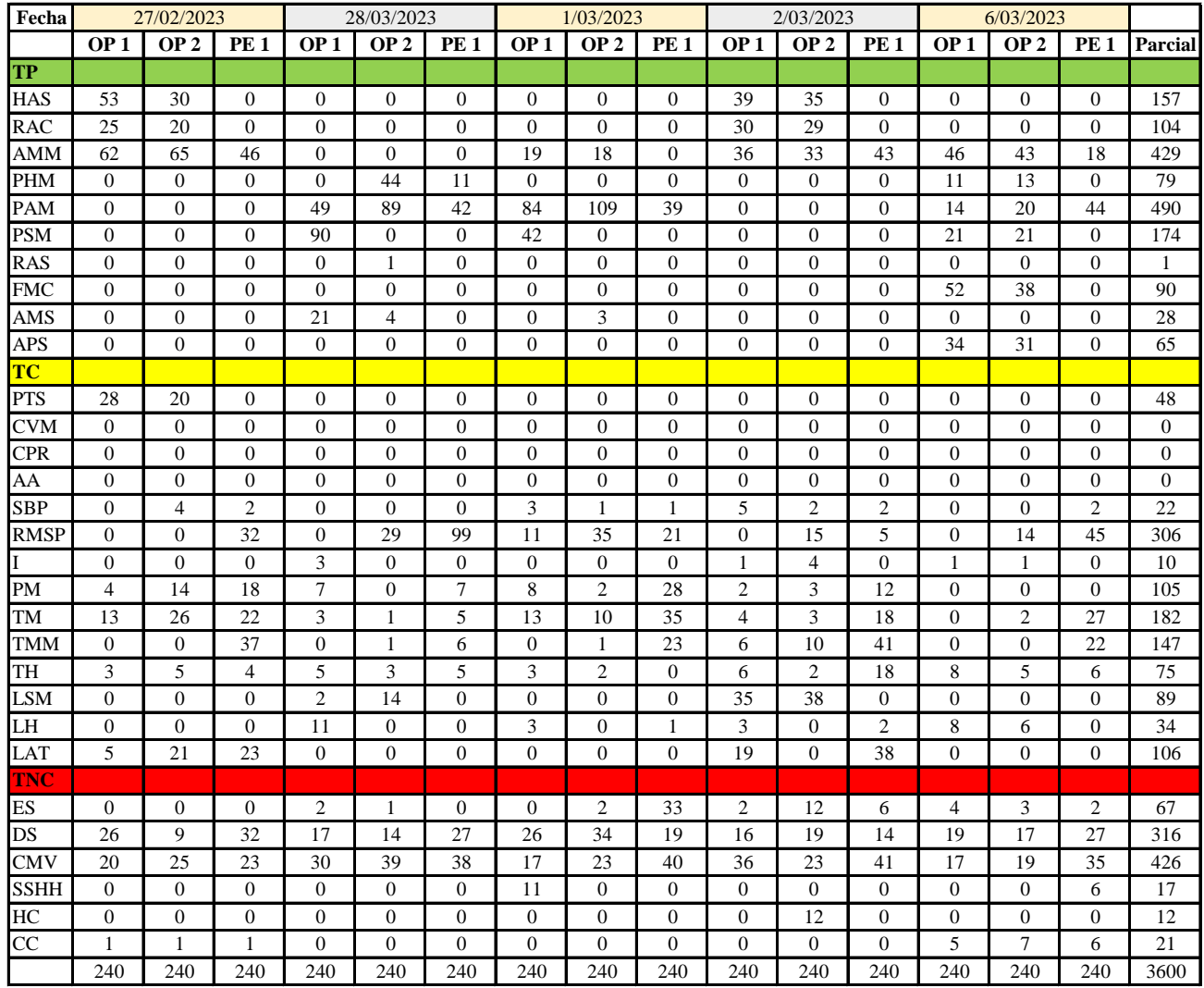

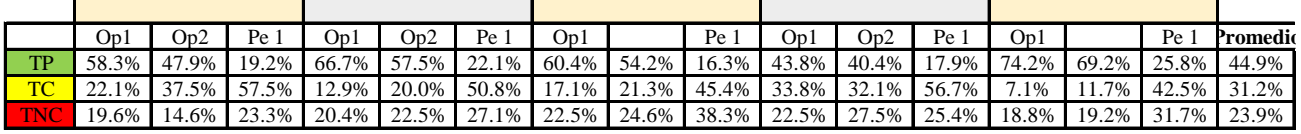

|    | $Op1$ $Op2$ $ $ |                         | Pe 1 Media |
|----|-----------------|-------------------------|------------|
| TP |                 | 60.7% 53.8% 20.3% 44.9% |            |
| TC |                 | 18.6% 24.5% 50.6% 31.2% |            |
|    |                 | 20.8% 21.7% 29.2% 23.9% |            |

Uso del tiempo de trabajo (promedio)

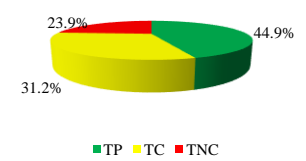

Uso del tiempo de trabajo (cuadrilla)

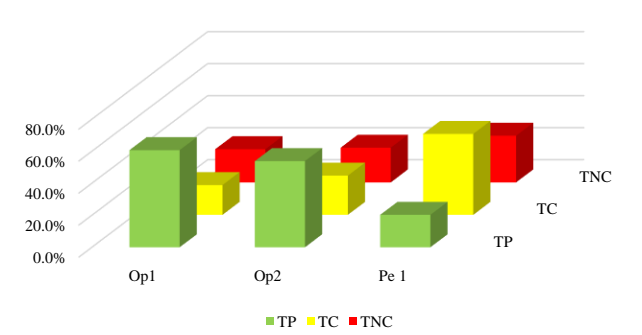

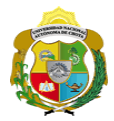

# **Leyenda de carta balance**

**Partida:**

Tarrajeo de cielo raso

### **Uso del tiempo de trabajo**

# **Tiempo productivo (TP)** HAS Humedecimiento con agua sobre la superficie del muro

- RAC Rociado inicial con agua y cemento
- AMM Aplicación del mortero sobre la superficie del muro
- PHM Pasar la paleta en forma horizontal sobre el mortero
- PAM Pasar la paleta aplicando mortero sobre la superficie
- PSM Pasar la regla sobre la superficie del mortero para una nivelación uniforme
- RAS Rociado de agua con brocha sobre la superficie nivelada
- FMC Pasar el frotacho con movimientos circulares sobre la superficie húmeda
- AMS Aplicado de mortero o cemento seco sobre la superficie
- APS Alisado final con plancha sobre la superficie del muro

# **Tiempo contributorio (TC)**

- PTS Picado con taladro en sobrecimiento
- CVM Comprobación de la verticalidad del muro con plomada
- CPR Colocar o retiro de los puntos de referencia de sobre la superficie del muro
- AA Armado de andamio
- SBP Subir y bajar de plataforma
- RMSP Recojo de mortero de la superficie de plataforma
- I Instrucciones
- PM Preparado de mortero
- TM Transporte de mortero
- TMM Transporte de materiales
- TH Transporte de herramientas
- LSM Limpieza de superficie de muro
- LH Limpieza de herramientas
- LAT Limpieza del área de trabajo

# **Tiempo no contributorio (TNC)**

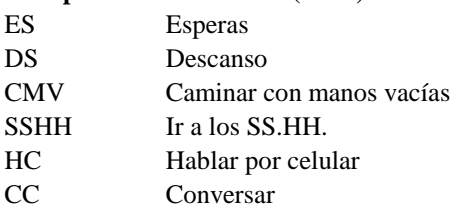

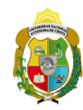

*Facultad de Ciencias de la Ingeniería Escuela Profesional de Ingeniería Civil*

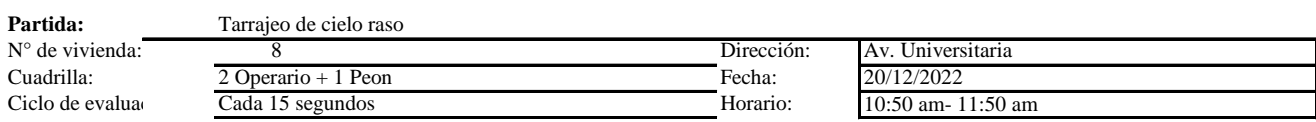

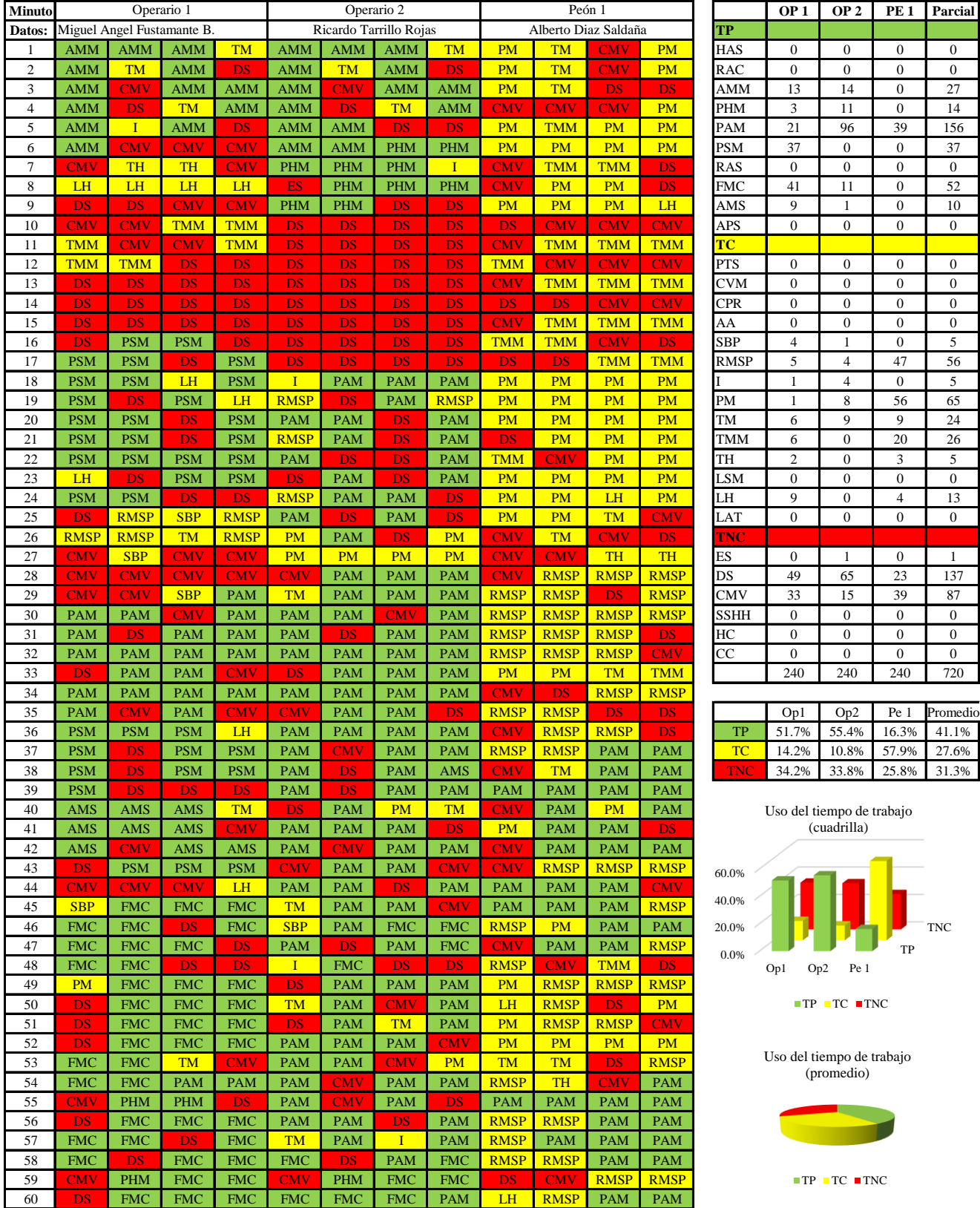

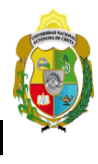

*Facultad de Ciencias de la Ingeniería Escuela Profesional de Ingeniería Civil*

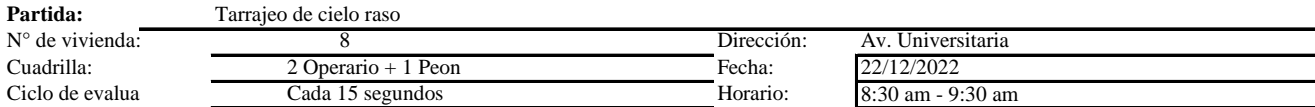

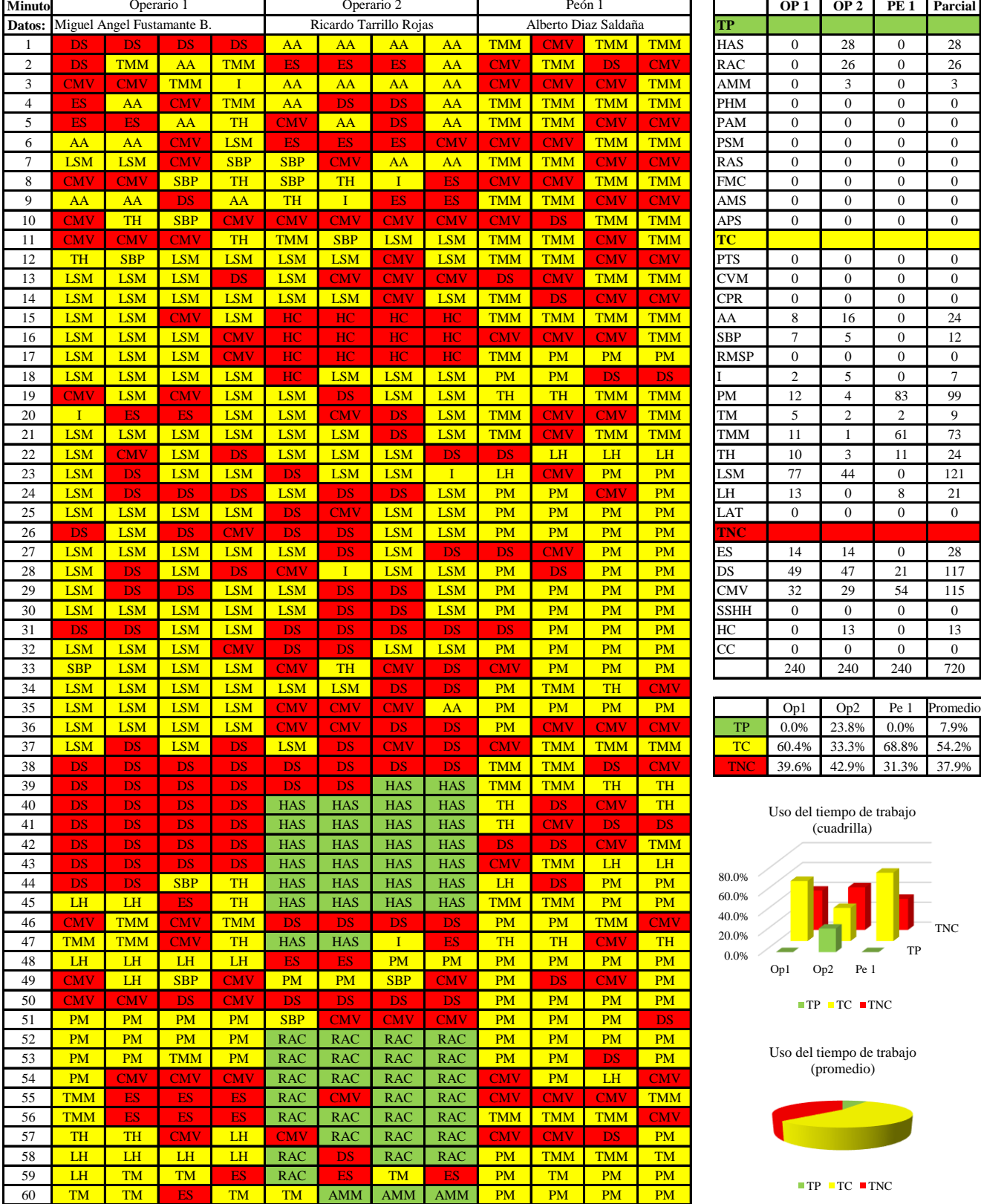

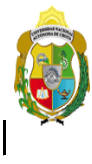

# UNIVERSIDAD NACIONAL<br>AUTÓNOMA DE CHOTA

¡ UN SUEÑO HECHO REALIDAD !

*Facultad de Ciencias de la Ingeniería* 

*Escuela Profesional de Ingeniería Civil*

# **Carta balance**

#### **Partida:** Tarrajeo de cielo raso

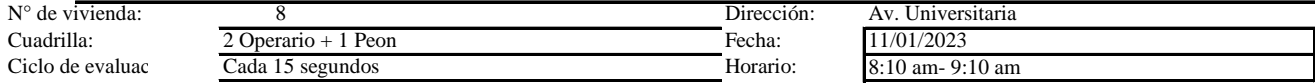

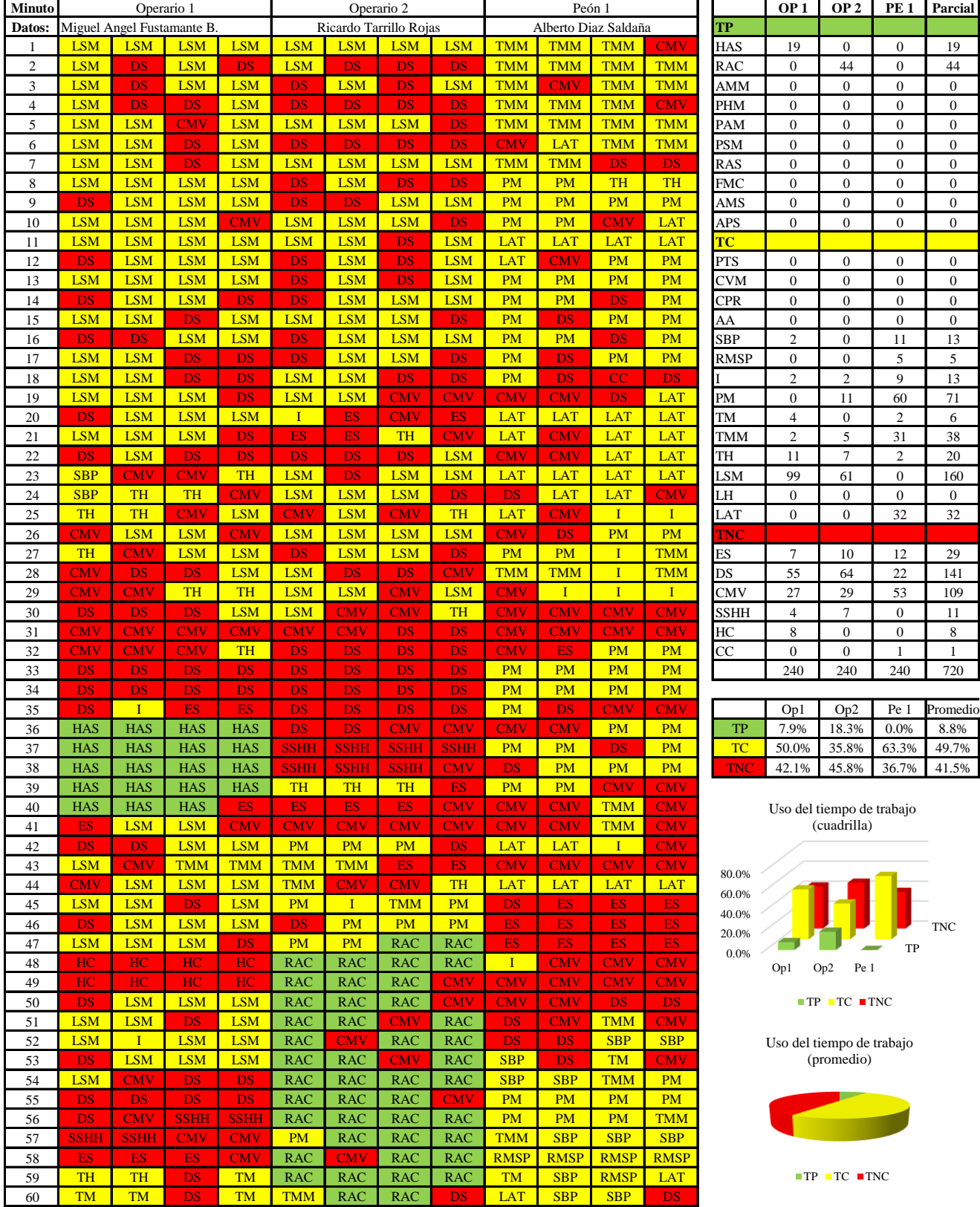

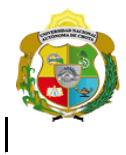

*Facultad de Ciencias de la Ingeniería* 

*Escuela Profesional de Ingeniería Civil*

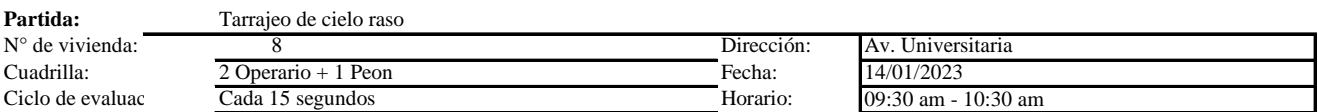

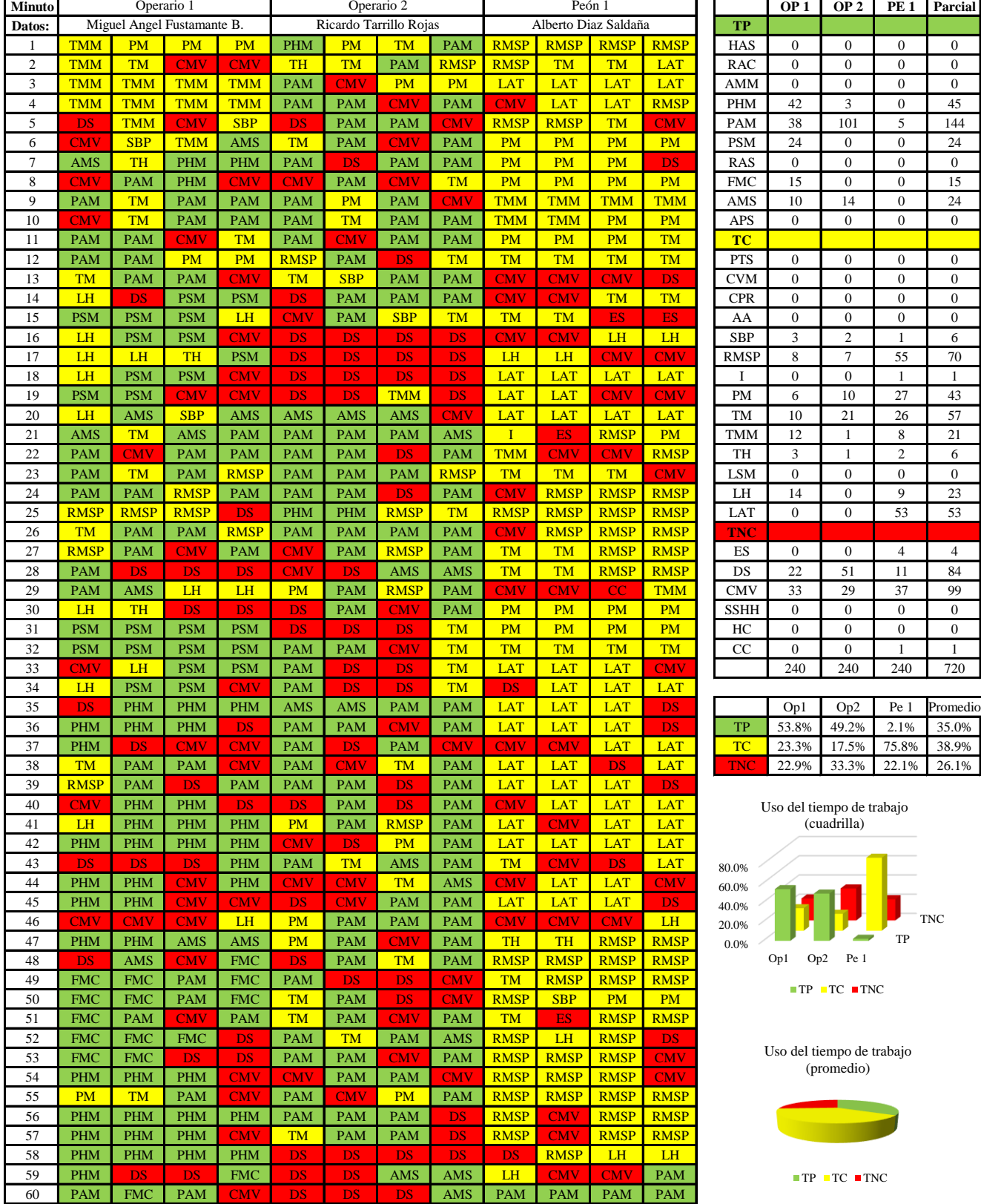

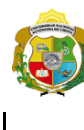

# **UNIVERSIDAD NACIONAL<br>AUTÓNOMA DE CHOTA**

*Facultad de Ciencias de la Ingeniería Escuela Profesional de Ingeniería Civil*

# **Carta balance**

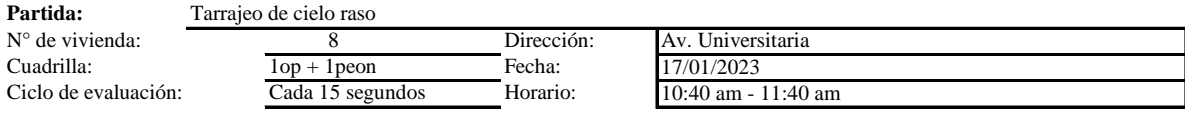

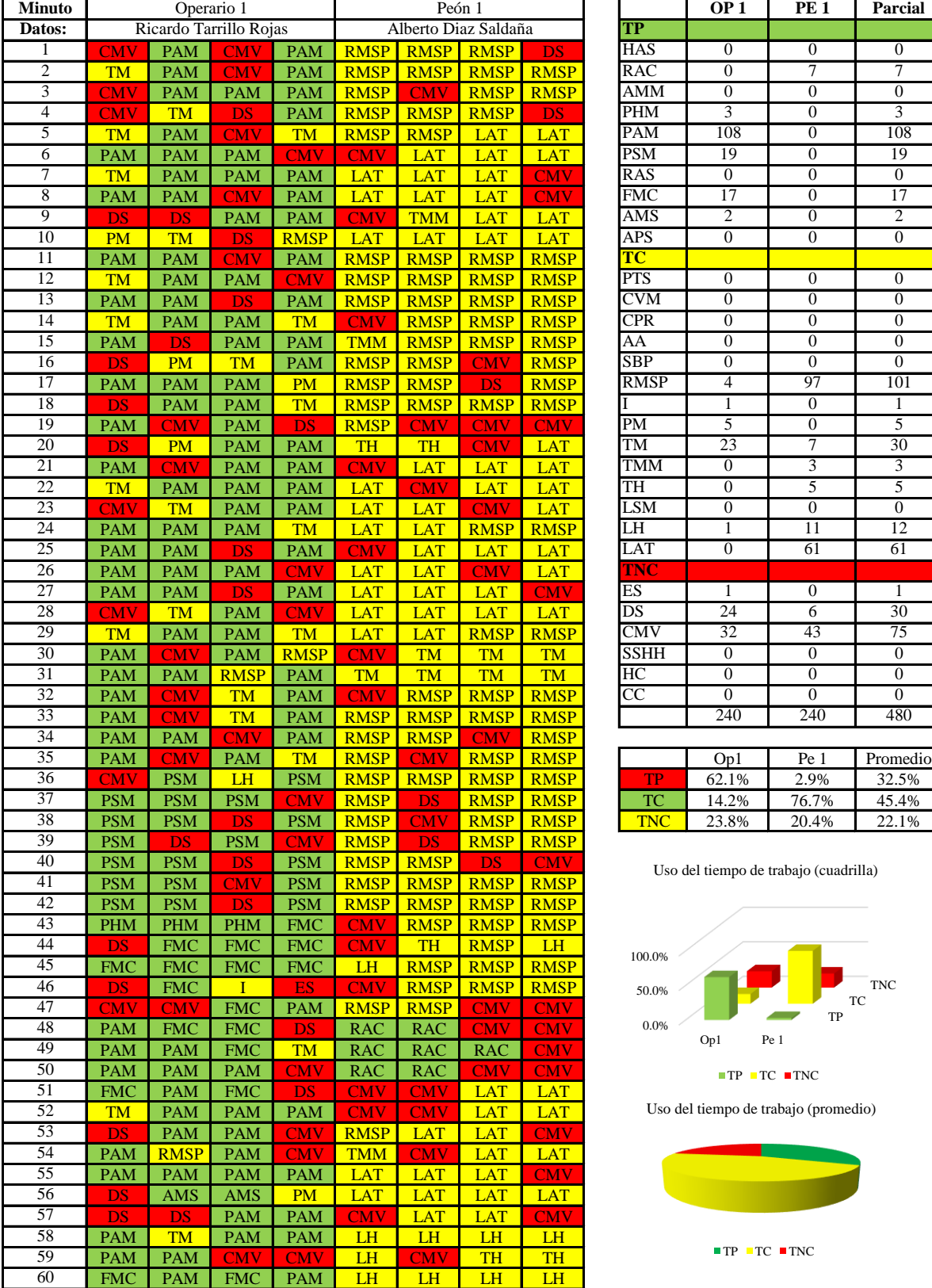

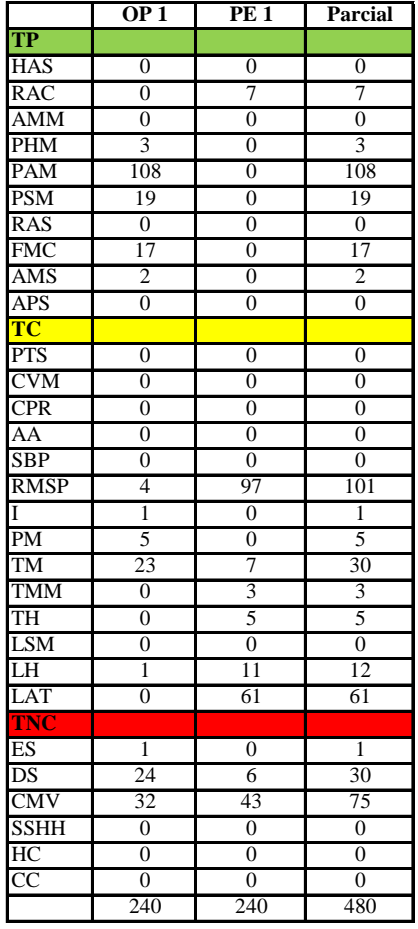

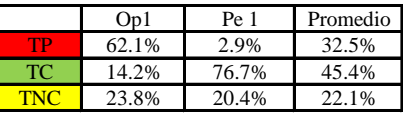

Uso del tiempo de trabajo (cuadrilla)

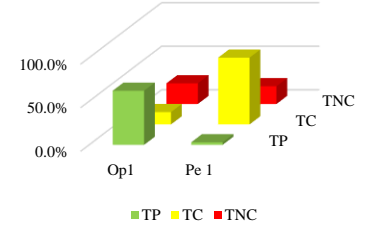

Uso del tiempo de trabajo (promedio)

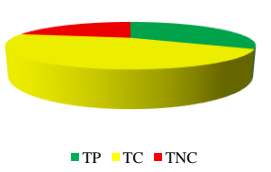

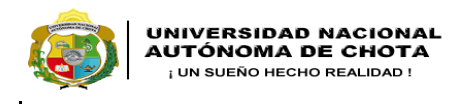

*Facultad de Ciencias de la Ingeniería Escuela Profesional de Ingeniería Civil*

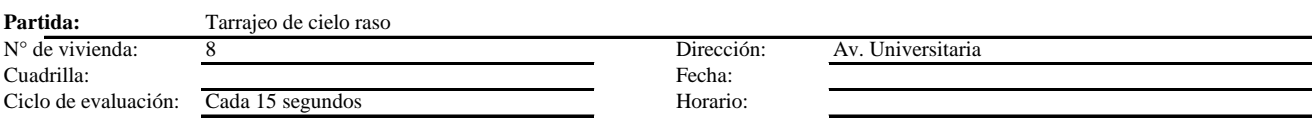

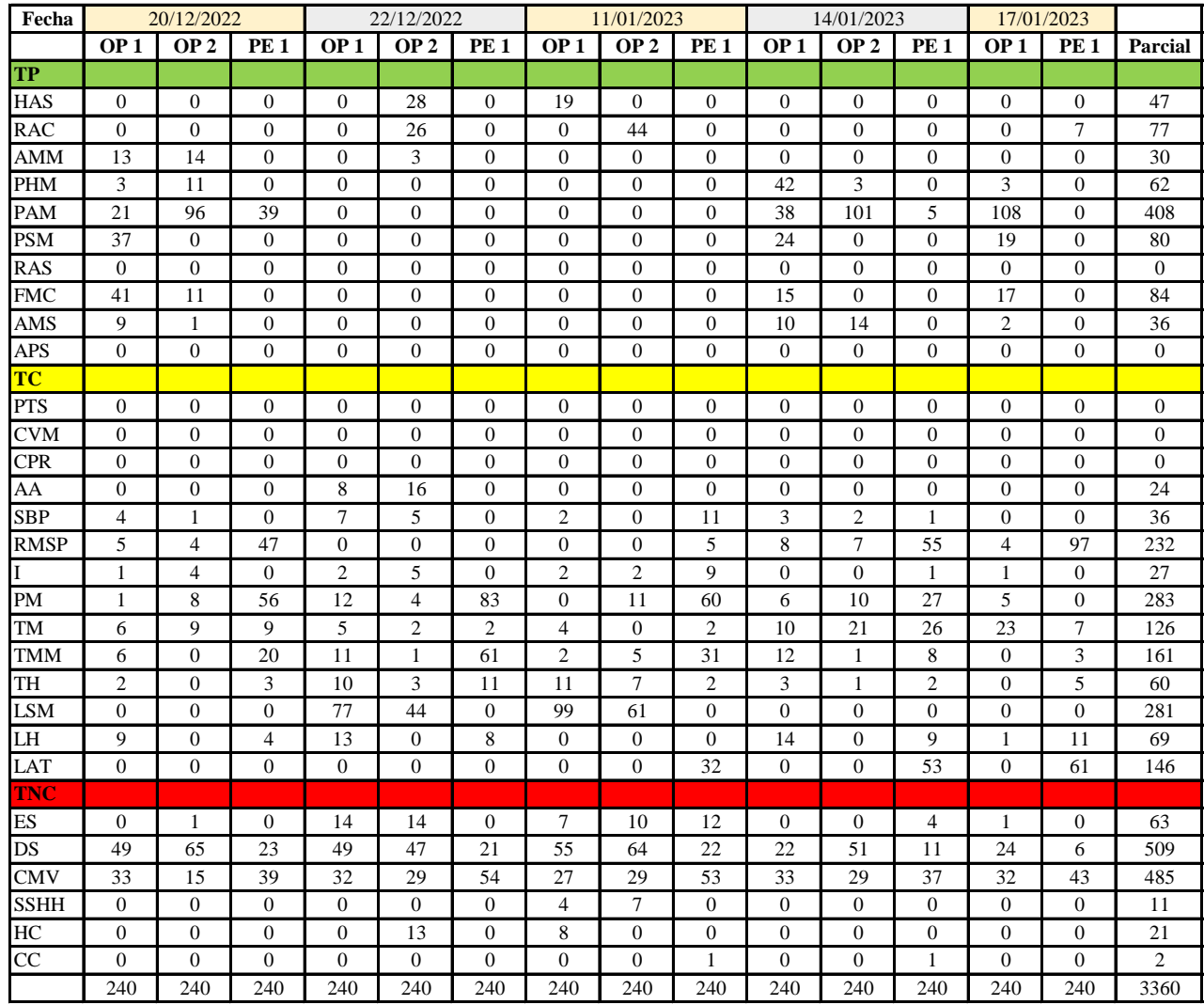

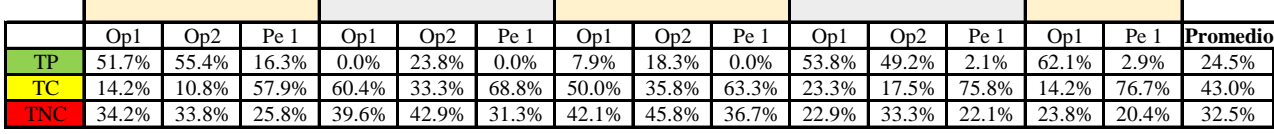

|     | On1 | Op2                        | Pe 1 | Media |
|-----|-----|----------------------------|------|-------|
| TP  |     | $35.1\%$ 36.7%             | 4.3% | 25.3% |
| TC. |     | $32.4\%$ 24.4% 68.5% 41.8% |      |       |
|     |     | 32.5% 39.0% 27.3% 32.9%    |      |       |

Uso del tiempo de trabajo (promedio)

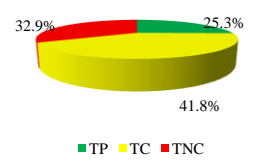

Uso del tiempo de trabajo (cuadrilla)

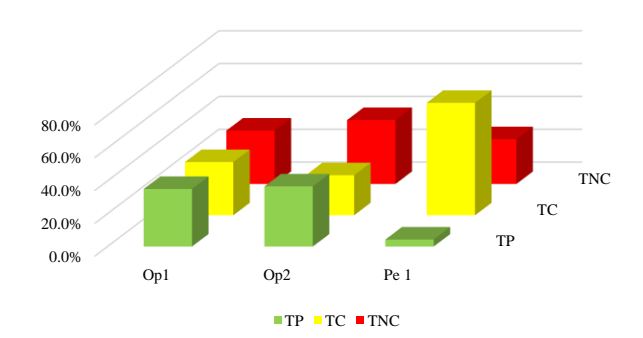

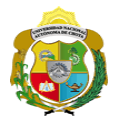

# **Leyenda de carta balance**

**Partida:**

Tarrajeo de cielo raso

### **Uso del tiempo de trabajo**

# **Tiempo productivo (TP)** HAS Humedecimiento con agua sobre la superficie del muro

- RAC Rociado inicial con agua y cemento
- AMM Aplicación del mortero sobre la superficie del muro
- PHM Pasar la paleta en forma horizontal sobre el mortero
- PAM Pasar la paleta aplicando mortero sobre la superficie
- PSM Pasar la regla sobre la superficie del mortero para una nivelación uniforme
- RAS Rociado de agua con brocha sobre la superficie nivelada
- FMC Pasar el frotacho con movimientos circulares sobre la superficie húmeda
- AMS Aplicado de mortero o cemento seco sobre la superficie
- APS Alisado final con plancha sobre la superficie del muro

# **Tiempo contributorio (TC)**

- PTS Picado con taladro en sobrecimiento
- CVM Comprobación de la verticalidad del muro con plomada
- CPR Colocar o retiro de los puntos de referencia de sobre la superficie del muro
- AA Armado de andamio
- SBP Subir y bajar de plataforma
- RMSP Recojo de mortero de la superficie de plataforma
- I Instrucciones
- PM Preparado de mortero
- TM Transporte de mortero
- TMM Transporte de materiales
- TH Transporte de herramientas
- LSM Limpieza de superficie de muro
- LH Limpieza de herramientas
- LAT Limpieza del área de trabajo

# **Tiempo no contributorio (TNC)**

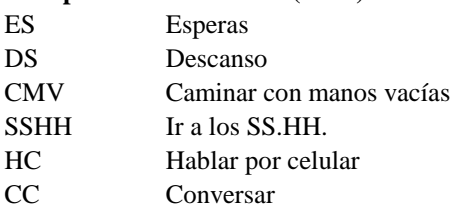

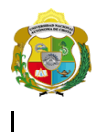

# **UNIVERSIDAD NACIONAL<br>AUTÓNOMA DE CHOTA**

*Facultad de Ciencias de la Ingeniería Escuela Profesional de Ingeniería Civil*

# **Carta balance**

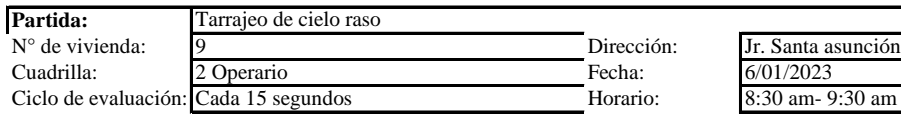

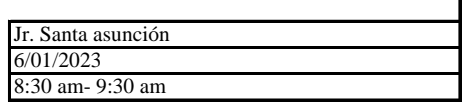

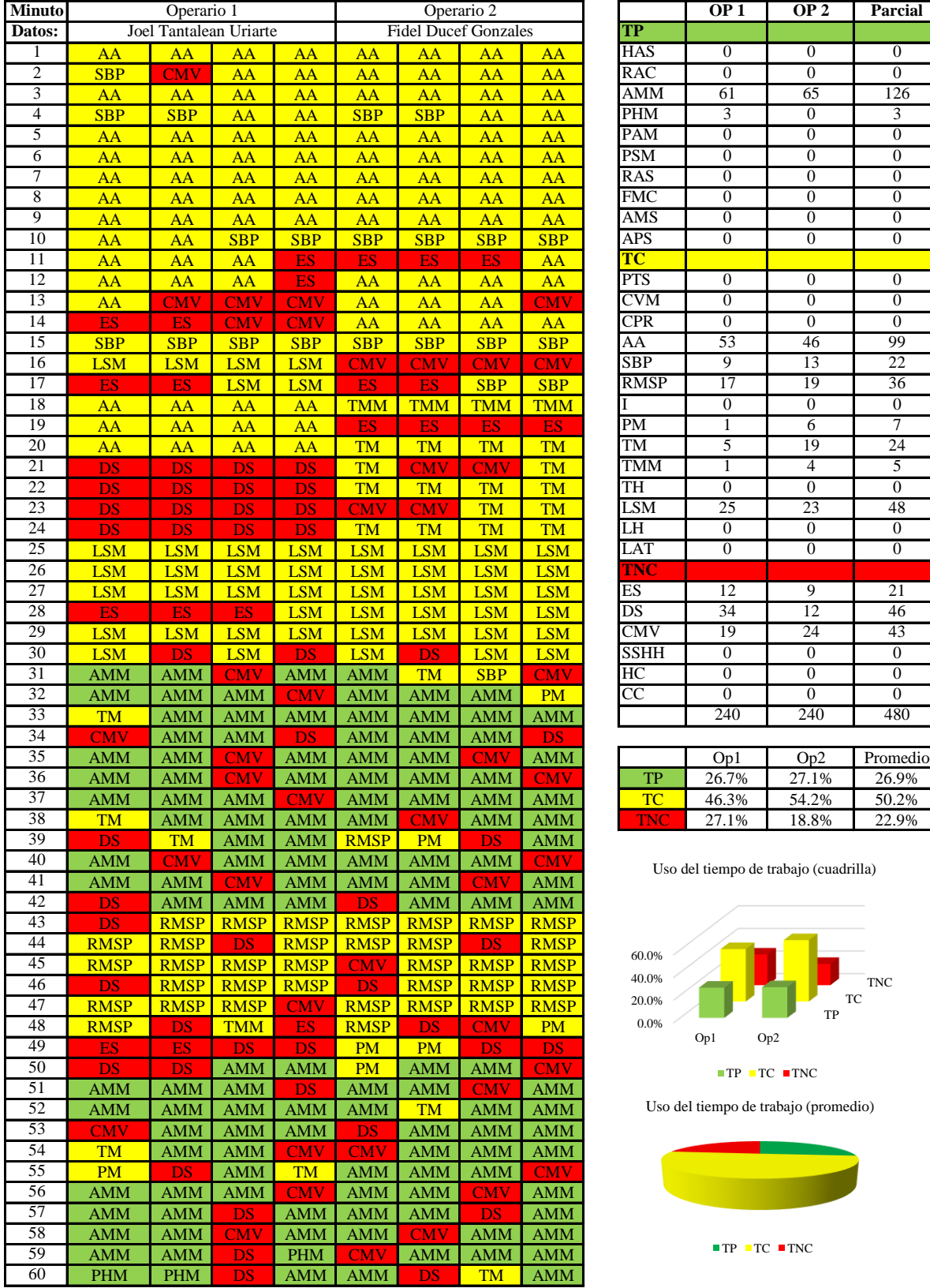

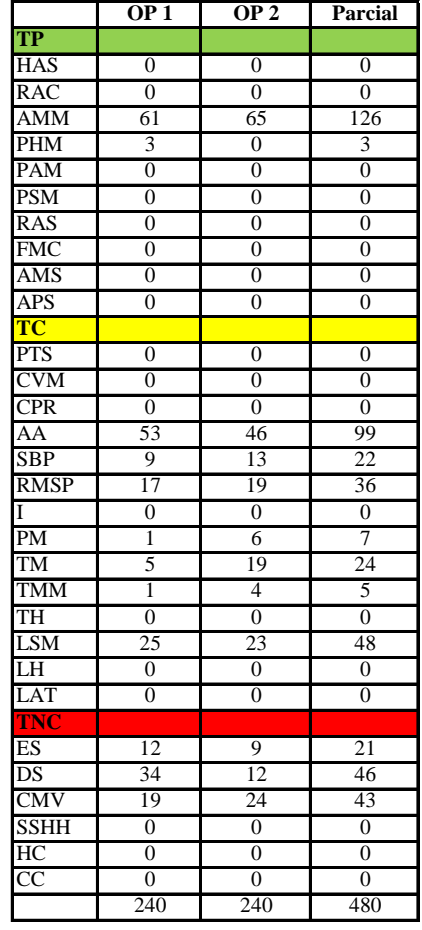

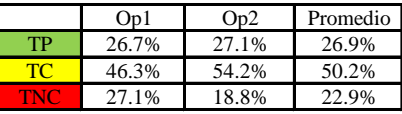

Uso del tiempo de trabajo (cuadrilla)

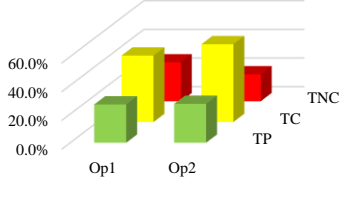

 $\blacksquare$  TP  $\blacksquare$  TC  $\blacksquare$  TNC

Uso del tiempo de trabajo (promedio)

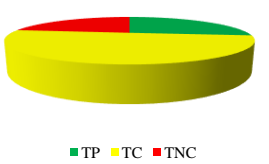

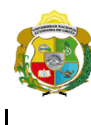

**UNIVERSIDAD NACIONAL<br>AUTÓNOMA DE CHOTA** 

*Facultad de Ciencias de la Ingeniería Escuela Profesional de Ingeniería Civil*

# **Carta balance**

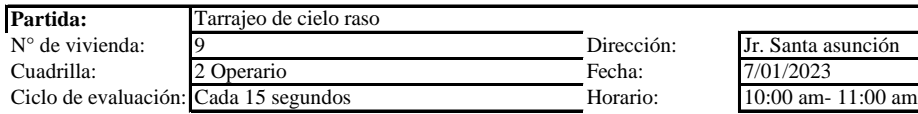

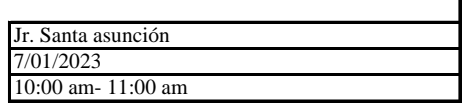

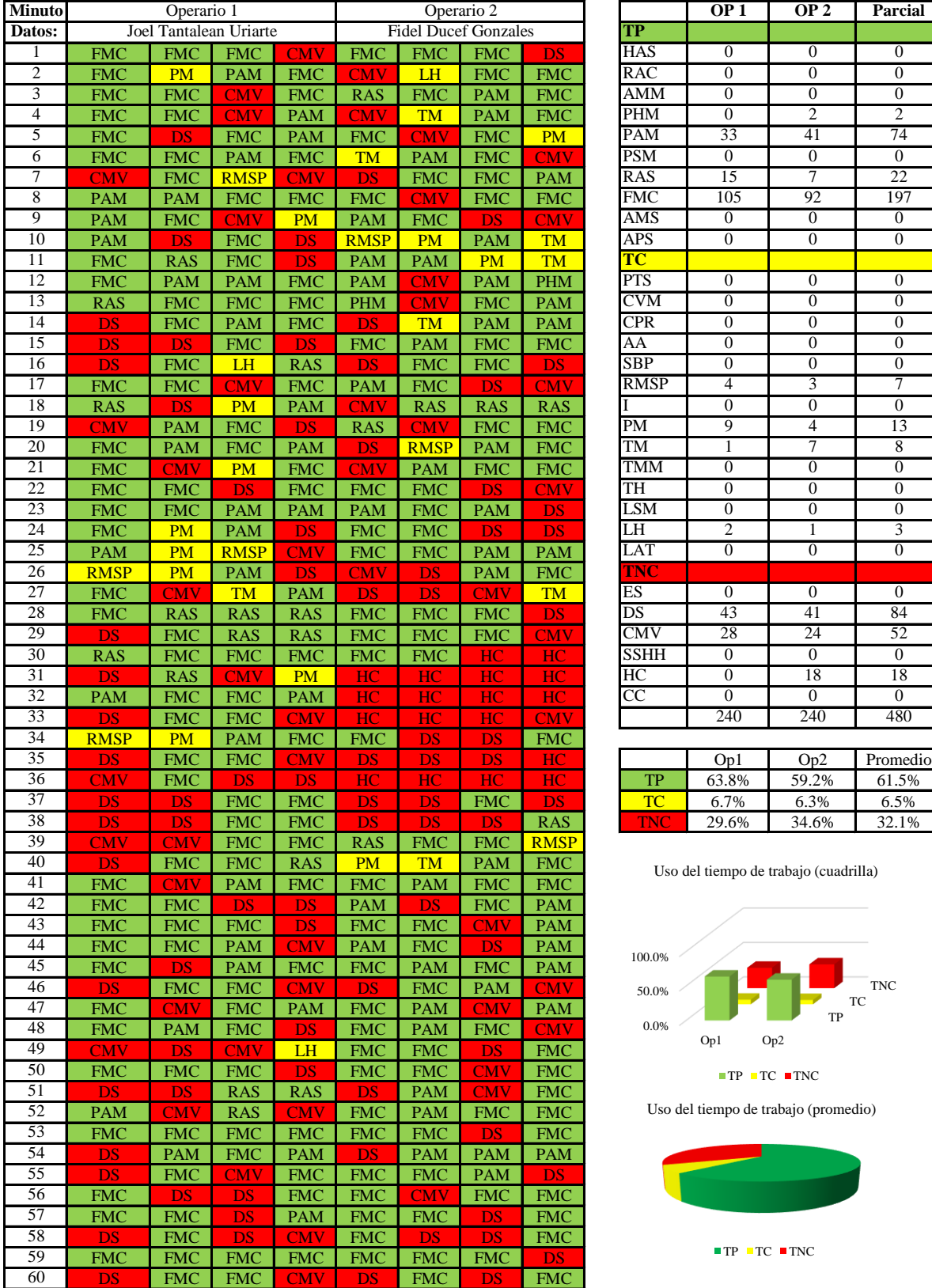

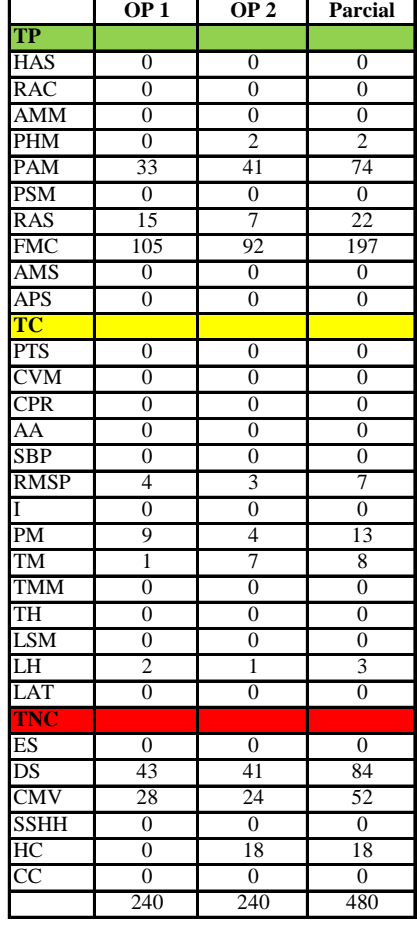

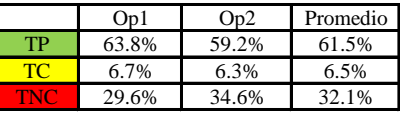

Uso del tiempo de trabajo (cuadrilla)

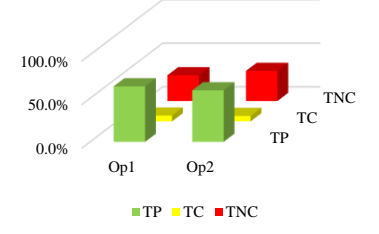

Uso del tiempo de trabajo (promedio)

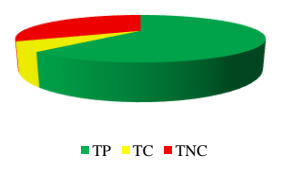

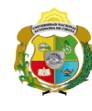

 $\overline{\phantom{a}}$ 

UNIVERSIDAD NACIONAL<br>AUTÓNOMA DE CHOTA ¡ UN SUEÑO HECHO REALIDAD !

*Facultad de Ciencias de la Ingeniería Escuela Profesional de Ingeniería Civil*

# **Carta balance**

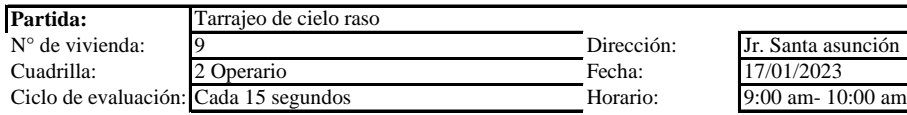

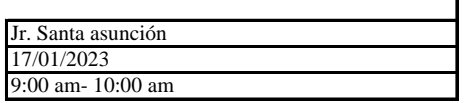

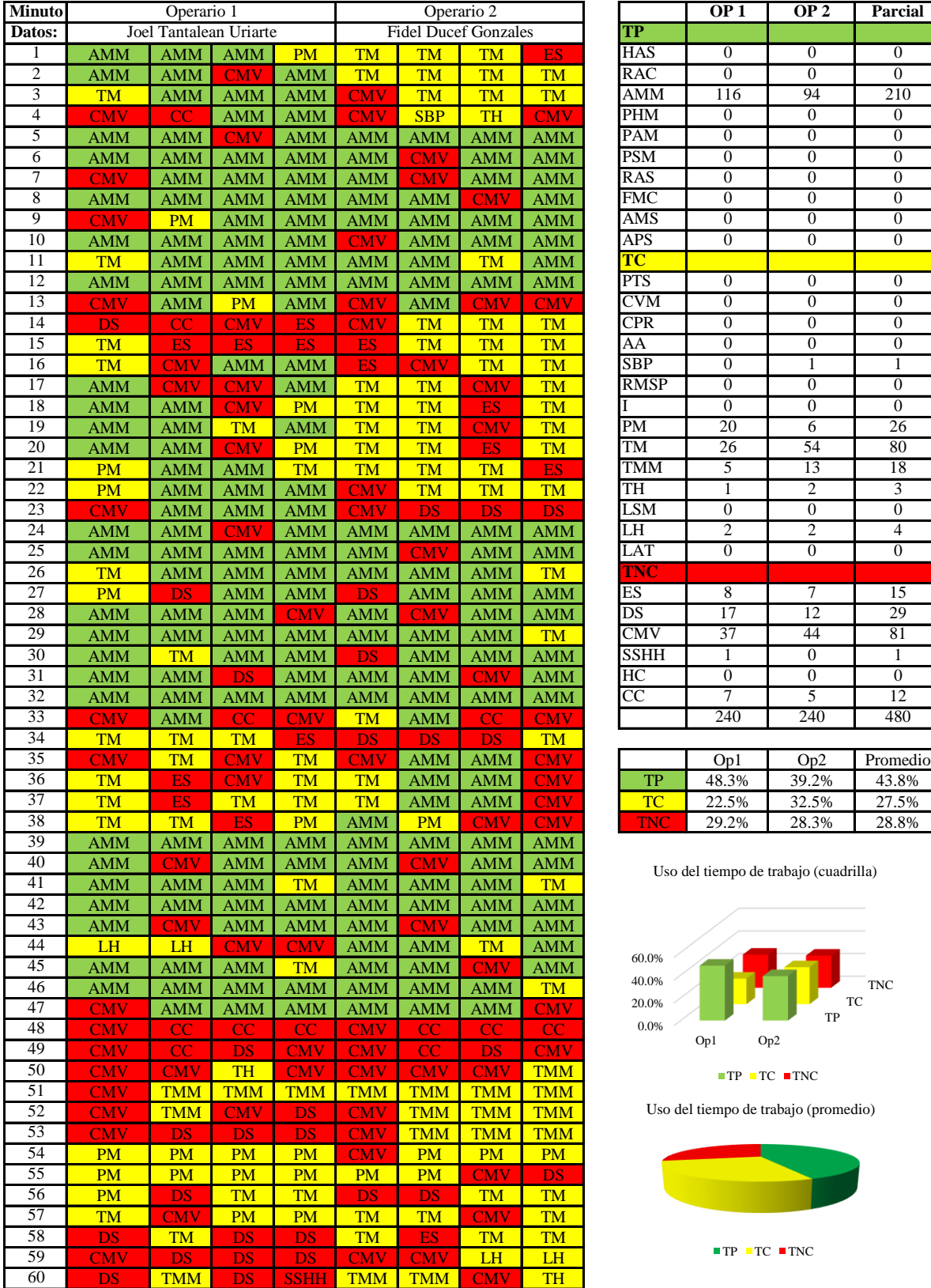

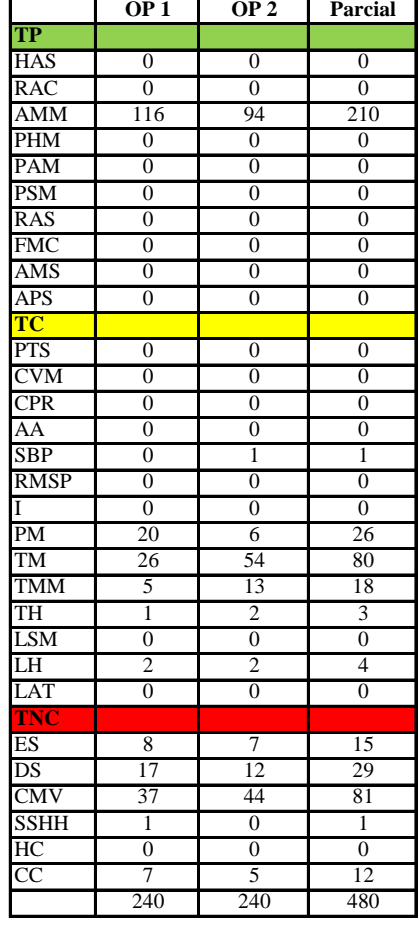

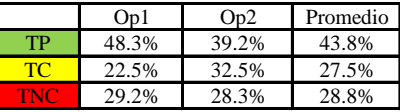

Uso del tiempo de trabajo (cuadrilla)

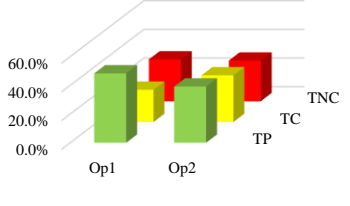

 $\blacksquare$  TP  $\blacksquare$  TC  $\blacksquare$  TNC

Uso del tiempo de trabajo (promedio)

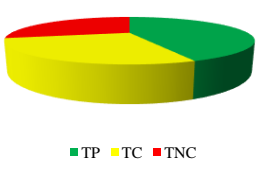

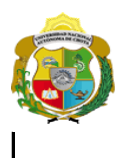

*Facultad de Ciencias de la Ingeniería* 

*Escuela Profesional de Ingeniería Civil*

# **Carta balance**

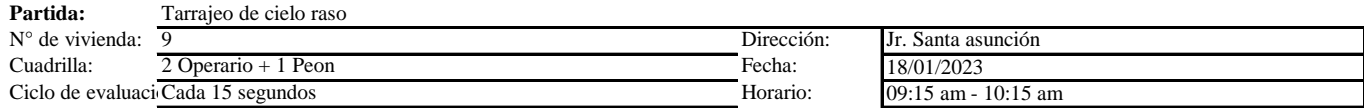

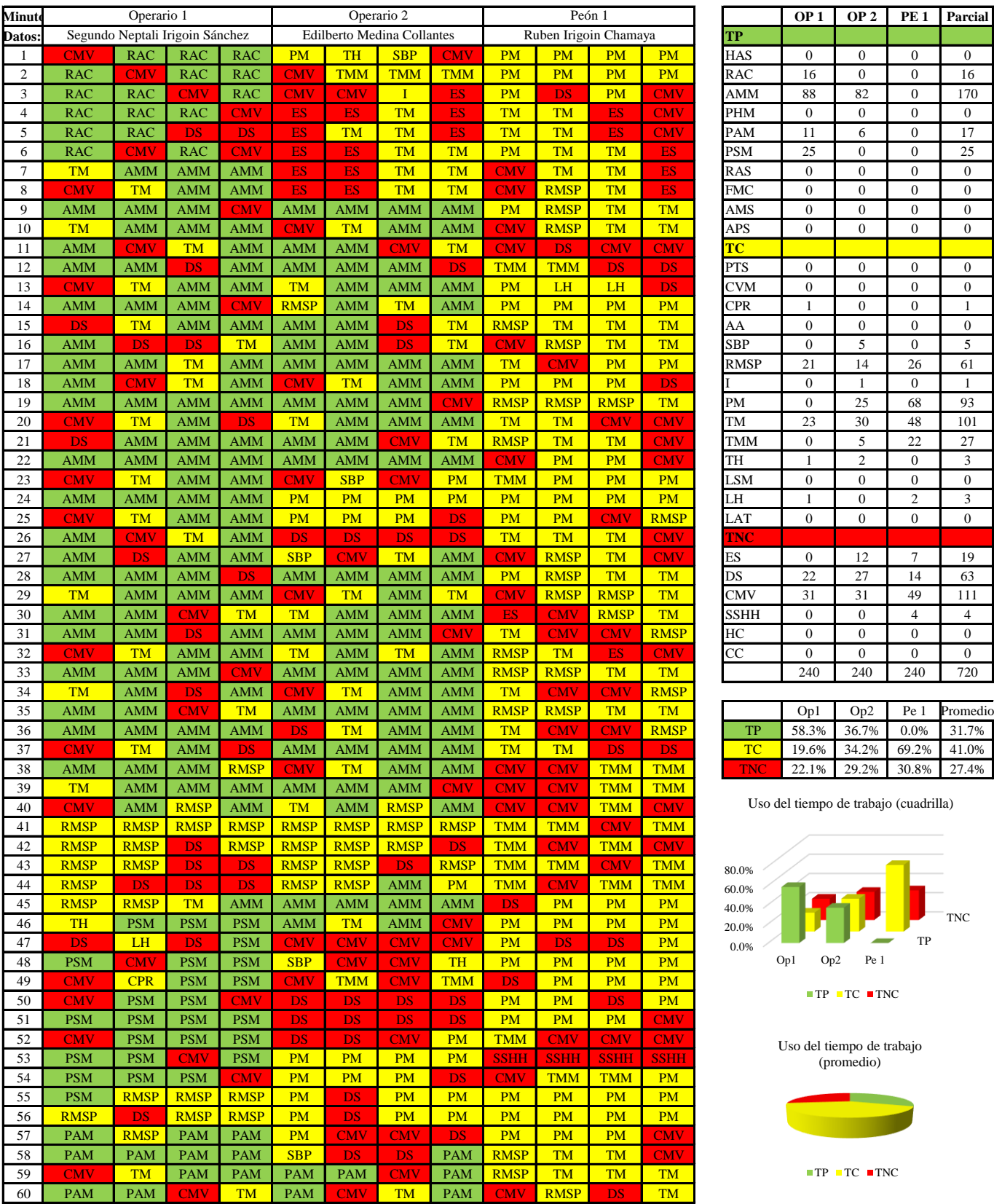

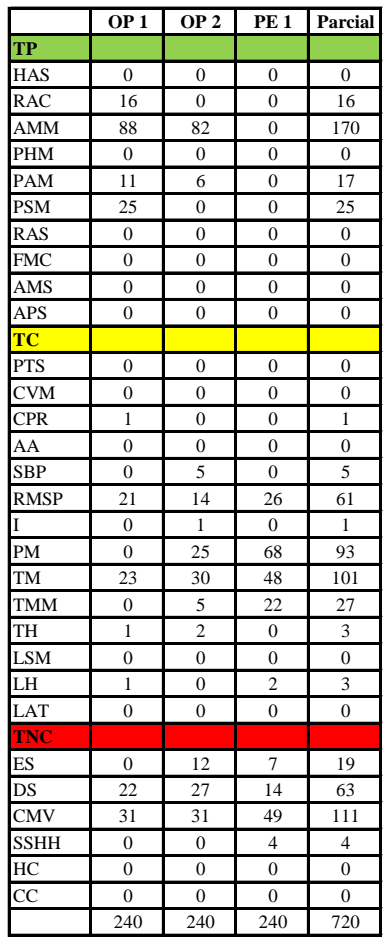

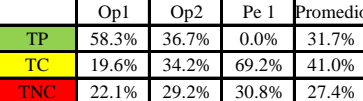

Uso del tiempo de trabajo (cuadrilla)

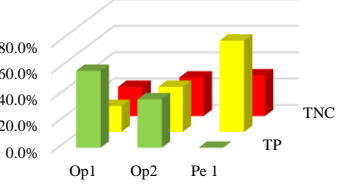

 $\blacksquare$  TP  $\blacksquare$  TC  $\blacksquare$  TNC

Uso del tiempo de trabajo (promedio)

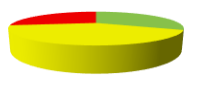

 $\blacksquare \text{TP} \blacksquare \text{TC} \blacksquare \text{TNC}$ 

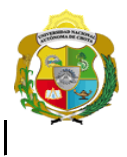

# UNIVERSIDAD NACIONAL<br>AUTÓNOMA DE CHOTA

¡ UN SUEÑO HECHO REALIDAD !

*Facultad de Ciencias de la Ingeniería Escuela Profesional de Ingeniería Civil*

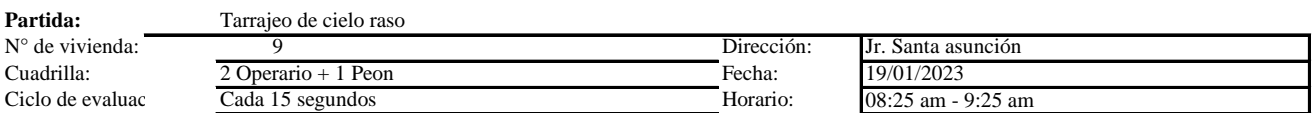

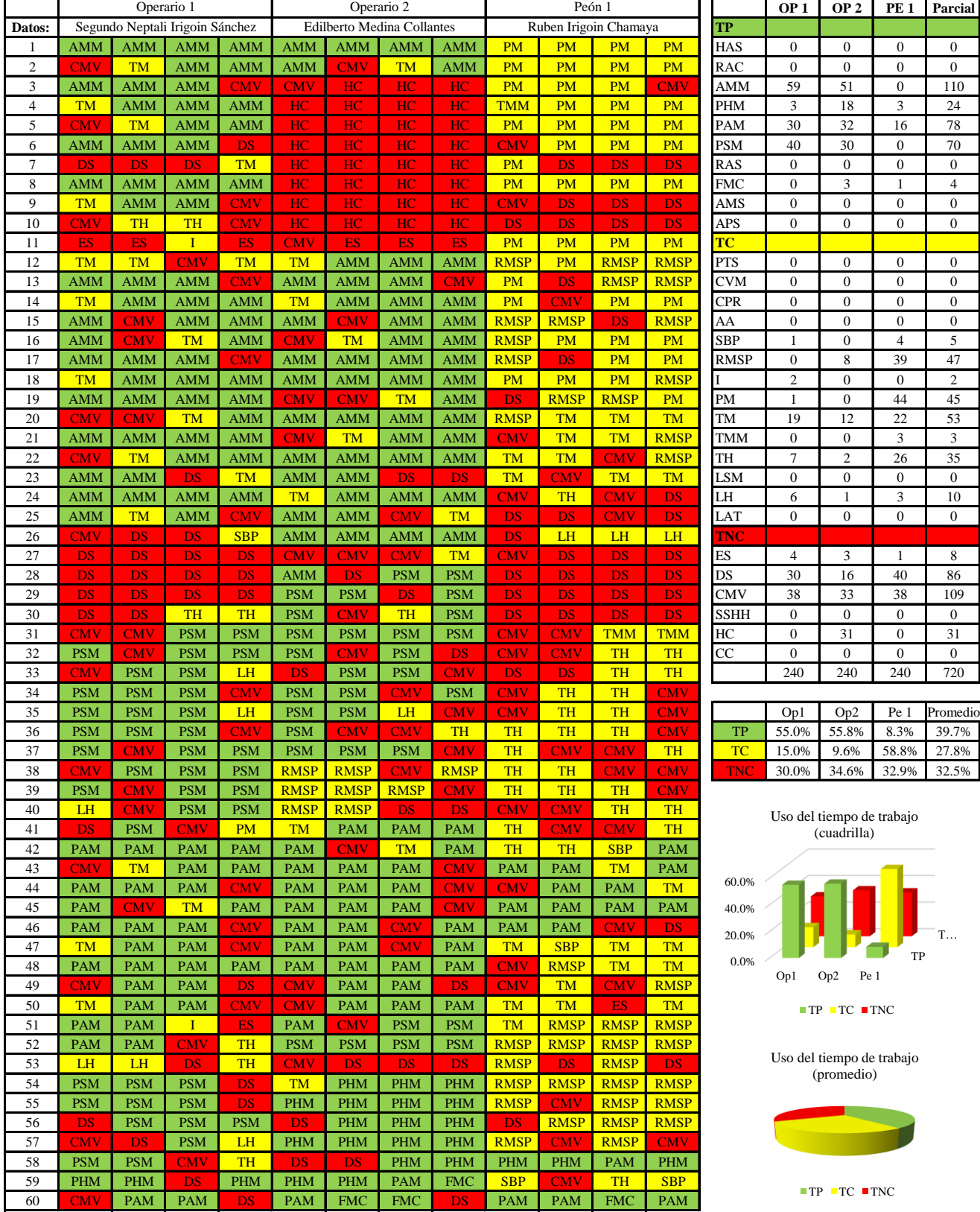

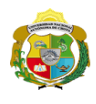

**UNIVERSIDAD NACIONAL<br>AUTÓNOMA DE CHOTA** 

*Facultad de Ciencias de la Ingeniería Escuela Profesional de Ingeniería Civil*

# **Carta balance**

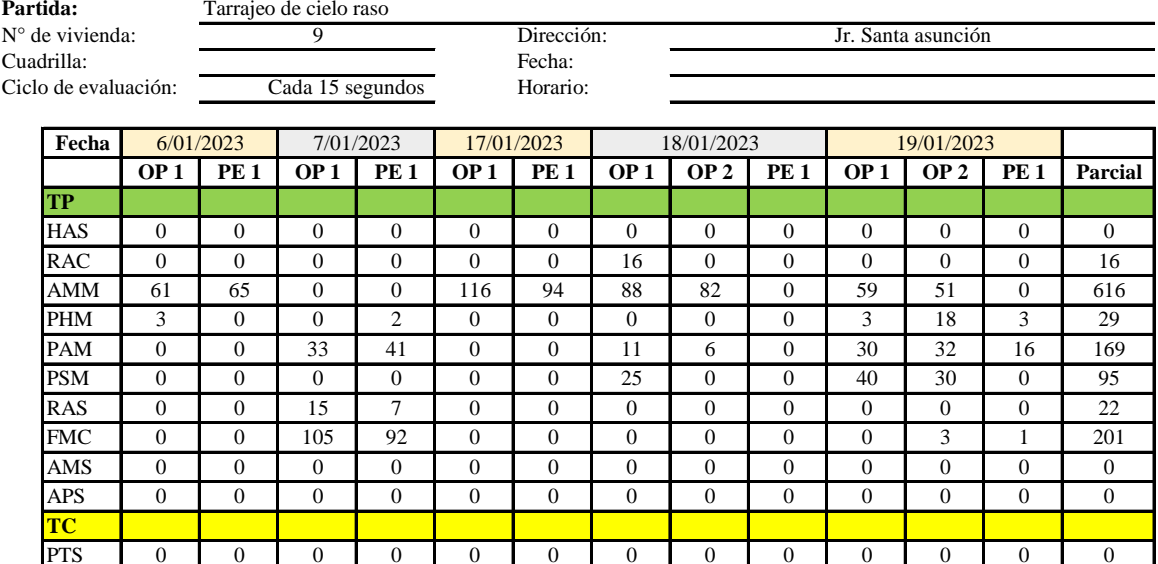

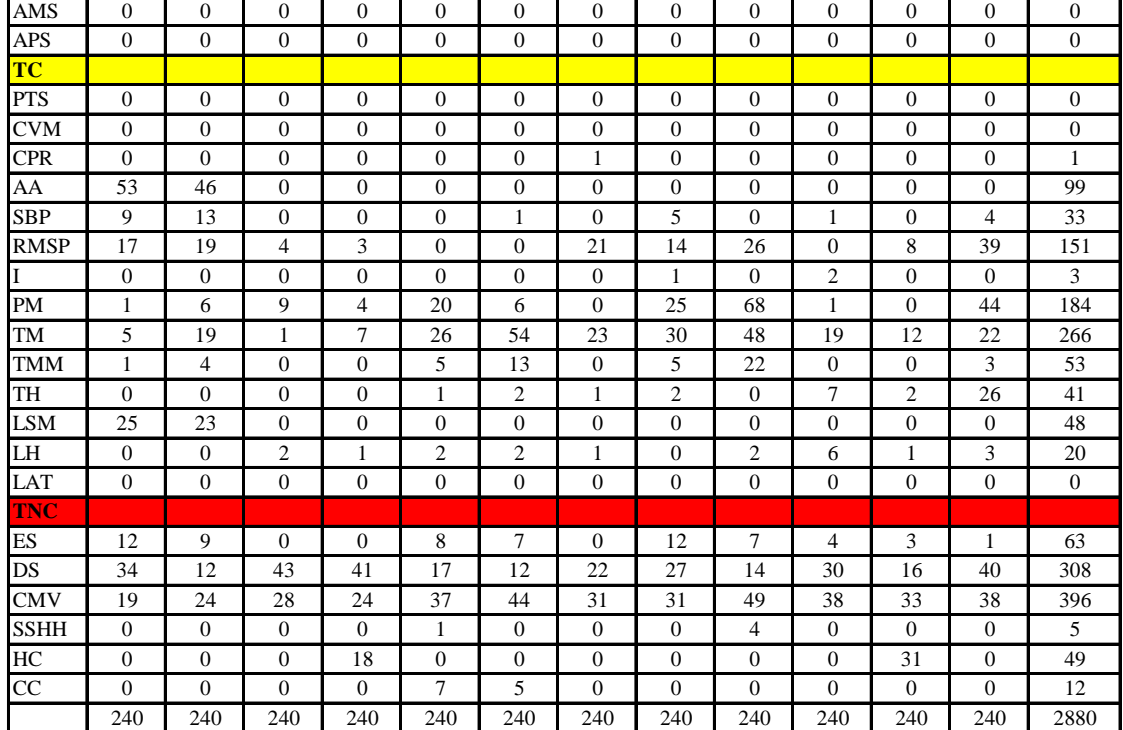

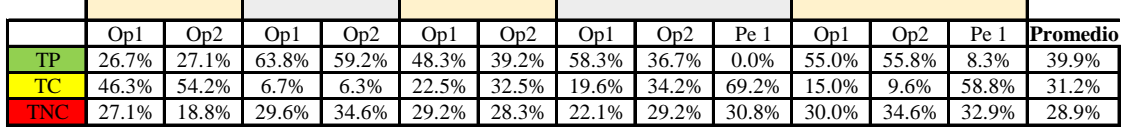

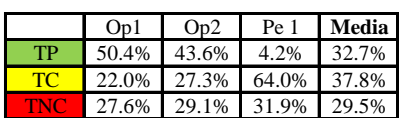

Uso del tiempo de trabajo (promedio)

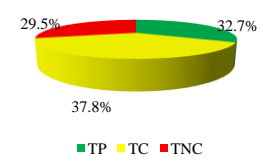

Uso del tiempo de trabajo (cuadrilla)

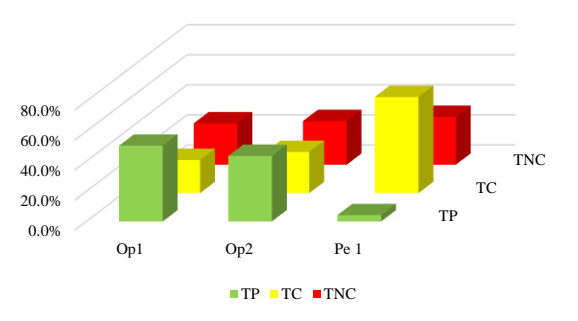

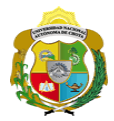

# **Leyenda de carta balance**

**Partida:**

Tarrajeo de cielo raso

### **Uso del tiempo de trabajo**

# **Tiempo productivo (TP)** HAS Humedecimiento con agua sobre la superficie del muro

- RAC Rociado inicial con agua y cemento
- AMM Aplicación del mortero sobre la superficie del muro
- PHM Pasar la paleta en forma horizontal sobre el mortero
- PAM Pasar la paleta aplicando mortero sobre la superficie
- PSM Pasar la regla sobre la superficie del mortero para una nivelación uniforme
- RAS Rociado de agua con brocha sobre la superficie nivelada
- FMC Pasar el frotacho con movimientos circulares sobre la superficie húmeda
- AMS Aplicado de mortero o cemento seco sobre la superficie
- APS Alisado final con plancha sobre la superficie del muro

# **Tiempo contributorio (TC)**

- PTS Picado con taladro en sobrecimiento
- CVM Comprobación de la verticalidad del muro con plomada
- CPR Colocar o retiro de los puntos de referencia de sobre la superficie del muro
- AA Armado de andamio
- SBP Subir y bajar de plataforma
- RMSP Recojo de mortero de la superficie de plataforma
- I Instrucciones
- PM Preparado de mortero
- TM Transporte de mortero
- TMM Transporte de materiales
- TH Transporte de herramientas
- LSM Limpieza de superficie de muro
- LH Limpieza de herramientas
- LAT Limpieza del área de trabajo

# **Tiempo no contributorio (TNC)**

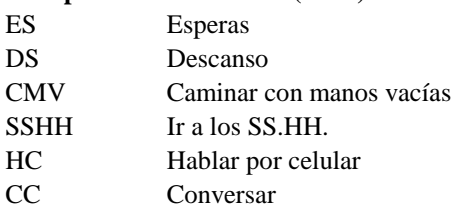

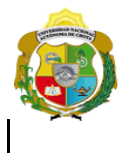

*Facultad de Ciencias de la Ingeniería* 

*Escuela Profesional de Ingeniería Civil*

#### **Carta balance**

**Partida:**<br>N° de viv<br>Cuadrilla<br>Ciclo de e

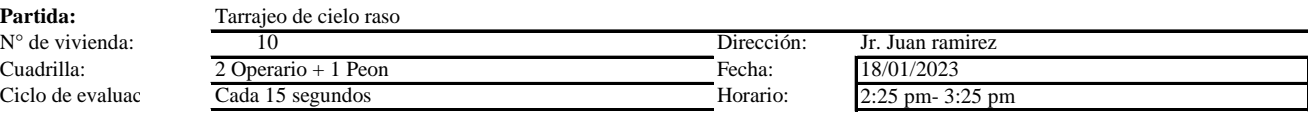

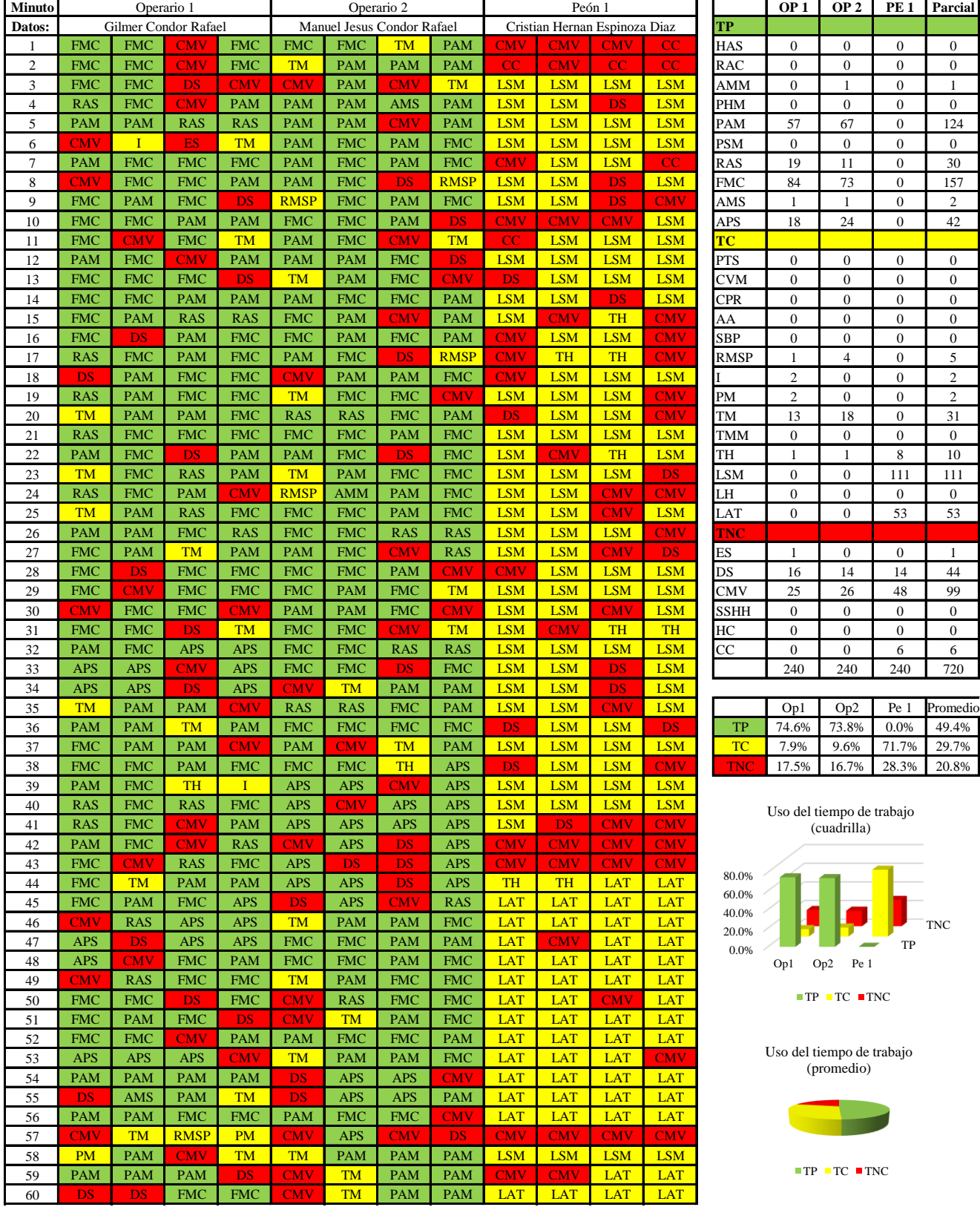

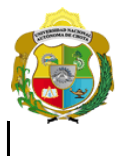

*Facultad de Ciencias de la Ingeniería* 

*Escuela Profesional de Ingeniería Civil*

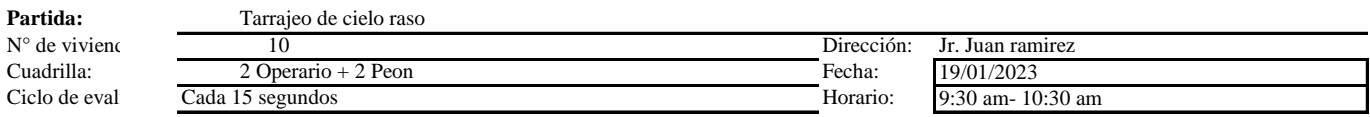

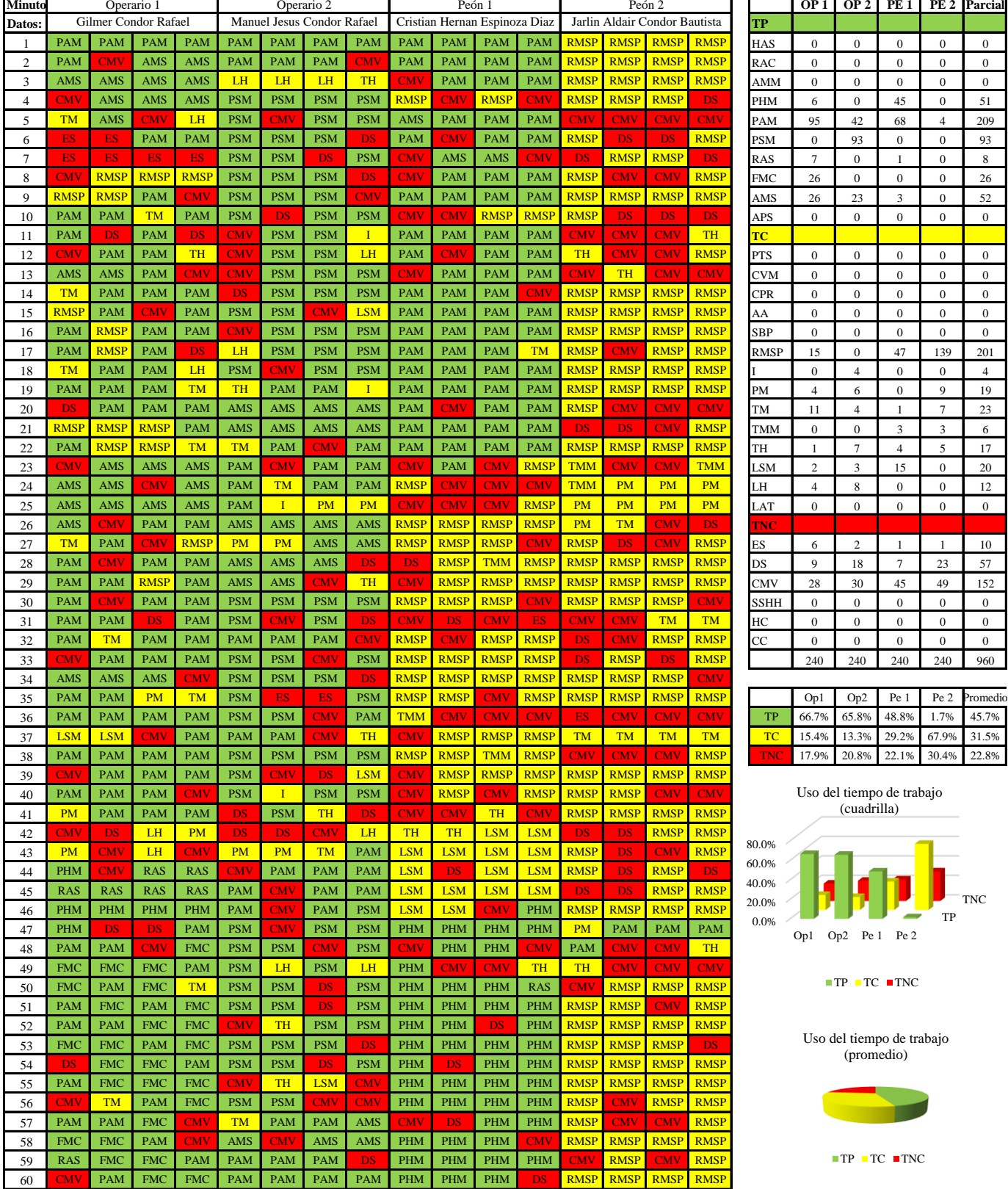

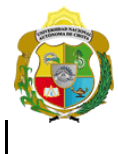

*Facultad de Ciencias de la Ingeniería* 

*Escuela Profesional de Ingeniería Civil*

# **Carta balance**

**Partida:**<br>N° de vivi

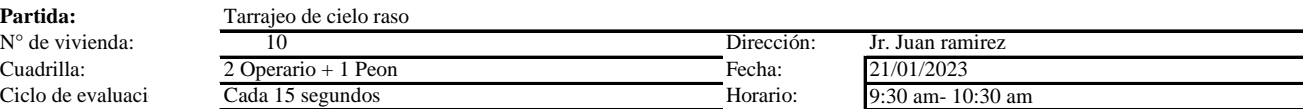

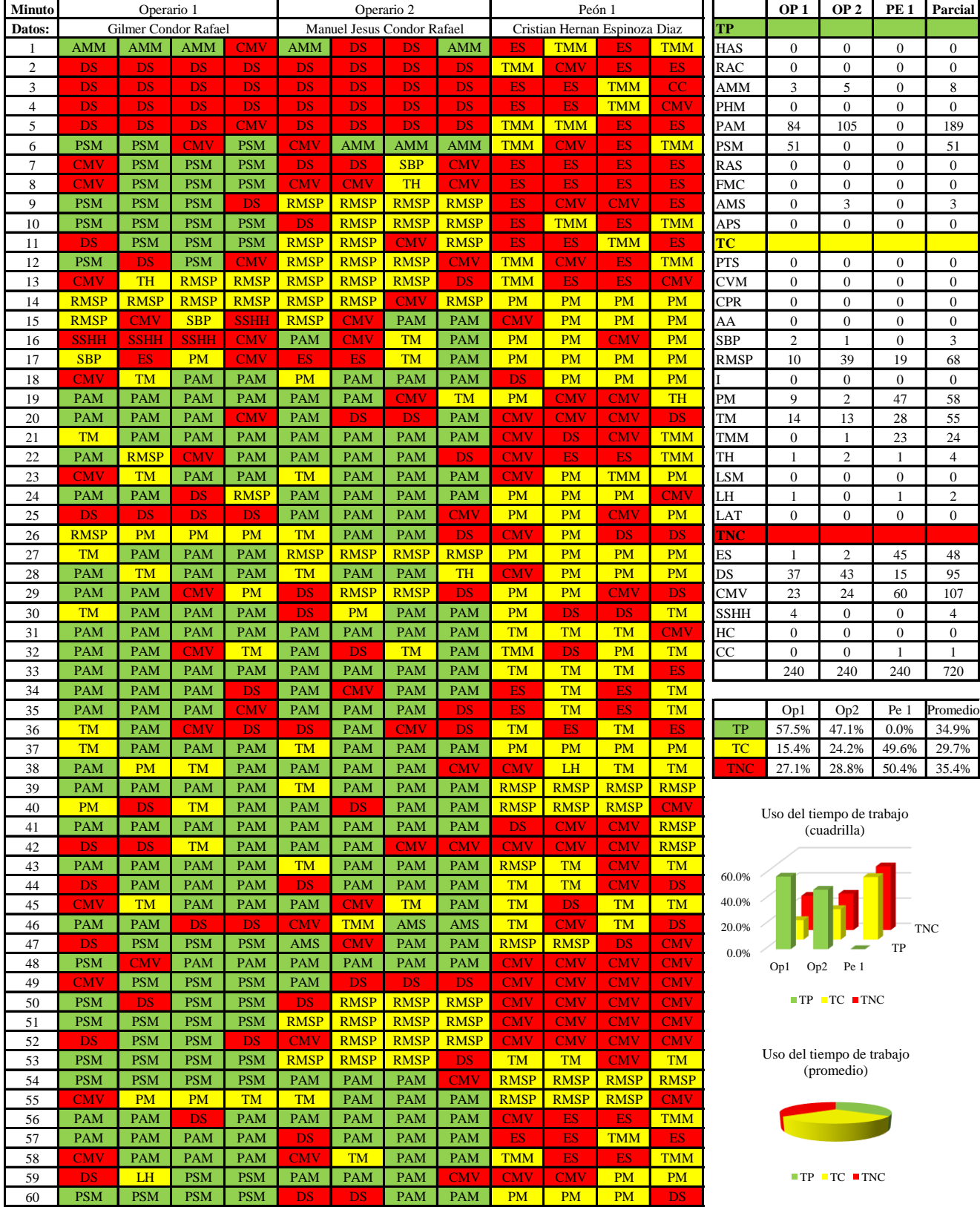

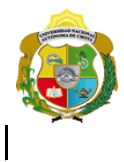

*Facultad de Ciencias de la Ingeniería* 

*Escuela Profesional de Ingeniería Civil*

#### **Carta balance**

Cuadrilla:<br>Ciclo de ev **Partida:**<br>N° de vivie

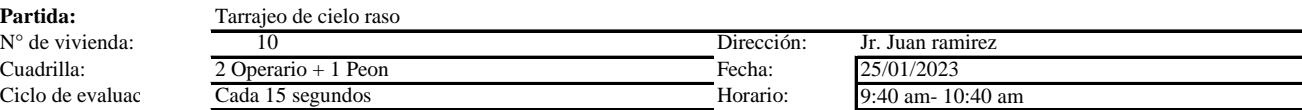

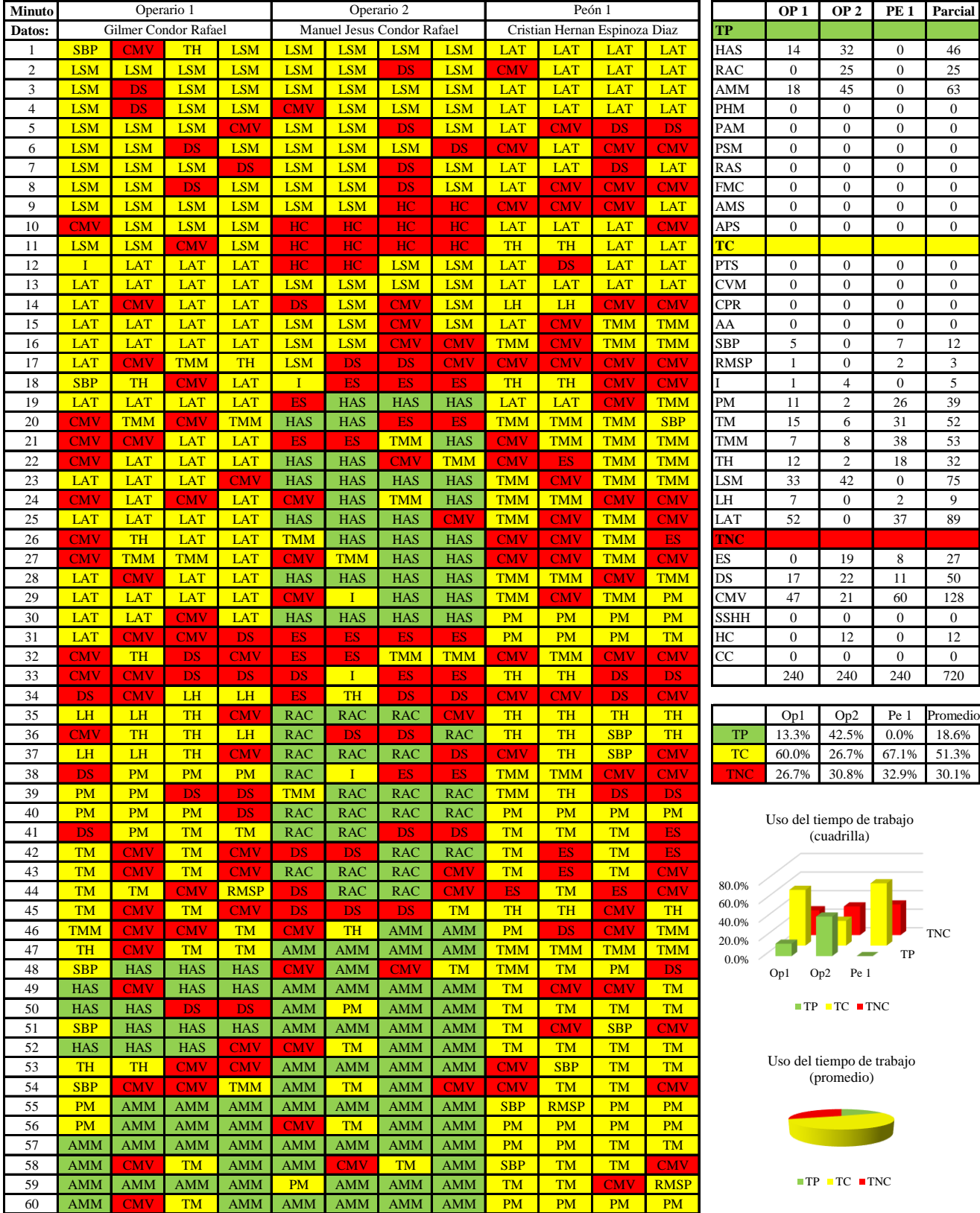

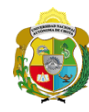

*Facultad de Ciencias de la Ingeniería Escuela Profesional de Ingeniería Civil*

#### **Carta balance**

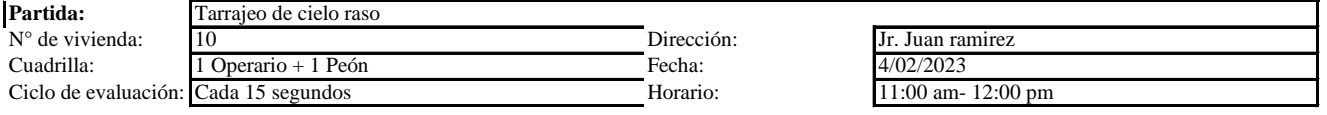

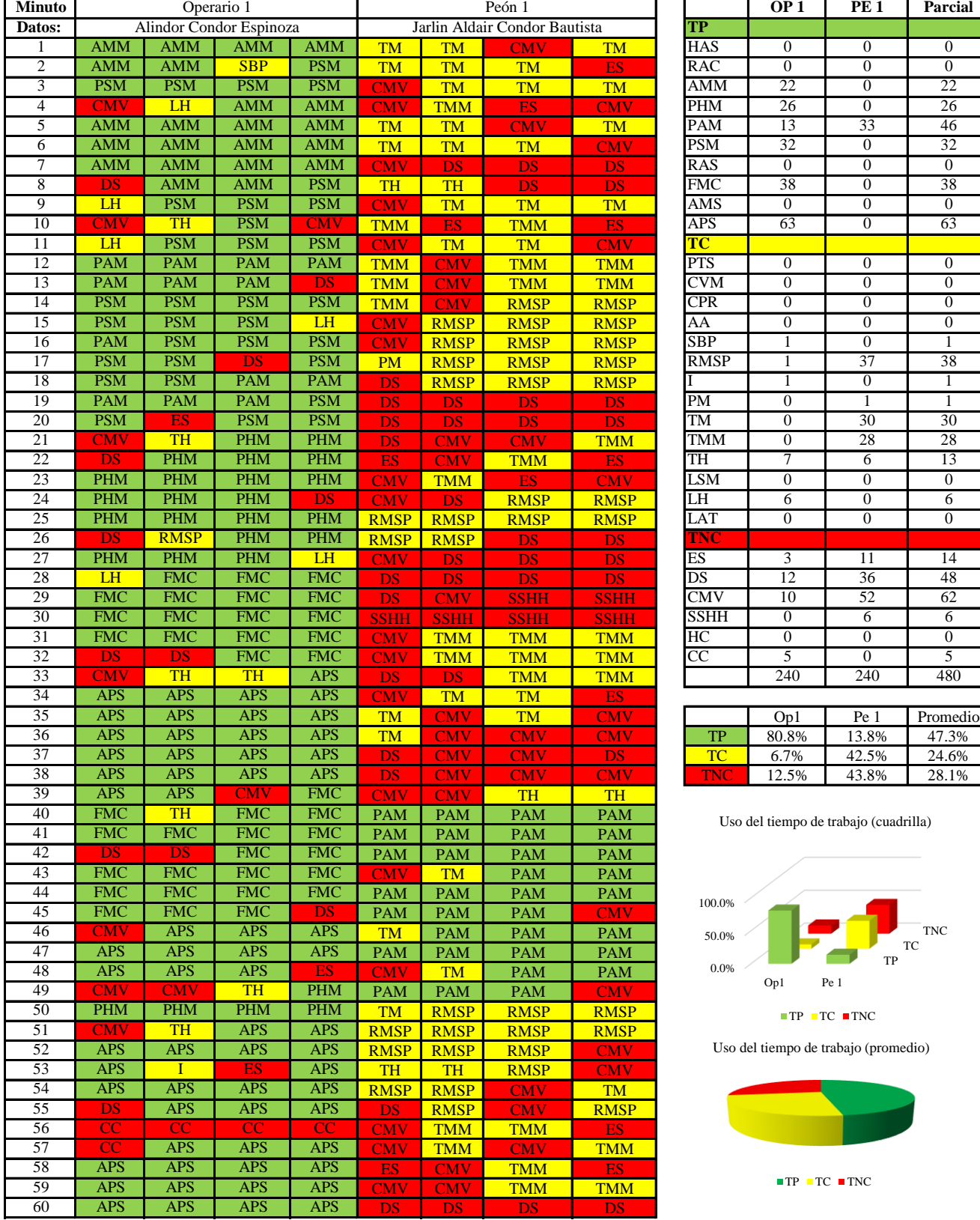

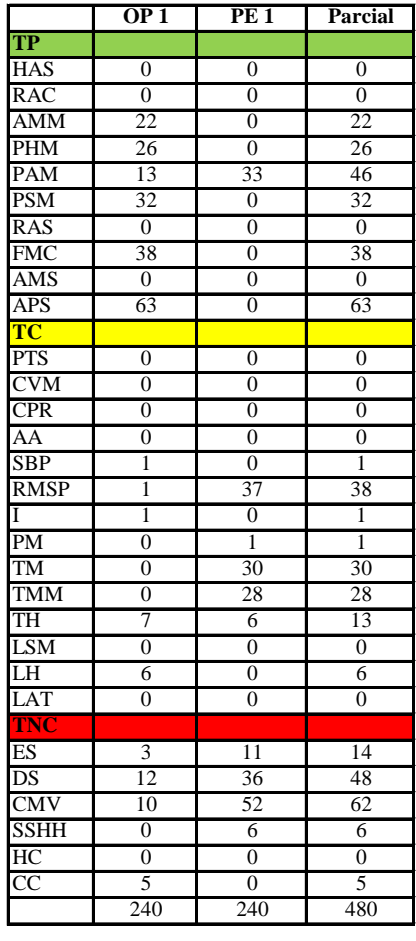

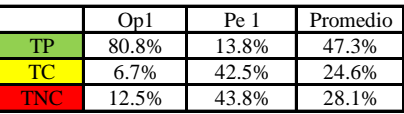

Uso del tiempo de trabajo (cuadrilla)

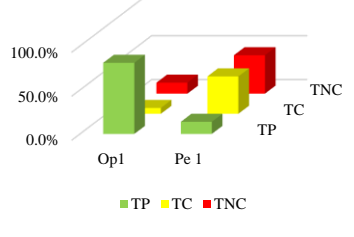

Uso del tiempo de trabajo (promedio)

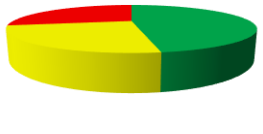

 $\blacksquare$  <br> TP  $\blacksquare$  <br> TC  $\blacksquare$  <br> TNC

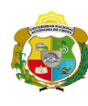

 $\overline{\phantom{a}}$ 

**UNIVERSIDAD NACIONAL<br>AUTÓNOMA DE CHOTA** 

*Facultad de Ciencias de la Ingeniería Escuela Profesional de Ingeniería Civil*

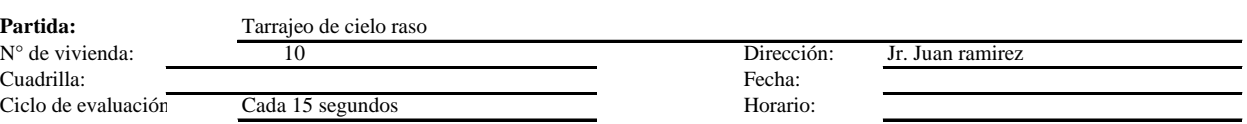

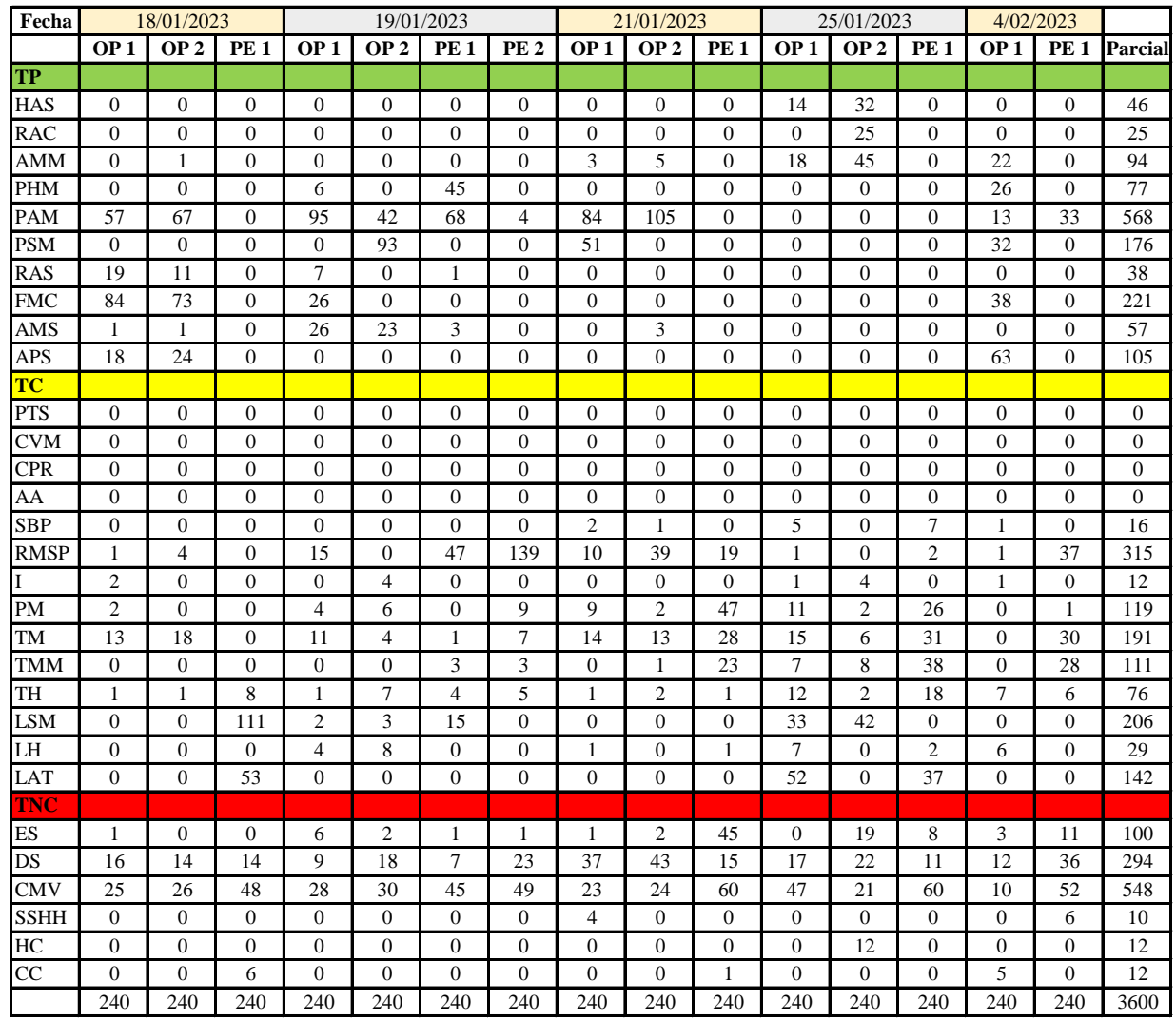

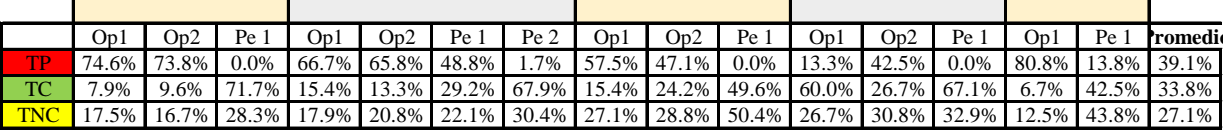

|                                   | Op1   Op2   Pe 1   Pe 2   Media |  |
|-----------------------------------|---------------------------------|--|
| TP 58.6% 57.3% 15.6% 1.7% 33.3%   |                                 |  |
| TC 21.1% 18.4% 65.0% 67.9% 43.1%  |                                 |  |
| TNC 20.3% 24.3% 44.4% 30.4% 29.8% |                                 |  |

Uso del tiempo de trabajo (promedio)

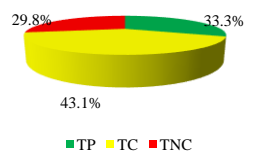

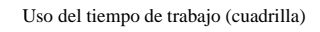

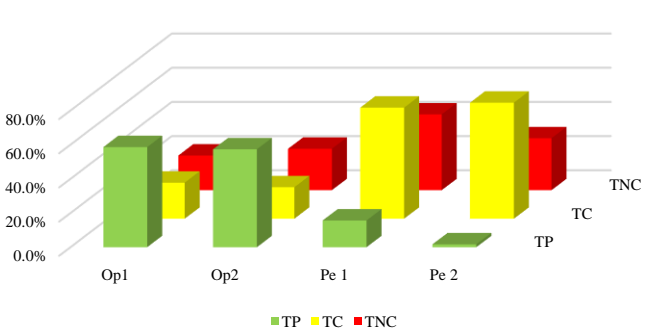

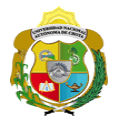

# **Leyenda de carta balance**

**Partida:**

Tarrajeo de cielo raso

### **Uso del tiempo de trabajo**

# **Tiempo productivo (TP)** HAS Humedecimiento con agua sobre la superficie del muro

- RAC Rociado inicial con agua y cemento
- AMM Aplicación del mortero sobre la superficie del muro
- PHM Pasar la paleta en forma horizontal sobre el mortero
- PAM Pasar la paleta aplicando mortero sobre la superficie
- PSM Pasar la regla sobre la superficie del mortero para una nivelación uniforme
- RAS Rociado de agua con brocha sobre la superficie nivelada
- FMC Pasar el frotacho con movimientos circulares sobre la superficie húmeda
- AMS Aplicado de mortero o cemento seco sobre la superficie
- APS Alisado final con plancha sobre la superficie del muro

# **Tiempo contributorio (TC)**

- PTS Picado con taladro en sobrecimiento
- CVM Comprobación de la verticalidad del muro con plomada
- CPR Colocar o retiro de los puntos de referencia de sobre la superficie del muro
- AA Armado de andamio
- SBP Subir y bajar de plataforma
- RMSP Recojo de mortero de la superficie de plataforma
- I Instrucciones
- PM Preparado de mortero
- TM Transporte de mortero
- TMM Transporte de materiales
- TH Transporte de herramientas
- LSM Limpieza de superficie de muro
- LH Limpieza de herramientas
- LAT Limpieza del área de trabajo

# **Tiempo no contributorio (TNC)**

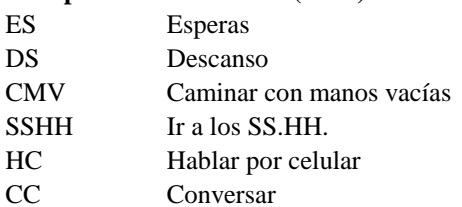

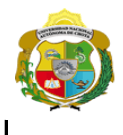

*Facultad de Ciencias de la Ingeniería* 

*Escuela Profesional de Ingeniería Civil*

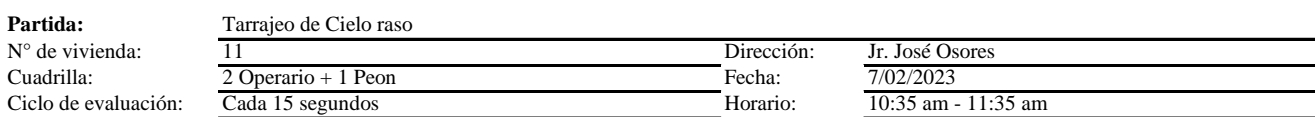

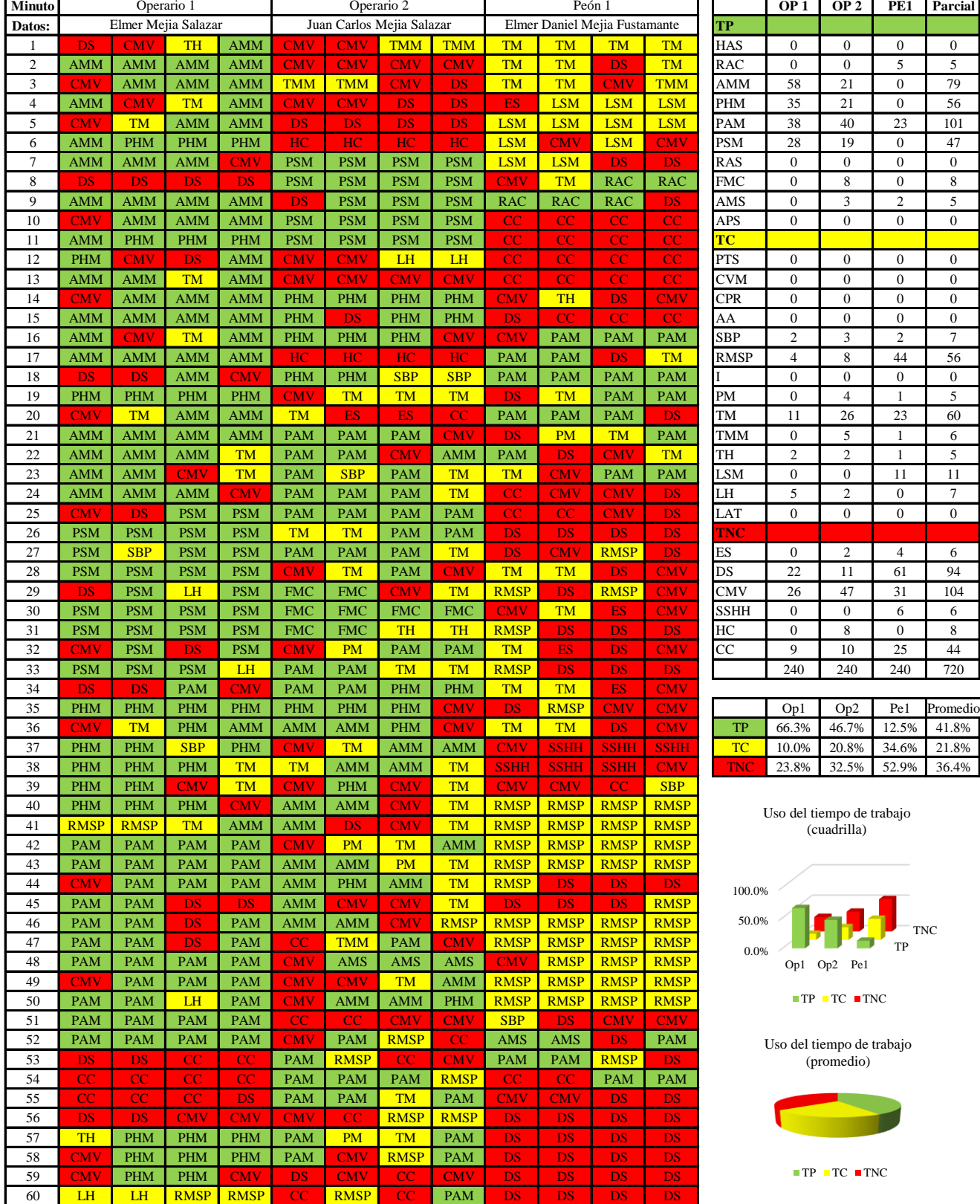
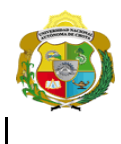

*Facultad de Ciencias de la Ingeniería* 

*Escuela Profesional de Ingeniería Civil*

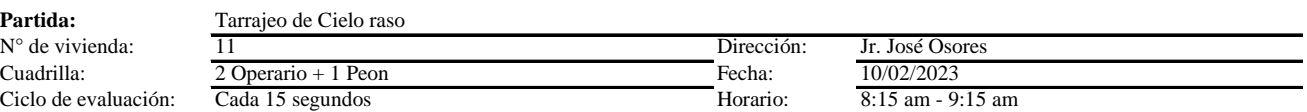

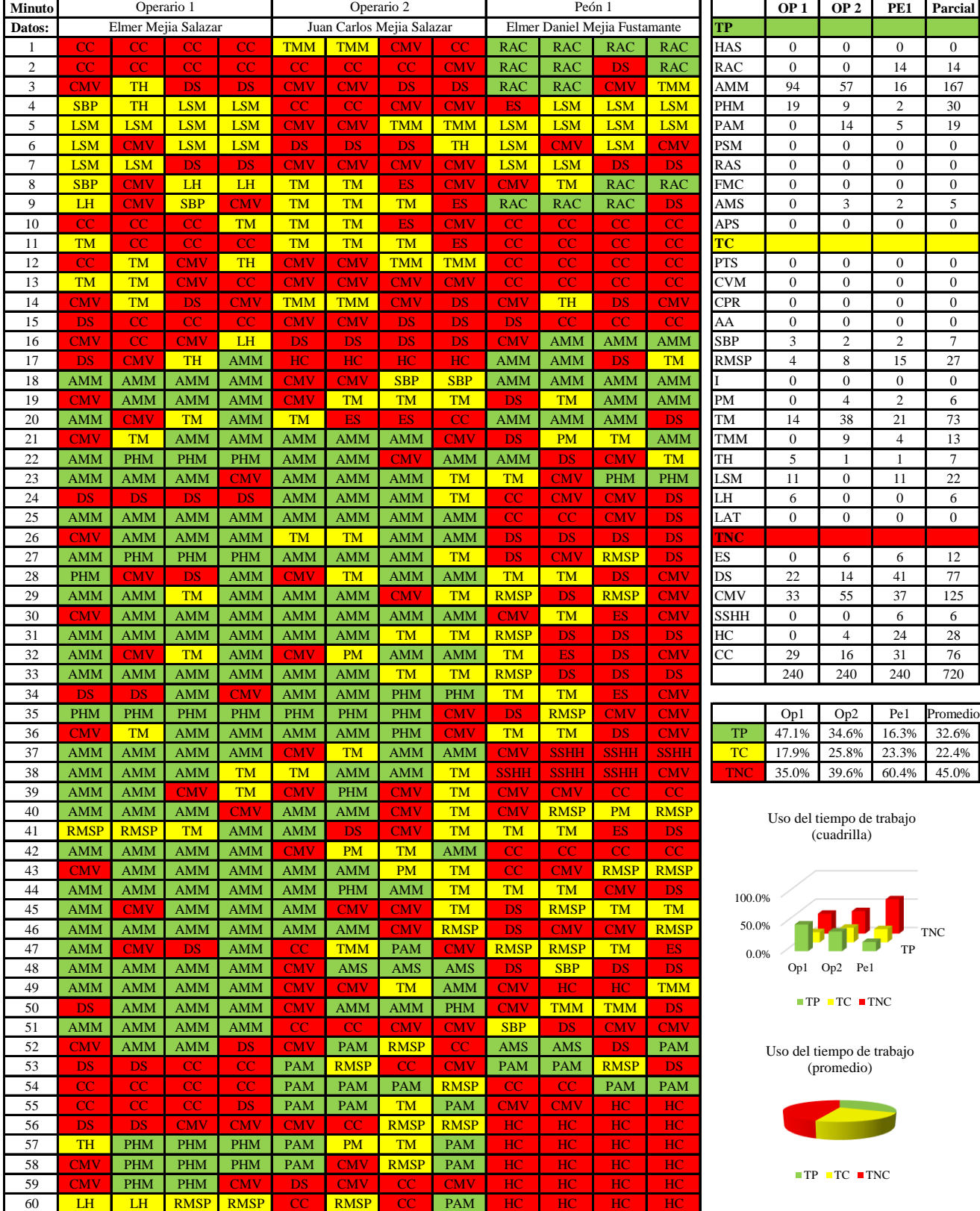

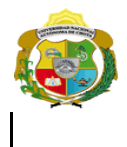

*Facultad de Ciencias de la Ingeniería* 

*Escuela Profesional de Ingeniería Civil*

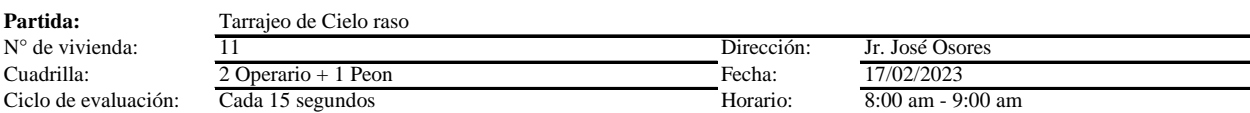

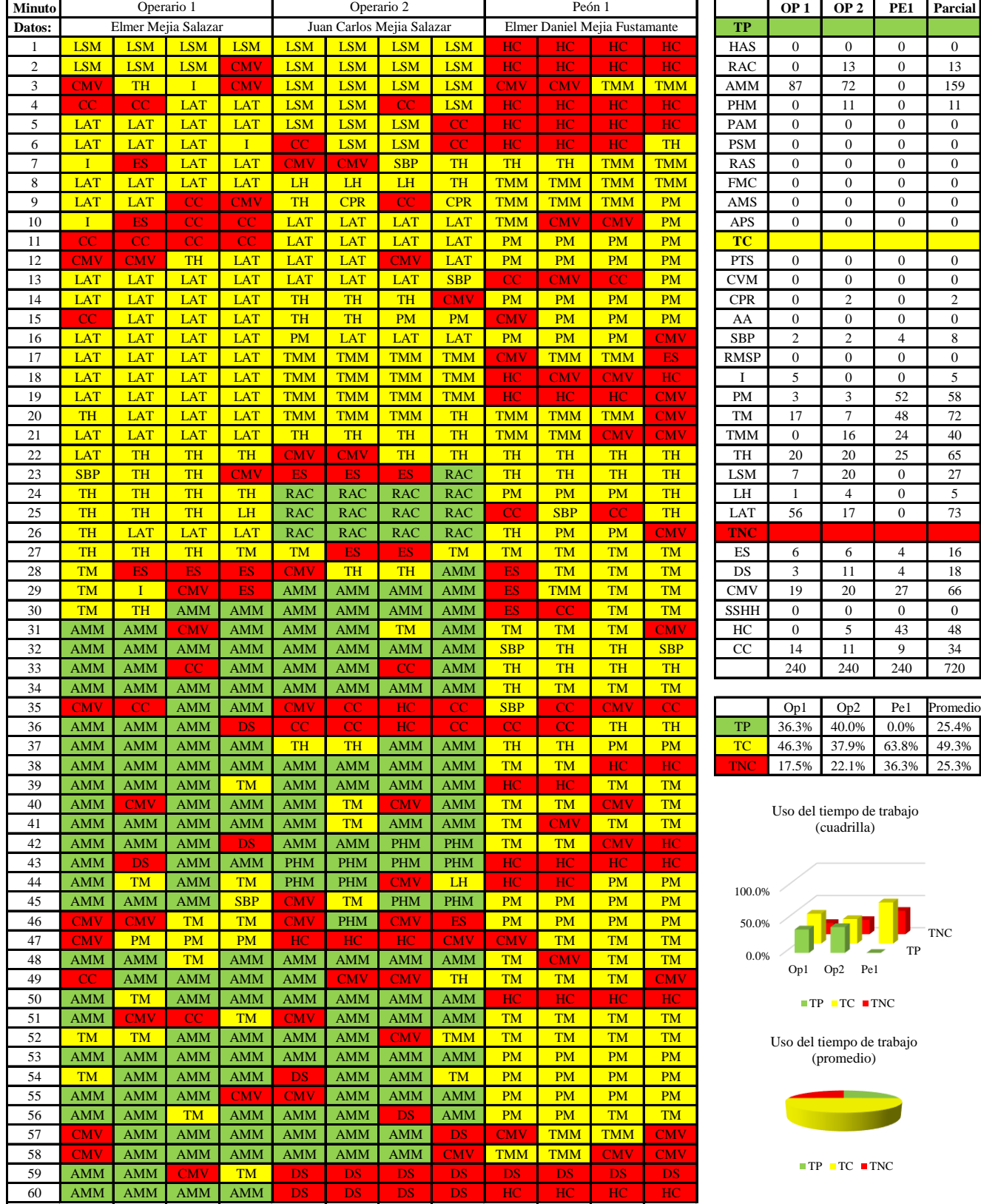

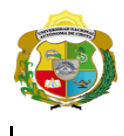

*Facultad de Ciencias de la Ingeniería Escuela Profesional de Ingeniería Civil*

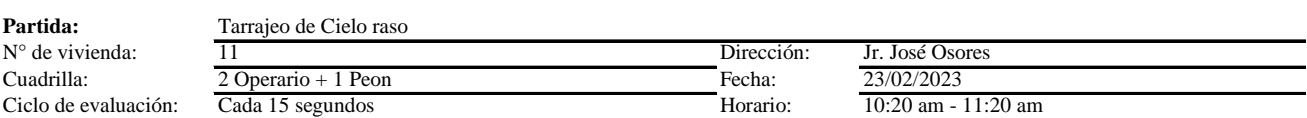

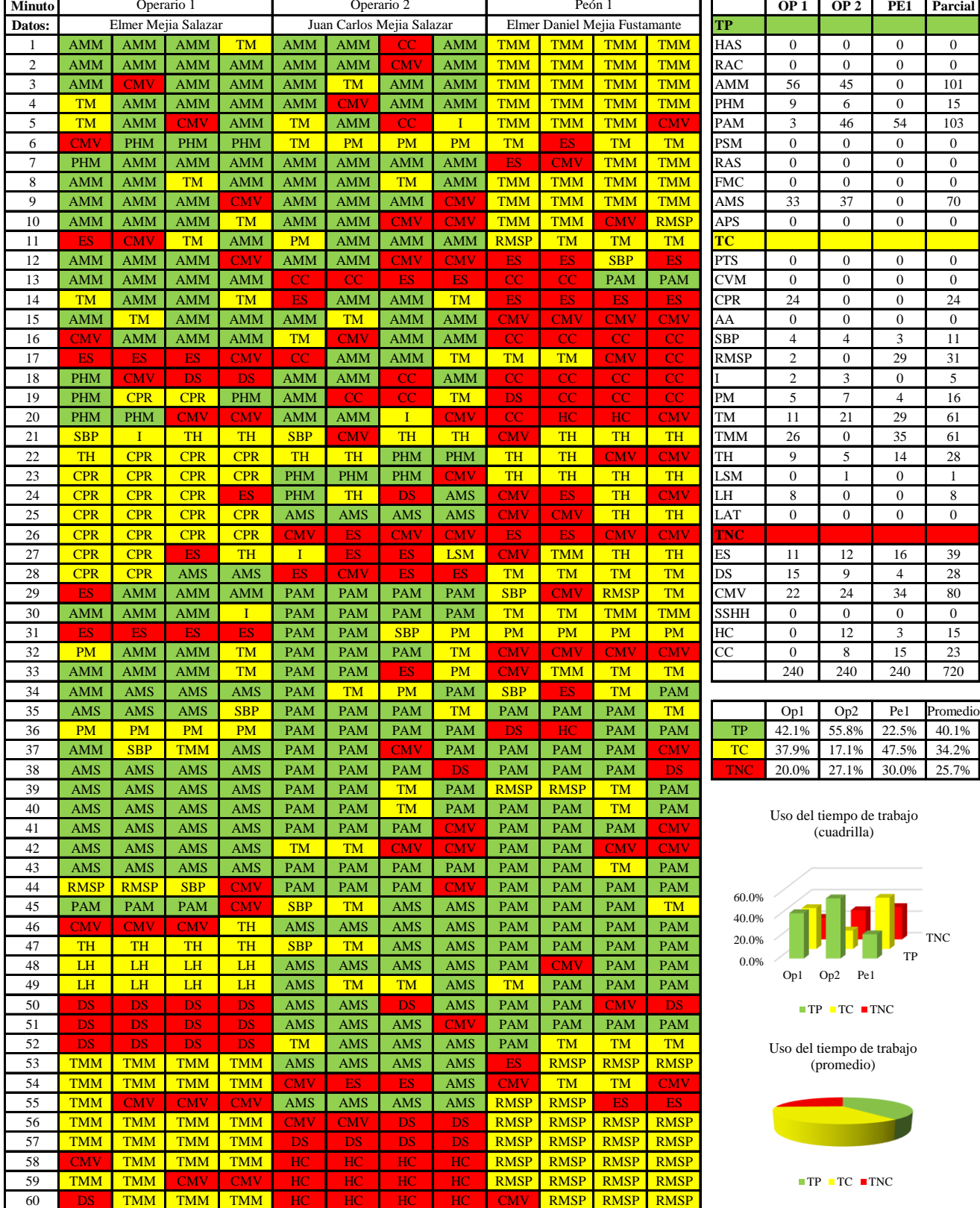

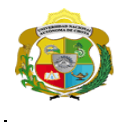

*Facultad de Ciencias de la Ingeniería* 

*Escuela Profesional de Ingeniería Civil*

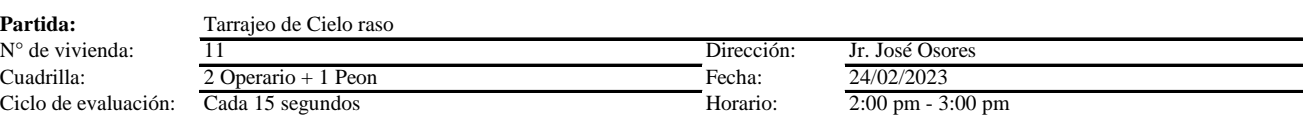

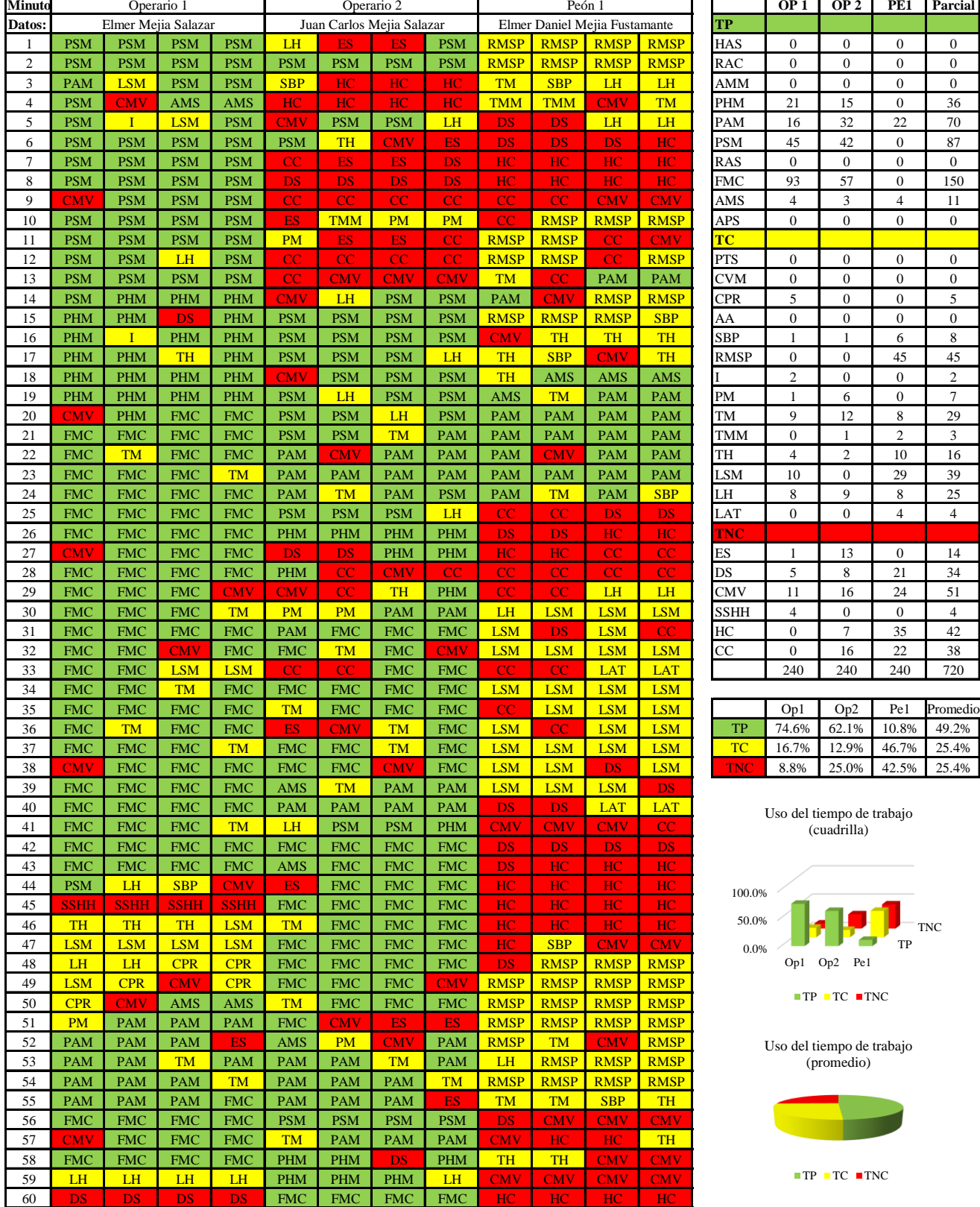

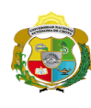

 $\overline{\phantom{a}}$ 

**UNIVERSIDAD NACIONAL<br>AUTÓNOMA DE CHOTA** 

*Facultad de Ciencias de la Ingeniería Escuela Profesional de Ingeniería Civil*

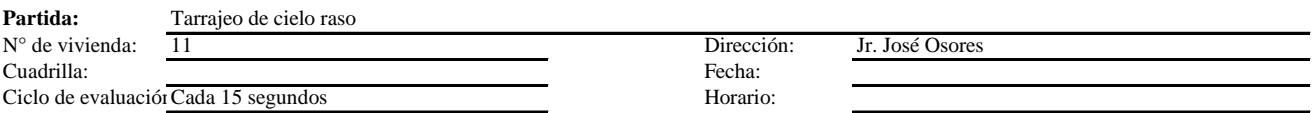

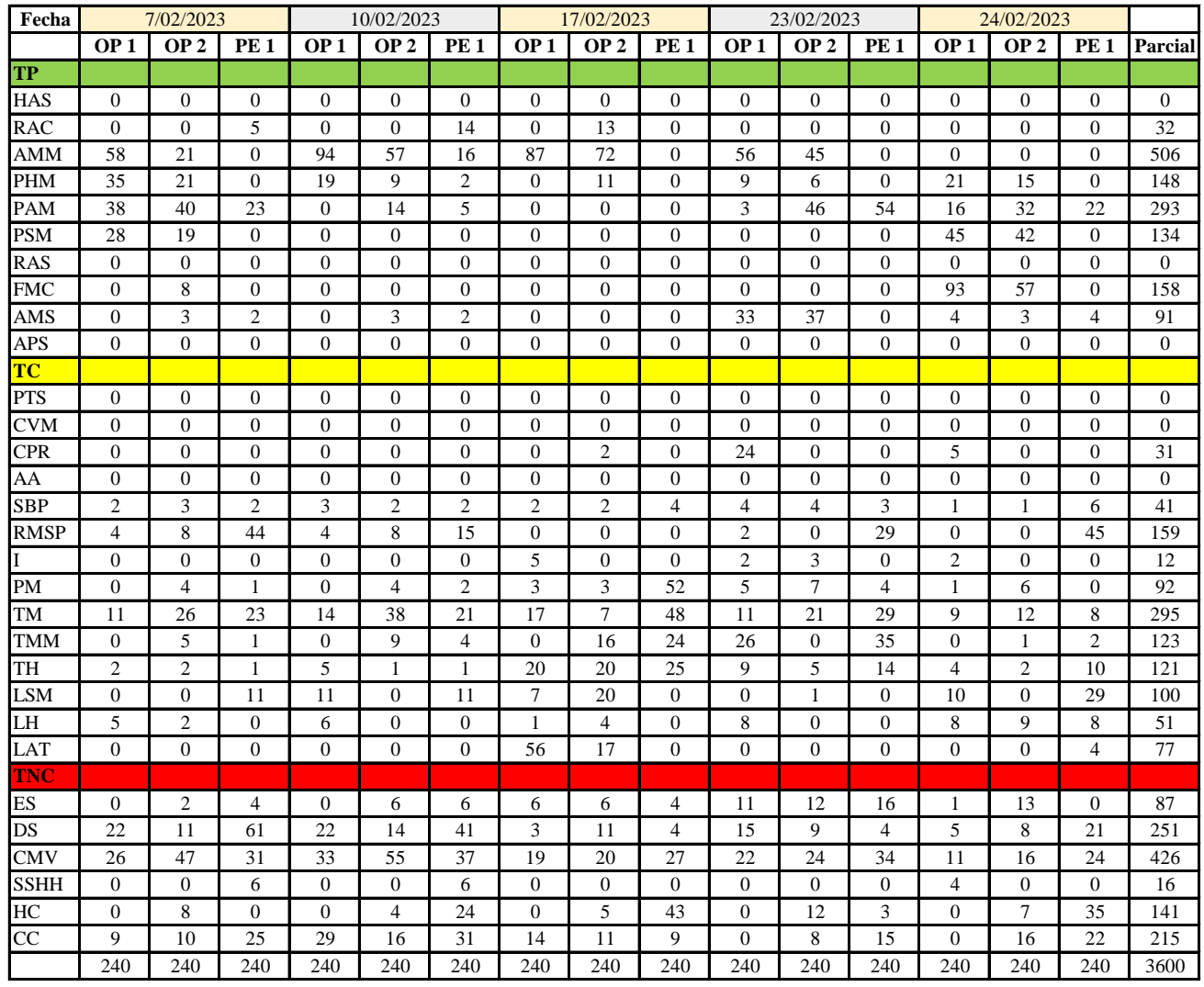

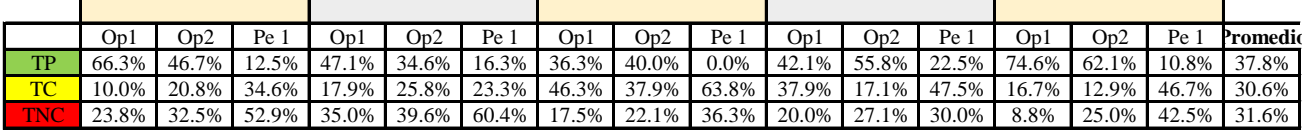

|             | Op1 | Op2 |                         | Pe 1 Media |
|-------------|-----|-----|-------------------------|------------|
| <b>TP</b>   |     |     | 53.3% 47.8% 12.4% 37.8% |            |
| TC          |     |     | 25.8% 22.9% 43.2% 30.6% |            |
| <b>TIME</b> |     |     | 21.0% 29.3% 44.4% 31.6% |            |

Uso del tiempo de trabajo (promedio)

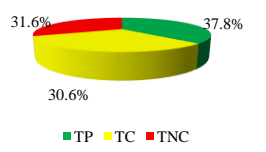

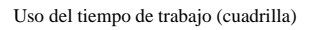

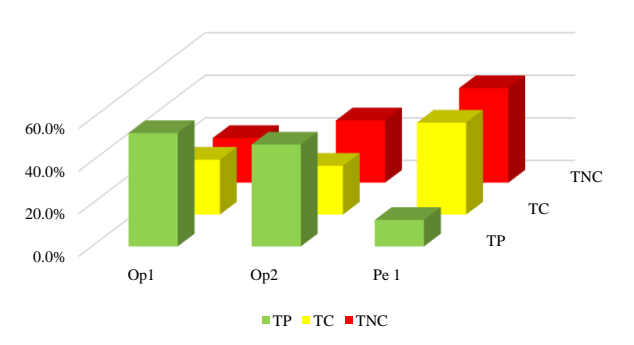

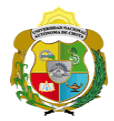

## **Leyenda de carta balance**

**Partida:**

Tarrajeo de cielo raso

#### **Uso del tiempo de trabajo**

## **Tiempo productivo (TP)** HAS Humedecimiento con agua sobre la superficie del muro

- RAC Rociado inicial con agua y cemento
- AMM Aplicación del mortero sobre la superficie del muro
- PHM Pasar la paleta en forma horizontal sobre el mortero
- PAM Pasar la paleta aplicando mortero sobre la superficie
- PSM Pasar la regla sobre la superficie del mortero para una nivelación uniforme
- RAS Rociado de agua con brocha sobre la superficie nivelada
- FMC Pasar el frotacho con movimientos circulares sobre la superficie húmeda
- AMS Aplicado de mortero o cemento seco sobre la superficie
- APS Alisado final con plancha sobre la superficie del muro

#### **Tiempo contributorio (TC)**

- PTS Picado con taladro en sobrecimiento
- CVM Comprobación de la verticalidad del muro con plomada
- CPR Colocar o retiro de los puntos de referencia de sobre la superficie del muro
- AA Armado de andamio
- SBP Subir y bajar de plataforma
- RMSP Recojo de mortero de la superficie de plataforma
- I Instrucciones
- PM Preparado de mortero
- TM Transporte de mortero
- TMM Transporte de materiales
- TH Transporte de herramientas
- LSM Limpieza de superficie de muro
- LH Limpieza de herramientas
- LAT Limpieza del área de trabajo

#### **Tiempo no contributorio (TNC)**

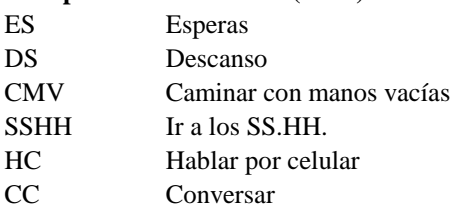

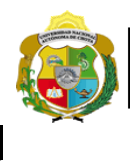

*Facultad de Ciencias de la Ingeniería* 

*Escuela Profesional de Ingeniería Civil*

#### **Carta balance**

**Partida:**<br>N° de vivi

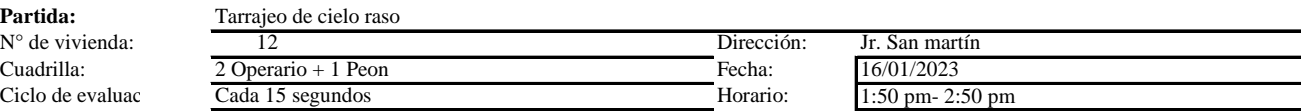

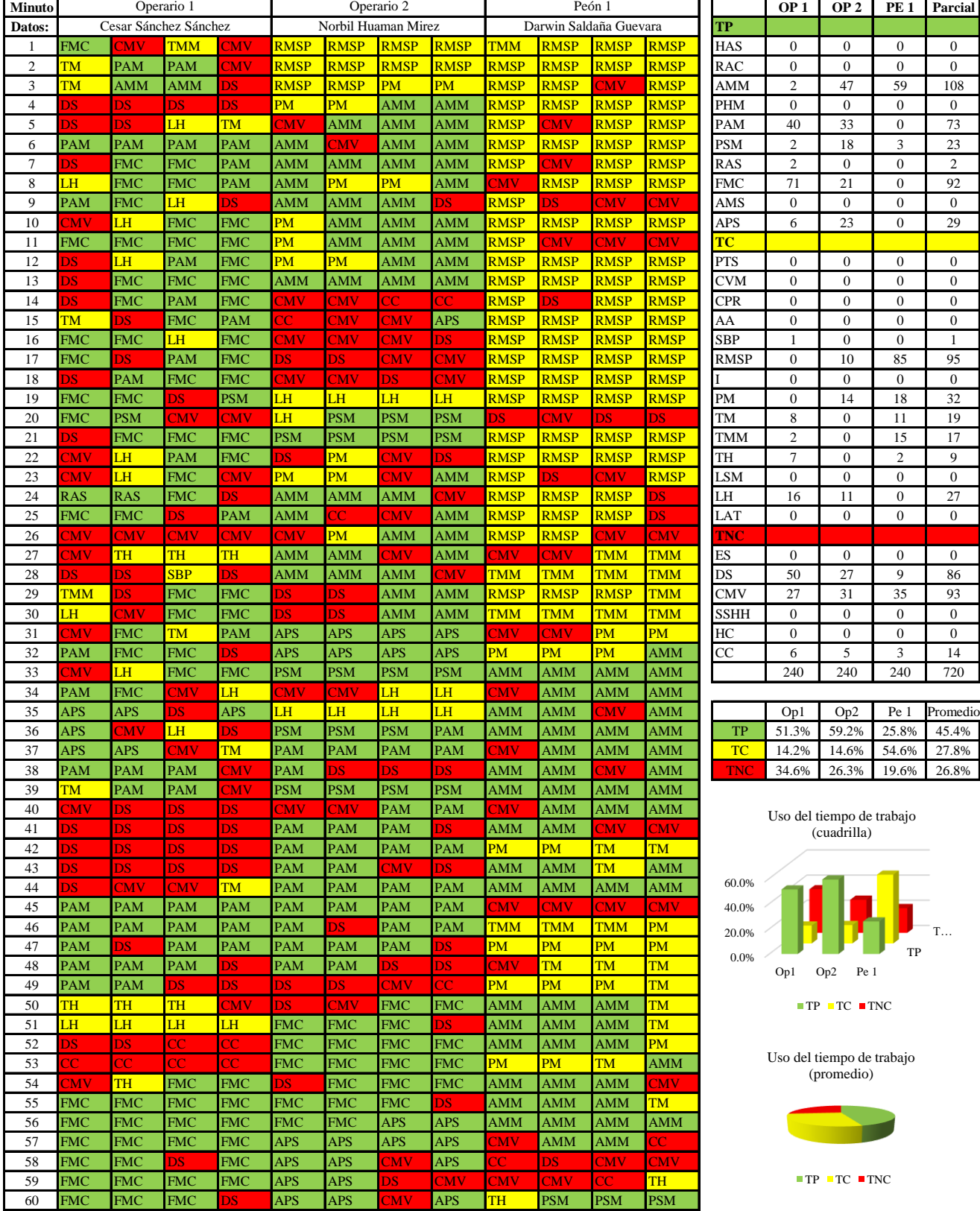

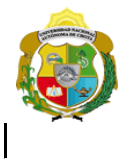

*Facultad de Ciencias de la Ingeniería* 

*Escuela Profesional de Ingeniería Civil*

#### **Carta balance**

**Partida:**<br>N° de viv

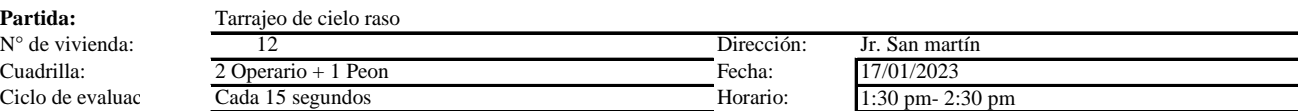

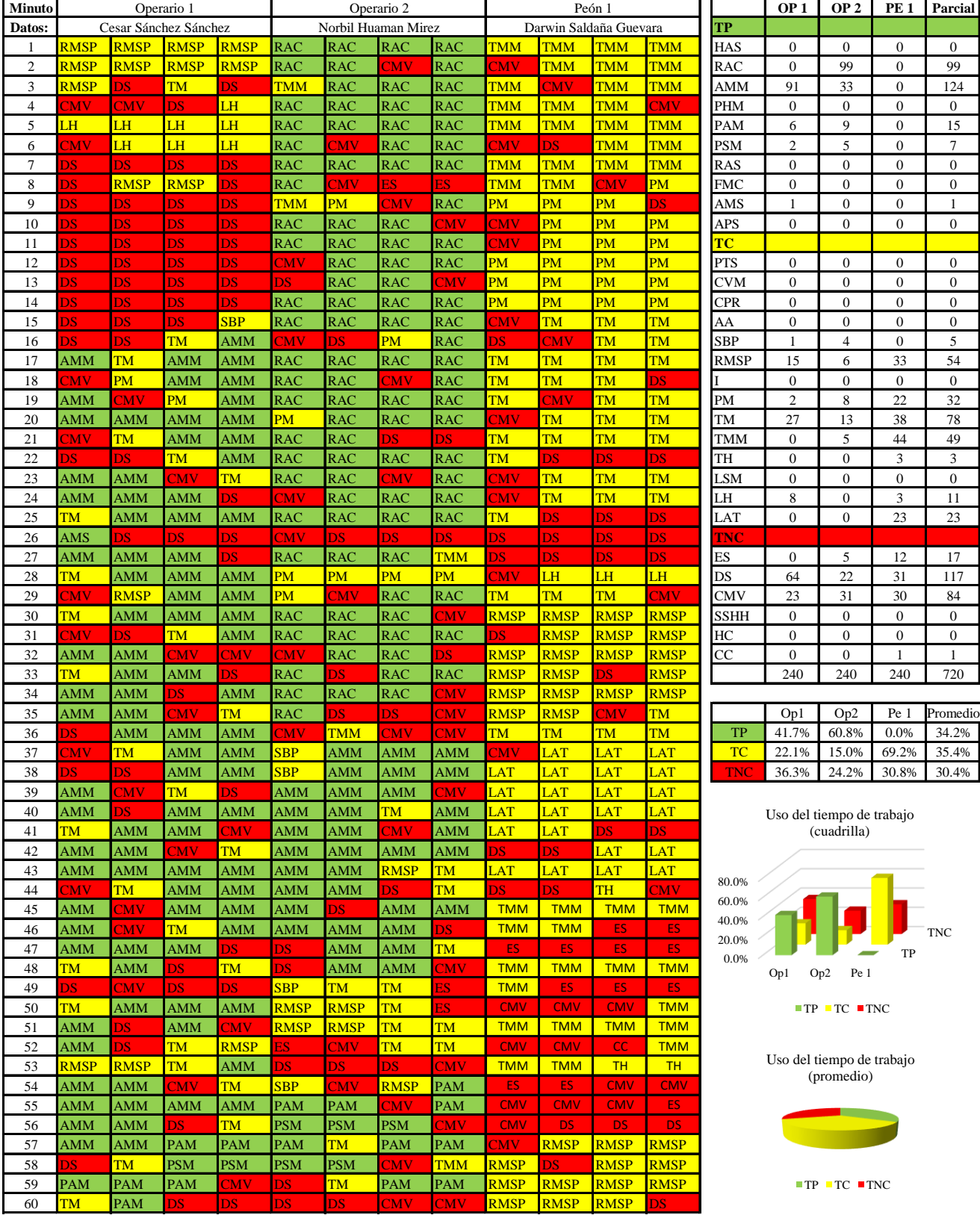

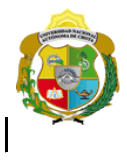

*Facultad de Ciencias de la Ingeniería* 

*Escuela Profesional de Ingeniería Civil*

#### **Carta balance**

**Partida:**<br>N° de viv

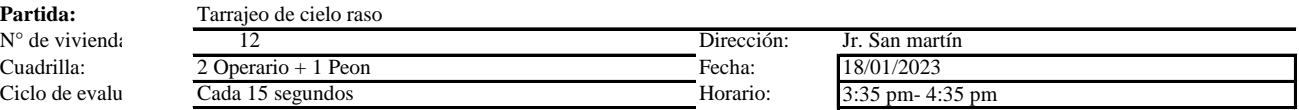

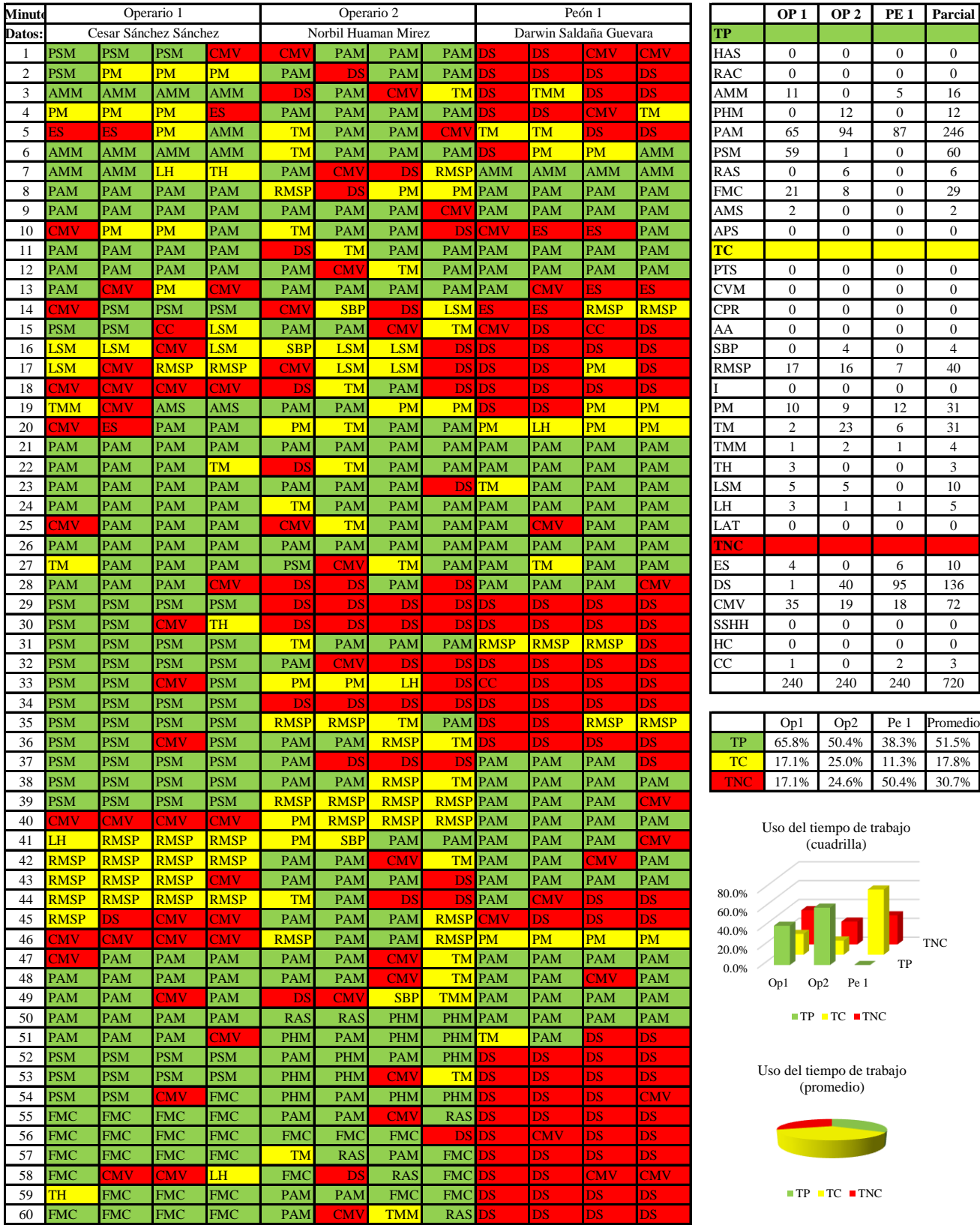

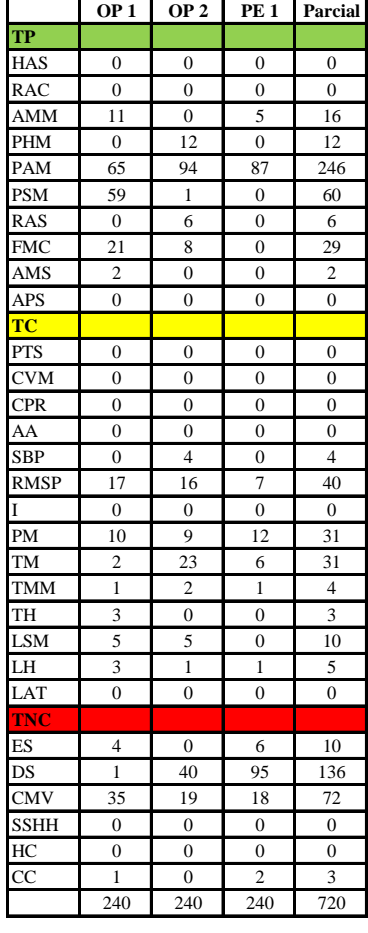

|      | Op1   | Op2                     | Pe 1 Promedio |
|------|-------|-------------------------|---------------|
| TР   | 65.8% | 50.4% 38.3% 51.5%       |               |
| TC.  |       | 17.1% 25.0% 11.3% 17.8% |               |
| TNC. |       | 17.1% 24.6% 50.4% 30.7% |               |

TP TNC 0.0% Op1 Op2 Pe 1 (cuadrilla)

Uso del tiempo de trabajo

 $TP$  TC  $TNC$ 

Uso del tiempo de trabajo (promedio)

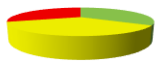

 $\blacksquare$  <br> TP  $\blacksquare$  <br> TC  $\blacksquare$  <br> TNC

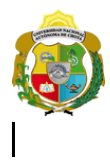

*Facultad de Ciencias de la Ingeniería* 

*Escuela Profesional de Ingeniería Civil*

#### **Carta balance**

**Partida:**<br>N° de vi

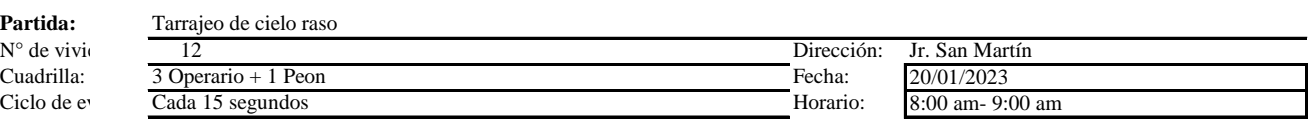

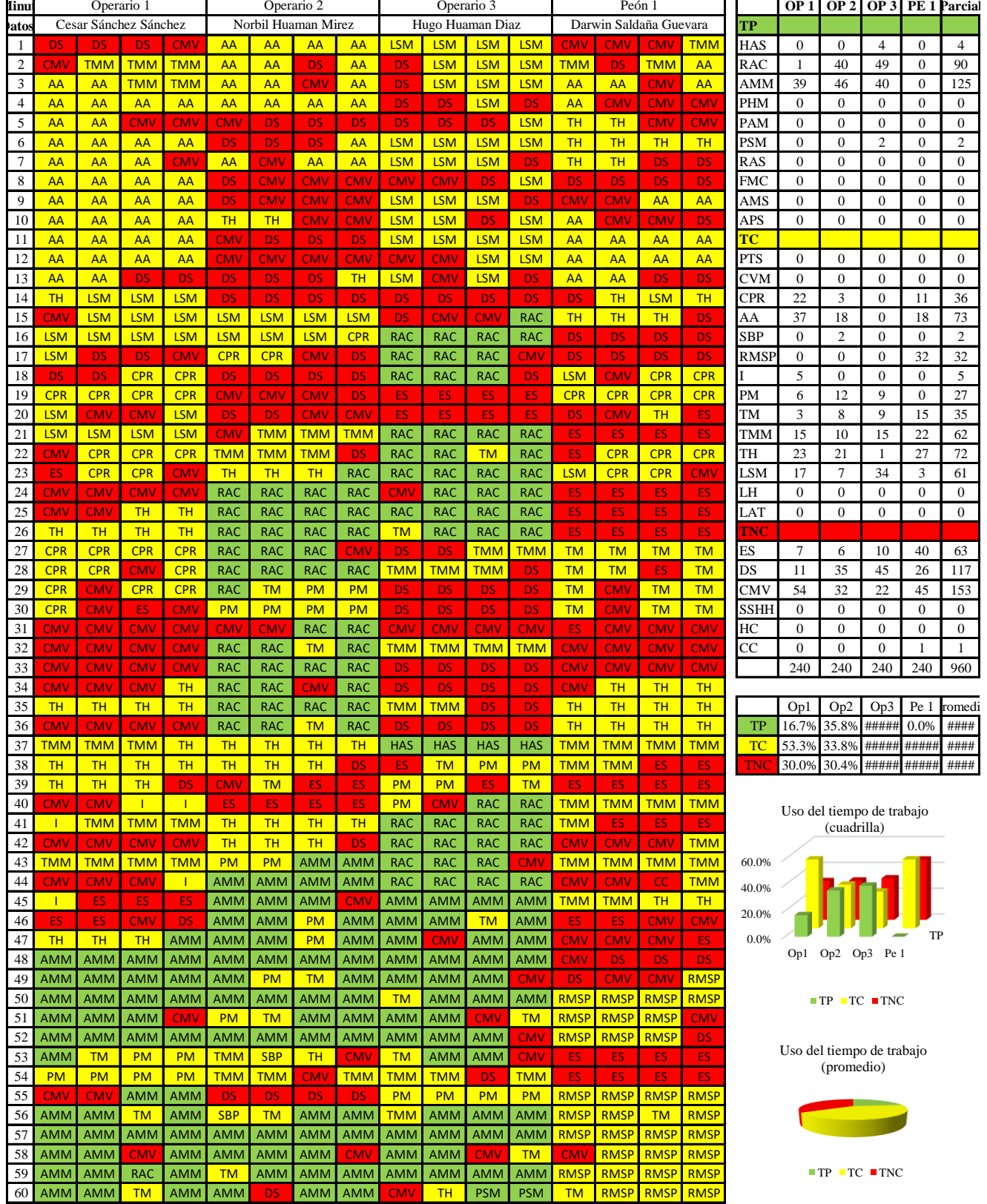

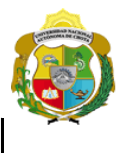

*Facultad de Ciencias de la Ingeniería* 

*Escuela Profesional de Ingeniería Civil*

#### **Carta balance**

Ciclo de evalu **Partida:**  $N^{\circ}$  de vivienda:<br>Cuadrilla:

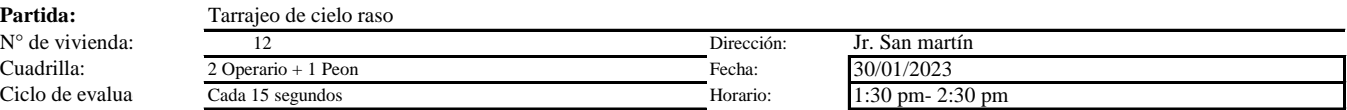

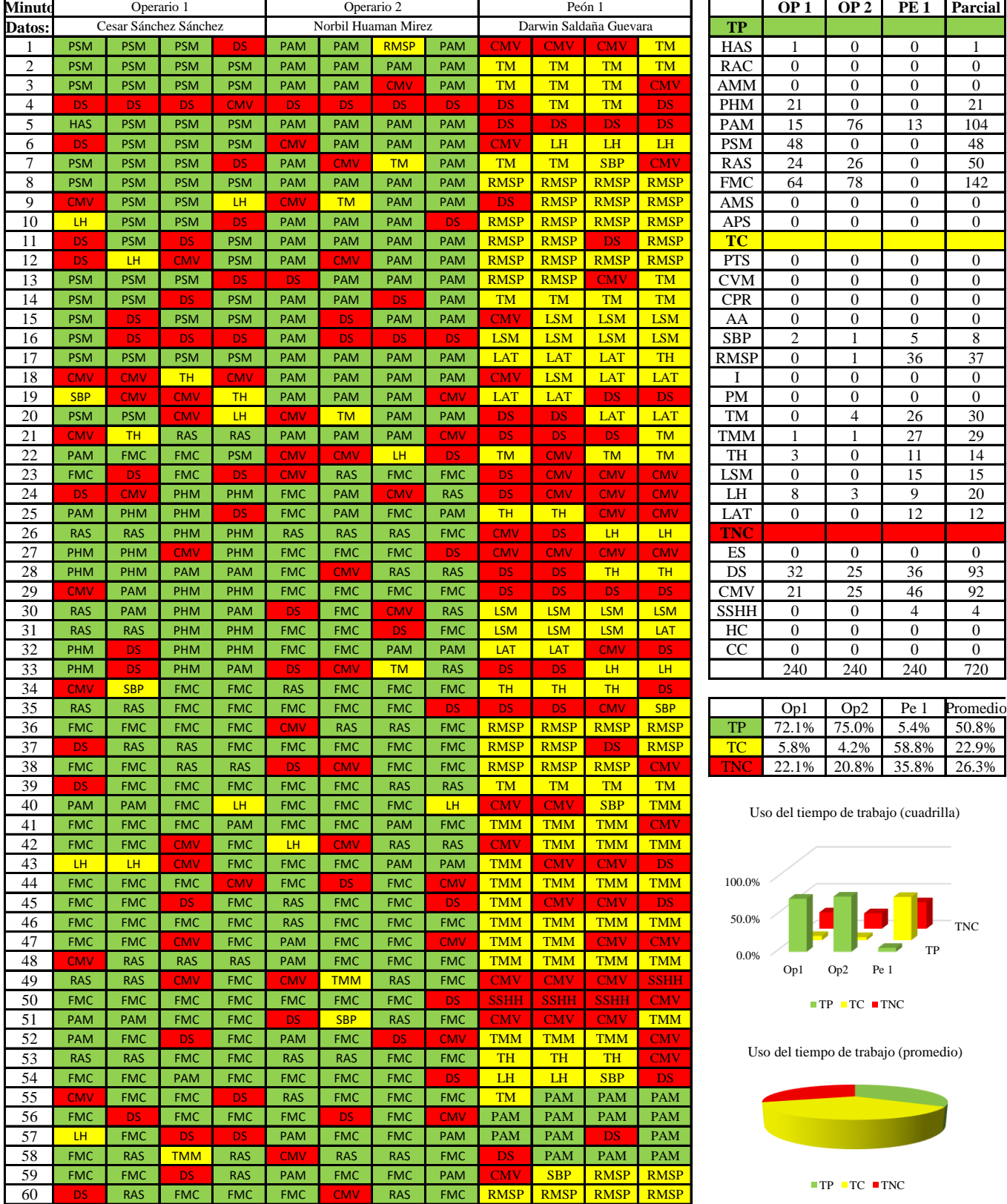

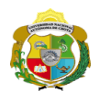

 $\overline{\phantom{a}}$ 

**UNIVERSIDAD NACIONAL<br>AUTÓNOMA DE CHOTA<br>I UN SUEÑO HECHO REALIDAD !** 

*Facultad de Ciencias de la Ingeniería Escuela Profesional de Ingeniería Civil*

#### **Carta balance**

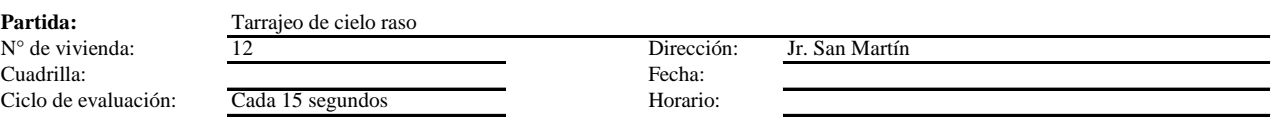

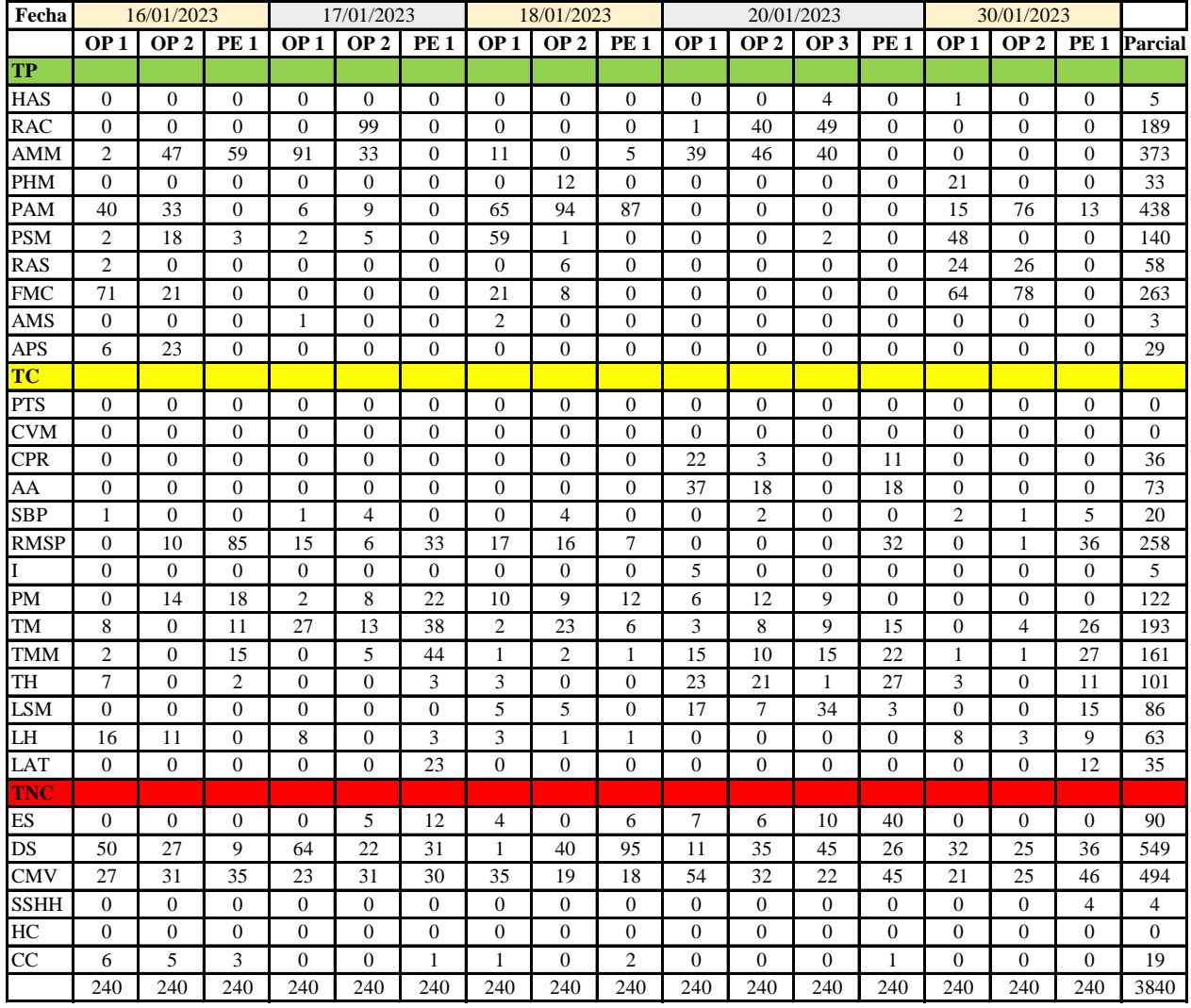

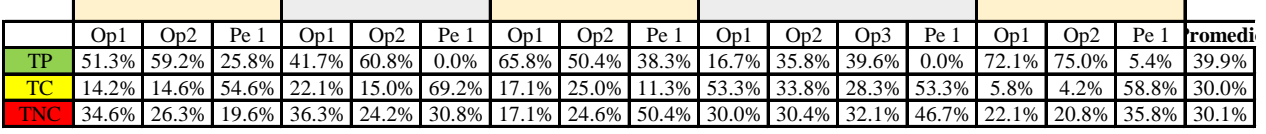

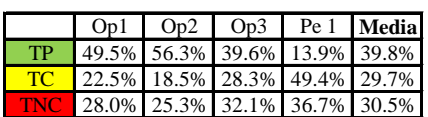

Uso del tiempo de trabajo (promedio)

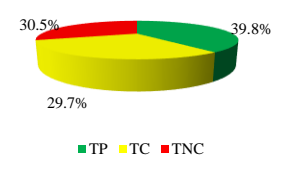

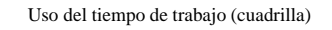

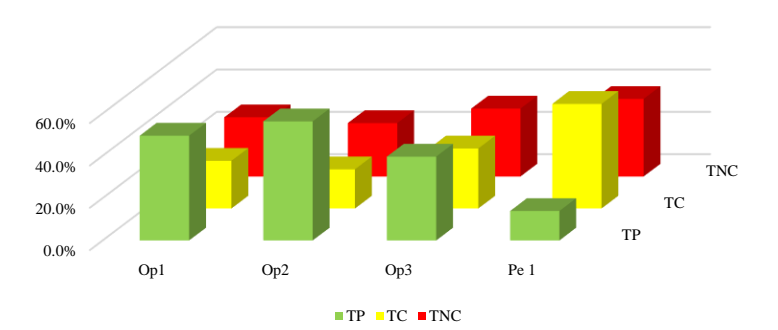

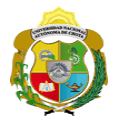

## **Leyenda de carta balance**

**Partida:**

Tarrajeo de cielo raso

#### **Uso del tiempo de trabajo**

## **Tiempo productivo (TP)** HAS Humedecimiento con agua sobre la superficie del muro

- RAC Rociado inicial con agua y cemento
- AMM Aplicación del mortero sobre la superficie del muro
- PHM Pasar la paleta en forma horizontal sobre el mortero
- PAM Pasar la paleta aplicando mortero sobre la superficie
- PSM Pasar la regla sobre la superficie del mortero para una nivelación uniforme
- RAS Rociado de agua con brocha sobre la superficie nivelada
- FMC Pasar el frotacho con movimientos circulares sobre la superficie húmeda
- AMS Aplicado de mortero o cemento seco sobre la superficie
- APS Alisado final con plancha sobre la superficie del muro

#### **Tiempo contributorio (TC)**

- PTS Picado con taladro en sobrecimiento
- CVM Comprobación de la verticalidad del muro con plomada
- CPR Colocar o retiro de los puntos de referencia de sobre la superficie del muro
- AA Armado de andamio
- SBP Subir y bajar de plataforma
- RMSP Recojo de mortero de la superficie de plataforma
- I Instrucciones
- PM Preparado de mortero
- TM Transporte de mortero
- TMM Transporte de materiales
- TH Transporte de herramientas
- LSM Limpieza de superficie de muro
- LH Limpieza de herramientas
- LAT Limpieza del área de trabajo

#### **Tiempo no contributorio (TNC)**

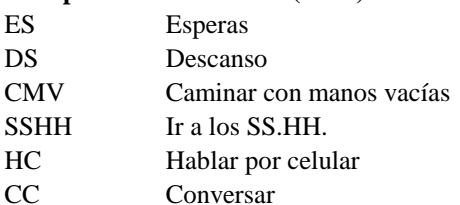

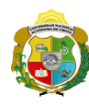

*Facultad de Ciencias de la Ingeniería Escuela Profesional de Ingeniería Civil*

#### **Carta balance**

Ciclo de evaluación: **Partida:** Tarrajeo de cielo raso

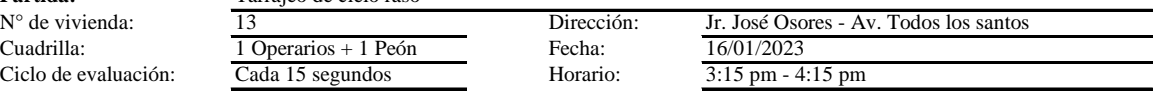

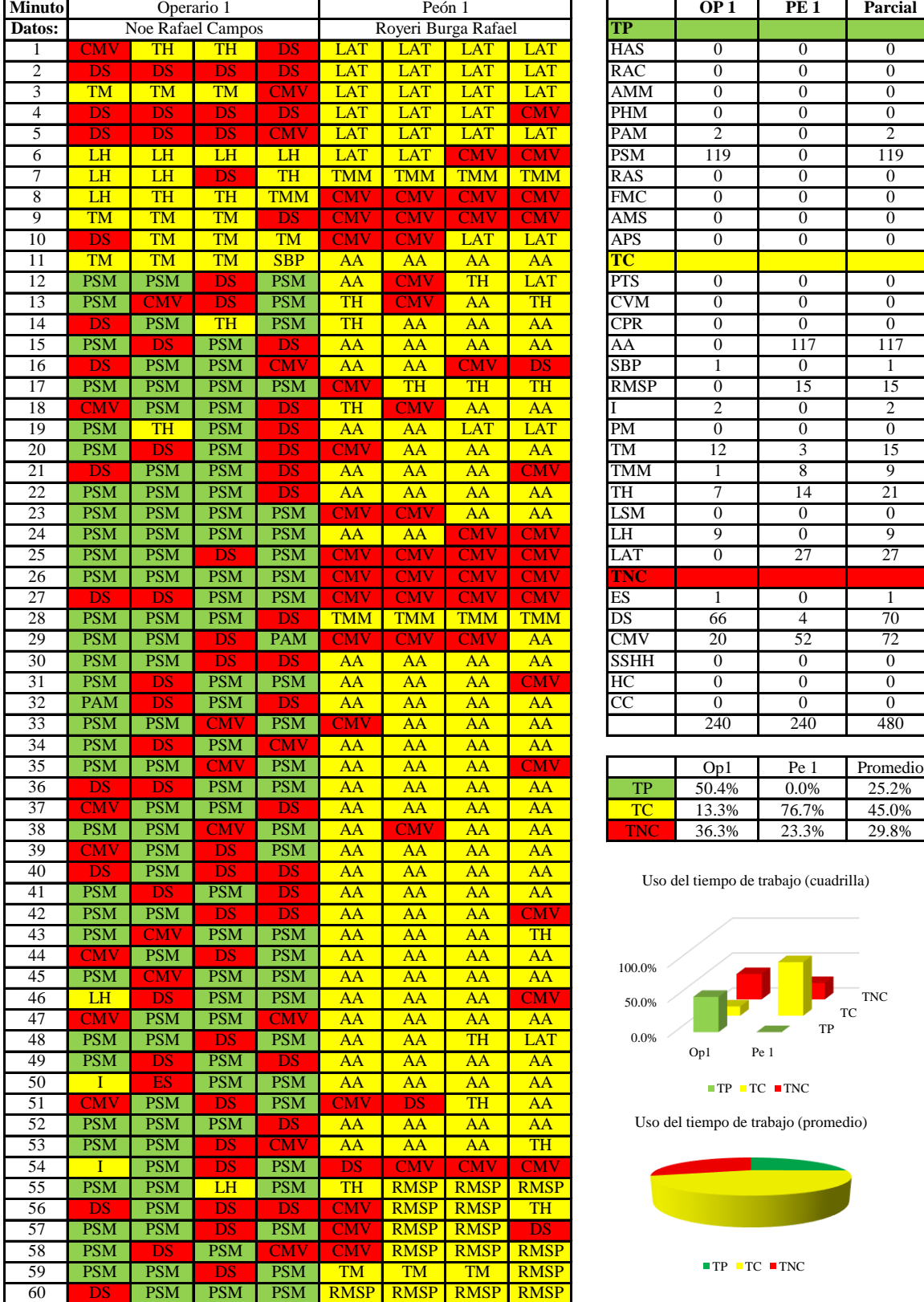

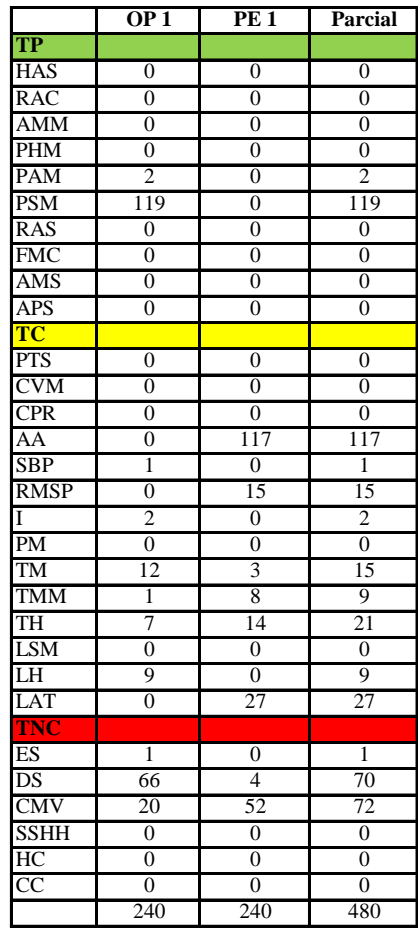

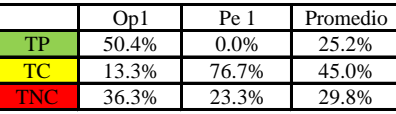

Uso del tiempo de trabajo (cuadrilla)

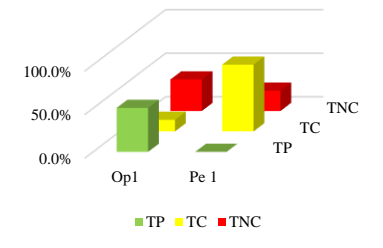

Uso del tiempo de trabajo (promedio)

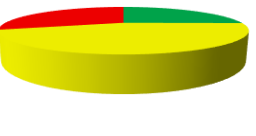

 $TP$  TC  $RTNC$ 

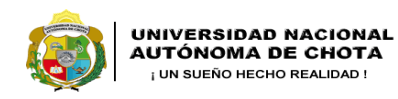

Cada 15 seg

*Facultad de Ciencias de la Ingeniería Escuela Profesional de Ingeniería Civil*

#### **Carta balance**

Ciclo de evaluación: **Partida:** Tarrajeo de cielo raso<br>N° de vivienda:  $\frac{13}{13}$  $N^{\circ}$  de vivienda:<br>Cuadrilla:

 $\overline{\phantom{a}}$ 

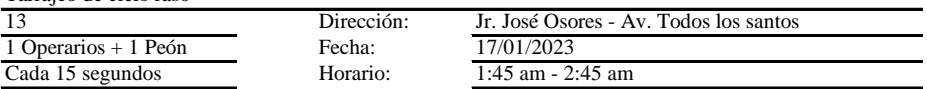

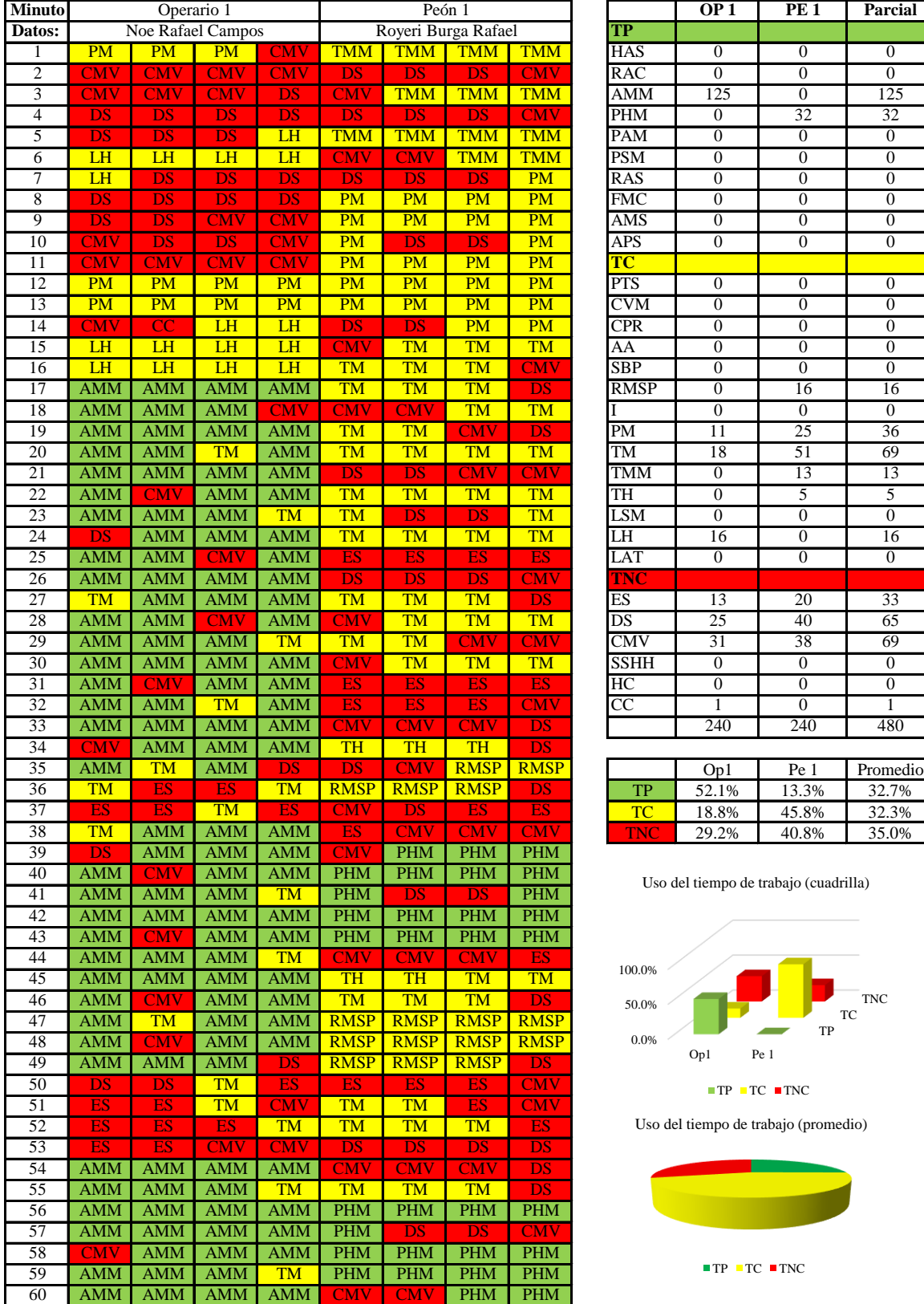

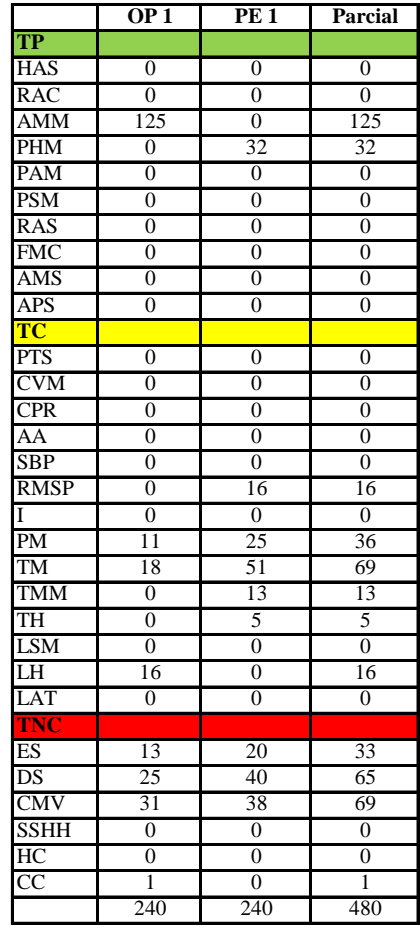

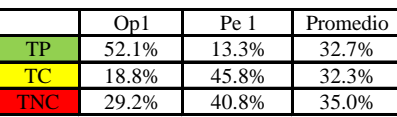

Uso del tiempo de trabajo (cuadrilla)

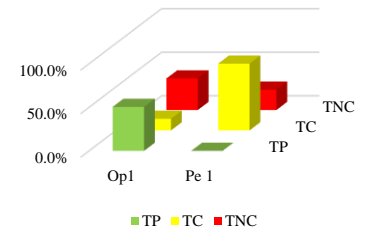

Uso del tiempo de trabajo (promedio)

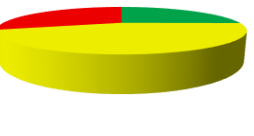

 $TP$  TC  $RTNC$ 

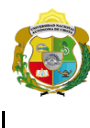

Cada 15 segundos

*Facultad de Ciencias de la Ingeniería Escuela Profesional de Ingeniería Civil*

#### **Carta balance**

Ciclo de evaluación: **Partida:** Tarrajeo de cielo raso<br>N° de vivienda:  $\frac{13}{13}$  $N^{\circ}$  de vivienda:<br>Cuadrilla:

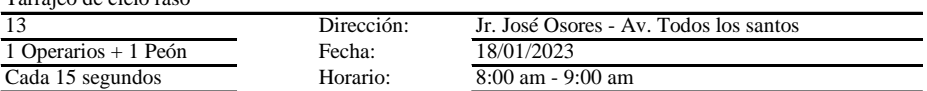

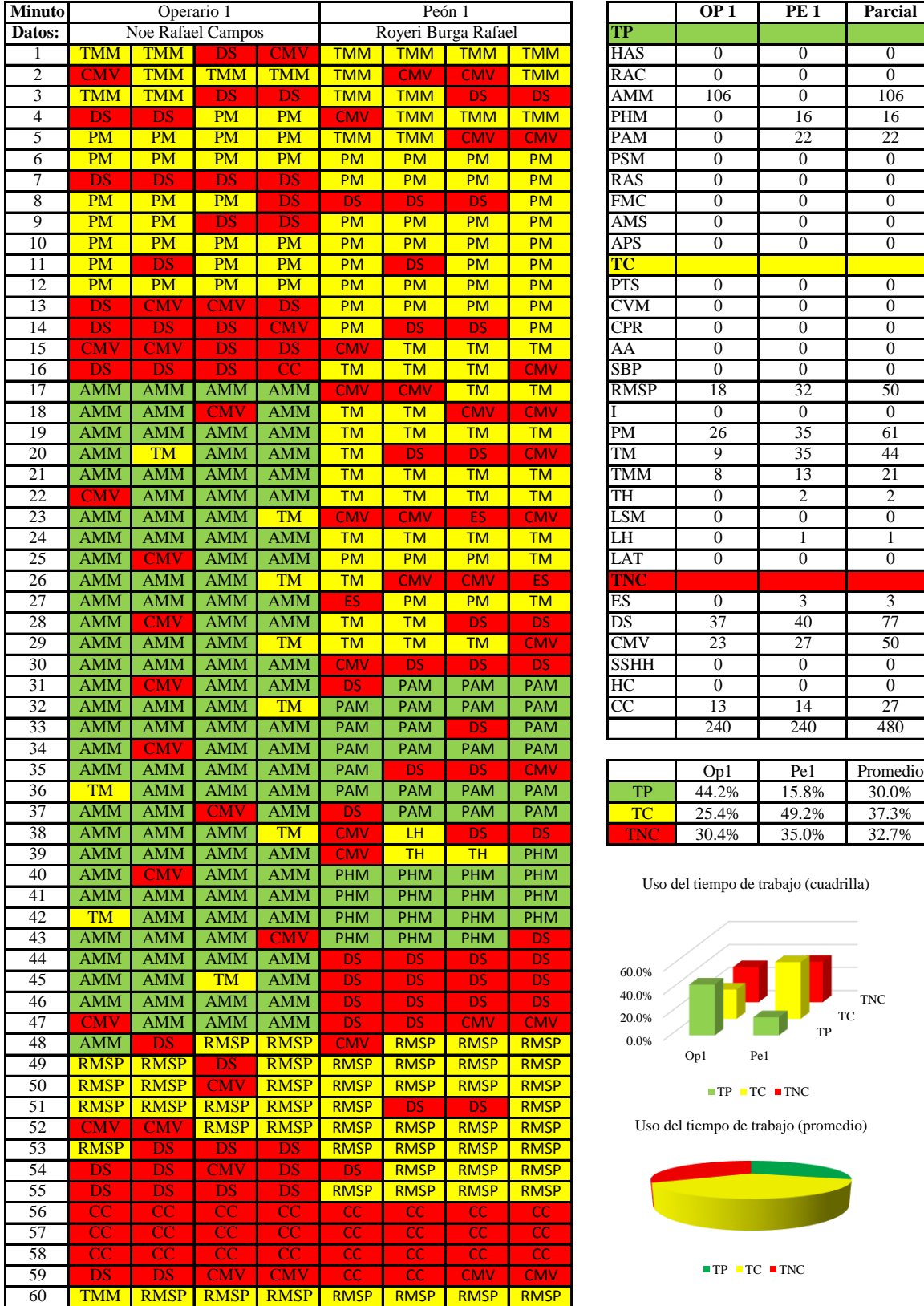

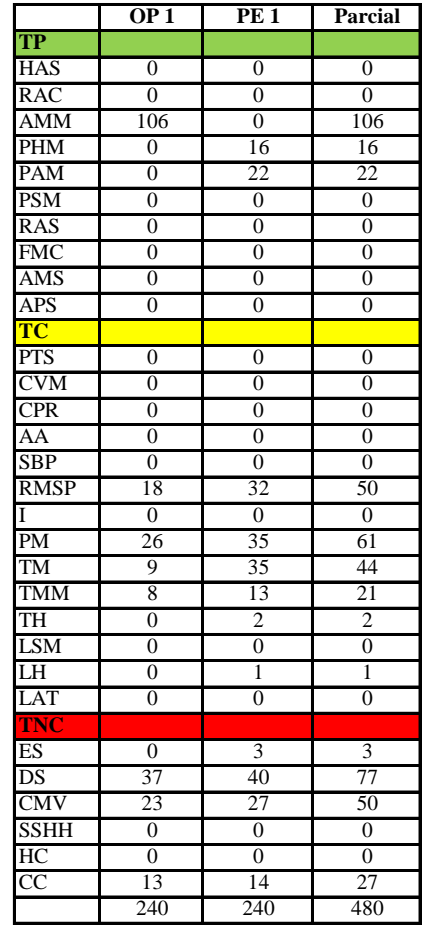

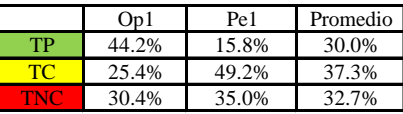

Uso del tiempo de trabajo (cuadrilla)

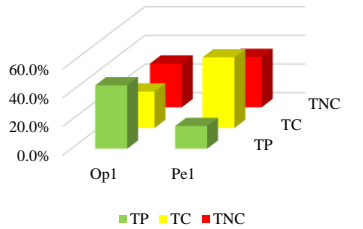

Uso del tiempo de trabajo (promedio)

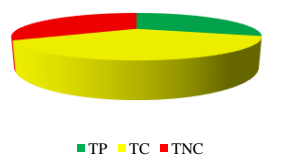

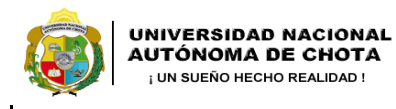

*Facultad de Ciencias de la Ingeniería Escuela Profesional de Ingeniería Civil*

#### **Carta balance**

Ciclo de evaluación: **Partida:** Tarrajeo de cielo raso<br>N° de vivienda:  $\frac{13}{13}$  $N^{\circ}$  de vivienda:<br>Cuadrilla:

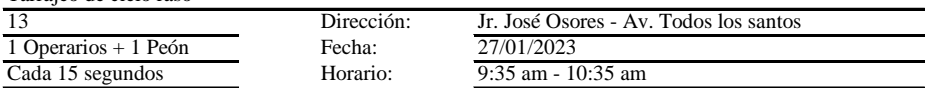

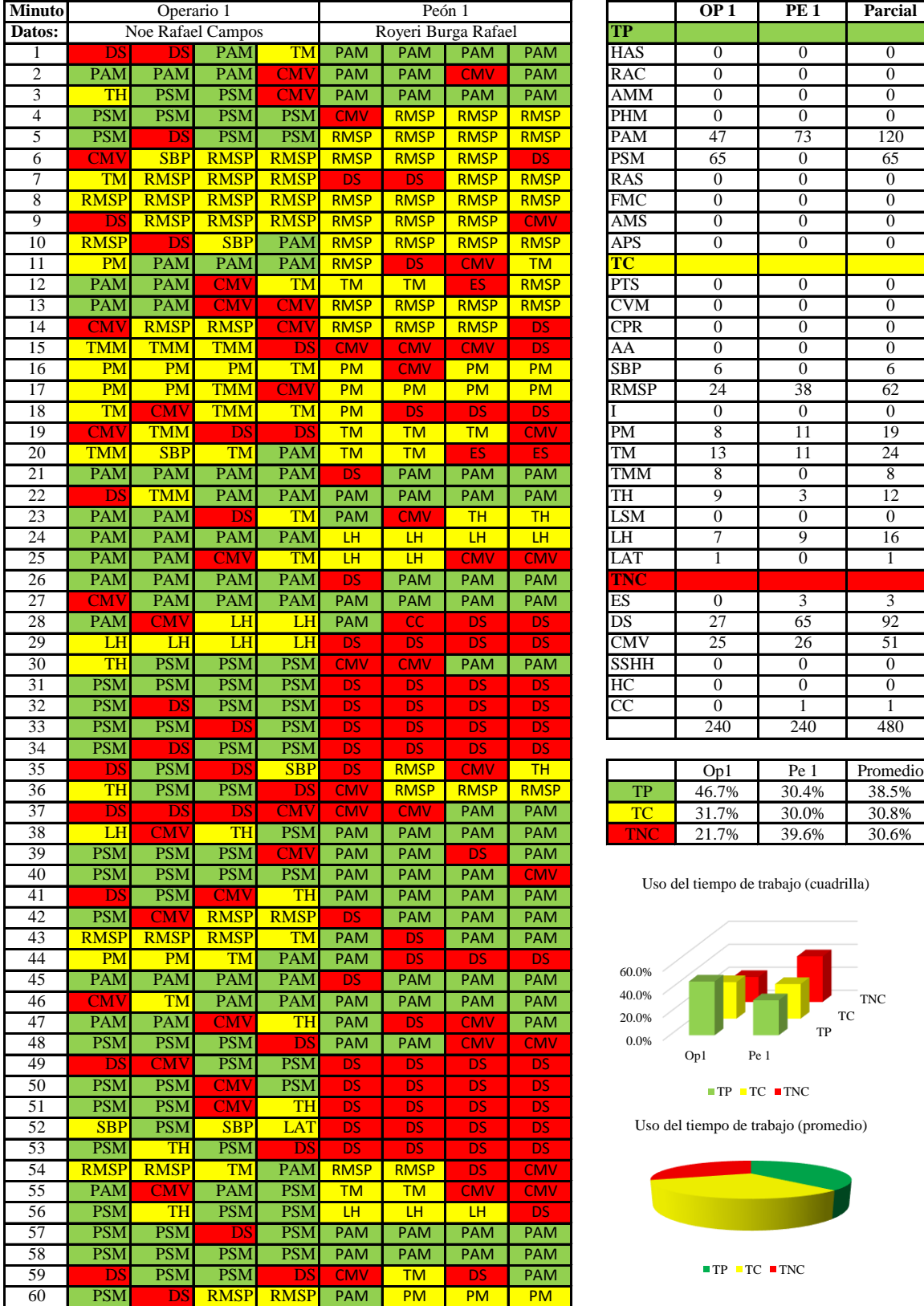

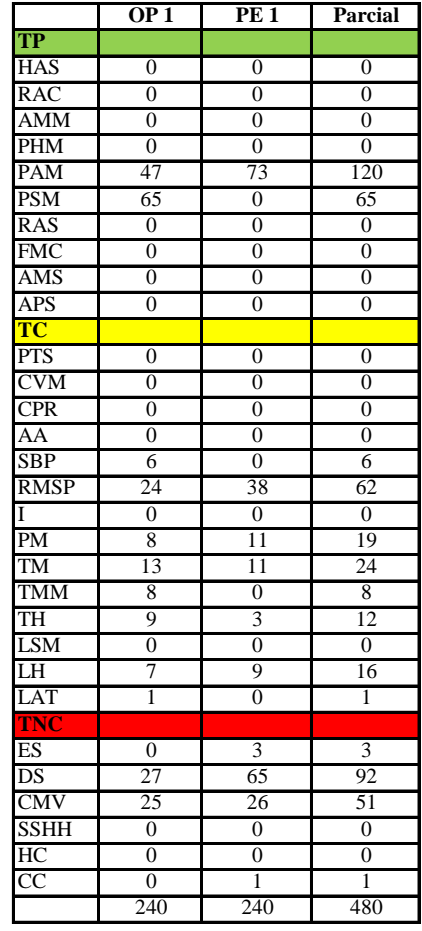

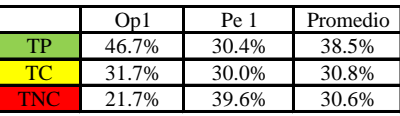

Uso del tiempo de trabajo (cuadrilla)

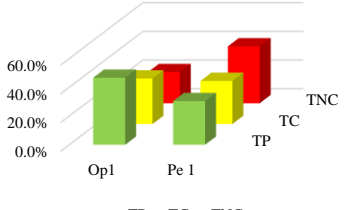

 $\blacksquare$  <br> TP  $\blacksquare$  <br> TC  $\blacksquare$  <br> TNC

Uso del tiempo de trabajo (promedio)

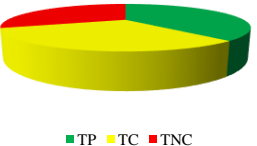

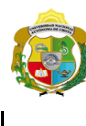

*Facultad de Ciencias de la Ingeniería Escuela Profesional de Ingeniería Civil*

#### **Carta balance**

Ciclo de evaluación: **Partida:** Tarrajeo de cielo raso<br>N° de vivienda:  $\frac{13}{13}$  $N^{\circ}$  de vivienda:<br>Cuadrilla: 1 Operarios + 1 Peón Cada 15 segundos

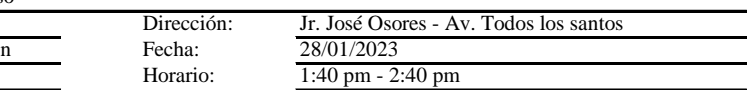

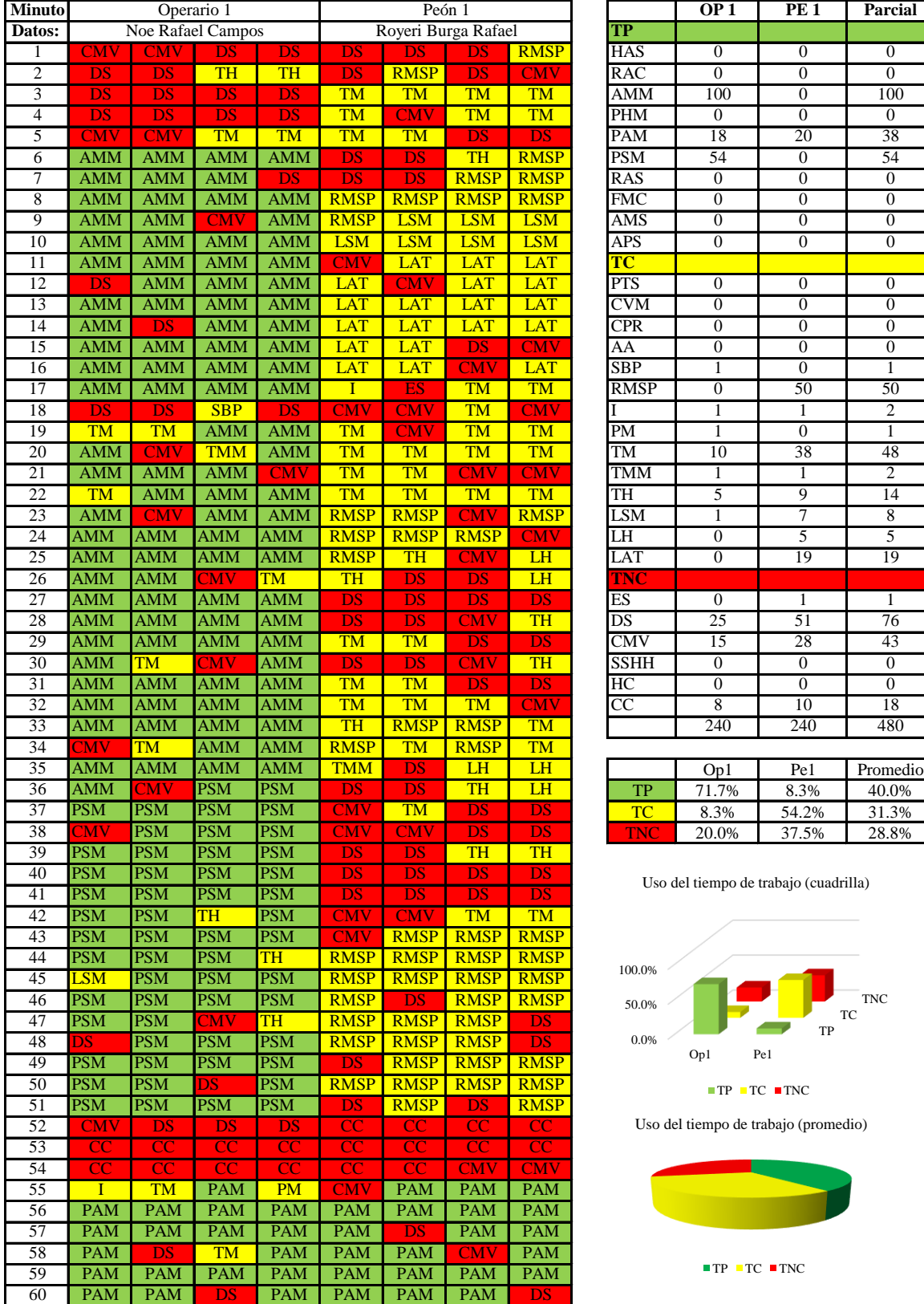

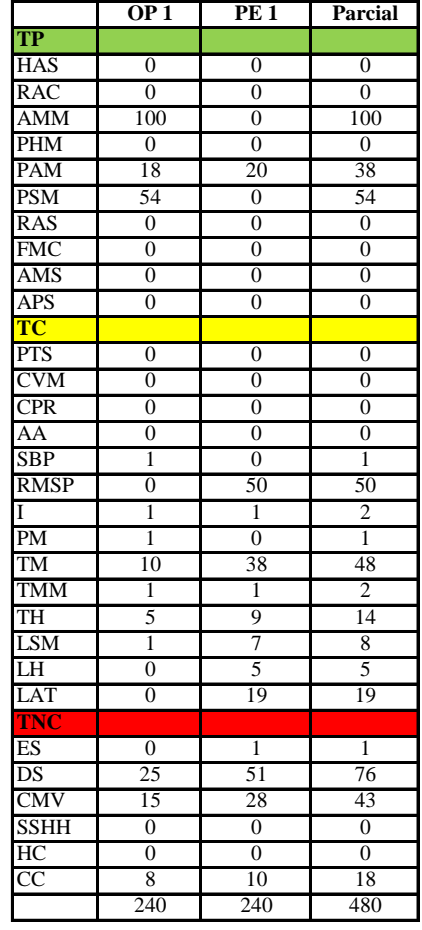

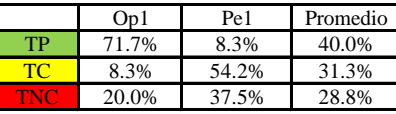

Uso del tiempo de trabajo (cuadrilla)

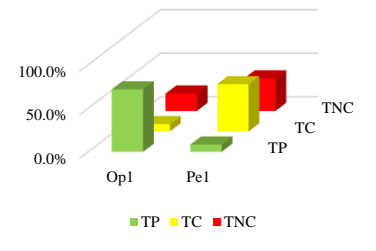

Uso del tiempo de trabajo (promedio)

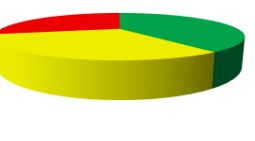

 $TP$  TC  $TNC$ 

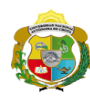

 $\overline{\phantom{a}}$ 

**UNIVERSIDAD NACIONAL<br>AUTÓNOMA DE CHOTA** 

*Facultad de Ciencias de la Ingeniería Escuela Profesional de Ingeniería Civil*

#### **Carta balance**

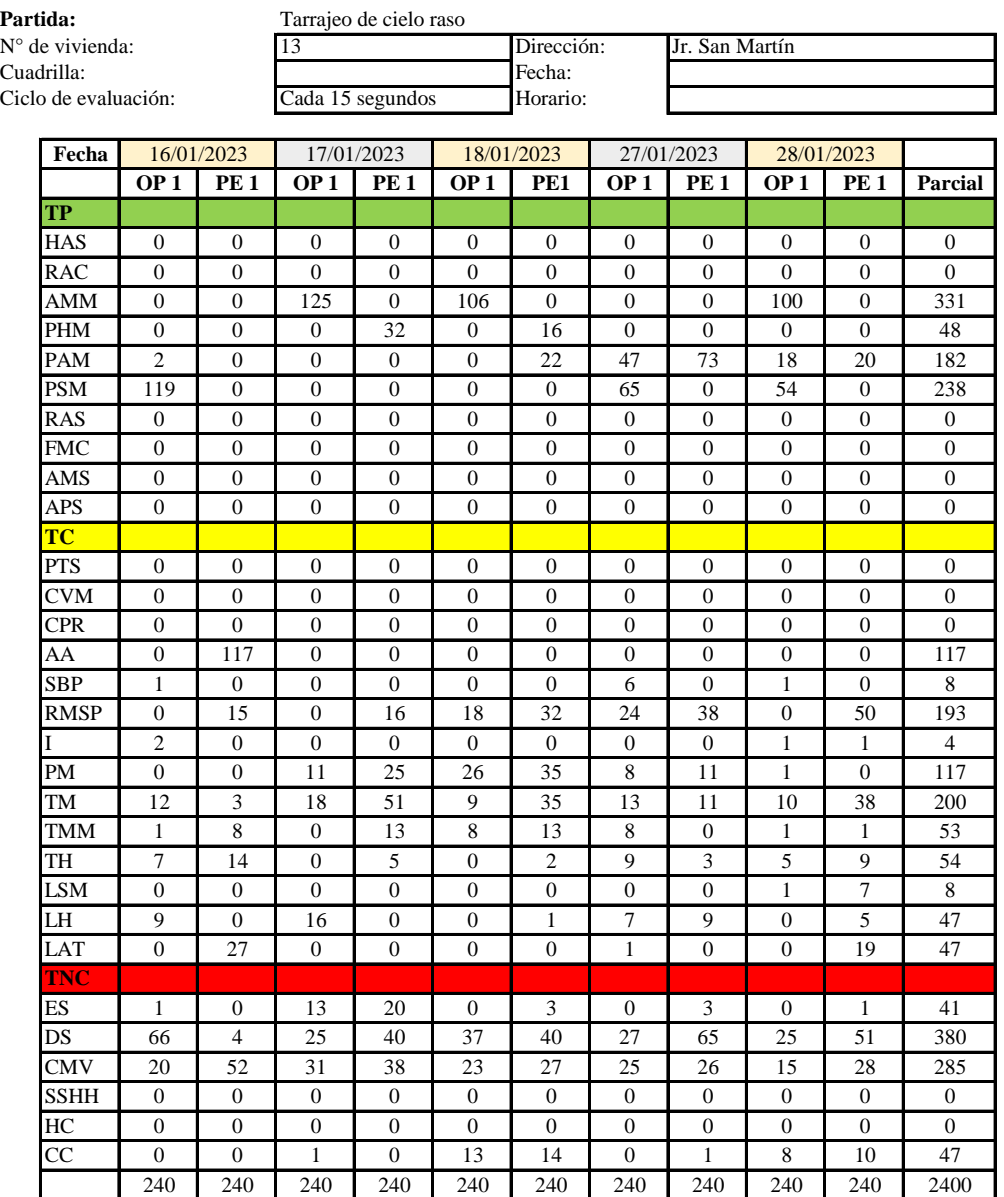

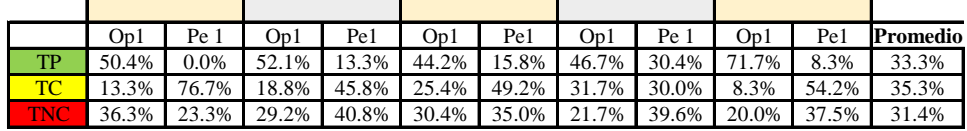

|    | Op1   | Pe 1              | Media I |
|----|-------|-------------------|---------|
| TР |       | 53.0% 13.6% 33.3% |         |
| TC |       | 19.5% 51.2% 35.3% |         |
|    | 27.5% | 35.3% 31.4%       |         |

Uso del tiempo de trabajo (promedio)

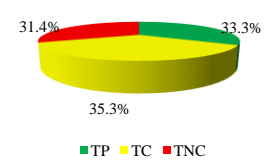

Uso del tiempo de trabajo (cuadrilla)

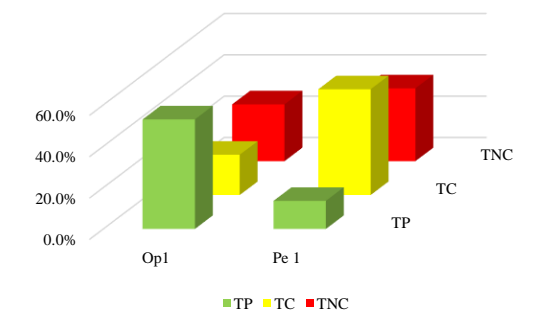

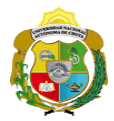

## **Leyenda de carta balance**

**Partida:**

Tarrajeo de cielo raso

#### **Uso del tiempo de trabajo**

## **Tiempo productivo (TP)** HAS Humedecimiento con agua sobre la superficie del muro

- RAC Rociado inicial con agua y cemento
- AMM Aplicación del mortero sobre la superficie del muro
- PHM Pasar la paleta en forma horizontal sobre el mortero
- PAM Pasar la paleta aplicando mortero sobre la superficie
- PSM Pasar la regla sobre la superficie del mortero para una nivelación uniforme
- RAS Rociado de agua con brocha sobre la superficie nivelada
- FMC Pasar el frotacho con movimientos circulares sobre la superficie húmeda
- AMS Aplicado de mortero o cemento seco sobre la superficie
- APS Alisado final con plancha sobre la superficie del muro

#### **Tiempo contributorio (TC)**

- PTS Picado con taladro en sobrecimiento
- CVM Comprobación de la verticalidad del muro con plomada
- CPR Colocar o retiro de los puntos de referencia de sobre la superficie del muro
- AA Armado de andamio
- SBP Subir y bajar de plataforma
- RMSP Recojo de mortero de la superficie de plataforma
- I Instrucciones
- PM Preparado de mortero
- TM Transporte de mortero
- TMM Transporte de materiales
- TH Transporte de herramientas
- LSM Limpieza de superficie de muro
- LH Limpieza de herramientas
- LAT Limpieza del área de trabajo

#### **Tiempo no contributorio (TNC)**

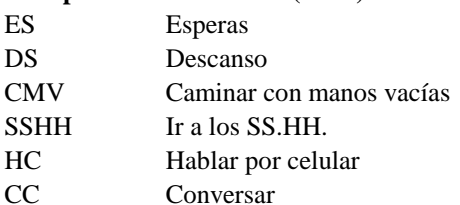

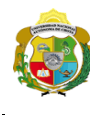

*Facultad de Ciencias de la Ingeniería Escuela Profesional de Ingeniería Civil*

#### **Carta balance**

Ciclo de evaluación: **Partida:** Tarrajeo de cielo  $N^{\circ}$  de vivienda:  $\frac{14}{14}$  $N^{\circ}$  de vivienda:<br>Cuadrilla:

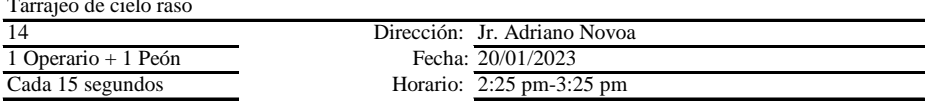

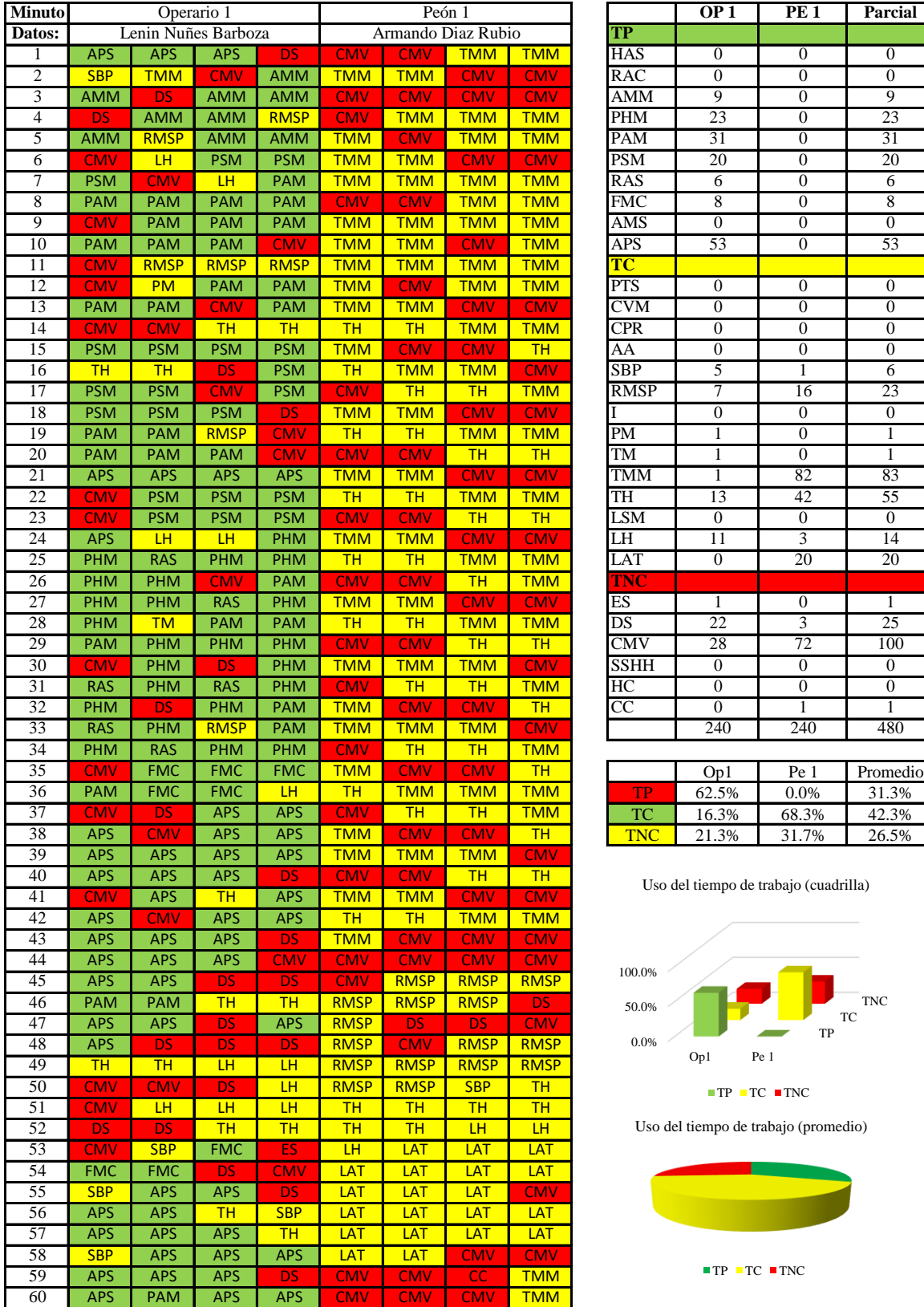

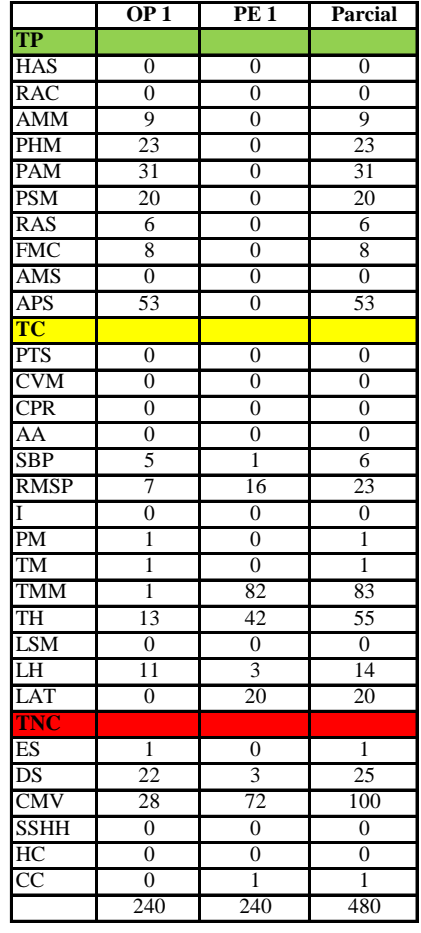

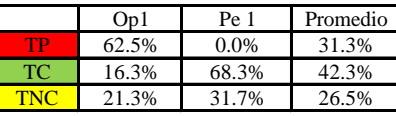

Uso del tiempo de trabajo (cuadrilla)

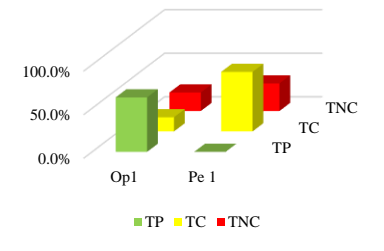

Uso del tiempo de trabajo (promedio)

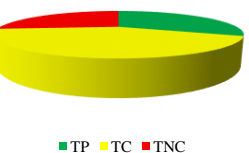

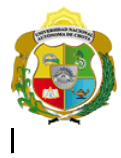

I

# UNIVERSIDAD NACIONAL<br>AUTÓNOMA DE CHOTA

¡ UN SUEÑO HECHO REALIDAD !

*Facultad de Ciencias de la Ingeniería Escuela Profesional de Ingeniería Civil*

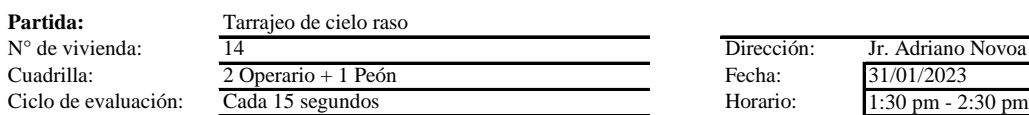

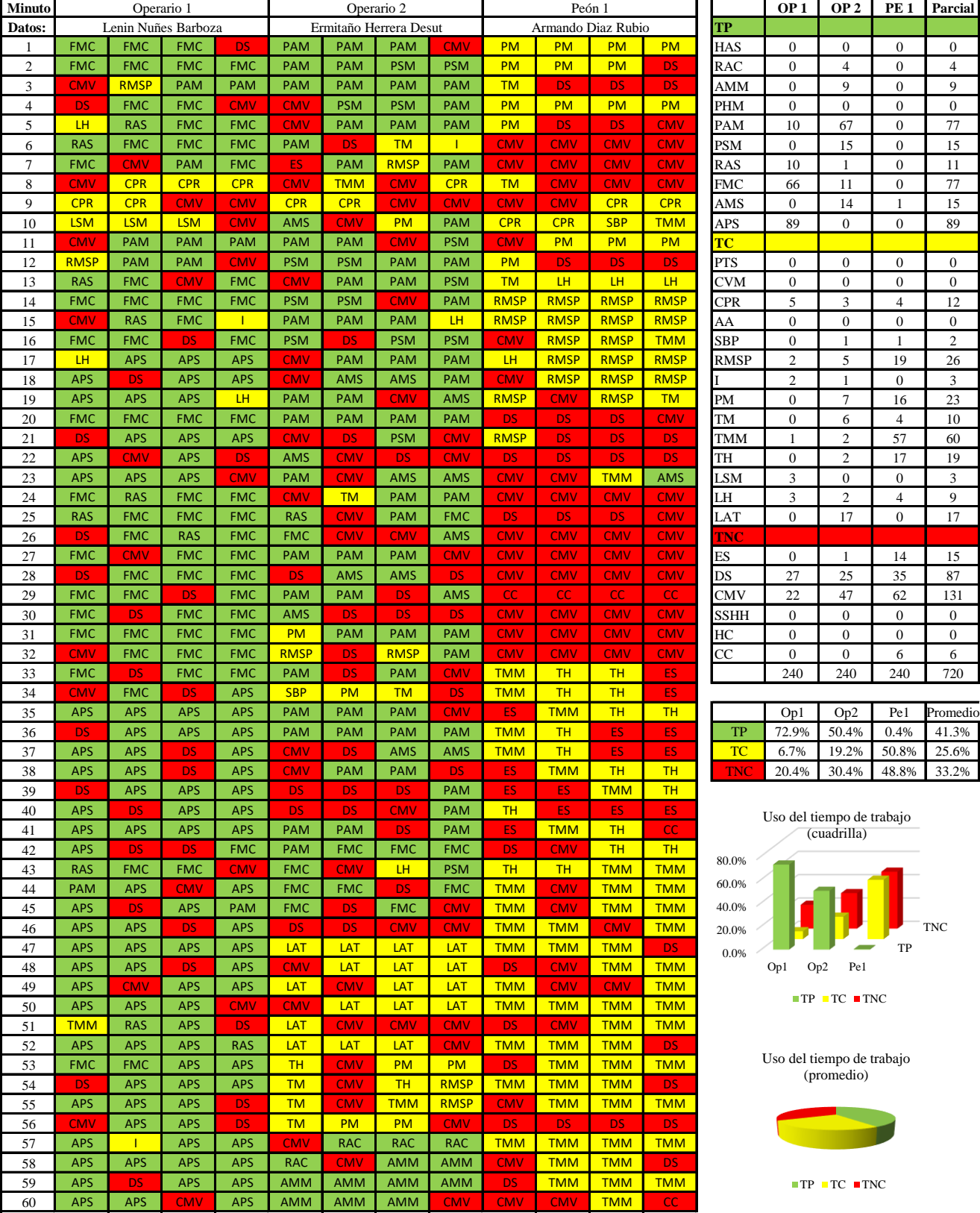

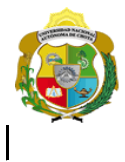

¡ UN SUEÑO HECHO REALIDAD !

*Facultad de Ciencias de la Ingeniería Escuela Profesional de Ingeniería Civil*

#### **Carta balance**

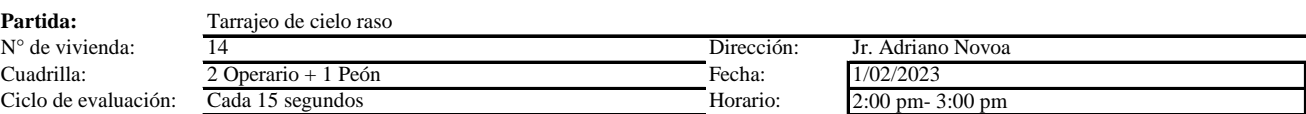

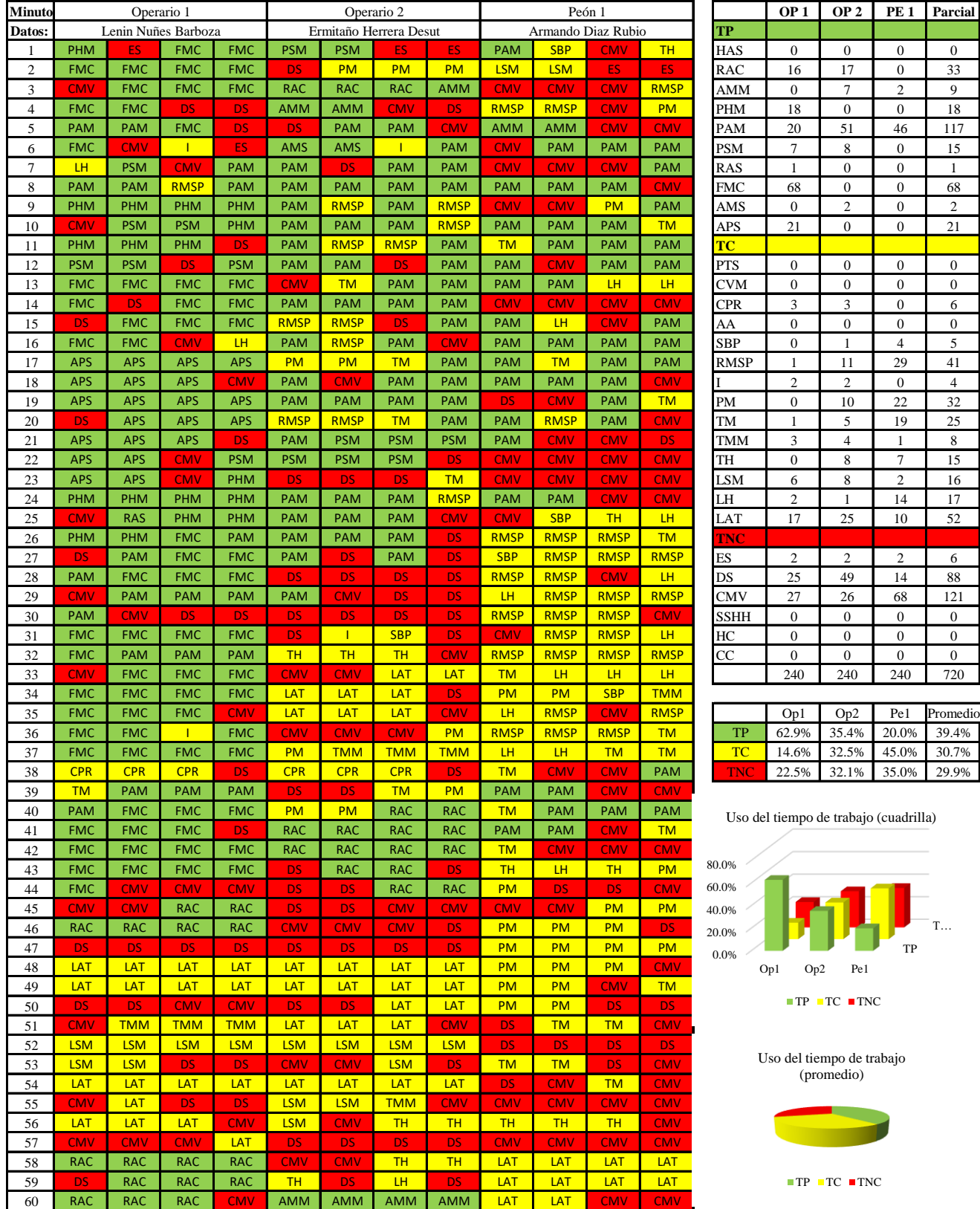

TP T…

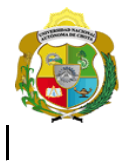

¡ UN SUEÑO HECHO REALIDAD !

*Facultad de Ciencias de la Ingeniería Escuela Profesional de Ingeniería Civil*

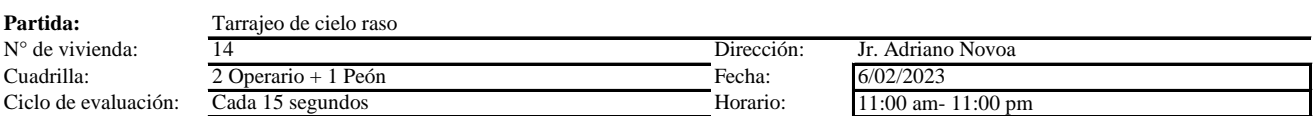

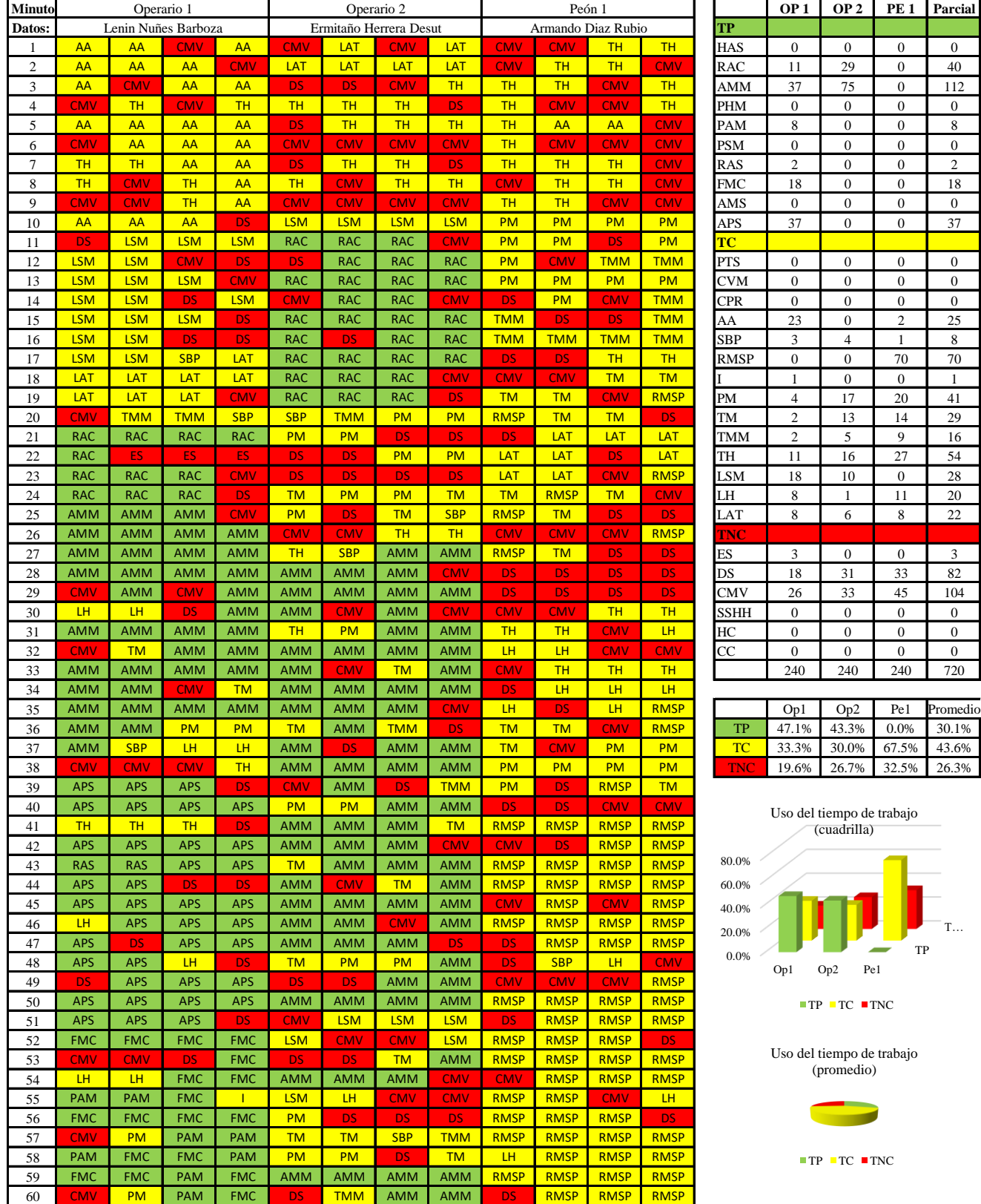

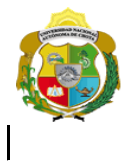

¡ UN SUEÑO HECHO REALIDAD !

*Facultad de Ciencias de la Ingeniería Escuela Profesional de Ingeniería Civil*

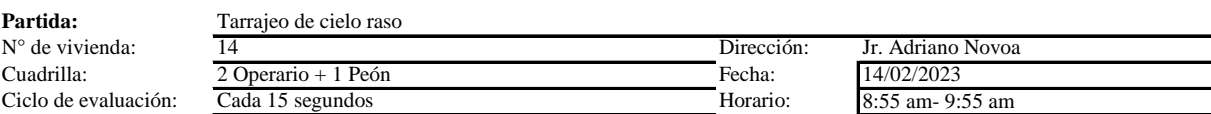

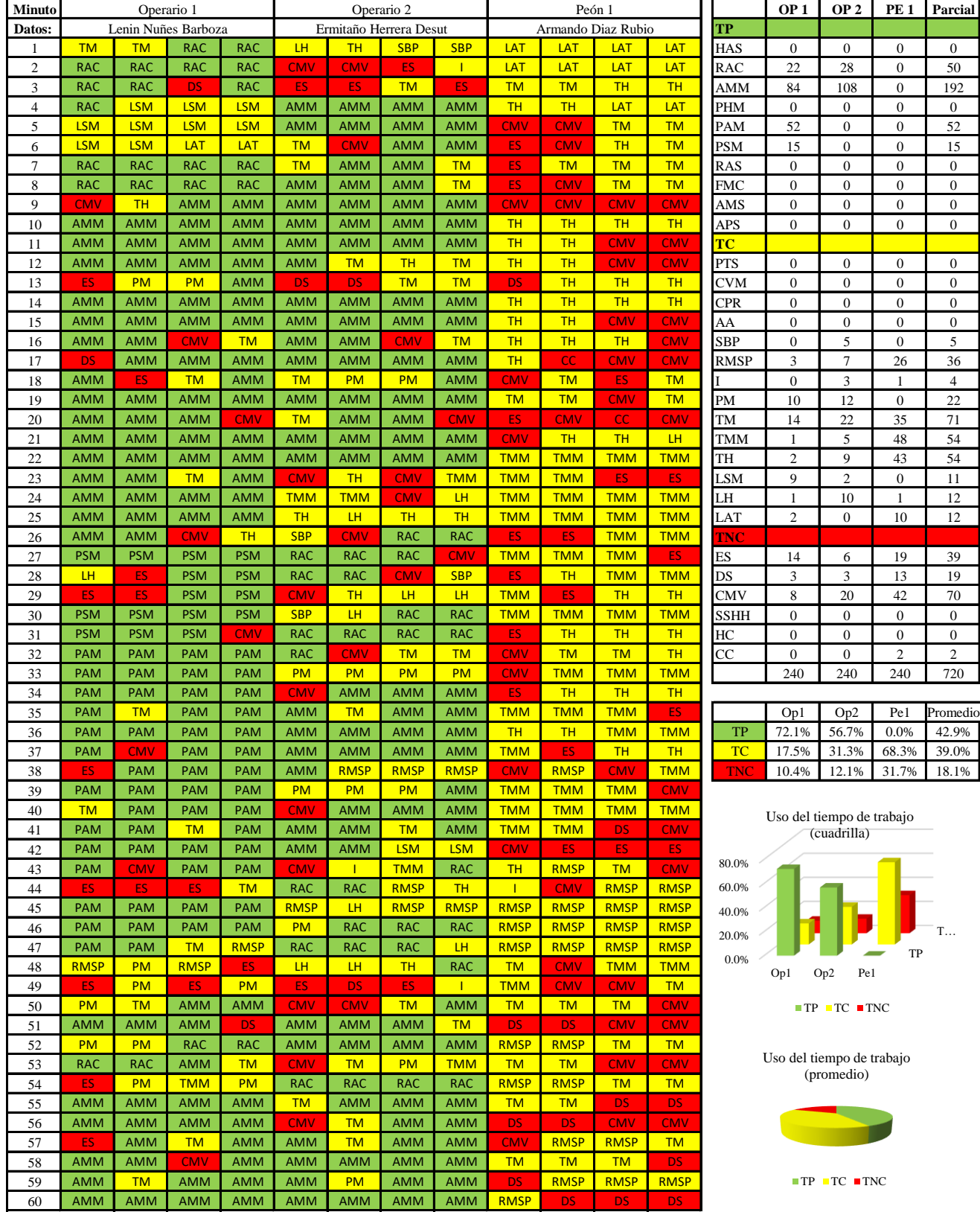

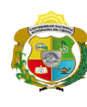

 $\overline{\phantom{a}}$ 

**UNIVERSIDAD NACIONAL<br>AUTÓNOMA DE CHOTA** 

*Facultad de Ciencias de la Ingeniería Escuela Profesional de Ingeniería Civil*

#### **Carta balance**

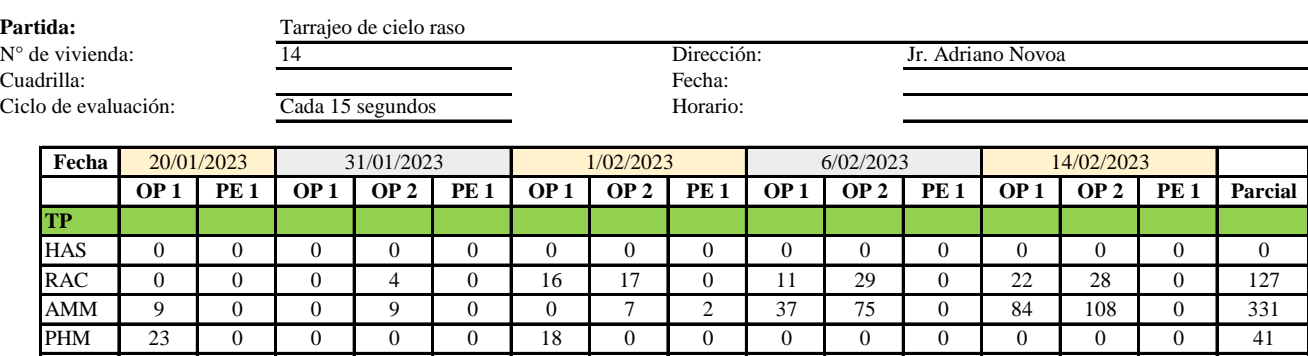

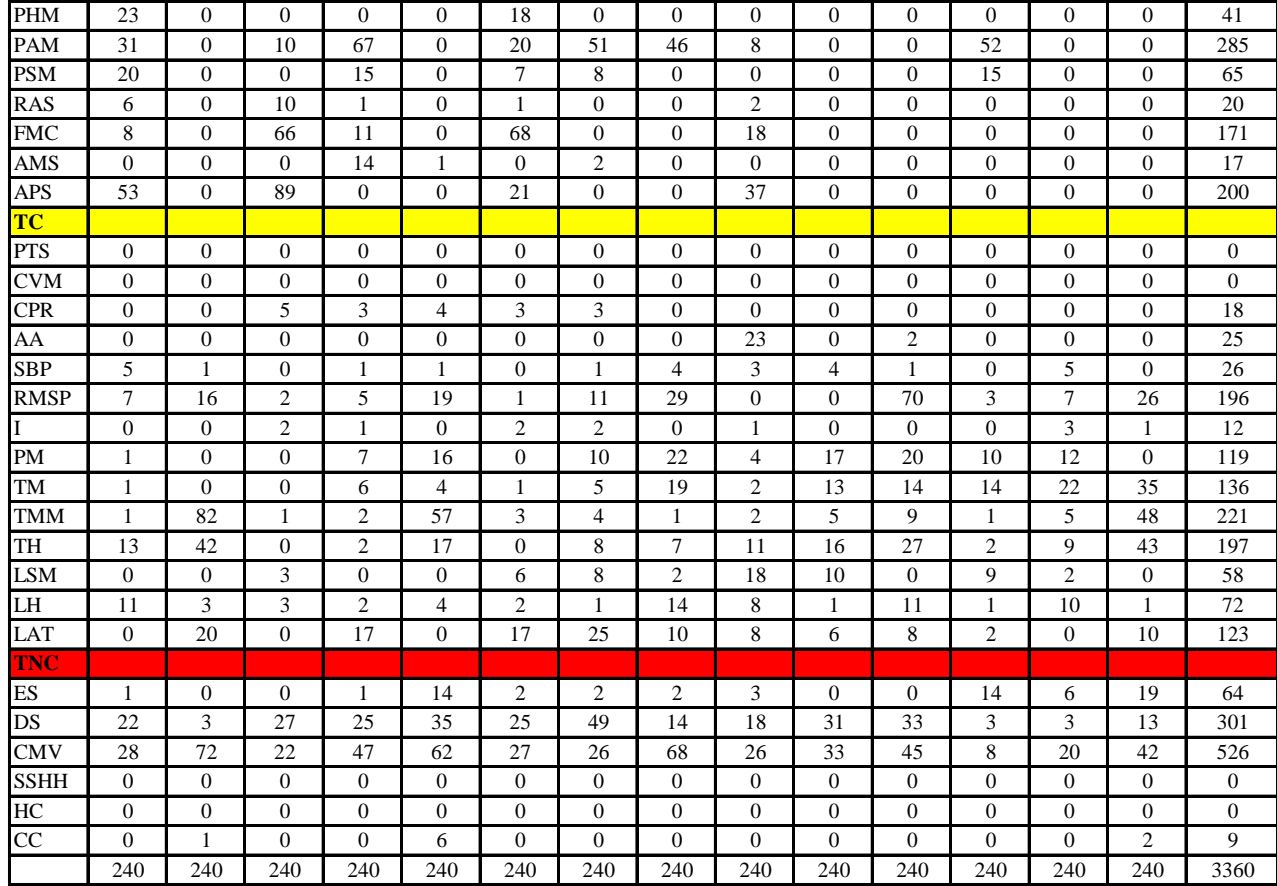

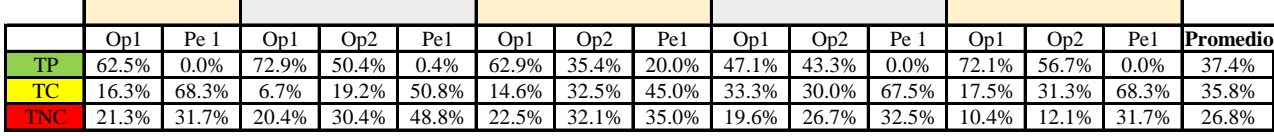

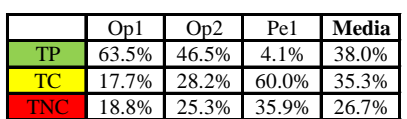

Uso del tiempo de trabajo (promedio)

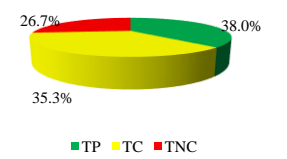

Uso del tiempo de trabajo (cuadrilla)

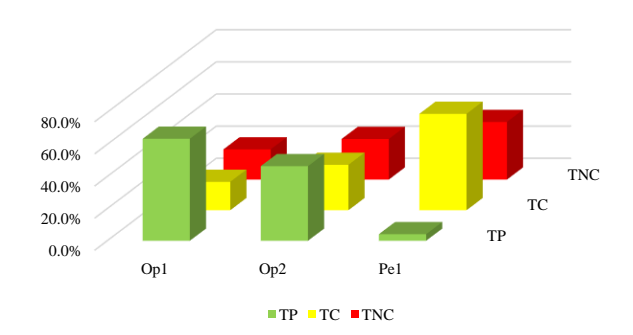

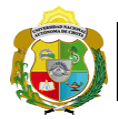

### **Leyenda de carta balance**

**Partida:** TARRAGEO EN MUROS INTERIORES

### **Uso del tiempo de trabajo**

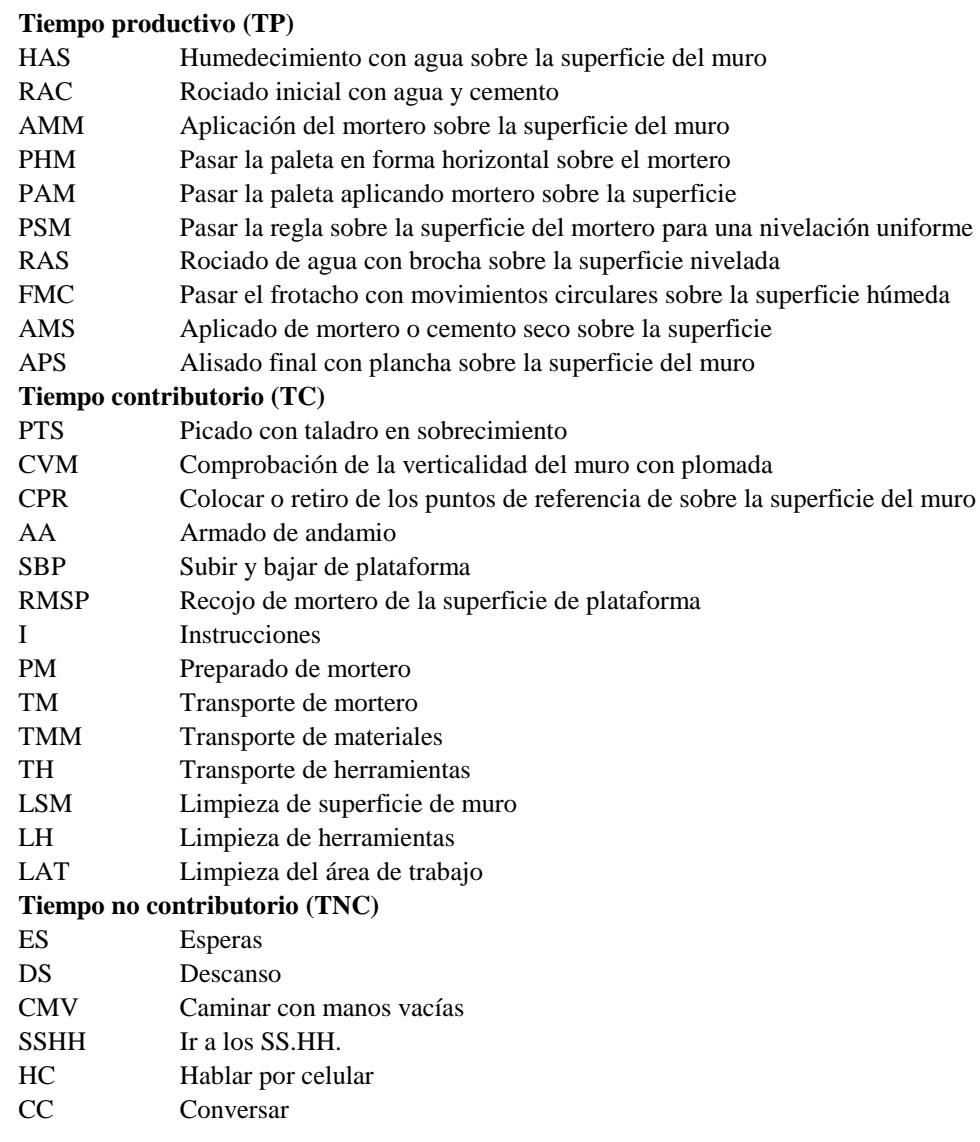

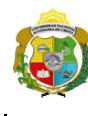

*Facultad de Ciencias de la Ingeniería Escuela Profesional de Ingeniería Civil*

#### **Carta balance**

# **Partida:** *TARRAJEO EN CIELO RASO*

N° de vivienda:<br>Cuadrilla:  $Ciclo$  de evalu

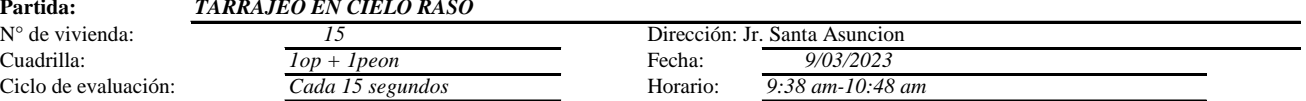

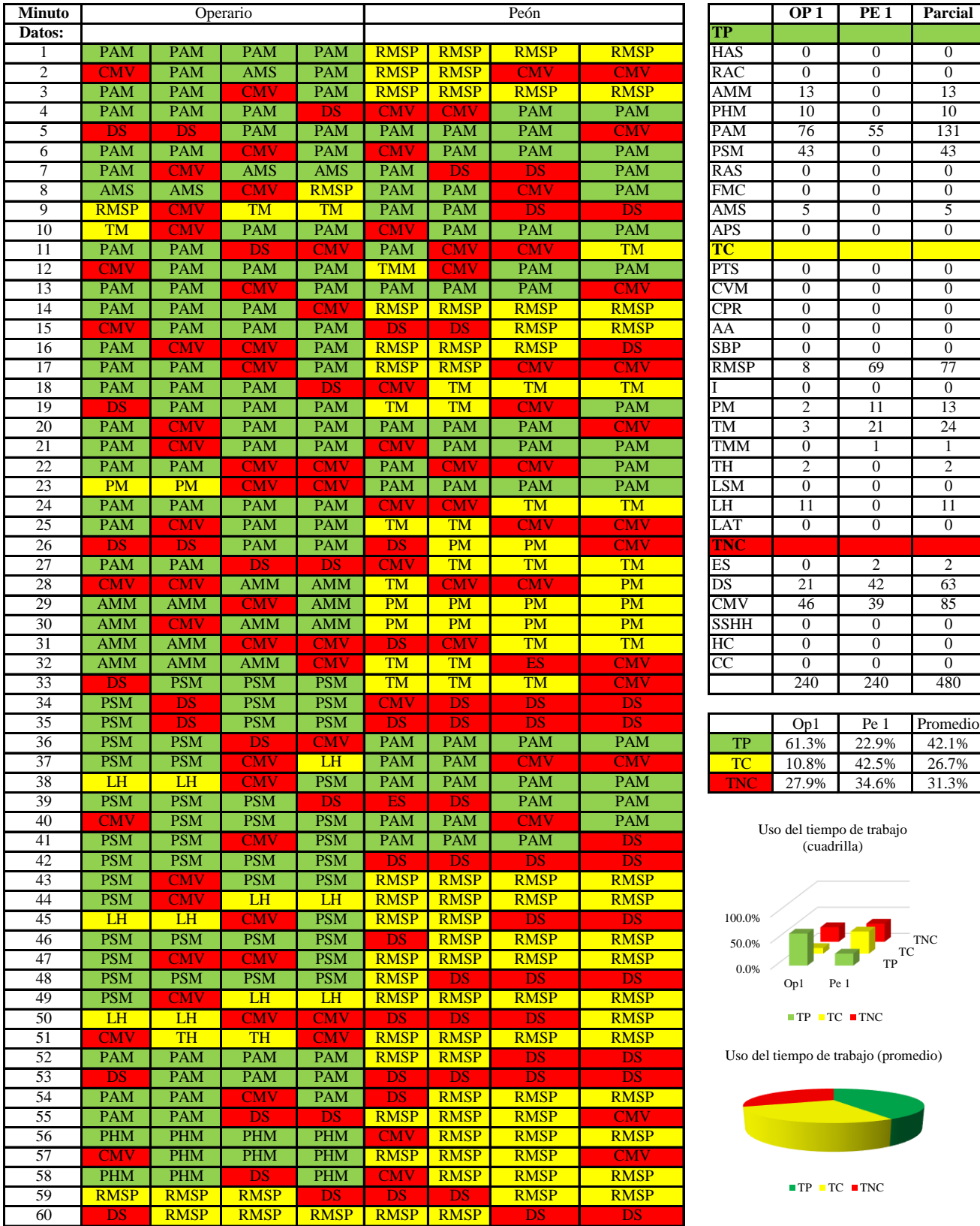

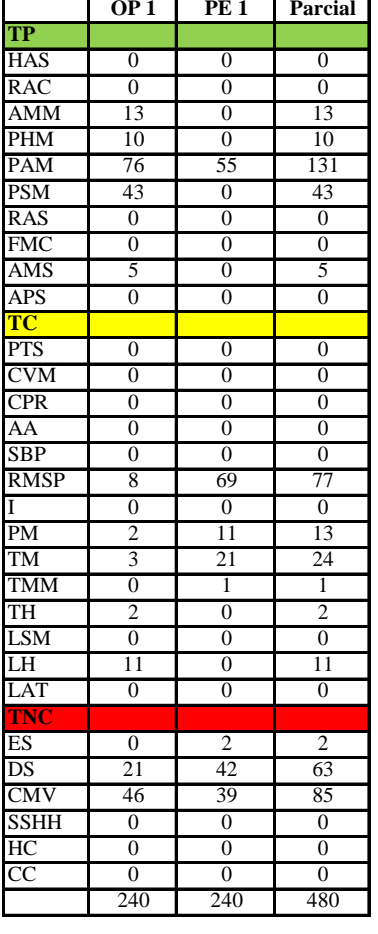

|     | Op1   | Pe 1  | Promedio |
|-----|-------|-------|----------|
| TР  | 61.3% | 22.9% | 42.1%    |
| TC  | 10.8% | 42.5% | 26.7%    |
| TNC | 27.9% | 34.6% | 31.3%    |

Uso del tiempo de trabajo (cuadrilla)

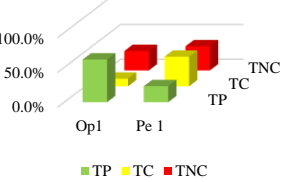

empo de trabajo (promedio)

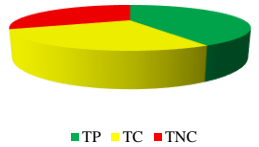

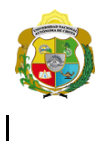

*Facultad de Ciencias de la Ingeniería Escuela Profesional de Ingeniería Civil*

#### **Carta balance**

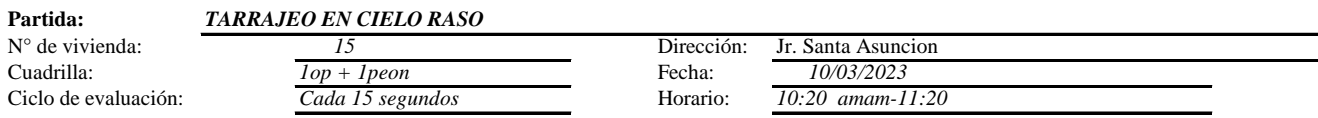

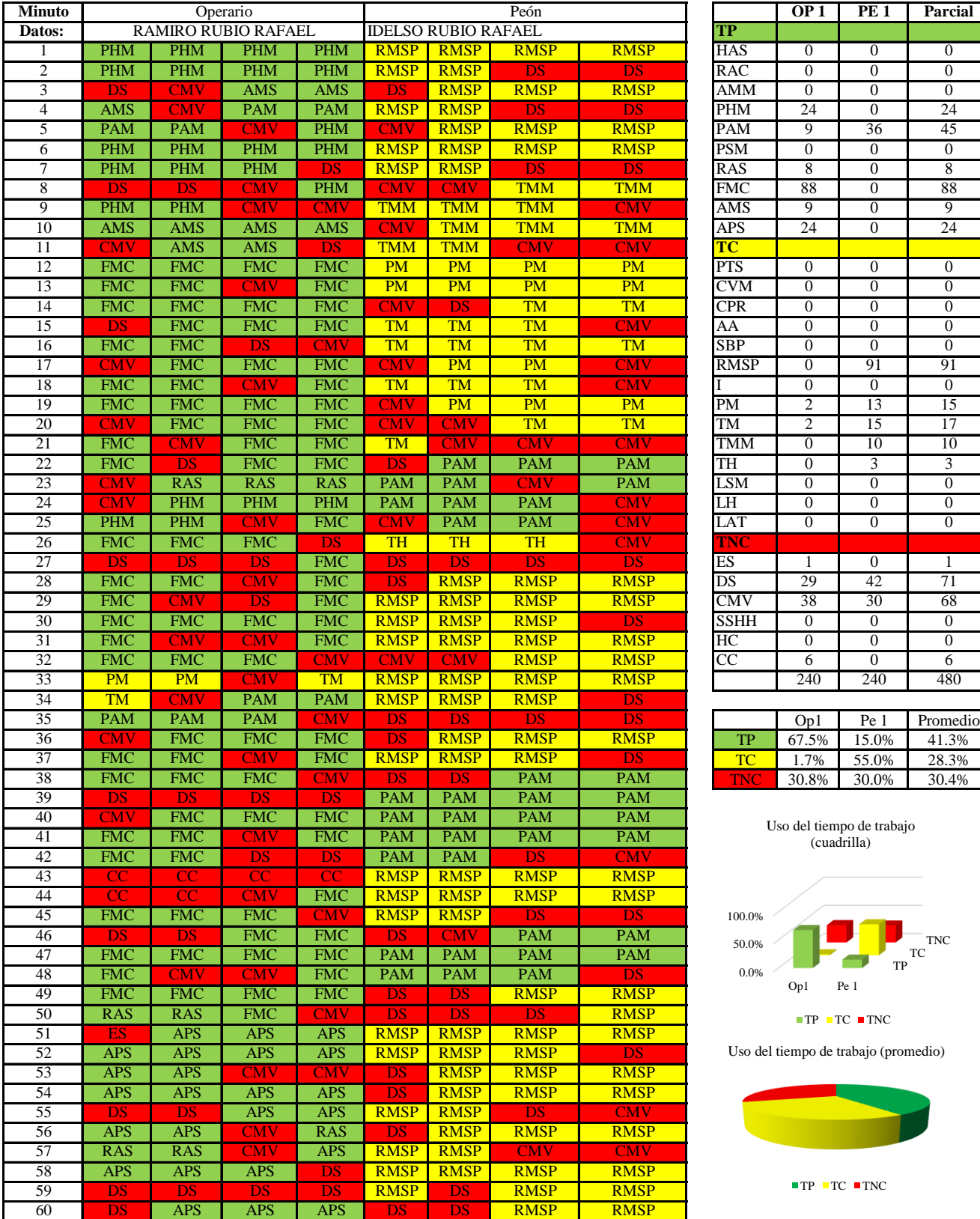

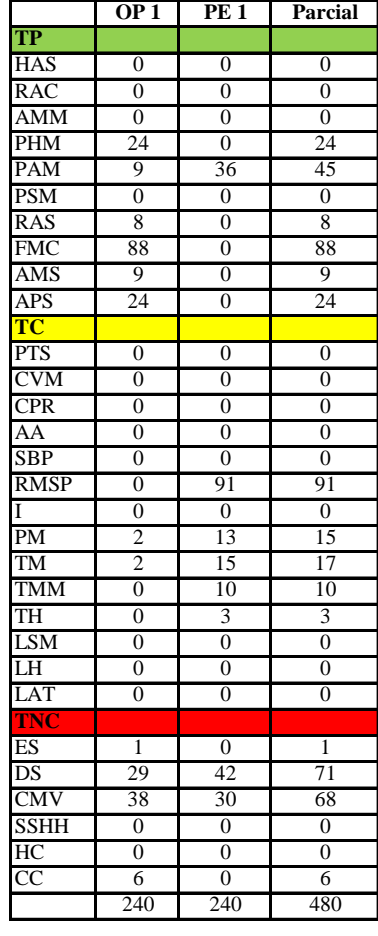

|            | Op1   | Pe 1  | Promedio |
|------------|-------|-------|----------|
| TР         | 67.5% | 15.0% | 41.3%    |
| те         | 1.7%  | 55.0% | 28.3%    |
| <b>TVO</b> | 30.8% | 30.0% | 30.4%    |

Uso del tiempo de trabajo (cuadrilla)

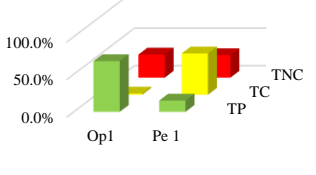

 $TP \tcdot TC \tcdot TNC$ 

Uso del tiempo de trabajo (promedio)

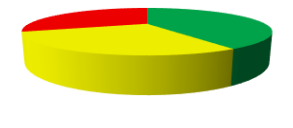

 $TP$  TC  $TNC$ 

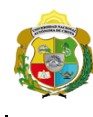

**UNIVERSIDAD NACIONAL<br>AUTÓNOMA DE CHOTA<br>1 UN SUEÑO HECHO REALIDAD !** 

*Facultad de Ciencias de la Ingeniería Escuela Profesional de Ingeniería Civil*

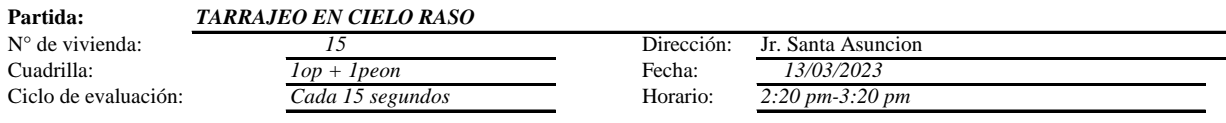

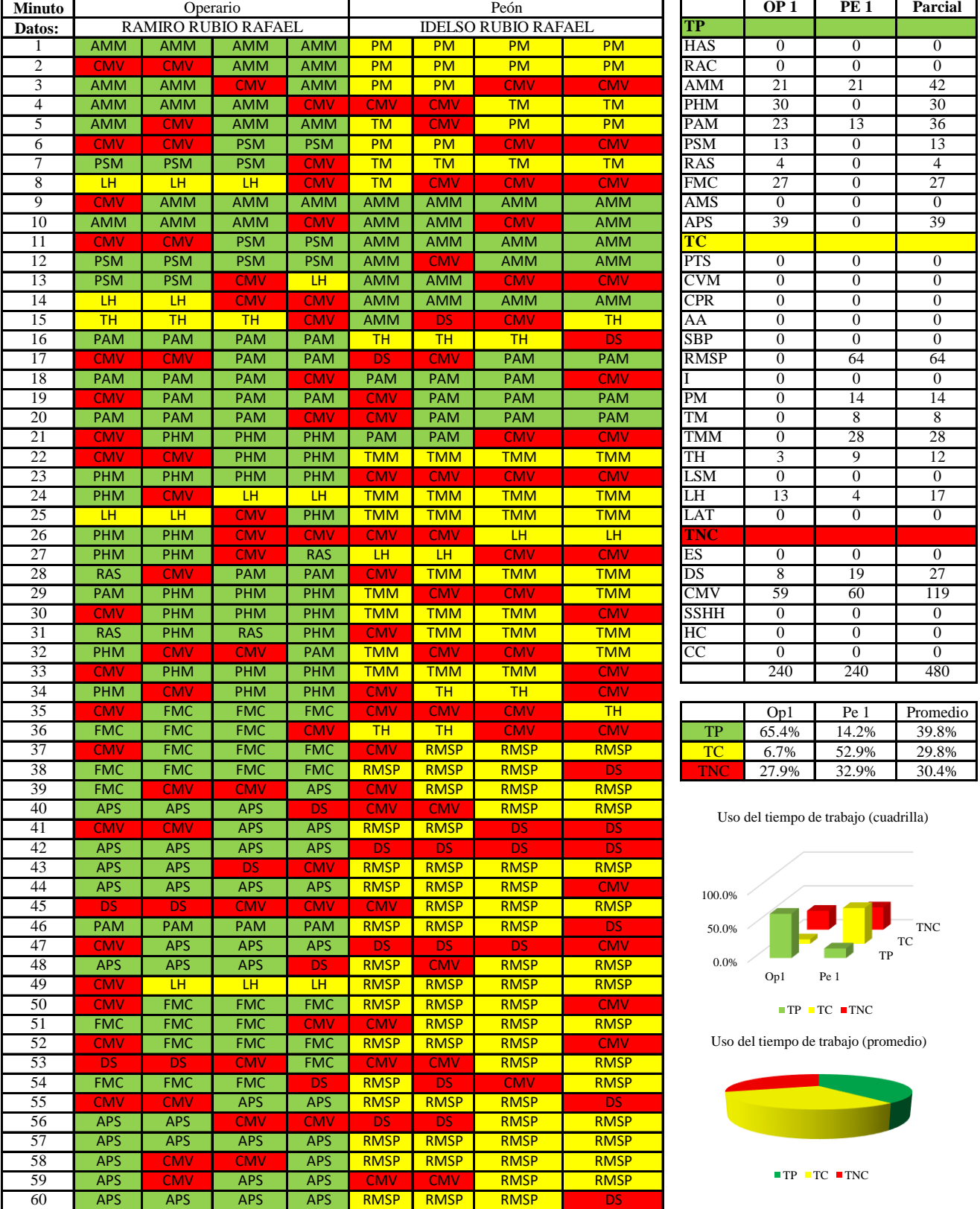

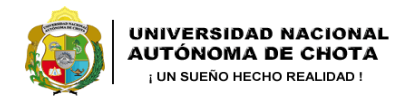

*Facultad de Ciencias de la Ingeniería Escuela Profesional de Ingeniería Civil*

#### **Carta balance**

**Partida:** *TARRAJEO EN CIELO RASO*

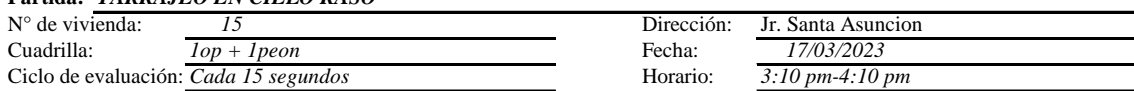

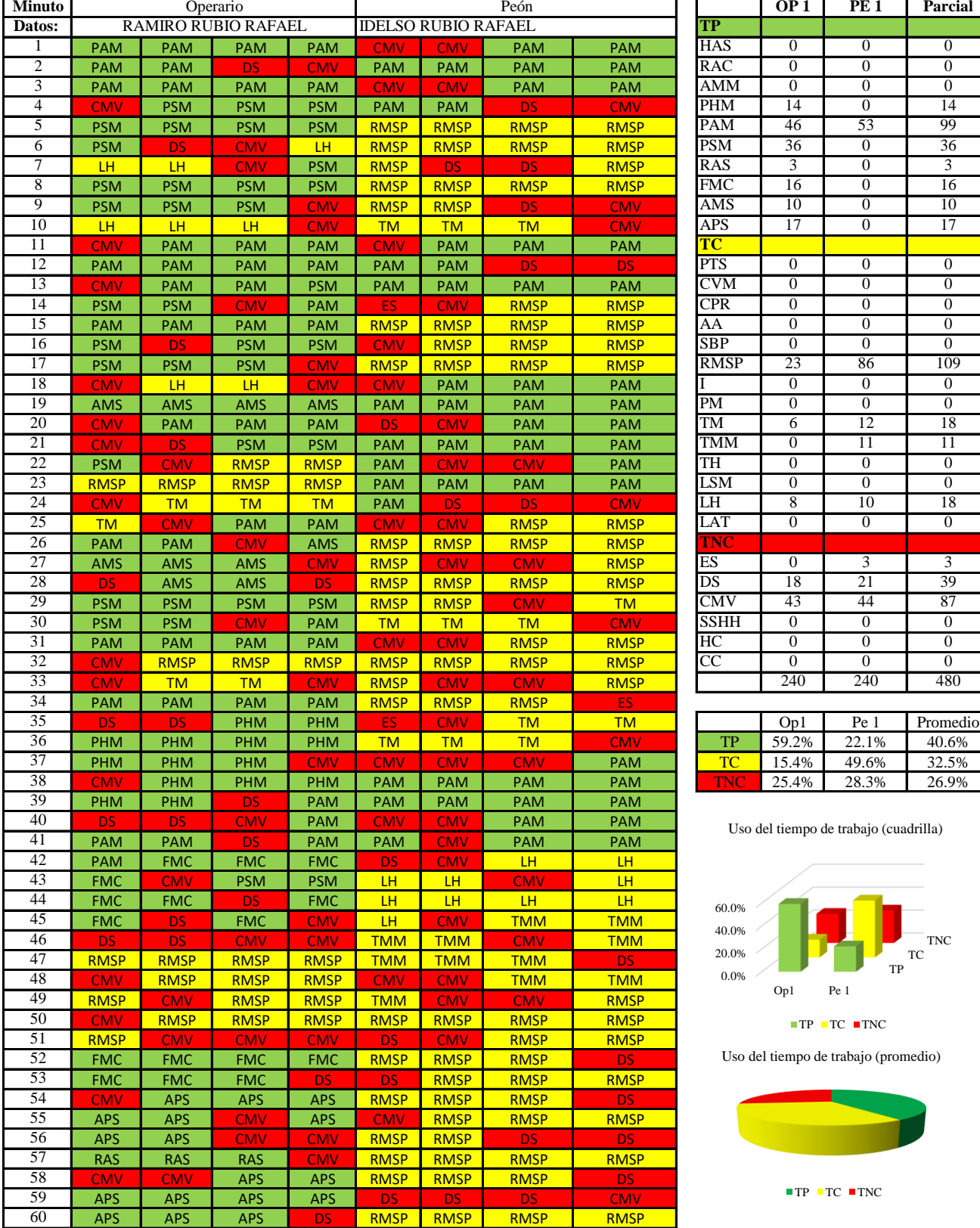

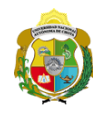

*Facultad de Ciencias de la Ingeniería Escuela Profesional de Ingeniería Civil*

#### **Carta balance**

#### **Partida:** *TARRAJEO EN CIELO RASO*

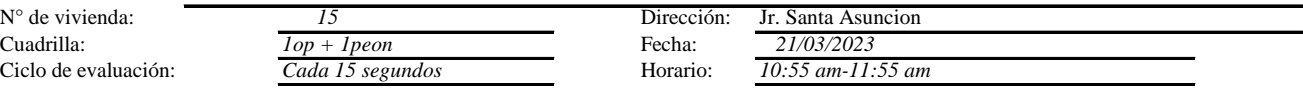

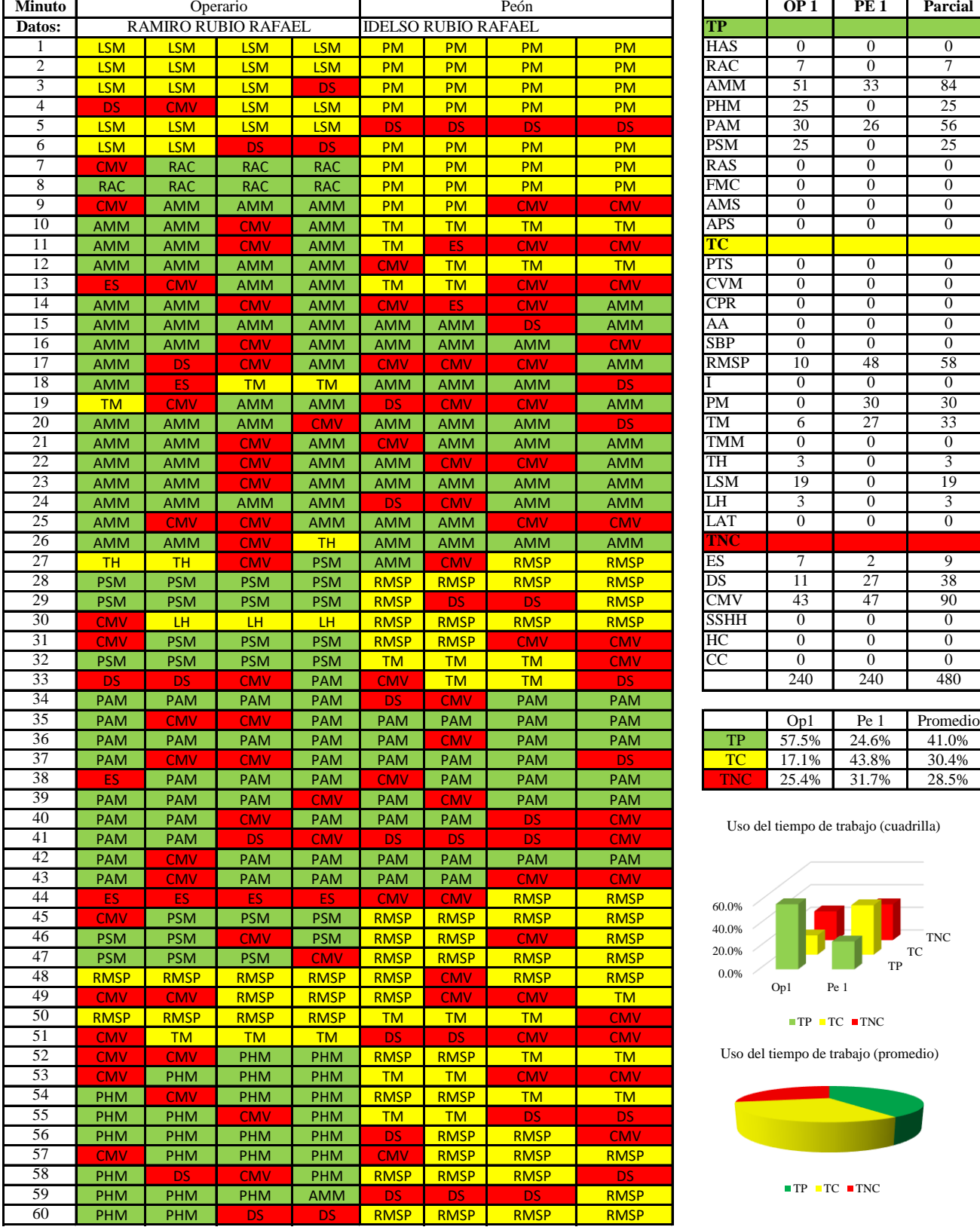

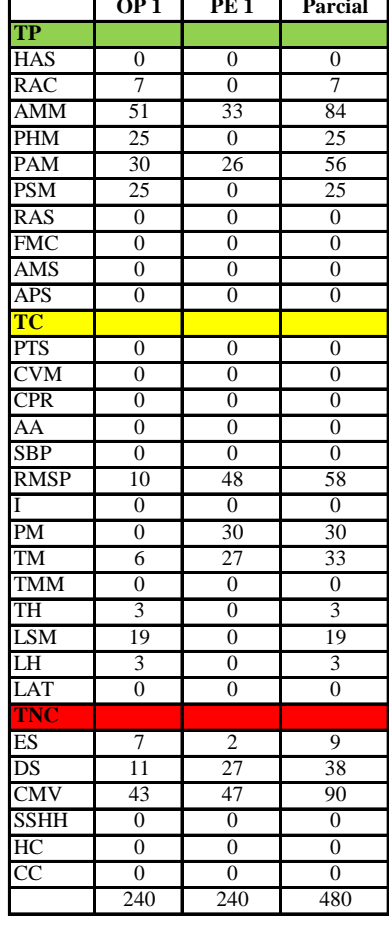

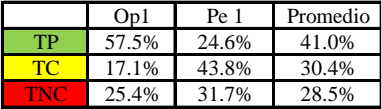

trabajo (cuadrilla)

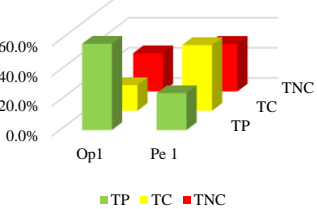

rabajo (promedio)

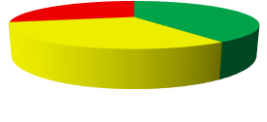

 $\blacksquare$  <br> TNC

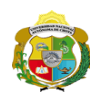

*Facultad de Ciencias de la Ingeniería Escuela Profesional de Ingeniería Civil*

#### **Carta balance**

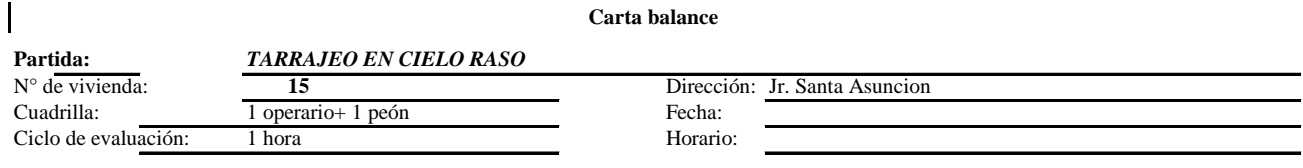

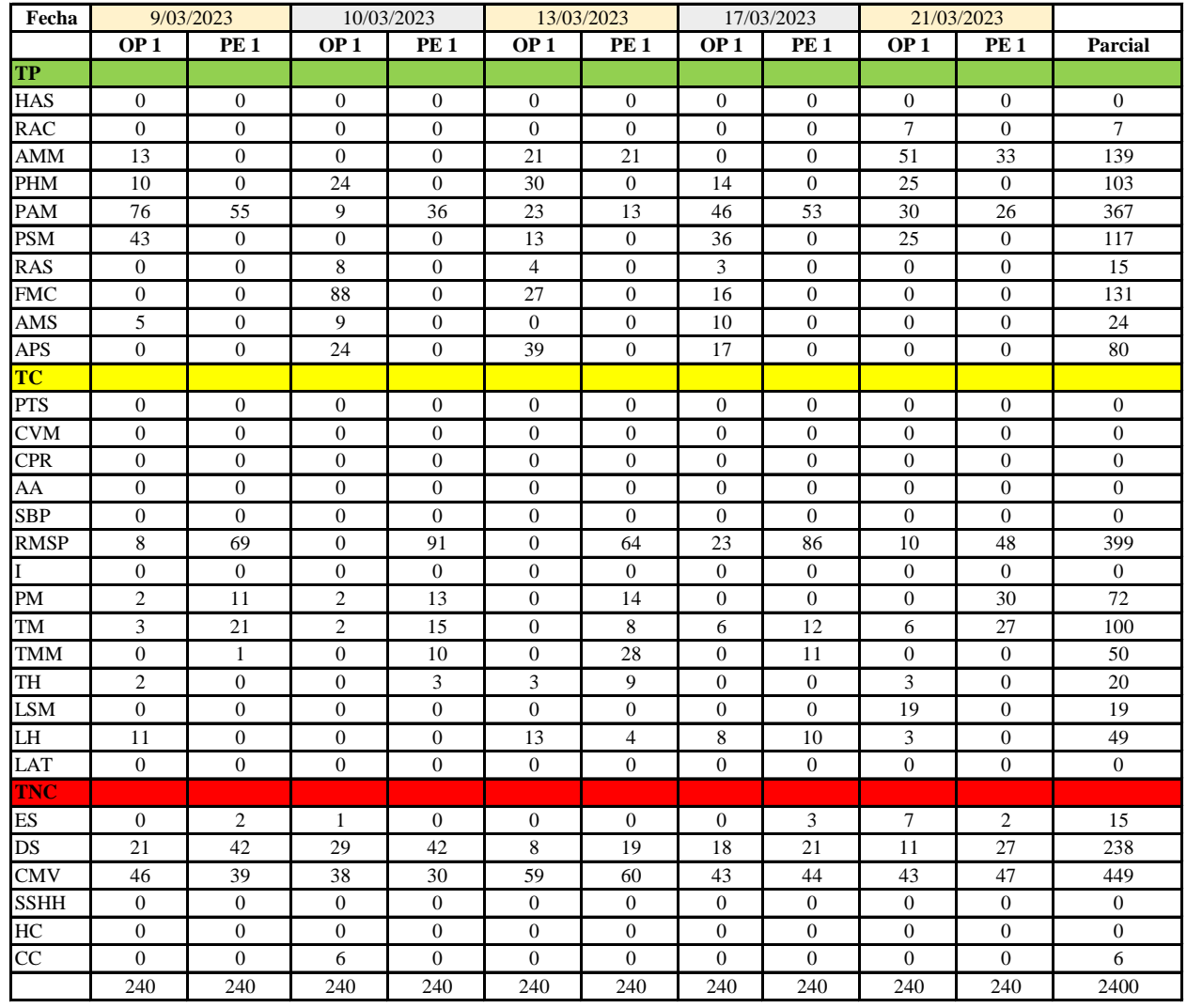

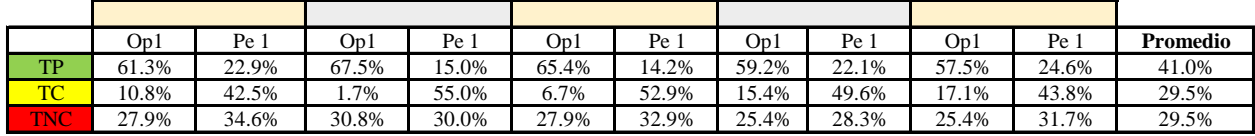

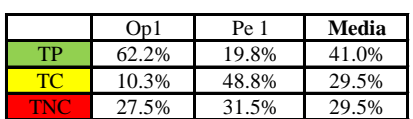

Uso del tiempo de trabajo (promedio)

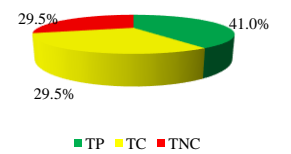

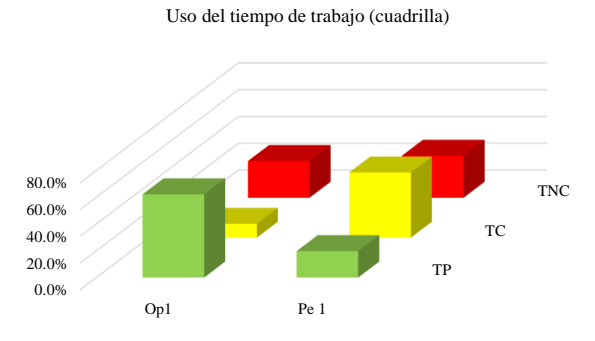

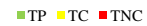

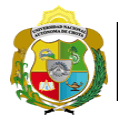

# **Leyenda de carta balance**

**Partida:** *TARRAJEO DE VIGAS*

### **Uso del tiempo de trabajo**

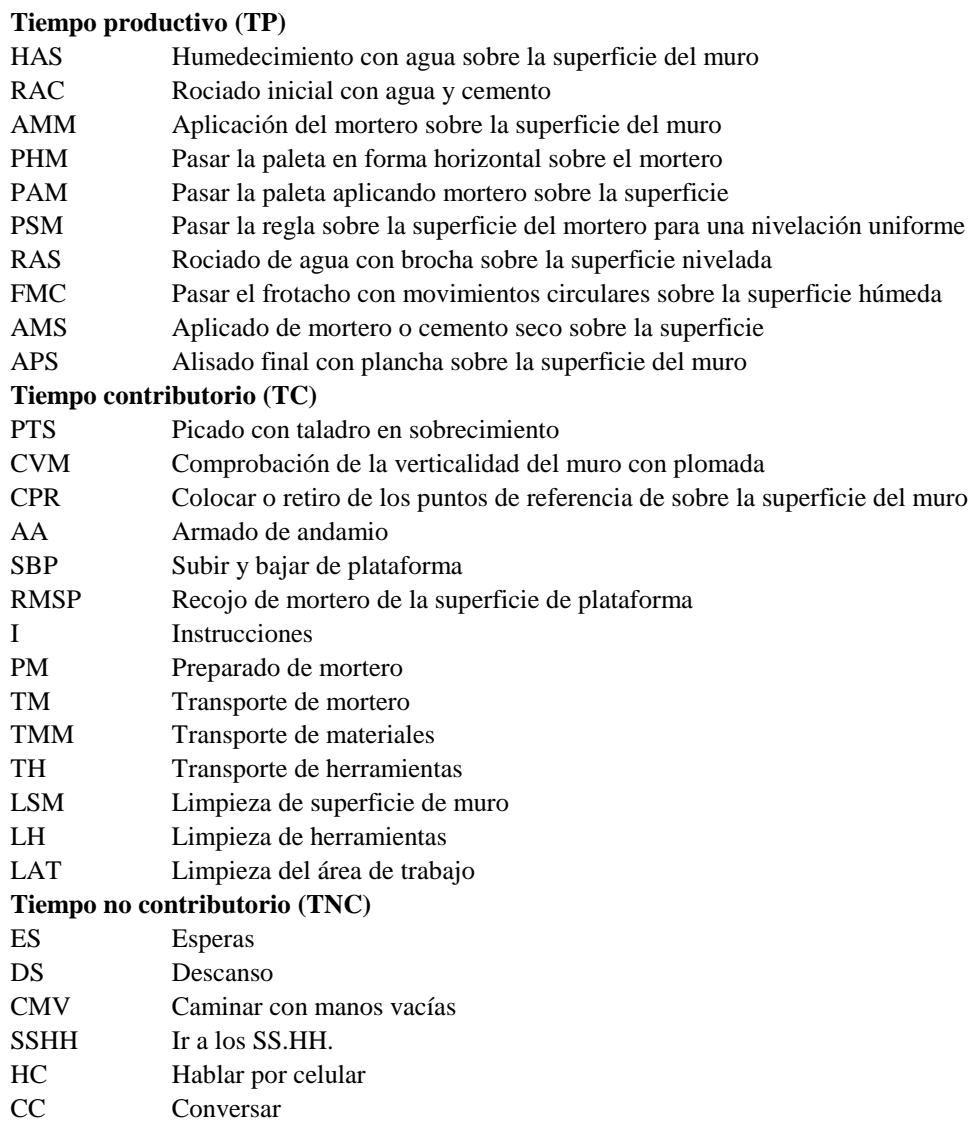

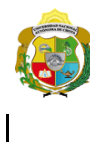

*Facultad de Ciencias de la Ingeniería Escuela Profesional de Ingeniería Civil*

#### **Carta balance**

#### **Partida:** *TARRAJEO DE VIGAS*

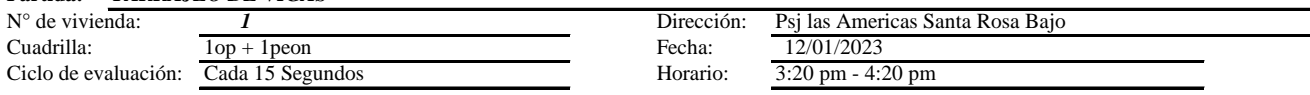

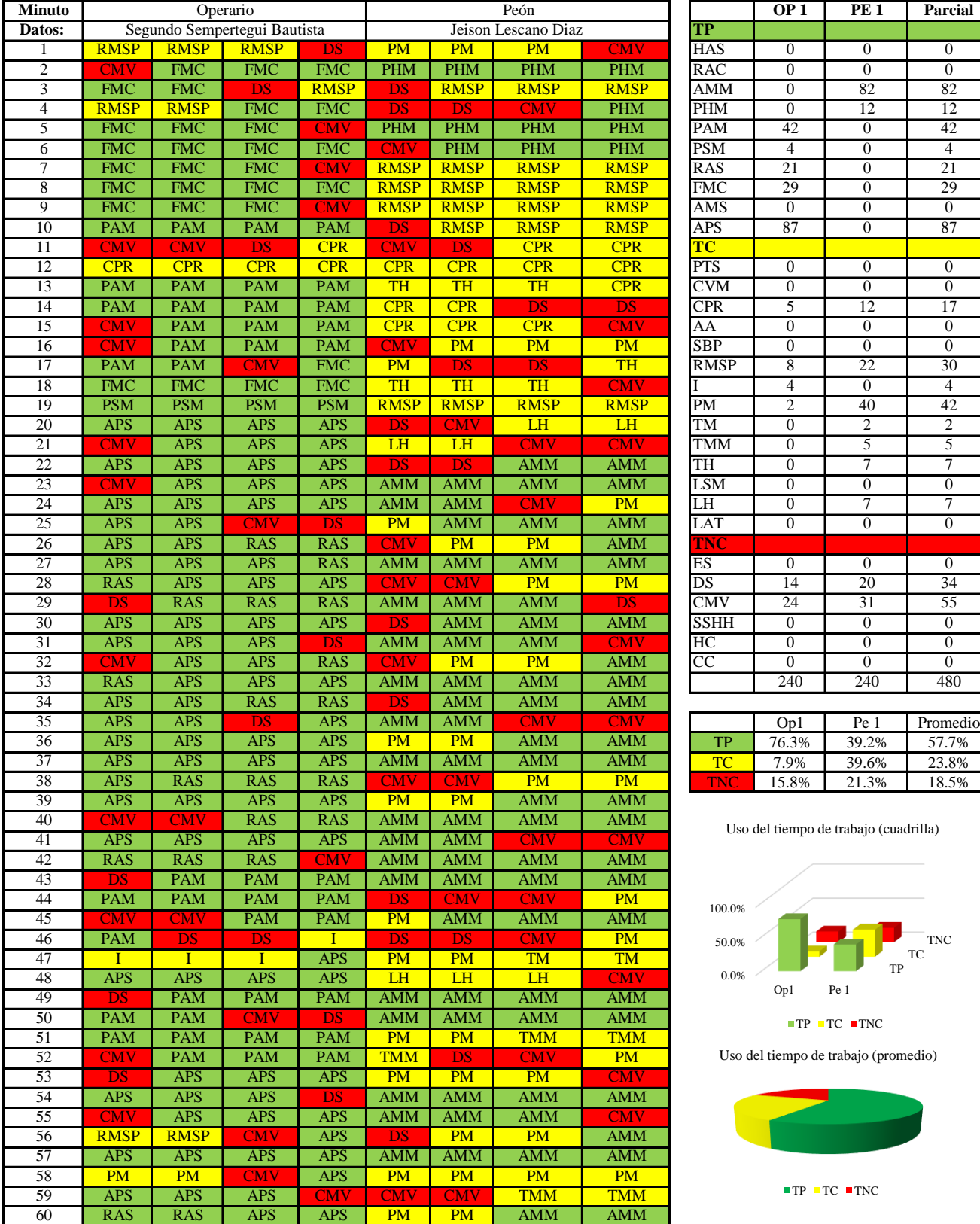

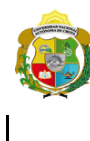

*Facultad de Ciencias de la Ingeniería Escuela Profesional de Ingeniería Civil*

#### **Carta balance**

#### **Partida:** *TARRAJEO DE VIGAS*

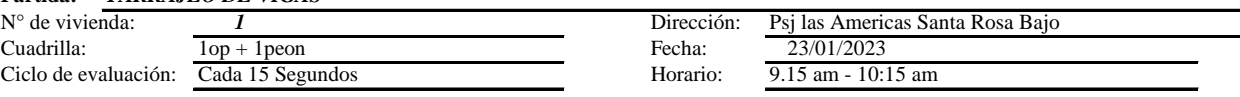

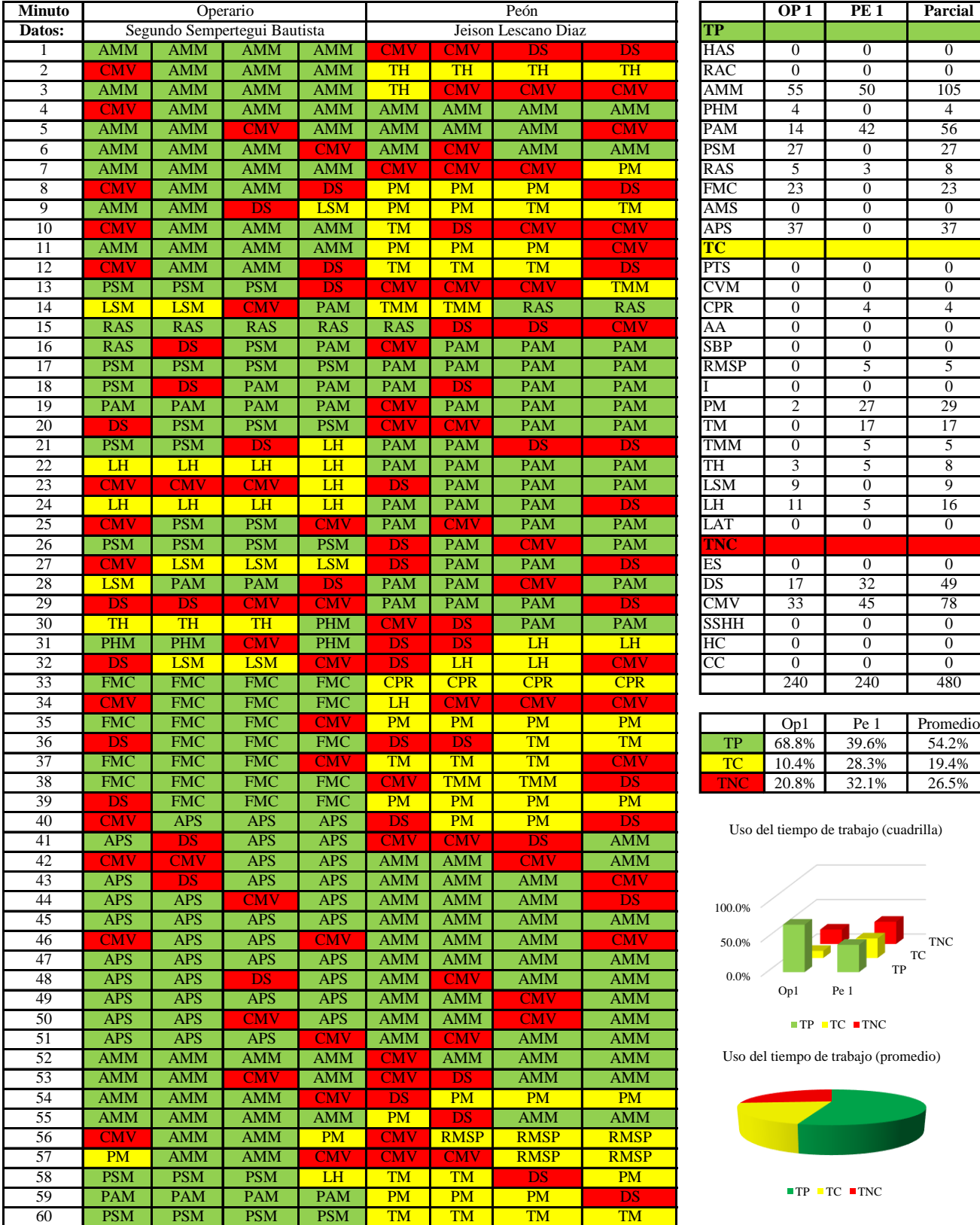

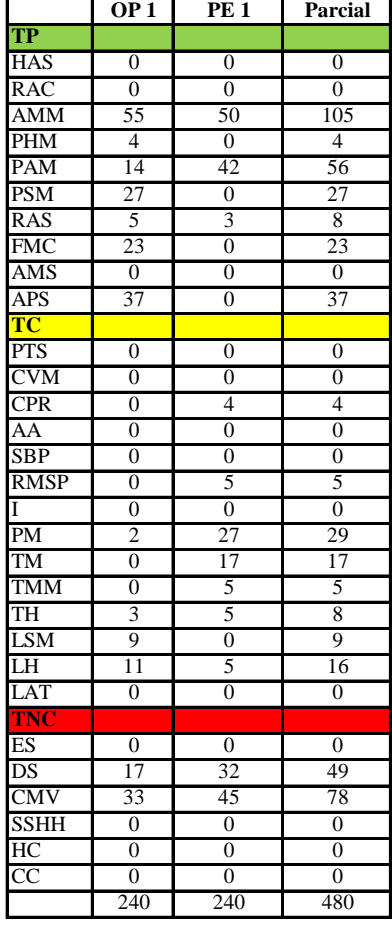

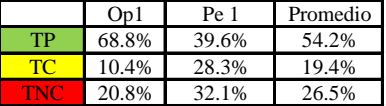

l tiempo de trabajo (cuadrilla)

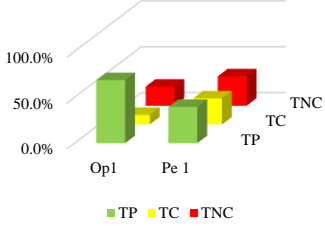

tiempo de trabajo (promedio)

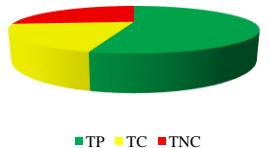
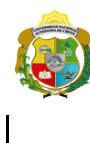

# UNIVERSIDAD NACIONAL<br>AUTÓNOMA DE CHOTA ¡ UN SUEÑO HECHO REALIDAD !

*Facultad de Ciencias de la Ingeniería Escuela Profesional de Ingeniería Civil*

### **Carta balance**

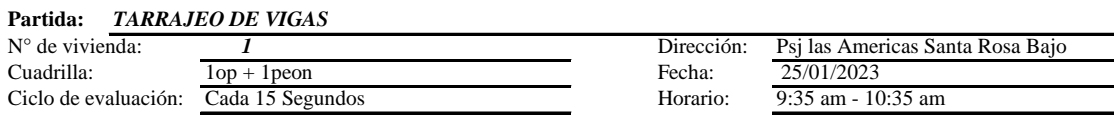

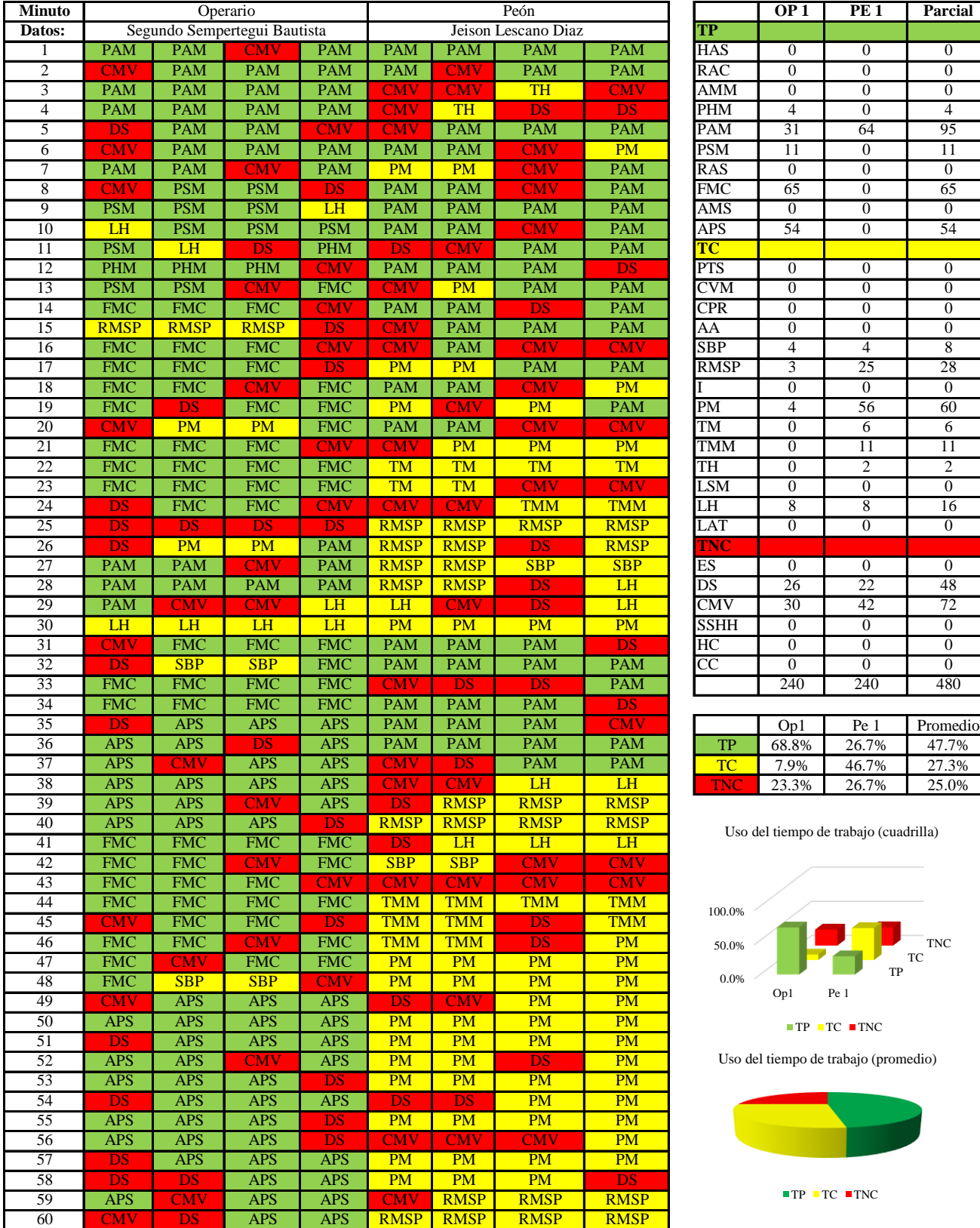

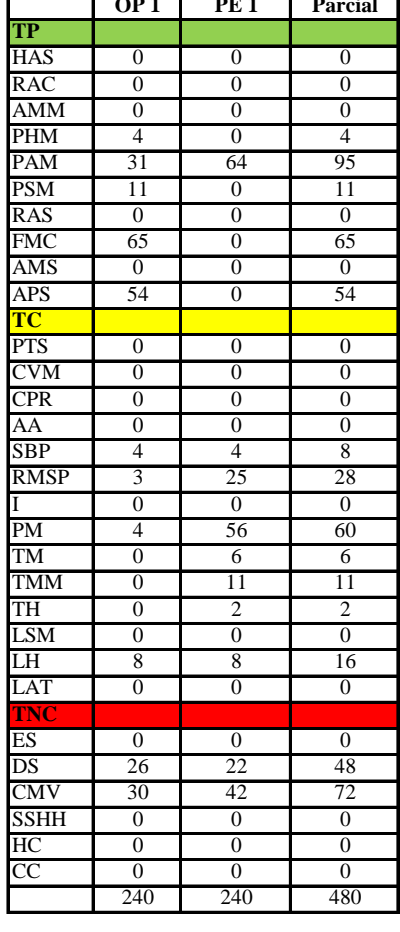

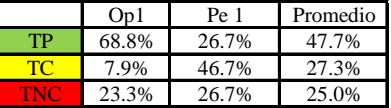

Uso del tiempo de trabajo (cuadrilla)

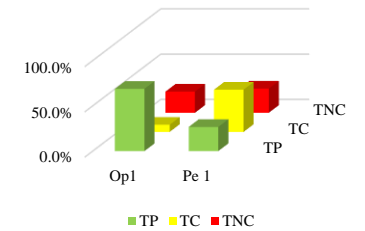

Uso del tiempo de trabajo (promedio)

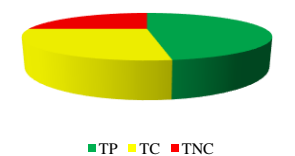

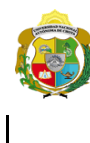

*Facultad de Ciencias de la Ingeniería Escuela Profesional de Ingeniería Civil*

#### **Carta balance**

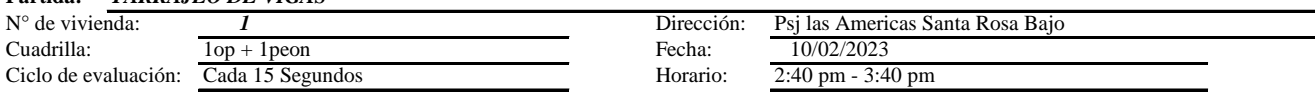

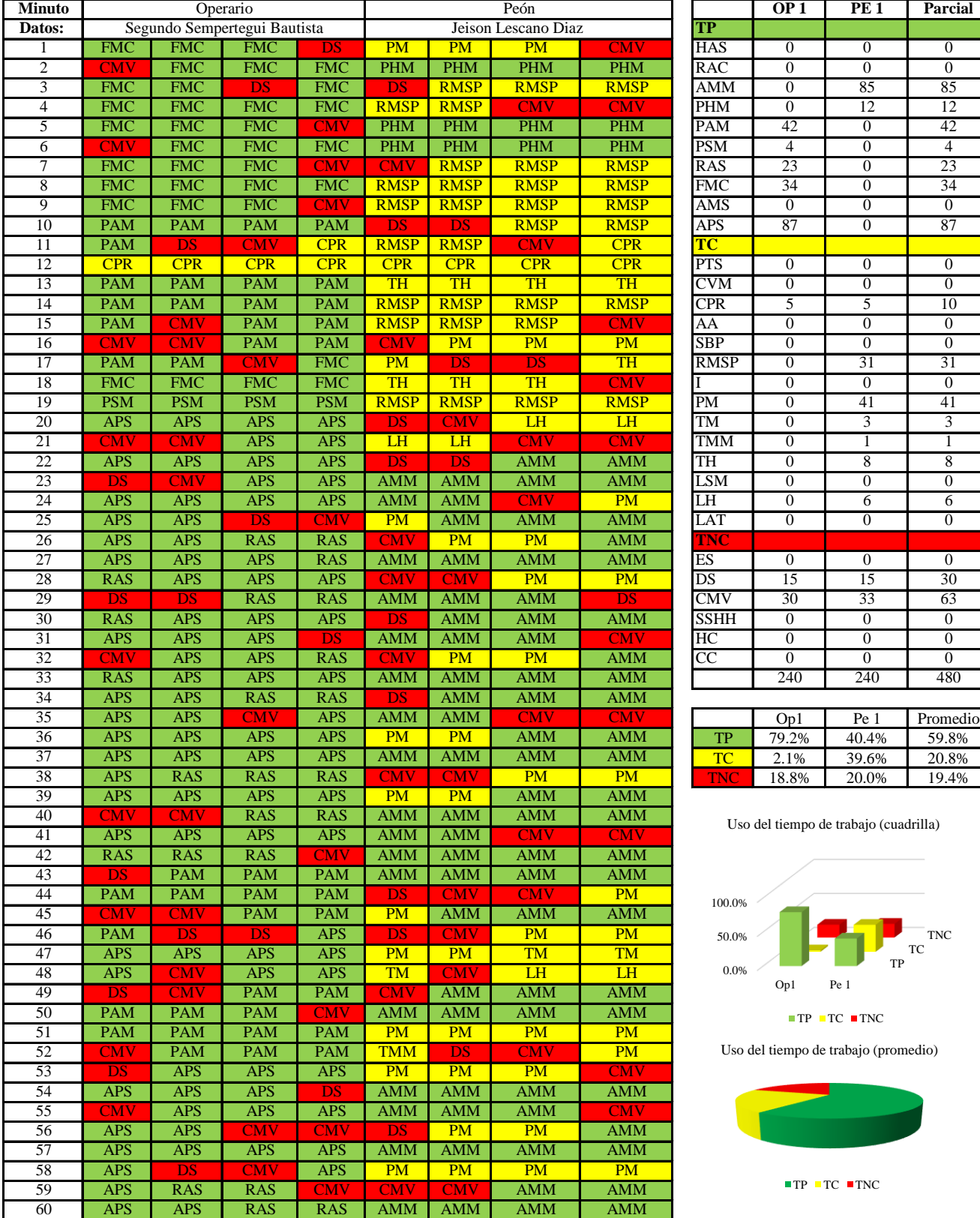

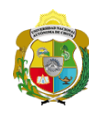

# UNIVERSIDAD NACIONAL<br>AUTÓNOMA DE CHOTA ¡ UN SUEÑO HECHO REALIDAD !

*Facultad de Ciencias de la Ingeniería Escuela Profesional de Ingeniería Civil*

#### **Carta balance**

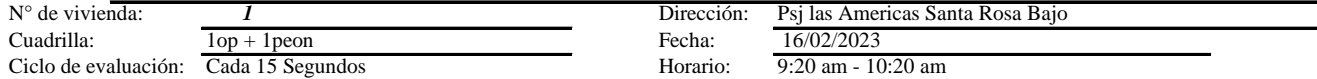

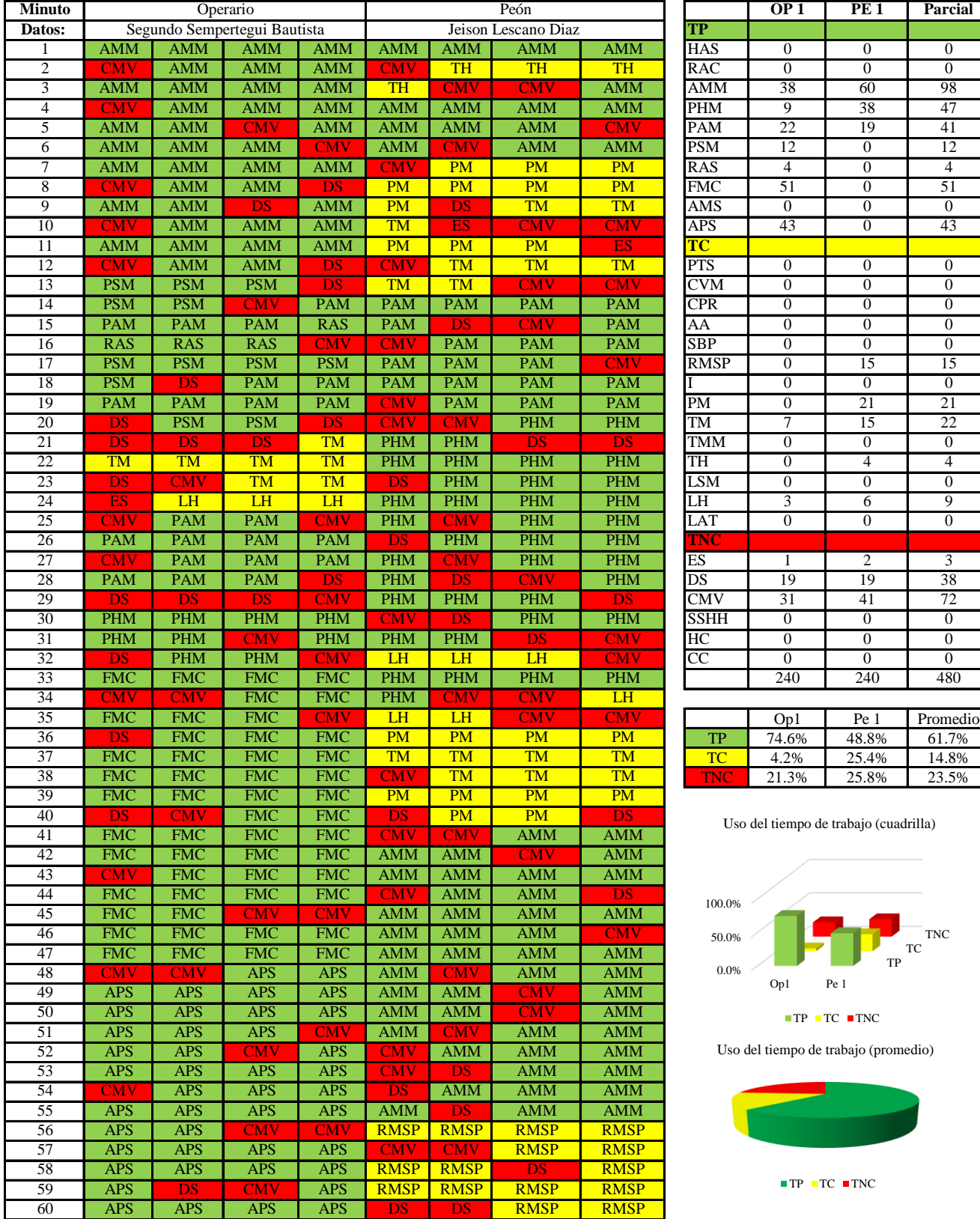

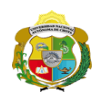

 $\overline{\phantom{a}}$ 

**UNIVERSIDAD NACIONAL<br>AUTÓNOMA DE CHOTA** 

*Facultad de Ciencias de la Ingeniería Escuela Profesional de Ingeniería Civil*

#### **Carta balance**

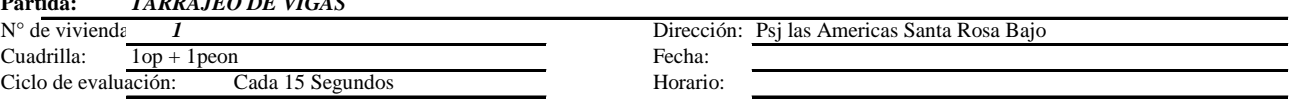

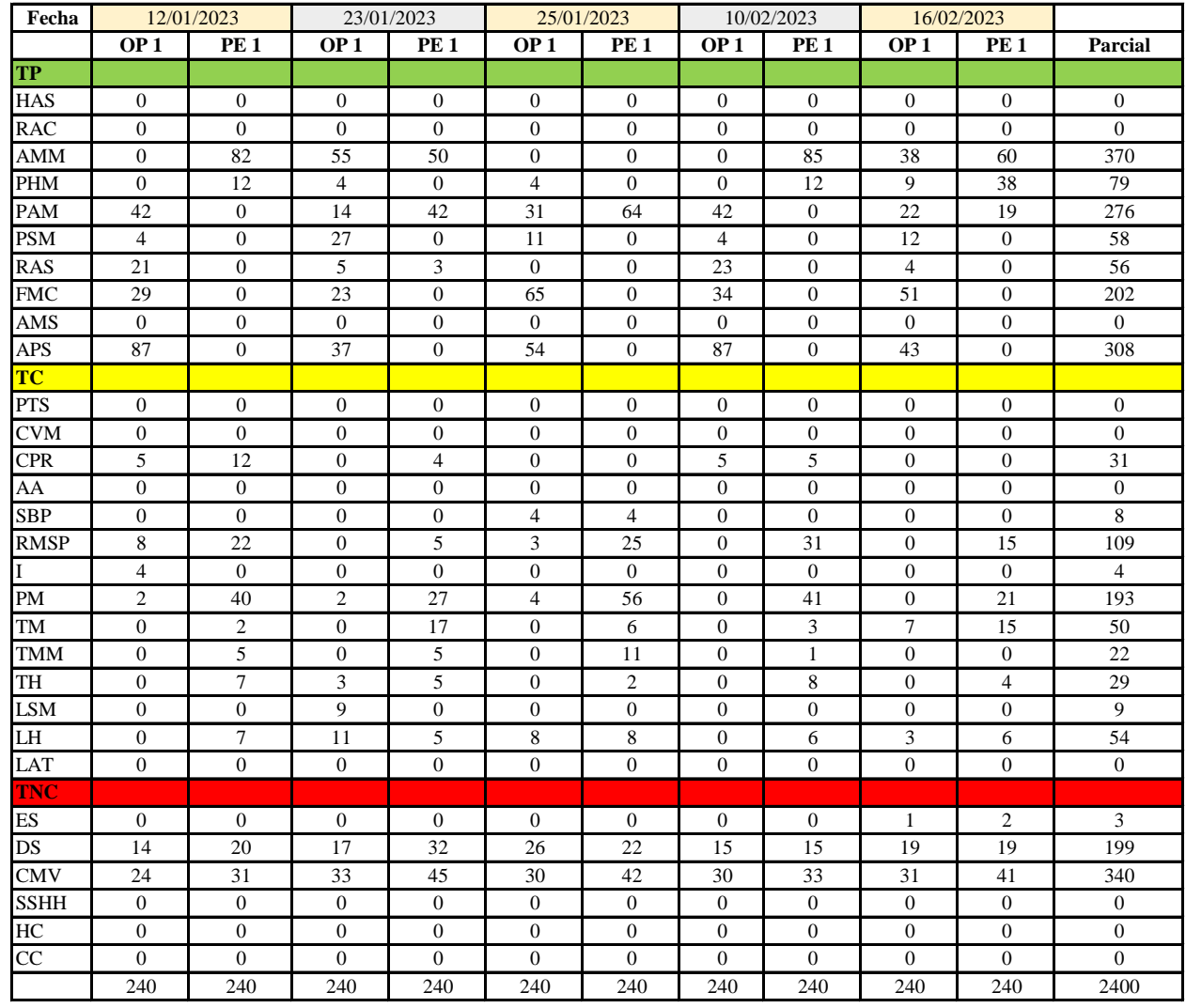

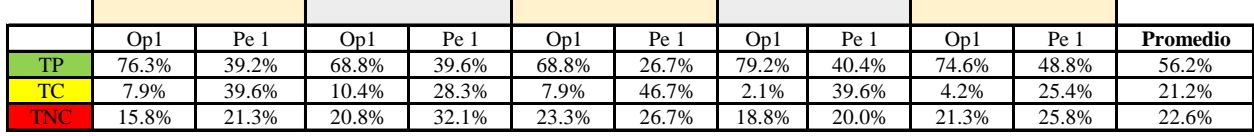

|      | Op 1  | Pe 1  | Media |
|------|-------|-------|-------|
| ТP   | 73.5% | 38.9% | 56.2% |
| TC.  | 6.5%  | 35.9% | 21.2% |
| TNC. | 20.0% | 25.2% | 22.6% |

Uso del tiempo de trabajo (promedio)

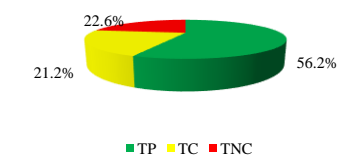

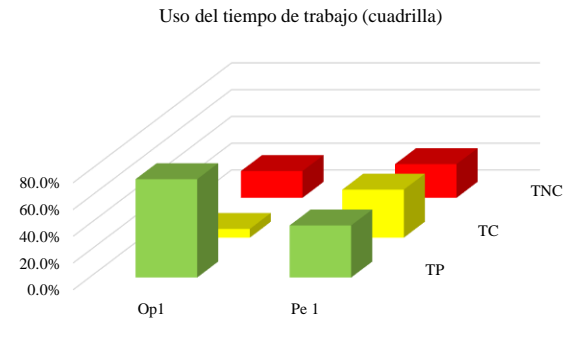

 $TP$  TC  $TNC$ 

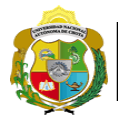

# **Leyenda de carta balance**

**Partida:** TARRAJEO EN VIGAS

# **Uso del tiempo de trabajo**

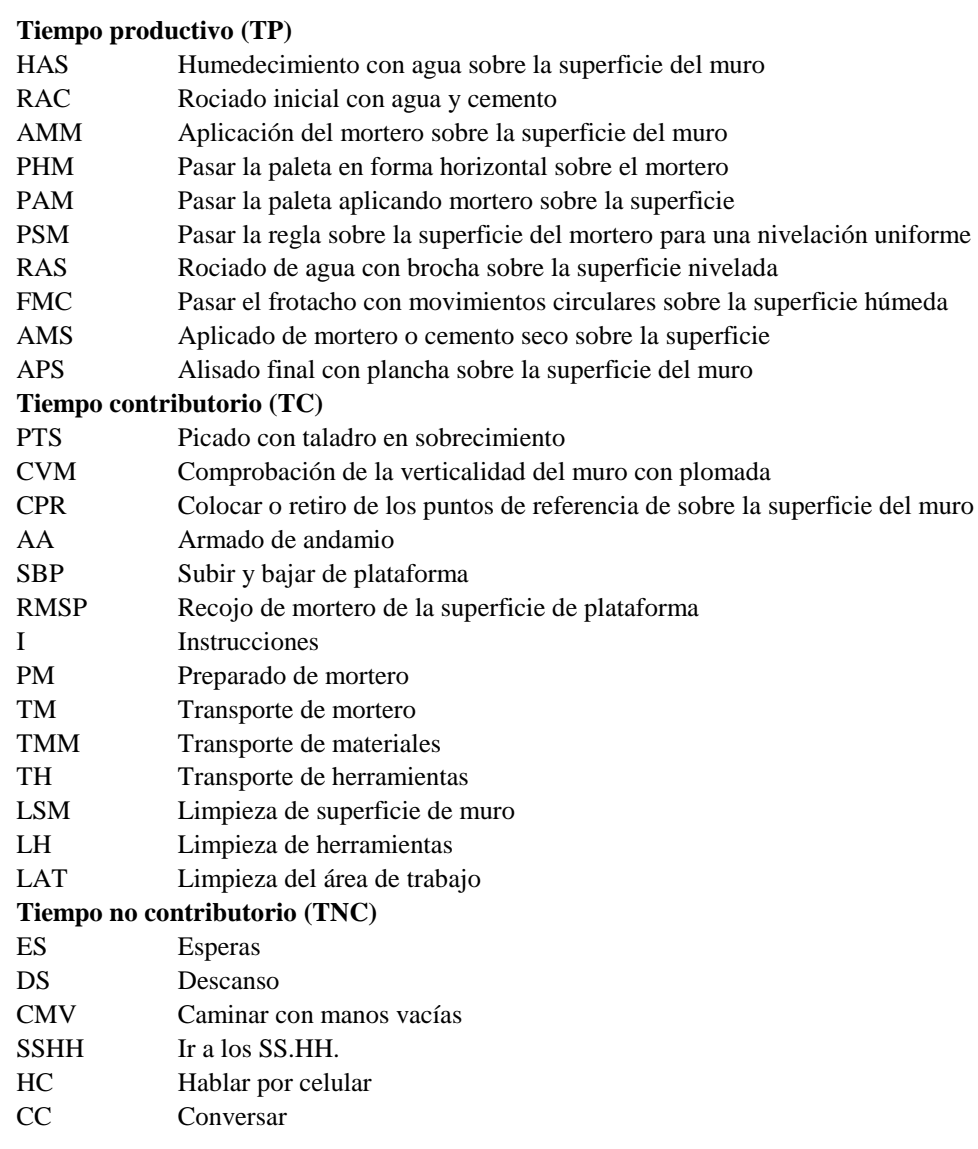

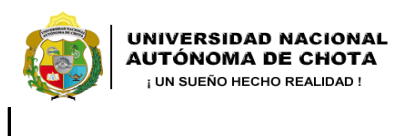

*Facultad de Ciencias de la Ingeniería Escuela Profesional de Ingeniería Civil*

# **Carta balance**

**Partida:** *TARRAJEO EN VIGAS*<br>N° de vivienda: <u>2</u> Cuadrilla:  $\frac{2op + Ipeon}{\text{Cada 15 Segundos}}$ 

N° de vivienda: **2** Dirección: Psj la Paz Santa Rosa Bajo<br>Cuadrilla:  $\frac{2}{2op + 1pcon}$  Pecha:  $\frac{8j \text{ la Paz Santa Rosa Bajo}}{31/01/2023}$ Horario:  $\overline{9:35 \text{ am} - 10:35 \text{ am}}$ 31/01/2023

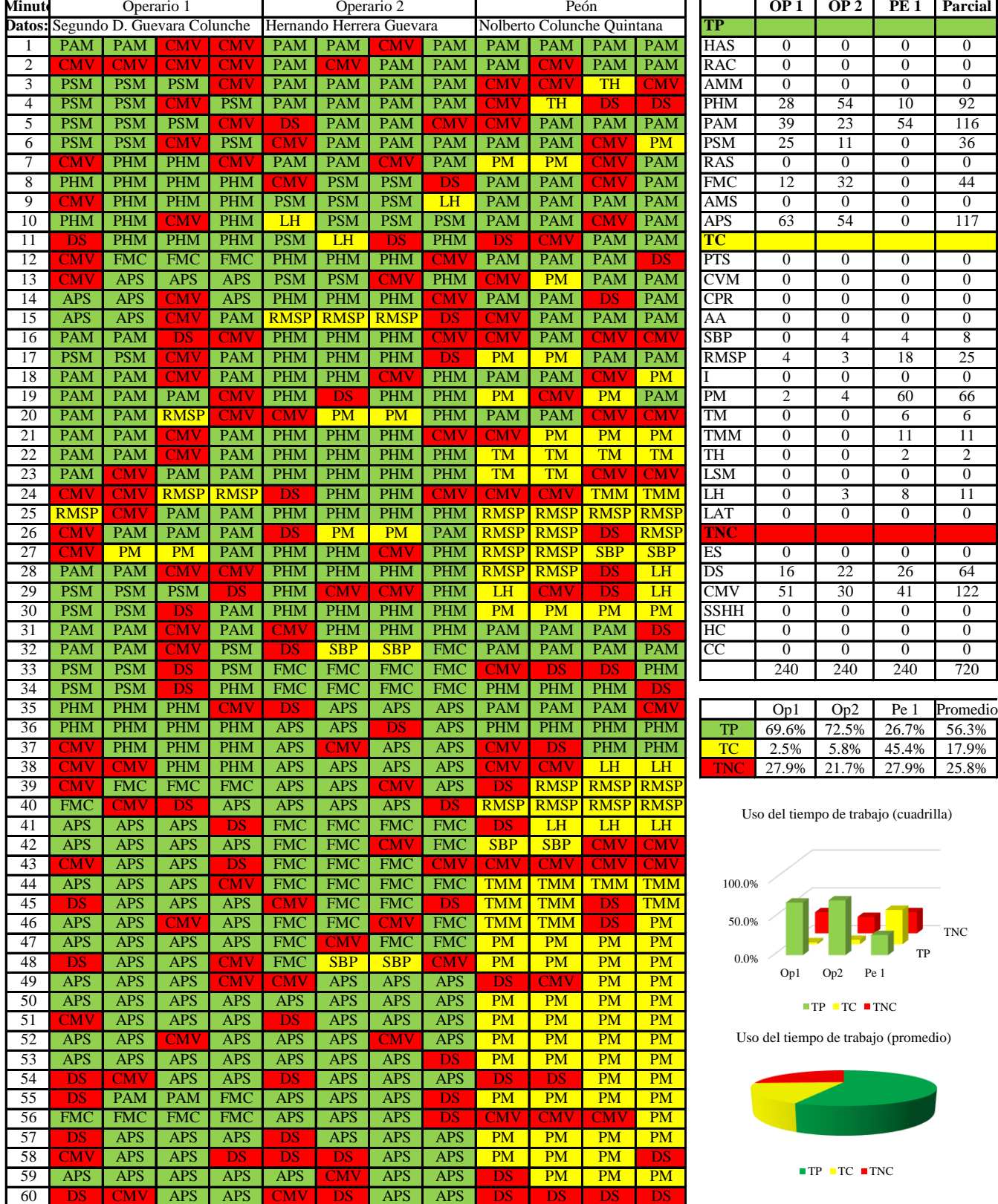

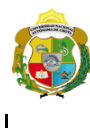

UNIVERSIDAD NACIONAL<br>AUTÓNOMA DE CHOTA ¡ UN SUEÑO HECHO REALIDAD !

*Facultad de Ciencias de la Ingeniería Escuela Profesional de Ingeniería Civil*

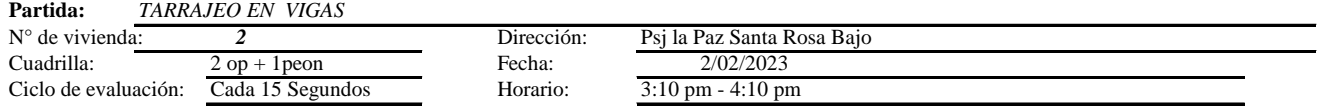

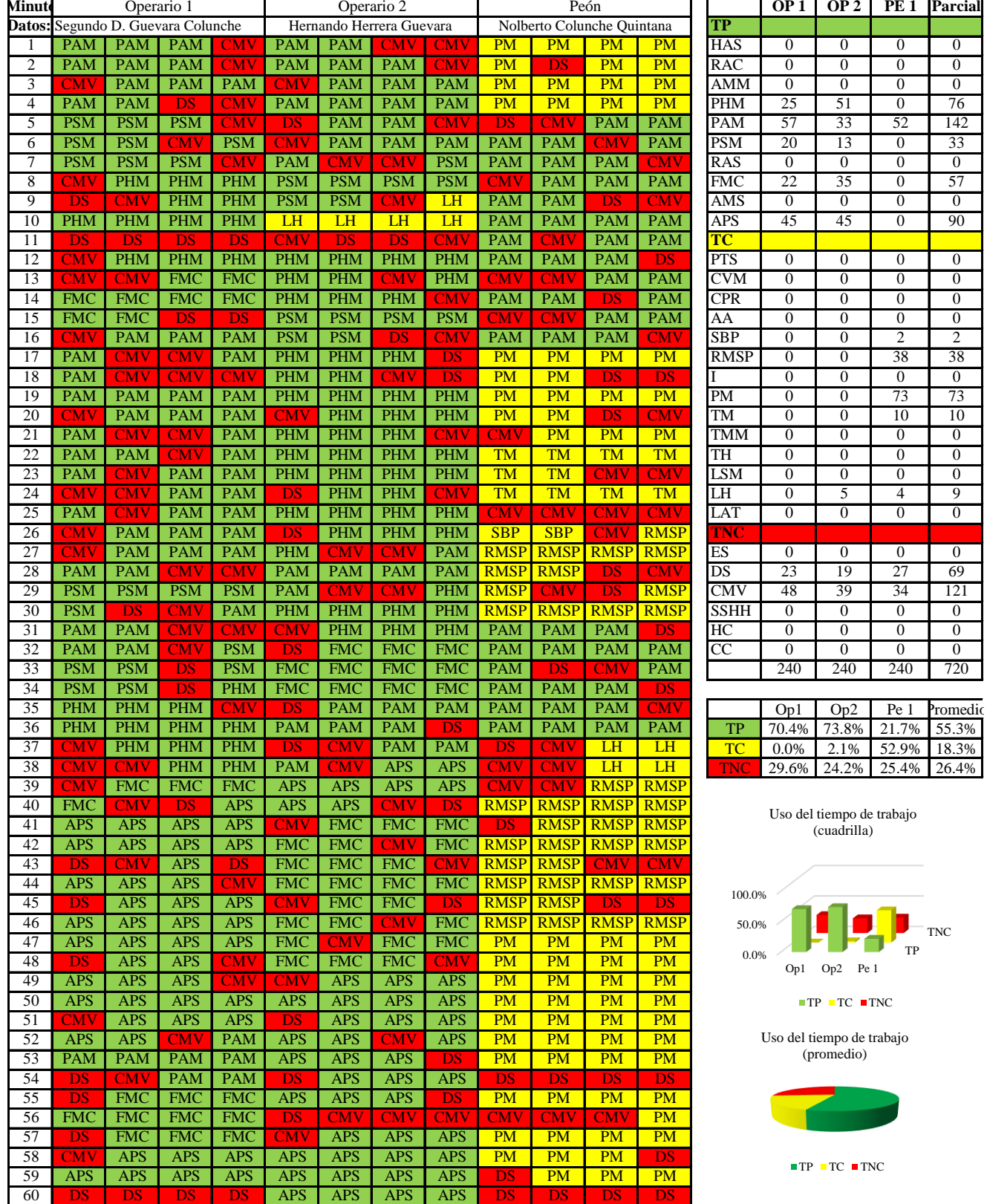

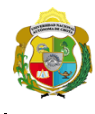

I

# **UNIVERSIDAD NACIONAL<br>AUTÓNOMA DE CHOTA** ¡ UN SUEÑO HECHO REALIDAD !

*Facultad de Ciencias de la Ingeniería Escuela Profesional de Ingeniería Civil*

#### **Carta balance**

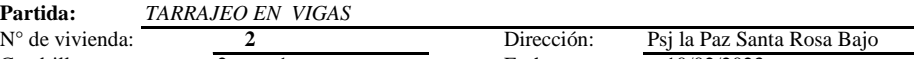

Cuadrilla:  $\frac{2 op + Ipon}{Cada 15 Segundos}$  Fecha: Ciclo de evaluación: Cada 15 Segundos Horario:

Ciclo de evaluación:  $\frac{1}{\text{Cada 15 Segundos}}$  Horario: 9:18 am - 10:18 am 10/02/2023

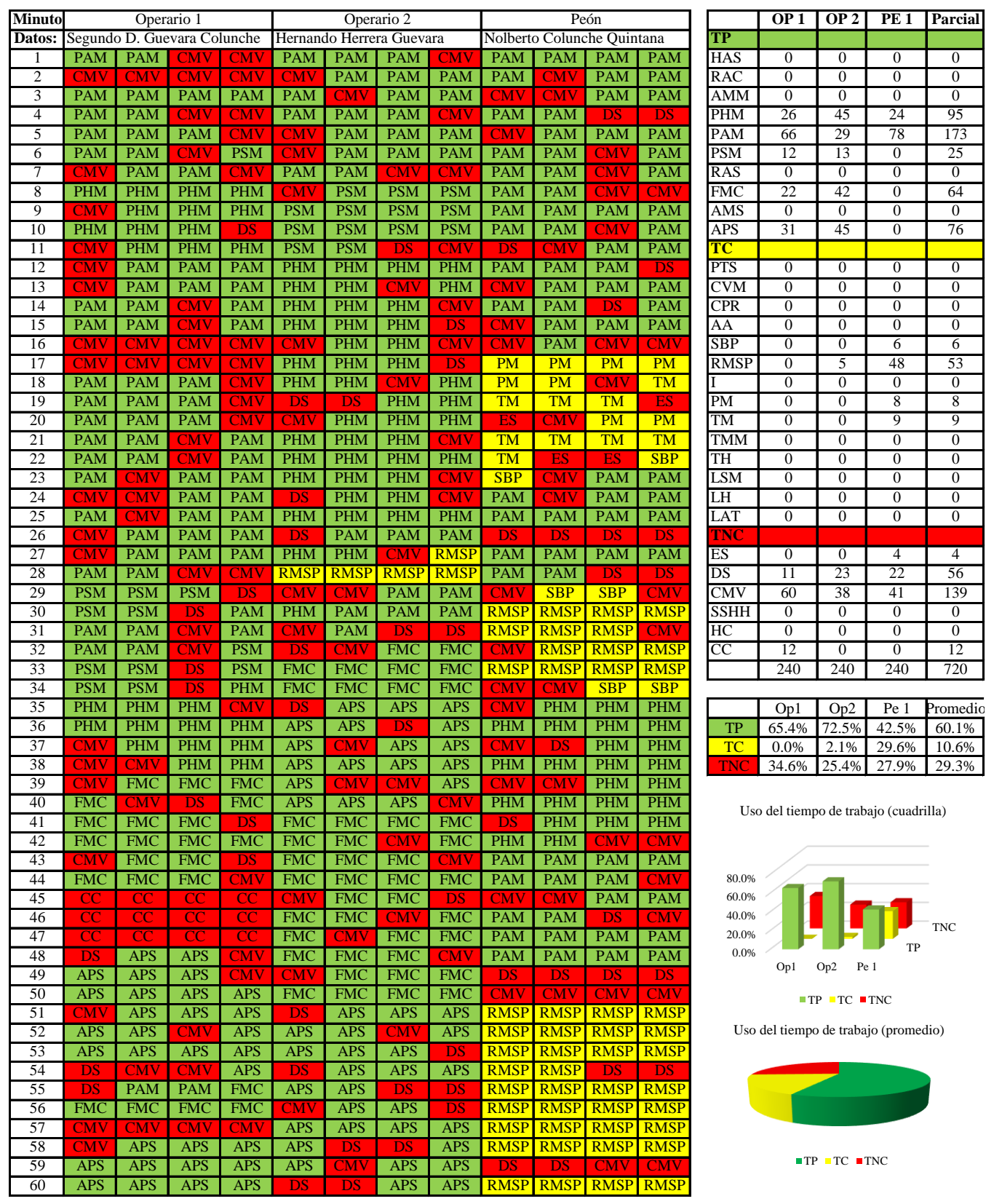

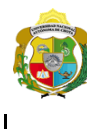

UNIVERSIDAD NACIONAL<br>AUTÓNOMA DE CHOTA ¡ UN SUEÑO HECHO REALIDAD !

*Facultad de Ciencias de la Ingeniería Escuela Profesional de Ingeniería Civil*

#### **Carta balance**

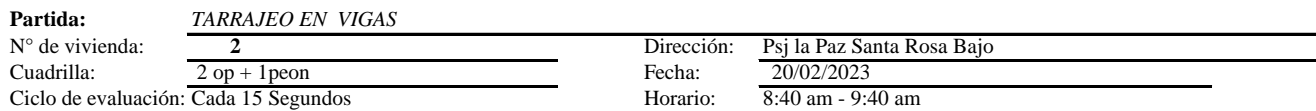

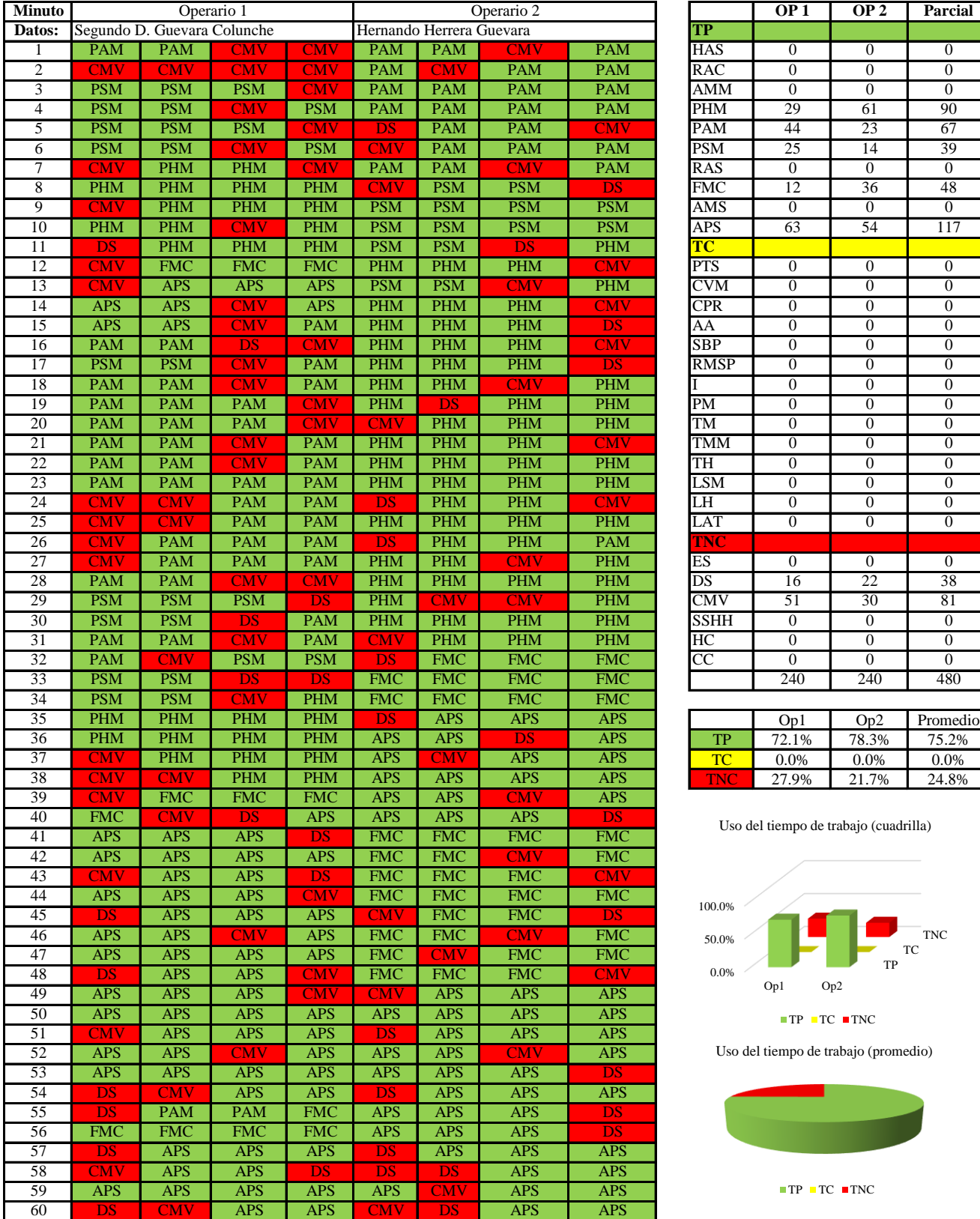

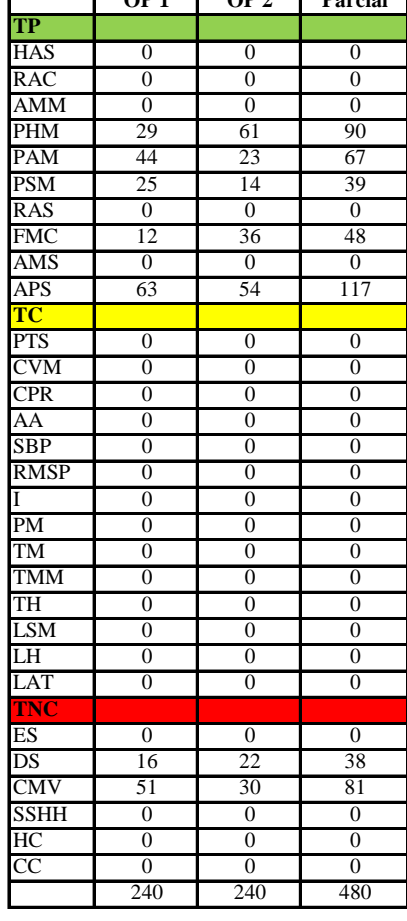

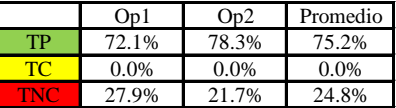

Uso del tiempo de trabajo (cuadrilla)

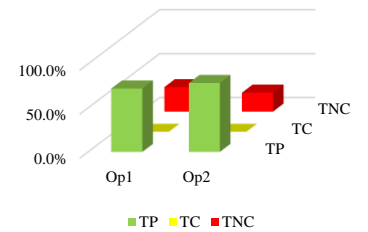

Uso del tiempo de trabajo (promedio)

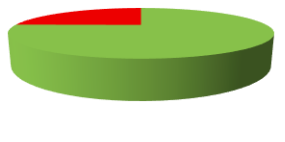

 $\blacksquare$  TP  $\blacksquare$  TC  $\blacksquare$  TNC

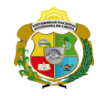

 $\overline{\phantom{a}}$ 

**UNIVERSIDAD NACIONAL<br>AUTÓNOMA DE CHOTA<br>I UN SUEÑO HECHO REALIDAD !** 

*Facultad de Ciencias de la Ingeniería Escuela Profesional de Ingeniería Civil*

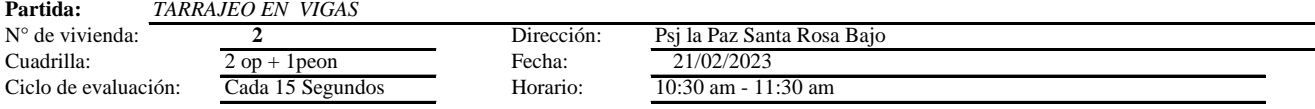

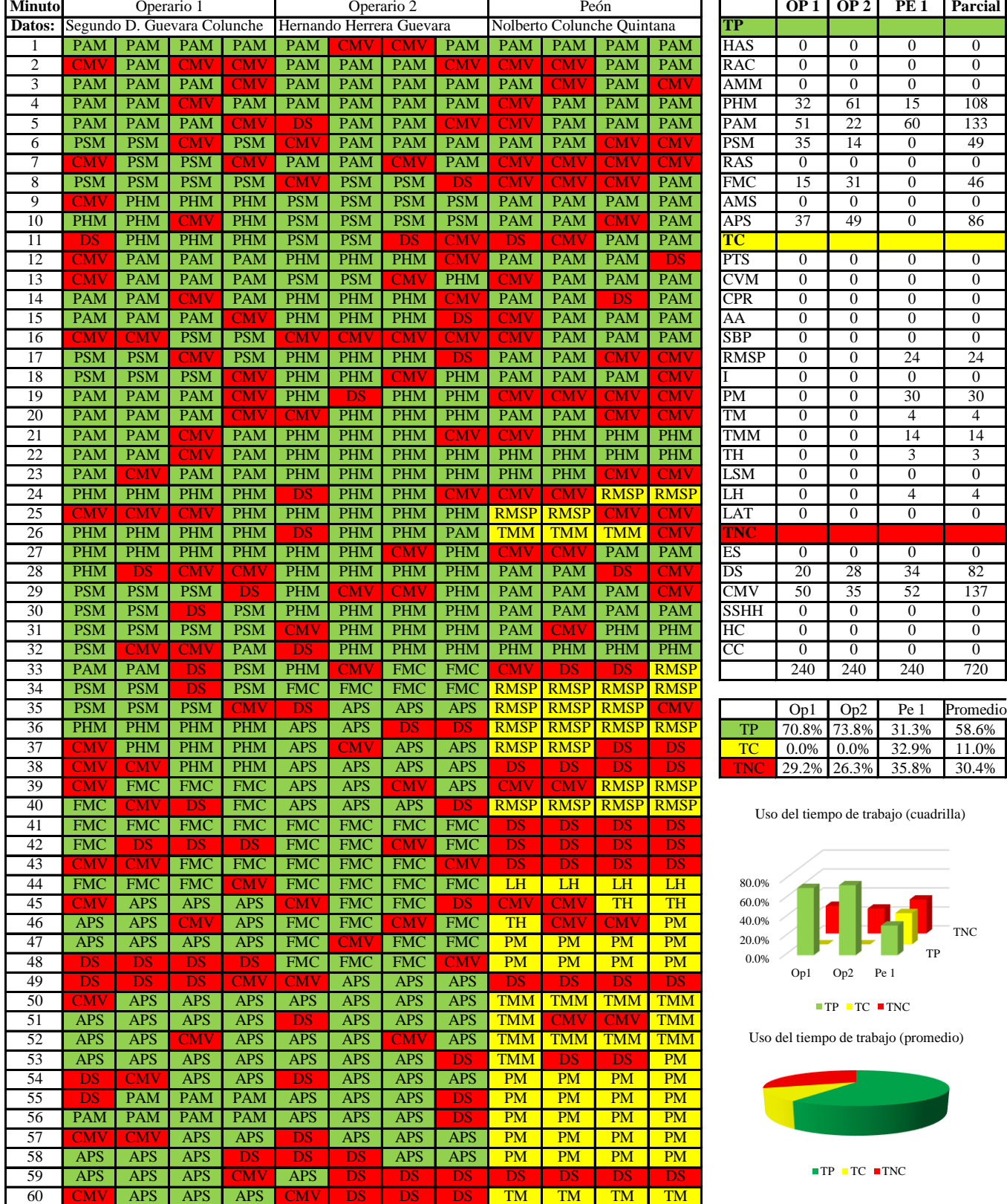

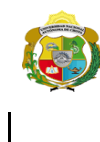

**UNIVERSIDAD NACIONAL<br>AUTÓNOMA DE CHOTA** 

*Facultad de Ciencias de la Ingeniería Escuela Profesional de Ingeniería Civil*

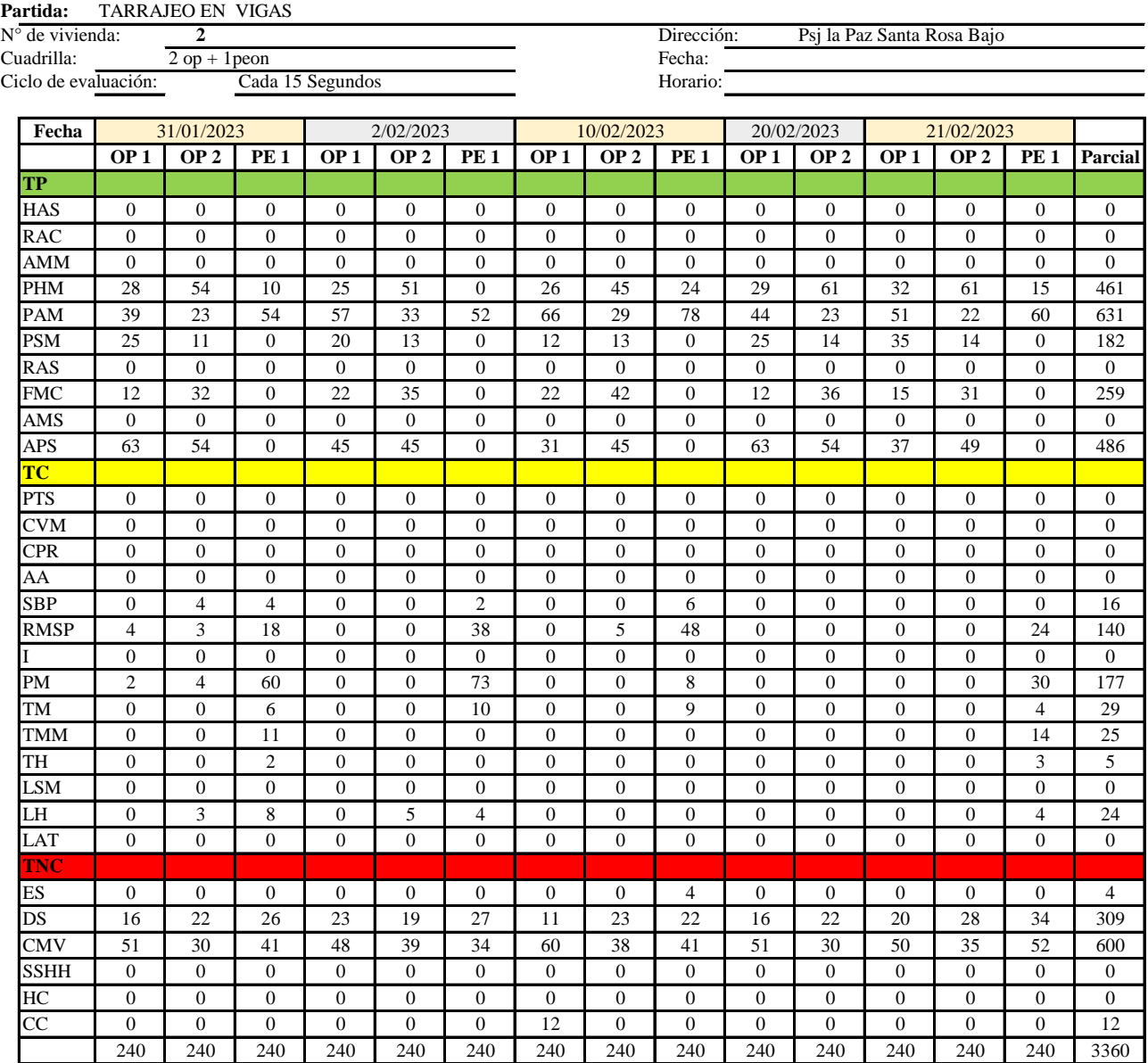

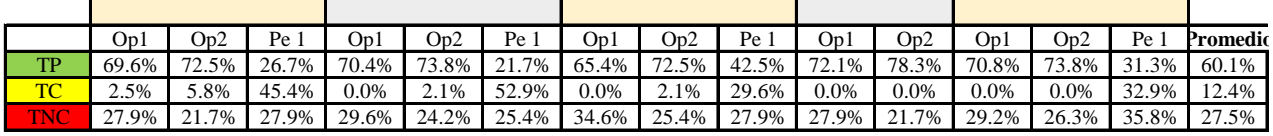

|       | On1   | Op2 | Pe 1              | Media |
|-------|-------|-----|-------------------|-------|
| TP    | 69.7% |     | 74.2% 30.5% 58.1% |       |
| те    | 0.5%  |     | 2.0% 40.2% 14.2%  |       |
| V N L | 29.8% |     | 23.8% 29.3% 27.6% |       |

Uso del tiempo de trabajo (promedio)

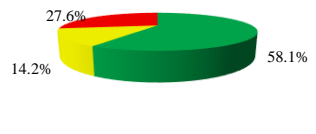

 $TP$  TC  $TNC$ 

Uso del tiempo de trabajo (cuadrilla)

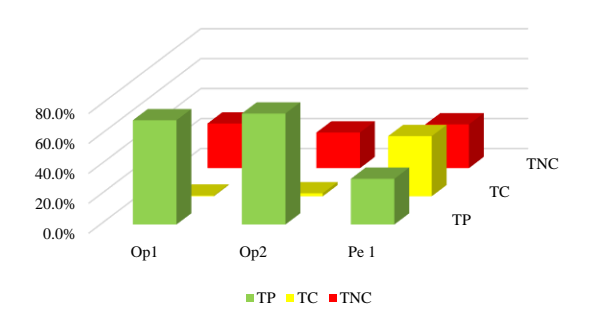

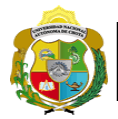

# **Leyenda de carta balance**

**Partida:** *TARRAJEO DE VIGAS*

# **Uso del tiempo de trabajo**

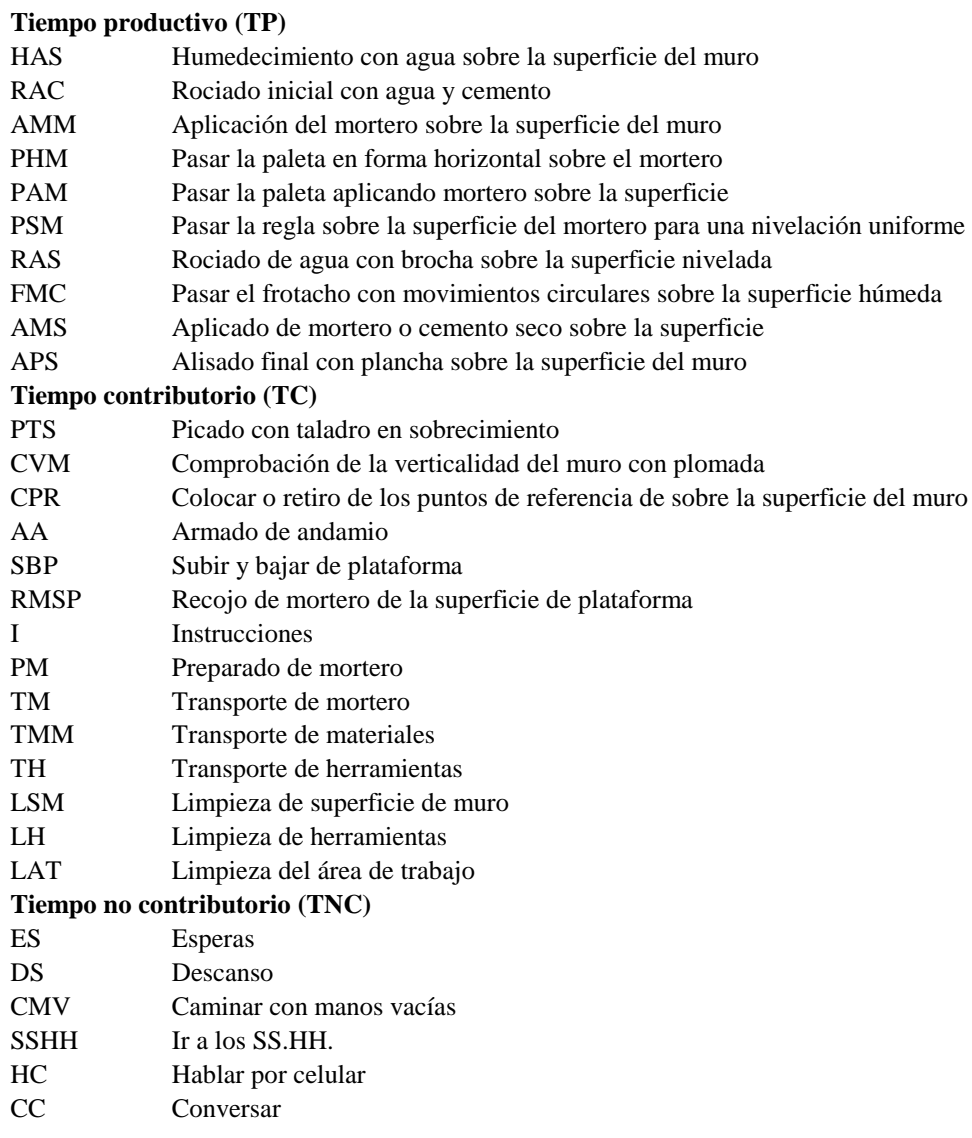

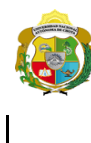

*Facultad de Ciencias de la Ingeniería Escuela Profesional de Ingeniería Civil*

#### **Carta balance**

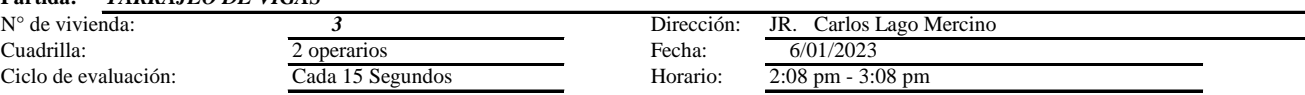

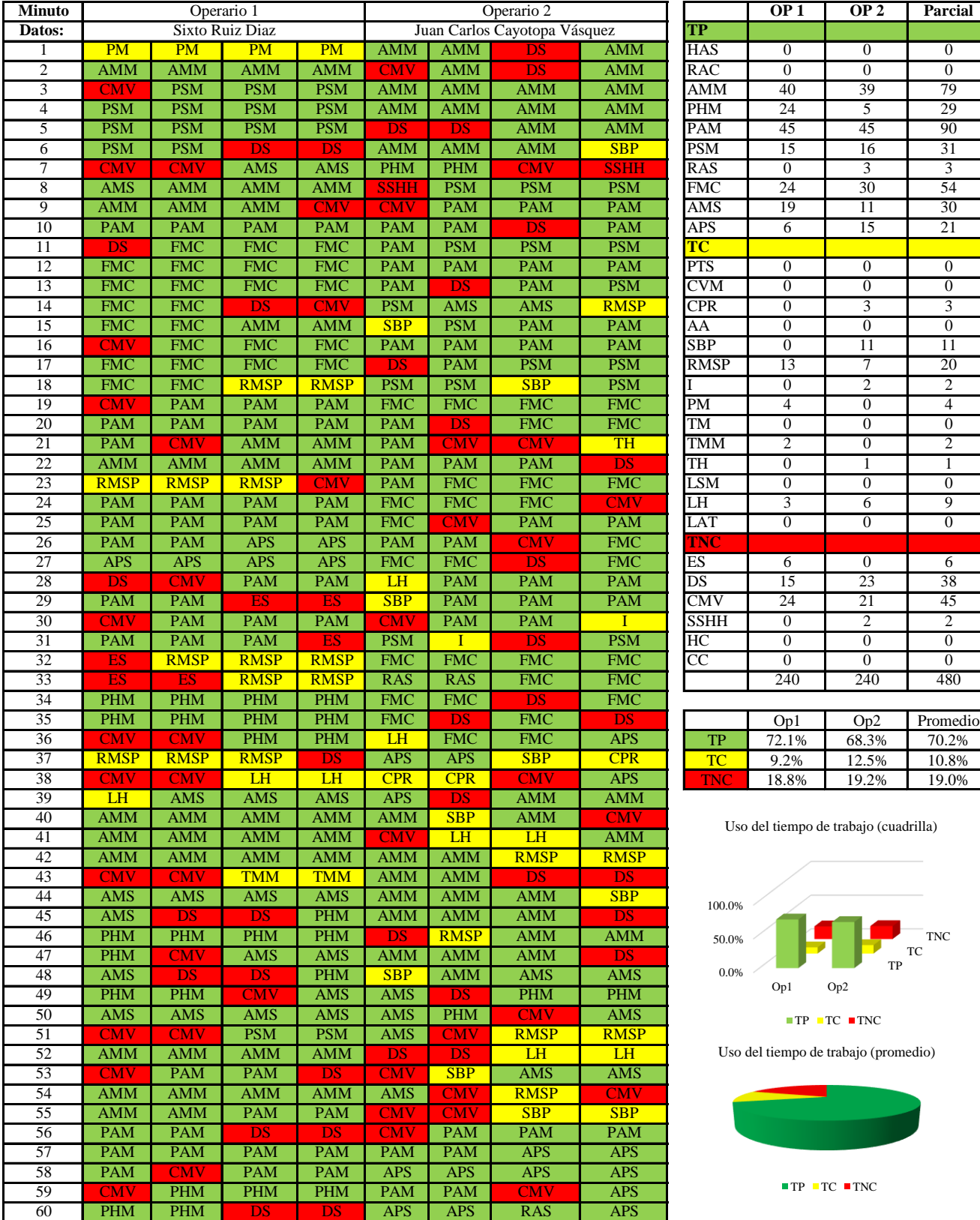

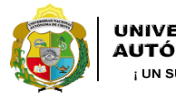

 $\overline{\phantom{a}}$ 

UNIVERSIDAD NACIONAL<br>AUTÓNOMA DE CHOTA ¡ UN SUEÑO HECHO REALIDAD !

*Facultad de Ciencias de la Ingeniería Escuela Profesional de Ingeniería Civil*

#### **Carta balance**

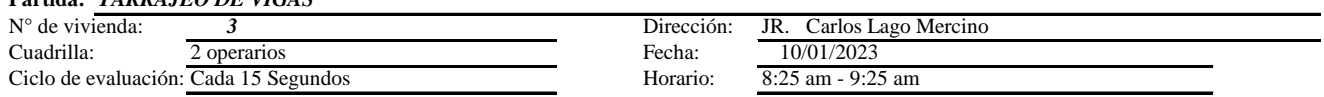

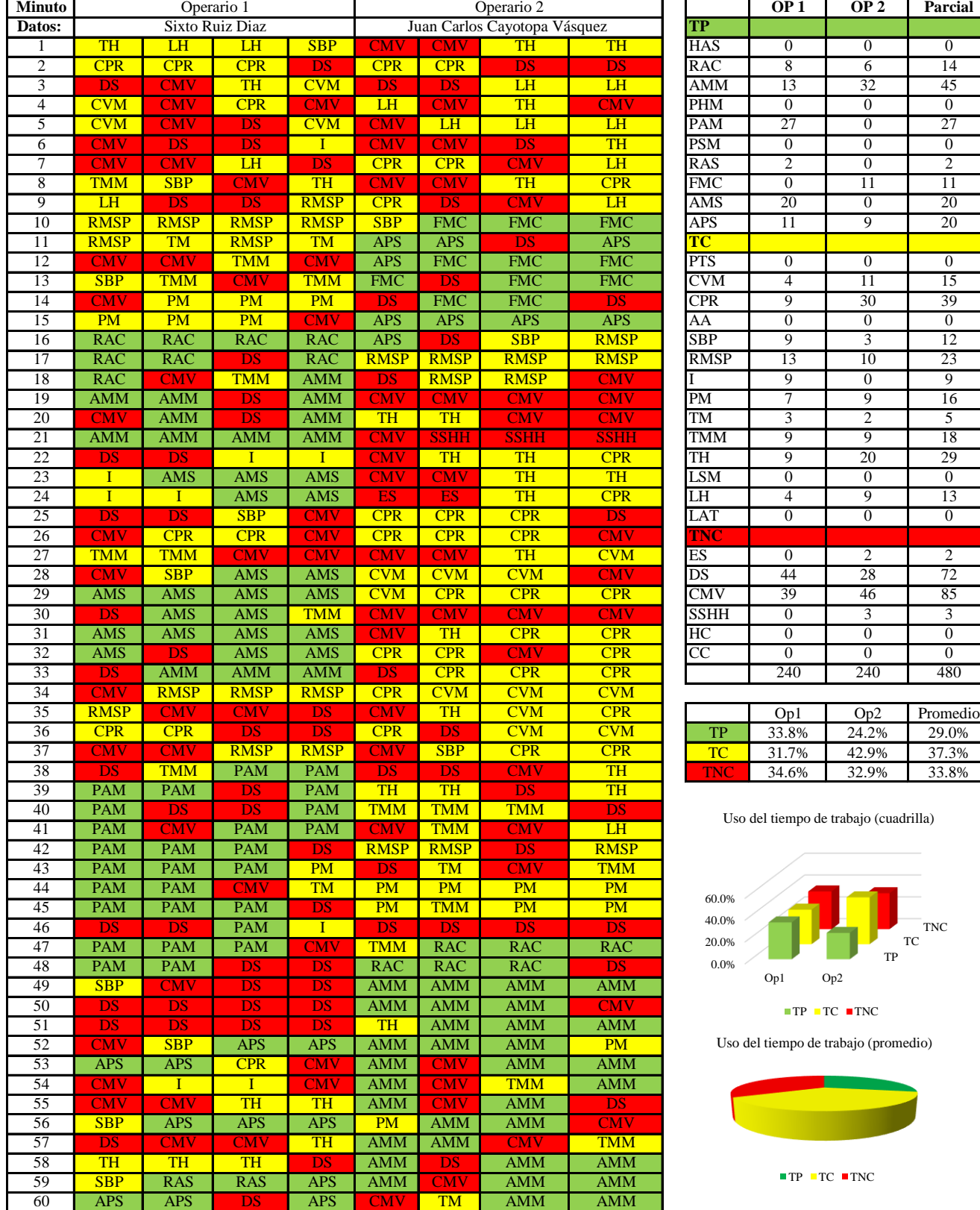

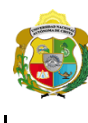

*Facultad de Ciencias de la Ingeniería*  ¡ UN SUEÑO HECHO REALIDAD !

*Escuela Profesional de Ingeniería Civil*

#### **Carta balance**

**Partida:** *TARRAJEO DE VIGAS*

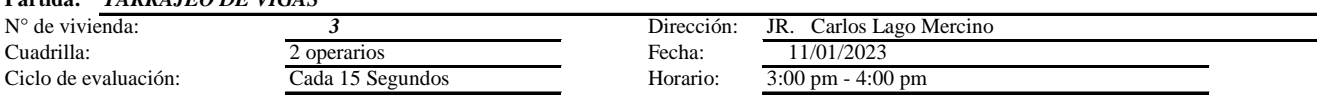

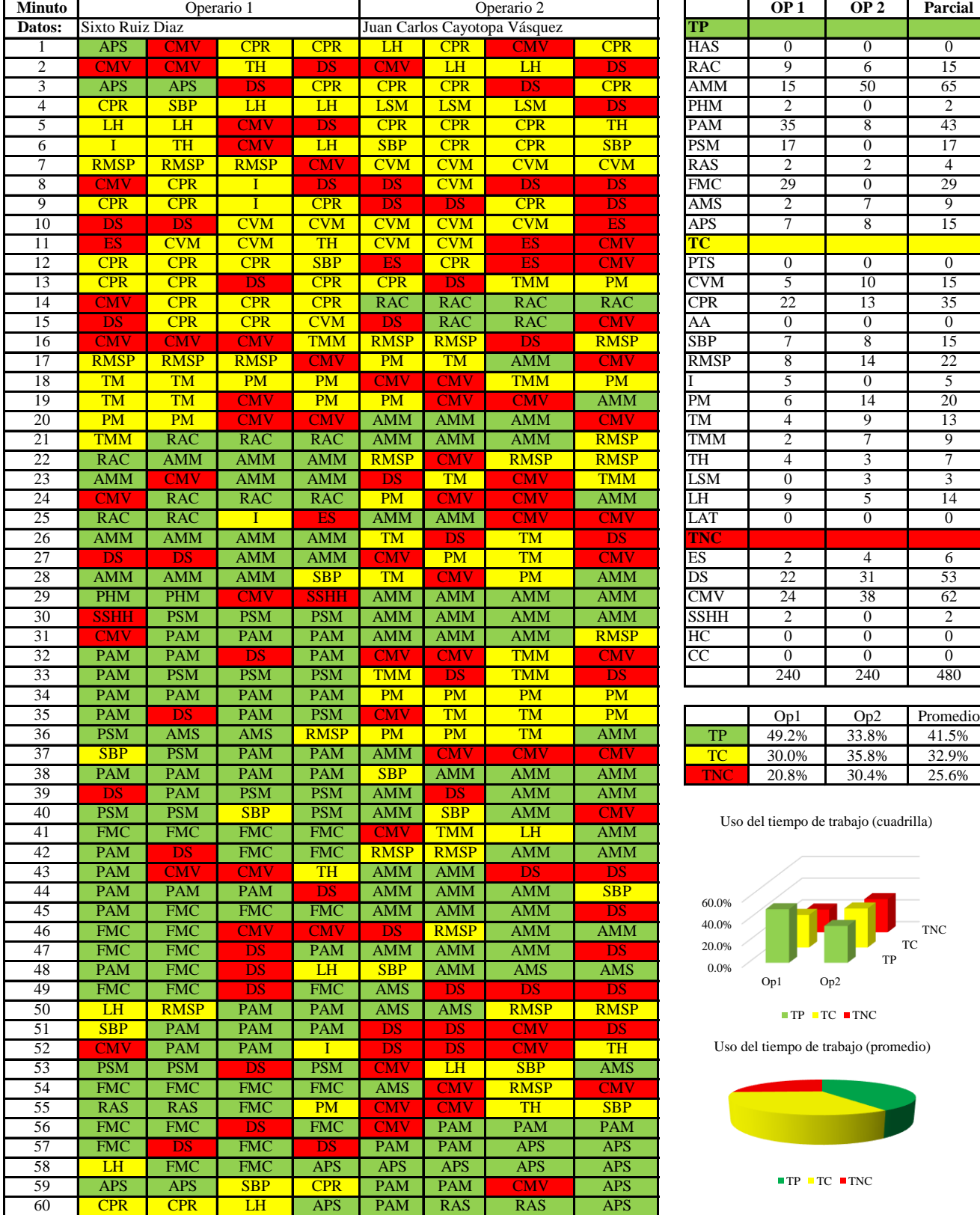

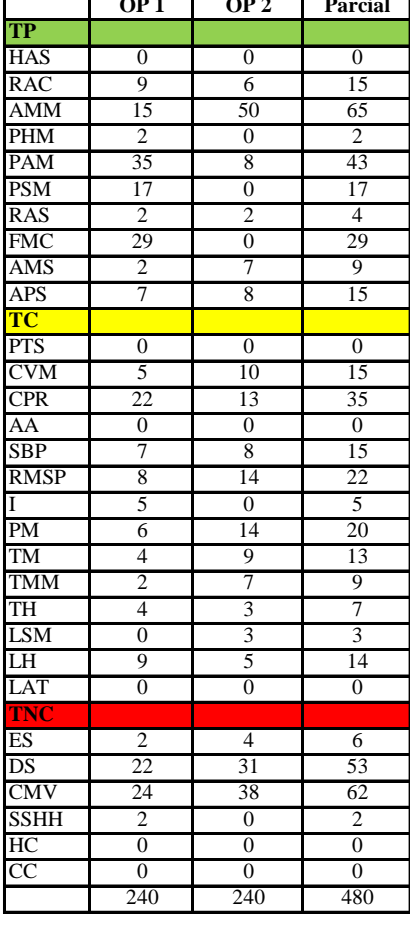

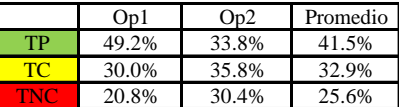

del tiempo de trabajo (cuadrilla)

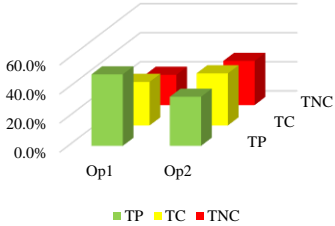

el tiempo de trabajo (promedio)

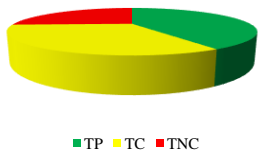

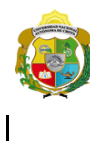

¡ UN SUEÑO HECHO REALIDAD !

*Facultad de Ciencias de la Ingeniería Escuela Profesional de Ingeniería Civil*

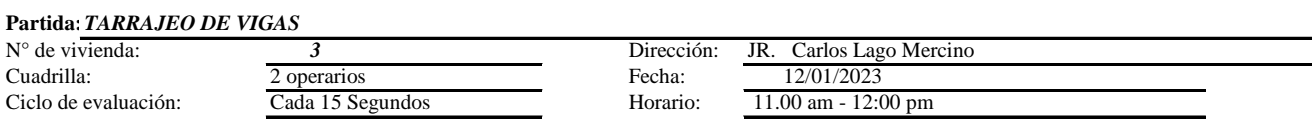

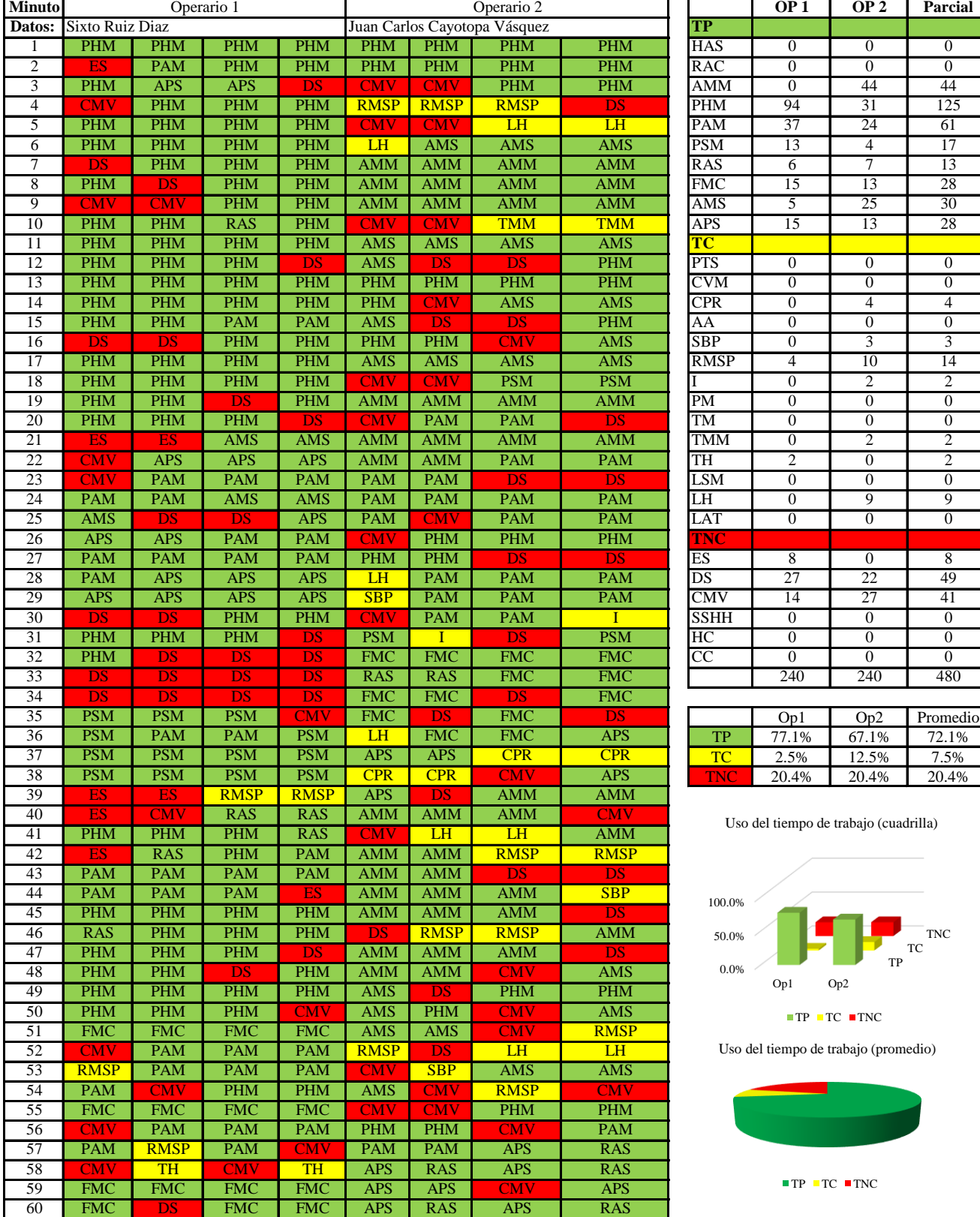

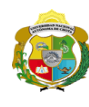

**Facultad de Ciencias de la Ingeniería<br><b>AUTÓNOMA DE CHOTA** *Escuela Profesional de Ingeniería Civi*<br>
<sup>1</sup> UN SUEÑO HECHO REALIDAD ! *Escuela Profesional de Ingeniería Civil*

#### **Carta balance**

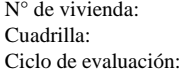

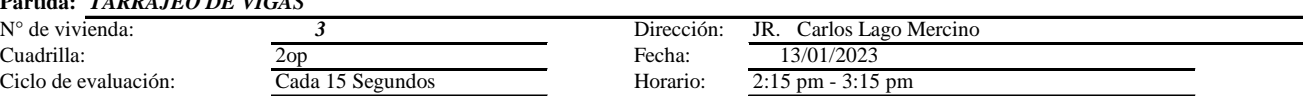

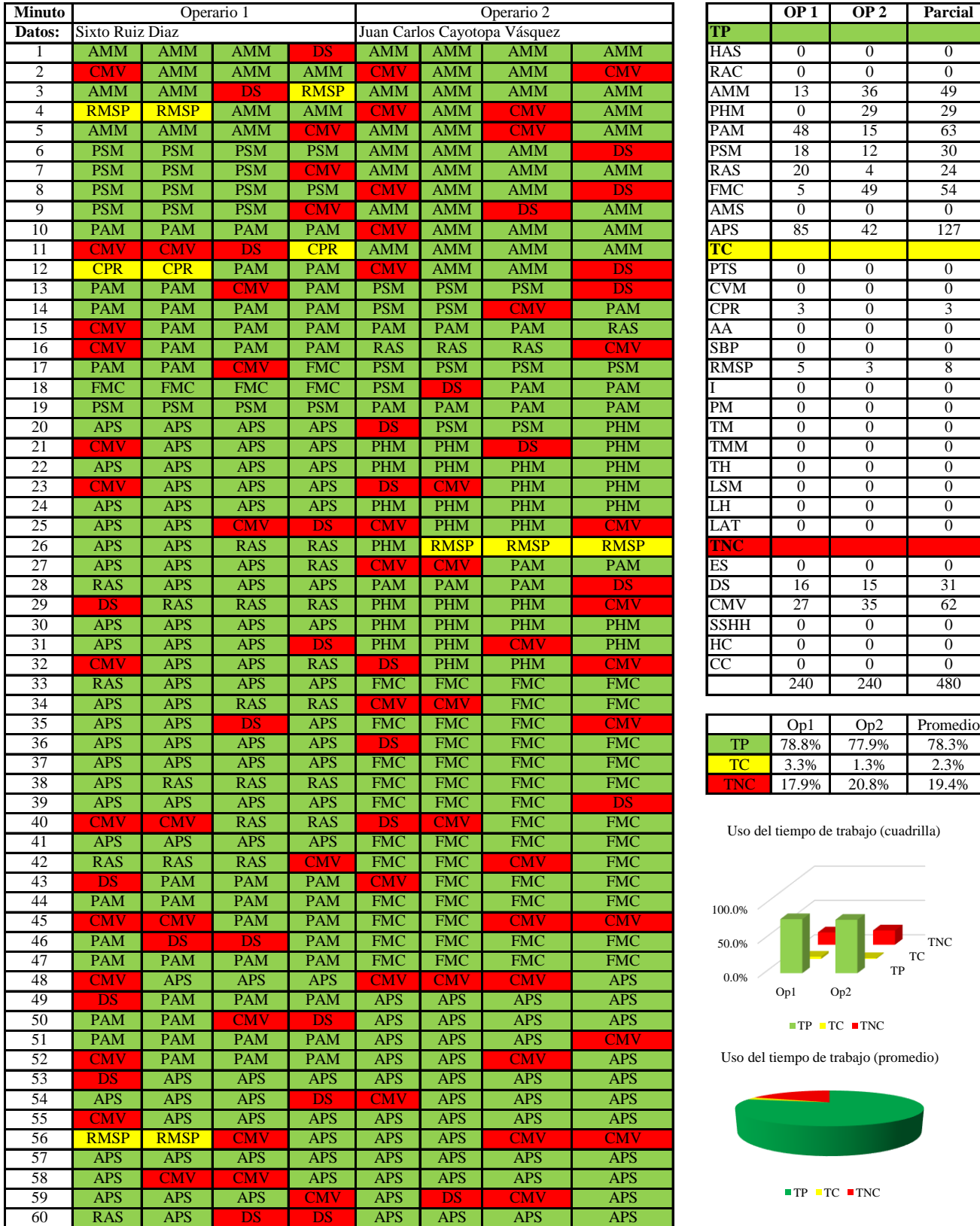

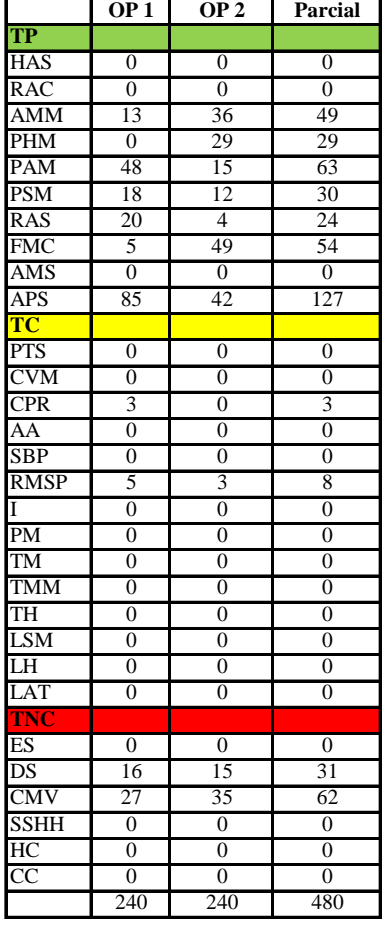

|    | Op1   | Op2   | Promedio |
|----|-------|-------|----------|
| TР | 78.8% | 77.9% | 78.3%    |
| те | 3.3%  | 1.3%  | 2.3%     |
| w  | 17.9% | 20.8% | 19.4%    |

Uso del tiempo de trabajo (cuadrilla)

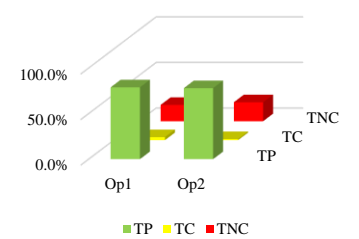

Uso del tiempo de trabajo (promedio)

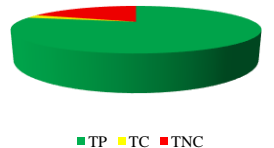

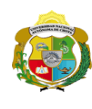

 $\overline{\phantom{a}}$ 

**UNIVERSIDAD NACIONAL<br>AUTÓNOMA DE CHOTA** 

*Facultad de Ciencias de la Ingeniería Escuela Profesional de Ingeniería Civil*

### **Carta balance**

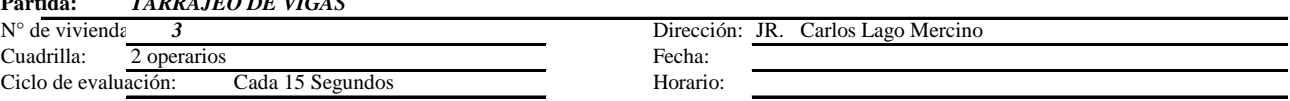

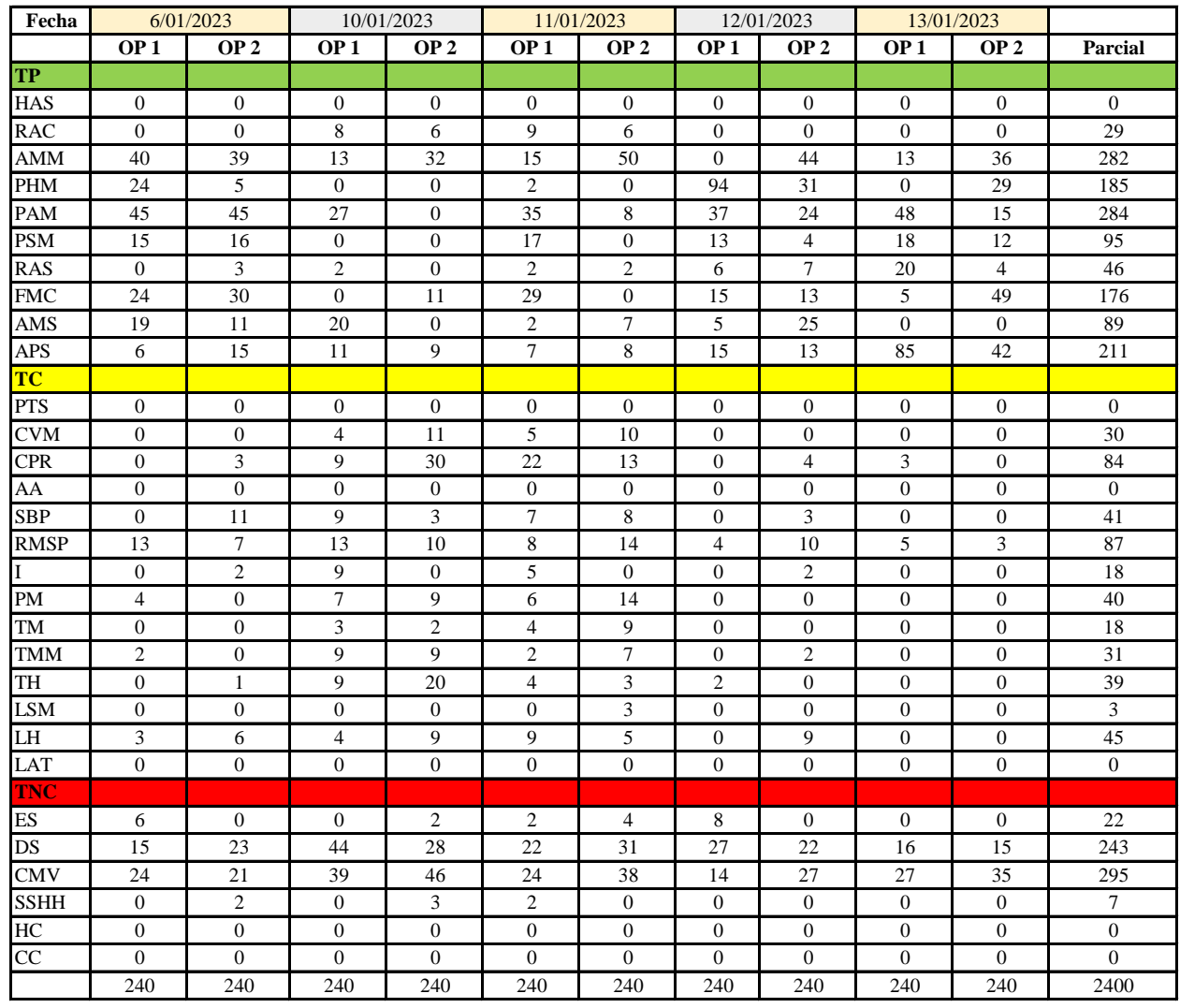

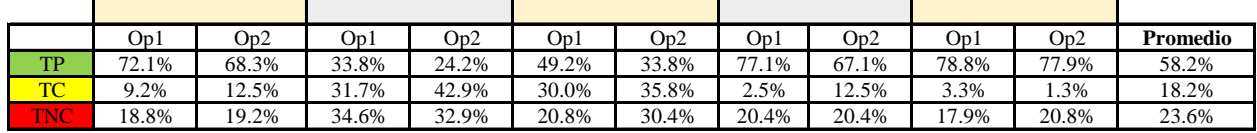

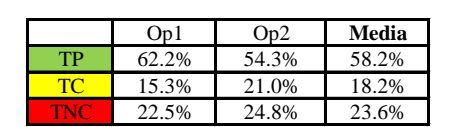

Uso del tiempo de trabajo (promedio)

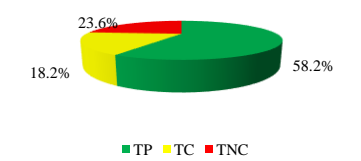

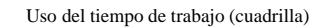

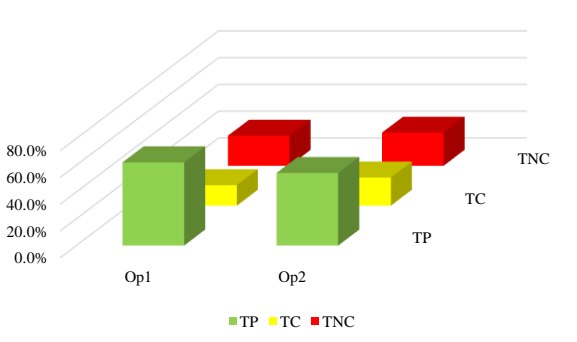

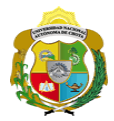

# **Leyenda de carta balance**

**Partida:**

#### **Uso del tiempo de trabajo**

# **Tiempo productivo (TP)** HAS Humedecimiento con agua sobre la superficie del muro RAC Rociado inicial con agua y cemento

- AMM Aplicación del mortero sobre la superficie del muro
- PHM Pasar la paleta en forma horizontal sobre el mortero
- PAM Pasar la paleta aplicando mortero sobre la superficie
- PSM Pasar la regla sobre la superficie del mortero para una nivelación uniforme
- RAS Rociado de agua con brocha sobre la superficie nivelada
- FMC Pasar el frotacho con movimientos circulares sobre la superficie húmeda
- AMS Aplicado de mortero o cemento seco sobre la superficie
- APS Alisado final con plancha sobre la superficie del muro

### **Tiempo contributorio (TC)**

- PTS Picado con taladro en sobrecimiento
- CVM Comprobación de la verticalidad del muro con plomada
- CPR Colocar o retiro de los puntos de referencia de sobre la superficie del muro
- AA Armado de andamio
- SBP Subir y bajar de plataforma
- RMSP Recojo de mortero de la superficie de plataforma
- I Instrucciones
- PM Preparado de mortero
- TM Transporte de mortero
- TMM Transporte de materiales
- TH Transporte de herramientas
- LSM Limpieza de superficie de muro
- LH Limpieza de herramientas
- LAT Limpieza del área de trabajo

## **Tiempo no contributorio (TNC)**

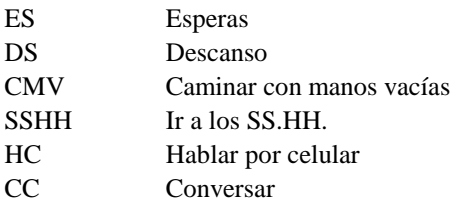

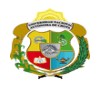

 $\overline{\phantom{a}}$ 

**UNIVERSIDAD NACIONAL<br>AUTÓNOMA DE CHOTA<br>IUN SUEÑO HECHO REALIDAD !** 

*Facultad de Ciencias de la Ingeniería Escuela Profesional de Ingeniería Civil*

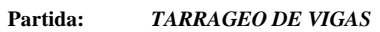

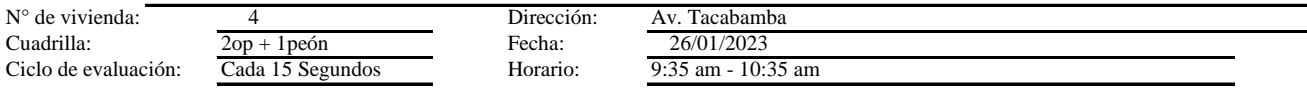

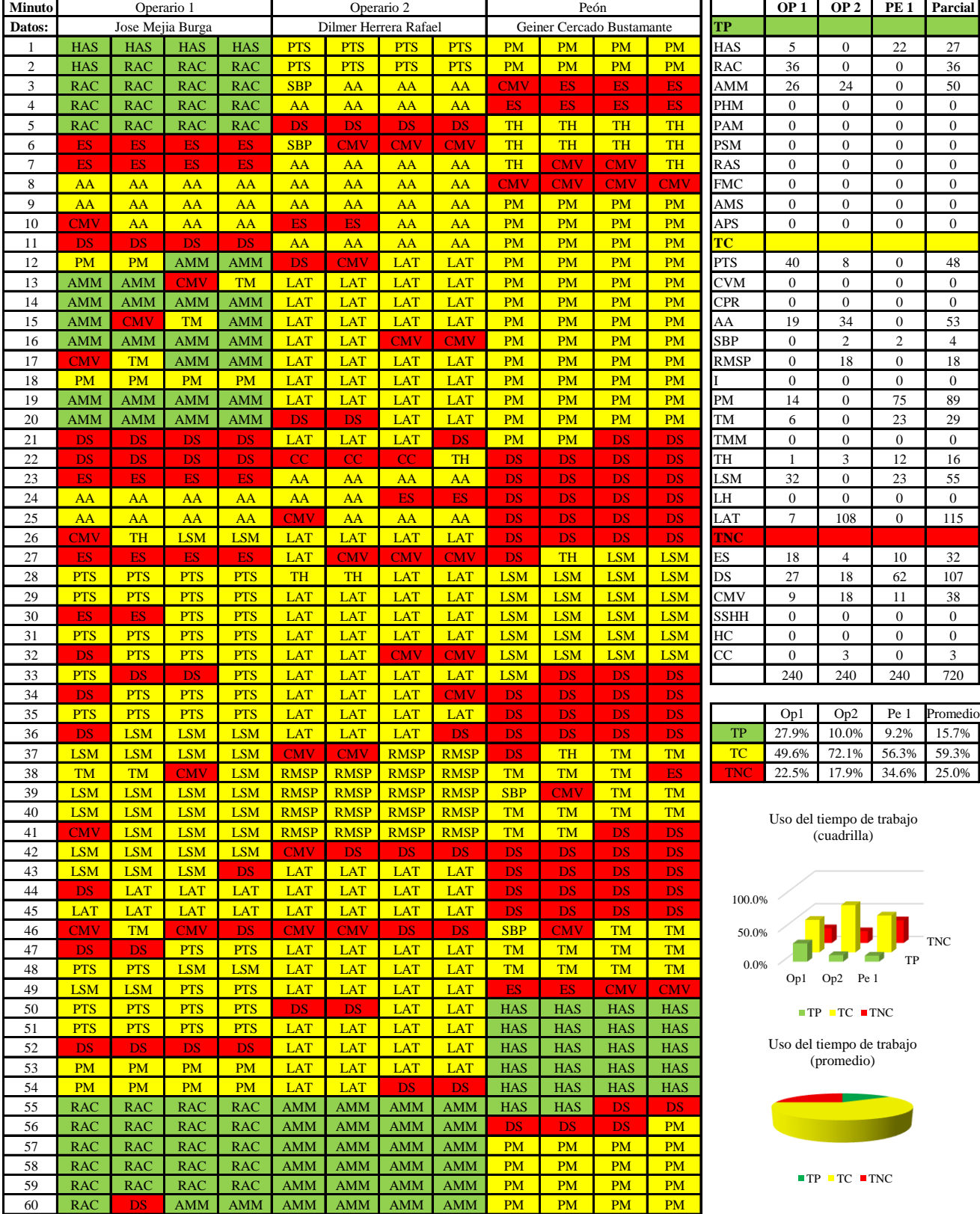

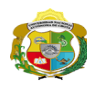

**UNIVERSIDAD NACIONAL<br>AUTÓNOMA DE CHOTA<br>IUN SUEÑO HECHO REALIDAD !** 

*Facultad de Ciencias de la Ingeniería Escuela Profesional de Ingeniería Civil*

#### **Carta balance**

# **Partida:** *TARRAGEO DE VIGAS*

N° de vivienda:<br>Cuadrilla: Ciclo de e

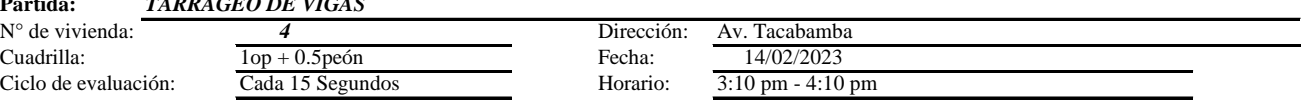

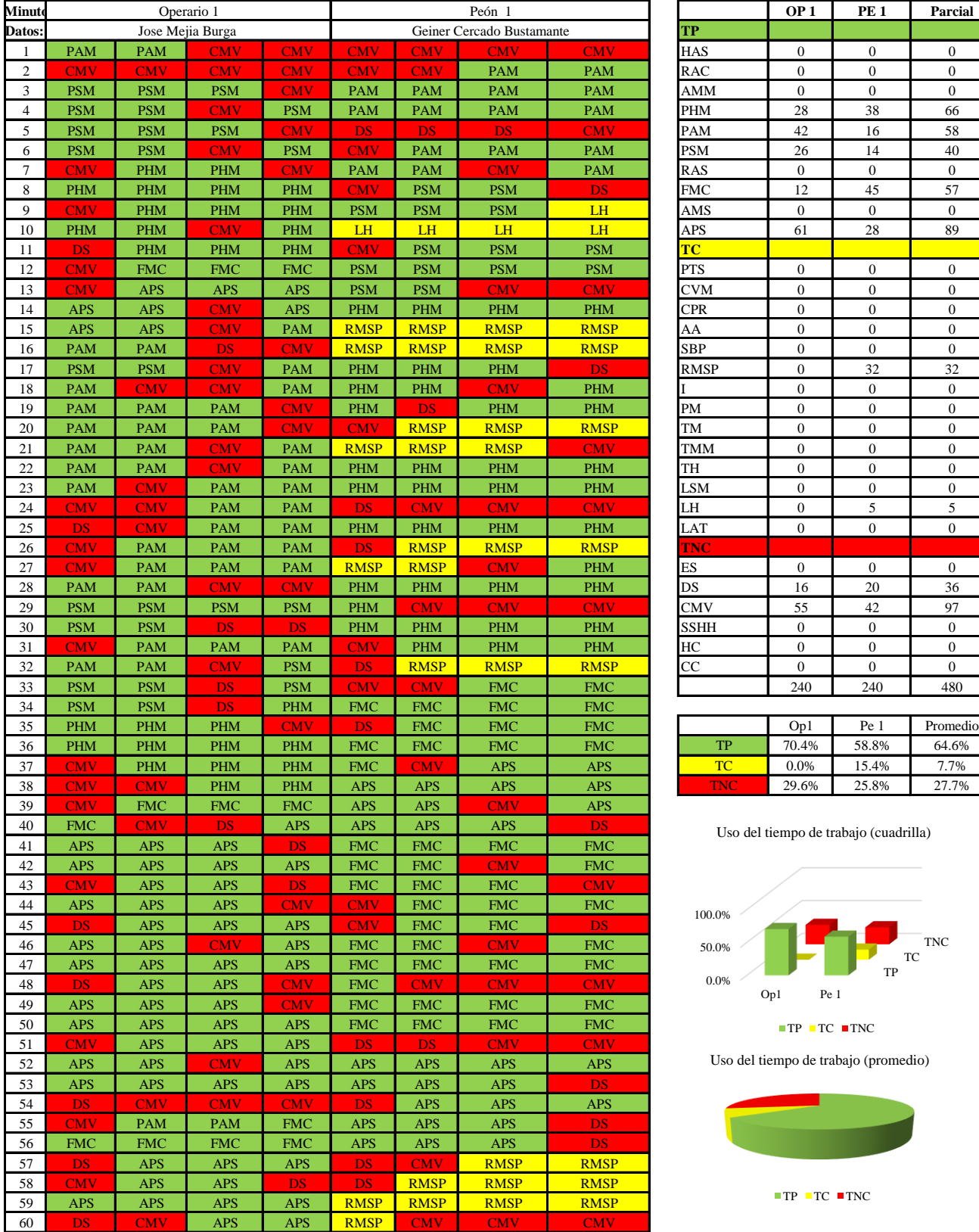

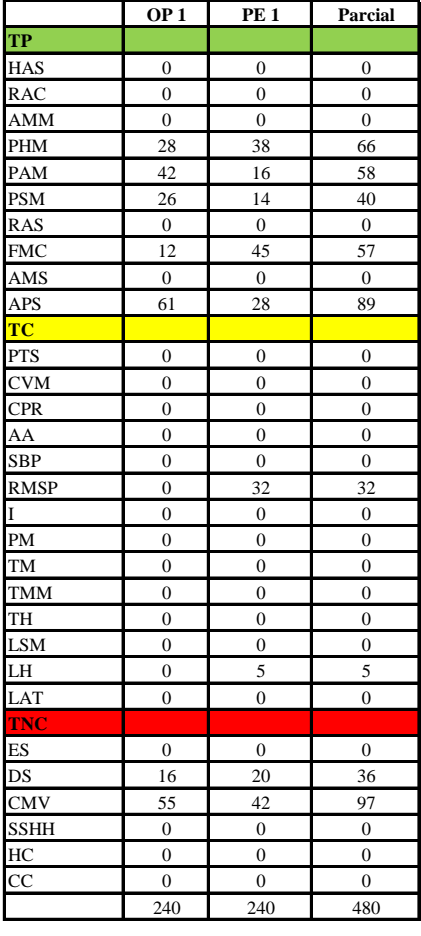

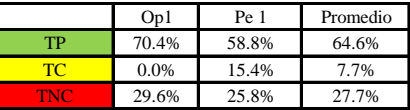

Uso del tiempo de trabajo (cuadrilla)

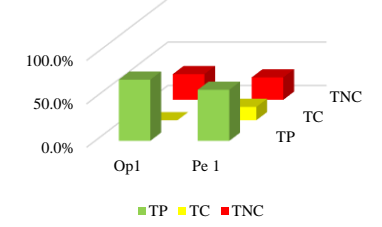

Uso del tiempo de trabajo (promedio)

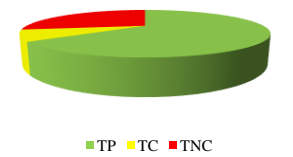

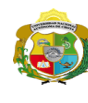

 $\overline{\phantom{a}}$ 

**UNIVERSIDAD NACIONAL<br>AUTÓNOMA DE CHOTA** 

*Facultad de Ciencias de la Ingeniería Escuela Profesional de Ingeniería Civil*

#### **Carta balance**

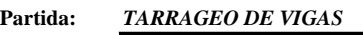

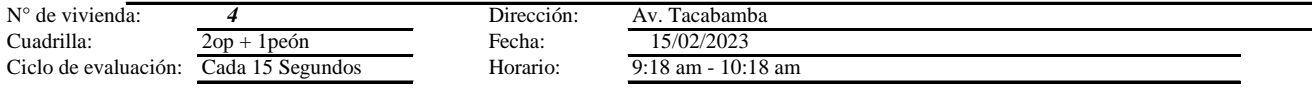

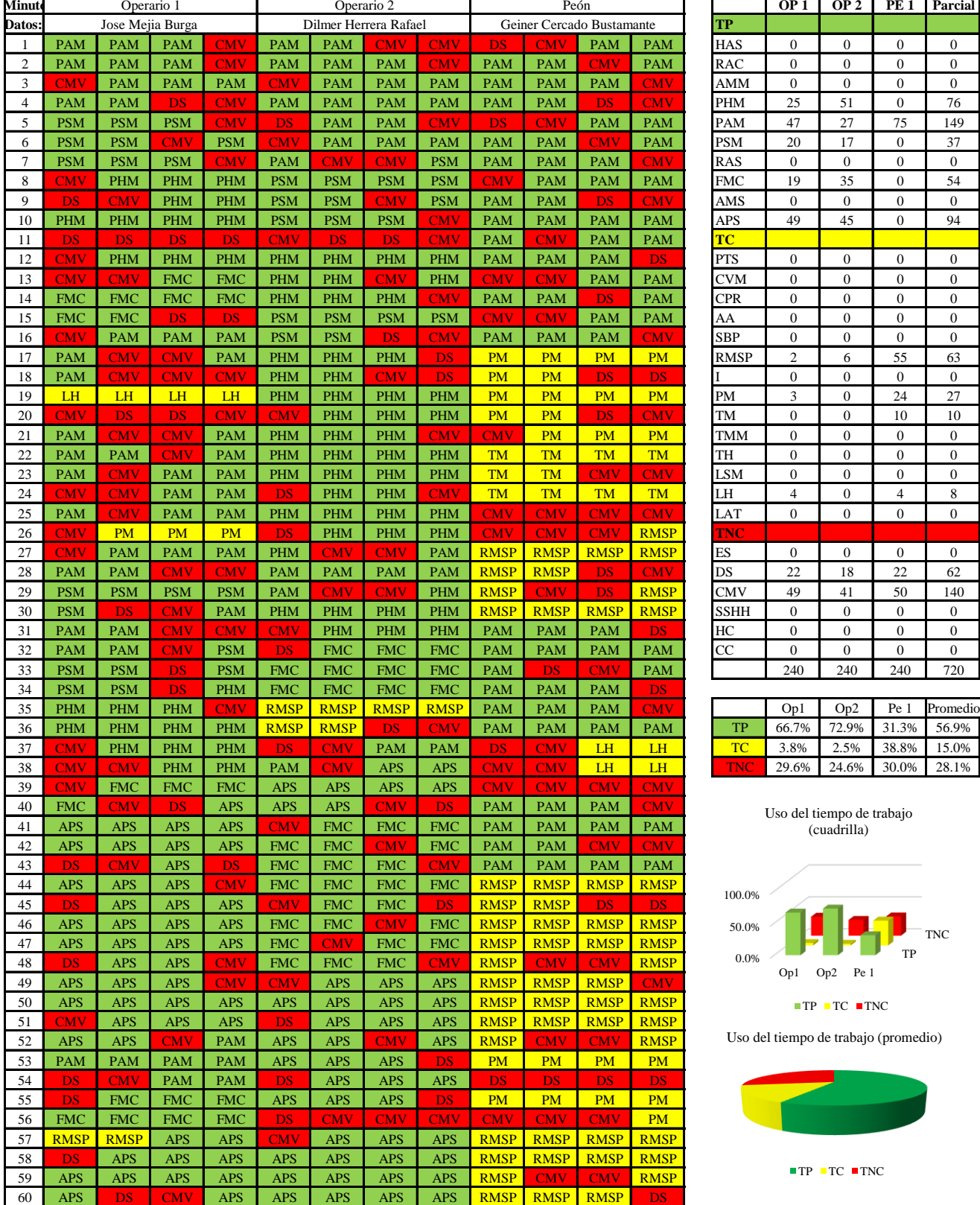

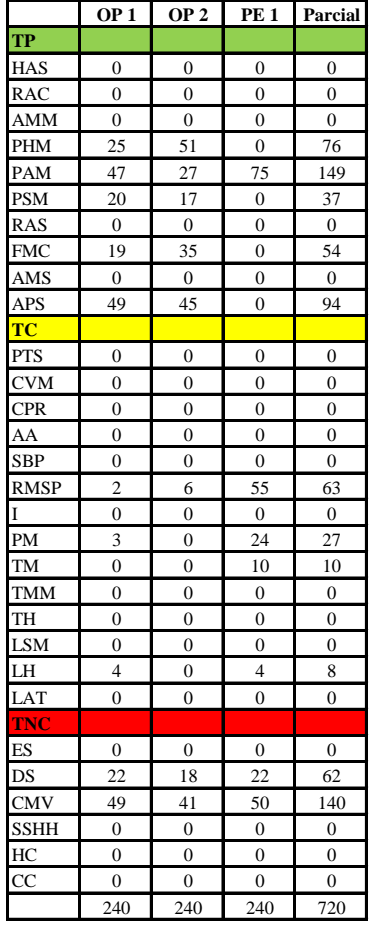

|            | Op1   | Op2  | Pe 1              | Promedio                |
|------------|-------|------|-------------------|-------------------------|
| TP         |       |      |                   | 66.7% 72.9% 31.3% 56.9% |
| TC         | 3.8%  | 2.5% | 38.8% 15.0%       |                         |
| <b>TNC</b> | 29.6% |      | 24.6% 30.0% 28.1% |                         |

Uso del tiempo de trabajo (cuadrilla)

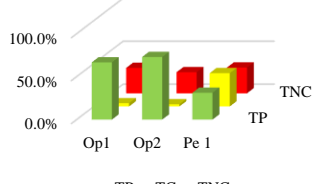

 $TP \tcdot TC \tcdot TNC$ 

Uso del tiempo de trabajo (promedio)

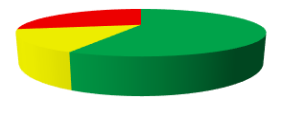

 $TP$  TC  $TNC$ 

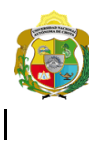

**UNIVERSIDAD NACIONAL<br>AUTÓNOMA DE CHOTA<br>19 UN SUEÑO HECHO REALIDAD !** 

*Facultad de Ciencias de la Ingeniería Escuela Profesional de Ingeniería Civil*

#### **Carta balance**

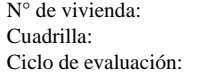

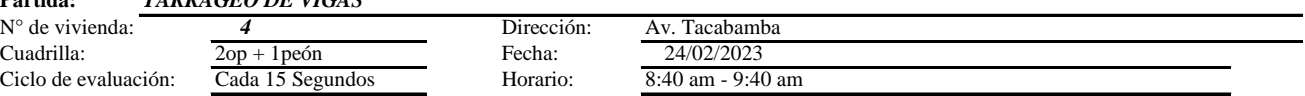

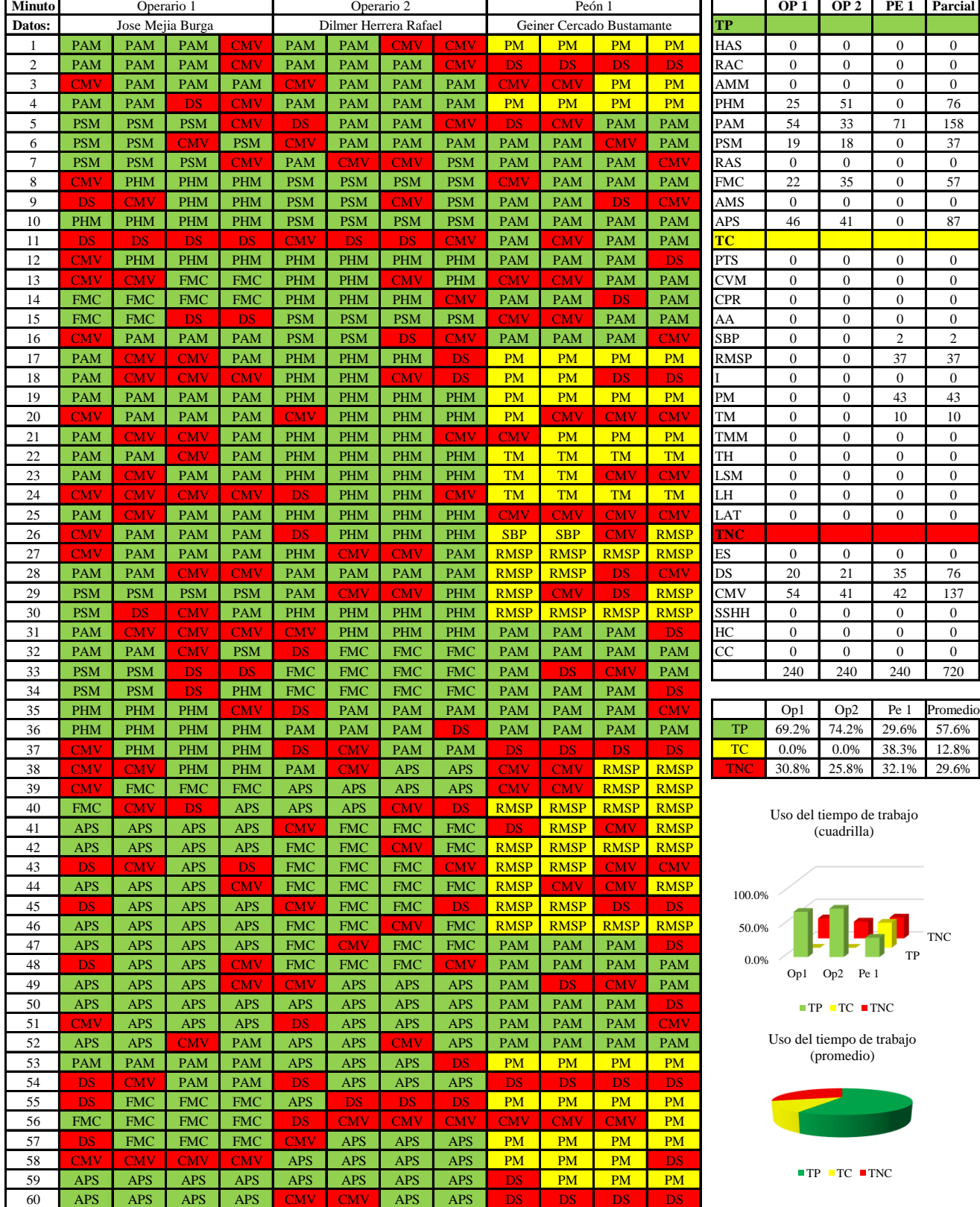

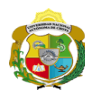

**UNIVERSIDAD NACIONAL<br>AUTÓNOMA DE CHOTA<br>1 UN SUEÑO HECHO REALIDAD !** 

*Facultad de Ciencias de la Ingeniería Escuela Profesional de Ingeniería Civil*

### **Carta balance**

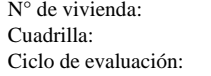

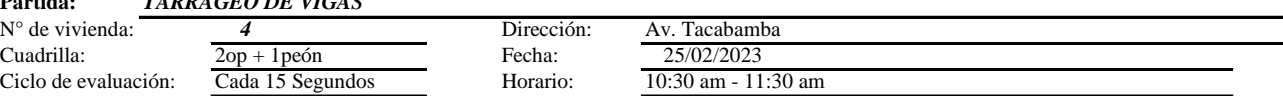

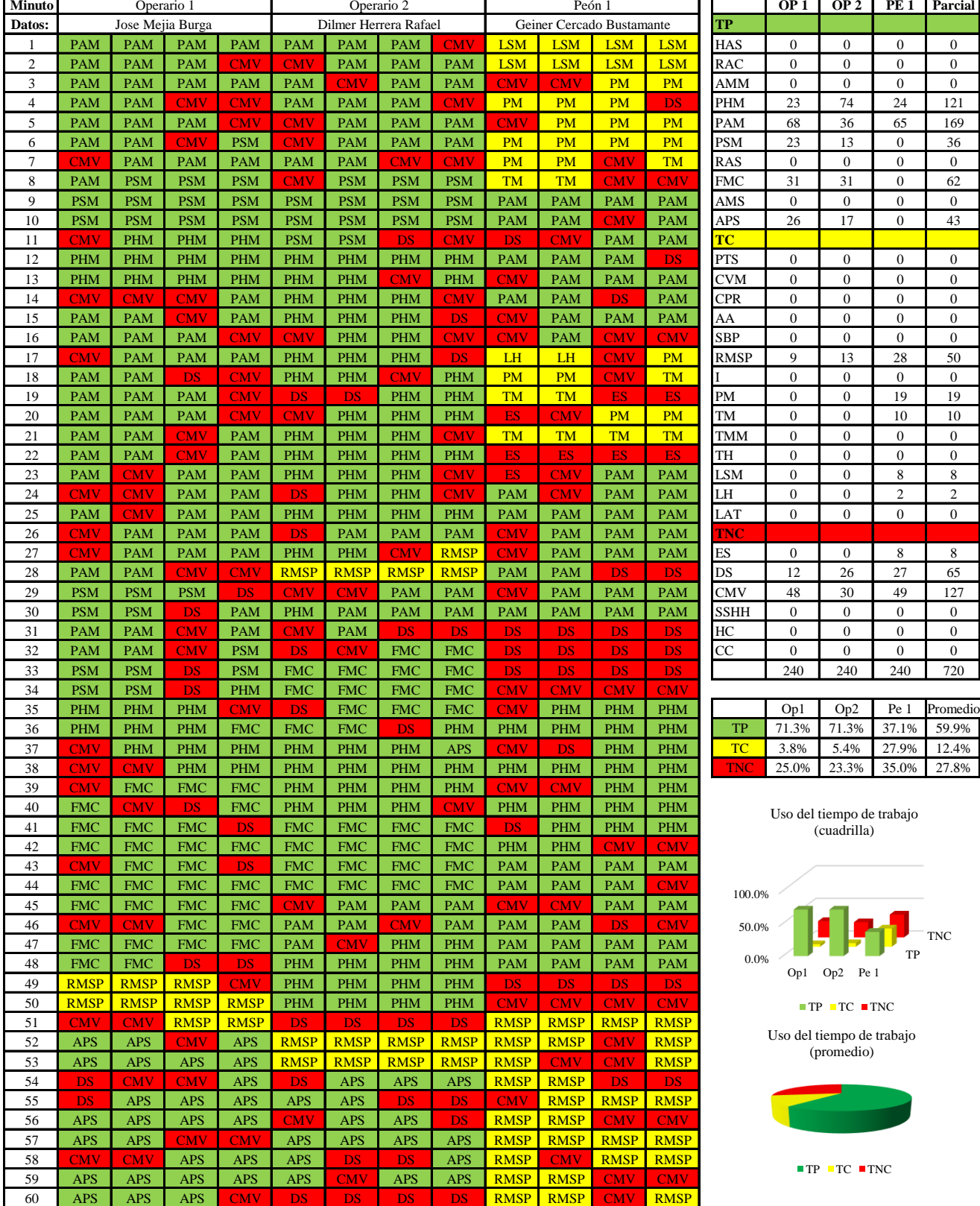

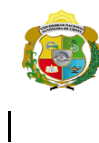

**UNIVERSIDAD NACIONAL<br>AUTÓNOMA DE CHOTA** 

*Facultad de Ciencias de la Ingeniería Escuela Profesional de Ingeniería Civil*

#### **Carta balance**

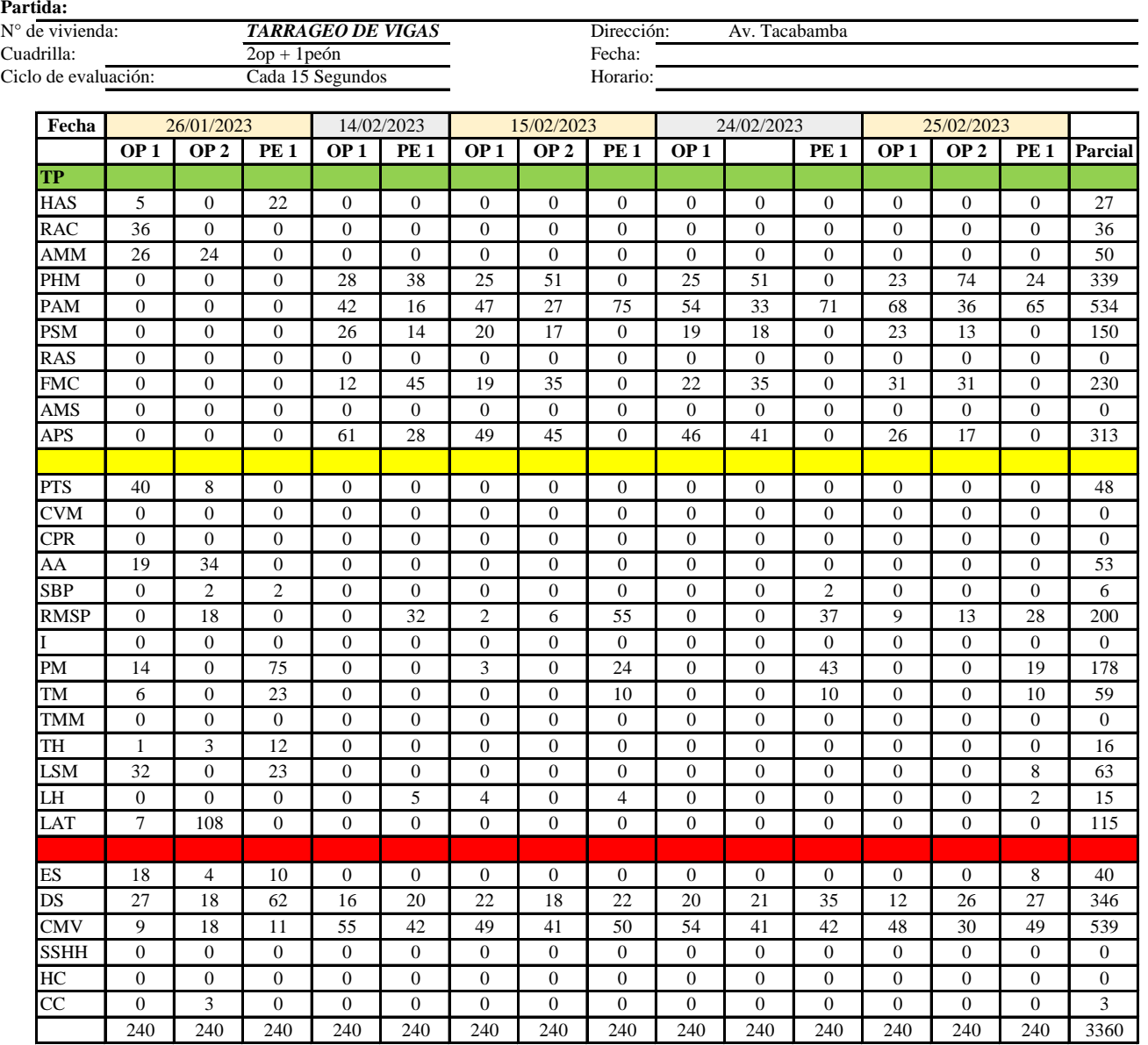

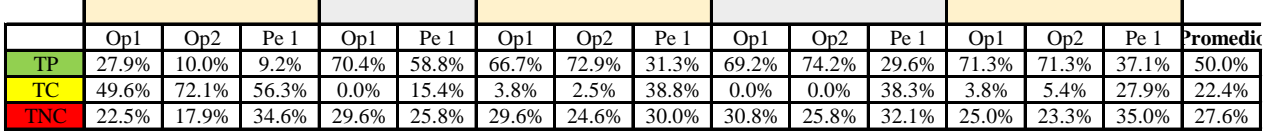

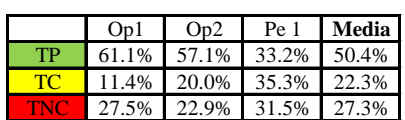

Uso del tiempo de trabajo (promedio)

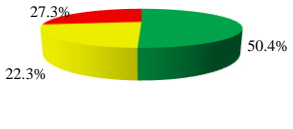

 $TP$  TC  $TNC$ 

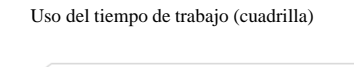

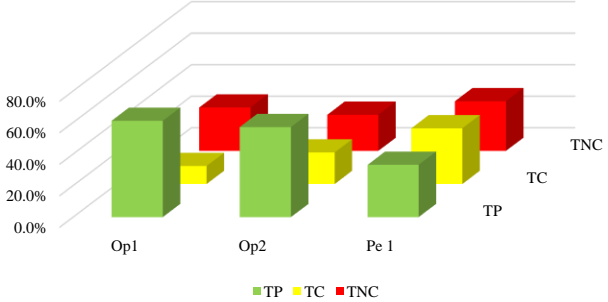

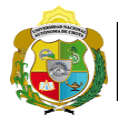

# **Leyenda de carta balance**

**Partida:** TARRAJEO DE VIGAS

# **Uso del tiempo de trabajo**

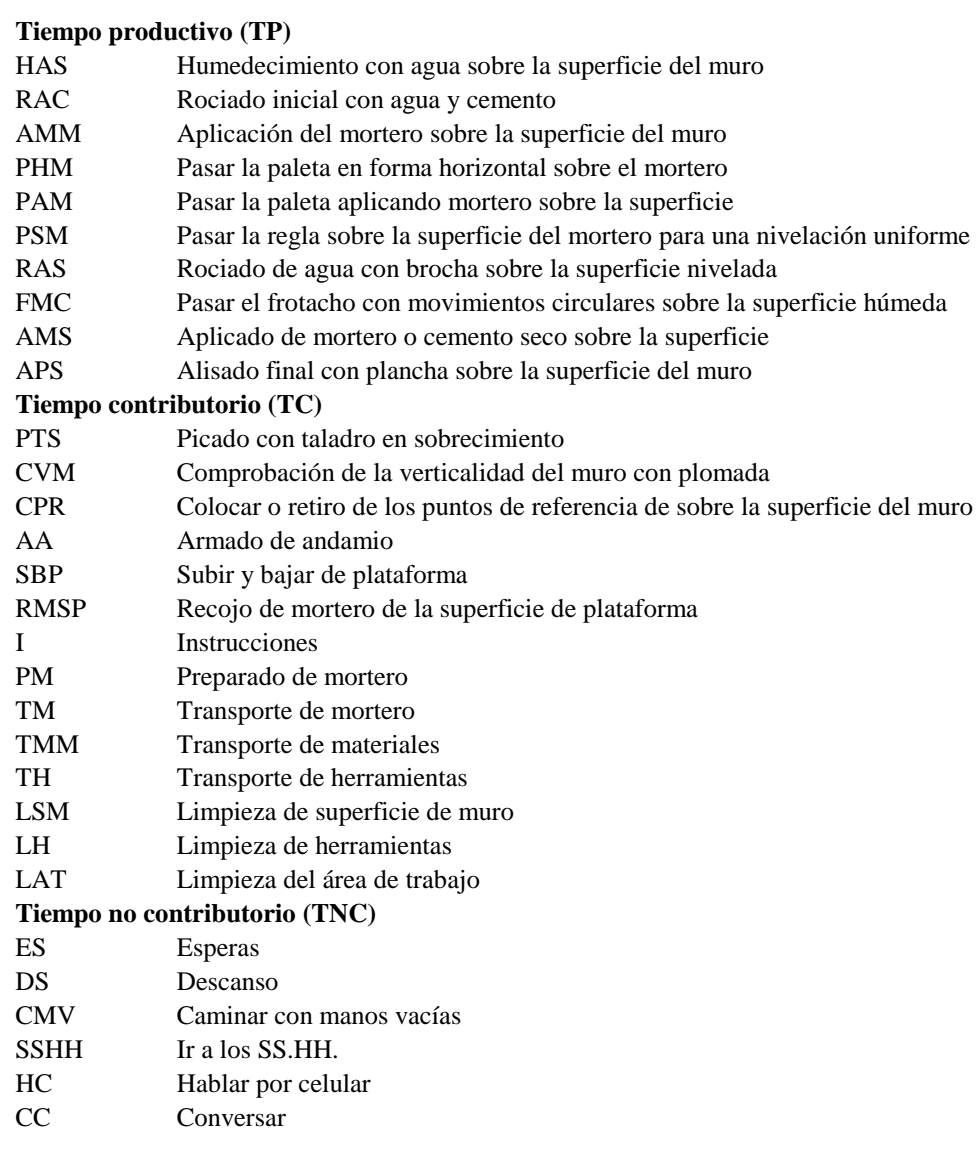

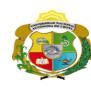

**UNIVERSIDAD NACIONAL<br>AUTÓNOMA DE CHOTA<br>IUN SUEÑO HECHO REALIDAD !** 

*Facultad de Ciencias de la Ingeniería Escuela Profesional de Ingeniería Civil*

#### **Carta balance**

# **Partida:** *TARRAJEO DE VIGAS*

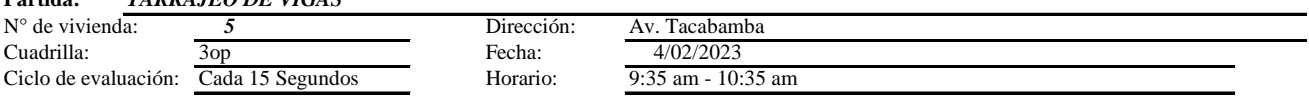

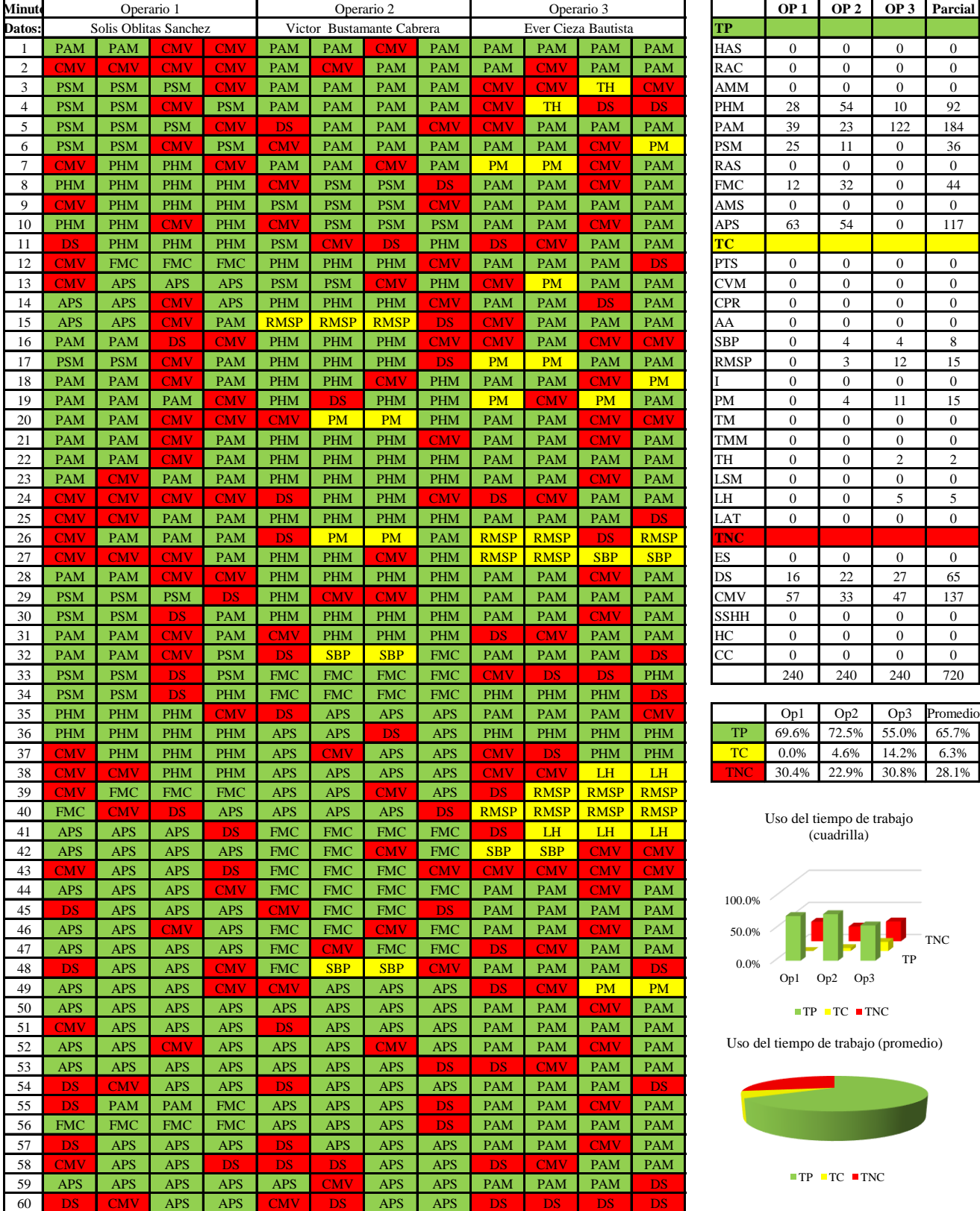

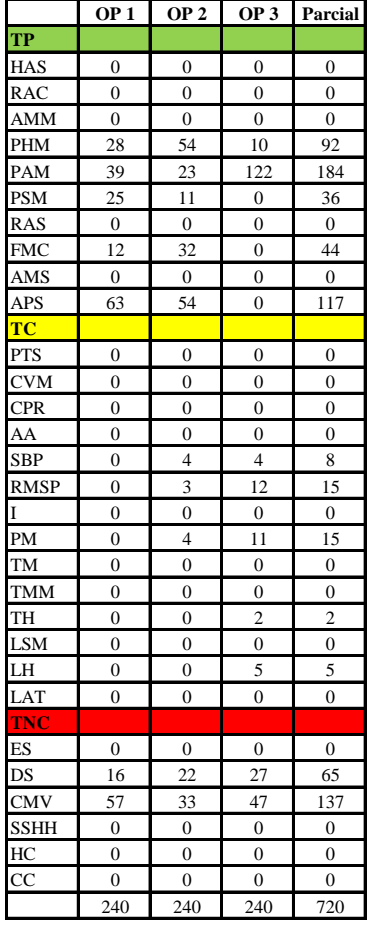

|     | Op1   | Op2   | Op3   | Promedio    |
|-----|-------|-------|-------|-------------|
| ТP  | 69.6% | 72.5% |       | 55.0% 65.7% |
| TС  | 0.0%  | 4.6%  | 14.2% | 6.3%        |
| TNC | 30.4% | 22.9% | 30.8% | 28.1%       |

Uso del tiempo de trabajo (cuadrilla)

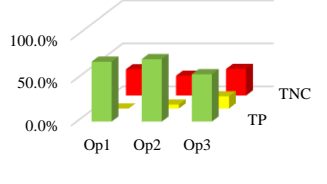

 $\blacksquare$  TP  $\blacksquare$  TC  $\blacksquare$  TNC

Uso del tiempo de trabajo (promedio)

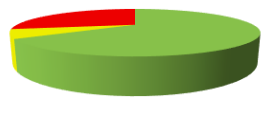

 $TP$  TC  $TNC$ 

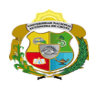

 $\mathsf{l}$ 

**UNIVERSIDAD NACIONAL<br>AUTÓNOMA DE CHOTA<br>I UN SUEÑO HECHO REALIDAD !** 

*Facultad de Ciencias de la Ingeniería Escuela Profesional de Ingeniería Civil*

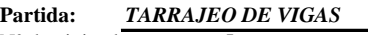

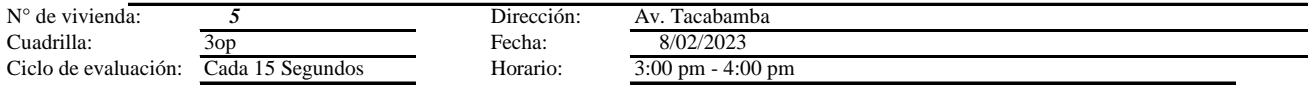

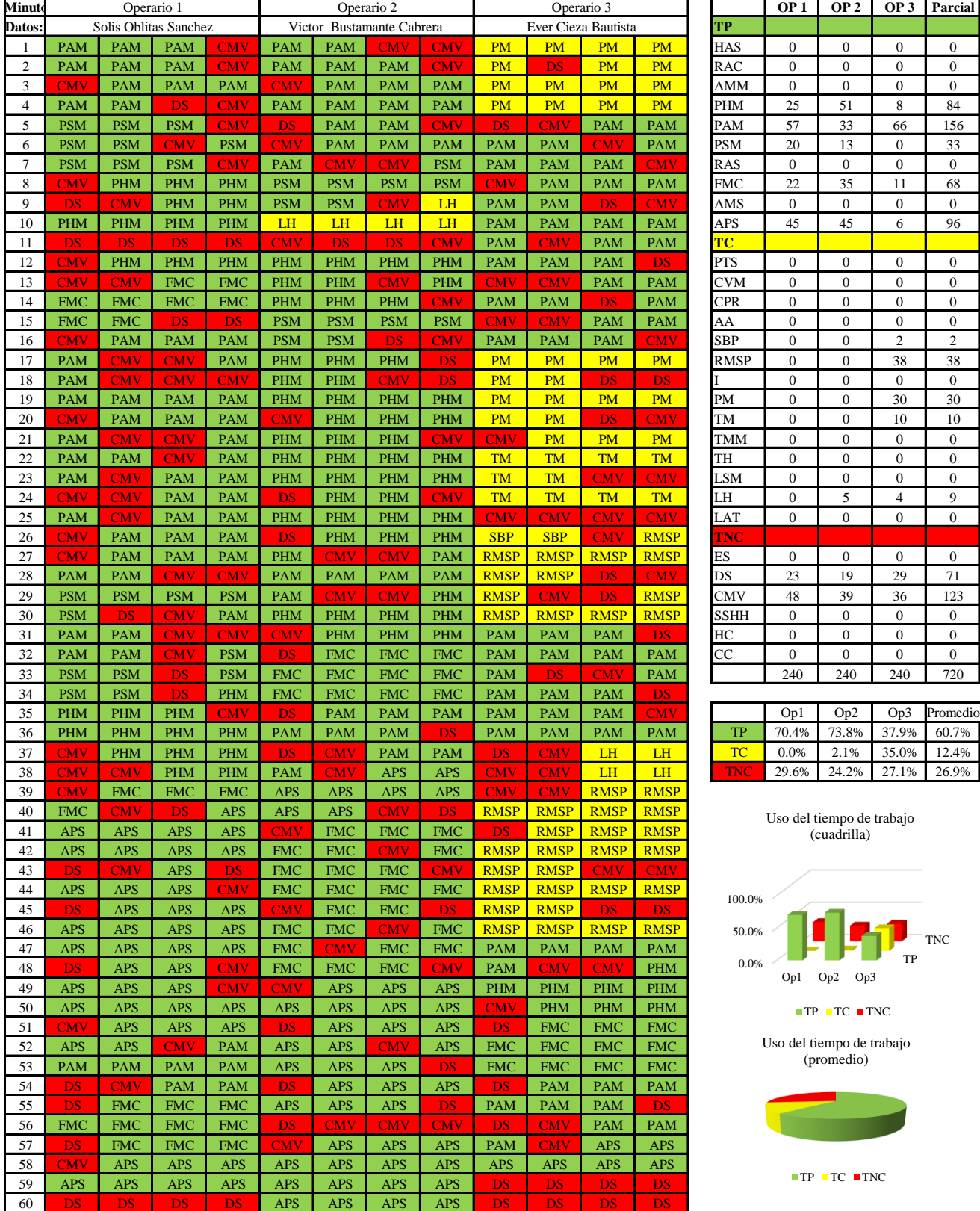

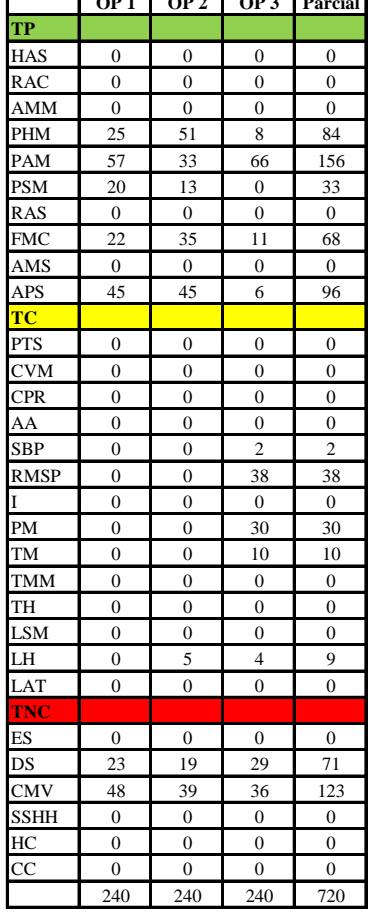

|     | Op1   | Op2   | Op <sub>3</sub> | Promedio    |
|-----|-------|-------|-----------------|-------------|
| TP  | 70.4% | 73.8% |                 | 37.9% 60.7% |
| TC. | 0.0%  | 2.1%  |                 | 35.0% 12.4% |
| TNC | 29.6% | 24.2% | 27.1%           | 26.9%       |

Uso del tiempo de trabajo (cuadrilla)

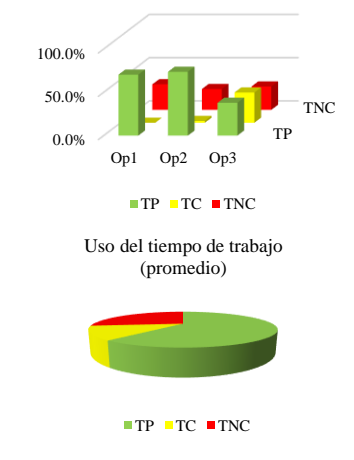

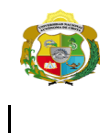

**UNIVERSIDAD NACIONAL<br>AUTÓNOMA DE CHOTA<br>1 UN SUEÑO HECHO REALIDAD !** 

*Facultad de Ciencias de la Ingeniería Escuela Profesional de Ingeniería Civil*

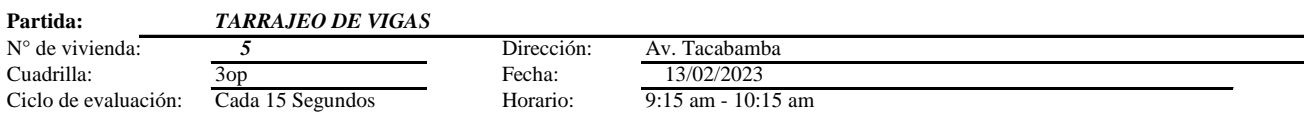

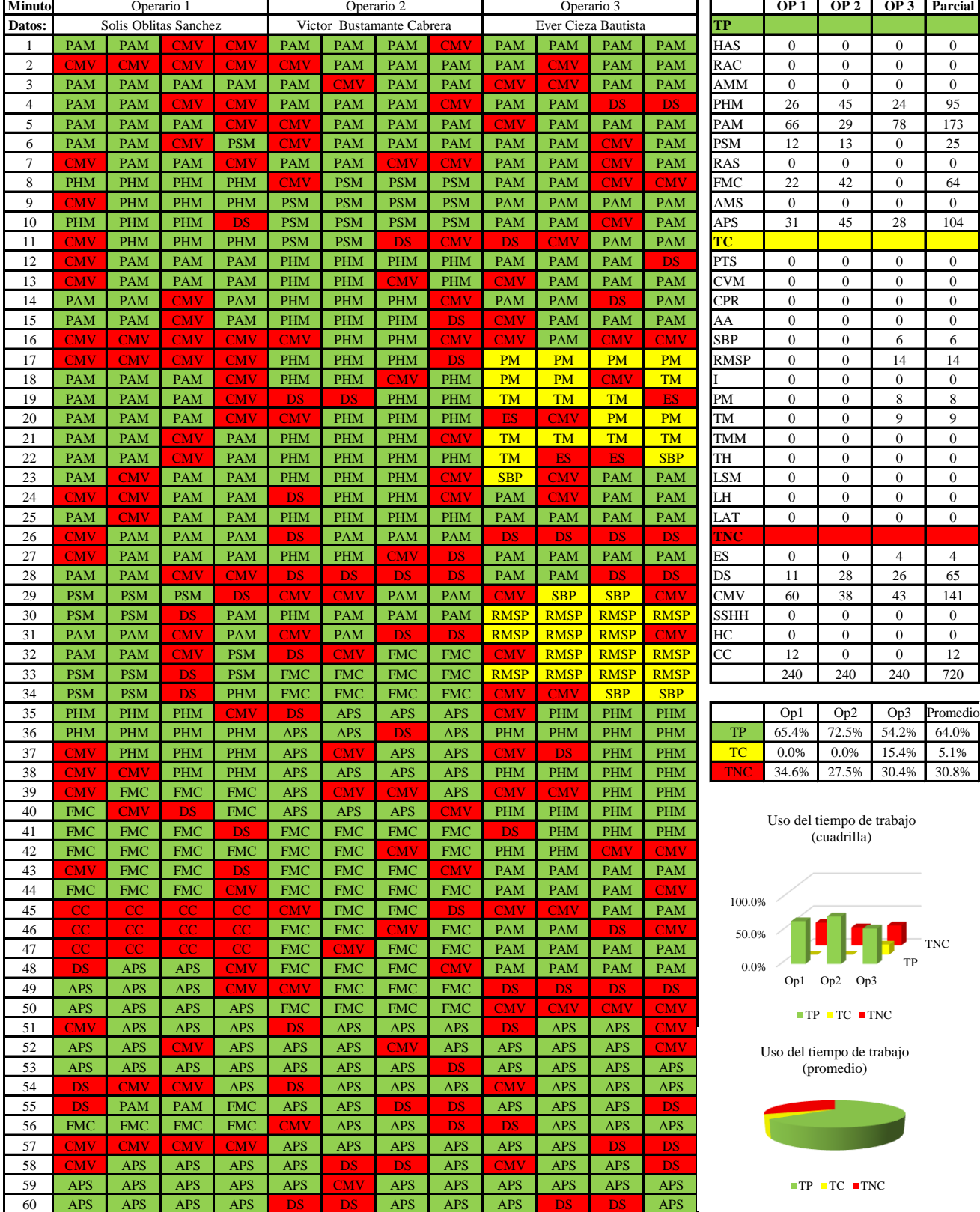

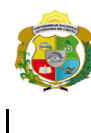

**UNIVERSIDAD NACIONAL<br>AUTÓNOMA DE CHOTA<br>1 UN SUEÑO HECHO REALIDAD !** 

*Facultad de Ciencias de la Ingeniería Escuela Profesional de Ingeniería Civil*

#### **Carta balance**

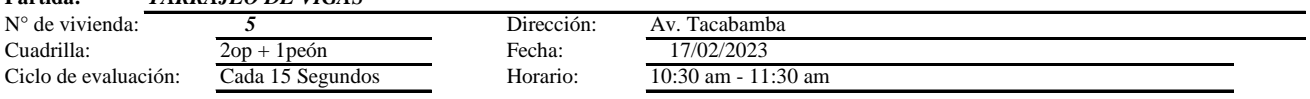

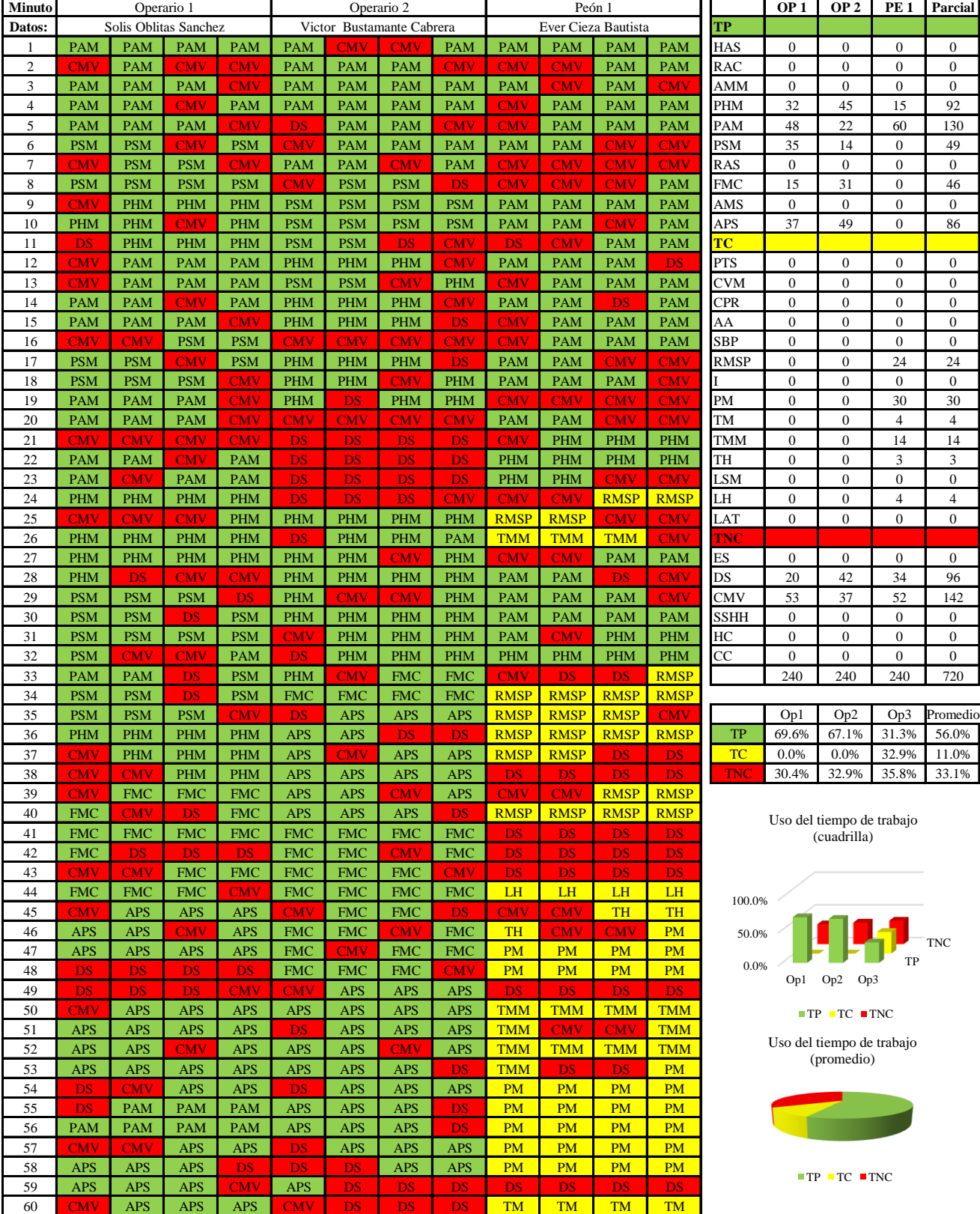

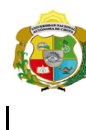

**UNIVERSIDAD NACIONAL<br>AUTÓNOMA DE CHOTA** 

*Facultad de Ciencias de la Ingeniería Escuela Profesional de Ingeniería Civil*

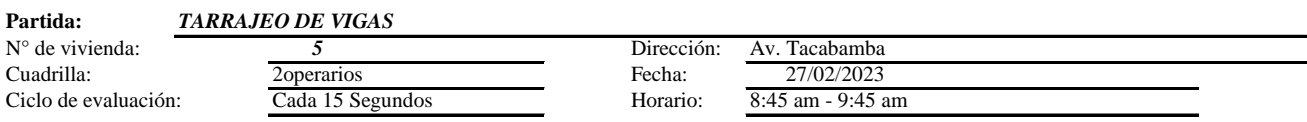

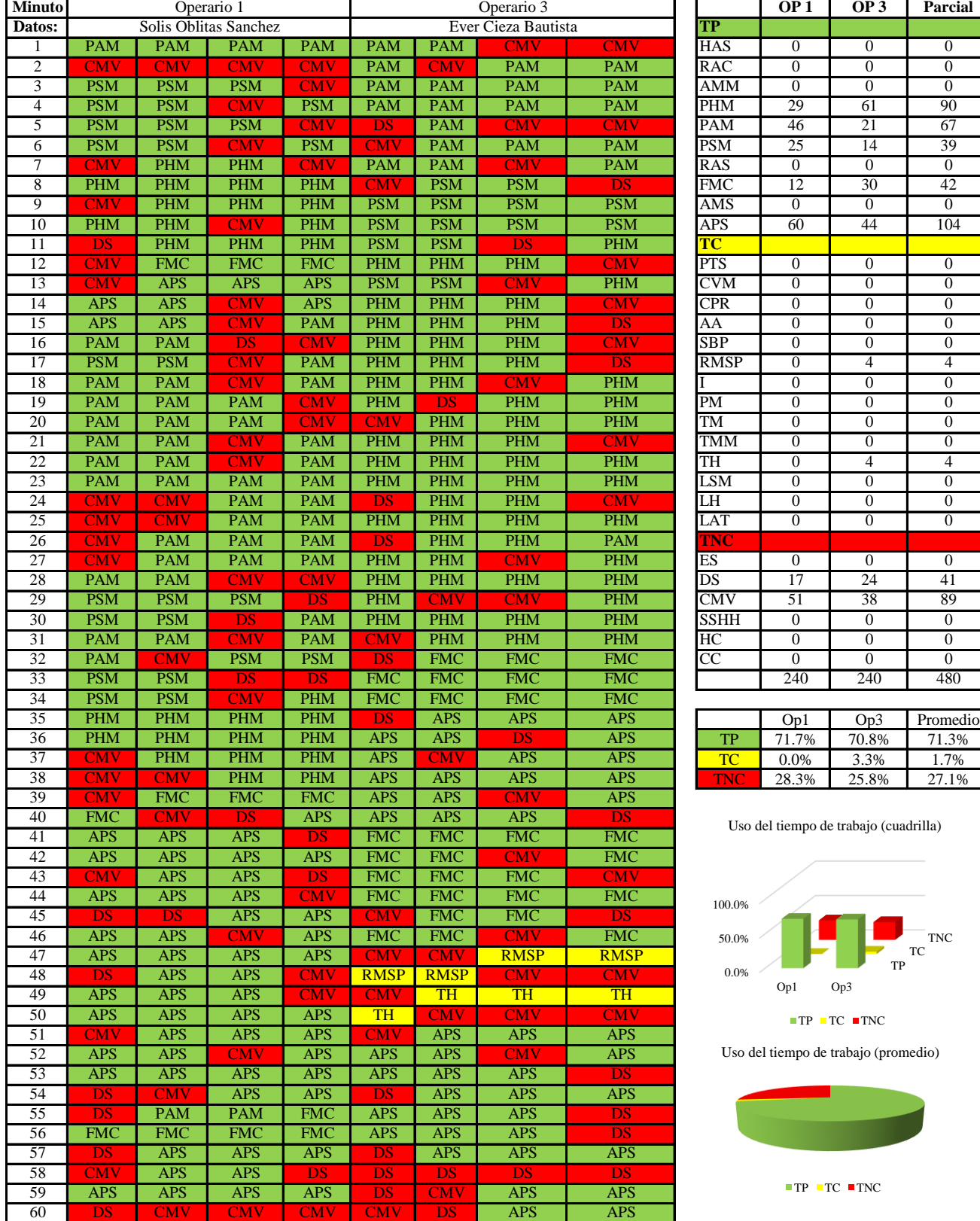

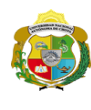

**UNIVERSIDAD NACIONAL<br>AUTÓNOMA DE CHOTA** 

*Facultad de Ciencias de la Ingeniería Escuela Profesional de Ingeniería Civil*

### **Carta balance**

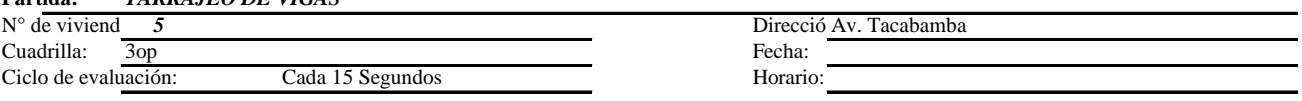

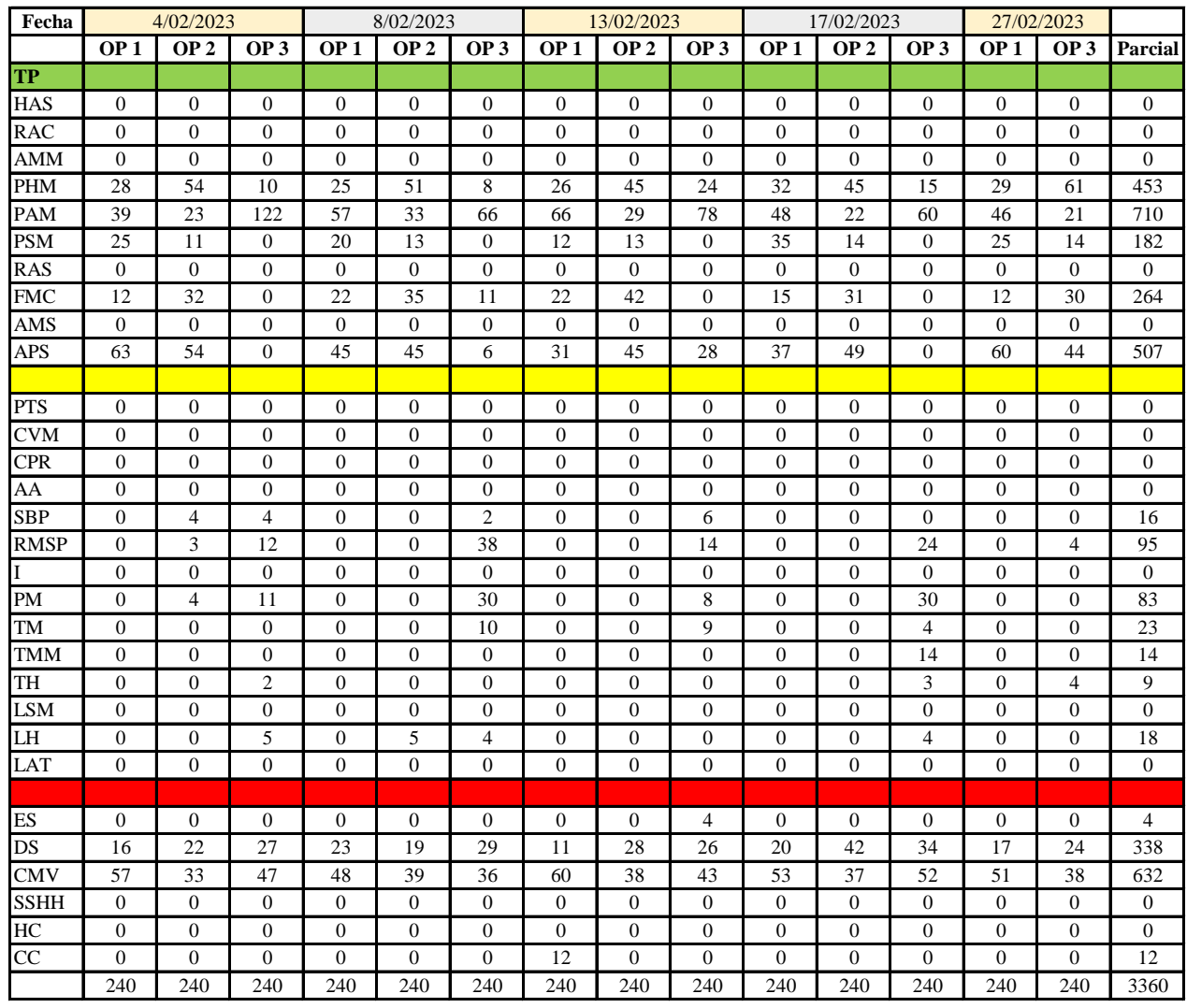

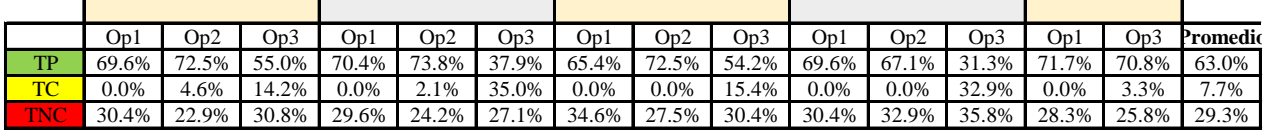

|        | Op1     | Op <sub>2</sub> | Op3      | <b>Media</b> |
|--------|---------|-----------------|----------|--------------|
| TР     |         | 69.3% 71.5%     | 49.8%    | 63.5%        |
| $-10-$ | $0.0\%$ | 1.7%            | $20.2\%$ | 7.3%         |
|        | 30.7%   | 26.9%           | 30.0%    | 29.2%        |

Uso del tiempo de trabajo (promedio)

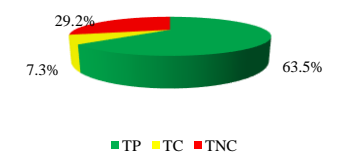

Uso del tiempo de trabajo (cuadrilla)

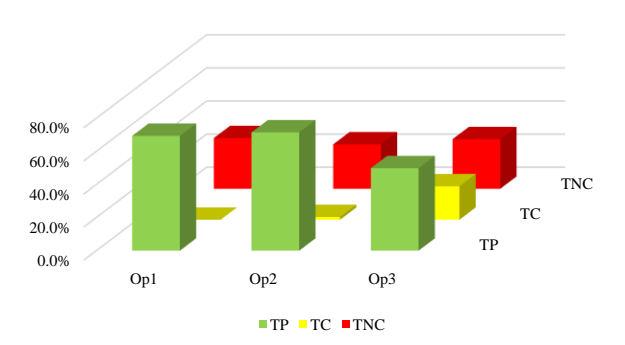

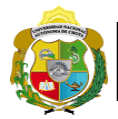

# **Leyenda de carta balance**

**Partida:** TARRAGEO EN MUROS INTERIORES

# **Uso del tiempo de trabajo**

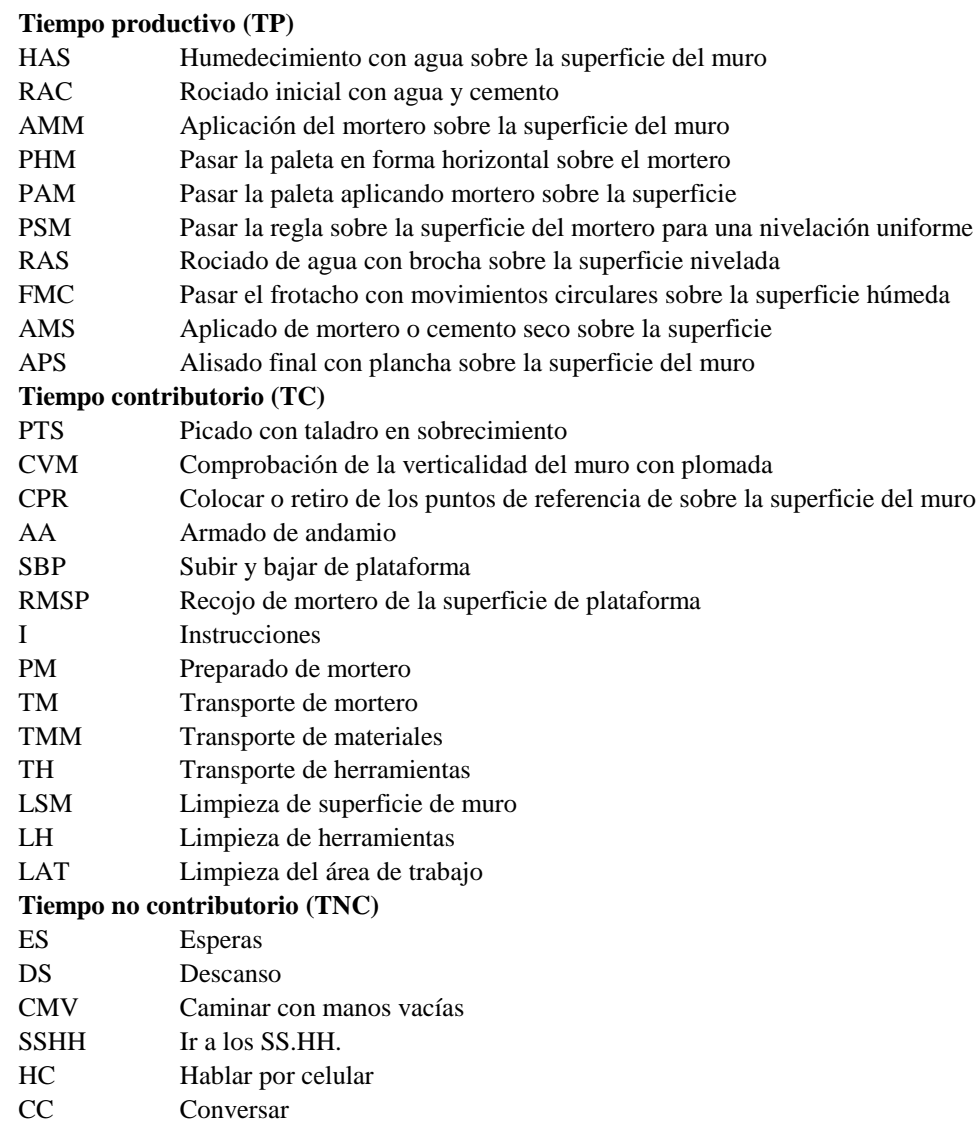

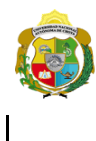

UNIVERSIDAD NACIONAL<br>AUTÓNOMA DE CHOTA ¡ UN SUEÑO HECHO REALIDAD !

*Facultad de Ciencias de la Ingeniería Escuela Profesional de Ingeniería Civil*

#### **Carta balance**

# Partida: *TARRAJEO*

N° de vivienda:<br>Cuadrilla: **7**<br>Ciclo de evaluación: **7**  $Ciclo$  de evaluación:

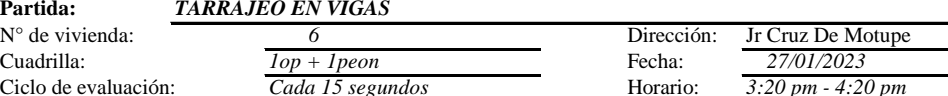

Operario Peón

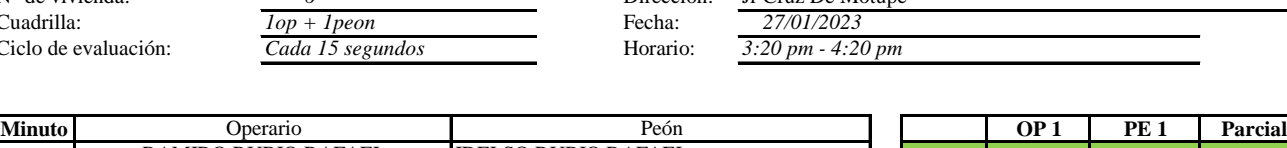

TC TNC

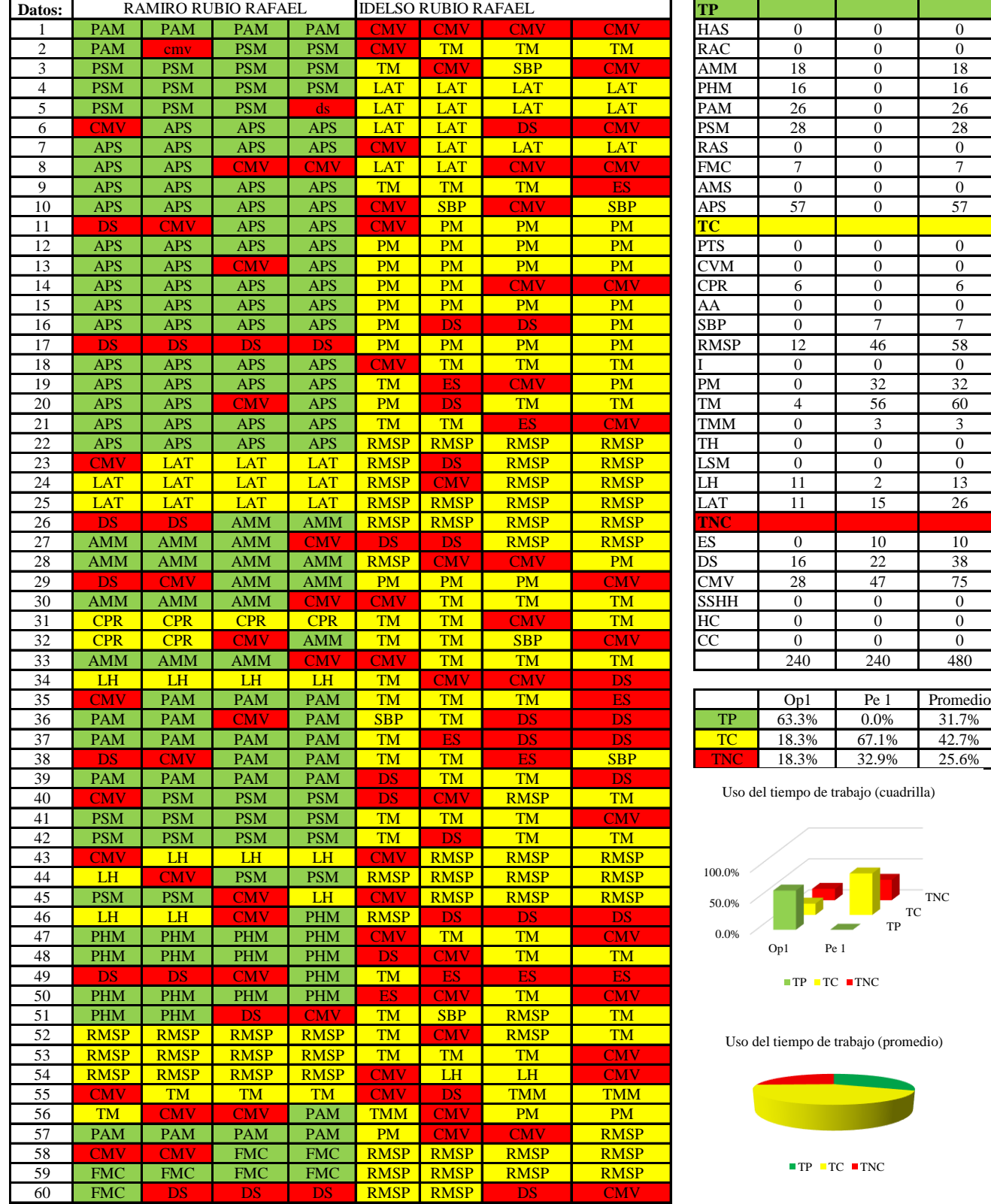

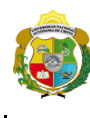

UNIVERSIDAD NACIONAL<br>AUTÓNOMA DE CHOTA ¡ UN SUEÑO HECHO REALIDAD !

*Facultad de Ciencias de la Ingeniería Escuela Profesional de Ingeniería Civil*

#### **Carta balance**

#### **Partida:** *TARRAJEO EN VIGAS*<br>N° de vivienda: *6* N° de vivienda: <br> *Compare de vivienda:* <br> *N° de vivienda:* <br> *Gop + 1 peon* <br> *Gop + 1 peon* <br> *Compare de vivienda:* <br> *Goldarilla:* <br> *Compare de vivienda:* <br> *Goldarilla:* <br> *Compare de vivienda:* <br> *Compare de vivien*  $Iop + Ipeon$ Ciclo de evaluación: *Cada 15 segundos* Horario: *9:40 am - 10:40 am*

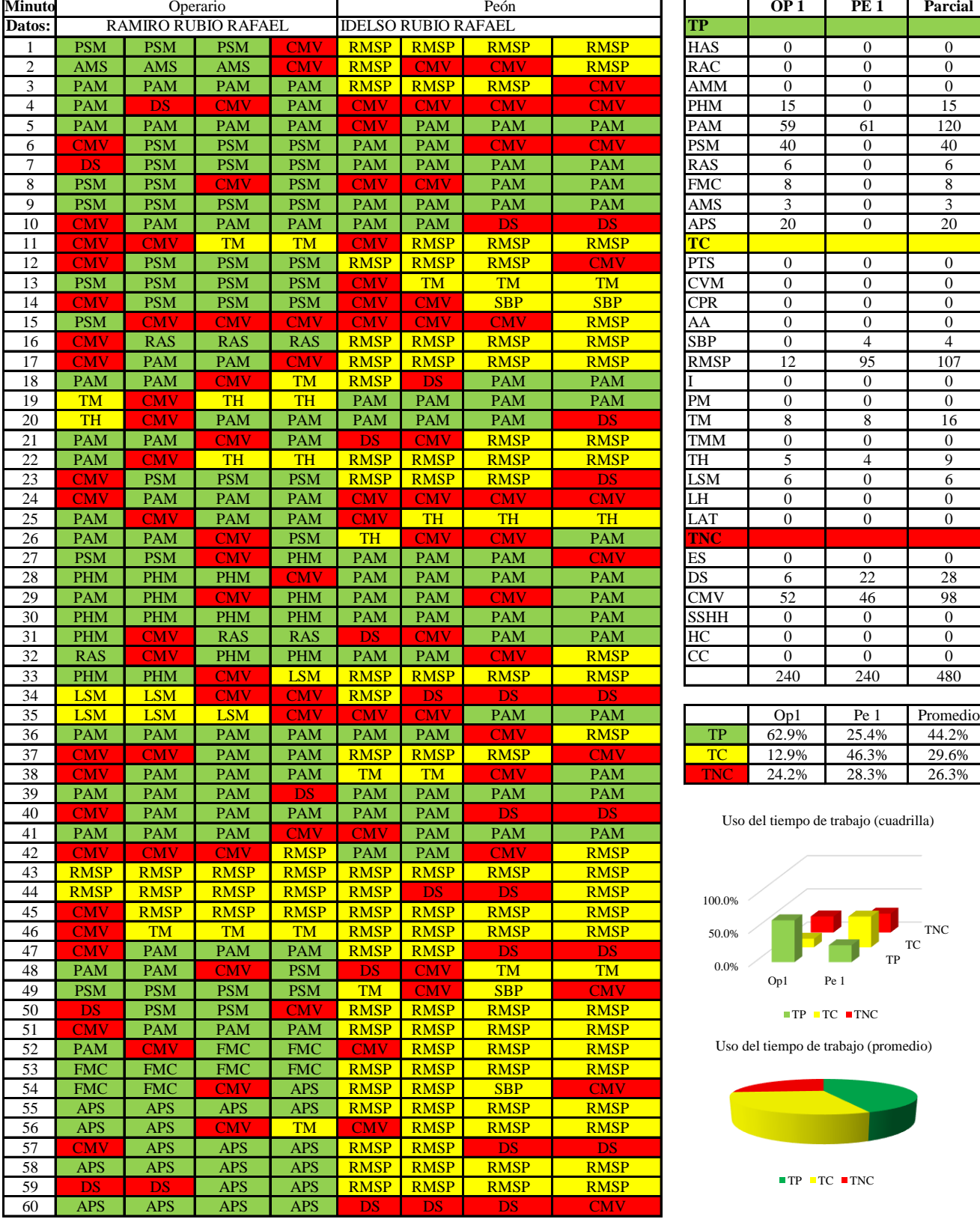

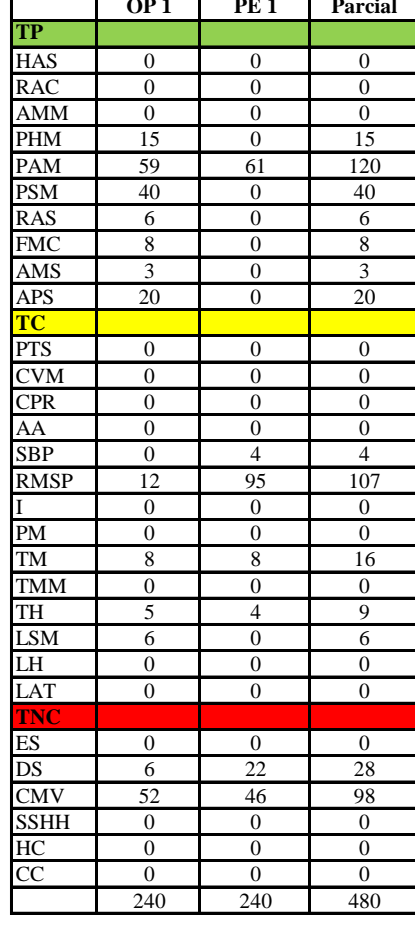

|       | Op1   | Pe 1  | Promedio |
|-------|-------|-------|----------|
| TP.   | 62.9% | 25.4% | 44.2%    |
| те    | 12.9% | 46.3% | 29.6%    |
| ANG 2 | 24.2% | 28.3% | 26.3%    |

Uso del tiempo de trabajo (cuadrilla)

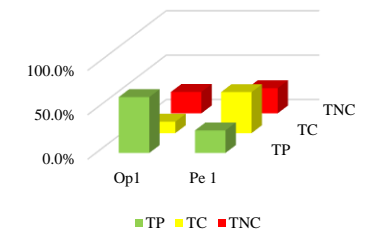

Uso del tiempo de trabajo (promedio)

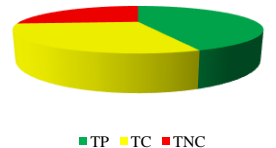

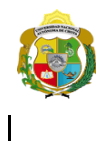

**UNIVERSIDAD NACIONAL<br>AUTÓNOMA DE CHOTA<br>1 UN SUEÑO HECHO REALIDAD !** 

*Facultad de Ciencias de la Ingeniería Escuela Profesional de Ingeniería Civil*

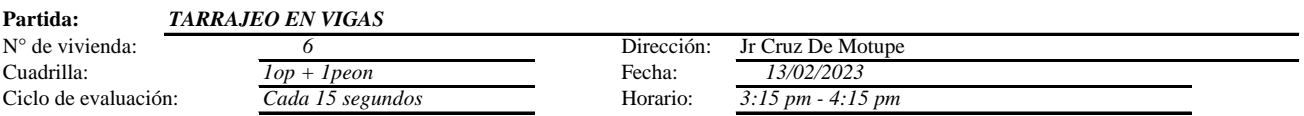

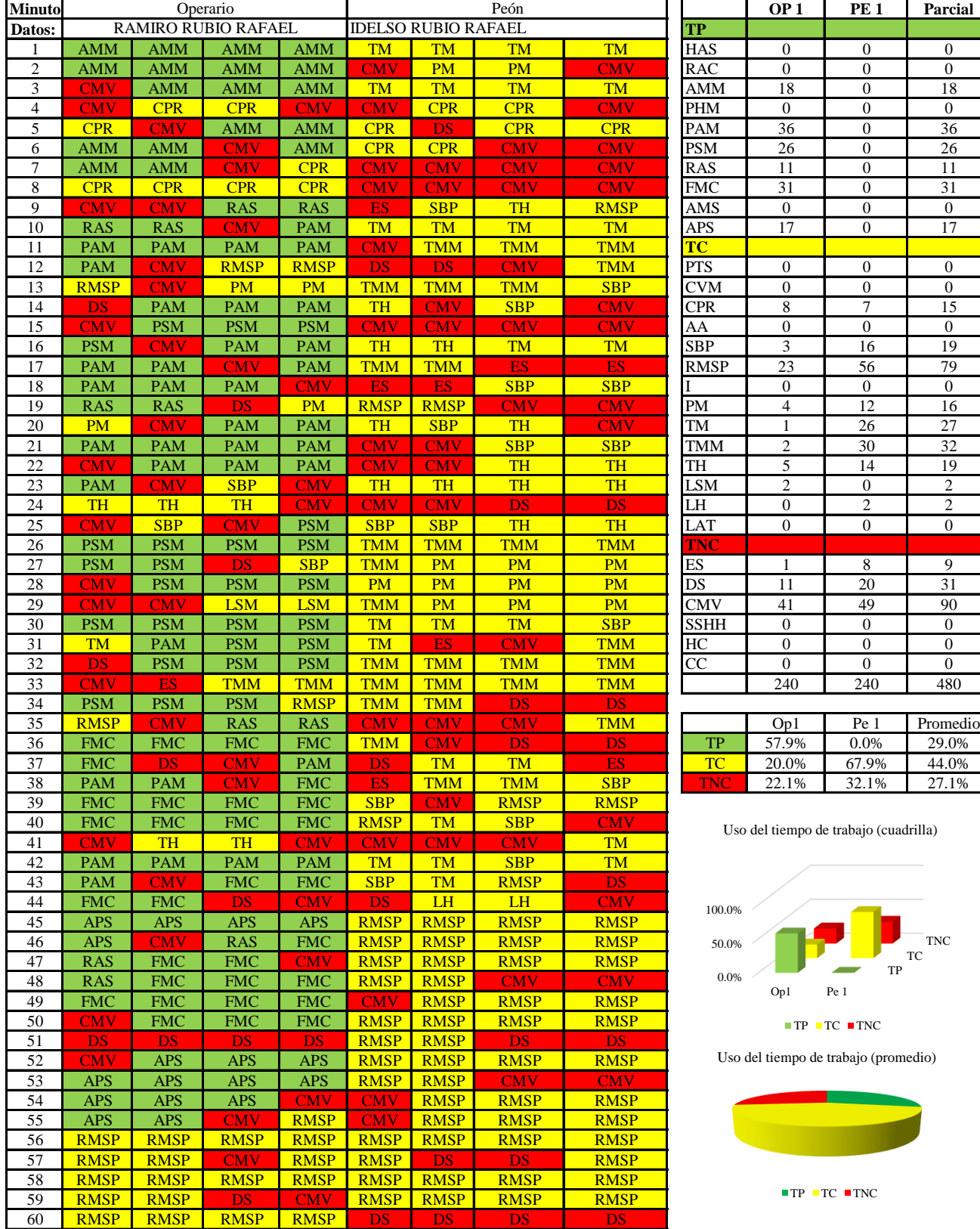
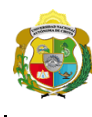

**UNIVERSIDAD NACIONAL<br>AUTÓNOMA DE CHOTA<br>1 UN SUEÑO HECHO REALIDAD !** 

*Facultad de Ciencias de la Ingeniería Escuela Profesional de Ingeniería Civil*

#### **Carta balance**

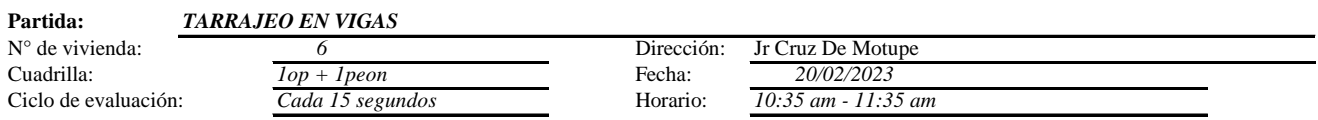

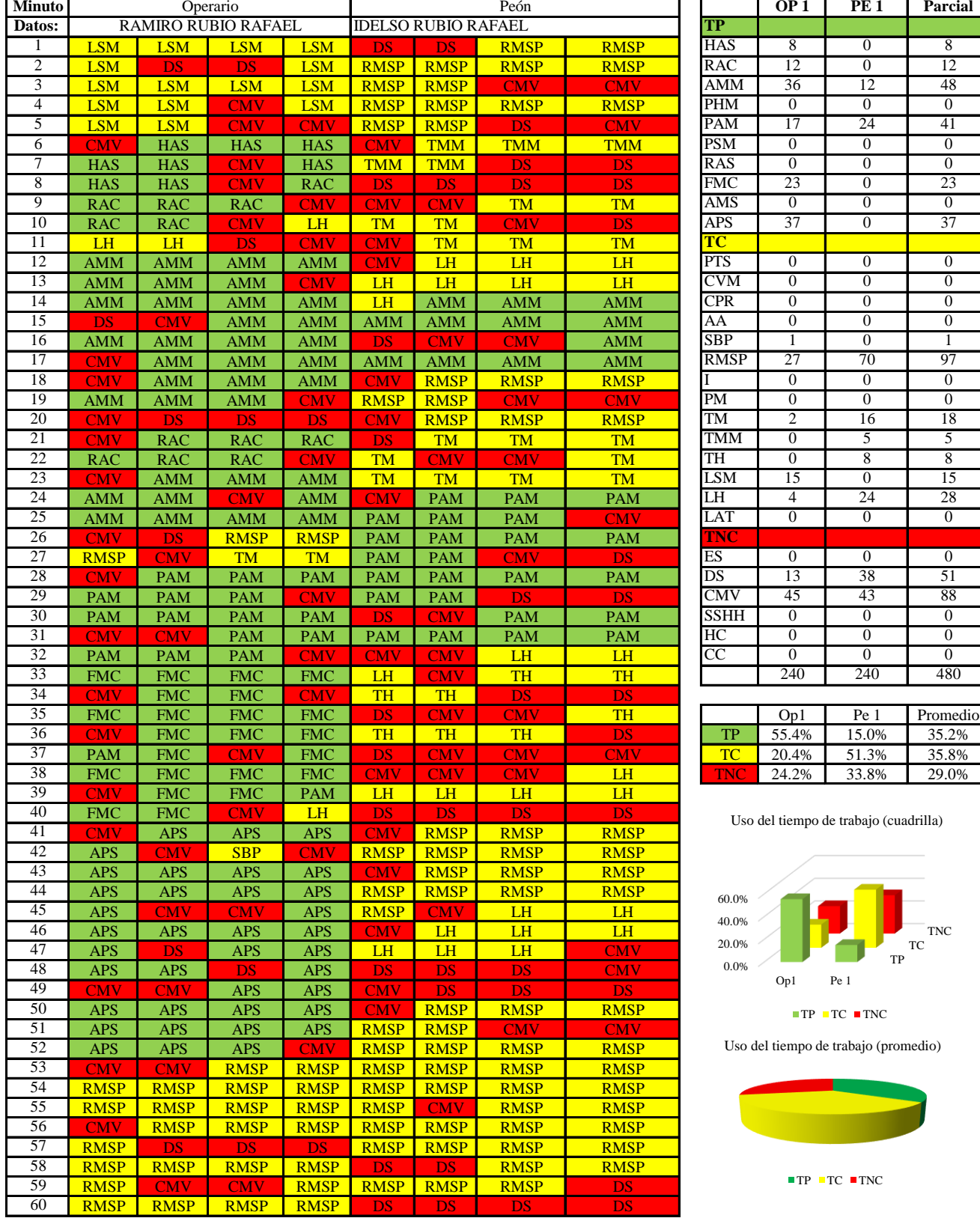

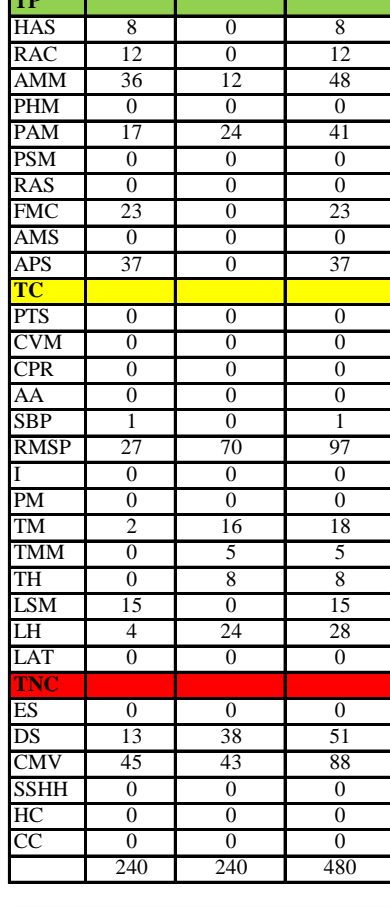

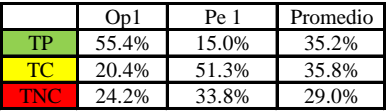

(cuadrilla)

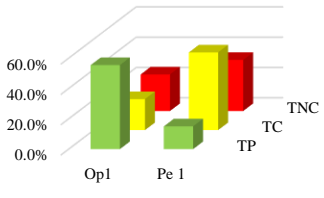

promedio)

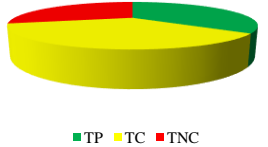

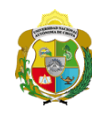

# UNIVERSIDAD NACIONAL<br>AUTÓNOMA DE CHOTA ¡ UN SUEÑO HECHO REALIDAD !

*Facultad de Ciencias de la Ingeniería Escuela Profesional de Ingeniería Civil*

#### **Carta balance**

#### **Partida:** *TARRAJEO EN VIGAS*

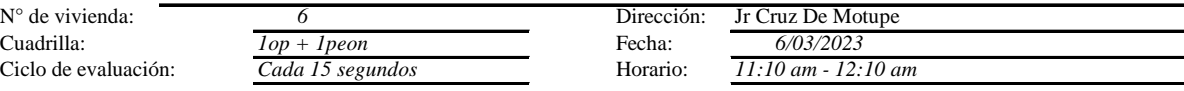

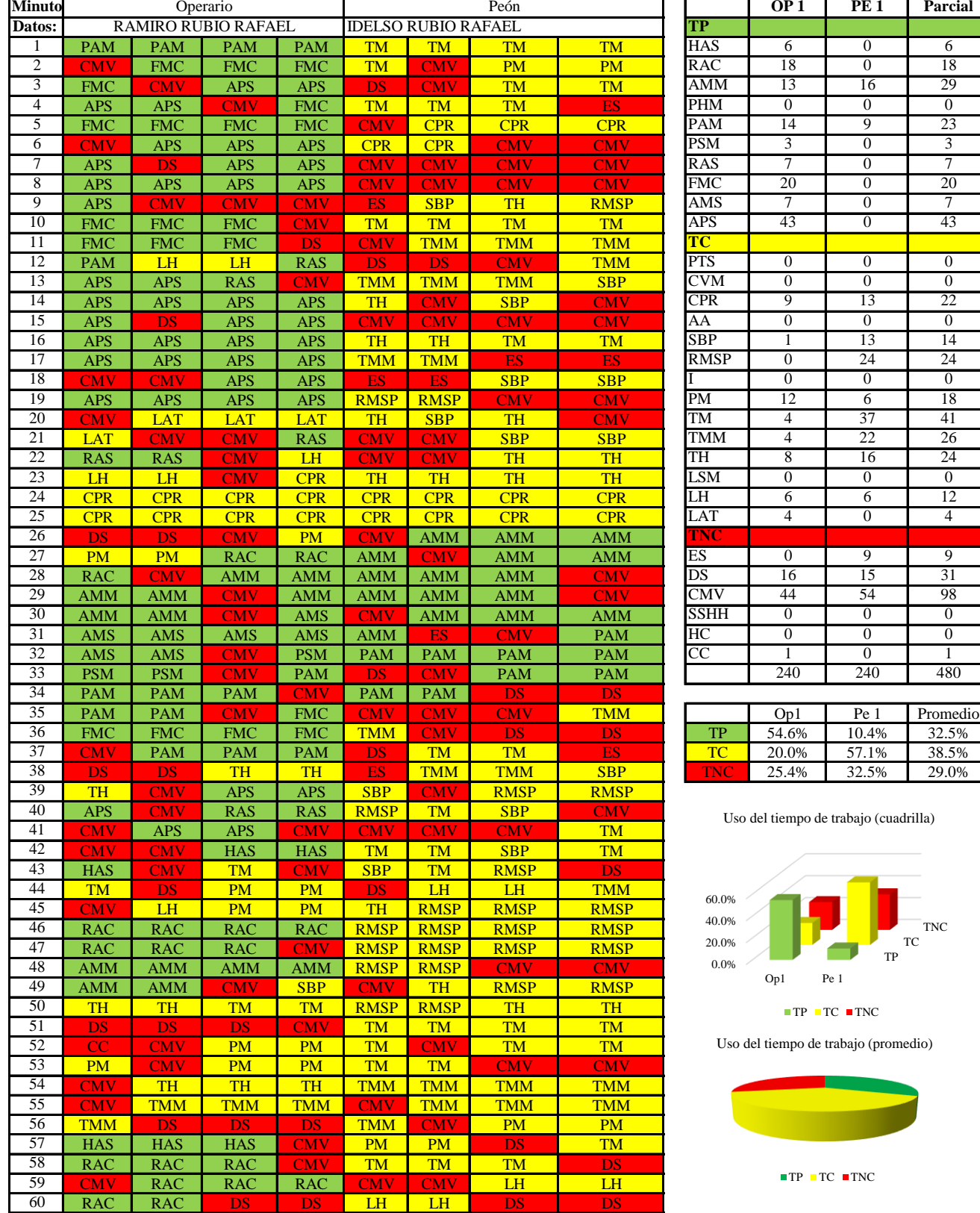

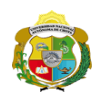

 $\overline{\phantom{a}}$ 

**UNIVERSIDAD NACIONAL<br>AUTÓNOMA DE CHOTA** 

*Facultad de Ciencias de la Ingeniería Escuela Profesional de Ingeniería Civil*

#### **Carta balance**

Horario:

Dirección: *Jr Cruz De Motupe*<br>Fecha:

**Partida:** TARRAJEO EN VIGAS

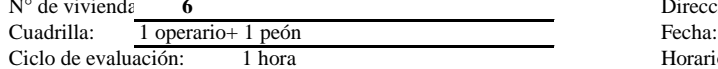

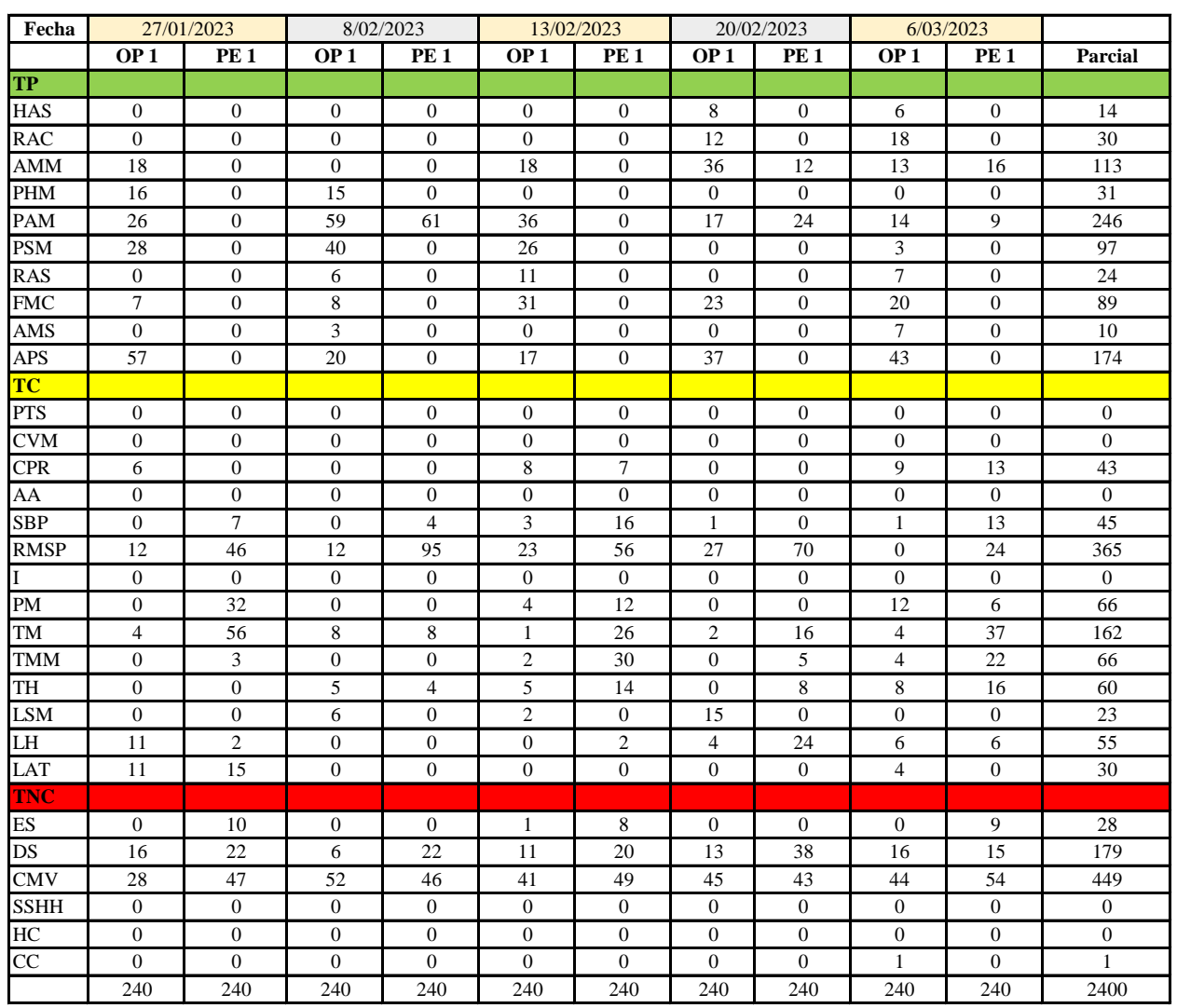

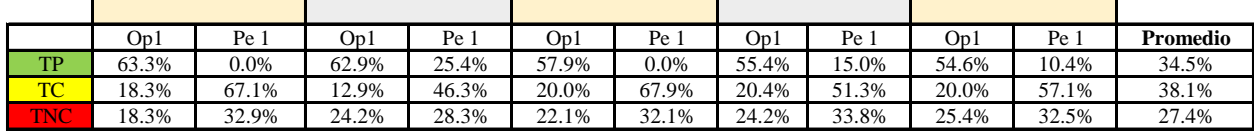

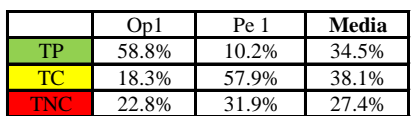

Uso del tiempo de trabajo (promedio)

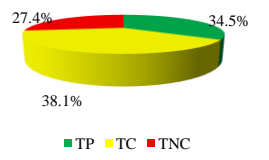

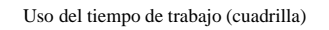

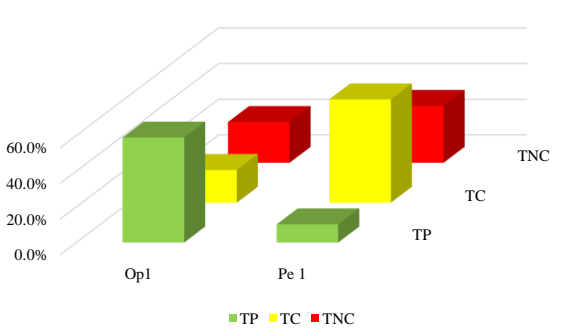

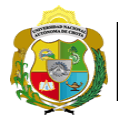

## **Leyenda de carta balance**

**Partida:** TARRAGEO EN MUROS INTERIORES

## **Uso del tiempo de trabajo**

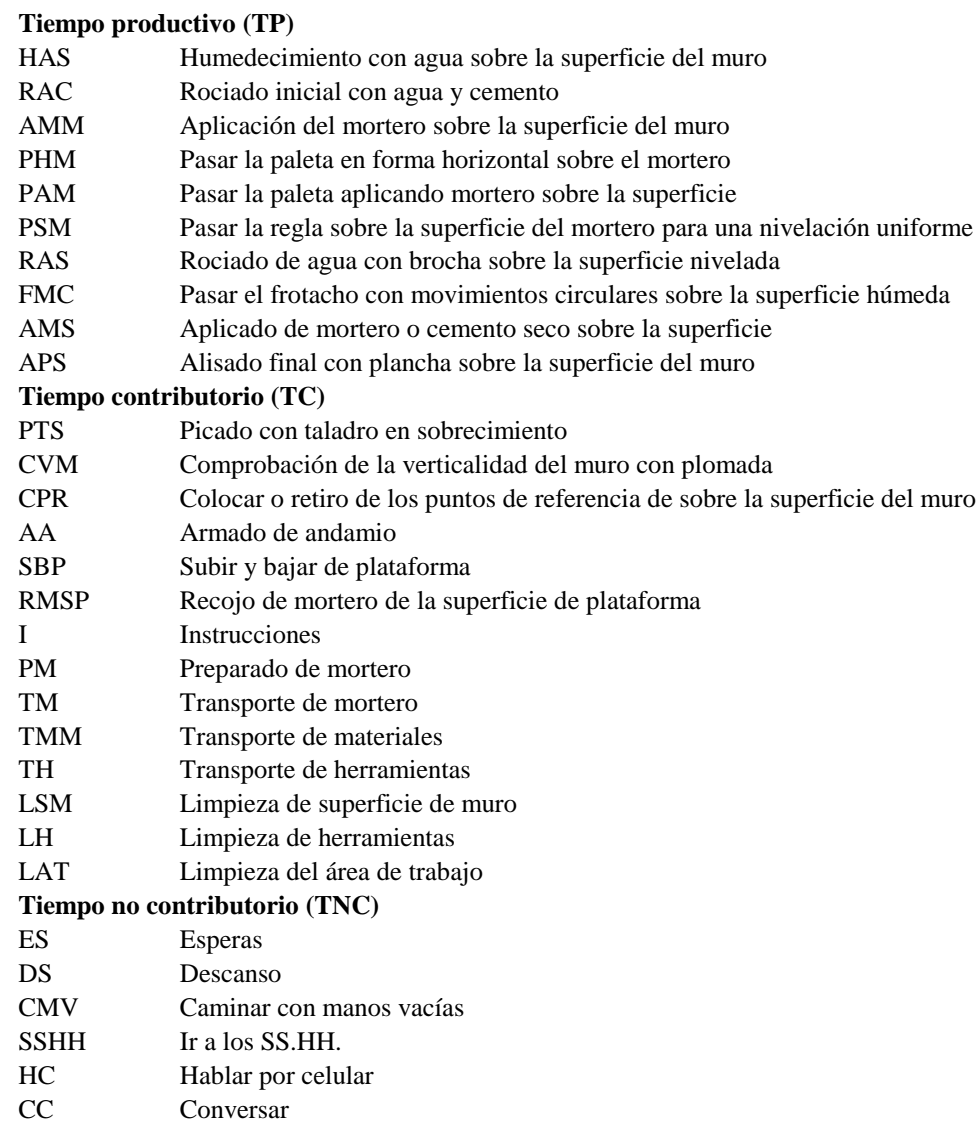

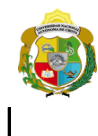

*Facultad de Ciencias de la Ingeniería* 

*Escuela Profesional de Ingeniería Civil*

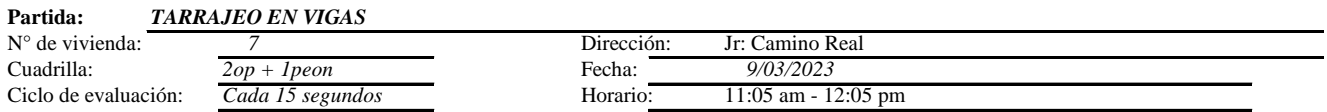

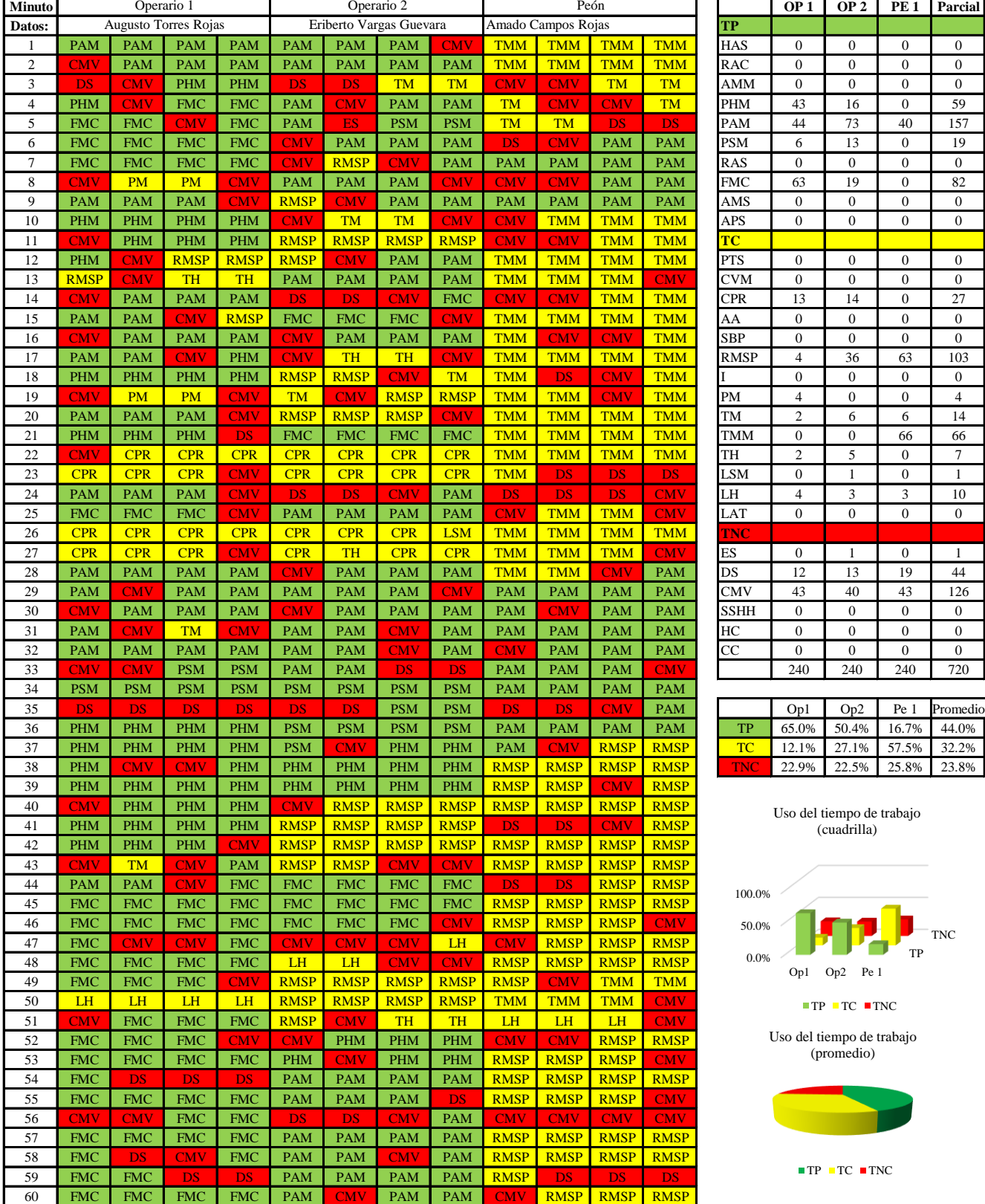

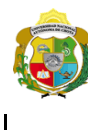

*Facultad de Ciencias de la Ingeniería Escuela Profesional de Ingeniería Civil*

#### **Carta balance**

#### **Partida:** *TARRAJEO EN VIGAS*

N° de vivienda:  $\frac{7}{2\ op + Ipeon}$  E<br>Cuadrilla:  $\frac{7}{2\ Op + Ipeon}$ 

## $2 op + Ipeon$ Ciclo de evaluación: *Cada 15 segundos* H

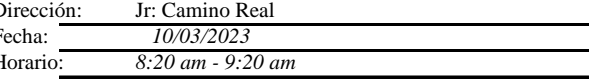

TP -TNC

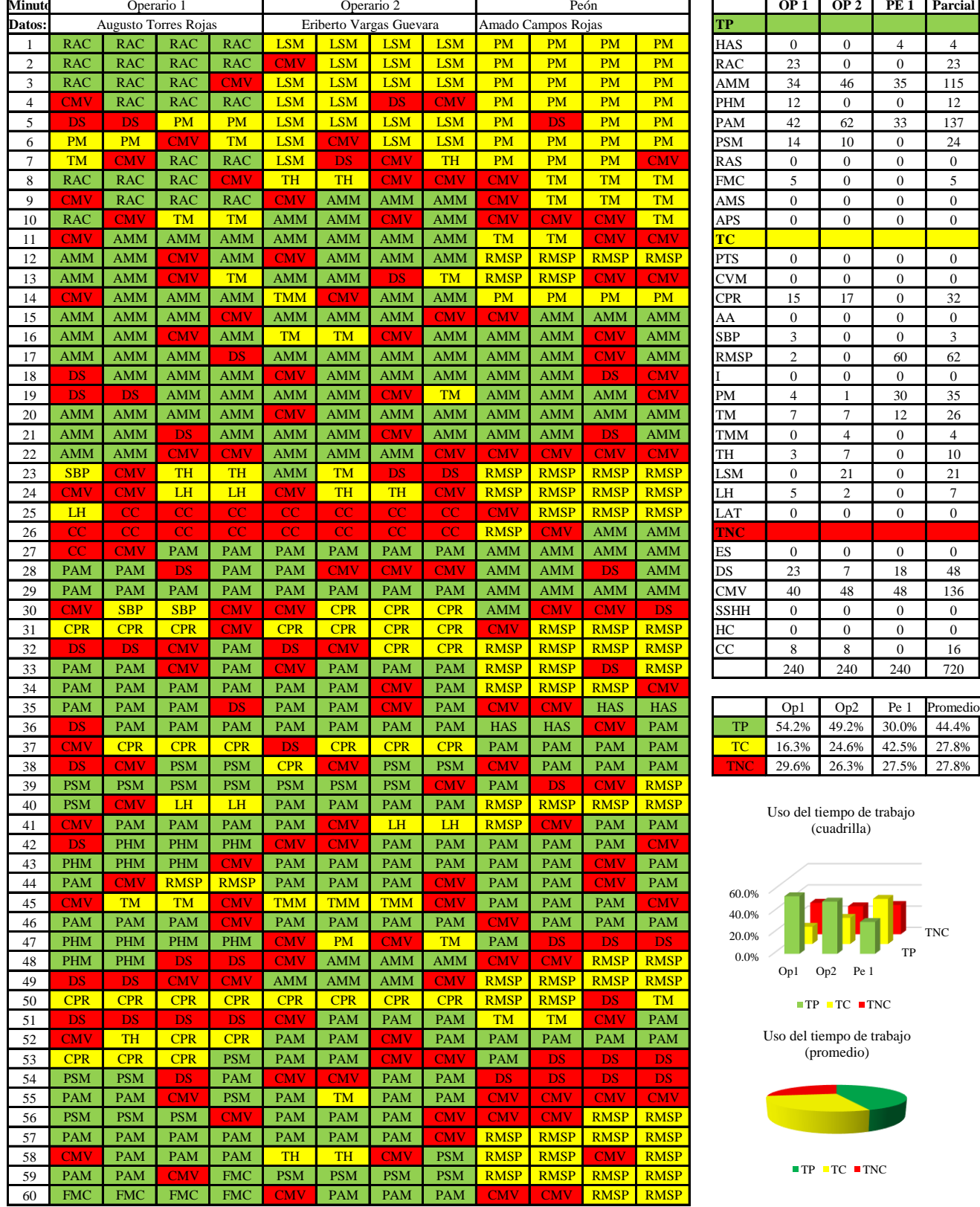

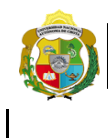

*Facultad de Ciencias de la Ingeniería Escuela Profesional de Ingeniería Civil*

#### **Carta balance**

**Partida:**  $N^{\circ}$  de vivien Cuadrilla: Ciclo de eval

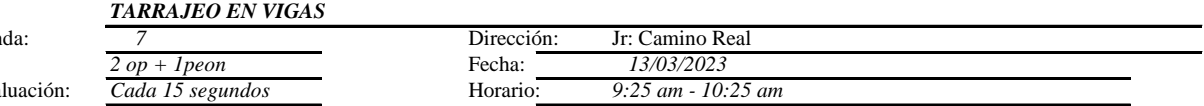

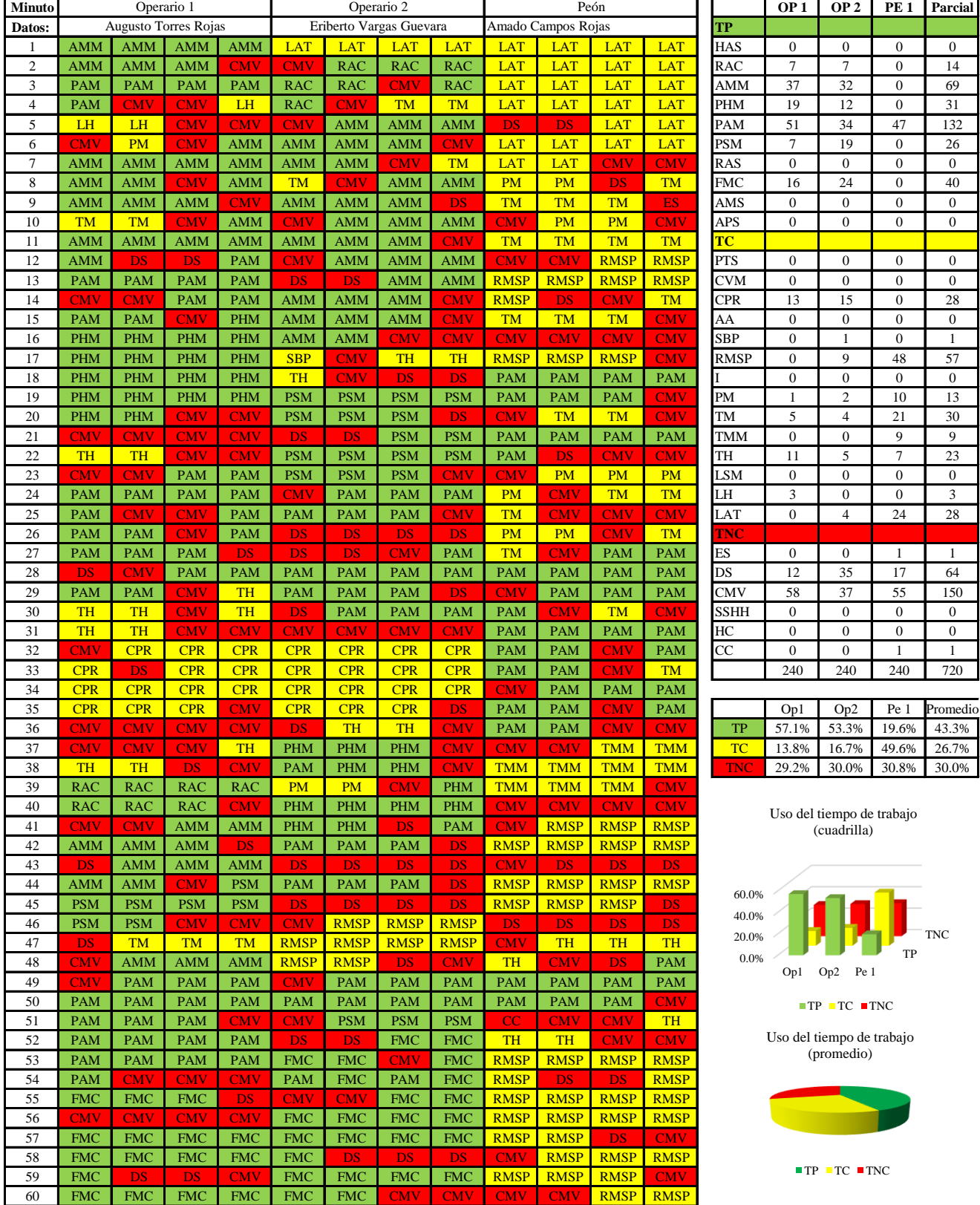

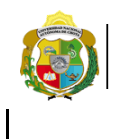

**UNIVERSIDAD NACIONAL<br>AUTÓNOMA DE CHOTA<br>I UN SUEÑO HECHO REALIDAD !** 

*Facultad de Ciencias de la Ingeniería Escuela Profesional de Ingeniería Civil*

#### **Carta balance**

## **Partida:** *TARRAJEO EN VIGAS*

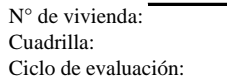

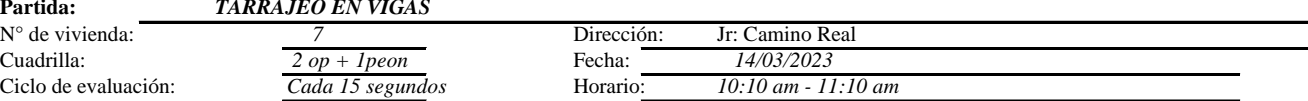

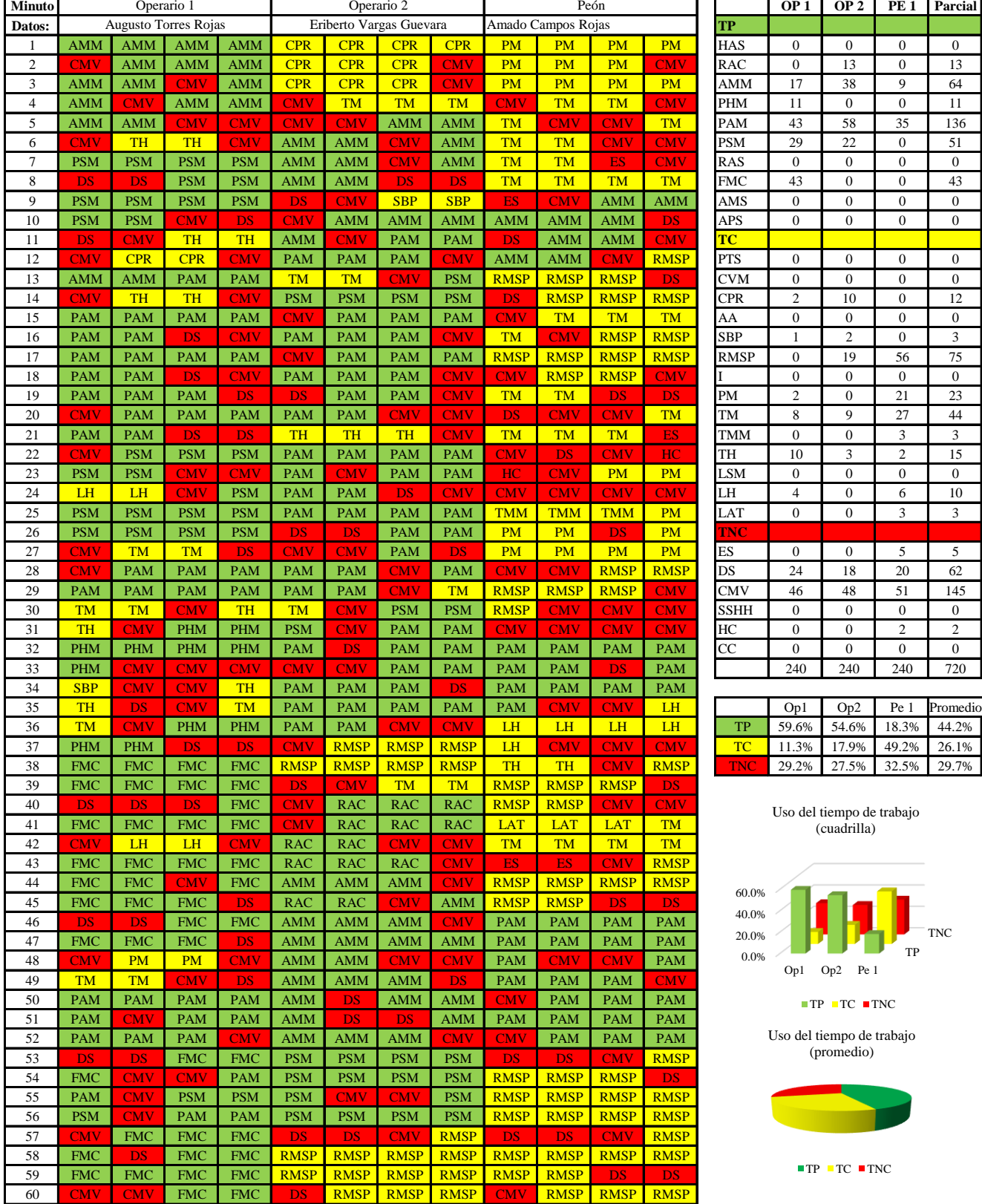

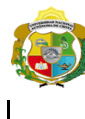

*Facultad de Ciencias de la Ingeniería Escuela Profesional de Ingeniería Civil*

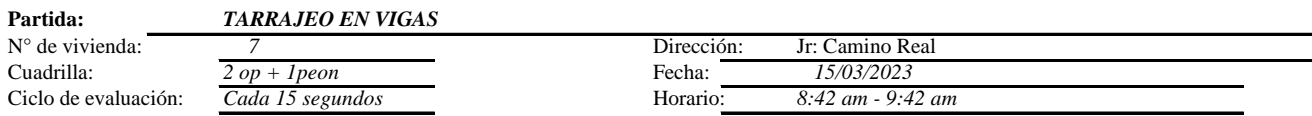

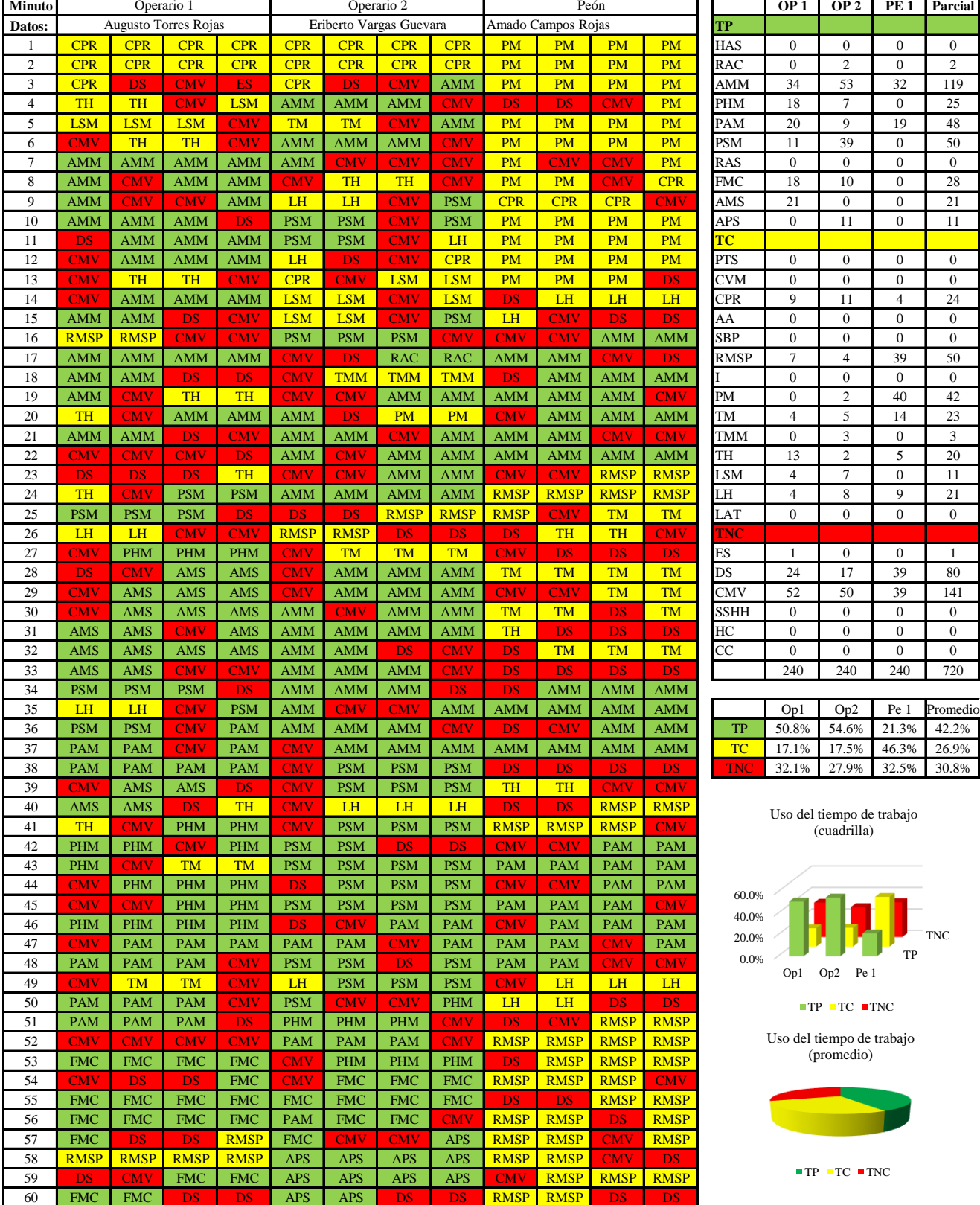

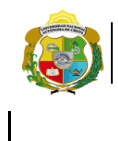

*Facultad de Ciencias de la Ingeniería Escuela Profesional de Ingeniería Civil*

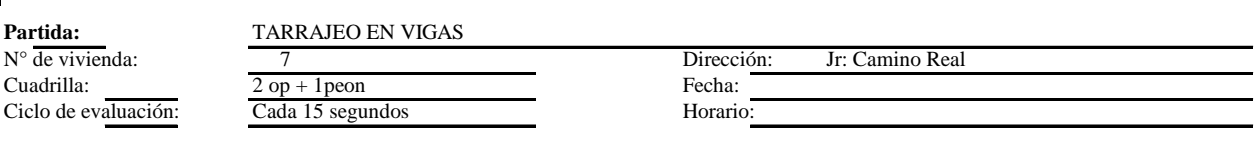

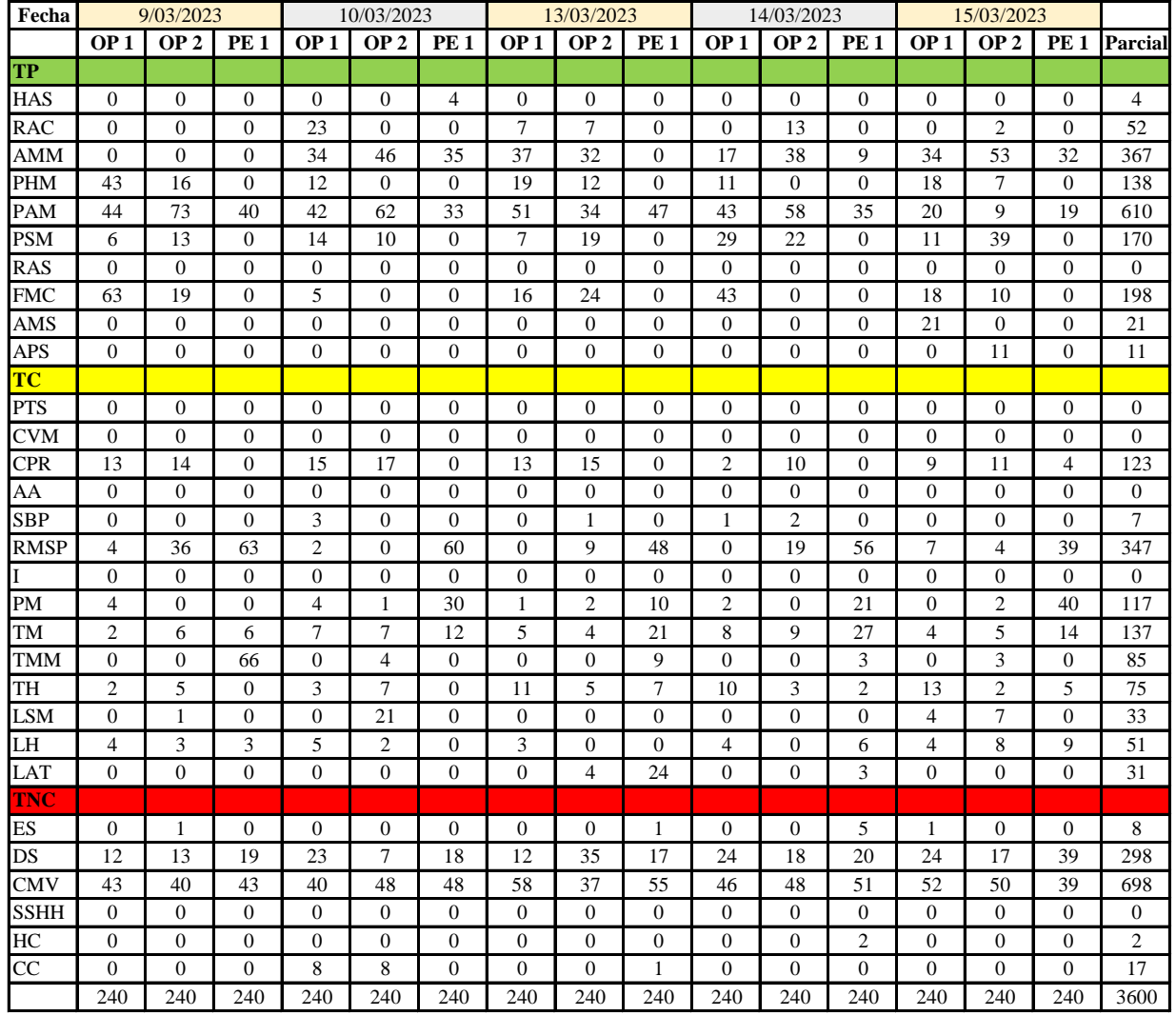

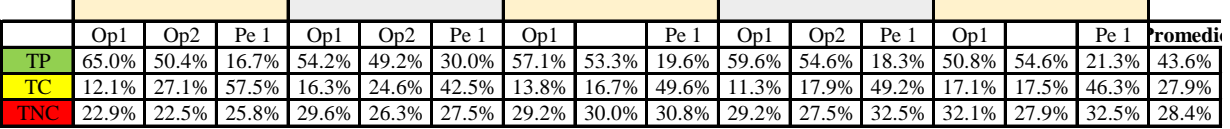

|           |                         | $Op1$ $Op2$ $Pe1$ $Media$ |
|-----------|-------------------------|---------------------------|
| <b>TP</b> | 57.3% 52.4% 21.2% 43.6% |                           |
| <b>TC</b> | 14.1% 20.8% 49.0% 27.9% |                           |
| TNOS      |                         | 28.6% 26.8% 29.8% 28.4%   |

Uso del tiempo de trabajo (promedio)

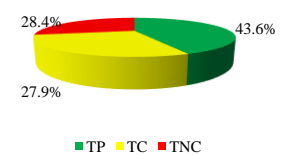

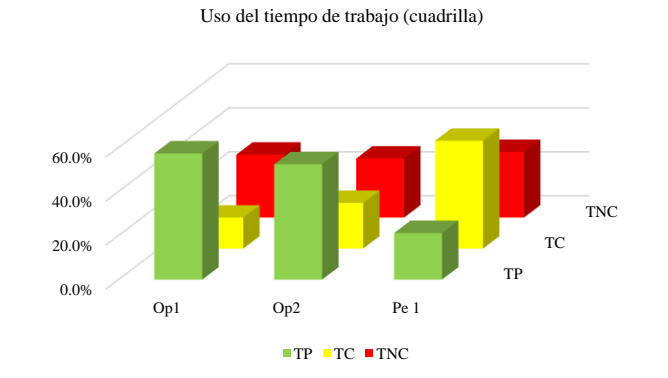

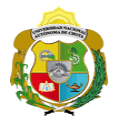

## **Leyenda de carta balance**

**Partida:**

Tarrajeo de vigas

#### **Uso del tiempo de trabajo**

#### **Tiempo productivo (TP)** HAS Humedecimiento con agua sobre la superficie del muro RAC Rociado inicial con agua y cemento

- AMM Aplicación del mortero sobre la superficie del muro
- PHM Pasar la paleta en forma horizontal sobre el mortero
- PAM Pasar la paleta aplicando mortero sobre la superficie
- PSM Pasar la regla sobre la superficie del mortero para una nivelación uniforme
- RAS Rociado de agua con brocha sobre la superficie nivelada
- FMC Pasar el frotacho con movimientos circulares sobre la superficie húmeda
- AMS Aplicado de mortero o cemento seco sobre la superficie
- APS Alisado final con plancha sobre la superficie del muro

#### **Tiempo contributorio (TC)**

- PTS Picado con taladro en sobrecimiento
- CVM Comprobación de la verticalidad del muro con plomada
- CPR Colocar o retiro de los puntos de referencia de sobre la superficie del muro
- AA Armado de andamio
- SBP Subir y bajar de plataforma
- RMSP Recojo de mortero de la superficie de plataforma
- I Instrucciones
- PM Preparado de mortero
- TM Transporte de mortero
- TMM Transporte de materiales
- TH Transporte de herramientas
- LSM Limpieza de superficie de muro
- LH Limpieza de herramientas
- LAT Limpieza del área de trabajo

#### **Tiempo no contributorio (TNC)**

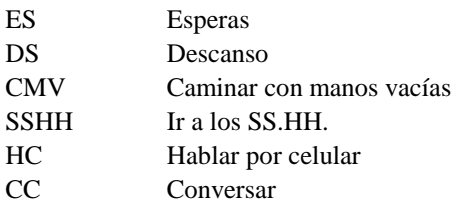

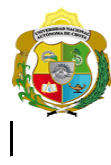

# UNIVERSIDAD NACIONAL<br>AUTÓNOMA DE CHOTA  $\rm _i$ UN SUEÑO HECHO REALIDAD !

*Facultad de Ciencias de la Ingeniería* 

*Escuela Profesional de Ingeniería Civil*

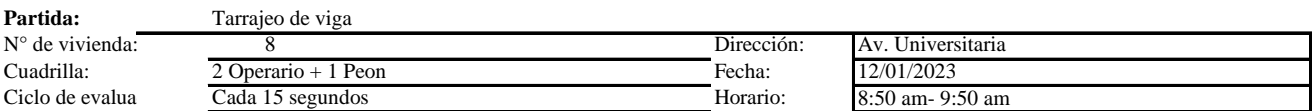

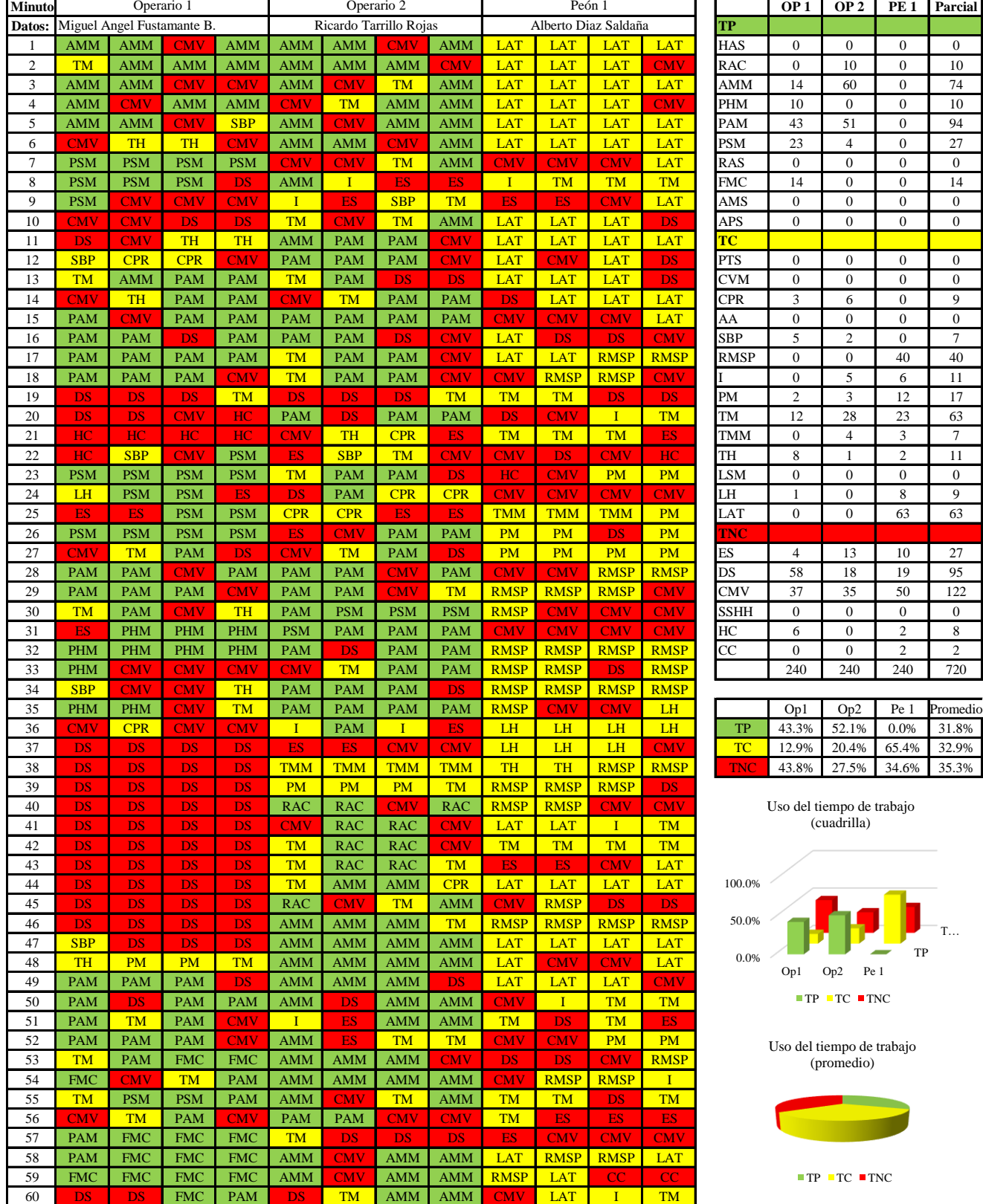

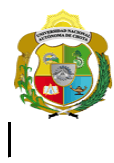

# **UNIVERSIDAD NACIONAL<br>AUTÓNOMA DE CHOTA** ¡ UN SUEÑO HECHO REALIDAD !

*Facultad de Ciencias de la Ingeniería* 

*Escuela Profesional de Ingeniería Civil*

#### **Carta balance**

Partida: Tarrajeo de viga  $\mathrm{N}^\circ$ de v Cuadrill<br>Ciclo de

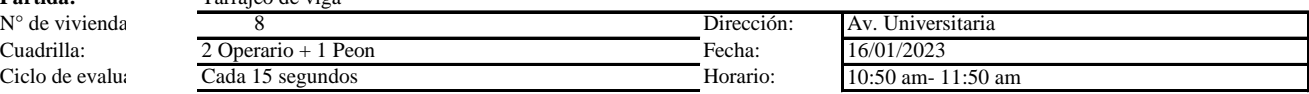

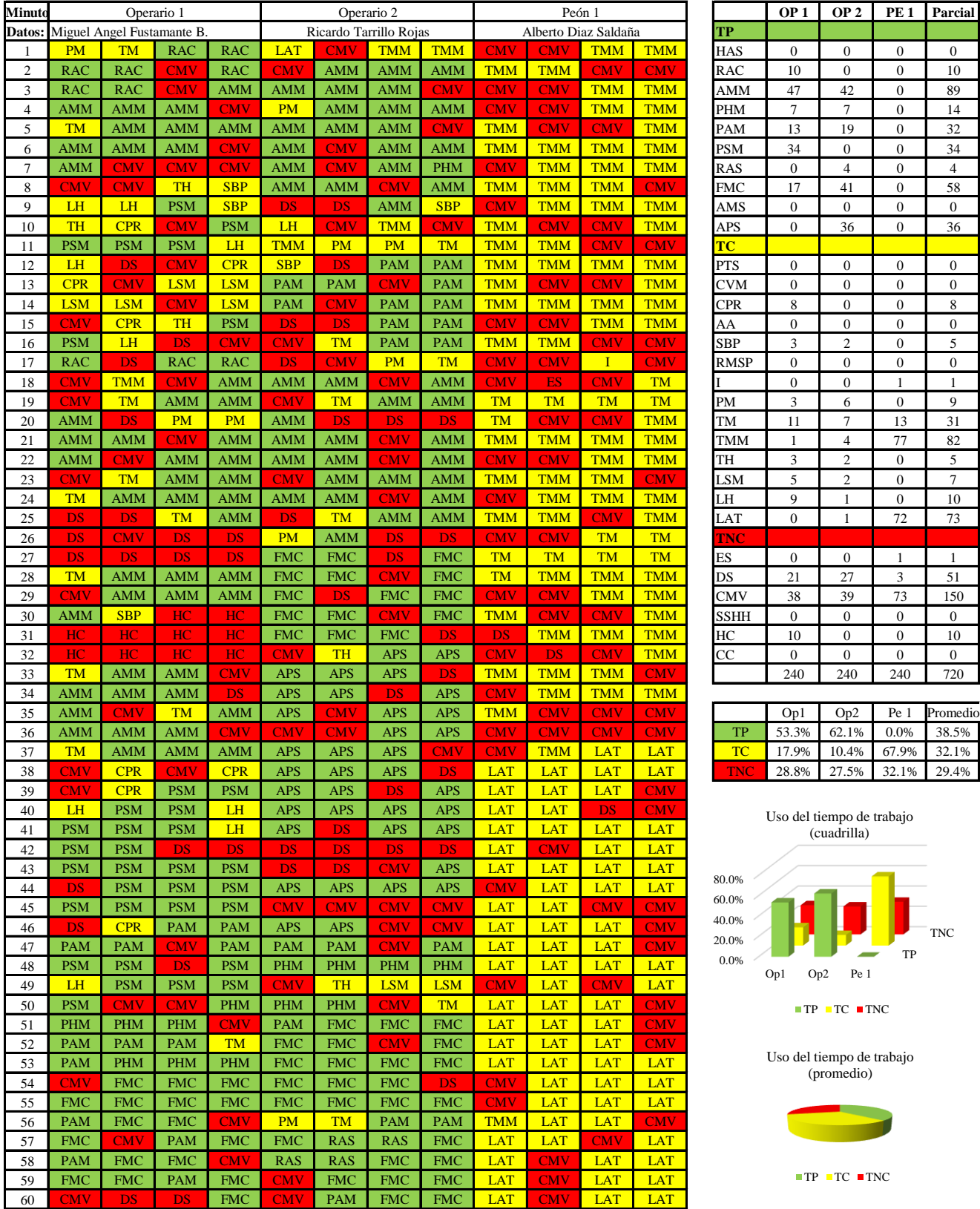

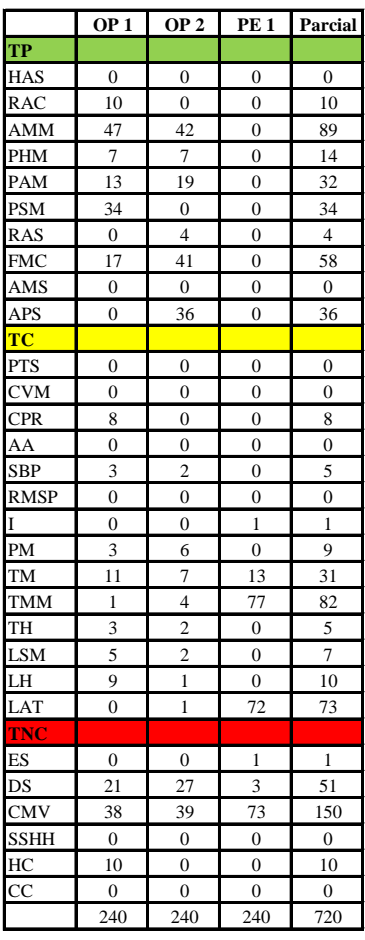

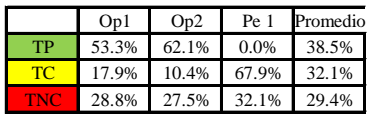

Uso del tiempo de trabajo

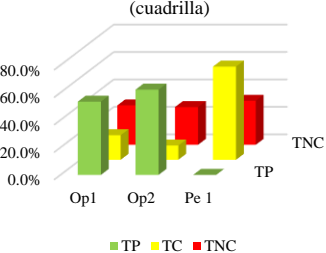

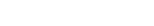

Uso del tiempo de trabajo (promedio)

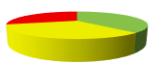

 $\blacksquare$  TP  $\blacksquare$  TC  $\blacksquare$  TNC

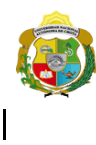

*Facultad de Ciencias de la Ingeniería Escuela Profesional de Ingeniería Civil*

#### **Carta balance**

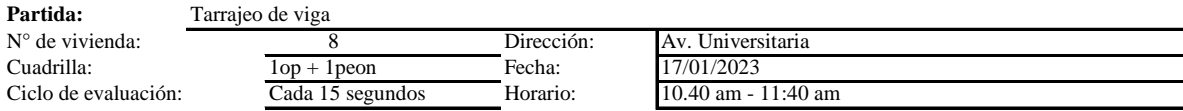

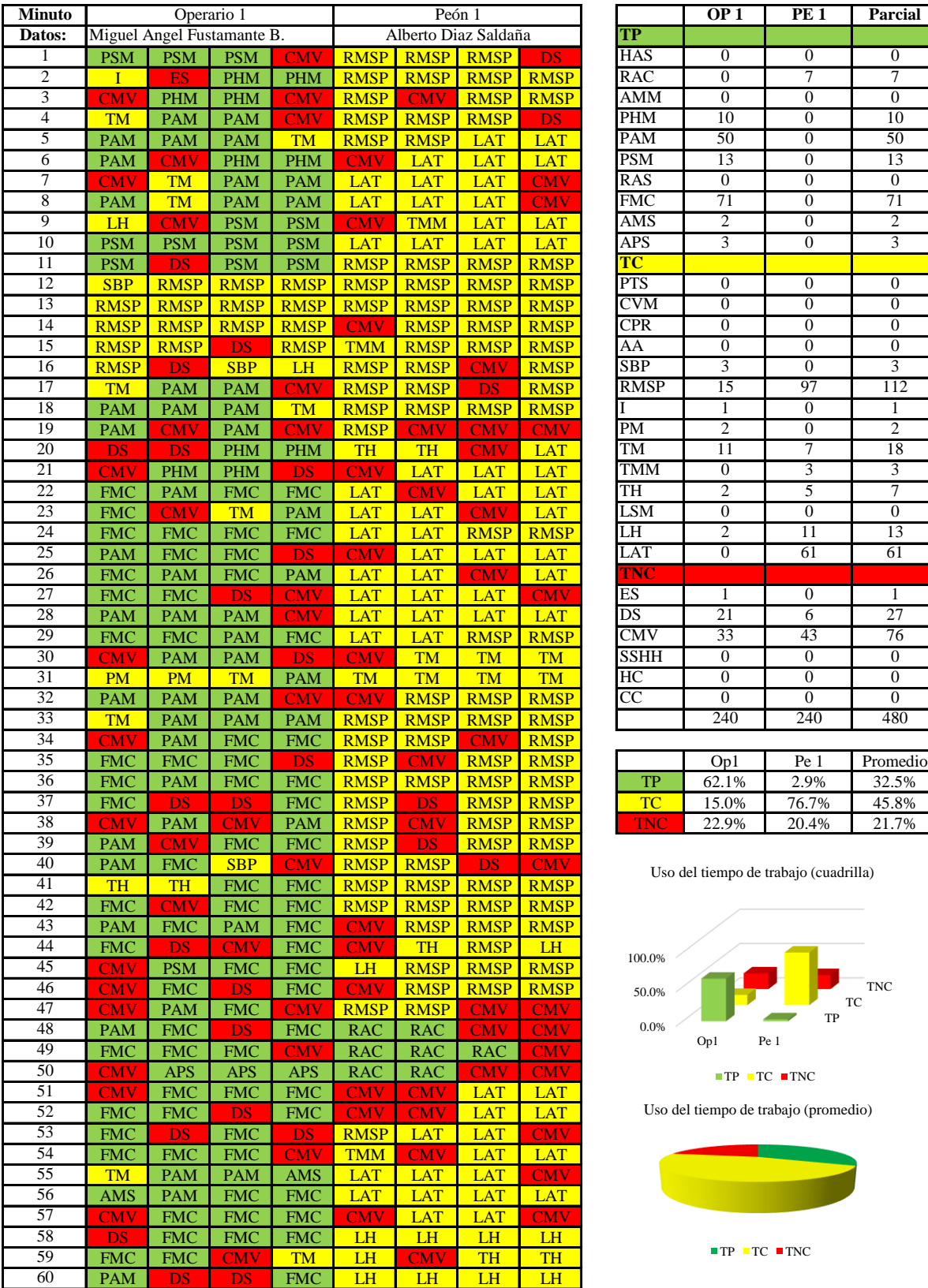

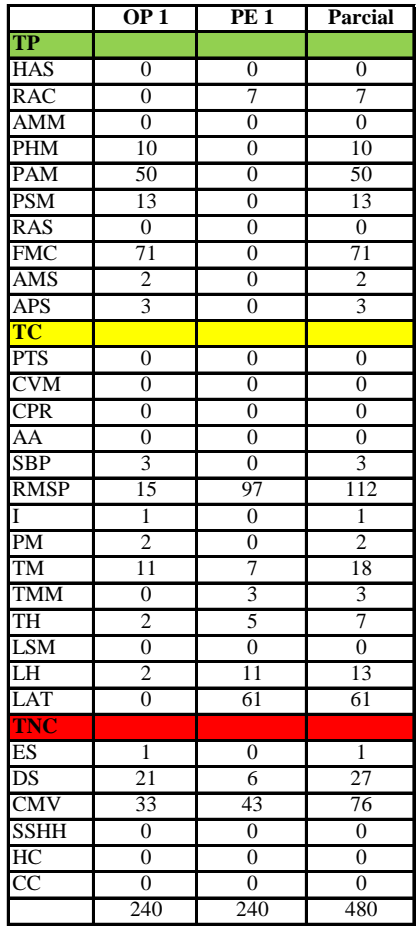

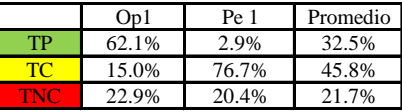

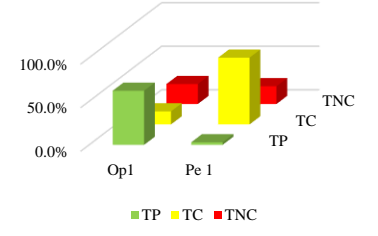

Uso del tiempo de trabajo (promedio)

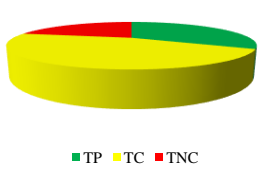

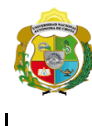

*Facultad de Ciencias de la Ingeniería Escuela Profesional de Ingeniería Civil*

#### **Carta balance**

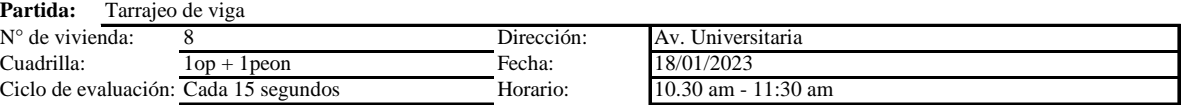

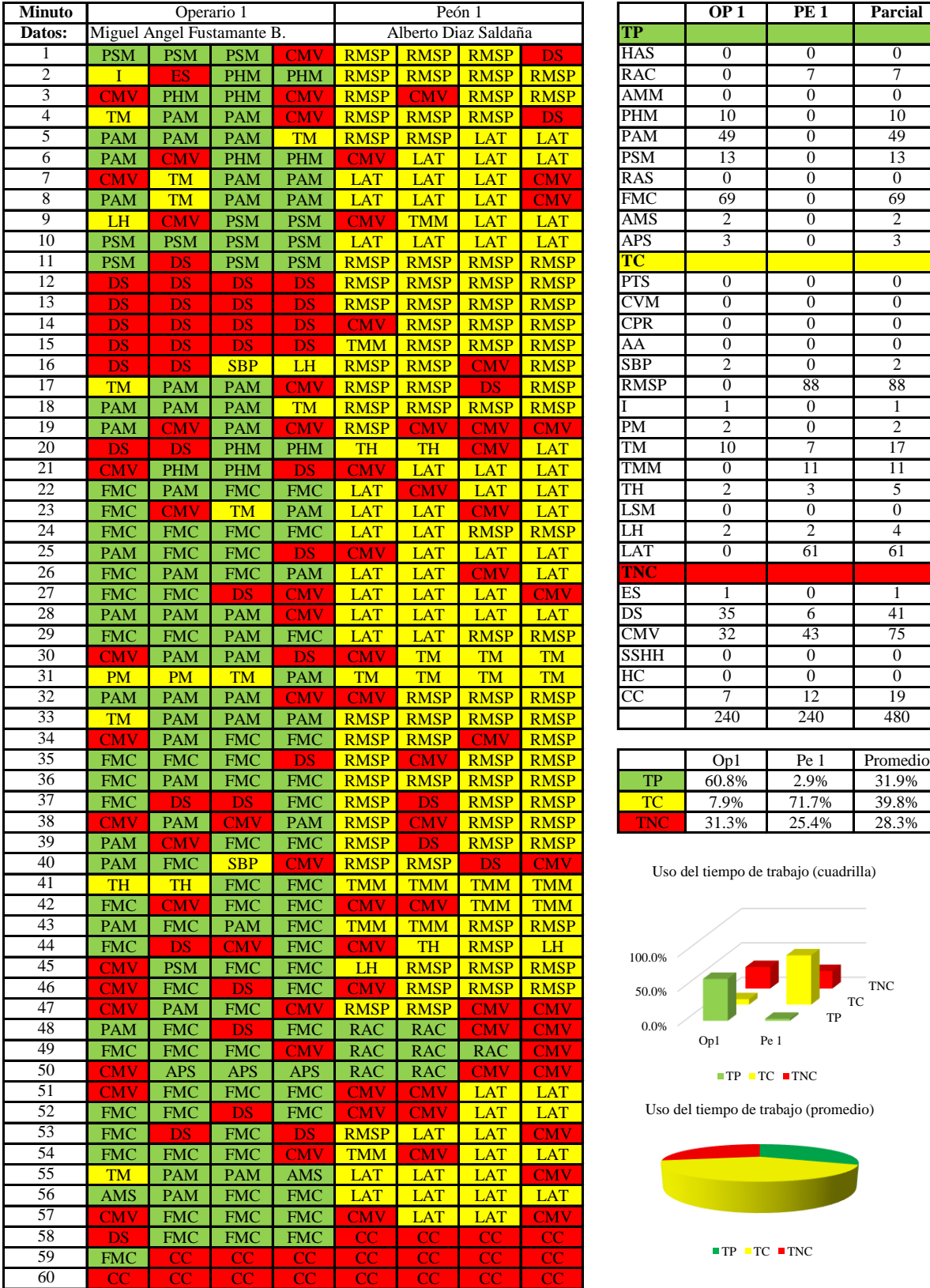

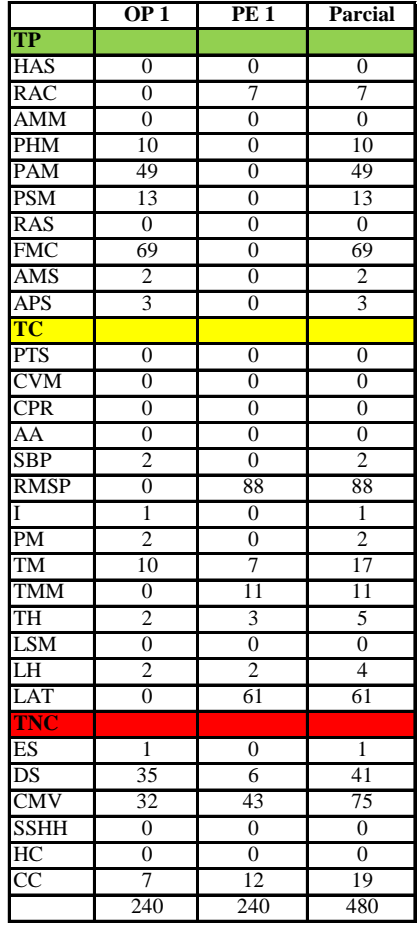

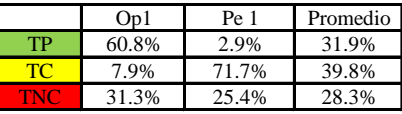

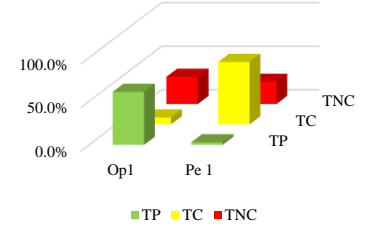

Uso del tiempo de trabajo (promedio)

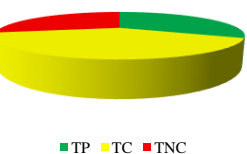

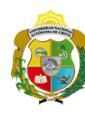

*Facultad de Ciencias de la Ingeniería Escuela Profesional de Ingeniería Civil*

#### **Carta balance**

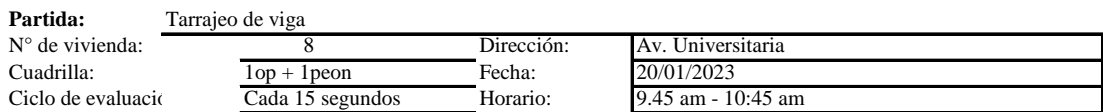

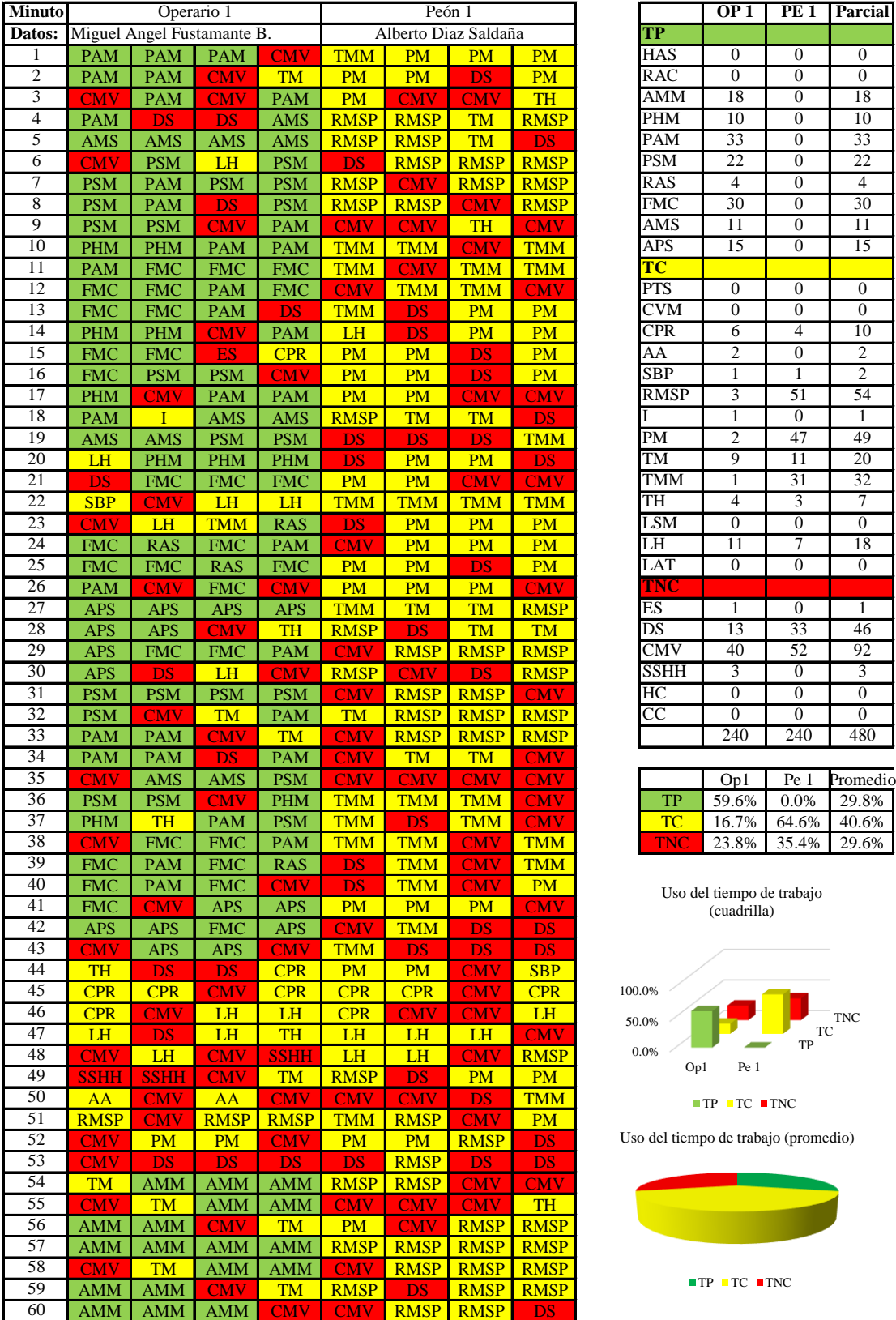

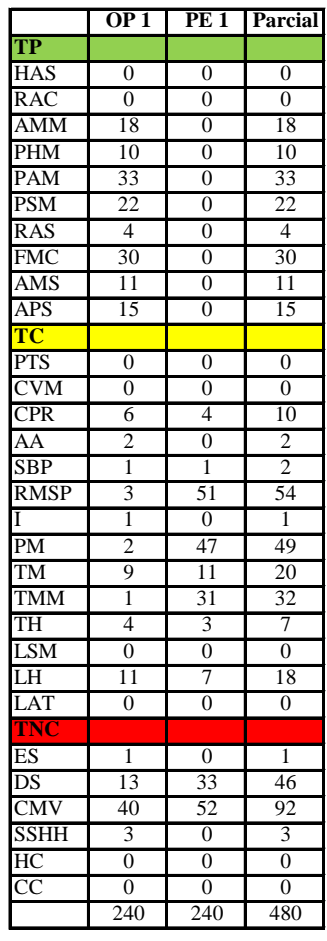

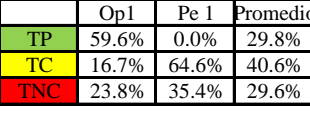

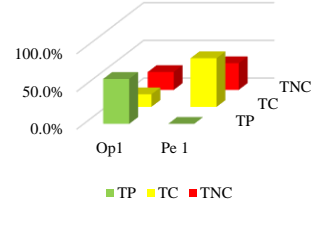

Uso del tiempo de trabajo (promedio)

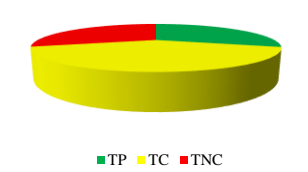

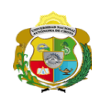

 $\overline{\phantom{a}}$ 

**UNIVERSIDAD NACIONAL<br>AUTÓNOMA DE CHOTA** 

*Facultad de Ciencias de la Ingeniería Escuela Profesional de Ingeniería Civil*

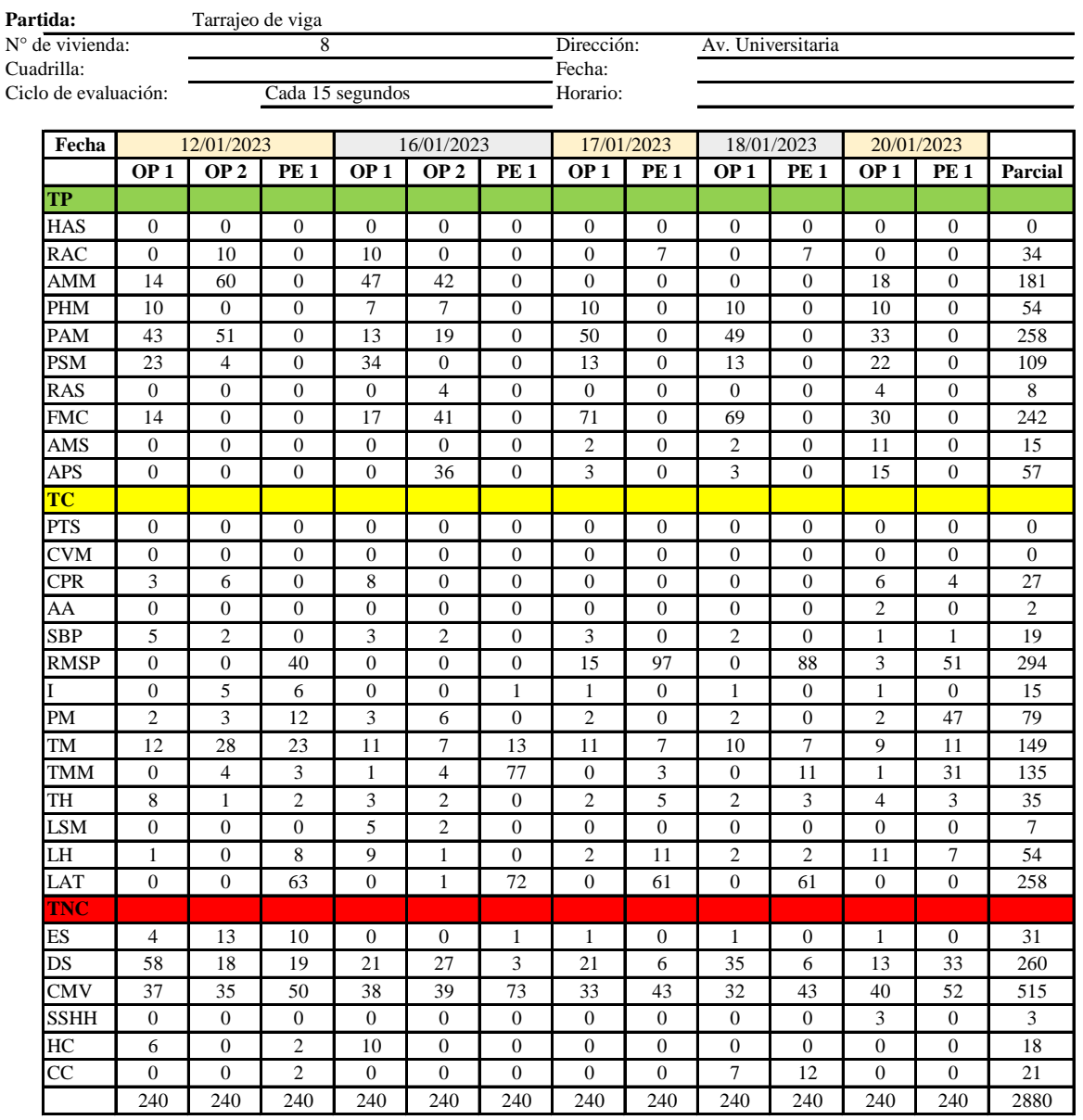

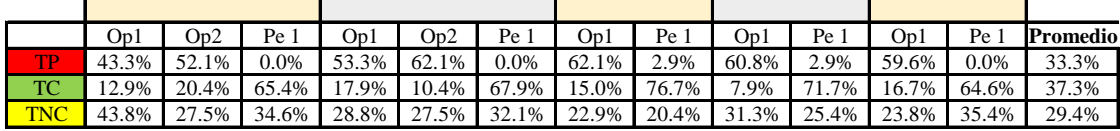

|            | On1                     | Op <sub>2</sub> | Pe 1                             | Media |
|------------|-------------------------|-----------------|----------------------------------|-------|
| TP         |                         | 55.8% 57.1%     | 1.2%                             | 38.0% |
| TC.        | 14.1% 15.4% 69.3% 32.9% |                 |                                  |       |
| <b>TNC</b> |                         |                 | $30.1\%$   27.5%   29.6%   29.1% |       |

Uso del tiempo de trabajo (promedio)

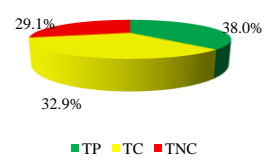

Uso del tiempo de trabajo (cuadrilla)

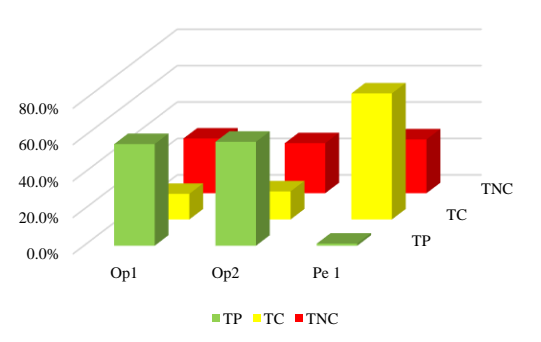

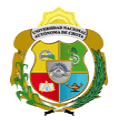

## **Leyenda de carta balance**

**Partida:**

Tarrajeo de viga

#### **Uso del tiempo de trabajo**

#### **Tiempo productivo (TP)** HAS Humedecimiento con agua sobre la superficie del muro RAC Rociado inicial con agua y cemento

- AMM Aplicación del mortero sobre la superficie del muro
- PHM Pasar la paleta en forma horizontal sobre el mortero
- PAM Pasar la paleta aplicando mortero sobre la superficie
- PSM Pasar la regla sobre la superficie del mortero para una nivelación uniforme
- RAS Rociado de agua con brocha sobre la superficie nivelada
- FMC Pasar el frotacho con movimientos circulares sobre la superficie húmeda
- AMS Aplicado de mortero o cemento seco sobre la superficie
- APS Alisado final con plancha sobre la superficie del muro

#### **Tiempo contributorio (TC)**

- PTS Picado con taladro en sobrecimiento
- CVM Comprobación de la verticalidad del muro con plomada
- CPR Colocar o retiro de los puntos de referencia de sobre la superficie del muro
- AA Armado de andamio
- SBP Subir y bajar de plataforma
- RMSP Recojo de mortero de la superficie de plataforma
- I Instrucciones
- PM Preparado de mortero
- TM Transporte de mortero
- TMM Transporte de materiales
- TH Transporte de herramientas
- LSM Limpieza de superficie de muro
- LH Limpieza de herramientas
- LAT Limpieza del área de trabajo

#### **Tiempo no contributorio (TNC)**

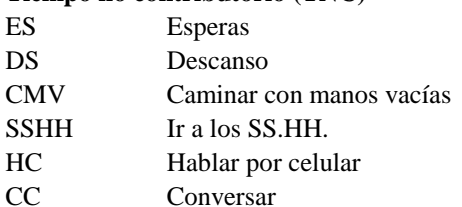

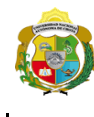

*Facultad de Ciencias de la Ingeniería Escuela Profesional de Ingeniería Civil*

#### **Carta balance**

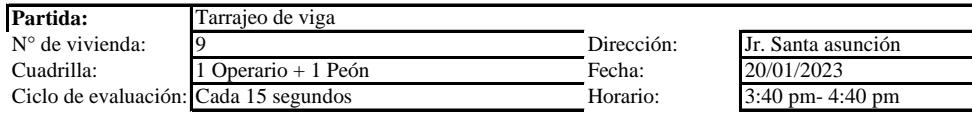

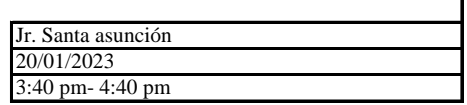

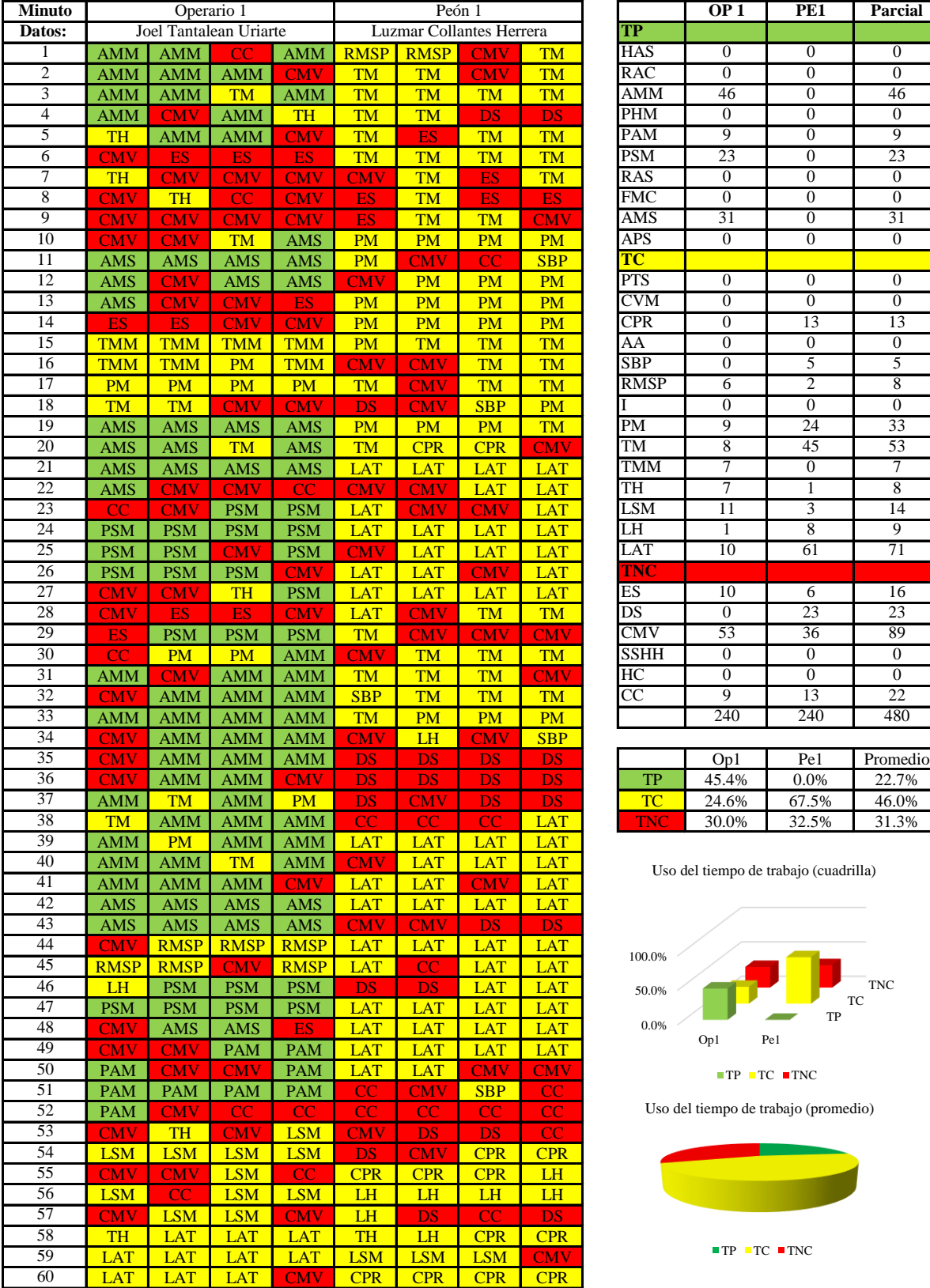

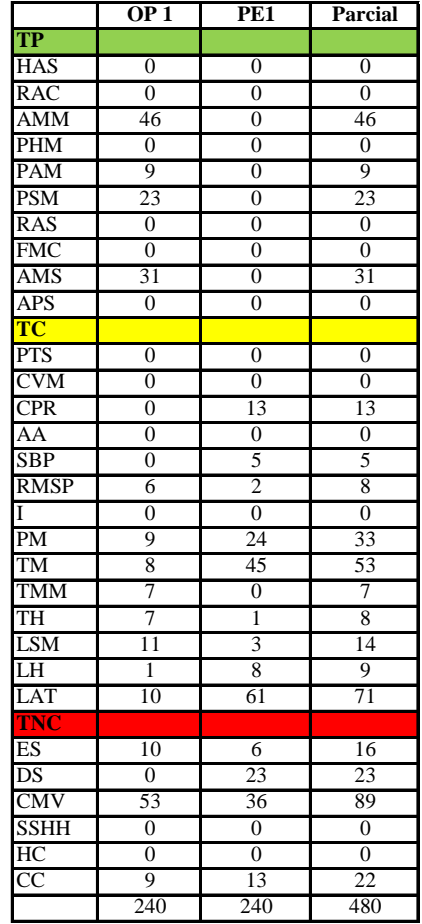

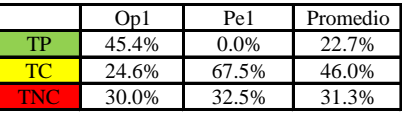

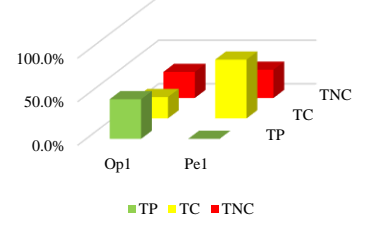

Uso del tiempo de trabajo (promedio)

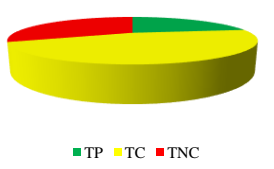

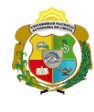

UNIVERSIDAD NACIONAL<br>AUTÓNOMA DE CHOTA ¡ UN SUEÑO HECHO REALIDAD !

*Facultad de Ciencias de la Ingeniería Escuela Profesional de Ingeniería Civil*

#### **Carta balance**

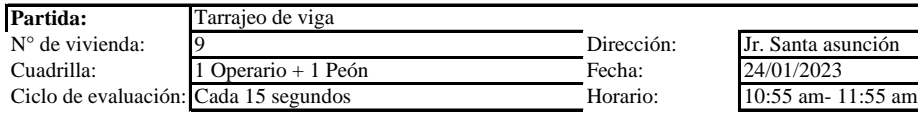

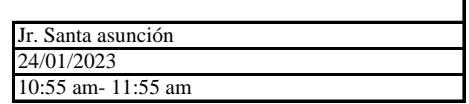

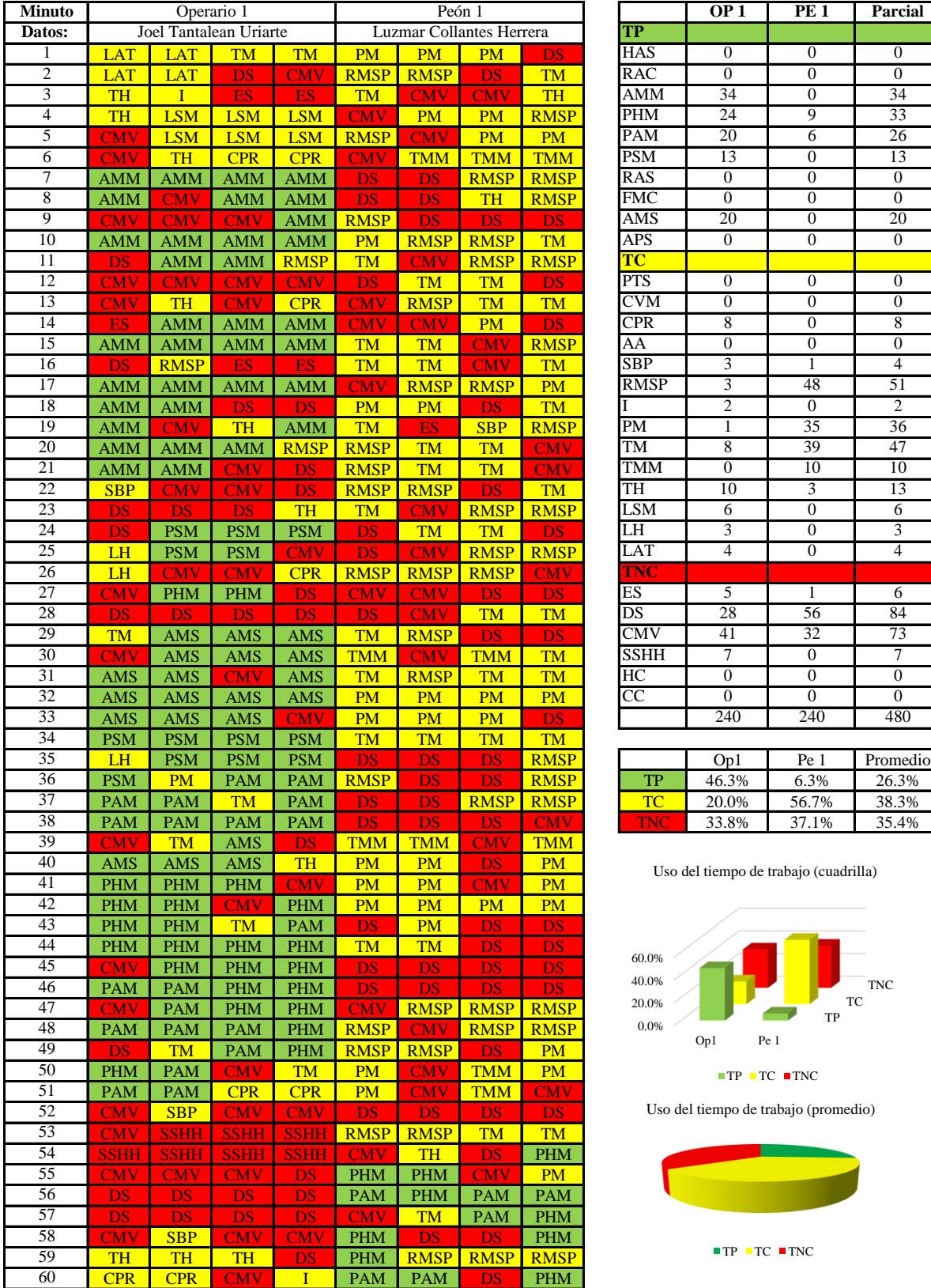

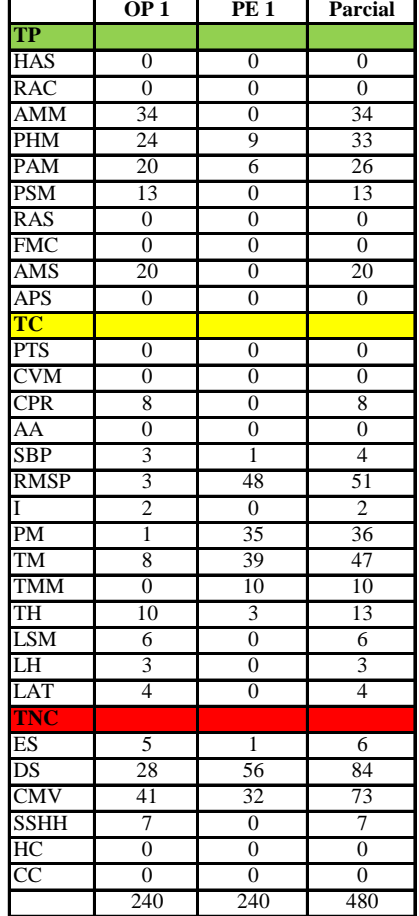

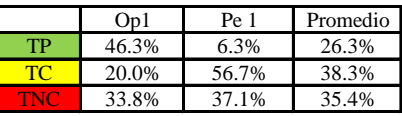

Uso del tiempo de trabajo (cuadrilla)

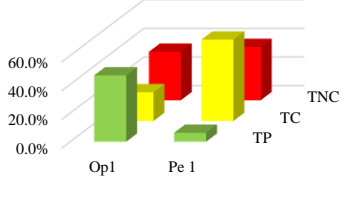

 $\blacksquare$  TP  $\blacksquare$  TC  $\blacksquare$  TNC

Uso del tiempo de trabajo (promedio)

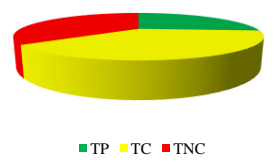

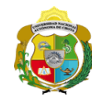

UNIVERSIDAD NACIONAL<br>AUTÓNOMA DE CHOTA ¡ UN SUEÑO HECHO REALIDAD !

*Facultad de Ciencias de la Ingeniería Escuela Profesional de Ingeniería Civil*

#### **Carta balance**

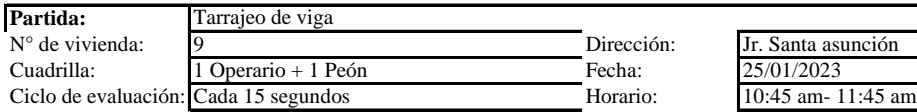

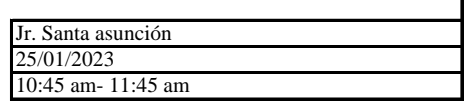

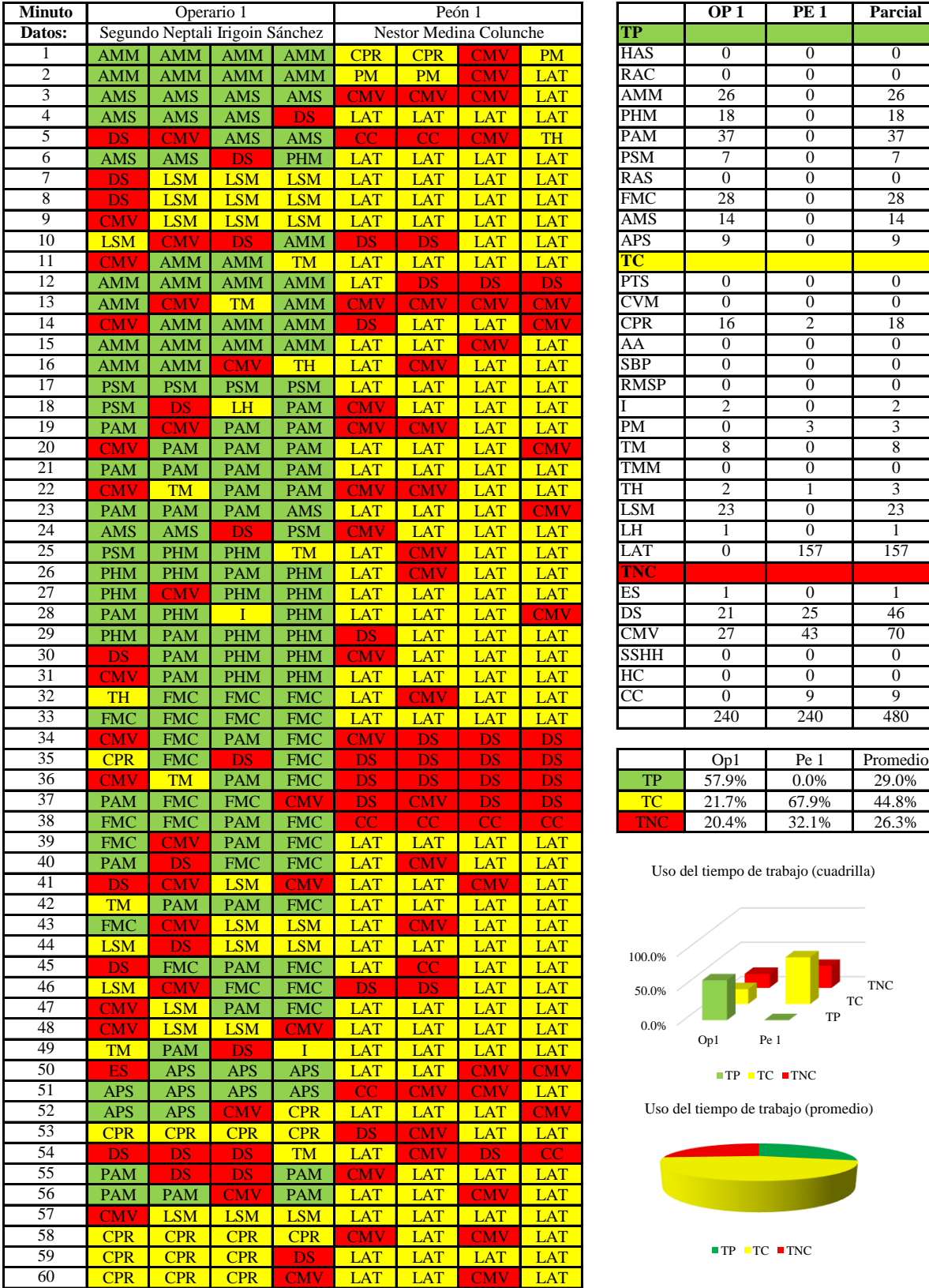

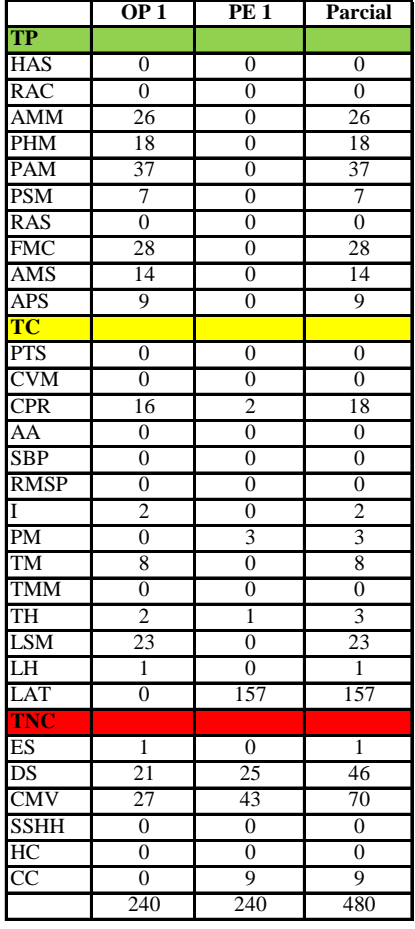

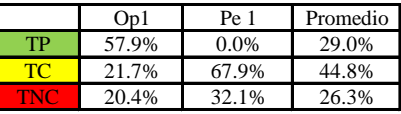

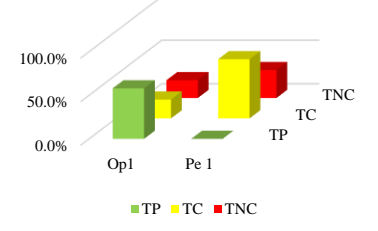

Uso del tiempo de trabajo (promedio)

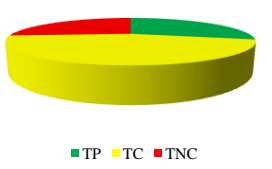

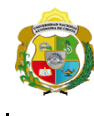

*Facultad de Ciencias de la Ingeniería Escuela Profesional de Ingeniería Civil*

#### **Carta balance**

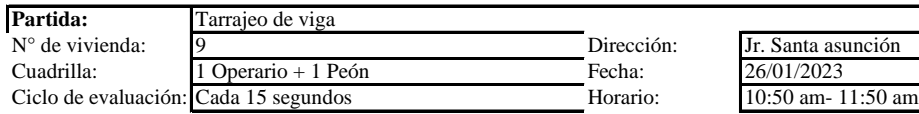

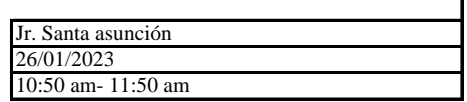

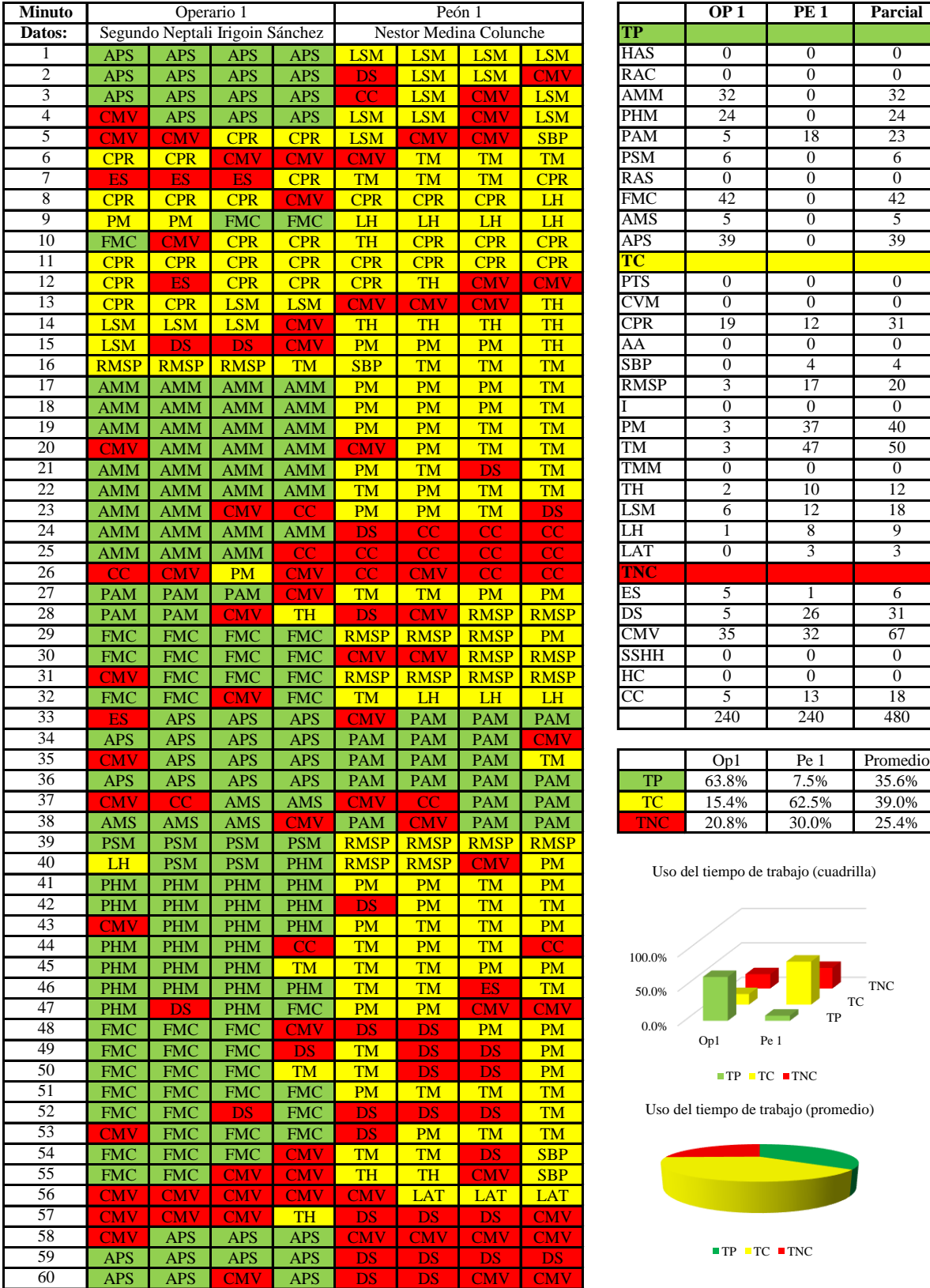

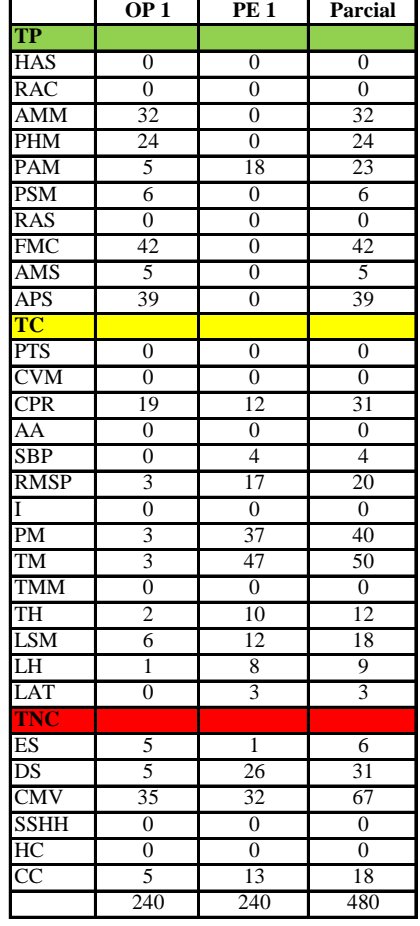

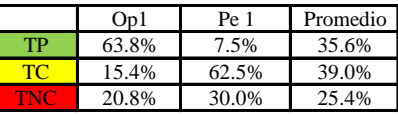

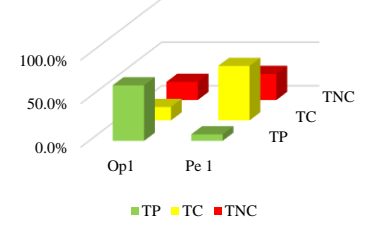

Uso del tiempo de trabajo (promedio)

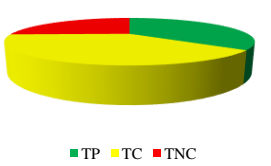

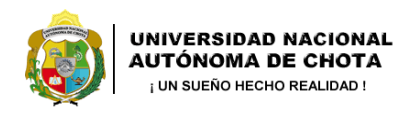

*Facultad de Ciencias de la Ingeniería Escuela Profesional de Ingeniería Civil*

**Carta balance** 

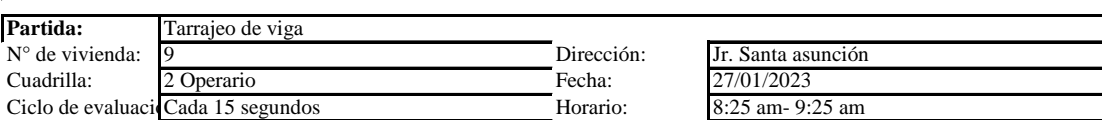

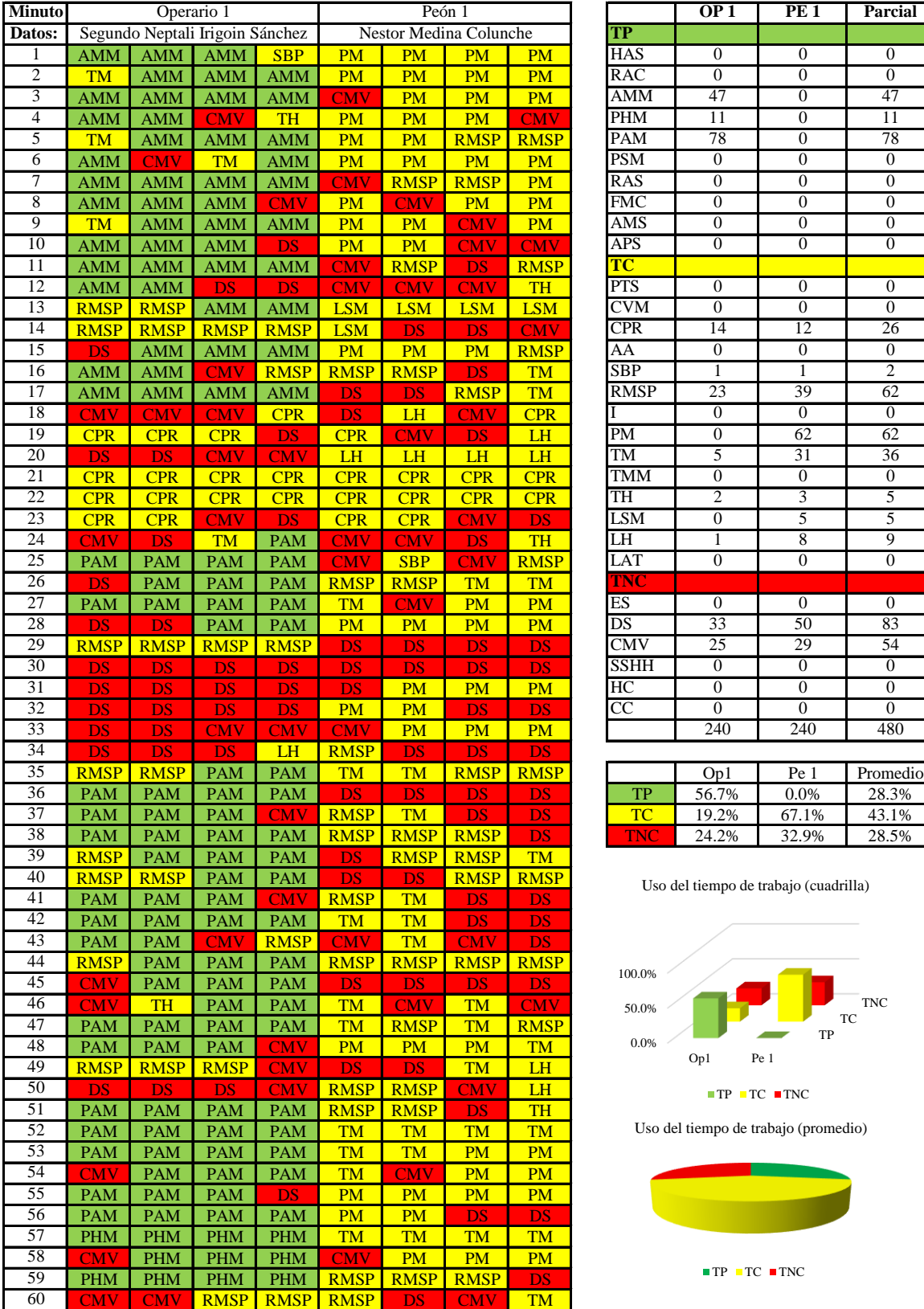

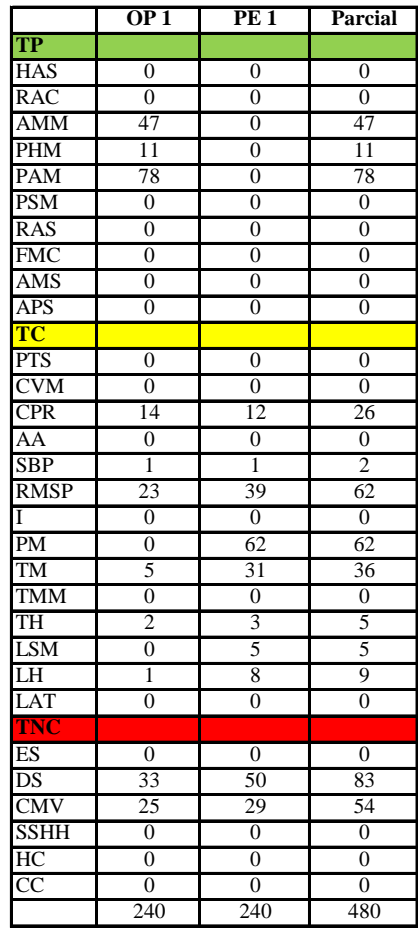

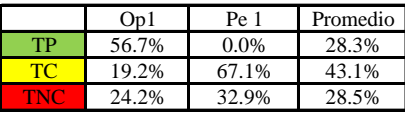

Uso del tiempo de trabajo (cuadrilla)

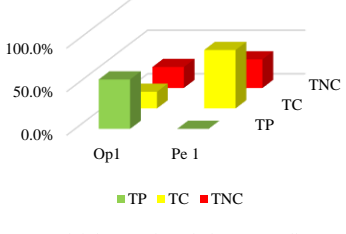

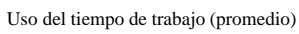

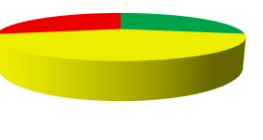

 $\blacksquare$  <br> TP  $\blacksquare$  <br> TC  $\blacksquare$  <br> TNC

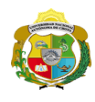

 $\overline{\phantom{a}}$ 

**UNIVERSIDAD NACIONAL<br>AUTÓNOMA DE CHOTA** 

*Facultad de Ciencias de la Ingeniería Escuela Profesional de Ingeniería Civil*

#### **Carta balance**

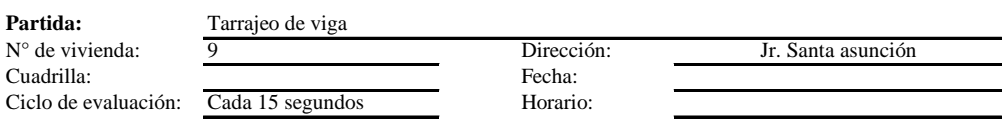

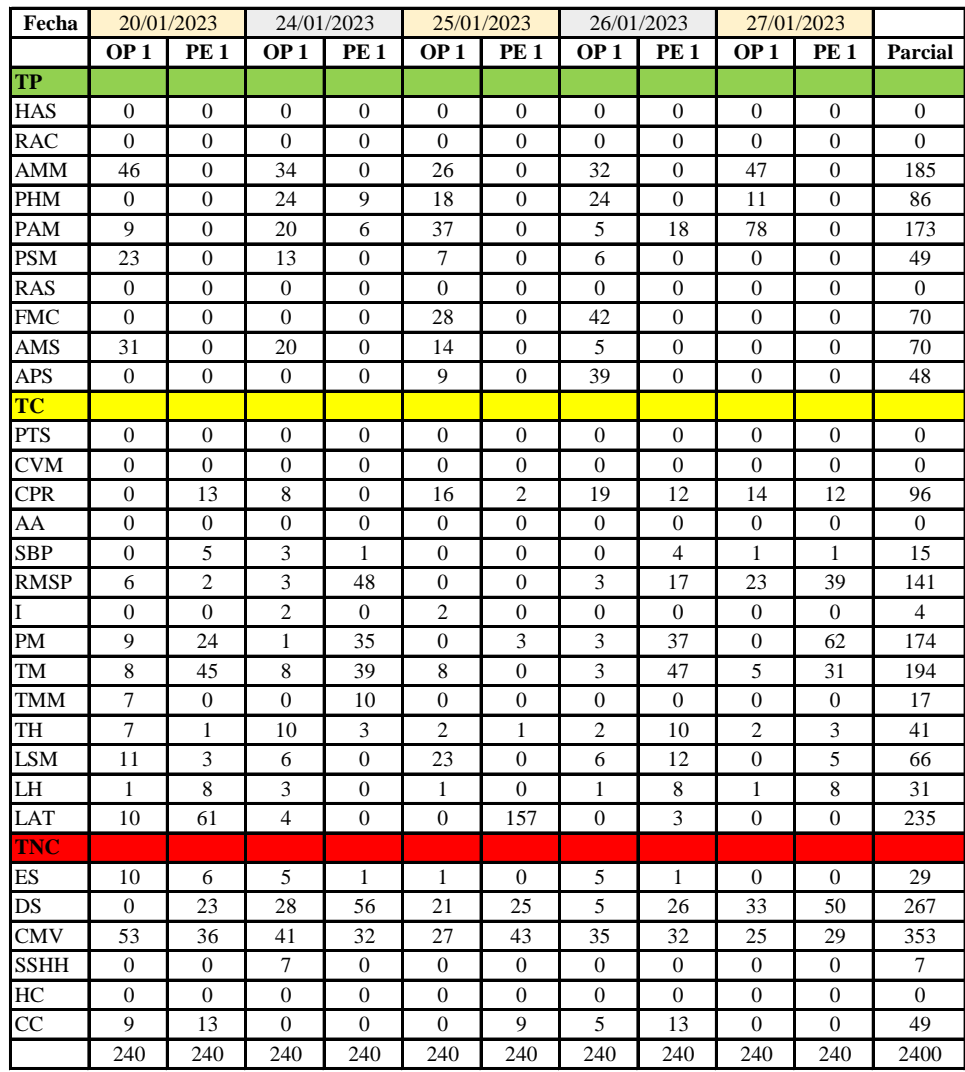

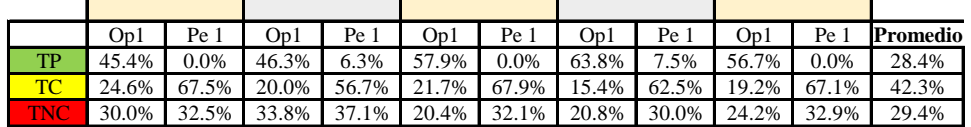

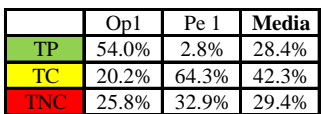

Uso del tiempo de trabajo (promedio)

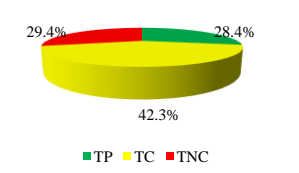

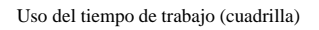

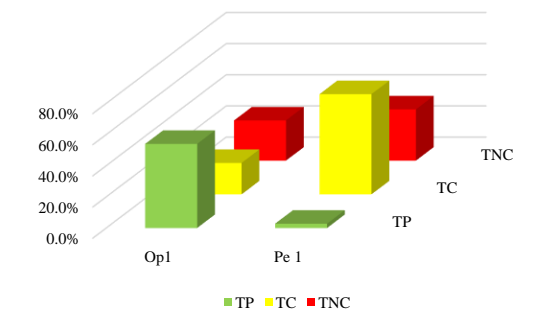

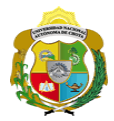

## **Leyenda de carta balance**

**Partida:**

Tarrajeo de vigas

#### **Uso del tiempo de trabajo**

#### **Tiempo productivo (TP)** HAS Humedecimiento con agua sobre la superficie del muro RAC Rociado inicial con agua y cemento

- AMM Aplicación del mortero sobre la superficie del muro
- PHM Pasar la paleta en forma horizontal sobre el mortero
- PAM Pasar la paleta aplicando mortero sobre la superficie
- PSM Pasar la regla sobre la superficie del mortero para una nivelación uniforme
- RAS Rociado de agua con brocha sobre la superficie nivelada
- FMC Pasar el frotacho con movimientos circulares sobre la superficie húmeda
- AMS Aplicado de mortero o cemento seco sobre la superficie
- APS Alisado final con plancha sobre la superficie del muro

#### **Tiempo contributorio (TC)**

- PTS Picado con taladro en sobrecimiento
- CVM Comprobación de la verticalidad del muro con plomada
- CPR Colocar o retiro de los puntos de referencia de sobre la superficie del muro
- AA Armado de andamio
- SBP Subir y bajar de plataforma
- RMSP Recojo de mortero de la superficie de plataforma
- I Instrucciones
- PM Preparado de mortero
- TM Transporte de mortero
- TMM Transporte de materiales
- TH Transporte de herramientas
- LSM Limpieza de superficie de muro
- LH Limpieza de herramientas
- LAT Limpieza del área de trabajo

#### **Tiempo no contributorio (TNC)**

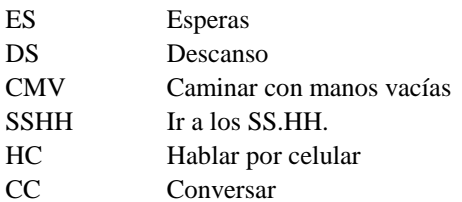

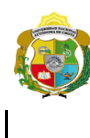

*Facultad de Ciencias de la Ingeniería Escuela Profesional de Ingeniería Civil*

#### **Carta balance**

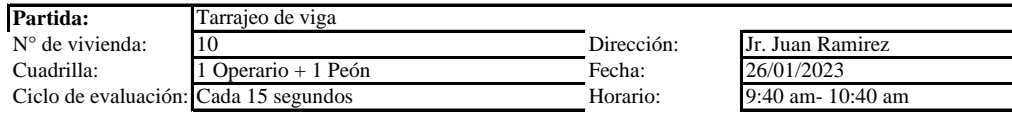

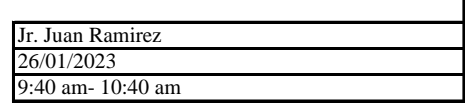

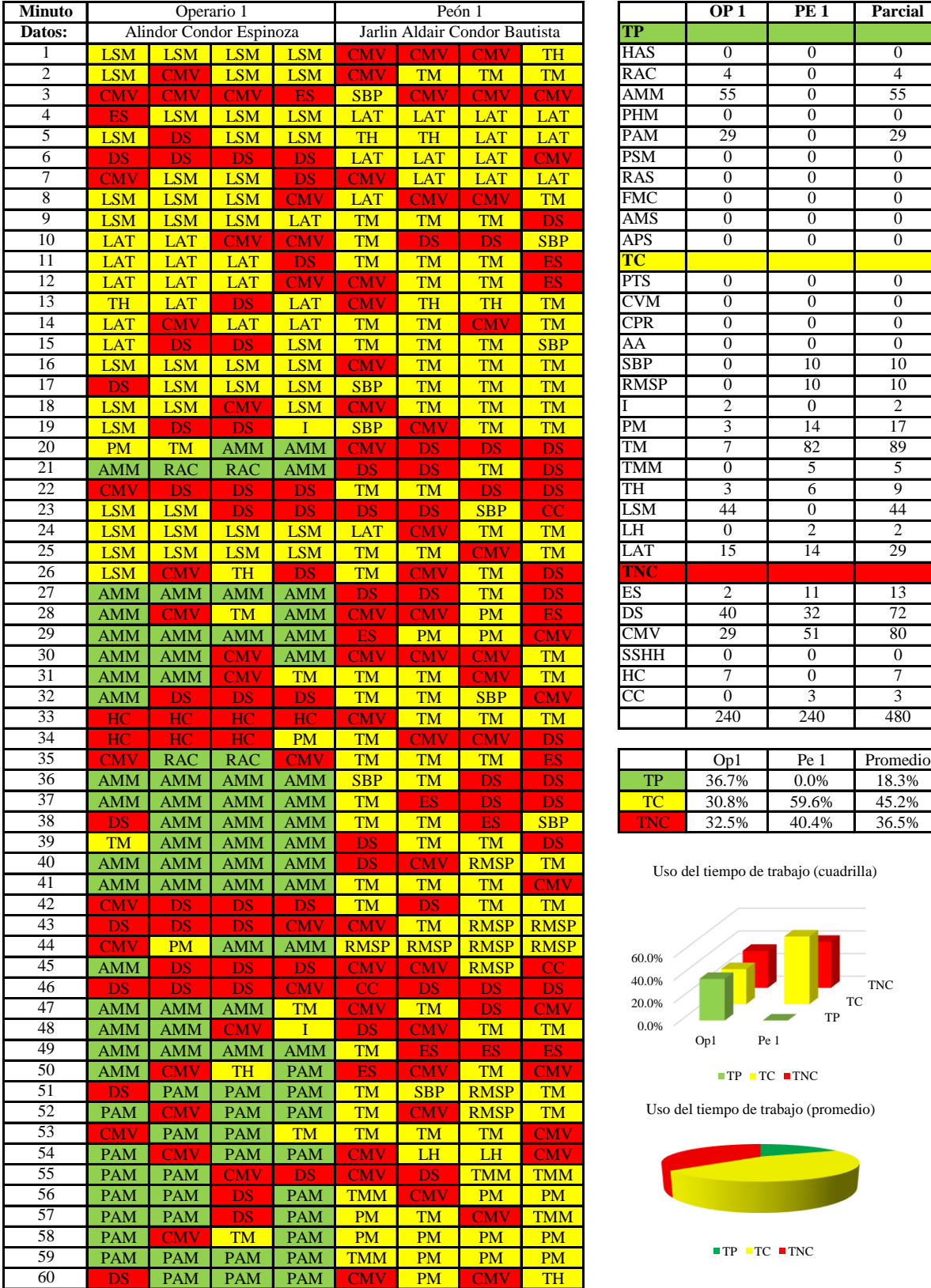

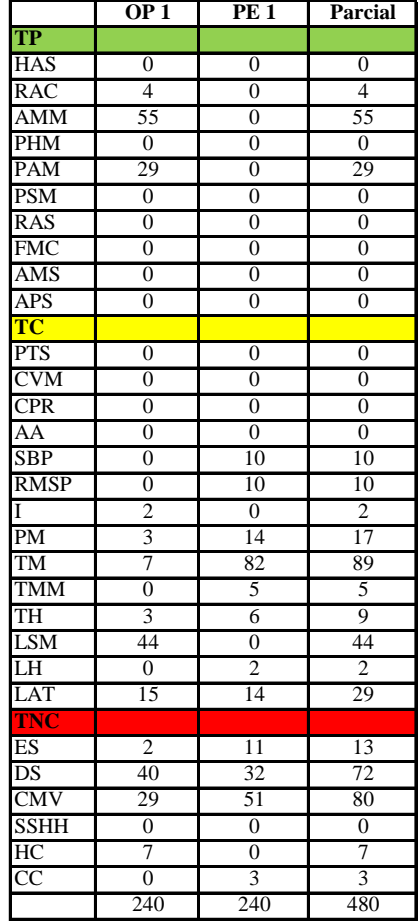

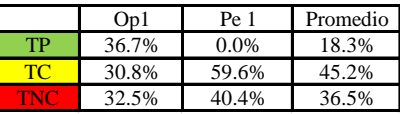

Uso del tiempo de trabajo (cuadrilla)

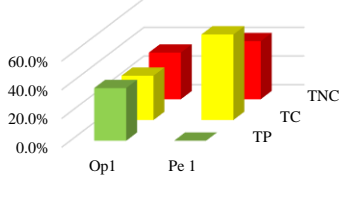

 $TP$  TC  $TNC$ 

Uso del tiempo de trabajo (promedio)

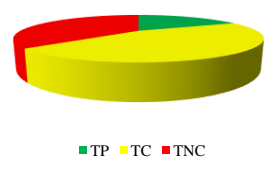

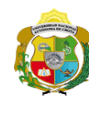

**UNIVERSIDAD NACIONAL<br>AUTÓNOMA DE CHOTA** 

*Facultad de Ciencias de la Ingeniería Escuela Profesional de Ingeniería Civil*

#### **Carta balance**

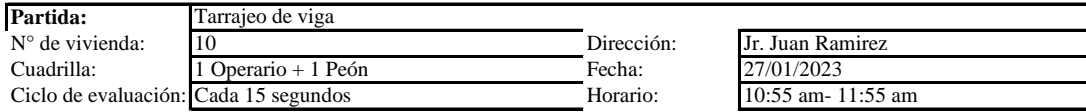

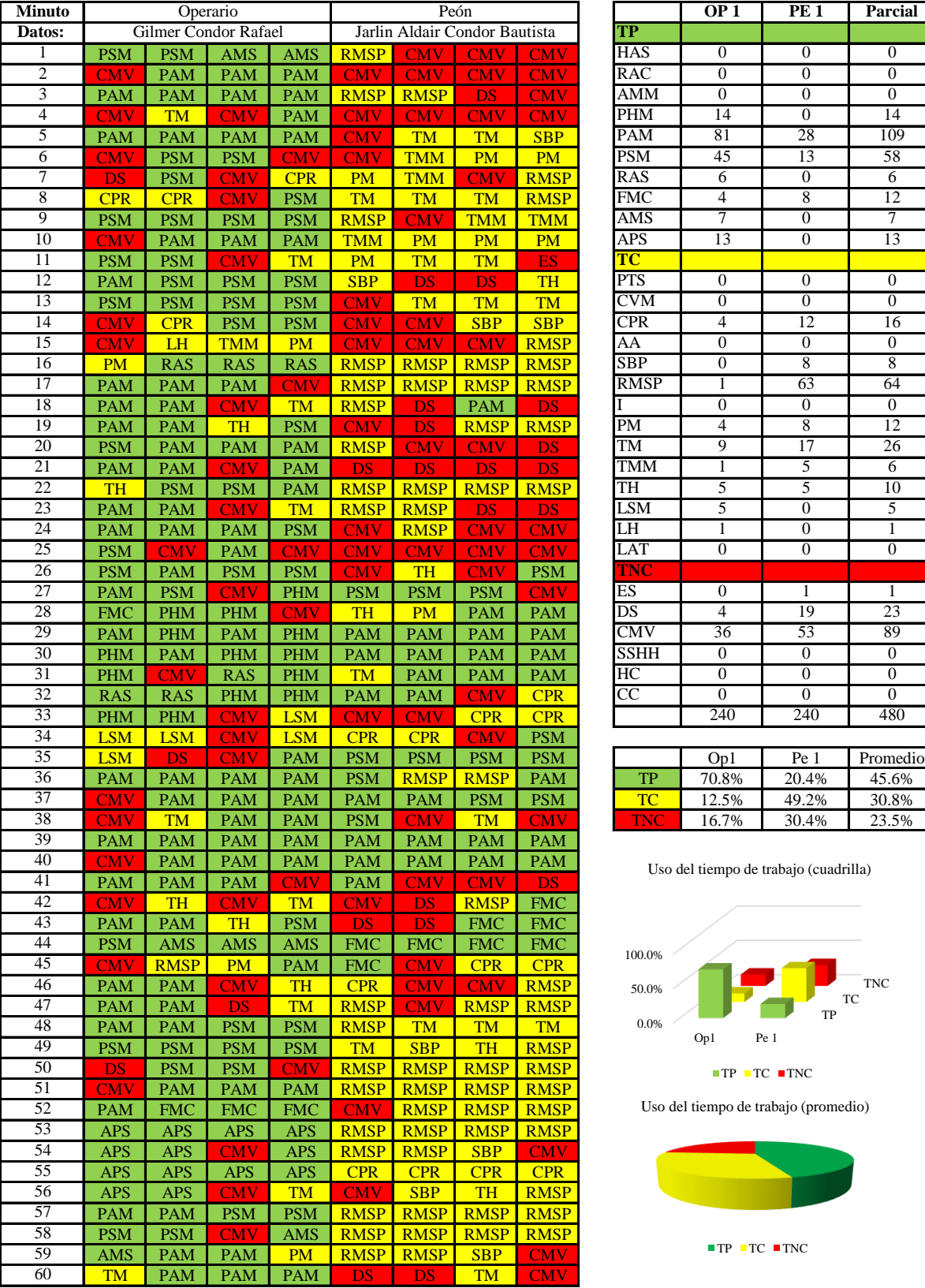

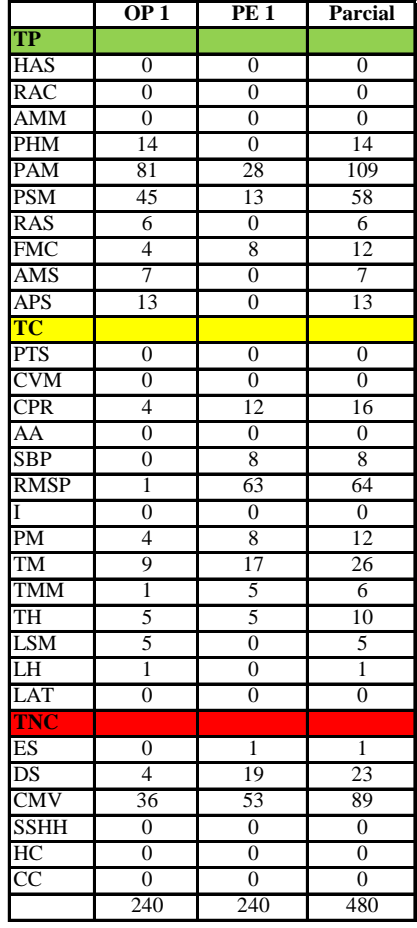

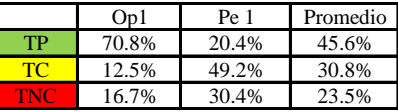

Uso del tiempo de trabajo (cuadrilla)

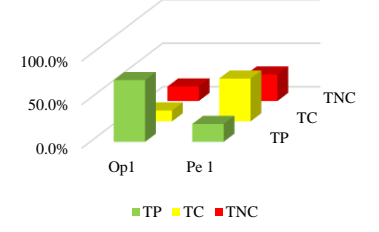

Uso del tiempo de trabajo (promedio)

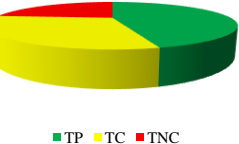

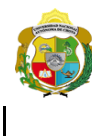

*Facultad de Ciencias de la Ingeniería Escuela Profesional de Ingeniería Civil*

#### **Carta balance**

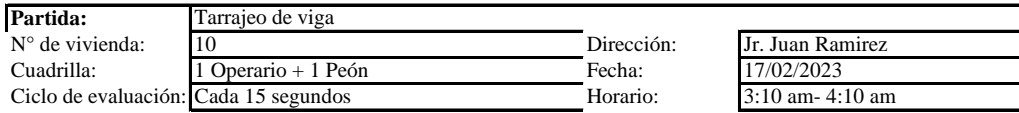

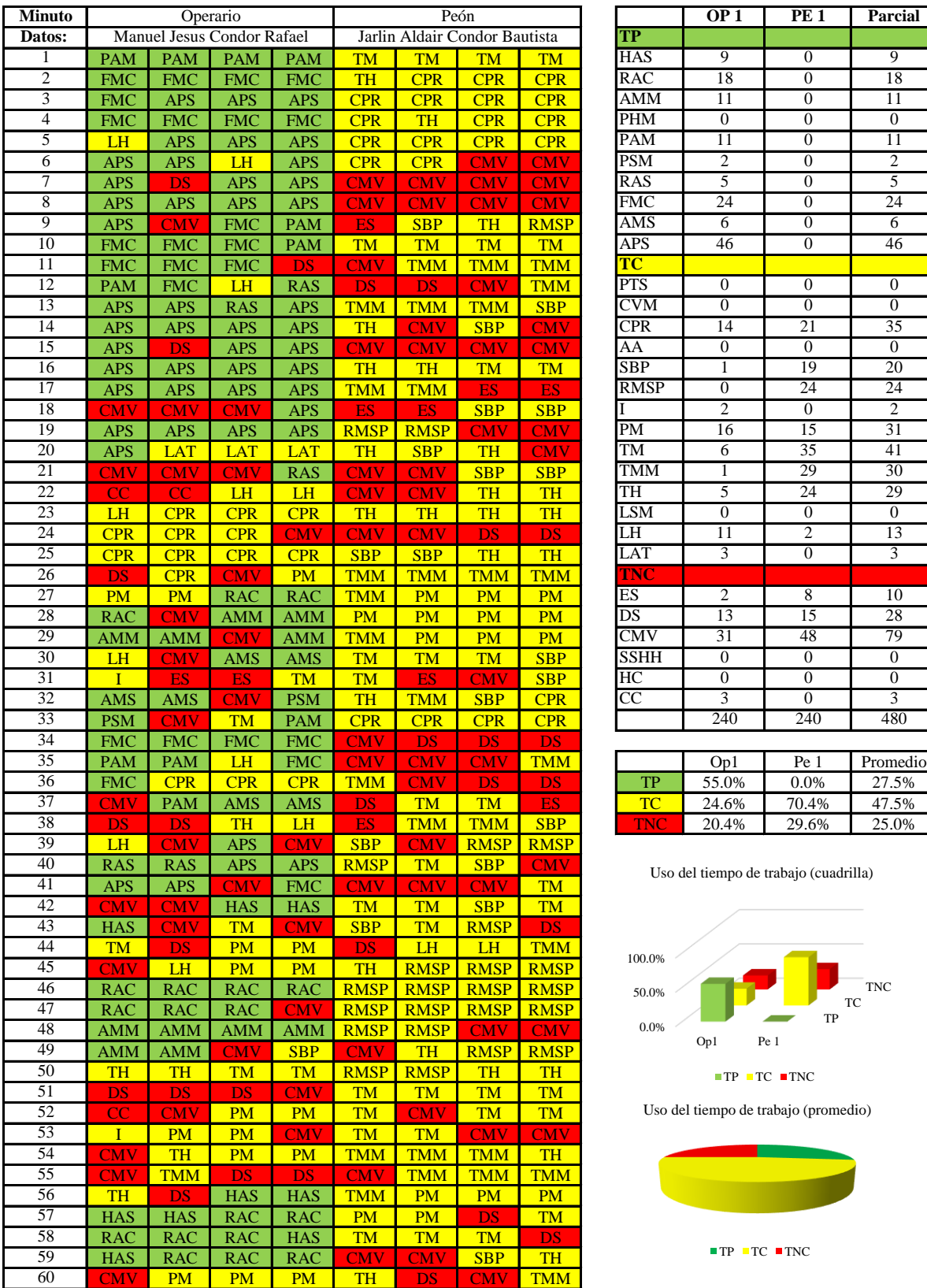

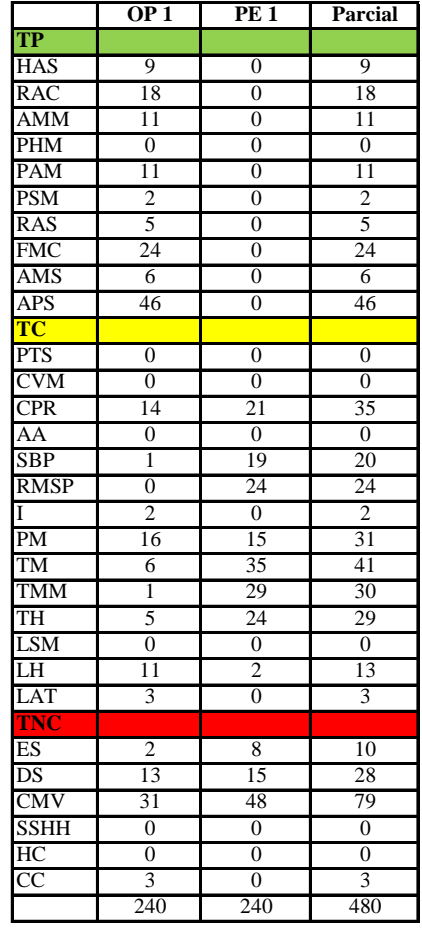

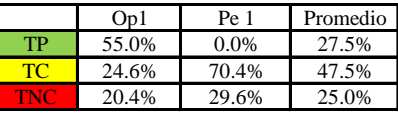

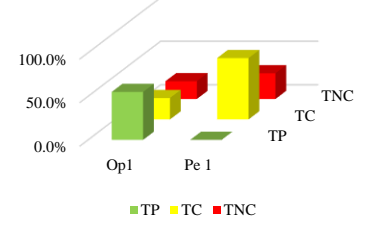

Uso del tiempo de trabajo (promedio)

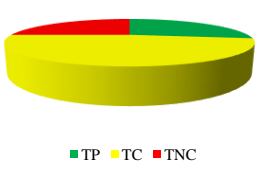

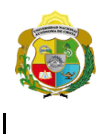

UNIVERSIDAD NACIONAL<br>AUTÓNOMA DE CHOTA ¡ UN SUEÑO HECHO REALIDAD !

*Facultad de Ciencias de la Ingeniería Escuela Profesional de Ingeniería Civil*

#### **Carta balance**

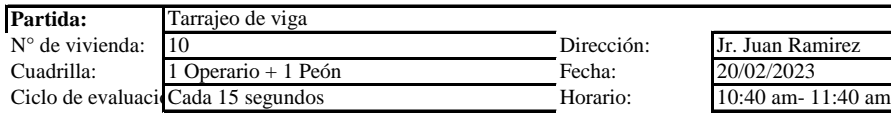

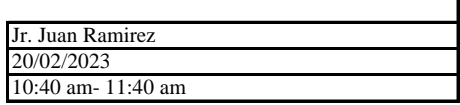

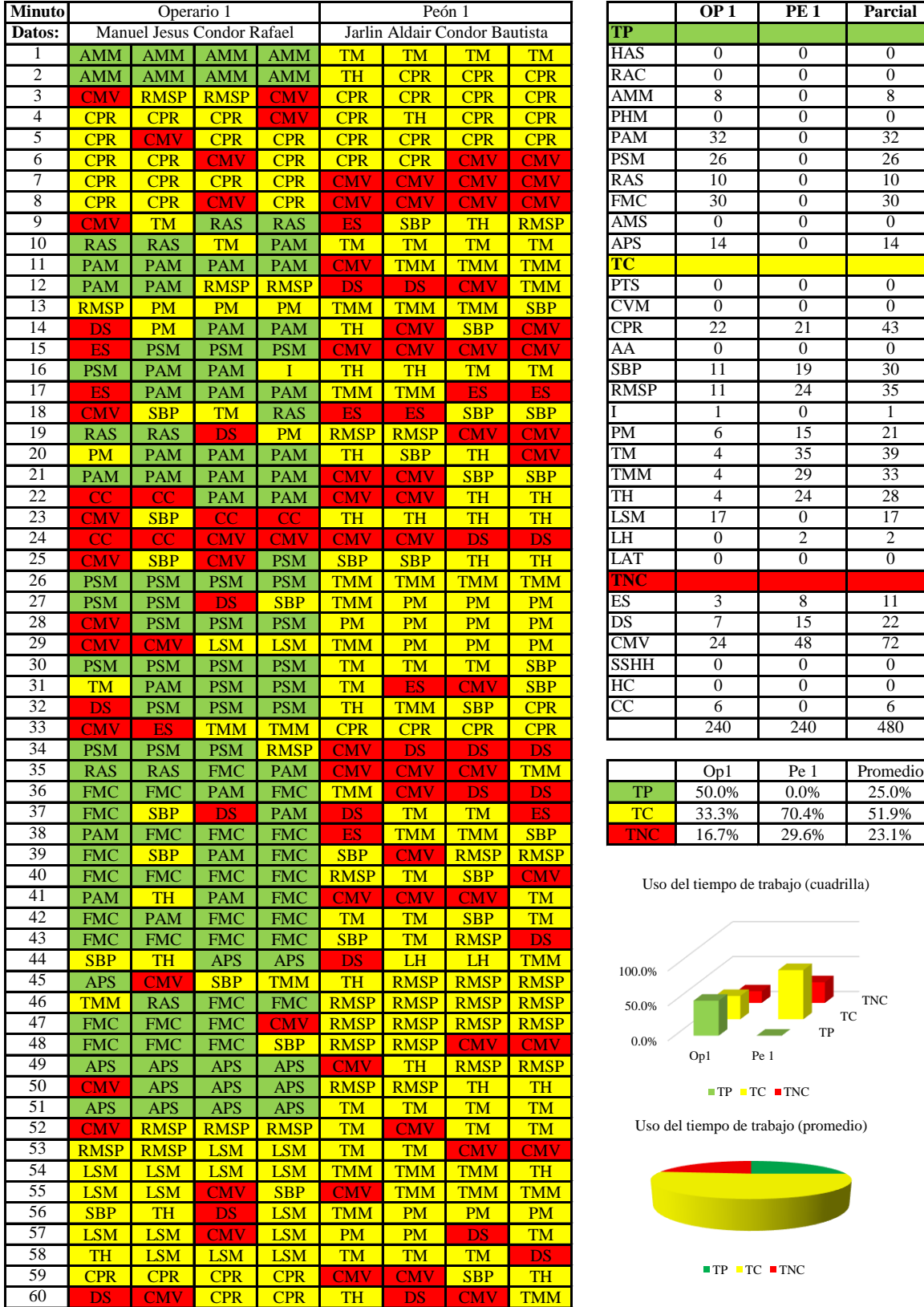

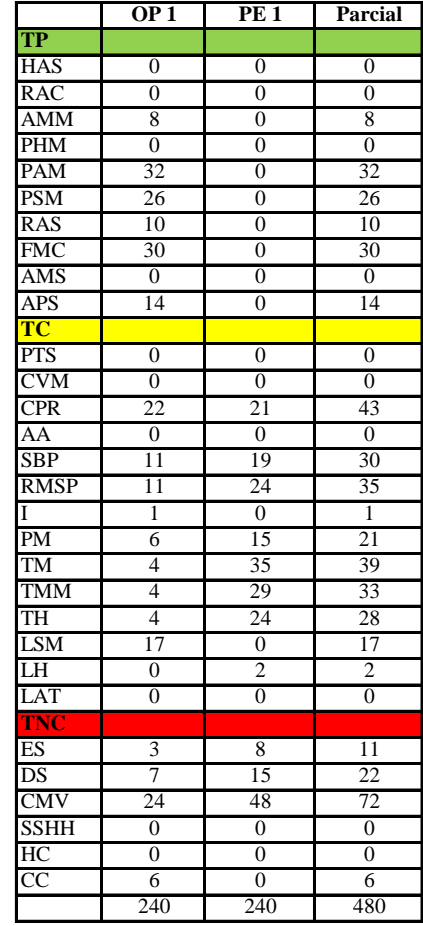

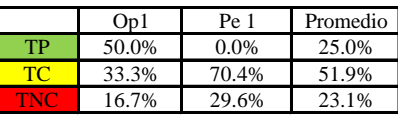

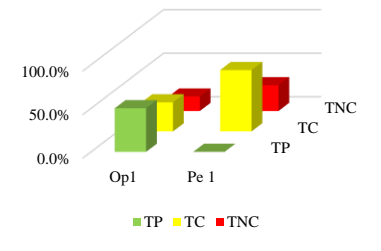

Uso del tiempo de trabajo (promedio)

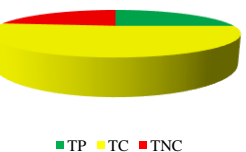

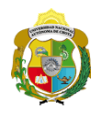

UNIVERSIDAD NACIONAL<br>AUTÓNOMA DE CHOTA ¡ UN SUEÑO HECHO REALIDAD !

*Facultad de Ciencias de la Ingeniería Escuela Profesional de Ingeniería Civil*

#### **Carta balance**

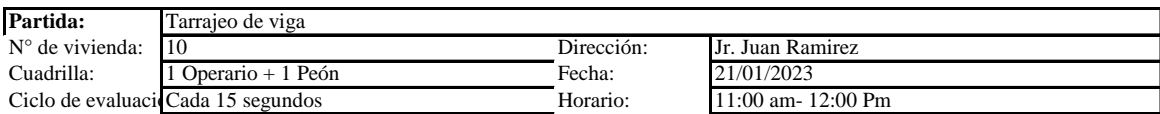

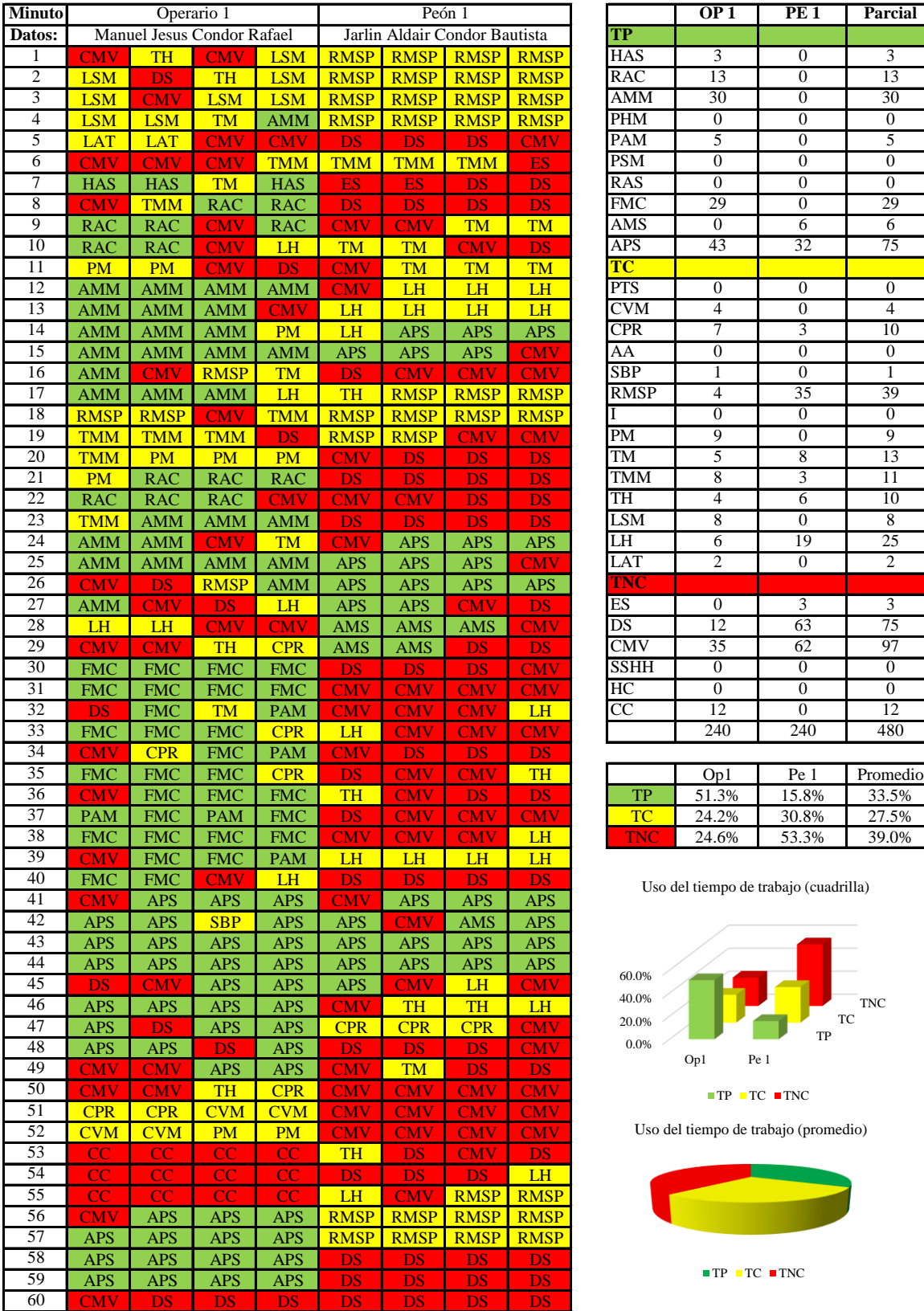

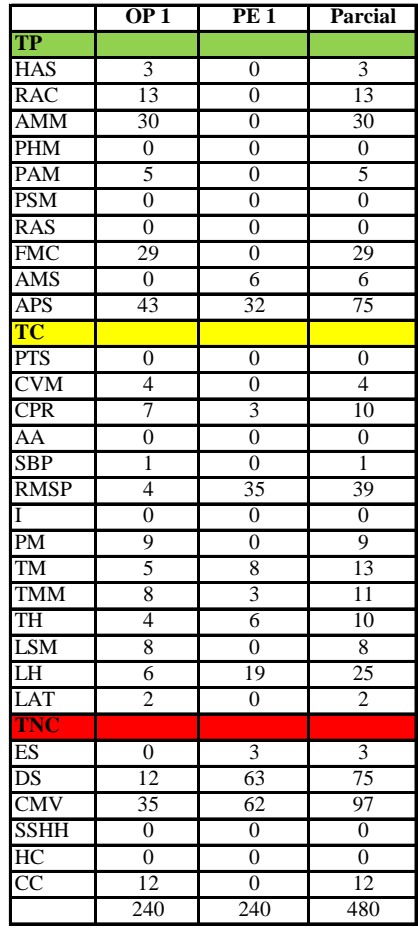

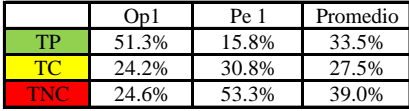

Uso del tiempo de trabajo (cuadrilla)

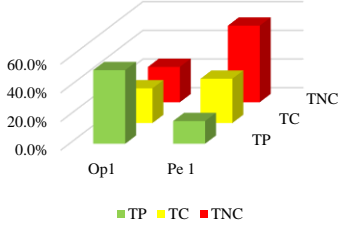

Uso del tiempo de trabajo (promedio)

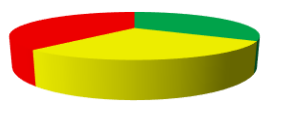

 $\blacksquare$  <br> TP  $\blacksquare$  <br> TC  $\blacksquare$  <br> TNC

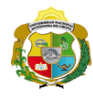

*Facultad de Ciencias de la Ingeniería Escuela Profesional de Ingeniería Civil*

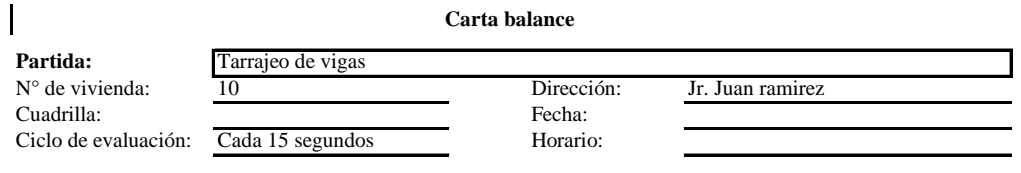

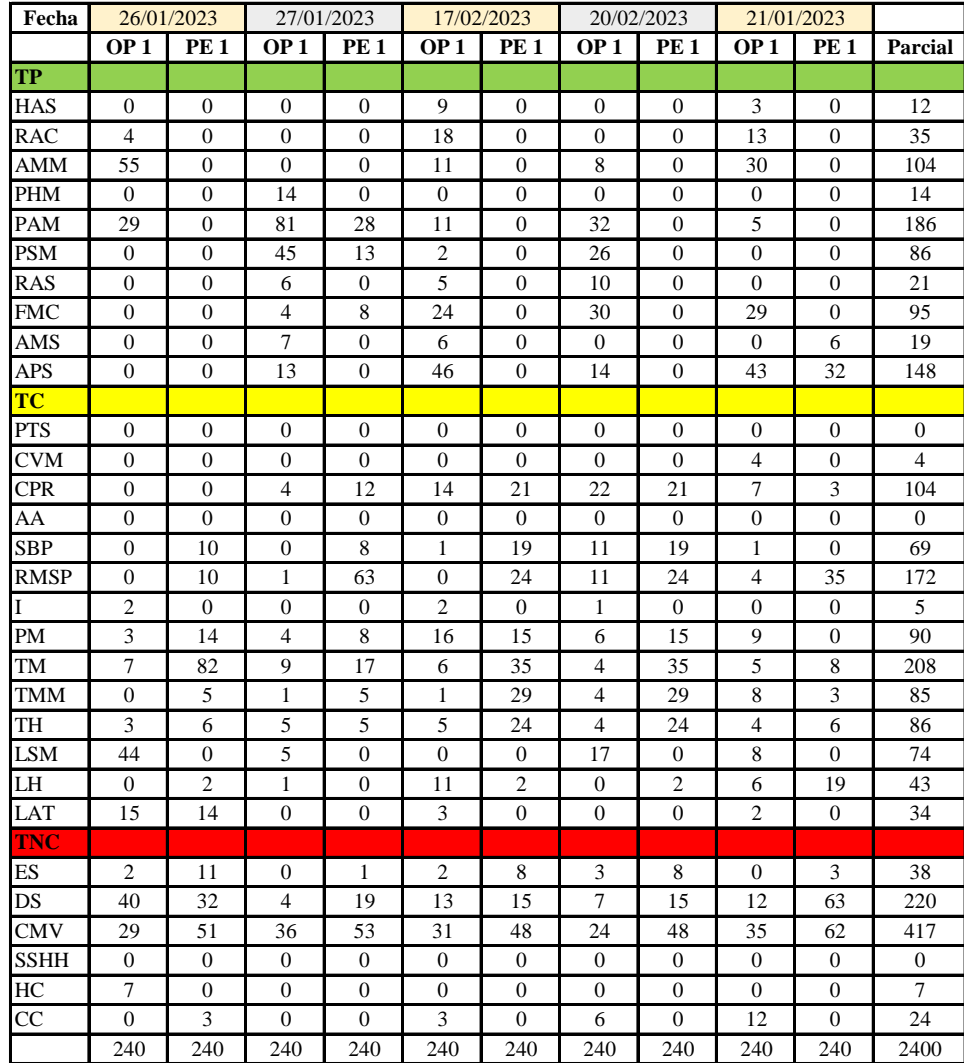

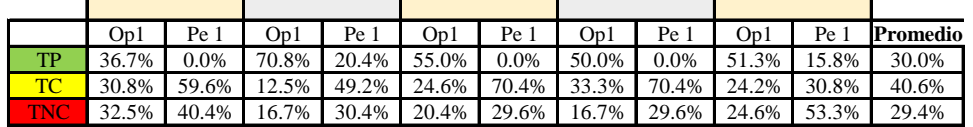

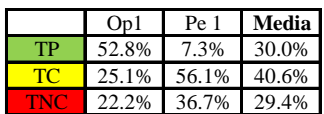

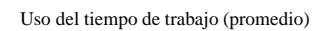

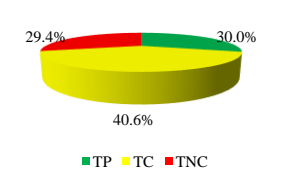

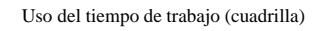

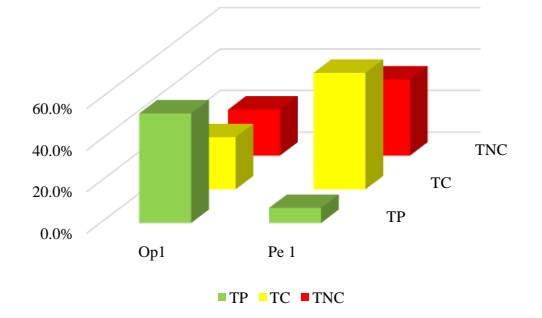

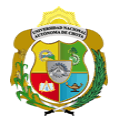

## **Leyenda de carta balance**

**Partida:**

Tarrajeo de vigas

#### **Uso del tiempo de trabajo**

#### **Tiempo productivo (TP)** HAS Humedecimiento con agua sobre la superficie del muro RAC Rociado inicial con agua y cemento

- AMM Aplicación del mortero sobre la superficie del muro
- PHM Pasar la paleta en forma horizontal sobre el mortero
- PAM Pasar la paleta aplicando mortero sobre la superficie
- PSM Pasar la regla sobre la superficie del mortero para una nivelación uniforme
- RAS Rociado de agua con brocha sobre la superficie nivelada
- FMC Pasar el frotacho con movimientos circulares sobre la superficie húmeda
- AMS Aplicado de mortero o cemento seco sobre la superficie
- APS Alisado final con plancha sobre la superficie del muro

#### **Tiempo contributorio (TC)**

- PTS Picado con taladro en sobrecimiento
- CVM Comprobación de la verticalidad del muro con plomada
- CPR Colocar o retiro de los puntos de referencia de sobre la superficie del muro
- AA Armado de andamio
- SBP Subir y bajar de plataforma
- RMSP Recojo de mortero de la superficie de plataforma
- I Instrucciones
- PM Preparado de mortero
- TM Transporte de mortero
- TMM Transporte de materiales
- TH Transporte de herramientas
- LSM Limpieza de superficie de muro
- LH Limpieza de herramientas
- LAT Limpieza del área de trabajo

#### **Tiempo no contributorio (TNC)**

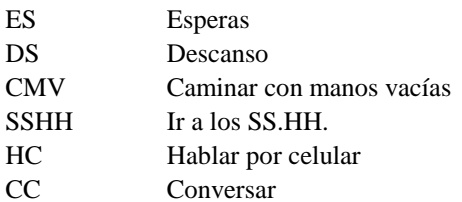

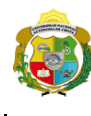

UNIVERSIDAD NACIONAL<br>AUTÓNOMA DE CHOTA ¡ UN SUEÑO HECHO REALIDAD !

1op + 1peon

i<br>S

*Facultad de Ciencias de la Ingeniería Escuela Profesional de Ingeniería Civil*

#### **Carta balance**

**Partida:** N° de vivienda: Cuadrilla: Ciclo de evaluación:

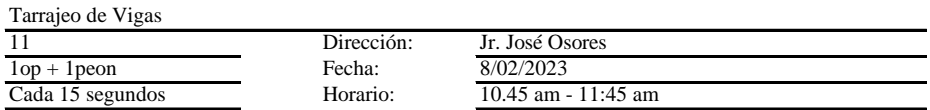

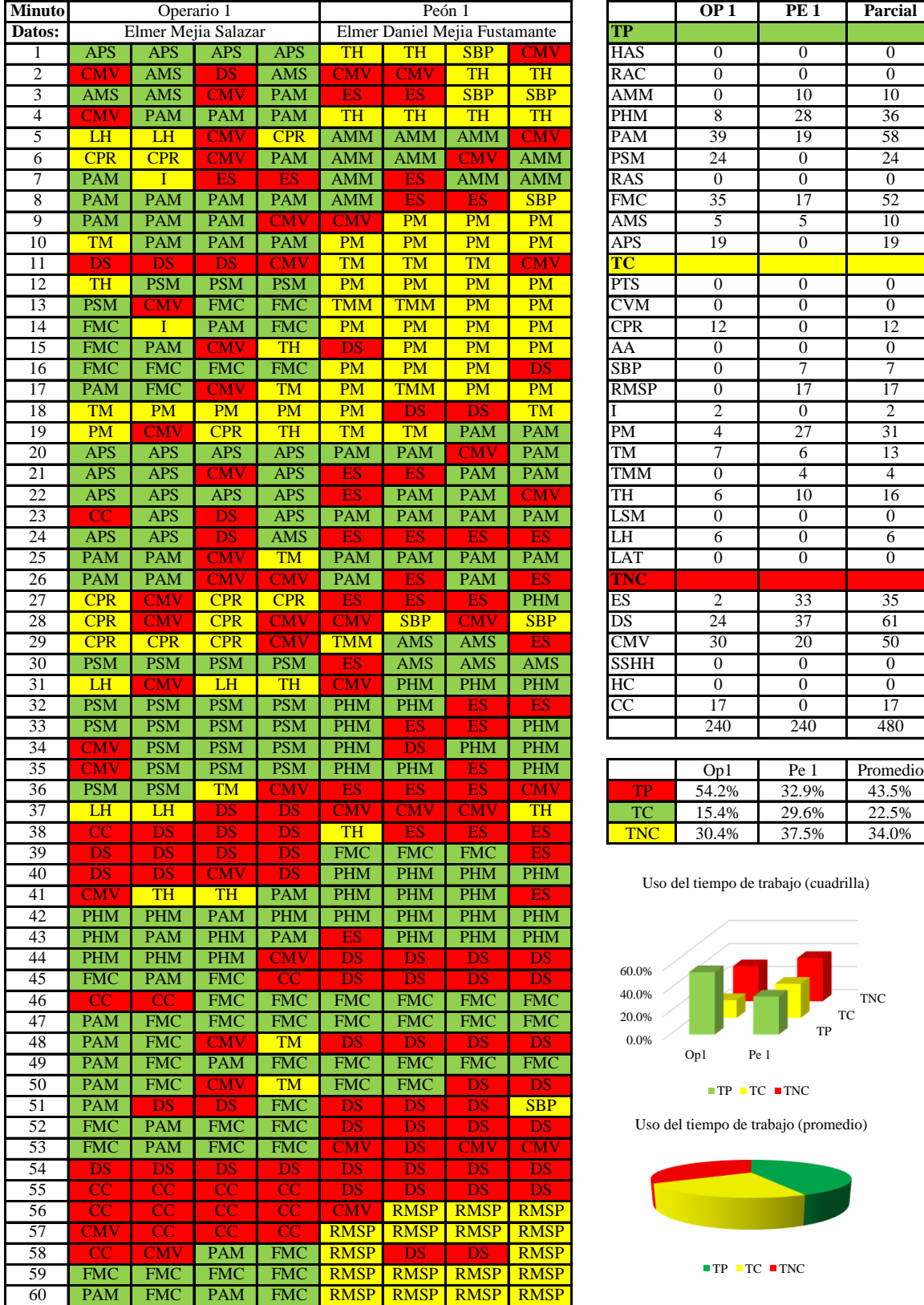

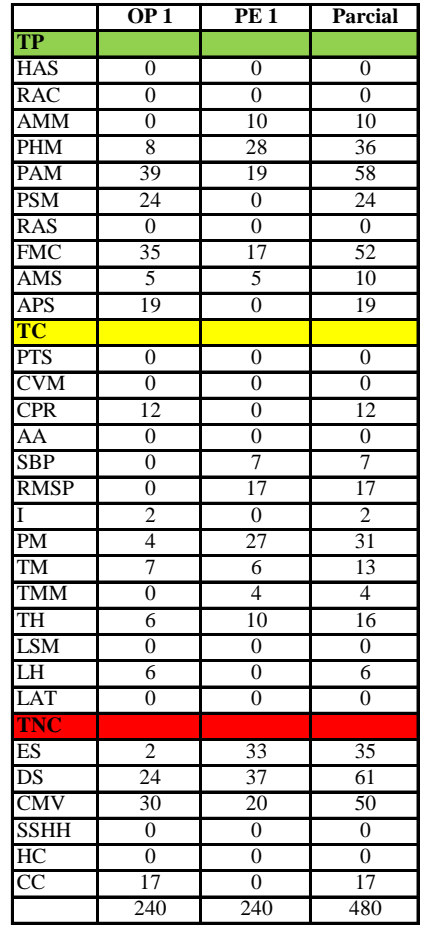

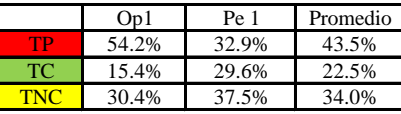

Uso del tiempo de trabajo (cuadrilla)

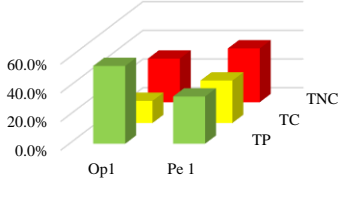

 $\blacksquare$  <br> TP  $\blacksquare$  <br> TC  $\blacksquare$  <br> TNC

Uso del tiempo de trabajo (promedio)

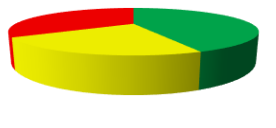

 $TP$  TC  $TNC$ 

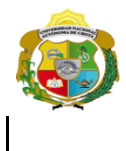

# UNIVERSIDAD NACIONAL<br>AUTÓNOMA DE CHOTA ¡ UN SUEÑO HECHO REALIDAD !

*Facultad de Ciencias de la Ingeniería* 

*Escuela Profesional de Ingeniería Civil*

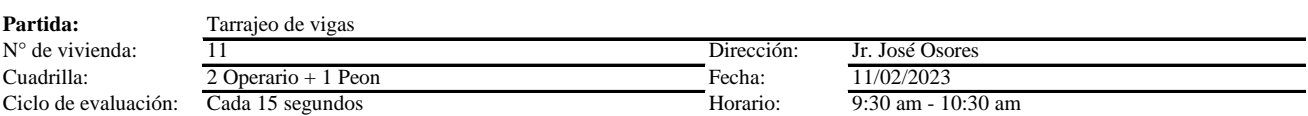

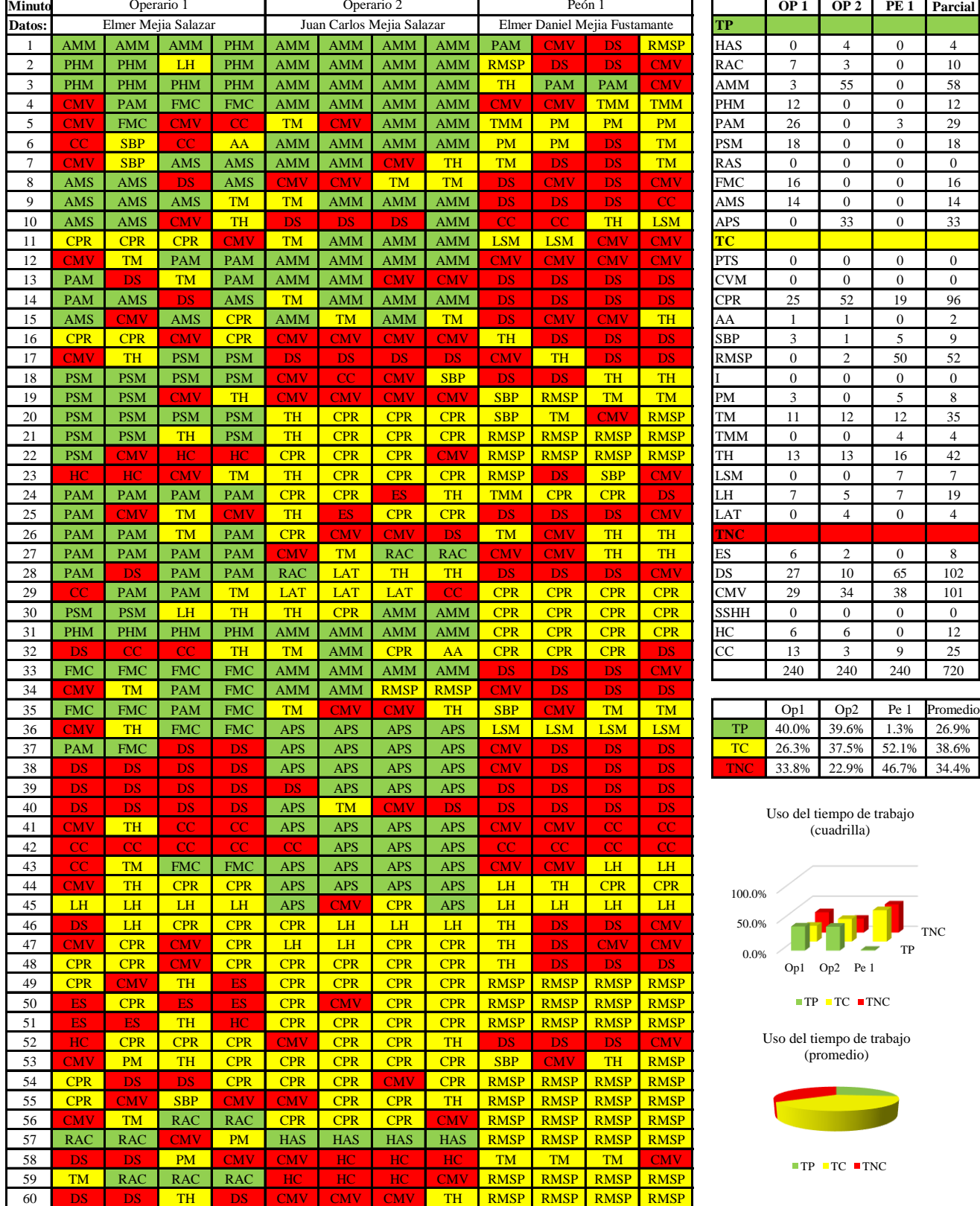

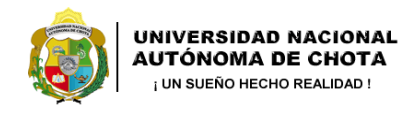

*Facultad de Ciencias de la Ingeniería Escuela Profesional de Ingeniería Civil*

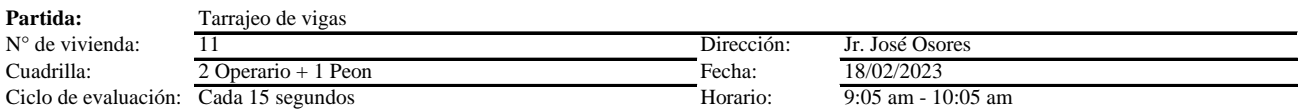

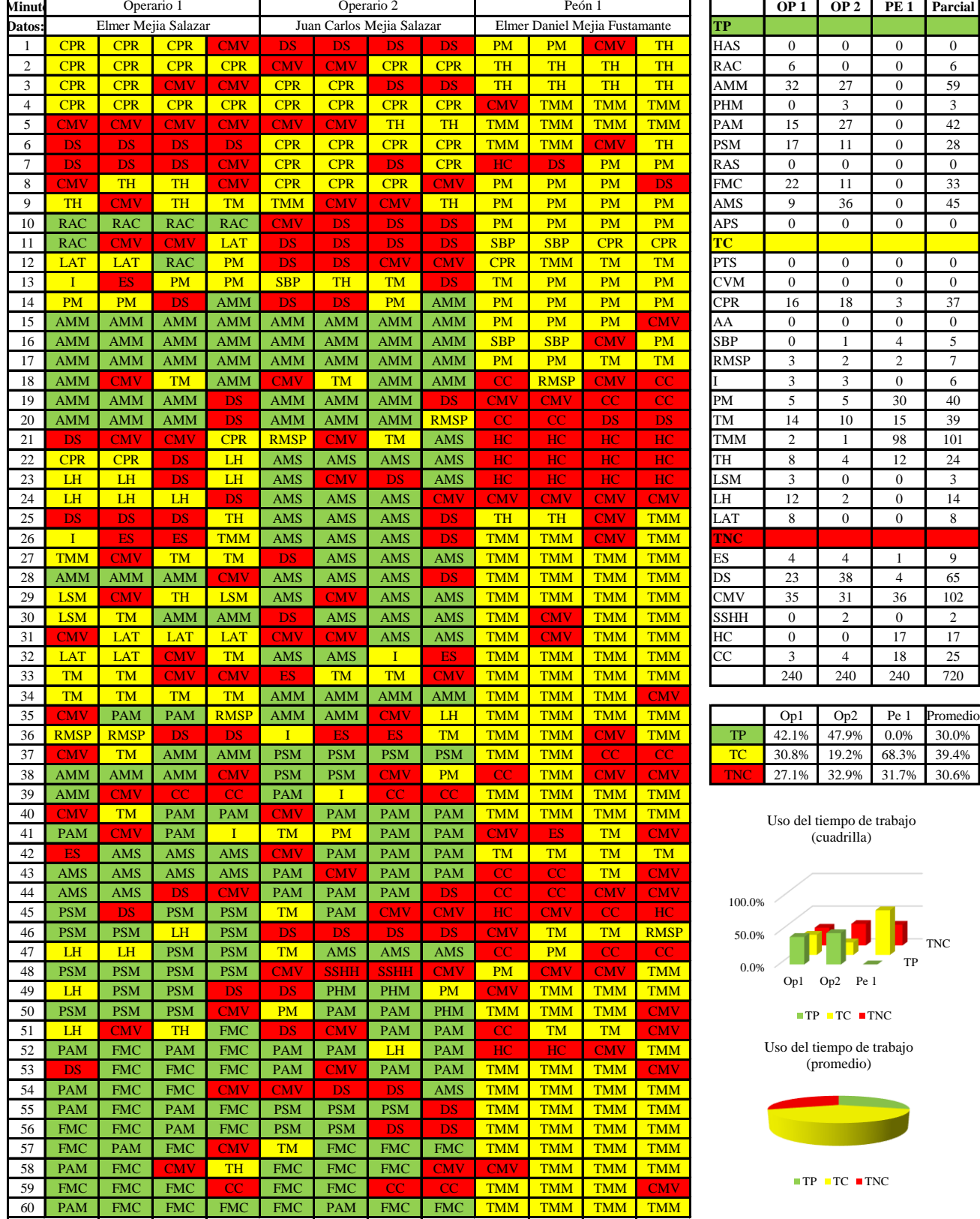

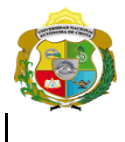

# **UNIVERSIDAD NACIONAL<br>AUTÓNOMA DE CHOTA<br>1 UN SUEÑO HECHO REALIDAD !**

*Facultad de Ciencias de la Ingeniería* 

*Escuela Profesional de Ingeniería Civil*

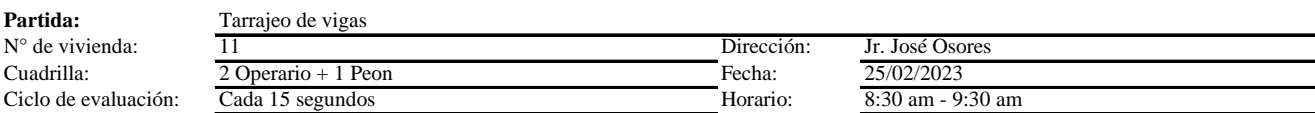

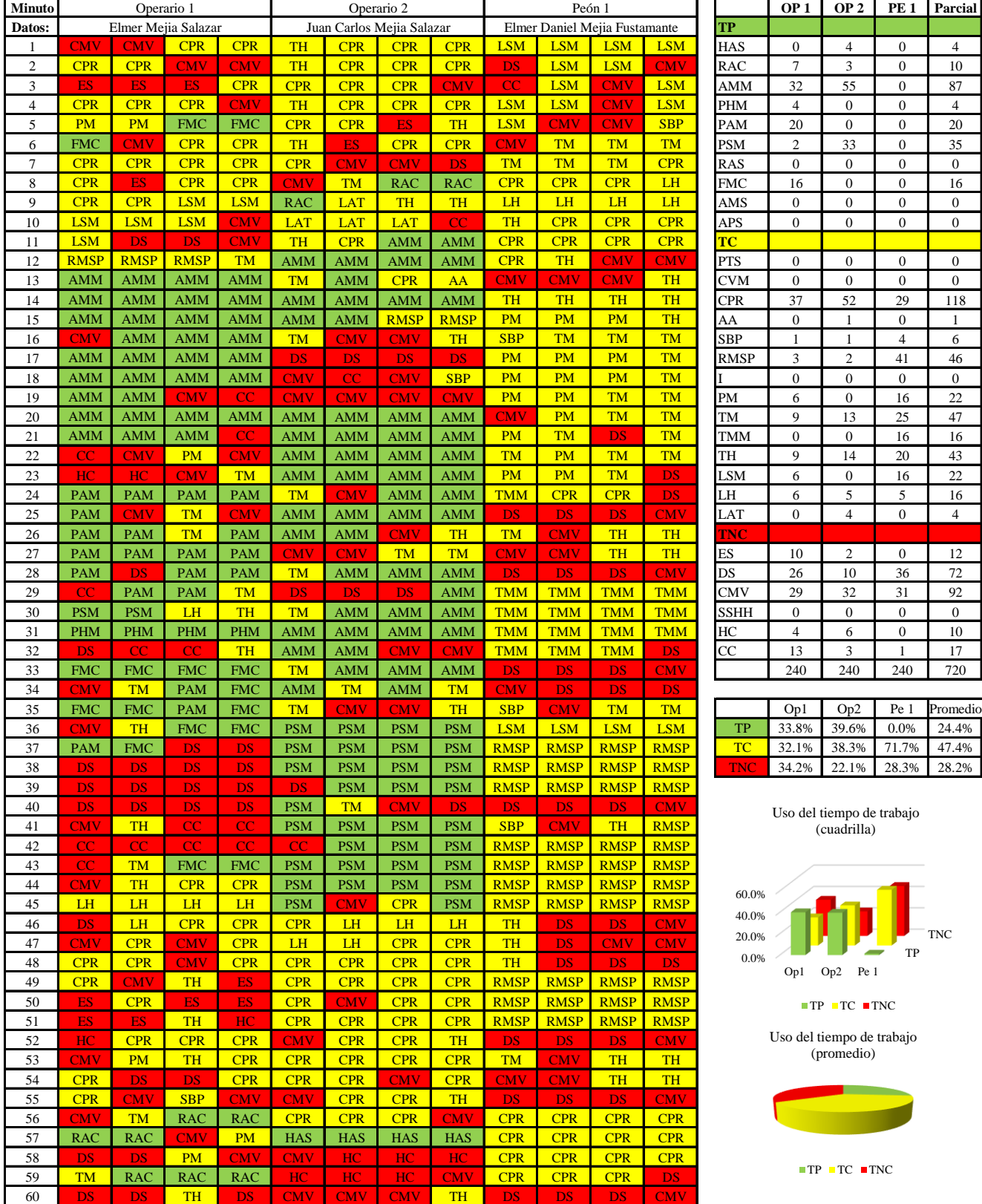
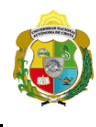

*Facultad de Ciencias de la Ingeniería Escuela Profesional de Ingeniería Civil*

#### **Carta balance**

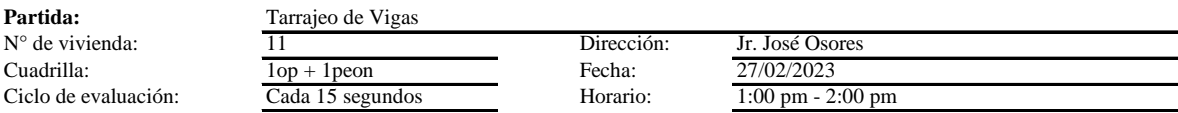

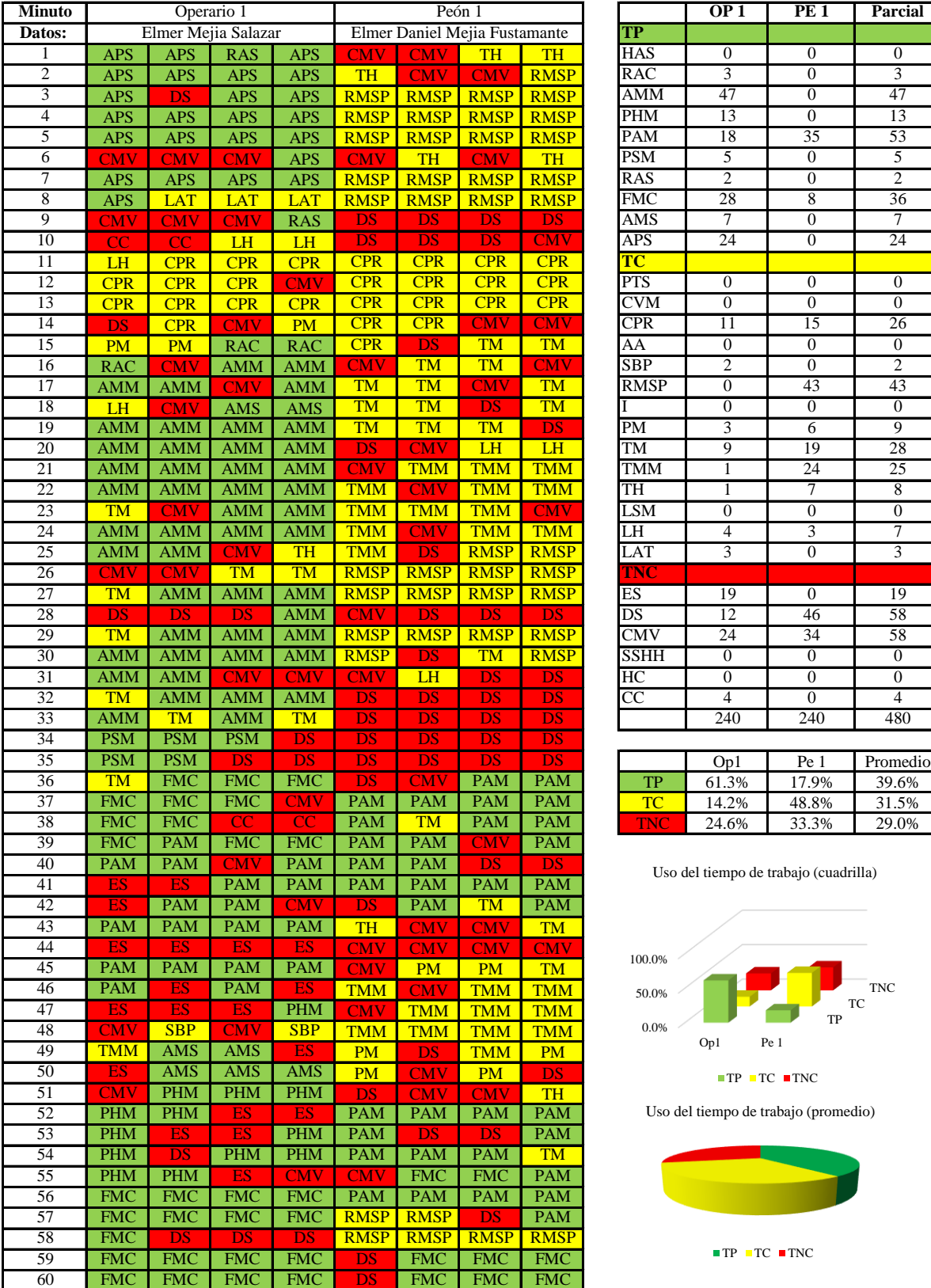

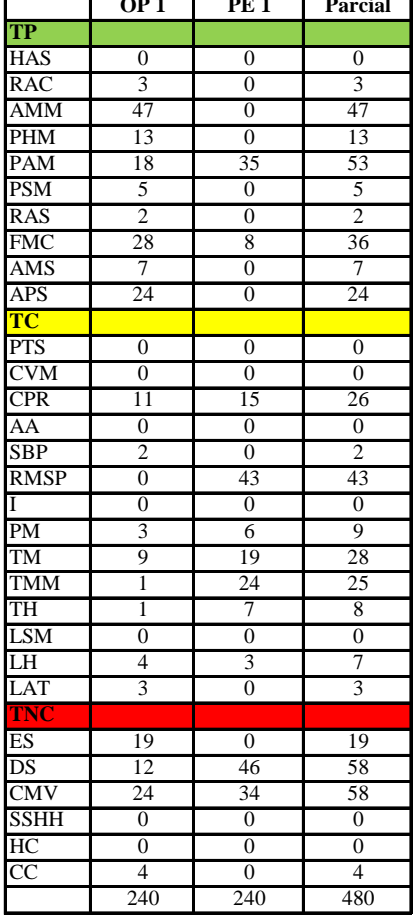

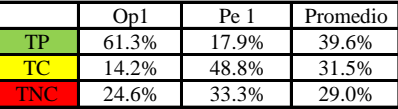

Uso del tiempo de trabajo (cuadrilla)

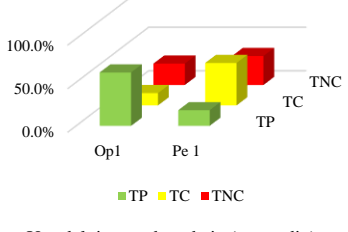

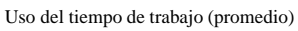

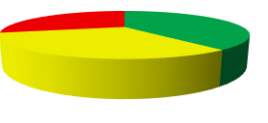

 $\blacksquare$  <br> TP  $\blacksquare$  <br> TC  $\blacksquare$  <br> TNC

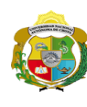

 $\overline{\phantom{a}}$ 

**UNIVERSIDAD NACIONAL<br>AUTÓNOMA DE CHOTA** 

*Facultad de Ciencias de la Ingeniería Escuela Profesional de Ingeniería Civil*

### **Carta balance**

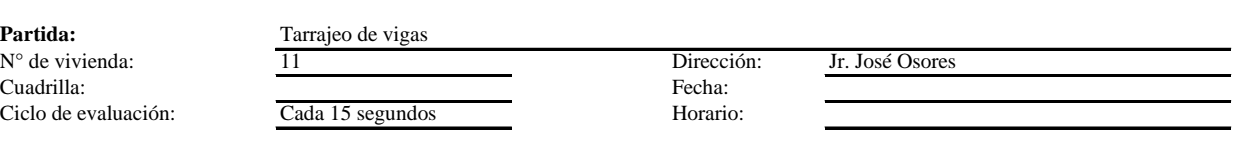

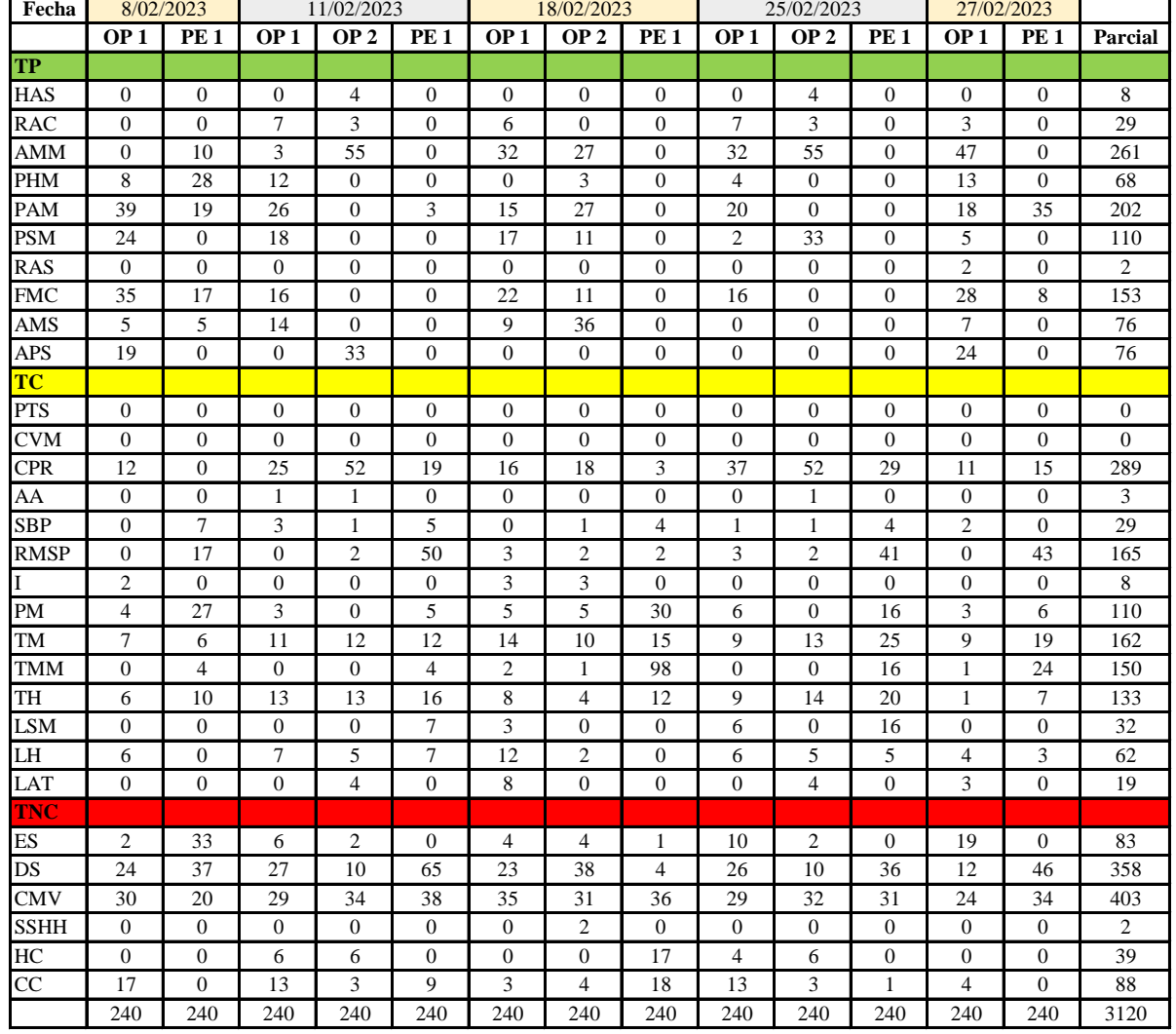

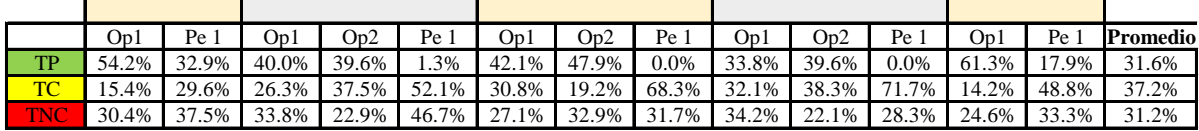

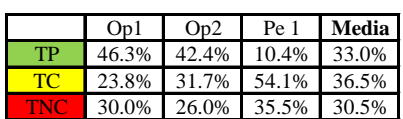

Uso del tiempo de trabajo (promedio)

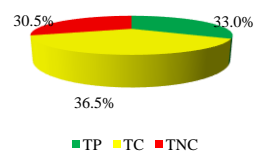

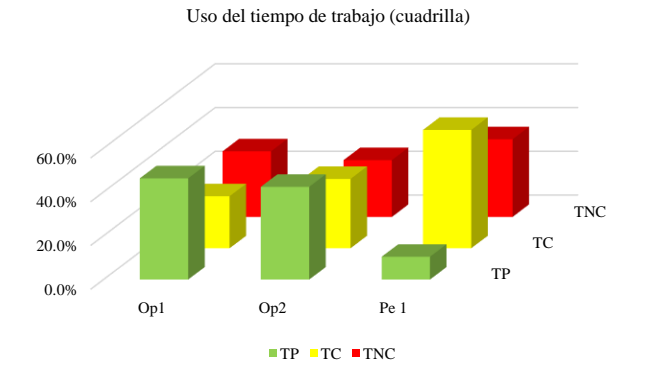

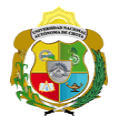

### **Leyenda de carta balance**

**Partida:**

Tarrajeo de vigas

### **Uso del tiempo de trabajo**

### **Tiempo productivo (TP)** HAS Humedecimiento con agua sobre la superficie del muro RAC Rociado inicial con agua y cemento

- AMM Aplicación del mortero sobre la superficie del muro
- PHM Pasar la paleta en forma horizontal sobre el mortero
- PAM Pasar la paleta aplicando mortero sobre la superficie
- PSM Pasar la regla sobre la superficie del mortero para una nivelación uniforme
- RAS Rociado de agua con brocha sobre la superficie nivelada
- FMC Pasar el frotacho con movimientos circulares sobre la superficie húmeda
- AMS Aplicado de mortero o cemento seco sobre la superficie
- APS Alisado final con plancha sobre la superficie del muro

### **Tiempo contributorio (TC)**

- PTS Picado con taladro en sobrecimiento
- CVM Comprobación de la verticalidad del muro con plomada
- CPR Colocar o retiro de los puntos de referencia de sobre la superficie del muro
- AA Armado de andamio
- SBP Subir y bajar de plataforma
- RMSP Recojo de mortero de la superficie de plataforma
- I Instrucciones
- PM Preparado de mortero
- TM Transporte de mortero
- TMM Transporte de materiales
- TH Transporte de herramientas
- LSM Limpieza de superficie de muro
- LH Limpieza de herramientas
- LAT Limpieza del área de trabajo

### **Tiempo no contributorio (TNC)**

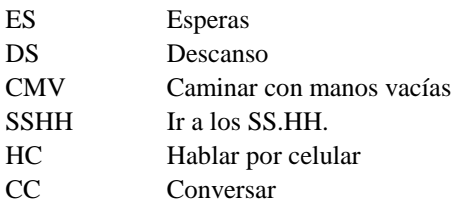

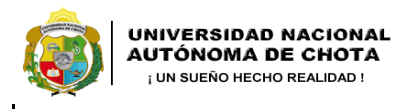

*Facultad de Ciencias de la Ingeniería Escuela Profesional de Ingeniería Civil*

### **Carta balance**

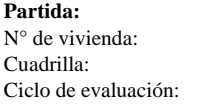

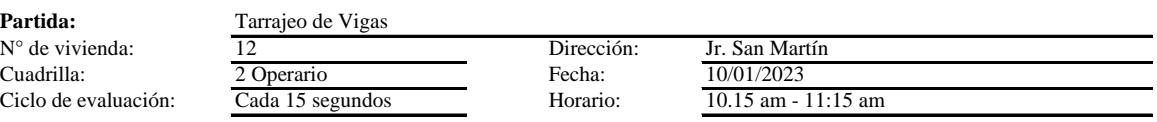

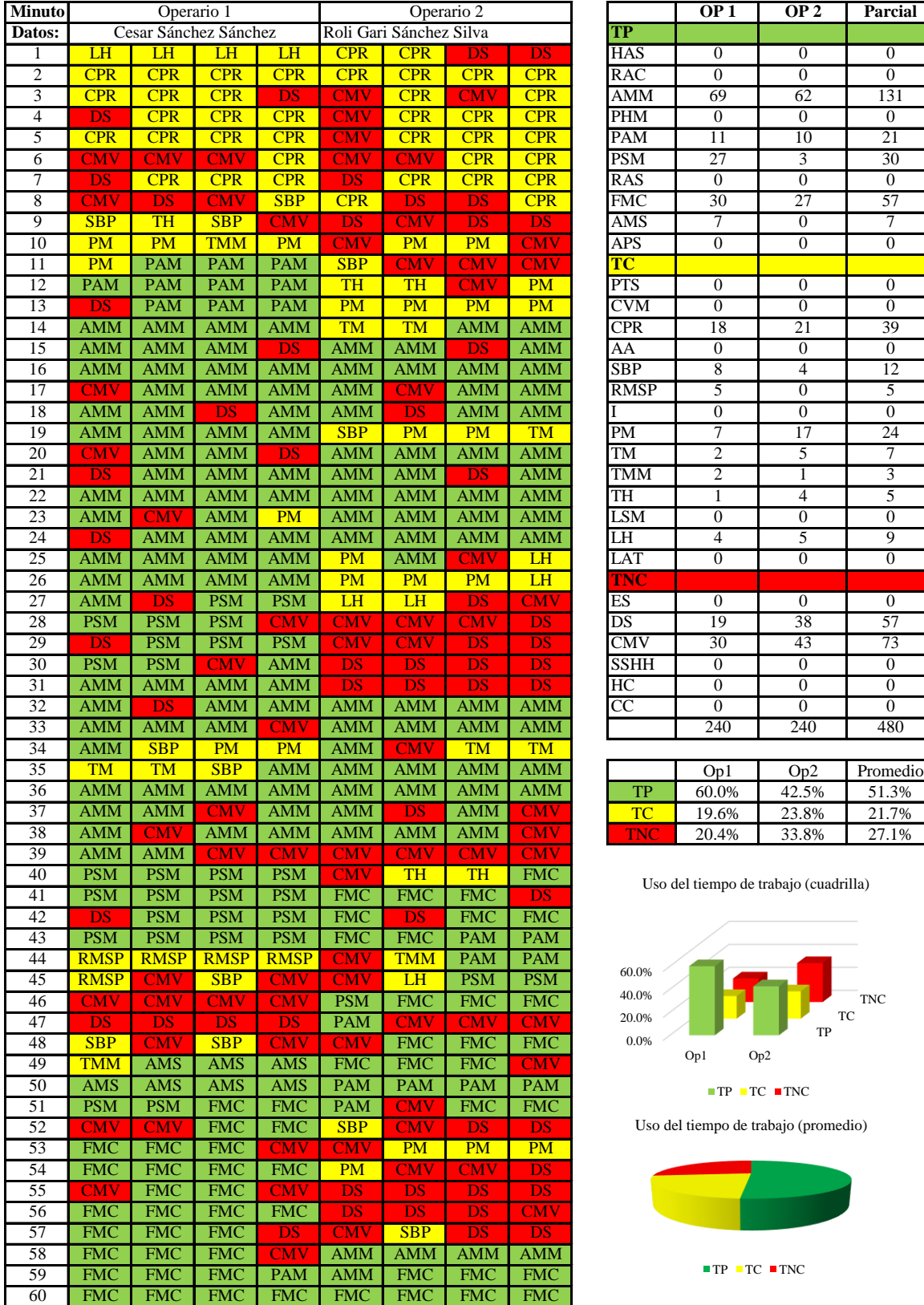

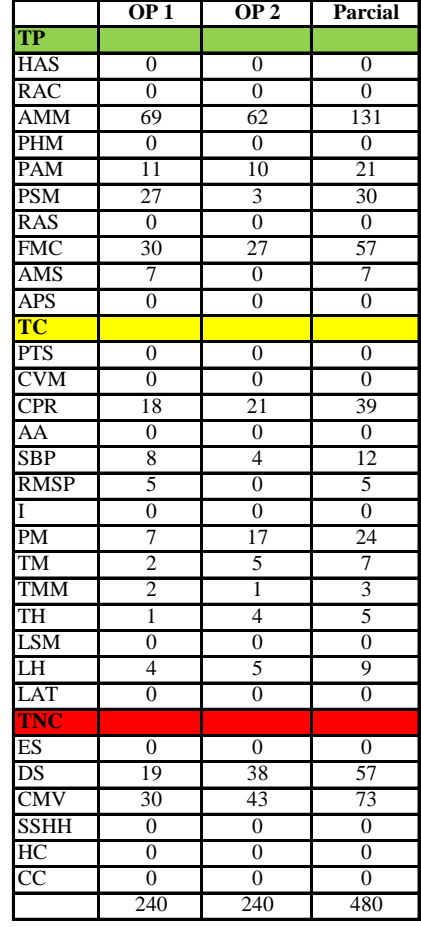

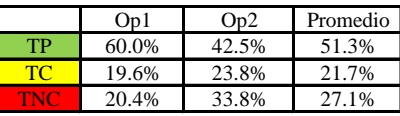

Uso del tiempo de trabajo (cuadrilla)

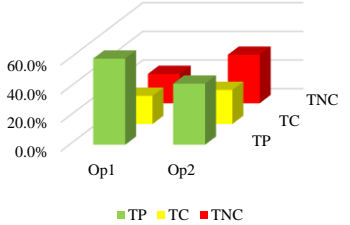

Uso del tiempo de trabajo (promedio)

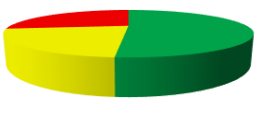

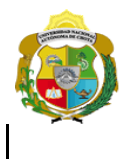

¡ UN SUEÑO HECHO REALIDAD !

*Facultad de Ciencias de la Ingeniería Escuela Profesional de Ingeniería Civil*

### **Carta balance**

**Partida:**<br>N° de vivie

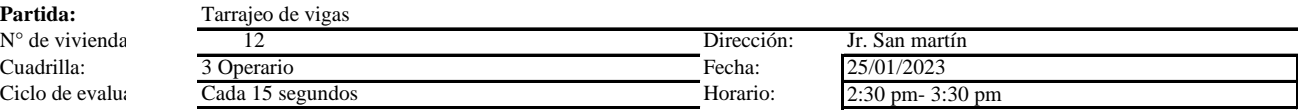

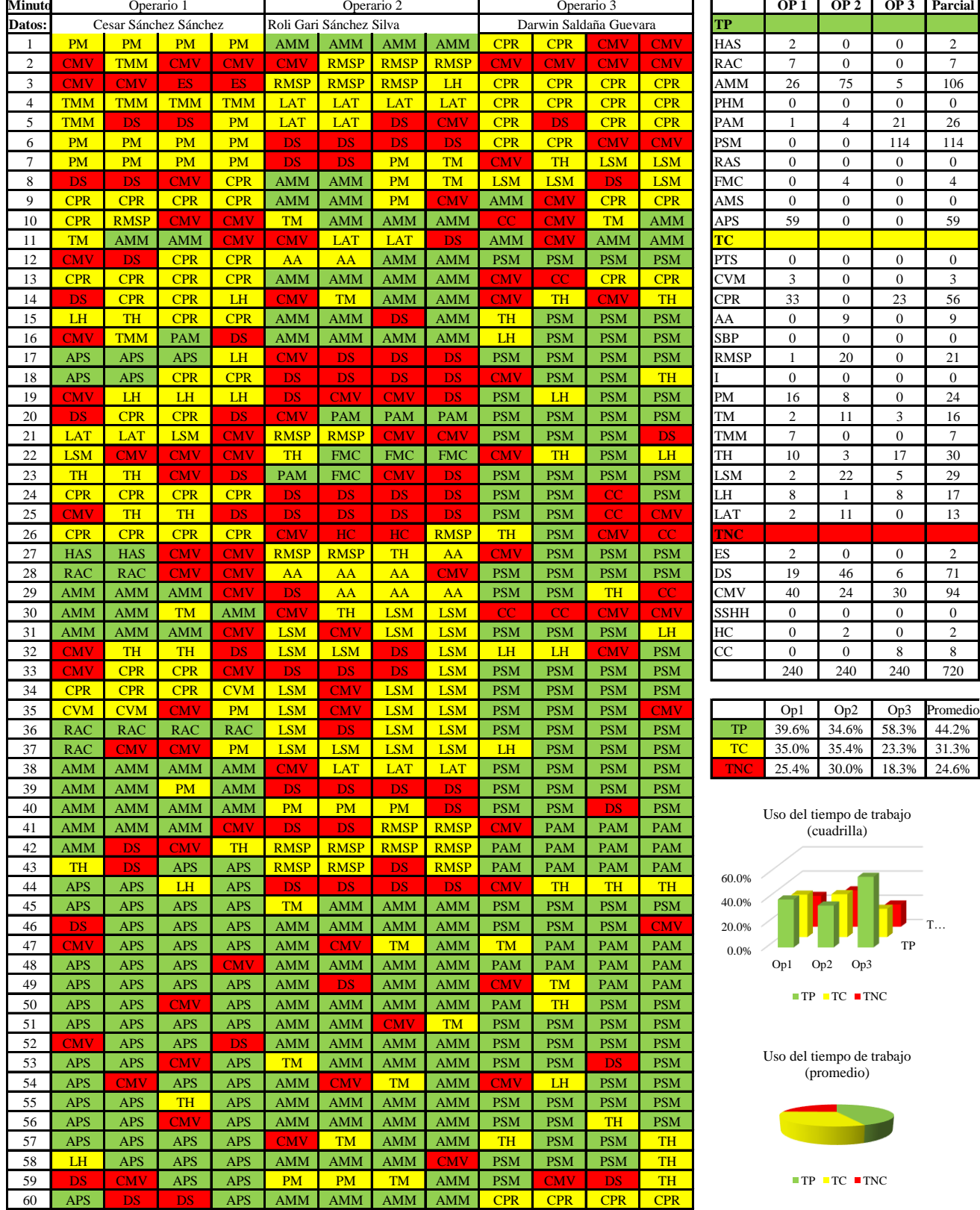

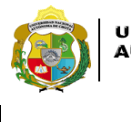

*Facultad de Ciencias de la Ingeniería Escuela Profesional de Ingeniería Civil*

### **Carta balance**

**Partida:** Tarrajeo de Vivienda: Tarrajeo de Vigas de Vigas de Vigas de Vigas de Vigas de Vigas de Vigas de Vigas de Vigas de Vigas de Vigas de Vigas de Vigas de Vigas de Vigas de Vigas de Vigas de Vigas de Vigas de Vigas Ciclo de evaluación:

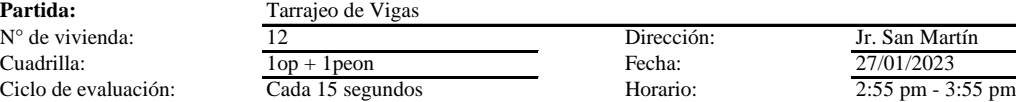

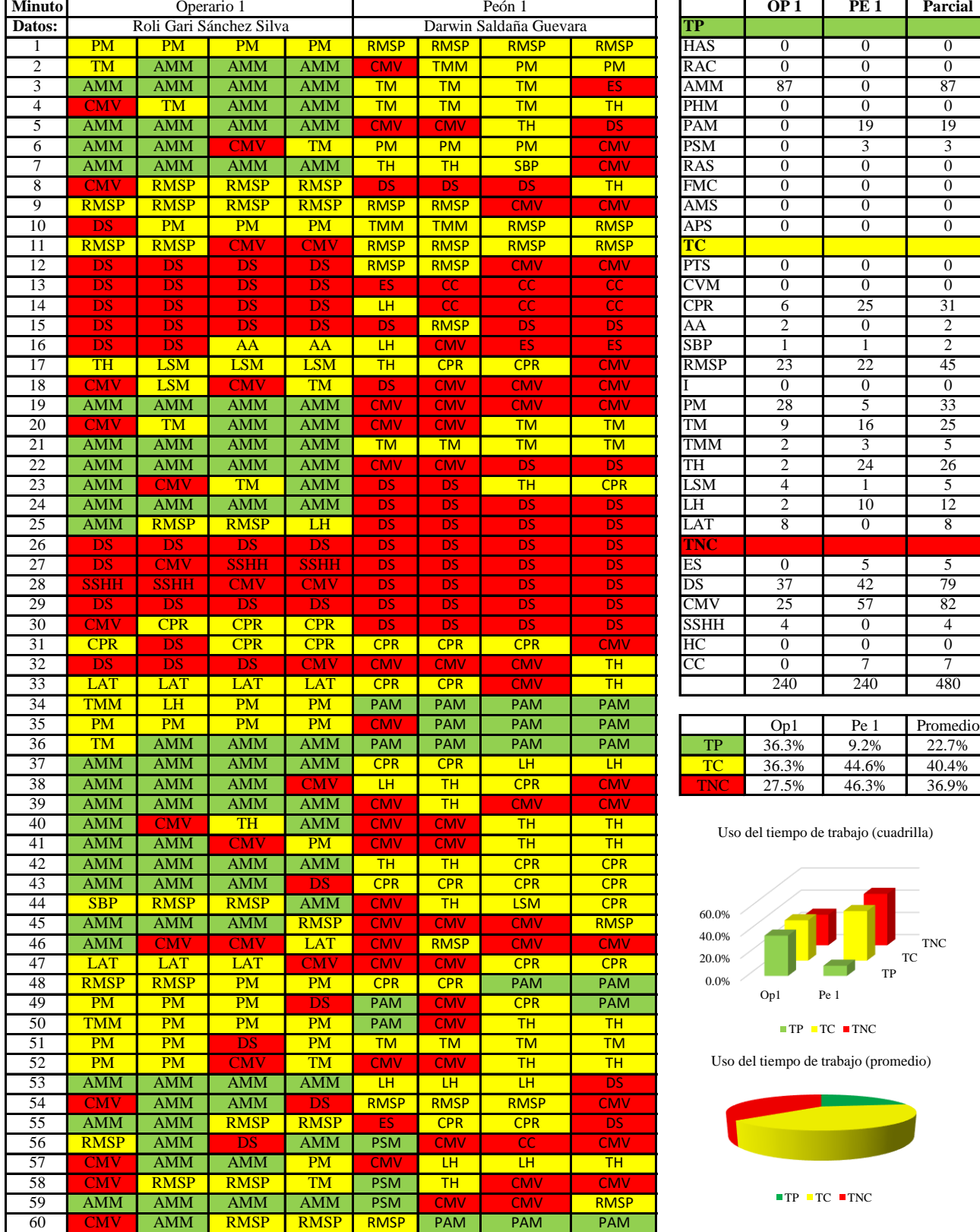

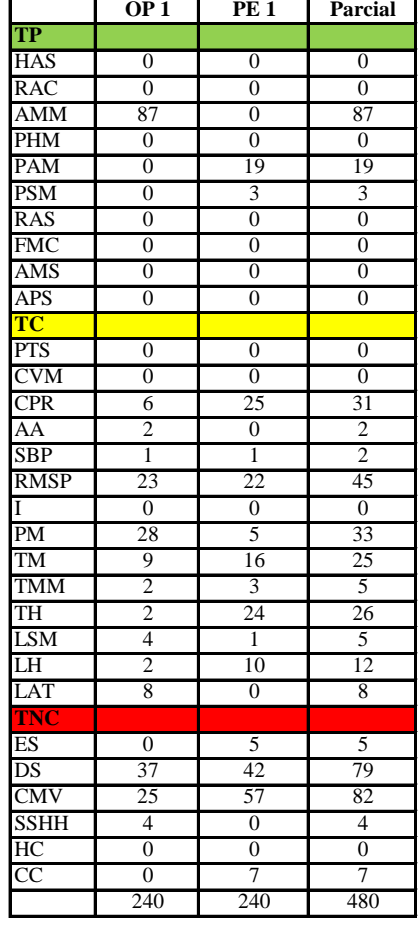

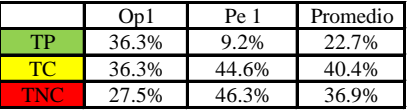

Uso del tiempo de trabajo (cuadrilla)

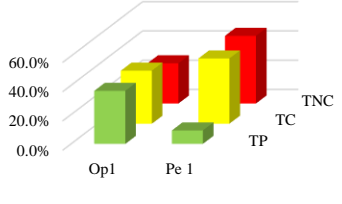

 $\blacksquare$  <br> TP  $\blacksquare$  <br> TC  $\blacksquare$  <br> TNC

Uso del tiempo de trabajo (promedio)

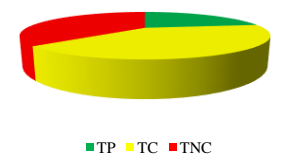

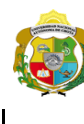

2 Operarios

*Facultad de Ciencias de la Ingeniería Escuela Profesional de Ingeniería Civil*

### **Carta balance**

**Partida:** Tarrajeo de Vi<br>N° de vivienda:  $\frac{12}{12}$  $N^{\circ}$  de vivienda:<br>Cuadrilla: Ciclo de evaluación:

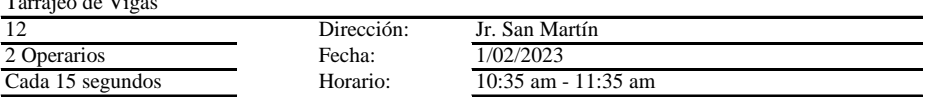

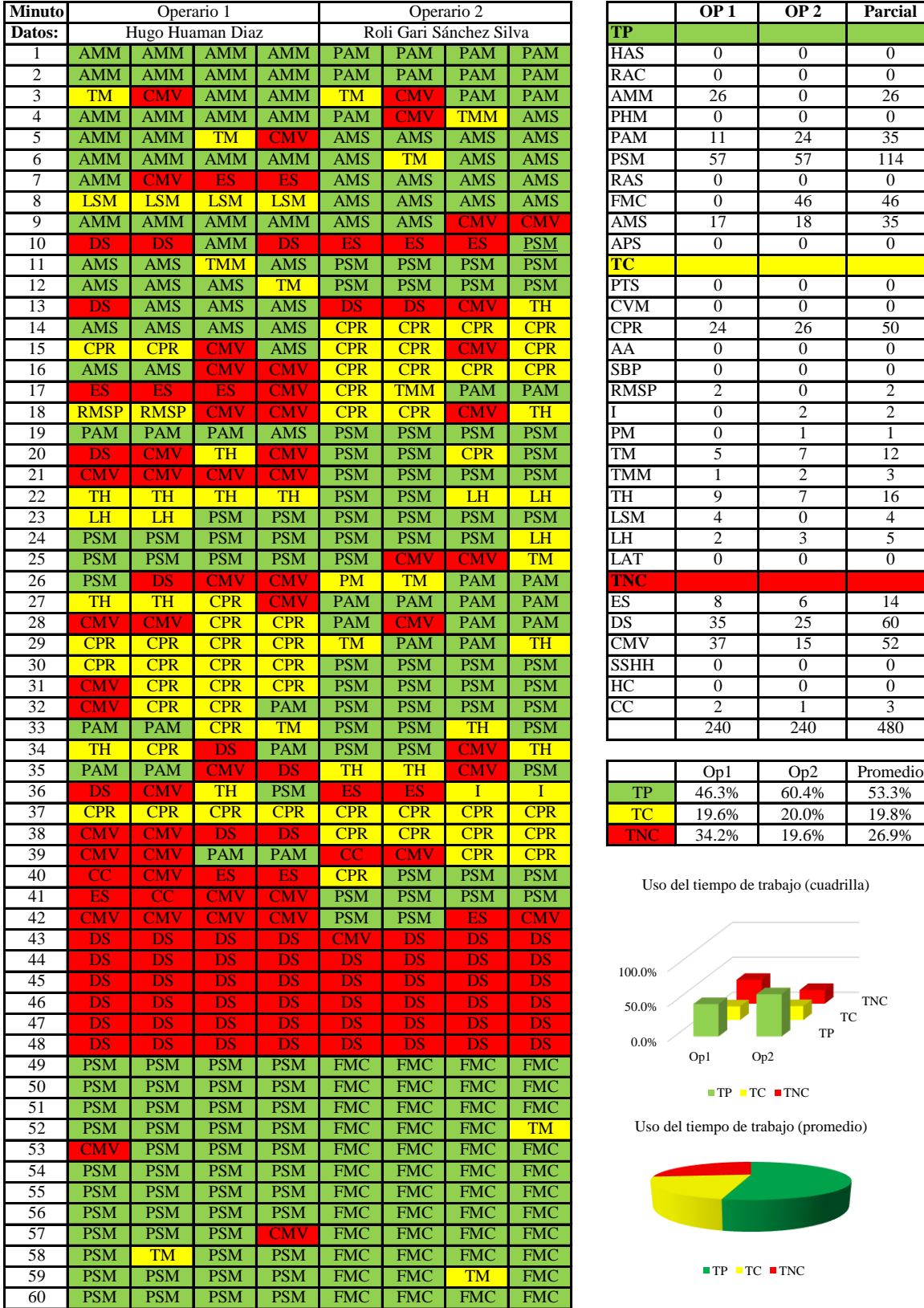

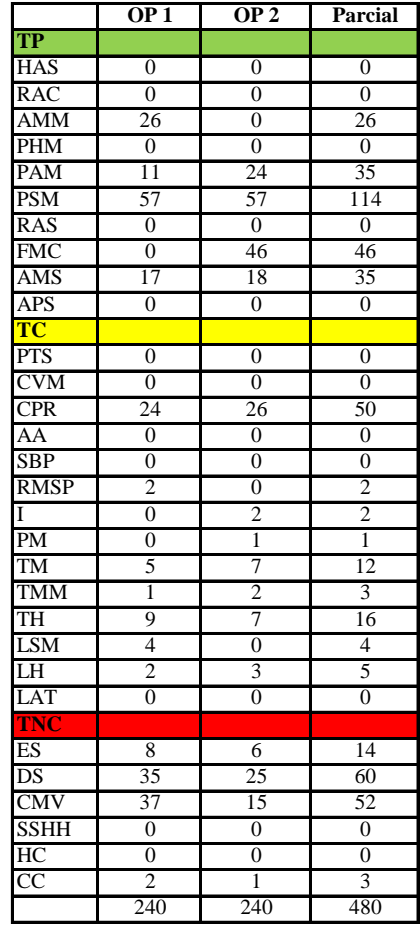

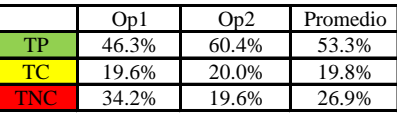

Uso del tiempo de trabajo (cuadrilla)

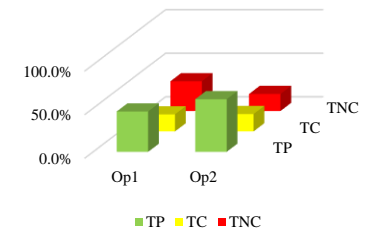

Uso del tiempo de trabajo (promedio)

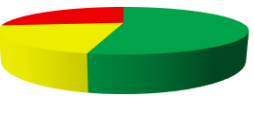

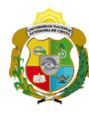

*Facultad de Ciencias de la Ingeniería Escuela Profesional de Ingeniería Civil*

#### **Carta balance**

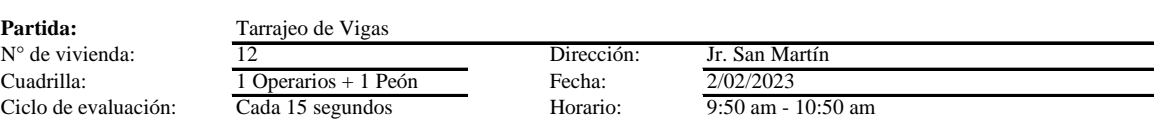

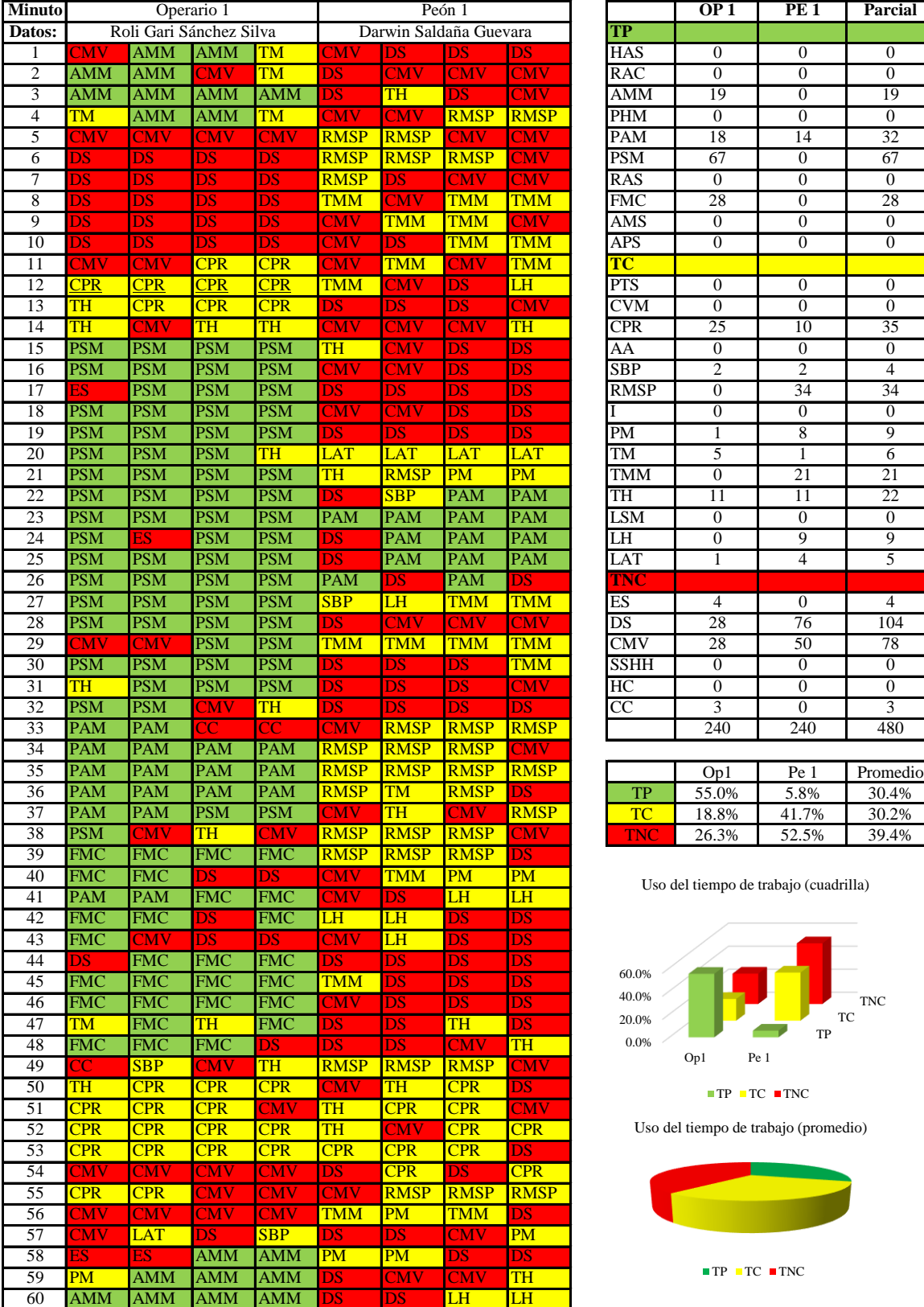

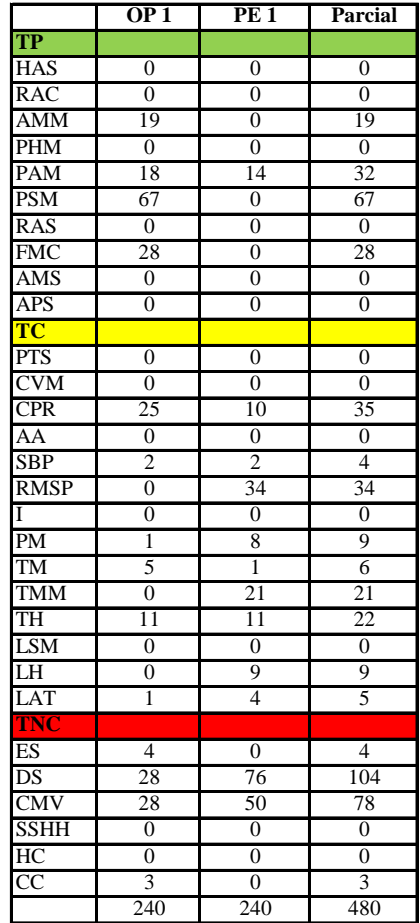

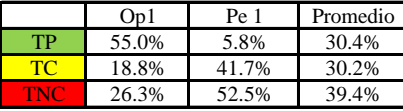

Uso del tiempo de trabajo (cuadrilla)

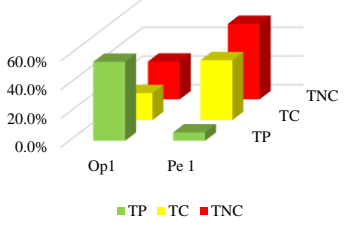

Uso del tiempo de trabajo (promedio)

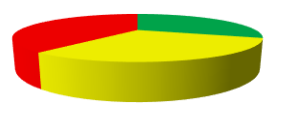

 $\blacksquare$  <br> TP  $\blacksquare$  <br> TC  $\blacksquare$  <br> TNC

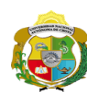

 $\overline{\phantom{a}}$ 

**UNIVERSIDAD NACIONAL<br>AUTÓNOMA DE CHOTA** 

*Facultad de Ciencias de la Ingeniería Escuela Profesional de Ingeniería Civil*

### **Carta balance**

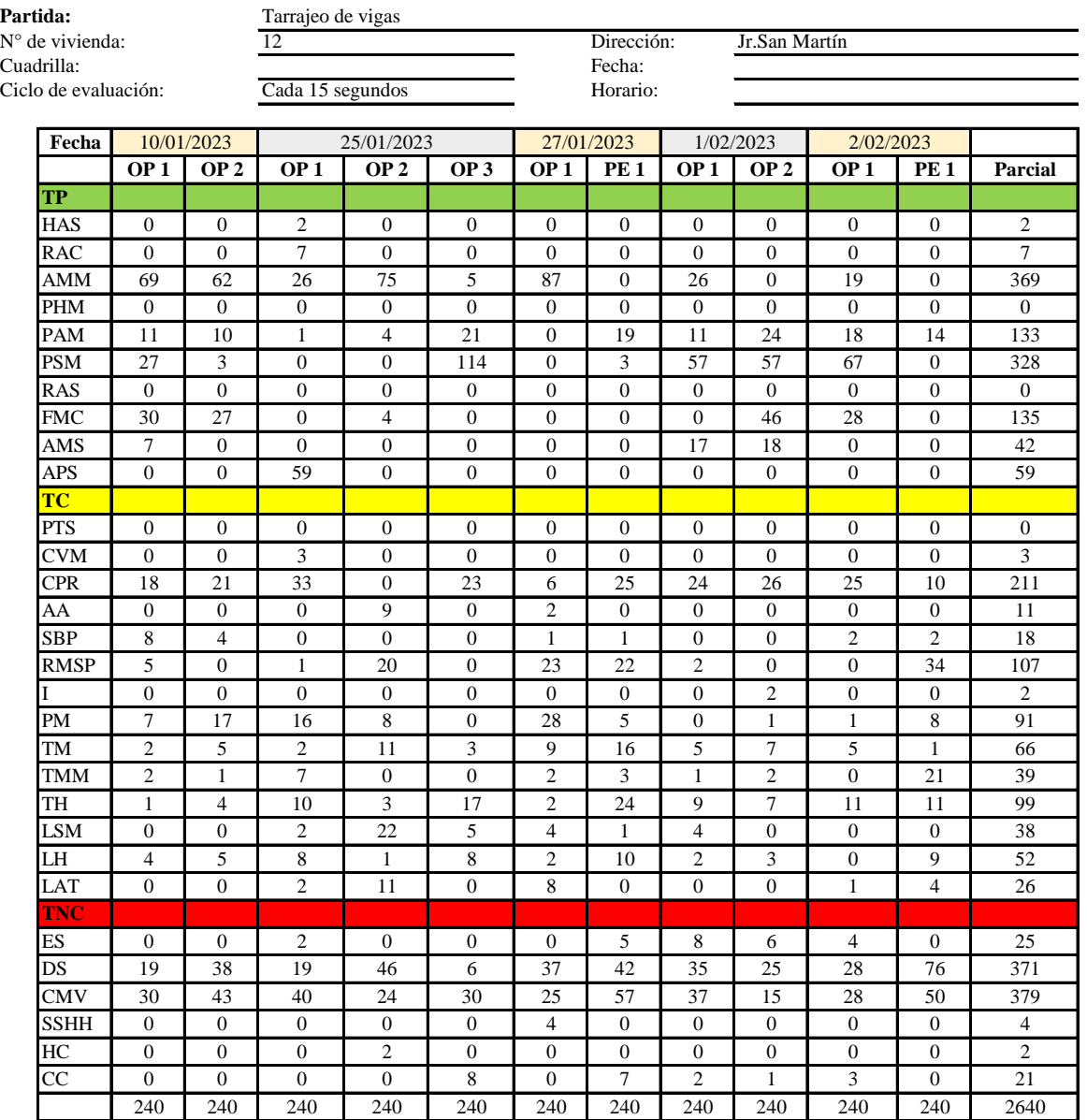

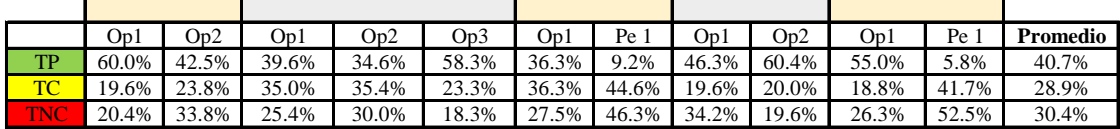

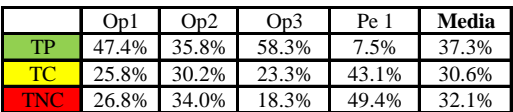

Uso del tiempo de trabajo (promedio)

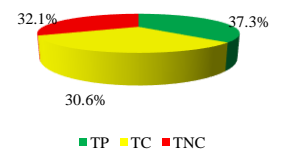

Uso del tiempo de trabajo (cuadrilla)

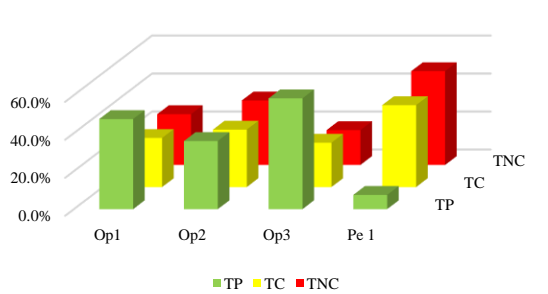

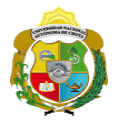

### **Leyenda de carta balance**

**Partida:**

Tarrajeo de vigas

### **Uso del tiempo de trabajo**

### **Tiempo productivo (TP)** HAS Humedecimiento con agua sobre la superficie del muro RAC Rociado inicial con agua y cemento

- AMM Aplicación del mortero sobre la superficie del muro
- PHM Pasar la paleta en forma horizontal sobre el mortero
- PAM Pasar la paleta aplicando mortero sobre la superficie
- PSM Pasar la regla sobre la superficie del mortero para una nivelación uniforme
- RAS Rociado de agua con brocha sobre la superficie nivelada
- FMC Pasar el frotacho con movimientos circulares sobre la superficie húmeda
- AMS Aplicado de mortero o cemento seco sobre la superficie
- APS Alisado final con plancha sobre la superficie del muro

### **Tiempo contributorio (TC)**

- PTS Picado con taladro en sobrecimiento
- CVM Comprobación de la verticalidad del muro con plomada
- CPR Colocar o retiro de los puntos de referencia de sobre la superficie del muro
- AA Armado de andamio
- SBP Subir y bajar de plataforma
- RMSP Recojo de mortero de la superficie de plataforma
- I Instrucciones
- PM Preparado de mortero
- TM Transporte de mortero
- TMM Transporte de materiales
- TH Transporte de herramientas
- LSM Limpieza de superficie de muro
- LH Limpieza de herramientas
- LAT Limpieza del área de trabajo

### **Tiempo no contributorio (TNC)**

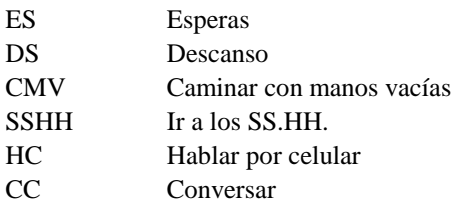

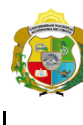

*Facultad de Ciencias de la Ingeniería Escuela Profesional de Ingeniería Civil*

### **Carta balance**

Ciclo de evaluación: Cada 15 segundos **Partida:** Tarrajeo de Vigas<br>N° de vivienda:  $\frac{13}{13}$  $N^{\circ}$  de vivienda:<br>Cuadrilla:

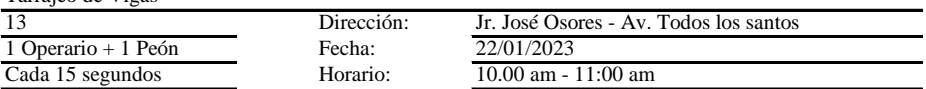

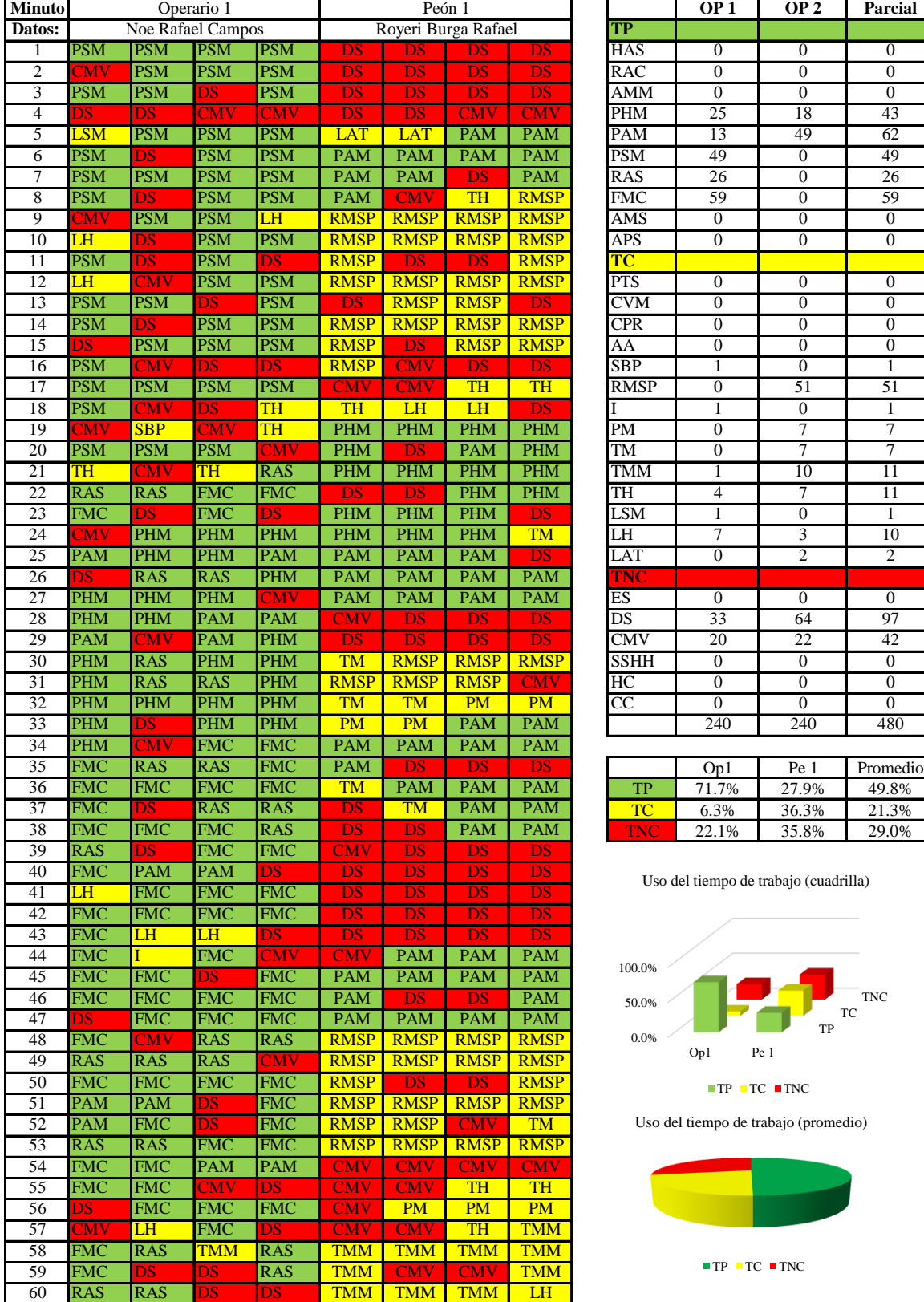

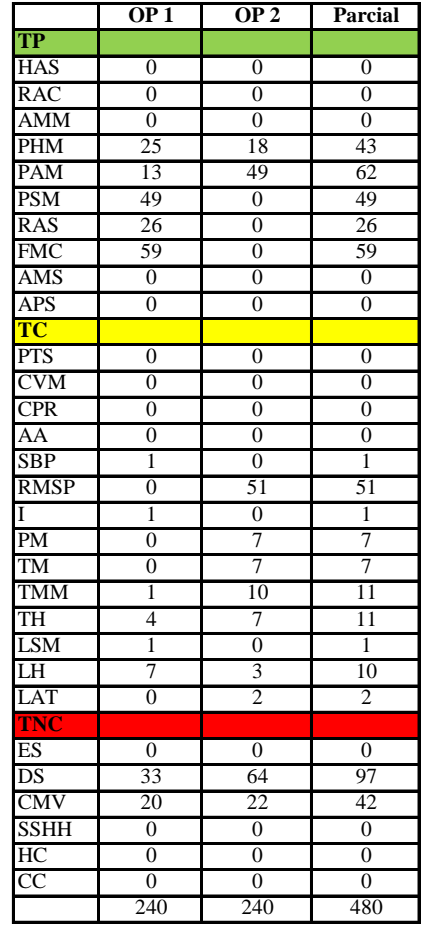

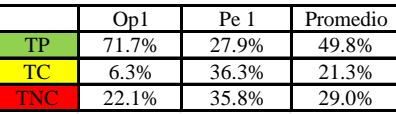

Uso del tiempo de trabajo (cuadrilla)

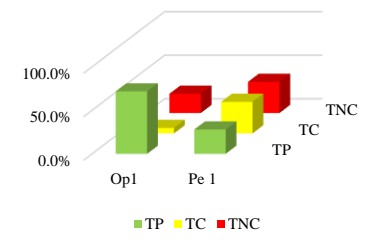

Uso del tiempo de trabajo (promedio)

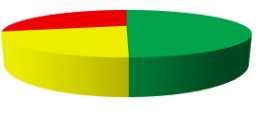

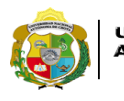

**UNIVERSIDAD NACIONAL<br>AUTÓNOMA DE CHOTA<br>FUN SUEÑO HECHO REALIDAD !** 

*Facultad de Ciencias de la Ingeniería Escuela Profesional de Ingeniería Civil*

### **Carta balance**

Cuadrilla: 1 Operario Ciclo de evaluación: Cada 15 segundos Horario: 2:35 pm - 2:35 pm - 3:35 pm - 3:35 pm - 3:35 pm - 3:35 pm - 3:35 pm - 3:35 pm - 3:35 pm - 3:35 pm - 3:35 pm - 3:35 pm - 3:35 pm - 3:35 pm - 3:35 pm - 3:35 pm - 3:35 pm - 3:35 **Partida:** Tarrajeo de Vigas<br>N° de vivienda:  $\frac{13}{13}$  $N^{\circ}$  de vivienda:

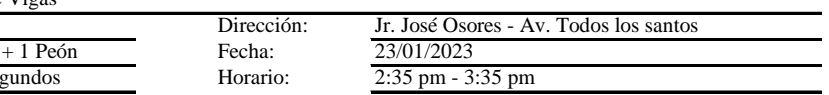

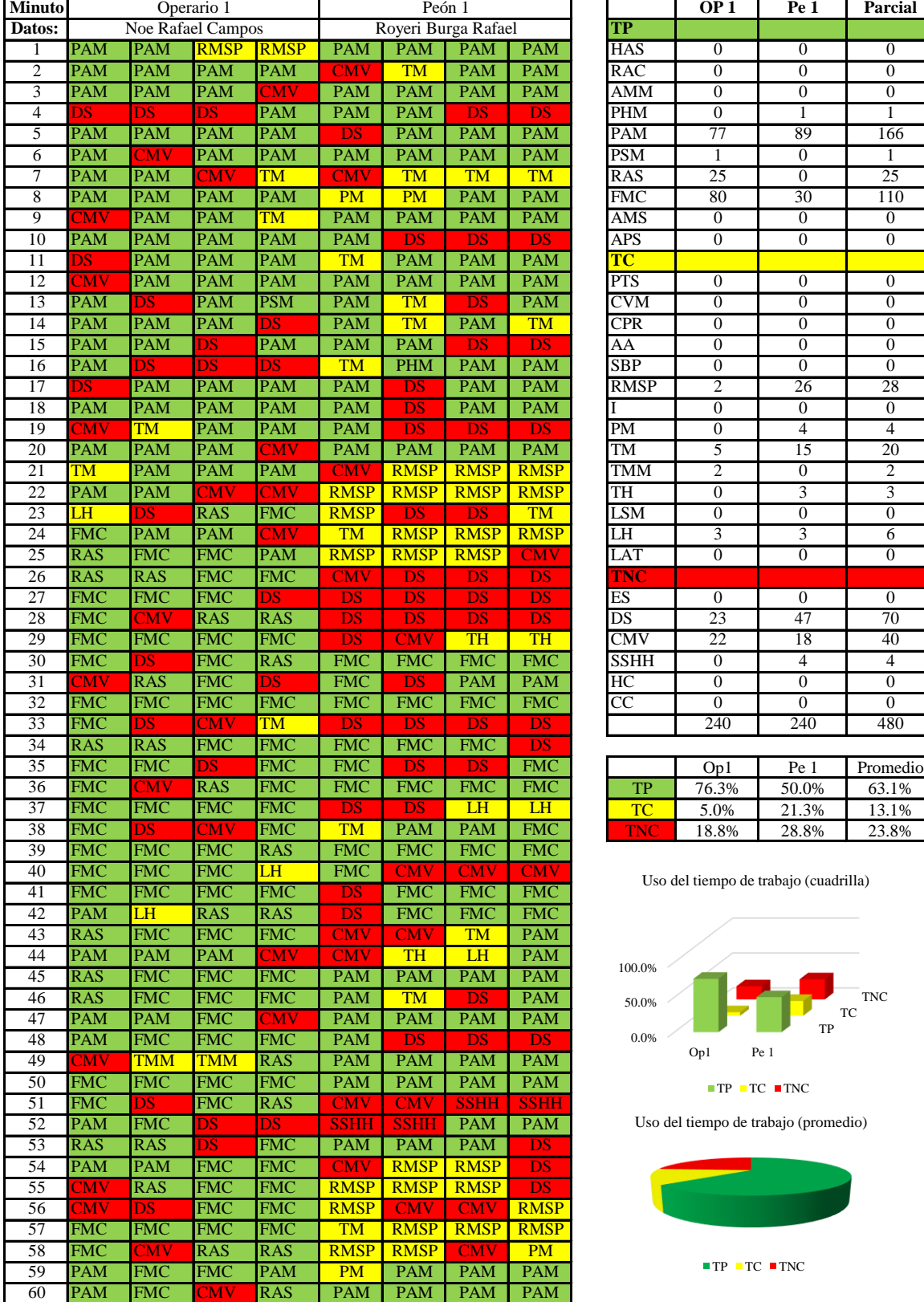

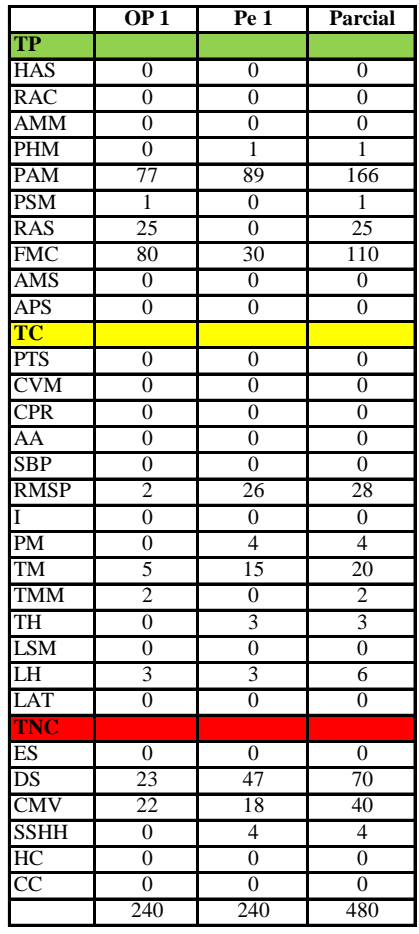

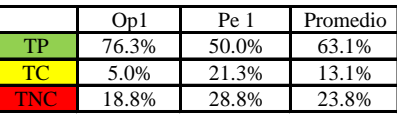

Uso del tiempo de trabajo (cuadrilla)

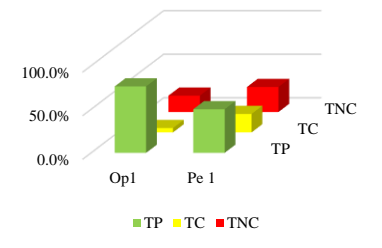

Uso del tiempo de trabajo (promedio)

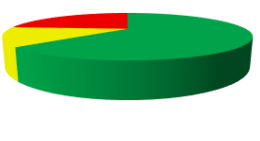

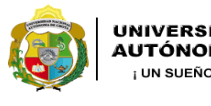

 $1op + 1peon$ 

*Facultad de Ciencias de la Ingeniería Escuela Profesional de Ingeniería Civil*

### **Carta balance**

**Partida:** Tarrajeo de Vigas<br>N° de vivienda:  $\frac{13}{13}$  $N^{\circ}$  de vivienda:<br>Cuadrilla: Ciclo de evaluación: Cada 15 segu

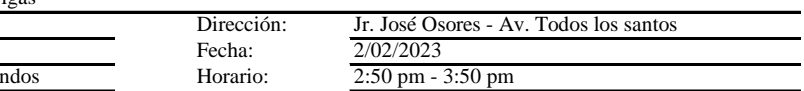

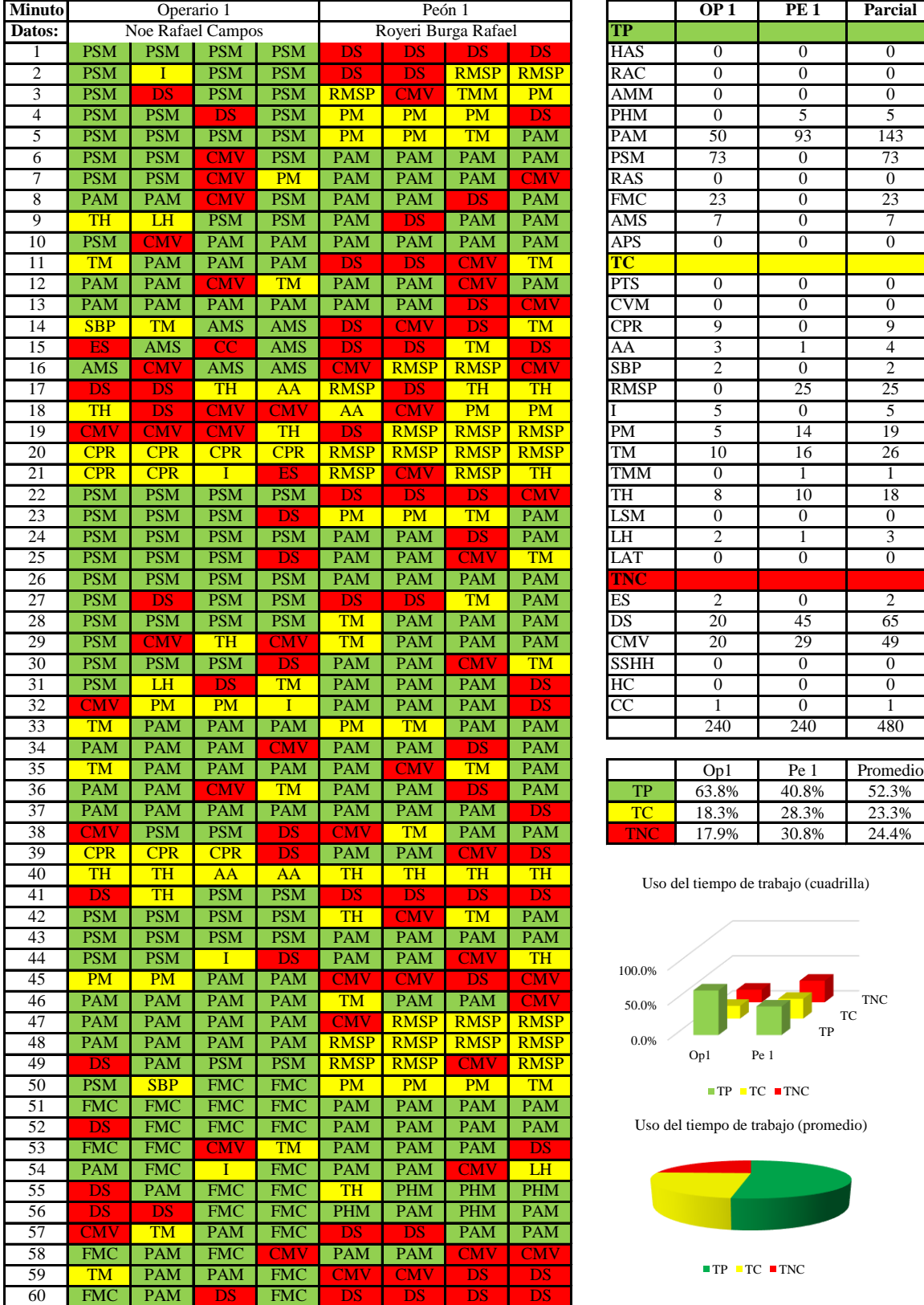

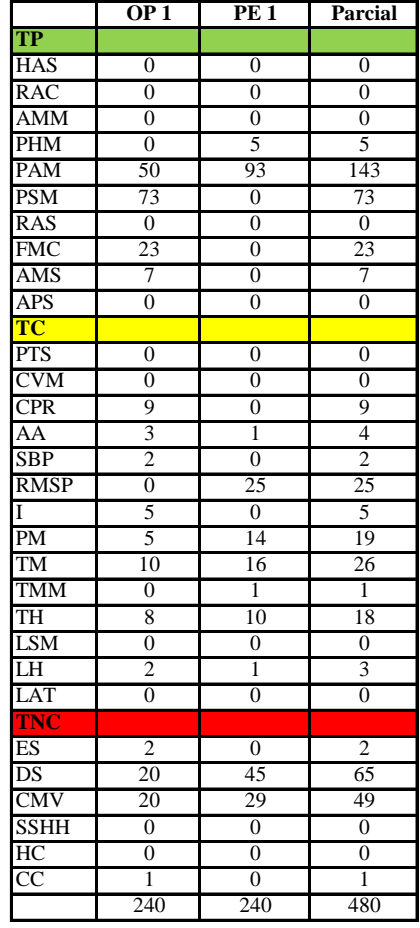

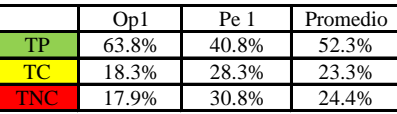

Uso del tiempo de trabajo (cuadrilla)

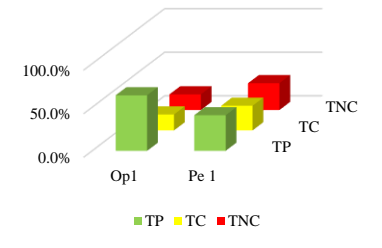

Uso del tiempo de trabajo (promedio)

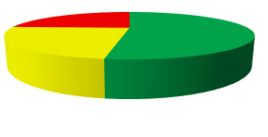

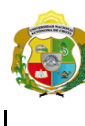

*Facultad de Ciencias de la Ingeniería Escuela Profesional de Ingeniería Civil*

### **Carta balance**

**Partida:** Tarrajeo de Vigas<br>N° de vivienda:  $\frac{13}{13}$ N° de vivienda:<br>
Cuadrilla: 13 Dirección: Jr. José Osores - Av. Todos los santos<br>
Ciclo de evaluación: Cada 15 segundos Horario: 2:17 pm - 3:17 pm 1 Operarios + 1 Peón Ciclo de evaluación: Cada 15 segundos Horario:

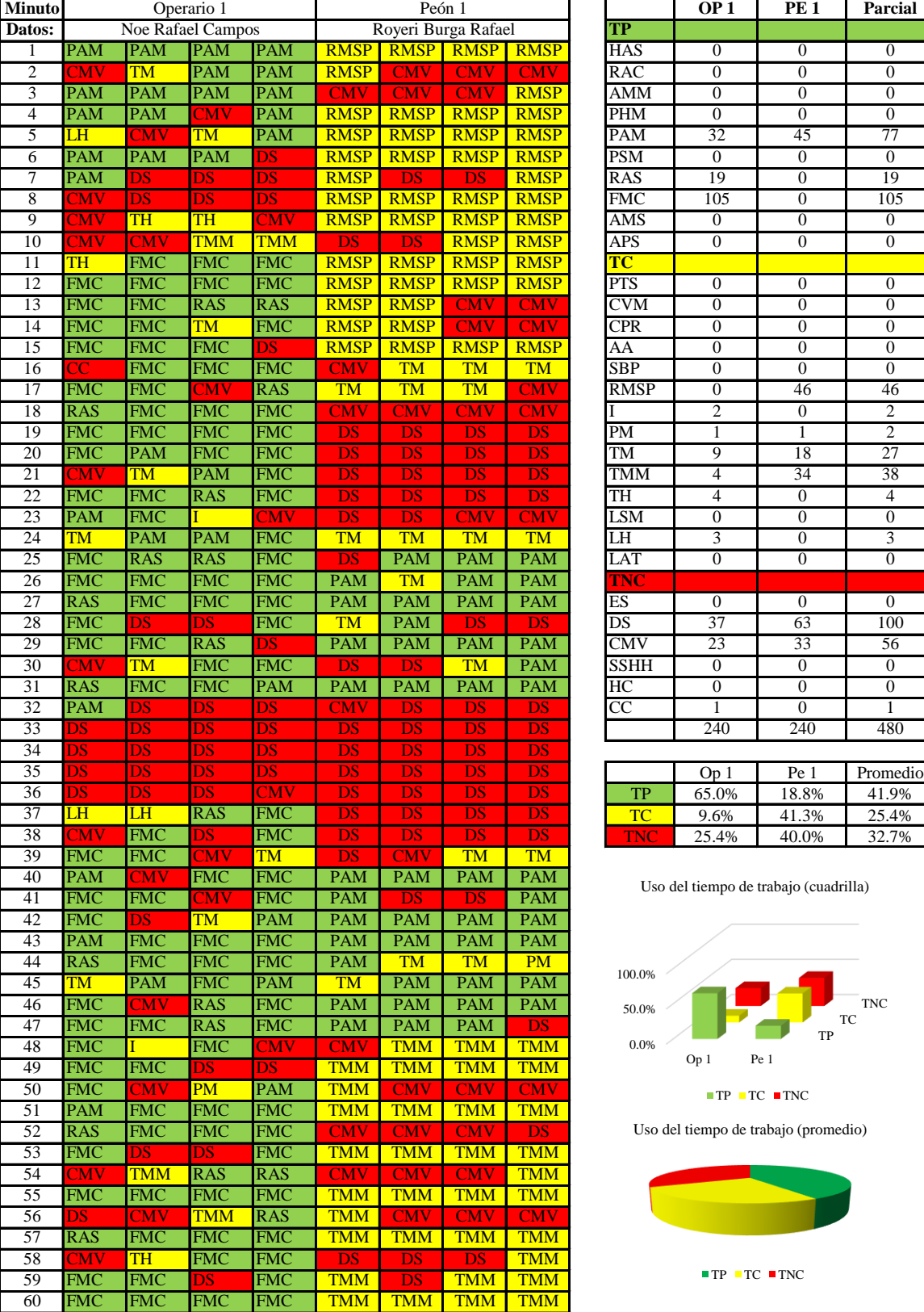

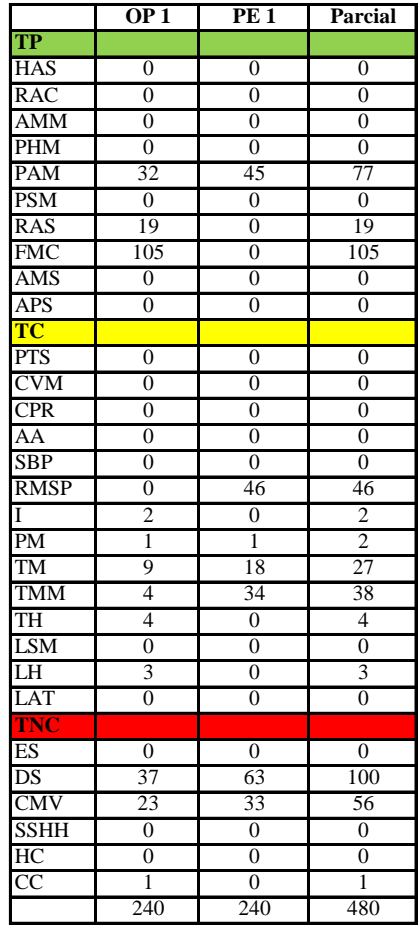

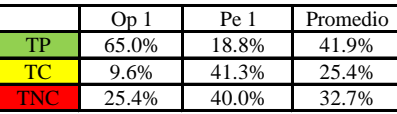

Uso del tiempo de trabajo (cuadrilla)

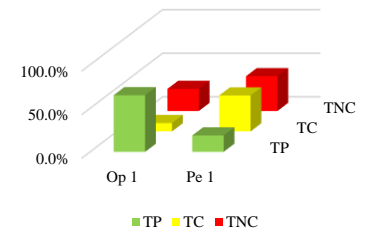

Uso del tiempo de trabajo (promedio)

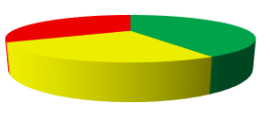

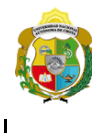

*Facultad de Ciencias de la Ingeniería Escuela Profesional de Ingeniería Civil*

#### **Carta balance**

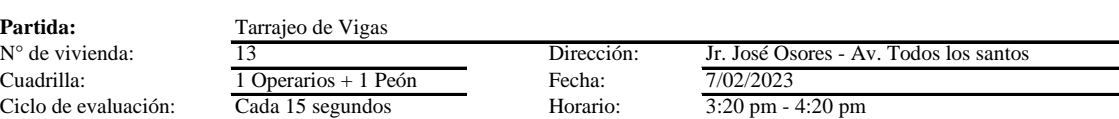

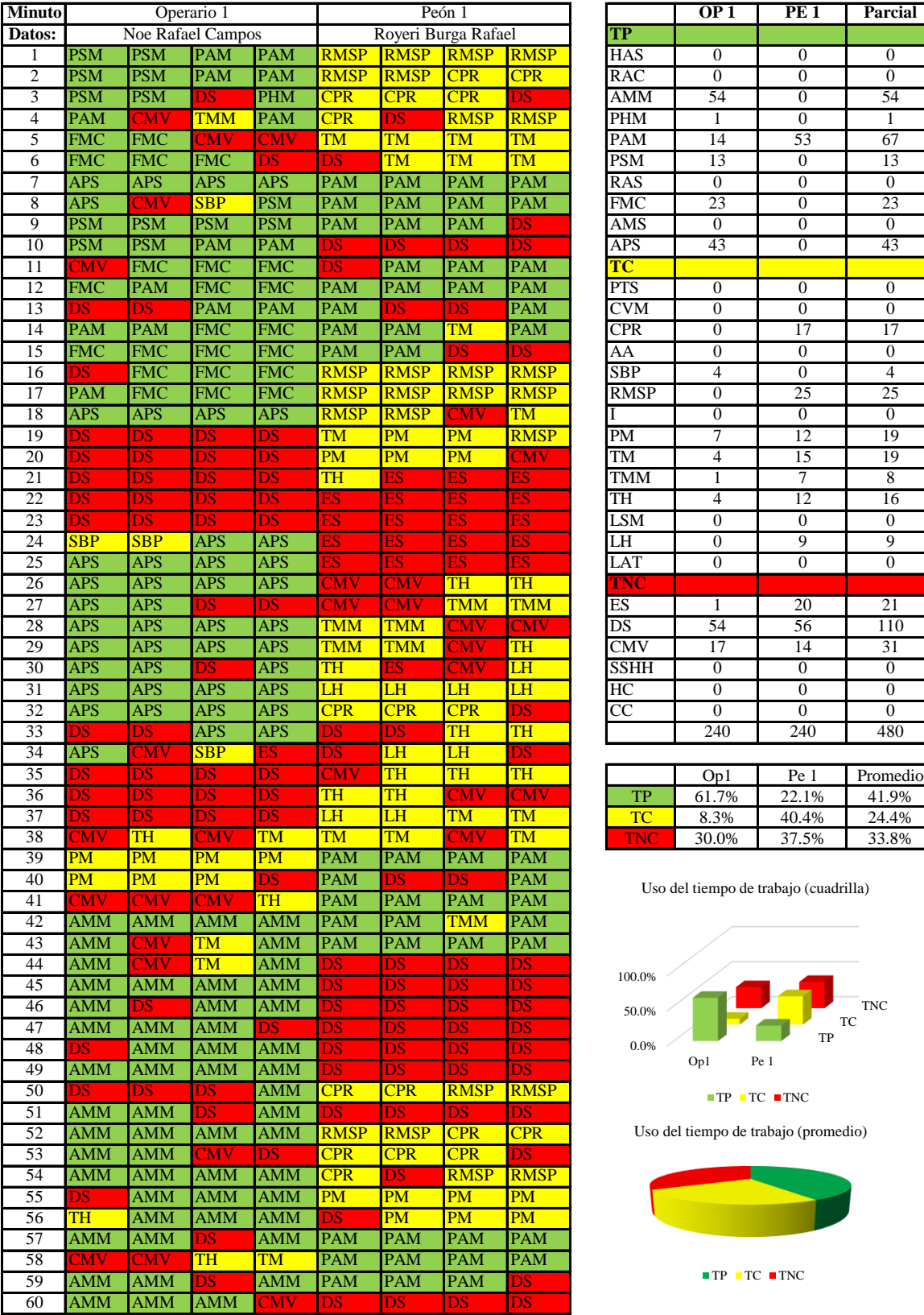

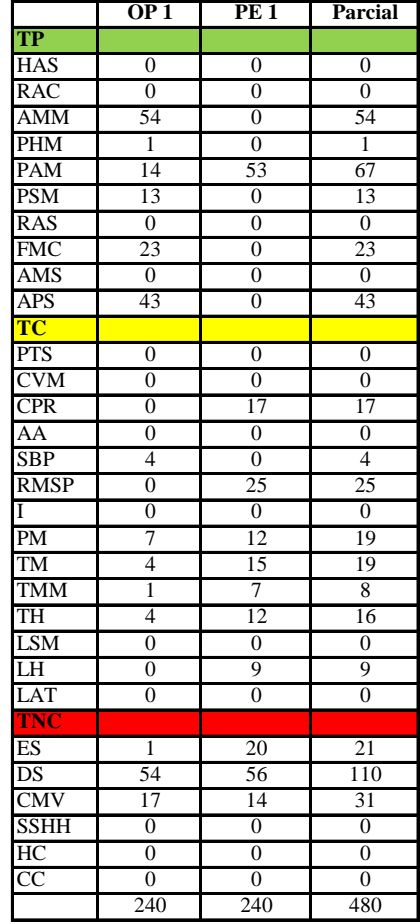

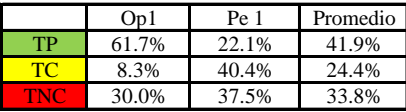

Uso del tiempo de trabajo (cuadrilla)

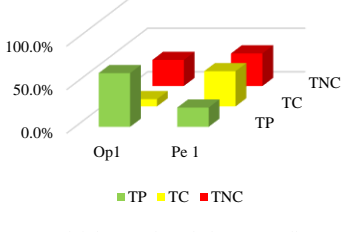

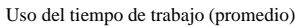

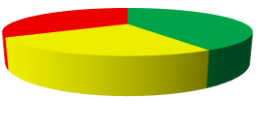

 $\blacksquare$  <br> TP  $\blacksquare$  <br> TC  $\blacksquare$  <br> TNC

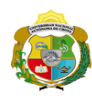

 $\overline{\phantom{a}}$ 

**UNIVERSIDAD NACIONAL<br>AUTÓNOMA DE CHOTA** 

*Facultad de Ciencias de la Ingeniería Escuela Profesional de Ingeniería Civil*

### **Carta balance**

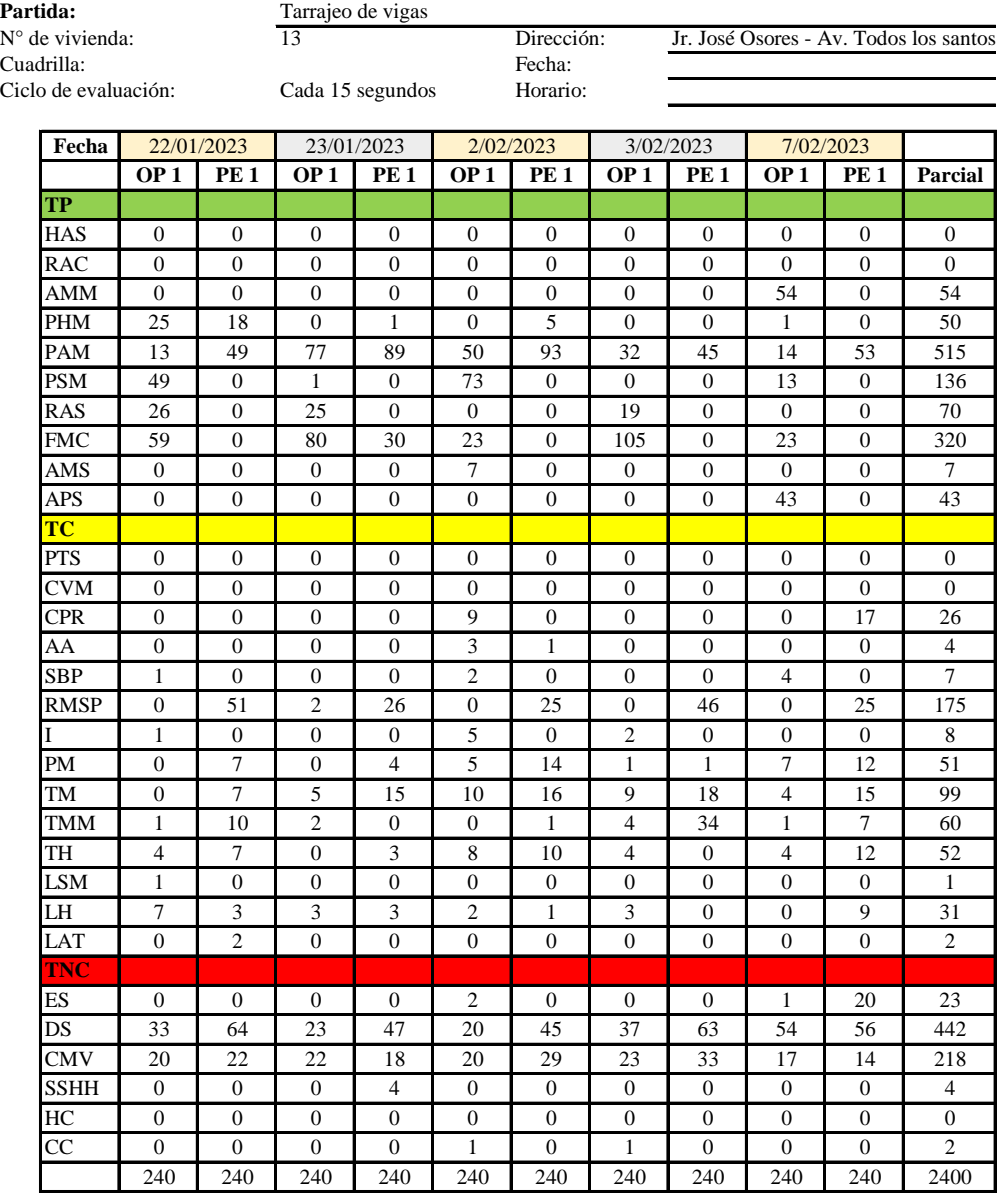

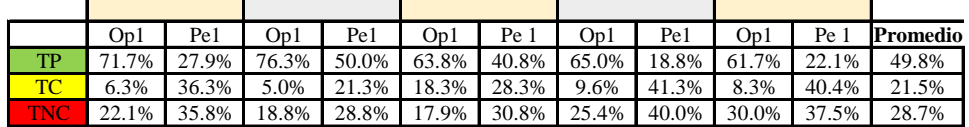

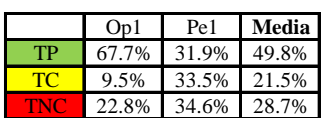

Uso del tiempo de trabajo (promedio)

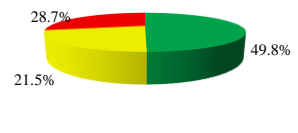

Uso del tiempo de trabajo (cuadrilla)

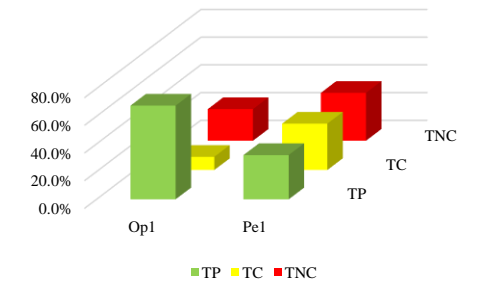

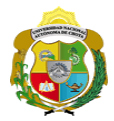

### **Leyenda de carta balance**

**Partida:**

Tarrajeo de vigas

### **Uso del tiempo de trabajo**

### **Tiempo productivo (TP)** HAS Humedecimiento con agua sobre la superficie del muro RAC Rociado inicial con agua y cemento

- AMM Aplicación del mortero sobre la superficie del muro
- PHM Pasar la paleta en forma horizontal sobre el mortero
- PAM Pasar la paleta aplicando mortero sobre la superficie
- PSM Pasar la regla sobre la superficie del mortero para una nivelación uniforme
- RAS Rociado de agua con brocha sobre la superficie nivelada
- FMC Pasar el frotacho con movimientos circulares sobre la superficie húmeda
- AMS Aplicado de mortero o cemento seco sobre la superficie
- APS Alisado final con plancha sobre la superficie del muro

### **Tiempo contributorio (TC)**

- PTS Picado con taladro en sobrecimiento
- CVM Comprobación de la verticalidad del muro con plomada
- CPR Colocar o retiro de los puntos de referencia de sobre la superficie del muro
- AA Armado de andamio
- SBP Subir y bajar de plataforma
- RMSP Recojo de mortero de la superficie de plataforma
- I Instrucciones
- PM Preparado de mortero
- TM Transporte de mortero
- TMM Transporte de materiales
- TH Transporte de herramientas
- LSM Limpieza de superficie de muro
- LH Limpieza de herramientas
- LAT Limpieza del área de trabajo

### **Tiempo no contributorio (TNC)**

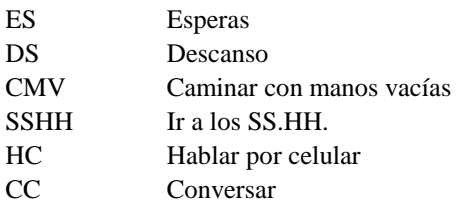

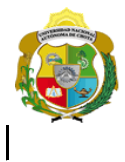

¡ UN SUEÑO HECHO REALIDAD !

*Facultad de Ciencias de la Ingeniería* 

*Escuela Profesional de Ingeniería Civil*

### **Carta balance**

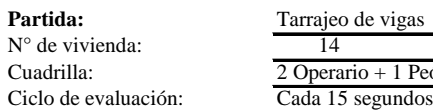

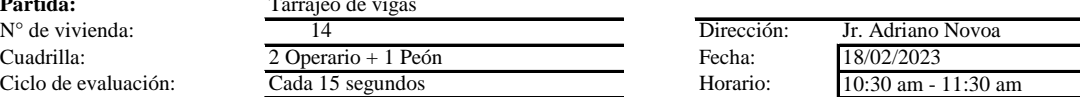

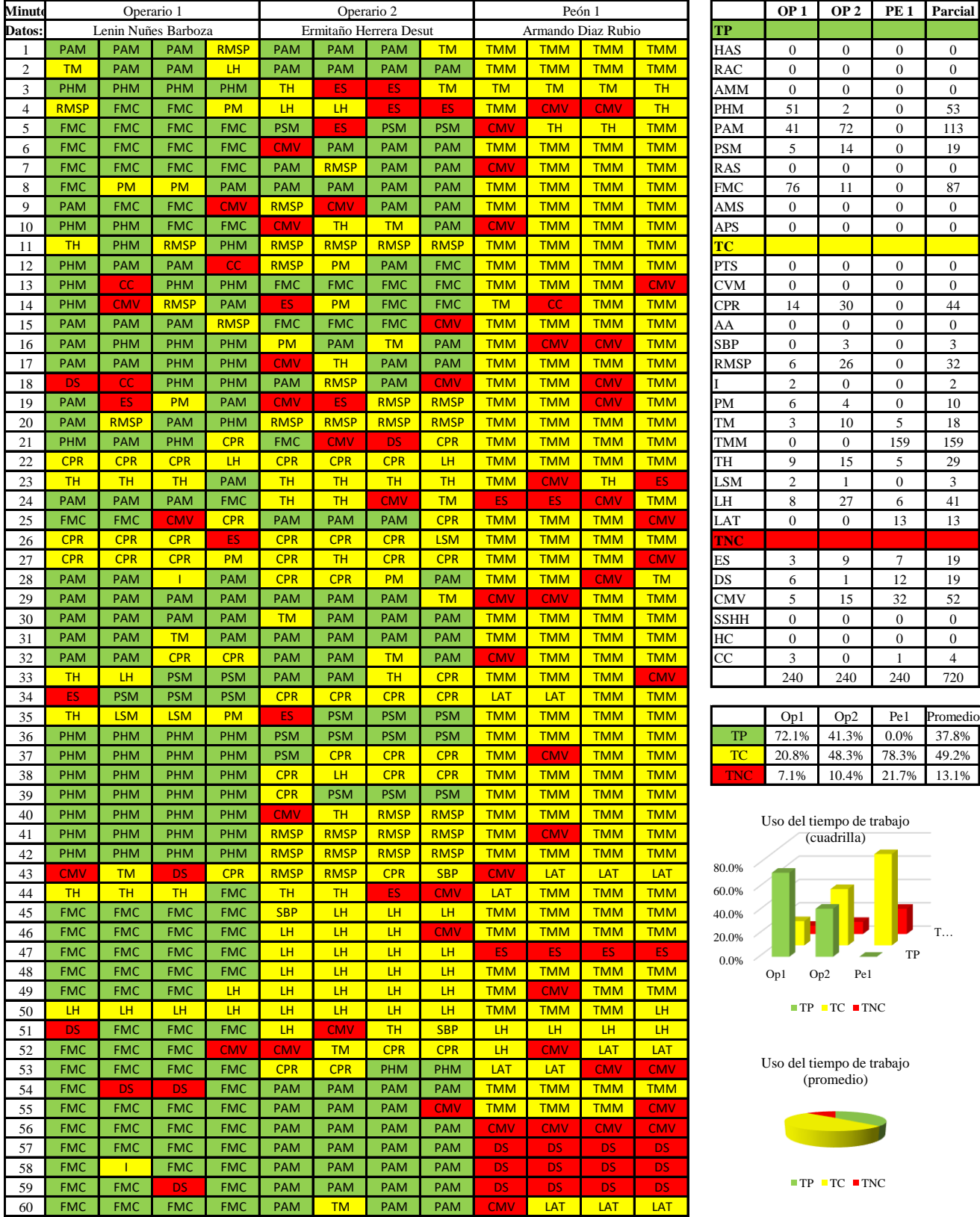

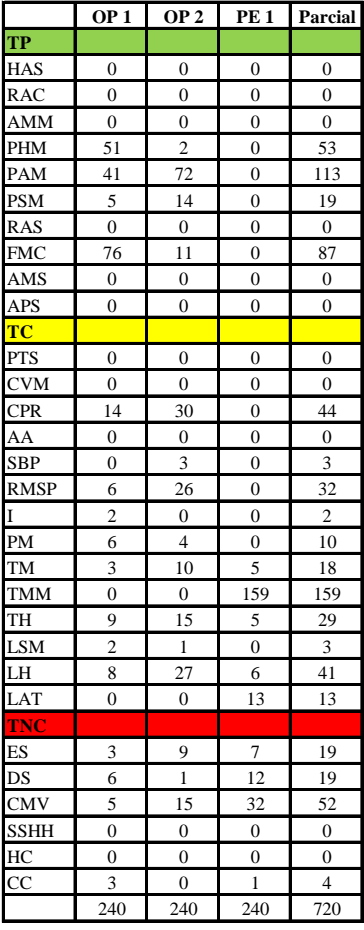

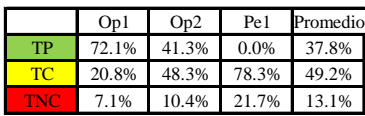

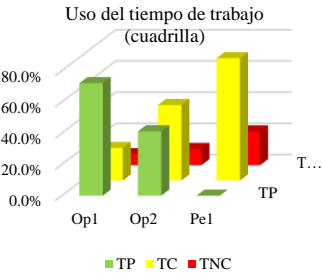

Uso del tiempo de trabajo (promedio)

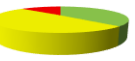

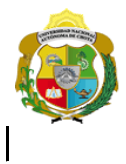

¡ UN SUEÑO HECHO REALIDAD !

*Facultad de Ciencias de la Ingeniería Escuela Profesional de Ingeniería Civil*

### **Carta balance**

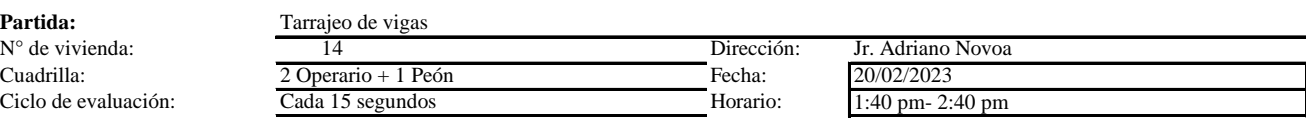

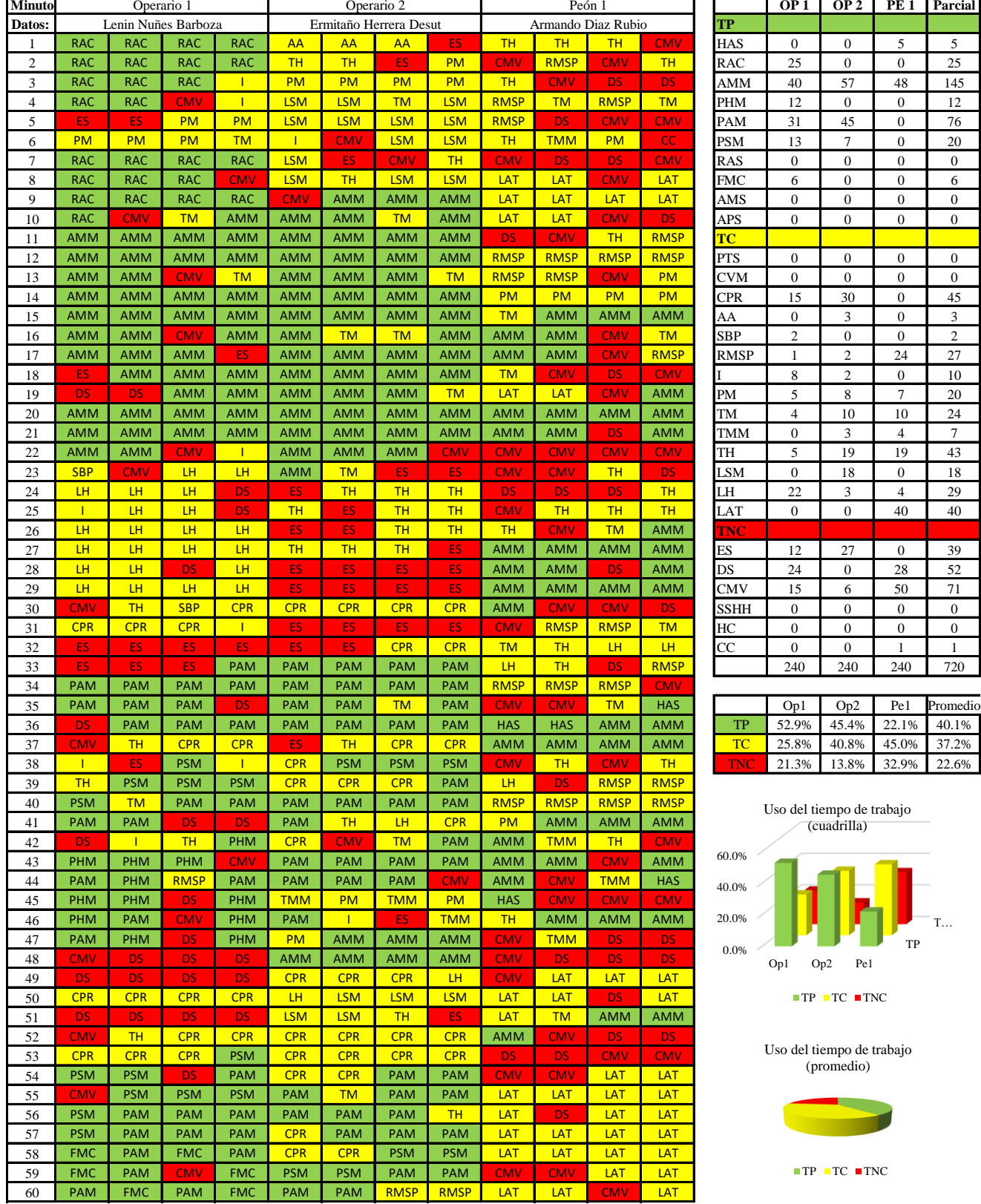

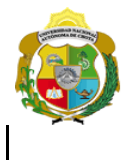

¡ UN SUEÑO HECHO REALIDAD !

*Facultad de Ciencias de la Ingeniería Escuela Profesional de Ingeniería Civil*

### **Carta balance**

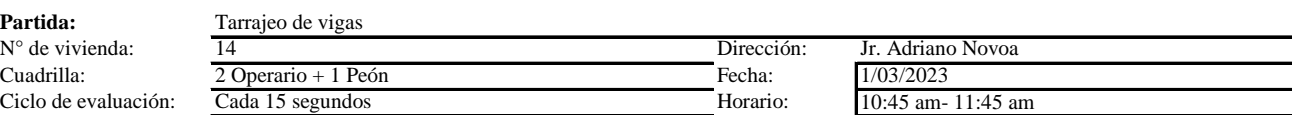

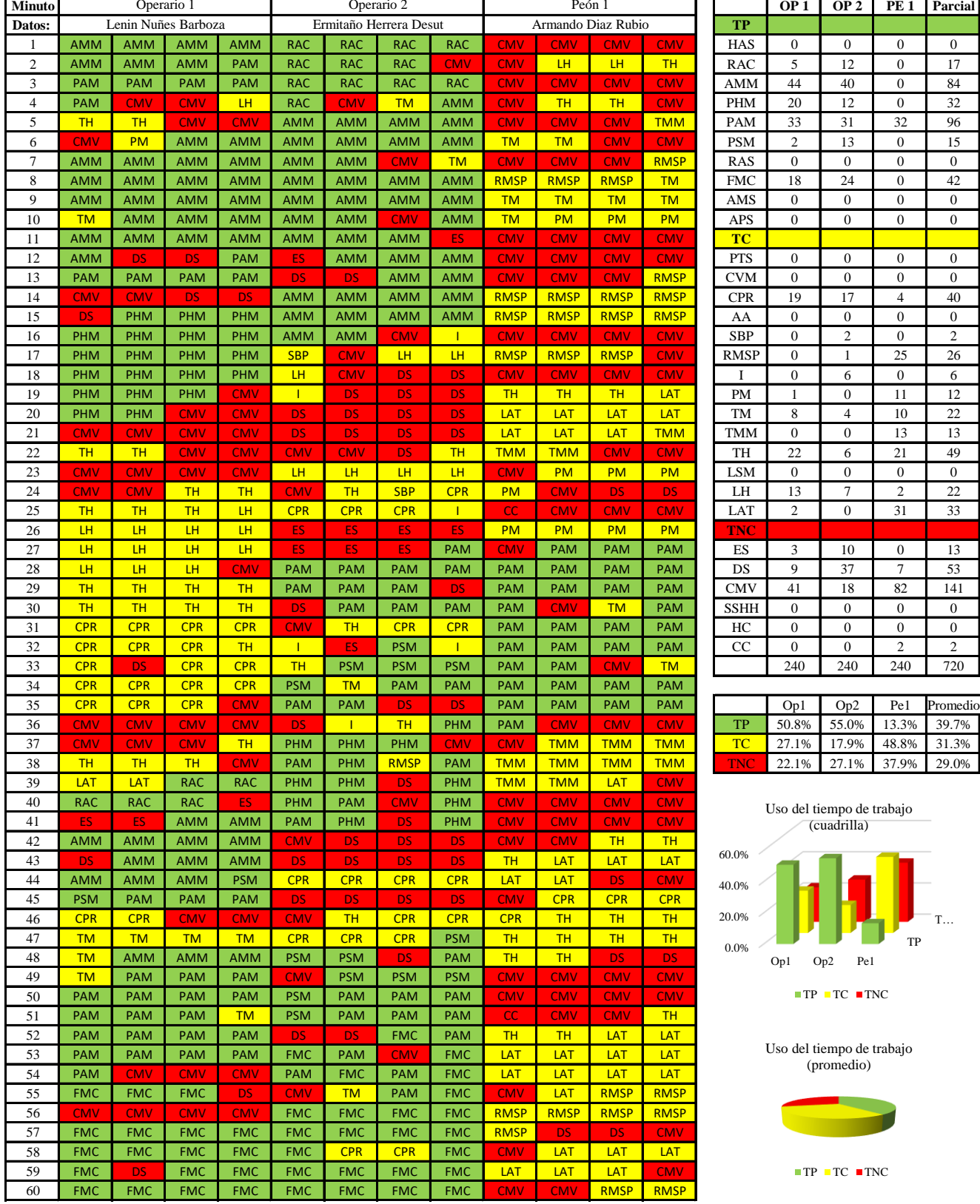

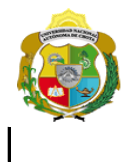

*Facultad de Ciencias de la Ingeniería* 

*Escuela Profesional de Ingeniería Civil*

### **Carta balance**

 $\ddot{\phantom{a}}$ 

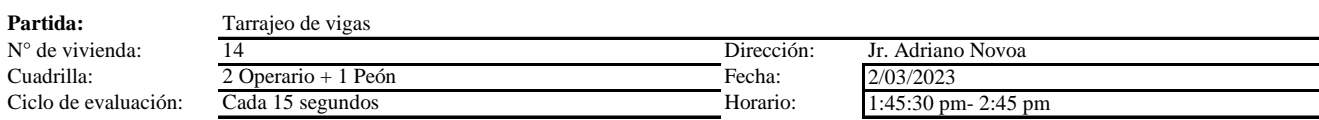

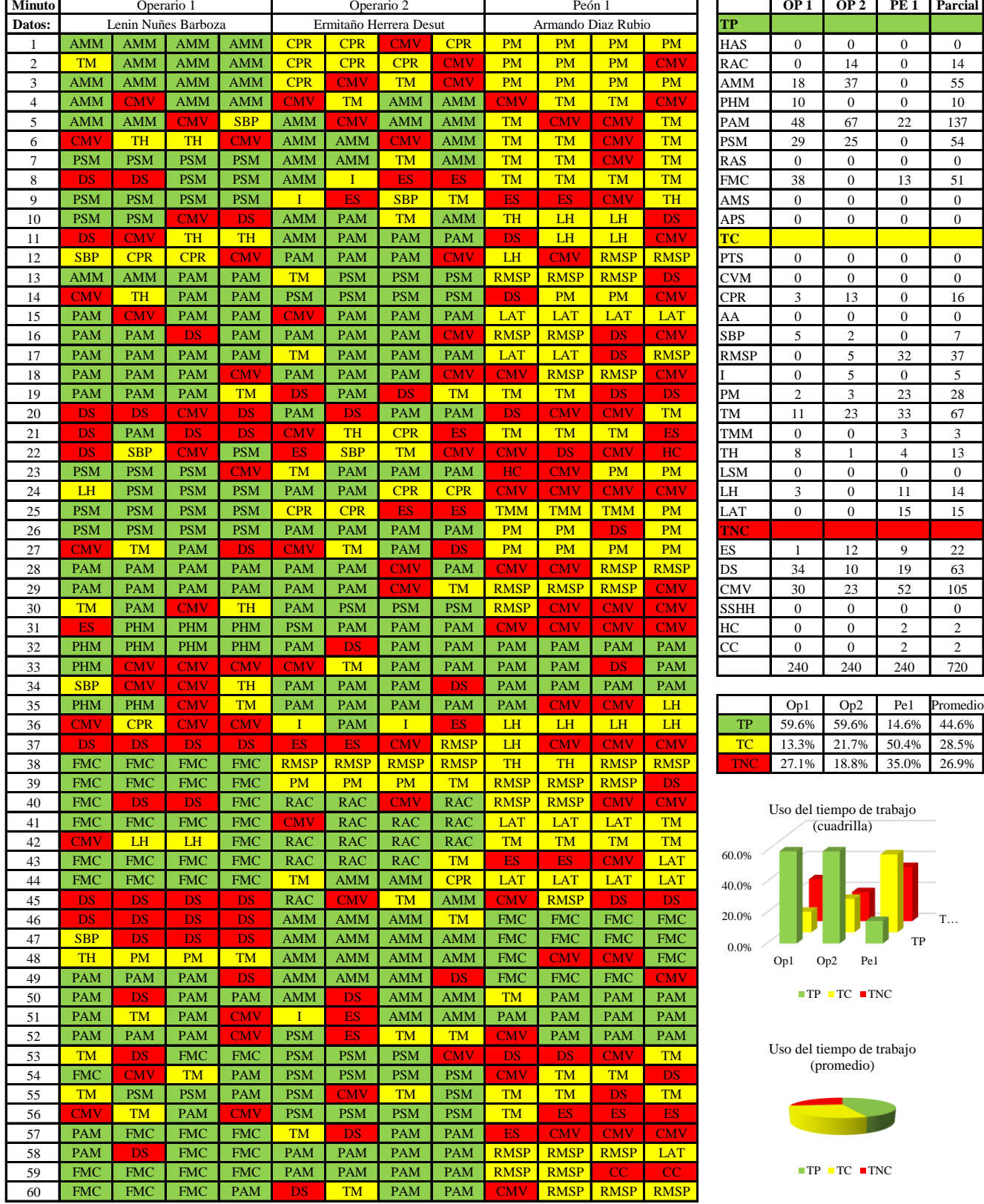

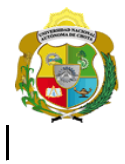

¡ UN SUEÑO HECHO REALIDAD !

*Facultad de Ciencias de la Ingeniería Escuela Profesional de Ingeniería Civil*

### **Carta balance**

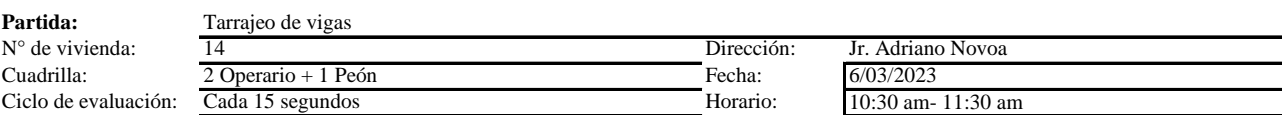

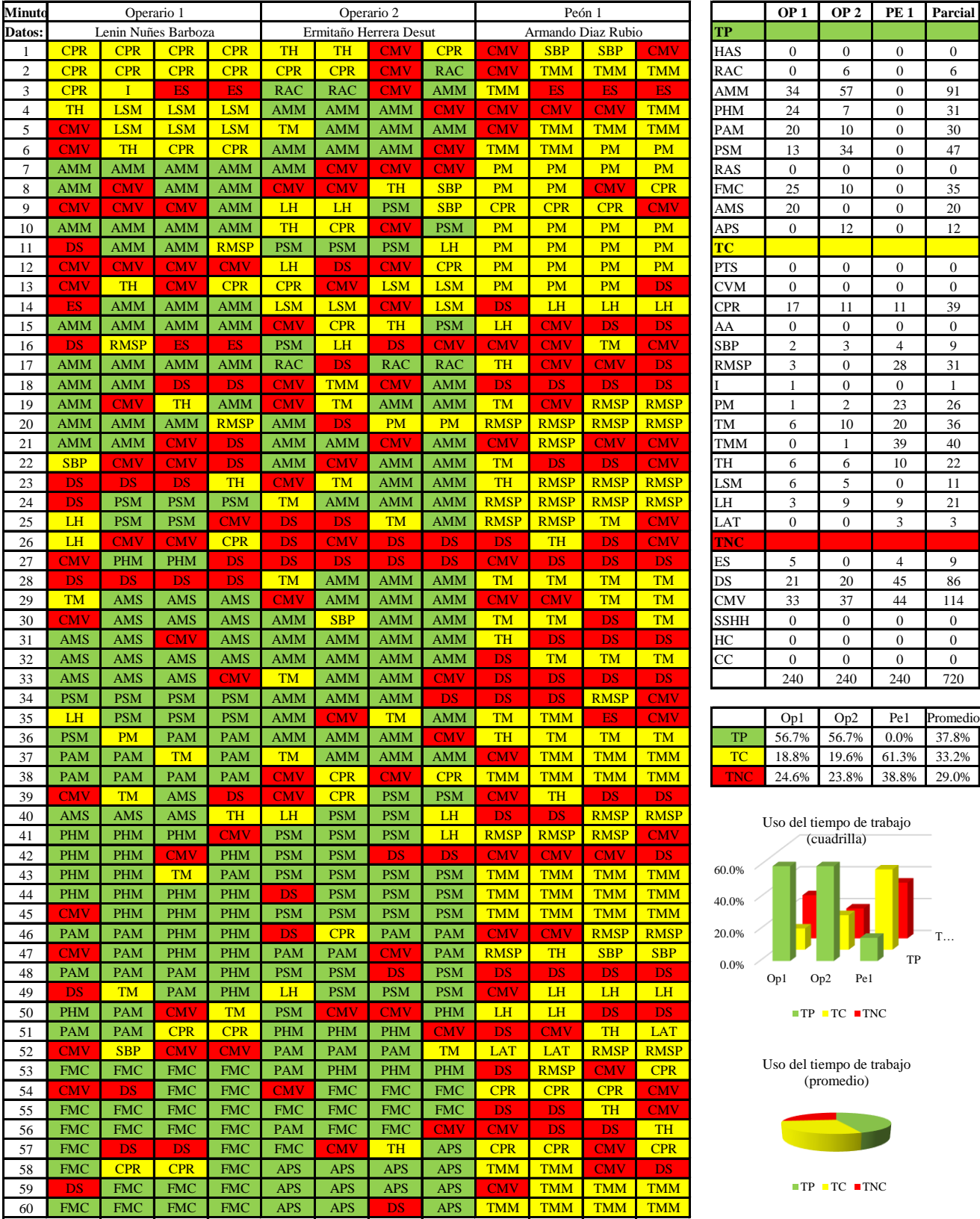

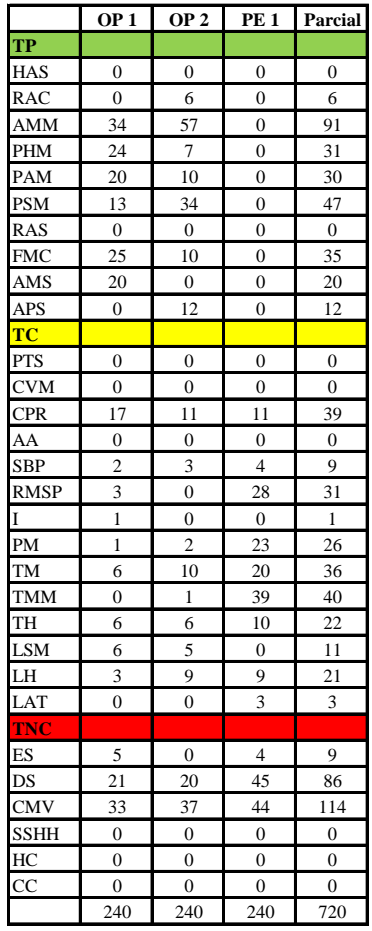

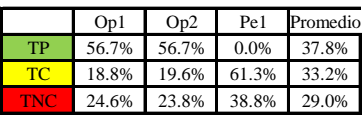

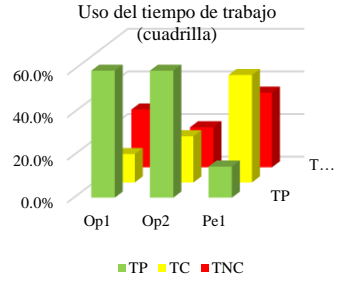

Uso del tiempo de trabajo (promedio)

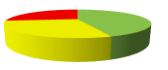

 $\blacksquare \text{TP} \blacksquare \text{TC} \blacksquare \text{TNC}$ 

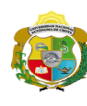

 $\overline{\phantom{a}}$ 

**UNIVERSIDAD NACIONAL<br>AUTÓNOMA DE CHOTA** 

*Facultad de Ciencias de la Ingeniería Escuela Profesional de Ingeniería Civil*

### **Carta balance**

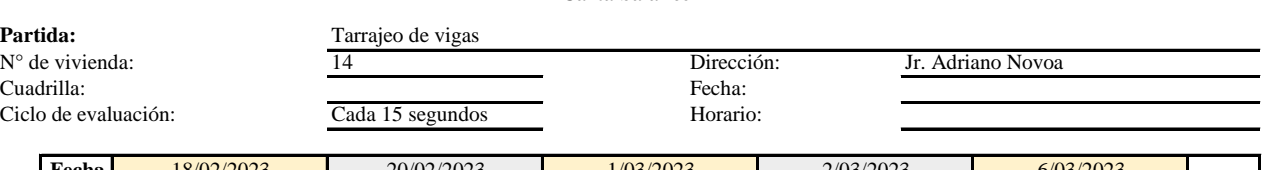

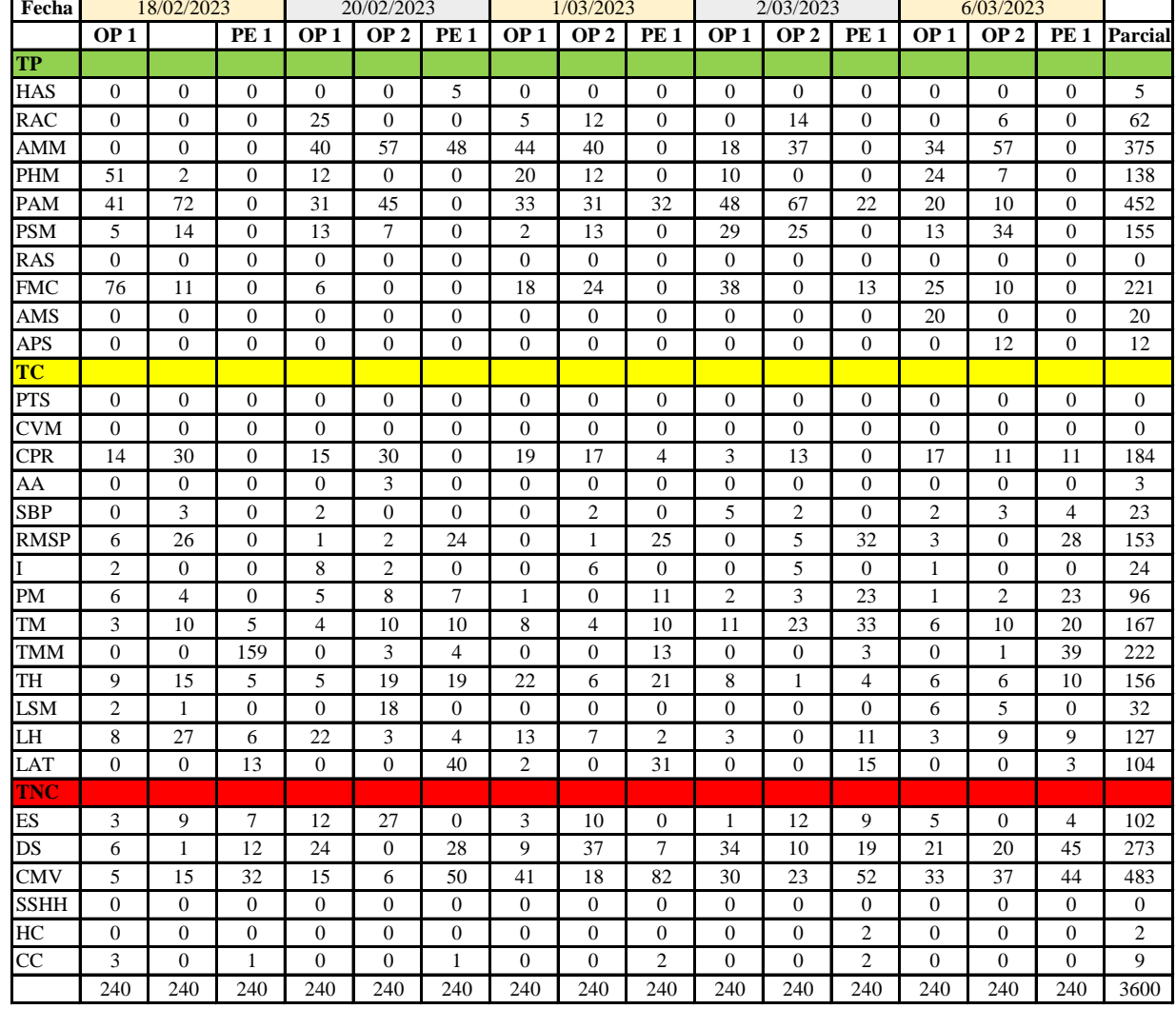

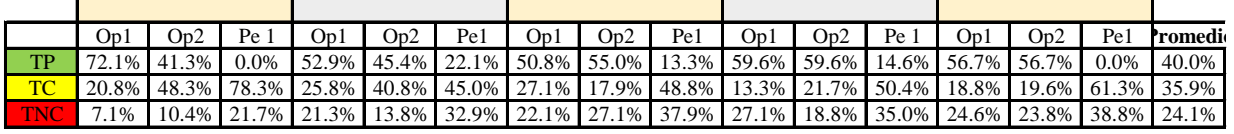

|     |  | Op1 Op2 Pe1 Media           |
|-----|--|-----------------------------|
| TP. |  | 58.4% 51.6% 10.0% 40.0%     |
| TC  |  | 21.2% 29.7% 56.8% 35.9%     |
|     |  | TNC 20.4% 18.8% 33.3% 24.1% |

Uso del tiempo de trabajo (promedio)

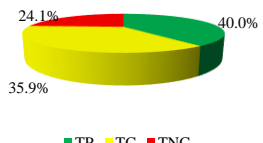

 $TP$  TC  $TNC$ 

Uso del tiempo de trabajo (cuadrilla)

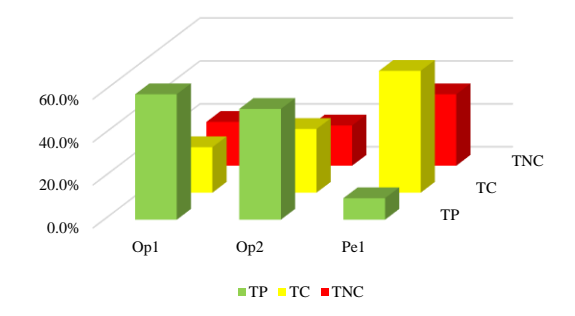

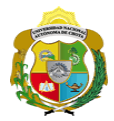

### **Leyenda de carta balance**

**Partida:**

Tarrajeo de vigas

### **Uso del tiempo de trabajo**

### **Tiempo productivo (TP)** HAS Humedecimiento con agua sobre la superficie del muro RAC Rociado inicial con agua y cemento

- AMM Aplicación del mortero sobre la superficie del muro
- PHM Pasar la paleta en forma horizontal sobre el mortero
- PAM Pasar la paleta aplicando mortero sobre la superficie
- PSM Pasar la regla sobre la superficie del mortero para una nivelación uniforme
- RAS Rociado de agua con brocha sobre la superficie nivelada
- FMC Pasar el frotacho con movimientos circulares sobre la superficie húmeda
- AMS Aplicado de mortero o cemento seco sobre la superficie
- APS Alisado final con plancha sobre la superficie del muro

### **Tiempo contributorio (TC)**

- PTS Picado con taladro en sobrecimiento
- CVM Comprobación de la verticalidad del muro con plomada
- CPR Colocar o retiro de los puntos de referencia de sobre la superficie del muro
- AA Armado de andamio
- SBP Subir y bajar de plataforma
- RMSP Recojo de mortero de la superficie de plataforma
- I Instrucciones
- PM Preparado de mortero
- TM Transporte de mortero
- TMM Transporte de materiales
- TH Transporte de herramientas
- LSM Limpieza de superficie de muro
- LH Limpieza de herramientas
- LAT Limpieza del área de trabajo

### **Tiempo no contributorio (TNC)**

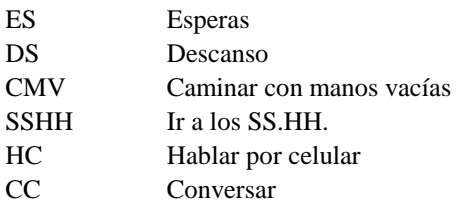

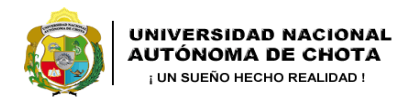

1 Operario + 1 Peón

*Facultad de Ciencias de la Ingeniería Escuela Profesional de Ingeniería Civil*

### **Carta balance**

Ciclo de evaluación: Cada 15 segundos Horario **Partida:** Tarrajeo de Vigas<br>N° de vivienda: 15  $N^{\circ}$  de vivienda:  $\frac{15}{10}$  Dirección: Dirección: Dirección: Dirección: Dirección: Dirección: Dirección: Dirección: Dirección: Dirección: Dirección: Dirección: Dirección: Dirección: Dirección: Dirección: Dirección: D

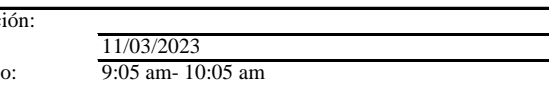

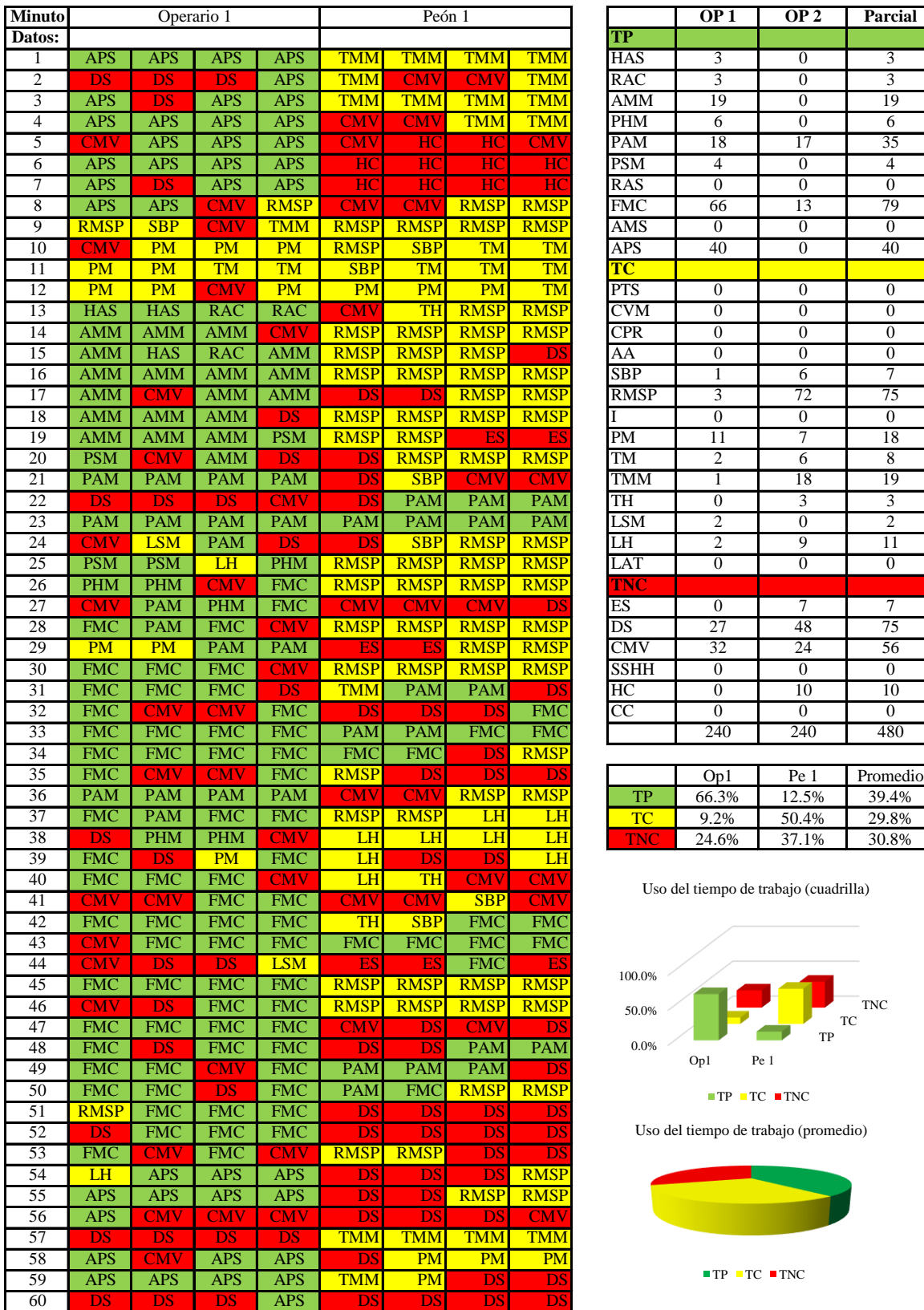

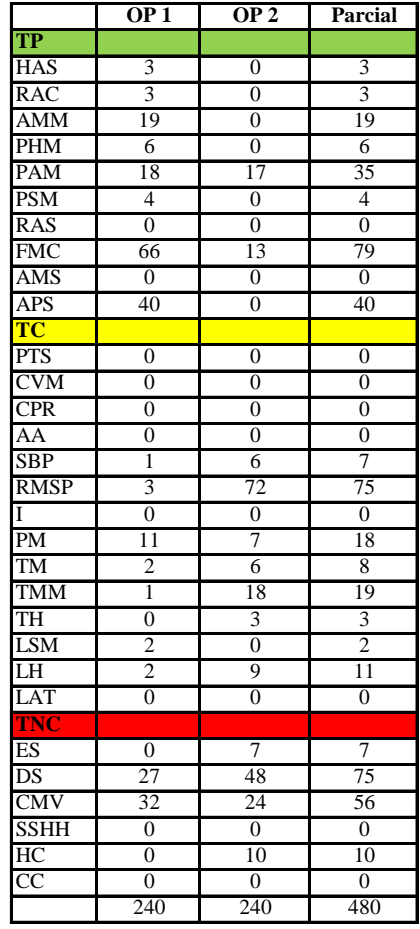

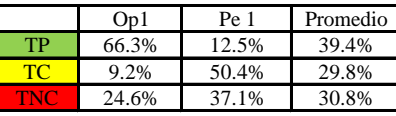

Uso del tiempo de trabajo (cuadrilla)

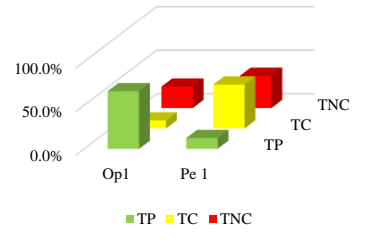

Uso del tiempo de trabajo (promedio)

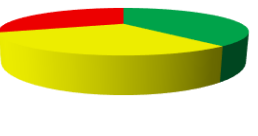

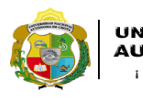

1 Operario + 1 Peón

*Facultad de Ciencias de la Ingeniería Escuela Profesional de Ingeniería Civil*

### **Carta balance**

**Partida:** Tarrajeo de Vigas<br>N° de vivienda:  $\frac{15}{15}$  $N^{\circ}$  de vivienda:<br>Cuadrilla: Ciclo de evaluación: Cada 15 segundos

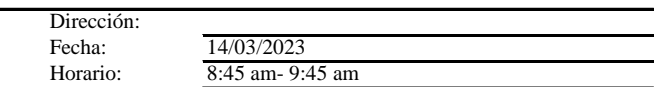

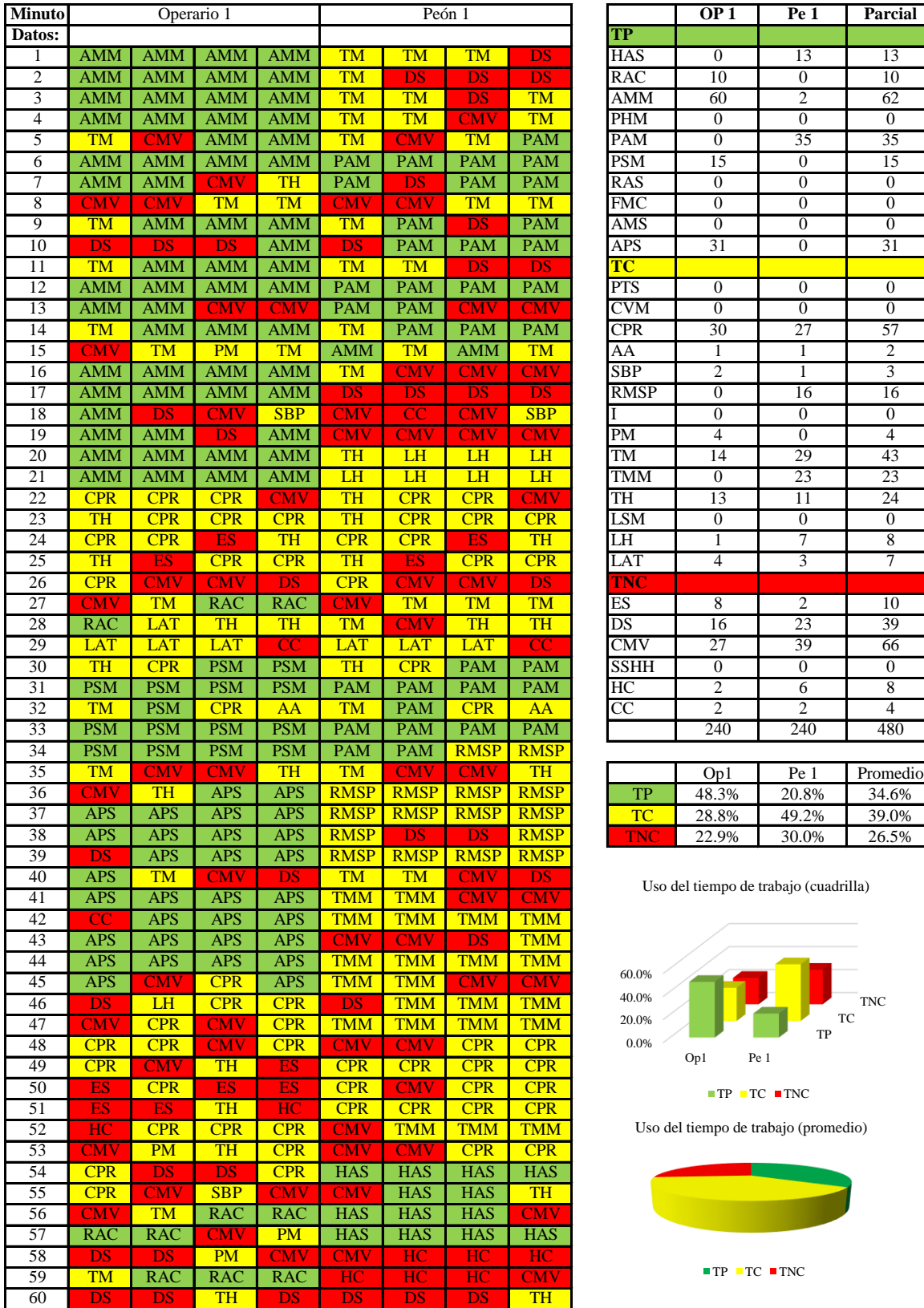

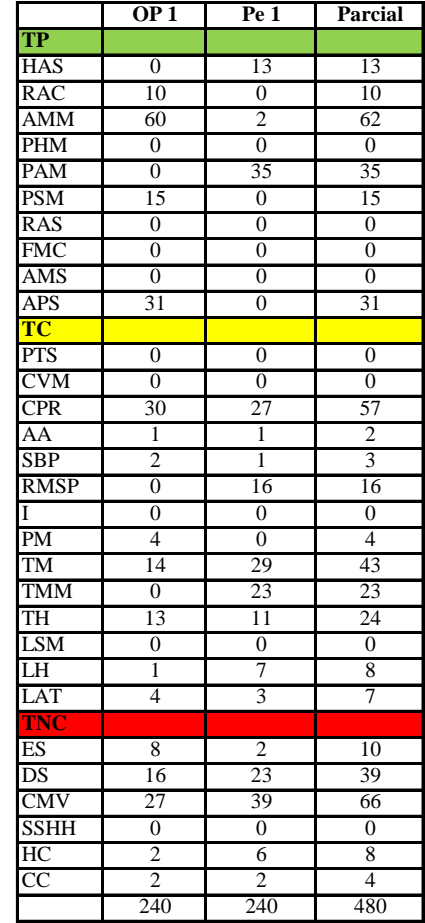

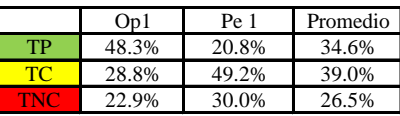

Uso del tiempo de trabajo (cuadrilla)

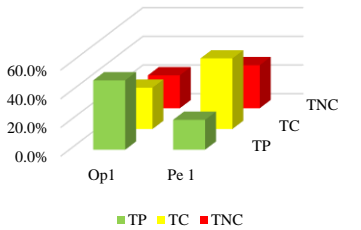

Uso del tiempo de trabajo (promedio)

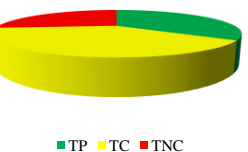

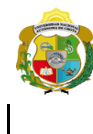

 $1op + 1peon$ 

*Facultad de Ciencias de la Ingeniería Escuela Profesional de Ingeniería Civil*

### **Carta balance**

**Partida:** Tarrajeo de Vigas<br>N° de vivienda:  $\frac{15}{15}$  $N^{\circ}$  de vivienda:  $\frac{15}{10p + 1}$  Dirección<br>Cuadrilla:  $\frac{15}{10p + 1}$  Dirección Ciclo de evaluación: Cada 15 segundos Horario:

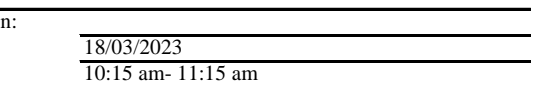

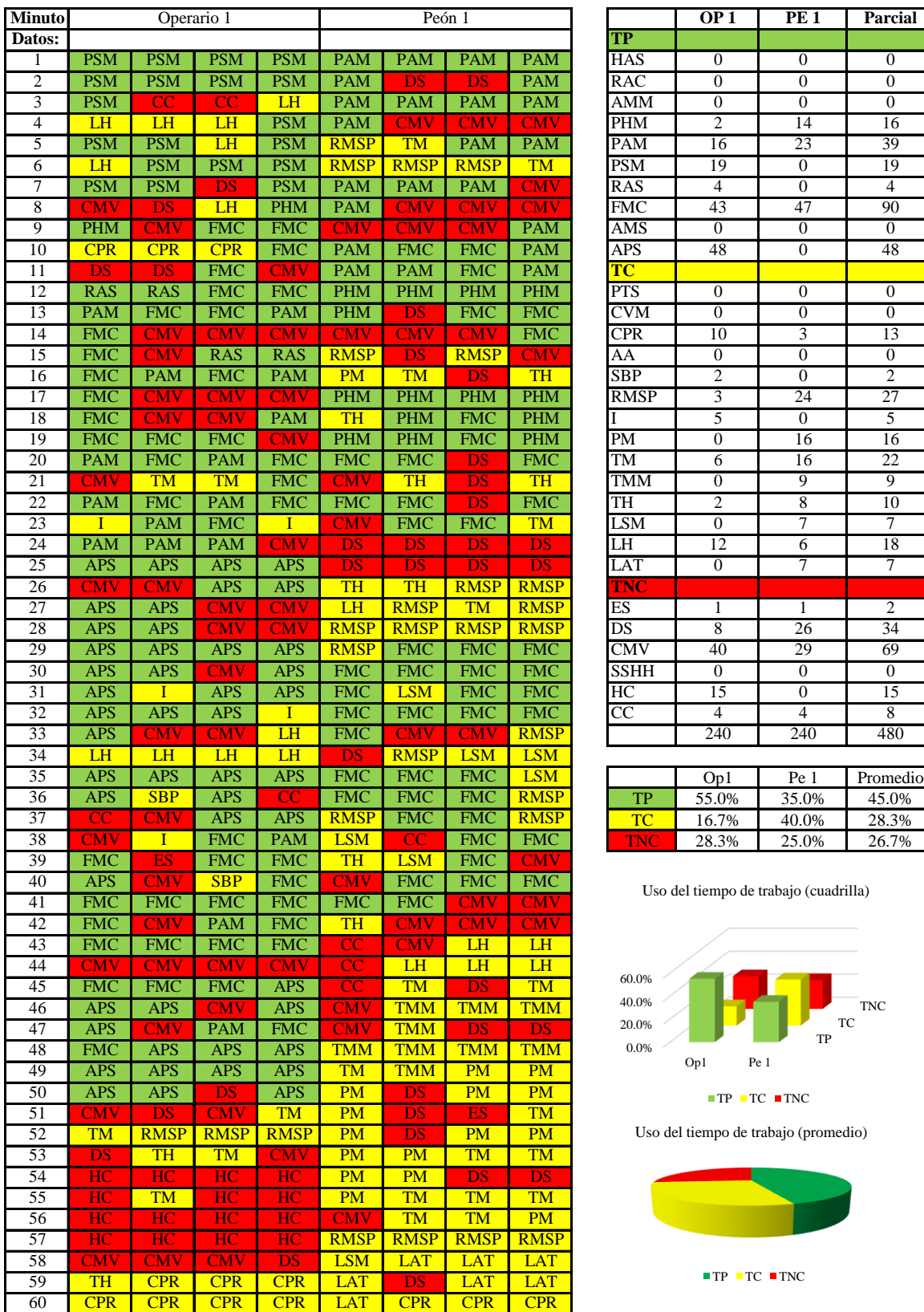

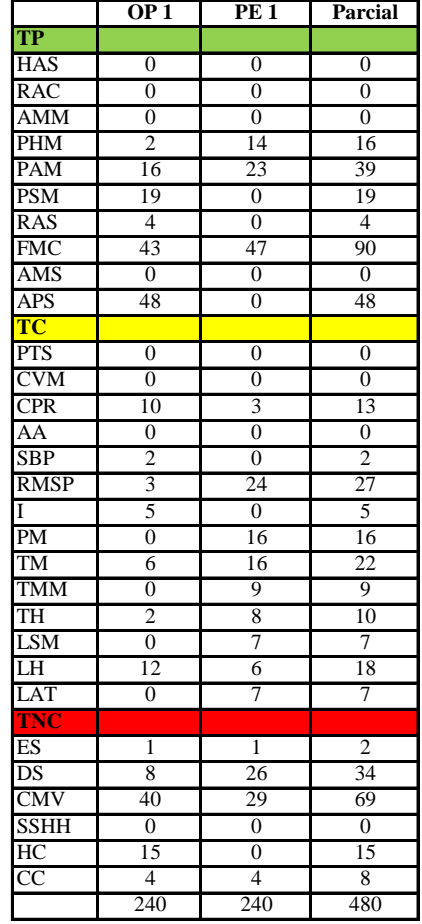

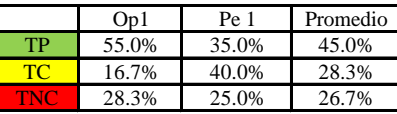

Uso del tiempo de trabajo (cuadrilla)

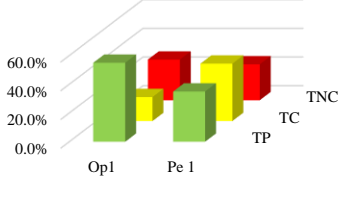

 $\blacksquare$  <br> TP  $\blacksquare$  <br> TC  $\blacksquare$  <br> TNC

Uso del tiempo de trabajo (promedio)

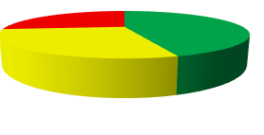

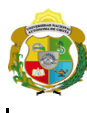

1 Operarios + 1 Peón

*Facultad de Ciencias de la Ingeniería Escuela Profesional de Ingeniería Civil*

### **Carta balance**

**Partida:** Tarrajeo de Vigas<br>N° de vivienda:  $\frac{15}{15}$  $N^{\circ}$  de vivienda:<br>Cuadrilla: Ciclo de evaluación: Cada 15 segundos

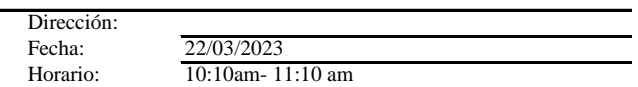

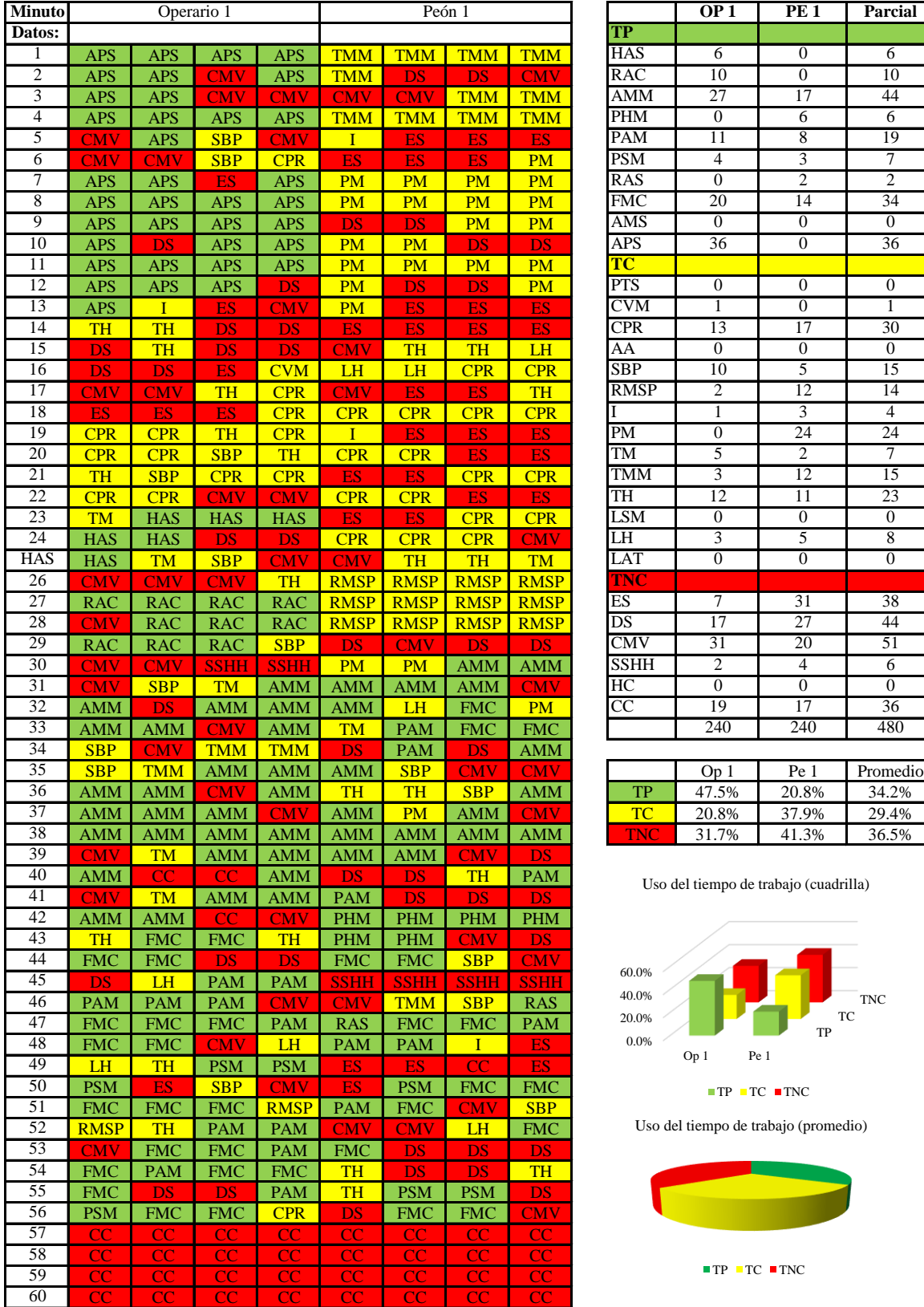

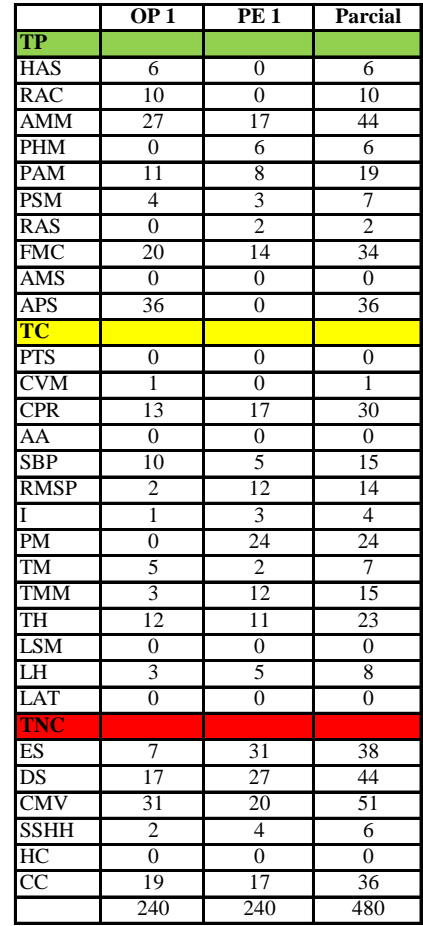

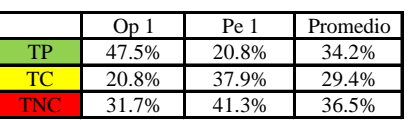

Uso del tiempo de trabajo (cuadrilla)

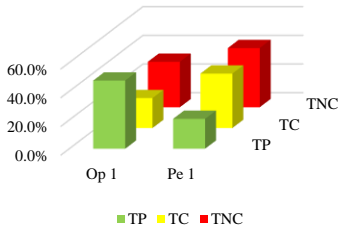

Uso del tiempo de trabajo (promedio)

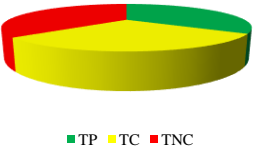

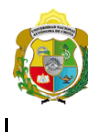

*Facultad de Ciencias de la Ingeniería Escuela Profesional de Ingeniería Civil*

**Carta balance** 

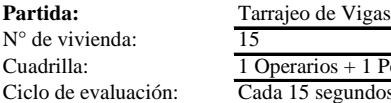

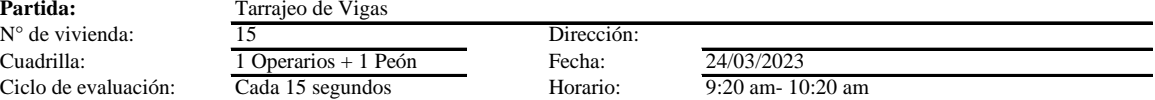

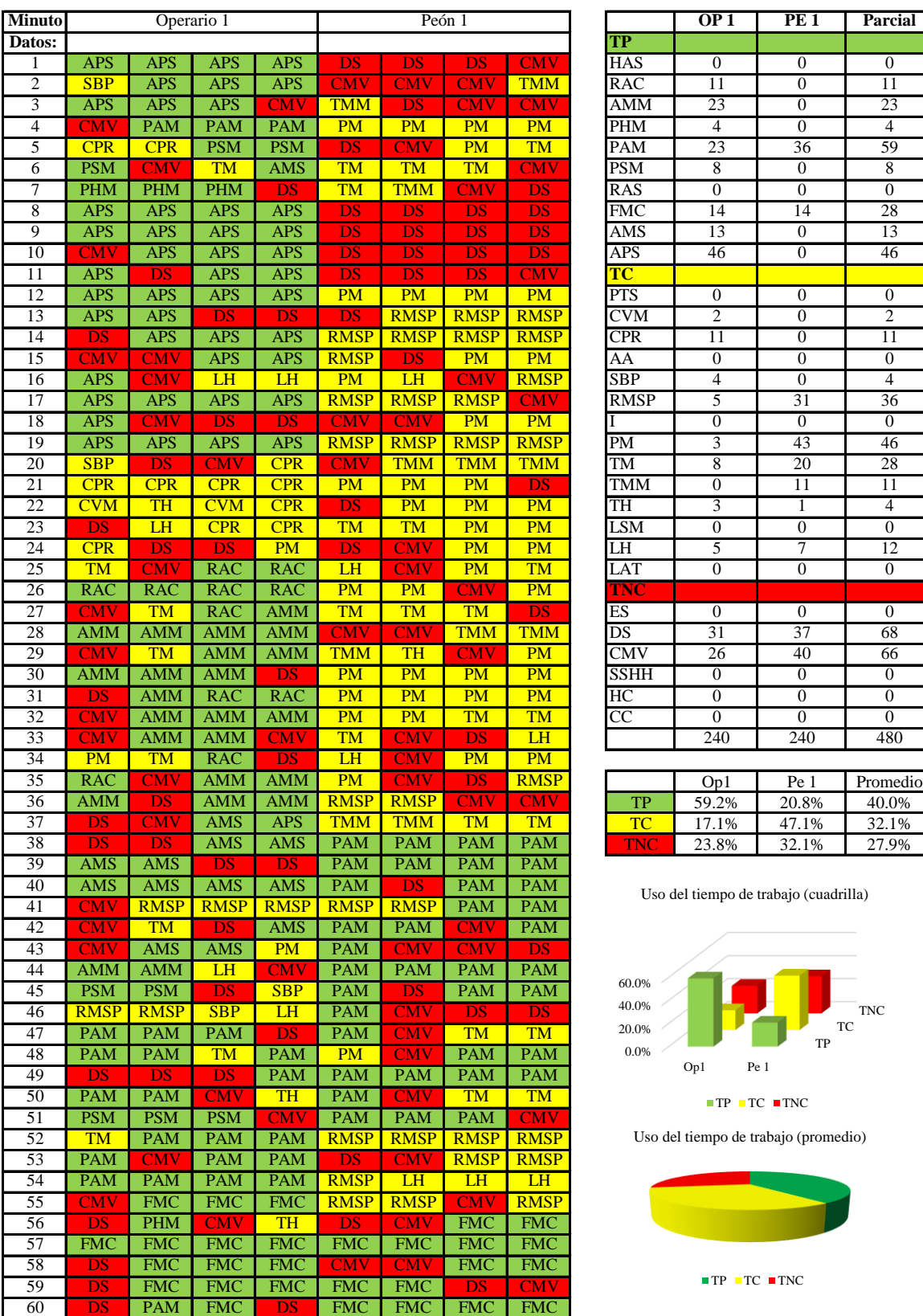

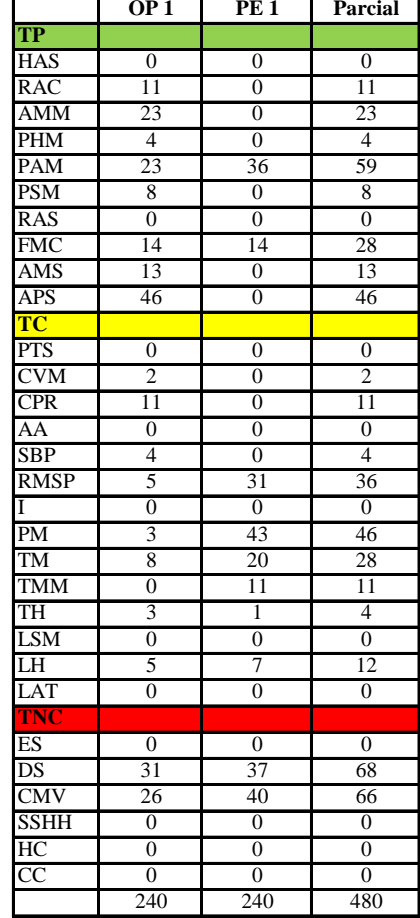

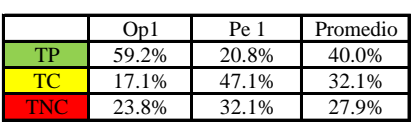

Uso del tiempo de trabajo (cuadrilla)

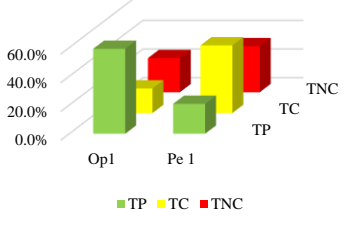

Uso del tiempo de trabajo (promedio)

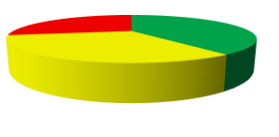

 $\blacksquare$  <br> TP  $\blacksquare$  <br> TC  $\blacksquare$  <br> TNC

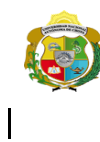

*Facultad de Ciencias de la Ingeniería Escuela Profesional de Ingeniería Civil*

### **Carta balance**

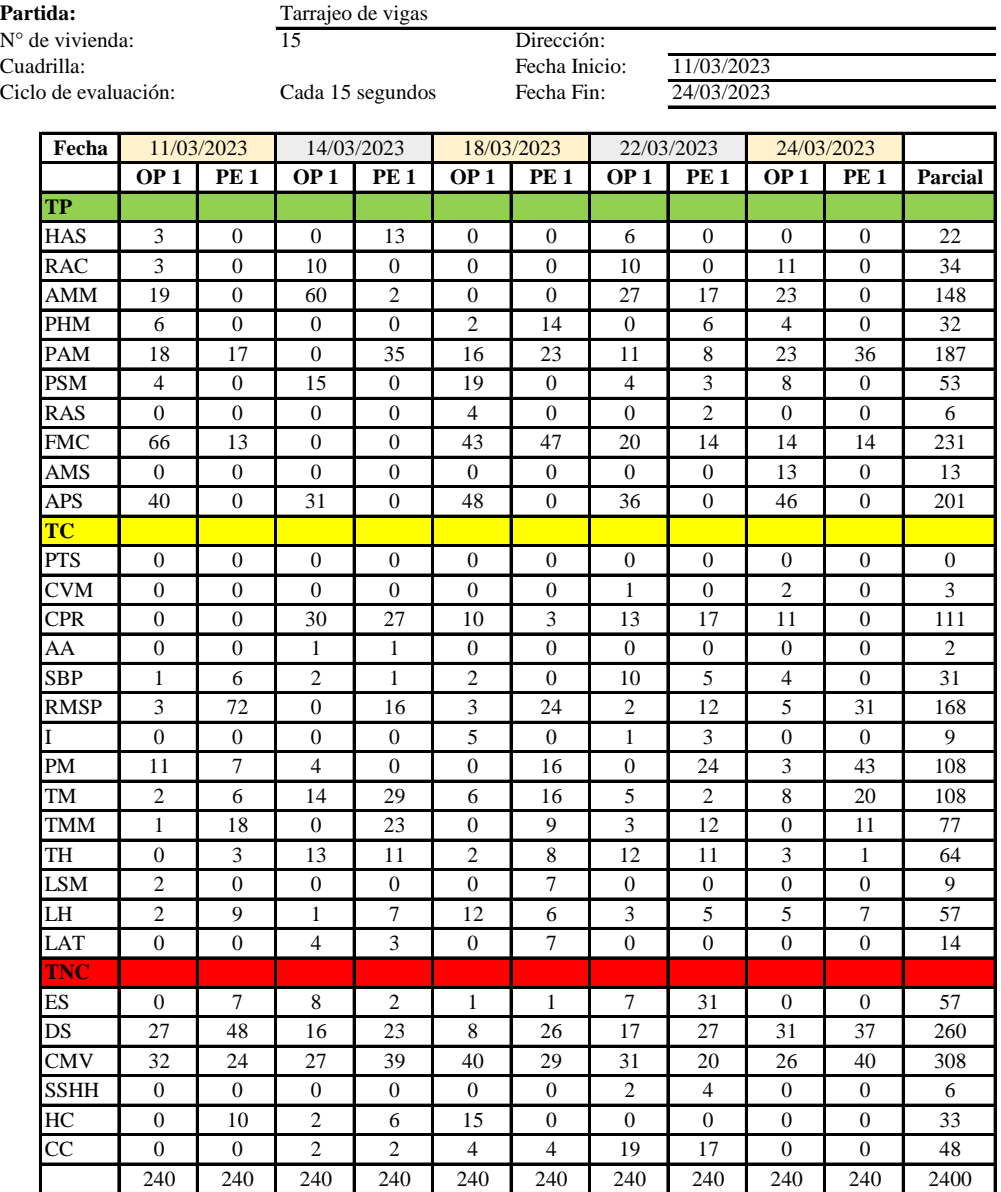

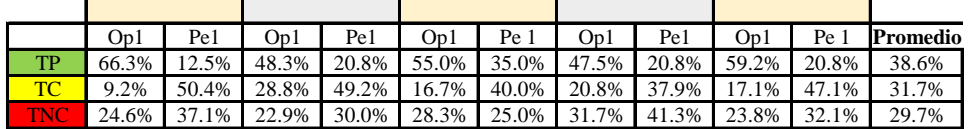

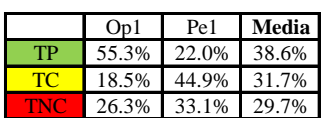

Uso del tiempo de trabajo (promedio)

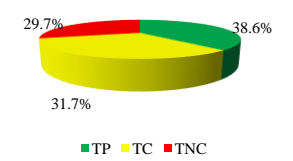

Uso del tiempo de trabajo (cuadrilla)

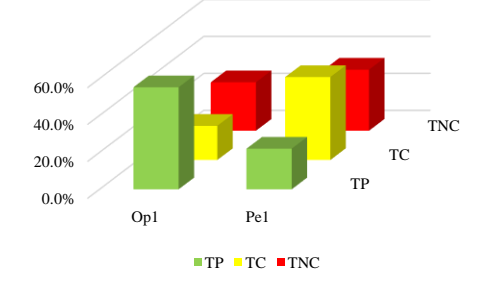

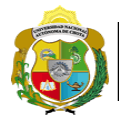

### **Leyenda de carta balance**

**Partida:** *TARRAJEO DE COLUMNAS*

### **Uso del tiempo de trabajo**

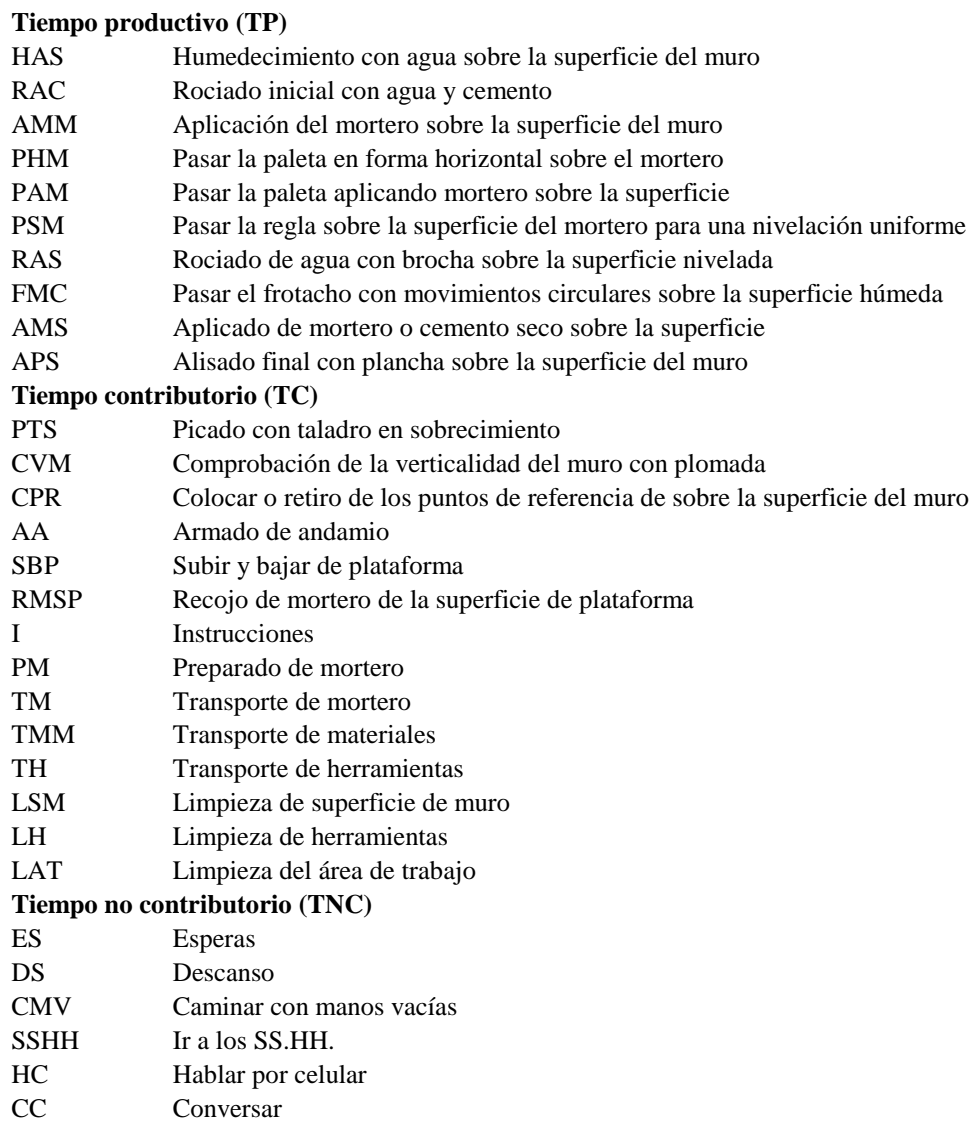

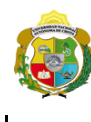

*Facultad de Ciencias de la Ingeniería Escuela Profesional de Ingeniería Civil*

### **Carta balance**

### **Partida:** *TARRAJEO DE COLUMNAS*

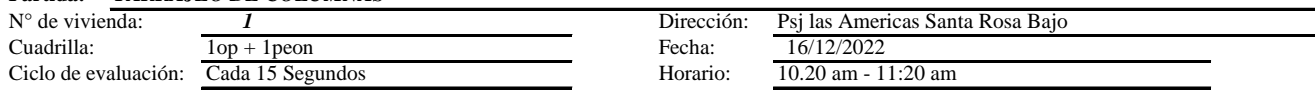

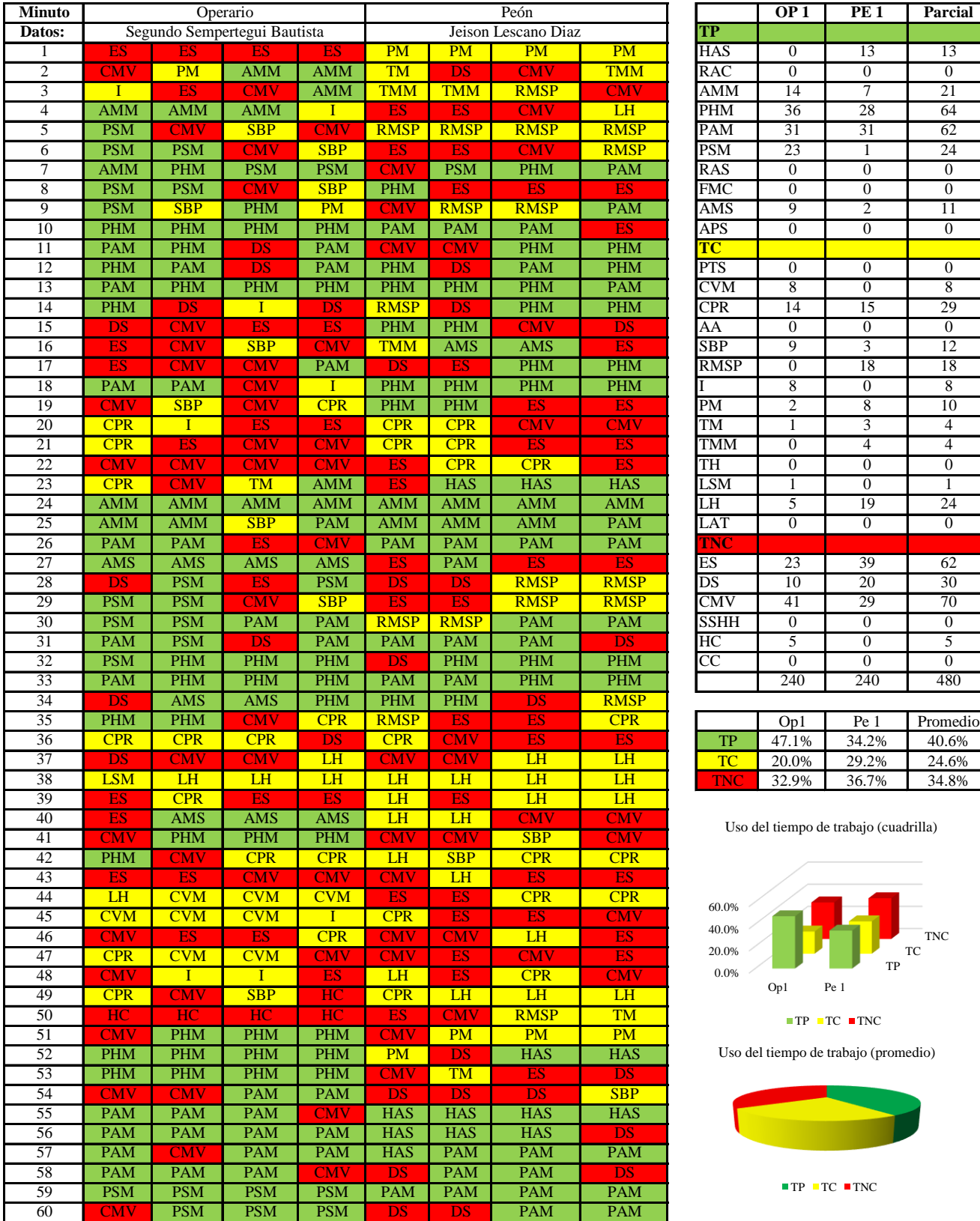

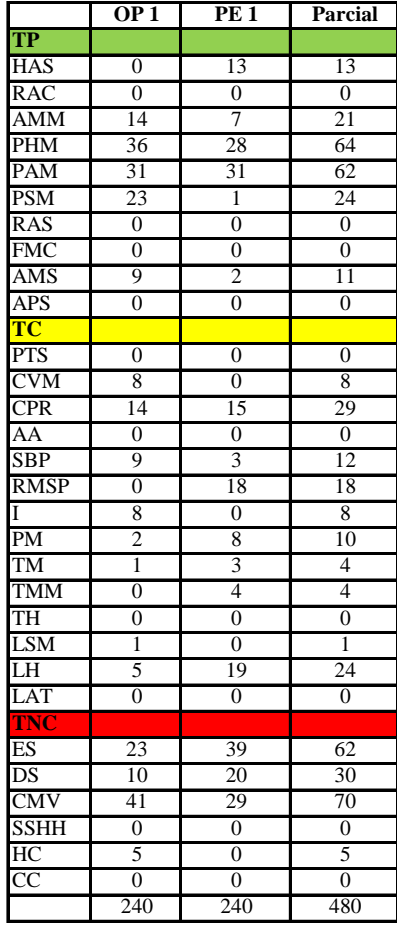

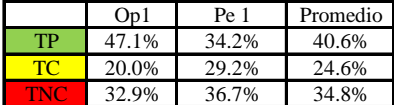

Uso del tiempo de trabajo (cuadrilla)

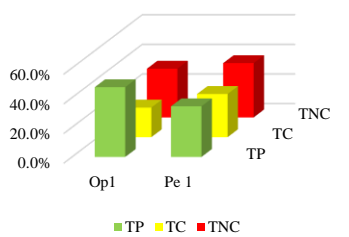

Uso del tiempo de trabajo (promedio)

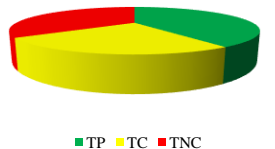

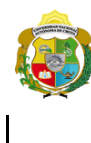

*Facultad de Ciencias de la Ingeniería Escuela Profesional de Ingeniería Civil*

### **Carta balance**

#### **Partida:** *TARRAJEO DE COLUMNAS*

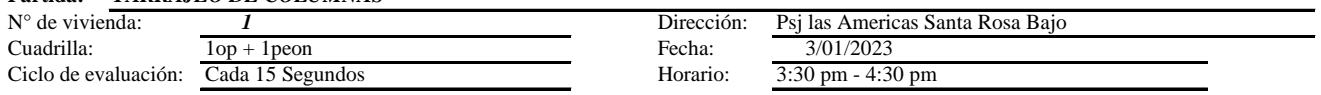

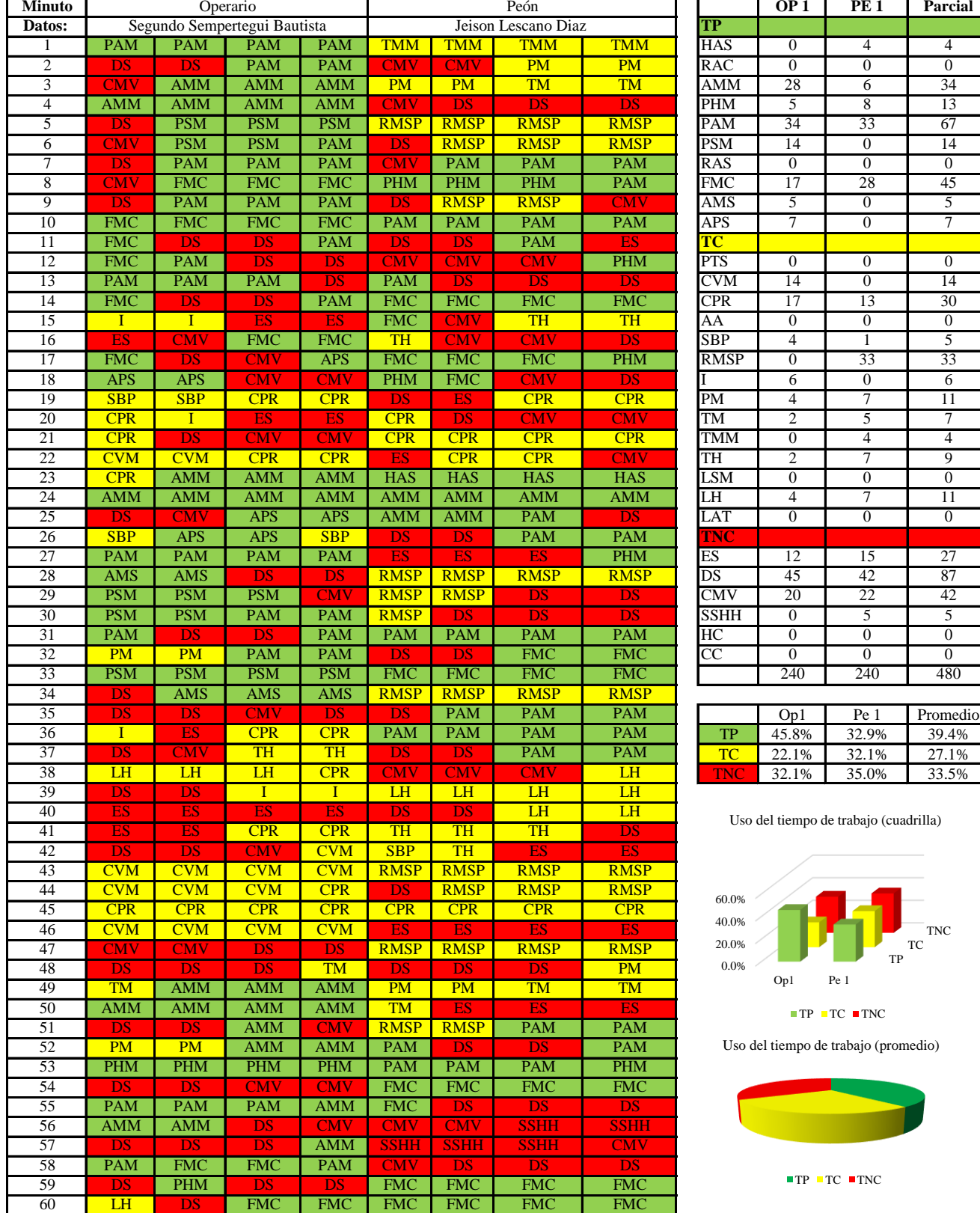

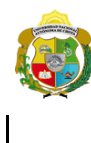

*Facultad de Ciencias de la Ingeniería Escuela Profesional de Ingeniería Civil*

### **Carta balance**

#### **Partida:** *TARRAJEO DE COLUMNAS*

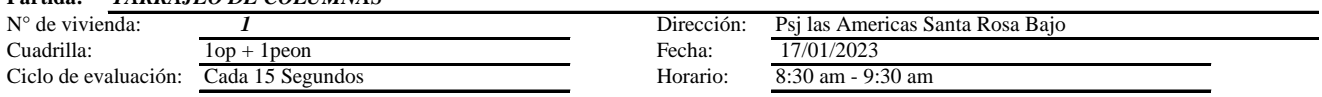

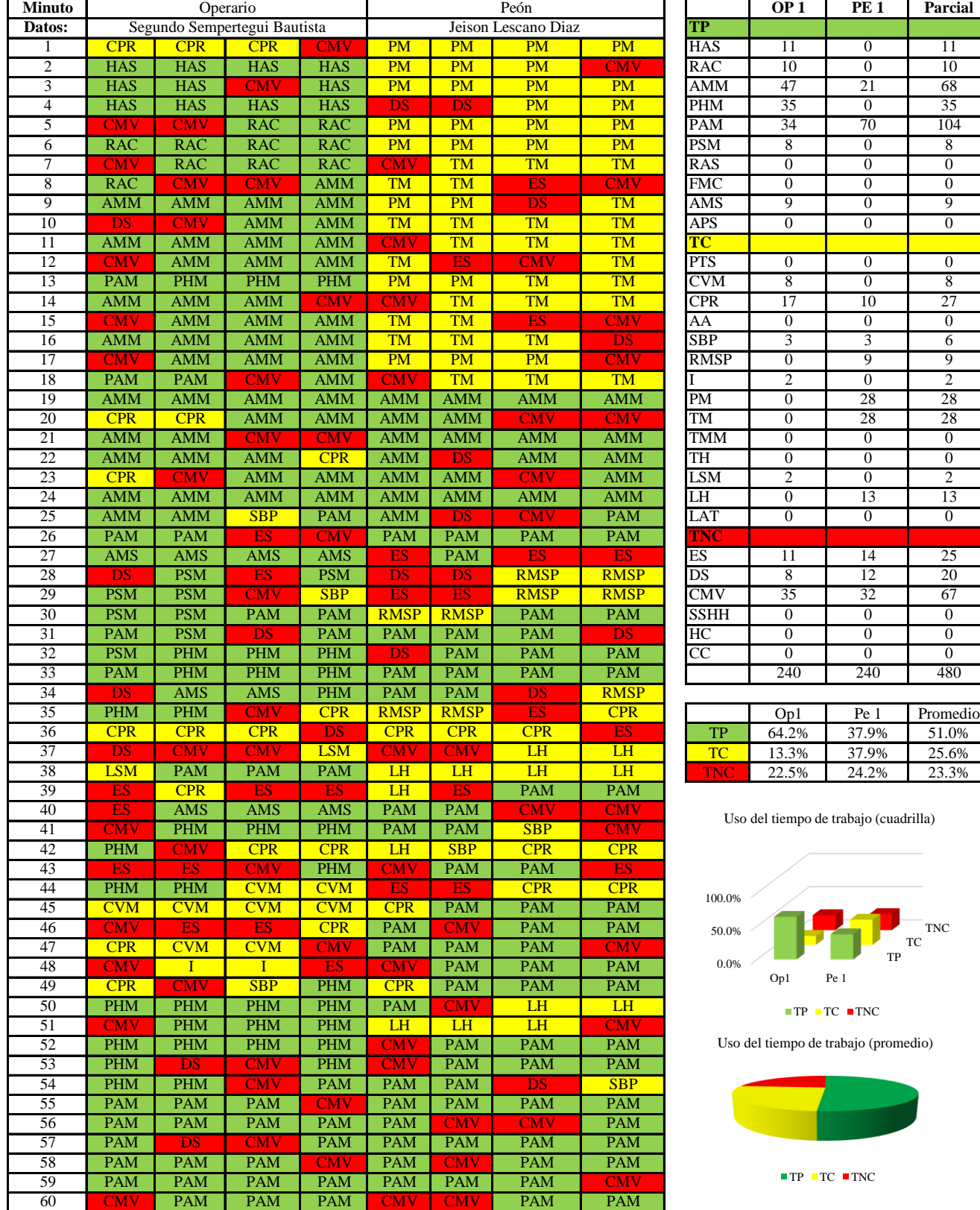

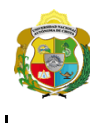

*Facultad de Ciencias de la Ingeniería Escuela Profesional de Ingeniería Civil*

### **Carta balance**

### **Partida:** *TARRAJEO DE COLUMNAS*

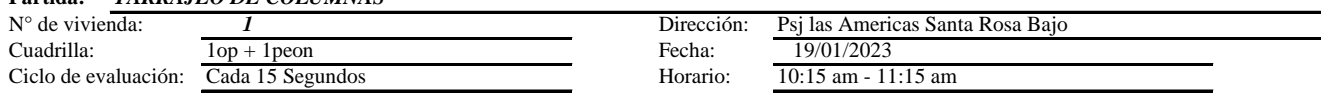

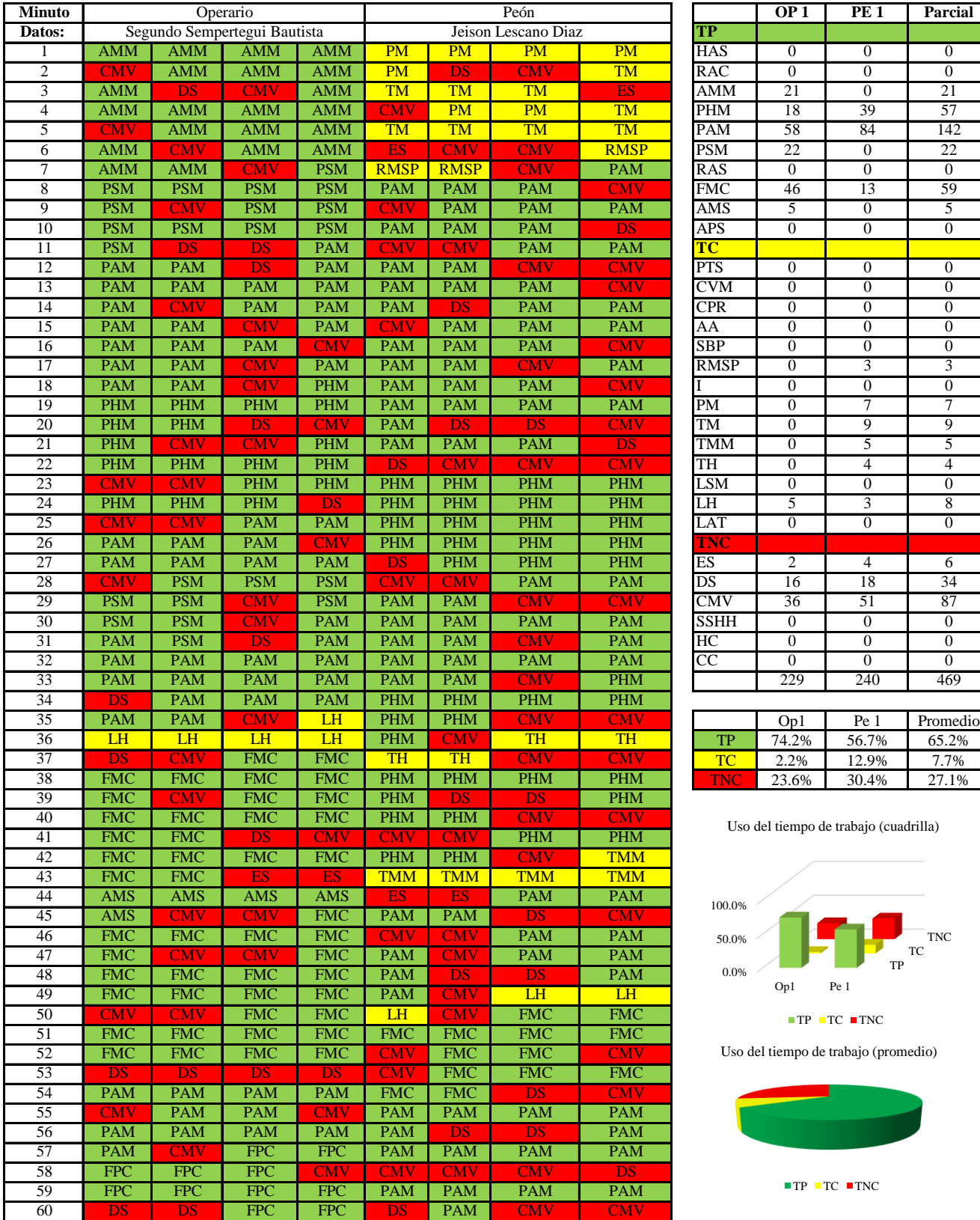

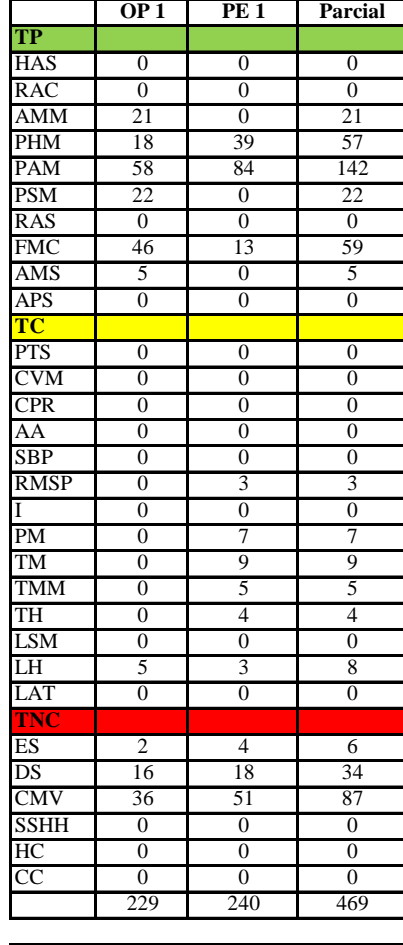

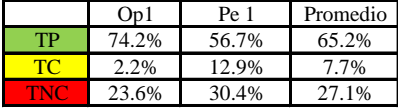

Uso del tiempo de trabajo (cuadrilla)

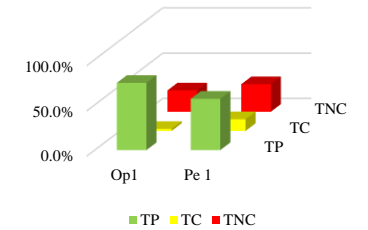

Uso del tiempo de trabajo (promedio)

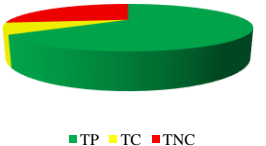

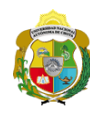

*Facultad de Ciencias de la Ingeniería Escuela Profesional de Ingeniería Civil*

### **Carta balance**

### **Partida:** *TARRAJEO DE COLUMNAS*

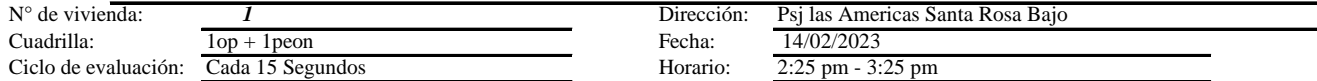

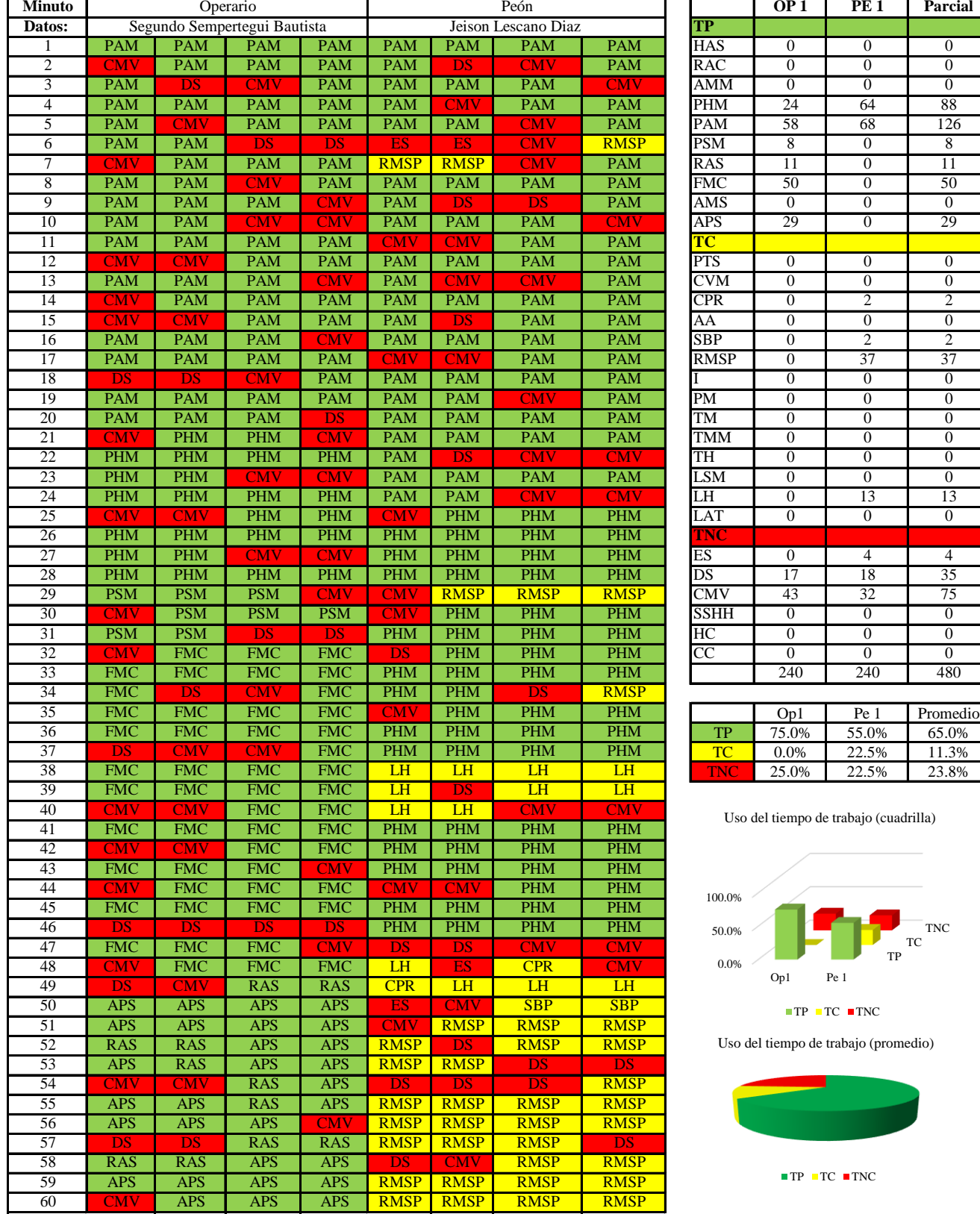

cuadrilla)

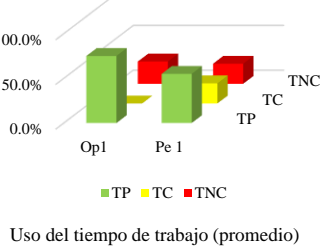

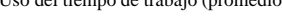

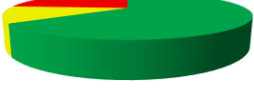
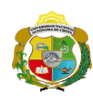

**UNIVERSIDAD NACIONAL<br>AUTÓNOMA DE CHOTA** 

*Facultad de Ciencias de la Ingeniería Escuela Profesional de Ingeniería Civil*

#### **Carta balance**

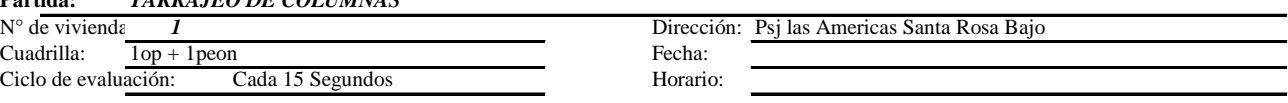

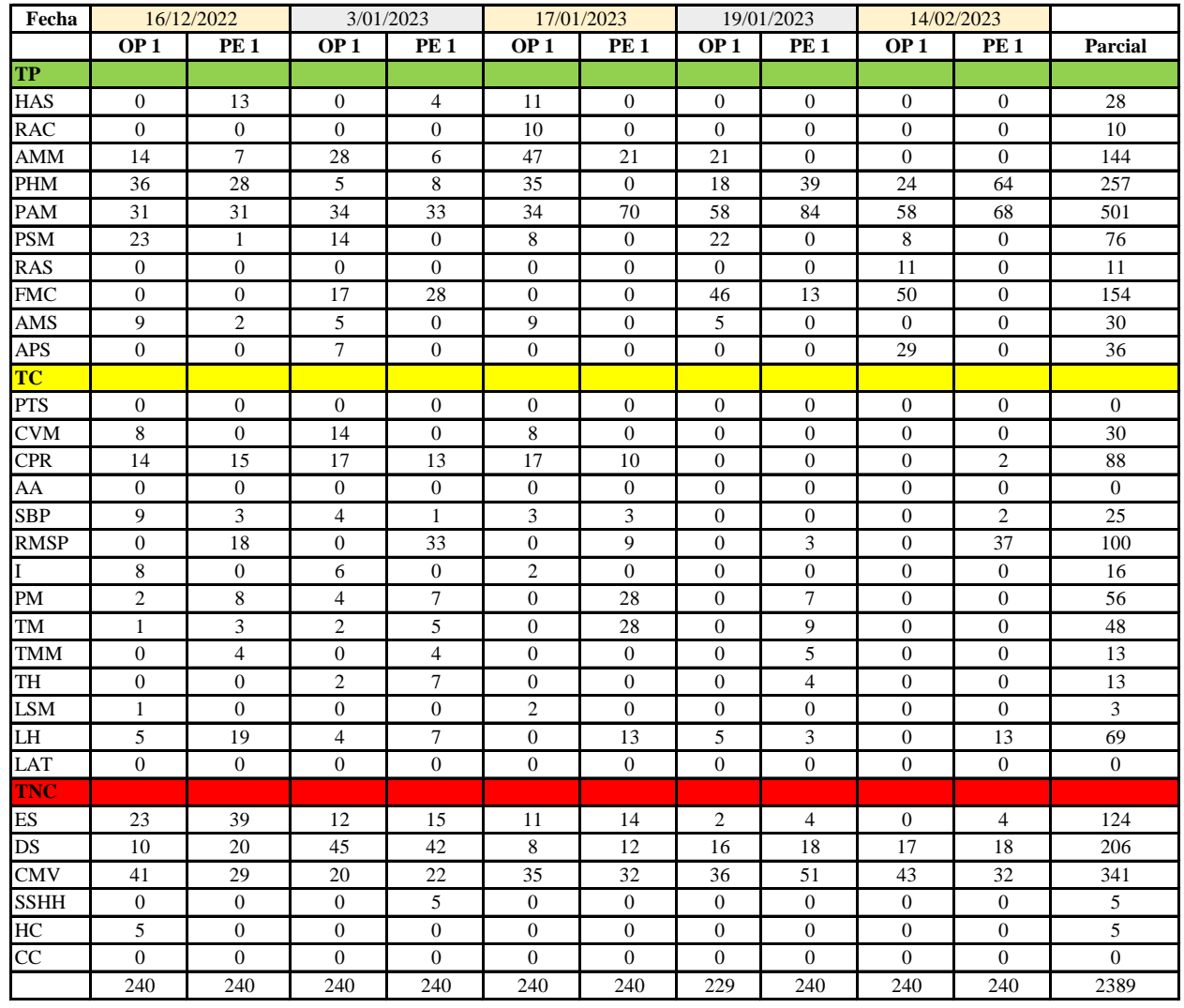

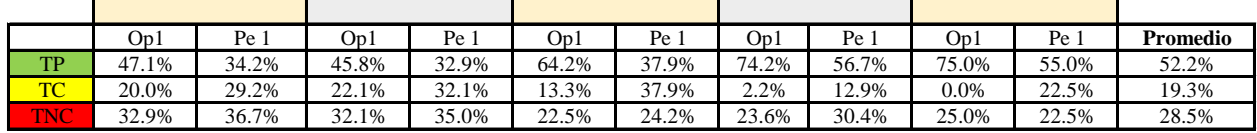

|      | Op 1  | Pe 1  | Media |
|------|-------|-------|-------|
| TP   | 61.3% | 43.3% | 52.3% |
| TC   | 11.5% | 26.9% | 19.2% |
| FNC. | 27.2% | 29.8% | 28.5% |

Uso del tiempo de trabajo (promedio)

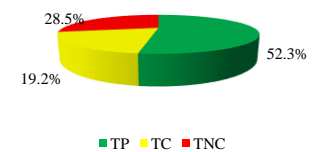

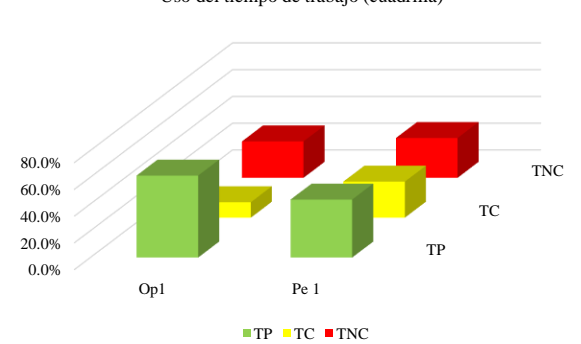

Uso del tiempo de trabajo (cuadrilla)

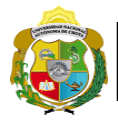

# **Leyenda de carta balance**

**Partida:** TARRAJEO DE COLUMNAS

# **Uso del tiempo de trabajo**

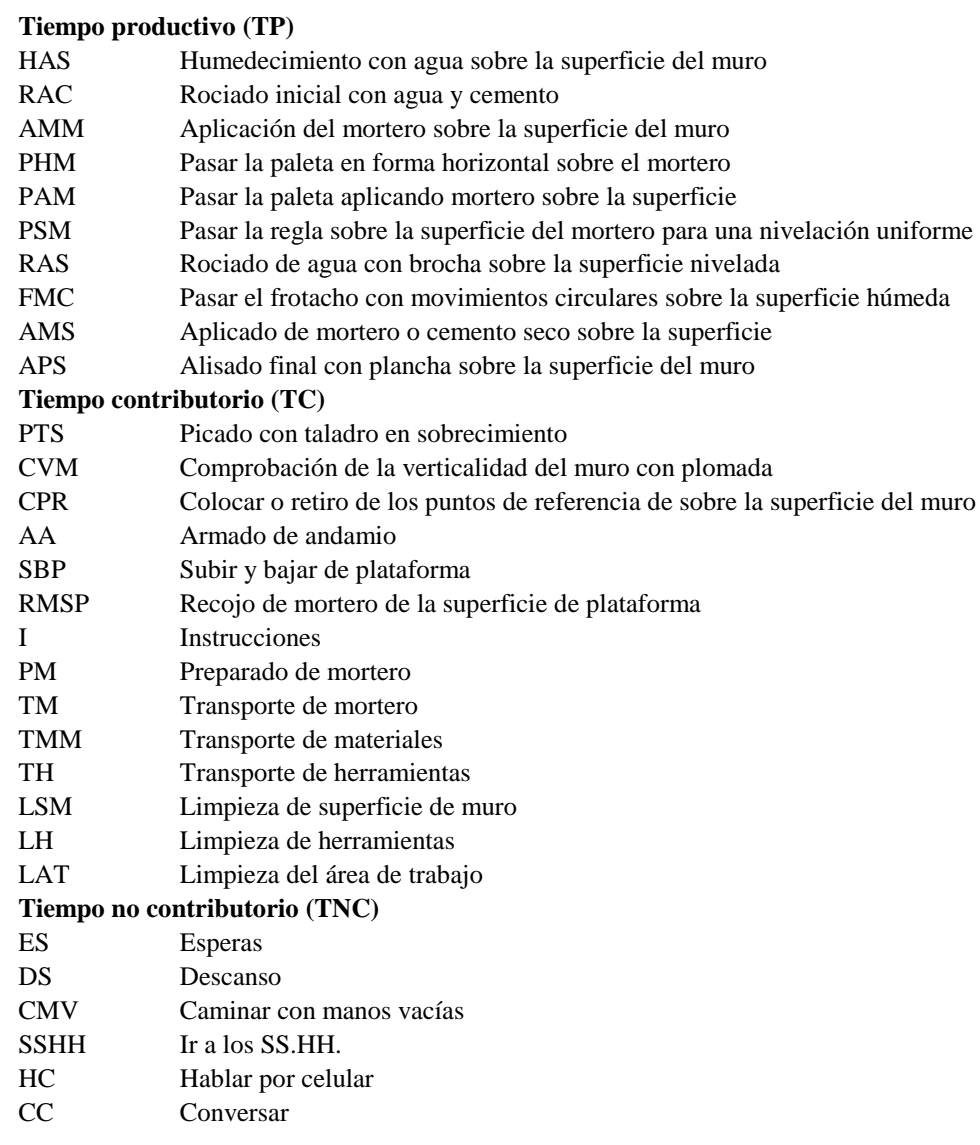

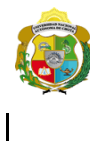

*Facultad de Ciencias de la Ingeniería Escuela Profesional de Ingeniería Civil*

#### **Carta balance**

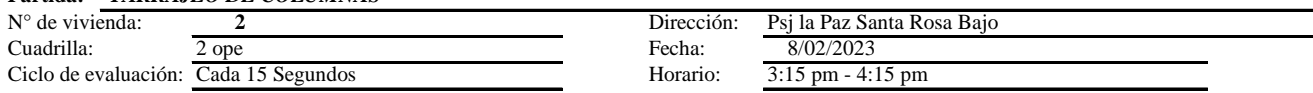

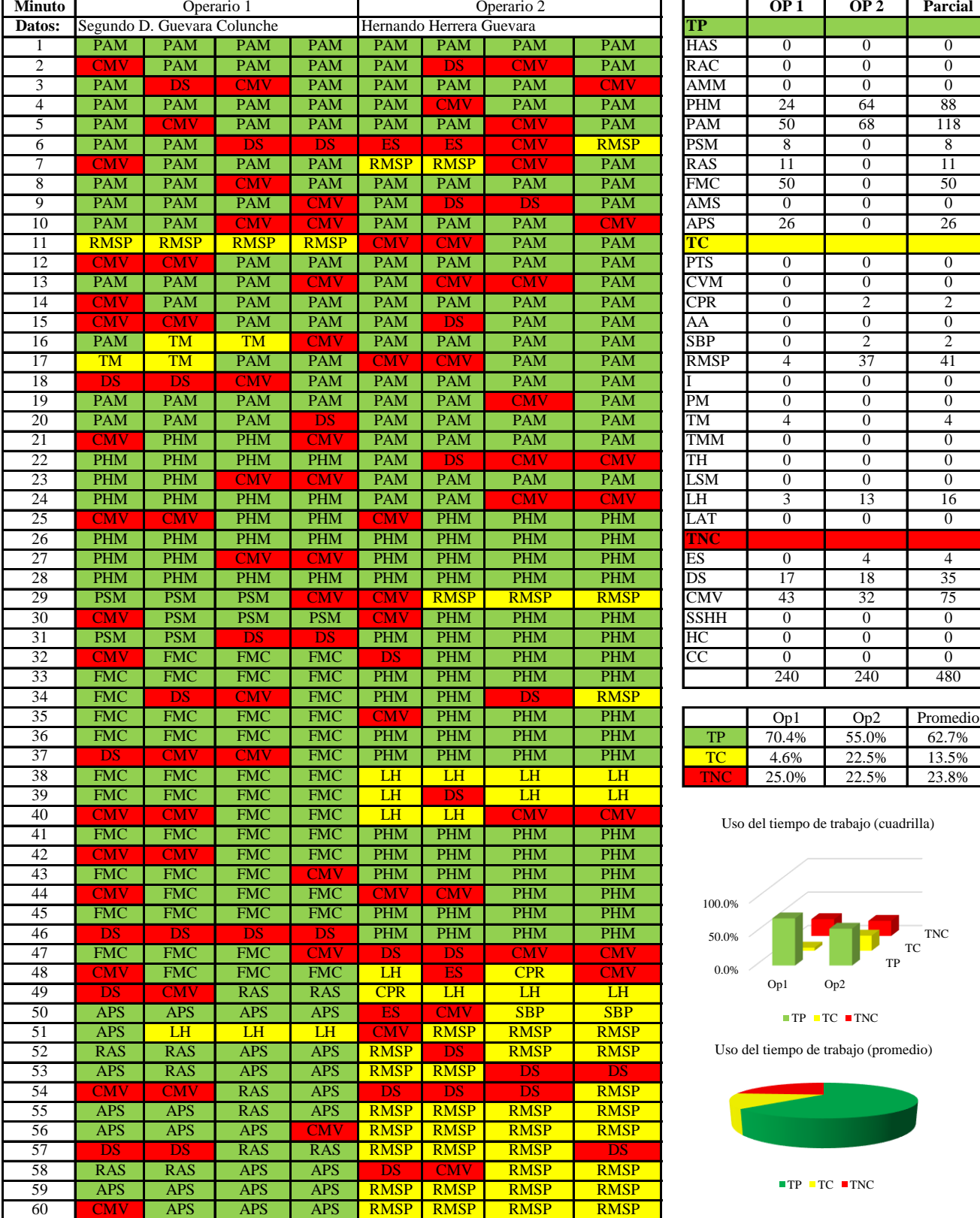

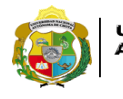

**UNIVERSIDAD NACIONAL<br>AUTÓNOMA DE CHOTA** 

*Facultad de Ciencias de la Ingeniería Escuela Profesional de Ingeniería Civil*

#### **Carta balance**

#### **Partida:** TARRAJEO DE COLUMNAS

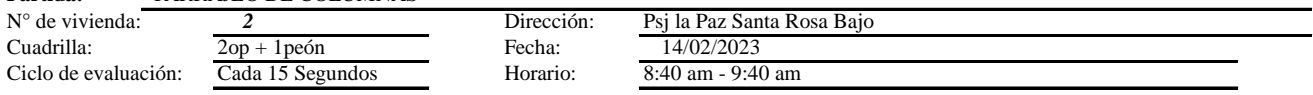

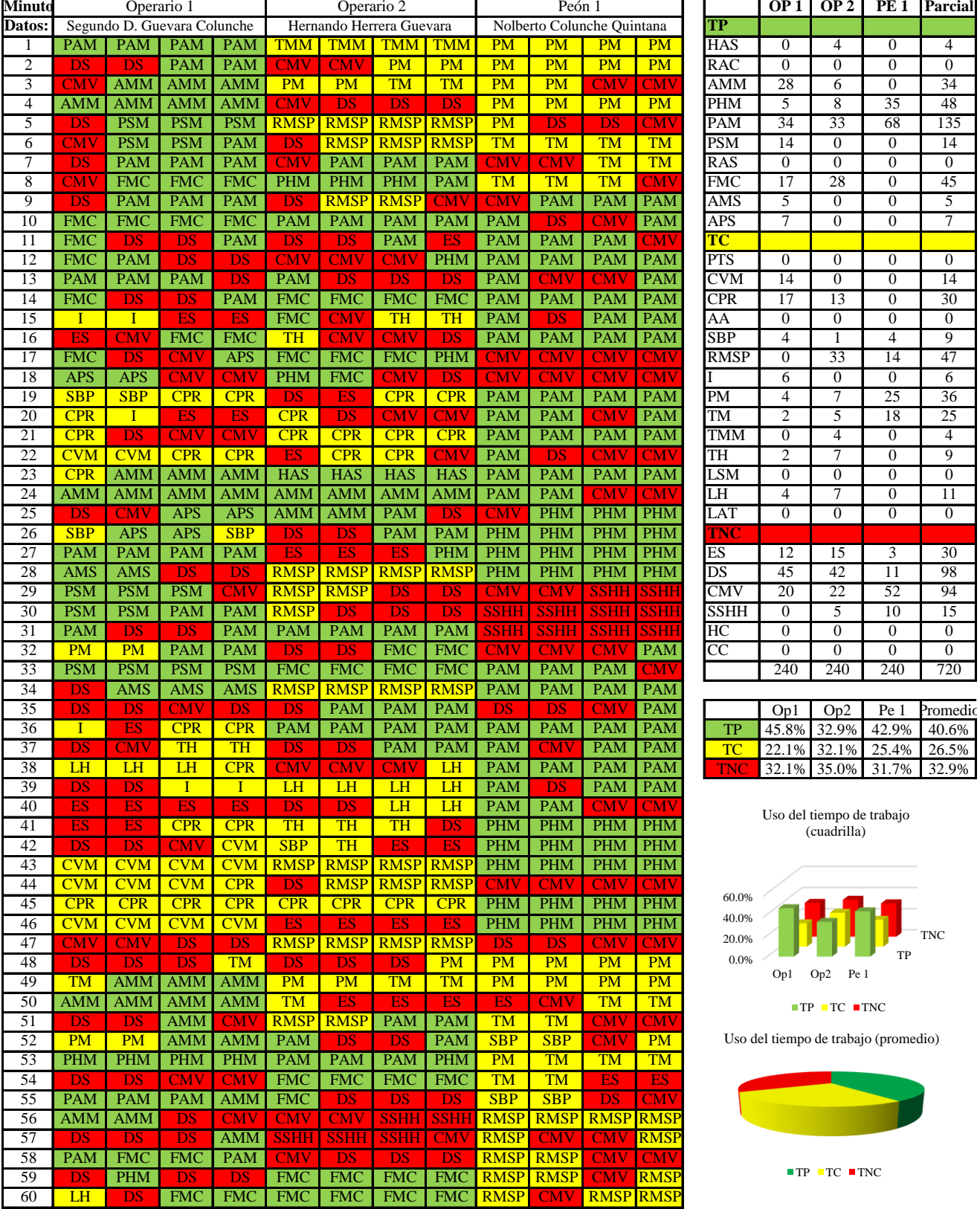

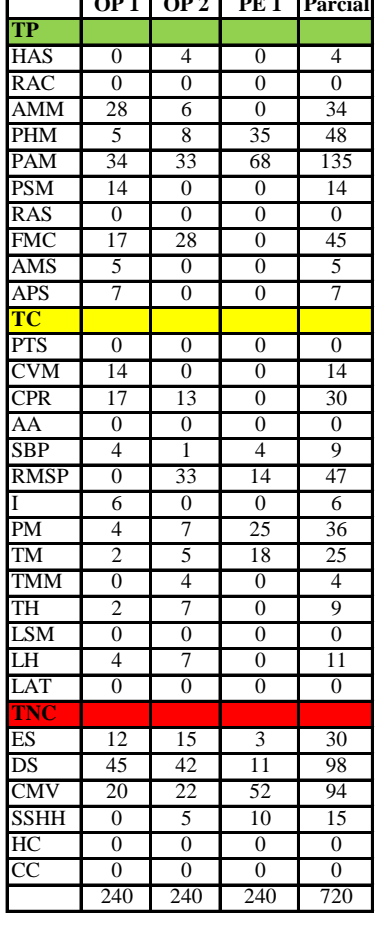

|      |  | Op1   Op2   Pe 1 Promedic |  |
|------|--|---------------------------|--|
| TP   |  | 45.8% 32.9% 42.9% 40.6%   |  |
| TC   |  | 22.1% 32.1% 25.4% 26.5%   |  |
| TNC. |  | 32.1% 35.0% 31.7% 32.9%   |  |

Uso del tiempo de trabajo (cuadrilla)

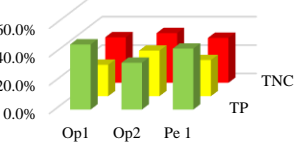

 $TP \cdot TC \cdot TNC$ 

o de trabajo (promedio)

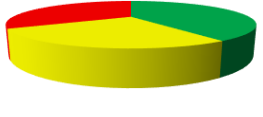

 $P$  TC TNC

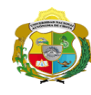

 $\overline{\phantom{a}}$ 

*Facultad de Ciencias de la Ingeniería Escuela Profesional de Ingeniería Civil*

#### **Carta balance**

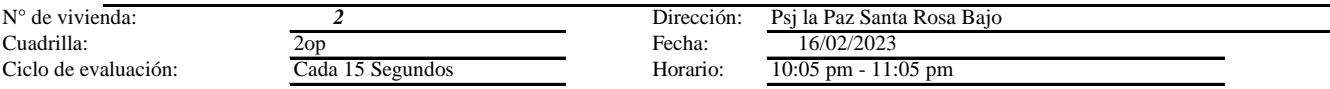

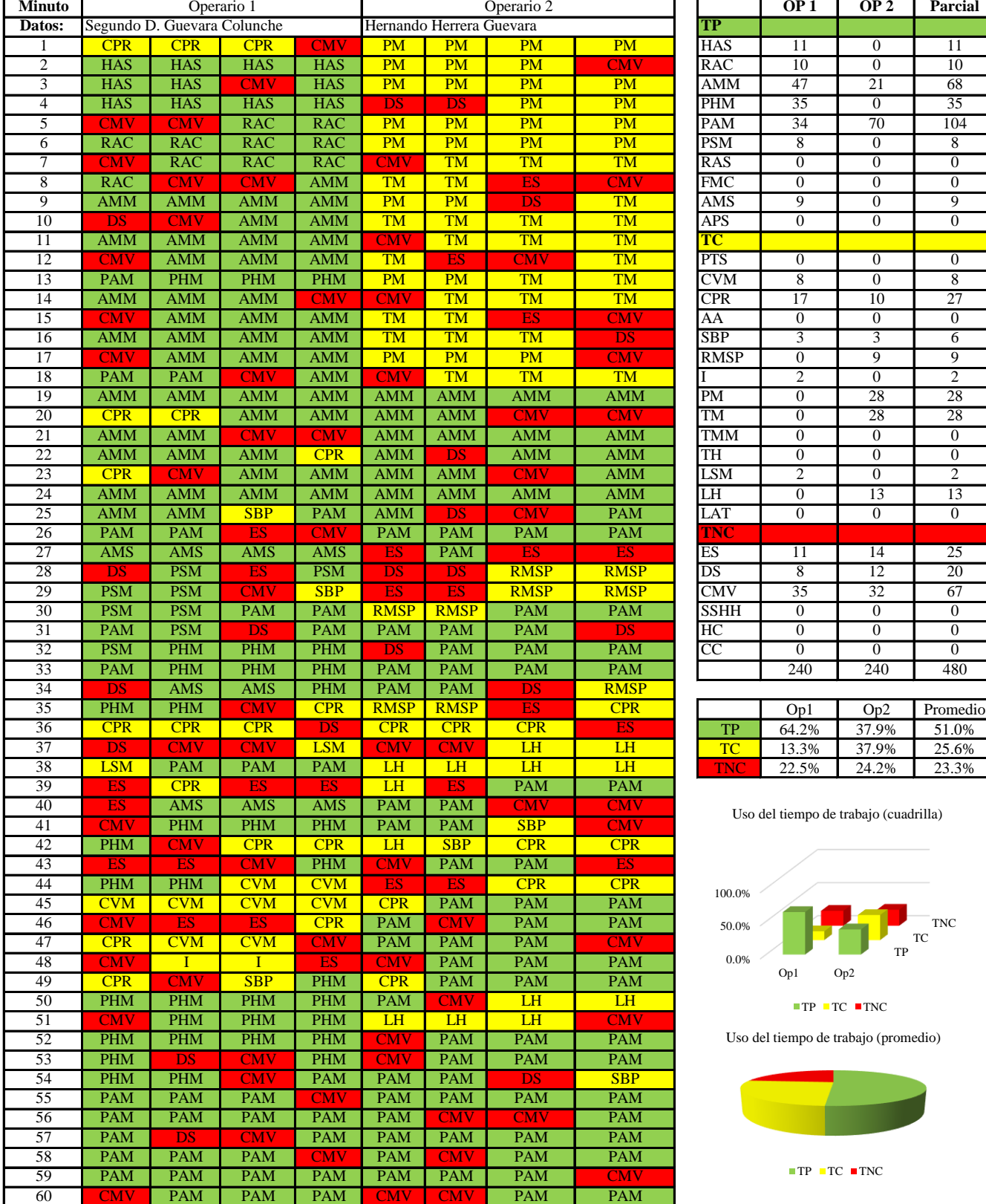

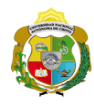

 $\overline{\phantom{a}}$ 

**UNIVERSIDAD NACIONAL<br>AUTÓNOMA DE CHOTA<br>IUN SUEÑO HECHO REALIDAD !** 

*Facultad de Ciencias de la Ingeniería Escuela Profesional de Ingeniería Civil*

#### **Carta balance**

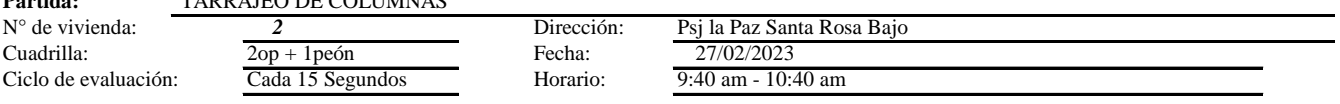

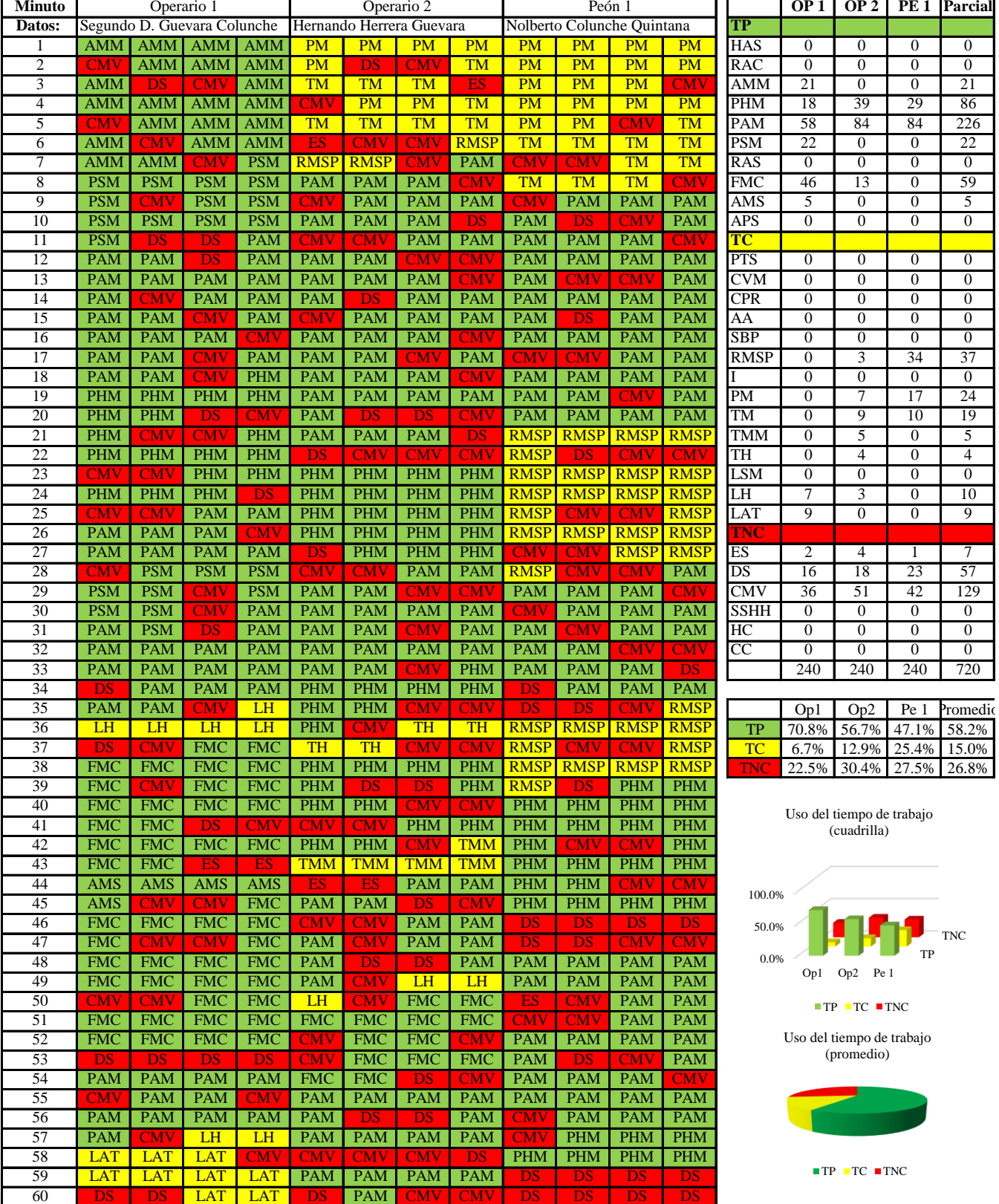

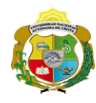

 $\mathbf l$ 

**UNIVERSIDAD NACIONAL<br>AUTÓNOMA DE CHOTA<br>I UN SUEÑO HECHO REALIDAD !** 

*Facultad de Ciencias de la Ingeniería Escuela Profesional de Ingeniería Civil*

### **Carta balance**

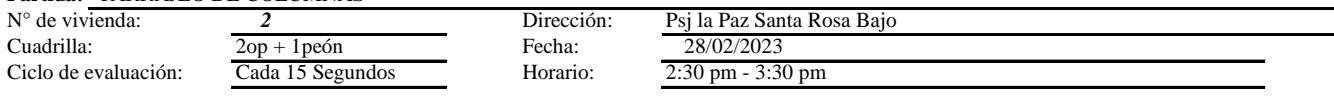

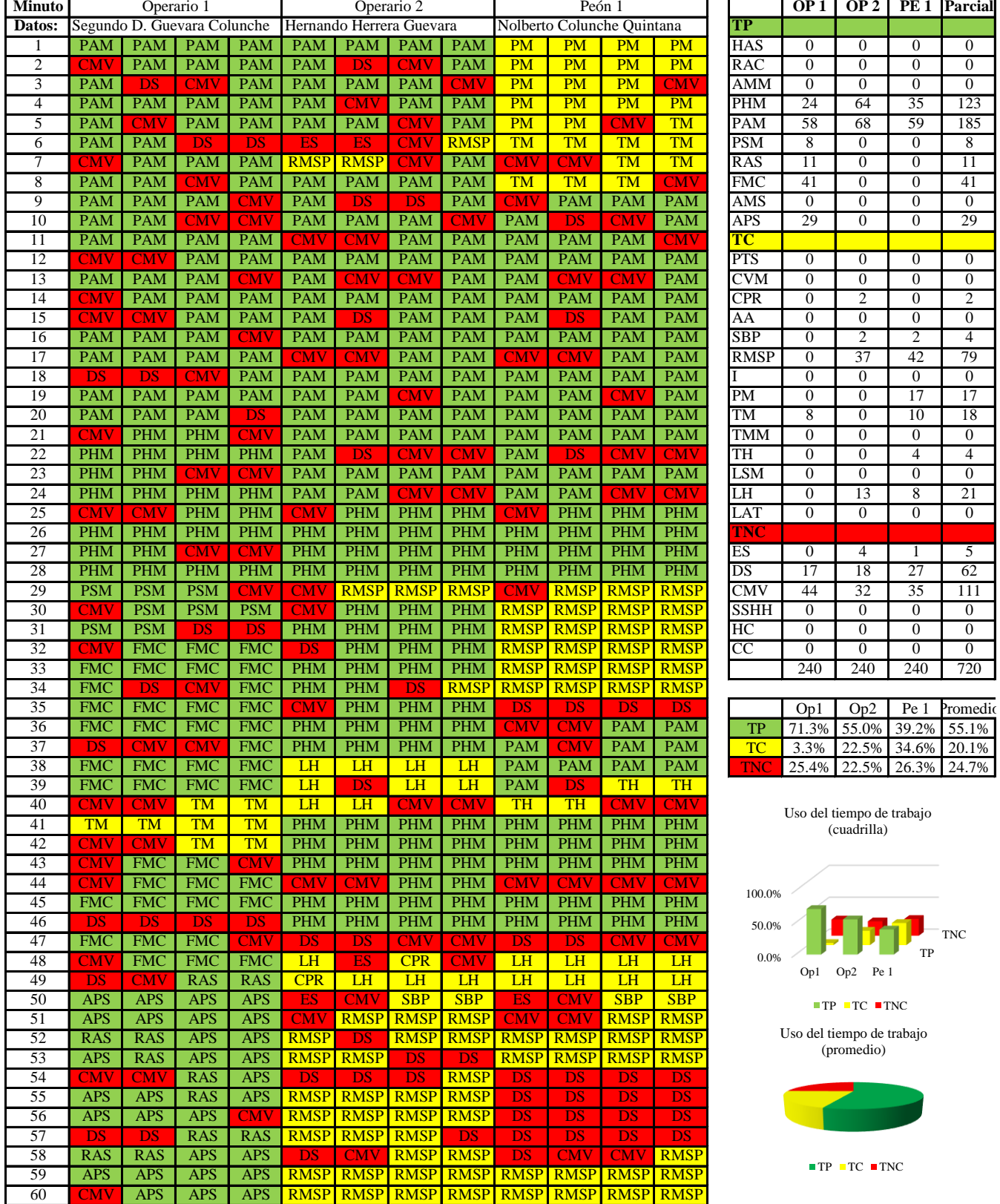

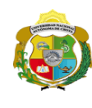

 $\overline{\phantom{a}}$ 

**UNIVERSIDAD NACIONAL<br>AUTÓNOMA DE CHOTA** 

*Facultad de Ciencias de la Ingeniería Escuela Profesional de Ingeniería Civil*

#### **Carta balance**

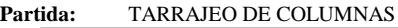

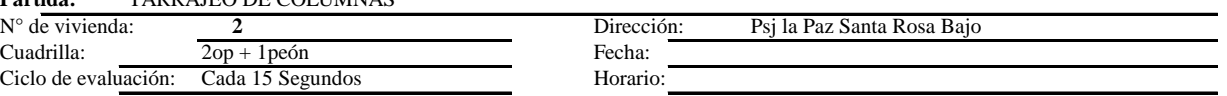

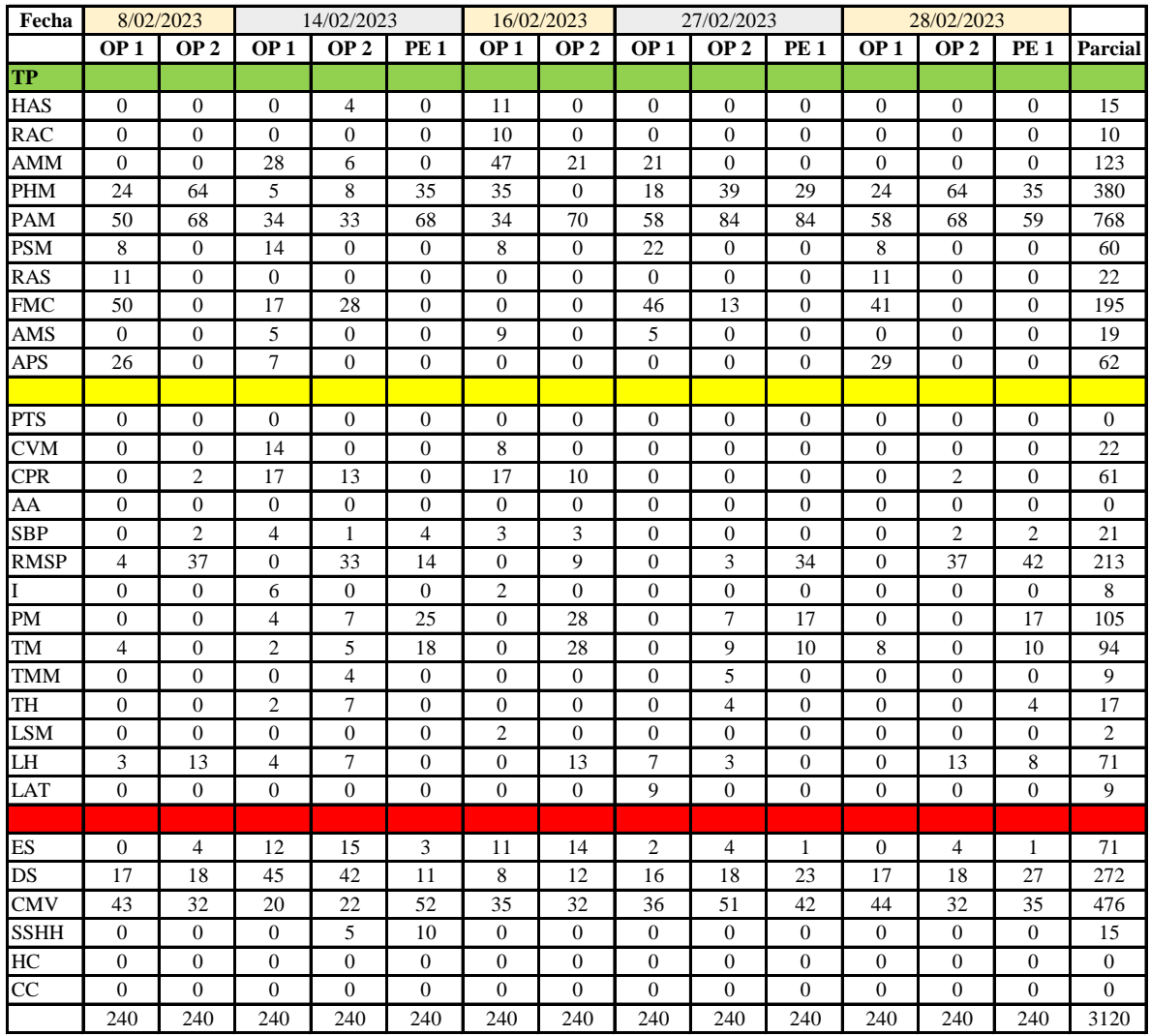

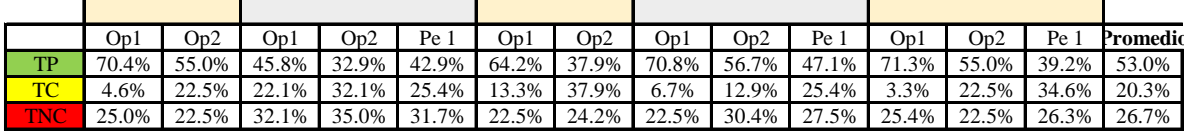

|           | Op1 | $Op2$ Pe 1 Media            |  |
|-----------|-----|-----------------------------|--|
| <b>TP</b> |     | $64.5\%$ 47.5% 43.1% 51.7%  |  |
| TC        |     | 10.0% 25.6% 28.5% 21.4%     |  |
|           |     | TNC 25.5% 26.9% 28.5% 27.0% |  |

Uso del tiempo de trabajo (promedio)

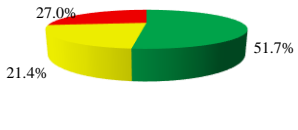

 $TP$  TC  $TNC$ 

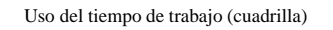

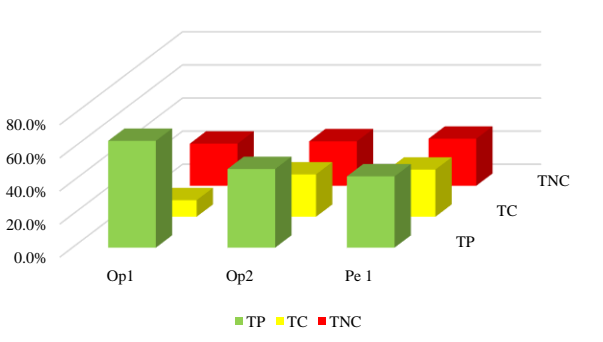

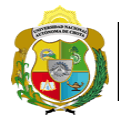

# **Leyenda de carta balance**

**Partida:** *TARRAJEO DE COLUMNAS*

# **Uso del tiempo de trabajo**

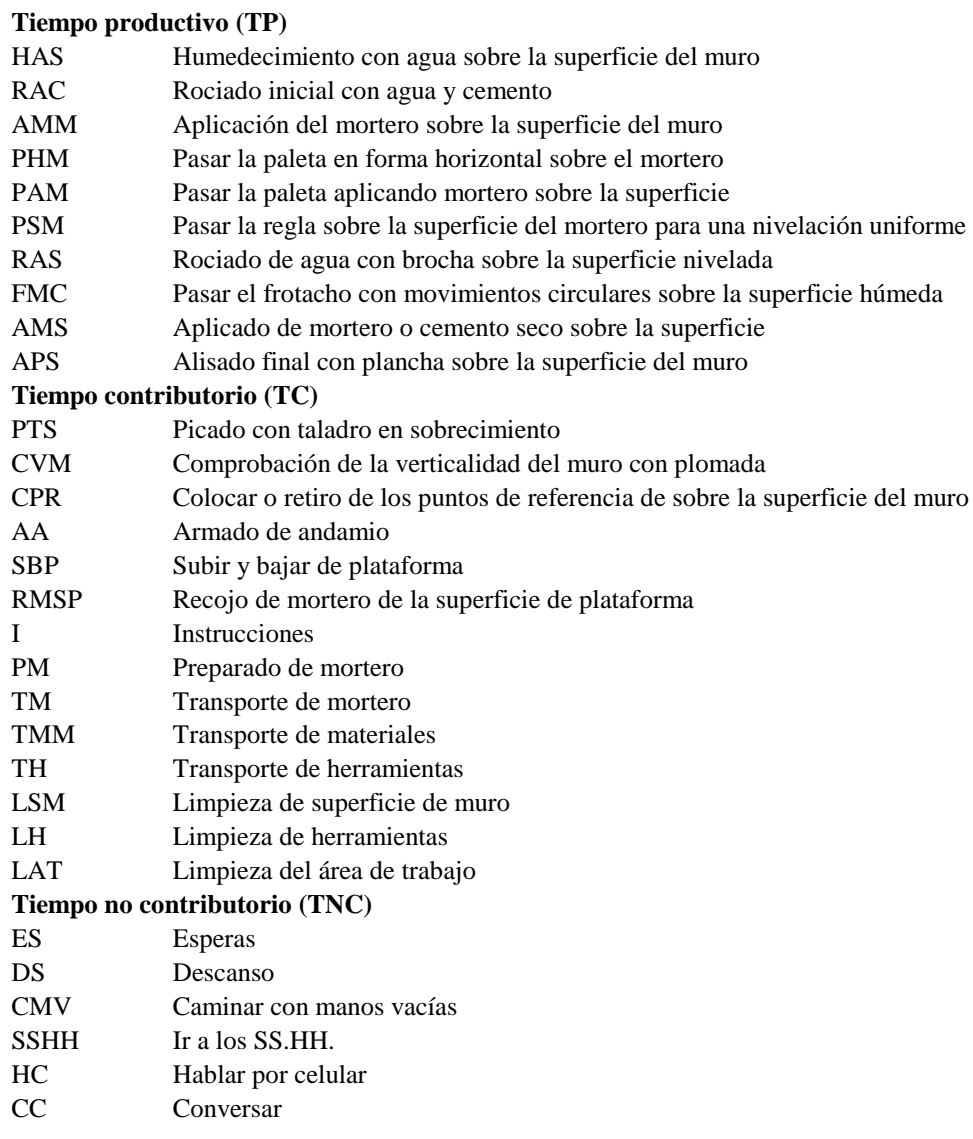

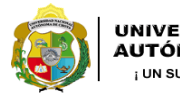

UNIVERSIDAD NACIONAL<br>AUTÓNOMA DE CHOTA ¡ UN SUEÑO HECHO REALIDAD !

*Facultad de Ciencias de la Ingeniería Escuela Profesional de Ingeniería Civil*

#### **Carta balance**

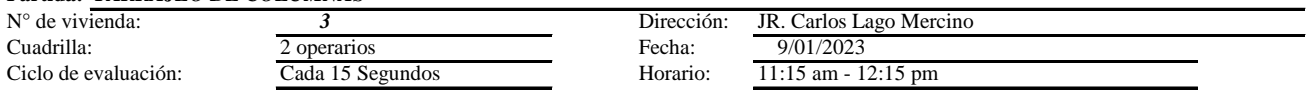

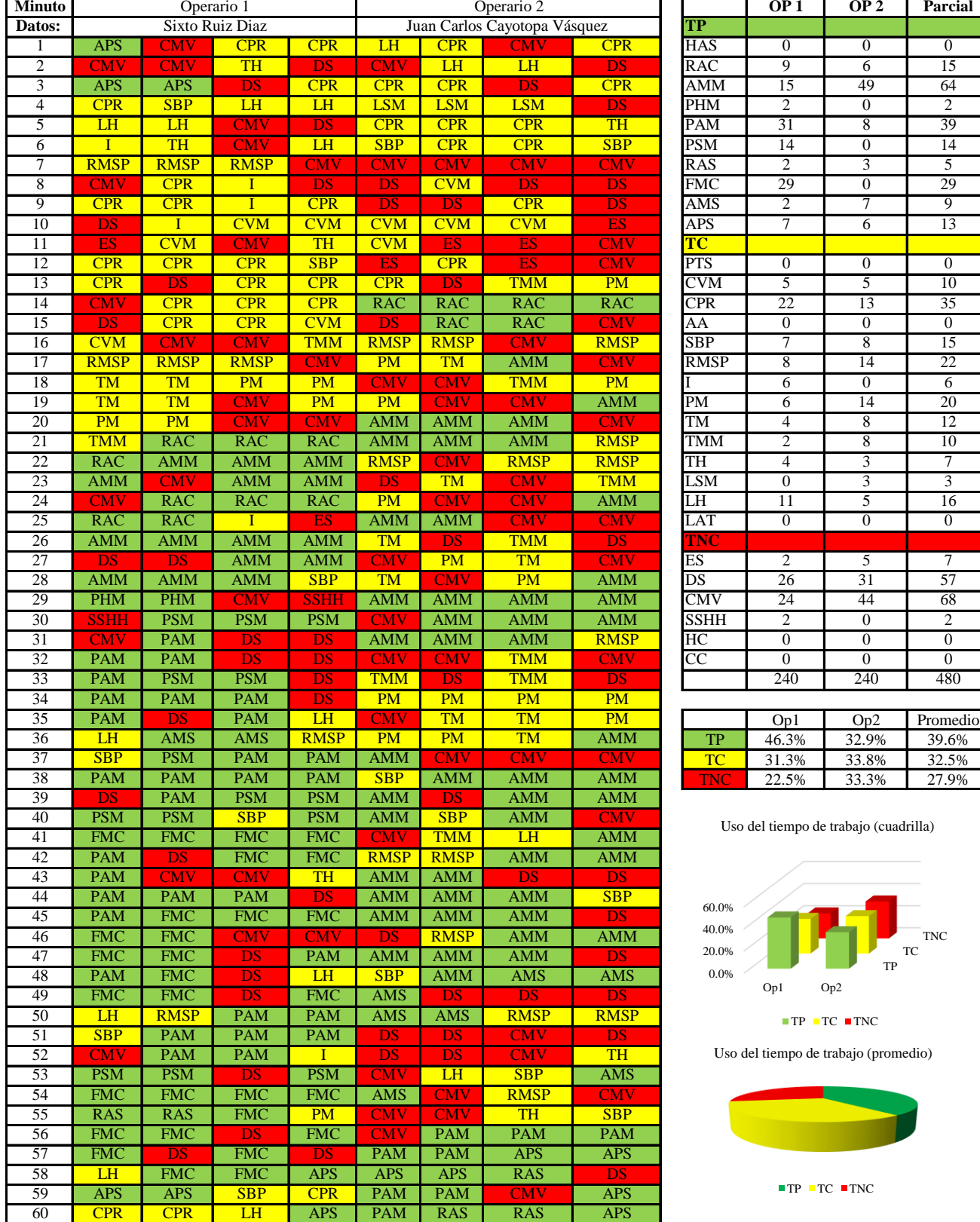

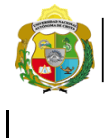

*Facultad de Ciencias de la Ingeniería Escuela Profesional de Ingeniería Civil*

#### **Carta balance**

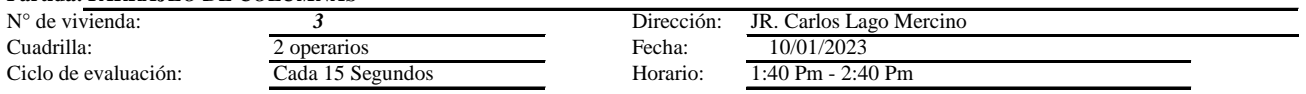

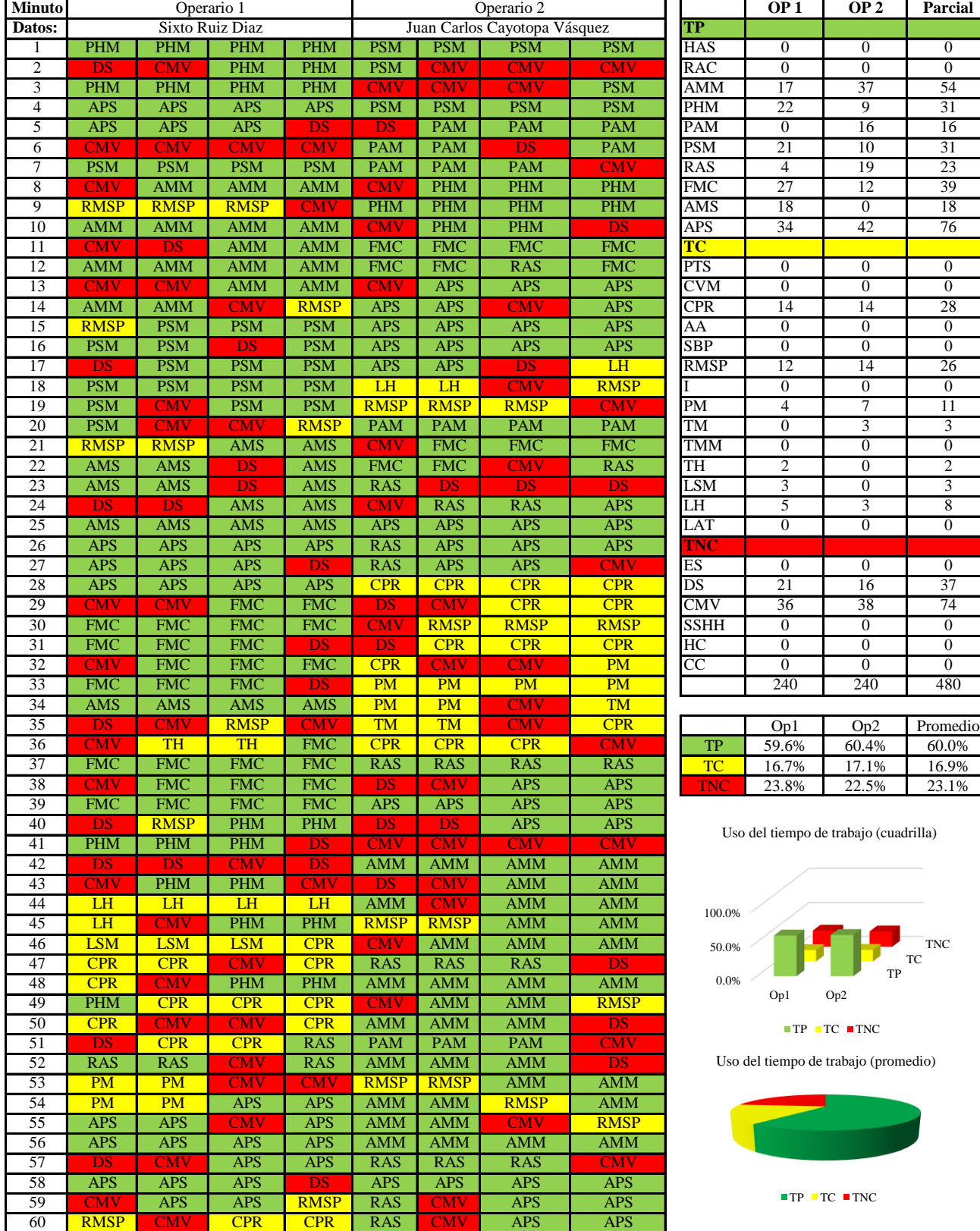

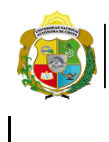

*Facultad de Ciencias de la Ingeniería Escuela Profesional de Ingeniería Civil*

#### **Carta balance**

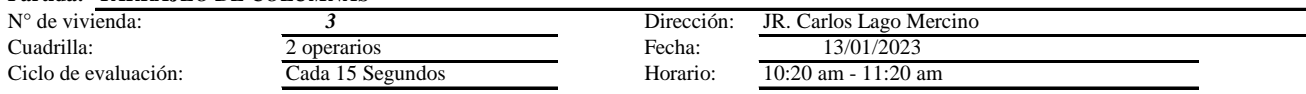

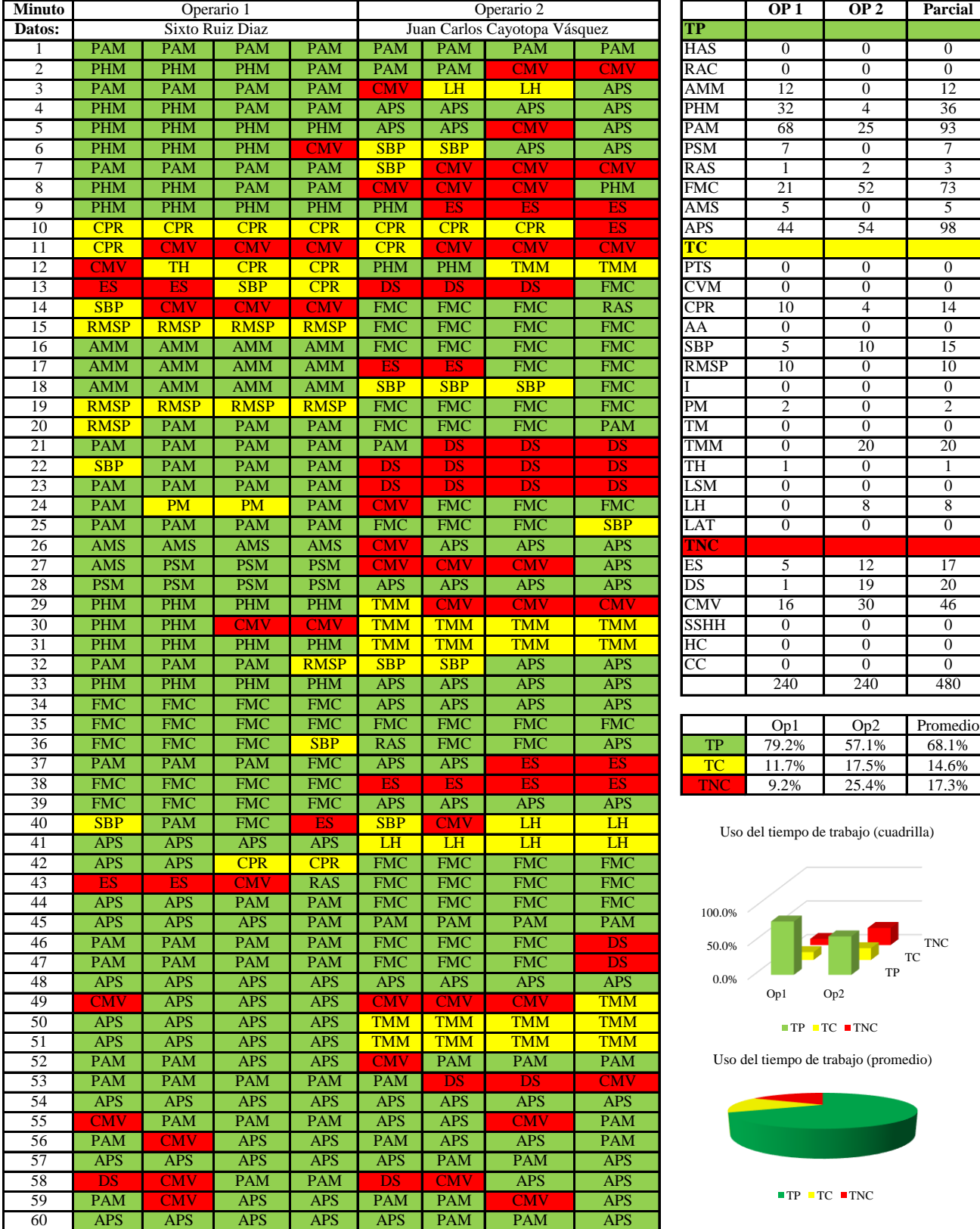

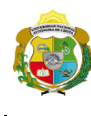

**UNIVERSIDAD NACIONAL<br>AUTÓNOMA DE CHOTA** 

*Facultad de Ciencias de la Ingeniería Escuela Profesional de Ingeniería Civil*

#### **Carta balance**

# **Partida:** *TARRAJEO DE COLUMNAS*<br> *N*° de vivienda: *3*

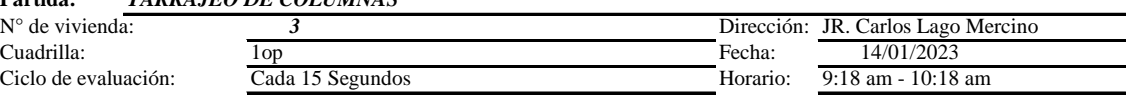

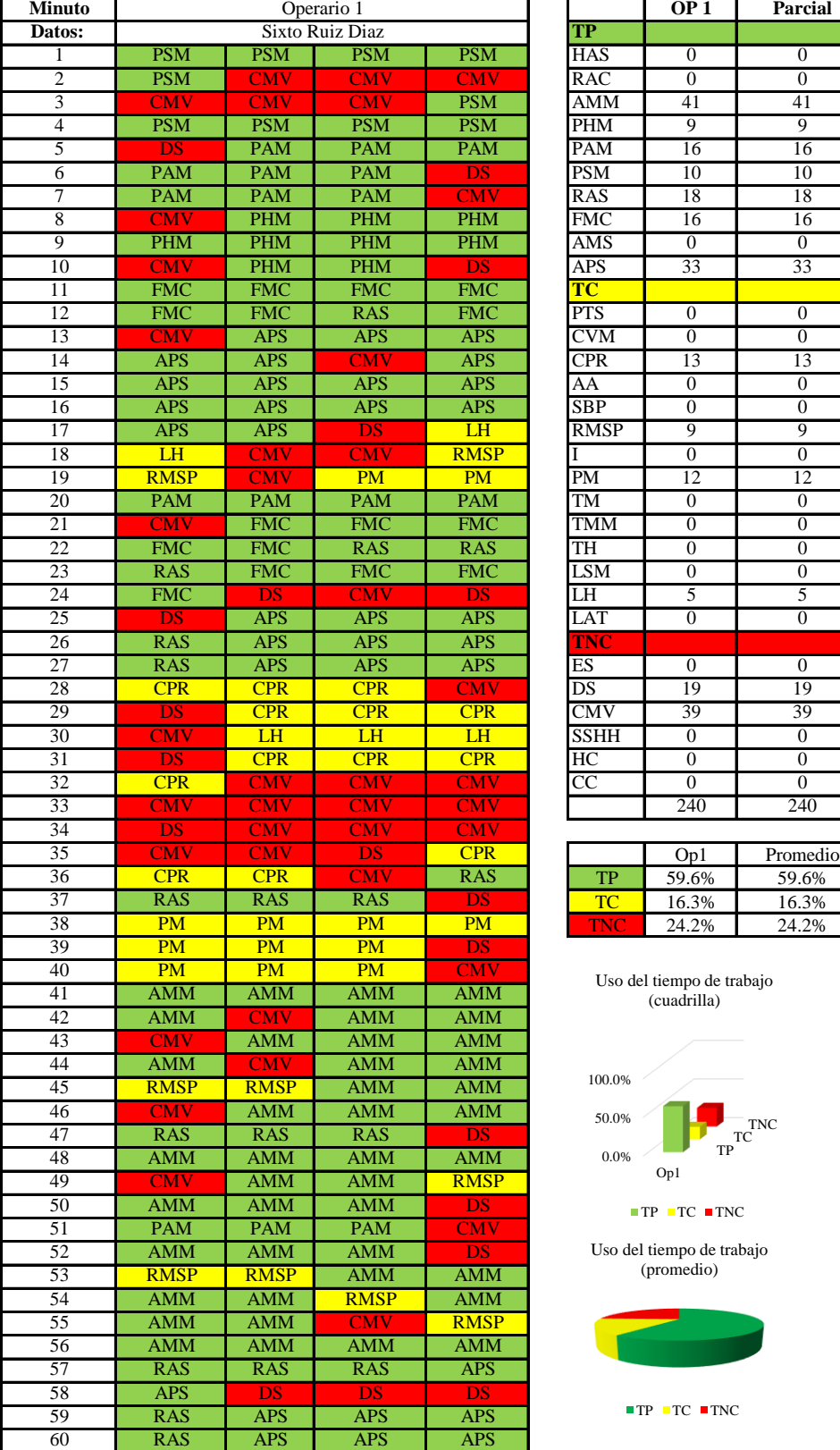

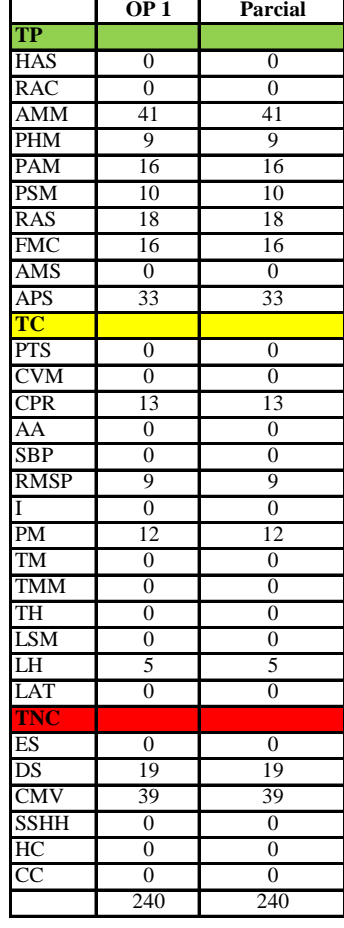

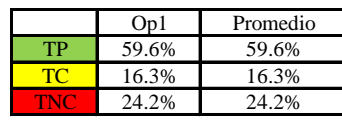

Uso del tiempo de trabajo (cuadrilla)

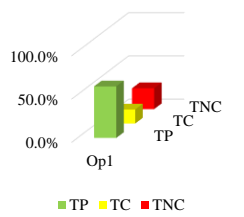

Uso del tiempo de trabajo (promedio)

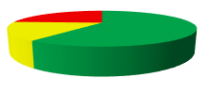

 $TP$  TC  $TNC$ 

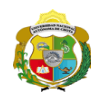

 $\overline{\phantom{a}}$ 

*Facultad de Ciencias de la Ingeniería Escuela Profesional de Ingeniería Civil*

#### **Carta balance**

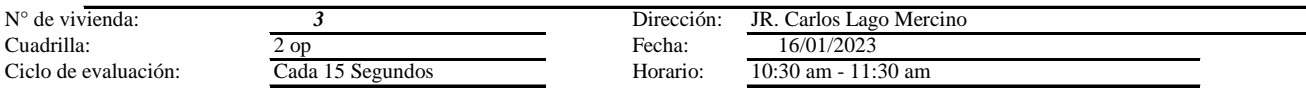

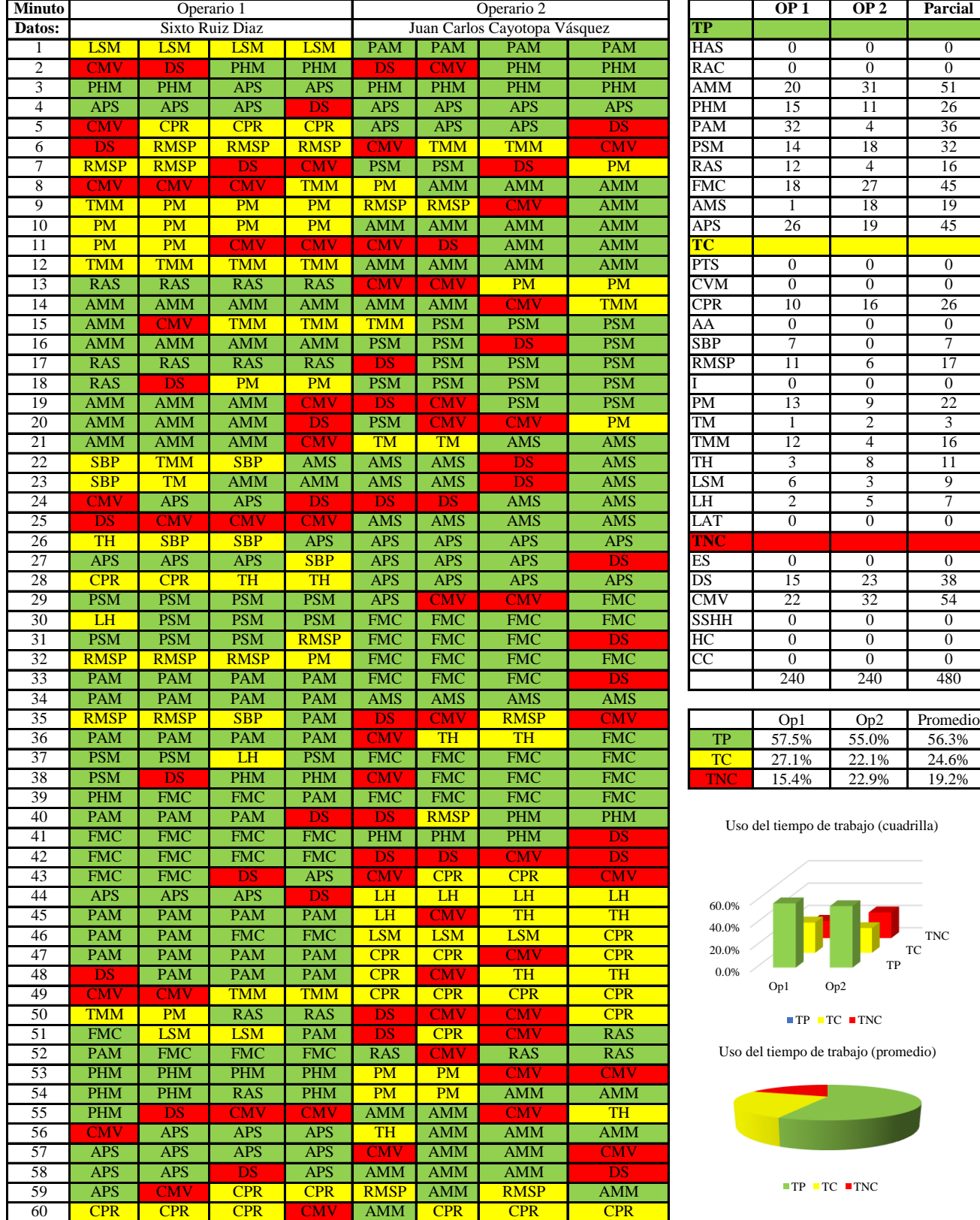

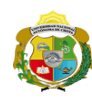

 $\mathsf{l}$ 

**UNIVERSIDAD NACIONAL<br>AUTÓNOMA DE CHOTA** 

*Facultad de Ciencias de la Ingeniería Escuela Profesional de Ingeniería Civil*

#### **Carta balance**

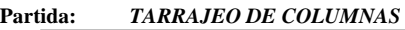

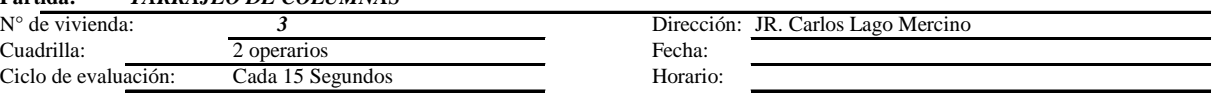

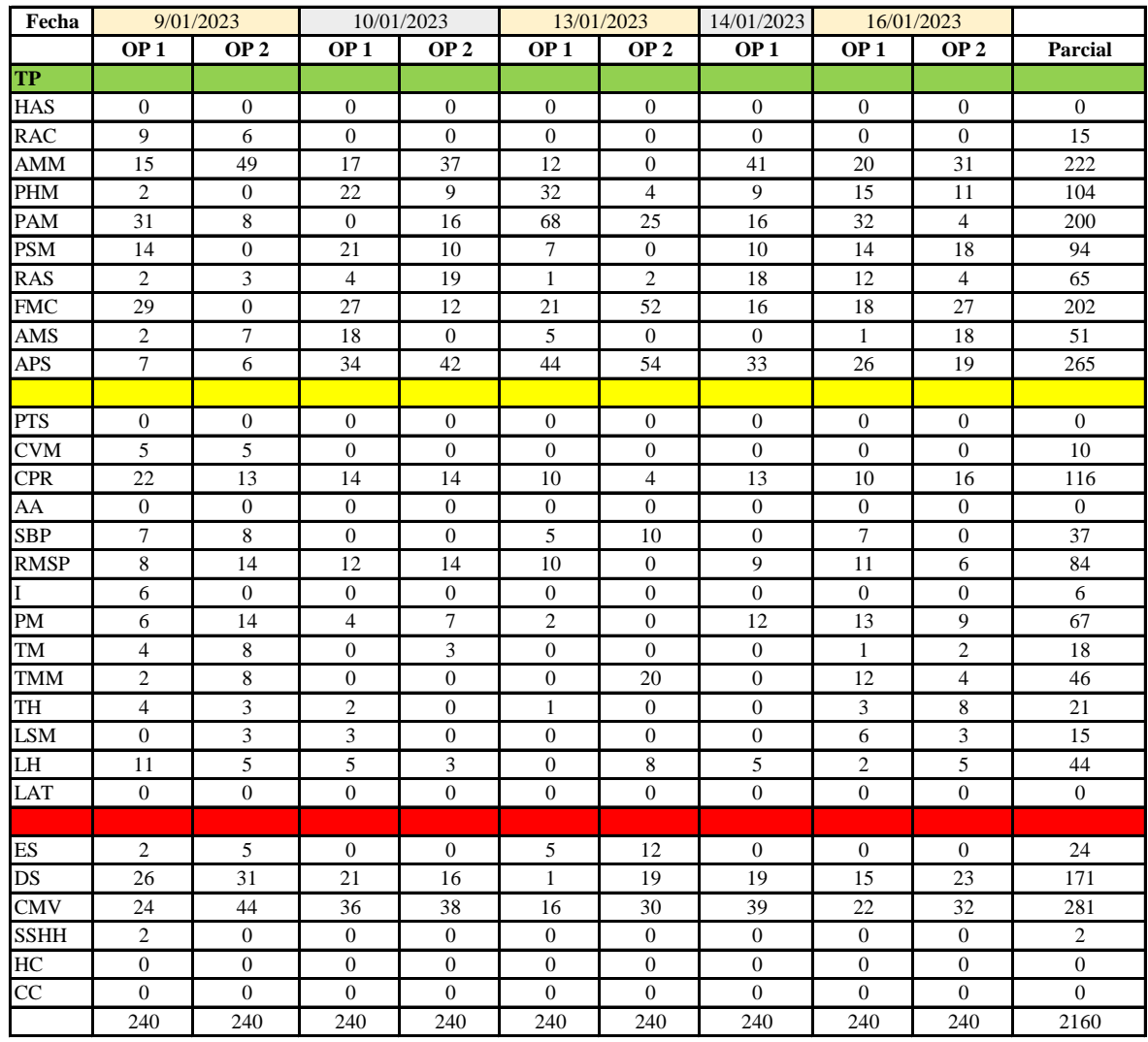

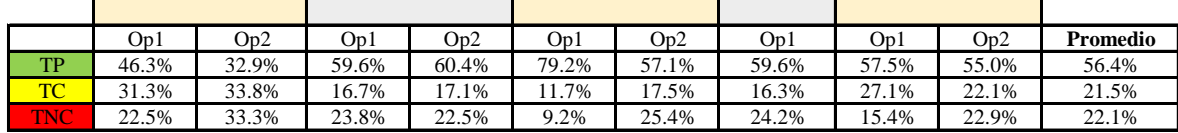

|      | Op1   | Op2   | Media |
|------|-------|-------|-------|
| ТP   | 60.4% | 51.4% | 55.9% |
| TC   | 20.6% | 22.6% | 21.6% |
| TNC. | 19.0% | 26.0% | 22.5% |

Uso del tiempo de trabajo (promedio)

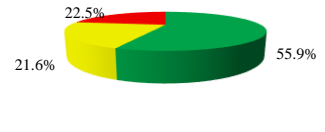

 $\blacksquare$  TP  $\blacksquare$  TC  $\blacksquare$  TNC

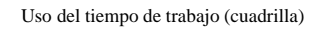

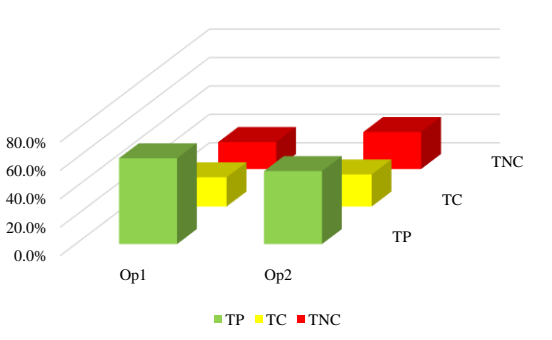

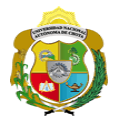

# **Leyenda de carta balance**

**Partida:**

#### **Uso del tiempo de trabajo**

# **Tiempo productivo (TP)** HAS Humedecimiento con agua sobre la superficie del muro RAC Rociado inicial con agua y cemento

- AMM Aplicación del mortero sobre la superficie del muro
- PHM Pasar la paleta en forma horizontal sobre el mortero
- PAM Pasar la paleta aplicando mortero sobre la superficie
- PSM Pasar la regla sobre la superficie del mortero para una nivelación uniforme
- RAS Rociado de agua con brocha sobre la superficie nivelada
- FMC Pasar el frotacho con movimientos circulares sobre la superficie húmeda
- AMS Aplicado de mortero o cemento seco sobre la superficie
- APS Alisado final con plancha sobre la superficie del muro

#### **Tiempo contributorio (TC)**

- PTS Picado con taladro en sobrecimiento
- CVM Comprobación de la verticalidad del muro con plomada
- CPR Colocar o retiro de los puntos de referencia de sobre la superficie del muro
- AA Armado de andamio
- SBP Subir y bajar de plataforma
- RMSP Recojo de mortero de la superficie de plataforma
- I Instrucciones
- PM Preparado de mortero
- TM Transporte de mortero
- TMM Transporte de materiales
- TH Transporte de herramientas
- LSM Limpieza de superficie de muro
- LH Limpieza de herramientas
- LAT Limpieza del área de trabajo

### **Tiempo no contributorio (TNC)**

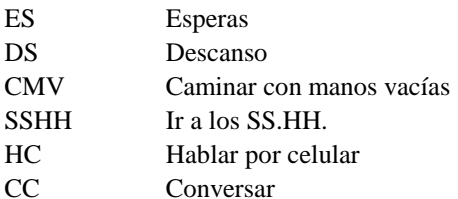

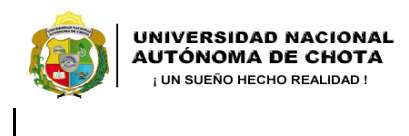

*Facultad de Ciencias de la Ingeniería Escuela Profesional de Ingeniería Civil*

#### **Carta balance**

# **Partida:** *TARRAJEO EN COLUMNAS*

N° de vivienda:<br>Cuadrilla: Ciclo de evaluación: *Cada 15 segundos* Horario: *8:15 am - 9:15 am* 

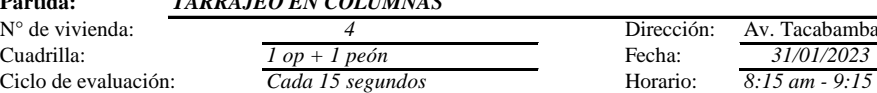

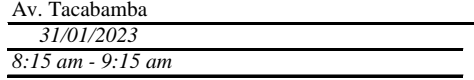

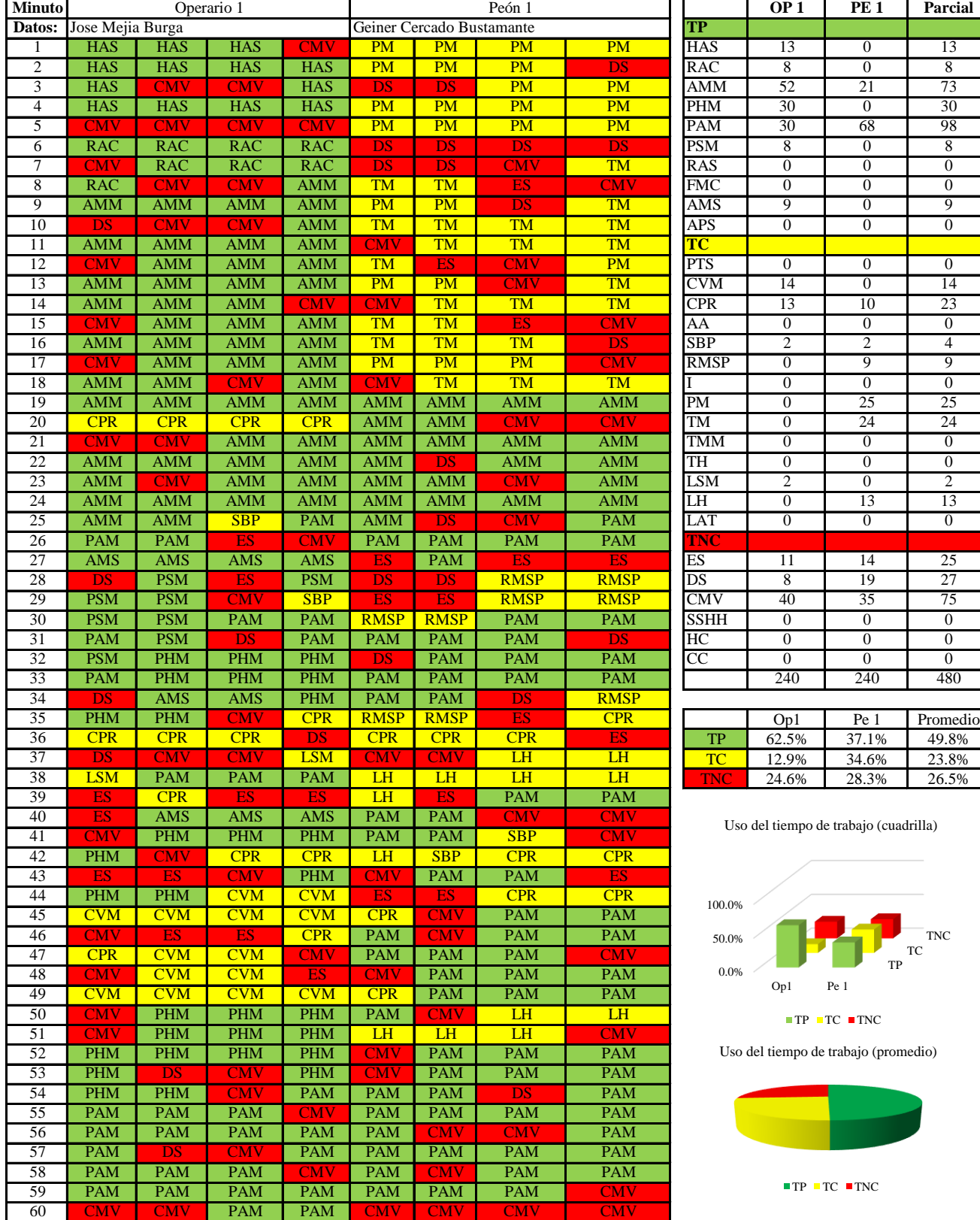

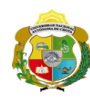

**UNIVERSIDAD NACIONAL<br>AUTÓNOMA DE CHOTA** 

*Facultad de Ciencias de la Ingeniería Escuela Profesional de Ingeniería Civil*

#### **Carta balance**

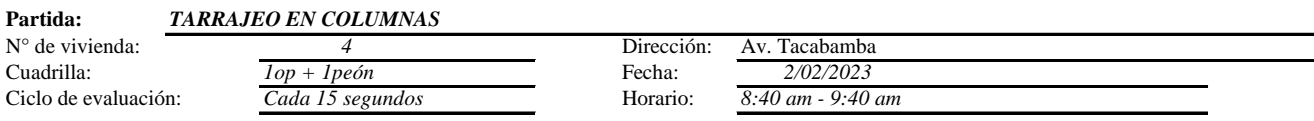

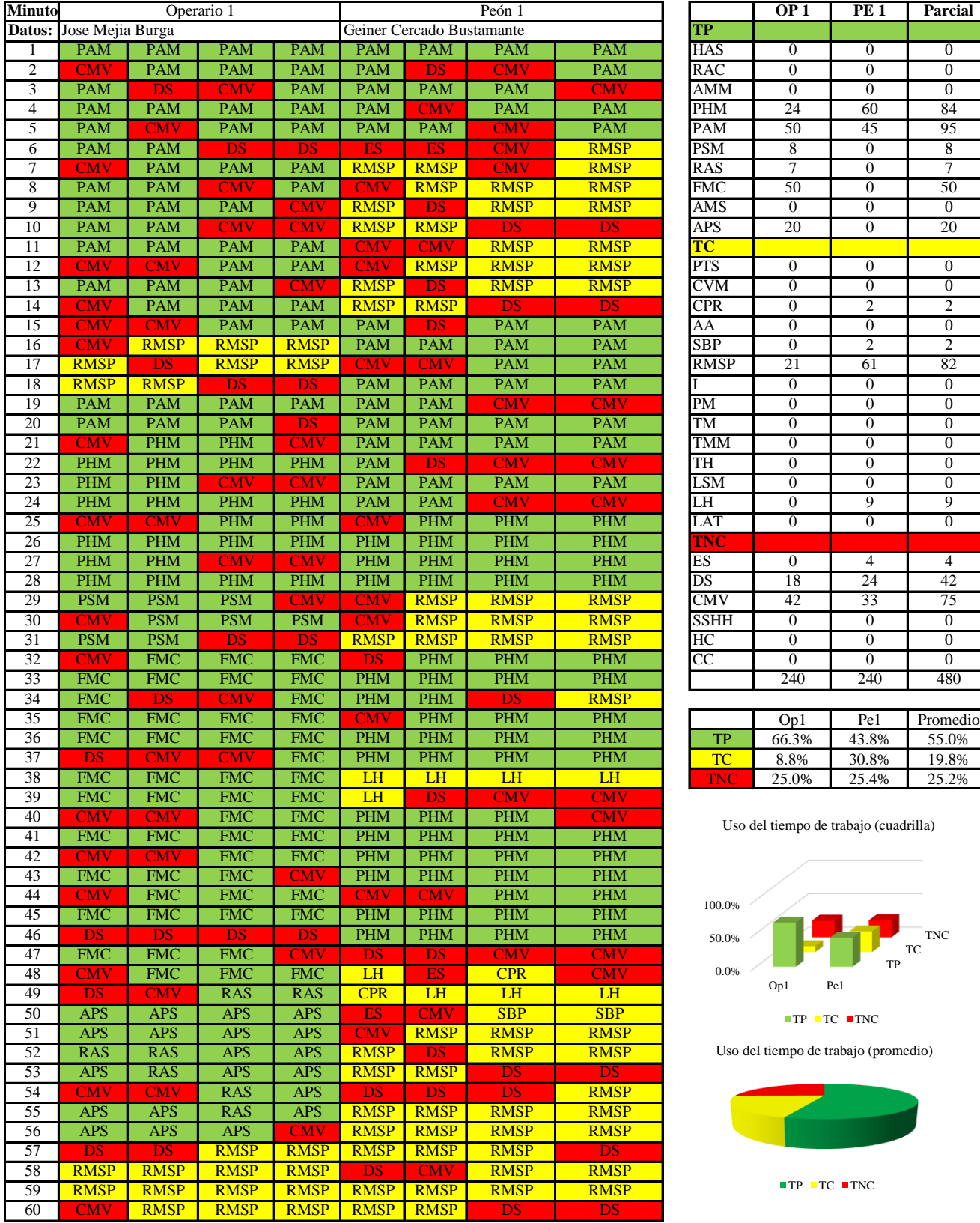

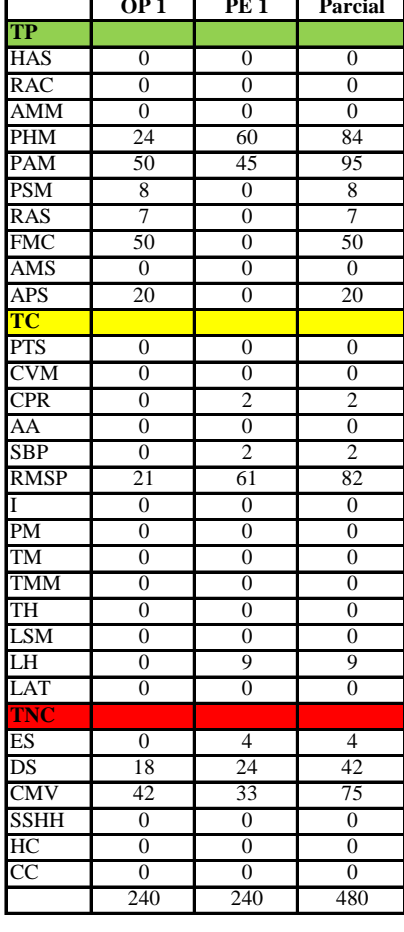

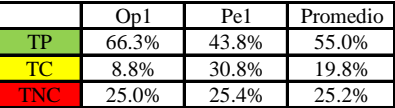

Uso del tiempo de trabajo (cuadrilla)

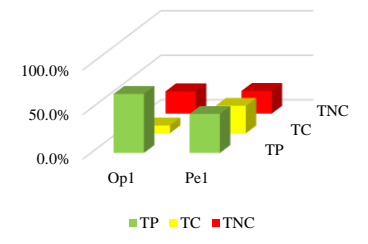

Uso del tiempo de trabajo (promedio)

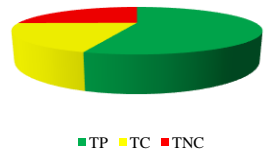

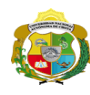

*Facultad de Ciencias de la Ingeniería Escuela Profesional de Ingeniería Civil*

#### **Carta balance**

### **Partida:** *TARRAJEO EN COLUMNAS*

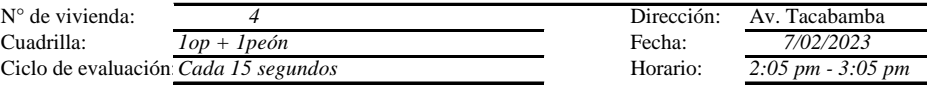

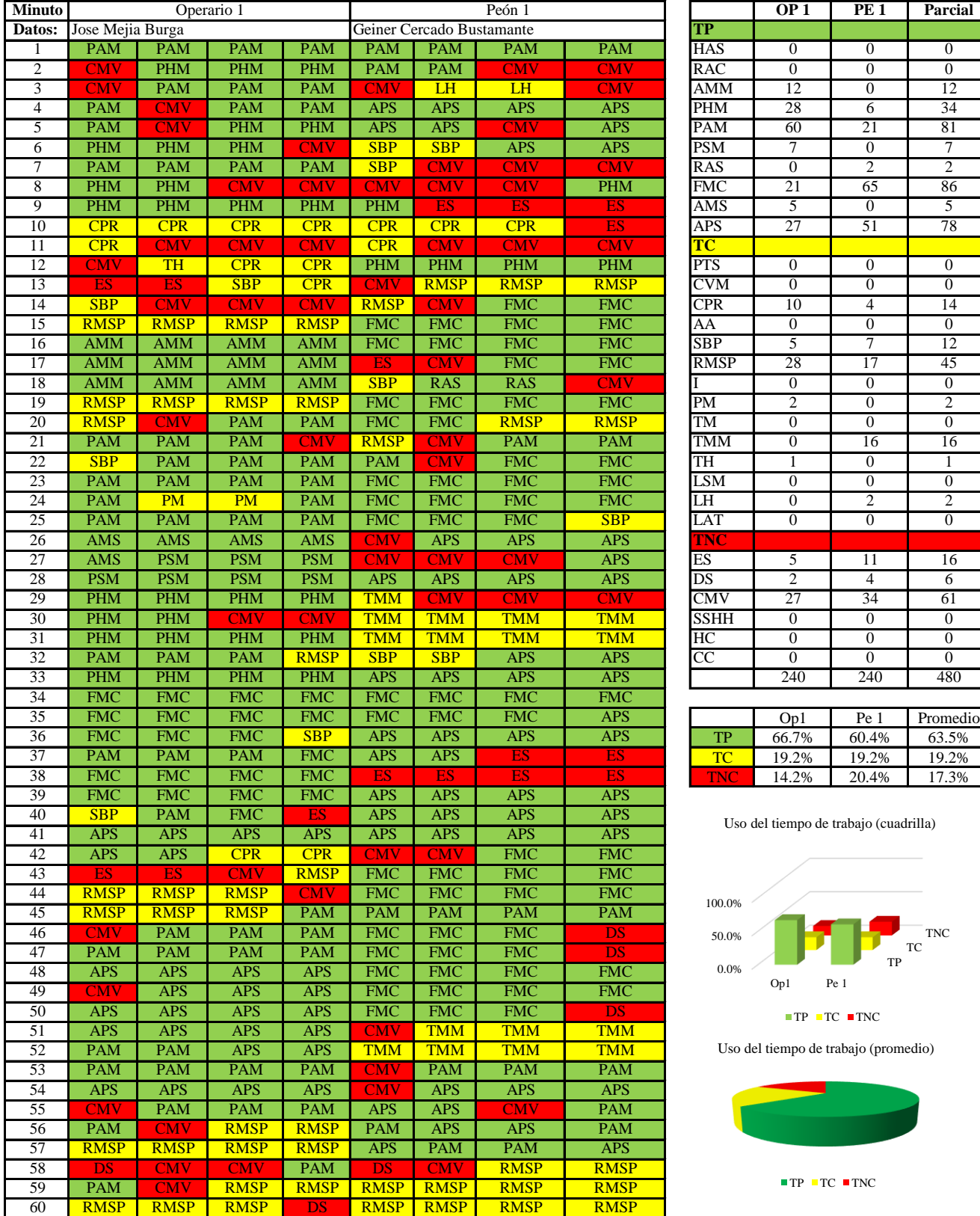

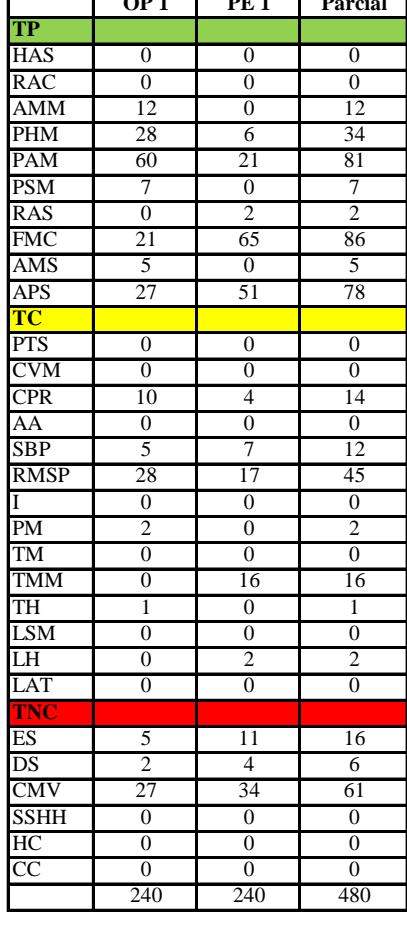

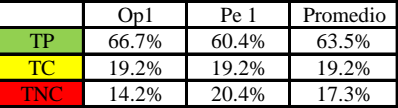

Uso del tiempo de trabajo (cuadrilla)

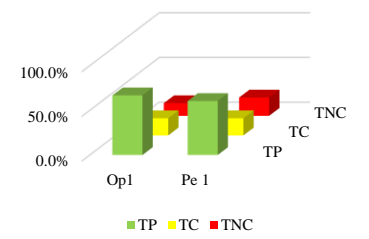

Uso del tiempo de trabajo (promedio)

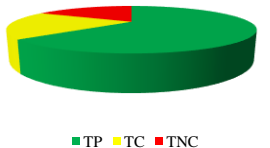

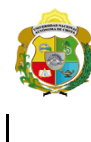

*Facultad de Ciencias de la Ingeniería Escuela Profesional de Ingeniería Civil*

#### **Carta balance**

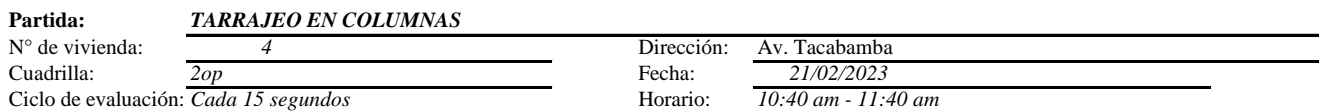

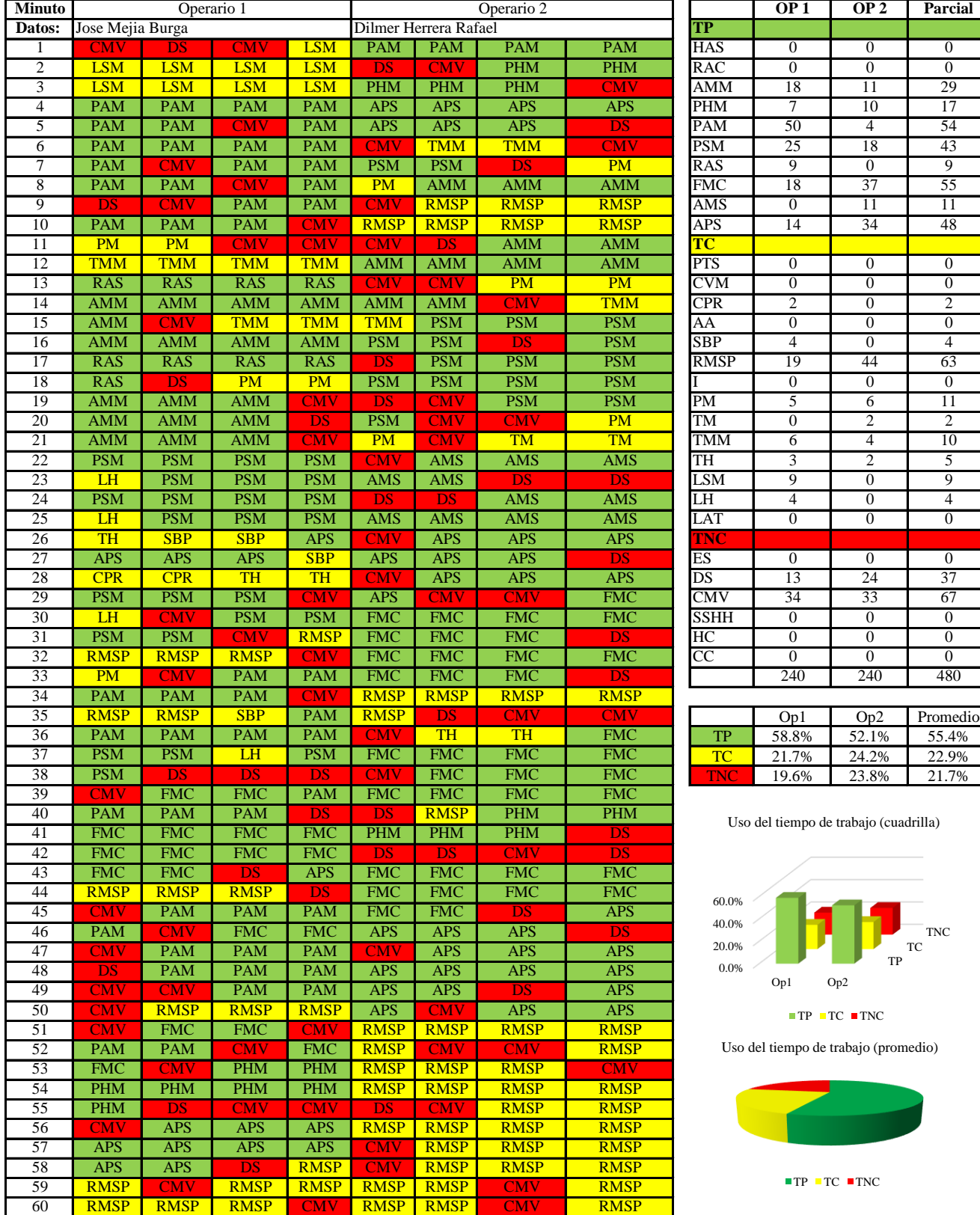

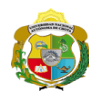

**UNIVERSIDAD NACIONAL<br>AUTÓNOMA DE CHOTA<br>1 UN SUEÑO HECHO REALIDAD !** 

*Facultad de Ciencias de la Ingeniería Escuela Profesional de Ingeniería Civil*

#### **Carta balance**

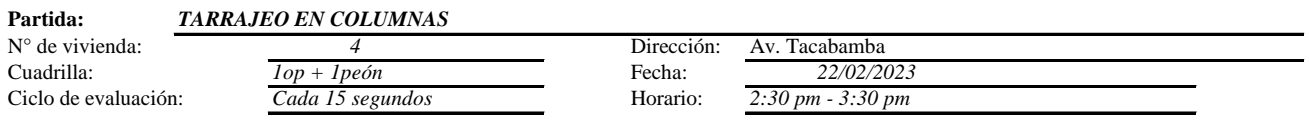

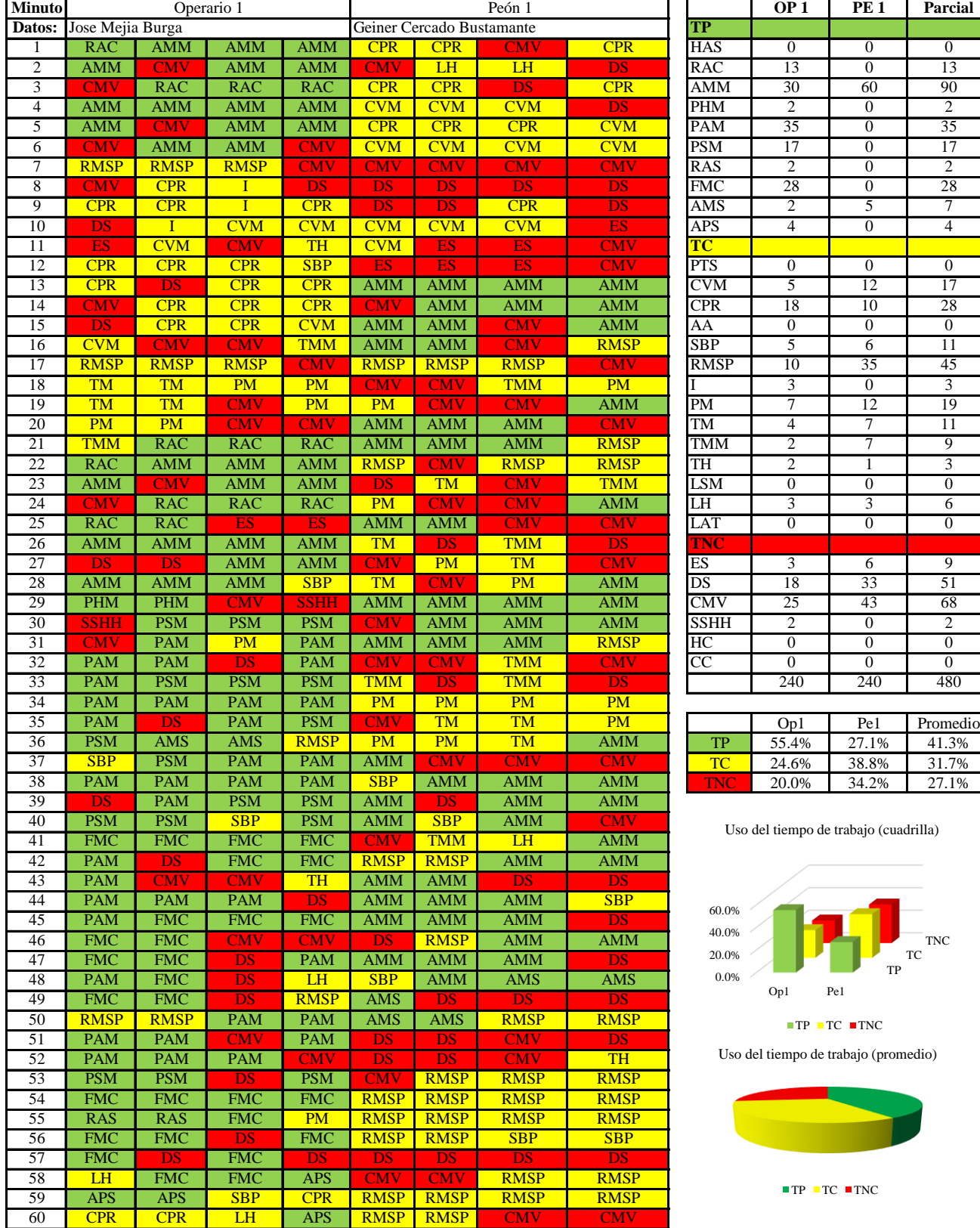

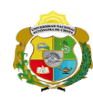

**UNIVERSIDAD NACIONAL<br>AUTÓNOMA DE CHOTA** 

*Facultad de Ciencias de la Ingeniería Escuela Profesional de Ingeniería Civil*

#### **Carta balance**

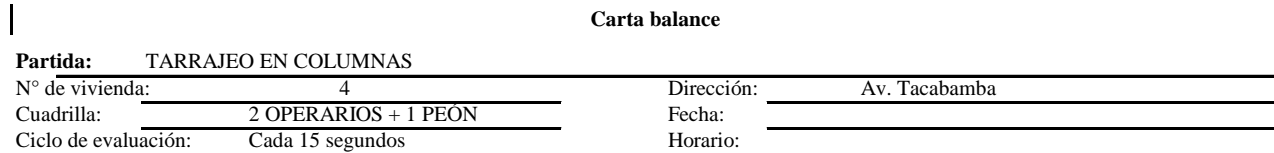

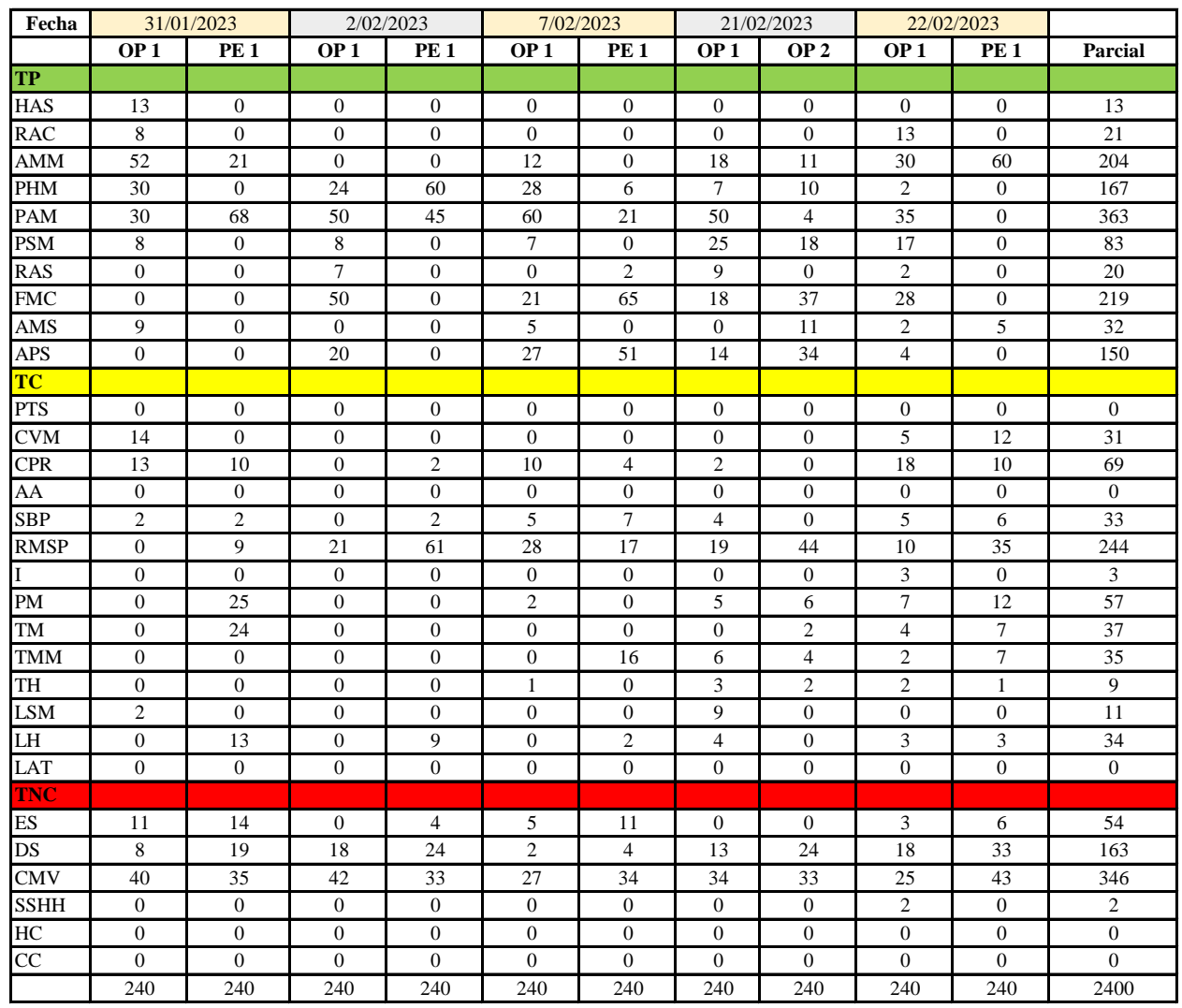

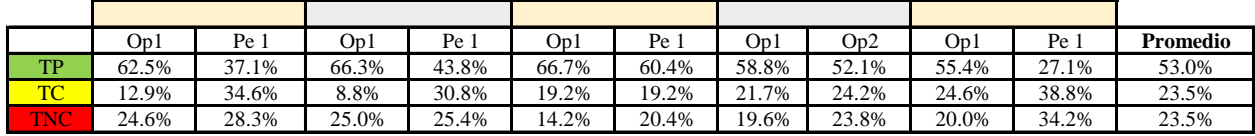

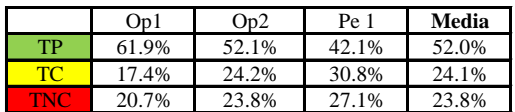

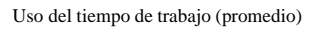

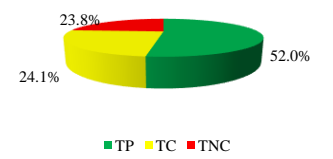

Uso del tiempo de trabajo (cuadrilla)

 $\equiv$ 

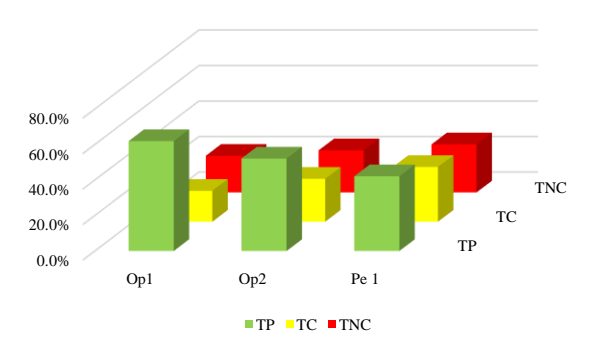

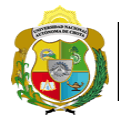

# **Leyenda de carta balance**

**Partida:** *TARRAJEO DE COLUMNAS*

# **Uso del tiempo de trabajo**

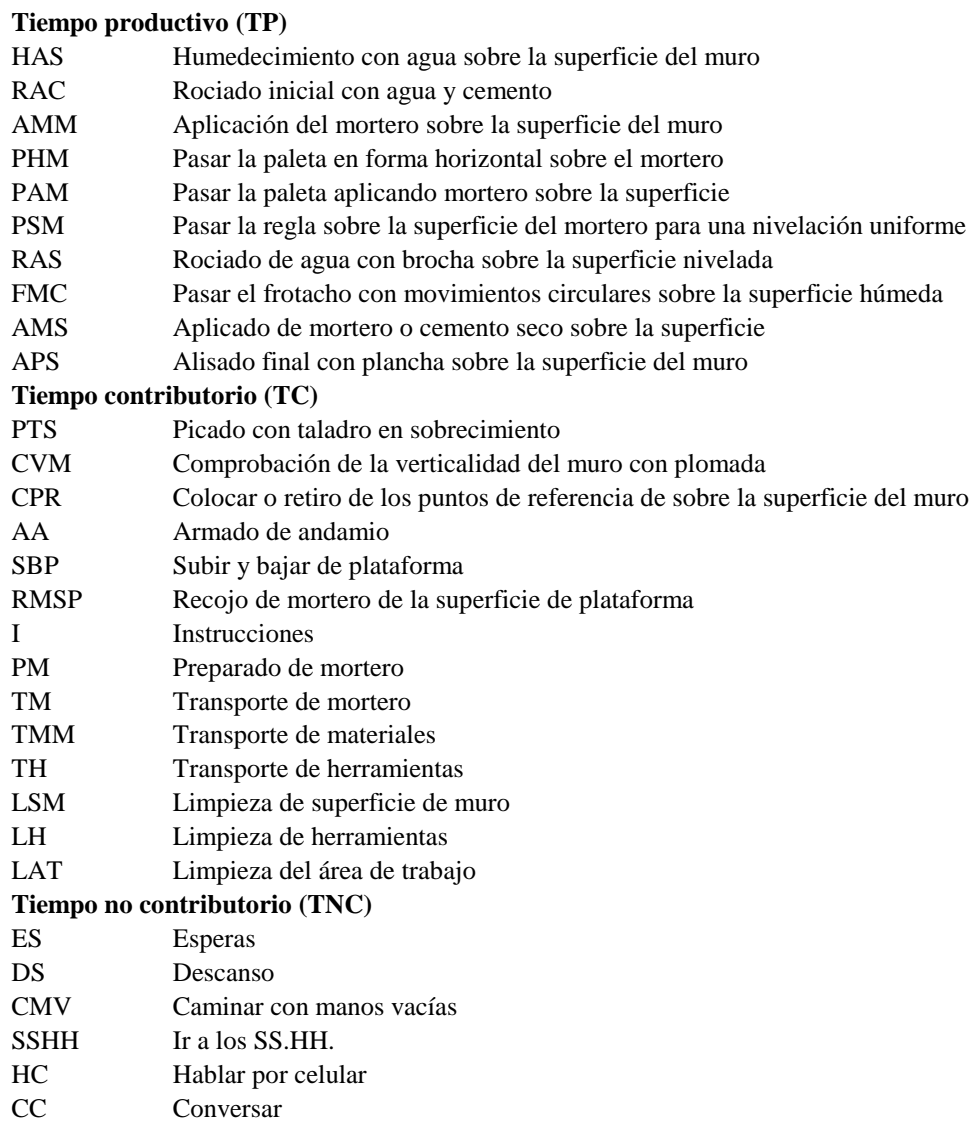

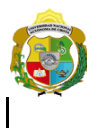

*Facultad de Ciencias de la Ingeniería Escuela Profesional de Ingeniería Civil*

#### **Carta balance**

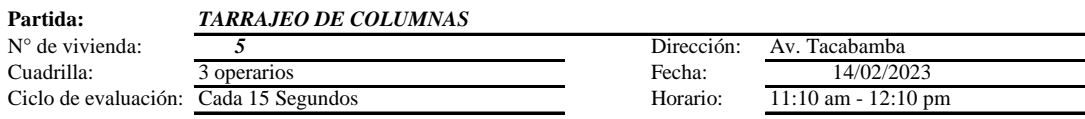

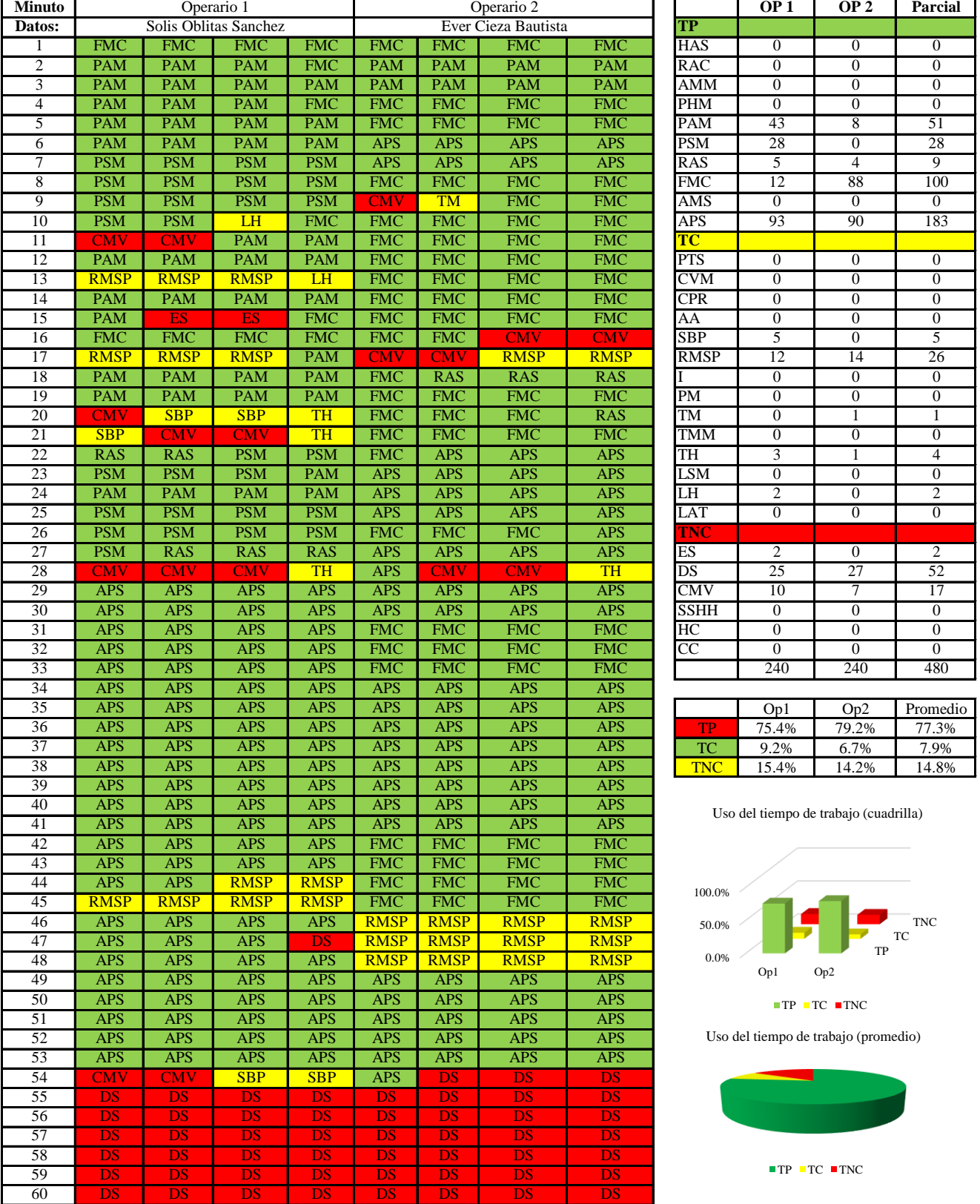

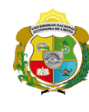

 $\overline{\phantom{a}}$ 

**UNIVERSIDAD NACIONAL<br>AUTÓNOMA DE CHOTA<br>1 UN SUEÑO HECHO REALIDAD !** 

*Facultad de Ciencias de la Ingeniería Escuela Profesional de Ingeniería Civil*

#### **Carta balance**

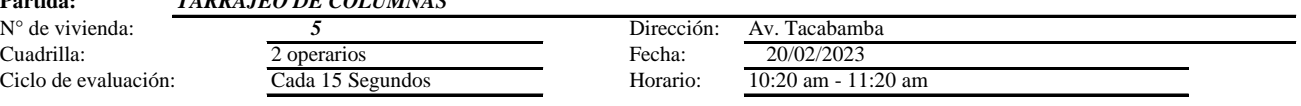

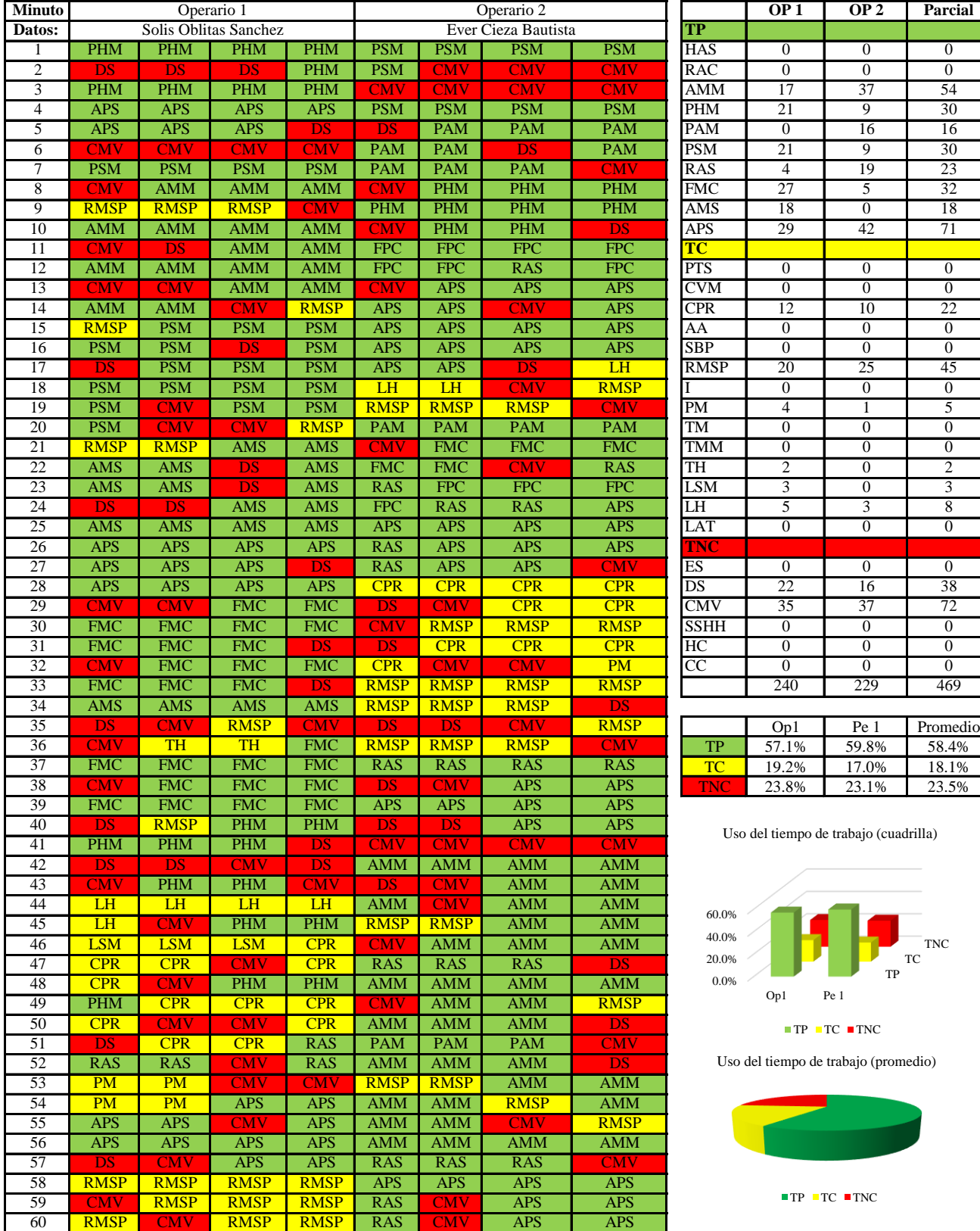

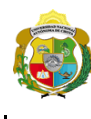

*Facultad de Ciencias de la Ingeniería Escuela Profesional de Ingeniería Civil*

#### **Carta balance**

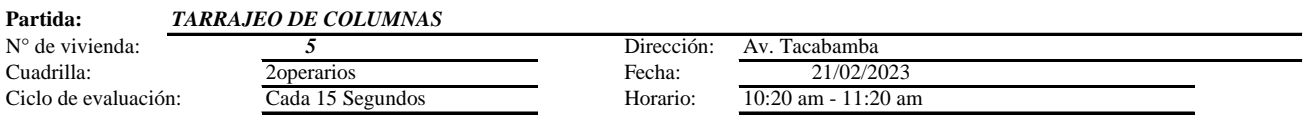

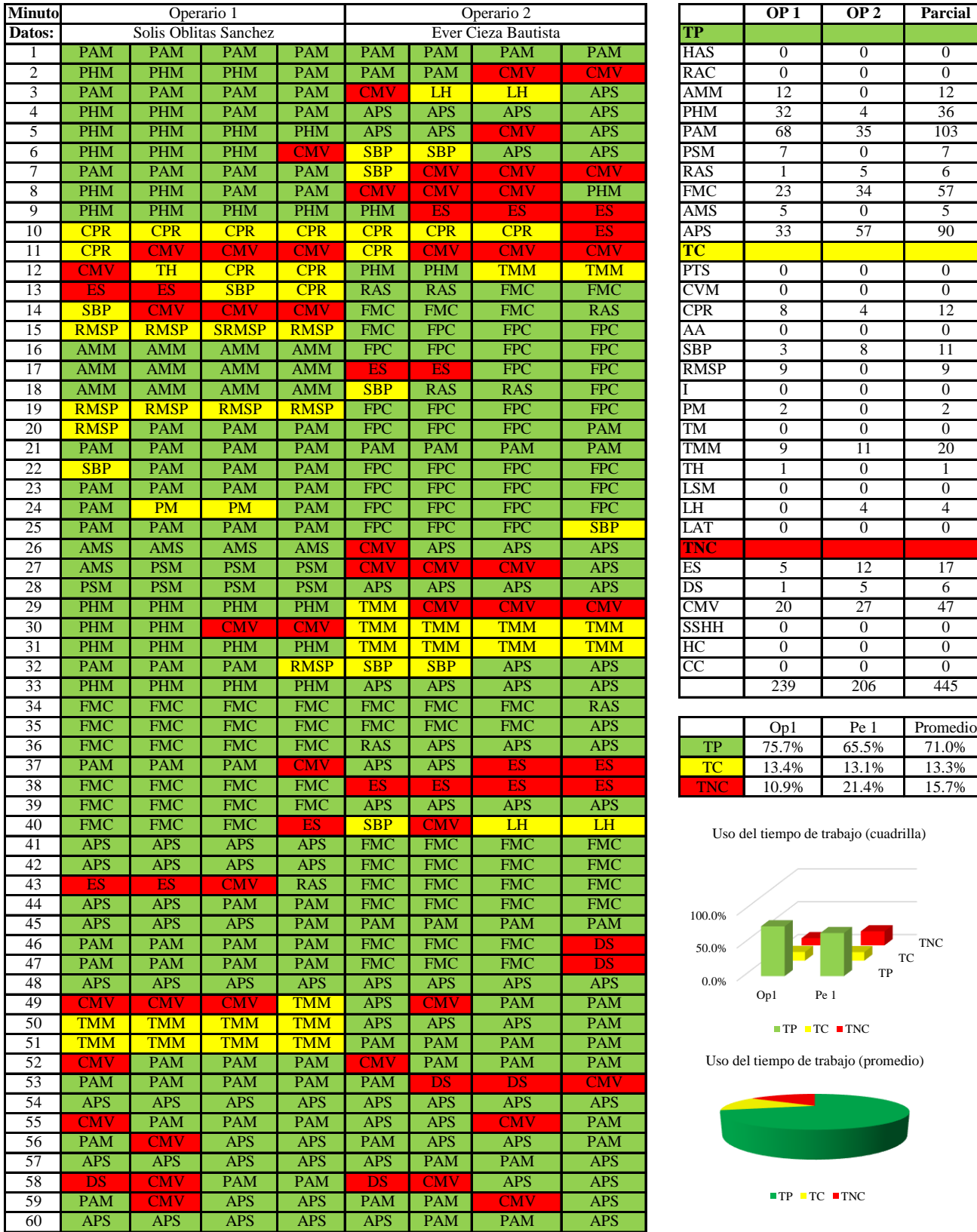

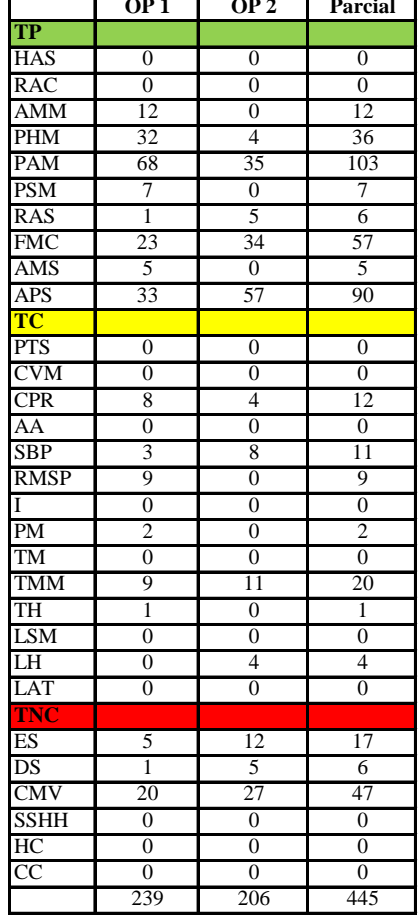

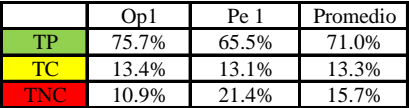

Uso del tiempo de trabajo (cuadrilla)

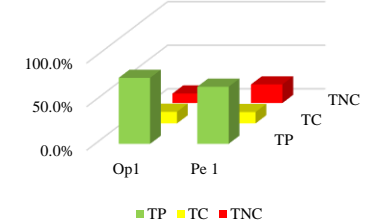

Uso del tiempo de trabajo (promedio)

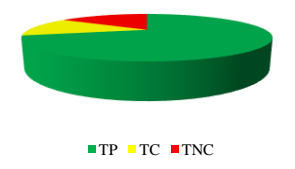

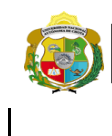

*Facultad de Ciencias de la Ingeniería Escuela Profesional de Ingeniería Civil*

#### **Carta balance**

# **Partida:** *TARRAJEO DE COLUMNAS*

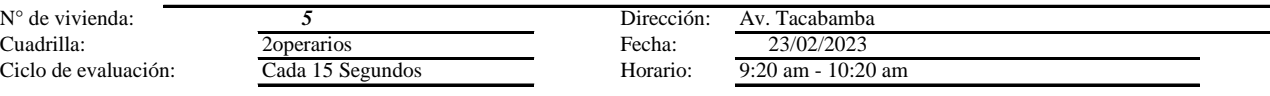

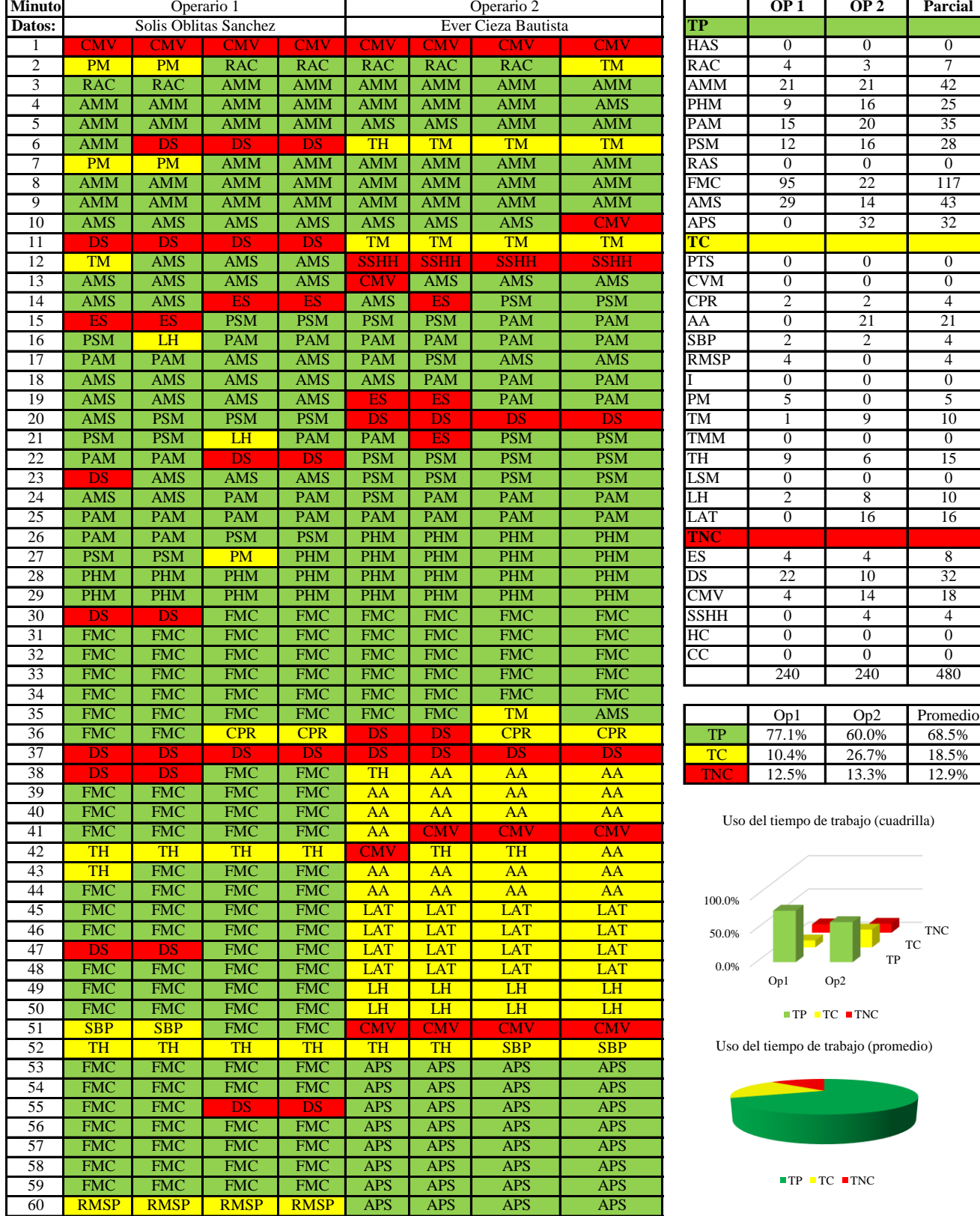

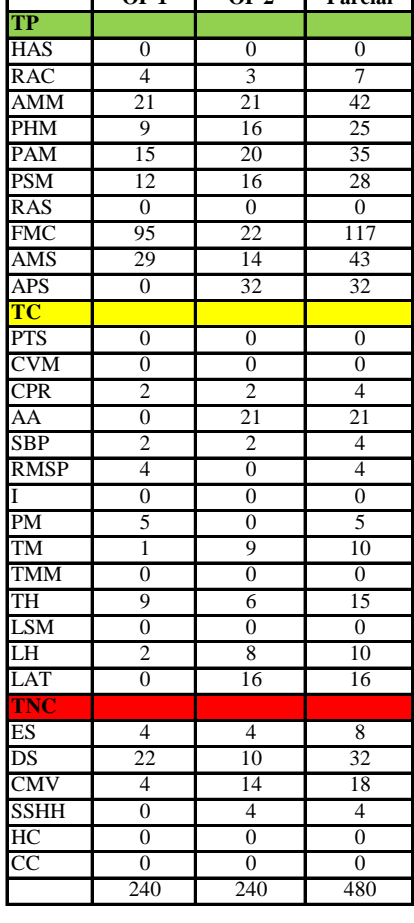

|     | Op 1  | On2   | Promedio |
|-----|-------|-------|----------|
| TP  | 77.1% | 60.0% | 68.5%    |
| TC. | 10.4% | 26.7% | 18.5%    |
|     | 12.5% | 13.3% | 12.9%    |

jo (cuadrilla)

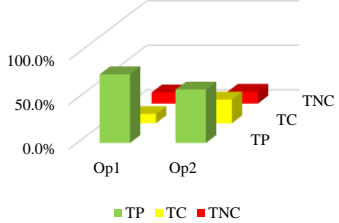

(promedio)

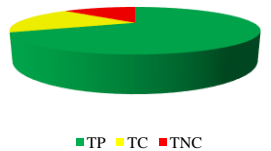

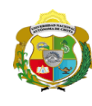

**UNIVERSIDAD NACIONAL<br>AUTÓNOMA DE CHOTA<br>1 UN SUEÑO HECHO REALIDAD !** 

*Facultad de Ciencias de la Ingeniería Escuela Profesional de Ingeniería Civil*

#### **Carta balance**

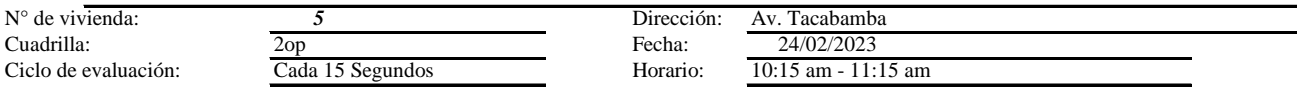

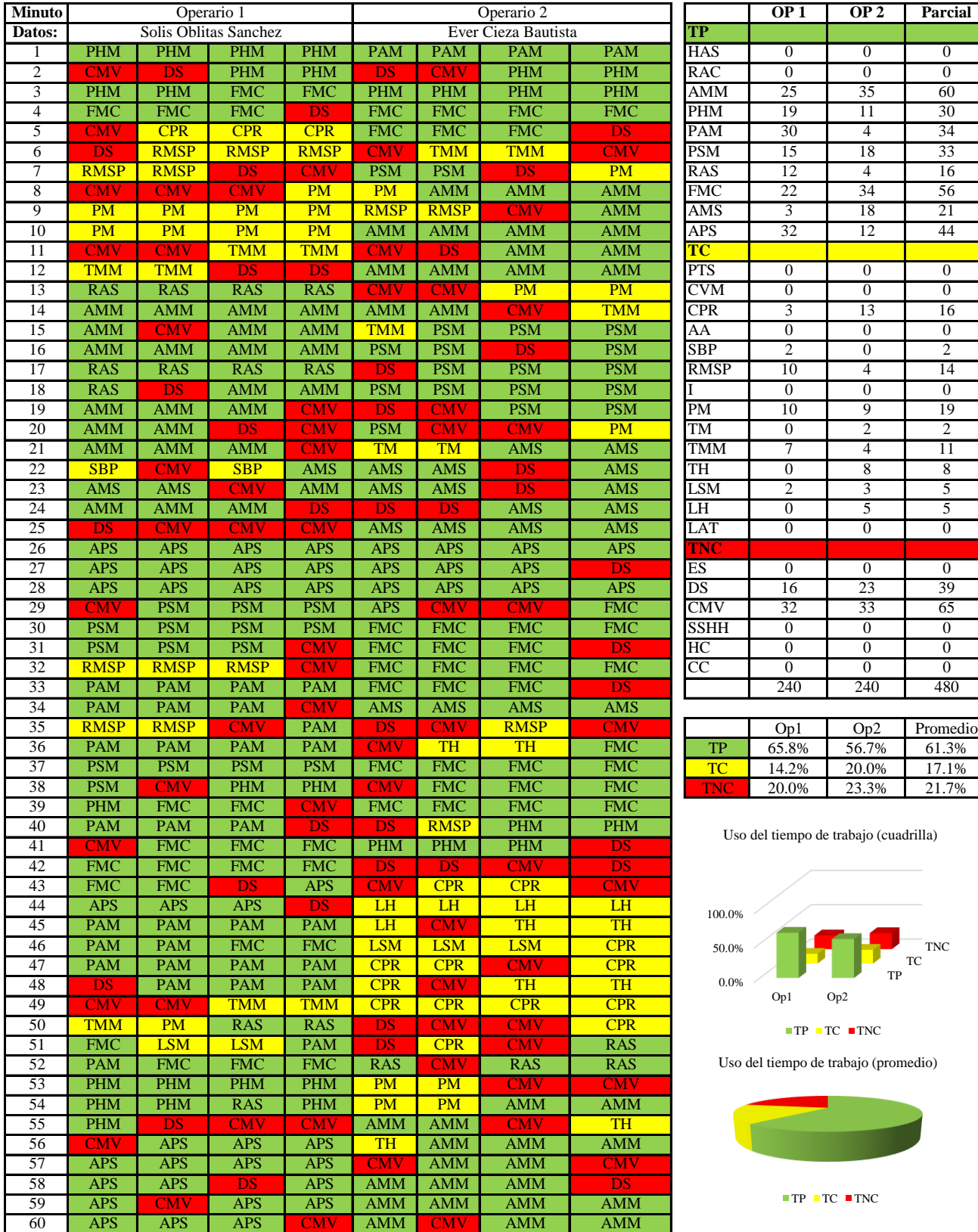

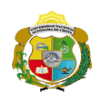

 $\overline{\phantom{a}}$ 

*Facultad de Ciencias de la Ingeniería Escuela Profesional de Ingeniería Civil*

#### **Carta balance**

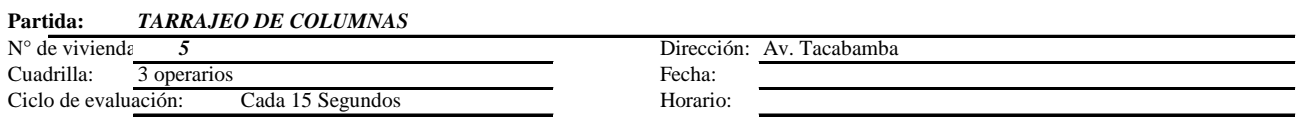

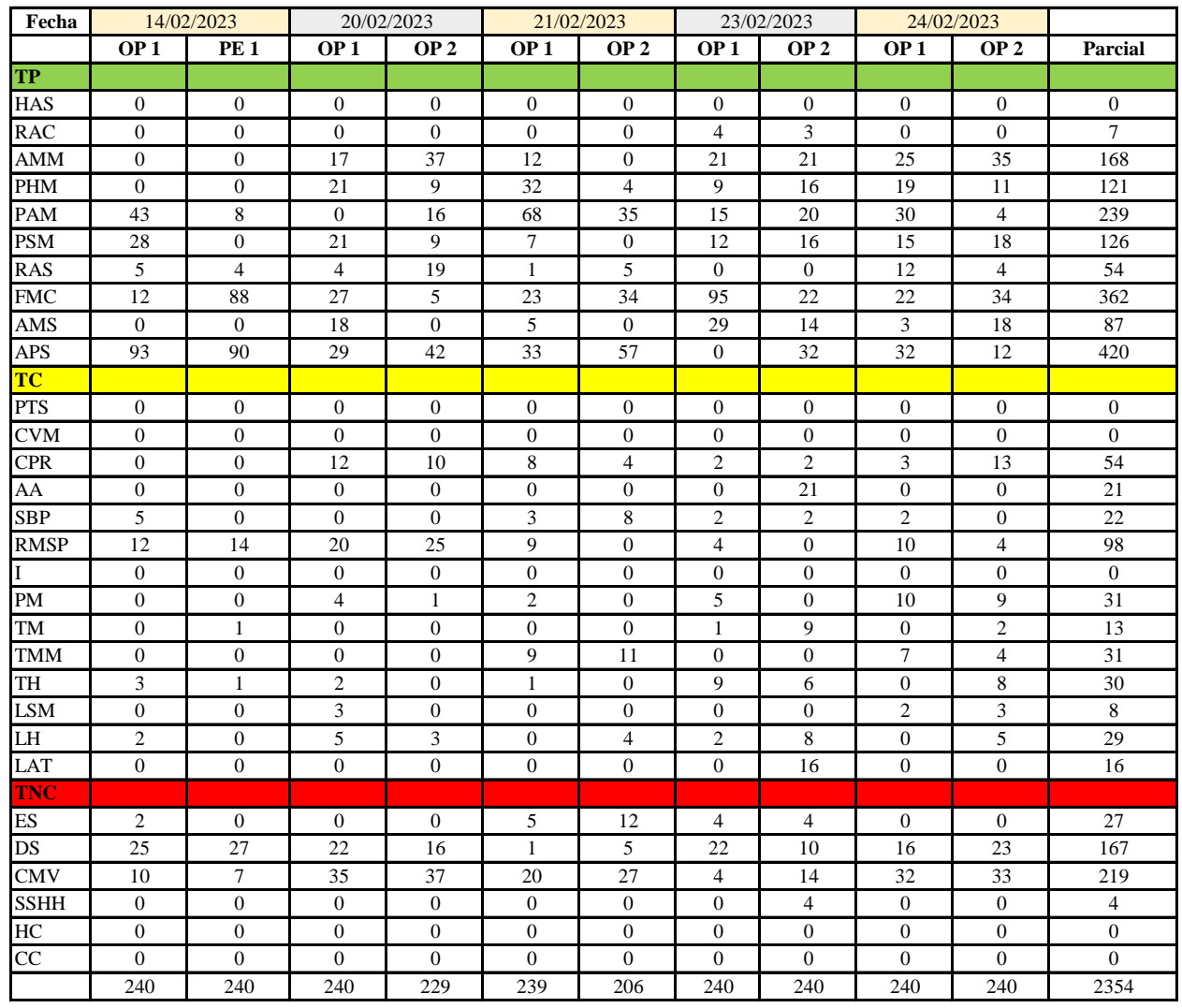

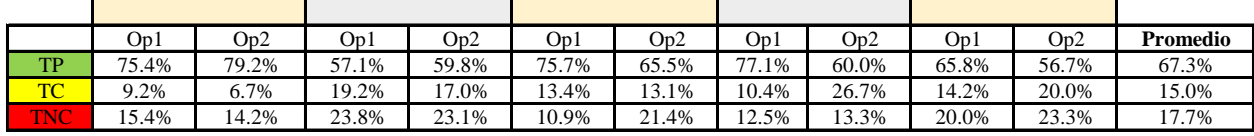

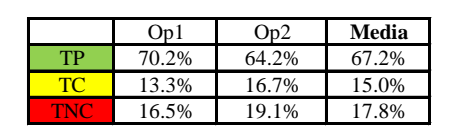

Uso del tiempo de trabajo (promedio)

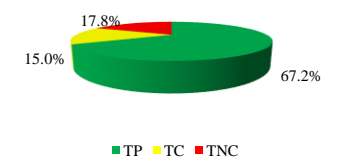

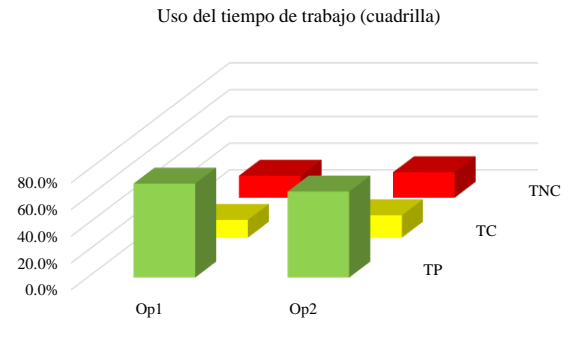

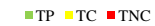

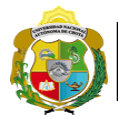

# **Leyenda de carta balance**

**Partida:** TARRAGEO EN MUROS INTERIORES

# **Uso del tiempo de trabajo**

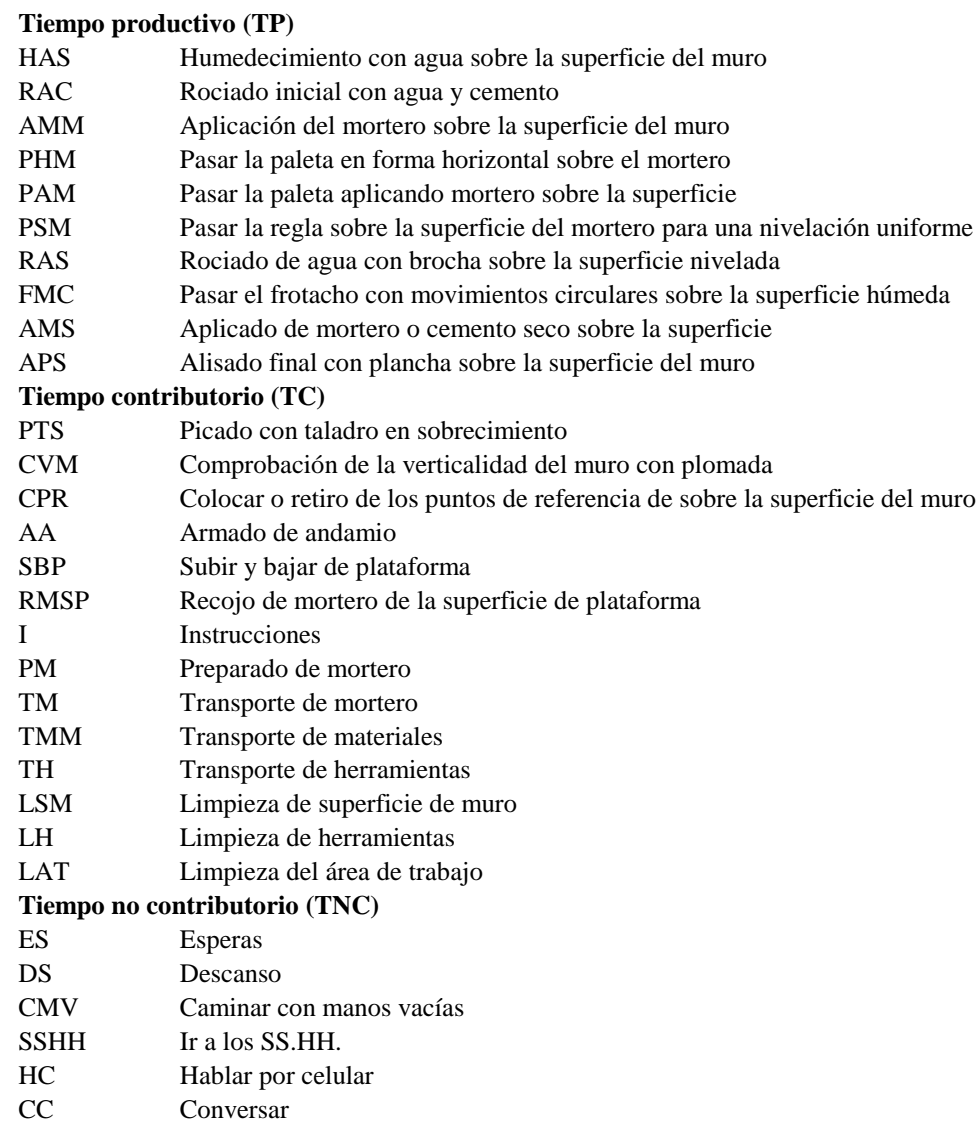

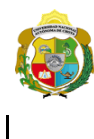

*Facultad de Ciencias de la Ingeniería Escuela Profesional de Ingeniería Civil*

#### **Carta balance**

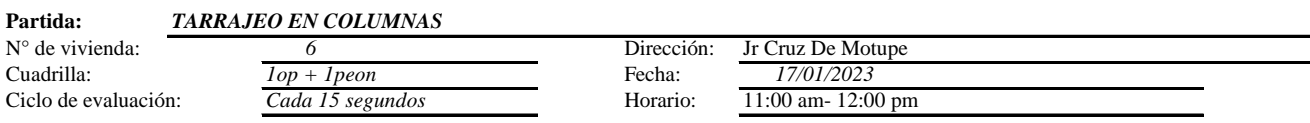

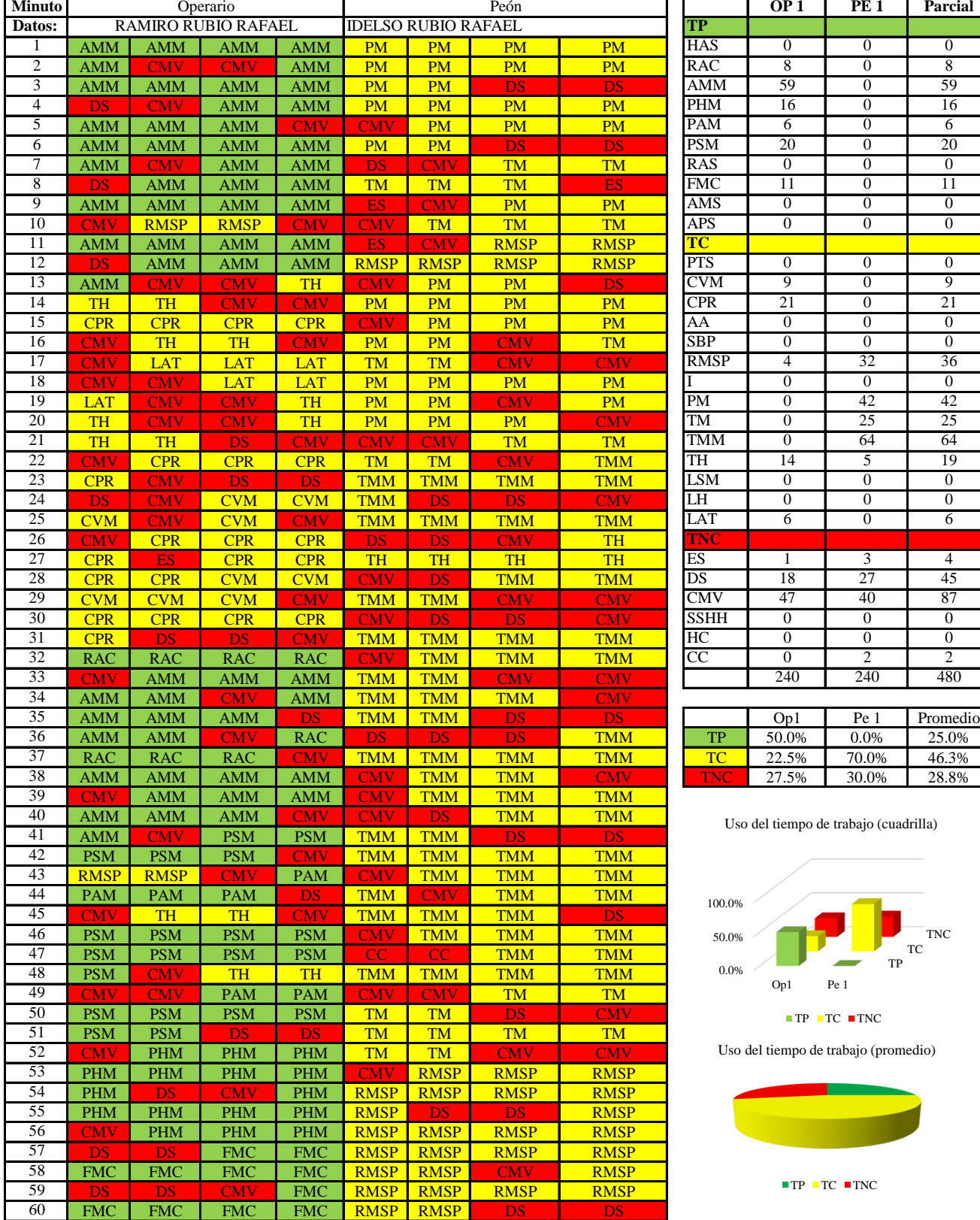

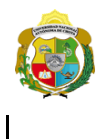

*Facultad de Ciencias de la Ingeniería Escuela Profesional de Ingeniería Civil*

#### **Carta balance**

### **Partida:** *TARRAJEO EN COLUMNAS*

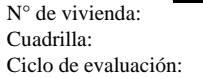

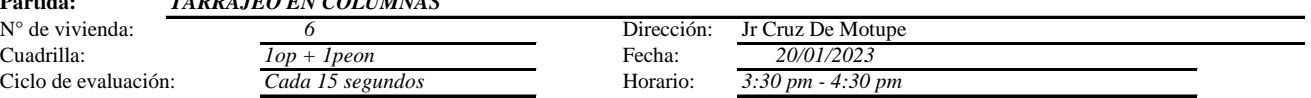

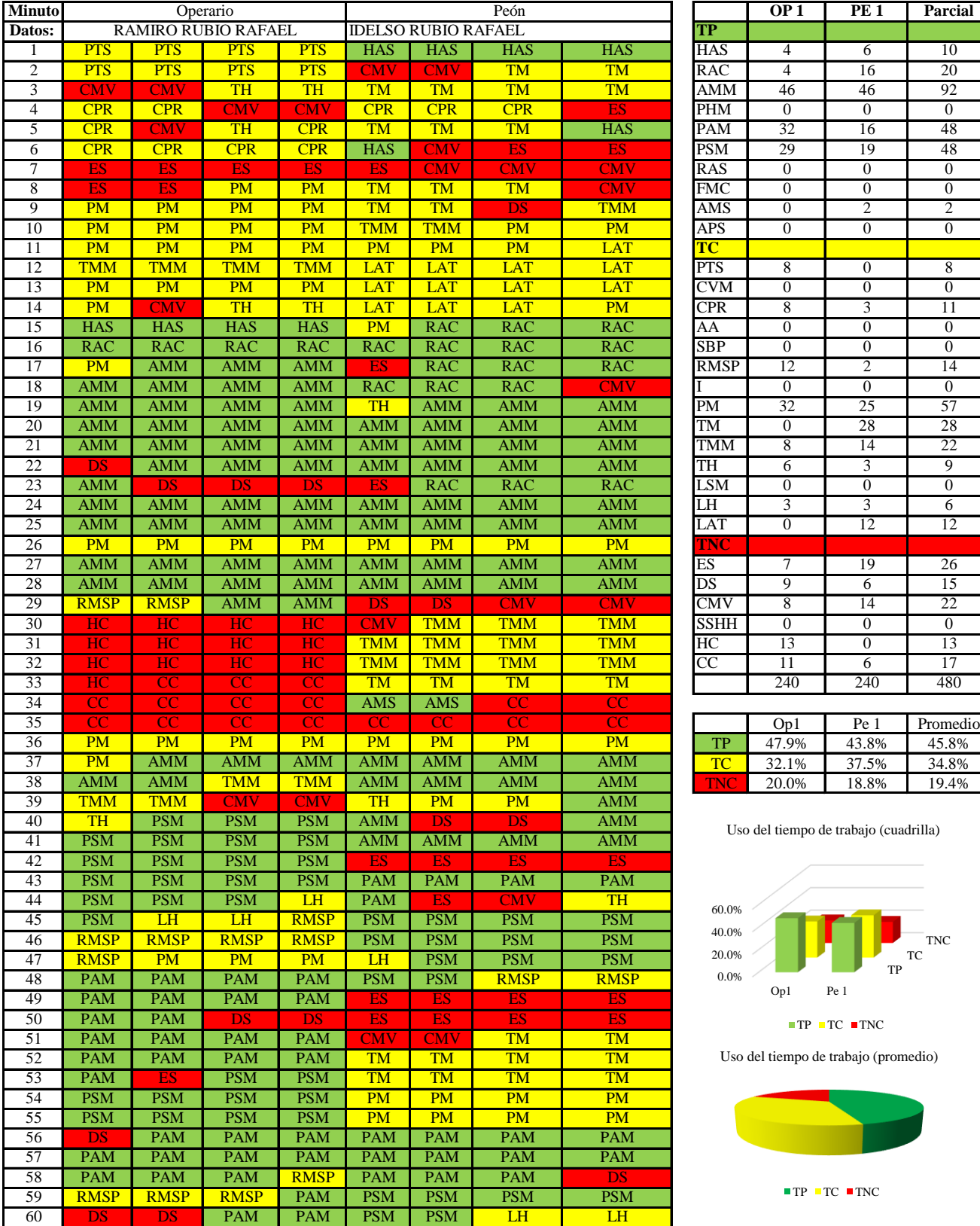

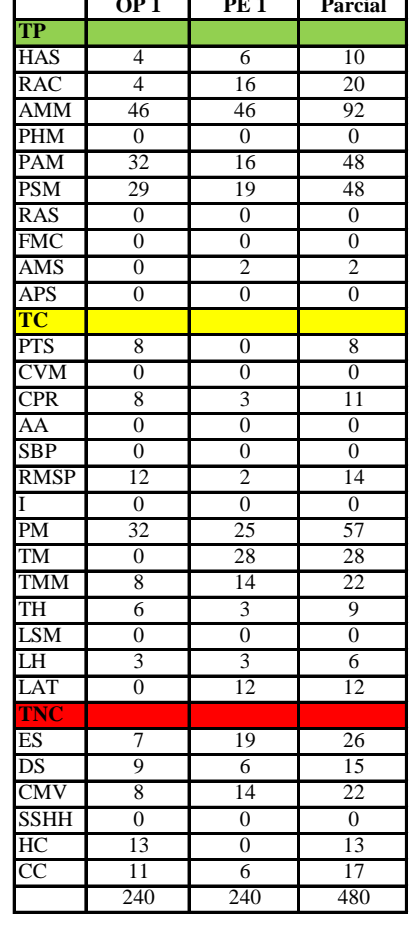

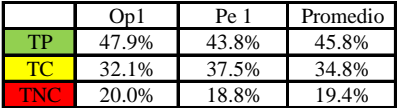

Uso del tiempo de trabajo (cuadrilla)

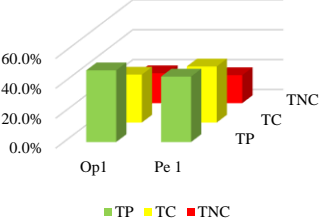

Uso del tiempo de trabajo (promedio)

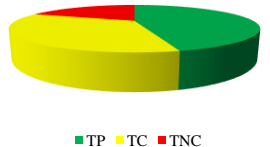

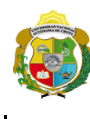

*Facultad de Ciencias de la Ingeniería Escuela Profesional de Ingeniería Civil*

#### **Carta balance**

# **Partida:** *TARRAJEO EN COLUMNAS*

N° de vivienda:<br>Cuadrilla: Ciclo de evaluación: *Cada 15 segundos* Horario: *11:20 am - 12:20 pm* 

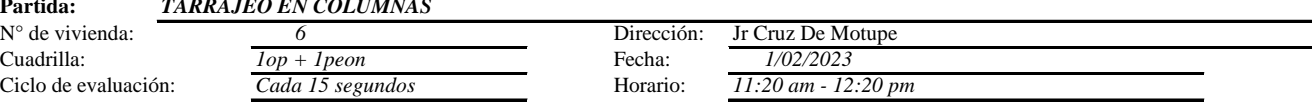

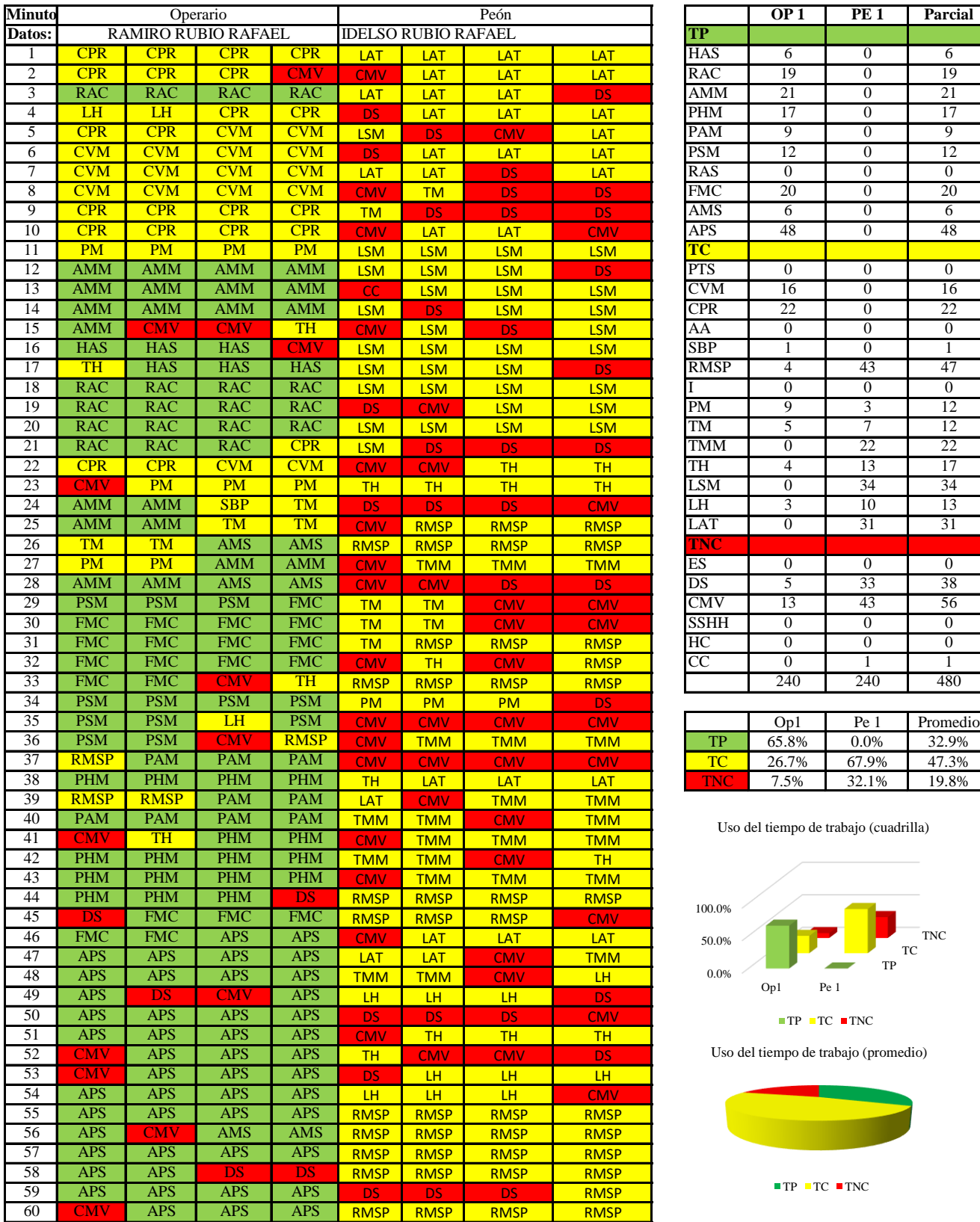

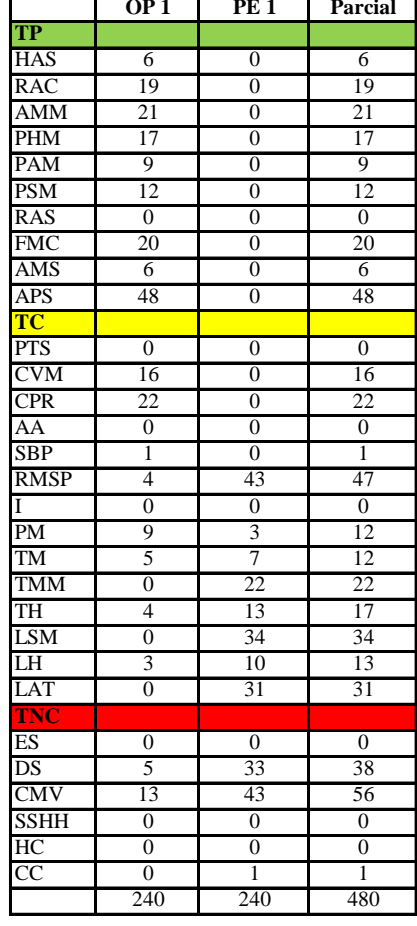

|     | Op1   | Pe 1  | Promedio |
|-----|-------|-------|----------|
| TР  | 65.8% | 0.0%  | 32.9%    |
| те  | 26.7% | 67.9% | 47.3%    |
| 4NF | 7.5%  | 32.1% | 19.8%    |

Uso del tiempo de trabajo (cuadrilla)

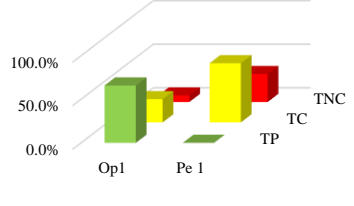

 $\blacksquare$  TP  $\blacksquare$  TC  $\blacksquare$  TNC

Uso del tiempo de trabajo (promedio)

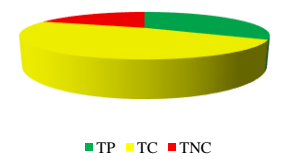

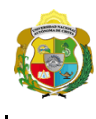

*Facultad de Ciencias de la Ingeniería Escuela Profesional de Ingeniería Civil*

#### **Carta balance**

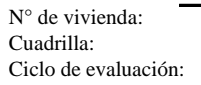

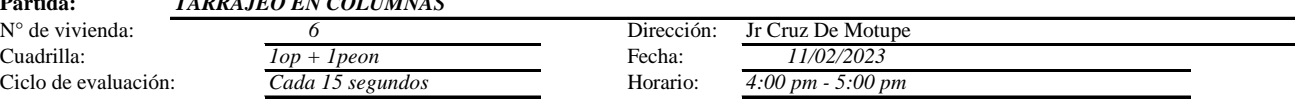

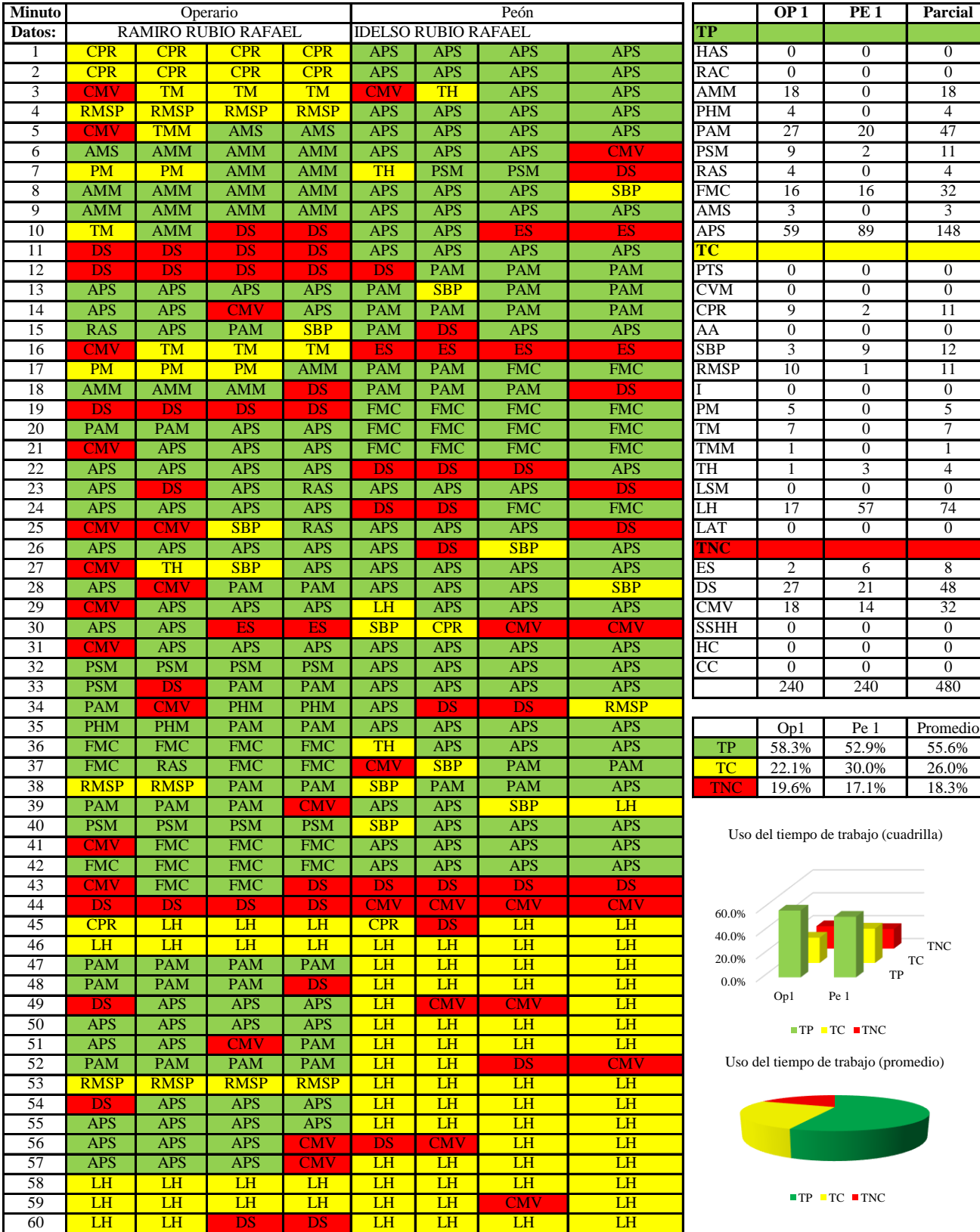

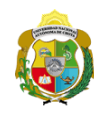

*Facultad de Ciencias de la Ingeniería Escuela Profesional de Ingeniería Civil*

### **Carta balance**

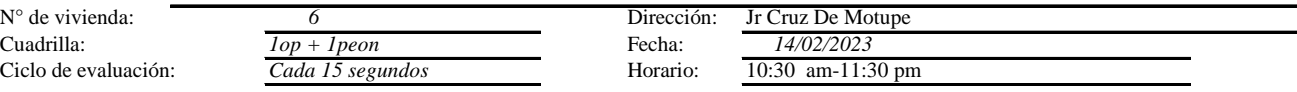

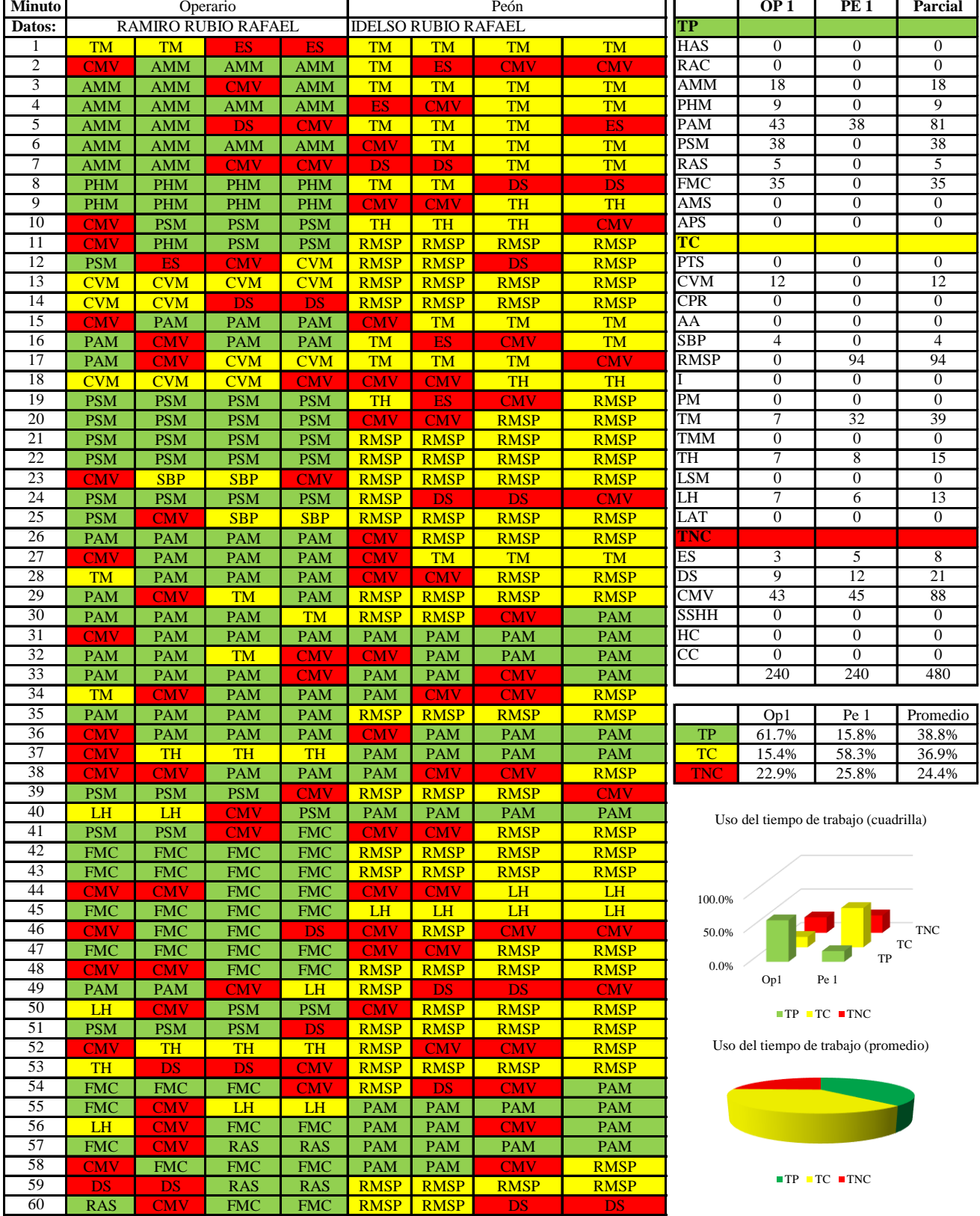

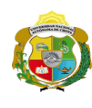

**UNIVERSIDAD NACIONAL<br>AUTÓNOMA DE CHOTA** 

*Facultad de Ciencias de la Ingeniería Escuela Profesional de Ingeniería Civil*

#### **Carta balance**

**Partida:** TARRAJEO EN COLUMNAS

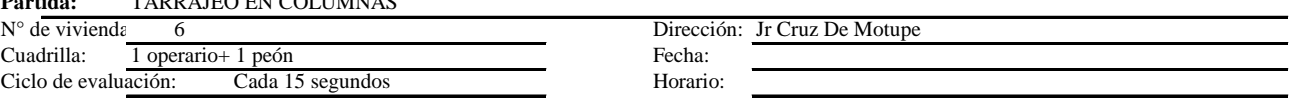

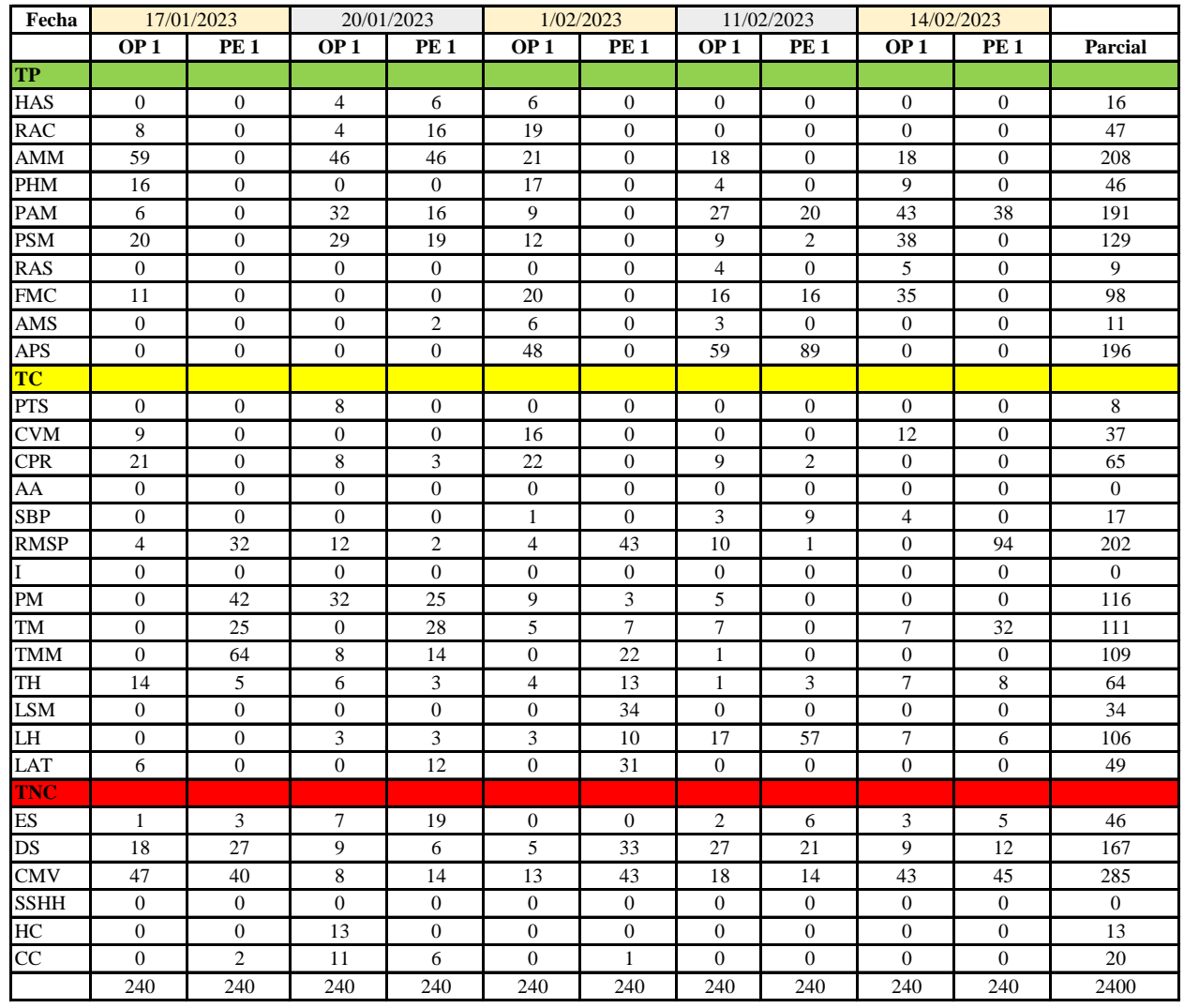

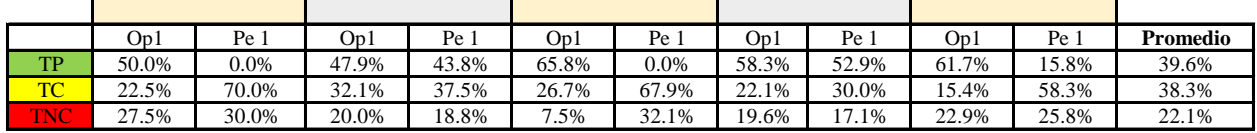

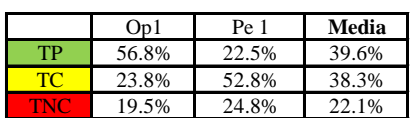

Uso del tiempo de trabajo (promedio)

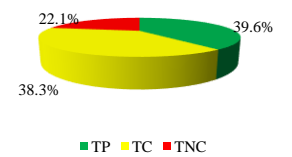

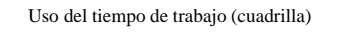

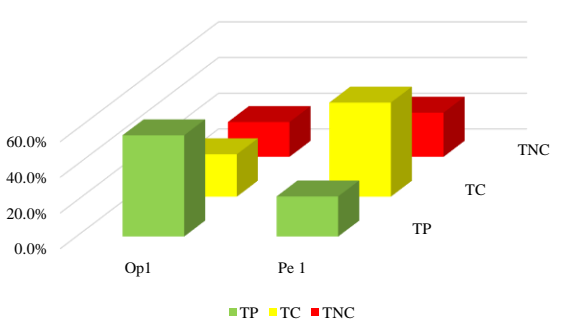
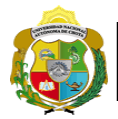

#### **Leyenda de carta balance**

**Partida:** TARRAGEO EN MUROS INTERIORES

#### **Uso del tiempo de trabajo**

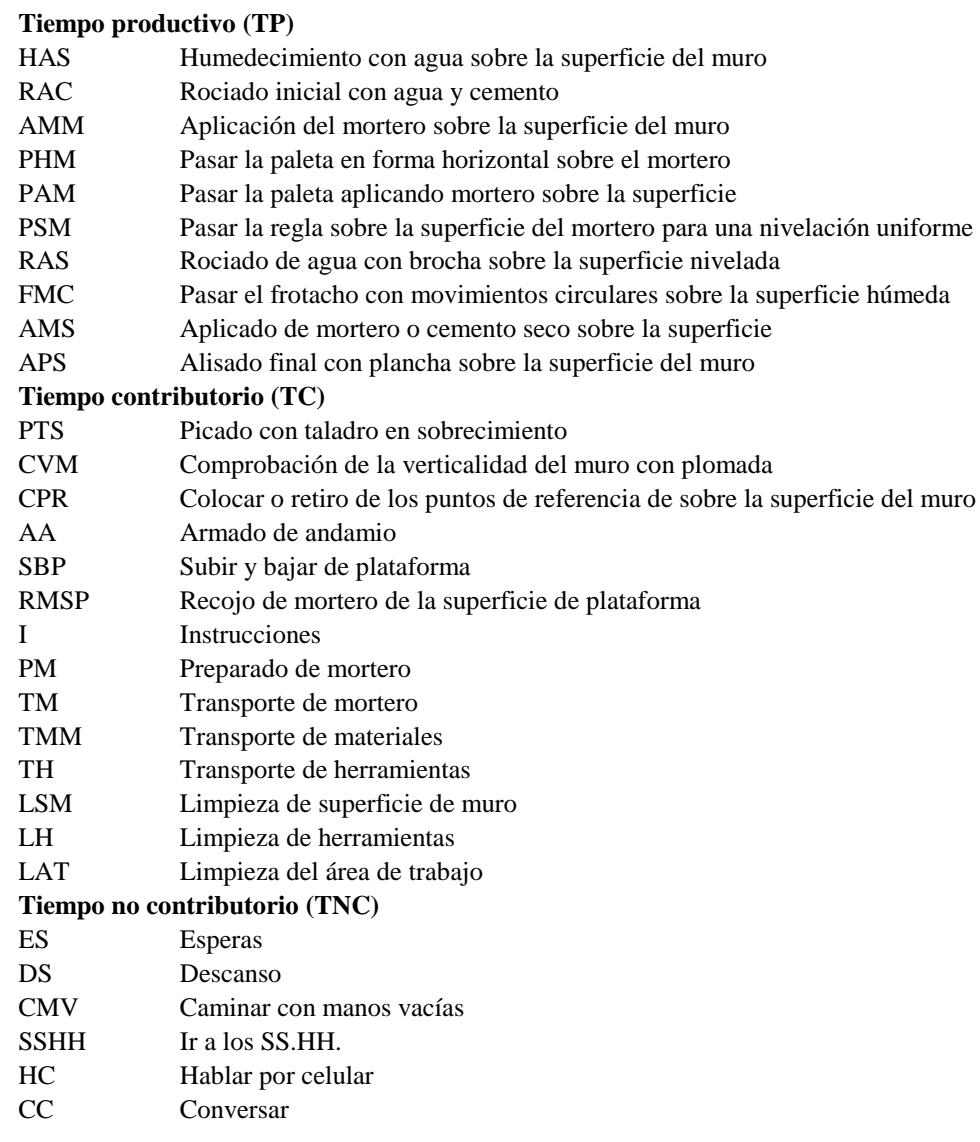

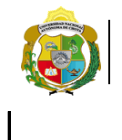

*Facultad de Ciencias de la Ingeniería Escuela Profesional de Ingeniería Civil*

#### **Carta balance**

#### **Partida:** *TARRAJEO DE COLUMNAS*

 $\mathbf{N}^\circ$ de vivienda: Cuadrilla: Ciclo de evaluación:

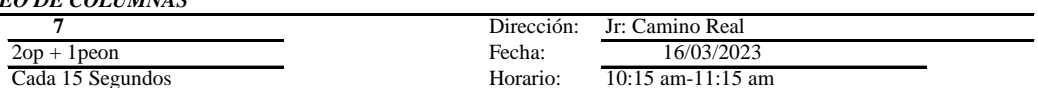

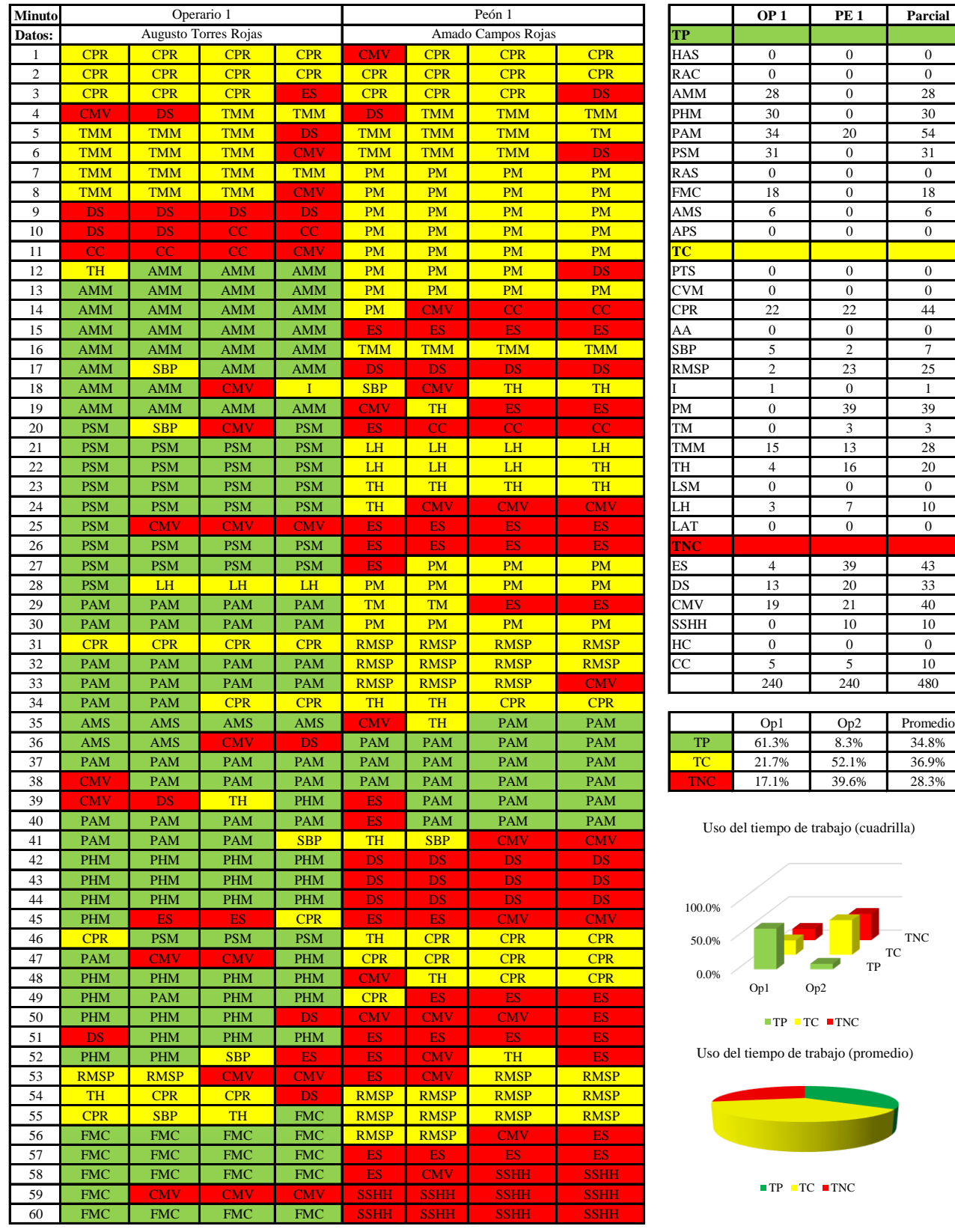

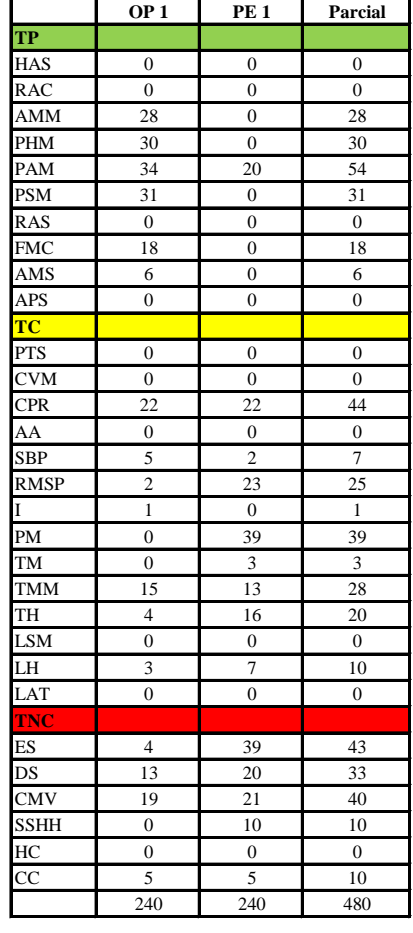

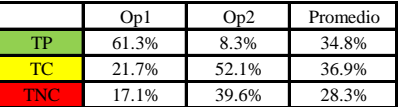

Uso del tiempo de trabajo (cuadrilla)

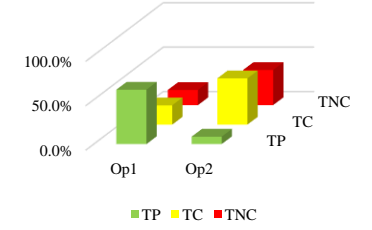

Uso del tiempo de trabajo (promedio)

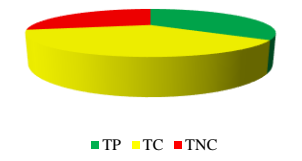

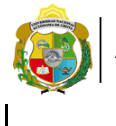

*Facultad de Ciencias de la Ingeniería Escuela Profesional de Ingeniería Civil*

#### **Carta balance**

 $N^{\circ}$  de vivien Cuadrilla: Ciclo de eva

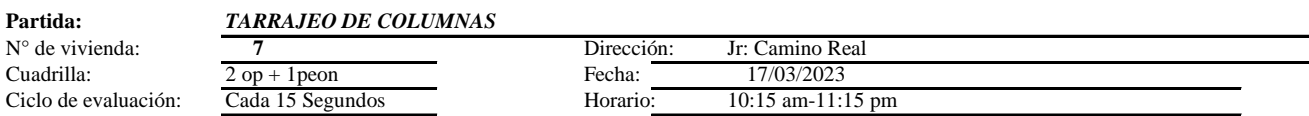

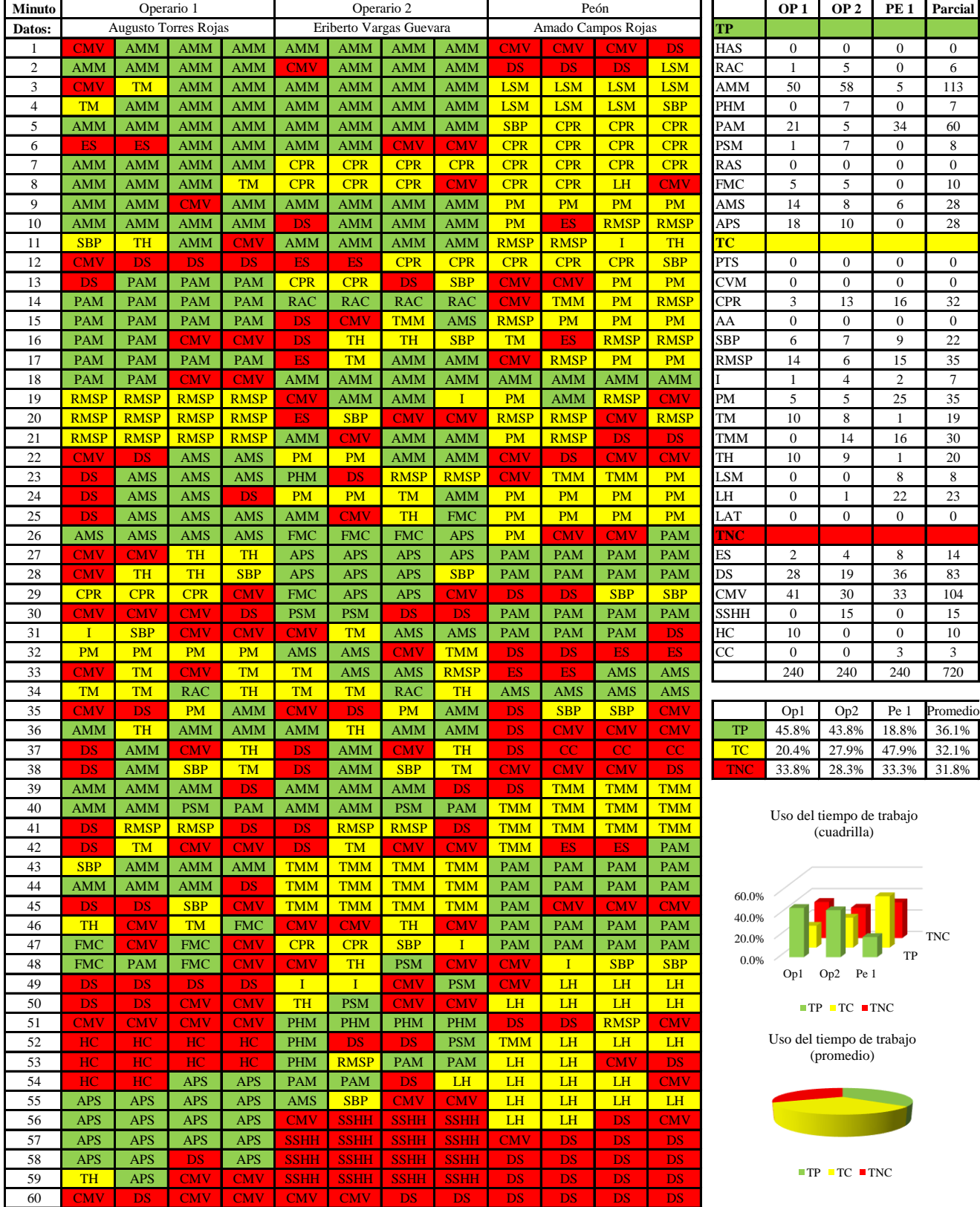

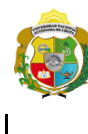

*Facultad de Ciencias de la Ingeniería Escuela Profesional de Ingeniería Civil*

#### **Carta balance**

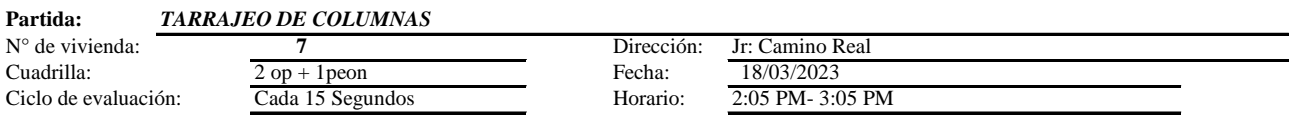

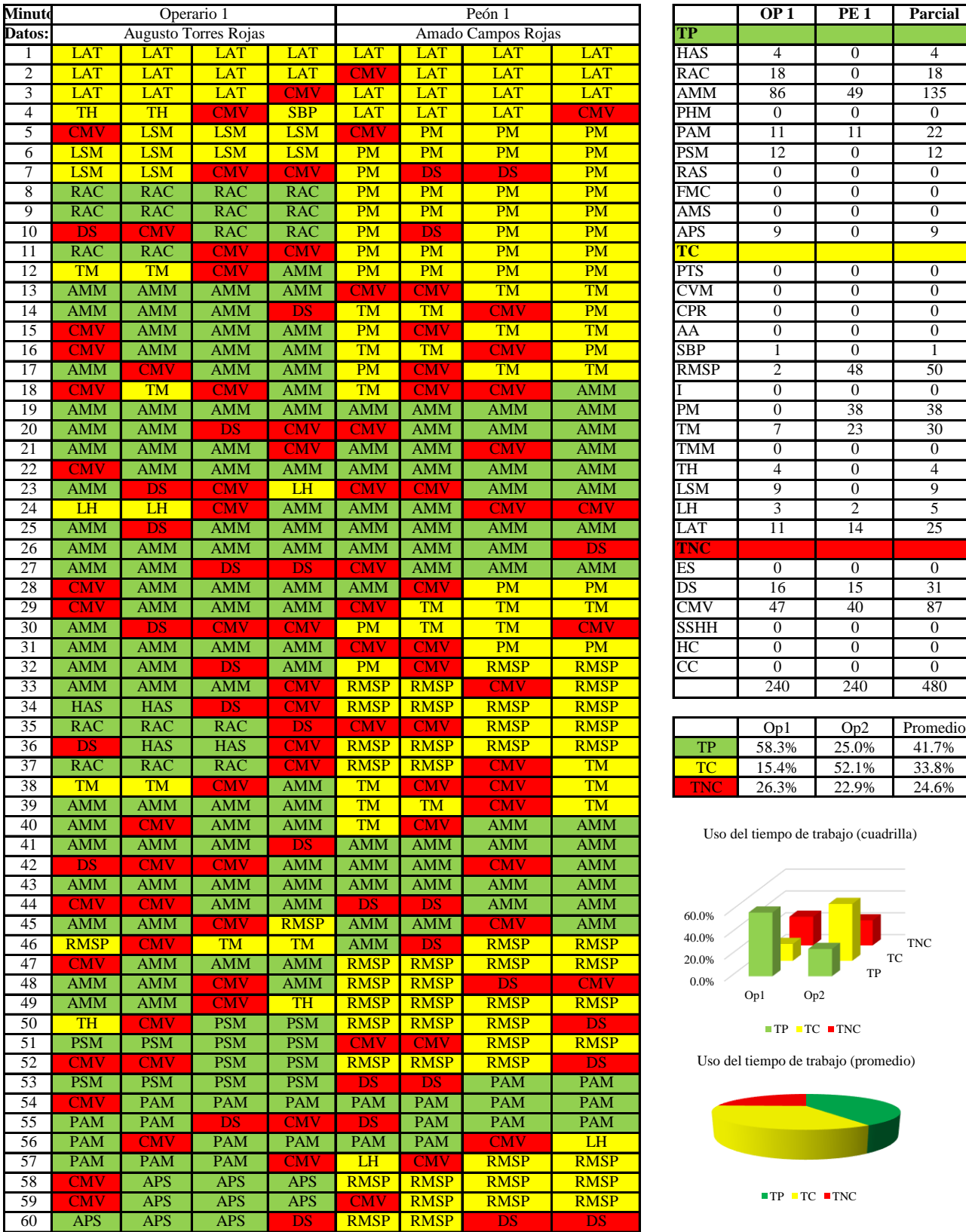

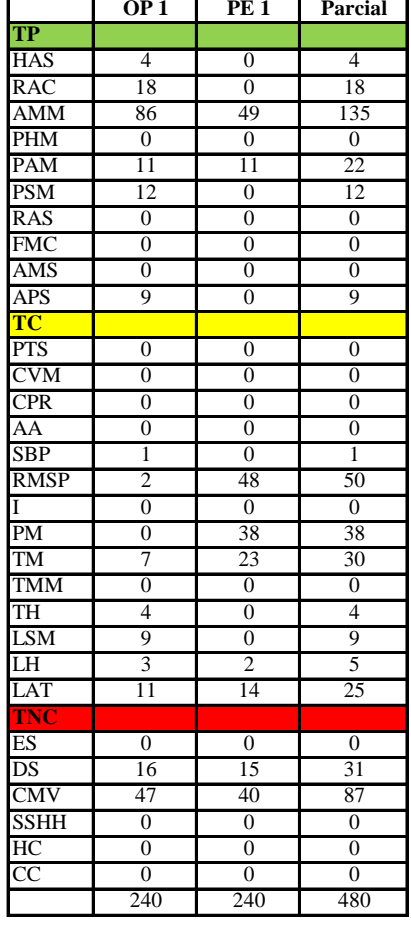

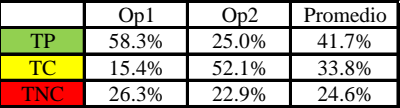

Uso del tiempo de trabajo (cuadrilla)

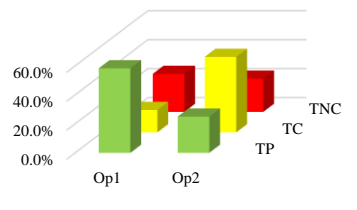

 $\blacksquare$  <br> TP  $\blacksquare$  <br> TC  $\blacksquare$  <br> TNC

Uso del tiempo de trabajo (promedio)

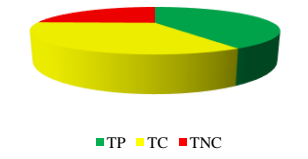

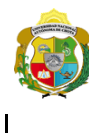

*Facultad de Ciencias de la Ingeniería Escuela Profesional de Ingeniería Civil*

#### **Carta balance**

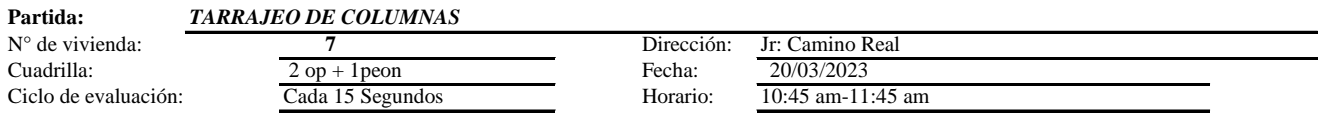

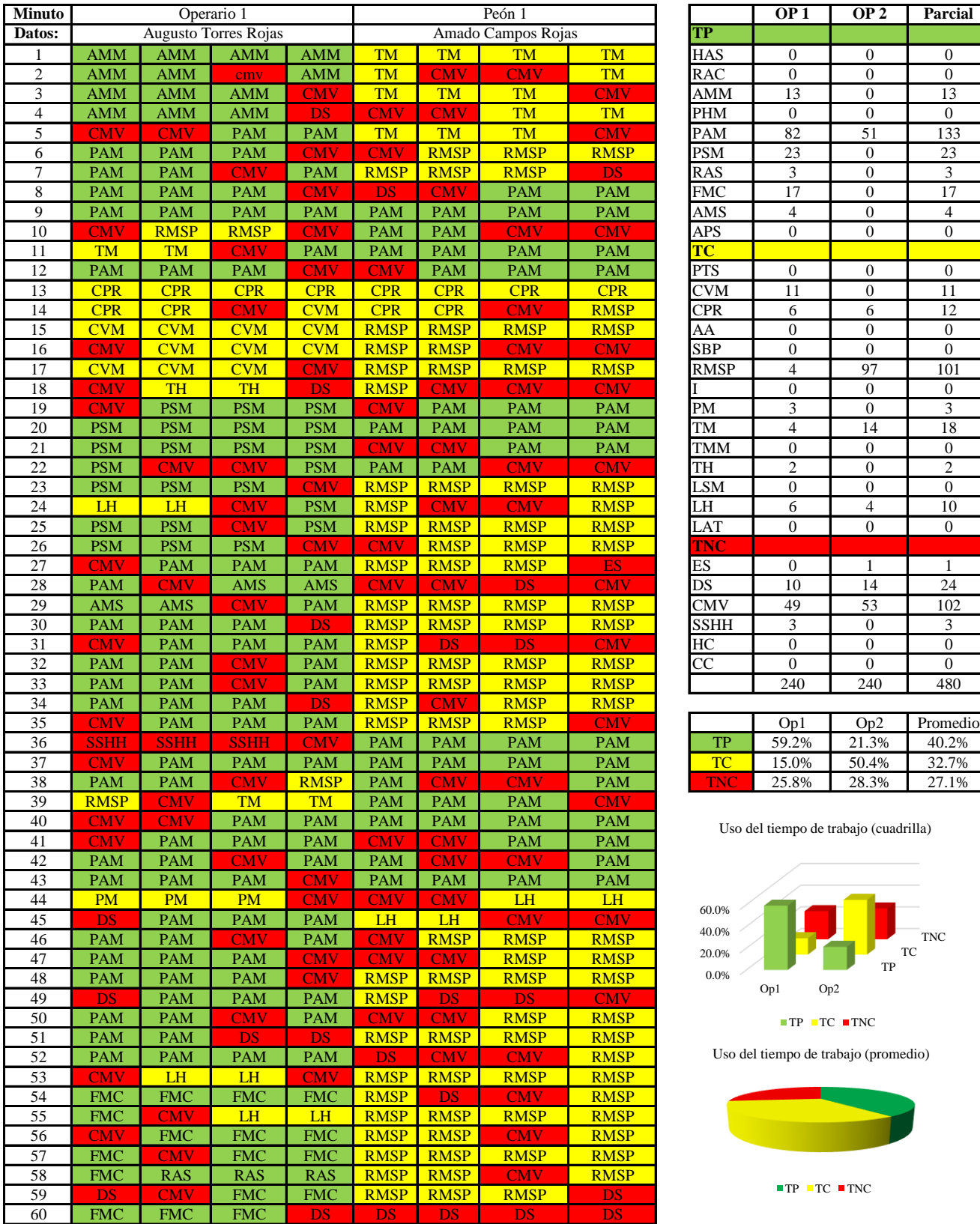

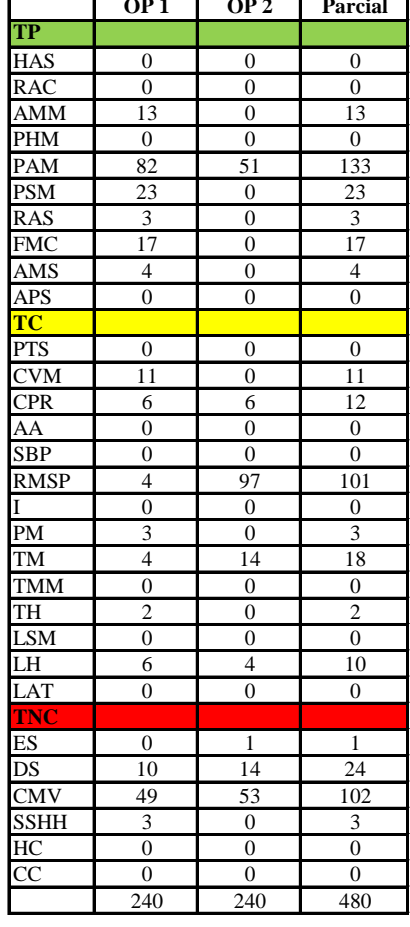

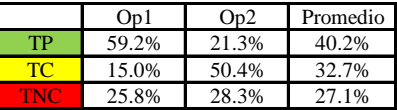

Uso del tiempo de trabajo (cuadrilla)

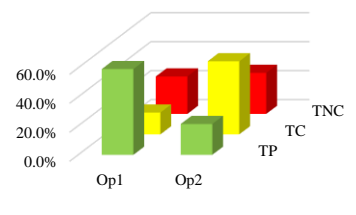

 $\blacksquare$  <br> TP  $\blacksquare$  <br> TC  $\blacksquare$  <br> TNC

Uso del tiempo de trabajo (promedio)

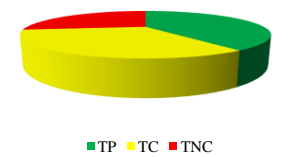

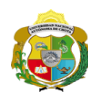

 $\overline{\phantom{a}}$ 

**UNIVERSIDAD NACIONAL<br>AUTÓNOMA DE CHOTA<br>1 UN SUEÑO HECHO REALIDAD !** 

*Facultad de Ciencias de la Ingeniería Escuela Profesional de Ingeniería Civil*

#### **Carta balance**

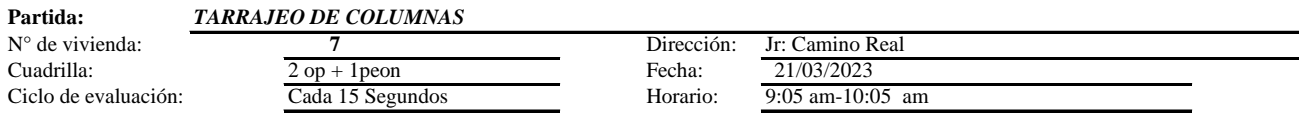

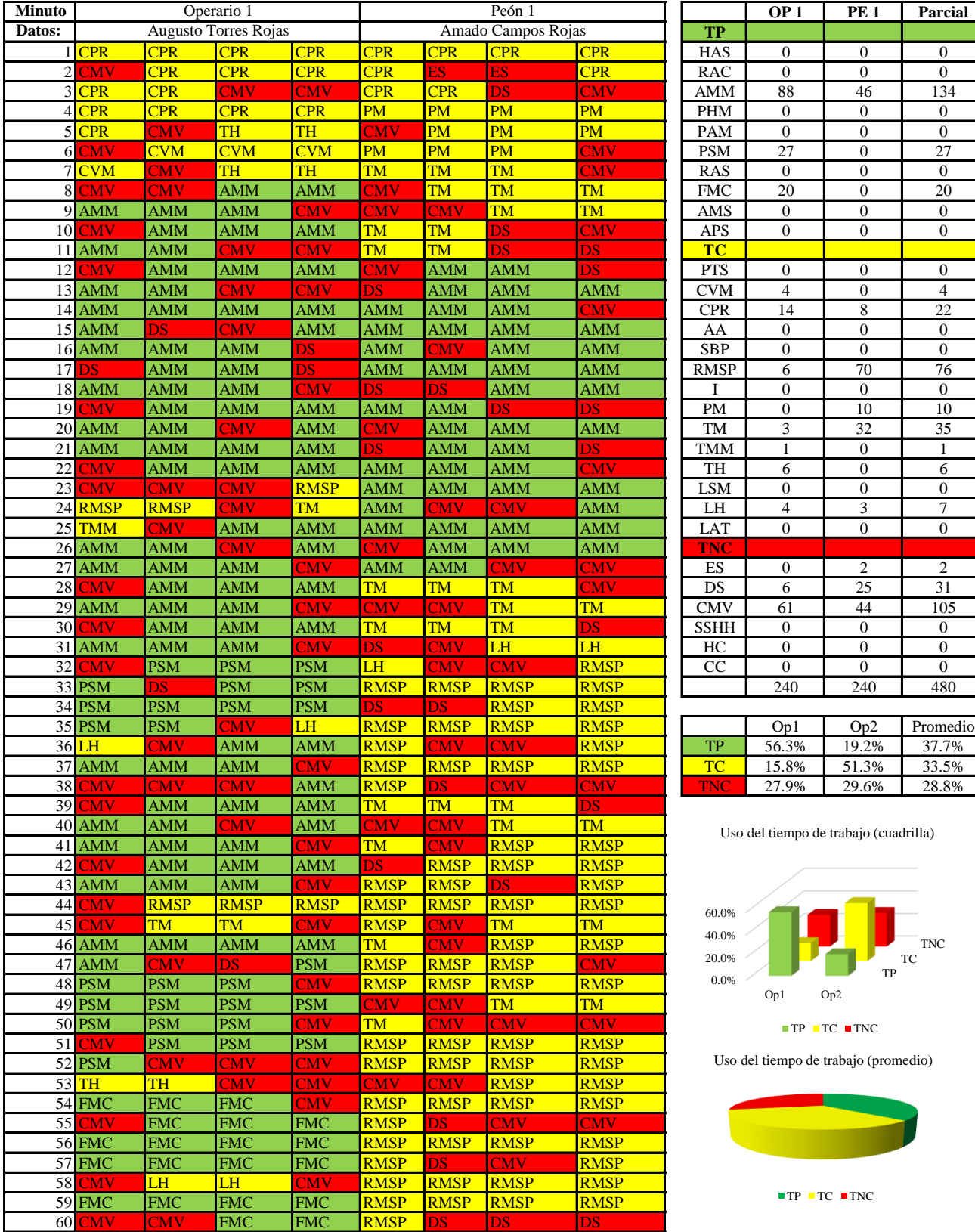

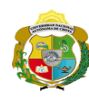

 $\overline{\phantom{a}}$ 

**UNIVERSIDAD NACIONAL<br>AUTÓNOMA DE CHOTA** 

*Facultad de Ciencias de la Ingeniería Escuela Profesional de Ingeniería Civil*

#### **Carta balance**

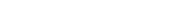

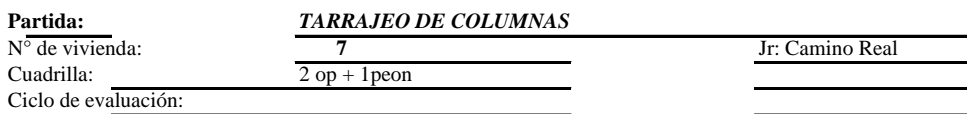

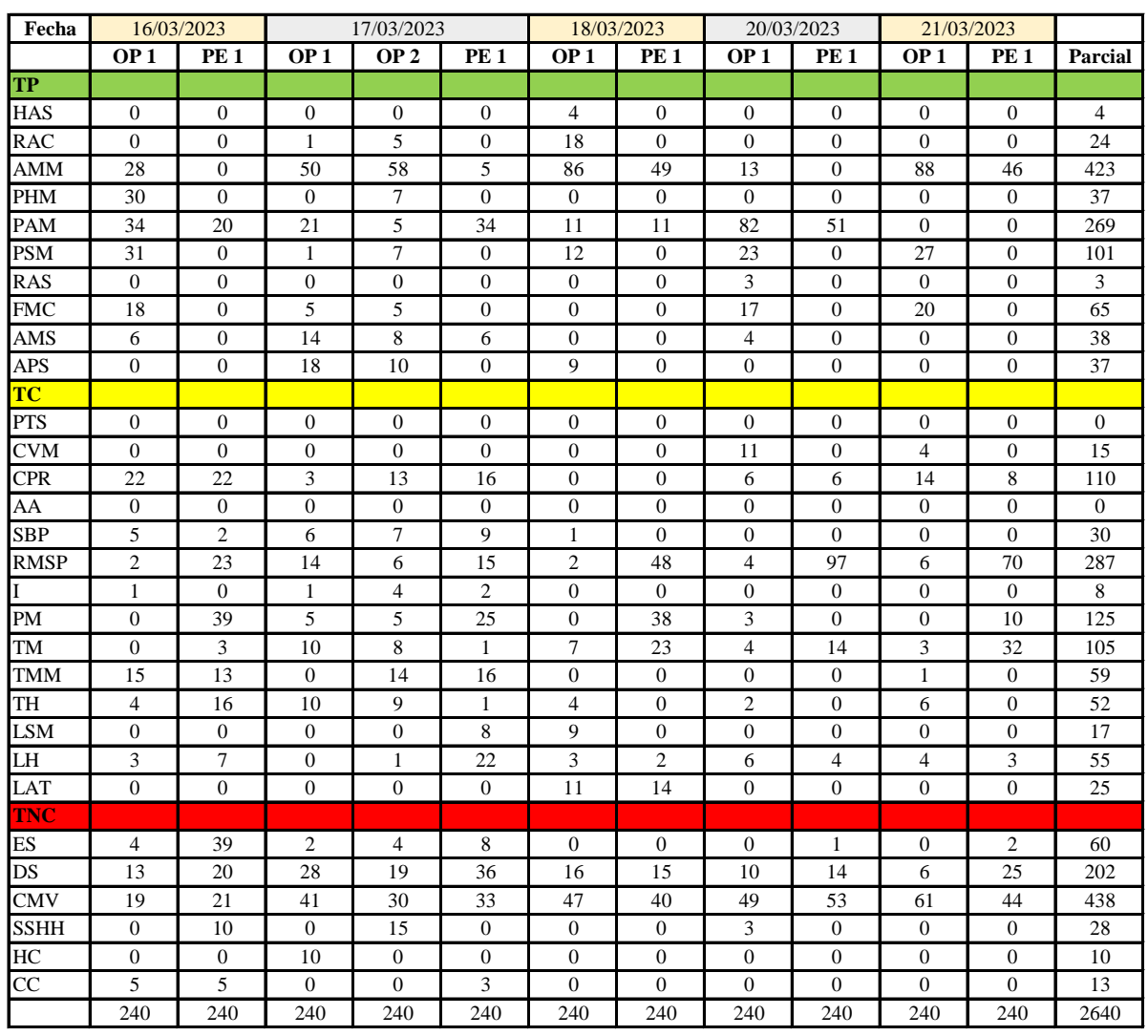

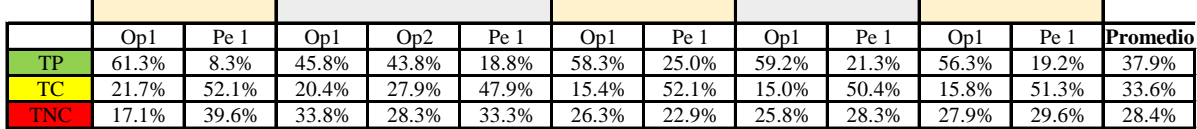

|     | Op1   | Op2   | Pe 1  | Media |
|-----|-------|-------|-------|-------|
| TP  | 56.2% | 43.8% | 18.5% | 39.5% |
| TC. | 17.7% | 27.9% | 50.8% | 32.1% |
| 'NC | 26.2% | 28.3% | 30.8% | 28.4% |

Uso del tiempo de trabajo (promedio)

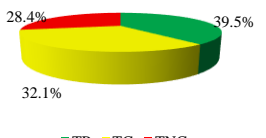

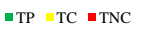

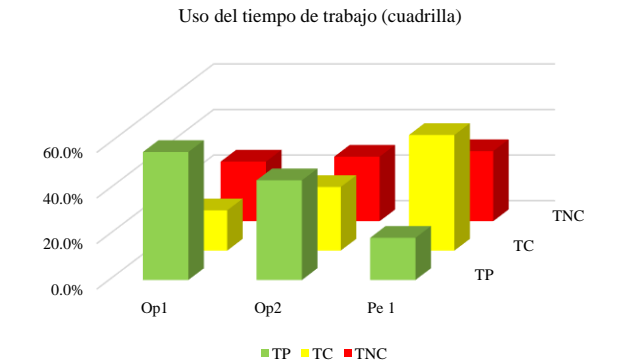

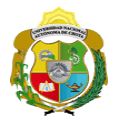

#### **Leyenda de carta balance**

**Partida:**

Tarrajeo de columnas

#### **Uso del tiempo de trabajo**

## **Tiempo productivo (TP)** HAS Humedecimiento con agua sobre la superficie del muro

- RAC Rociado inicial con agua y cemento
- AMM Aplicación del mortero sobre la superficie del muro
- PHM Pasar la paleta en forma horizontal sobre el mortero
- PAM Pasar la paleta aplicando mortero sobre la superficie
- PSM Pasar la regla sobre la superficie del mortero para una nivelación uniforme
- RAS Rociado de agua con brocha sobre la superficie nivelada
- FMC Pasar el frotacho con movimientos circulares sobre la superficie húmeda
- AMS Aplicado de mortero o cemento seco sobre la superficie
- APS Alisado final con plancha sobre la superficie del muro

#### **Tiempo contributorio (TC)**

- PTS Picado con taladro en sobrecimiento
- CVM Comprobación de la verticalidad del muro con plomada
- CPR Colocar o retiro de los puntos de referencia de sobre la superficie del muro
- AA Armado de andamio
- SBP Subir y bajar de plataforma
- RMSP Recojo de mortero de la superficie de plataforma
- I Instrucciones
- PM Preparado de mortero
- TM Transporte de mortero
- TMM Transporte de materiales
- TH Transporte de herramientas
- LSM Limpieza de superficie de muro
- LH Limpieza de herramientas
- LAT Limpieza del área de trabajo

#### **Tiempo no contributorio (TNC)**

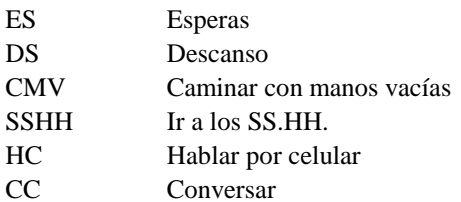

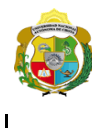

*Facultad de Ciencias de la Ingeniería Escuela Profesional de Ingeniería Civil*

#### **Carta balance**

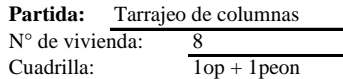

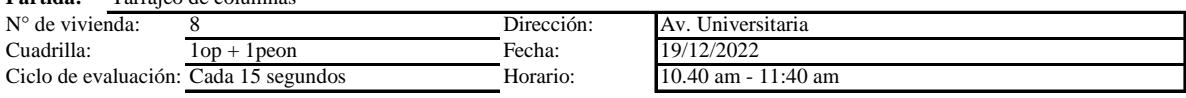

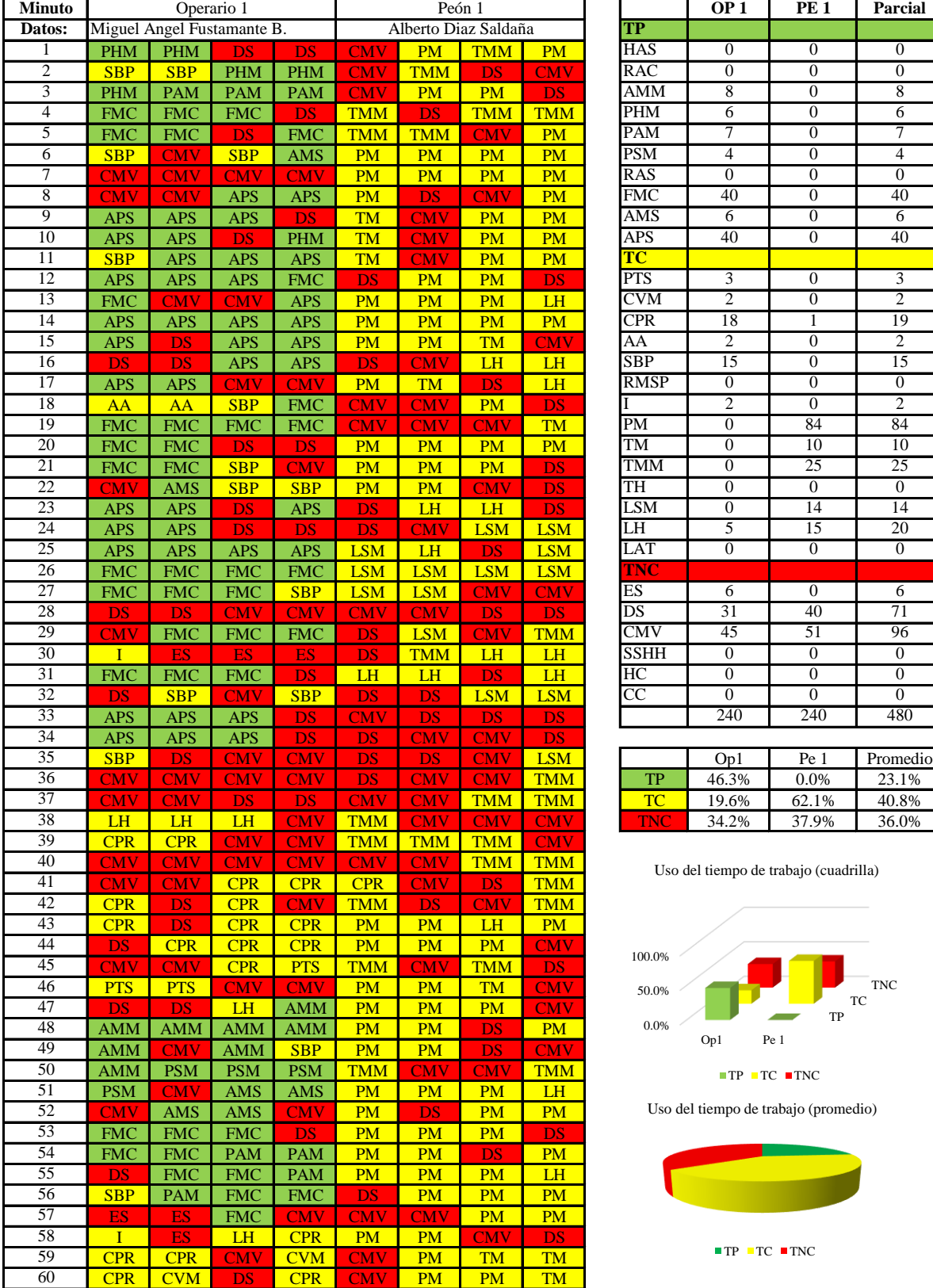

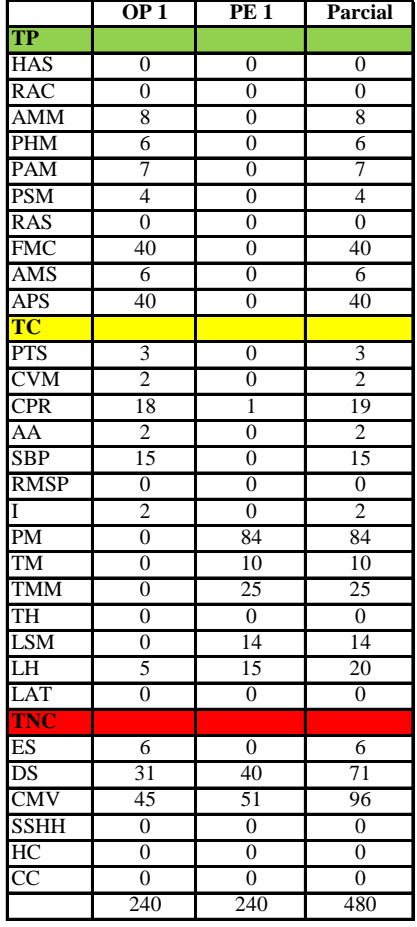

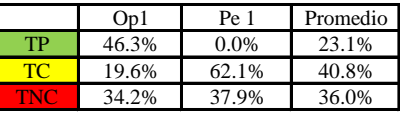

Uso del tiempo de trabajo (cuadrilla)

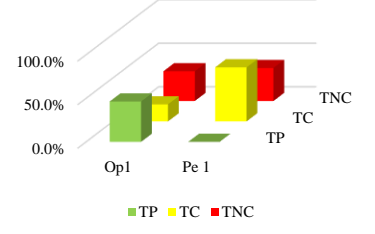

Uso del tiempo de trabajo (promedio)

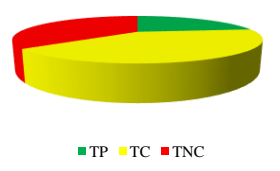

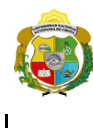

*Facultad de Ciencias de la Ingeniería Escuela Profesional de Ingeniería Civil*

#### **Carta balance**

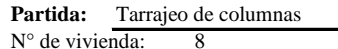

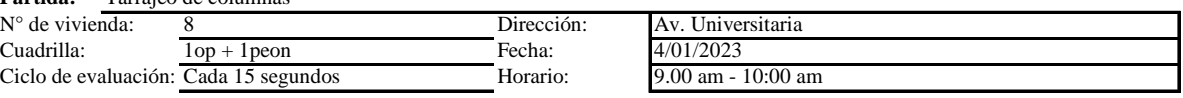

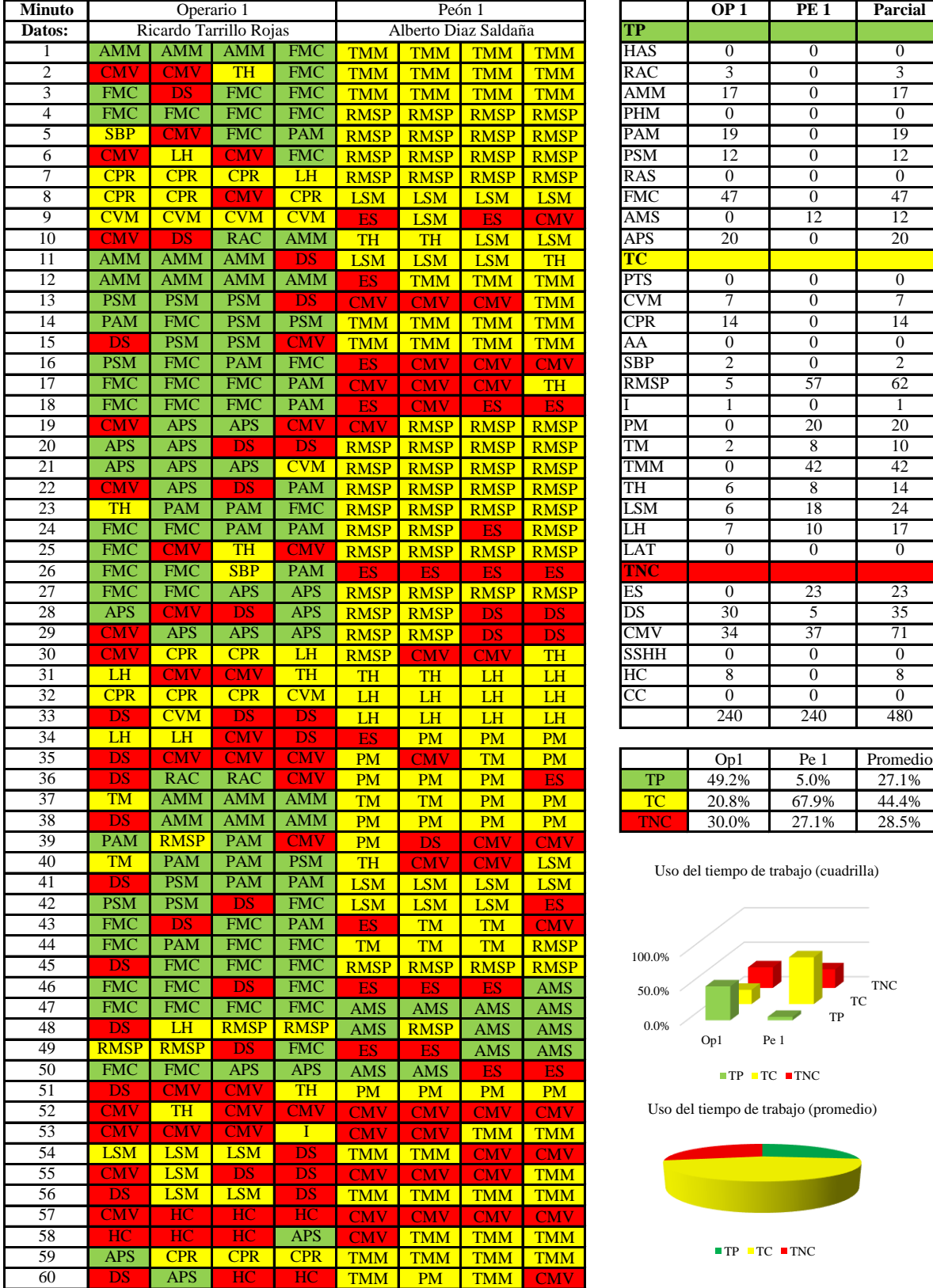

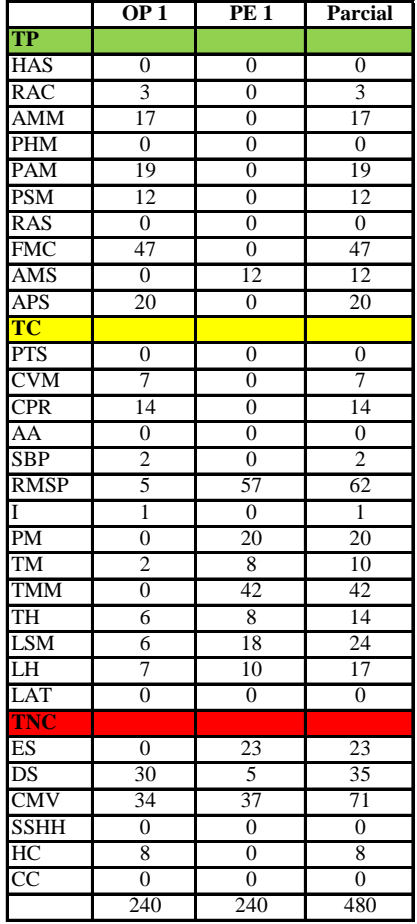

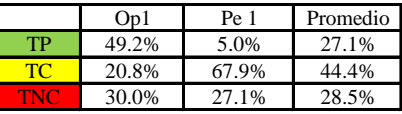

Uso del tiempo de trabajo (cuadrilla)

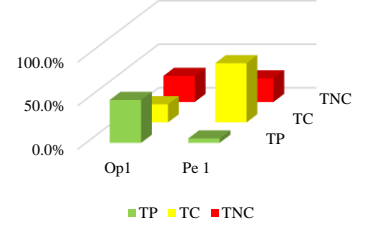

Uso del tiempo de trabajo (promedio)

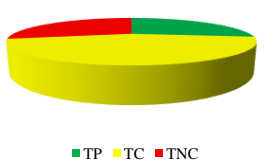

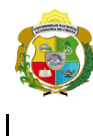

*Facultad de Ciencias de la Ingeniería Escuela Profesional de Ingeniería Civil*

#### **Carta balance**

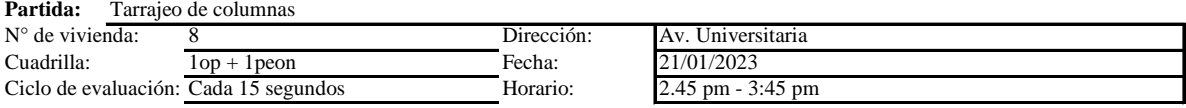

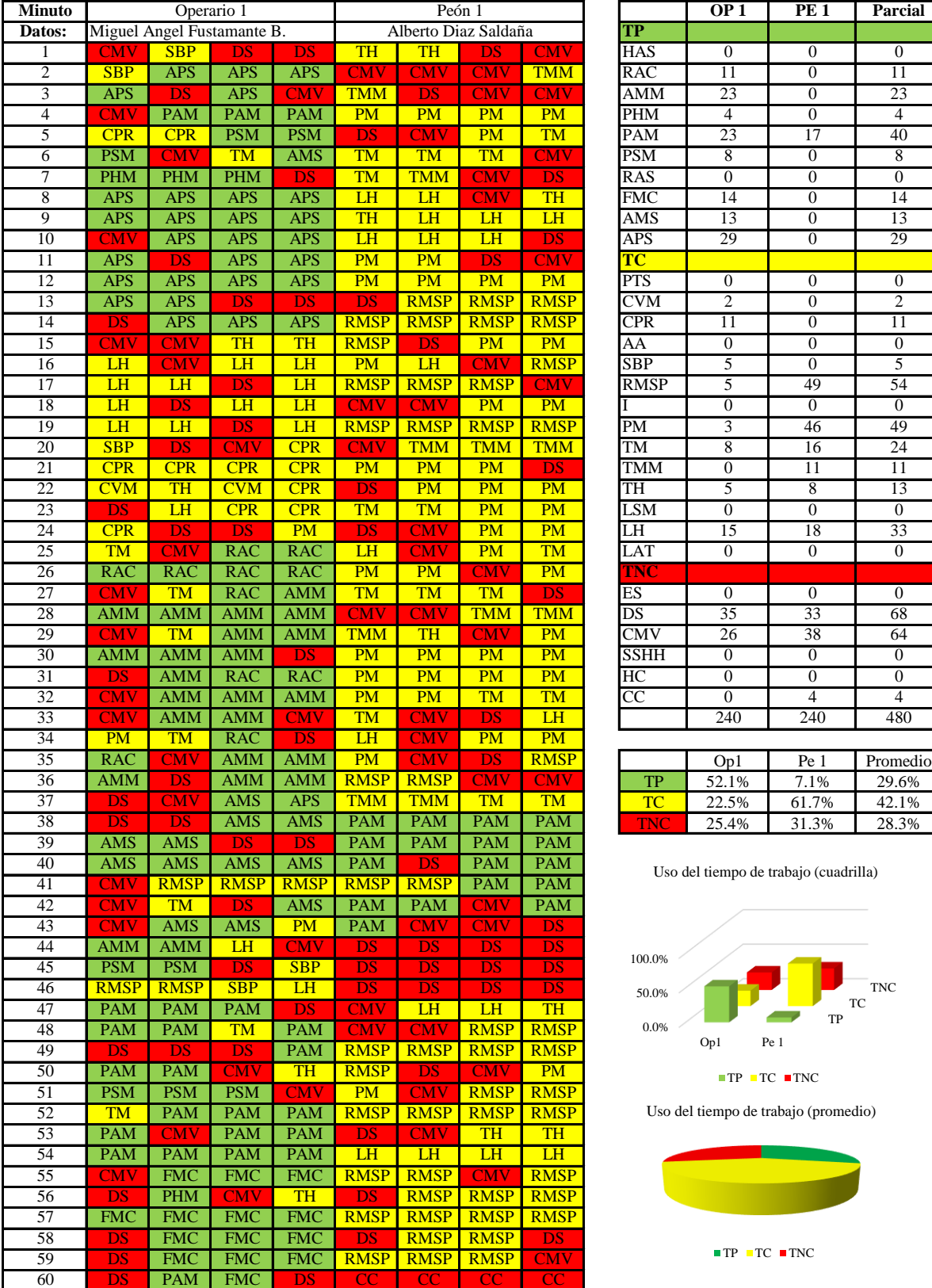

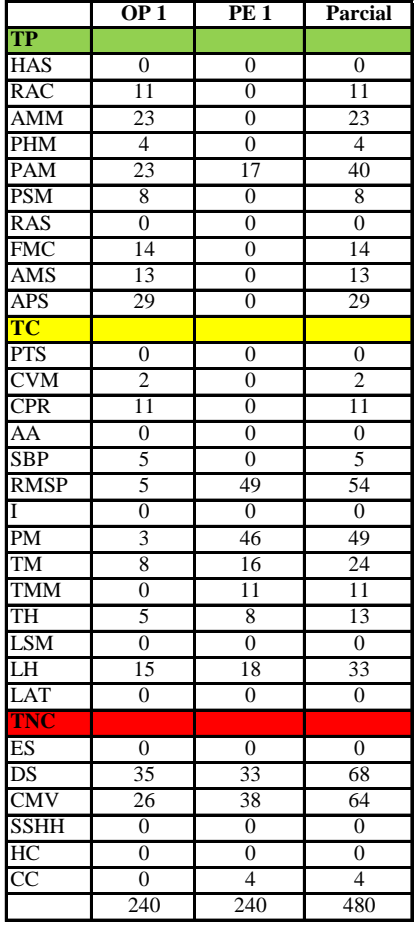

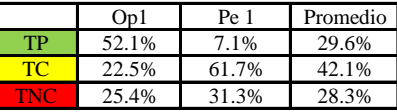

Uso del tiempo de trabajo (cuadrilla)

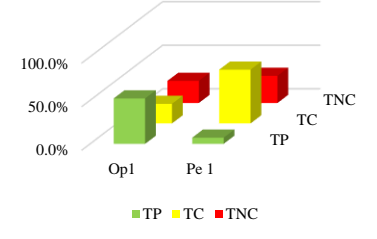

Uso del tiempo de trabajo (promedio)

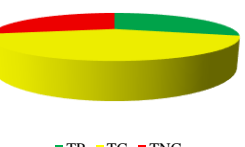

 $\blacksquare$  TP  $\blacksquare$  TC  $\blacksquare$  TNC

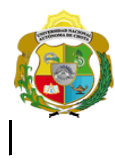

*Facultad de Ciencias de la Ingeniería* 

*Escuela Profesional de Ingeniería Civil*

#### **Carta balance**

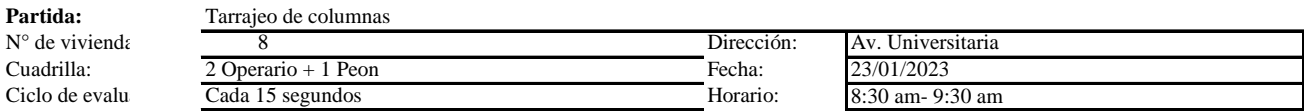

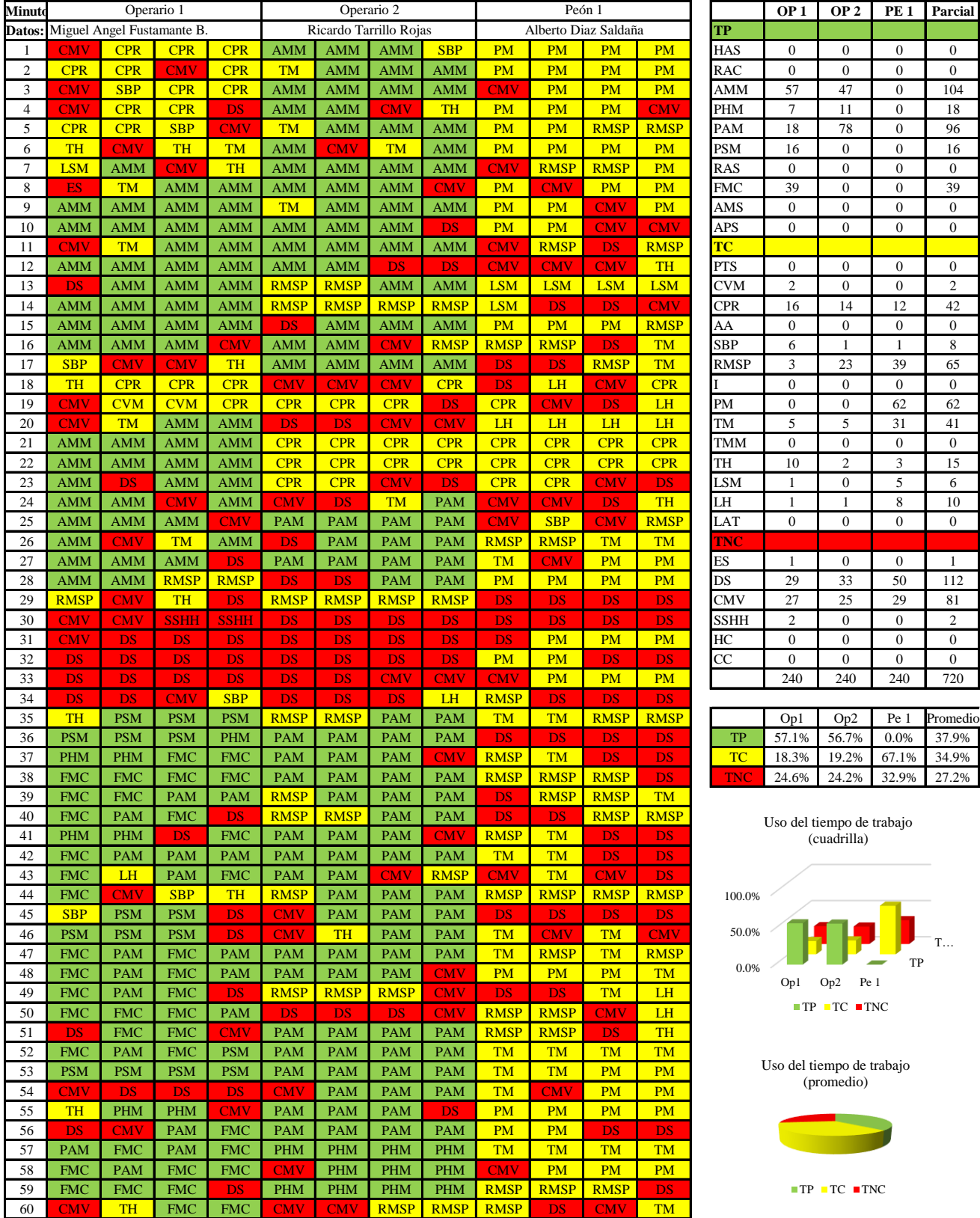

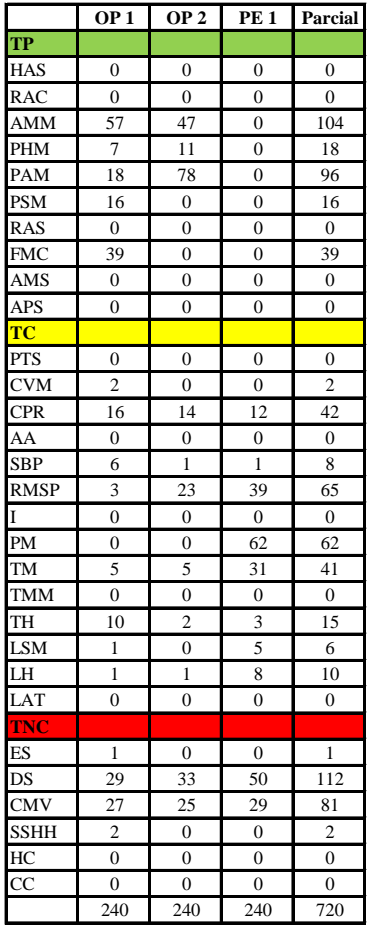

|     | Op1   | Op2   | Pe 1              | Promedio |
|-----|-------|-------|-------------------|----------|
| TP  | 57.1% | 56.7% | 0.0%              | 37.9%    |
| TC. | 18.3% |       | 19.2% 67.1% 34.9% |          |
| TNC | 24.6% |       | 24.2% 32.9% 27.2% |          |

Uso del tiempo de trabajo (cuadrilla)

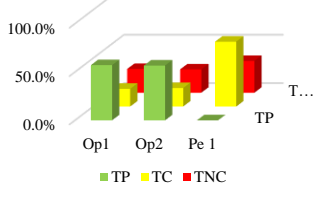

Uso del tiempo de trabajo (promedio)

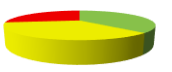

 $\blacksquare$  TP  $\blacksquare$  TC  $\blacksquare$  TNC

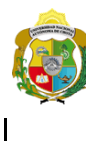

*Facultad de Ciencias de la Ingeniería Escuela Profesional de Ingeniería Civil*

#### **Carta balance**

#### **Partida:** Tarrajeo de columnas

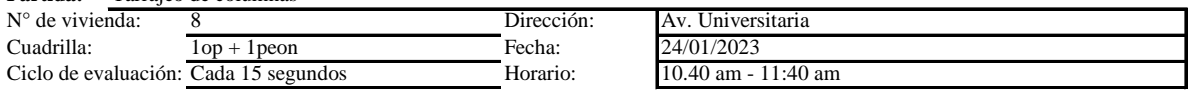

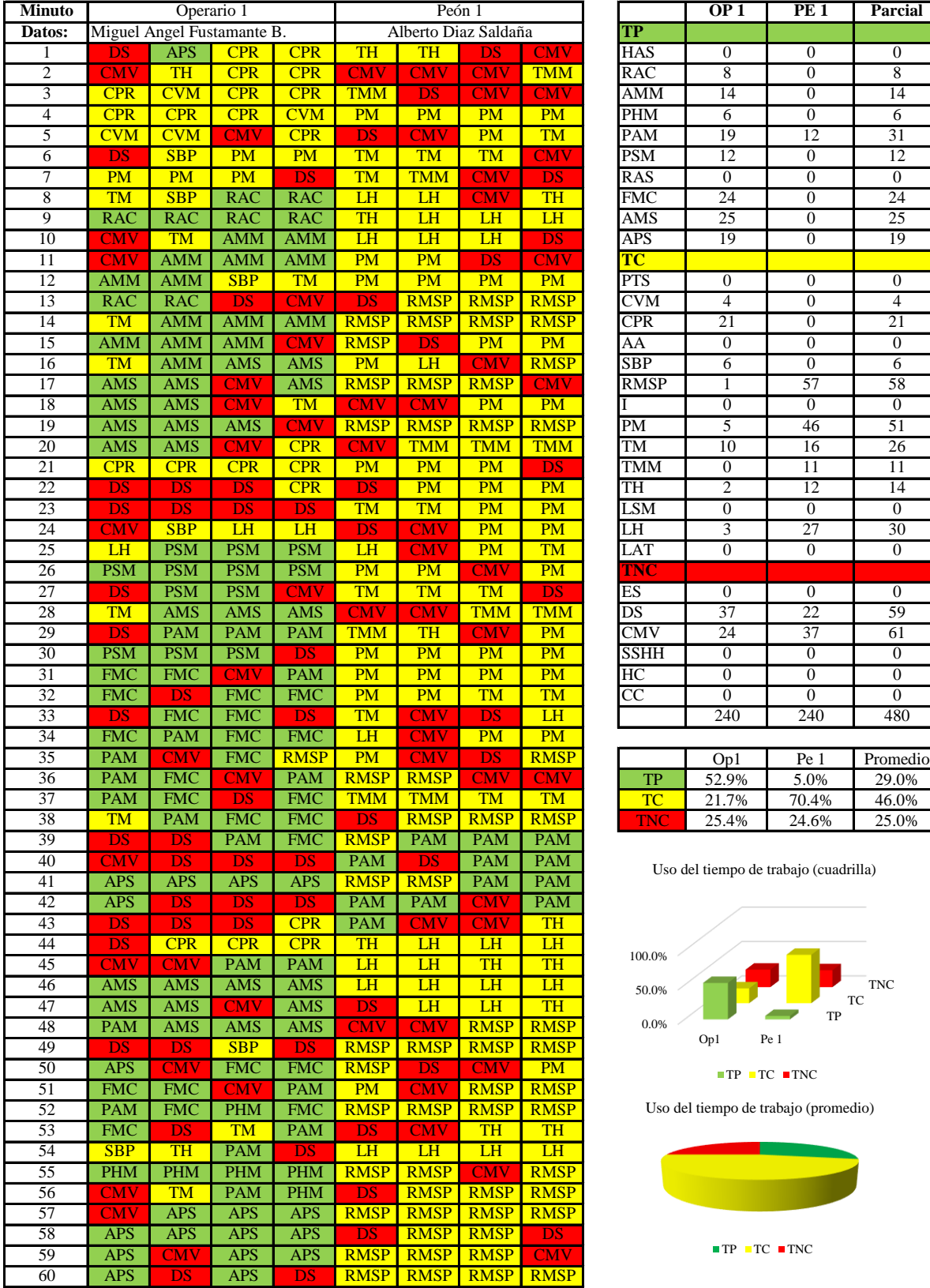

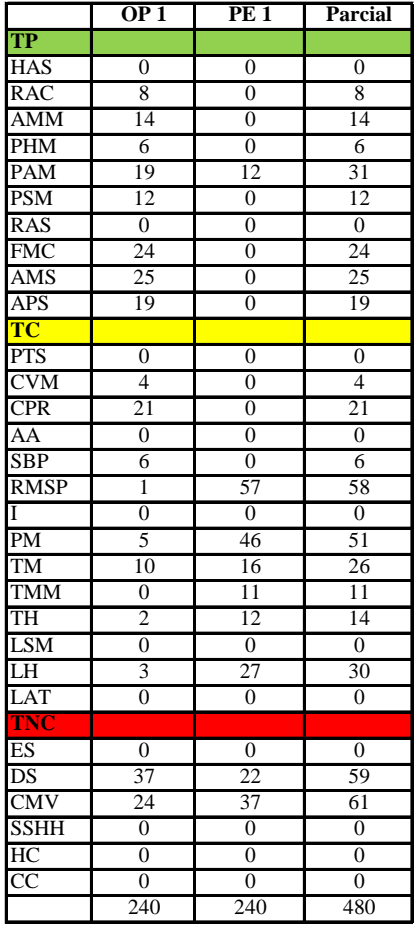

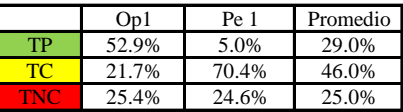

Uso del tiempo de trabajo (cuadrilla)

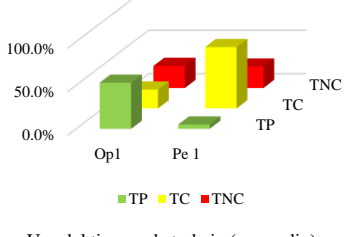

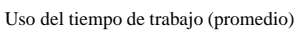

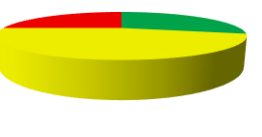

 $\blacksquare$  <br> TP  $\blacksquare$  <br> TC  $\blacksquare$  <br> TNC

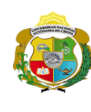

 $\overline{\phantom{a}}$ 

**Faculta de Ciencias de la Ingeniería<br><b>AUTÓNOMA DE CHOTA**<br>i un sueño hecho realidad !<br>i un sueño hecho realidad ! *Escuela Profesional de Ingeniería Civil*

#### **Carta balance**

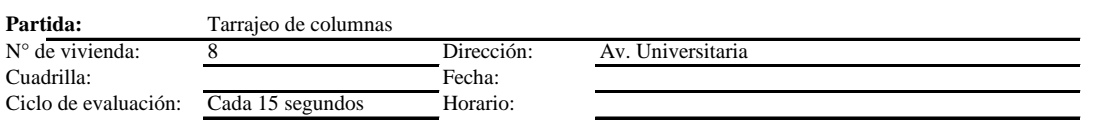

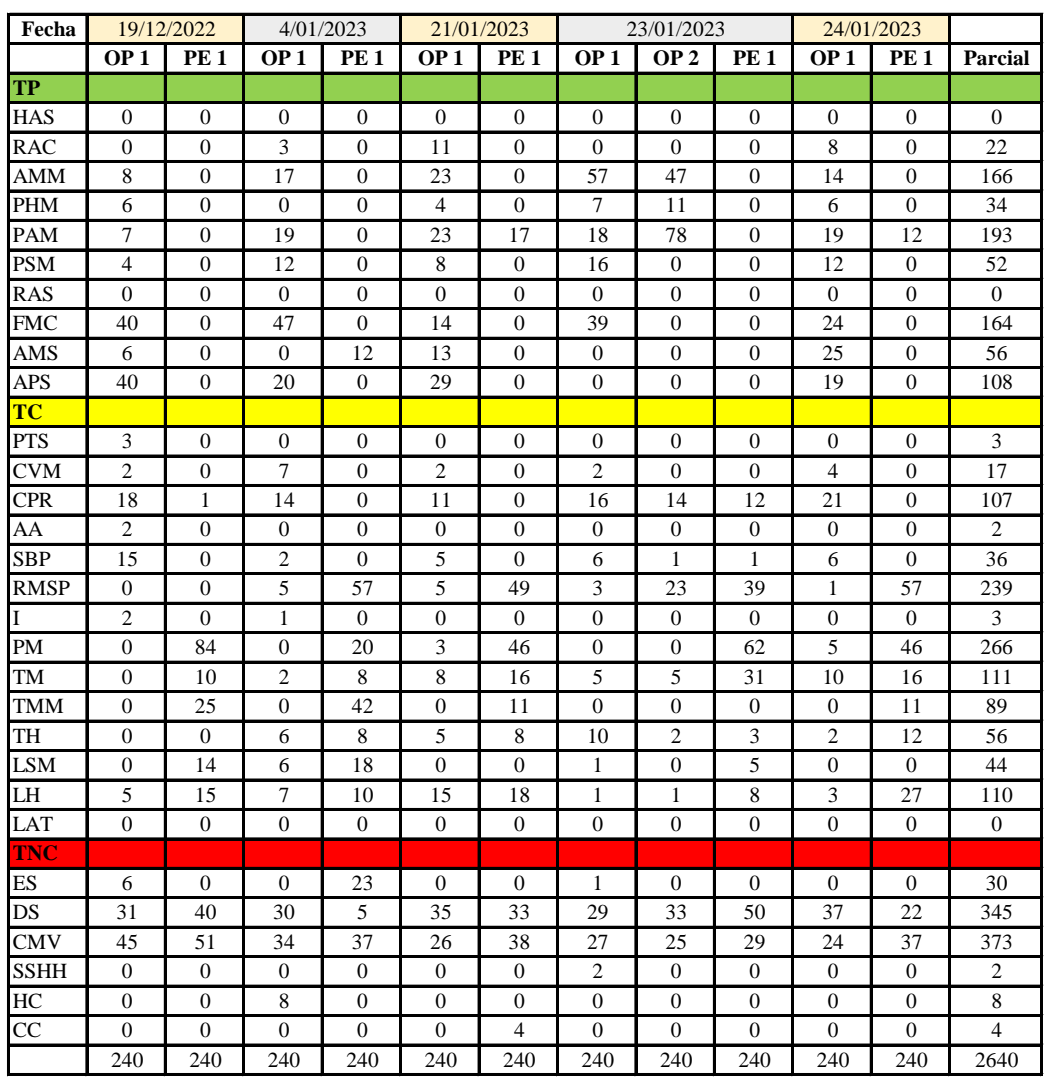

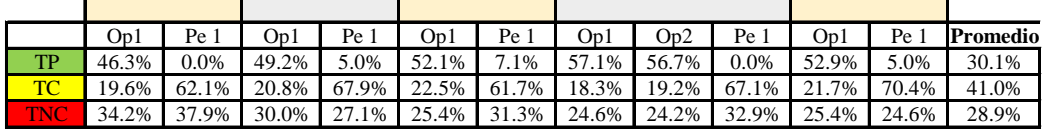

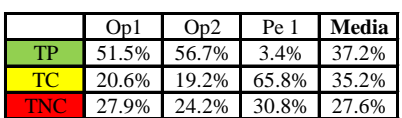

Uso del tiempo de trabajo (promedio)

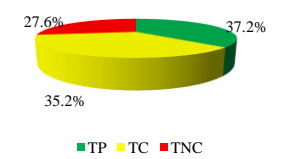

Uso del tiempo de trabajo (cuadrilla)

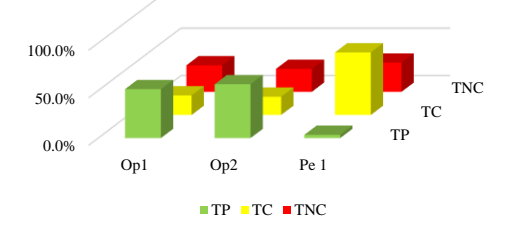

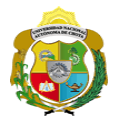

#### **Leyenda de carta balance**

**Partida:**

Tarrajeo de columnas

#### **Uso del tiempo de trabajo**

## **Tiempo productivo (TP)** HAS Humedecimiento con agua sobre la superficie del muro

- RAC Rociado inicial con agua y cemento
- AMM Aplicación del mortero sobre la superficie del muro
- PHM Pasar la paleta en forma horizontal sobre el mortero
- PAM Pasar la paleta aplicando mortero sobre la superficie
- PSM Pasar la regla sobre la superficie del mortero para una nivelación uniforme
- RAS Rociado de agua con brocha sobre la superficie nivelada
- FMC Pasar el frotacho con movimientos circulares sobre la superficie húmeda
- AMS Aplicado de mortero o cemento seco sobre la superficie
- APS Alisado final con plancha sobre la superficie del muro

#### **Tiempo contributorio (TC)**

- PTS Picado con taladro en sobrecimiento
- CVM Comprobación de la verticalidad del muro con plomada
- CPR Colocar o retiro de los puntos de referencia de sobre la superficie del muro
- AA Armado de andamio
- SBP Subir y bajar de plataforma
- RMSP Recojo de mortero de la superficie de plataforma
- I Instrucciones
- PM Preparado de mortero
- TM Transporte de mortero
- TMM Transporte de materiales
- TH Transporte de herramientas
- LSM Limpieza de superficie de muro
- LH Limpieza de herramientas
- LAT Limpieza del área de trabajo

#### **Tiempo no contributorio (TNC)**

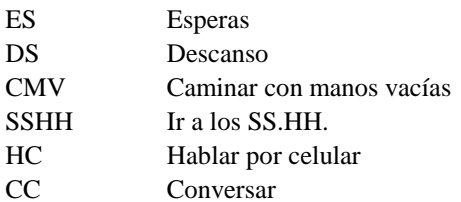

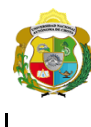

*Facultad de Ciencias de la Ingeniería Escuela Profesional de Ingeniería Civil*

#### **Carta balance**

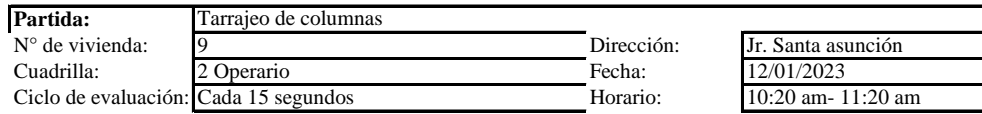

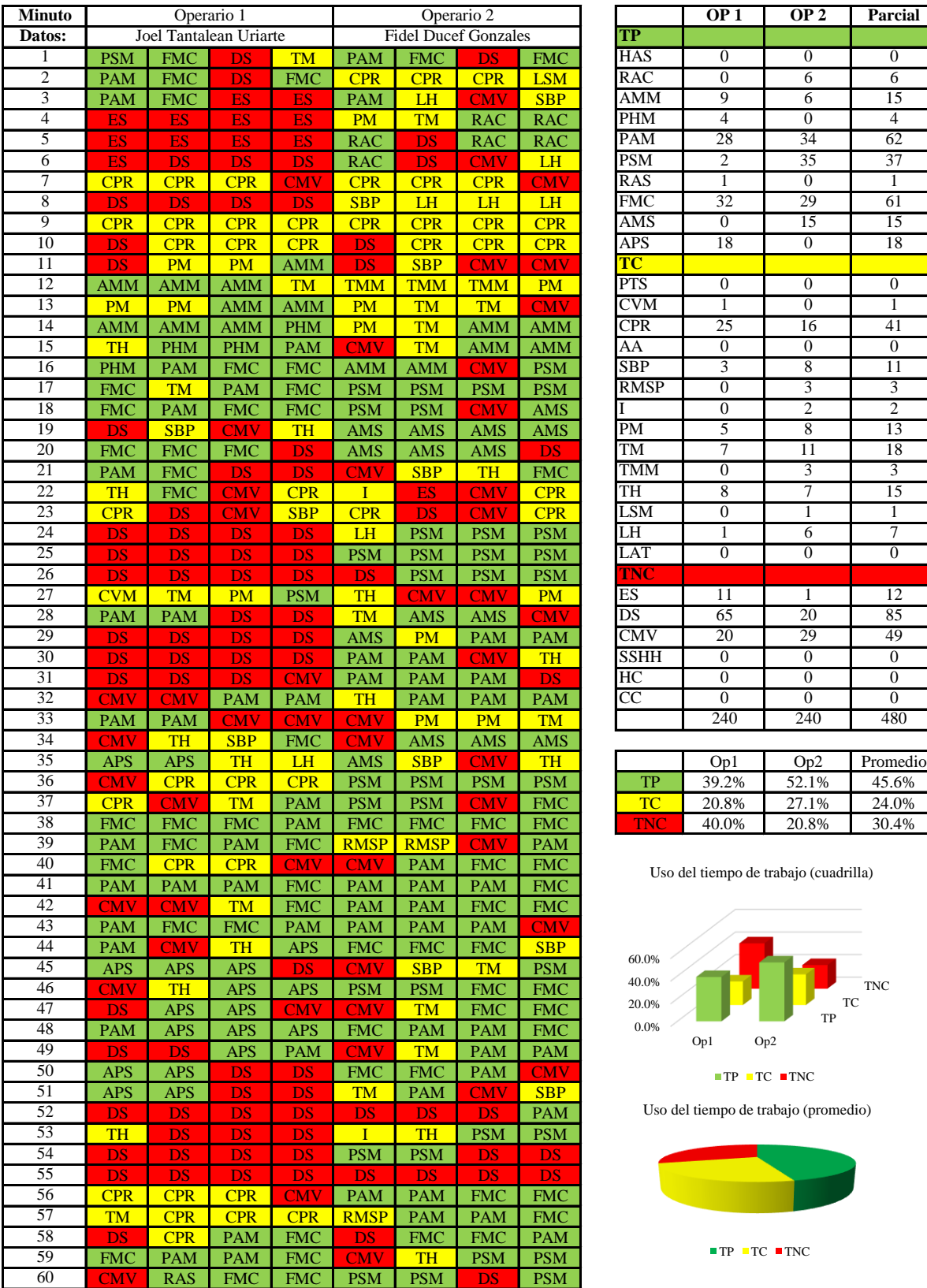

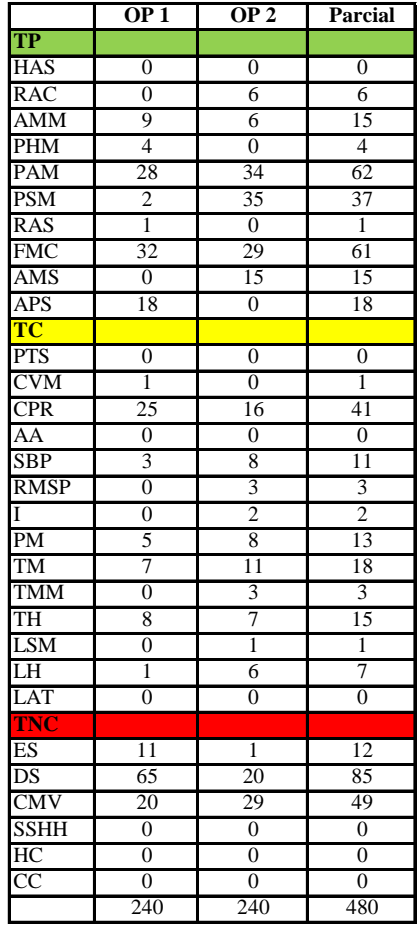

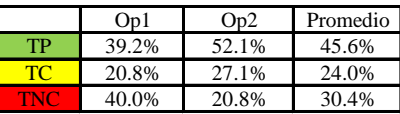

Uso del tiempo de trabajo (cuadrilla)

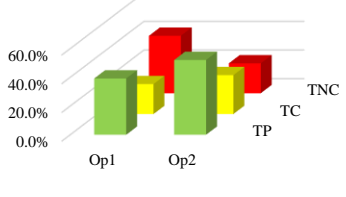

 $\blacksquare$  TP  $\blacksquare$  TC  $\blacksquare$  TNC

Uso del tiempo de trabajo (promedio)

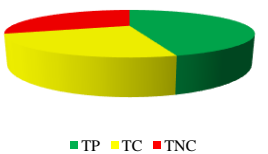

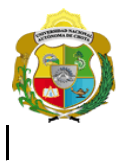

¡ UN SUEÑO HECHO REALIDAD !

*Facultad de Ciencias de la Ingeniería Escuela Profesional de Ingeniería Civil*

#### **Carta balance**

Partida: Tarrajeo de columnas

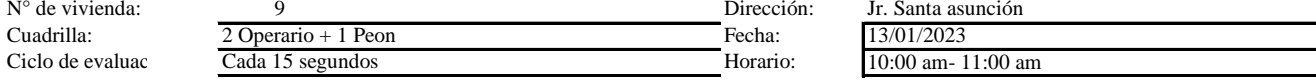

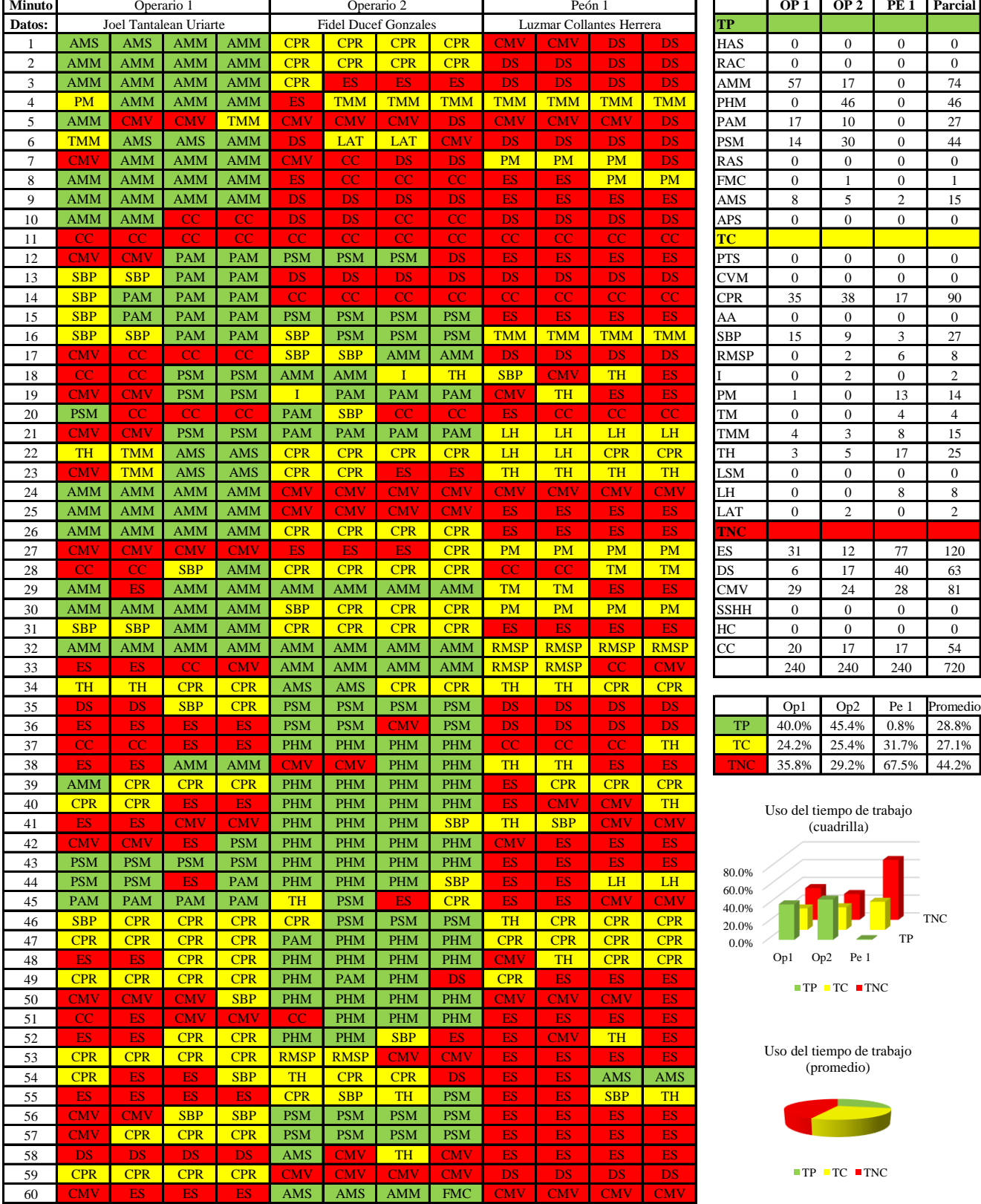

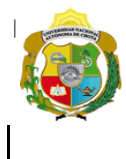

# **UNIVERSIDAD NACIONAL**<br>**AUTÓNOMA DE CHOTA**<br> **Escuela Profesional de Ingeniería Civica DE CHOTA**<br> **Escuela Profesional de Ingeniería Civica DE CHOTA**

*Escuela Profesional de Ingeniería Civil*

#### **Carta balance**

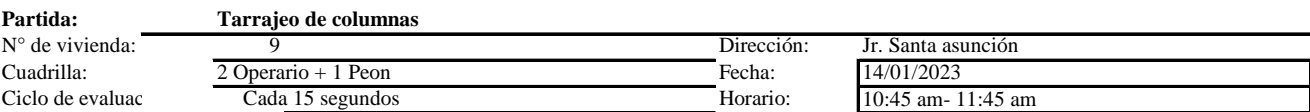

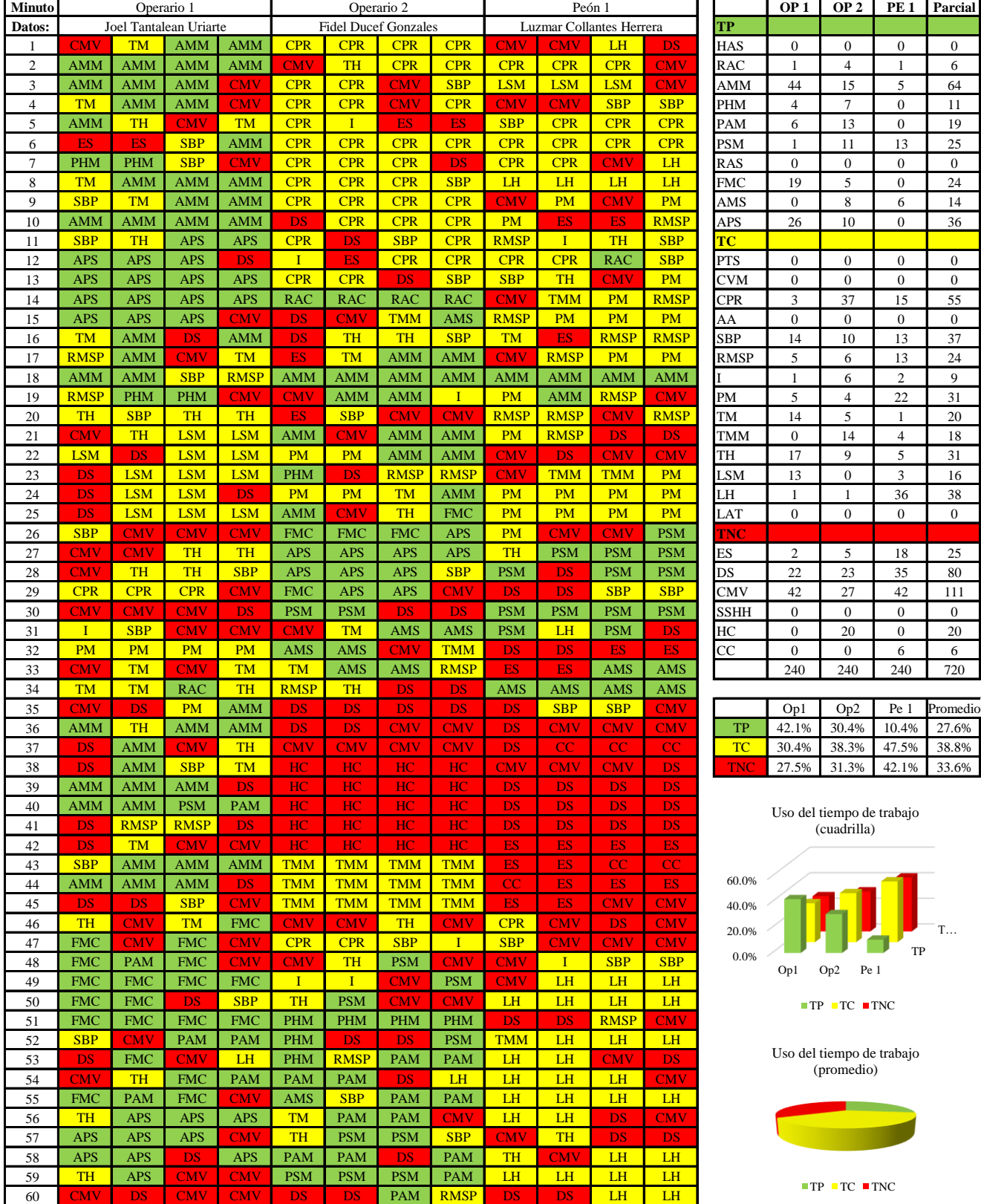

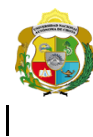

*Facultad de Ciencias de la Ingeniería Escuela Profesional de Ingeniería Civil*

#### **Carta balance**

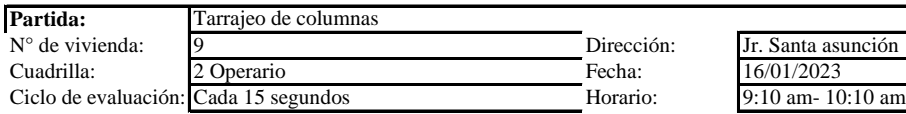

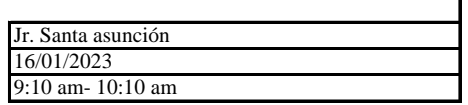

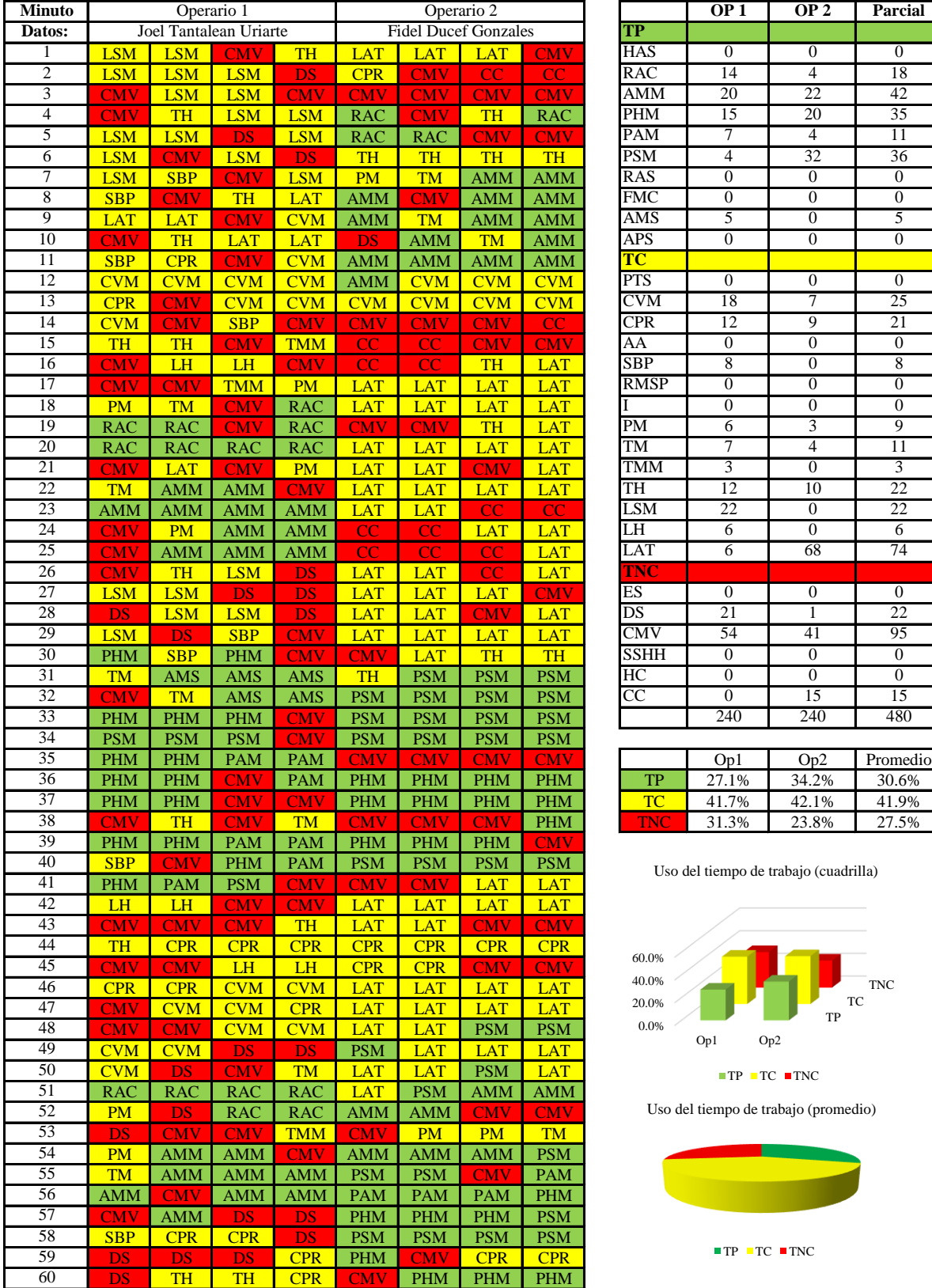

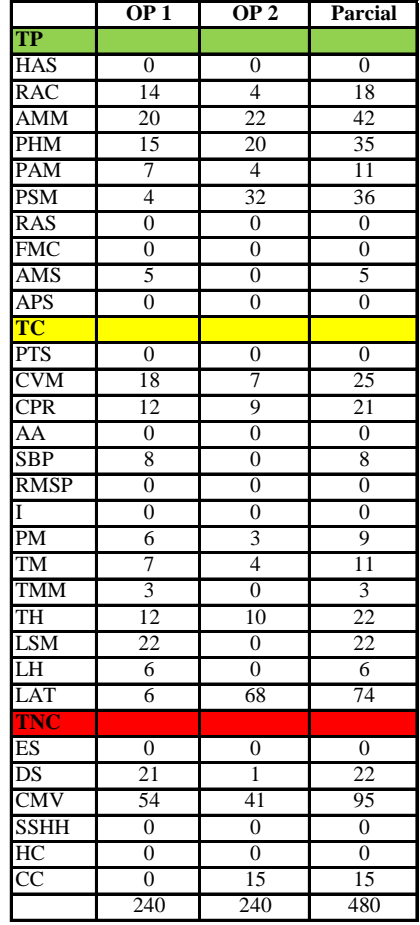

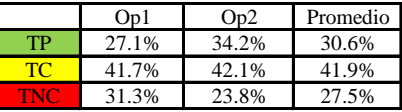

Uso del tiempo de trabajo (cuadrilla)

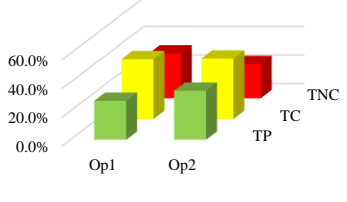

 $\blacksquare$  TP  $\blacksquare$  TC  $\blacksquare$  TNC

Uso del tiempo de trabajo (promedio)

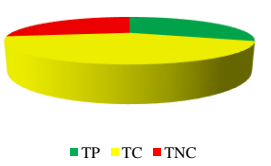

*Facultad de Ciencias de la Ingeniería* 

*Escuela Profesional de Ingeniería Civil*

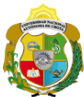

#### UNIVERSIDAD NACIONAL<br>AUTÓNOMA DE CHOTA ¡ UN SUEÑO HECHO REALIDAD !

**Carta balance** 

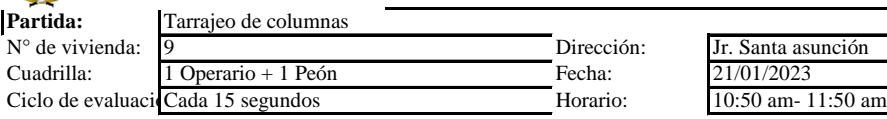

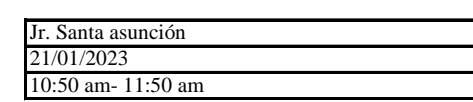

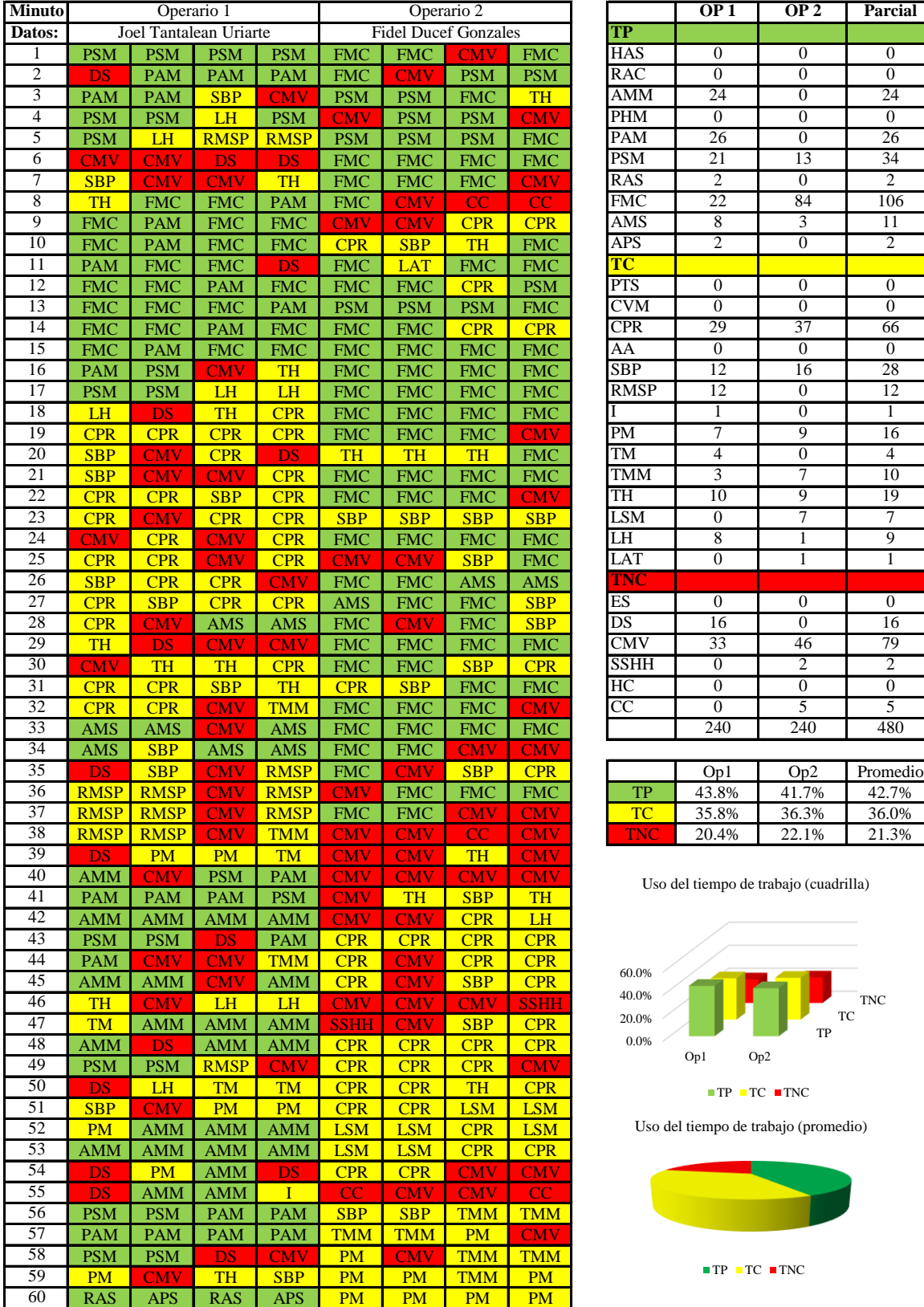

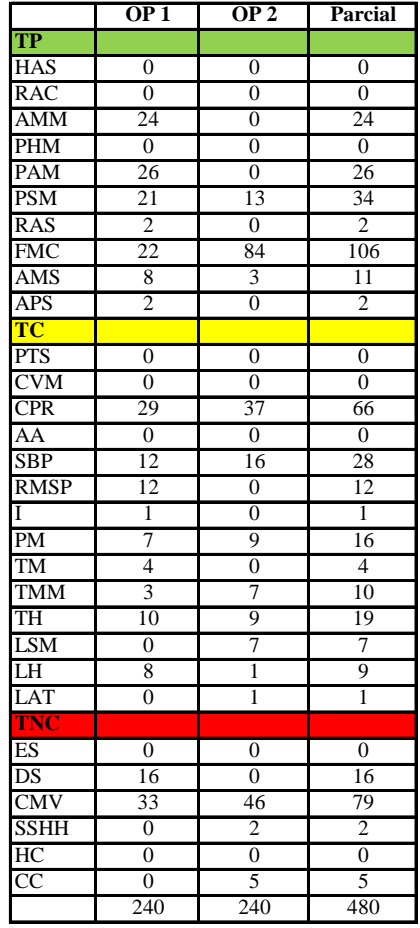

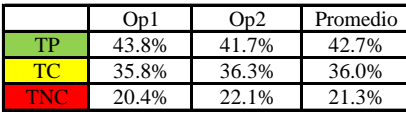

Uso del tiempo de trabajo (cuadrilla)

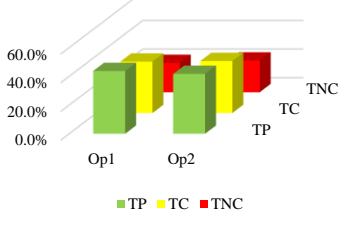

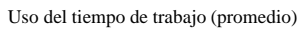

![](_page_919_Picture_13.jpeg)

 $\blacksquare$  <br> TP  $\blacksquare$  <br> TC  $\blacksquare$  <br> TNC

![](_page_920_Picture_0.jpeg)

 $\overline{\phantom{a}}$ 

**UNIVERSIDAD NACIONAL<br>AUTÓNOMA DE CHOTA** 

*Facultad de Ciencias de la Ingeniería Escuela Profesional de Ingeniería Civil*

#### **Carta balance**

![](_page_920_Picture_1230.jpeg)

![](_page_920_Picture_1231.jpeg)

![](_page_920_Picture_1232.jpeg)

![](_page_920_Picture_1233.jpeg)

Uso del tiempo de trabajo (promedio)

![](_page_920_Figure_9.jpeg)

Uso del tiempo de trabajo (cuadrilla)

![](_page_920_Figure_11.jpeg)

![](_page_921_Picture_0.jpeg)

#### **Leyenda de carta balance**

**Partida:**

Tarrajeo de columnas

#### **Uso del tiempo de trabajo**

#### **Tiempo productivo (TP)** HAS Humedecimiento con agua sobre la superficie del muro

- RAC Rociado inicial con agua y cemento
- AMM Aplicación del mortero sobre la superficie del muro
- PHM Pasar la paleta en forma horizontal sobre el mortero
- PAM Pasar la paleta aplicando mortero sobre la superficie
- PSM Pasar la regla sobre la superficie del mortero para una nivelación uniforme
- RAS Rociado de agua con brocha sobre la superficie nivelada
- FMC Pasar el frotacho con movimientos circulares sobre la superficie húmeda
- AMS Aplicado de mortero o cemento seco sobre la superficie
- APS Alisado final con plancha sobre la superficie del muro

#### **Tiempo contributorio (TC)**

- PTS Picado con taladro en sobrecimiento
- CVM Comprobación de la verticalidad del muro con plomada
- CPR Colocar o retiro de los puntos de referencia de sobre la superficie del muro
- AA Armado de andamio
- SBP Subir y bajar de plataforma
- RMSP Recojo de mortero de la superficie de plataforma
- I Instrucciones
- PM Preparado de mortero
- TM Transporte de mortero
- TMM Transporte de materiales
- TH Transporte de herramientas
- LSM Limpieza de superficie de muro
- LH Limpieza de herramientas
- LAT Limpieza del área de trabajo

#### **Tiempo no contributorio (TNC)**

![](_page_921_Picture_219.jpeg)

![](_page_922_Picture_0.jpeg)

¡ UN SUEÑO HECHO REALIDAD !

*Facultad de Ciencias de la Ingeniería Escuela Profesional de Ingeniería Civil*

#### **Carta balance**

![](_page_922_Picture_2097.jpeg)

![](_page_922_Picture_2098.jpeg)

![](_page_923_Picture_0.jpeg)

*Facultad de Ciencias de la Ingeniería Escuela Profesional de Ingeniería Civil*

#### **Carta balance**

![](_page_923_Picture_1532.jpeg)

![](_page_923_Picture_1533.jpeg)

![](_page_923_Picture_1534.jpeg)

![](_page_923_Picture_1535.jpeg)

Uso del tiempo de trabajo (cuadrilla)

![](_page_923_Figure_9.jpeg)

Uso del tiempo de trabajo (promedio)

![](_page_923_Picture_11.jpeg)

![](_page_924_Picture_0.jpeg)

*Facultad de Ciencias de la Ingeniería Escuela Profesional de Ingeniería Civil*

#### **Carta balance**

![](_page_924_Picture_1533.jpeg)

![](_page_924_Picture_1534.jpeg)

![](_page_924_Picture_1535.jpeg)

![](_page_924_Picture_1536.jpeg)

Uso del tiempo de trabajo (cuadrilla)

![](_page_924_Figure_9.jpeg)

Uso del tiempo de trabajo (promedio)

![](_page_924_Picture_11.jpeg)

![](_page_925_Picture_0.jpeg)

*Facultad de Ciencias de la Ingeniería* 

*Escuela Profesional de Ingeniería Civil*

#### **Carta balance**

 $N^{\circ}$  de vivien<br>Cuadrilla:

![](_page_925_Picture_2100.jpeg)

![](_page_925_Picture_2101.jpeg)

![](_page_926_Picture_0.jpeg)

## UNIVERSIDAD NACIONAL<br>AUTÓNOMA DE CHOTA I UN SUEÑO HECHO REALIDAD !

*Facultad de Ciencias de la Ingeniería Escuela Profesional de Ingeniería Civil*

#### **Carta balance**

![](_page_926_Picture_1551.jpeg)

![](_page_926_Picture_1552.jpeg)

![](_page_926_Picture_1553.jpeg)

|     | On 1  | Pe 1  | Promedio |
|-----|-------|-------|----------|
|     | 51.3% | 32.9% | 42.1%    |
| TO. | 32.9% | 40.8% | 36.9%    |
|     | 15.8% | 26.3% | 21.0%    |

del tiempo de trabajo (cuadrilla)

![](_page_926_Figure_9.jpeg)

el tiempo de trabajo (promedio)

![](_page_926_Picture_11.jpeg)

 $\blacksquare$  <br> TP  $\blacksquare$  <br> TC  $\blacksquare$  <br> TNC

![](_page_927_Picture_0.jpeg)

**UNIVERSIDAD NACIONAL<br>AUTÓNOMA DE CHOTA** 

*Facultad de Ciencias de la Ingeniería Escuela Profesional de Ingeniería Civil*

#### **Carta balance**

![](_page_927_Picture_1230.jpeg)

![](_page_927_Picture_1231.jpeg)

![](_page_927_Picture_1232.jpeg)

![](_page_927_Picture_1233.jpeg)

Uso del tiempo de trabajo (promedio)

![](_page_927_Figure_9.jpeg)

![](_page_927_Figure_10.jpeg)

![](_page_927_Figure_11.jpeg)

![](_page_927_Figure_12.jpeg)

![](_page_928_Picture_0.jpeg)

#### **Leyenda de carta balance**

**Partida:**

Tarrajeo de columnas

#### **Uso del tiempo de trabajo**

## **Tiempo productivo (TP)** HAS Humedecimiento con agua sobre la superficie del muro

- RAC Rociado inicial con agua y cemento
- AMM Aplicación del mortero sobre la superficie del muro
- PHM Pasar la paleta en forma horizontal sobre el mortero
- PAM Pasar la paleta aplicando mortero sobre la superficie
- PSM Pasar la regla sobre la superficie del mortero para una nivelación uniforme
- RAS Rociado de agua con brocha sobre la superficie nivelada
- FMC Pasar el frotacho con movimientos circulares sobre la superficie húmeda
- AMS Aplicado de mortero o cemento seco sobre la superficie
- APS Alisado final con plancha sobre la superficie del muro

#### **Tiempo contributorio (TC)**

- PTS Picado con taladro en sobrecimiento
- CVM Comprobación de la verticalidad del muro con plomada
- CPR Colocar o retiro de los puntos de referencia de sobre la superficie del muro
- AA Armado de andamio
- SBP Subir y bajar de plataforma
- RMSP Recojo de mortero de la superficie de plataforma
- I Instrucciones
- PM Preparado de mortero
- TM Transporte de mortero
- TMM Transporte de materiales
- TH Transporte de herramientas
- LSM Limpieza de superficie de muro
- LH Limpieza de herramientas
- LAT Limpieza del área de trabajo

#### **Tiempo no contributorio (TNC)**

![](_page_928_Picture_219.jpeg)

![](_page_929_Picture_0.jpeg)

1operario + 1peon Cada 15 sugundos

*Facultad de Ciencias de la Ingeniería Escuela Profesional de Ingeniería Civil*

#### **Carta balance**

**Partida:** N° de vivienda: Cuadrilla: Ciclo de evaluación:

![](_page_929_Picture_1564.jpeg)

![](_page_929_Picture_1565.jpeg)

![](_page_929_Picture_1566.jpeg)

![](_page_929_Picture_1567.jpeg)

![](_page_929_Picture_1568.jpeg)

Uso del tiempo de trabajo (cuadrilla)

![](_page_929_Figure_11.jpeg)

Uso del tiempo de trabajo (promedio)

![](_page_929_Picture_14.jpeg)

 $TP$  TC  $TNC$ 

![](_page_930_Picture_0.jpeg)

*Facultad de Ciencias de la Ingeniería Escuela Profesional de Ingeniería Civil*

#### **Carta balance**

Partida: Tarrajeo de columnas Ciclo de evaluación:

![](_page_930_Picture_1535.jpeg)

Horario:

![](_page_930_Picture_1536.jpeg)

![](_page_930_Picture_1537.jpeg)

![](_page_931_Picture_0.jpeg)

*Facultad de Ciencias de la Ingeniería Escuela Profesional de Ingeniería Civil*

#### **Carta balance**

**Partida:** Tarrajeo de columnas<br>N° de vivienda:  $\frac{11}{11}$ N° de vivienda:<br>
Cuadrilla: 2 Op<br>
Ciclo de evaluación: Cada Ciclo de evaluación:

![](_page_931_Picture_1552.jpeg)

![](_page_931_Picture_1553.jpeg)

![](_page_931_Picture_1554.jpeg)

![](_page_931_Picture_1555.jpeg)

![](_page_931_Picture_1556.jpeg)

Uso del tiempo de trabajo (cuadrilla)

![](_page_931_Figure_11.jpeg)

Uso del tiempo de trabajo (promedio)

![](_page_931_Picture_13.jpeg)

 $TP$  TC  $RTNC$ 

![](_page_932_Picture_0.jpeg)

 $\overline{\phantom{a}}$ 

*Facultad de Ciencias de la Ingeniería Escuela Profesional de Ingeniería Civil*

#### **Carta balance**

![](_page_932_Picture_1537.jpeg)

![](_page_932_Picture_1538.jpeg)

![](_page_932_Picture_1539.jpeg)

TP TC TNC romedio)

![](_page_932_Picture_9.jpeg)

![](_page_933_Picture_0.jpeg)

Cada 15

*Facultad de Ciencias de la Ingeniería Escuela Profesional de Ingeniería Civil*

#### **Carta balance**

**Partida:** Tarrajeo de columnas<br>N° de vivienda:  $\frac{11}{11}$ N° de vivienda:  $\frac{11}{1 \text{ top} + 1 \text{ po}}$ Ciclo de evaluación:

![](_page_933_Picture_1545.jpeg)

![](_page_933_Picture_1546.jpeg)

![](_page_933_Picture_1547.jpeg)

![](_page_933_Picture_1548.jpeg)

![](_page_933_Picture_1549.jpeg)

Uso del tiempo de trabajo (cuadrilla)

![](_page_933_Figure_10.jpeg)

Uso del tiempo de trabajo (promedio)

![](_page_933_Picture_12.jpeg)

![](_page_934_Picture_0.jpeg)

 $\overline{\phantom{a}}$ 

**UNIVERSIDAD NACIONAL<br>AUTÓNOMA DE CHOTA** 

*Facultad de Ciencias de la Ingeniería Escuela Profesional de Ingeniería Civil*

#### **Carta balance**

![](_page_934_Picture_1067.jpeg)

![](_page_934_Picture_1068.jpeg)

![](_page_934_Picture_1069.jpeg)

![](_page_934_Picture_1070.jpeg)

![](_page_934_Figure_8.jpeg)

Uso del tiempo de trabajo (promedio)

![](_page_934_Figure_10.jpeg)

![](_page_934_Figure_11.jpeg)

![](_page_934_Figure_12.jpeg)

![](_page_935_Picture_0.jpeg)

#### **Leyenda de carta balance**

**Partida:**

Tarrajeo de columnas

#### **Uso del tiempo de trabajo**

## **Tiempo productivo (TP)** HAS Humedecimiento con agua sobre la superficie del muro

- RAC Rociado inicial con agua y cemento
- AMM Aplicación del mortero sobre la superficie del muro
- PHM Pasar la paleta en forma horizontal sobre el mortero
- PAM Pasar la paleta aplicando mortero sobre la superficie
- PSM Pasar la regla sobre la superficie del mortero para una nivelación uniforme
- RAS Rociado de agua con brocha sobre la superficie nivelada
- FMC Pasar el frotacho con movimientos circulares sobre la superficie húmeda
- AMS Aplicado de mortero o cemento seco sobre la superficie
- APS Alisado final con plancha sobre la superficie del muro

#### **Tiempo contributorio (TC)**

- PTS Picado con taladro en sobrecimiento
- CVM Comprobación de la verticalidad del muro con plomada
- CPR Colocar o retiro de los puntos de referencia de sobre la superficie del muro
- AA Armado de andamio
- SBP Subir y bajar de plataforma
- RMSP Recojo de mortero de la superficie de plataforma
- I Instrucciones
- PM Preparado de mortero
- TM Transporte de mortero
- TMM Transporte de materiales
- TH Transporte de herramientas
- LSM Limpieza de superficie de muro
- LH Limpieza de herramientas
- LAT Limpieza del área de trabajo

#### **Tiempo no contributorio (TNC)**

![](_page_935_Picture_219.jpeg)
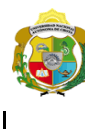

*Facultad de Ciencias de la Ingeniería Escuela Profesional de Ingeniería Civil*

#### **Carta balance**

Partida: Tarrajeo de Columnas  $N^{\circ}$  de vivienda:<br>Cuadrilla: Ciclo de evaluación:

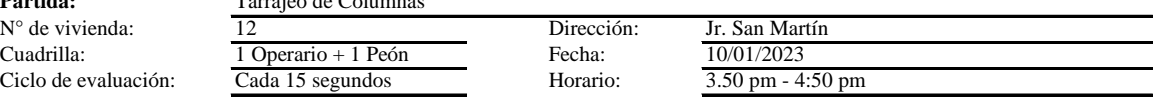

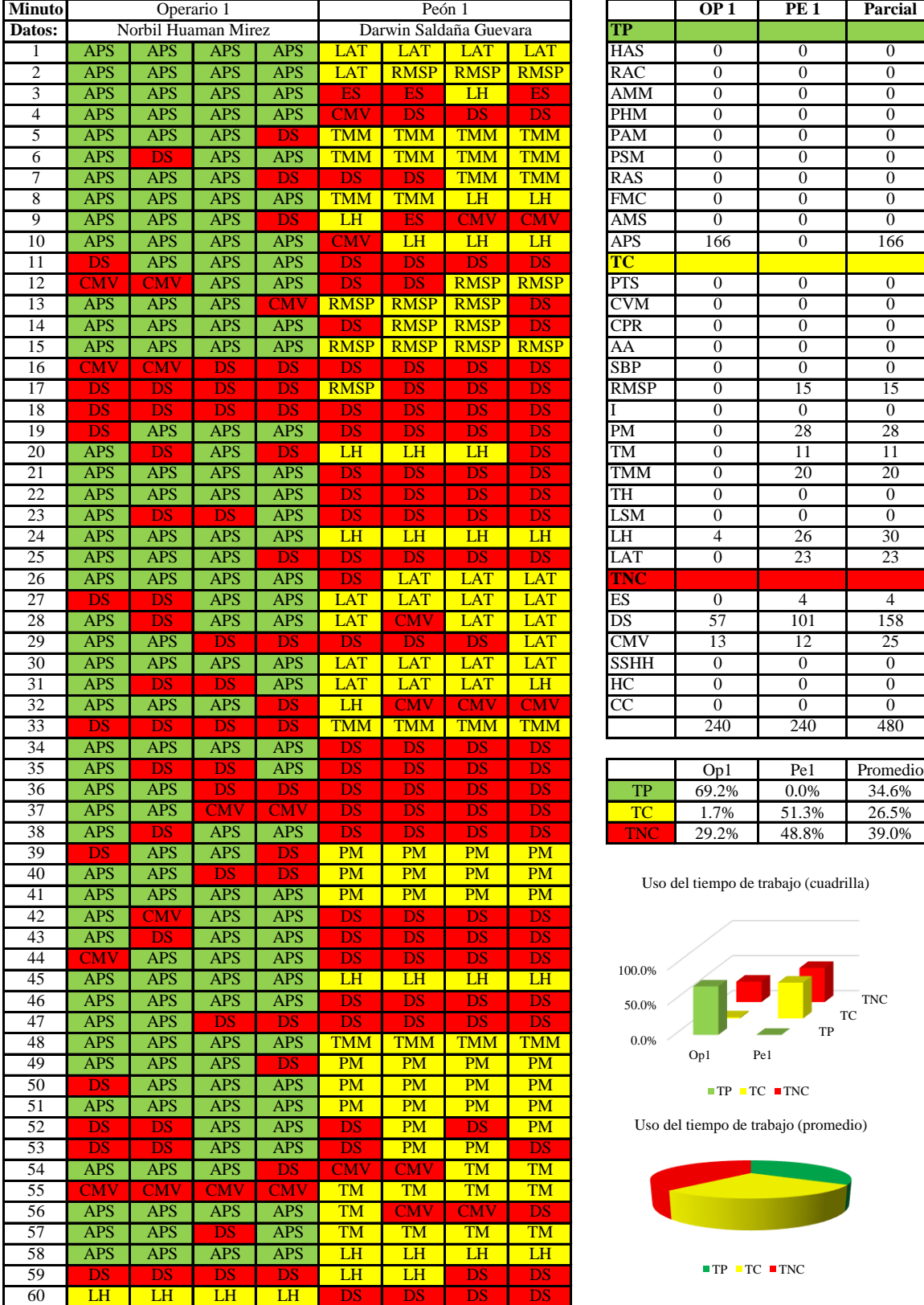

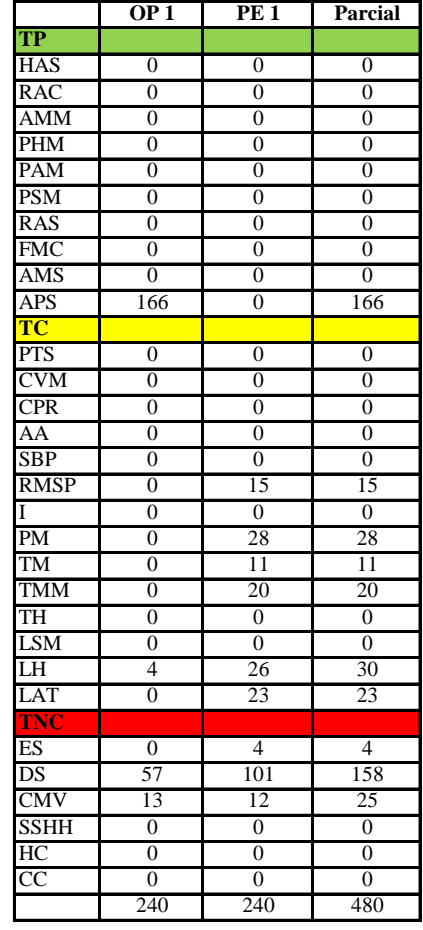

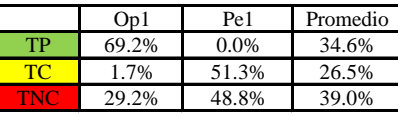

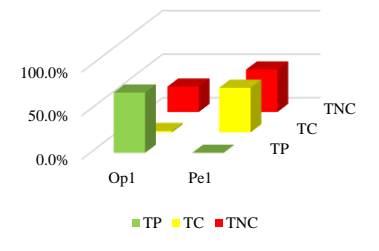

Uso del tiempo de trabajo (promedio)

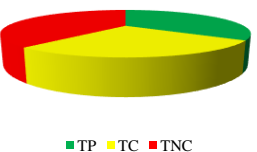

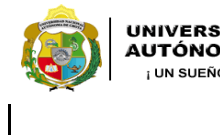

*Facultad de Ciencias de la Ingeniería Escuela Profesional de Ingeniería Civil*

#### **Carta balance**

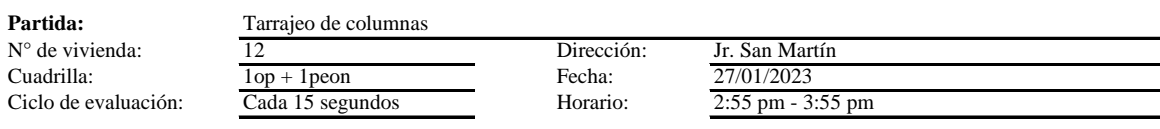

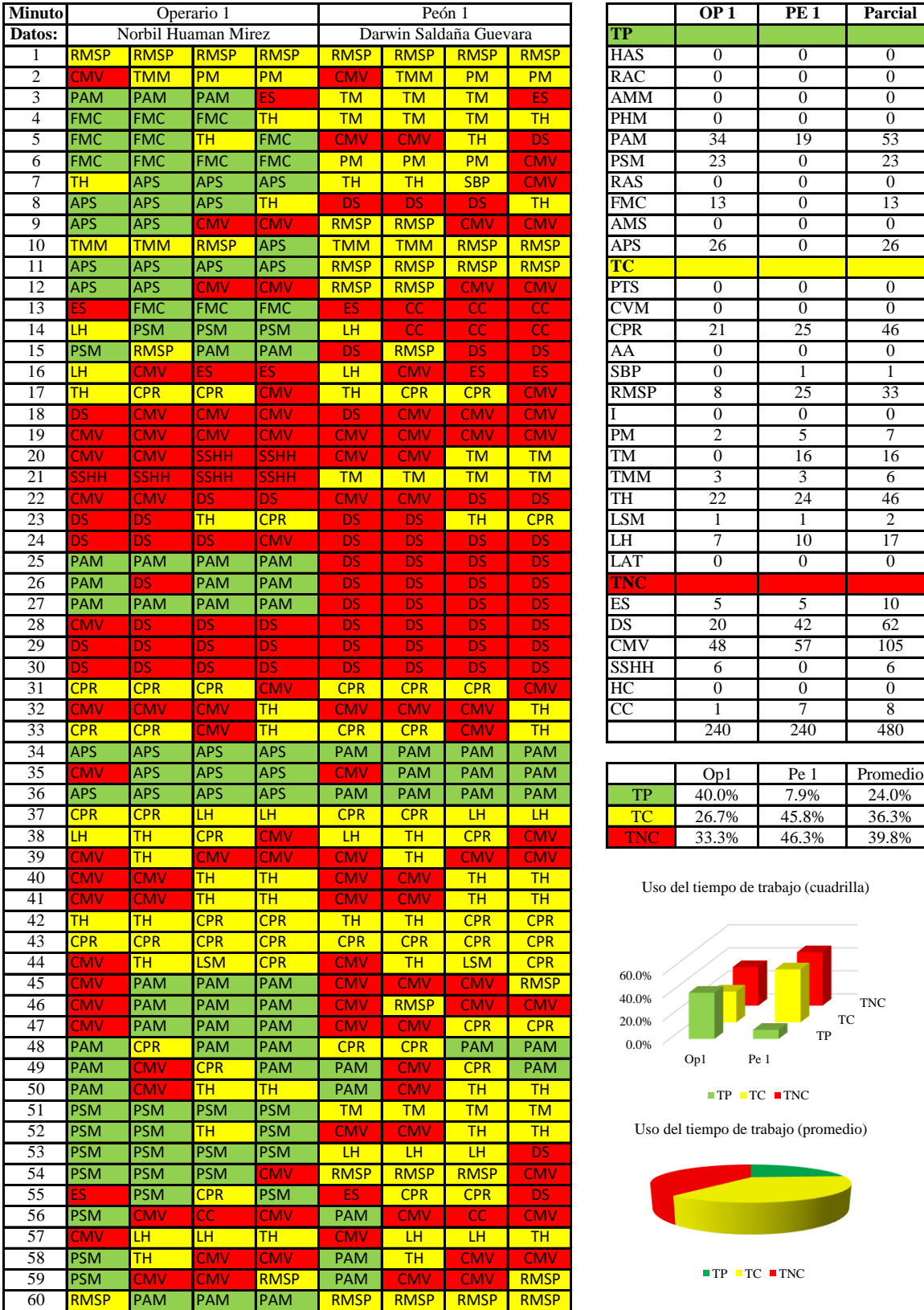

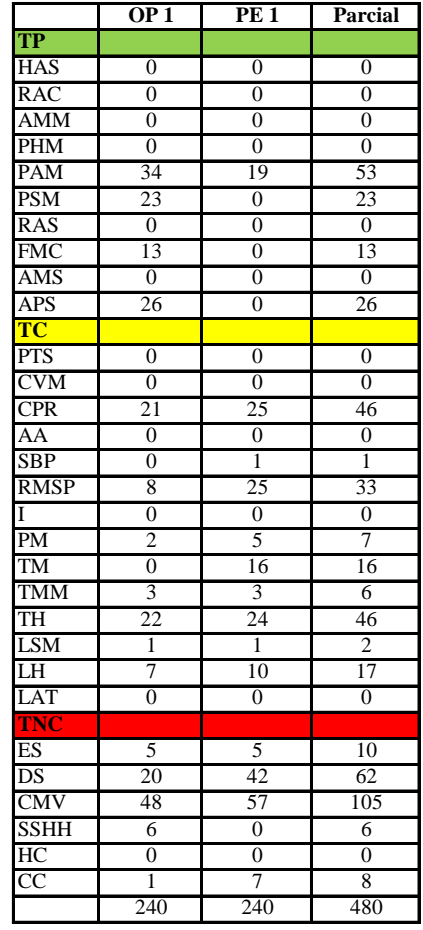

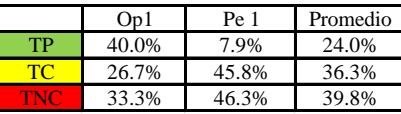

Uso del tiempo de trabajo (cuadrilla)

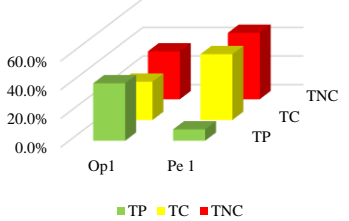

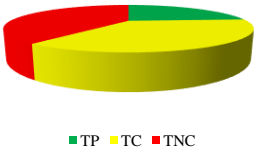

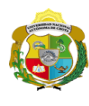

*Facultad de Ciencias de la Ingeniería Escuela Profesional de Ingeniería Civil*

#### **Carta balance**

Ciclo de evaluación: Cada 1 **Partida:** Tarrajeo de col<br>
N° de vivienda:  $\frac{12}{12}$ N° de vivienda:  $\frac{12}{10p+1}$ 

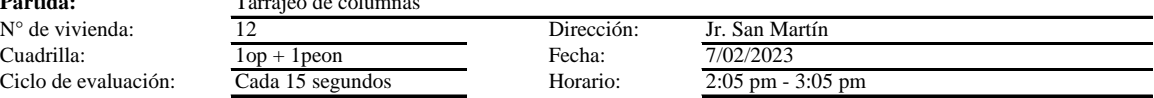

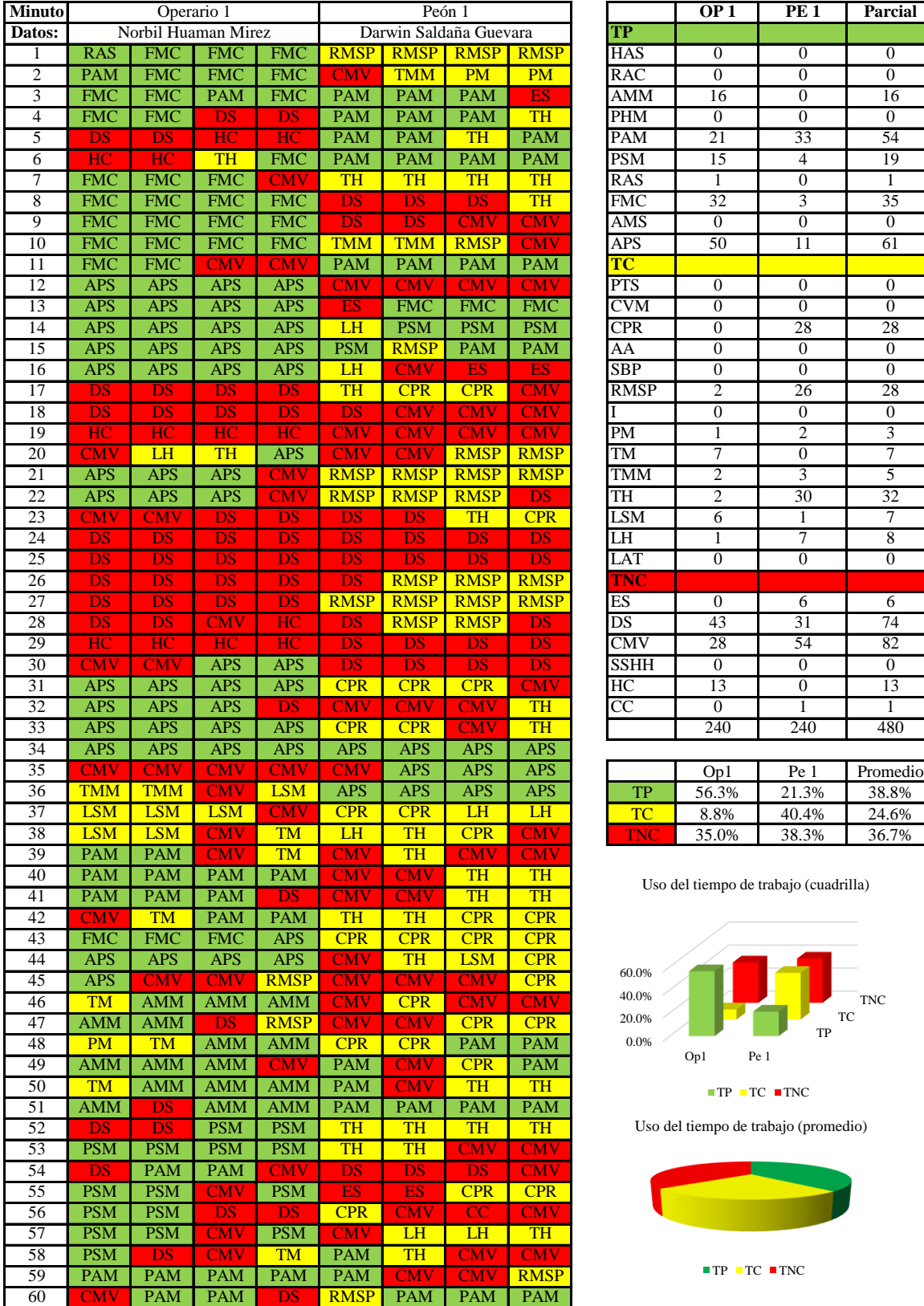

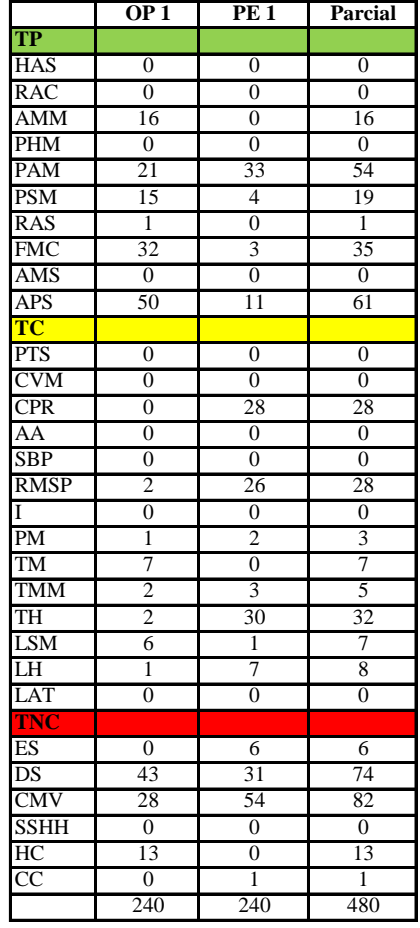

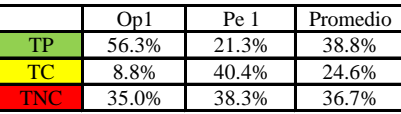

Uso del tiempo de trabajo (cuadrilla)

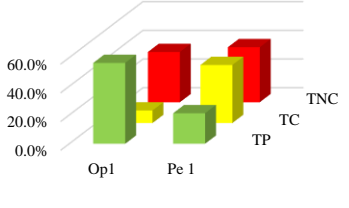

 $\blacksquare$  <br> TP  $\blacksquare$  <br> TC  $\blacksquare$  <br> TNC

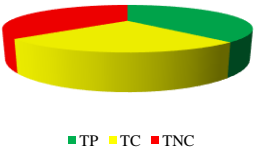

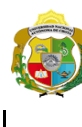

*Facultad de Ciencias de la Ingeniería Escuela Profesional de Ingeniería Civil*

#### **Carta balance**

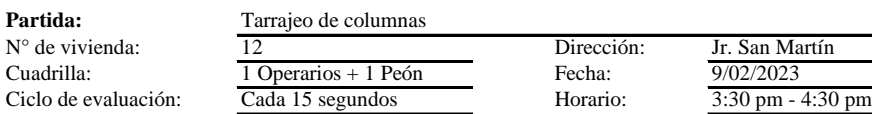

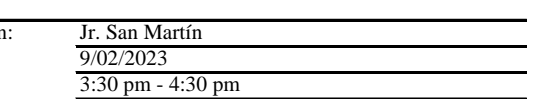

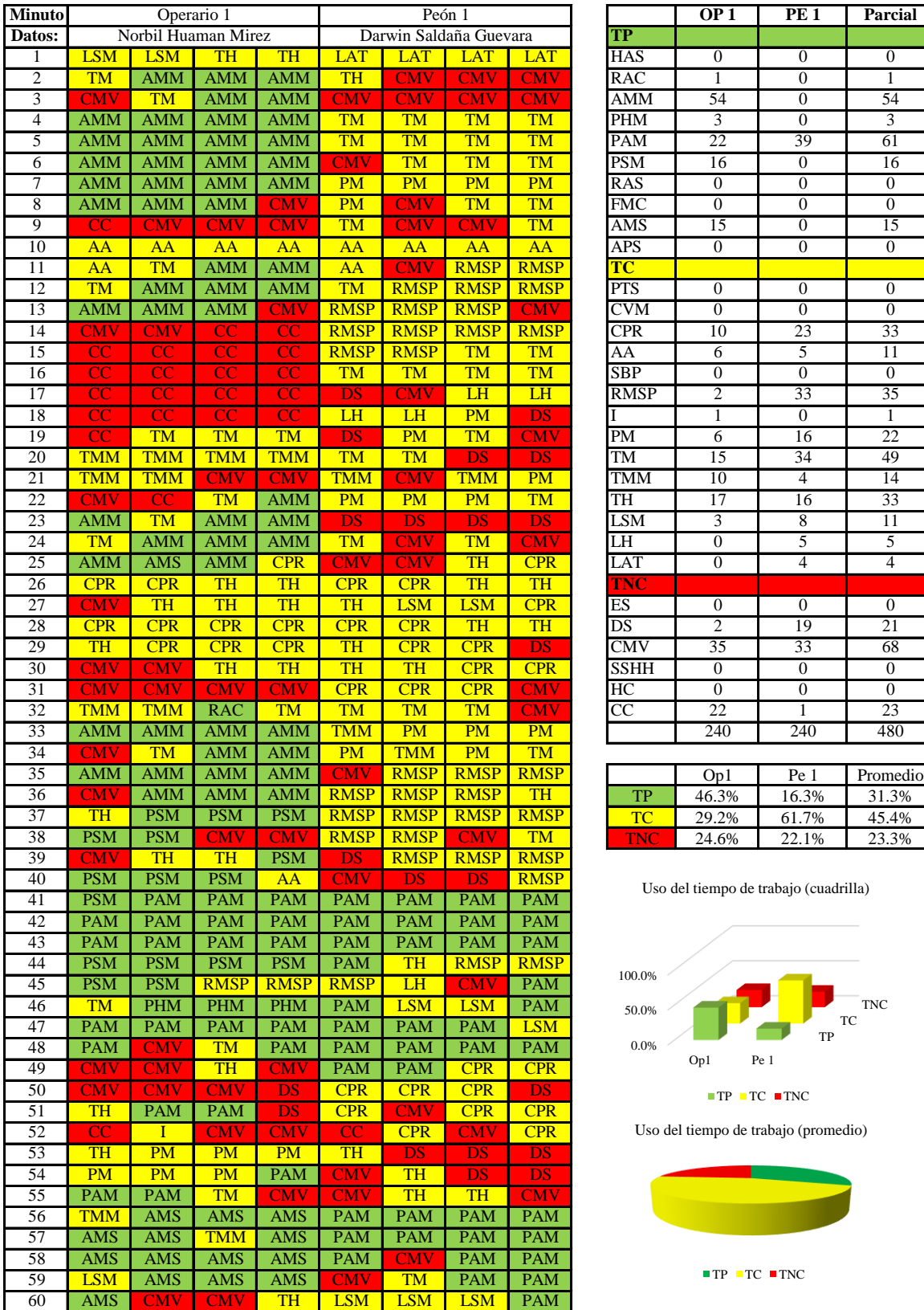

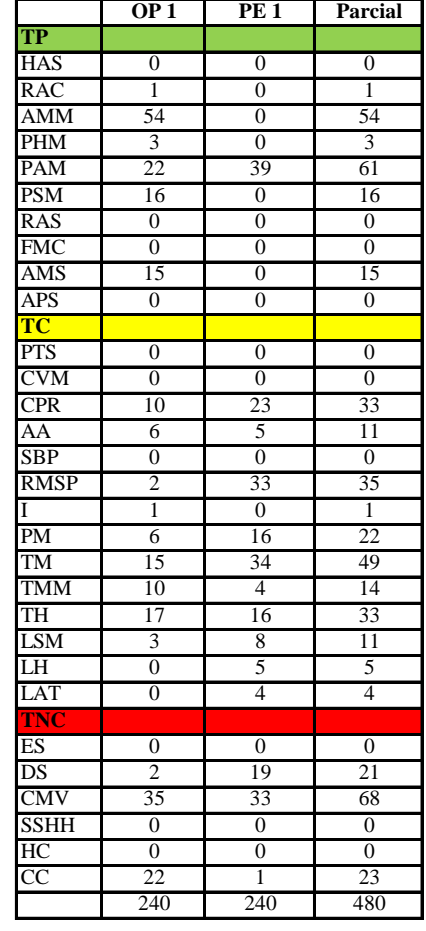

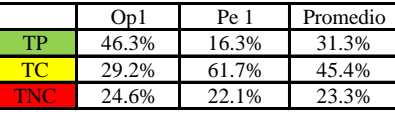

Uso del tiempo de trabajo (cuadrilla)

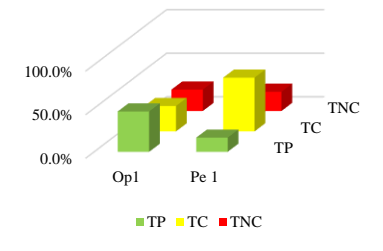

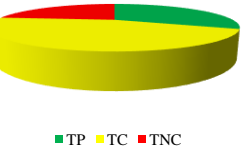

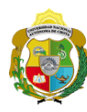

*Facultad de Ciencias de la Ingeniería Escuela Profesional de Ingeniería Civil*

**Carta balance** 

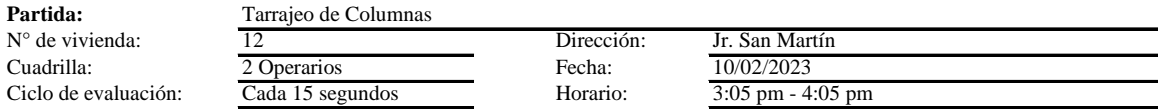

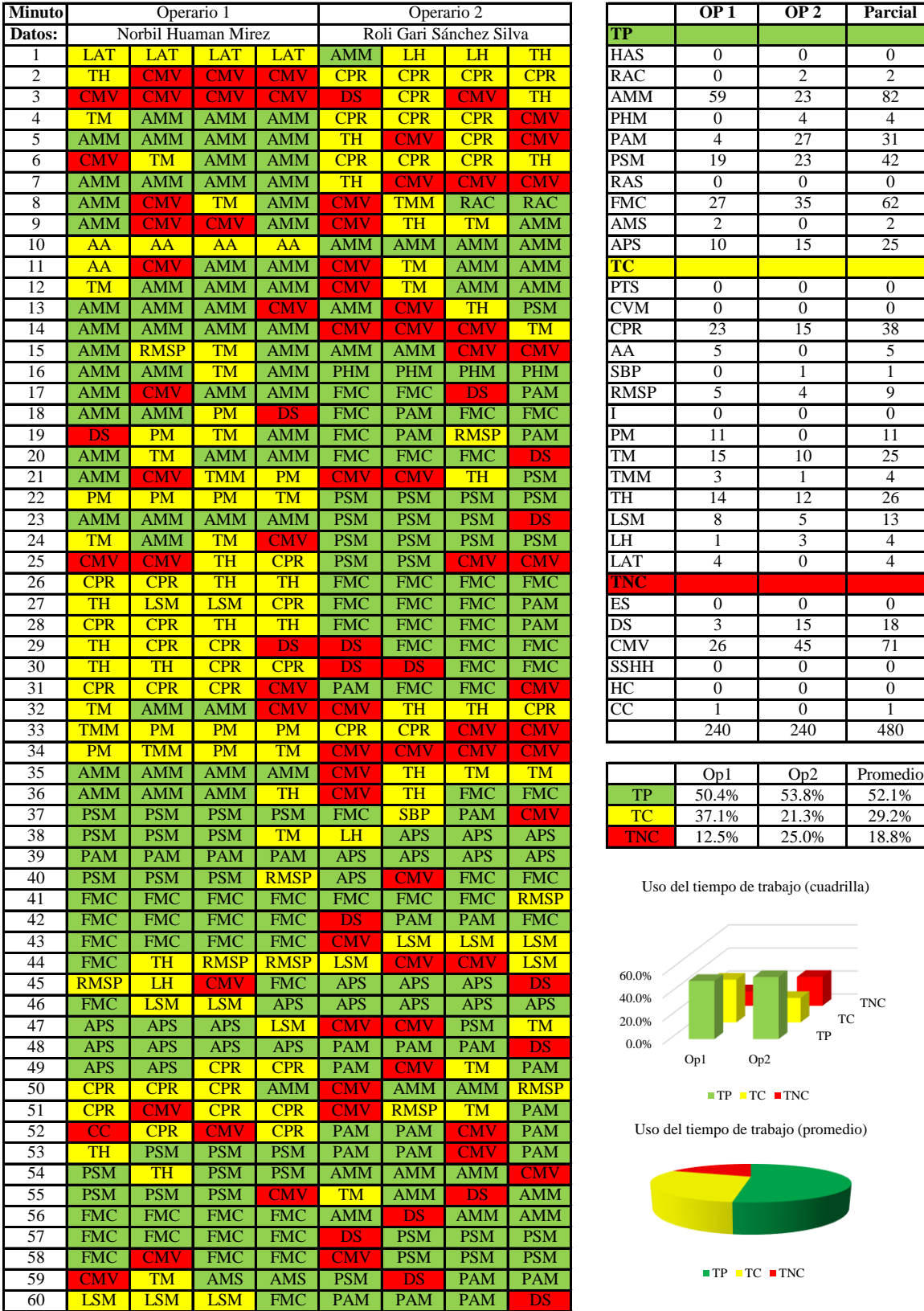

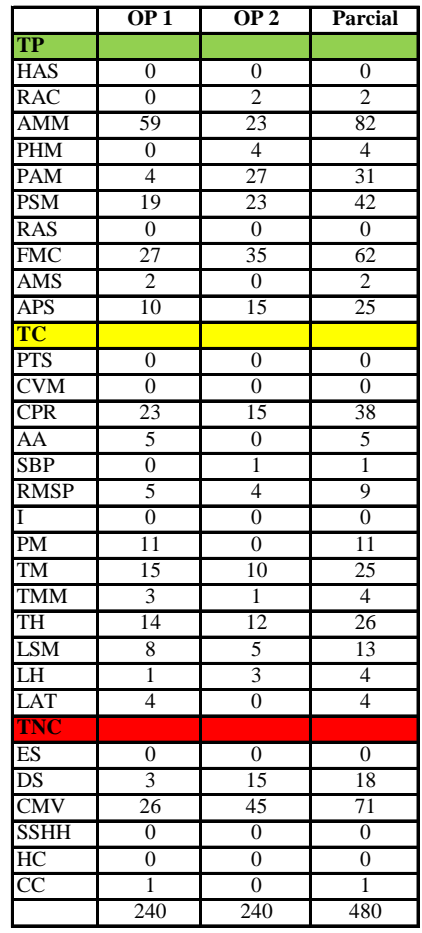

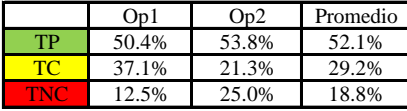

Uso del tiempo de trabajo (cuadrilla)

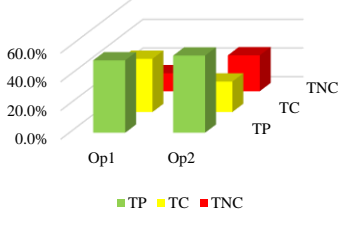

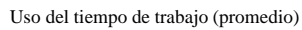

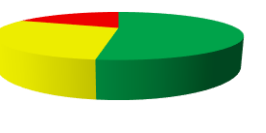

 $\blacksquare$  <br> TP  $\blacksquare$  <br> TC  $\blacksquare$  <br> TNC

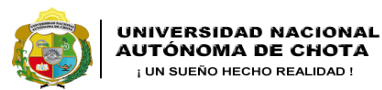

 $\overline{\phantom{a}}$ 

*Facultad de Ciencias de la Ingeniería Escuela Profesional de Ingeniería Civil*

#### **Carta balance**

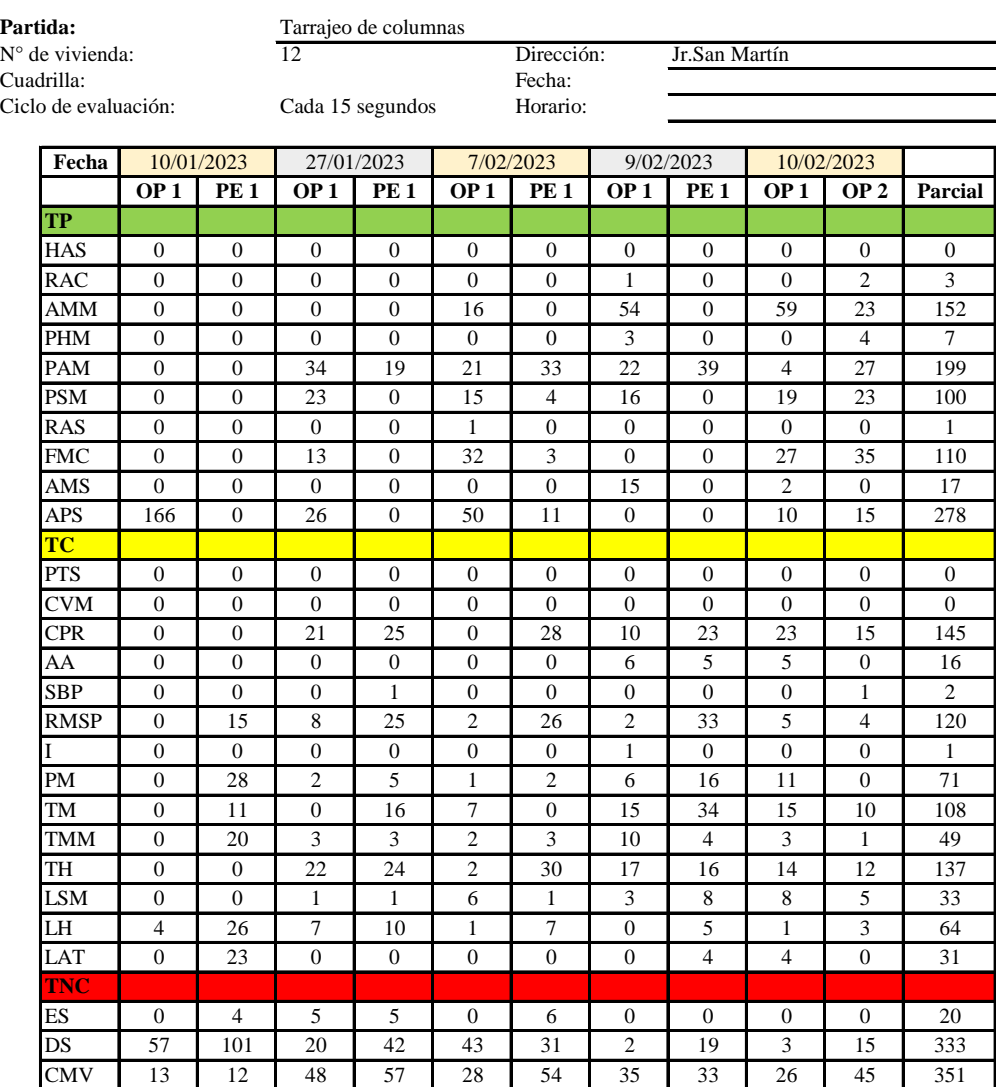

Op1 Pe1 Op1 Pe1 Op1 Pe 1 Op1 Pe 1 Op1 Op2 **Promedio TP** 69.2%  $\begin{bmatrix} 0.0\% & 40.0\% & 7.9\% & 56.3\% & 21.3\% & 46.3\% & 16.3\% & 50.4\% & 53.8\% & 36.1\% \end{bmatrix}$ **TC** 1.7% 51.3% 26.7% 45.8% 8.8% 40.4% 29.2% 61.7% 37.1% 21.3% 32.4% TNC 29.2% 48.8% 33.3% 46.3% 35.0% 38.3% 24.6% 22.1% 12.5% 25.0% 31.5%

240 | 240 | 240 | 240 | 240 | 240 | 240 | 240 | 240 | 2400

 $SSHH$  0 0 6 0 0 0 0 0 0 0 0 0 0 6  $\text{HC}$  0 0 0 0 0 13 0 0 0 0 0 0 13 CC 0 0 1 7 0 1 22 1 1 0 33

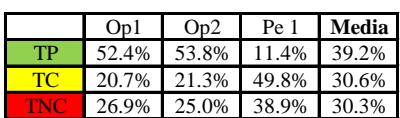

Uso del tiempo de trabajo (promedio)

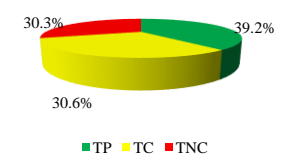

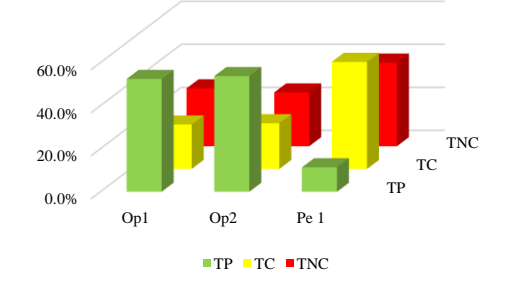

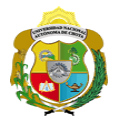

### **Leyenda de carta balance**

**Partida:**

Tarrajeo de columnas

#### **Uso del tiempo de trabajo**

## **Tiempo productivo (TP)** HAS Humedecimiento con agua sobre la superficie del muro

- RAC Rociado inicial con agua y cemento
- AMM Aplicación del mortero sobre la superficie del muro
- PHM Pasar la paleta en forma horizontal sobre el mortero
- PAM Pasar la paleta aplicando mortero sobre la superficie
- PSM Pasar la regla sobre la superficie del mortero para una nivelación uniforme
- RAS Rociado de agua con brocha sobre la superficie nivelada
- FMC Pasar el frotacho con movimientos circulares sobre la superficie húmeda
- AMS Aplicado de mortero o cemento seco sobre la superficie
- APS Alisado final con plancha sobre la superficie del muro

#### **Tiempo contributorio (TC)**

- PTS Picado con taladro en sobrecimiento
- CVM Comprobación de la verticalidad del muro con plomada
- CPR Colocar o retiro de los puntos de referencia de sobre la superficie del muro
- AA Armado de andamio
- SBP Subir y bajar de plataforma
- RMSP Recojo de mortero de la superficie de plataforma
- I Instrucciones
- PM Preparado de mortero
- TM Transporte de mortero
- TMM Transporte de materiales
- TH Transporte de herramientas
- LSM Limpieza de superficie de muro
- LH Limpieza de herramientas
- LAT Limpieza del área de trabajo

#### **Tiempo no contributorio (TNC)**

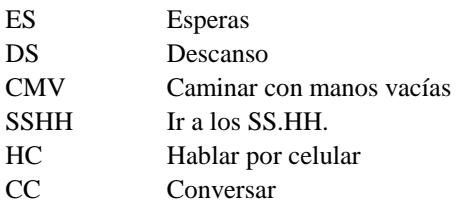

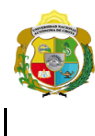

*Facultad de Ciencias de la Ingeniería Escuela Profesional de Ingeniería Civil*

#### **Carta balance**

Ciclo de evaluación: Cada 15 s **Partida:** Tarrajeo de Columnas<br>N° de vivienda:  $\frac{13}{13}$  $N^{\circ}$  de vivienda:<br>Cuadrilla: 1 Operario

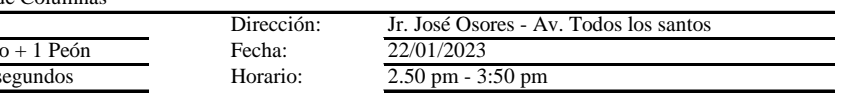

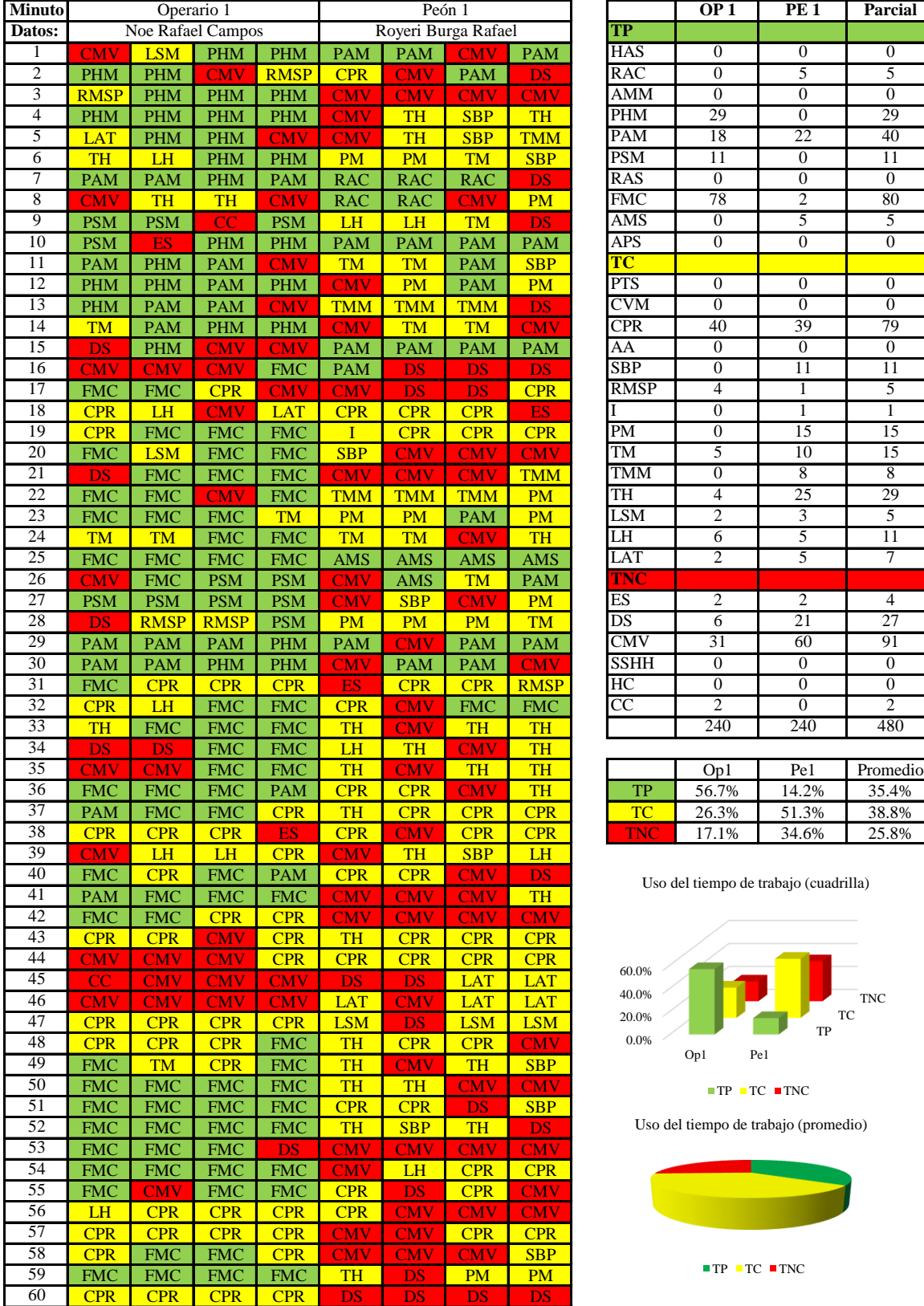

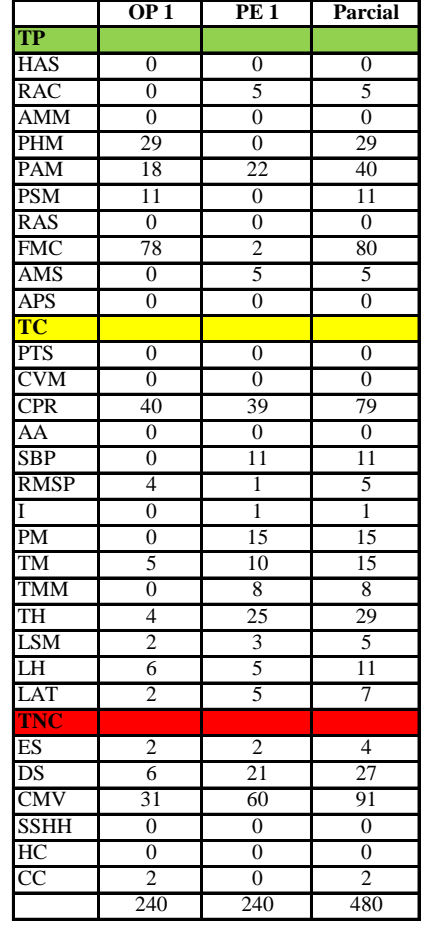

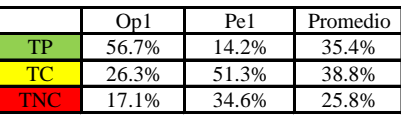

Uso del tiempo de trabajo (cuadrilla)

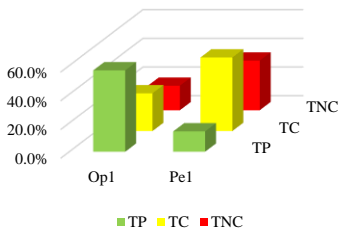

Uso del tiempo de trabajo (promedio)

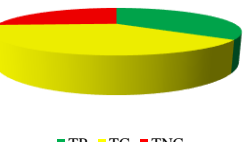

 $TP$  TC  $TNC$ 

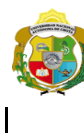

1 Operario + 1 peon

*Facultad de Ciencias de la Ingeniería Escuela Profesional de Ingeniería Civil*

#### **Carta balance**

**Partida:** Tarrajeo de columnas<br>N° de vivienda:  $\frac{13}{13}$  $N^{\circ}$  de vivienda:<br>Cuadrilla: Ciclo de evaluación: Cada 15 segundos

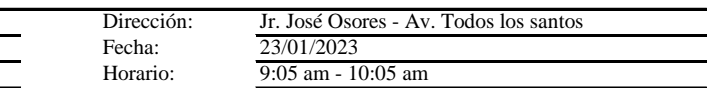

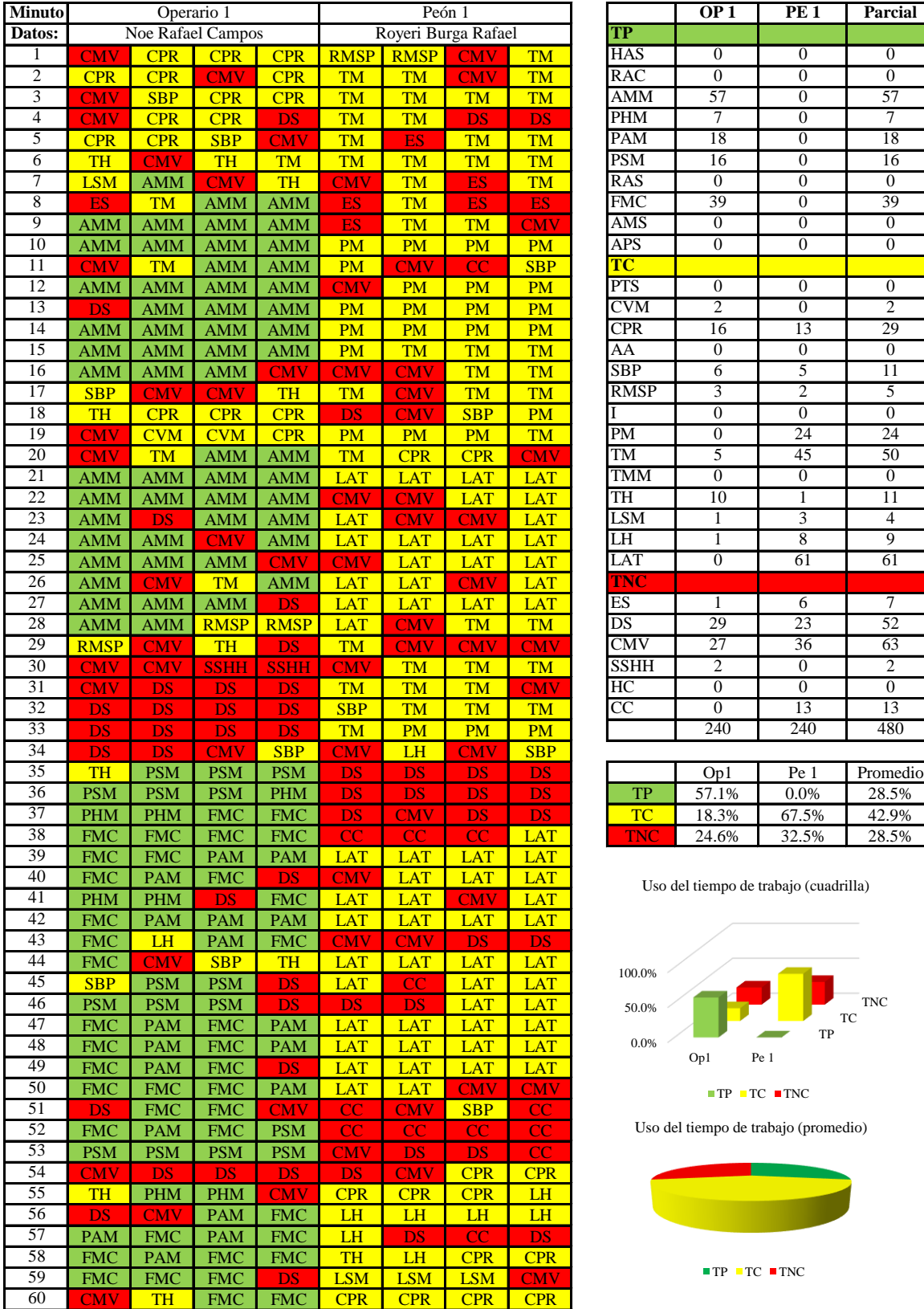

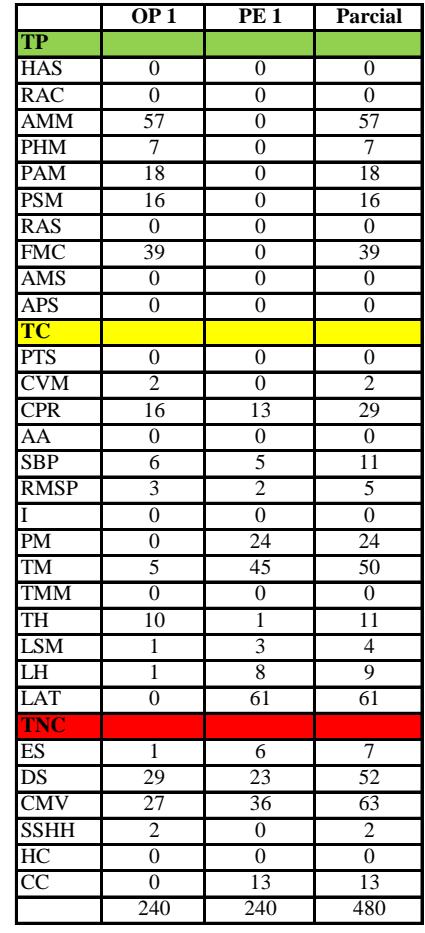

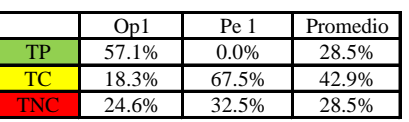

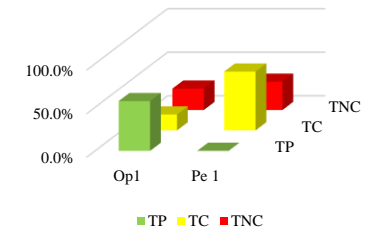

Uso del tiempo de trabajo (promedio)

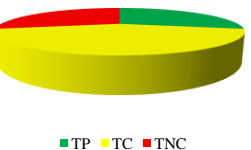

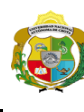

*Facultad de Ciencias de la Ingeniería Escuela Profesional de Ingeniería Civil*

#### **Carta balance**

Cuadrilla: 1 Operario + 1 Ciclo de evaluación: Cada 15 segundos Horario:  $\overline{\text{Cada 15}}$ **Partida:** Tarrajeo de columnas<br>N° de vivienda:  $\frac{13}{13}$  $N^{\circ}$  de vivienda:

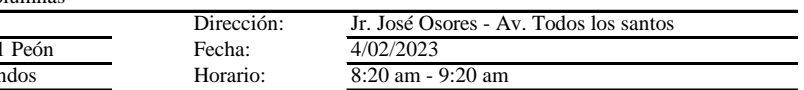

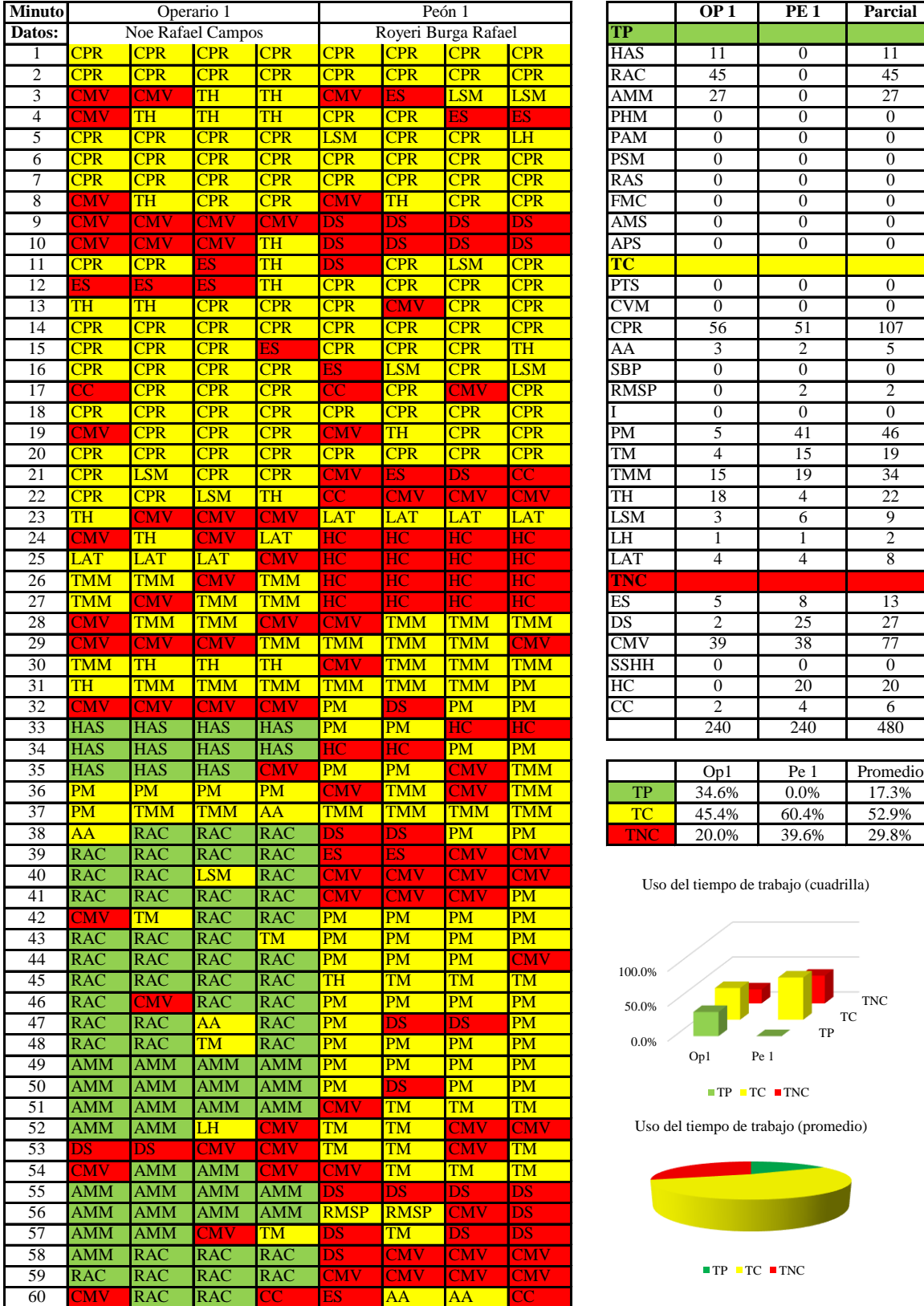

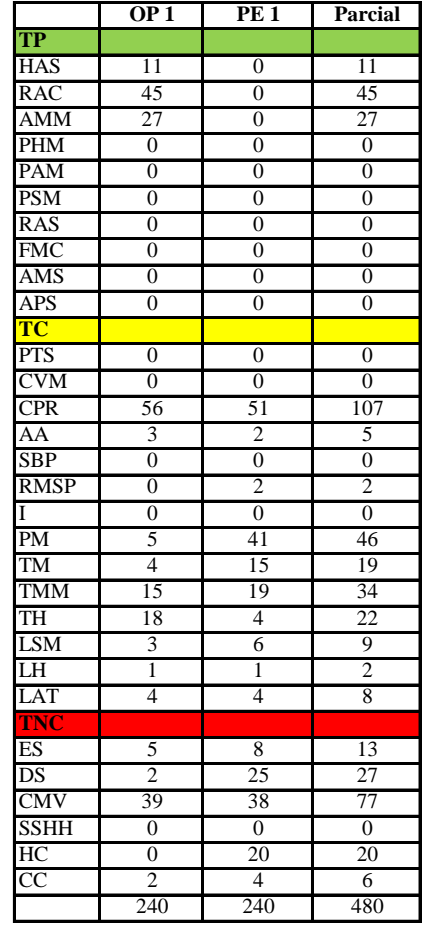

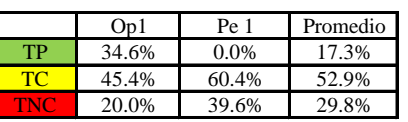

Uso del tiempo de trabajo (cuadrilla)

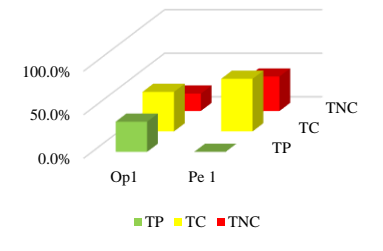

Uso del tiempo de trabajo (promedio)

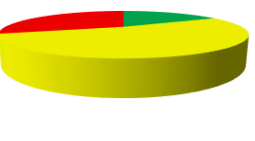

 $TP$  TC  $TNC$ 

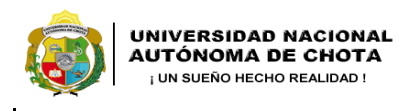

*Facultad de Ciencias de la Ingeniería Escuela Profesional de Ingeniería Civil*

#### **Carta balance**

Partida: Tarrajeo de columnas  $N^{\circ}$  de vivienda:  $\qquad \qquad \qquad \qquad$  Cuadrilla: Cuada 111 segundos de evaluación:

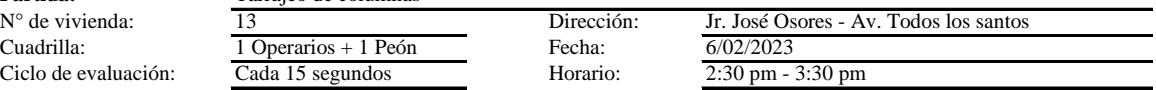

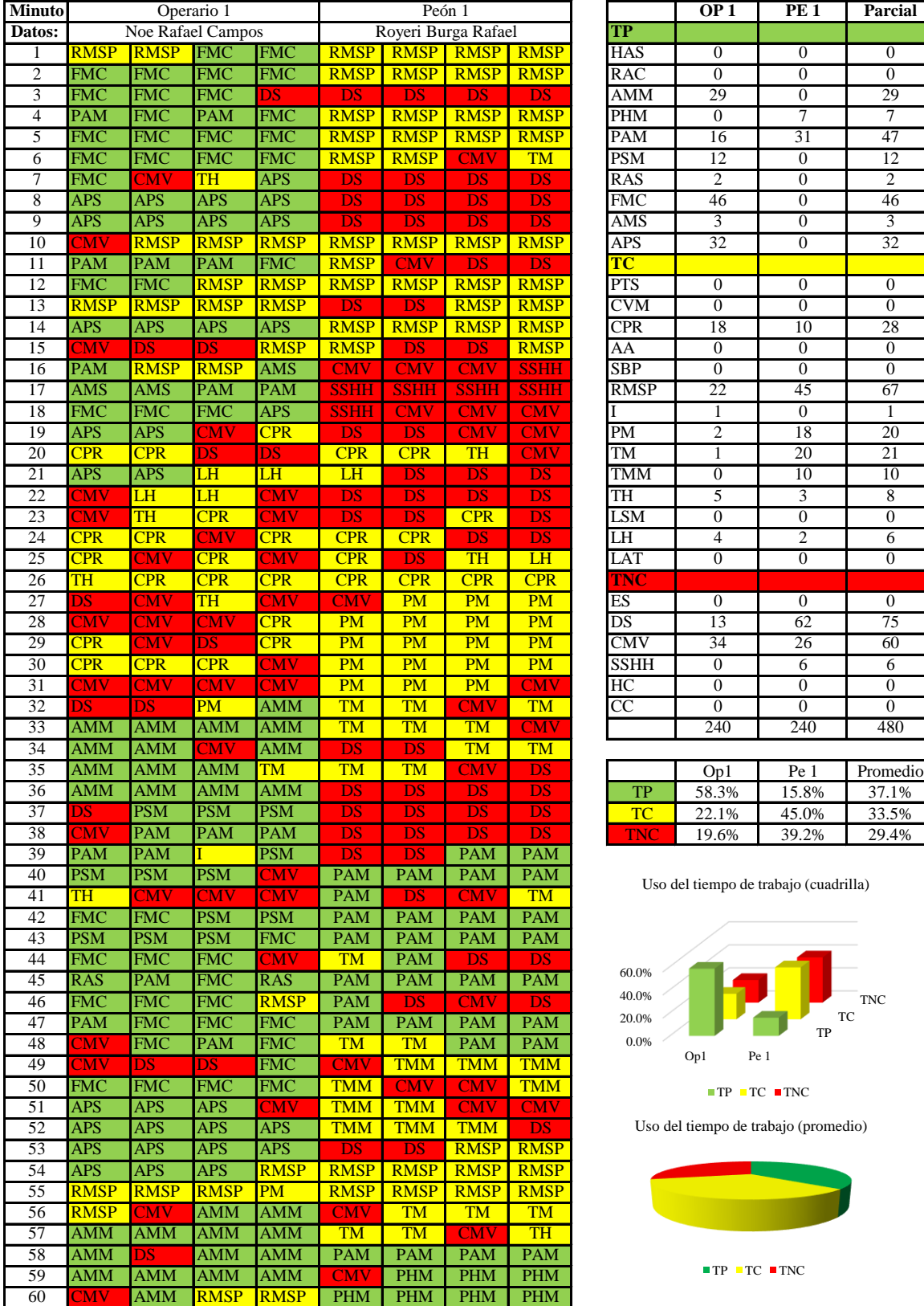

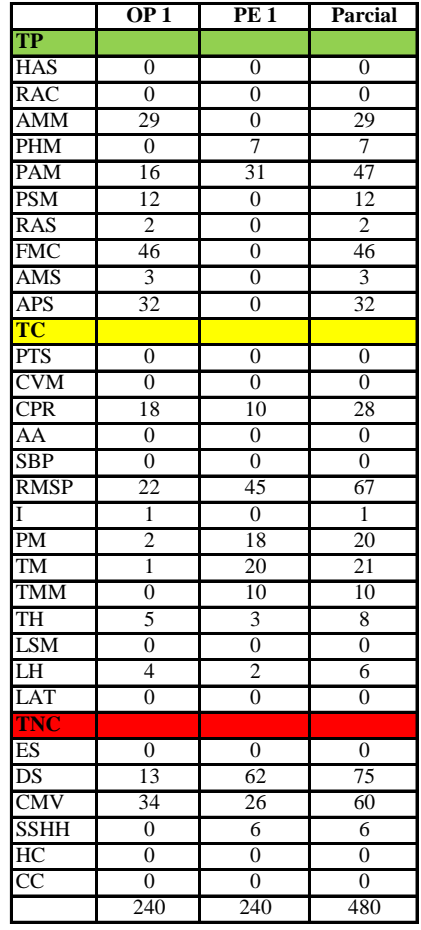

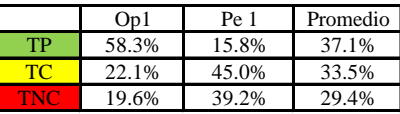

Uso del tiempo de trabajo (cuadrilla)

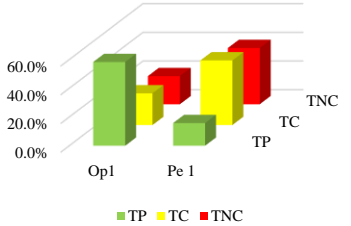

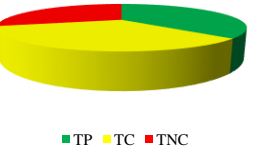

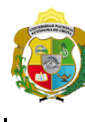

# **UNIVERSIDAD NACIONAL<br>AUTÓNOMA DE CHOTA<br>FUN SUEÑO HECHO REALIDAD !**

*Facultad de Ciencias de la Ingeniería Escuela Profesional de Ingeniería Civil*

#### **Carta balance**

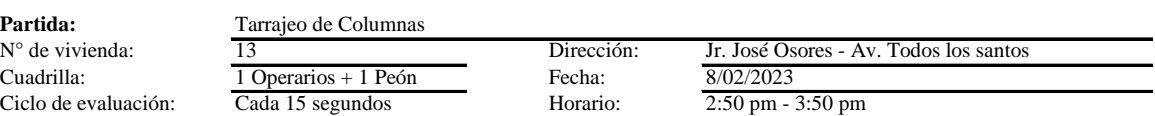

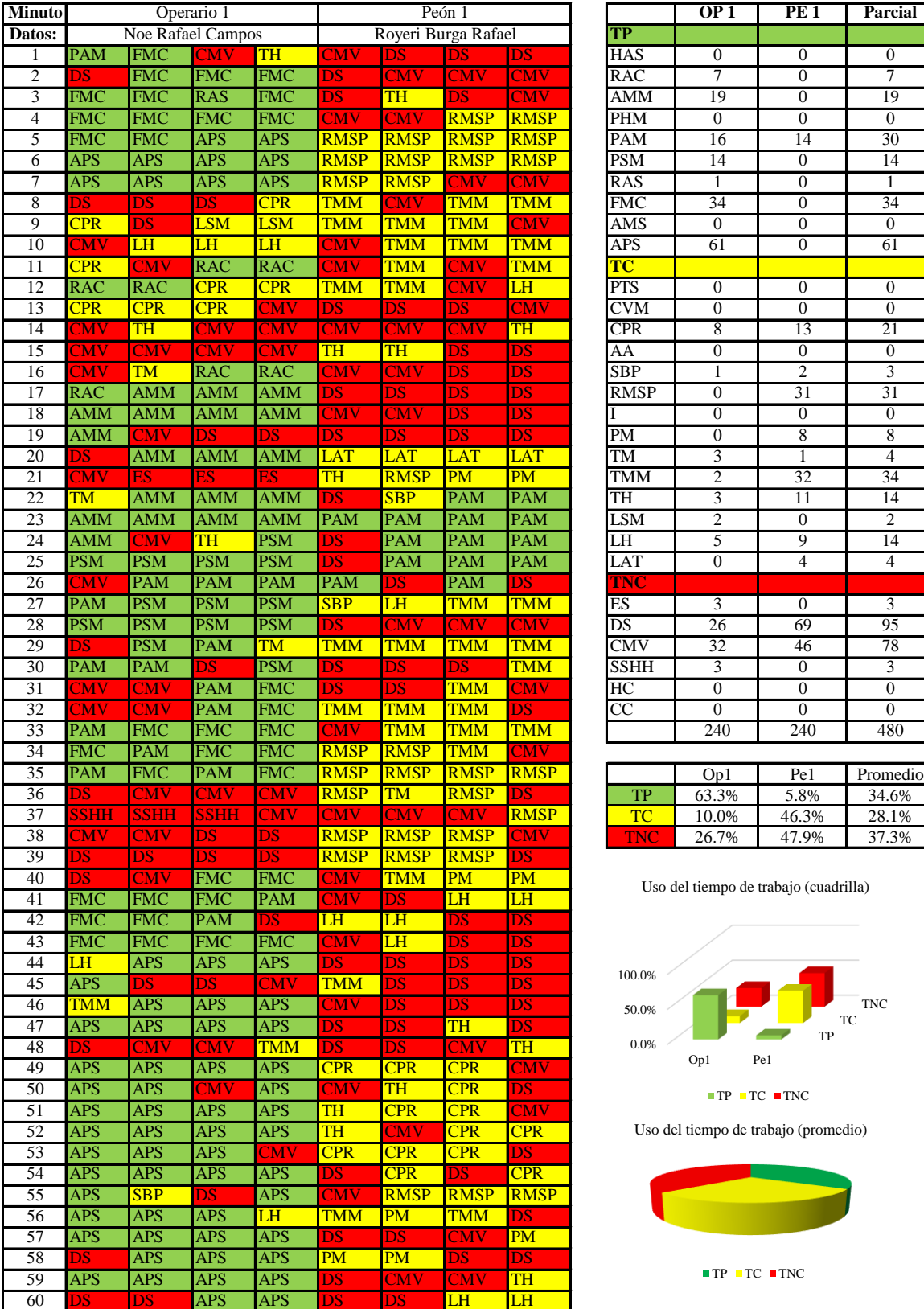

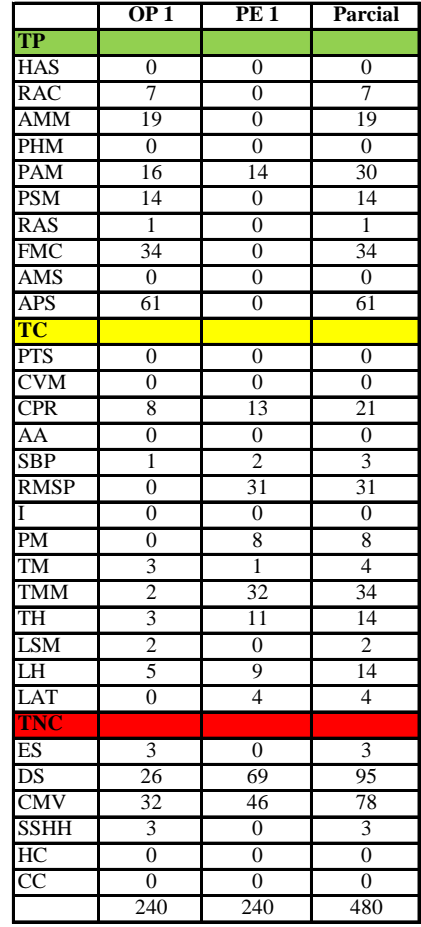

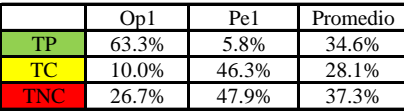

Uso del tiempo de trabajo (cuadrilla)

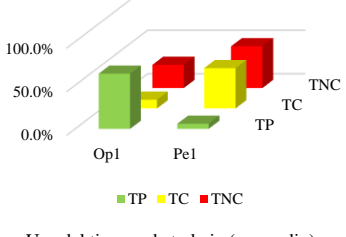

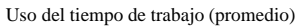

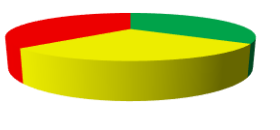

 $\blacksquare$  <br> TP  $\blacksquare$  <br> TC  $\blacksquare$  <br> TNC

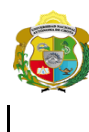

*Facultad de Ciencias de la Ingeniería Escuela Profesional de Ingeniería Civil*

#### **Carta balance**

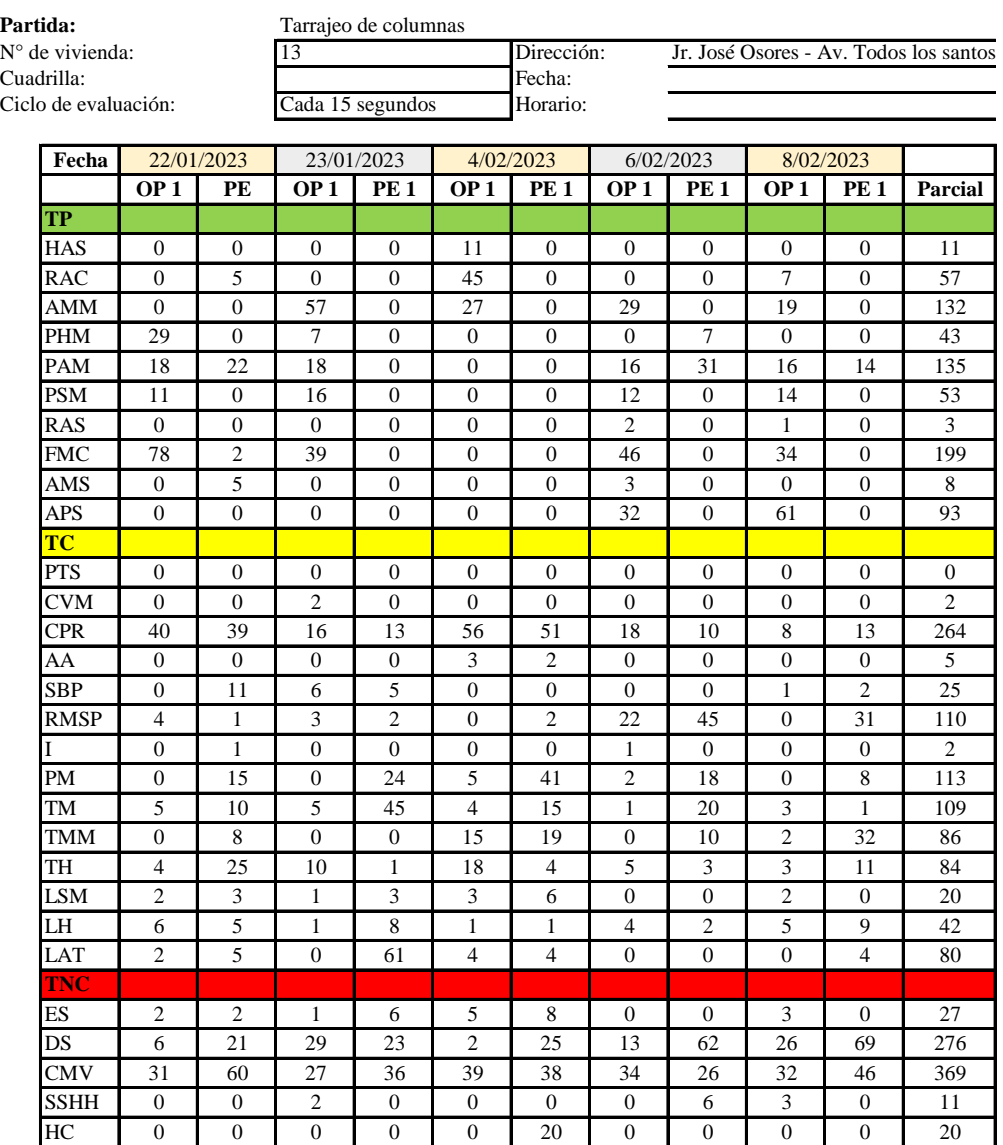

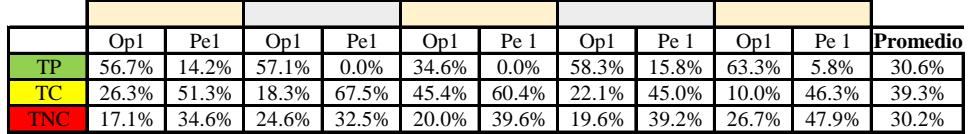

240 | 240 | 240 | 240 | 240 | 240 | 240 | 240 | 240 | 2400

 $CC$  2 0 0 13 2 4 0 0 0 0 21

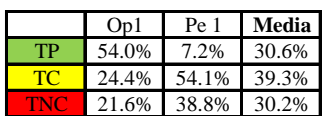

Uso del tiempo de trabajo (promedio)

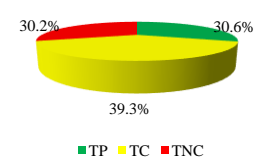

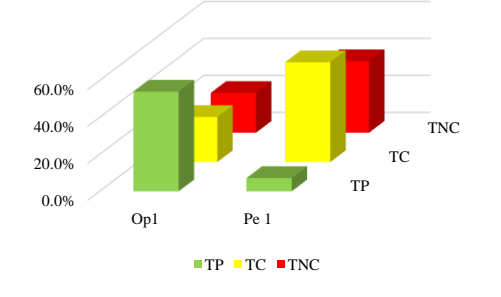

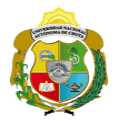

### **Leyenda de carta balance**

**Partida:**

Tarrajeo de columnas

#### **Uso del tiempo de trabajo**

## **Tiempo productivo (TP)** HAS Humedecimiento con agua sobre la superficie del muro

- RAC Rociado inicial con agua y cemento
- AMM Aplicación del mortero sobre la superficie del muro
- PHM Pasar la paleta en forma horizontal sobre el mortero
- PAM Pasar la paleta aplicando mortero sobre la superficie
- PSM Pasar la regla sobre la superficie del mortero para una nivelación uniforme
- RAS Rociado de agua con brocha sobre la superficie nivelada
- FMC Pasar el frotacho con movimientos circulares sobre la superficie húmeda
- AMS Aplicado de mortero o cemento seco sobre la superficie
- APS Alisado final con plancha sobre la superficie del muro

#### **Tiempo contributorio (TC)**

- PTS Picado con taladro en sobrecimiento
- CVM Comprobación de la verticalidad del muro con plomada
- CPR Colocar o retiro de los puntos de referencia de sobre la superficie del muro
- AA Armado de andamio
- SBP Subir y bajar de plataforma
- RMSP Recojo de mortero de la superficie de plataforma
- I Instrucciones
- PM Preparado de mortero
- TM Transporte de mortero
- TMM Transporte de materiales
- TH Transporte de herramientas
- LSM Limpieza de superficie de muro
- LH Limpieza de herramientas
- LAT Limpieza del área de trabajo

#### **Tiempo no contributorio (TNC)**

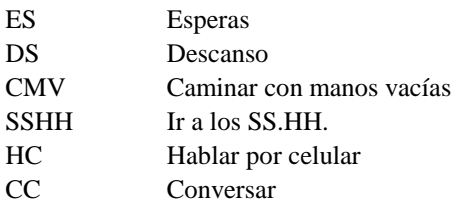

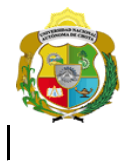

¡ UN SUEÑO HECHO REALIDAD !

*Facultad de Ciencias de la Ingeniería Escuela Profesional de Ingeniería Civil*

#### **Carta balance**

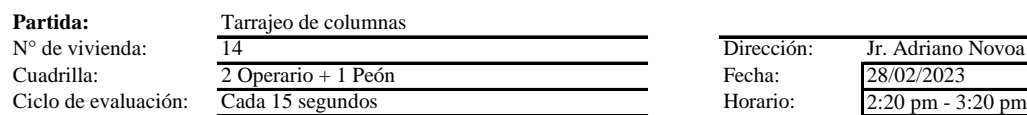

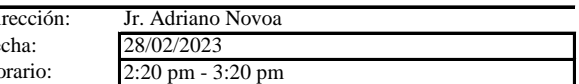

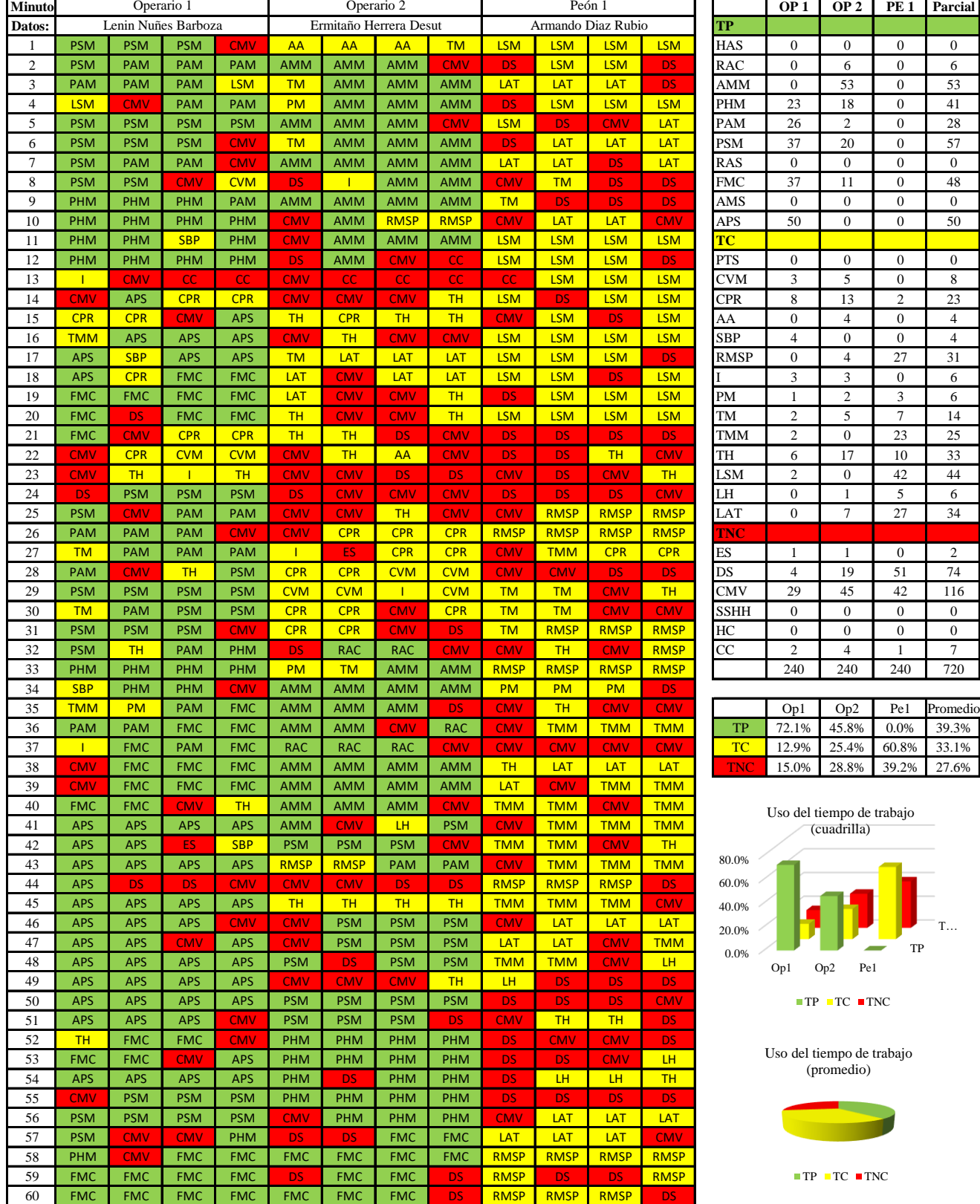

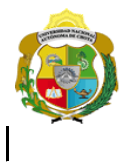

¡ UN SUEÑO HECHO REALIDAD !

*Facultad de Ciencias de la Ingeniería Escuela Profesional de Ingeniería Civil*

#### **Carta balance**

**Partida:**  $N^{\circ}$  de vivienda:<br>Cuadrilla: Ciclo de evaluación

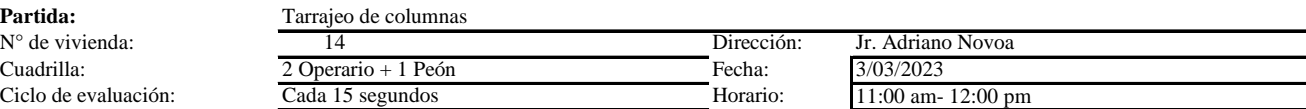

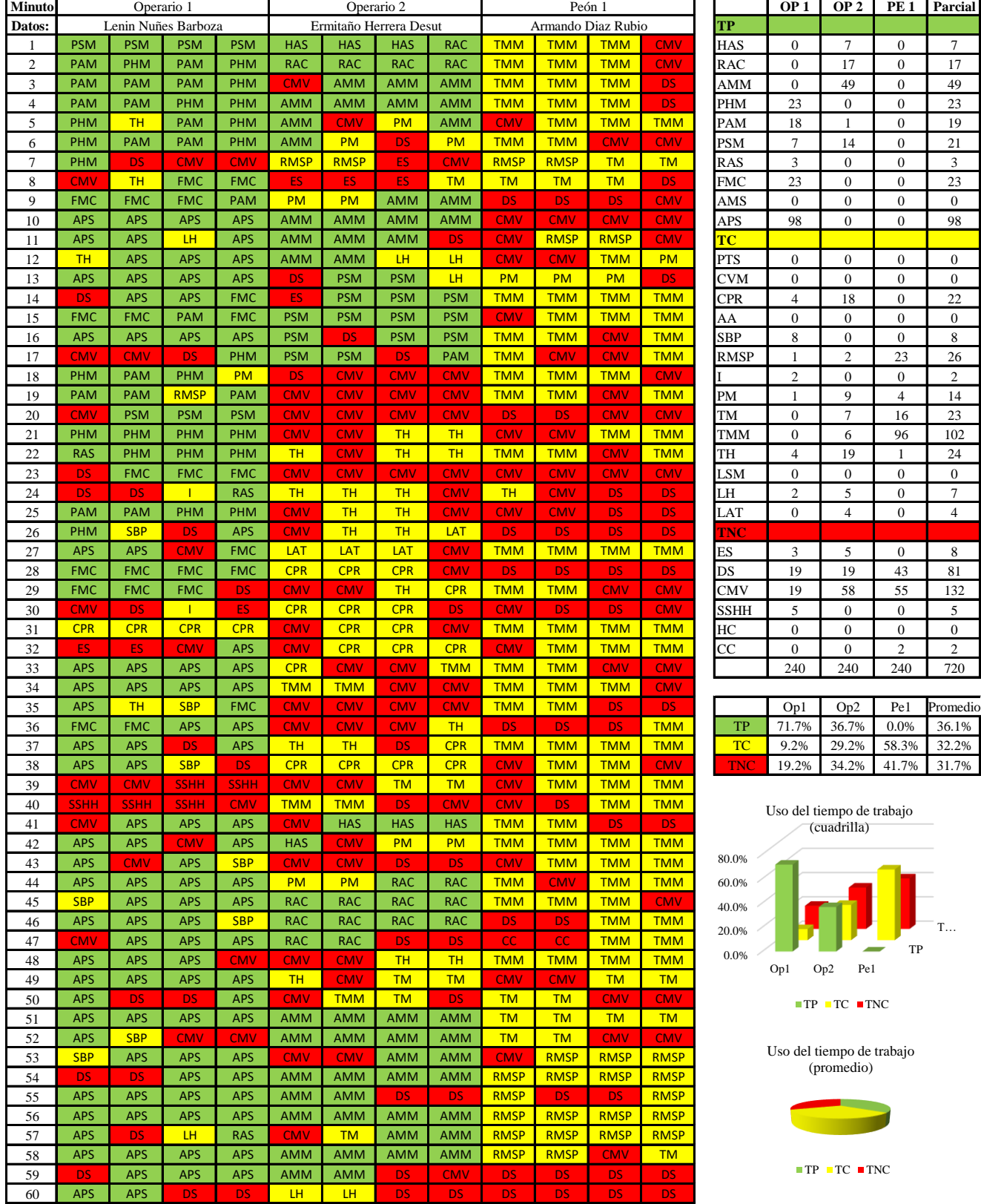

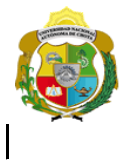

¡ UN SUEÑO HECHO REALIDAD !

*Facultad de Ciencias de la Ingeniería Escuela Profesional de Ingeniería Civil*

#### **Carta balance**

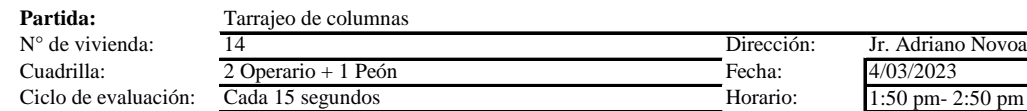

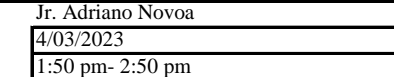

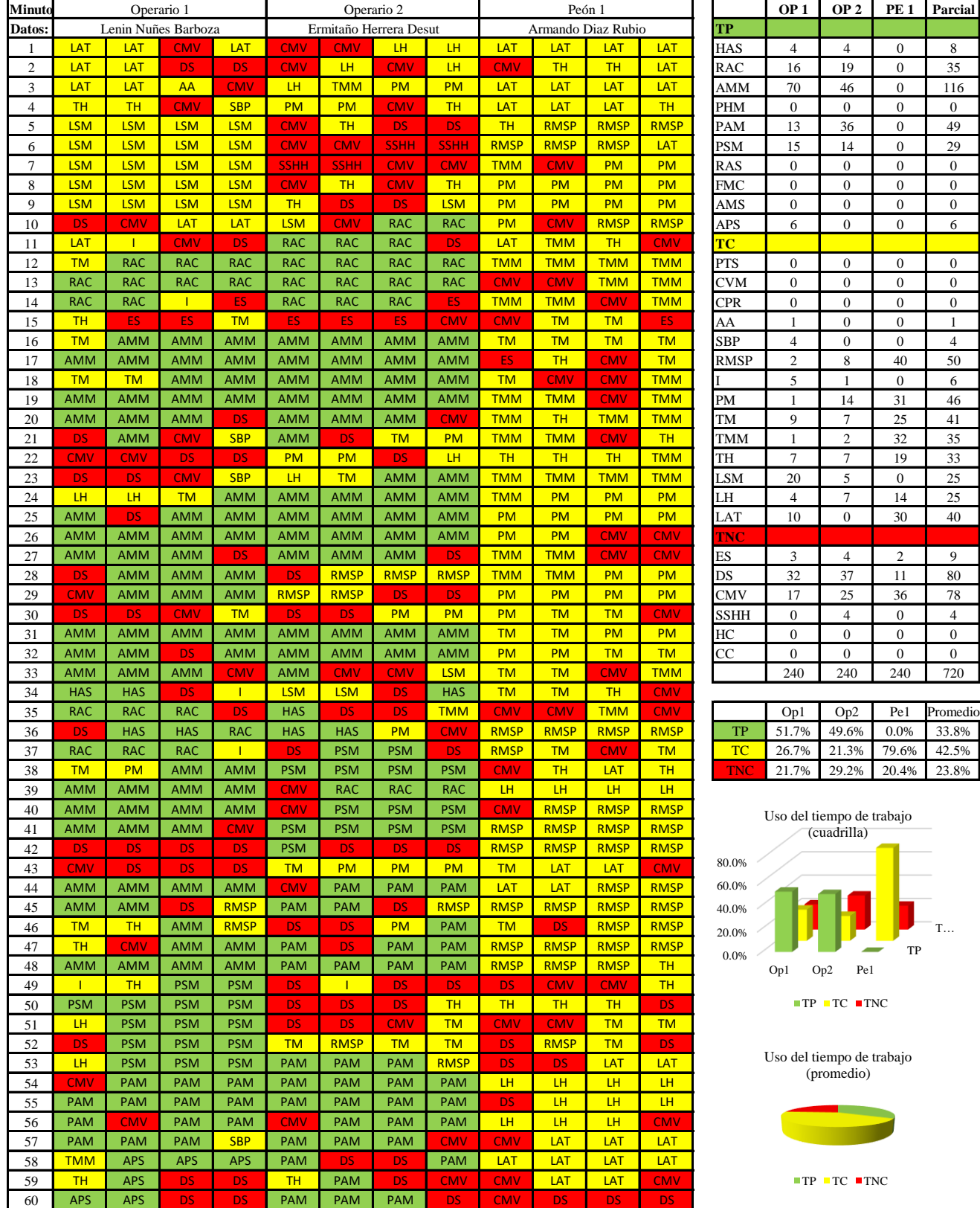

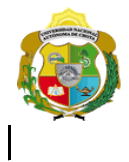

¡ UN SUEÑO HECHO REALIDAD !

*Facultad de Ciencias de la Ingeniería Escuela Profesional de Ingeniería Civil*

#### **Carta balance**

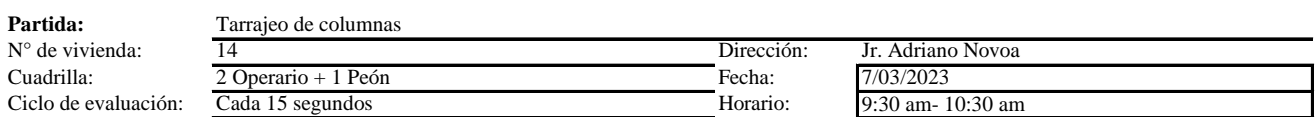

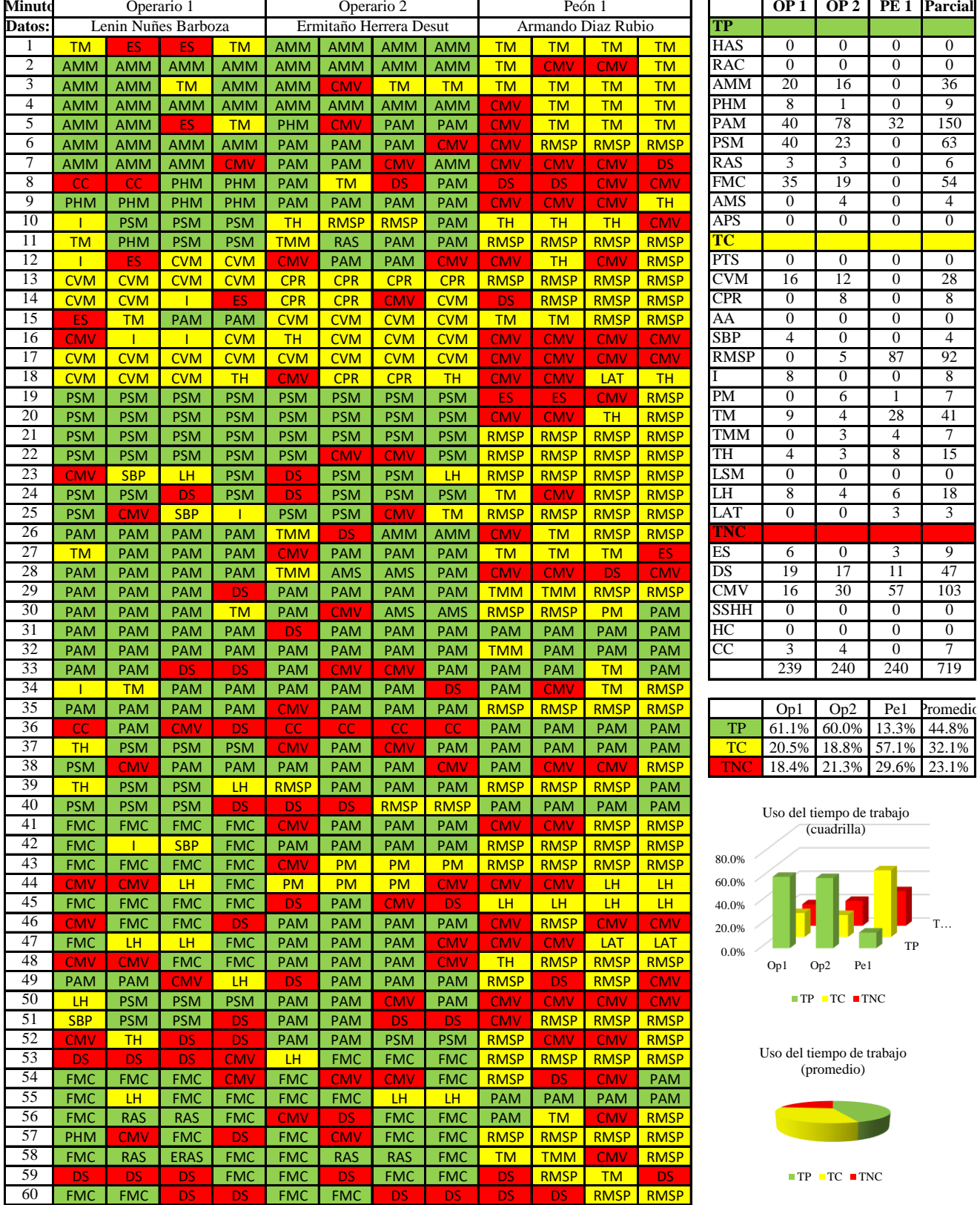

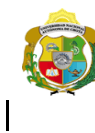

*Facultad de Ciencias de la Ingeniería Escuela Profesional de Ingeniería Civil*

#### **Carta balance**

Ciclo de evaluación: **Partida:** Tarrajeo de col<br>N° de vivienda:  $\frac{14}{14}$  $N^{\circ}$  de vivienda:<br>Cuadrilla:

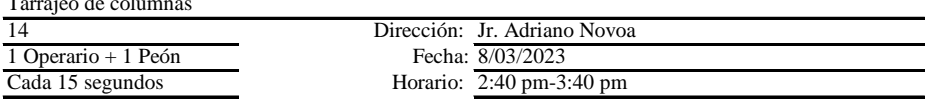

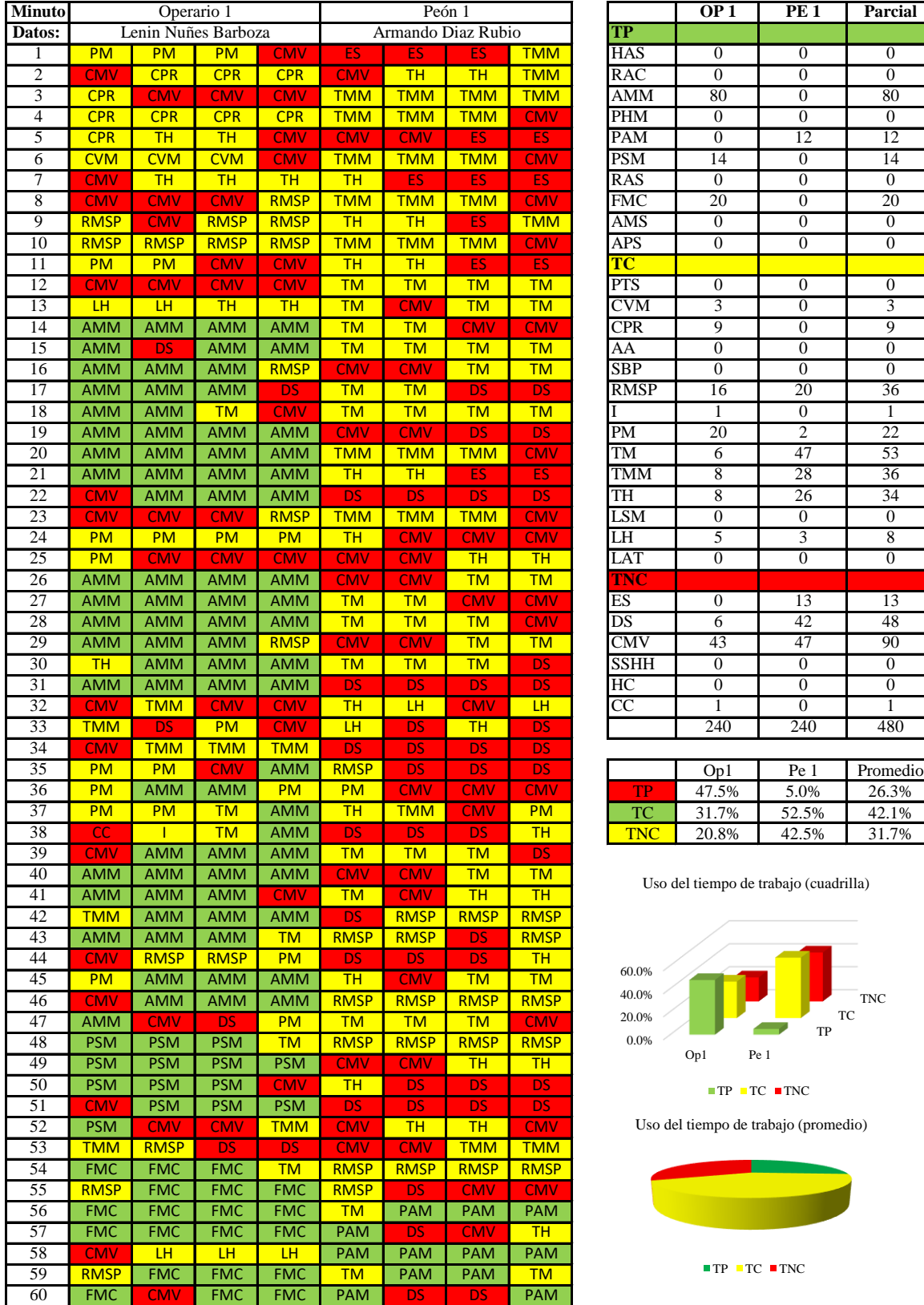

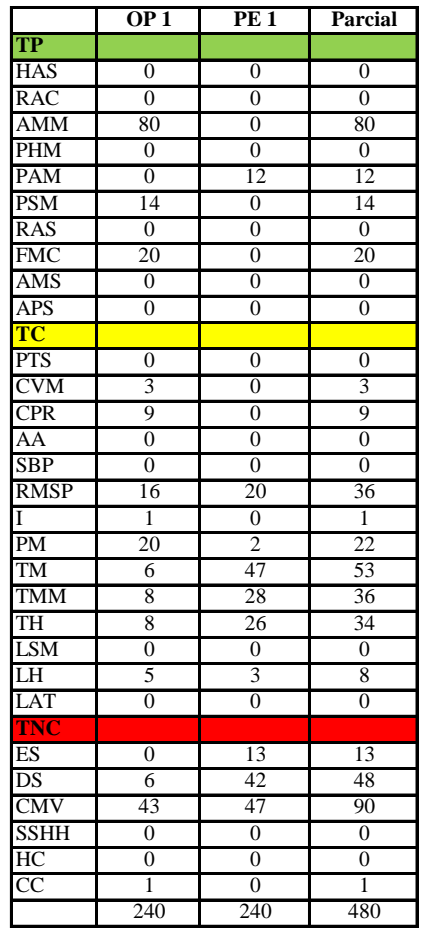

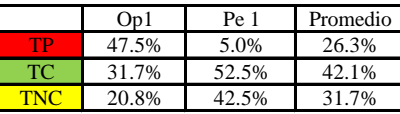

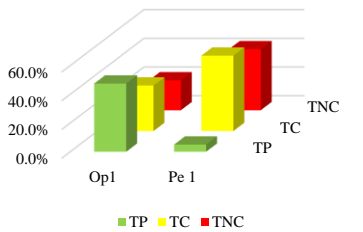

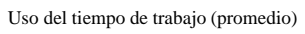

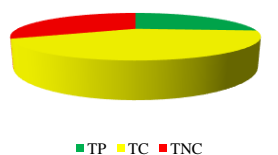

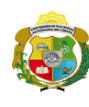

*Facultad de Ciencias de la Ingeniería Escuela Profesional de Ingeniería Civil*

#### **Carta balance**

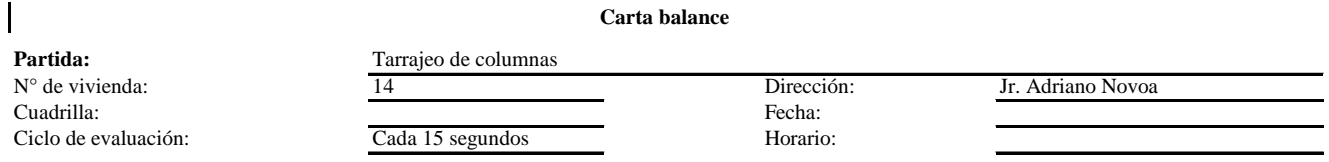

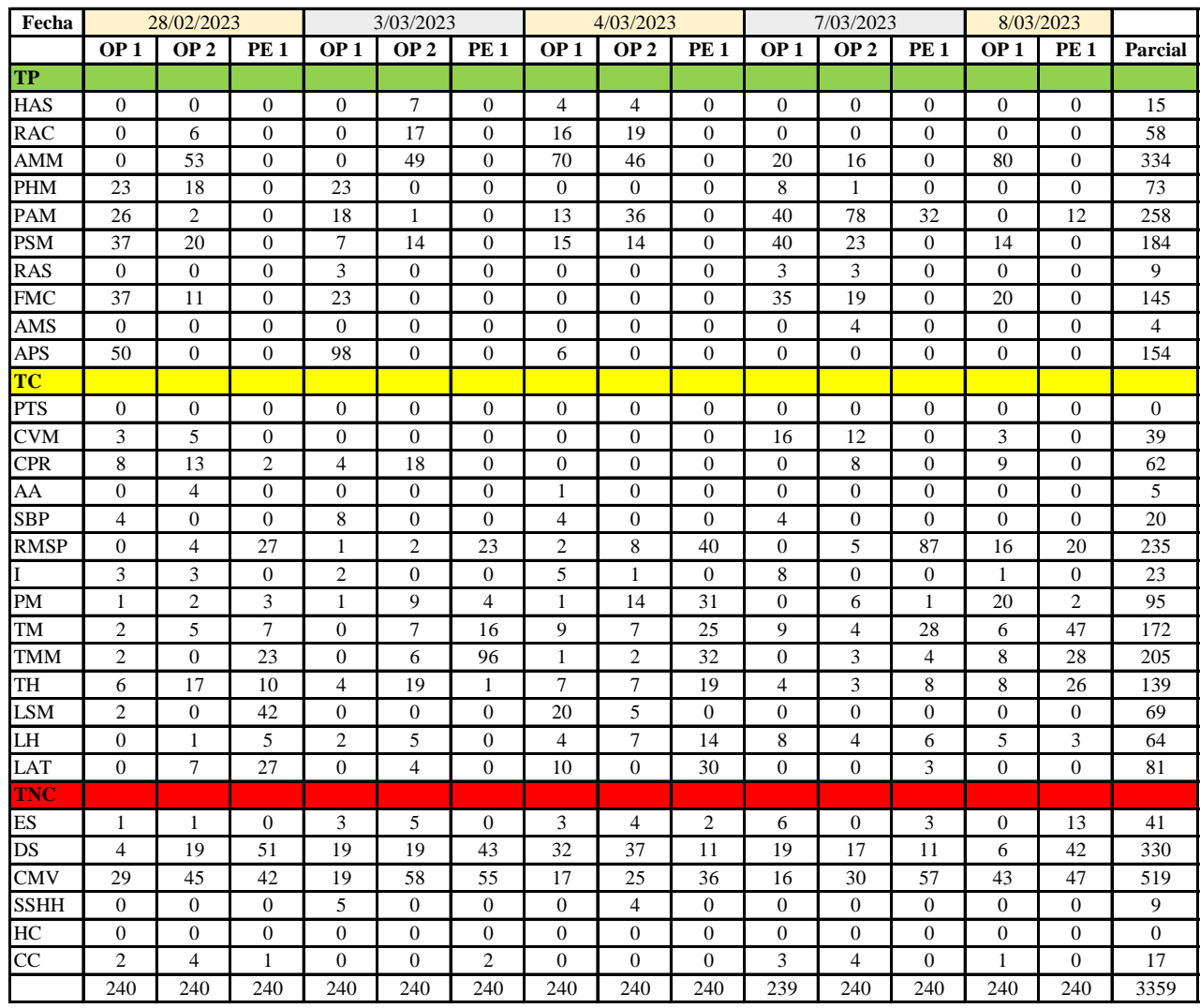

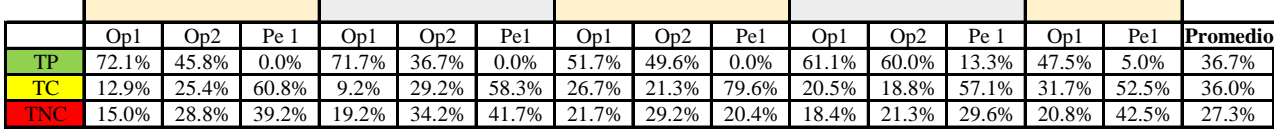

|           | On1 | On2 | Pe1                                          | Media |
|-----------|-----|-----|----------------------------------------------|-------|
| TР        |     |     | $60.8\%$   48.0%   3.7%   37.5%              |       |
| <b>TC</b> |     |     | $\mid$ 20.2% $\mid$ 23.6% 61.7% 35.2% $\mid$ |       |
| WA        |     |     | 19.0% 28.3% 34.7% 27.3%                      |       |

Uso del tiempo de trabajo (promedio)

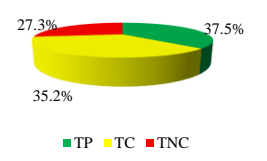

Uso del tiempo de trabajo (cuadrilla)

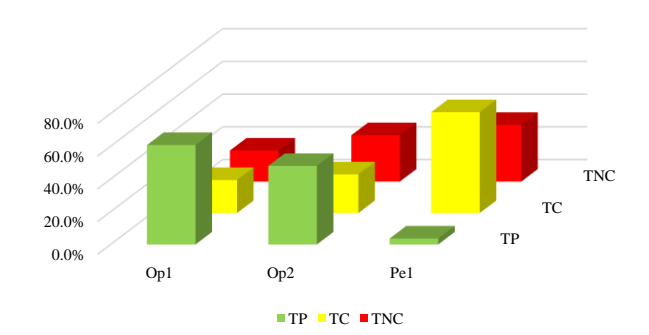

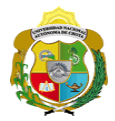

### **Leyenda de carta balance**

**Partida:**

Tarrajeo de columnas

#### **Uso del tiempo de trabajo**

## **Tiempo productivo (TP)** HAS Humedecimiento con agua sobre la superficie del muro

- RAC Rociado inicial con agua y cemento
- AMM Aplicación del mortero sobre la superficie del muro
- PHM Pasar la paleta en forma horizontal sobre el mortero
- PAM Pasar la paleta aplicando mortero sobre la superficie
- PSM Pasar la regla sobre la superficie del mortero para una nivelación uniforme
- RAS Rociado de agua con brocha sobre la superficie nivelada
- FMC Pasar el frotacho con movimientos circulares sobre la superficie húmeda
- AMS Aplicado de mortero o cemento seco sobre la superficie
- APS Alisado final con plancha sobre la superficie del muro

#### **Tiempo contributorio (TC)**

- PTS Picado con taladro en sobrecimiento
- CVM Comprobación de la verticalidad del muro con plomada
- CPR Colocar o retiro de los puntos de referencia de sobre la superficie del muro
- AA Armado de andamio
- SBP Subir y bajar de plataforma
- RMSP Recojo de mortero de la superficie de plataforma
- I Instrucciones
- PM Preparado de mortero
- TM Transporte de mortero
- TMM Transporte de materiales
- TH Transporte de herramientas
- LSM Limpieza de superficie de muro
- LH Limpieza de herramientas
- LAT Limpieza del área de trabajo

#### **Tiempo no contributorio (TNC)**

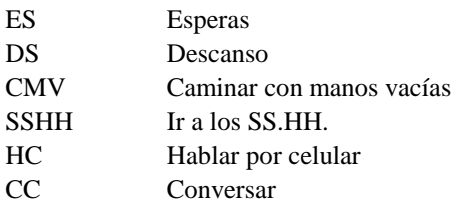

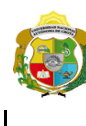

UNIVERSIDAD NACIONAL<br>AUTÓNOMA DE CHOTA I UN SUEÑO HECHO REALIDAD !

1 Operario + 1 Peón

*Facultad de Ciencias de la Ingeniería Escuela Profesional de Ingeniería Civil*

#### **Carta balance**

Ciclo de evaluación: Cada 15 segundos **Partida:** Tarrajeo de Columnas<br>N° de vivienda:  $\frac{15}{15}$  $N^{\circ}$  de vivienda:<br>Cuadrilla:

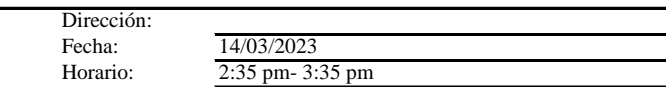

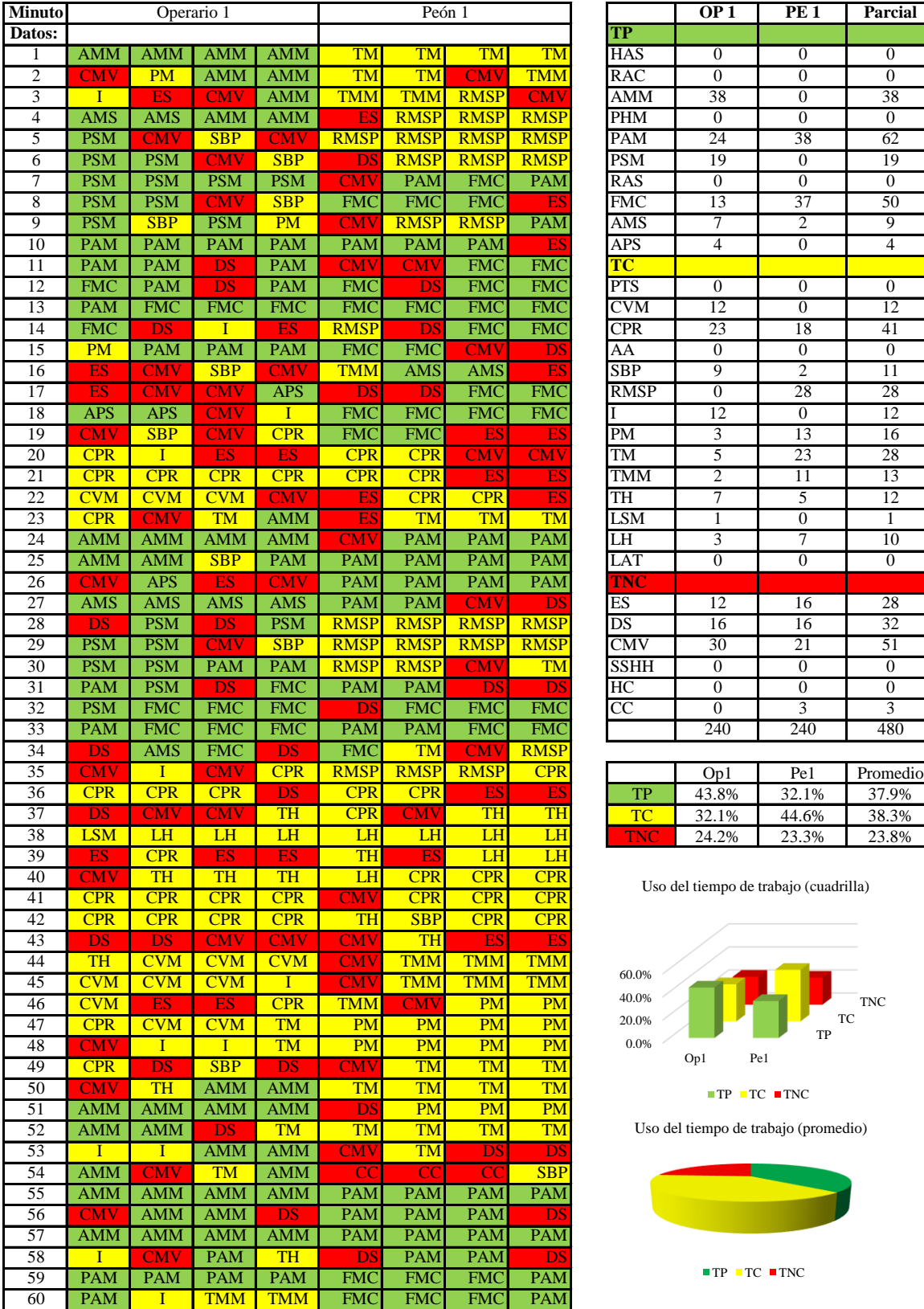

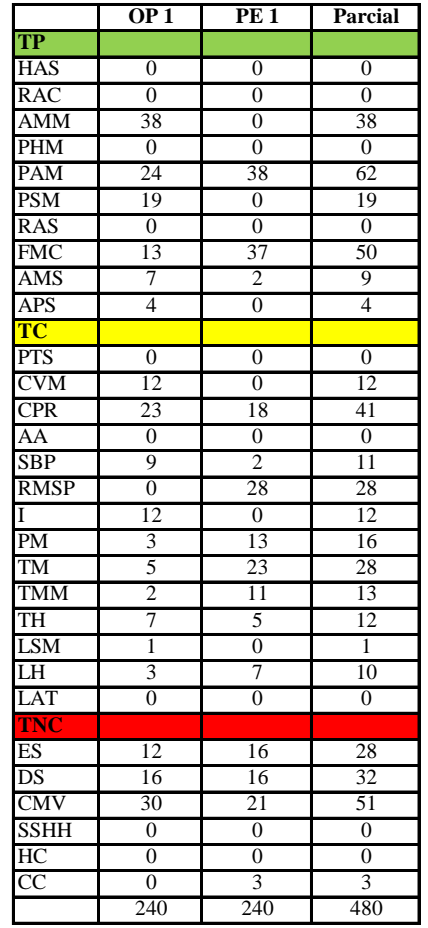

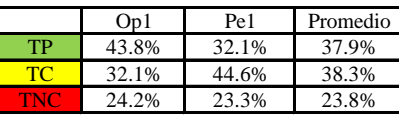

Uso del tiempo de trabajo (cuadrilla)

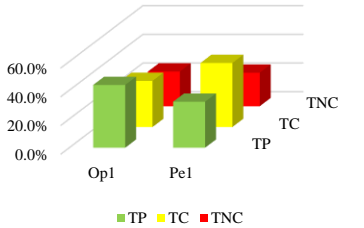

Uso del tiempo de trabajo (promedio)

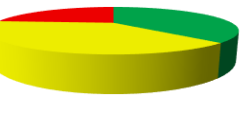

 $TP$  TC  $TNC$ 

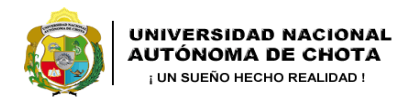

1 Operario + 1 peon

*Facultad de Ciencias de la Ingeniería Escuela Profesional de Ingeniería Civil*

#### **Carta balance**

**Partida:** Tarrajeo de columnas<br>N° de vivienda:  $\frac{3.76}{15}$  $N^{\circ}$  de vivienda:<br>Cuadrilla: Ciclo de evaluación: Cada 15 segundos

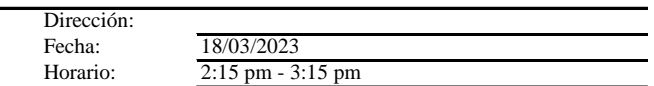

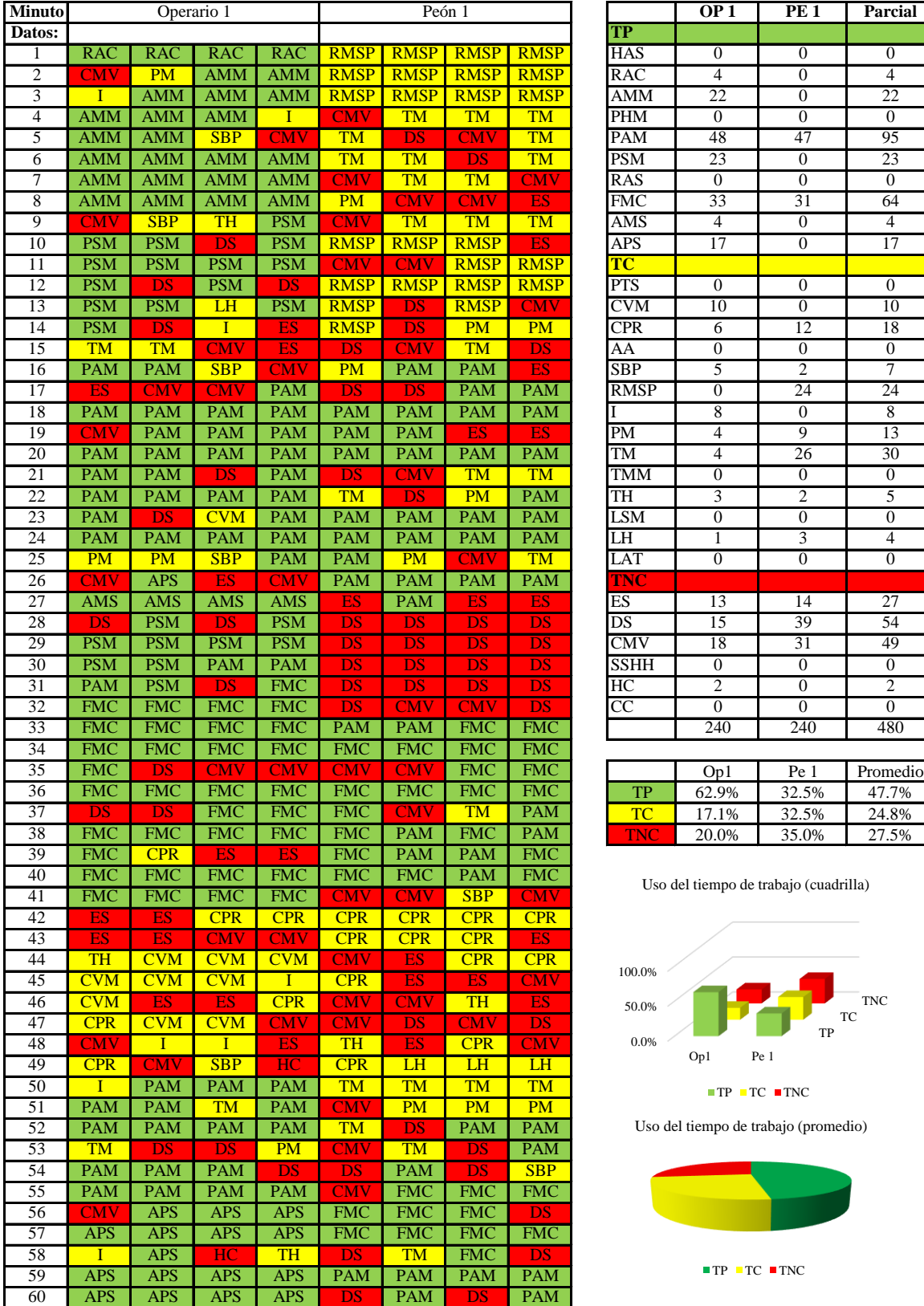

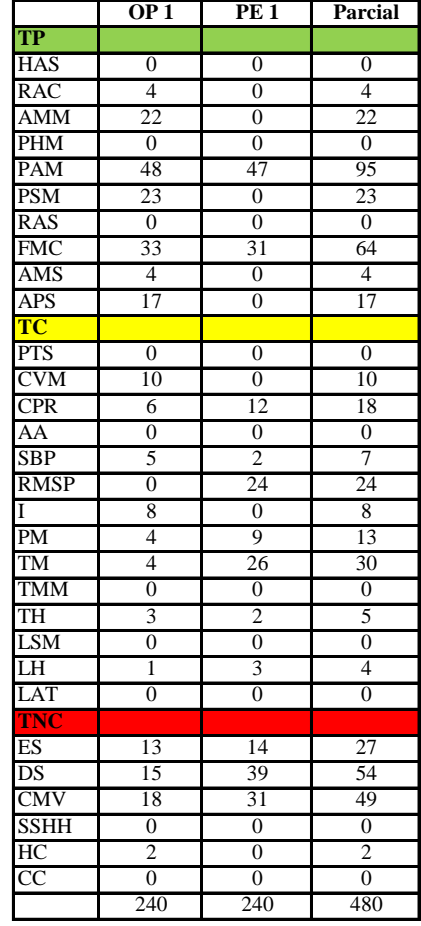

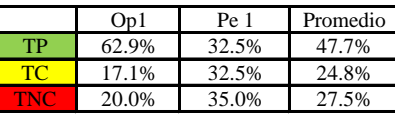

Uso del tiempo de trabajo (cuadrilla)

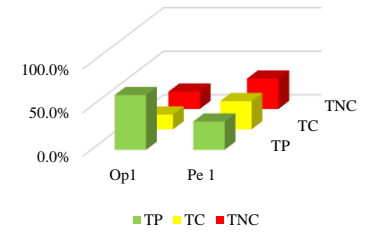

Uso del tiempo de trabajo (promedio)

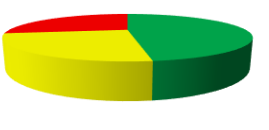

 $TP$  TC  $TNC$ 

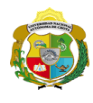

1 Operario + 1 Peón

*Facultad de Ciencias de la Ingeniería Escuela Profesional de Ingeniería Civil*

#### **Carta balance**

**Partida:** Tarrajeo de columnas<br>N° de vivienda:  $\frac{3.76}{15}$  $N^{\circ}$  de vivienda:<br>Cuadrilla: Ciclo de evaluación: Cada 15 segundos

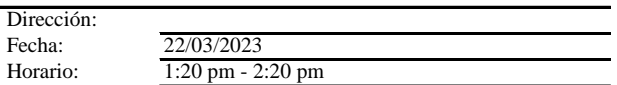

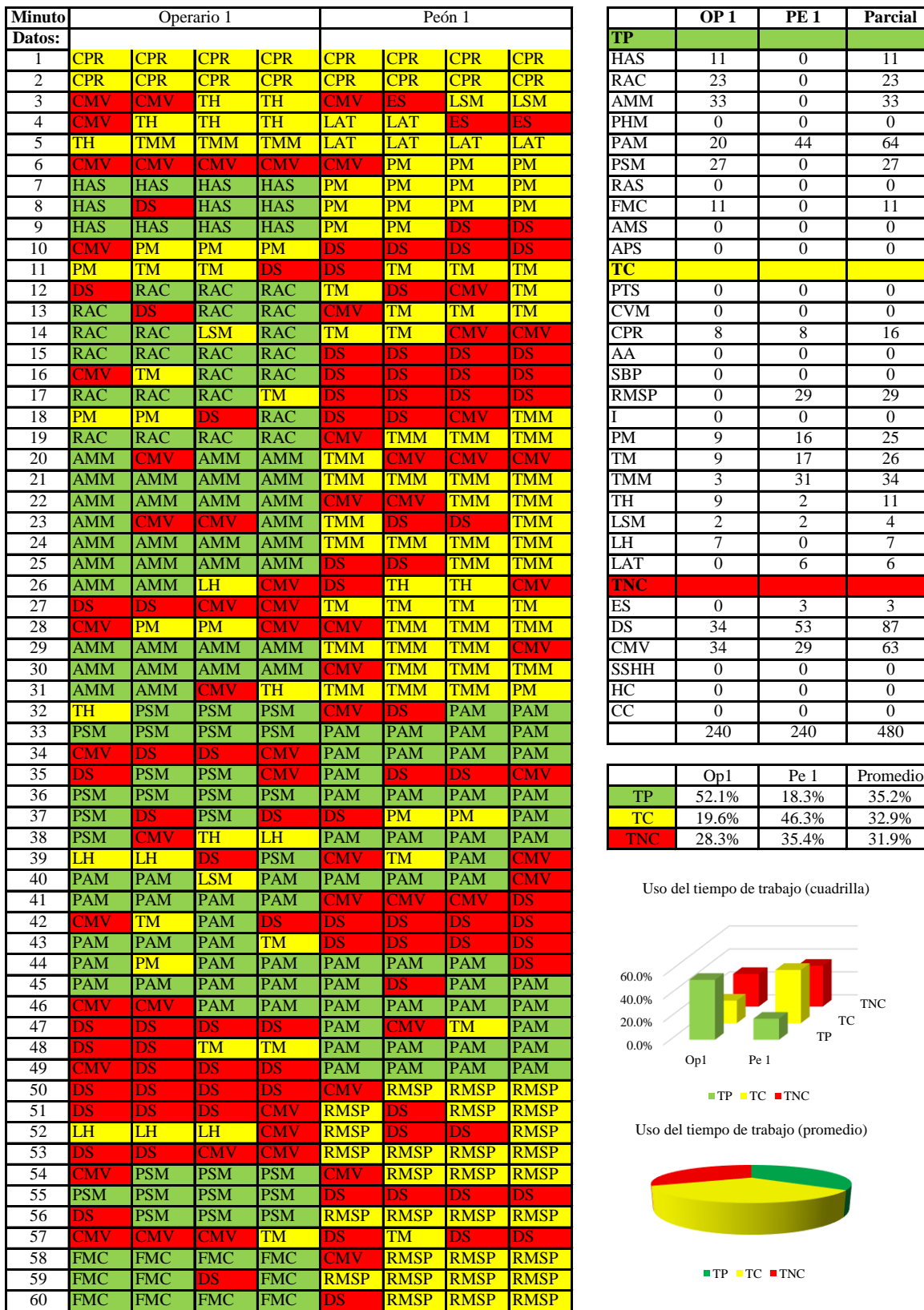

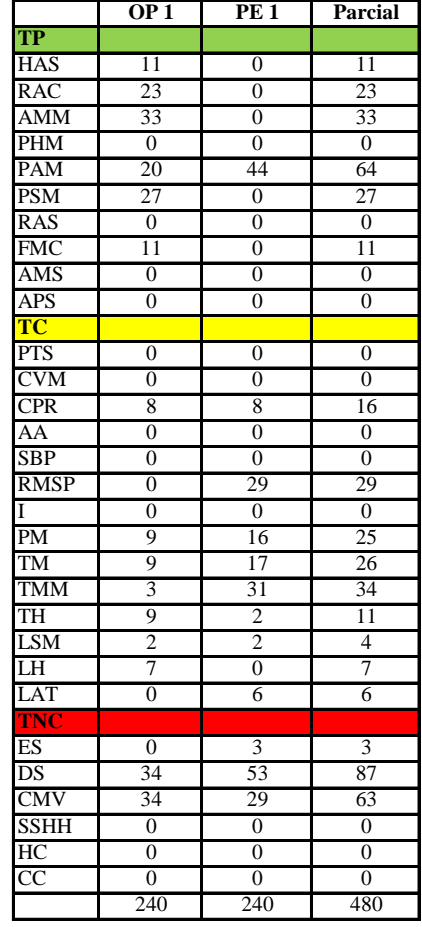

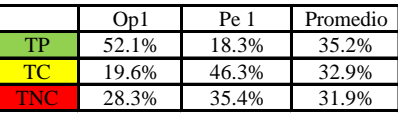

Uso del tiempo de trabajo (cuadrilla)

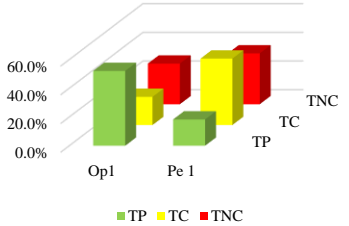

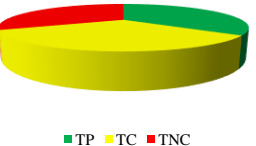

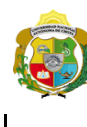

### UNIVERSIDAD NACIONAL<br>AUTÓNOMA DE CHOTA ¡ UN SUEÑO HECHO REALIDAD !

Tarrajeo de columnas

1 Operarios + 1 Peón

*Facultad de Ciencias de la Ingeniería Escuela Profesional de Ingeniería Civil*

#### **Carta balance**

**Partida:**  $N^{\circ}$  de vivienda:<br>Cuadrilla: Ciclo de evaluación: Cada 15 segundos

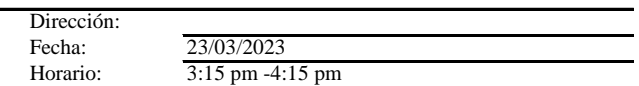

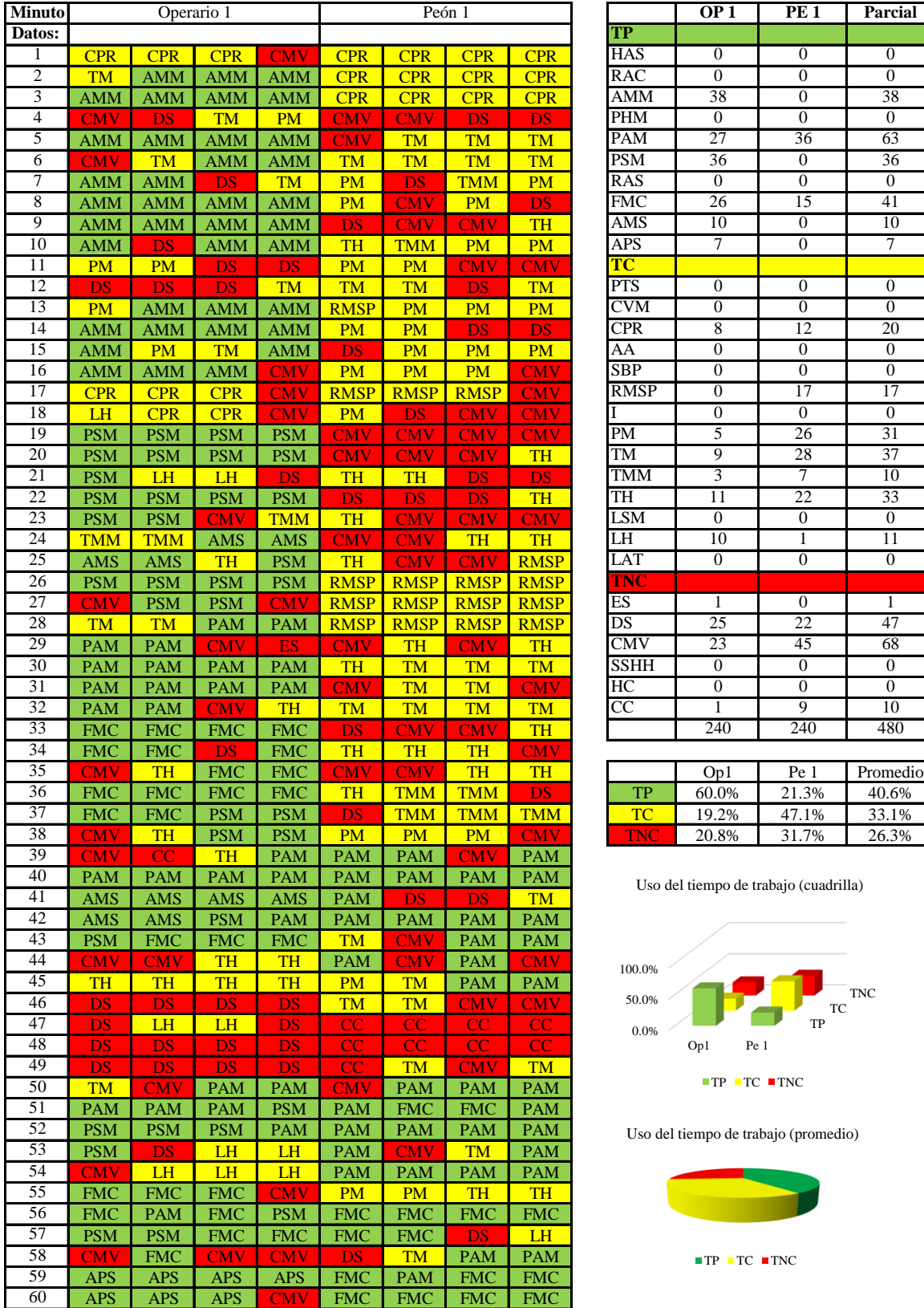

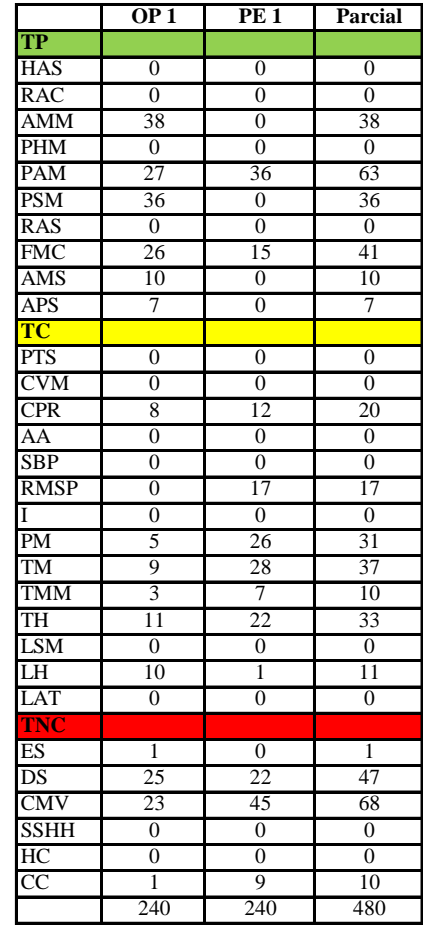

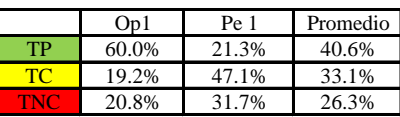

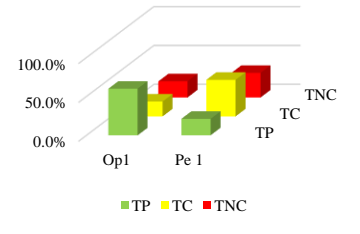

Uso del tiempo de trabajo (promedio)

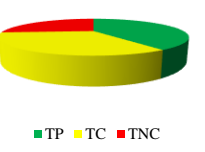

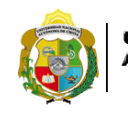

# **UNIVERSIDAD NACIONAL<br>AUTÓNOMA DE CHOTA<br><sub>¡</sub>UN SUEÑO HECHO REALIDAD !**

*Facultad de Ciencias de la Ingeniería Escuela Profesional de Ingeniería Civil*

#### **Carta balance**

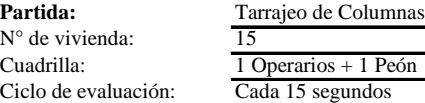

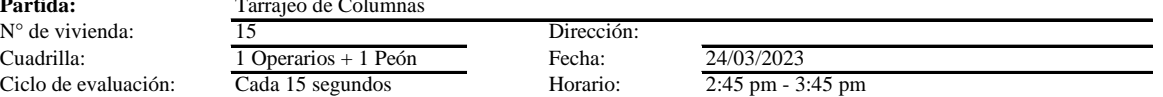

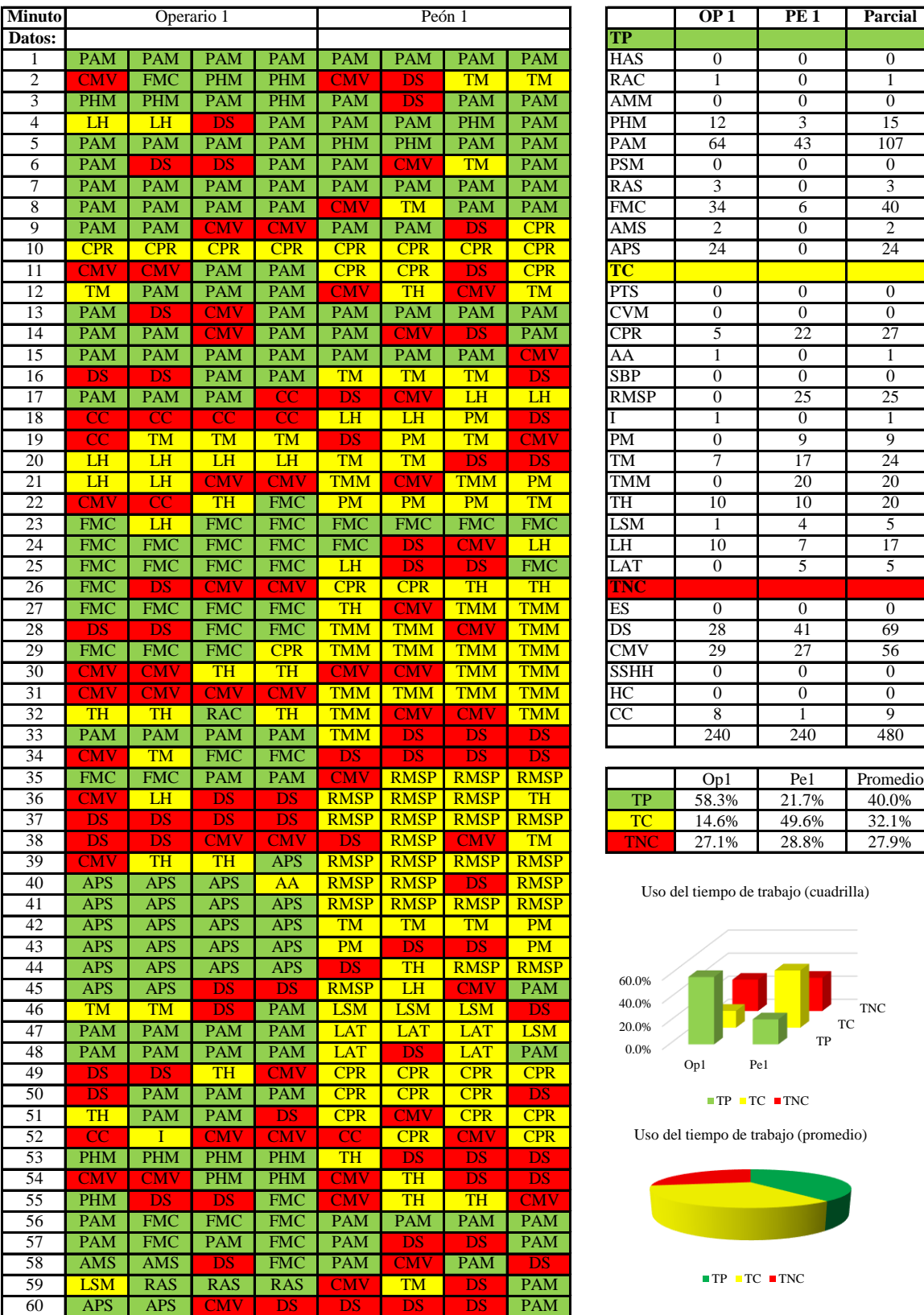

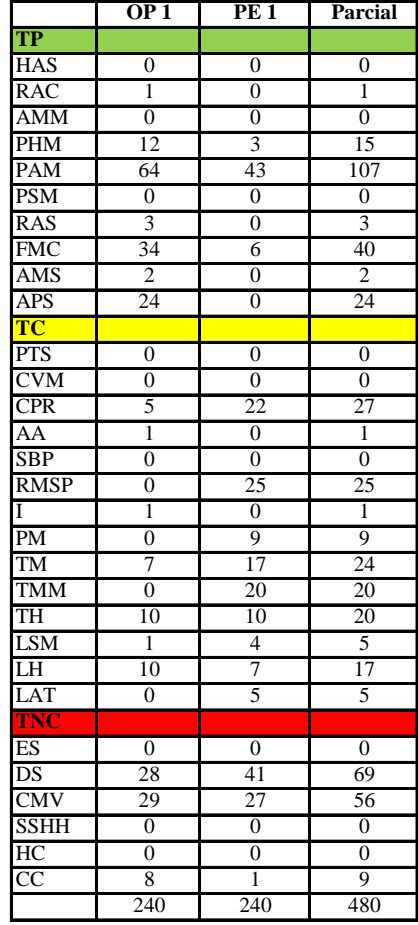

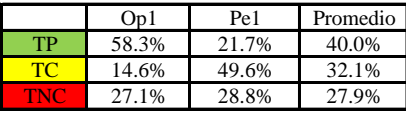

Uso del tiempo de trabajo (cuadrilla)

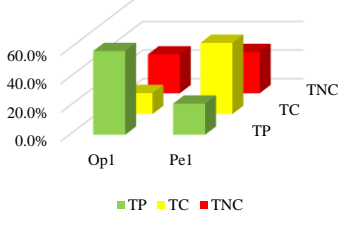

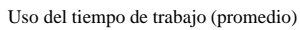

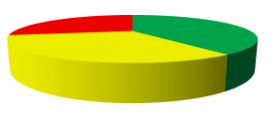

 $\blacksquare$  <br> TP  $\blacksquare$  <br> TC  $\blacksquare$  <br> TNC

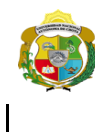

*Facultad de Ciencias de la Ingeniería Escuela Profesional de Ingeniería Civil*

#### **Carta balance**

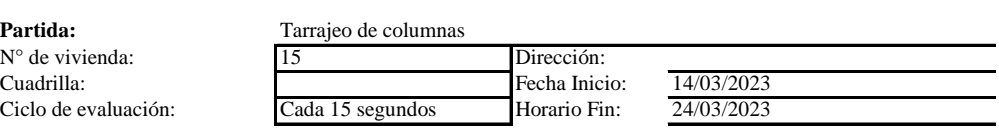

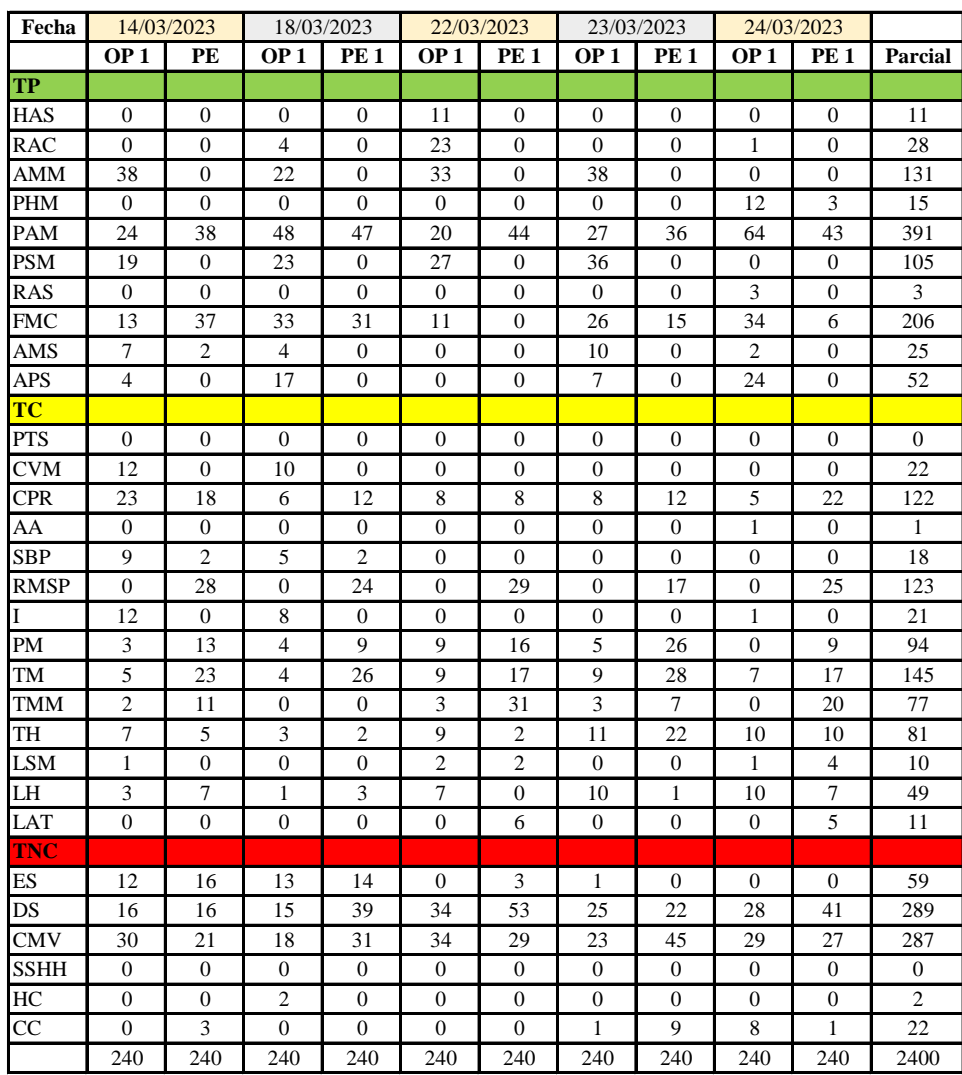

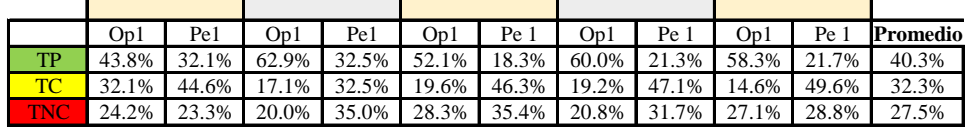

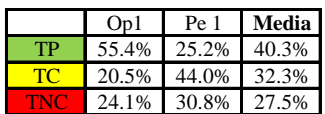

Uso del tiempo de trabajo (promedio)

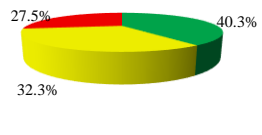

 $\blacksquare$  TP  $\blacksquare$  TC  $\blacksquare$  TNC

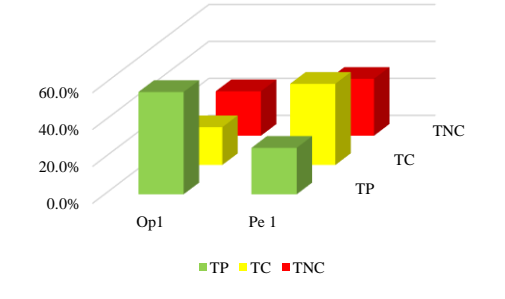

*Anexo K. Planos*

1

88

 $\sim$ 

V **IENDA N° 11** 12 1/

63 7

VIVIENDA Nº 12 / 2 <mark>/</mark>

- 11

- 7

VIA VIDAN 13 NOVEMBR

80 N.H

59 PM 2

*JR. EL TRIUNFO*

VI<sup>V</sup>I<sup>I</sup><br>Av. Tacabanba<br><mark>4 MI</mark>DA Nº 5

QUEBRADA SIN NOMBRE

*JR. Miraflores*

QUEBRADA SIN NOMBRE

**IEI: Pequeños**<br>**IEI: Pequeños**<br>IEI: Pequeños **Angeline**<br>Angeli

52 A

*JR. SIN NOMBRE*

VIVIENDA Nº 10

. . .

. . .

<u>58</u>

-77

12

91 R I

94 p. n.

VIVIENDA Nº 15

VIVIENDA Nº 9

VIVIENDA Nº 7

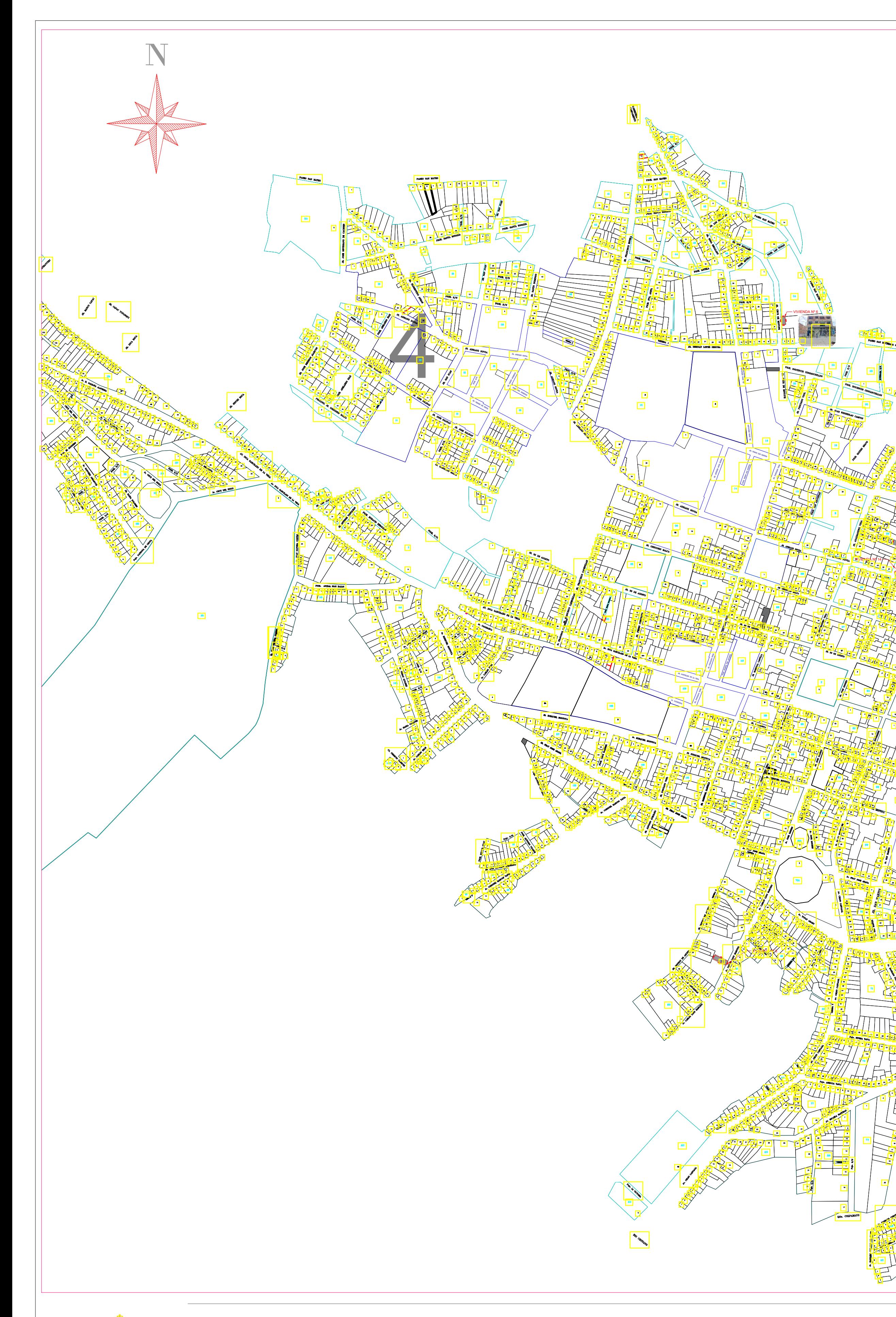

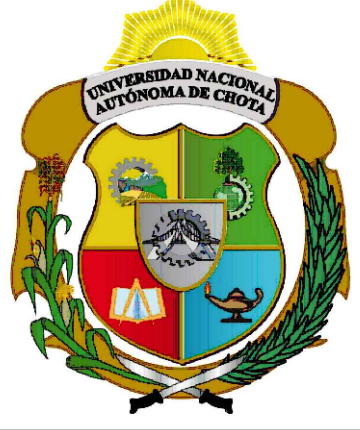

VIVIENDA Nº 1

 $\frac{1}{2}$ 

 $V = NDA$   $V + V$ 

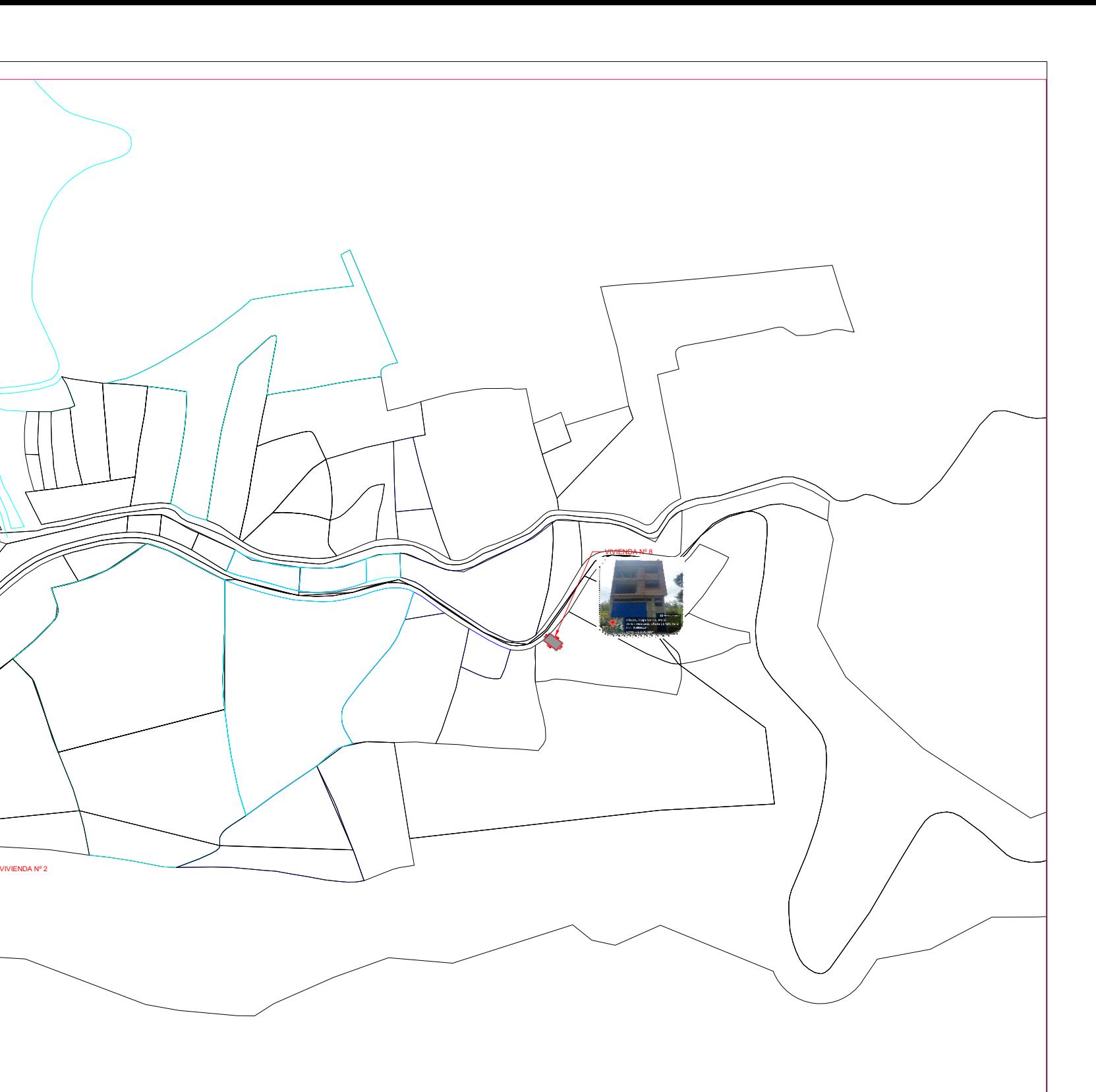

*UNIVERSIDAD NACIONAL AUTÓNOMA DE CHOTA FACULTAD DE INGENIERÍA CIVIL Escuela Profesional de Ingeniería Civil*

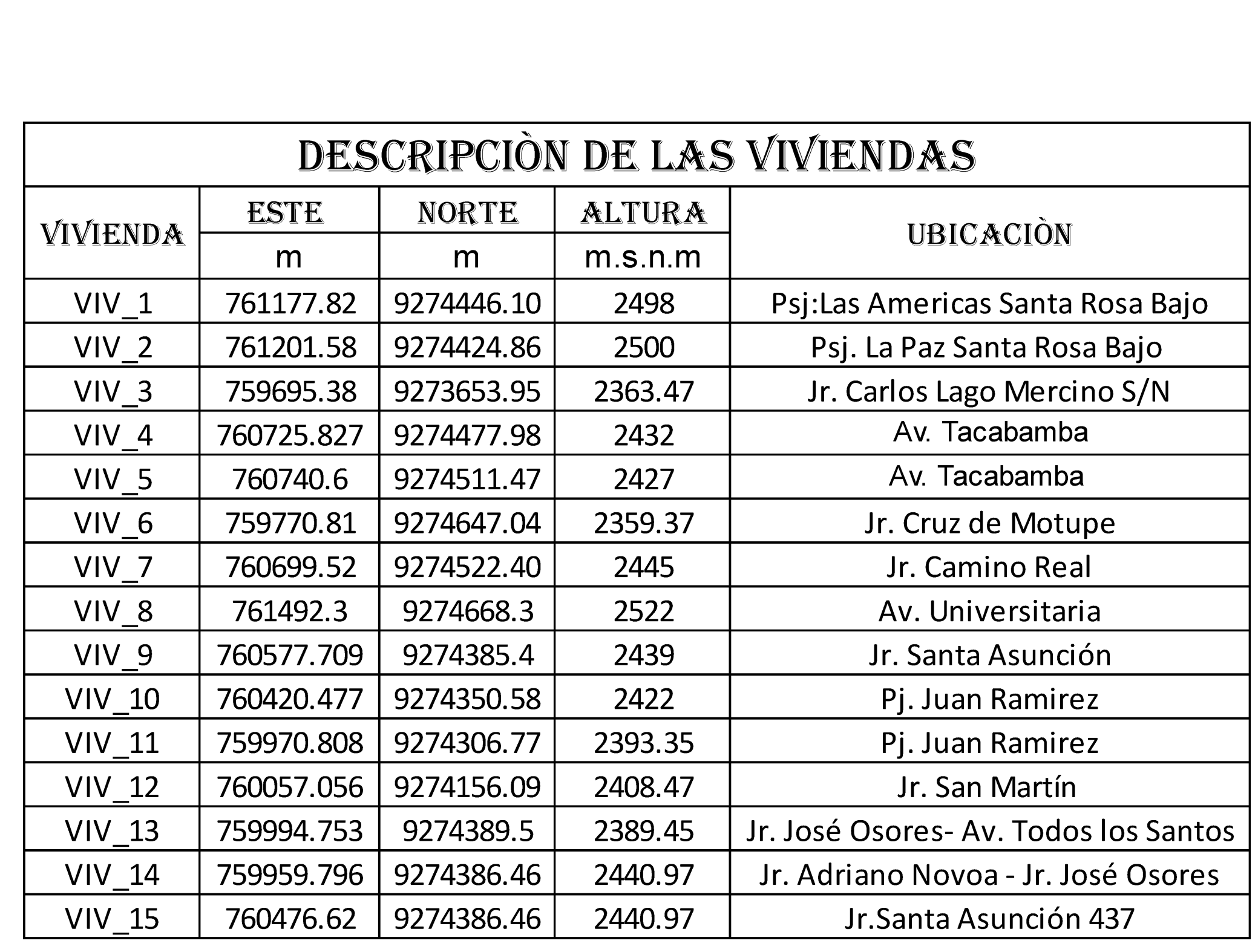

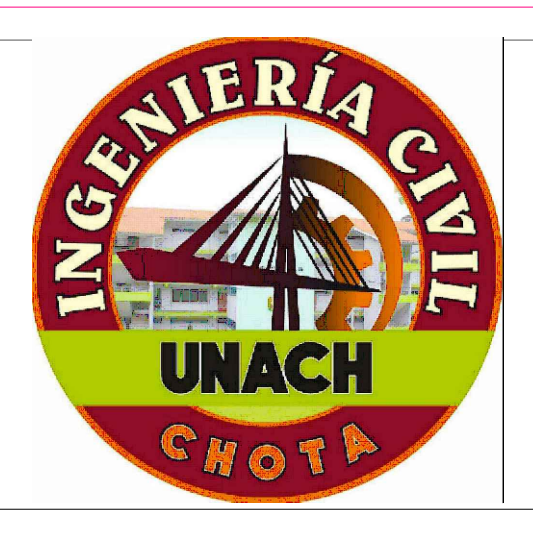

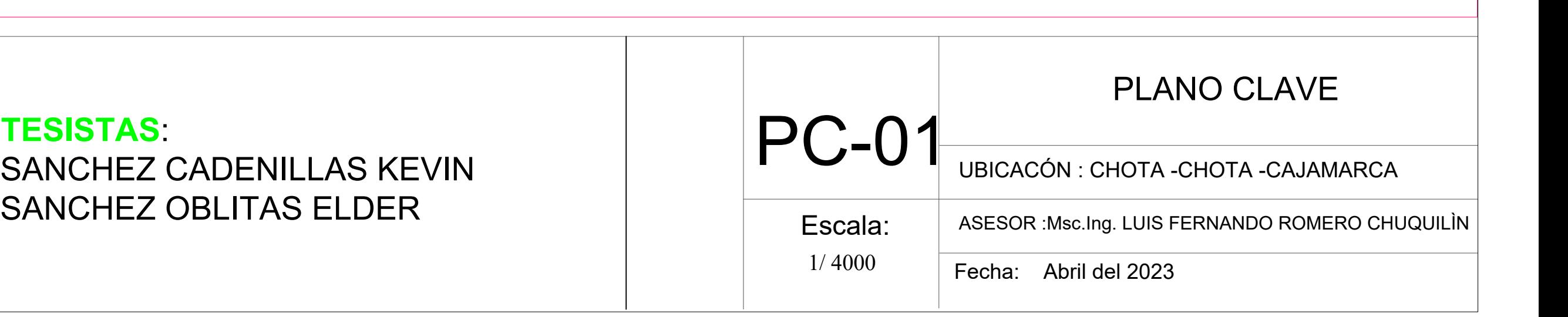

**TESISTAS**: SANCHEZ CADENILLAS KEVIN